# **SIEMENS**

**Listenhandbuch**

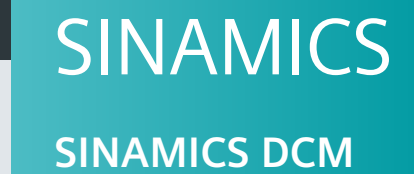

**Ausgabe 12/2018 [www.siemens.com/drives](http://www.siemens.com/drives)**

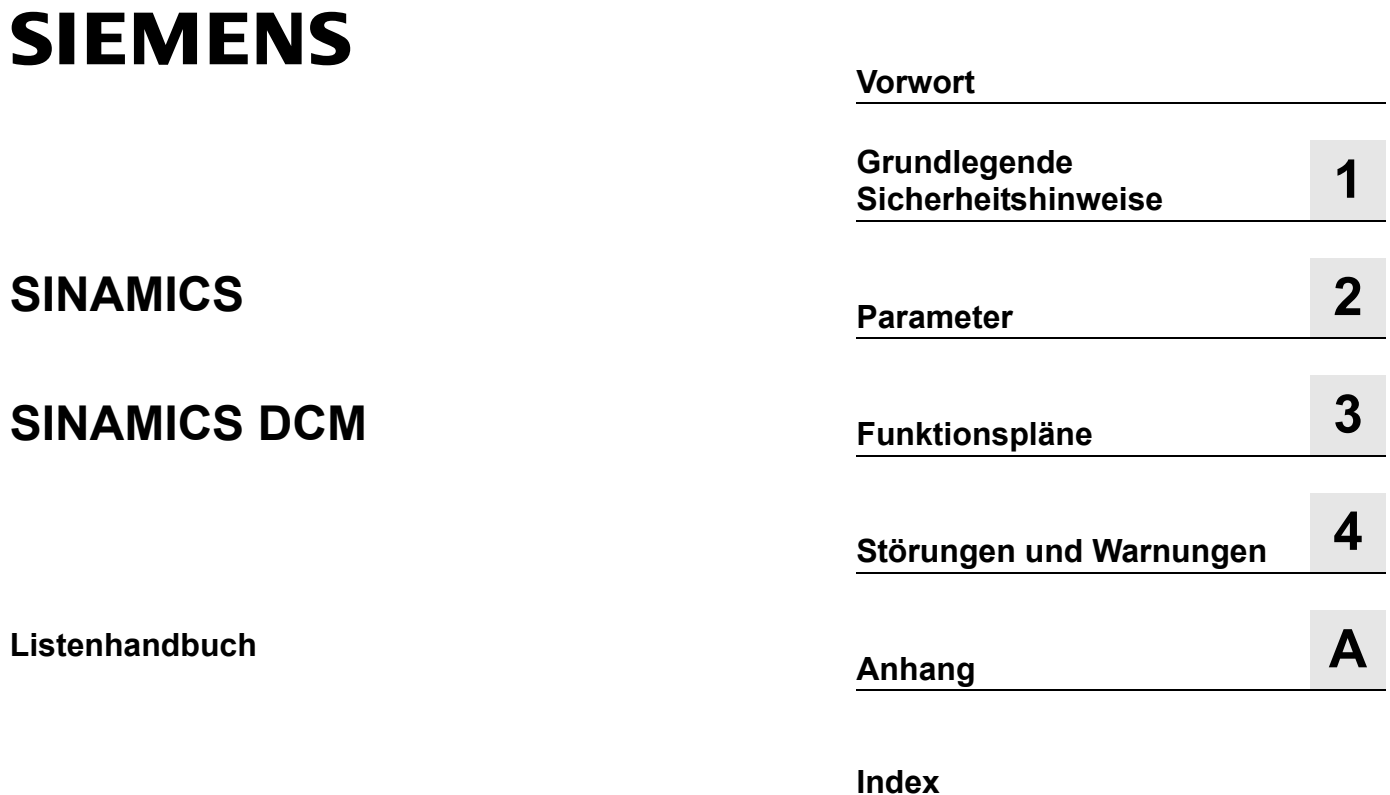

**Gültig für Antrieb Firmware-Version**

**SINAMICS DCM 1.5 (basierend auf 5.1 SP1)**

#### <span id="page-3-0"></span>**Rechtliche Hinweise**

#### **Warnhinweiskonzept**

Dieses Handbuch enthält Hinweise, die Sie zu Ihrer persönlichen Sicherheit sowie zur Vermeidung von Sachschäden beachten müssen. Die Hinweise zu Ihrer persönlichen Sicherheit sind durch ein Warndreieck hervorgehoben, Hinweise zu alleinigen Sachschäden stehen ohne Warndreieck. Je nach Gefährdungsstufe werden die Warnhinweise in abnehmender Reihenfolge wie folgt dargestellt.

#### **GEFAHR**

bedeutet, dass Tod oder schwere Körperverletzung eintreten **wird**, wenn die entsprechenden Vorsichtsmaßnahmen nicht getroffen werden.

#### **WARNUNG**

bedeutet, dass Tod oder schwere Körperverletzung eintreten **kann**, wenn die entsprechenden Vorsichtsmaßnahmen nicht getroffen werden.

#### **VORSICHT**

bedeutet, dass eine leichte Körperverletzung eintreten kann, wenn die entsprechenden Vorsichtsmaßnahmen nicht getroffen werden.

#### **ACHTUNG**

bedeutet, dass Sachschaden eintreten kann, wenn die entsprechenden Vorsichtsmaßnahmen nicht getroffen werden.

Beim Auftreten mehrerer Gefährdungsstufen wird immer der Warnhinweis zur jeweils höchsten Stufe verwendet. Wenn in einem Warnhinweis mit dem Warndreieck vor Personenschäden gewarnt wird, dann kann im selben Warnhinweis zusätzlich eine Warnung vor Sachschäden angefügt sein.

#### **Qualifiziertes Personal**

Das zu dieser Dokumentation zugehörige Produkt/System darf nur von für die jeweilige Aufgabenstellung **qualifiziertem Personal** gehandhabt werden unter Beachtung der für die jeweilige Aufgabenstellung zugehörigen Dokumentation, insbesondere der darin enthaltenen Sicherheits- und Warnhinweise. Qualifiziertes Personal ist auf Grund seiner Ausbildung und Erfahrung befähigt, im Umgang mit diesen Produkten/Systemen Risiken zu erkennen und mögliche Gefährdungen zu vermeiden.

#### **Bestimmungsgemäßer Gebrauch von Siemens-Produkten**

Beachten Sie Folgendes:

#### **WARNUNG**

Siemens-Produkte dürfen nur für die im Katalog und in der zugehörigen technischen Dokumentation vorgesehenen Einsatzfälle verwendet werden. Falls Fremdprodukte und -komponenten zum Einsatz kommen, müssen diese von Siemens empfohlen bzw. zugelassen sein. Der einwandfreie und sichere Betrieb der Produkte setzt sachgemäßen Transport, sachgemäße Lagerung, Aufstellung, Montage, Installation, Inbetriebnahme, Bedienung und Instandhaltung voraus. Die zulässigen Umgebungsbedingungen müssen eingehalten werden. Hinweise in den zugehörigen Dokumentationen müssen beachtet werden.

#### **Marken**

Alle mit dem Schutzrechtsvermerk ® gekennzeichneten Bezeichnungen sind eingetragene Marken der Siemens AG. Die übrigen Bezeichnungen in dieser Schrift können Marken sein, deren Benutzung durch Dritte für deren Zwecke die Rechte der Inhaber verletzen kann.

#### **Haftungsausschluss**

Wir haben den Inhalt der Druckschrift auf Übereinstimmung mit der beschriebenen Hard- und Software geprüft. Dennoch können Abweichungen nicht ausgeschlossen werden, so dass wir für die vollständige Übereinstimmung keine Gewähr übernehmen. Die Angaben in dieser Druckschrift werden regelmäßig überprüft, notwendige Korrekturen sind in den nachfolgenden Auflagen enthalten.

# <span id="page-4-0"></span>**Vorwort**

#### **Informationen zur Dokumentation bei SINAMICS**

Die SINAMICS-Dokumentation ist in folgende Kategorien gegliedert:

- Allgemeine Dokumentation/Kataloge
- Hersteller-/Service-Dokumentation

Die vorliegende Dokumentation ist Bestandteil der für SINAMICS entwickelten Technischen Kundendokumentation.

Diese Dokumentation enthält aus Gründen der Übersichtlichkeit nicht sämtliche Detailinformationen zu allen Typen des Produkts und kann auch nicht jeden denkbaren Fall der Aufstellung, des Betriebes oder der Instandhaltung berücksichtigen.

Der Inhalt dieser Dokumentation ist nicht Teil einer früheren oder bestehenden Vereinbarung, einer Zusage oder eines Rechtsverhältnisses oder ändert dies ab. Sämtliche Verpflichtungen von Siemens ergeben sich aus dem jeweiligen Kaufvertrag, der auch die vollständige und allein gültige Gewährleistungsregelung enthält. Diese vertraglichen Gewährleistungsbestimmungen werden durch die Ausführungen dieser Dokumentation weder erweitert noch beschränkt.

#### **Adressat**

Die vorliegende Dokumentation wendet sich an Inbetriebnehmer und Servicepersonal, die SINAMICS einsetzen.

#### **Zielsetzung**

Dieses Handbuch vermittelt die für Inbetriebnahme und Service benötigten Informationen zu allen Parametern, Funktionsplänen sowie den Störungen und Warnungen.

Dieses Handbuch ist zusätzlich zu den anderen beim Produkt vorhandenen Handbüchern und Tools zu verwenden.

## **Suchhilfen**

Zur besseren Orientierung werden Ihnen folgende Hilfen angeboten:

- 1. Inhaltsverzeichnis
	- [Inhaltsverzeichnis für das gesamte Handbuch \(Seite 7\)](#page-6-0)
	- [Inhaltsverzeichnis für Funktionspläne \(Seite 688\)](#page-687-0)
- [2. Abkürzungsverzeichnis \(Seite 1231\)](#page-1230-0)
- 3. [Index \(Seite 1241\)](#page-1240-0)

# **Technical Support**

Landesspezifische Telefonnummern für technische Beratung finden Sie im Internet:

<http://www.siemens.com/automation/service&support>

# **SINAMICS**

Informationen zu SINAMICS finden Sie unter:

<http://www.siemens.com/sinamics>

## **Einhaltung der Datenschutz-Grundverordnung**

Siemens beachtet die Grundsätze des Datenschutzes, insbesondere die Gebote der Datenminimierung (privacy by design).

Für dieses Produkt bedeutet das:

Das Produkt verarbeitet oder speichert keine personenbezogenen Daten, lediglich technische Funktionsdaten (z. B. Zeitstempel). Verknüpft der Anwender diese Daten mit anderen Daten (z. B. Schichtplänen) oder speichert er personenbezogene Daten auf dem gleichen Medium (z B. Festplatte) und stellt so einen Personenbezug her, hat er die Einhaltung der datenschutzrechtlichen Vorgaben selbst sicherzustellen.

# <span id="page-6-0"></span>**Inhaltsverzeichnis**

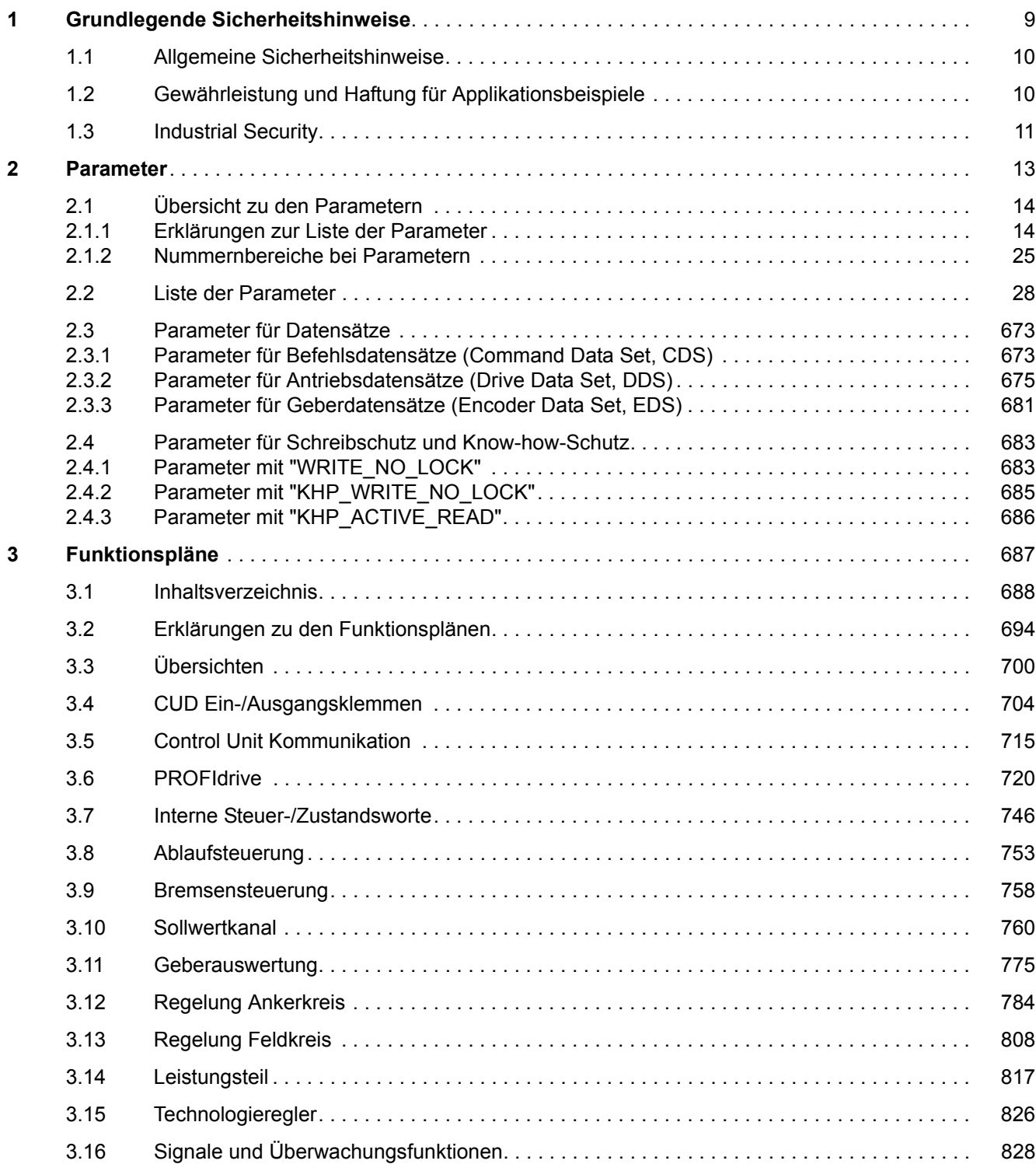

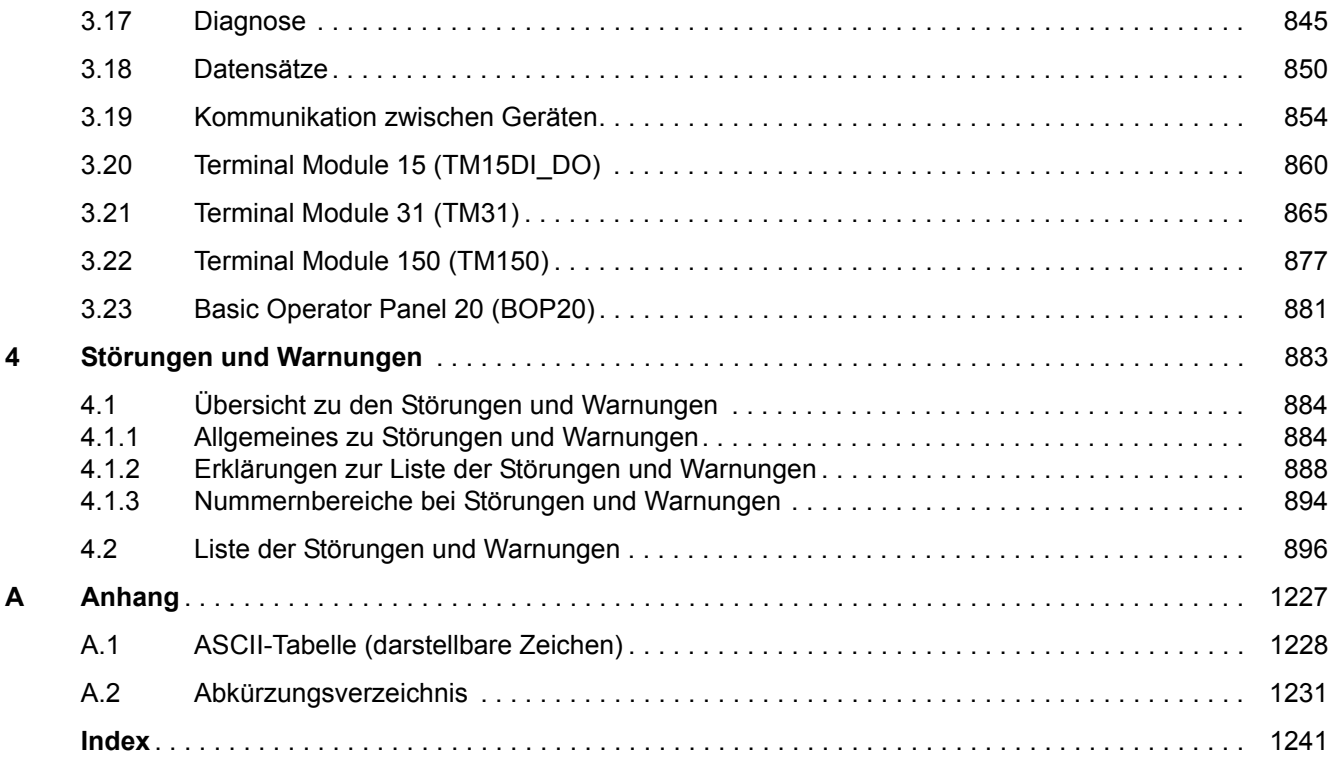

# <span id="page-8-1"></span><span id="page-8-0"></span>**Grundlegende Sicherheitshinweise**

# **Inhalt**

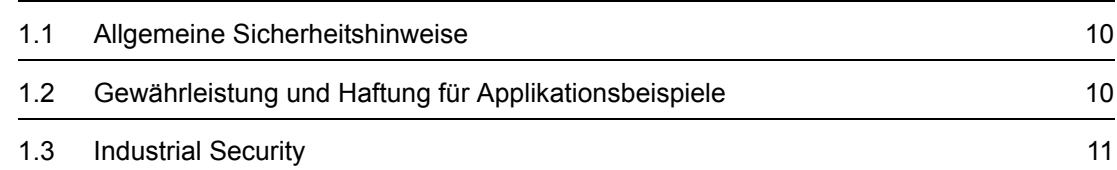

**1**

*1.1 Allgemeine Sicherheitshinweise*

# <span id="page-9-0"></span>**1.1 Allgemeine Sicherheitshinweise**

# **WARNUNG**

### **Lebensgefahr bei Nichtbeachtung von Sicherheitshinweisen und Restrisiken**

Bei Nichtbeachtung der Sicherheitshinweise und Restrisiken in der zugehörigen Hardware-Dokumentation können Unfälle mit schweren Verletzungen oder Tod auftreten.

- Halten Sie die Sicherheitshinweise der Hardware-Dokumentation ein.
- Berücksichtigen Sie bei der Risikobeurteilung die Restrisiken.

# **WARNUNG**

#### **Fehlfunktion der Maschine infolge fehlerhafter oder veränderter Parametrierung**

Durch fehlerhafte oder veränderte Parametrierung können Fehlfunktionen an Maschinen auftreten, die zu Körperverletzungen oder Tod führen können.

- Schützen Sie die Parametrierungen vor unbefugtem Zugriff.
- Beherrschen Sie mögliche Fehlfunktionen durch geeignete Maßnahmen, z. B. NOT-HALT oder NOT-AUS.

# <span id="page-9-1"></span>**1.2 Gewährleistung und Haftung für Applikationsbeispiele**

Applikationsbeispiele sind unverbindlich und erheben keinen Anspruch auf Vollständigkeit hinsichtlich Konfiguration und Ausstattung sowie jeglicher Eventualitäten. Applikationsbeispiele stellen keine kundenspezifischen Lösungen dar, sondern sollen lediglich Hilfestellung bieten bei typischen Aufgabenstellungen. Sie sind für den sachgemäßen Betrieb der beschriebenen Produkte selbst verantwortlich. Applikationsbeispiele entheben Sie nicht der Verpflichtung zu sicherem Umgang bei Anwendung, Installation, Betrieb und Wartung.

# <span id="page-10-0"></span>**1.3 Industrial Security**

#### **Hinweis**

#### **Industrial Security**

Siemens bietet Produkte und Lösungen mit Industrial-Security-Funktionen an, die den sicheren Betrieb von Anlagen, Systemen, Maschinen und Netzwerken unterstützen.

Um Anlagen, Systeme, Maschinen und Netzwerke gegen Cyber-Bedrohungen zu sichern, ist es erforderlich, ein ganzheitliches Industrial Security-Konzept zu implementieren (und kontinuierlich aufrechtzuerhalten), das dem aktuellen Stand der Technik entspricht. Die Produkte und Lösungen von Siemens formen nur einen Bestandteil eines solchen Konzepts.

Der Kunde ist dafür verantwortlich, unbefugten Zugriff auf seine Anlagen, Systeme, Maschinen und Netzwerke zu verhindern. Systeme, Maschinen und Komponenten sollten nur mit dem Unternehmensnetzwerk oder dem Internet verbunden werden, wenn und soweit dies notwendig ist und entsprechende Schutzmaßnahmen (z. B. Nutzung von Firewalls und Netzwerksegmentierung) ergriffen wurden.

Zusätzlich sollten die Empfehlungen von Siemens zu entsprechenden Schutzmaßnahmen beachtet werden. Weiterführende Informationen über Industrial Security finden Sie unter:

Industrial Security (<http://www.siemens.com/industrialsecurity>).

Die Produkte und Lösungen von Siemens werden ständig weiterentwickelt, um sie noch sicherer zu machen. Siemens empfiehlt ausdrücklich, Aktualisierungen durchzuführen, sobald die entsprechenden Updates zur Verfügung stehen und immer nur die aktuellen Produktversionen zu verwenden. Die Verwendung veralteter oder nicht mehr unterstützter Versionen kann das Risiko von Cyber-Bedrohungen erhöhen.

Um stets über Produkt-Updates informiert zu sein, abonnieren Sie den Siemens Industrial Security RSS Feed unter:

Industrial Security (<http://www.siemens.com/industrialsecurity>).

# **WARNUNG**

#### **Unsichere Betriebszustände durch Manipulation der Software**

Manipulationen der Software, z. B. Viren, Trojaner, Malware oder Würmer, können unsichere Betriebszustände in Ihrer Anlage verursachen, die zu Tod, schwerer Körperverletzung und zu Sachschäden führen können.

- Halten Sie die Software aktuell.
- Integrieren Sie die Automatisierungs- und Antriebskomponenten in ein ganzheitliches Industrial Security-Konzept der Anlage oder Maschine nach dem aktuellen Stand der Technik.
- Berücksichtigen Sie bei Ihrem ganzheitlichen Industrial Security-Konzept alle eingesetzten Produkte.
- Schützen Sie die Dateien in Wechselspeichermedien vor Schadsoftware durch entsprechende Schutzmaßnahmen, z. B. Virenscanner.

# *1 Grundlegende Sicherheitshinweise*

*1.3 Industrial Security*

<span id="page-12-1"></span><span id="page-12-0"></span>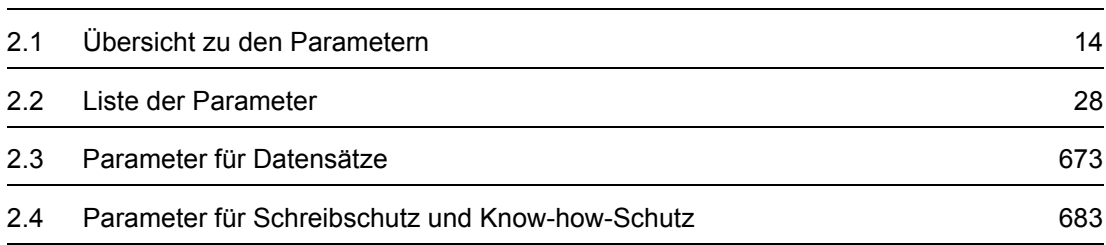

**2**

*2.1 Übersicht zu den Parametern*

# <span id="page-13-0"></span>**2.1 Übersicht zu den Parametern**

# <span id="page-13-1"></span>**2.1.1 Erklärungen zur Liste der Parameter**

## **Grundsätzlicher Aufbau der Parameterbeschreibungen**

Die Daten im folgenden Beispiel sind frei ausgewählt. Die Beschreibung eines Parameters besteht maximal aus den unten aufgelisteten Informationen. Einige Informationen werden optional dargestellt.

Die ["Liste der Parameter \(Seite 28\)"](#page-27-1) hat folgenden Aufbau:

 **- - - - - - - - - - - - Anfang Beispiel - - - - - - - - - - - - - - - - - - - - - - - - - - - - - - - - - - - - - - - - - - - - - - - -**

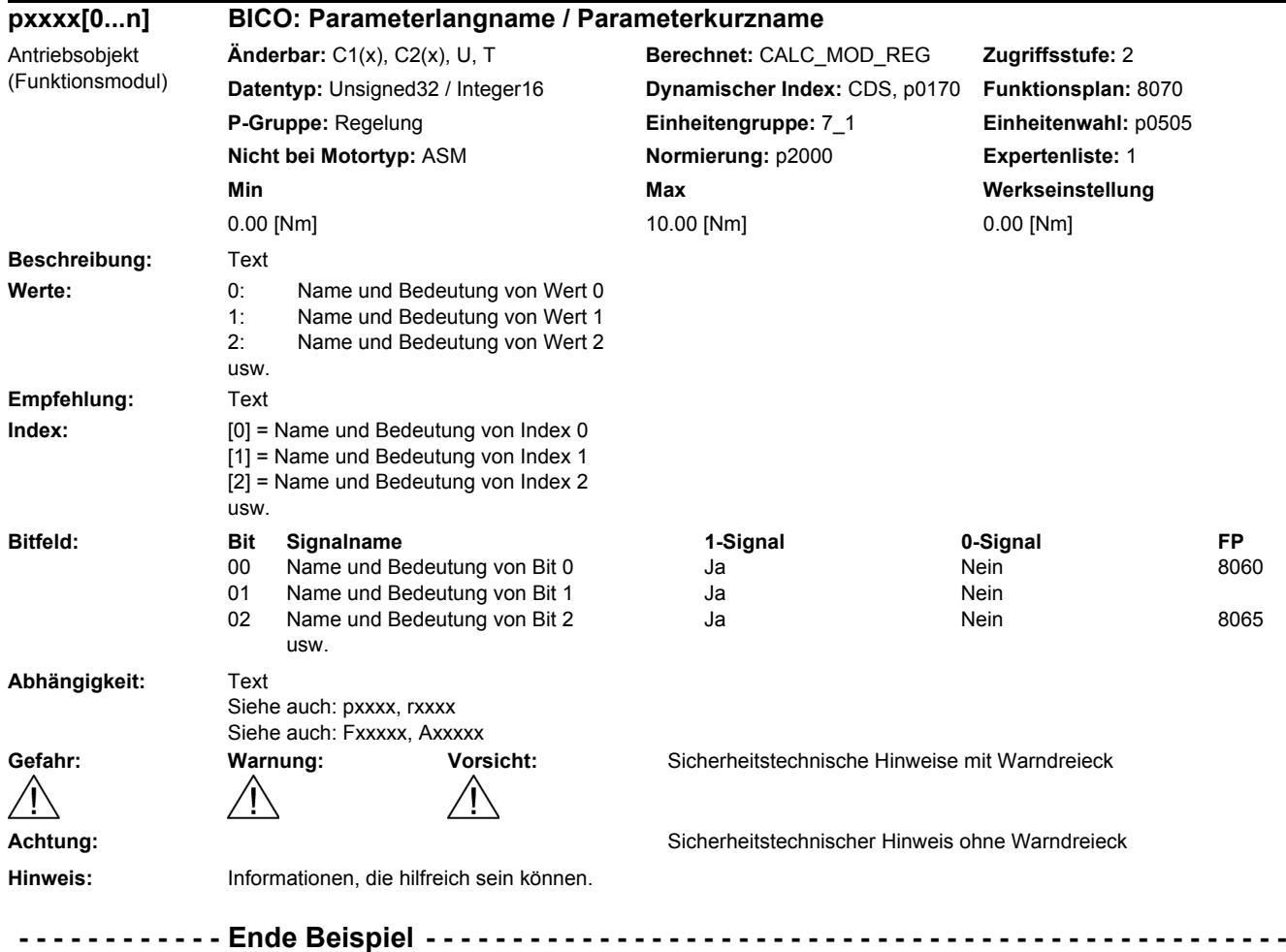

Die einzelnen Informationen werden nachfolgend genauer beschrieben.

# **pxxxx[0...n] Parameternummer**

Die Parameternummer setzt sich aus einem vorangestellten "p" oder "r", der Parameternummer und optional dem Index zusammen.

Beispiele für die Darstellung in der Parameterliste:

- p... Einstellparameter (les- und schreibbar)
- r... Beobachtungsparameter (nur lesbar)
- p0918 Einstellparameter 918
- p0099[0...3] Einstellparameter 99 Index 0 bis 3
- p1001[0...n] Einstellparameter 1001 Index 0 bis n (n = konfigurierbar)
- r0944 Beobachtungsparameter 944
- r2129.0...15 Beobachtungsparameter 2129 mit Bitfeld von Bit 0 (kleinstes Bit) bis Bit 15 (größtes Bit)

Weitere Beispiele für die Schreibweise in der Dokumentation:

- p1070[1] Einstellparameter 1070 Index 1
- p2098[1].3 Einstellparameter 2098 Index 1 Bit 3
- r0945[2](3) Beobachtungsparameter 945 Index 2 von Antriebsobjekt 3
- p0795.4 Einstellparameter 795 Bit 4

Bei Einstellparametern gilt:

Der Parameterwert bei Werksauslieferung wird unter "Werkseinstellung" mit der dazugehörigen Einheit in eckigen Klammern angegeben. Der Wert kann in dem durch "Min" und "Max" festgelegten Bereich verändert werden.

Wird beim Ändern von Einstellparametern eine Beeinflussung von weiteren Parameter durchgeführt, so wird dies als Folgeparametrierung bezeichnet.

Folgeparametrierungen werden z. B. durch folgende Aktionen und Parameter ausgelöst:

• Makros ausführen

p0015, p0700, p1000, p1500

- PROFIBUS-Telegramm einstellen (BICO-Verschaltungen) p0922
- Komponentenlisten einstellen p0400
- Automatisch berechnen und vorbelegen

p0112, p0340, p3900

• Werkseinstellungen herstellen

p0970

Bei Beobachtungsparametern gilt:

Die Felder "Min", "Max" und "Werkseinstellung" werden mit einem Strich "-" und der dazugehörigen Einheit in eckigen Klammern angegeben.

*2.1 Übersicht zu den Parametern*

#### **Hinweis:**

Die Liste der Parameter kann Parameter enthalten, die in den Expertenlisten der jeweiligen Inbetriebnahme-Software nicht sichtbar sind (z. B. Parameter für Tracefunktion).

#### **BICO: Parameterlangname / Parameterkurzname**

Vor dem Namen können bei Parametern folgende Abkürzungen stehen:

- BI: Binektoreingang (englisch: Binector Input) Dieser Parameter wählt die Quelle eines digitalen Signals.
- BO: Binektorausgang (englisch: Binector Output) Dieser Parameter steht als digitales Signal zur weiteren Verschaltung zur Verfügung.
- CI: Konnektoreingang (englisch: Connector Input) Dieser Parameter wählt die Quelle eines "analogen" Signals.
- CO: Konnektorausgang (englisch: Connector Output) Dieser Parameter steht als "analoges" Signal zur weiteren Verschaltung zur Verfügung.
- CO/BO: Konnektor-/Binektorausgang (englisch: Connector/Binector Output) Dieser Parameter steht als "analoges" Signal und auch als digitale Signale zur weiteren Verschaltung zur Verfügung.

#### **Hinweis:**

Ein Konnektoreingang (CI) kann nicht beliebig mit jedem Konnektorausgang (CO, Signalquelle) verschaltet werden.

Beim Verschalten eines Konnektoreinganges über die Inbetriebnahme-Software werden nur die entsprechend möglichen Signalquellen angeboten.

#### **Antriebsobjekt (Funktionsmodul)**

Ein Antriebsobjekt (Drive Object, DO) ist eine eigenständige in sich geschlossene Funktionseinheit, die ihre eigenen Parameter und eventuell auch Störungen und Warnungen hat.

Bei der Inbetriebnahme mit der Inbetriebnahme-Software können über entsprechende Aktivierung/Deaktivierung von Funktionsmodulen weitere Funktionen sowie deren Parameter an- oder abgewählt werden.

Bei jedem Parameter wird angegeben, in welchem Antriebsobjekt und bei welchem Funktionsmodul dieser Parameter vorhanden ist.

Beispiel:

• r61000: PROFINET Name of Station CU\_DC (PROFINET) Der Parameter ist nur beim Antriebsobjekt CU\_DC mit Funktionsmodul "PROFINET" vorhanden.

Ein Parameter kann zu einem, zu mehreren oder zu allen Antriebsobjekten gehören.

Unter der Parameternummer können folgende Angaben zu "Antriebsobjekt" und "Funktionsmodul" stehen:

| Antriebsobjekt<br>(Funktionsmodul) | <b>Typ</b>               | <b>Bedeutung</b>                                                                  |
|------------------------------------|--------------------------|-----------------------------------------------------------------------------------|
| Alle Objekte                       | $\overline{a}$           | Diesen Parameter gibt es bei allen Antriebsobjekten.                              |
| CU_DC                              | 6                        | Advanced Control Unit SINAMICS DCM (CUD) links.                                   |
| CU_DC_R                            | 6                        | Advanced Control Unit SINAMICS DCM (CUD) rechts.                                  |
| CU_DC_S                            | 6                        | Standard Control Unit SINAMICS DCM (CUD) links.                                   |
| CU_DC_R_S                          | 6                        | Standard Control Unit SINAMICS DCM (CUD) rechts.                                  |
| CU_DC (PROFINET)                   | $\overline{\phantom{a}}$ | Control Unit SINAMICS DCM mit Funktionsmodul "PROFINET".                          |
| DC CTRL                            | 17                       | Gleichstromregelung allgemein bzw.<br>Gleichstromregelung auf Advanced CUD links. |
| DC_CTRL_R                          | 17                       | Gleichstromregelung erweitert auf Advanced CUD rechts.                            |
| DC_CTRL_S                          | 17                       | Gleichstromregelung auf Standard CUD rechts.                                      |
| DC_CTRL_R_S                        | 17                       | Gleichstromregelung erweitert auf Standard CUD rechts.                            |
| DC CTRL (PROFINET)                 |                          | Gleichstromregelung mit Funktionsmodul "PROFINET".                                |
| <b>TM31</b>                        | 200                      | Terminal Module 31.                                                               |
| TM31 (PROFINET)                    | -                        | Terminal Module 31 mit Funktionsmodul "PROFINET".                                 |
| TM15DI DO                          | 204                      | Terminal Module 15 (Für SINAMICS).                                                |
| TM15DI DO (PROFINET)               |                          | Terminal Module 15 (Für SINAMICS) mit Funktionsmodul "PROFINET".                  |
| TM150                              | 208                      | Terminal Module 150.                                                              |
| TM150 (PROFINET)                   | $\overline{\phantom{a}}$ | Terminal Module 150 mit Funktionsmodul "PROFINET".                                |

Tabelle 2-1 Angaben im Feld "Antriebsobjekt (Funktionsmodul)"

# **Hinweis:**

Der Antriebsobjekttyp dient zur Identifikation der Antriebsobjekte im Antriebssystem (z. B. r0107, r0975[1]).

*2.1 Übersicht zu den Parametern*

# **Änderbar**

Die Angabe "-" bedeutet, eine Änderung des Parameters ist in jedem Zustand möglich und wird sofort wirksam.

Die Angabe "C1(x), C2(x), T, U" ((x): optional) bedeutet, eine Änderung des Parameters ist nur in diesem Zustand des Antriebsgeräts möglich und wird erst beim Verlassen des Zustands wirksam. Es sind ein oder mehrere Zustände möglich.

Es gibt folgende Zustände:

• C1(x) Inbetriebnahme Gerät C1: **C**ommissioning **1**

Die Geräteinbetriebnahme wird durchgeführt (p0009 > 0).

Die Impulse können nicht freigegeben werden.

Eine Änderung des Parameters ist nur bei folgenden Einstellungen der Geräteinbetriebnahme möglich (p0009 > 0):

- C1: Bei allen Einstellungen p0009 > 0 änderbar.
- $C1(x)$ : Nur bei den Einstellungen p0009 = x änderbar.

Ein geänderter Parameterwert wird erst nach Verlassen der Geräteinbetriebnahme mit  $p0009 = 0$  wirksam.

• C2(x) Inbetriebnahme Antriebsobjekt C2: **C**ommissioning **2**

Die Antriebsinbetriebnahme wird durchgeführt (p0009 = 0 und p0010 > 0).

Die Impulse können nicht freigegeben werden.

Eine Änderung des Parameters ist nur bei folgenden Einstellungen der Antriebsinbetriebnahme möglich (p0010 > 0):

- C2: Bei allen Einstellungen p0010 > 0 änderbar.
- C2(x): Nur bei den Einstellungen  $p0010 = x$  änderbar.

Ein geänderter Parameterwert wird erst nach Verlassen der Antriebsinbetriebnahme mit p0010 = 0 wirksam.

• U Betrieb U: R**u**n

Die Impulse sind freigegeben.

• T Betriebsbereit T: Ready **t**o run

Die Impulse sind nicht freigegeben und der Zustand "C1(x)" oder "C2(x)" ist nicht aktiv.

#### **Hinweis**

Der Parameter p0009 ist CU-spezifisch (auf Control Unit vorhanden).

Der Parameter p0010 ist antriebsspezifisch (für jedes Antriebsobjekt vorhanden).

In r0002 wird der Betriebszustand der einzelnen Antriebsobjekte angezeigt.

## **Berechnet**

Gibt an, ob der Parameter durch automatische Berechnungen beeinflusst wird. Das Berechnungsattribut bestimmt, durch welche Aktivitäten der Parameter beeinflusst wird. Es gibt folgende Attribute:

- CALC\_MOD\_ALL
	- $-$  p0340 = 1
- CALC\_MOD\_CON
	- $-$  p0340 = 1
- CALC\_MOD\_EQU
	- p0340 = 1
- CALC\_MOD\_LIM\_REF
	- $-$  p0340 = 1, 5
- CALC\_MOD\_REG
	- $-$  p0340 = 1, 3

## **Hinweis:**

Mit p3900 > 0 wird auch p0340 = 1 automatisch aufgerufen.

# **Zugriffsstufe**

Gibt an, welche Zugriffsstufe mindestens erforderlich ist, damit dieser Parameter angezeigt und geändert werden kann. Die Zugriffsstufe kann über p0003 eingestellt werden.

Es gibt folgende Zugriffsstufen:

- 1: Standard
- 2: Erweitert
- 3: Experte
- 4: Service

#### **Hinweis**

Der Parameter p0003 ist CU-spezifisch (auf Control Unit vorhanden).

Eine höher eingestellte Zugriffsstufe schließt die niedrigeren mit ein.

# **Datentyp**

Die Information zum Datentyp kann aus folgenden zwei Angaben (durch Schrägstrich getrennt) bestehen:

• Erste Angabe

Datentyp des Parameters.

• Zweite Angabe (nur bei Binektor- oder Konnektoreingang)

Datentyp der zu verschaltenden Signalquelle (Binektor-/Konnektorausgang).

*2.1 Übersicht zu den Parametern*

Es gibt folgende Datentypen bei den Parametern:

- Integer8 I8 8 Bit Ganzzahl
- Integer16 I16 16 Bit Ganzzahl
- Integer32 I32 32 Bit Ganzzahl
- Unsigned8 U8 8 Bit ohne Vorzeichen
- Unsigned16 U16 16 Bit ohne Vorzeichen
- Unsigned32 U32 32 Bit ohne Vorzeichen
- FloatingPoint32 Float 32 Bit Gleitkommazahl

Abhängig vom Datentyp der BICO-Eingangsparameter (Signalsenke) und BICO-Ausgangsparameter (Signalquelle) sind folgende Kombinationen beim Erstellen von BICO-Verschaltungen möglich:

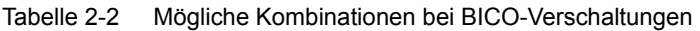

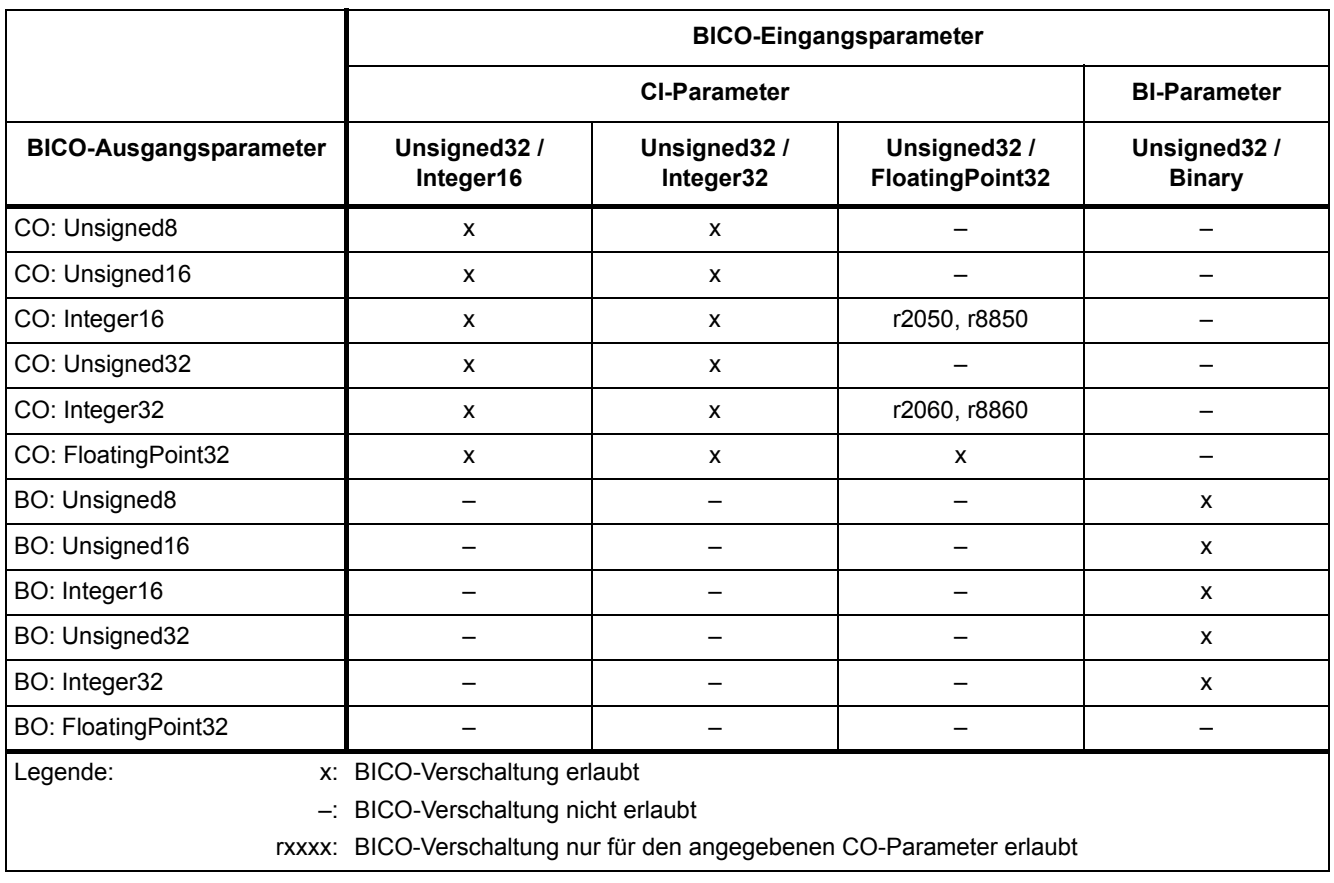

# **Dynamischer Index**

Bei Parametern mit einem dynamischen Index [0...n] werden hier folgende Informationen angegeben:

- Datensatz (wenn vorhanden).
- Parameter für die Anzahl der Indizes (n = Anzahl 1).

In diesem Feld können folgende Informationen enthalten sein:

• "CDS, p0170" (Command Data Set – Befehlsdatensatz, CDS Anzahl) Beispiel:

p1070[0] → Hauptsollwert [Befehlsdatensatz 0]

 $p1070[1]$   $\rightarrow$  Hauptsollwert [Befehlsdatensatz 1], usw.

- "DDS, p0180" (Drive Data Set Antriebsdatensatz, DDS Anzahl)
- "EDS, p0140" (Encoder Data Set Geberdatensatz, EDS Anzahl)

#### **Hinweis:**

Informationen zu den Datensätzen sind folgender Literatur zu entnehmen:

Literatur: SINAMICS DC MASTER Betriebsanleitung Kapitel "Datensätze"

#### **Funktionsplan**

Der Parameter ist in diesem Funktionsplan aufgeführt. Im Plan wird die Struktur der Funktion und der Zusammenhang dieses Parameters mit anderen Parametern dargestellt.

#### **P-Gruppe (Nur bei Zugriff über BOP (Basic Operator Panel))**

Gibt an, zu welcher funktionalen Gruppe dieser Parameter gehört. Die gewünschte Parametergruppe kann über p0004 eingestellt werden.

#### **Hinweis:**

Der Parameter p0004 ist CU-spezifisch (auf Control Unit vorhanden).

#### **Einheit, Einheitengruppe und Einheitenwahl**

Die standardmäßige Einheit eines Parameters ist nach den Werten für "Min", "Max" und "Werkseinstellung" in eckigen Klammern angegeben.

#### **Hinweis:**

Eine Umschaltung der Einheiten ist bei SINAMICS DCM nicht möglich.

Die Angaben unter Einheitengruppe und Einheitenwahl haben keine Bedeutung.

*2.1 Übersicht zu den Parametern*

## **Parameterwerte**

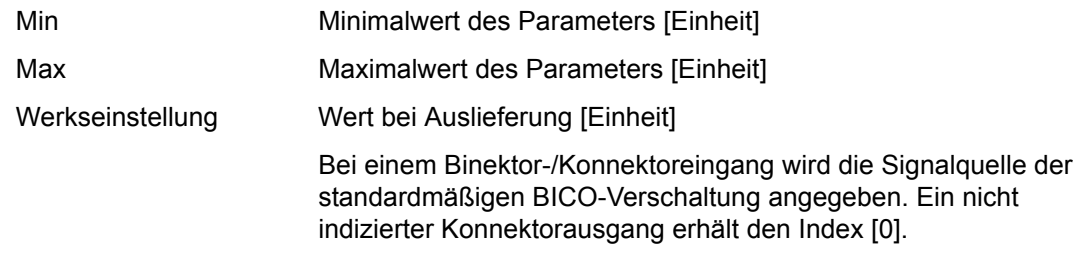

## **Nicht bei Motortyp**

Diese Angabe hat bei SINAMICS DC MASTER keine Bedeutung.

## **Normierung**

Angabe der Bezugsgröße, mit der ein Signalwert bei einer BICO-Verschaltung automatisch umgerechnet wird.

Es gibt folgende Bezugsgrößen:

- p2000 ... p2007: Bezugsdrehzahl, Bezugsspannung, usw.
- PERCENT: 1.0 = 100 %
- $\bullet$  4000H: 4000 hex = 100 %

### **Expertenliste**

Angabe, ob dieser Parameter bei der Inbetriebnahme-Software in der Expertenliste der angegebenen Antriebsobjekte vorhanden ist.

- 1: Parameter ist in Expertenliste vorhanden.
- 0: Parameter ist in Expertenliste nicht vorhanden.

#### **ACHTUNG**

Die Verwendung von Parametern, die mit "Expertenliste: 0" (Parameter nicht in Expertenliste vorhanden) gekennzeichnet sind, erfolgt in eigener Verantwortung des Anwenders.

Diese Parameter und ihre Funktionalitäten sind nicht getestet und es existiert auch keine weitergehende Anwenderdokumentation dafür (z. B. Funktionsbeschreibung). Außerdem ist für diese Parameter die Unterstützung durch "Technical Support" (Hotline) nicht gewährleistet.

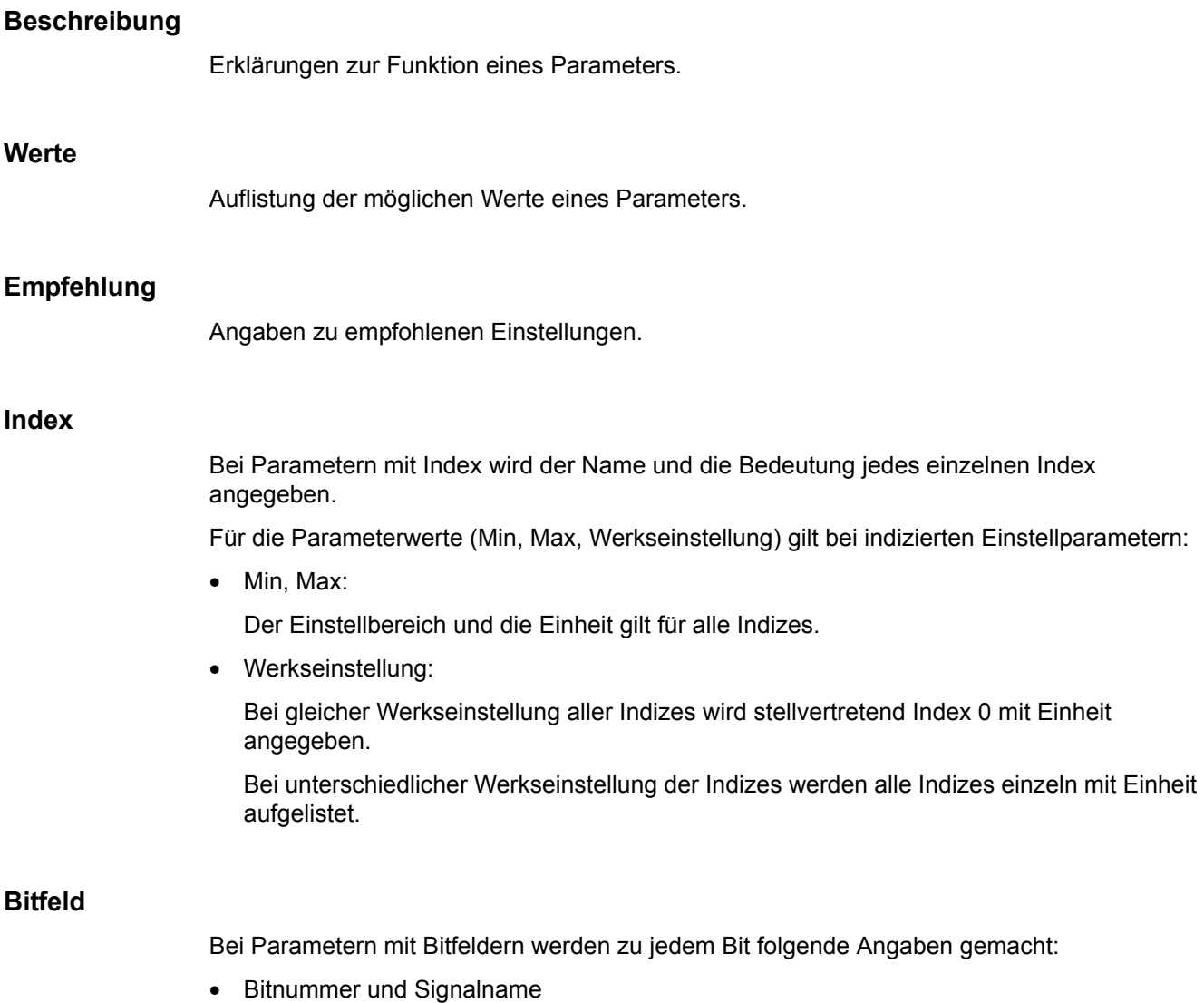

- Bedeutung bei Signalzustand 0 und 1
- Funktionsplan (optional)

Das Signal ist auf diesem Funktionsplan dargestellt.

# **Abhängigkeit**

Bedingungen, die in Verbindung mit diesem Parameter erfüllt werden müssen. Auch spezielle Auswirkungen, die dieser Parameter auf andere oder andere auf diesen haben.

Siehe auch: Auflistung anderer zusätzlich zu betrachtender Parameter.

*2.1 Übersicht zu den Parametern*

# **Sicherheitstechnische Hinweise**

Wichtige Informationen, die beachtet werden müssen, um Körperverletzung oder Sachschaden zu verhindern.

Informationen, die beachtet werden müssen, um Probleme zu vermeiden.

Informationen, die für den Anwender hilfreich sein können.

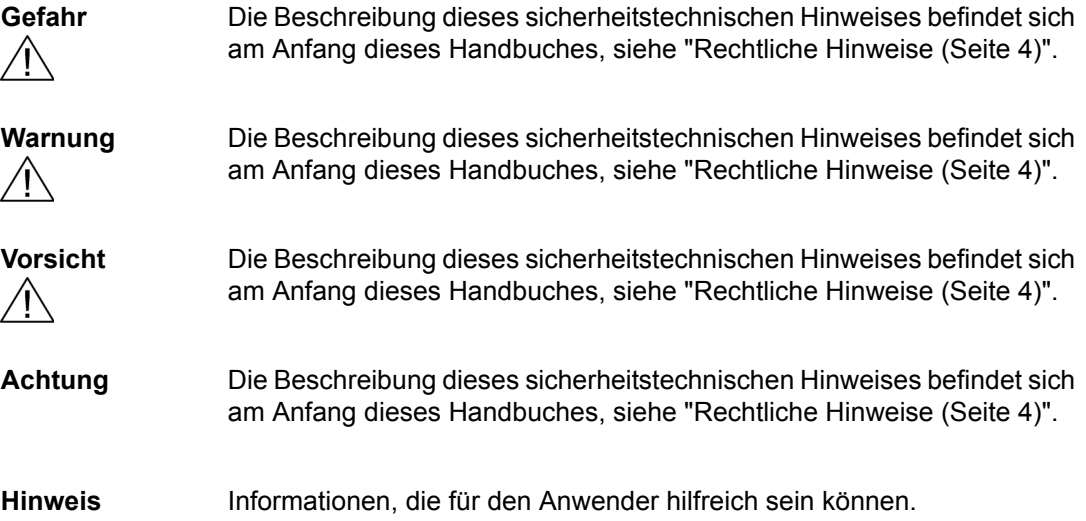

# <span id="page-24-0"></span>**2.1.2 Nummernbereiche bei Parametern**

## **Nummernbereiche bei SINAMICS allgemein**

# **Hinweis:**

Die folgenden Nummernbereiche stellen eine Übersicht für alle bei der Antriebsfamilie SINAMICS vorhandenen Parameter dar.

Die Parameter für das in diesem Listenhandbuch beschriebene Produkt sind ausführlich in ["Liste der Parameter \(Seite 28\)"](#page-27-1) aufgeführt.

Die Parameter sind in folgende Nummernbereiche eingeteilt:

Tabelle 2-3 Nummernbereiche bei SINAMICS

| <b>Bereich</b> |            | <b>Beschreibung</b>                                                                        |
|----------------|------------|--------------------------------------------------------------------------------------------|
| von            | <b>bis</b> |                                                                                            |
| 0000           | 0099       | Anzeigen und Bedienen                                                                      |
| 0100           | 0199       | Inbetriebnahme                                                                             |
| 0200           | 0299       | Leistungsteil                                                                              |
| 0300           | 0399       | Motor                                                                                      |
| 0400           | 0499       | Geber                                                                                      |
| 0500           | 0599       | Technologie und Einheiten, Motorspezifische Daten, Messtaster                              |
| 0600           | 0699       | Thermische Überwachung, Maximalstrom, Betriebsstunden, Motordaten,<br>Zentraler Messtaster |
| 0700           | 0799       | Klemmen der Control Unit, Messbuchsen                                                      |
| 0800           | 0839       | CDS-, DDS-Datensätze, Motorumschaltung                                                     |
| 0840           | 0879       | Ablaufsteuerung (z. B. Signalquelle für EIN/AUS1)                                          |
| 0880           | 0899       | ESR, Parken, Steuer- und Zustandswörter                                                    |
| 0900           | 0999       | PROFIBUS/PROFIdrive                                                                        |
| 1000           | 1199       | Sollwertkanal (z. B. Hochlaufgeber)                                                        |
| 1200           | 1299       | Funktionen (z. B. Motorhaltebremse)                                                        |
| 1300           | 1399       | U/f-Steuerung                                                                              |
| 1400           | 1799       | Regelung                                                                                   |
| 1800           | 1899       | Steuersatz                                                                                 |
| 1900           | 1999       | Leistungsteil- und Motoridentifikation                                                     |
| 2000           | 2009       | Bezugswerte                                                                                |
| 2010           | 2099       | Kommunikation (Feldbus)                                                                    |
| 2100           | 2139       | Störungen und Warnungen                                                                    |
| 2140           | 2199       | Signale und Überwachungen                                                                  |
| 2200           | 2359       | Technologieregler                                                                          |
| 2360           | 2399       | Staging, Hibernation                                                                       |

*2.1 Übersicht zu den Parametern*

| <b>Bereich</b> |      | <b>Beschreibung</b>                                 |
|----------------|------|-----------------------------------------------------|
| von            | bis  |                                                     |
| 2500           | 2699 | Lageregelung (LR) und Einfachpositionieren (EPOS)   |
| 2700           | 2719 | Bezugswerte Anzeige                                 |
| 2720           | 2729 | Lastgetriebe                                        |
| 2800           | 2819 | Logische Verknüpfungen                              |
| 2900           | 2930 | Festwerte (z. B. Prozent, Drehmoment)               |
| 3000           | 3099 | Motoridentifikation Ergebnisse                      |
| 3100           | 3109 | Echtzeituhr (RTC)                                   |
| 3110           | 3199 | Störungen und Warnungen                             |
| 3200           | 3299 | Signale und Überwachungen                           |
| 3400           | 3659 | Einspeisung Regelung                                |
| 3660           | 3699 | Voltage Sensing Module (VSM), Braking Module intern |
| 3700           | 3779 | Advanced Positioning Control (APC)                  |
| 3780           | 3819 | Synchronisierung                                    |
| 3820           | 3849 | Reibkennlinie                                       |
| 3850           | 3899 | Funktionen (z. B. Langstator)                       |
| 3900           | 3999 | Verwaltung                                          |
| 4000           | 4599 | Terminal Board, Terminal Module (z. B. TB30, TM31)  |
| 4600           | 4699 | Sensor Module                                       |
| 4700           | 4799 | Trace                                               |
| 4800           | 4849 | Funktionsgenerator                                  |
| 4950           | 4999 | <b>Technology Extension</b>                         |
| 5000           | 5169 | Spindeldiagnose                                     |
| 5200           | 5230 | Stromsollwertfilter 5  10 (r0108.21)                |
| 5400           | 5499 | Netzstatikregelung (z. B. Wellengenerator)          |
| 5500           | 5599 | Dynamische Netzstützung (Solar)                     |
| 5600           | 5614 | PROFlenergy                                         |
| 5900           | 6999 | SINAMICS GM/SM/GL/SL                                |
| 7000           | 7499 | Parallelschaltung von Leistungsteilen               |
| 7500           | 7599 | SINAMICS SM120                                      |
| 7700           | 7729 | Externe Meldungen                                   |
| 7770           | 7789 | NVRAM, Systemparameter                              |
| 7800           | 7839 | EEPROM Schreib-Lese-Parameter                       |
| 7840           | 8399 | Systeminterne Parameter                             |
| 8400           | 8449 | Echtzeituhr (RTC)                                   |
| 8500           | 8599 | Daten- und Makroverwaltung                          |

Tabelle 2-3 Nummernbereiche bei SINAMICS, Fortsetzung

|       | <b>Bereich</b> | <b>Beschreibung</b>                            |
|-------|----------------|------------------------------------------------|
| von   | bis            |                                                |
| 8600  | 8799           | CAN-Bus                                        |
| 8800  | 8899           | Communication Board Ethernet (CBE), PROFIdrive |
| 8900  | 8999           | Industrial Ethernet, PROFINET, CBE20           |
| 9000  | 9299           | Topologie                                      |
| 9300  | 9399           | Safety Integrated                              |
| 9400  | 9499           | Parameterkonsistenz und -speicherung           |
| 9500  | 9899           | Safety Integrated                              |
| 9900  | 9949           | Topologie                                      |
| 9950  | 9999           | Diagnose intern                                |
| 10000 | 10199          | Safety Integrated                              |
| 11000 | 11299          | Freier Technologieregler 0, 1, 2               |
| 20000 | 20999          | Freie Funktionsblöcke (FBLOCKS)                |
| 21000 | 25999          | Drive Control Chart (DCC)                      |
| 50000 | 53999          | SINAMICS DC MASTER (Gleichstromregelung)       |
| 61000 | 61001          | <b>PROFINET</b>                                |

Tabelle 2-3 Nummernbereiche bei SINAMICS, Fortsetzung

# <span id="page-27-0"></span>**2.2 Liste der Parameter**

<span id="page-27-1"></span>Product: SINAMICS DC MASTER, Version: 5103900, Language: deu<br>Objects: CU\_DC\_S, CU\_DC\_R\_S, CU\_DC, CU\_DC\_R, DC\_CTRL\_S, DC\_CTRL\_R\_S, DC\_CTRL, DC\_CTRL\_R, TM31, TM15DI\_DO, TM150<br>Product: SINAMICS DC MASTER OA, Version: 1502500,

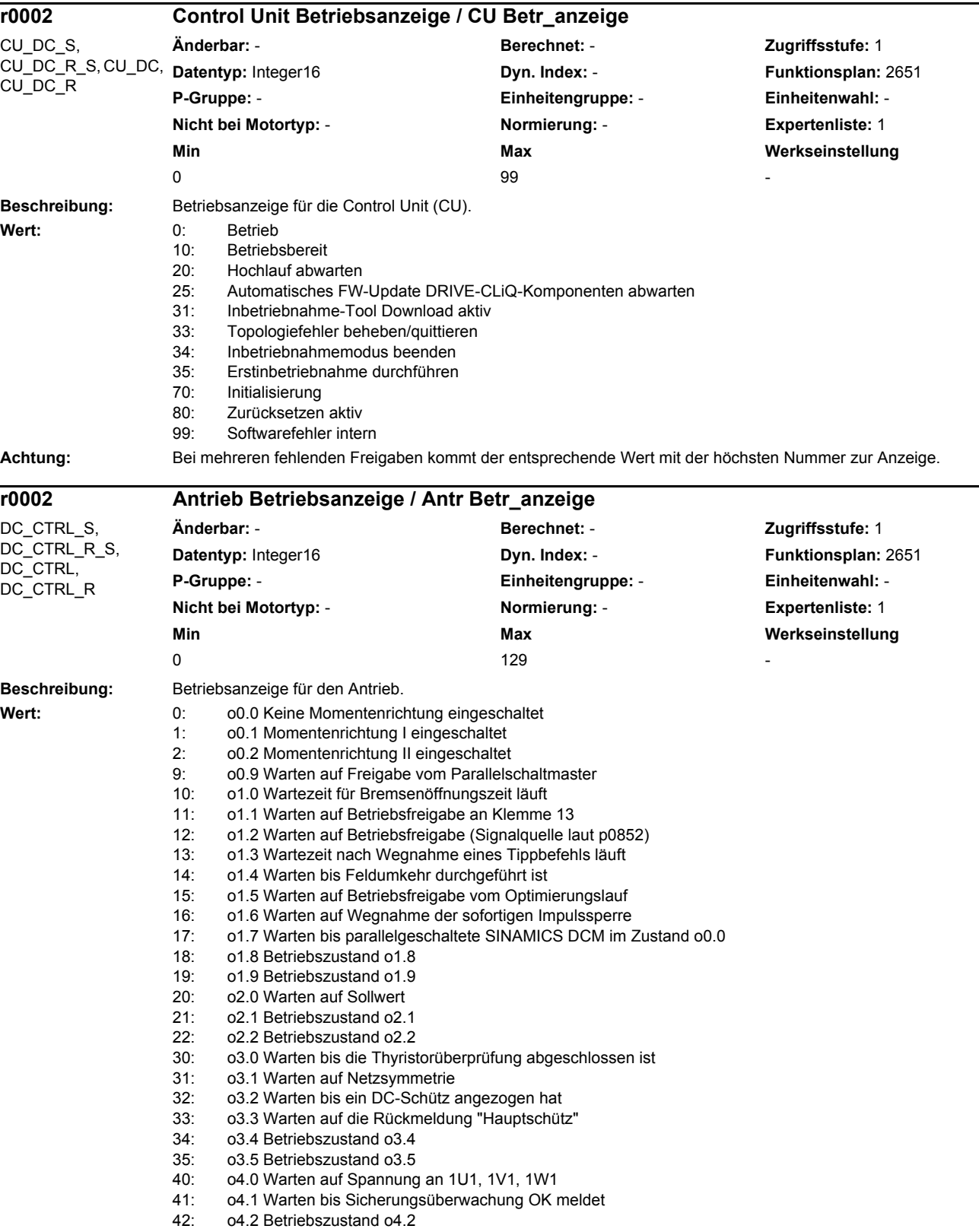

43: o4.3 Betriebszustand o4.3 44: o4.4 Betriebszustand o4.4 45: o4.5 Warten bis CCP vorgeladen 50: o5.0 Warten auf Feldstromistwert 51: o5.1 Warten auf Spannung an 3U1, 3W1 52: o5.2 Betriebszustand o5.2 53: o5.3 Betriebszustand o5.3 60: o6.0 Warten bis Hilfsbetriebe eingeschaltet sind<br>61: o6.1 Warten auf kleinen Sollwert 61: o6.1 Warten auf kleinen Sollwert 62: o6.2 Betriebszustand o6.2<br>63: o6.3 Betriebszustand o6.3 63: o6.3 Betriebszustand o6.3 70: o7.0 Warten auf Einschalten über Klemme 12 71: o7.1 Warten auf Einschalten (Signalquelle laut p0840) 72: o7.2 Stillsetzen gespeichert 73: o7.3 Warten auf Einschalten vom Parallelschaltmaster 74: o7.4 Start eines Optimierungslaufes 75: o7.5 Warten bis parallelg. SINAMICS DCM einschaltbereit sind 76: o7.6 Betriebszustand o7.6 77: o7.7 Betriebszustand o7.7 78: o7.8 Betriebszustand o7.8 79: o7.9 Betriebszustand o7.9 80: o8.0 Einschaltsperre<br>81: o8.1 Simulationsbetri 81: o8.1 Simulationsbetrieb aktiv 82: o8.2 Betriebszustand o8.2 83: o8.3 Betriebszustand o8.3 90: o9.0 Betriebszustand o9.0 91: o9.1 Schnellhalt (AUS3) (Signalquelle laut p0848) steht an 92: o9.2 Schnellhalt (AUS3) (Signalquelle laut p0849) steht an 93: o9.3 Schnellhalt (AUS3) gespeichert 94: o9.4 SS1-Kommando (Safe Stop 1) steht an 95: o9.5 Betriebszustand o9.5<br>96: o9.6 Betriebszustand o9.6 96: o9.6 Betriebszustand o9.6 97: o9.7 Betriebszustand o9.7<br>98: o9.8 Betriebszustand o9.8 98: o9.8 Betriebszustand o9.8 99: o9.9 Betriebszustand o9.9 100: o10.0 Betriebszustand o10.0 101: o10.1 Spannungsfreischaltung (AUS2) (Signalquelle laut p0844) 102: o10.2 Spannungsfreischaltung (AUS2) (Signalquelle laut p0845) 103: o10.3 E-Stop (Sicherheitsabschaltung) (Klemme 105/106) 104: o10.4 STO-Kommando (Safe Torque Off) steht an 105: o10.5 Betriebszustand o10.5 106: o10.6 CUD rechts 107: o10.7 Betriebszustand o10.7 108: o10.8 Betriebszustand o10.8 109: o10.9 Betriebszustand o10.9 110: o11.0 Störung steht an 120: o12.0 Initialisierung der Netzspannungserfassung für Feld 121: o12.1 Initialisierung der Netzspannungserfassung für Anker 122: o12.2 Betriebszustand o12.2 123: o12.3 Auslesen der Daten der Ansteuerbaugruppen 124: o12.4 Offsetabgleich der Stromistwerterfassung wird durchgeführt 125: o12.5 Auslesen der Daten des Leistungsteils 126: o12.6 Initialisierung Zweitprozessor (TMS320) 127: o12.7 Betriebszustand o12.7<br>128: o12.8 Betriebszustand o12.8 128: o12.8 Betriebszustand o12.8 129: o12.9 Betriebszustand o12.9 **Abhängigkeit:** Siehe auch: r0046 **Hinweis:** BB: Betriebsbedingung

HLG: Hochlaufgeber

IBN: Inbetriebnahme

**Achtung:** Bei mehreren fehlenden Freigaben kommt der entsprechende Wert mit der höchsten Nummer zur Anzeige.

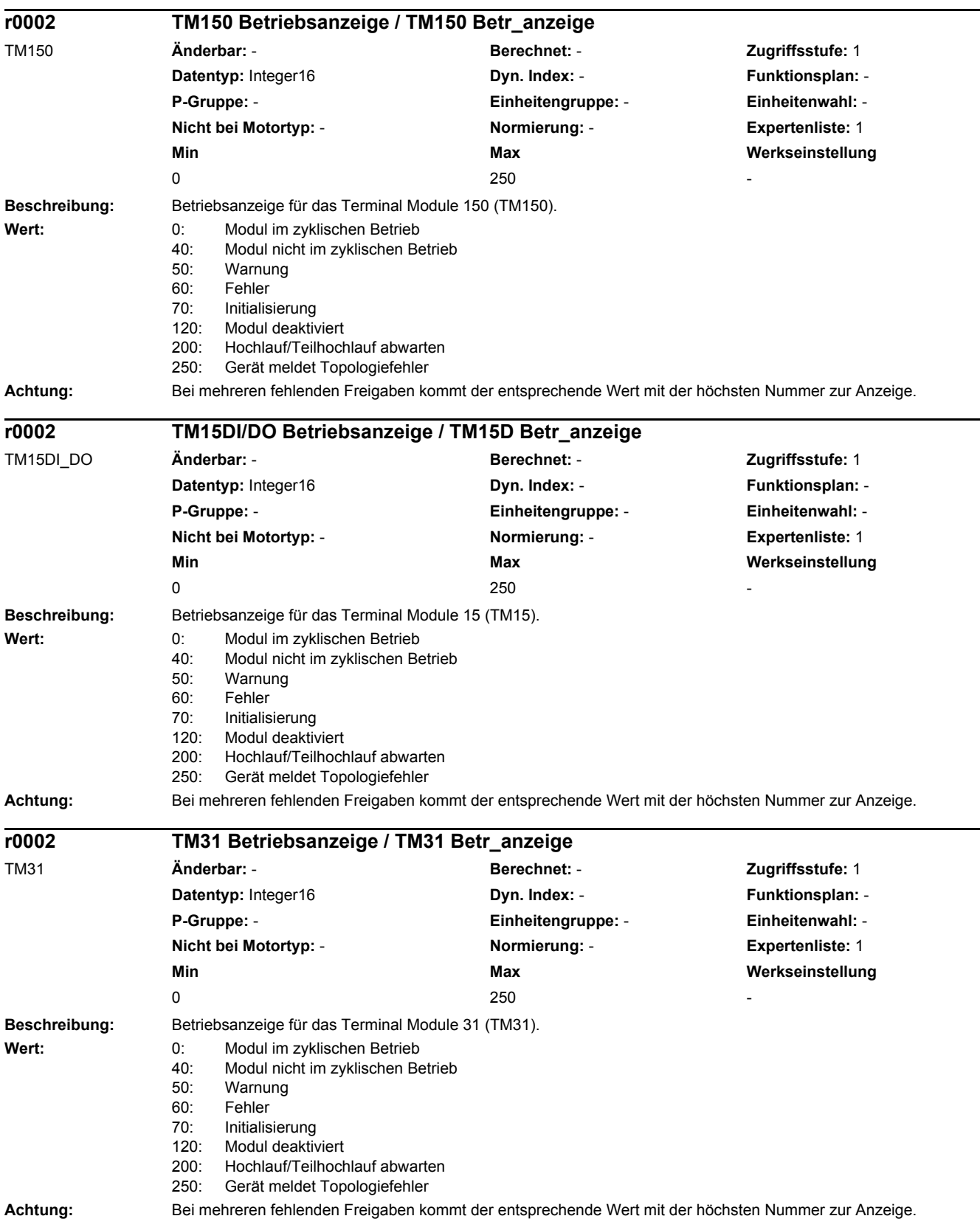

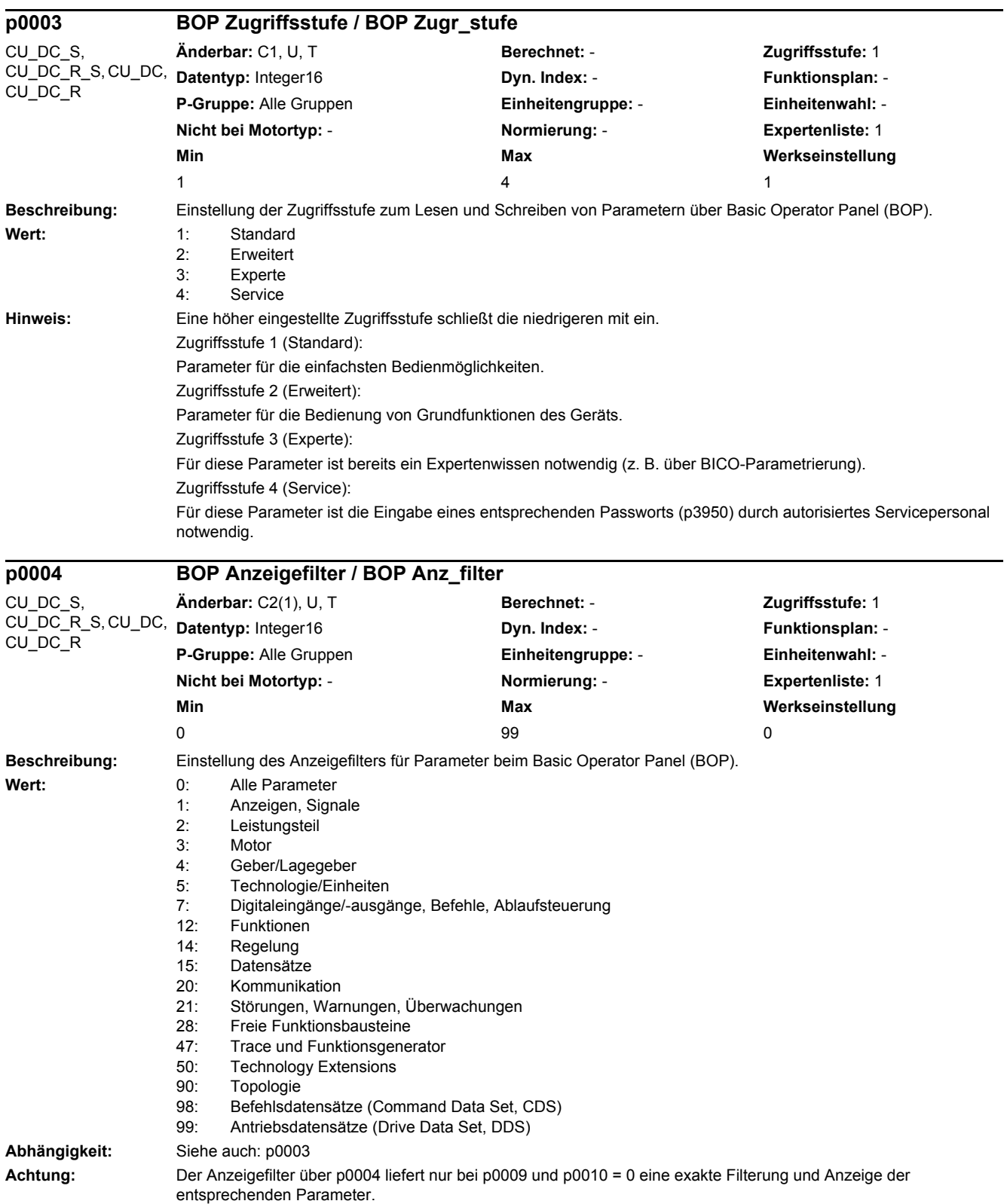

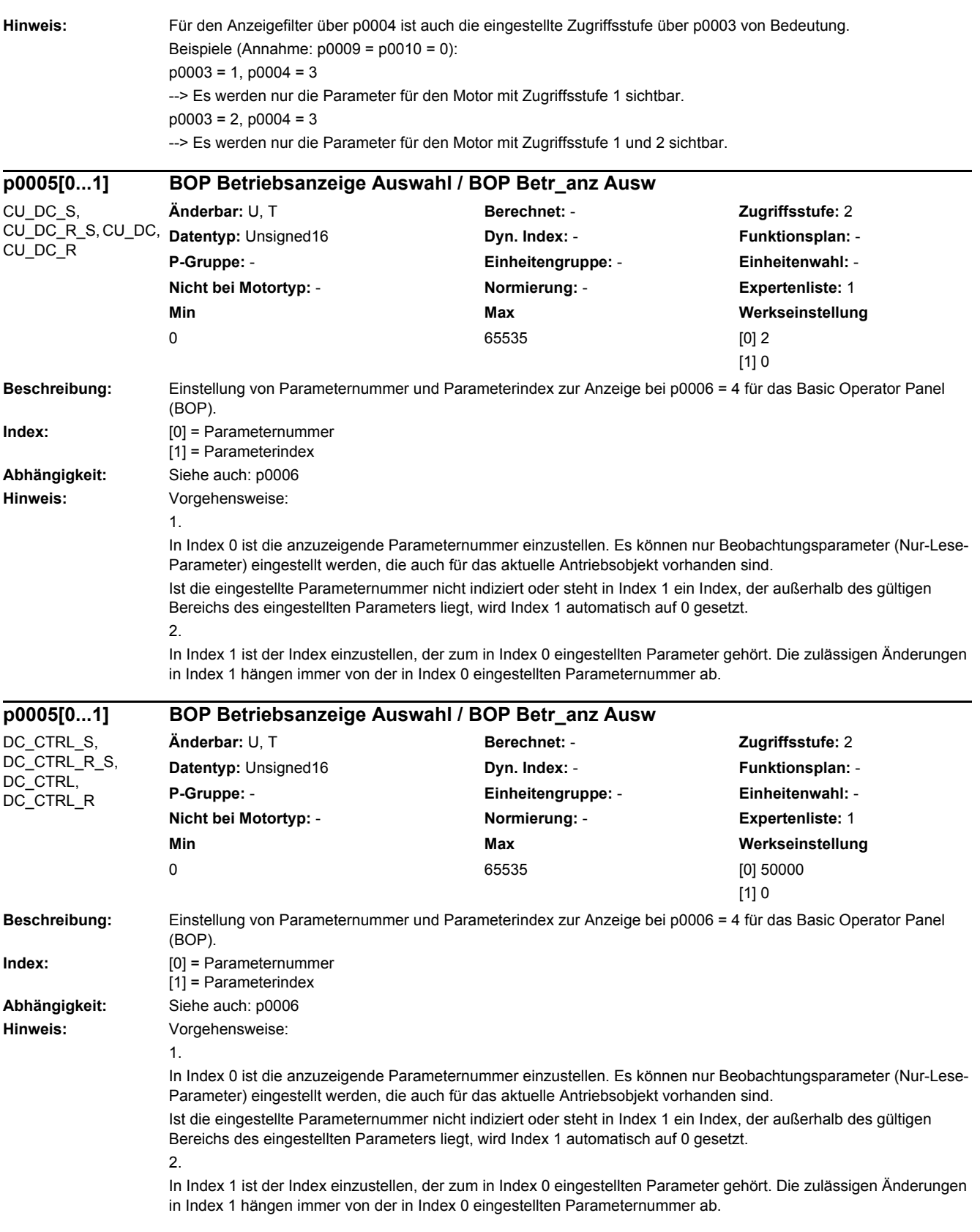

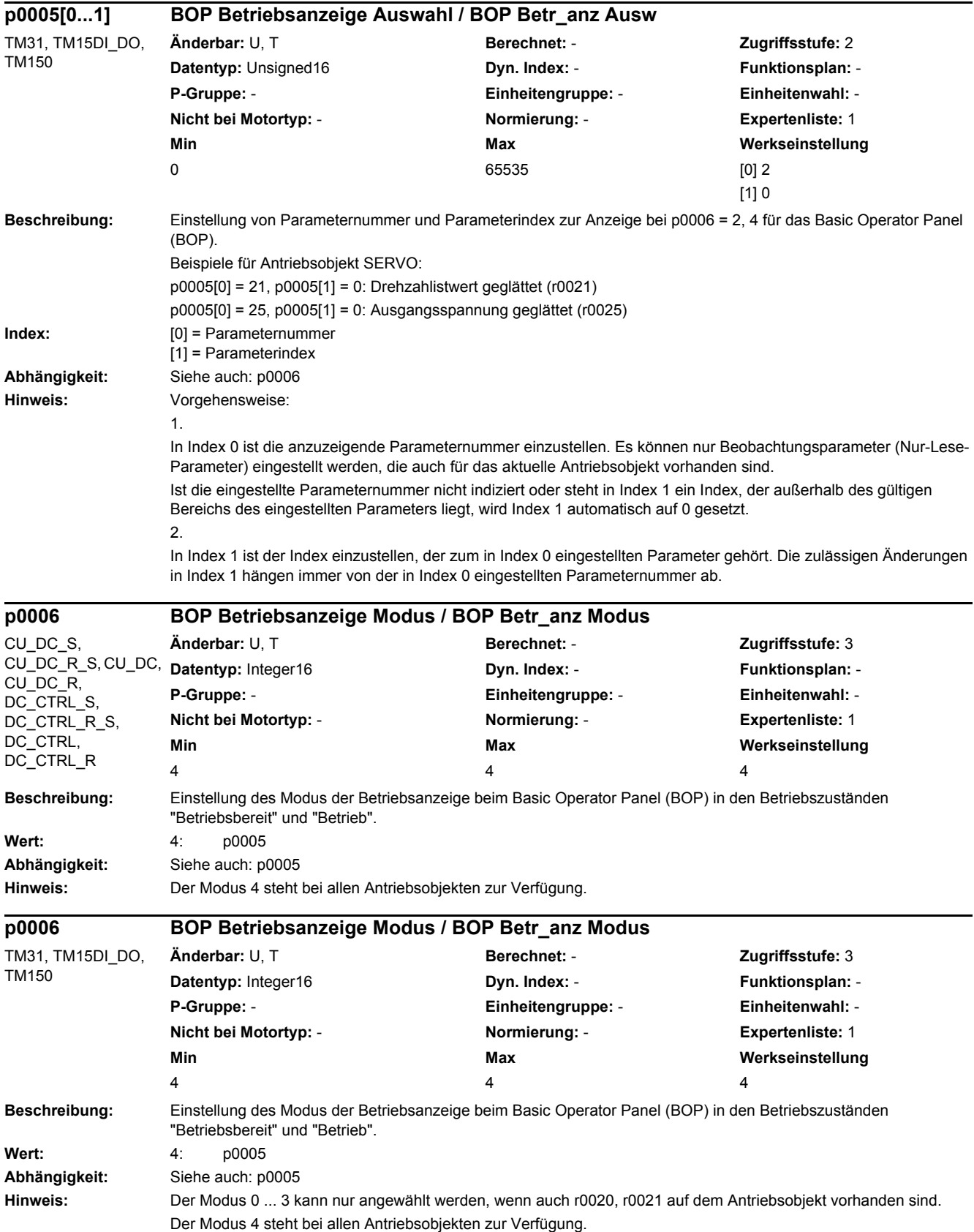

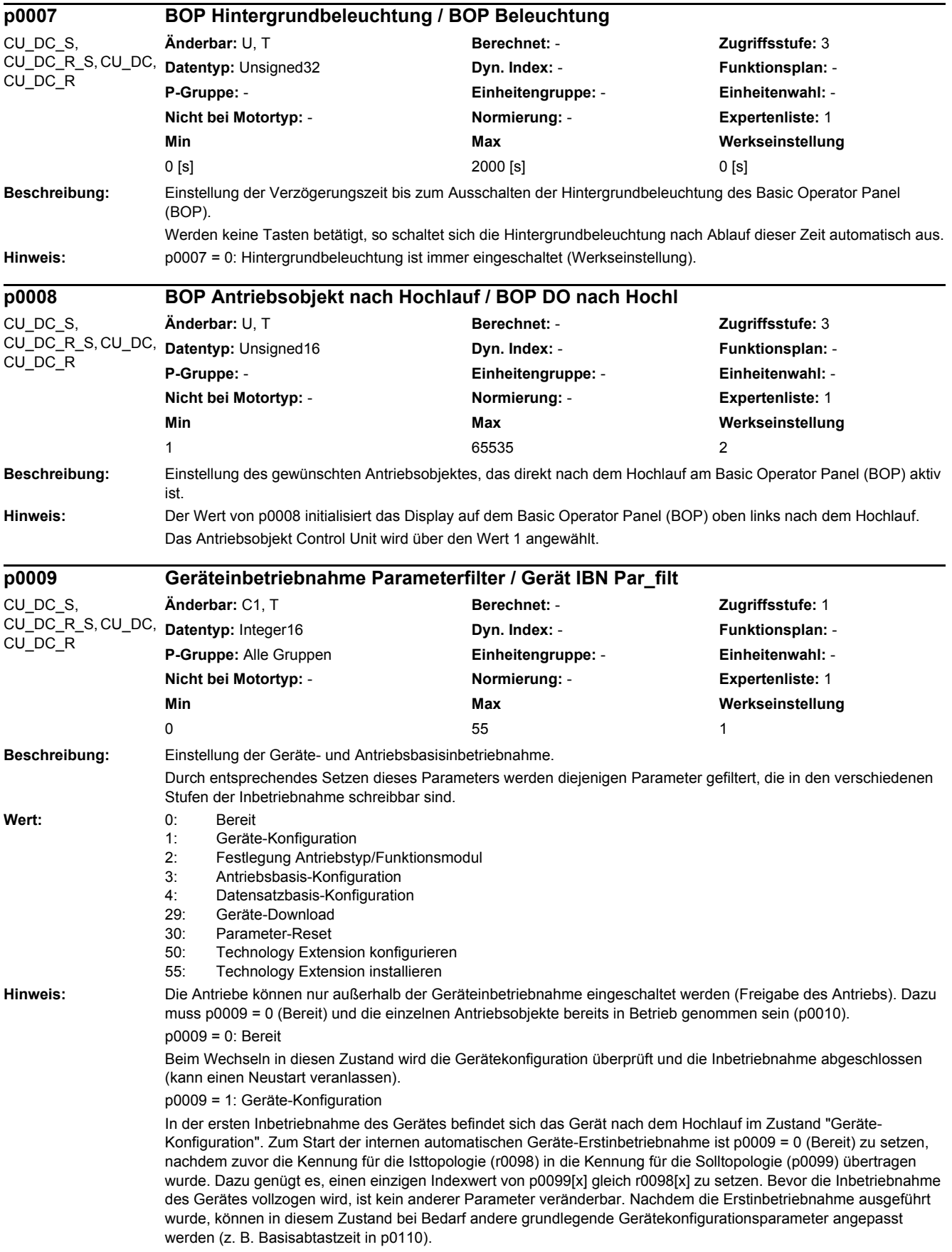

In diesem Zustand können die Antriebsobjekttypen und/oder die Funktionsmodule für einzelne Antriebsobjekte geändert bzw. angewählt werden. Dazu kann über p0107[0...15] der Antriebsobjekttyp und über p0108[0...15] das Funktionsmodul eingestellt werden (siehe p0101[0...15]). p0009 = 3: Antriebsbasis-Konfiguration In diesem Zustand können, nach der Erstinbetriebnahme des Gerätes, für die einzelnen Antriebsobjekte grundlegende Anpassungen vorgenommen werden (z. B. Abtastzeiten in p0111, p0112, p0115 und Anzahl der Datensätze in p0120, p0130, p0140, p0170, p0180). p0009 = 4: Datensatzbasis-Konfiguration In diesem Zustand können, nach der Erstinbetriebnahme des Gerätes, für die einzelnen Antriebsobjekte Anpassungen bezüglich der Zuordnung der Komponenten (p0121, p0131, p0141, p0151, p0161) zu den einzelnen Datensätzen und der Zuordnung von Leistungsteil, Motor und Geber zu den Antriebsdatensätzen (p0185, ...) vorgenommen werden. p0009 = 29: Geräte-Download Im Falle eines Downloads über das Inbetriebnahme-Tool wird das Gerät automatisch in diesen Zustand versetzt. Nach Beendigung des Downloads wird automatisch p0009 = 0 (Bereit) gesetzt. Ein manuelles Setzen von p0009 auf diesen Wert wird unterbunden. p0009 = 30: Parameter-Reset Um das komplette Gerät zurück in den Zustand "Erstinbetriebnahme" zu versetzen oder die mit p0977 gespeicherten Parameter zu laden, muss als erstes p0009 auf diesen Wert gesetzt werden. Anschließend kann p0976 auf den gewünschten Wert verändert werden. p0009 = 50: Technology Extension konfigurieren Nach der Erstinbetriebnahme des Gerätes können in diesem Zustand Technology Extensions für die einzelnen Antriebsobjekte aktiviert/deaktiviert werden (p4956). p0009 = 55: Technology Extension installieren In diesem Zustand können Technology Extensions installiert/deinstalliert werden. **Beschreibung:** Einstellung des Parameterfilters für die Inbetriebnahme eines Antriebs. Durch entsprechendes Setzen dieses Parameters werden diejenigen Parameter herausgefiltert, die in den verschiedenen Stufen der Inbetriebnahme schreibbar sind. **Wert:** 0: Bereit 1: Schnellinbetriebnahme 4: Geber-Inbetriebnahme 15: Datensätze 29: Nur Siemens-intern 30: Reserviert **Hinweis:** Der Antrieb kann nur außerhalb der Antriebsinbetriebnahme eingeschaltet werden (Freigabe des Antriebs). Dazu muss dieser Parameter auf 0 stehen. Durch Setzen von p3900 ungleich 0 wird die Schnellinbetriebnahme abgeschlossen und dieser Parameter automatisch auf 0 gesetzt. **p0010 Antrieb Inbetriebnahme Parameterfilter / Antr IBN Par\_filt Änderbar:** C2(1), T **Berechnet:** - **Zugriffsstufe:** 1 **Datentyp:** Integer16 **Dyn. Index:** - **Funktionsplan:** - **P-Gruppe:** Alle Gruppen **Einheitengruppe:** - **Einheitenwahl:** - **Nicht bei Motortyp:** - **Normierung:** - **Expertenliste:** 1 **Min Max Werkseinstellung**   $\sim$  0 30  $\sim$  1

p0009 = 2: Festlegung Antriebstyp/Funktionsmodul

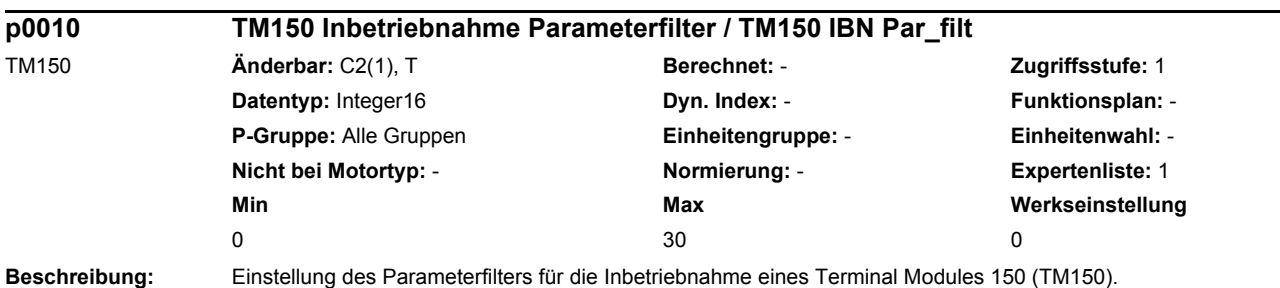

DC\_CTRL\_S, DC\_CTRL\_R\_S, DC\_CTRL, DC\_CTRL\_R

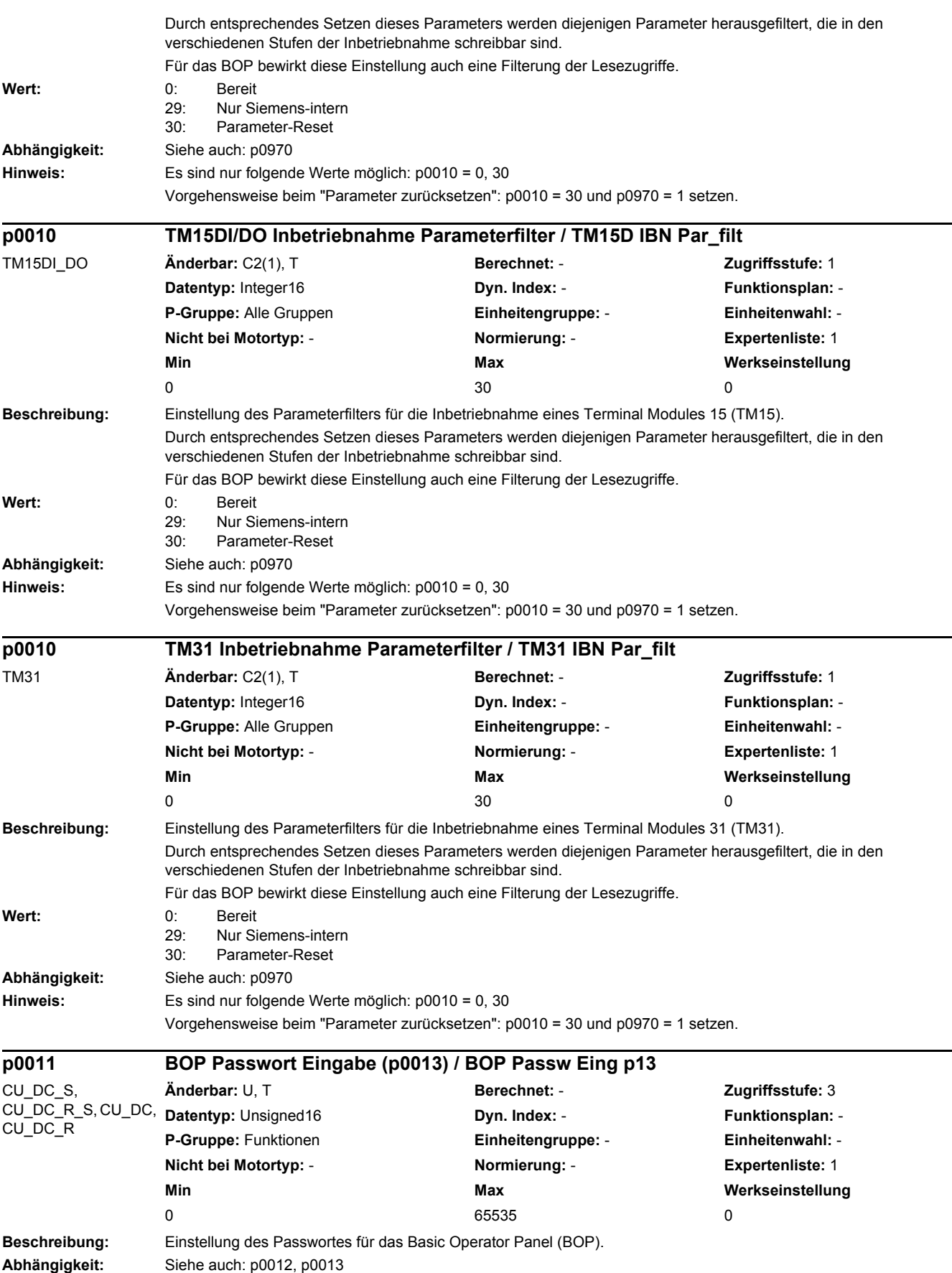
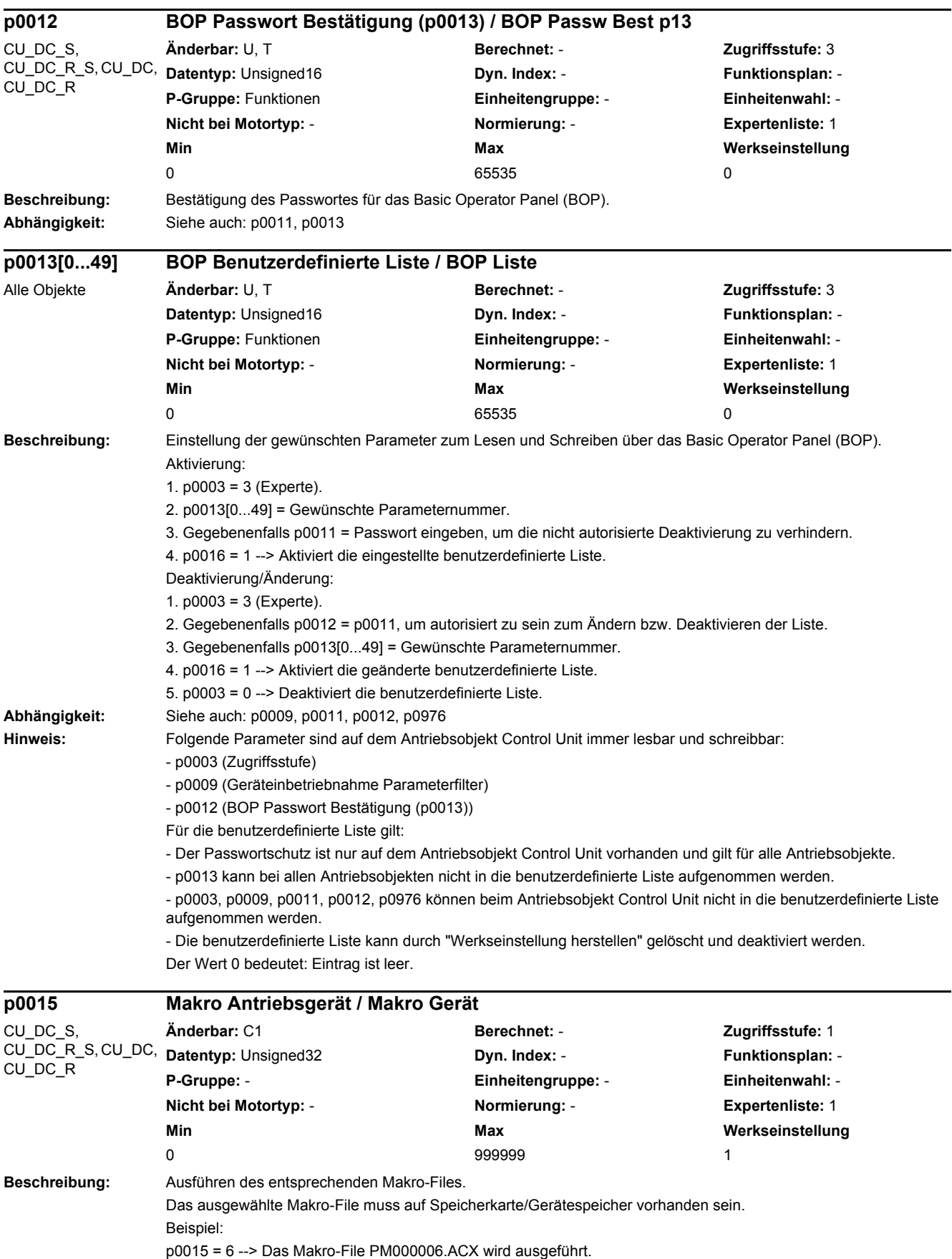

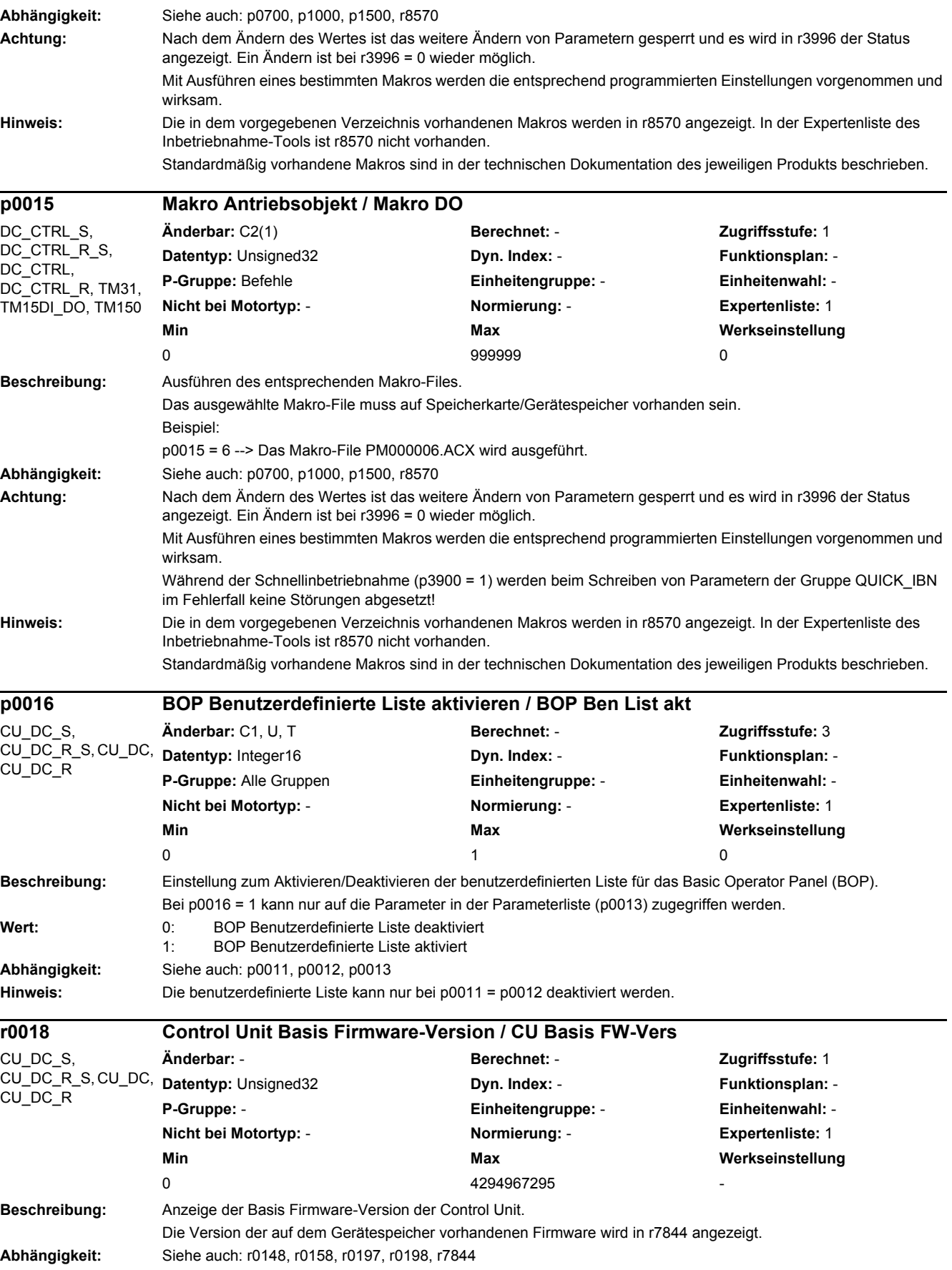

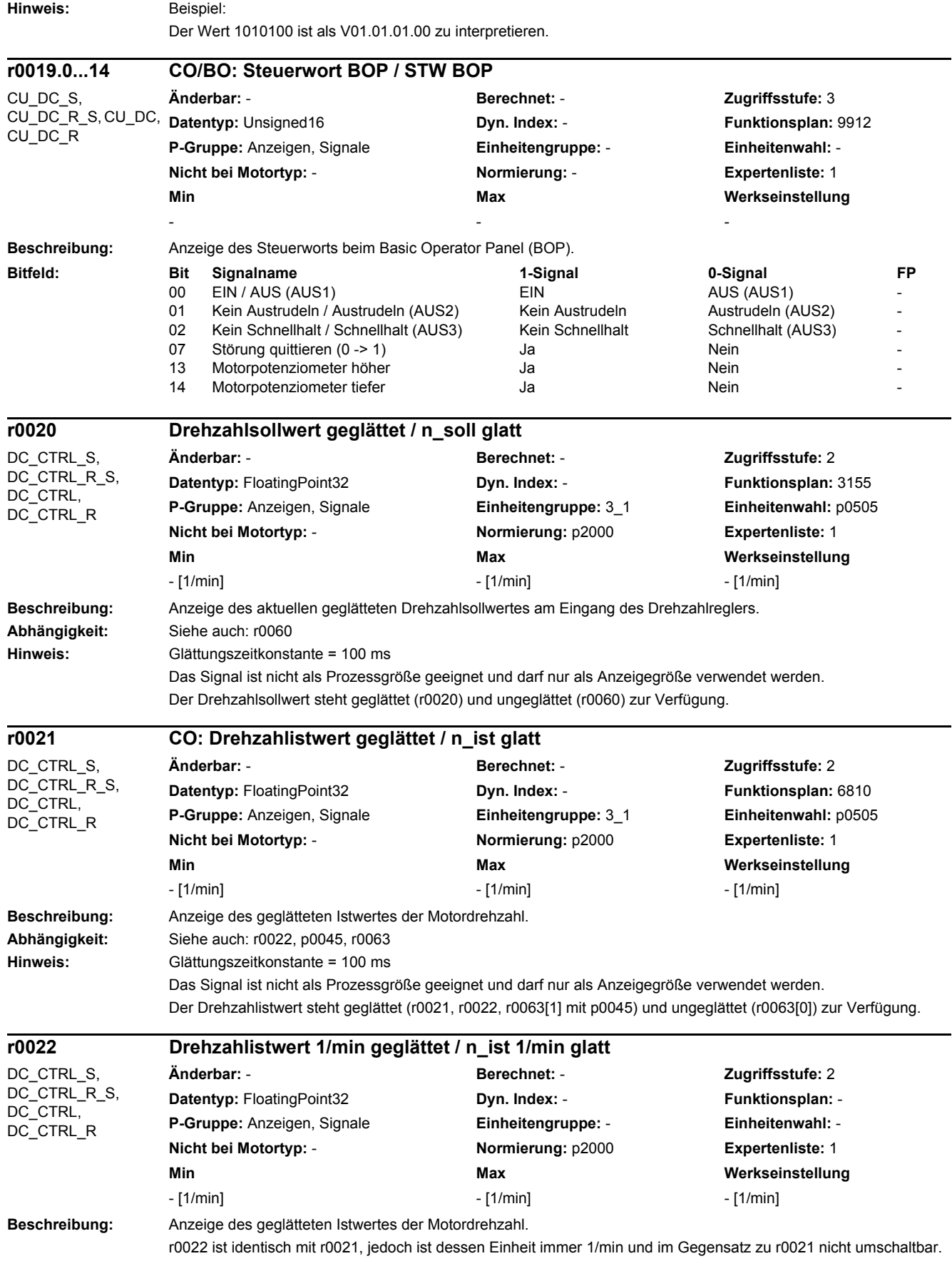

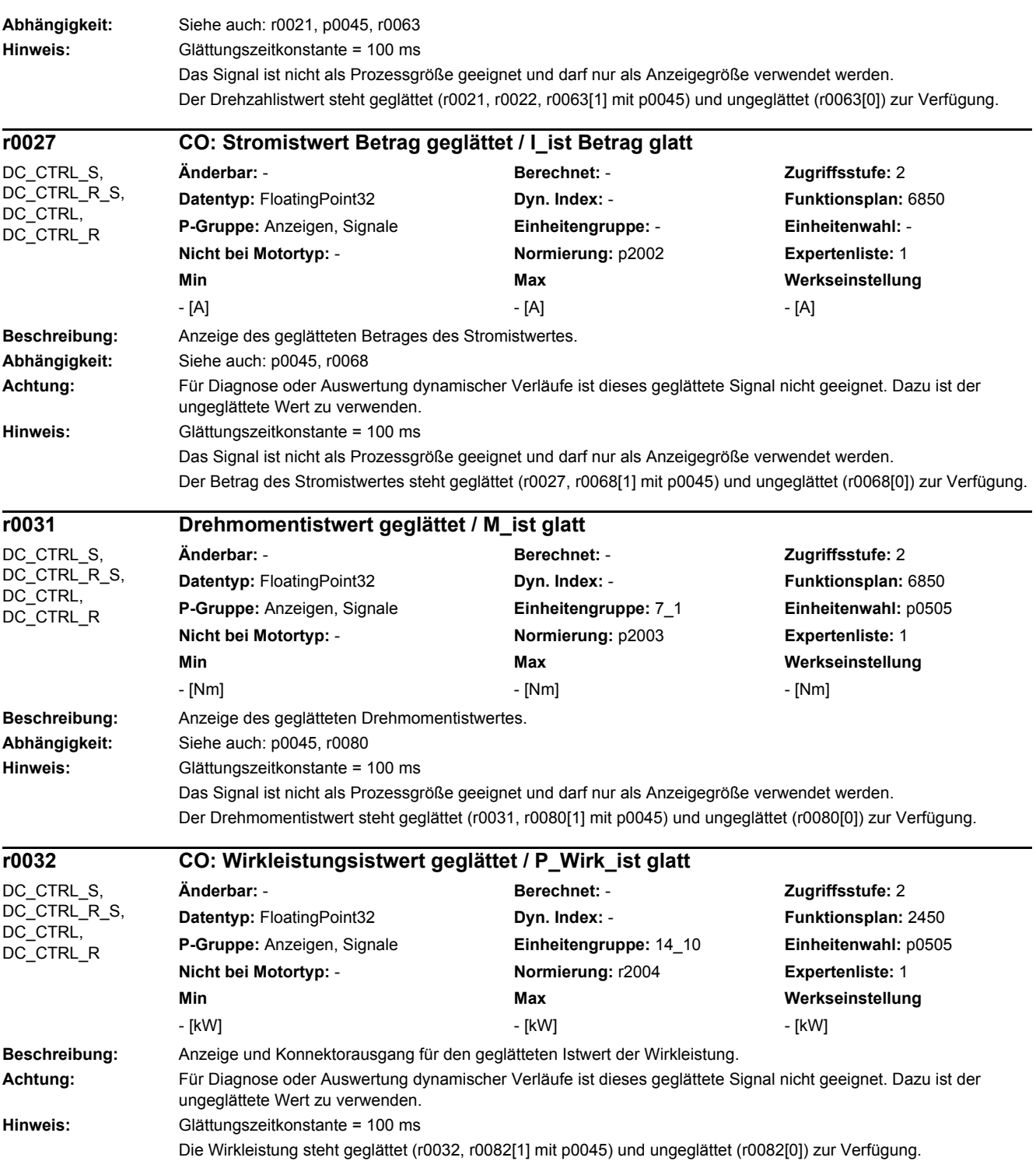

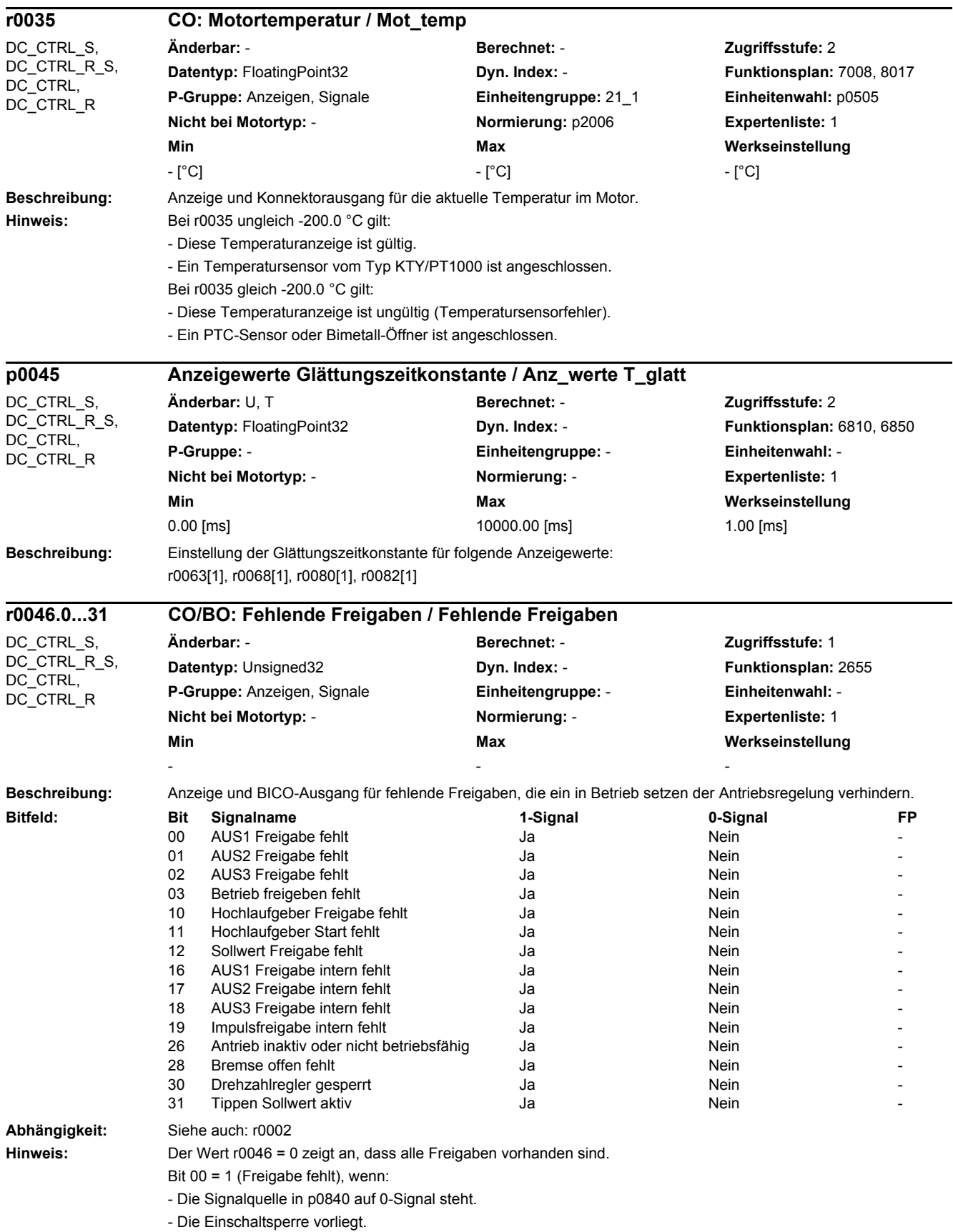

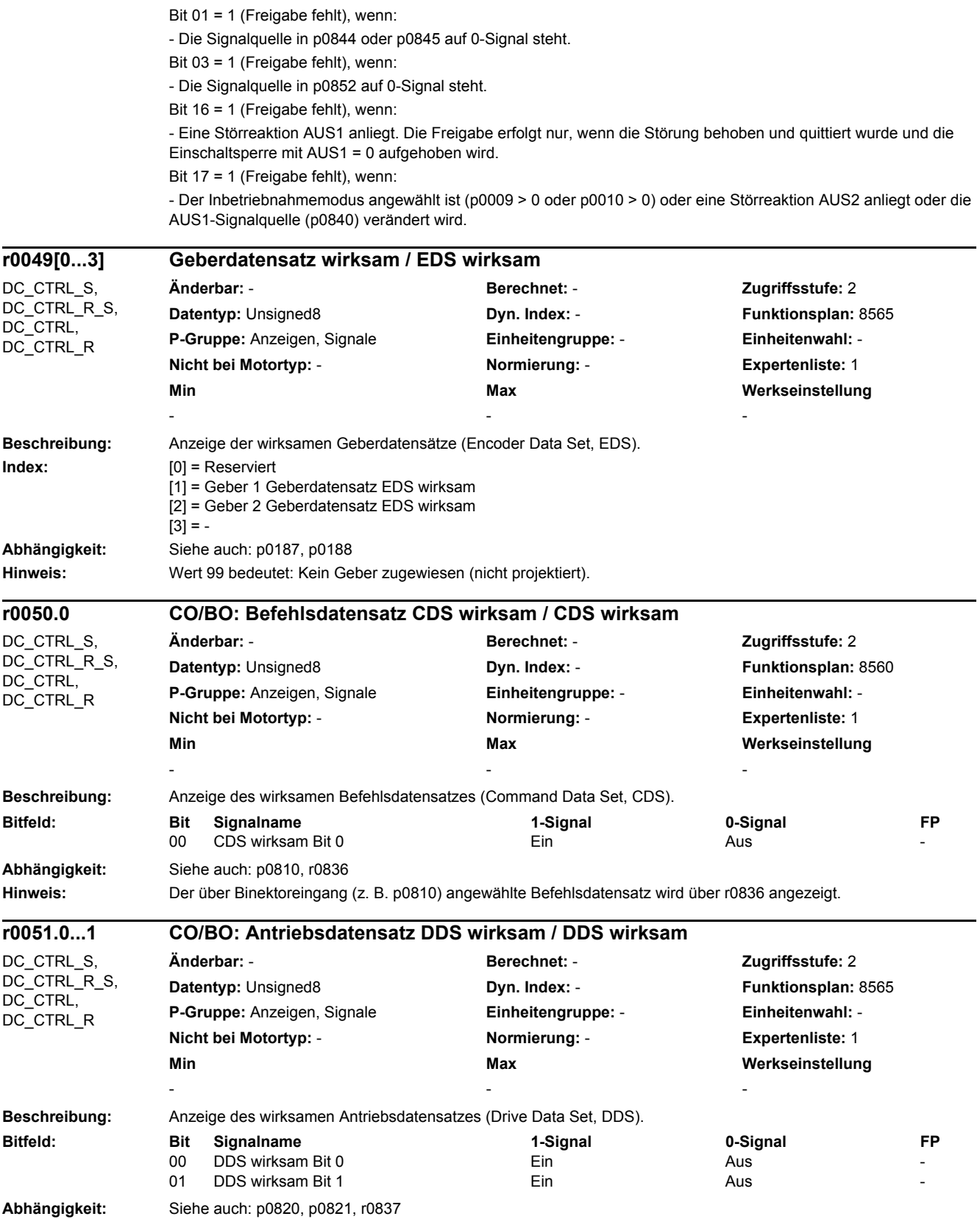

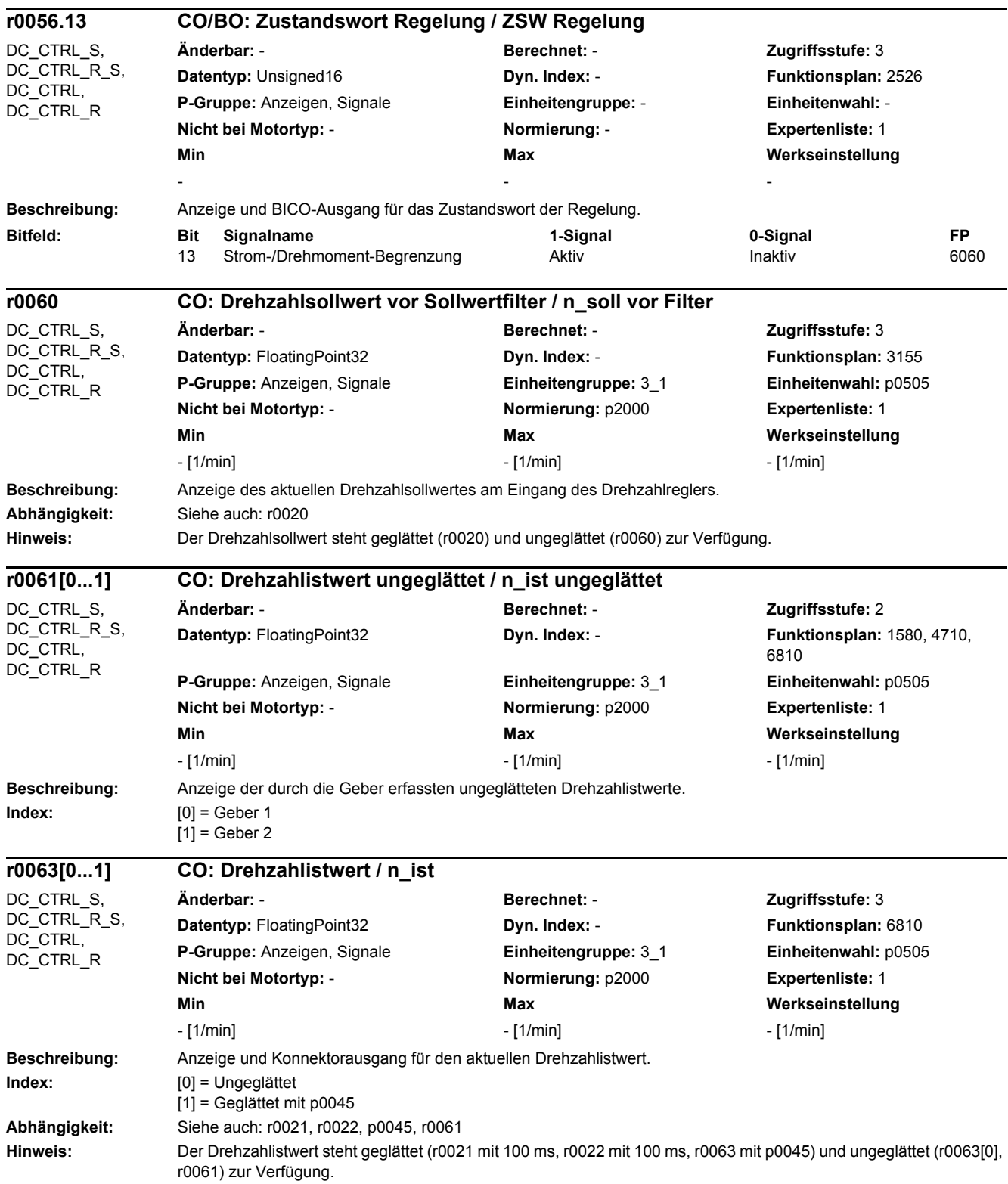

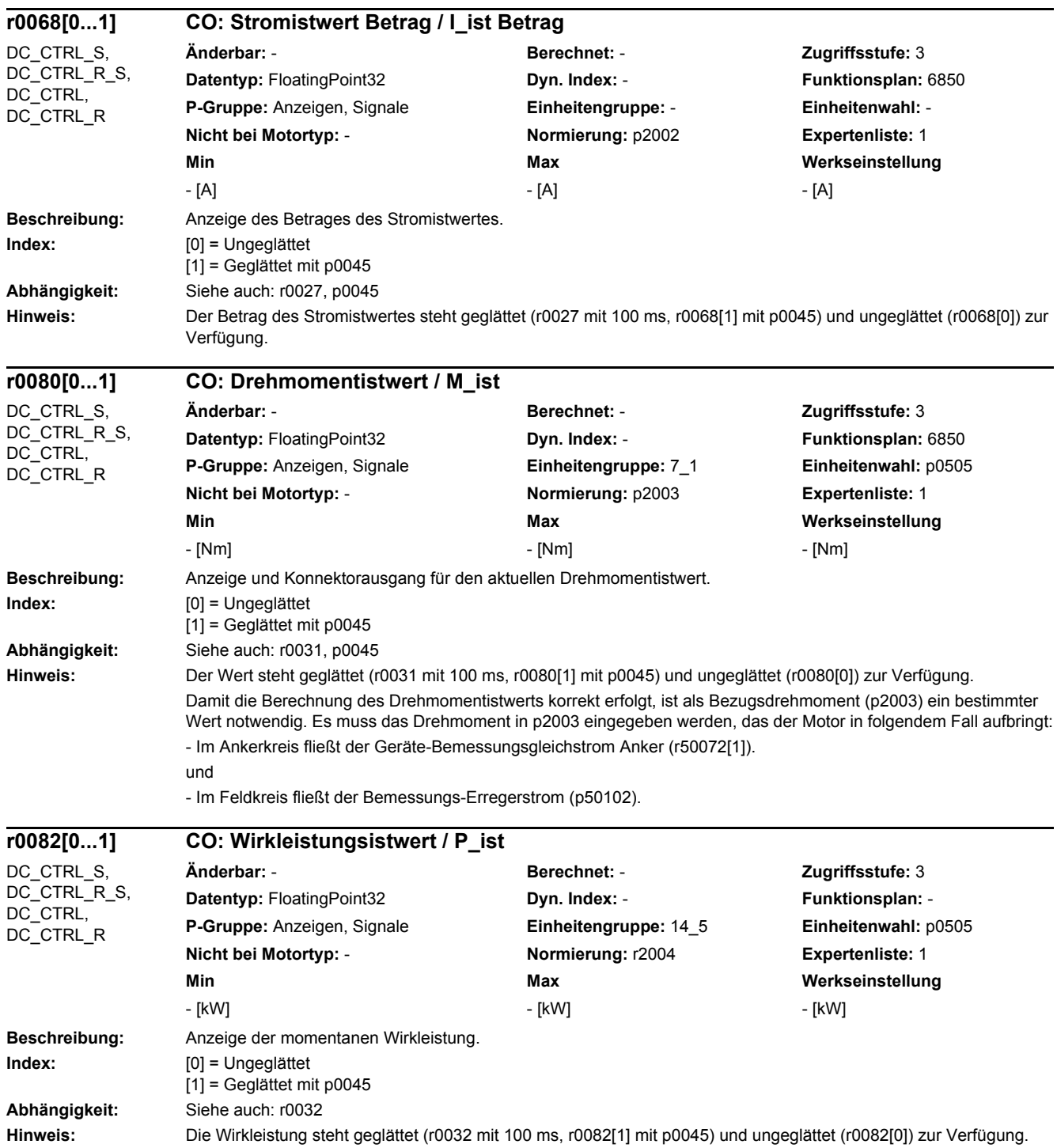

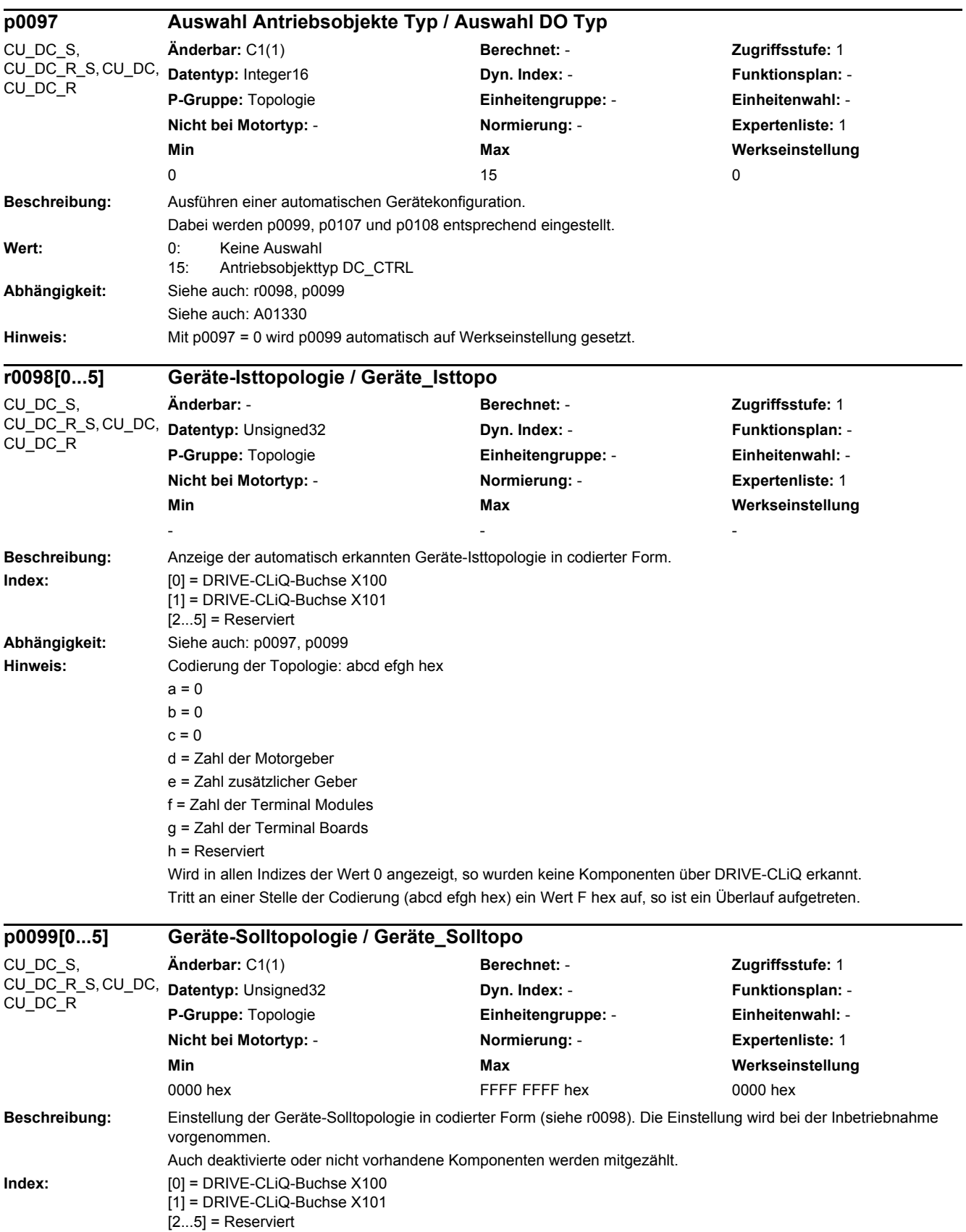

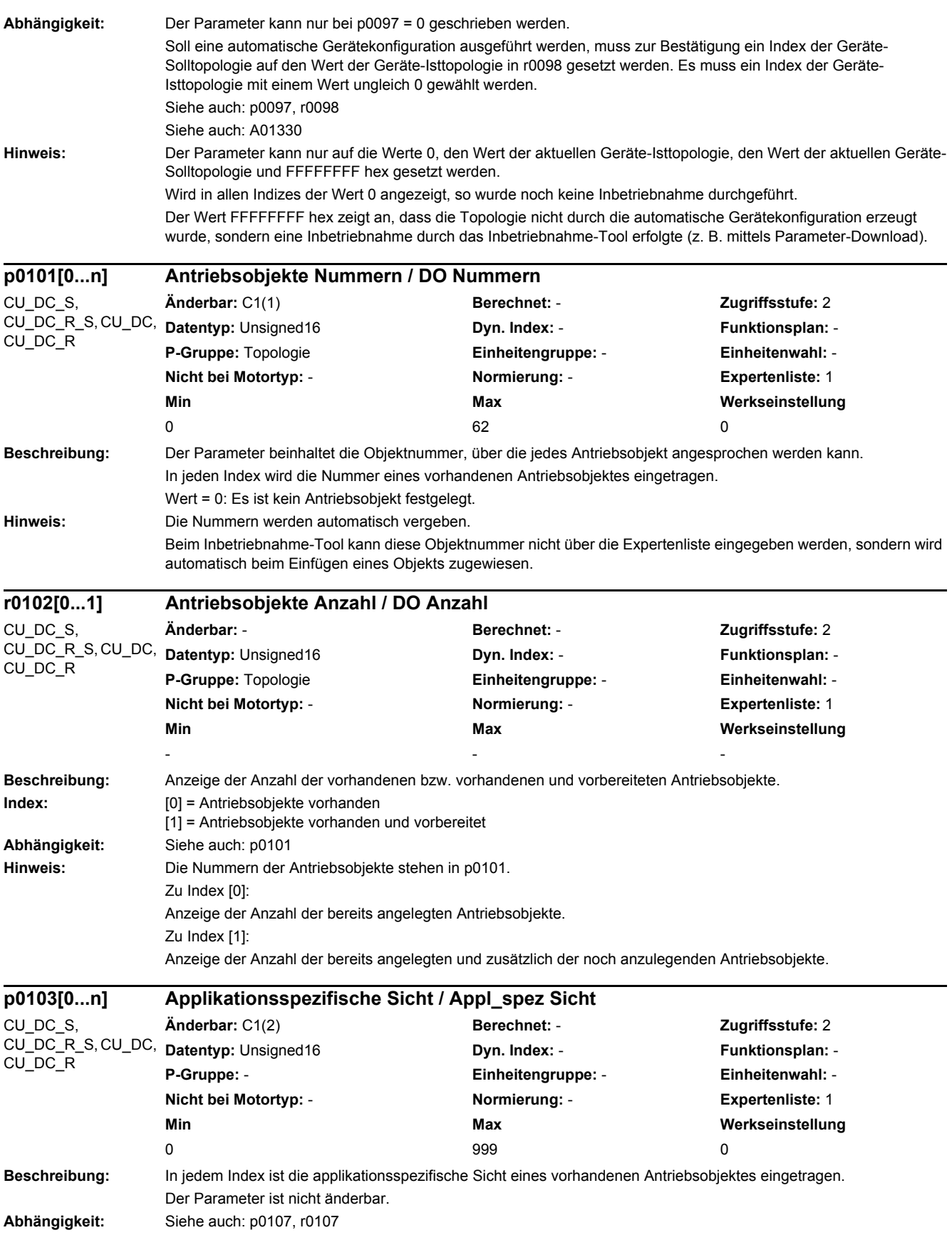

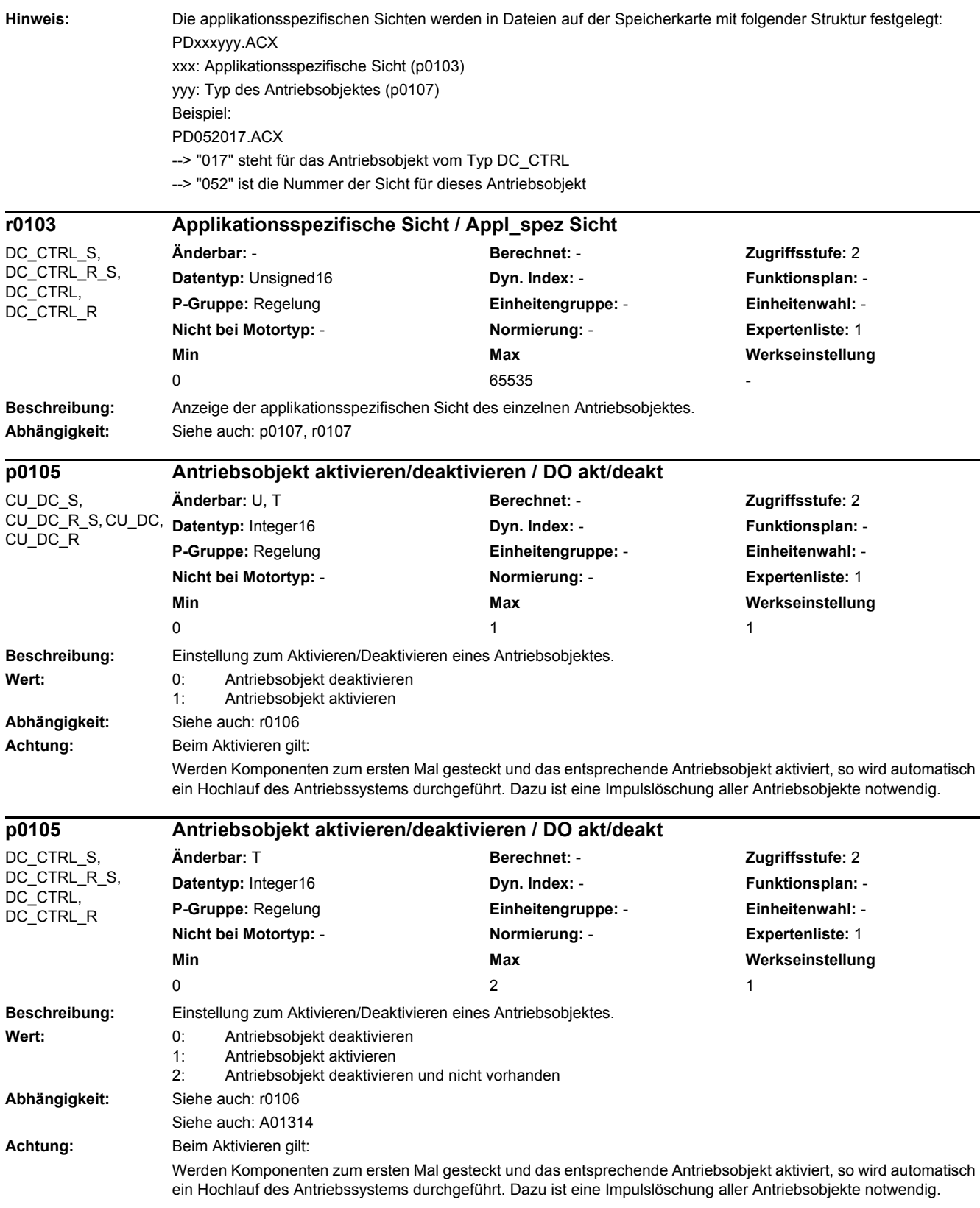

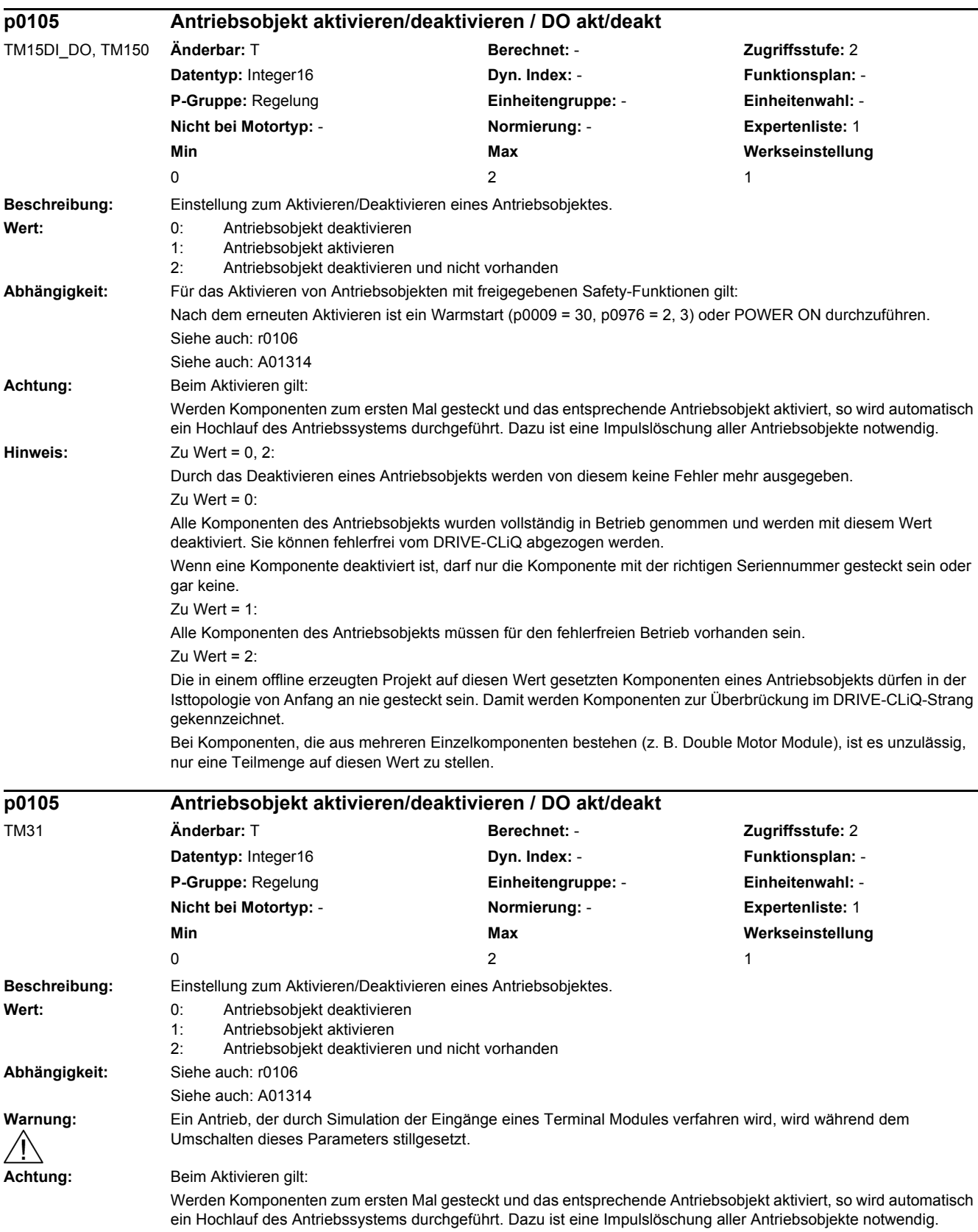

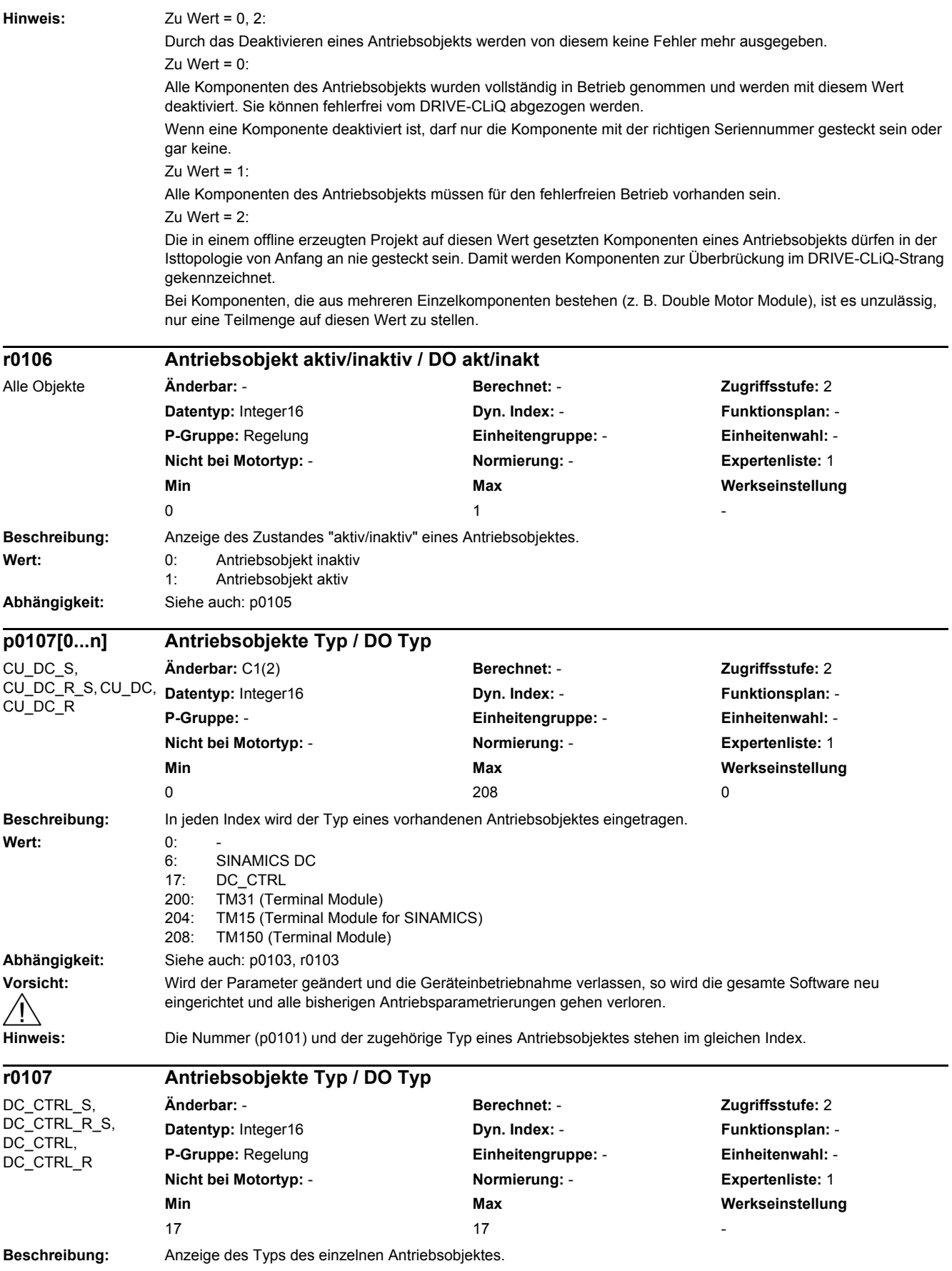

*2.2 Liste der Parameter*

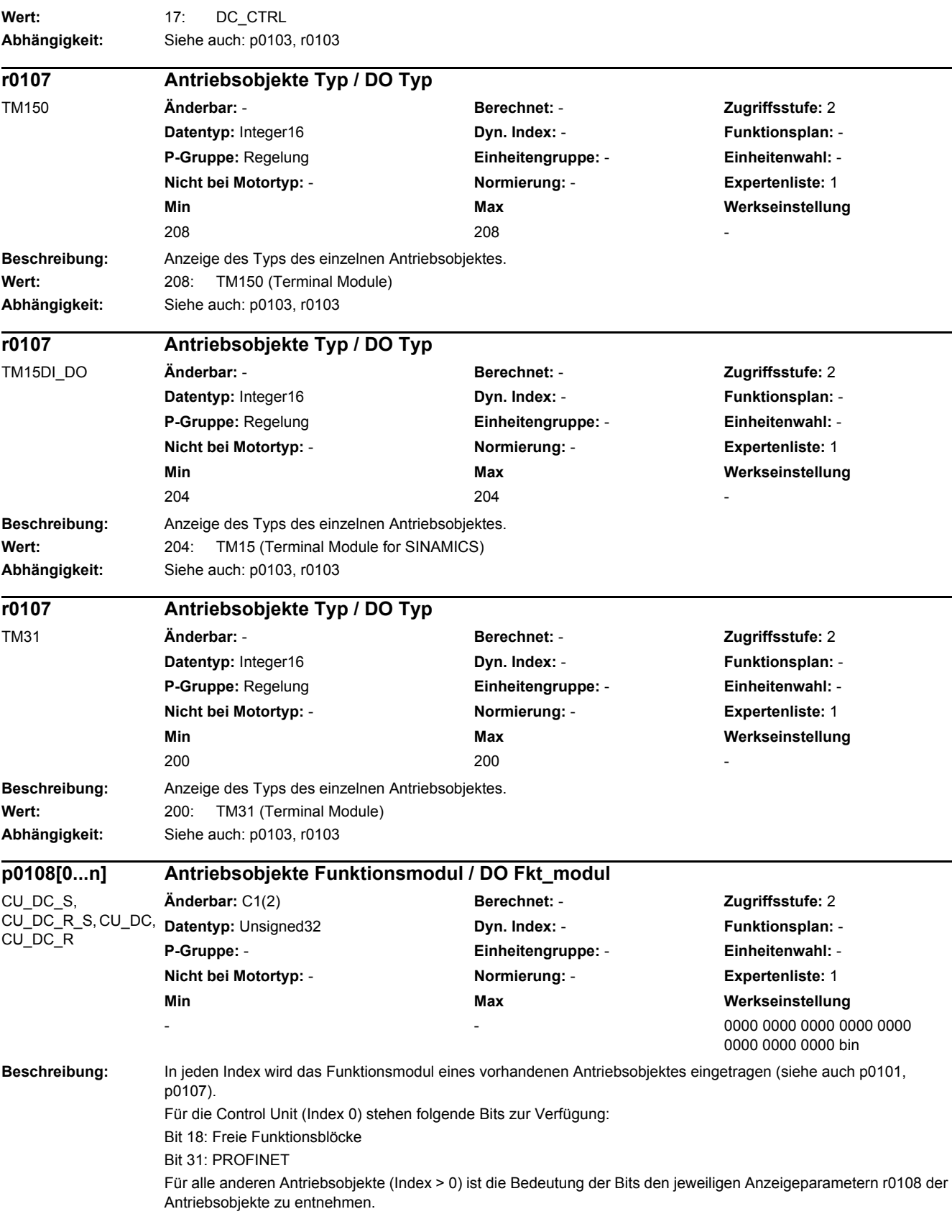

÷.

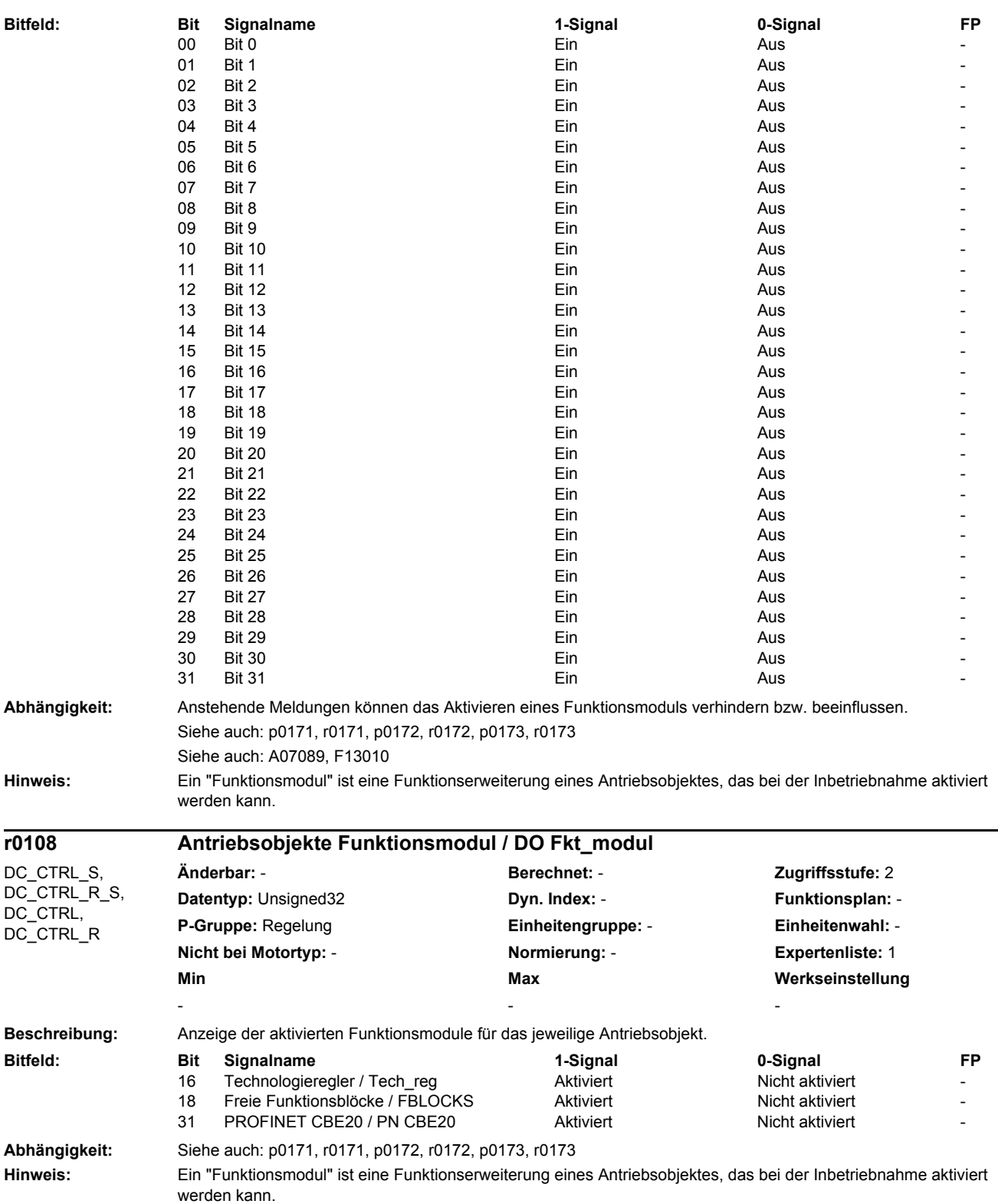

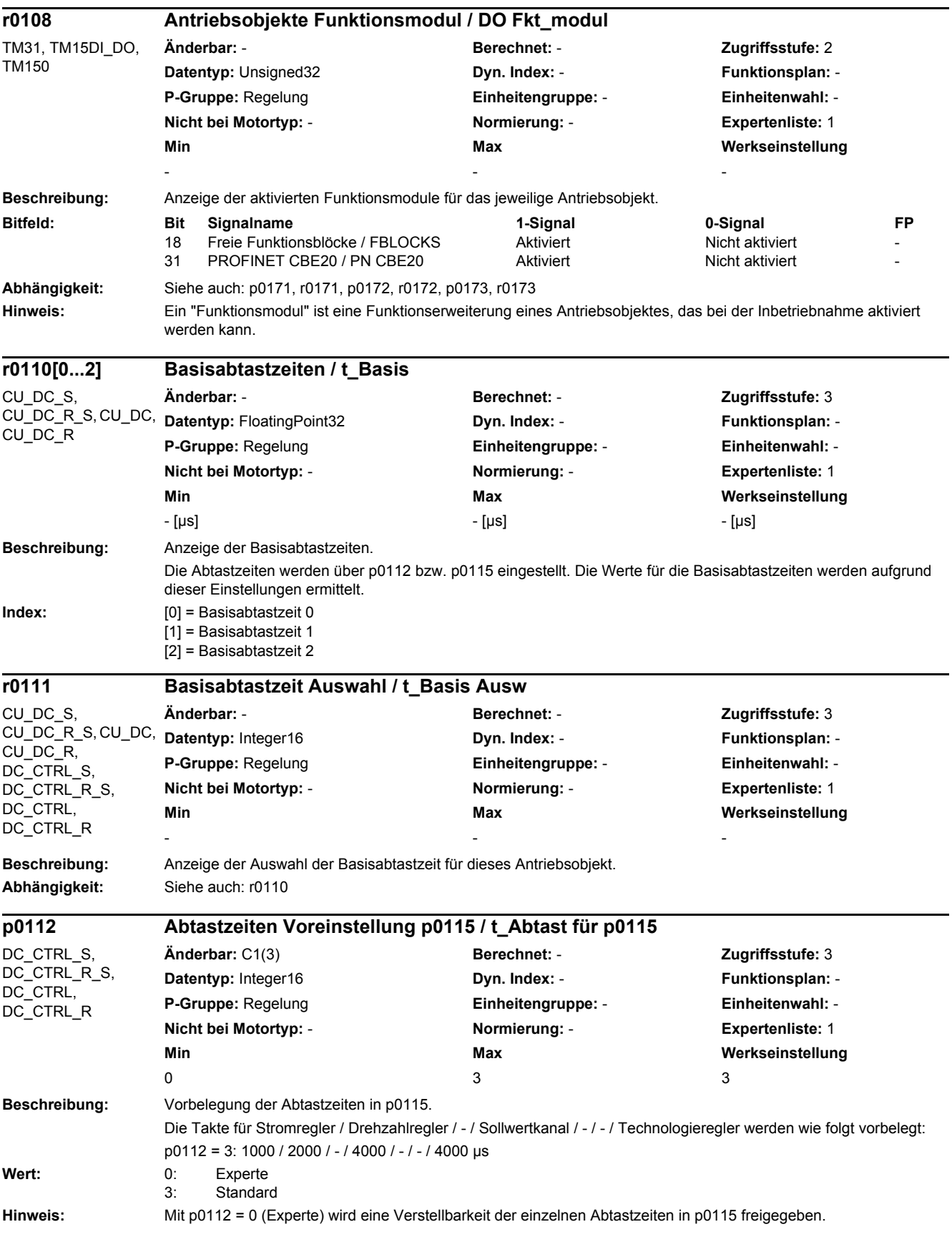

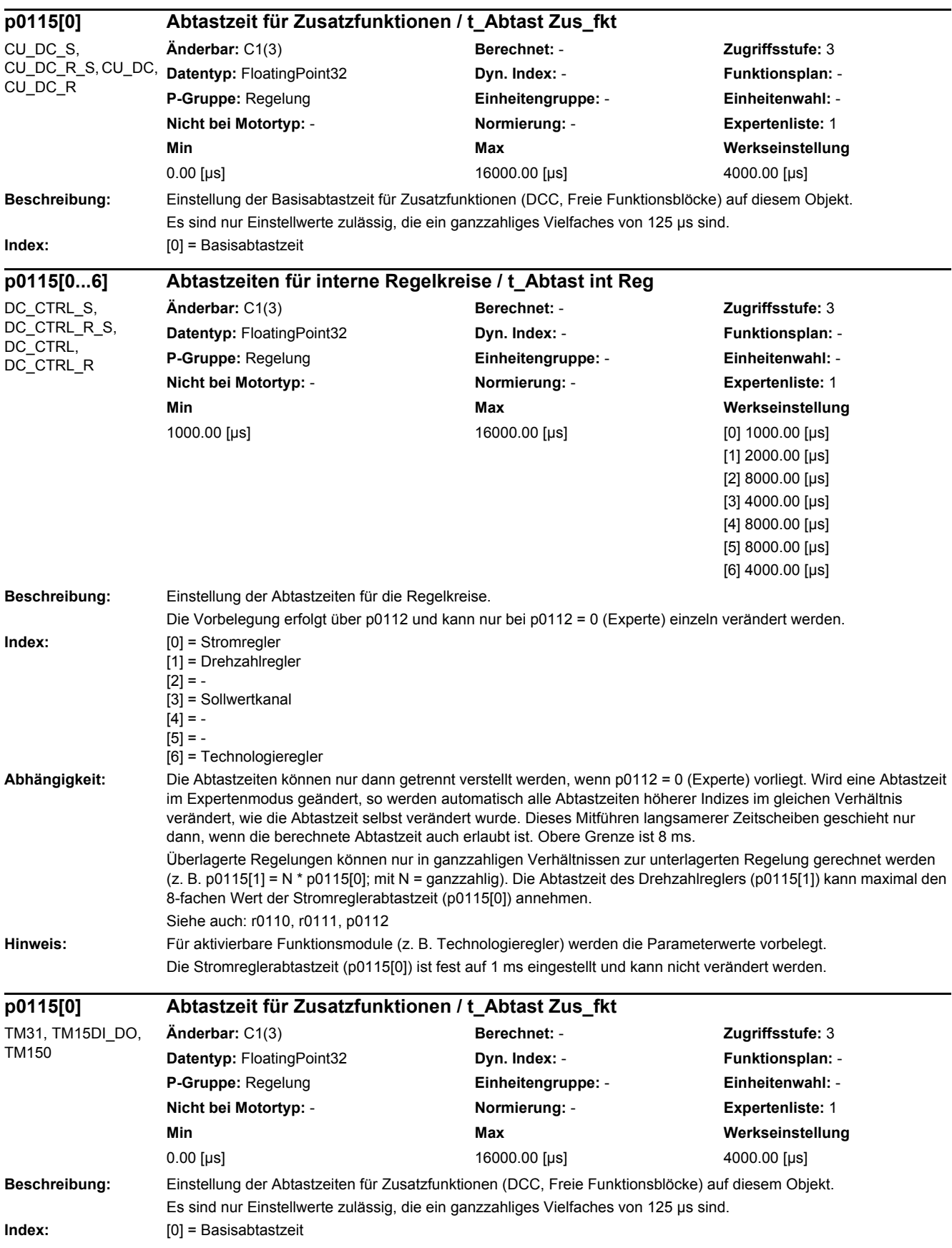

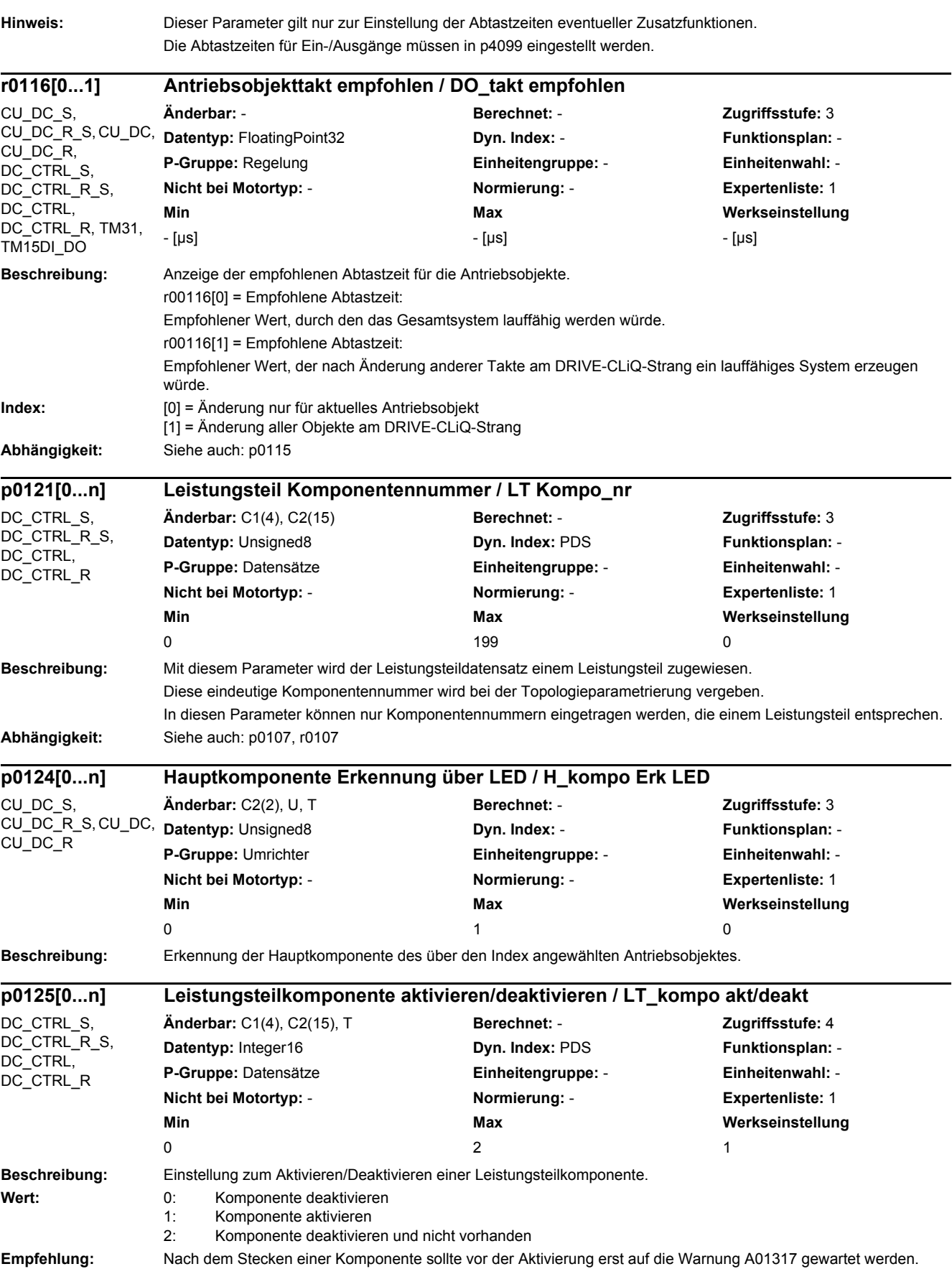

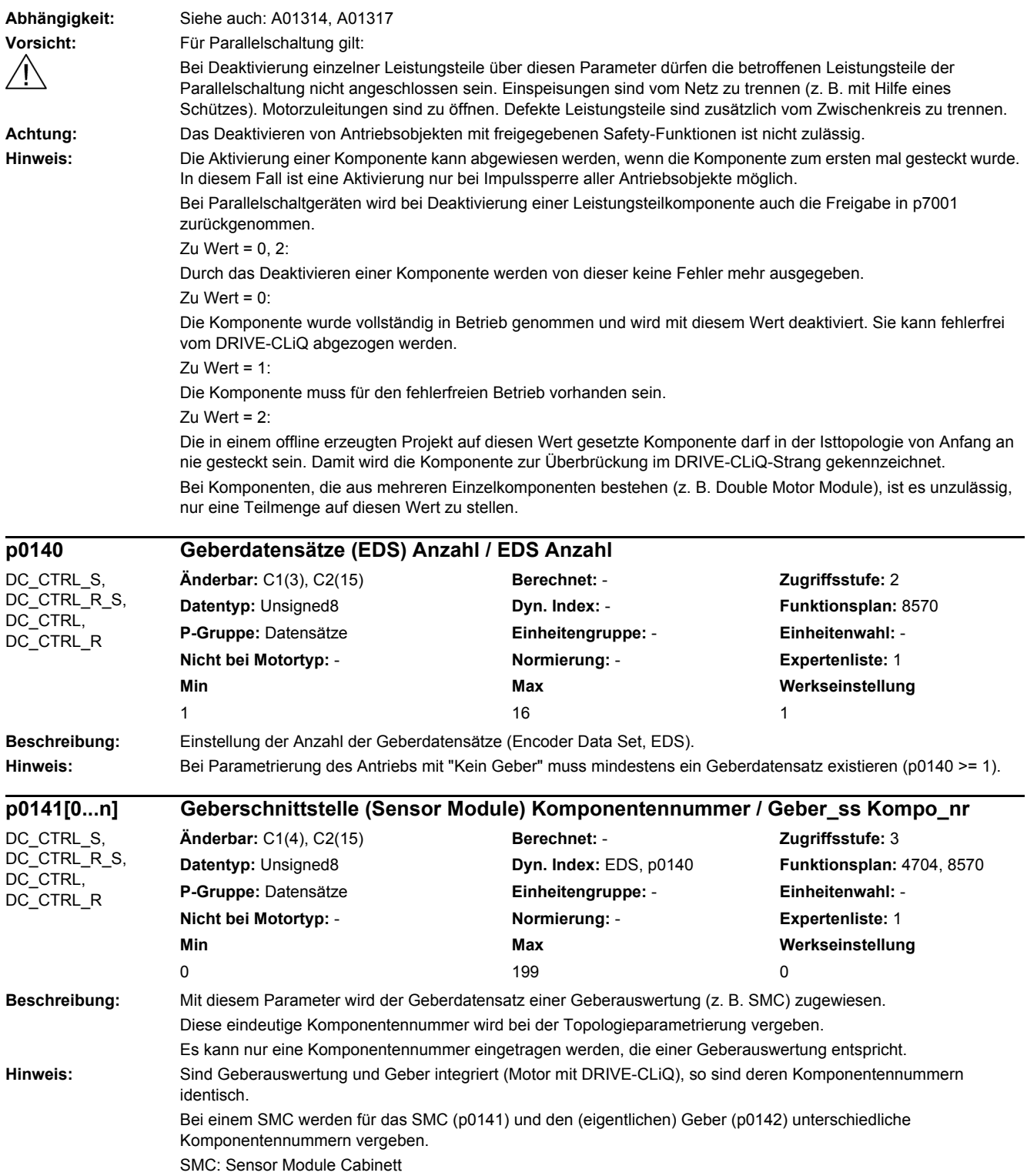

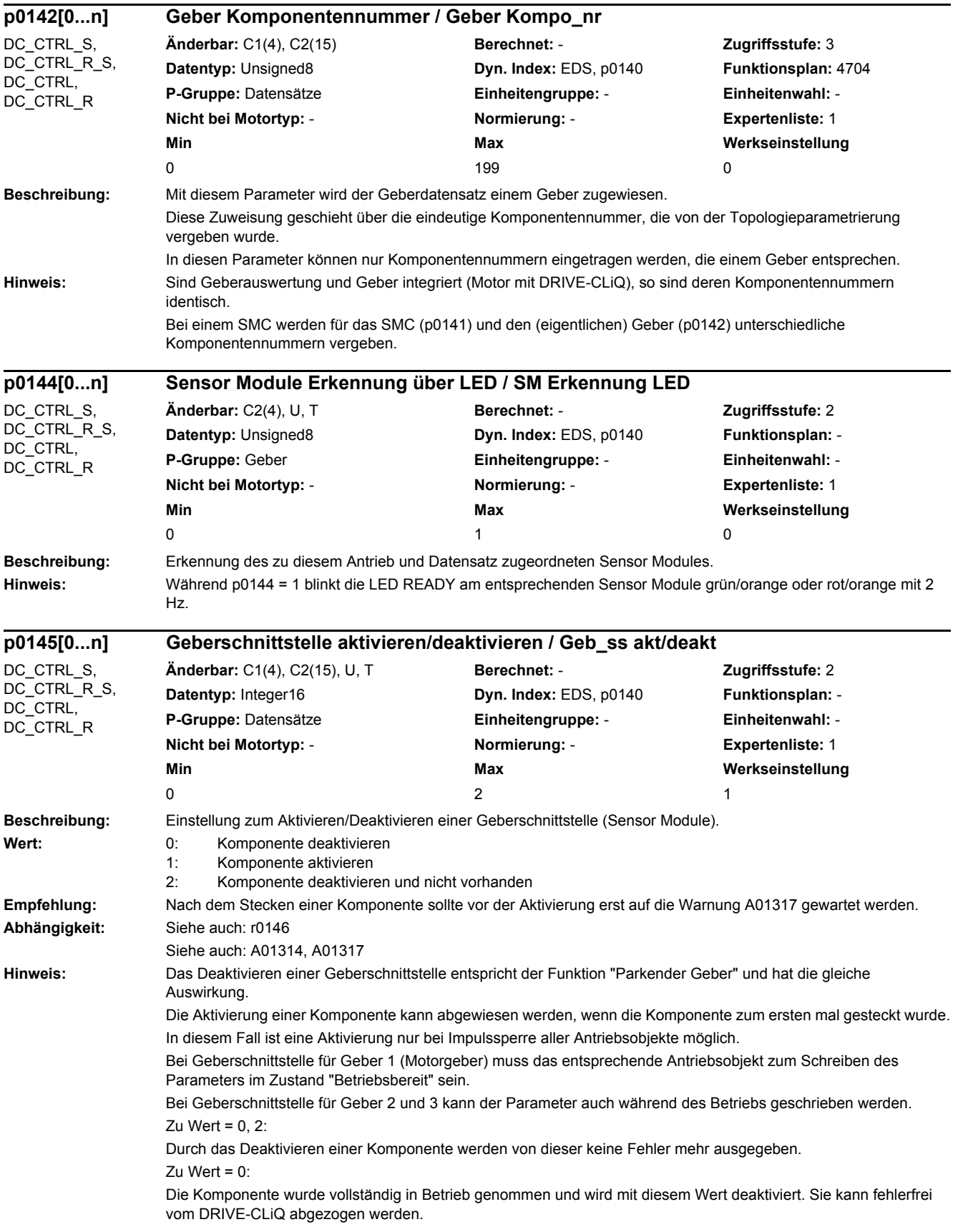

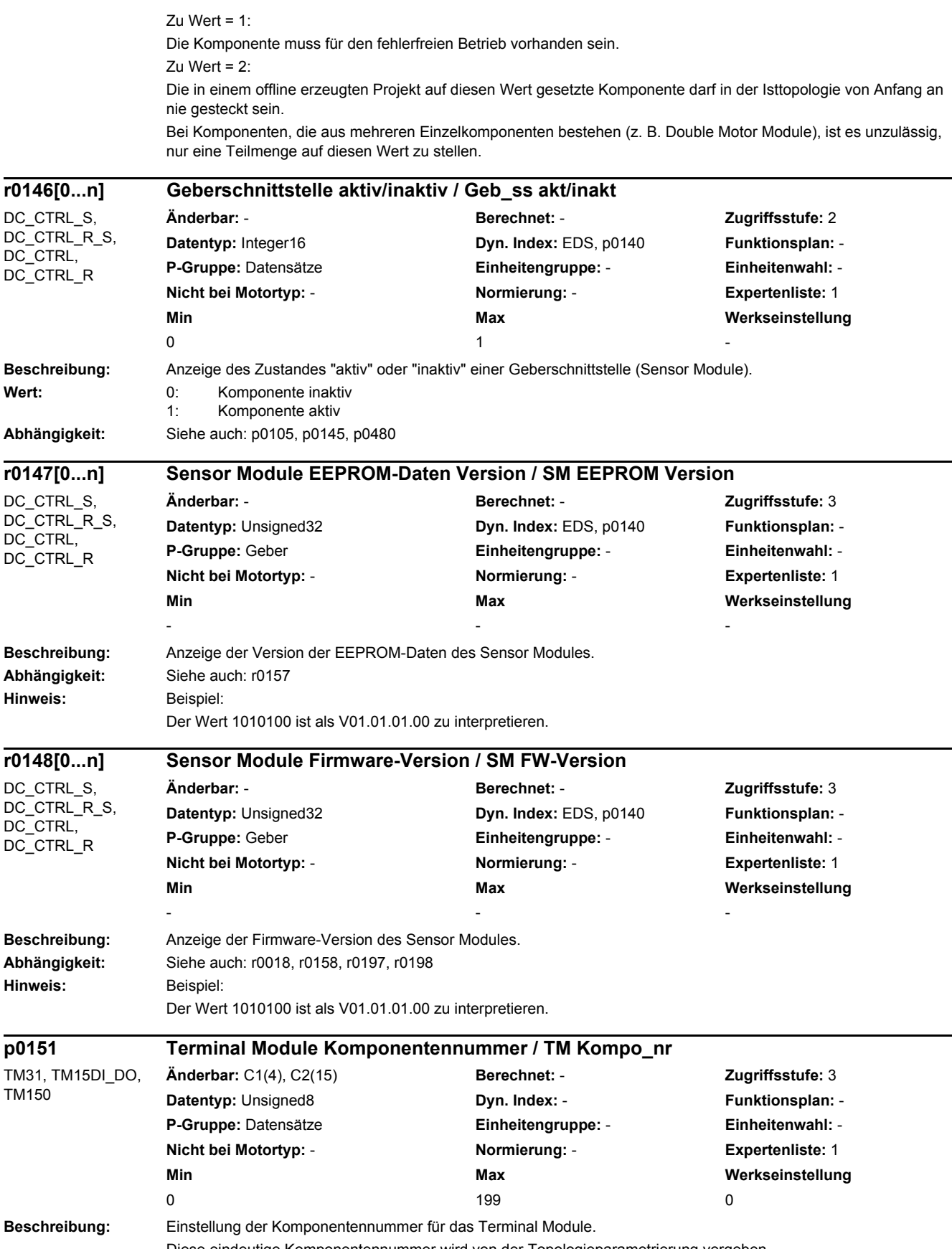

*2.2 Liste der Parameter*

In diesen Parameter können nur Komponentennummern eingetragen werden, die einem Terminal Module entsprechen.

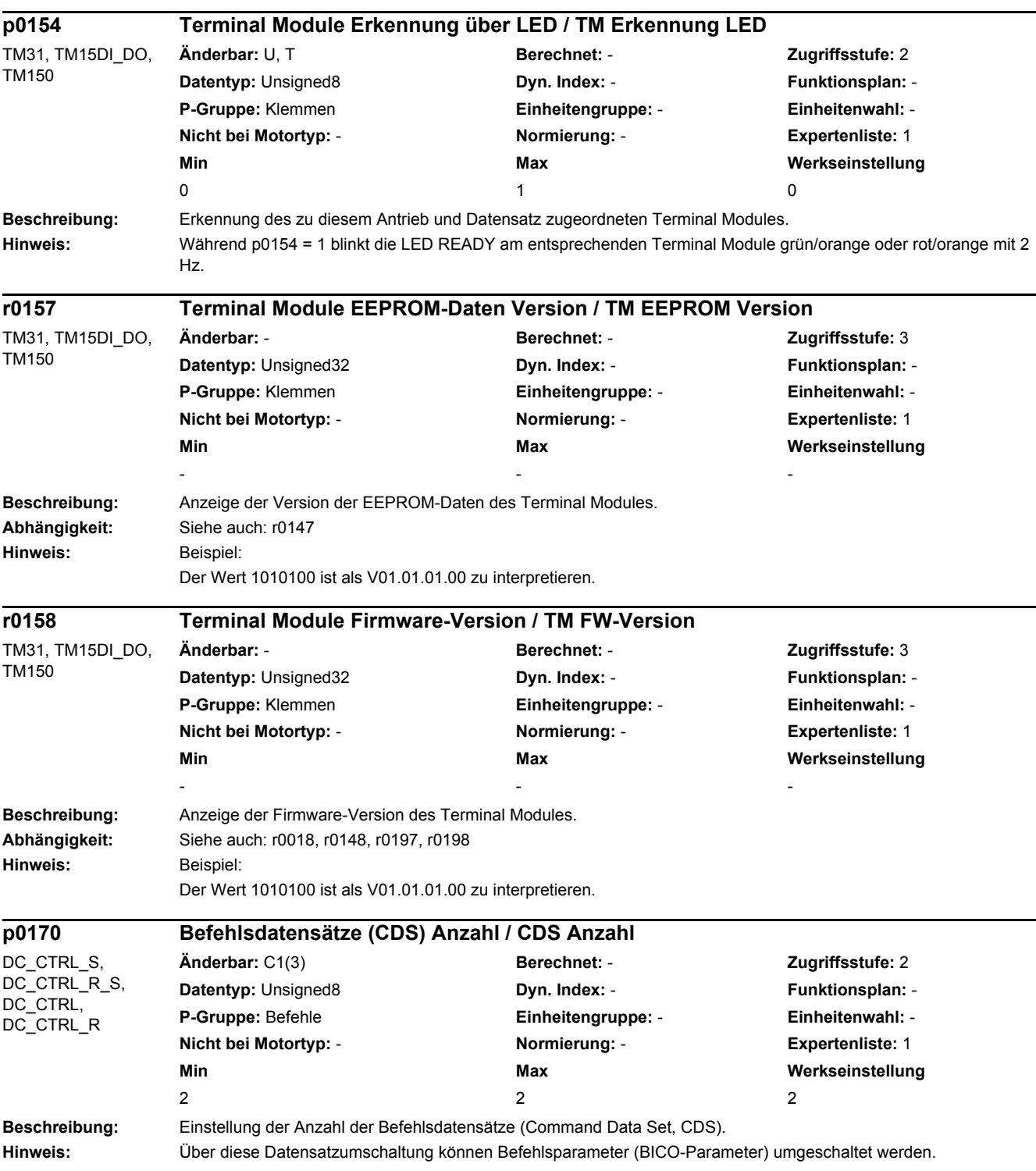

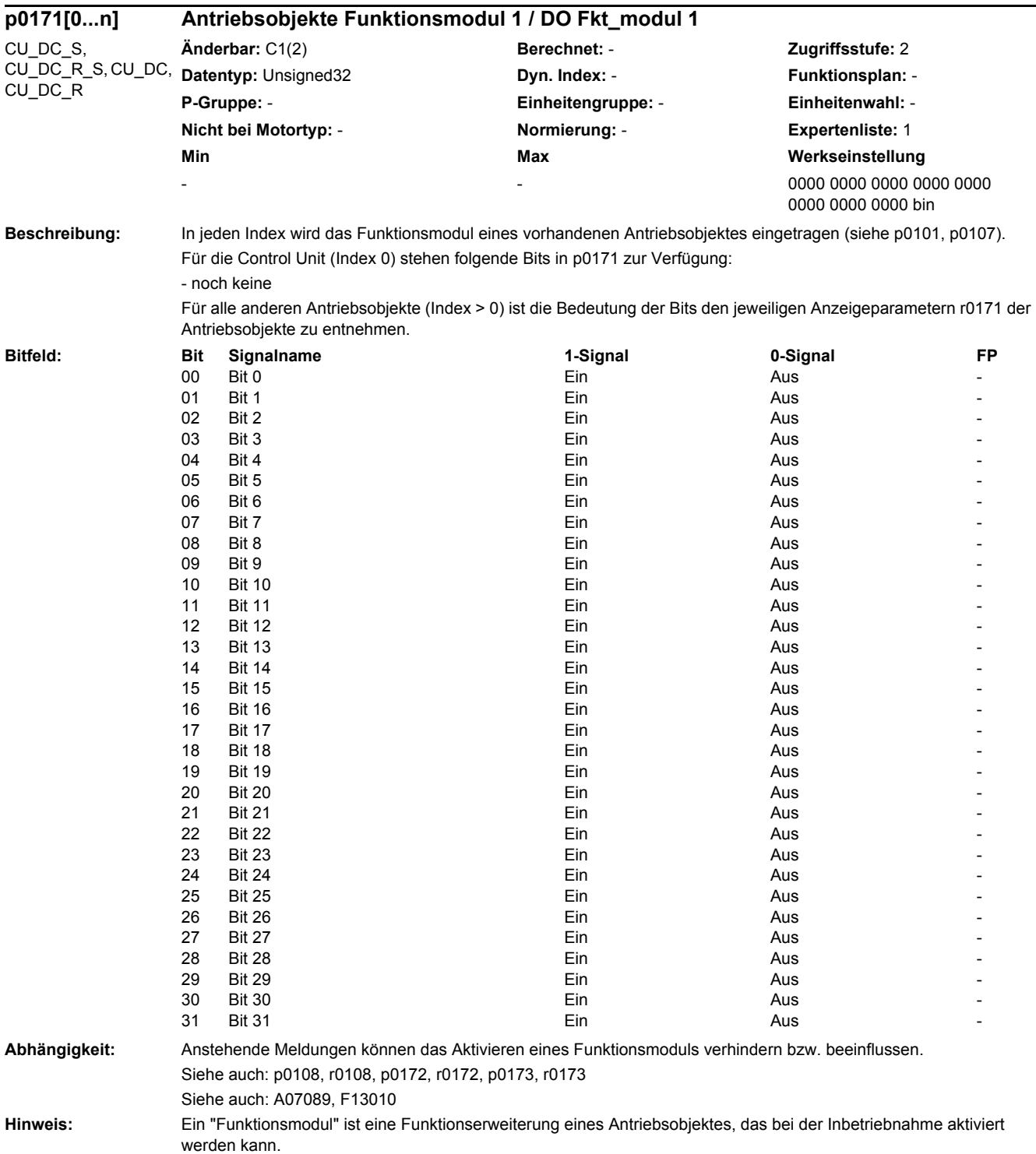

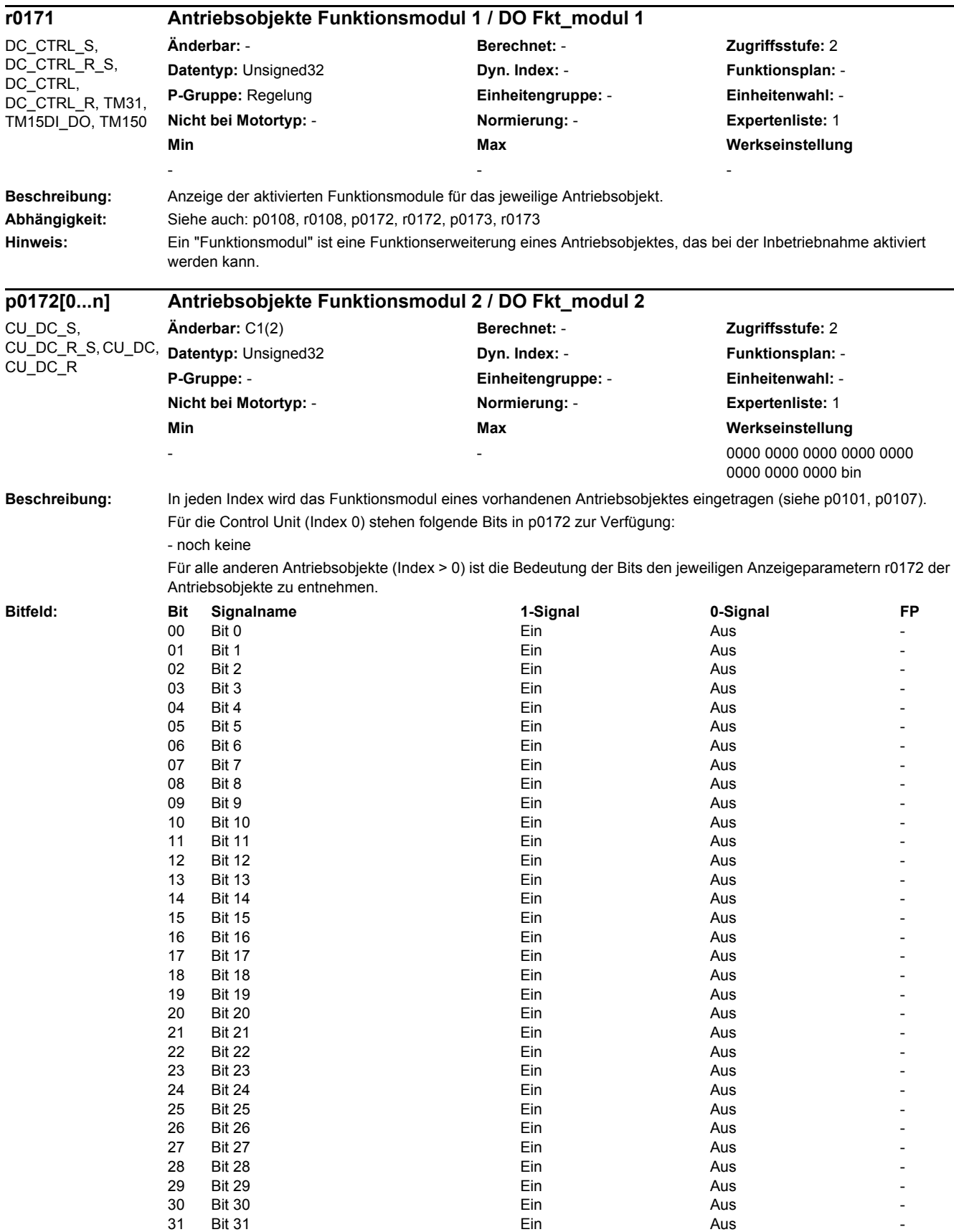

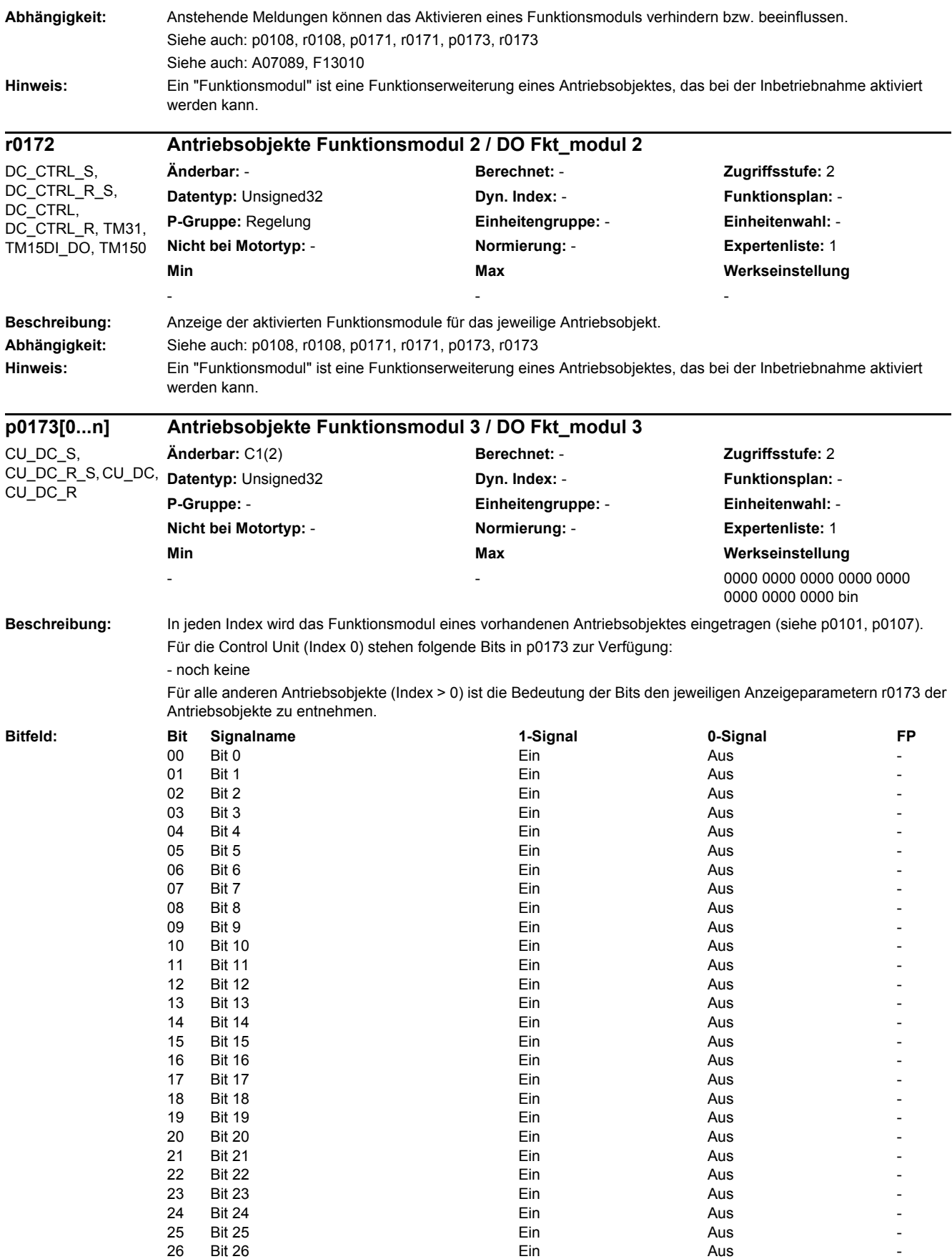

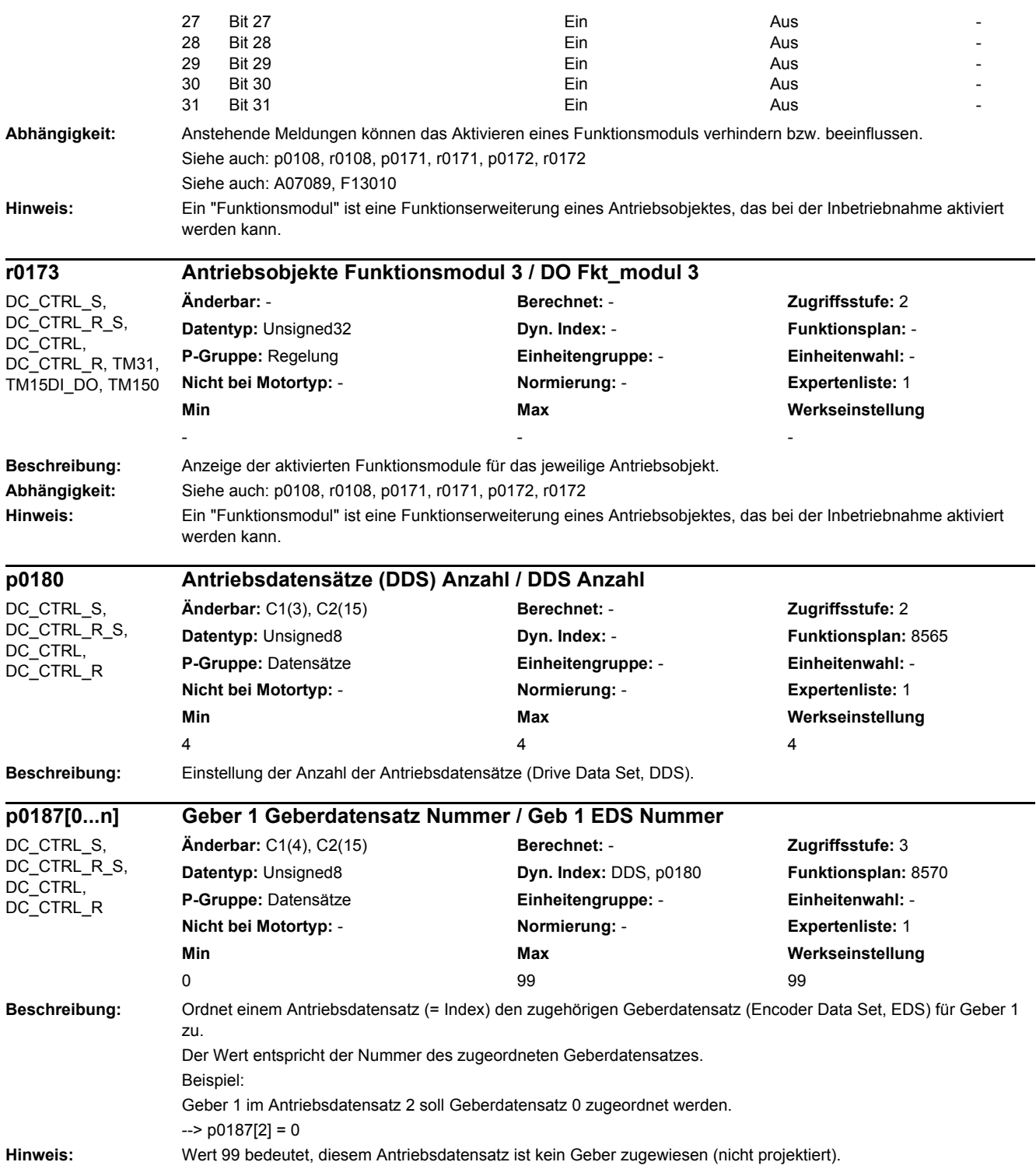

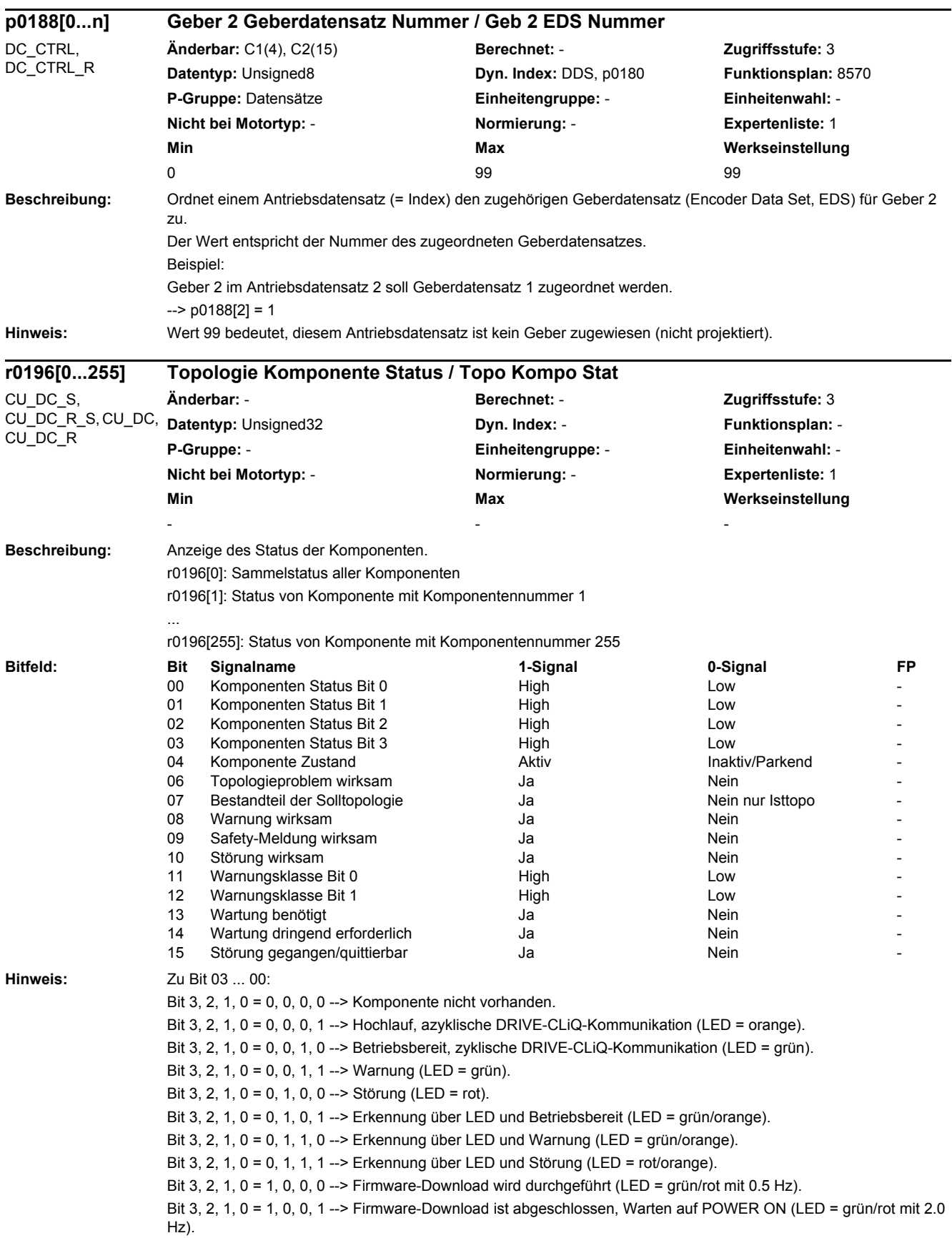

Zu Bit 12 ... 11:

Diese Zustandsbits dienen zur Einteilung in interne Warnungsklassen und dienen ausschließlich zu Diagnosezwecken bei einigen Automatisierungssystemen mit integrierter SINAMICS-Funktionalität.

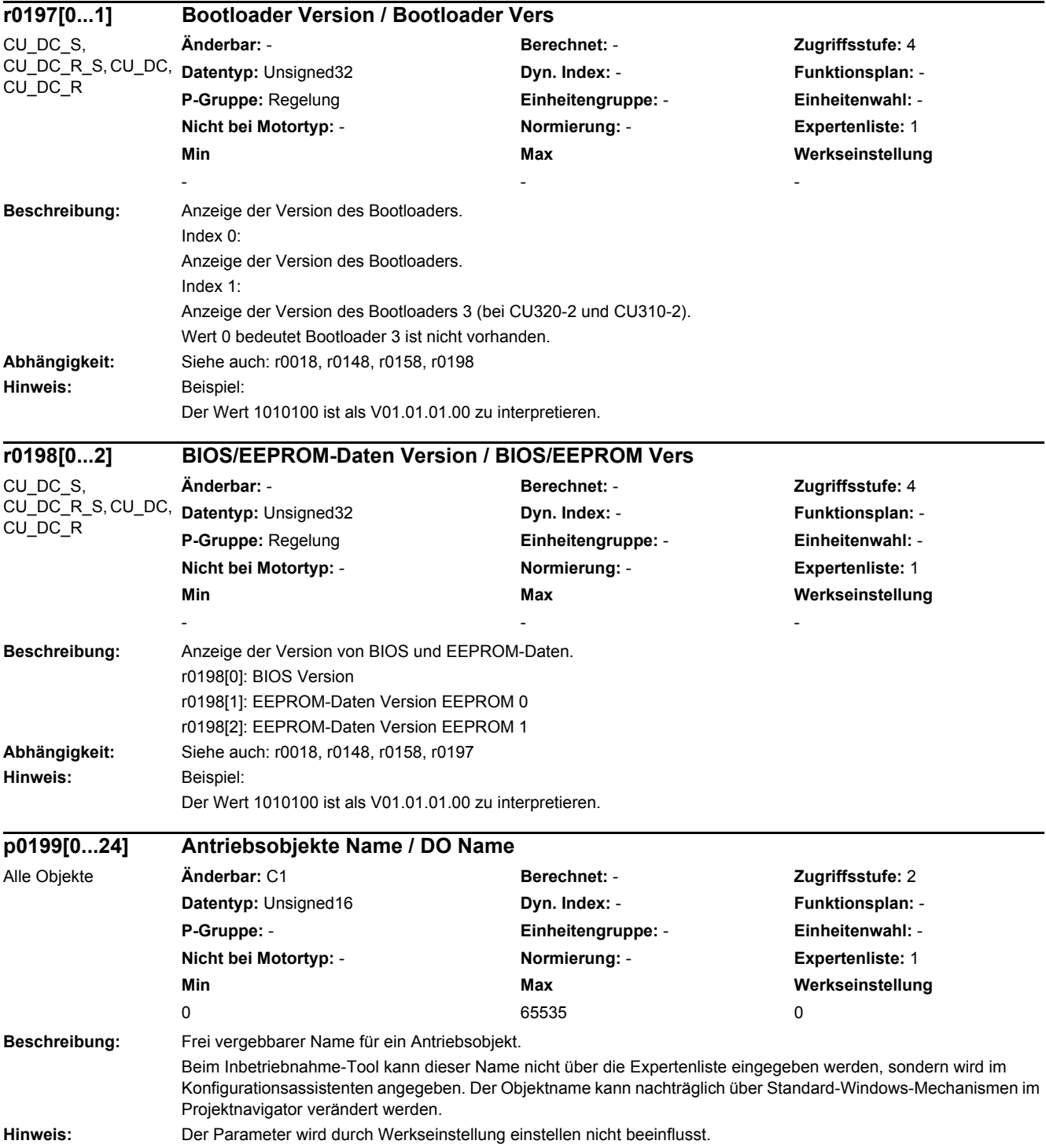

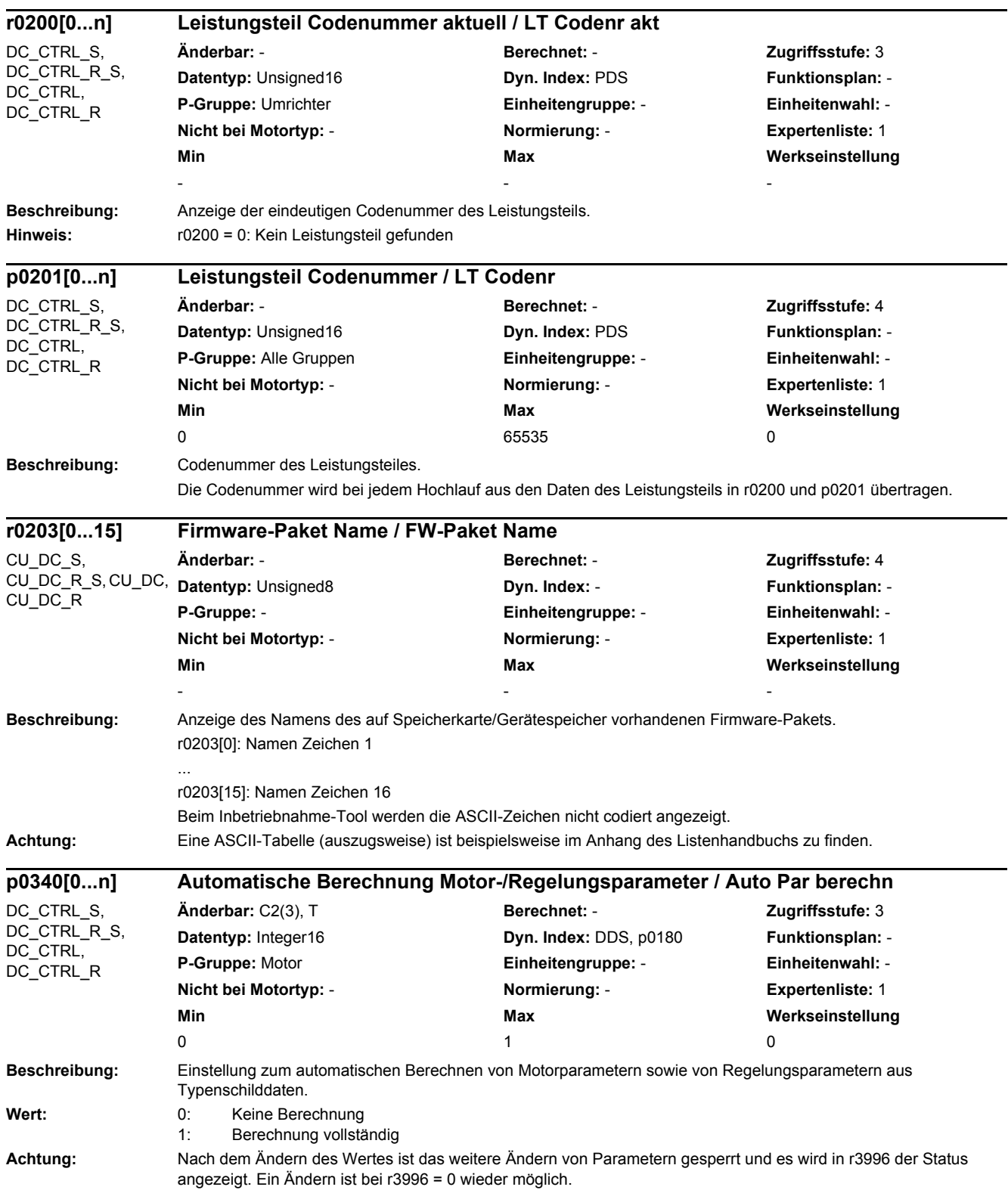

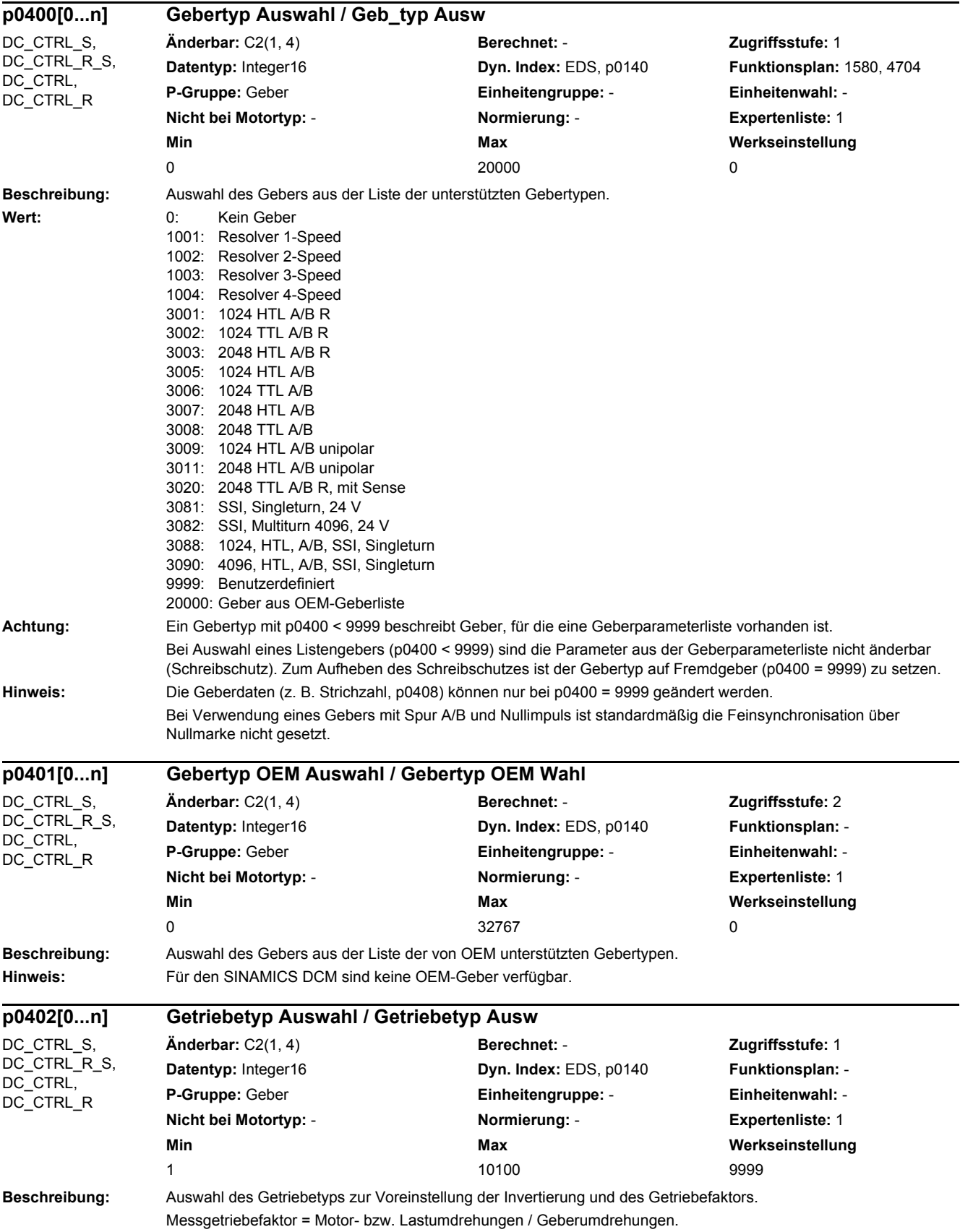

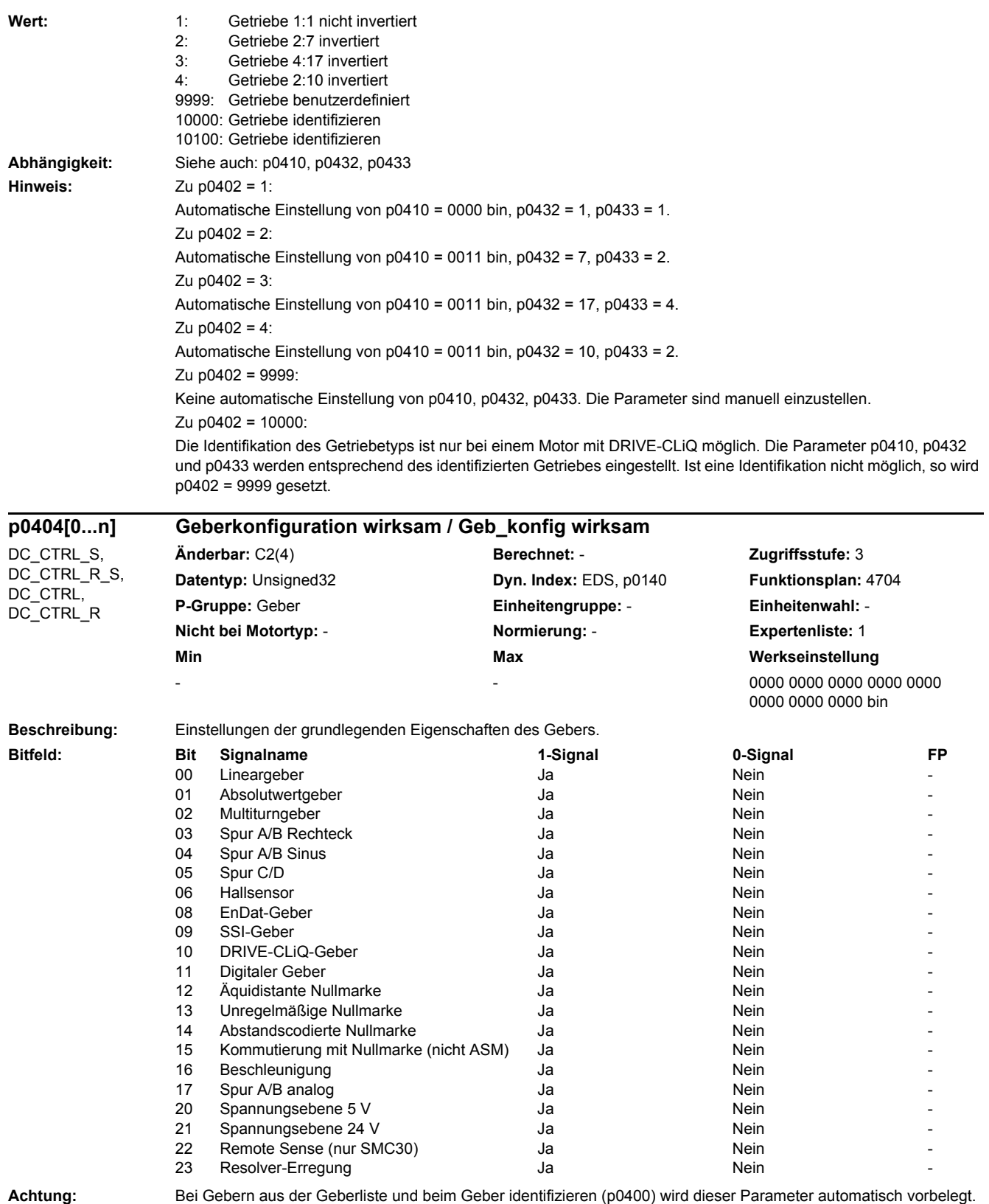

Bei Auswahl eines Listengebers kann dieser Parameter nicht verändert werden (Schreibschutz). Zum Aufheben des Schreibschutzes sind die Informationen in p0400 zu beachten.

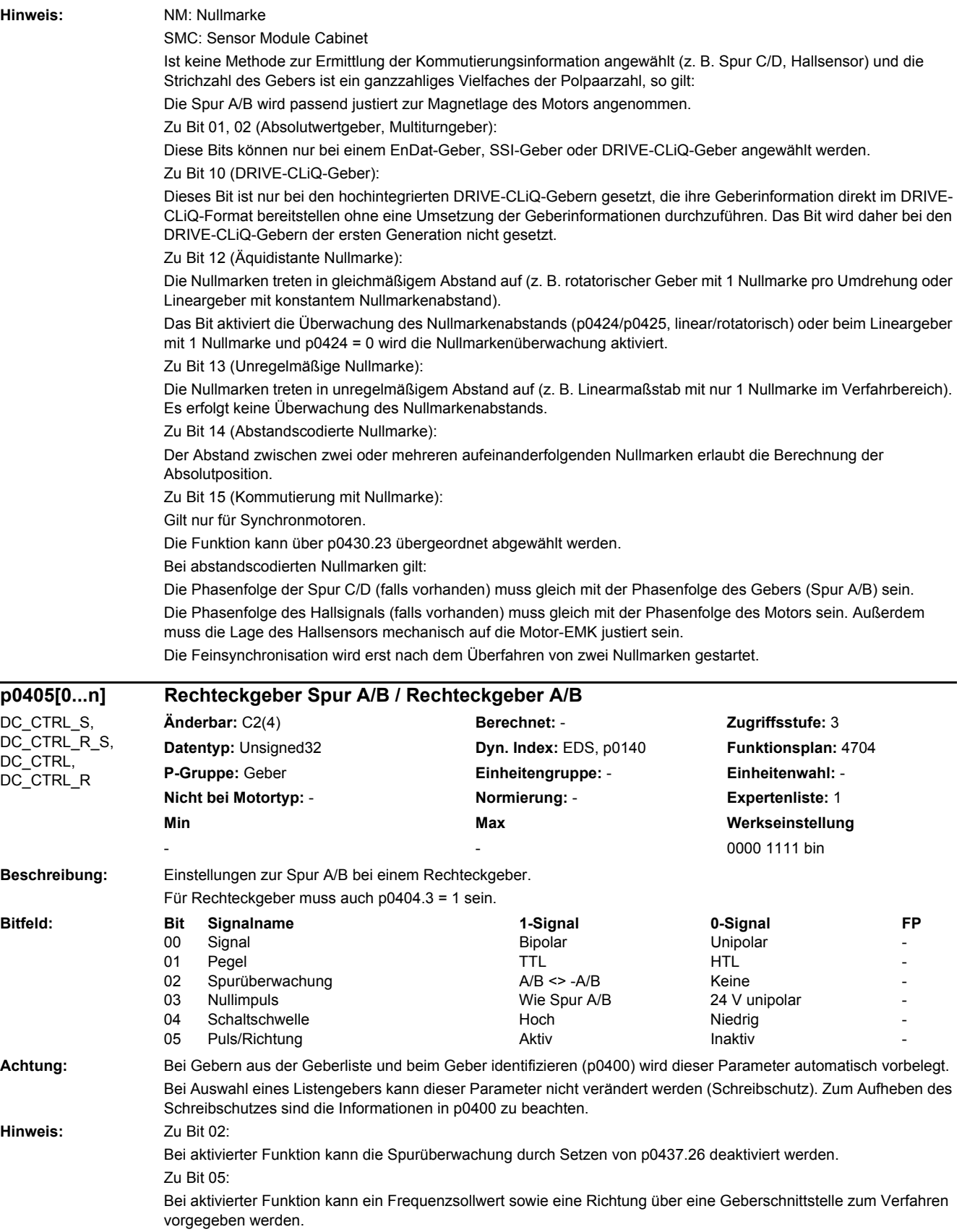

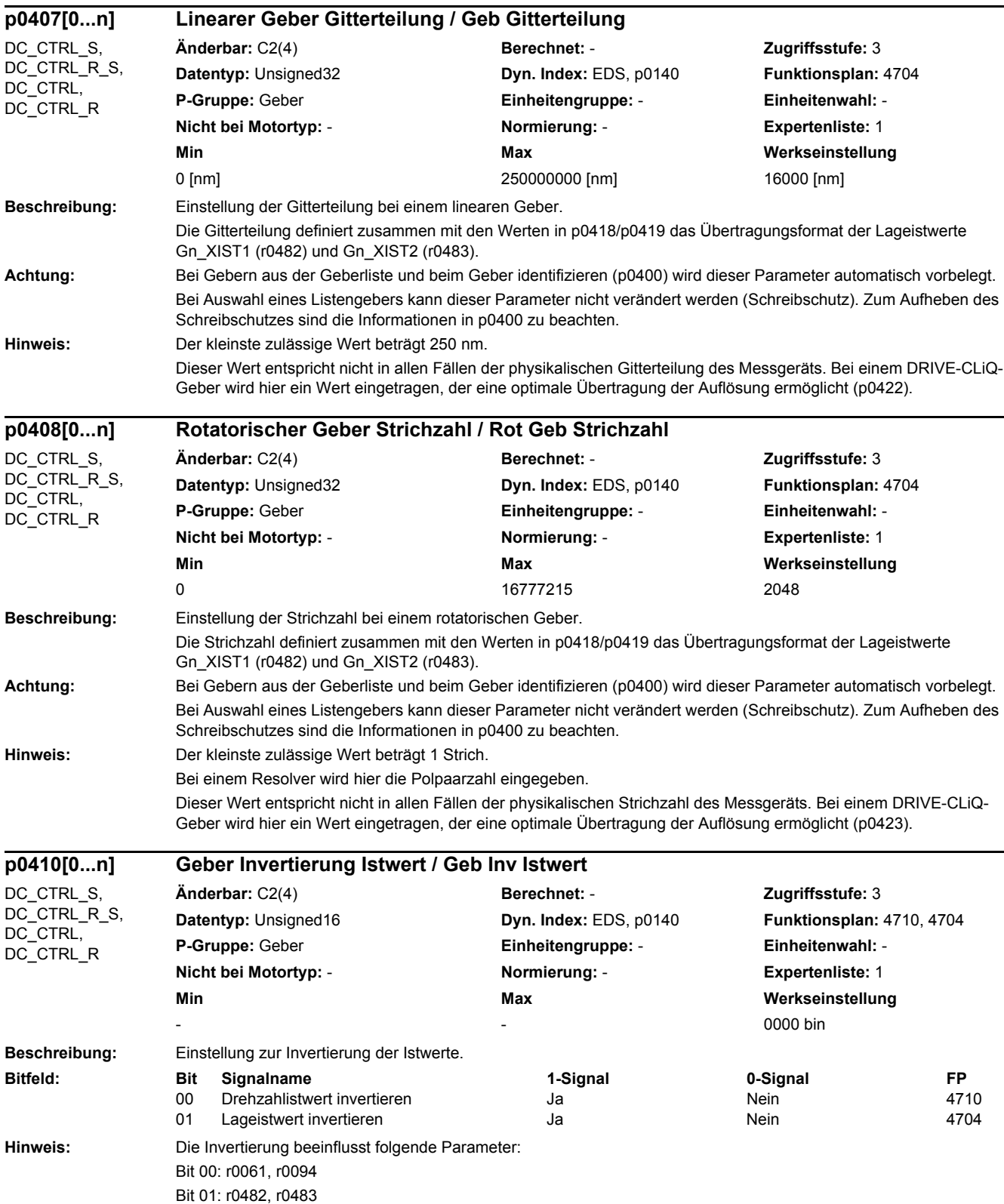

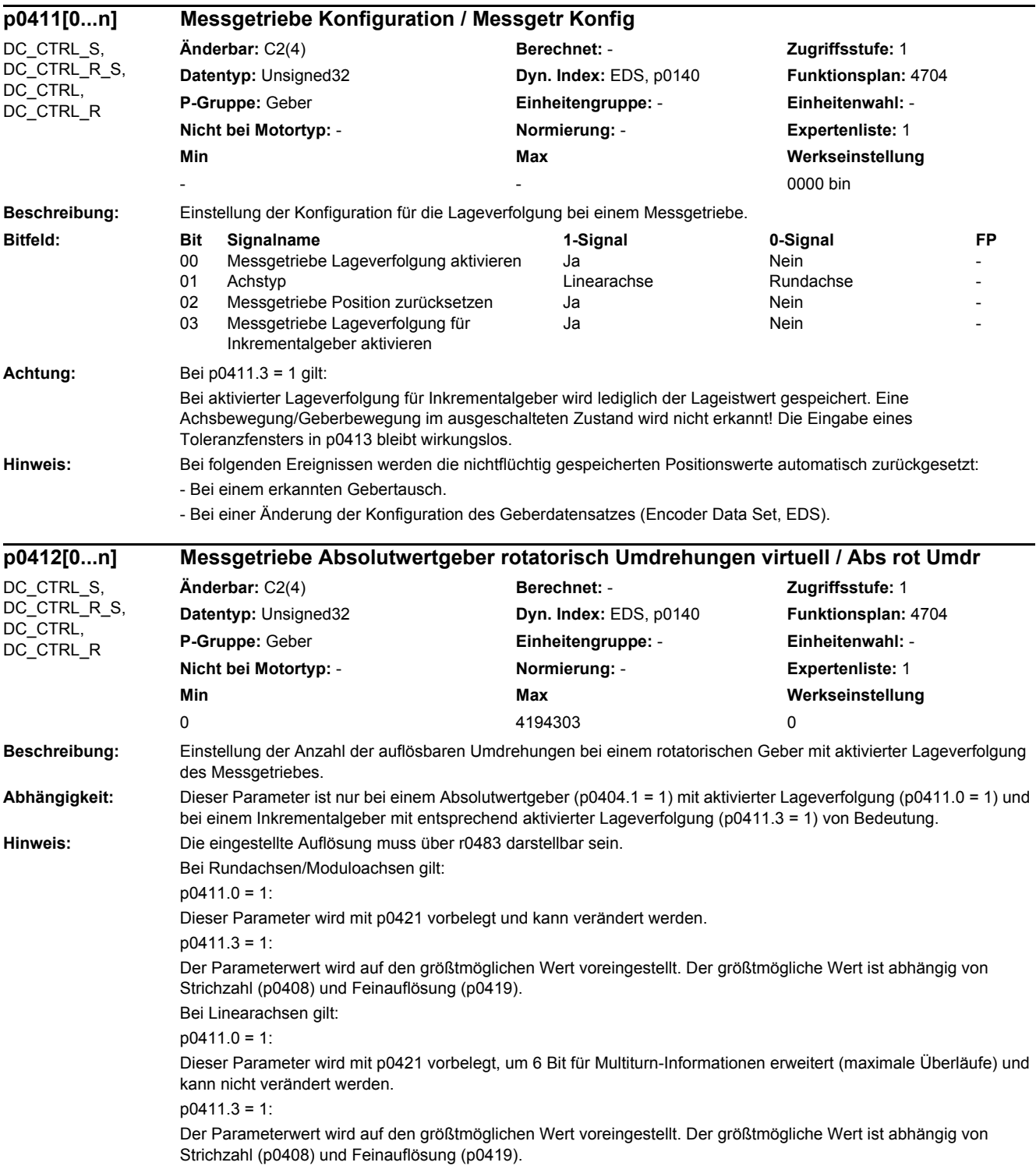

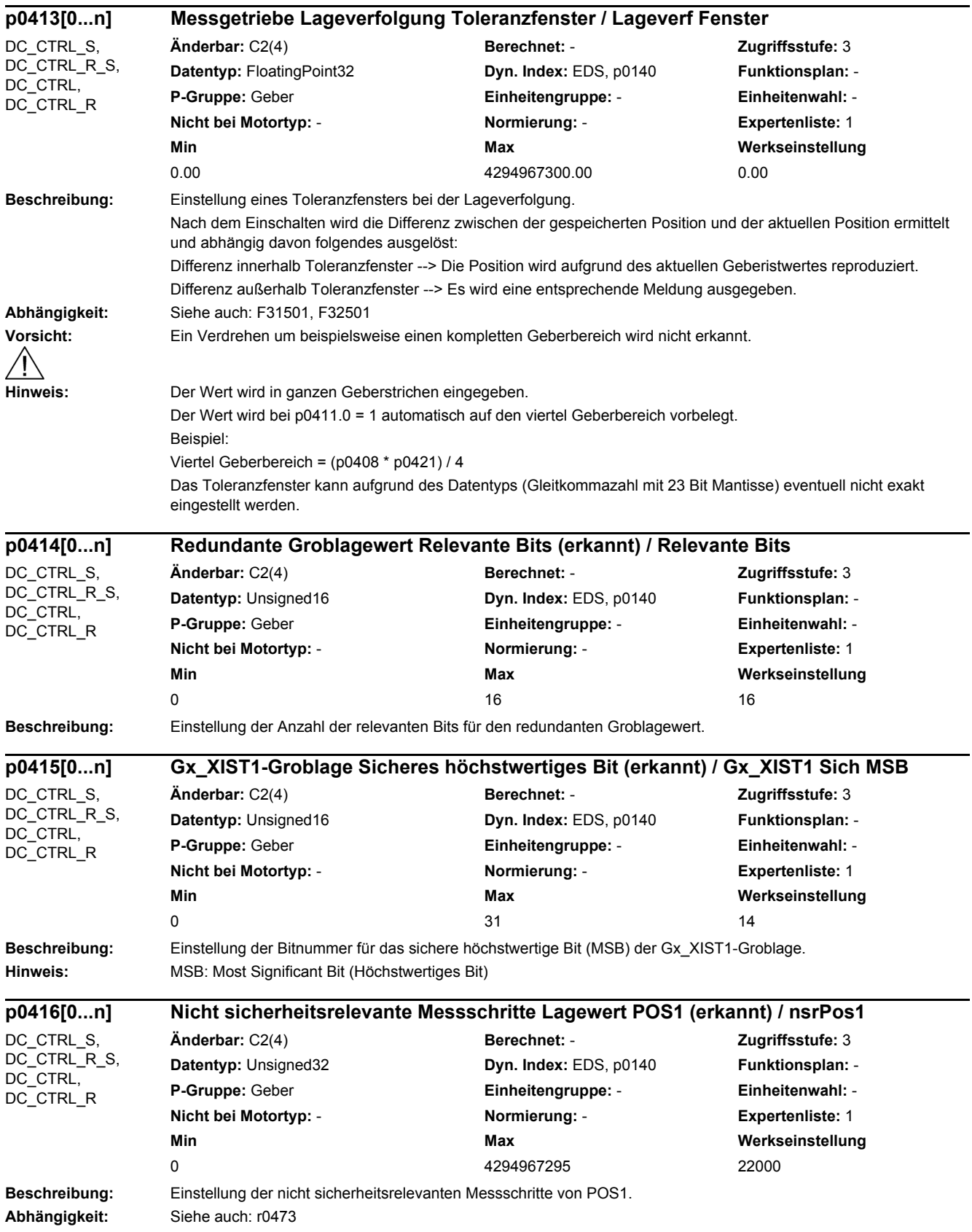

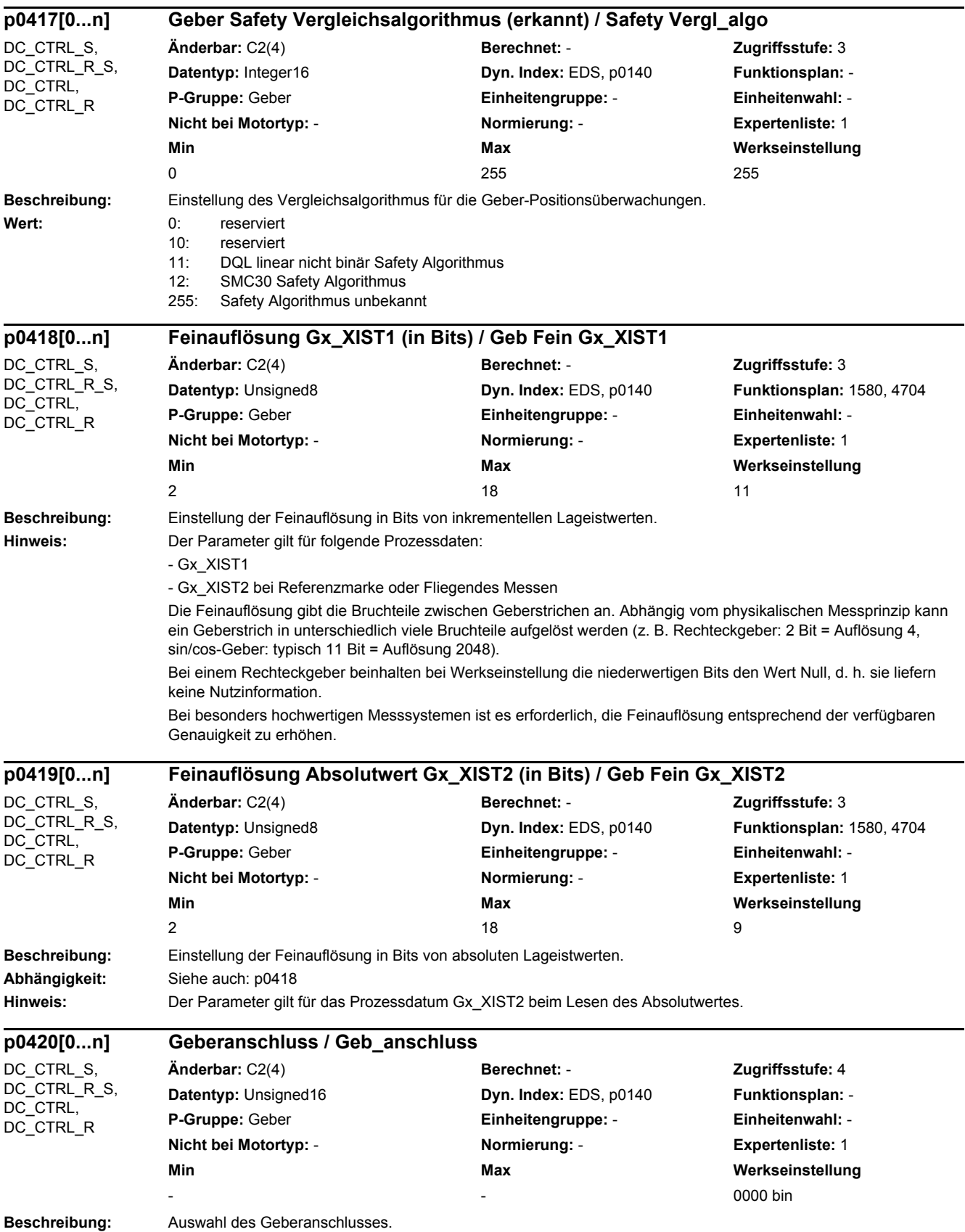
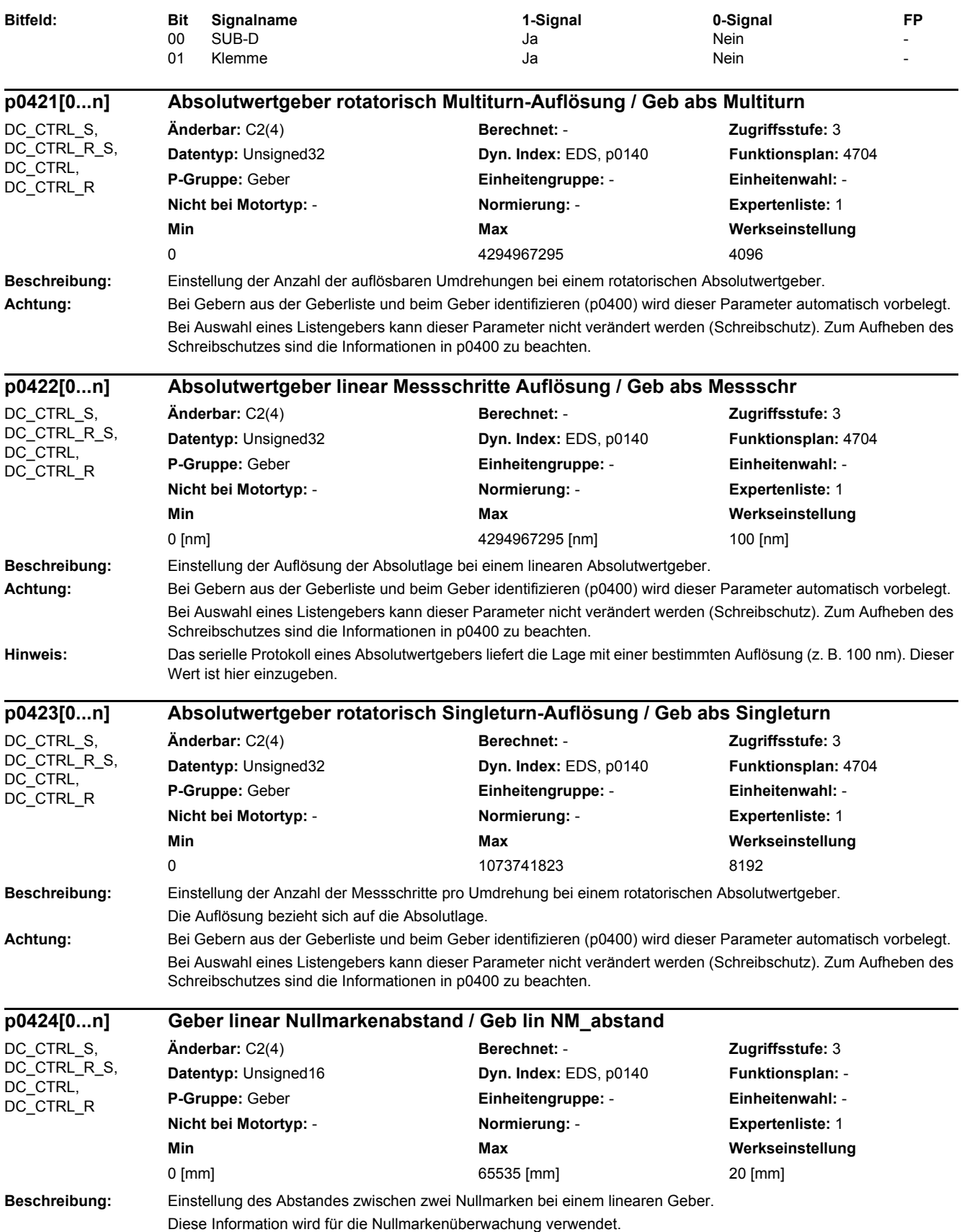

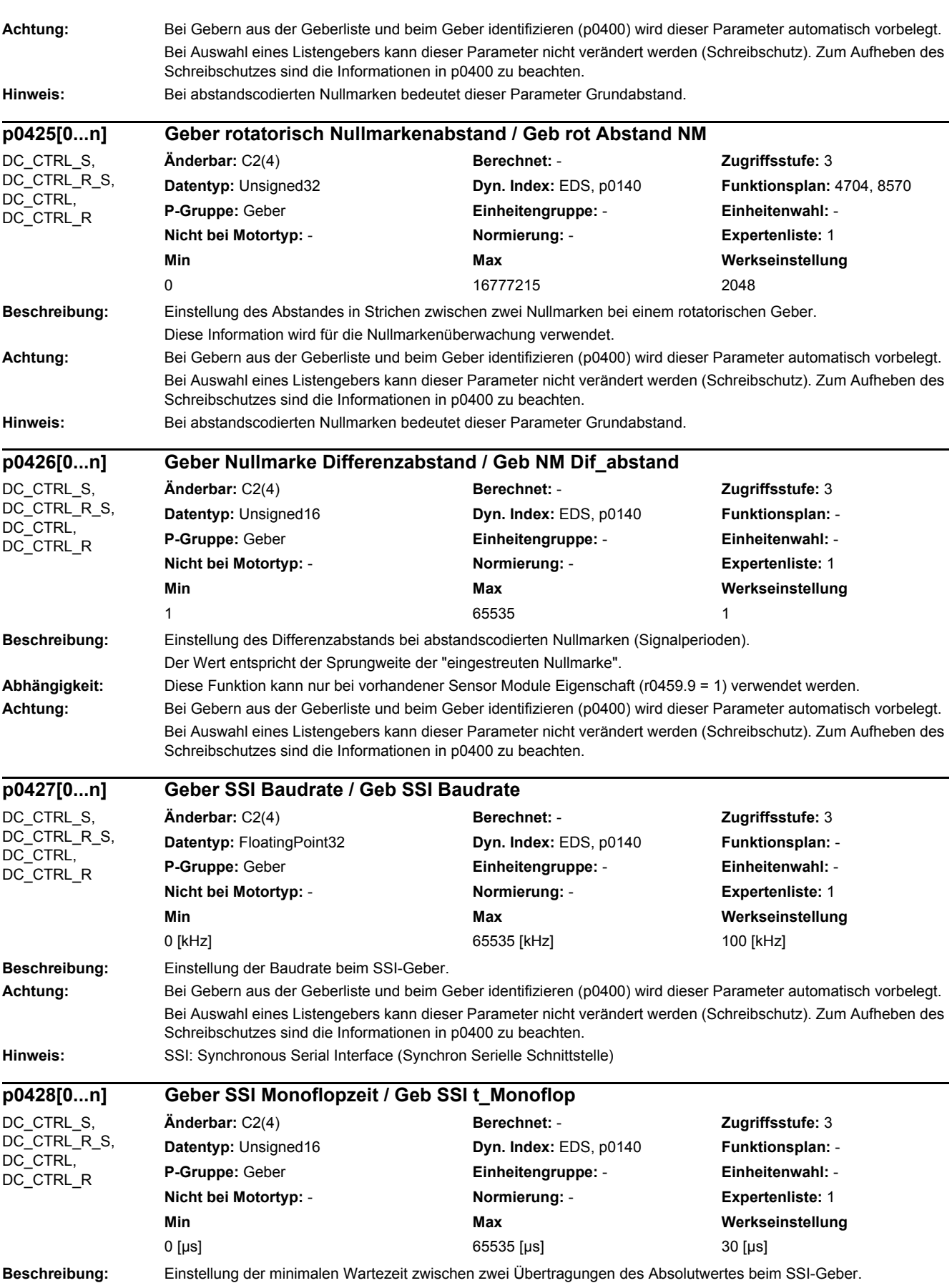

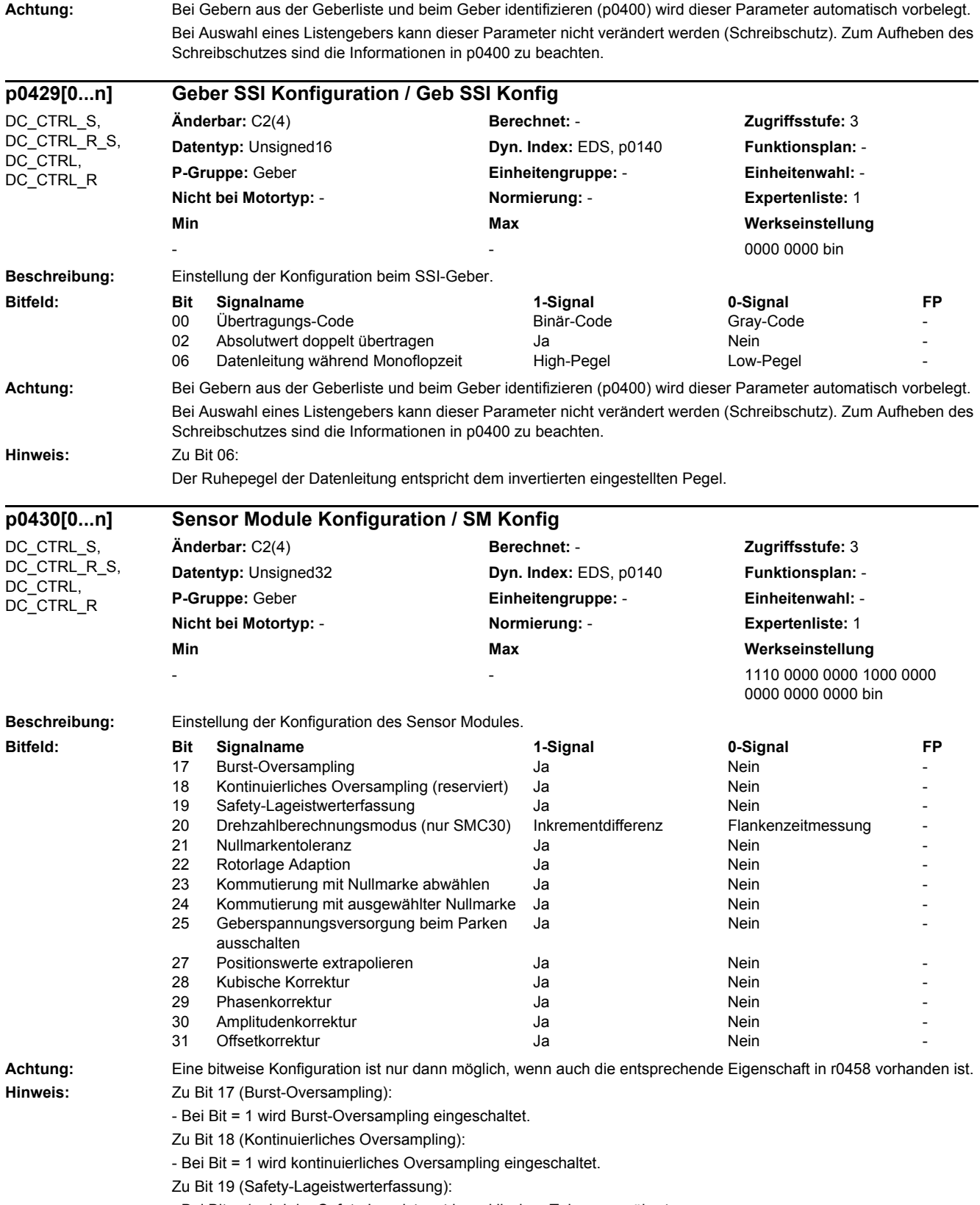

Zu Bit 20 (Drehzahlberechnungsmodus): - Bei Bit = 1 erfolgt die Drehzahlberechnung über Inkrementdifferenz ohne Extrapolation. - Bei Bit = 0 erfolgt die Drehzahlberechnung über Flankenzeitmessung mit Extrapolation. In diesem Modus wirkt p0453. Zu Bit 21 (Nullmarkentoleranz): - Bei Bit = 1 wird ein einmaliger fehlerhafter Nullmarkenabstand toleriert. Es erscheint im Fehlerfall nicht die Störung F3x100/F3x101, sondern die Warnung A3x400/A3x401. Zu Bit 22 (Rotorlage Adaption): - Bei Bit = 1 erfolgt eine automatische Korrektur der Rotorlage. Die Korrekturgeschwindigkeit beträgt +/-1/4 Geberstrich pro Nullmarkenabstand. Zu Bit 23 (Kommutierung mit Nullmarke abwählen): - Das Bit sollte nur bei nicht justierten Gebern gesetzt werden. Zu Bit 24 (Kommutierung mit ausgewählter Nullmarke): - Bei Bit = 1 wird die Kommutierungslage über eine ausgewählte Nullmarke korrigiert. Zu Bit 25 (Geberspannungsversorgung beim Parken abschalten): - Bei Bit = 1 wird die Spannungsversorgung des Gebers beim Parken ausgeschaltet (0 V). - Bei Bit = 0 wird die Spannungsversorgung des Gebers beim Parken nicht ausgeschaltet, sondern von 24 V auf 5 V reduziert. Zu Bit 27 (Positionswerte extrapolieren): - Bei Bit = 1 wird die Extrapolation der Positionswerte eingeschaltet. Zu Bit 28 (Kubische Korrektur): - Bei Bit = 1 wird die kubische Korrektur für Spur A/B Sinus eingeschaltet. Zu Bit 29 (Phasenkorrektur): - Bei Bit = 1 wird die Phasenkorrektur für Spur A/B Sinus eingeschaltet. Zu Bit 30 (Amplitudenkorrektur): - Bei Bit = 1 wird die Amplitudenkorrektur für Spur A/B Sinus eingeschaltet. Zu Bit 31 (Offsetkorrektur): - Bei Bit = 1 wird die Offsetkorrektur für Spur A/B Sinus eingeschaltet. **Beschreibung:** Einstellung des Kommutierungswinkeloffsets. **Achtung:** Der Kommutierungswinkeloffset kann generell nicht von anderen Antriebssystemen übernommen werden. **Hinweis:** Kommutierungswinkeloffset: Winkelunterschied zwischen elektrischer Lage des Gebers und Flusslage. Bei p0404.5 = 1 (Spur C/D) gilt: Der Winkeloffset in p0431 wirkt auf Spur A/B, Nullmarke und Spur C/D. Bei p0404.6 = 1 (Hallsensor) gilt: Der Winkeloffset in p0431 wirkt auf Spur A/B und Nullmarke. **Beschreibung:** Einstellung der Geberumdrehungen für den Getriebefaktor der Geberauswertung. Der Getriebefaktor gibt das Verhältnis zwischen Geberwelle und Motorwelle (bei Motorgeber) bzw. zwischen Geberwelle und Last an. **p0431[0...n] Kommutierungswinkeloffset / Kom\_winkeloffset** DC\_CTRL\_S. DC\_CTRL\_R\_S, DC\_CTRL, DC\_CTRL\_R **Änderbar:** C2(4) **Berechnet:** - **Zugriffsstufe:** 3 **Datentyp: FloatingPoint32 <b>Dyn. Index: EDS, p0140 Funktionsplan:** -**P-Gruppe:** Geber **Einheitengruppe:** - **Einheitenwahl:** - **Nicht bei Motortyp:** - **Normierung:** - **Expertenliste:** 1 **Min Max Werkseinstellung**  -180.00 [°] 180.00 [°] 0.00 [°] **p0432[0...n] Getriebefaktor Geberumdrehungen / Getr\_fakt Geb\_umdr** DC\_CTRL\_S. DC\_CTRL\_R\_S, DC\_CTRL, DC\_CTRL\_R **Änderbar:** C2(4) **Berechnet:** - **Zugriffsstufe:** 3 **Datentyp:** Integer32 **Dyn. Index:** EDS, p0140 **Funktionsplan:** 4704, 4710, 4711 **P-Gruppe:** Geber **Einheitengruppe:** - **Einheitenwahl:** - **Nicht bei Motortyp:** - **Normierung:** - **Expertenliste:** 1 **Min Max Werkseinstellung**  1 1048576 1

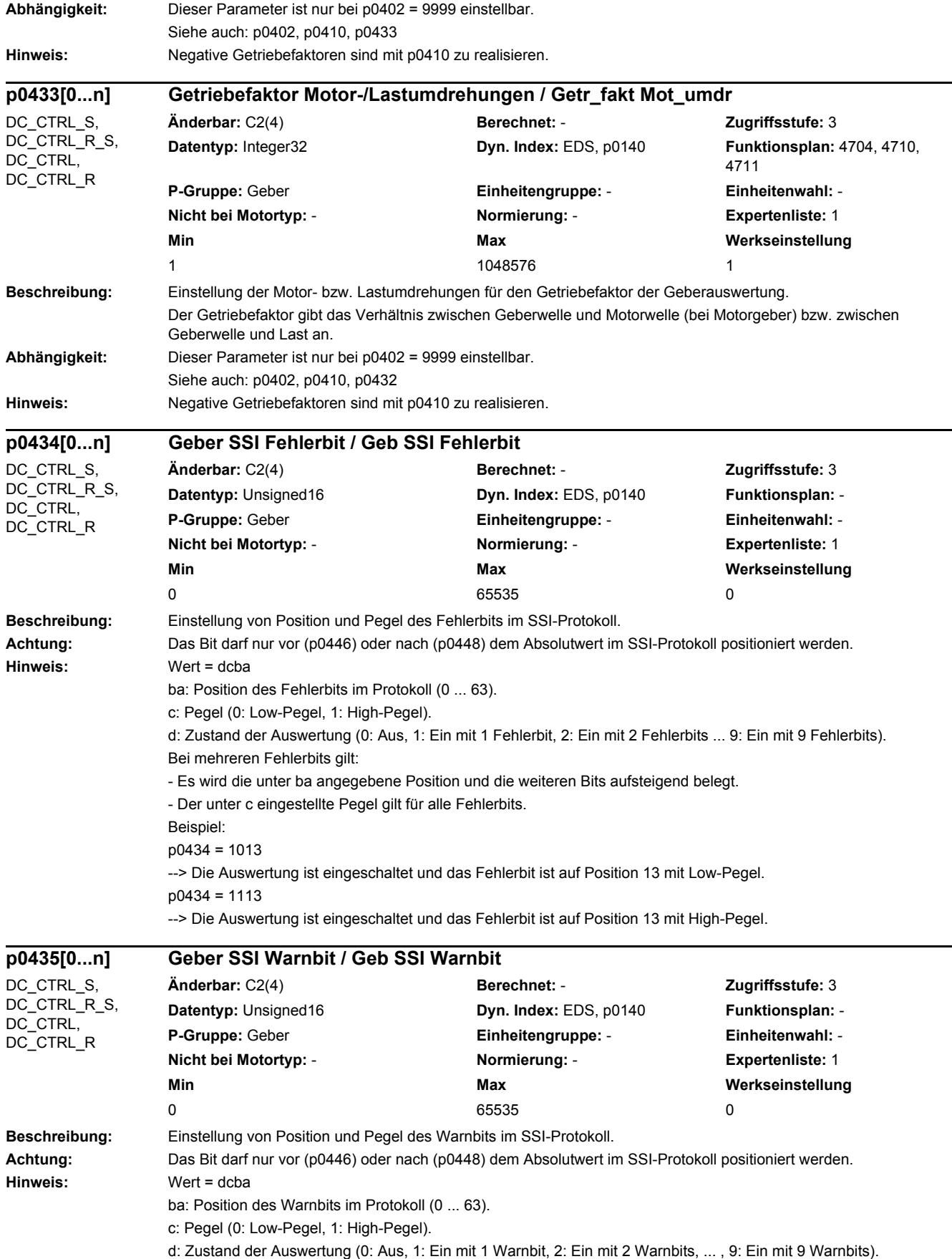

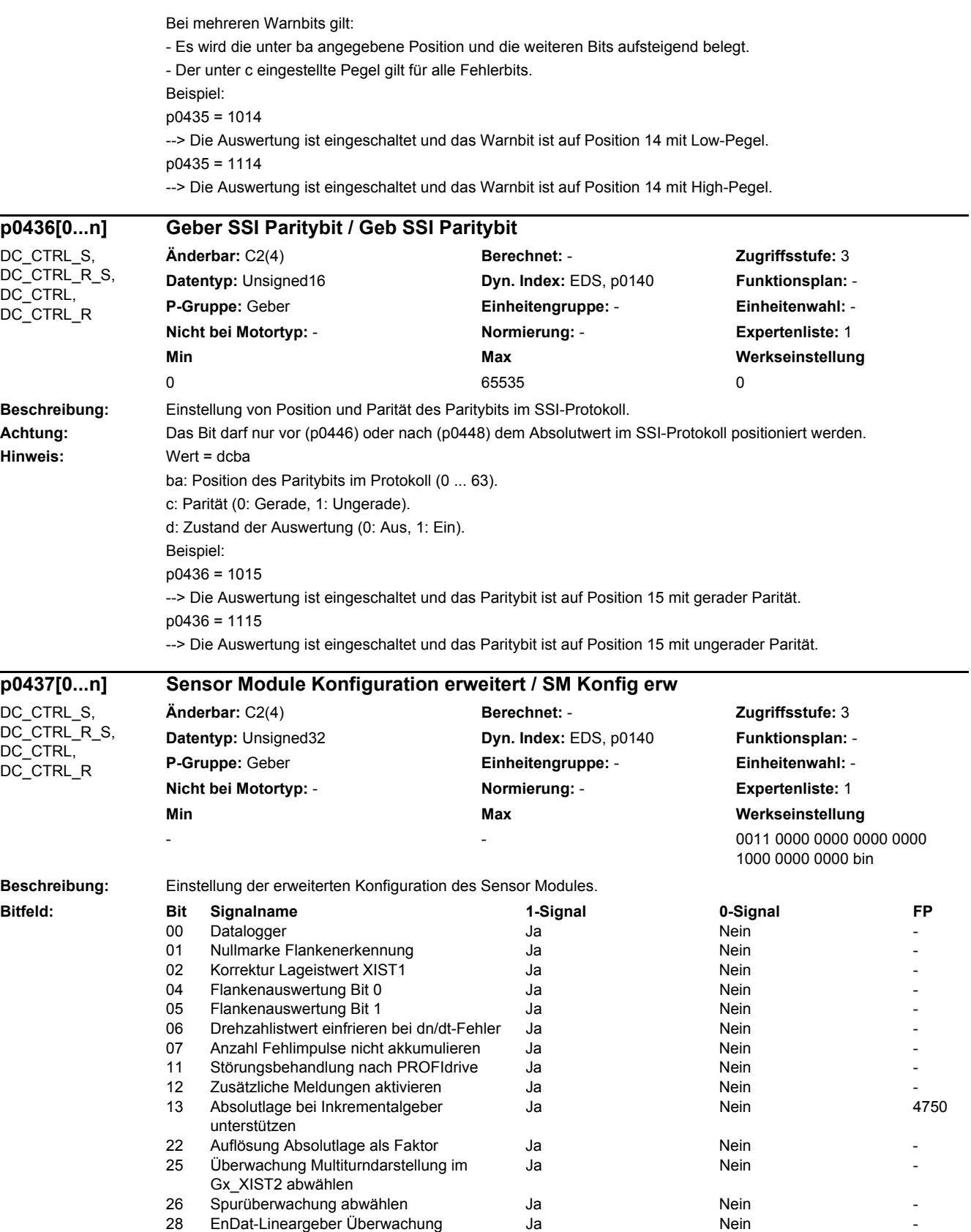

inkrementell/absolut

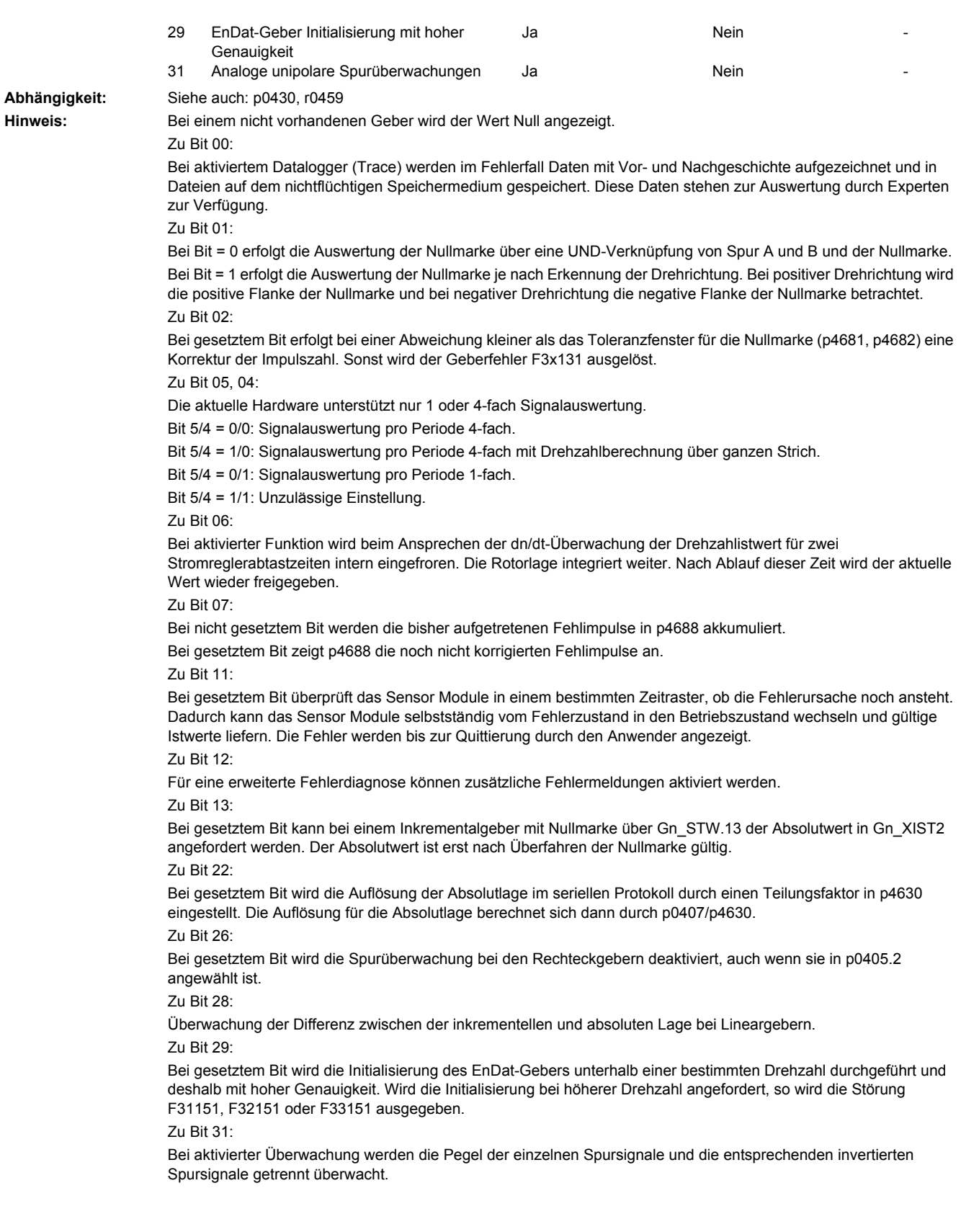

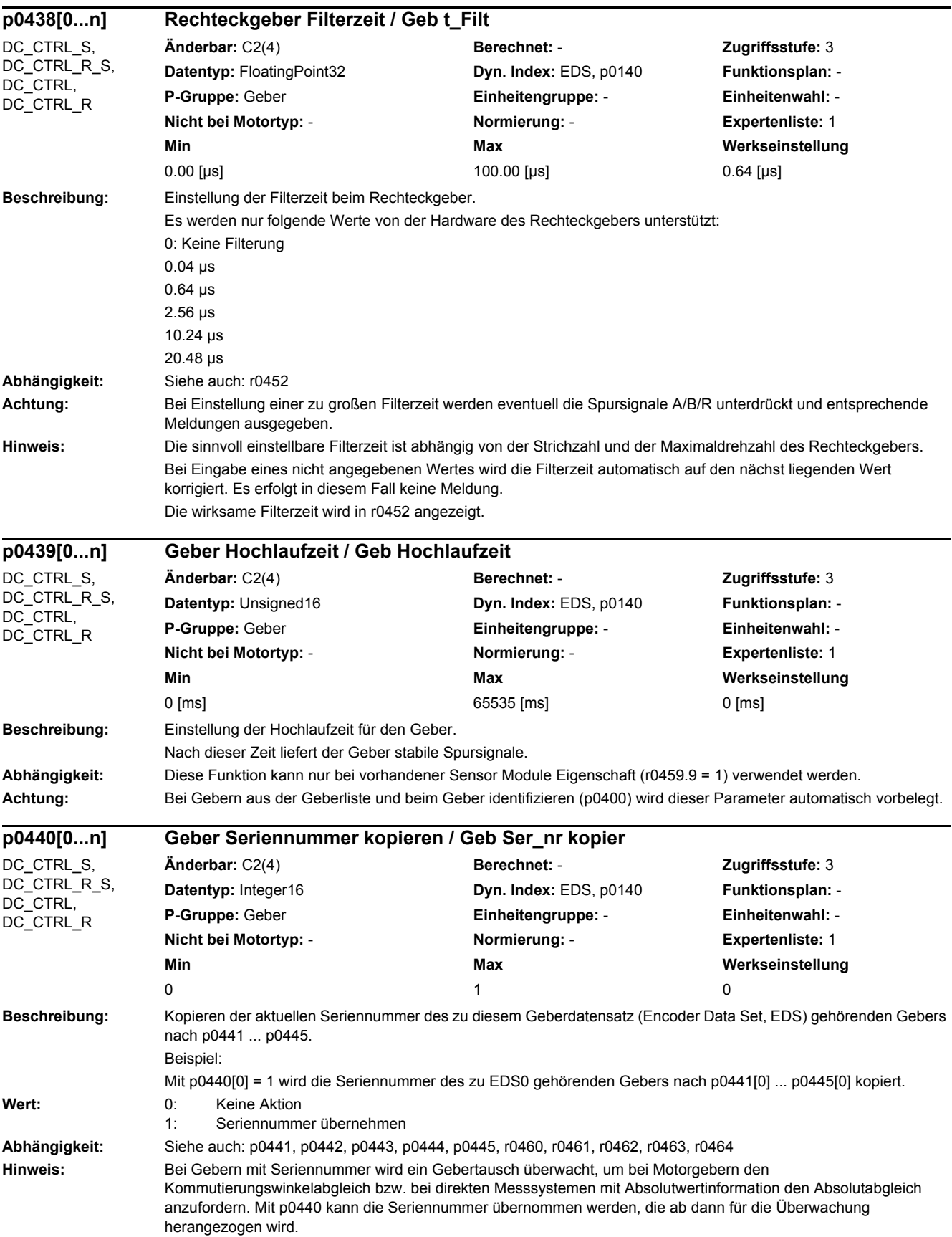

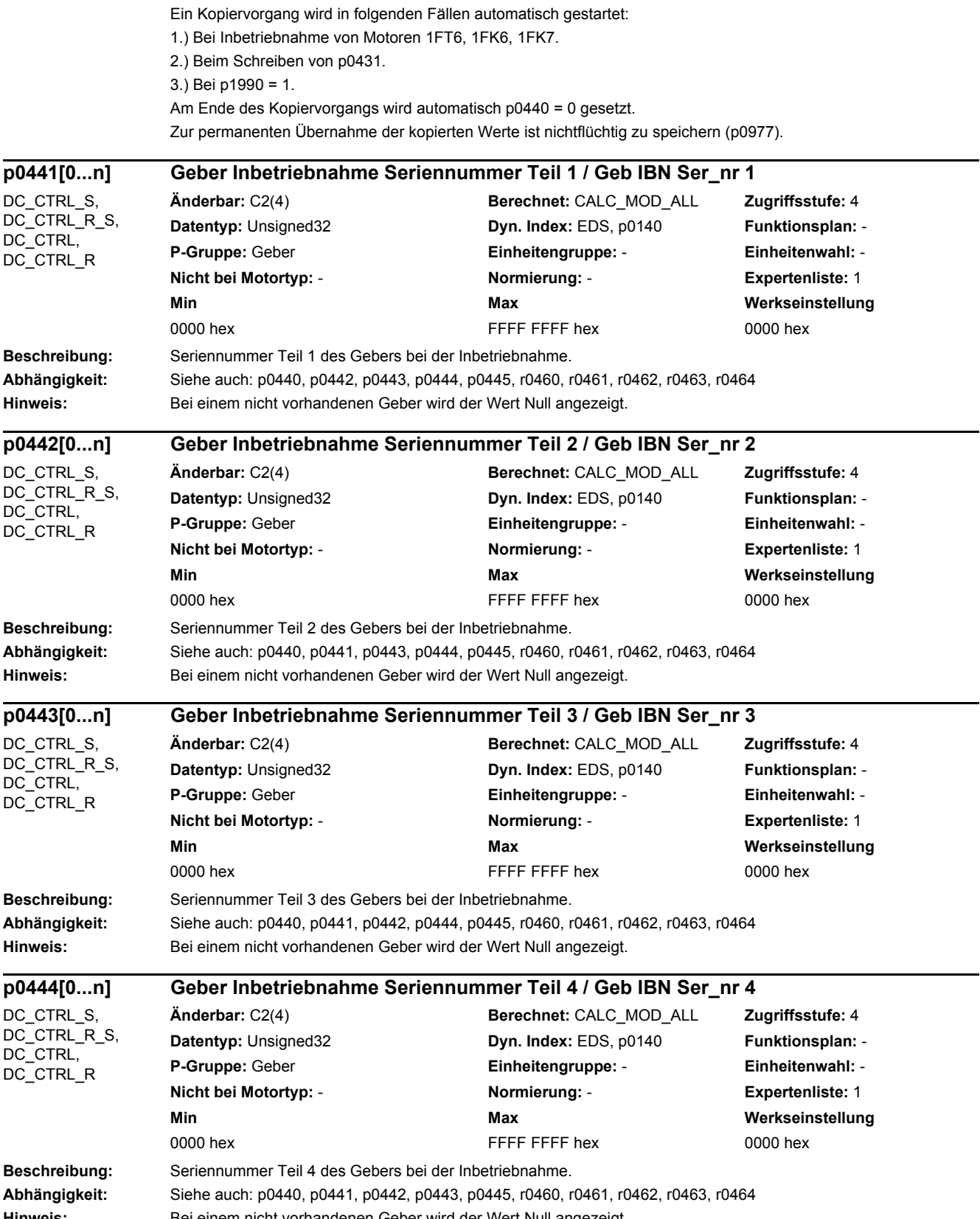

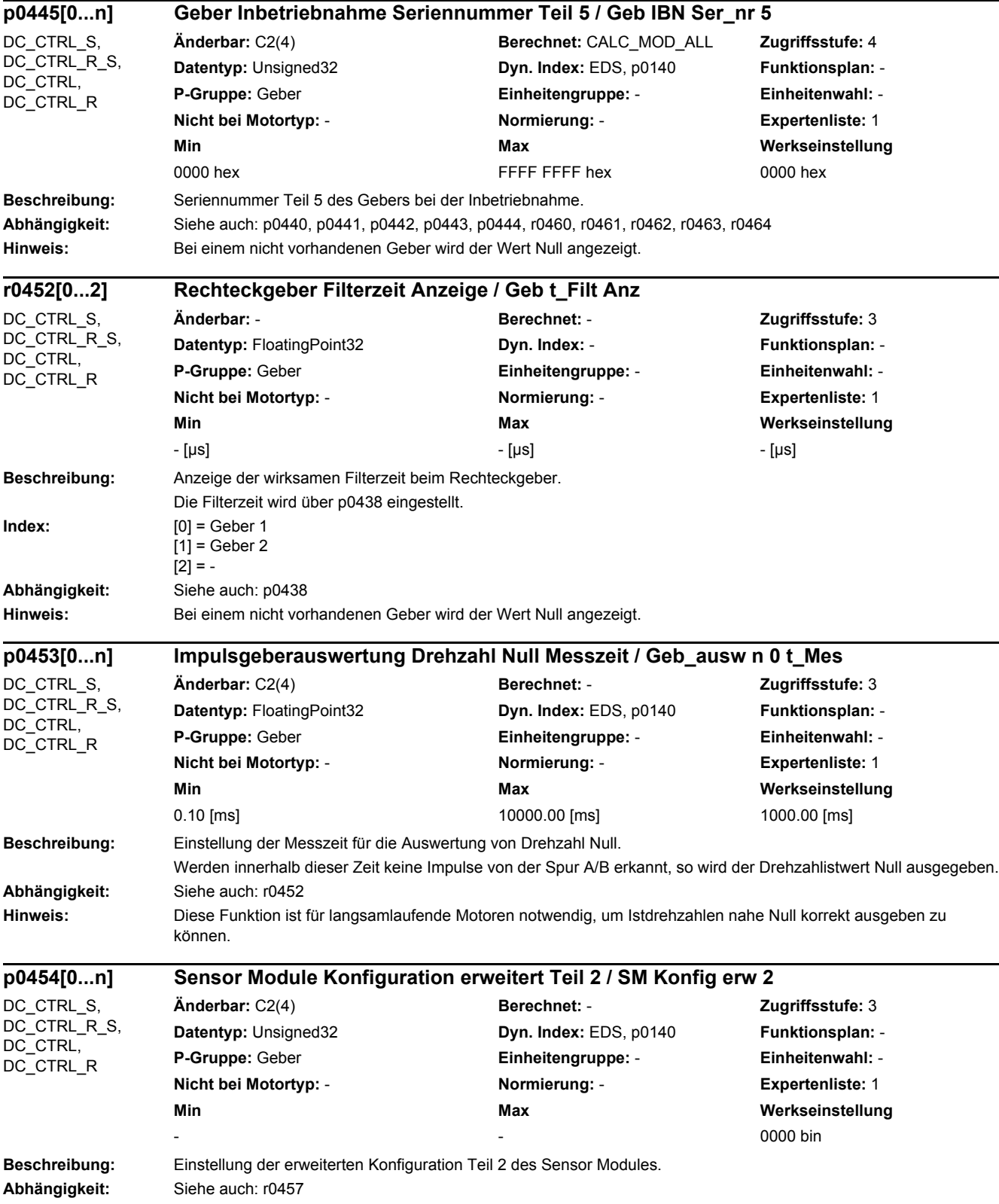

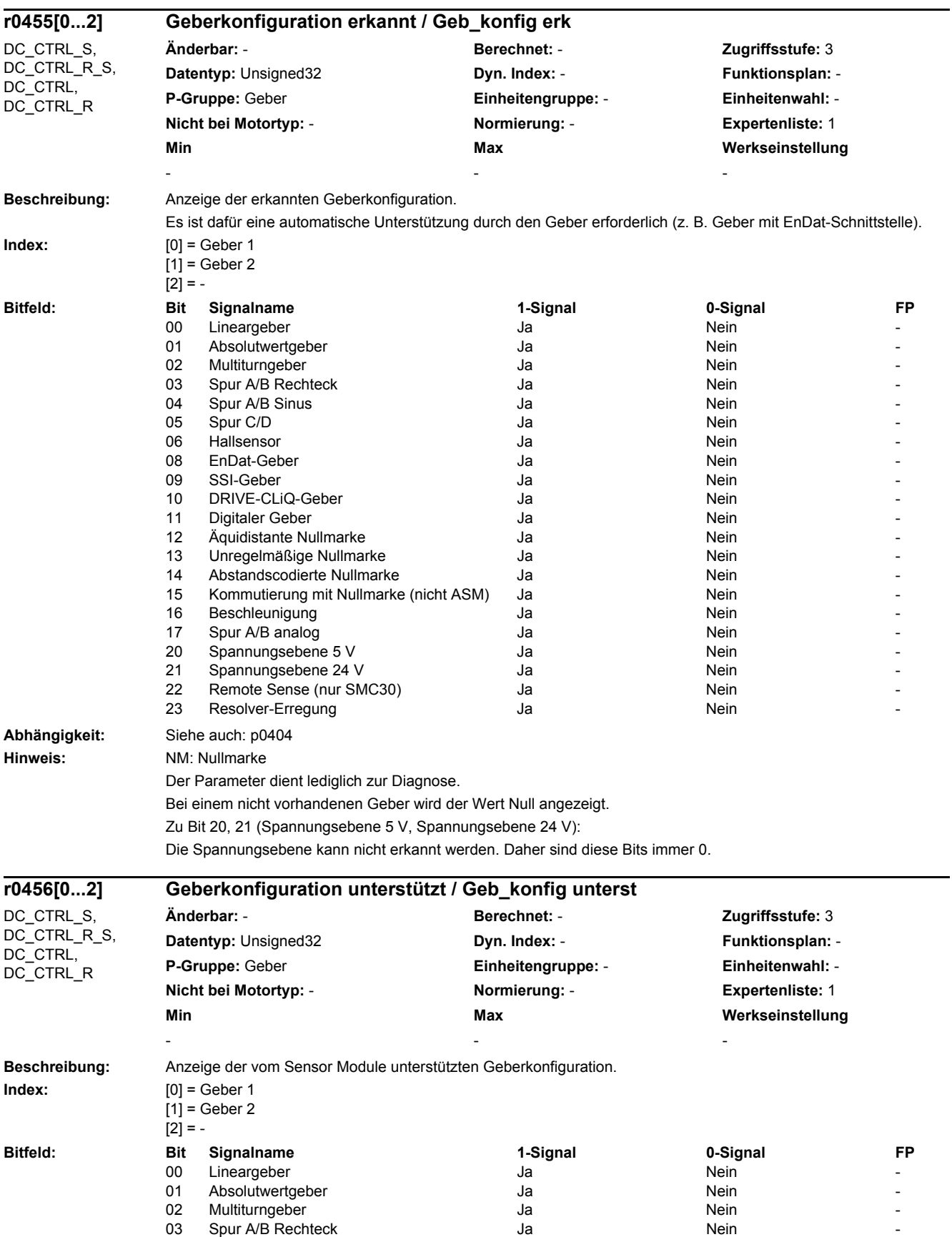

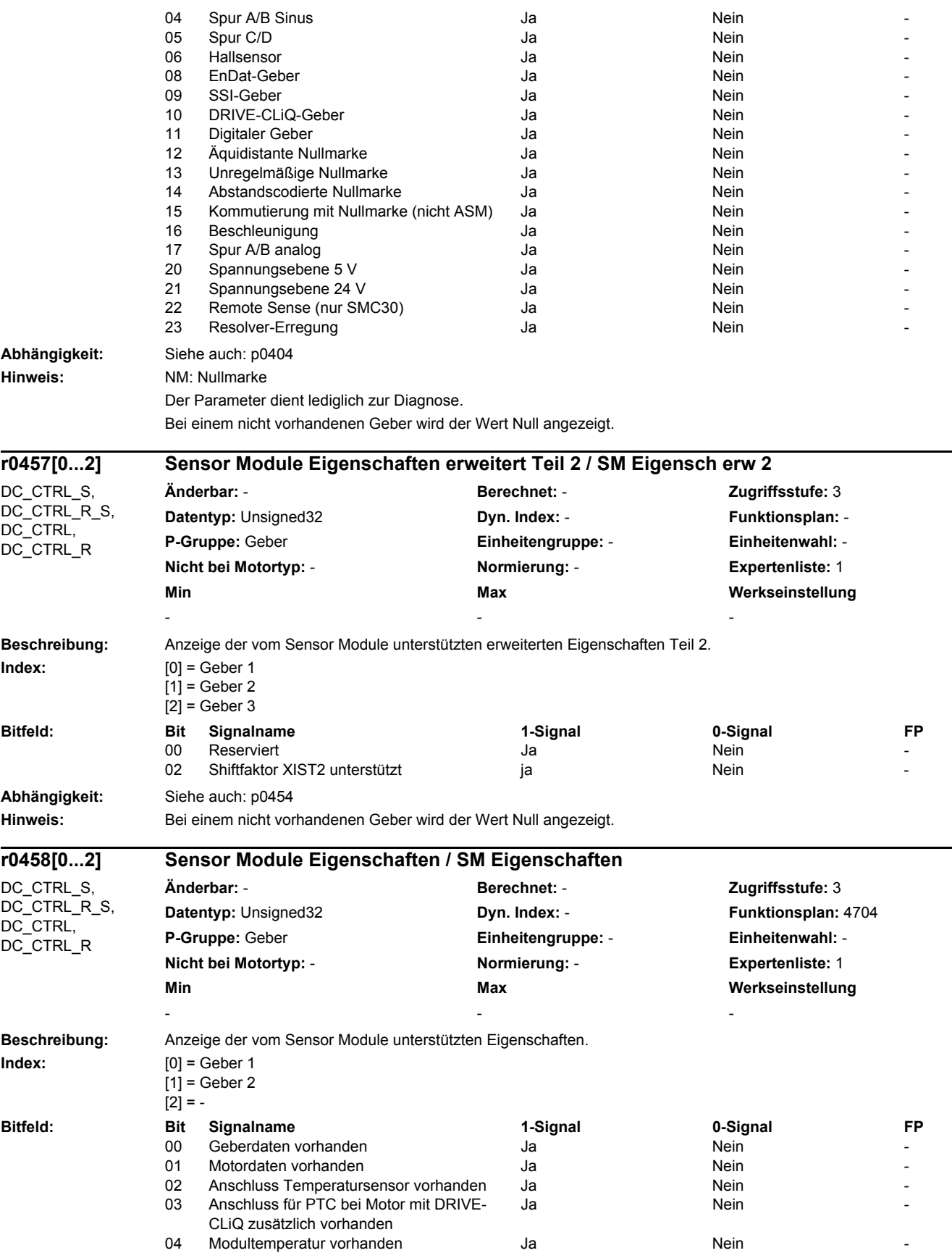

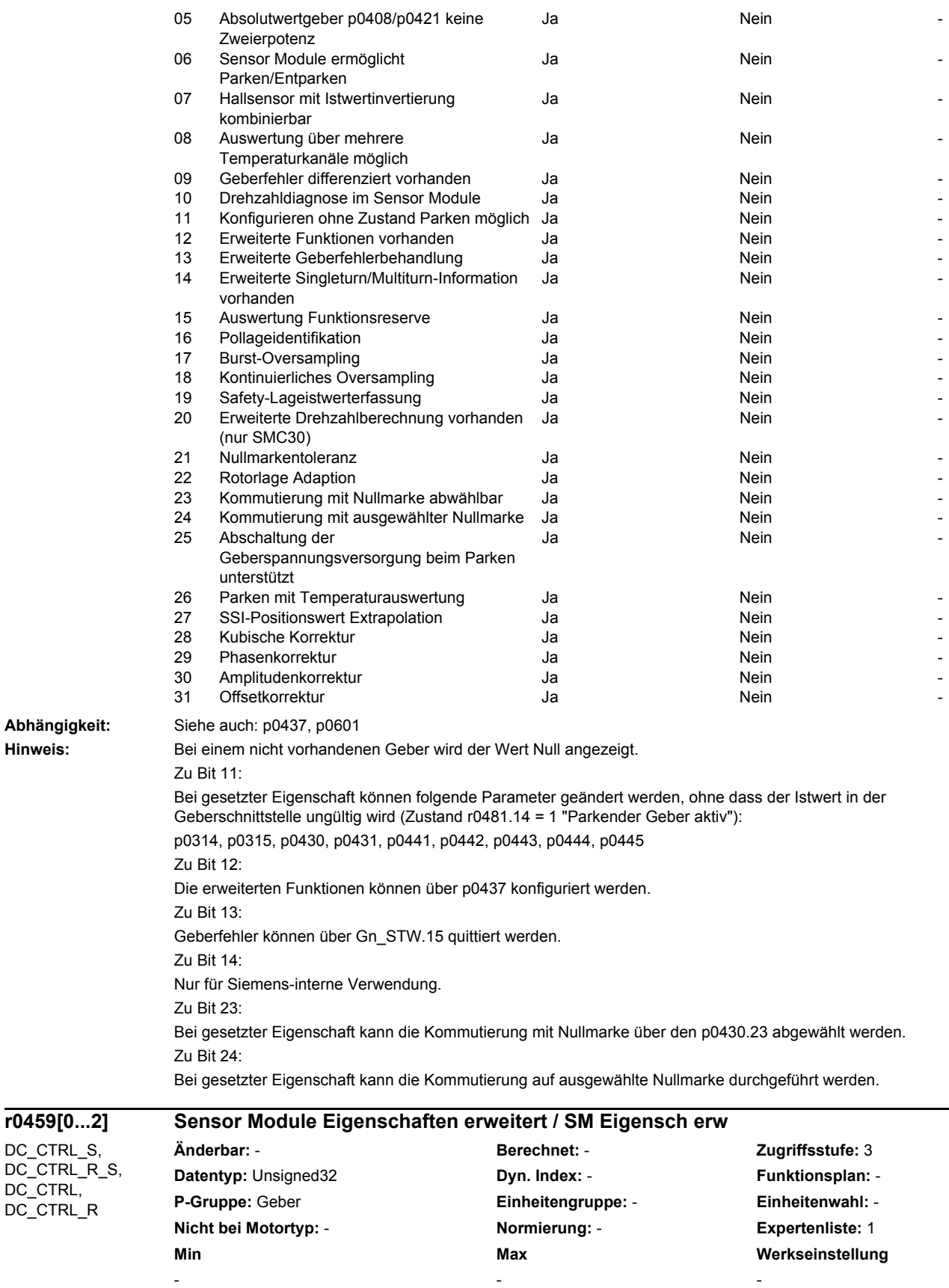

DC\_CTRL, DC\_CTRL\_R

**Beschreibung:** Anzeige der vom Sensor Module unterstützten erweiterten Eigenschaften.

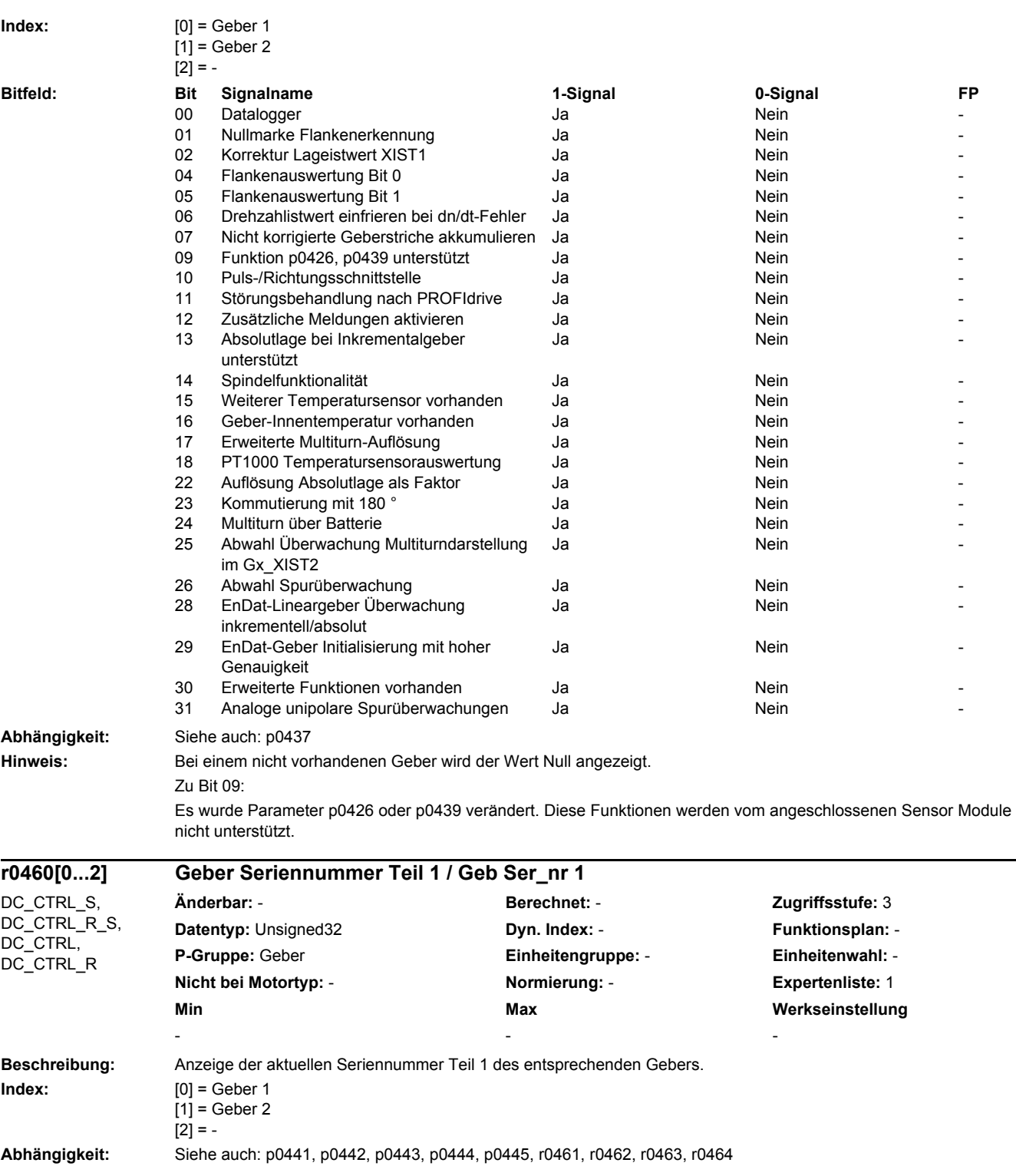

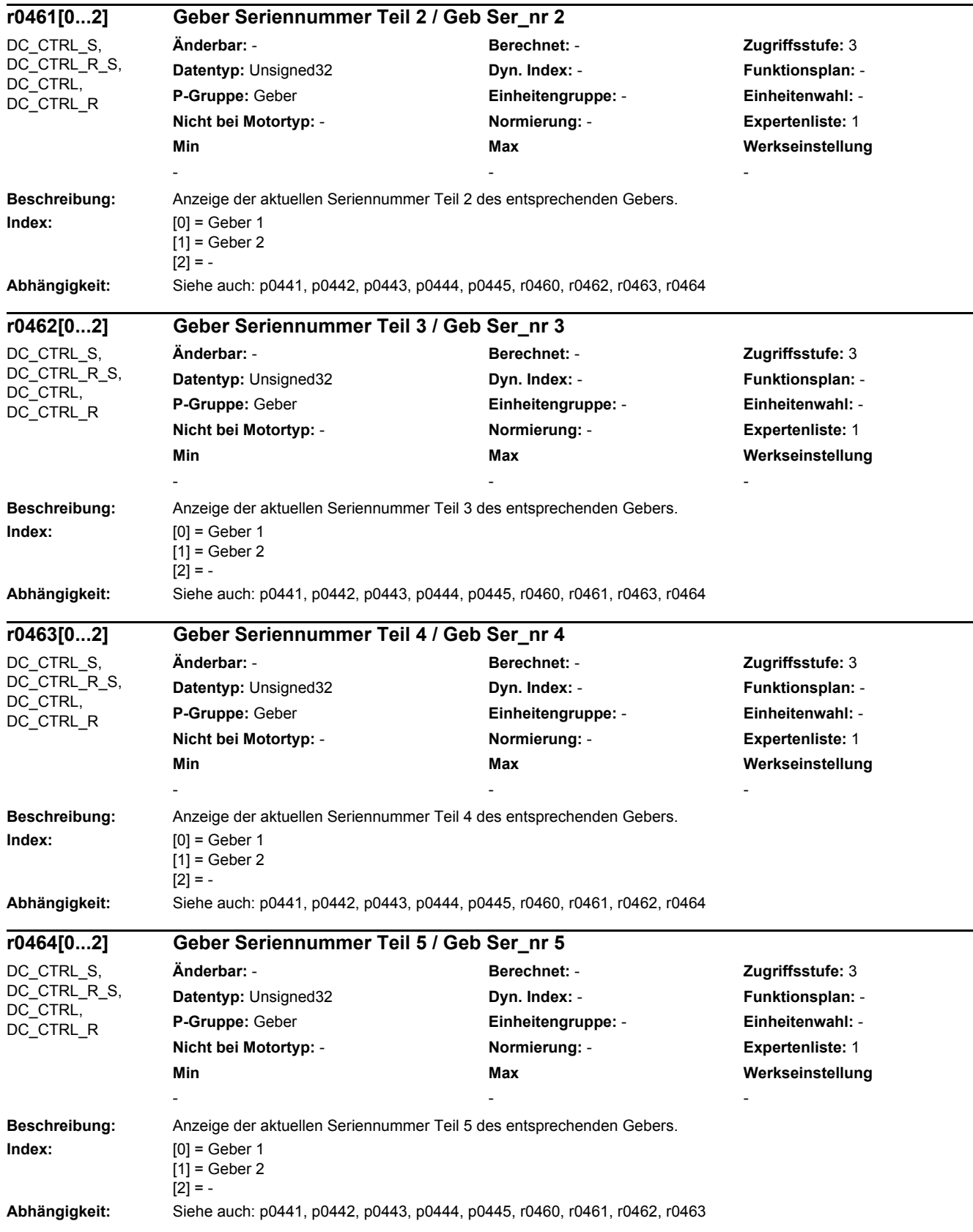

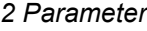

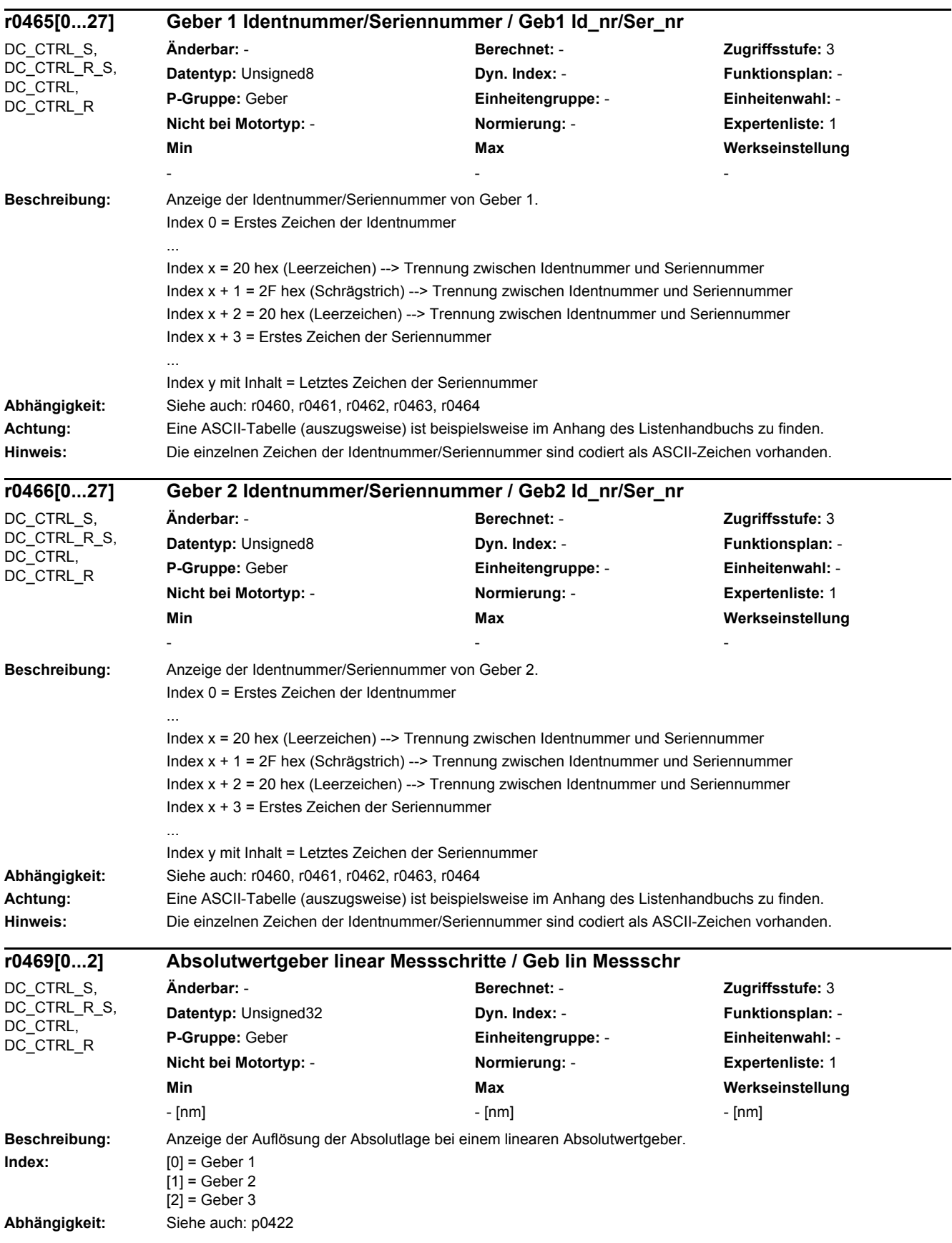

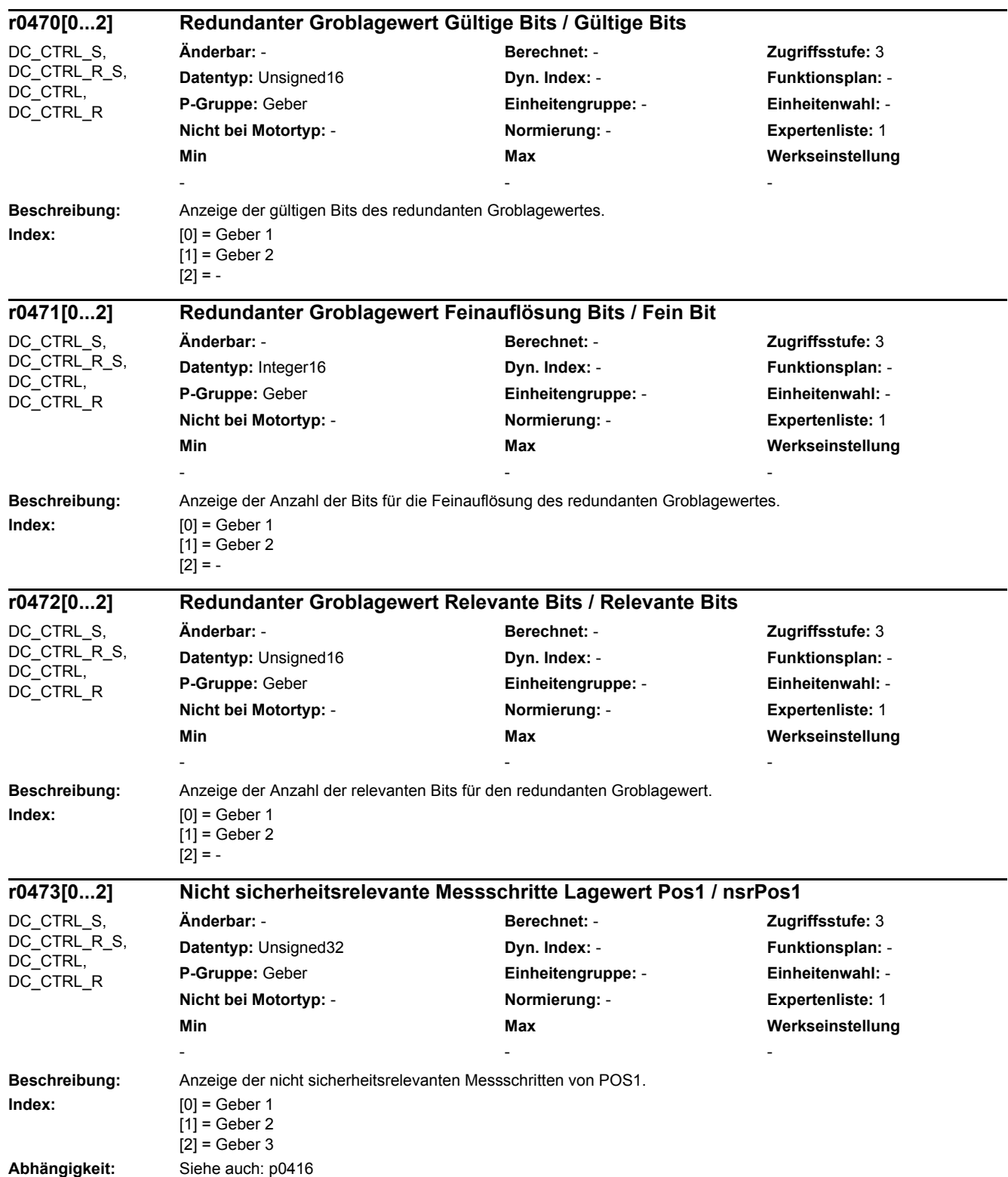

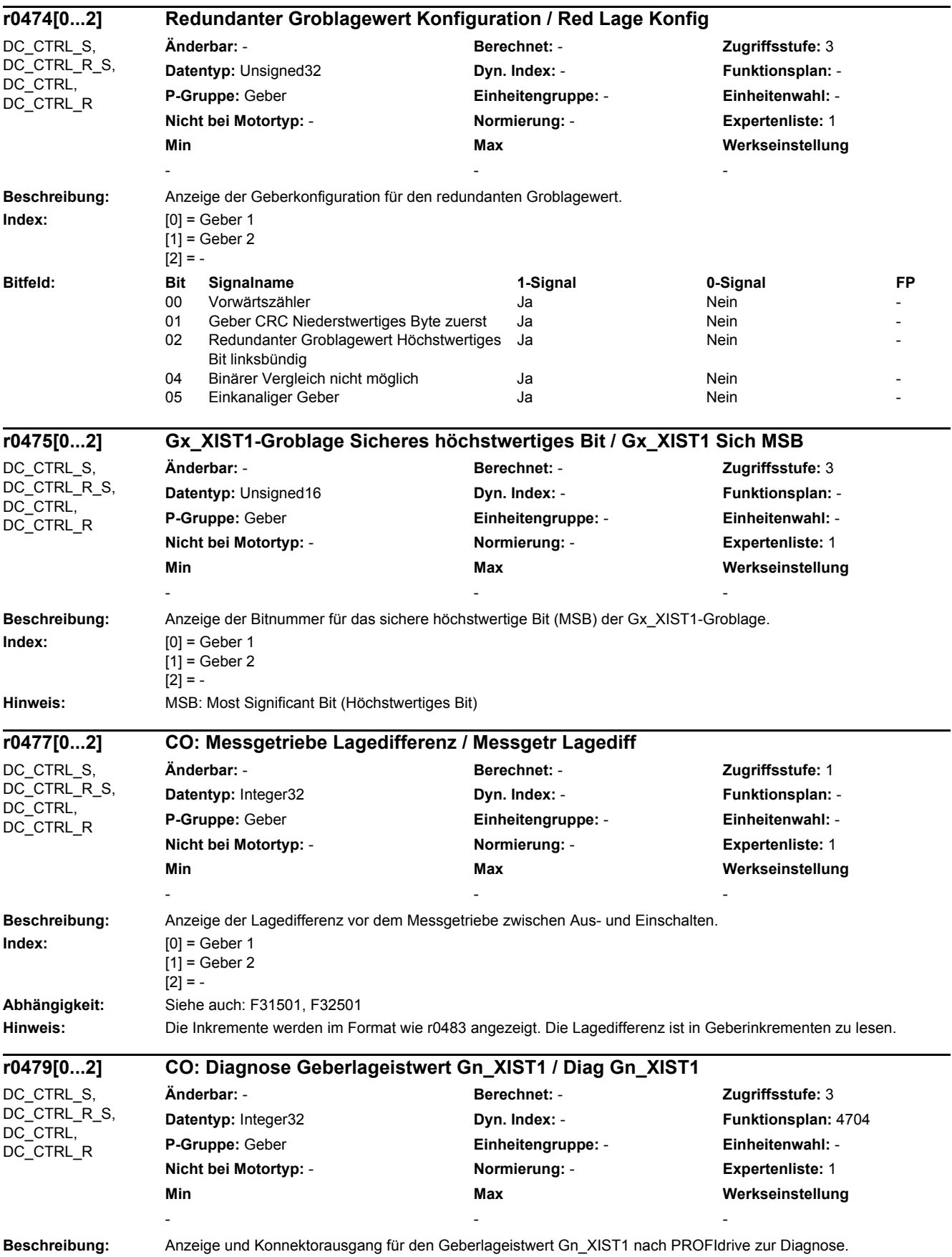

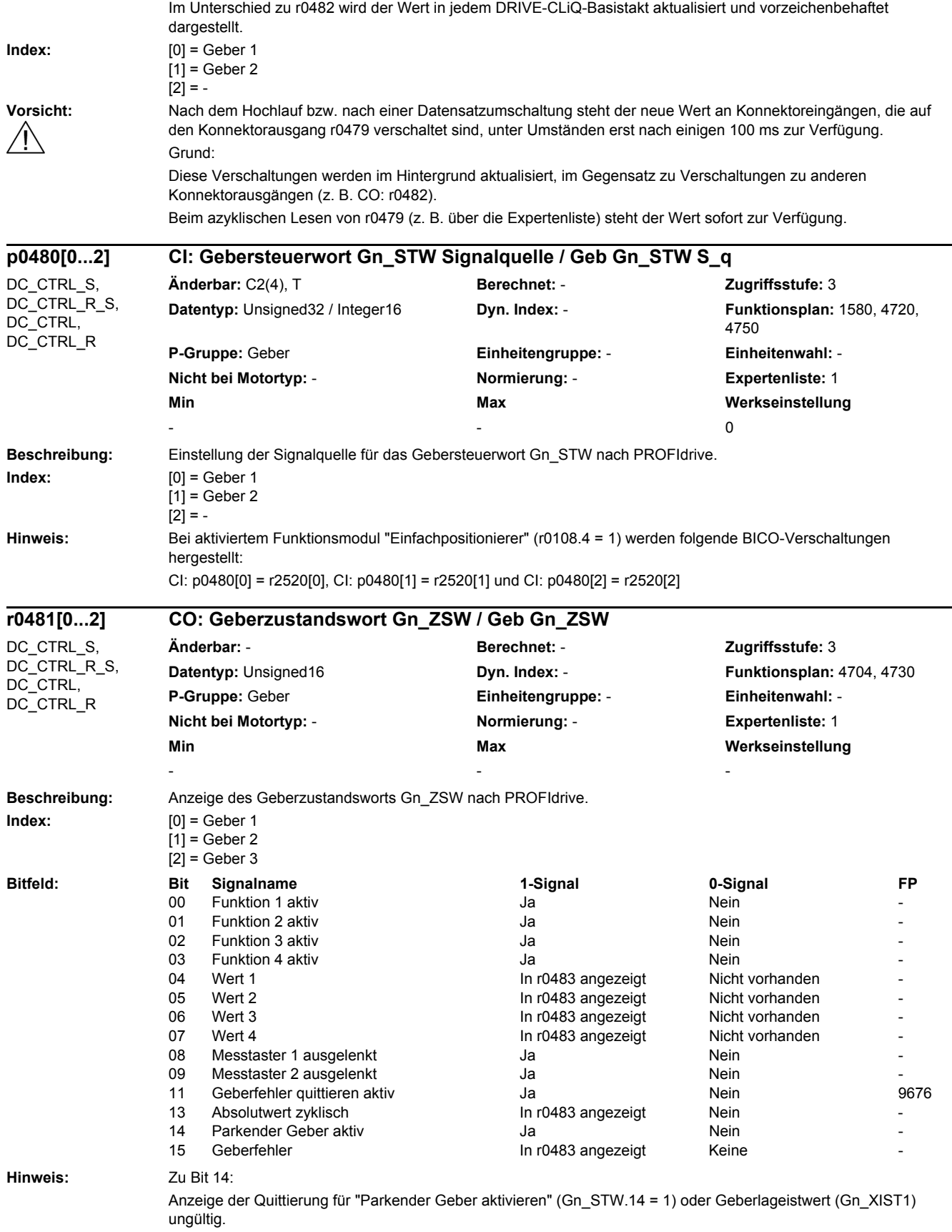

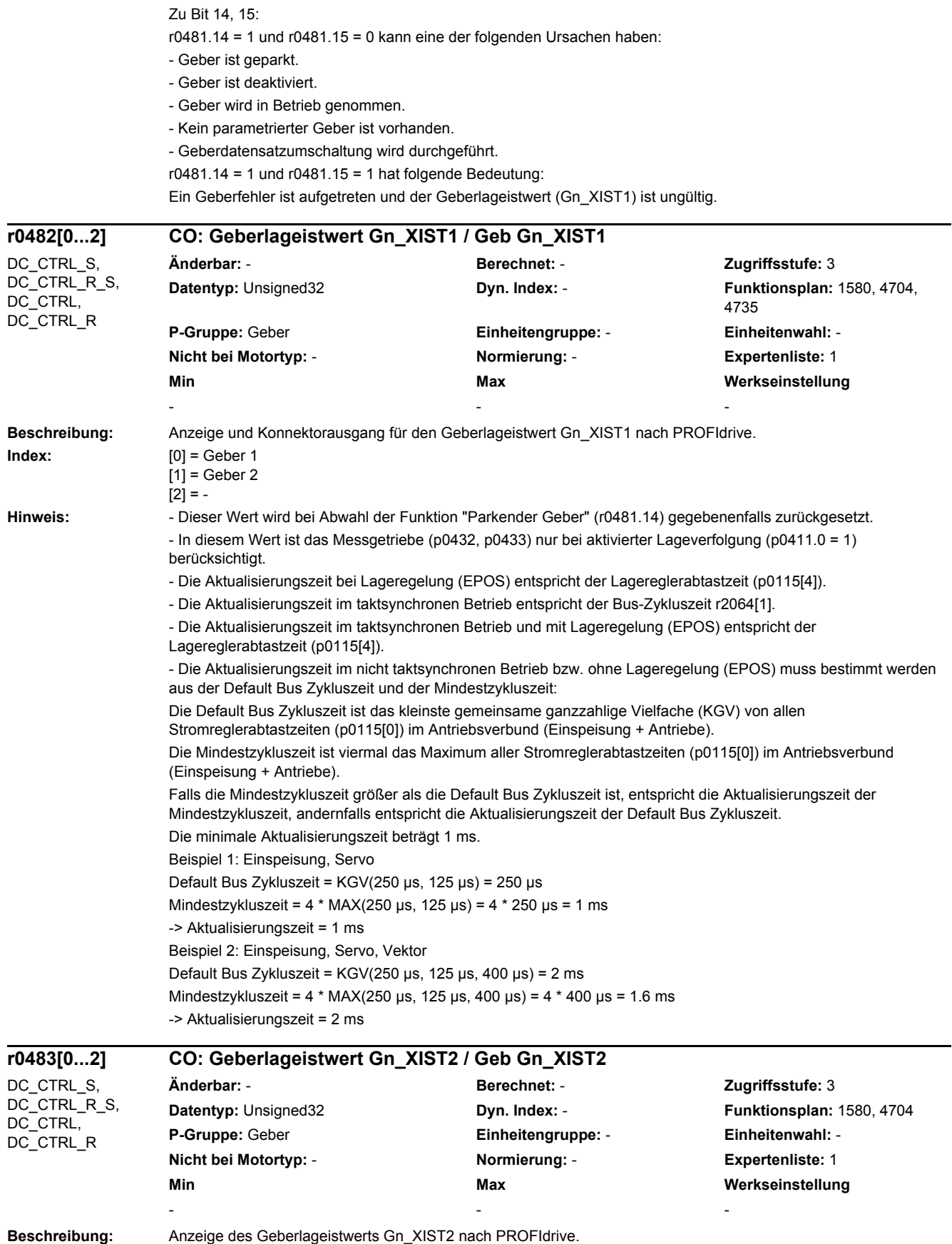

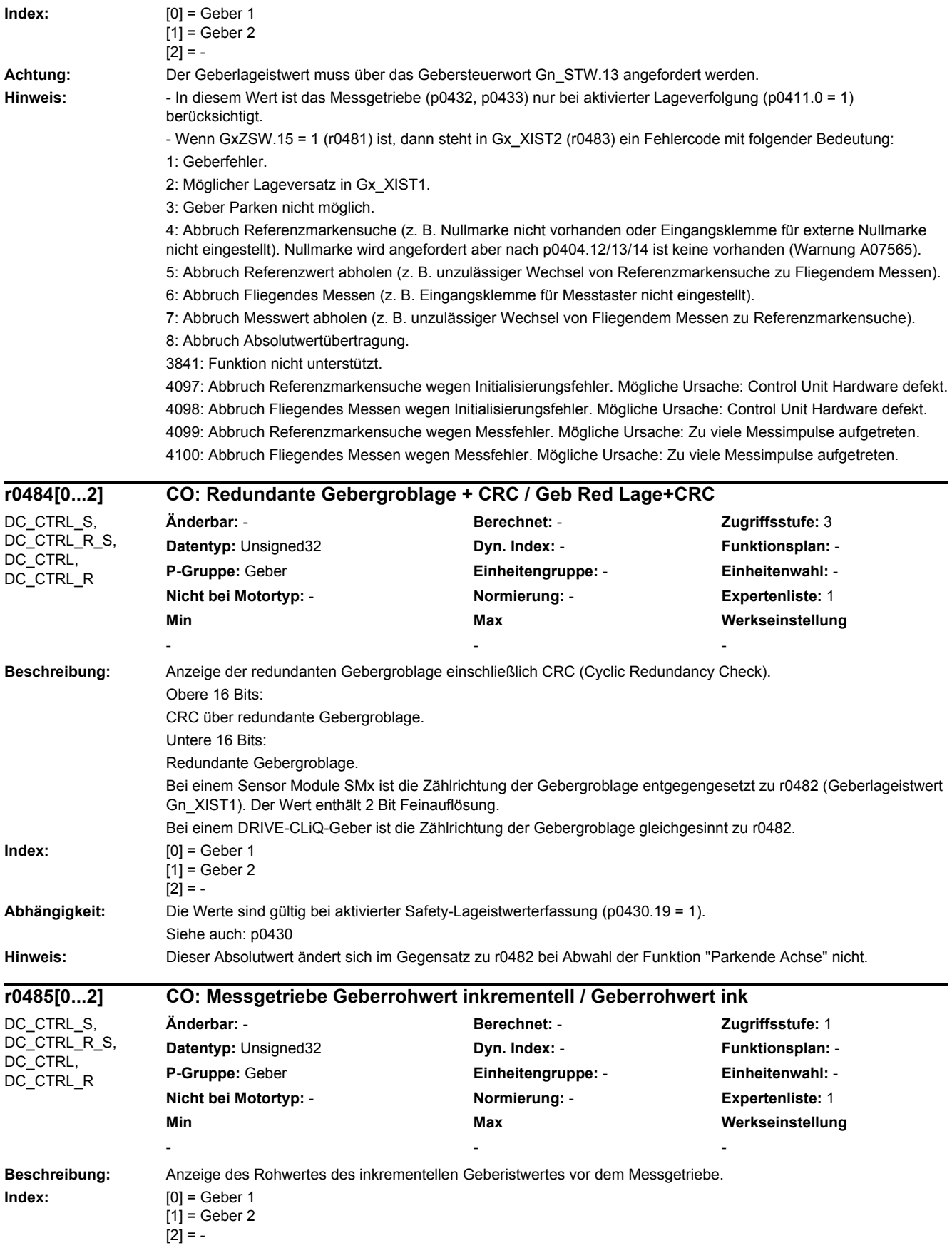

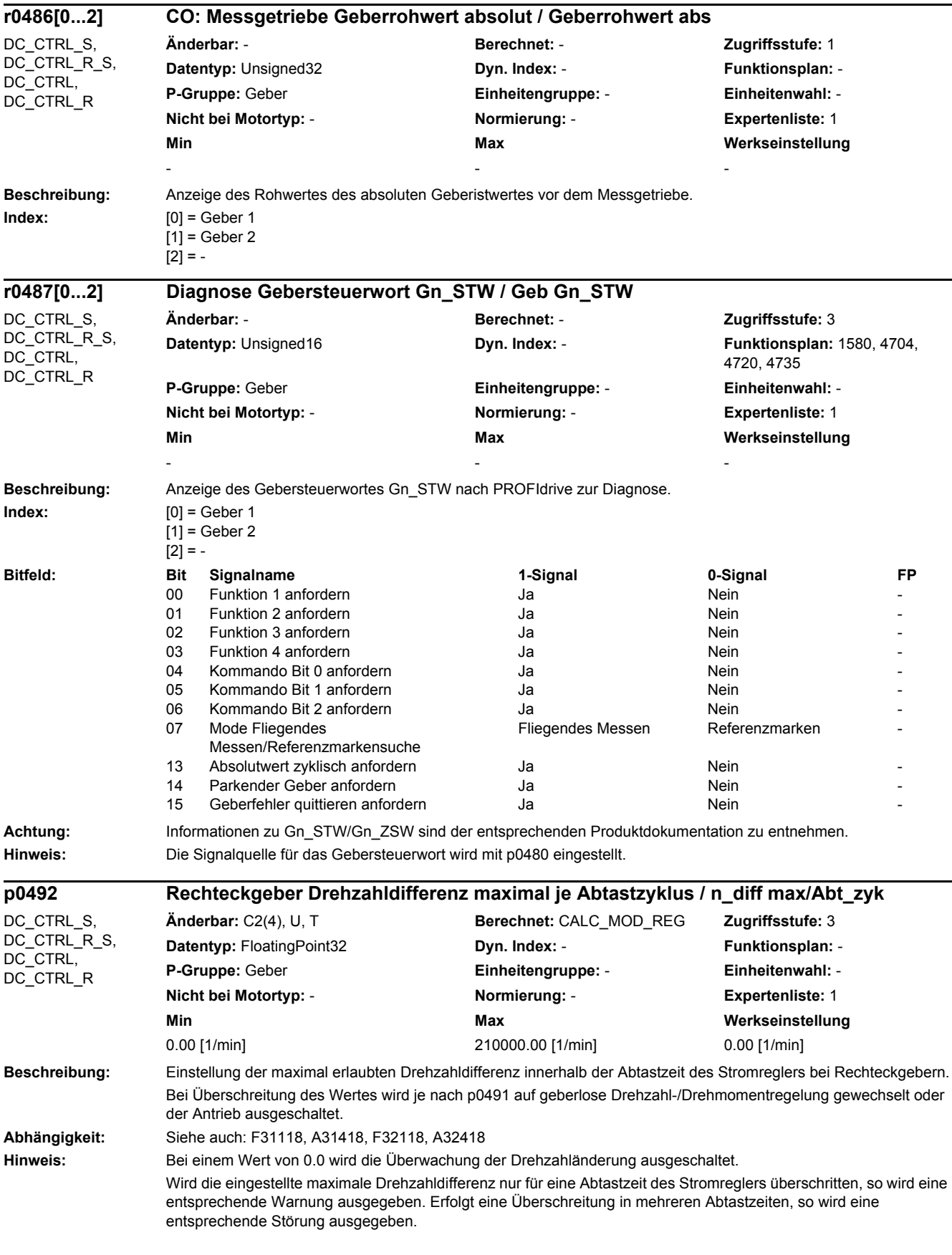

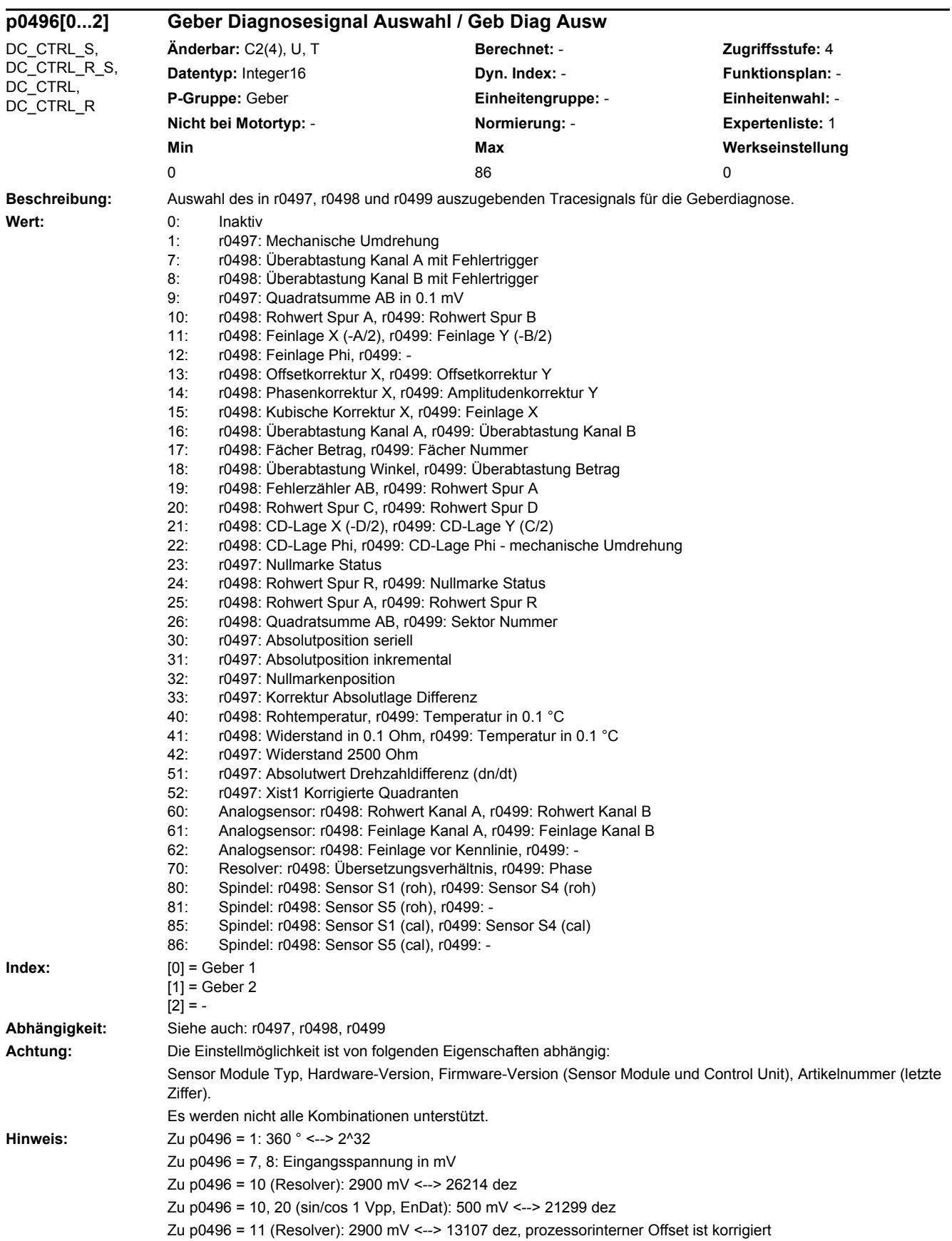

Zu p0496 = 11, 21 (sin/cos 1 Vpp, EnDat): 500 mV <--> 10650 dez, prozessorinterner Offset ist korrigiert Zu p0496 = 12: 180 ° Feinlage <--> 32768 dez Zu p0496 = 13 (Resolver): 2900 mV <--> 13107 dez Zu p0496 = 13 (sin/cos 1 Vpp, EnDat): 500 mV <--> 10650 dez Zu p0496 = 14: 1 ° <--> 286 dez, 100 % <--> 16384 dez Zu p0496 = 15: 100 % <--> 16384 dez Zu p0496 = 16 (Resolver): Kanal A: 2900 mV <--> 26214 dez, Kanal B: 2900 mV <--> 26214 dez, Kanal A und Kanal B können zeitlich um ein Sample verschoben sein Zu p0496 = 16 (sin/cos 1 Vpp, EnDat): Kanal A: 500 mV <--> 21299 dez, Kanal B: 500 mV <--> 21299 dez, Kanal A und Kanal B können zeitlich um ein Sample verschoben sein Zu p0496 = 17 (Resolver): Betrag: 2900 mV <--> 13107 dez, Nummer: 1 ... 8 Zu p0496 = 17 (sin/cos 1 Vpp, EnDat): Betrag: 500 mV <--> 10650 dez, Nummer: 1 ... 8 Zu p0496 = 18 (Resolver): Winkel: Signalperiode <--> 2^16, Betrag: 2900 mV <--> 13107 dez Zu p0496 = 18 (sin/cos 1 Vpp, EnDat): Winkel: Signalperiode <--> 2^16, Betrag: 500 mV <--> 10650 dez Zu p0496 = 19 (Resolver): Zähler: dez, Kanal A: 2900 mV <--> 26214 dez Zu p0496 = 19 (sin/cos 1 Vpp, EnDat): Zähler: dez, Kanal A: 500 mV <--> 21299 dez Zu p0496 = 22: 180 ° <--> 32768 dez Zu p0496 = 23, 24: r0497.31 (r0499.15) für mindestens 1 Stromreglerabtastzeit gesetzt wenn Gebernullmarke erkannt Zu p0496 = 24, 25: 500 mV <--> 21299 dez Zu p0496 = 30: Rotatorisch: 1 Singleturn-Messschritt <--> 1 dez, Linear: 1 Messschritt <--> 1 dez Zu p0496 = 31: Absolutposition inkremental in 1/4 Geberstrichen Zu p0496 = 32: Nullmarkenposition in 1/4 Geberstrichen Zu p0496 = 33: Zählerkorrektur Absolutwert in 1/4 Geberstrichen Zu p0496 = 40: r0498 <--> (R\_KTY/1 kOhm - 0.9) \* 32768 Zu p0496 = 42: 2500 Ohm <--> 2^32 Zu p0496 = 51: 1 1/min <--> 1000 dez Zu p0496 = 52: In 1/4 Geberstrichen Zu p0496 = 60: Spannung Kanal A in mV, Spannung Kanal B in mV Zu p0496 = 61: Kanal A: Geberperiode <--> 2^16, Kanal B: Geberperiode <--> 2^16 Zu p0496 = 62: Geberperiode <--> 2^16 Zu p0496 = 70: Ü: 100 % <--> 10000 dez, Phase: 180 ° <--> 18000 dez Zu p0496 = 80, 81, 85, 86: 1 V <--> 1000 inc **Beschreibung:** Anzeige des Tracesignals zur Geberdiagnose (Doppelwort). Das auszugebende Signal wird über p0496 ausgewählt. **Index:**  $[0] = \text{Geber 1}$ [1] = Geber 2  $[2] = -$ **Abhängigkeit:** Siehe auch: p0496, r0498, r0499 **r0497[0...2] CO: Geber Diagnosesignal Doppelwort / Geb Diag DW** DC\_CTRL\_S, DC\_CTRL\_R\_S, DC\_CTRL, DC\_CTRL\_R **Änderbar:** - **Berechnet:** - **Zugriffsstufe:** 4 **Datentyp:** Unsigned32 **Dyn. Index:** - **Funktionsplan:** - **P-Gruppe:** Geber **Einheitengruppe:** - **Einheitenwahl:** - **Nicht bei Motortyp:** - **Normierung:** - **Expertenliste:** 1 **Min Max Werkseinstellung**  - - -

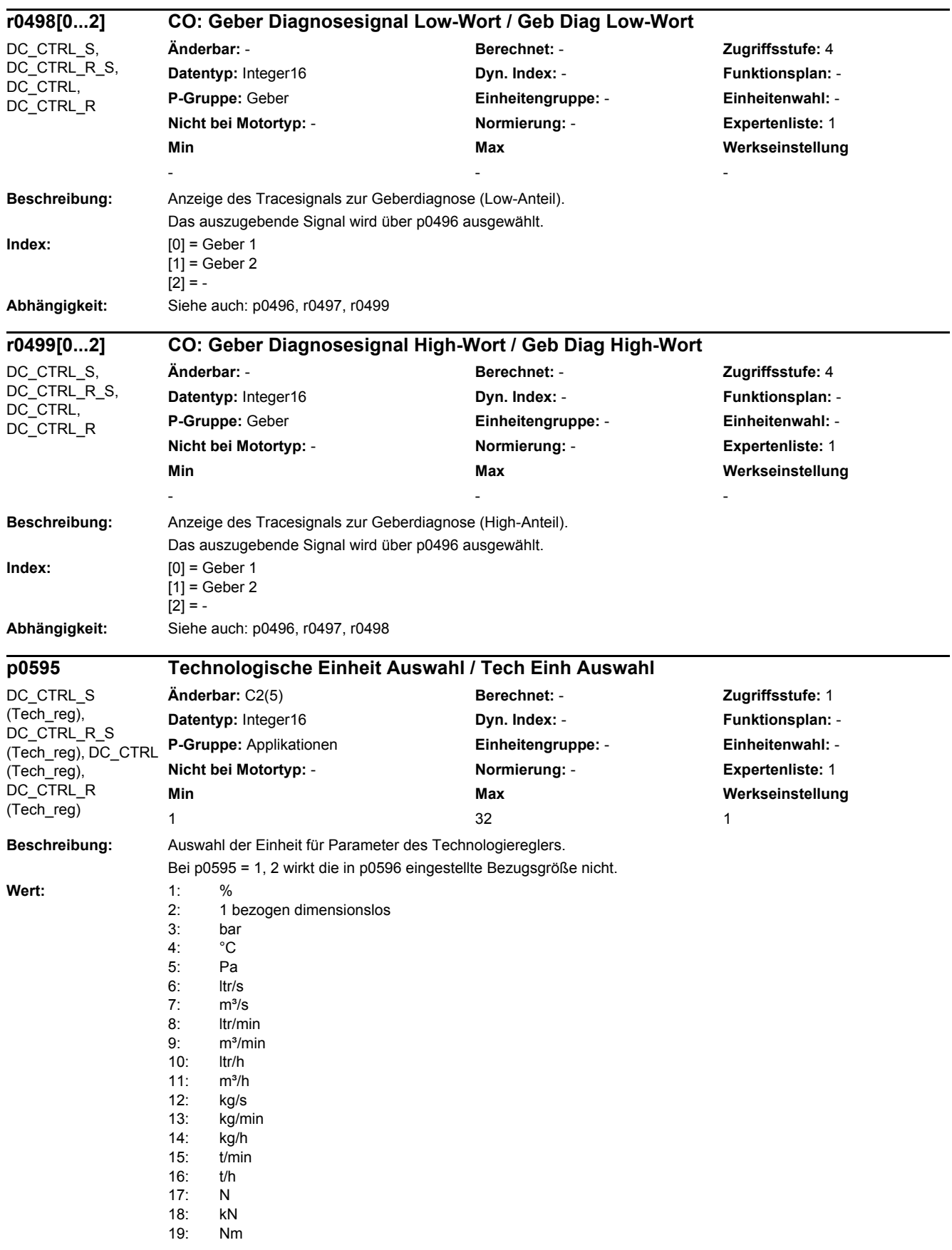

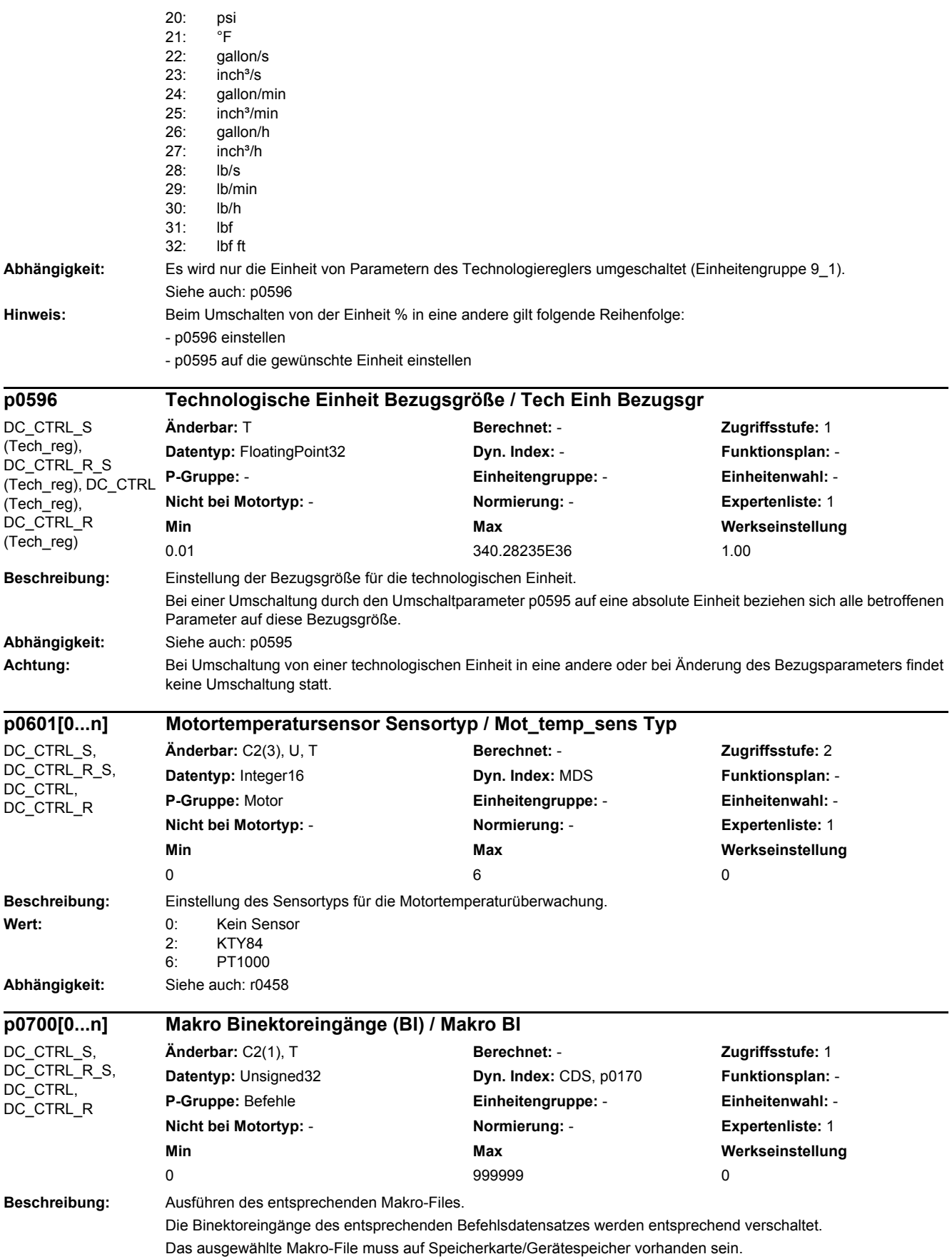

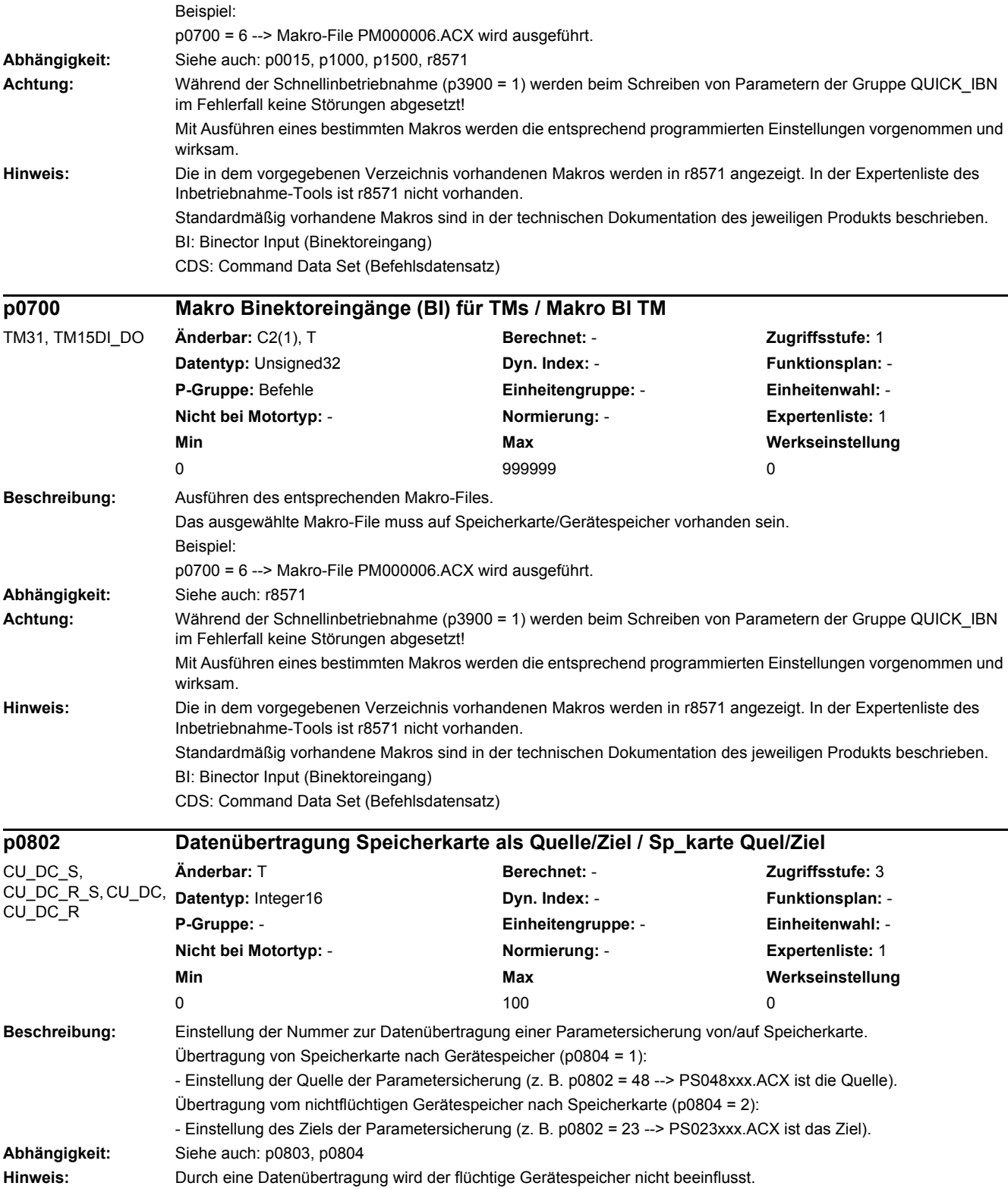

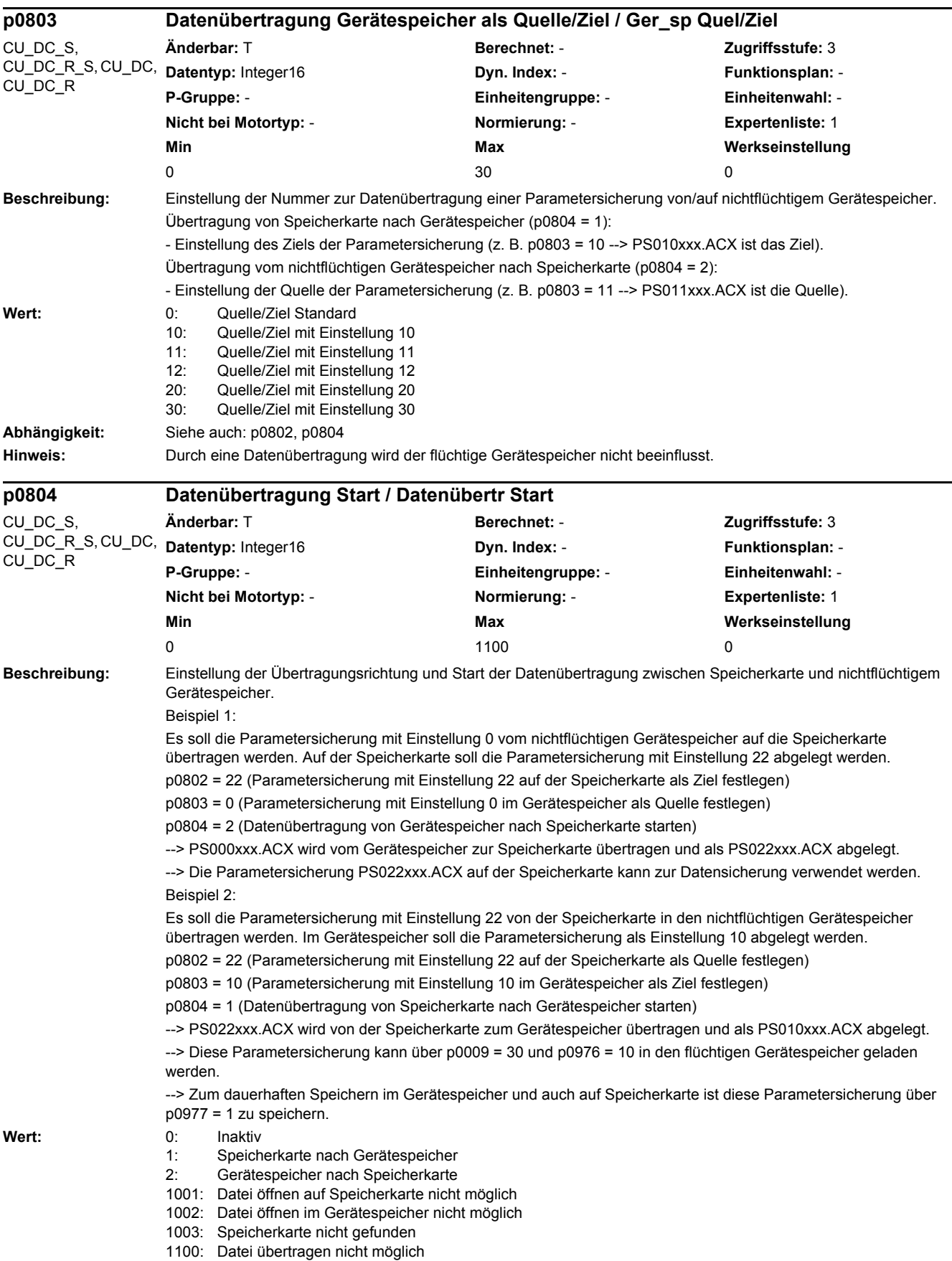

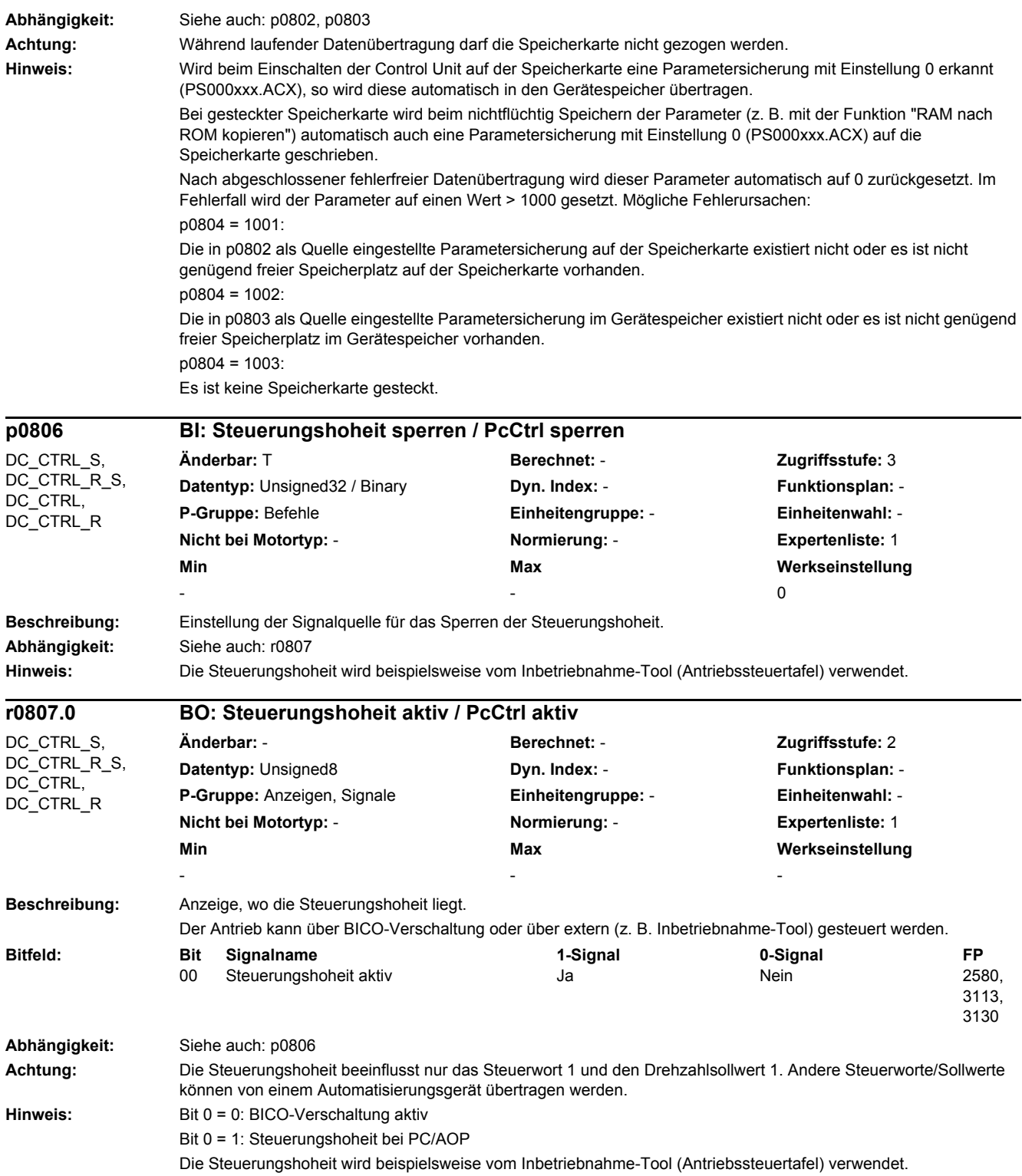

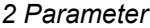

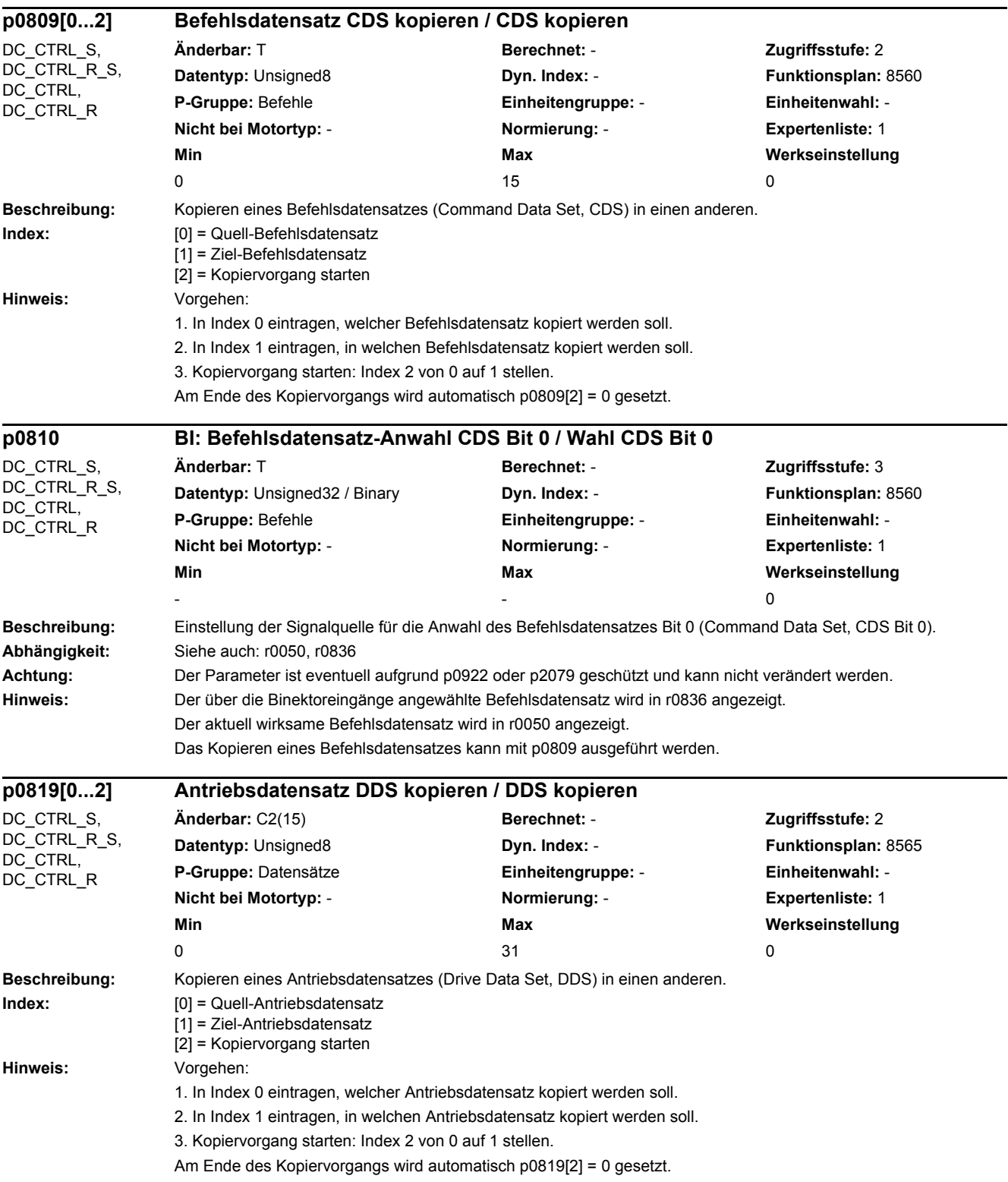

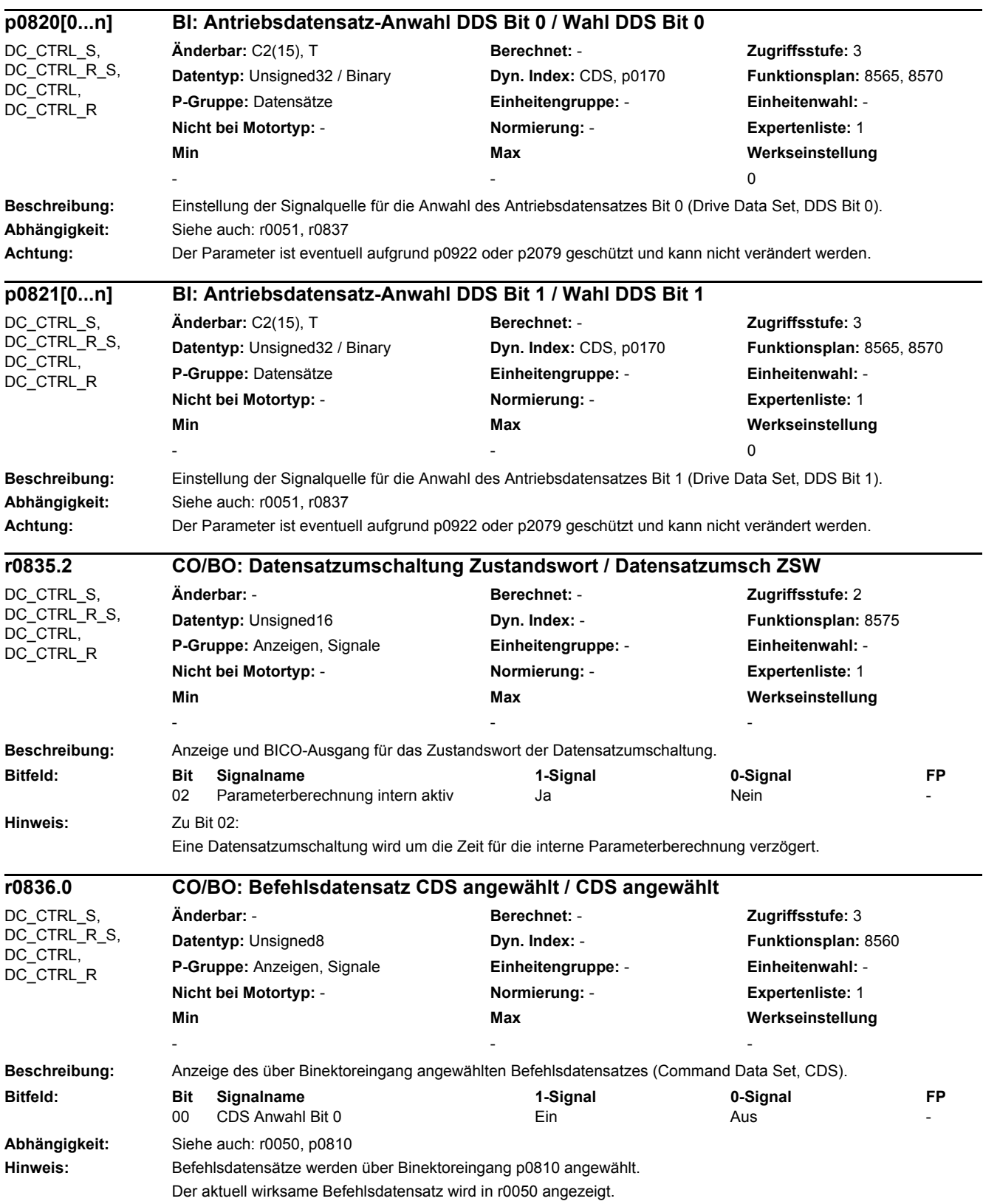

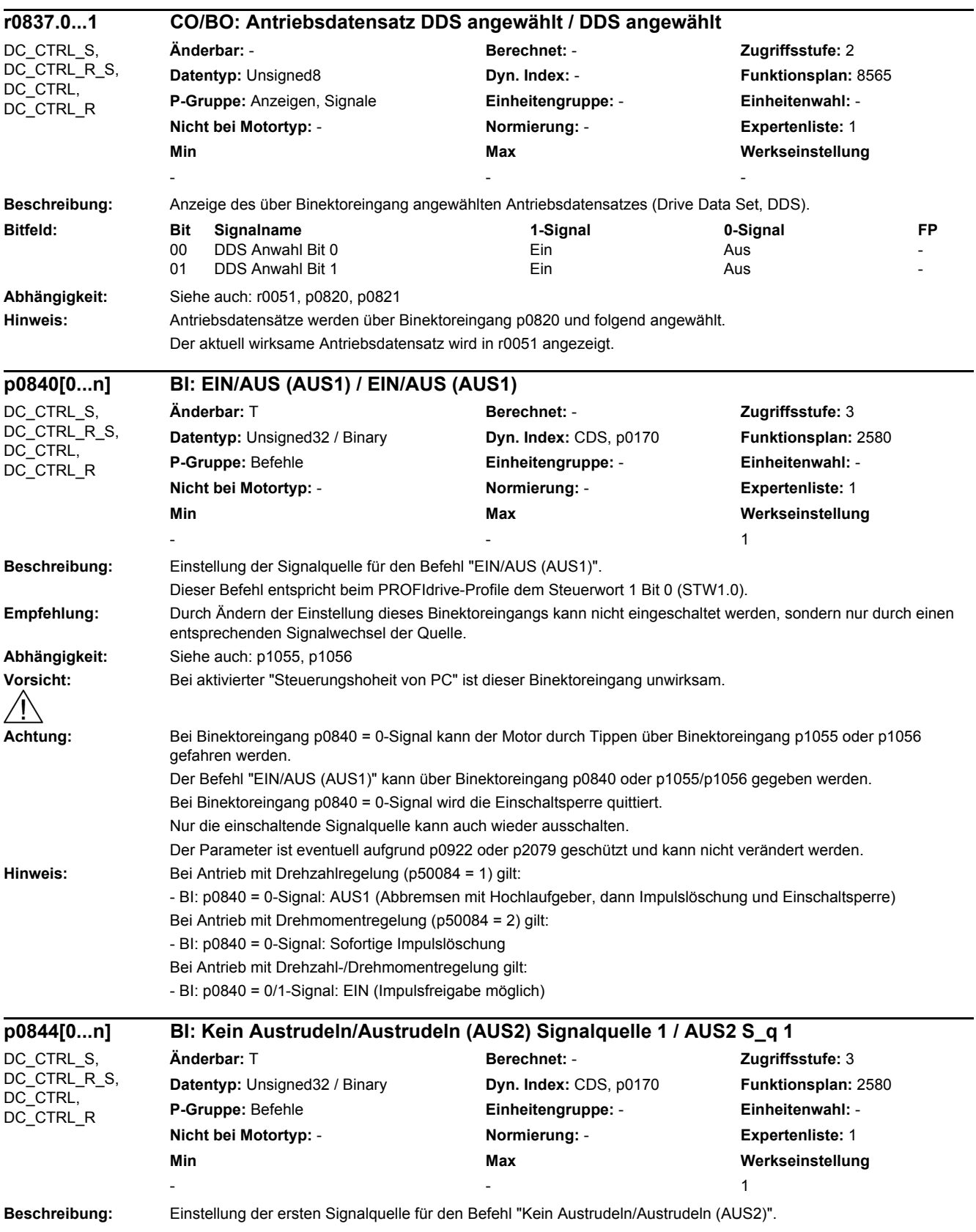

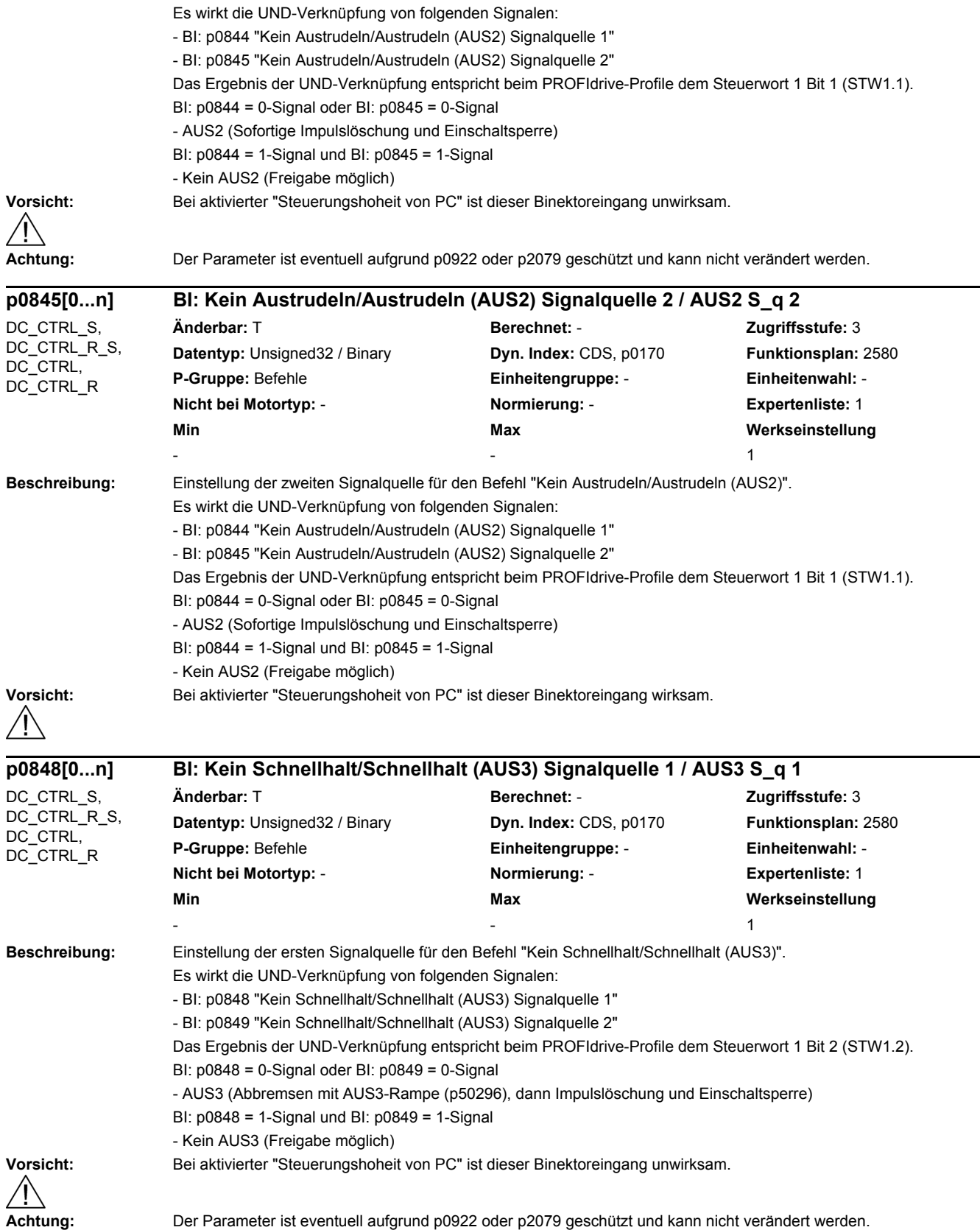

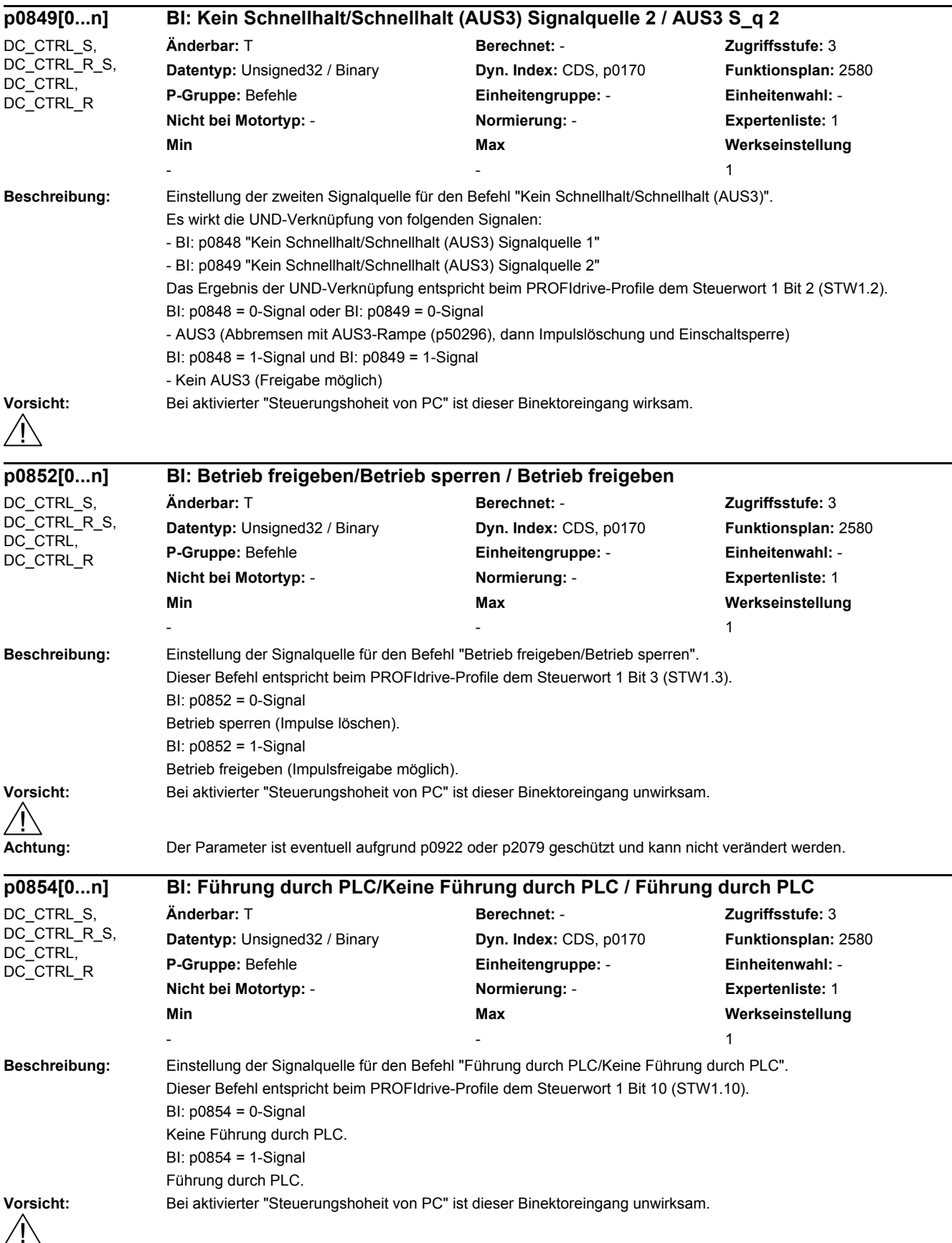

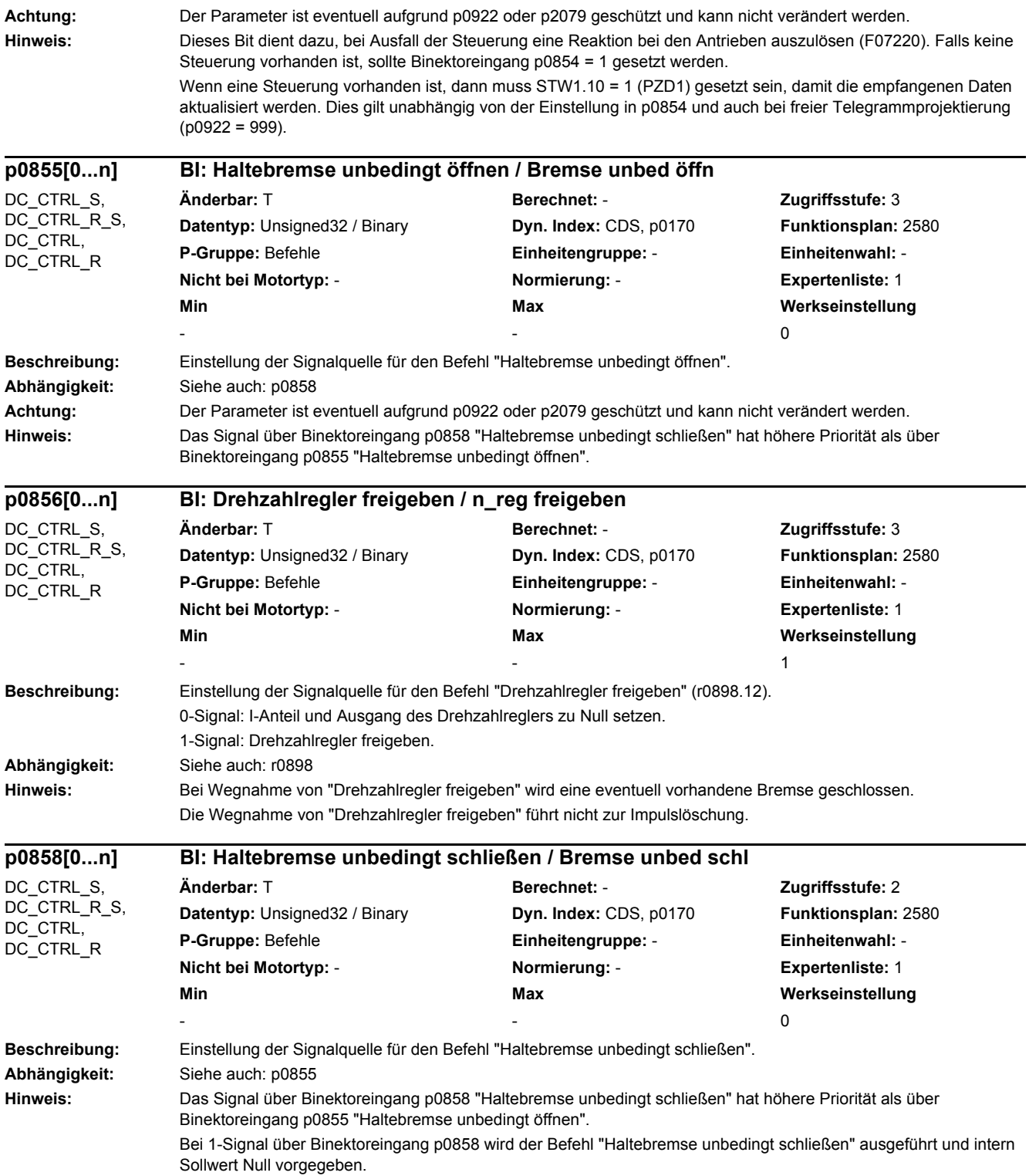

### SINAMICS DCM 108 Listenhandbuch, 12/2018, A5E34797298A

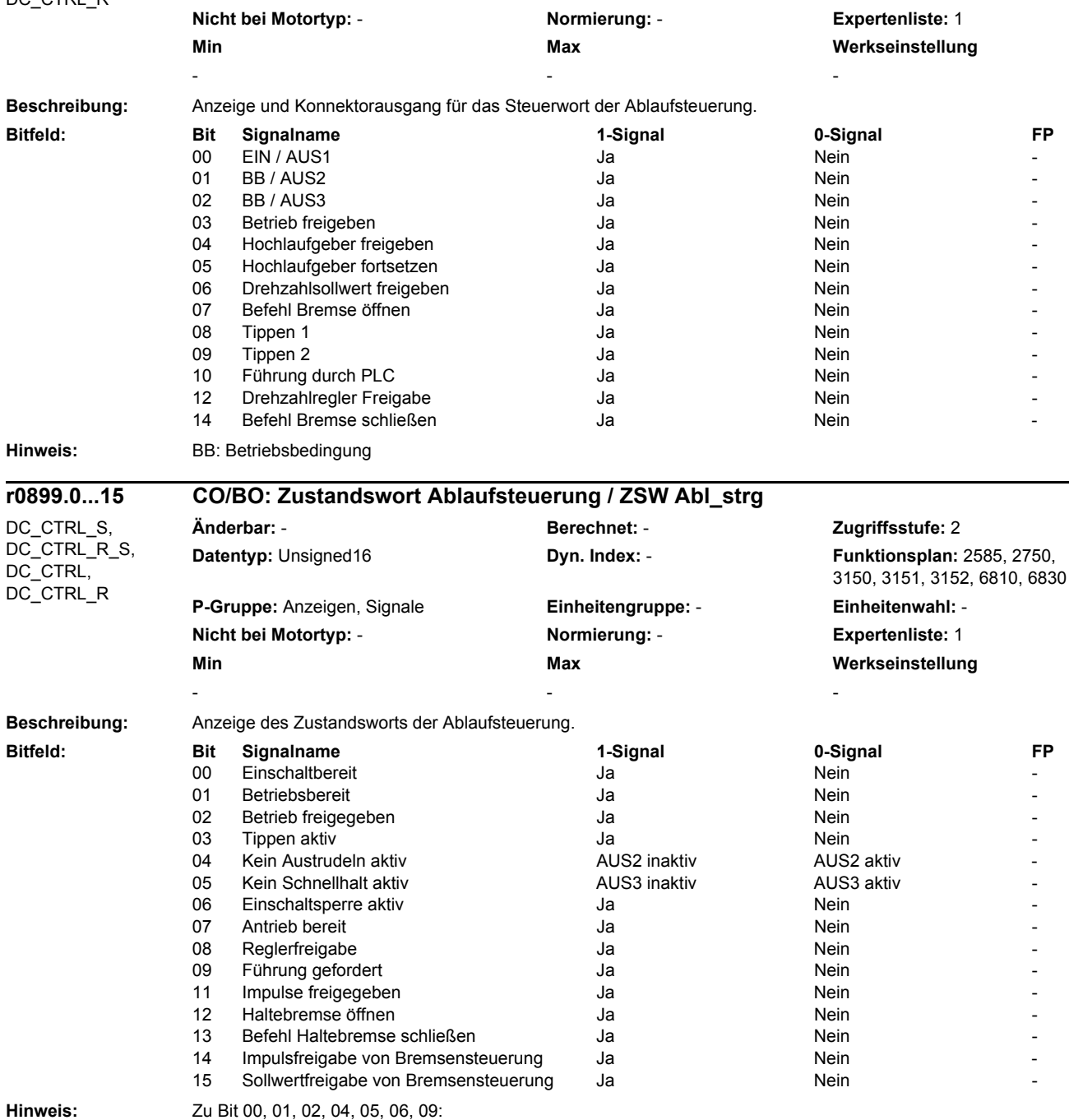

**Änderbar:** - **Berechnet:** - **Zugriffsstufe:** 2 **Datentyp:** Unsigned16 **Dyn. Index: - Properties Funktionsplan:** 2580 **P-Gruppe:** Anzeigen, Signale **Einheitengruppe:** - **Einheitenwahl:** -

Diese Signale werden für das Zustandswort 1 bei PROFIdrive verwendet.

*2.2 Liste der Parameter*

**r0898.0...14 CO/BO: Steuerwort Ablaufsteuerung / STW Abl\_strg**

*2 Parameter*

DC\_CTRL\_S, DC\_CTRL\_R\_S, DC\_CTRL, DC\_CTRL\_R
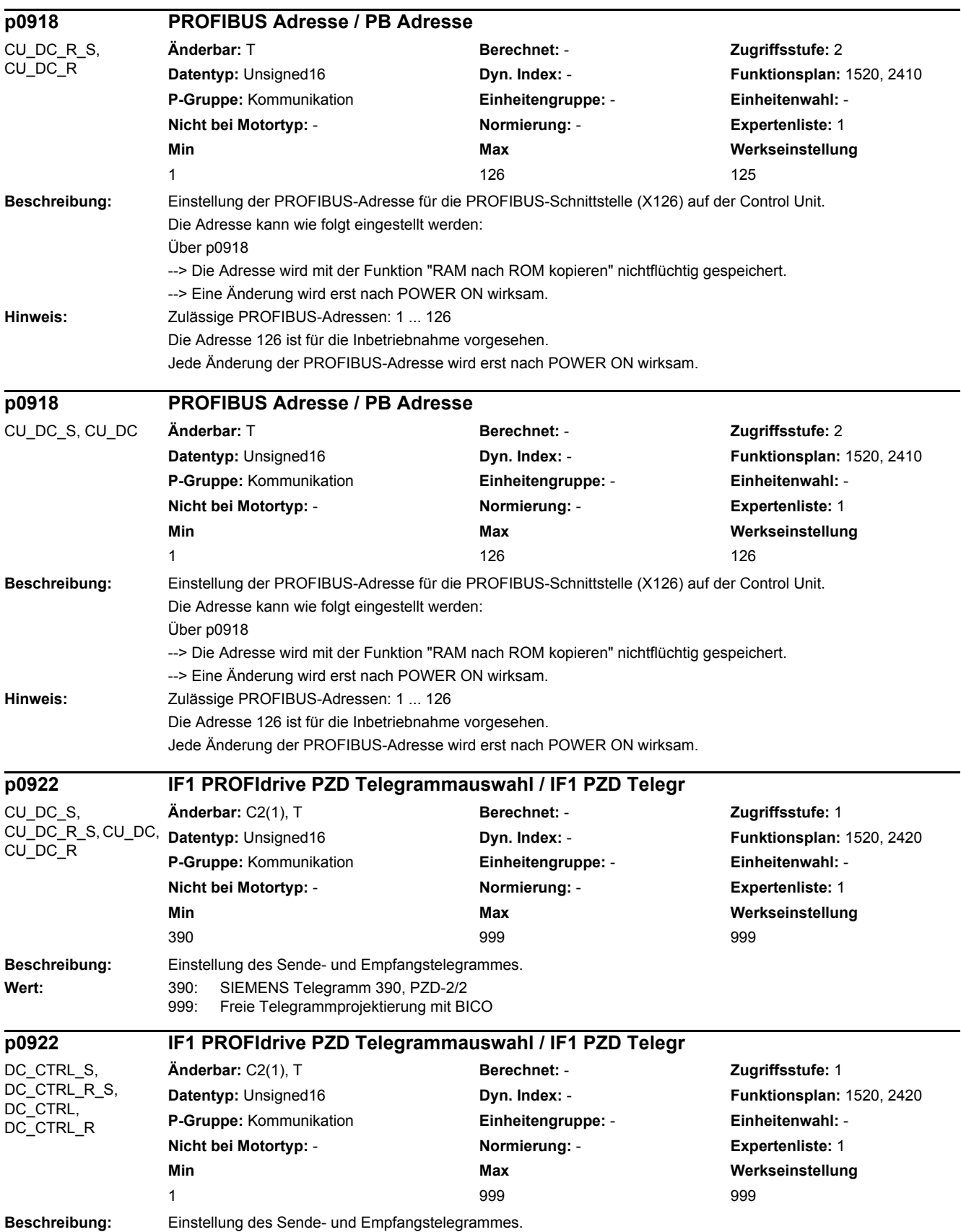

#### *2.2 Liste der Parameter* Wert: 1: Standard Telegramm 1, PZD-2/2 3: Standard Telegramm 3, PZD-5/9 4: Standard Telegramm 4, PZD-6/14 20: Standard Telegramm 20, PZD-2/6 220: SIEMENS Telegramm 220, PZD-10/10 352: SIEMENS Telegramm 352, PZD-6/6 999: Freie Telegrammprojektierung mit BICO **Hinweis:** Ist ein Wert ungleich 999 und somit ein Telegramm eingestellt, sind die im Telegramm enthaltenen Verschaltungen gesperrt. Die gesperrten Verschaltungen können erst nach Einstellen des Wertes 999 wieder geändert werden. **Beschreibung:** Anzeige der Position des Zustandssignals "Impulse freigegeben" im PROFIdrive Telegramm. **Index:** [0] = Signalnummer [1] = Bitposition **Beschreibung:** Anzeige und Konnektorausgang für den Zähler der Änderungen des Störpuffers. Dieser Zähler wird bei jeder Veränderung des Störpuffers inkrementiert. **Empfehlung:** Verwendung zur Prüfung, ob der Störpuffer konsistent ausgelesen wurde. **Abhängigkeit:** Siehe auch: r0945, r0947, r0948, r0949, r2109 **Beschreibung:** Anzeige der Nummern der aufgetretenen Störungen. **Abhängigkeit:** Siehe auch: r0947, r0948, r0949, r2109, r2130, r2133, r2136, r3120, r3122 **Achtung:** Die Eigenschaften des Störpuffers sind der entsprechenden Produktdokumentation zu entnehmen. **Hinweis:** Die Pufferparameter werden zyklisch im Hintergrund aktualisiert (siehe Zustandssignal in r2139). Aufbau Störpuffer (prinzipiell): r0945[0], r0949[0], r0948[0], r2109[0], r3115[0] --> Aktueller Störfall, Störung 1 . . . r0945[7], r0949[7], r0948[7], r2109[7], r3115[7] --> Aktueller Störfall, Störung 8 r0945[8], r0949[8], r0948[8], r2109[8], r3115[8] --> 1. Quittierter Störfall, Störung 1 . . . **r0924[0...1] ZSW-Bit Impulse freigegeben / ZSW Imp freigege** DC\_CTRL\_S, DC\_CTRL\_R\_S, DC\_CTRL, DC\_CTRL\_R **Änderbar:** - **Berechnet:** - **Zugriffsstufe:** 3 **Datentyp:** Unsigned16 **Dyn. Index:** - **Funktionsplan:** - **P-Gruppe:** Kommunikation **Einheitengruppe:** - **Einheitenwahl:** - **Nicht bei Motortyp:** - **Normierung:** - **Expertenliste:** 1 **Min** Max Max Werkseinstellung - - **r0944 CO: Störpufferänderungen Zähler / Störpufferänd** Alle Objekte **Änderbar:** - **Berechnet:** - **Zugriffsstufe:** 2 **Datentyp:** Unsigned16 **Dyn. Index:** - **Funktionsplan:** 8060 **P-Gruppe:** Meldungen **Einheitengruppe:** - **Einheitenwahl:** - **Nicht bei Motortyp:** - **Normierung:** - **Expertenliste:** 1 **Min Max Werkseinstellung**  - - **r0945[0...63] Störcode / Störcode** CU\_DC\_S, CU\_DC\_R\_S, CU\_DC, CU\_DC\_R, DC\_CTRL\_S DC\_CTRL\_R\_S, DC\_CTRL, DC\_CTRL\_R **Änderbar:** - **Berechnet:** - **Zugriffsstufe:** 2 **Datentyp:** Unsigned16 **Dyn. Index: - Property Punktionsplan: 8060 P-Gruppe:** Meldungen **Einheitengruppe:** - **Einheitenwahl:** - **Nicht bei Motortyp:** - **Normierung:** - **Expertenliste:** 1 **Min Max Werkseinstellung**  - - -

r0945[15], r0949[15], r0948[15], r2109[15], r3115[15] --> 1. Quittierter Störfall, Störung 8

. . .

*2 Parameter*

r0945[56], r0949[56], r0948[56], r2109[56], r3115[56] --> 7. Quittierter Störfall, Störung 1

r0945[63], r0949[63], r0948[63], r2109[63], r3115[63] --> 7. Quittierter Störfall, Störung 8

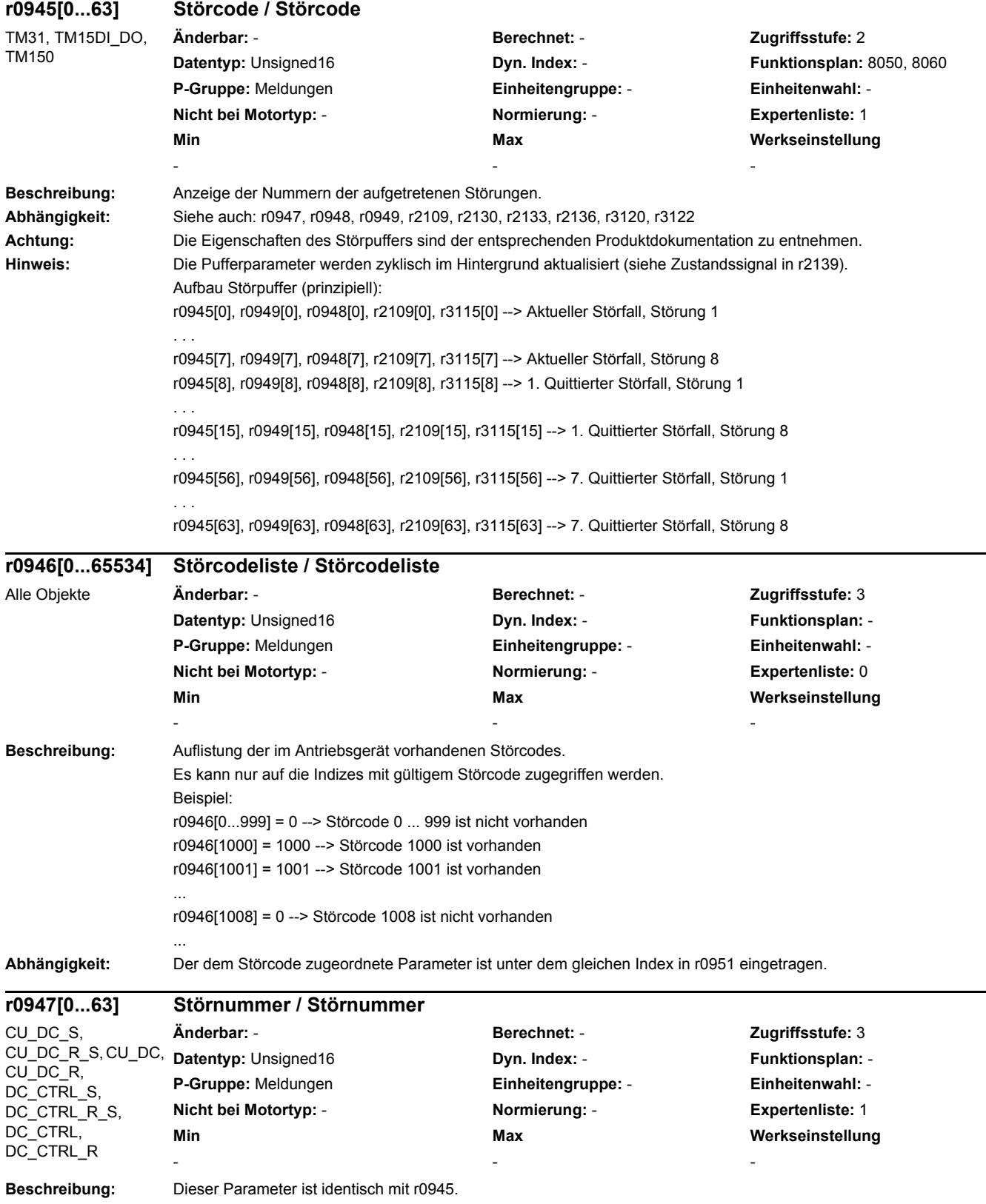

. . .

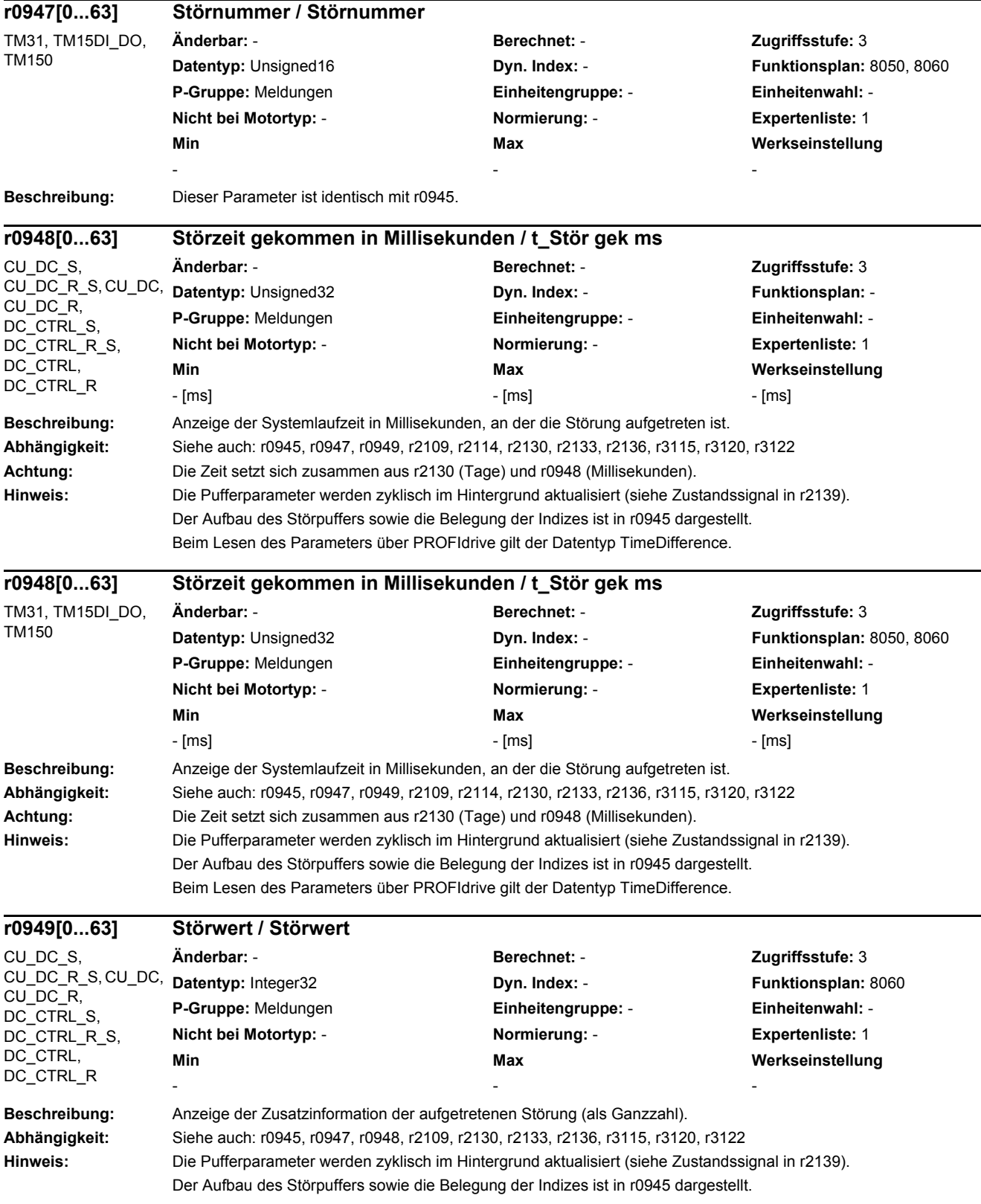

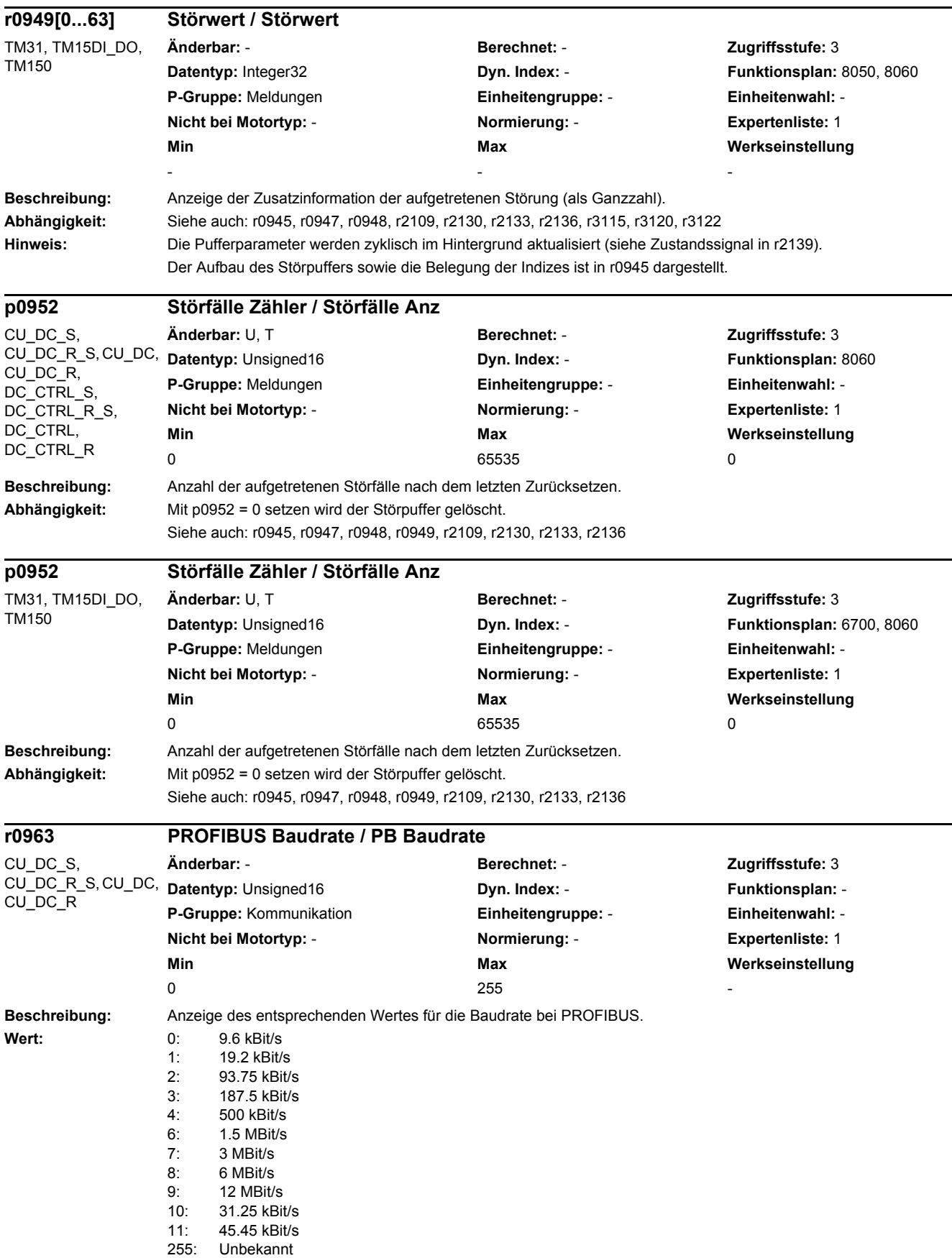

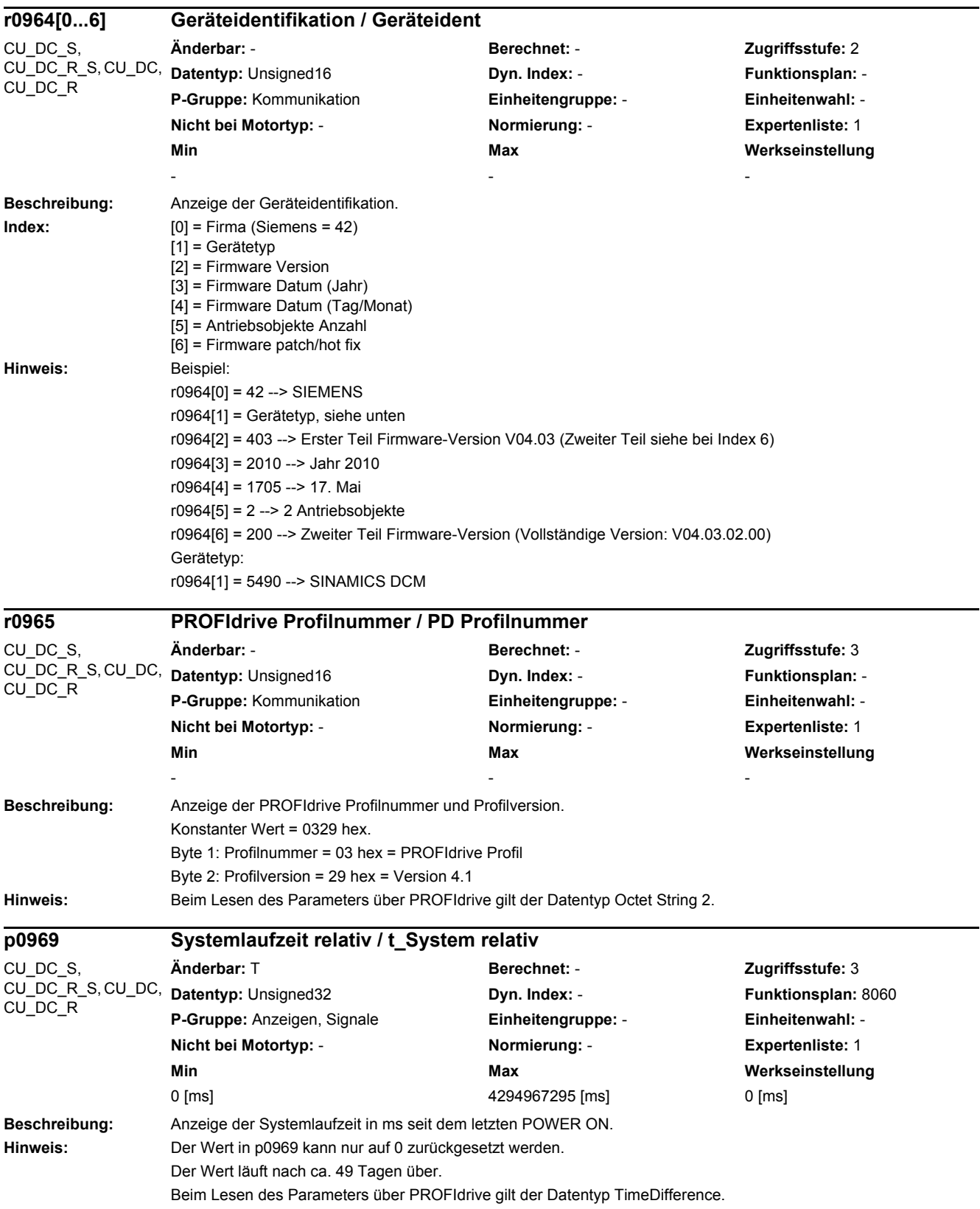

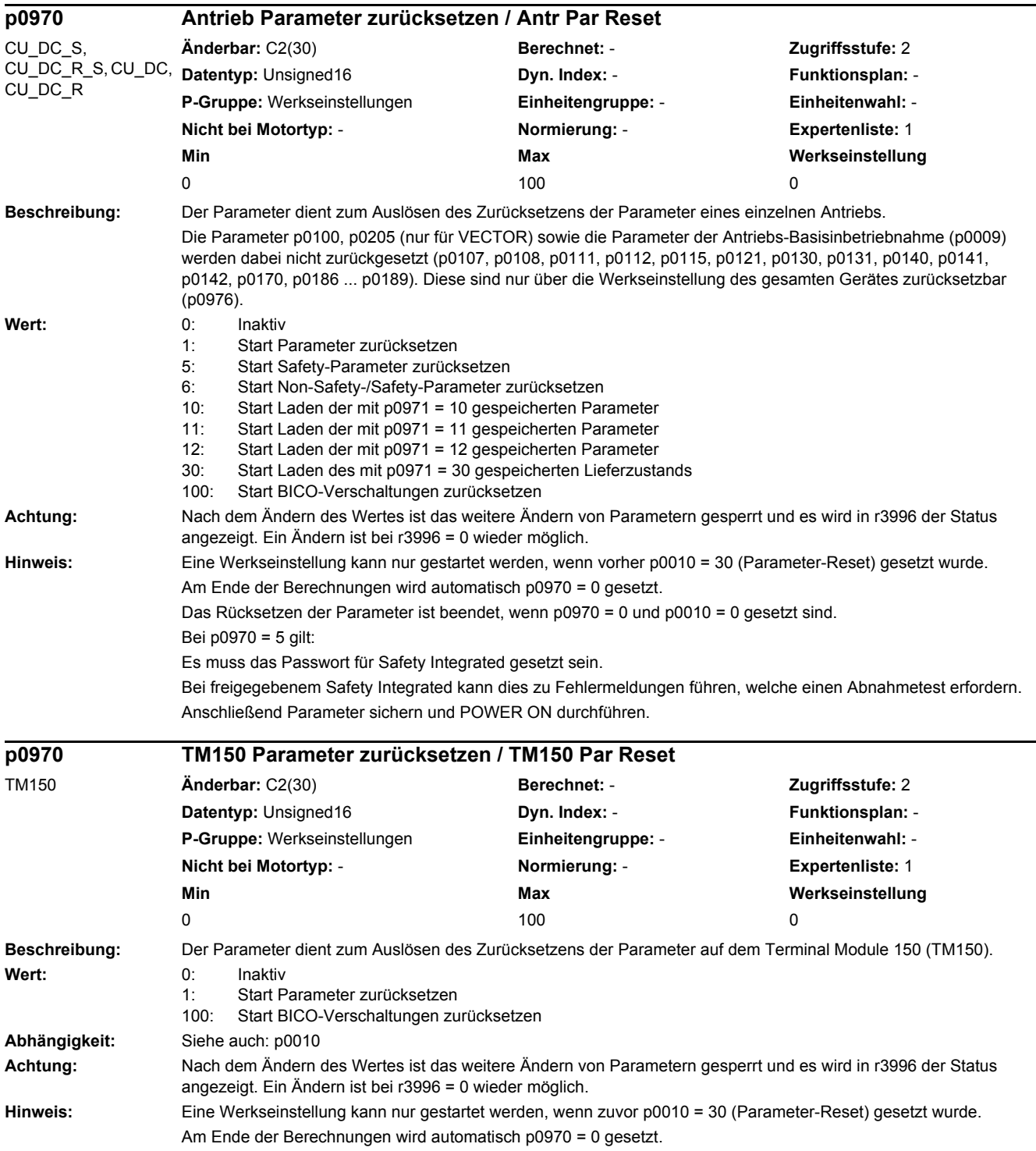

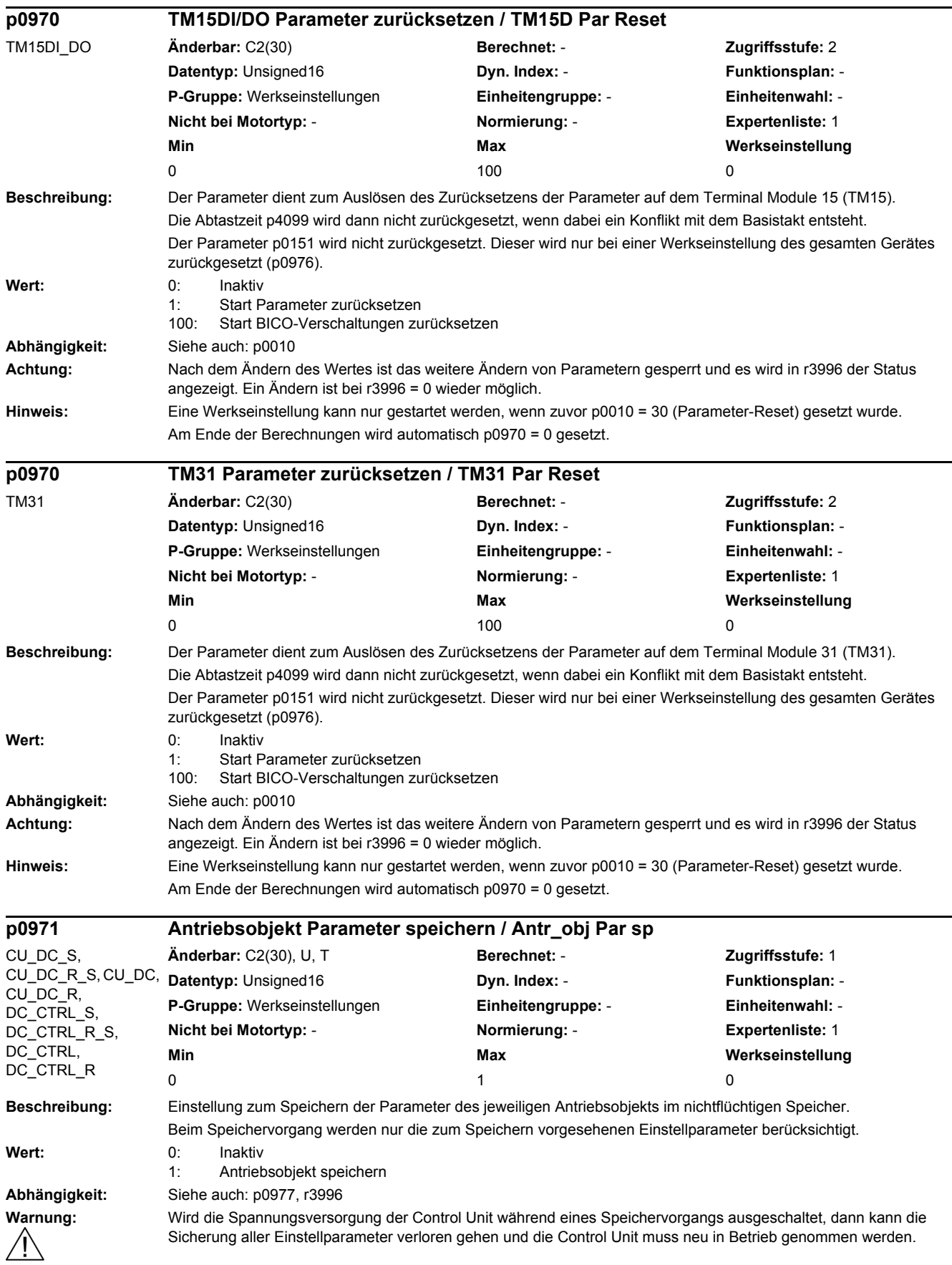

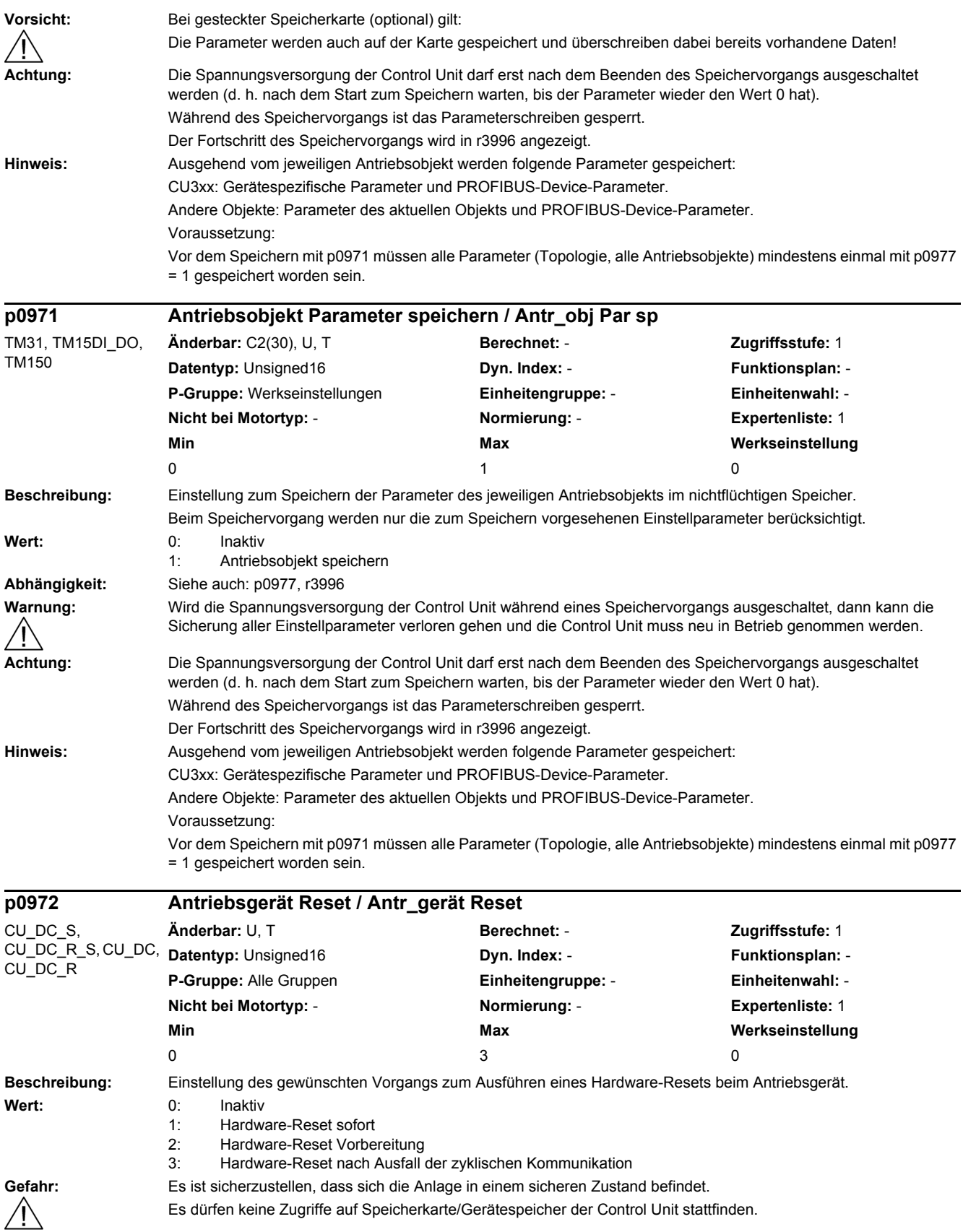

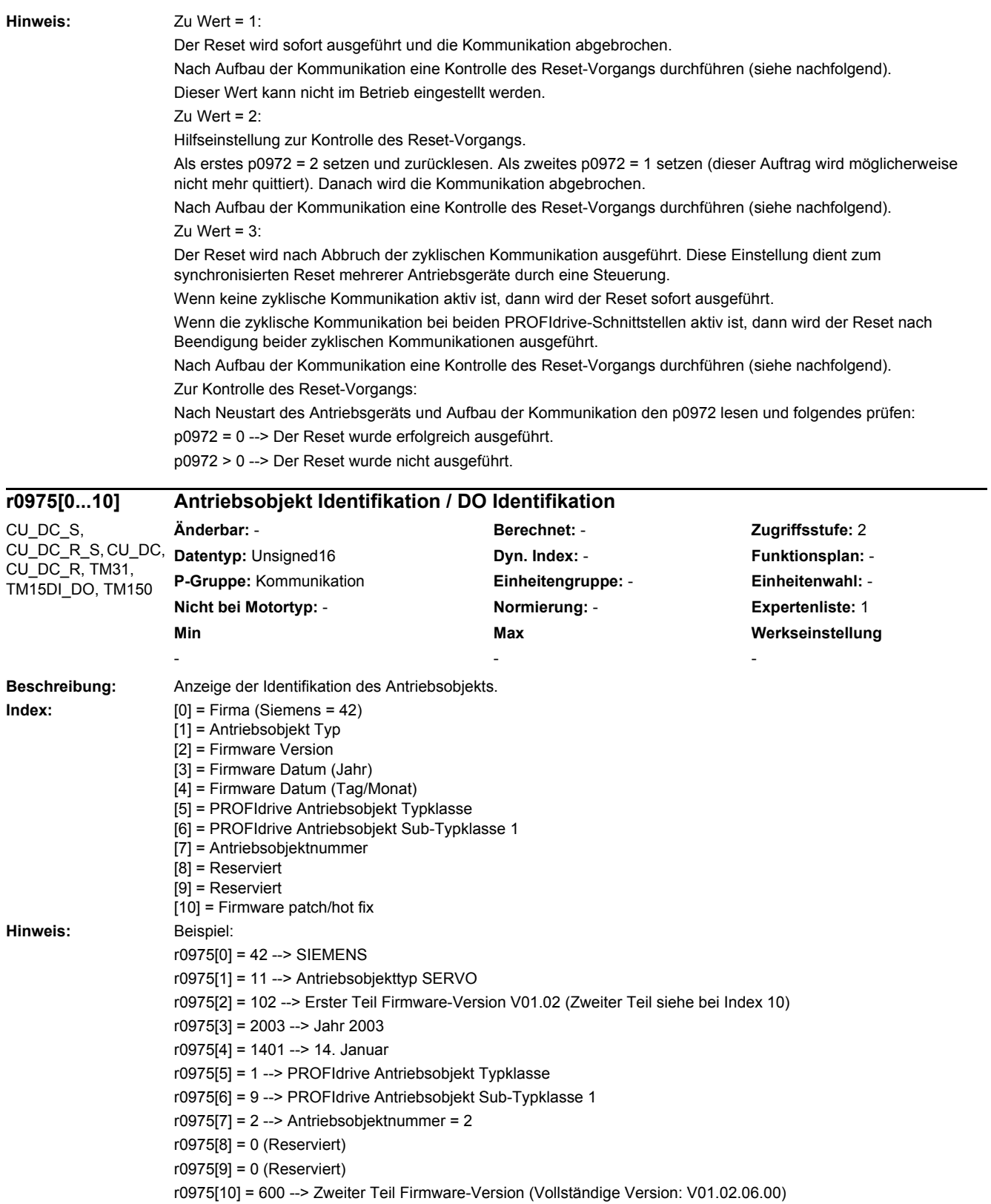

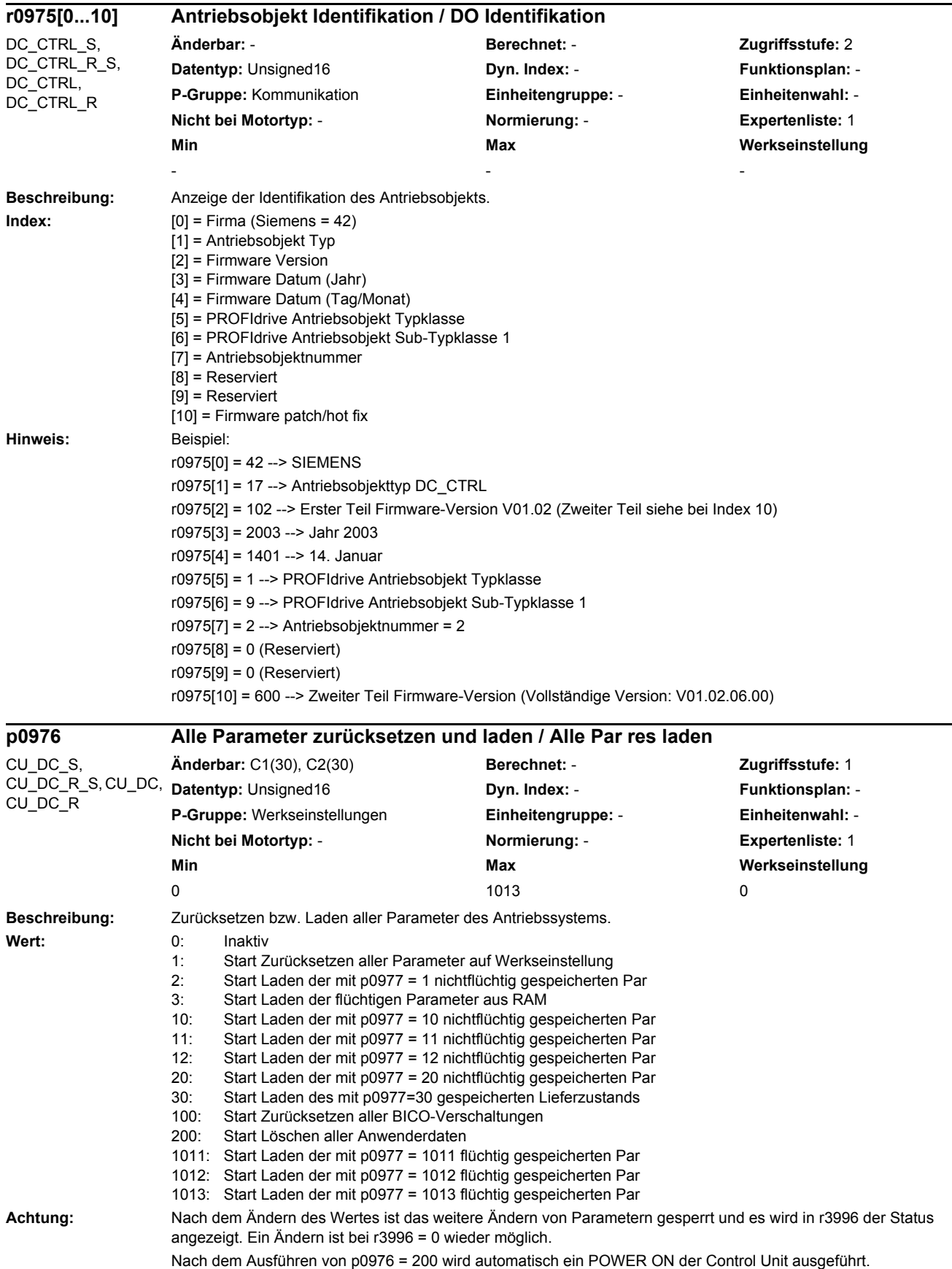

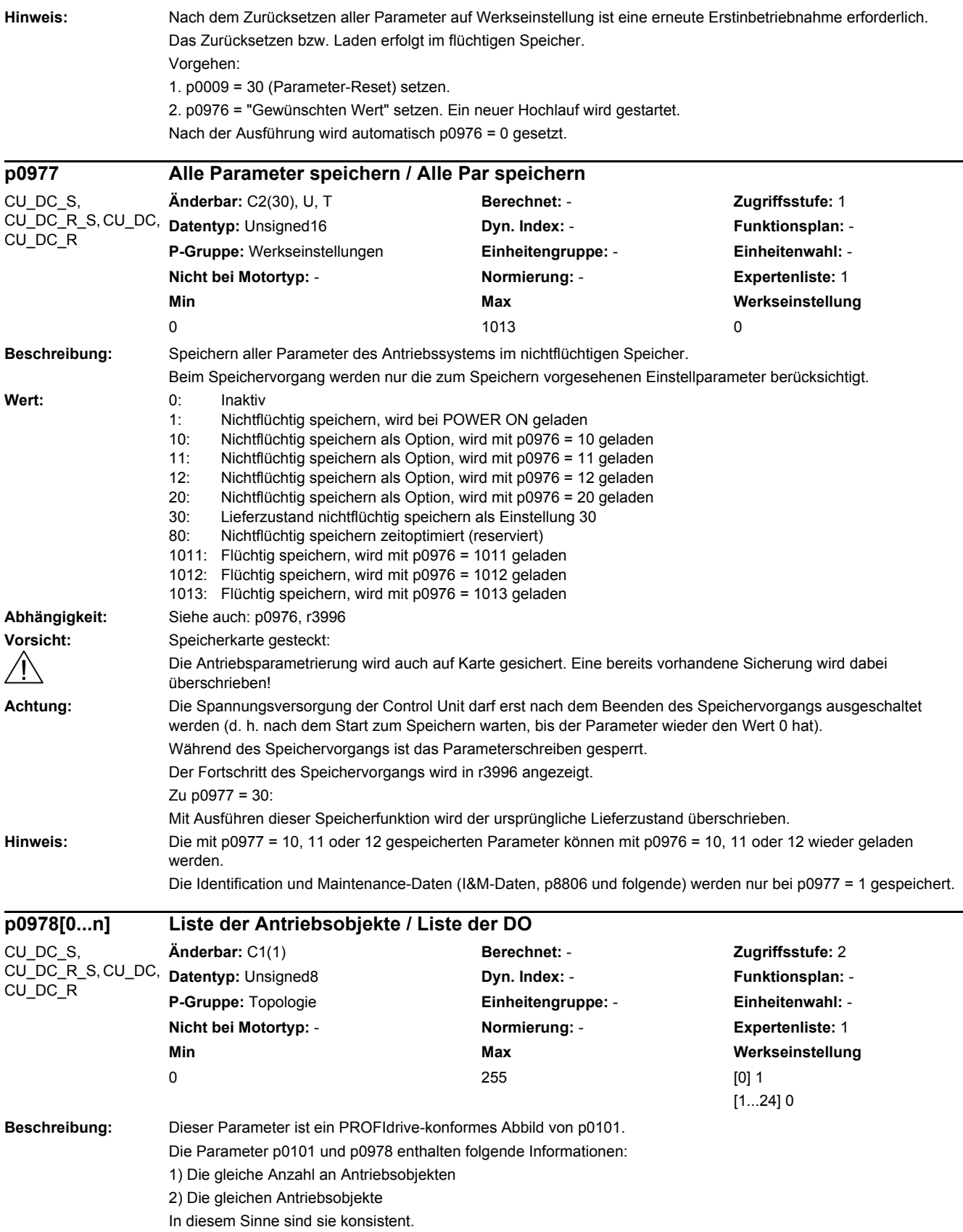

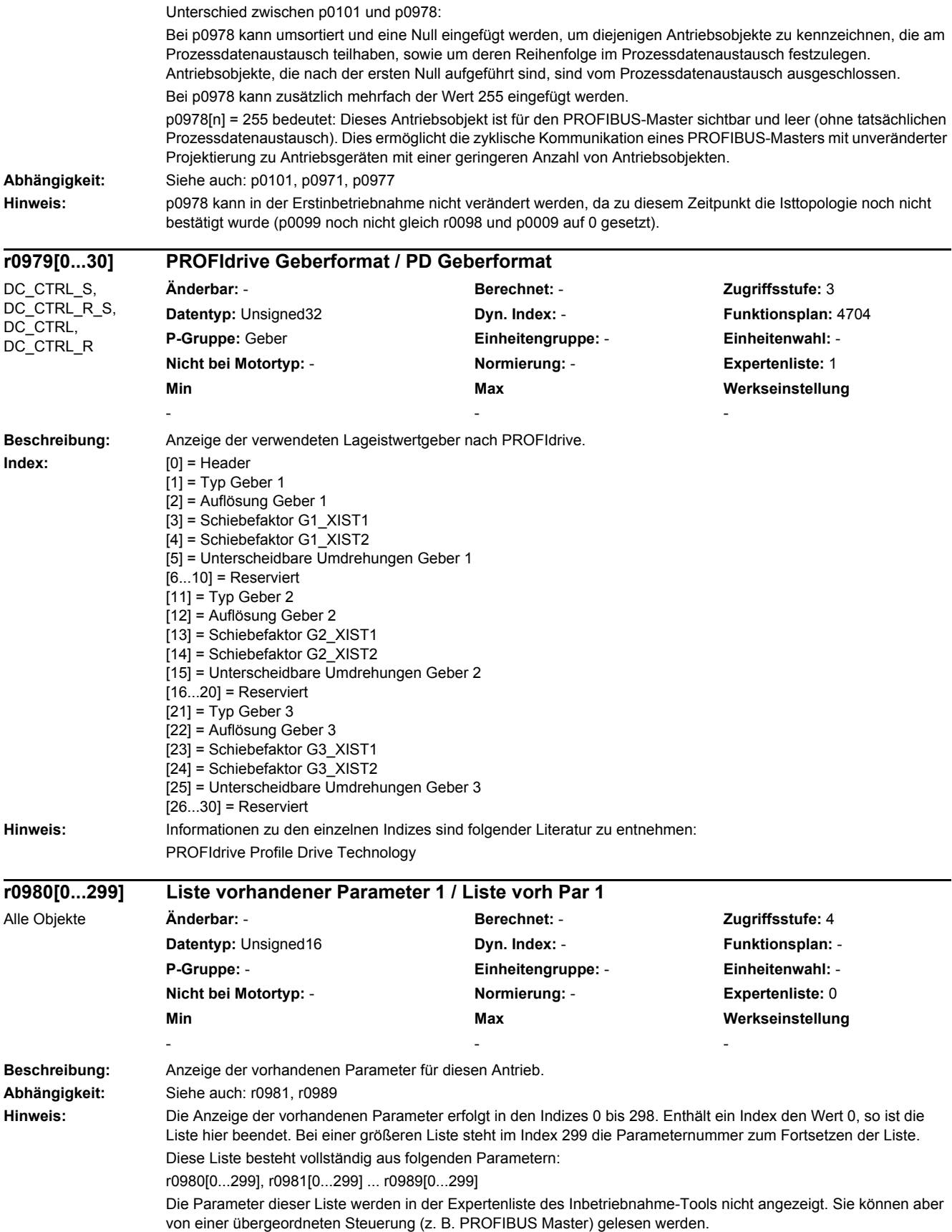

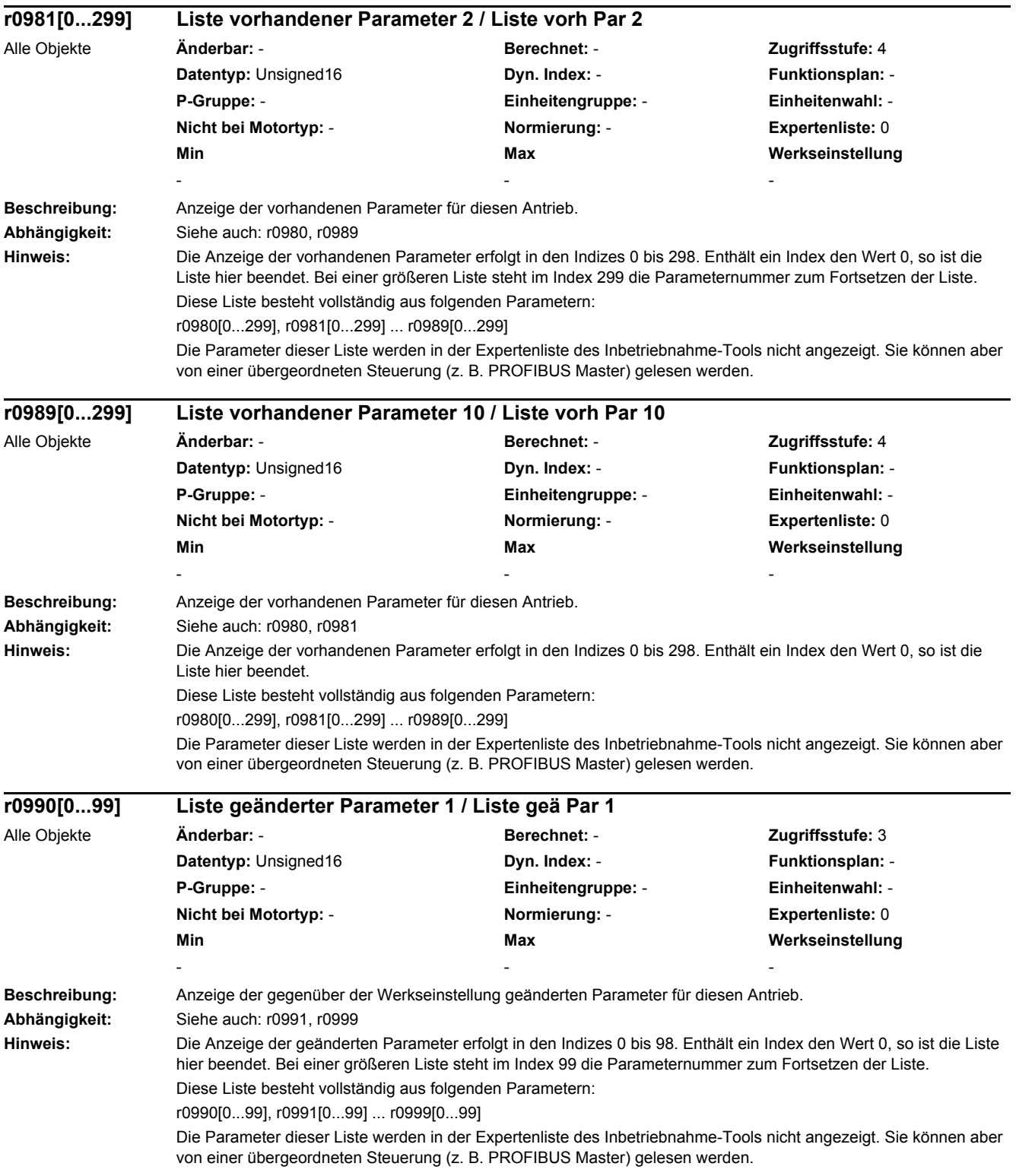

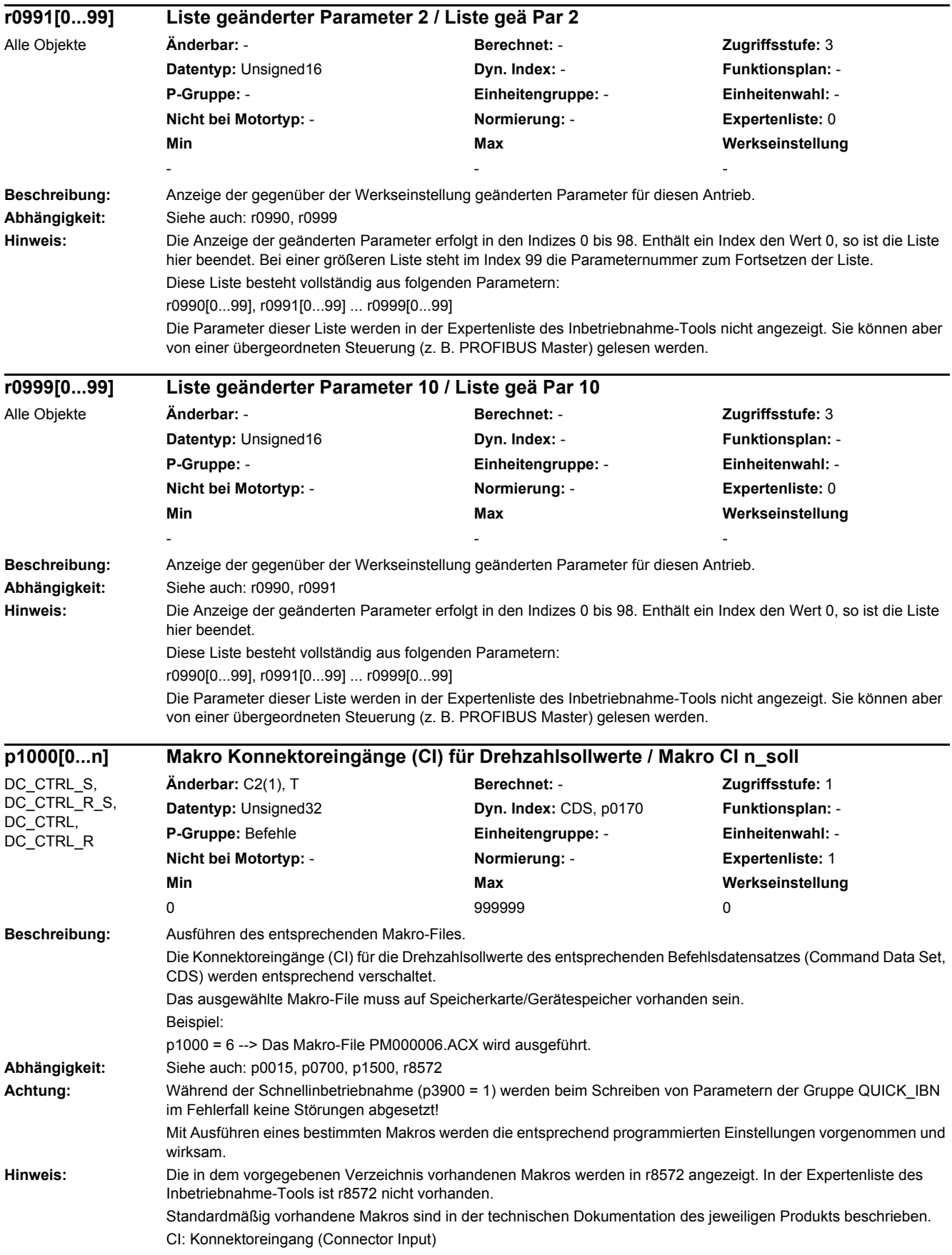

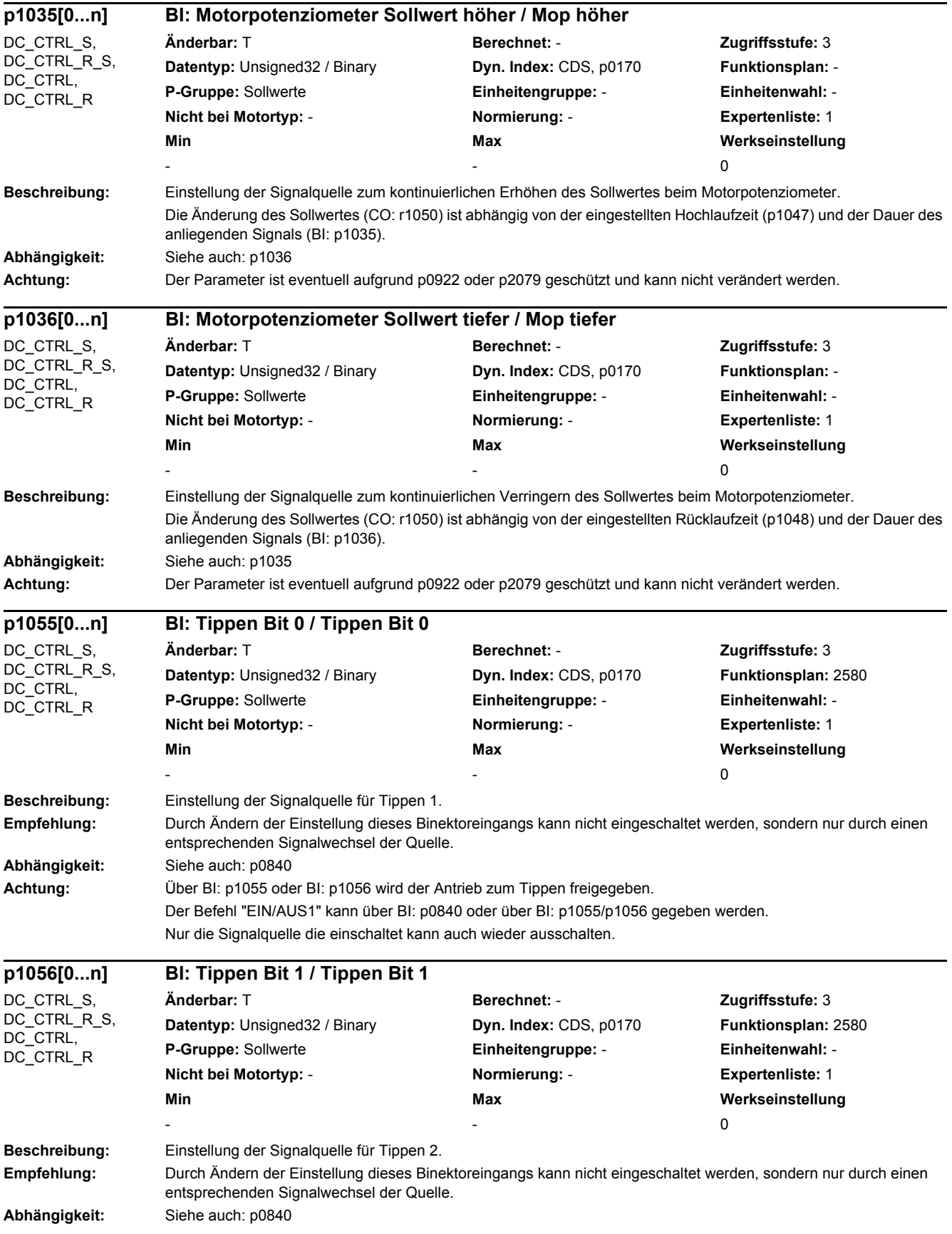

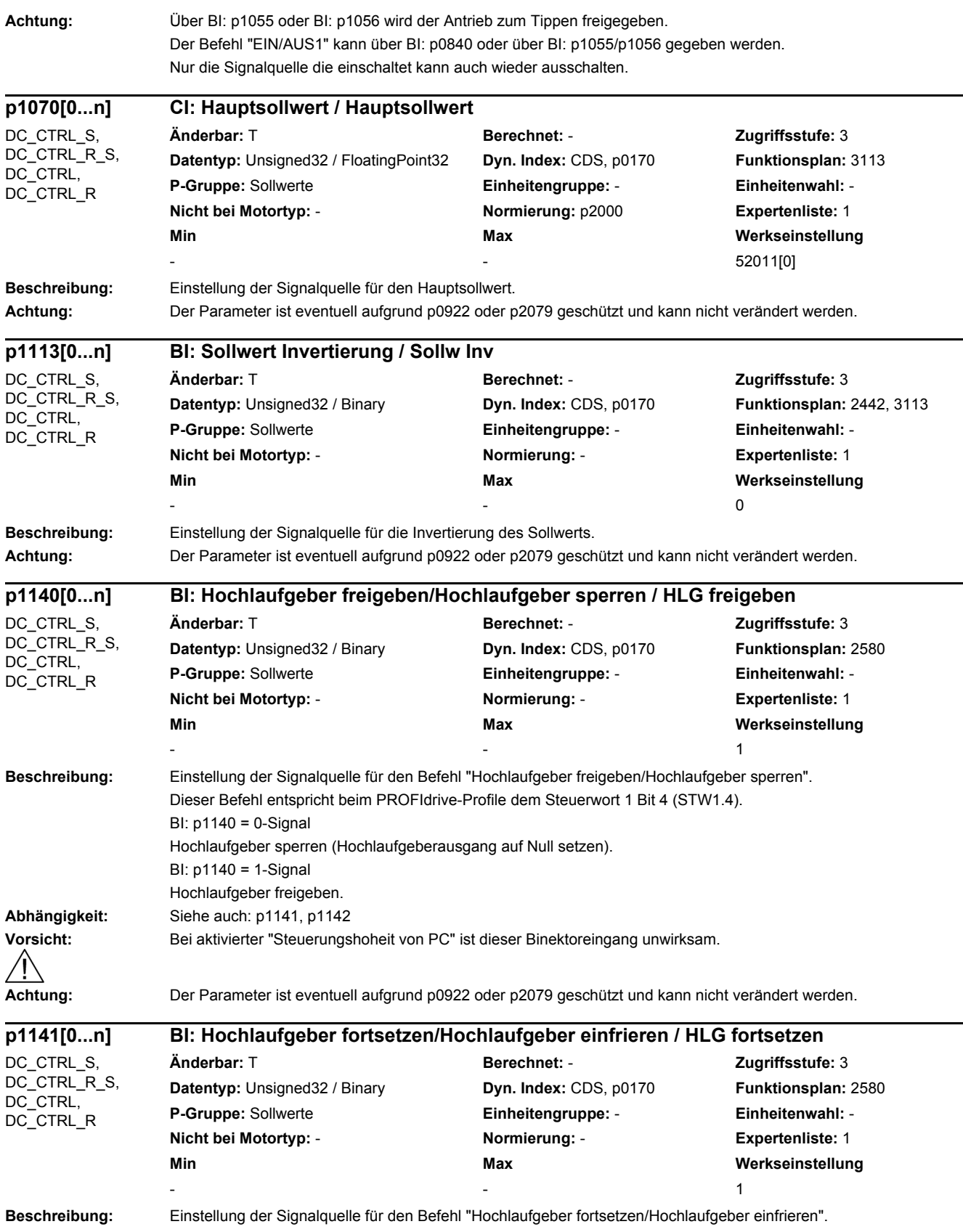

Dieser Befehl entspricht beim PROFIdrive-Profile dem Steuerwort 1 Bit 5 (STW1.5).

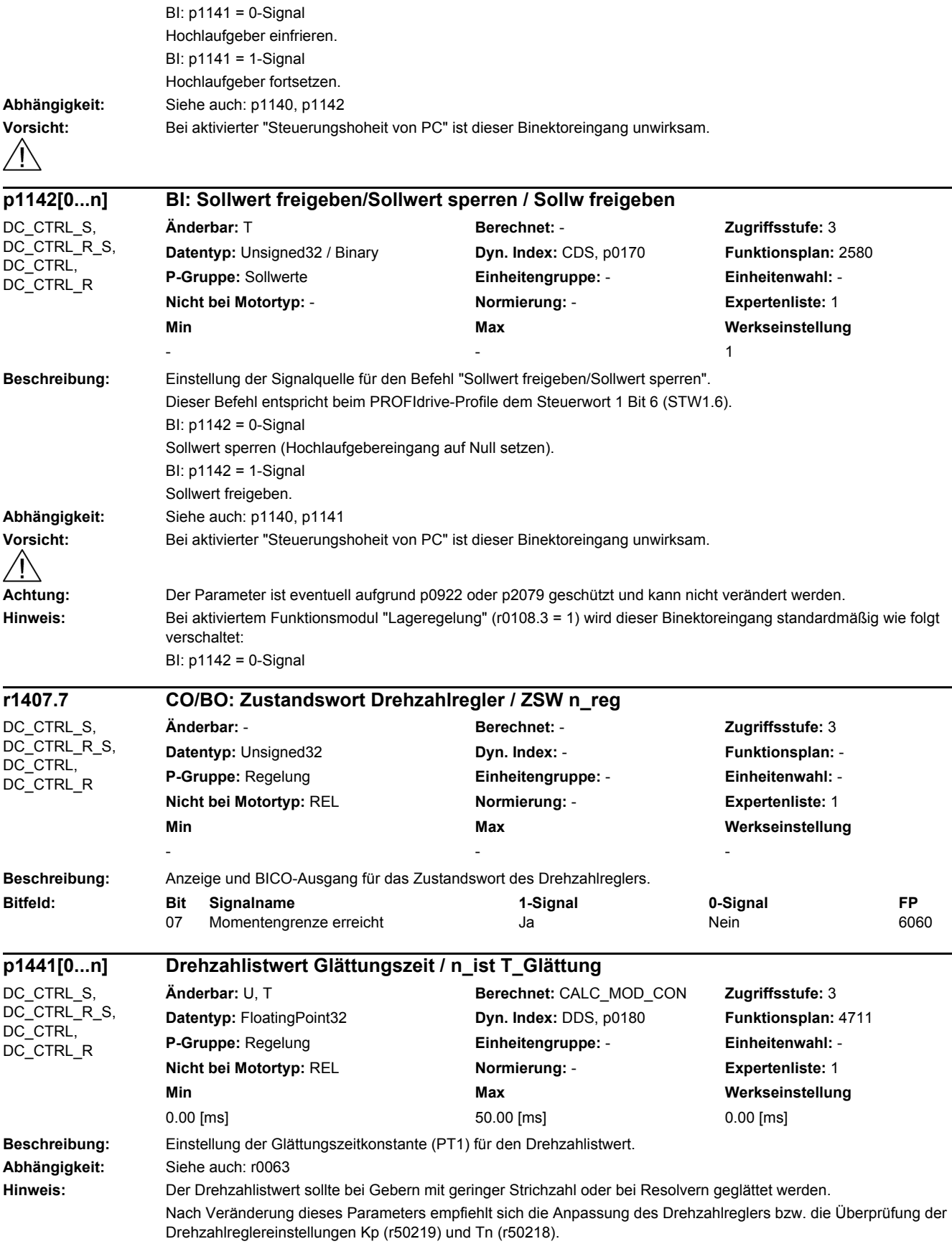

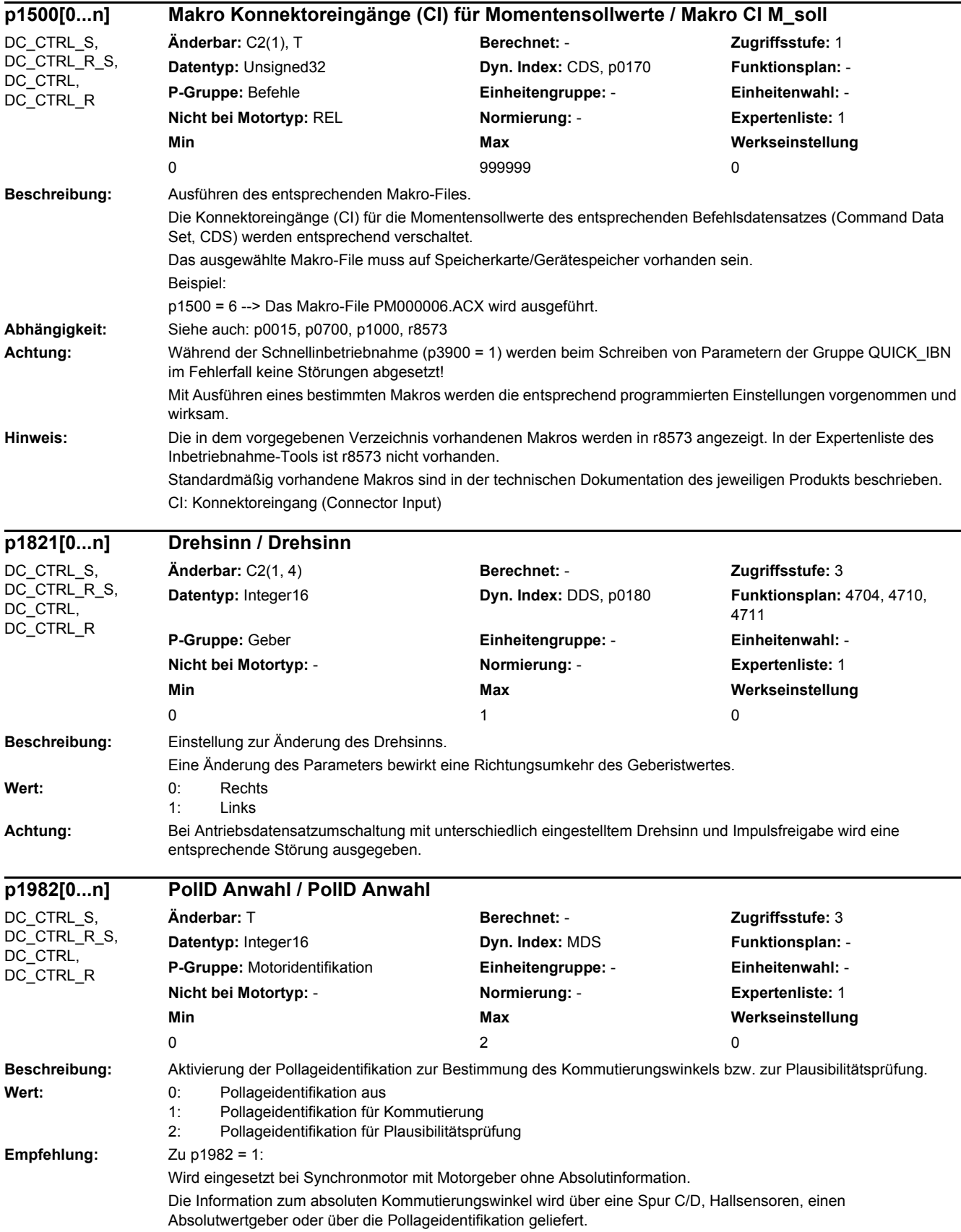

 $Z_{\text{H}}$  p1982 = 2:

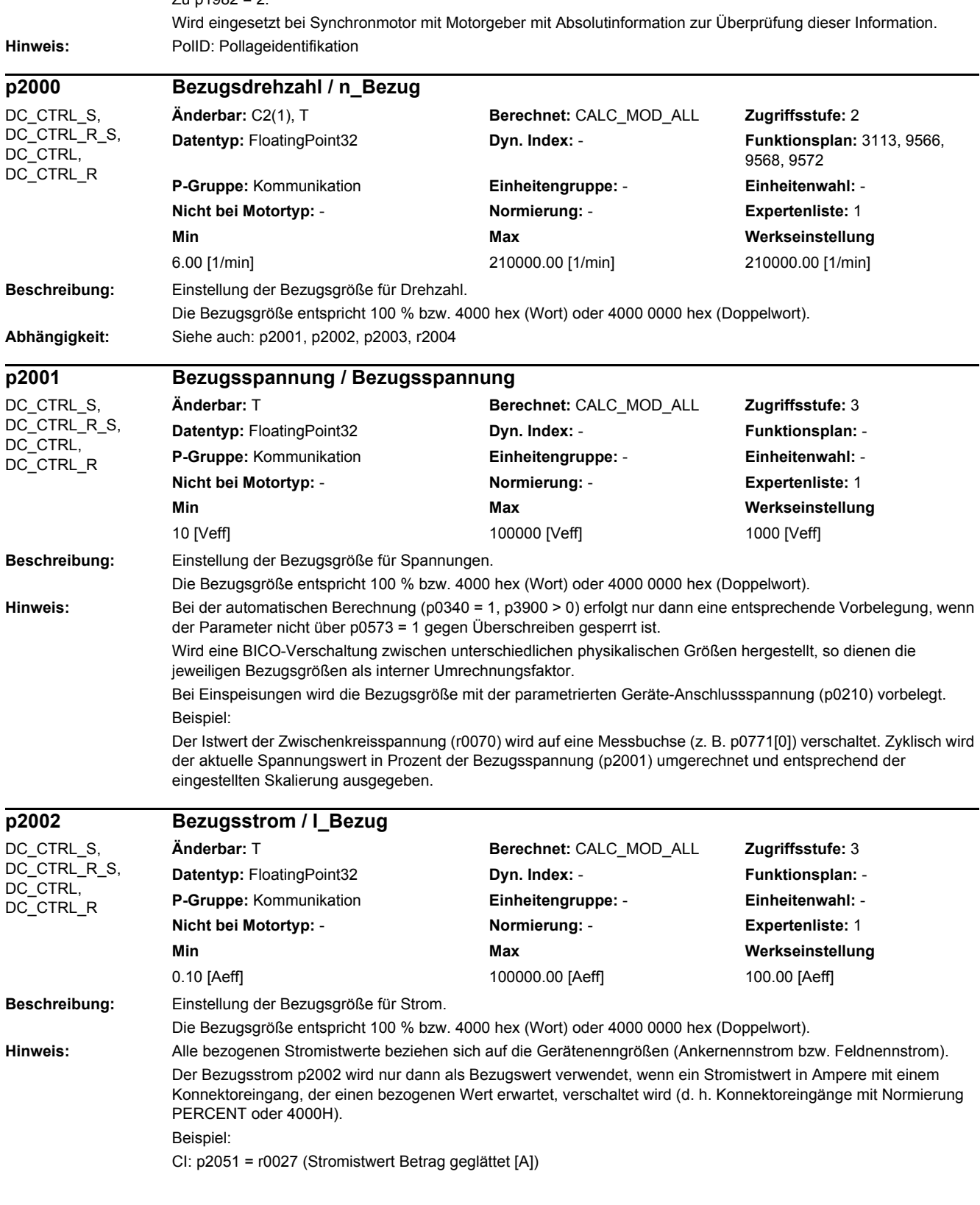

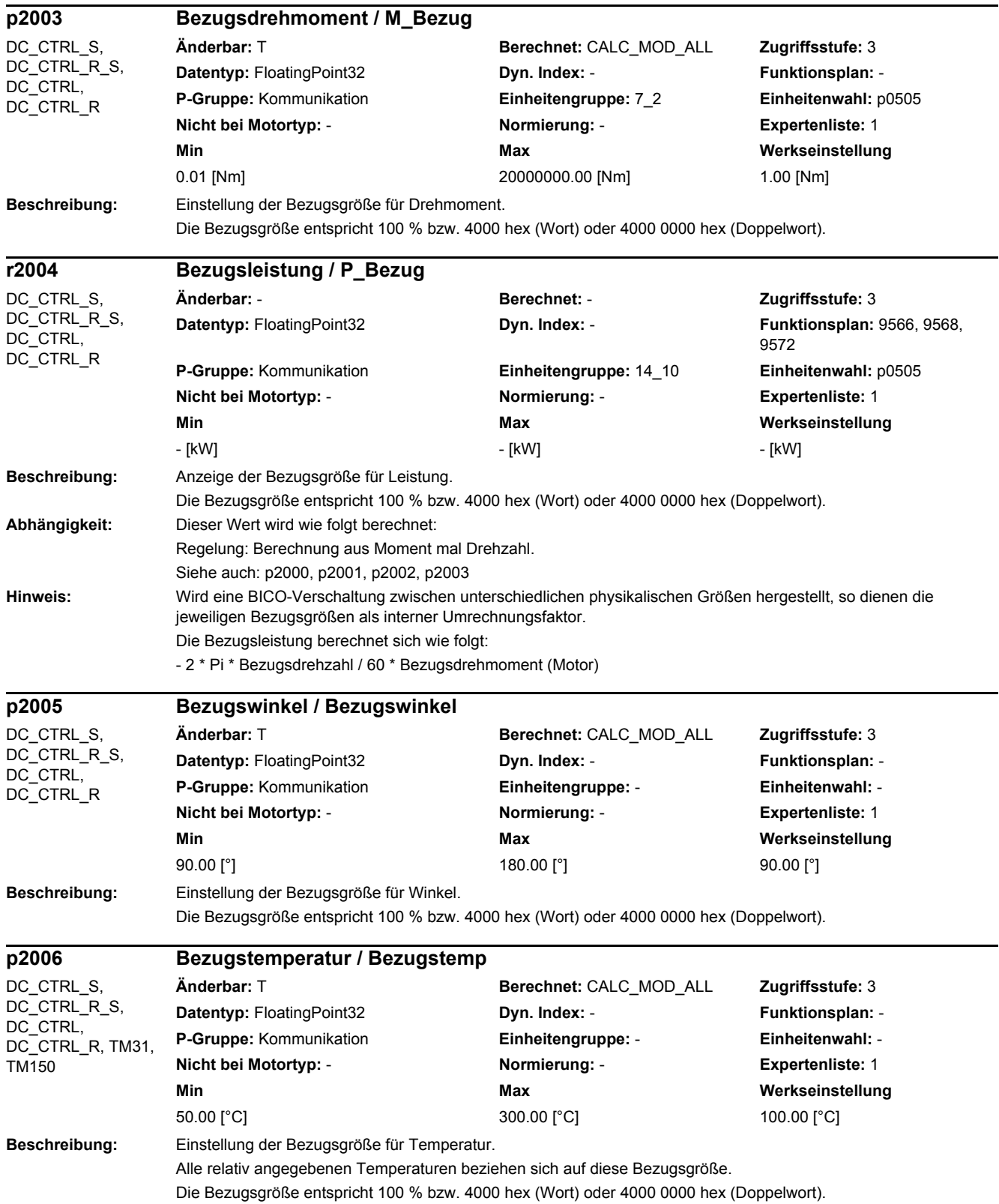

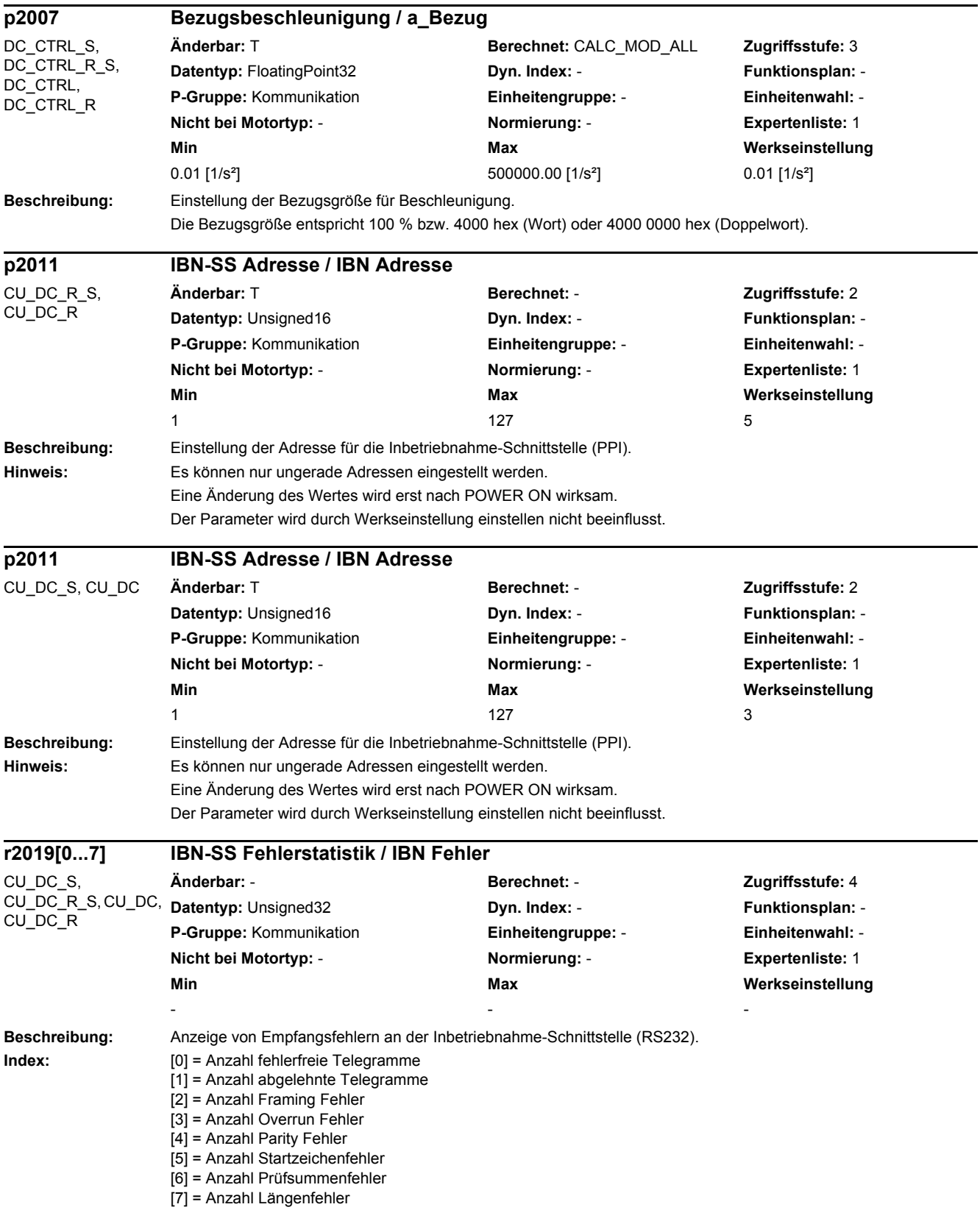

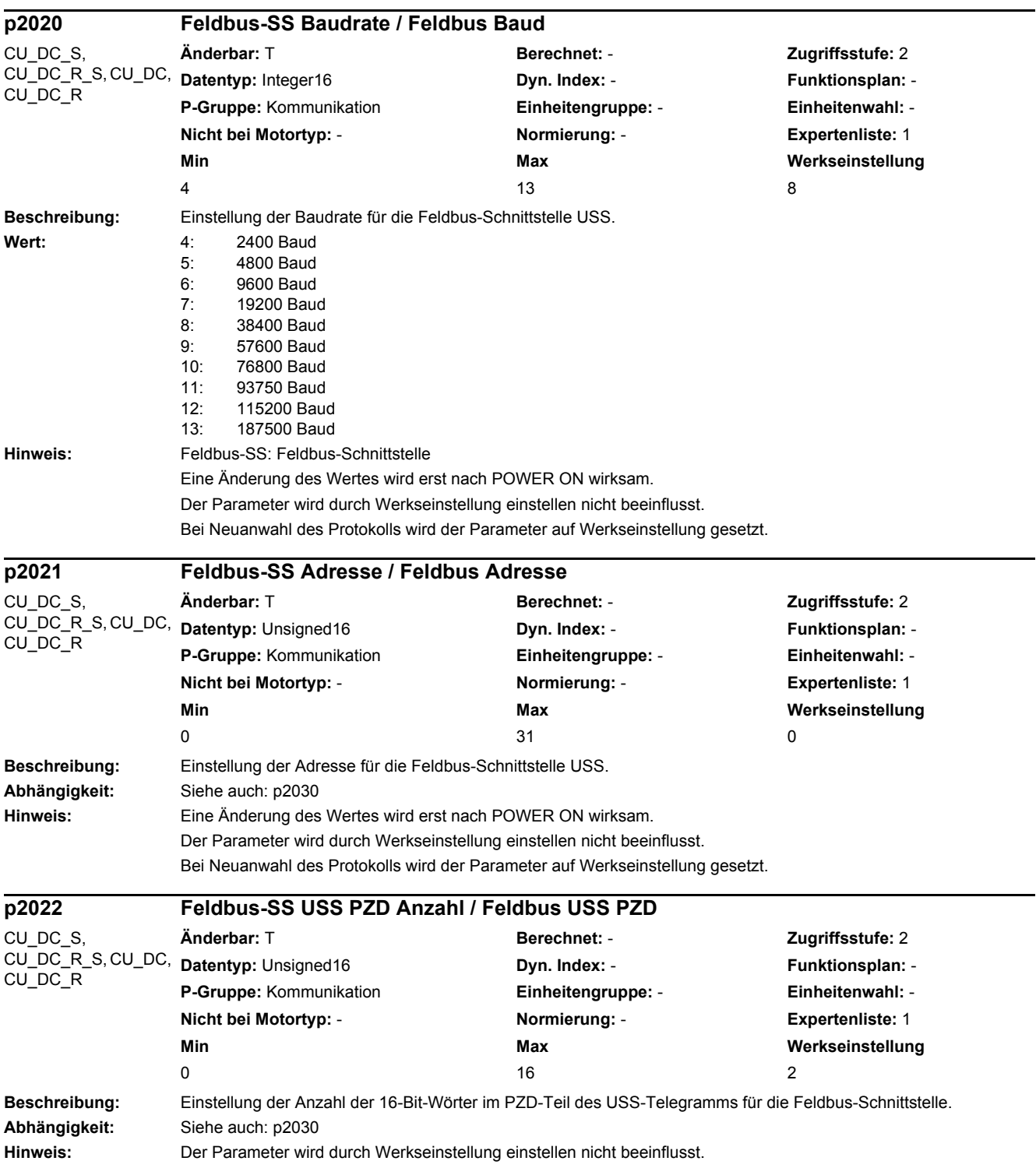

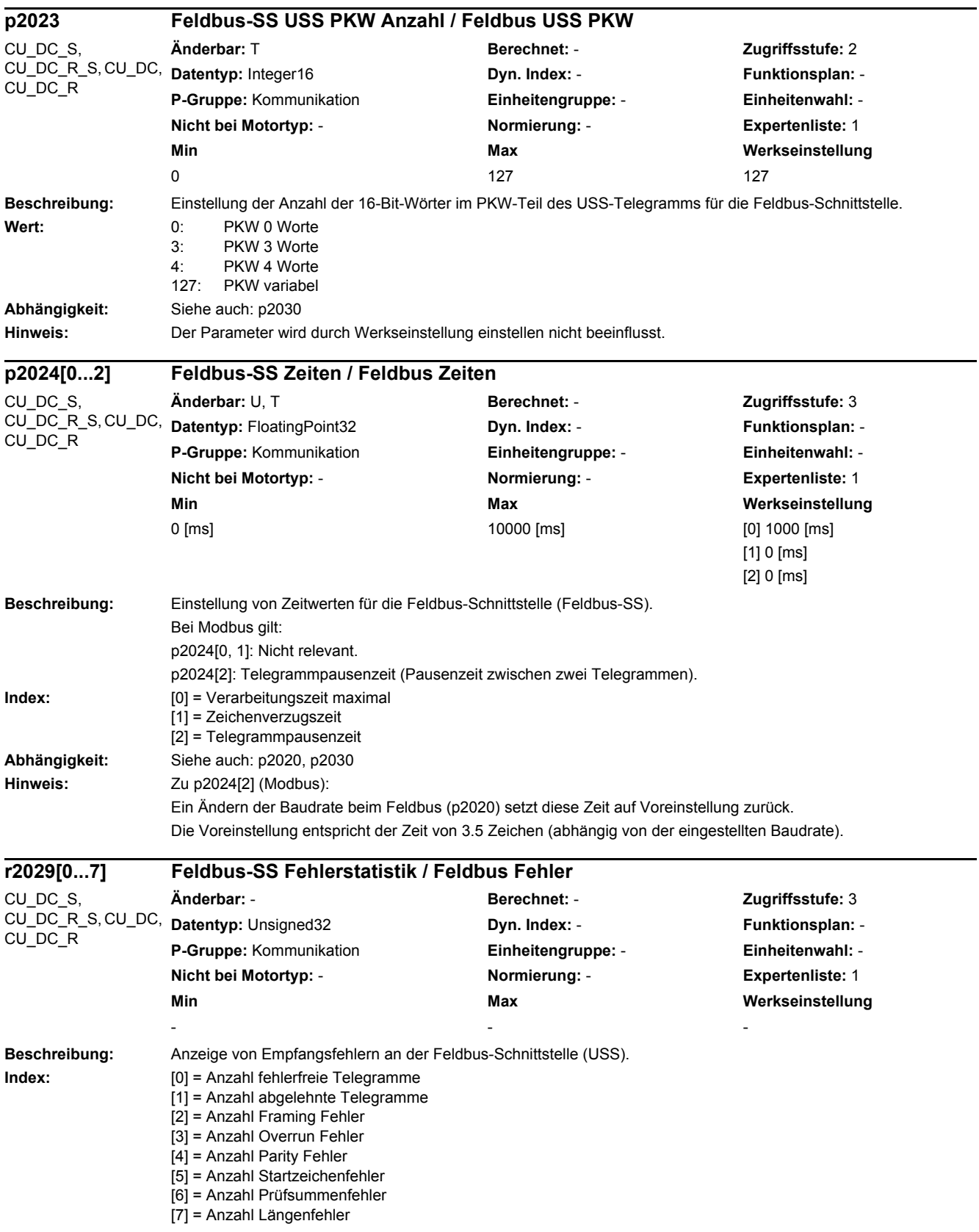

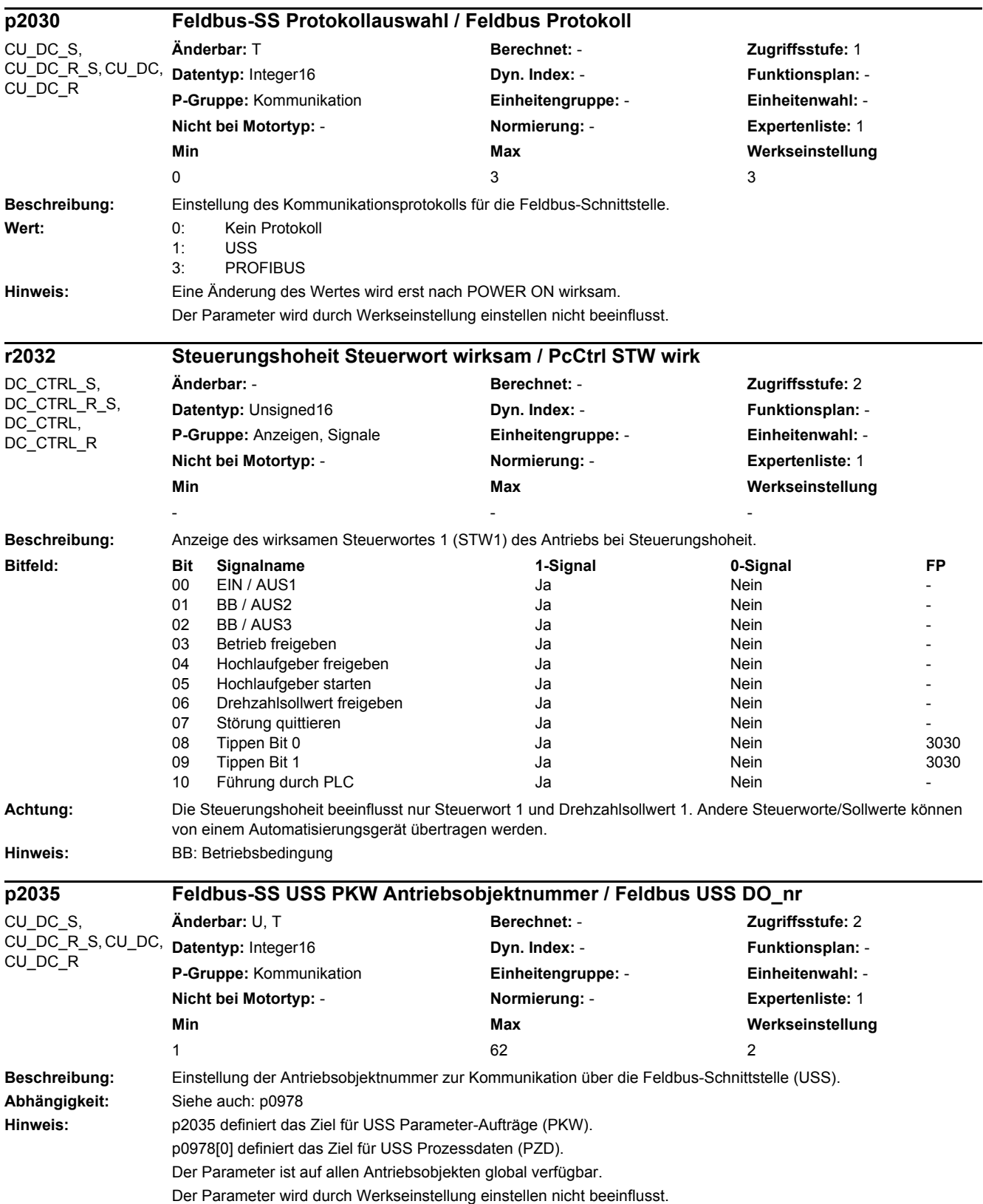

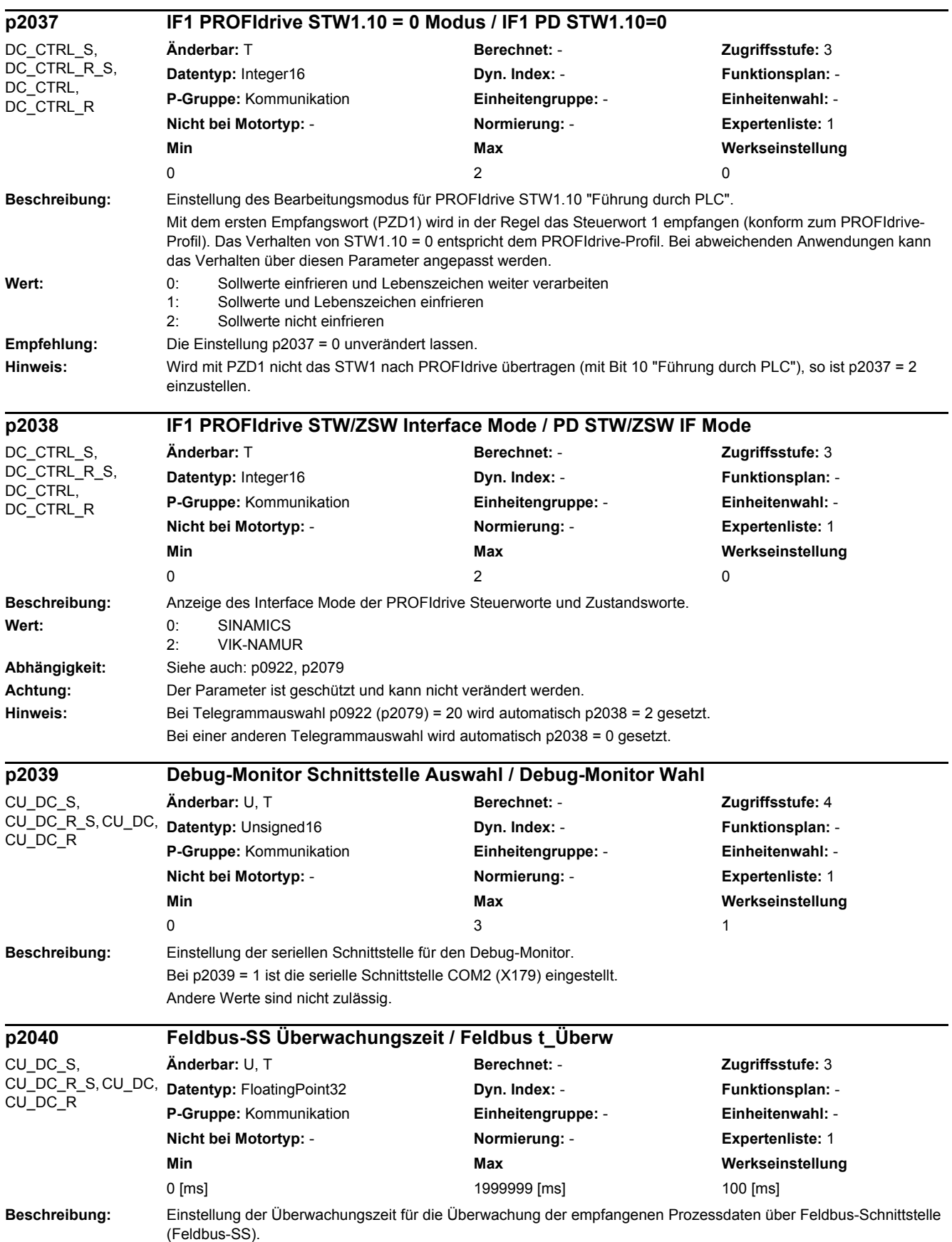

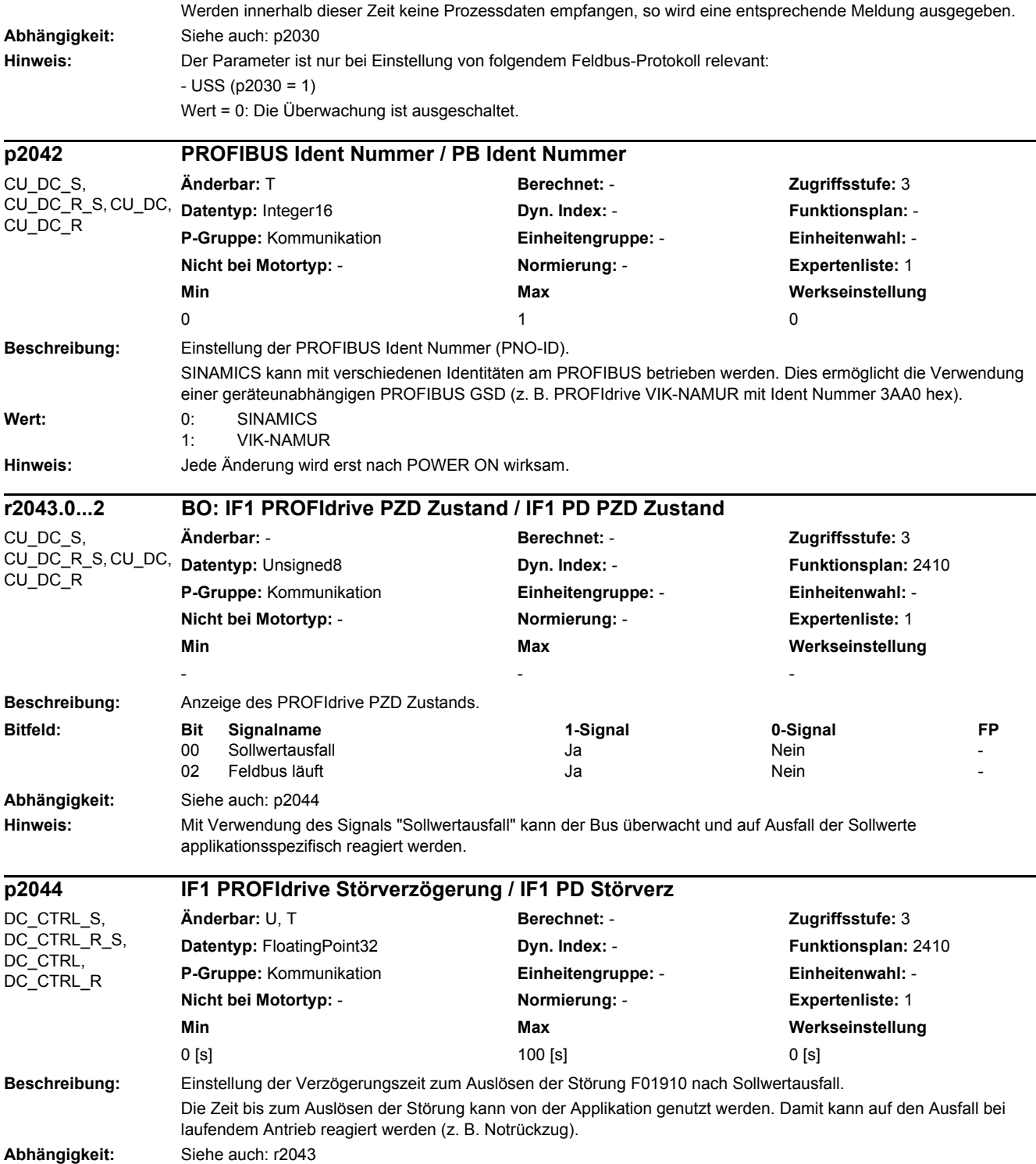

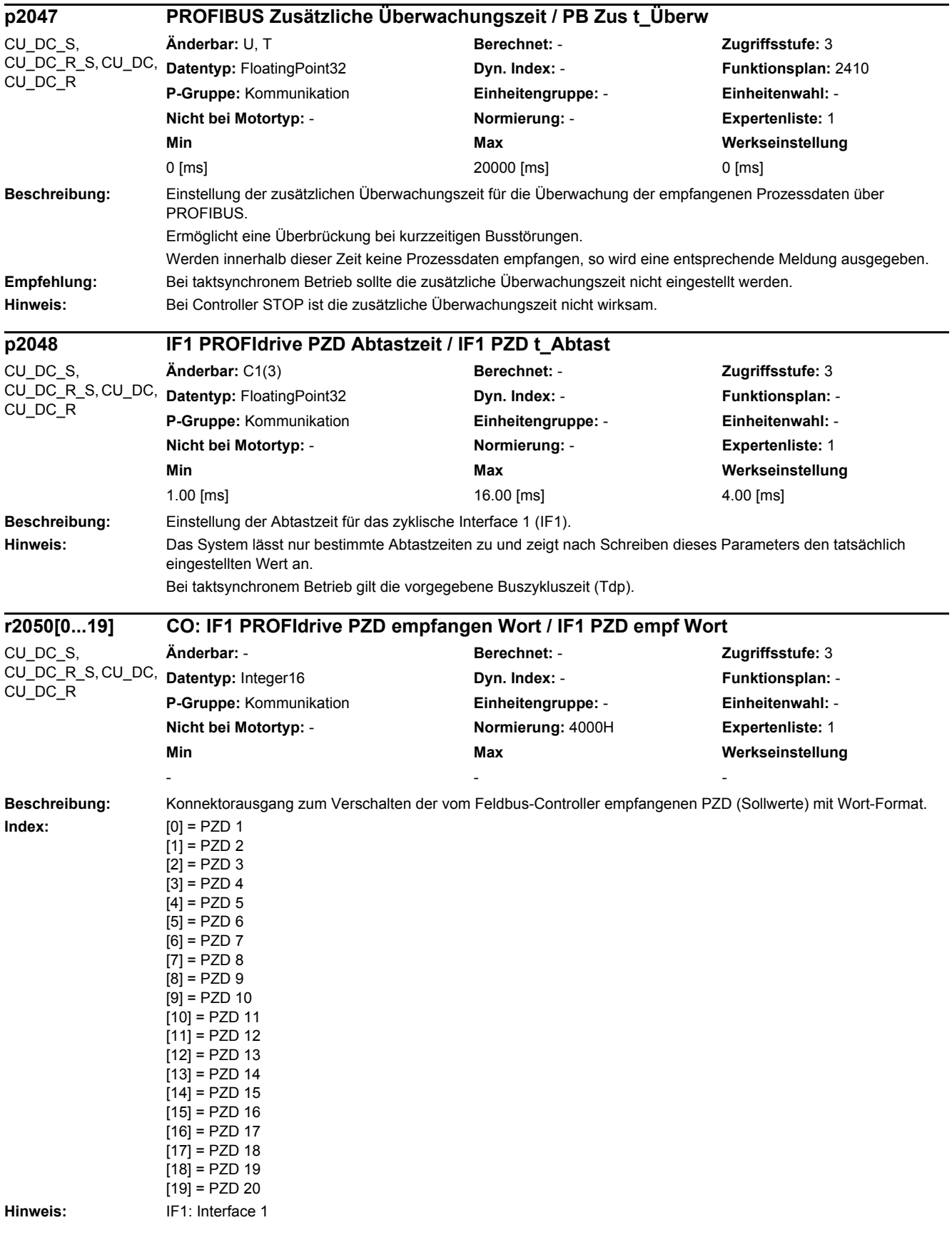

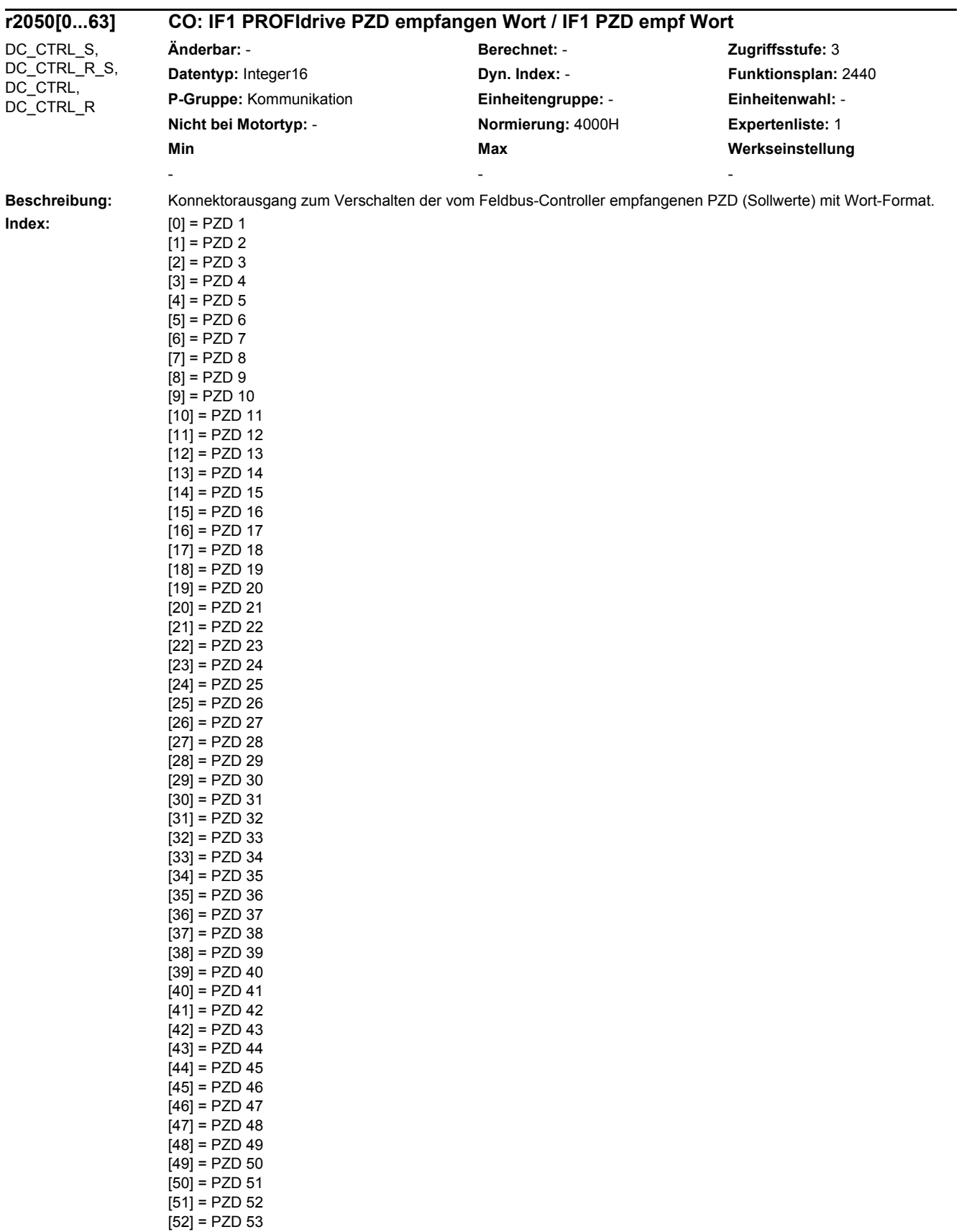

[53] = PZD 54

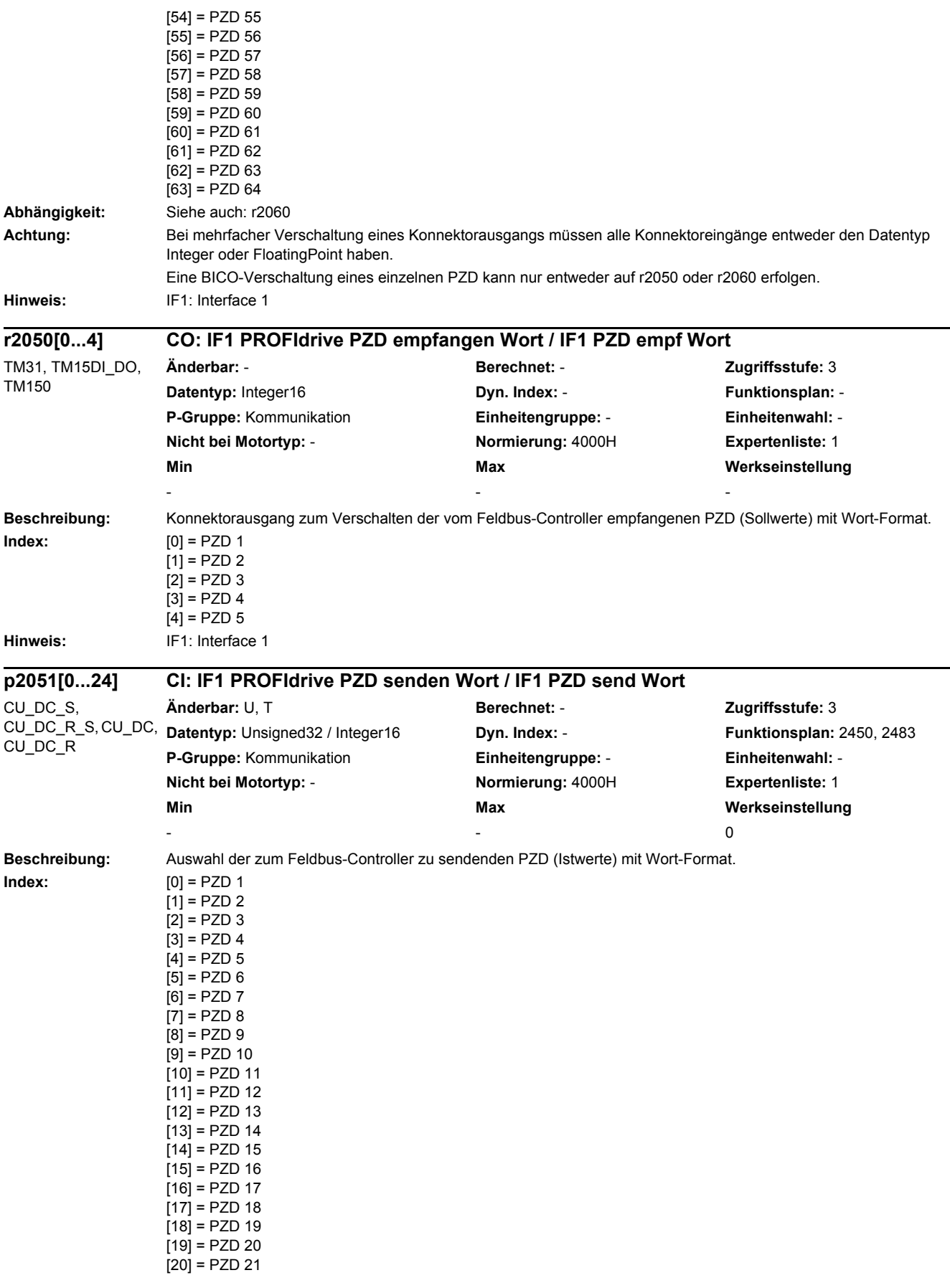

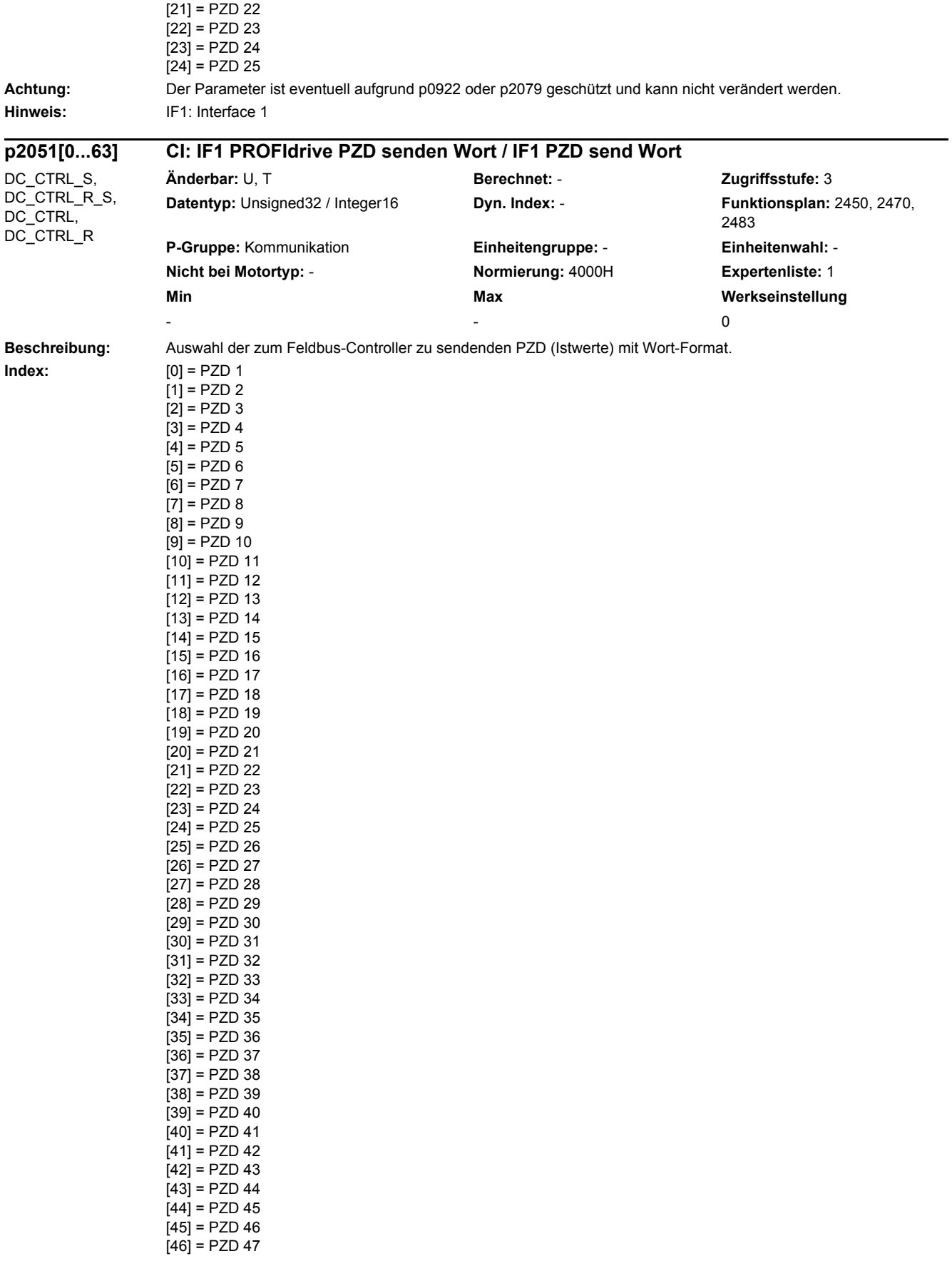

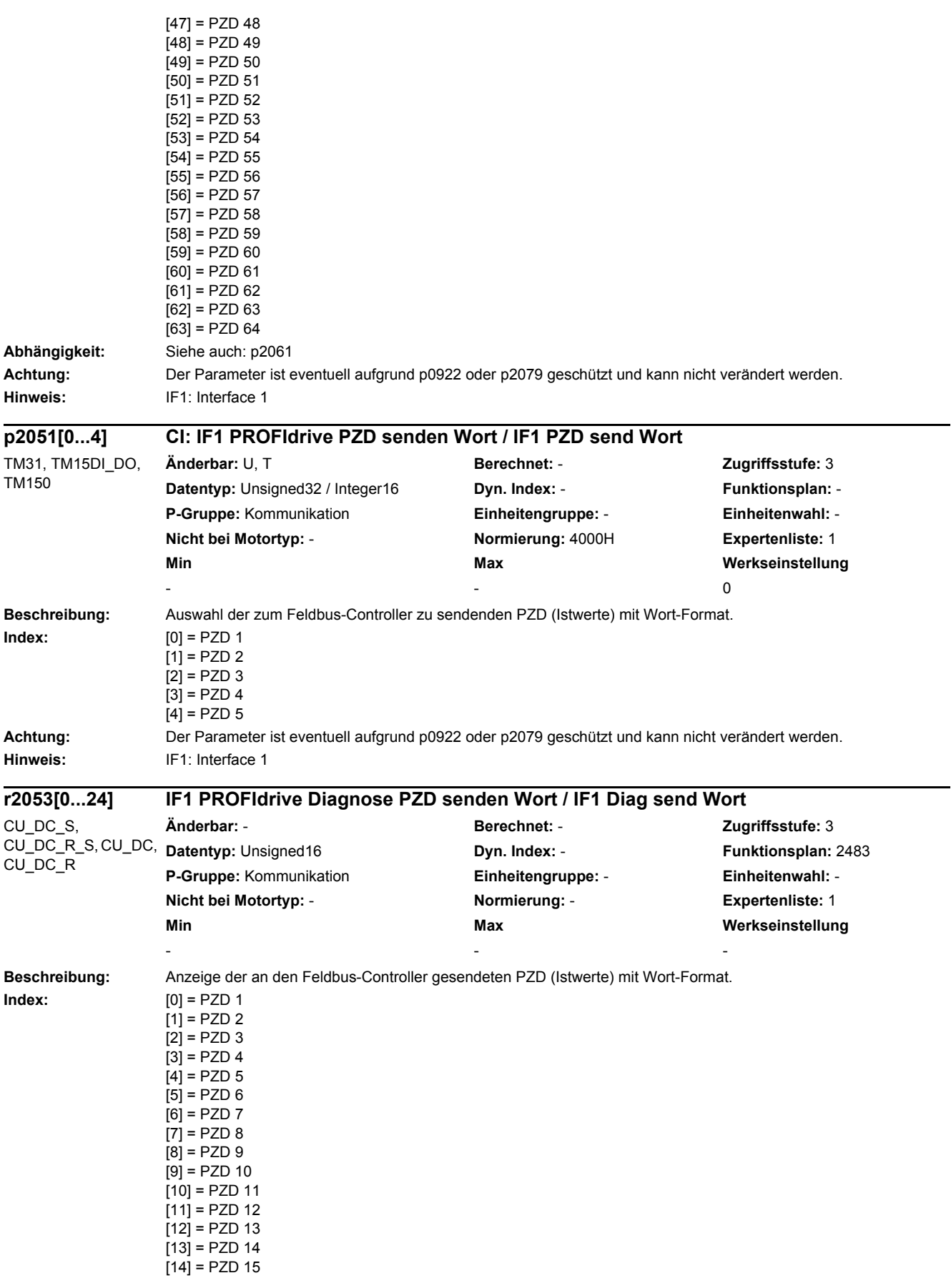

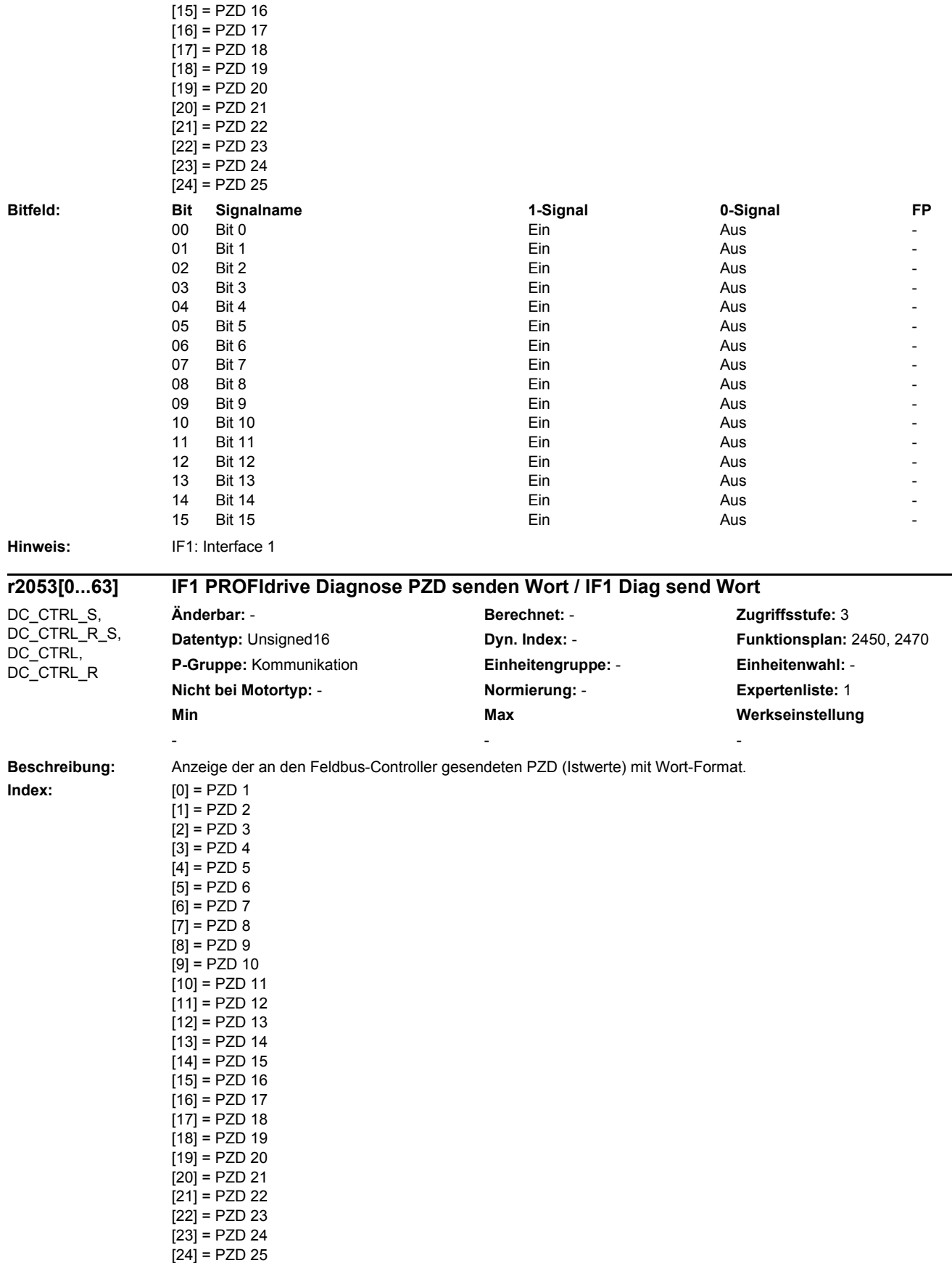

[25] = PZD 26

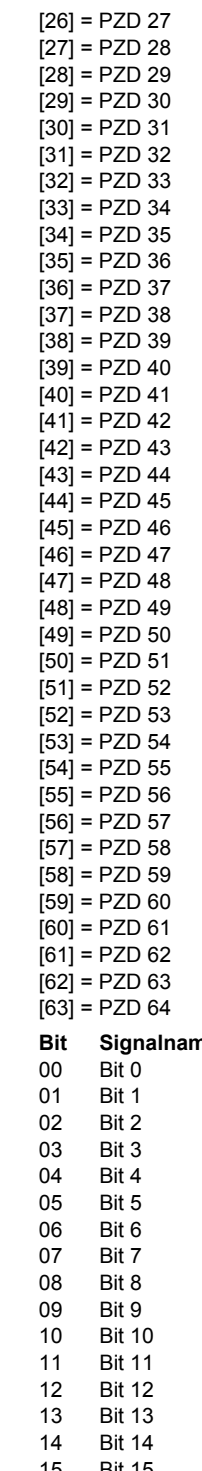

**Abhängigkeit:** Siehe auch: p2051, p2061

**Hinweis:** IF1: Interface 1

**Bitfeld: Bit Signalname 1-Signal 0-Signal FP** 00 Bit 0 Ein Ein Aus - Aus - Aus - Aus - Aus - Aus - Aus - Aus - Aus - Aus - Aus 01 Bit 1 Ein Aus - 02 Bit 2 Aus - Ein Aus - Aus - Aus - Aus - Aus - Aus - Aus - Aus - Aus - Aus - Aus 03 Bit 3 Aus - Ein Aus - Aus - Aus - Aus - Aus - Aus - Aus - Aus - Aus - Aus - Aus 04 Bit 4 **Ein Aus - Ein Aus - Aus - Aus - Aus - Aus** - Aus - Aus - Aus - Aus - Aus - Aus - Aus - Aus - Aus - Aus 05 Bit 5 Ein Aus - Communication of the Bit 5 Australian Australian Australian Aus 06 Bit 6 Ein Aus - 07 Bit 7 Aus - Ein Aus - Aus - Aus - Aus - Aus - Aus - Aus - Aus - Aus - Aus - Aus 08 Bit 8 Ein Aus - 09 Bit 9 Ein Aus - 10 Bit 10 Aus - Aus - Aus - Aus - Aus - Aus - Aus - Aus - Aus - Aus - Aus - Aus -11 Bit 11 Aus - Contract Contract Contract Contract Contract Contract Contract Contract Contract Contract Contract Contract Contract Contract Contract Contract Contract Contract Contract Contract Contract Contract Contract 12 Bit 12 Aus - Contract the Contract Ein Aus - Aus - Aus - Aus - Aus - Aus - Aus 13 Bit 13 Aus - Aus - Aus - Aus - Aus - Aus - Aus - Aus - Aus - Aus - Aus - Aus -14 Bit 14 Aus - Research Contract Contract Contract Contract Contract Contract Contract Contract Contract Contract Contract Contract Contract Contract Contract Contract Contract Contract Contract Contract Contract Contract 15 Bit 15 Ein Aus - Aus - Aus - Aus - Aus - Aus - Aus - Aus - Aus - Aus - Aus - Aus - Aus - Aus - Aus - Aus -

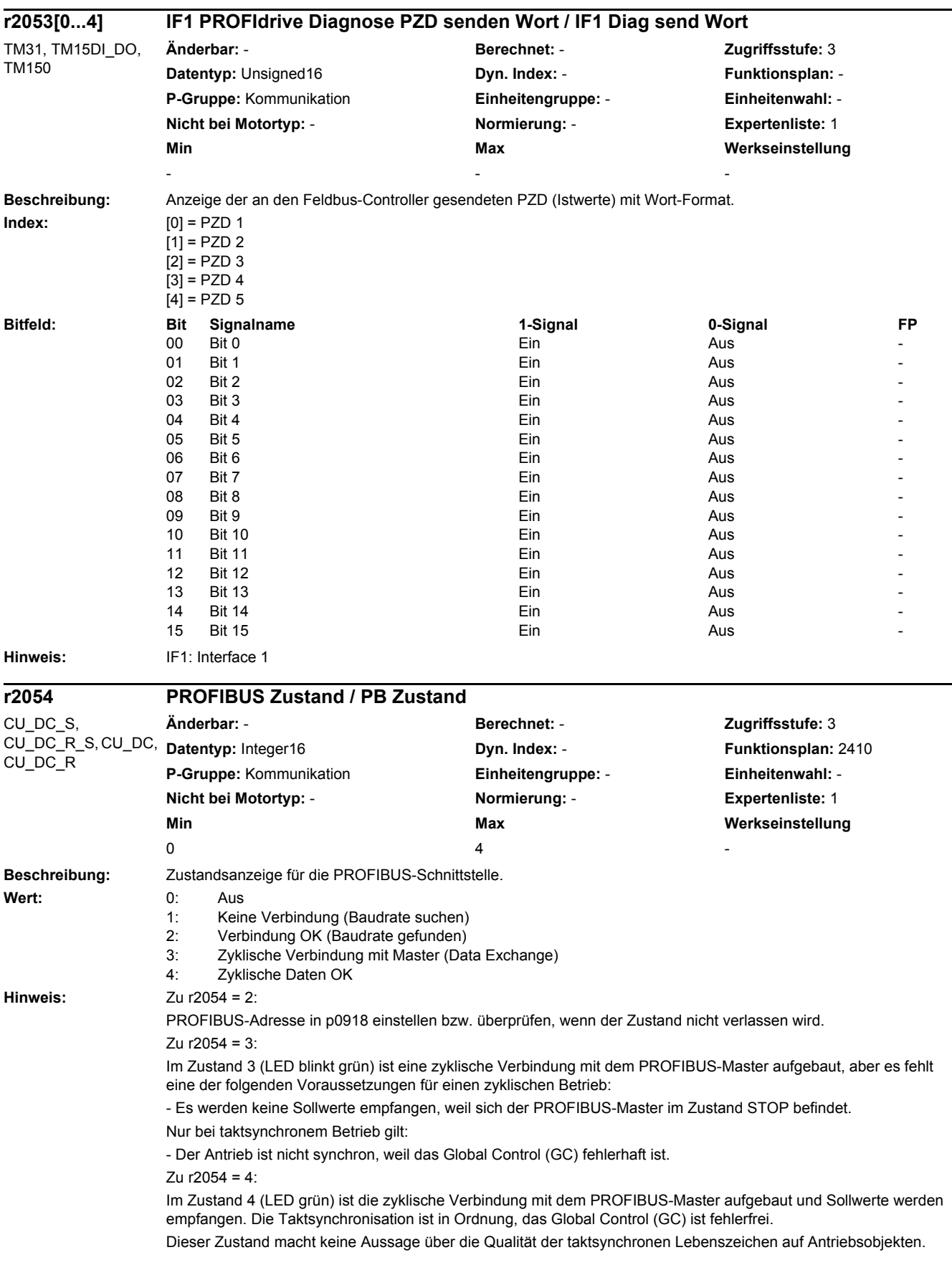

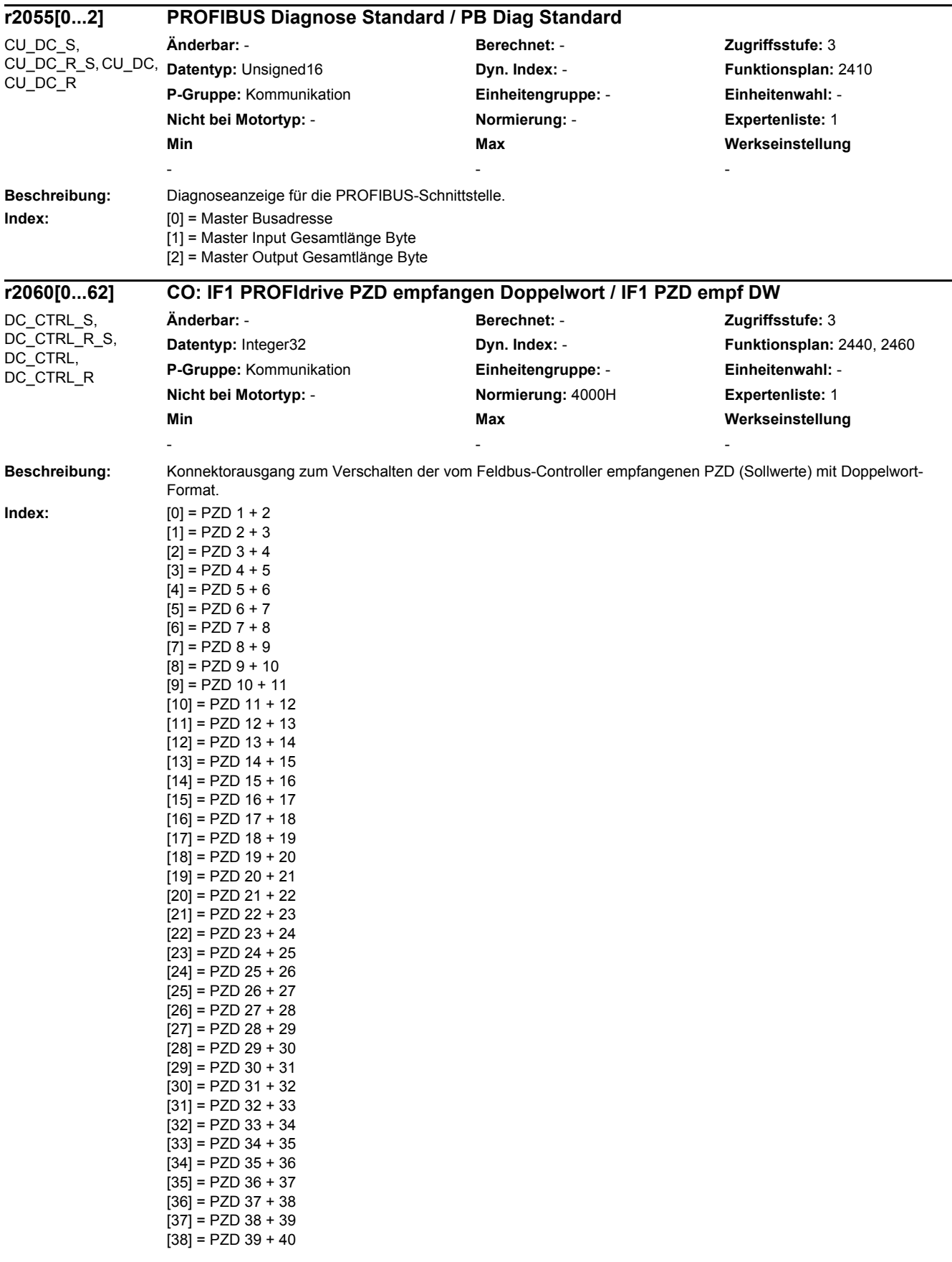
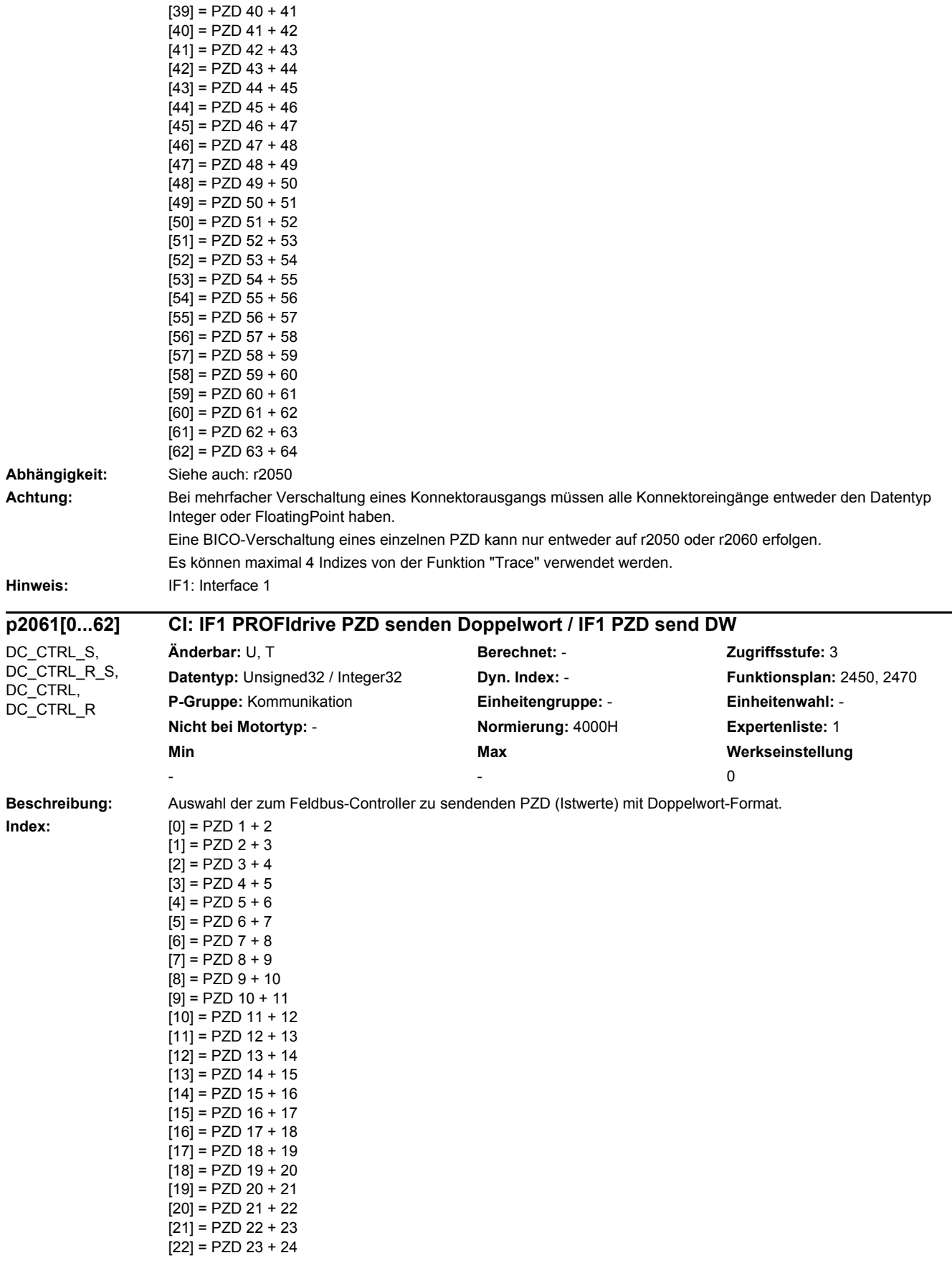

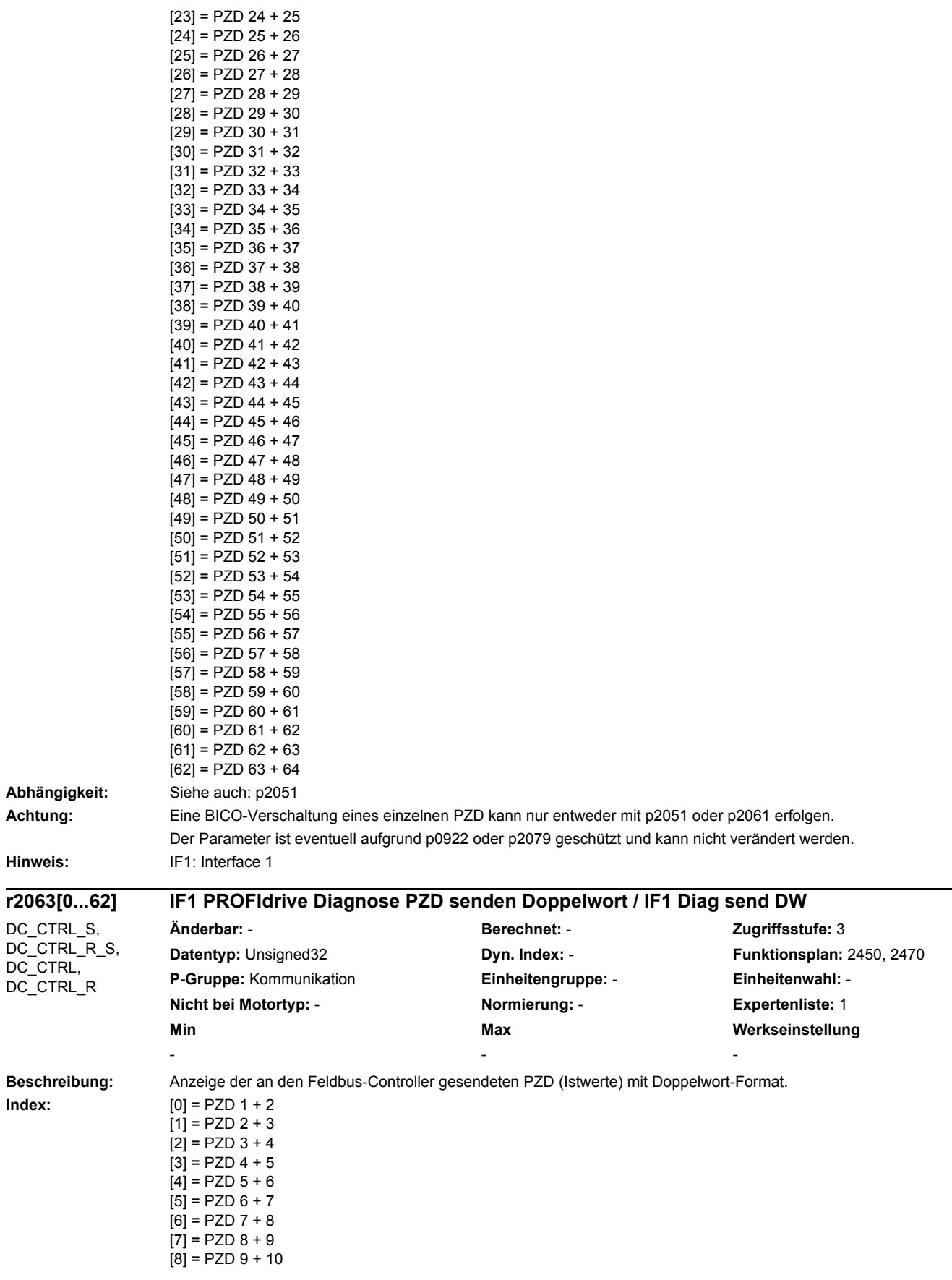

L,

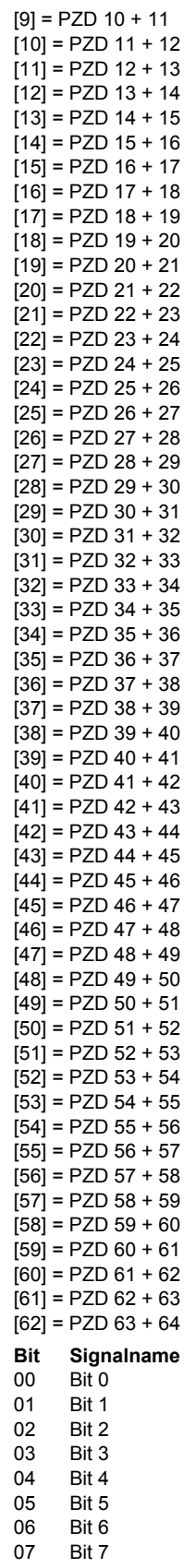

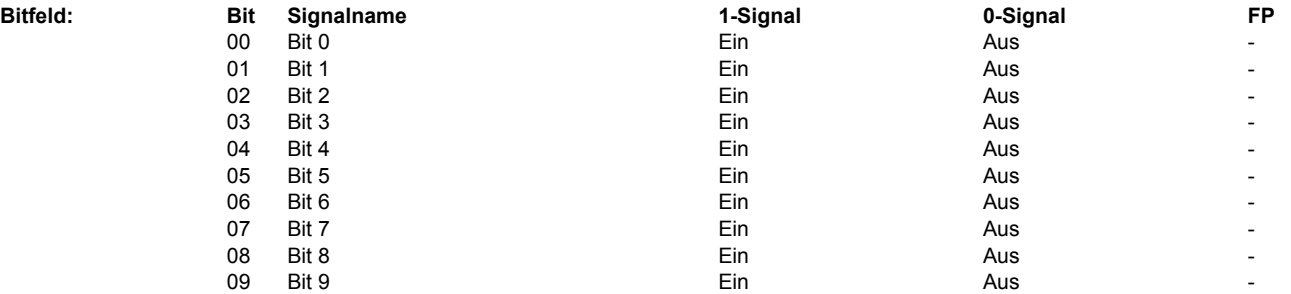

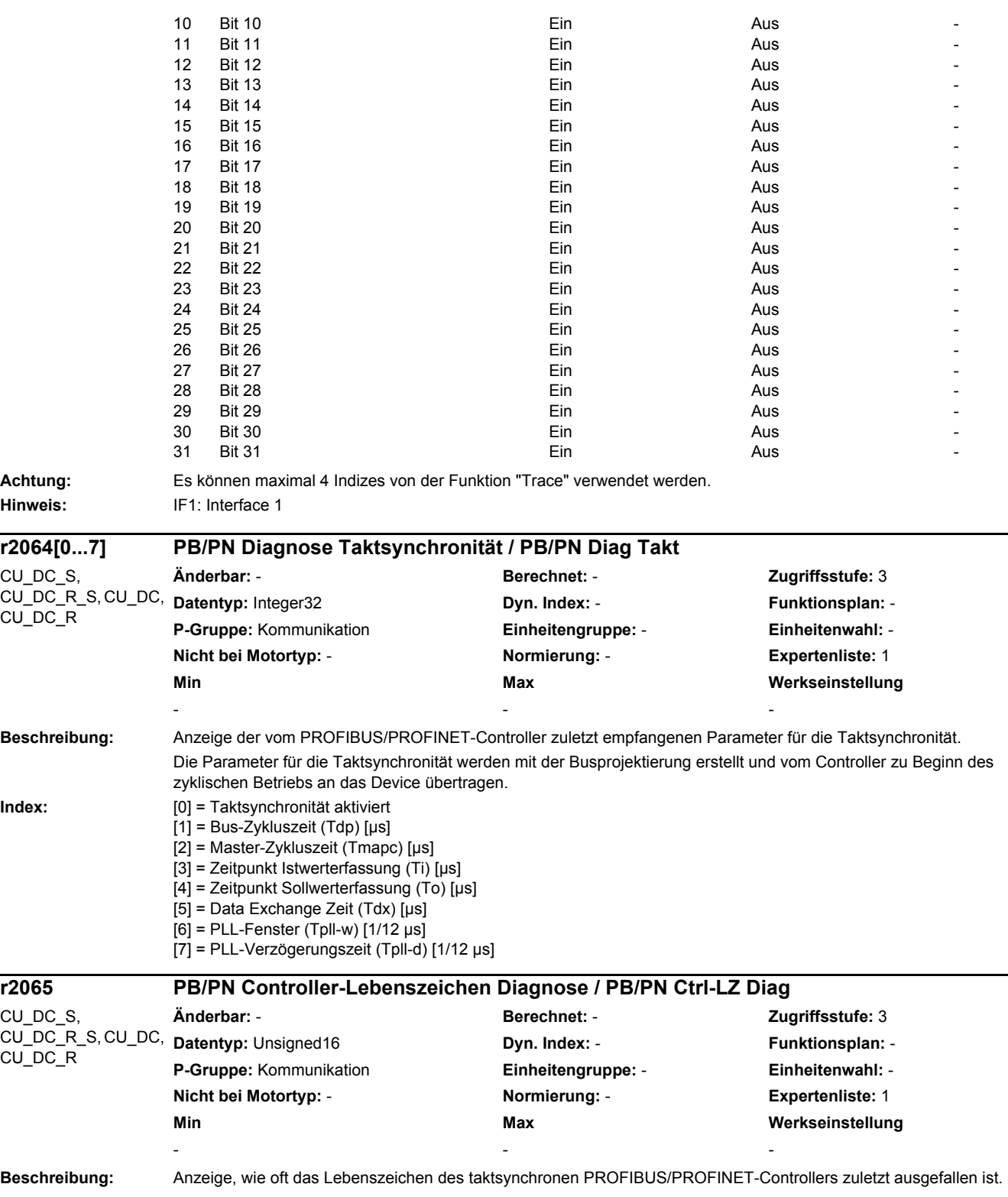

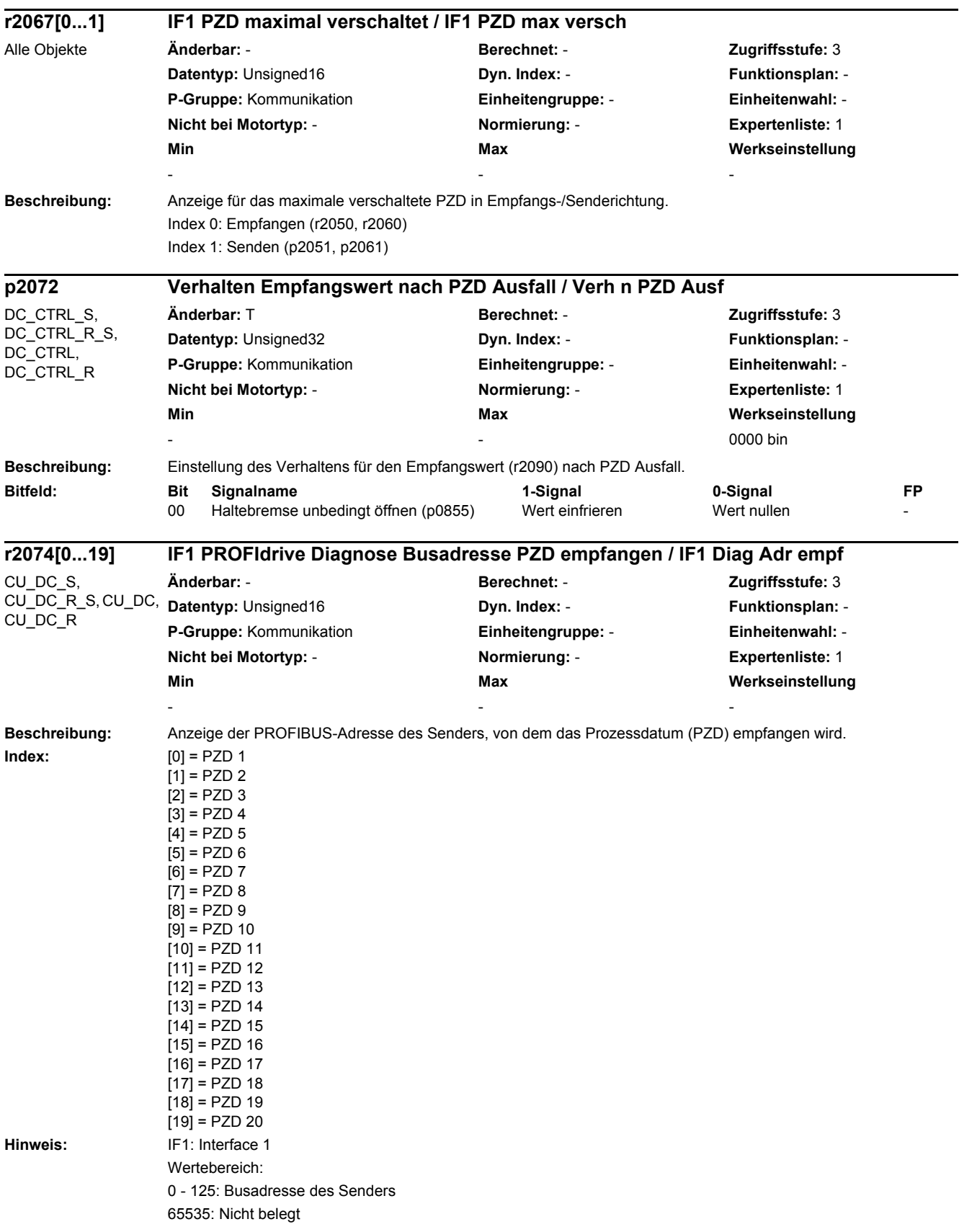

 $\overline{\phantom{0}}$ 

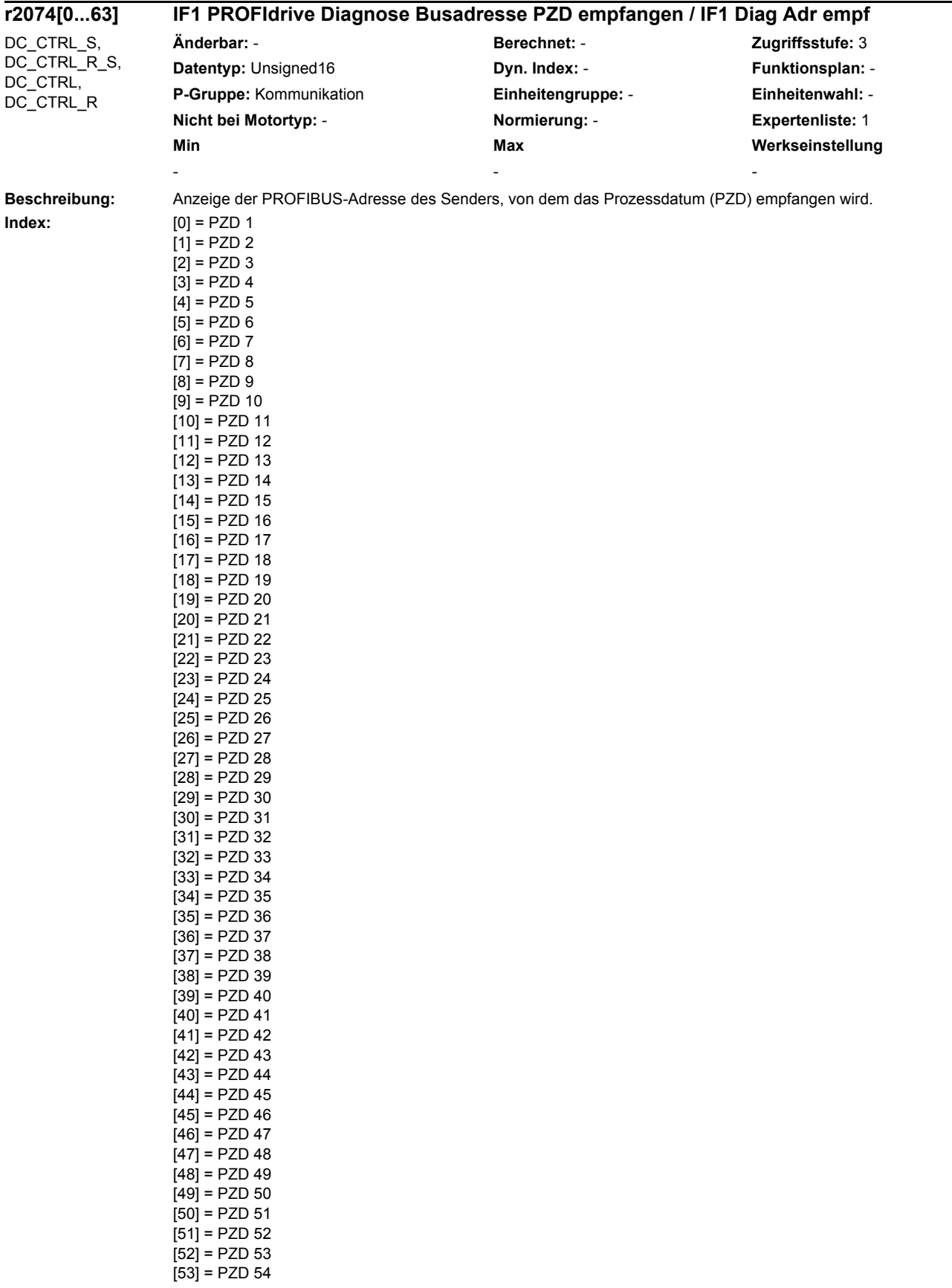

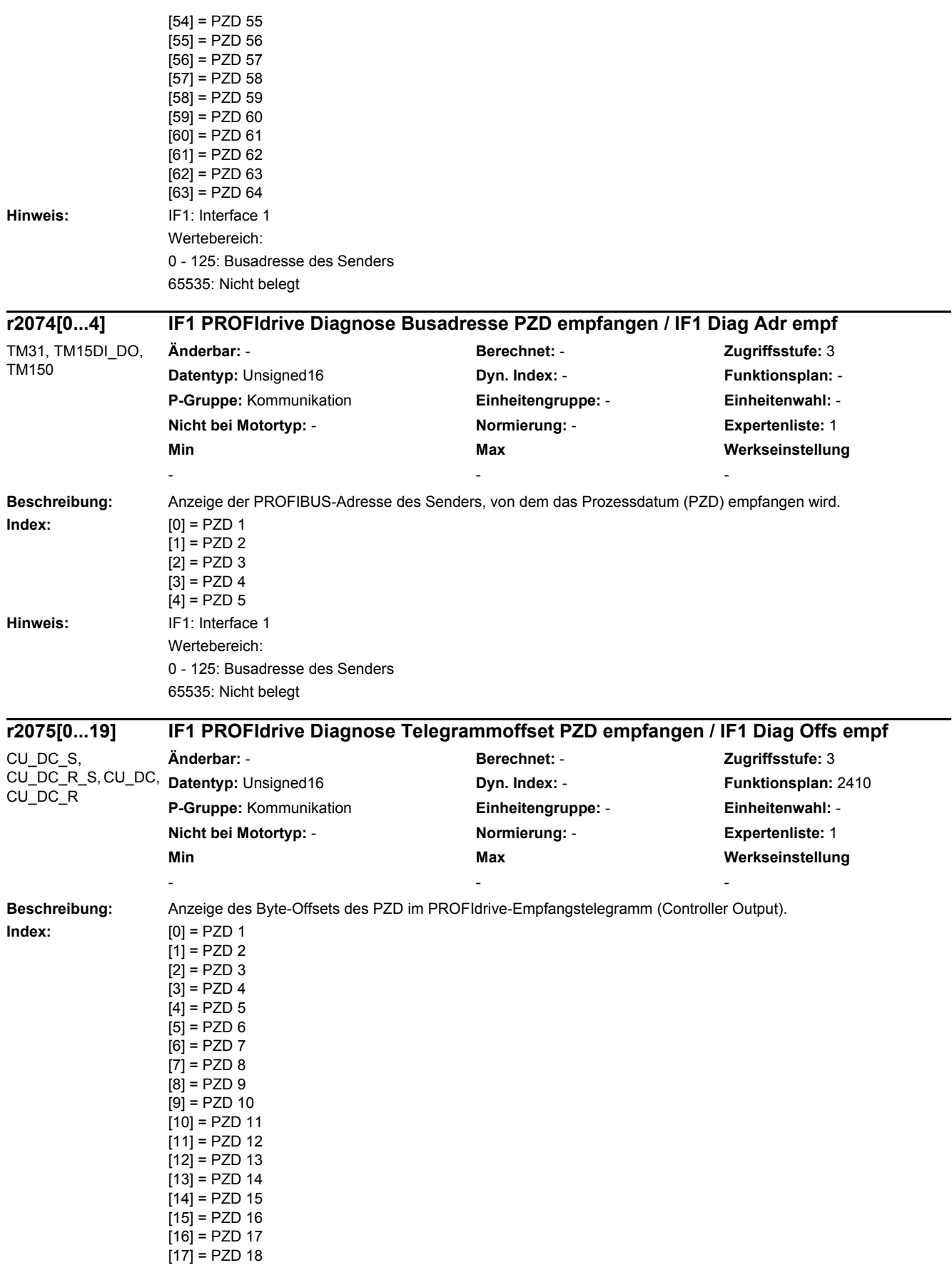

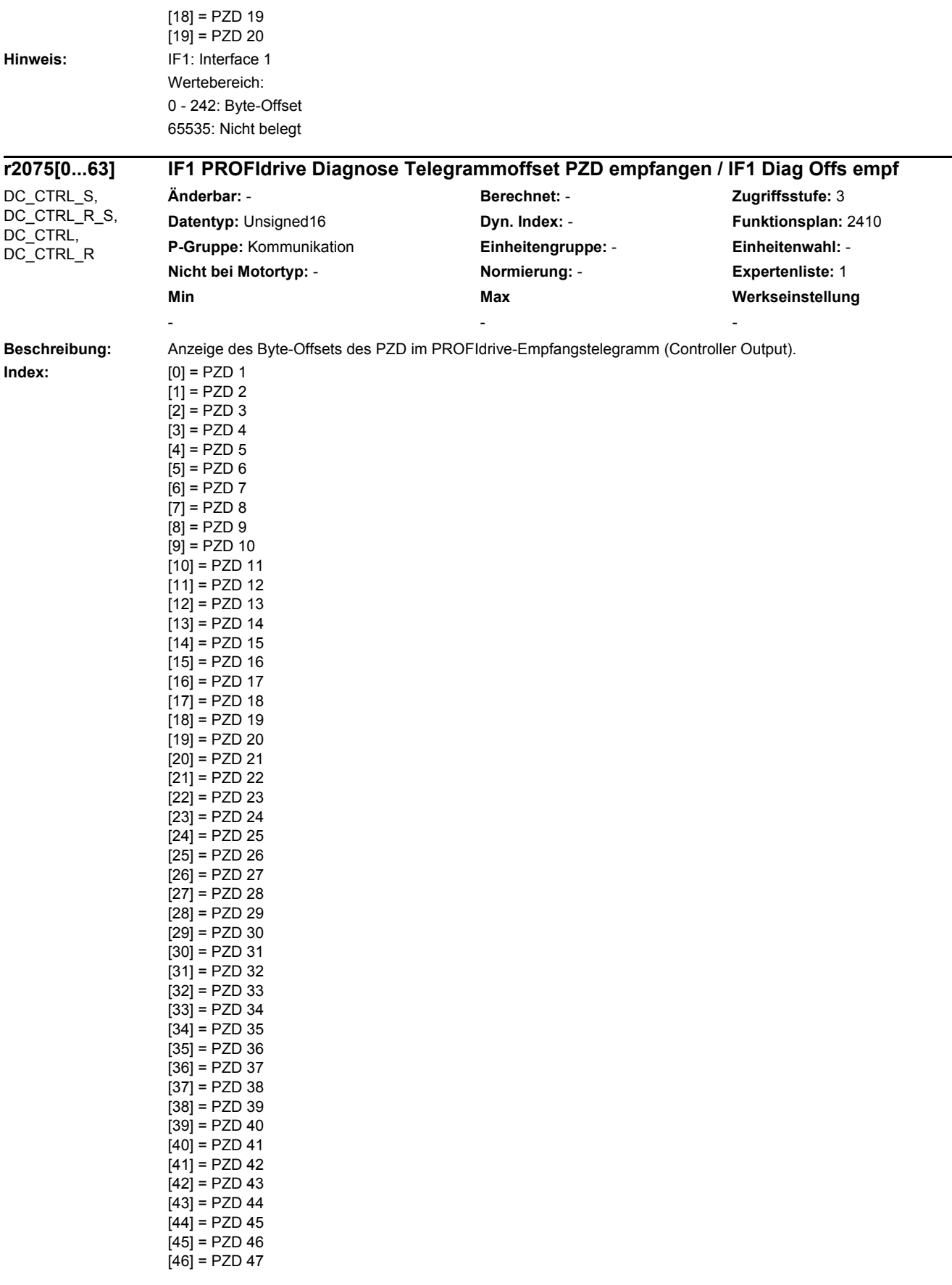

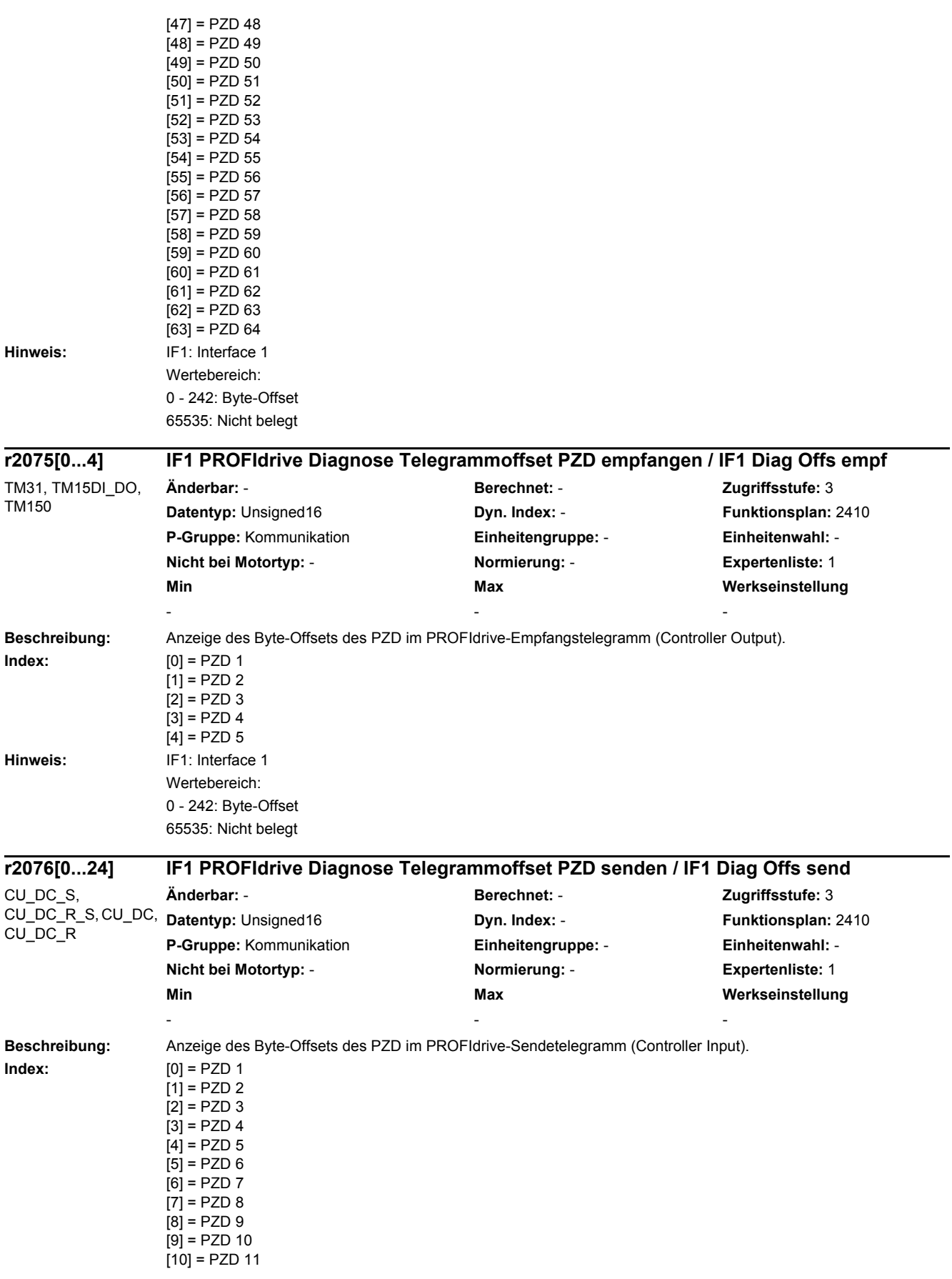

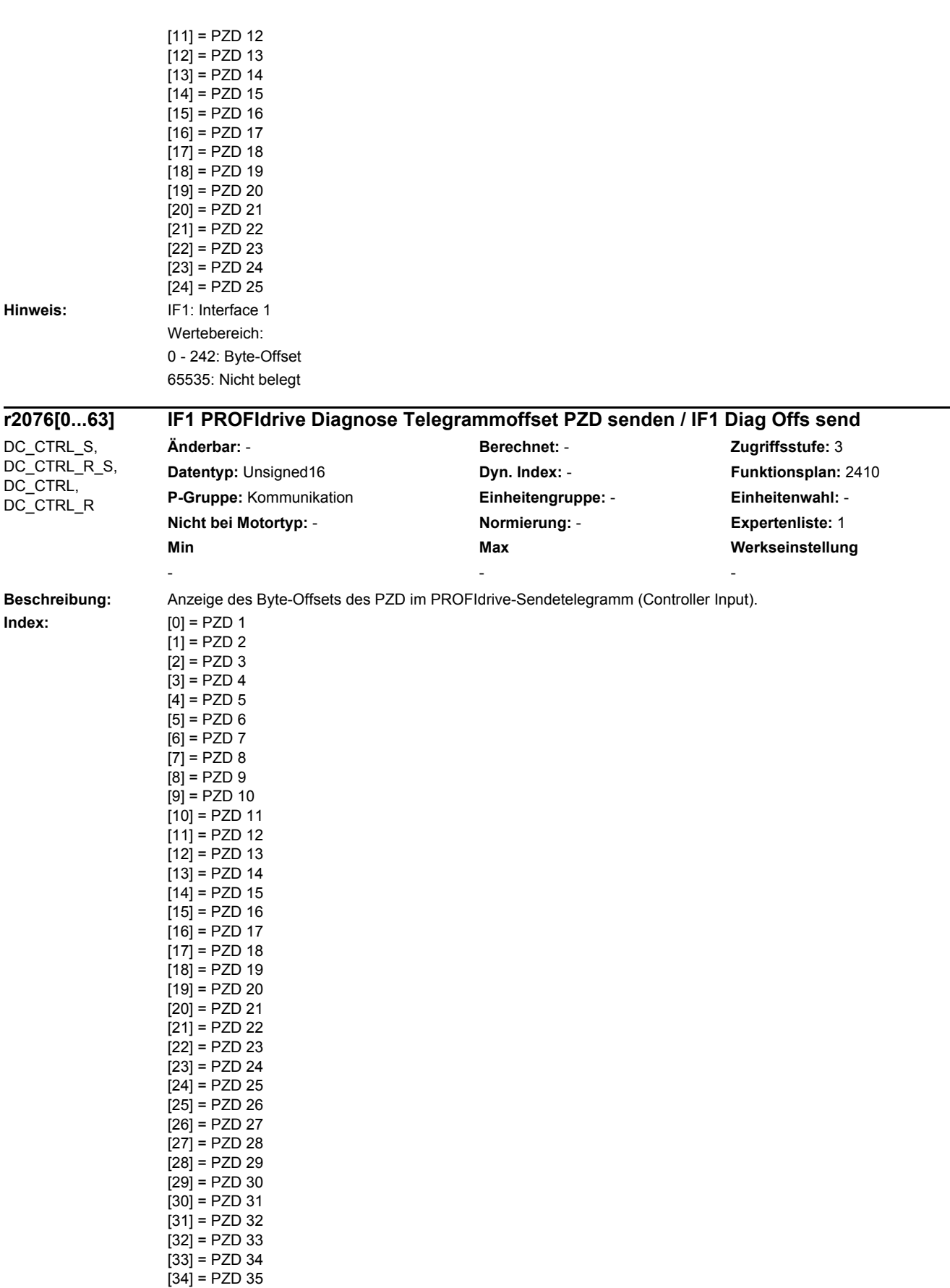

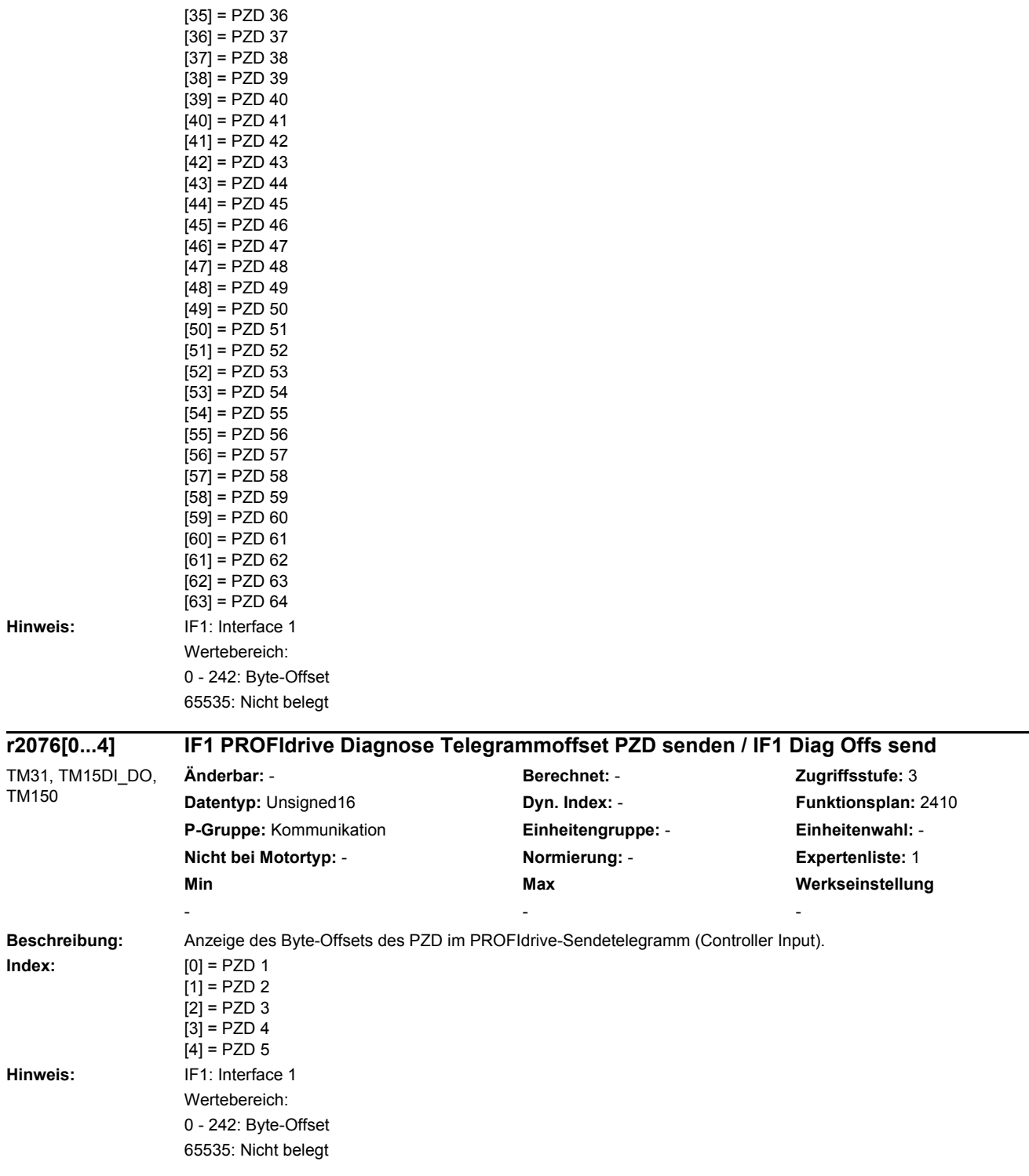

٠

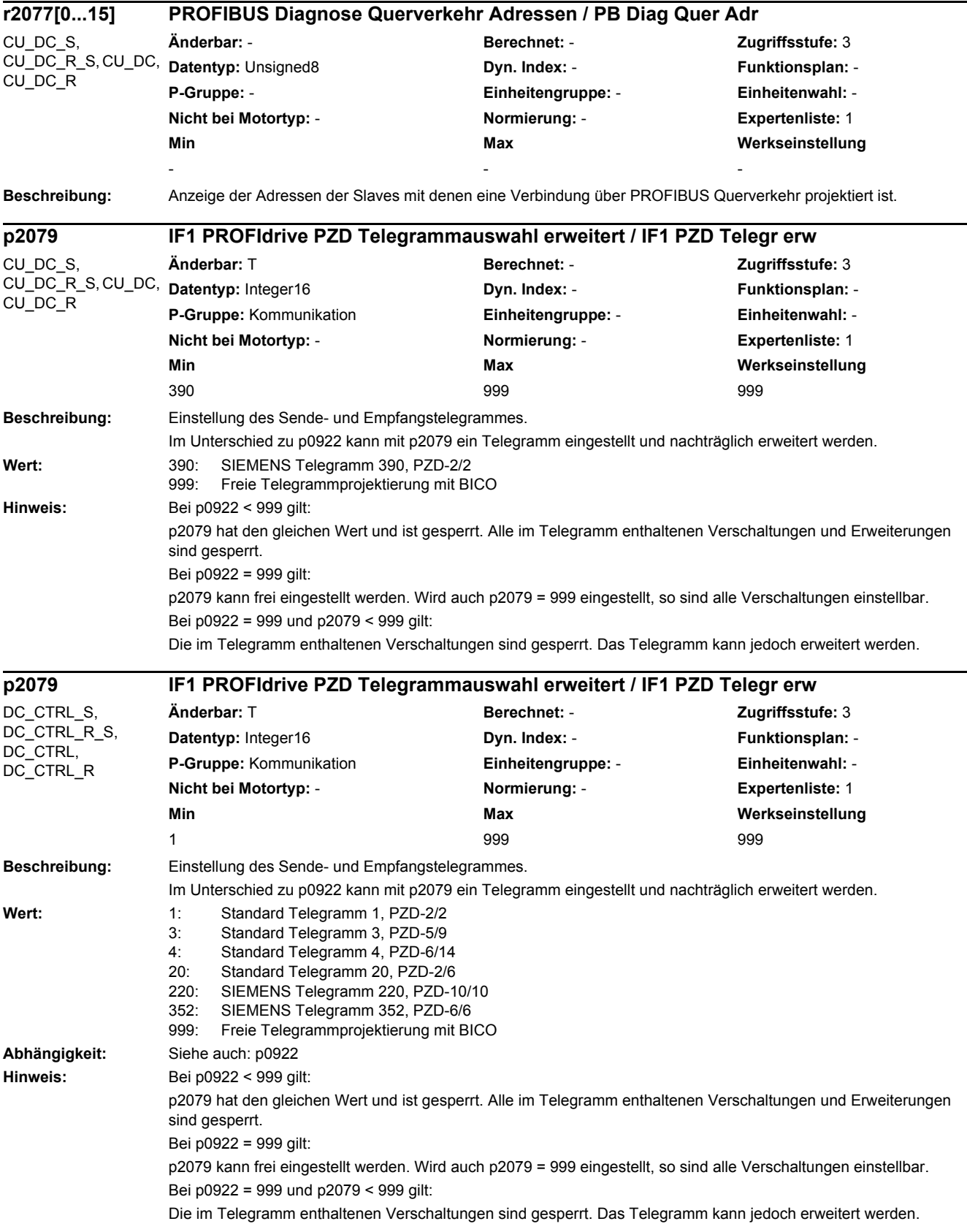

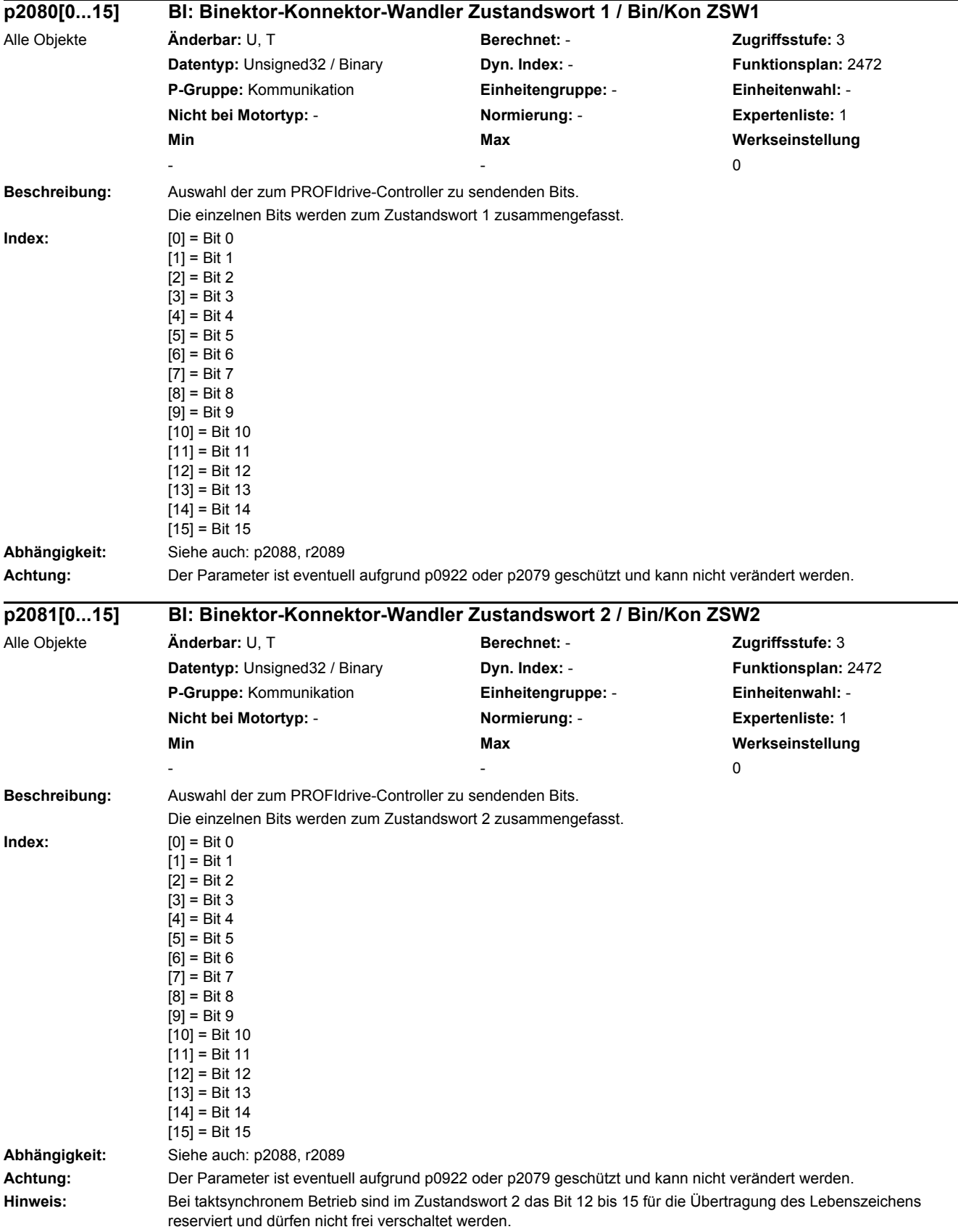

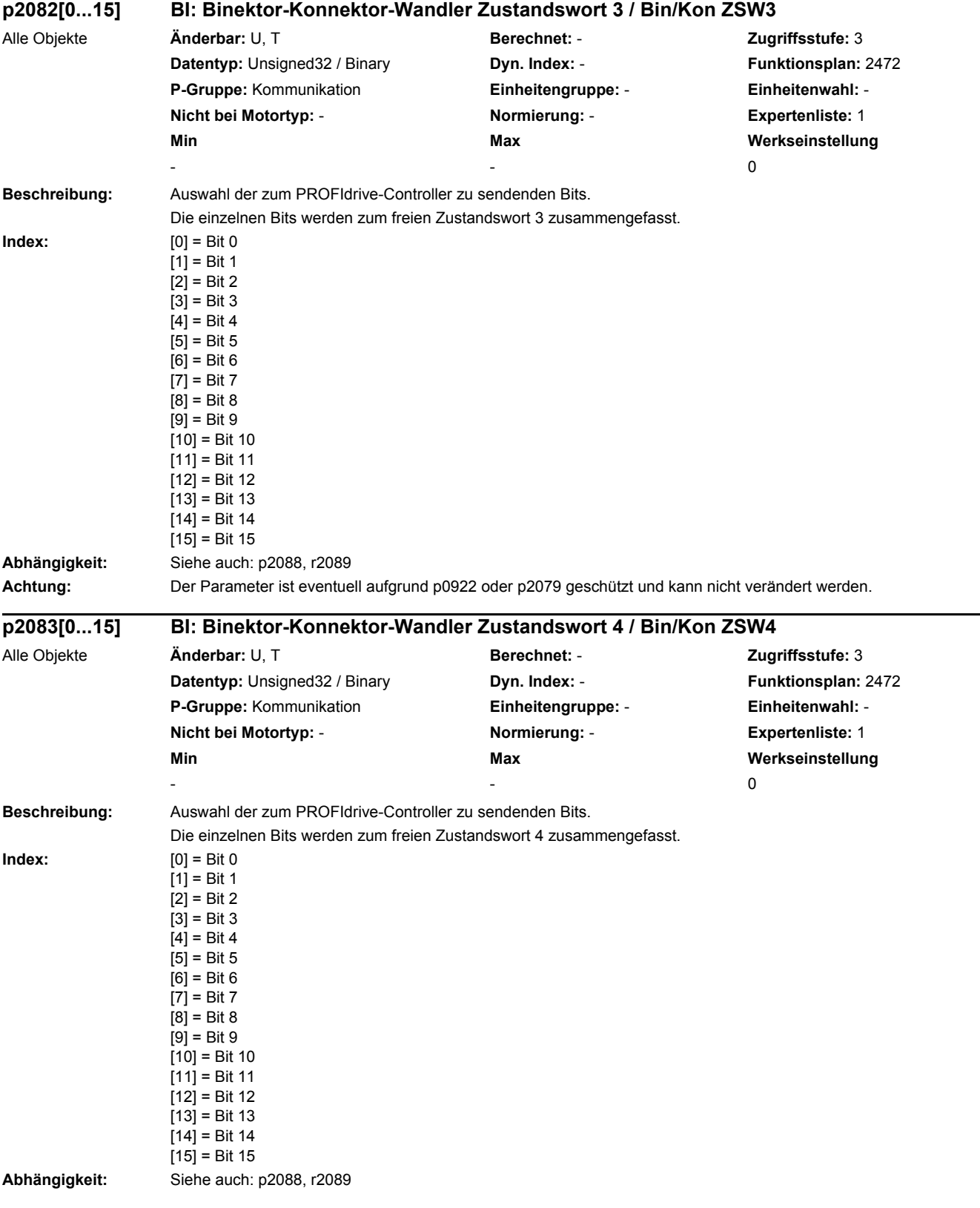

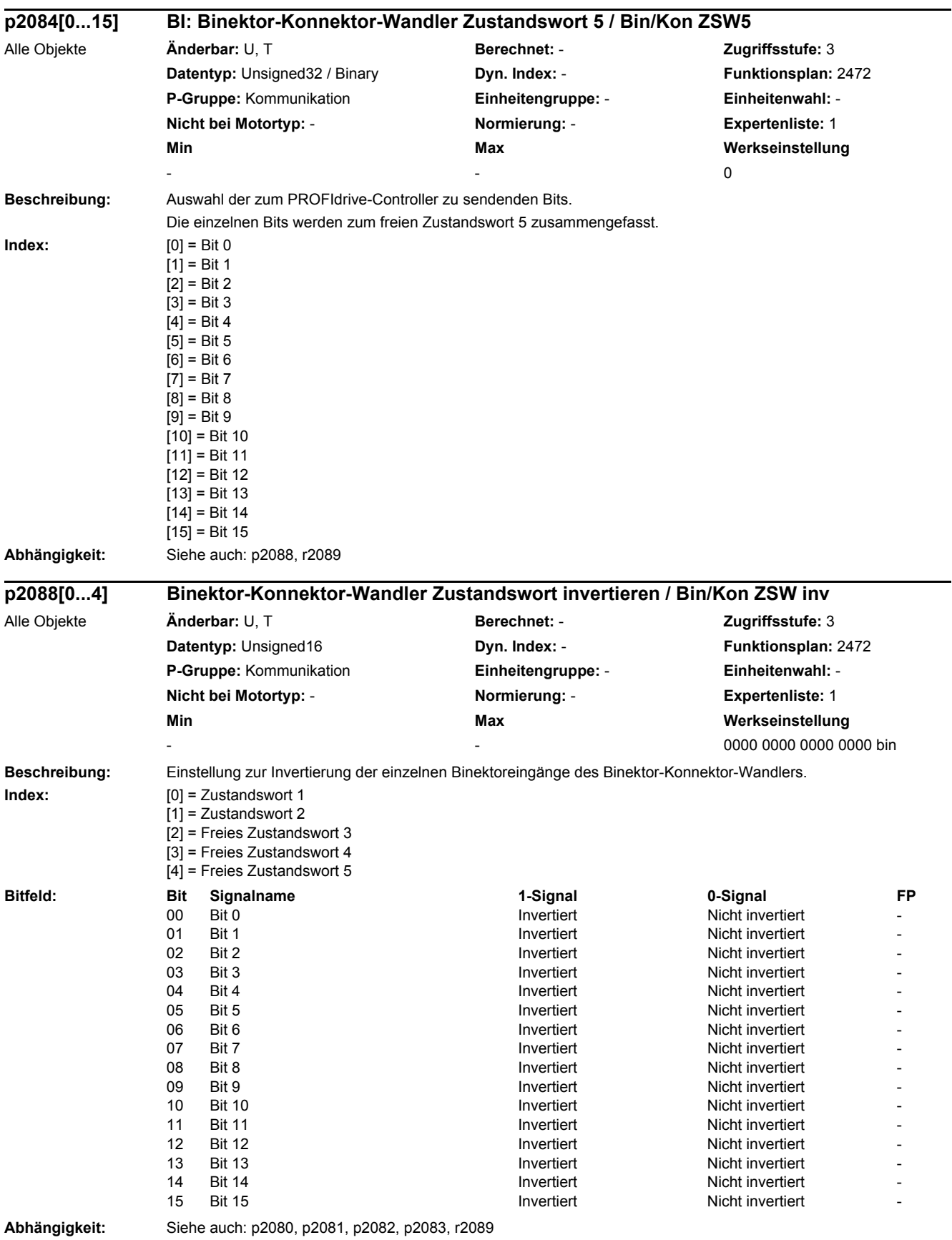

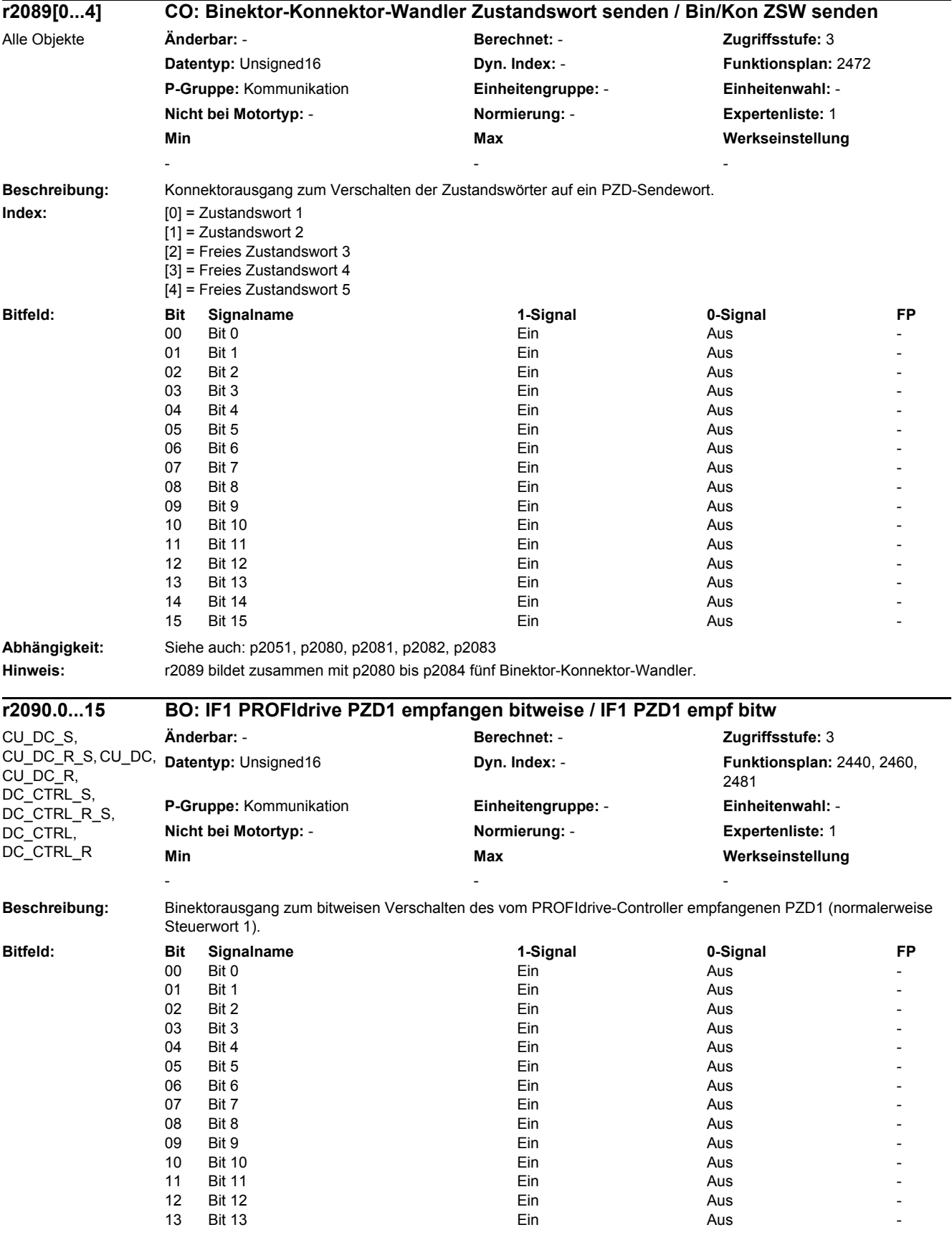

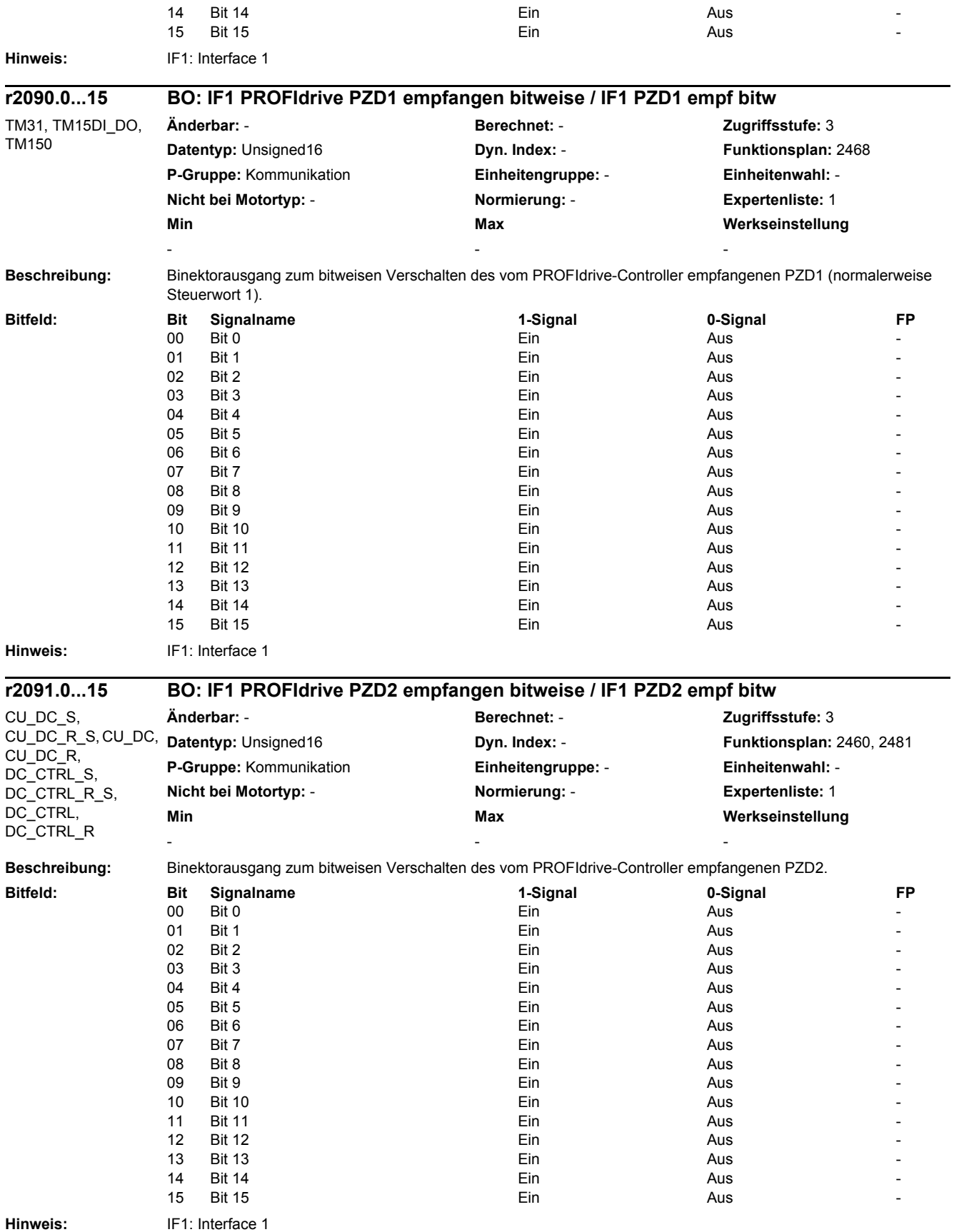

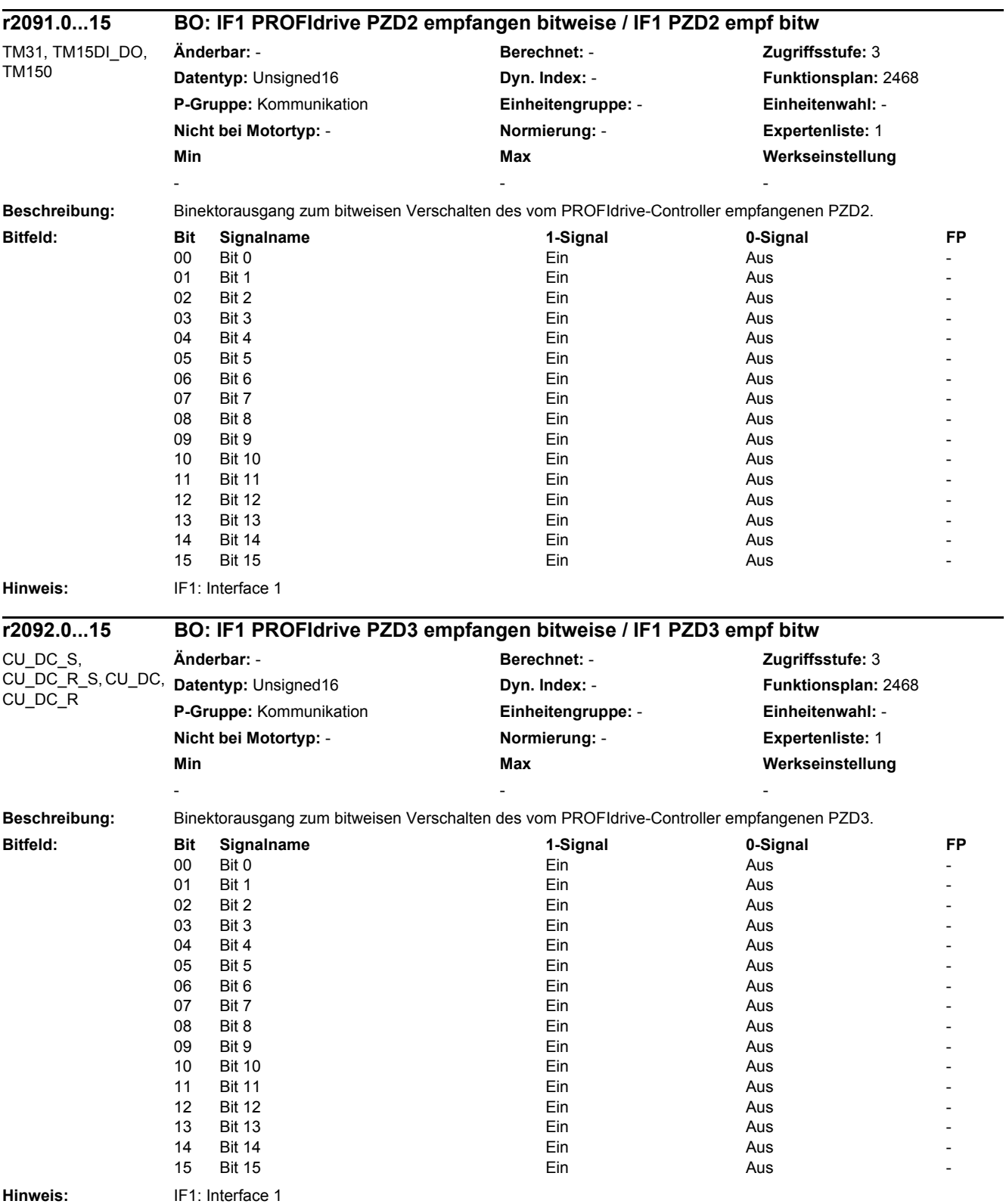

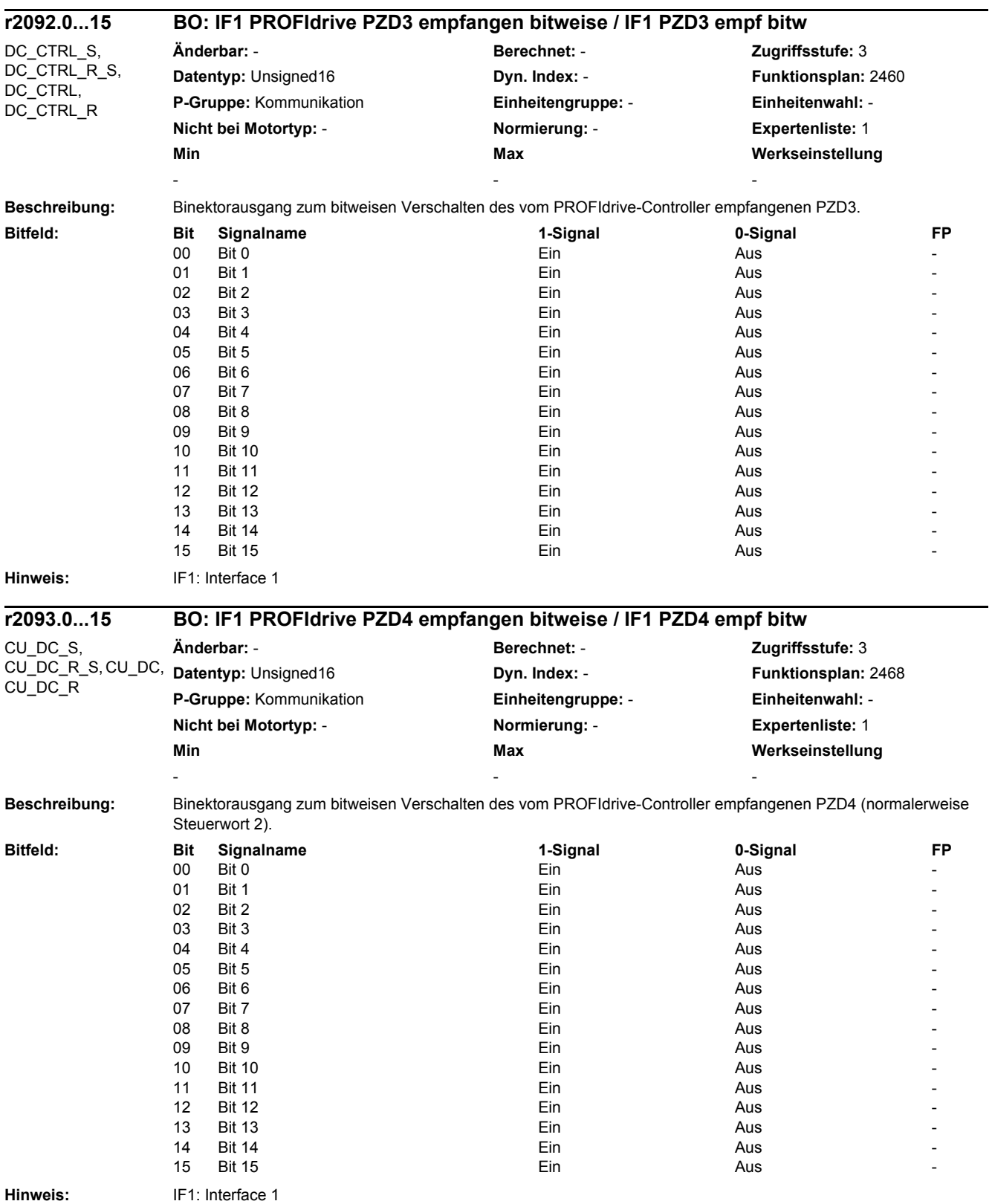

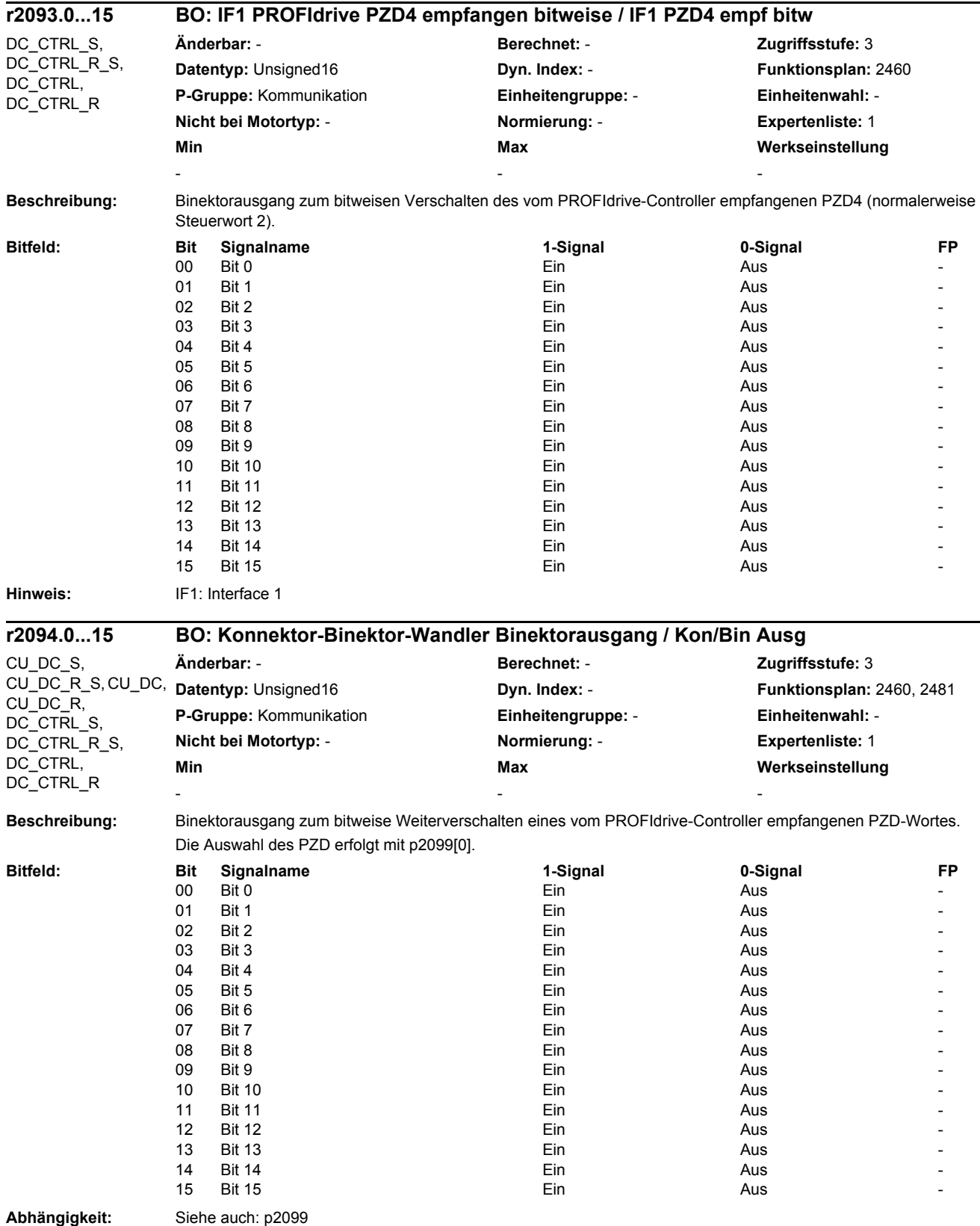

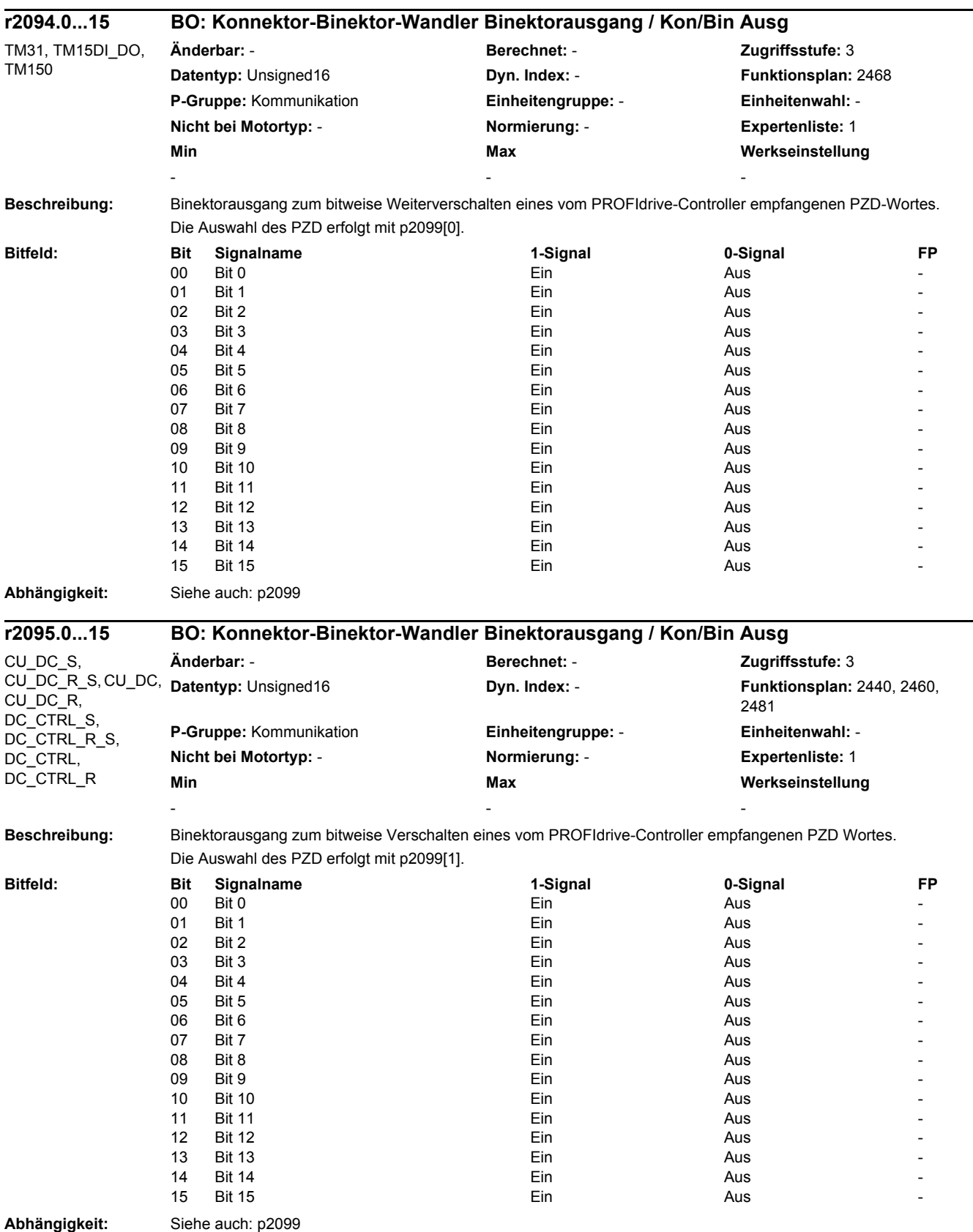

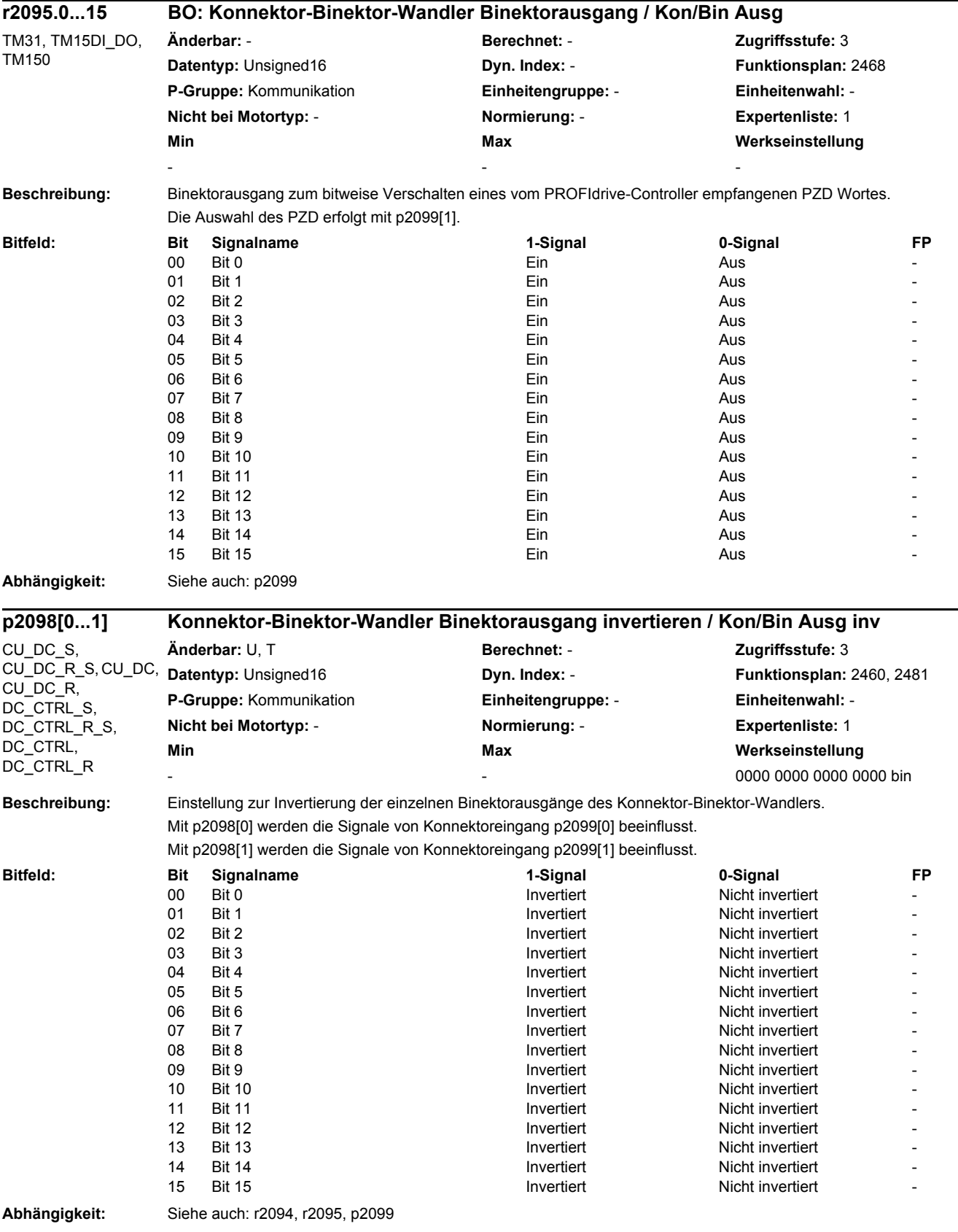

٠

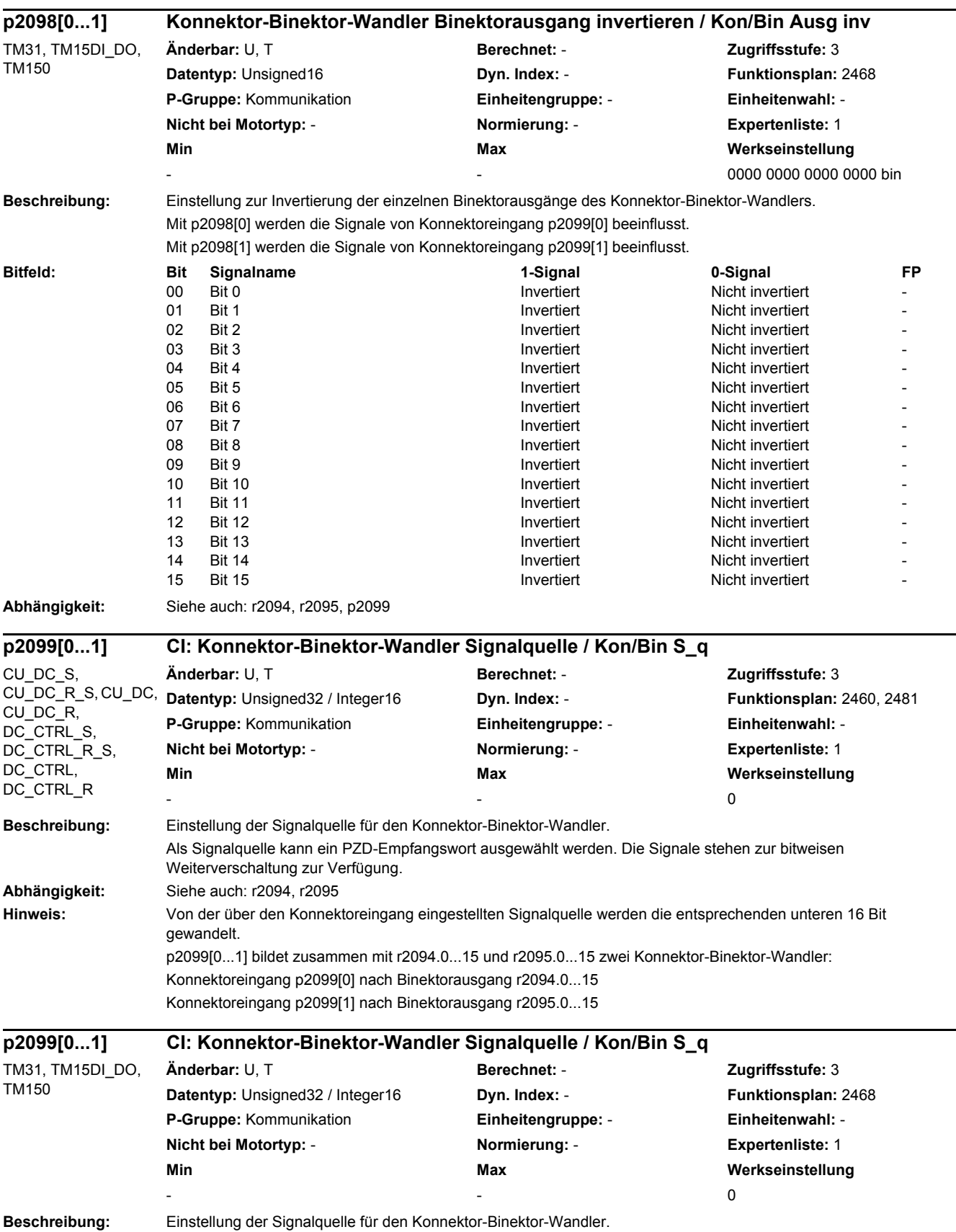

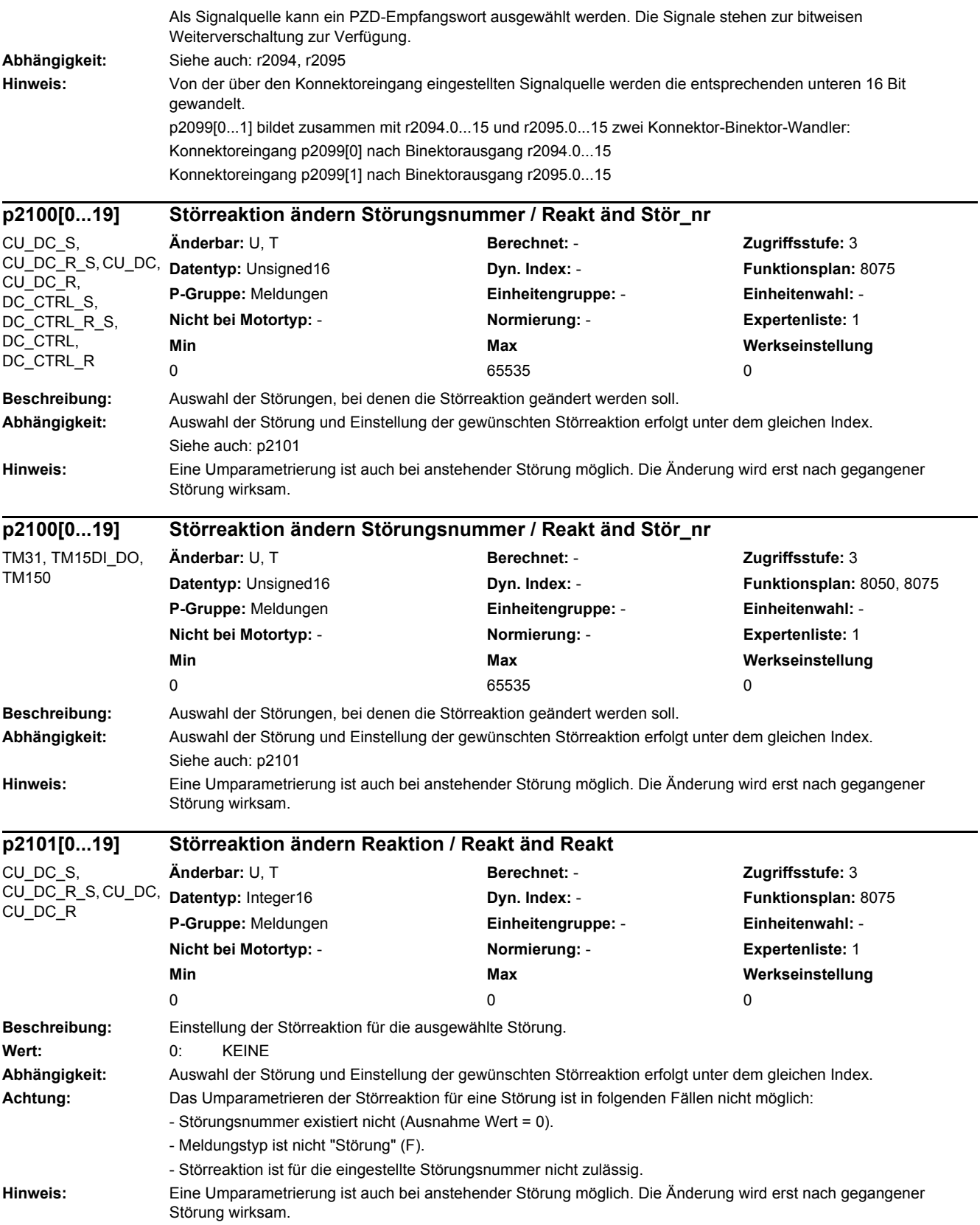

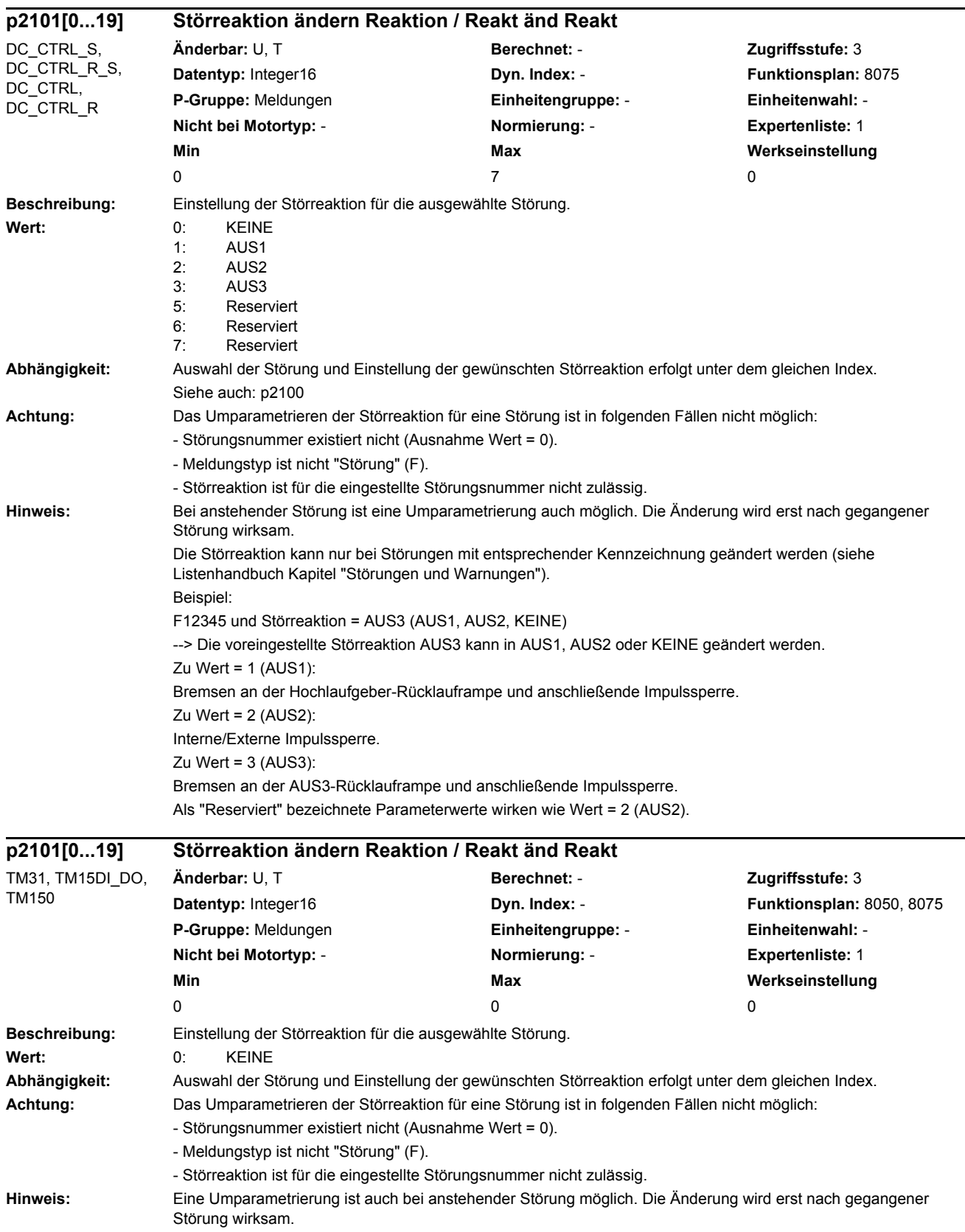

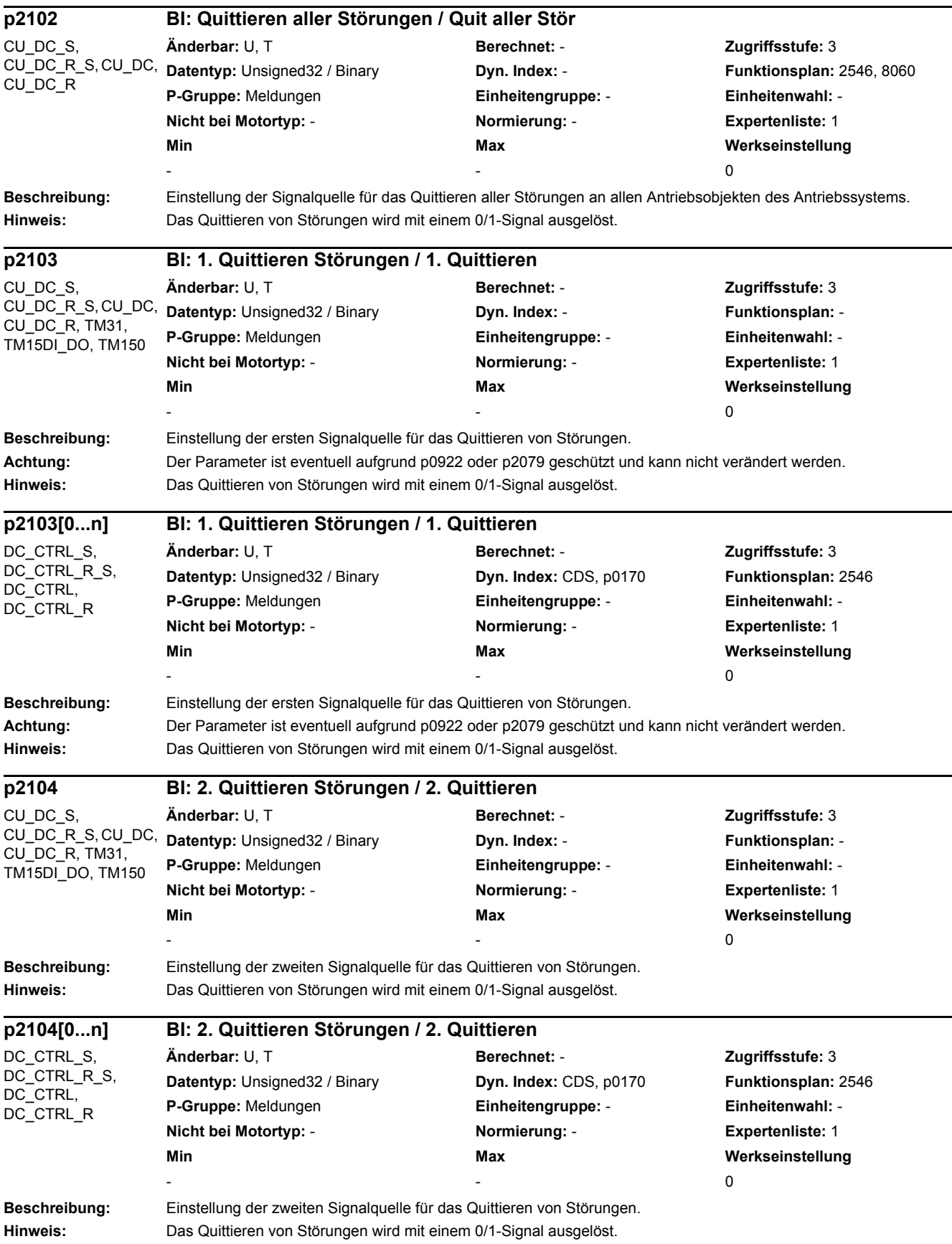

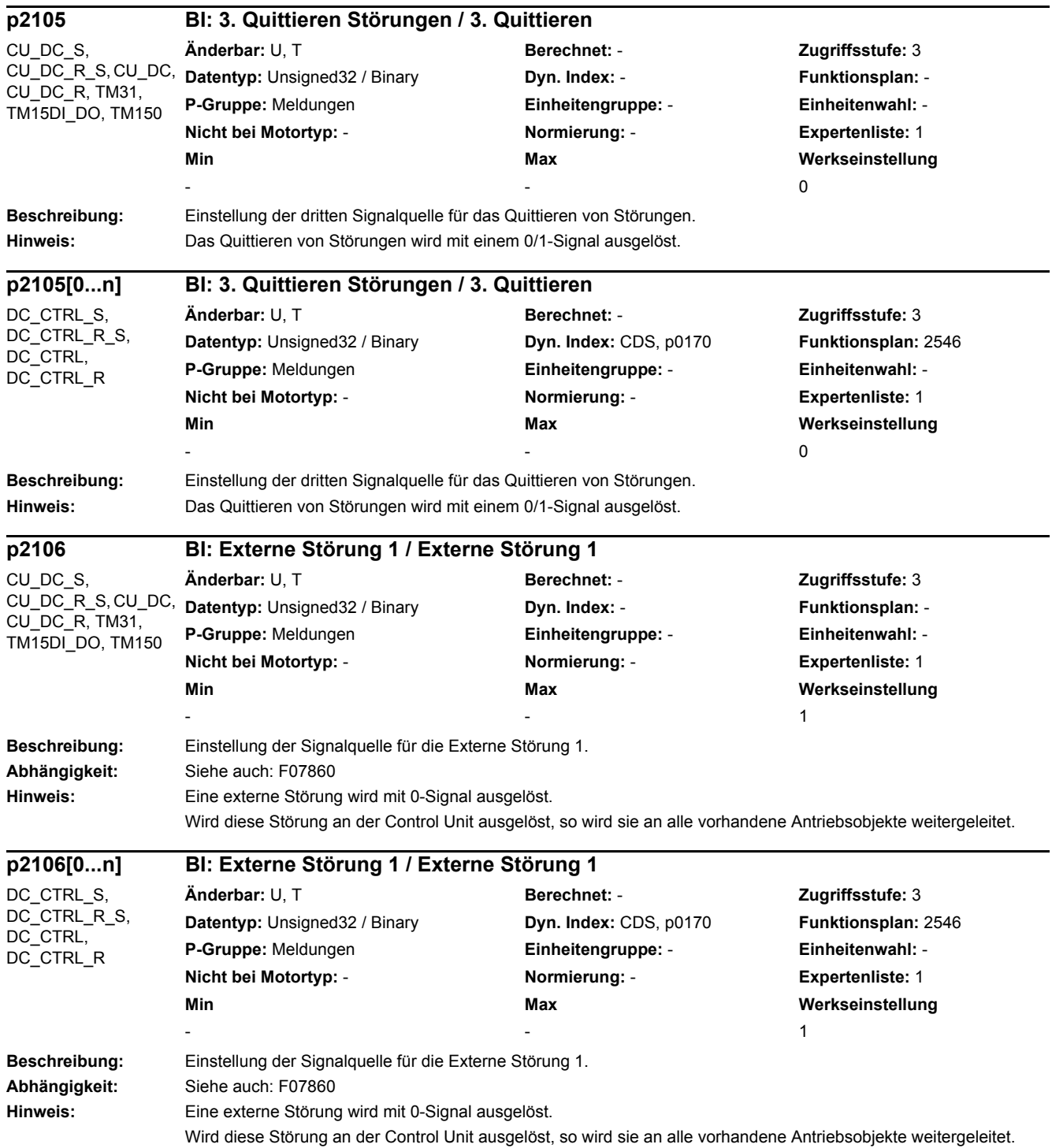

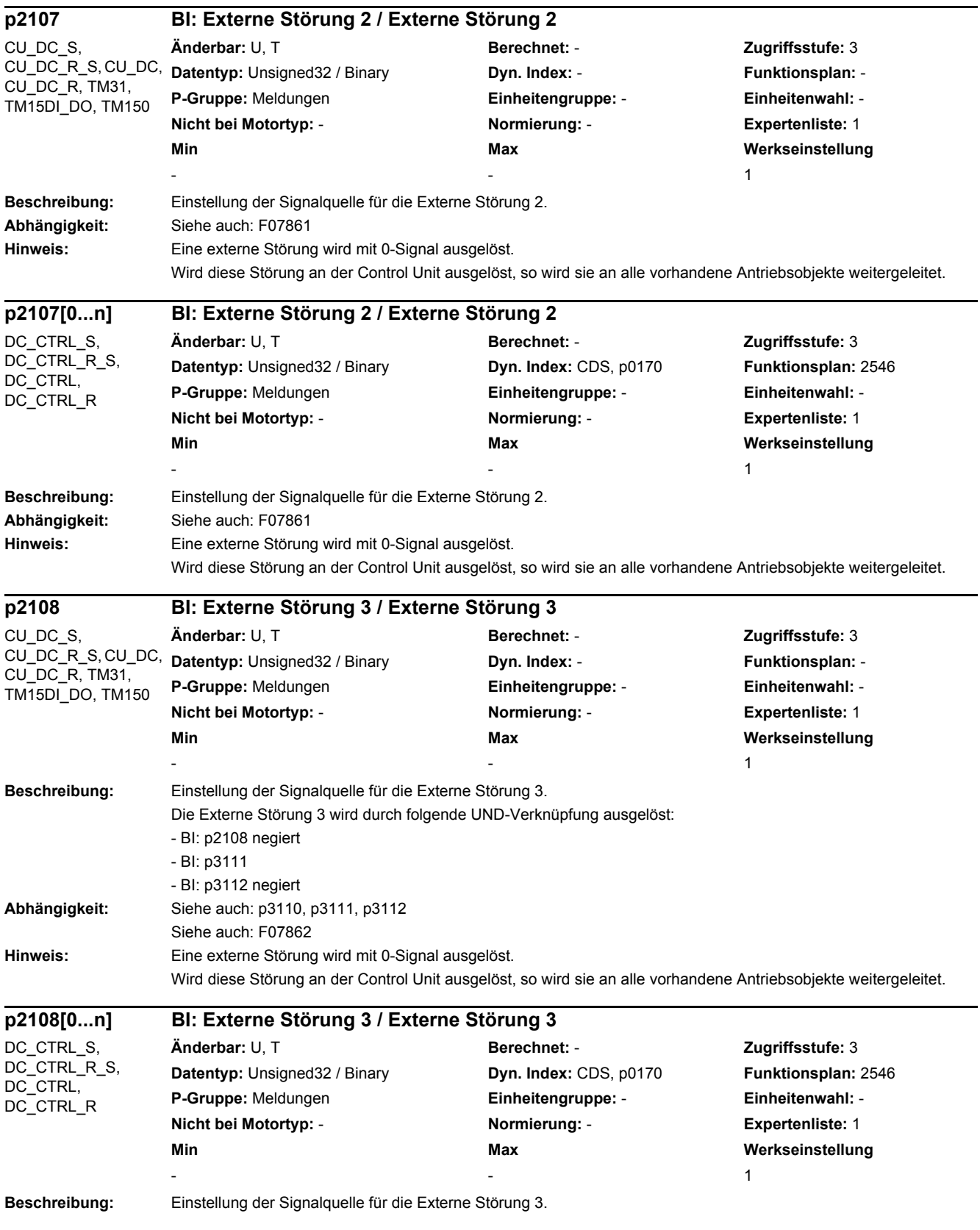

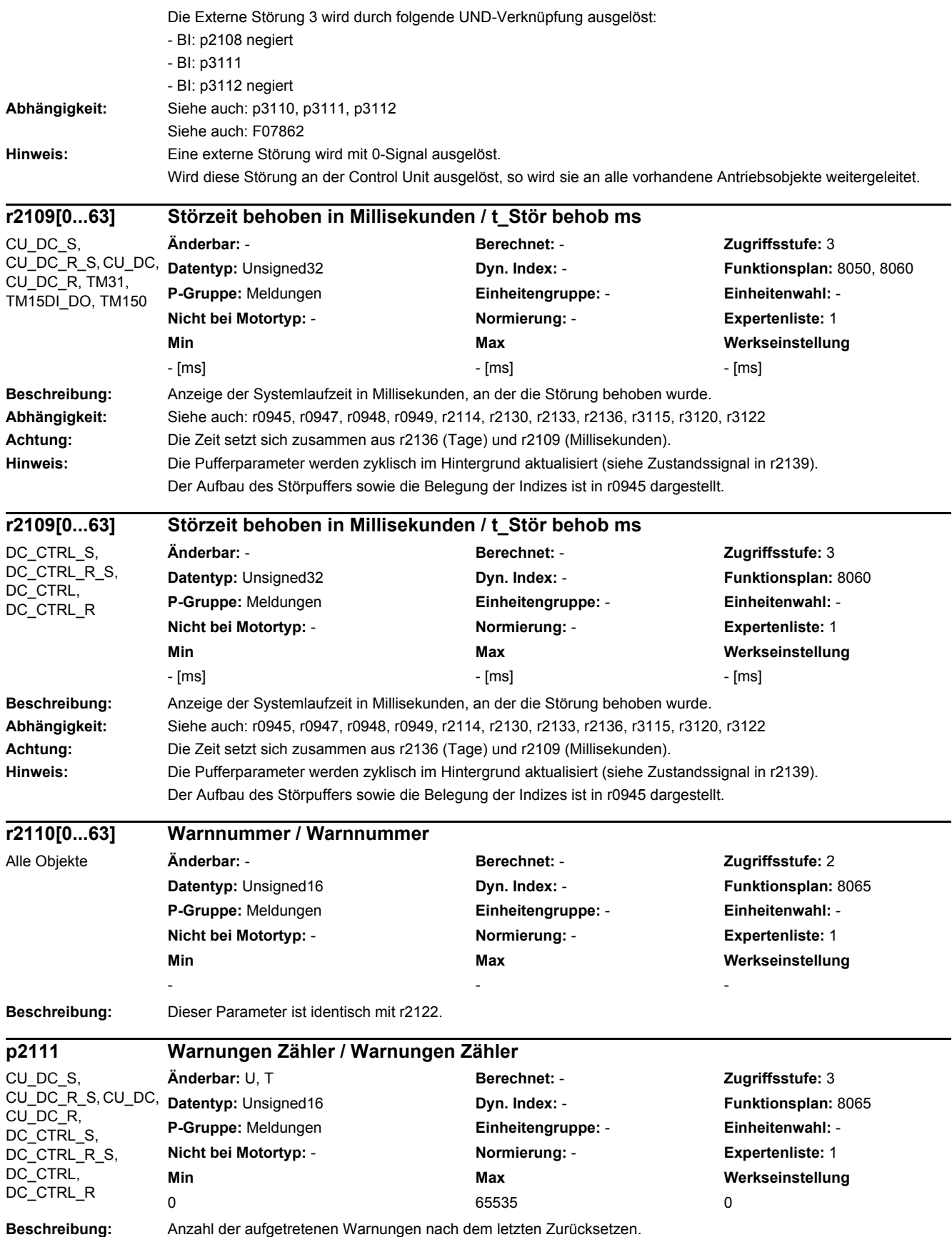

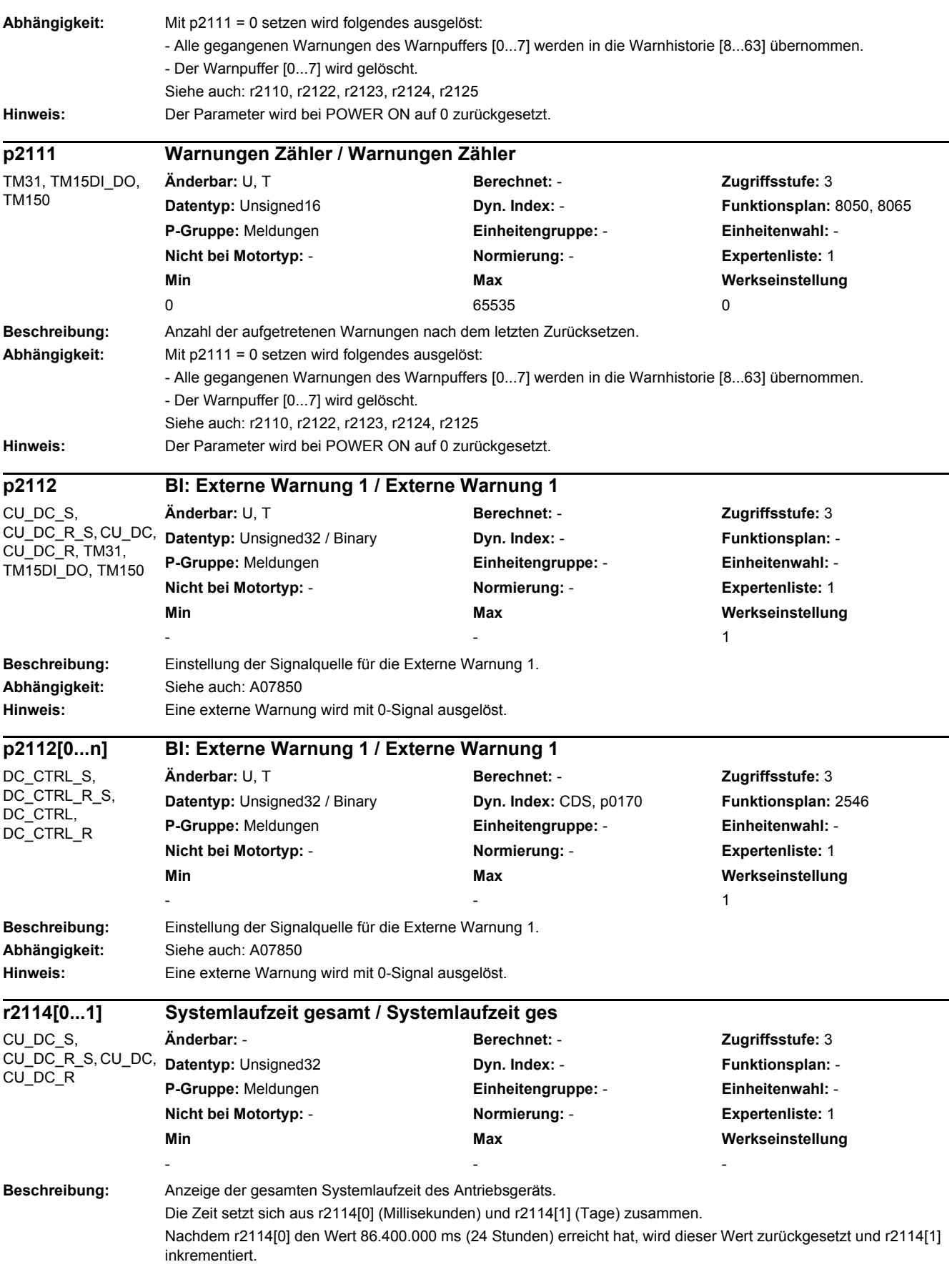

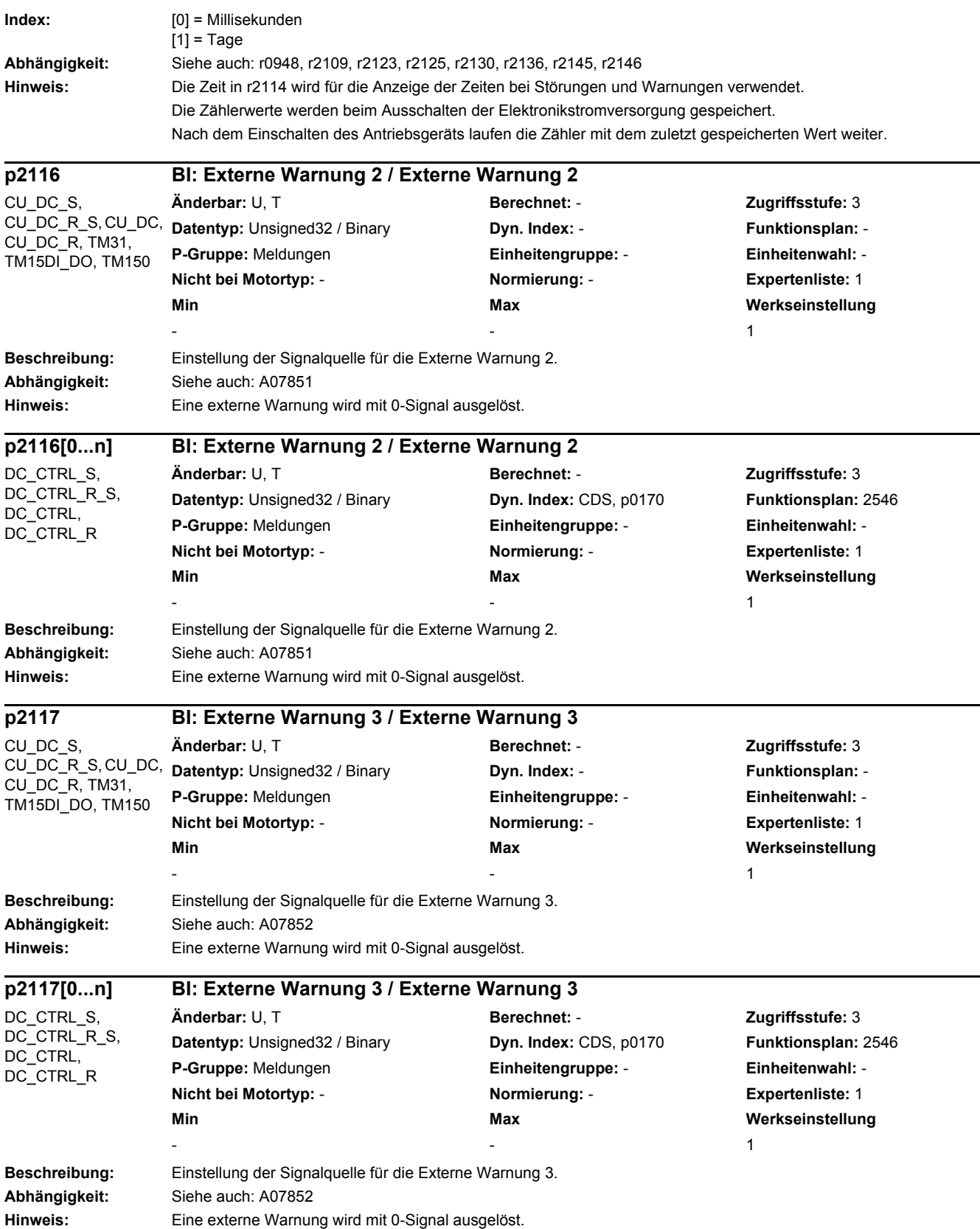

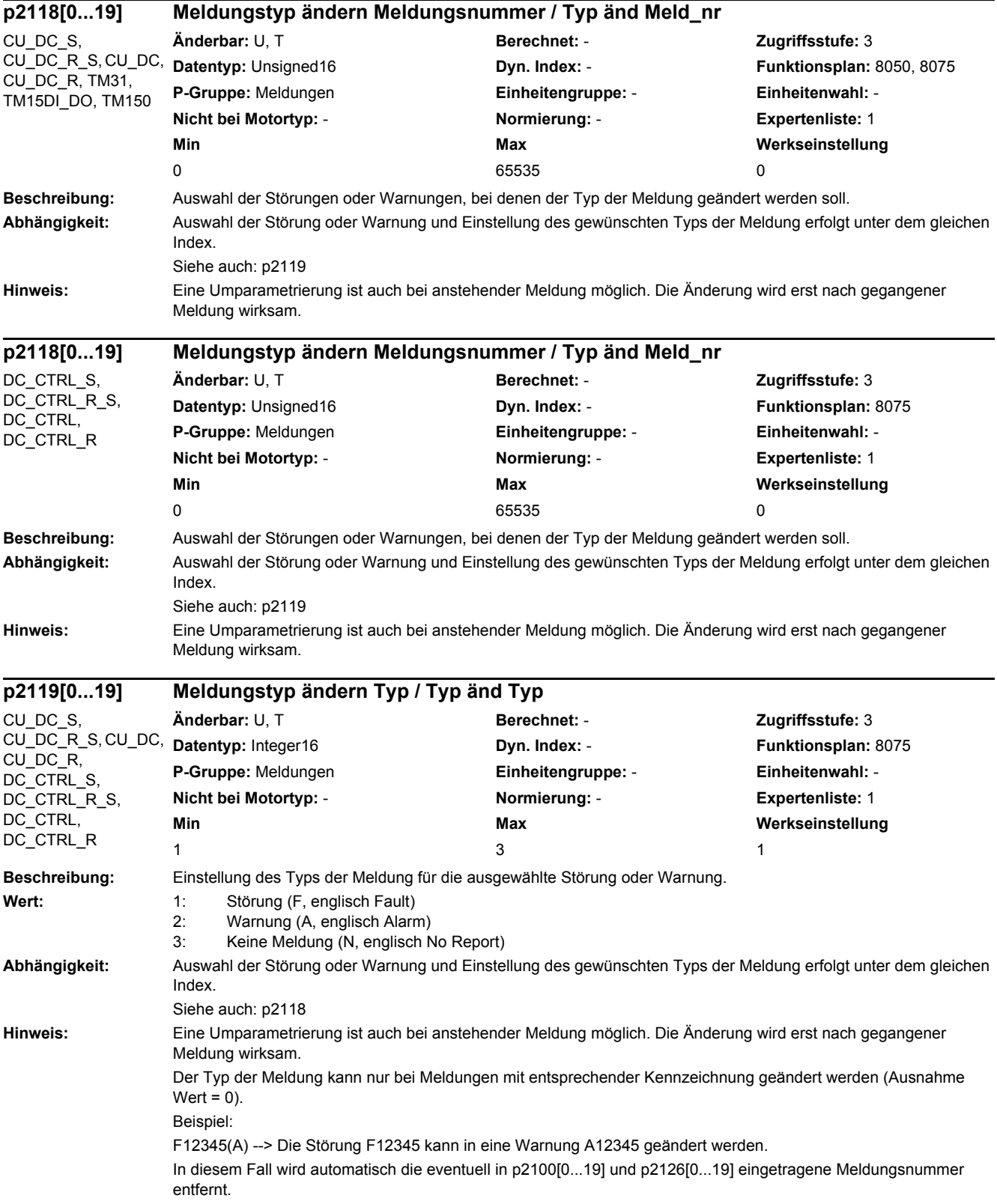

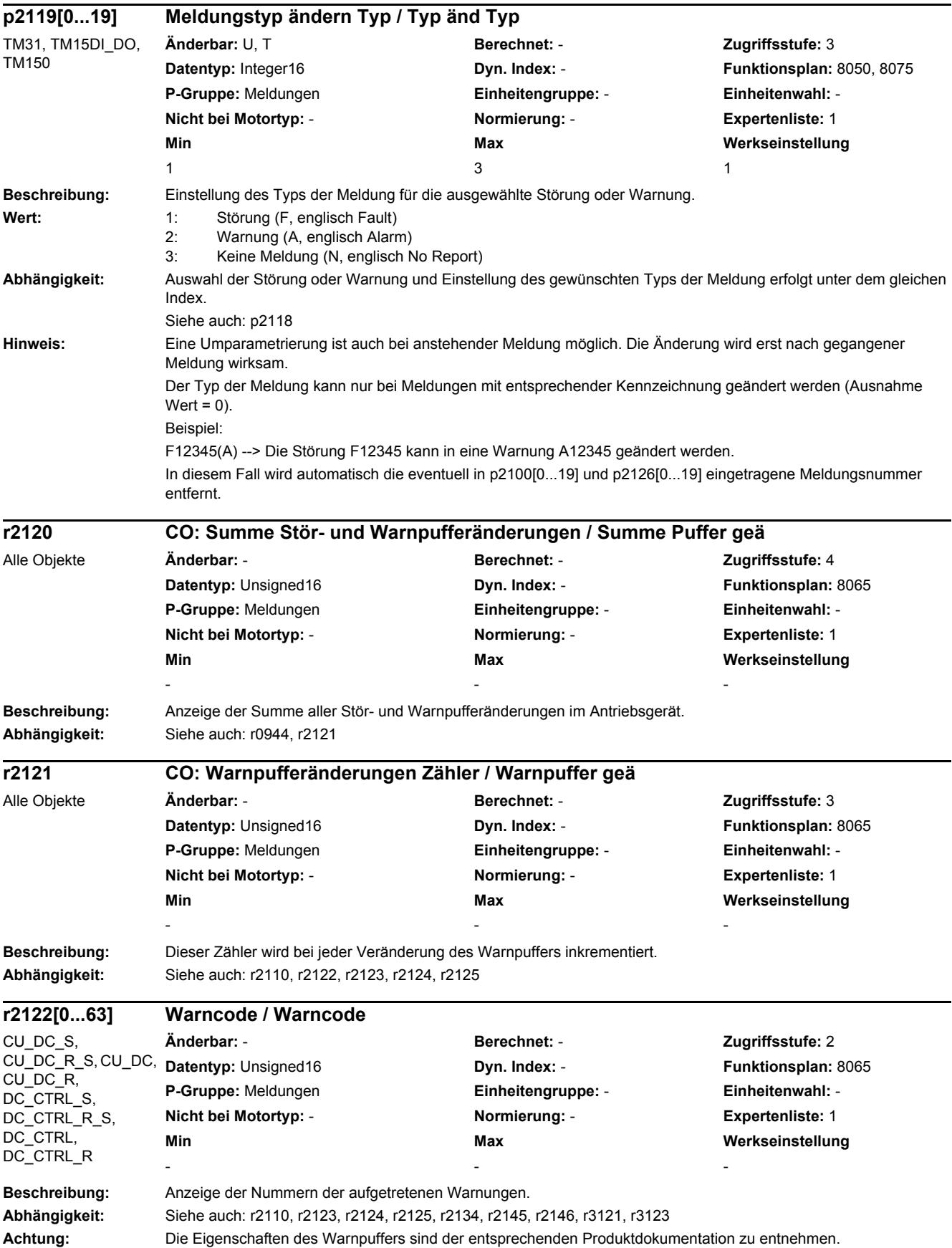

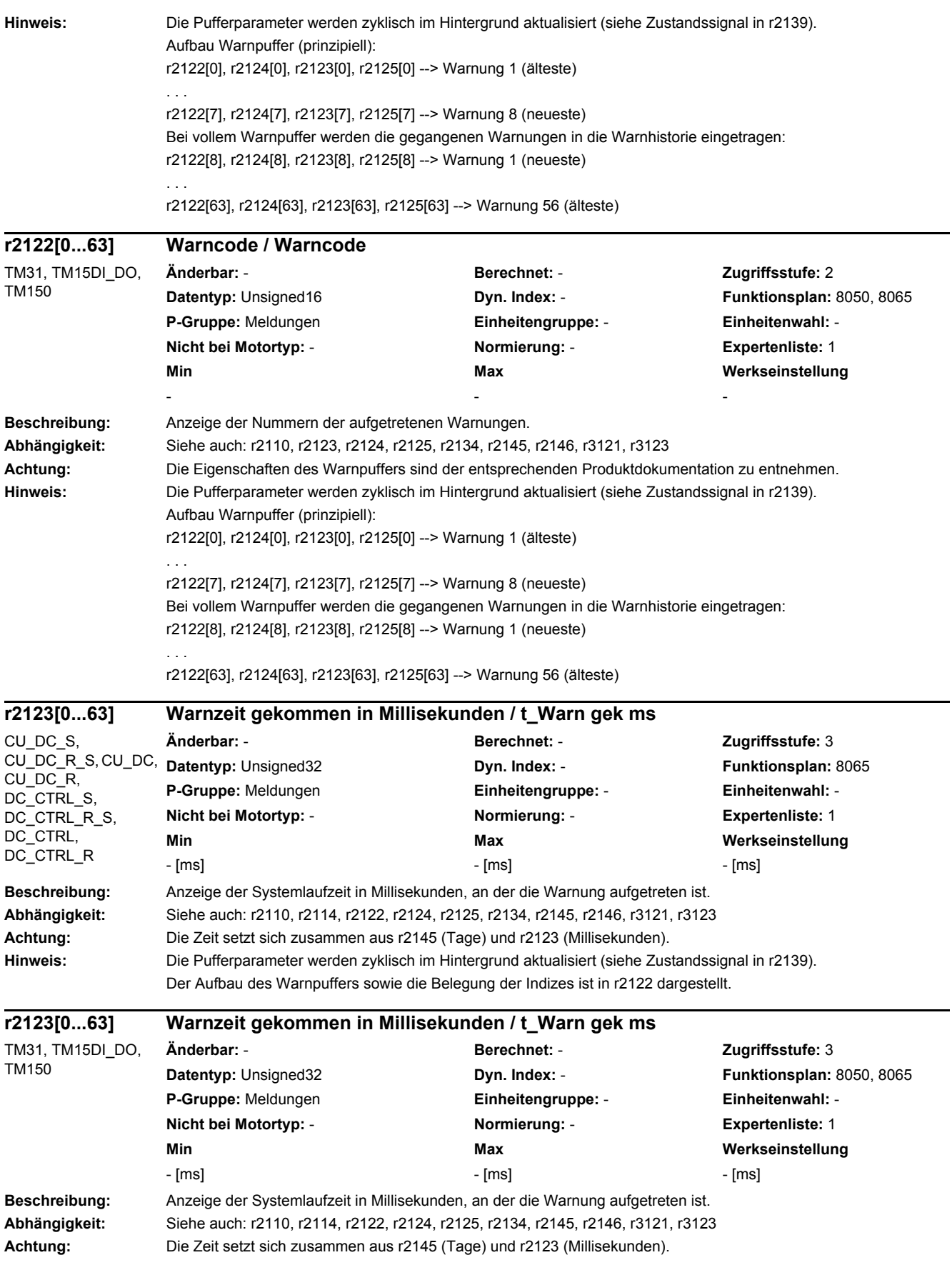

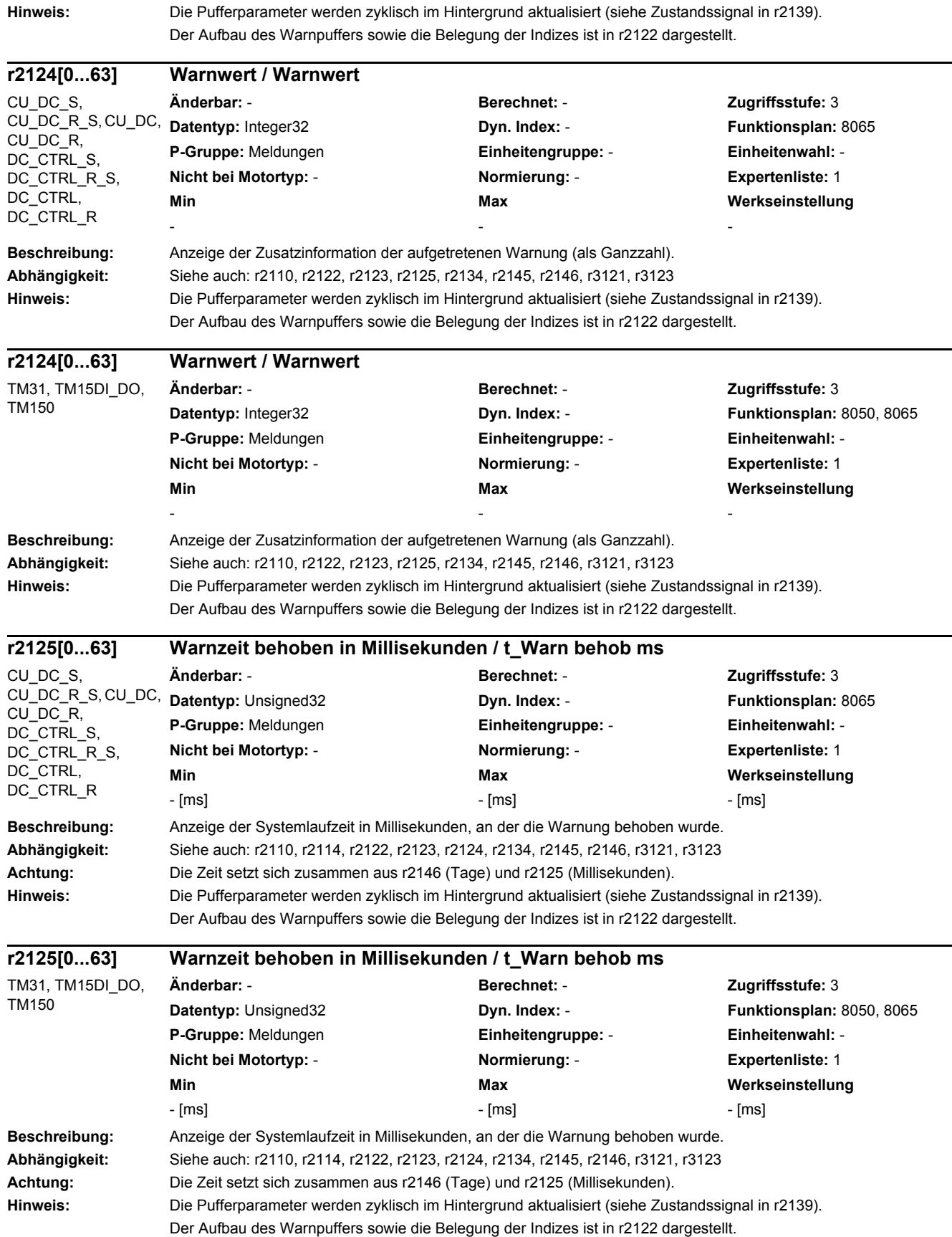

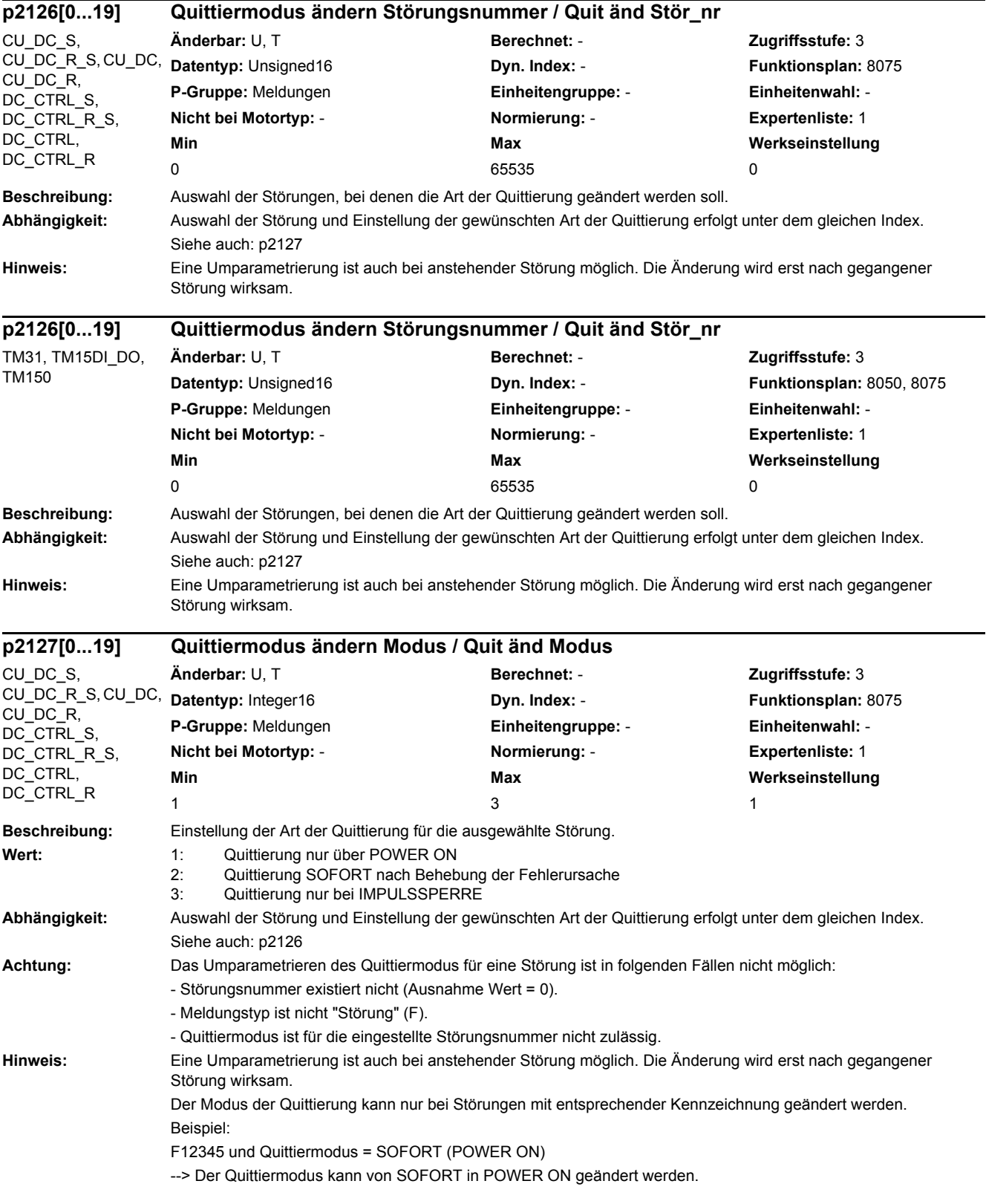
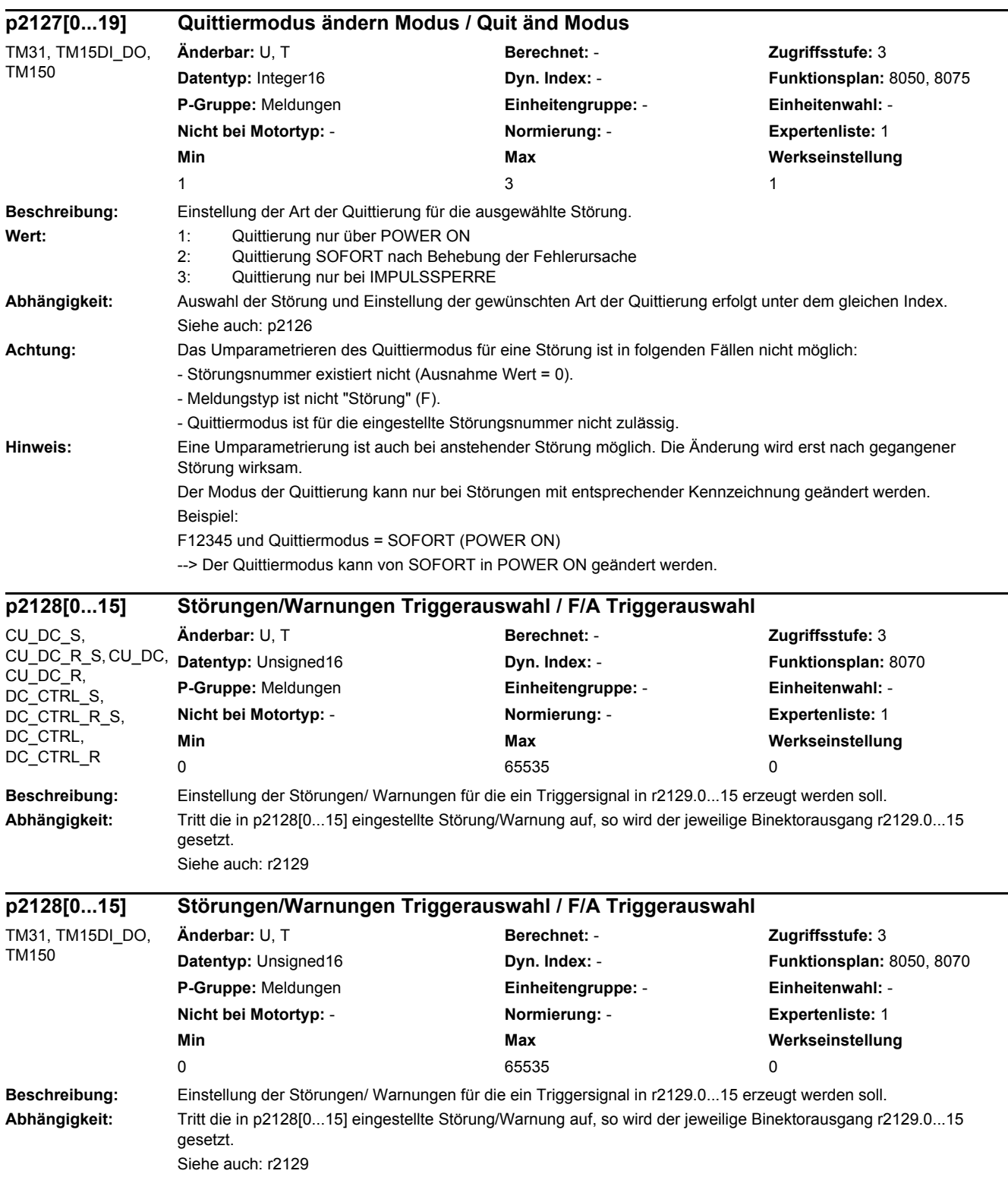

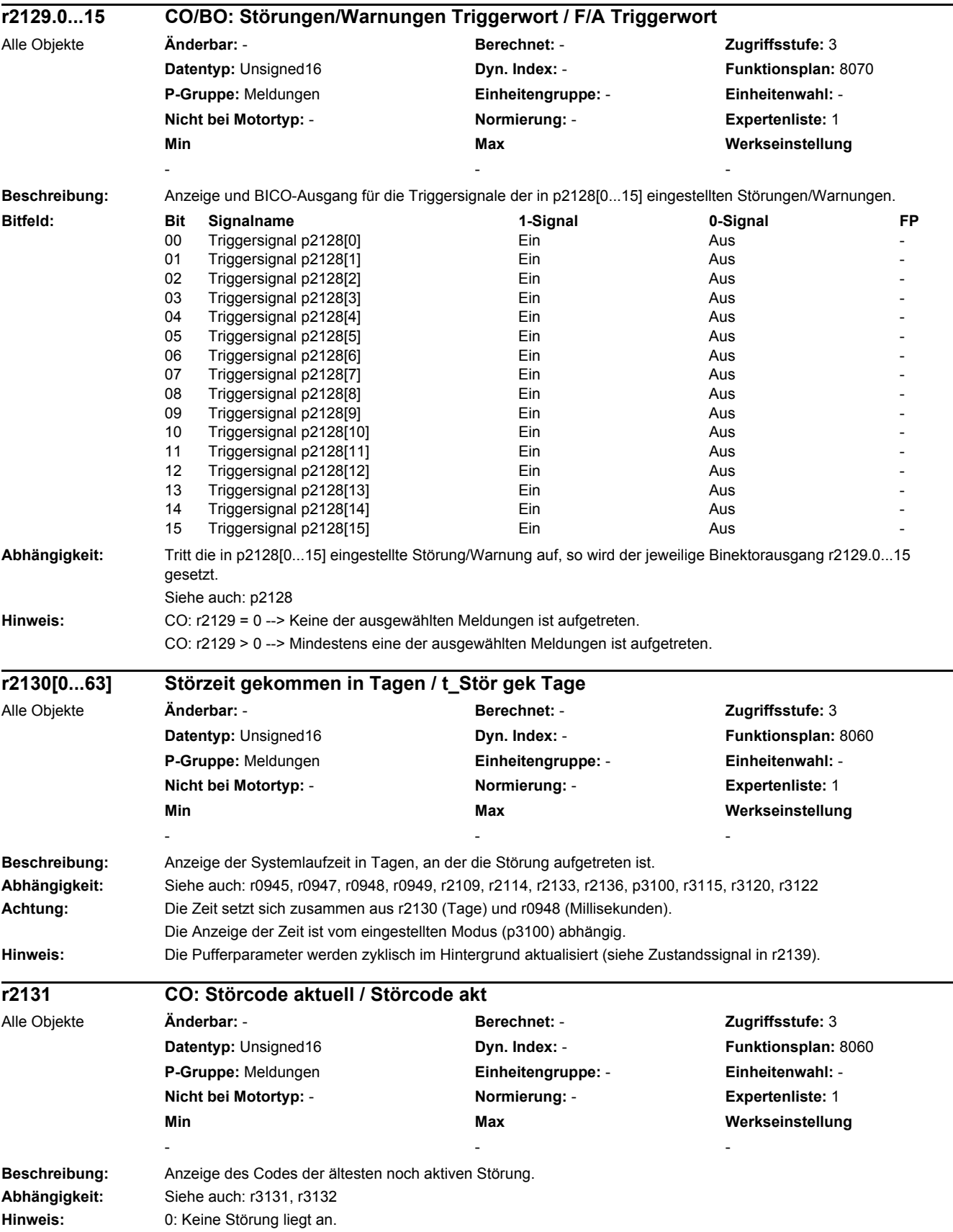

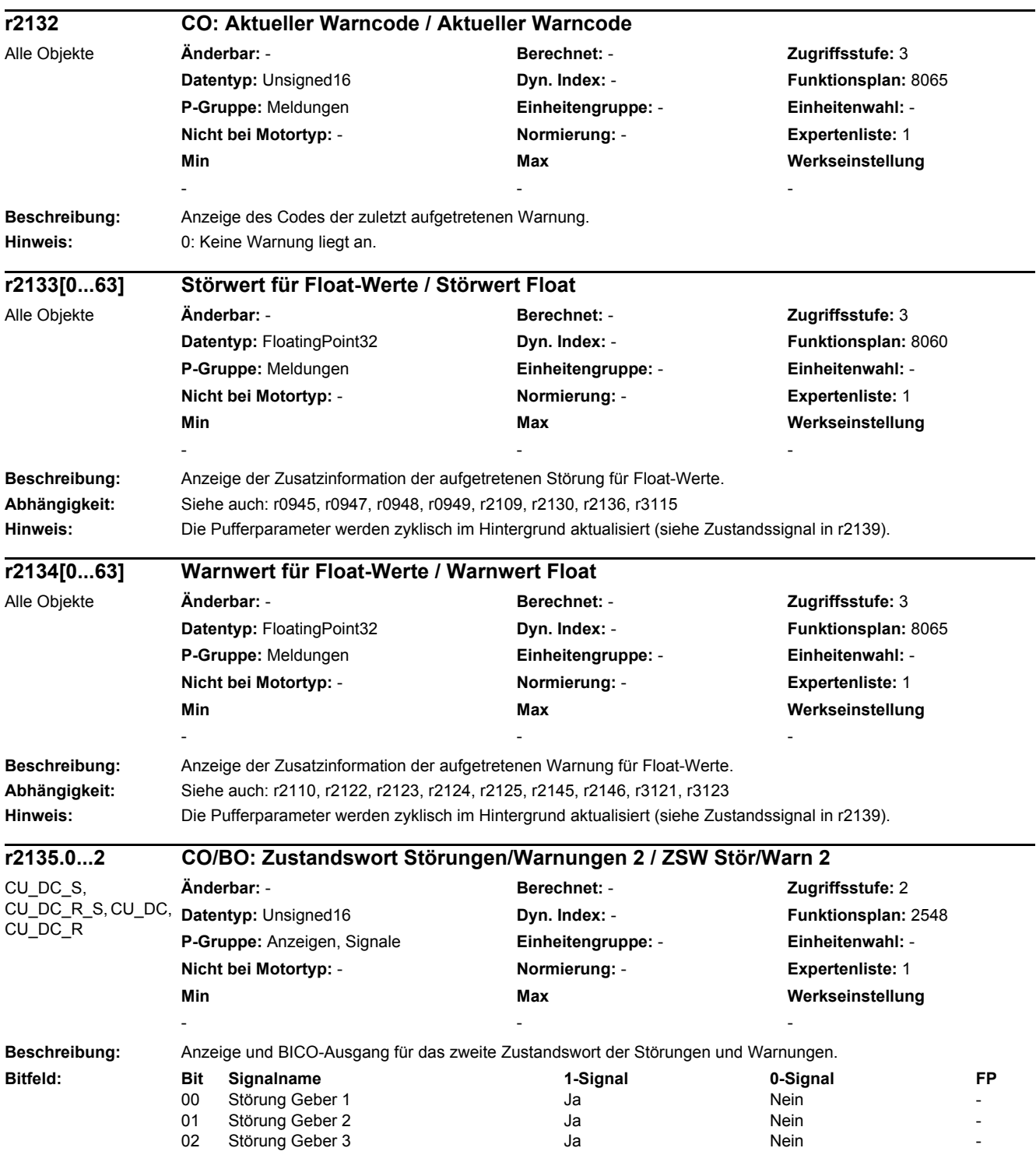

*2 Parameter*

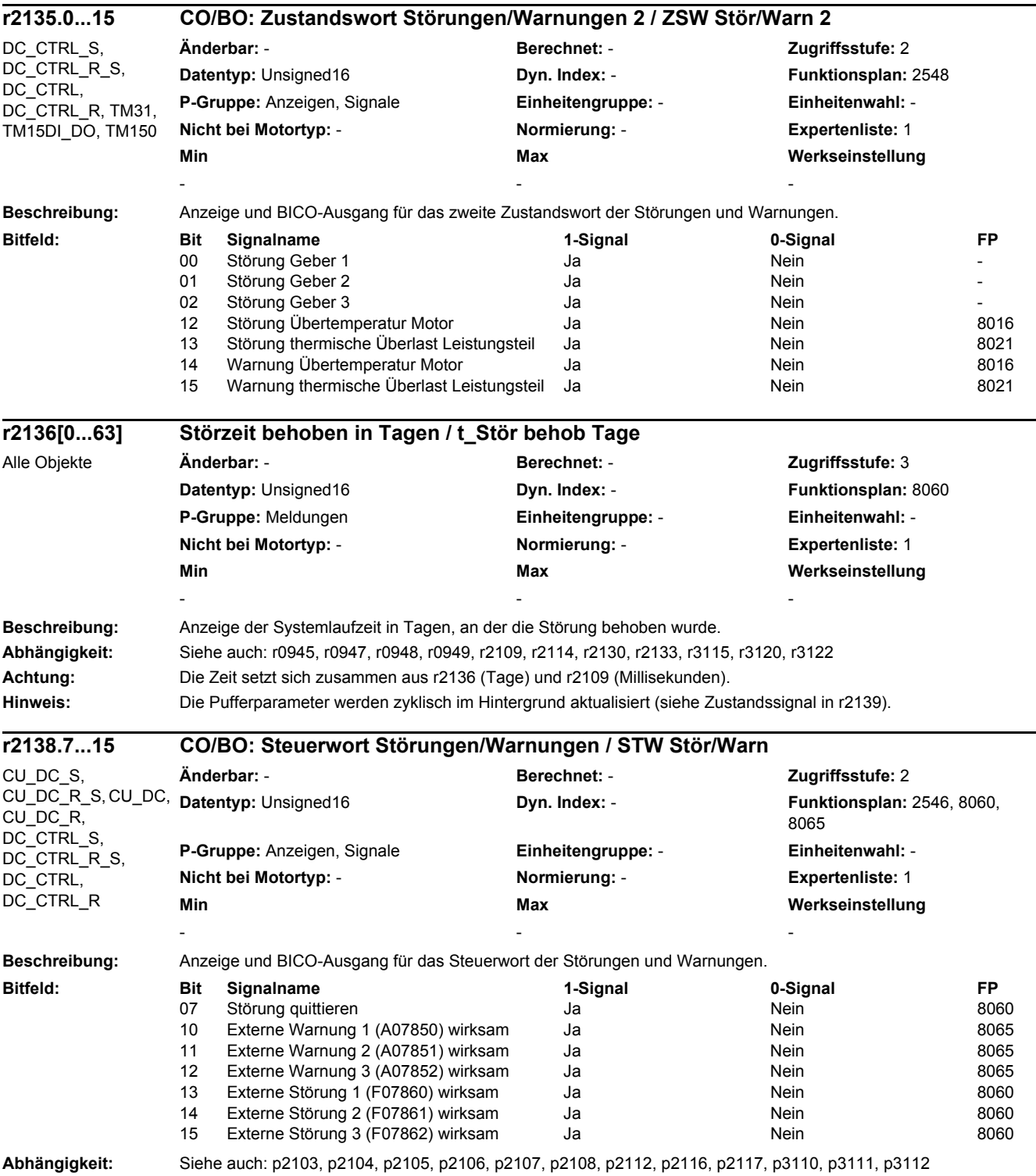

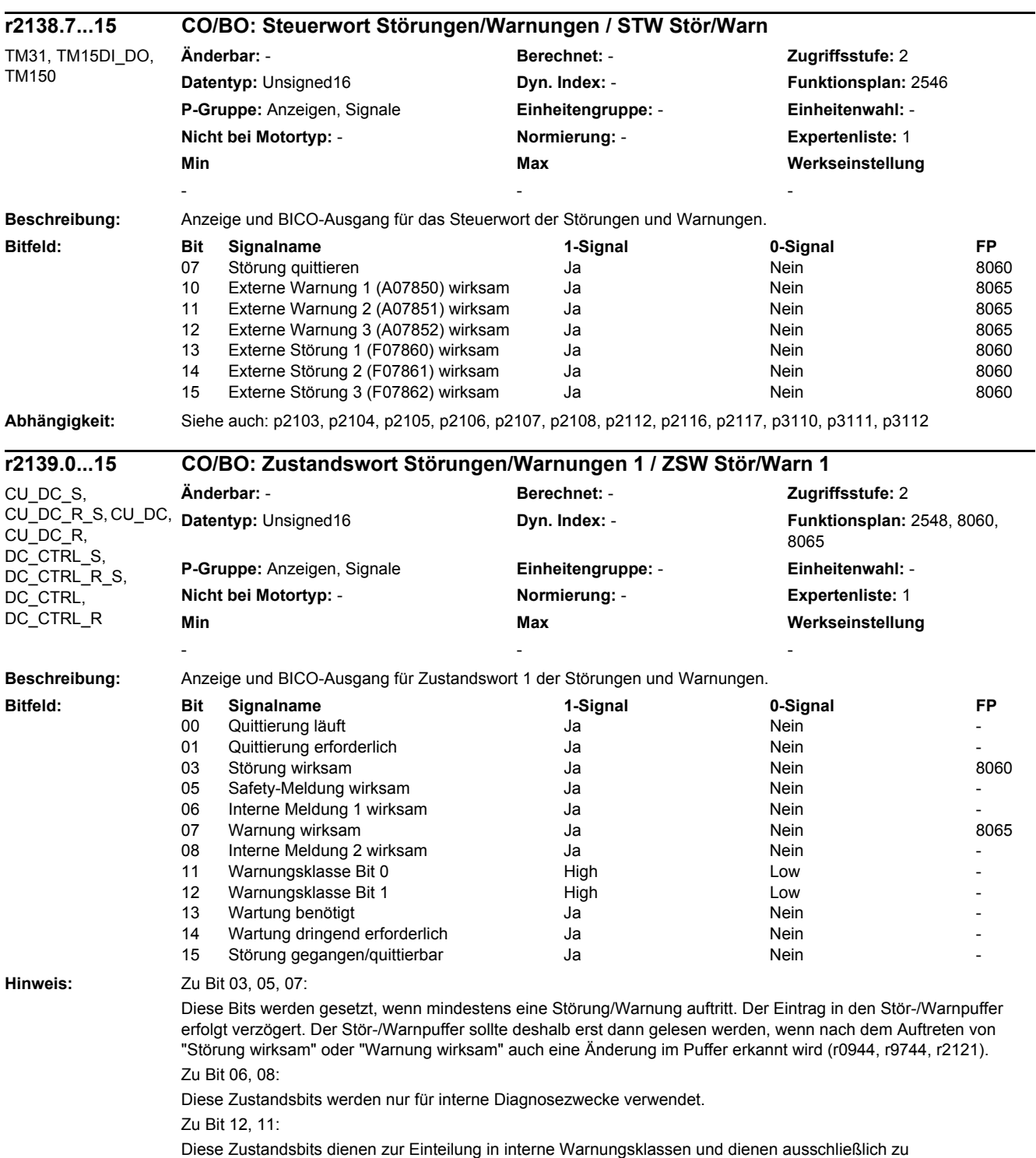

Diagnosezwecken bei einigen Automatisierungssystemen mit integrierter SINAMICS-Funktionalität.

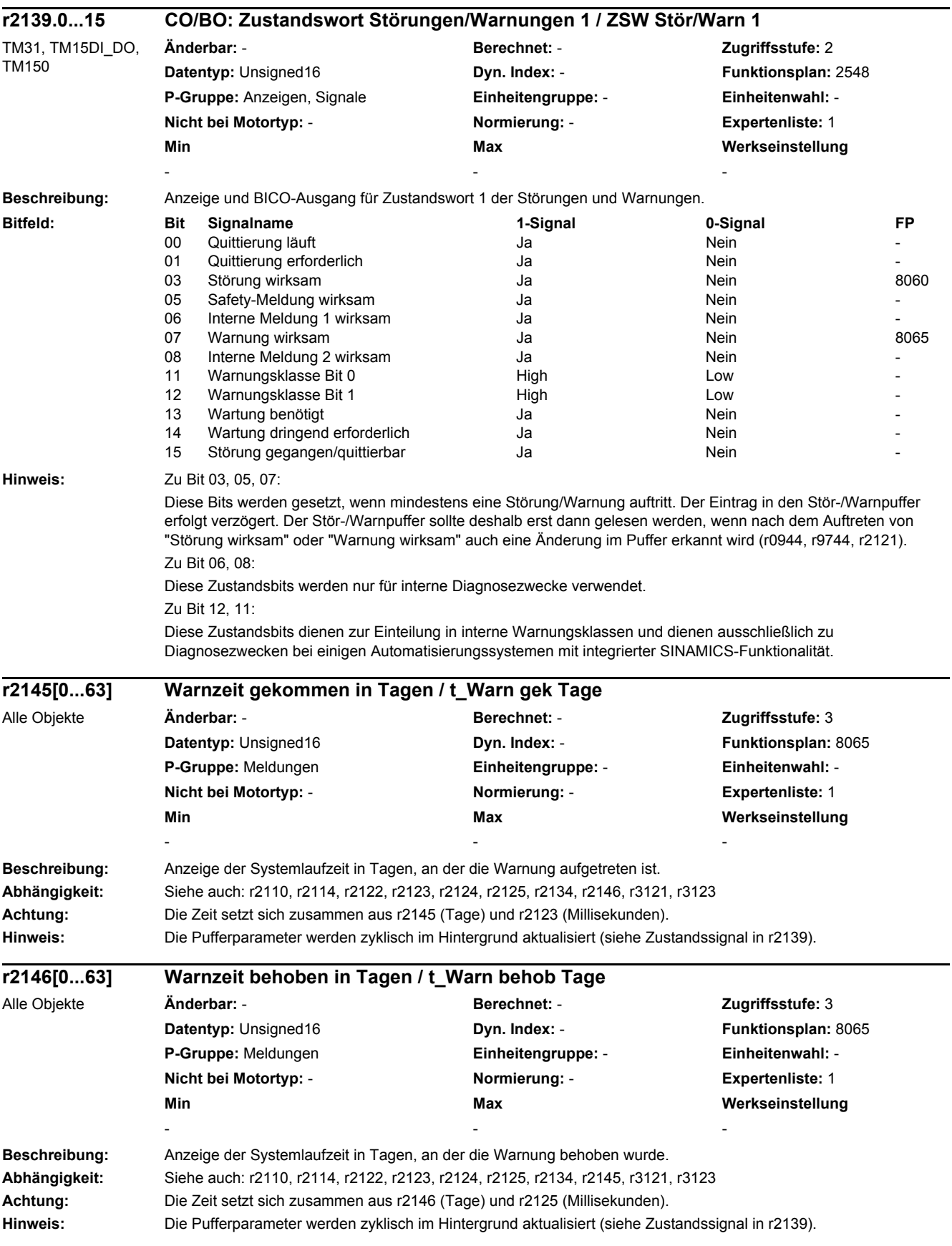

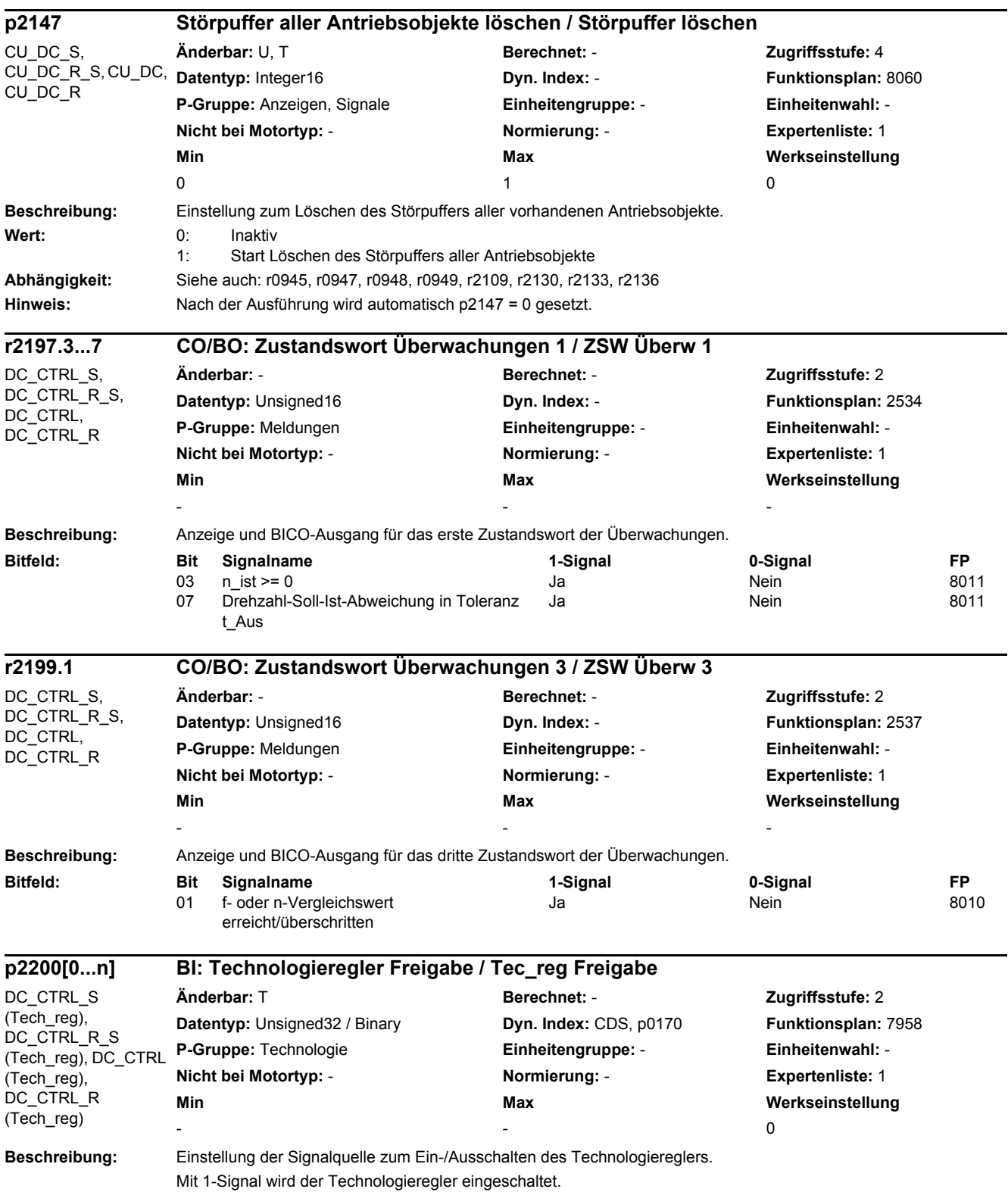

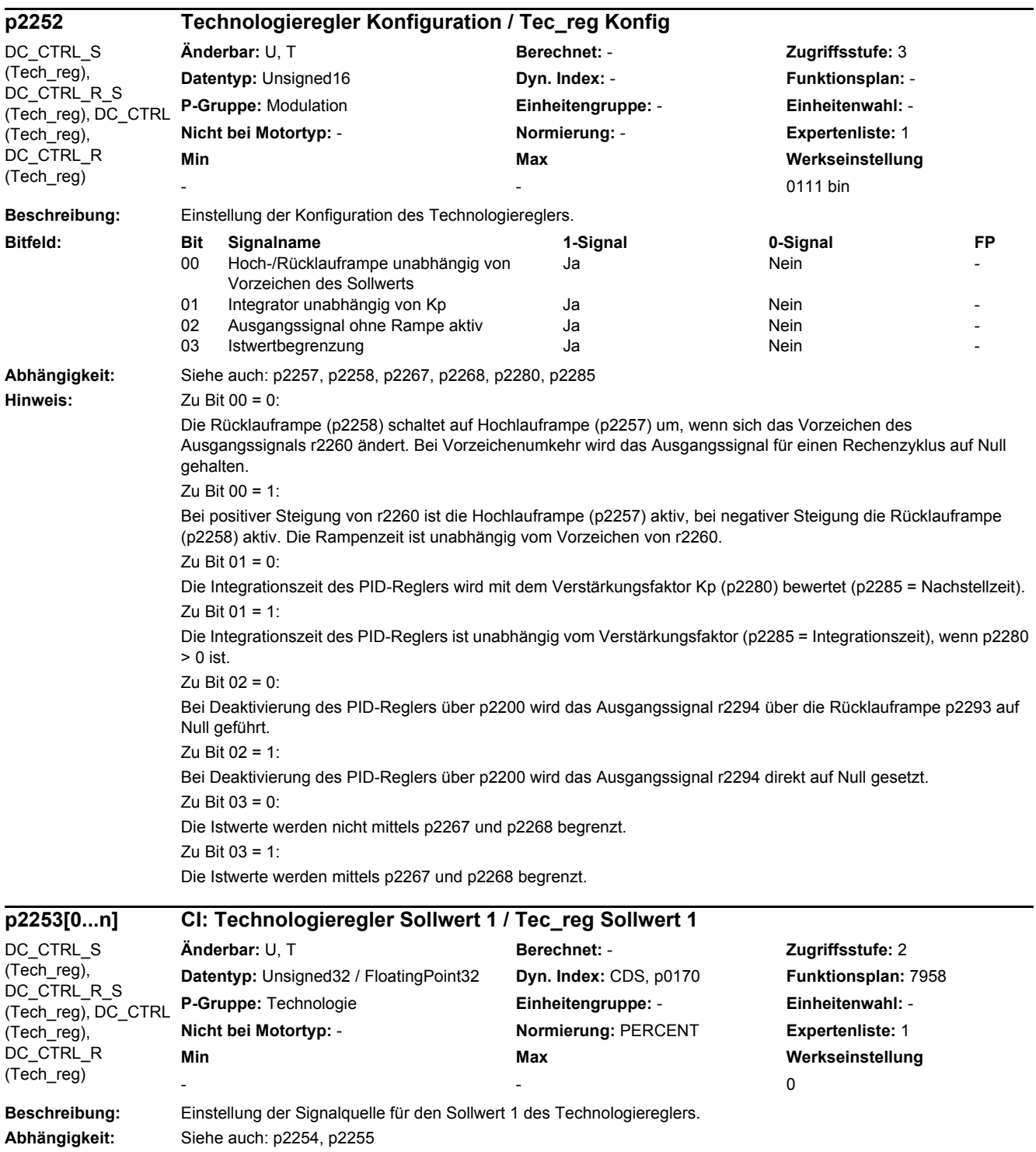

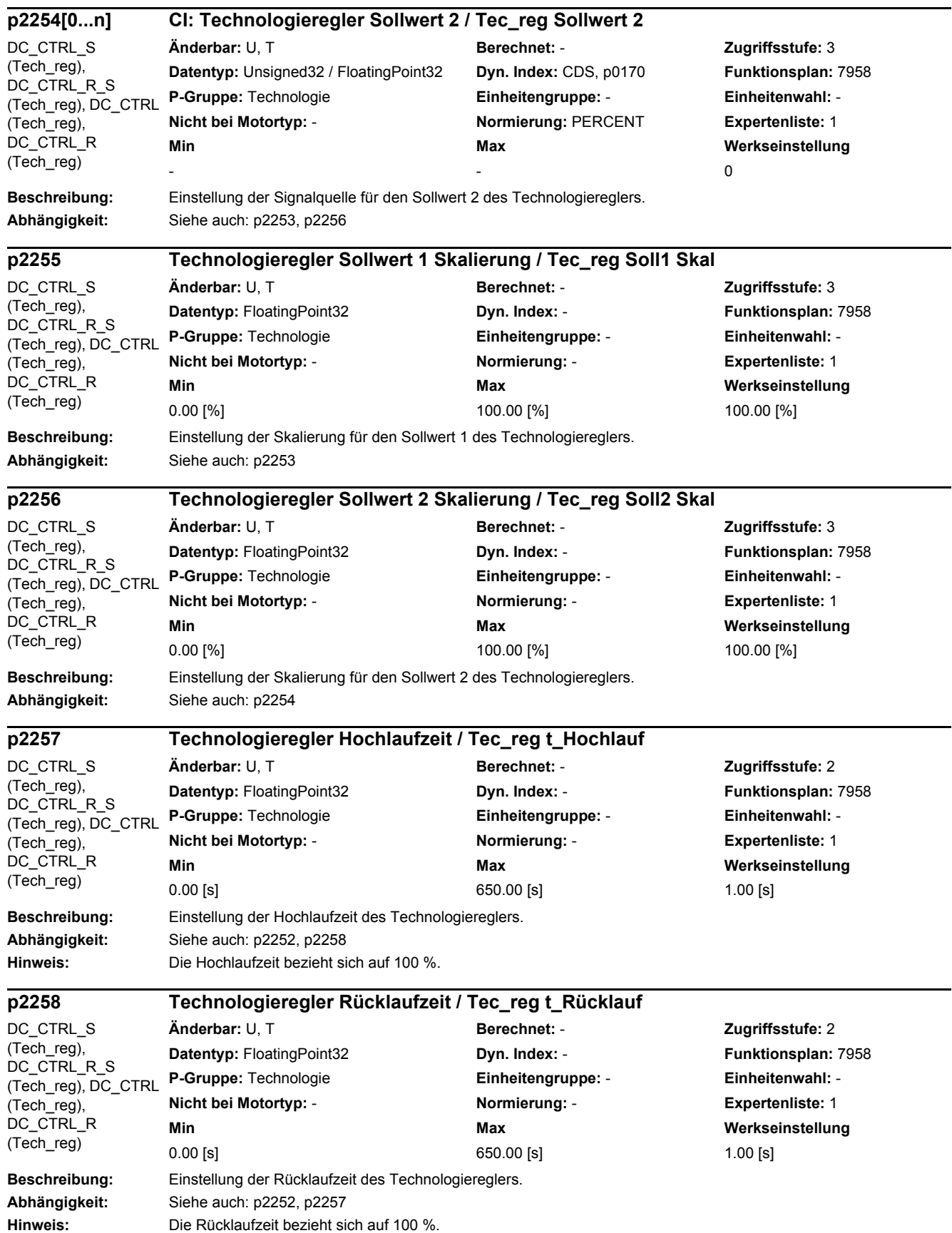

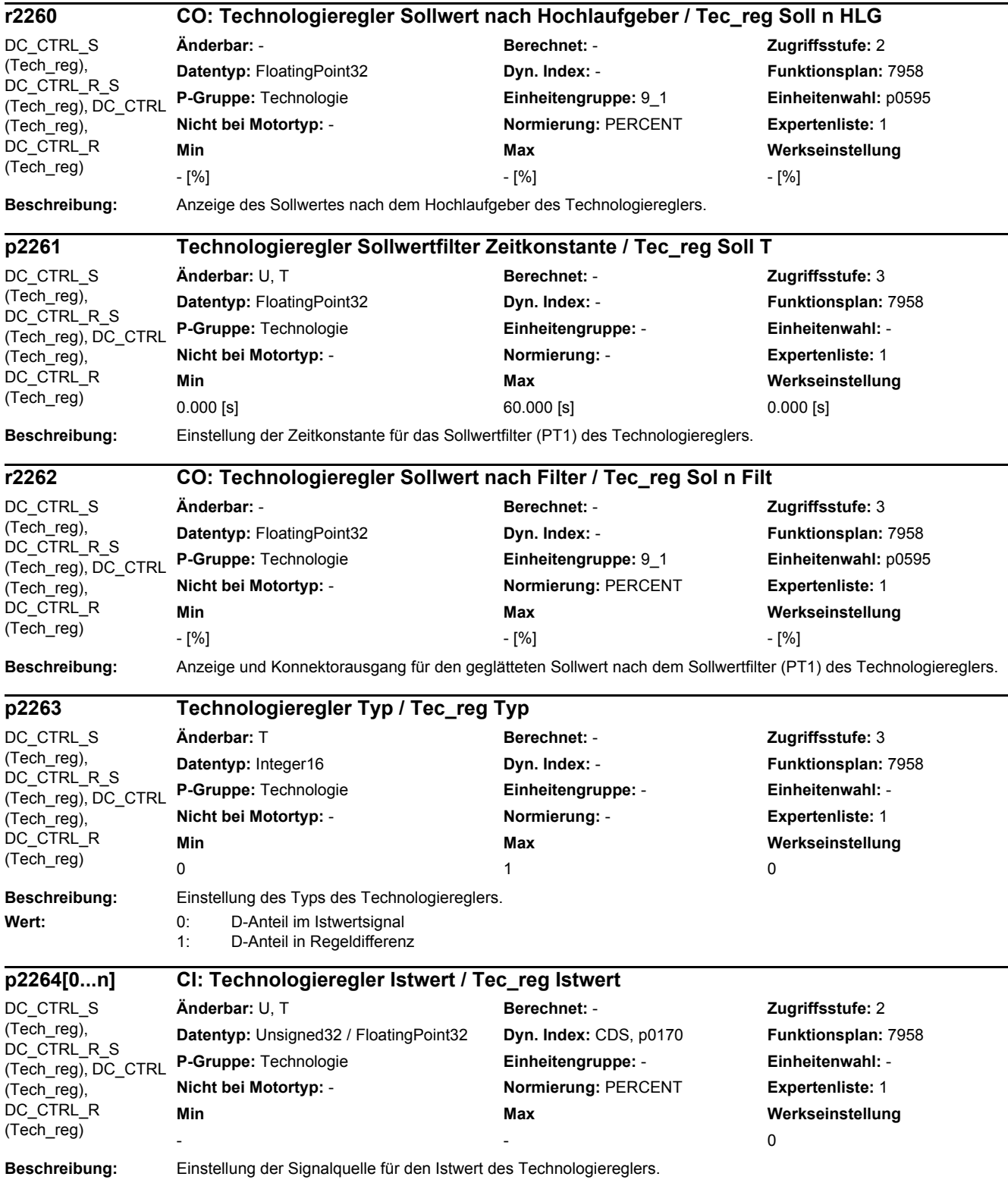

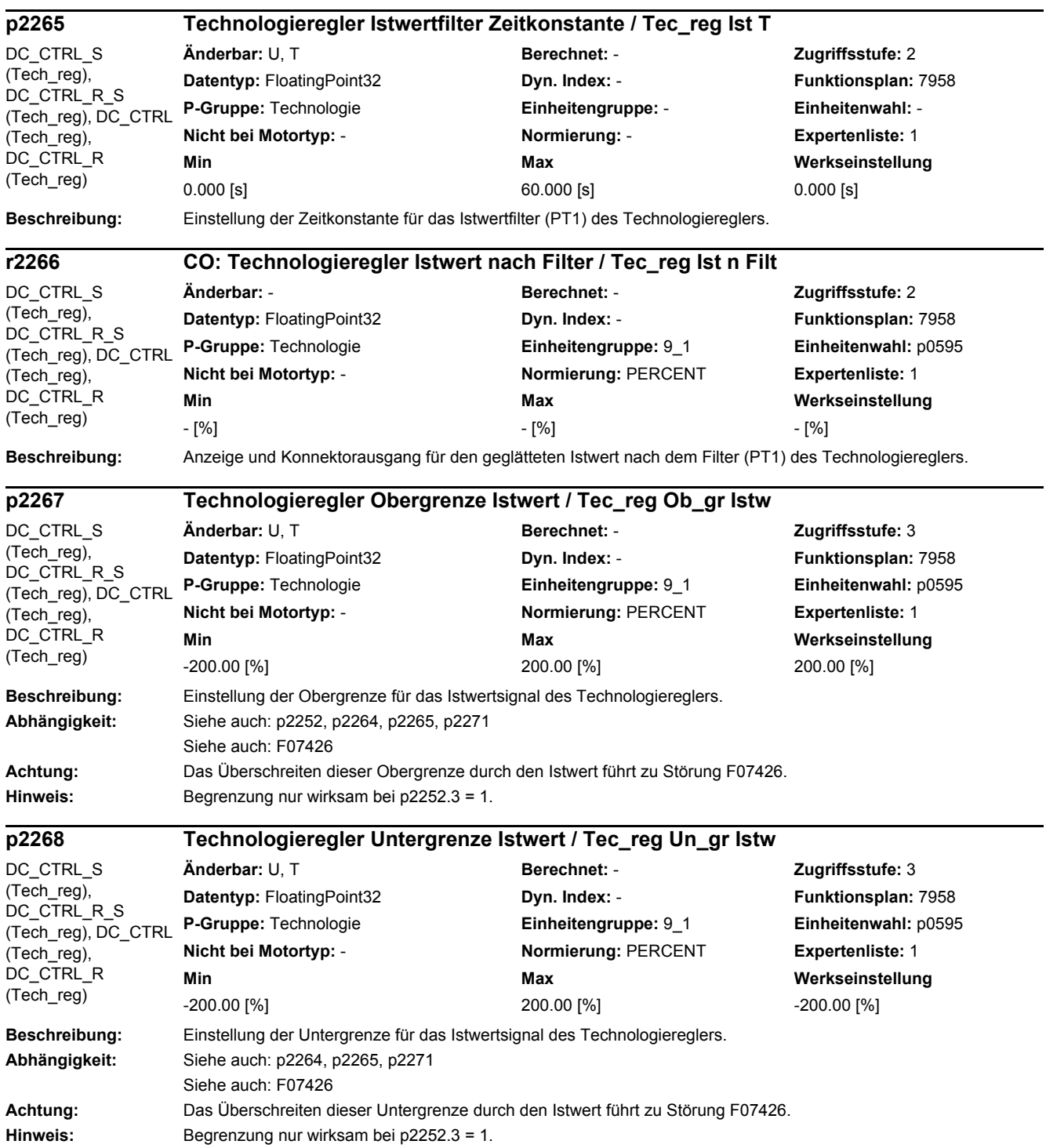

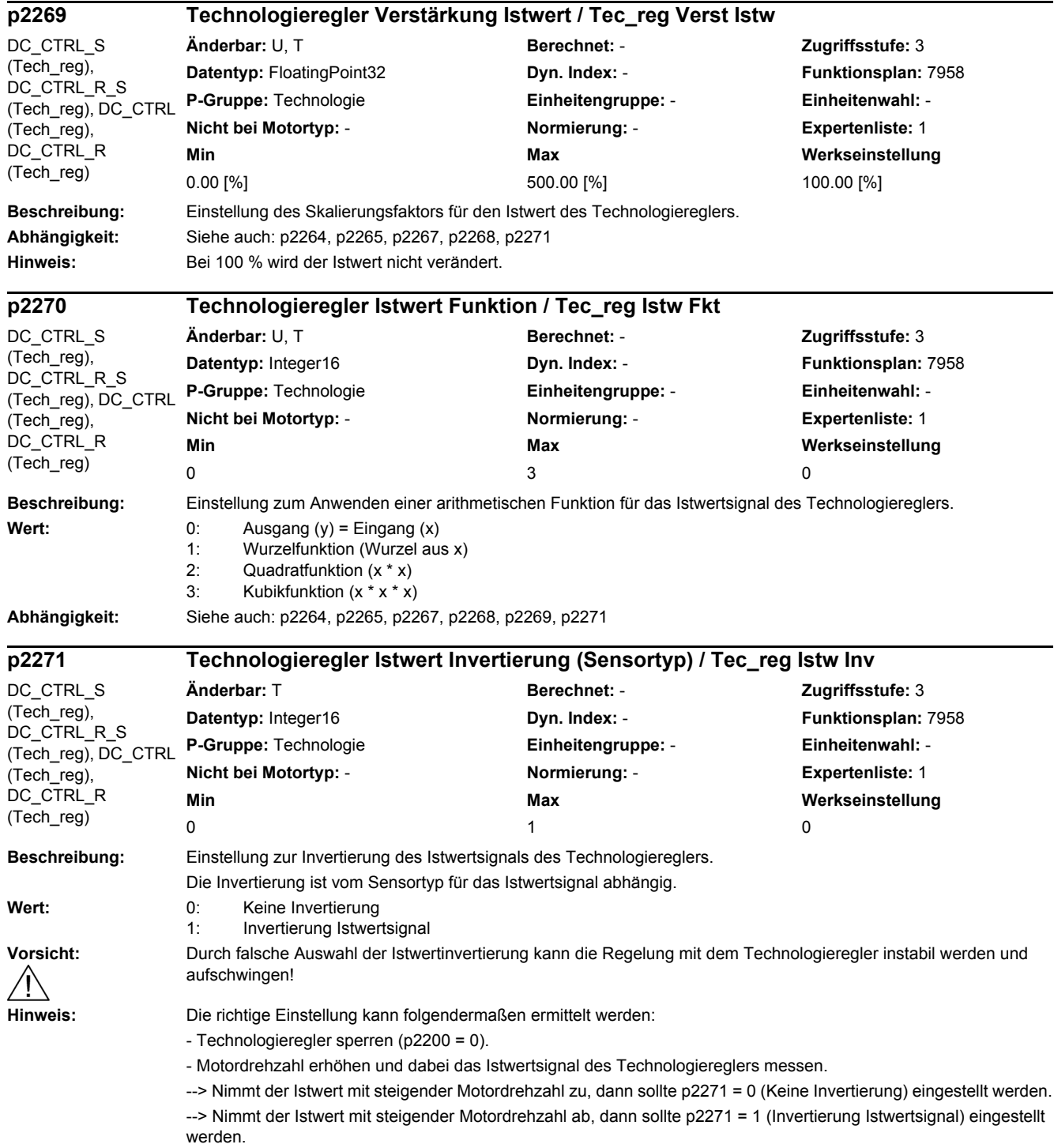

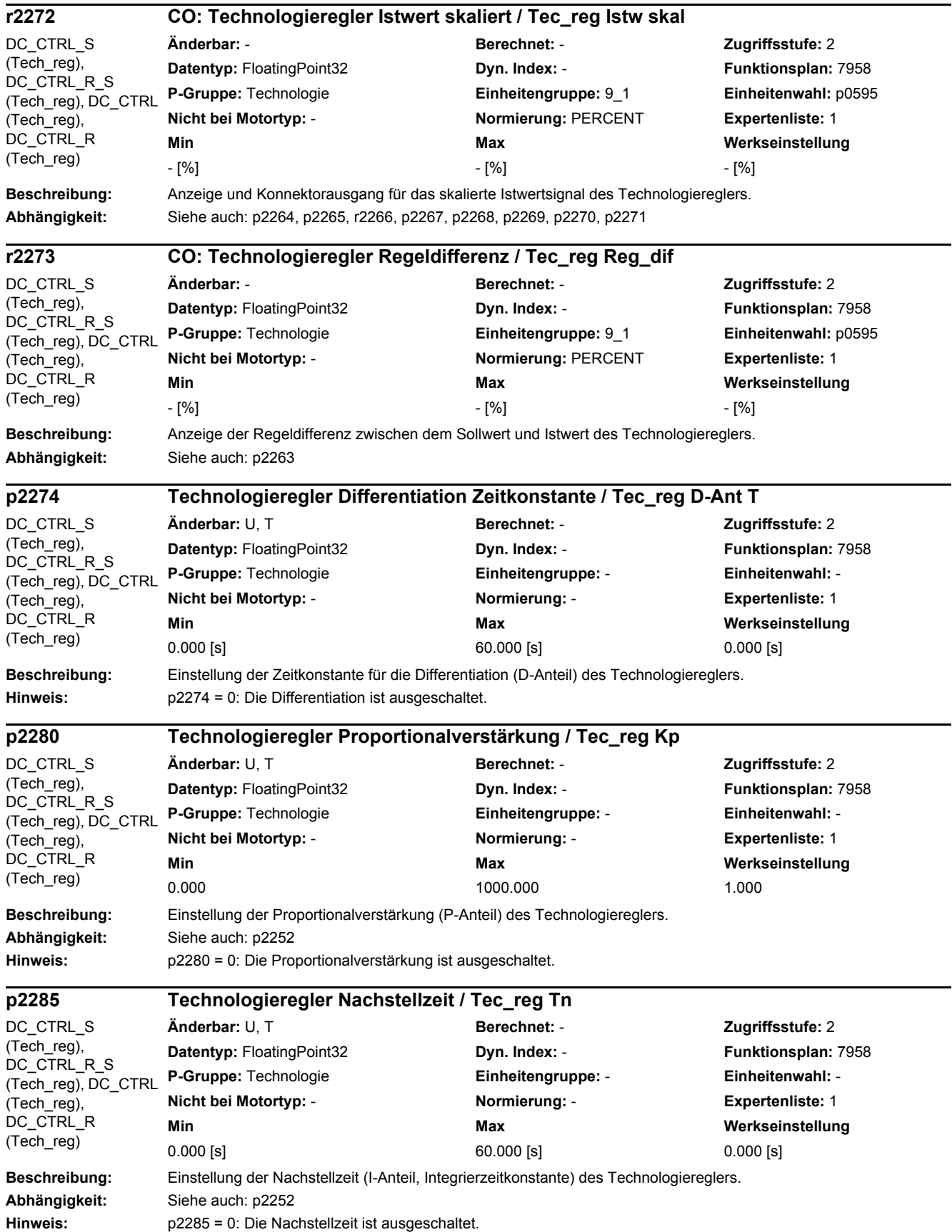

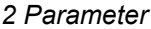

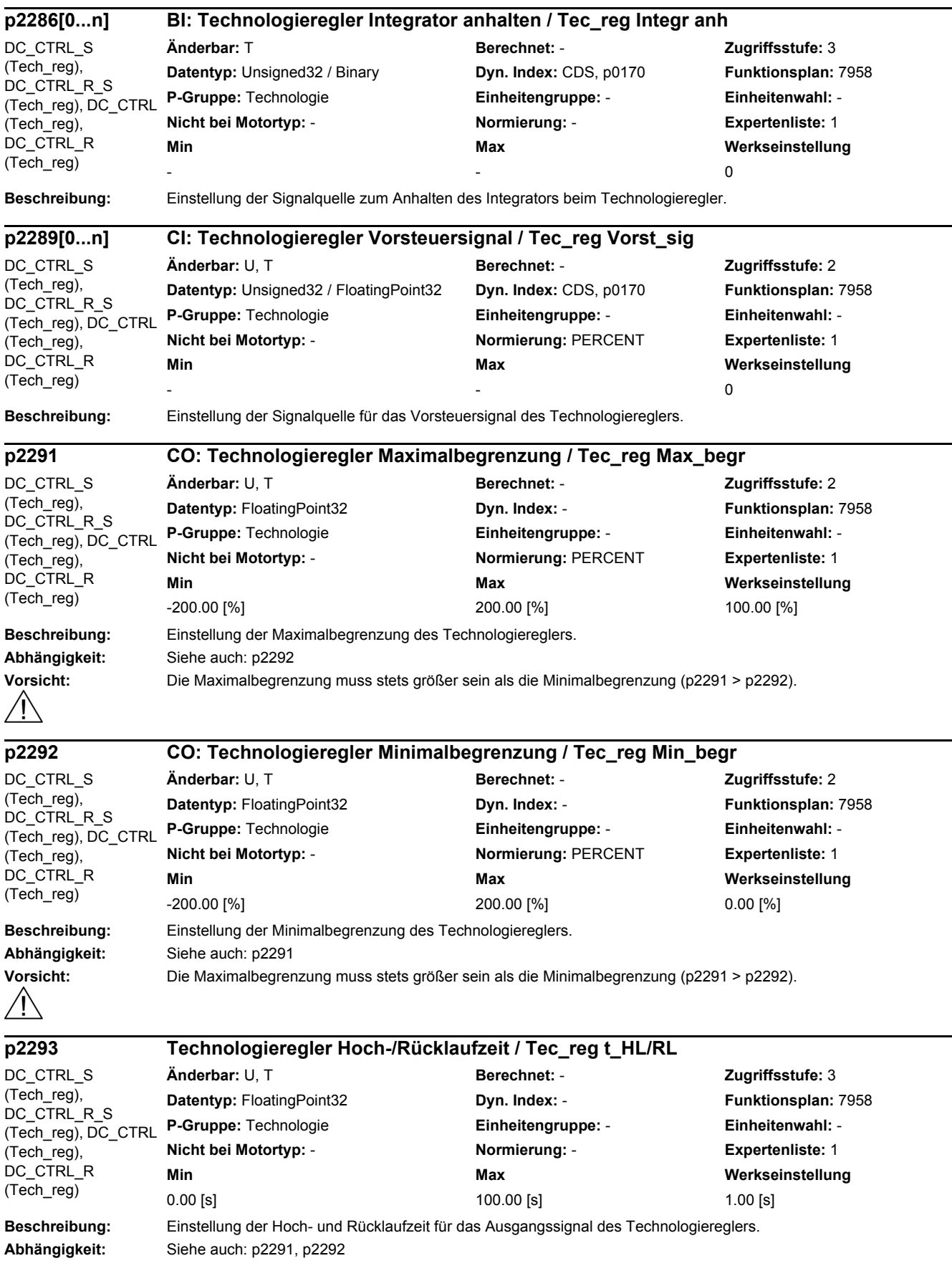

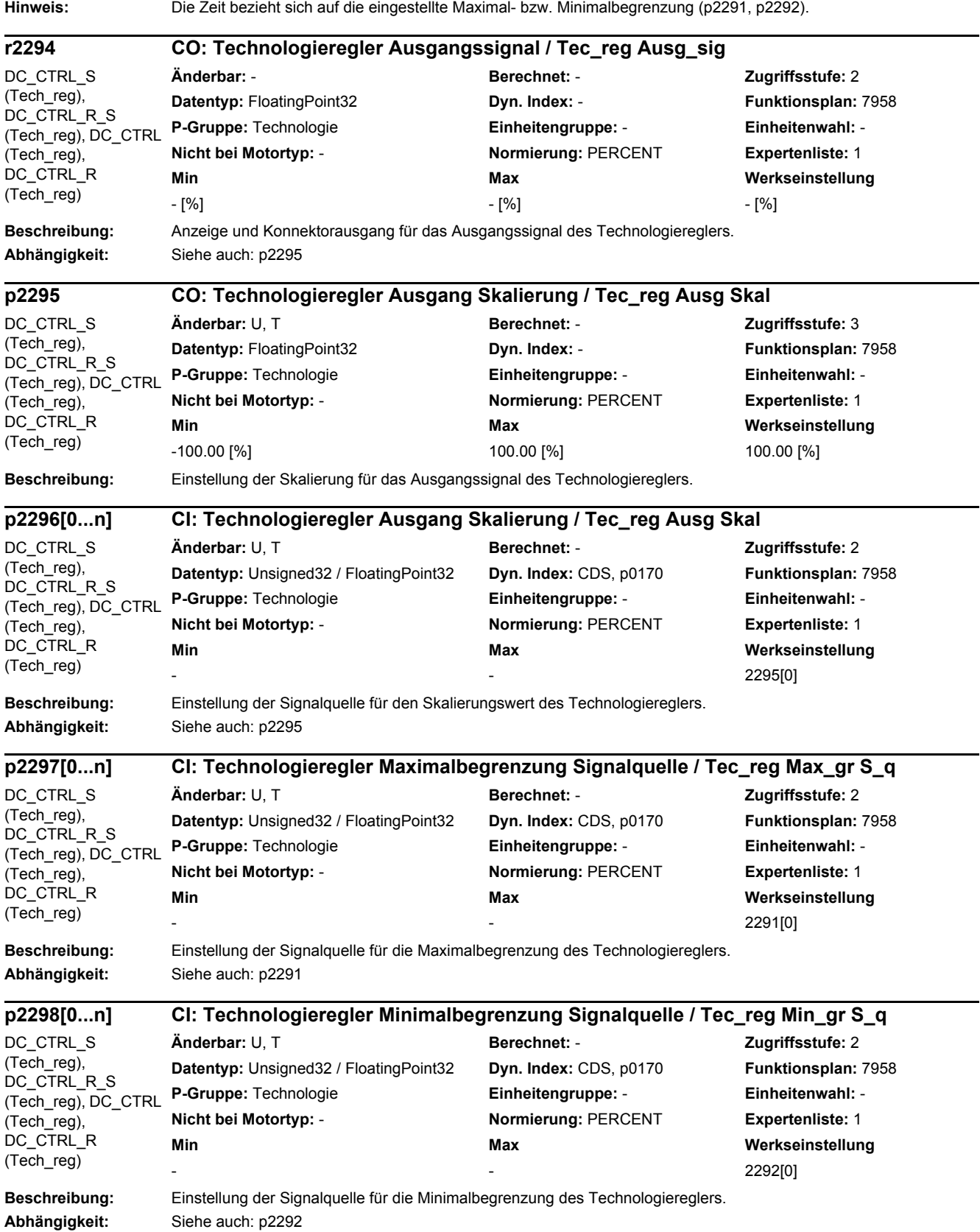

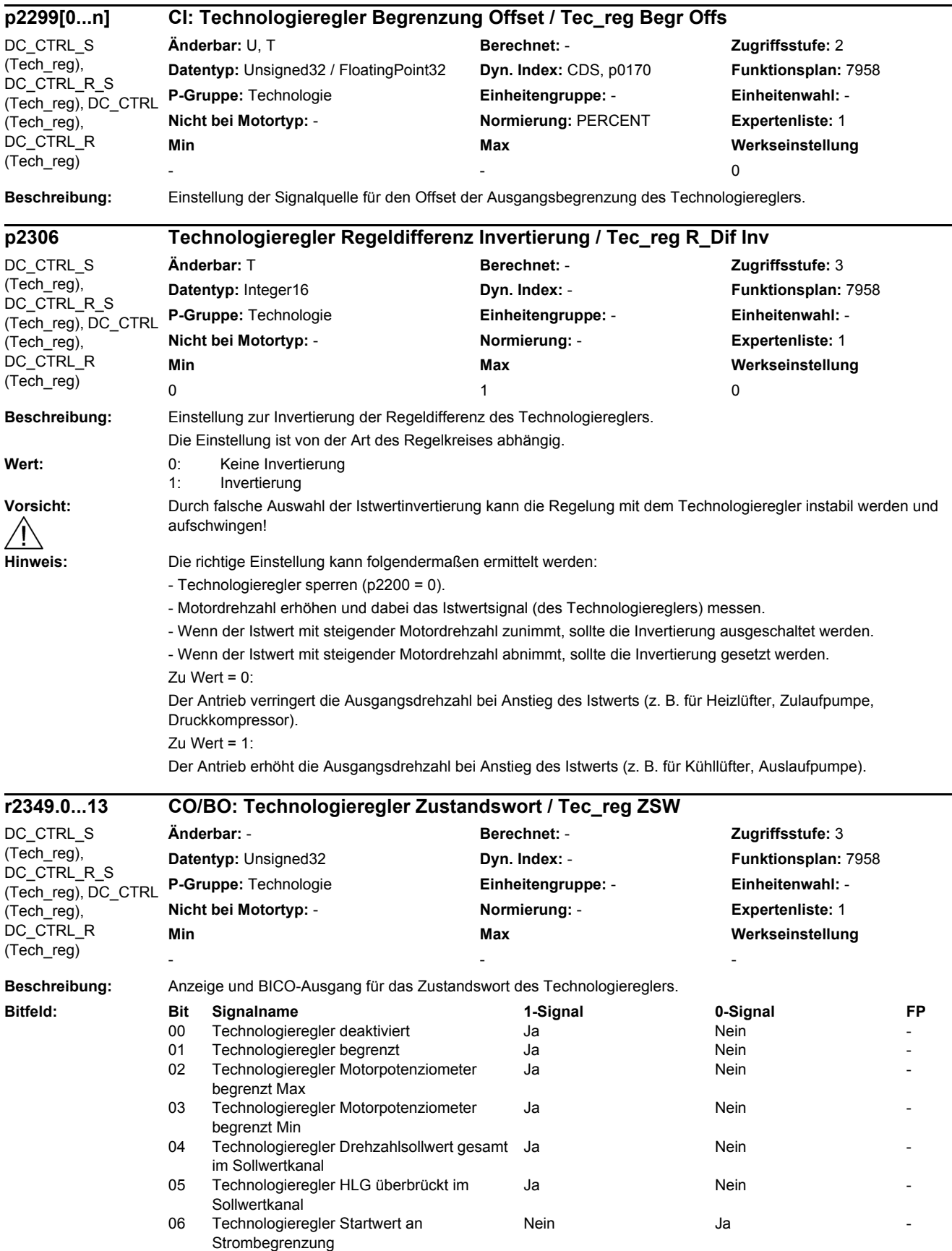

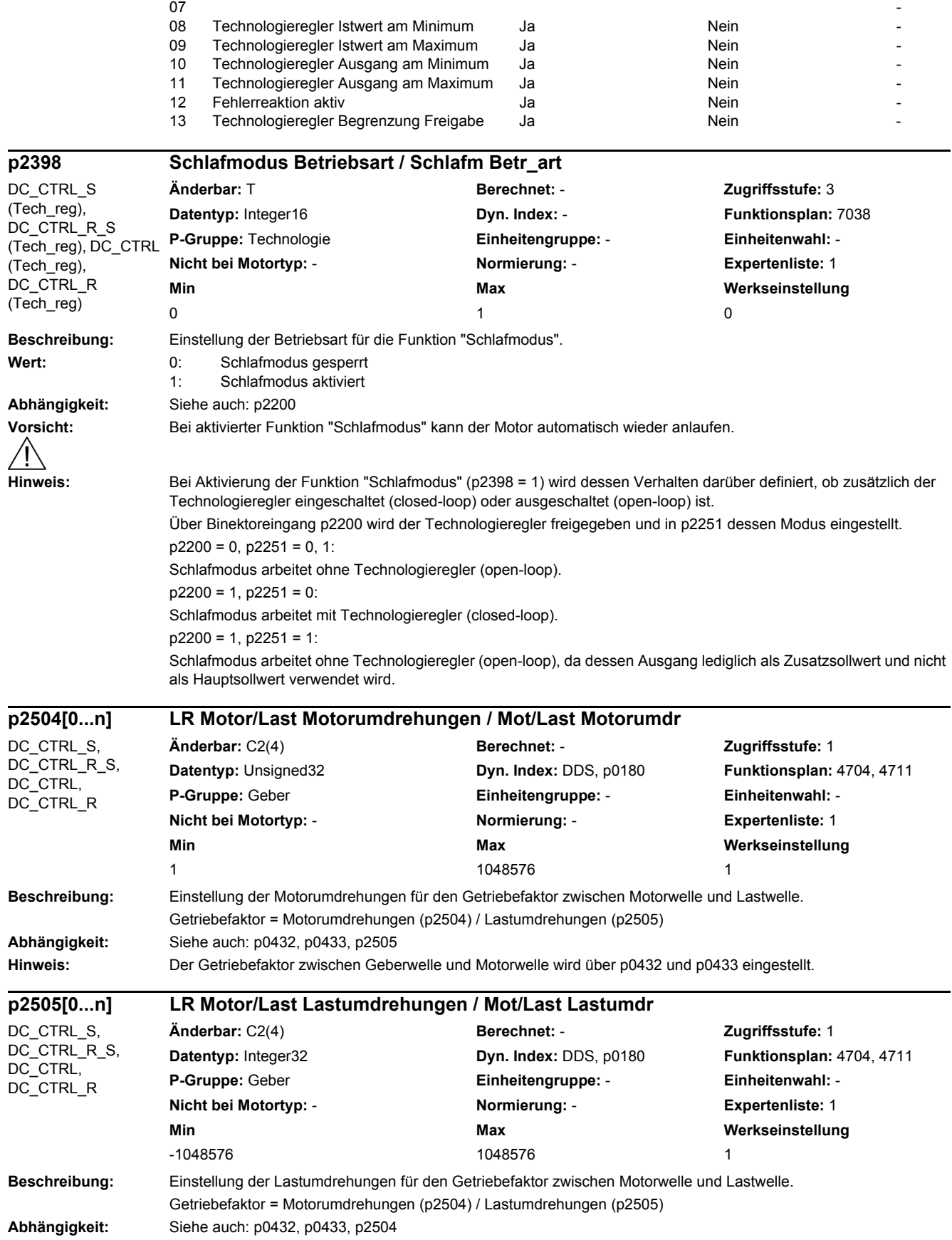

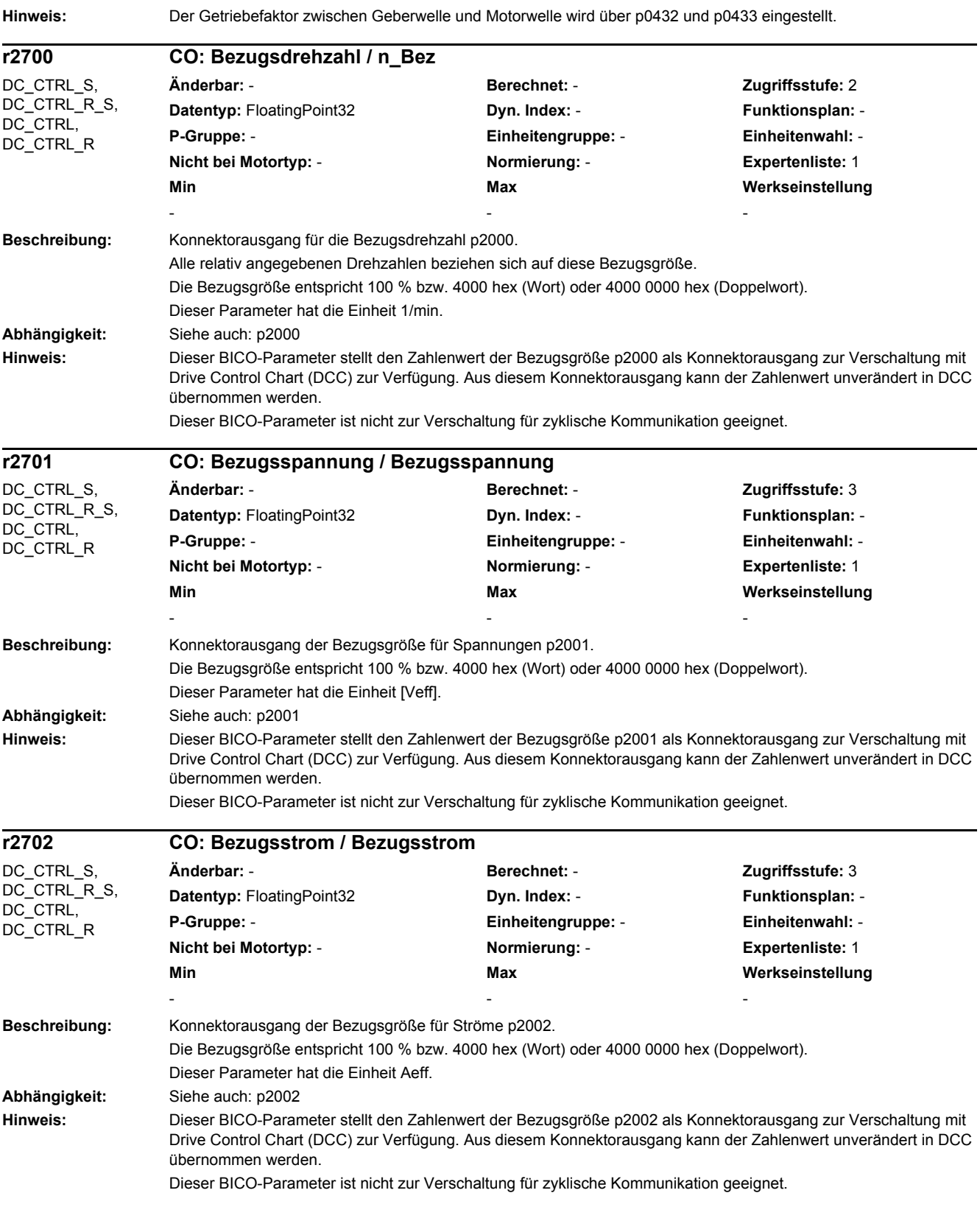

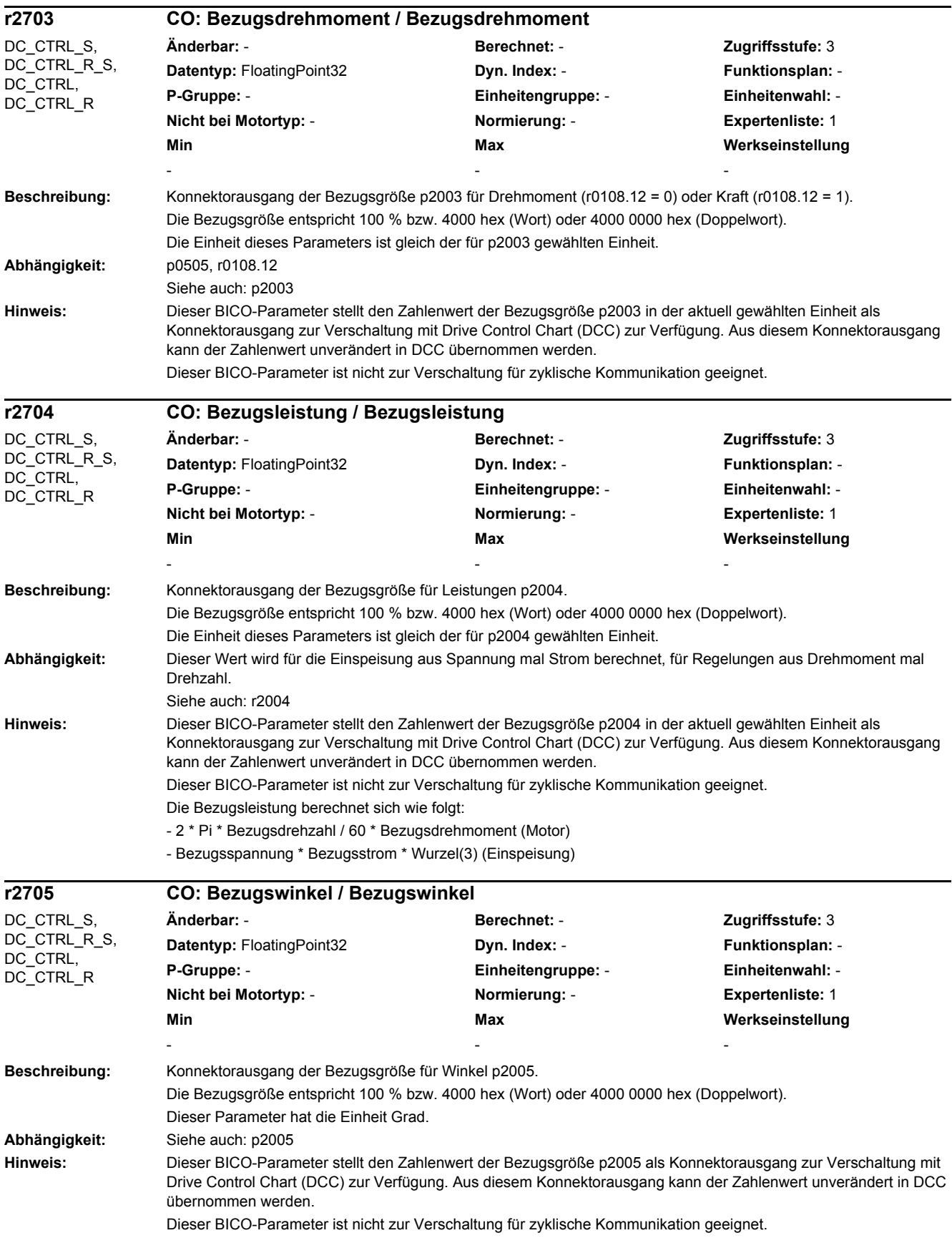

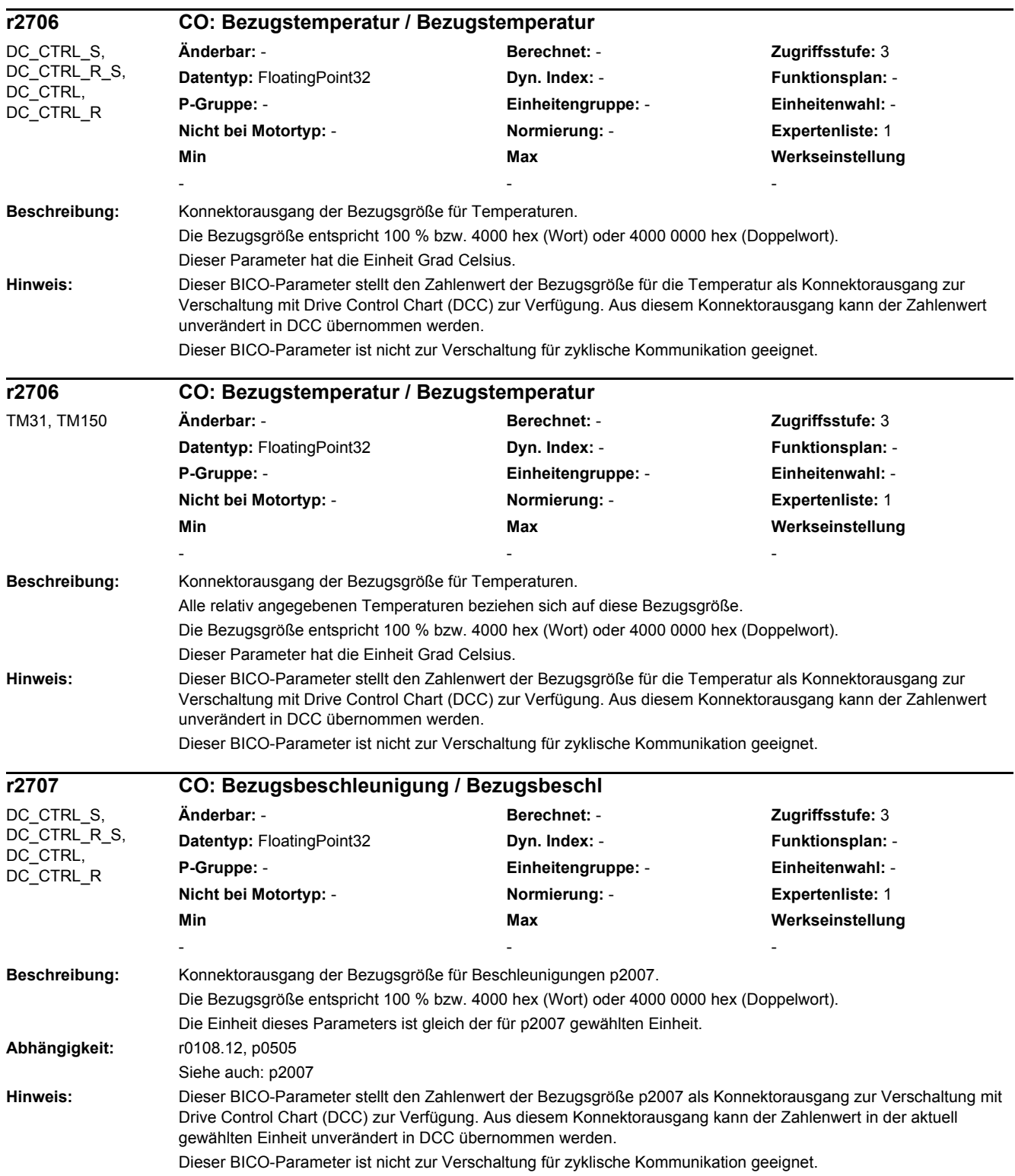

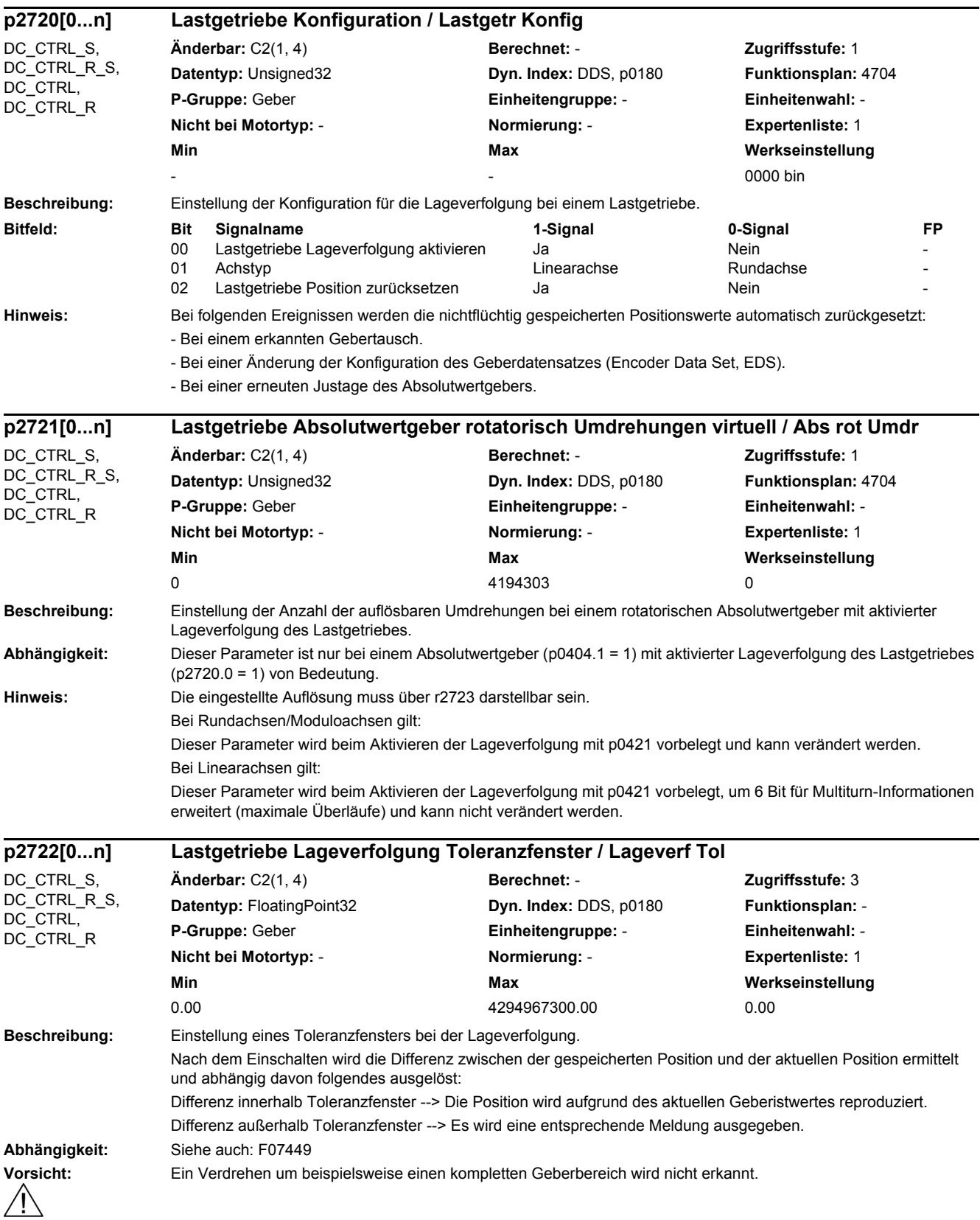

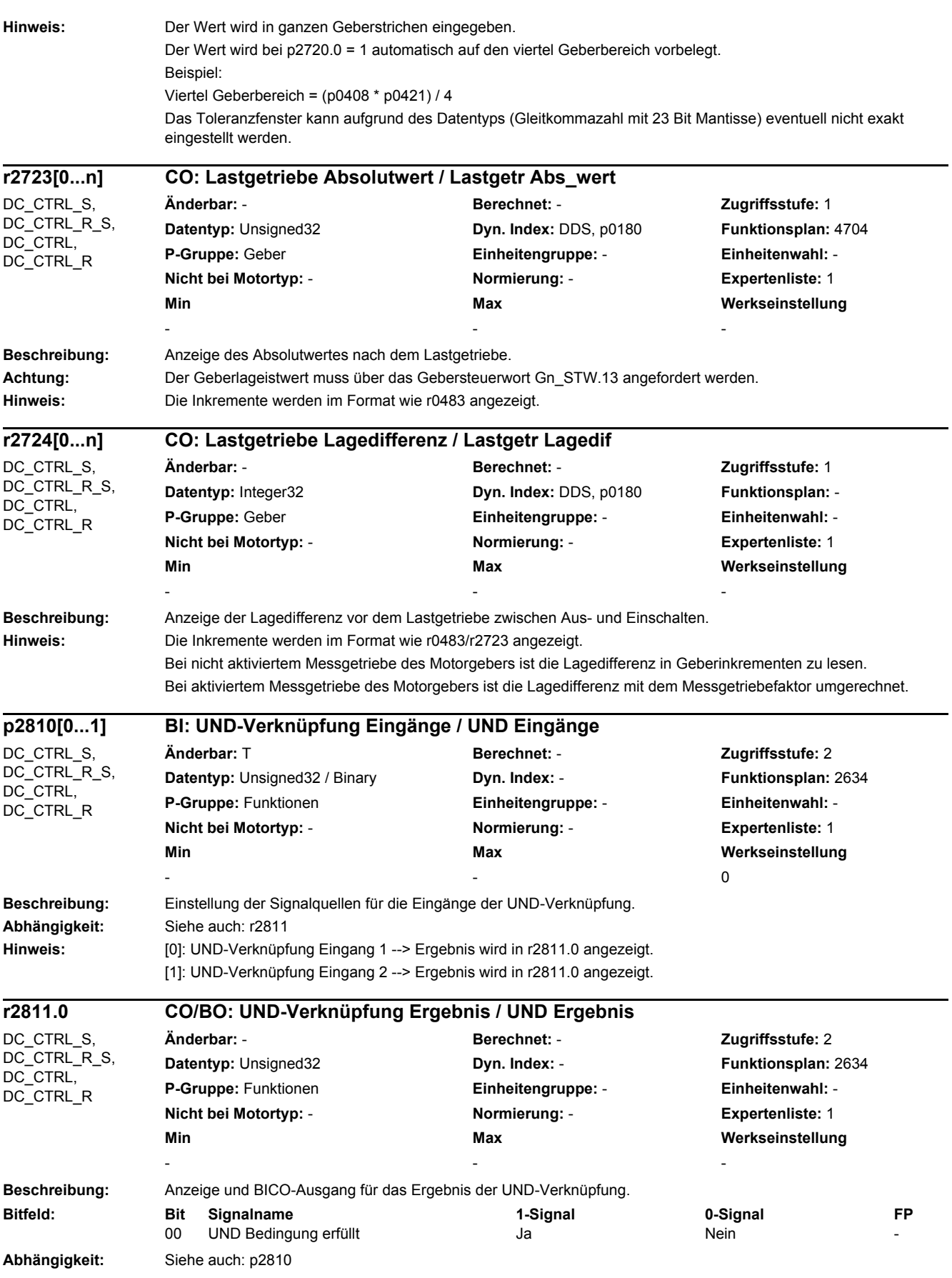

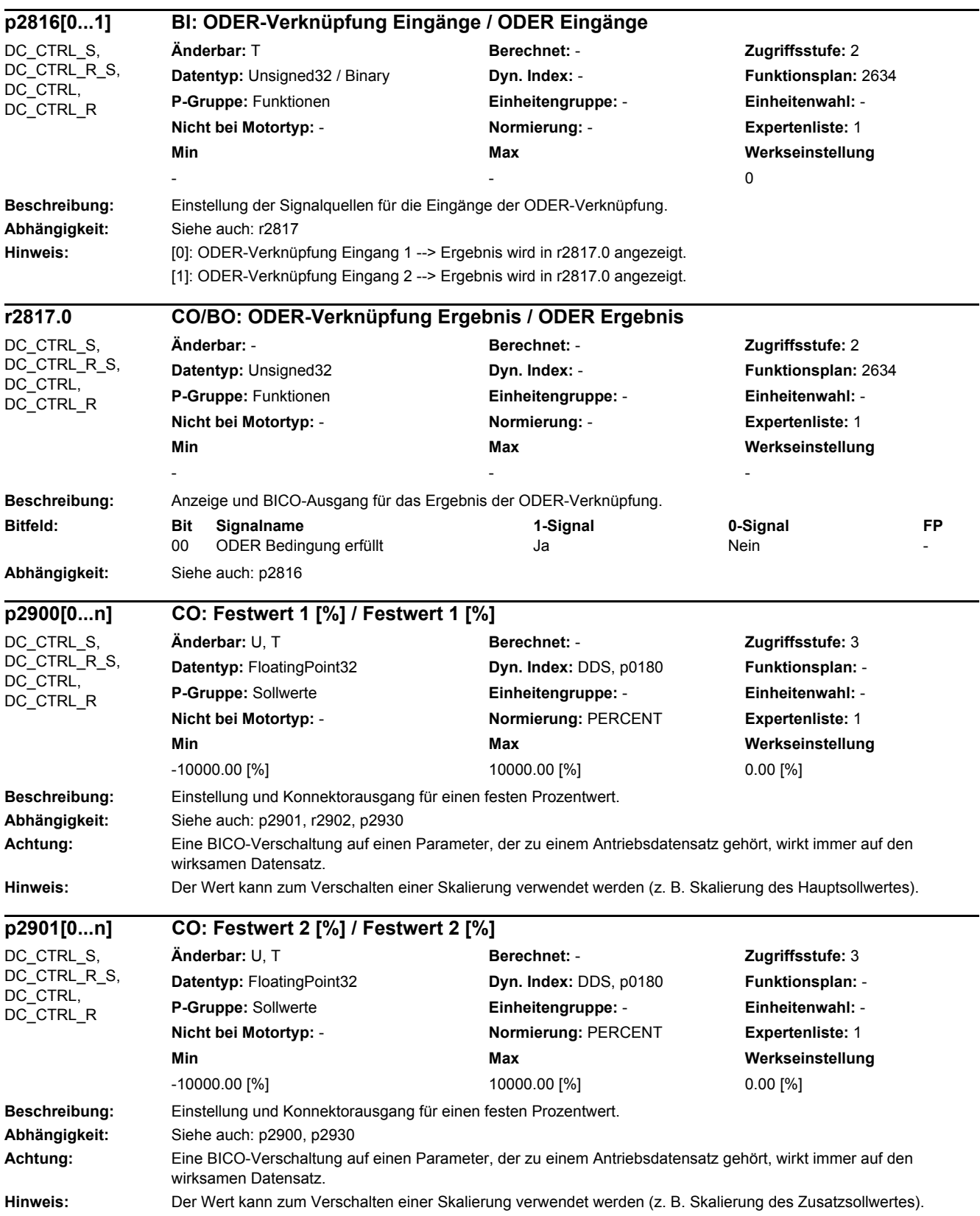

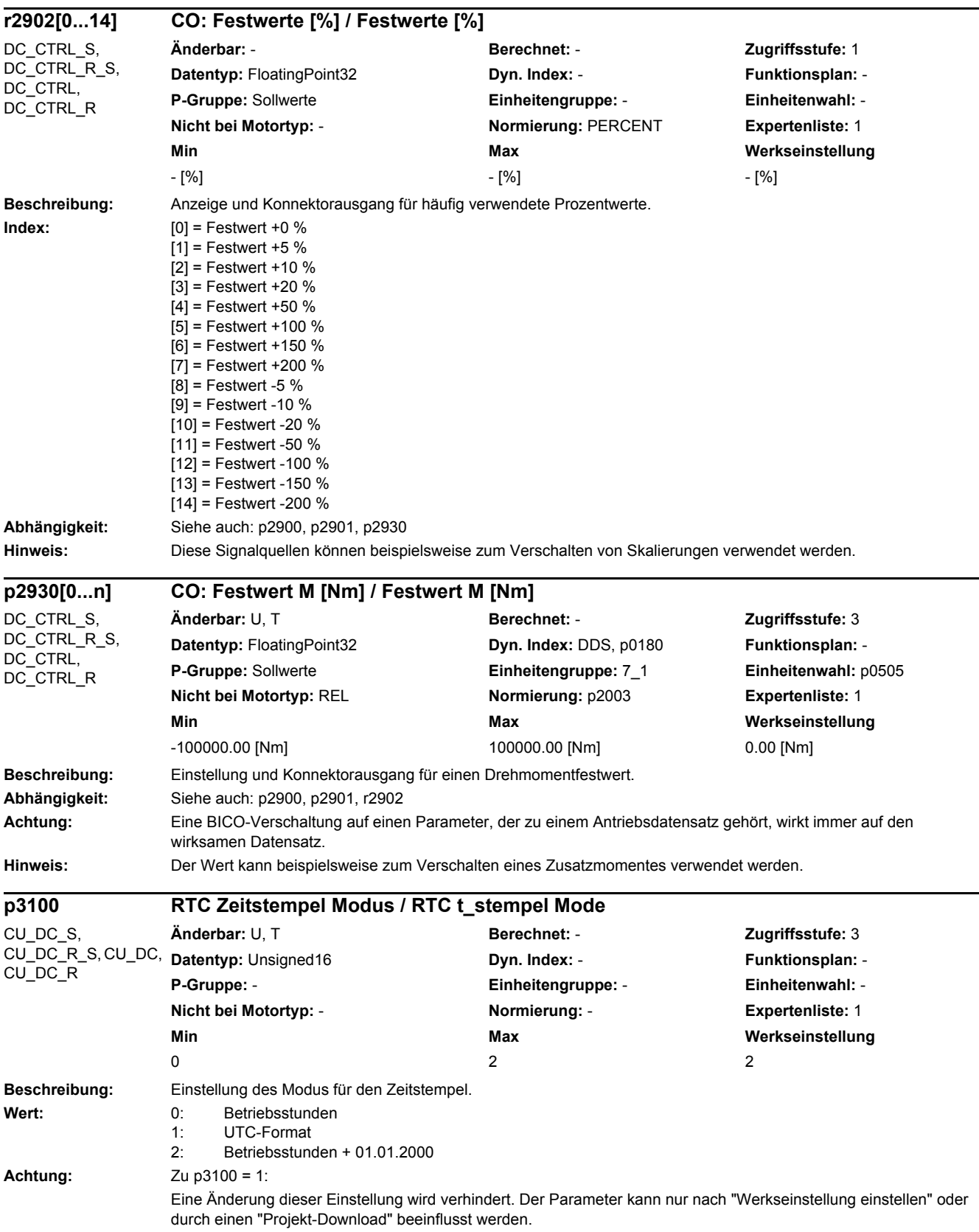

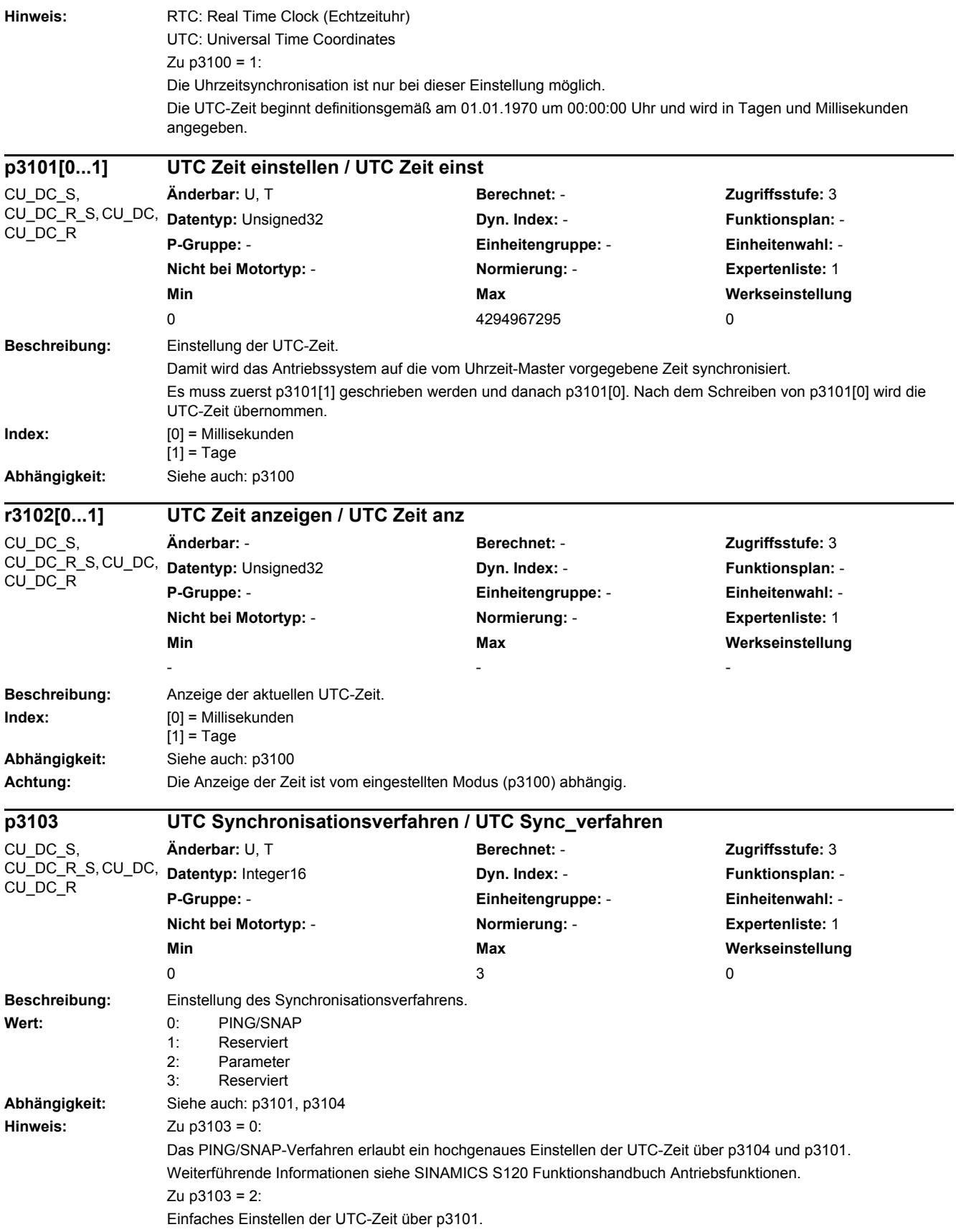

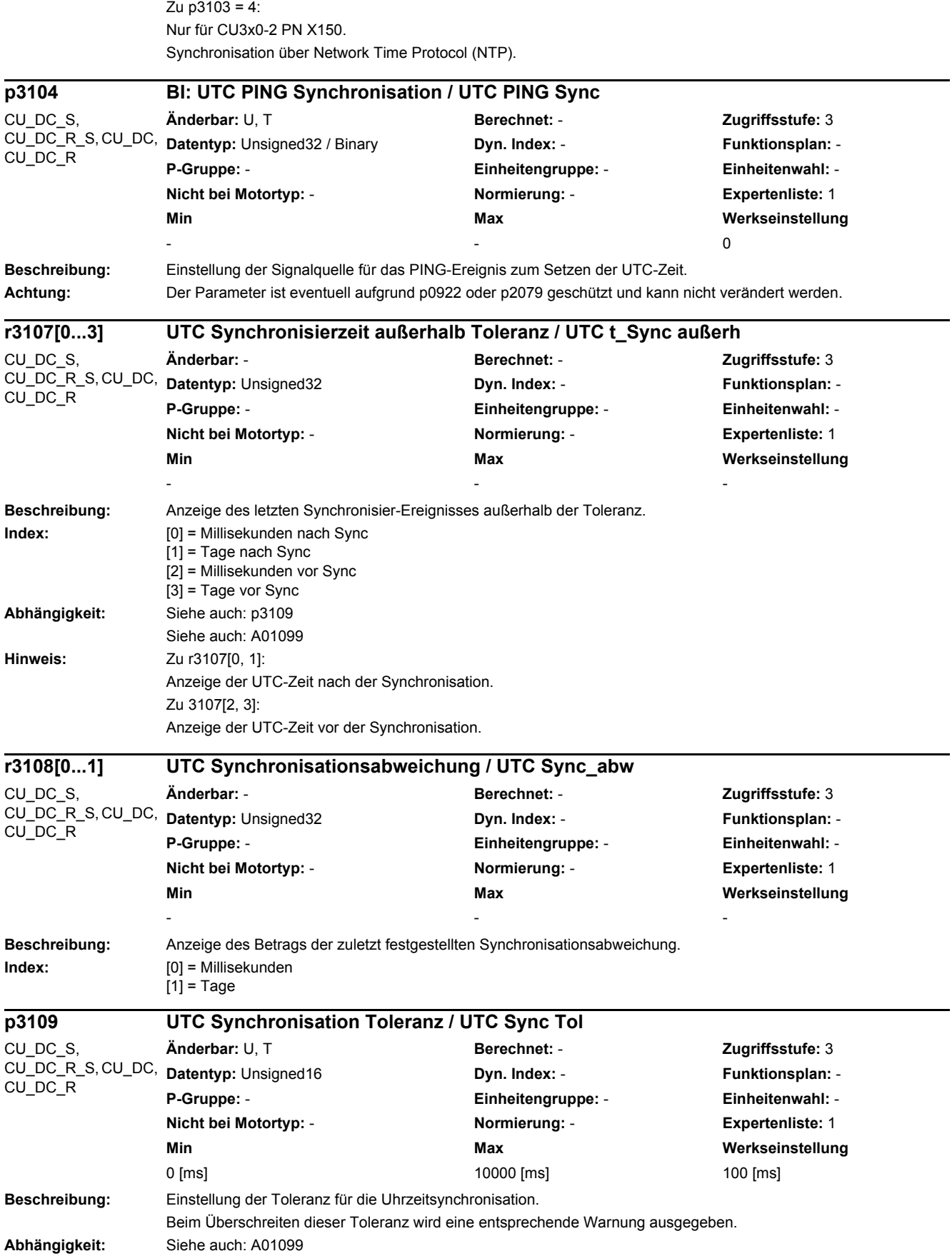

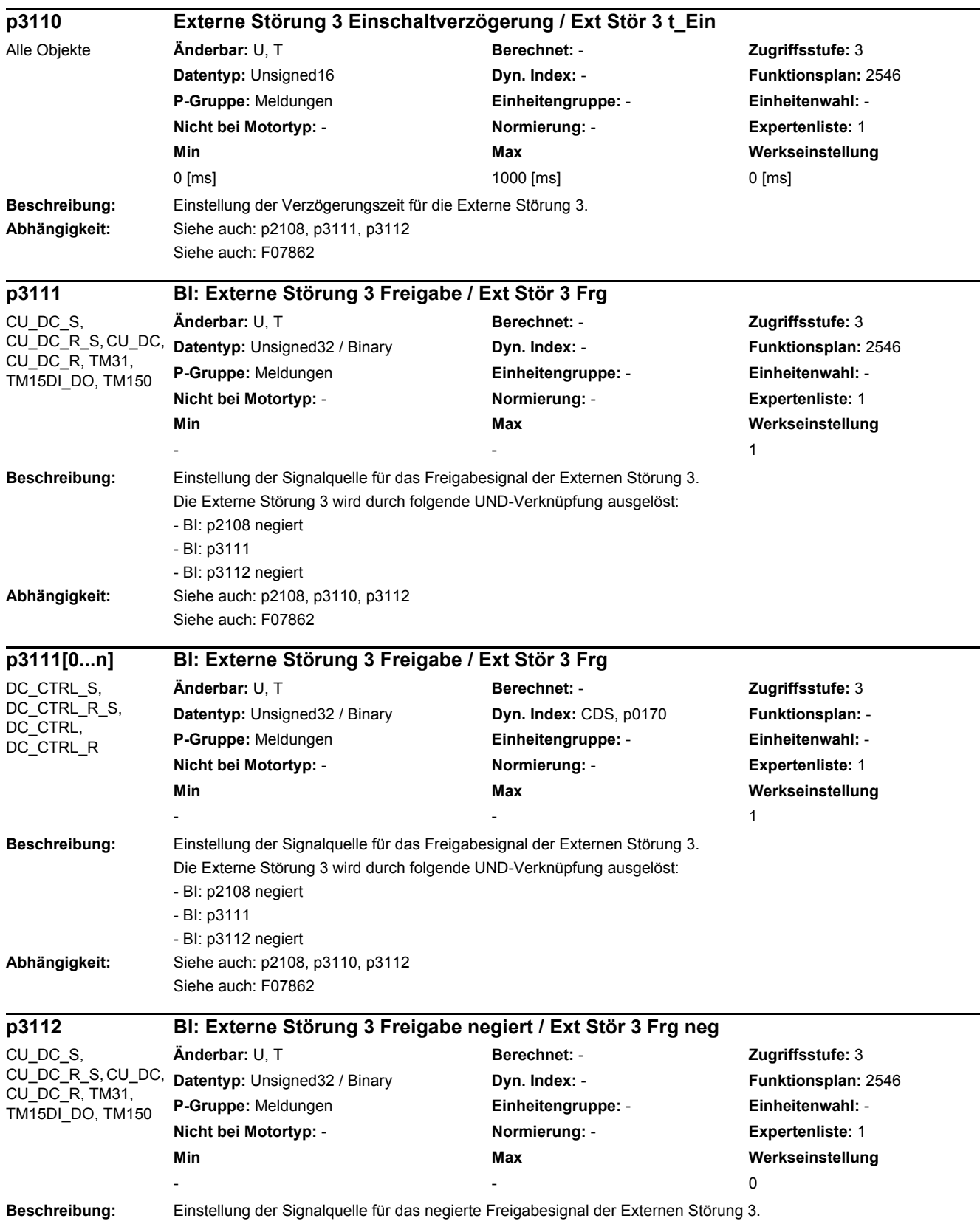

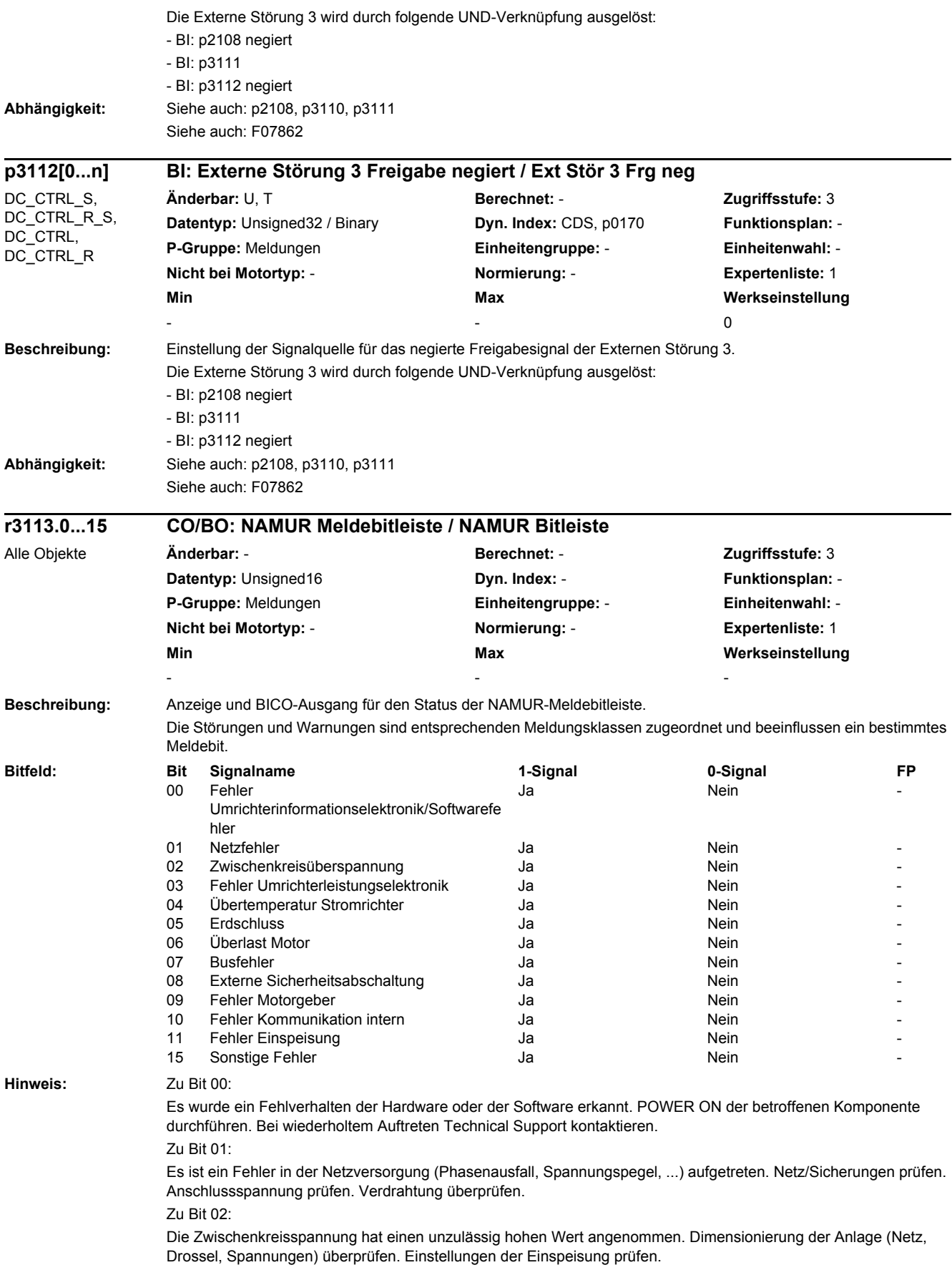

Zu Bit 03: Ein unzulässiger Betriebszustand der Leistungselektronik (Überstrom, Übertemperatur, IGBT-Ausfall, ...) wurde erkannt. Einhaltung der zulässigen Lastspiele überprüfen. Umgebungstemperaturen (Lüfter) prüfen. Zu Bit 04: Die Temperatur in der Komponente hat die zulässige Höchstgrenze überschritten. Umgebungstemperatur/Schaltschrankbelüftung überprüfen. Zu Bit 05: Es wurde ein Erdschluss/Phasenschluss in den Leistungsleitungen oder in den Motorwicklungen erkannt. Leistungsleitungen (Anschluss) überprüfen. Motor überprüfen. Zu Bit 06: Der Motor wurde außerhalb der zulässigen Grenzen (Temperatur, Strom, Drehmoment, ...) betrieben. Lastspiele und eingestellte Begrenzungen überprüfen. Umgebungstemperatur/Motorbelüftung prüfen. Zu Bit 07: Die Kommunikation zur überlagerten Steuerung (Interne Kopplung, PROFIBUS, PROFINET, ...) ist gestört oder unterbrochen. Zustand der überlagerten Steuerung prüfen. Kommunikationsverbindung/-verdrahtung überprüfen. Busprojektierung/Takte überprüfen. Zu Bit 08: Eine Überwachung des sicheren Betriebs (Safety) hat einen Fehler detektiert. Zu Bit 09: Bei der Auswertung der Gebersignale (Spursignale, Nullmarken, Absolutwerte, ...) wurde ein unzulässiger Signalzustand erkannt. Geber/Zustand der Gebersignale überprüfen. Zulässige Maximalfrequenzen beachten. Zu Bit 10: Die interne Kommunikation zwischen den SINAMICS-Komponenten ist gestört oder unterbrochen. DRIVE-CLiQ-Verdrahtung überprüfen. Für einen EMV-gerechten Aufbau sorgen. Zulässige maximale Mengengerüste/Takte beachten. Zu Bit 11: Die Einspeisung ist gestört oder ausgefallen. Einspeisung und Umfeld (Netz, Filter, Drosseln, Sicherungen, ...) überprüfen. Einspeiseregelung überprüfen. Zu Bit 15: Sammelfehler. Genaue Fehlerursache mit Inbetriebnahme-Tool ermitteln. **Beschreibung:** Anzeige des globalen Zustandswortes für Meldungen. Das entsprechende Bit wird gesetzt, wenn auf den Antriebsobjekten mindestens eine Meldung ansteht. **Hinweis:** Die Zustandsbits werden verzögert angezeigt. **r3114.9...11 CO/BO: Meldungen Zustandswort global / Meld ZSW global** CU\_DC\_R\_S, CU\_DC, **Änderbar:** - **Berechnet:** - **Zugriffsstufe:** 2 **Datentyp:** Unsigned16 **Dyn. Index: - Properties Funktionsplan:** -**P-Gruppe:** Anzeigen, Signale **Einheitengruppe:** - **Einheitenwahl:** - **Nicht bei Motortyp:** - **Normierung:** - **Expertenliste:** 1 **Min Max Werkseinstellung**  - - - **Bitfeld: Bit Signalname 1-Signal 0-Signal FP** 09 Sammelwarnung steht an  $\overline{a}$  Ja Nein Nein 8065 10 Sammelstörung steht an Ja Nein 8060 11 Safety-Sammelmeldung steht an Ja January 11 Safety-Sammelmeldung steht an Ja **r3115[0...63] Störung Antriebsobjekt auslösend / F DO auslösend** CU\_DC\_R\_S, CU\_DC, DC\_CTRL\_R\_S, **Änderbar:** - **Berechnet:** - **Zugriffsstufe:** 3 **Datentyp:** Integer32 **Dyn. Index:** - **Funktionsplan:** - **P-Gruppe:** Meldungen **Einheitengruppe:** - **Einheitenwahl:** - **Nicht bei Motortyp:** - **Normierung:** - **Expertenliste:** 1 **Min Max Werkseinstellung**  - - -

CU<sub>DC</sub> s.

CU\_DC\_R, DC\_CTRL\_S.

DC, CTRL DC\_CTRL\_R

CU<sub>DC</sub> s.

CU\_DC\_R

**Beschreibung:** Anzeige der Antriebsobjektnummer des auslösenden Antriebsobjektes für diese Störung als Ganzzahl. Wert =  $63$ :

Die Störung wurde vom Antriebsobjekt selbst ausgelöst.

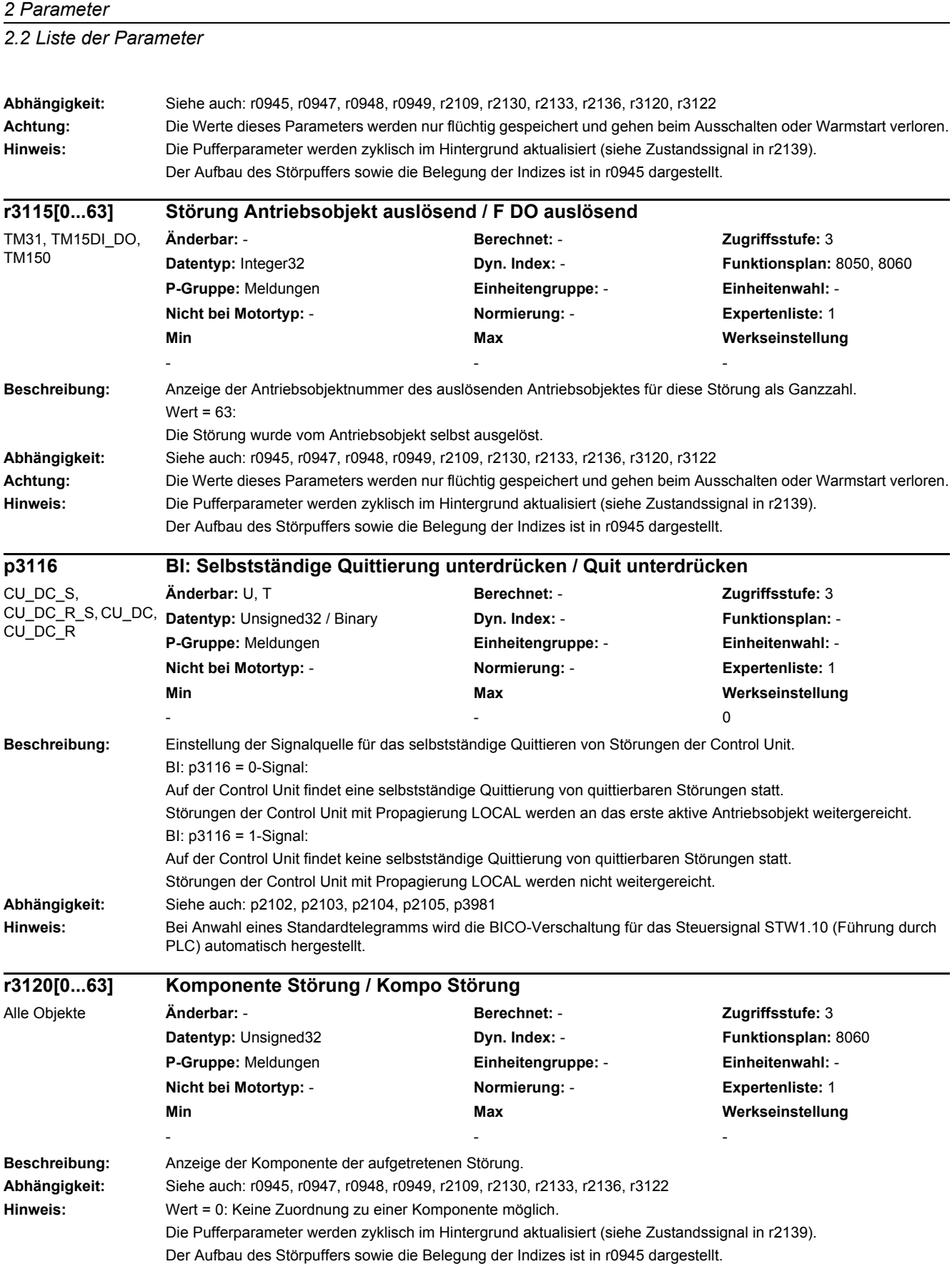

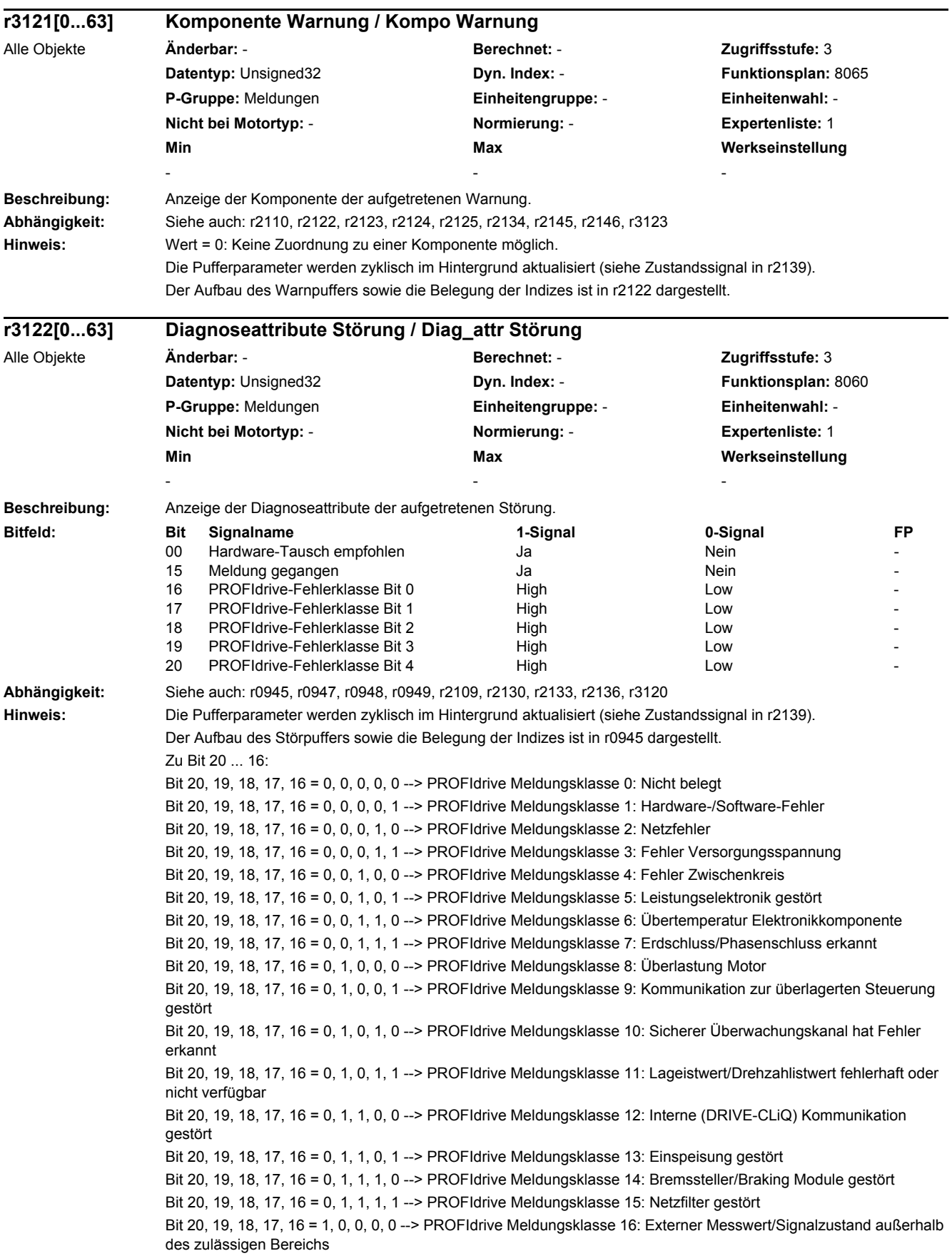

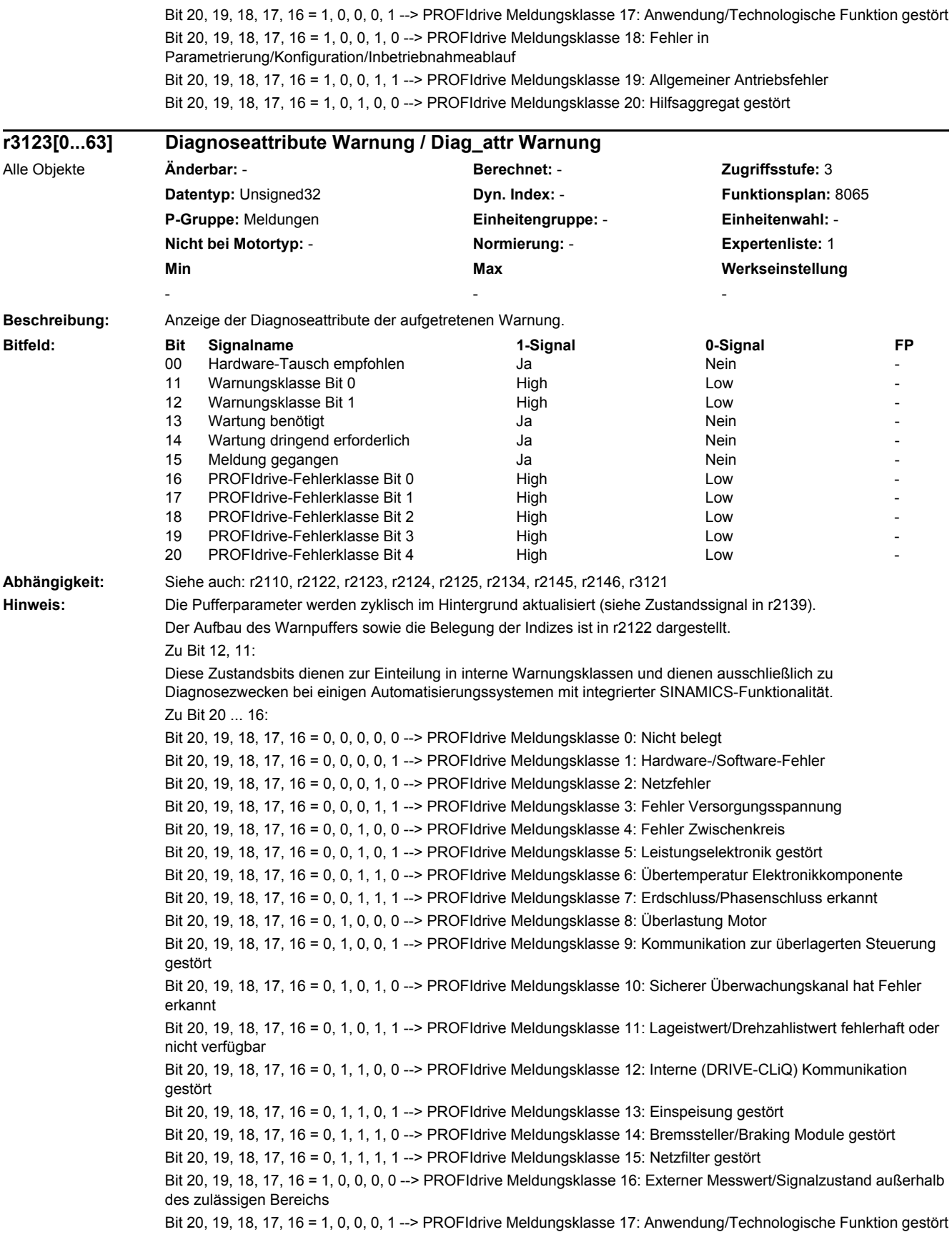

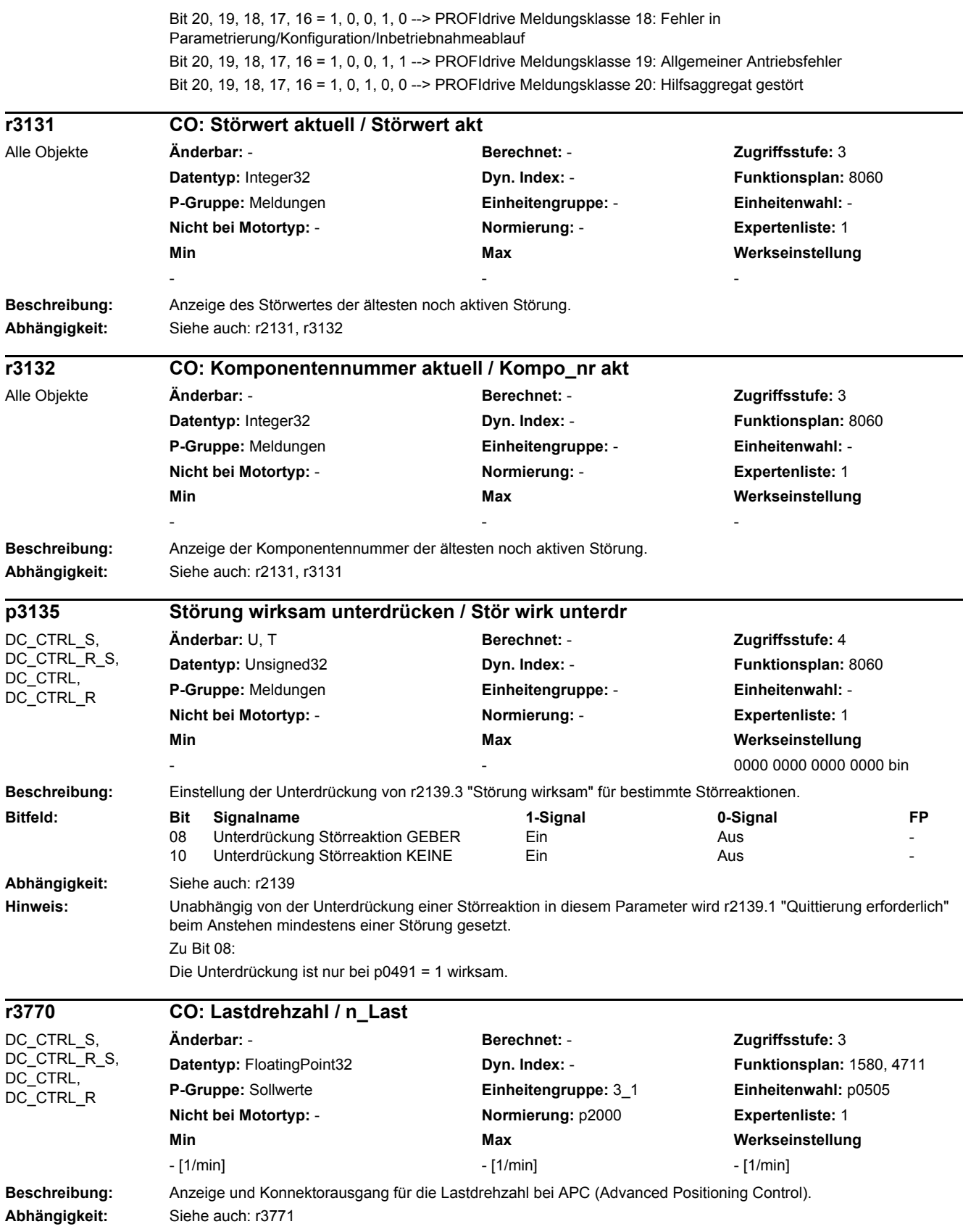

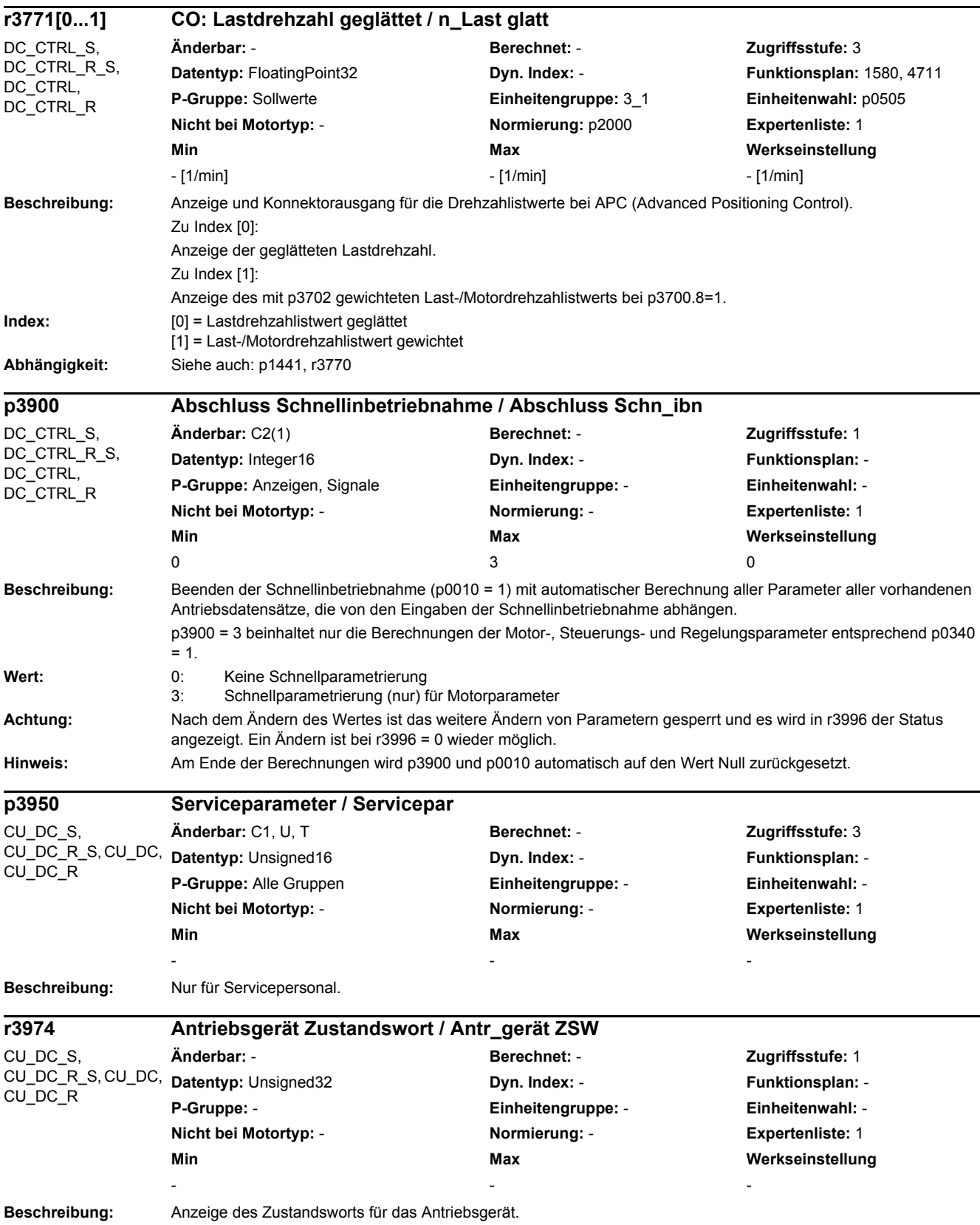

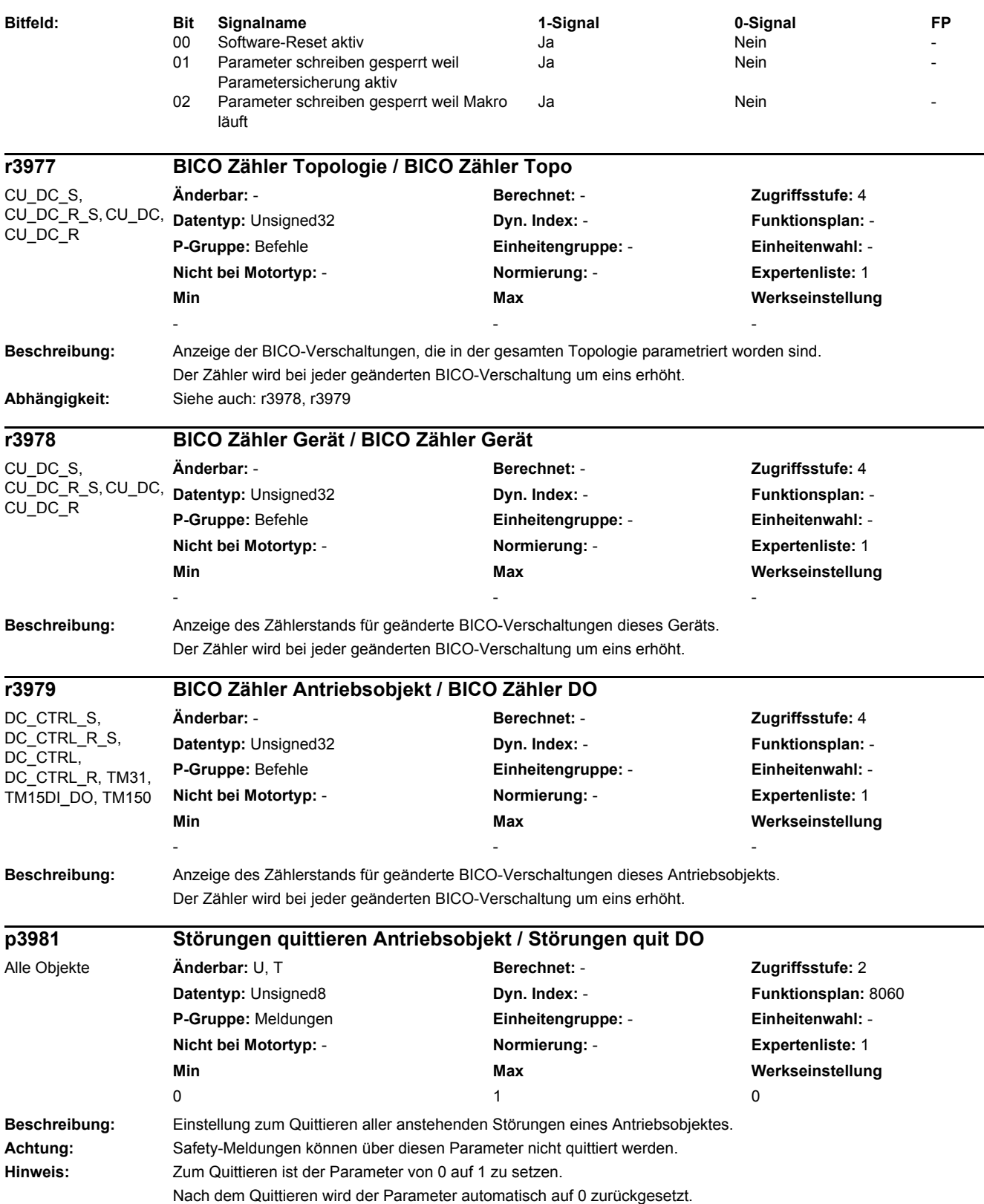

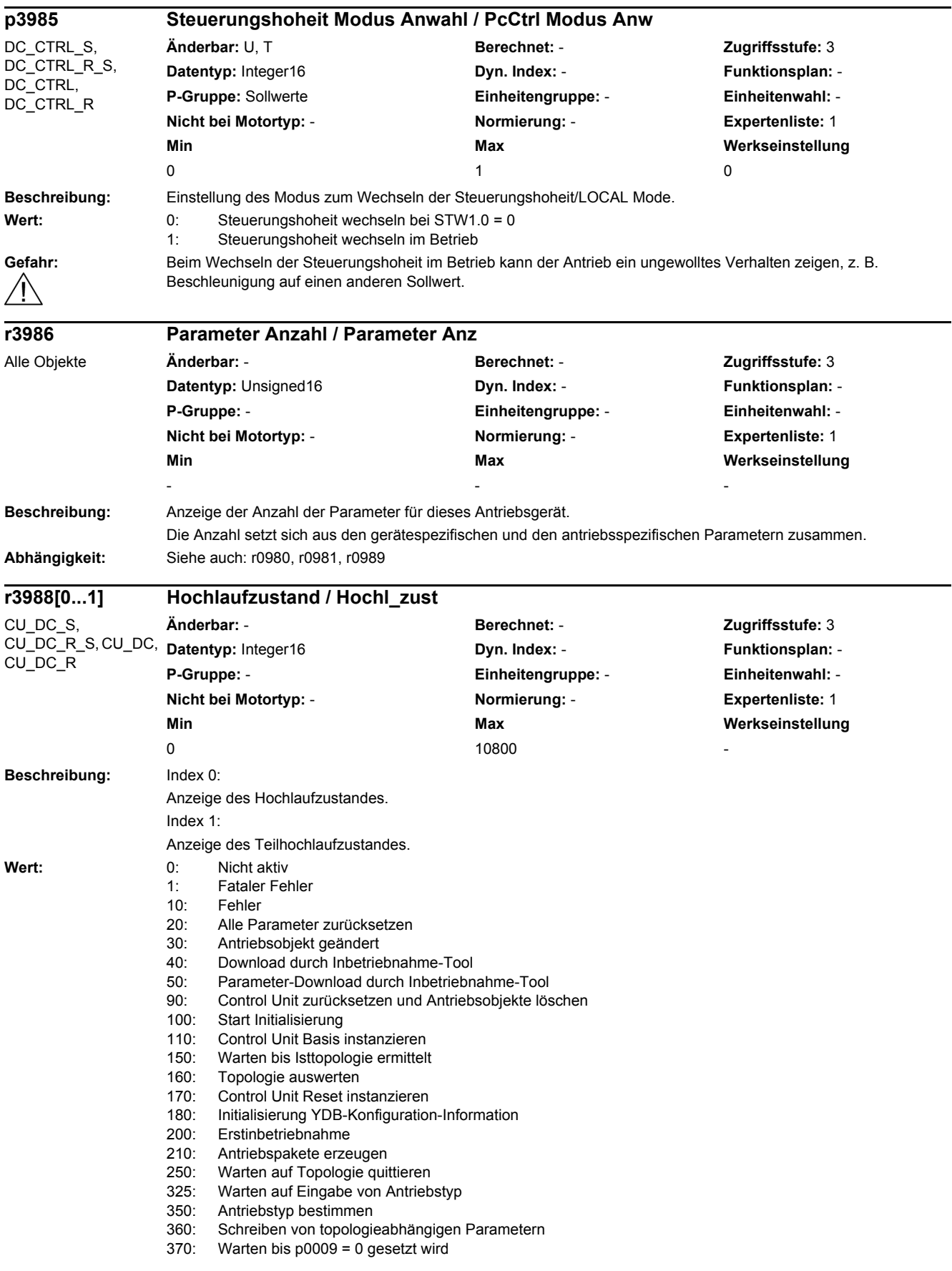

٠
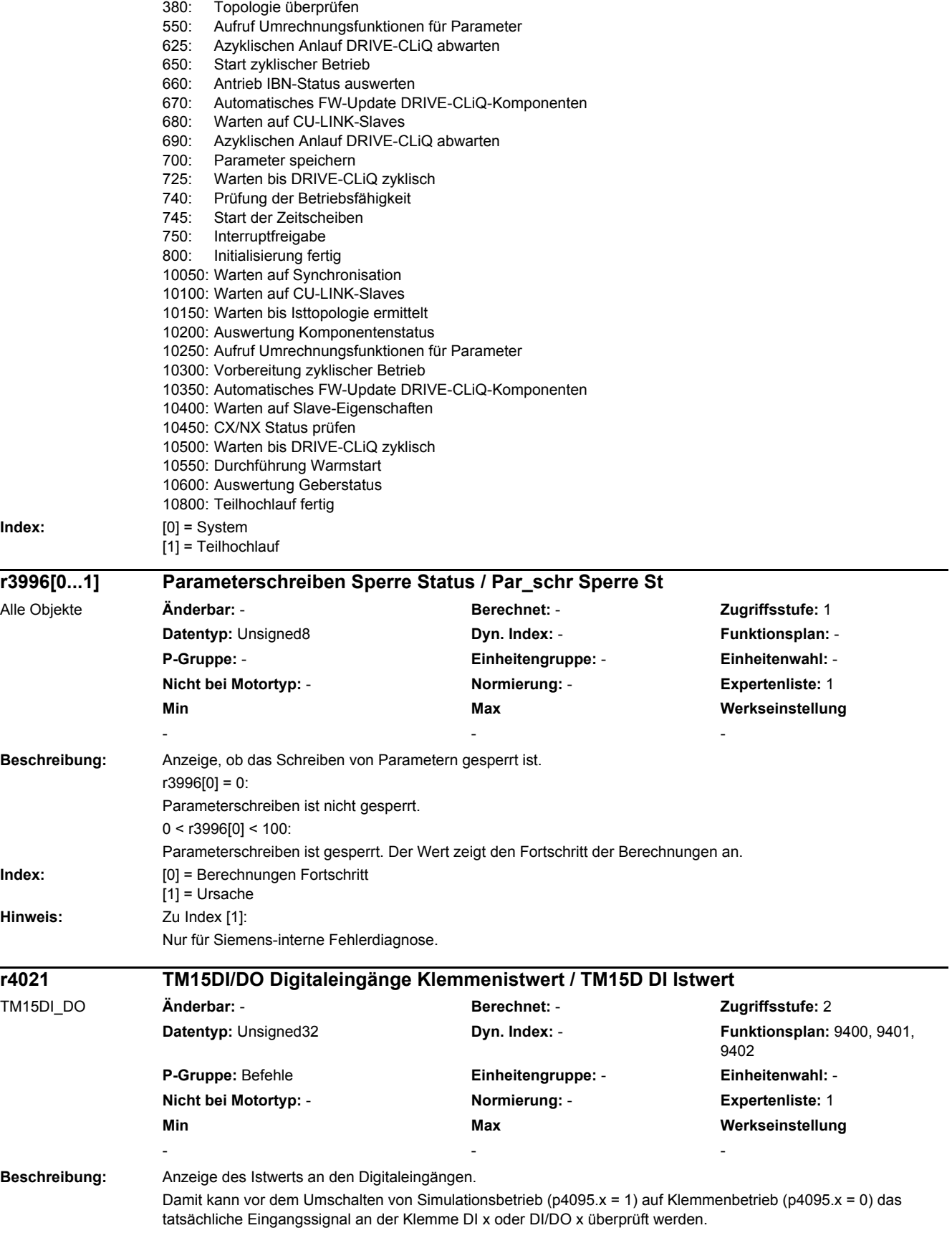

### *2.2 Liste der Parameter*

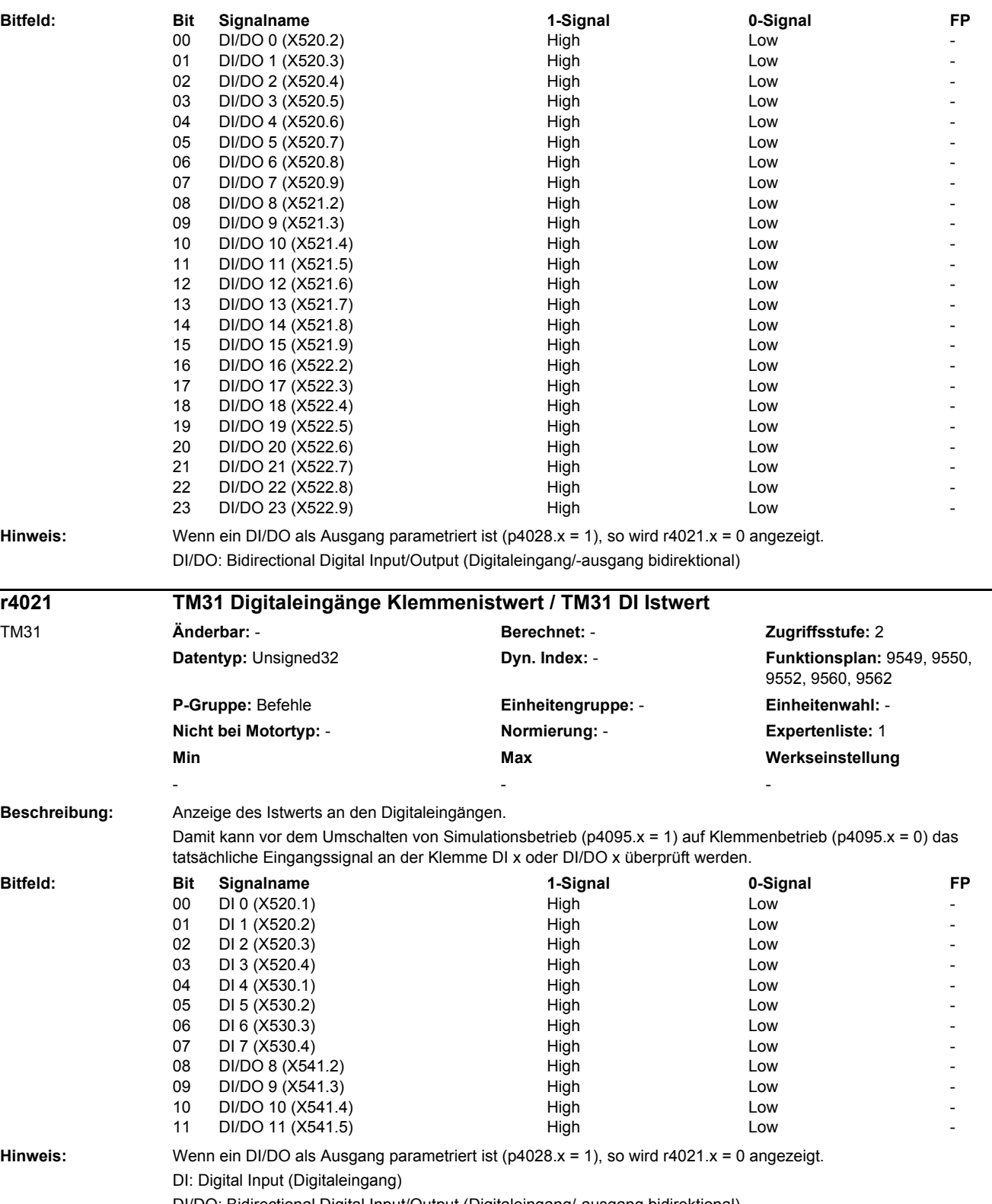

DI/DO: Bidirectional Digital Input/Output (Digitaleingang/-ausgang bidirektional)

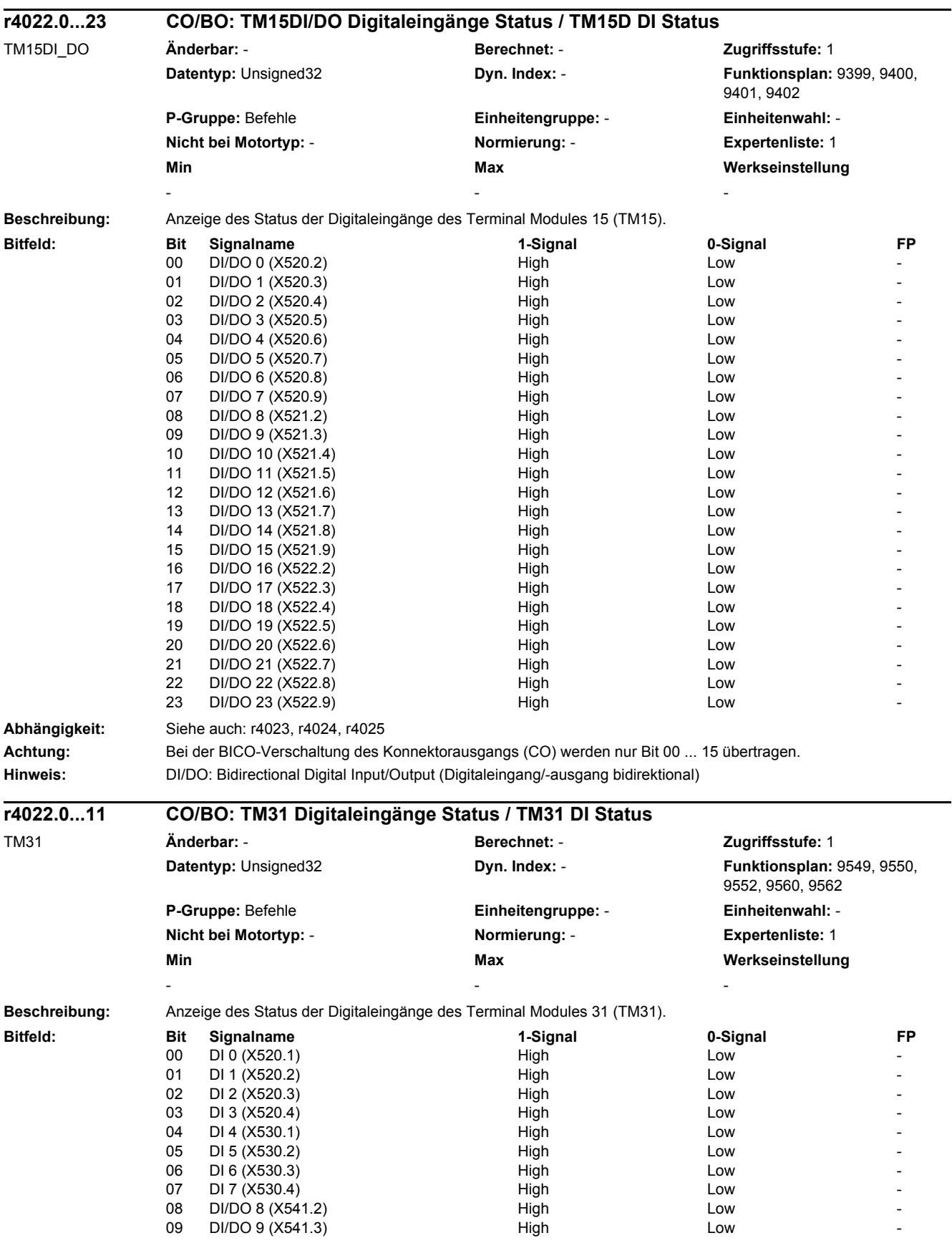

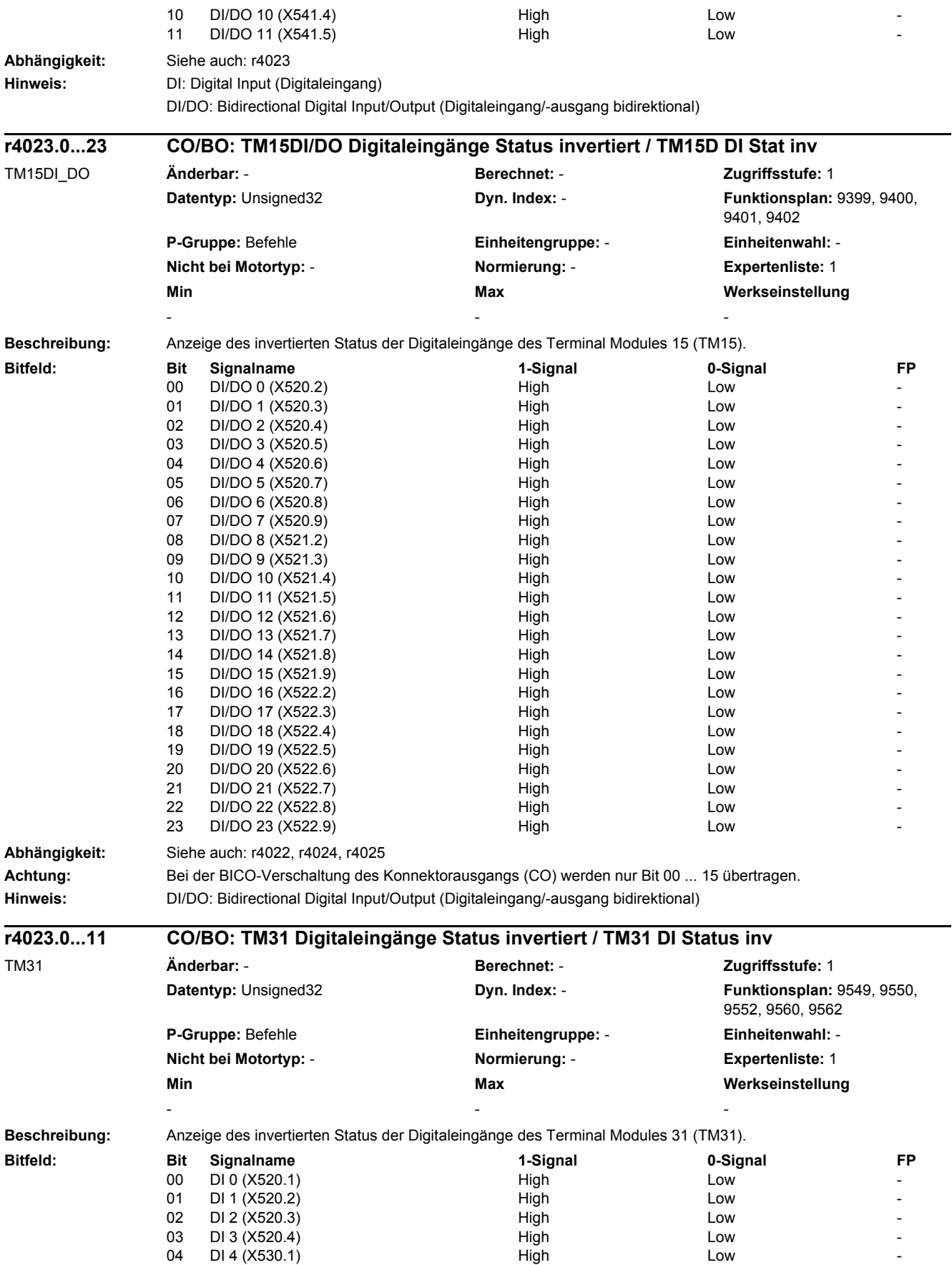

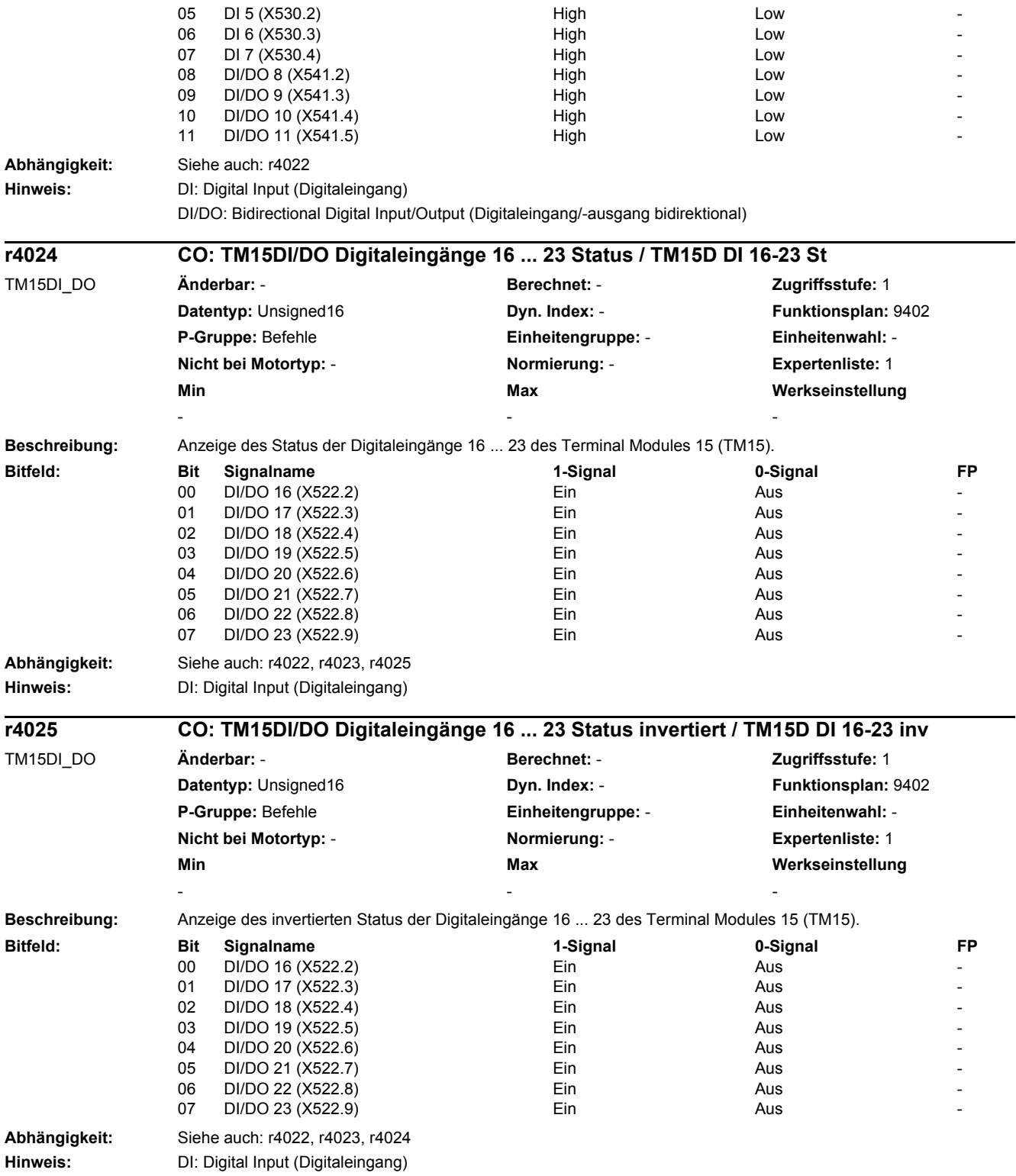

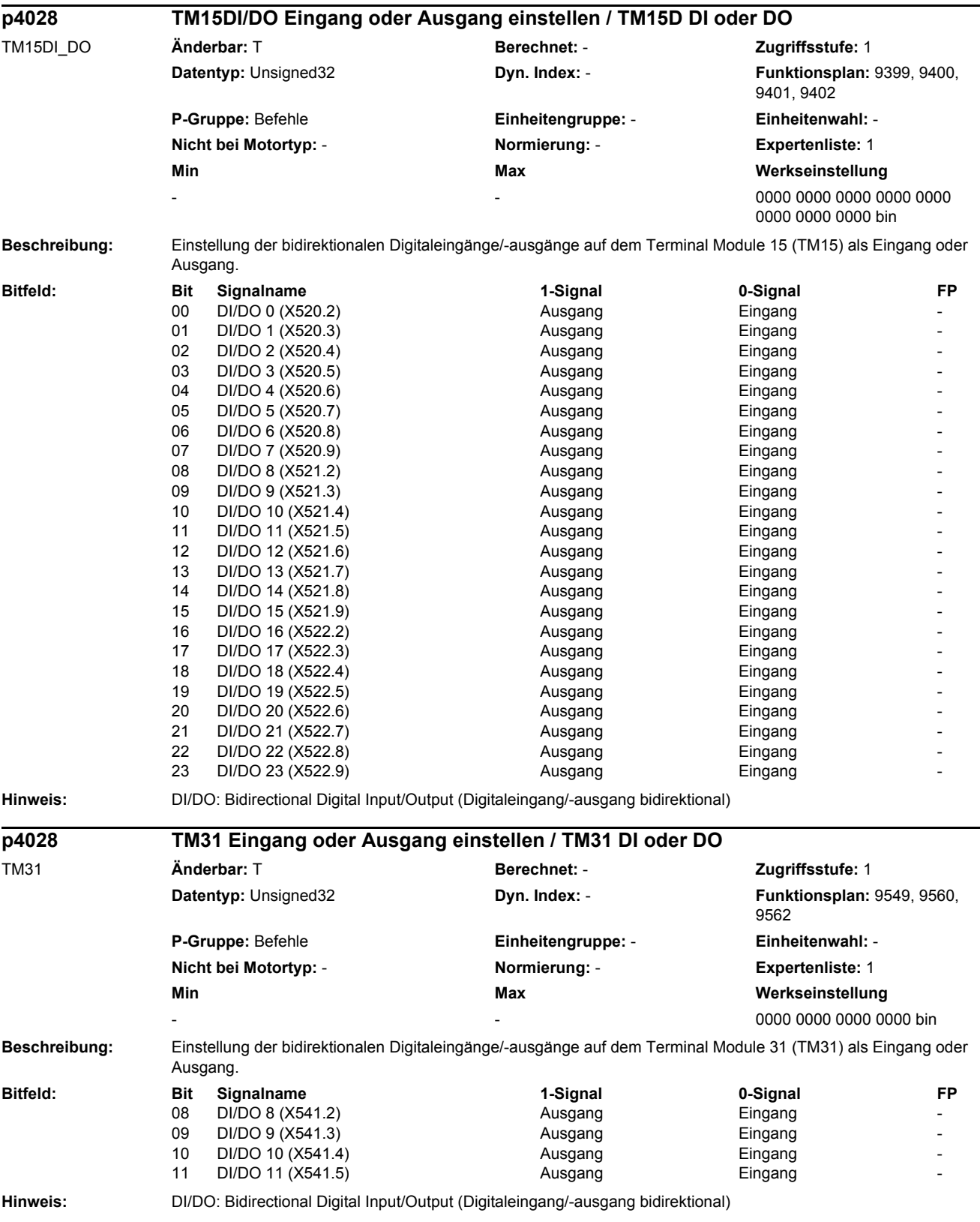

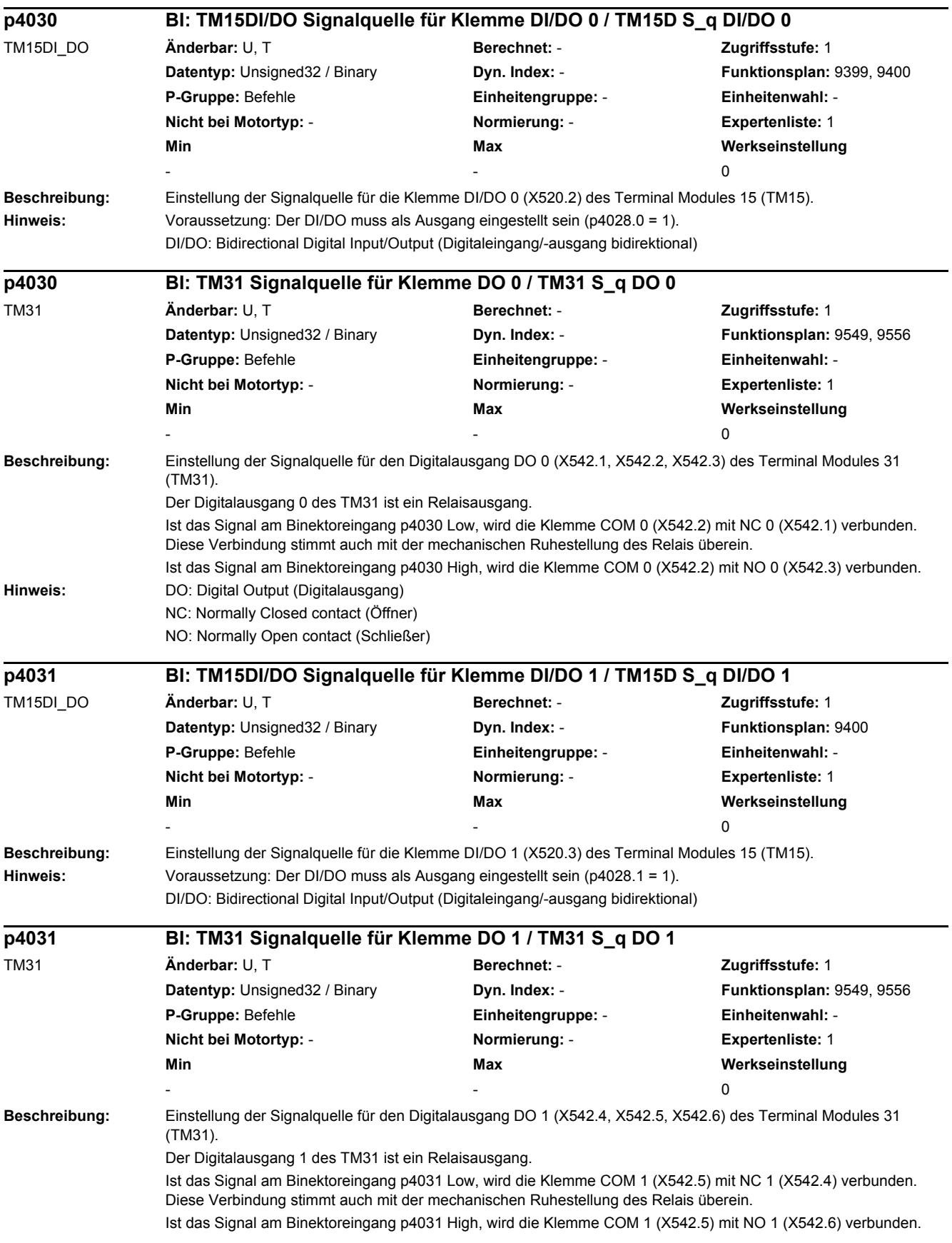

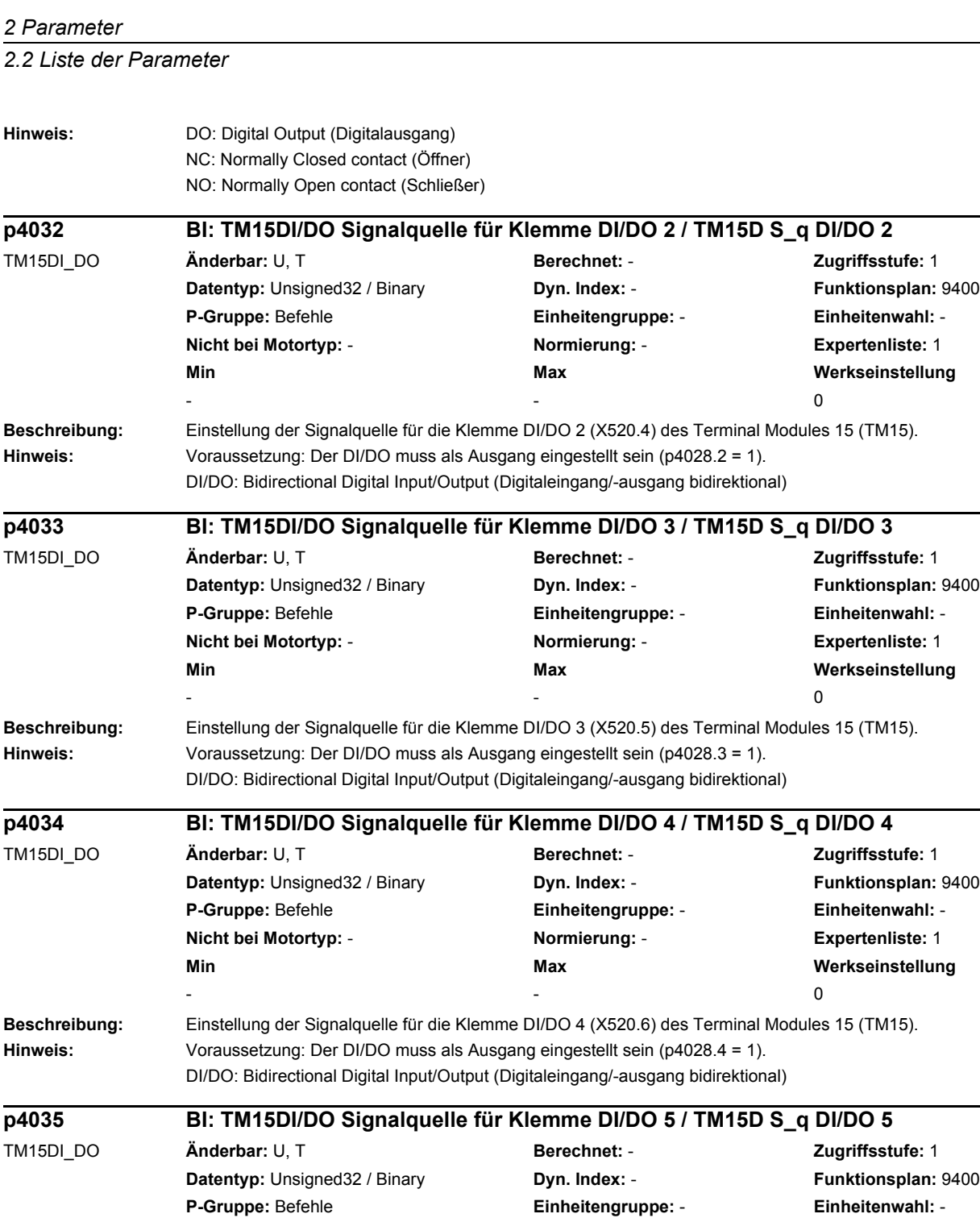

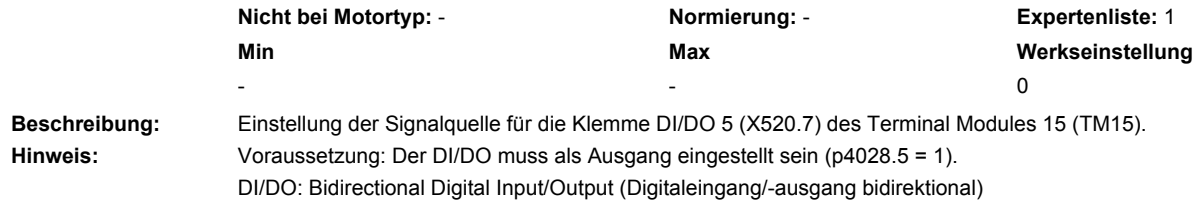

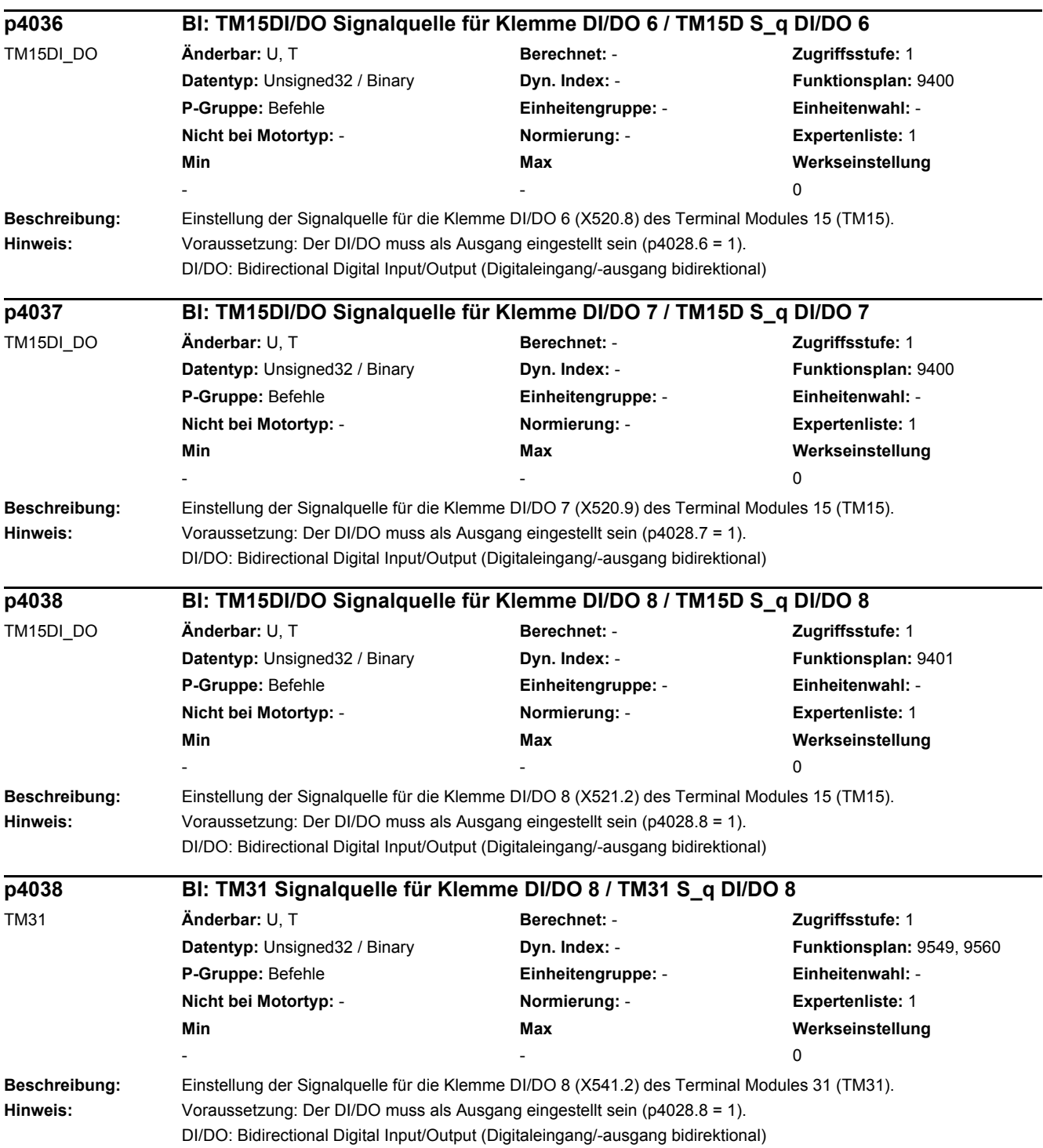

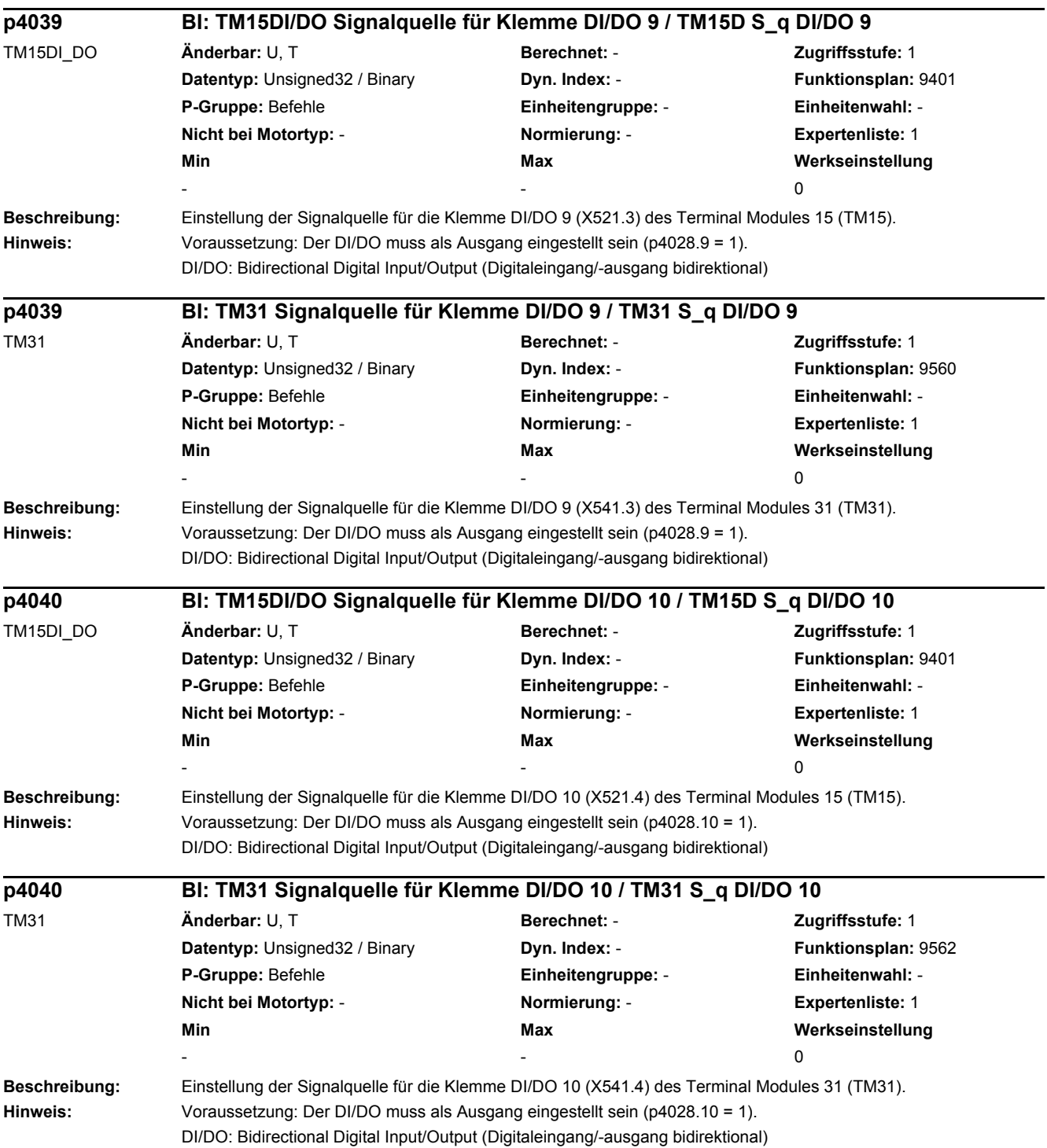

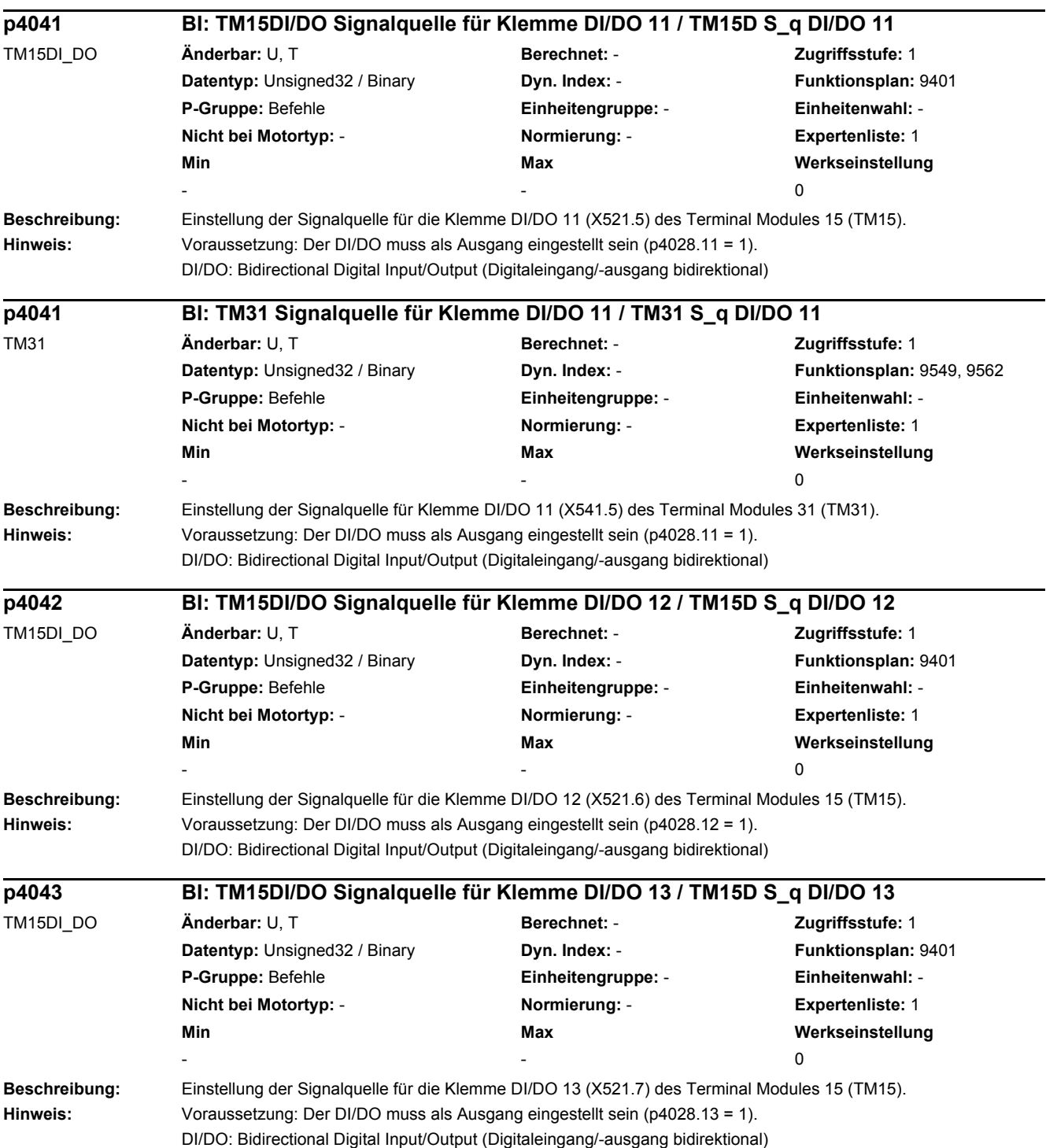

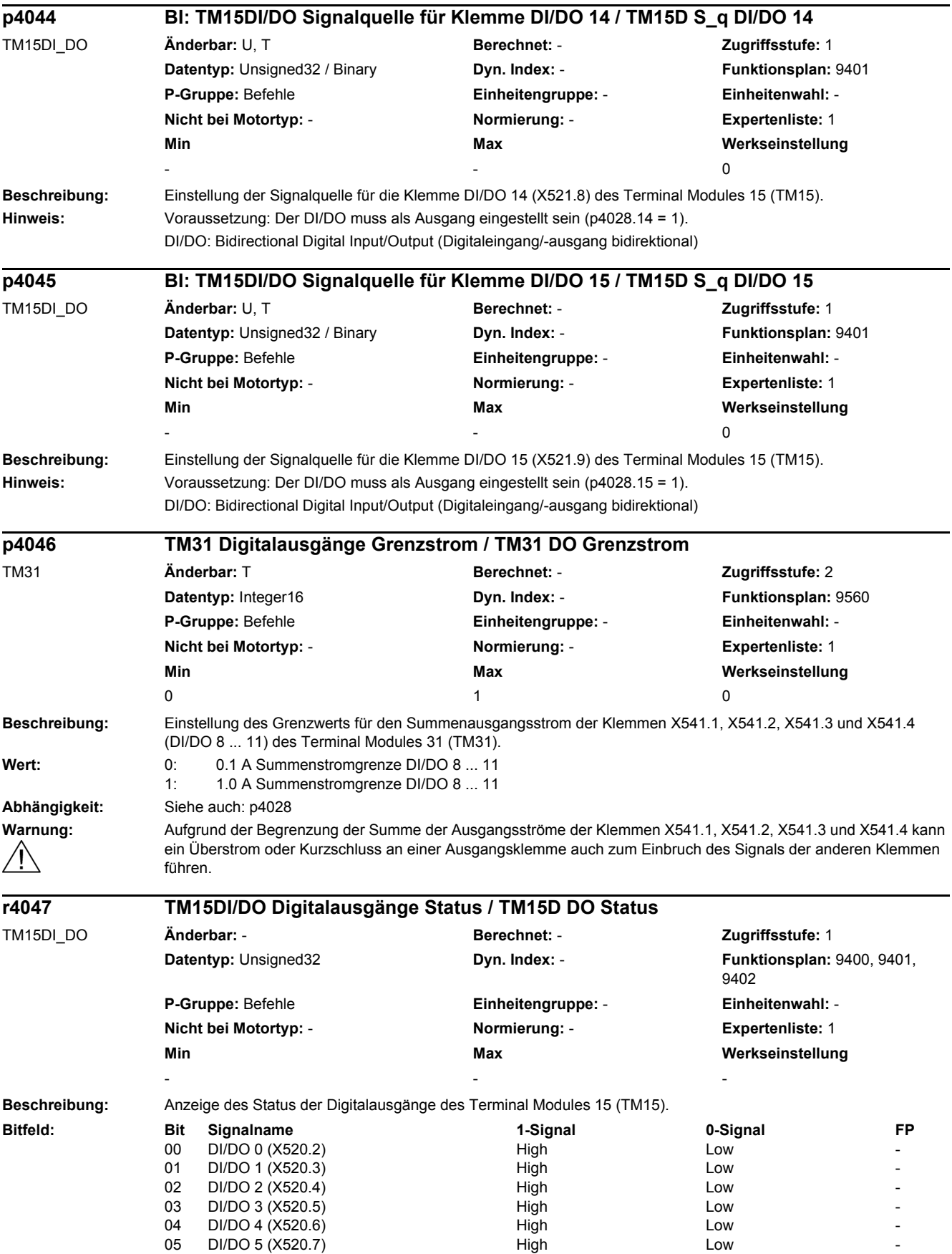

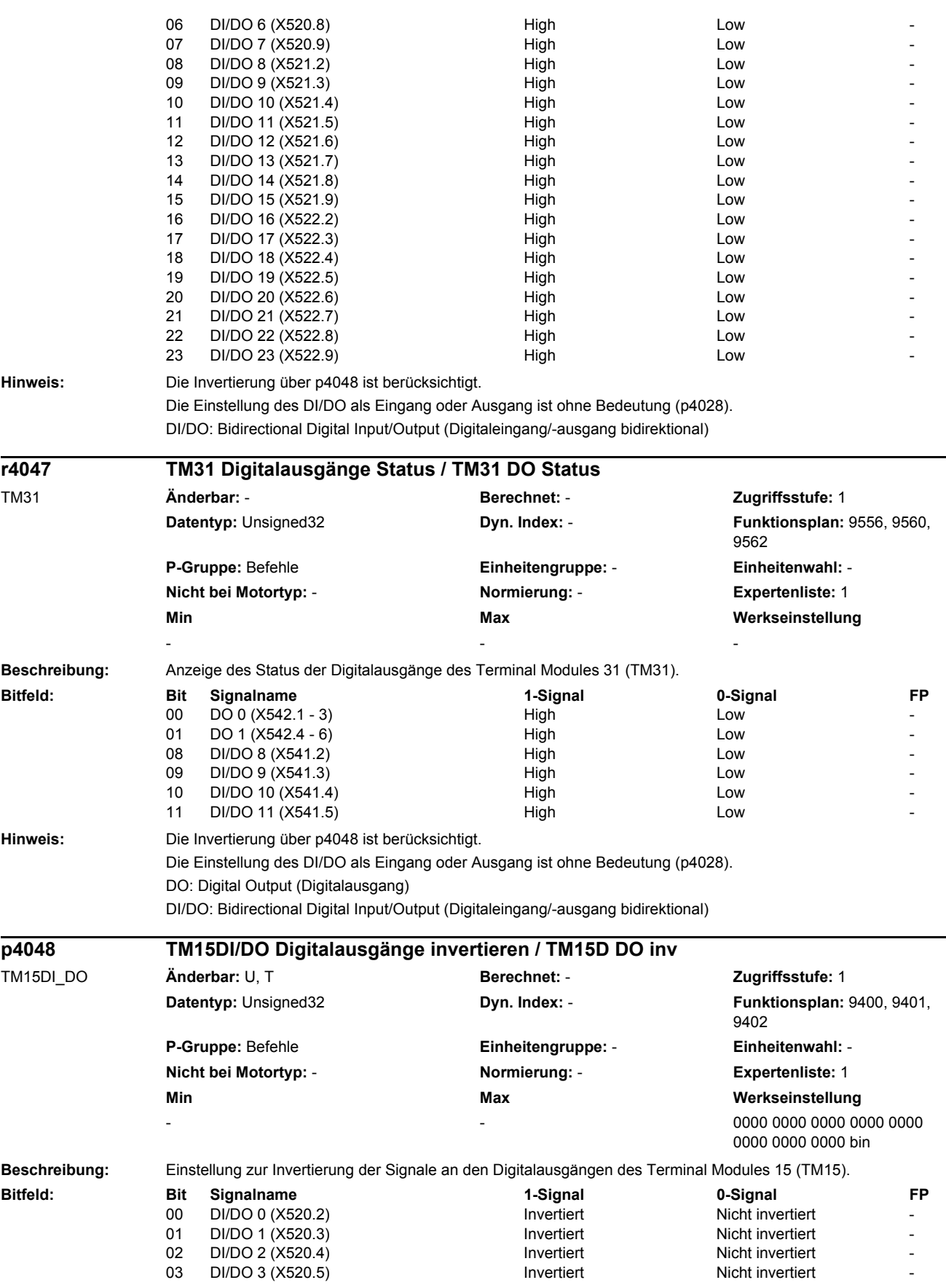

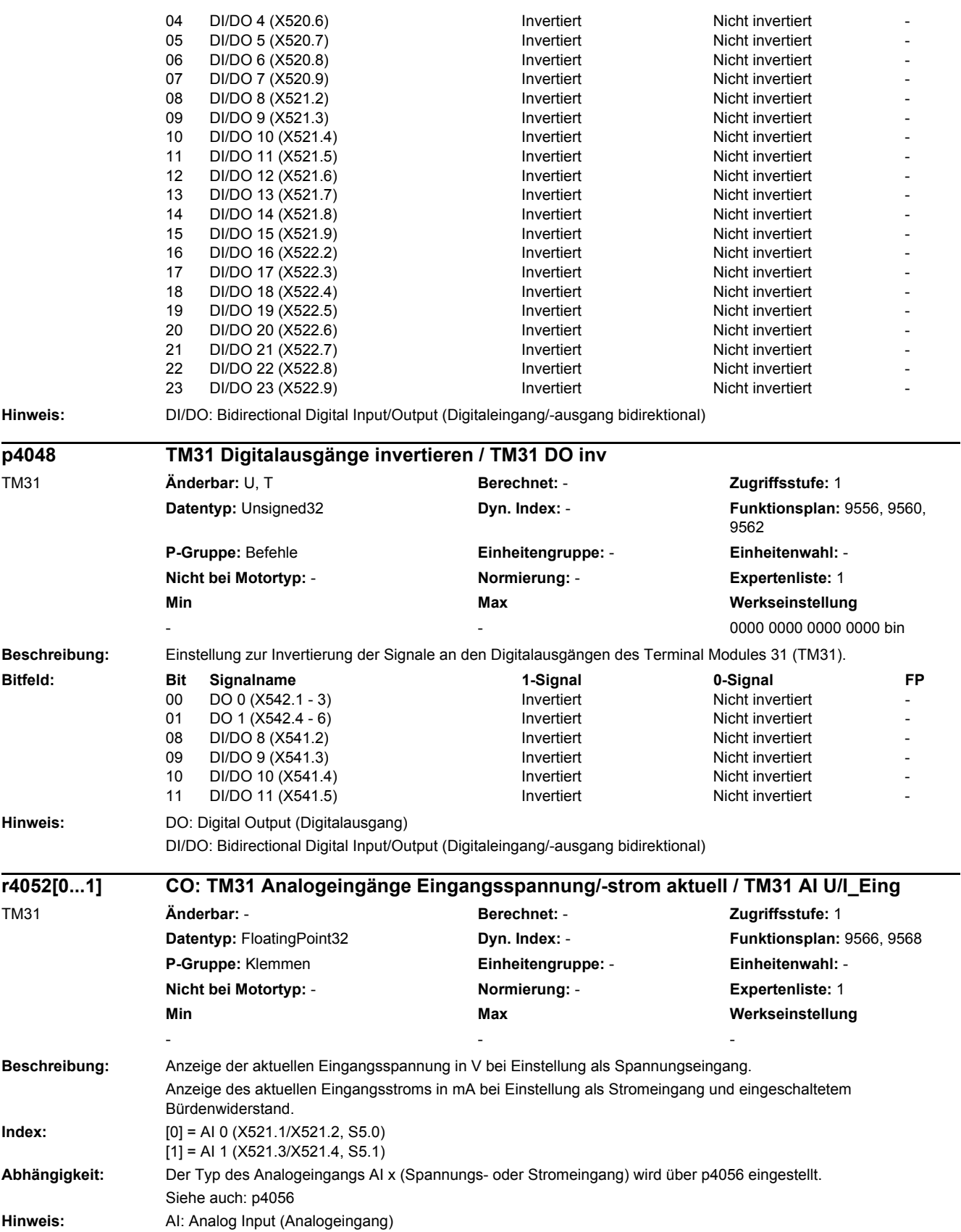

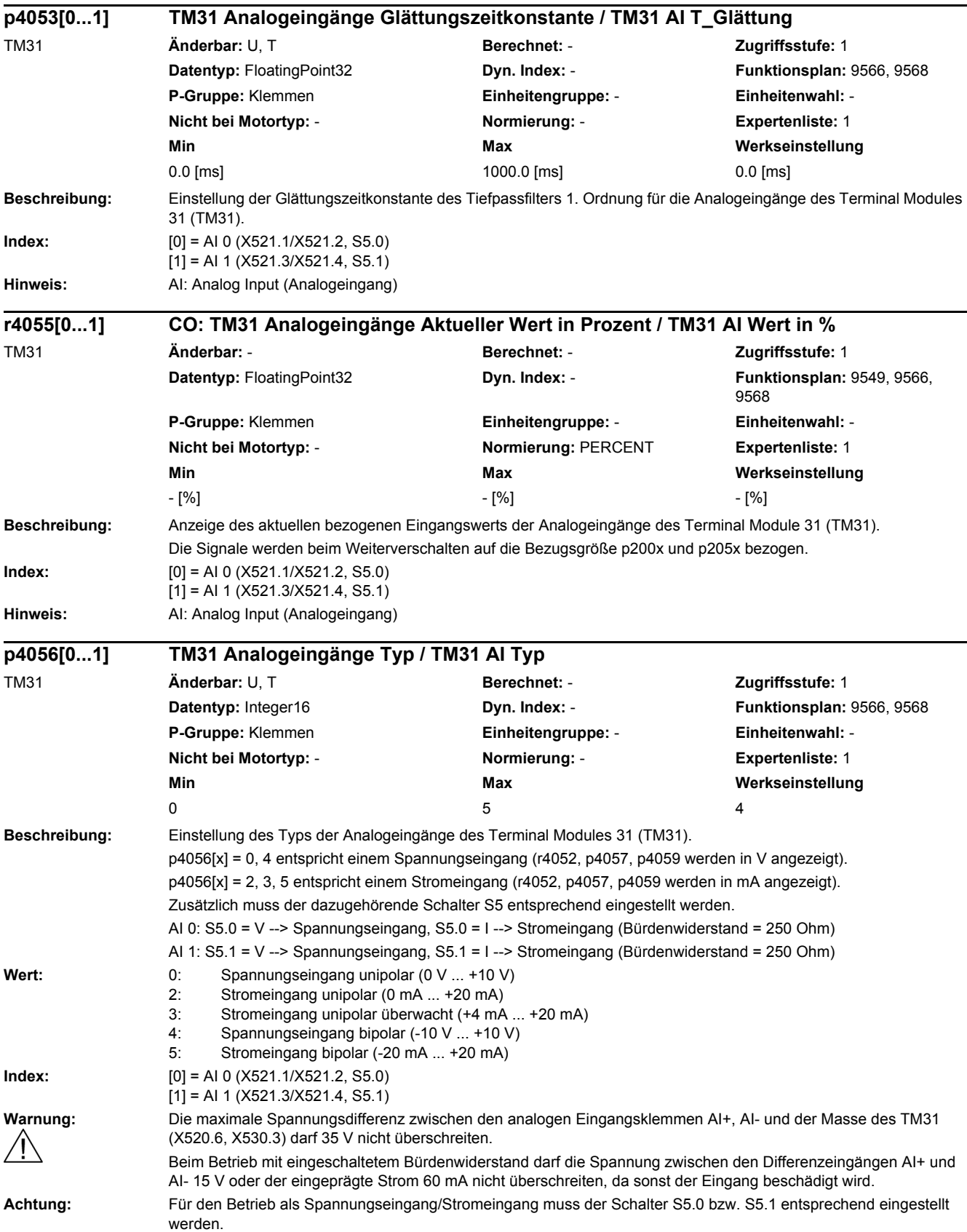

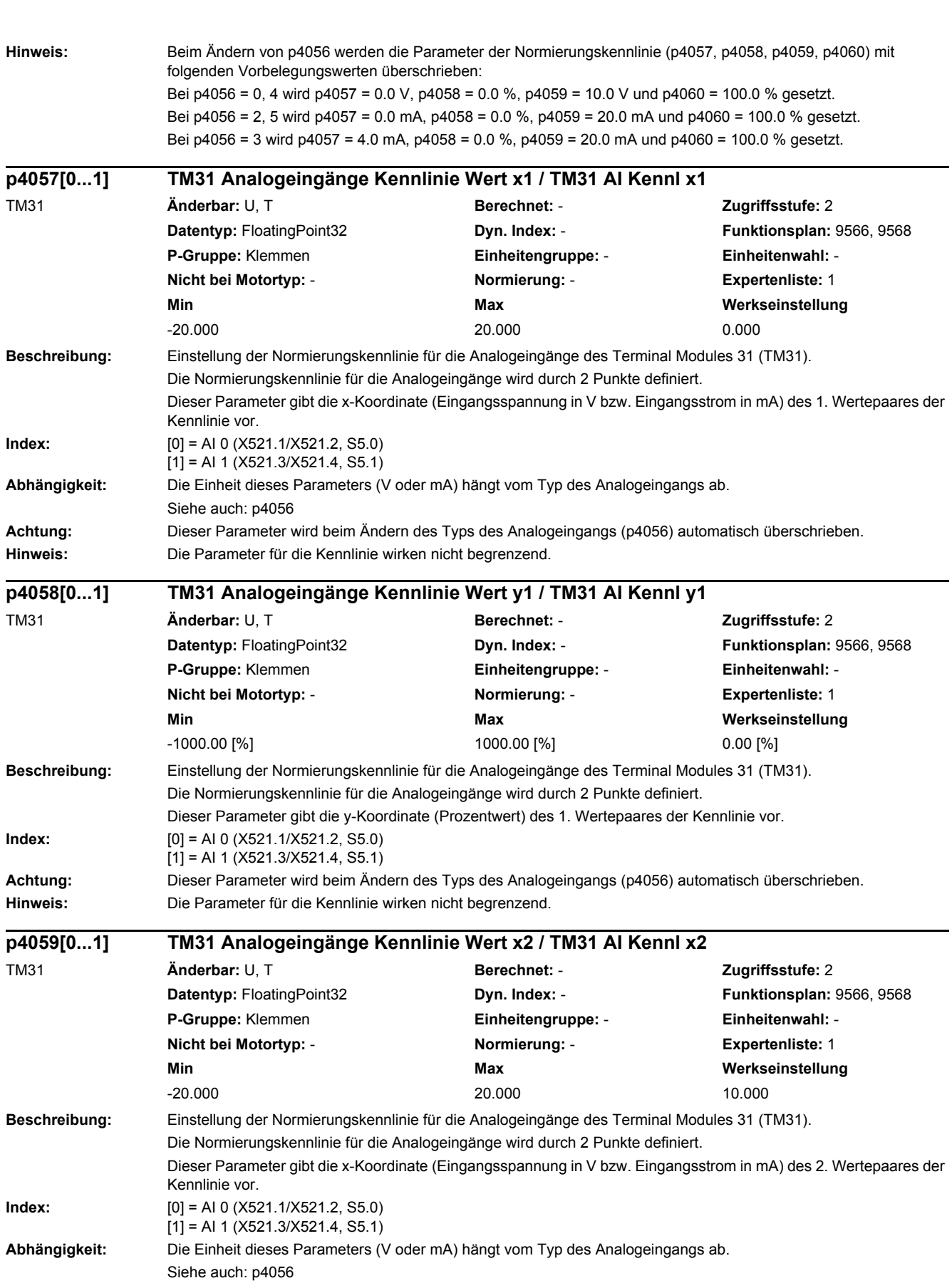

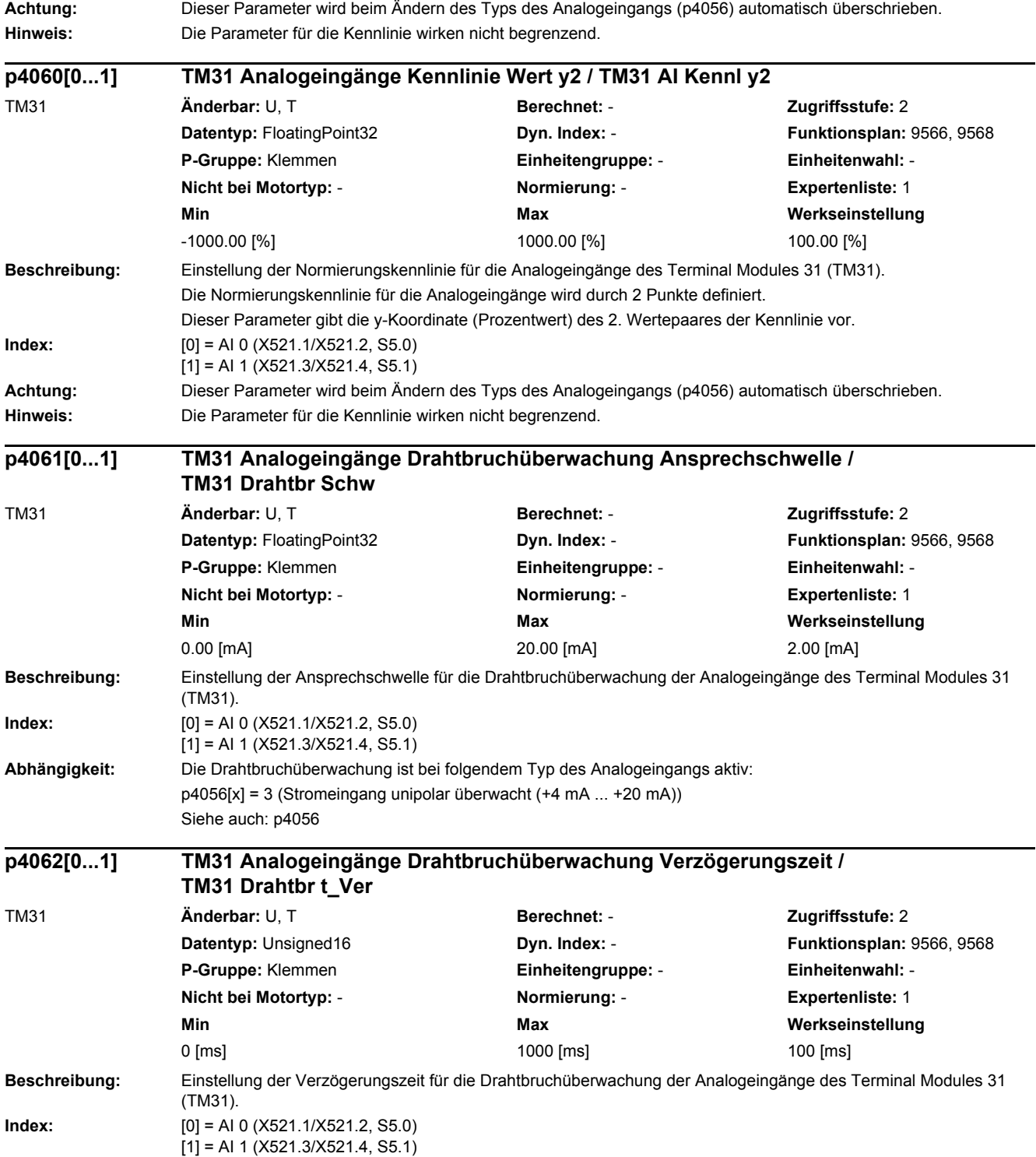

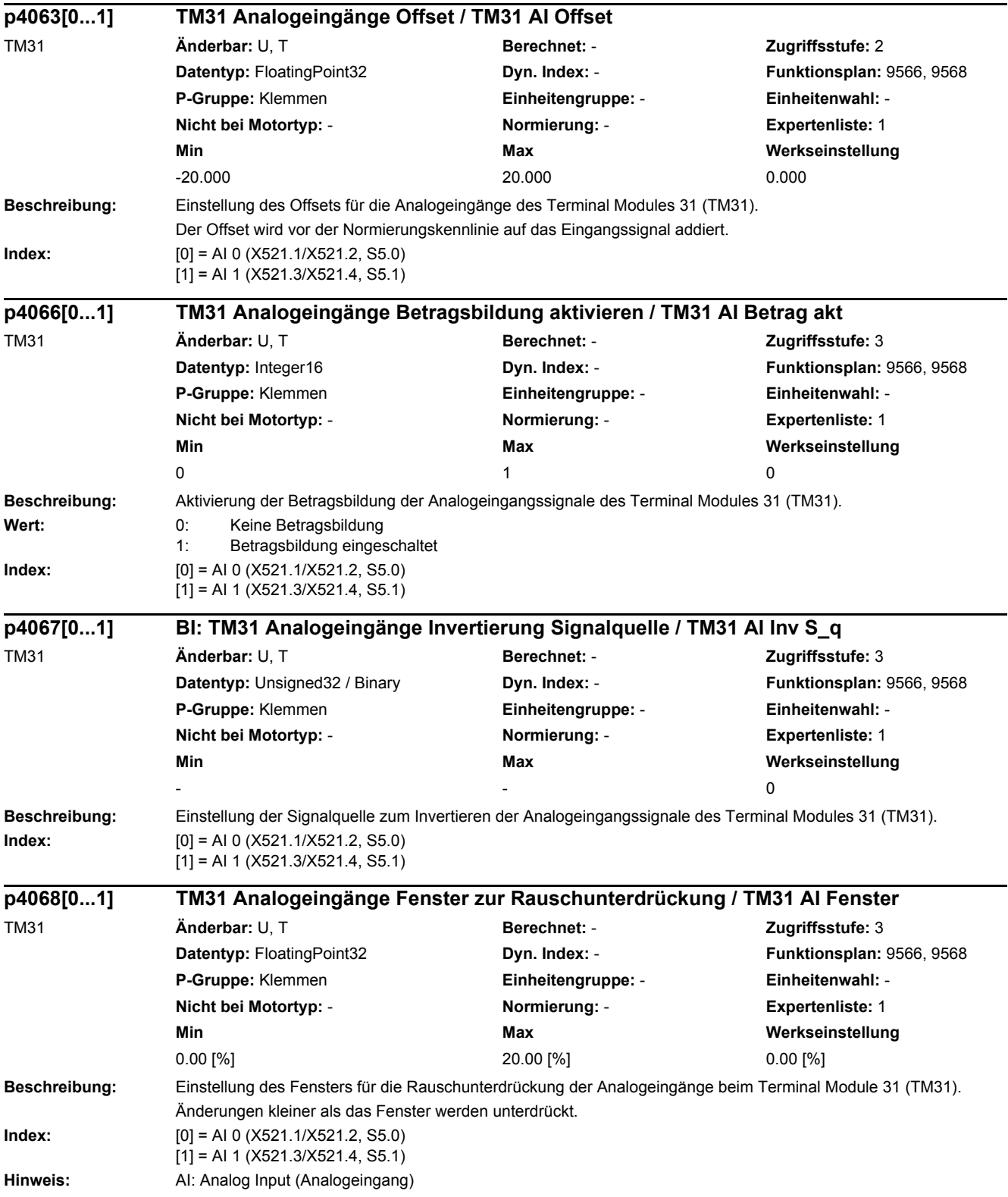

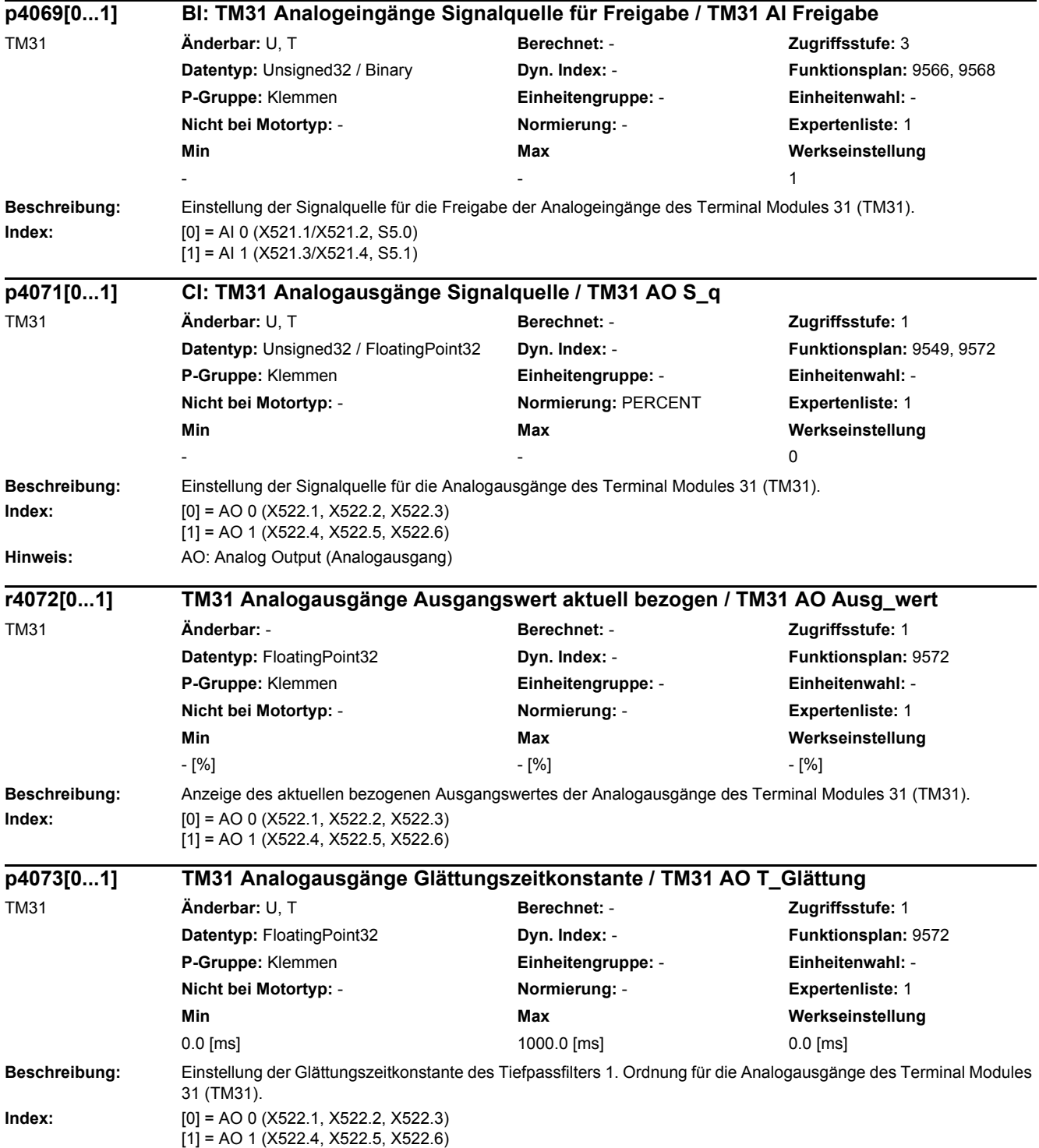

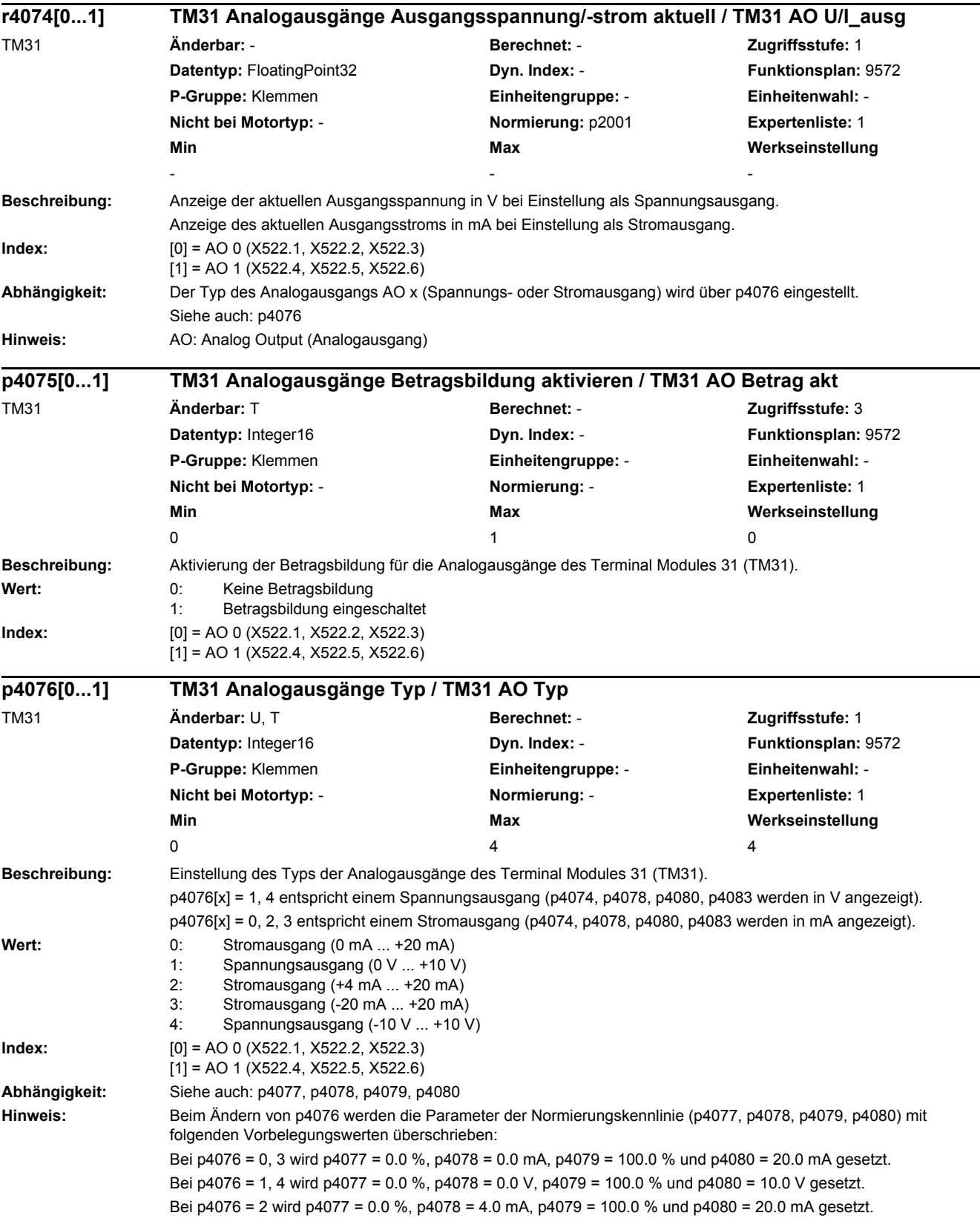

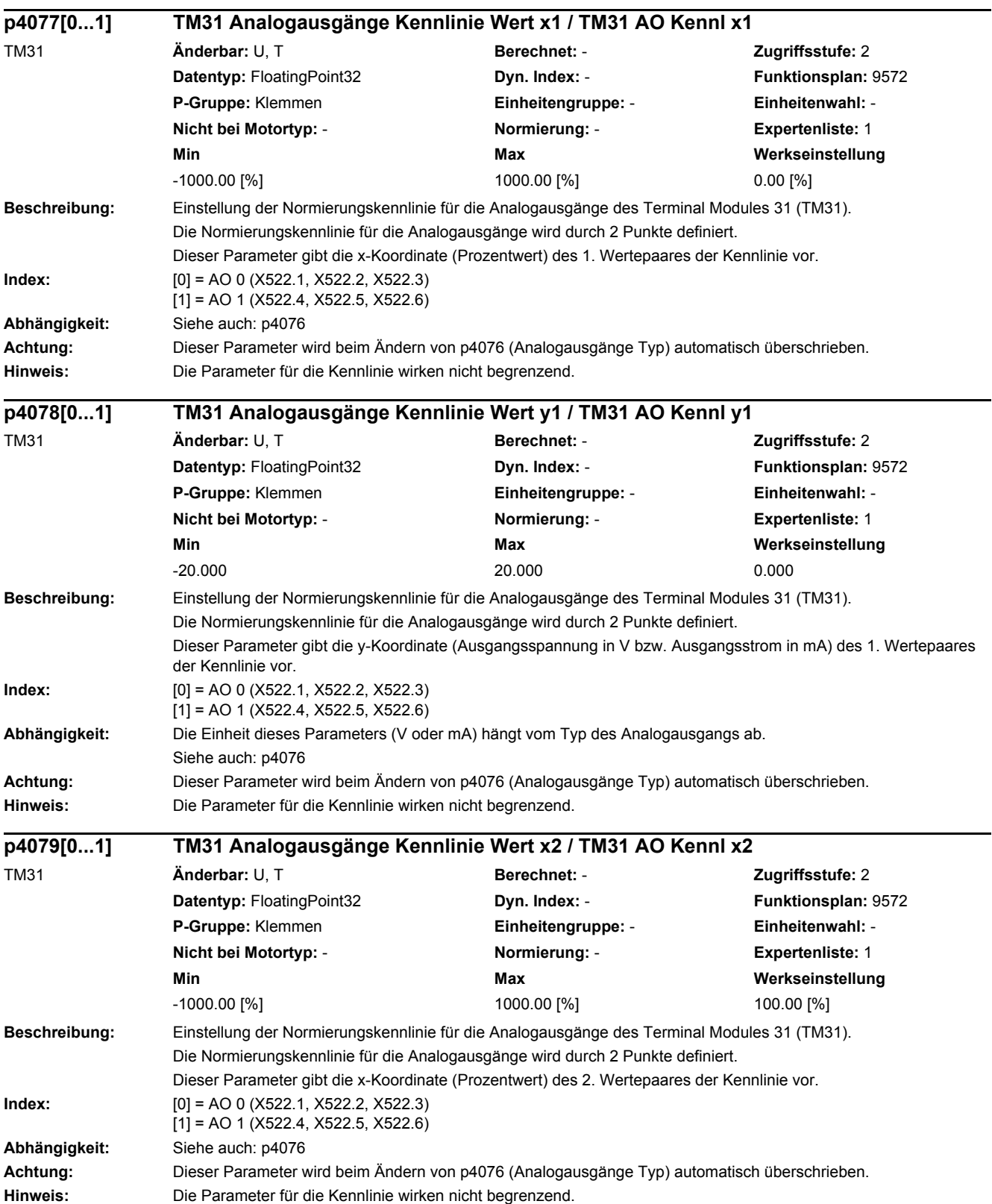

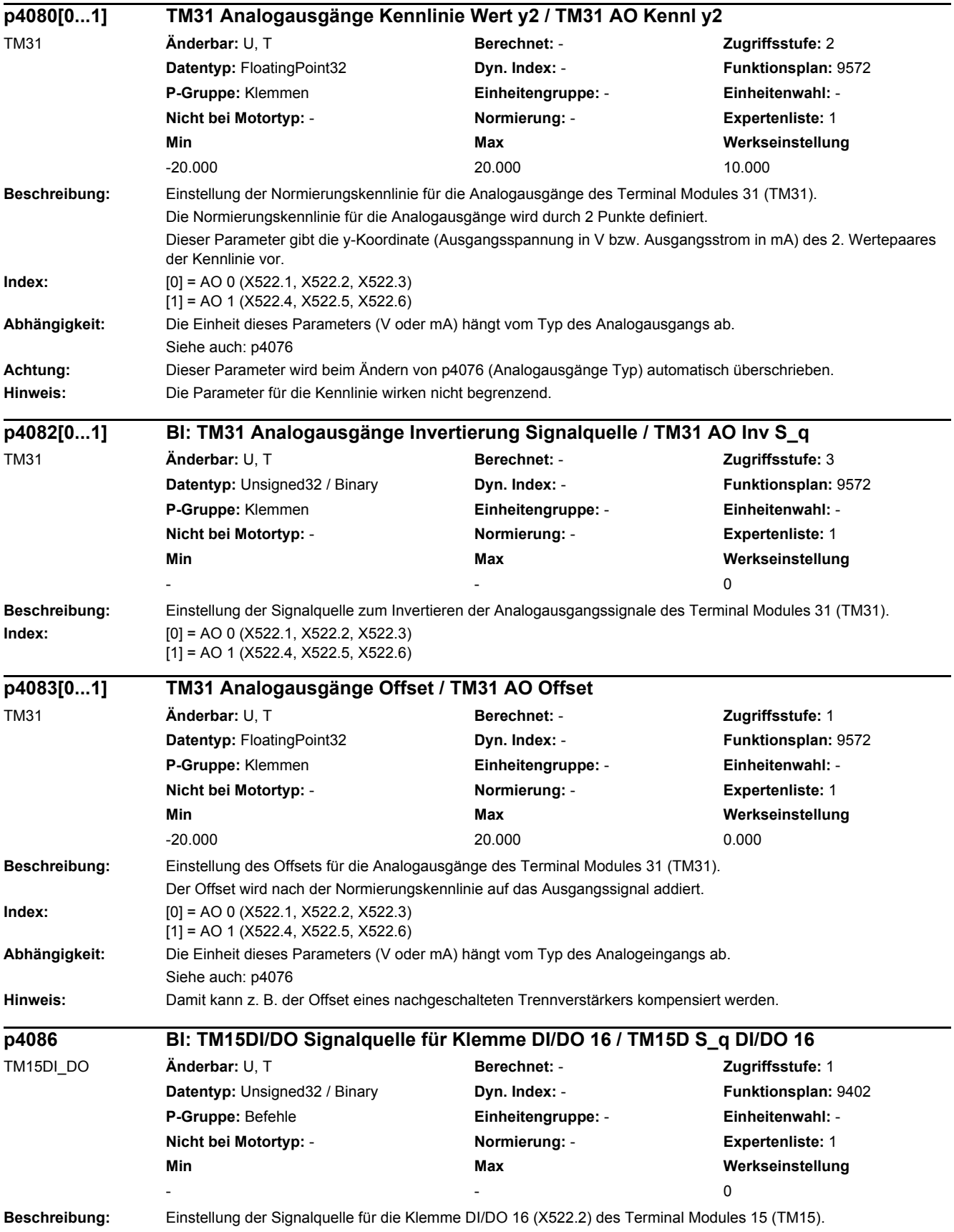

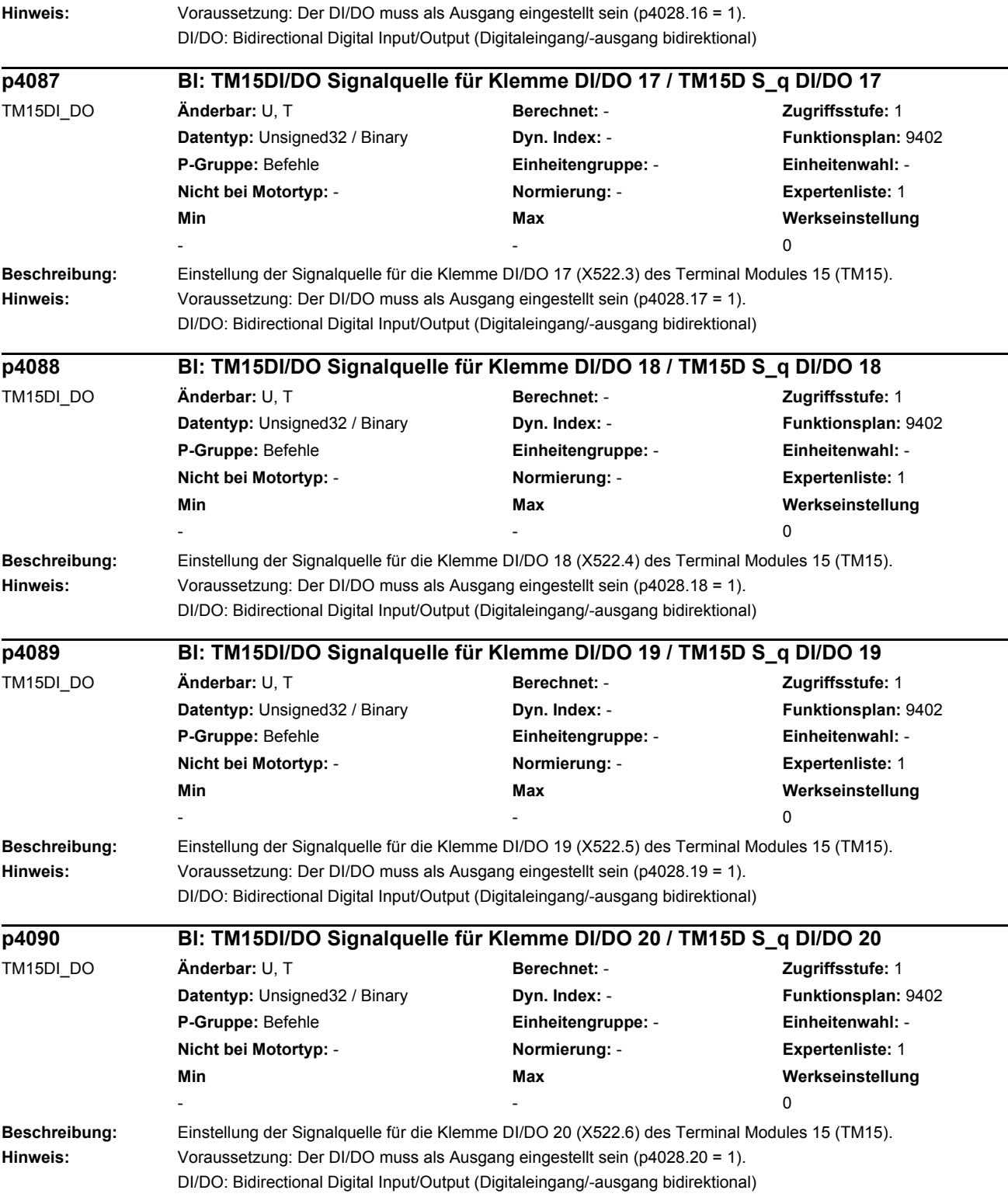

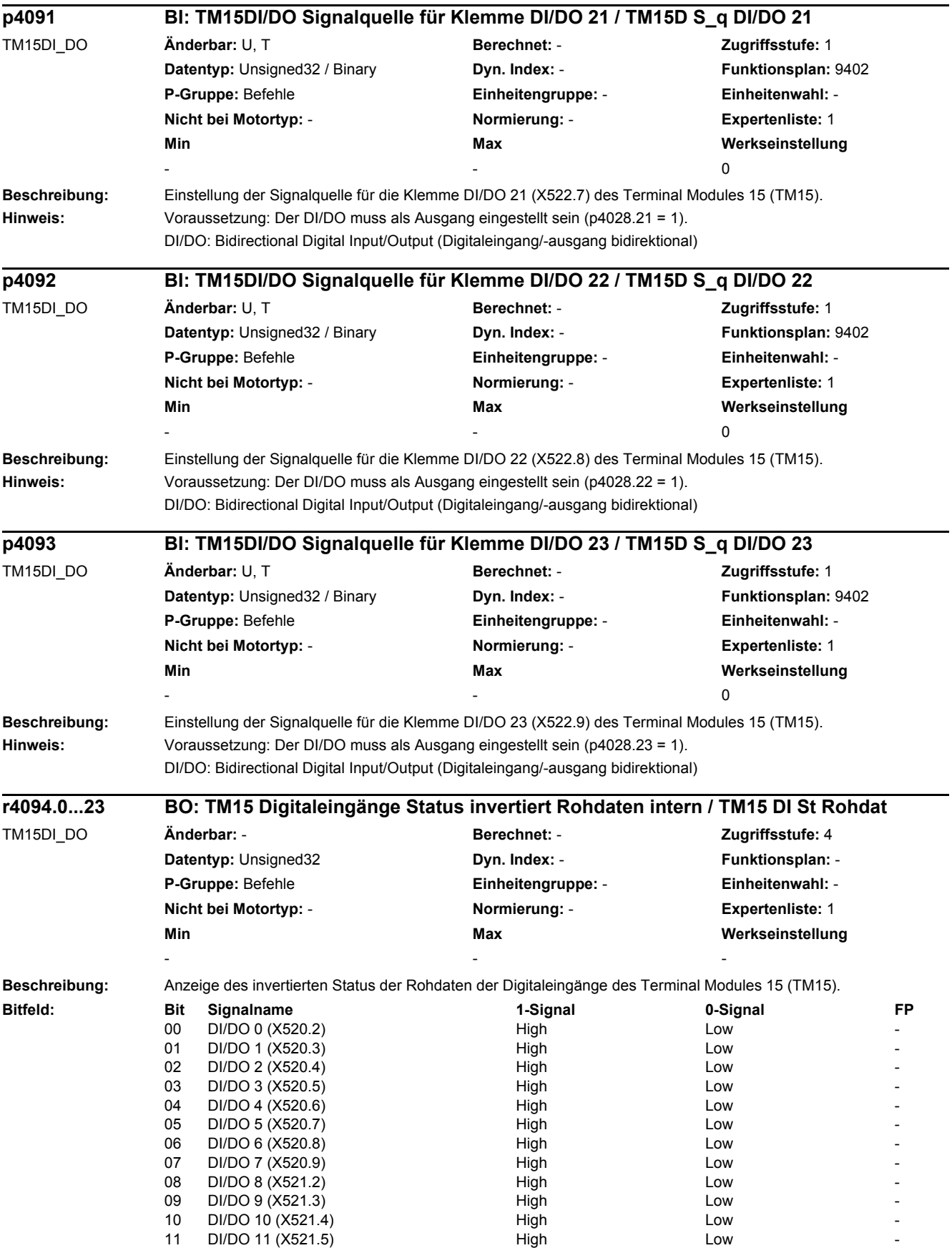

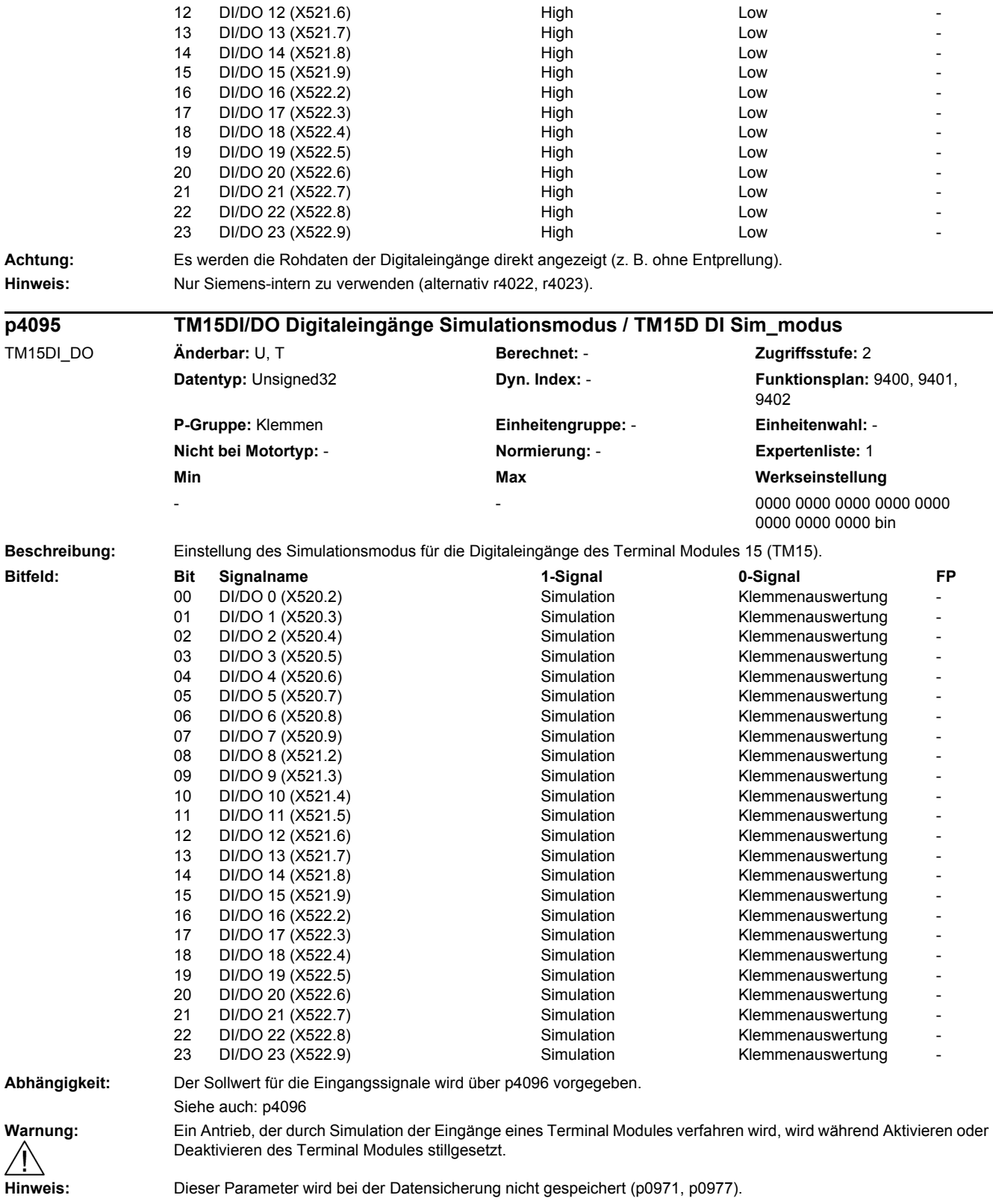

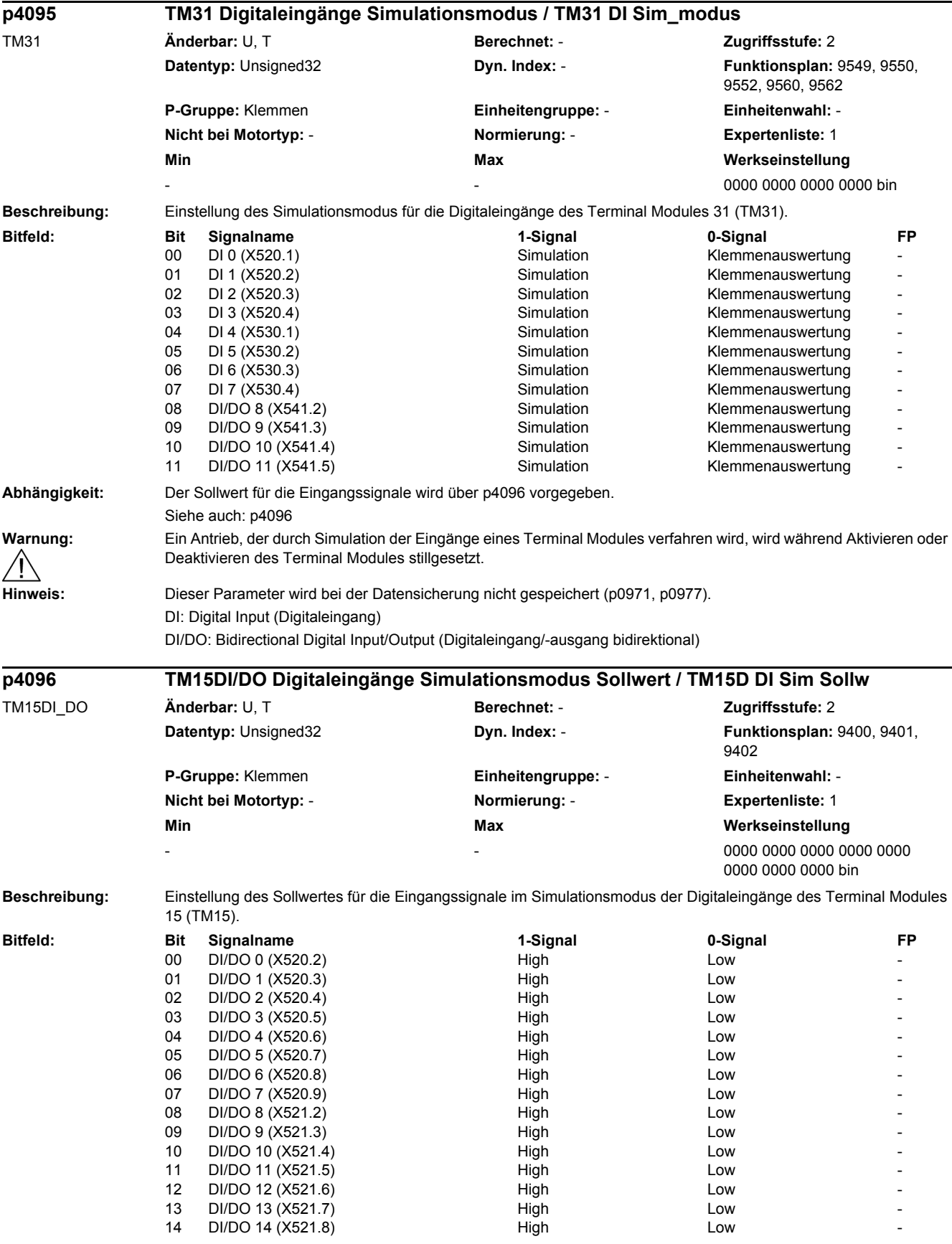

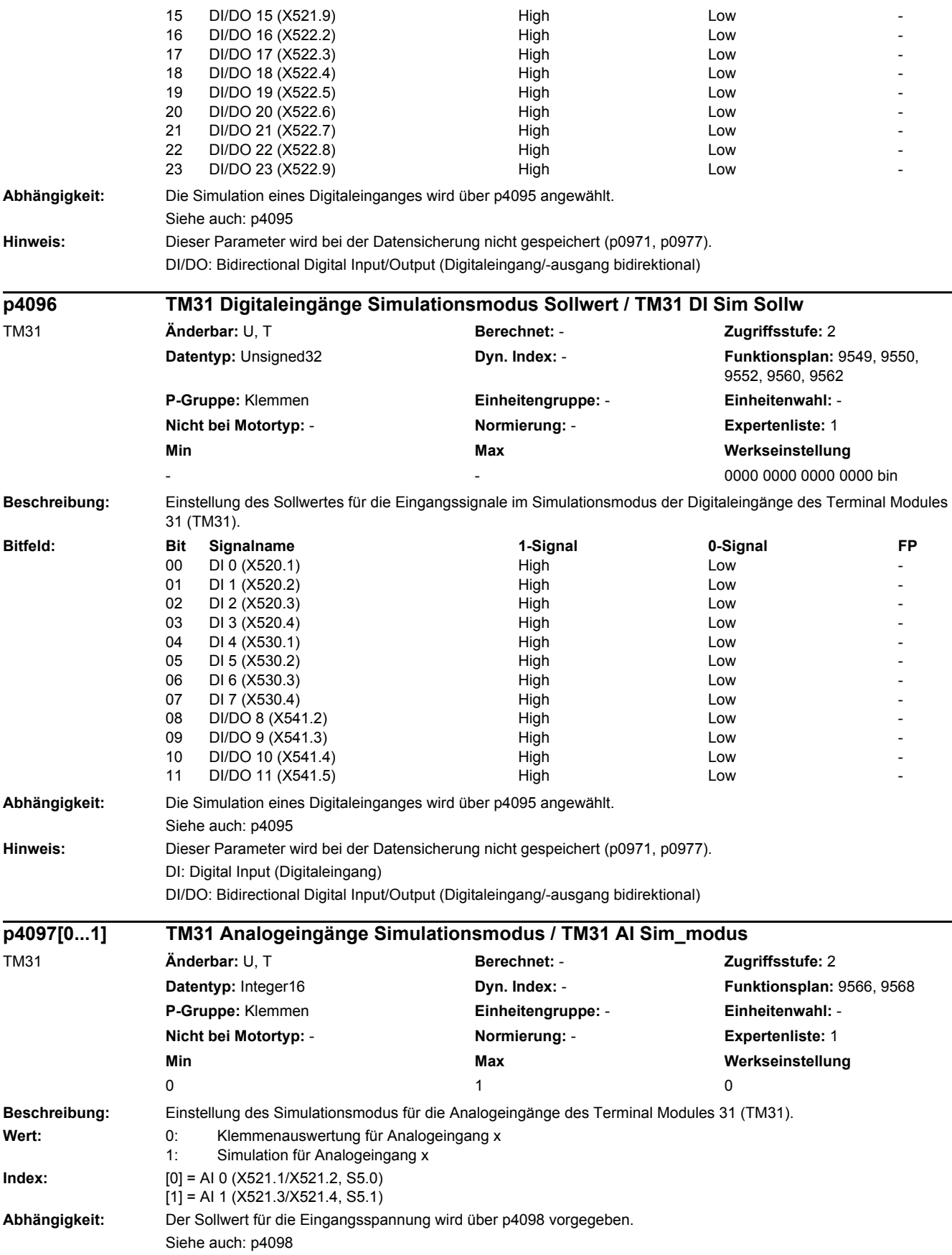

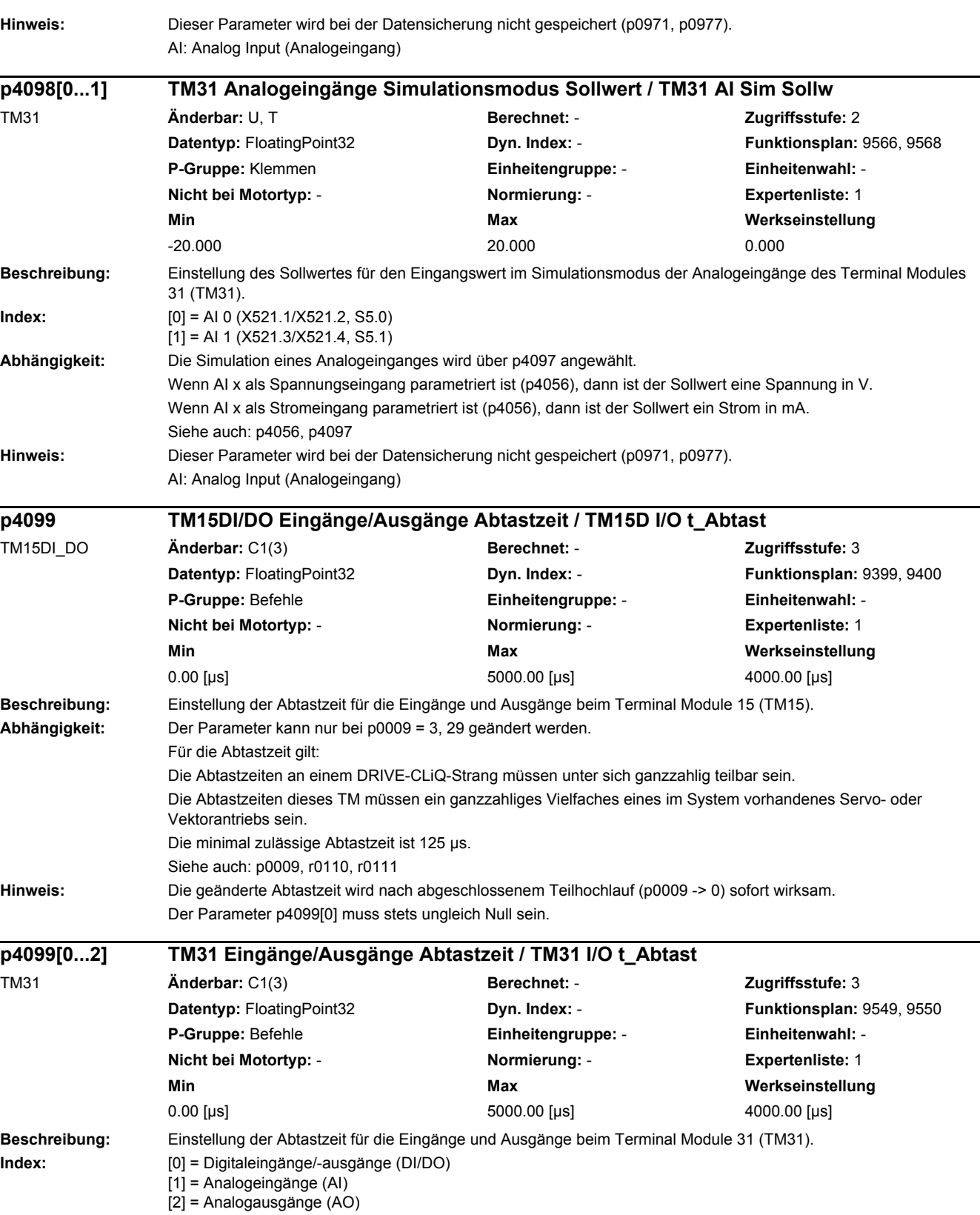

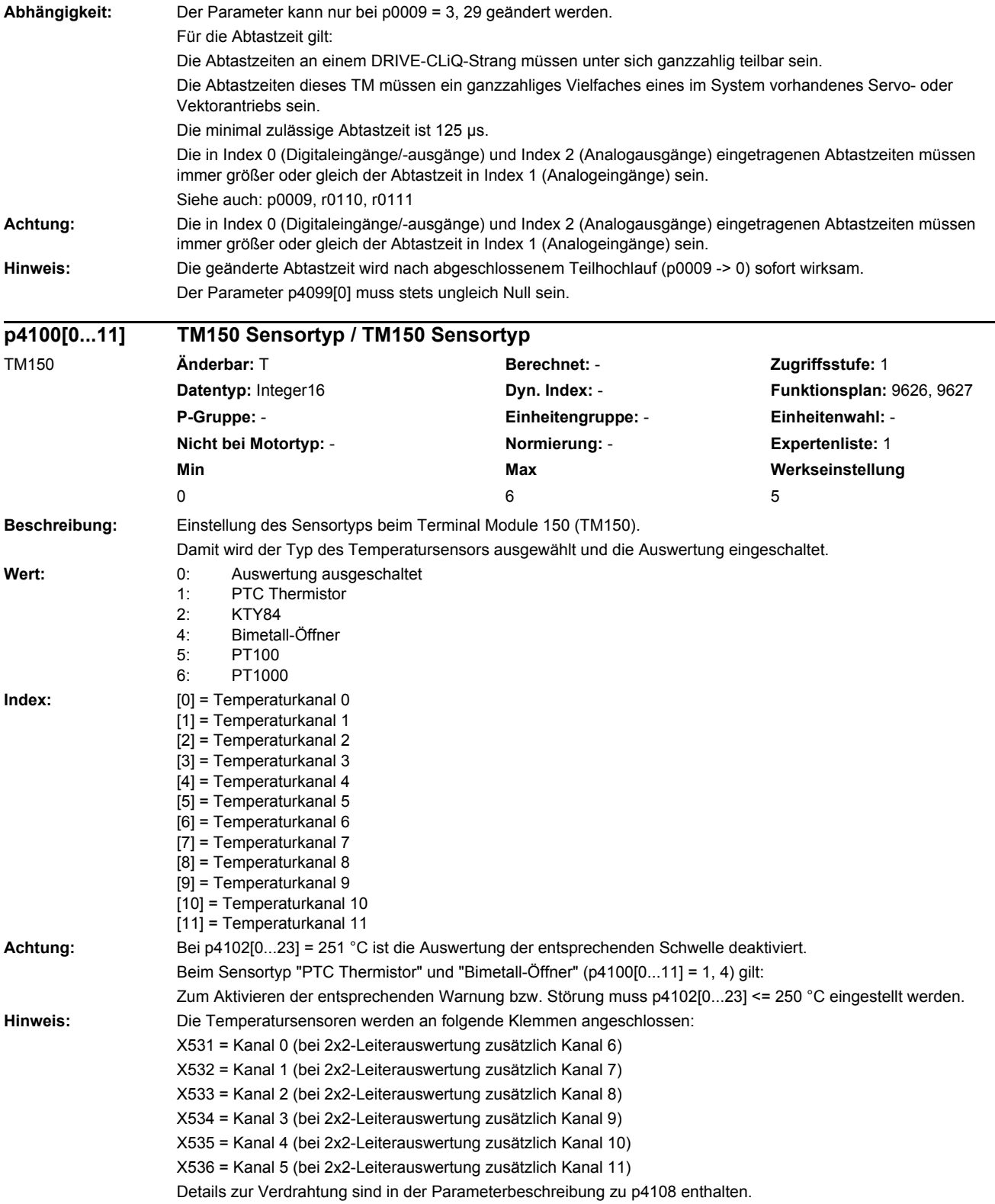

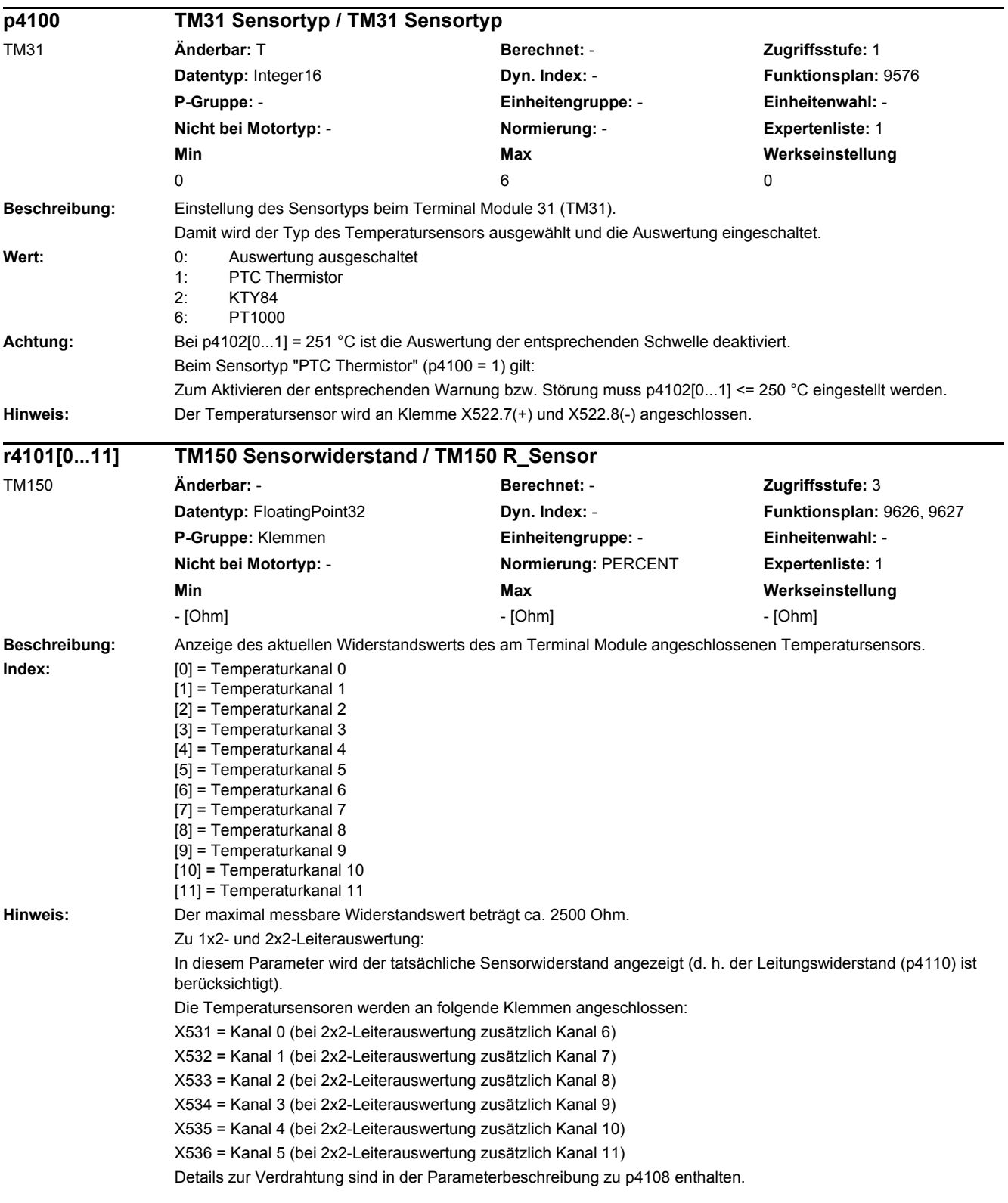

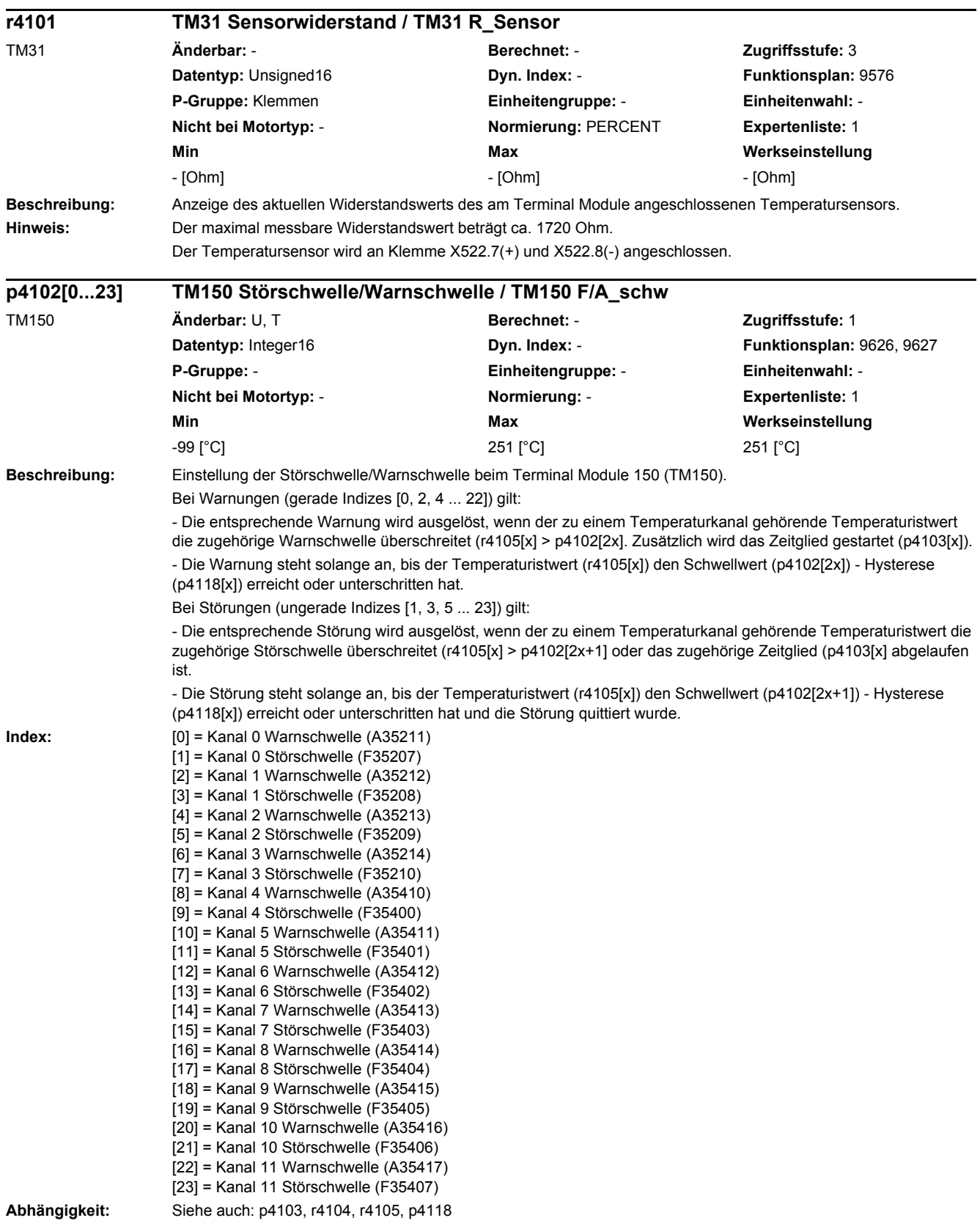

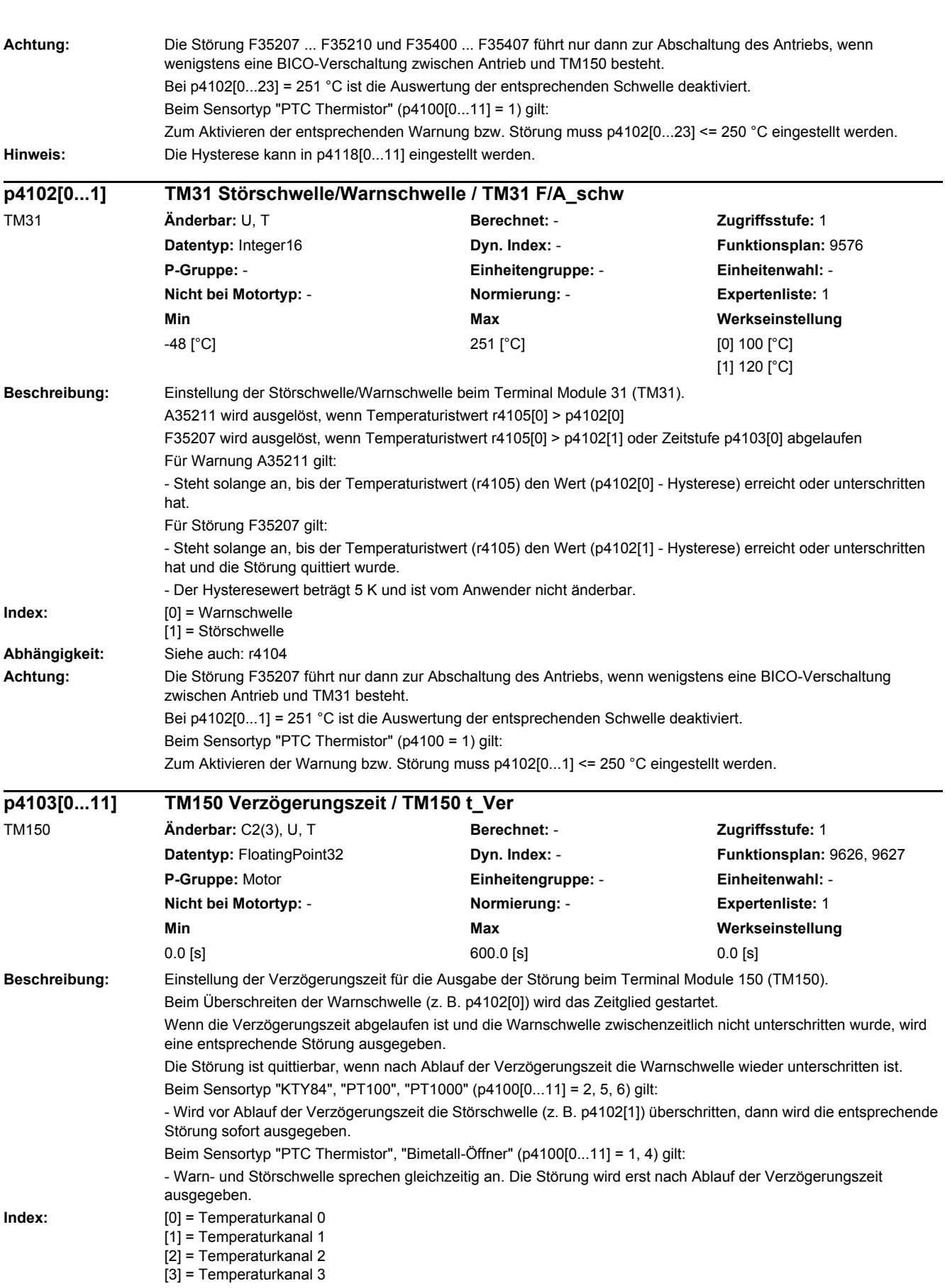

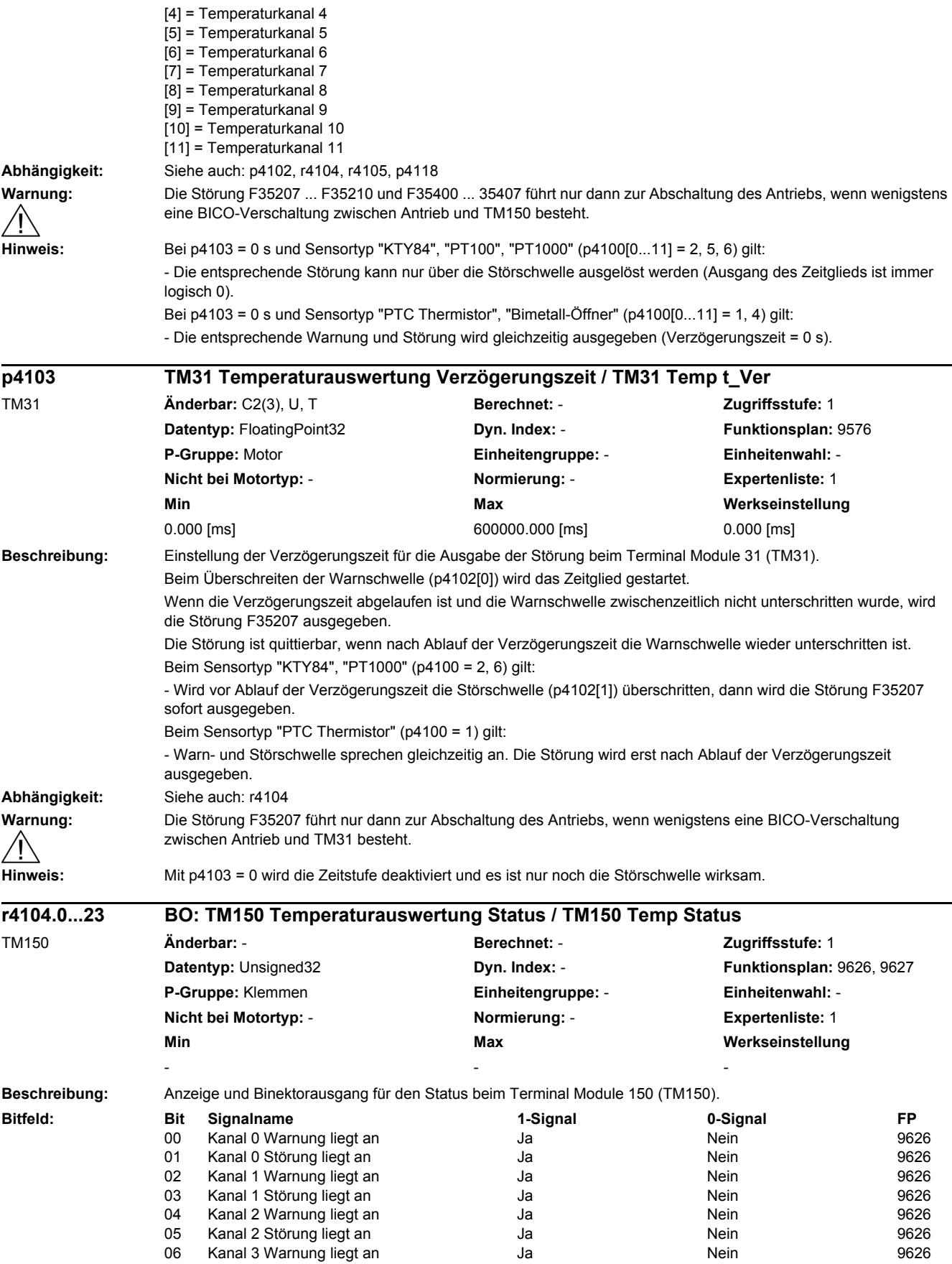

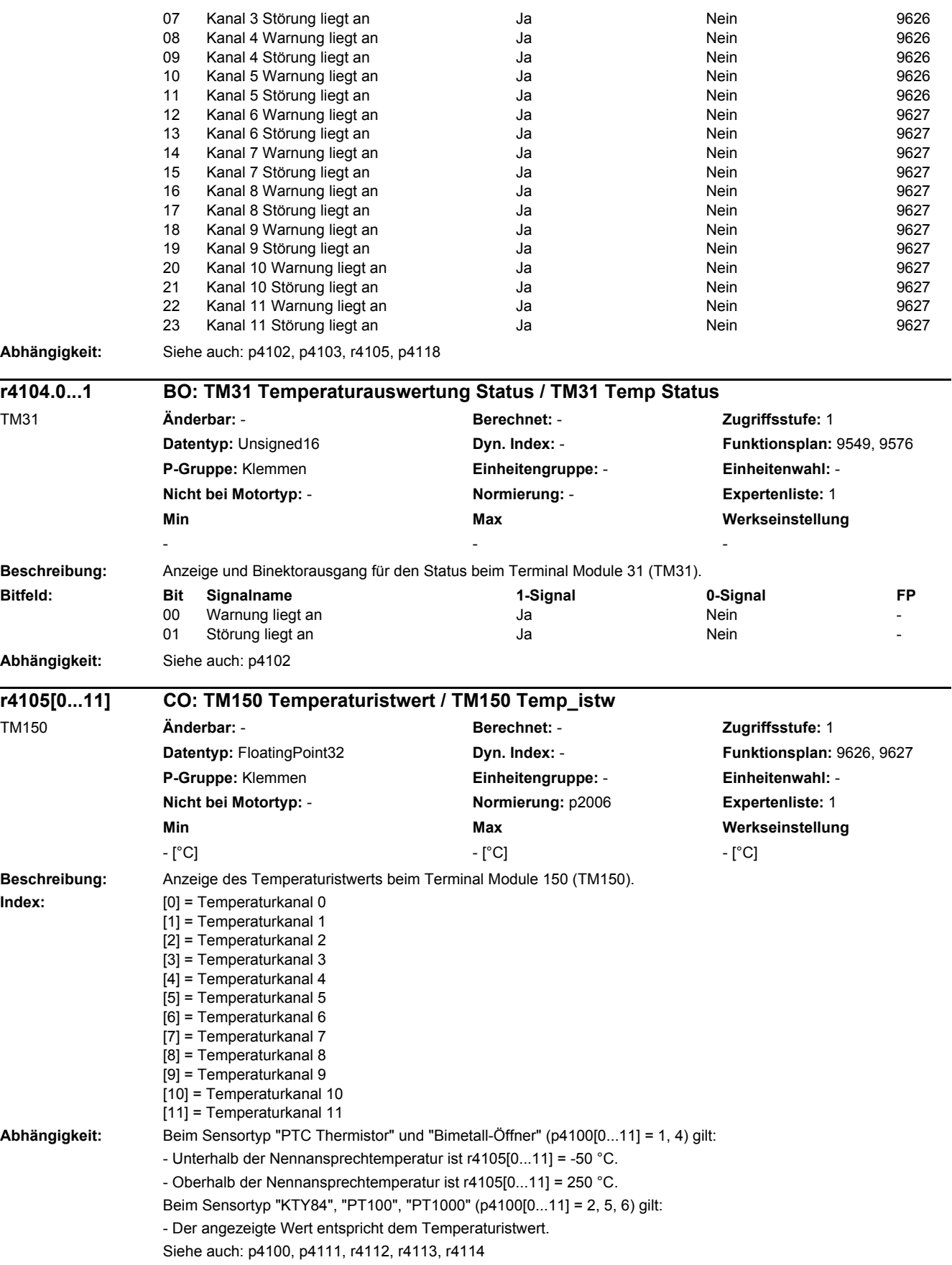

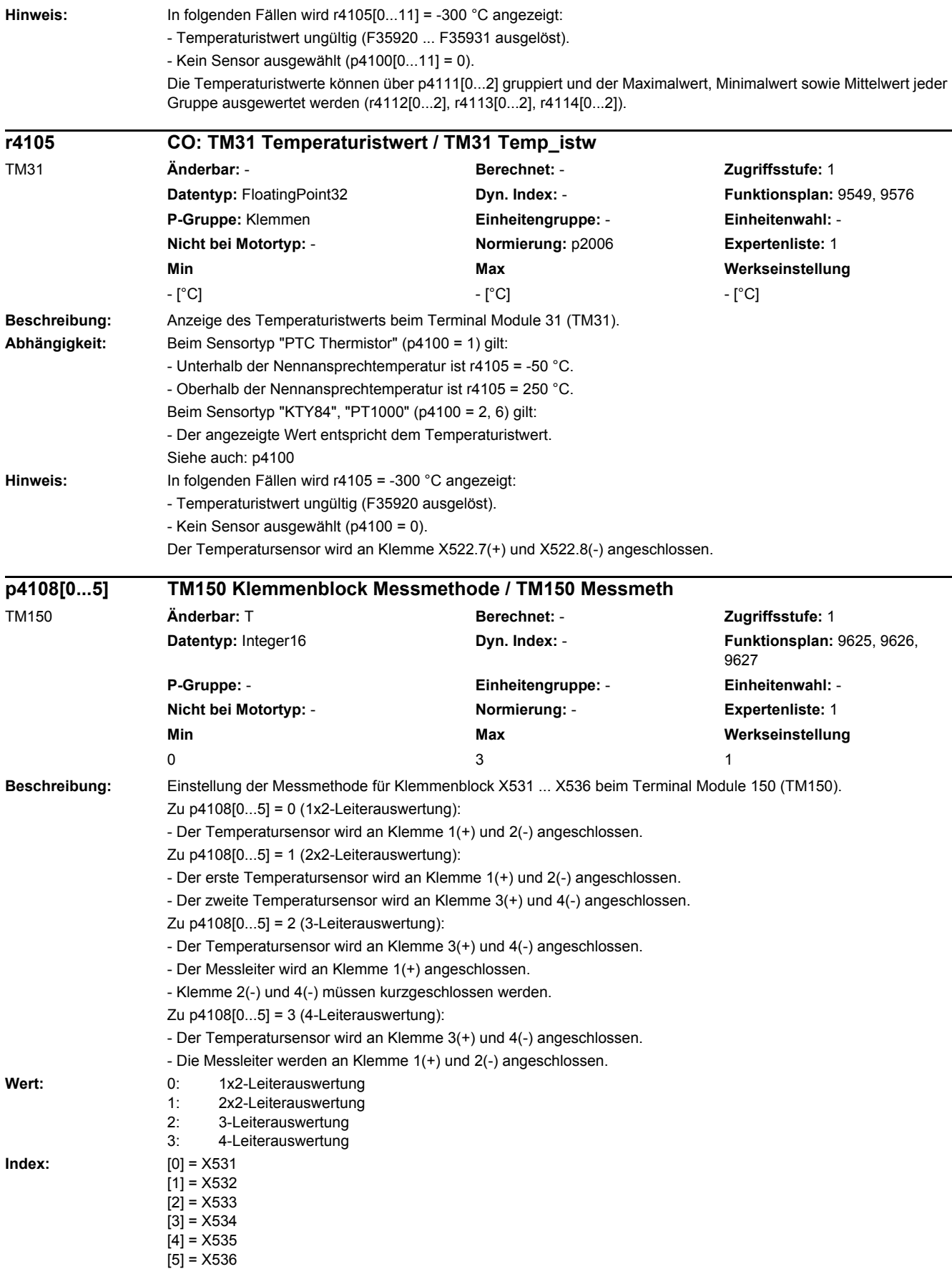

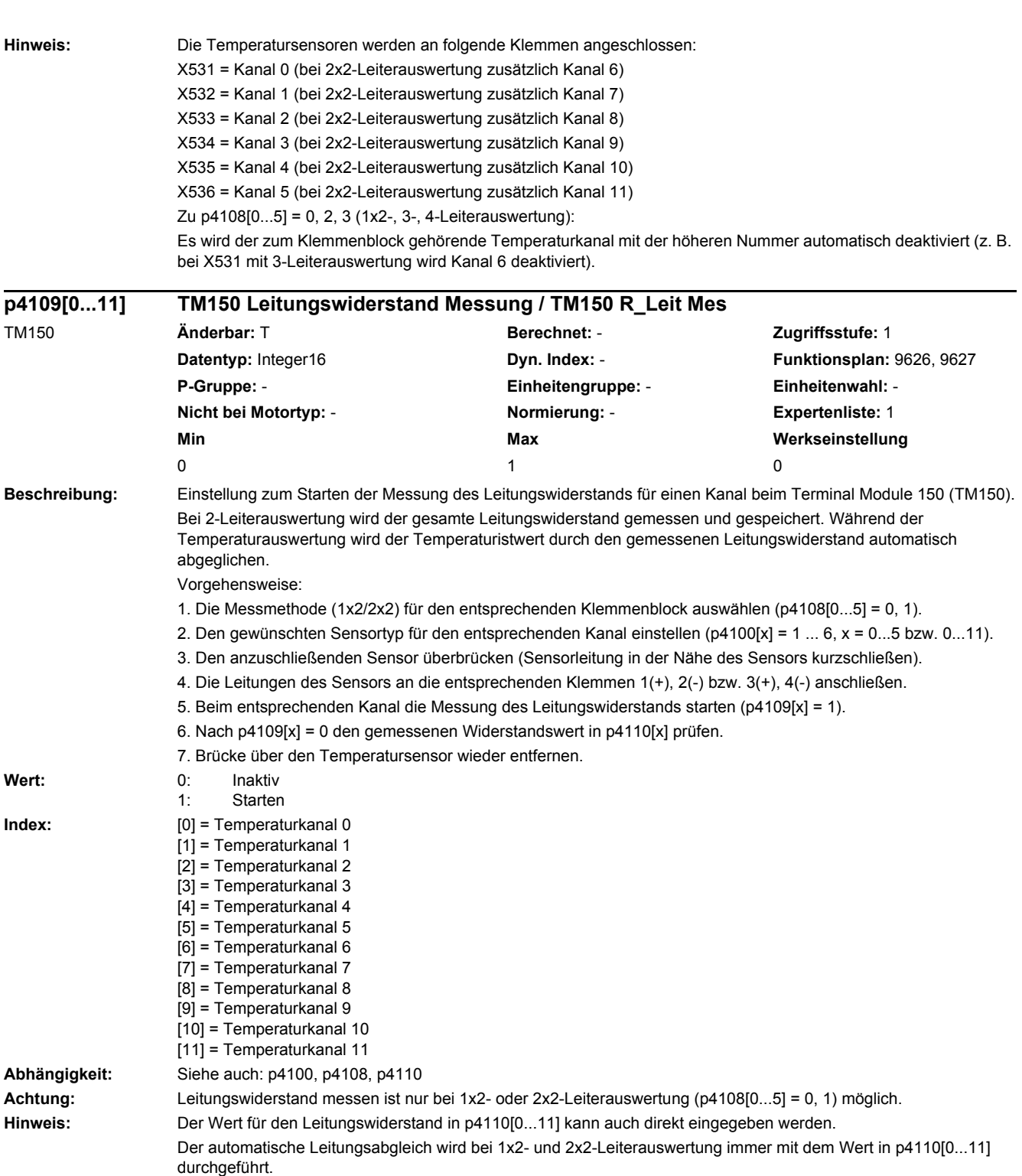
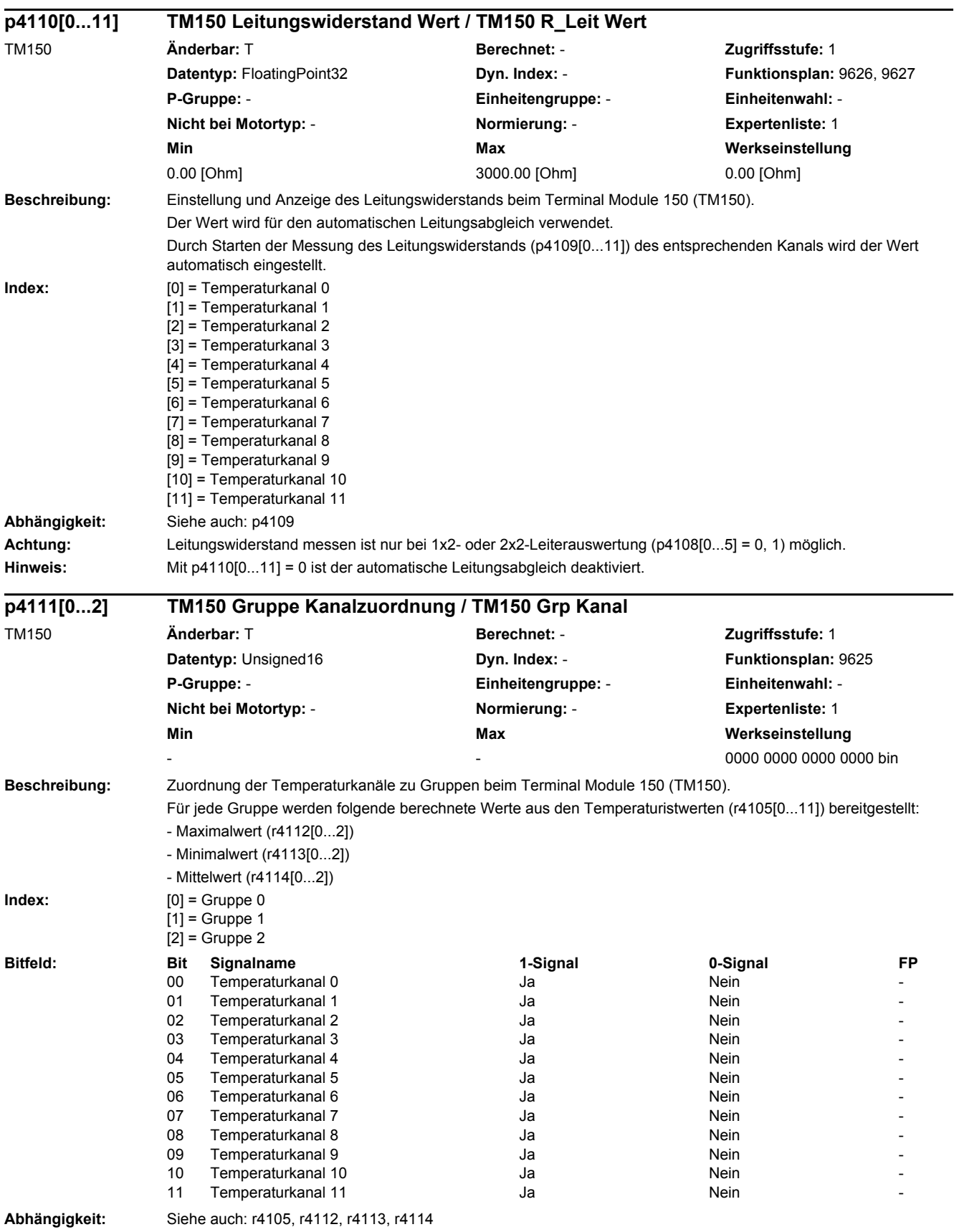

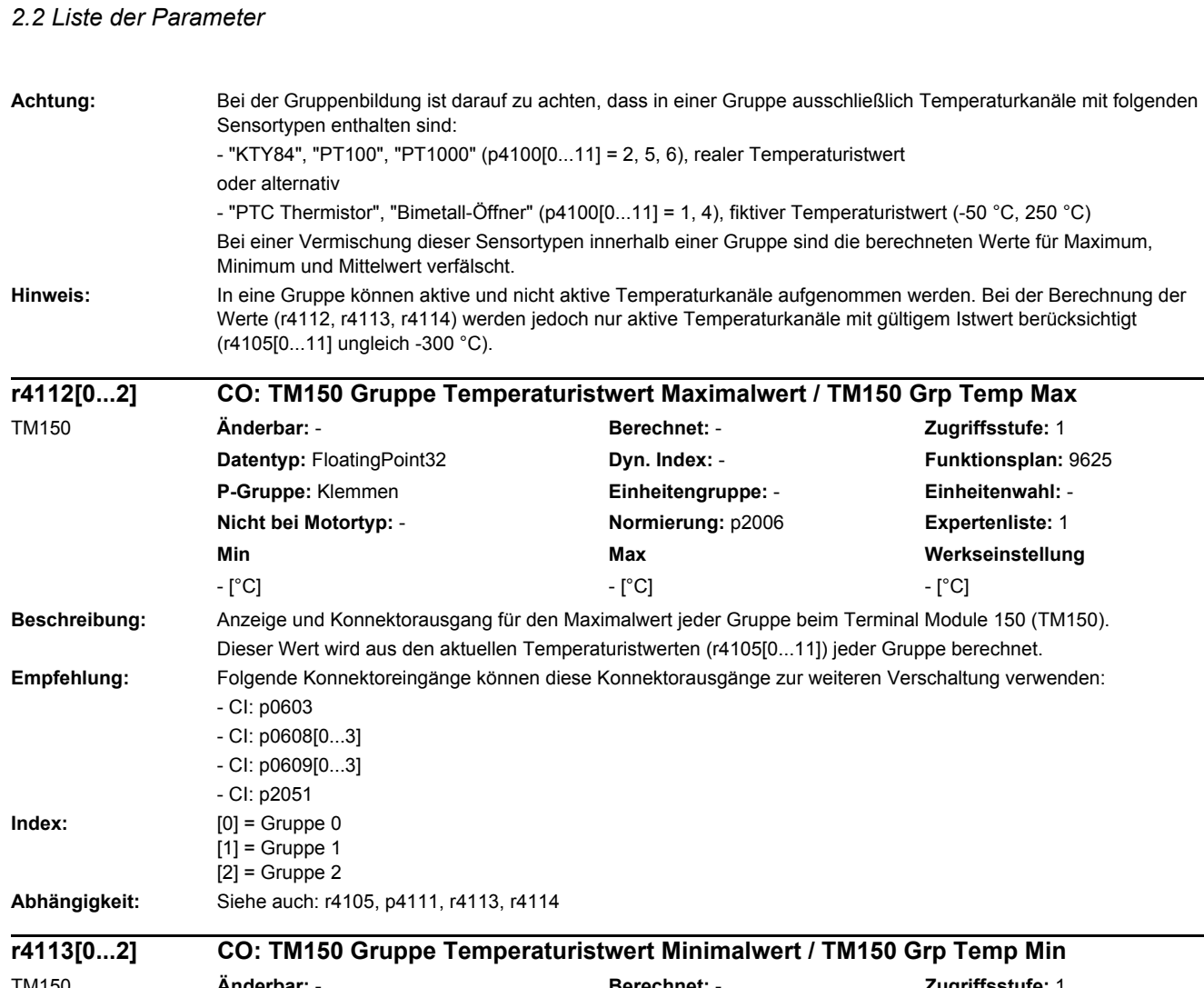

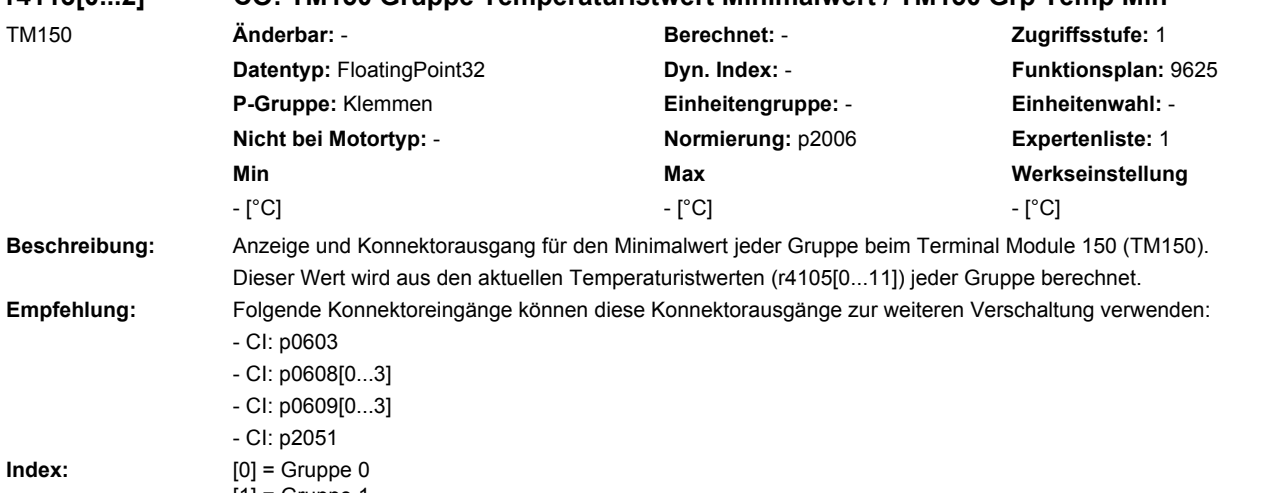

[1] = Gruppe 1 [2] = Gruppe 2

**Abhängigkeit:** Siehe auch: r4105, p4111, r4112, r4114

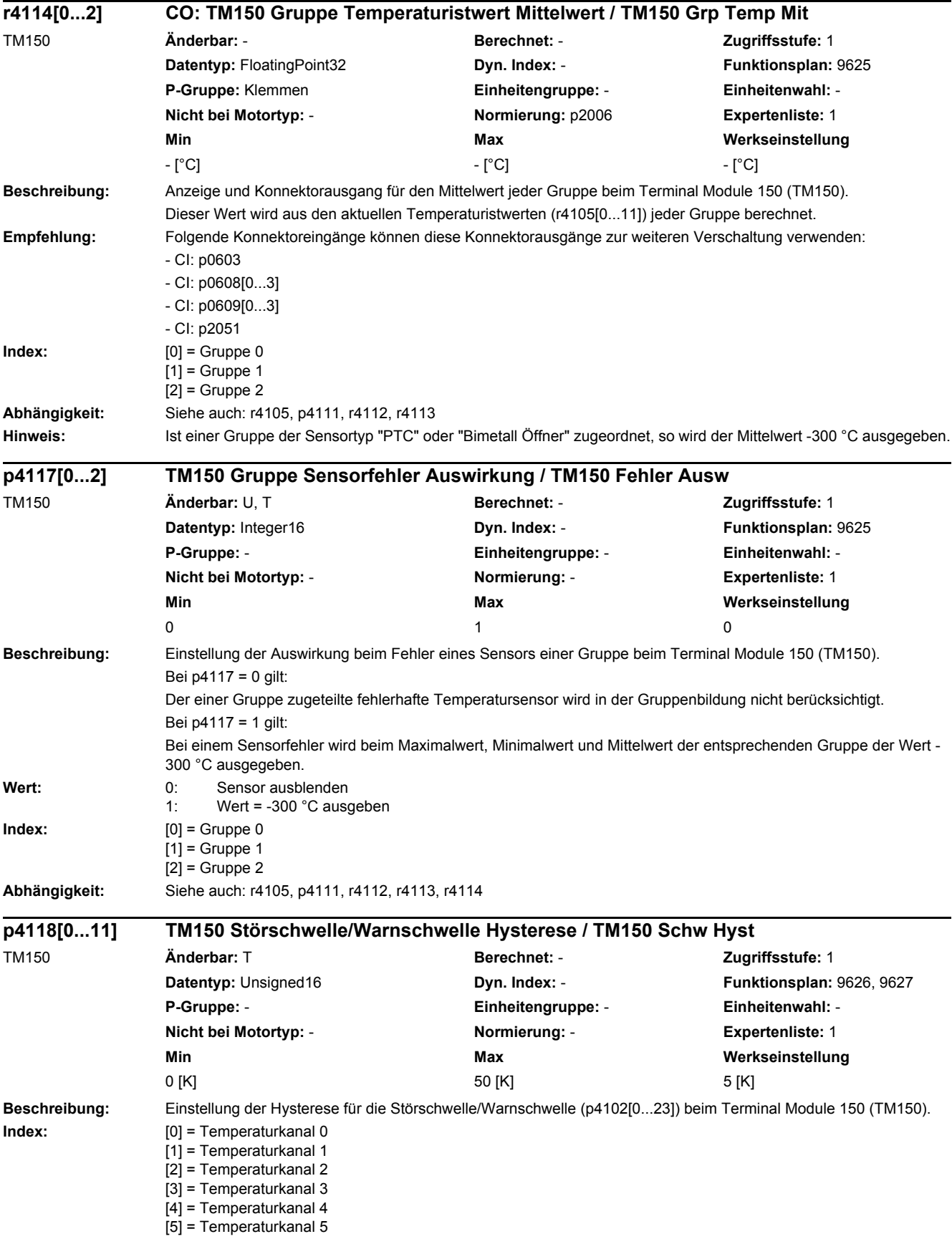

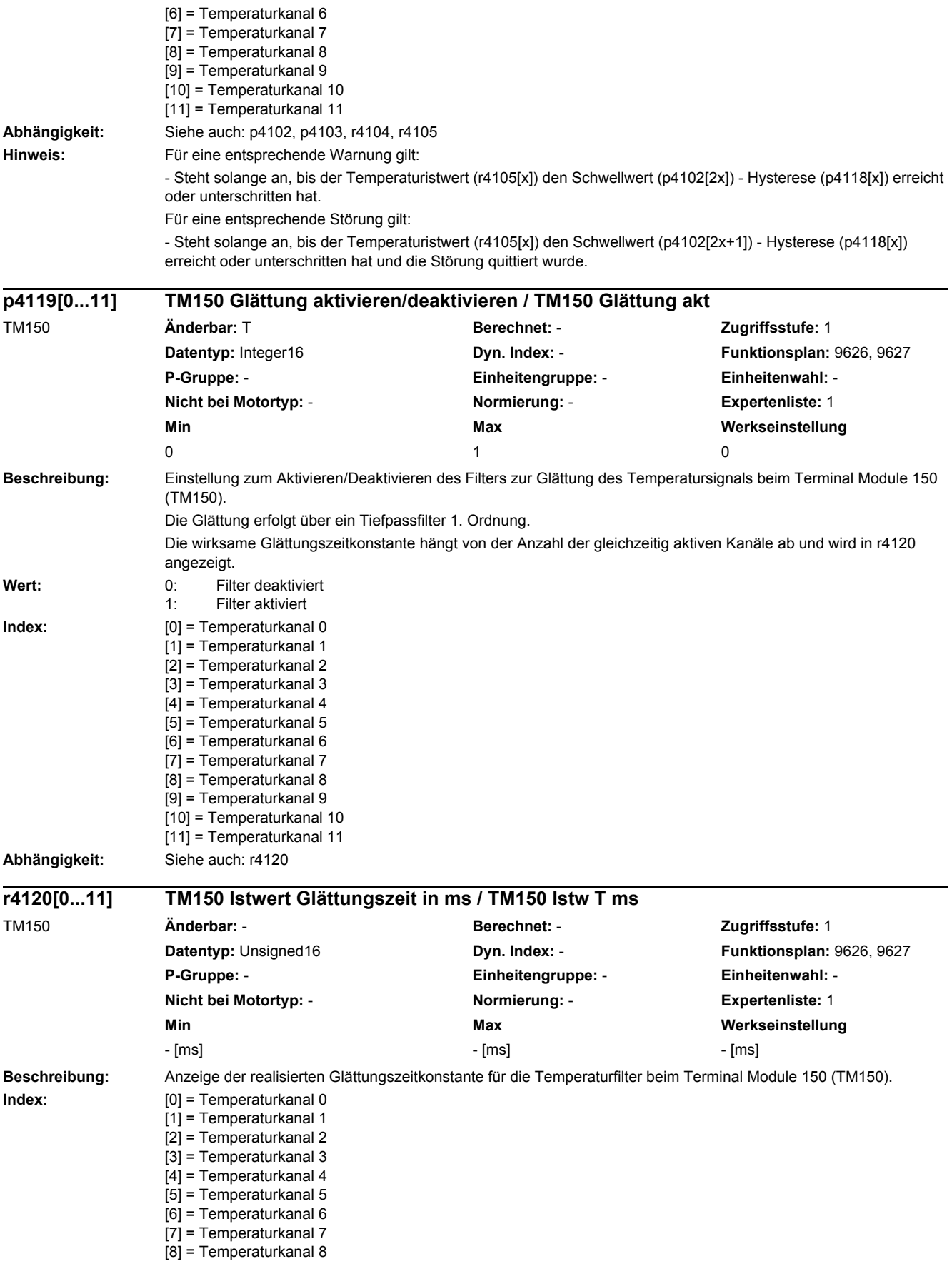

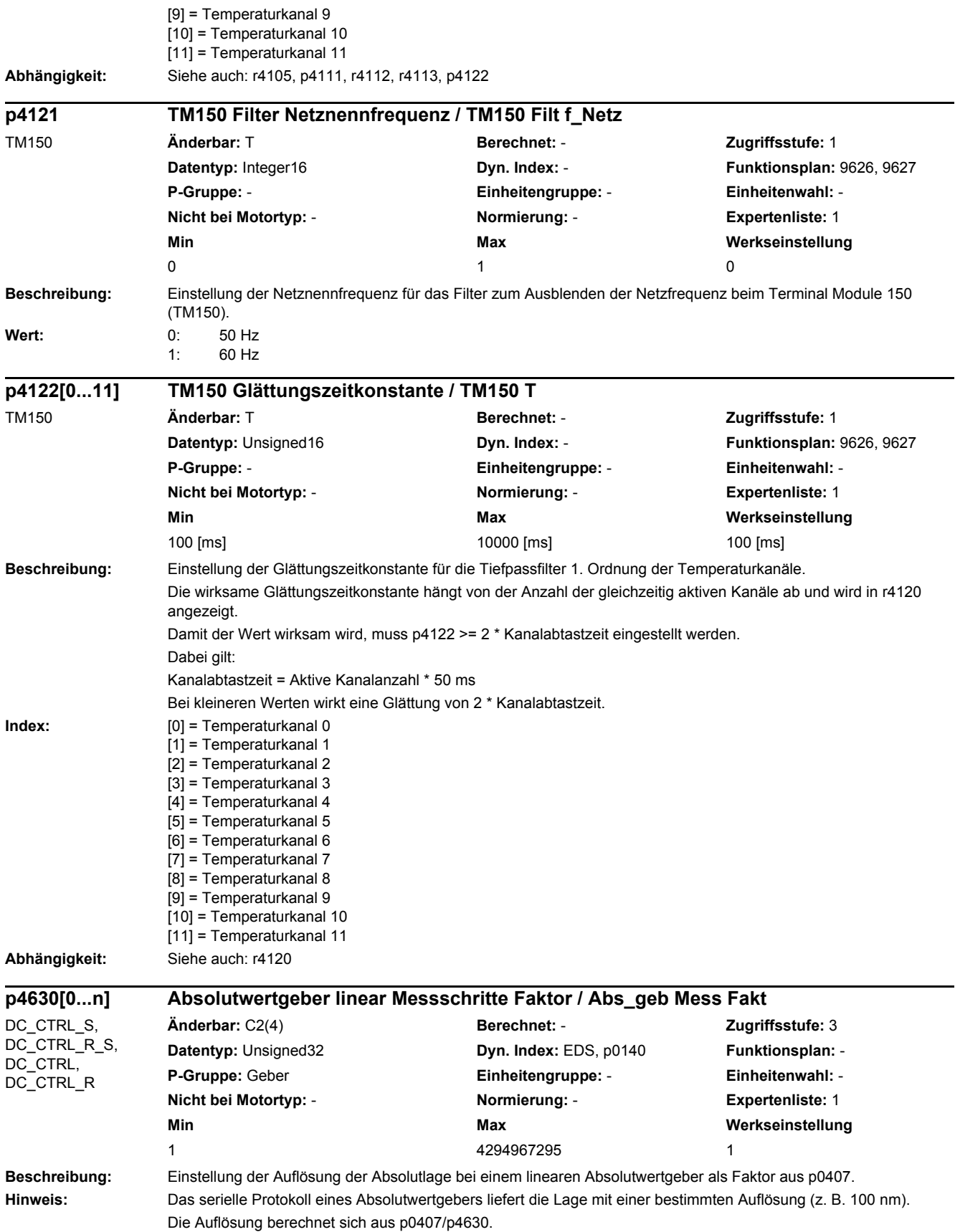

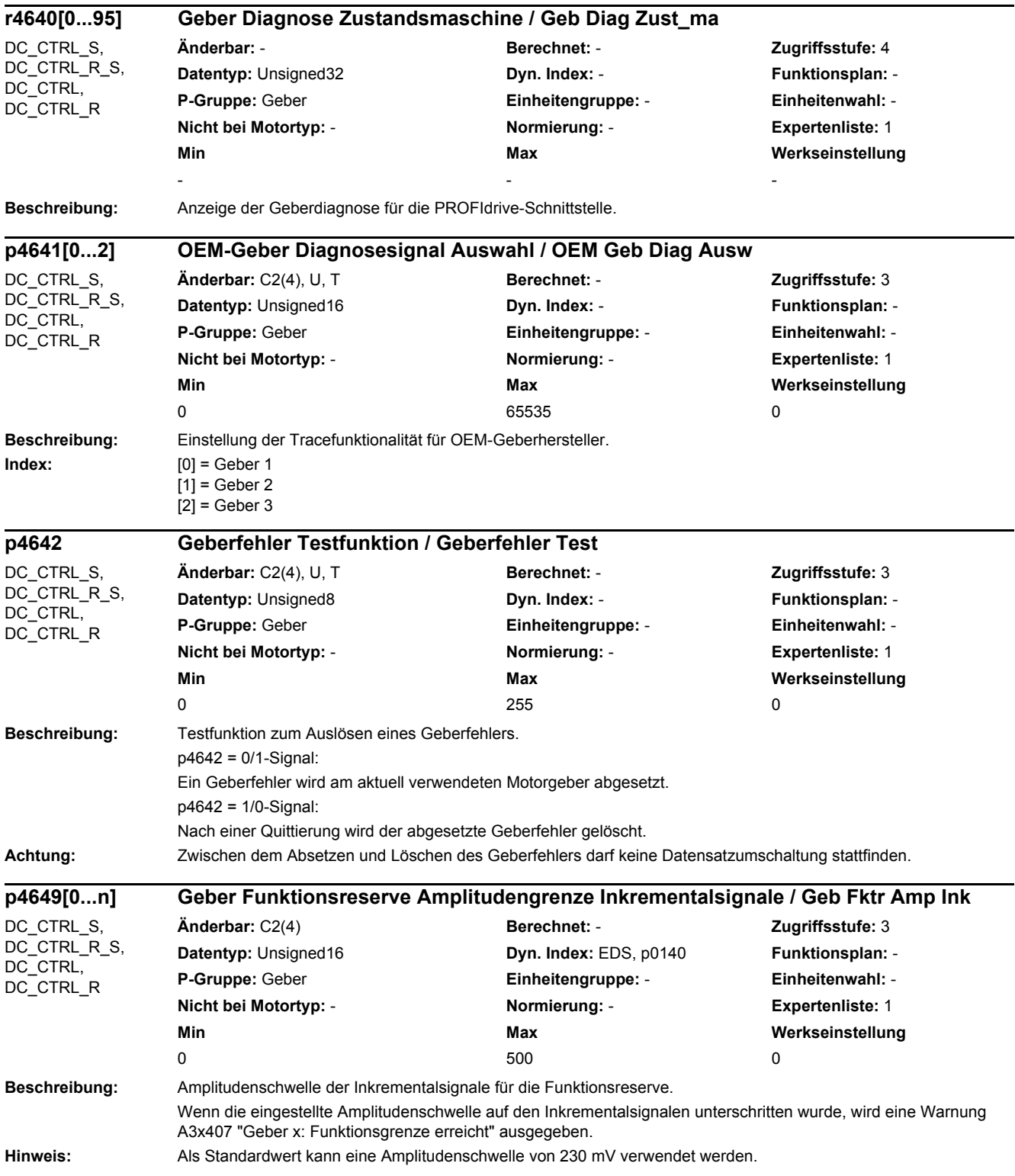

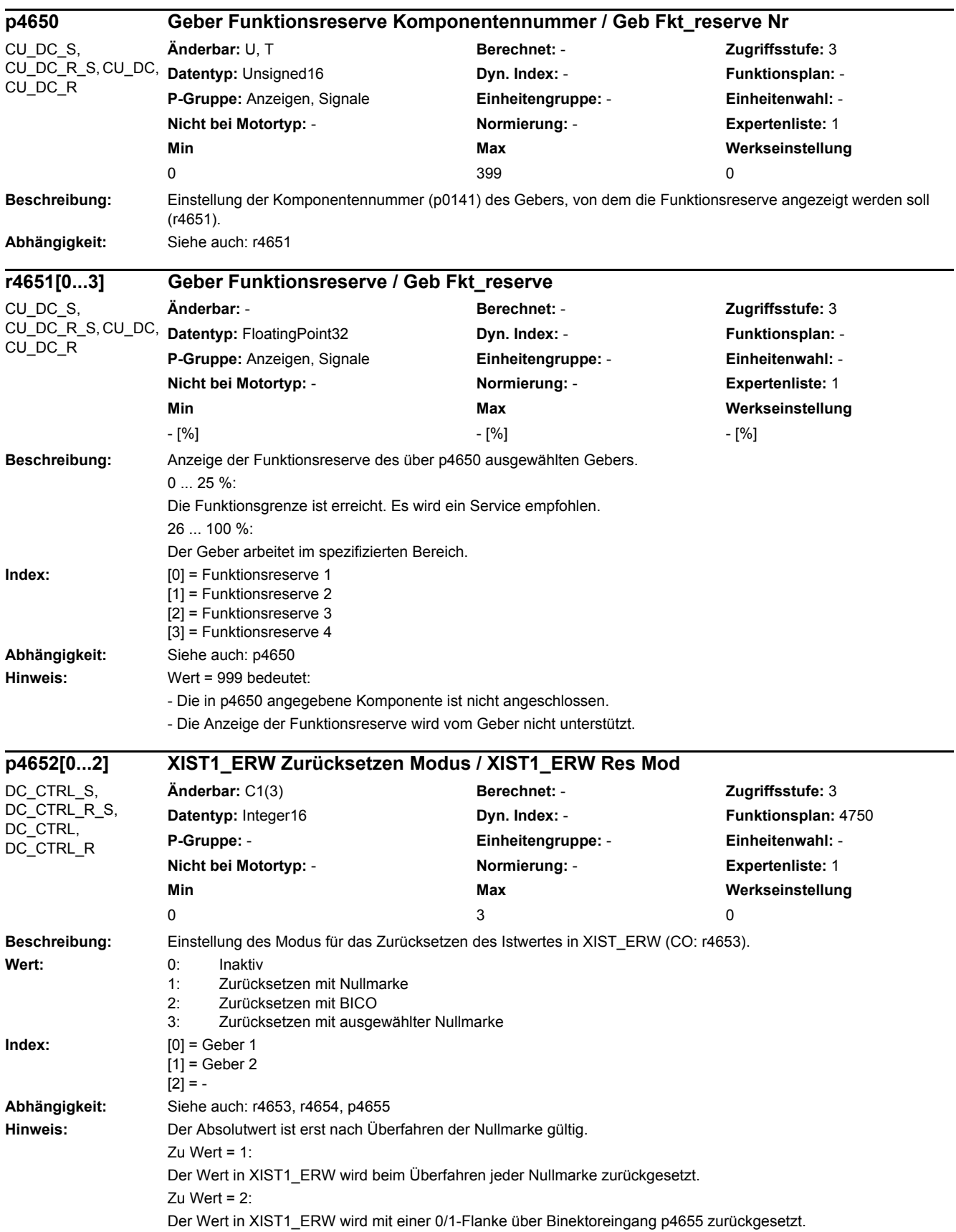

Zu Wert =  $3$ :

Der Wert in XIST1\_ERW wird nach einer 0/1-Flanke über Binektoreingang p4655 beim Überfahren der nächsten Nullmarke zurückgesetzt.

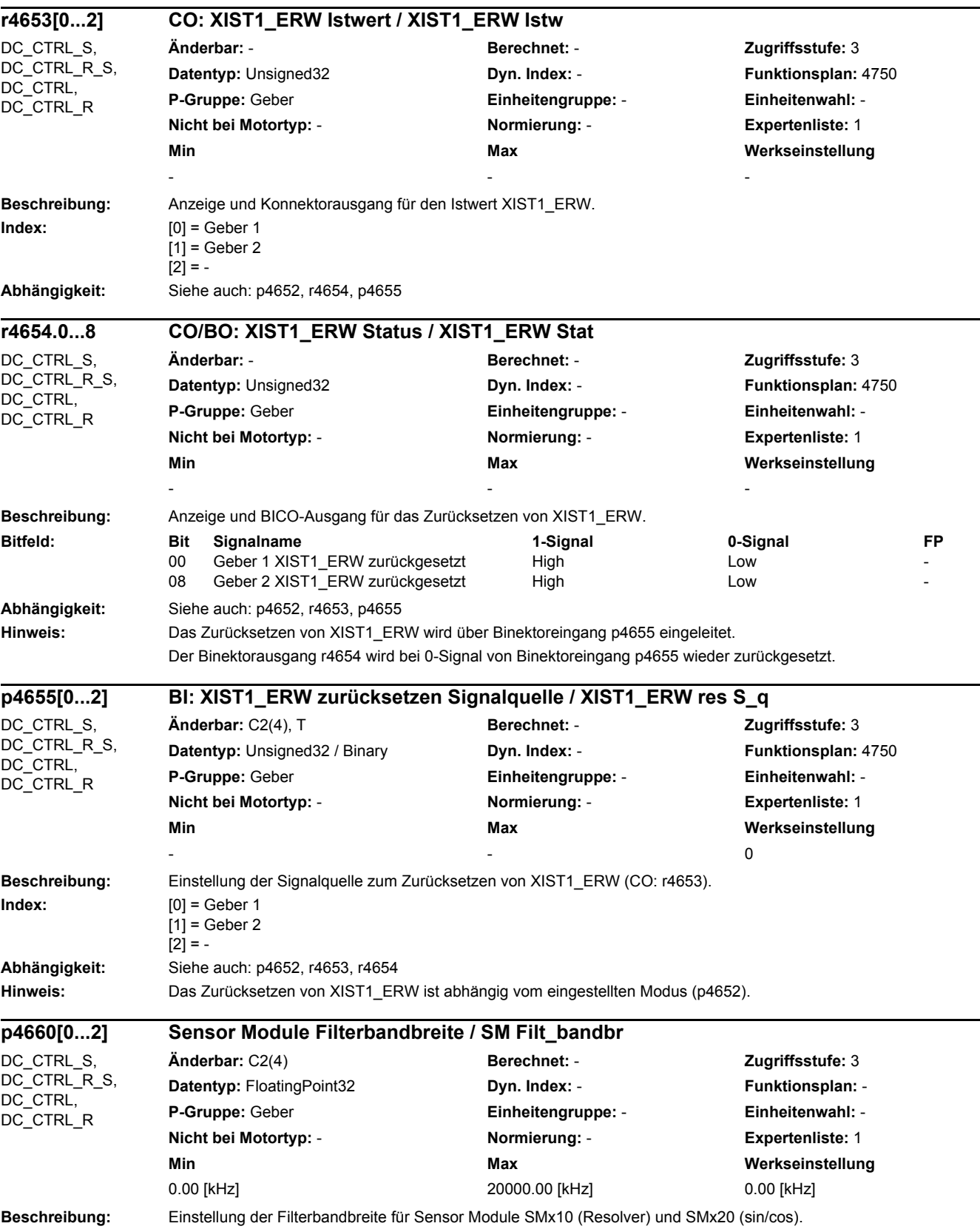

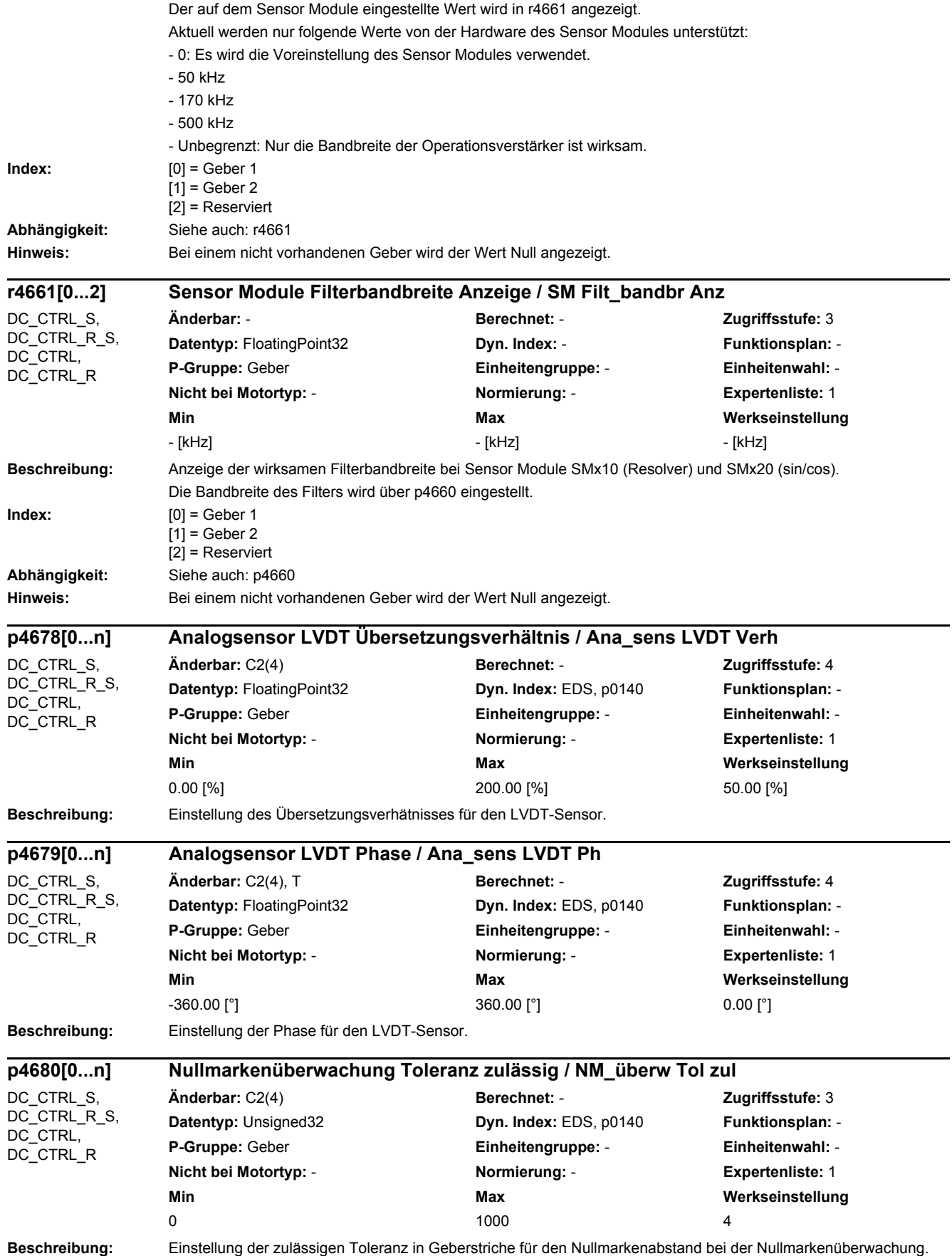

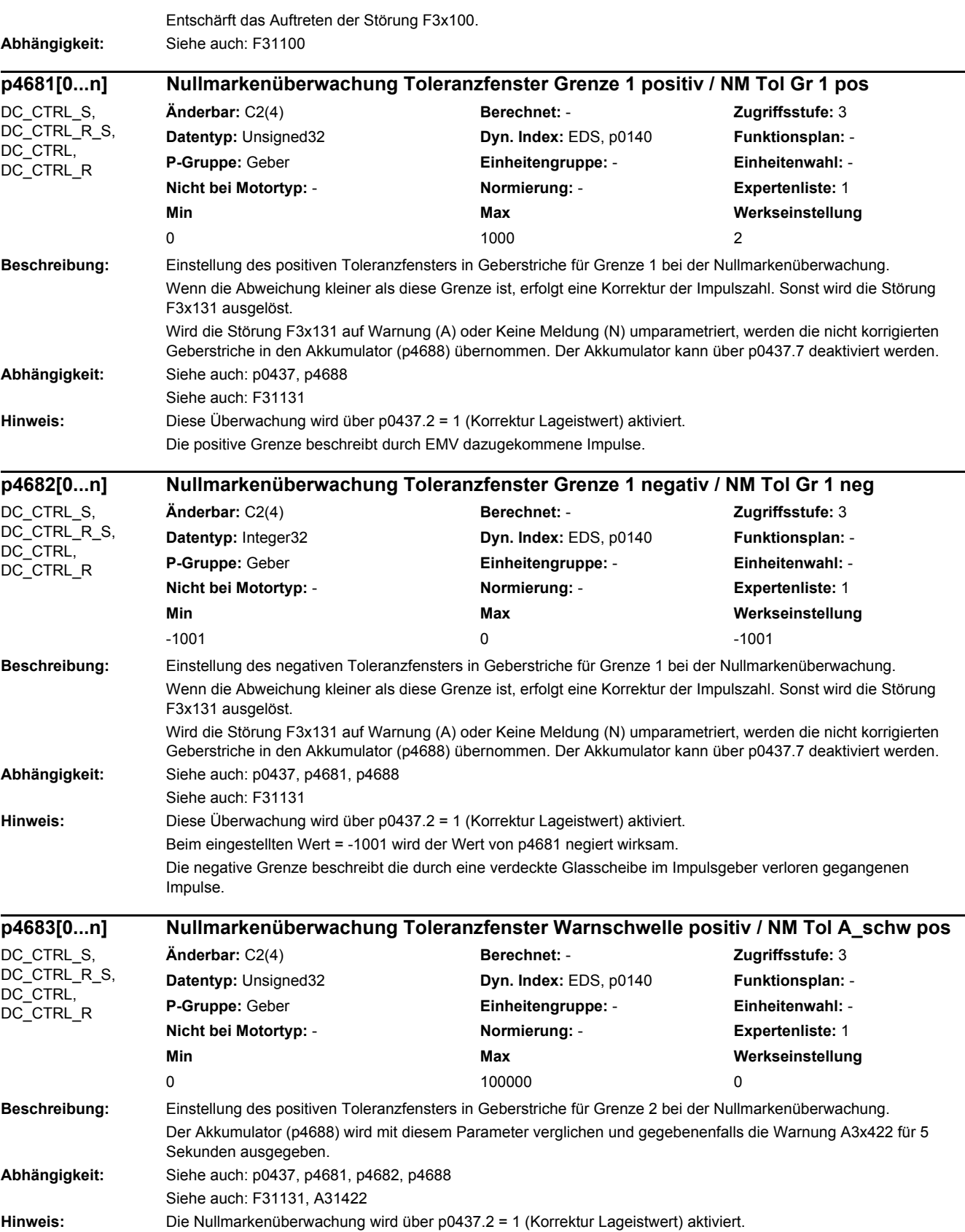

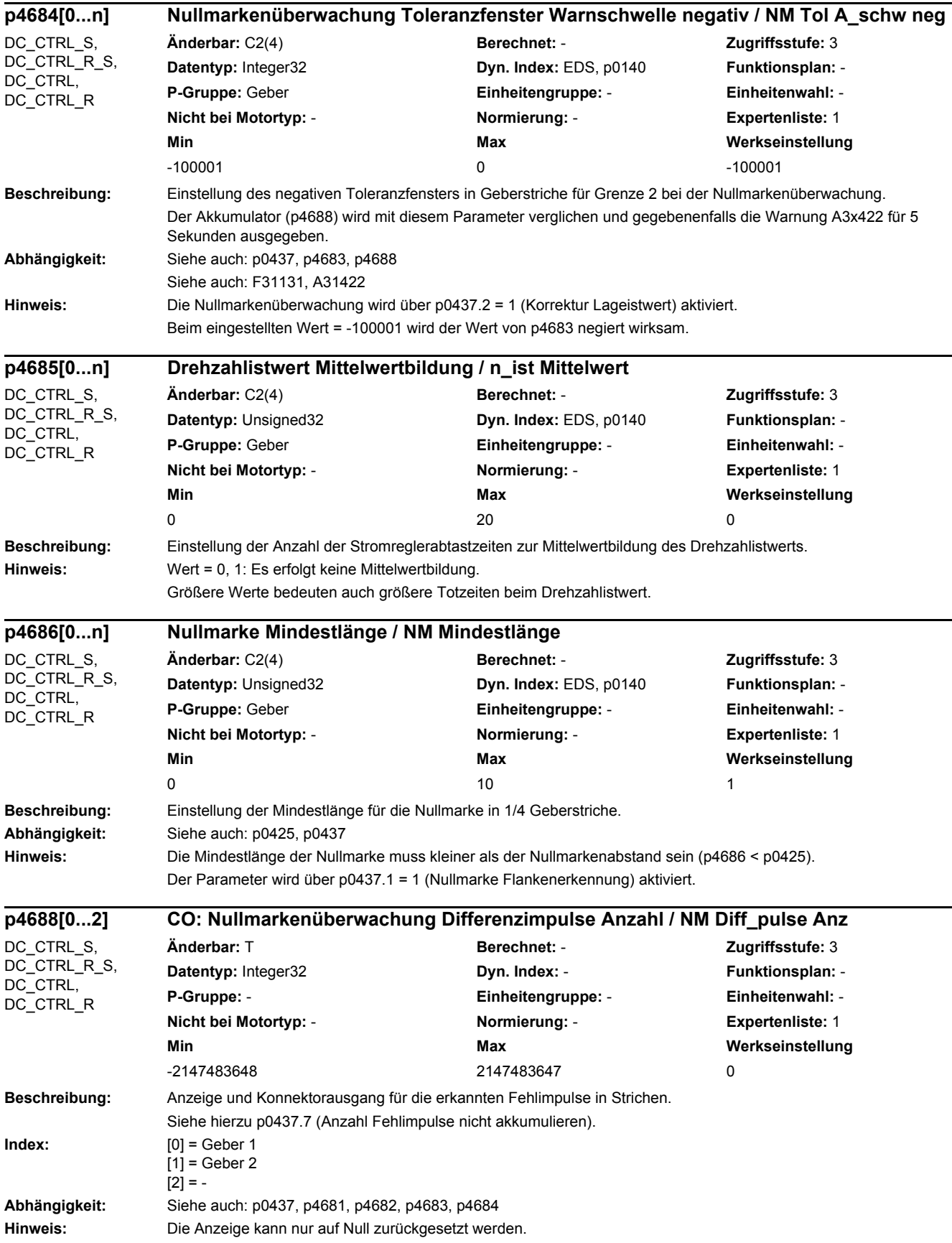

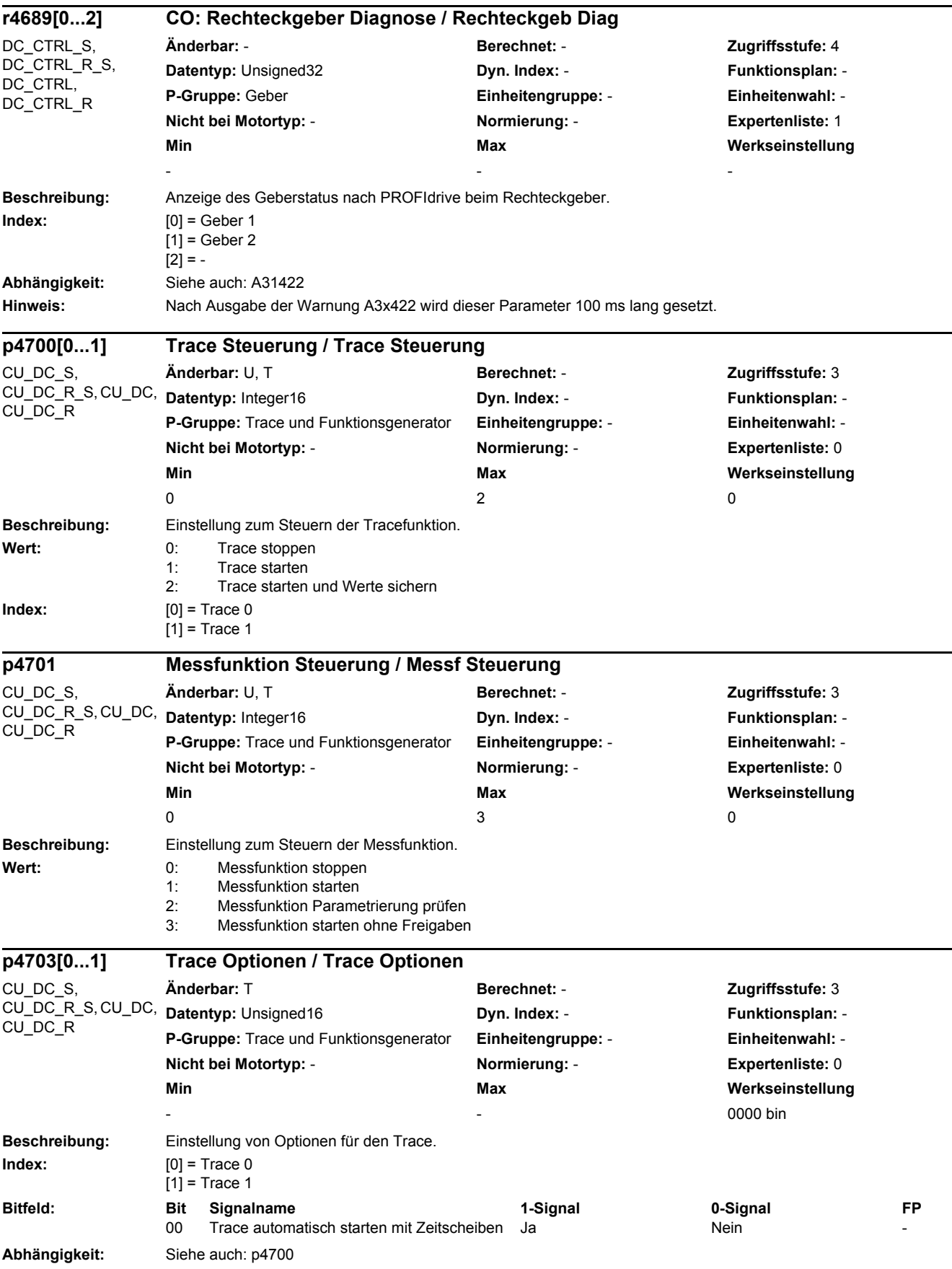

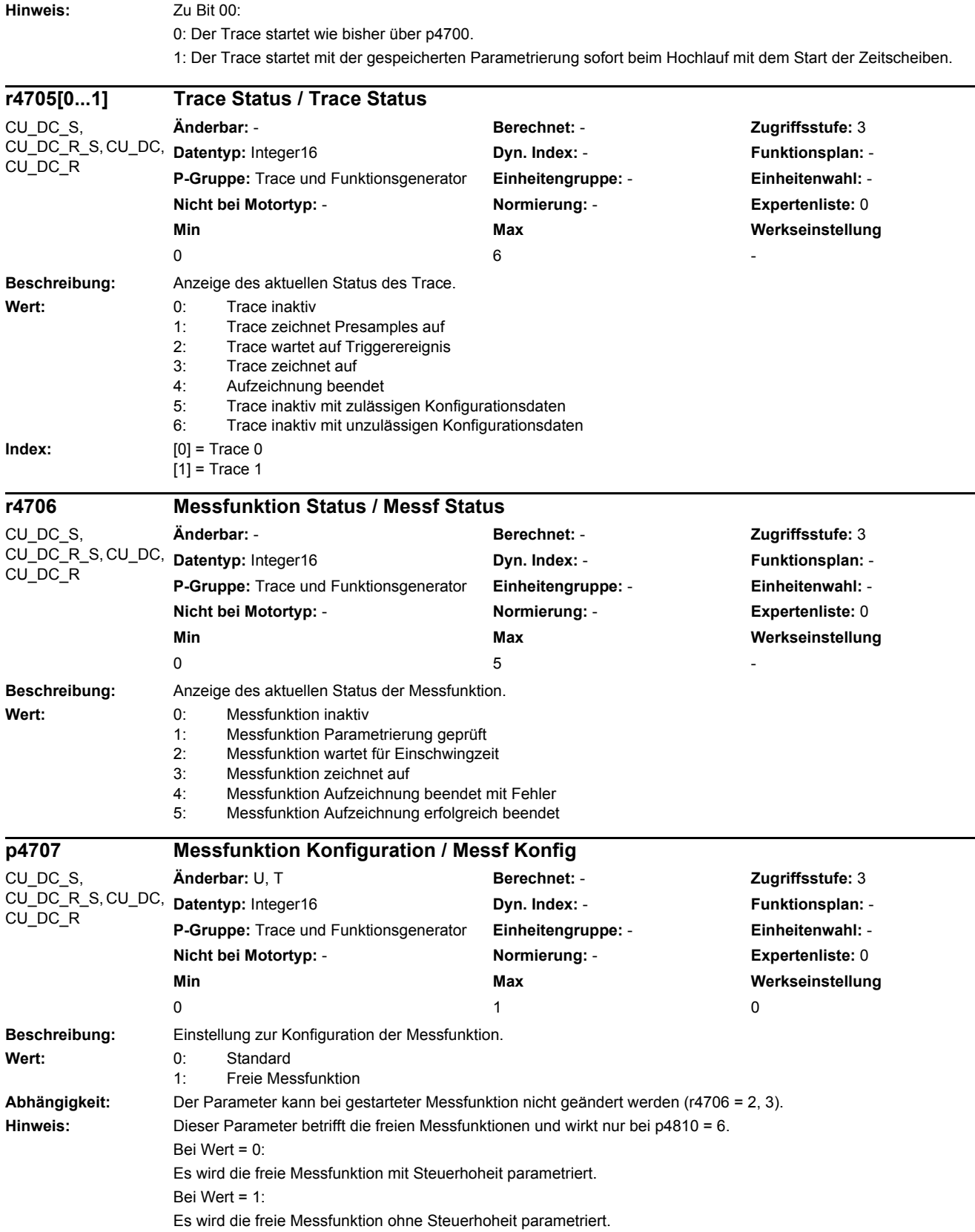

-

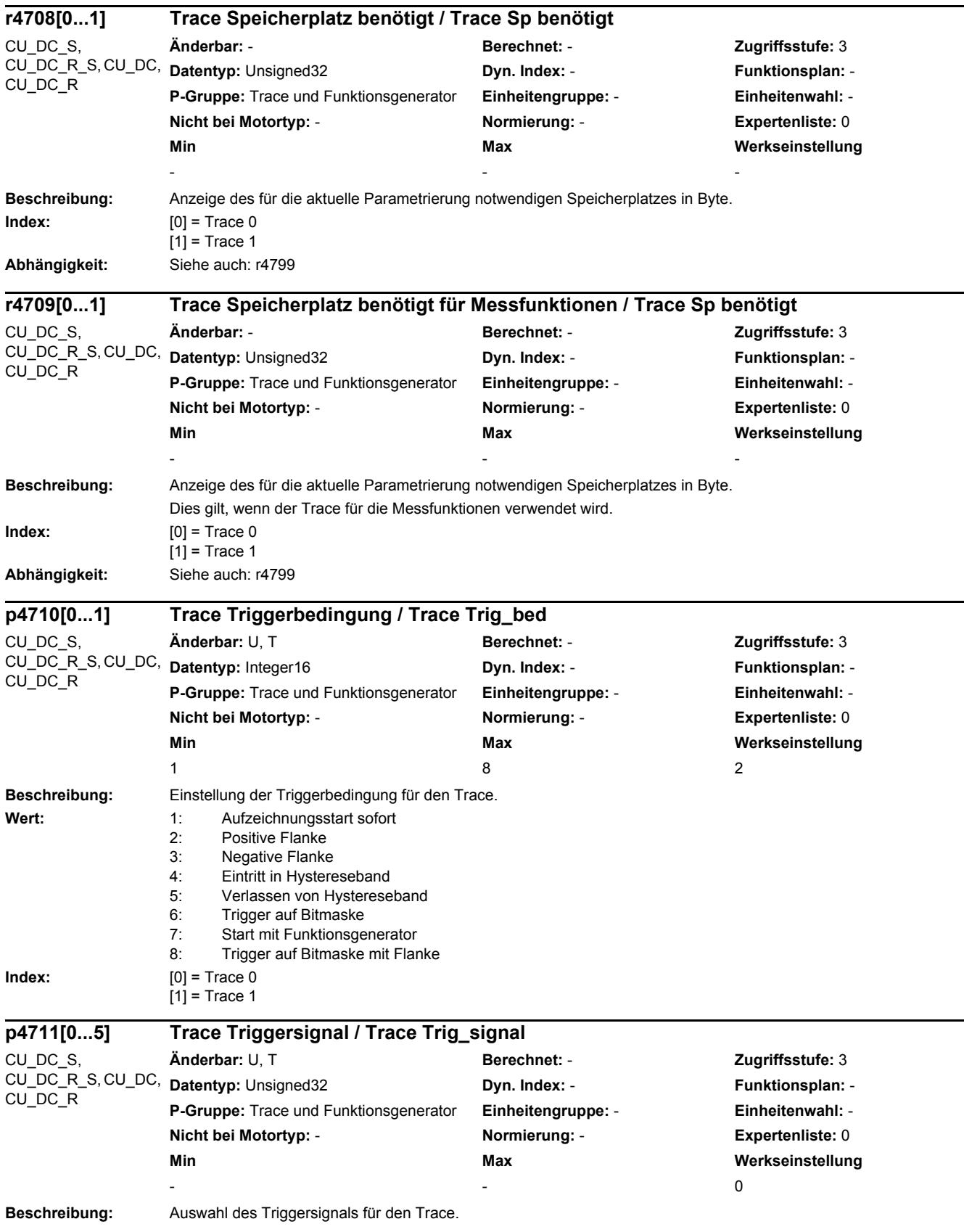

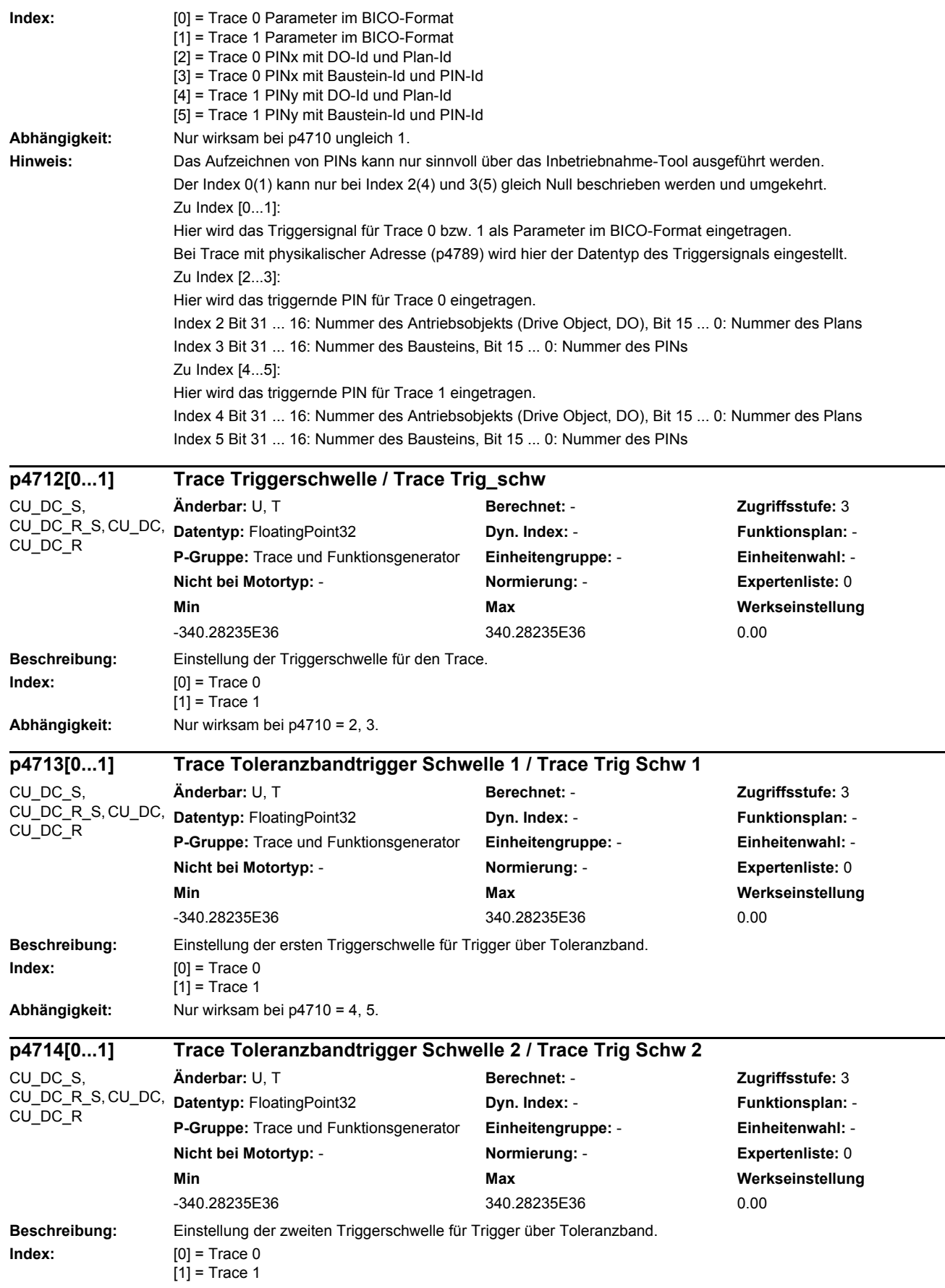

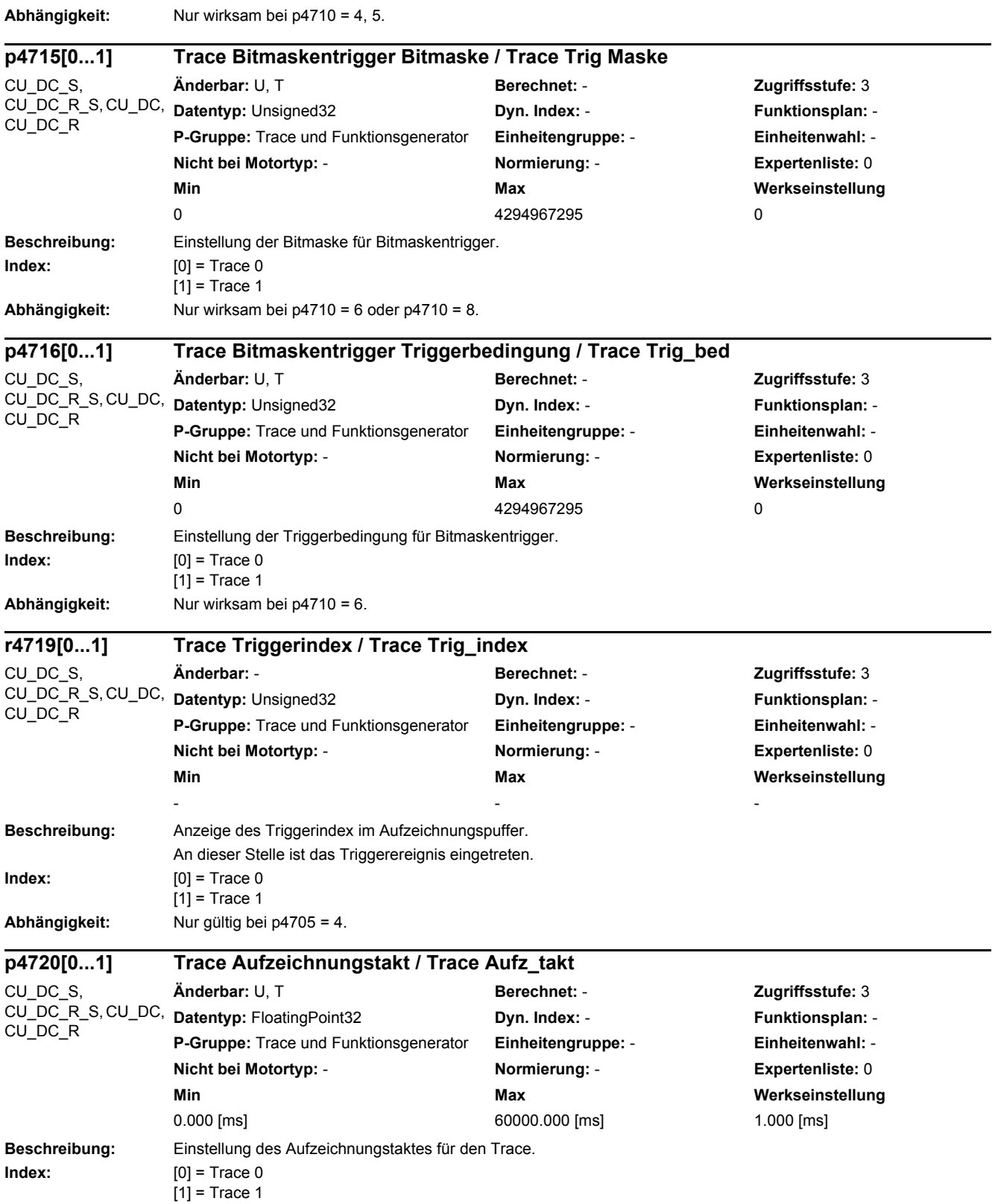

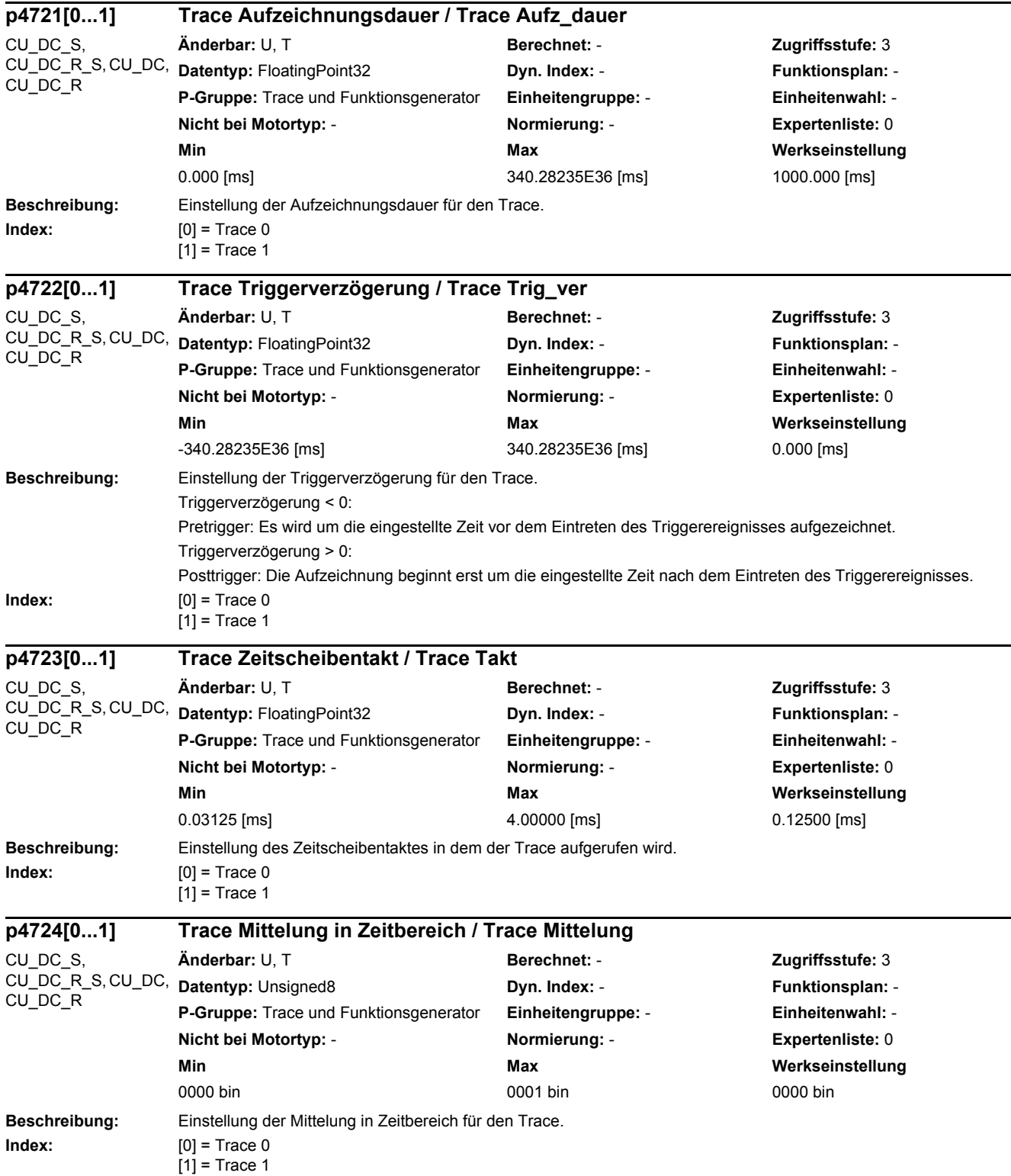

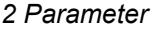

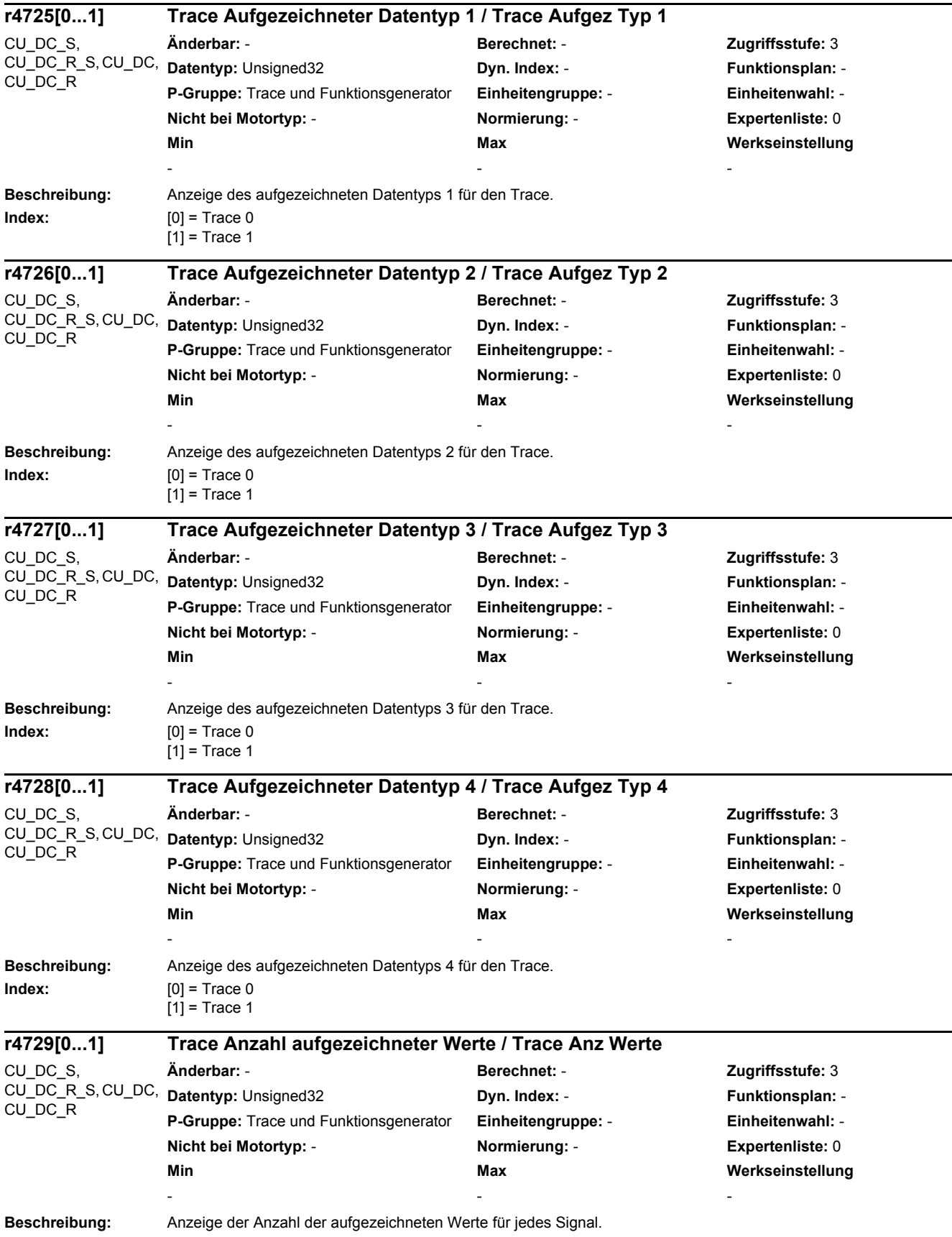

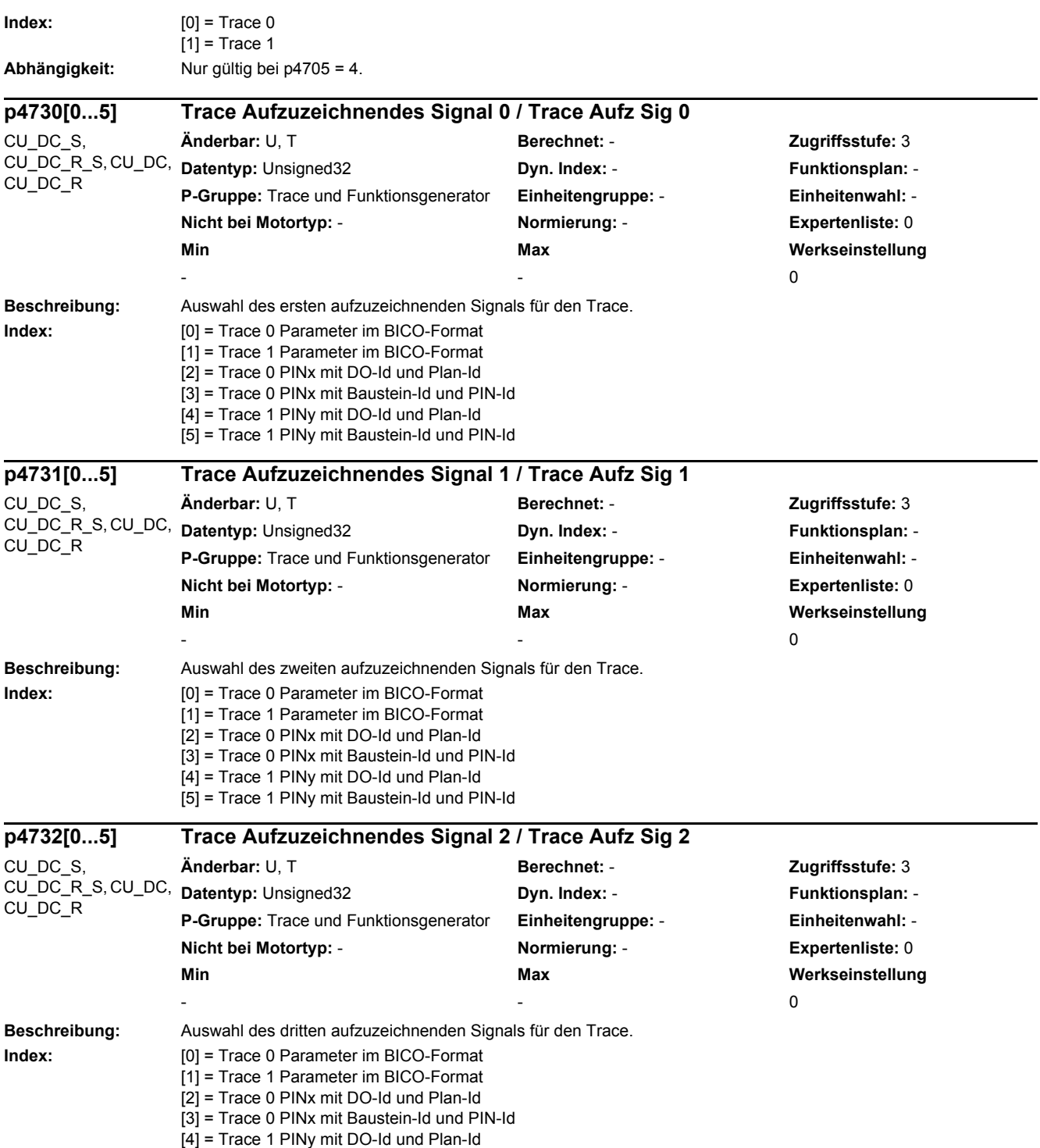

[5] = Trace 1 PINy mit Baustein-Id und PIN-Id

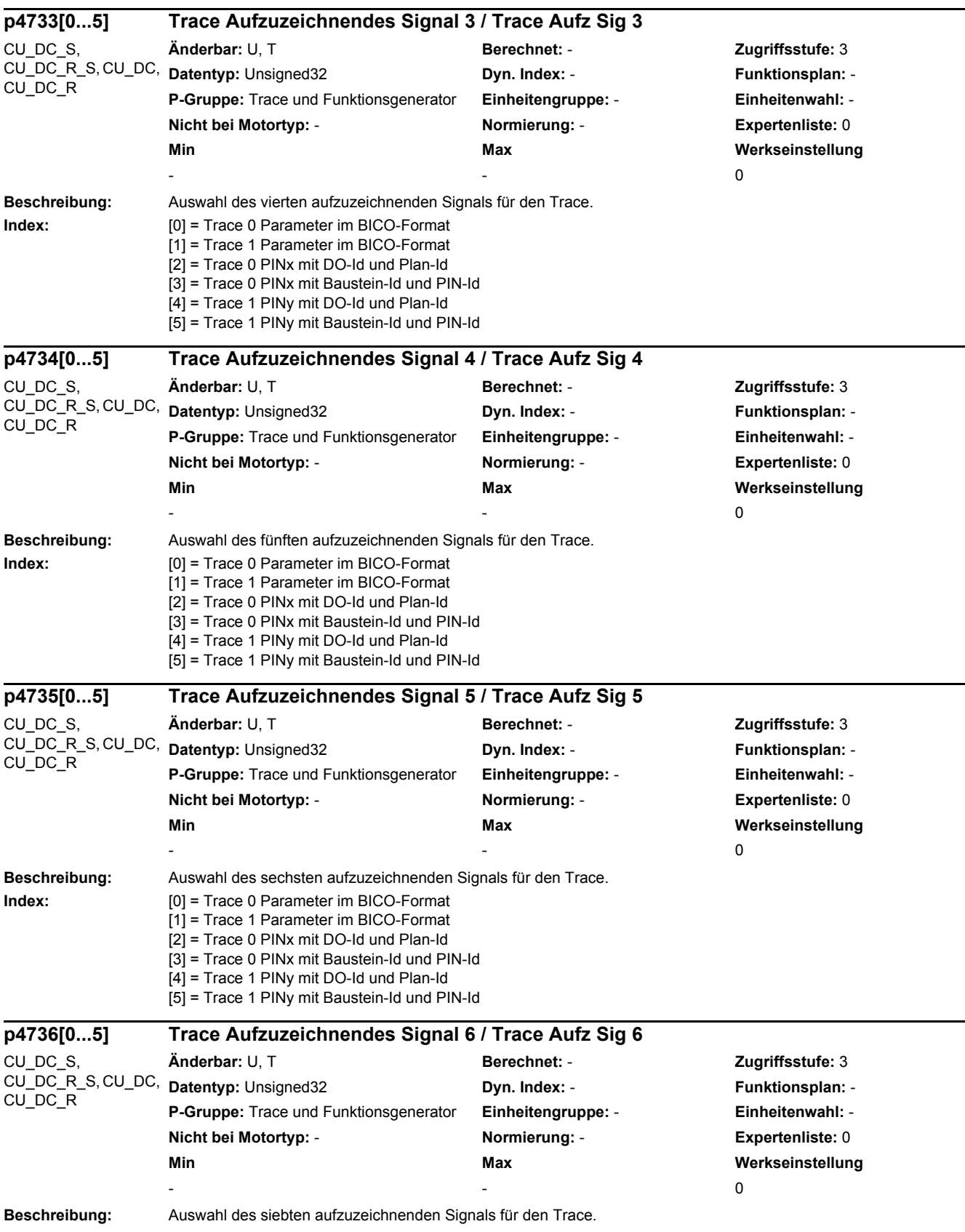

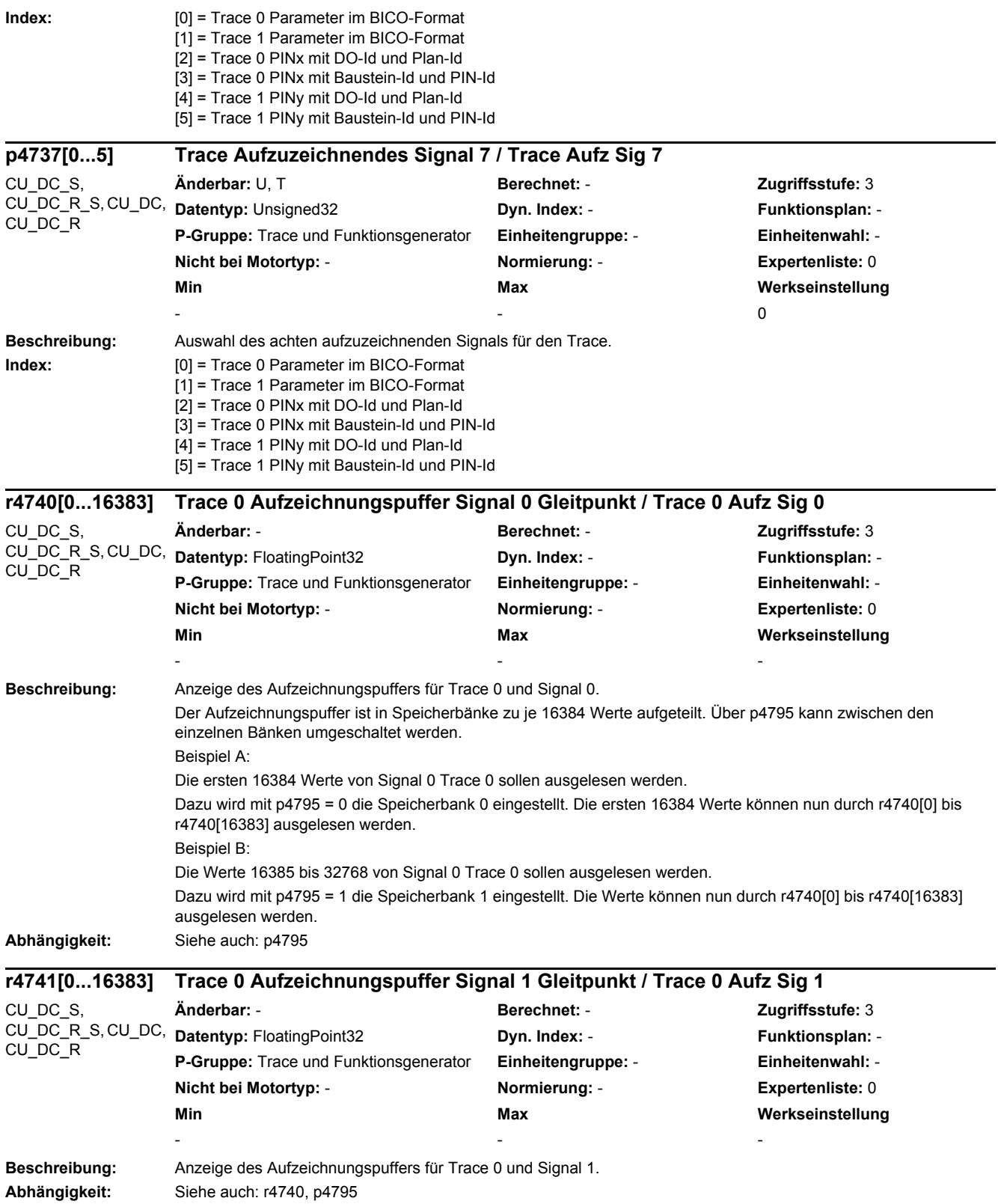

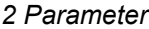

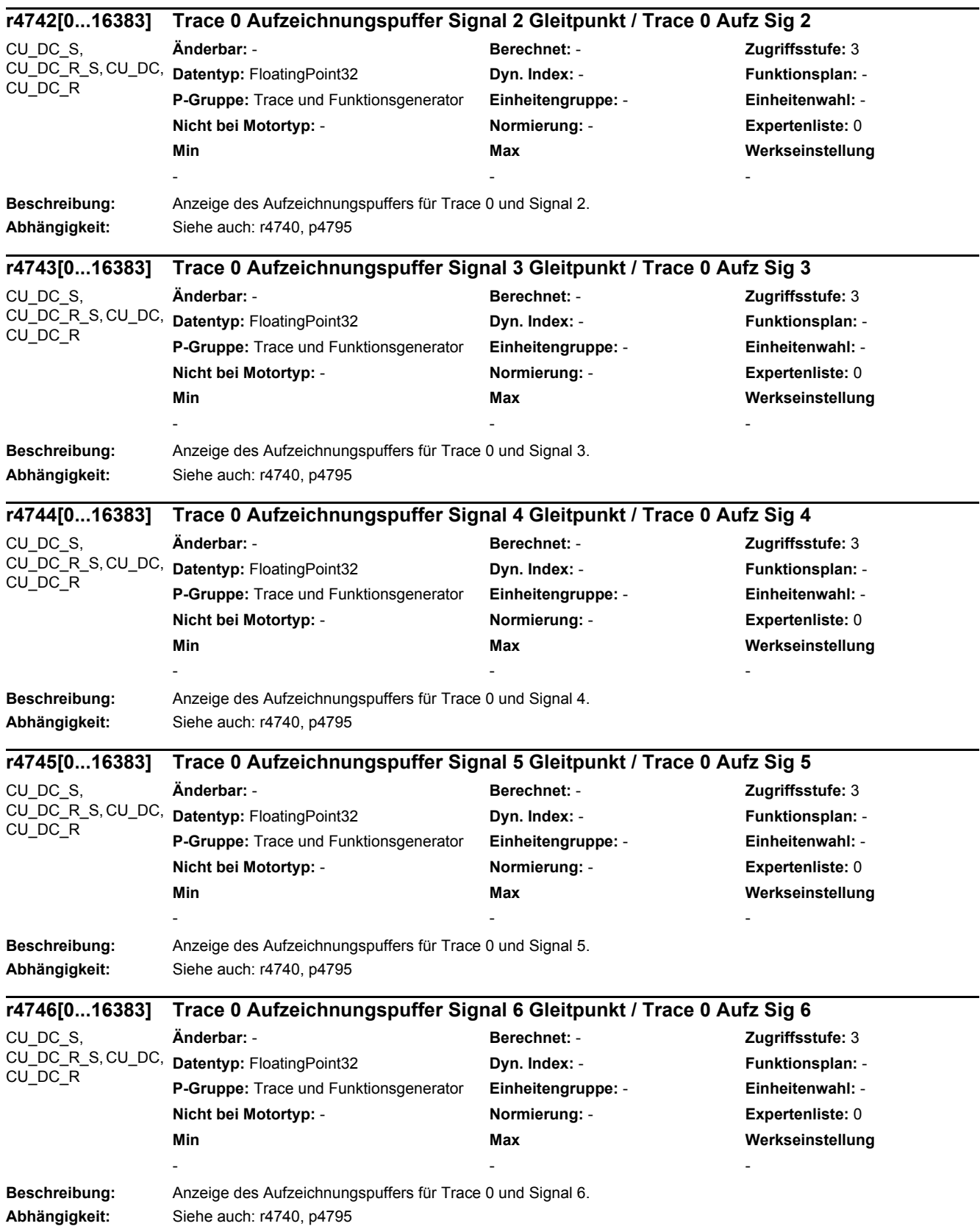

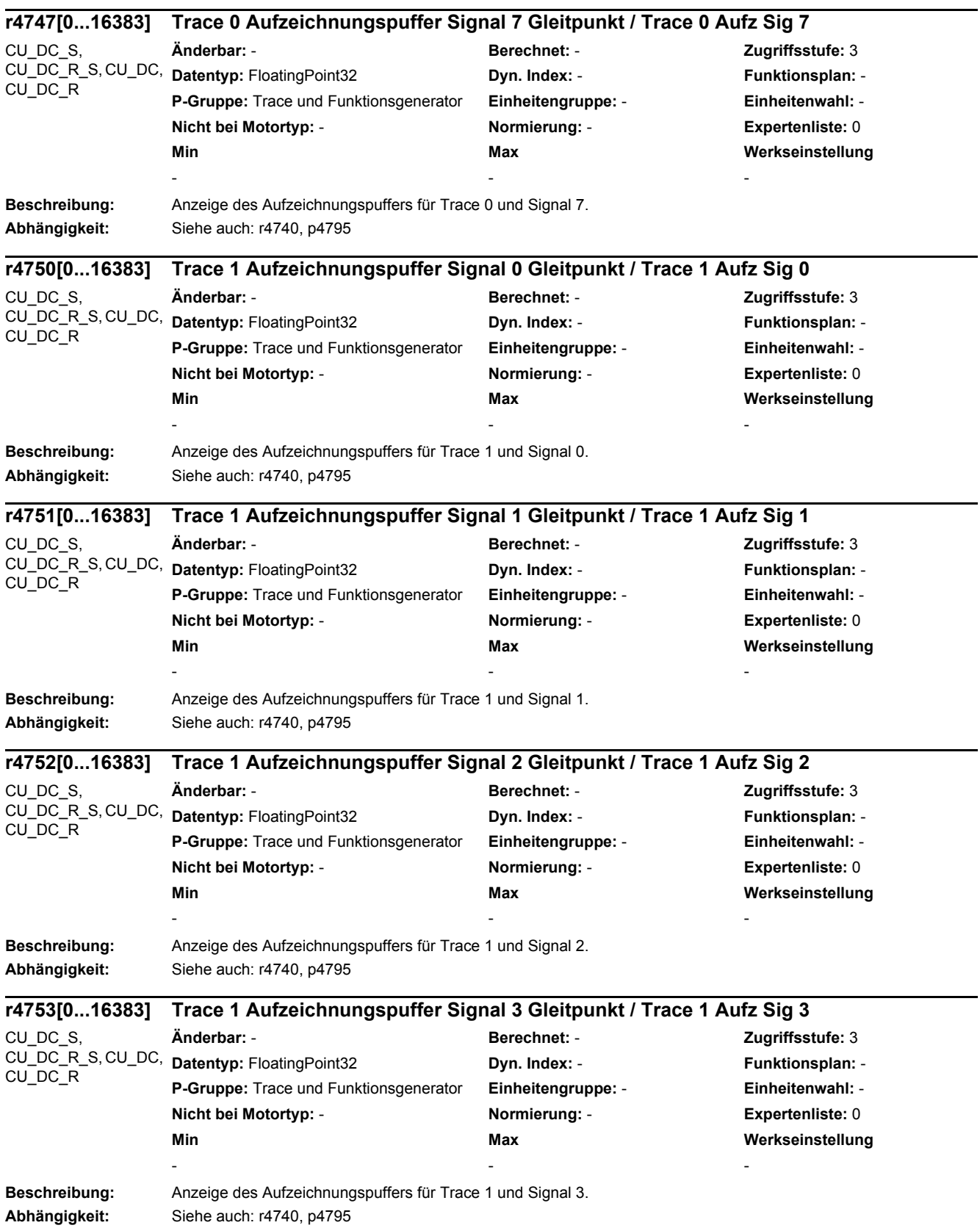

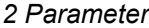

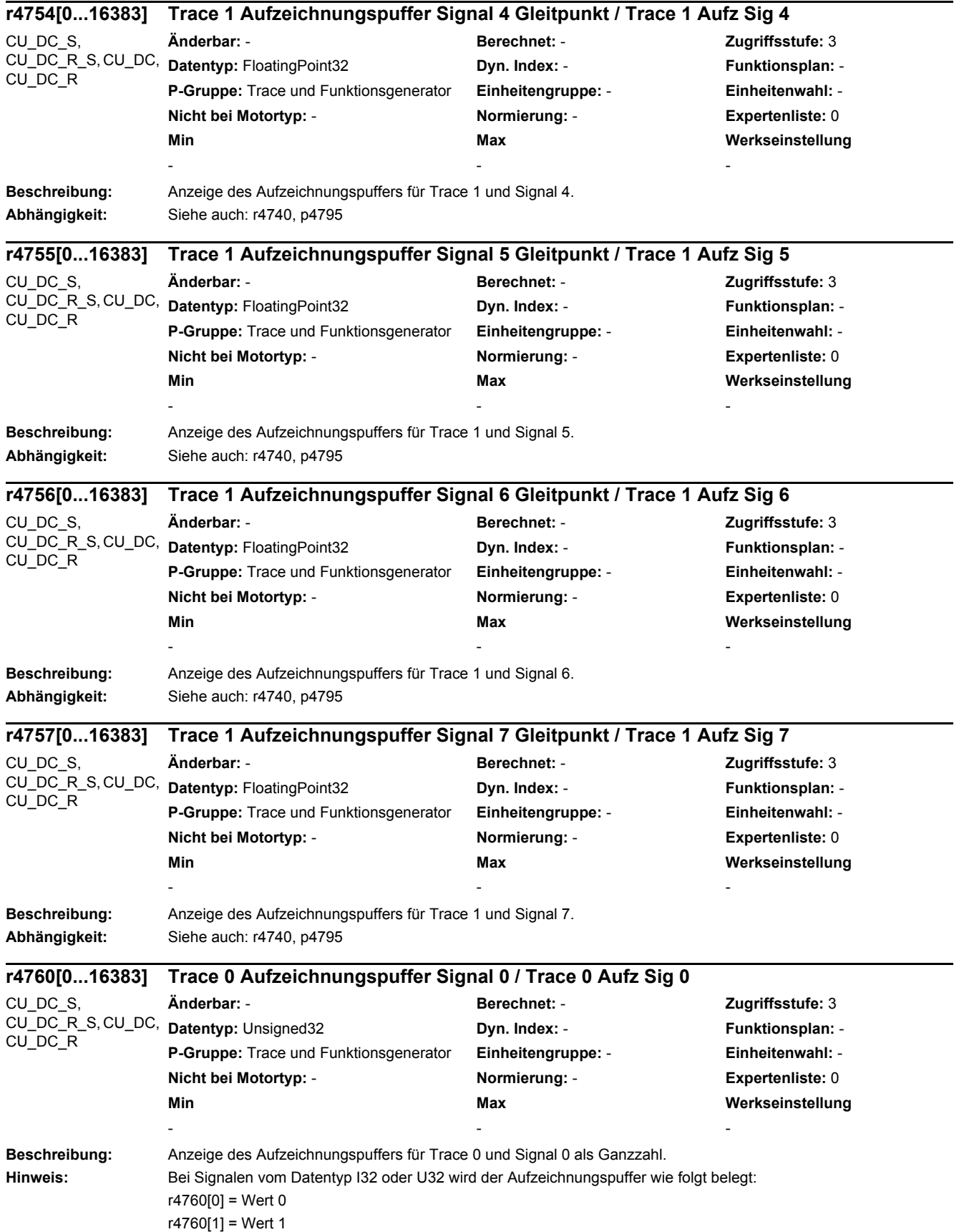

```
...
               r4760[8191] = Wert 8191
               Bei Signalen vom Datentyp I16 oder U16 wird der Aufzeichnungspuffer wie folgt belegt:
               r4760[0] = Wert 1 (Bit 31 ... 16) und Wert 0 (Bit 15 ... 0)
               r4760[1] = Wert 3 (Bit 31 ... 16) und Wert 2 (Bit 15 ... 0)
               ...
               r4760[8191] = Wert 16383 (Bit 31 ... 16) und Wert 16382 (Bit 15 ... 0)
               Bei Signalen vom Datentyp I8 oder U8 wird der Aufzeichnungspuffer wie folgt belegt:
               r4760[0] = Wert 3 (Bit 31 ... 24) Wert 2 (Bit 23 ... 16) Wert 1 (Bit 15 ... 8) Wert 0 (Bit 7 ... 0)
               r4760[1] = Wert 7 (Bit 31 ... 24) Wert 6 (Bit 23 ... 16) Wert 5 (Bit 15 ... 8) Wert 4 (Bit 7 ... 0)
               ...
               r4760[8191] = Wert 32767 (Bit 31 ... 24) Wert 32766 (Bit 23 ... 16) Wert 32765 (Bit 15 ... 8) Wert 32764 (Bit 7 ... 0)
Beschreibung: Anzeige des Aufzeichnungspuffers für Trace 0 und Signal 1.
Abhängigkeit: Siehe auch: r4760
Beschreibung: Anzeige des Aufzeichnungspuffers für Trace 0 und Signal 2.
Abhängigkeit: Siehe auch: r4760
Beschreibung: Anzeige des Aufzeichnungspuffers für Trace 0 und Signal 3.
Abhängigkeit: Siehe auch: r4760
Beschreibung: Anzeige des Aufzeichnungspuffers für Trace 0 und Signal 4.
Abhängigkeit: Siehe auch: r4760
r4761[0...16383] Trace 0 Aufzeichnungspuffer Signal 1 / Trace 0 Aufz Sig 1
CU_DC_S, 
CU_DC_R_S, CU_DC,
CU_DC_R
               Änderbar: - Berechnet: - Zugriffsstufe: 3
               Datentyp: Unsigned32 Dyn. Index: - Funktionsplan: -
               P-Gruppe: Trace und Funktionsgenerator Einheitengruppe: - Einheitenwahl: -
               Nicht bei Motortyp: - Normierung: - Expertenliste: 0
               Min Max Werkseinstellung 
               - - - 
r4762[0...16383] Trace 0 Aufzeichnungspuffer Signal 2 / Trace 0 Aufz Sig 2
CU_DC_S, 
CU_DC_R_S, CU_DC,
CU_DC_R
               Änderbar: - Berechnet: - Zugriffsstufe: 3
               Datentyp: Unsigned32 Dyn. Index: - Funktionsplan: -
               P-Gruppe: Trace und Funktionsgenerator Einheitengruppe: - Einheitenwahl: -
               Nicht bei Motortyp: - Normierung: - Expertenliste: 0
               Min Max Werkseinstellung 
               - - - 
r4763[0...16383] Trace 0 Aufzeichnungspuffer Signal 3 / Trace 0 Aufz Sig 3
CU_DC_S, 
CU<sub>DC</sub>R<sub>S</sub> S, CU DC,
CU_DC_R
               Änderbar: - Berechnet: - Zugriffsstufe: 3
               Datentyp: Unsigned32 Dyn. Index: - Proportionally Punktionsplan: - Punktionsplan: -
               P-Gruppe: Trace und Funktionsgenerator Einheitengruppe: - Einheitenwahl: -
               Nicht bei Motortyp: - Normierung: - Expertenliste: 0
               Min Max Werkseinstellung 
               - - - 
r4764[0...16383] Trace 0 Aufzeichnungspuffer Signal 4 / Trace 0 Aufz Sig 4
CU_DC_S, 
CU_DC_R_S, CU_DC,
CU_DC_R
               Änderbar: - Berechnet: - Zugriffsstufe: 3
               Datentyp: Unsigned32 Dyn. Index: - Funktionsplan: -
               P-Gruppe: Trace und Funktionsgenerator Einheitengruppe: - Einheitenwahl: -
               Nicht bei Motortyp: - Normierung: - Expertenliste: 0
               Min Max Werkseinstellung 
               - - -
```
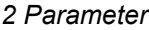

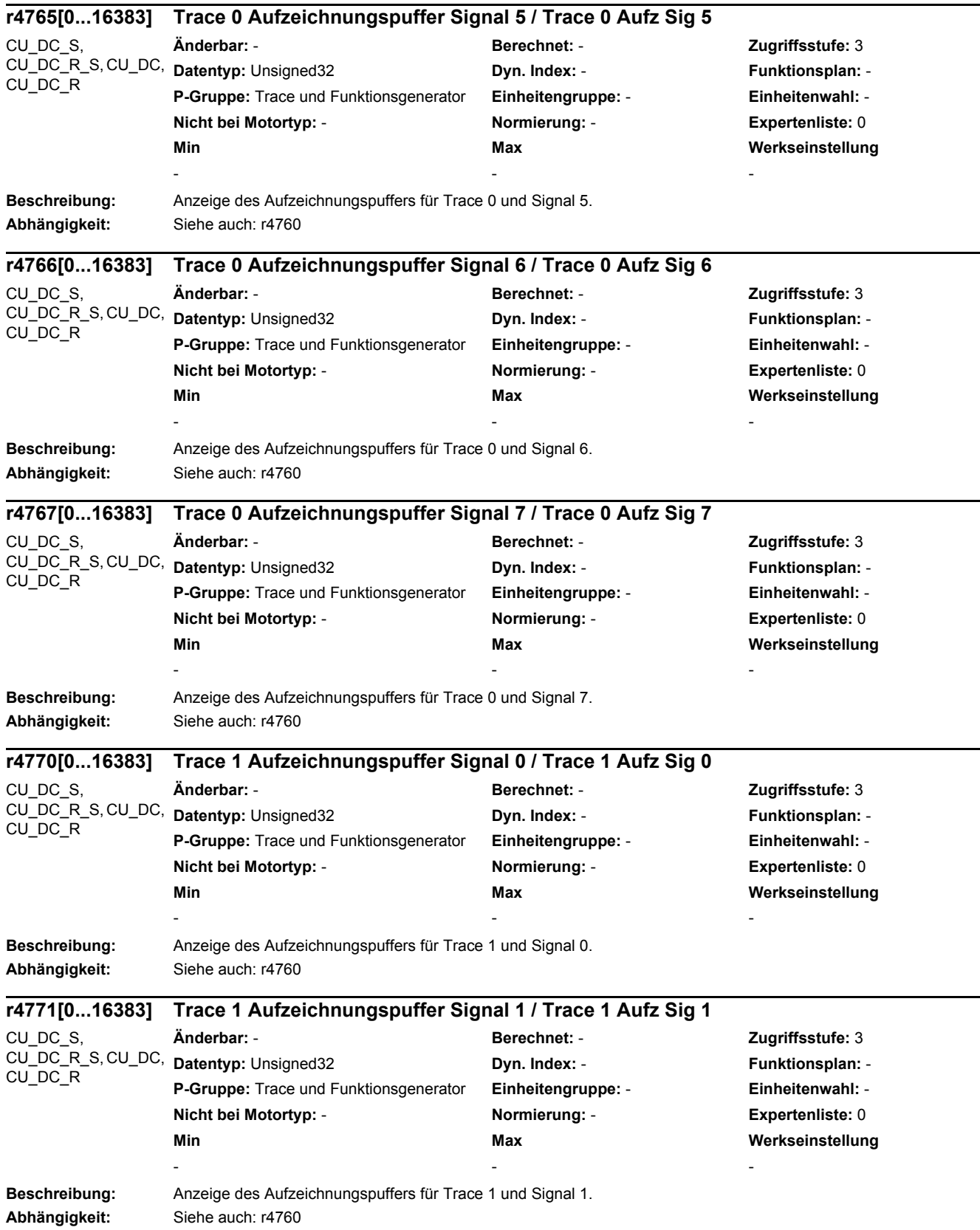

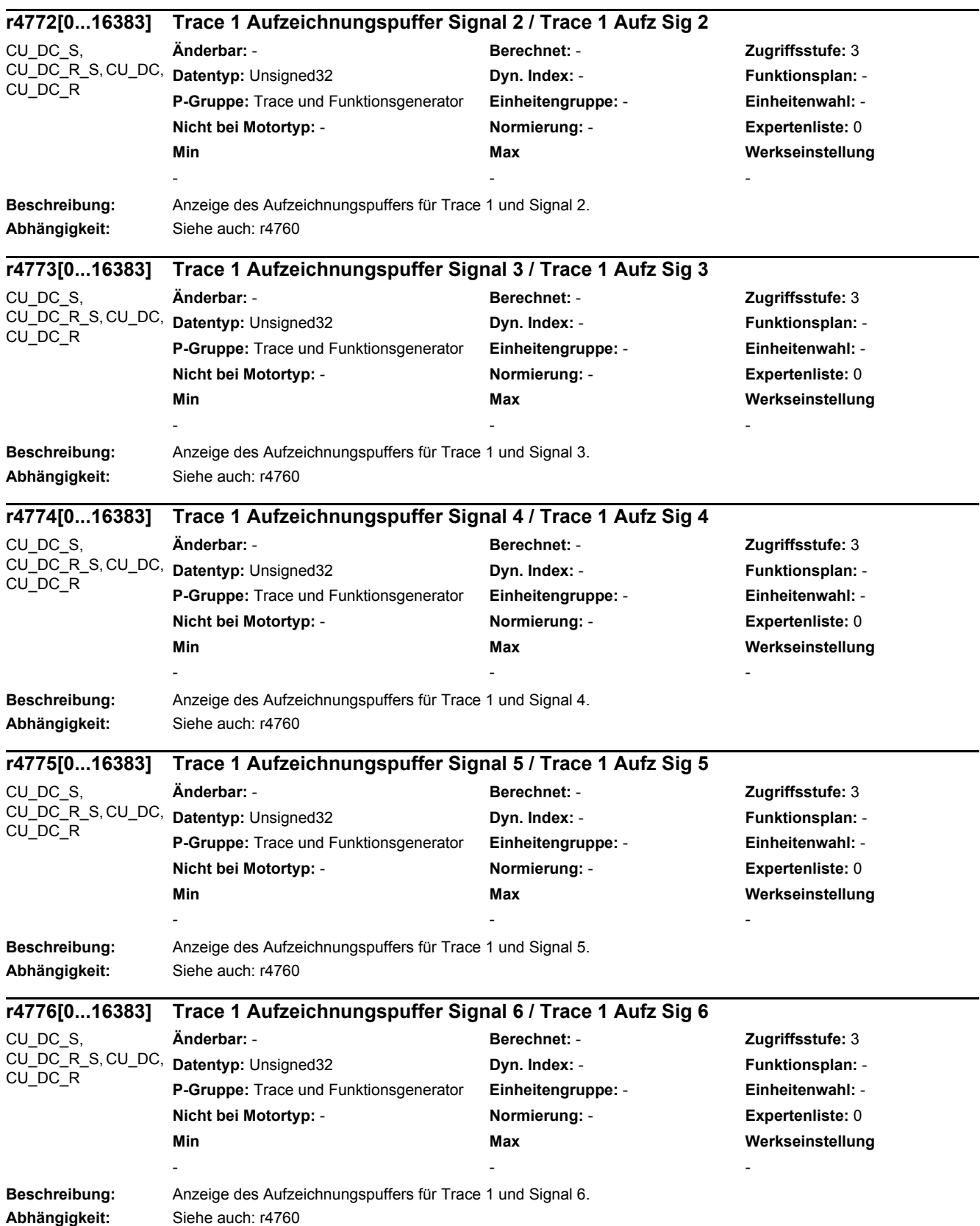

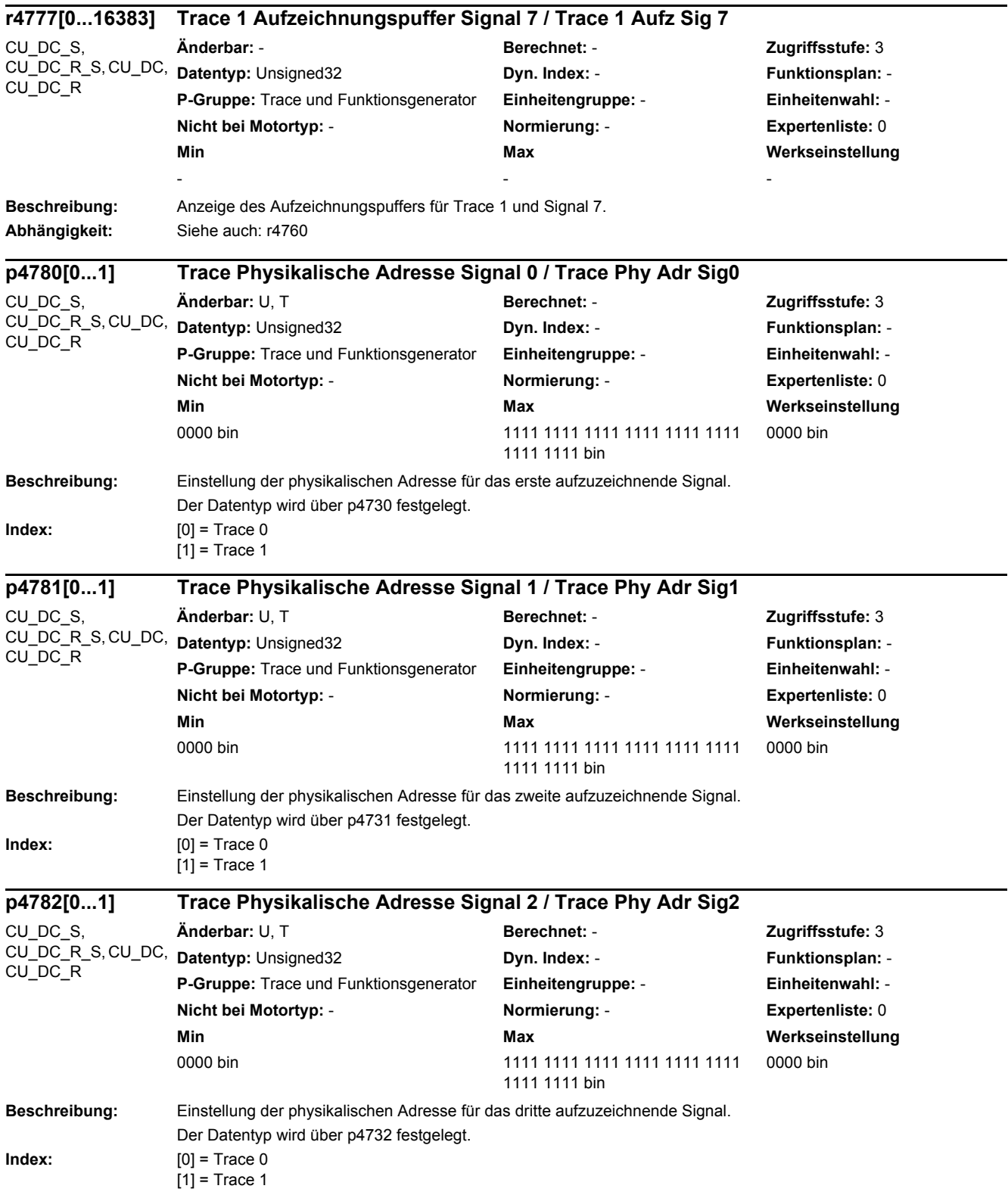

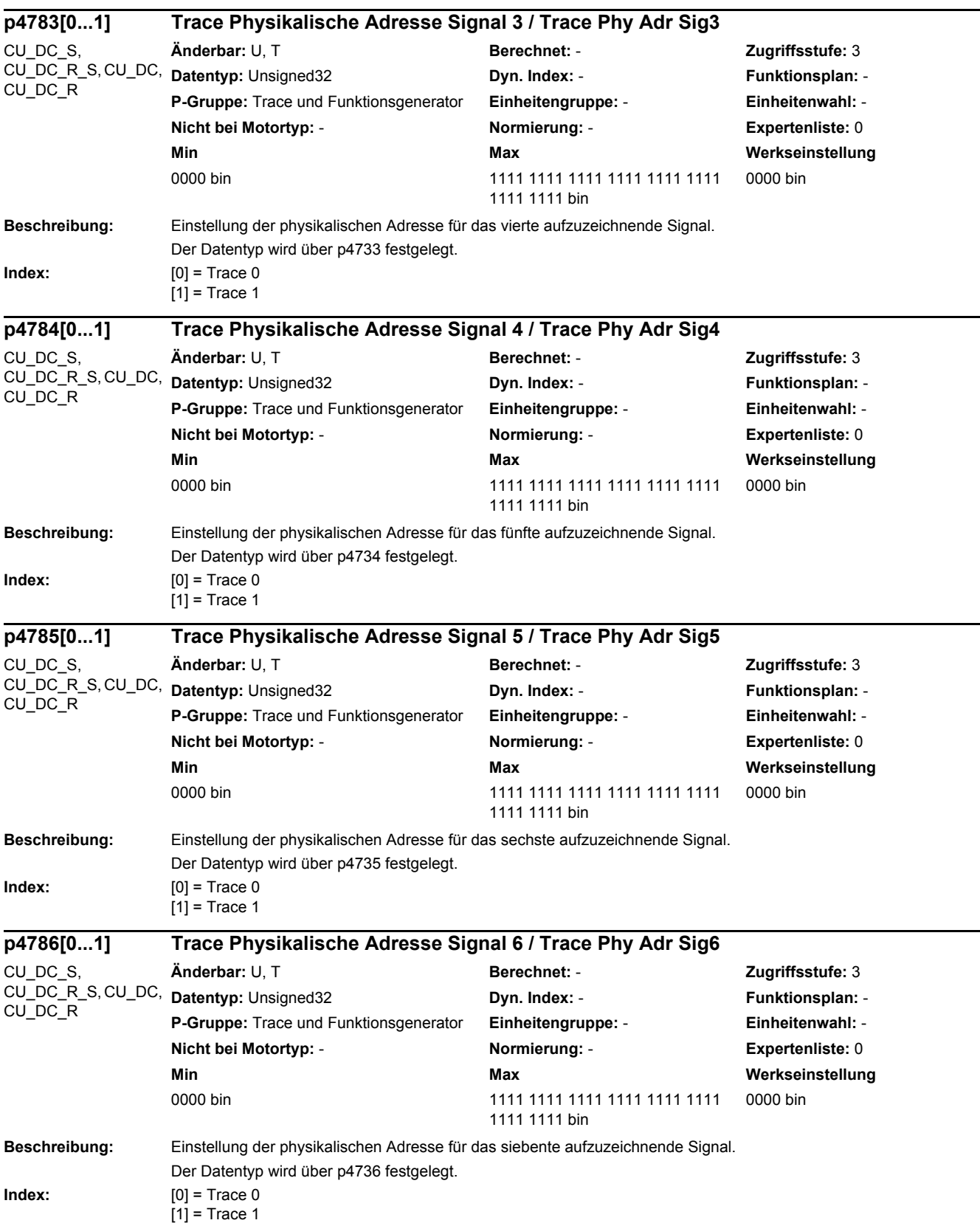

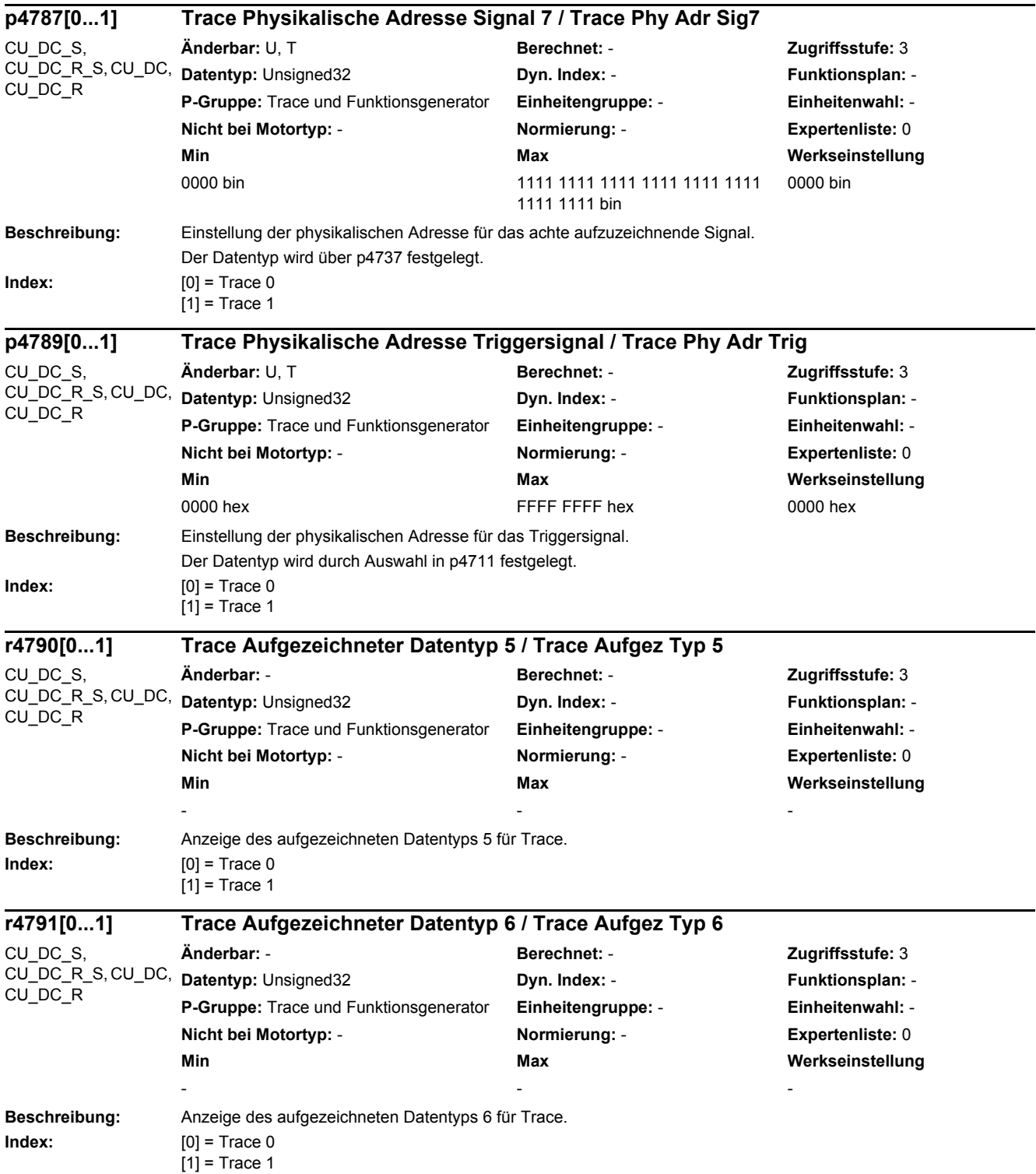

l,

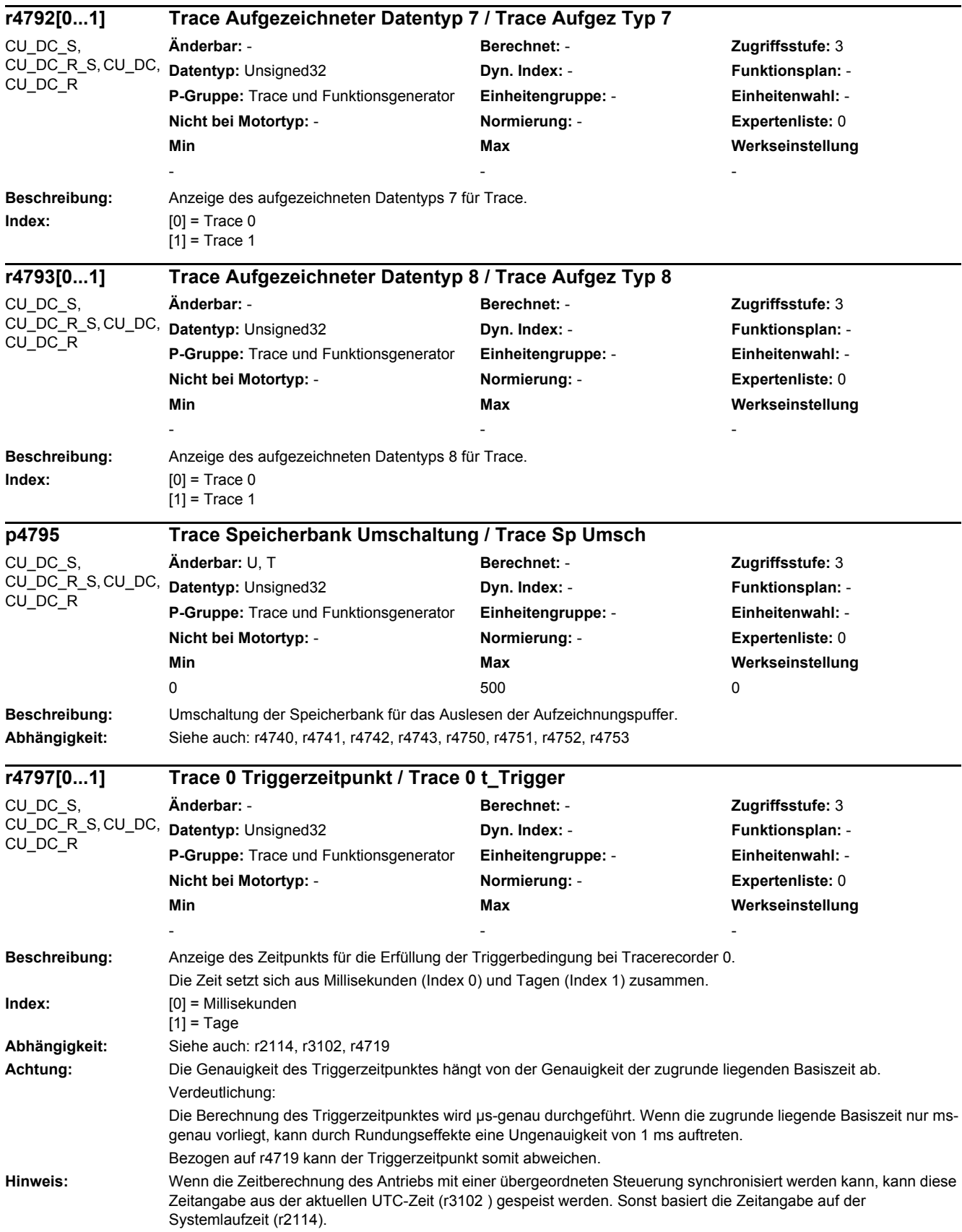

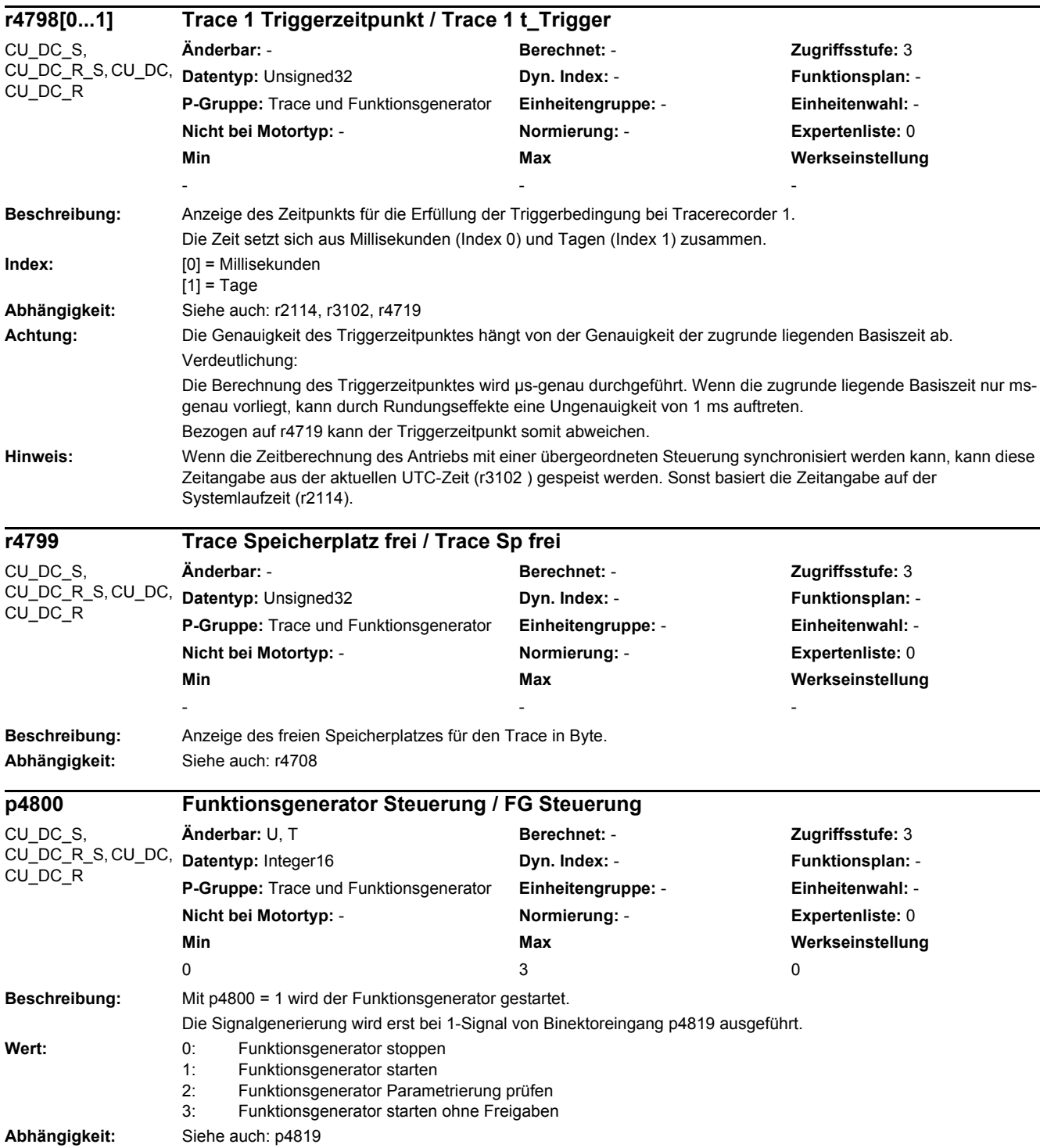

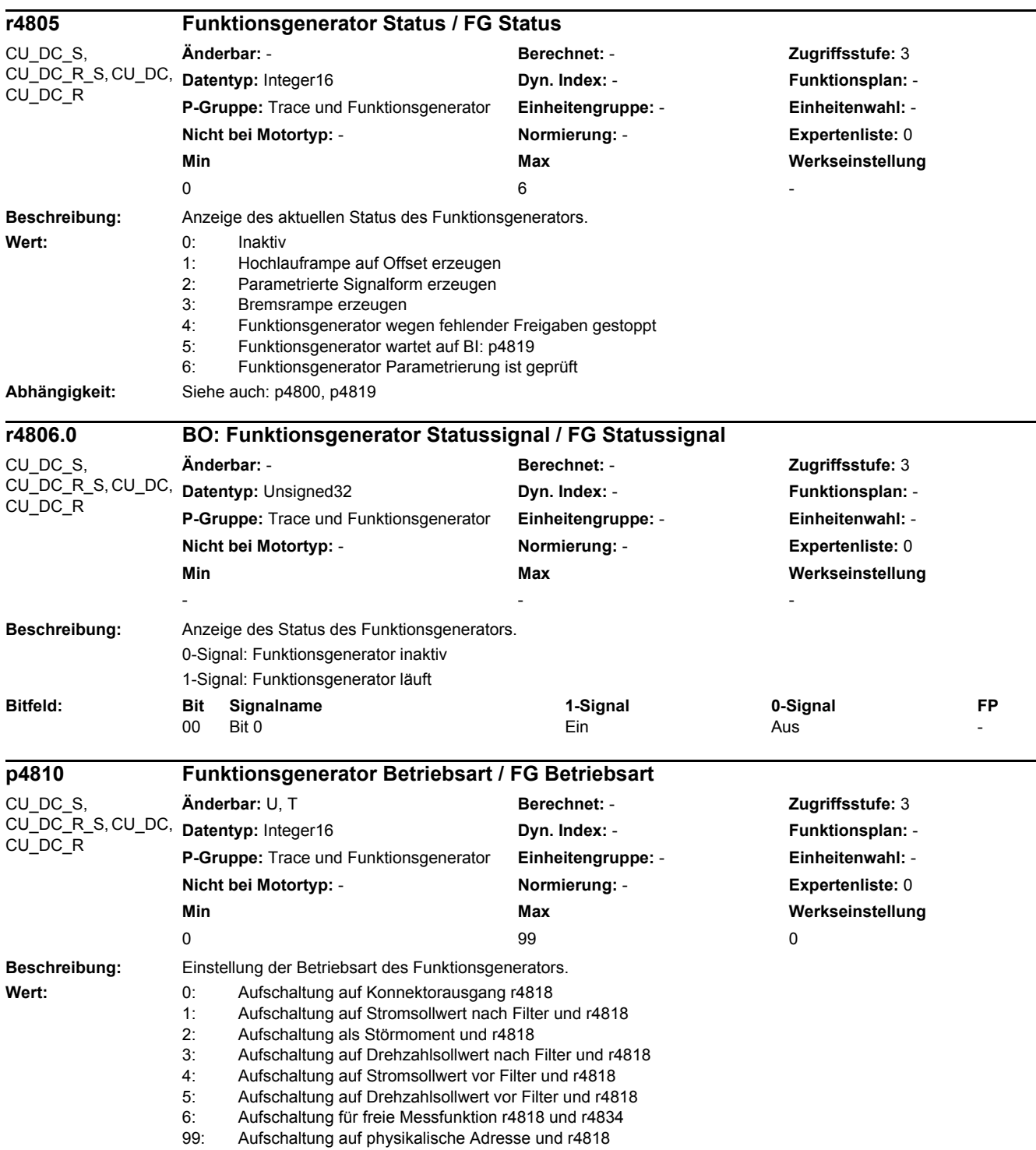

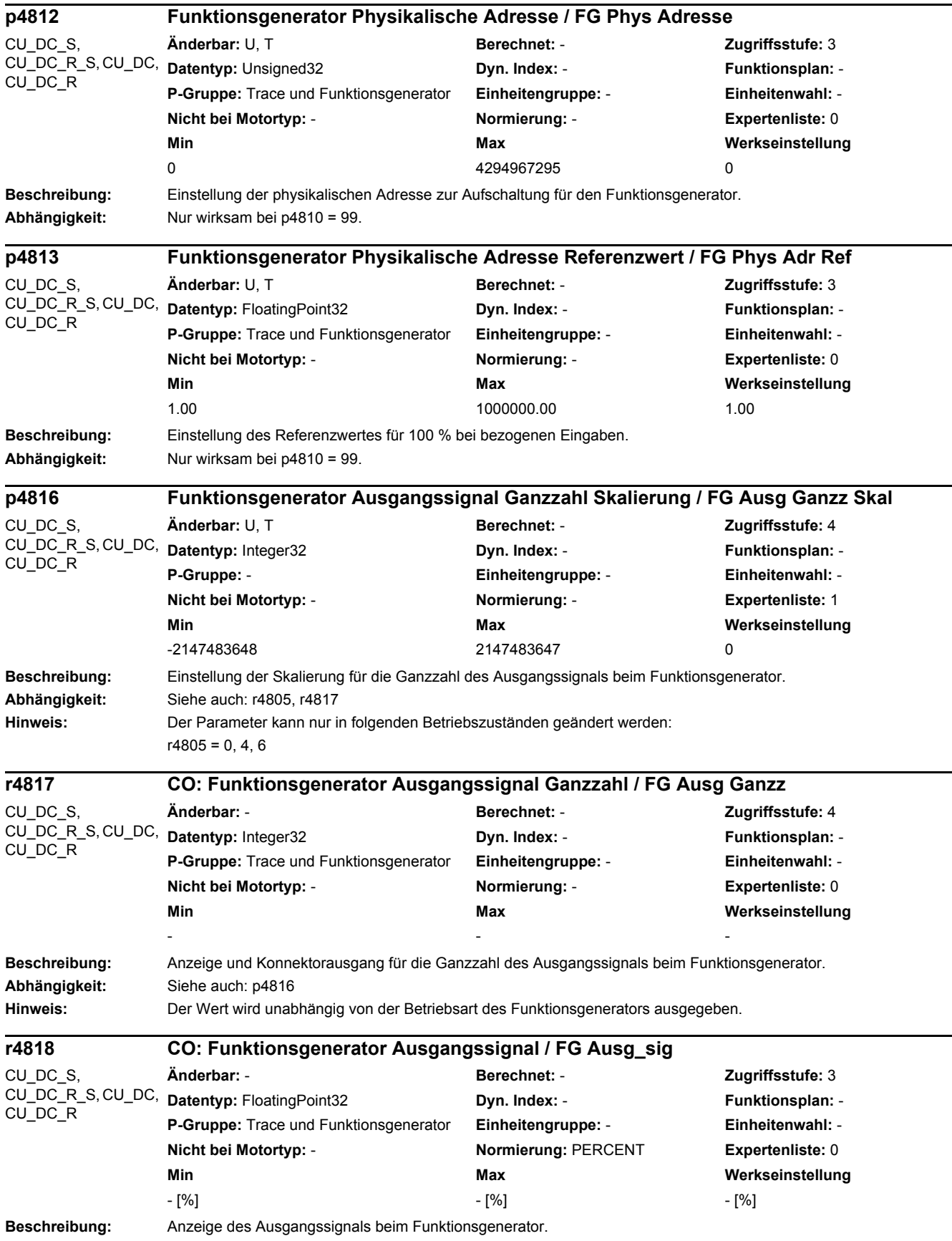

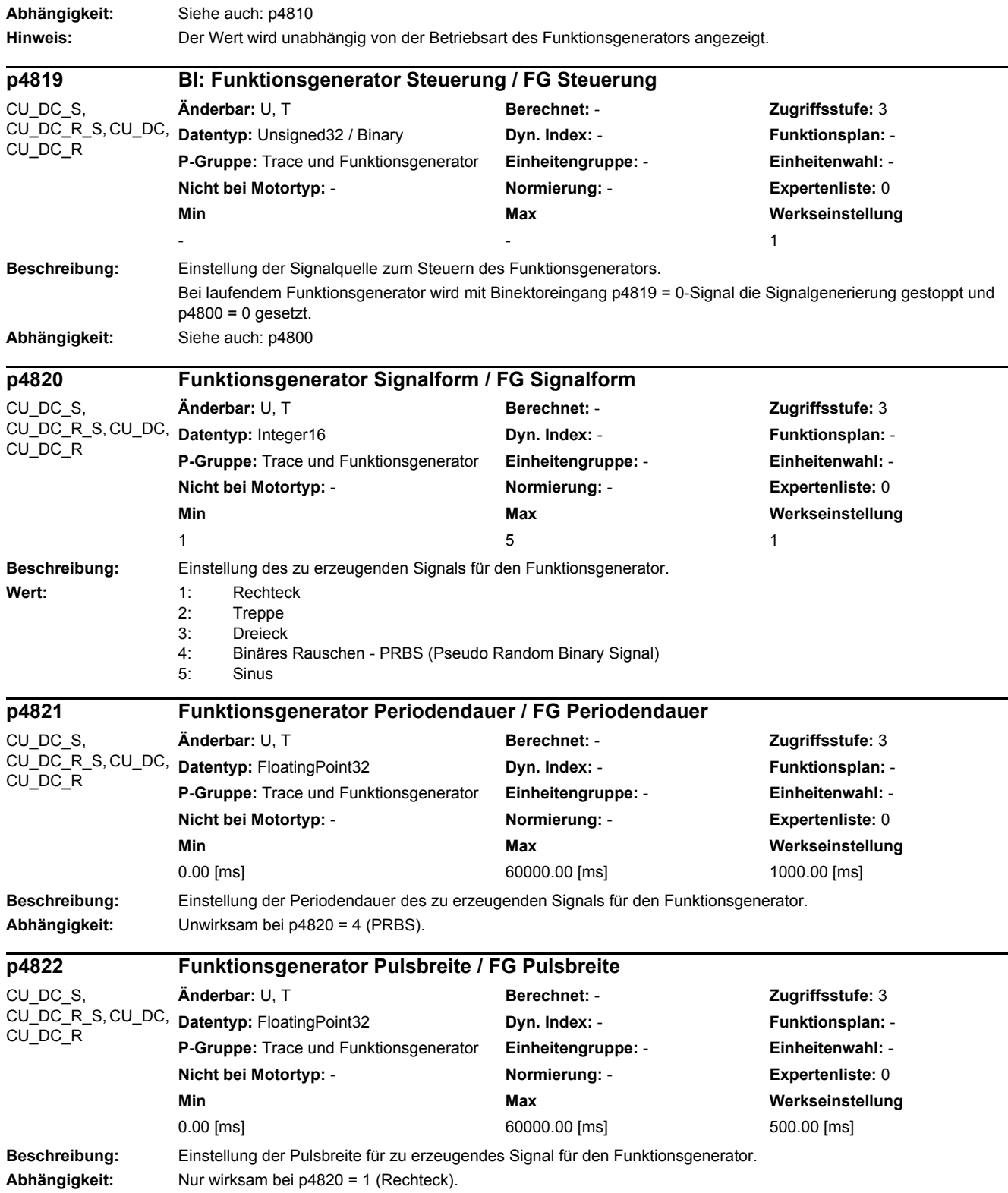

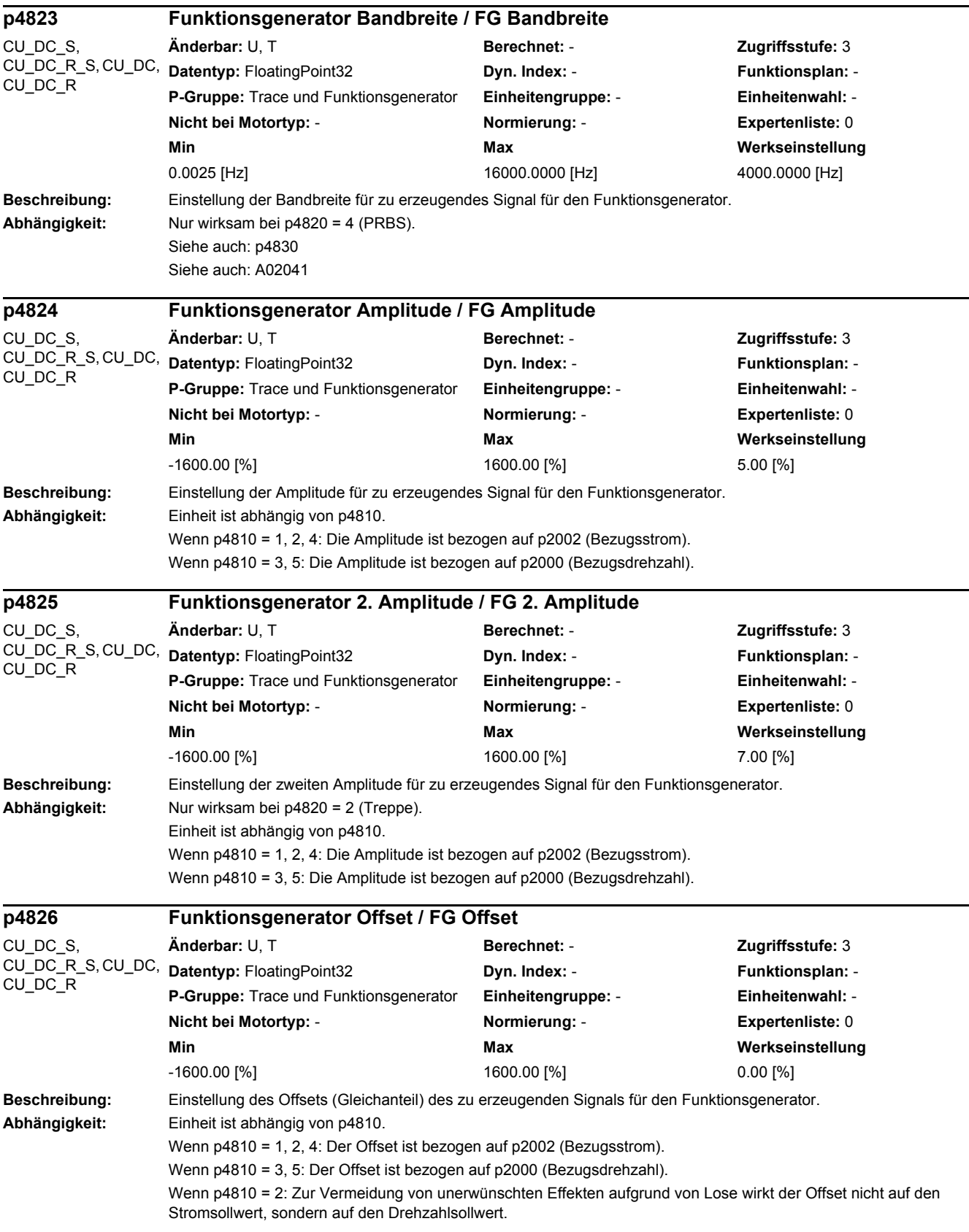
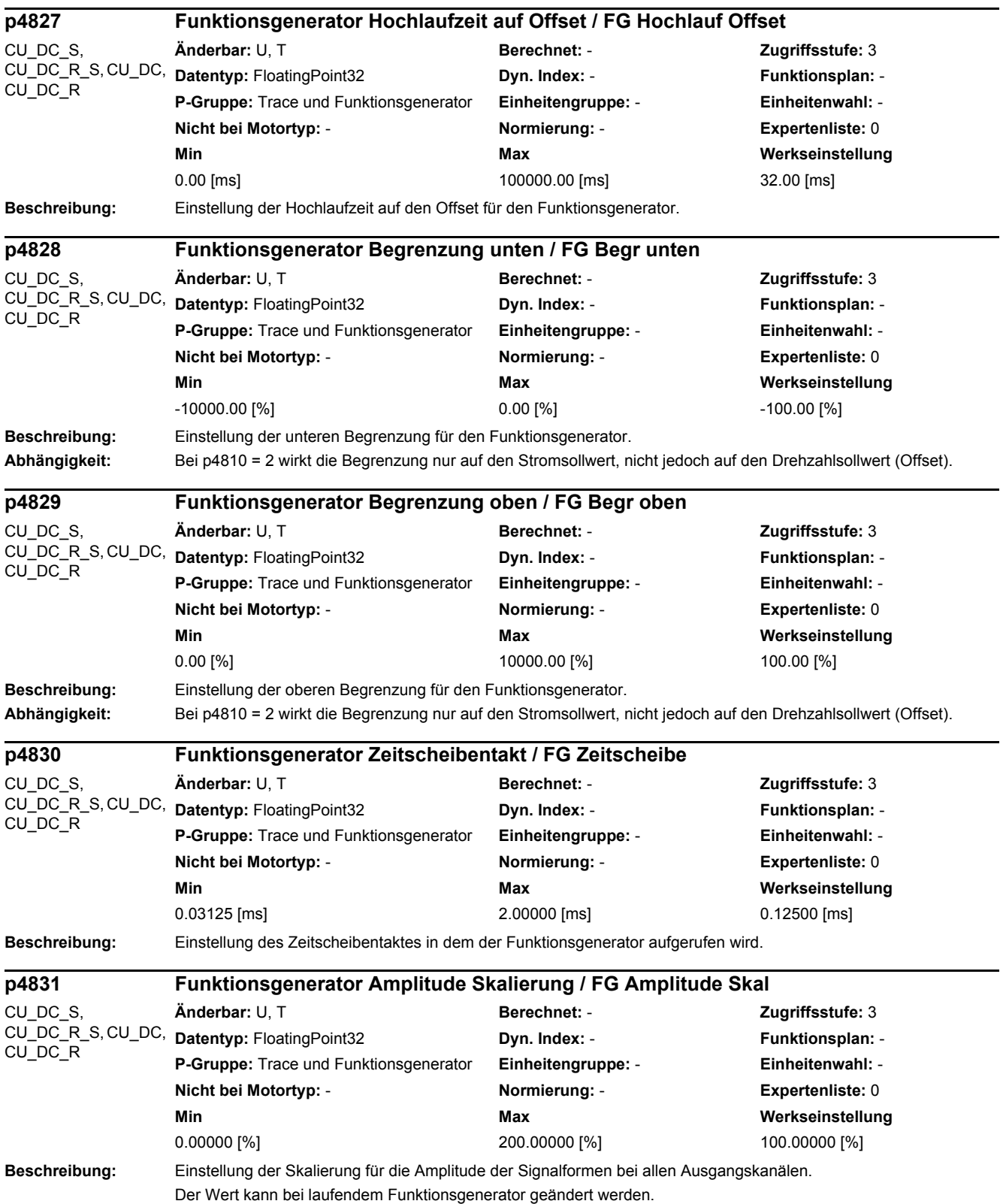

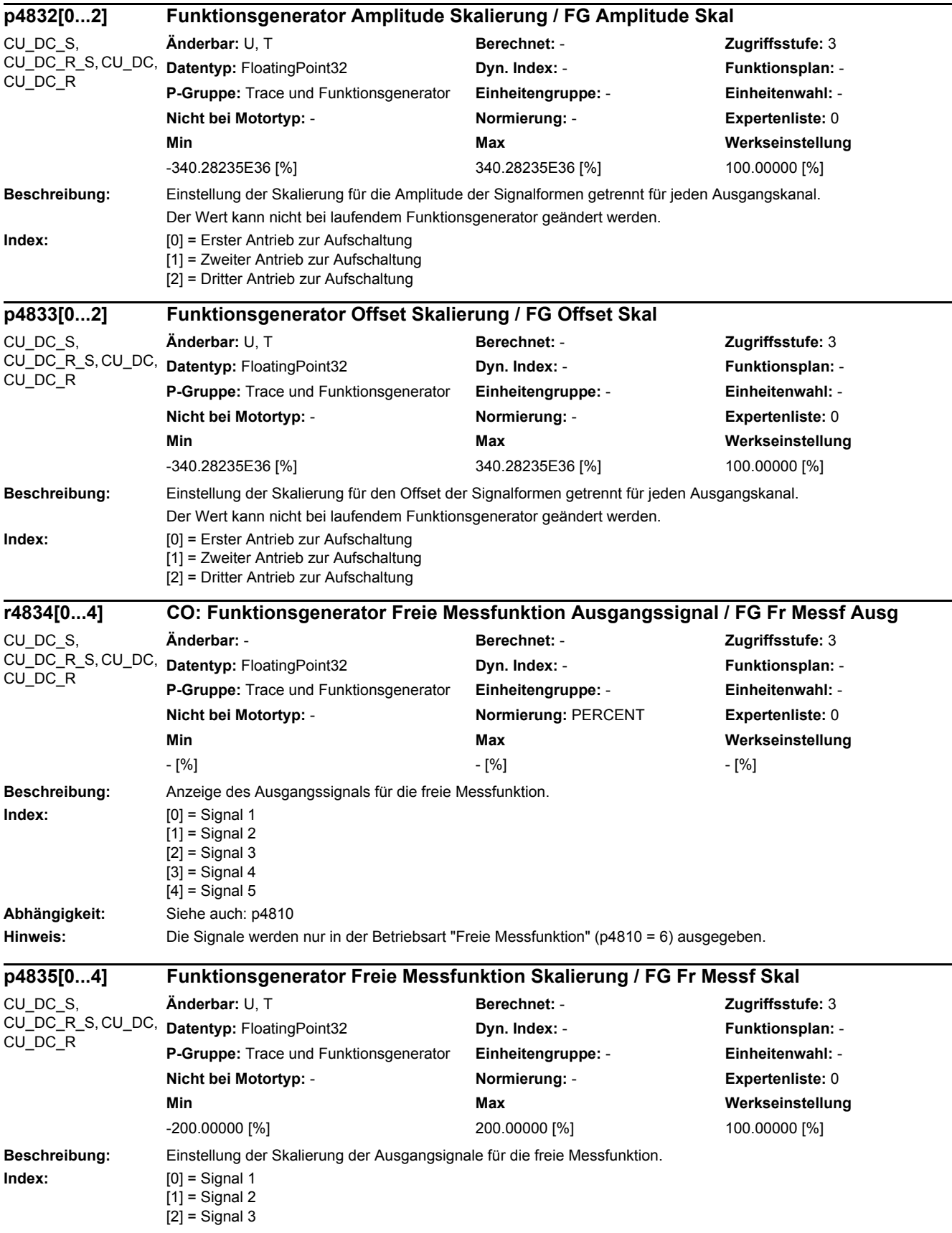

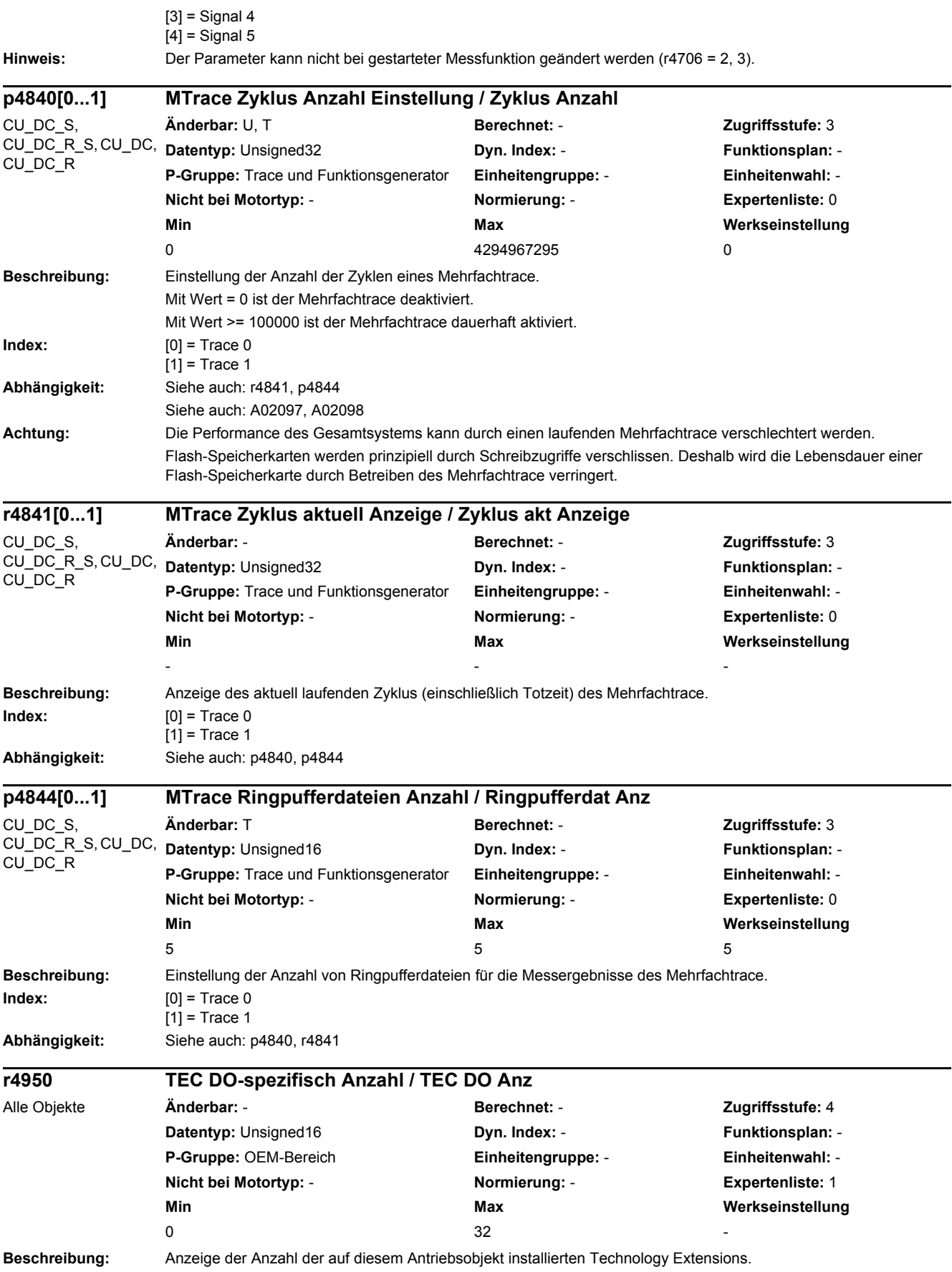

## *2 Parameter*

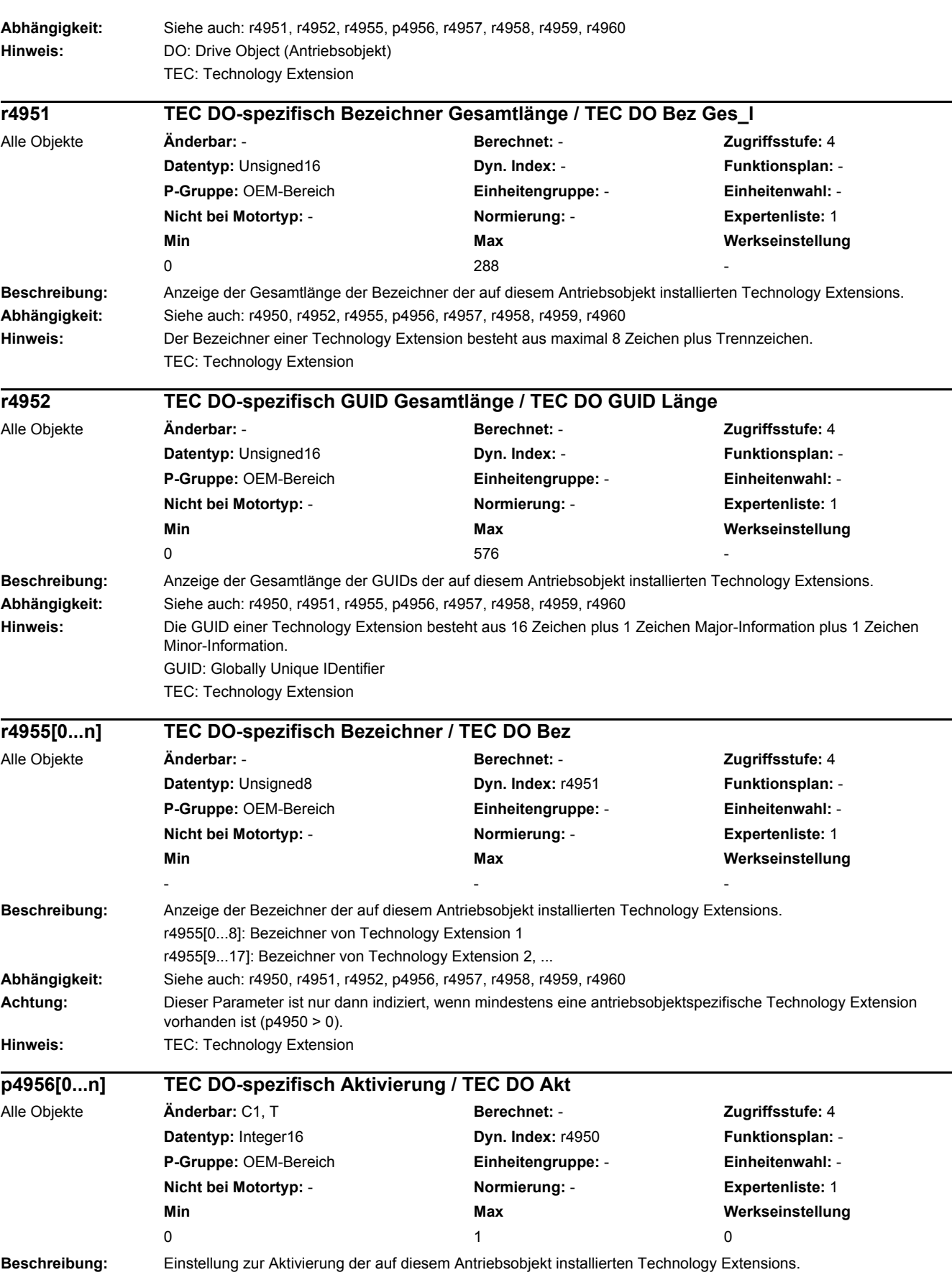

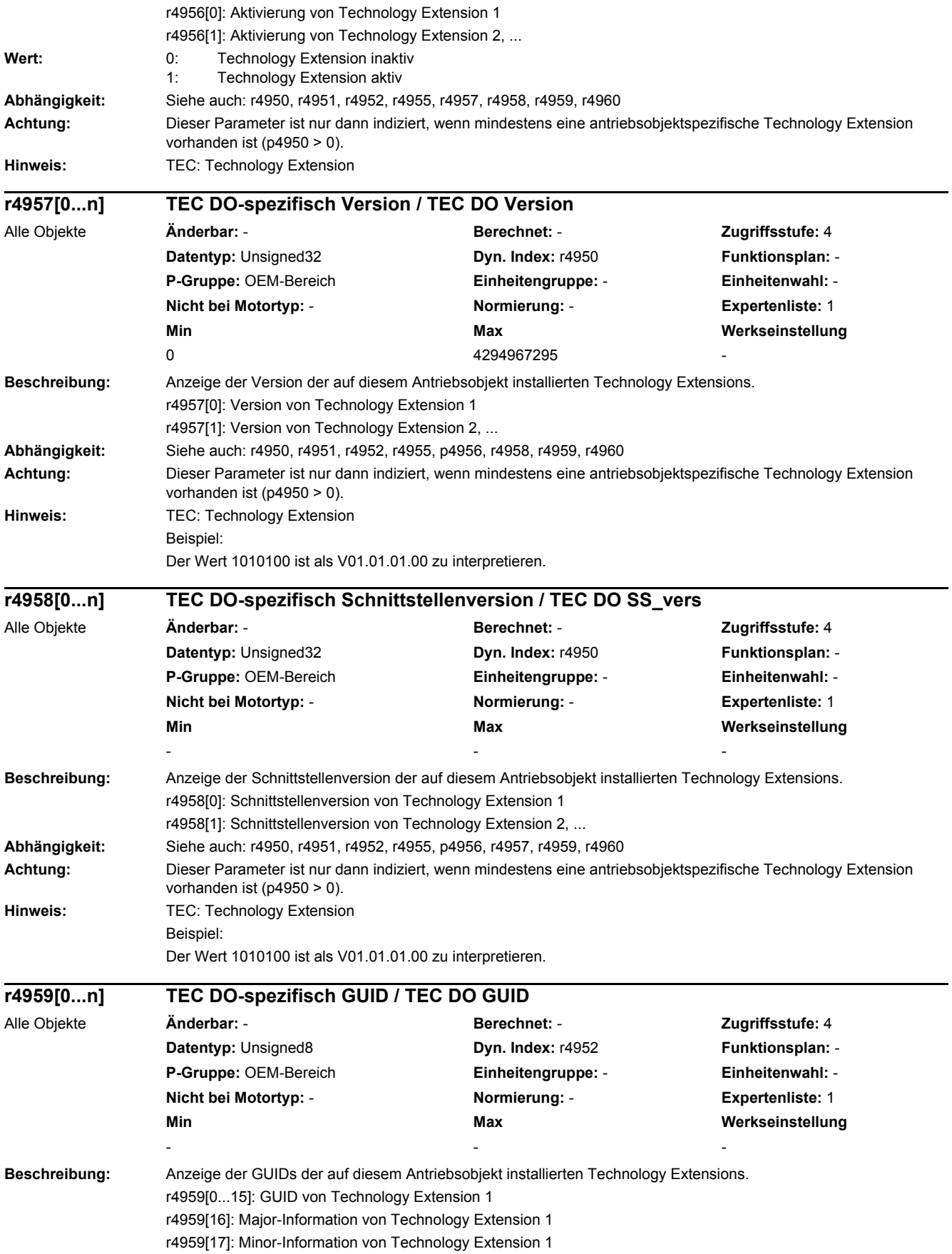

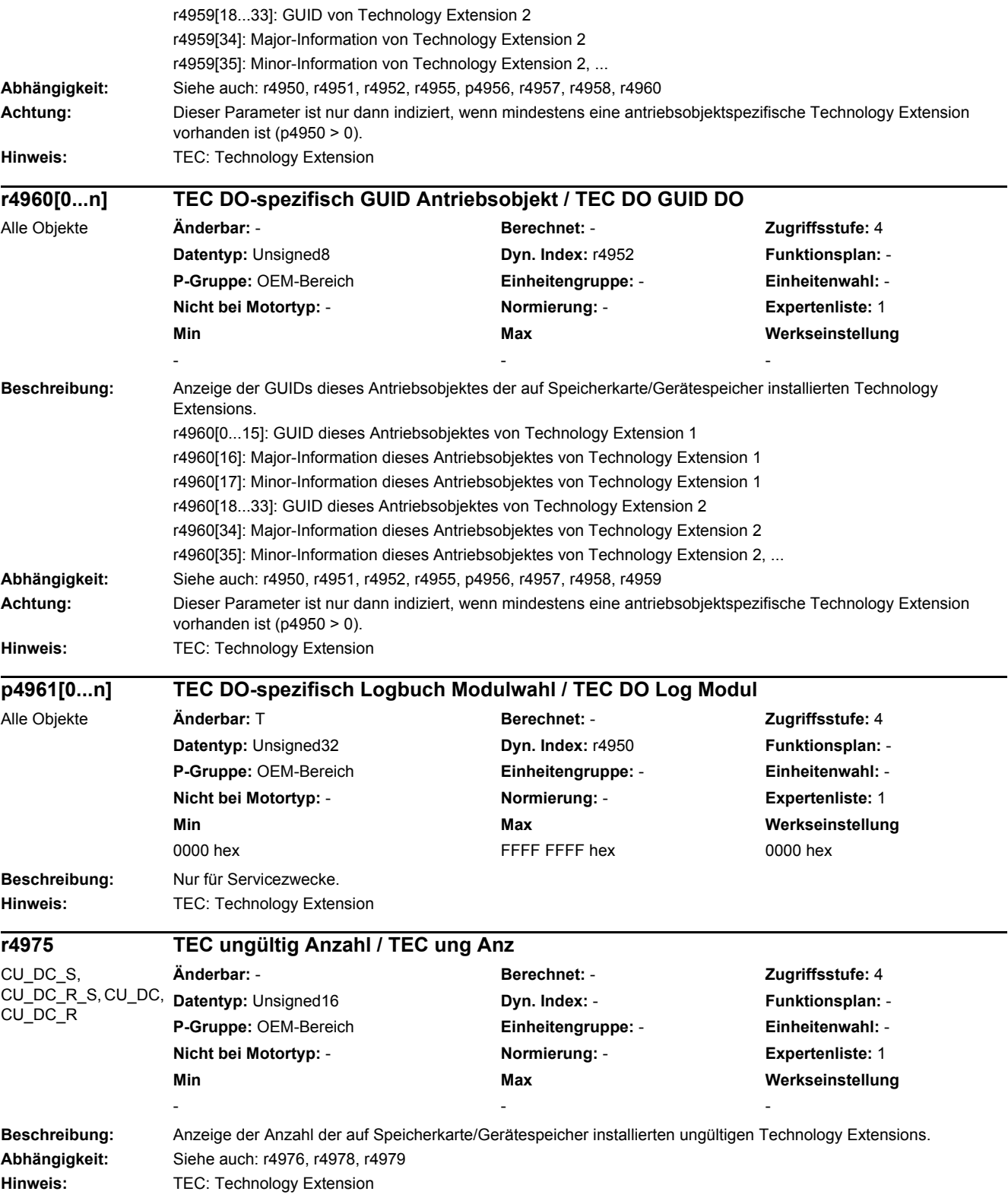

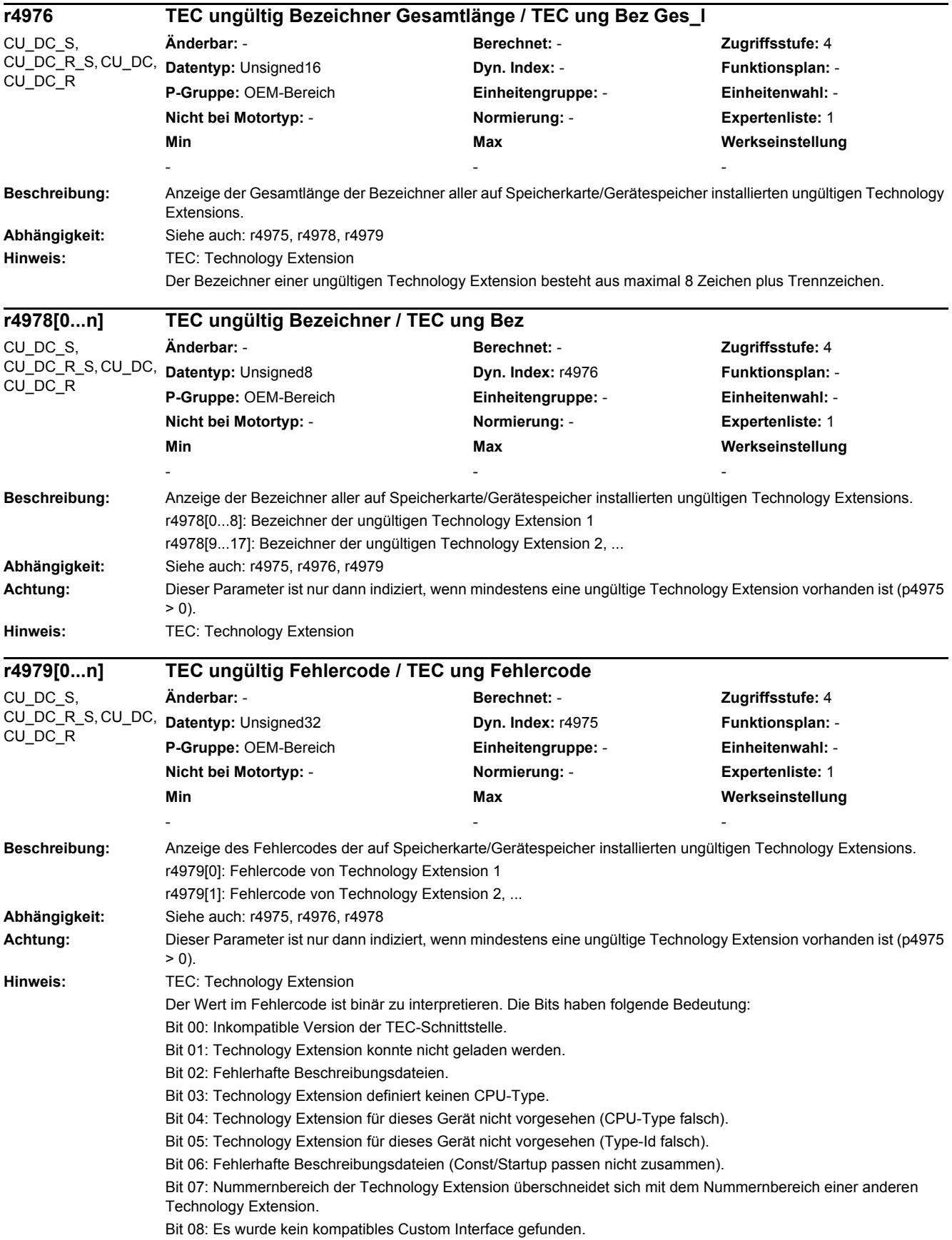

Bit 09: Das von der Technology Extension definierte Custom Interface existiert bereits. Bit 10: Die Version der System Technology Extension unterscheidet sich von der SINAMICS Firmware-Version.

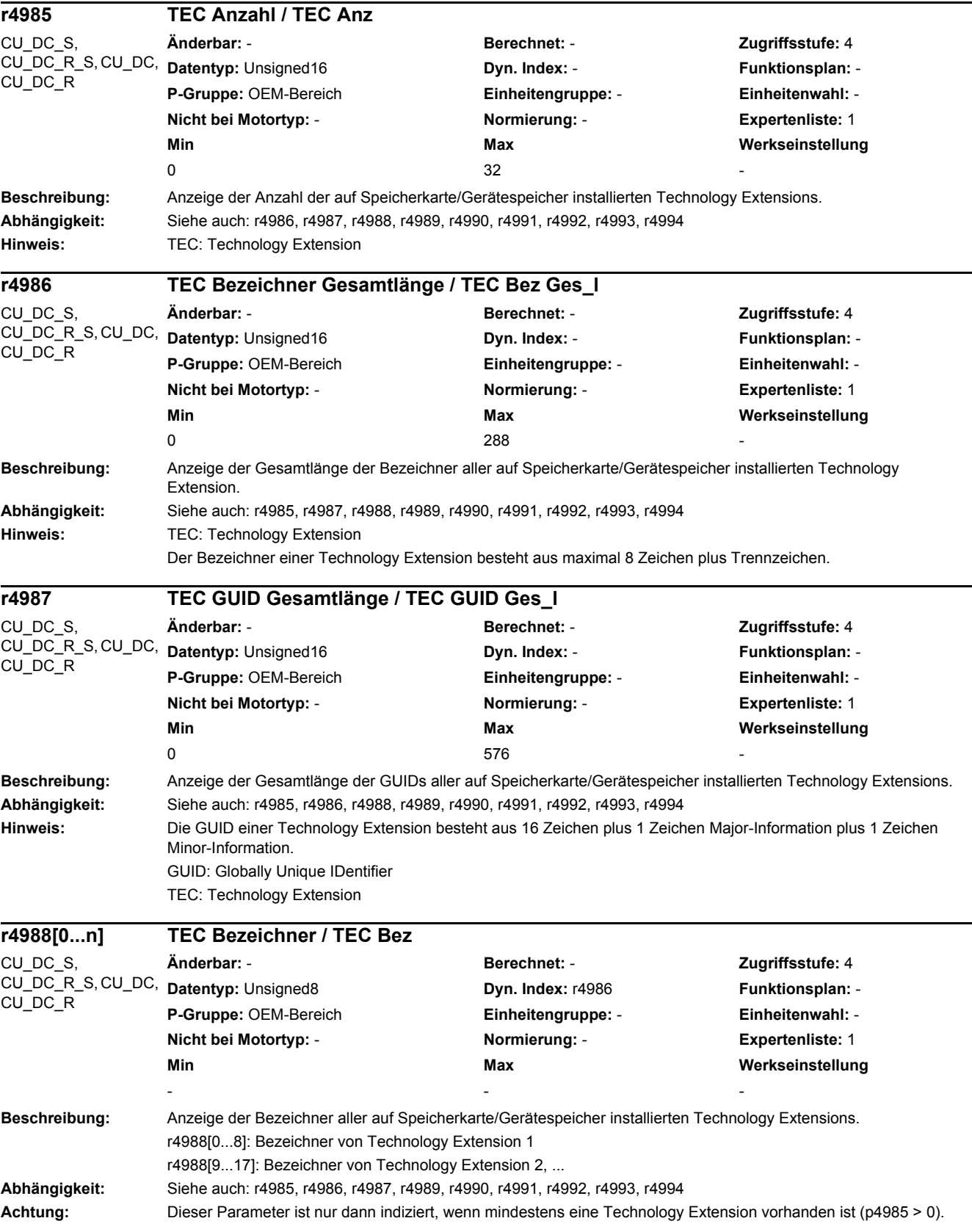

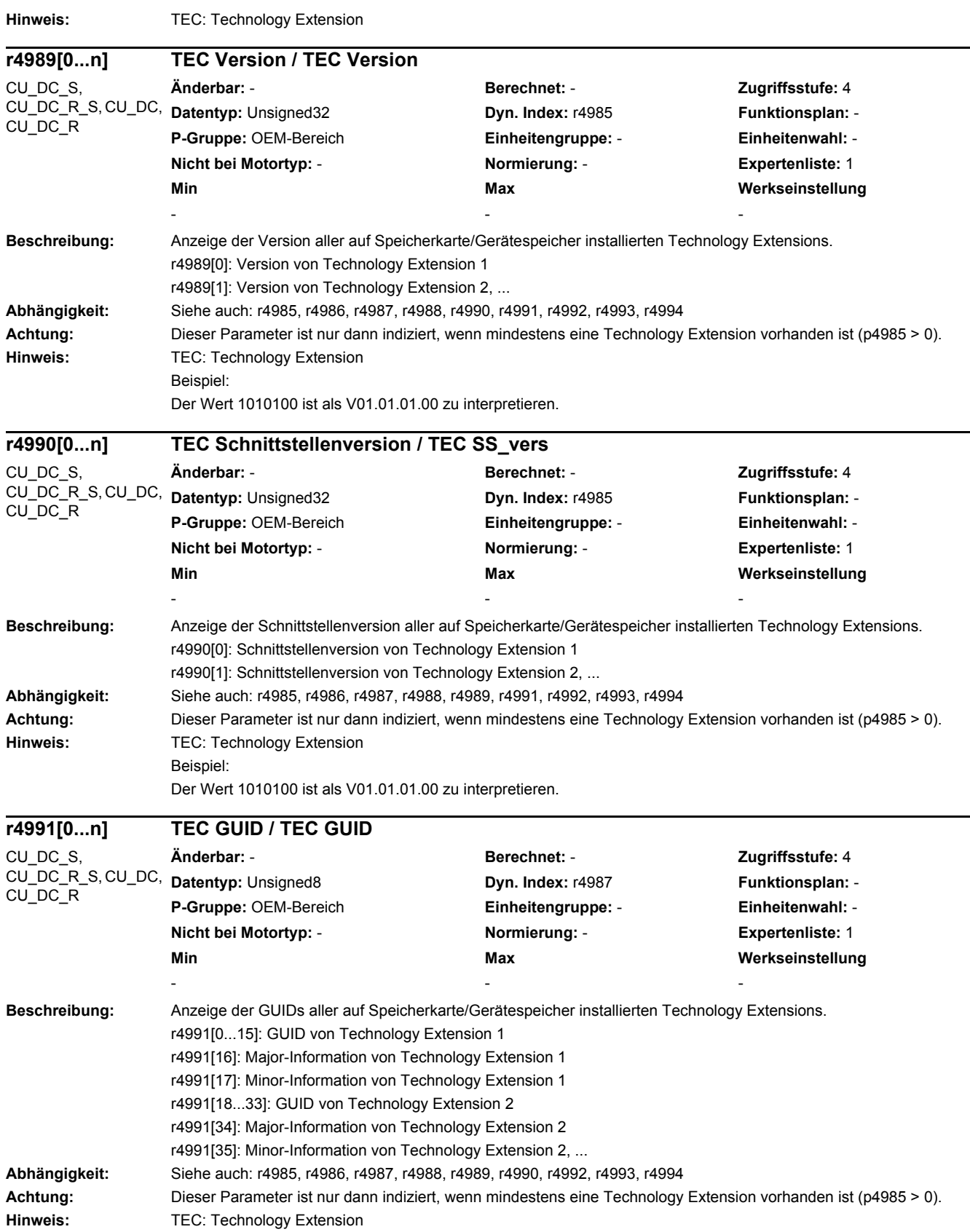

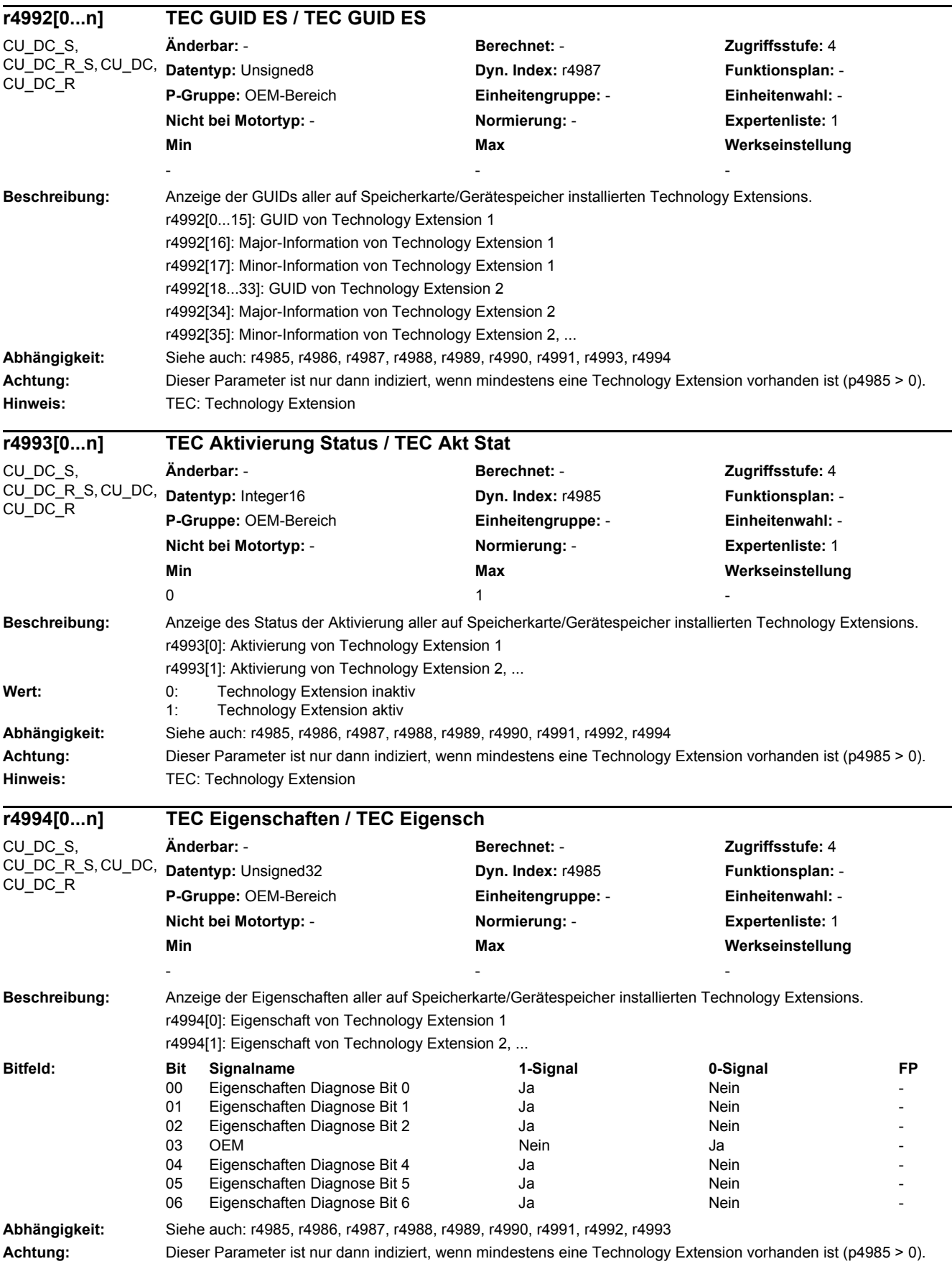

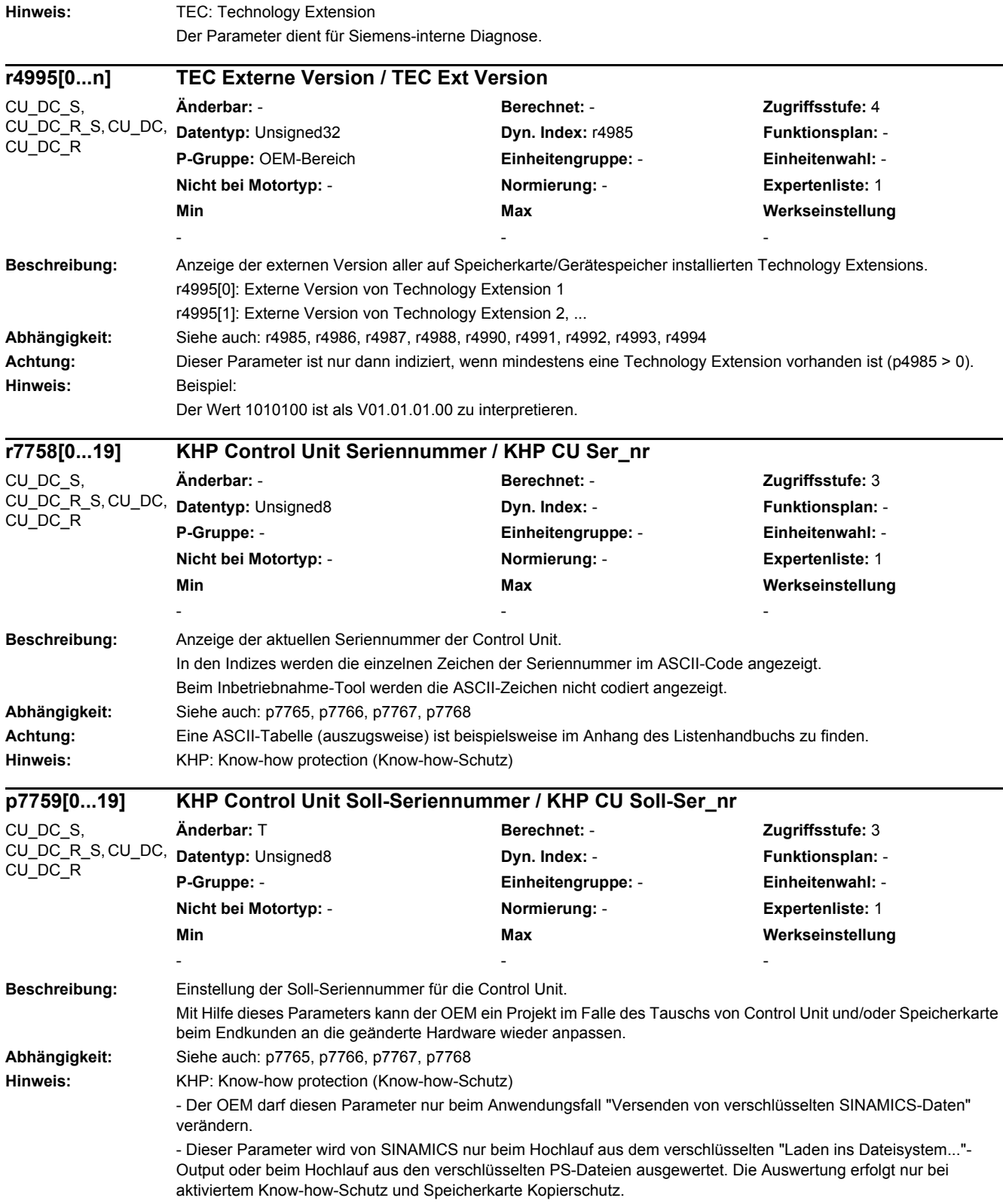

## *2 Parameter*

*2.2 Liste der Parameter*

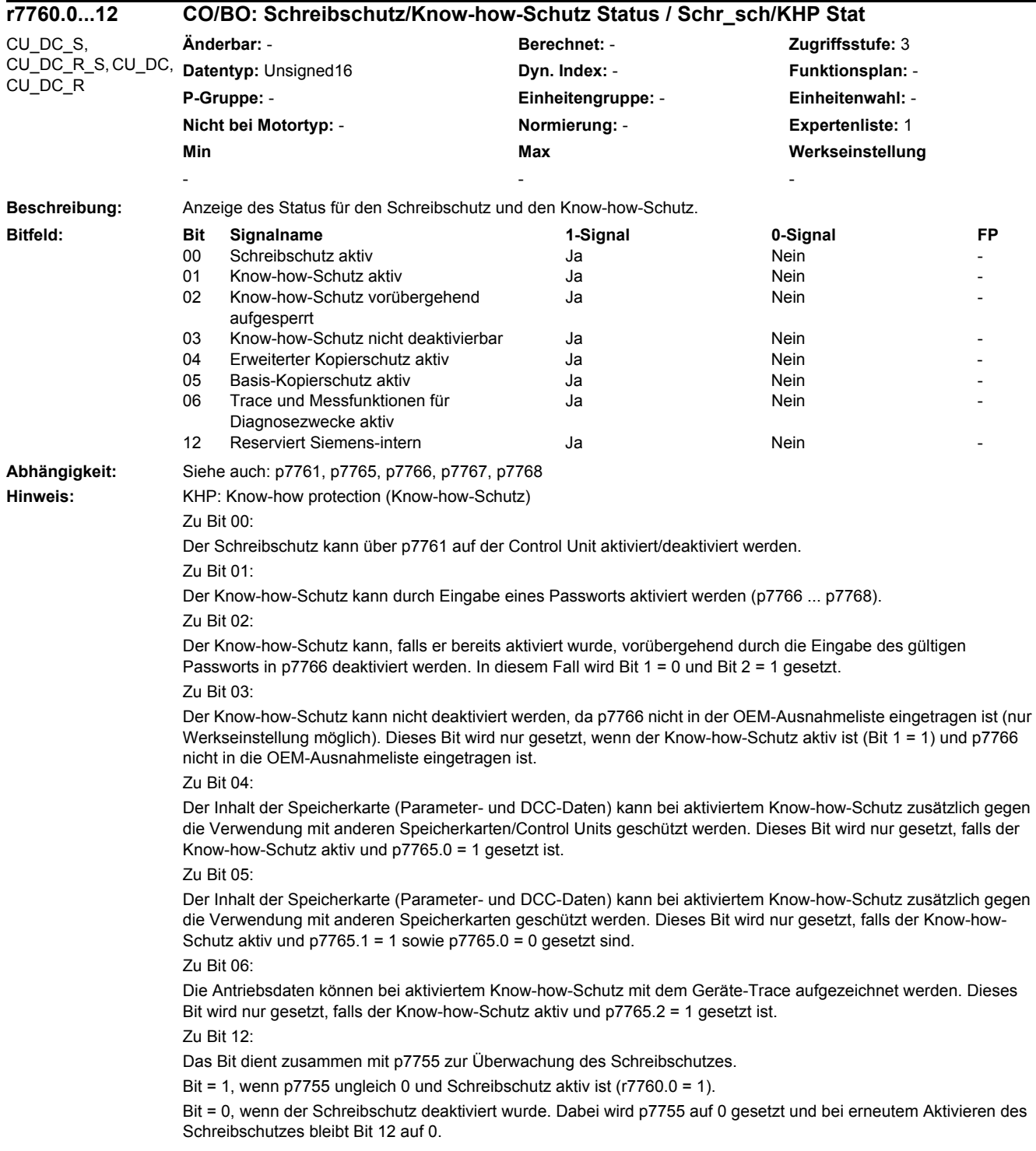

۰

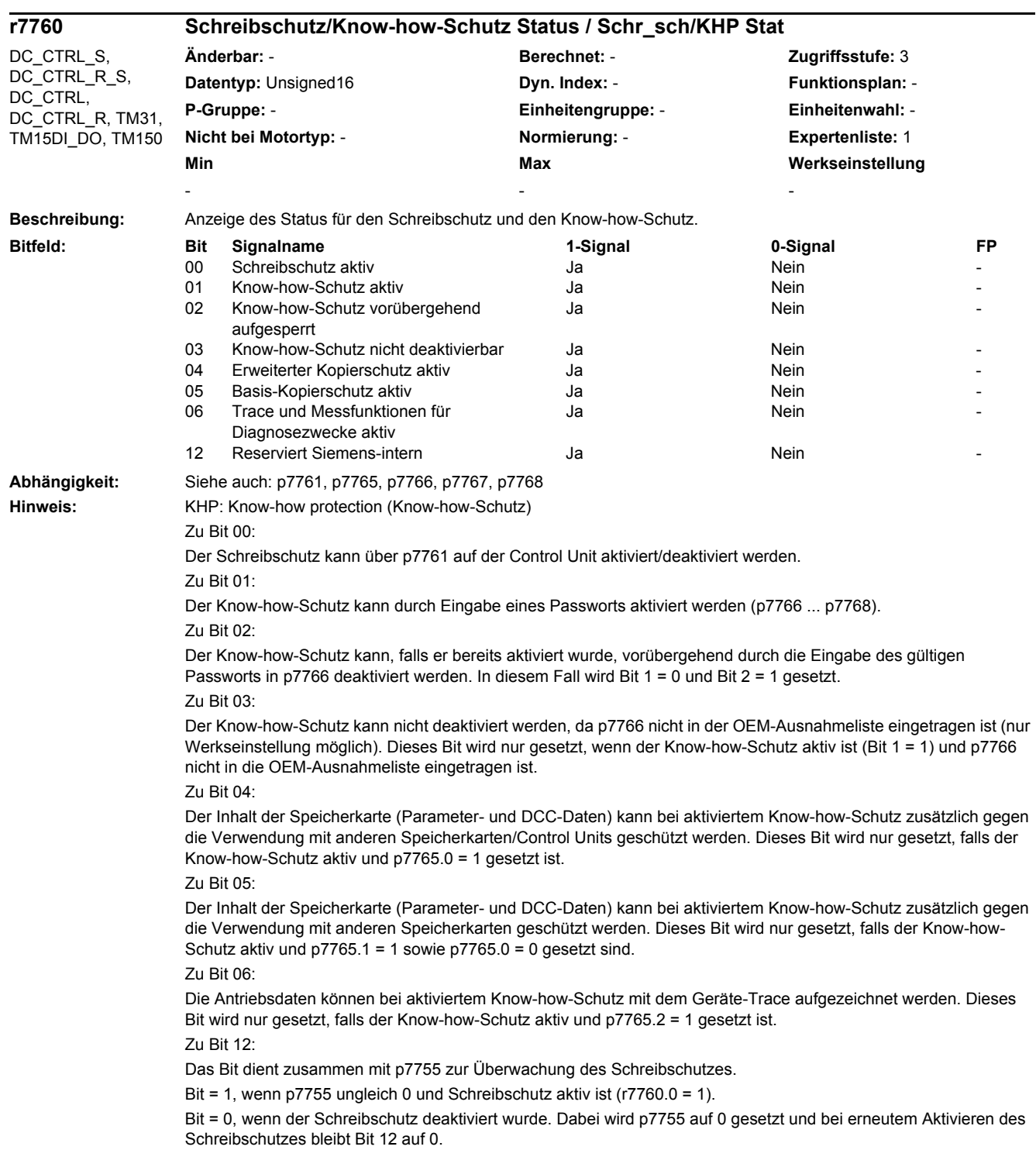

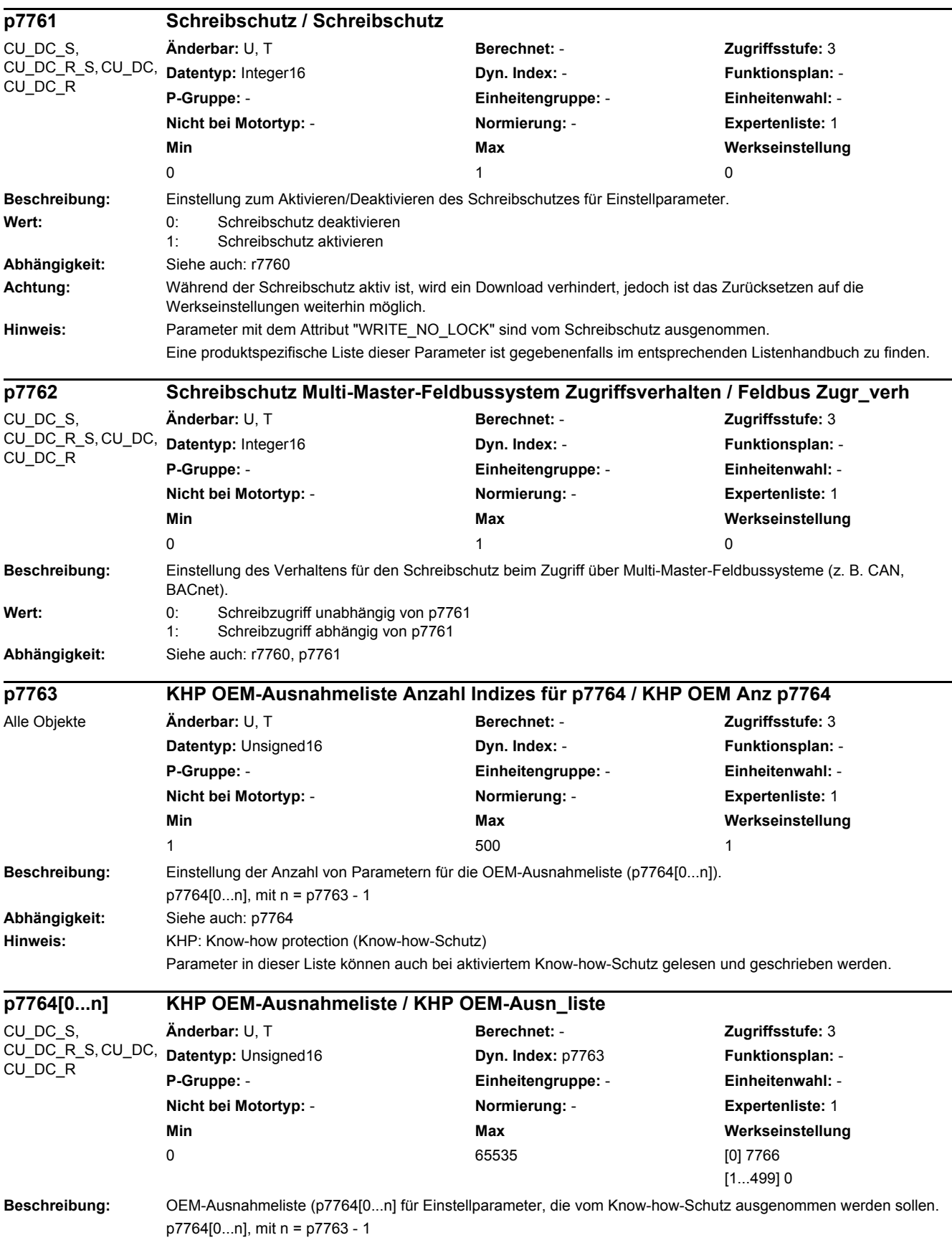

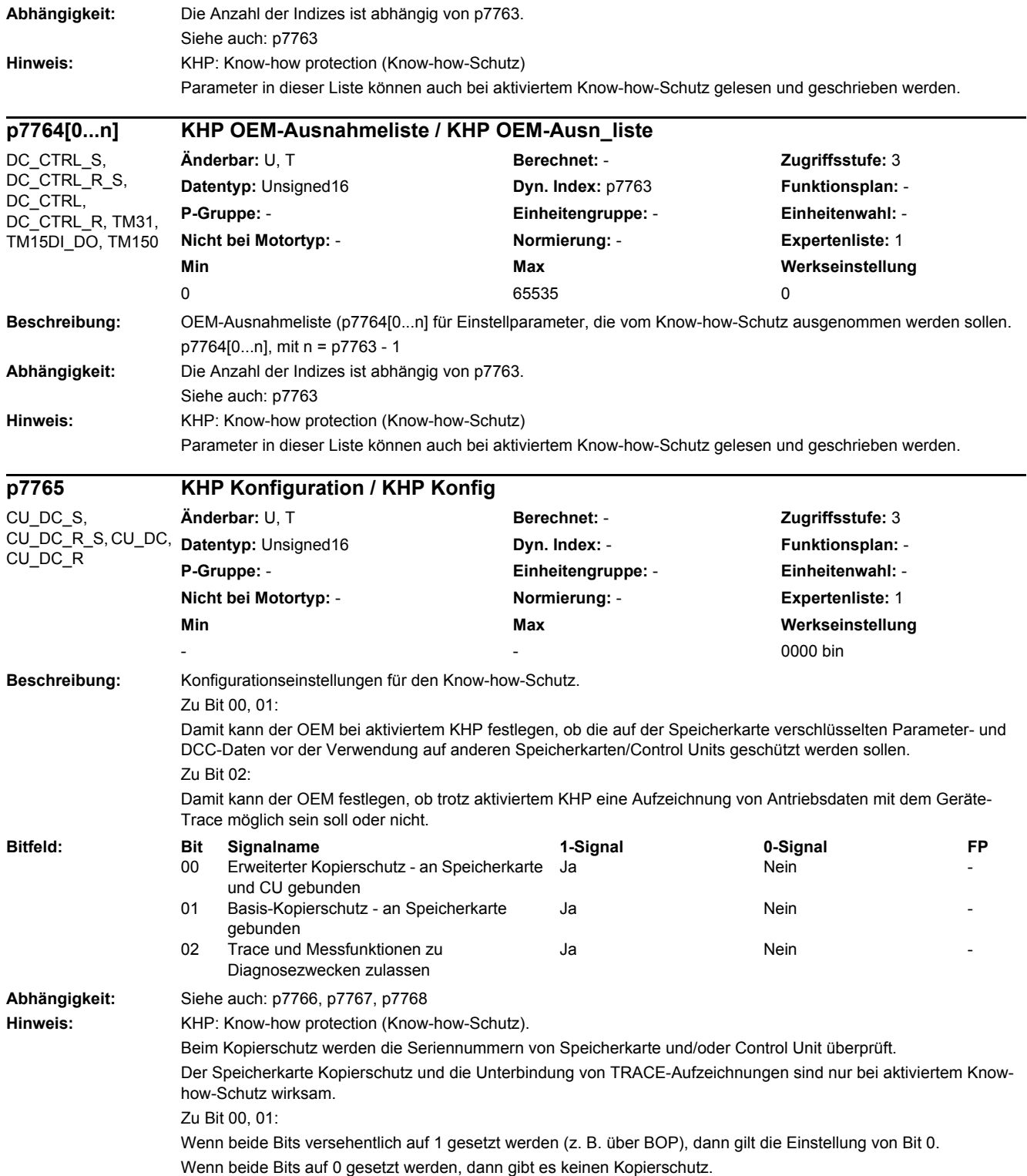

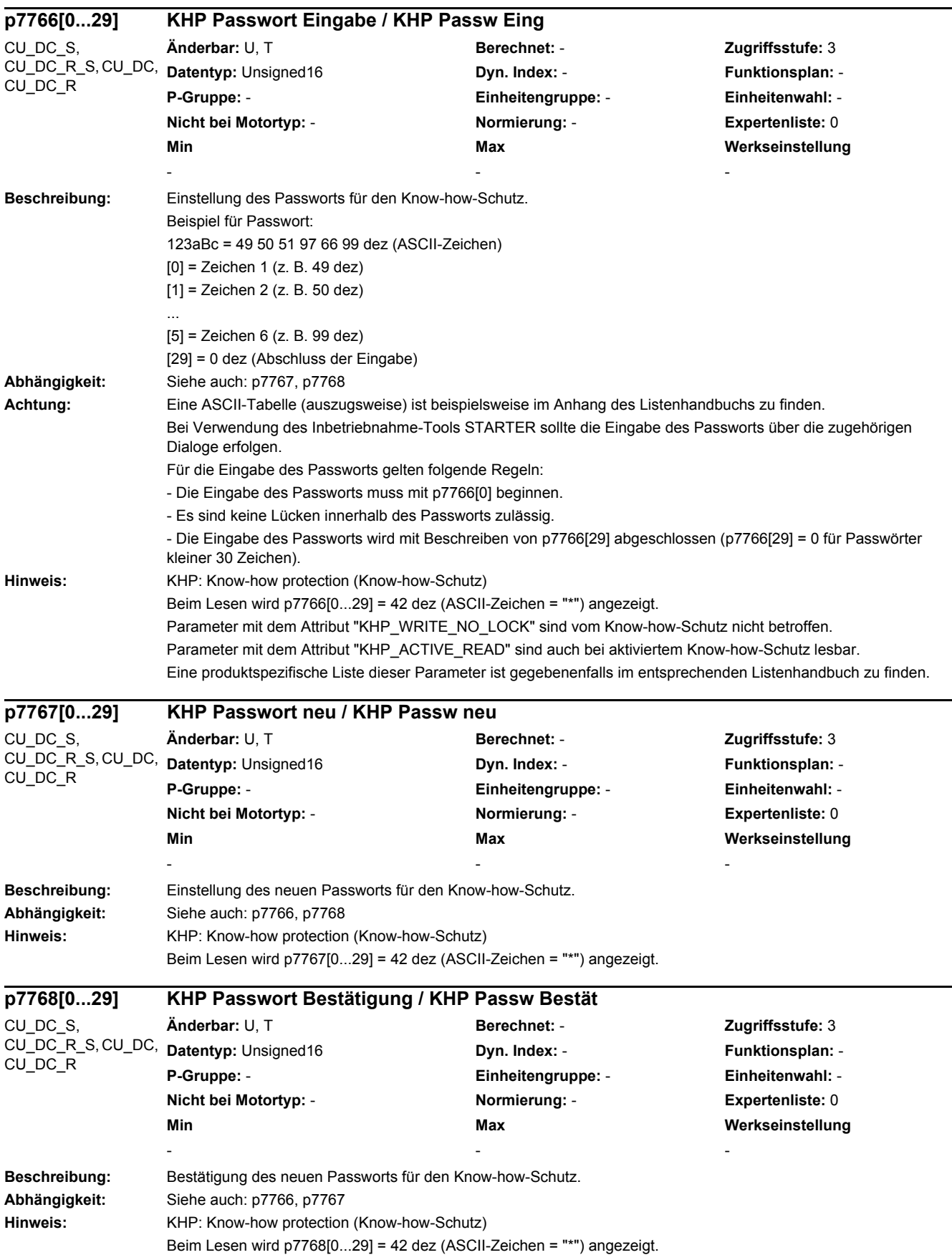

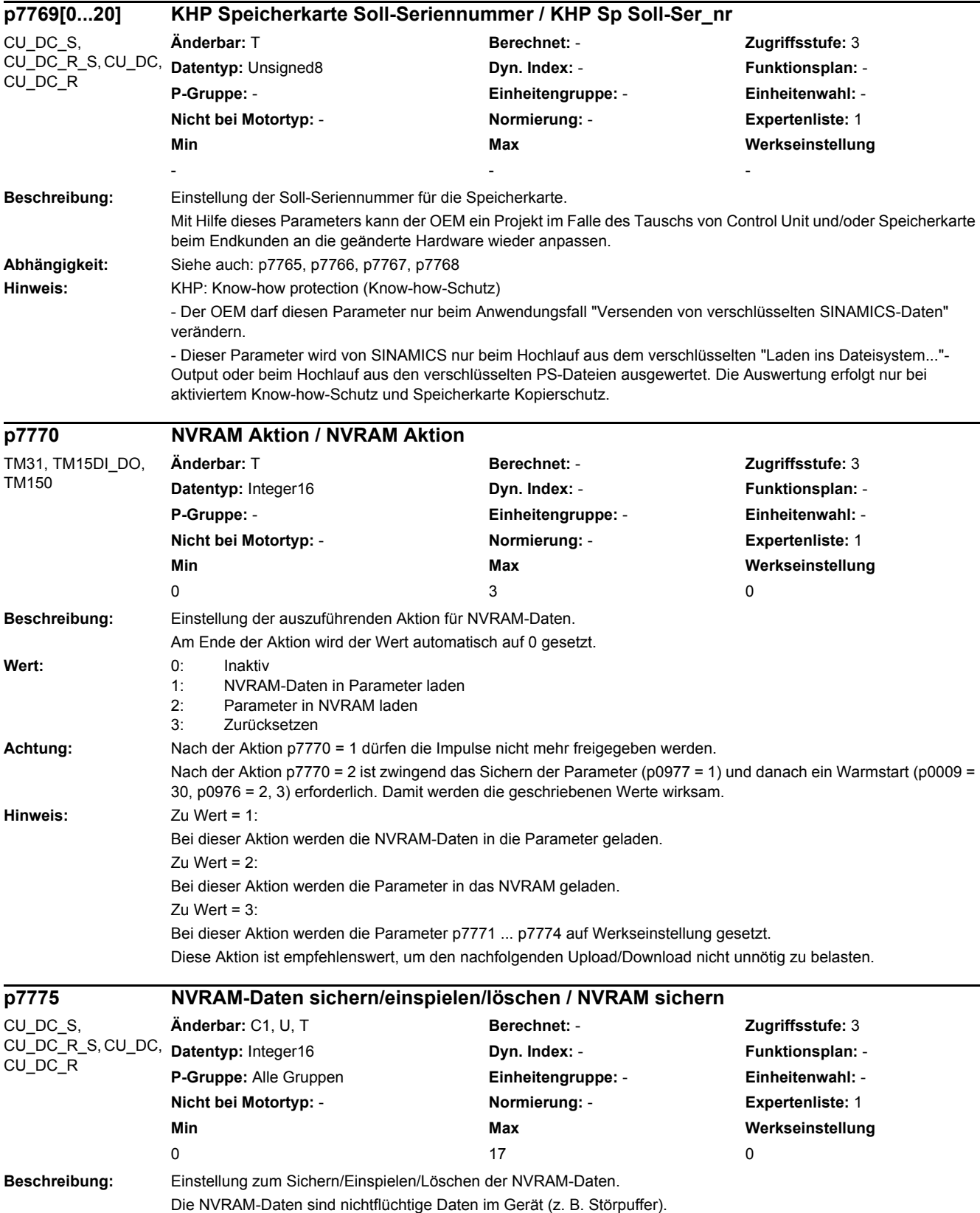

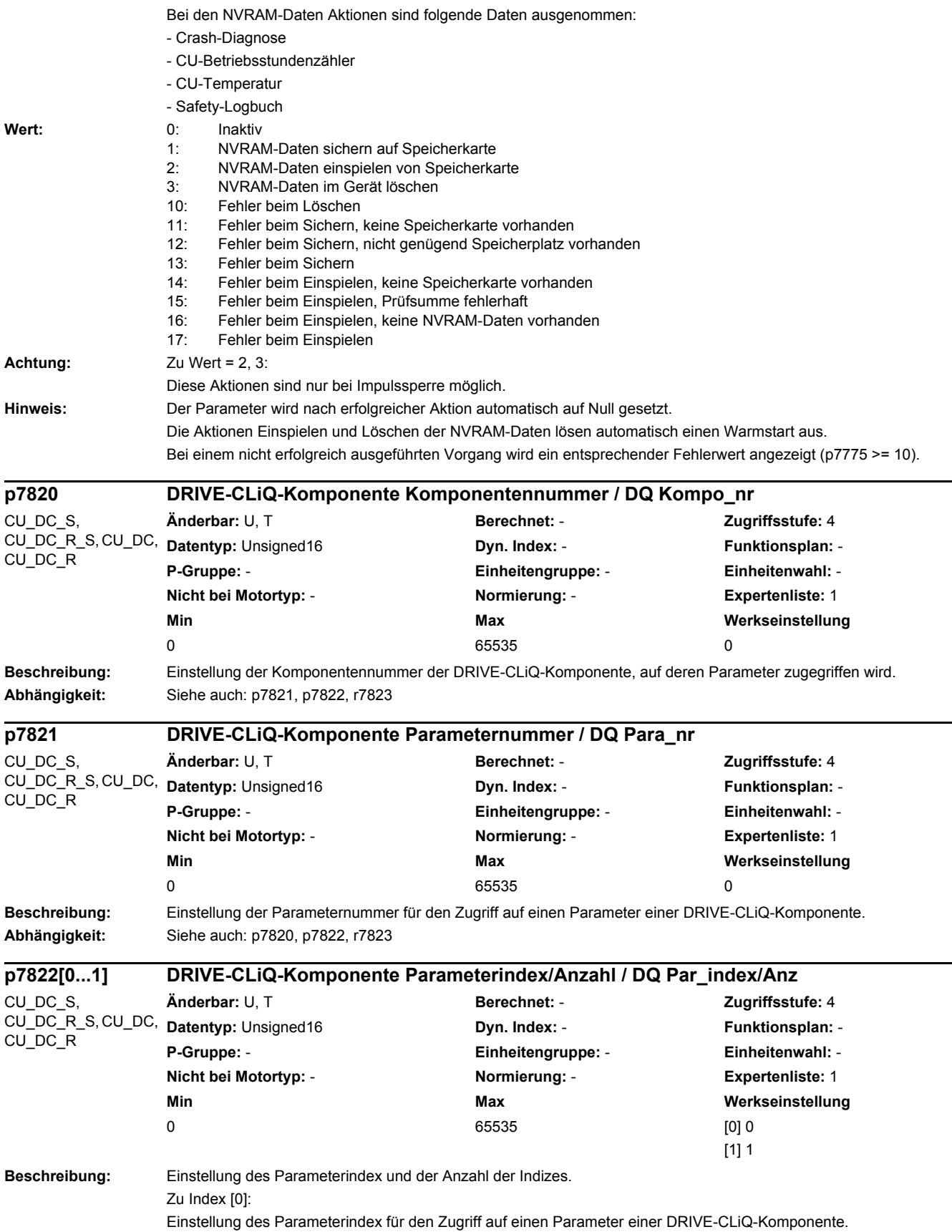

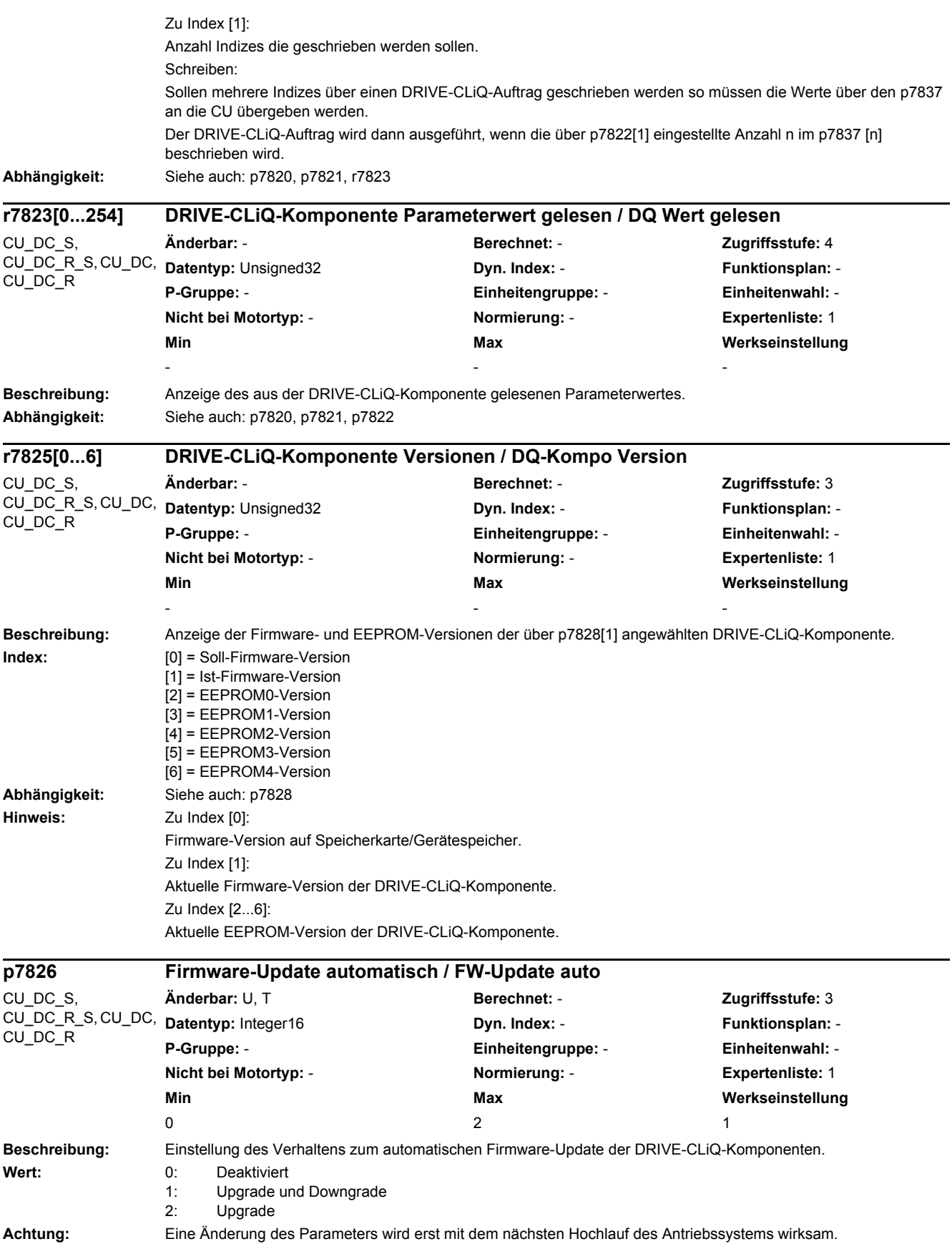

## *2 Parameter*

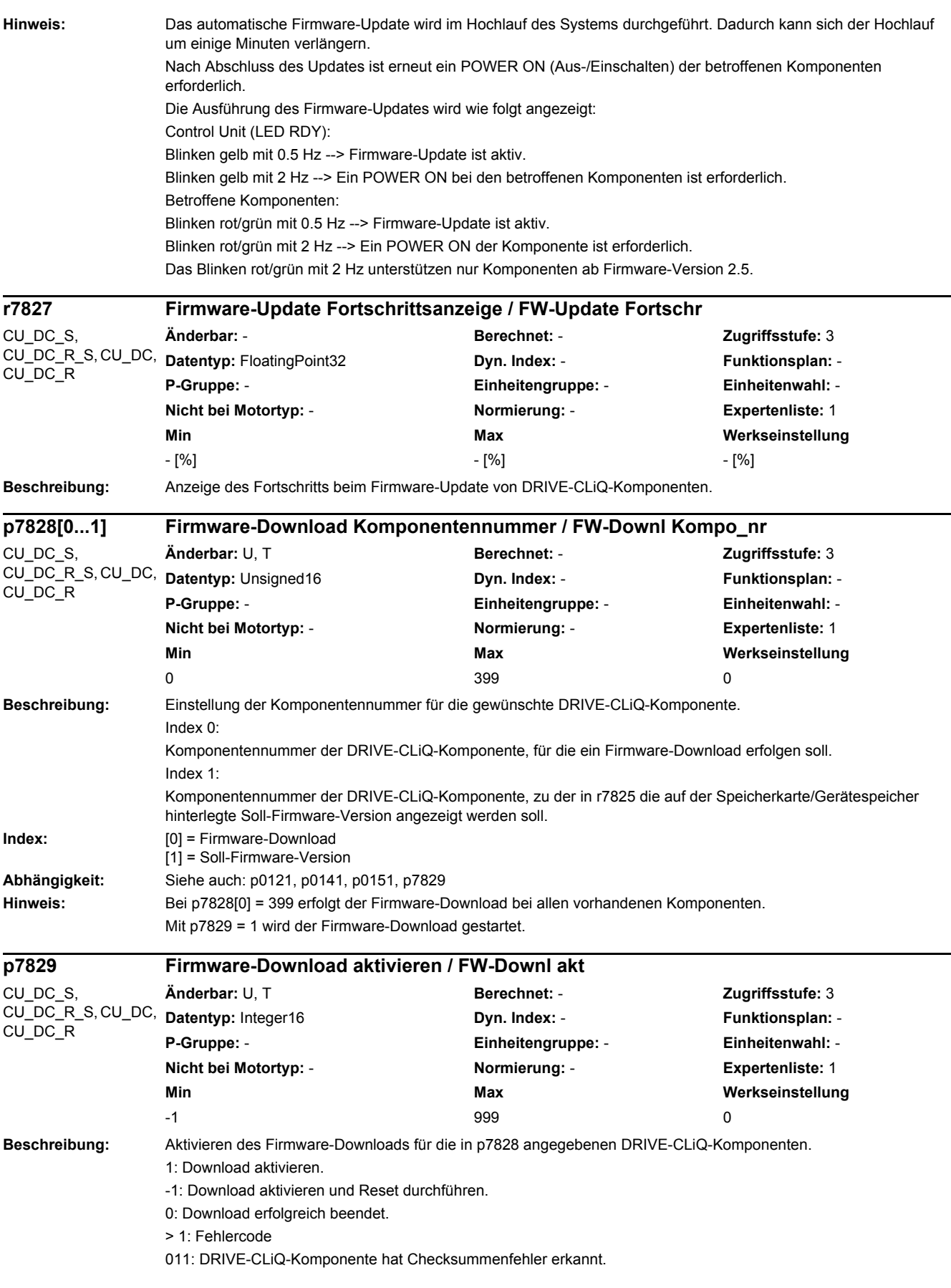

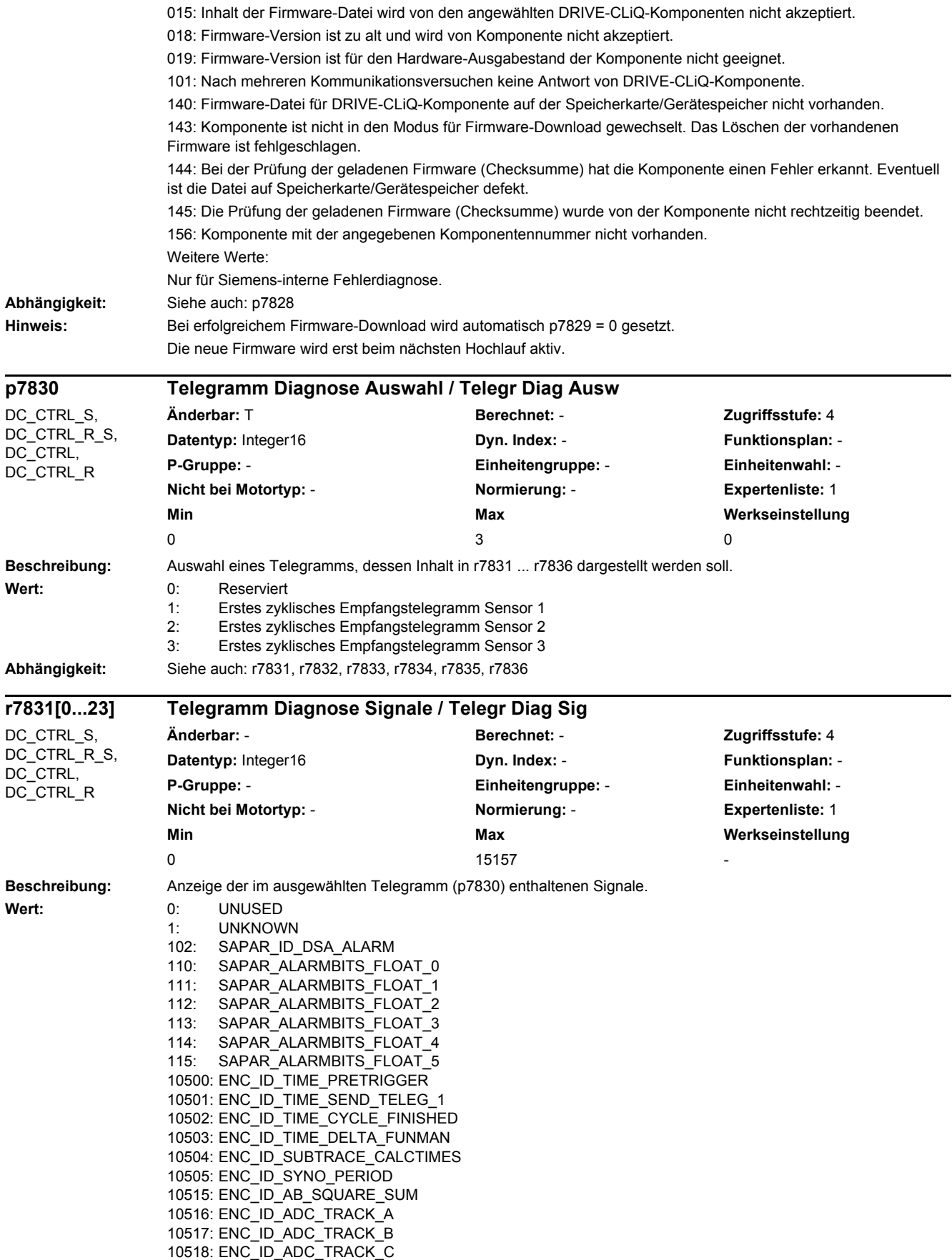

10519: ENC\_ID\_ADC\_TRACK\_D 10520: ENC\_ID\_ADC\_TRACK\_A\_SAFETY 10521: ENC\_ID\_ADC\_TRACK\_B\_SAFETY 10523: ENC\_ID\_ADC\_TEMP\_1 10524: ENC\_ID\_SUBTRACE\_TRACK\_A 10525: ENC\_ID\_SUBTRACE\_TRACK\_B 10526: ENC\_ID\_ADC\_TRACK\_R 10532: ENC\_ID\_TRACK\_AB\_X 10533: ENC\_ID\_TRACK\_AB\_Y 10534: ENC\_ID\_OFFSET\_CORR\_AB\_X 10535: ENC\_ID\_OFFSET\_CORR\_AB\_Y 10536: ENC\_ID\_AB\_ABS\_VALUE 10537: ENC\_ID\_TRACK\_CD\_X 10538: ENC\_ID\_TRACK\_CD\_Y 10539: ENC\_ID\_TRACK\_CD\_ABS 10542: ENC\_ID\_AB\_RAND\_X 10543: ENC\_ID\_AB\_RAND\_Y 10544: ENC\_ID\_AB\_RAND\_ABS\_VALUE 10545: ENC\_ID\_SUBTRACE\_ABS\_ARRAY 10546: ENC\_ID\_PROC\_OFFSET\_0 10547: ENC\_ID\_PROC\_OFFSET\_4 10550: ENC\_ID\_SUBTRACE\_AMPL 10563: ENC\_ID\_ENCODER\_TEMP 10564: ENC\_SELFTEMP\_ACT 10565: ENC\_ID\_MOTOR\_TEMP\_TOP 10566: ENC\_ID\_MOTOR\_TEMP\_1 10567: ENC\_ID\_MOTOR\_TEMP\_1\_COD 10569: ENC\_ID\_MOTOR\_TEMP\_2\_COD 10571: ENC\_ID\_MOTOR\_TEMP\_3\_COD 10580: ENC\_ID\_RESISTANCE\_1 10590: ENC\_ID\_ANA\_CHAN\_A 10591: ENC\_ID\_ANA\_CHAN\_B 10592: ENC\_ID\_ANA\_CHAN\_X 10593: ENC\_ID\_ANA\_CHAN\_Y 10596: ENC\_ID\_AB\_ANGLE 10597: ENC\_ID\_CD\_ANGLE 10598: ENC\_ID\_MECH\_ANGLE\_HI 10599: ENC\_ID\_RM\_POS\_PHI\_COMMU 10600: ENC\_ID\_PHI\_COMMU 10601: ENC\_ID\_SUBTRACE\_ANGLE 10612: ENC\_ID\_DIFF\_CD\_INC 10613: ENC\_ID\_RM\_POS\_PHI\_COMMU\_RFG 10628: ENC\_ID\_MECH\_ANGLE 10629: ENC\_ID\_MECH\_RM\_POS 10644: ENC\_ID\_INIT\_VEKTOR 10645: FEAT\_INIT\_VEKTOR 10660: ENC\_ID\_SENSOR\_STATE 10661: ENC\_ID\_BASIC\_SYSTEM 10662: ENC\_ID\_REFMARK\_STATUS 10663: ENC\_ID\_DSA\_STATUS1\_SENSOR 10664: ENC\_ID\_DSA\_RMSTAT\_HANDSHAKE 10665: ENC\_ID\_DSA\_CONTROL1\_SENSOR 10667: ENC\_ID\_SAFETY 10669: ENC\_ID\_SUB\_STATE 10676: ENC\_ID\_COUNTCORR\_SAW\_VALUE 10677: ENC\_ID\_COUNTCORR\_ABS\_VALUE 10678: ENC\_ID\_SAWTOOTH\_CORR 10680: ENC\_ID\_SM\_XIST1\_CORRECTED\_QUADRANTS 10692: ENC\_ID\_RESISTANCE\_CALIB\_INSTANT 10693: ENC\_ID\_SERPROT\_POS 10700: ENC\_ID\_AB\_VIOL\_COUNT 10701: ENC\_ID\_SUBTRACE\_TRACK\_A\_TRIG 10702: ENC\_ID\_SUBTRACE\_TRACK\_B\_TRIG 10723: ENC\_ID\_ACT\_STATEMACHINE\_FUNCTION 10724: ENC\_ID\_ACT\_FUNMAN\_FUNCTION 10725: ENC\_ID\_SAFETY\_COUNTER\_CRC

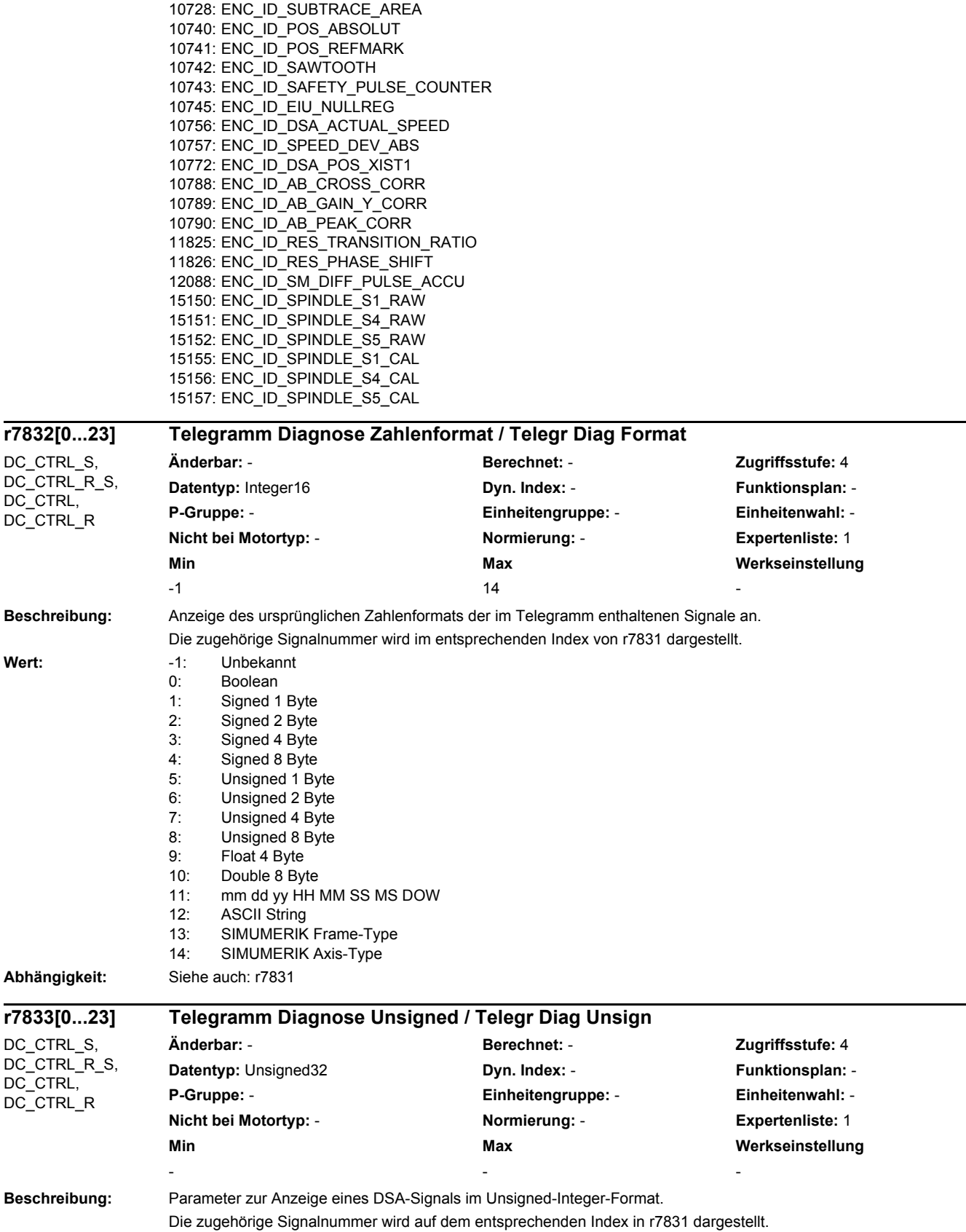

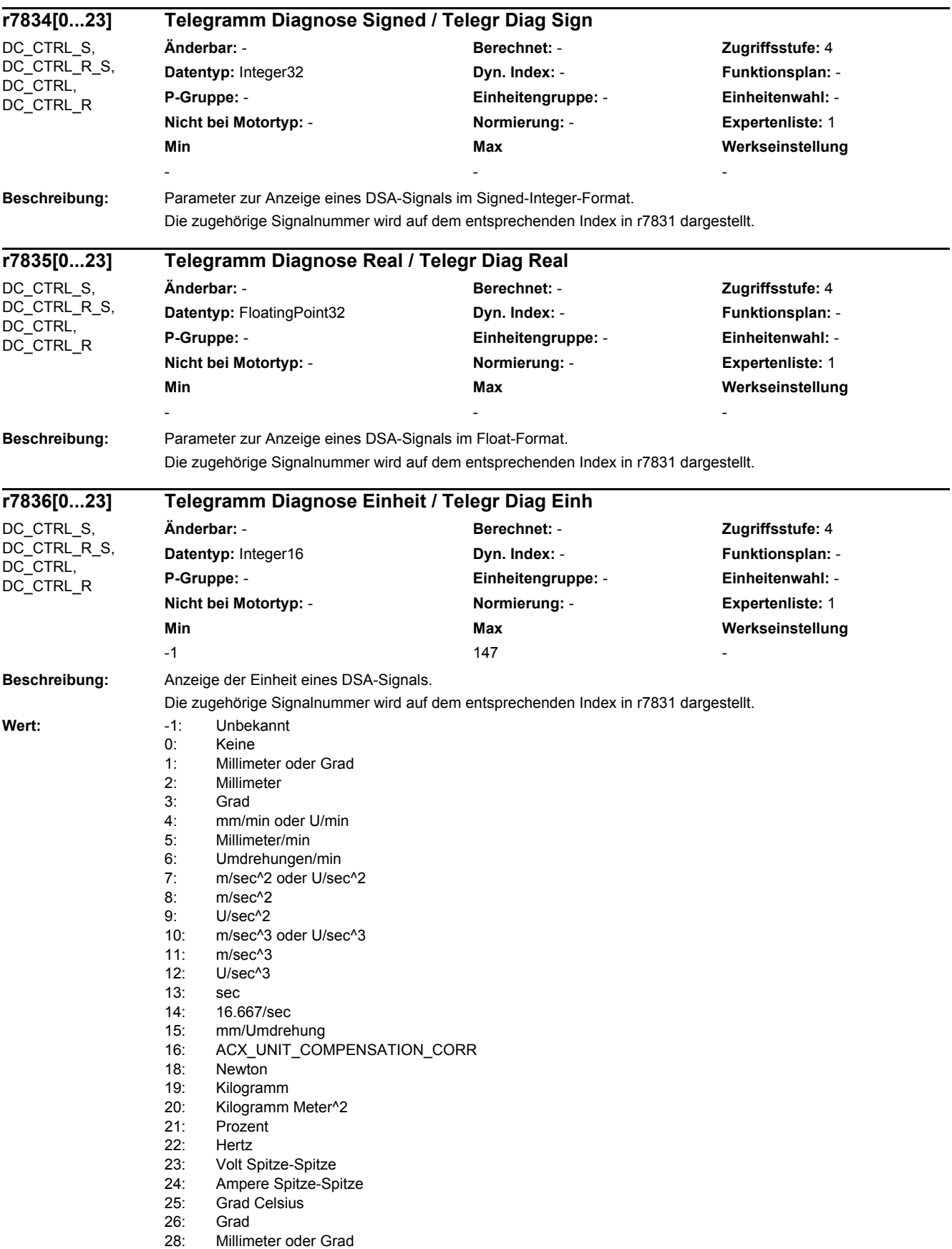

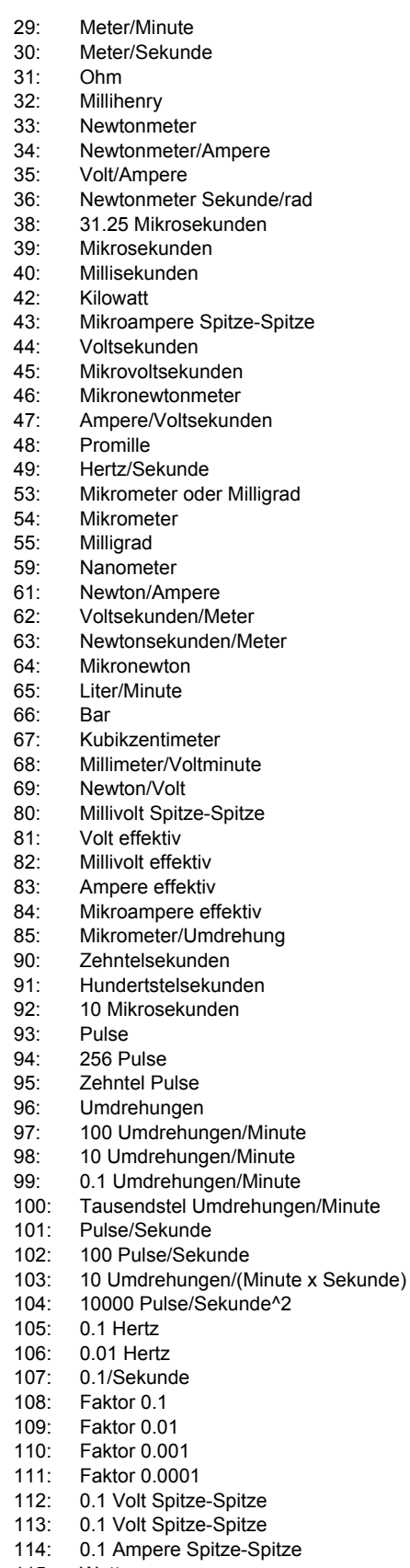

- 115: Watt
- 116: 100 Watt
- 117: 10 Watt

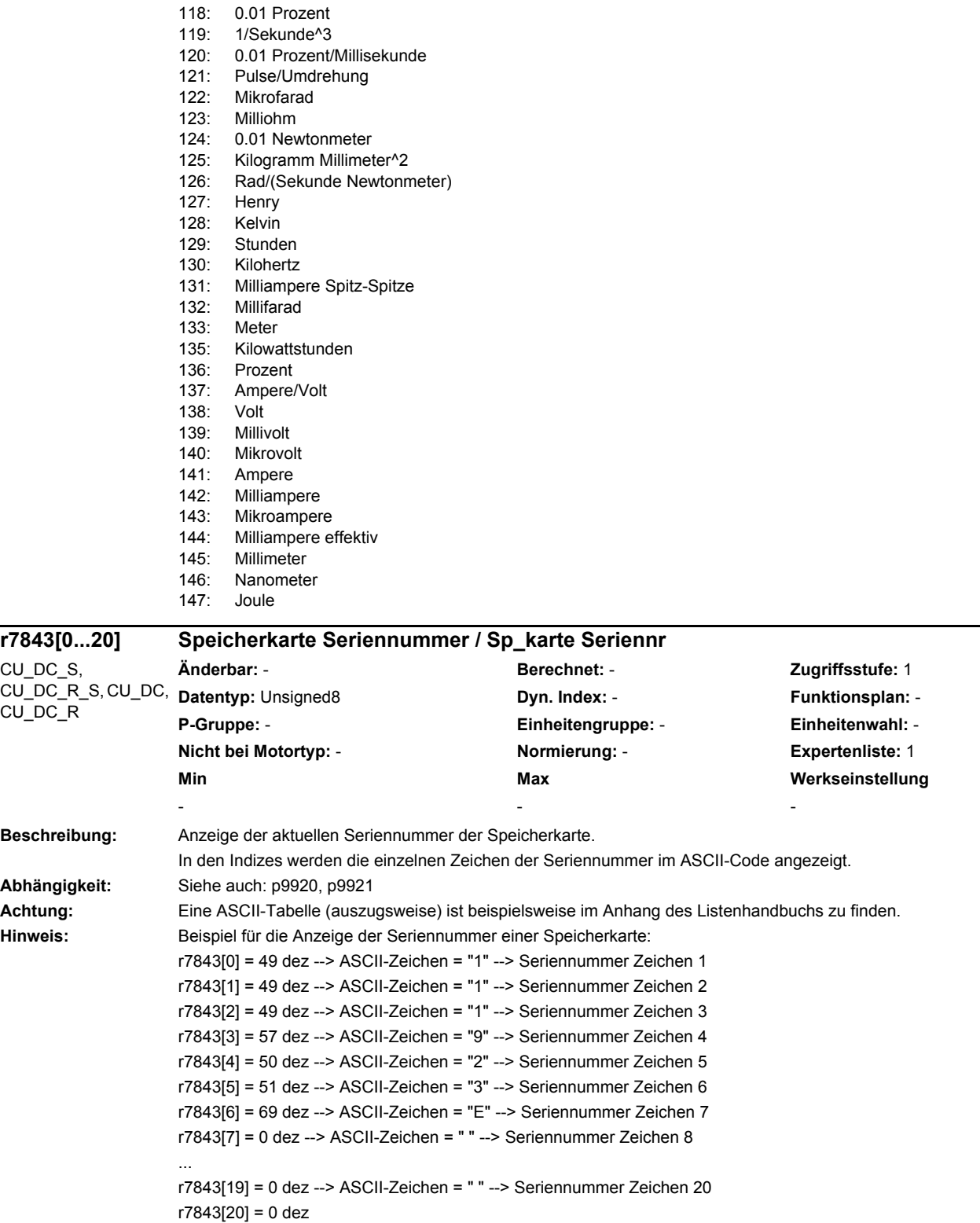

Seriennummer = 111923E

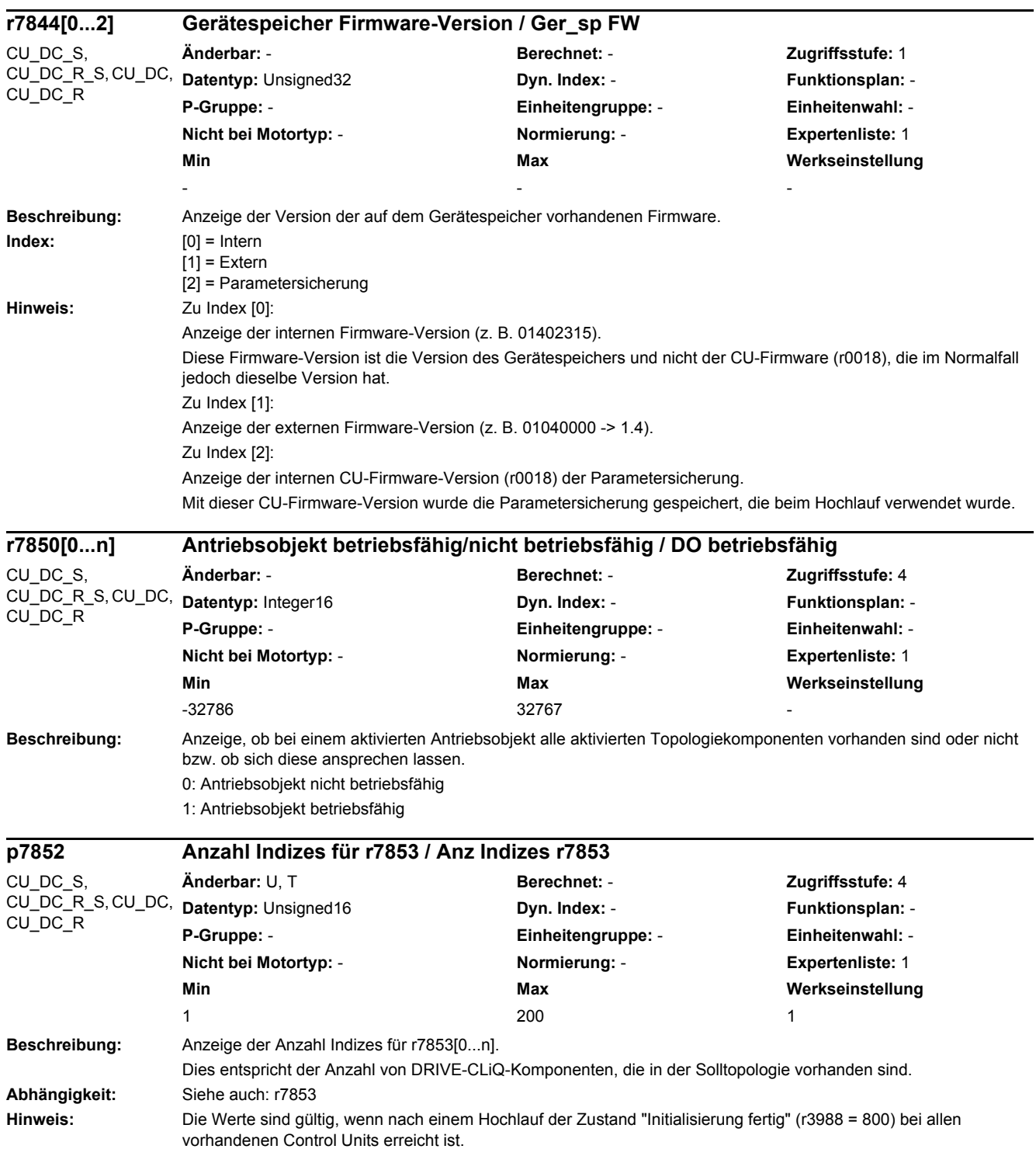

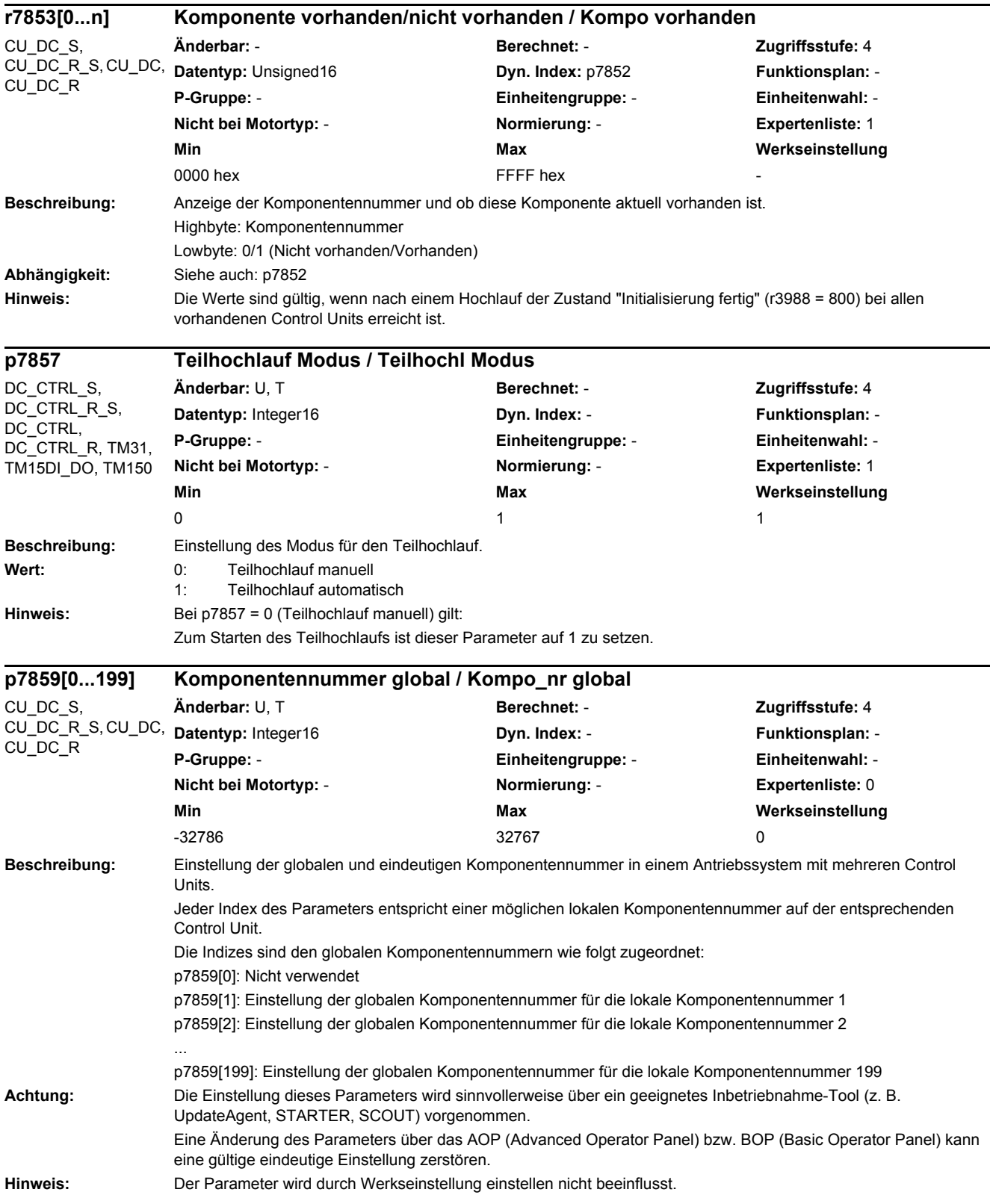

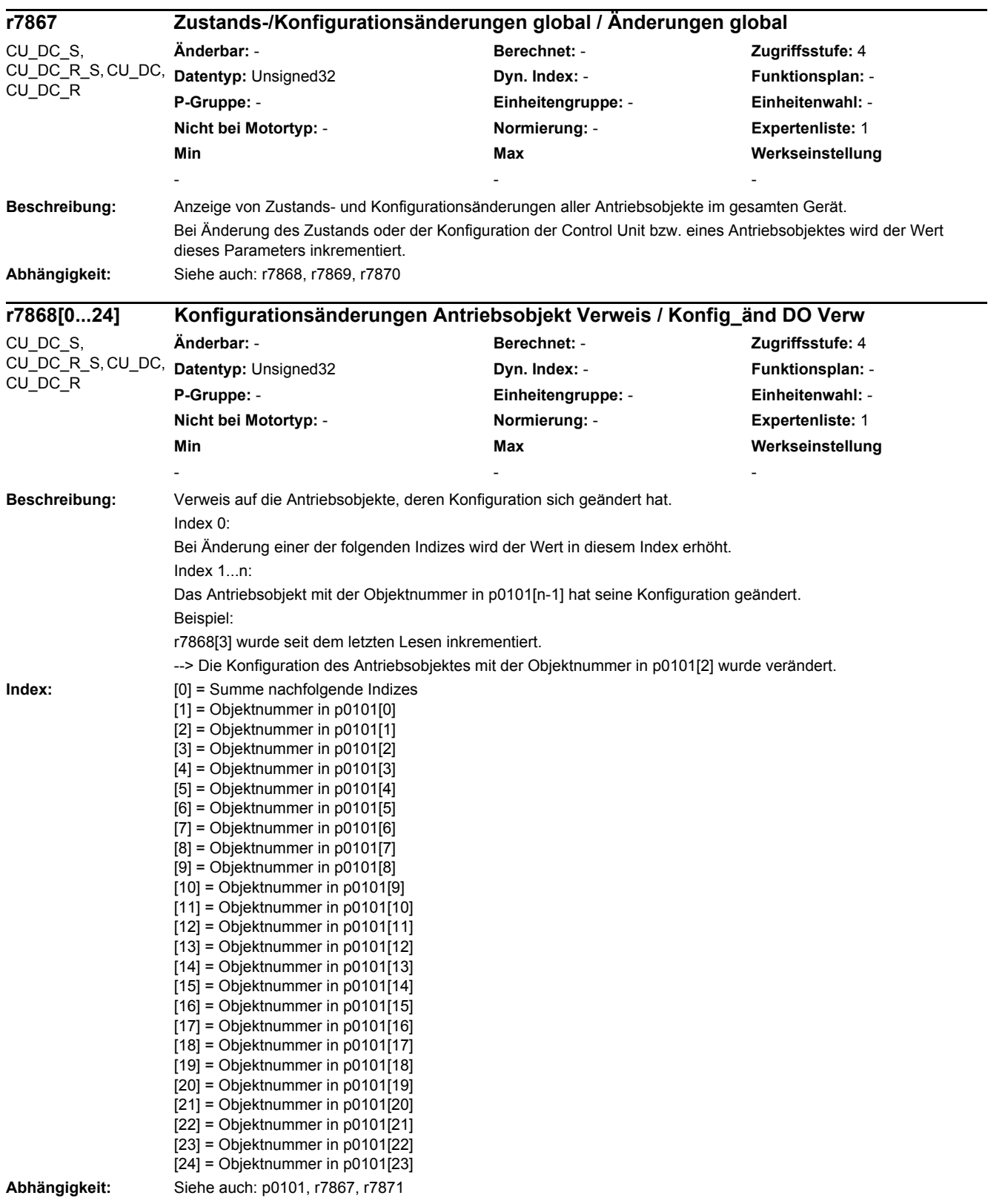

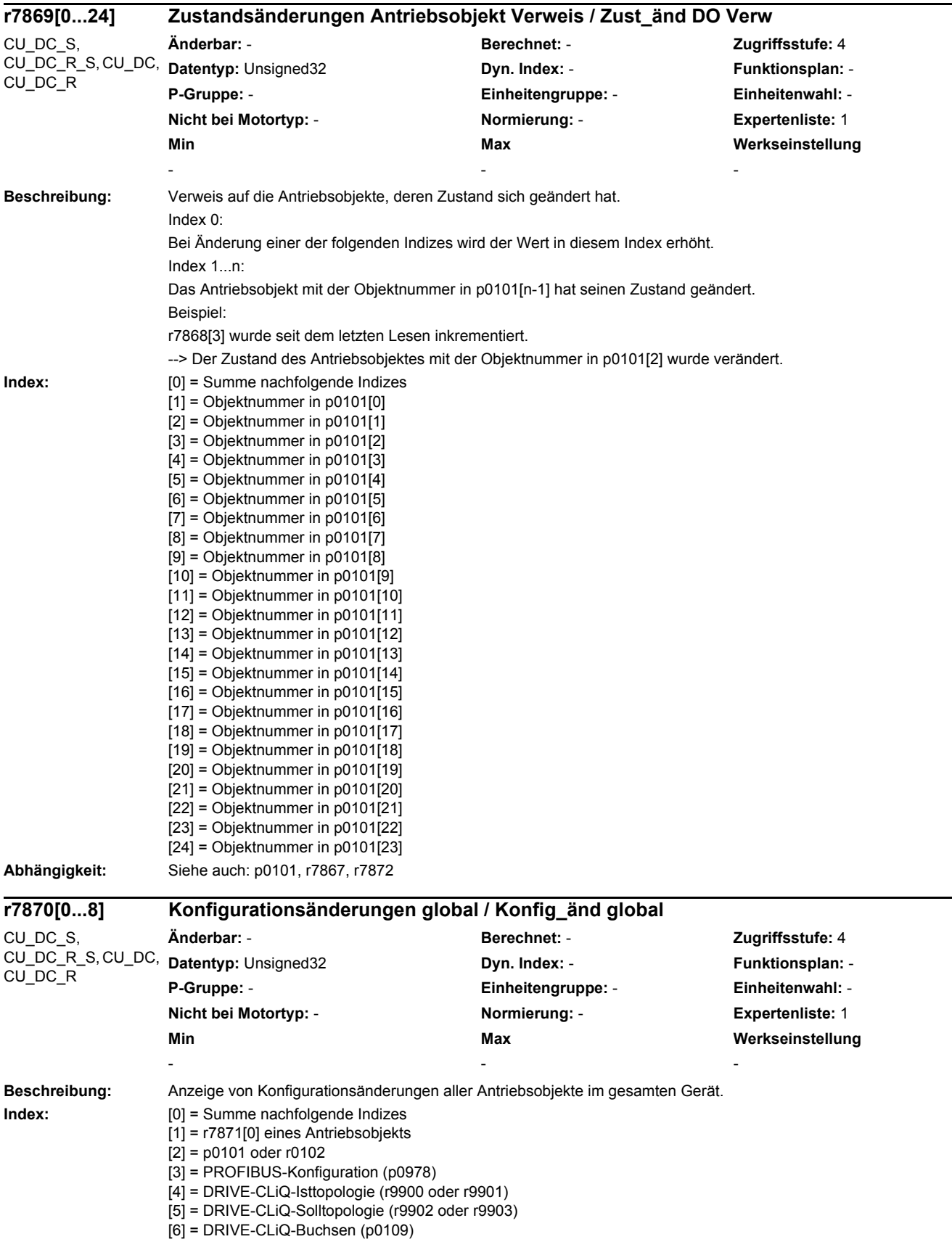

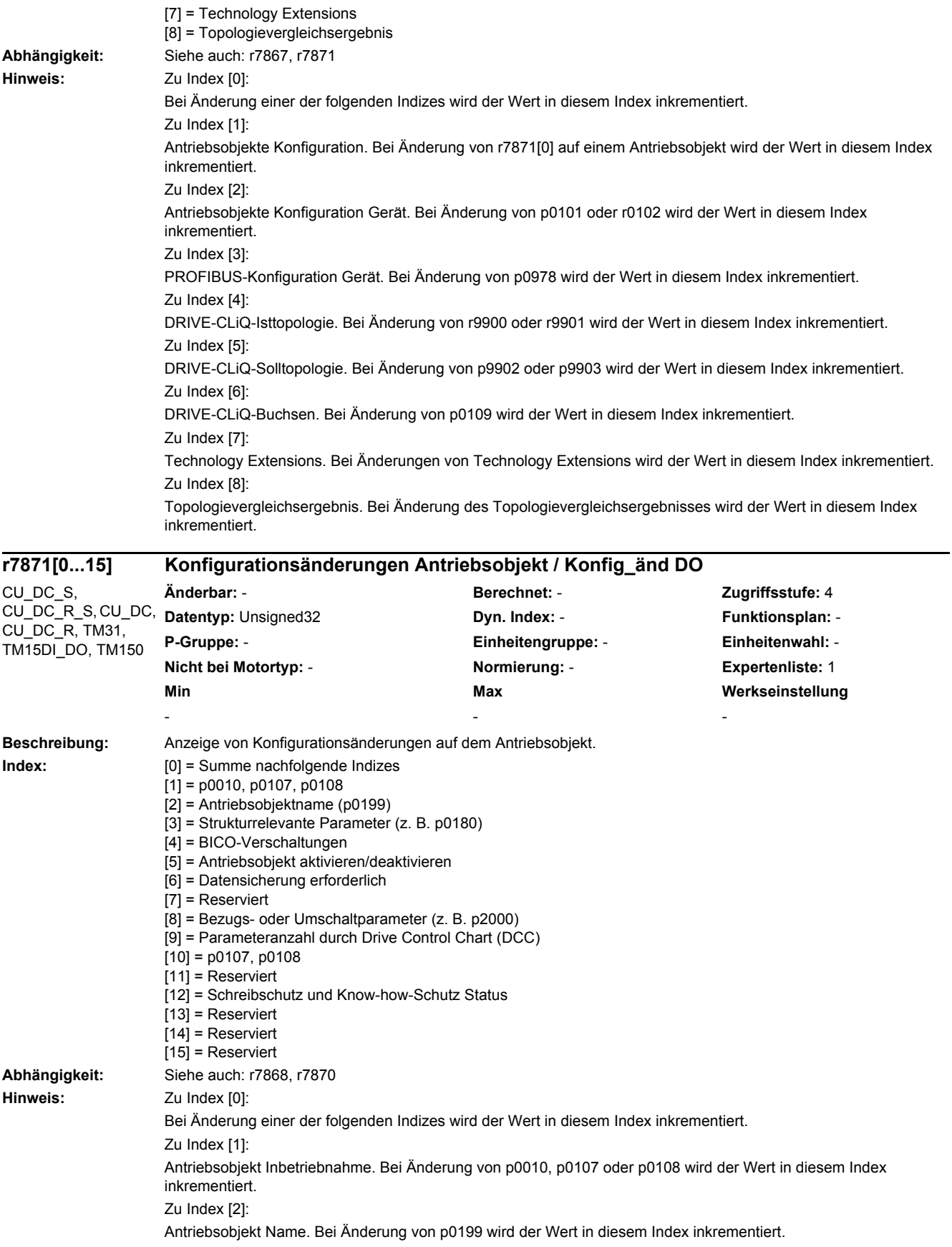

Zu Index [3]: Antriebsobjekt Struktur. Bei Änderung eines strukturrelevanten Parameters (z. B. Anzahl Datensätze) wird der Wert in diesem Index inkrementiert. Zu Index [4]: Antriebsobjekt BICO-Verschaltungen. Bei Änderung von r3977 wird der Wert in diesem Index inkrementiert. Zu Index [5]: Antriebsobjekt Aktivität. Bei Änderung von p0105 wird der Wert in diesem Index inkrementiert. Zu Index [6]: Antriebsobjekt Datensicherung. 0: Es sind keine Parameteränderungen zu speichern. 1: Es sind Parameteränderungen zu speichern. Zu Index [8]: Antriebsobjekt Einheitenumschaltung. Bei Änderung von Bezugs- oder Umschaltparametern (z. B. p2000, p0304) wird der Wert in diesem Index inkrementiert. Zu Index [9]: Antriebsobjekt Parameteranzahl. Bei Änderung der Parameteranzahl durch Laden von Drive Control Chart (DCC) wird der Wert in diesem Index inkrementiert. Zu Index [10]: Antriebsobjekt Konfiguration. Bei Änderung von p0107 oder p0108 wird der Wert in diesem Index inkrementiert. Zu Index [12]: Antriebsobjekt Konfiguration. Bei Aktivierung/Deaktivierung von Schreibschutz oder Know-how-Schutz wird der Wert in diesem Index inkrementiert. **Beschreibung:** Anzeige von Konfigurationsänderungen auf dem Antriebsobjekt. **Index:** [0] = Summe nachfolgender Indizes  $[1]$  = p0010, p0107, p0108, p0171, p0172 oder p0173 [2] = Antriebsobjekt Name (p0199) [3] = Strukturrelevante Parameter (z. B. p0180) [4] = BICO-Verschaltungen [5] = Antriebsobjekt aktivieren/deaktivieren [6] = Datensicherung erforderlich [7] = Komponente aktivieren/deaktivieren [8] = Bezugs- oder Umschaltparameter (z. B. p2000) [9] = Parameteranzahl durch Drive Control Chart (DCC) [10] = p0107, p0108, p0171, p0172 oder p0173  $[11]$  = Reserviert [12] = Schreibschutz und Know-how-Schutz Status  $[13]$  = Reserviert  $[14]$  = Reserviert  $[15]$  = Gebertyp (p0400) **Abhängigkeit:** Siehe auch: r7868, r7870 **Hinweis:** Zu Index [0]: Bei Änderung einer der folgenden Indizes wird der Wert in diesem Index inkrementiert. Zu Index [1]: Antriebsobjekt Inbetriebnahme. Bei Änderung von p0010, p0107, p0108, p0171, p0172 oder p0173 wird der Wert in diesem Index inkrementiert. Zu Index [2]: Antriebsobjekt Name. Bei Änderung von p0199 wird der Wert in diesem Index inkrementiert. Zu Index [3]: Antriebsobjekt Struktur. Bei Änderung eines strukturrelevanten Parameters (z. B. Anzahl Datensätze) wird der Wert in diesem Index inkrementiert. **r7871[0...15] Konfigurationsänderungen Antriebsobjekt / Konfig\_änd DO** DC\_CTRL\_S, DC\_CTRL\_R\_S, DC\_CTRL, DC\_CTRL\_R **Änderbar:** - **Berechnet:** - **Zugriffsstufe:** 4 **Datentyp:** Unsigned32 **Dyn. Index: - Properties All Example 20 Index: - Funktionsplan:** -**P-Gruppe:** - **Einheitengruppe:** - **Einheitenwahl:** - **Nicht bei Motortyp:** - **Normierung:** - **Expertenliste:** 1 **Min Max Werkseinstellung**  - - -

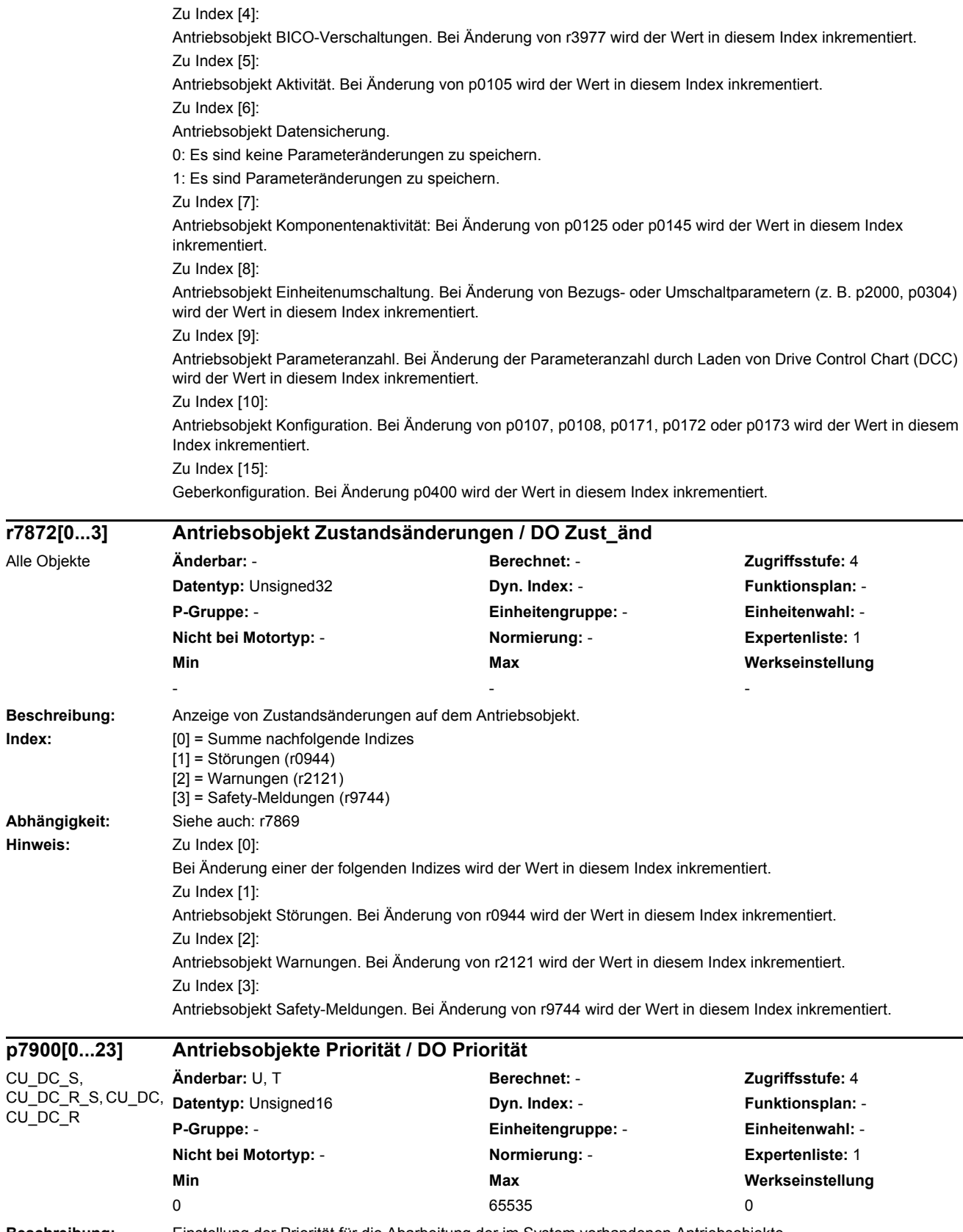

Index:

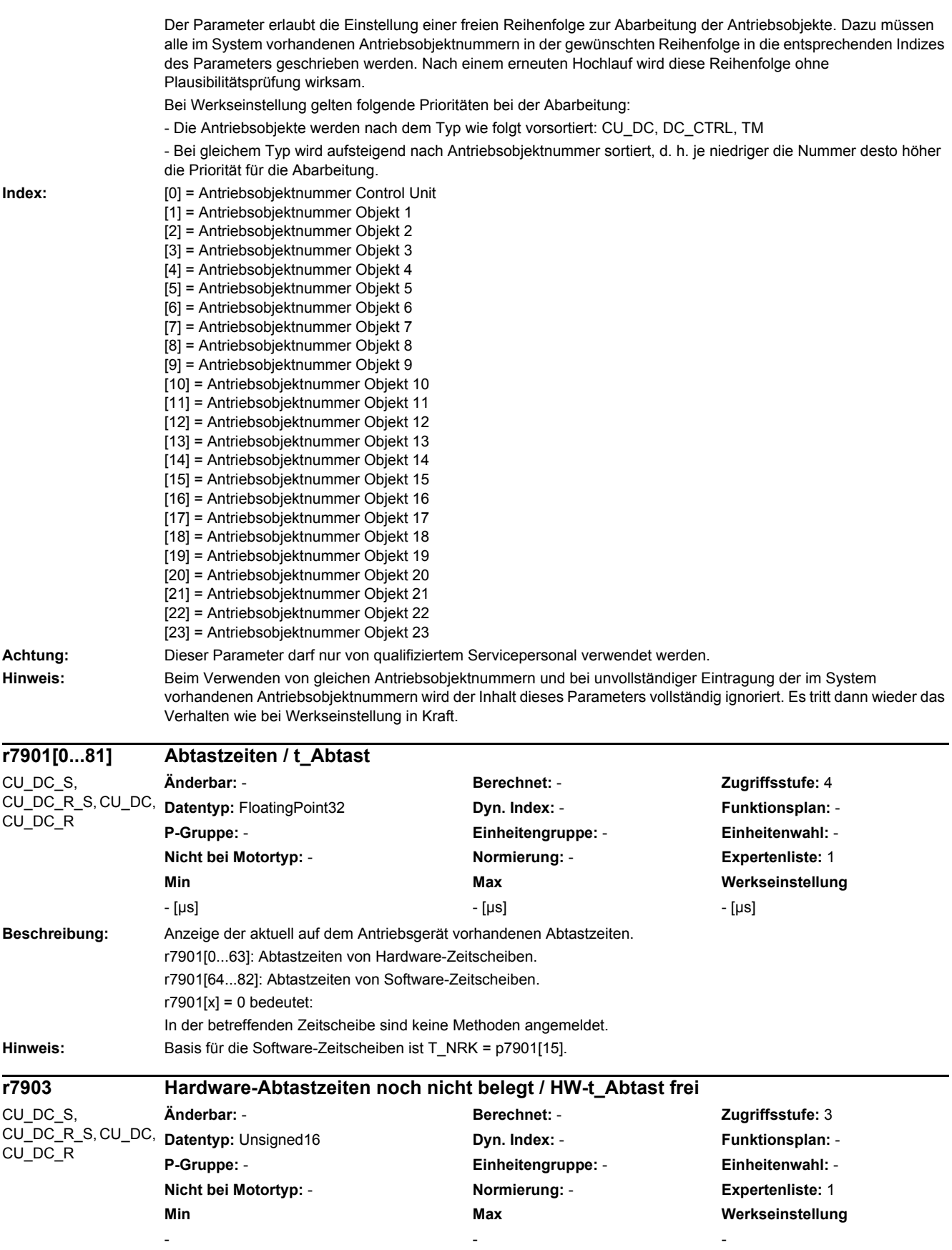

**Beschreibung:** Anzeige der Anzahl der noch nicht belegten Hardware-Abtastzeiten.

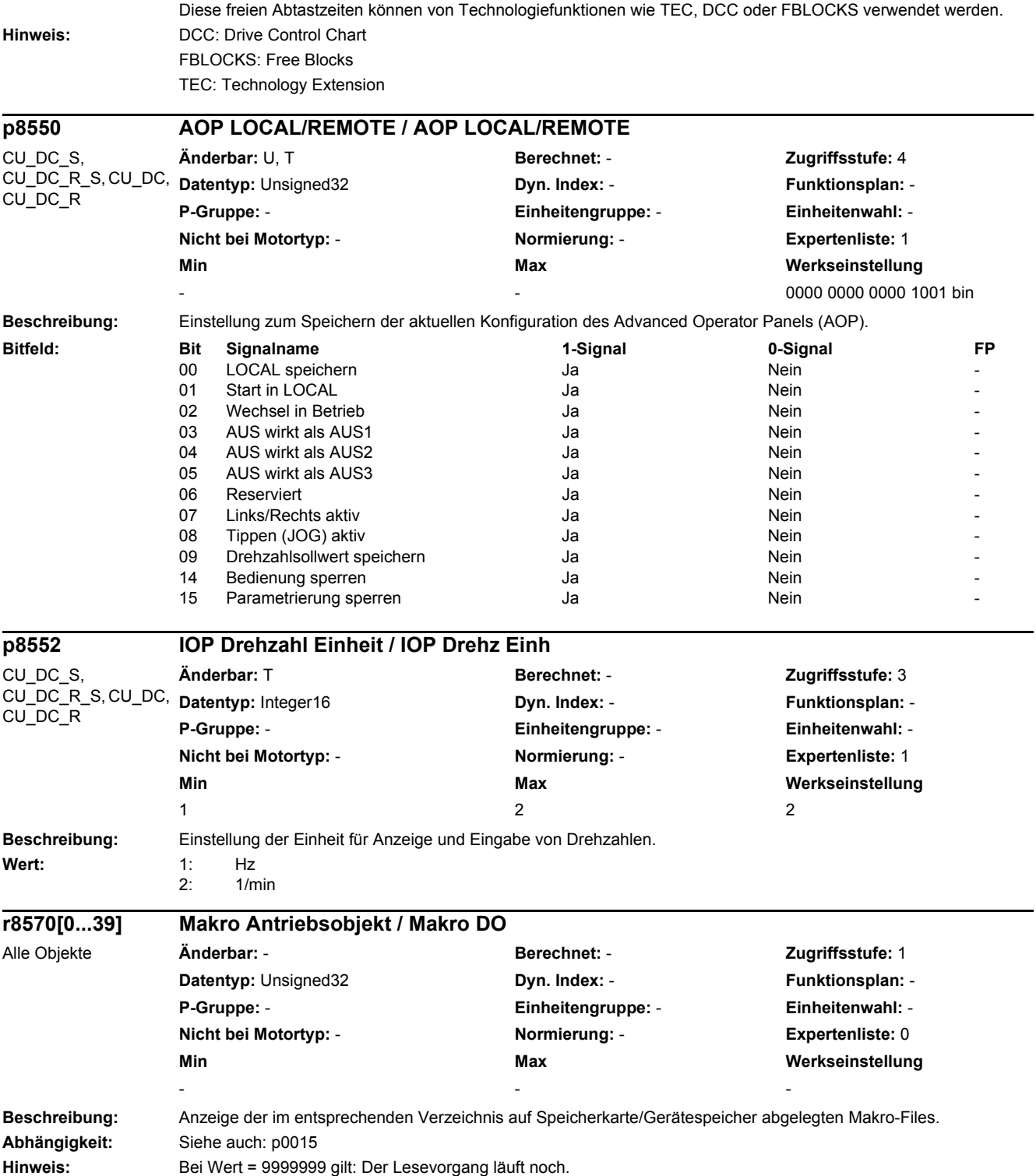

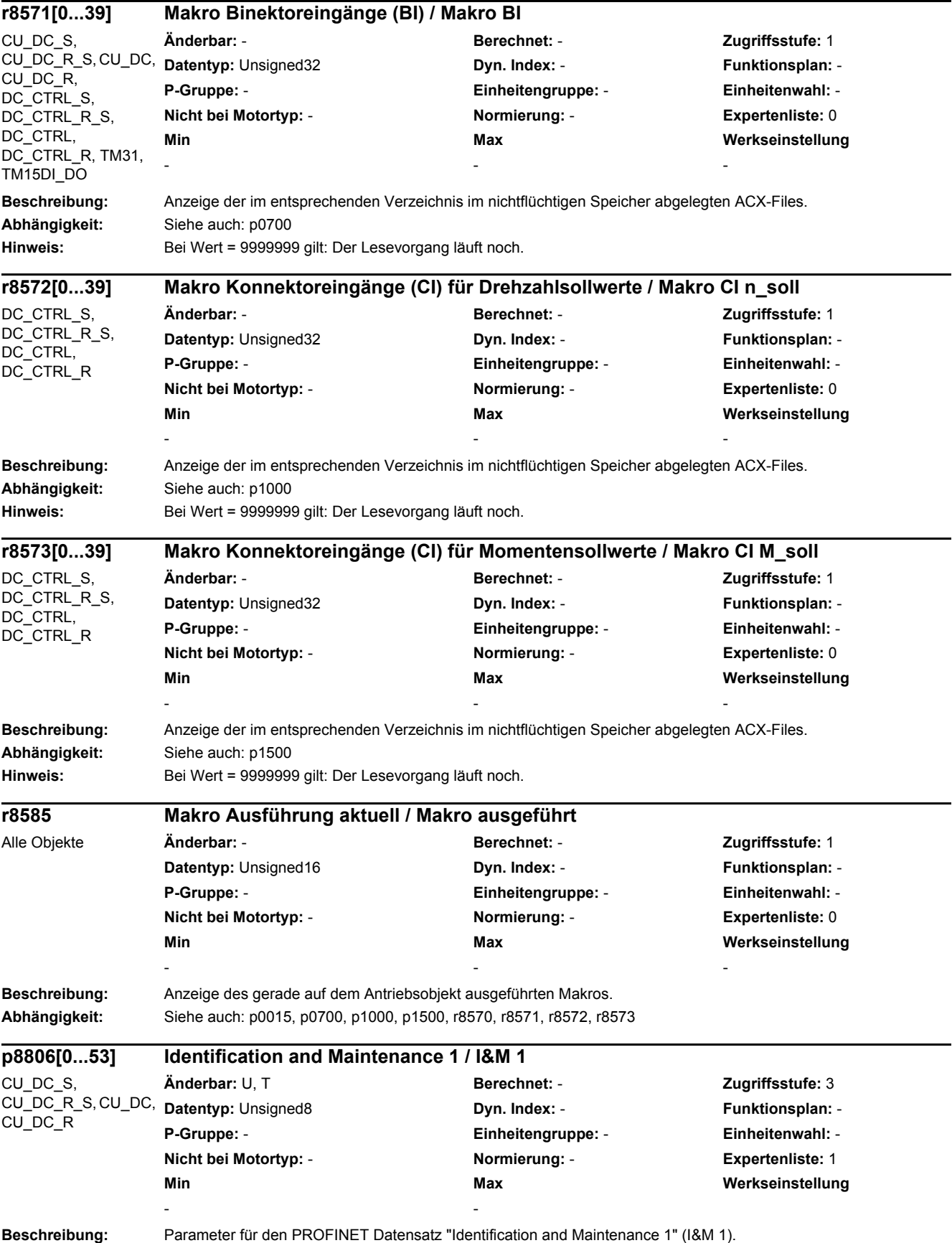
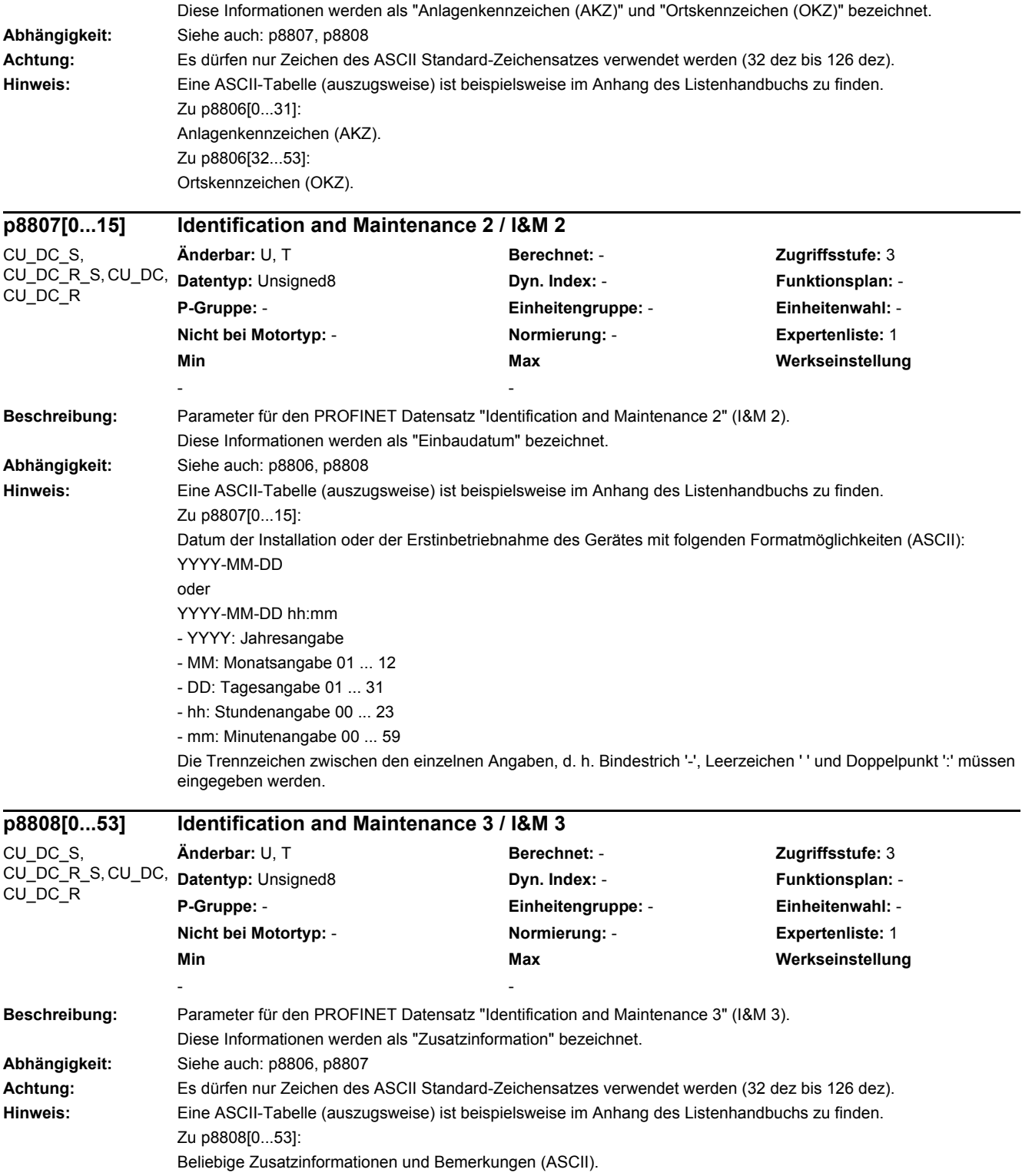

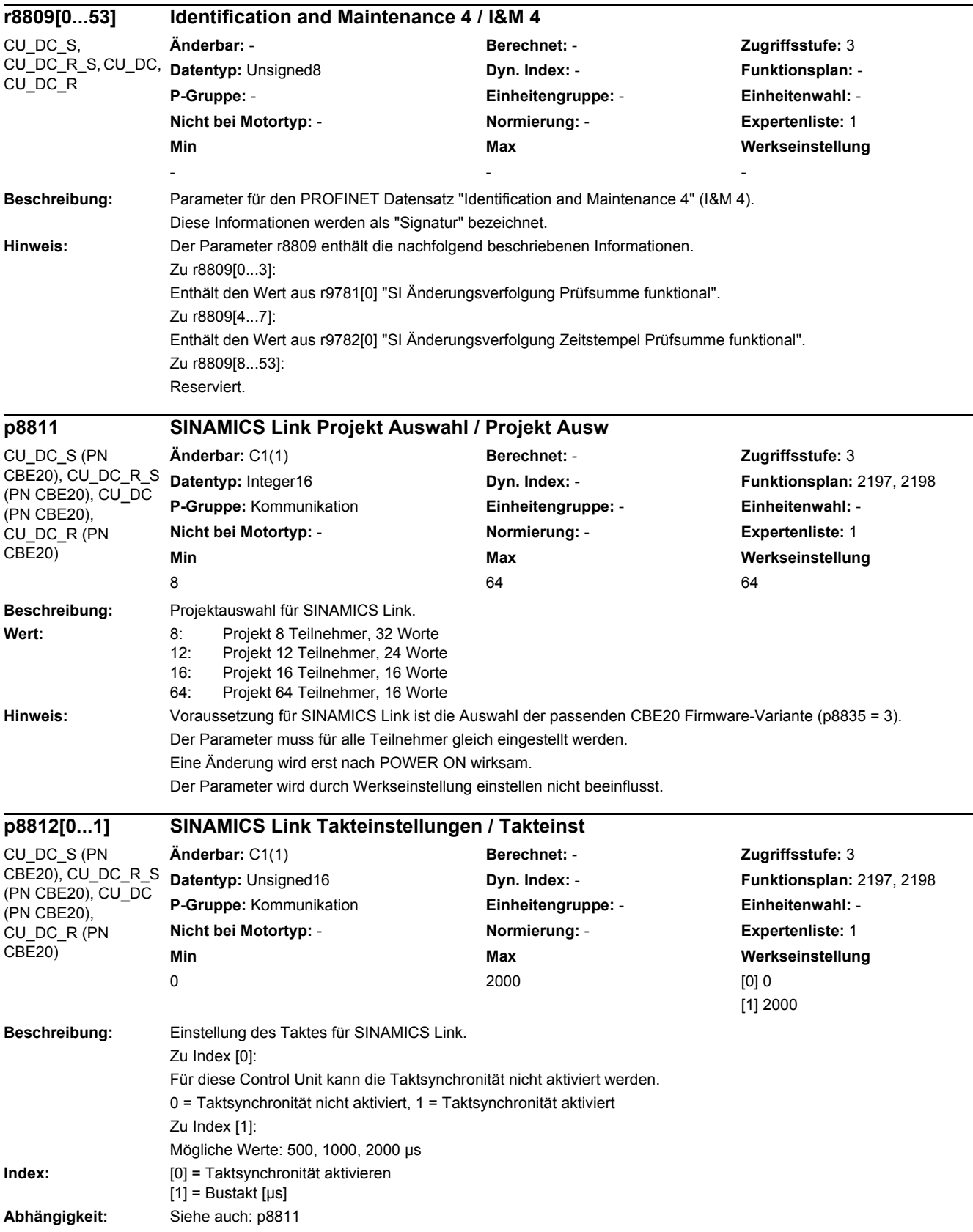

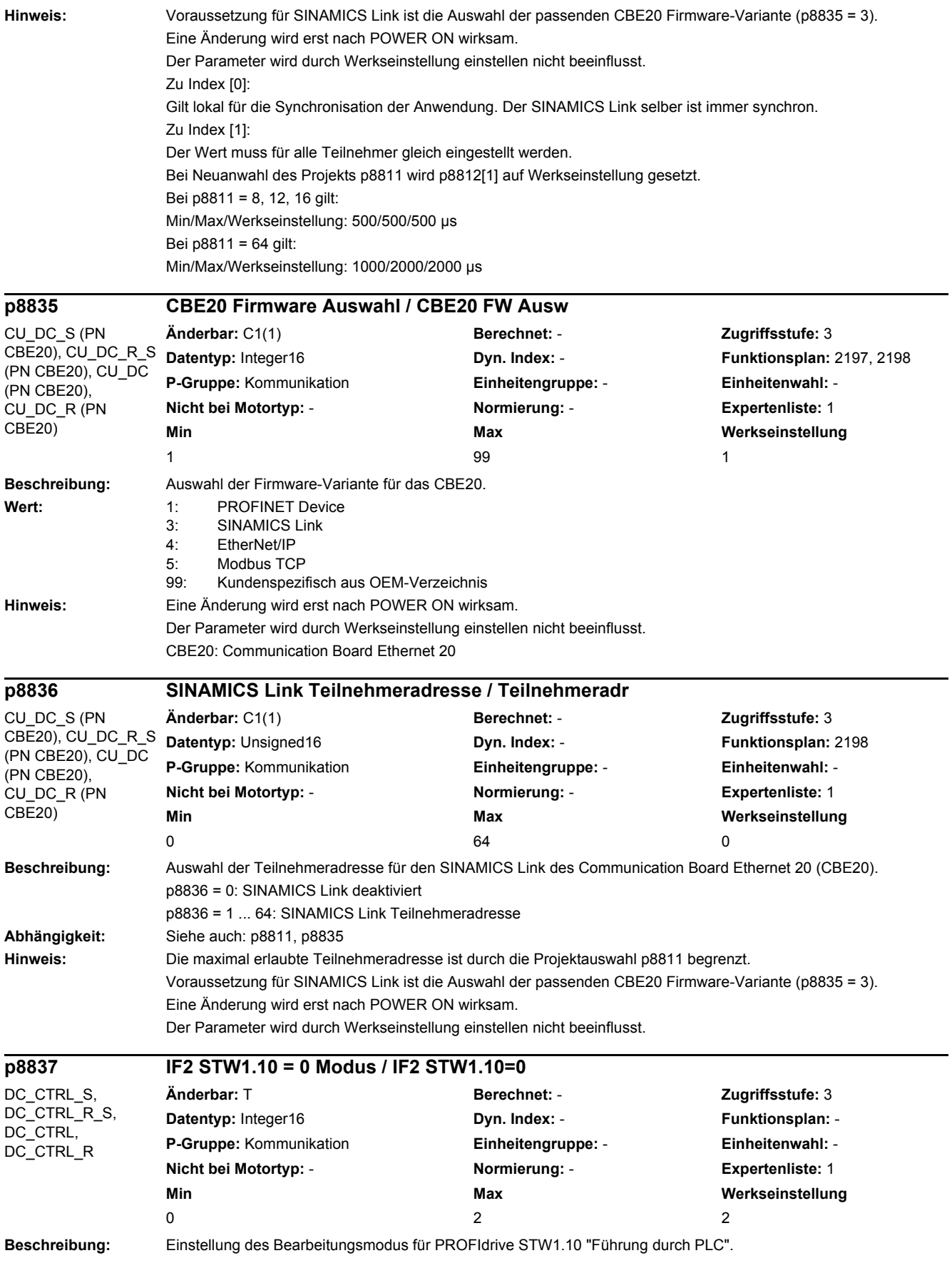

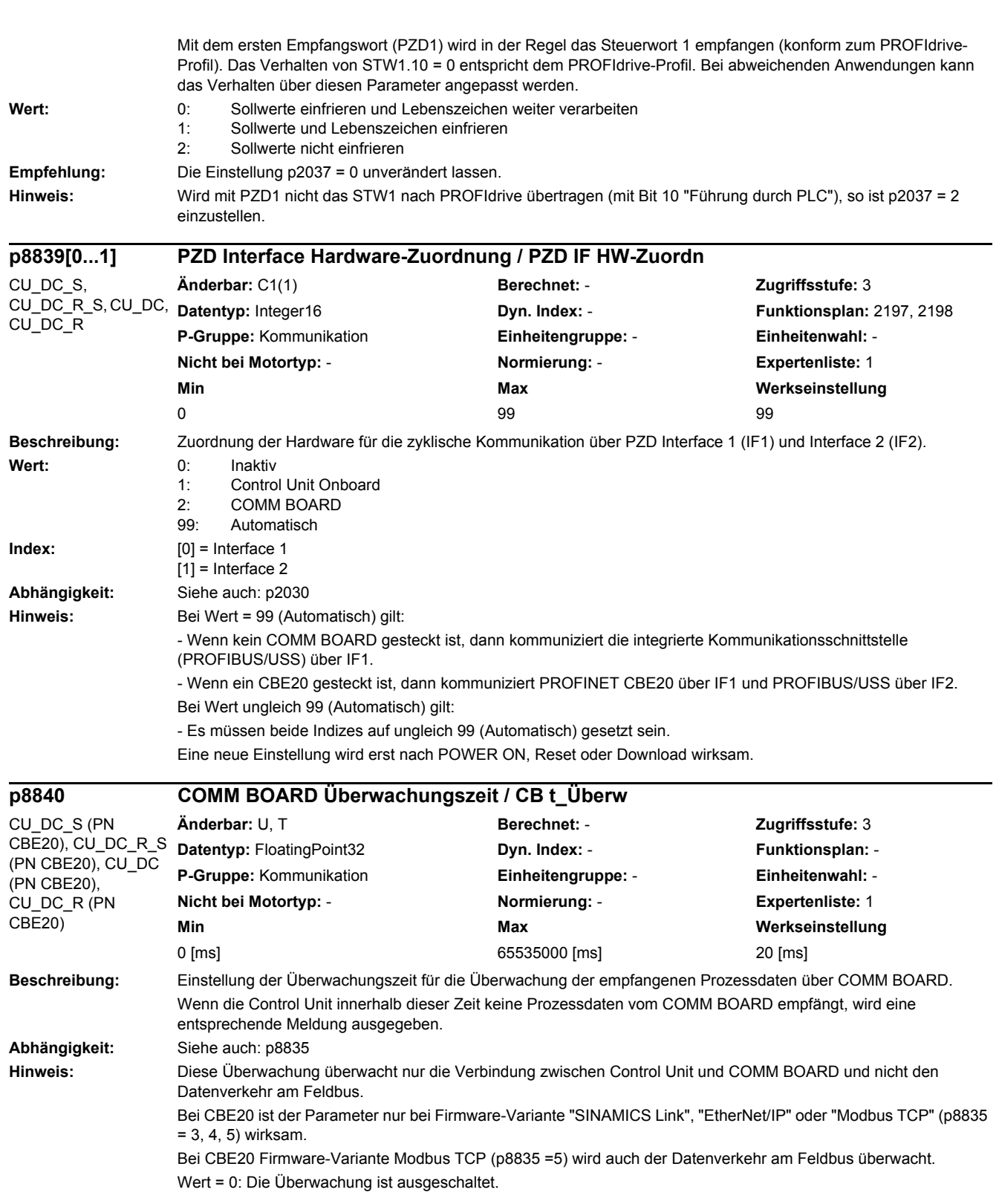

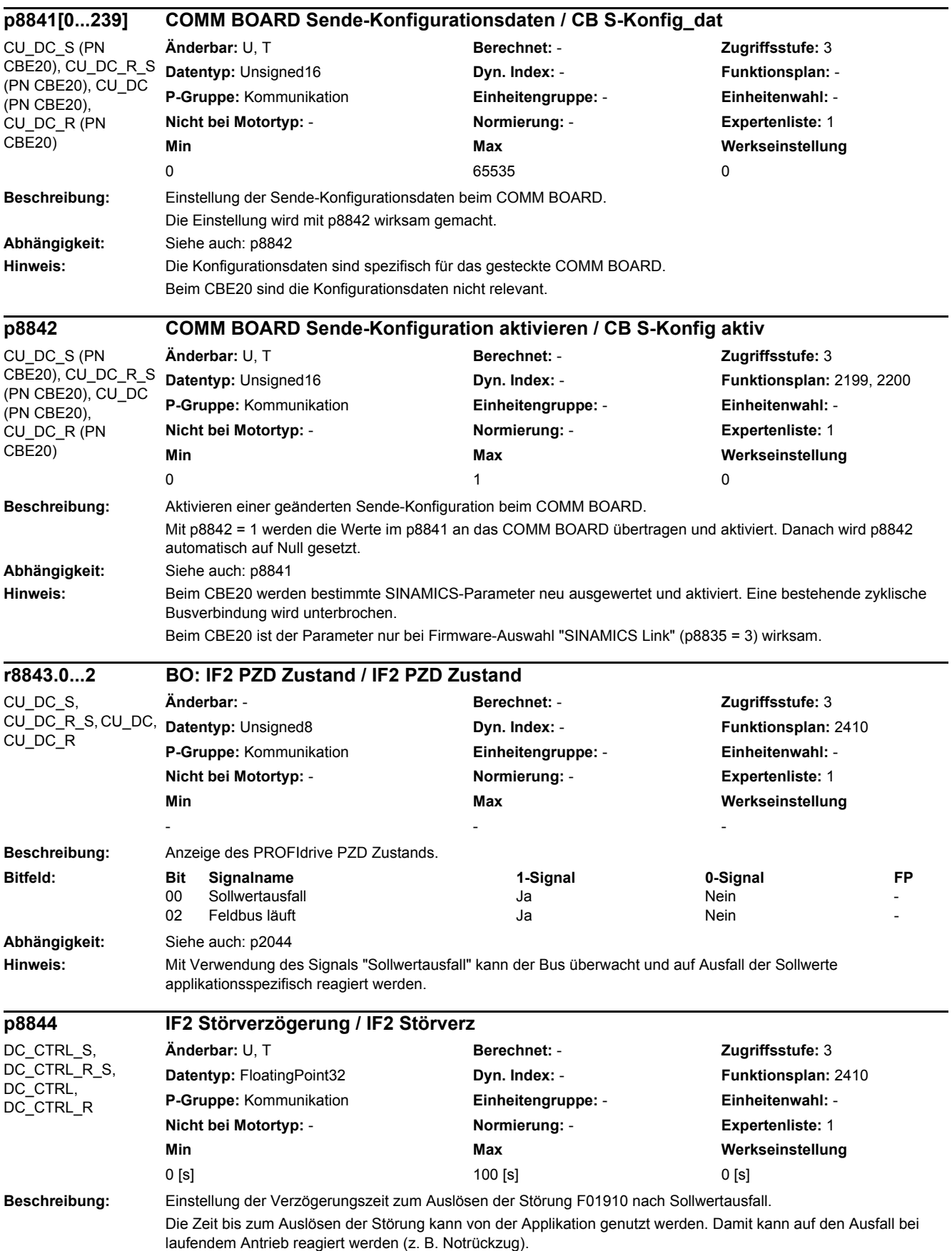

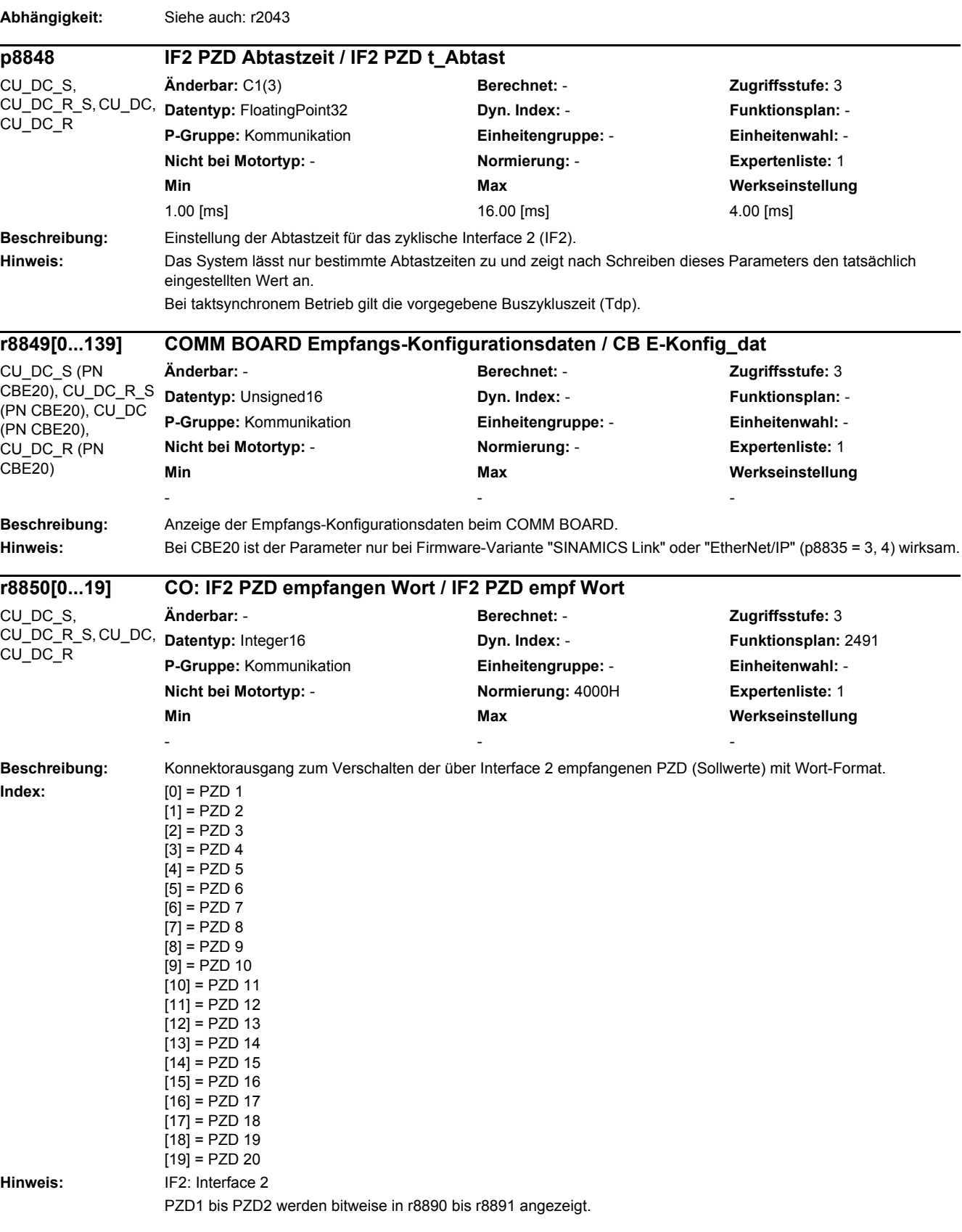

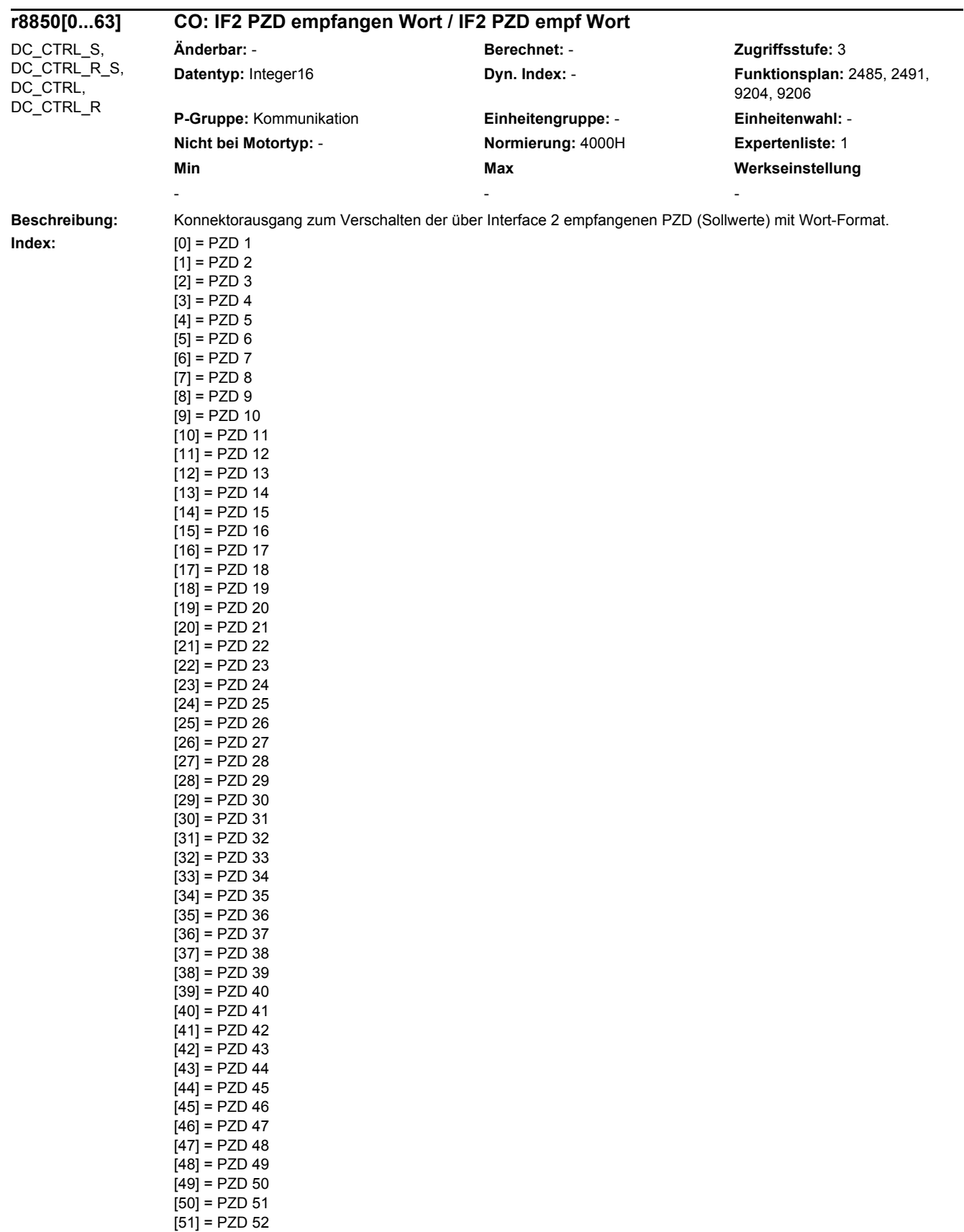

[52] = PZD 53

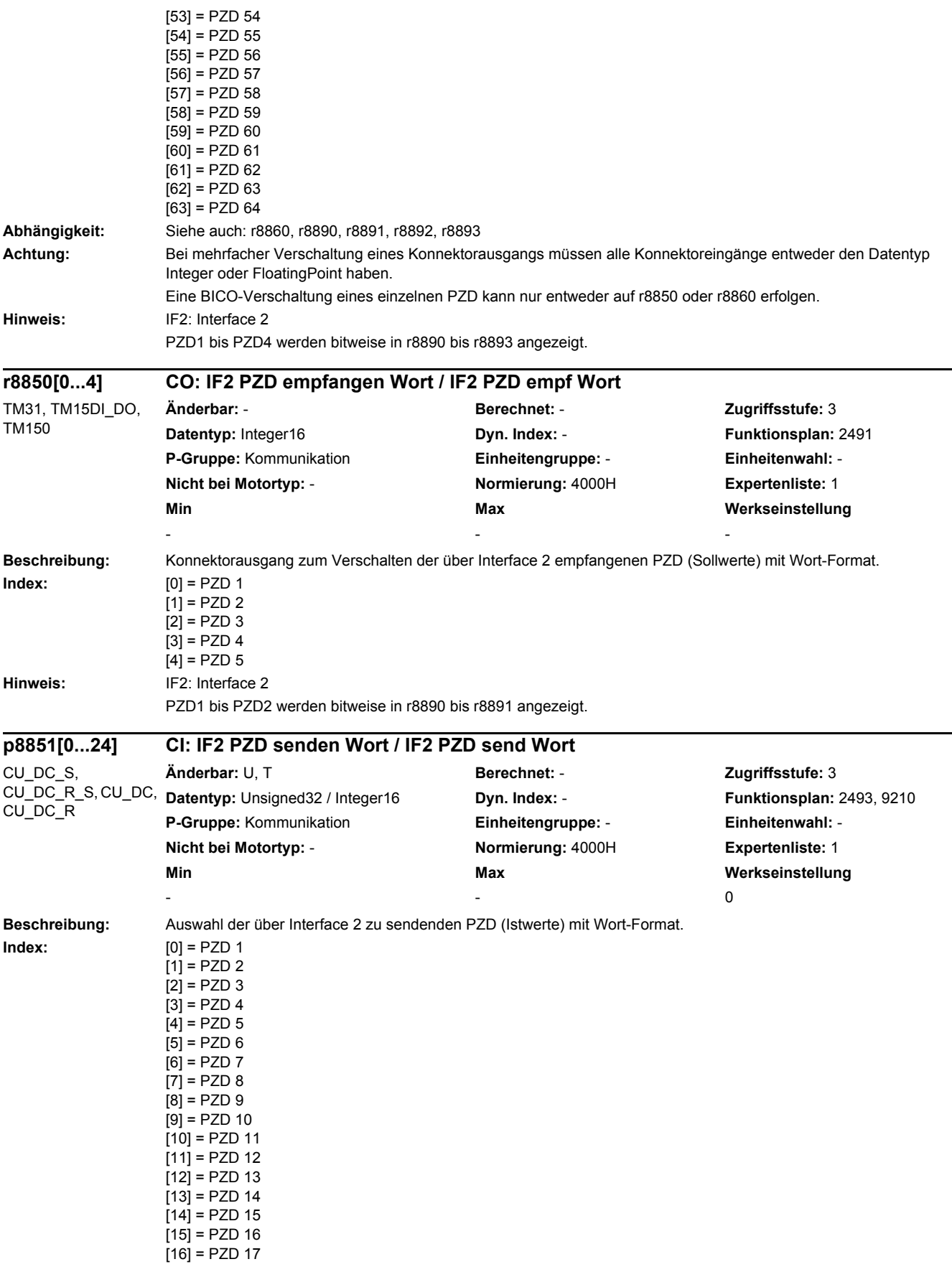

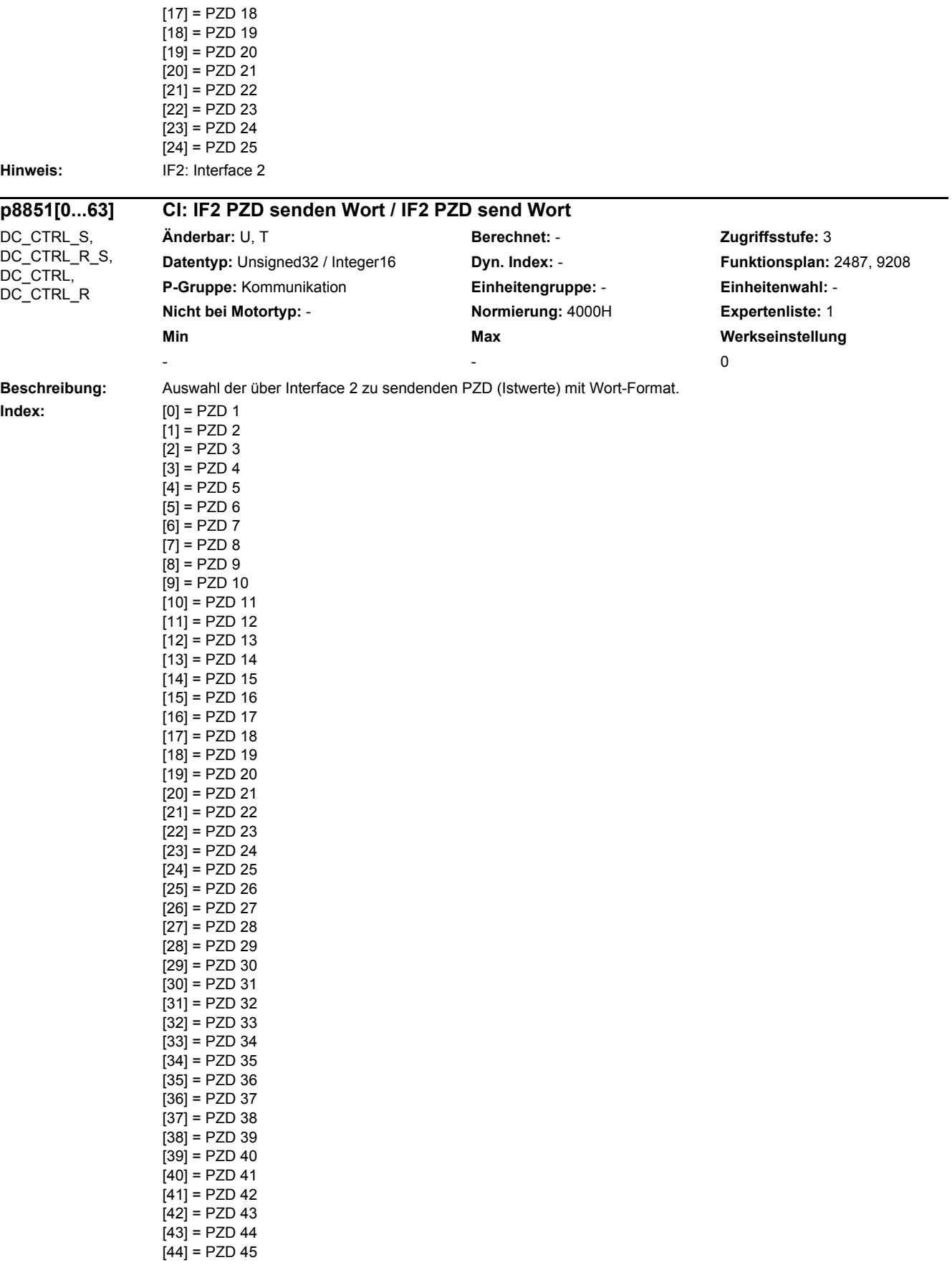

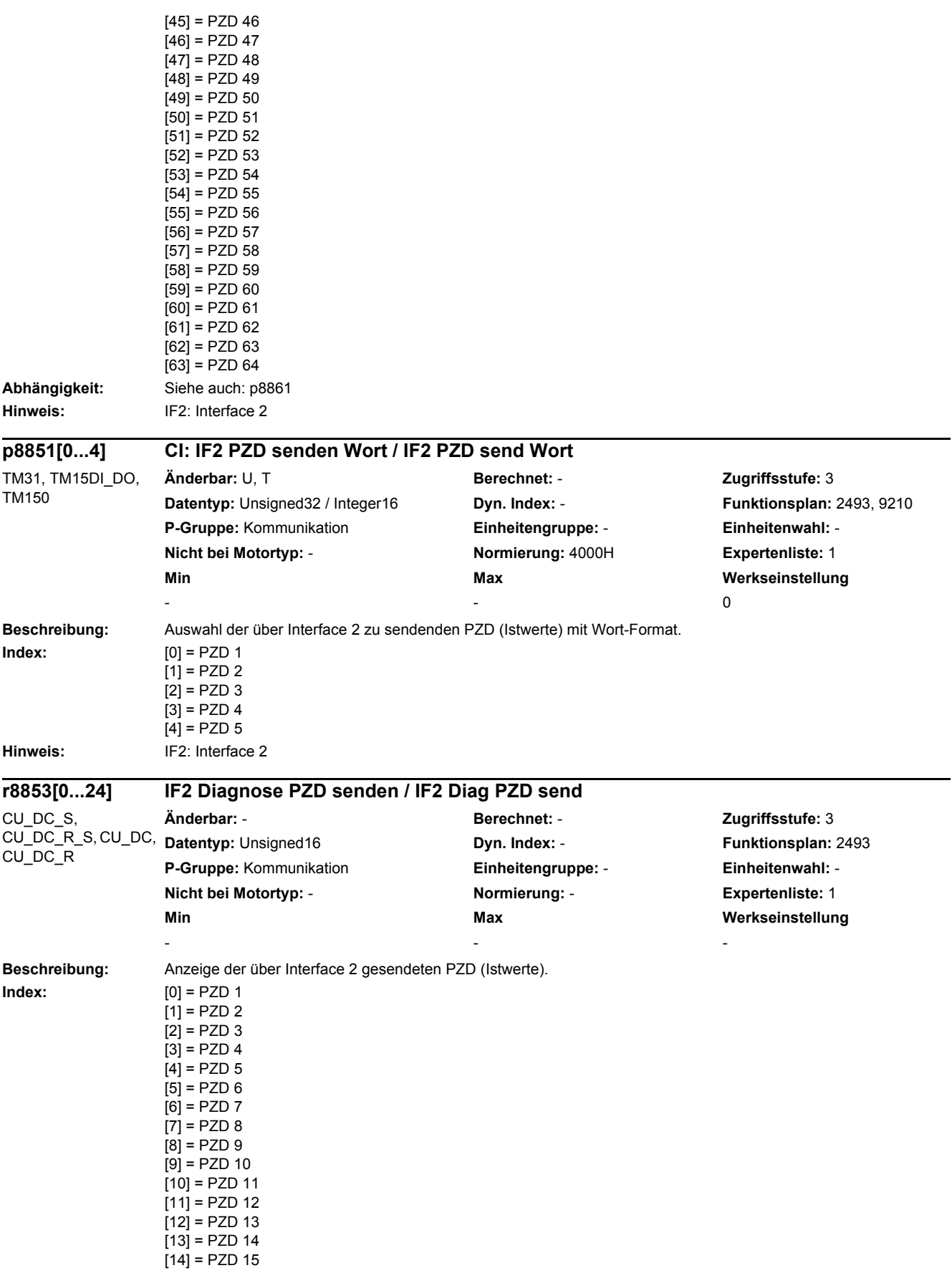

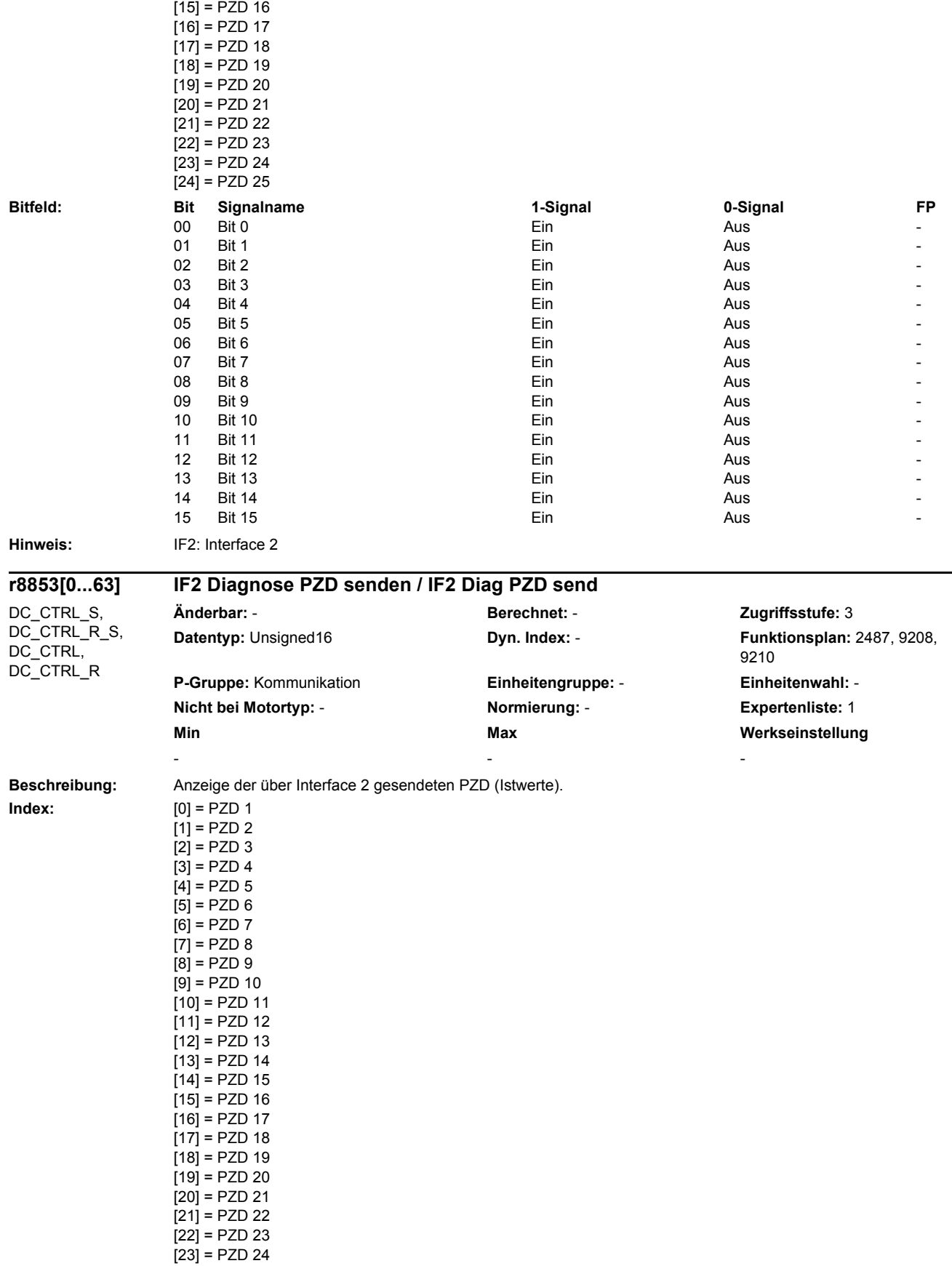

[24] = PZD 25

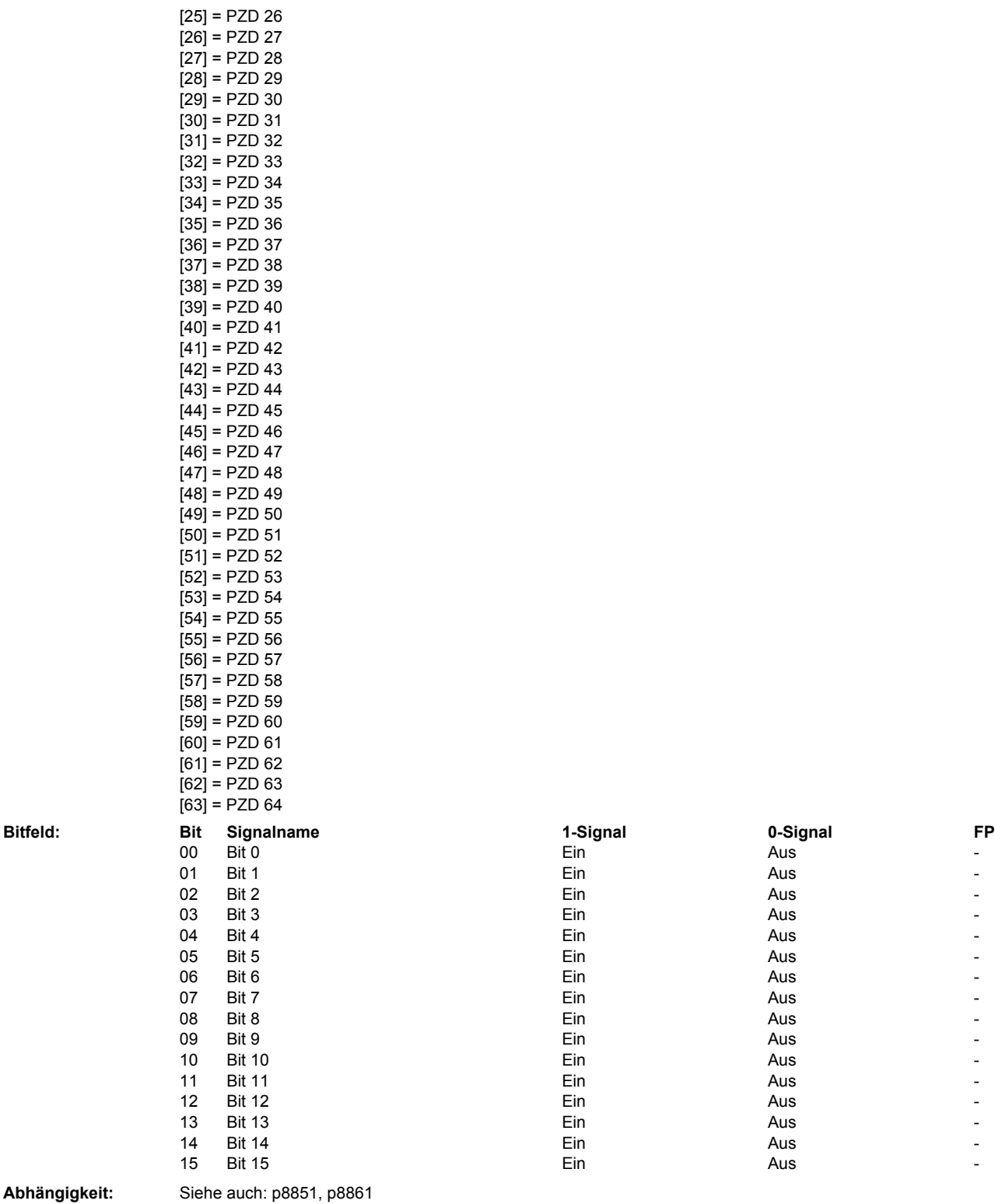

**Hinweis:** IF2: Interface 2

10 Bit 10 Aus - Aus - Aus - Aus - Aus - Aus - Aus - Aus - Aus - Aus - Aus - Aus -11 Bit 11 Aus - Contract Contract Contract Contract Contract Contract Contract Contract Contract Contract Contract Contract Contract Contract Contract Contract Contract Contract Contract Contract Contract Contract Contract 12 Bit 12 Aus - Aus - Aus - Aus - Aus - Aus - Aus - Aus - Aus - Aus - Aus - Aus -13 Bit 13 Aus - Aus - Aus - Aus - Aus - Aus - Aus - Aus - Aus - Aus - Aus - Aus -14 Bit 14 Aus - Research Contract Contract Contract Contract Contract Contract Contract Contract Contract Contract Contract Contract Contract Contract Contract Contract Contract Contract Contract Contract Contract Contract 15 Bit 15 Ein Aus -

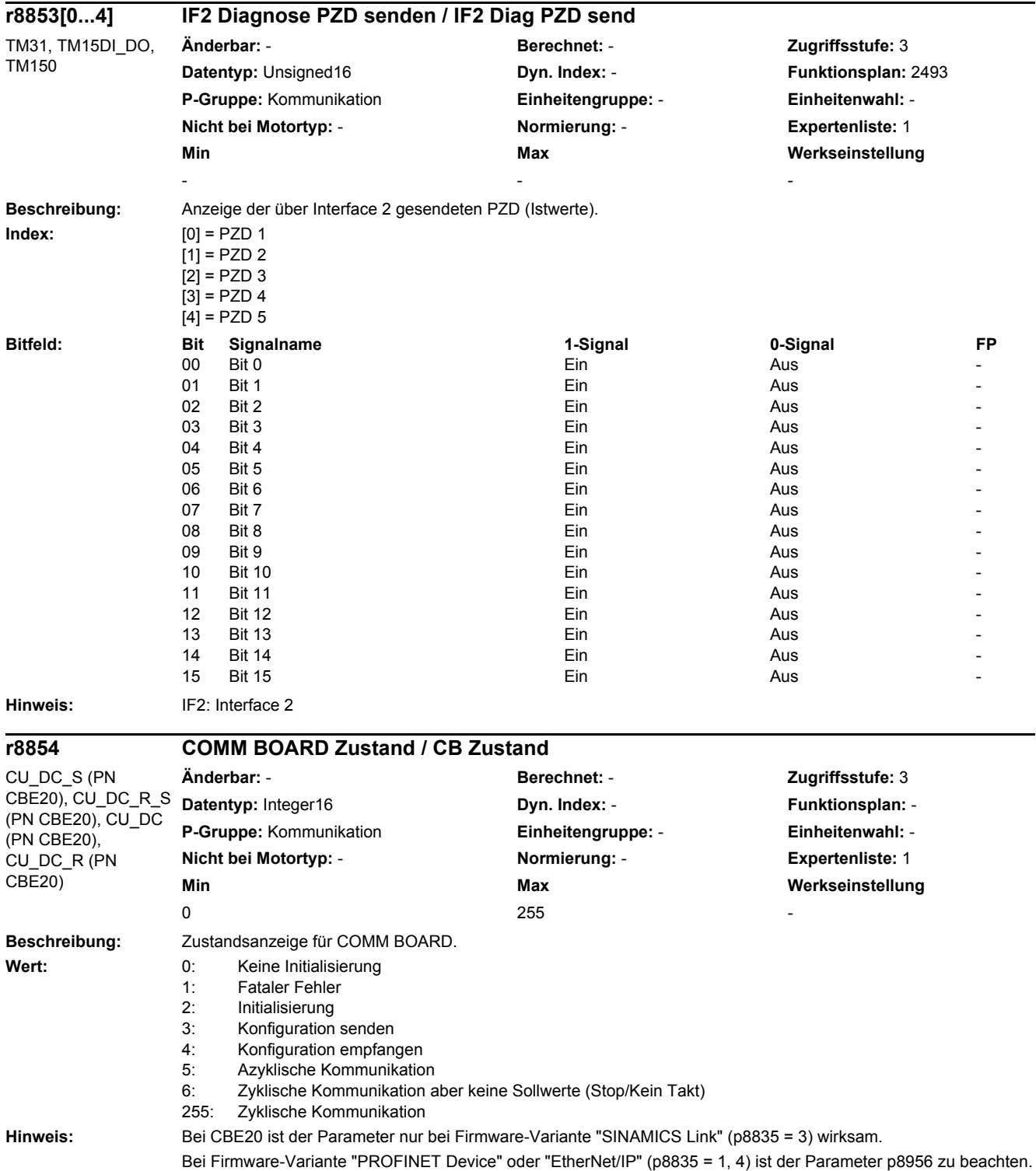

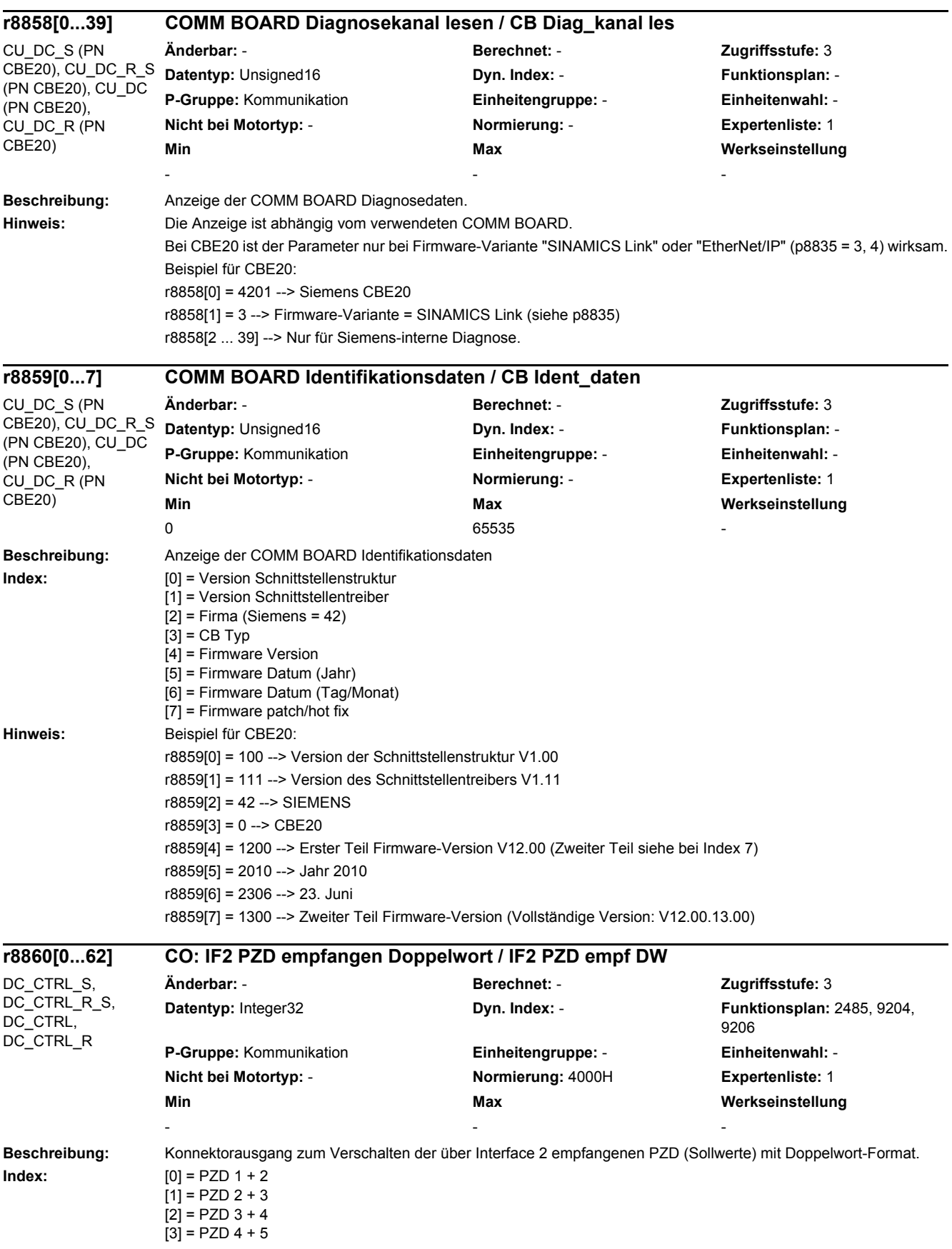

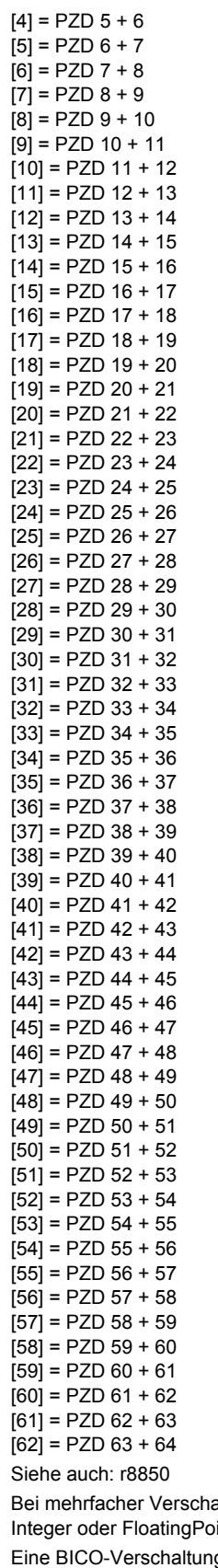

**Abhängigkeit:** 

**Achtung:** Bei mehrfacher Verschaltung eines Konnektorausgangs müssen alle Konnektoreingänge entweder den Datentyp Integer oder FloatingPoint haben. g eines einzelnen PZD kann nur entweder auf r8850 oder r8860 erfolgen. Es können maximal 4 Indizes von der Funktion "Trace" verwendet werden.

**Hinweis:** IF2: Interface 2

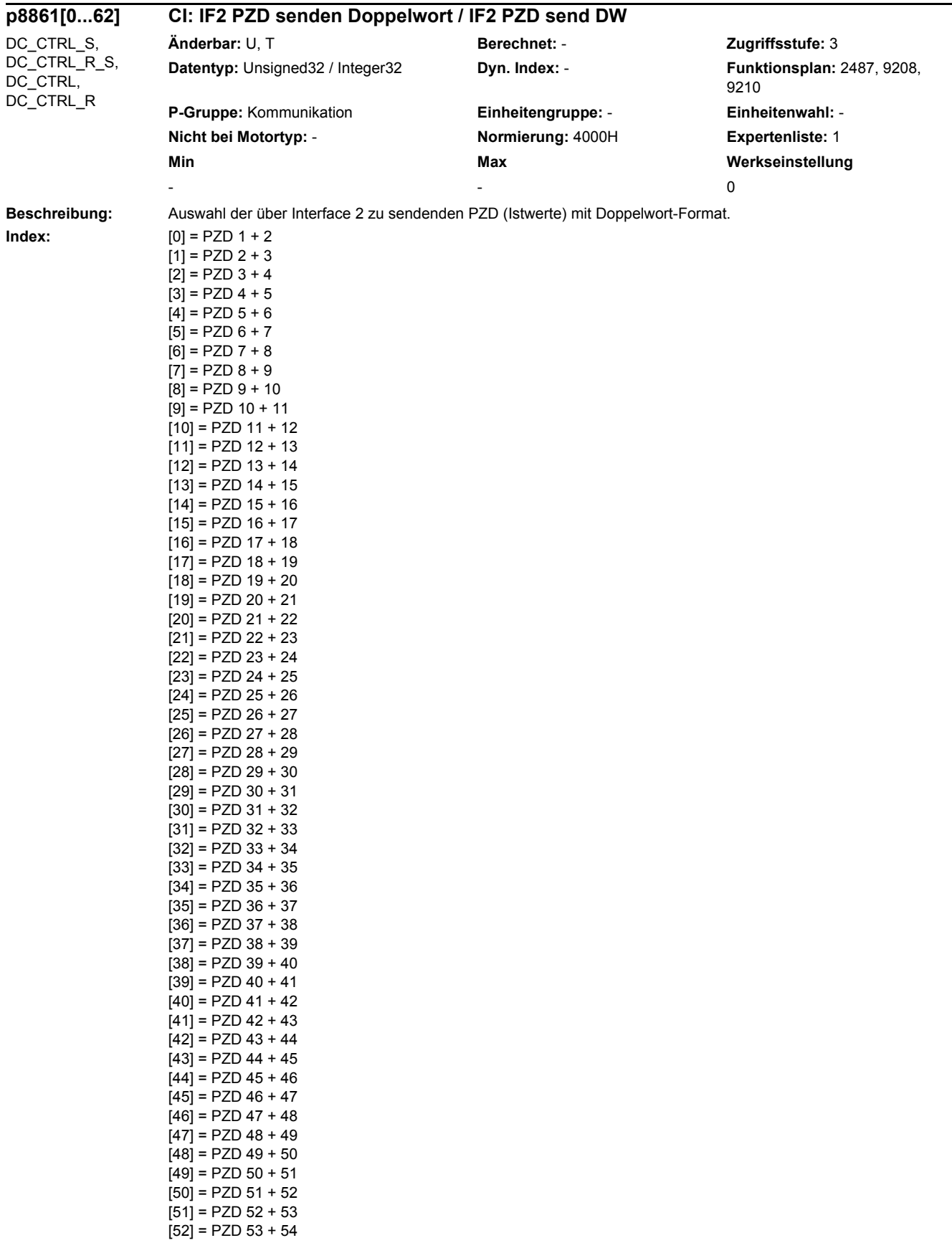

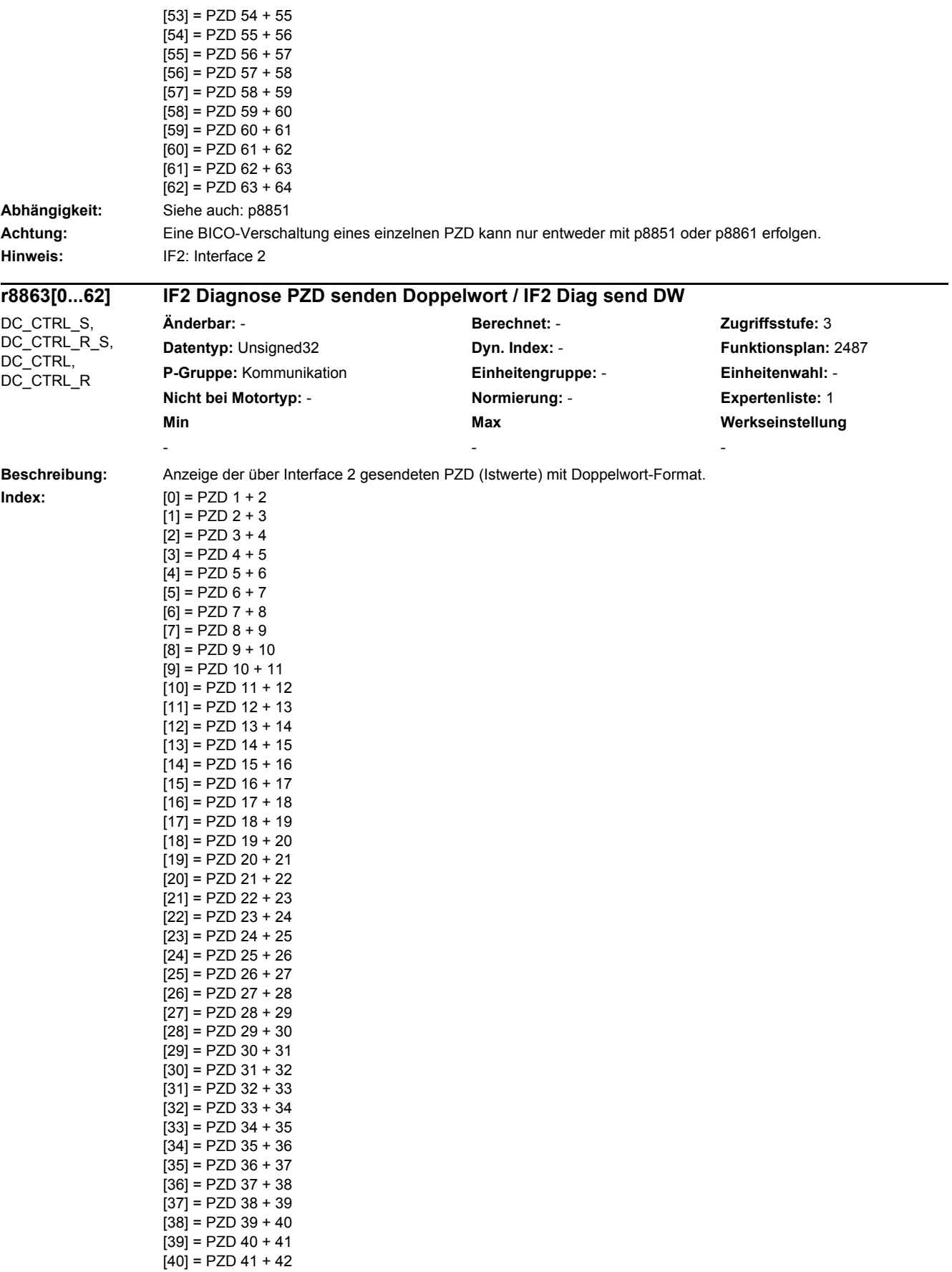

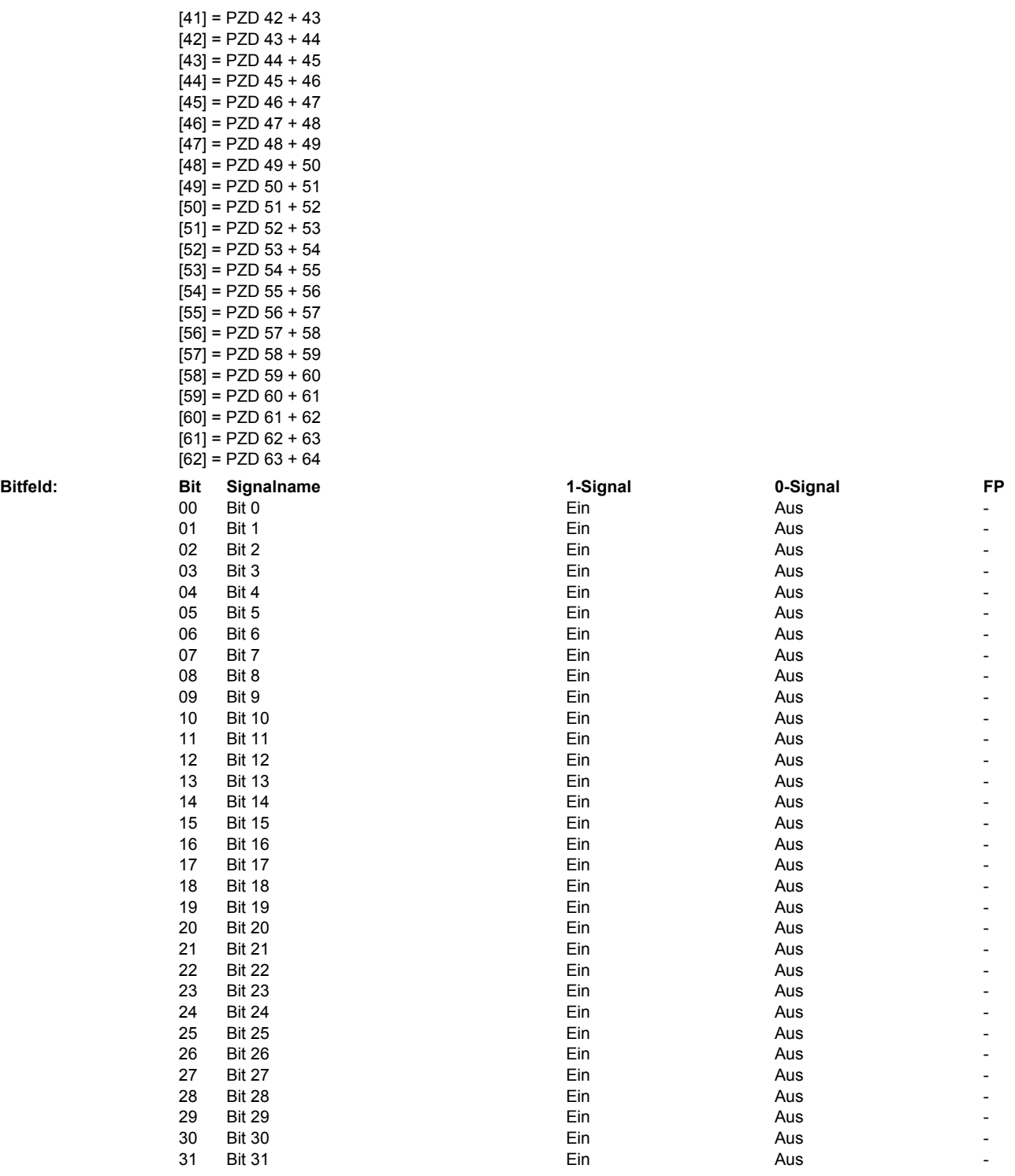

**Achtung:** Es können maximal 4 Indizes von der Funktion "Trace" verwendet werden.

**Hinweis:** IF2: Interface 2

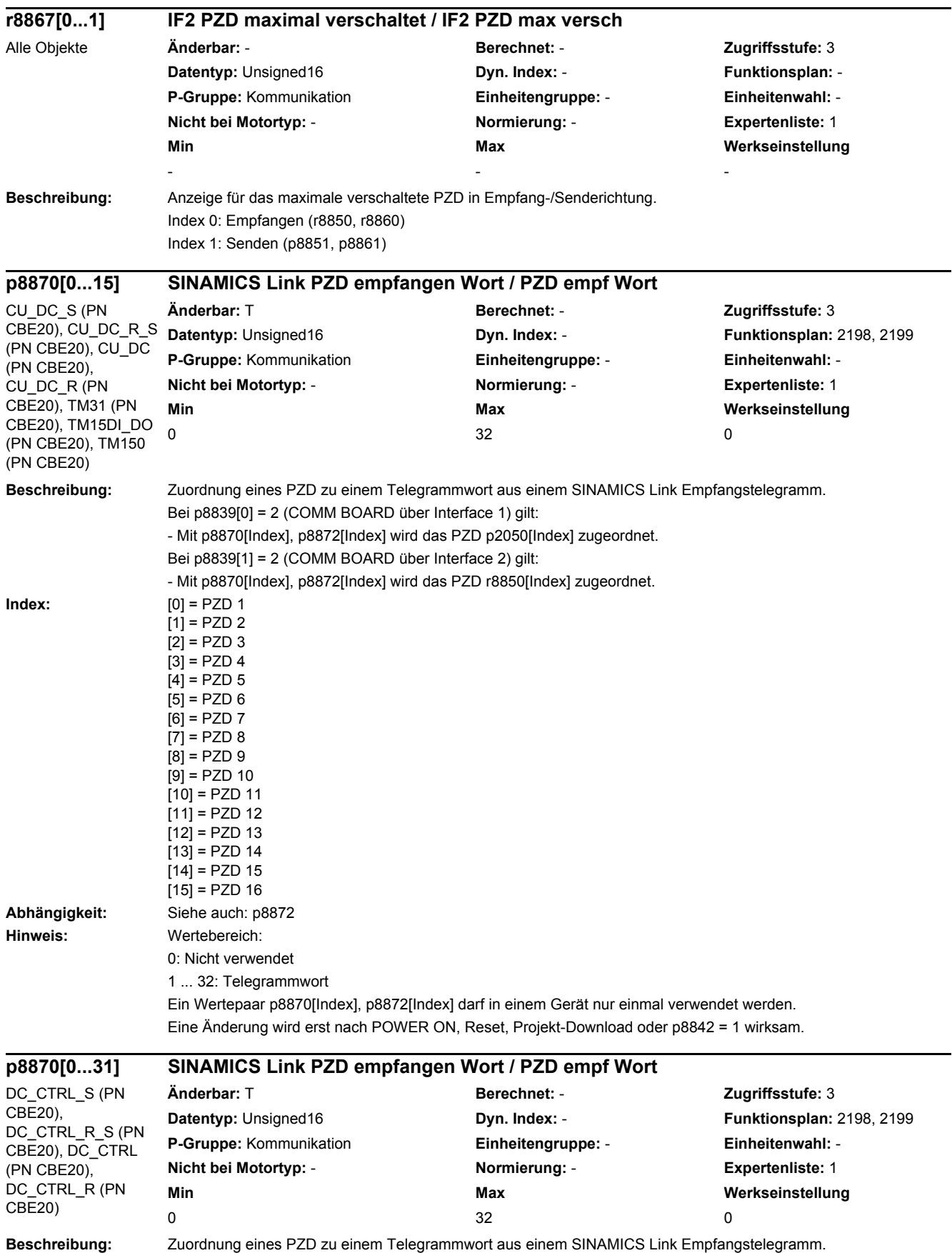

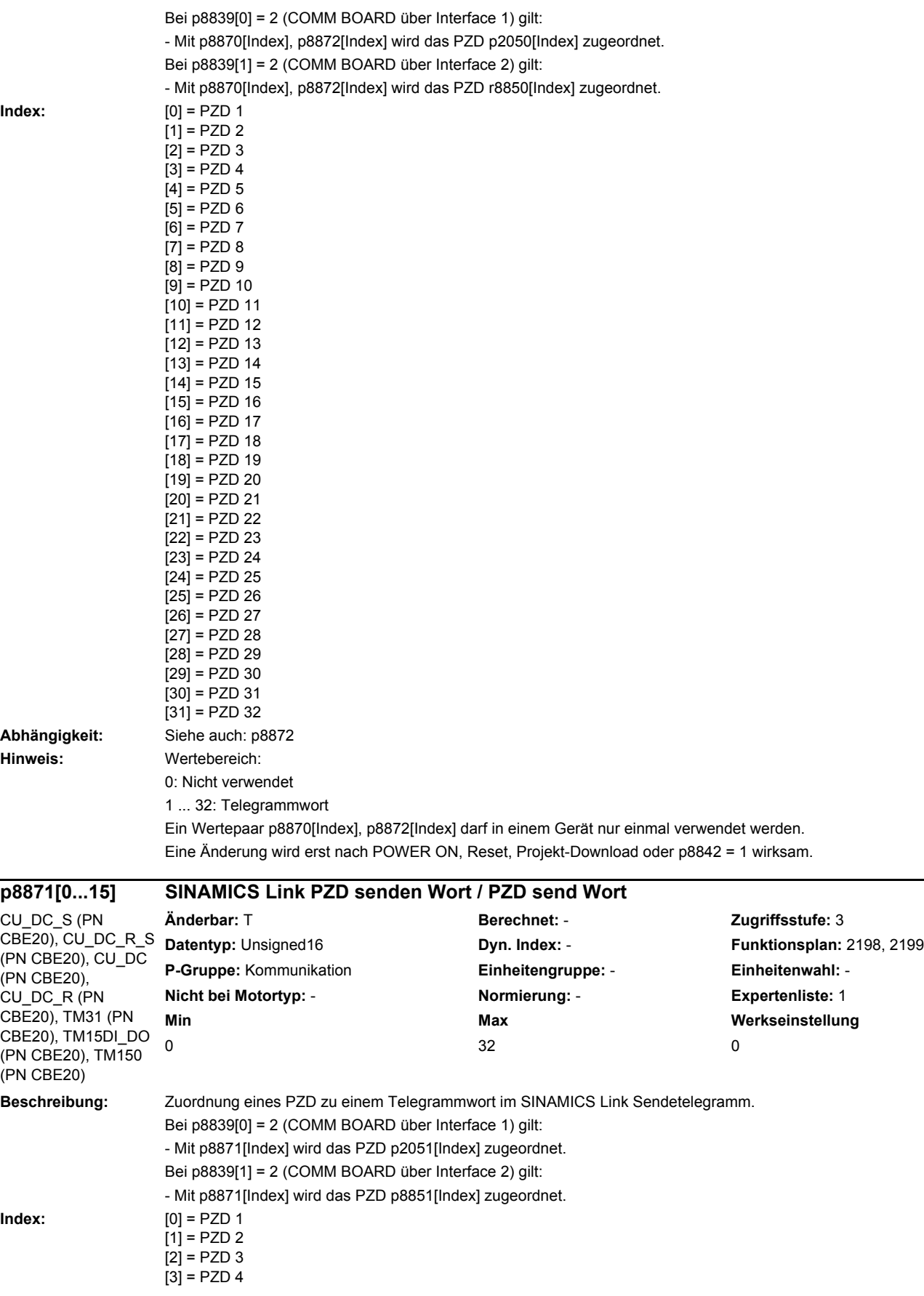

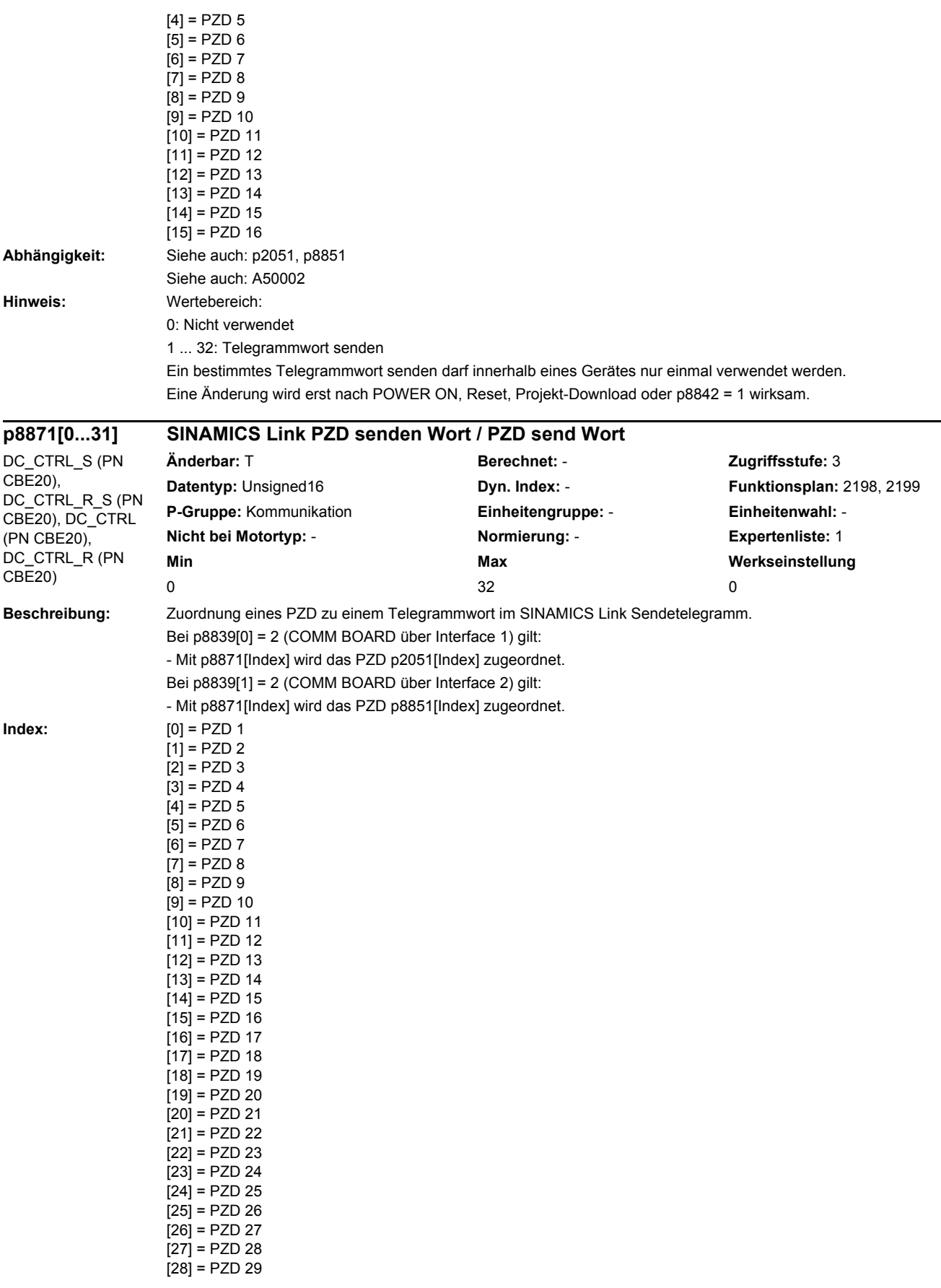

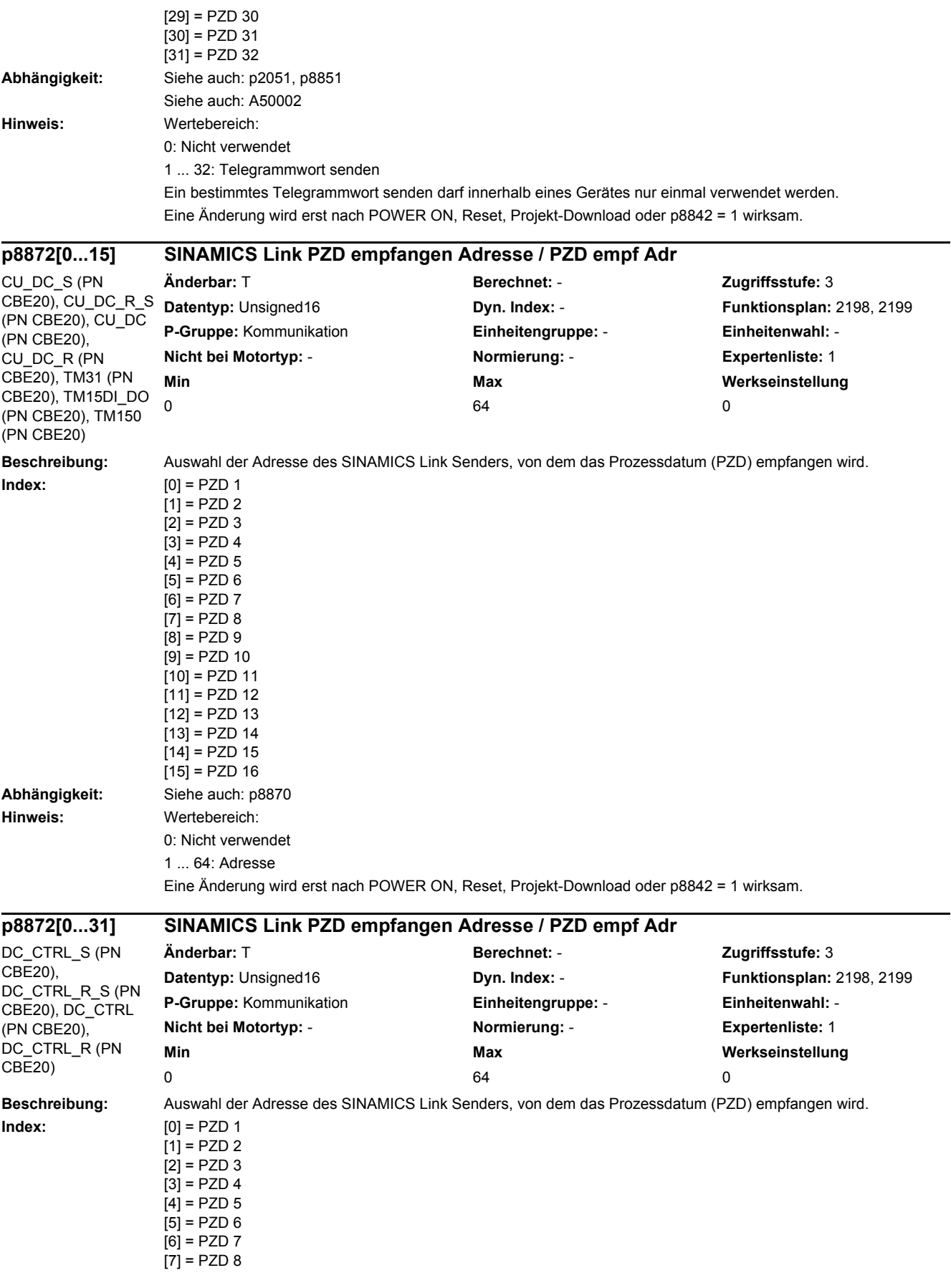

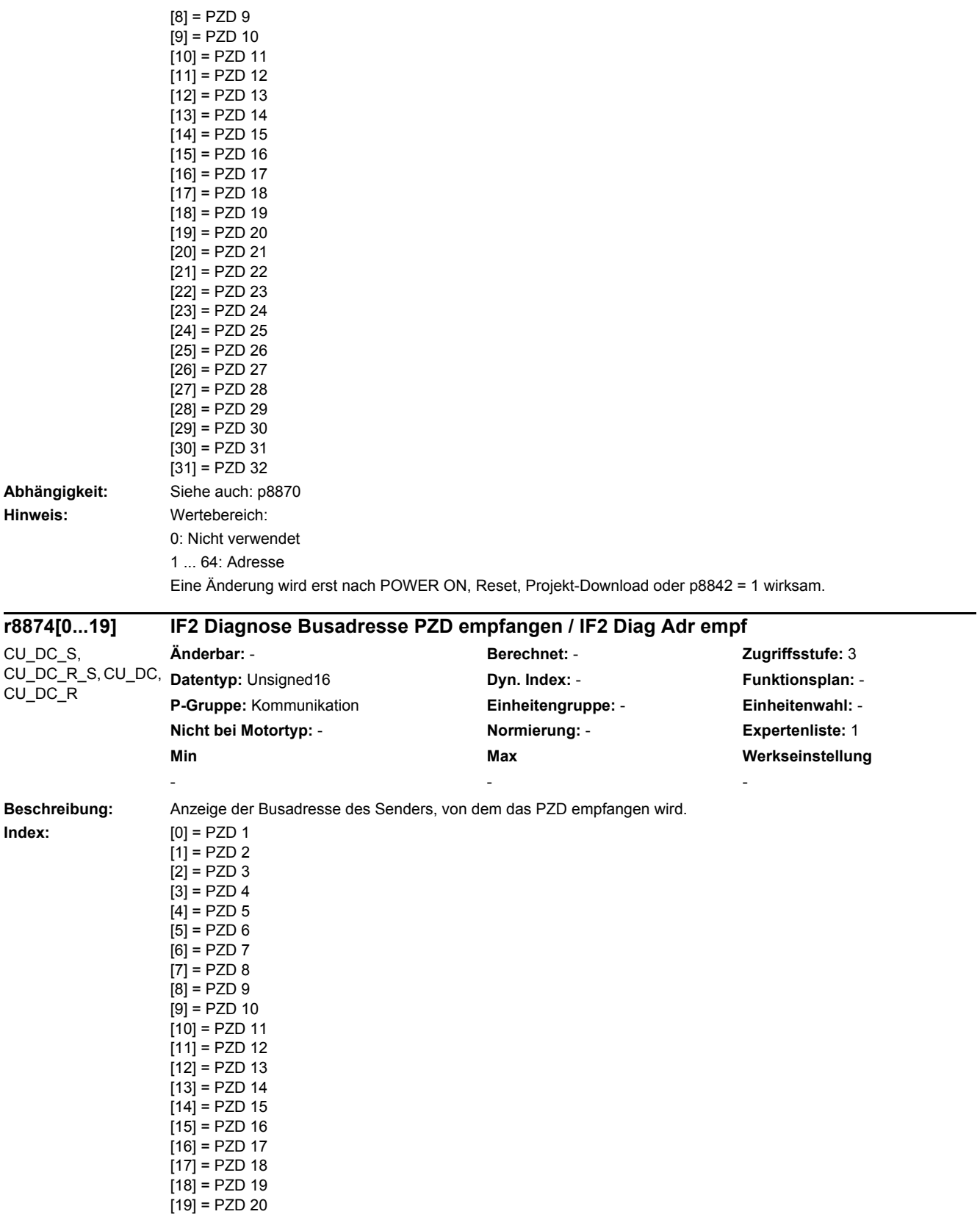

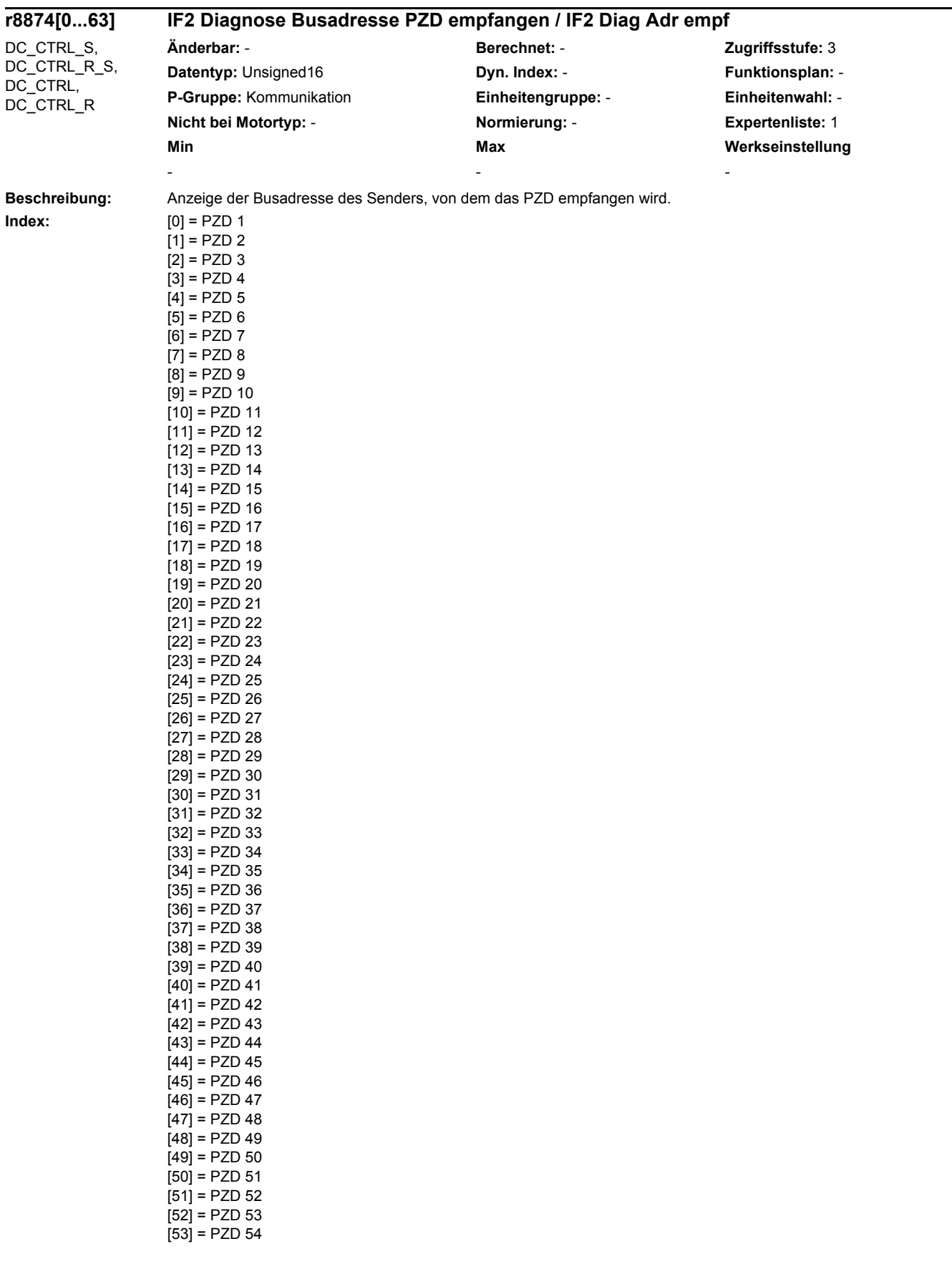

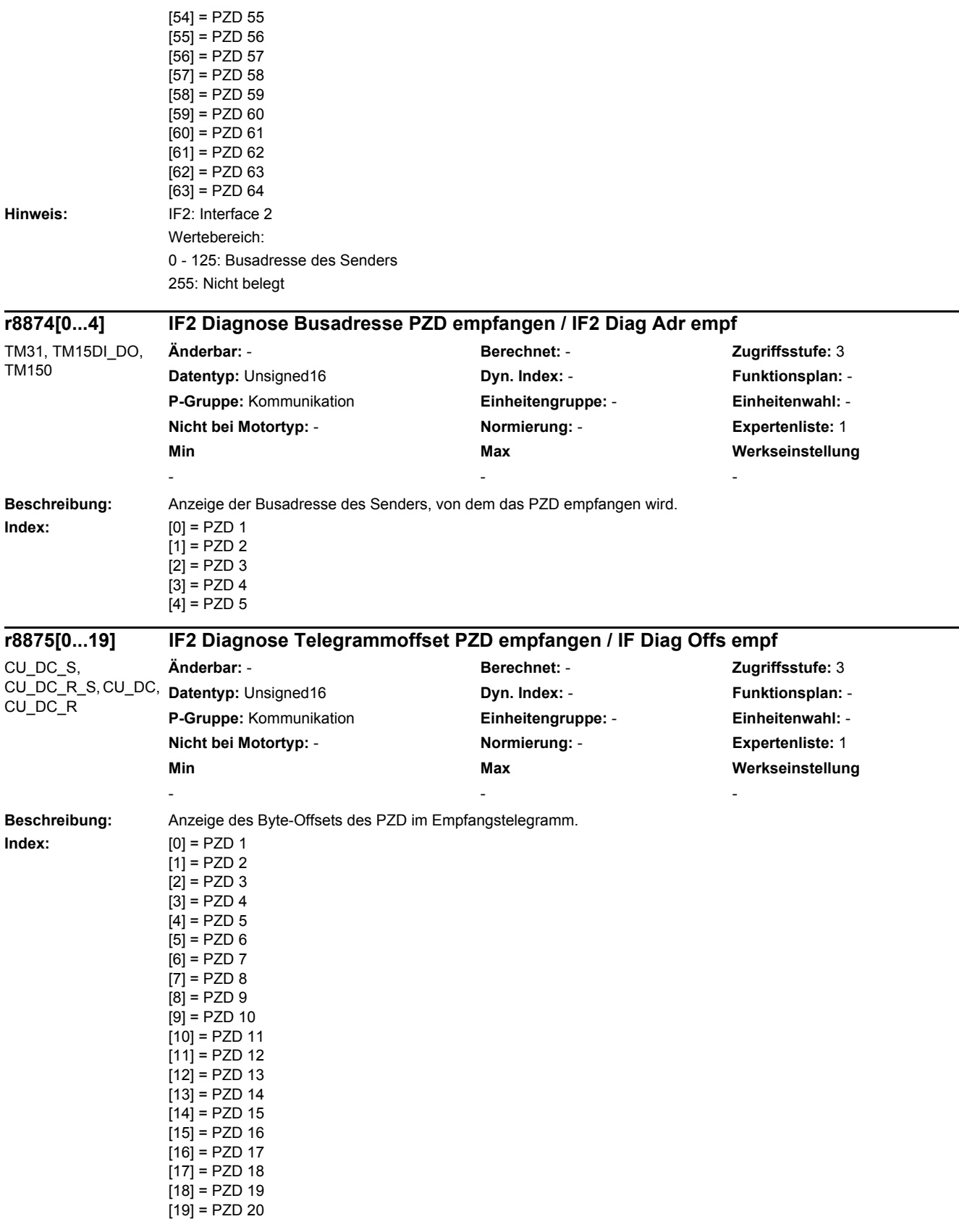

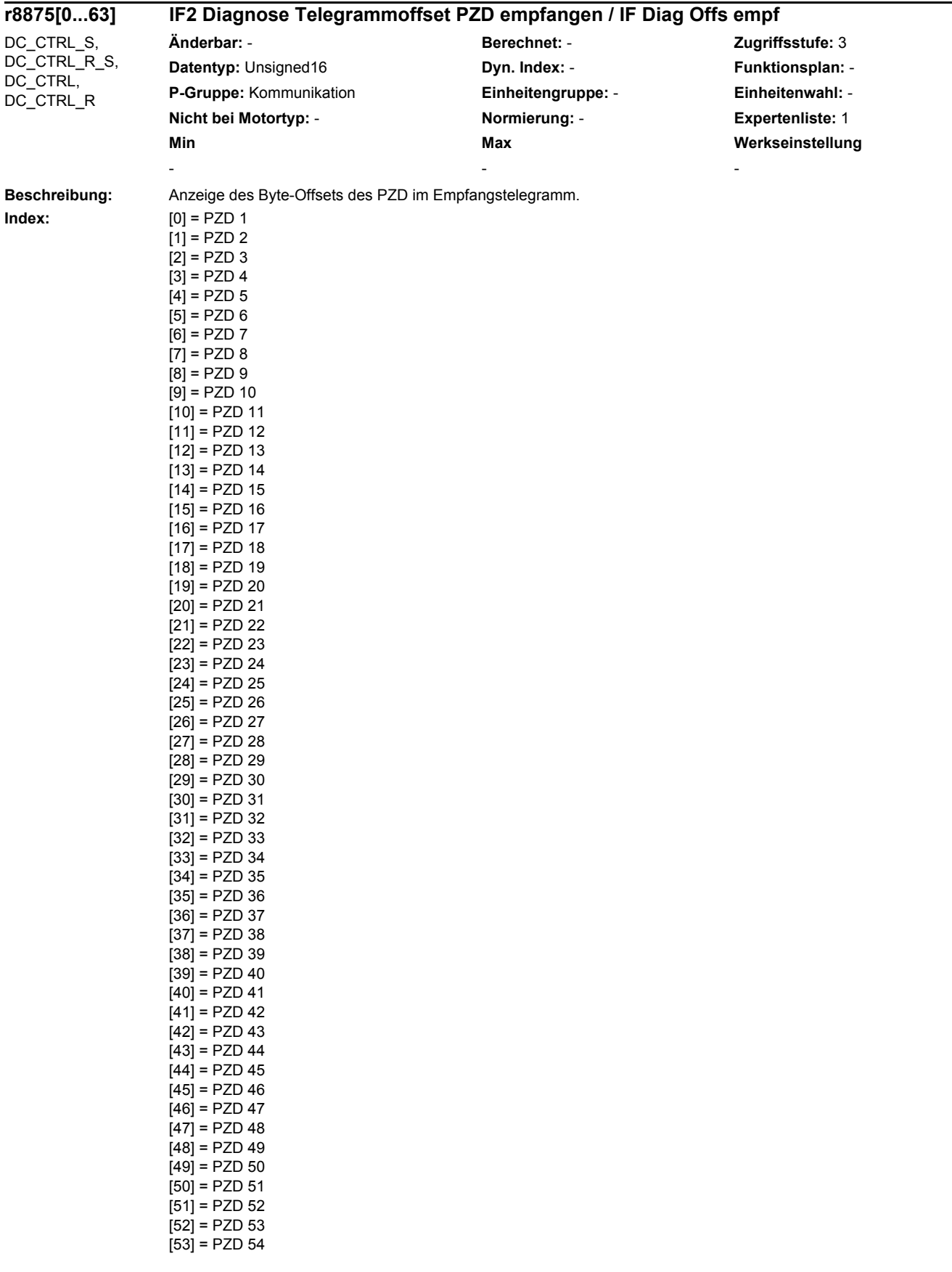

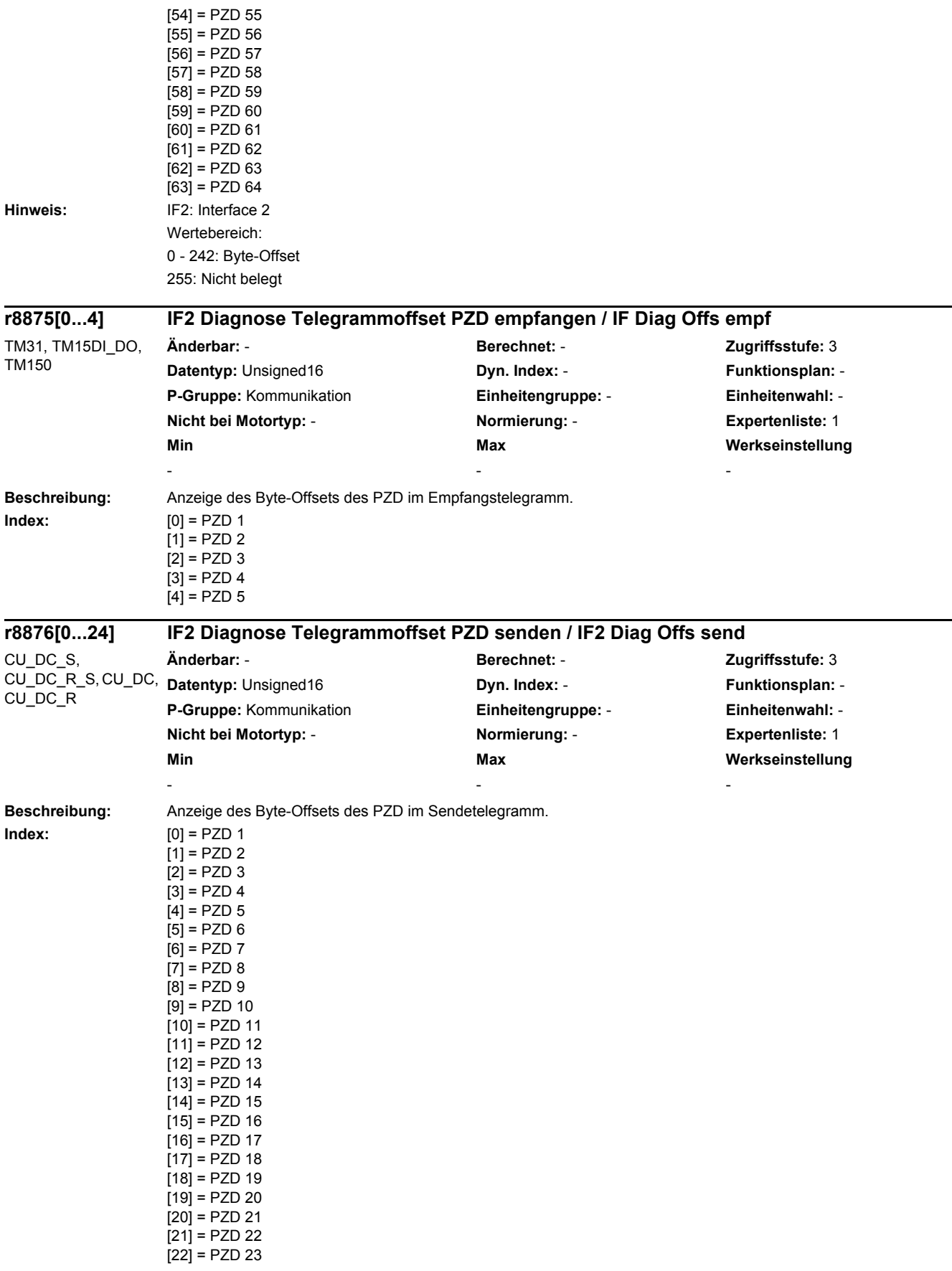

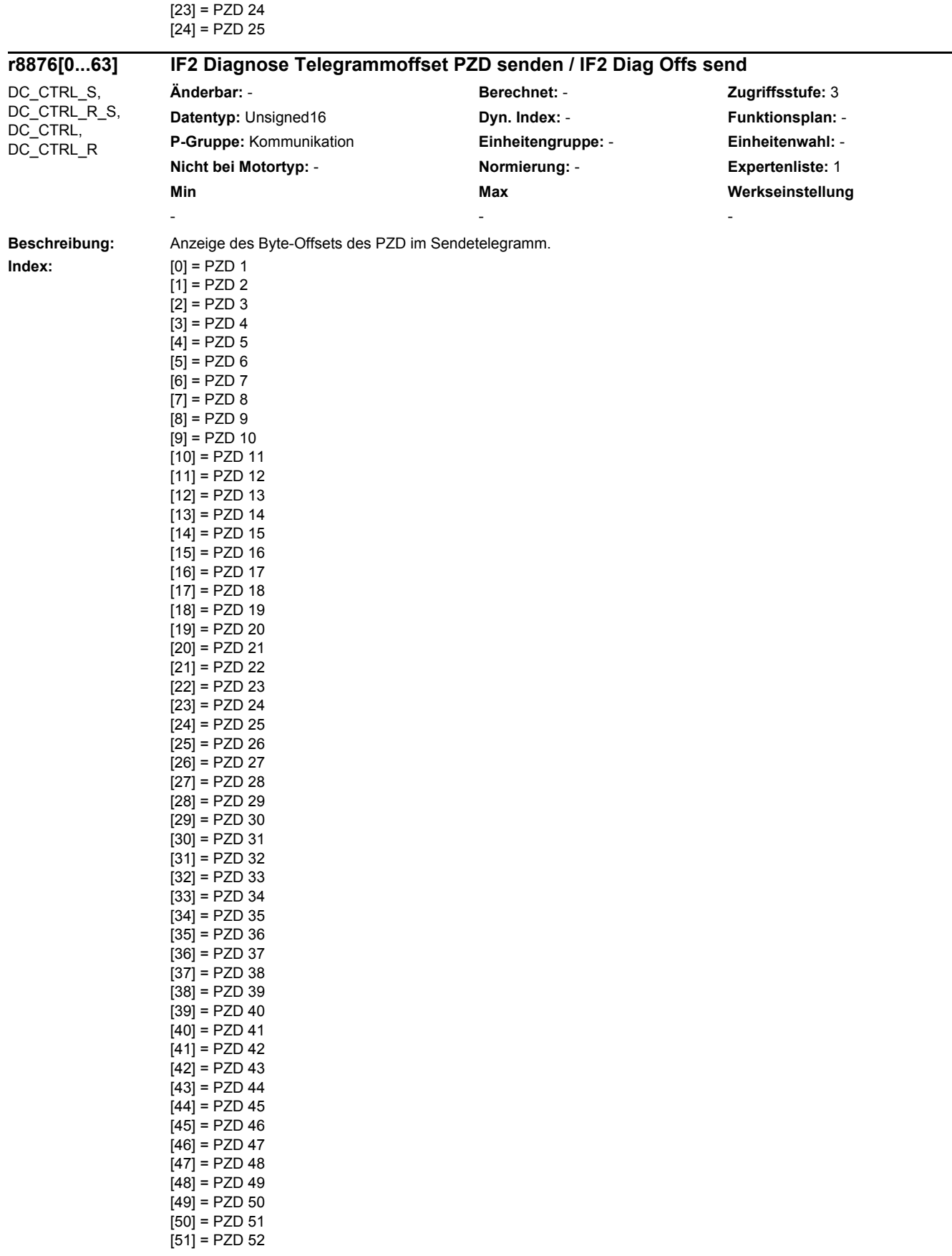

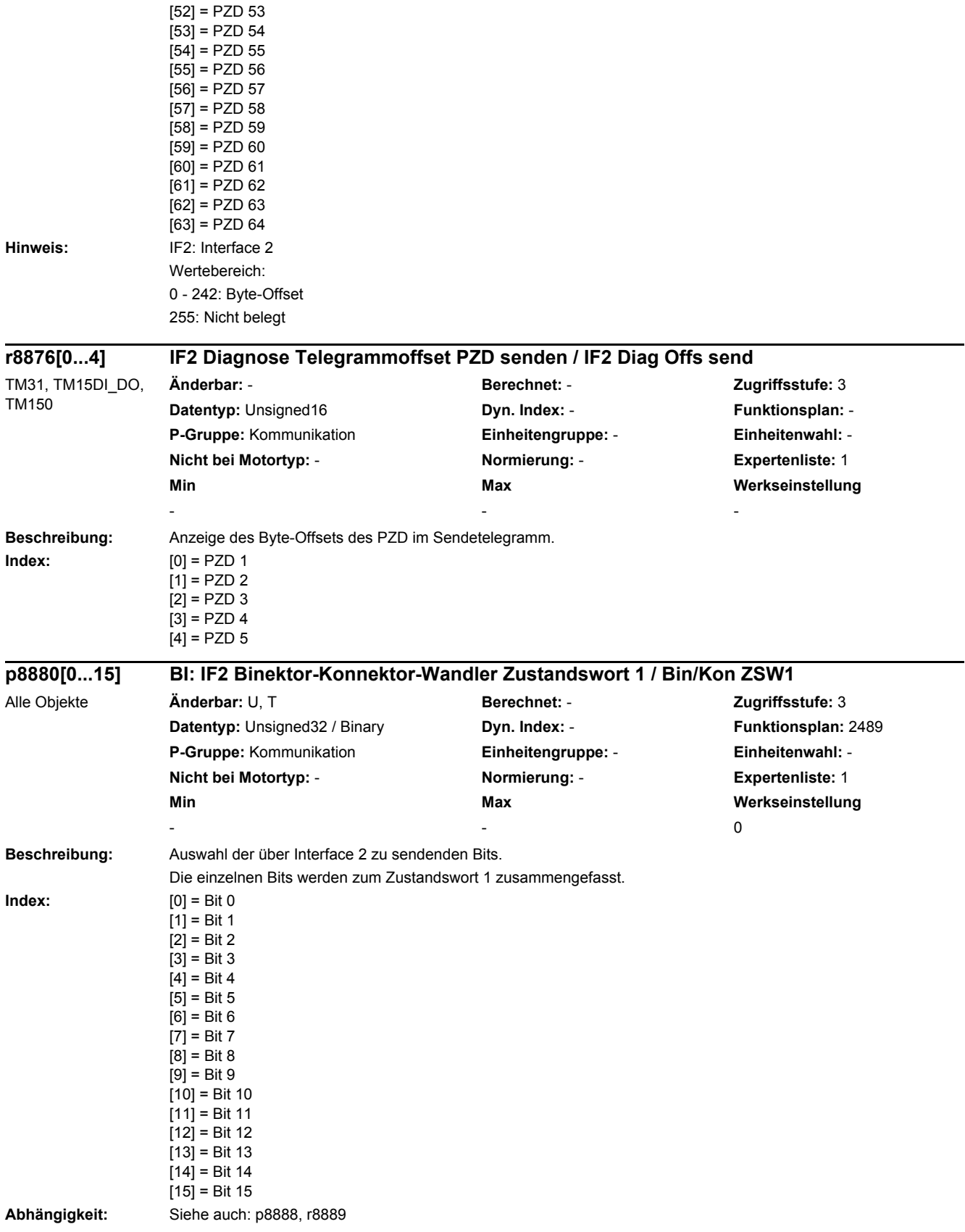

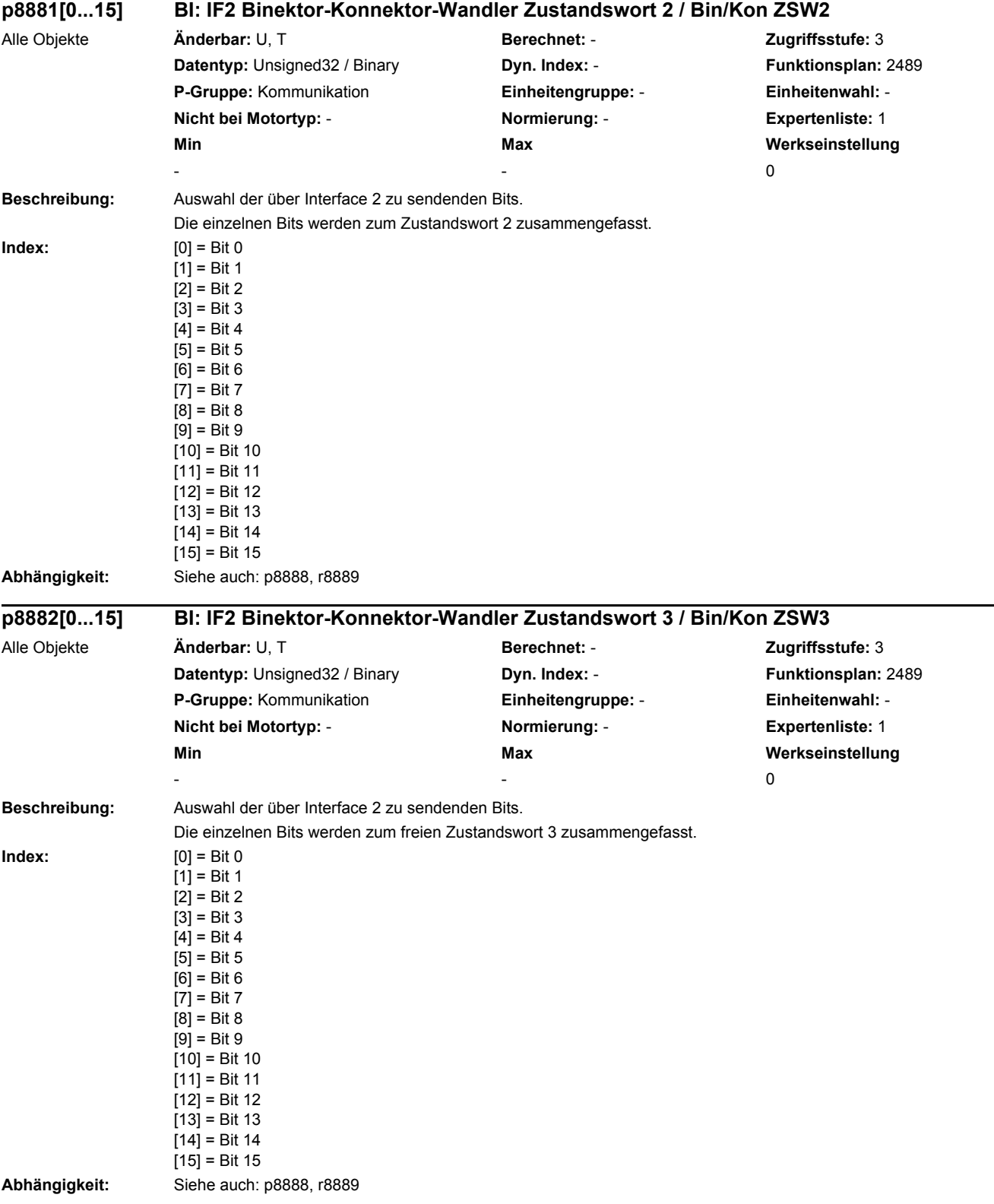

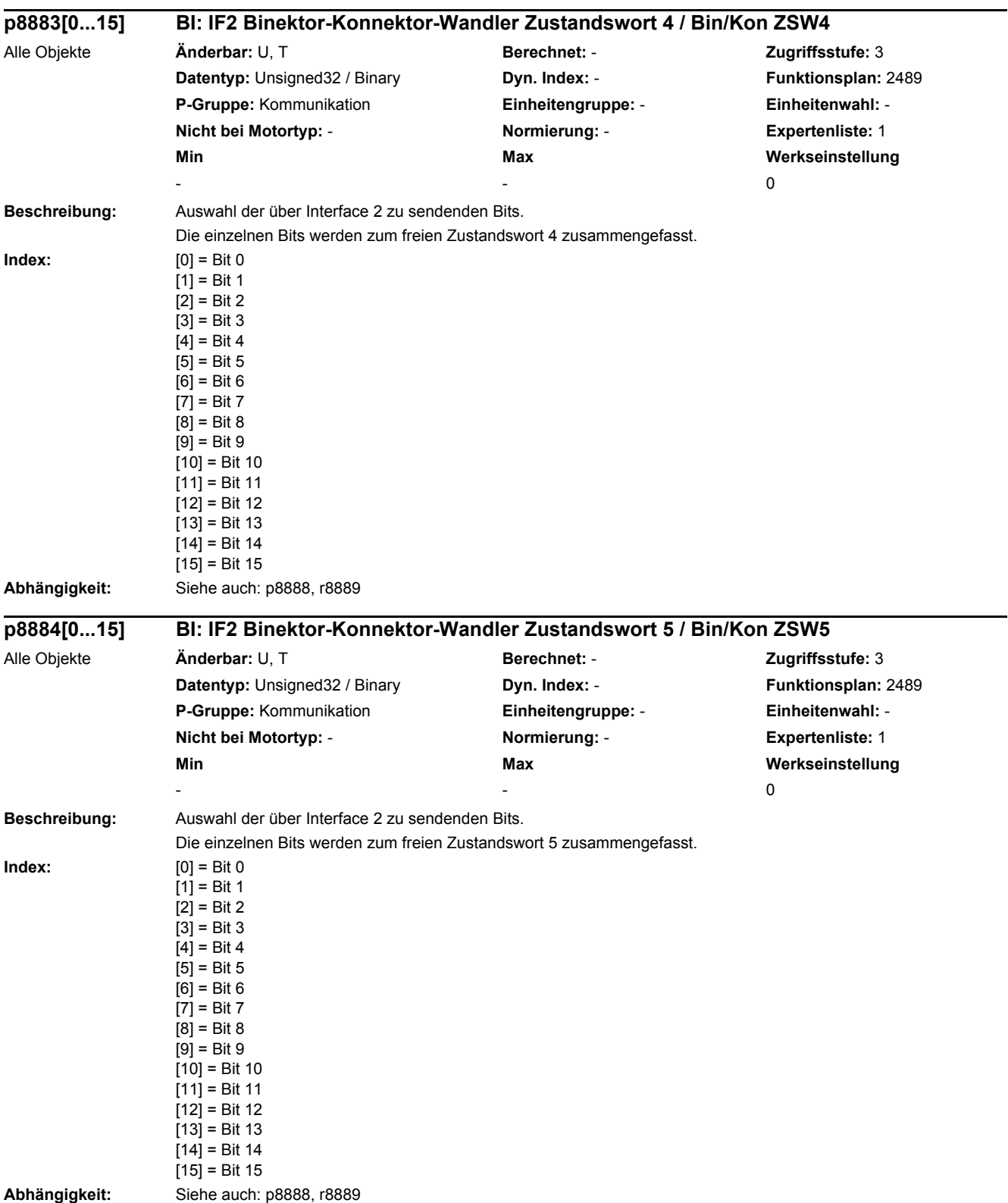

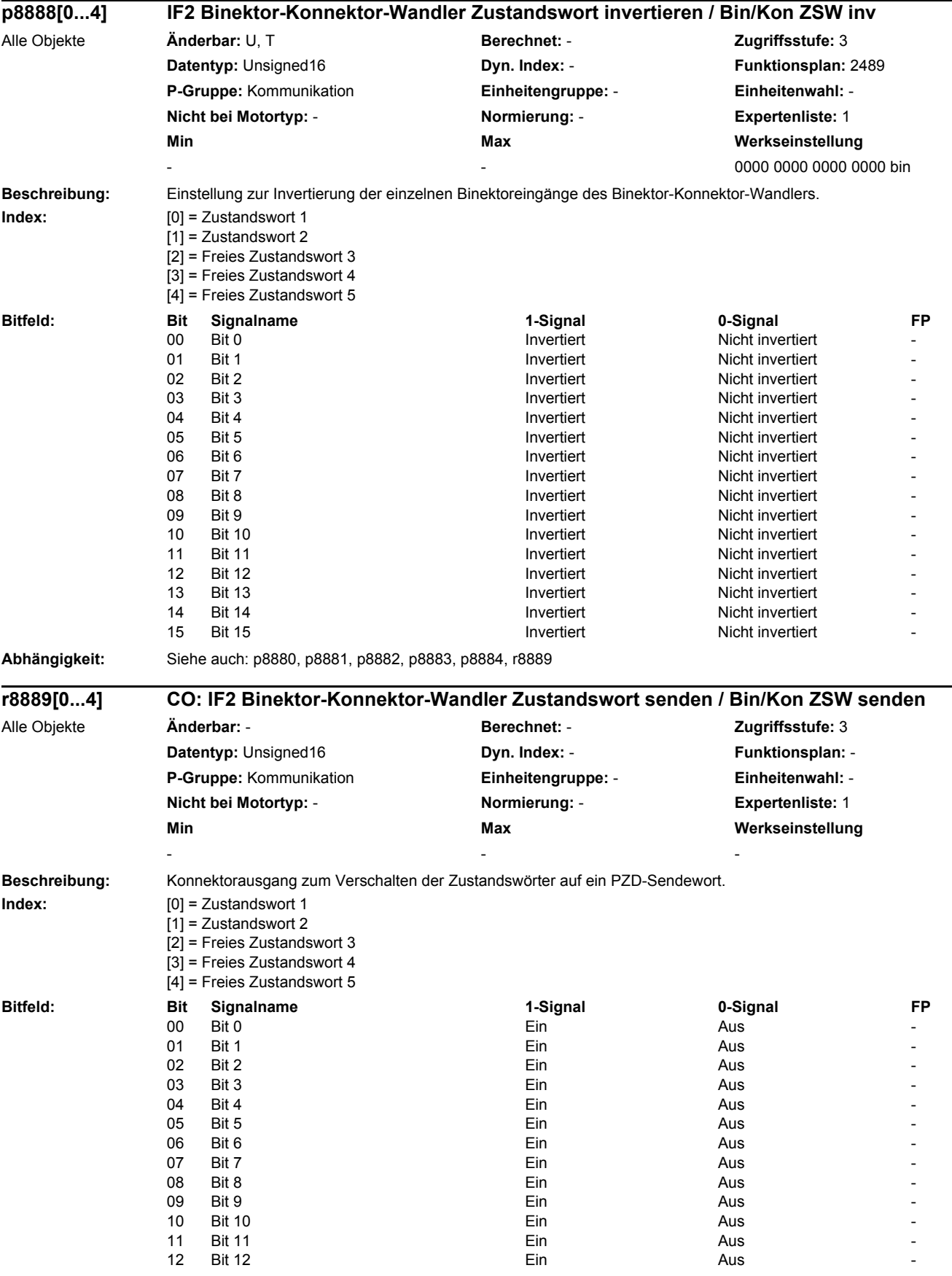

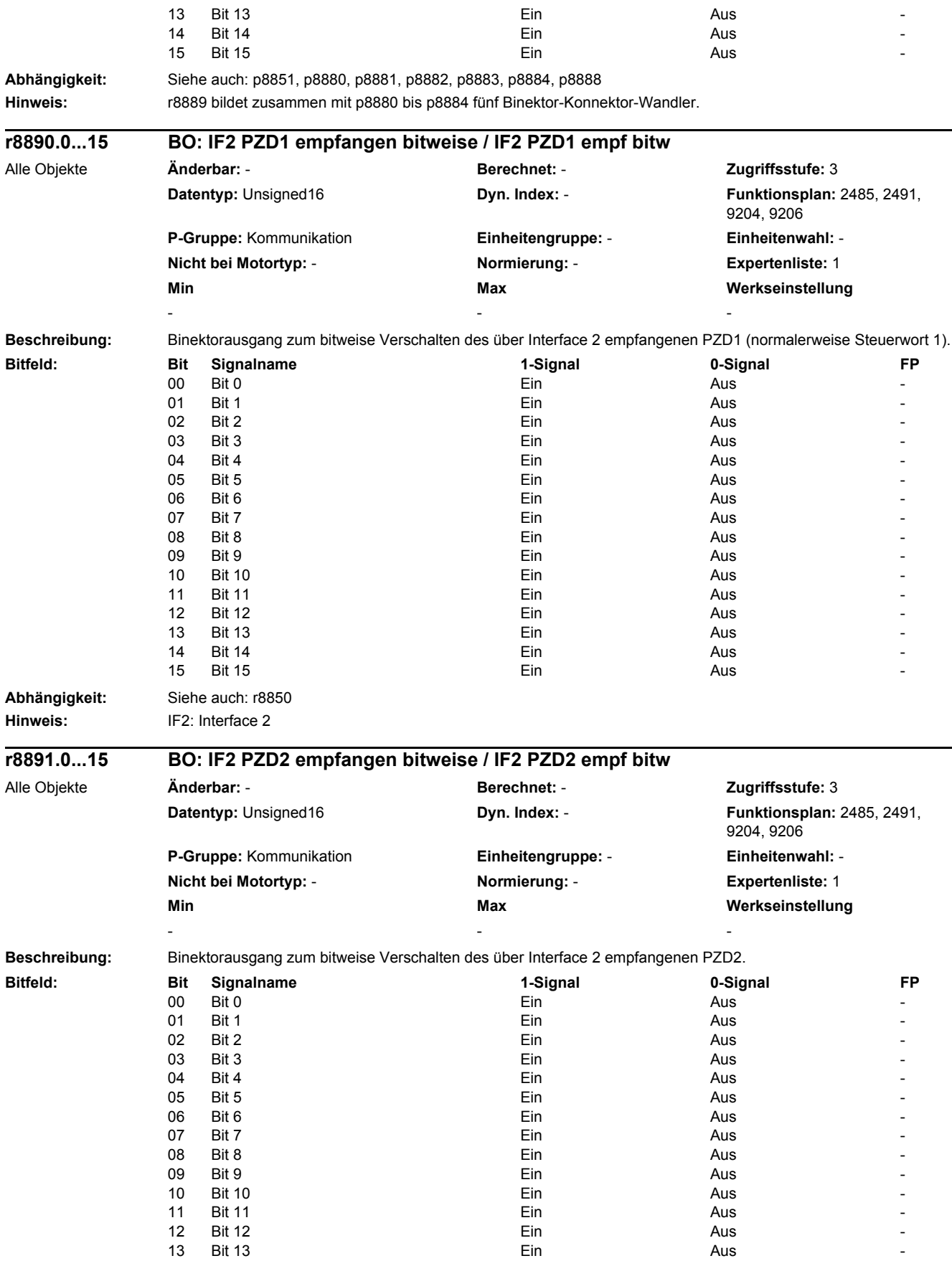

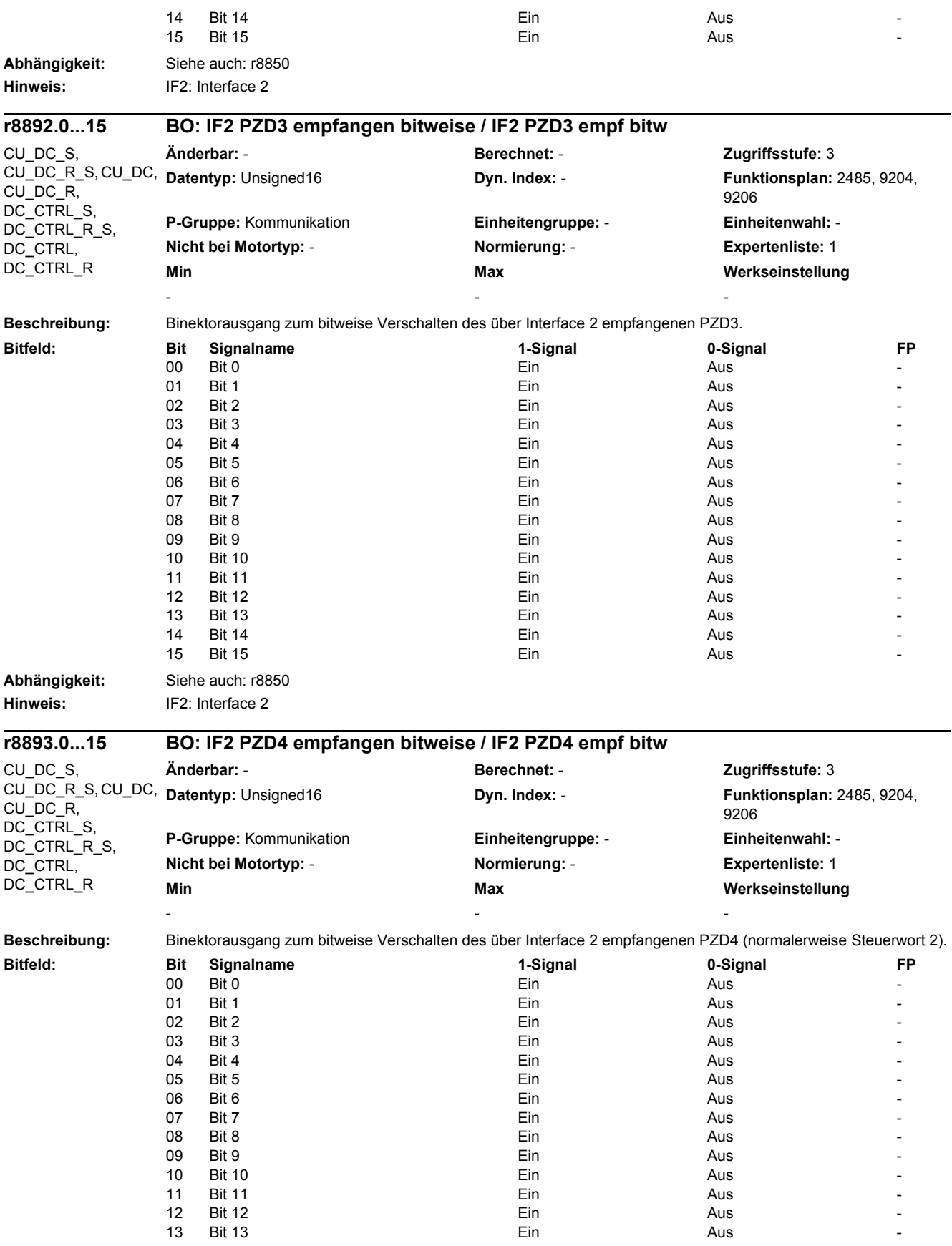

# *2 Parameter 2.2 Liste der Parameter*

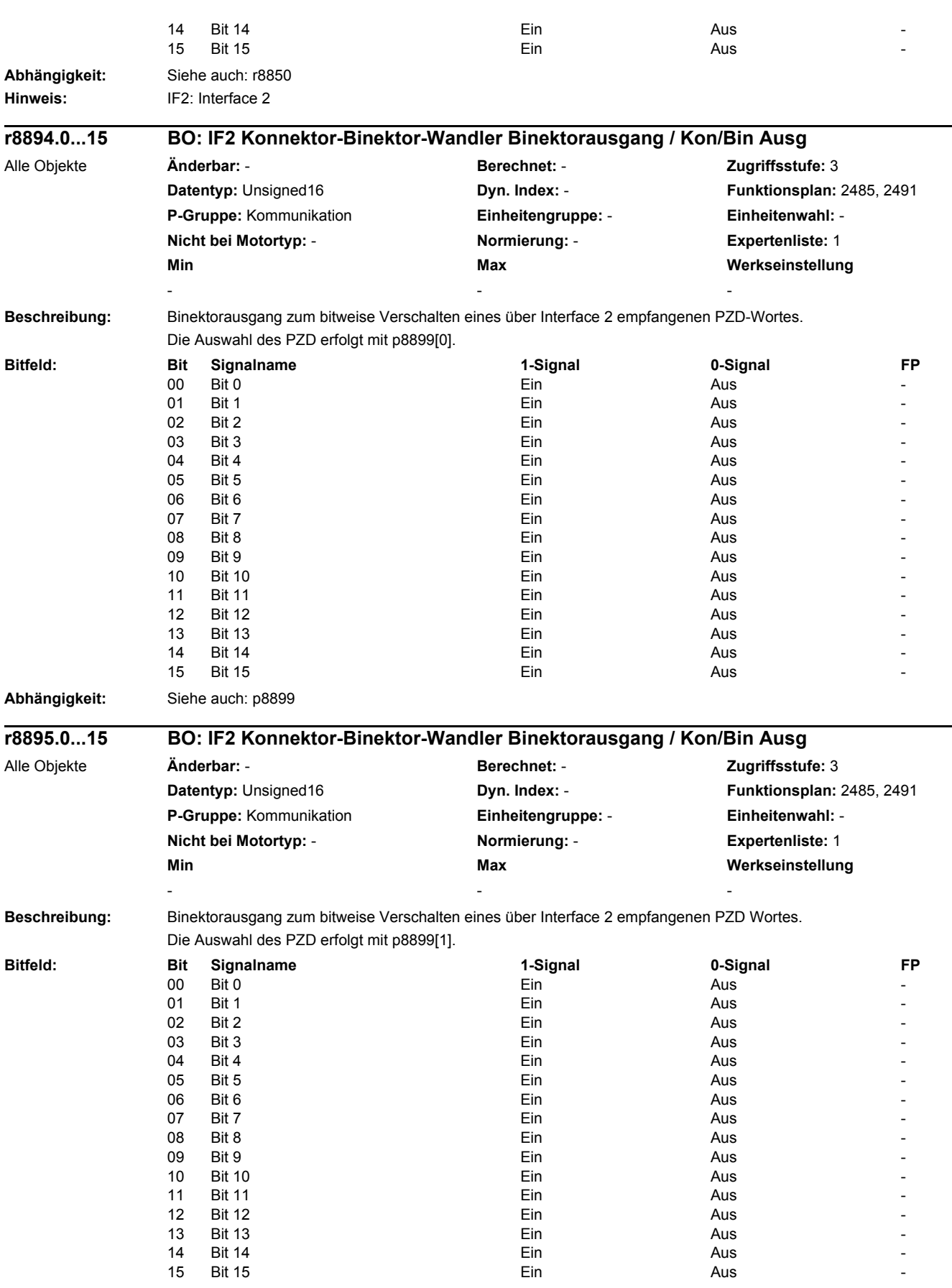

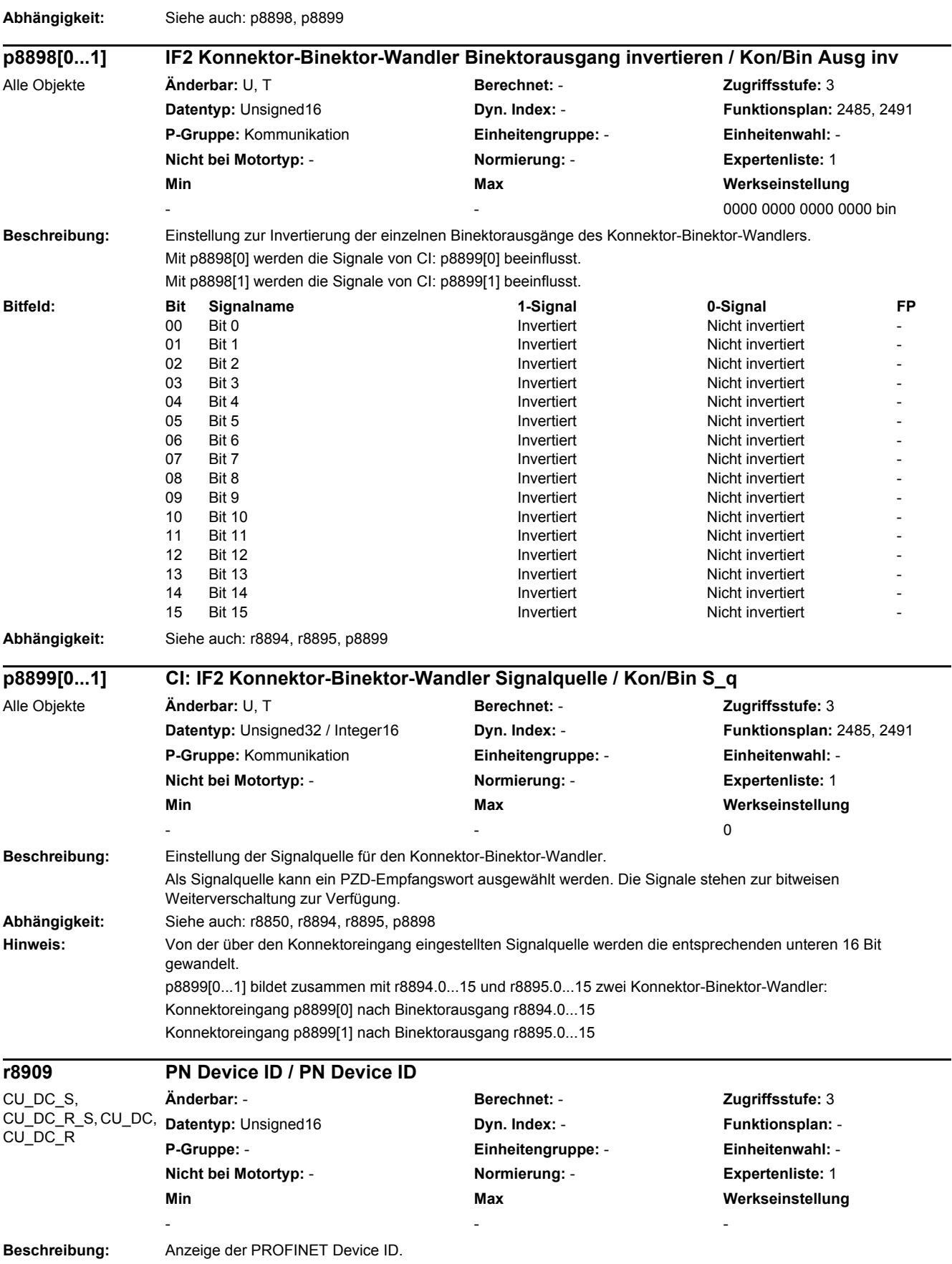
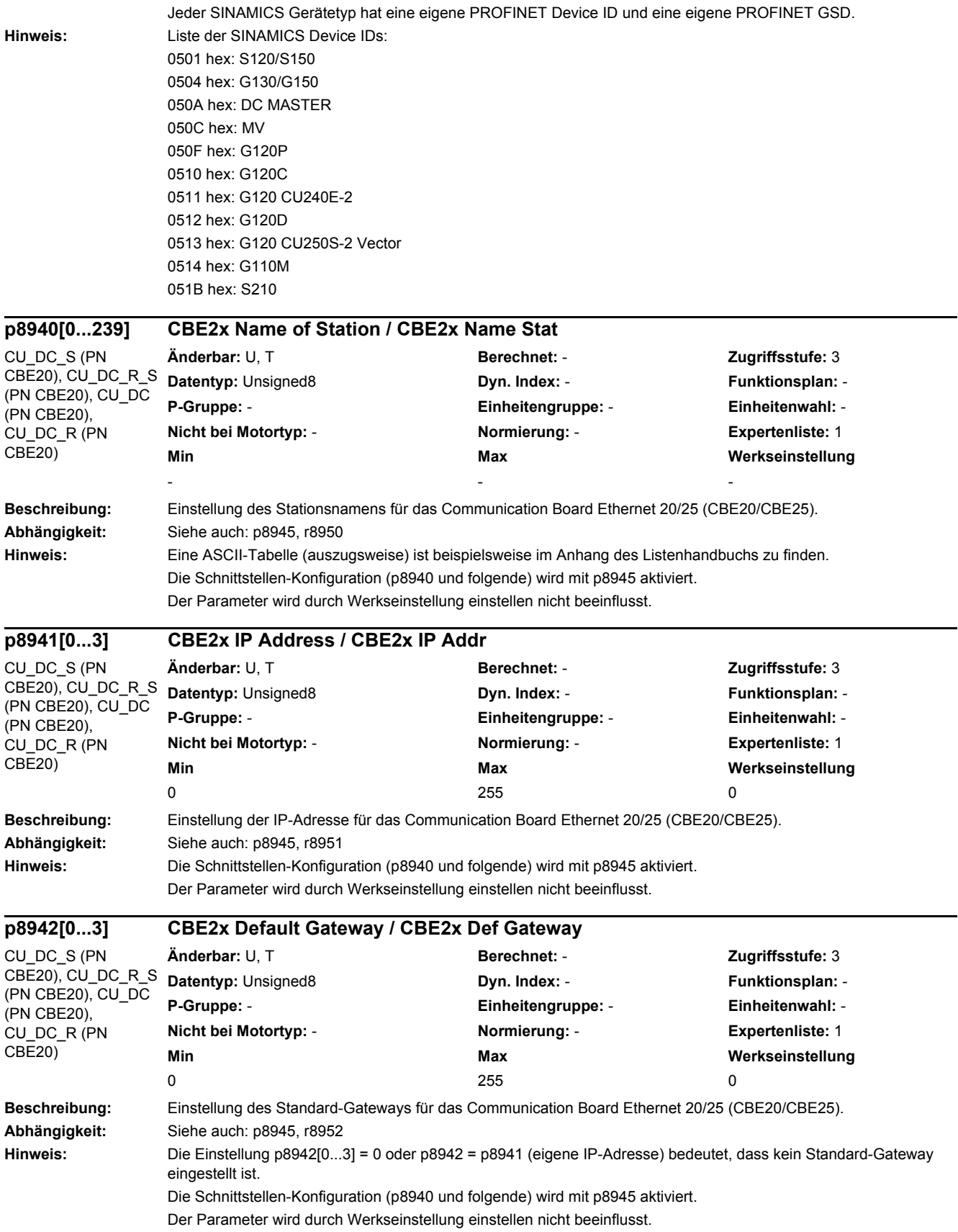

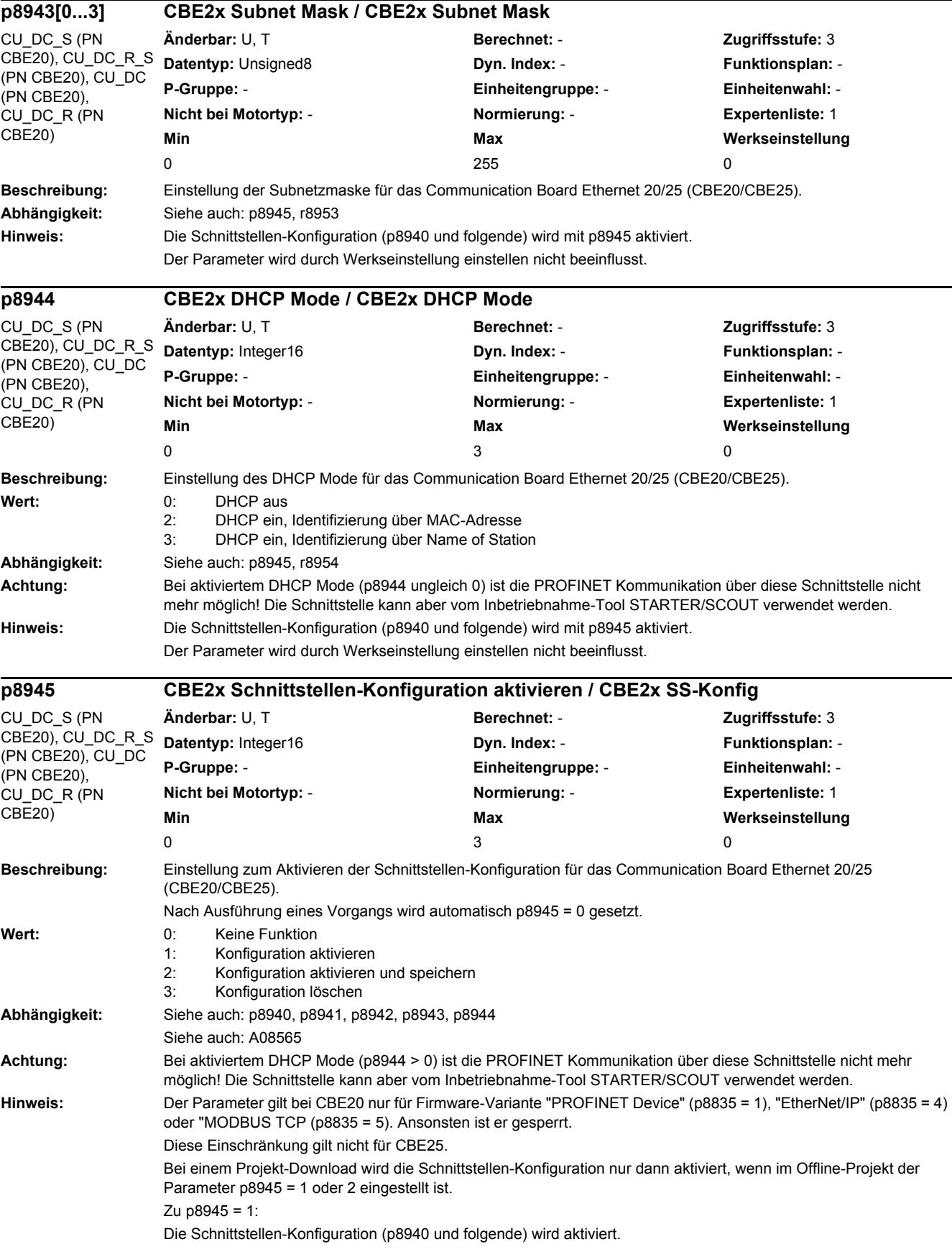

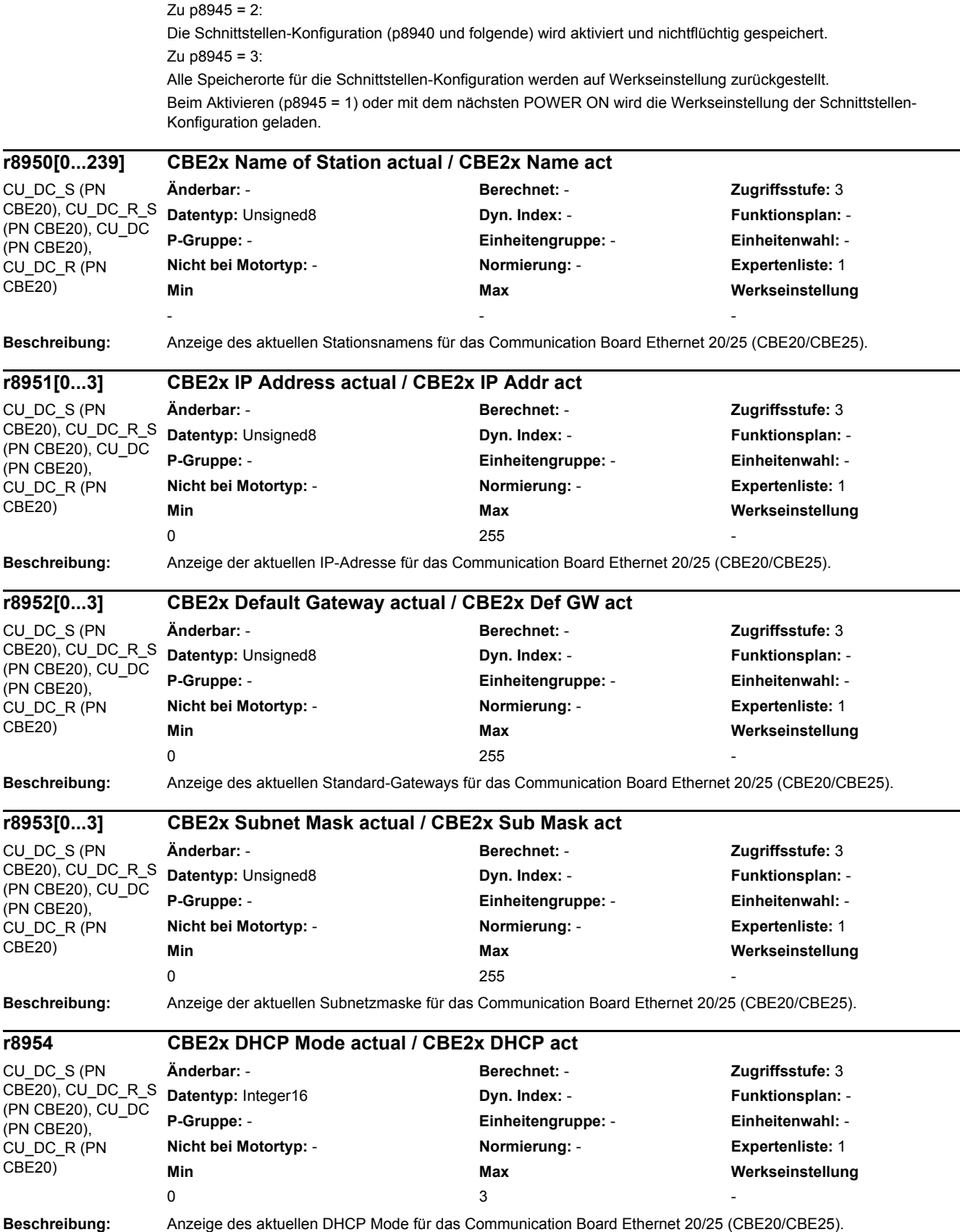

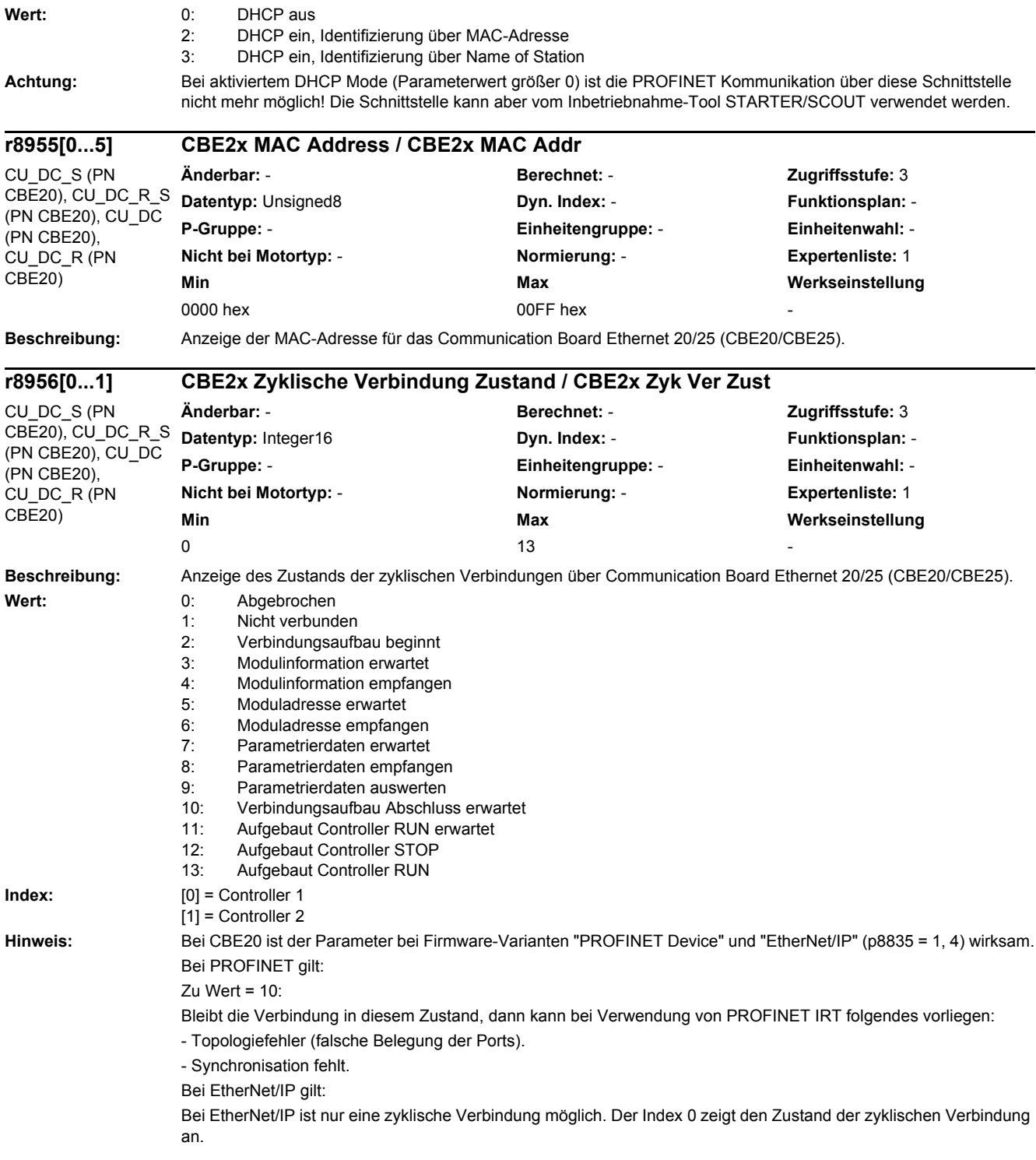

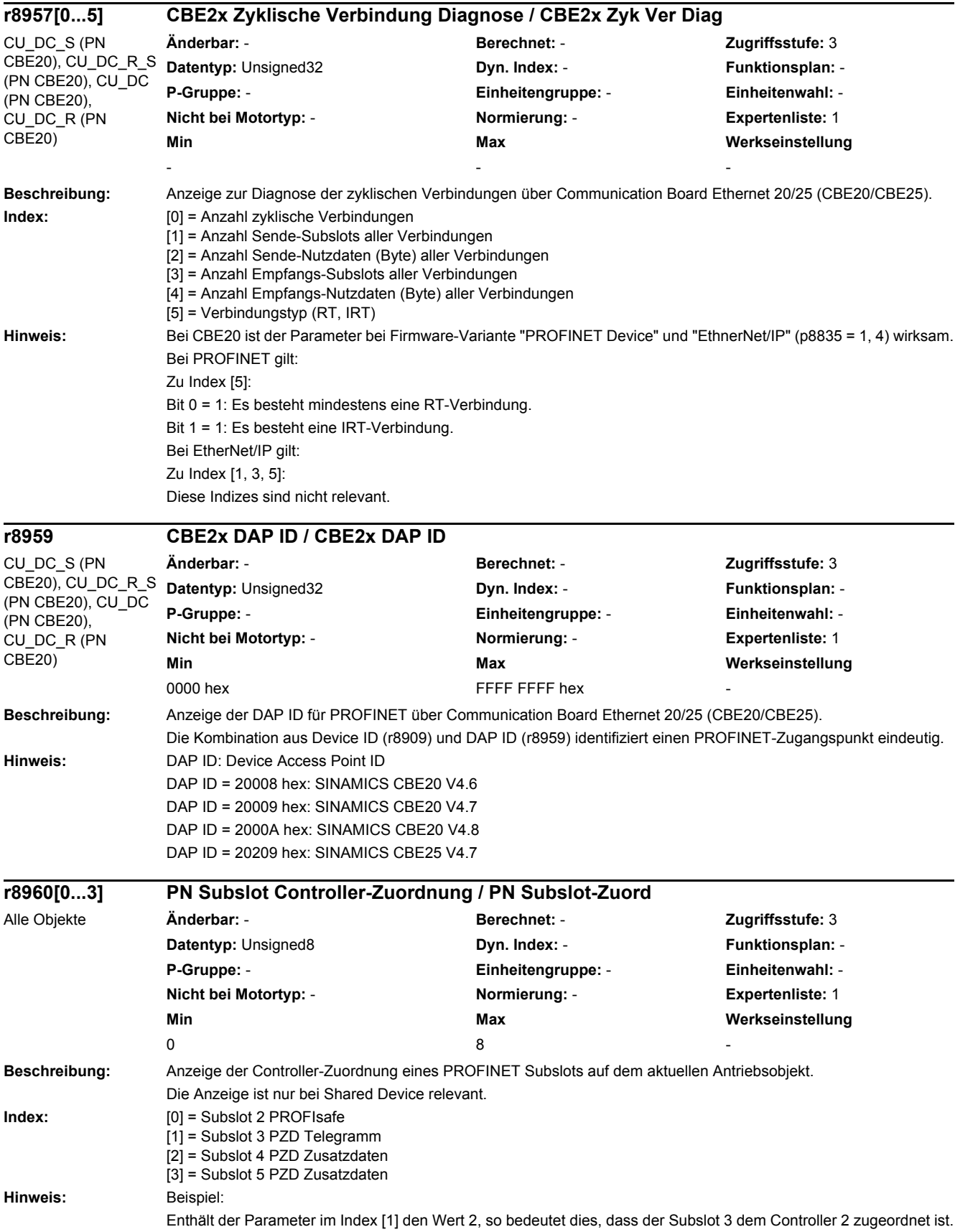

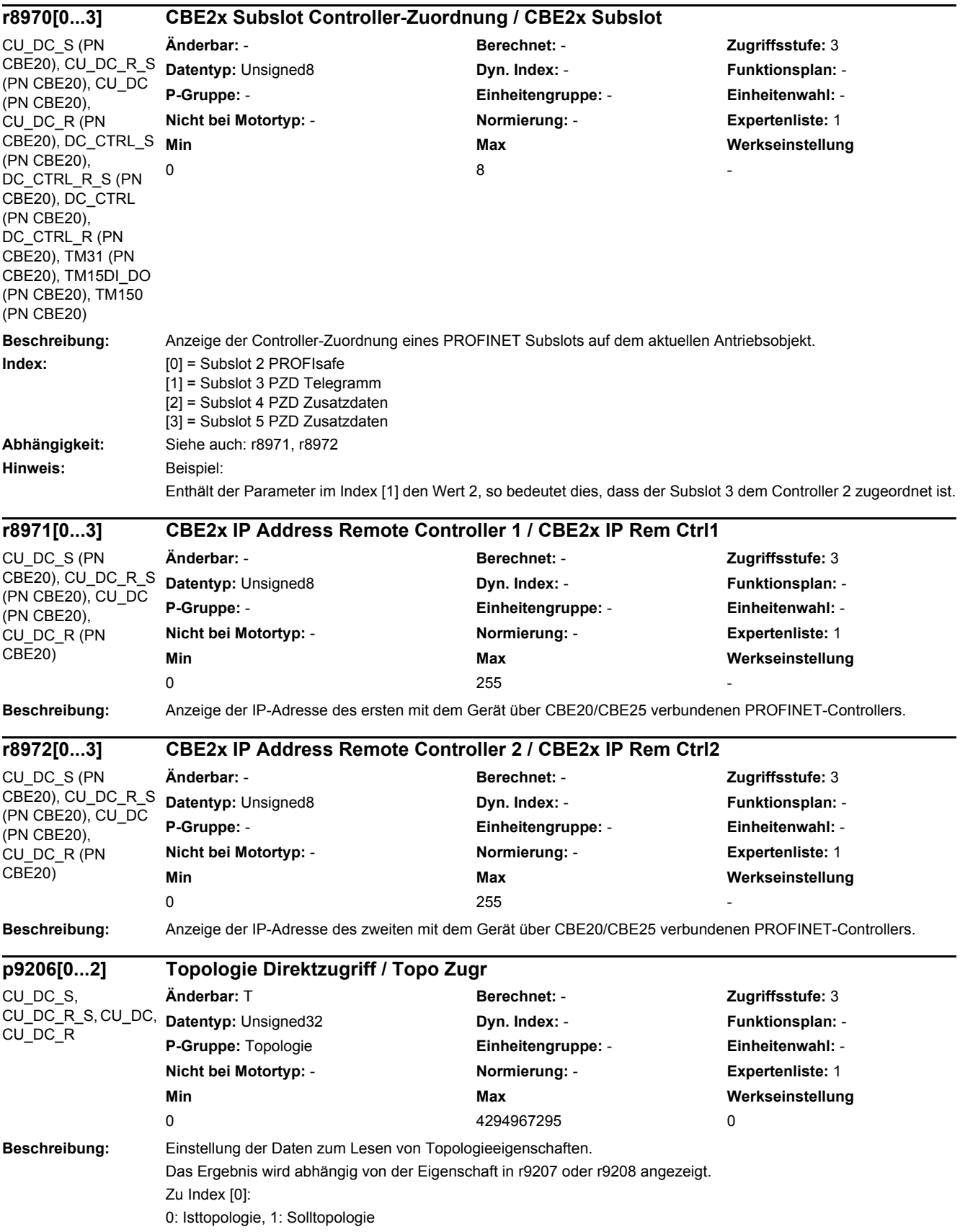

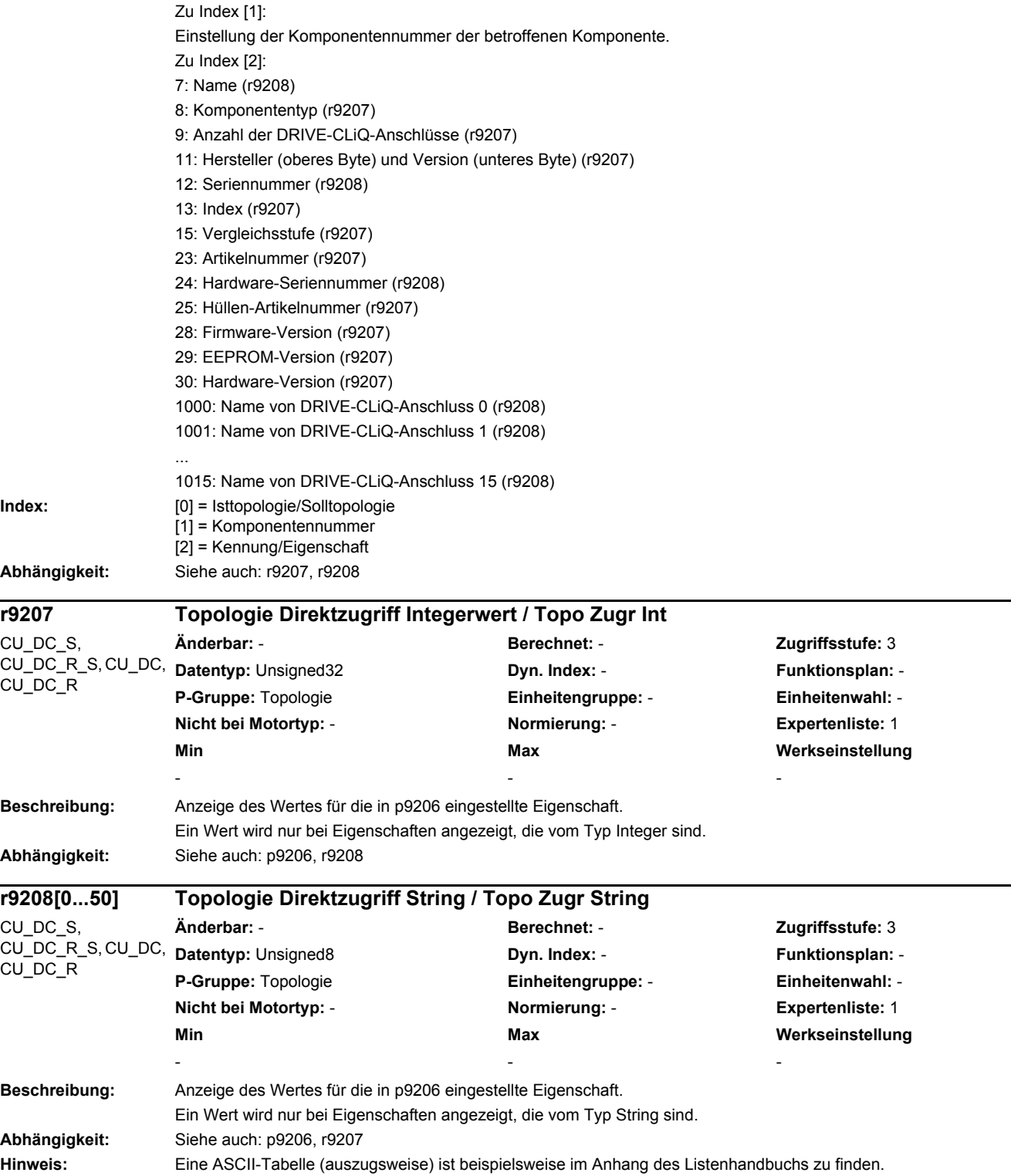

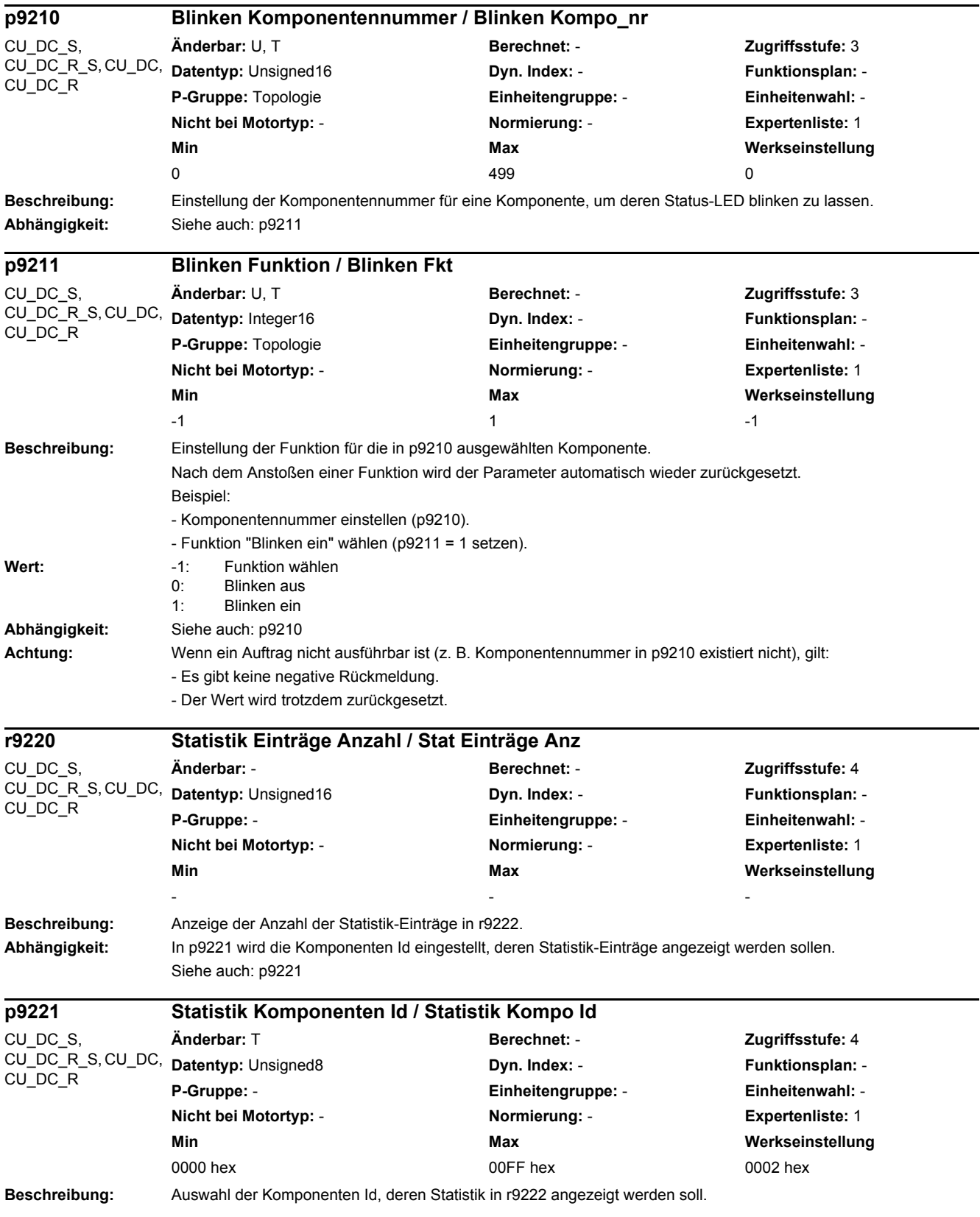

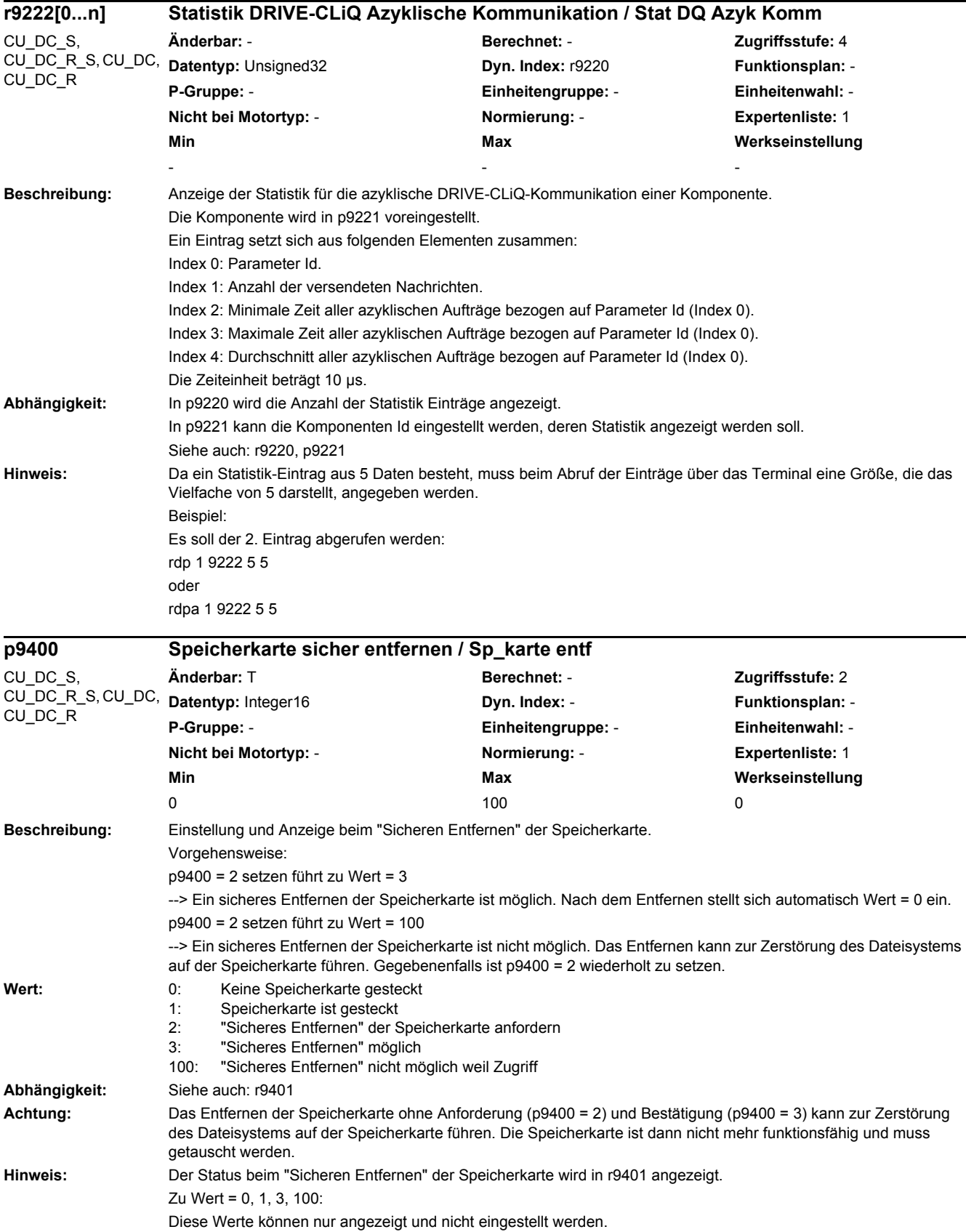

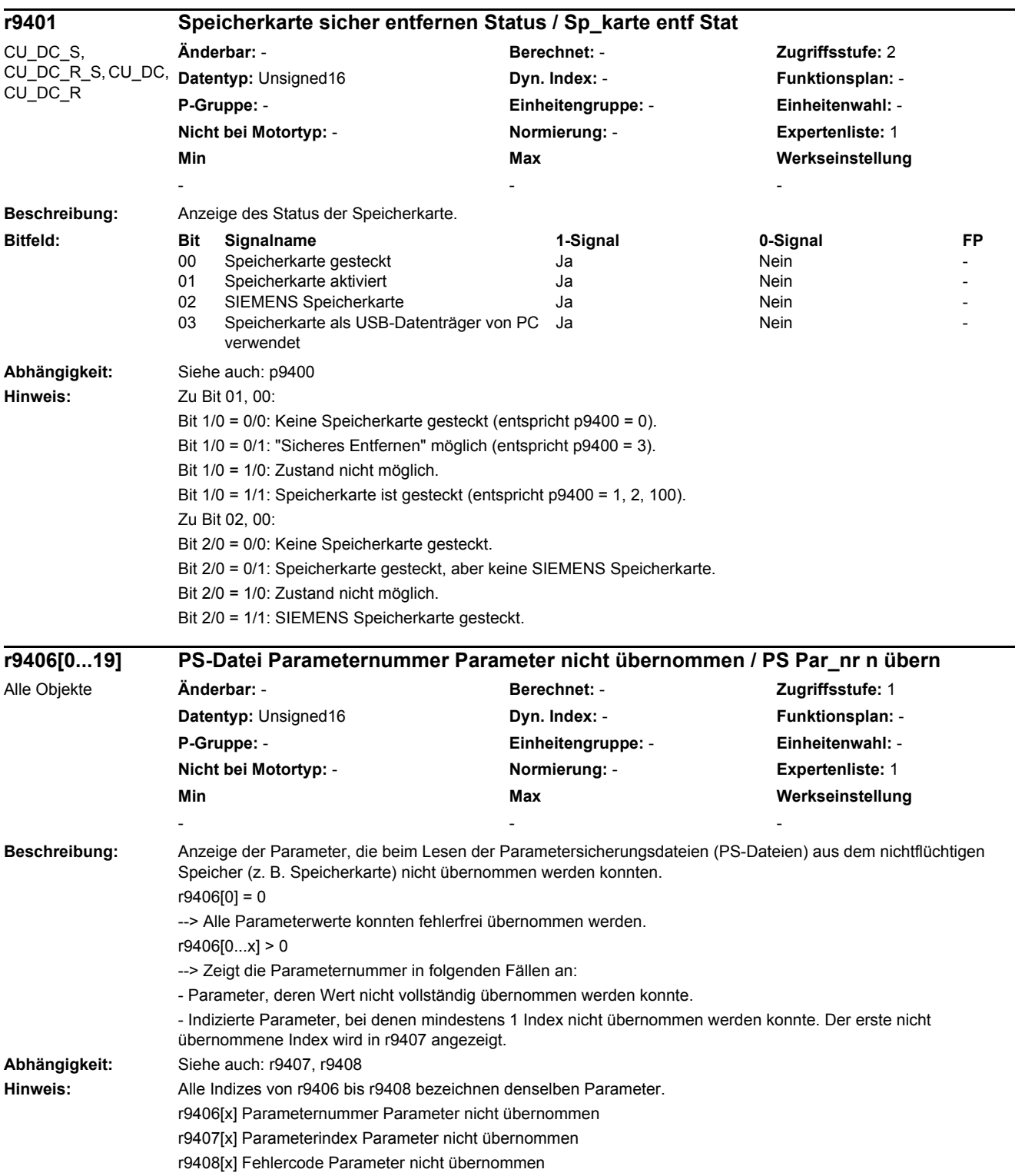

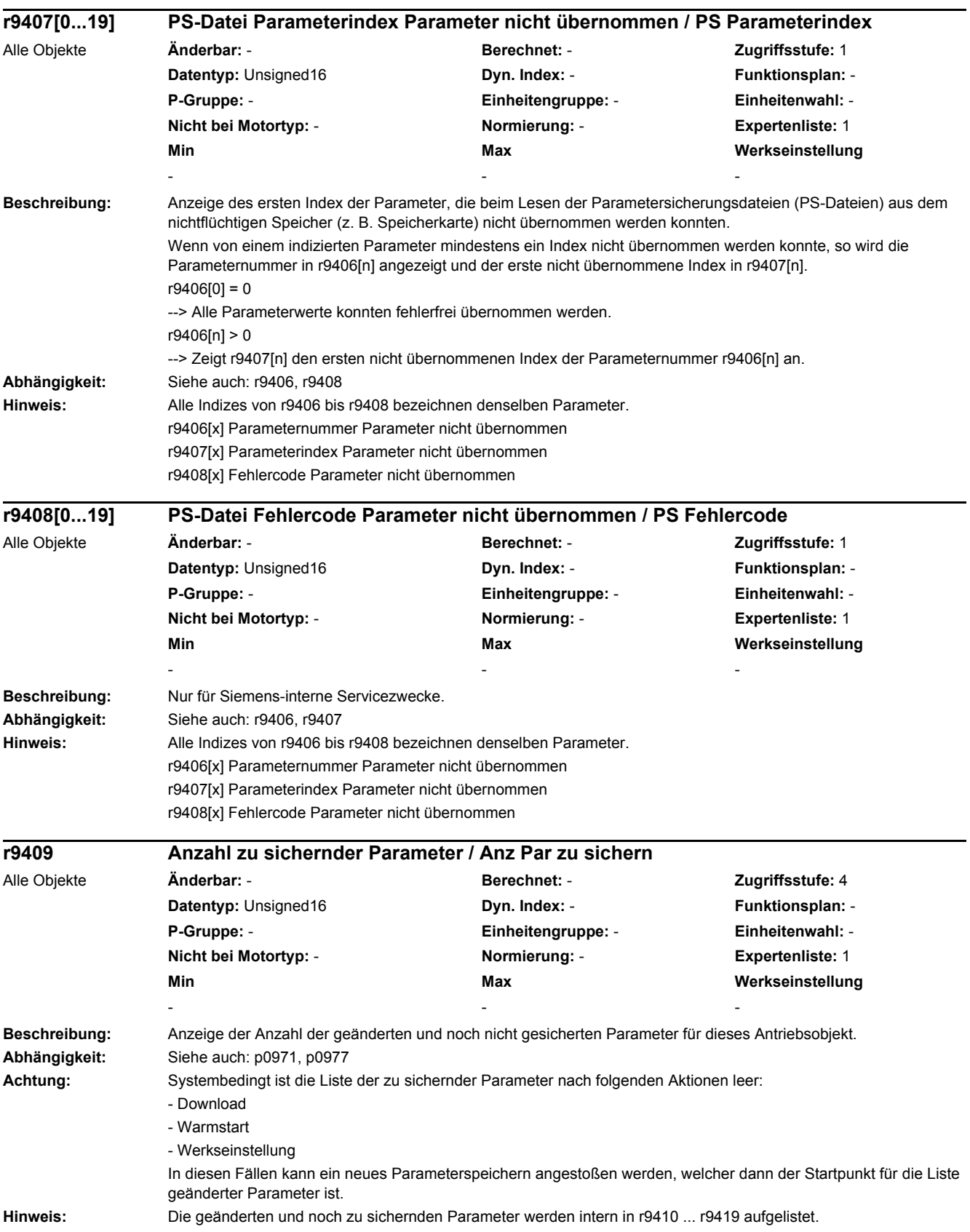

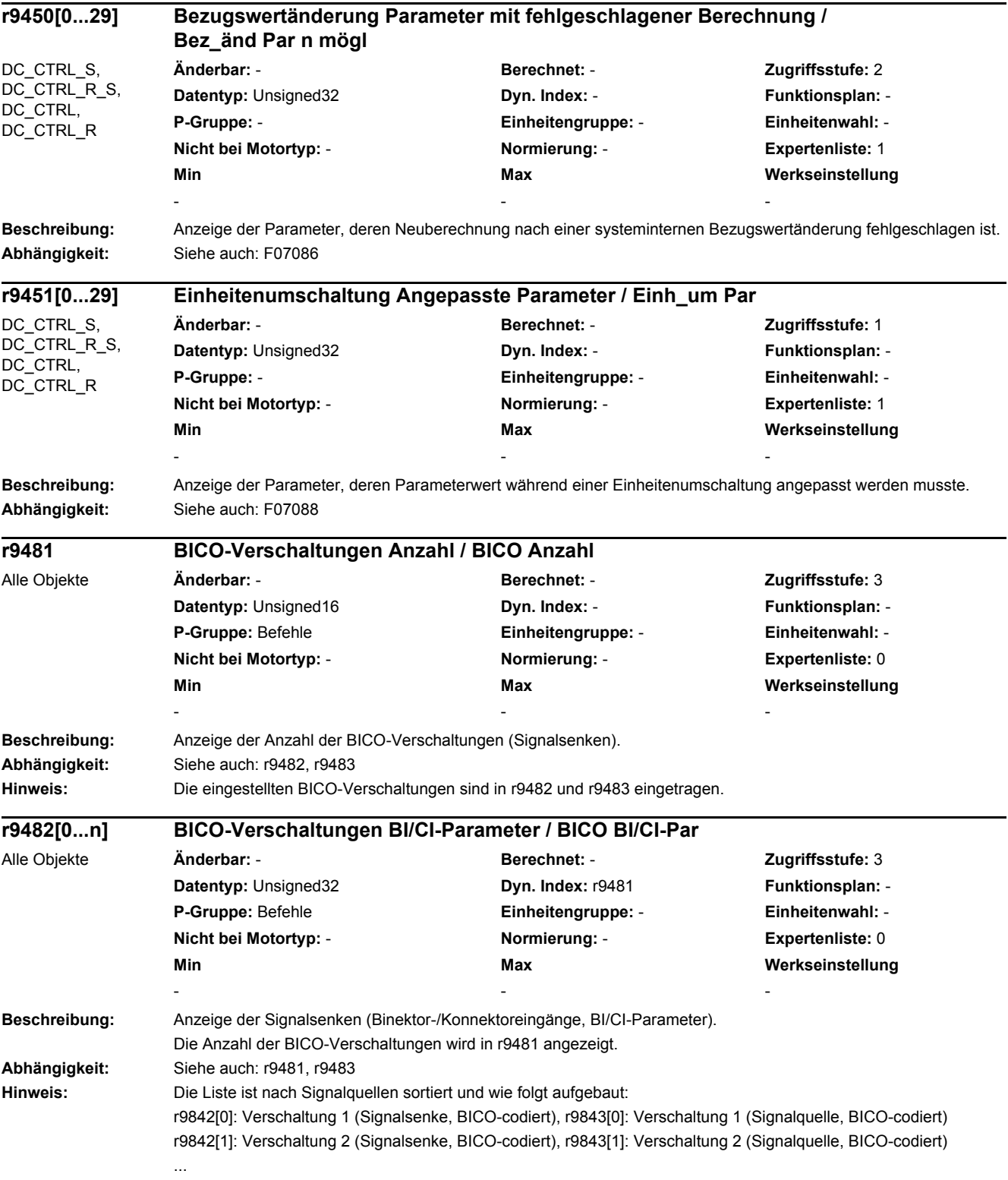

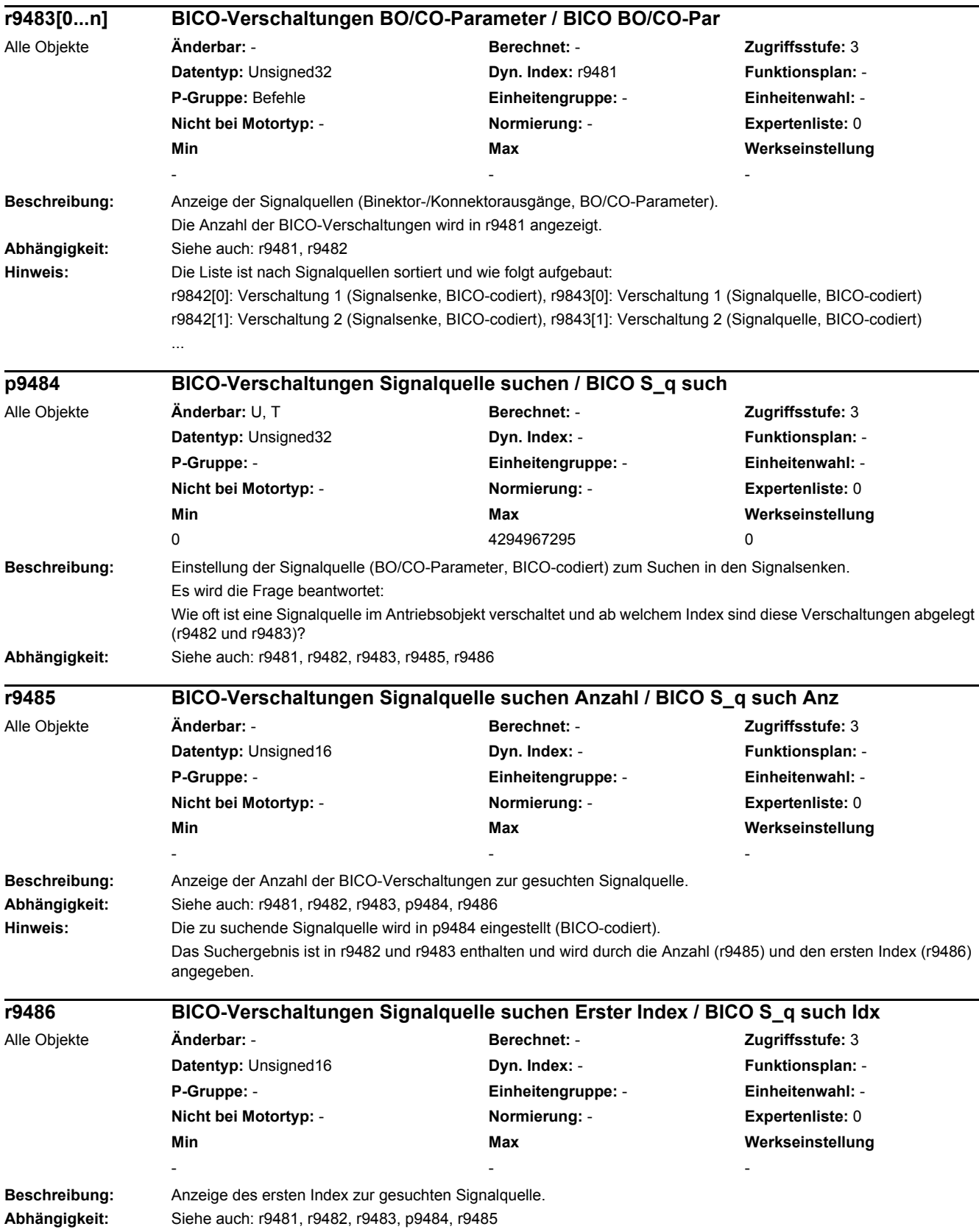

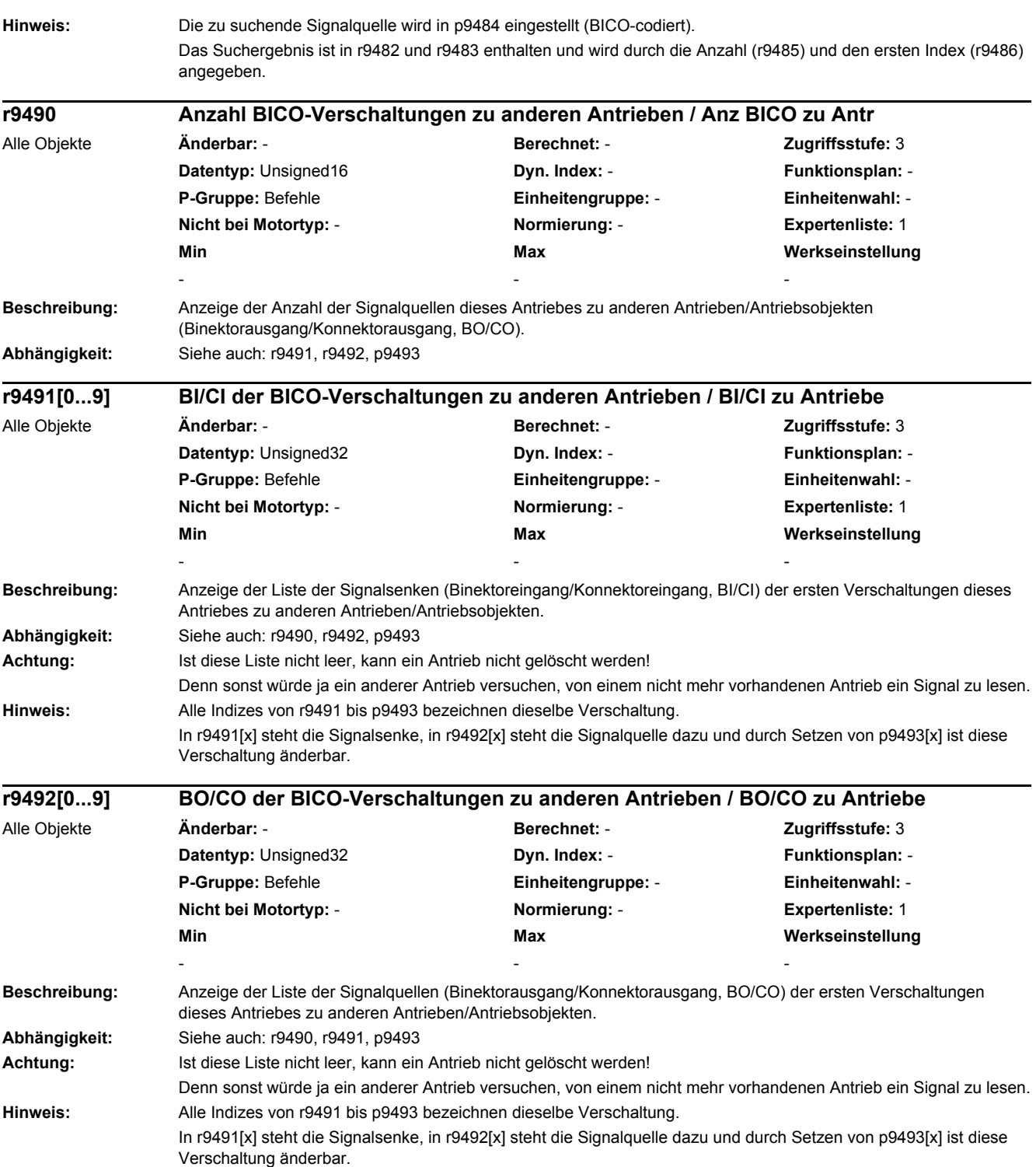

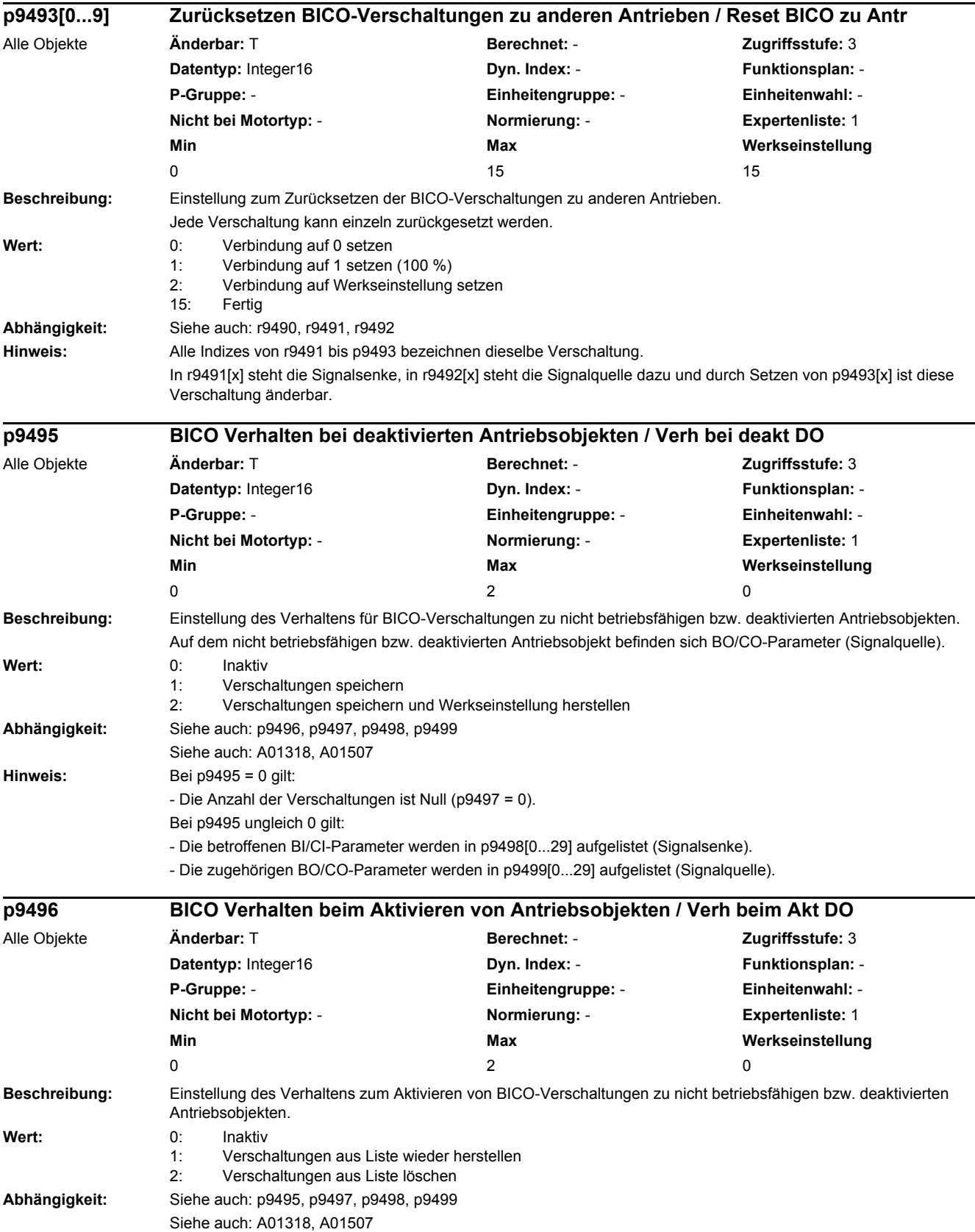

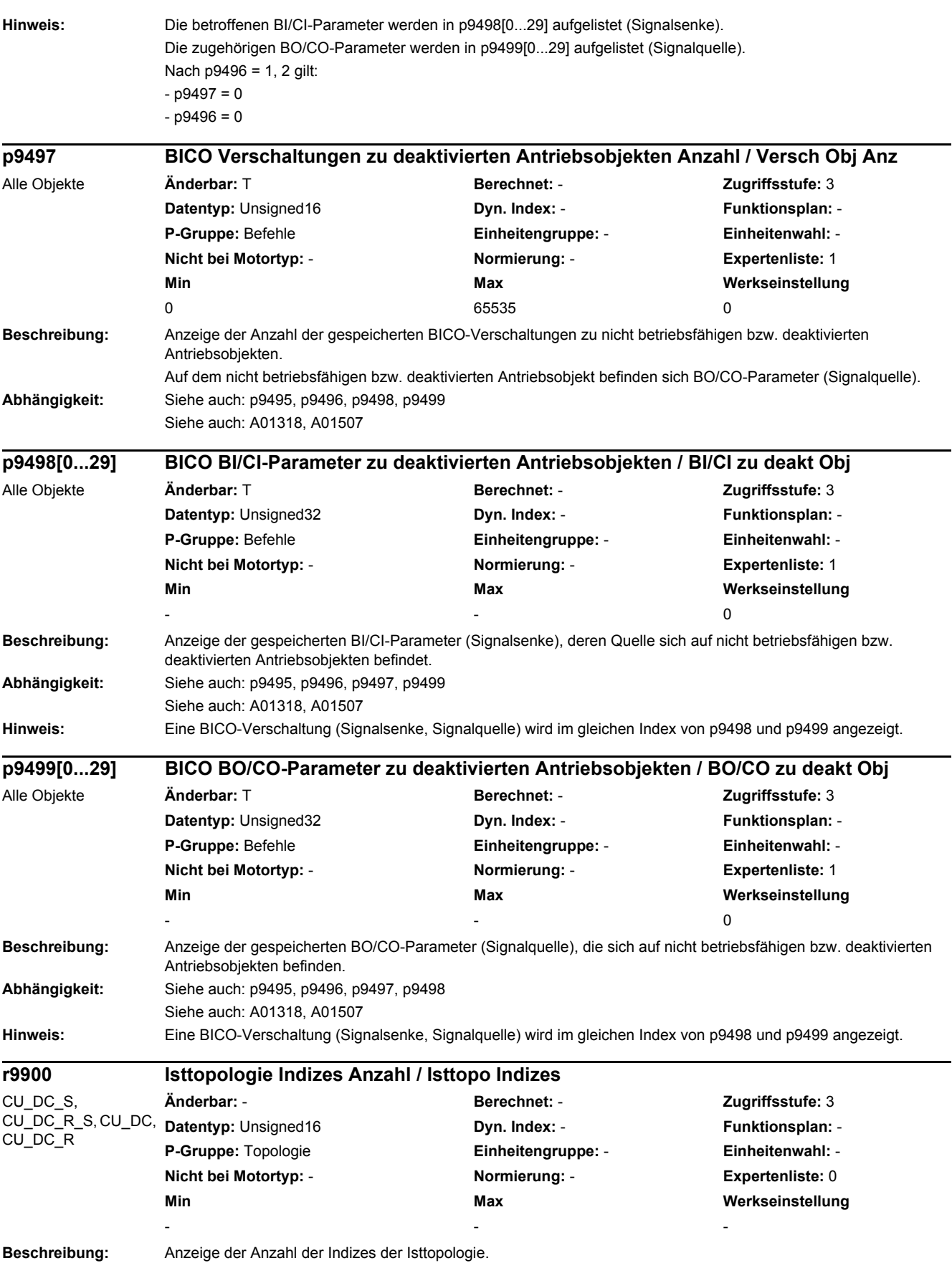

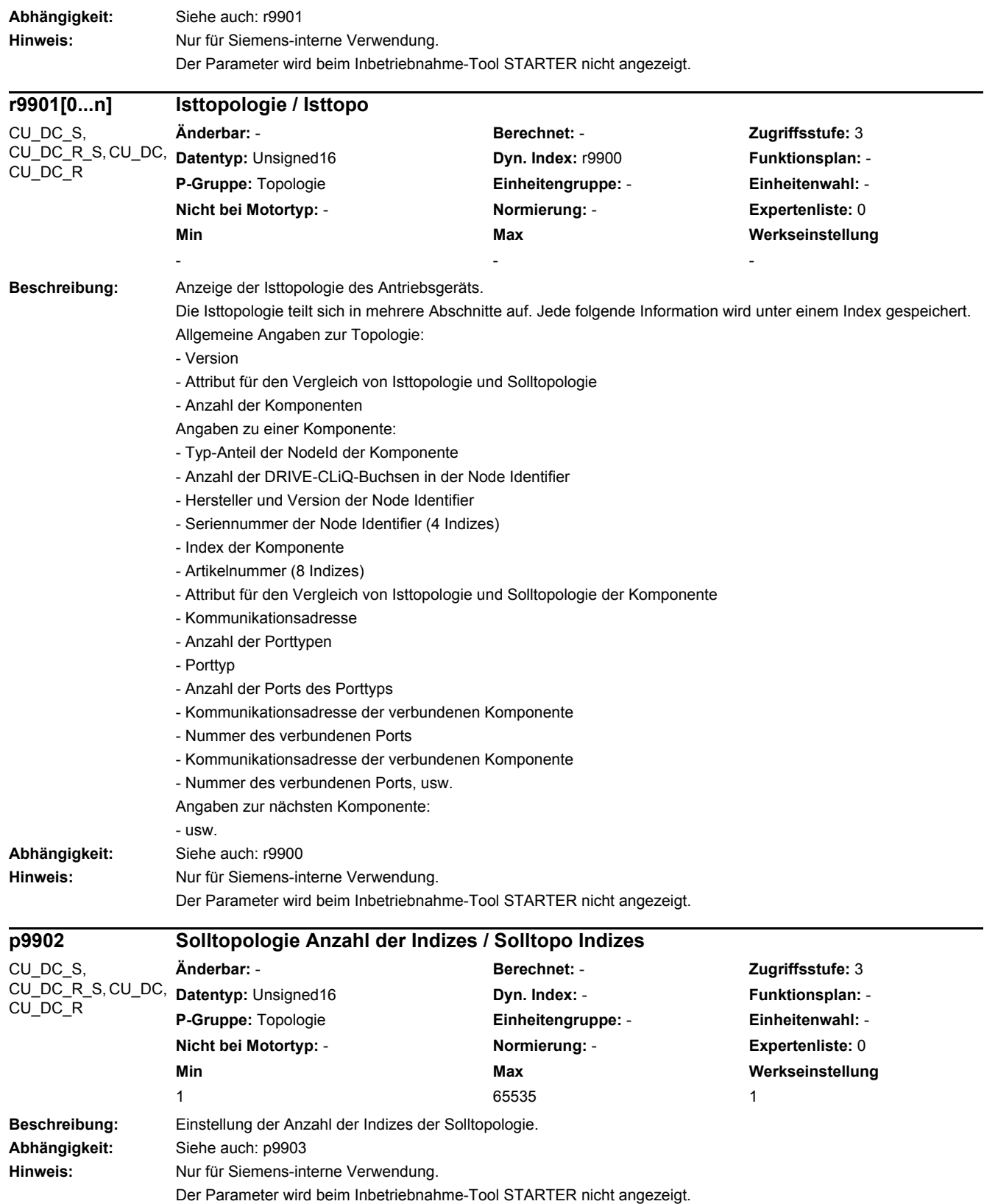

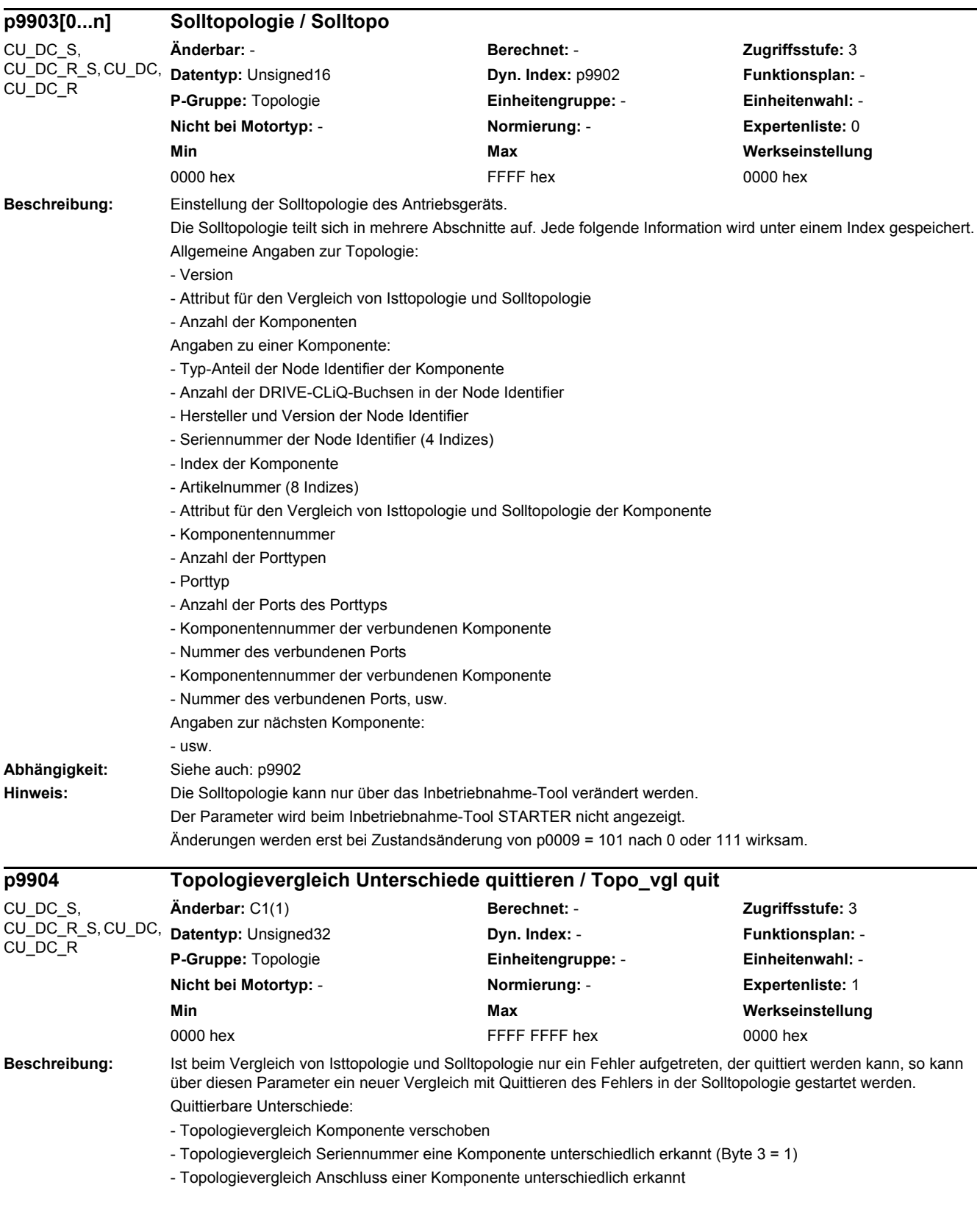

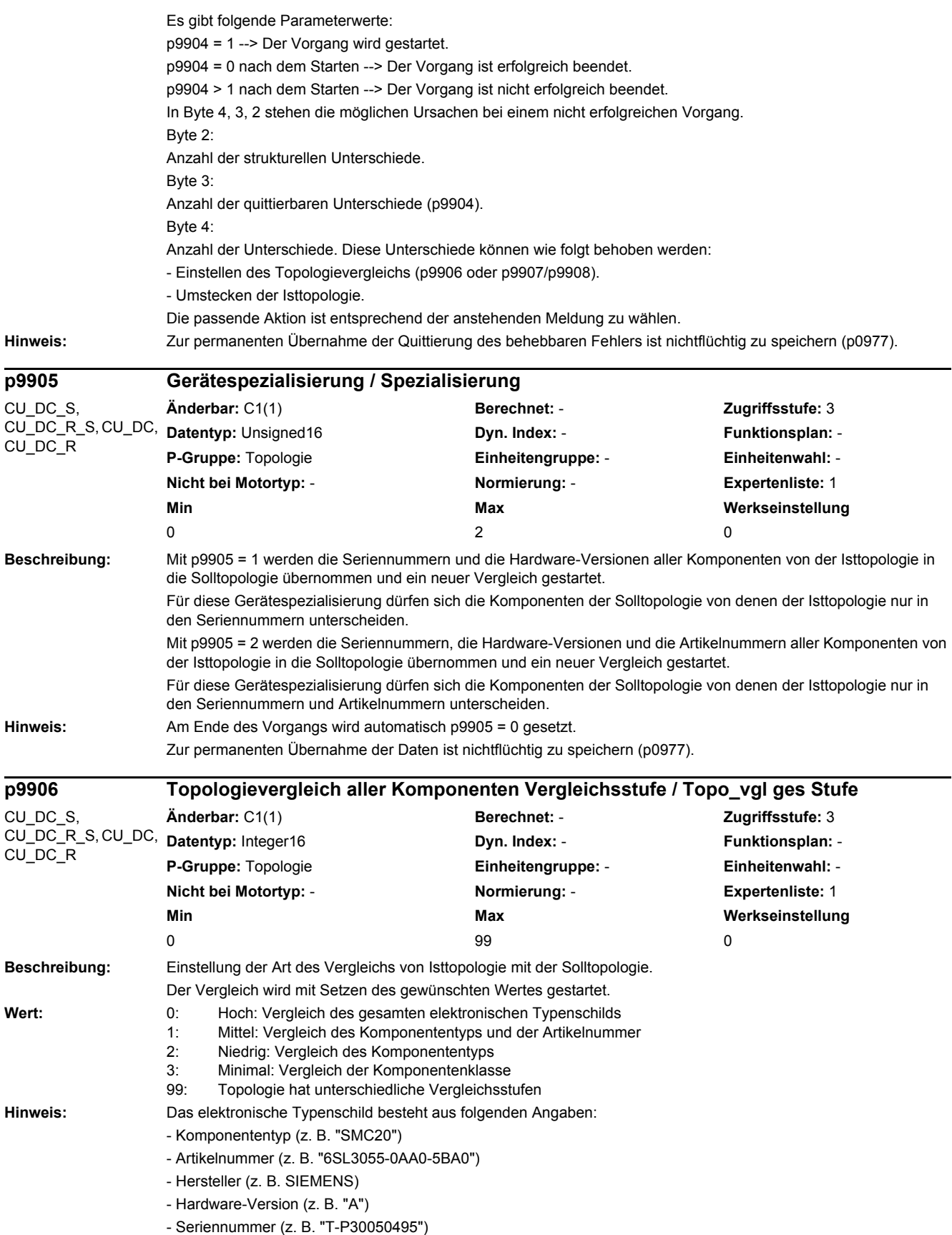

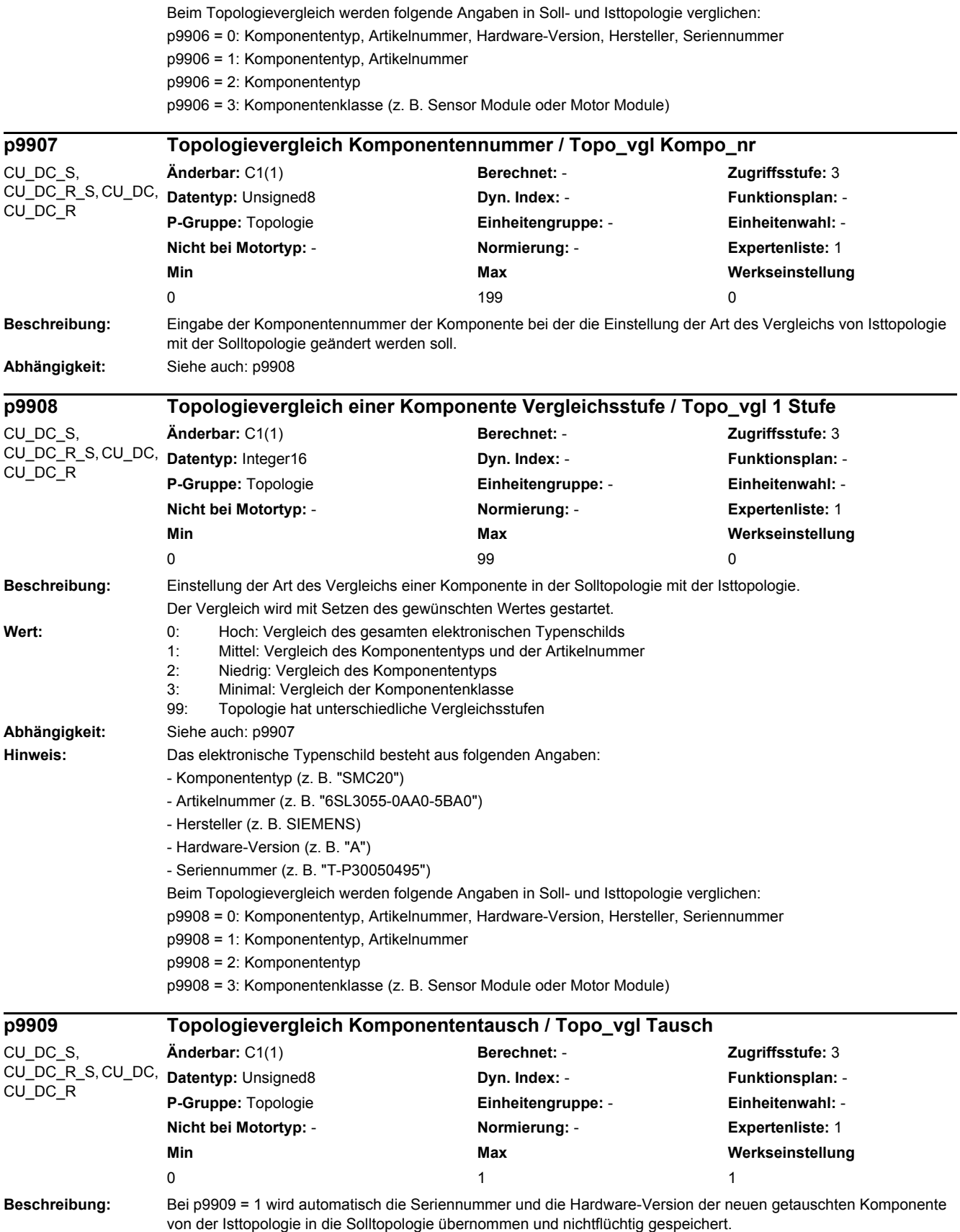

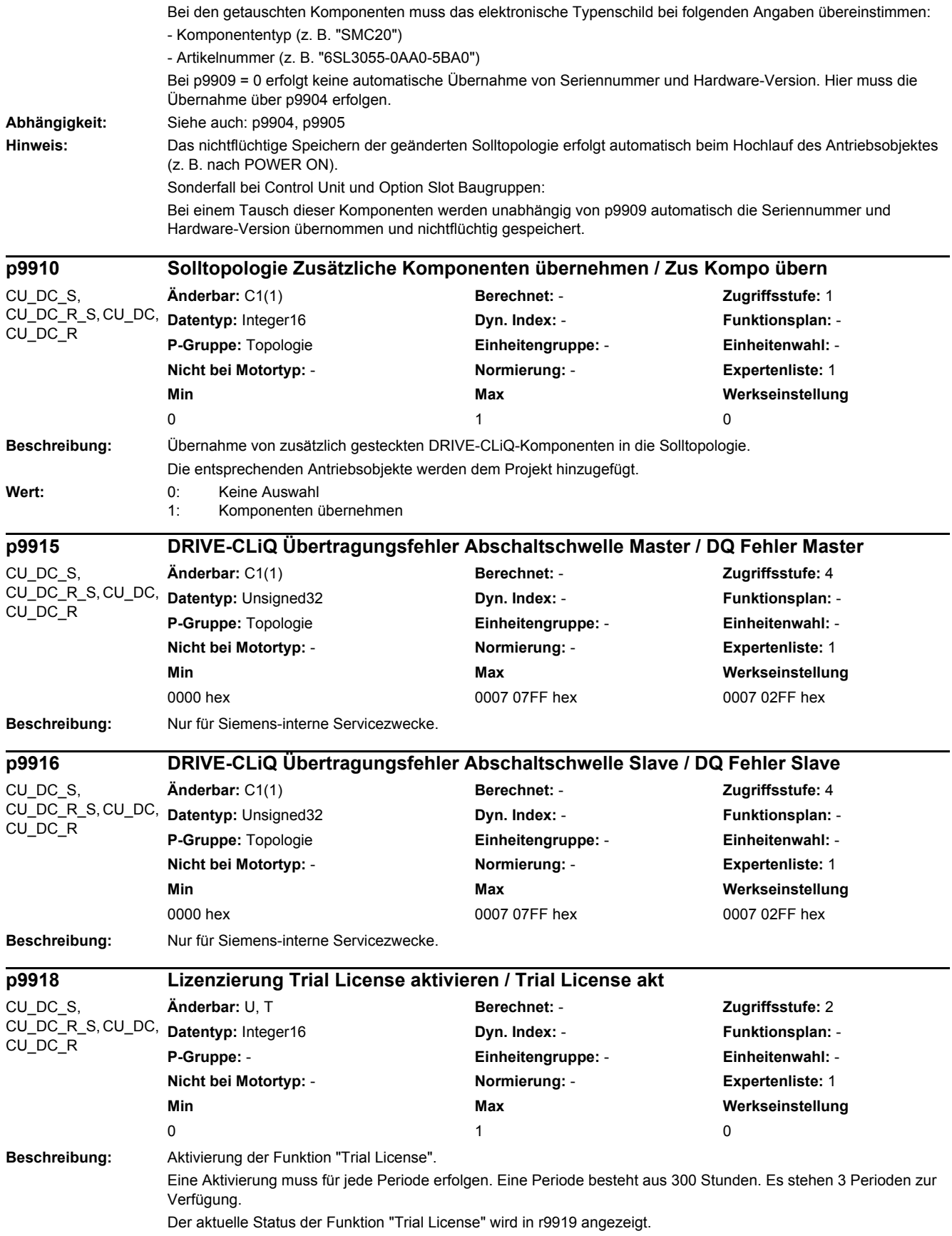

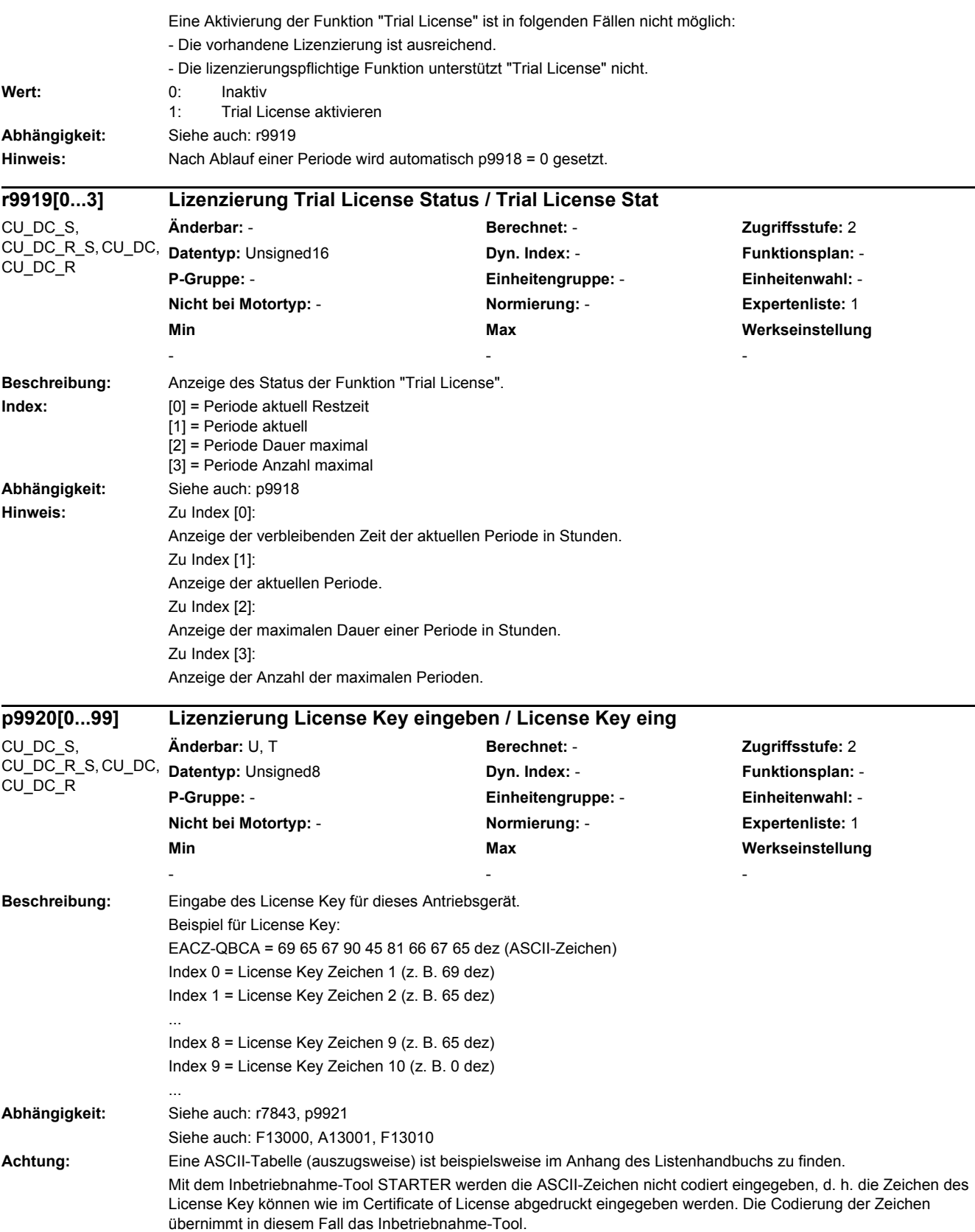

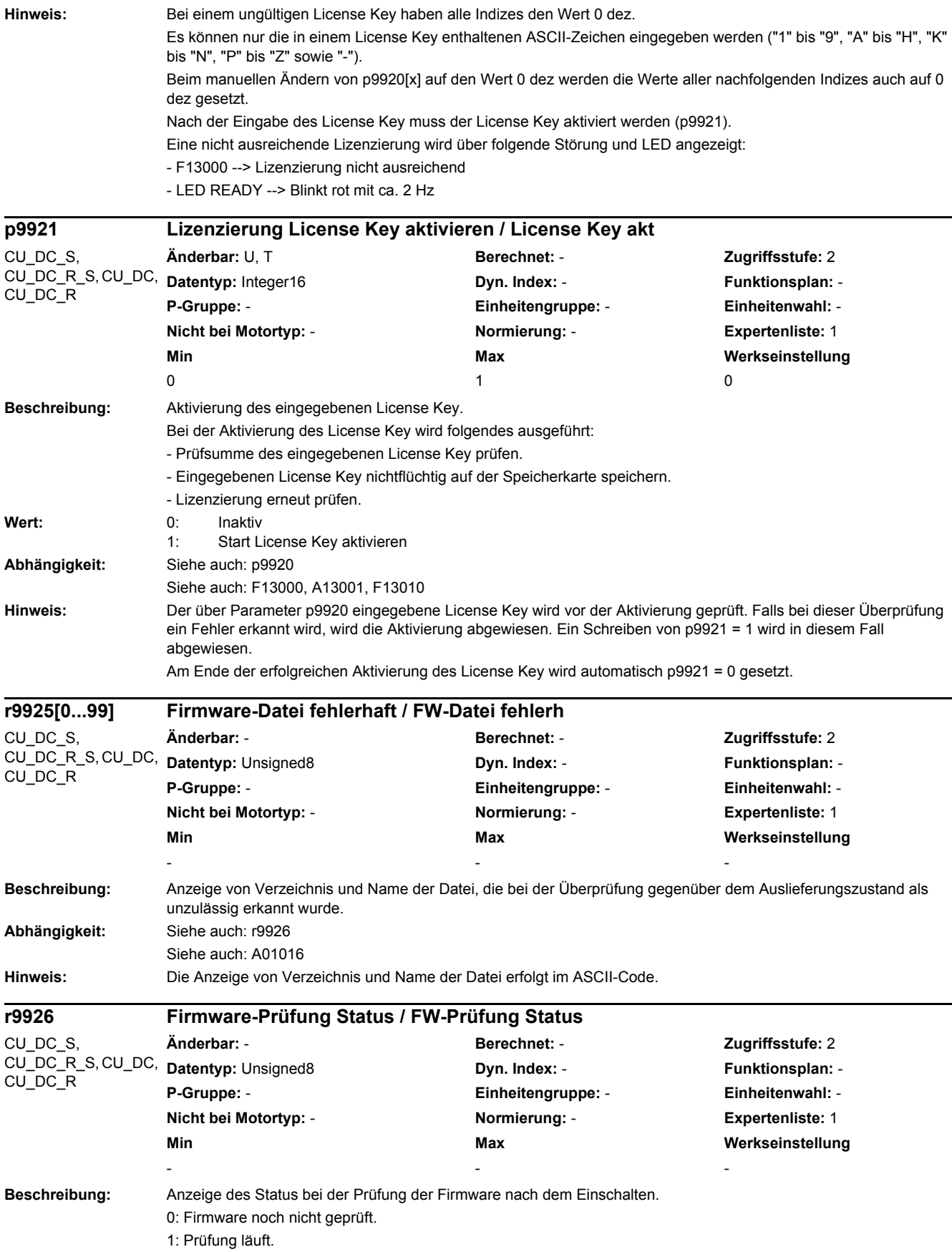

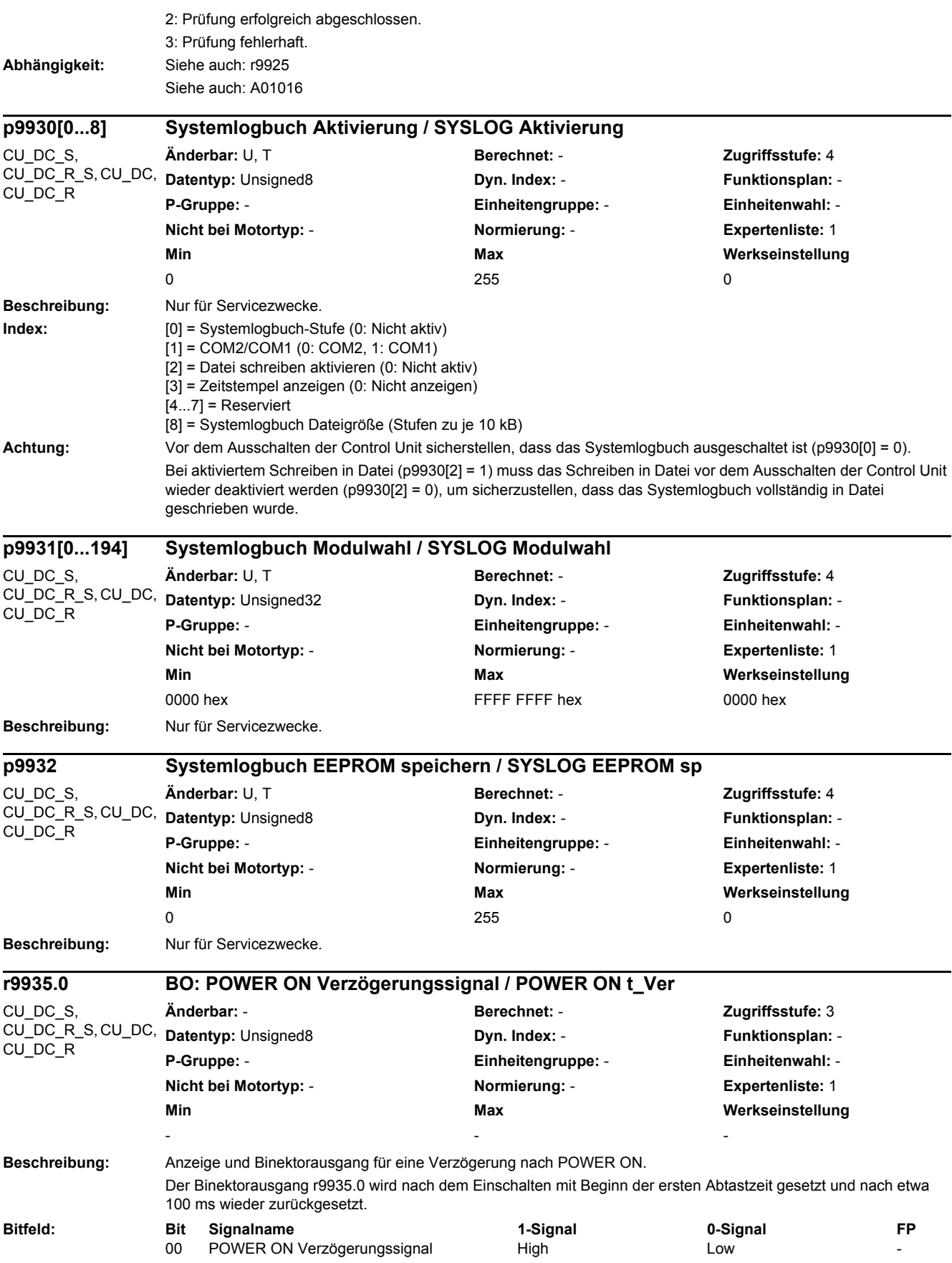

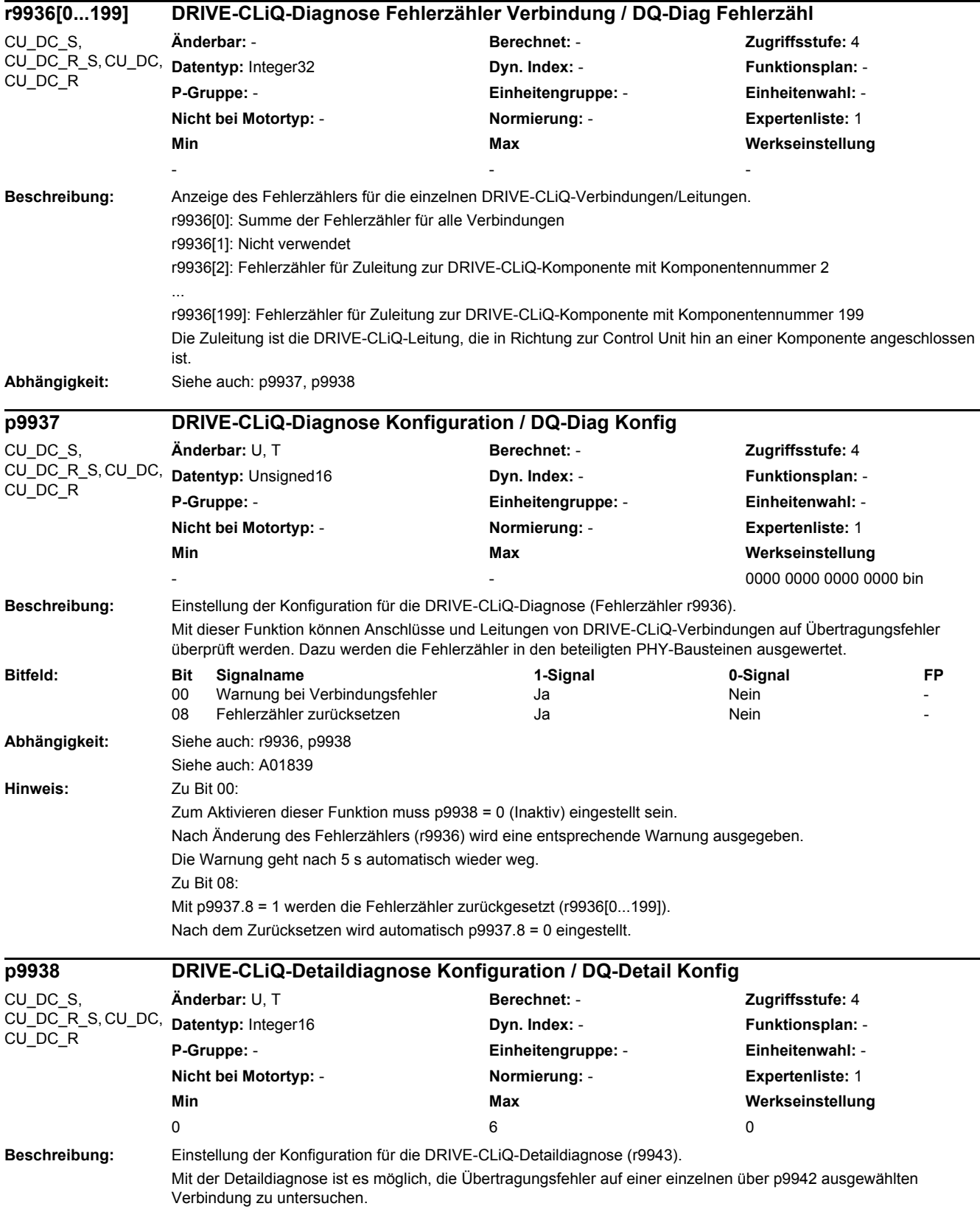

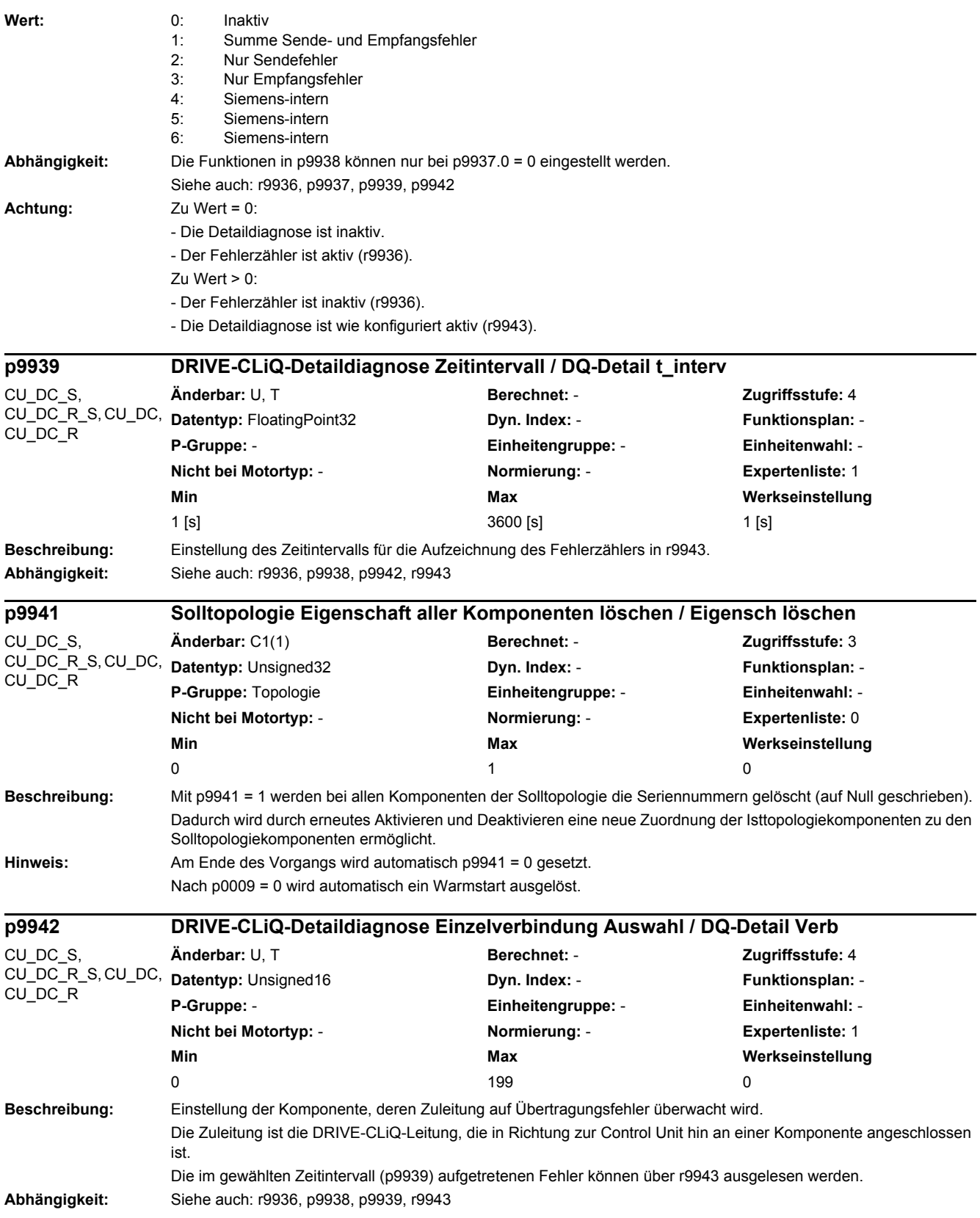

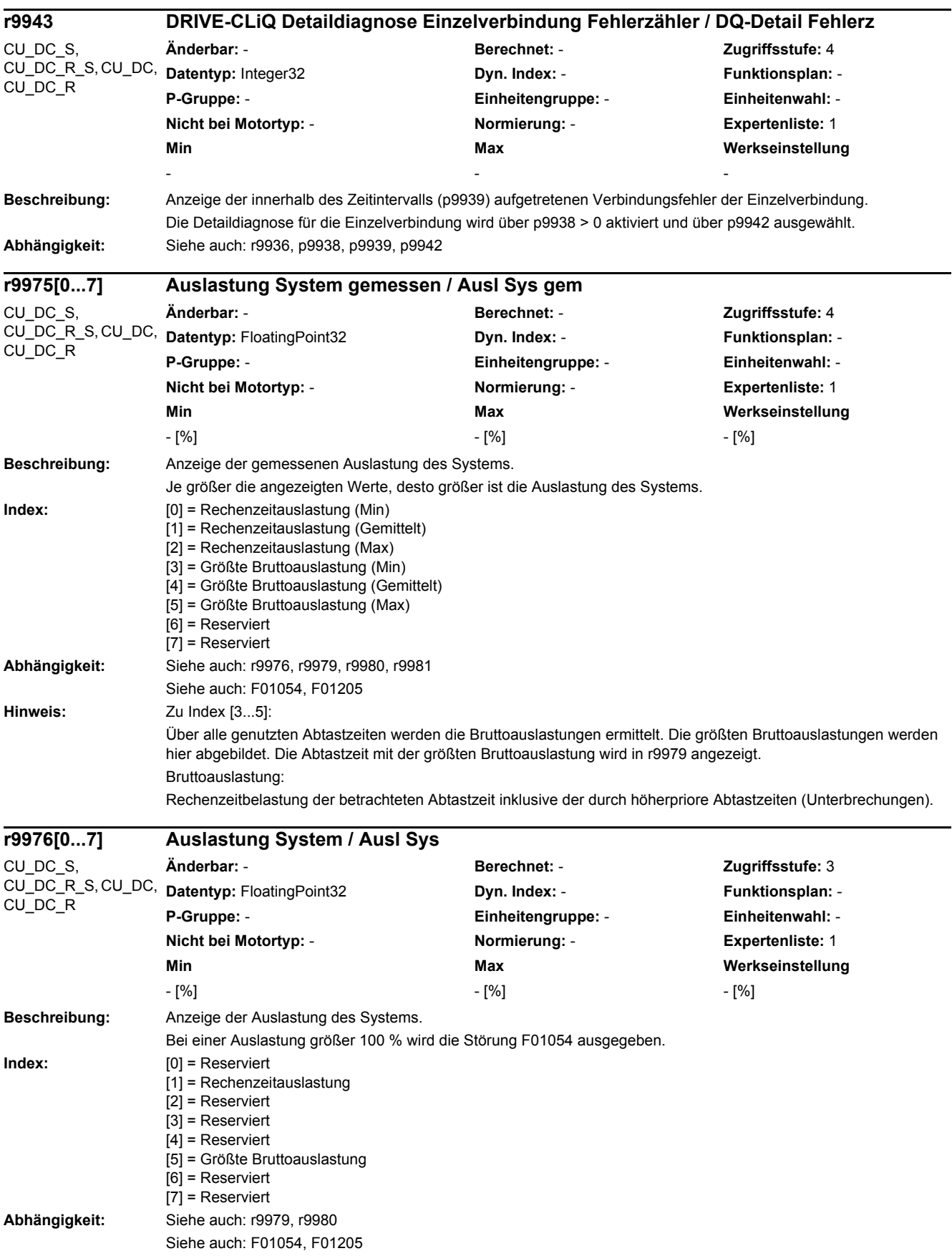

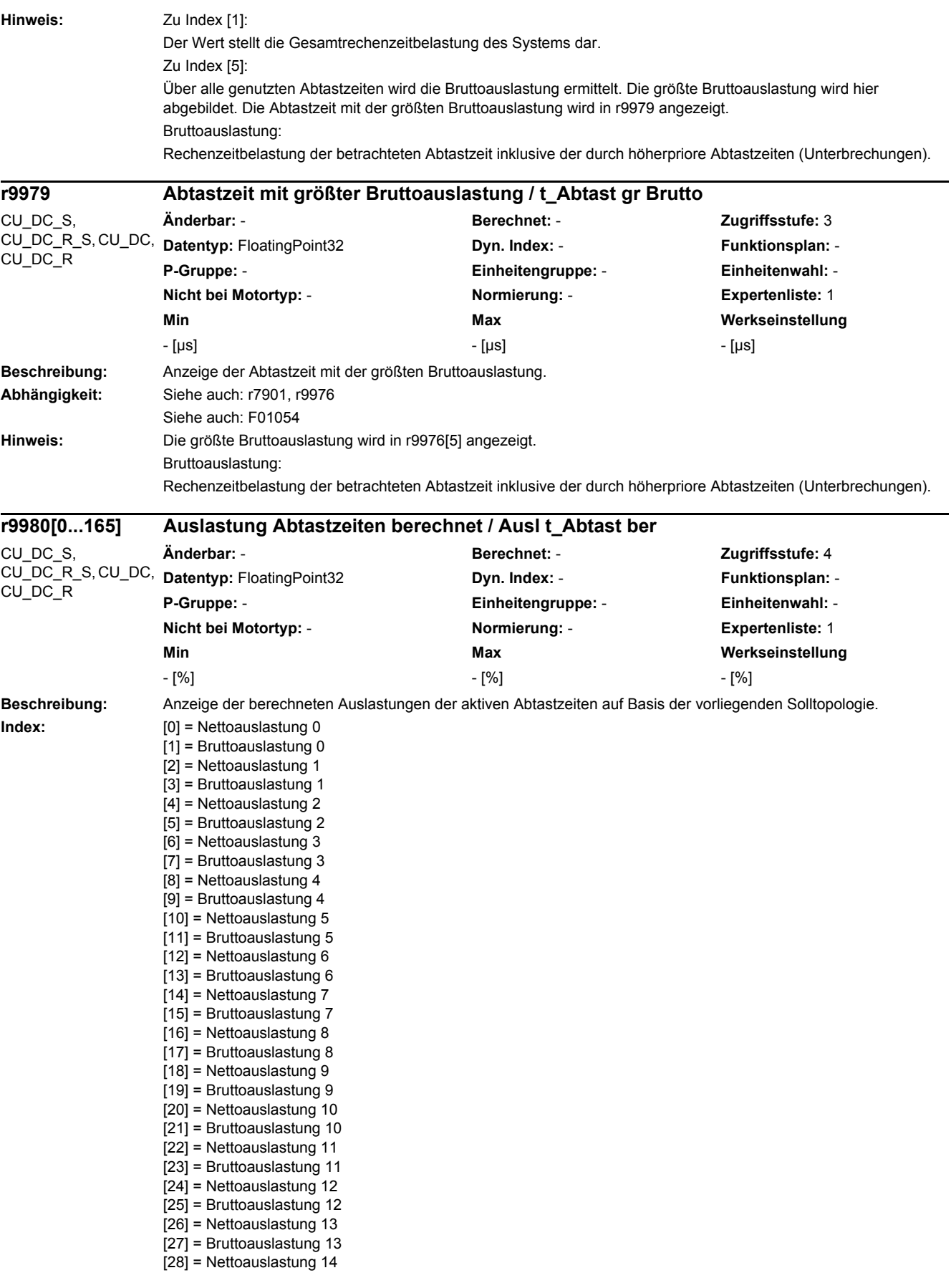

[29] = Bruttoauslastung 14 [30] = Nettoauslastung 15 [31] = Bruttoauslastung 15 [32] = Nettoauslastung 16 [33] = Bruttoauslastung 16 [34] = Nettoauslastung 17 [35] = Bruttoauslastung 17 [36] = Nettoauslastung 18  $\overline{137}$  = Bruttoauslastung 18 [38] = Nettoauslastung 19 [39] = Bruttoauslastung 19  $[40]$  = Nettoauslastung 20 [41] = Bruttoauslastung 20 [42] = Nettoauslastung 21 [43] = Bruttoauslastung 21  $[44]$  = Nettoauslastung 22 [45] = Bruttoauslastung 22 [46] = Nettoauslastung 23  $\overline{[47]}$  = Bruttoauslastung 23 [48] = Nettoauslastung 24 [49] = Bruttoauslastung 24 [50] = Nettoauslastung 25 [51] = Bruttoauslastung 25 [52] = Nettoauslastung 26 [53] = Bruttoauslastung 26 [54] = Nettoauslastung 27 [55] = Bruttoauslastung 27 [56] = Nettoauslastung 28 [57] = Bruttoauslastung 28 [58] = Nettoauslastung 29 [59] = Bruttoauslastung 29 [60] = Nettoauslastung 30 [61] = Bruttoauslastung 30  $[62]$  = Nettoauslastung 31 [63] = Bruttoauslastung 31 [64] = Nettoauslastung 32 [65] = Bruttoauslastung 32 [66] = Nettoauslastung 33 [67] = Bruttoauslastung 33 [68] = Nettoauslastung 34 [69] = Bruttoauslastung 34 [70] = Nettoauslastung 35 [71] = Bruttoauslastung 35 [72] = Nettoauslastung 36 [73] = Bruttoauslastung 36  $[74]$  = Nettoauslastung 37 [75] = Bruttoauslastung 37 [76] = Nettoauslastung 38 [77] = Bruttoauslastung 38 [78] = Nettoauslastung 39 [79] = Bruttoauslastung 39 [80] = Nettoauslastung 40 [81] = Bruttoauslastung 40 [82] = Nettoauslastung 41 [83] = Bruttoauslastung 41 [84] = Nettoauslastung 42 [85] = Bruttoauslastung 42 [86] = Nettoauslastung 43 [87] = Bruttoauslastung 43 [88] = Nettoauslastung 44 [89] = Bruttoauslastung 44 [90] = Nettoauslastung 45 [91] = Bruttoauslastung 45 [92] = Nettoauslastung 46 [93] = Bruttoauslastung 46 [94] = Nettoauslastung 47

[95] = Bruttoauslastung 47 [96] = Nettoauslastung 48 [97] = Bruttoauslastung 48 [98] = Nettoauslastung 49 [99] = Bruttoauslastung 49 [100] = Nettoauslastung 50  $[101]$  = Bruttoauslastung 50 [102] = Nettoauslastung 51  $[103]$  = Bruttoauslastung 51  $[104]$  = Nettoauslastung 52  $[105]$  = Bruttoauslastung 52  $[106]$  = Nettoauslastung 53  $[107]$  = Bruttoauslastung 53 [108] = Nettoauslastung 54 [109] = Bruttoauslastung 54  $[110]$  = Nettoauslastung 55 [111] = Bruttoauslastung 55 [112] = Nettoauslastung 56  $[113]$  = Bruttoauslastung 56 [114] = Nettoauslastung 57 [115] = Bruttoauslastung 57 [116] = Nettoauslastung 58  $[117]$  = Bruttoauslastung 58 [118] = Nettoauslastung 59 [119] = Bruttoauslastung 59 [120] = Nettoauslastung 60 [121] = Bruttoauslastung 60  $[122]$  = Nettoauslastung 61 [123] = Bruttoauslastung 61  $\overline{124}$ ] = Nettoauslastung 62 [125] = Bruttoauslastung 62  $[126]$  = Nettoauslastung 63 [127] = Bruttoauslastung 63  $[128]$  = Nettoauslastung 64  $[129]$  = Bruttoauslastung 64 [130] = Nettoauslastung 65  $[131]$  = Bruttoauslastung 65 [132] = Nettoauslastung 66 [133] = Bruttoauslastung 66 [134] = Nettoauslastung 67  $[135]$  = Bruttoauslastung 67 [136] = Nettoauslastung 68  $\overline{1137}$  = Bruttoauslastung 68 [138] = Nettoauslastung 69 [139] = Bruttoauslastung 69  $[140]$  = Nettoauslastung 70  $[141]$  = Bruttoauslastung 70 [142] = Nettoauslastung 71 [143] = Bruttoauslastung 71 [144] = Nettoauslastung 72 [145] = Bruttoauslastung 72  $[146]$  = Nettoauslastung 73  $[147]$  = Bruttoauslastung 73 [148] = Nettoauslastung 74 [149] = Bruttoauslastung 74 [150] = Nettoauslastung 75 [151] = Bruttoauslastung 75 [152] = Nettoauslastung 76  $[153]$  = Bruttoauslastung 76 [154] = Nettoauslastung 77 [155] = Bruttoauslastung 77 [156] = Nettoauslastung 78 [157] = Bruttoauslastung 78 [158] = Nettoauslastung 79 [159] = Bruttoauslastung 79 [160] = Nettoauslastung 80

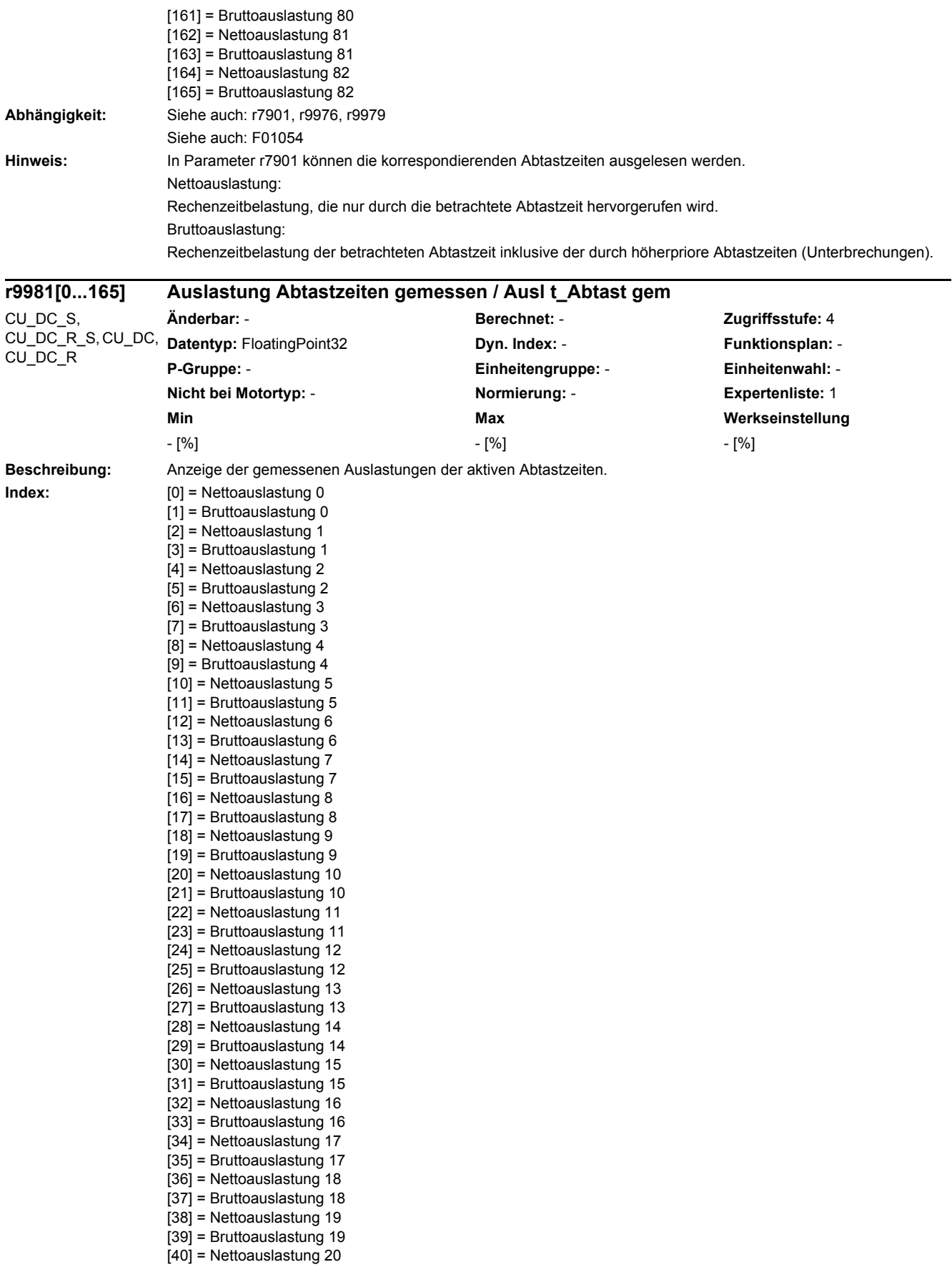

[41] = Bruttoauslastung 20  $[42]$  = Nettoauslastung 21 [43] = Bruttoauslastung 21 [44] = Nettoauslastung 22 [45] = Bruttoauslastung 22 [46] = Nettoauslastung 23 [47] = Bruttoauslastung 23 [48] = Nettoauslastung 24  $[49]$  = Bruttoauslastung 24 [50] = Nettoauslastung 25 [51] = Bruttoauslastung 25 [52] = Nettoauslastung 26 [53] = Bruttoauslastung 26 [54] = Nettoauslastung 27 [55] = Bruttoauslastung 27  $[56]$  = Nettoauslastung 28 [57] = Bruttoauslastung 28 [58] = Nettoauslastung 29 [59] = Bruttoauslastung 29 [60] = Nettoauslastung 30 [61] = Bruttoauslastung 30 [62] = Nettoauslastung 31  $[63]$  = Bruttoauslastung 31 [64] = Nettoauslastung 32 [65] = Bruttoauslastung 32 [66] = Nettoauslastung 33 [67] = Bruttoauslastung 33  $[68]$  = Nettoauslastung 34 [69] = Bruttoauslastung 34 [70] = Nettoauslastung 35 [71] = Bruttoauslastung 35 [72] = Nettoauslastung 36 [73] = Bruttoauslastung 36  $[74]$  = Nettoauslastung 37  $\overline{75}$  = Bruttoauslastung 37 [76] = Nettoauslastung 38 [77] = Bruttoauslastung 38 [78] = Nettoauslastung 39 [79] = Bruttoauslastung 39 [80] = Nettoauslastung 40 [81] = Bruttoauslastung 40 [82] = Nettoauslastung 41 [83] = Bruttoauslastung 41 [84] = Nettoauslastung 42 [85] = Bruttoauslastung 42  $[86]$  = Nettoauslastung 43 [87] = Bruttoauslastung 43 [88] = Nettoauslastung 44 [89] = Bruttoauslastung 44 [90] = Nettoauslastung 45 [91] = Bruttoauslastung 45 [92] = Nettoauslastung 46 [93] = Bruttoauslastung 46 [94] = Nettoauslastung 47 [95] = Bruttoauslastung 47 [96] = Nettoauslastung 48  $[97]$  = Bruttoauslastung 48 [98] = Nettoauslastung 49 [99] = Bruttoauslastung 49 [100] = Nettoauslastung 50 [101] = Bruttoauslastung 50  $[102]$  = Nettoauslastung 51 [103] = Bruttoauslastung 51  $[104]$  = Nettoauslastung 52 [105] = Bruttoauslastung 52 [106] = Nettoauslastung 53

[107] = Bruttoauslastung 53  $[108]$  = Nettoauslastung 54 [109] = Bruttoauslastung 54 [110] = Nettoauslastung 55  $[111]$  = Bruttoauslastung 55 [112] = Nettoauslastung 56  $[113]$  = Bruttoauslastung 56  $[114]$  = Nettoauslastung 57  $[115]$  = Bruttoauslastung 57  $[116]$  = Nettoauslastung 58  $\left[117\right]$  = Bruttoauslastung 58  $[118]$  = Nettoauslastung 59 [119] = Bruttoauslastung 59 [120] = Nettoauslastung 60 [121] = Bruttoauslastung 60  $[122]$  = Nettoauslastung 61 [123] = Bruttoauslastung 61 [124] = Nettoauslastung 62  $[125]$  = Bruttoauslastung 62 [126] = Nettoauslastung 63  $\overline{1127}$  = Bruttoauslastung 63  $[128]$  = Nettoauslastung 64  $[129]$  = Bruttoauslastung 64 [130] = Nettoauslastung 65 [131] = Bruttoauslastung 65 [132] = Nettoauslastung 66 [133] = Bruttoauslastung 66  $[134]$  = Nettoauslastung 67 [135] = Bruttoauslastung 67 [136] = Nettoauslastung 68 [137] = Bruttoauslastung 68  $[138]$  = Nettoauslastung 69 [139] = Bruttoauslastung 69  $[140]$  = Nettoauslastung 70  $[141]$  = Bruttoauslastung 70 [142] = Nettoauslastung 71  $[143]$  = Bruttoauslastung 71 [144] = Nettoauslastung 72 [145] = Bruttoauslastung 72 [146] = Nettoauslastung 73  $[147]$  = Bruttoauslastung 73 [148] = Nettoauslastung 74  $[149]$  = Bruttoauslastung 74  $[150]$  = Nettoauslastung 75 [151] = Bruttoauslastung 75  $\overline{1152}$  = Nettoauslastung 76  $[153]$  = Bruttoauslastung 76  $[154]$  = Nettoauslastung 77 [155] = Bruttoauslastung 77 [156] = Nettoauslastung 78 [157] = Bruttoauslastung 78  $[158]$  = Nettoauslastung 79 [159] = Bruttoauslastung 79 [160] = Nettoauslastung 80 [161] = Bruttoauslastung 80 [162] = Nettoauslastung 81 [163] = Bruttoauslastung 81 [164] = Nettoauslastung 82 [165] = Bruttoauslastung 82 **Abhängigkeit:** Siehe auch: r7901, r9975, r9980

SINAMICS DCM Listenhandbuch, 12/2018, A5E34797298A 393

Siehe auch: F01054

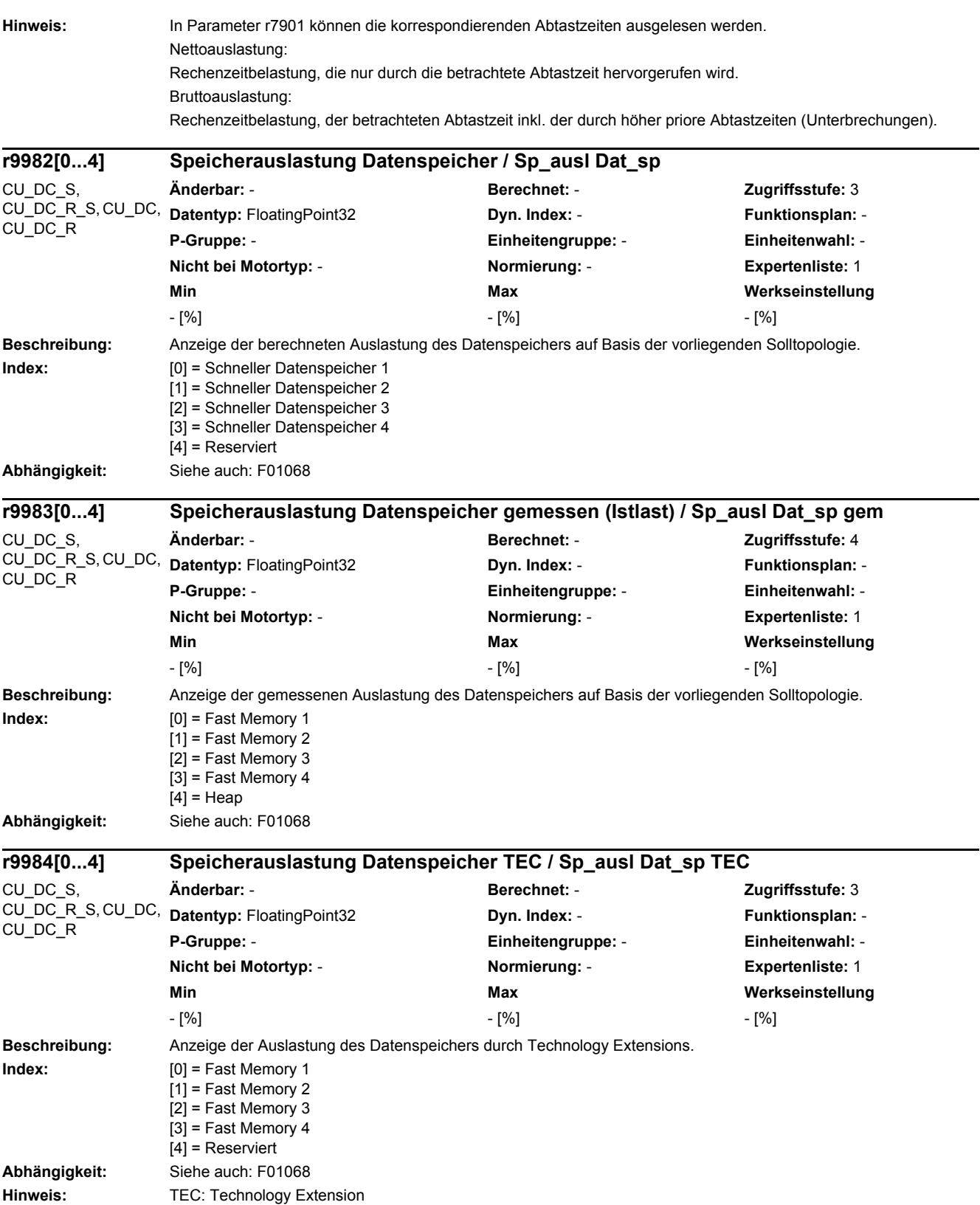

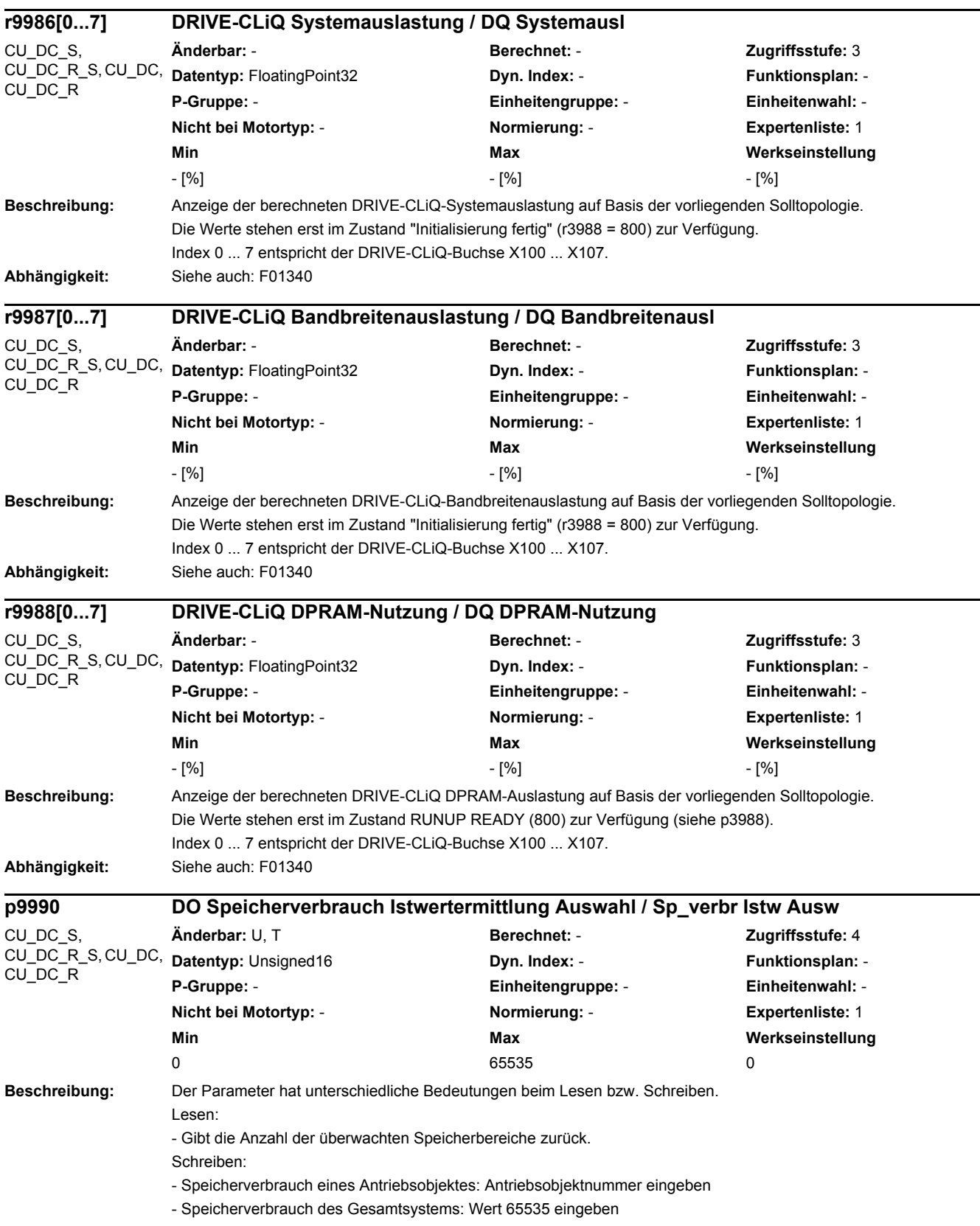

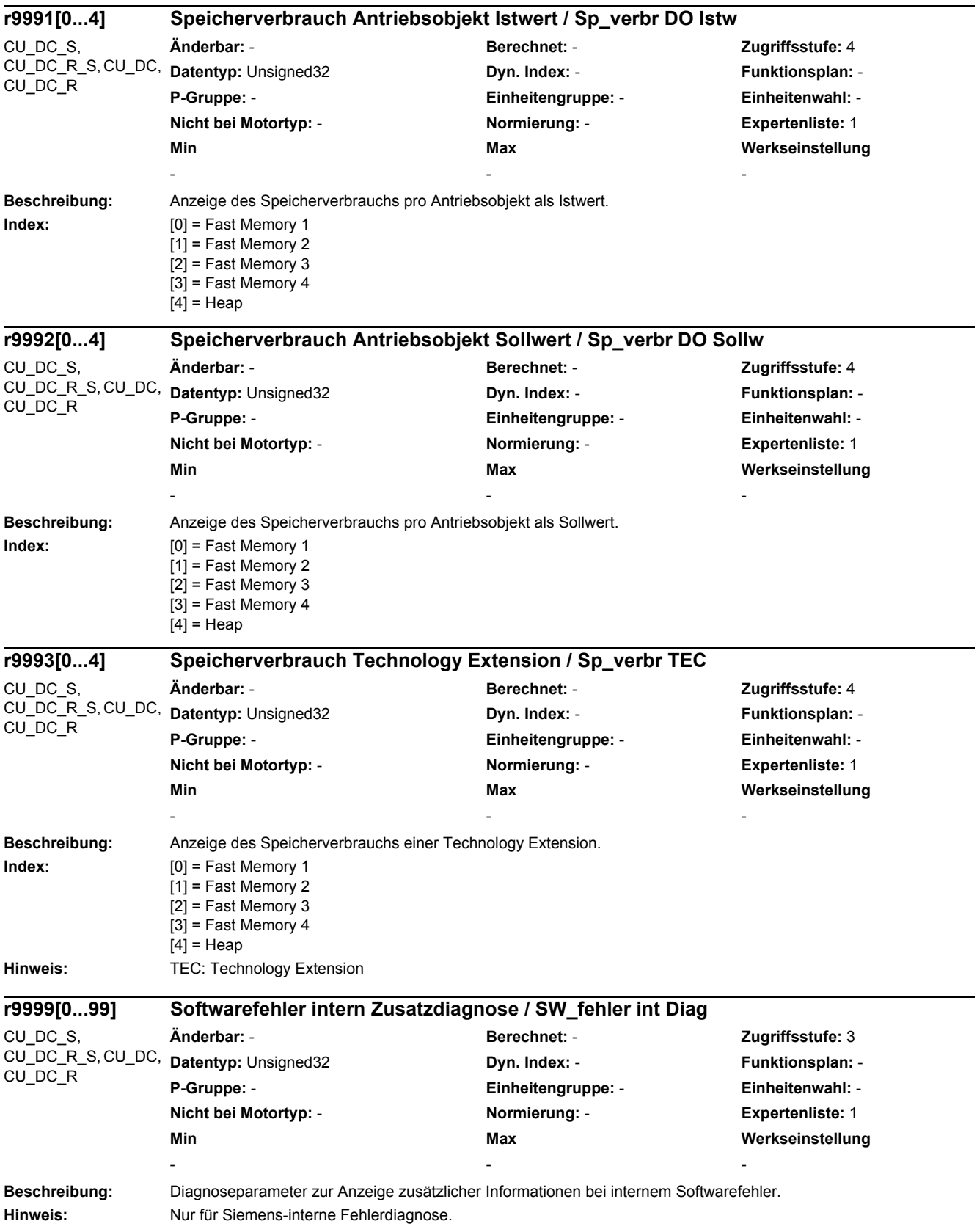
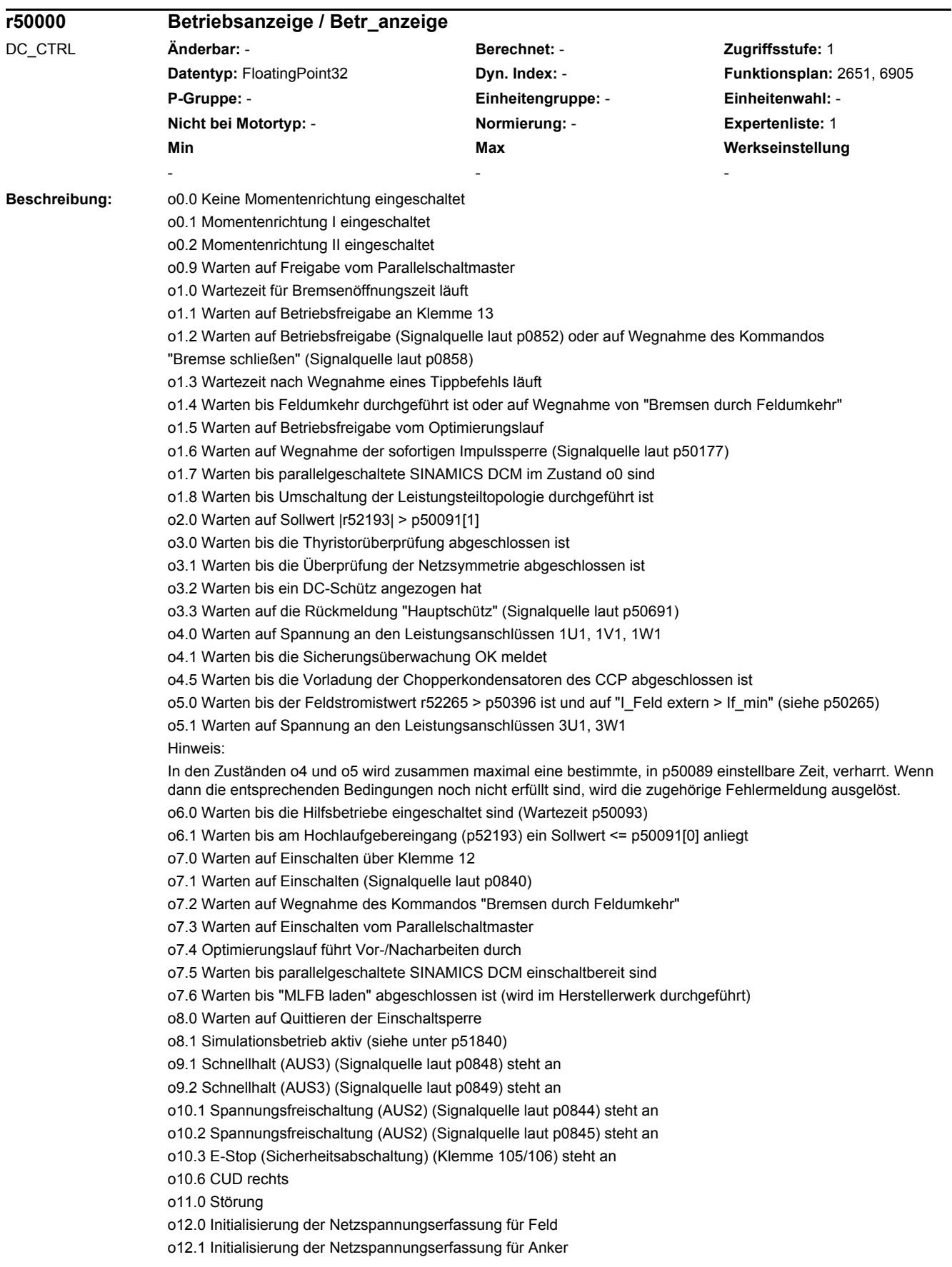

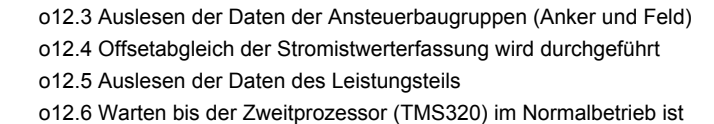

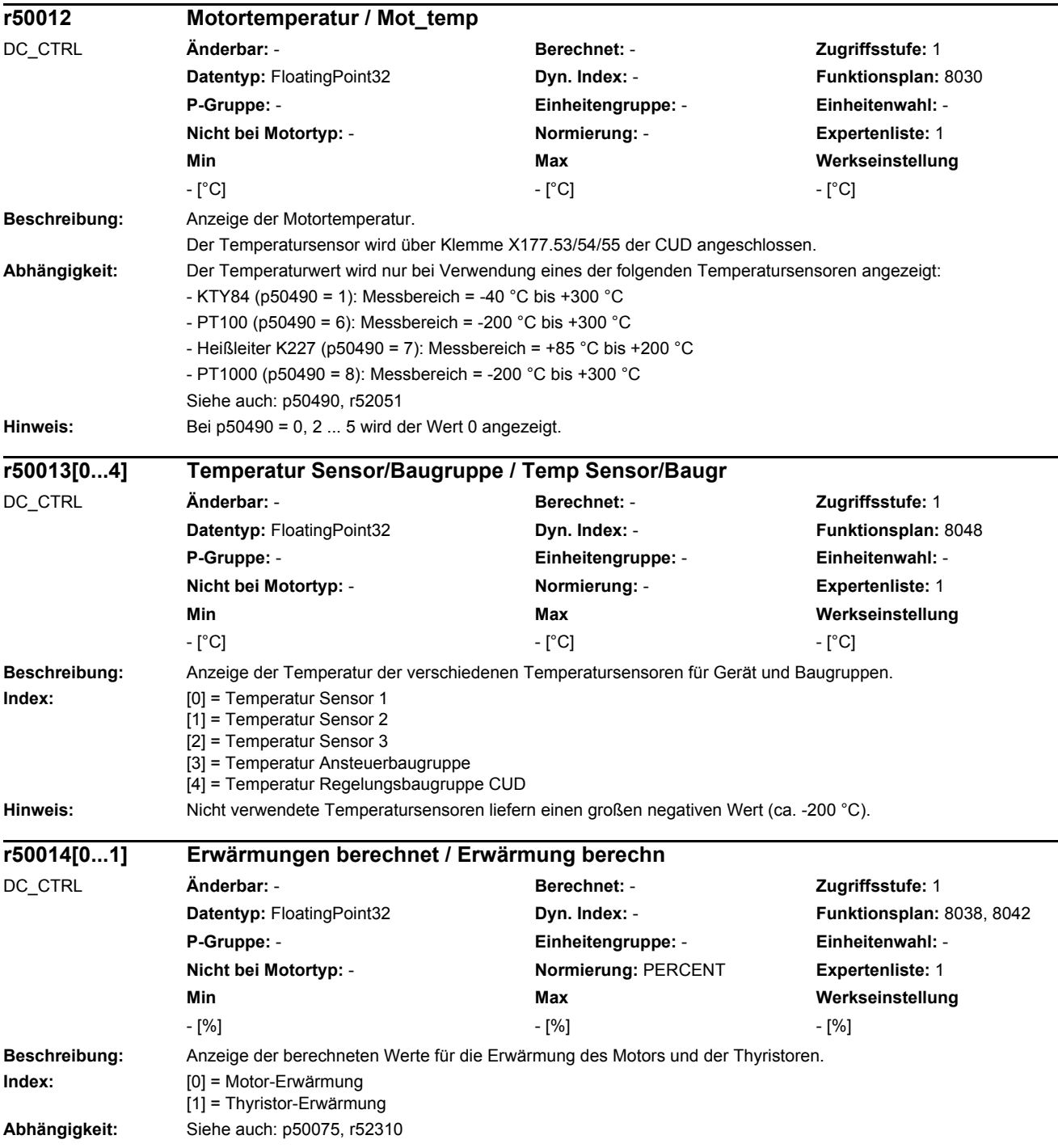

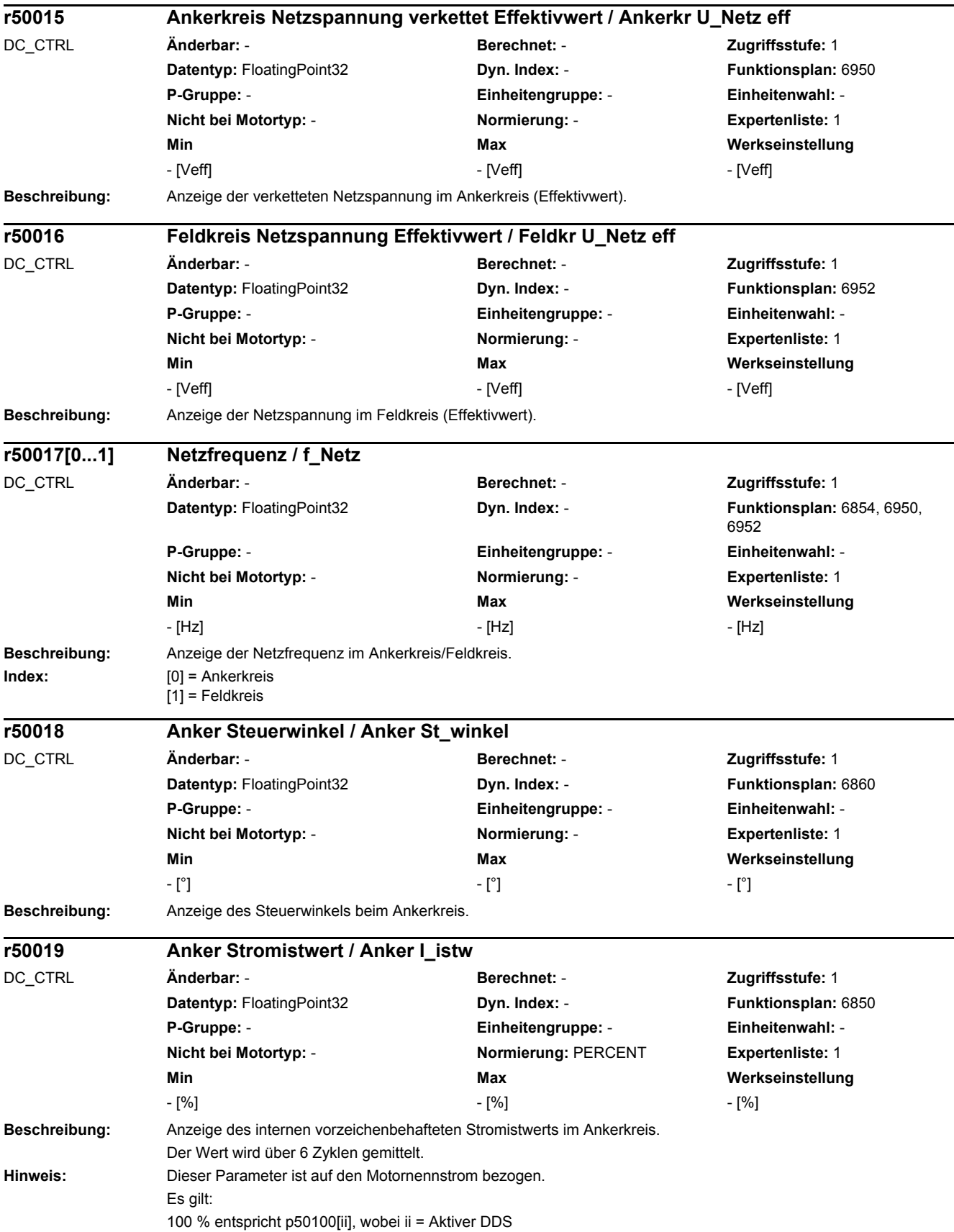

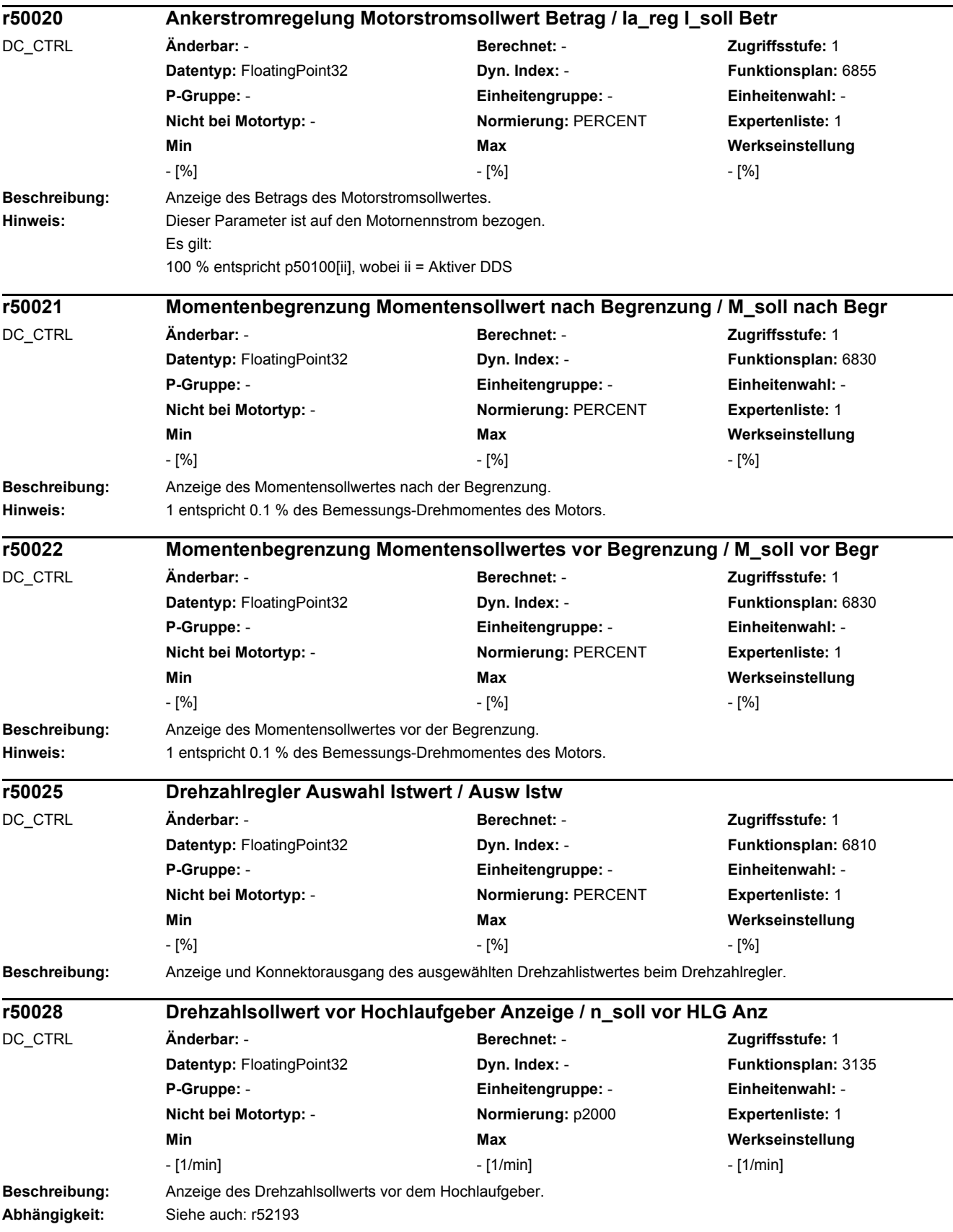

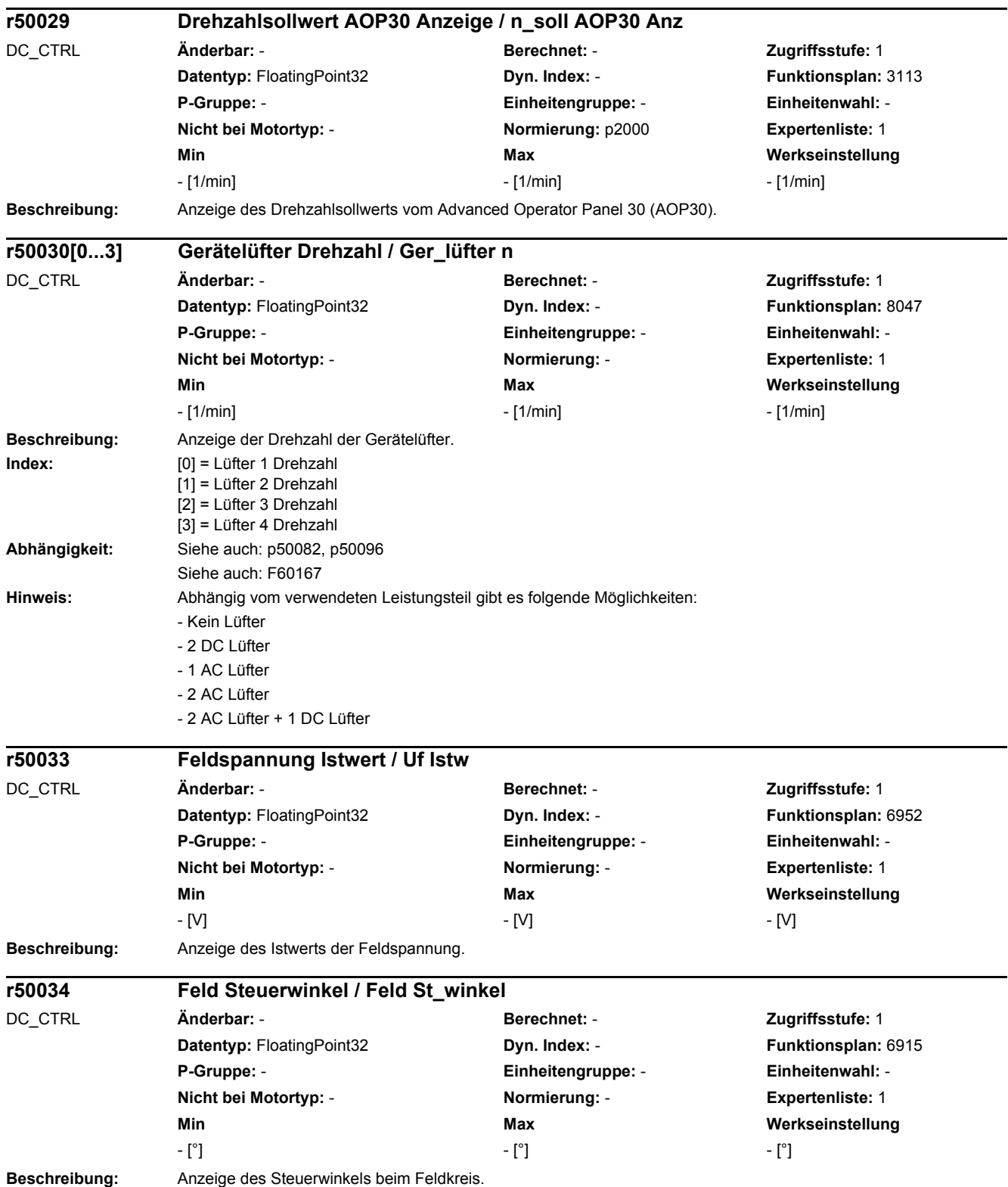

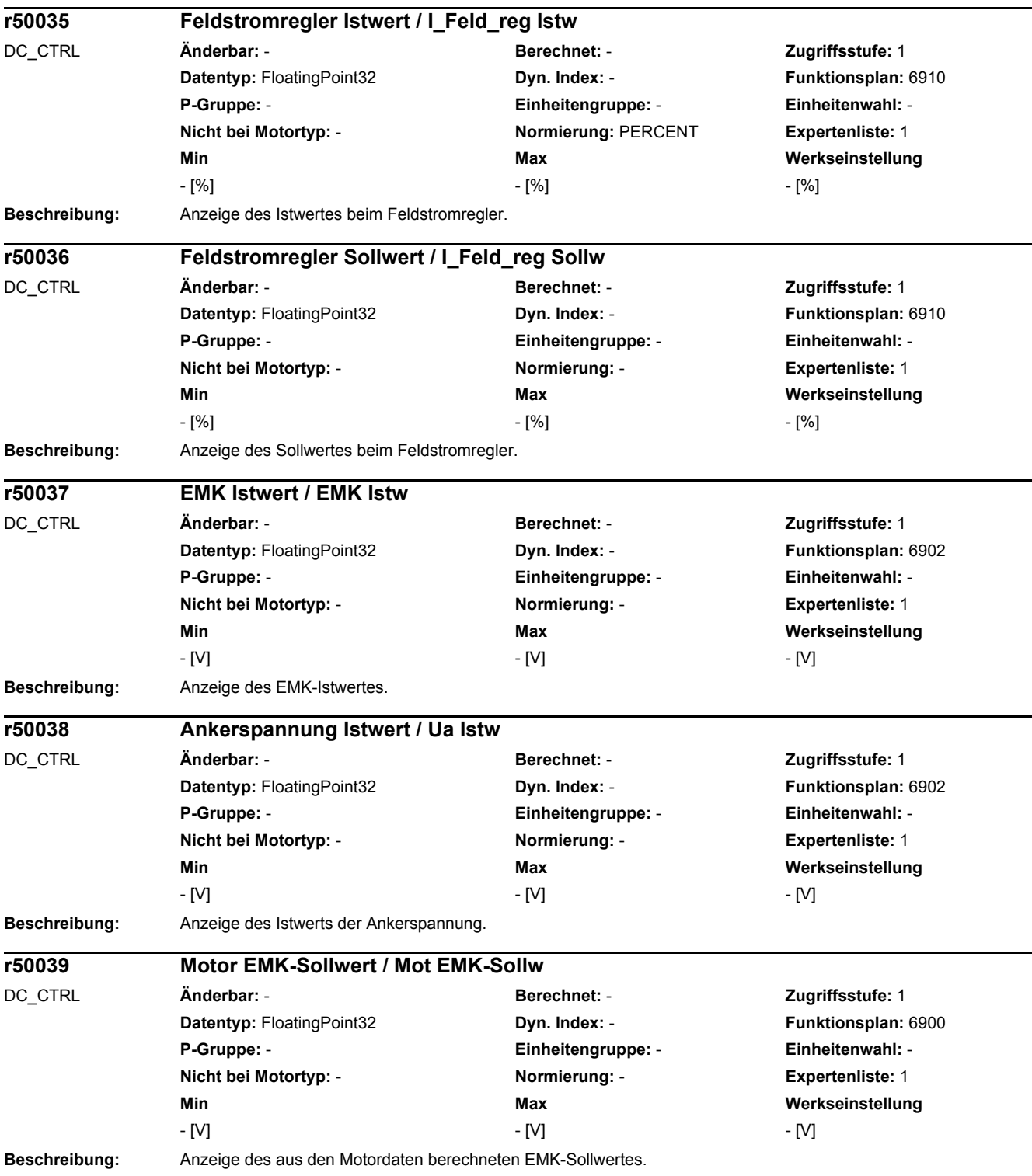

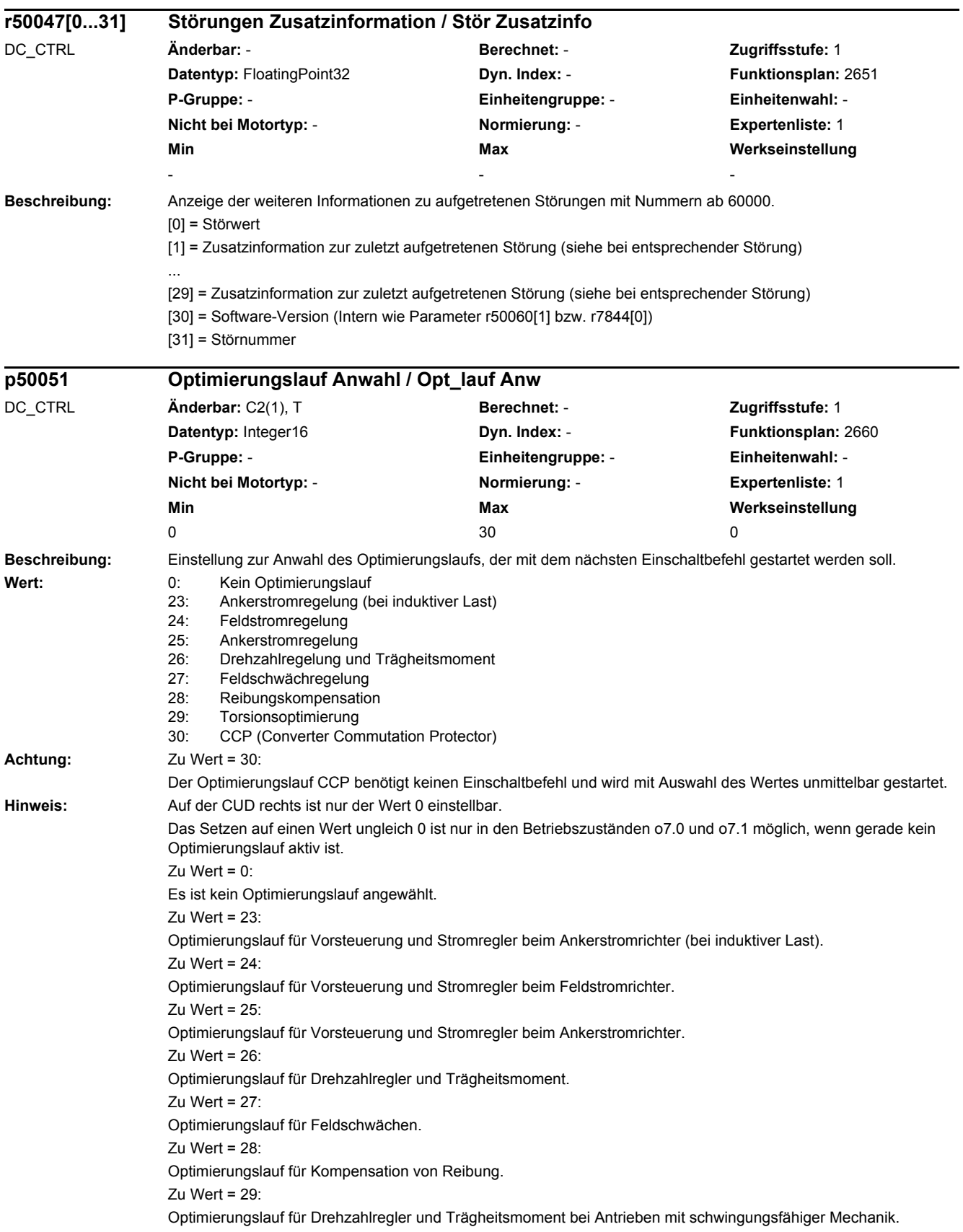

## *2 Parameter*

*2.2 Liste der Parameter*

 $Zu$  Wert = 30: Optimierungslauf für CCP (Converter Commutation Protector).

**Beschreibung:** Anzeige des Status beim Optimierungslauf. Wert: 0: Kein Optimierungslauf 1: Warten auf Betriebszustand 7.4 2: Voraussetzungen prüfen 3: Originalverschaltung sichern 4: Optimierungsparameter verschalten 5: Warten auf Betriebszustand 0.x oder 1.5 6: Optimierte Parameterwerte setzen 7: Warten auf Betriebszustand 8.0 8: Fehlerbehandlung 9: Optimierungslauf beenden 101: Feldstrom auf 100 % einstellen 102: Feldkreiswiderstand messen 103: Feldkreisinduktivität messen 201: Warten auf Feldabbau 202: Ankerstrom auf 100 % einstellen 203: Ankerkreiswiderstand messen 204: Ankerkreisinduktivität messen 301: Drehzahlkennlinie aufnehmen 302: Motor stoppen 401: Nenn-EMK ermitteln 402: Nenn-Drehzahl ermitteln 403: Feldkennlinie 91 % Feldstrom aufnehmen 404: Feldkennlinie 83 % Feldstrom aufnehmen 405: Feldkennlinie 76 % Feldstrom aufnehmen 406: Feldkennlinie 70 % Feldstrom aufnehmen 407: Feldkennlinie 65 % Feldstrom aufnehmen 408: Feldkennlinie 60.5 % Feldstrom aufnehmen 409: Feldkennlinie 56.5 % Feldstrom aufnehmen 410: Feldkennlinie 53 % Feldstrom aufnehmen 411: Feldkennlinie 50 % Feldstrom aufnehmen 412: Feldkennlinie 47 % Feldstrom aufnehmen 413: Feldkennlinie 44 % Feldstrom aufnehmen 414: Feldkennlinie 41 % Feldstrom aufnehmen 415: Feldkennlinie 38 % Feldstrom aufnehmen 416: Feldkennlinie 35 % Feldstrom aufnehmen 417: Feldkennlinie 32 % Feldstrom aufnehmen 418: Feldkennlinie 29 % Feldstrom aufnehmen 419: Feldkennlinie 26 % Feldstrom aufnehmen 420: Feldkennlinie 23 % Feldstrom aufnehmen<br>421: Feldkennlinie 20 % Feldstrom aufnehmen 421: Feldkennlinie 20 % Feldstrom aufnehmen 422: Feldkennlinie 17 % Feldstrom aufnehmen 423: Feldkennlinie 14 % Feldstrom aufnehmen 424: Feldkennlinie 11 % Feldstrom aufnehmen 425: Feldkennlinie 8 % Feldstrom aufnehmen 426: Feldkennlinie aufnehmen ist abgeschlossen<br>501: Warten auf Feldaufbau 501: Warten auf Feldaufbau 502: Aufnahme der Reibungskennline - 10% Nenndrehzahl<br>503: Aufnahme der Reibungskennline - 20% Nenndrehzahl 503: Aufnahme der Reibungskennline - 20% Nenndrehzahl 504: Aufnahme der Reibungskennline - 30% Nenndrehzahl 505: Aufnahme der Reibungskennline - 40% Nenndrehzahl 506: Aufnahme der Reibungskennline - 50% Nenndrehzahl 507: Aufnahme der Reibungskennline - 60% Nenndrehzahl **r50052 Optimierungslauf Status / Opt\_lauf Status** DC\_CTRL **Änderbar:** - **Berechnet:** - **Zugriffsstufe:** 2 **Datentyp:** Integer16 **Dyn. Index:** - **Funktionsplan:** 2660 **P-Gruppe:** - **Einheitengruppe:** - **Einheitenwahl:** - **Nicht bei Motortyp:** - **Normierung:** - **Expertenliste:** 1 **Min Max Werkseinstellung**   $\overline{0}$  0  $\overline{0}$   $\overline{0}$   $\over$ 

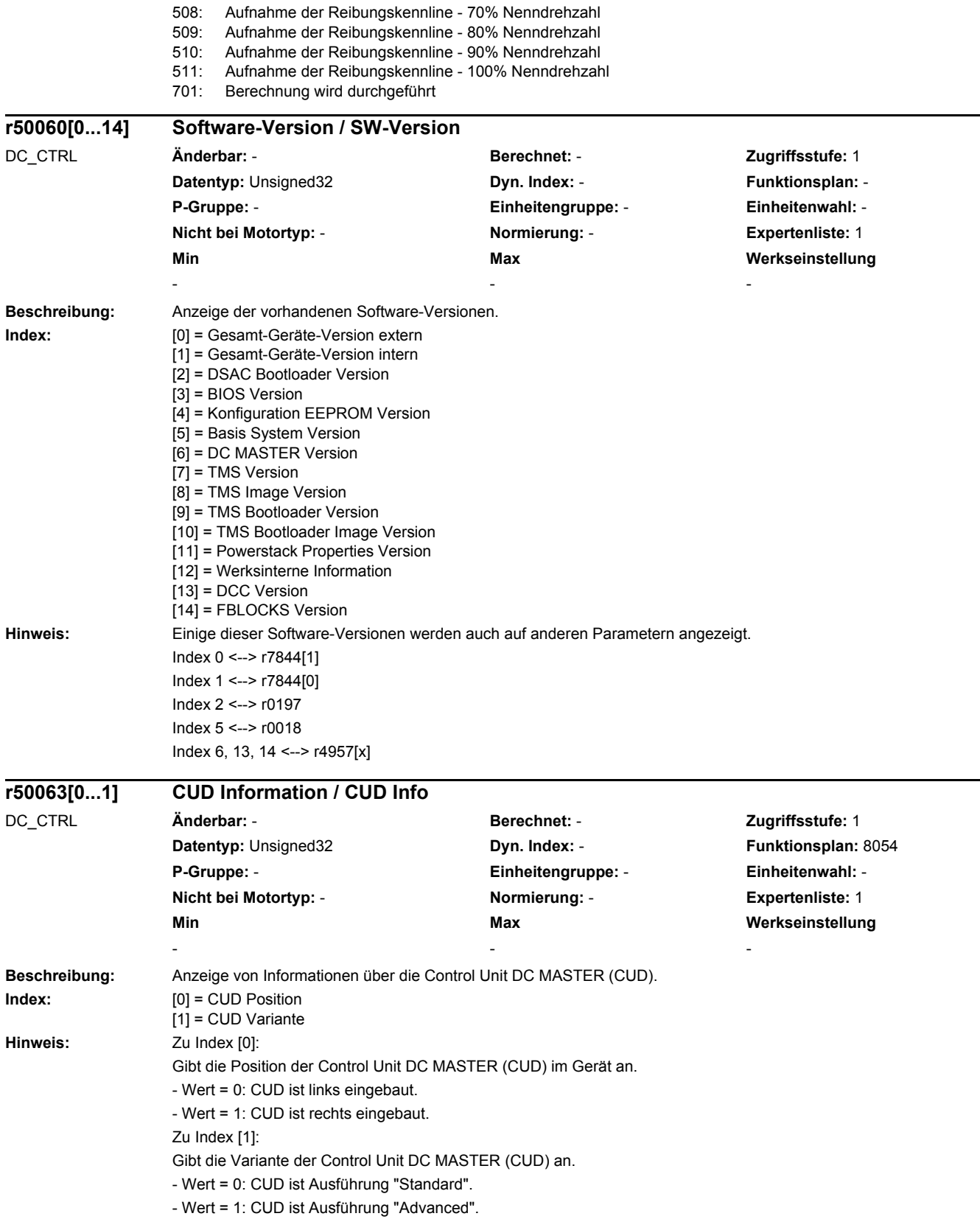

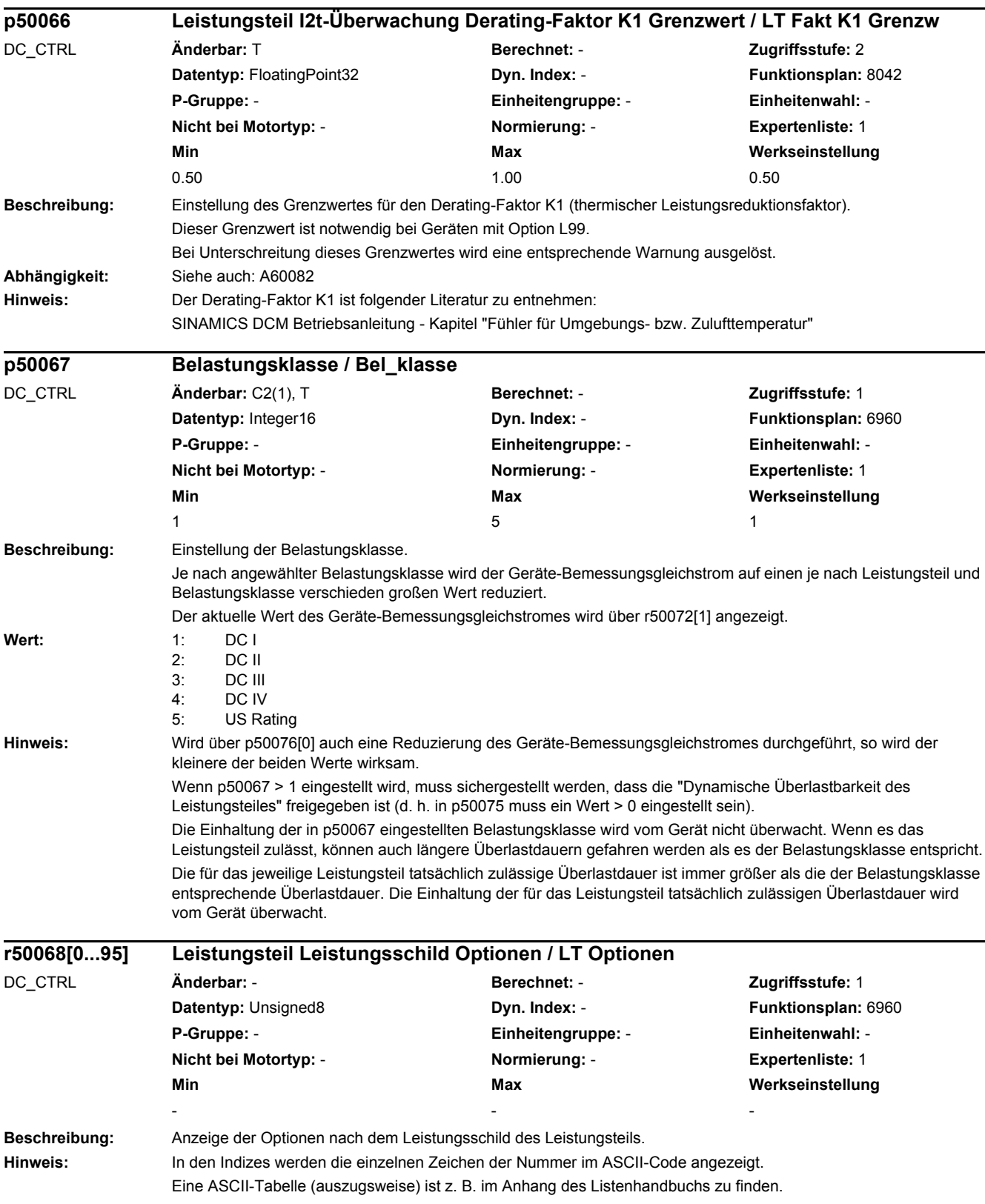

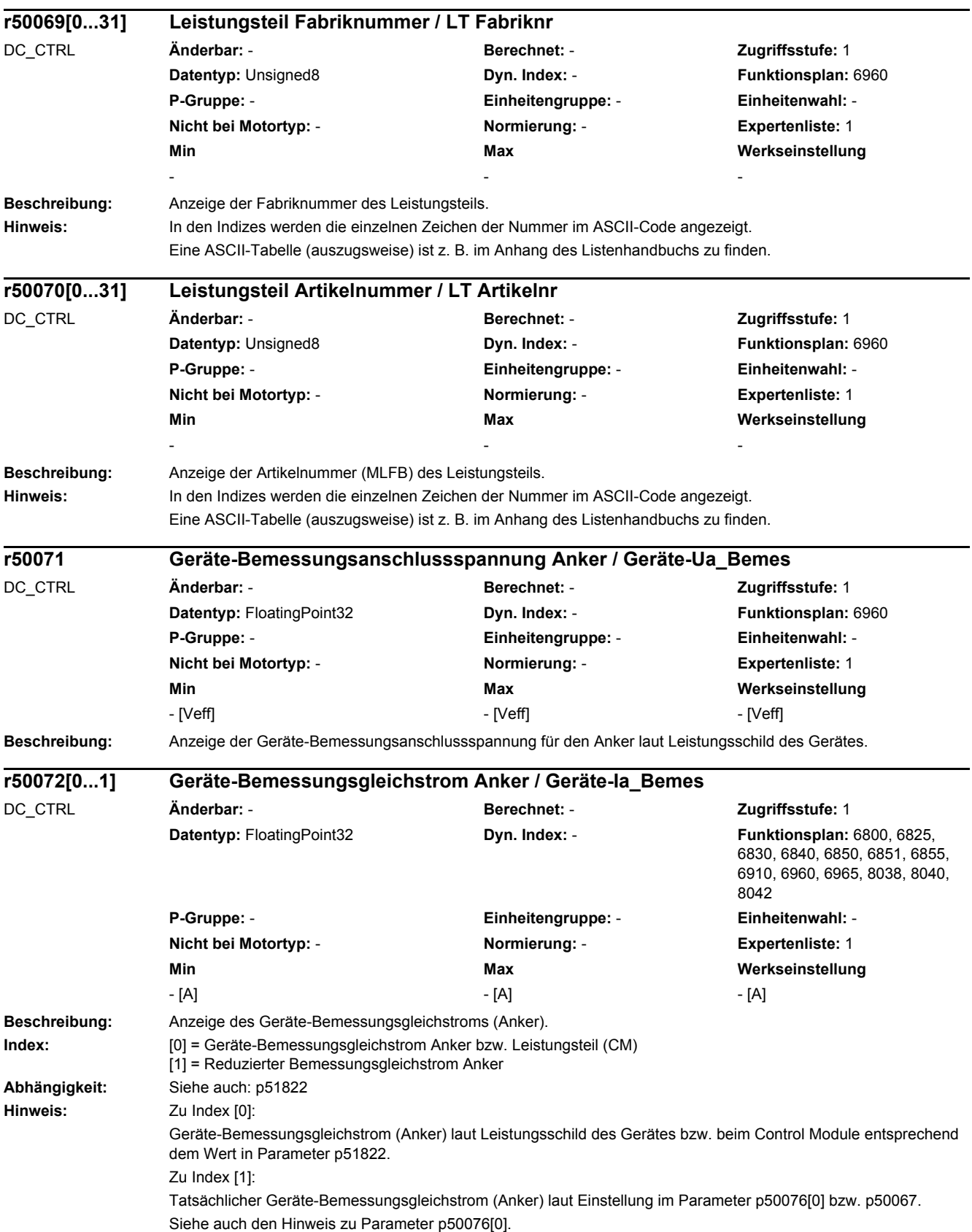

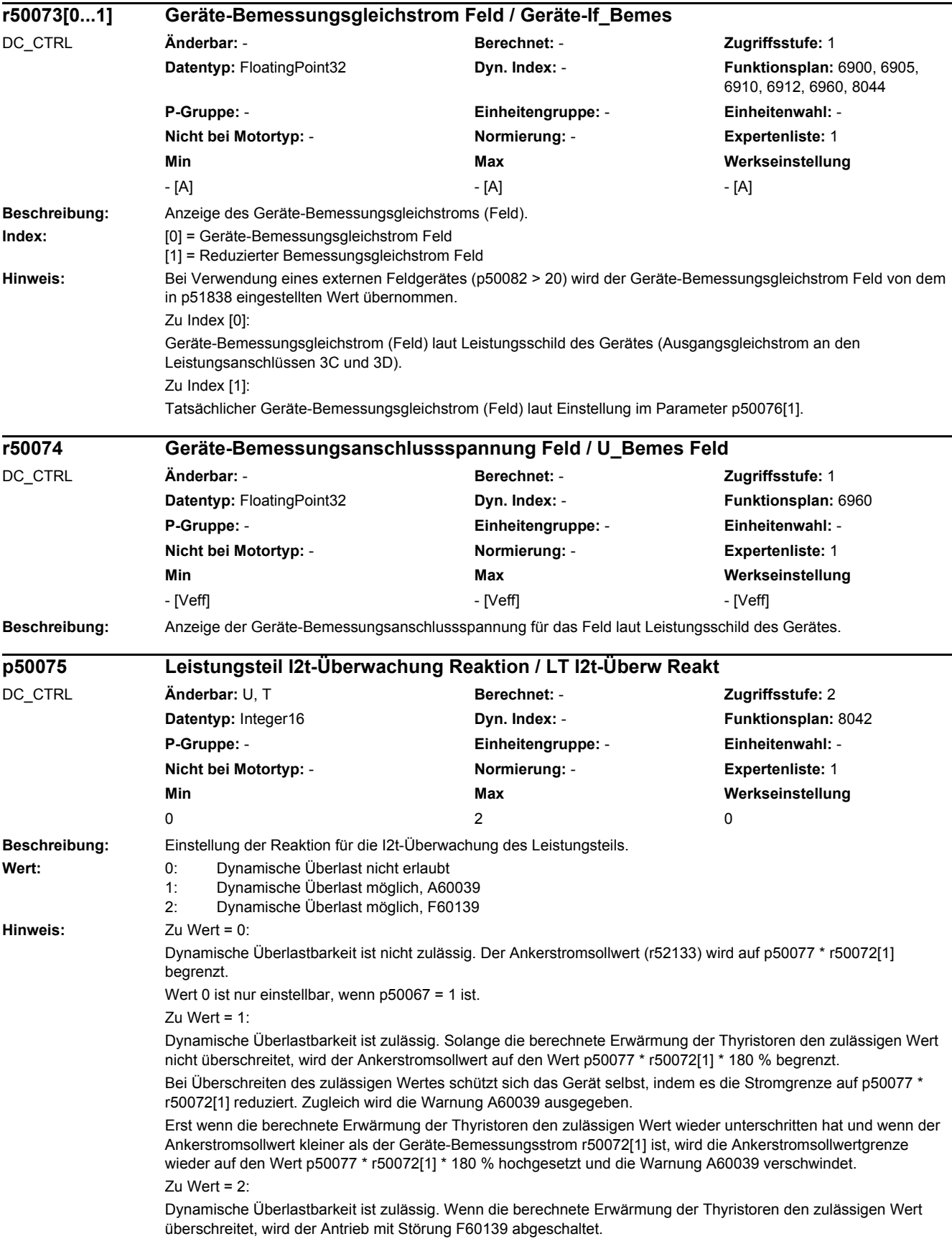

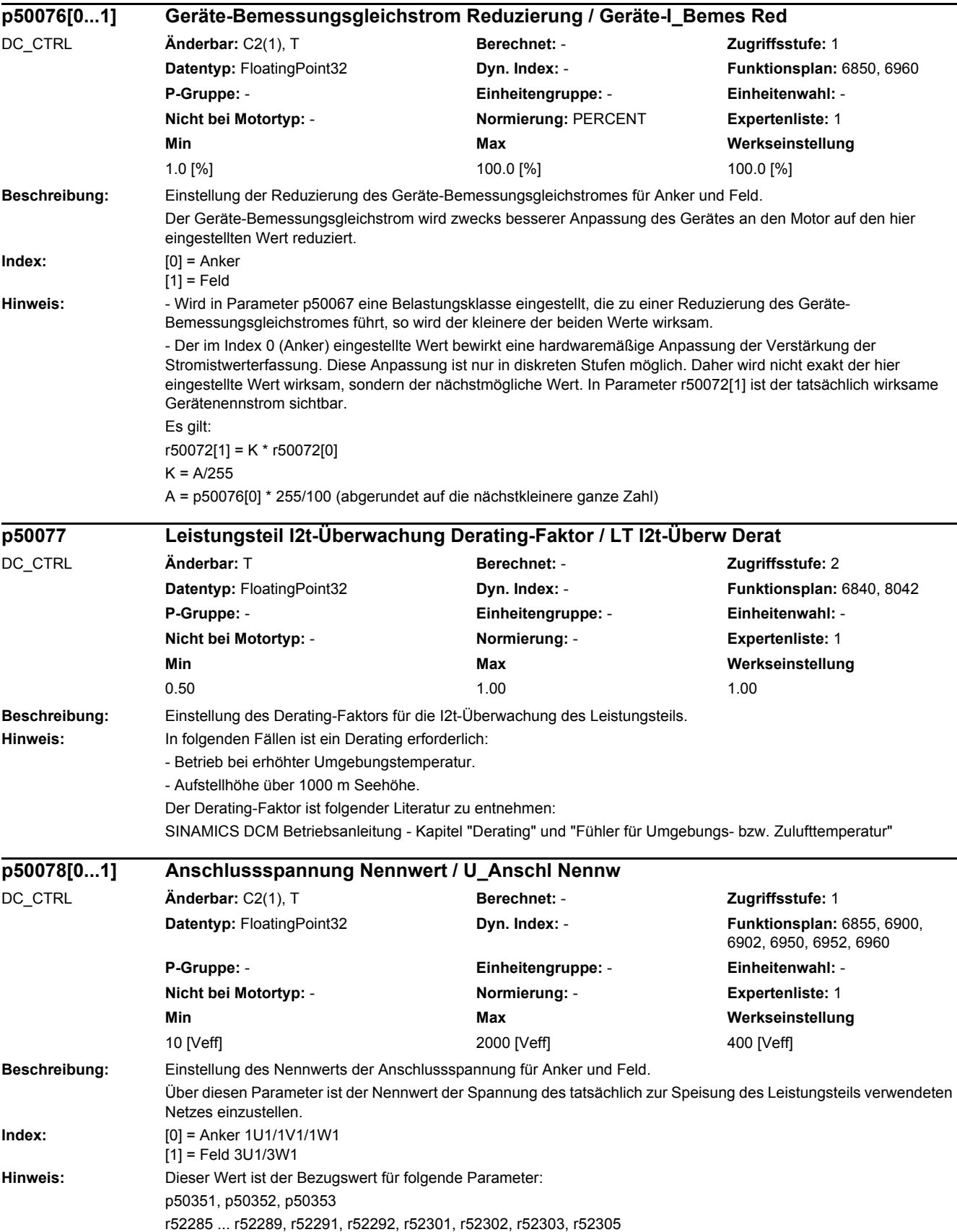

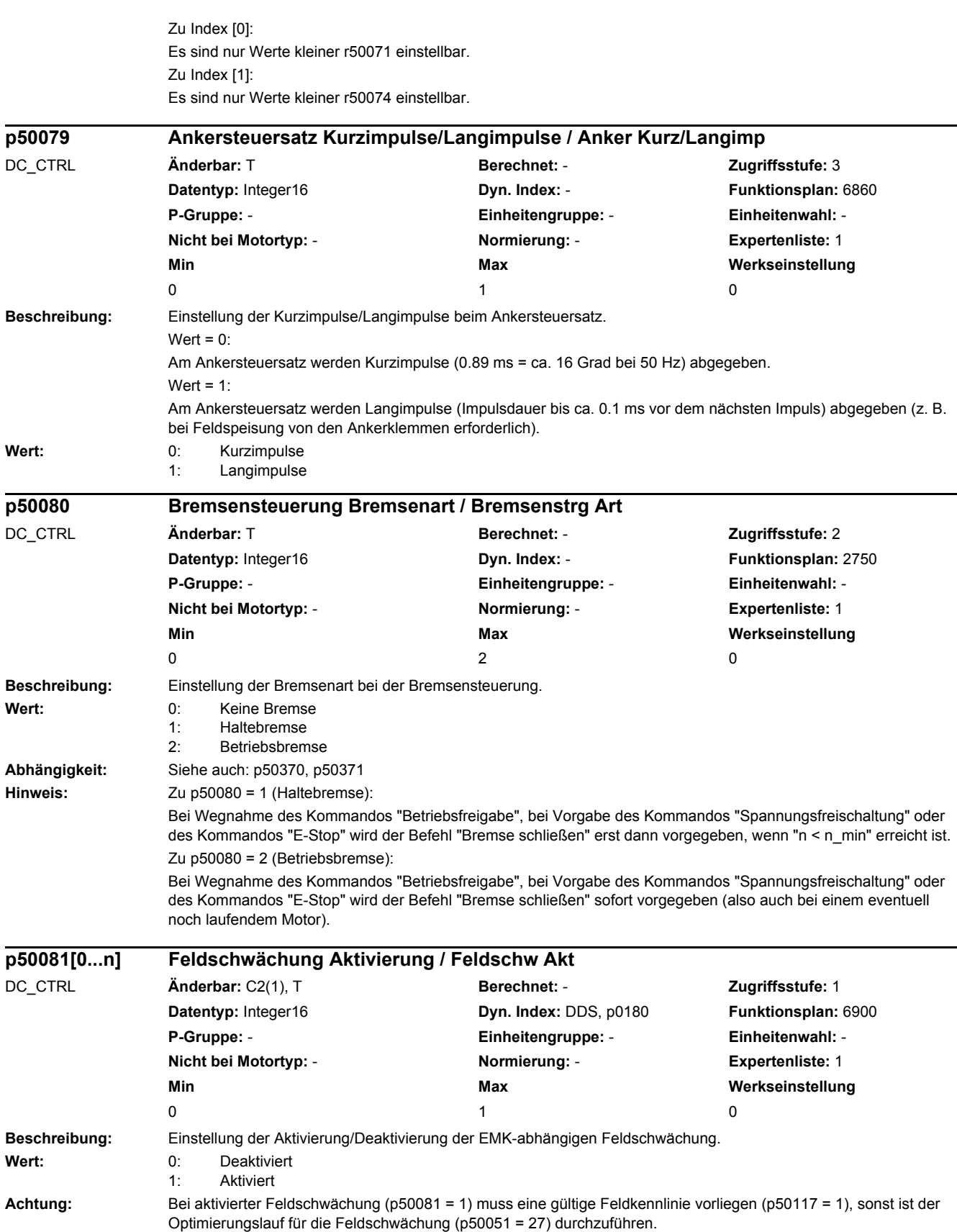

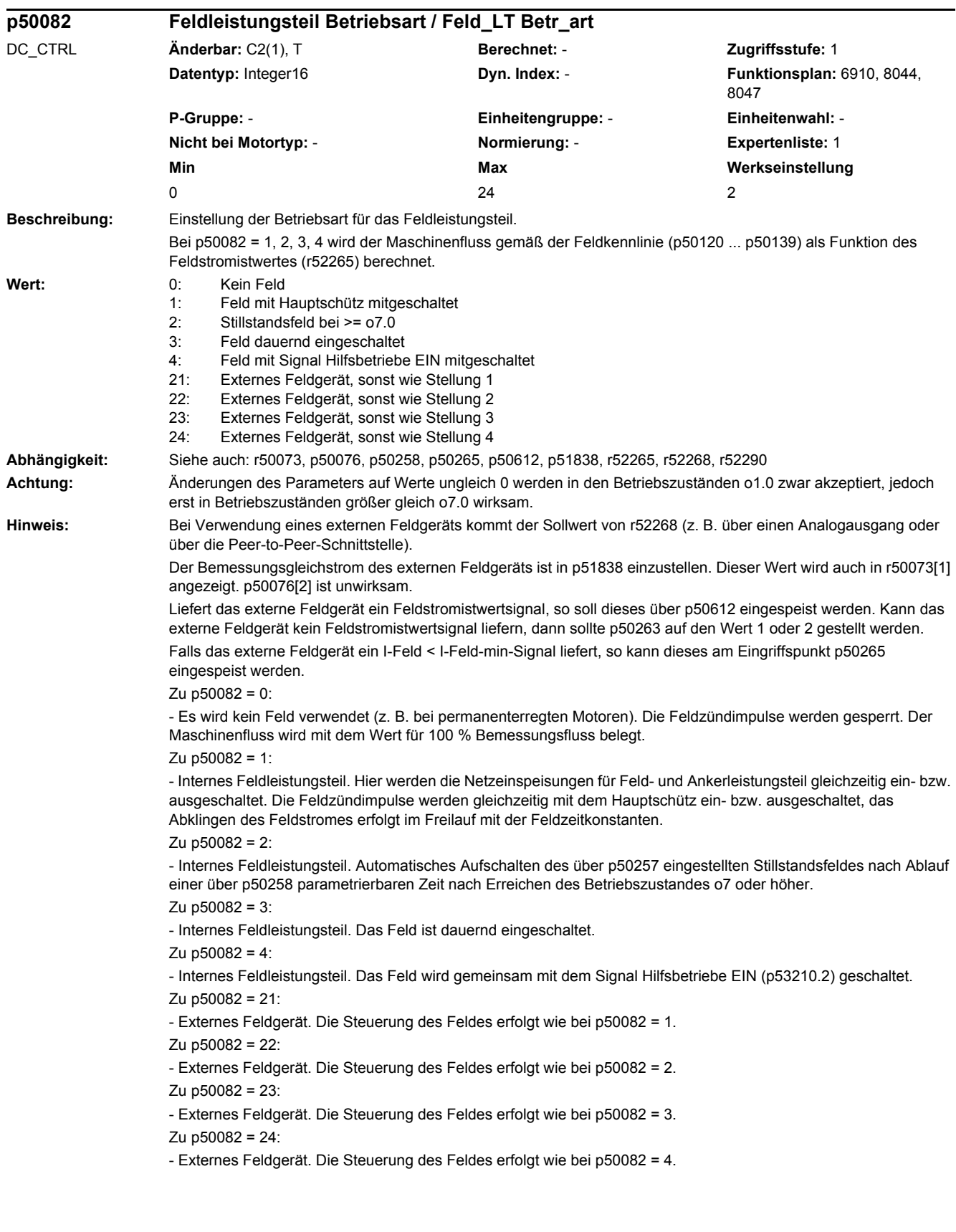

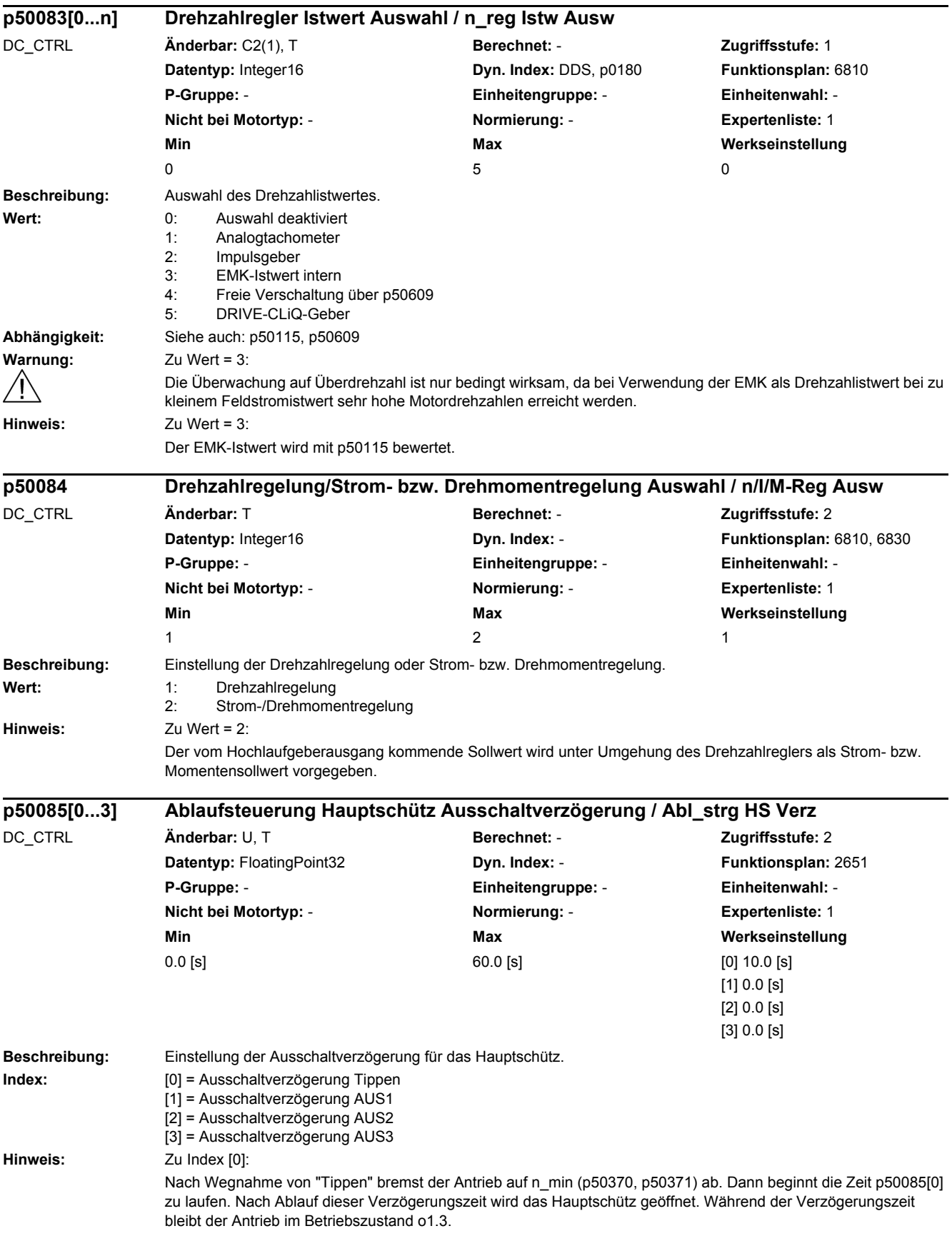

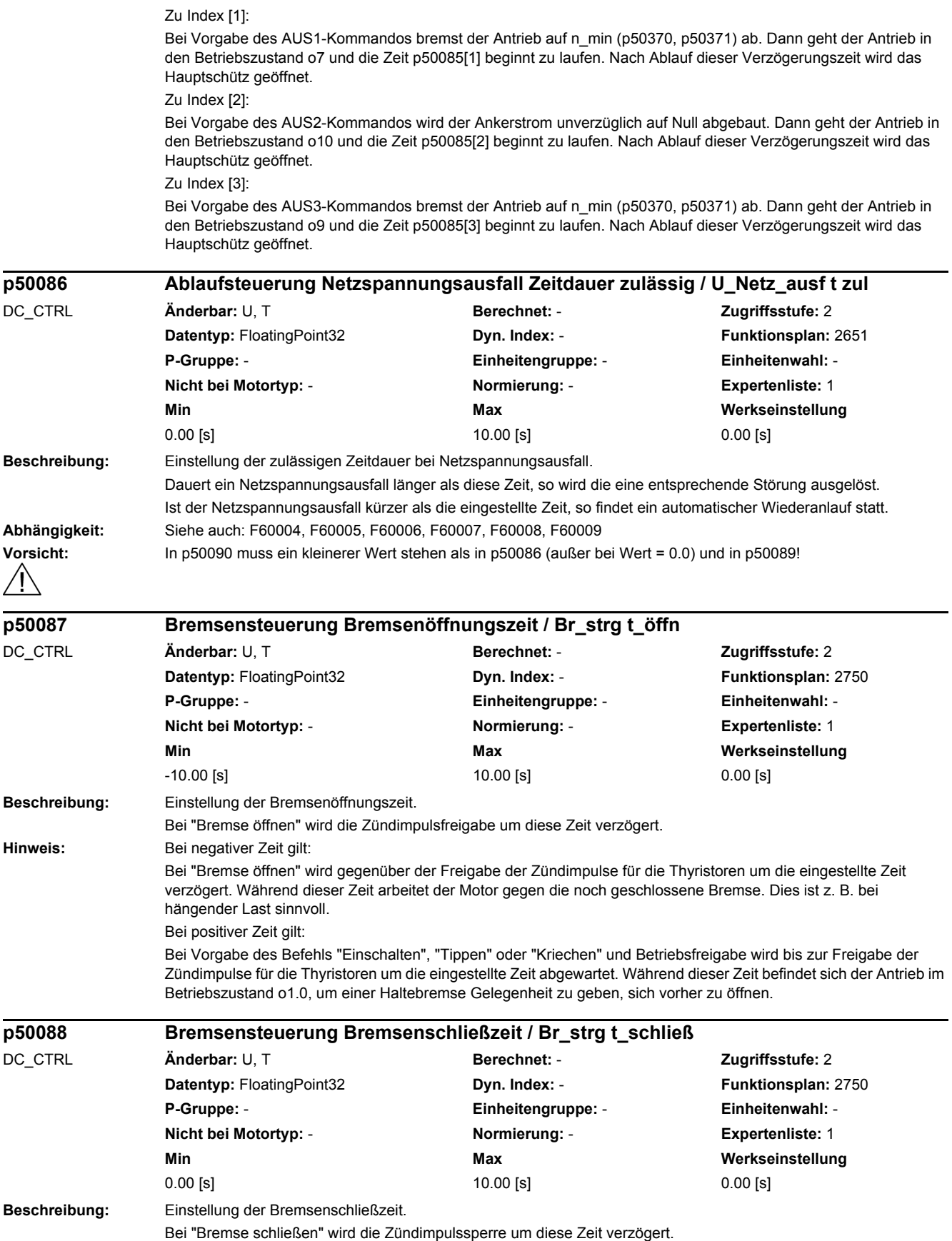

## *2 Parameter*

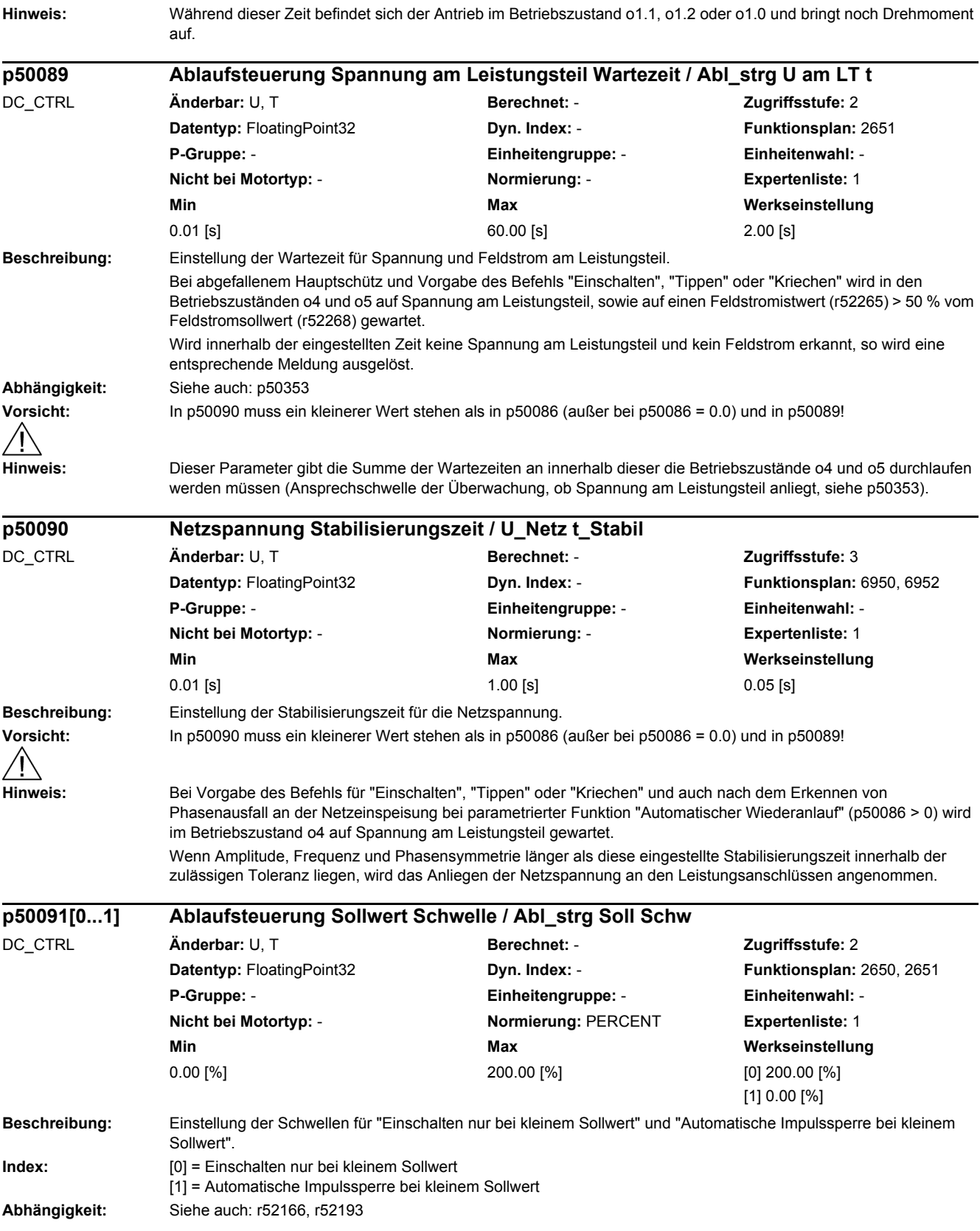

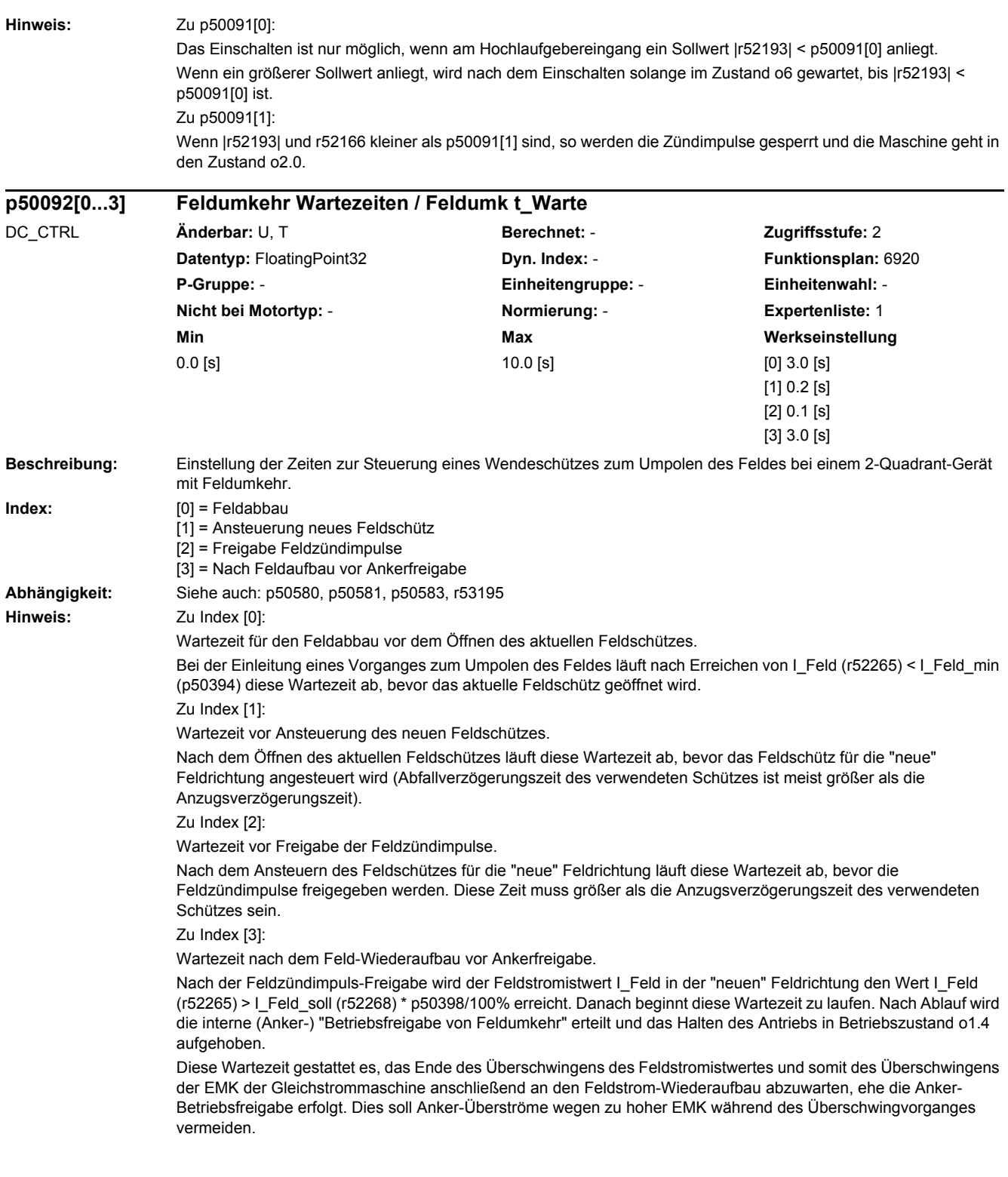

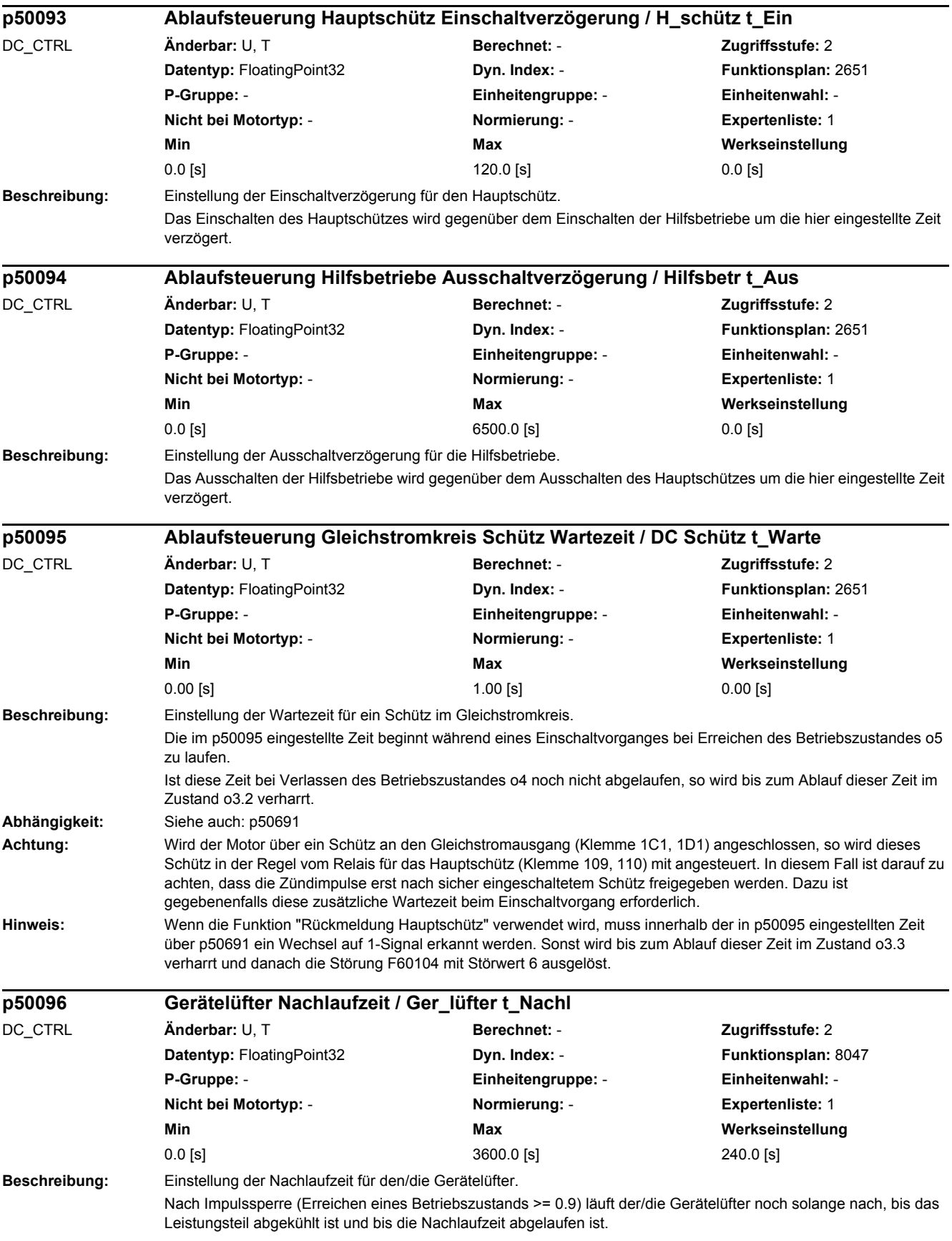

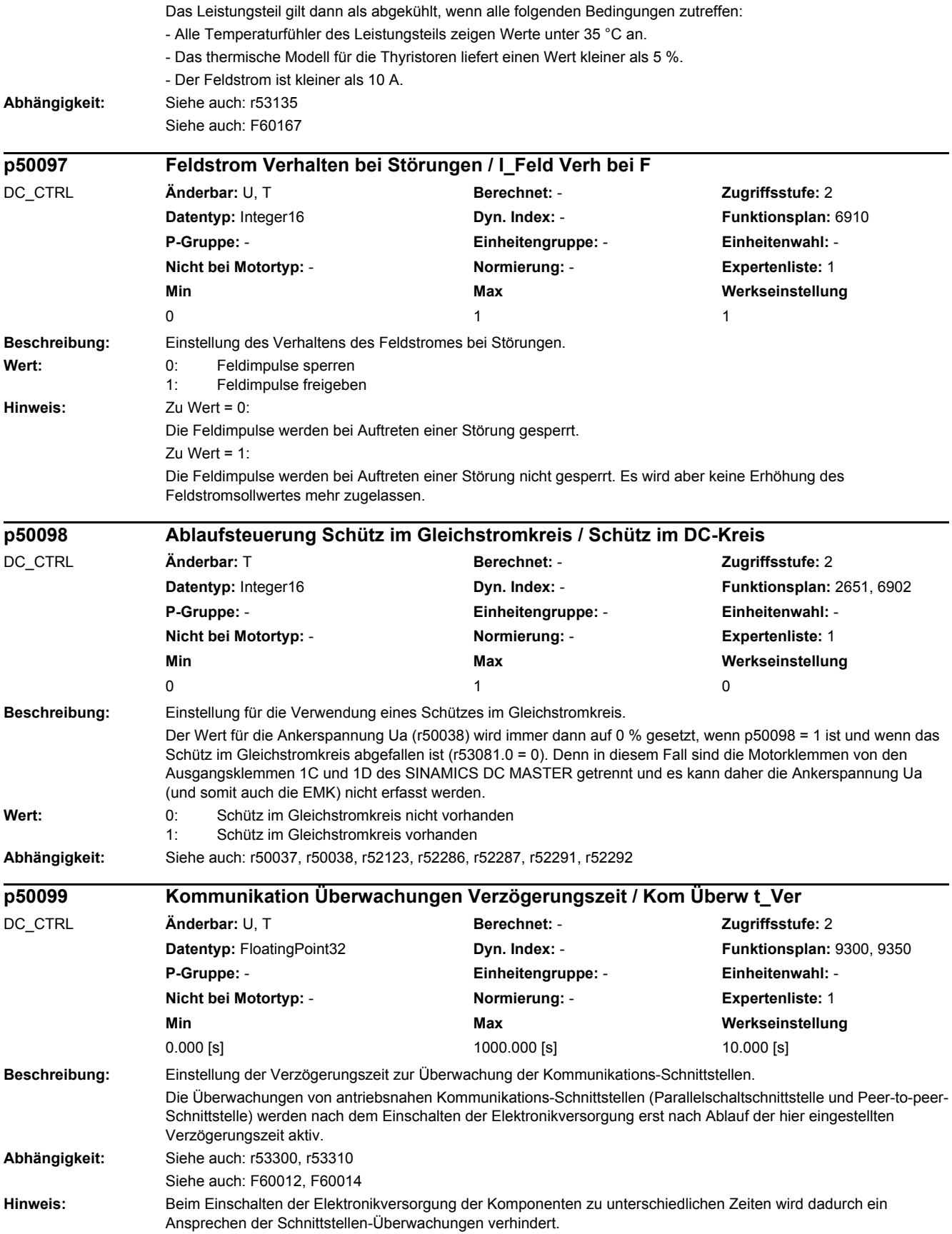

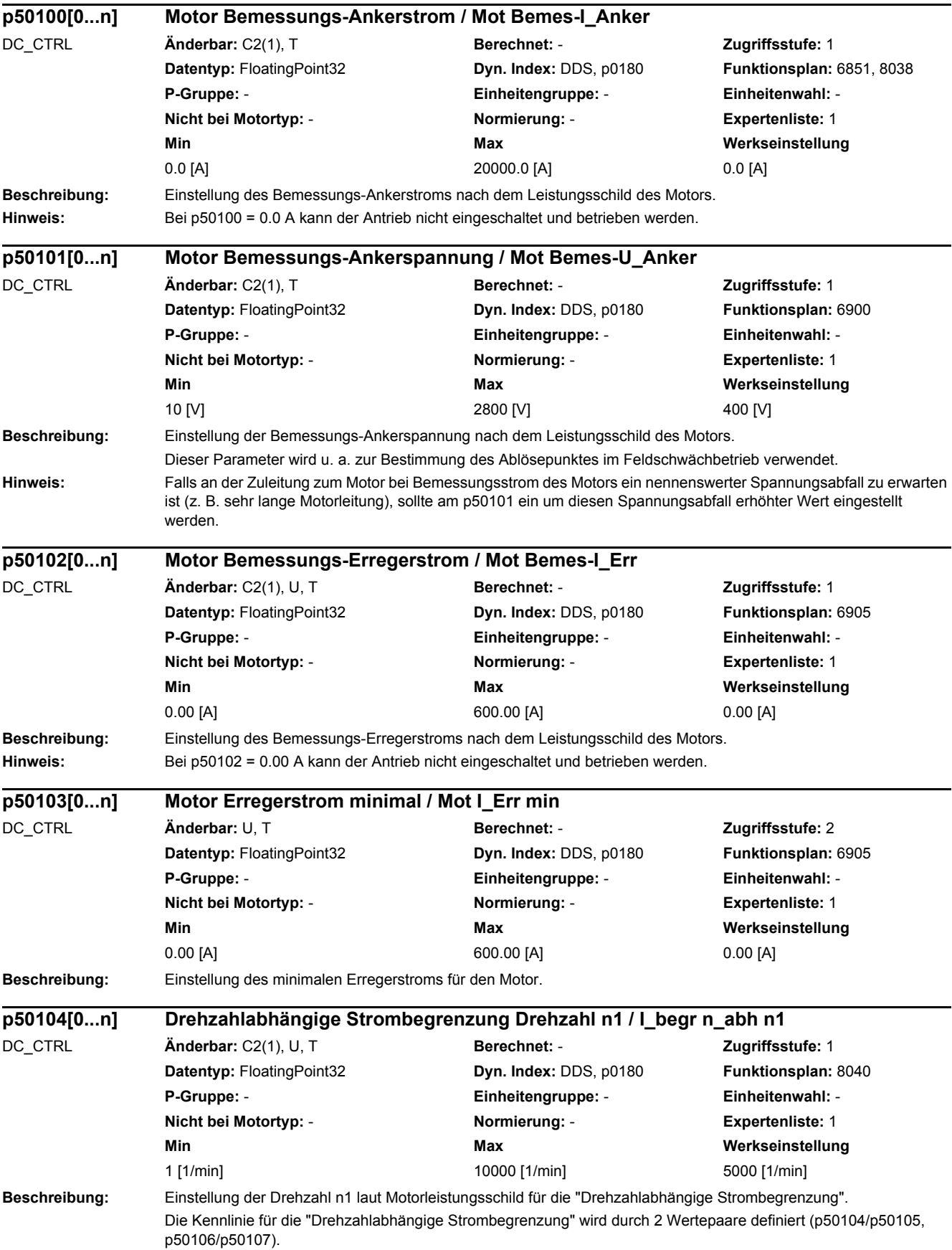

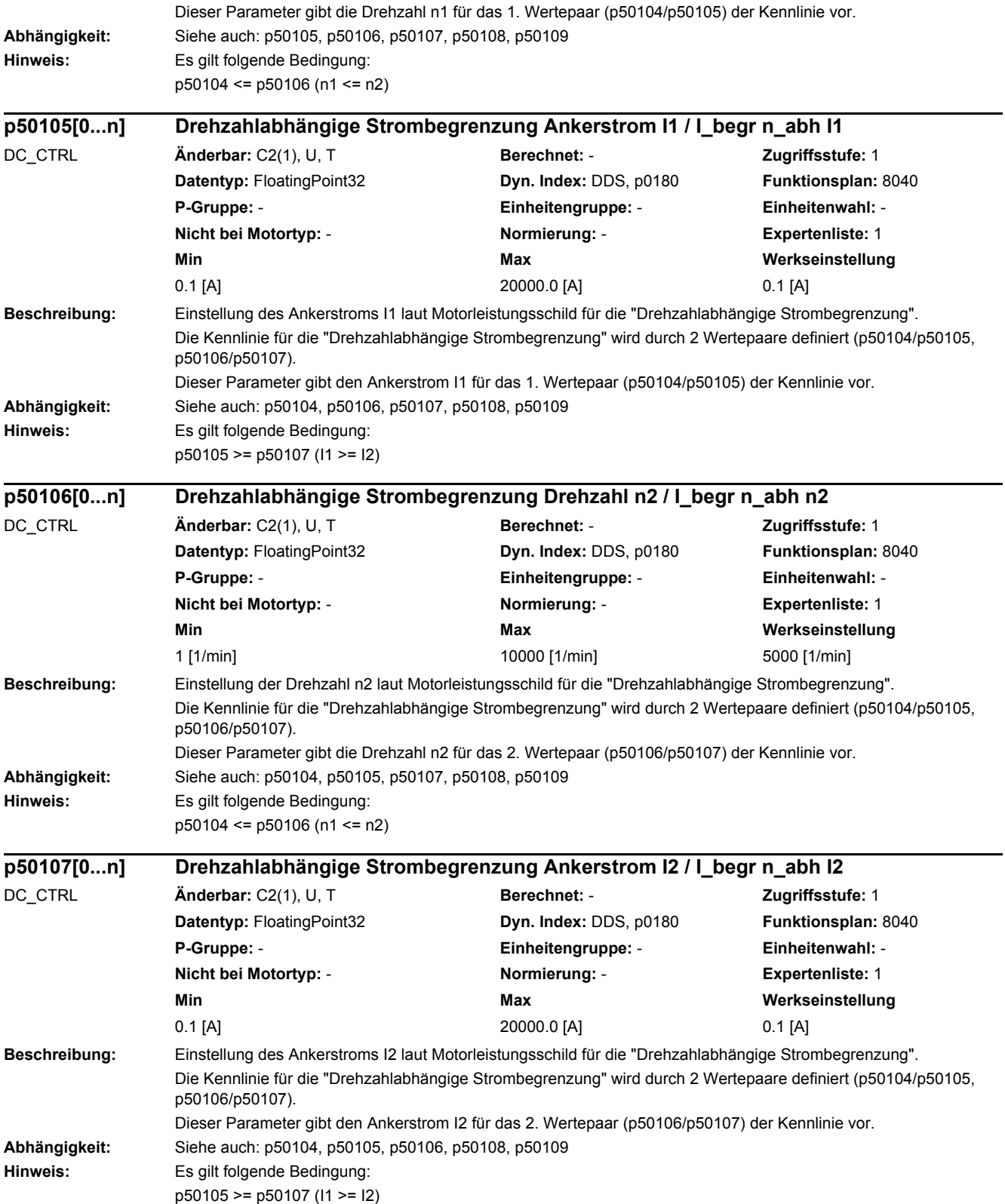

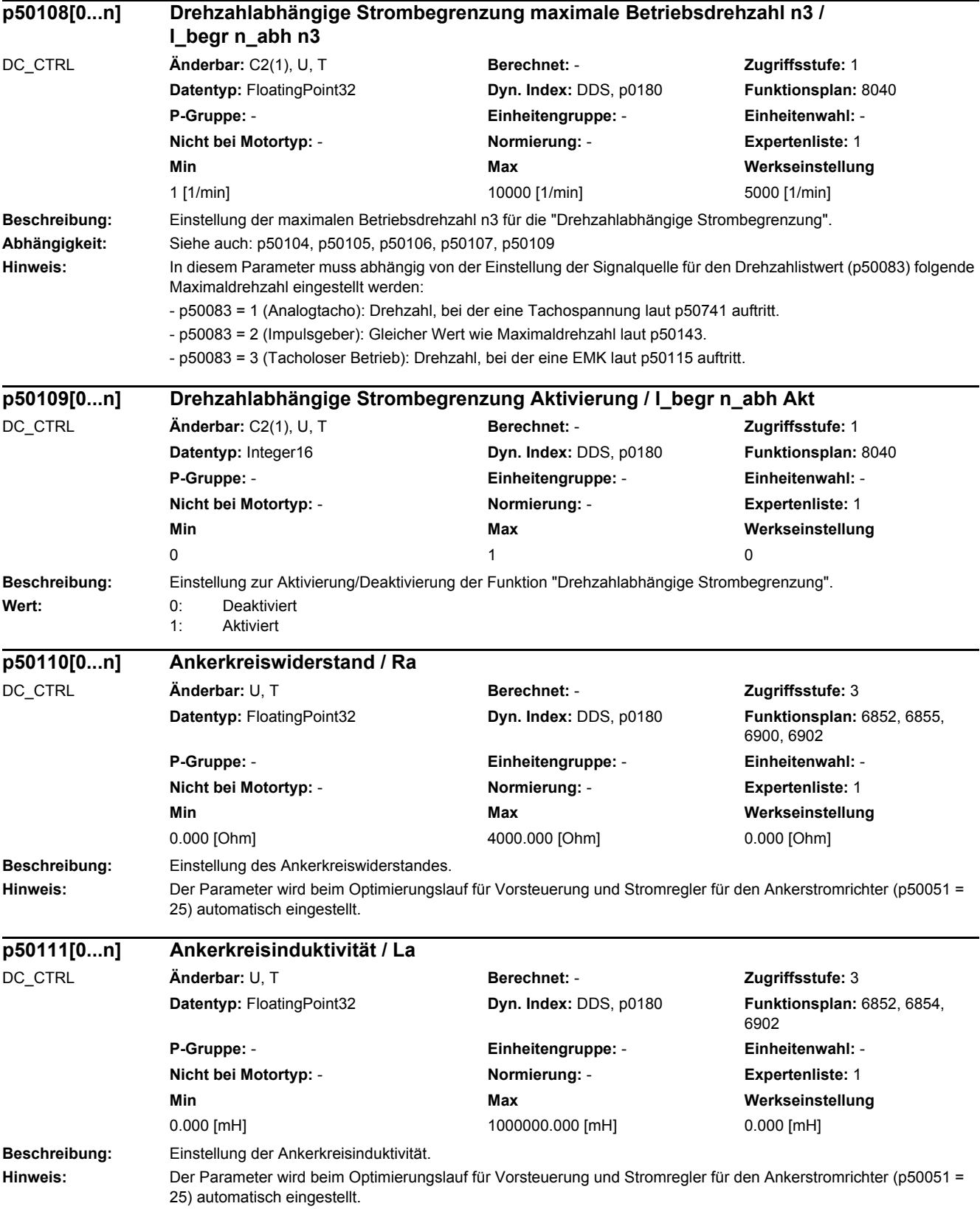

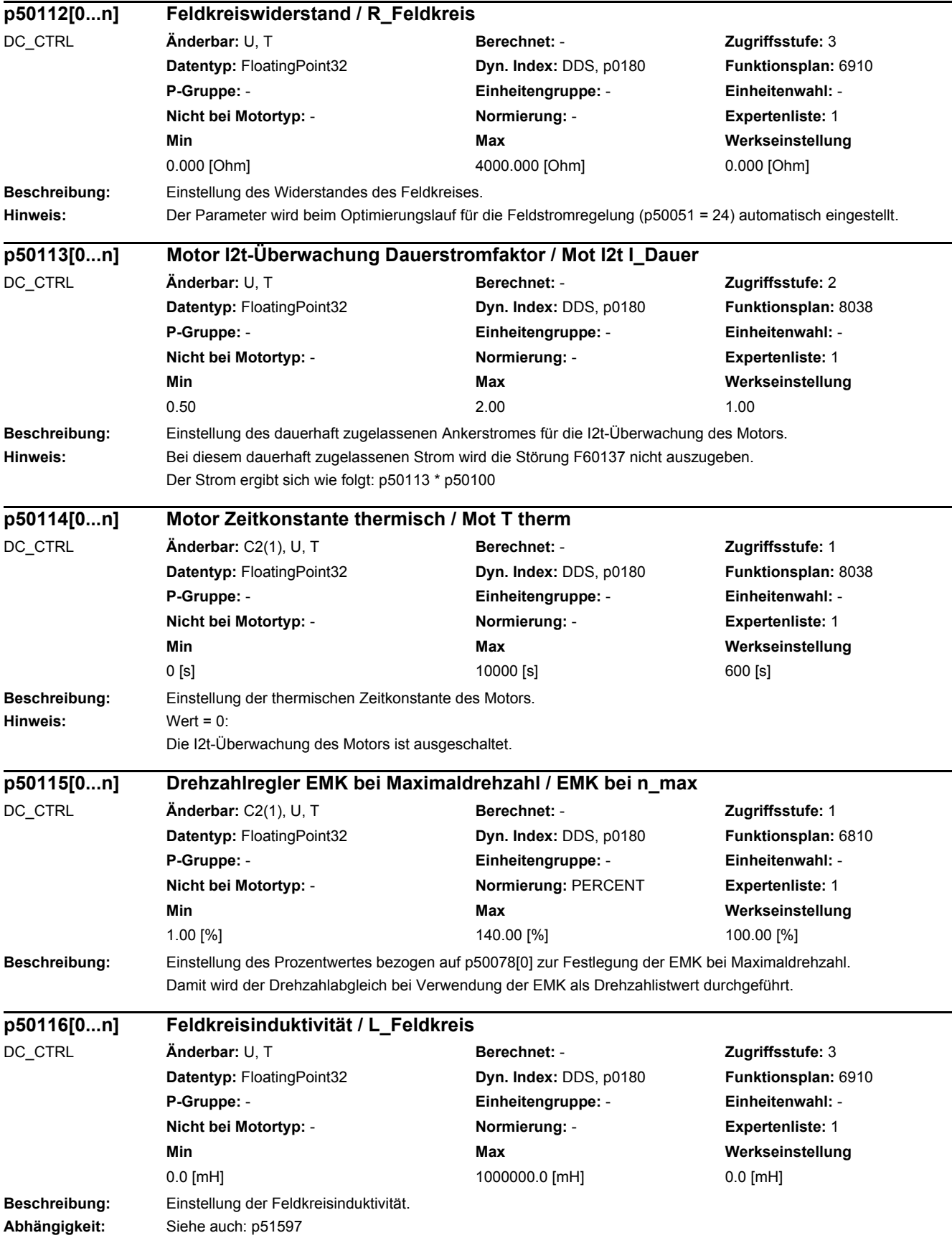

## *2 Parameter*

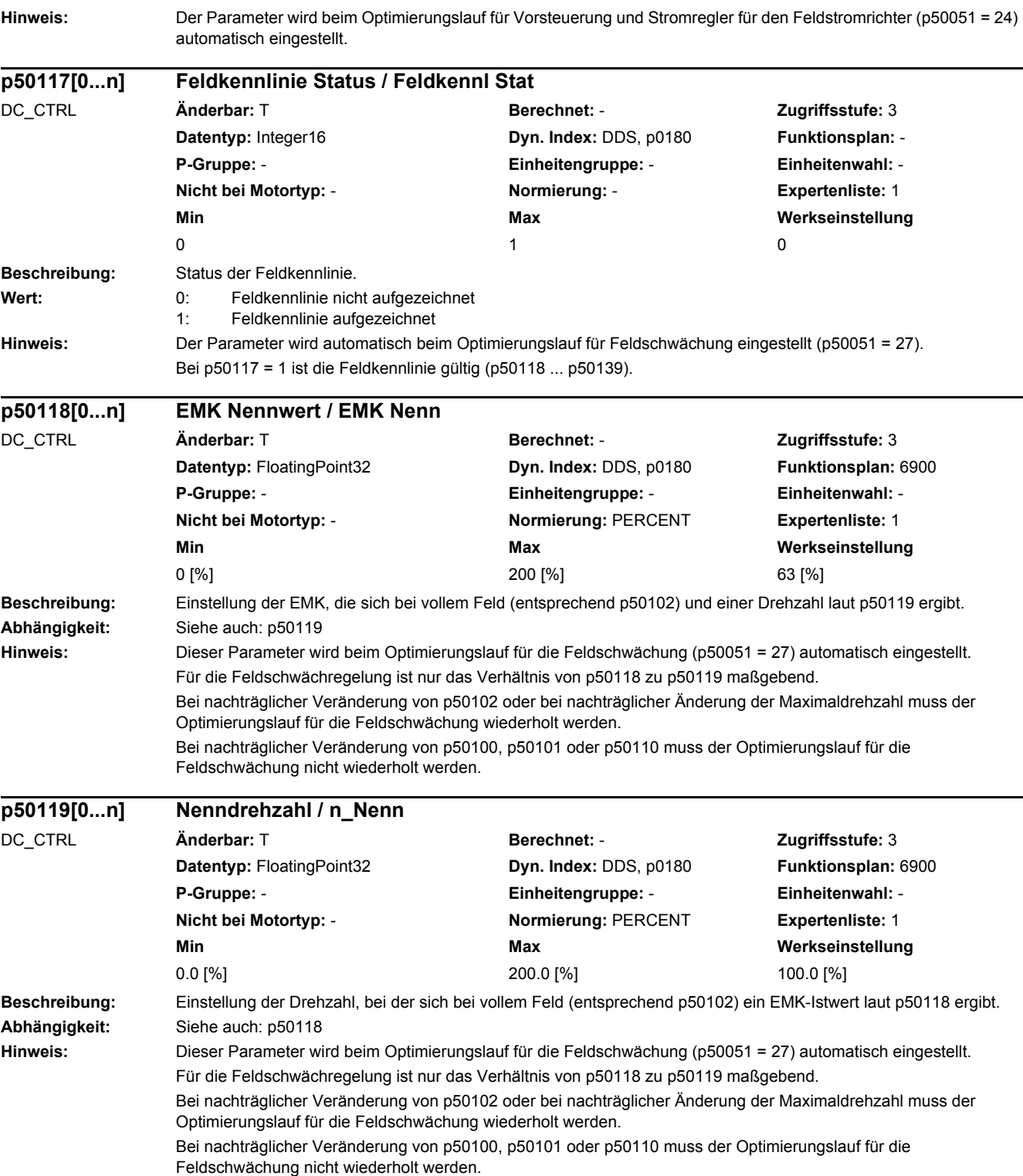

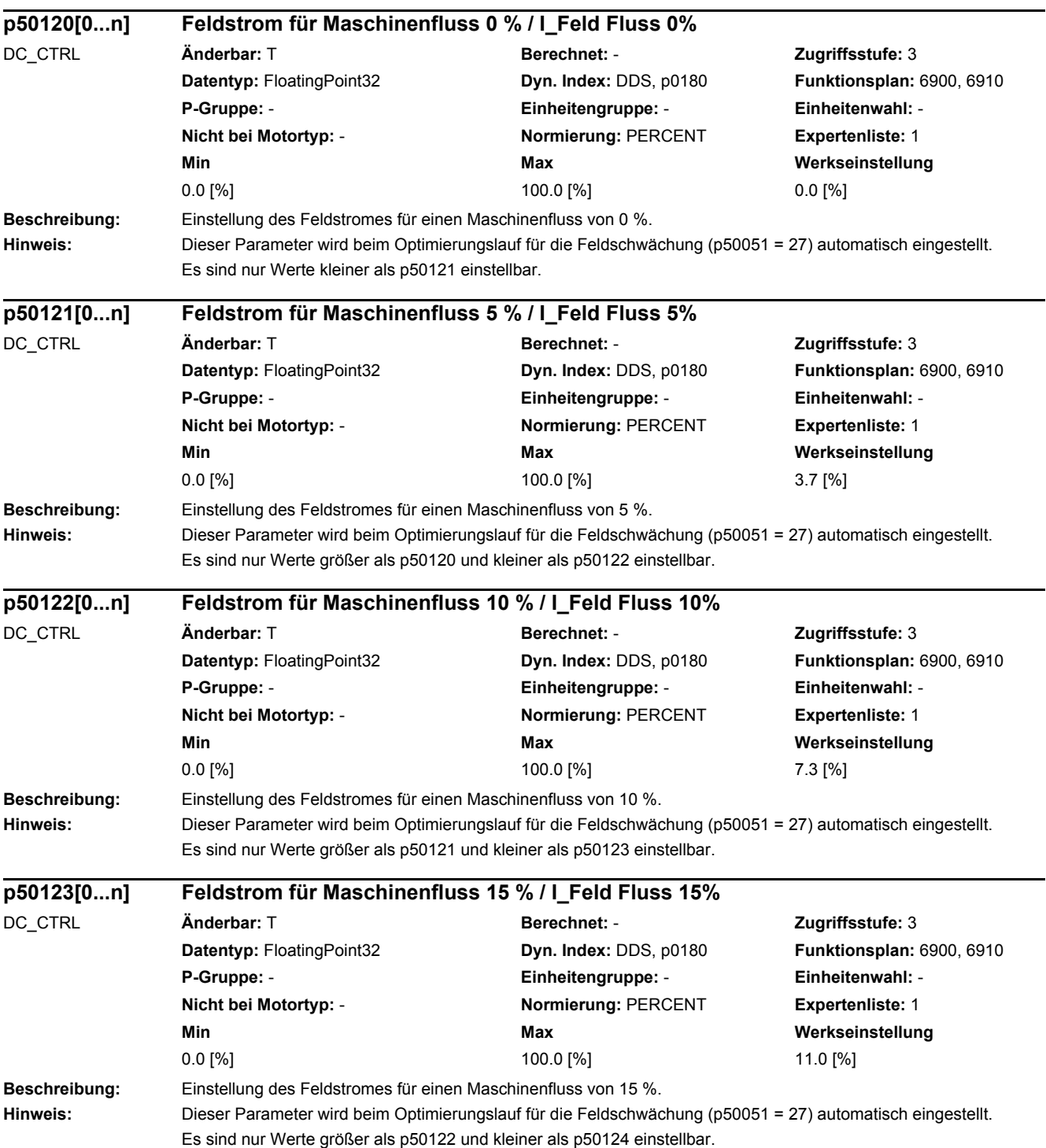

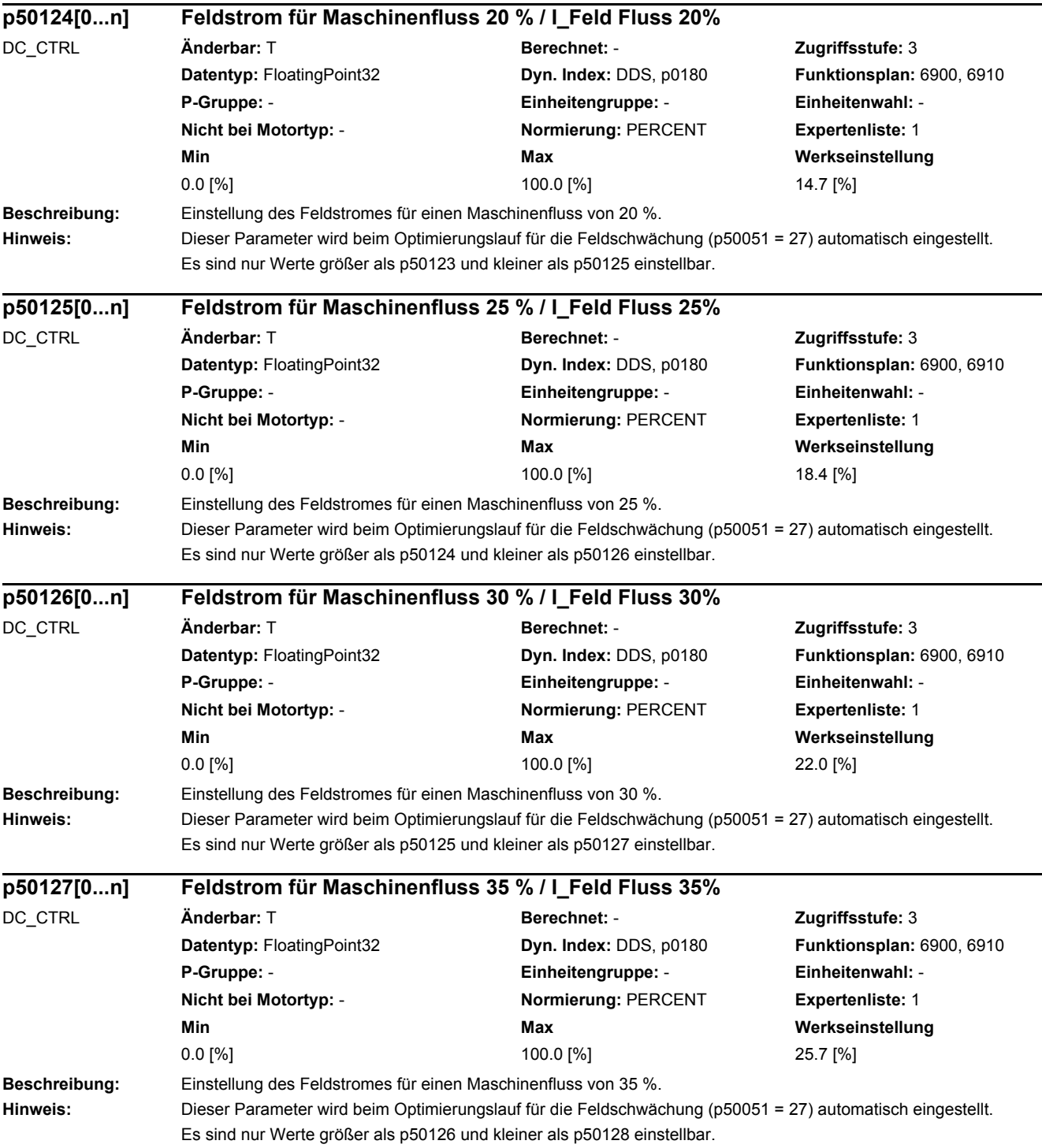

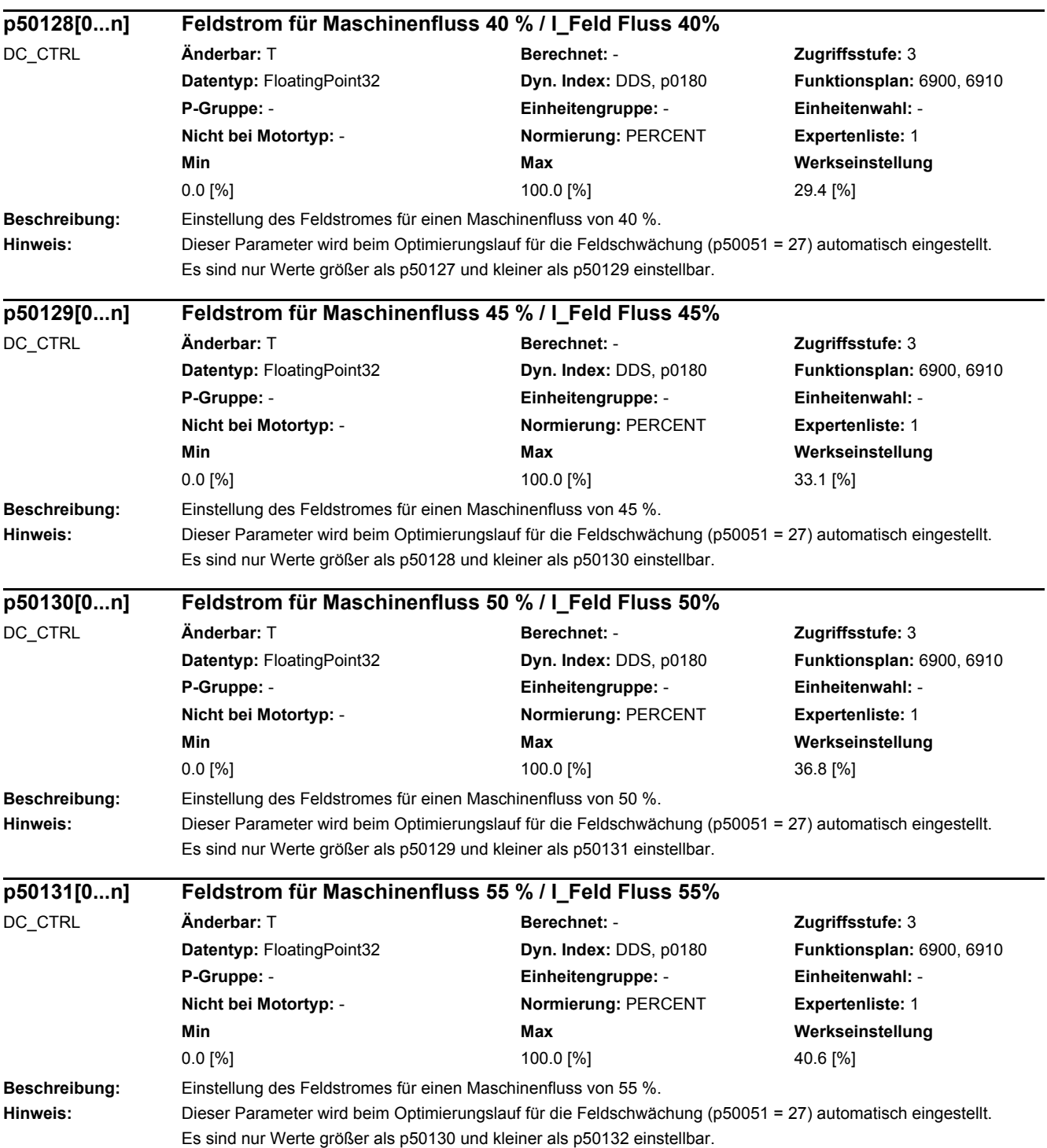

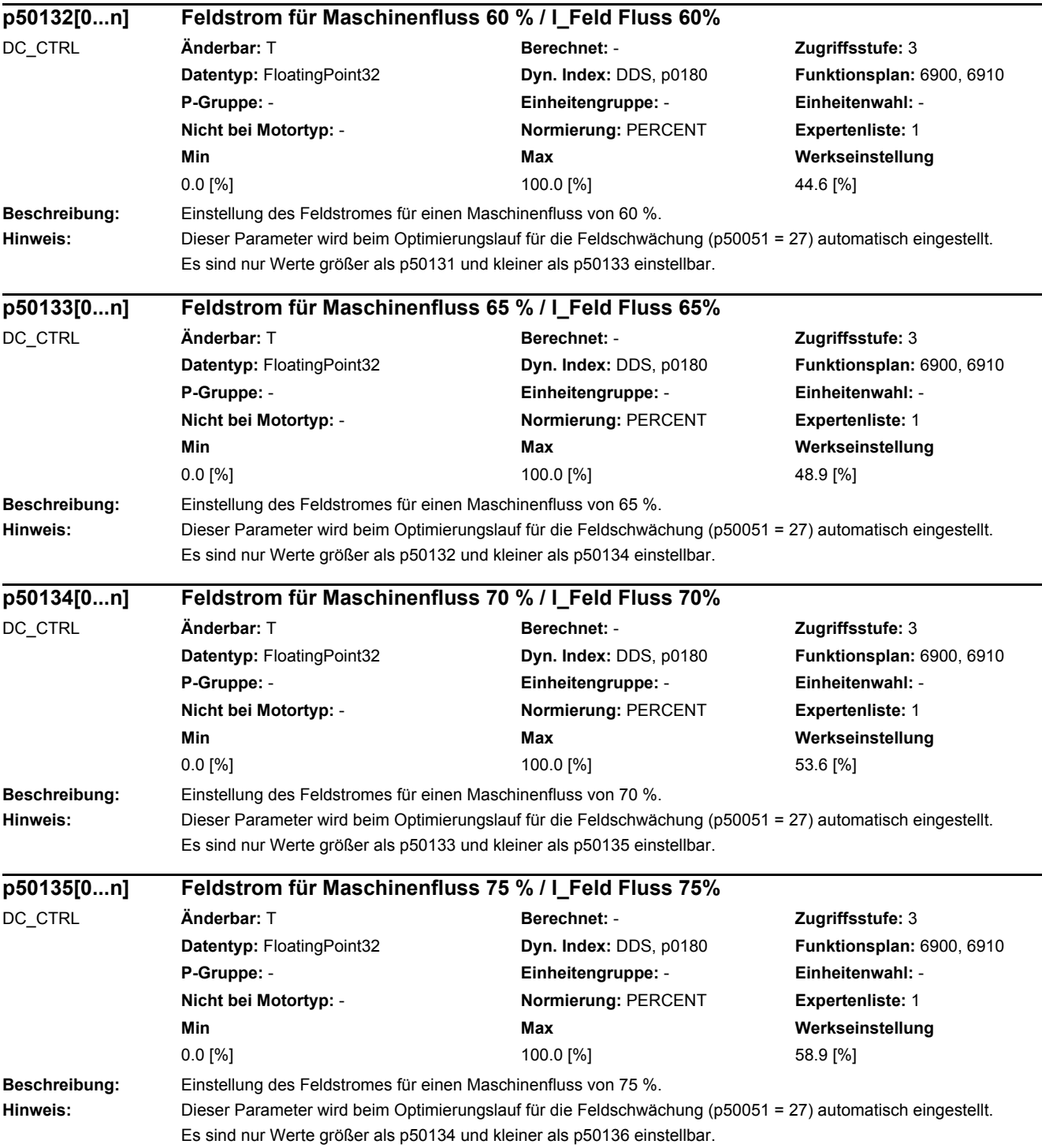

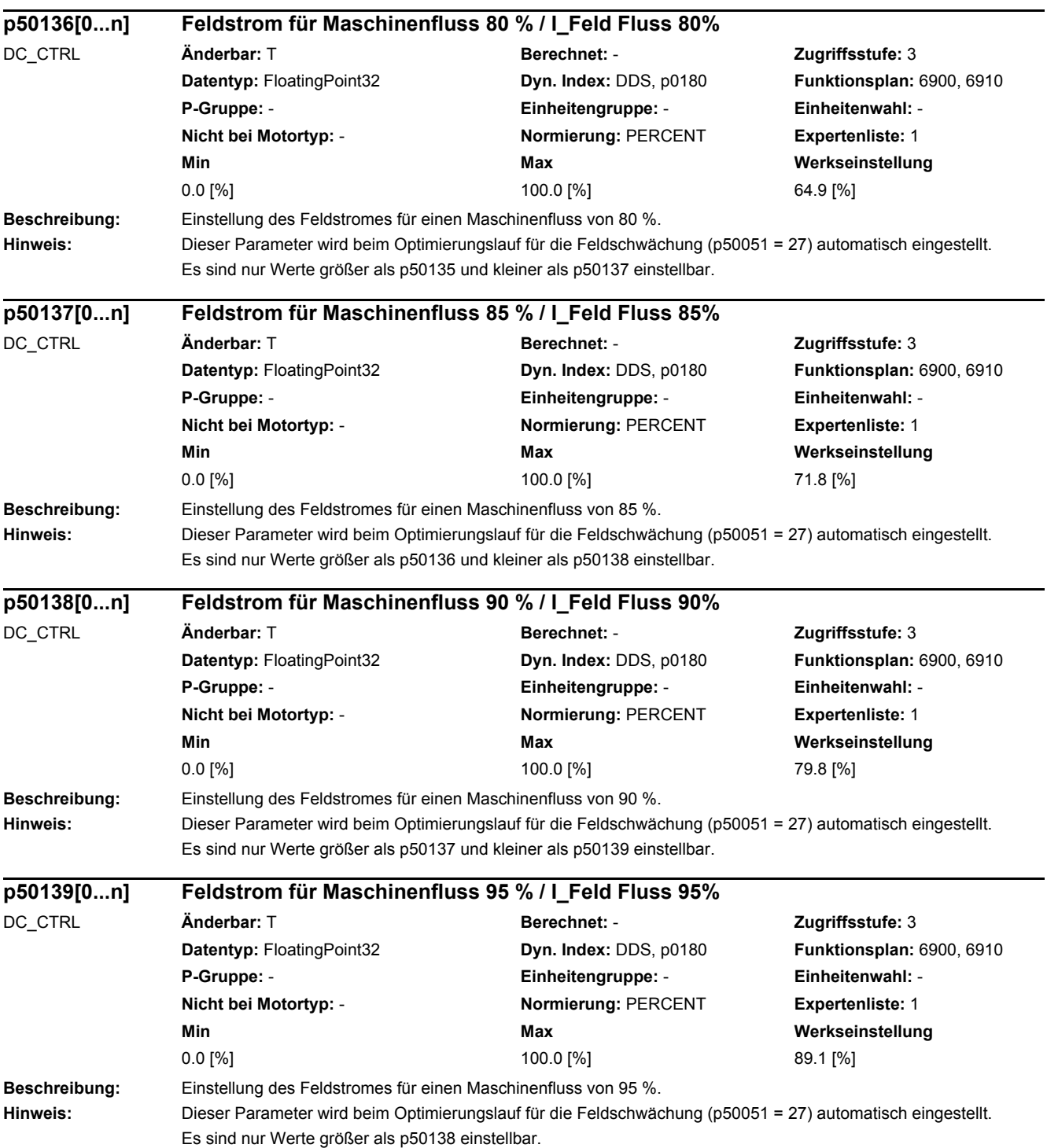

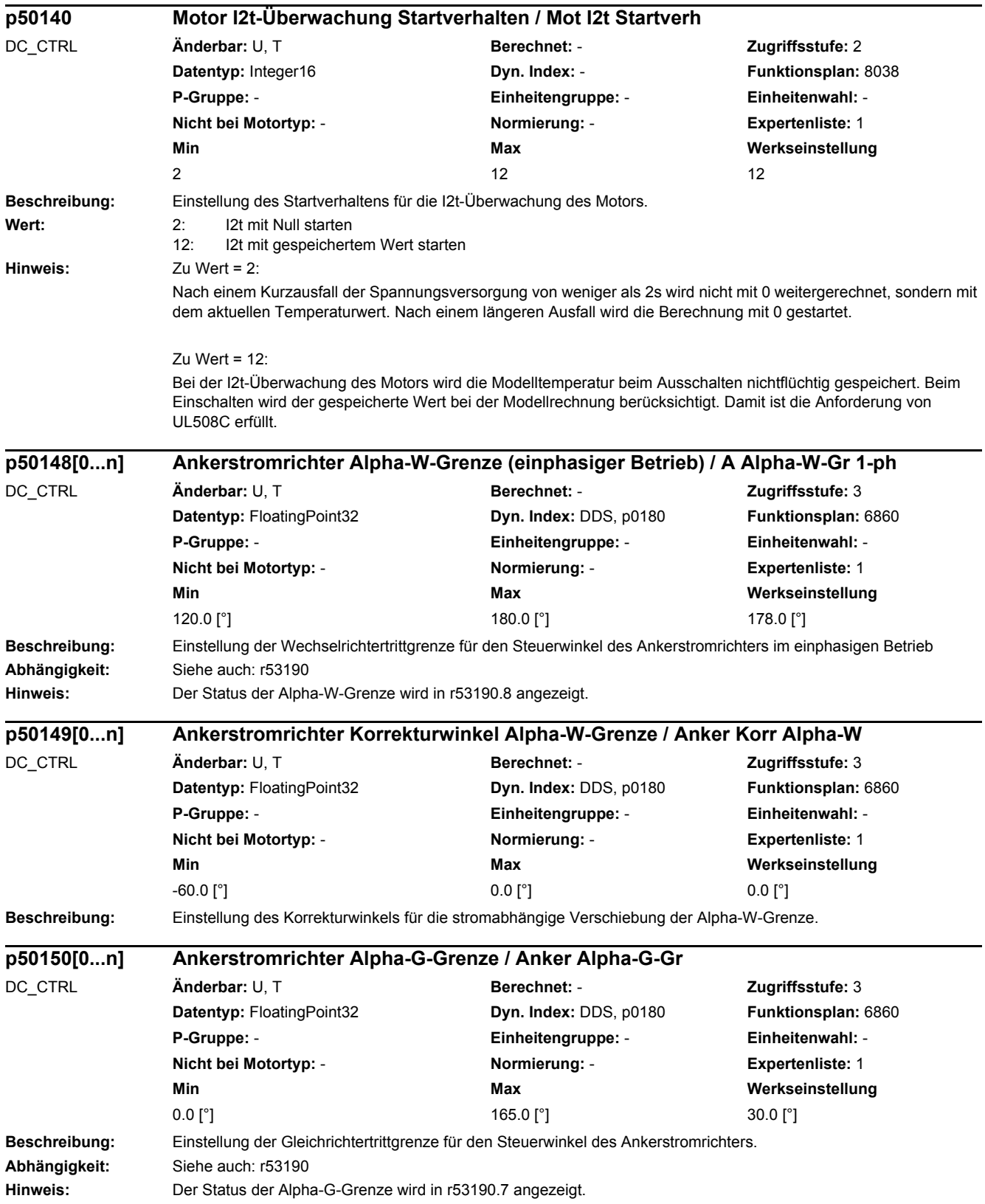

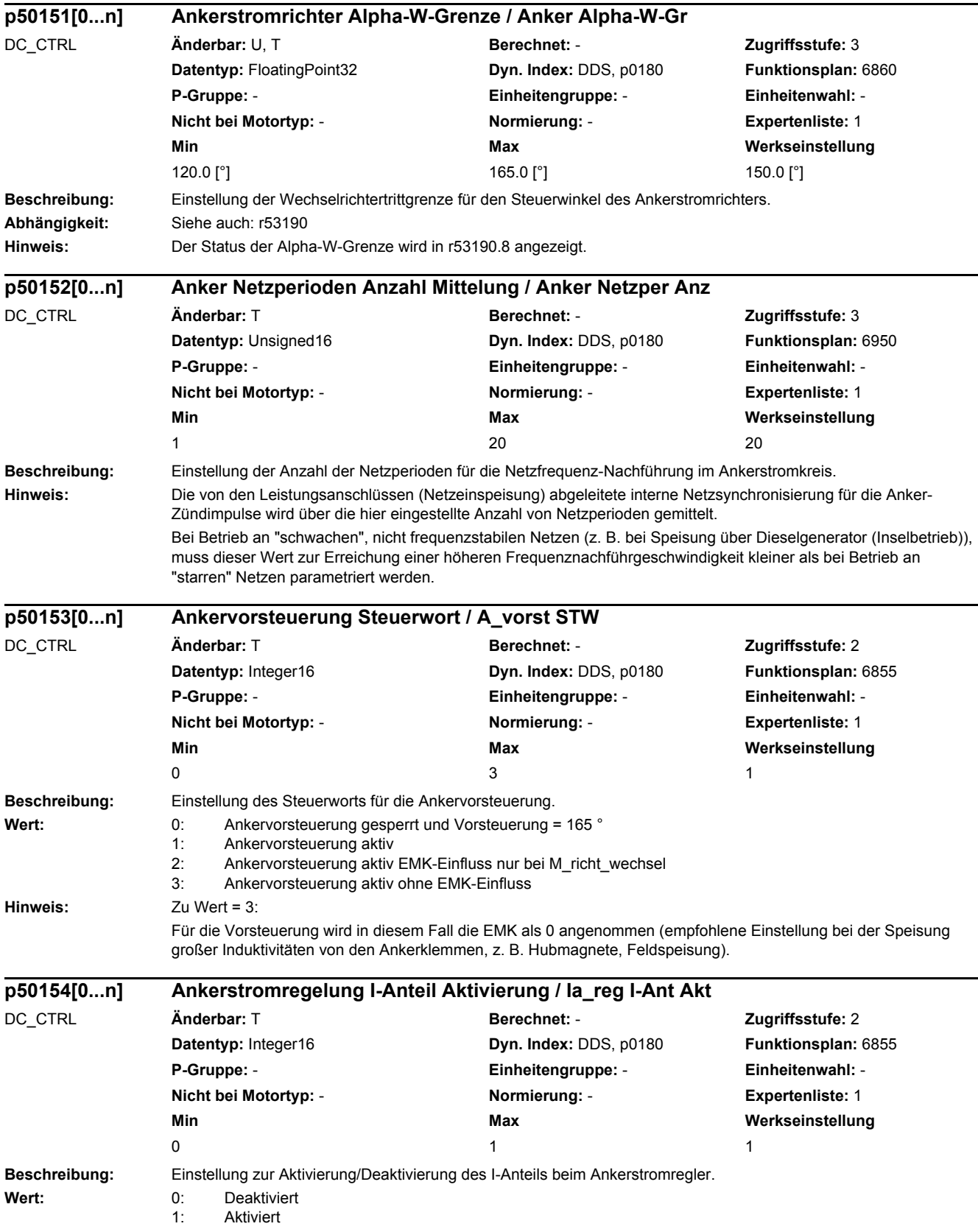

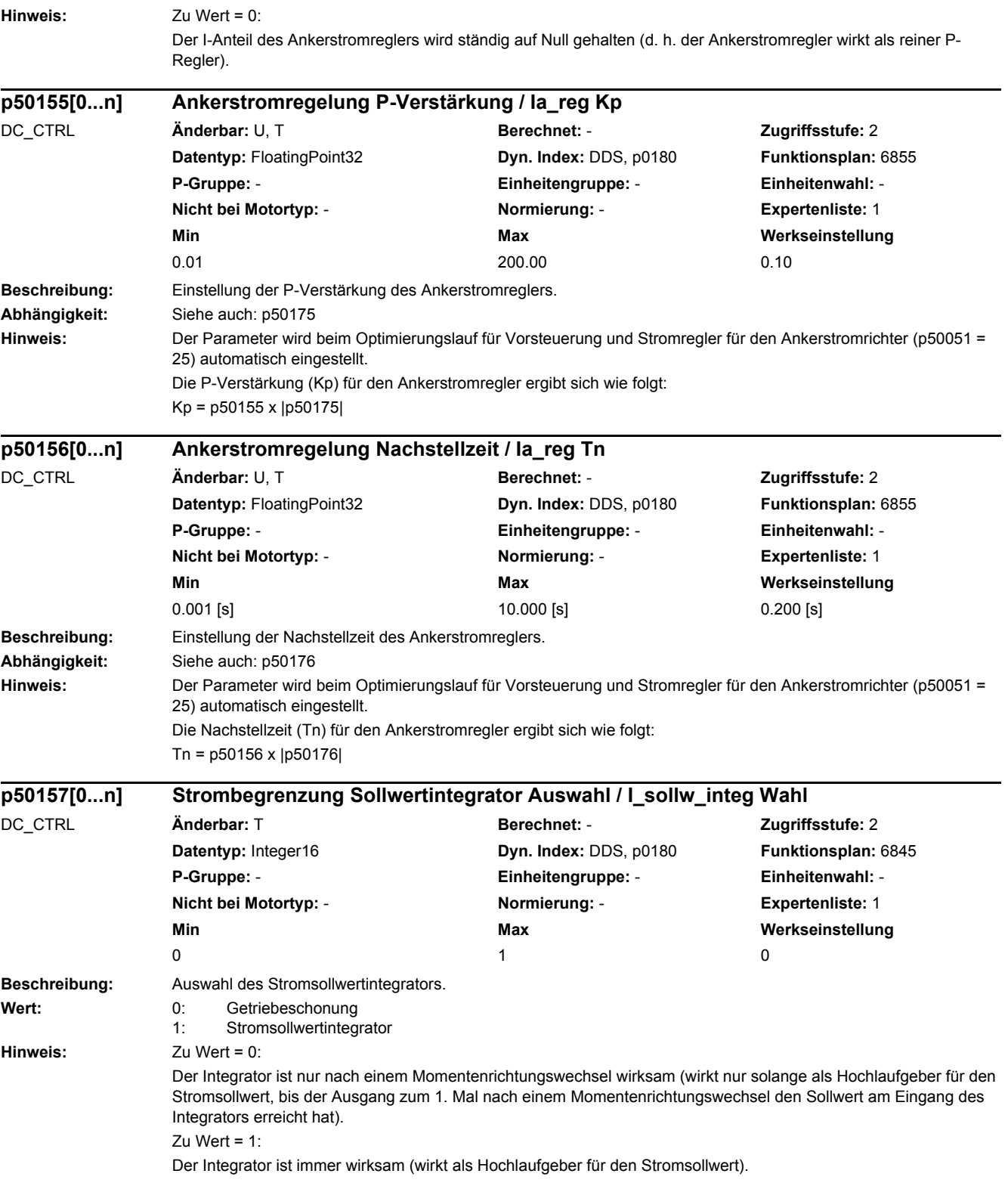

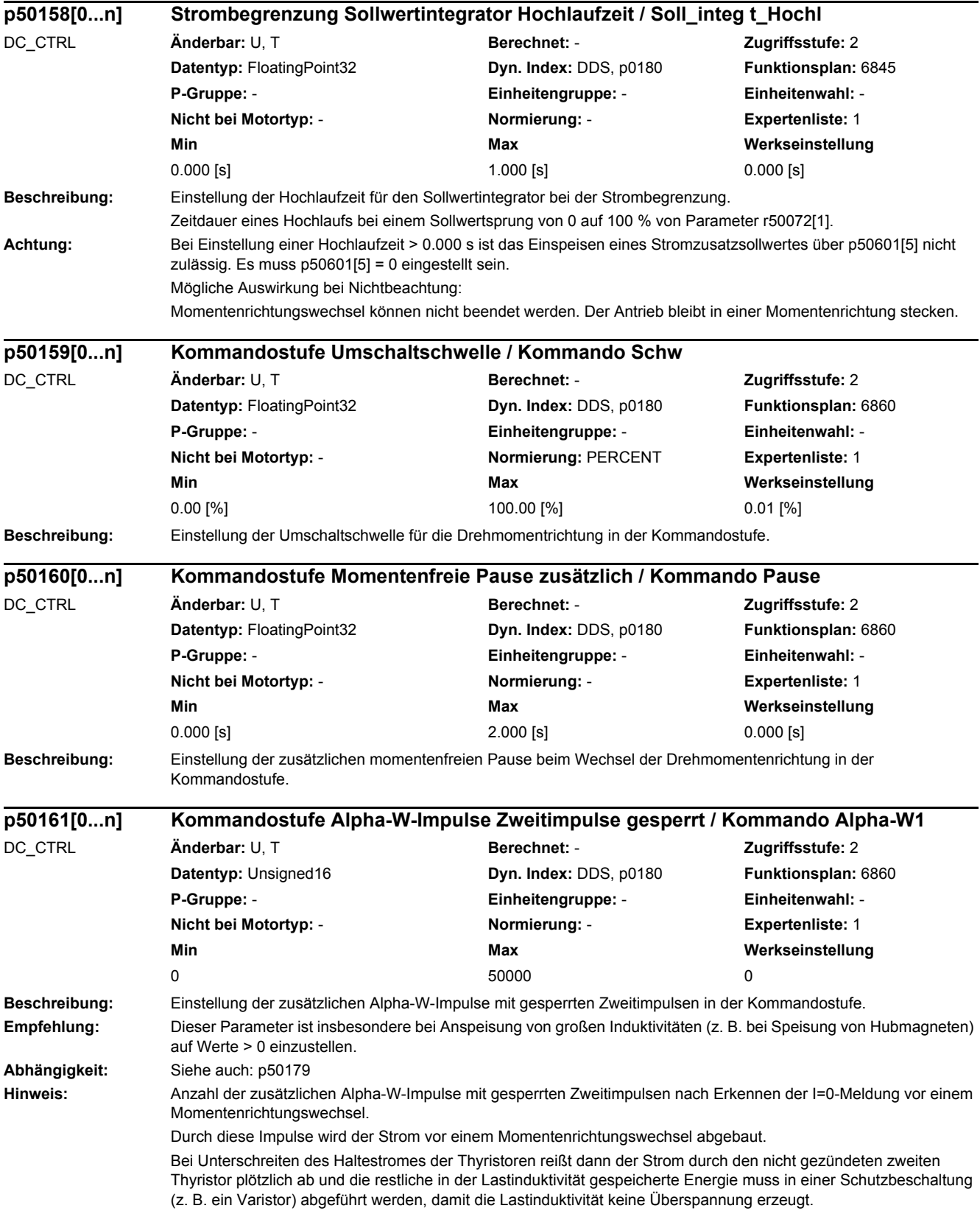

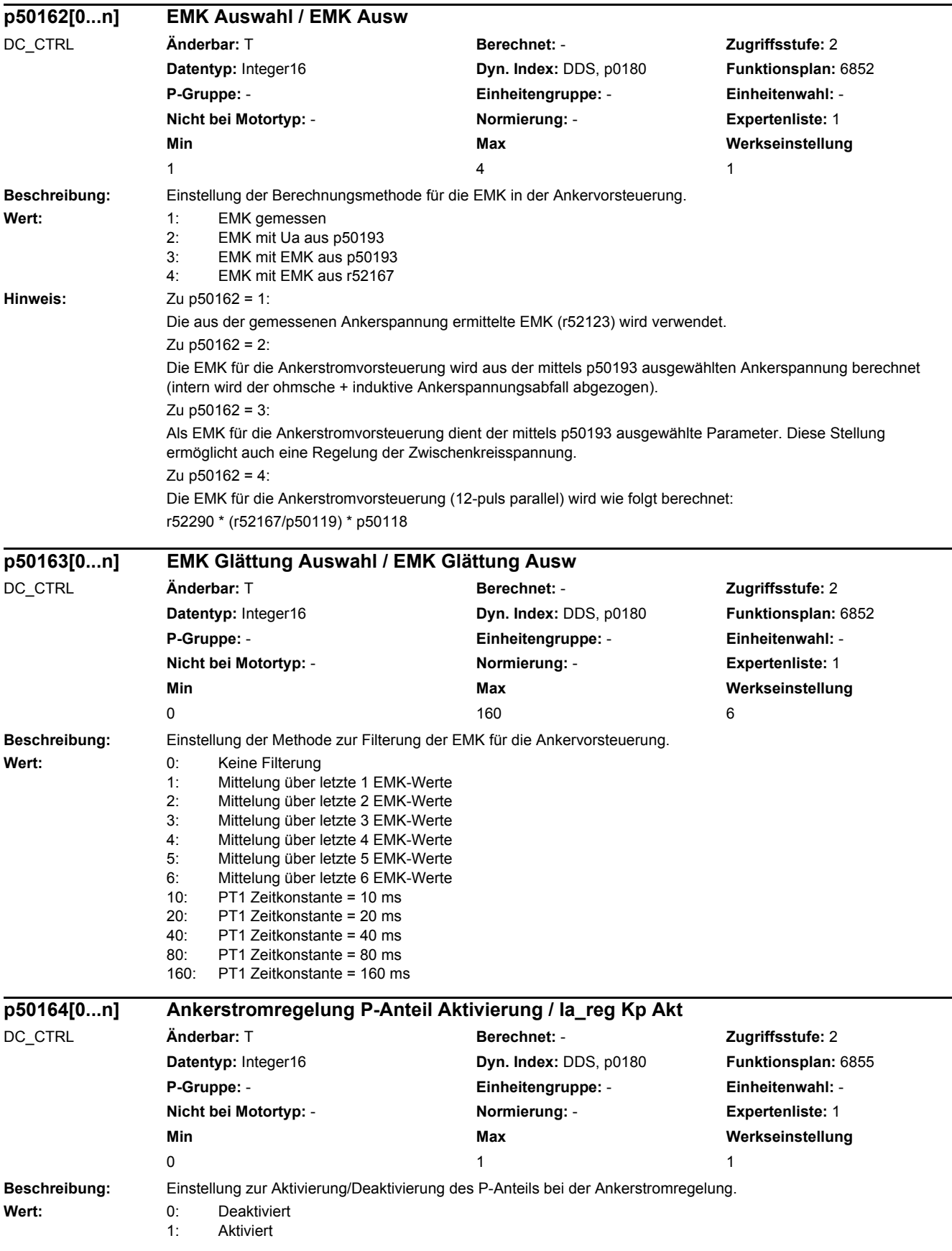
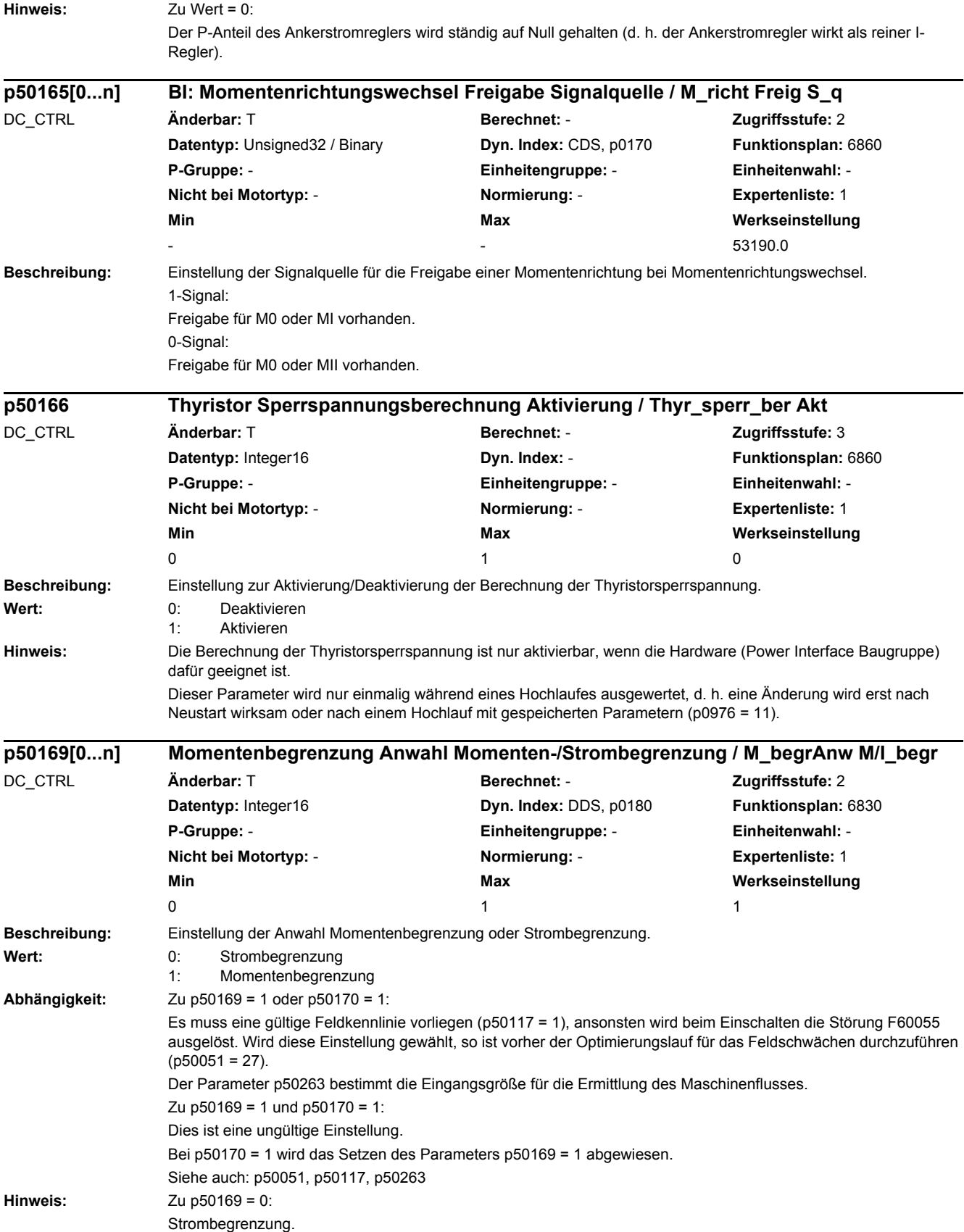

Zu p50169 = 1:

Momentenbegrenzung, d. h. die vorgegebene Momentengrenze wird in eine Stromgrenze umgerechnet: Stromgrenze = Momentengrenze/Maschinenfluss

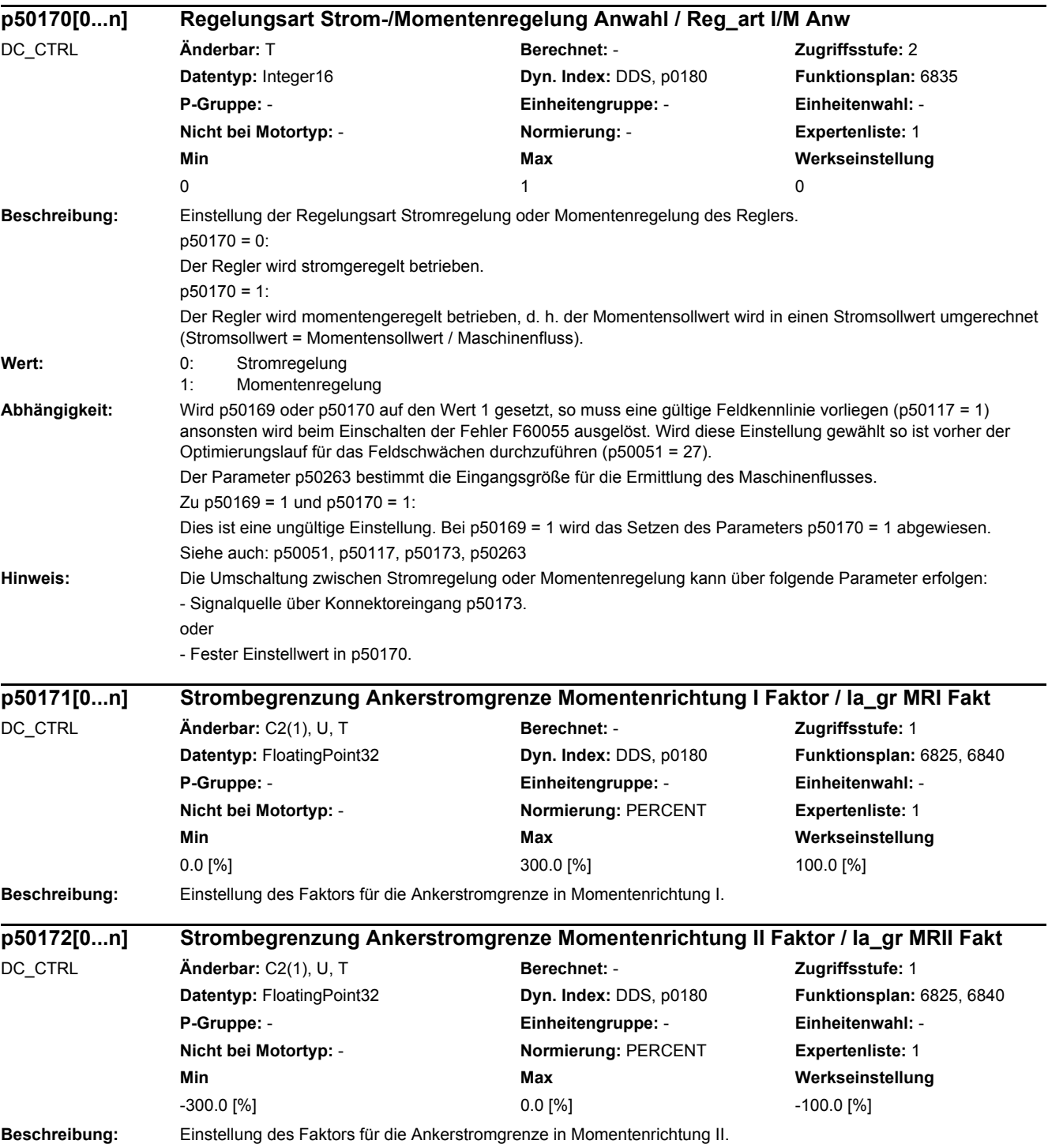

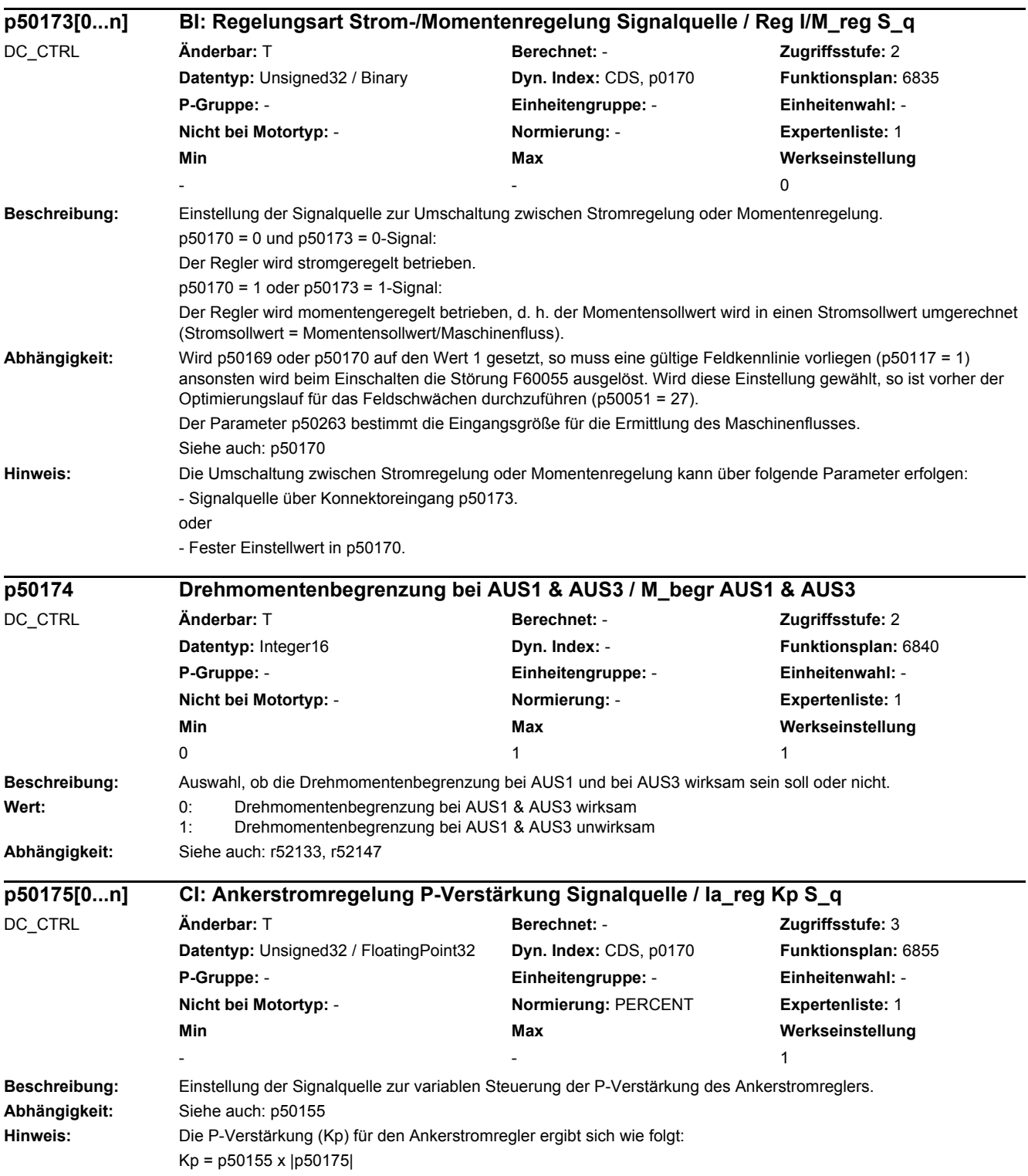

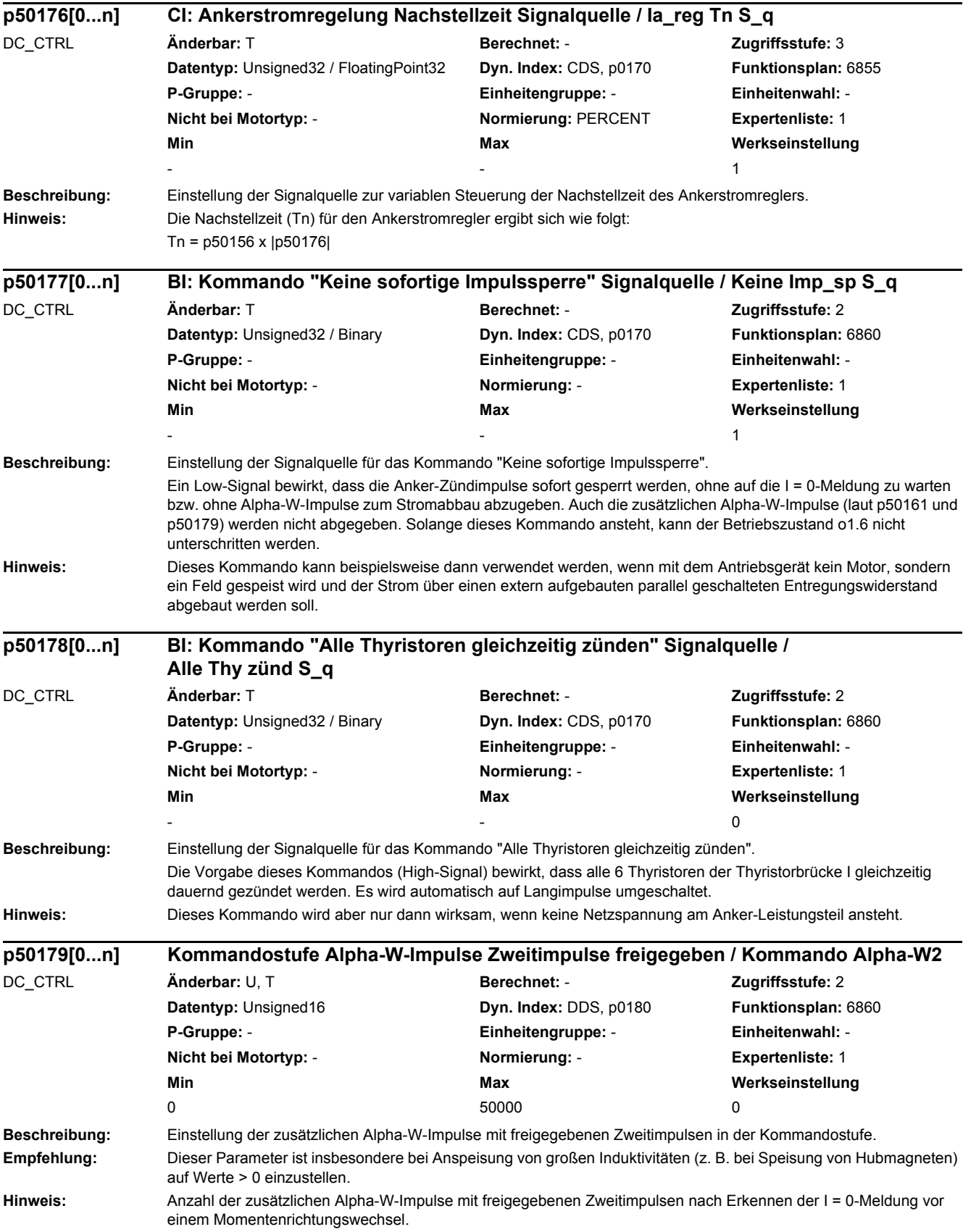

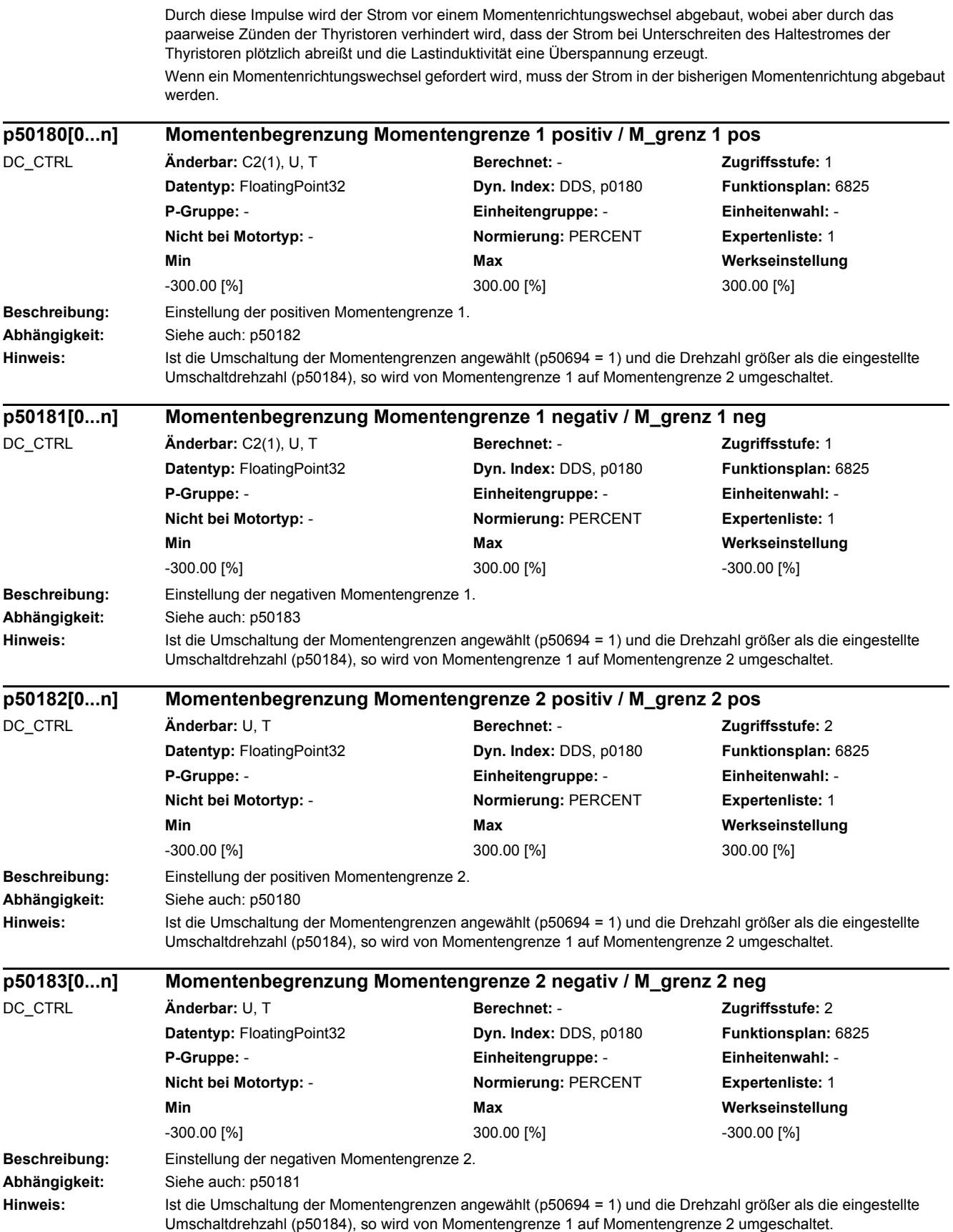

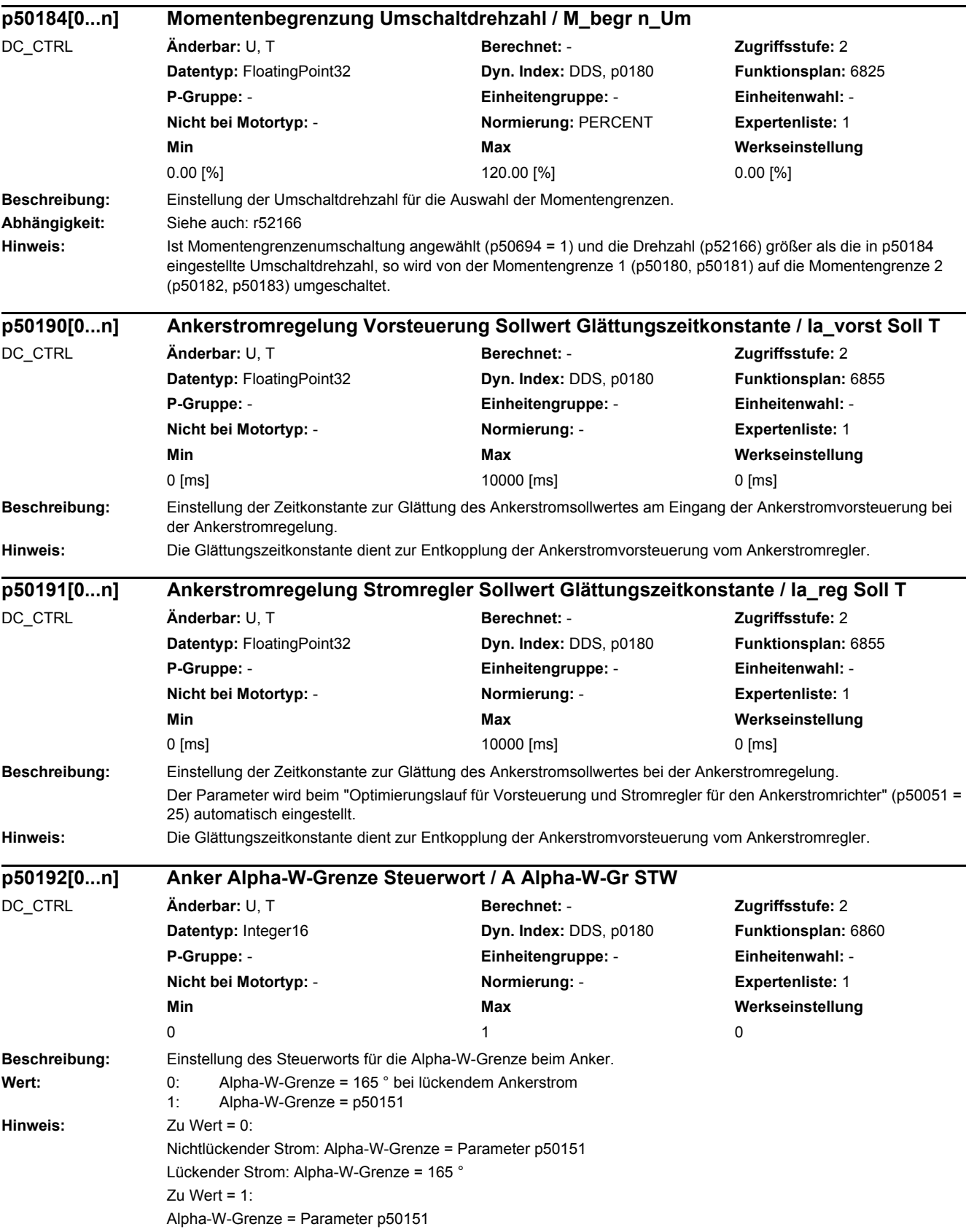

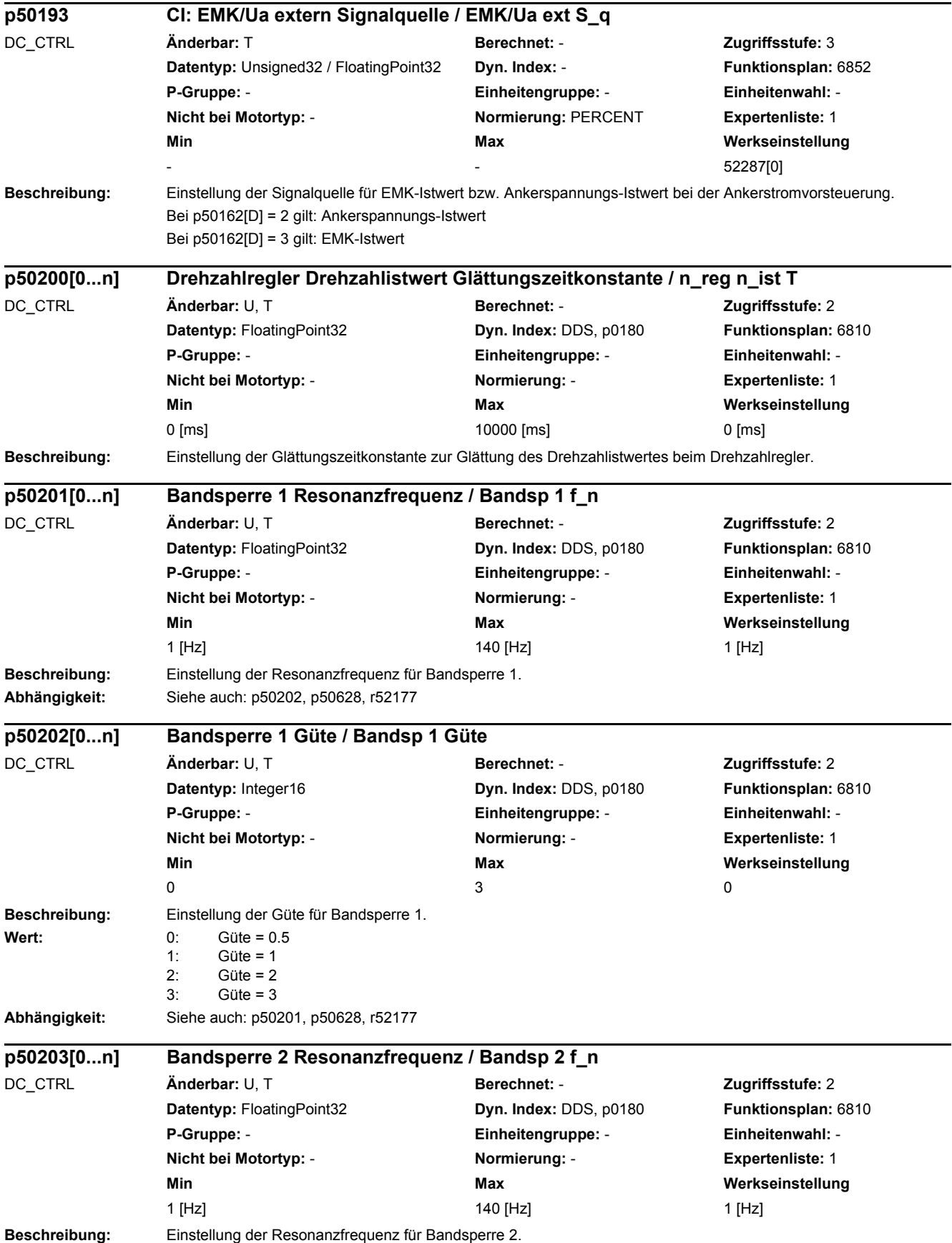

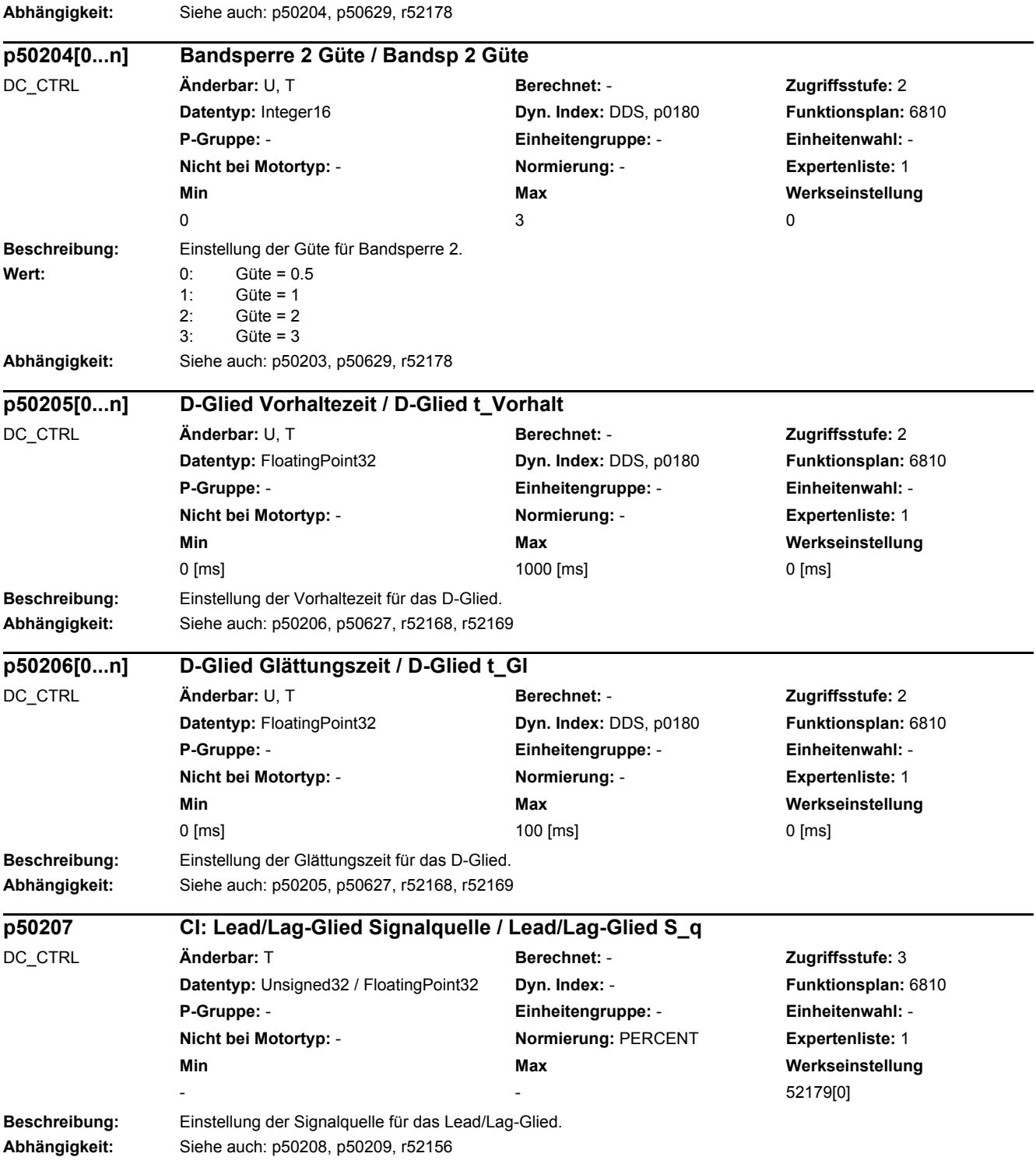

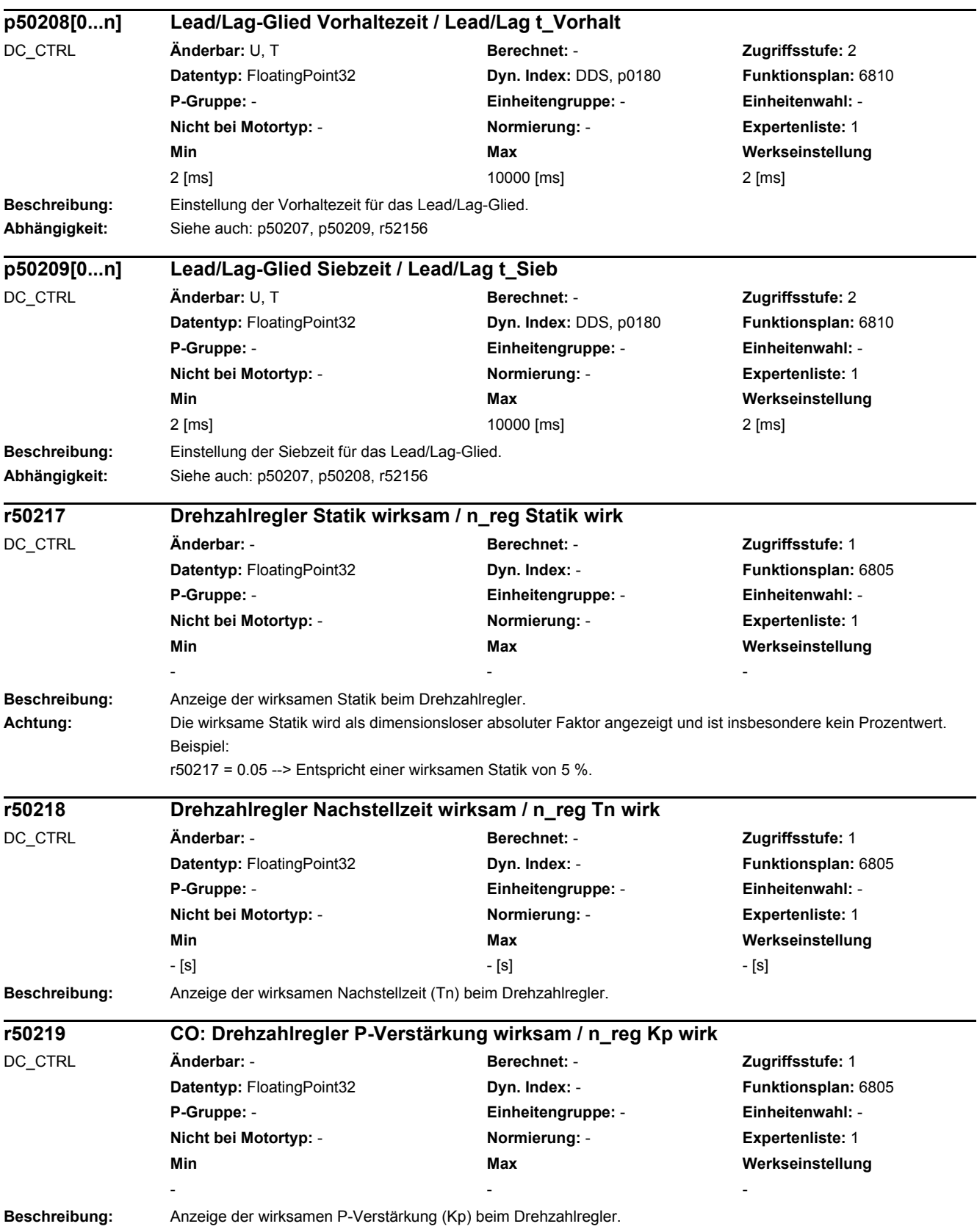

÷.

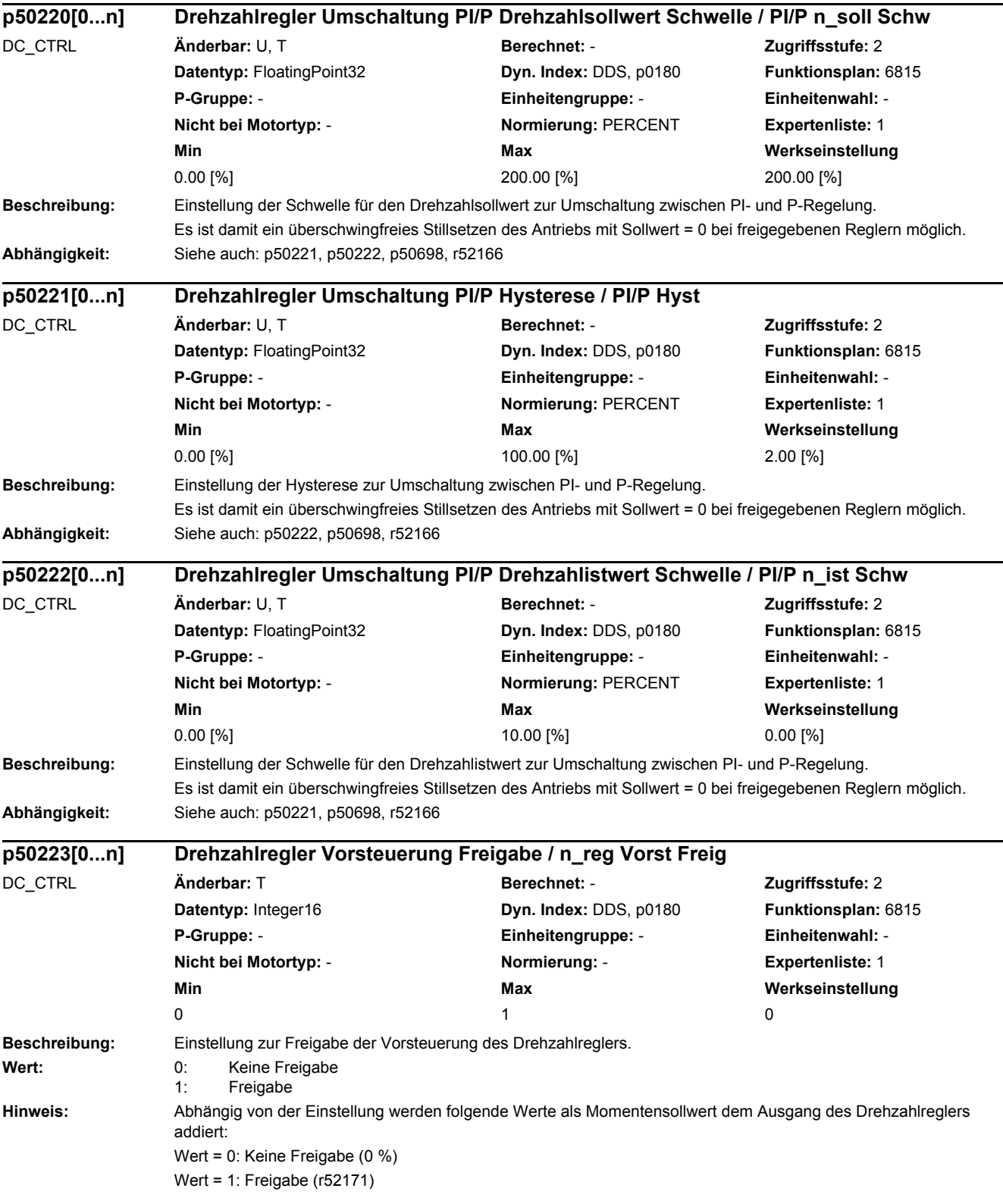

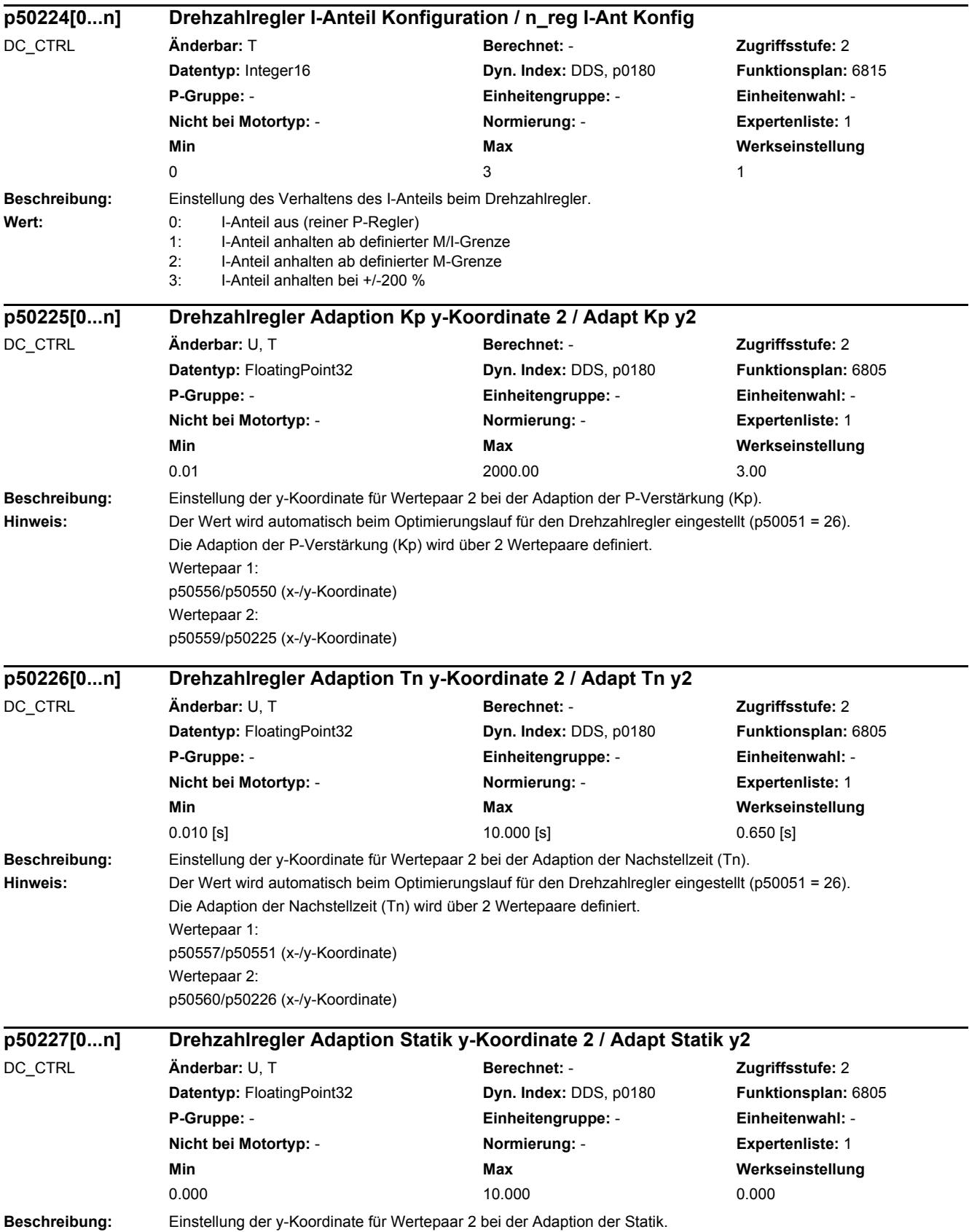

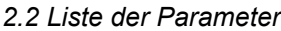

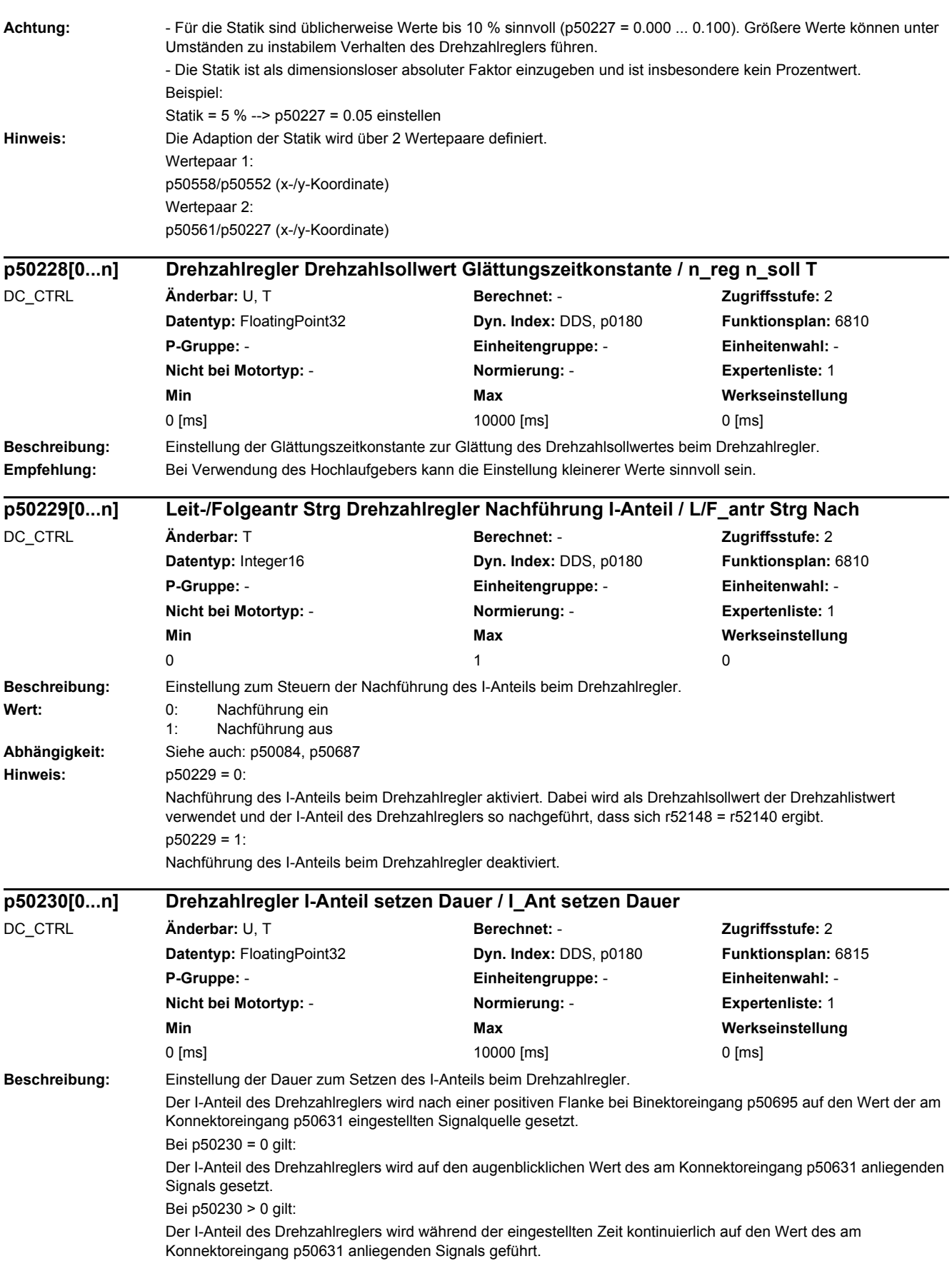

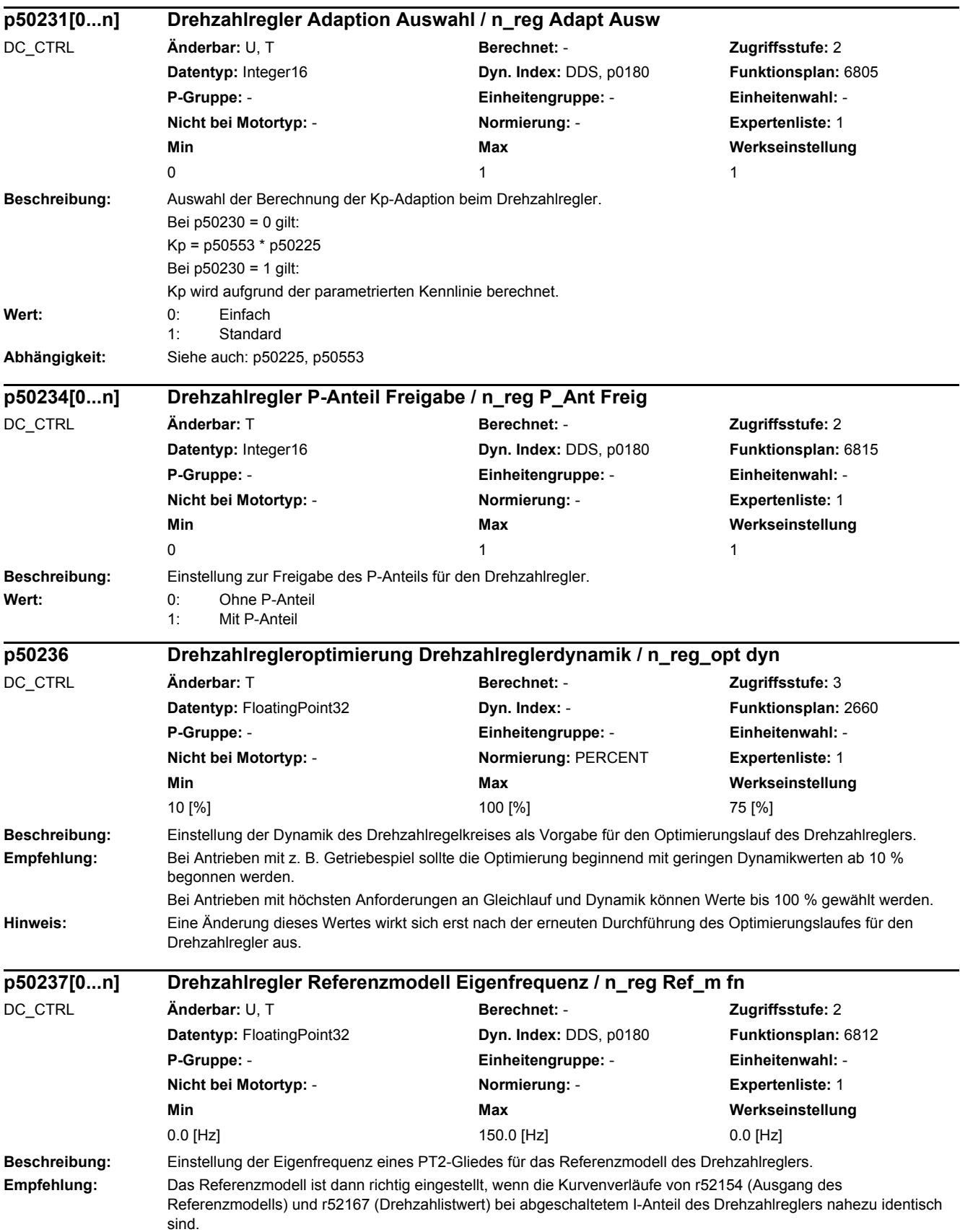

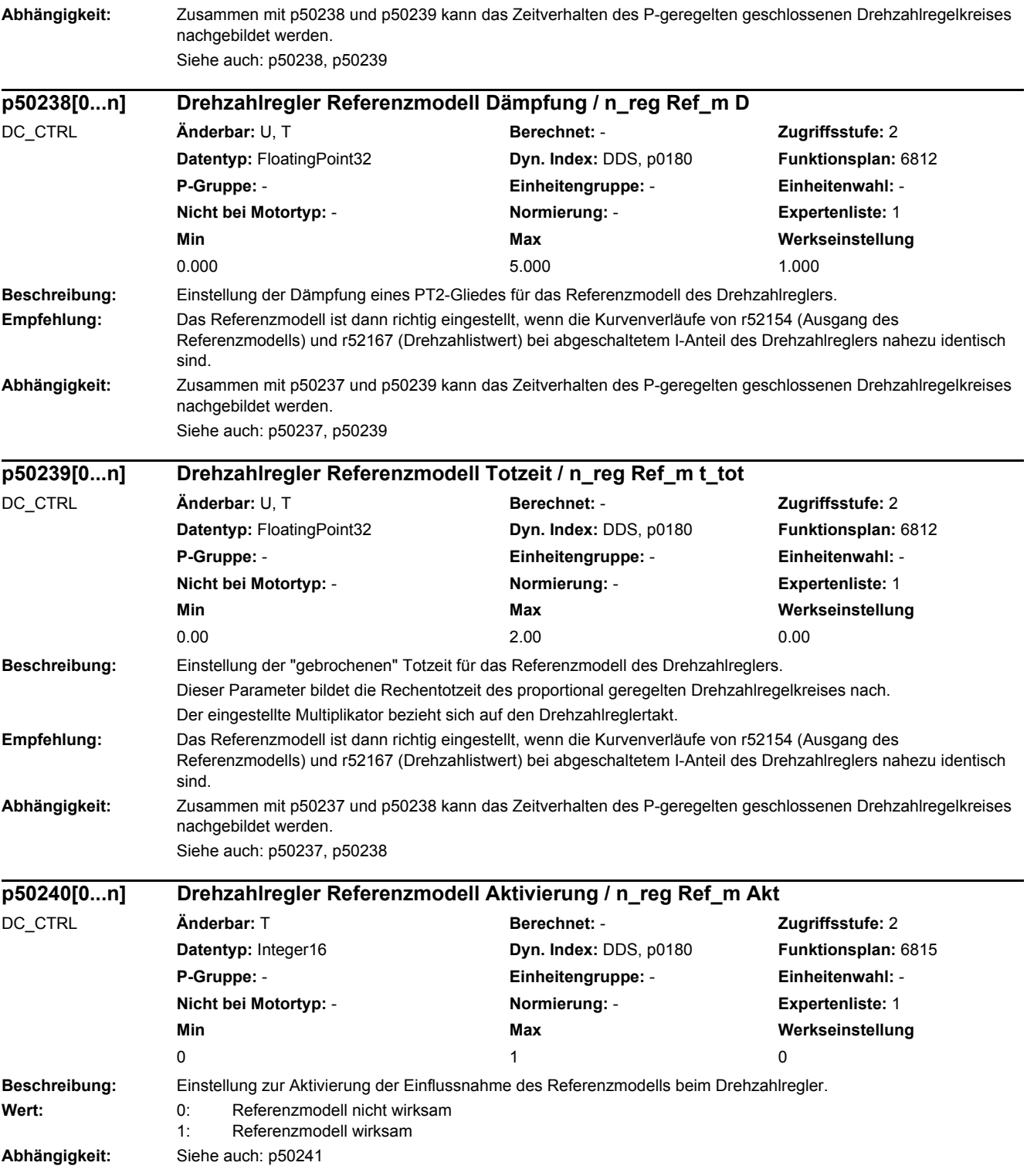

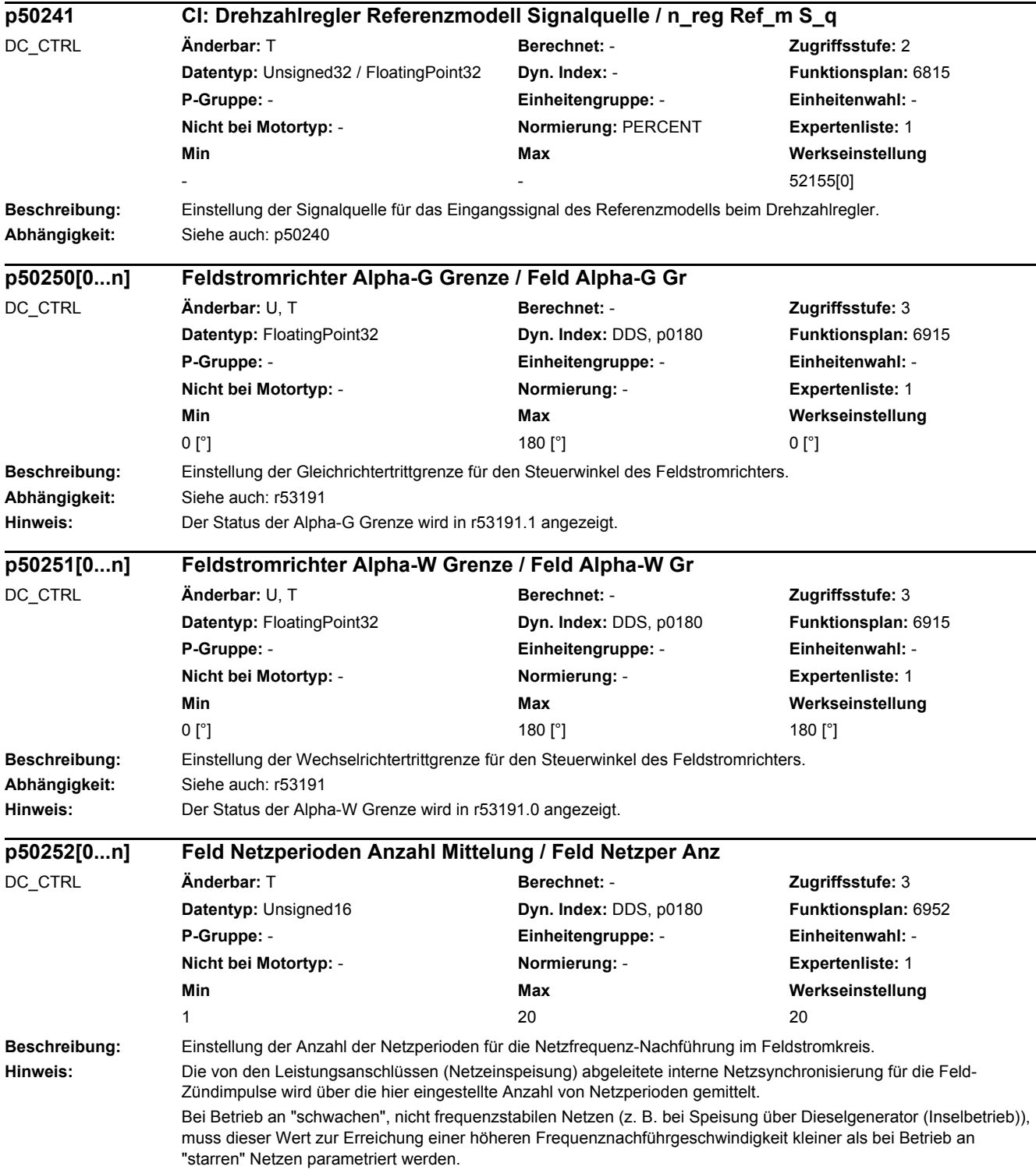

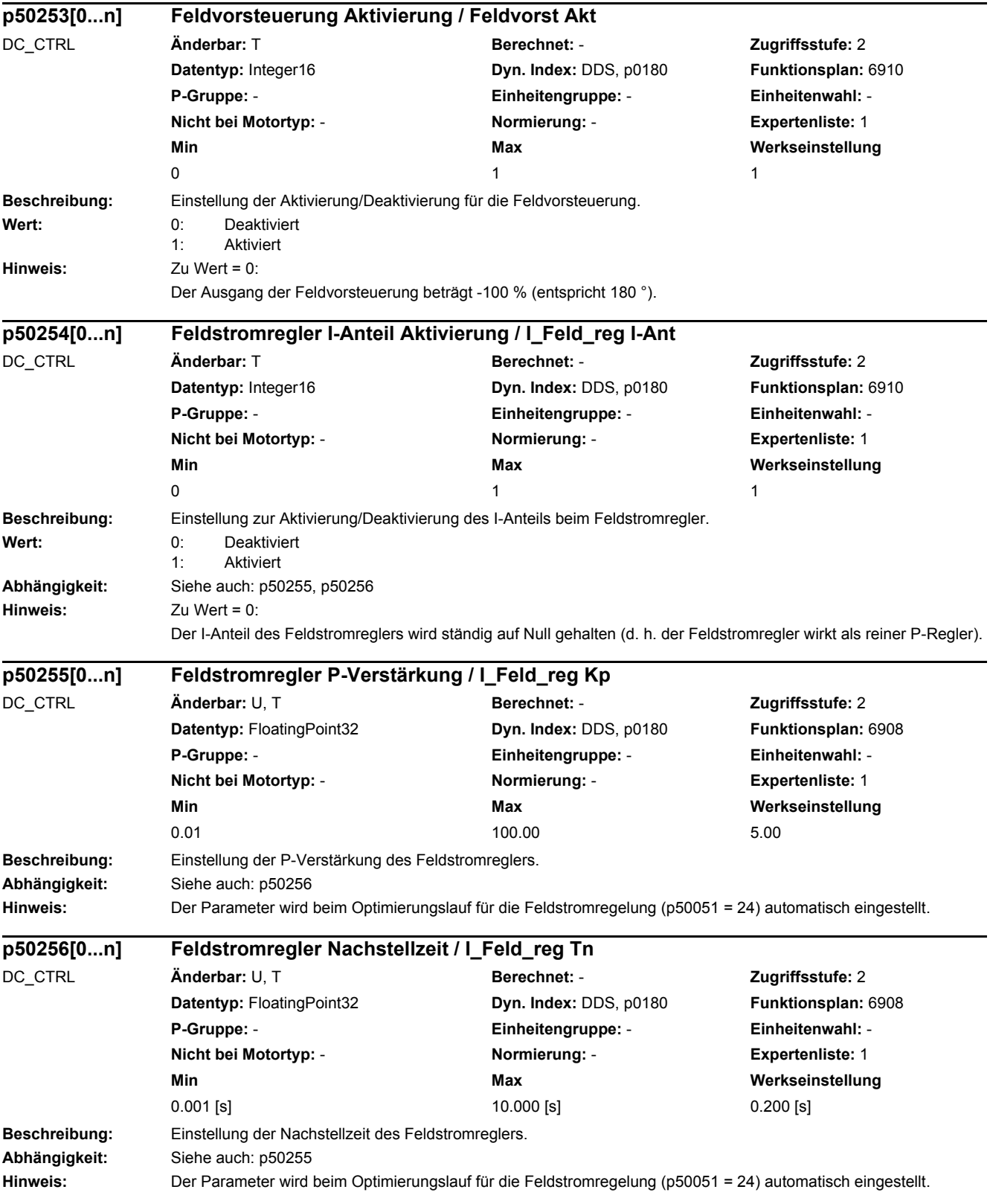

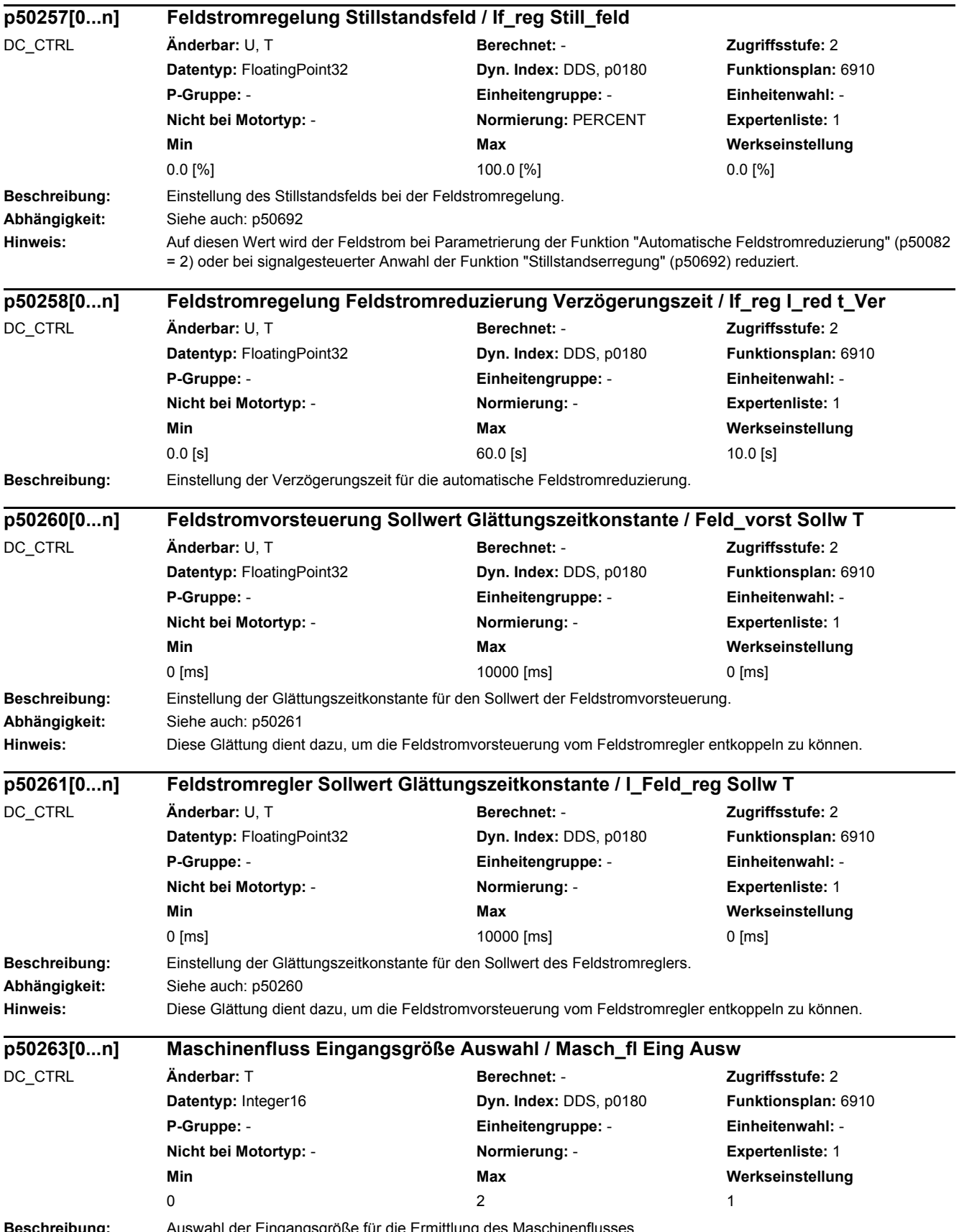

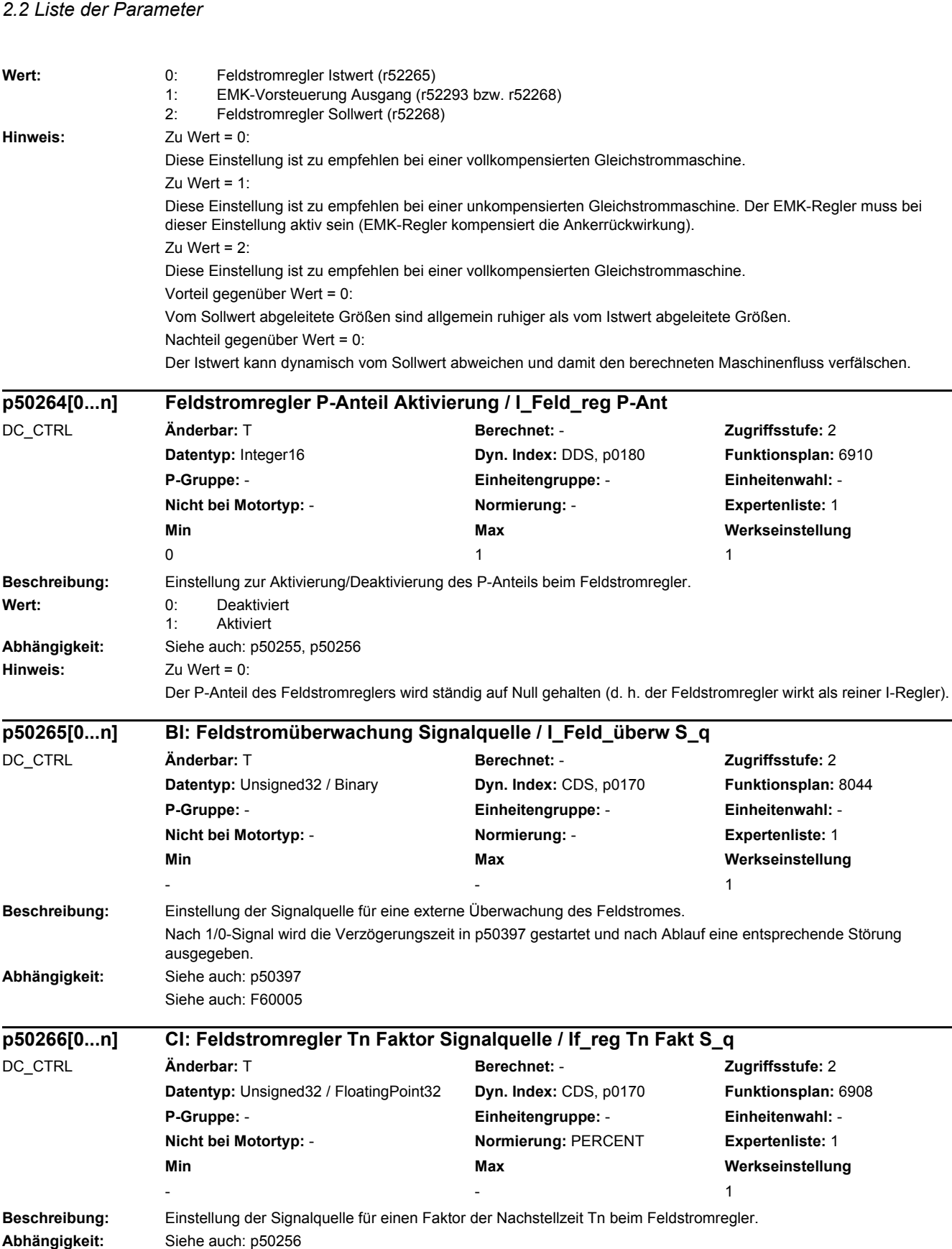

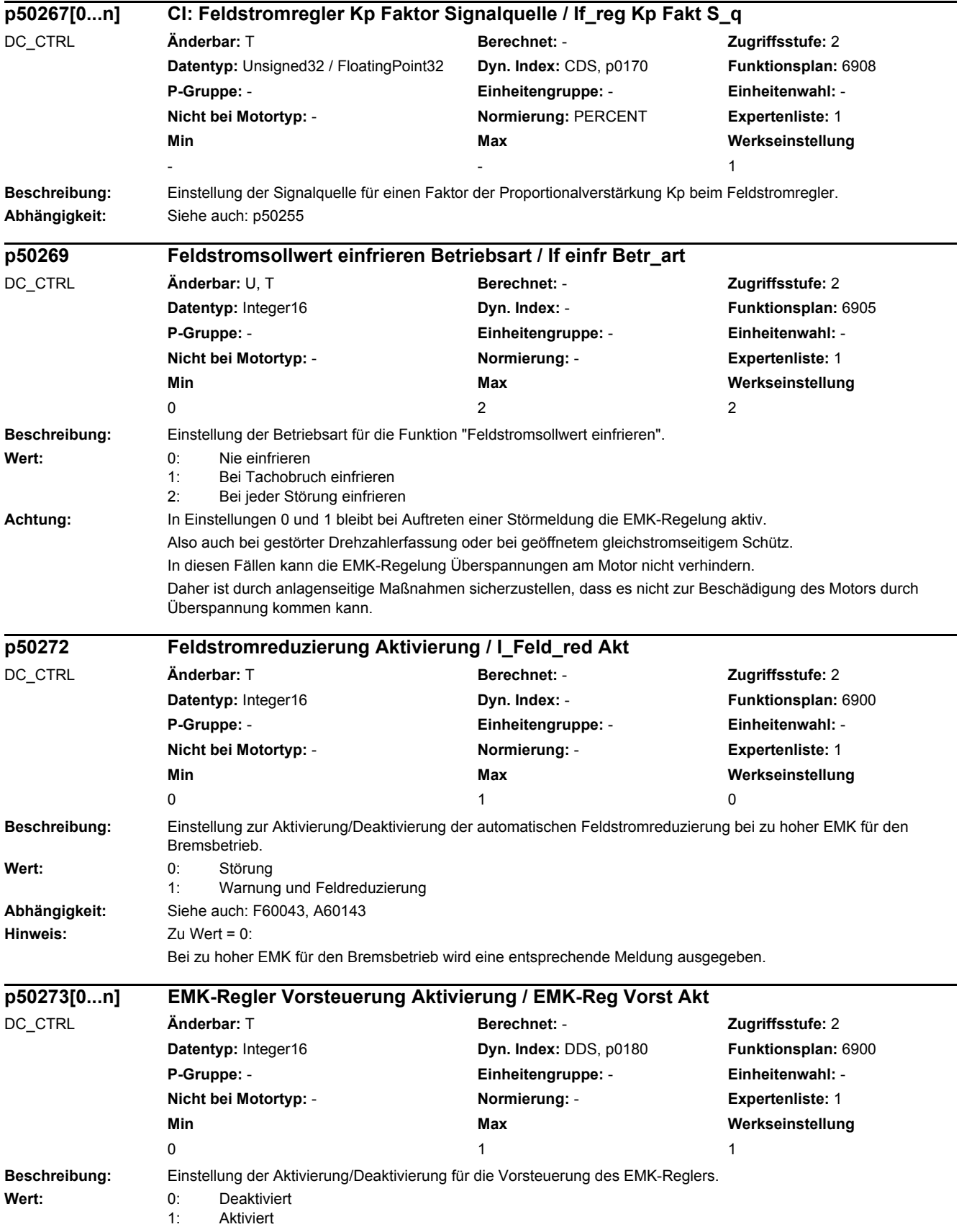

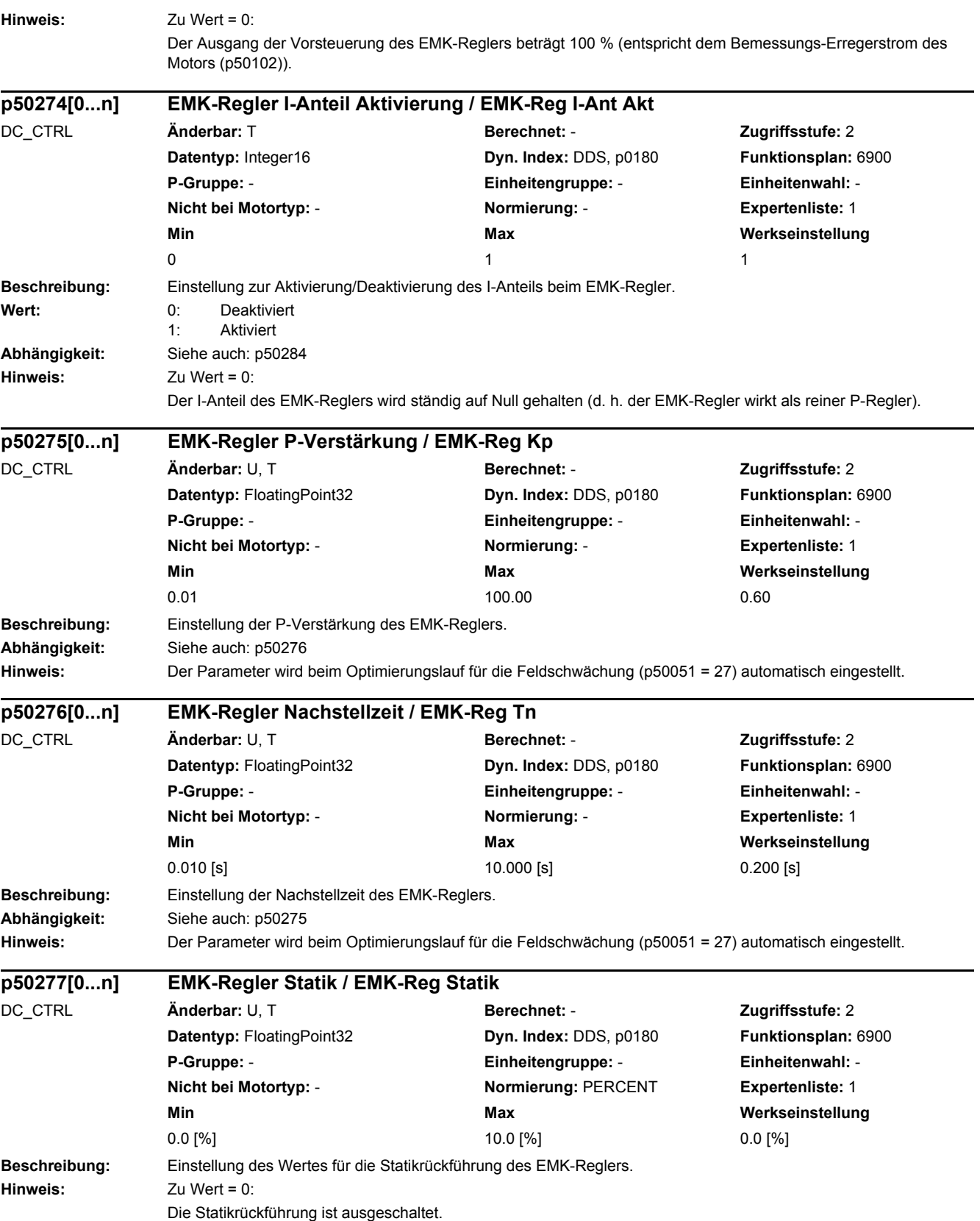

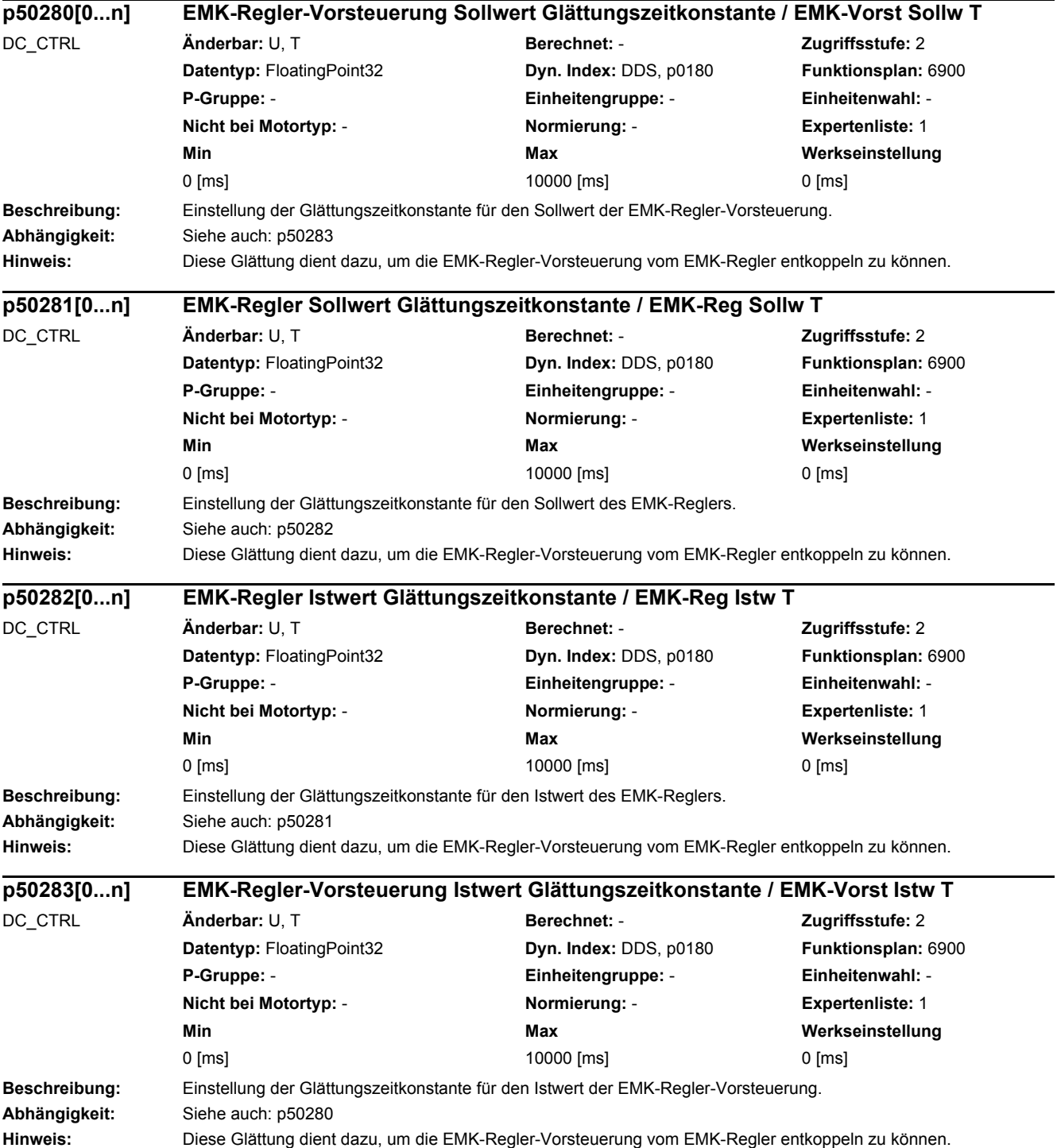

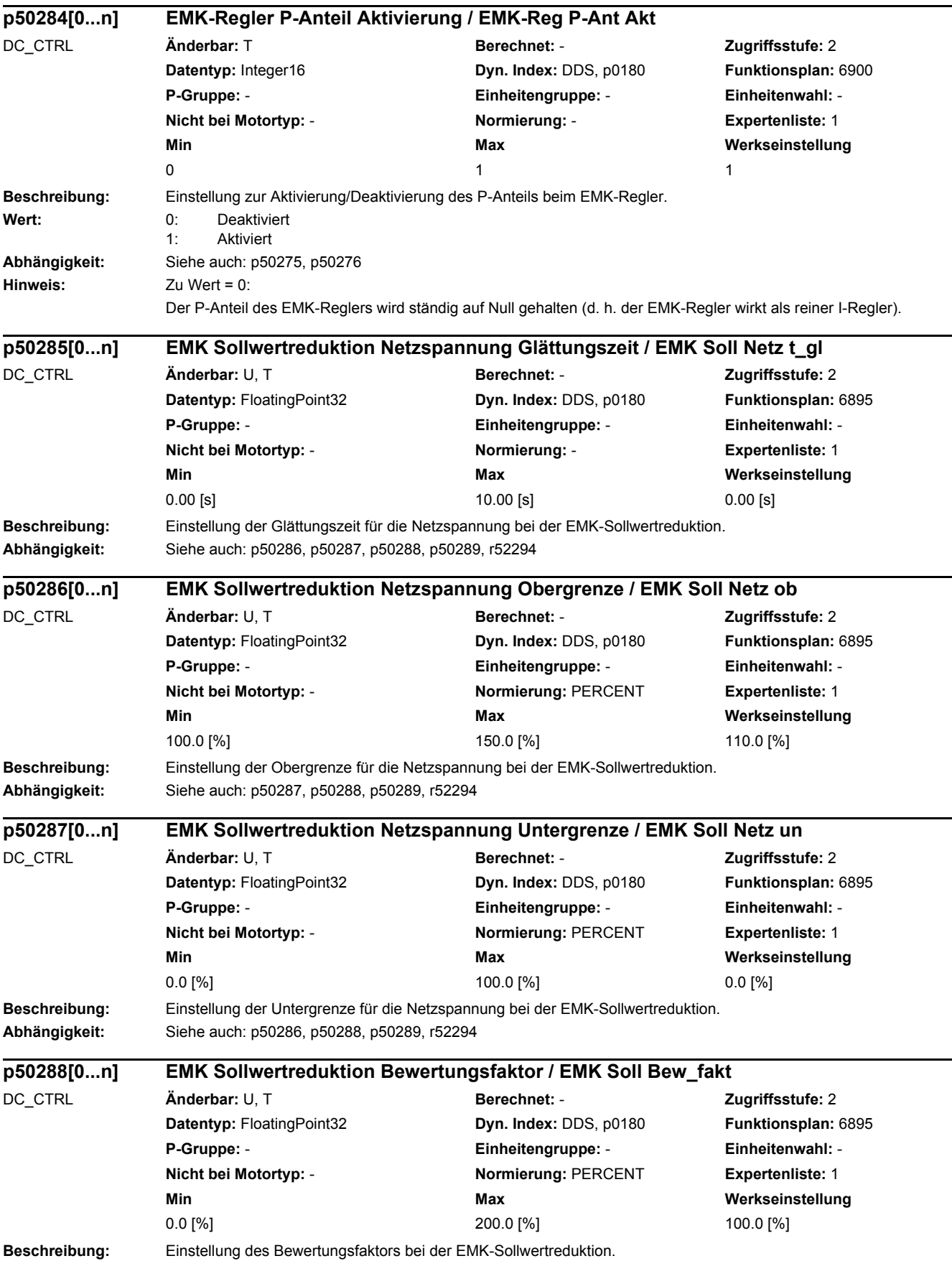

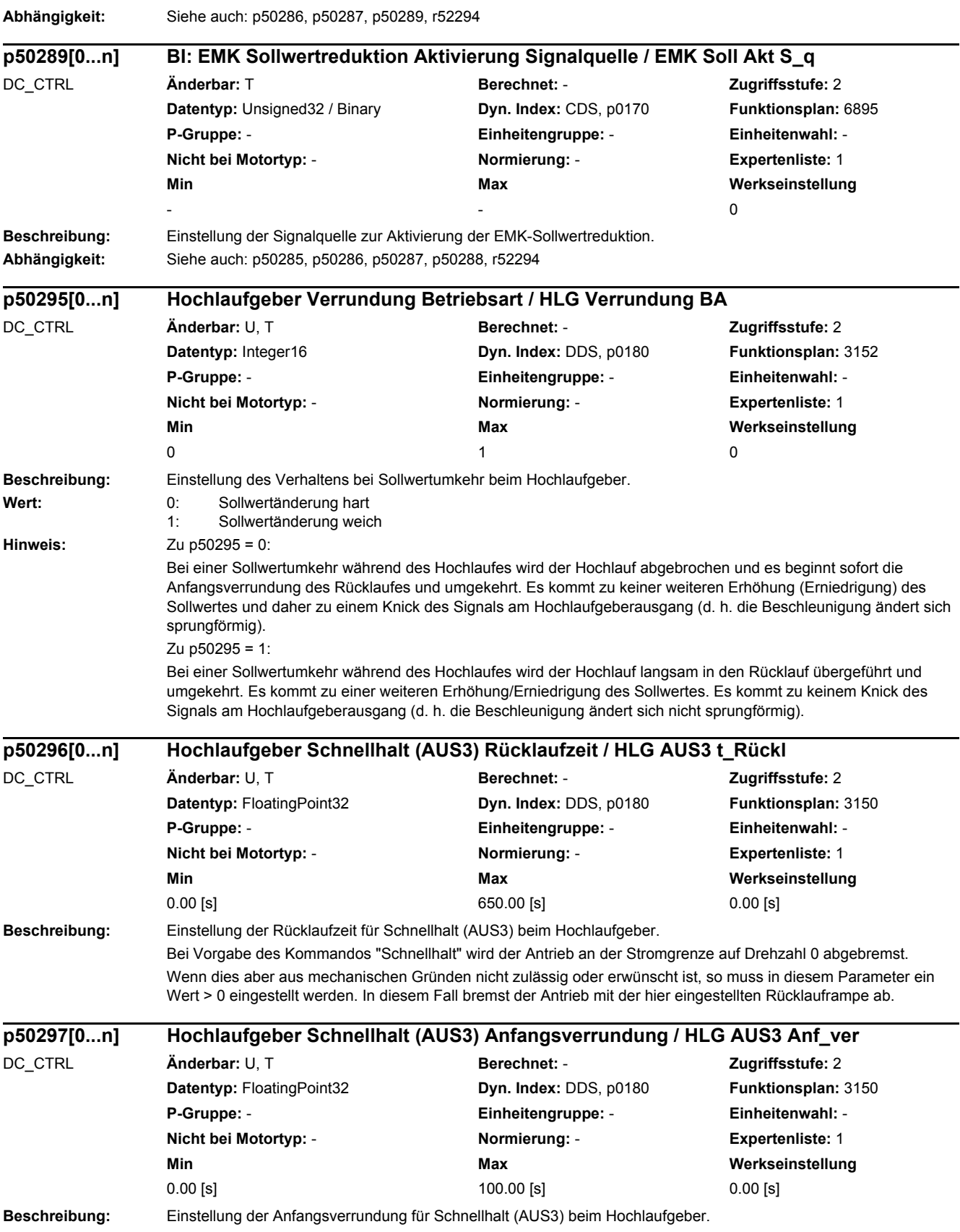

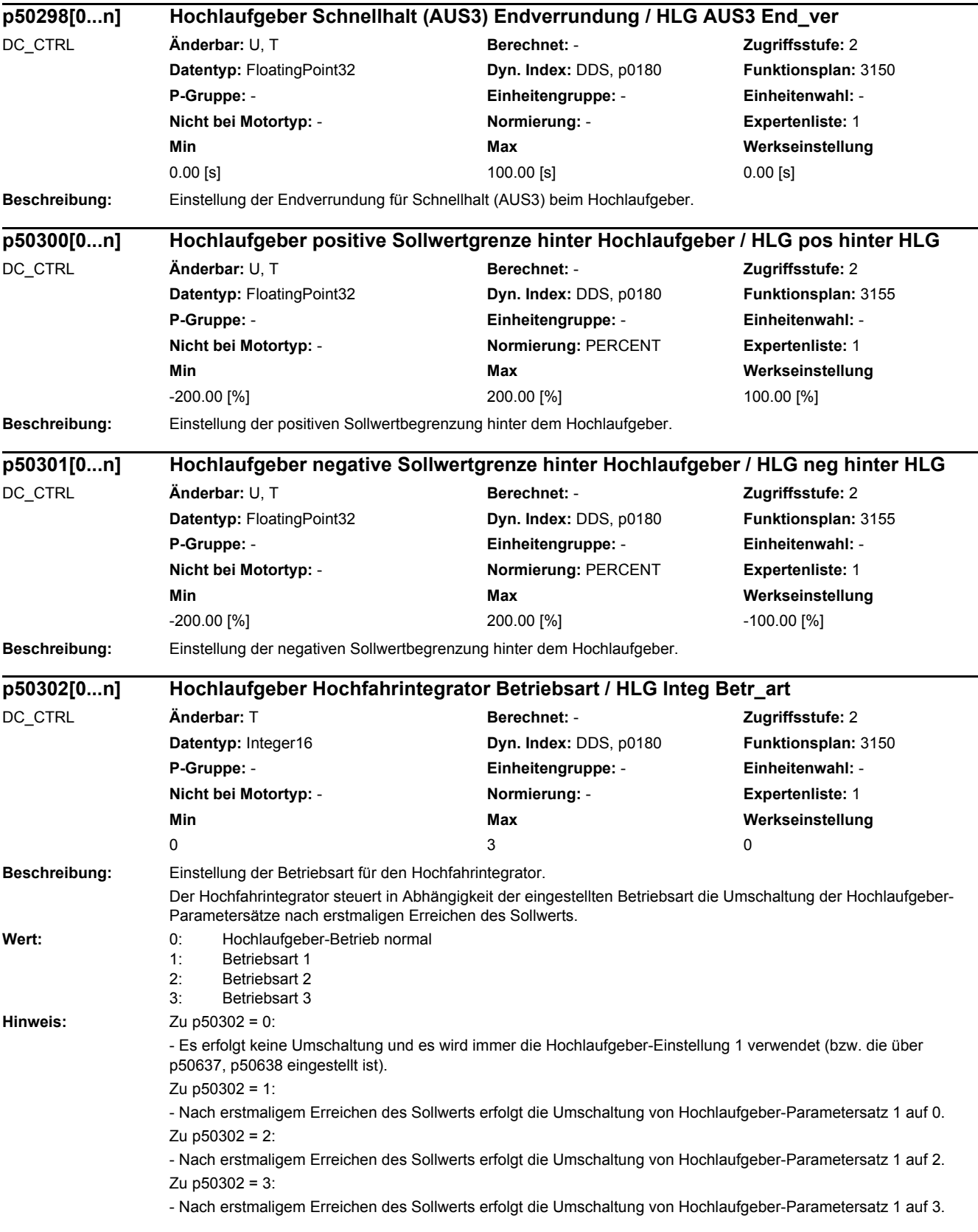

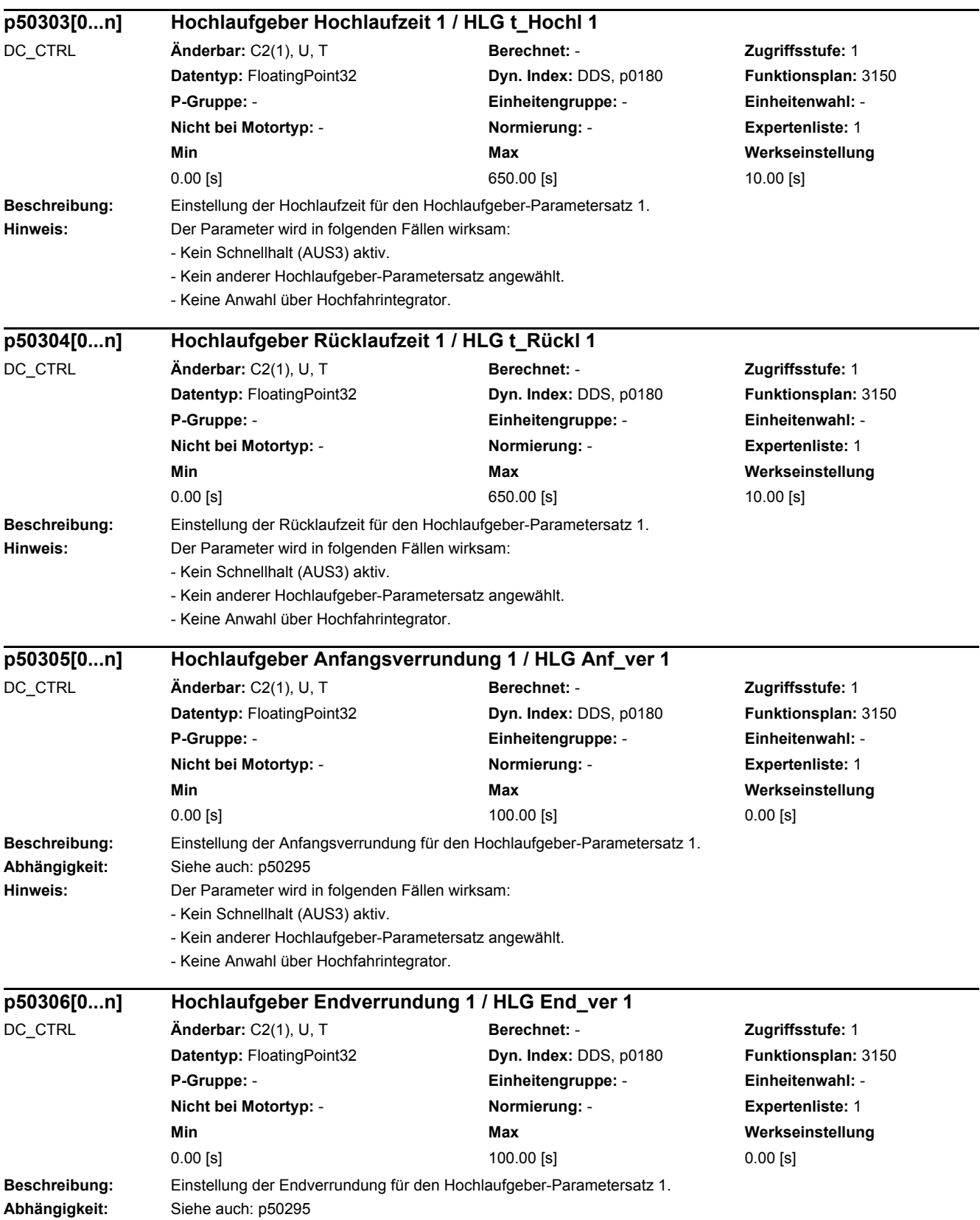

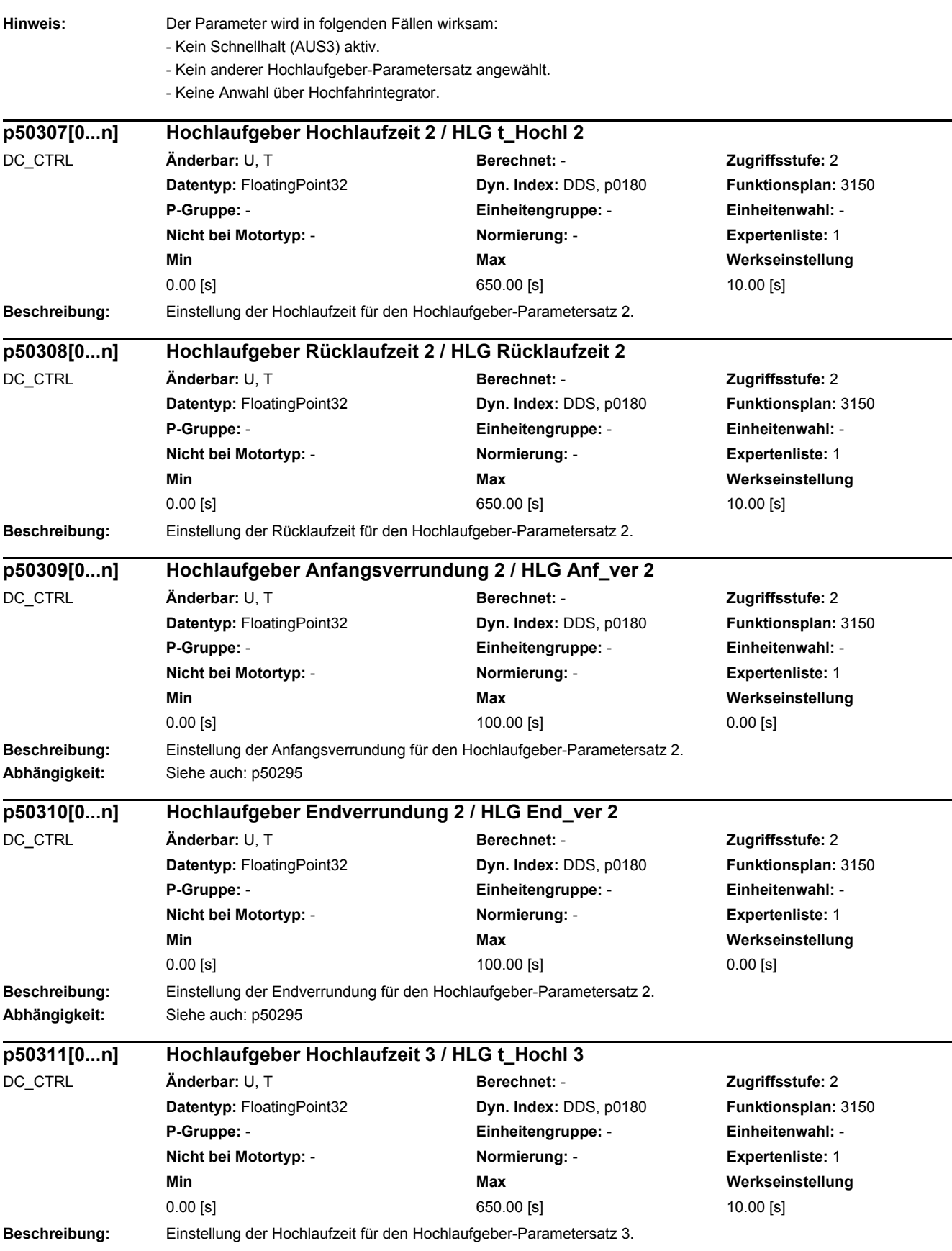

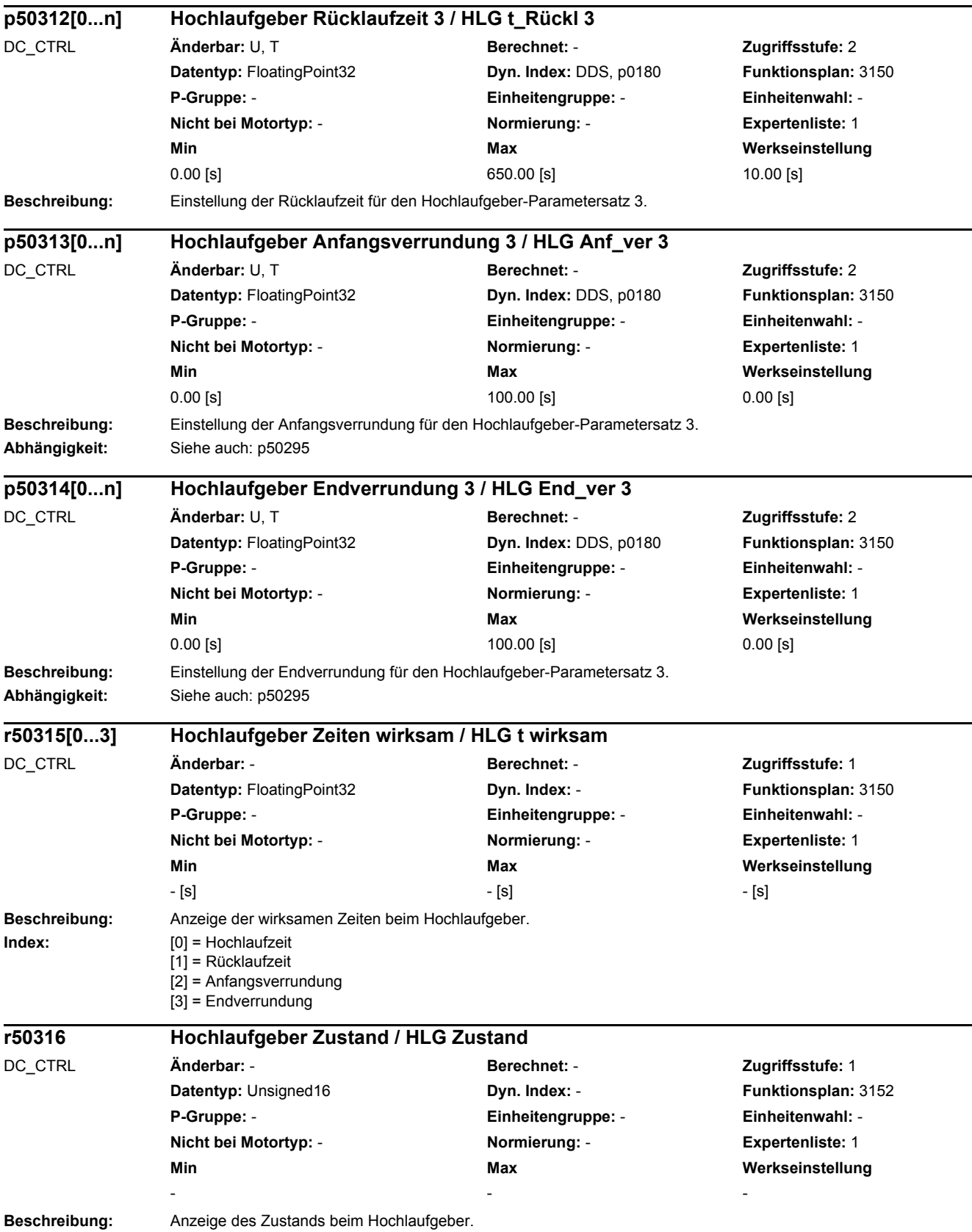

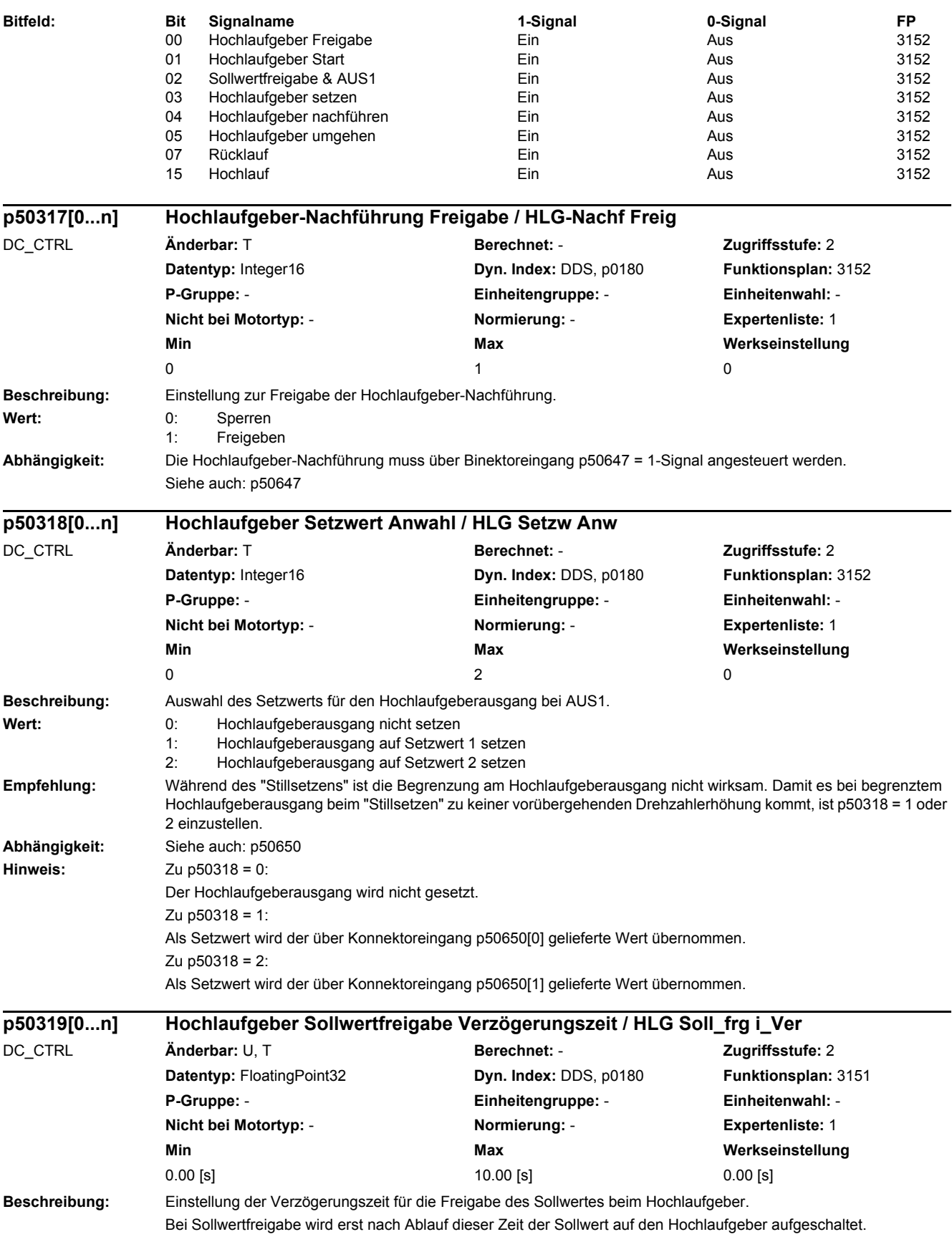

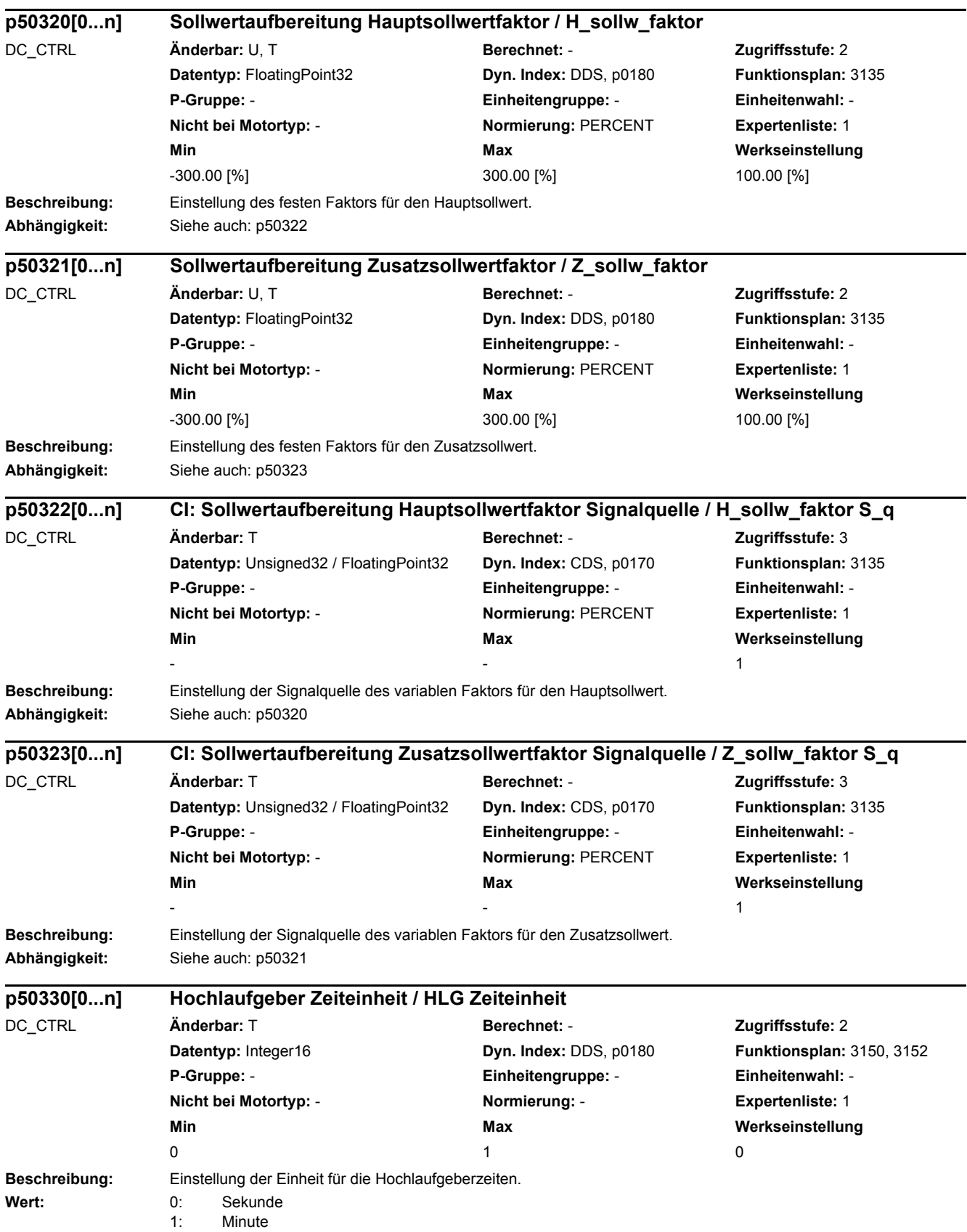

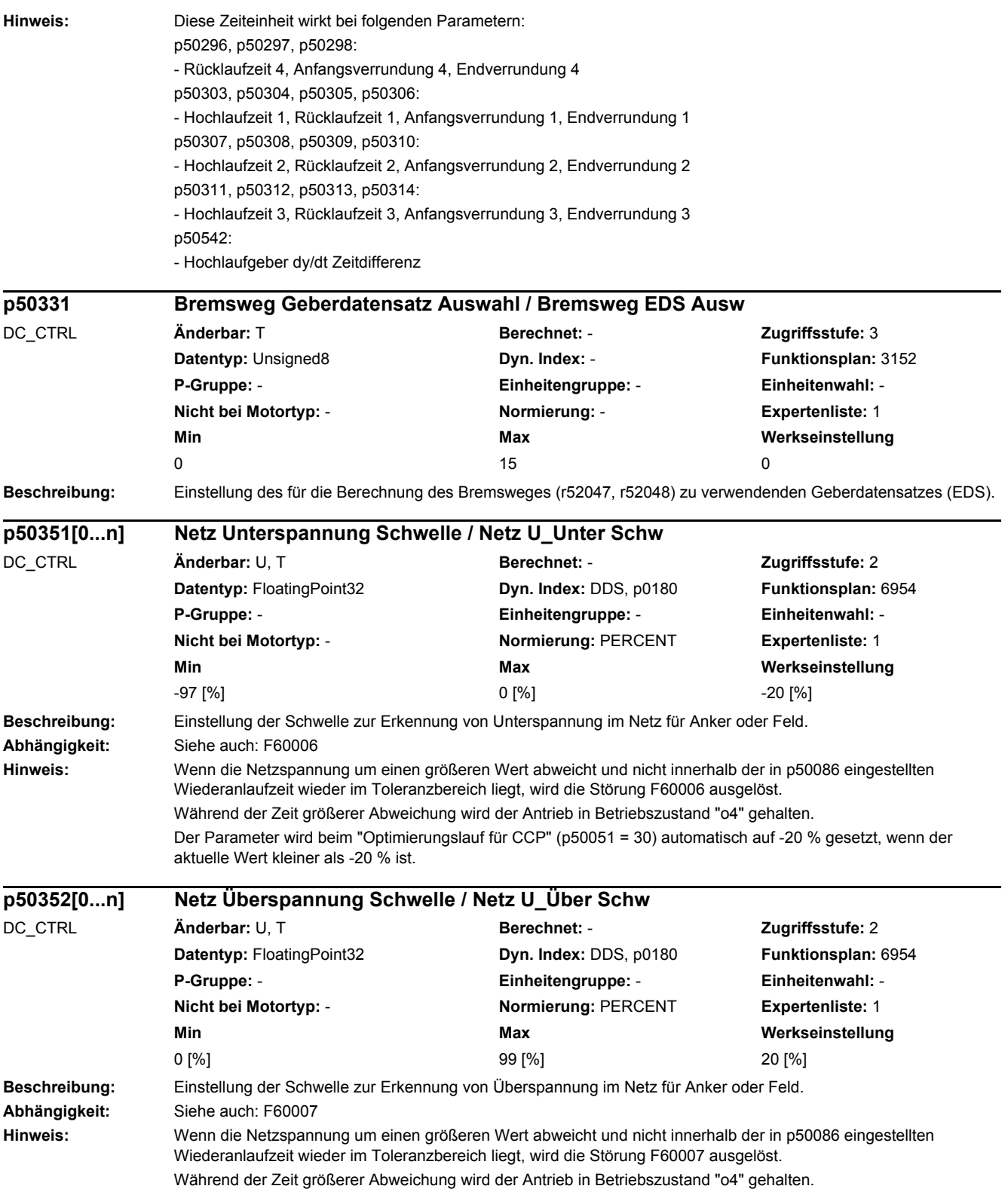

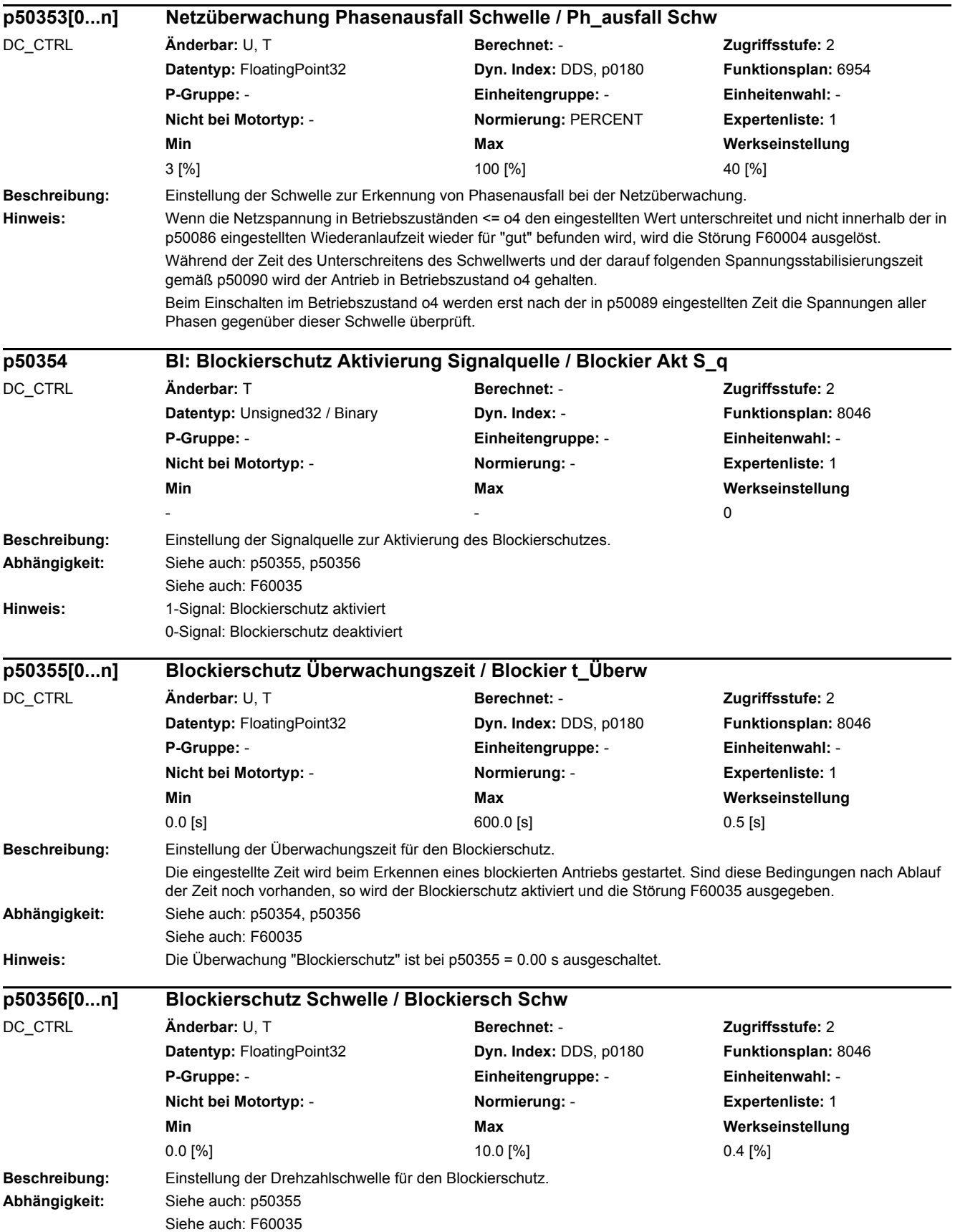

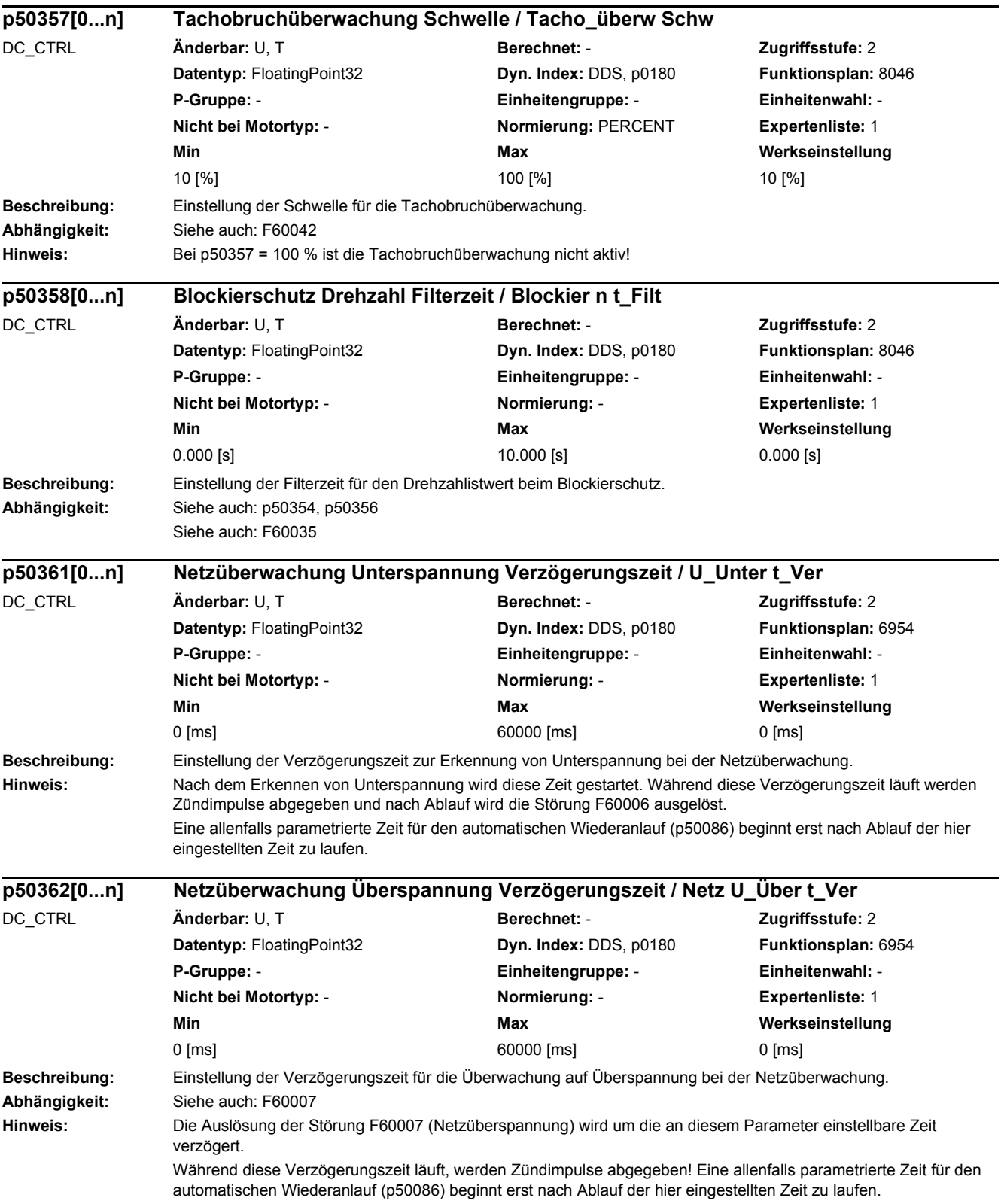

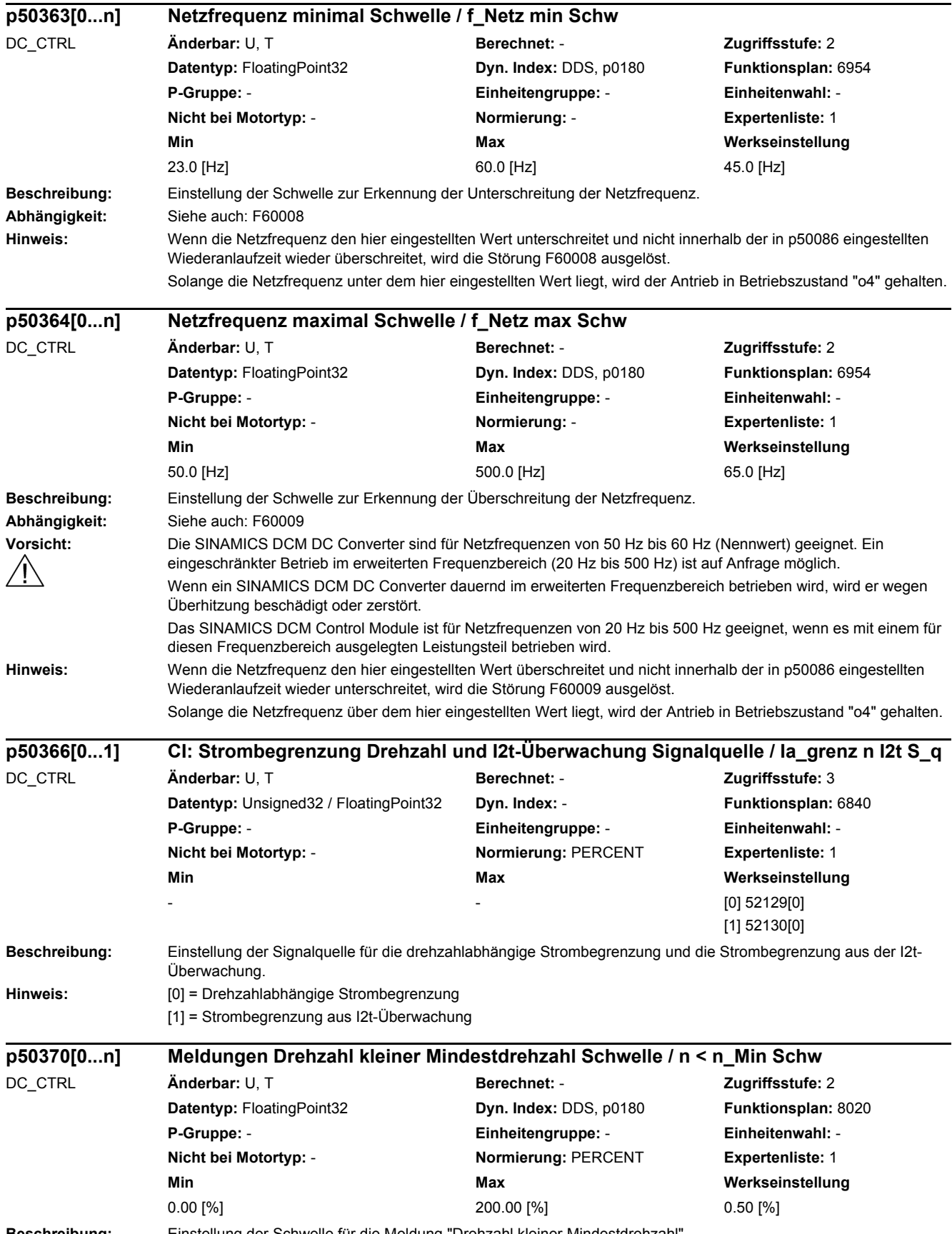

**Beschreibung:** Einstellung der Schwelle für die Meldung "Drehzahl kleiner Mindestdrehzahl".

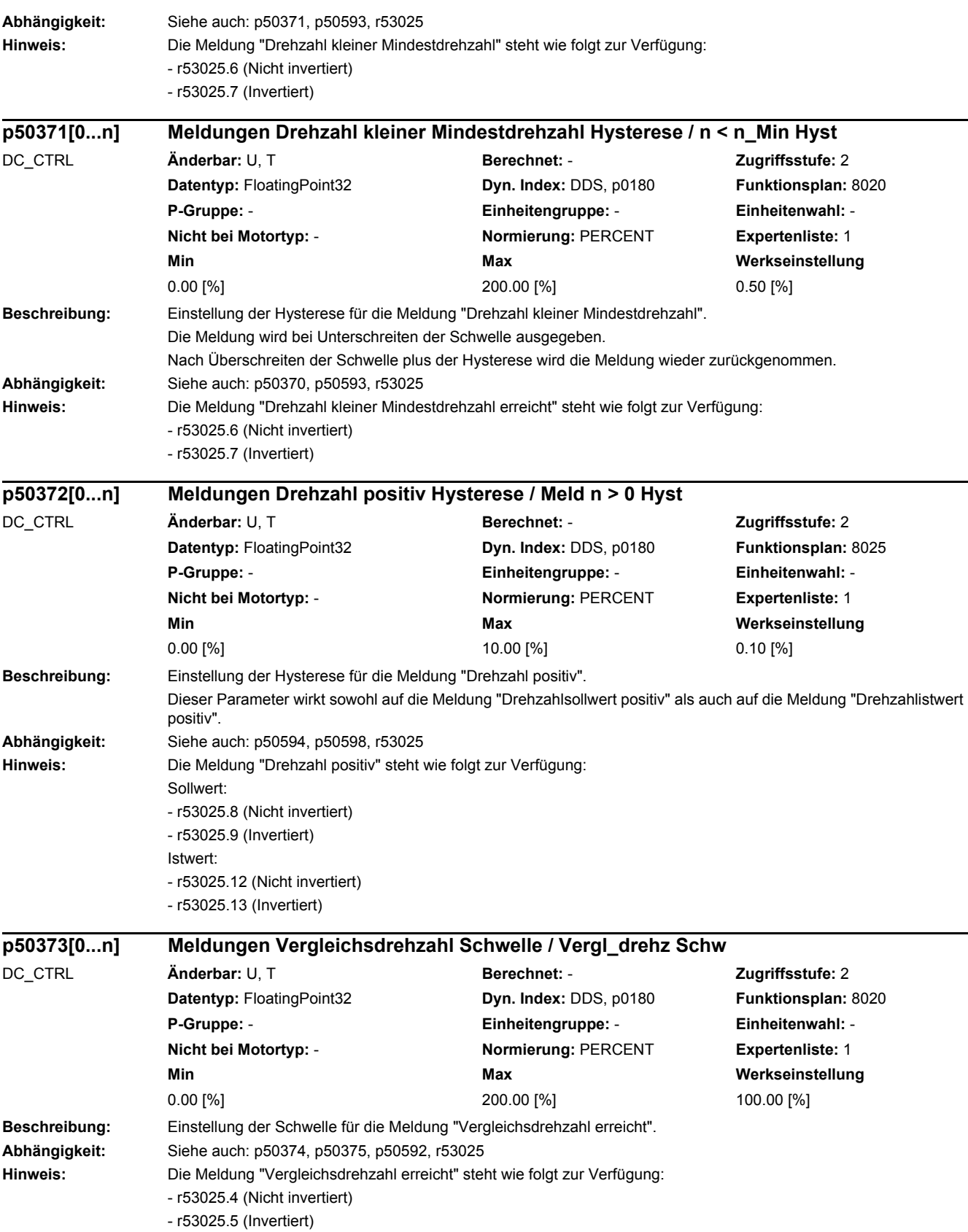

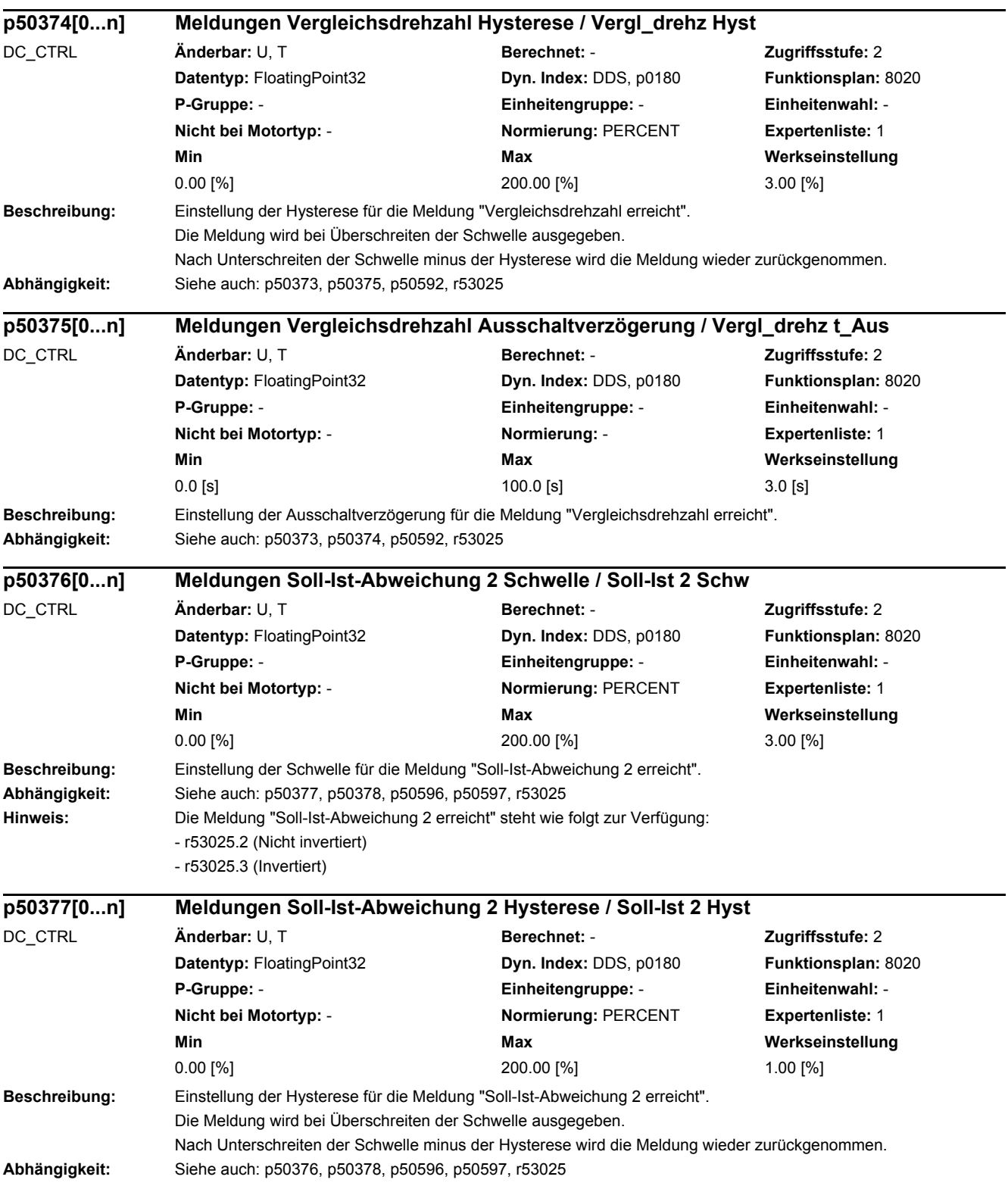

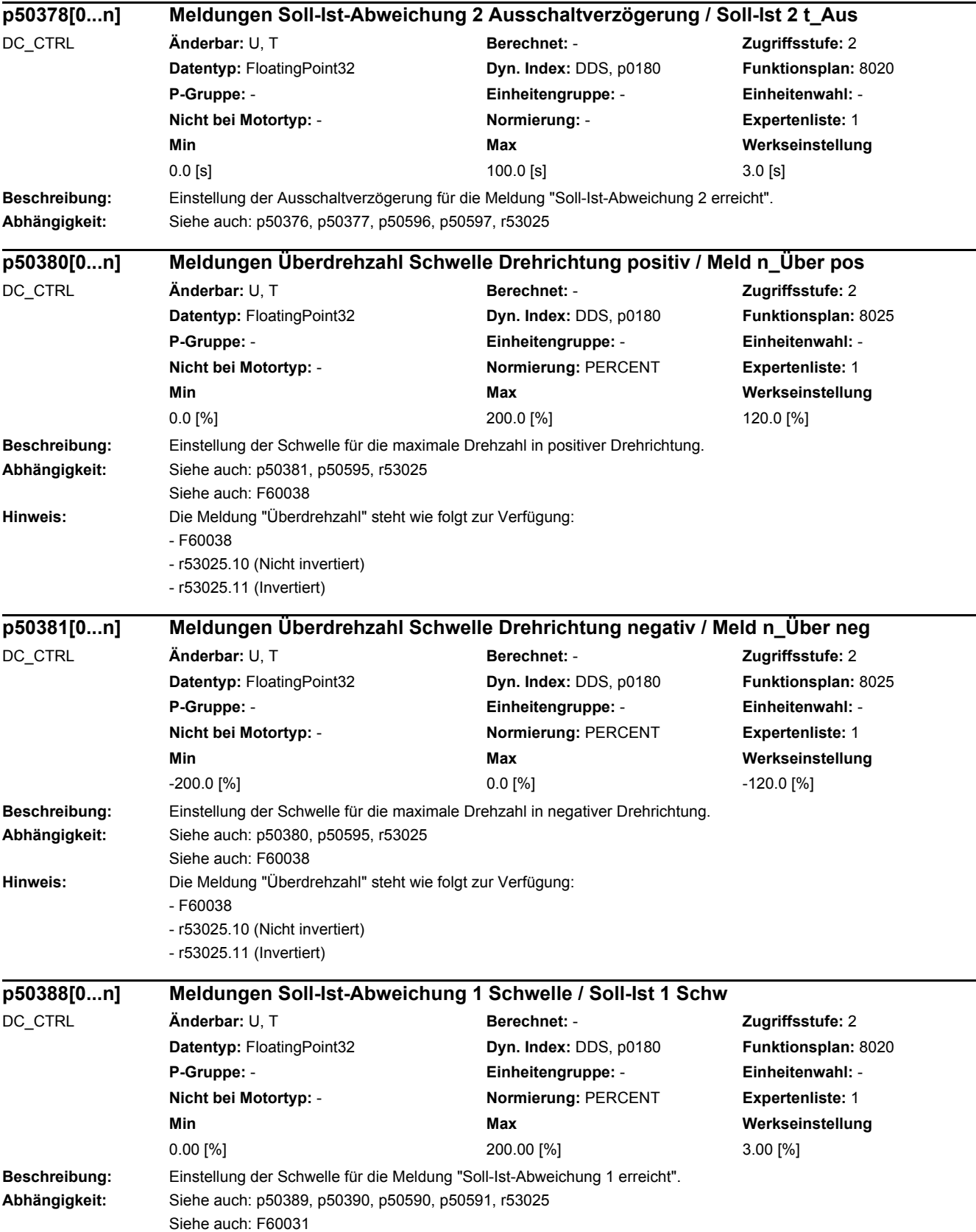
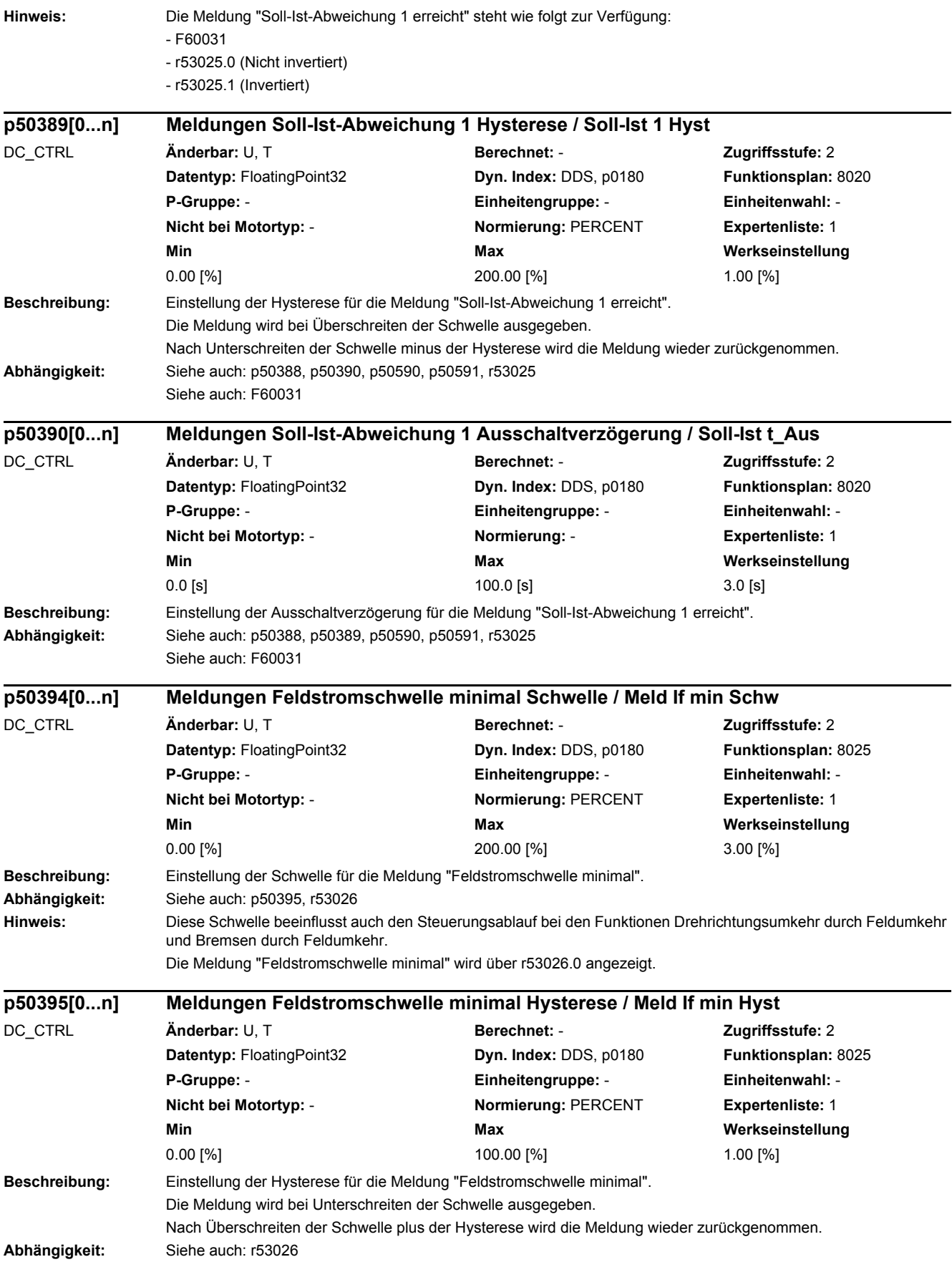

## *2 Parameter*

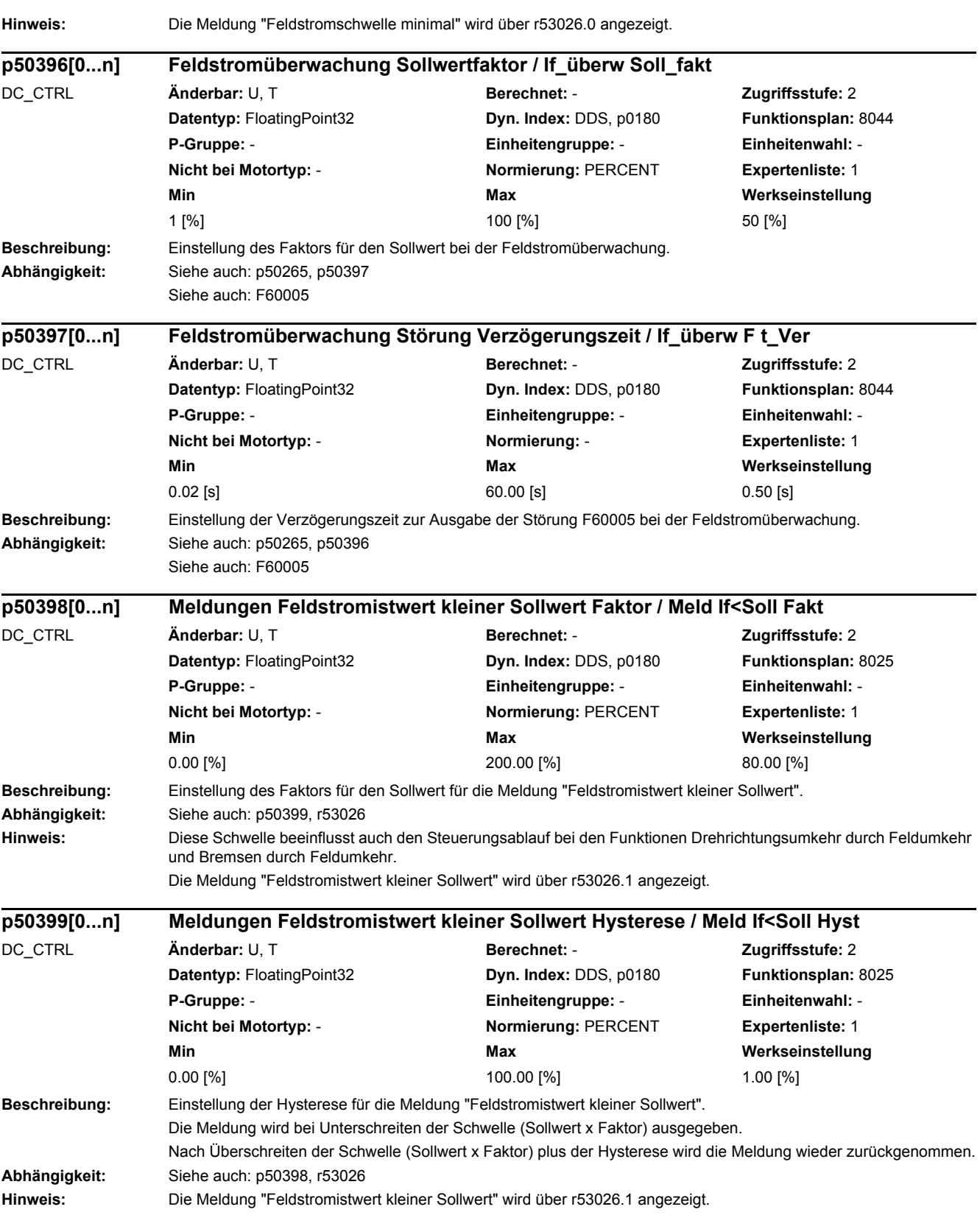

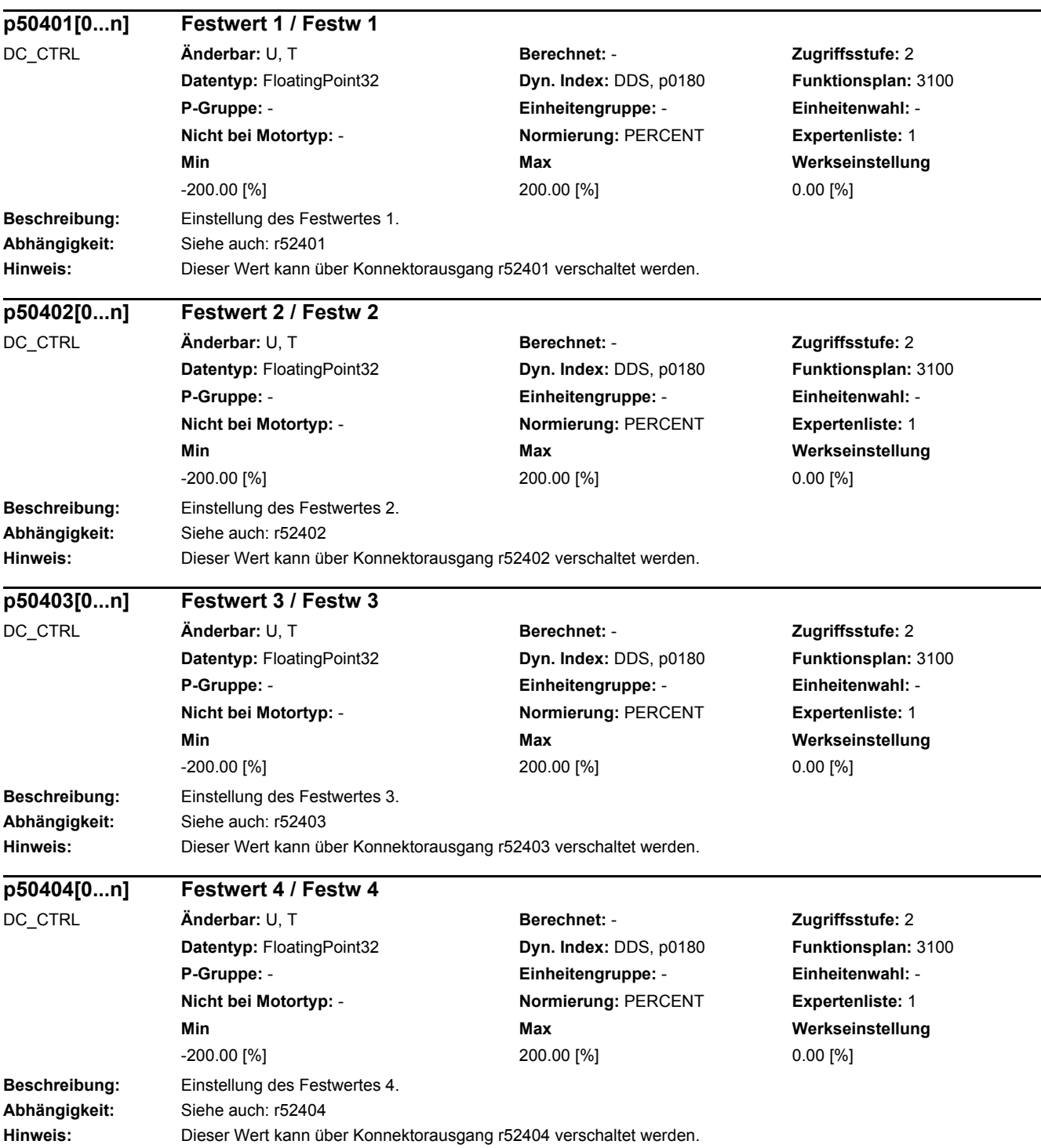

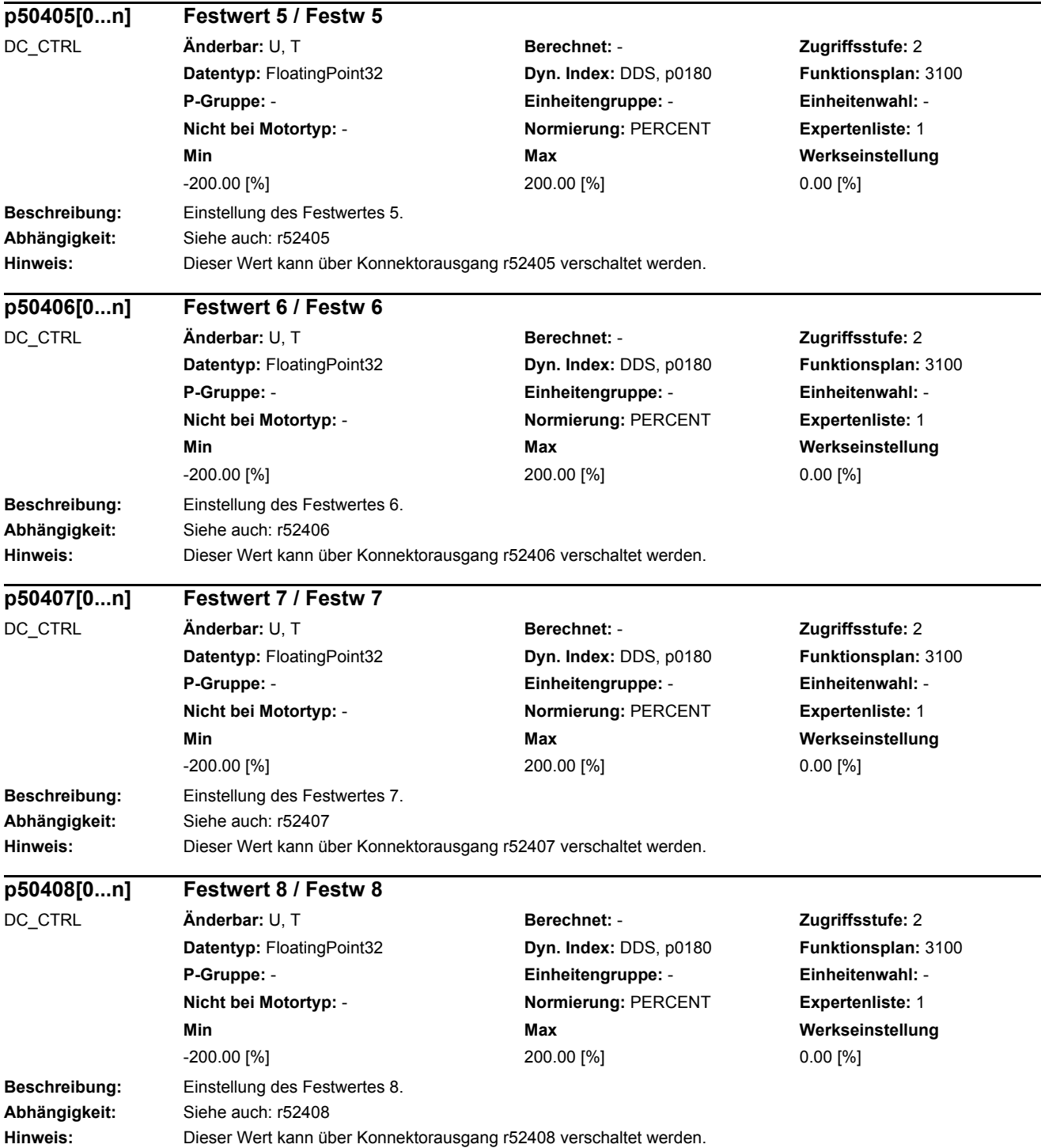

 $\overline{\phantom{0}}$ 

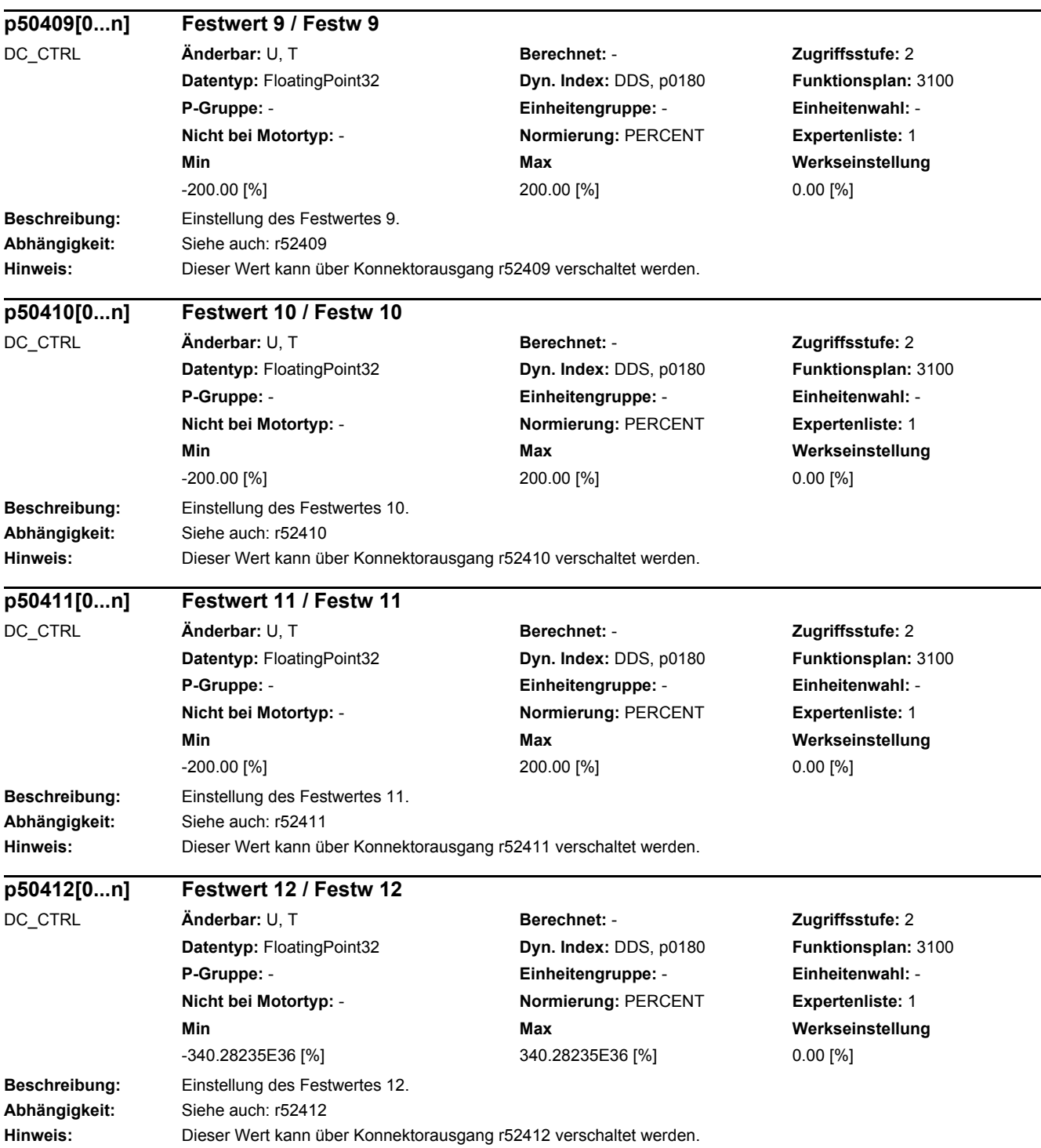

۰

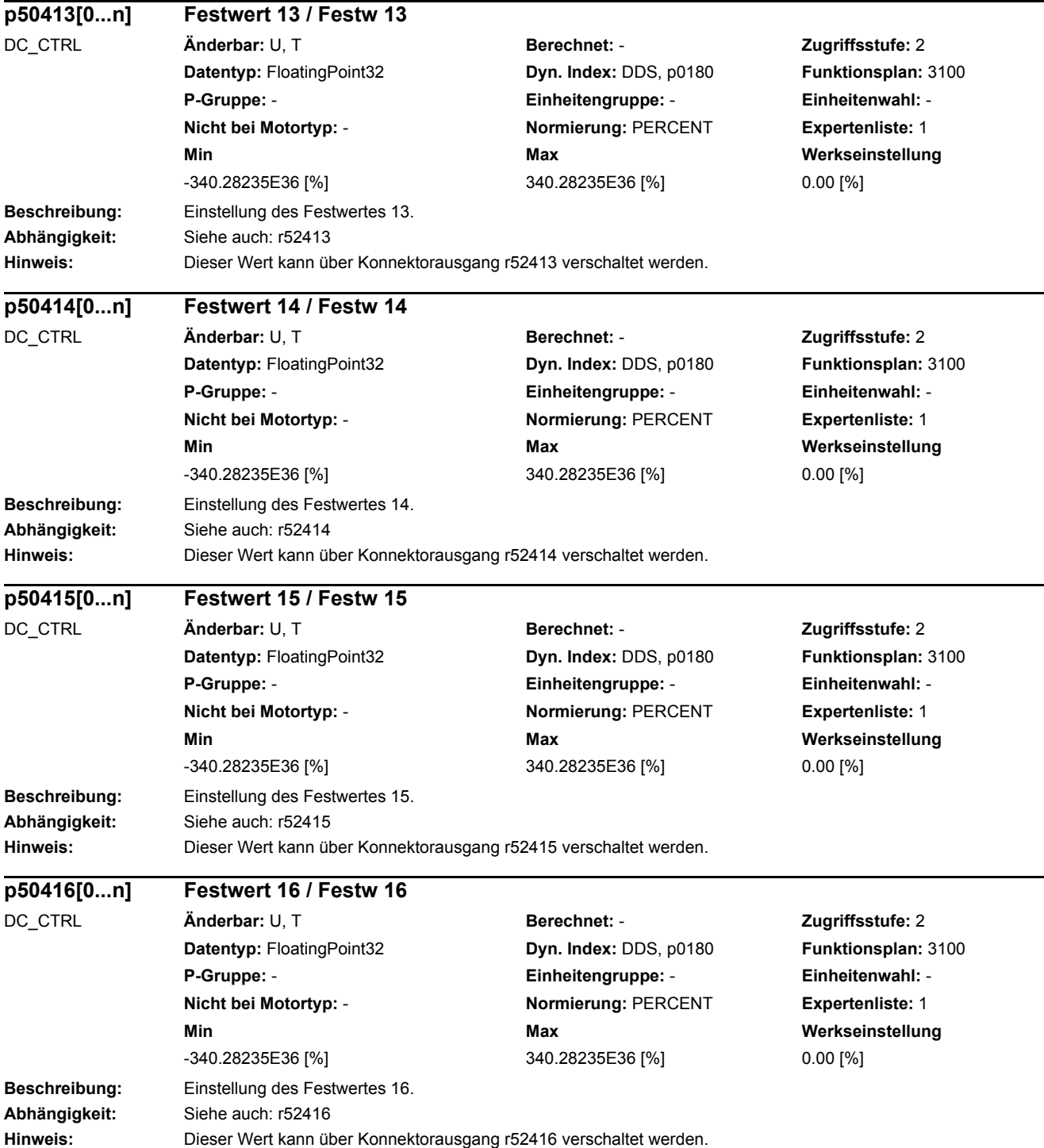

J,

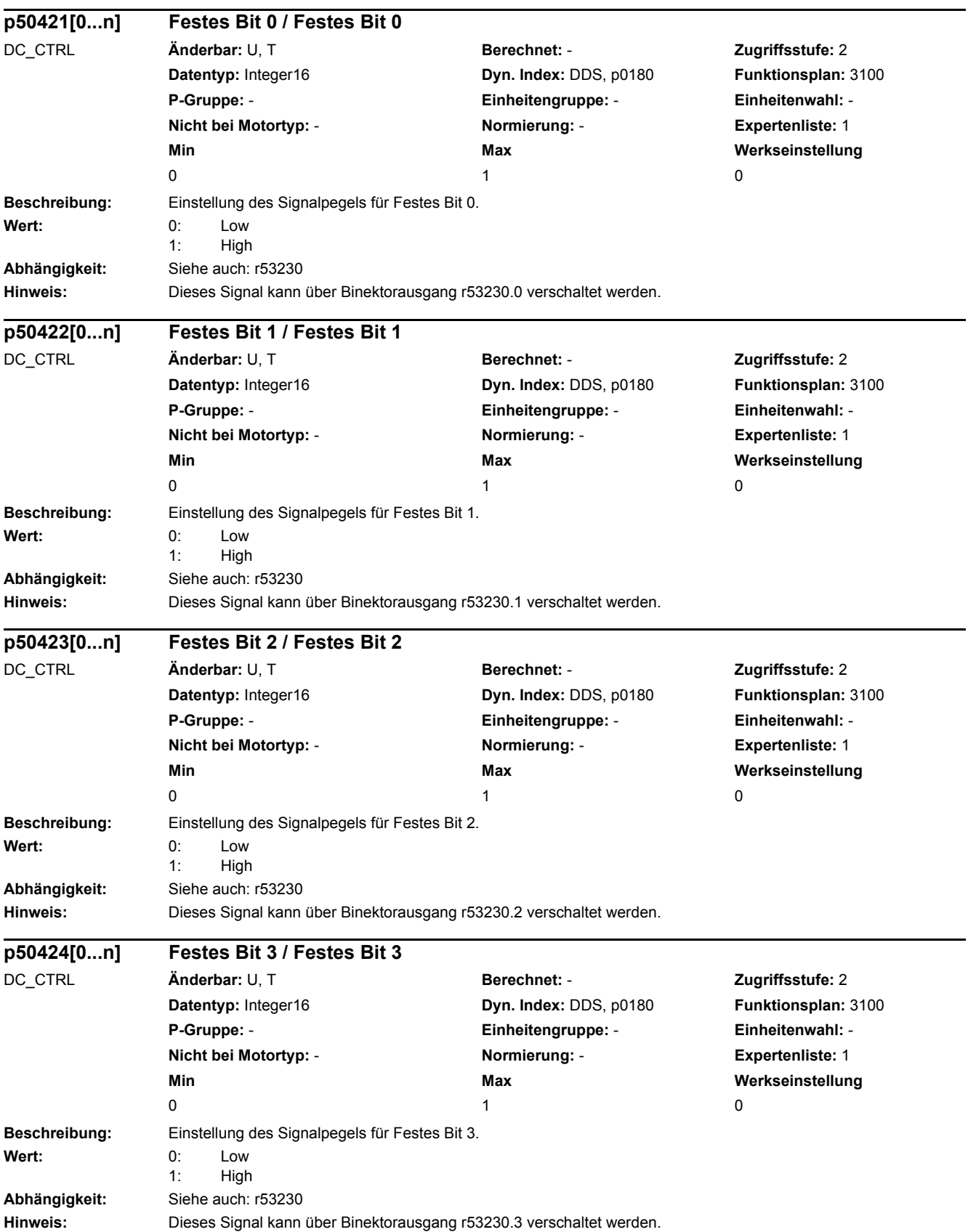

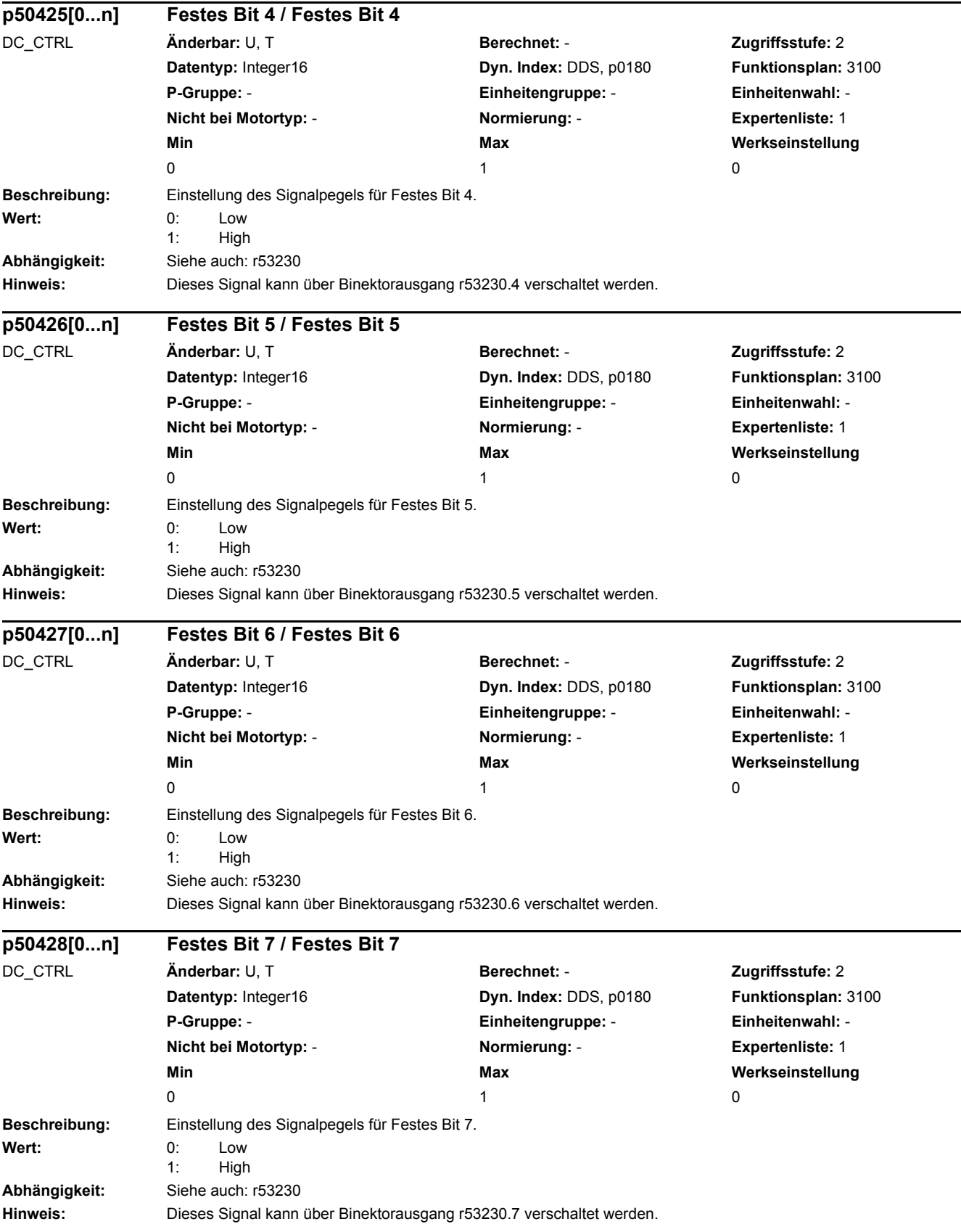

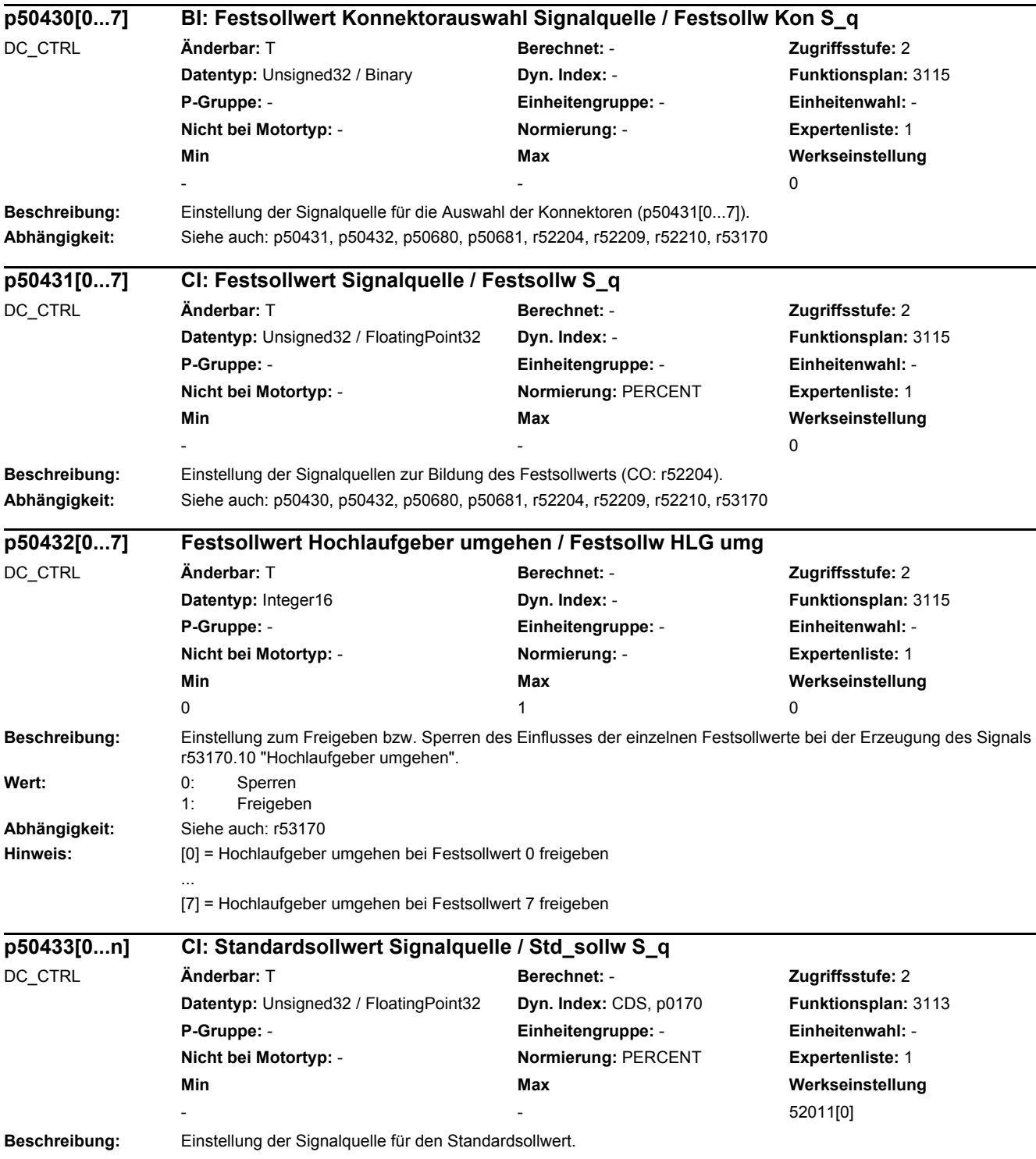

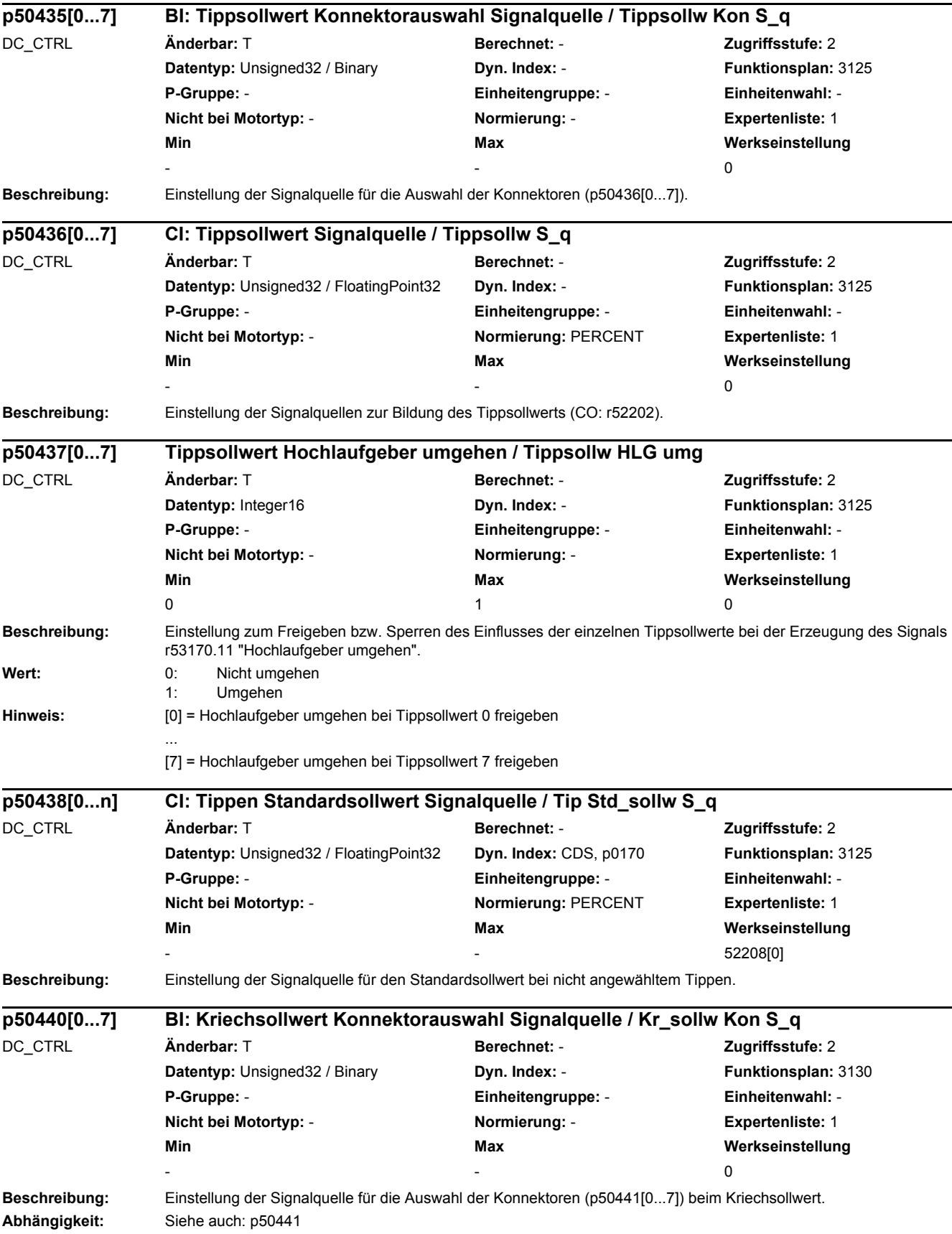

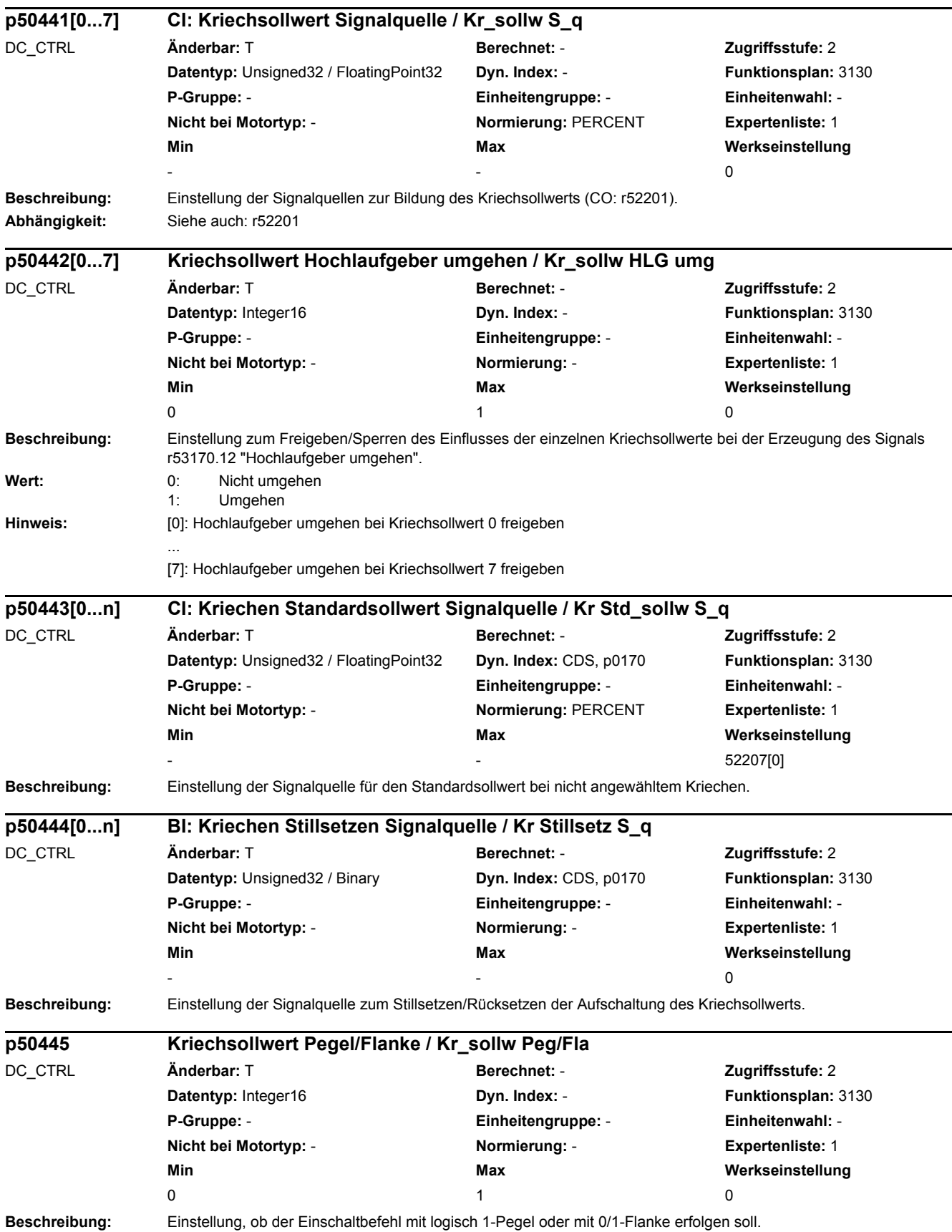

## *2 Parameter*

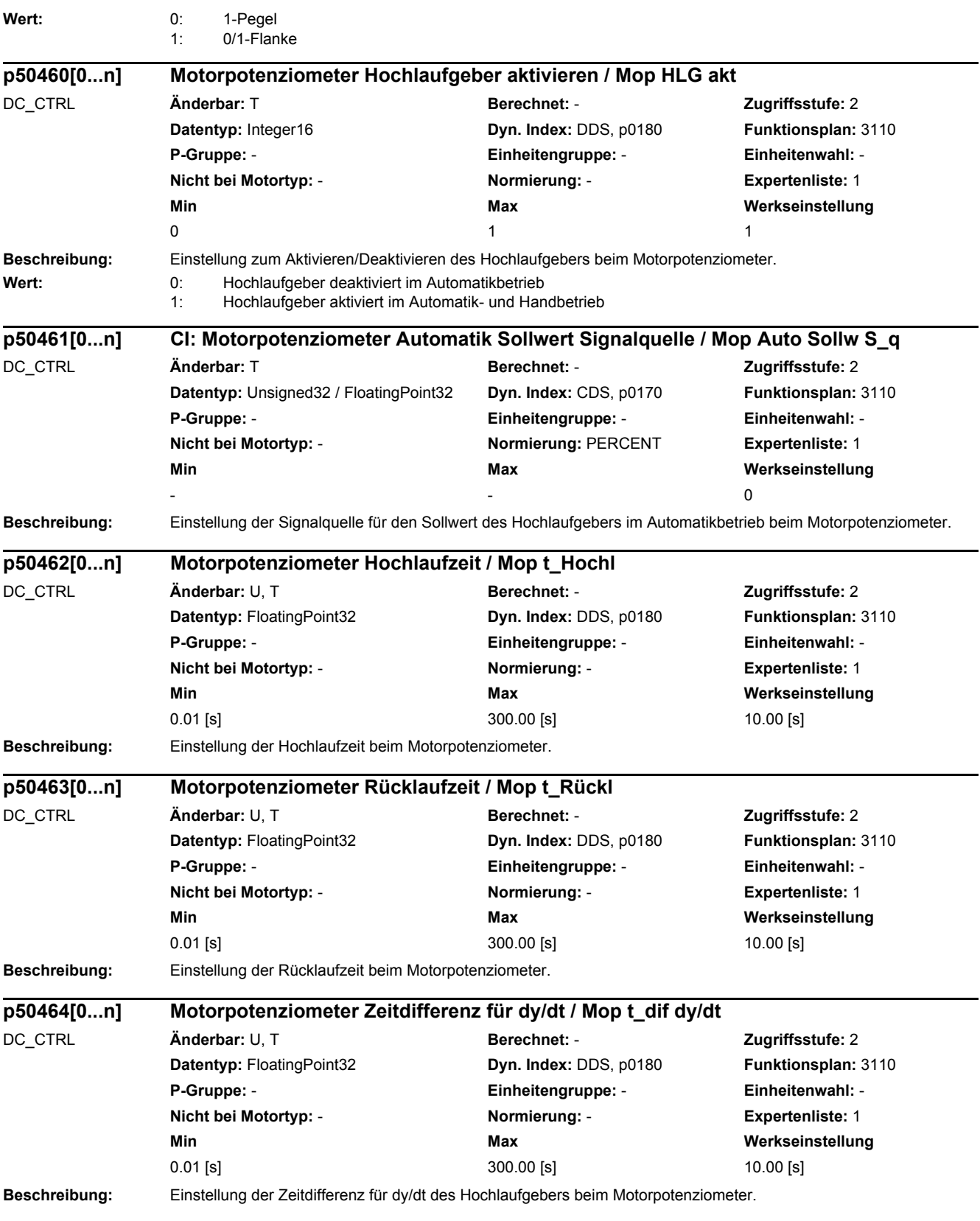

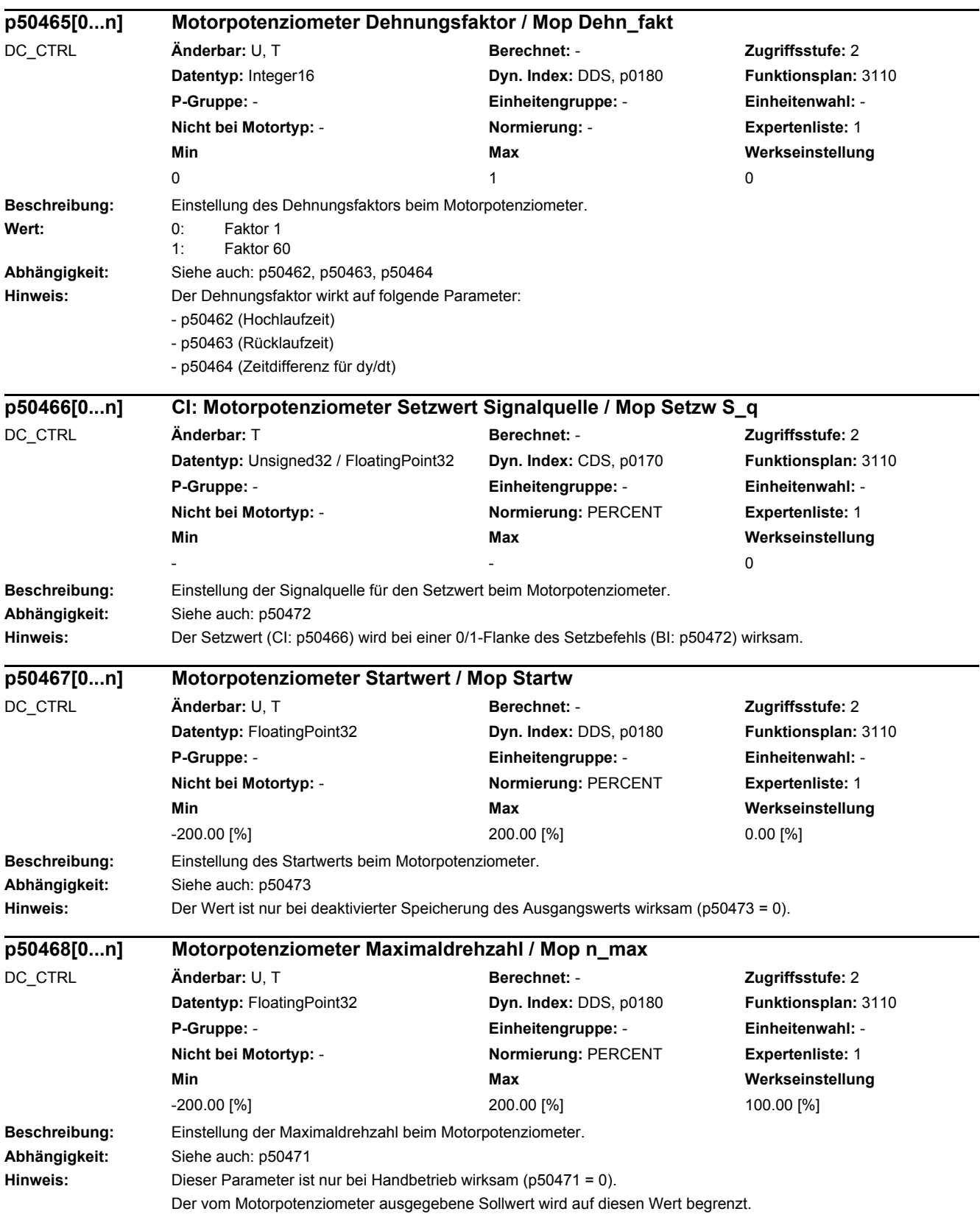

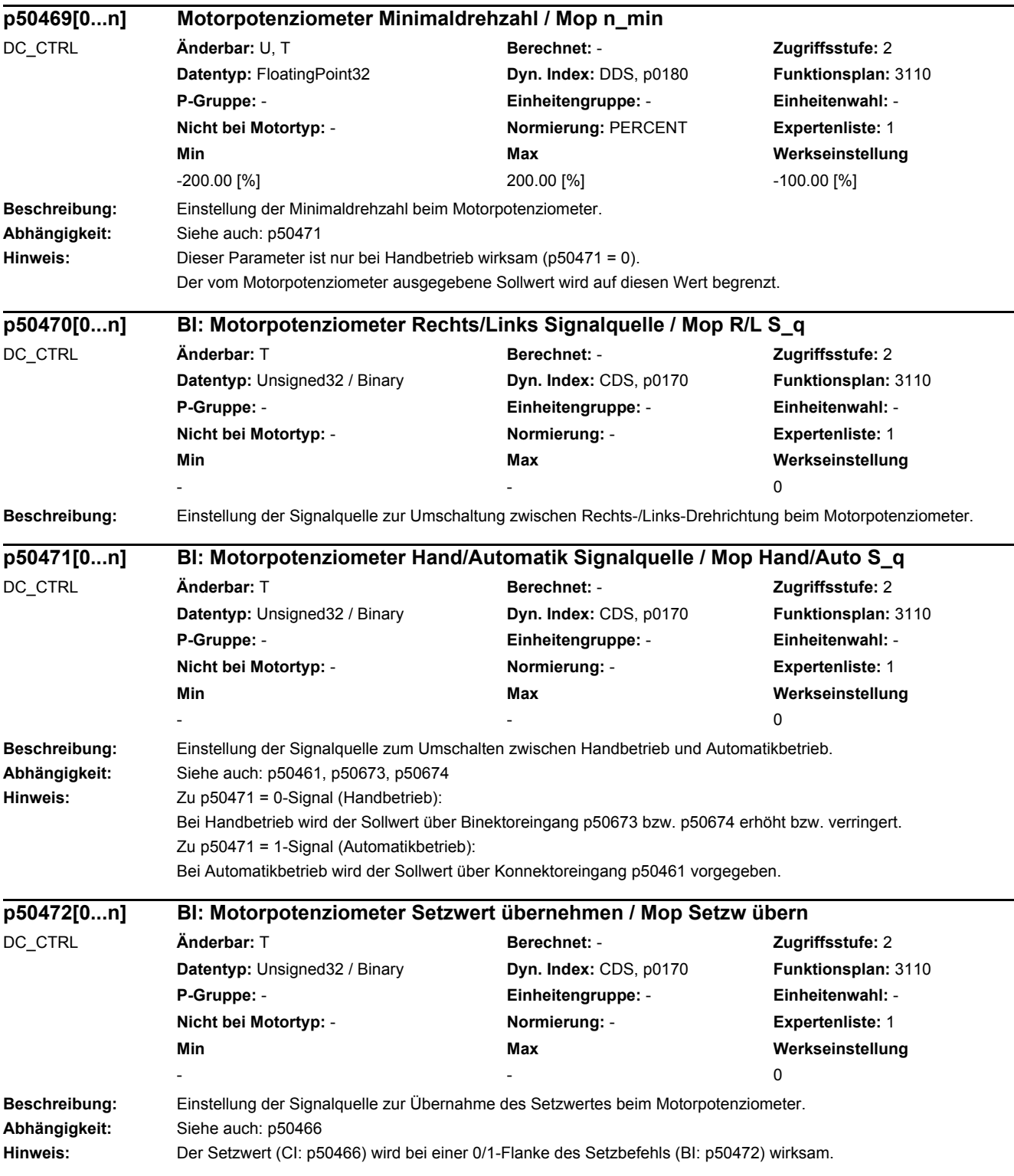

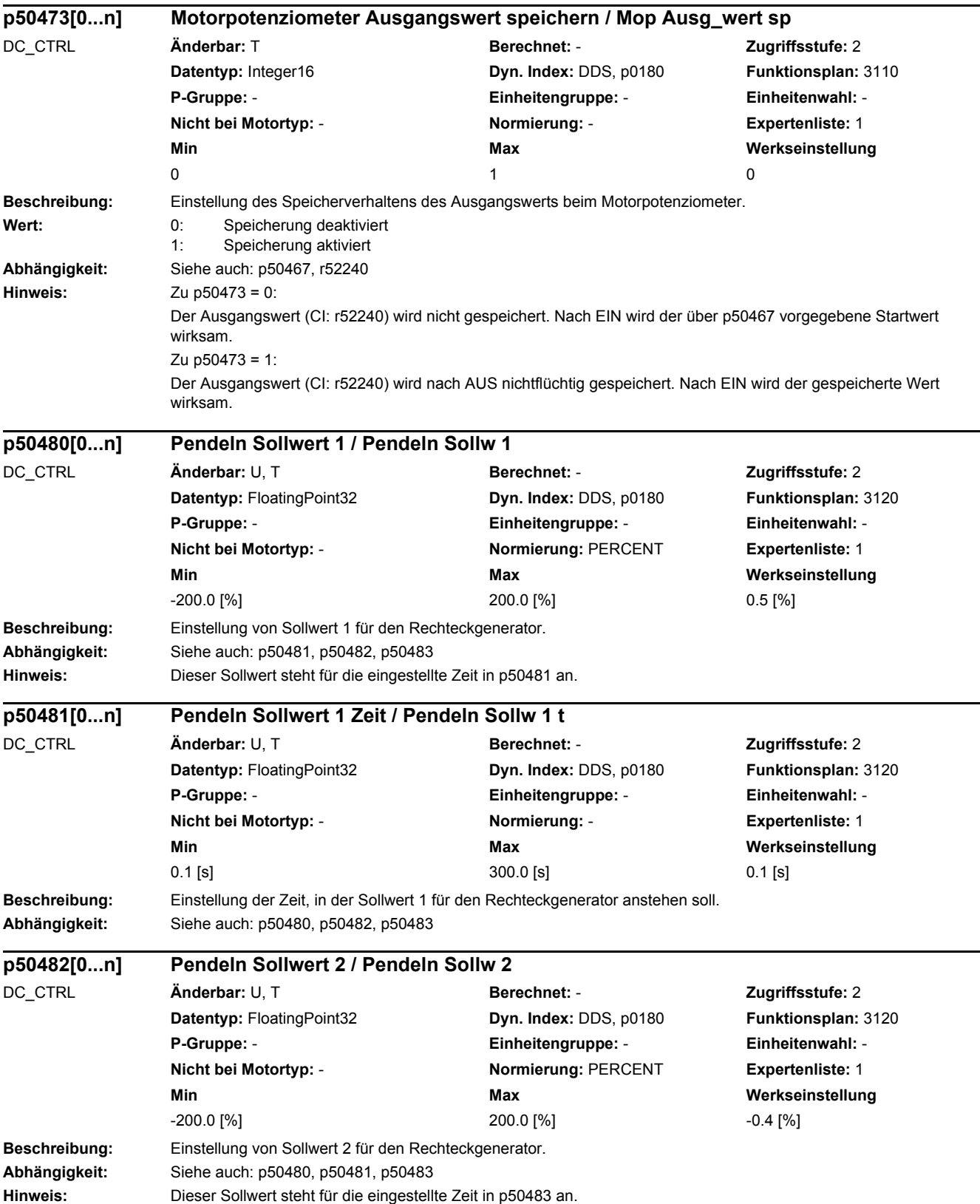

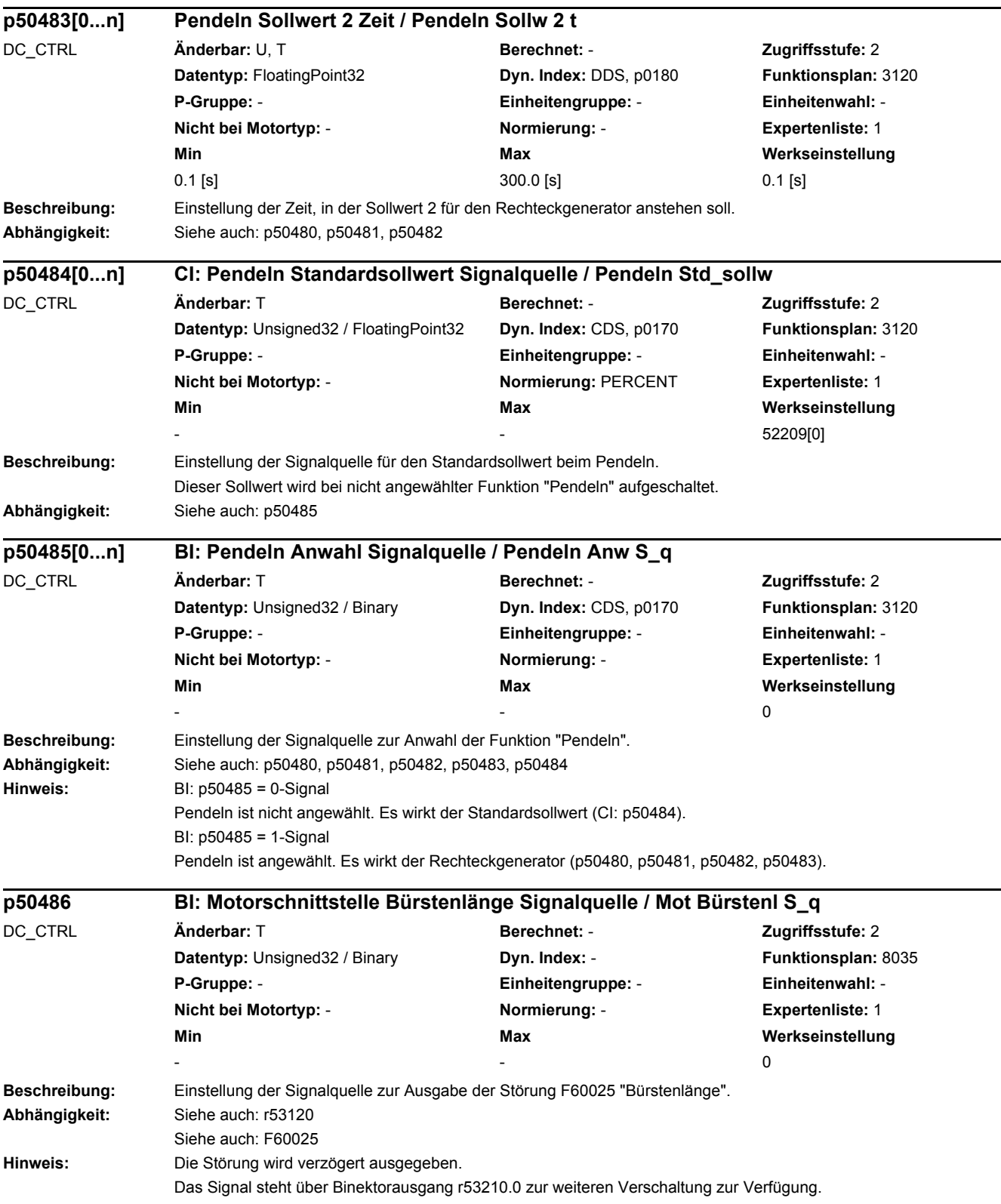

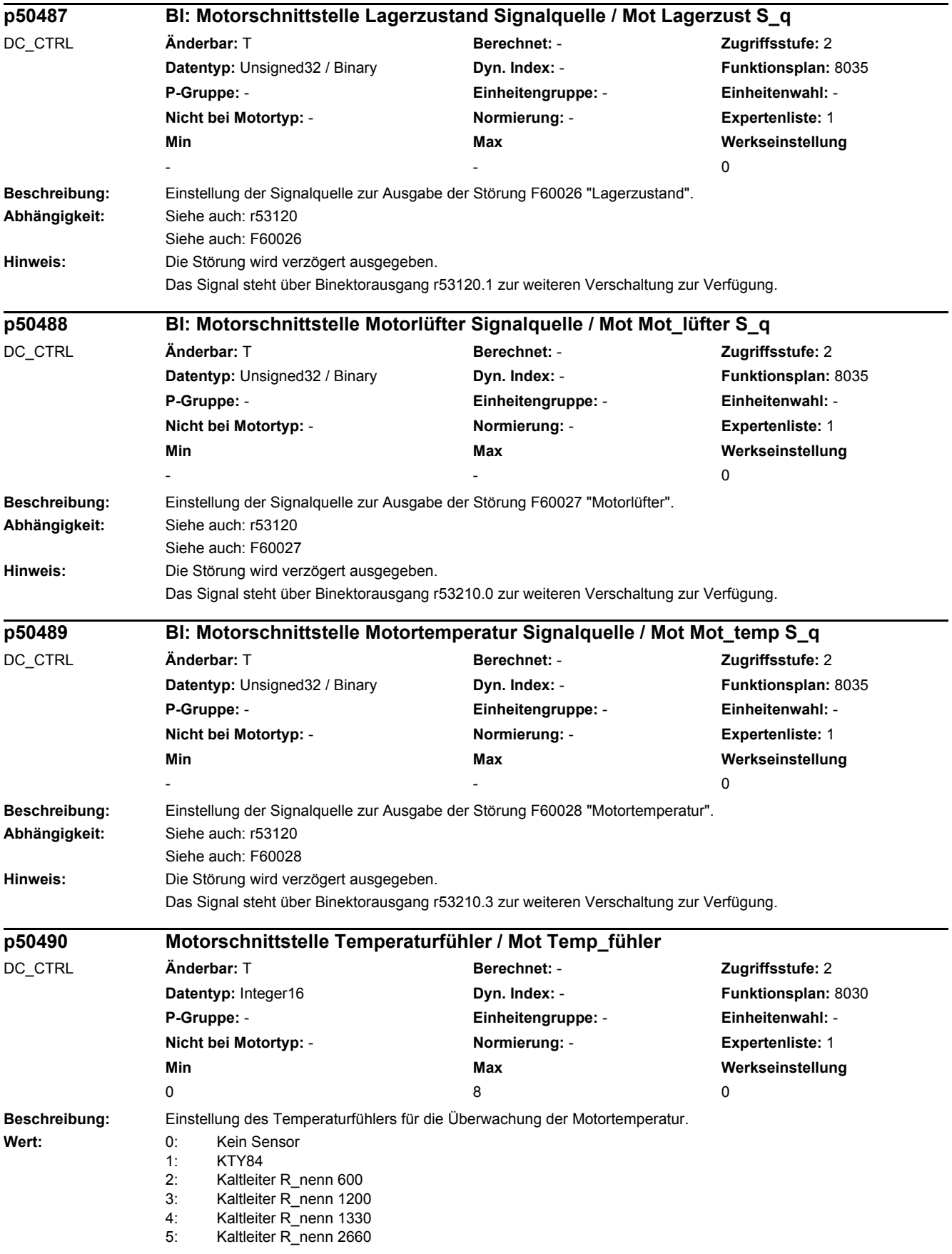

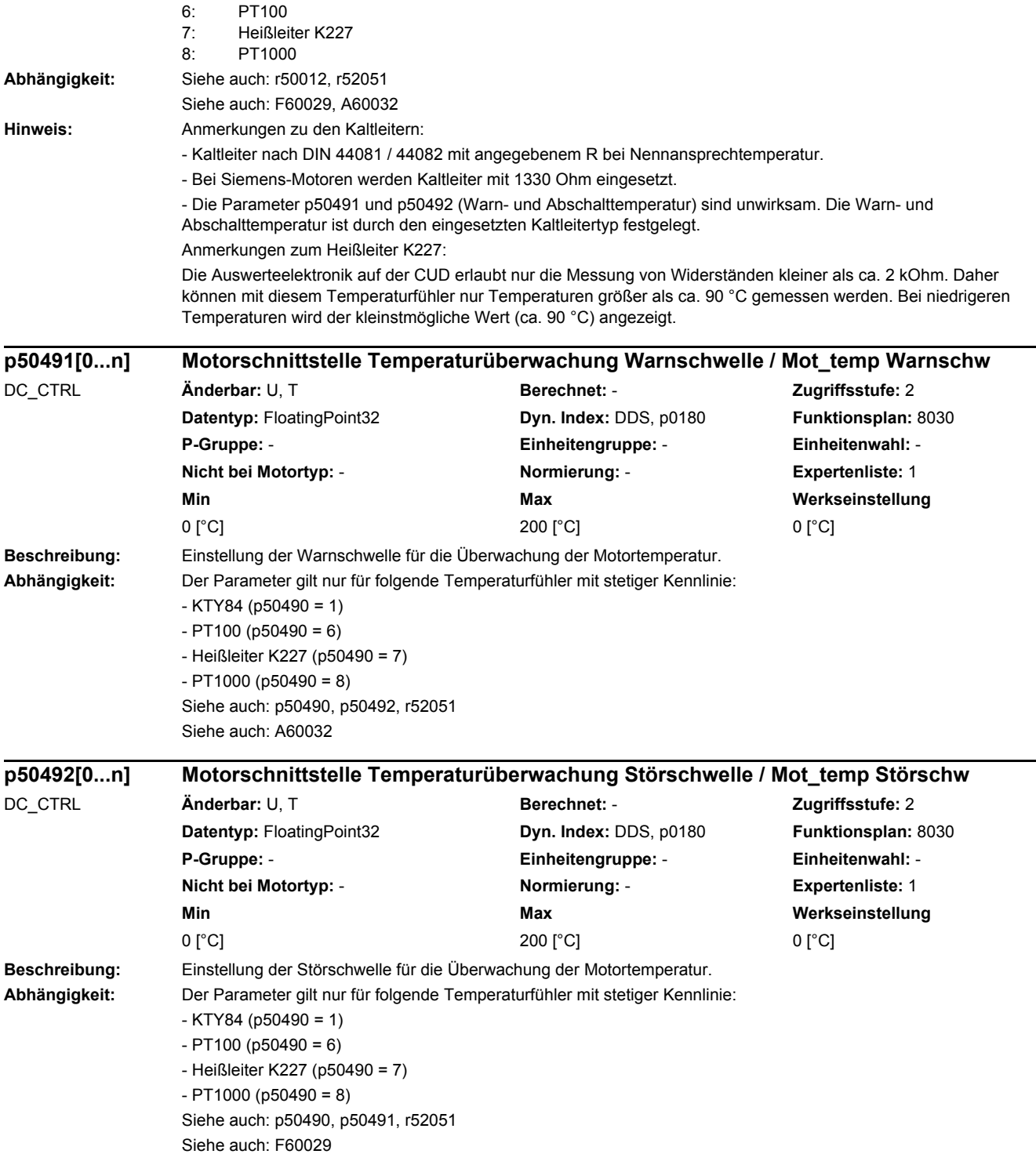

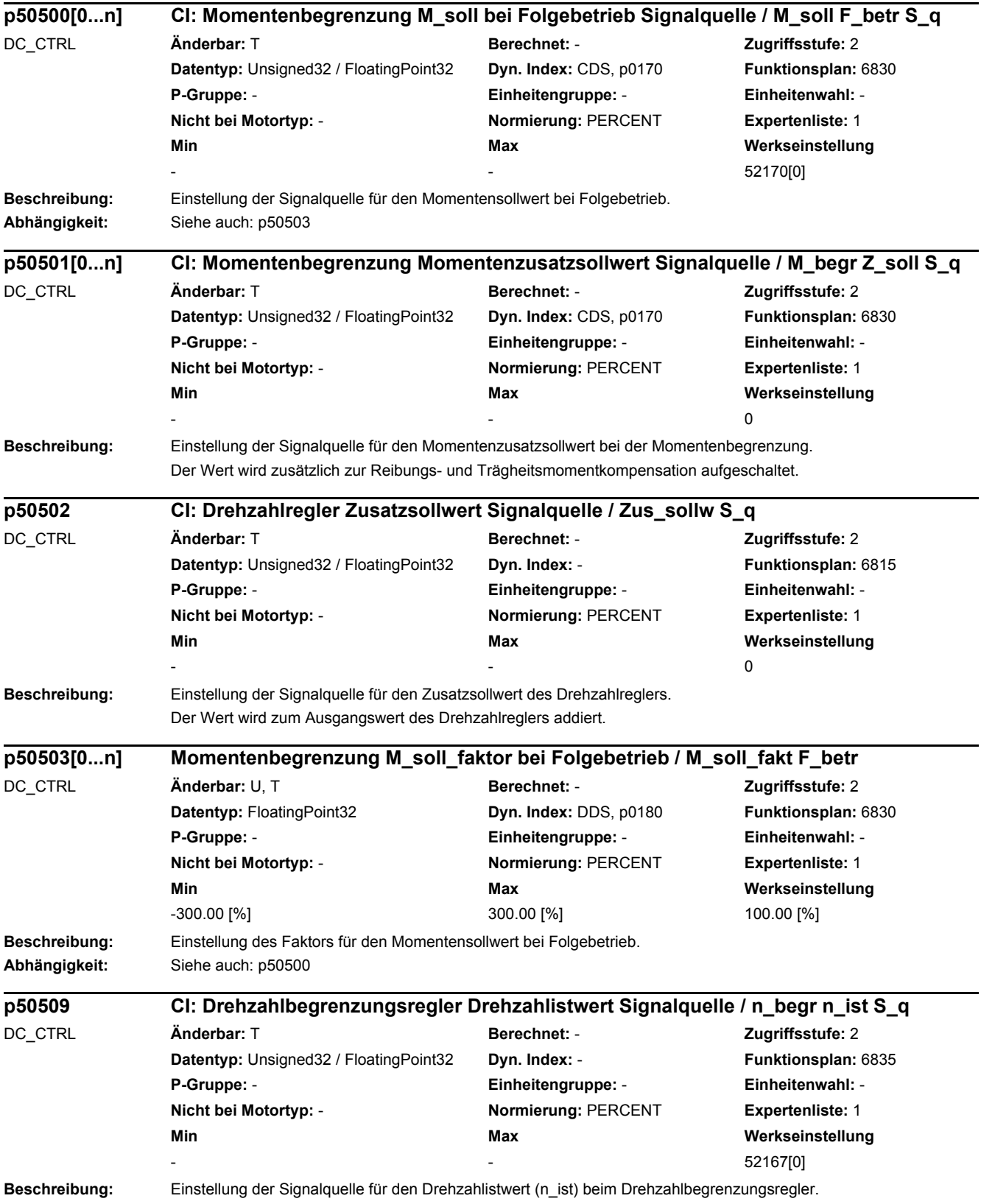

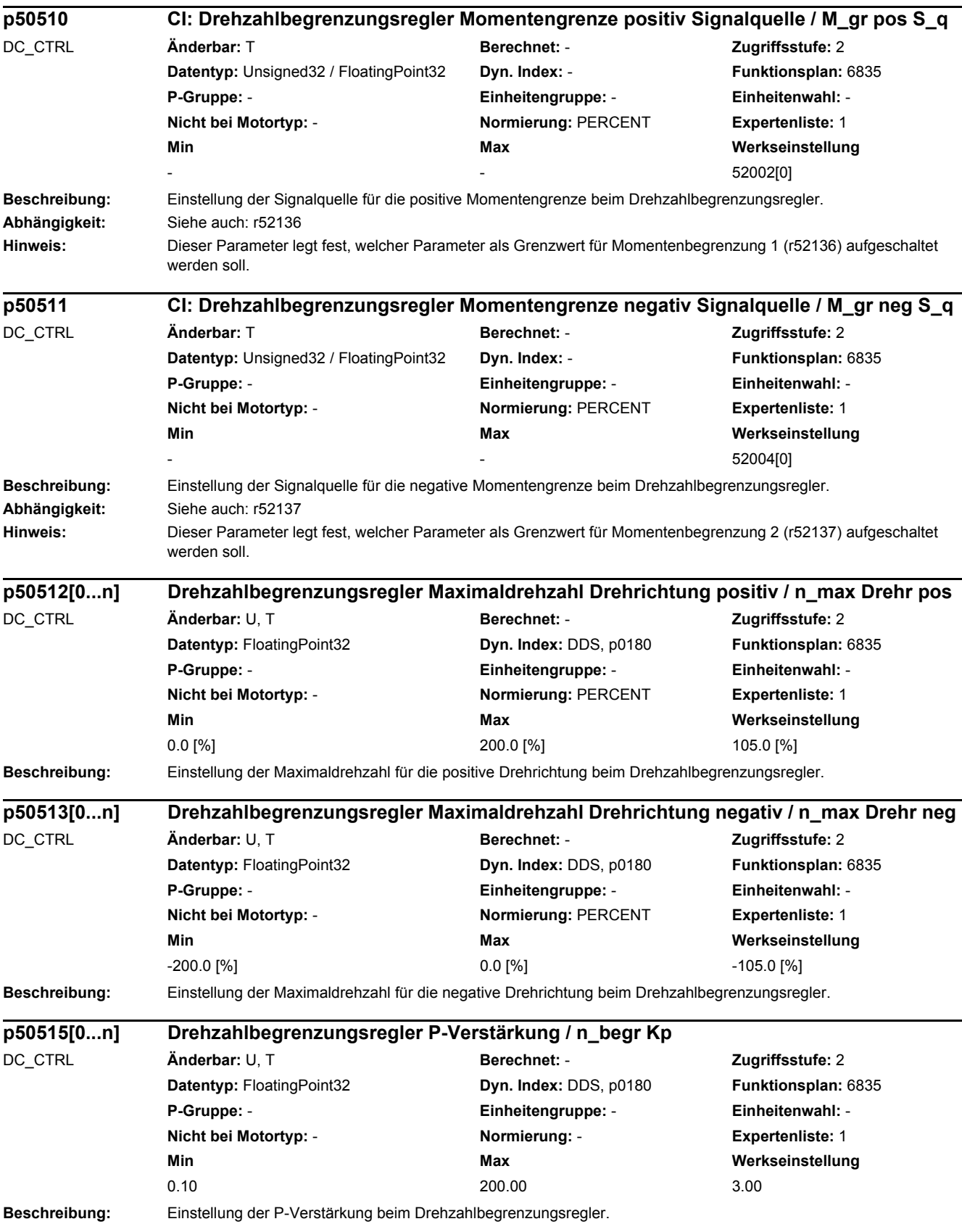

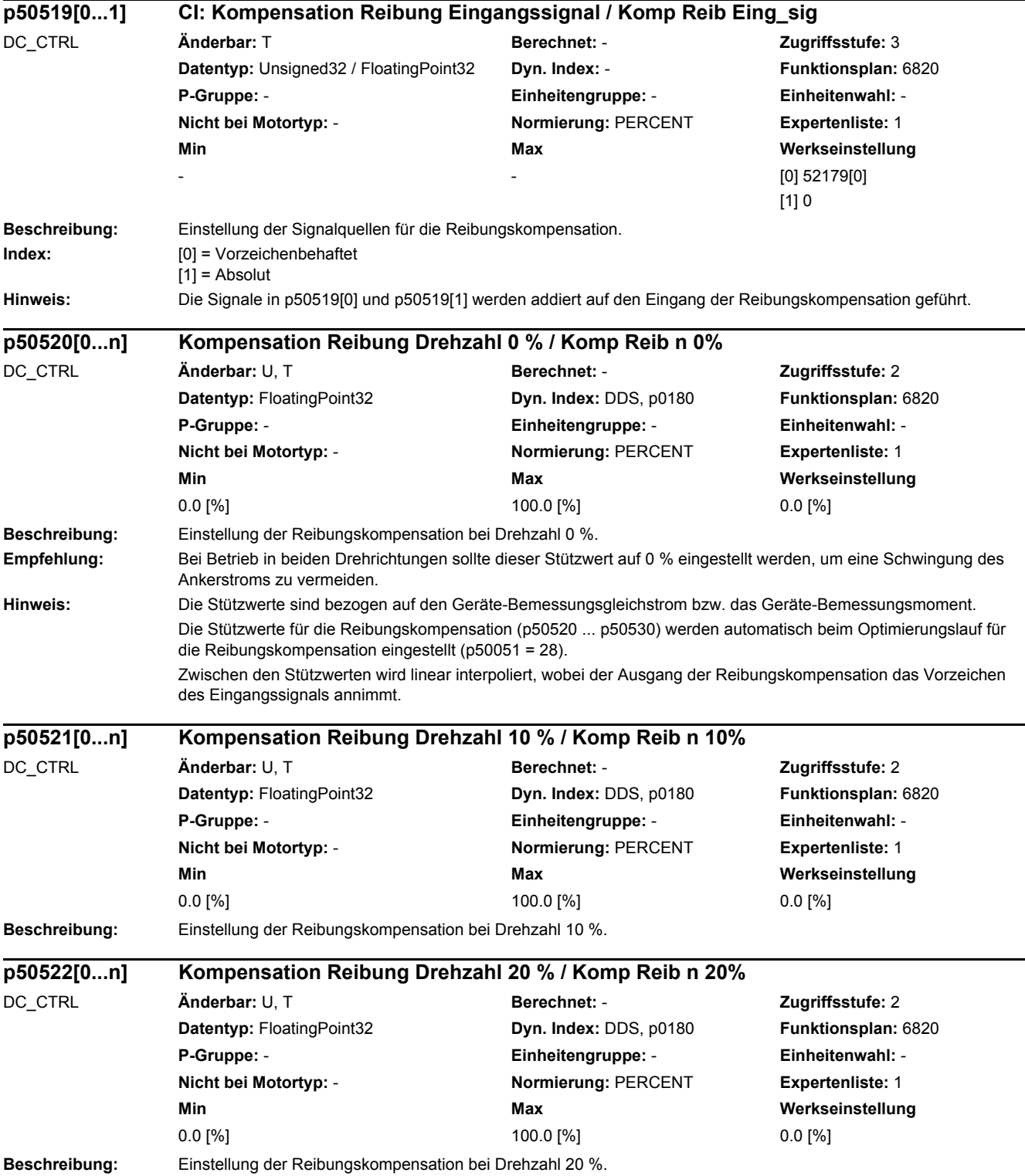

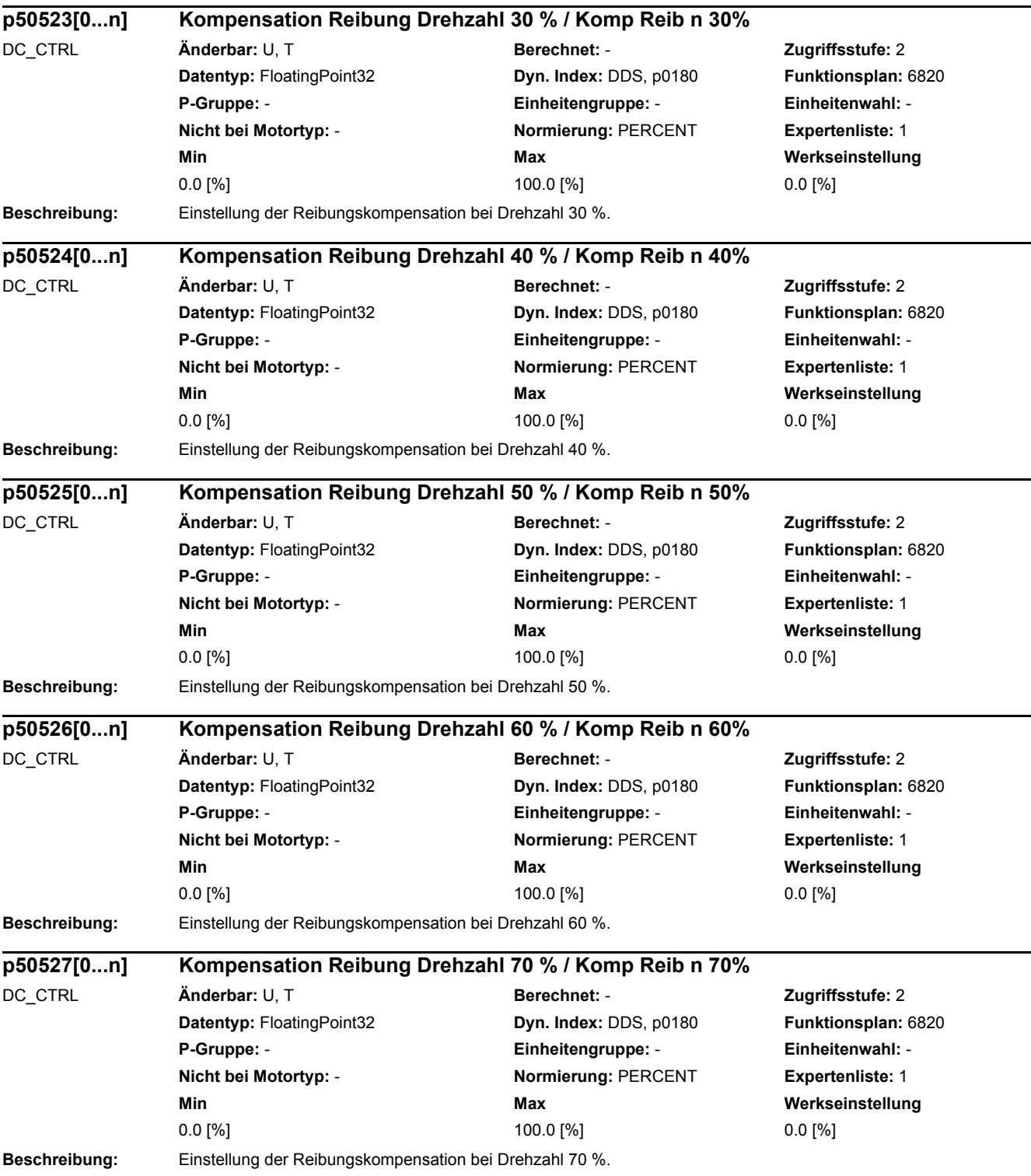

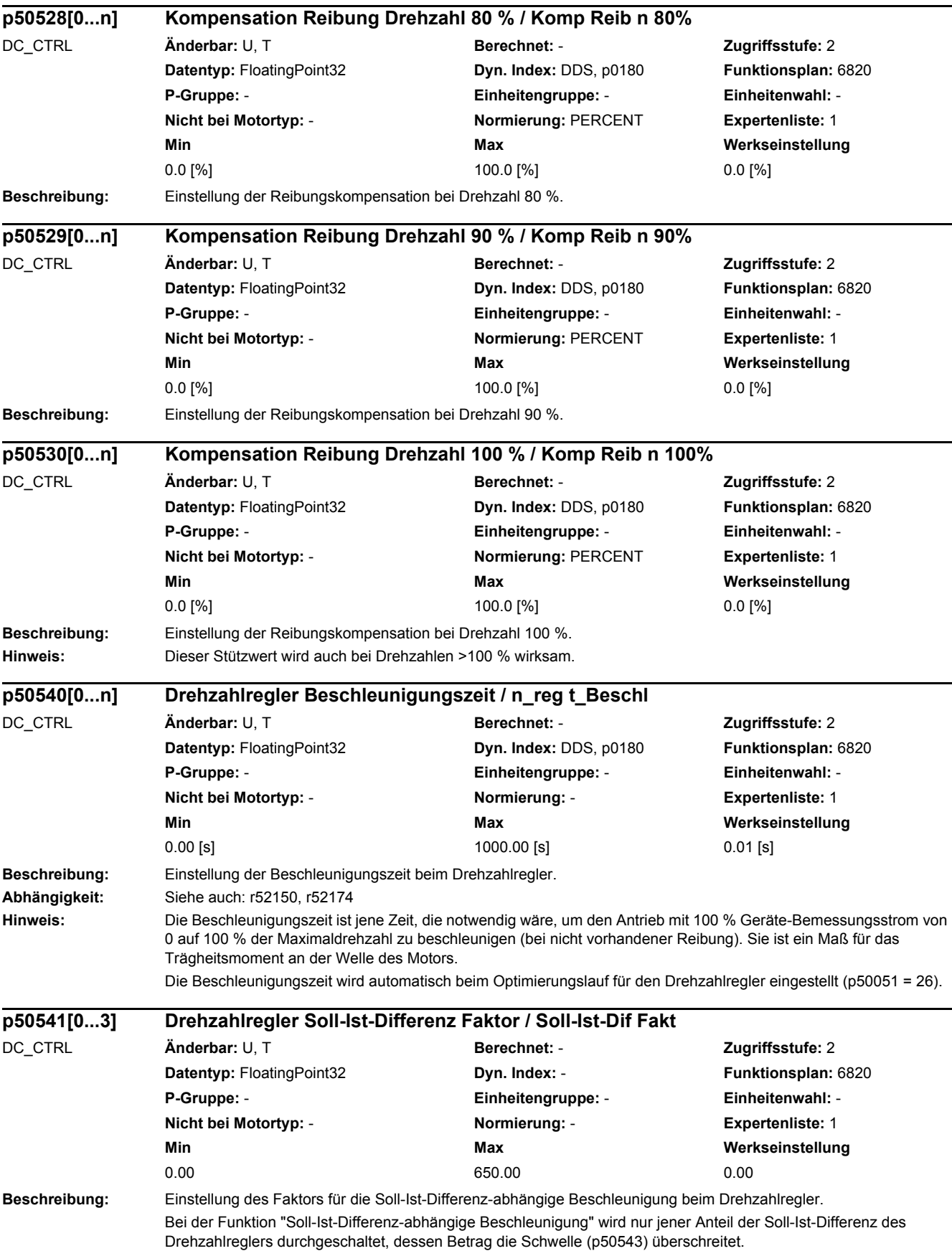

## *2 Parameter*

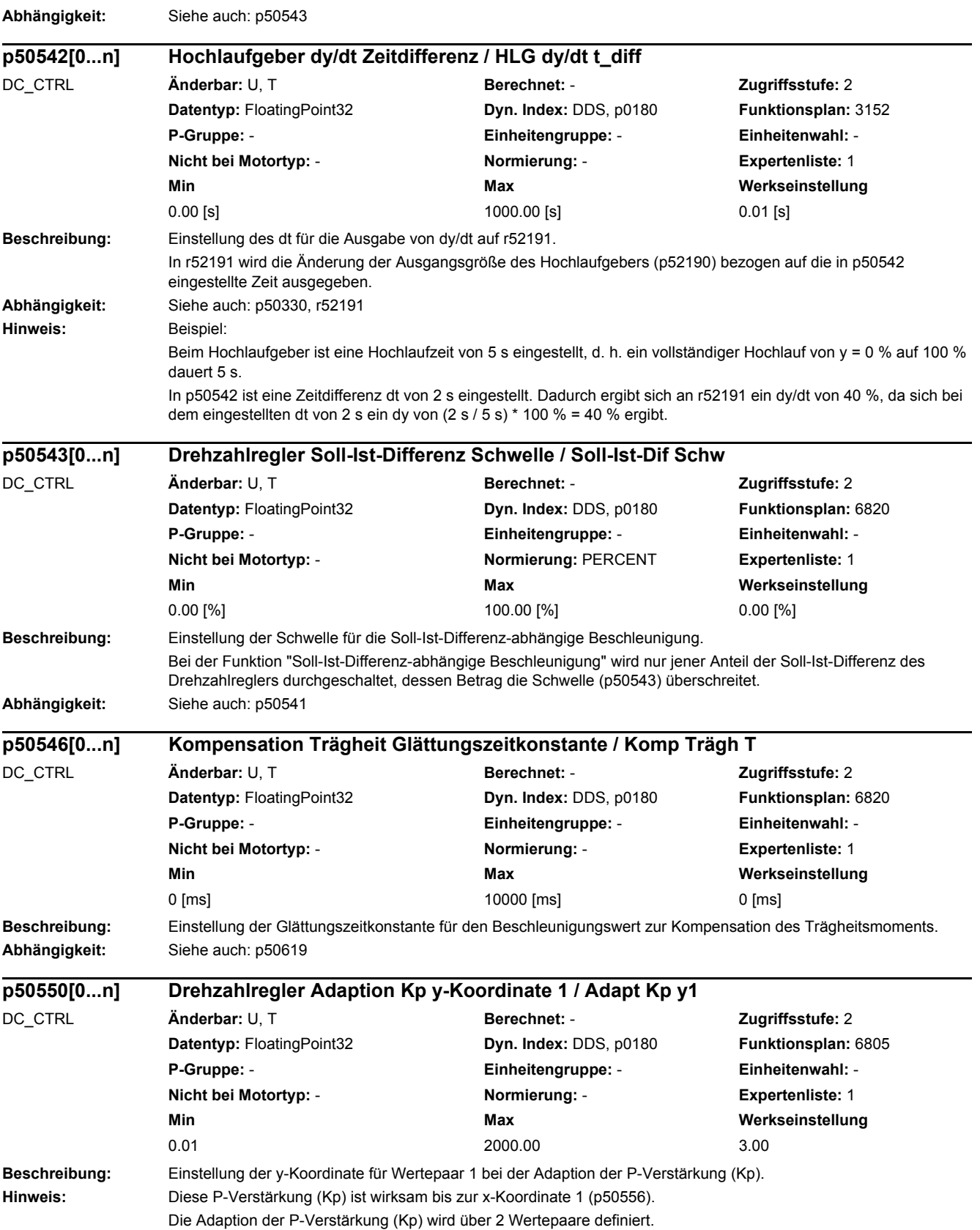

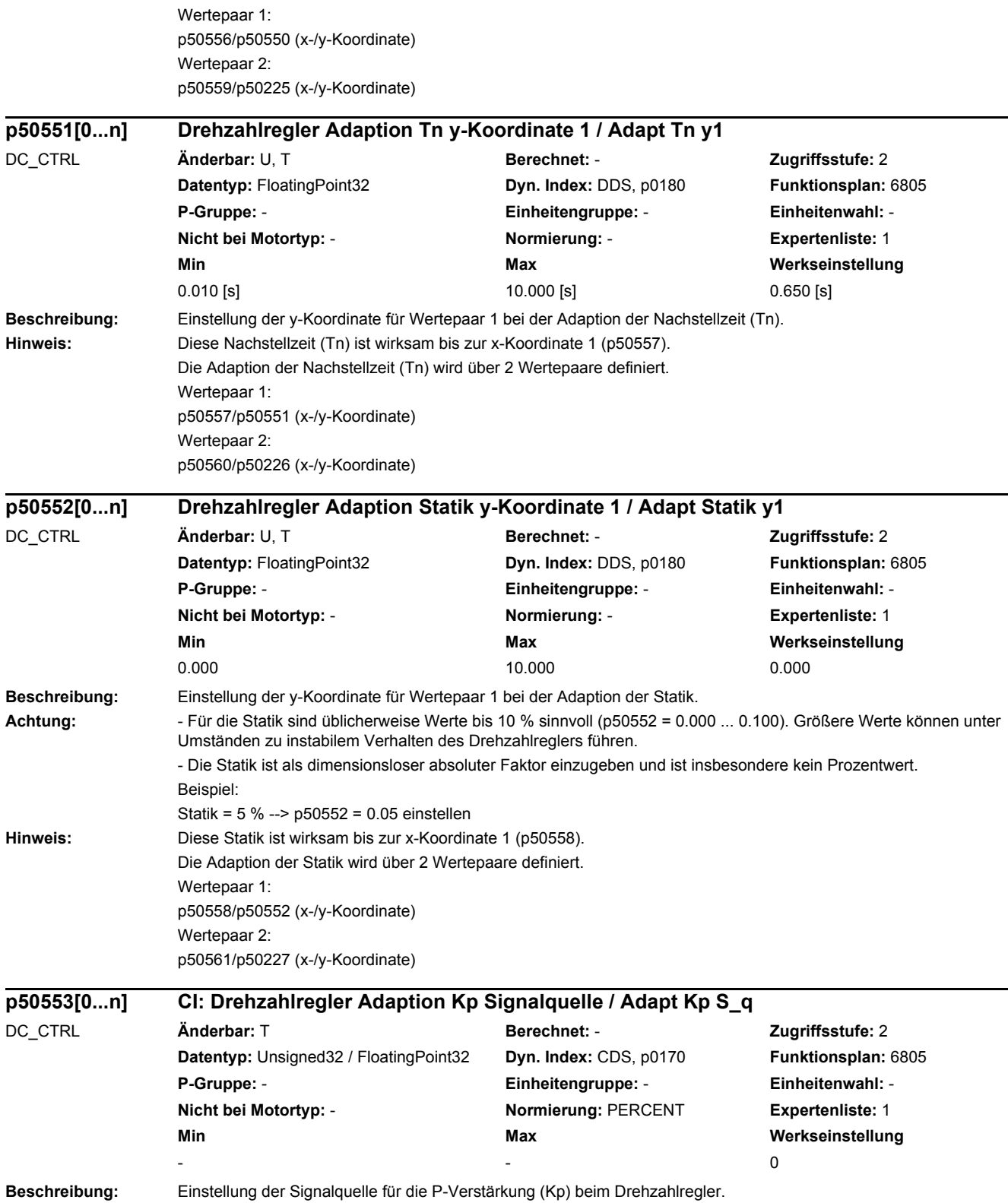

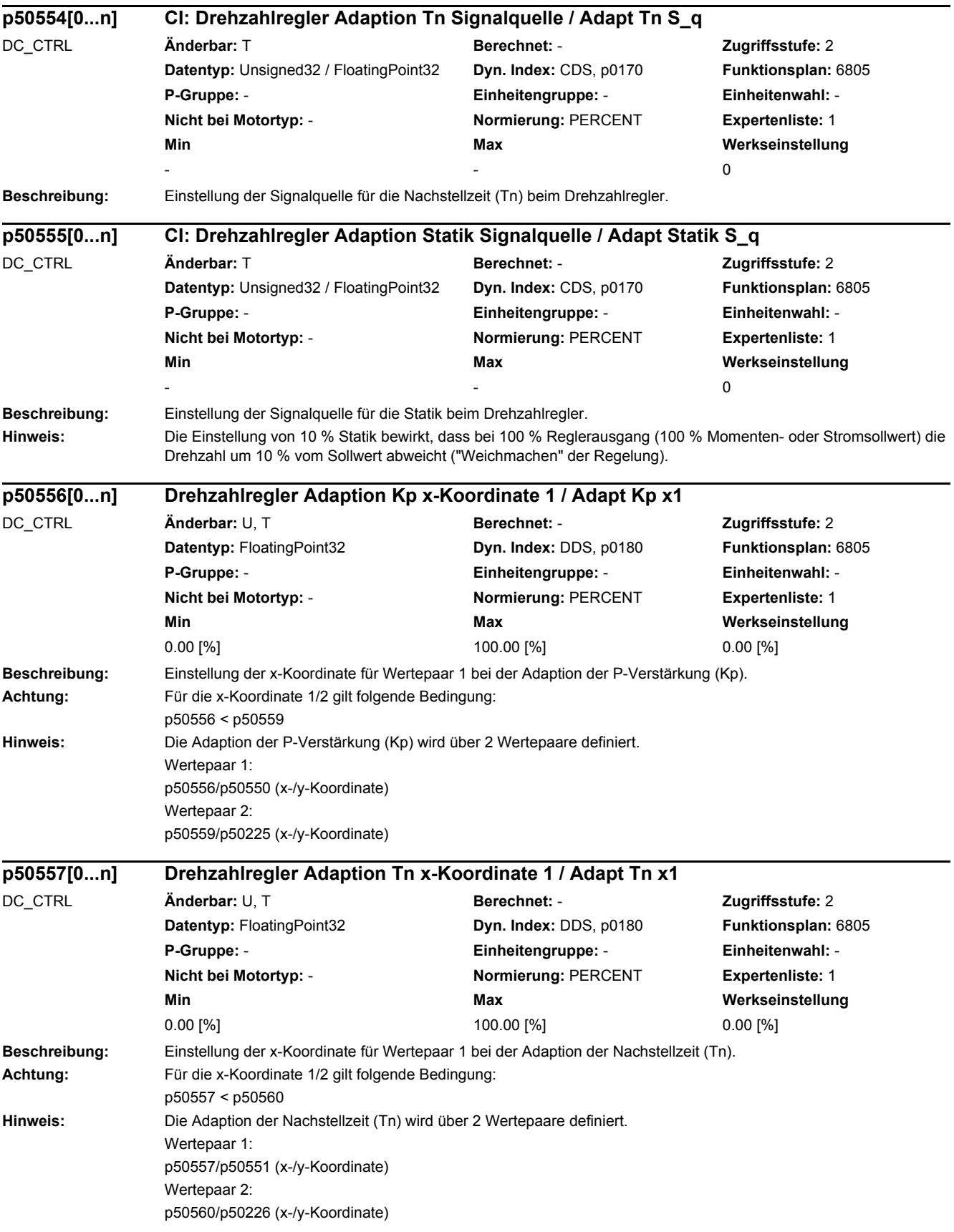

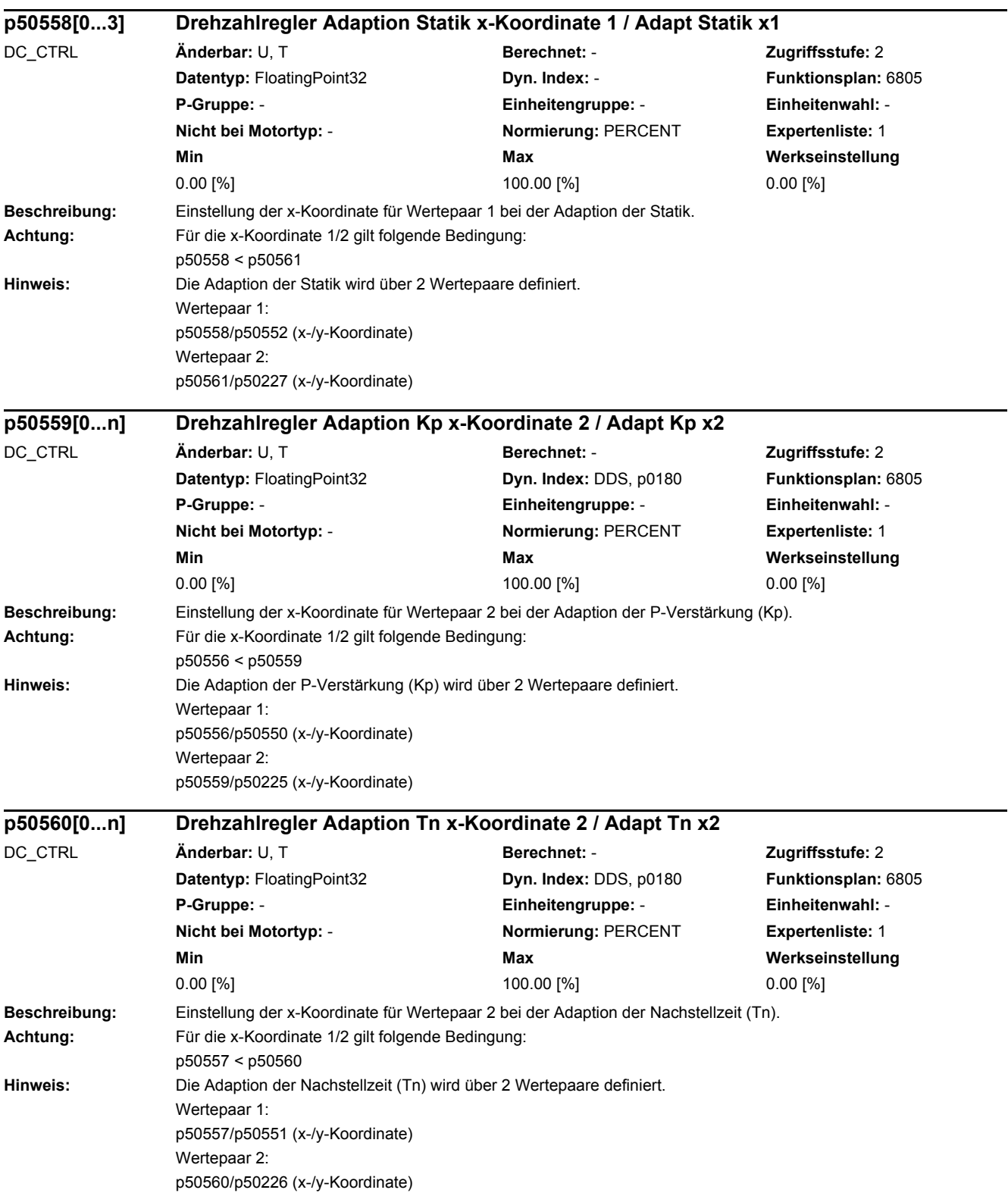

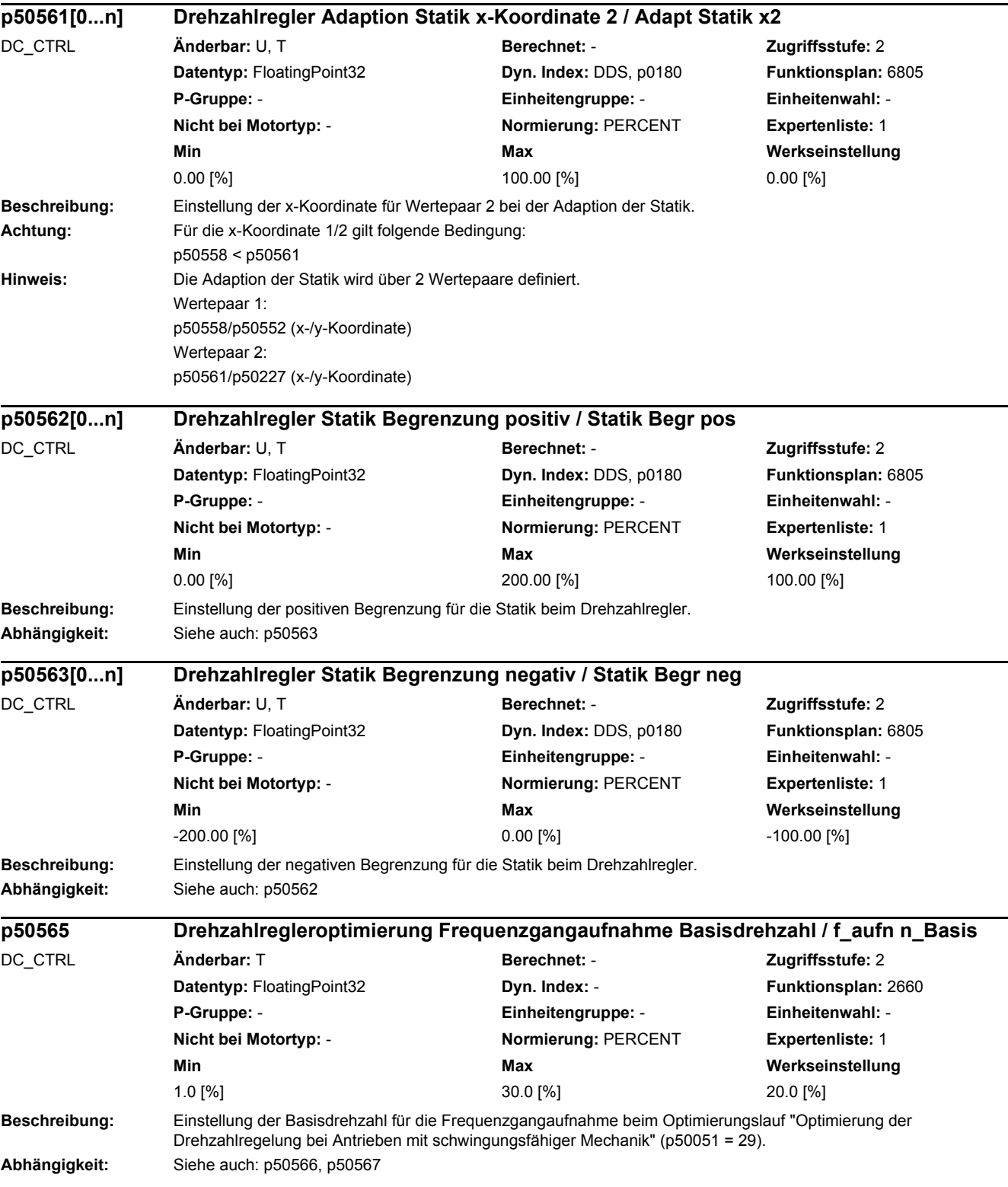

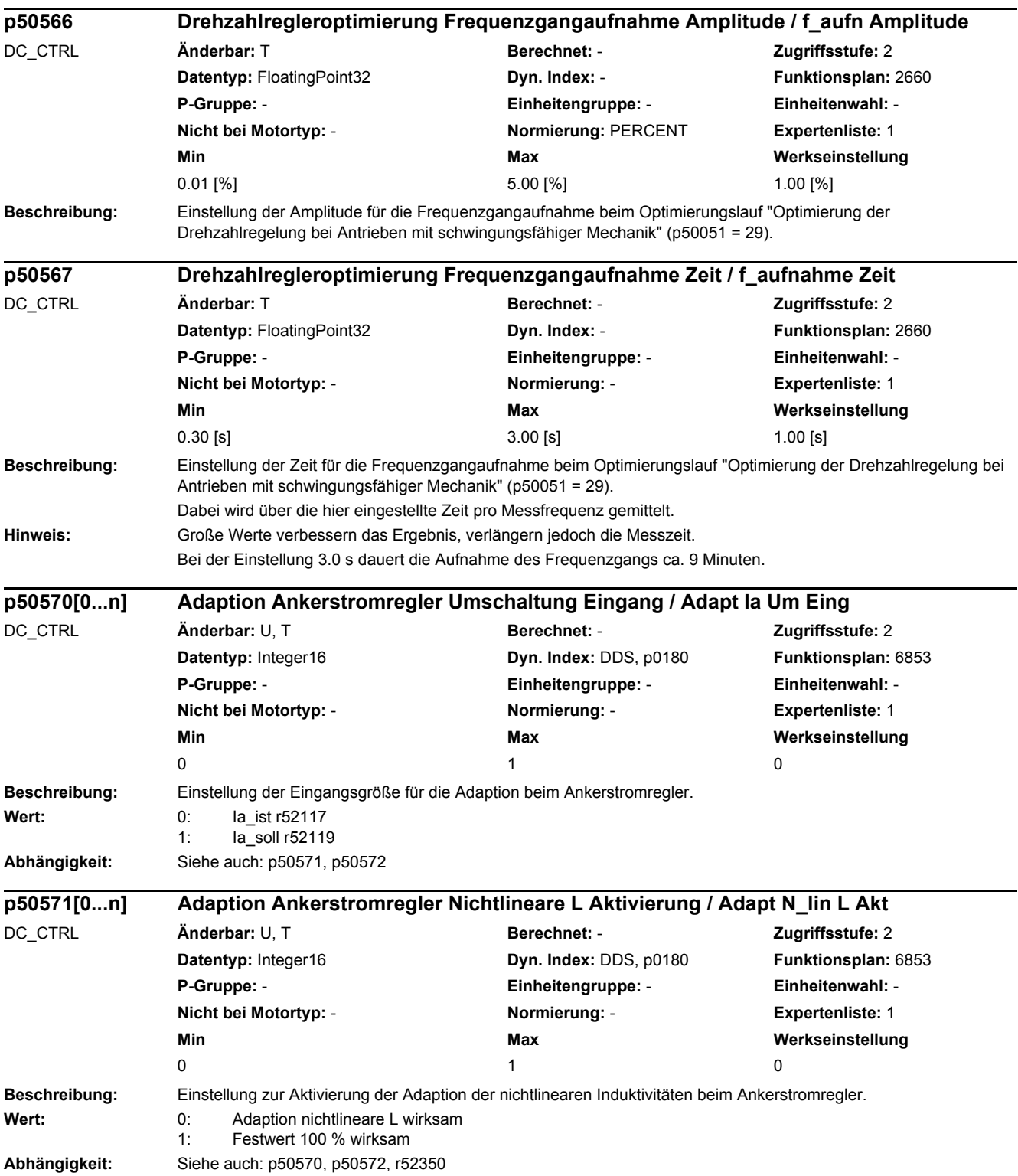

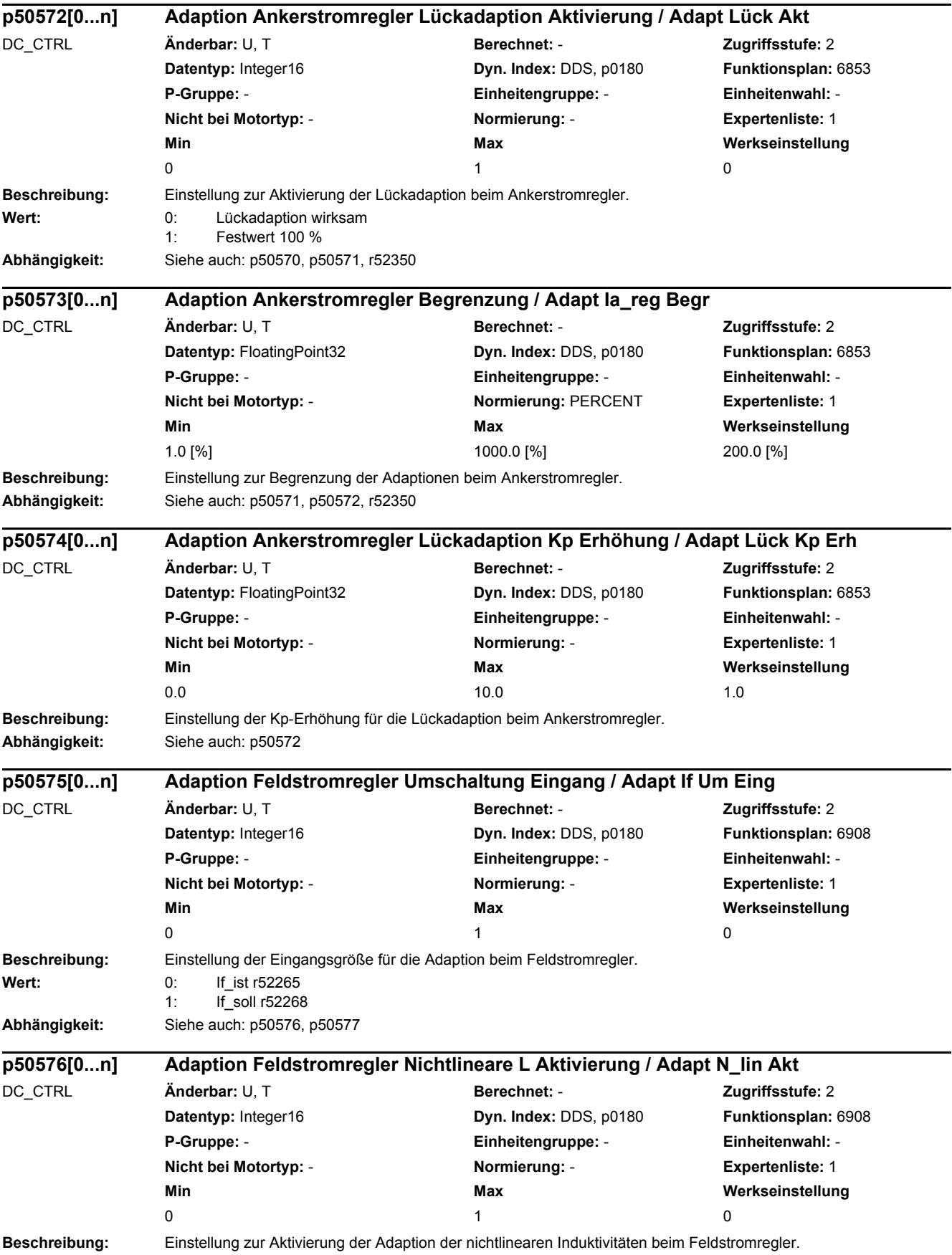

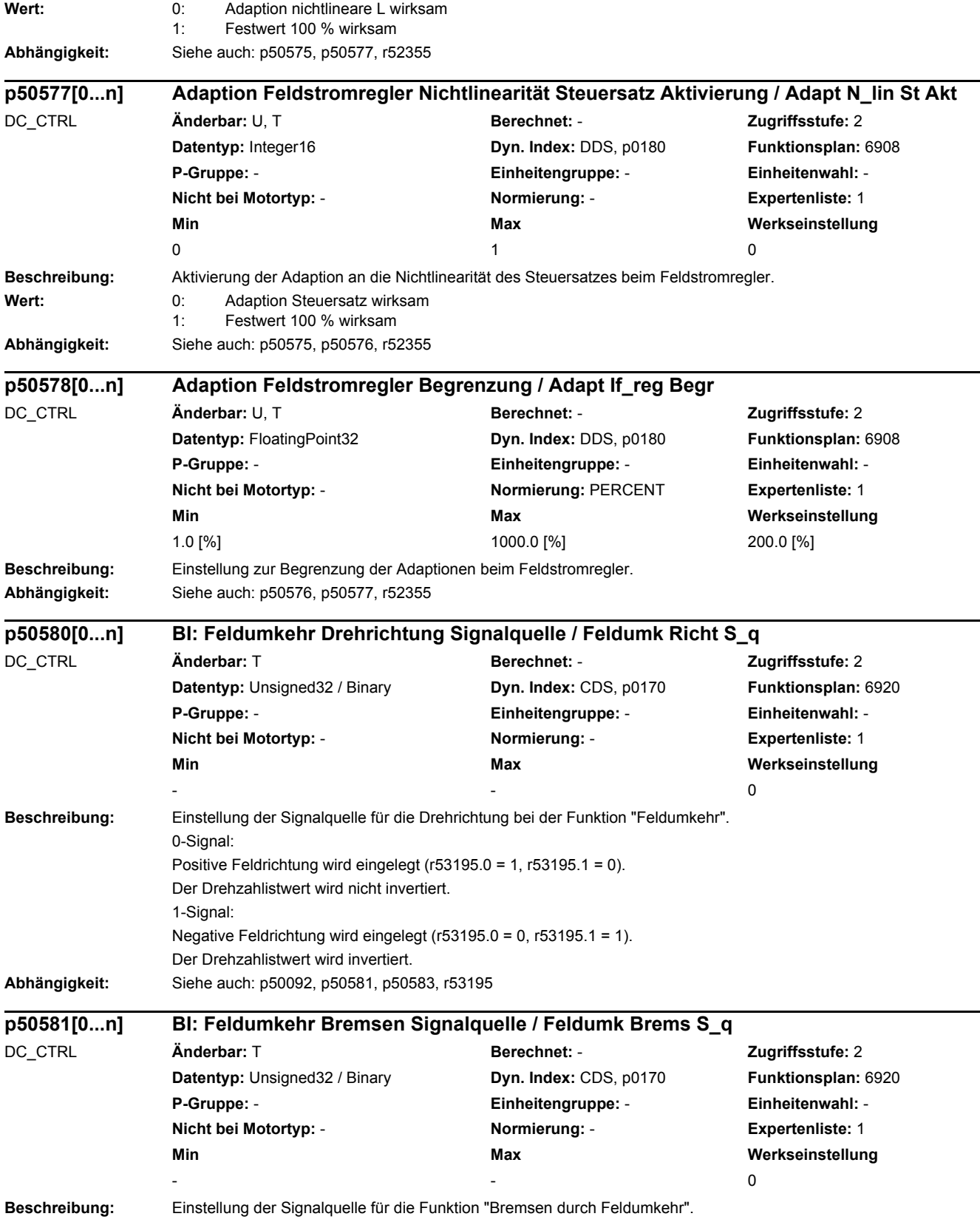

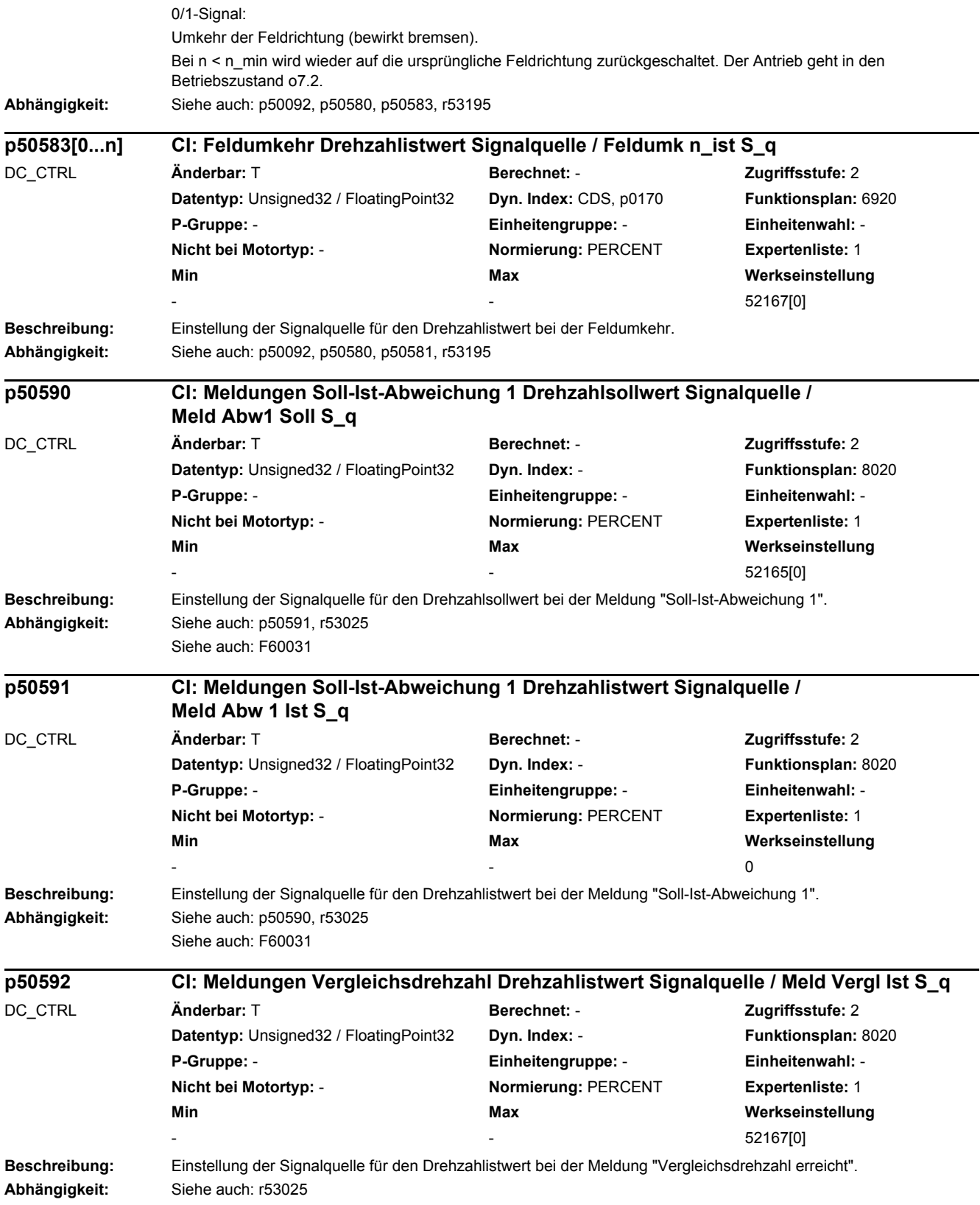

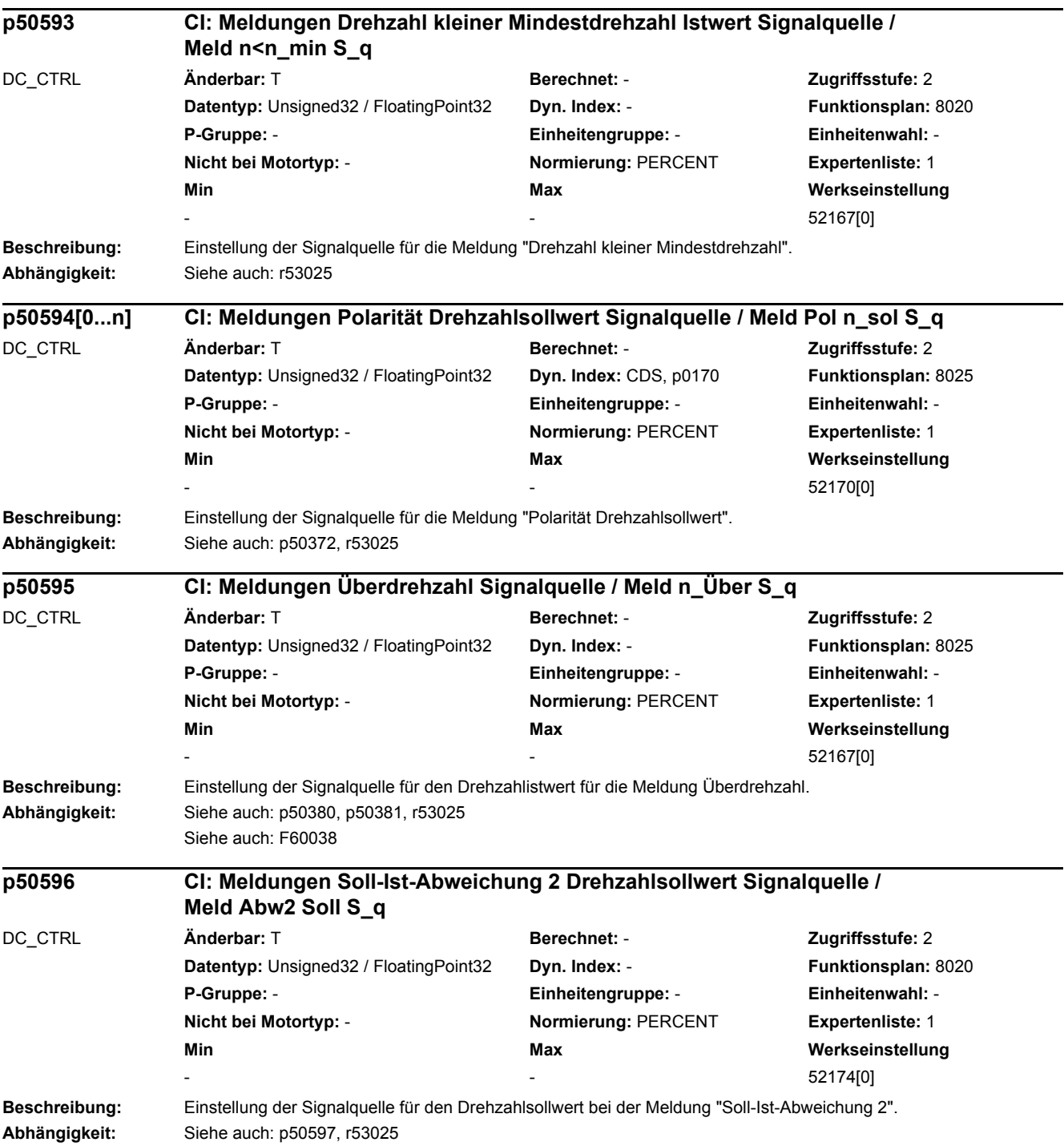

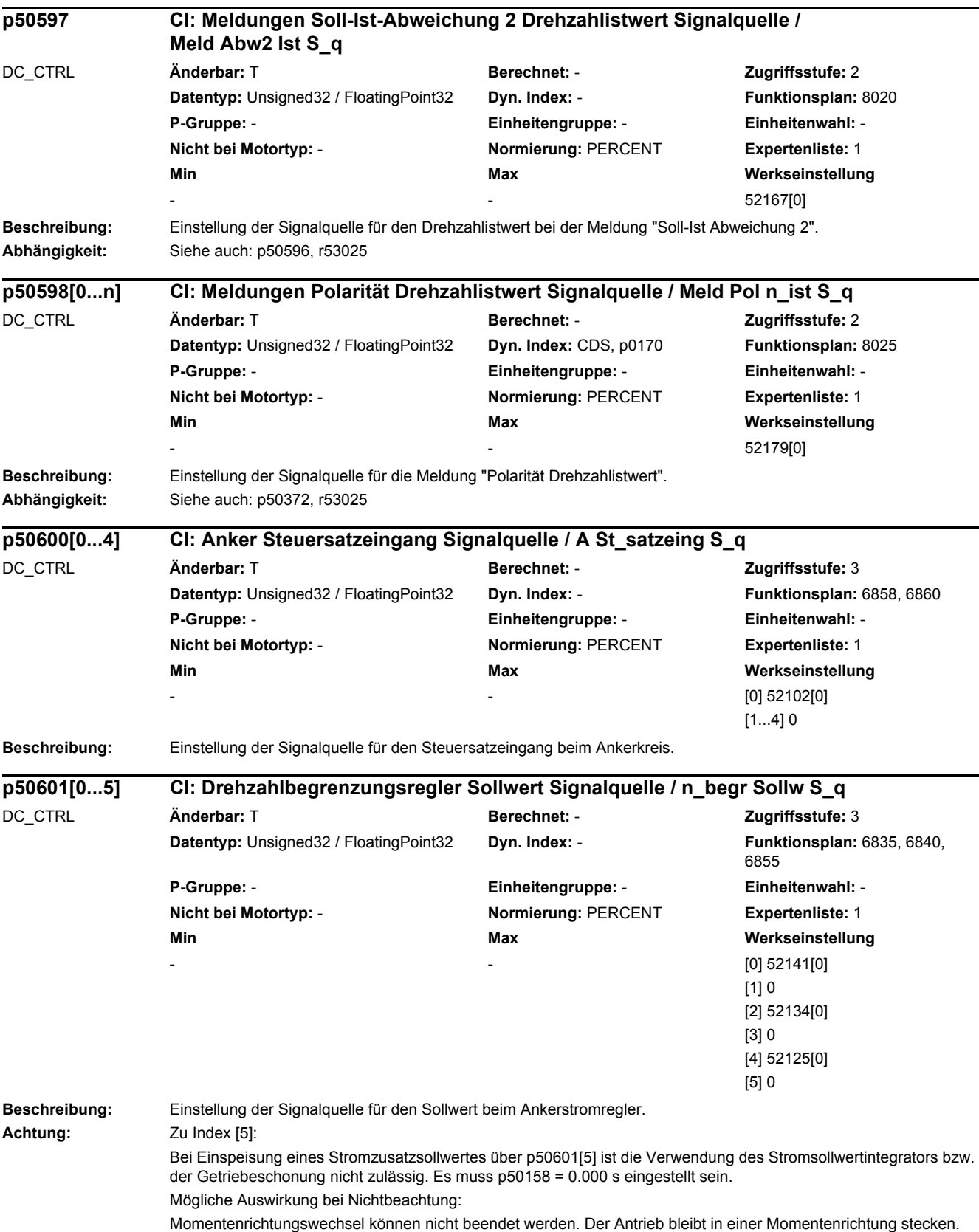

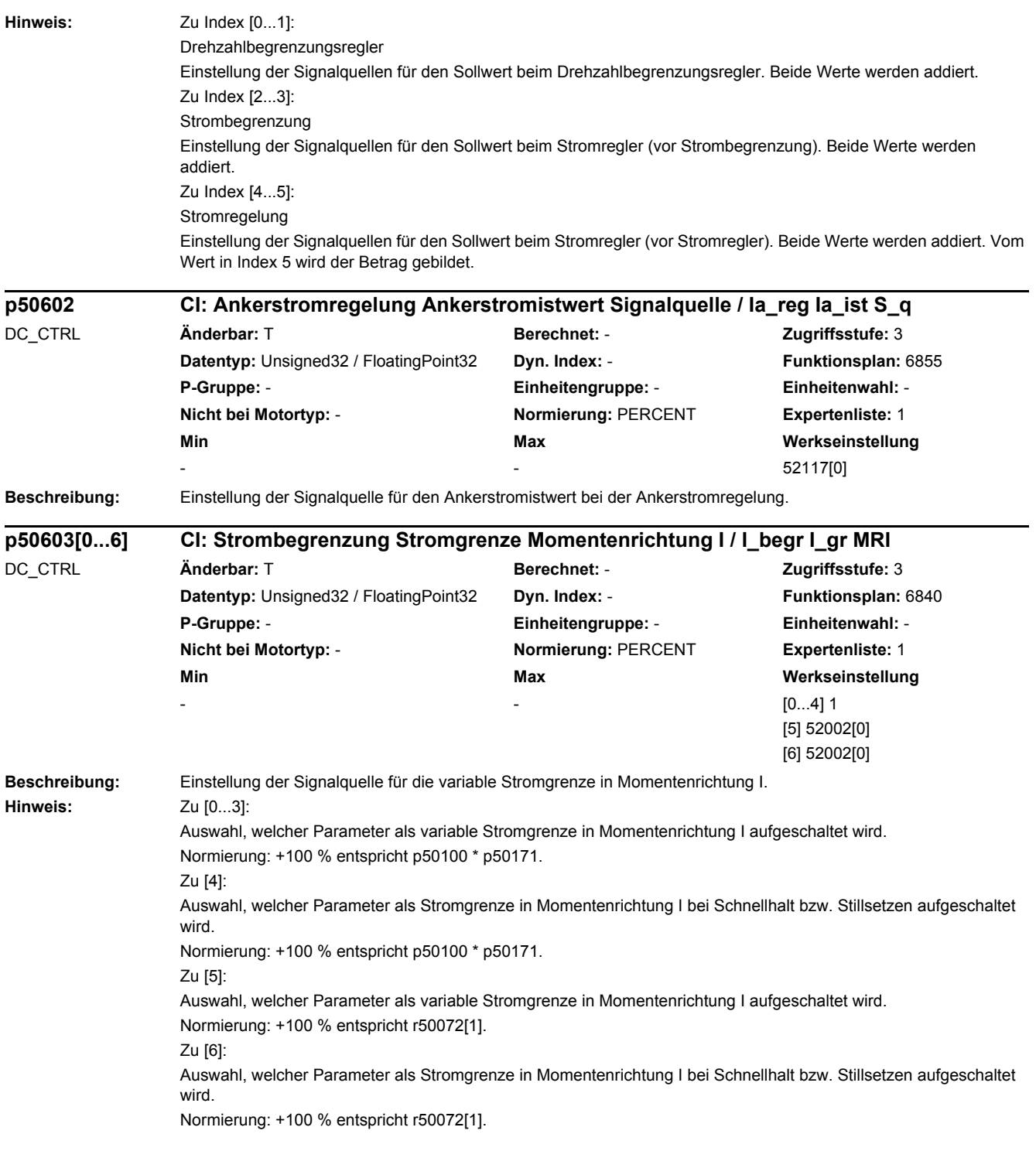

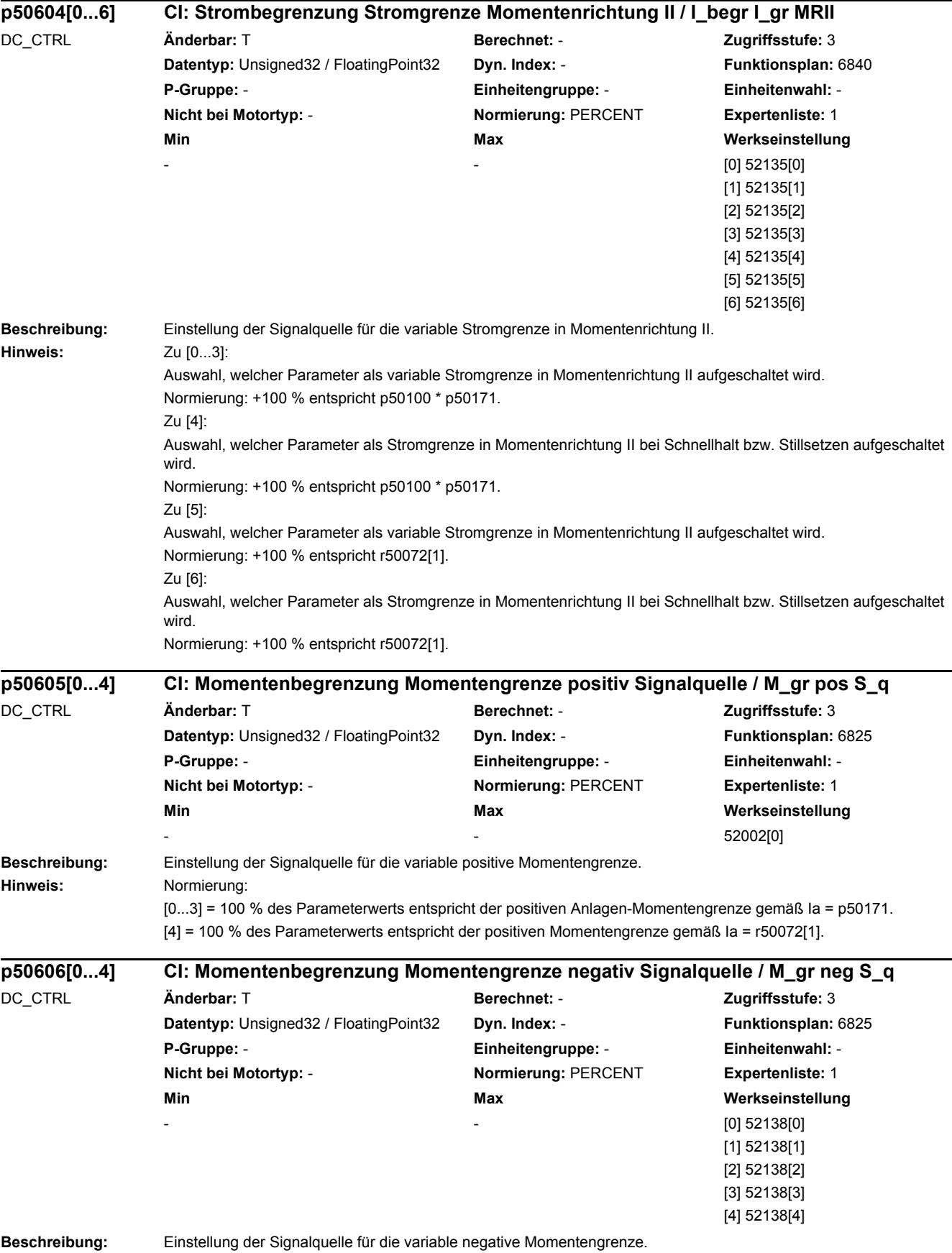
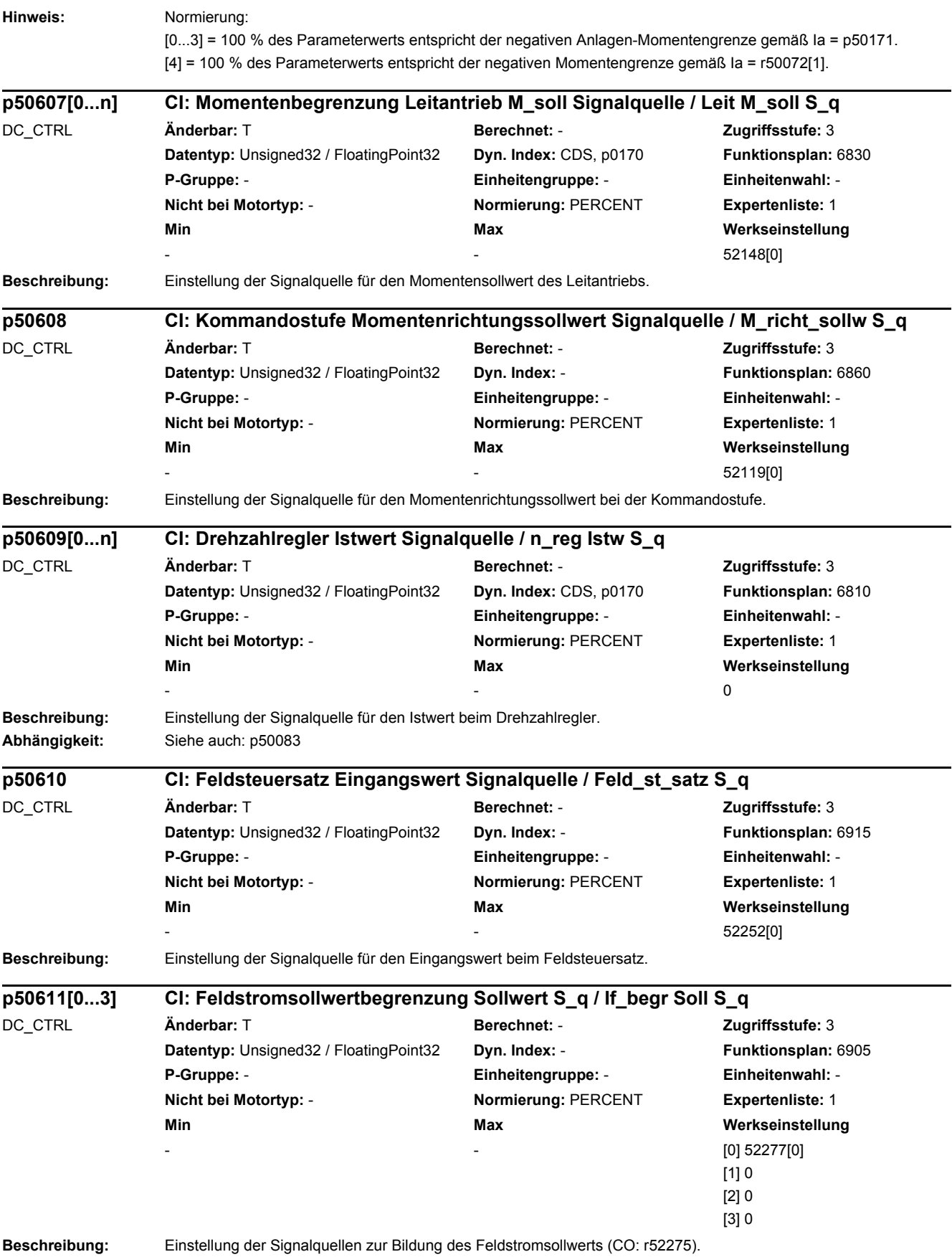

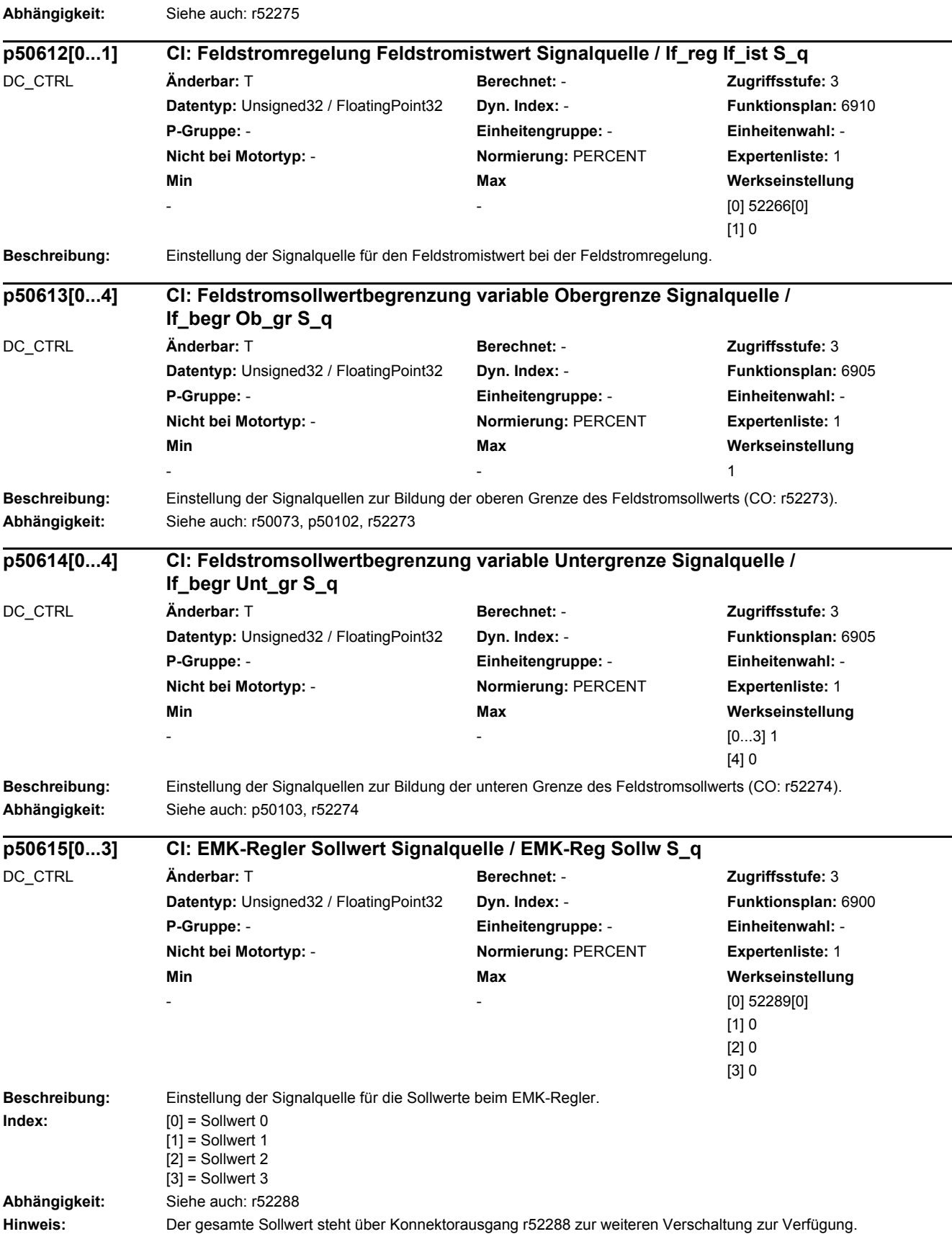

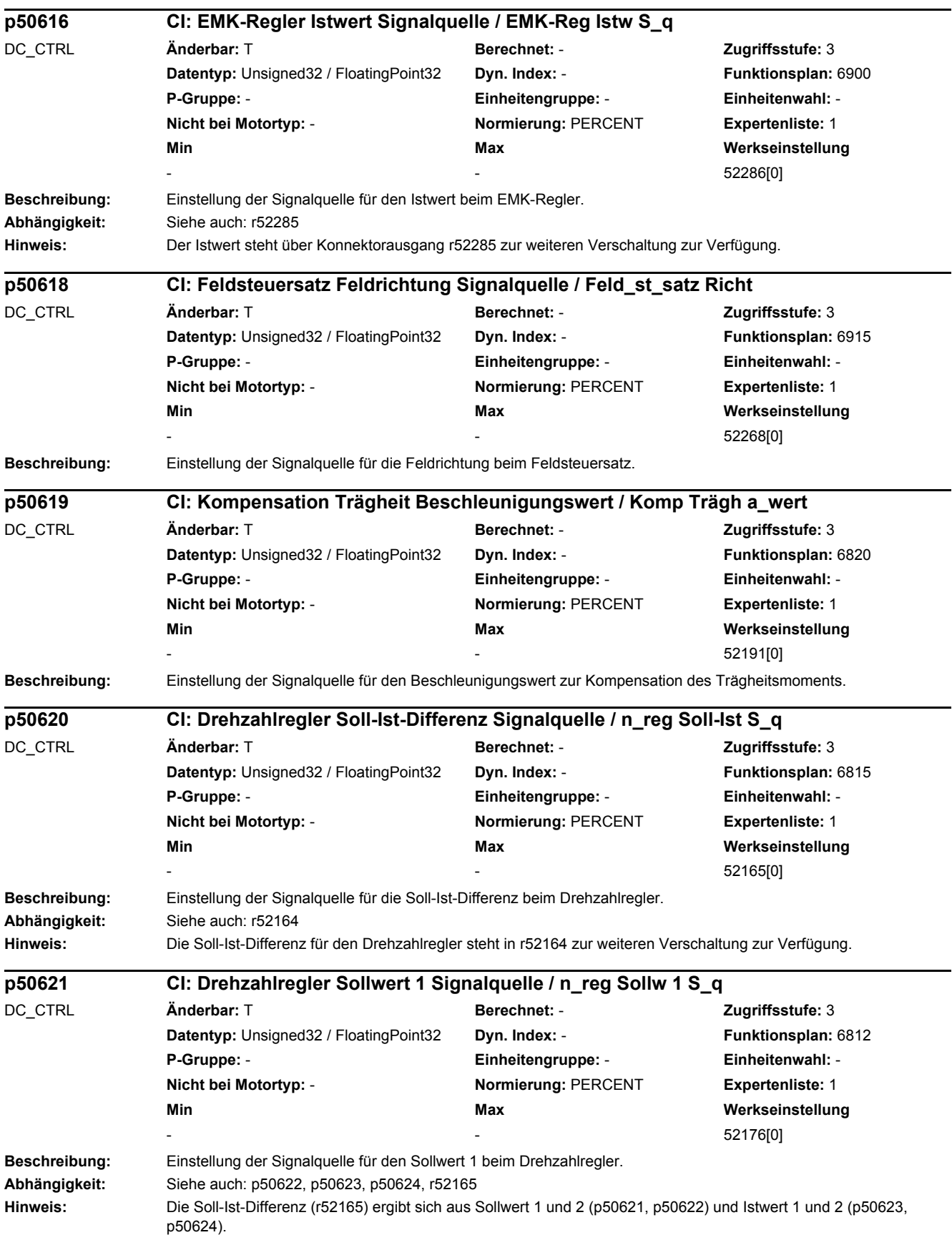

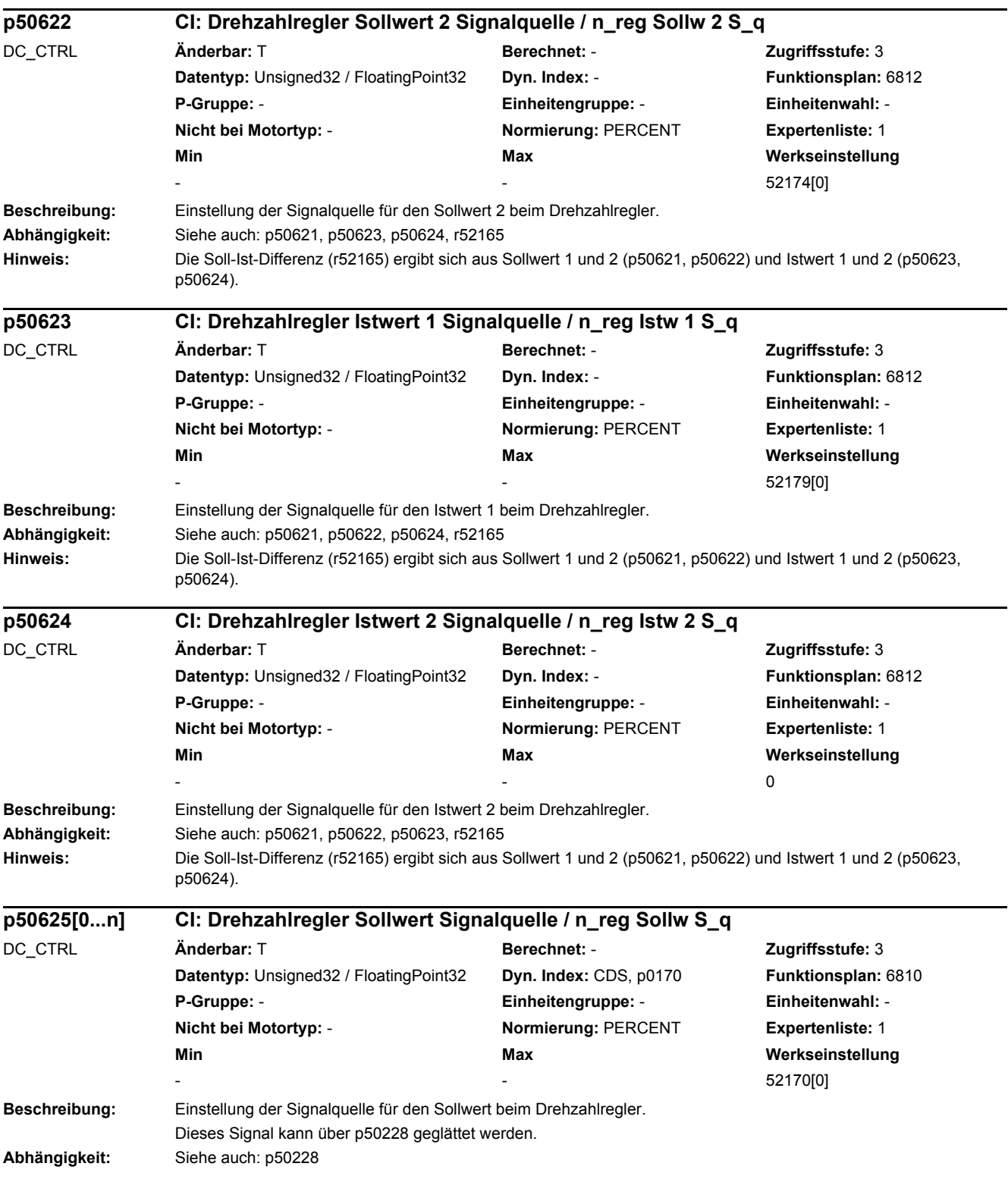

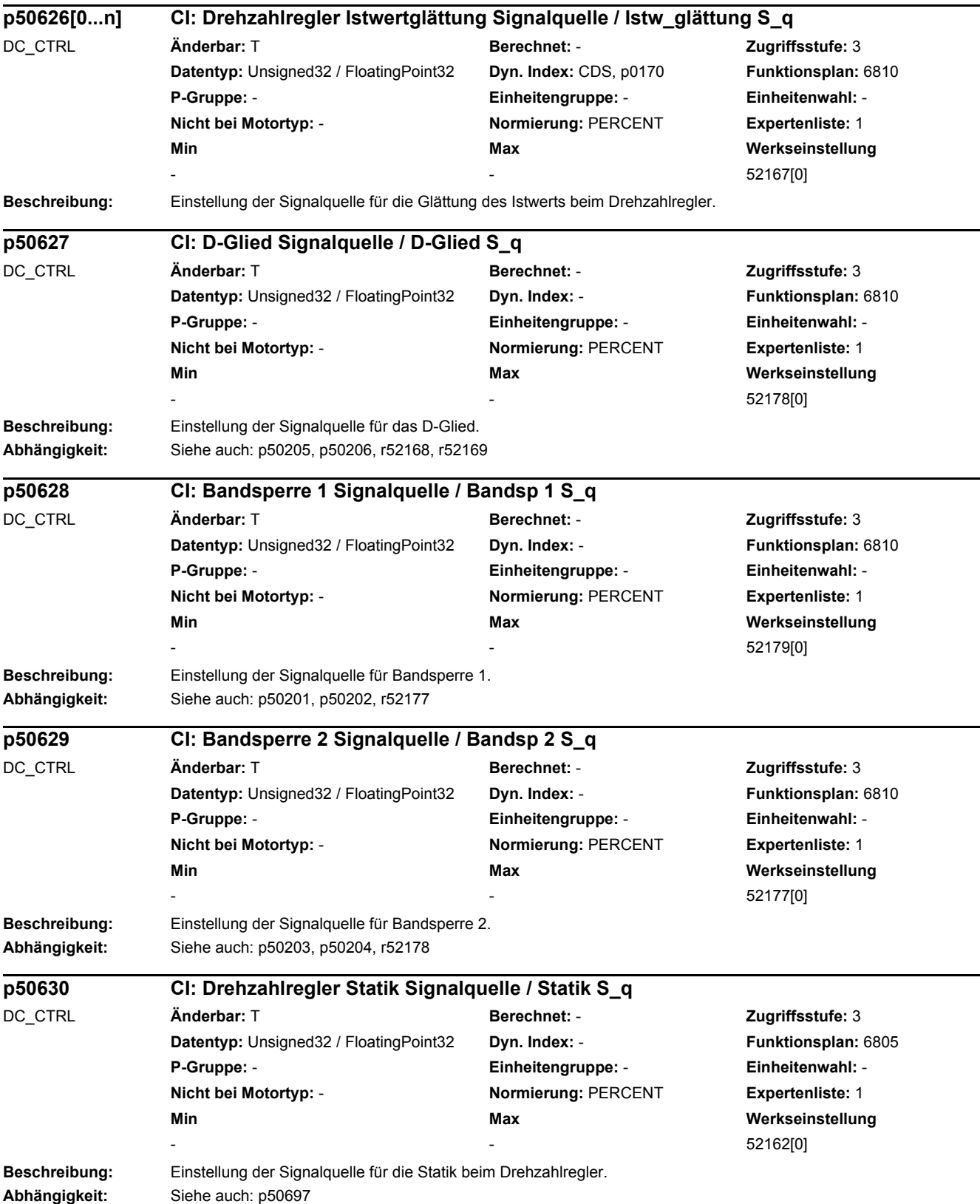

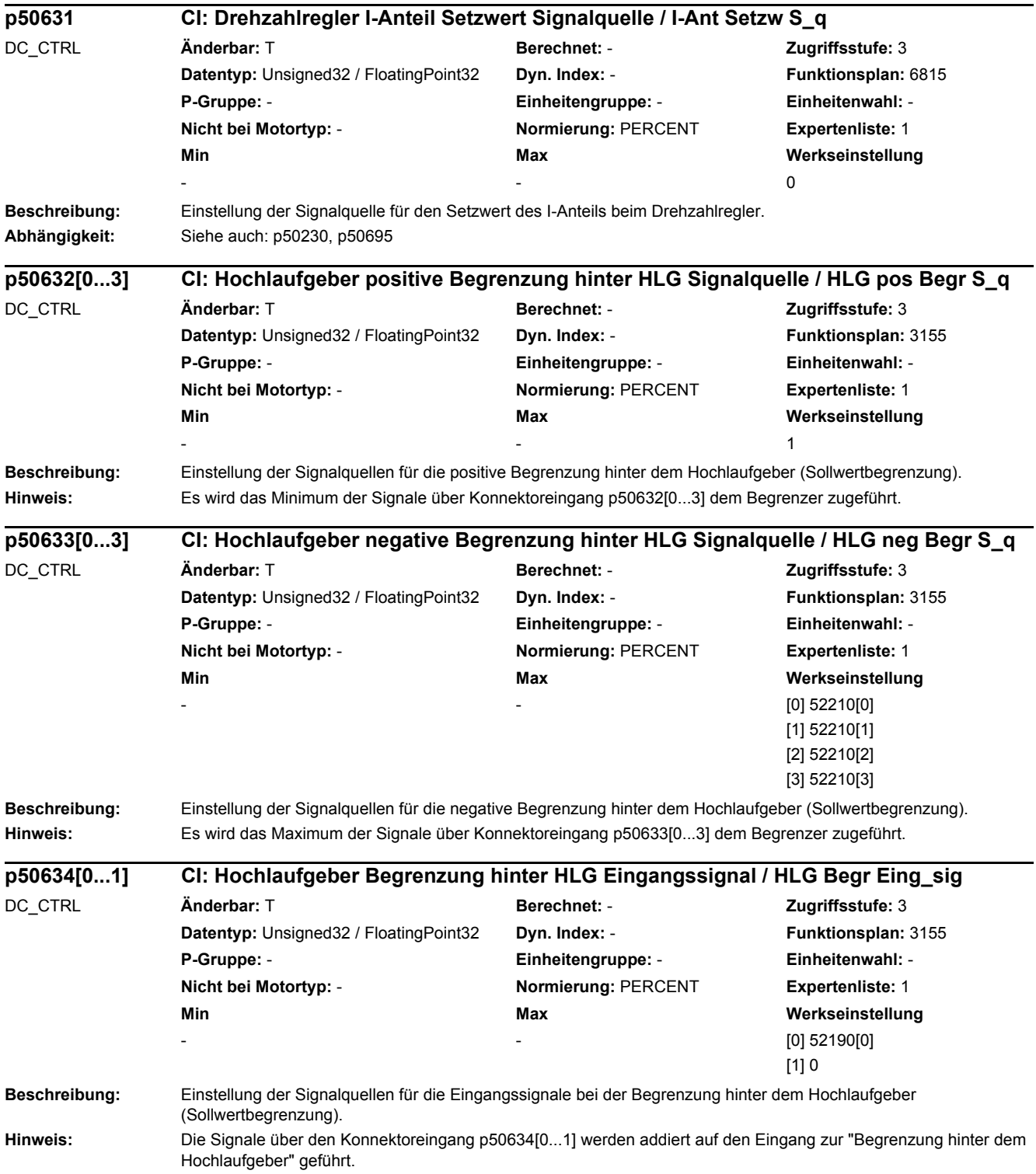

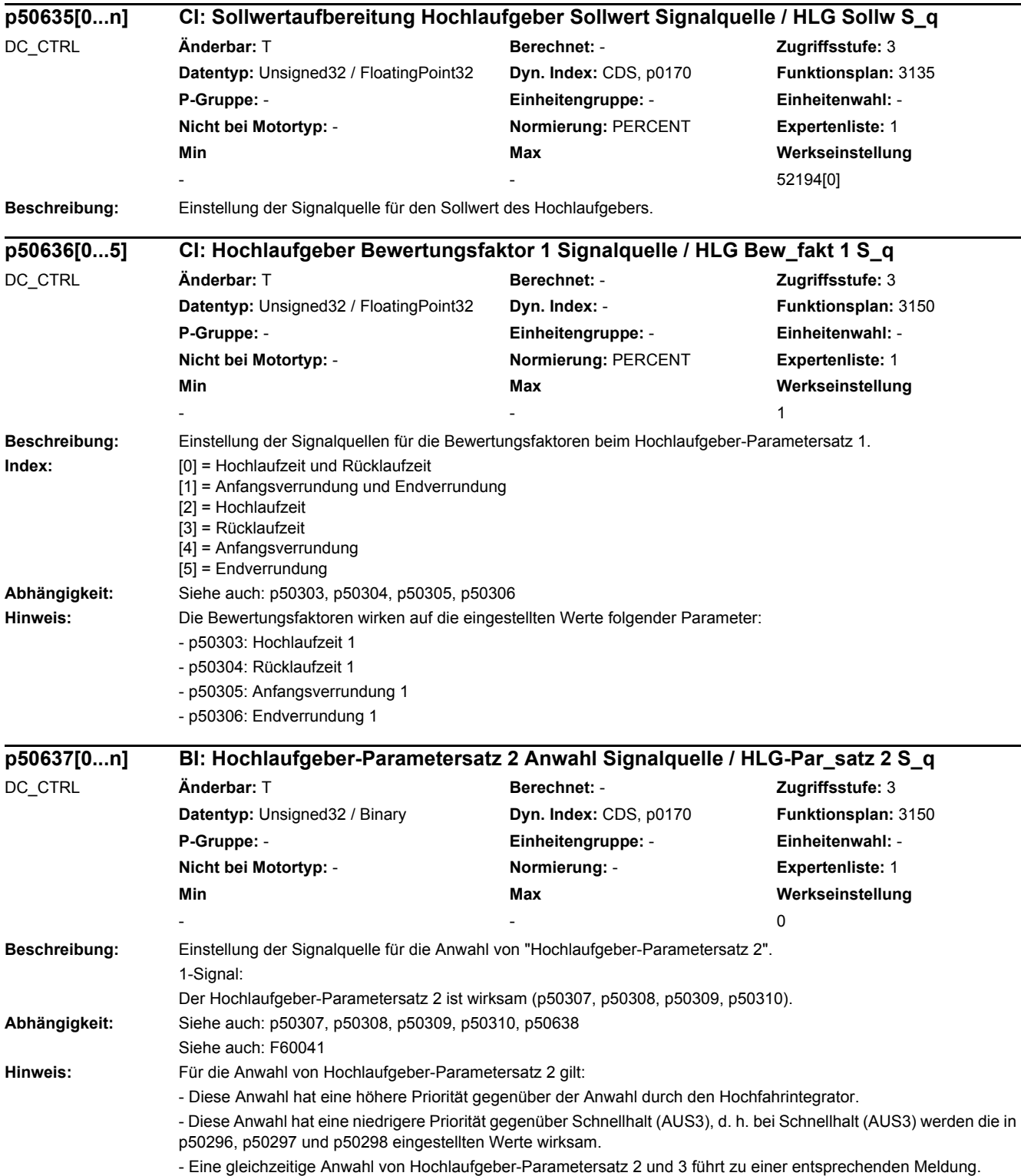

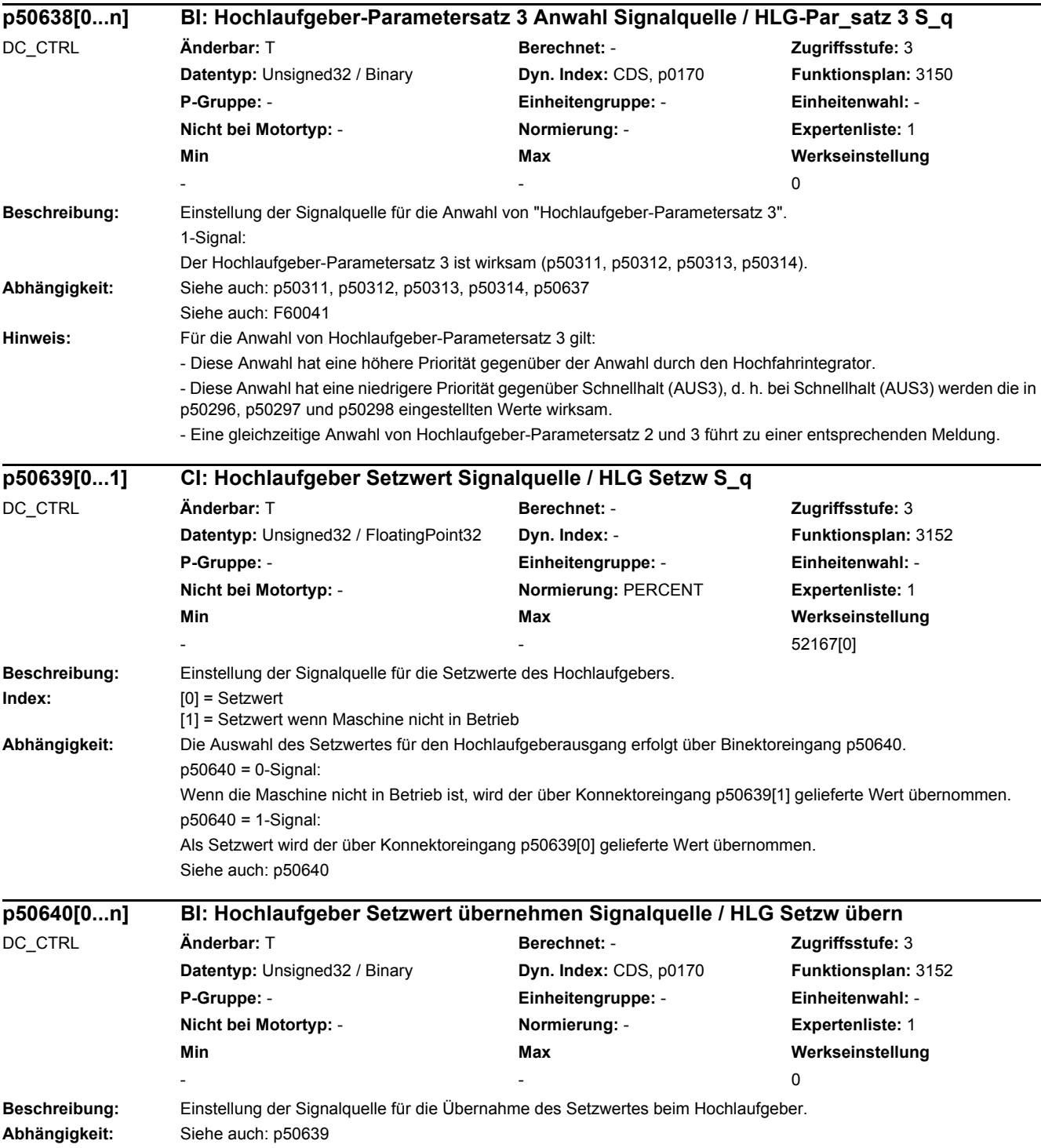

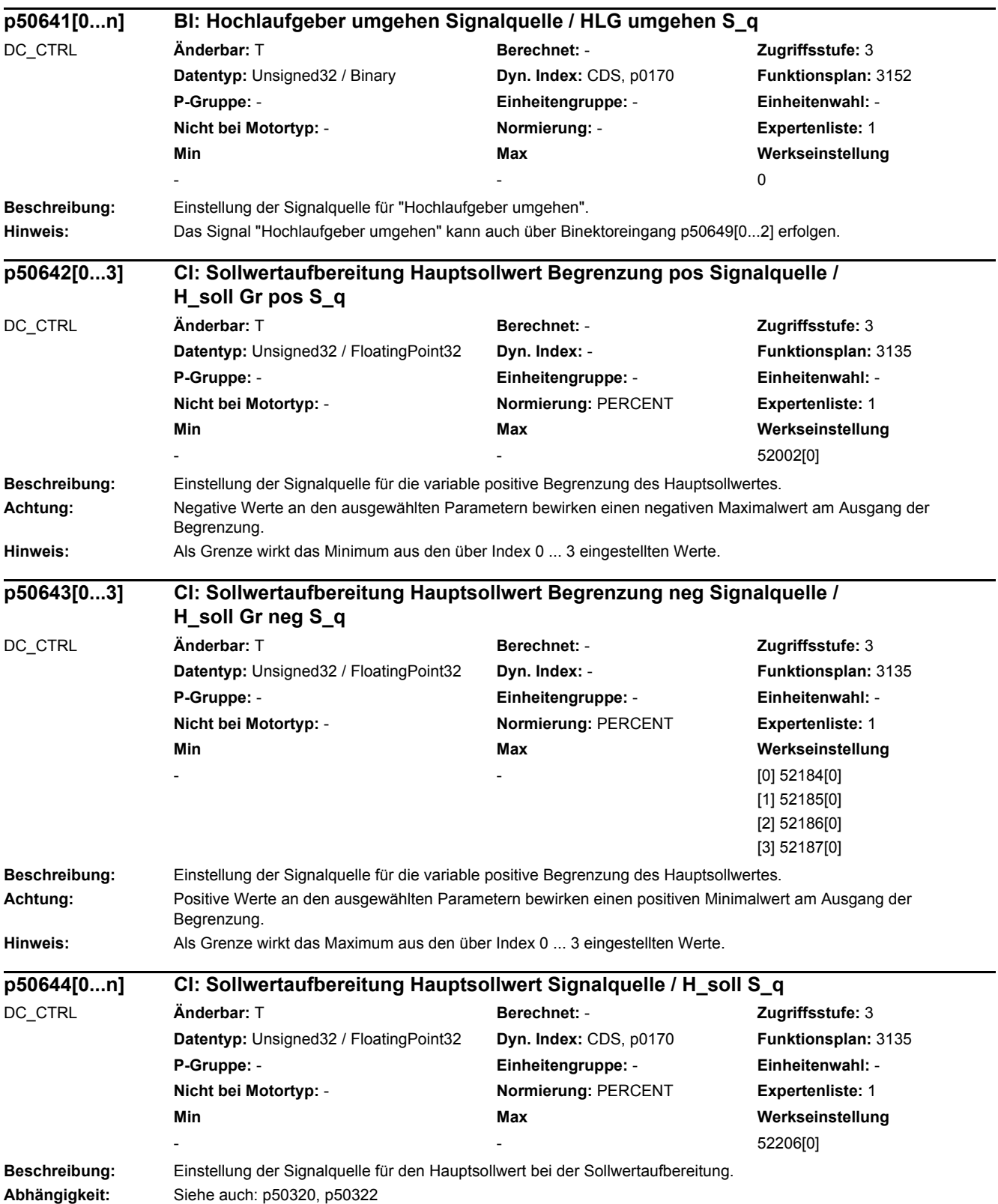

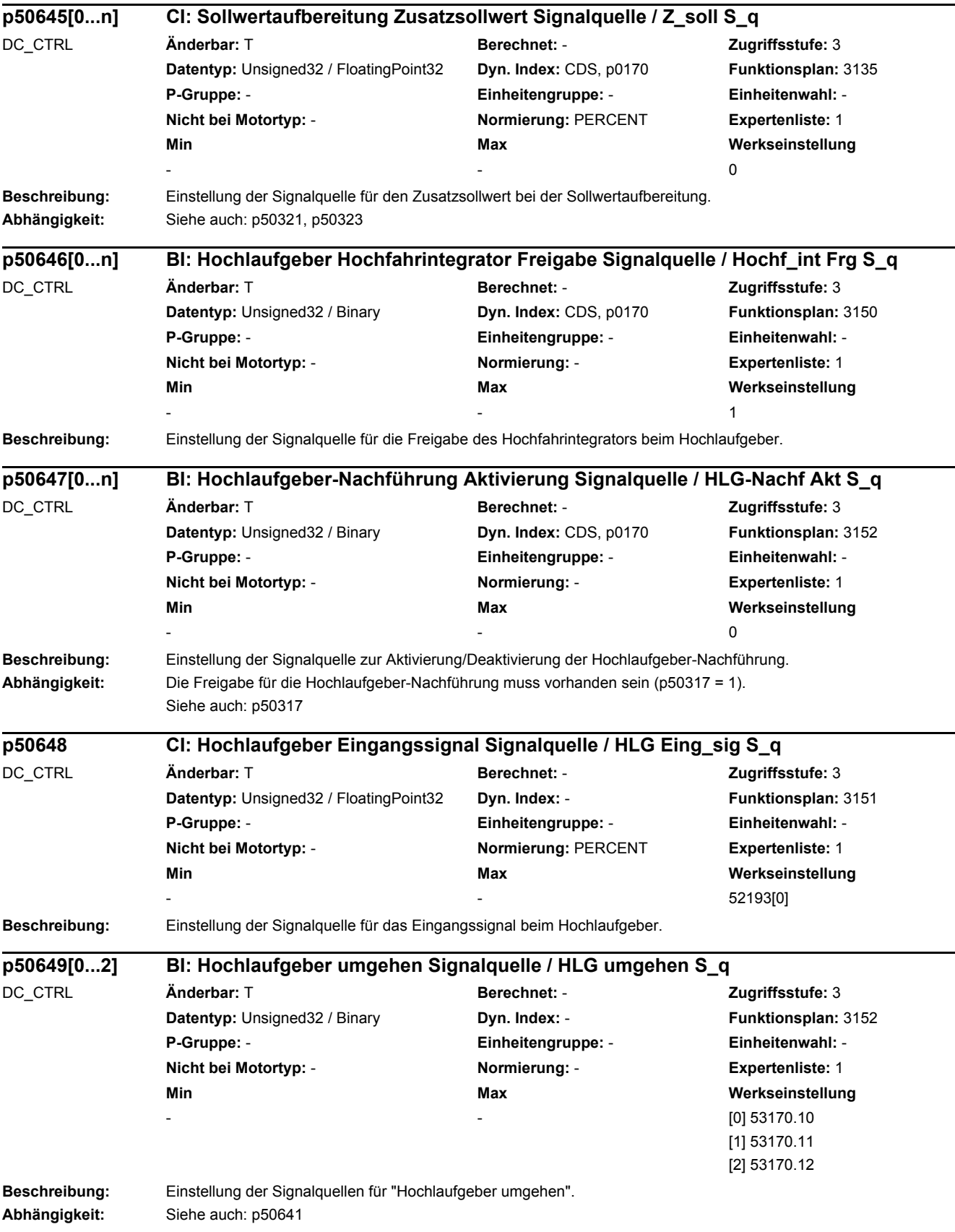

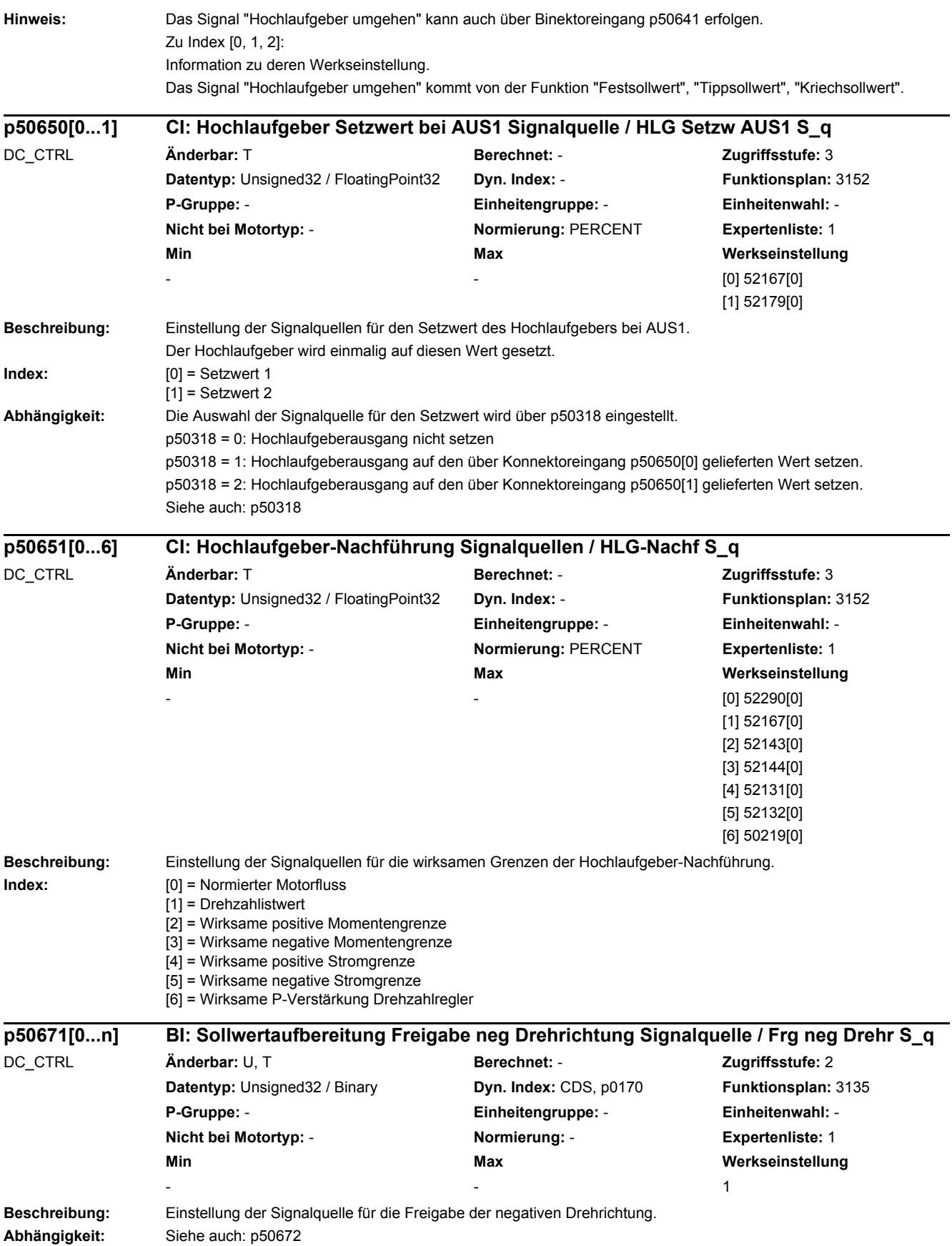

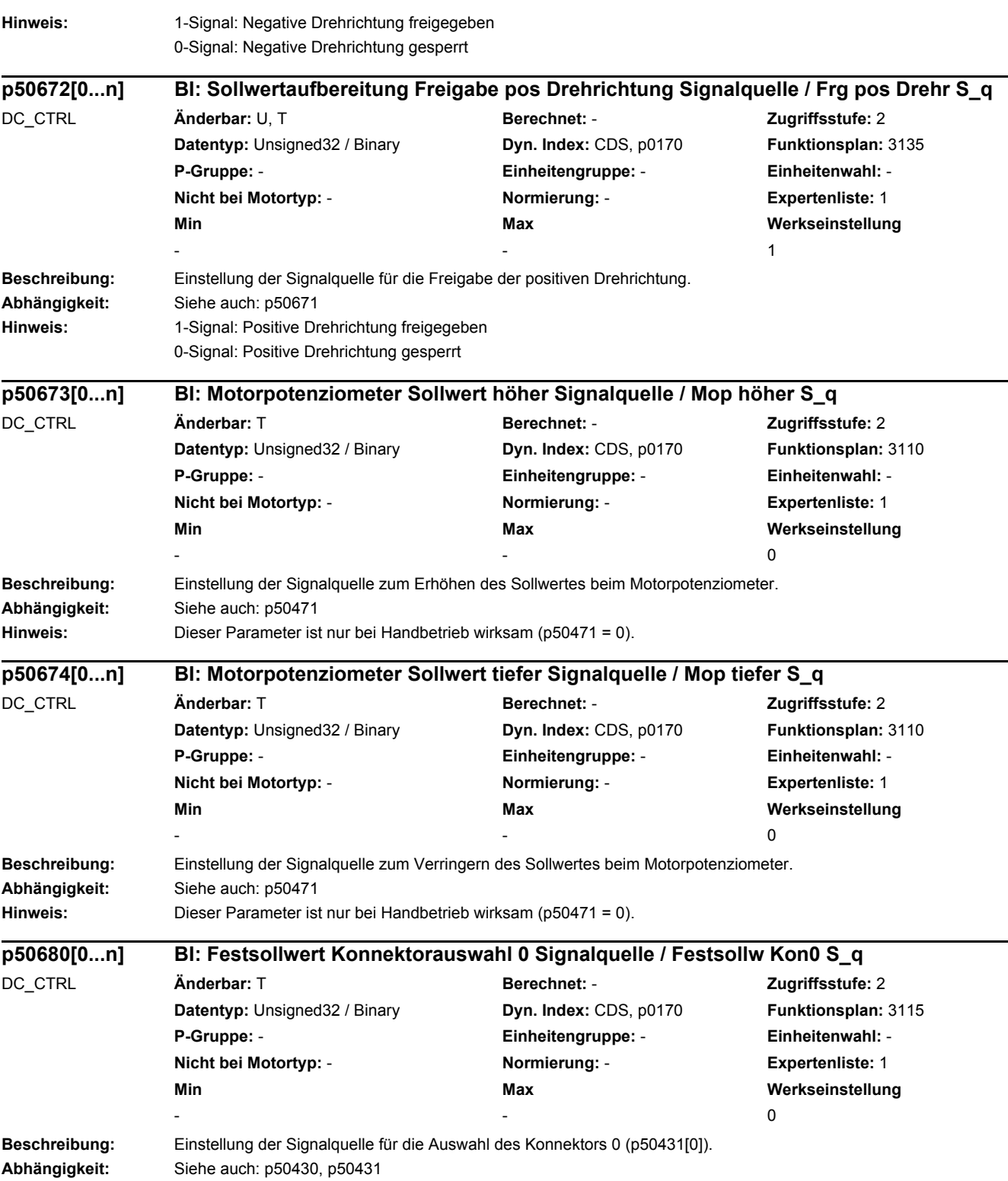

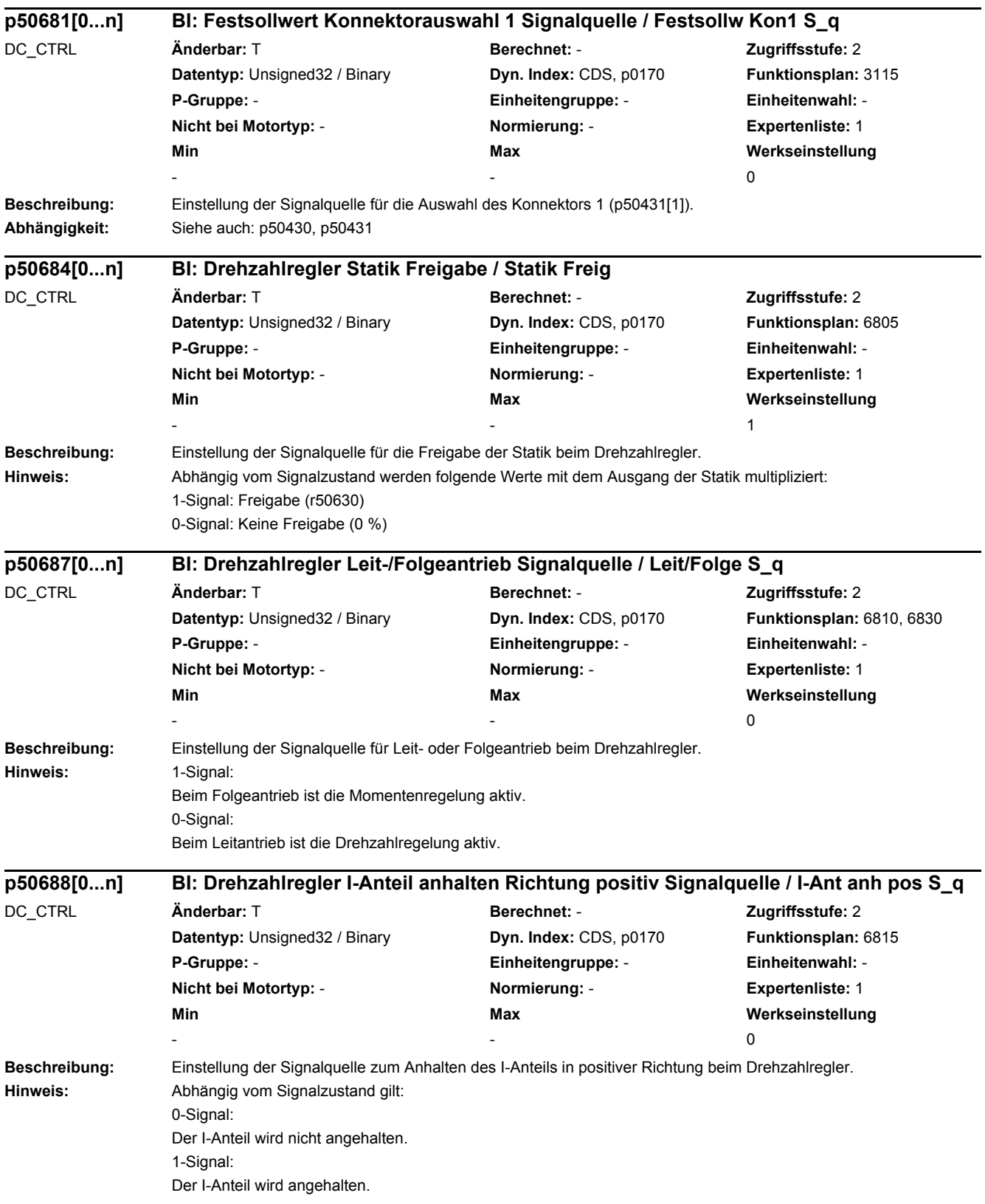

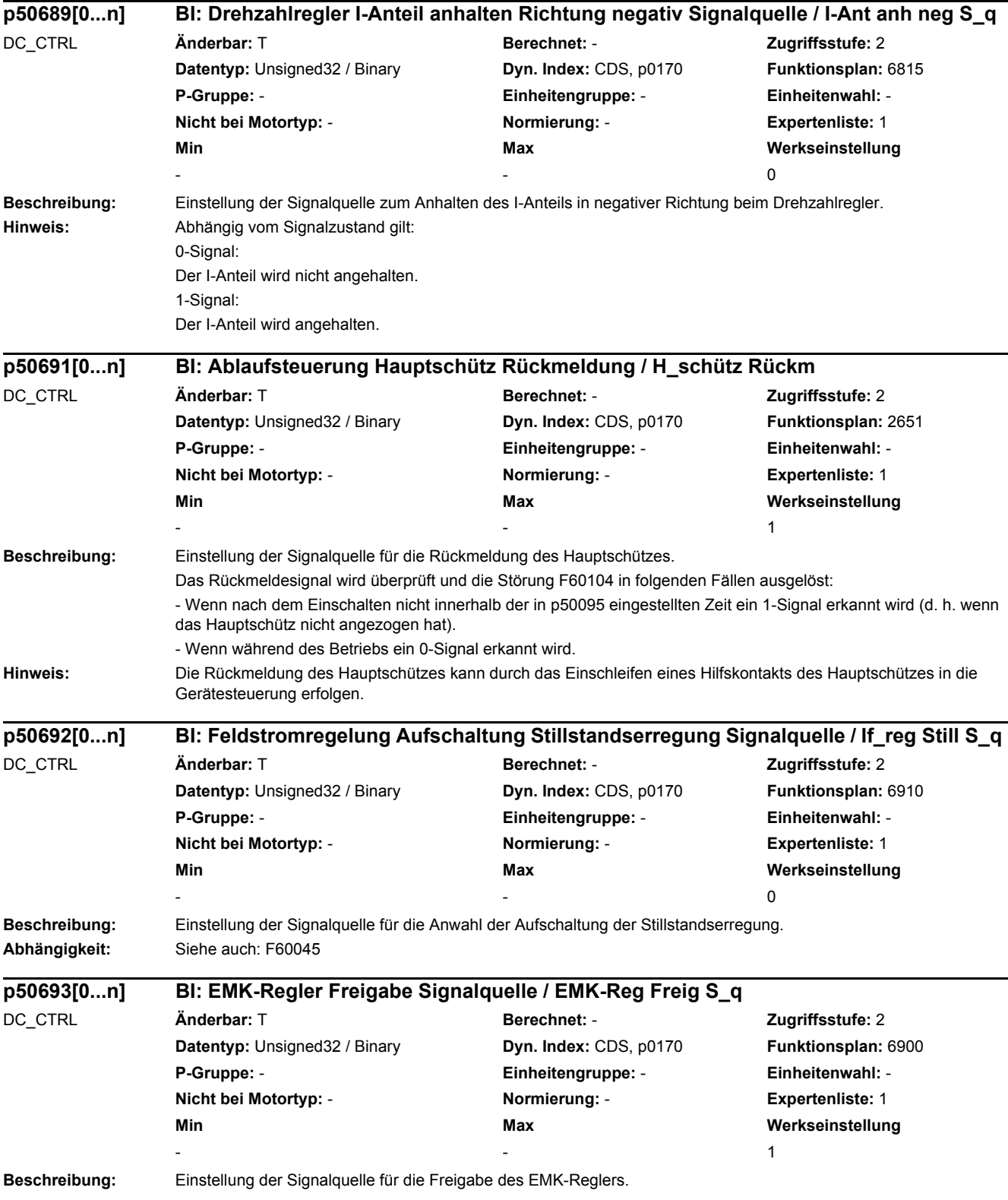

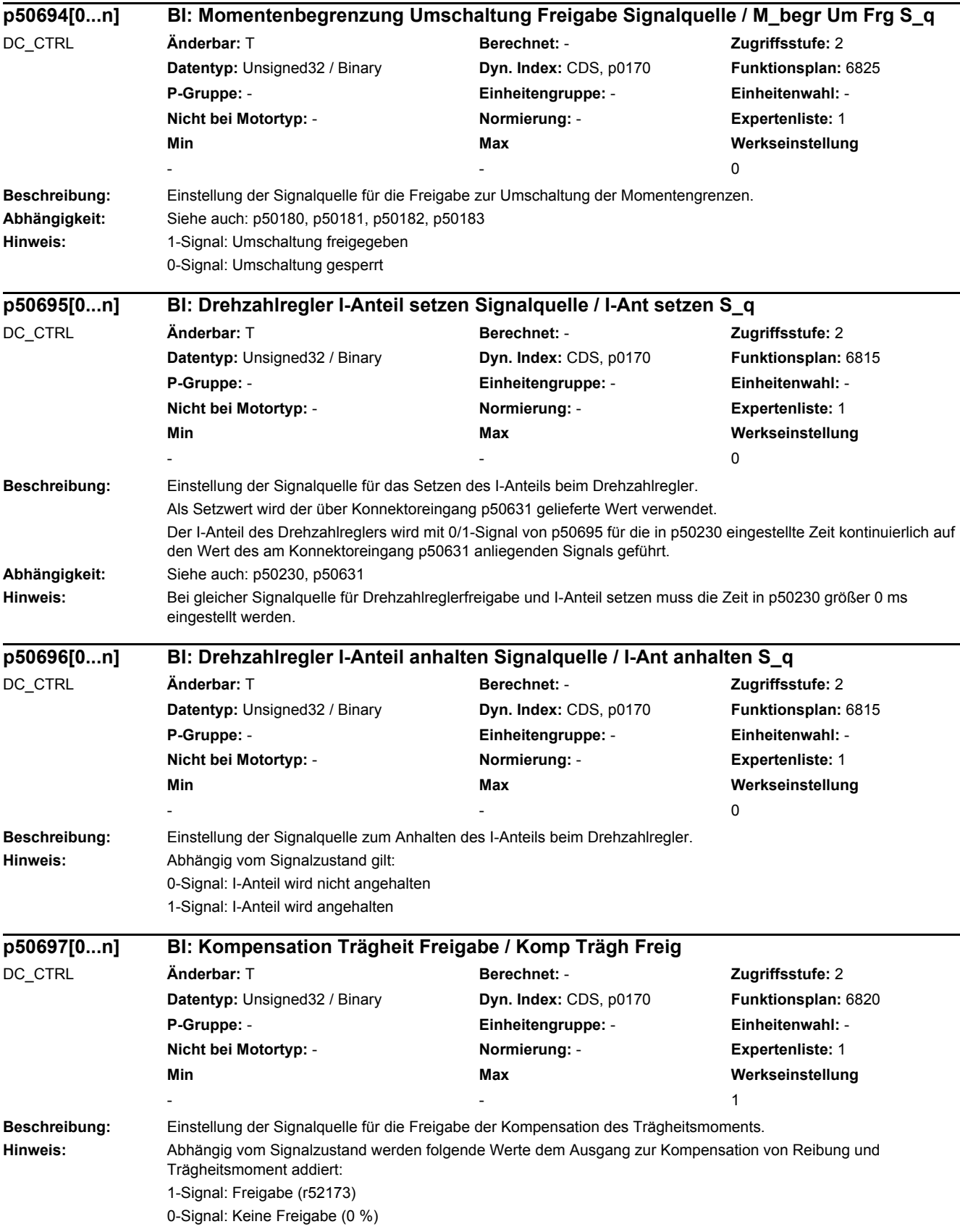

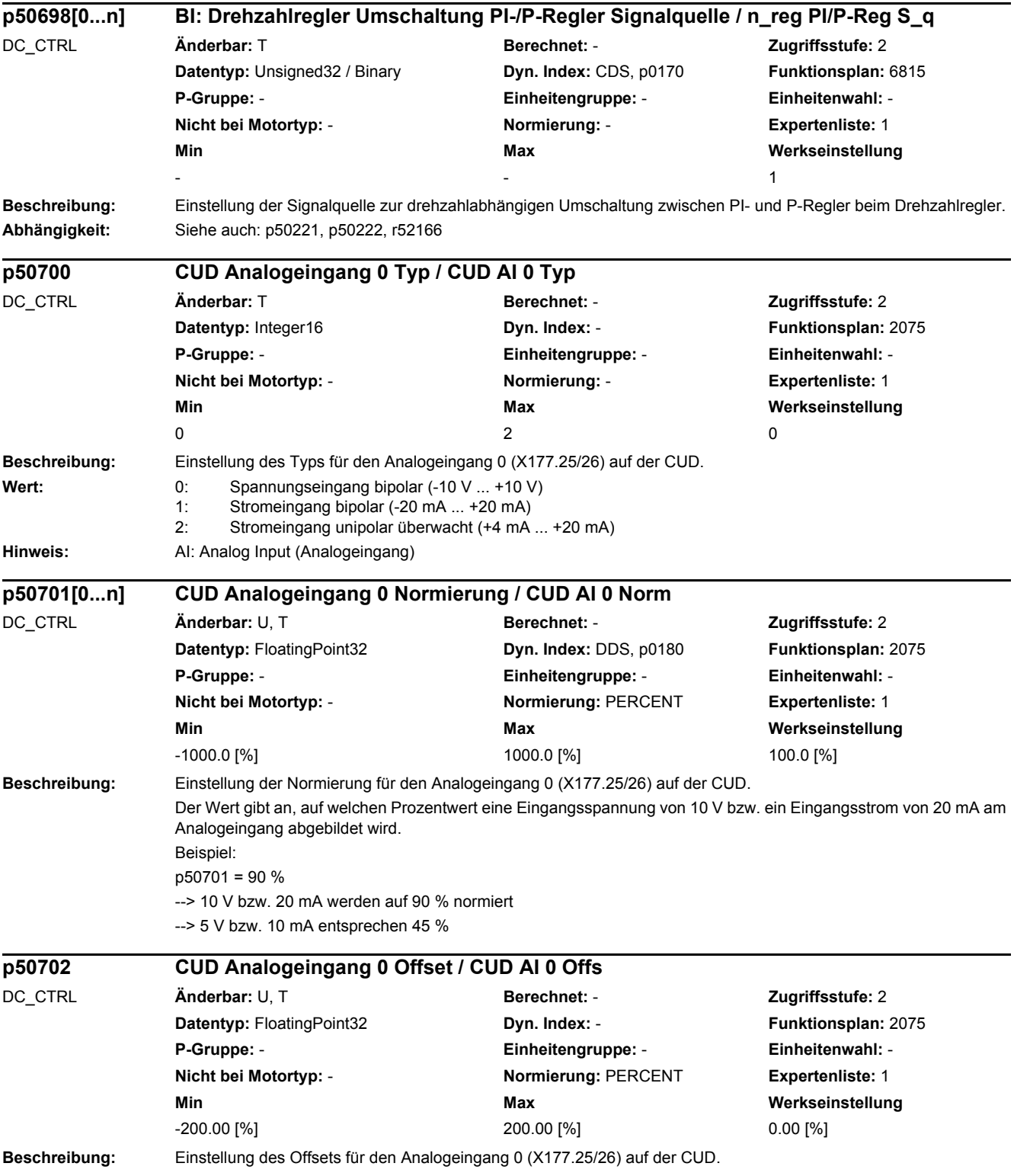

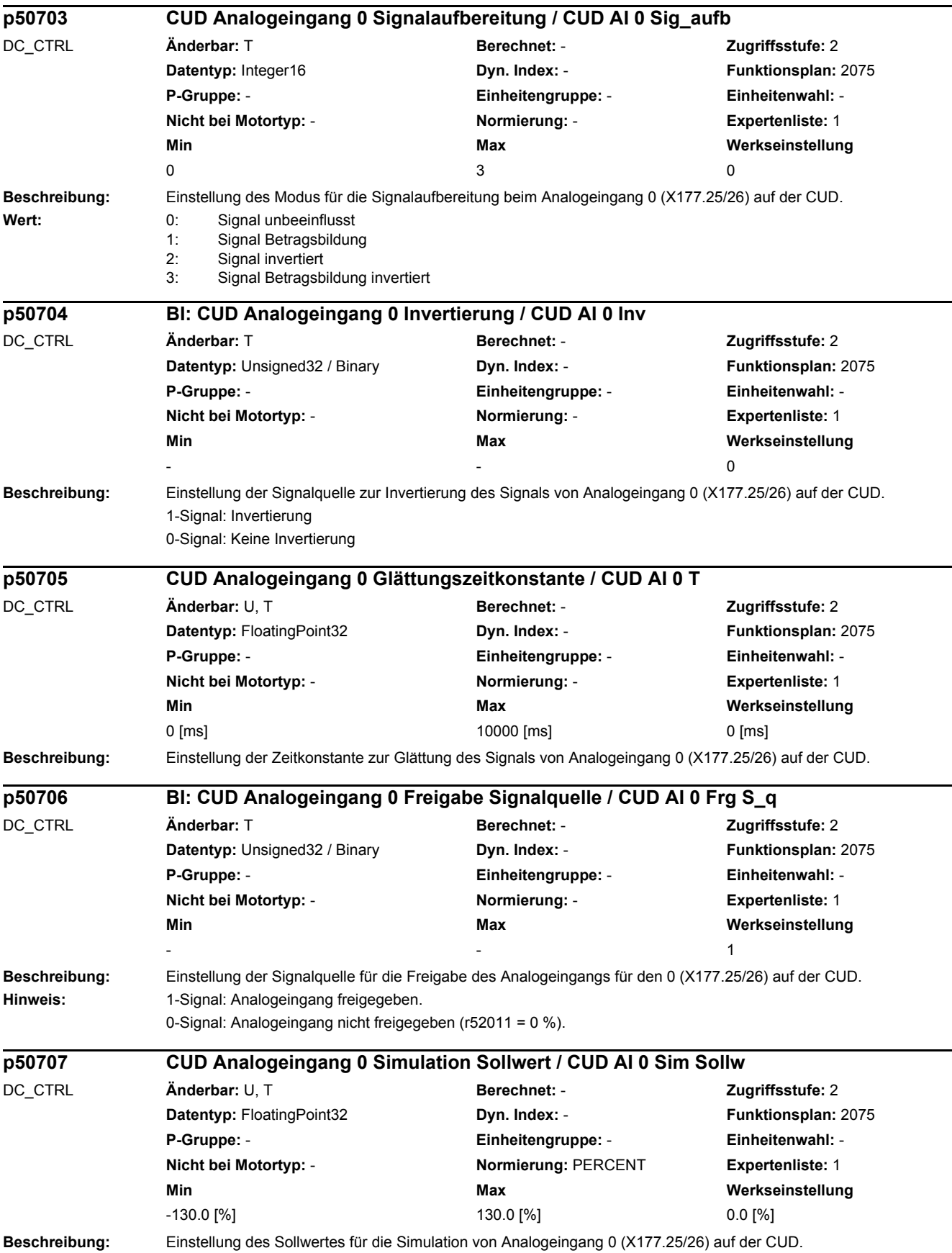

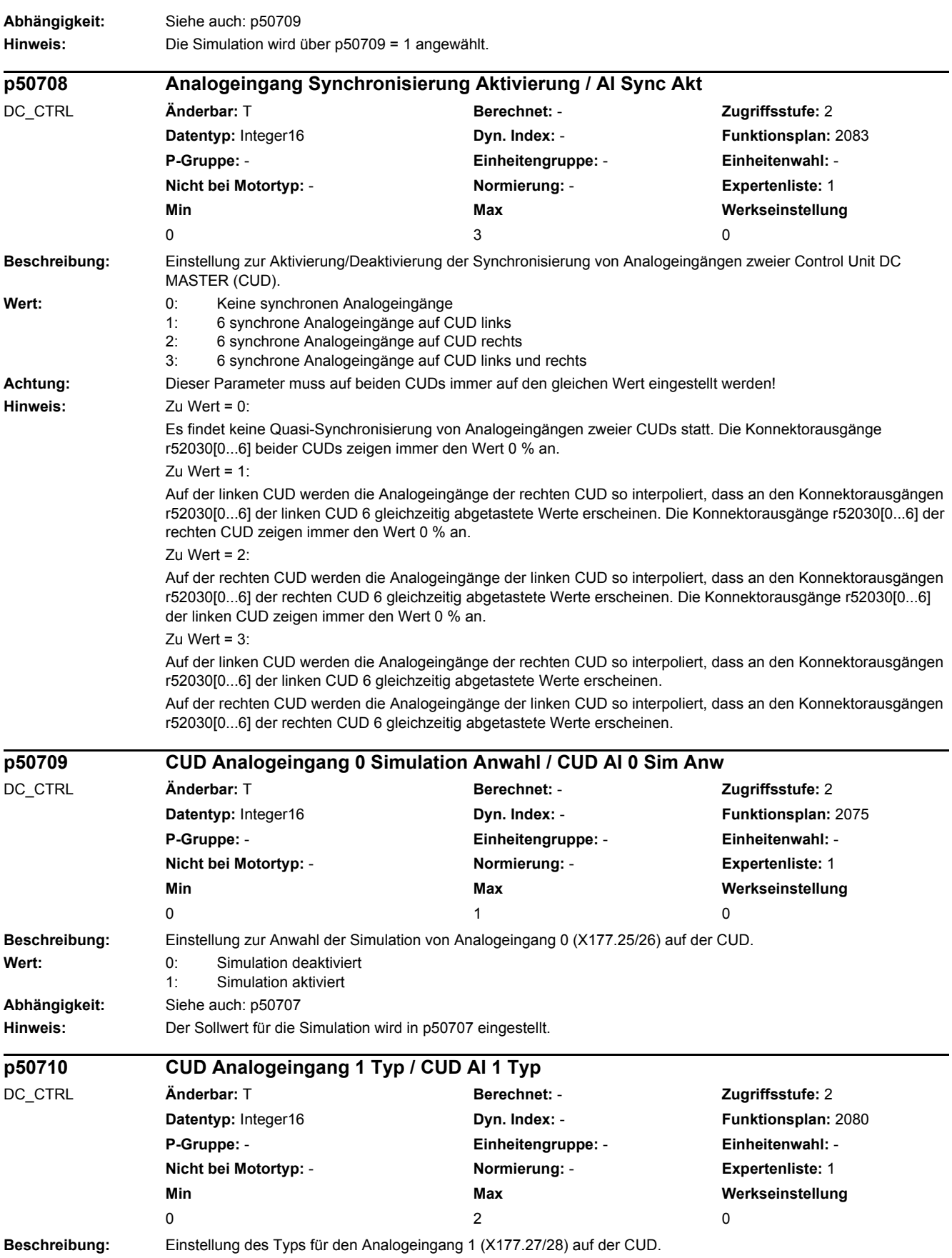

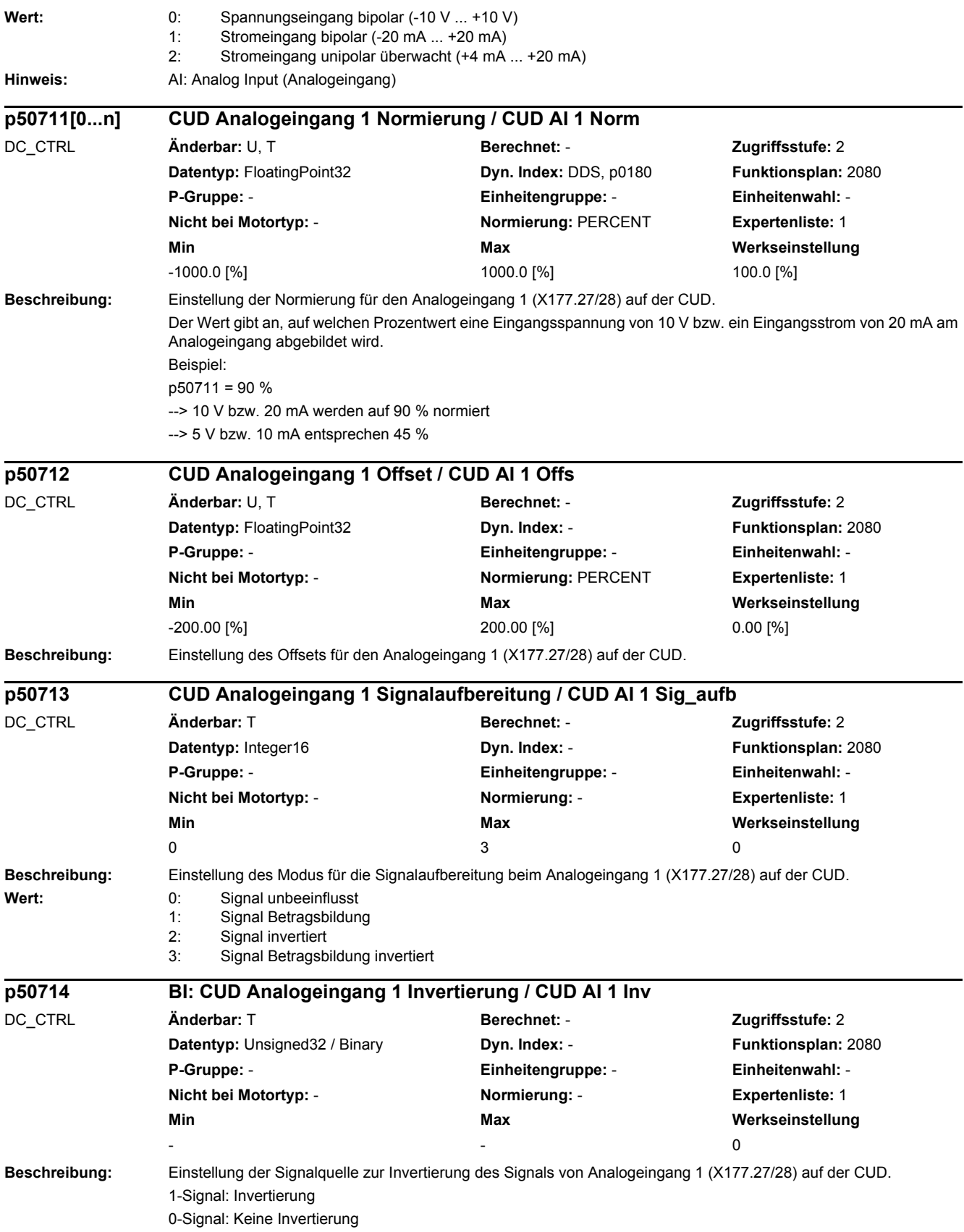

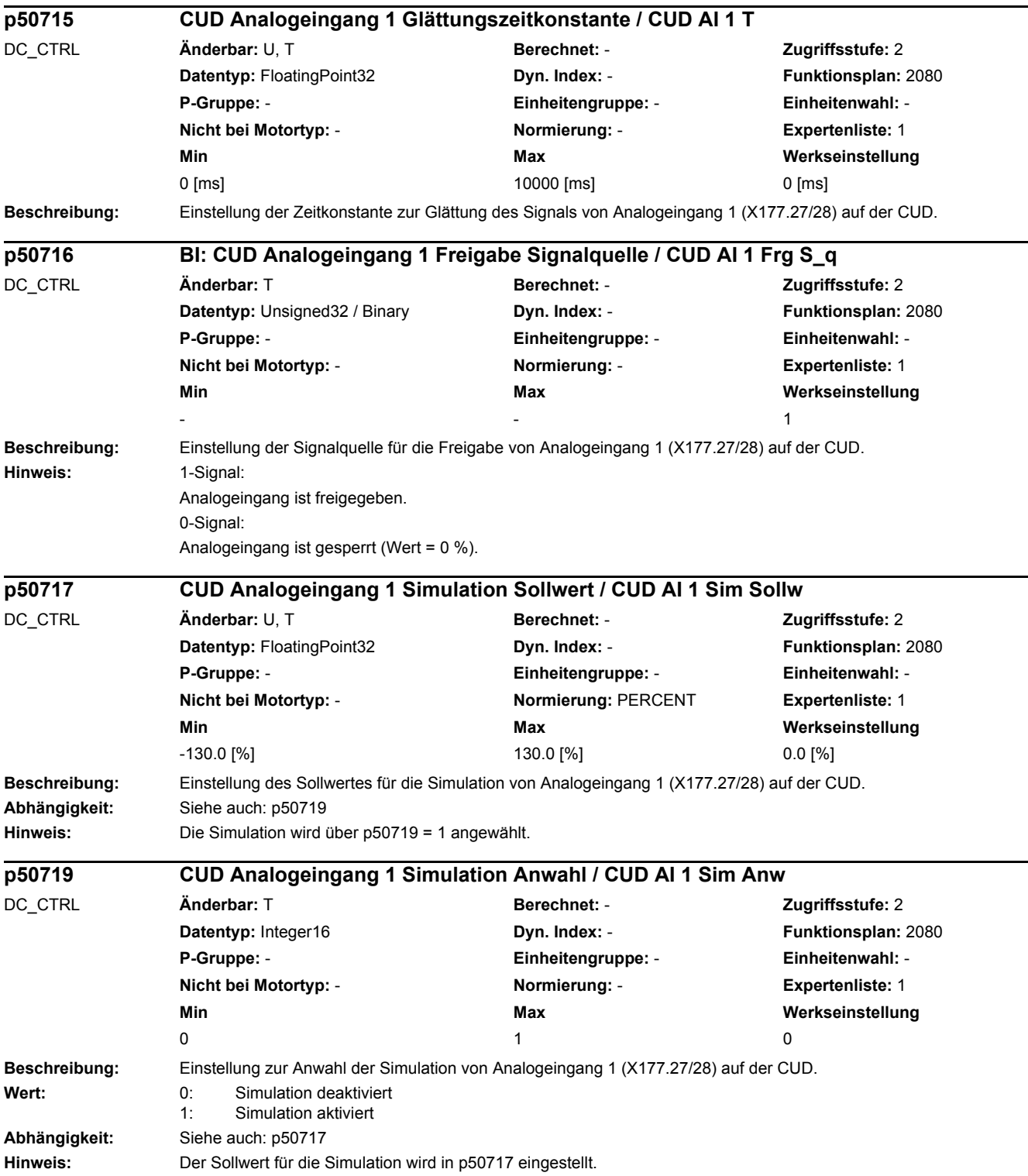

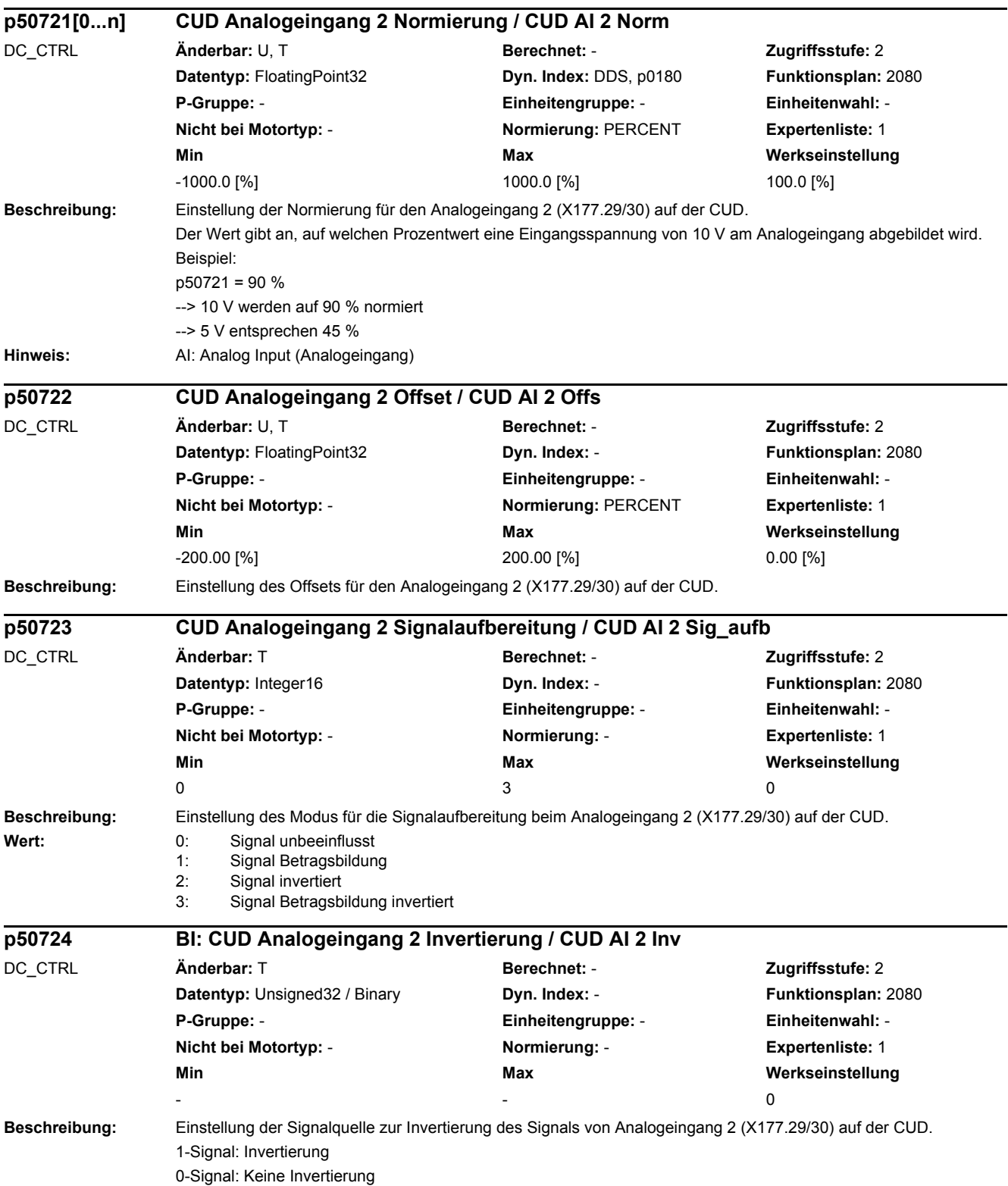

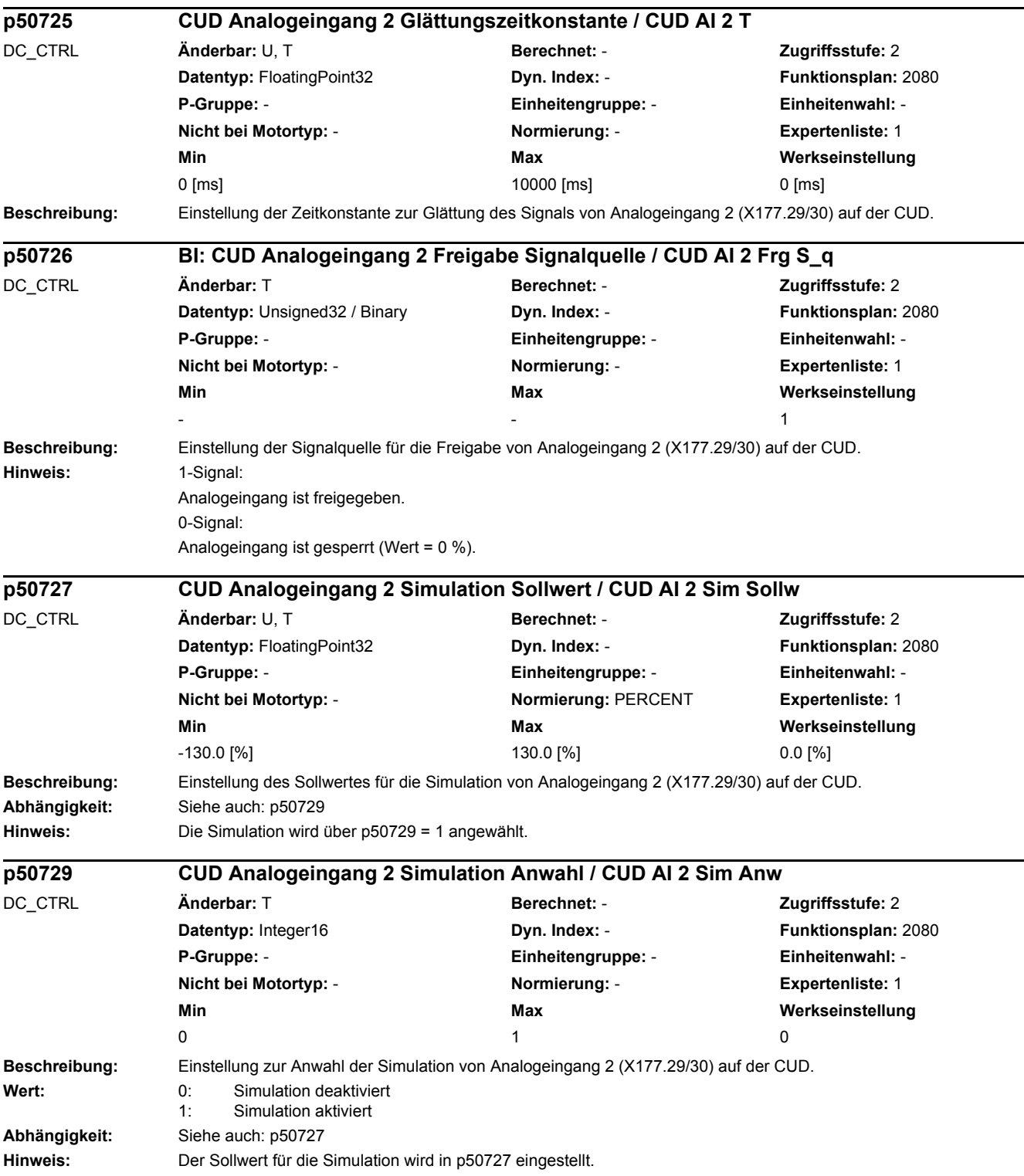

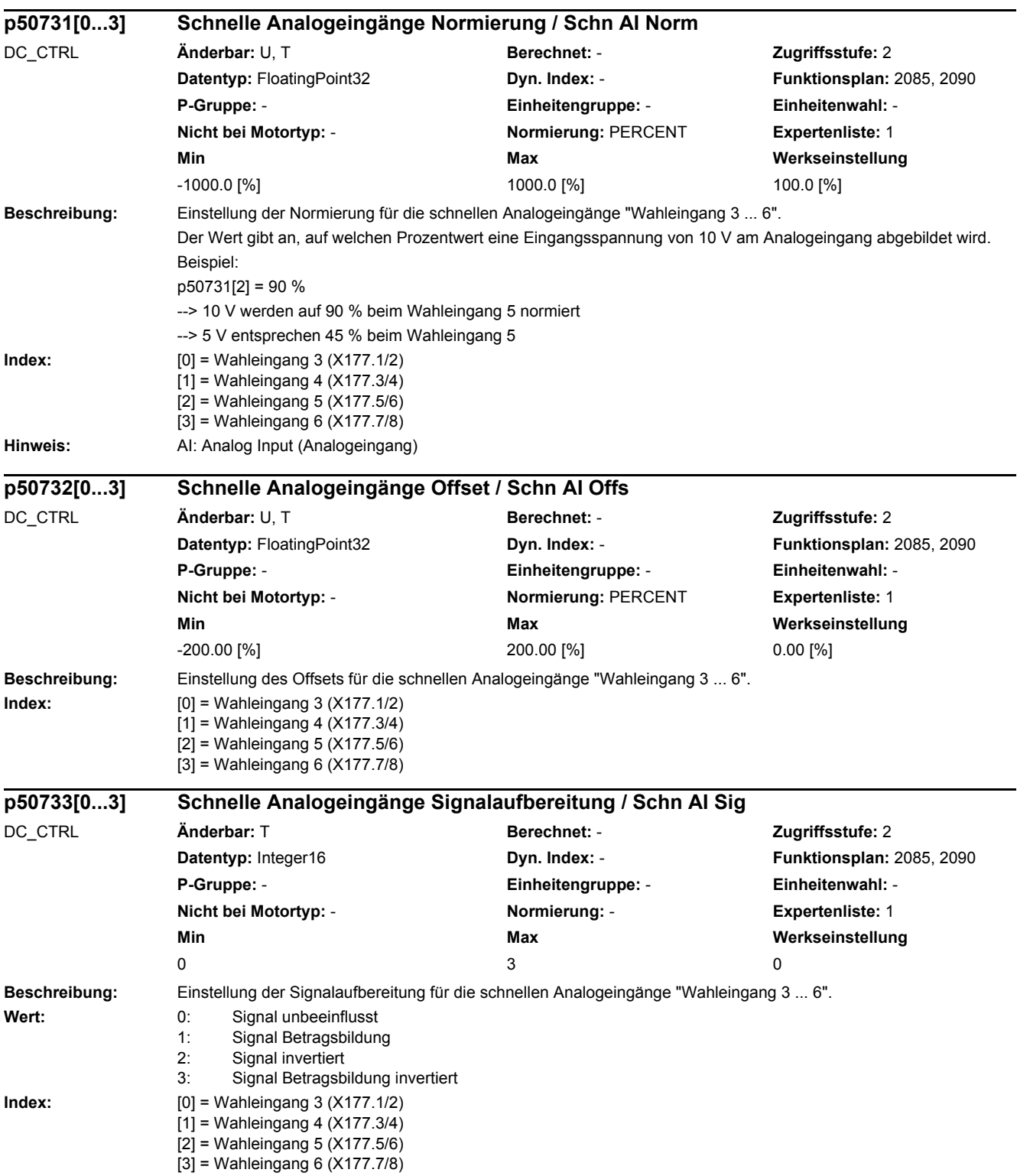

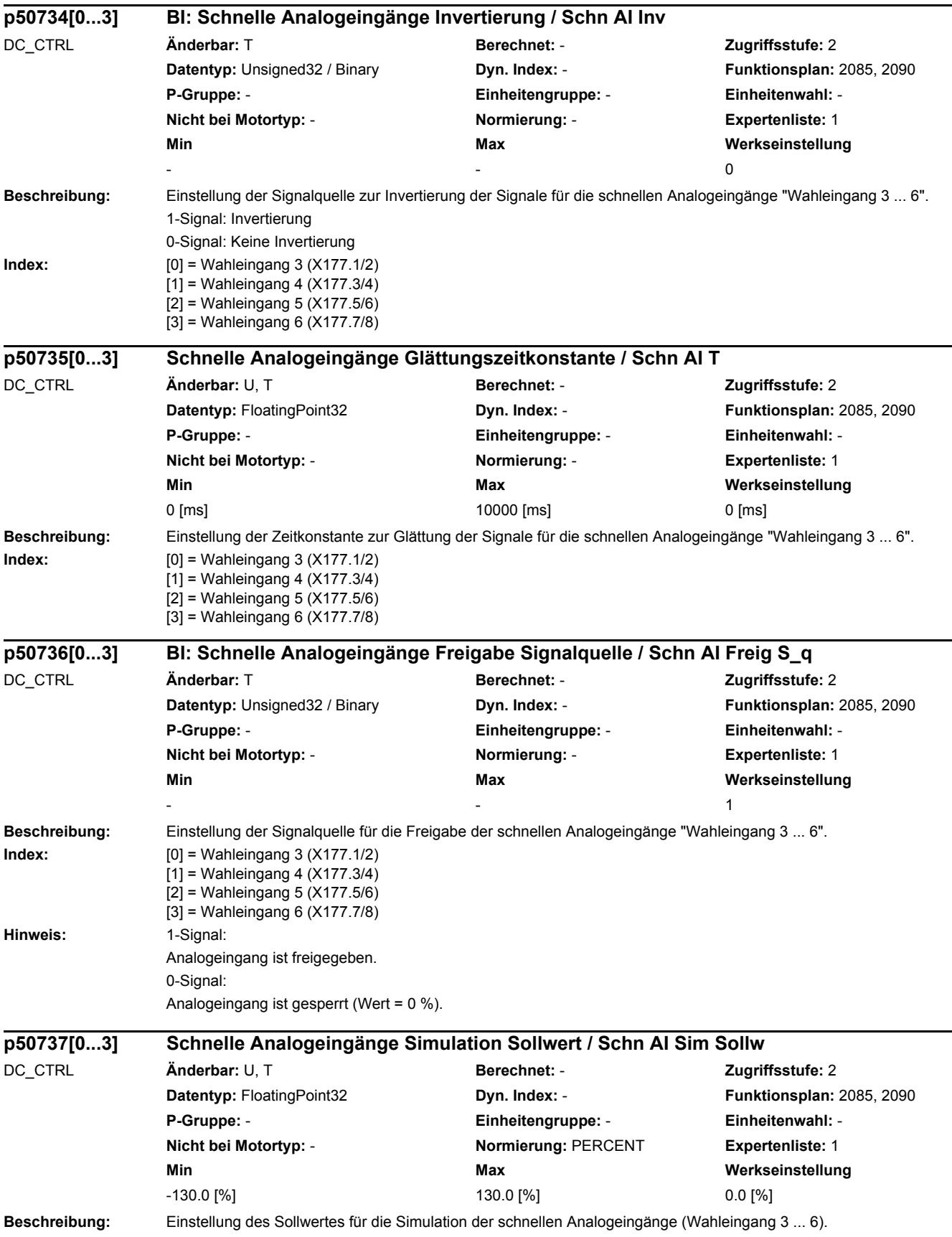

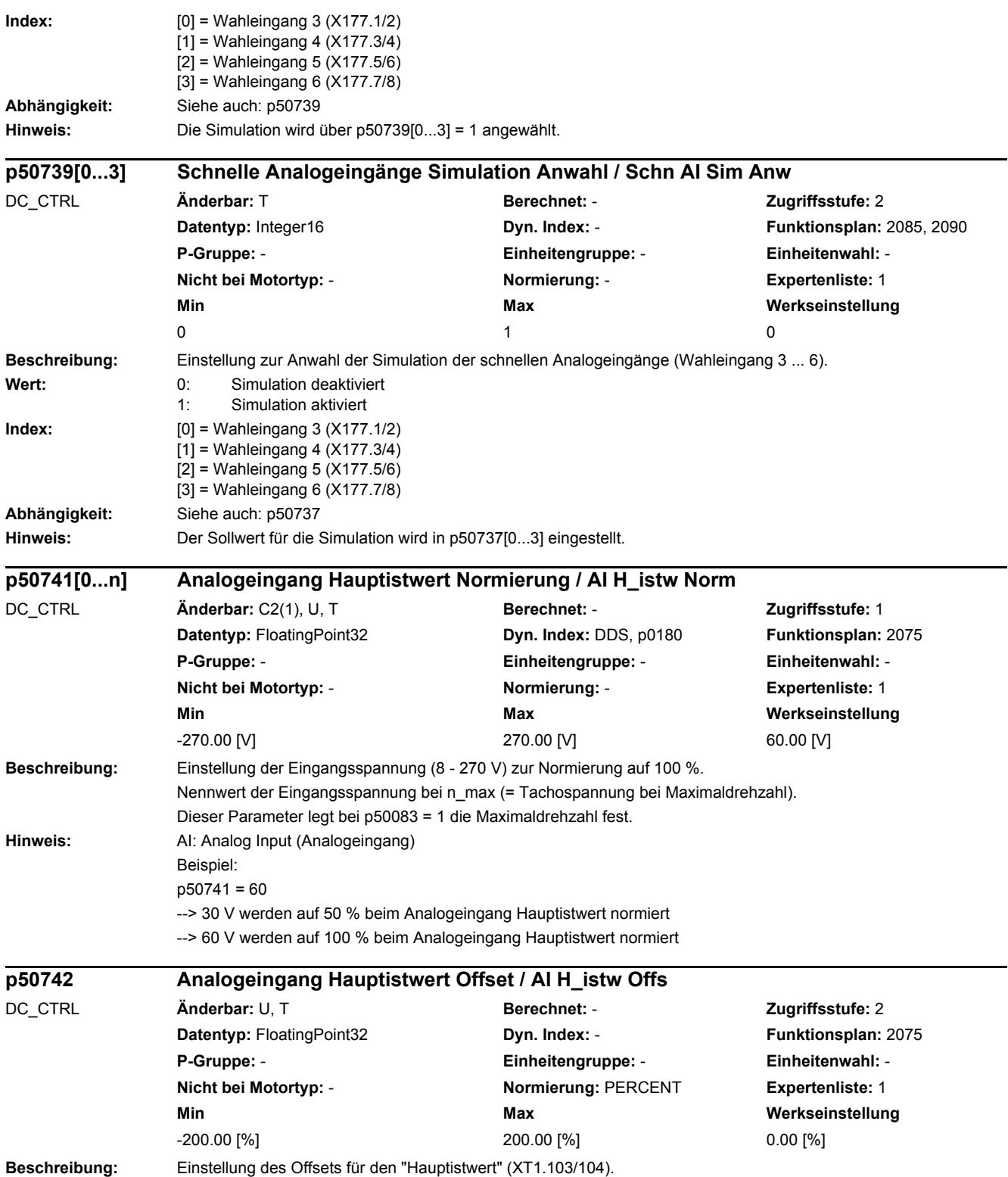

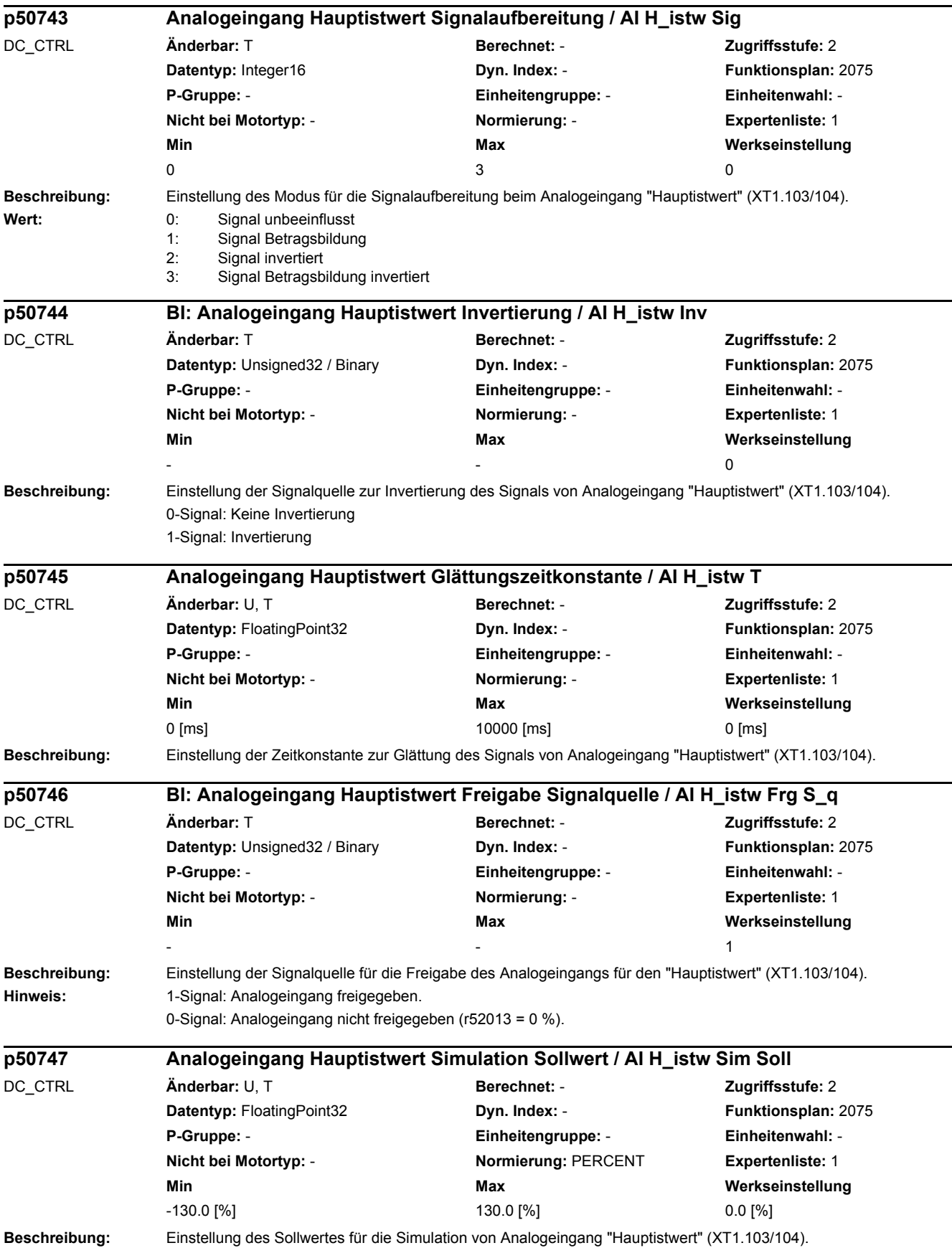

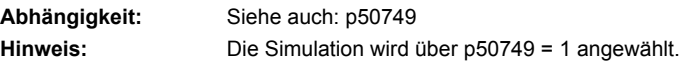

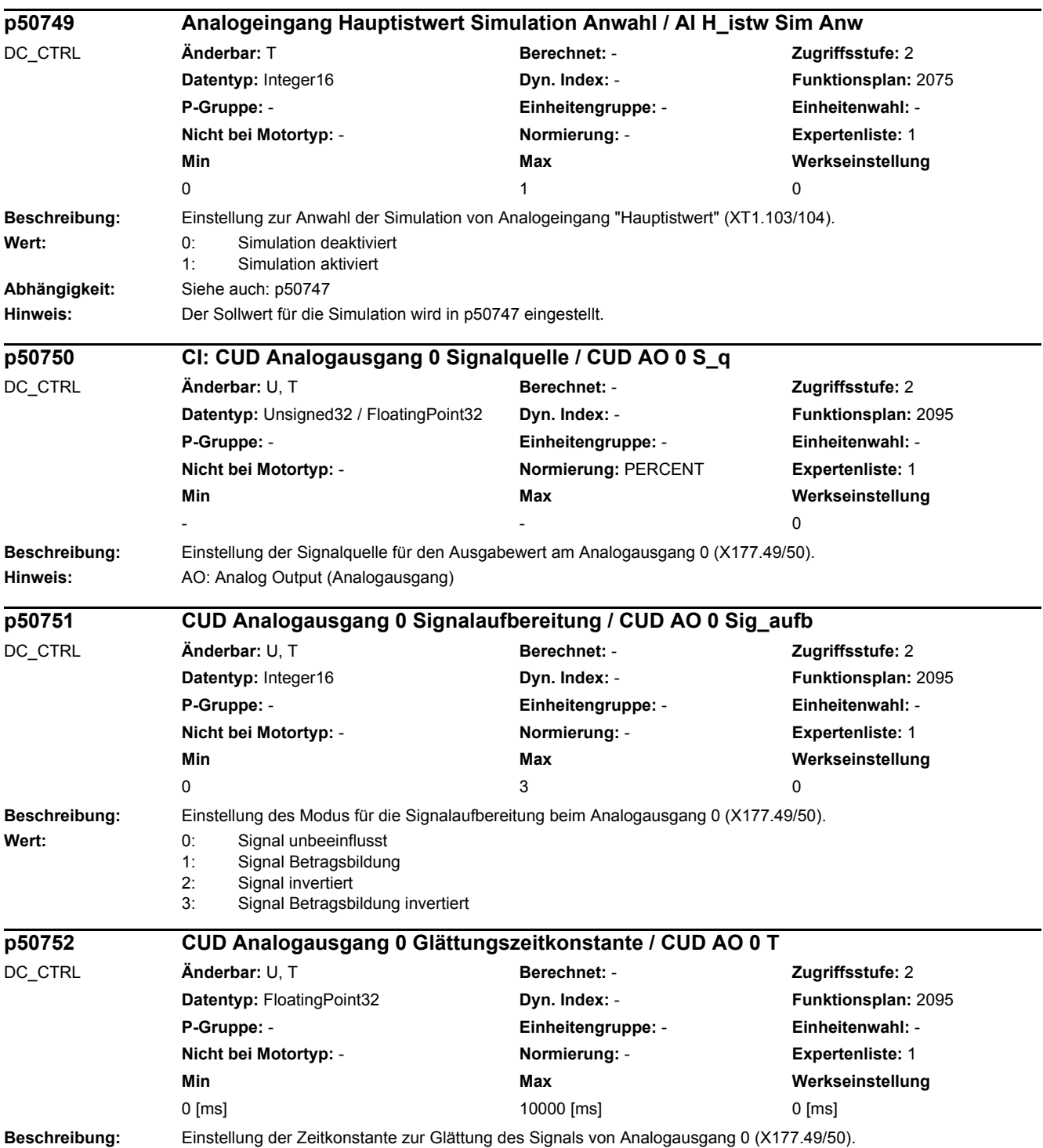

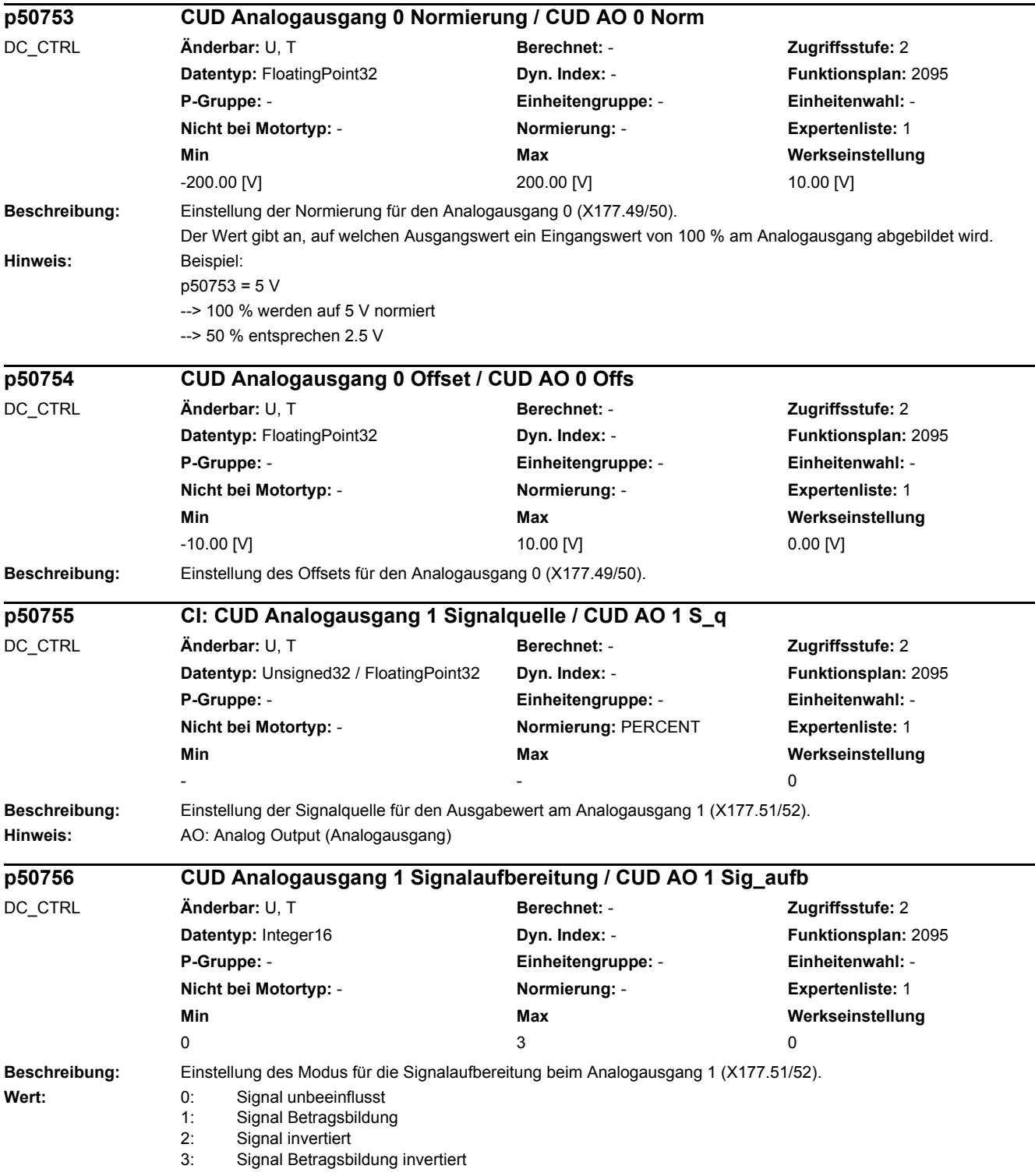

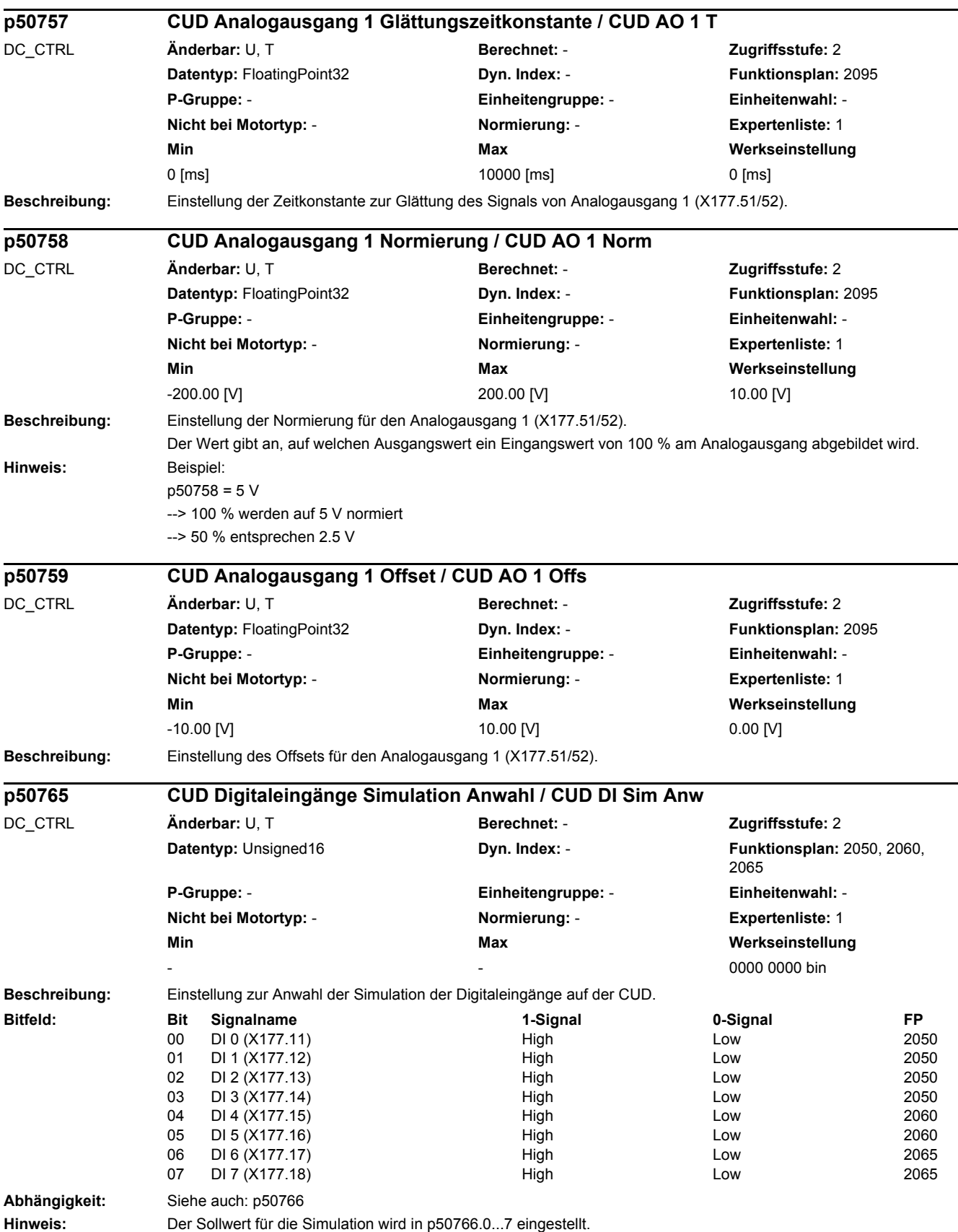

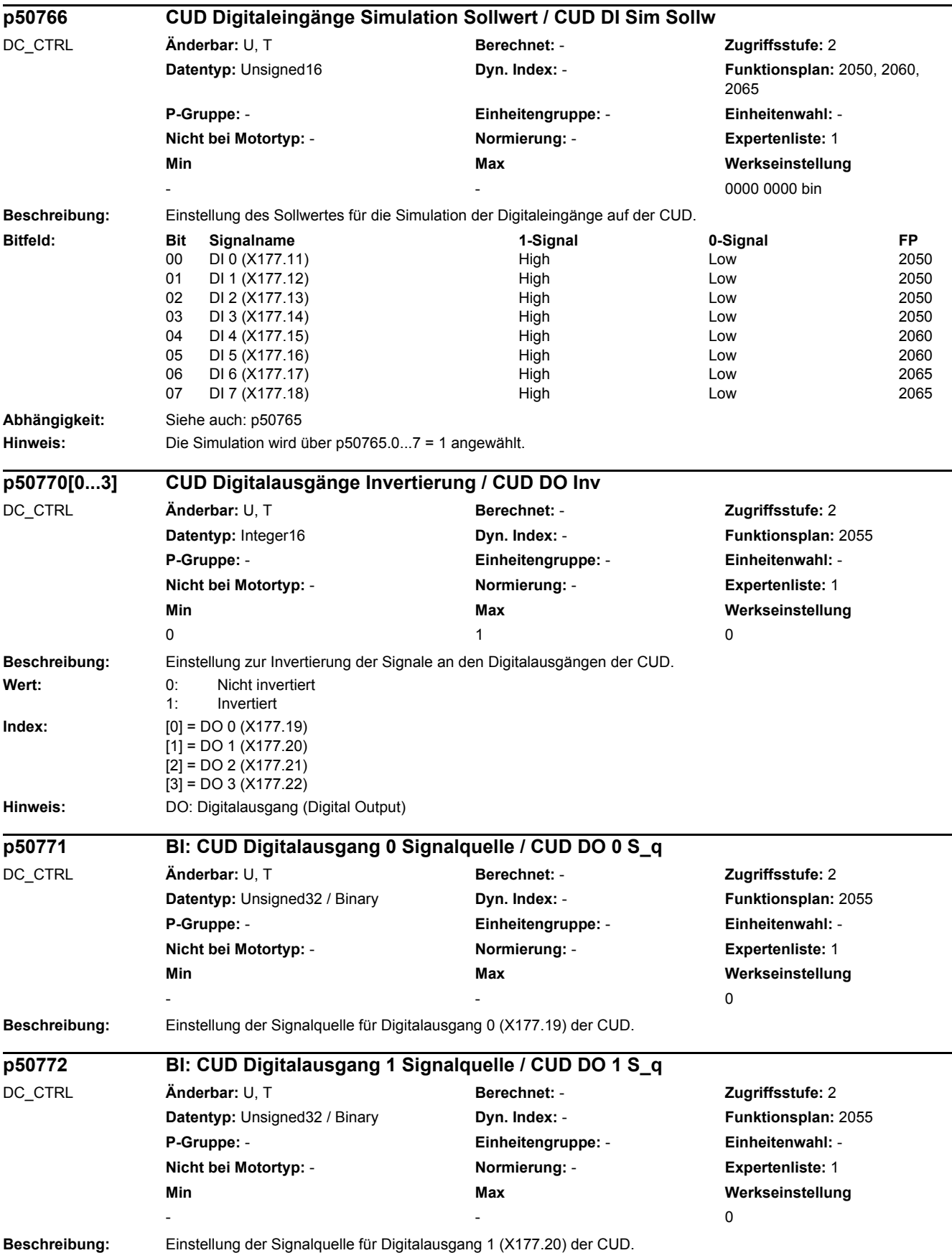

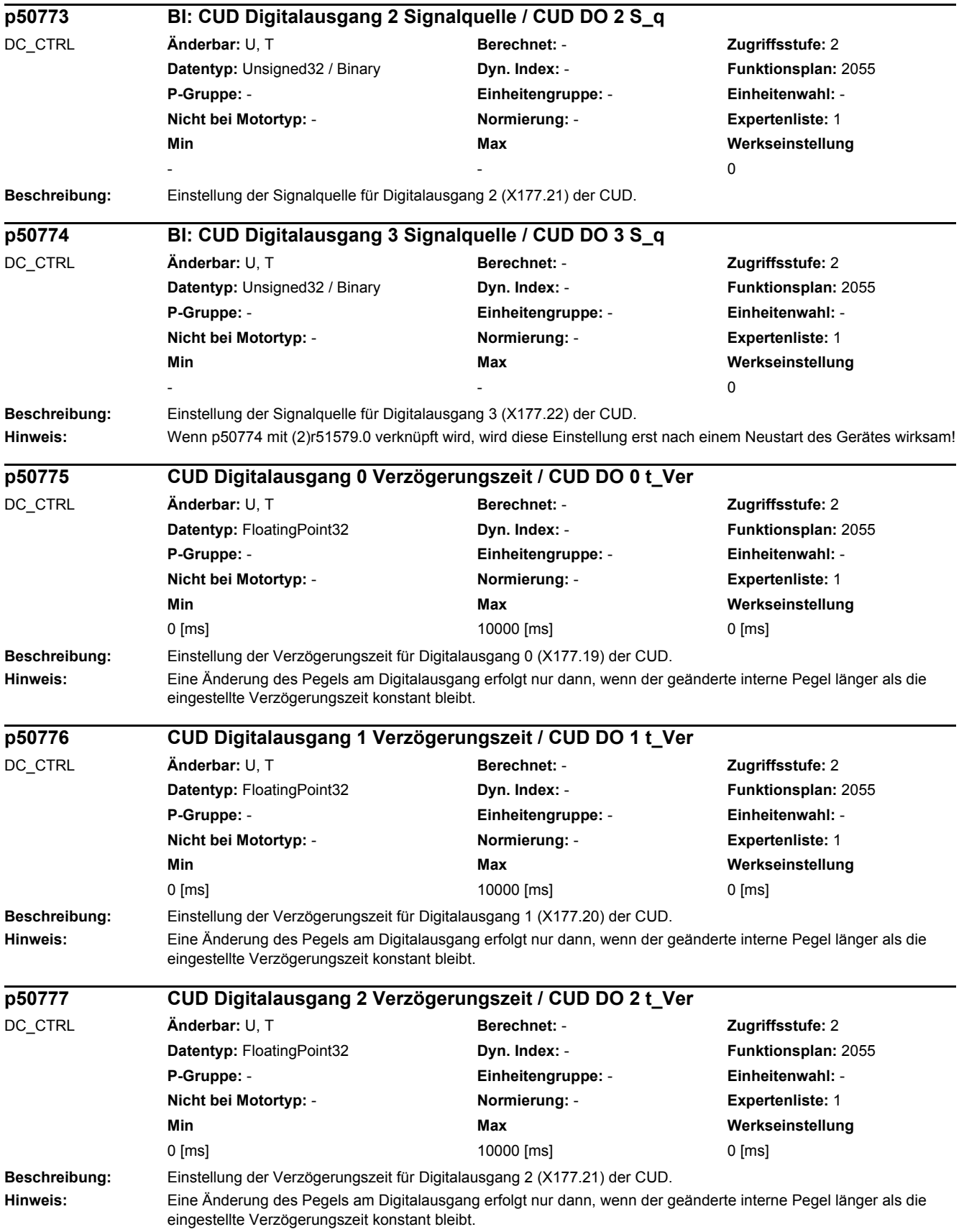

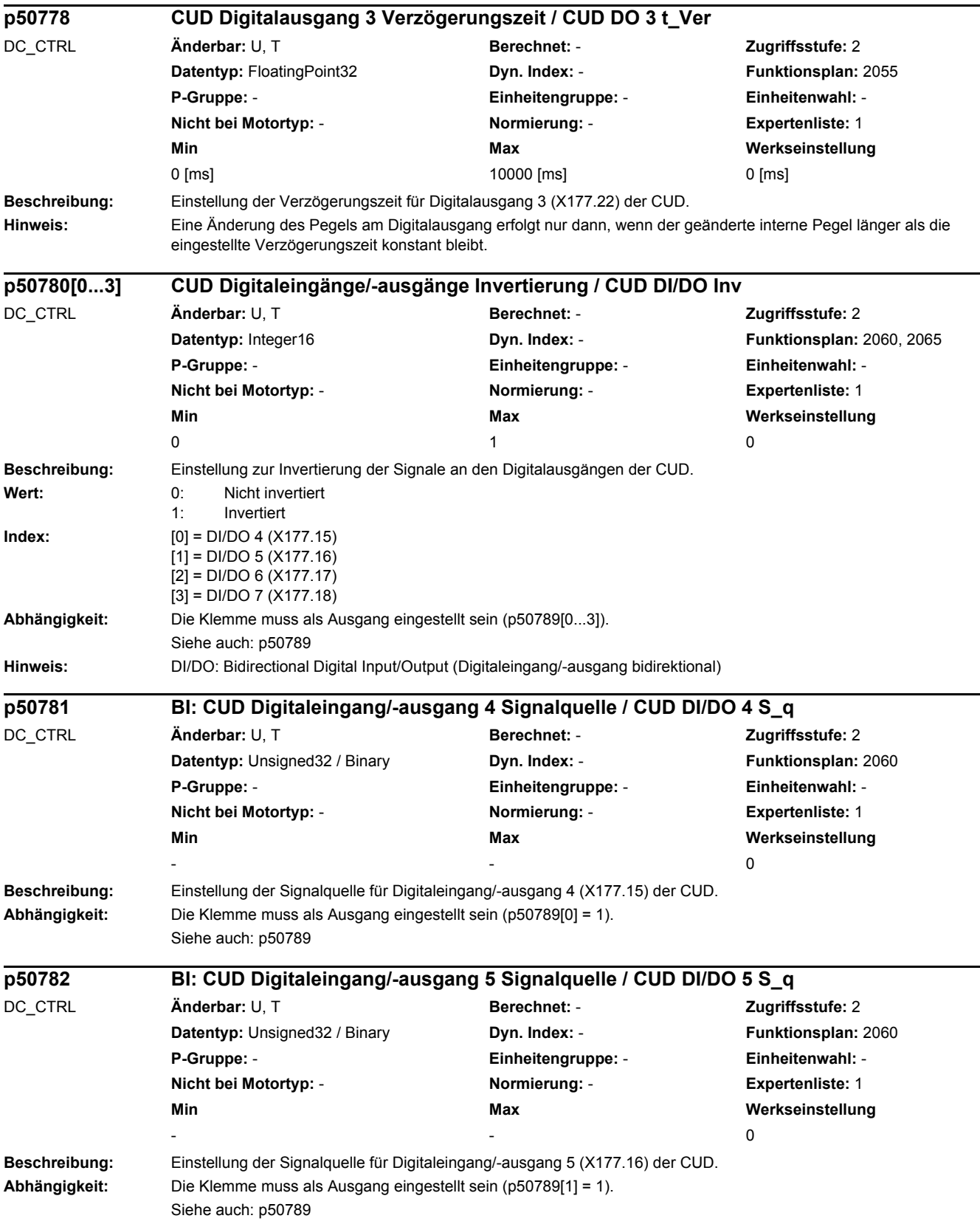

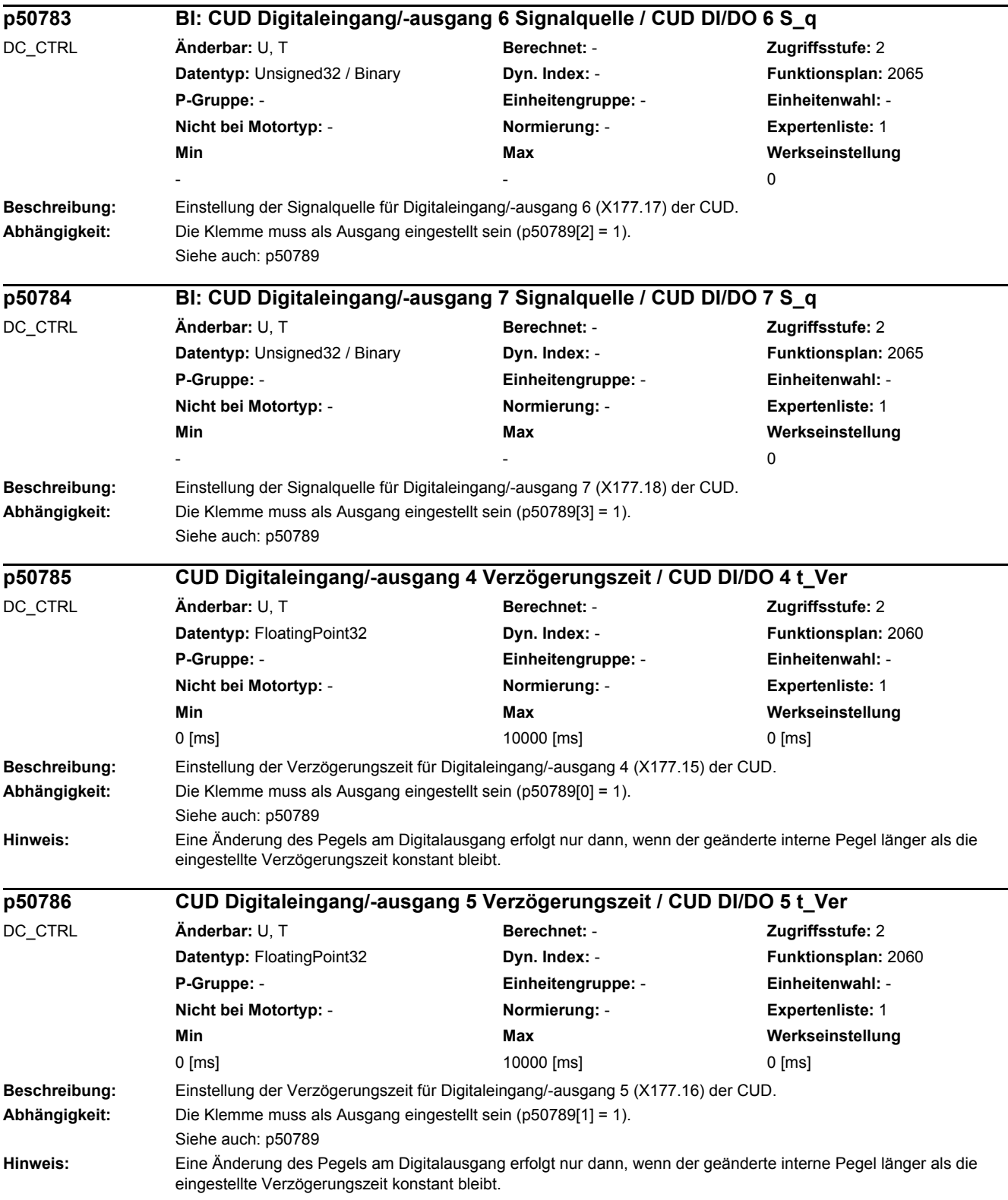

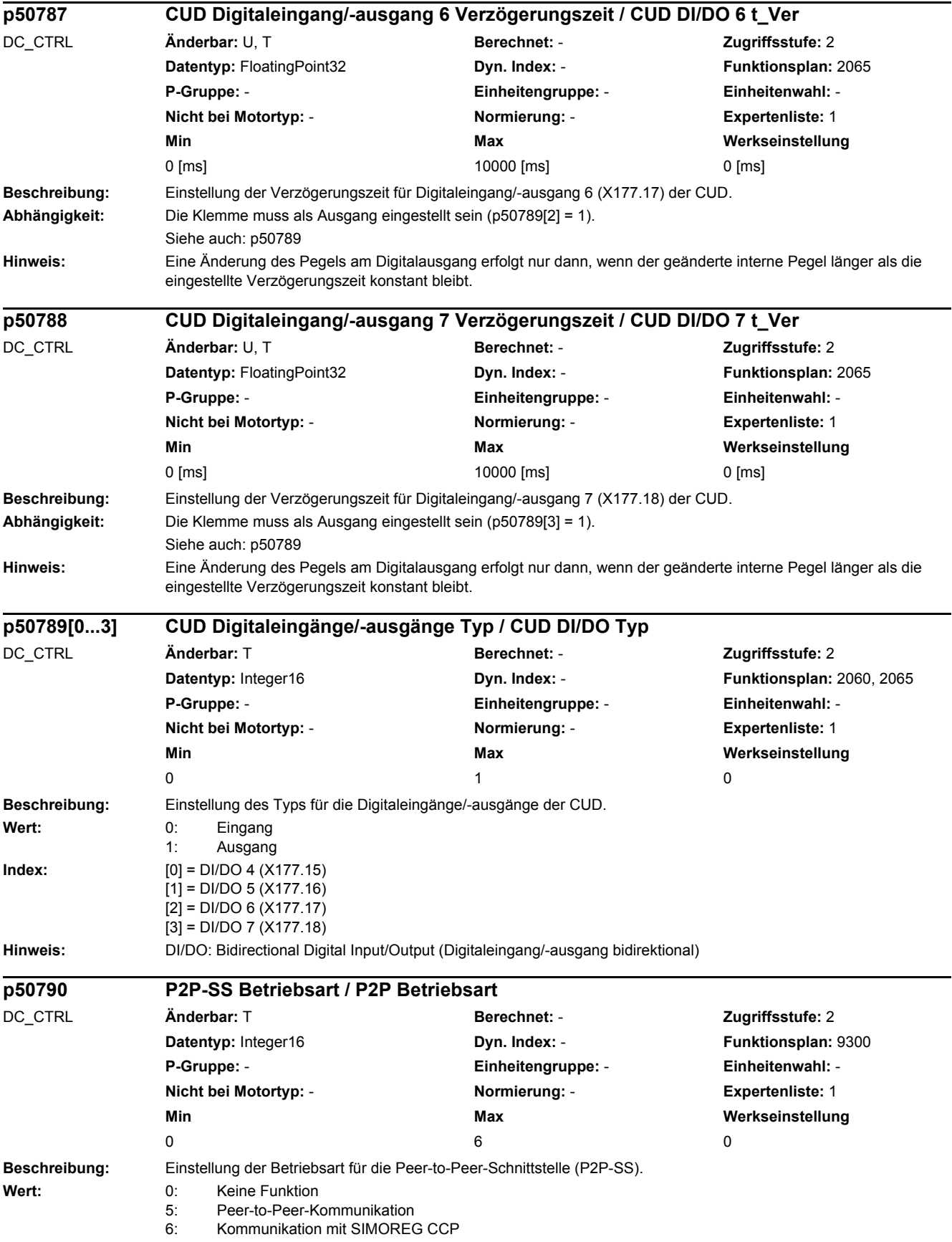

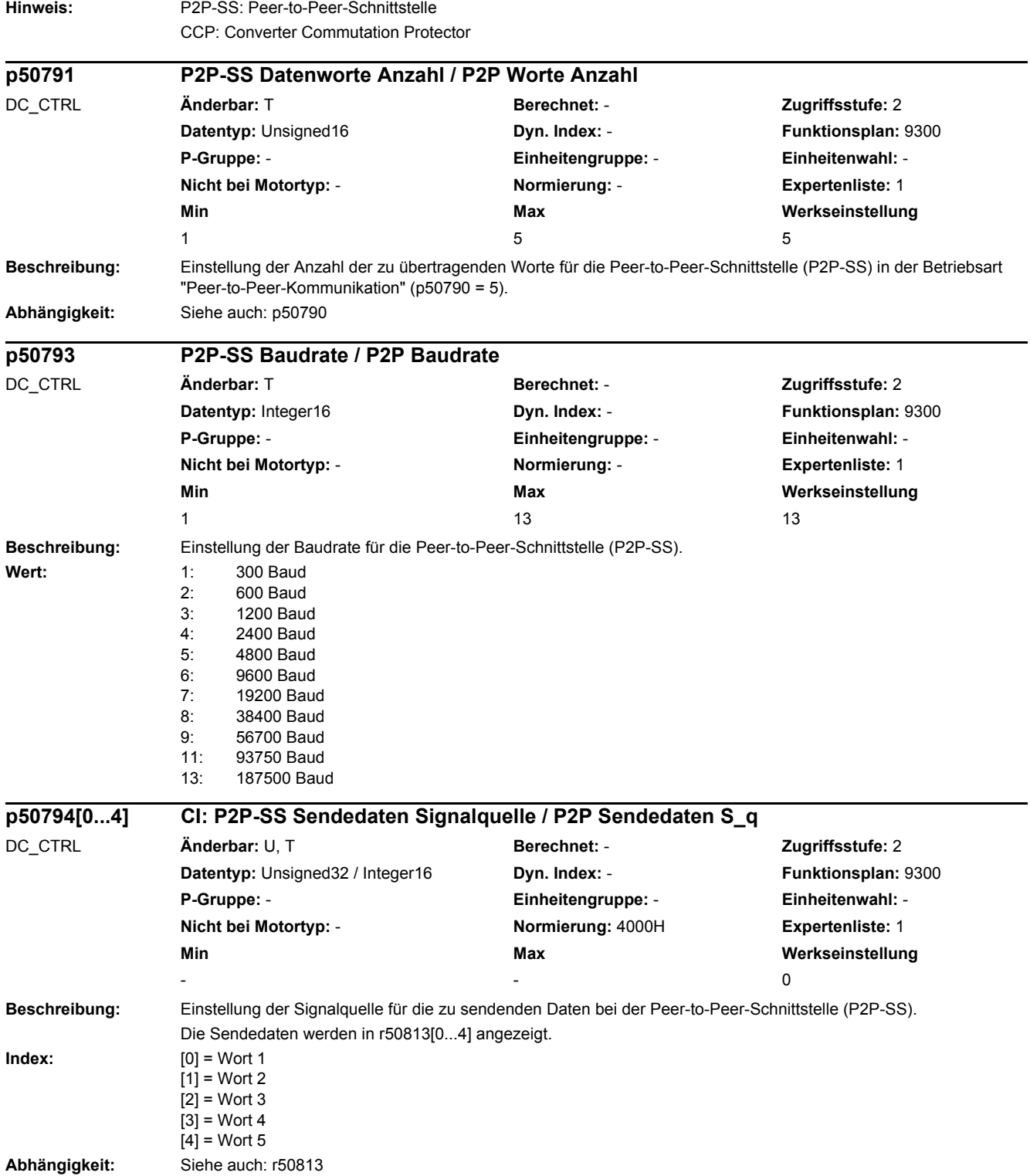

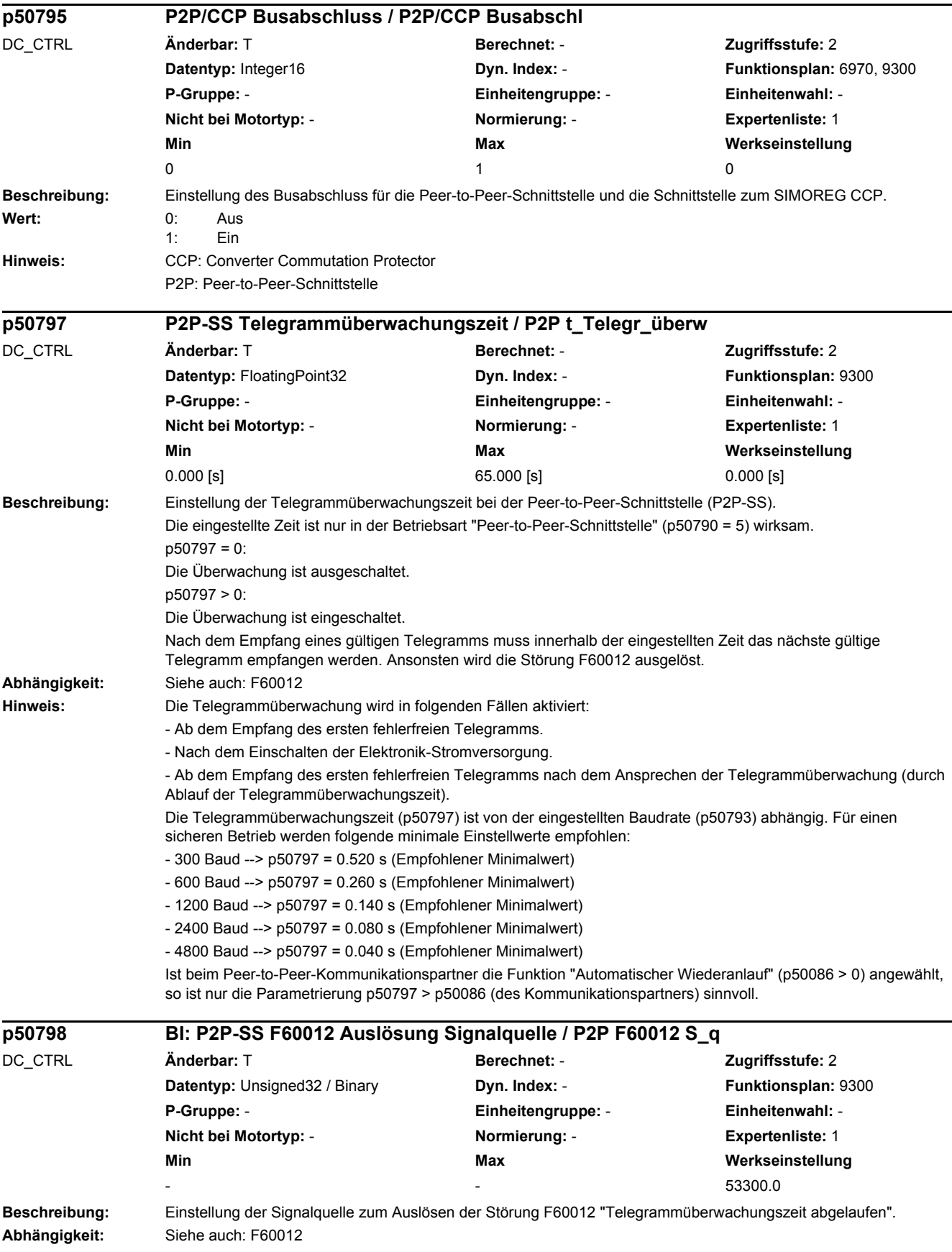
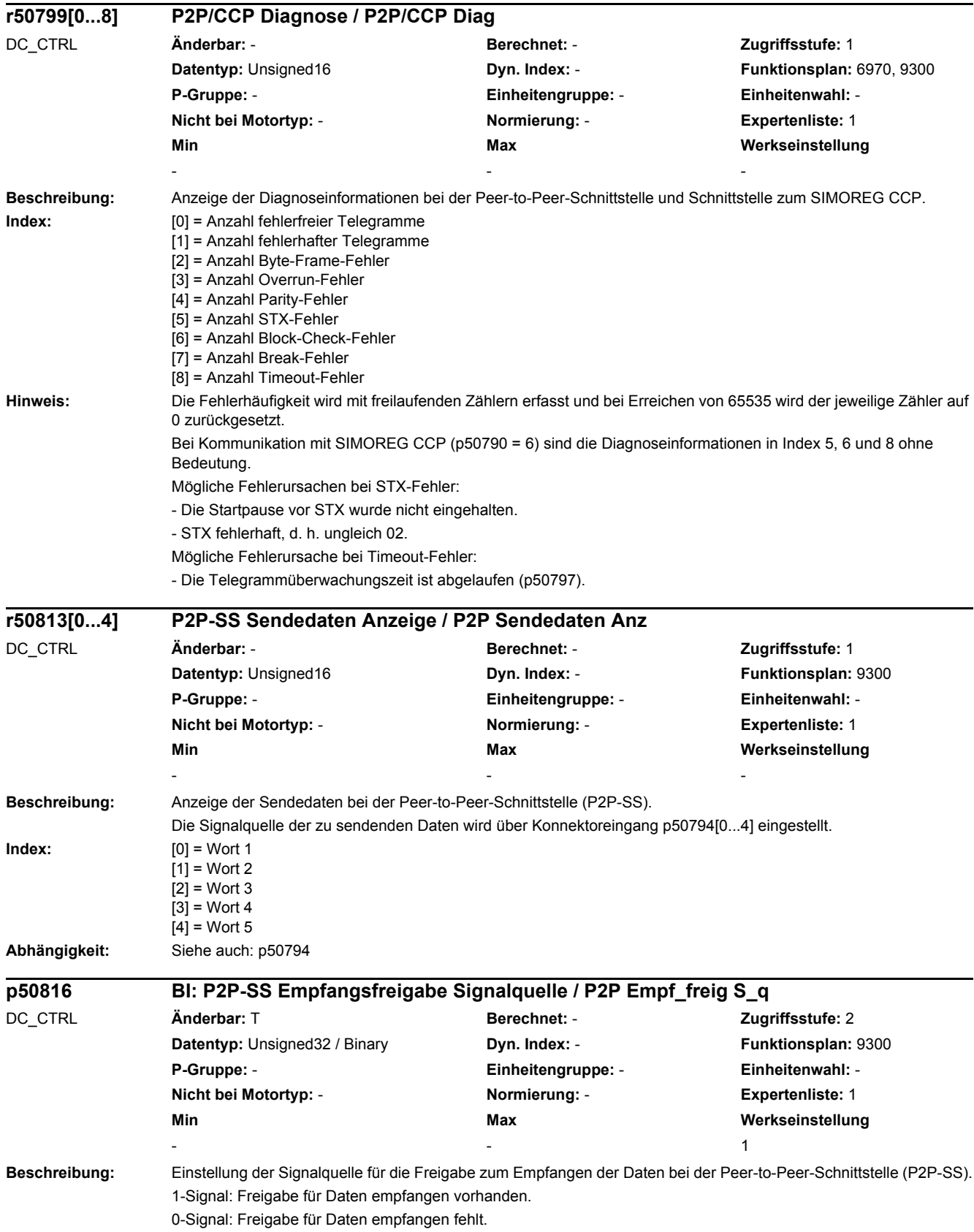

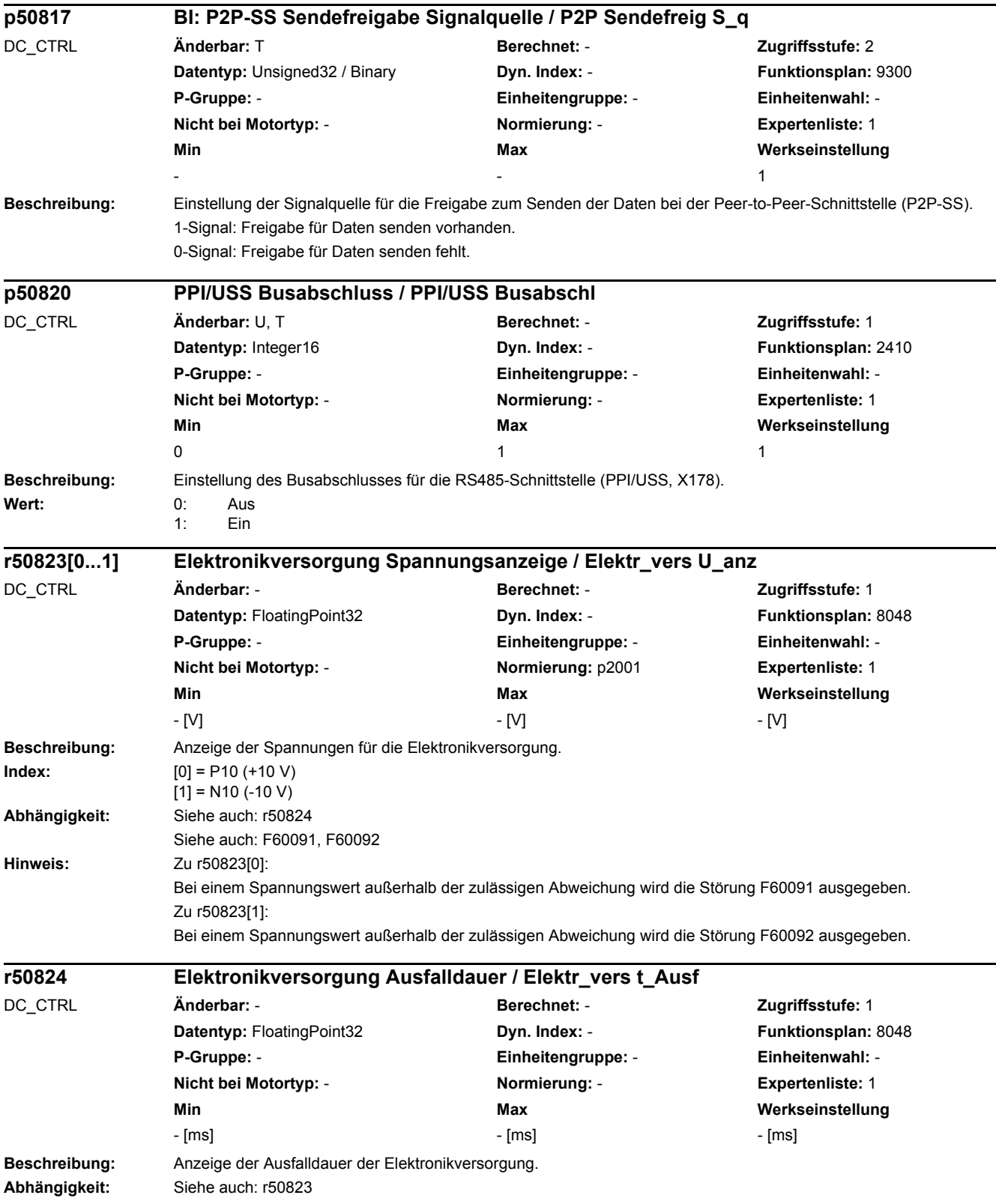

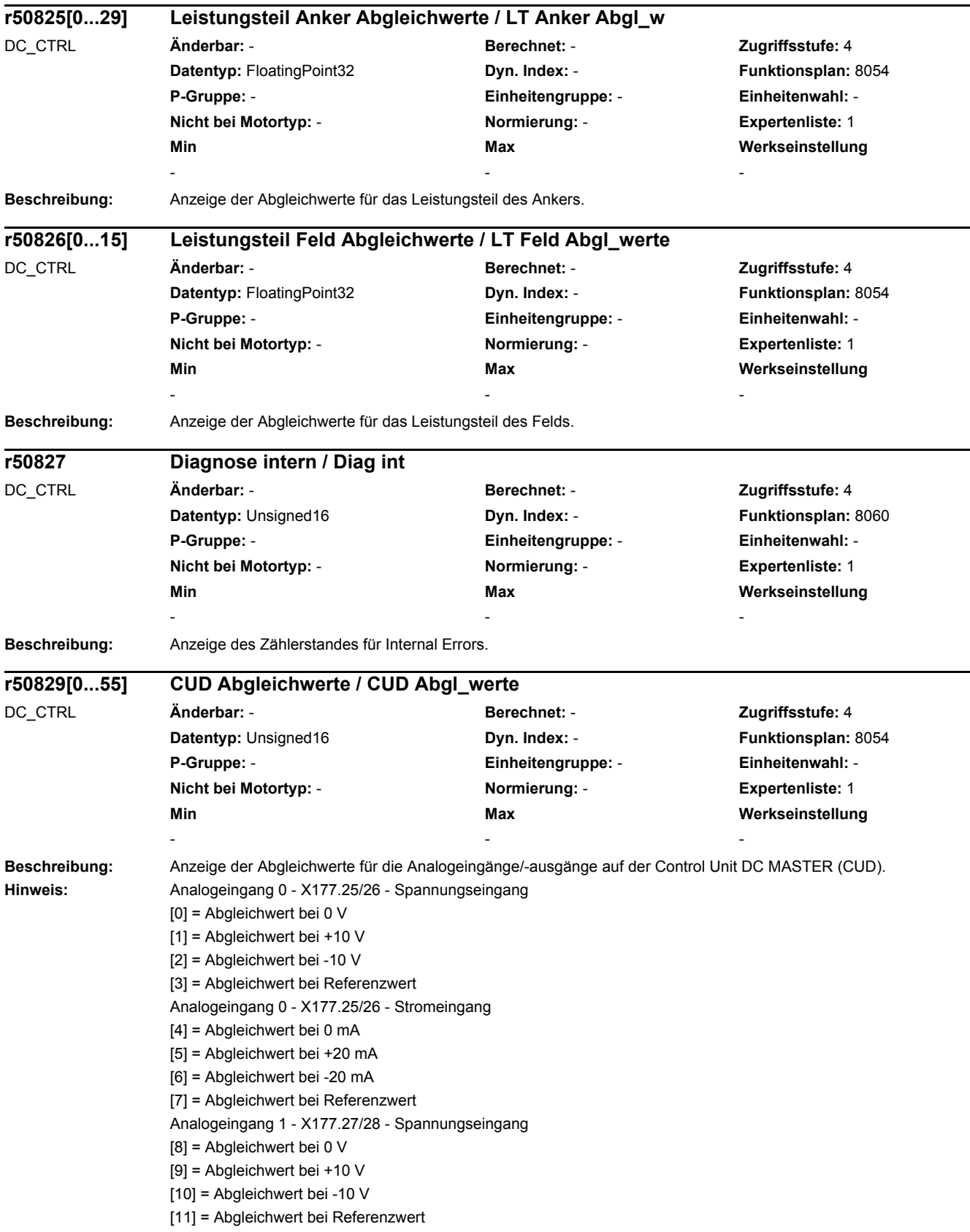

Analogeingang 1 - X177.27/28 - Stromeingang [12] = Abgleichwert bei 0 mA [13] = Abgleichwert bei +20 mA [14] = Abgleichwert bei -20 mA [15] = Abgleichwert bei Referenzwert Analogeingang 2 - X177.29/30 [16] = Abgleichwert bei 0 V [17] = Abgleichwert bei +10 V [18] = Abgleichwert bei -10 V [19] = Abgleichwert bei Referenzwert Analogeingang XT1.103/104 - 25 V [20] = Abgleichwert bei 0 V [21] = Abgleichwert bei +25 V [22] = Abgleichwert bei -25 V [23] = Abgleichwert bei Referenzwert Analogeingang XT1.103/104 - 80 V [24] = Abgleichwert bei 0 V [25] = Abgleichwert bei +80 V [26] = Abgleichwert bei -80 V [27] = Abgleichwert bei Referenzwert Analogeingang XT1.103/104 - 270 V [28] = Abgleichwert bei 0 V [29] = Abgleichwert bei +270 V [30] = Abgleichwert bei -270 V [31] = Abgleichwert bei Referenzwert Analogeingang 3 - X177.1/2 [32] = Abgleichwert bei 0 V [33] = Abgleichwert bei +10 V [34] = Abgleichwert bei -10 V [35] = Abgleichwert bei Referenzwert Analogeingang 4 - X177.3/4 [36] = Abgleichwert bei 0 V [37] = Abgleichwert bei +10 V [38] = Abgleichwert bei -10 V [39] = Abgleichwert bei Referenzwert Analogeingang 5 - X177.5/6 [40] = Abgleichwert bei 0 V [41] = Abgleichwert bei +10 V [42] = Abgleichwert bei -10 V [43] = Abgleichwert bei Referenzwert Analogeingang 6 - X177.7/8 [44] = Abgleichwert bei 0 V [45] = Abgleichwert bei +10 V [46] = Abgleichwert bei -10 V [47] = Abgleichwert bei Referenzwert Analogausgang 0 - X177.49/50 [48] = Abgleichwert für 0 V [49] = Abgleichwert für +10 V [50] = Abgleichwert für -10 V [51] = Abgleichwert für Referenzwert Analogausgang 1 - X177.51/52 [52] = Abgleichwert für 0 V [53] = Abgleichwert für +10 V [54] = Abgleichwert für -10 V [55] = Abgleichwert für Referenzwert

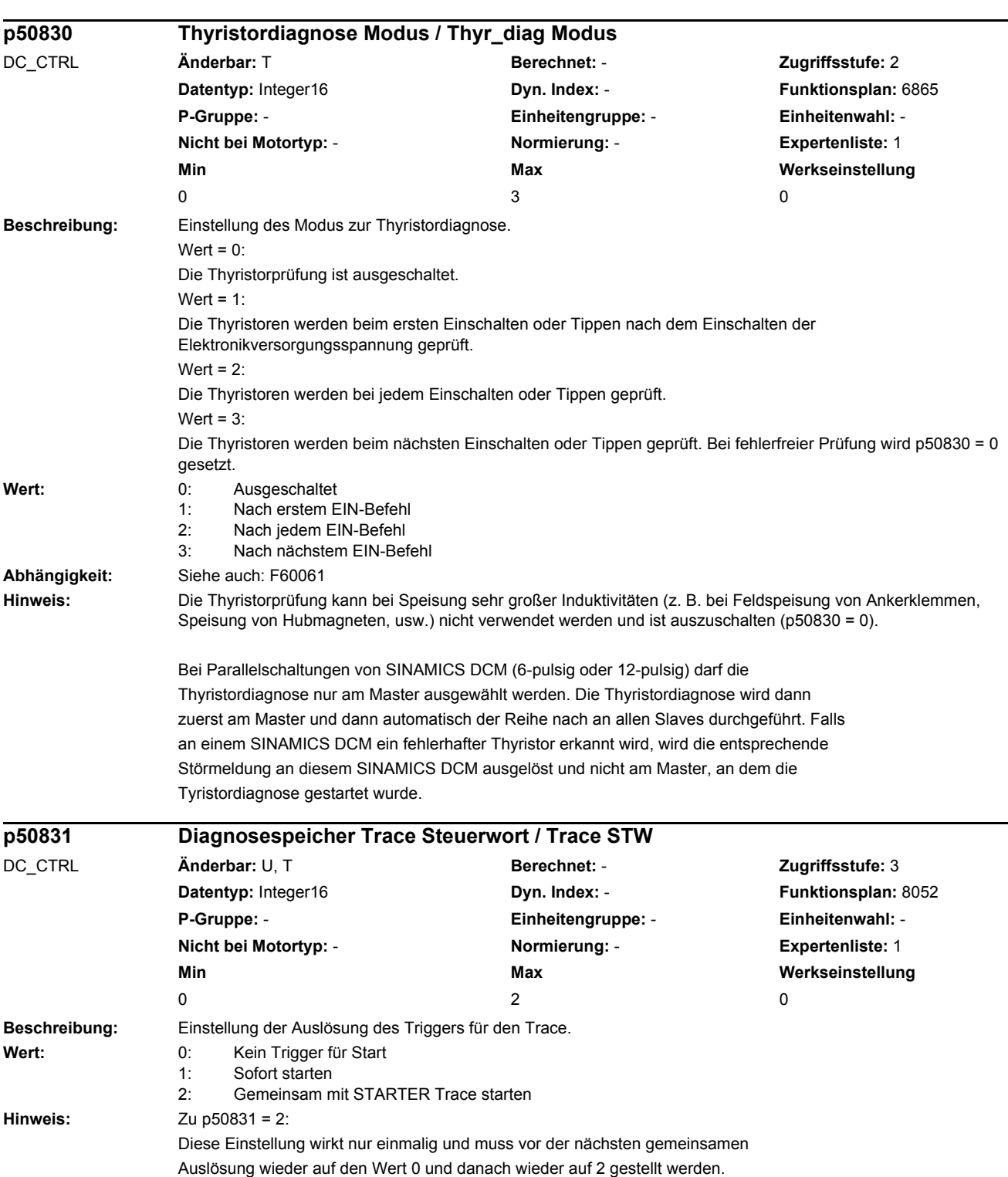

Die Abgleichwerte für die Analogausgänge 0 und 1 sowie für die Analogeingänge 3 bis 6 berechnen sich aus Messergebnis + einem Offset von 32768.

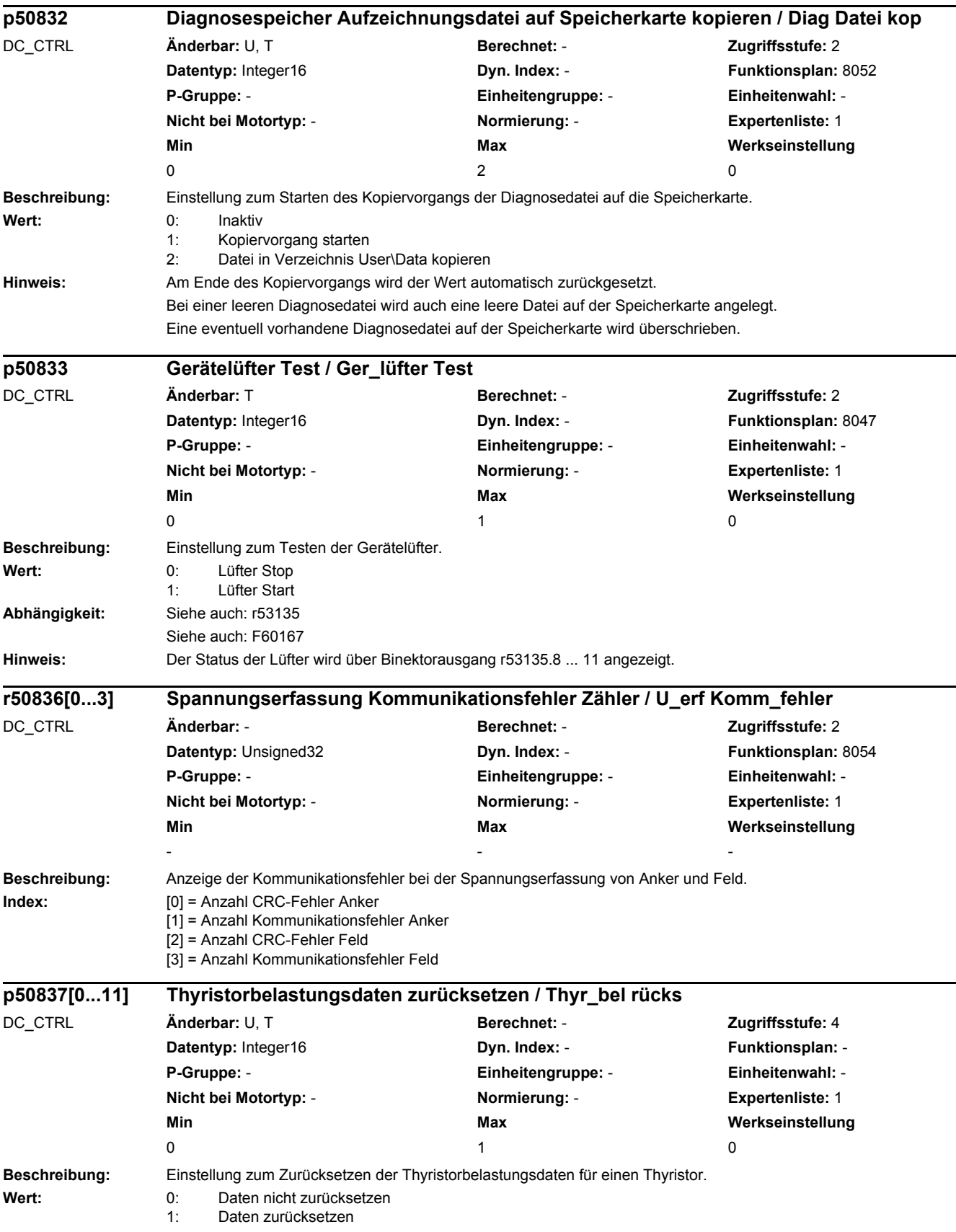

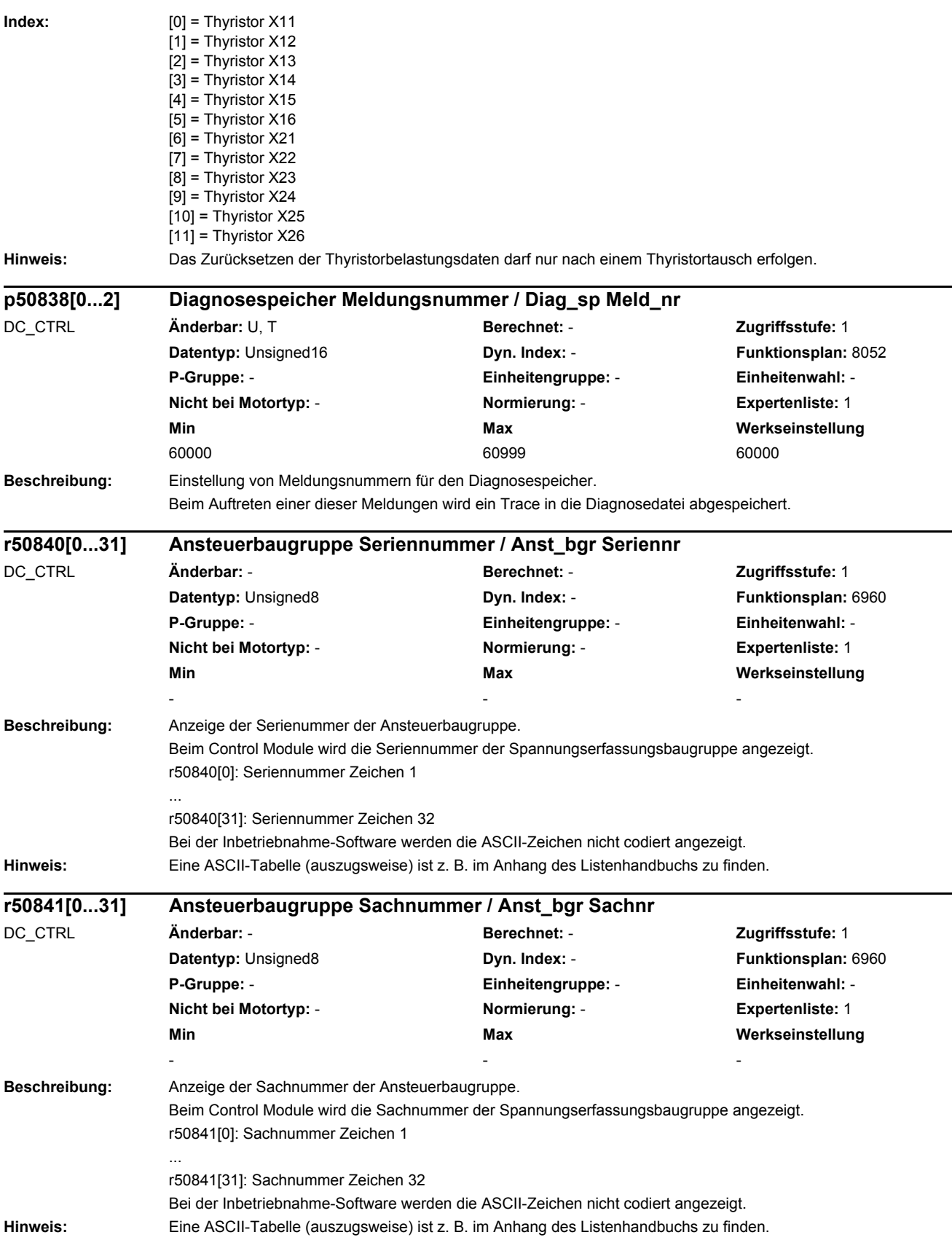

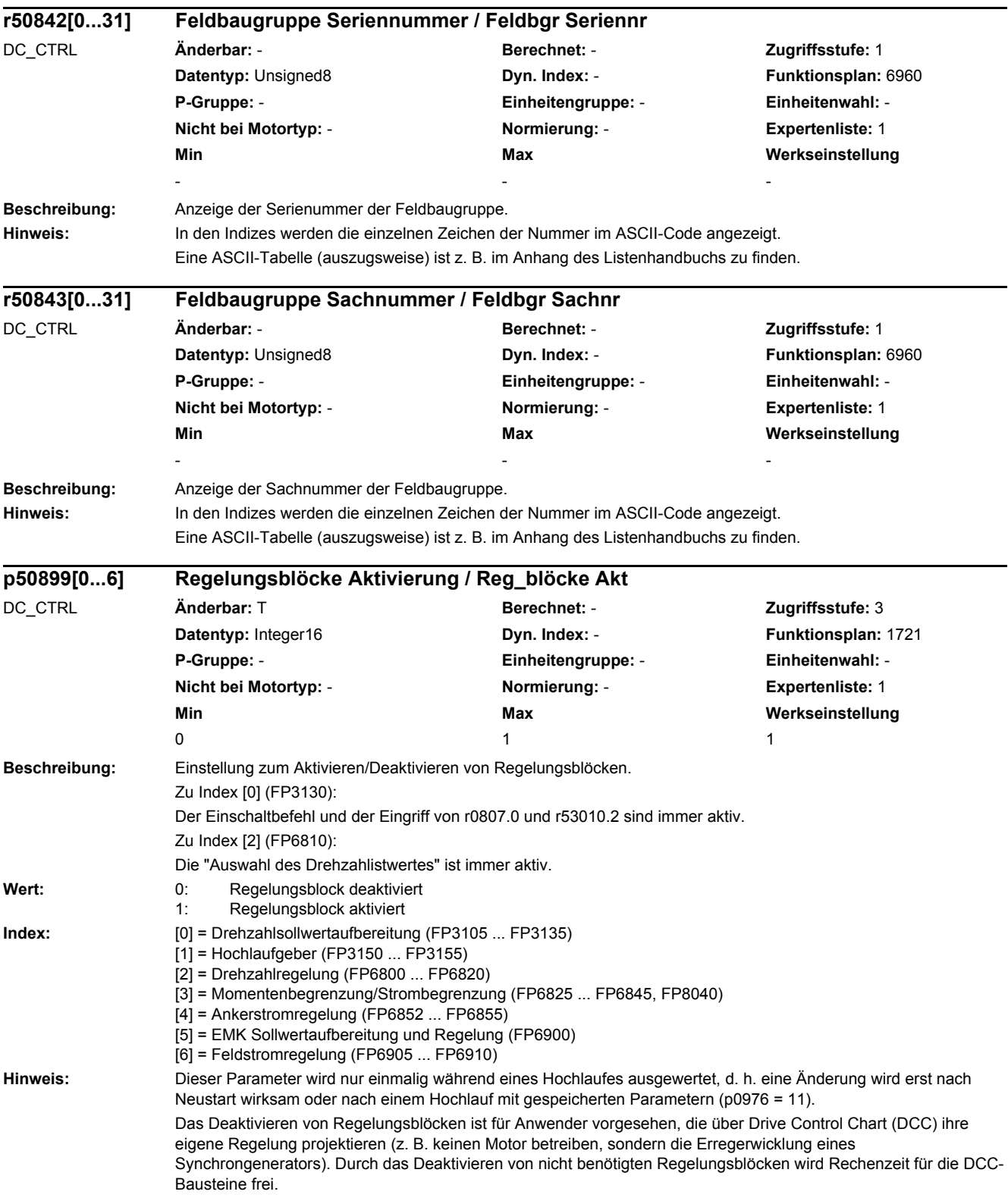

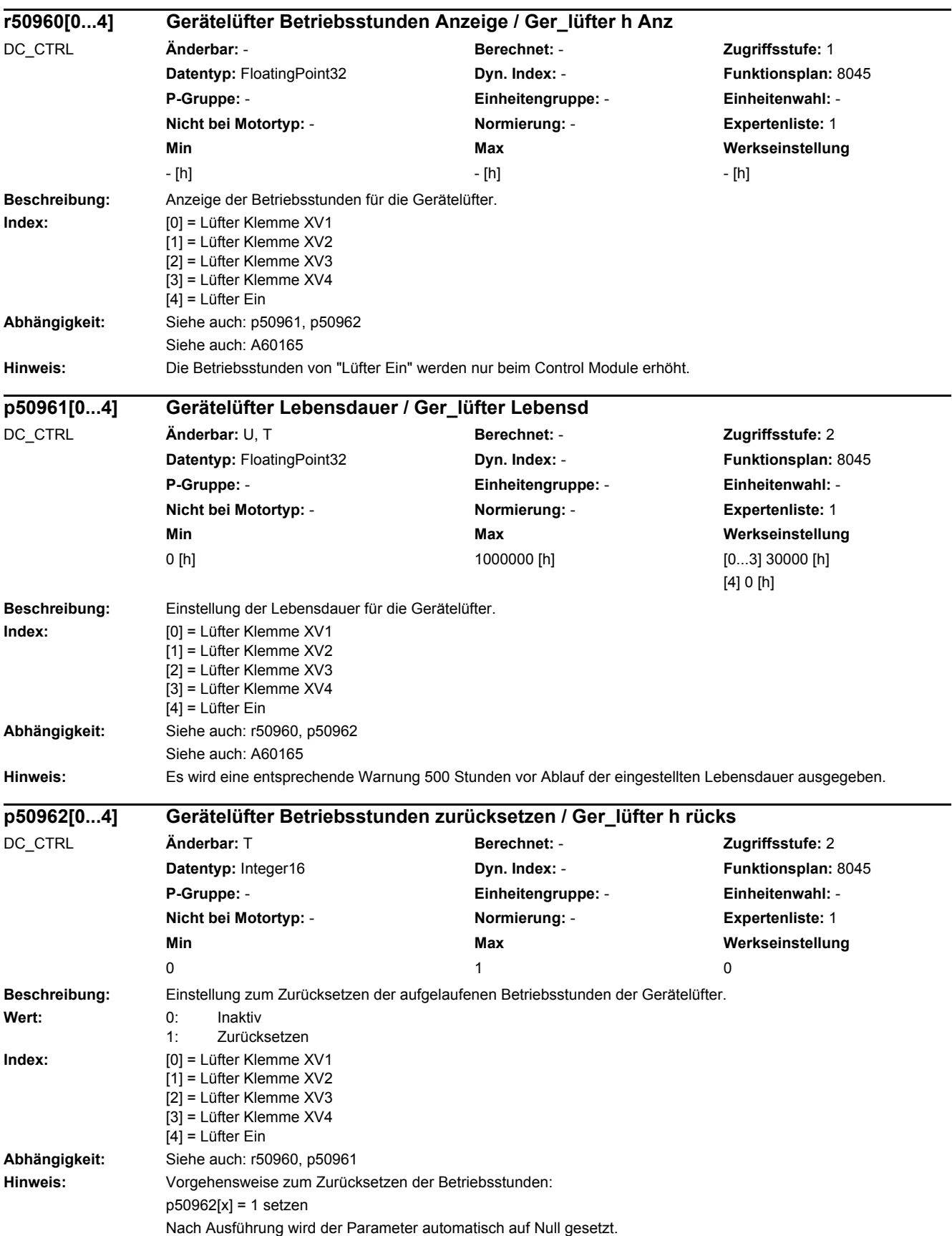

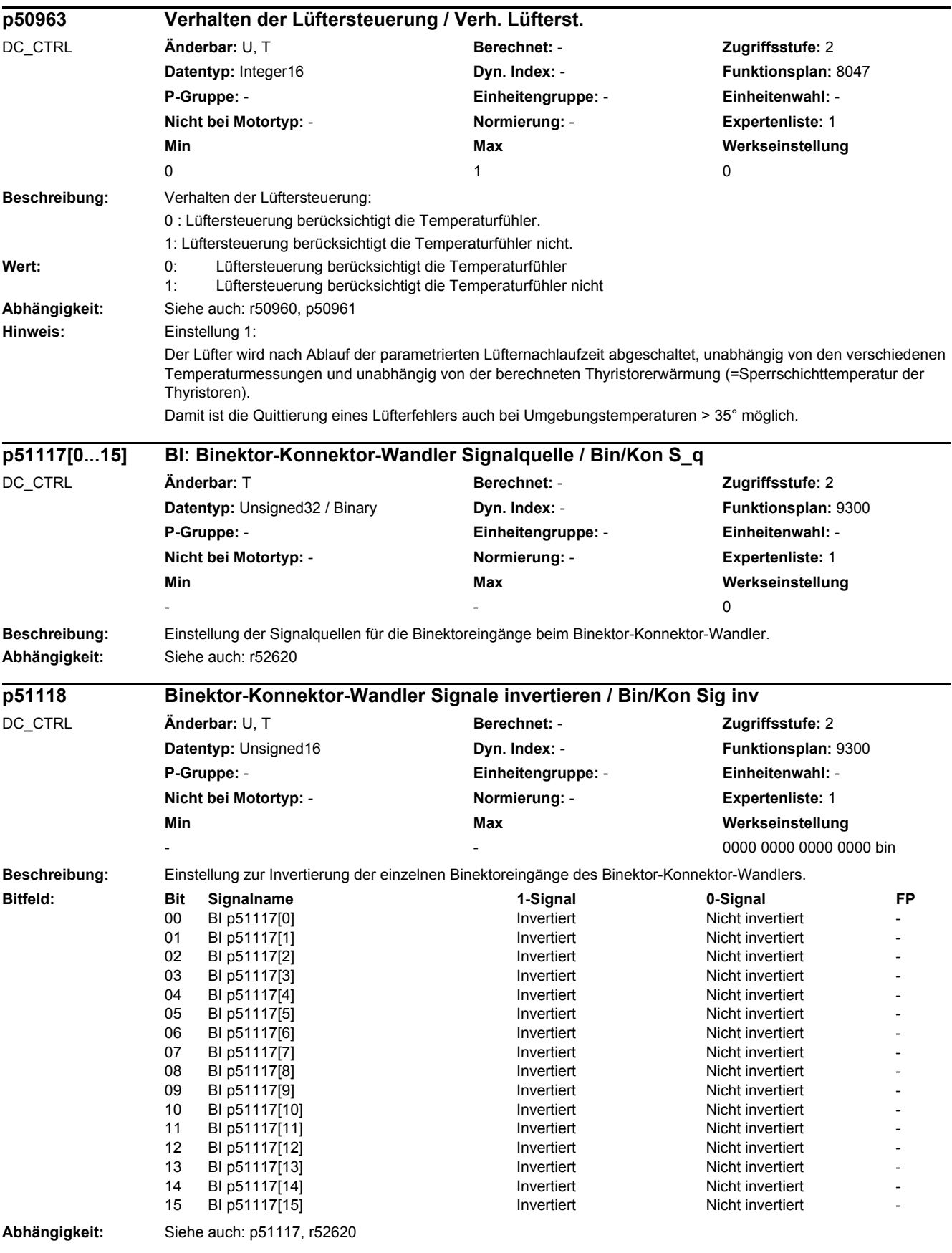

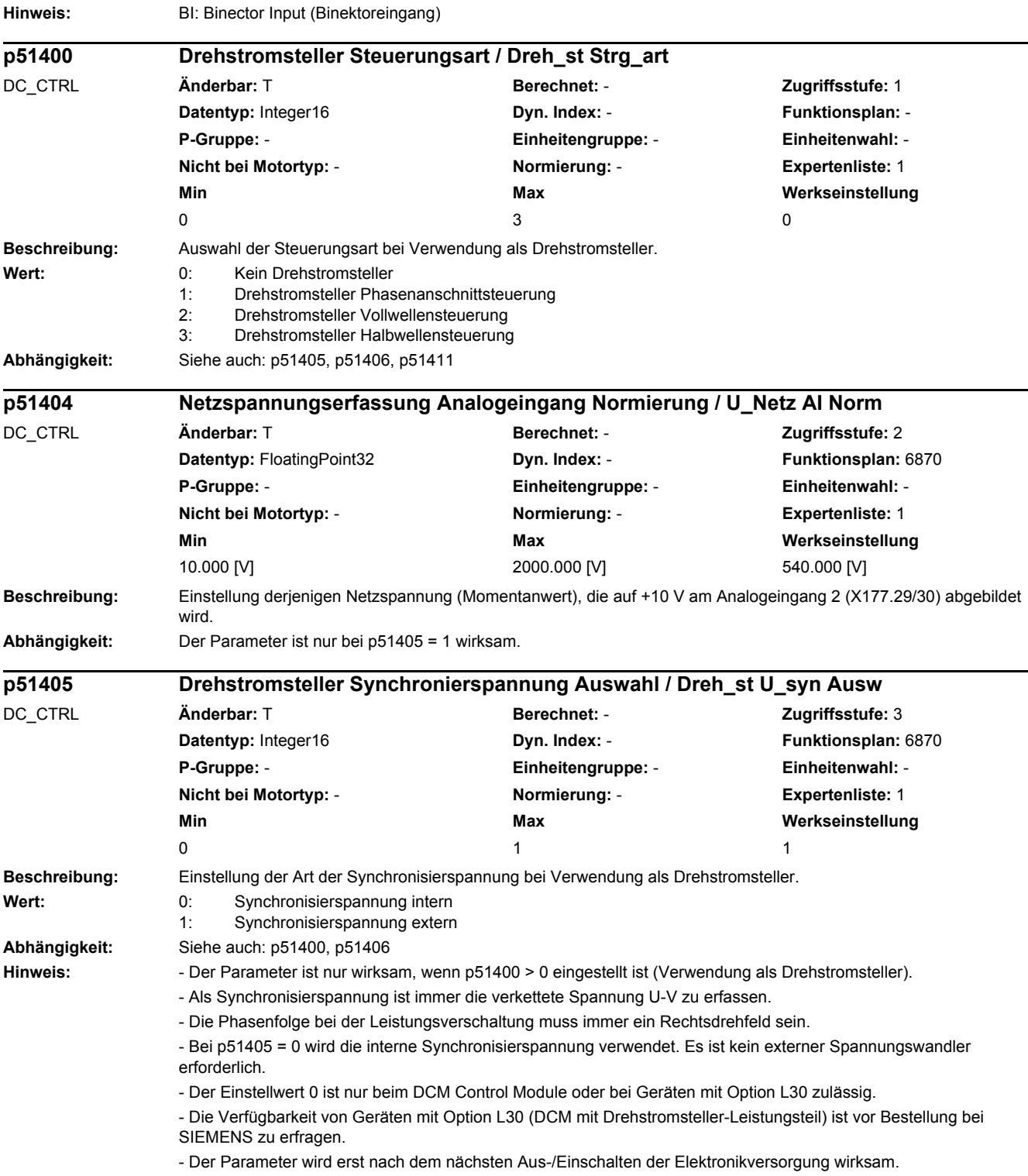

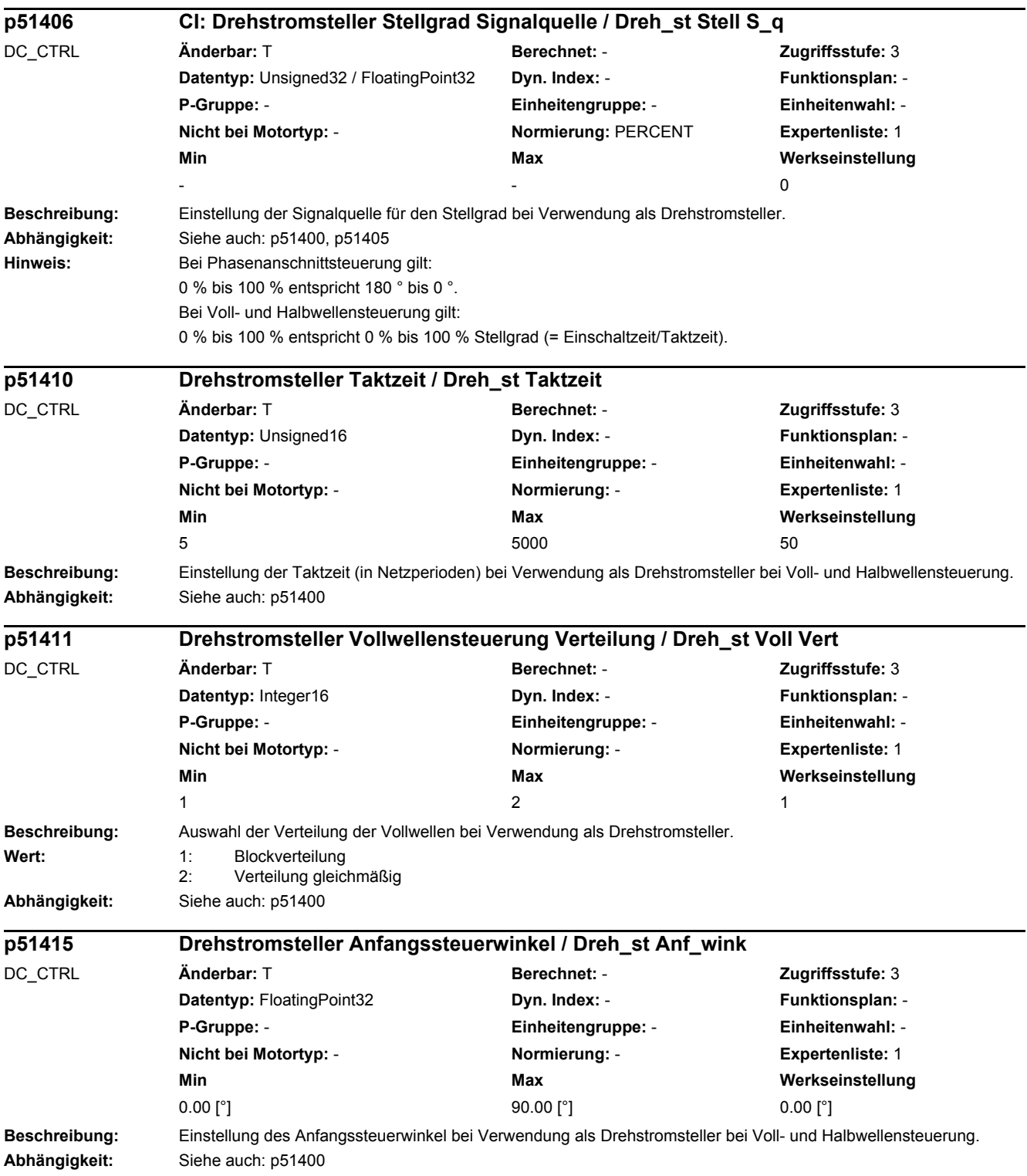

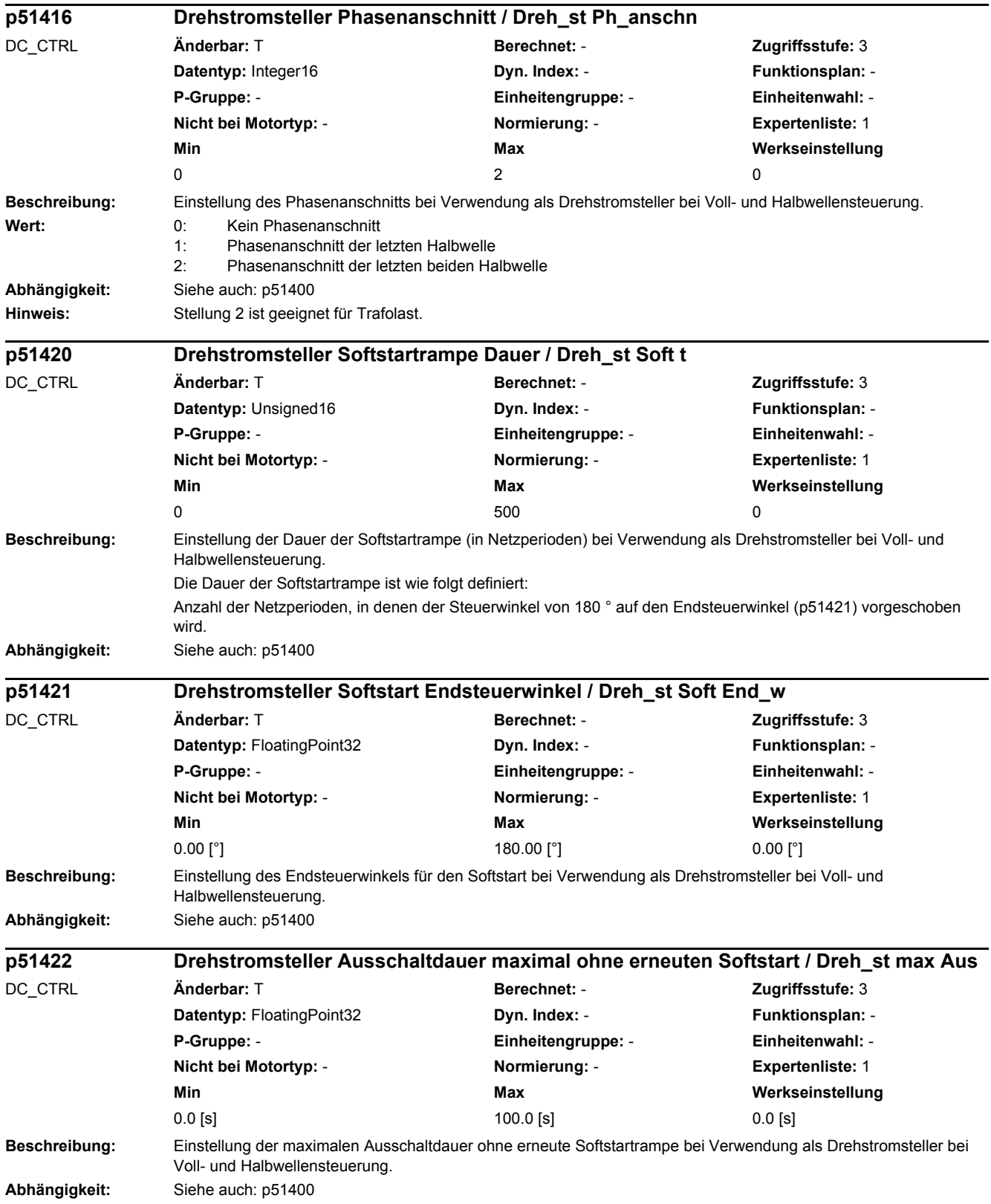

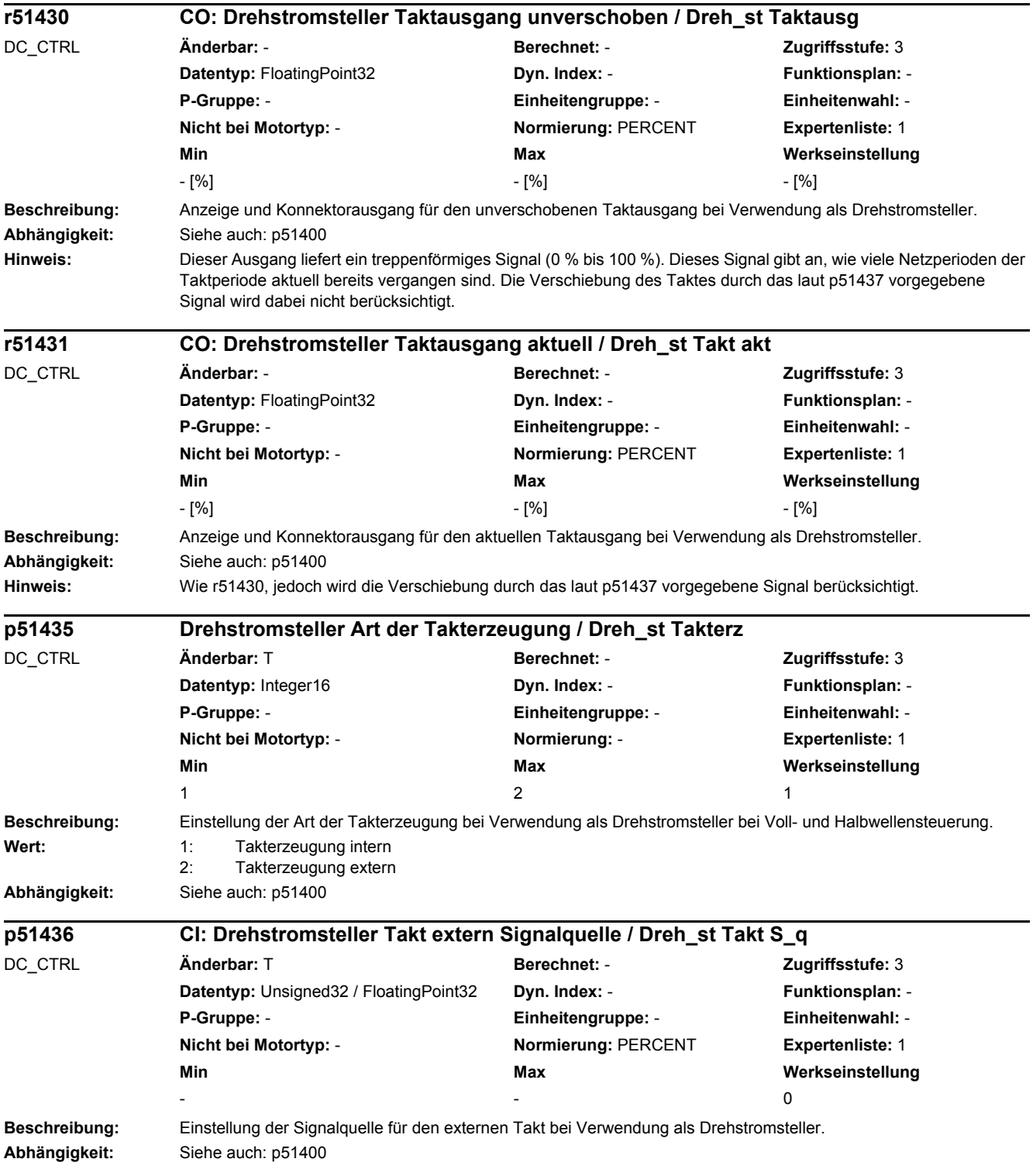

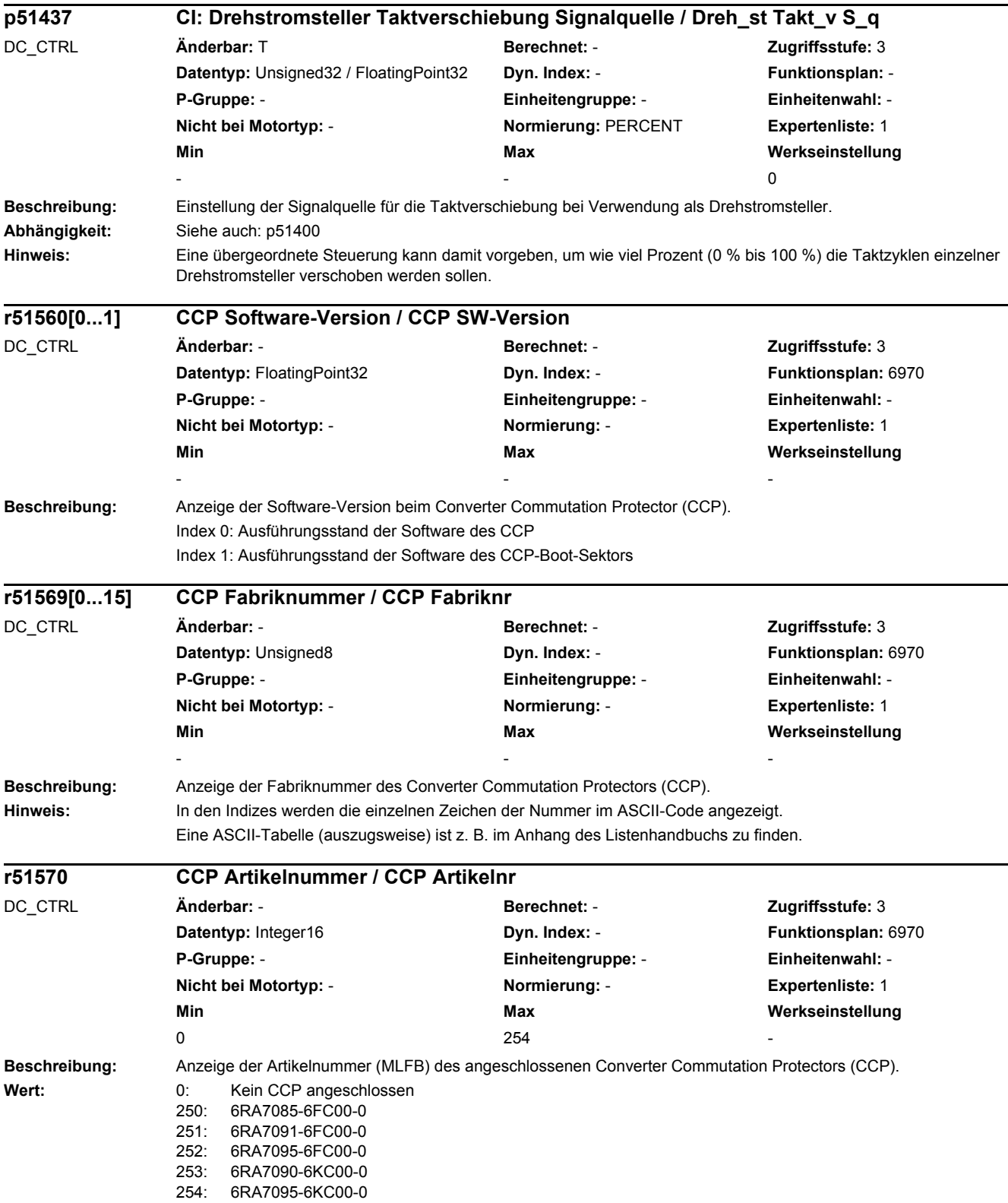

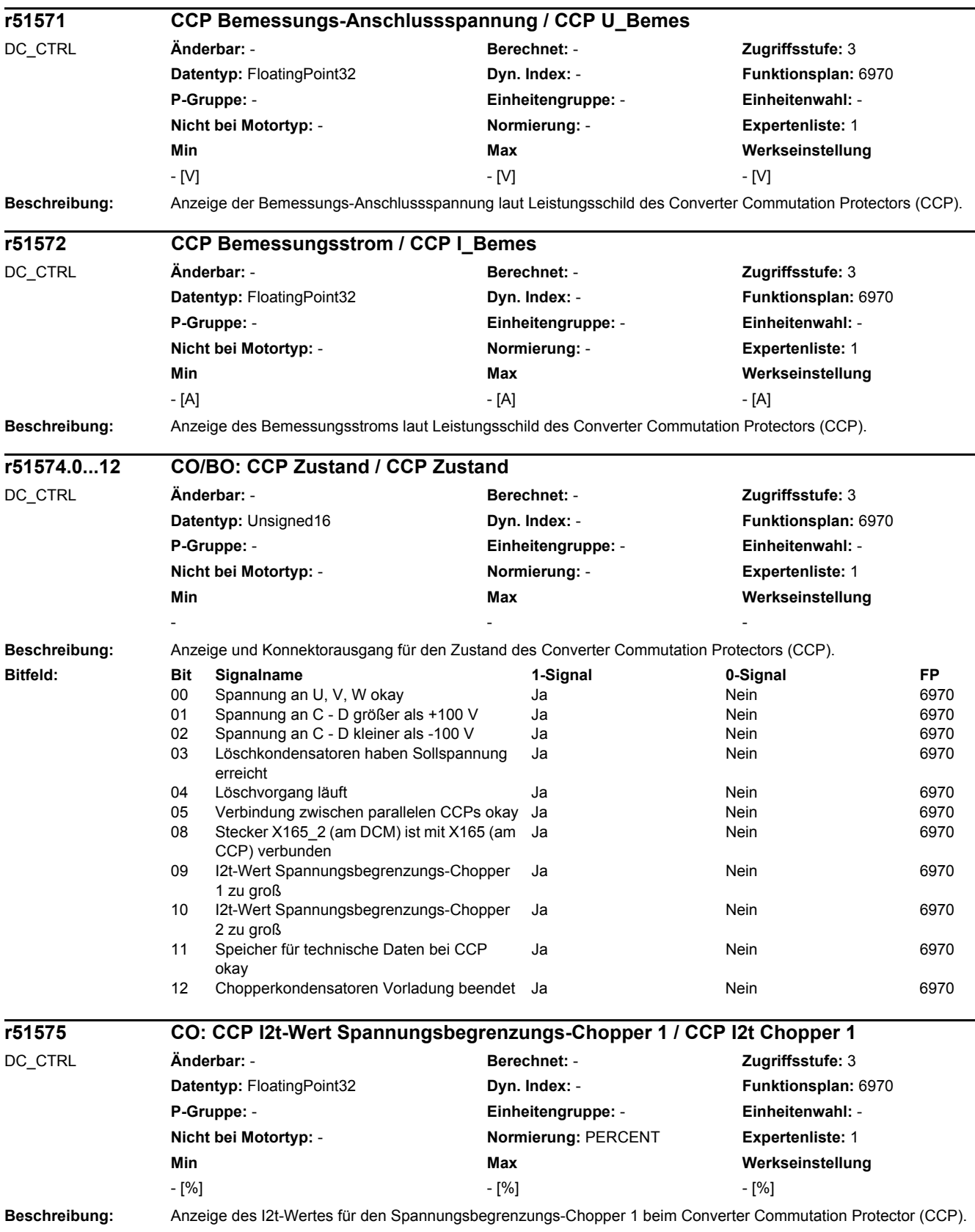

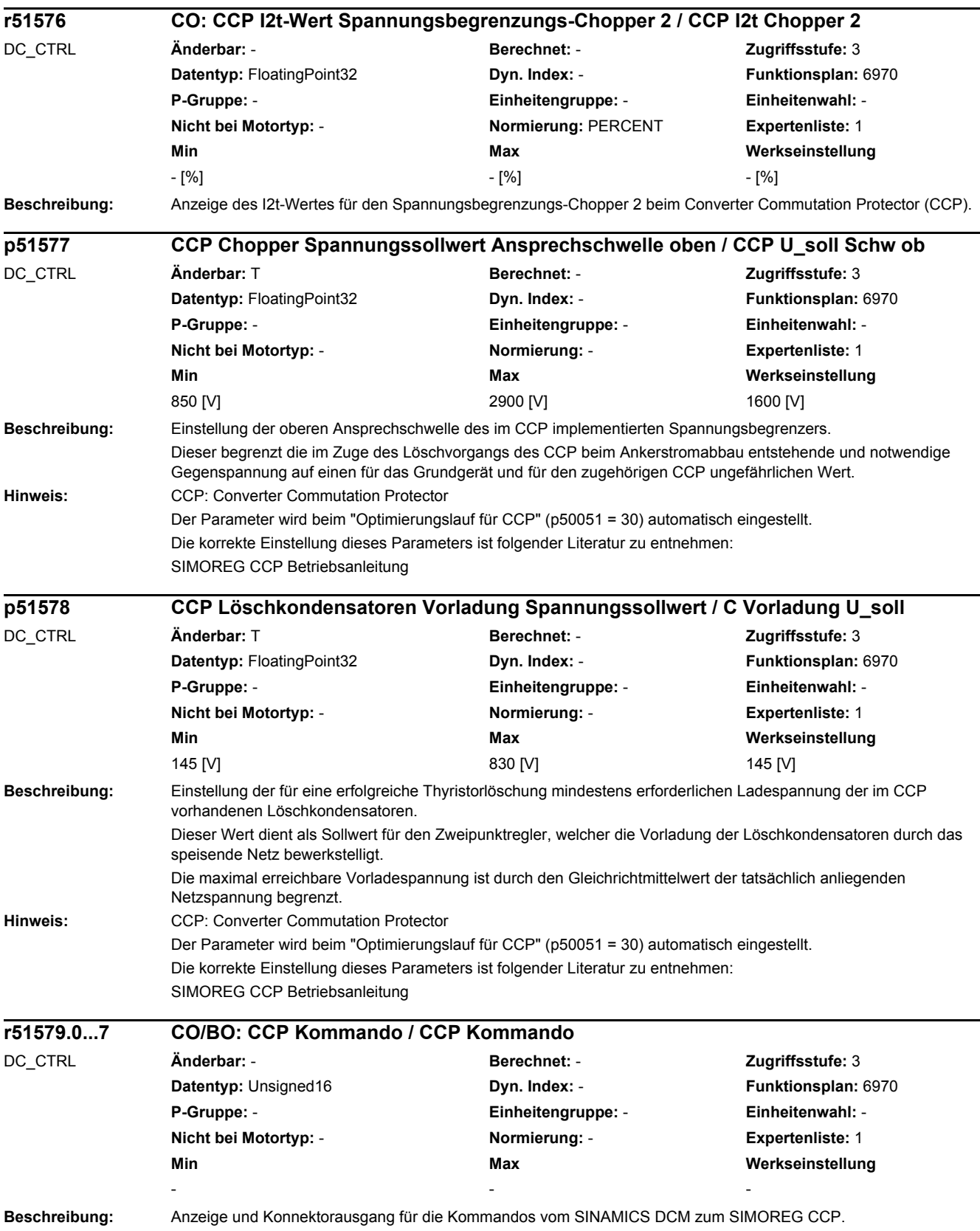

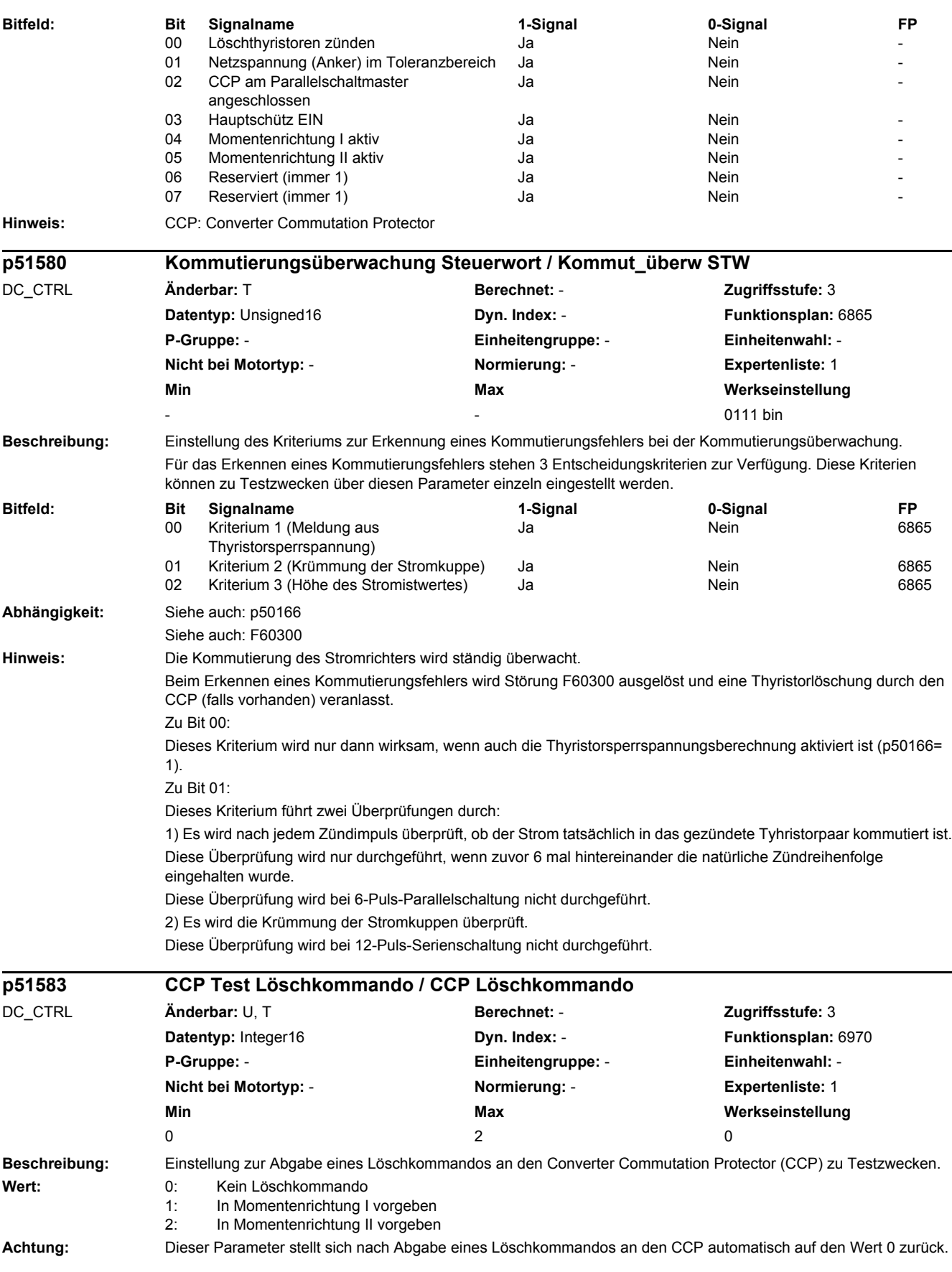

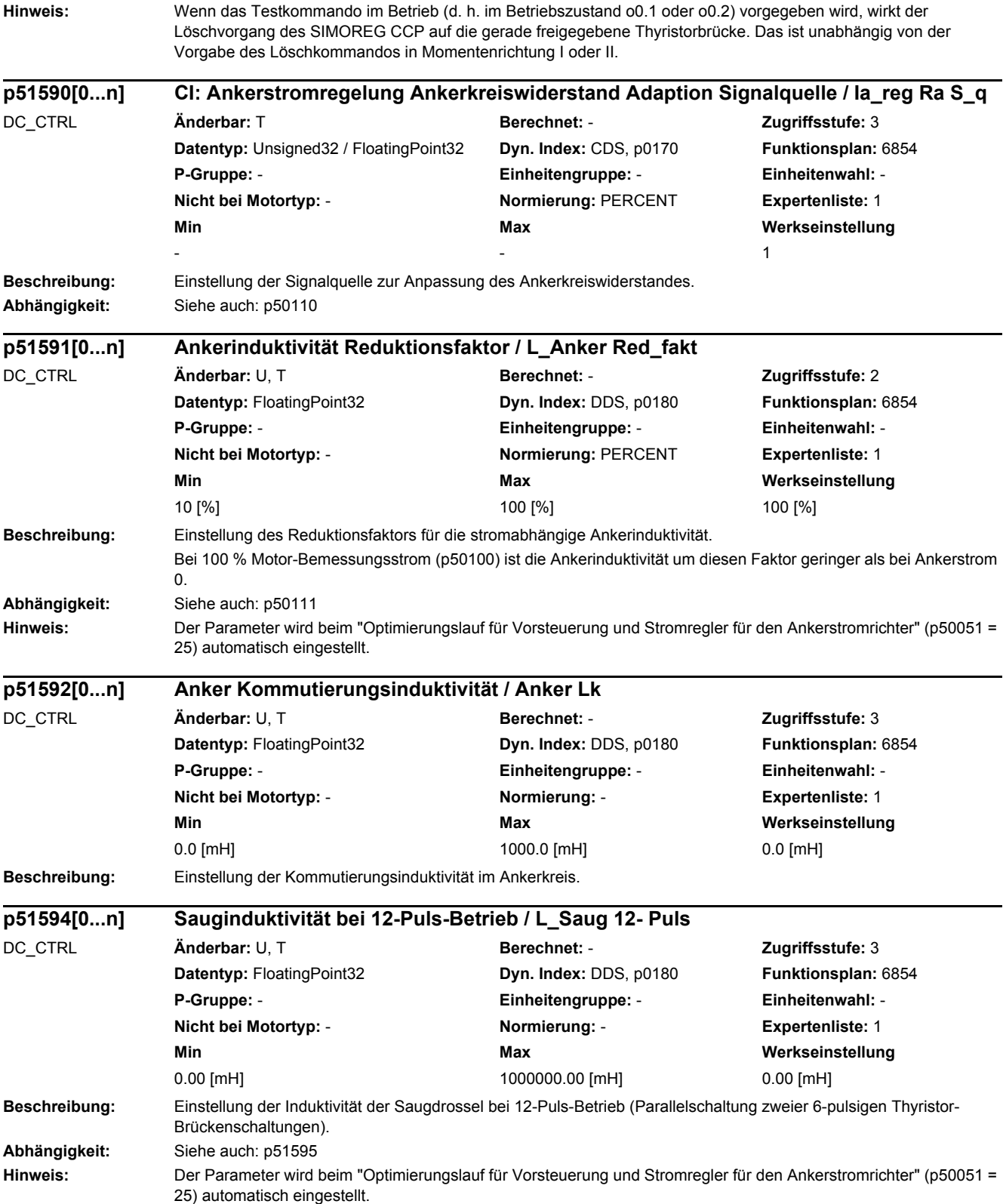

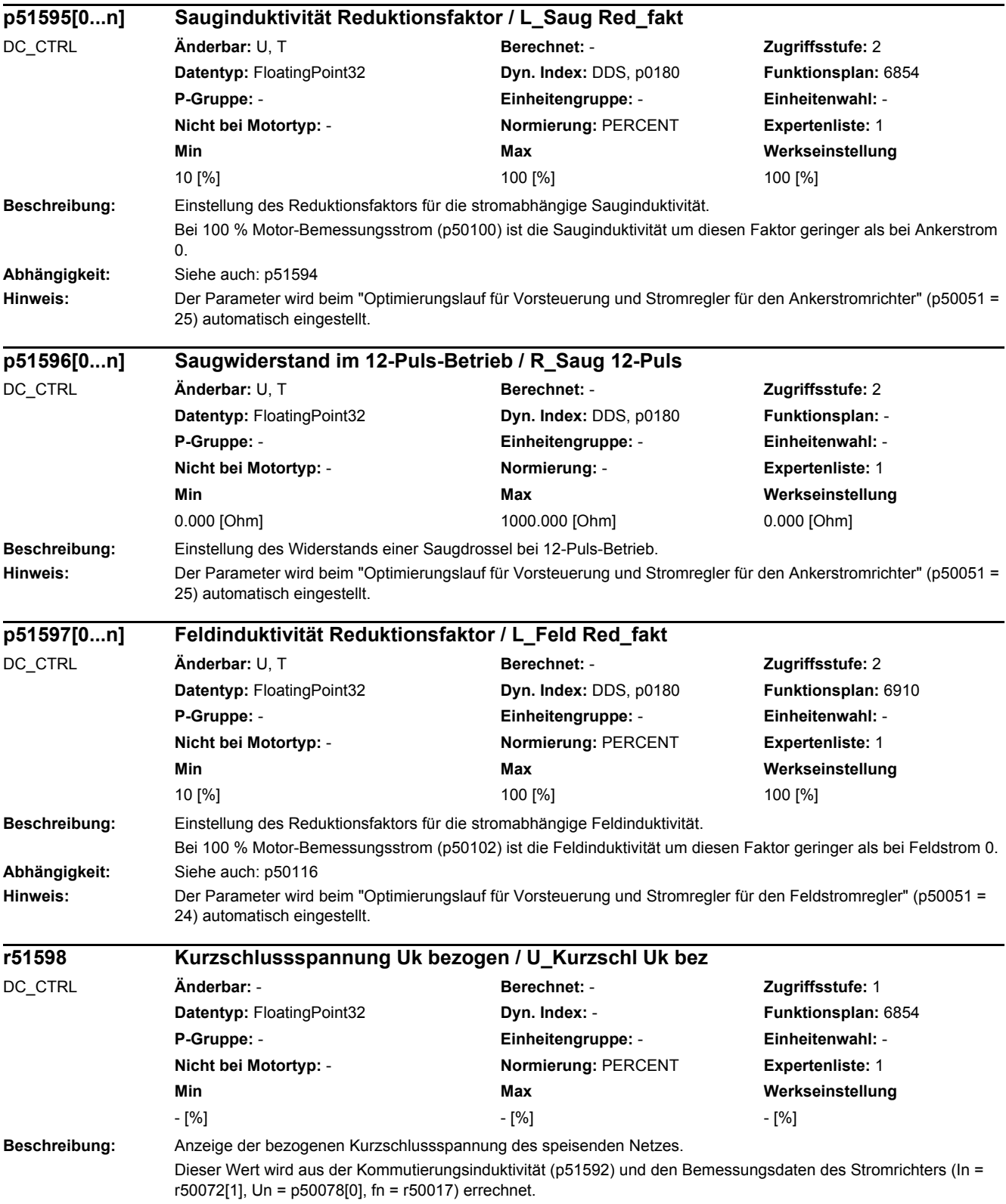

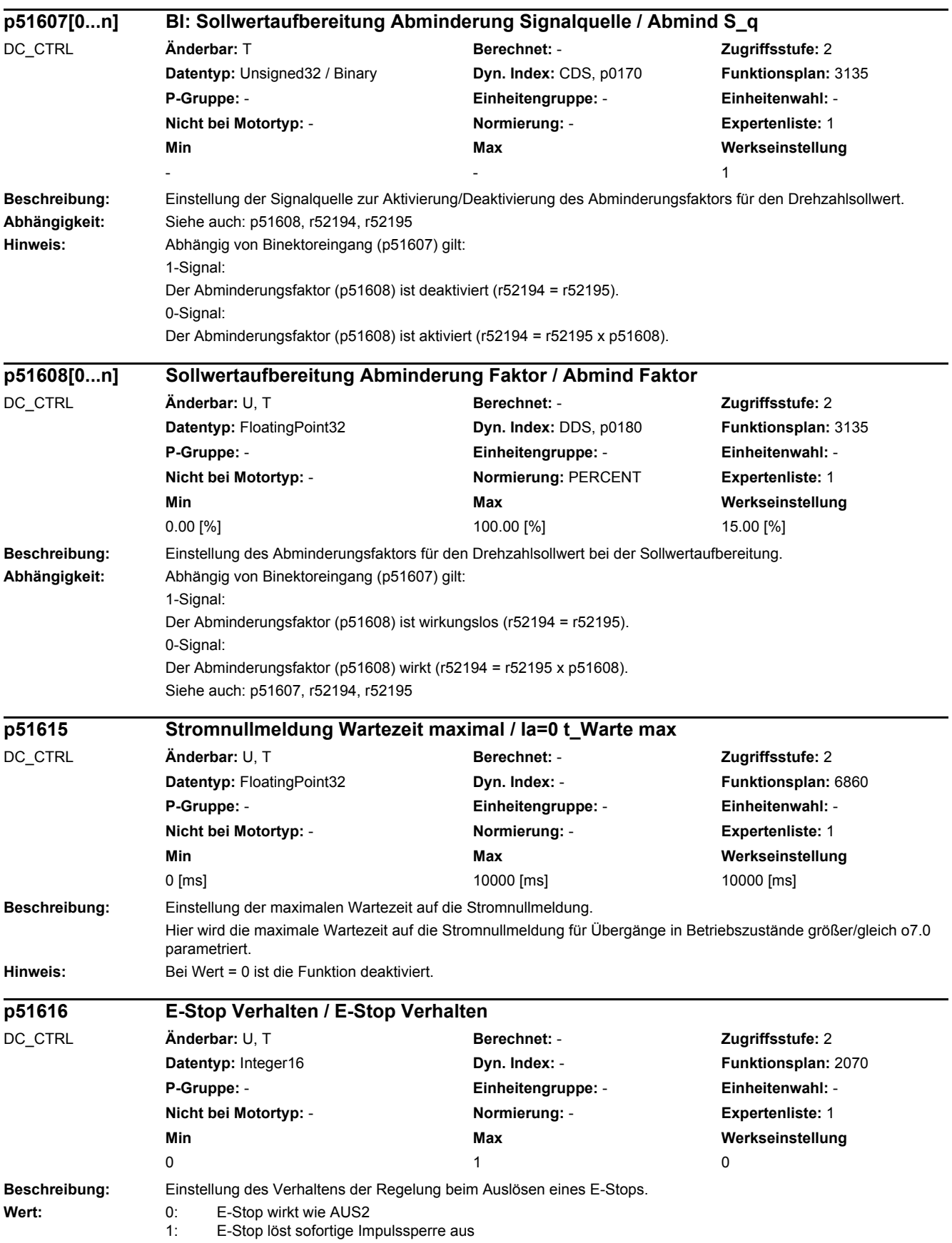

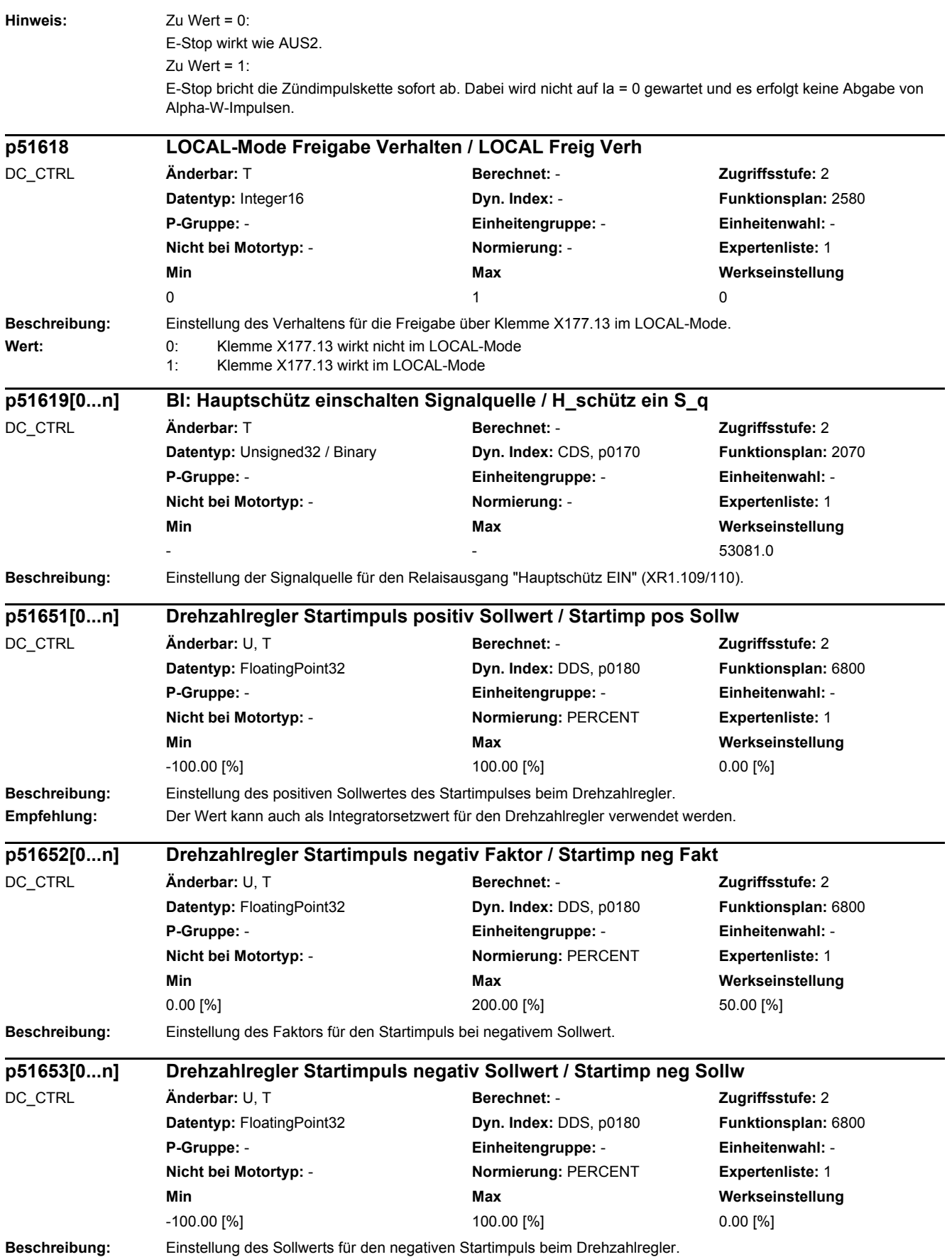

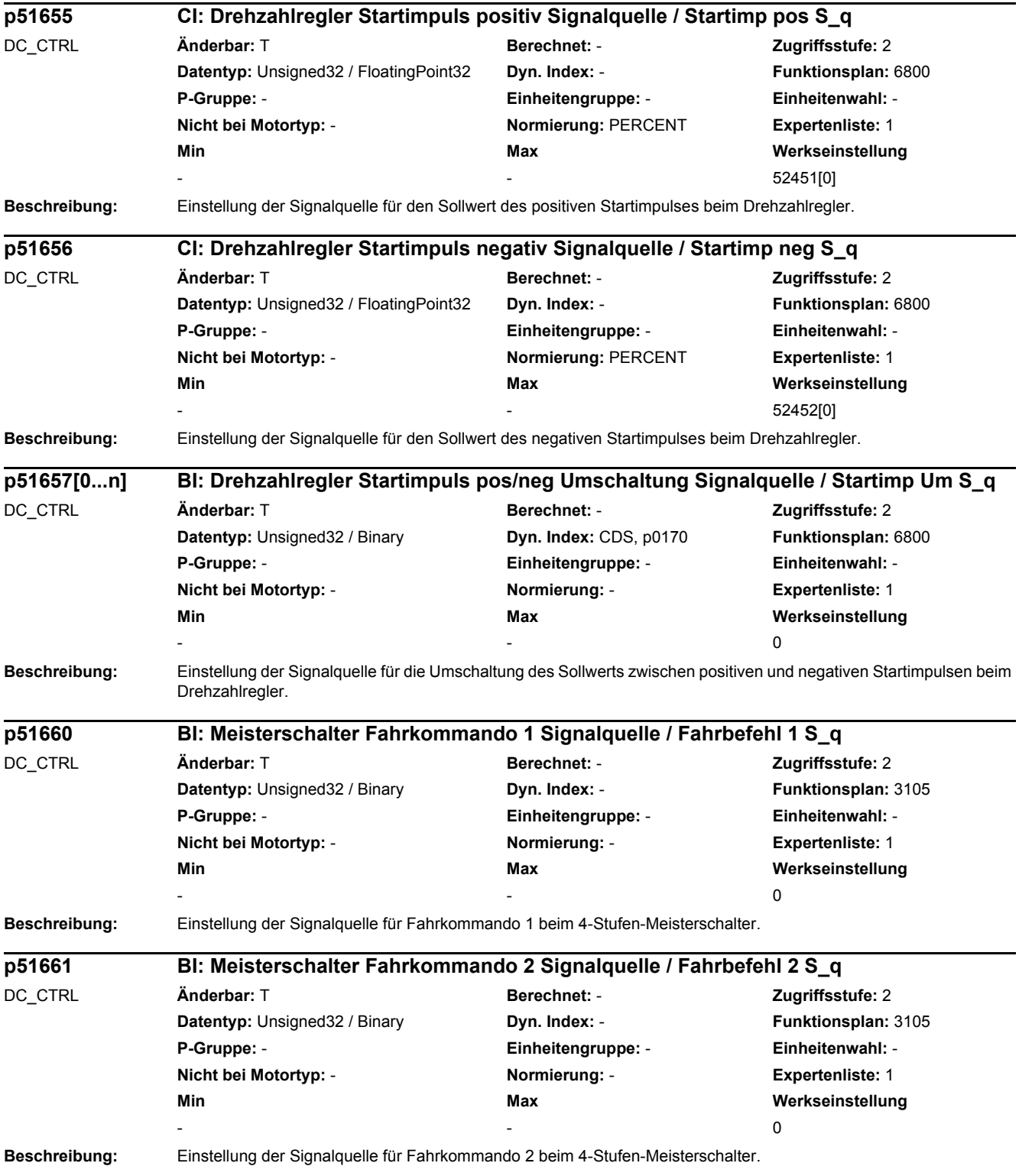

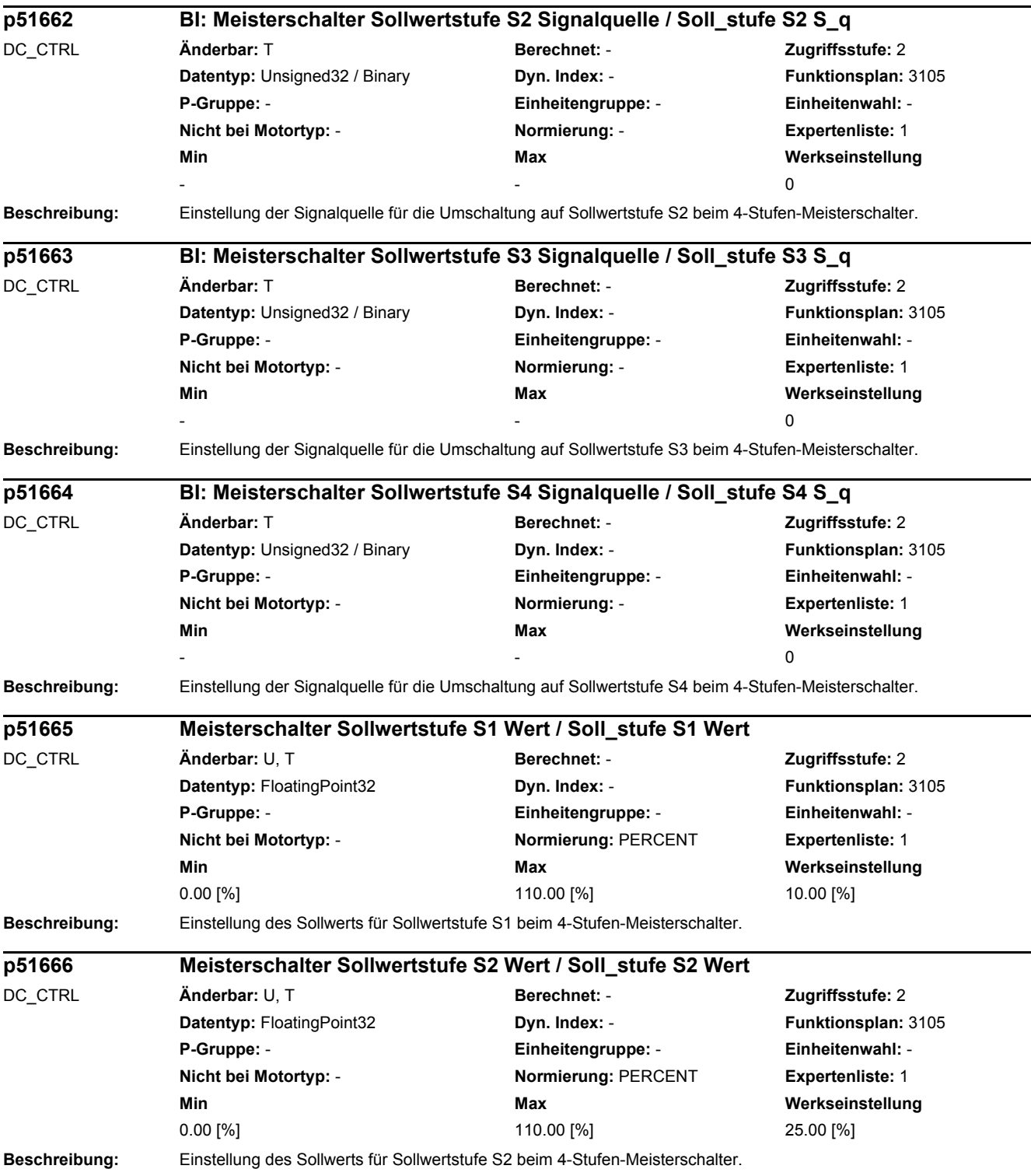

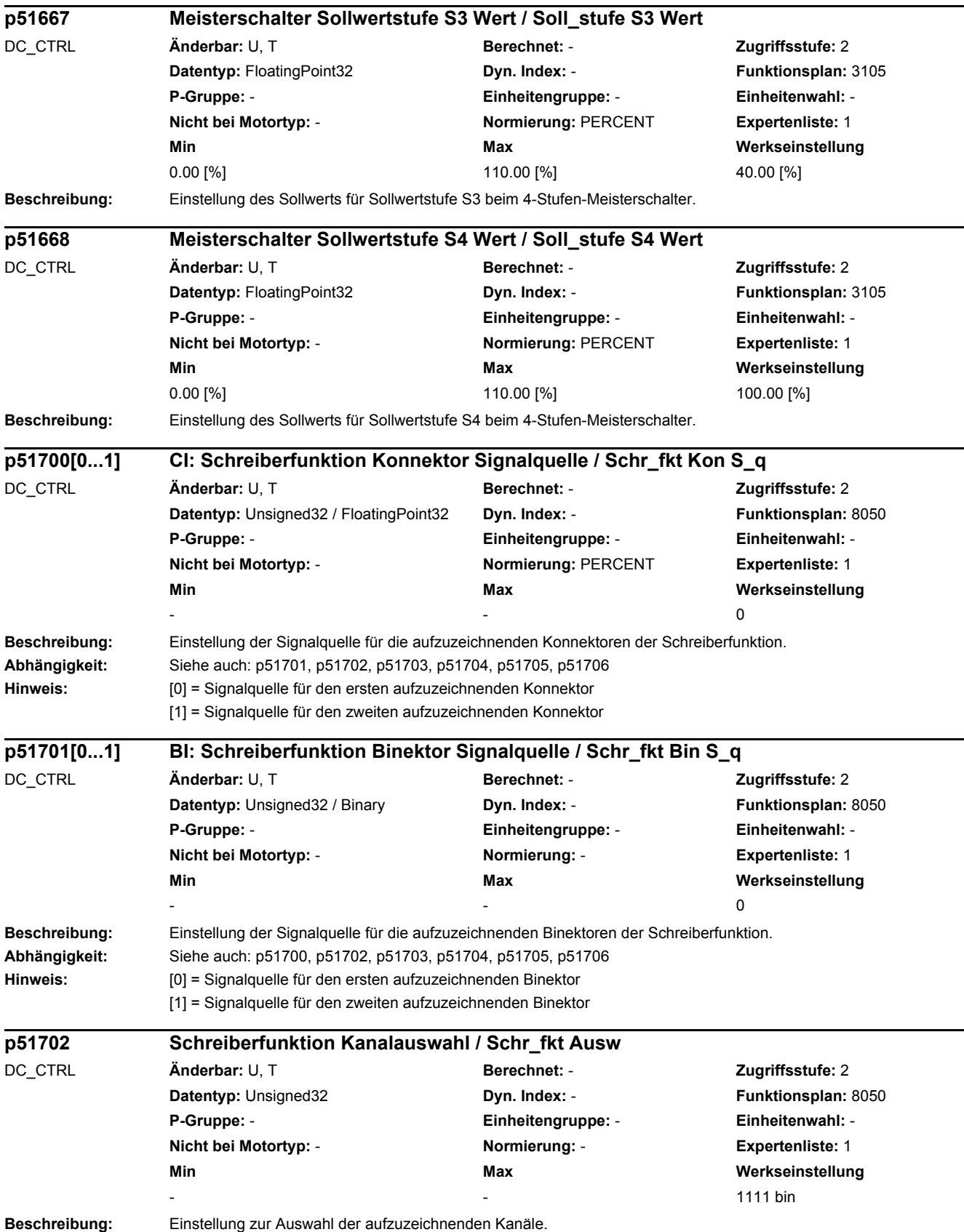

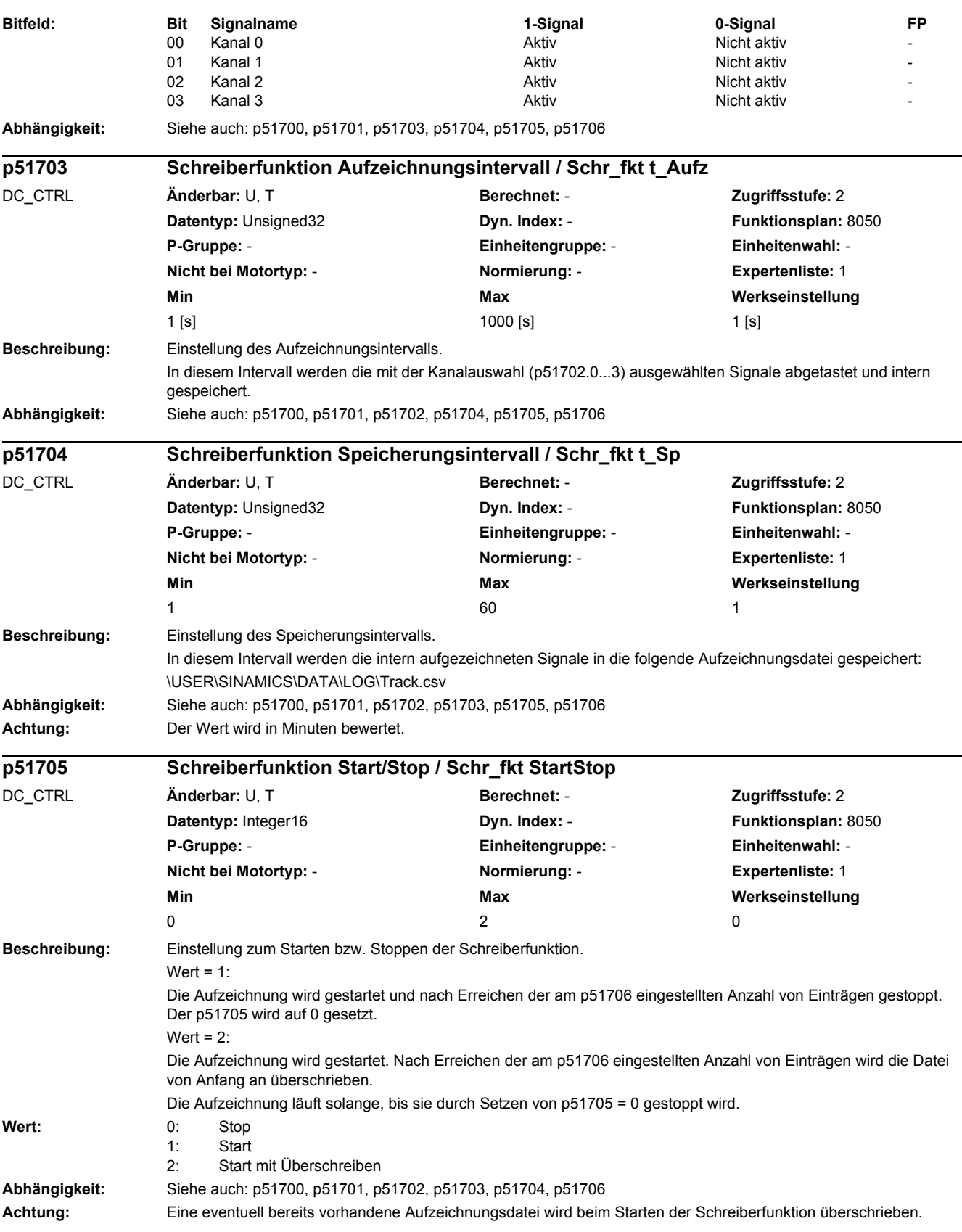

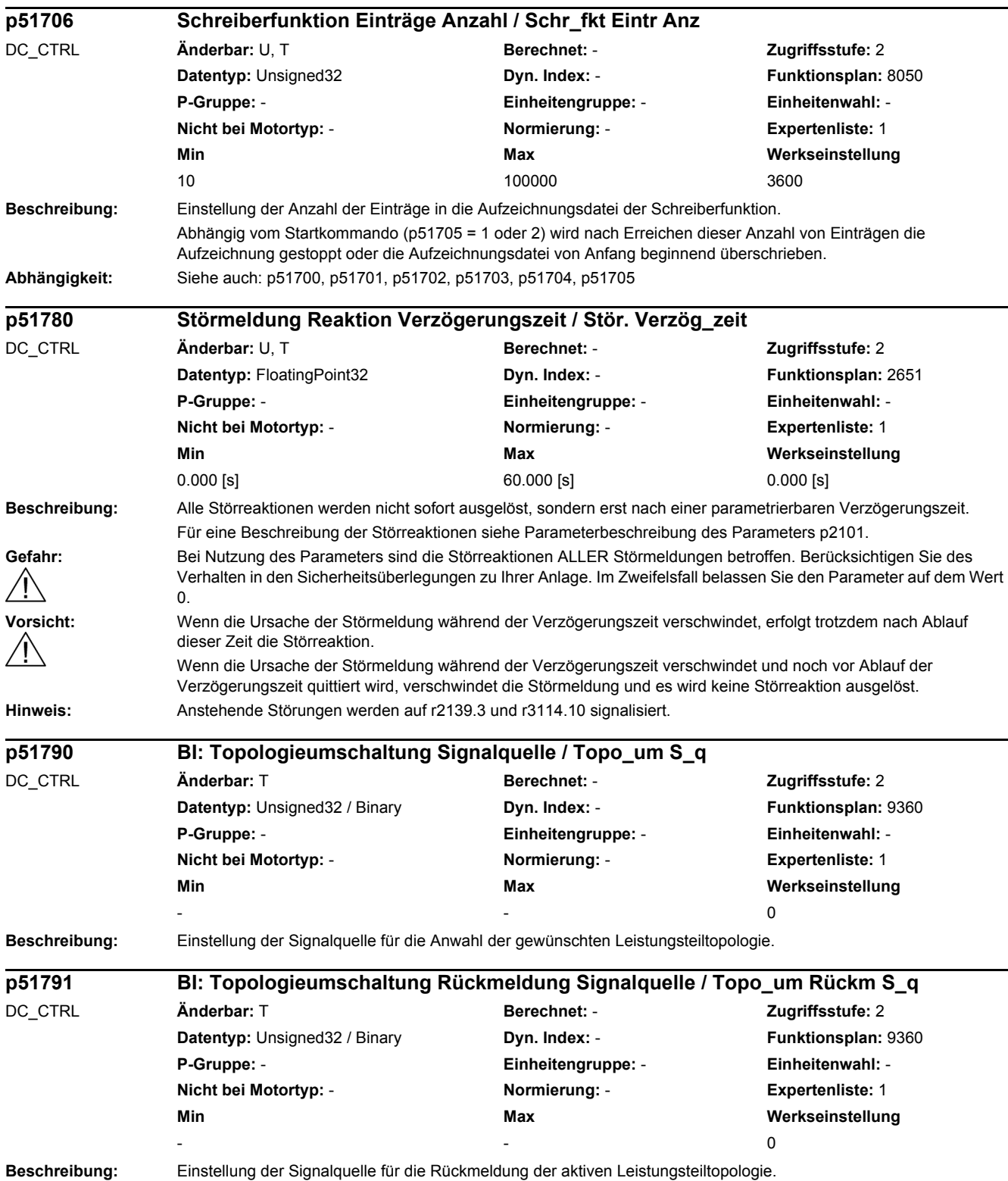

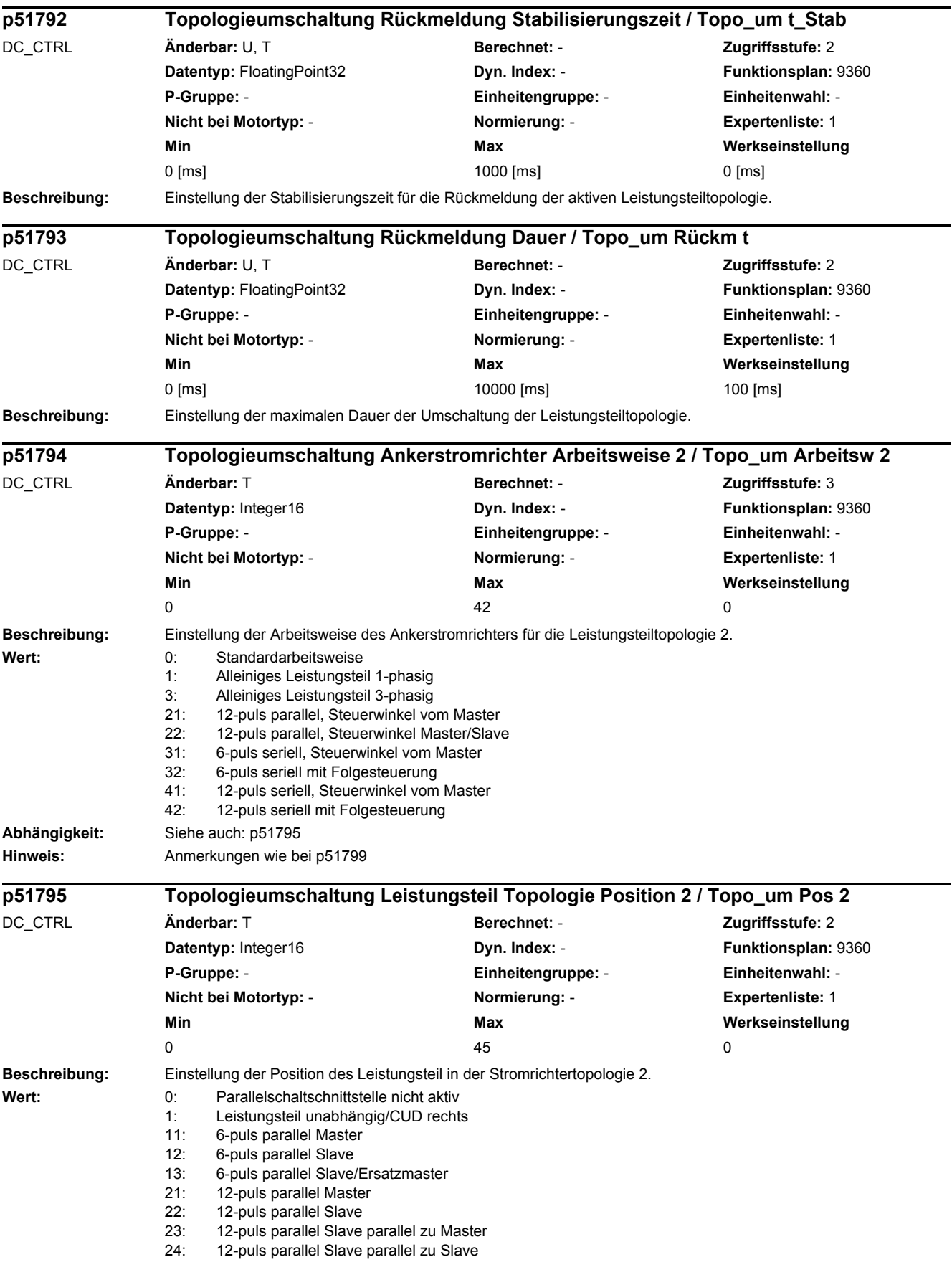

L

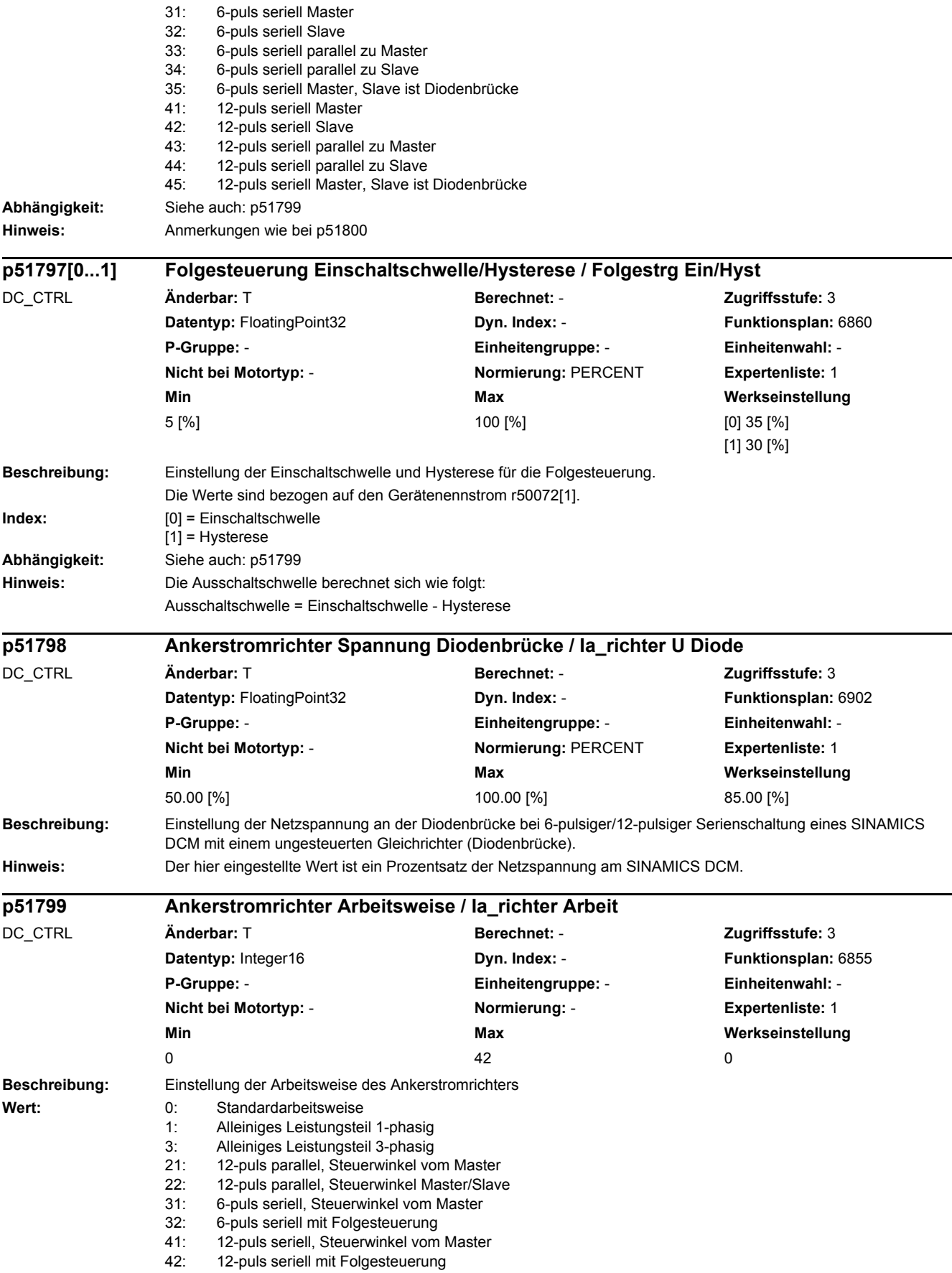

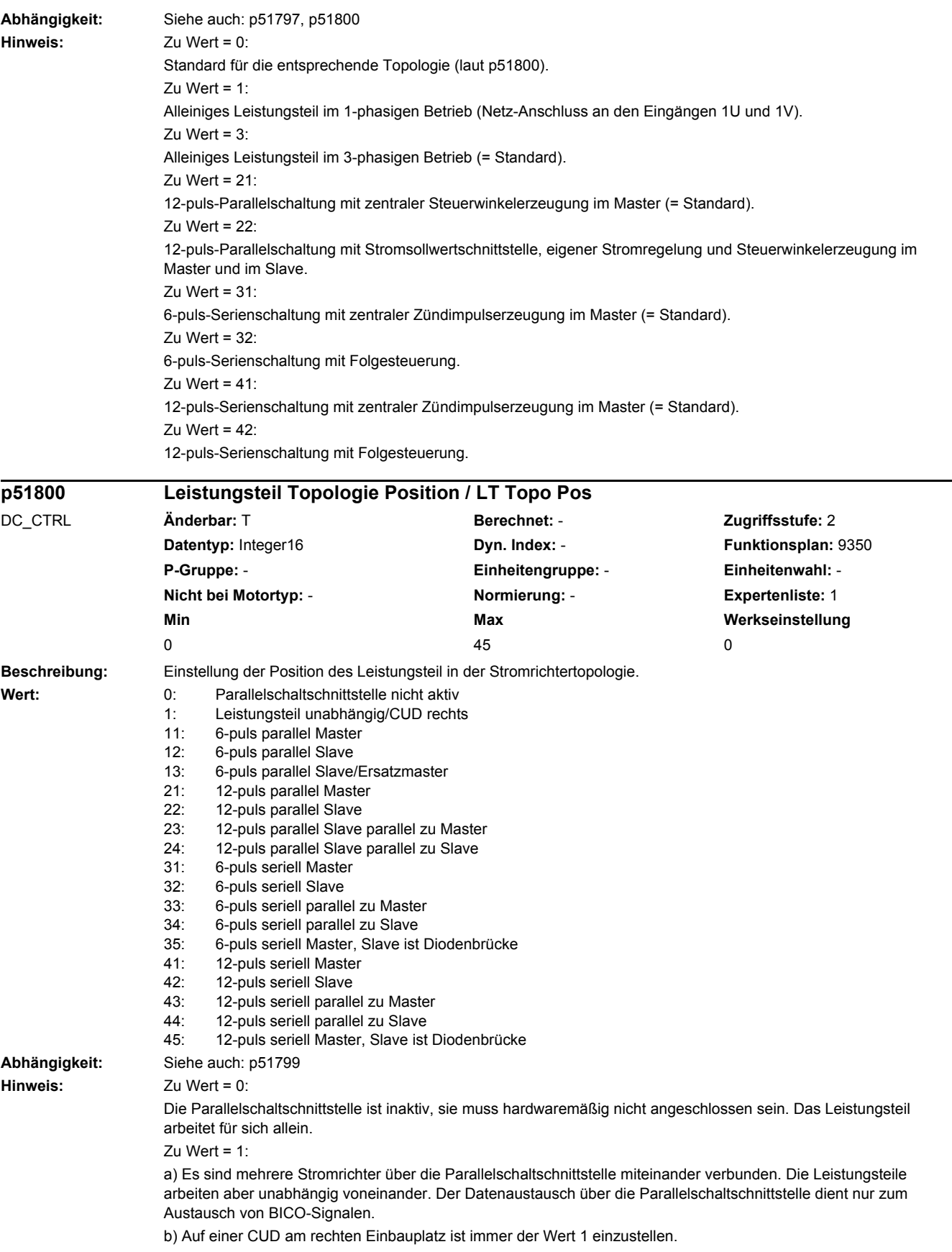

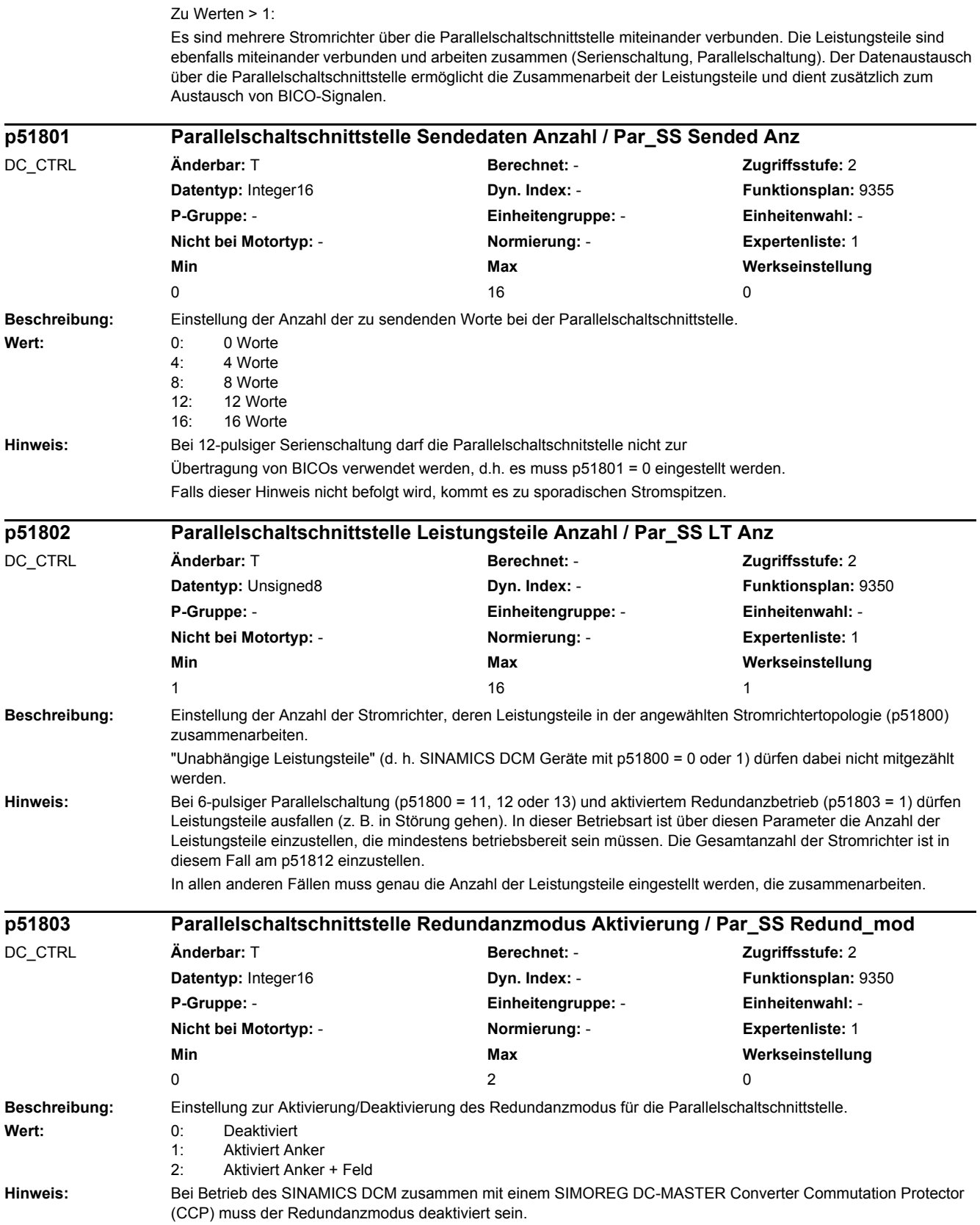

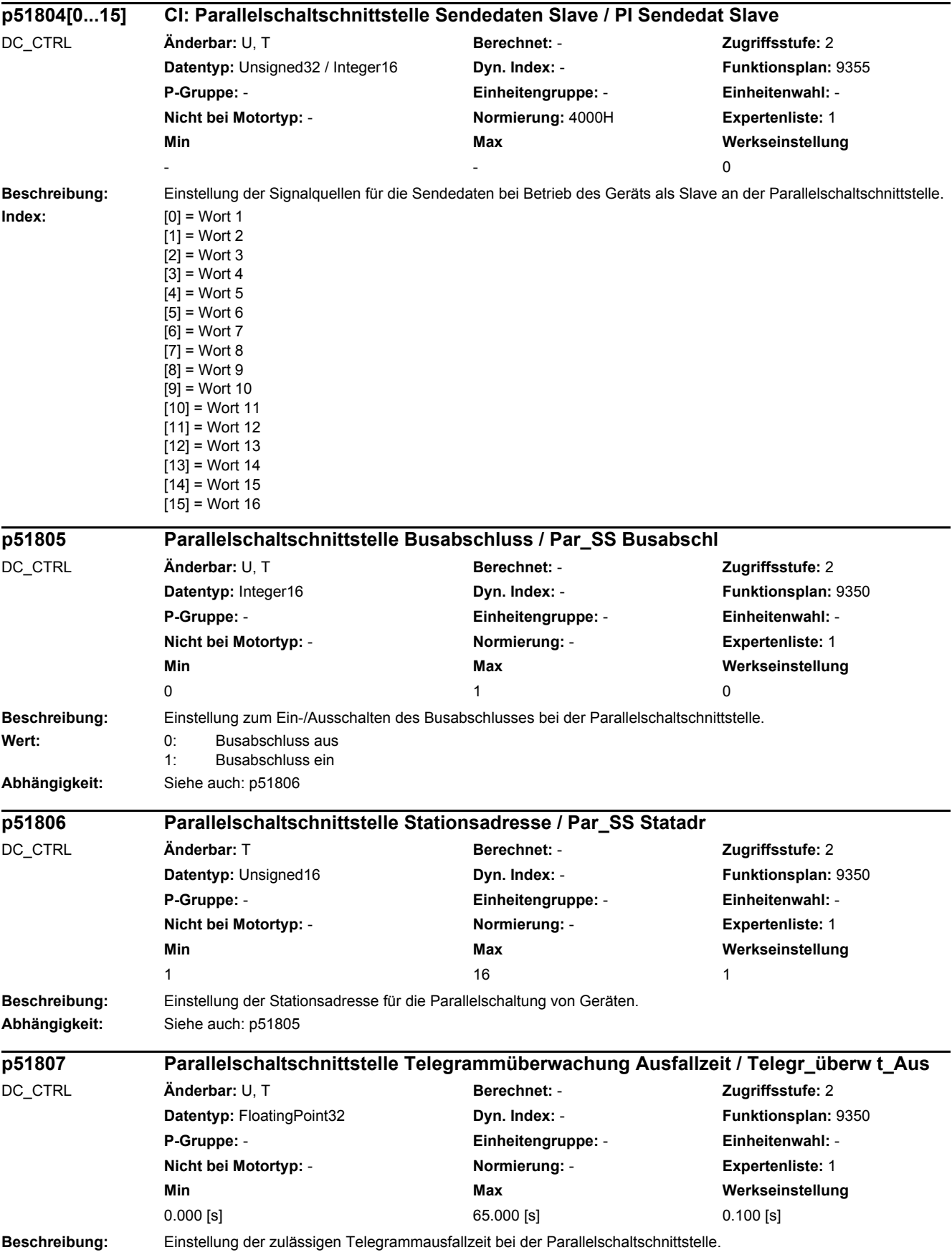

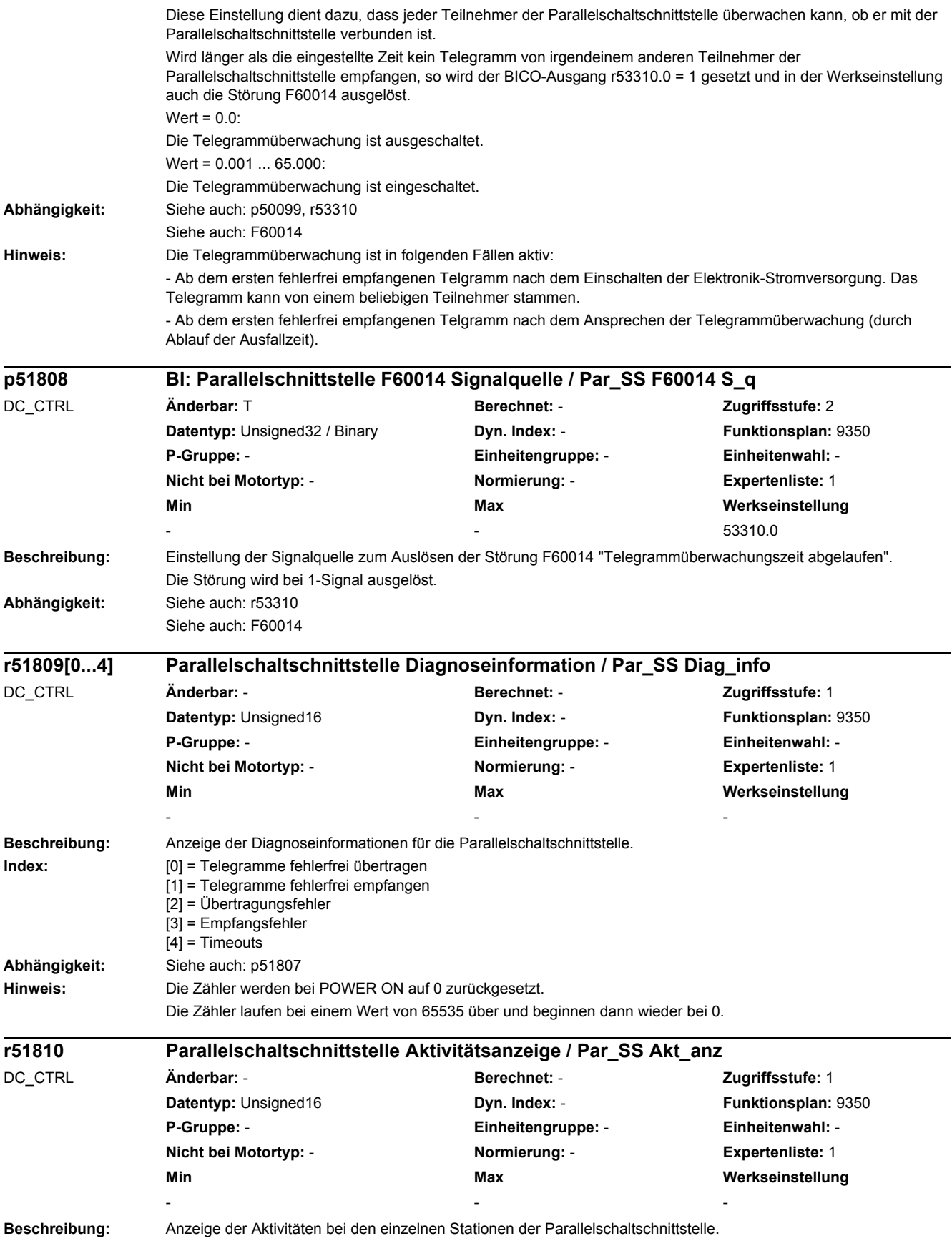

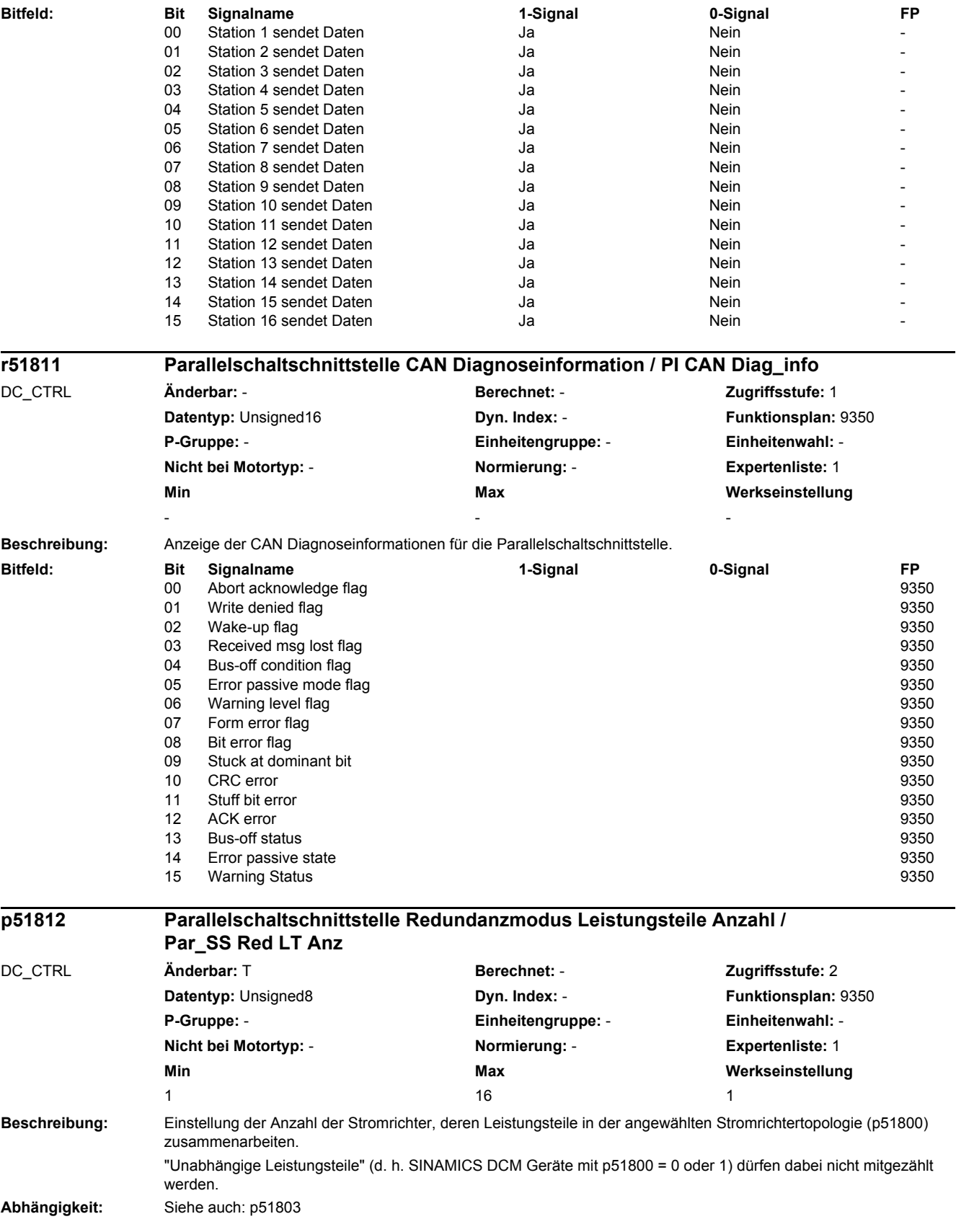

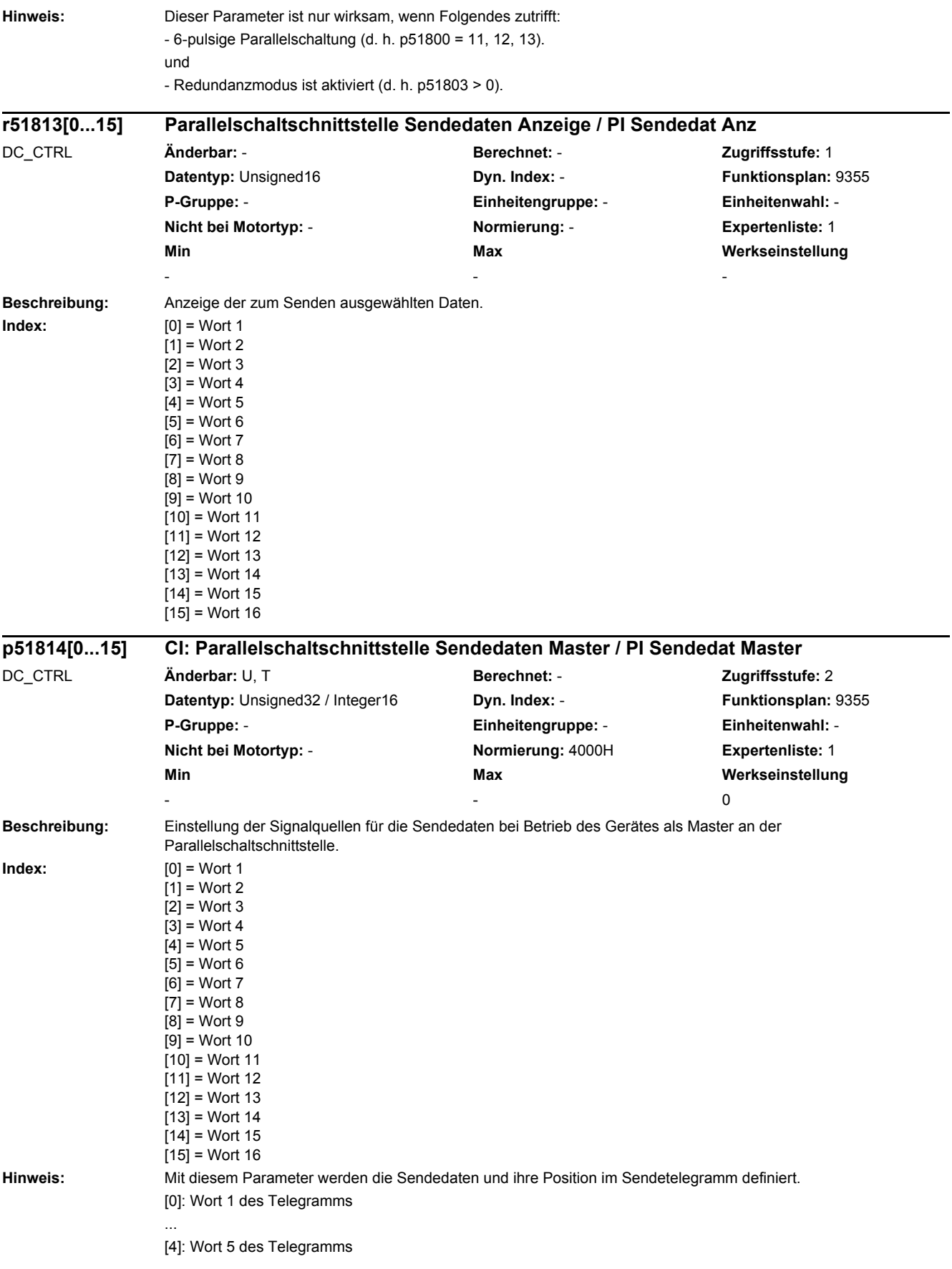

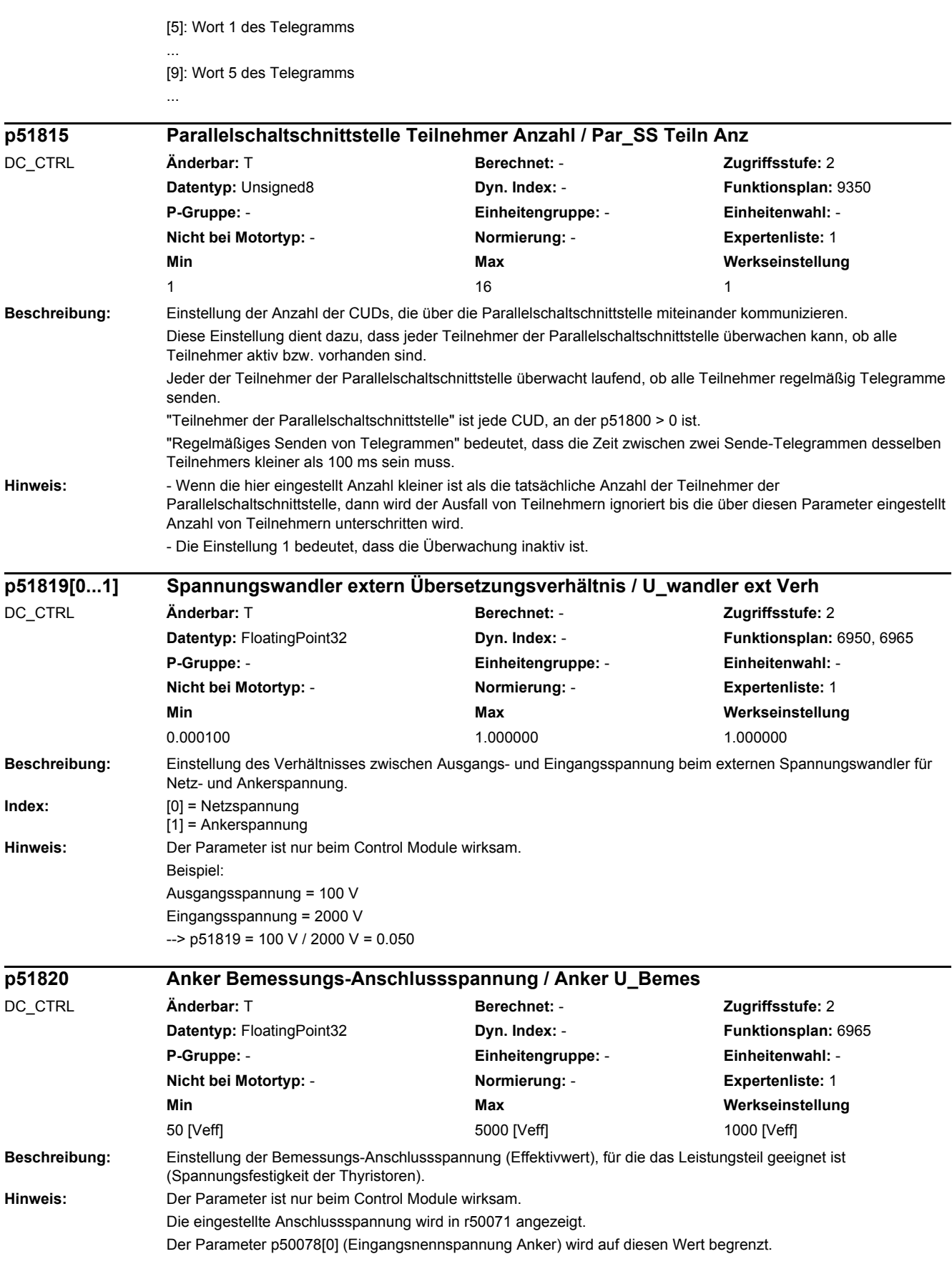
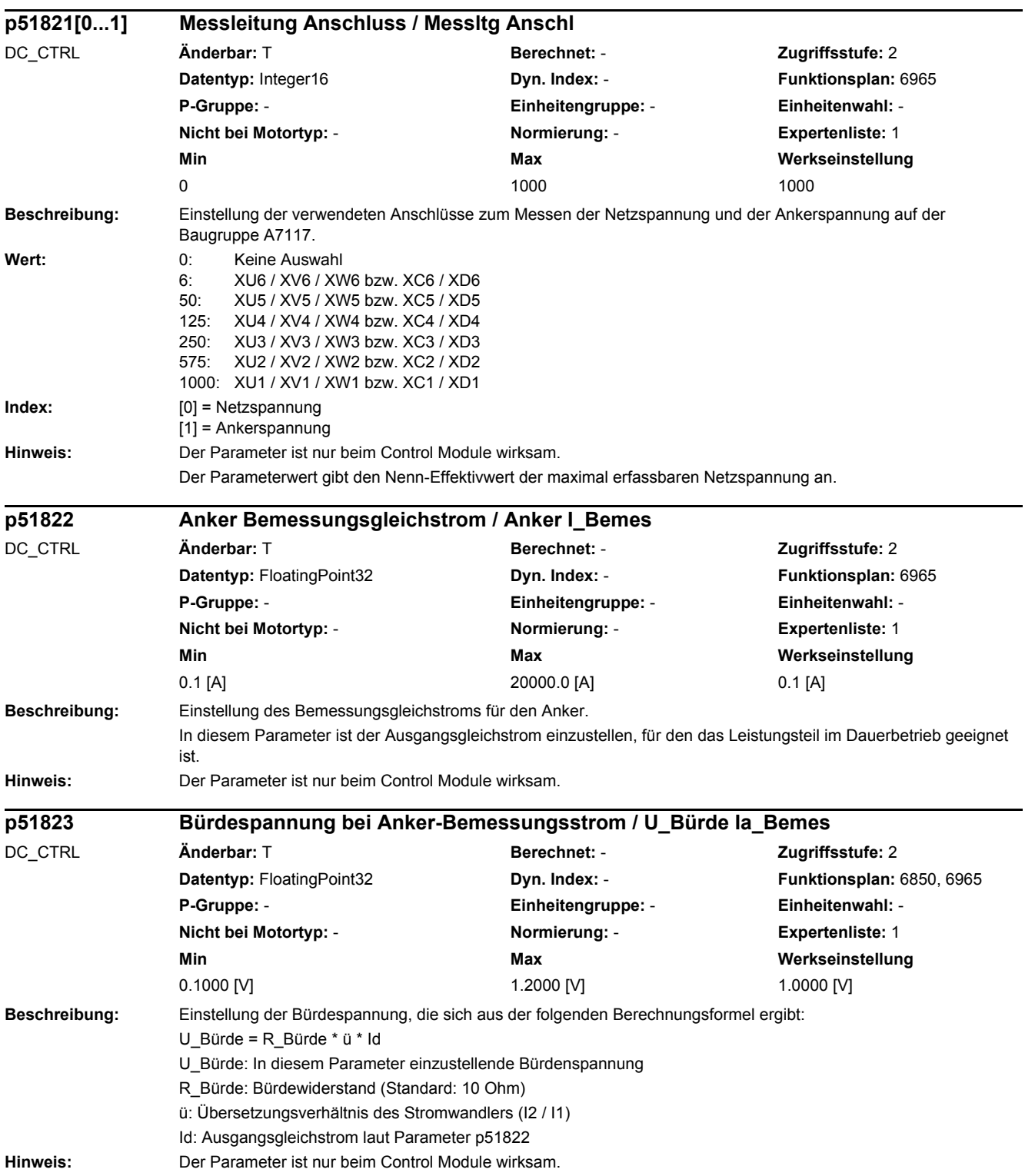

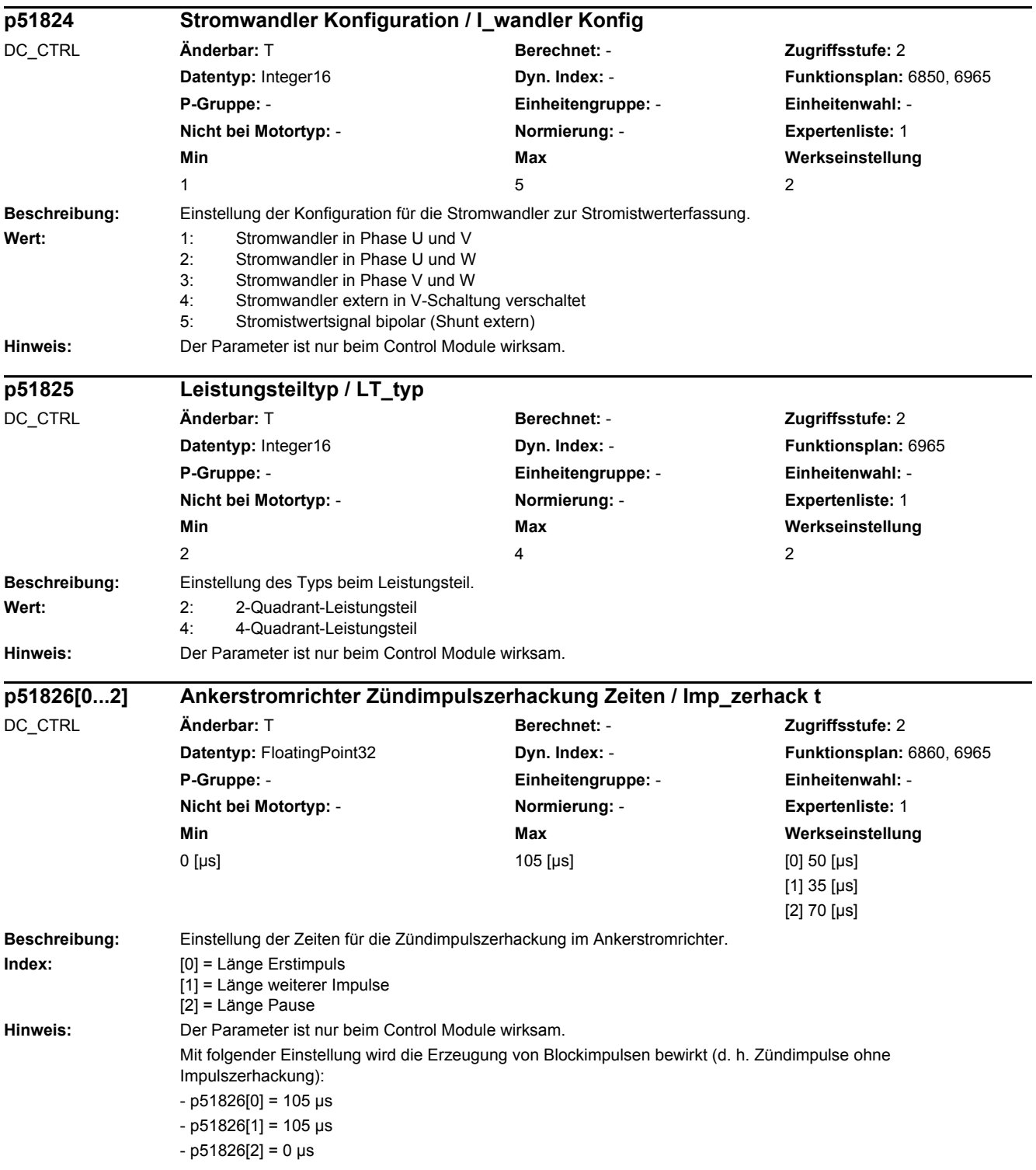

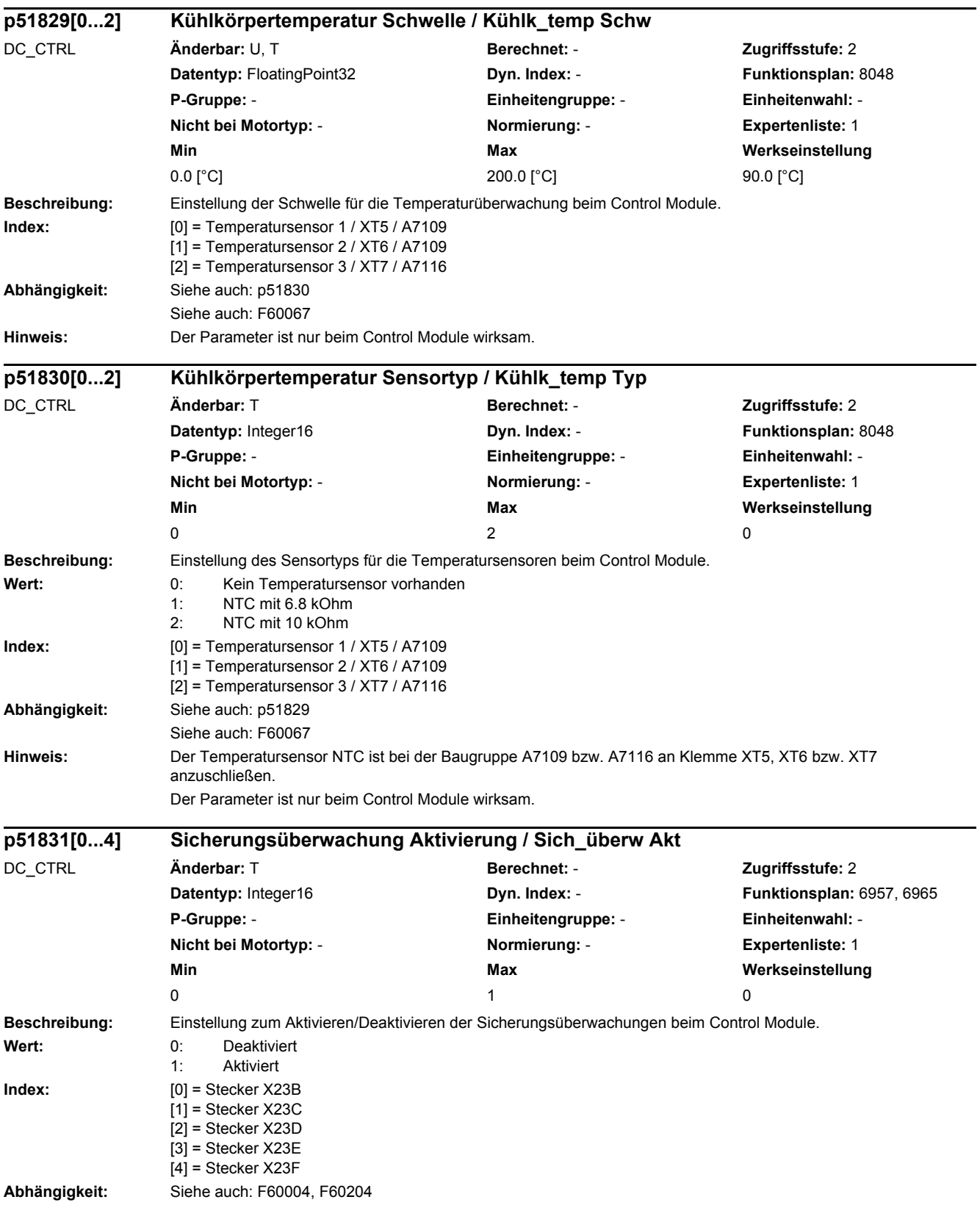

## *2 Parameter 2.2 Liste der Parameter*

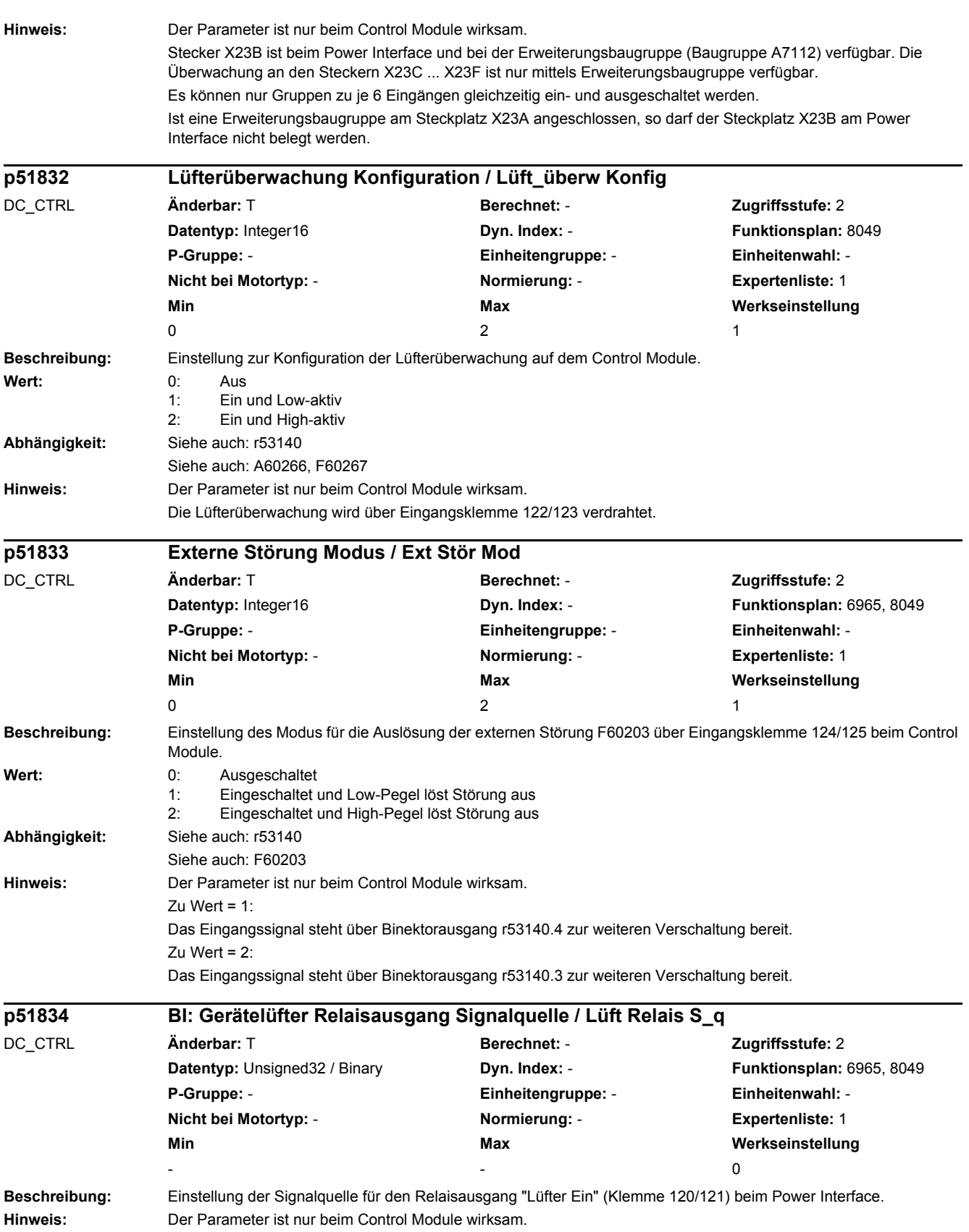

J.

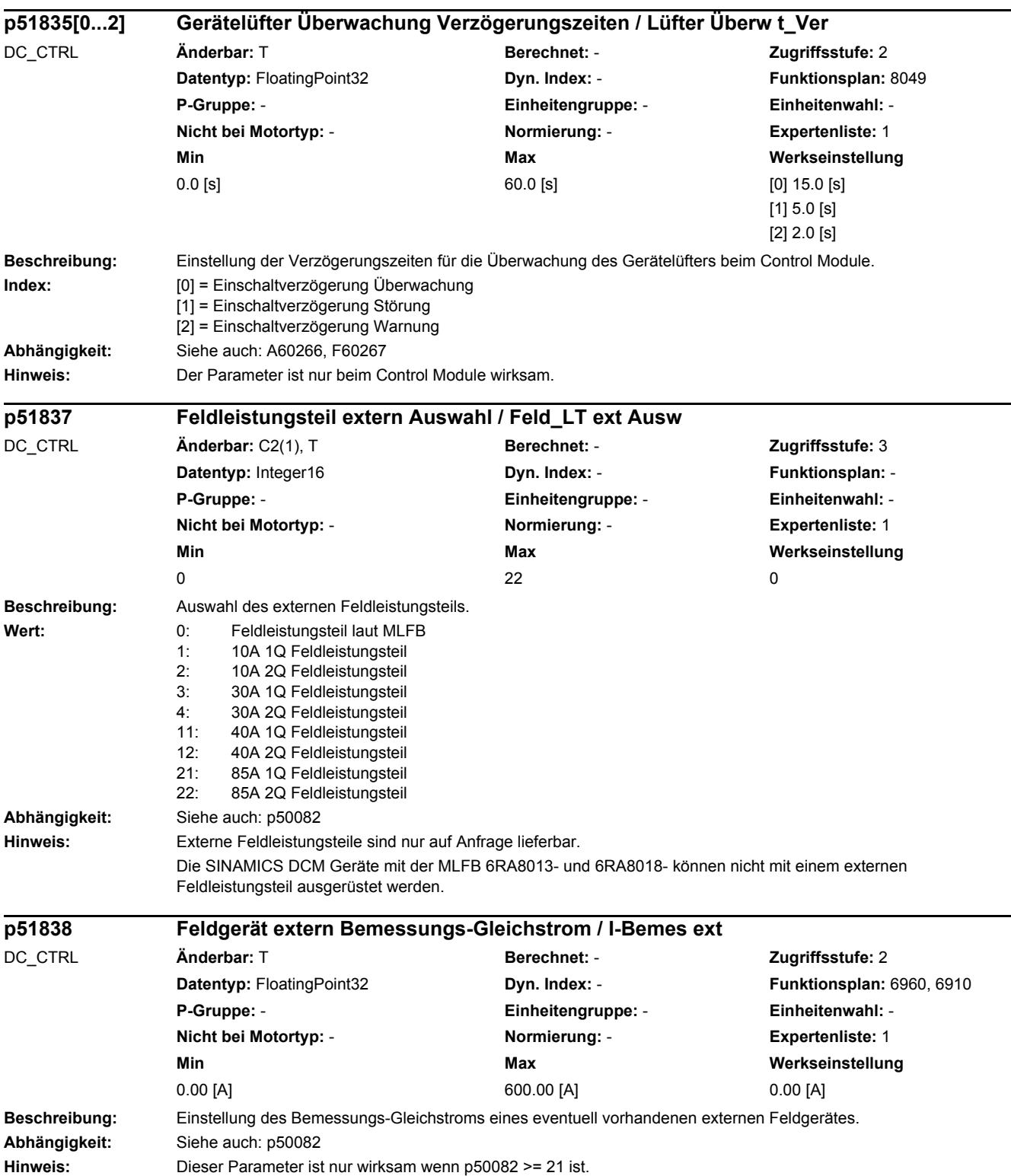

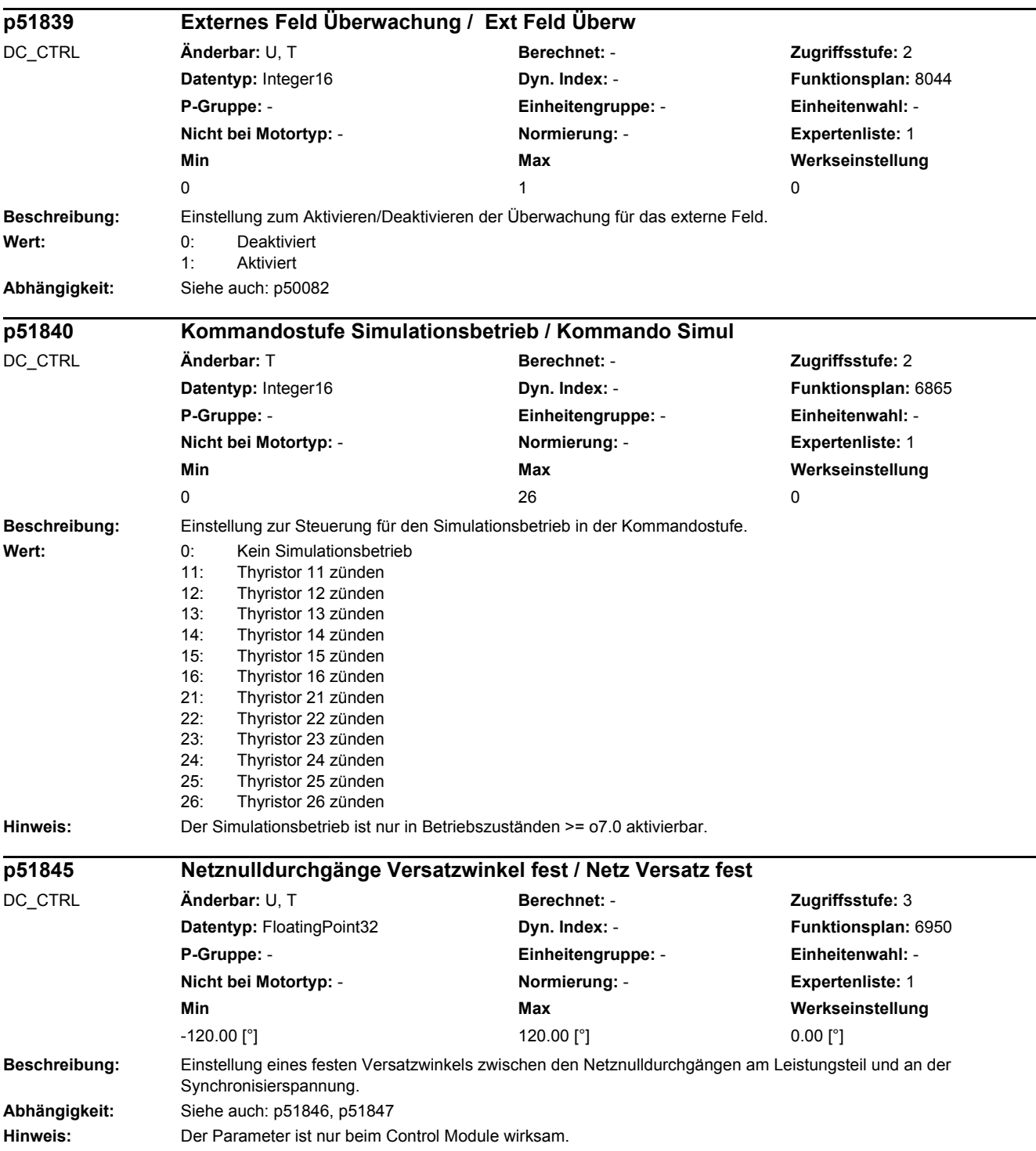

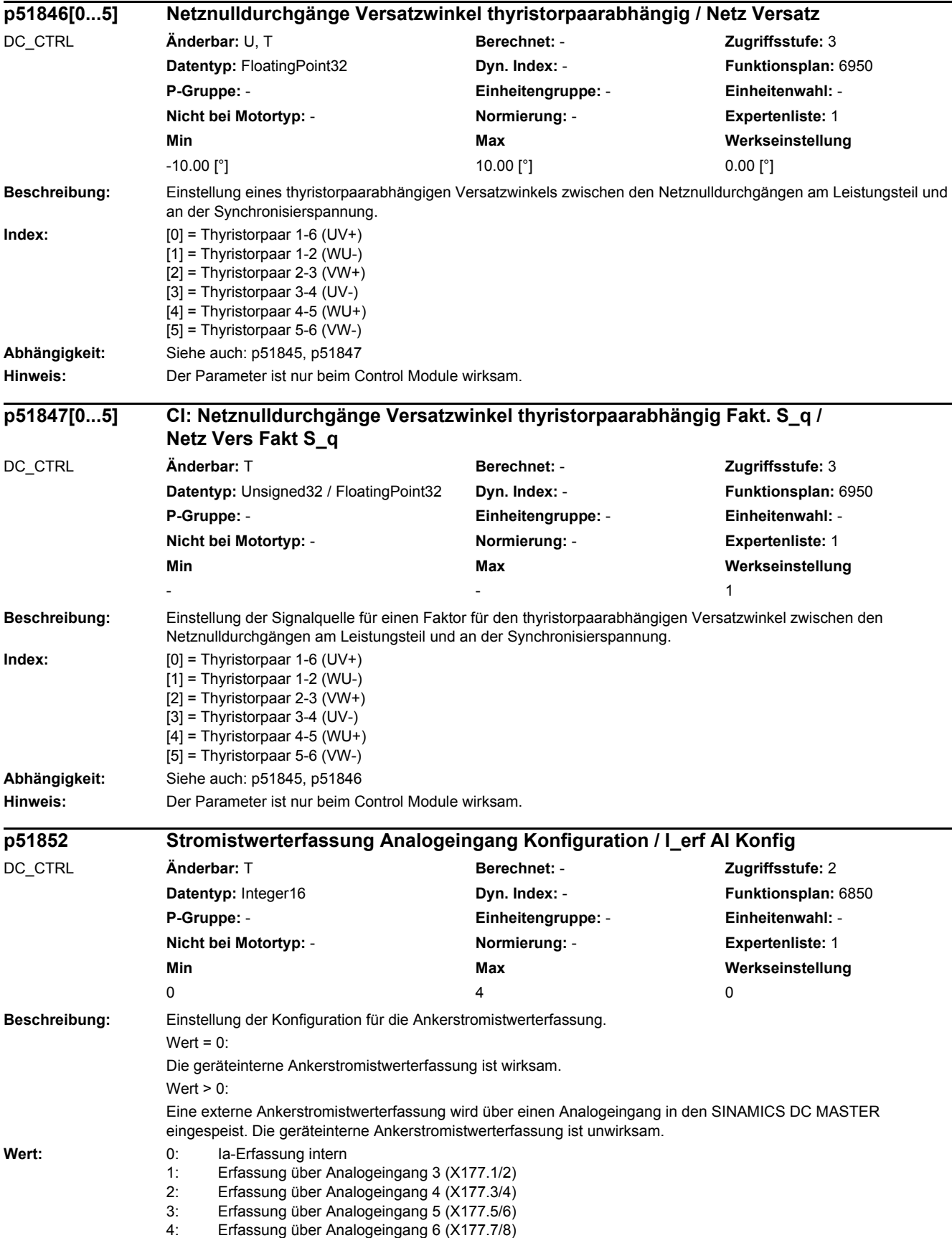

## *2 Parameter*

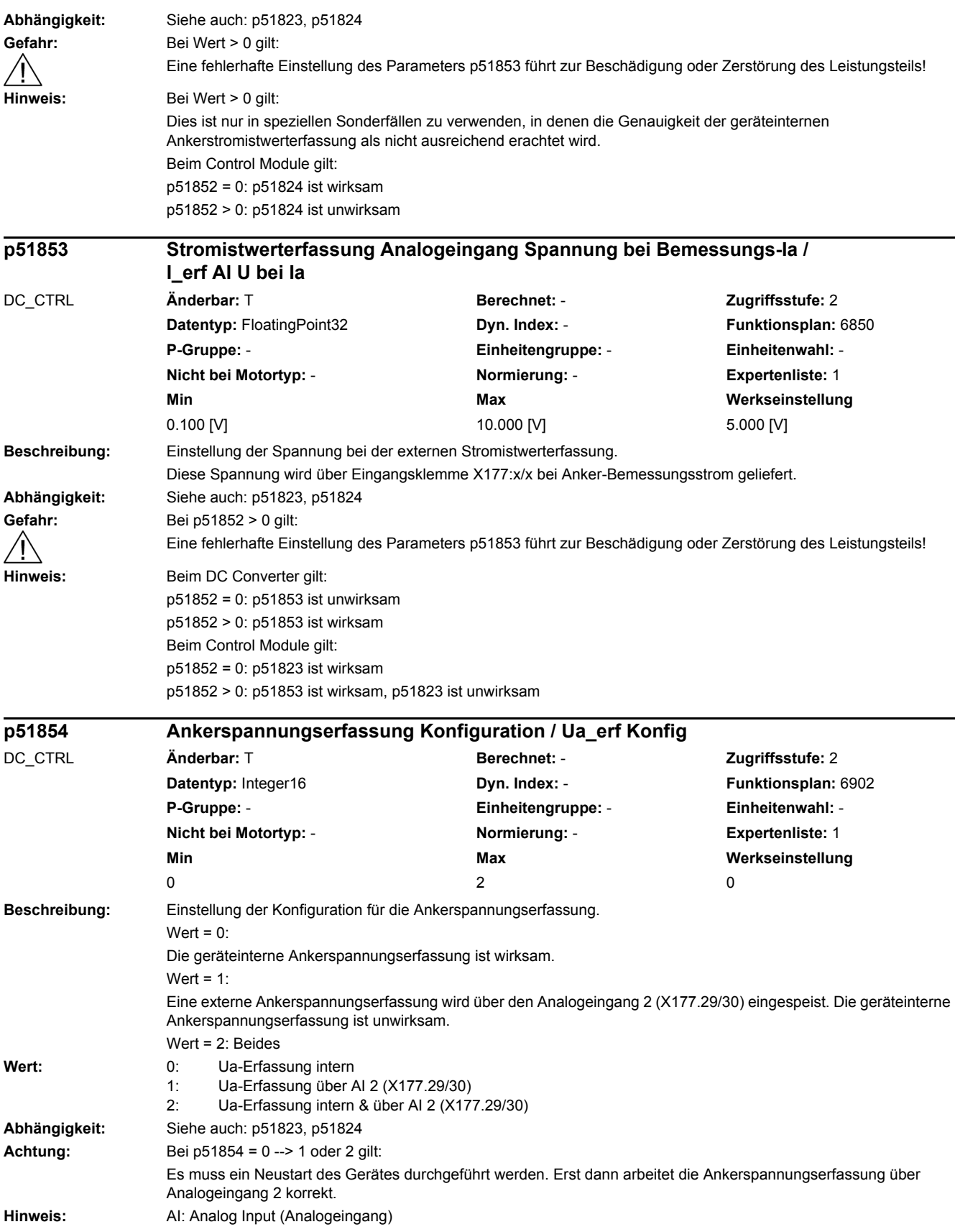

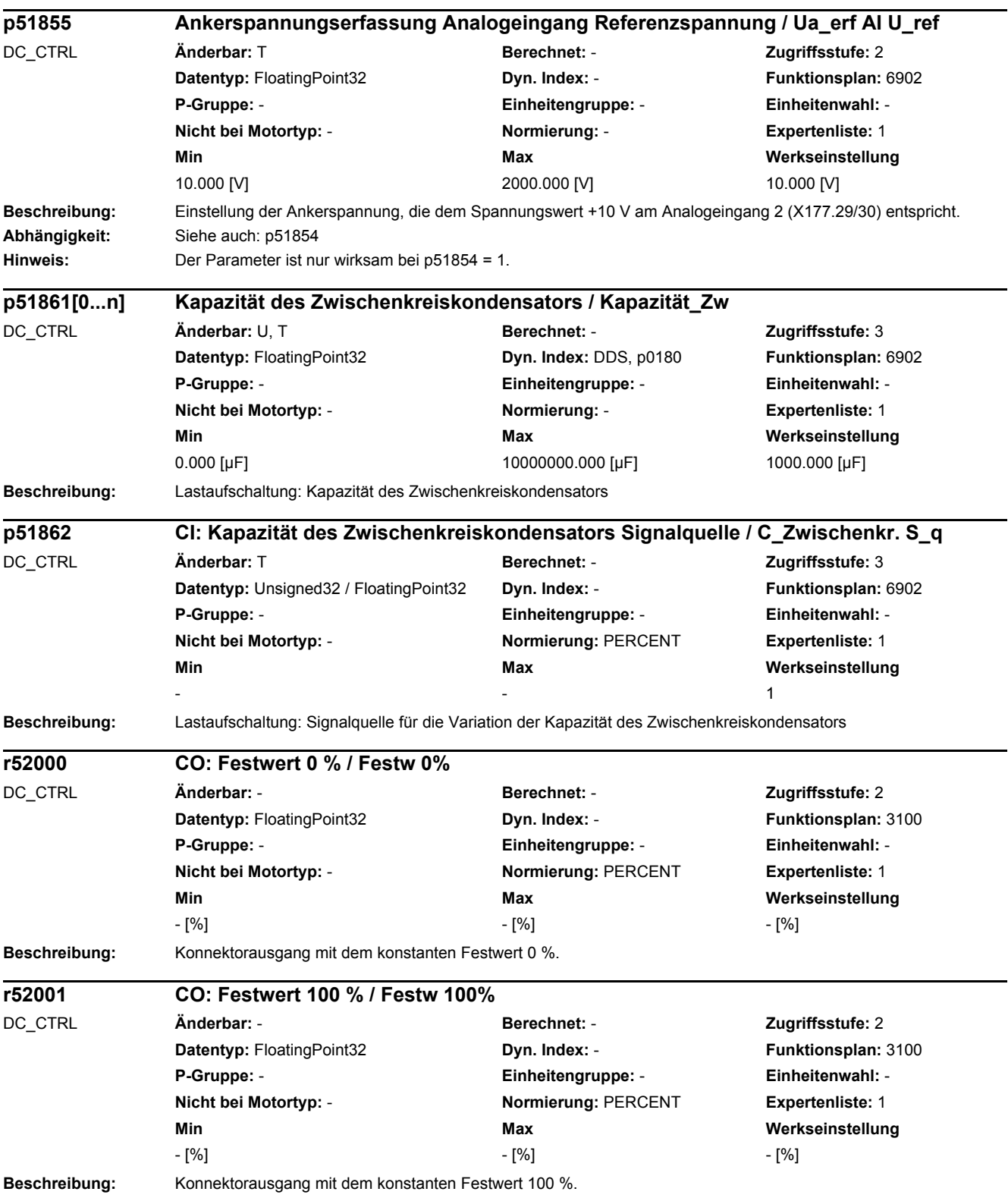

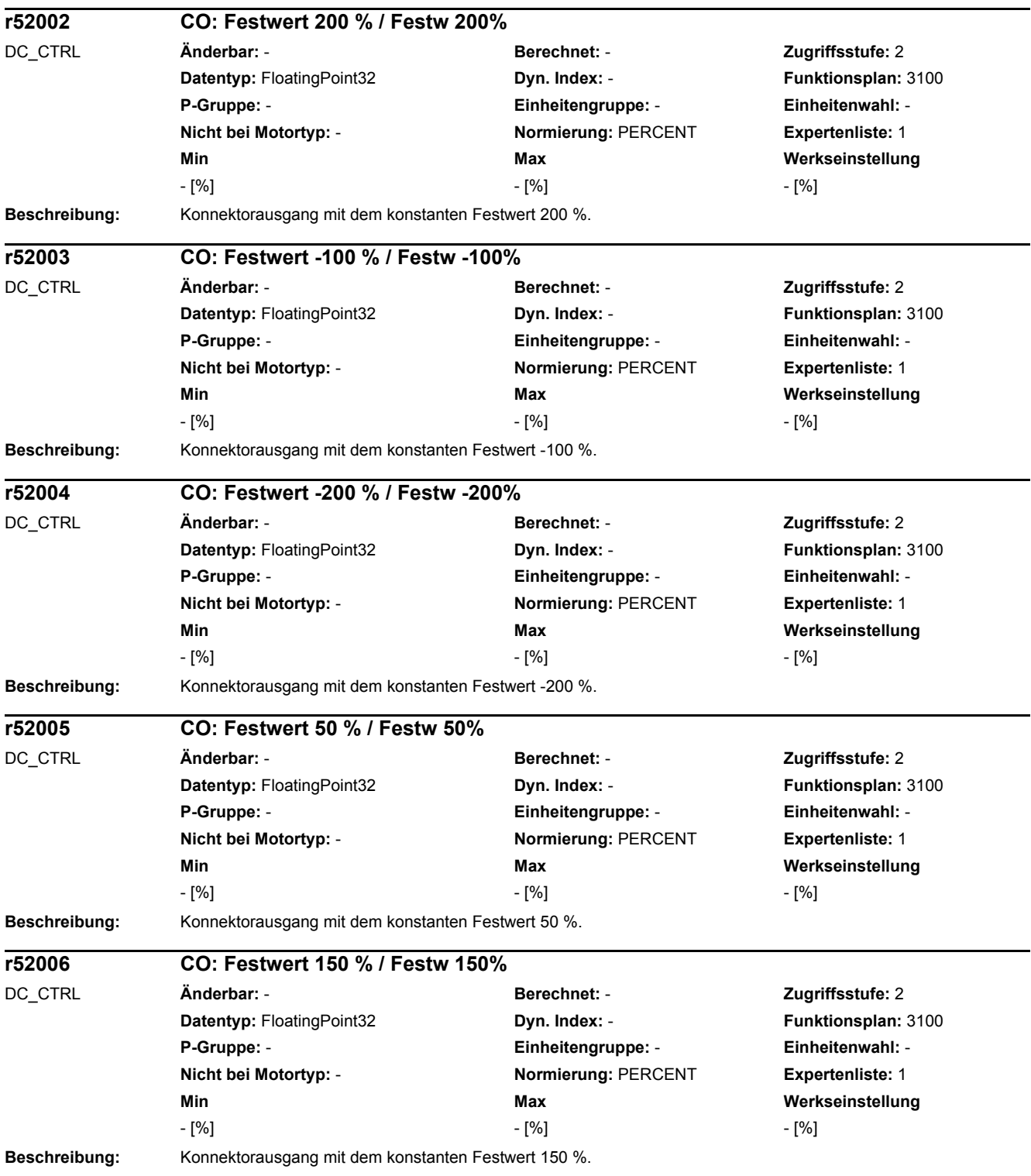

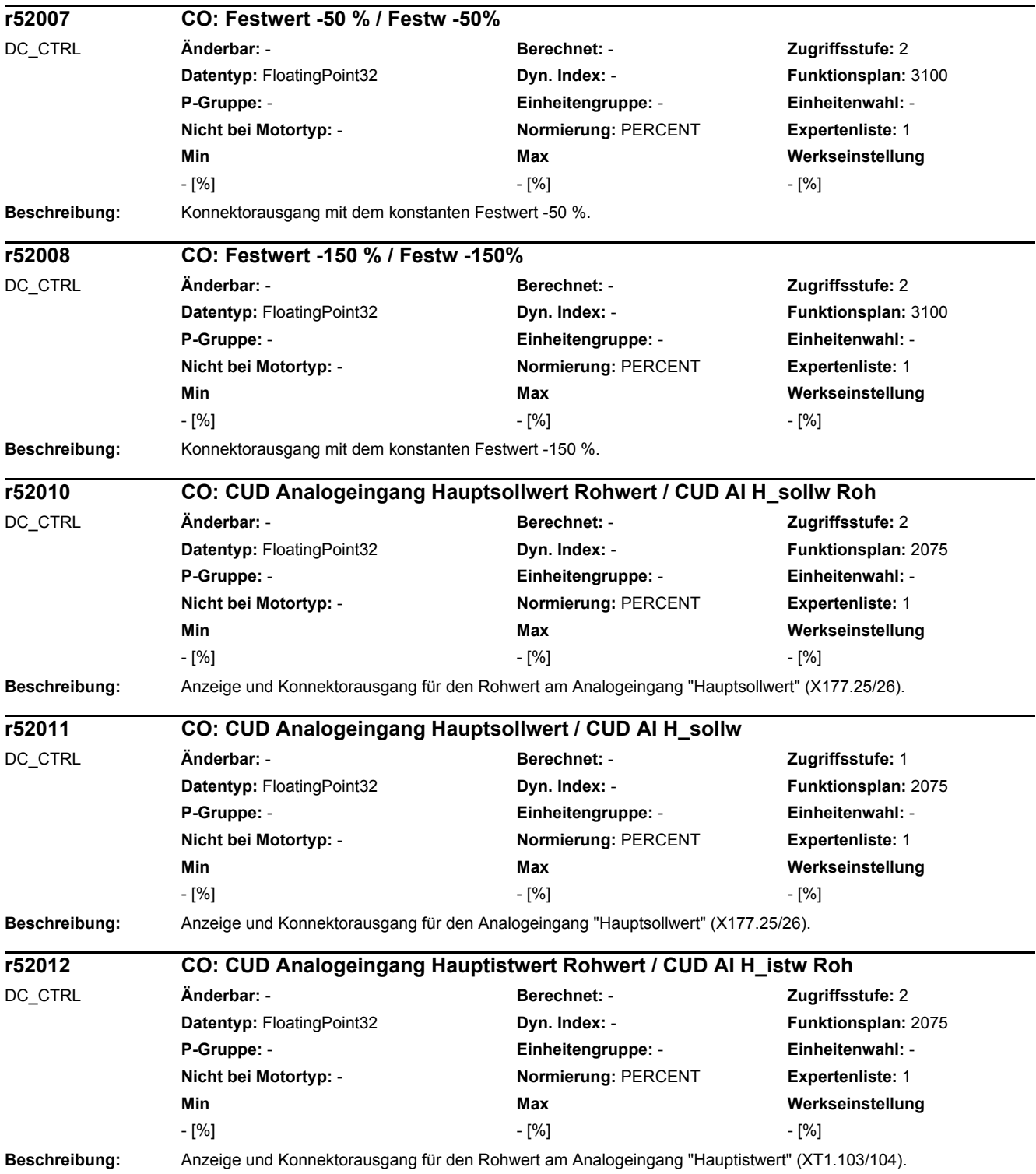

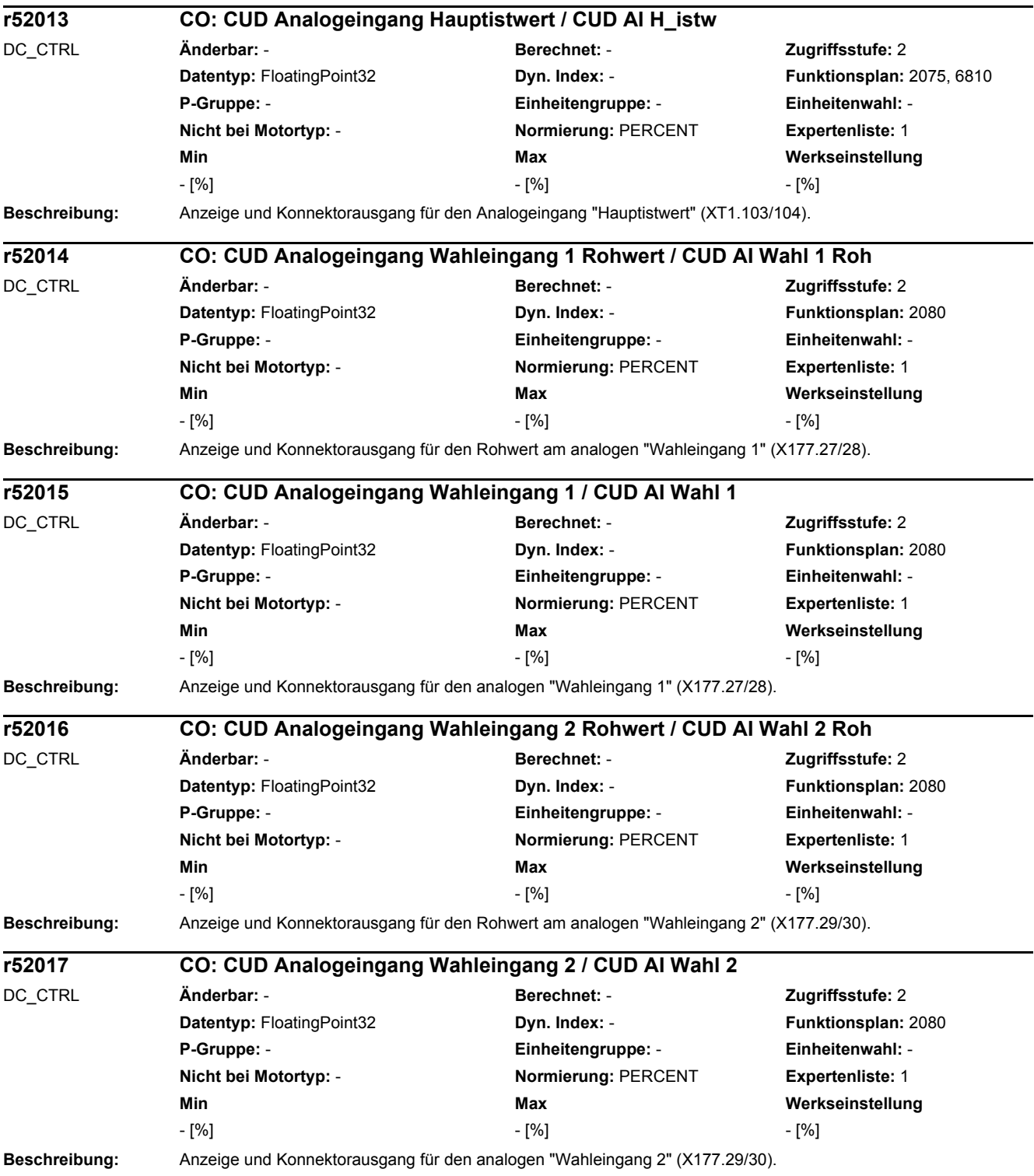

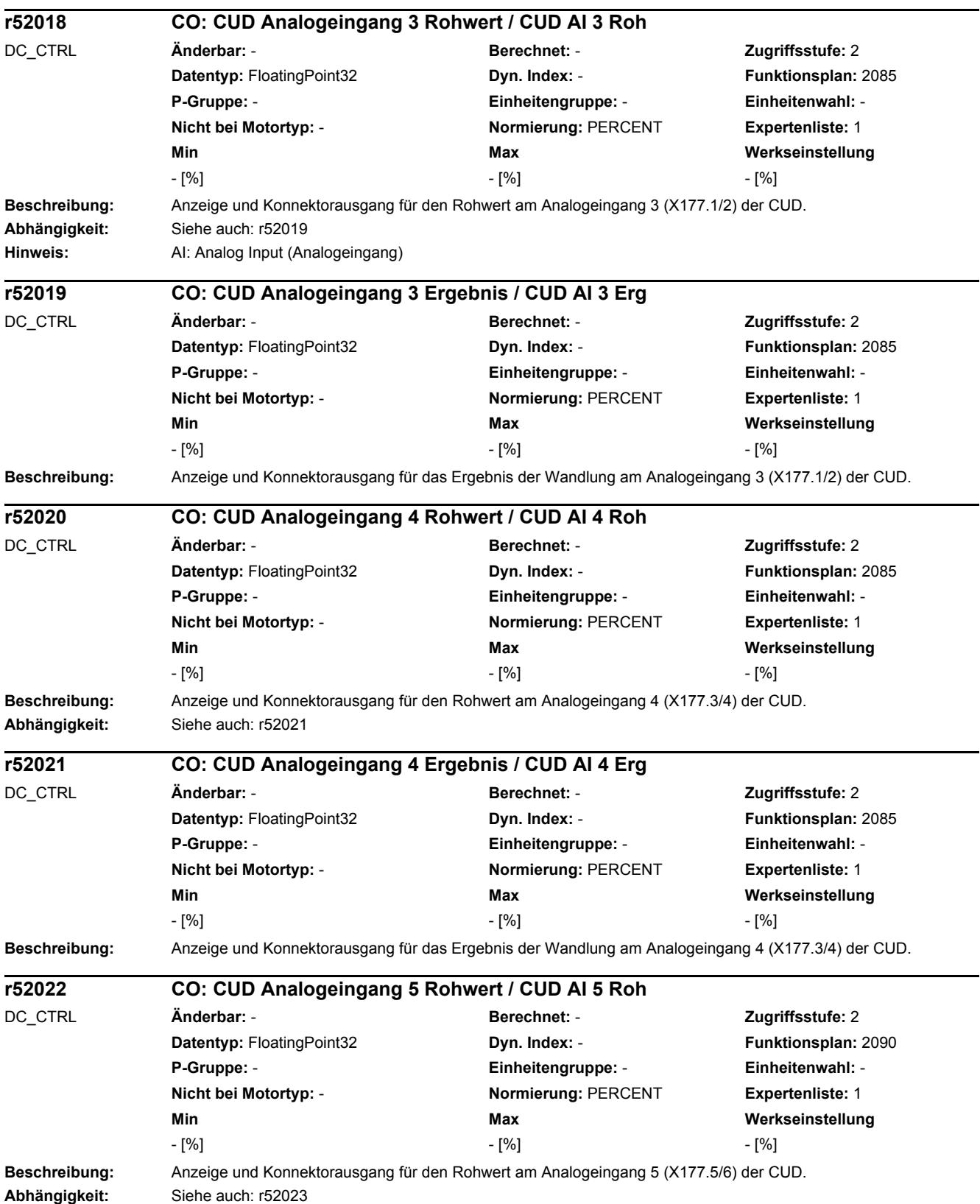

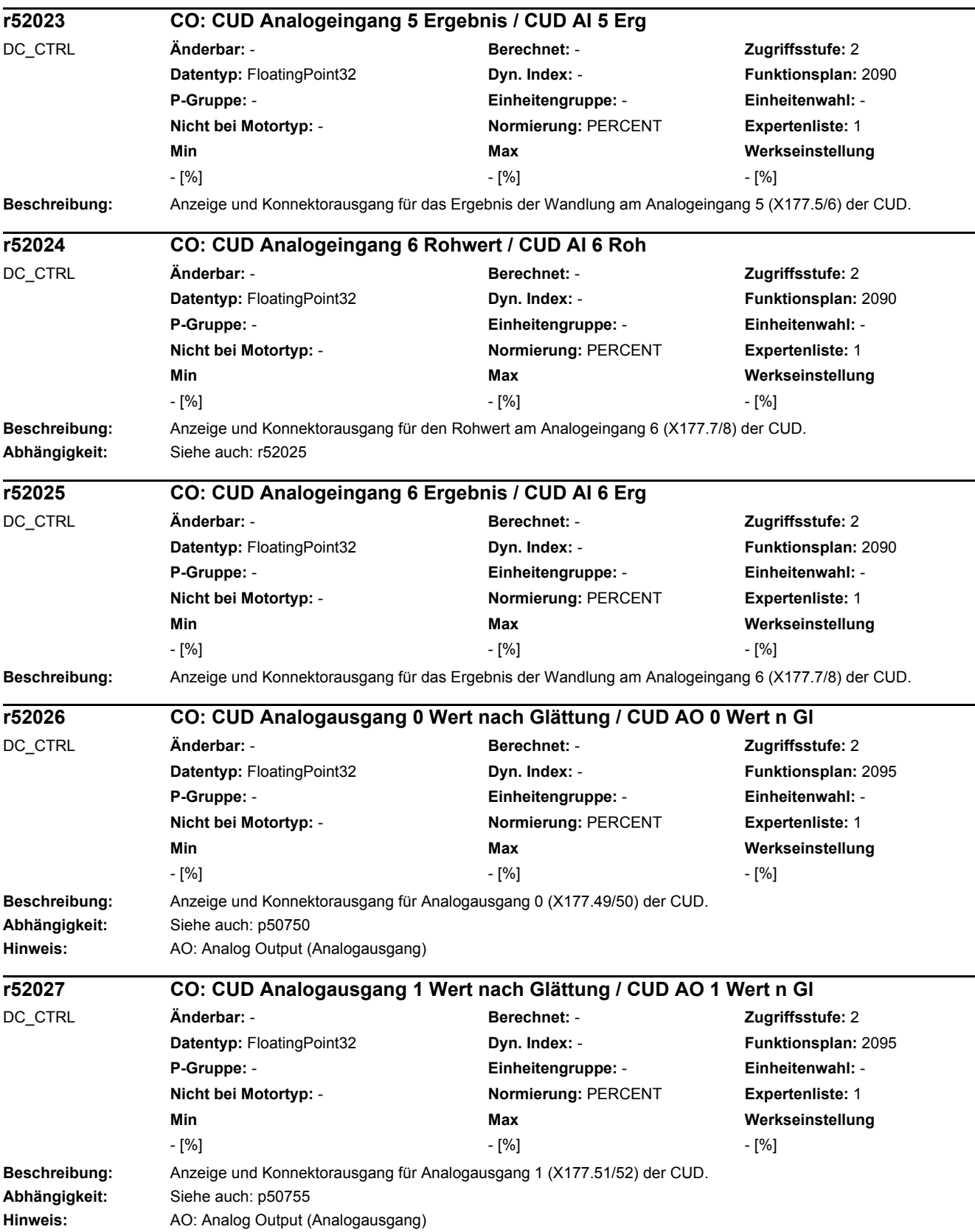

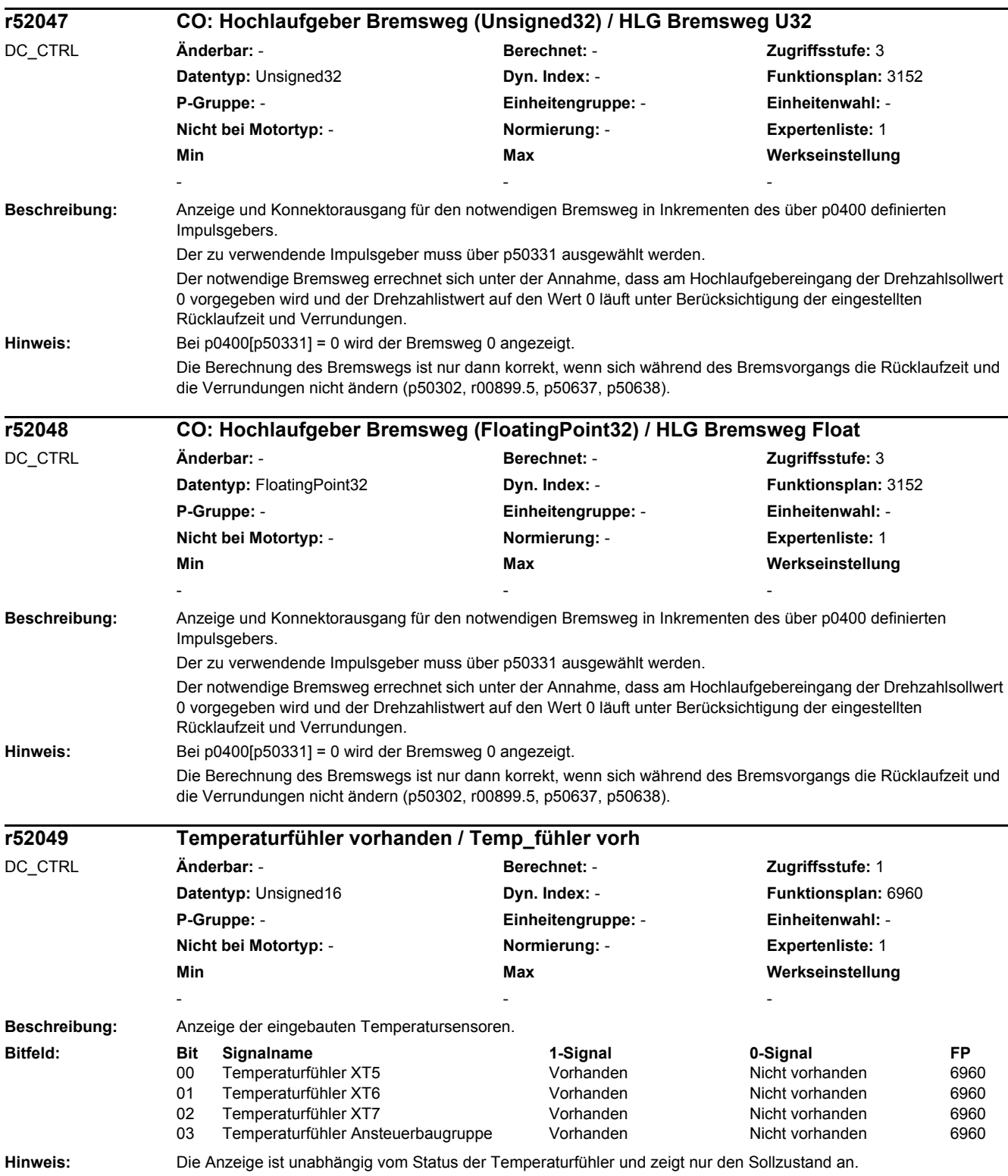

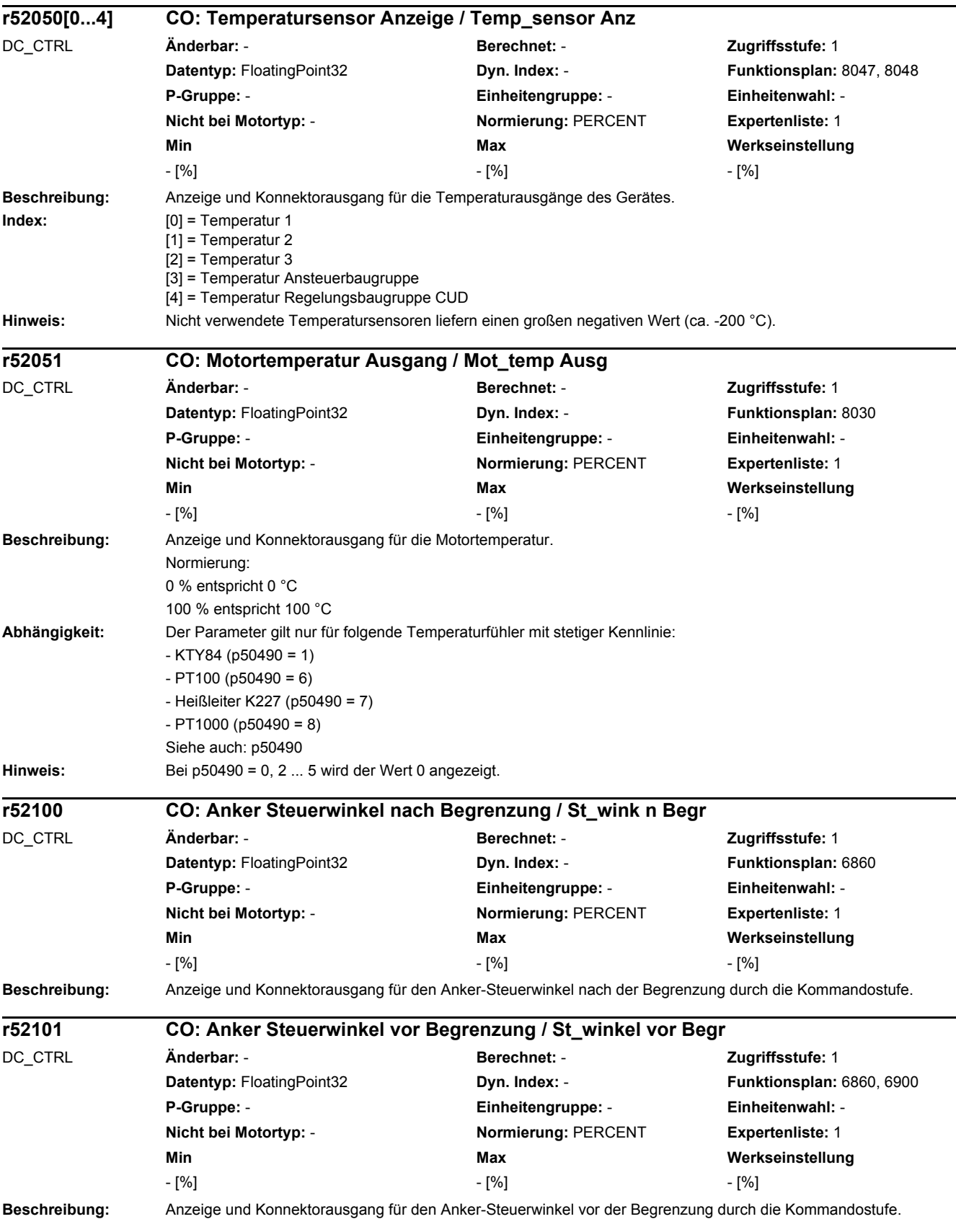

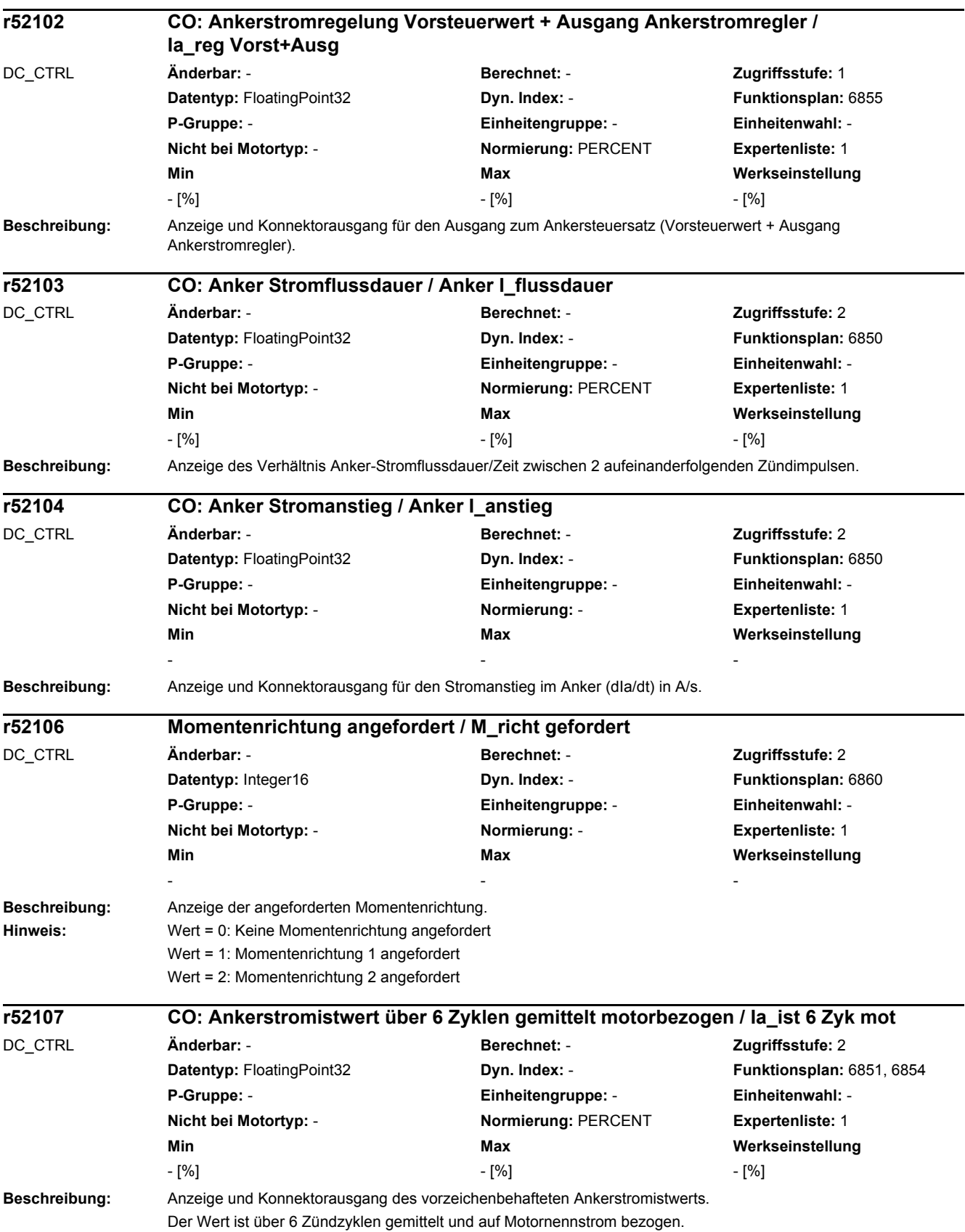

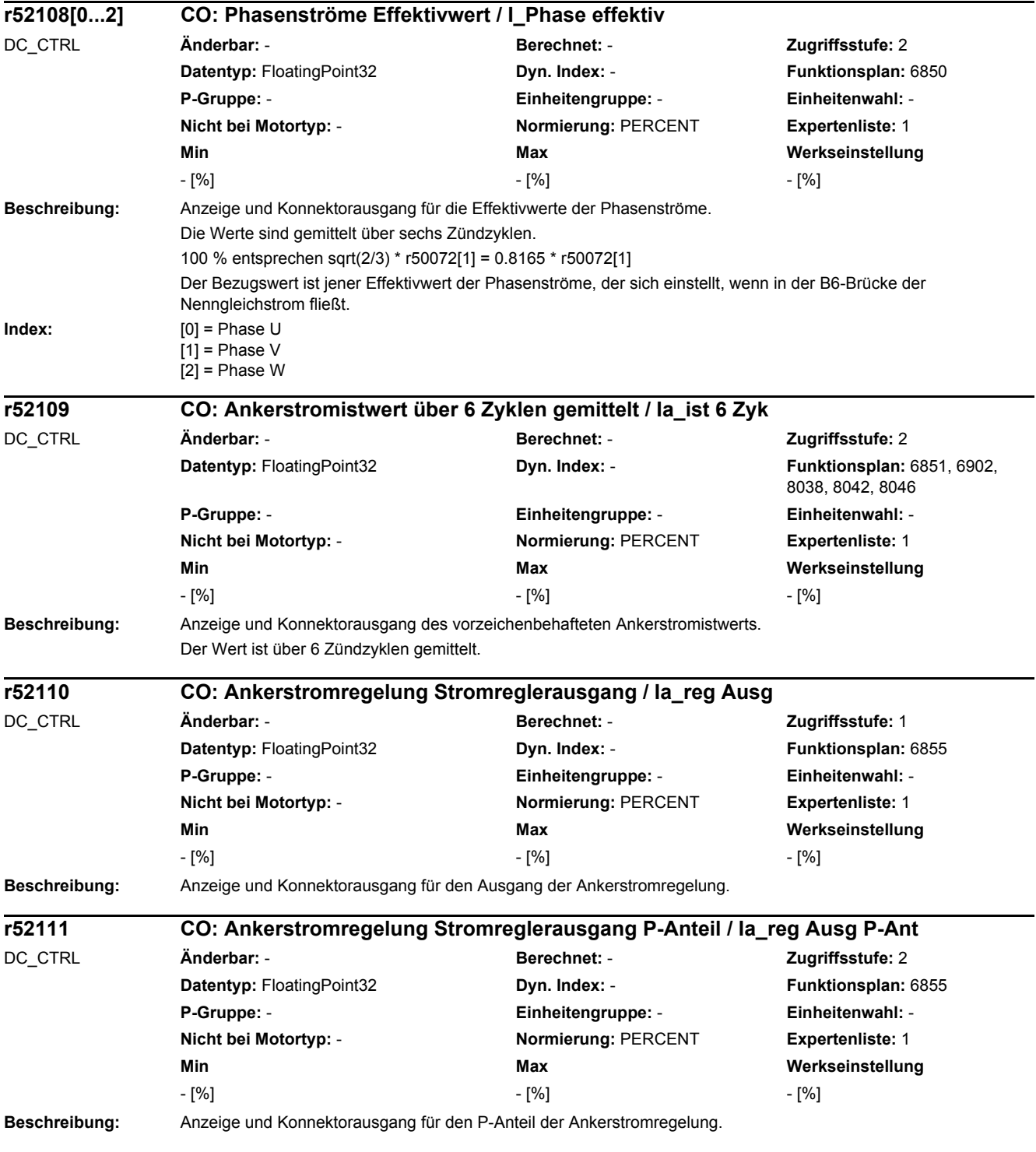

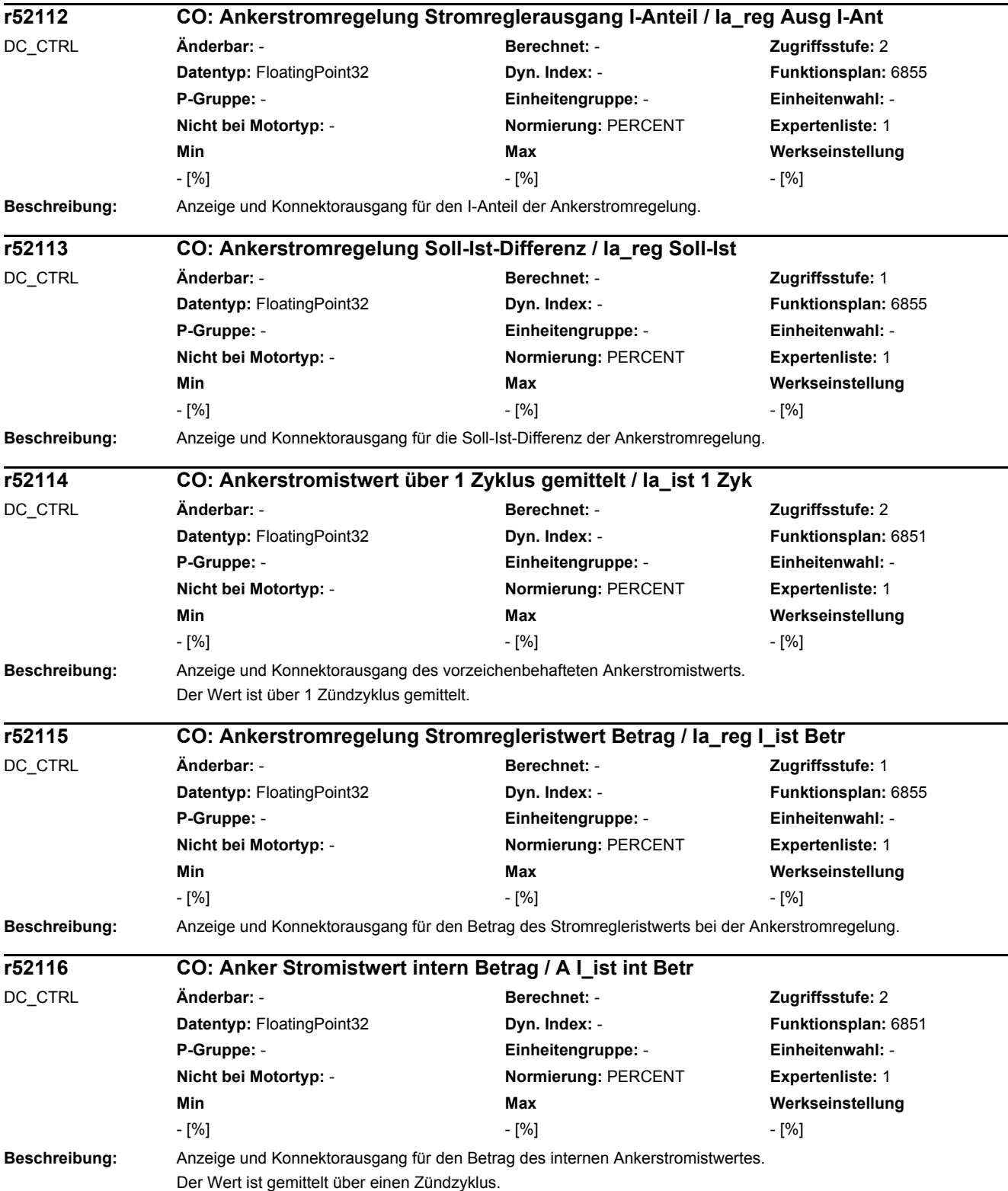

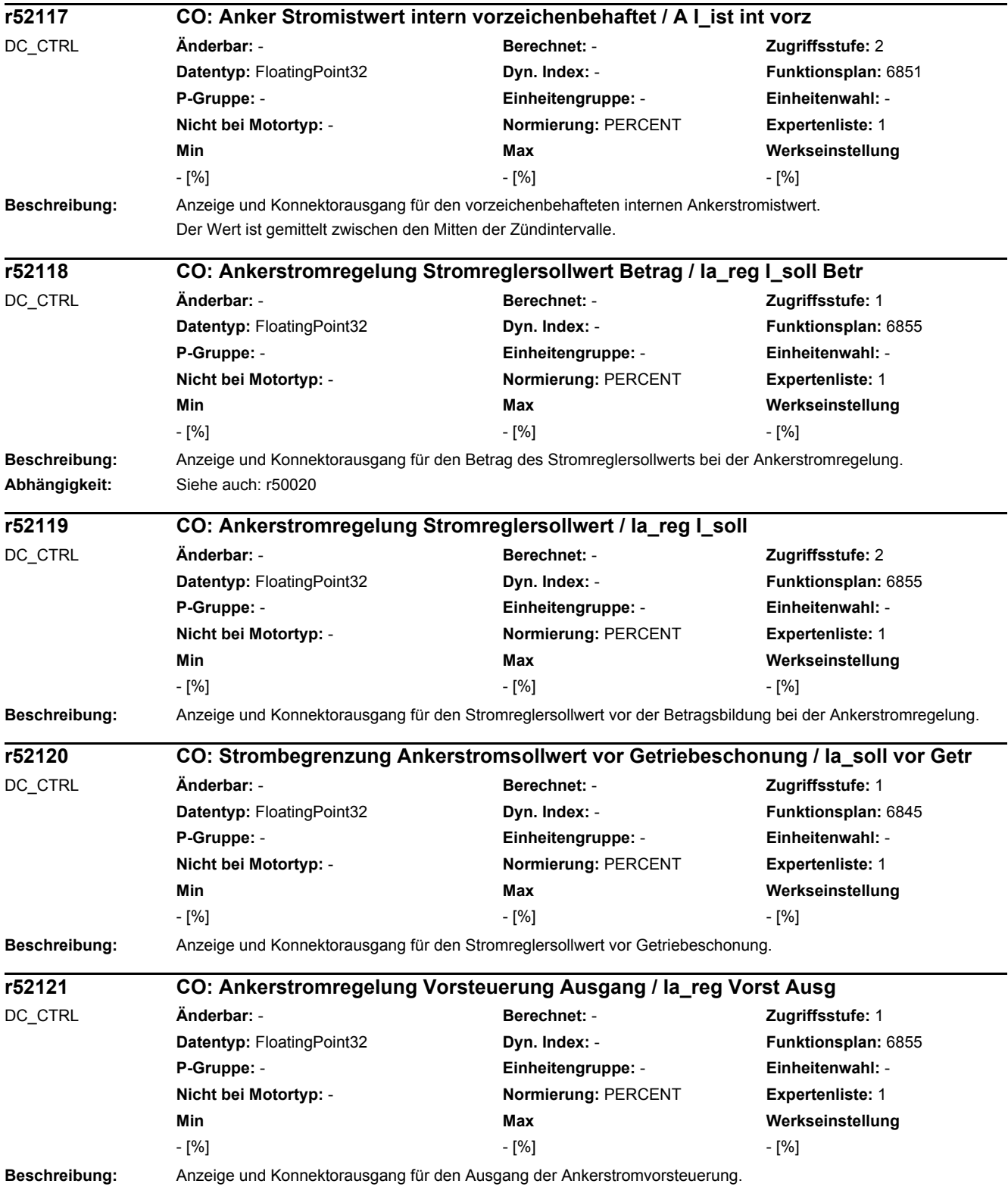

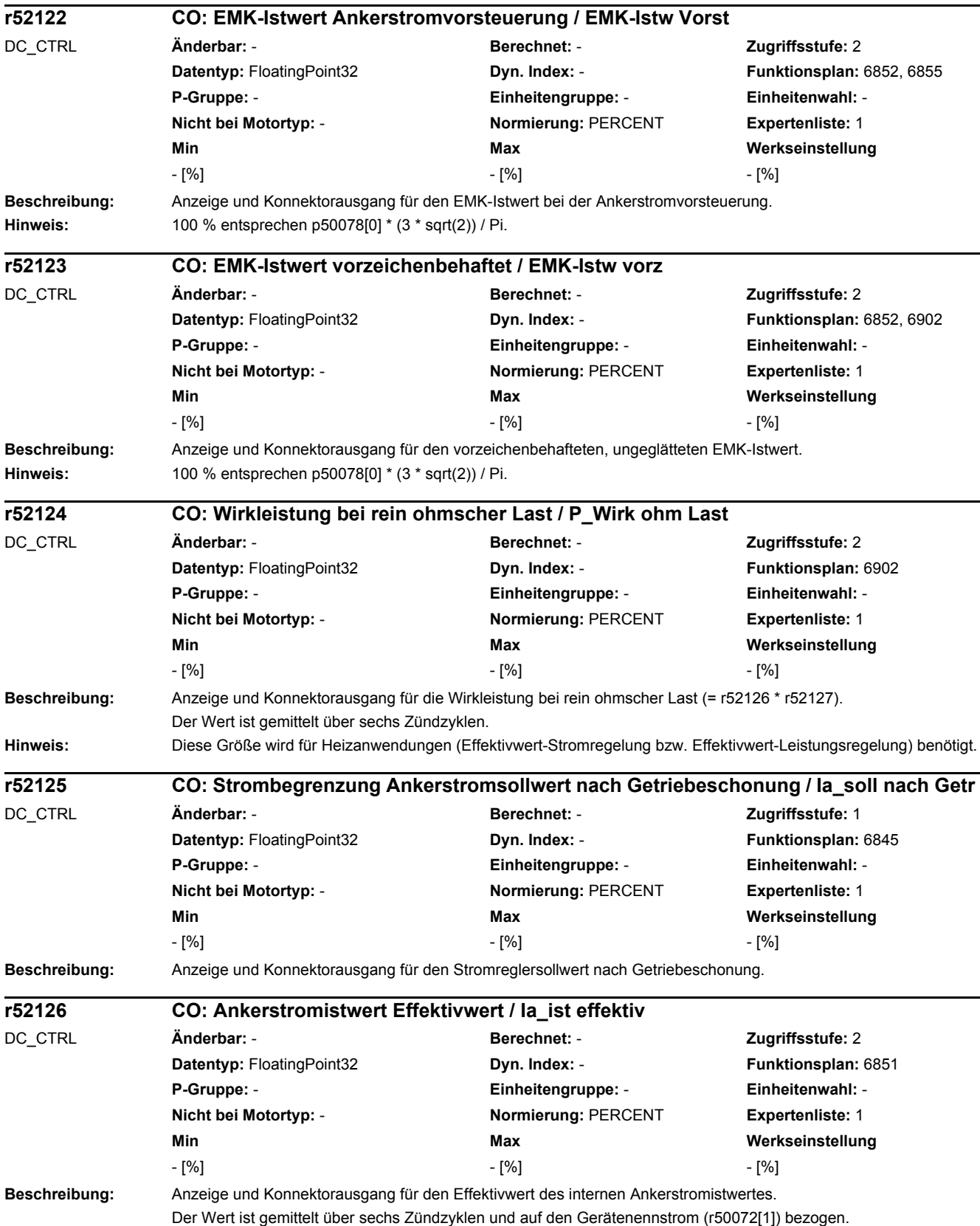

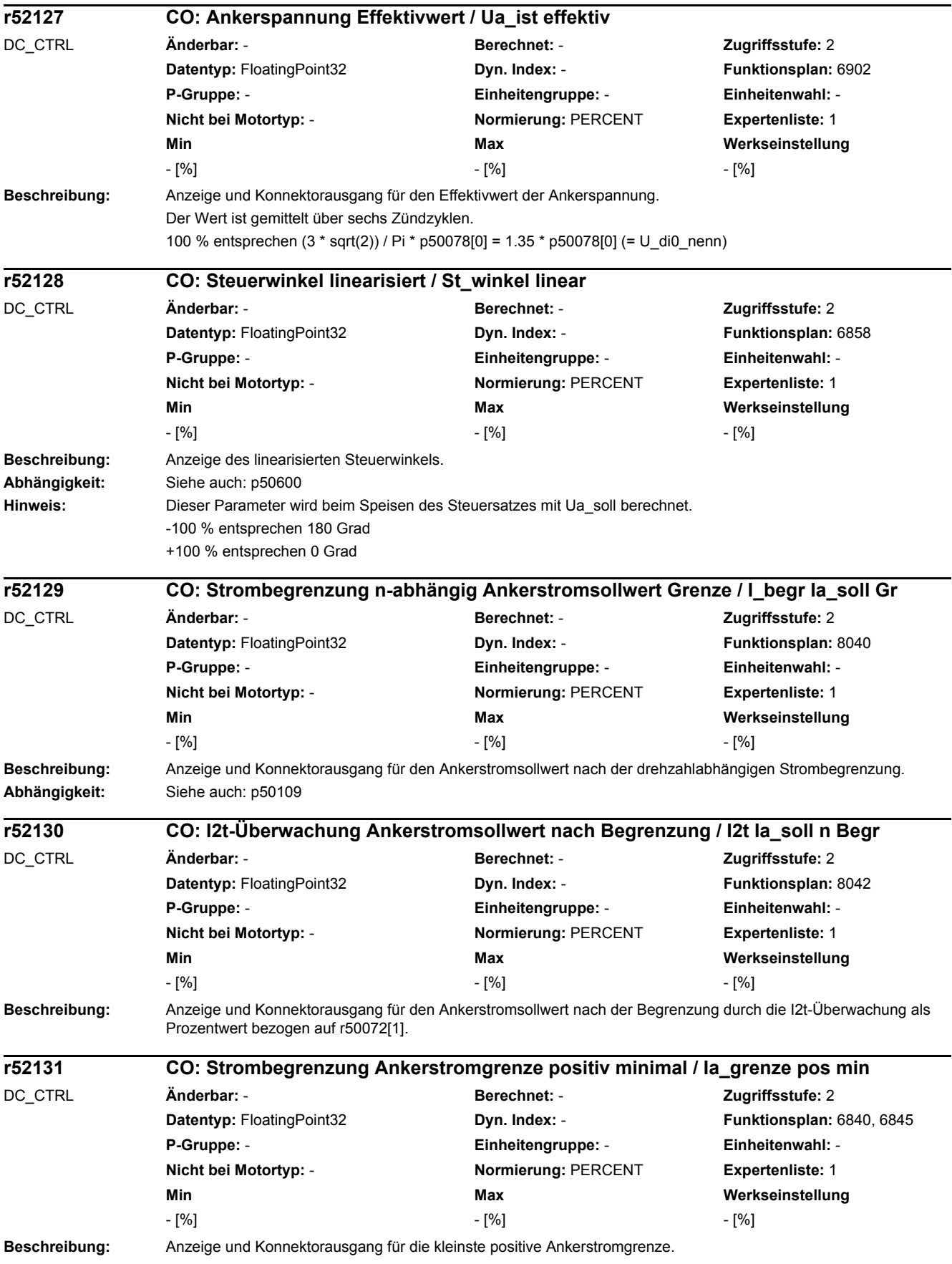

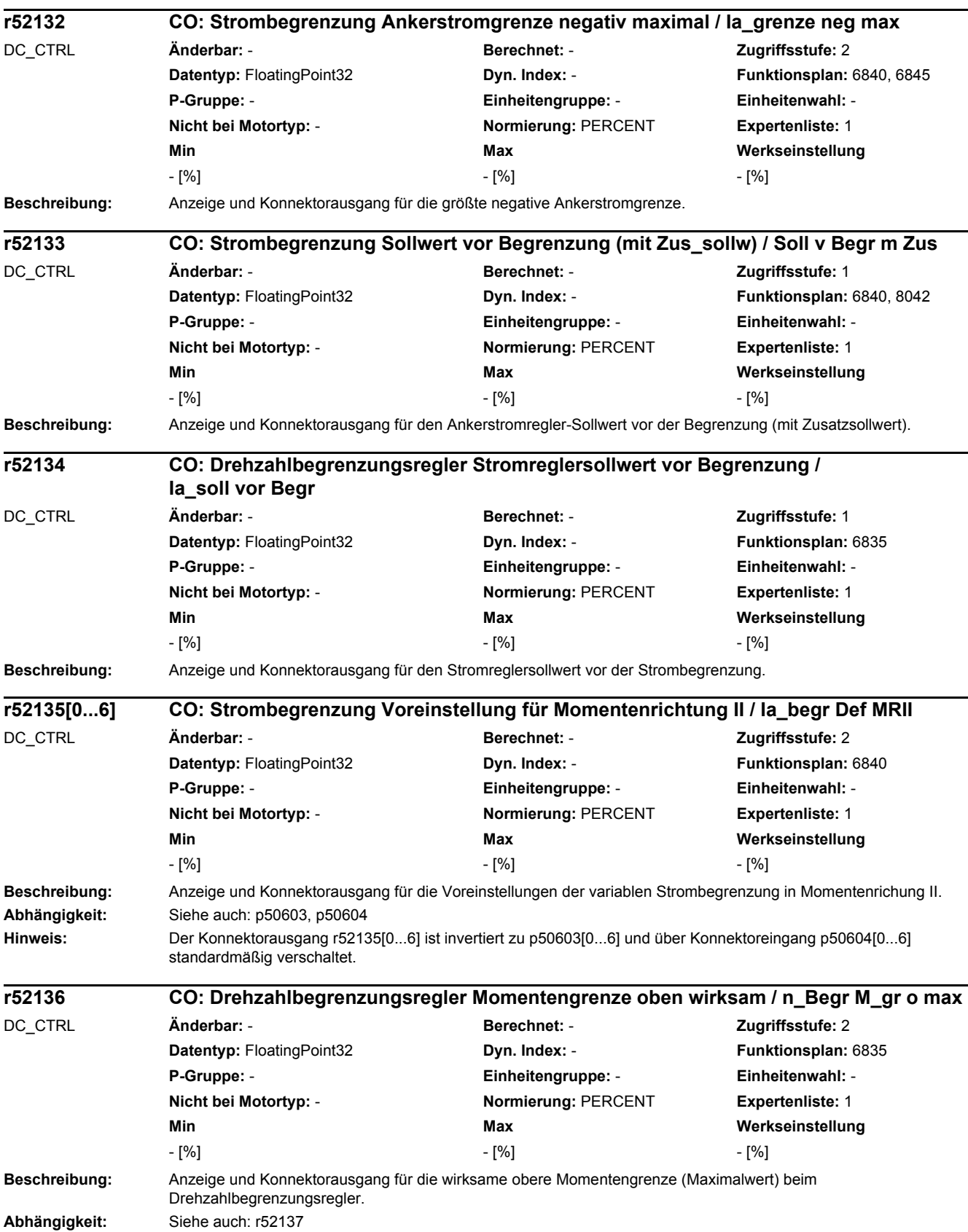

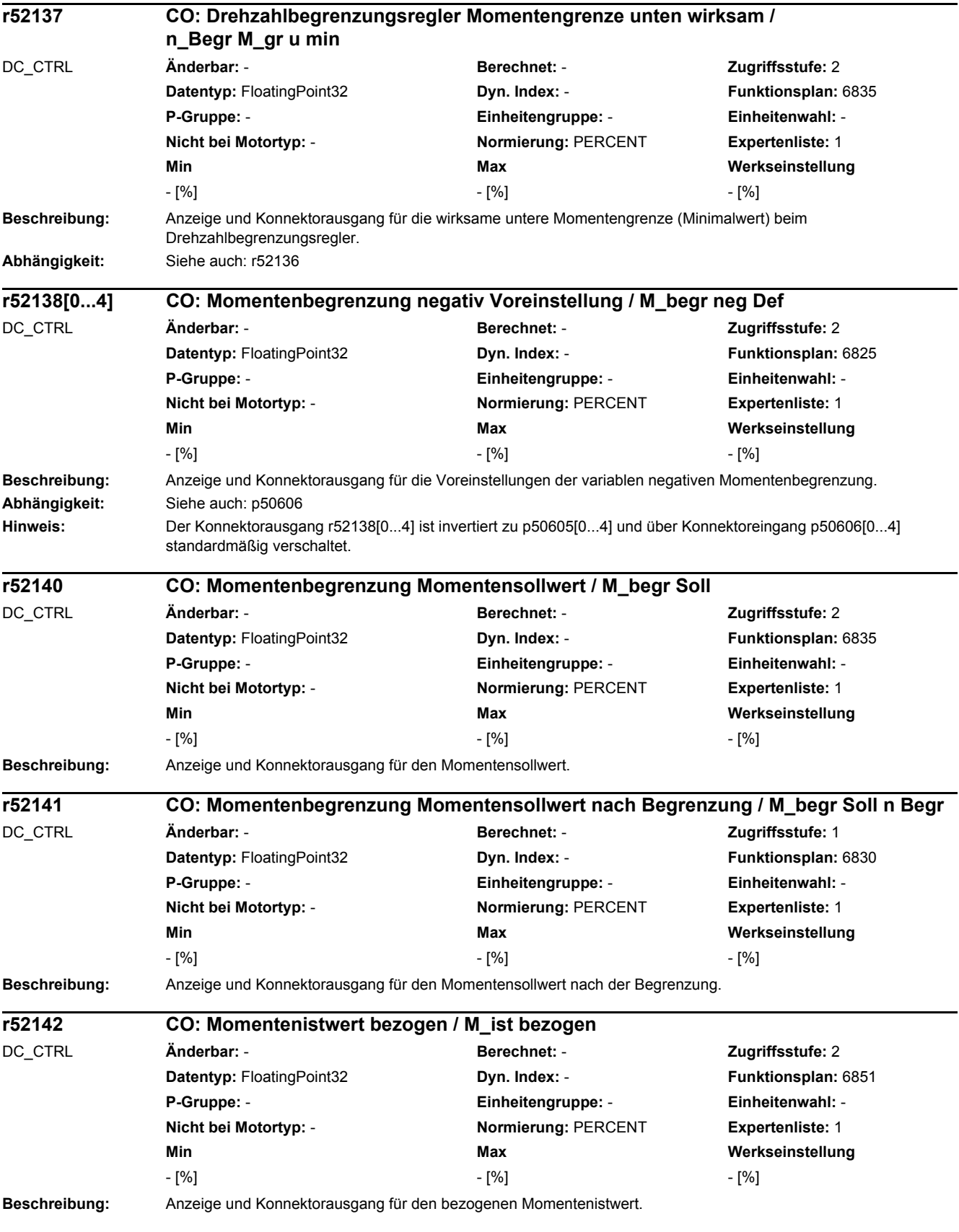

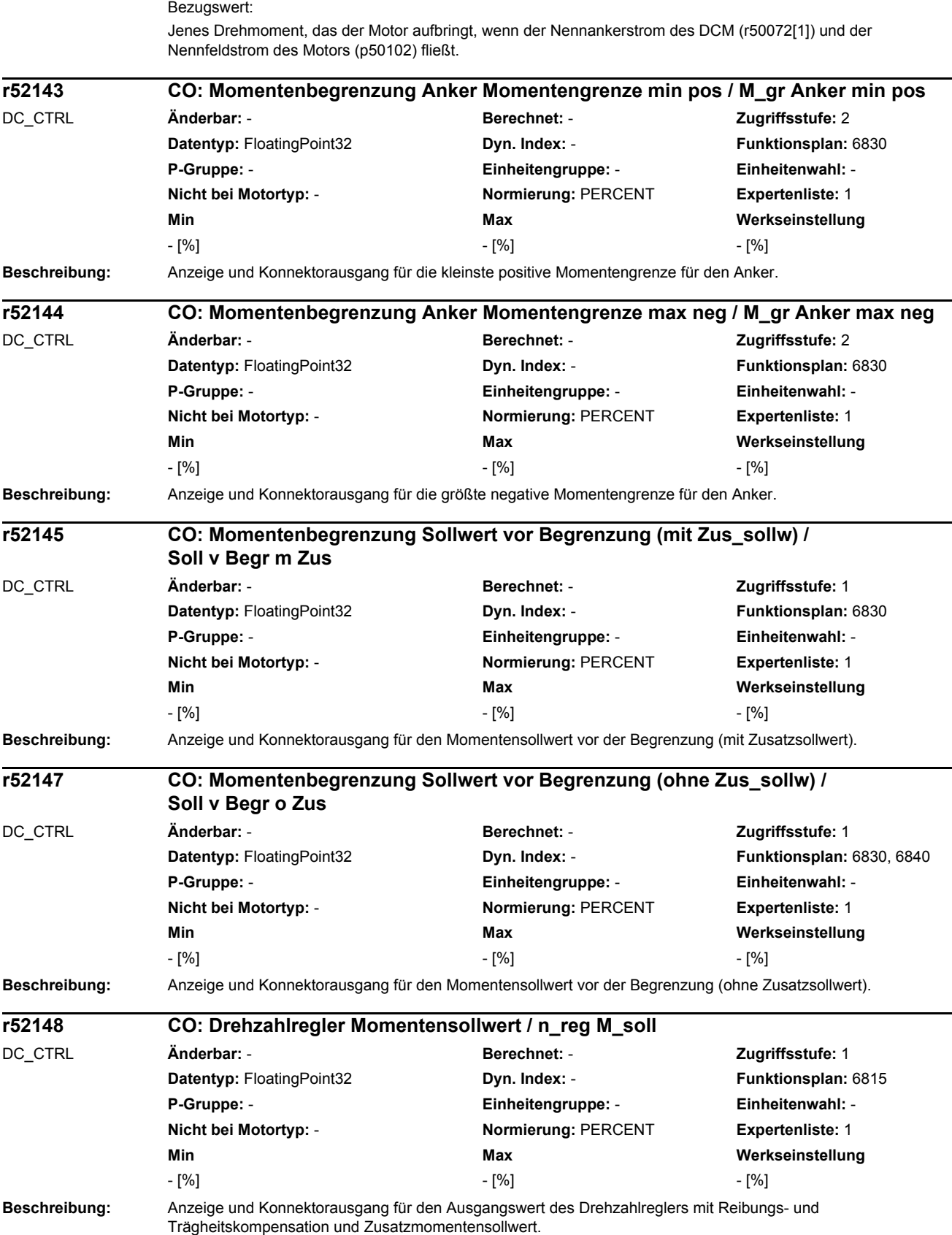

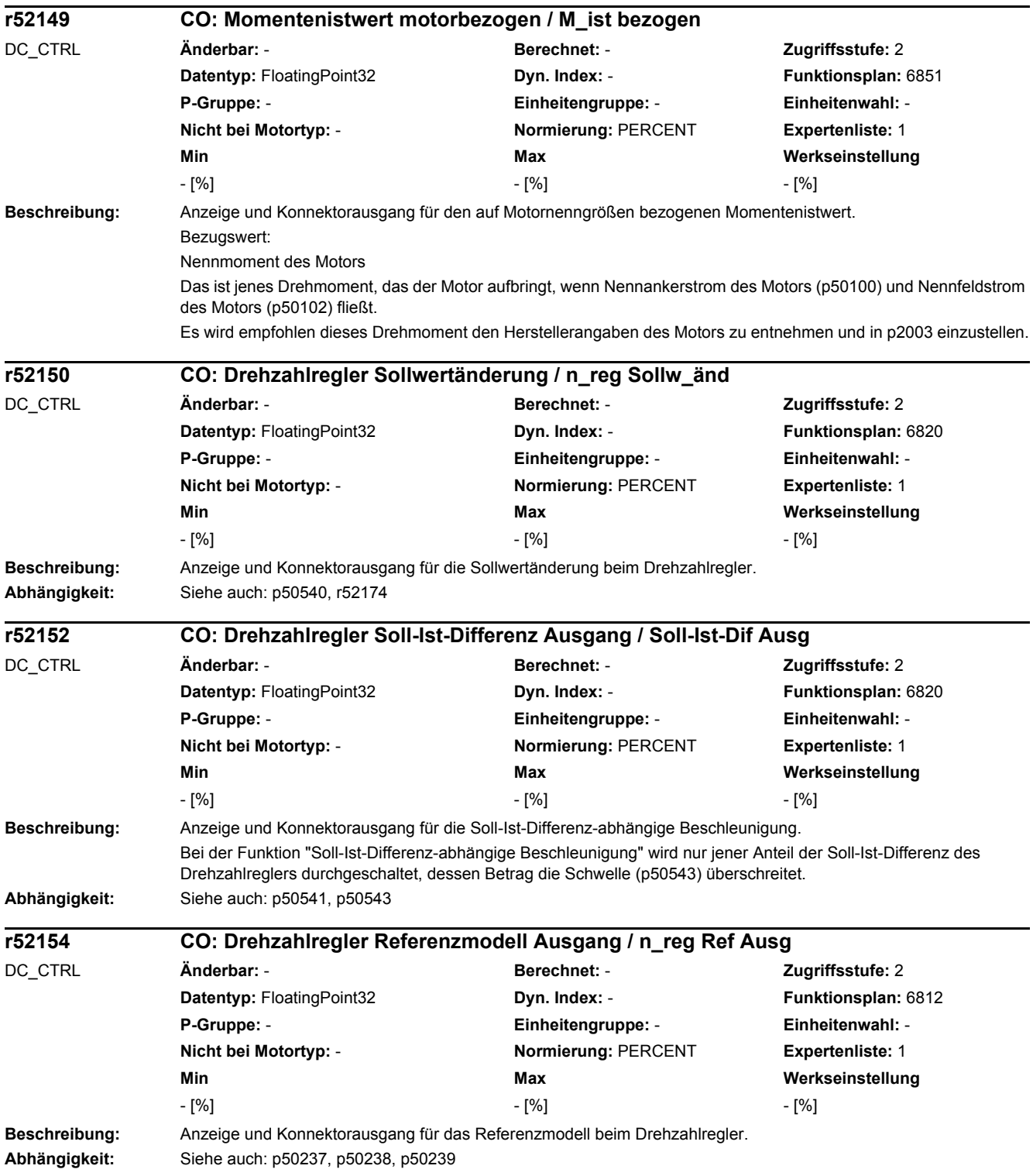

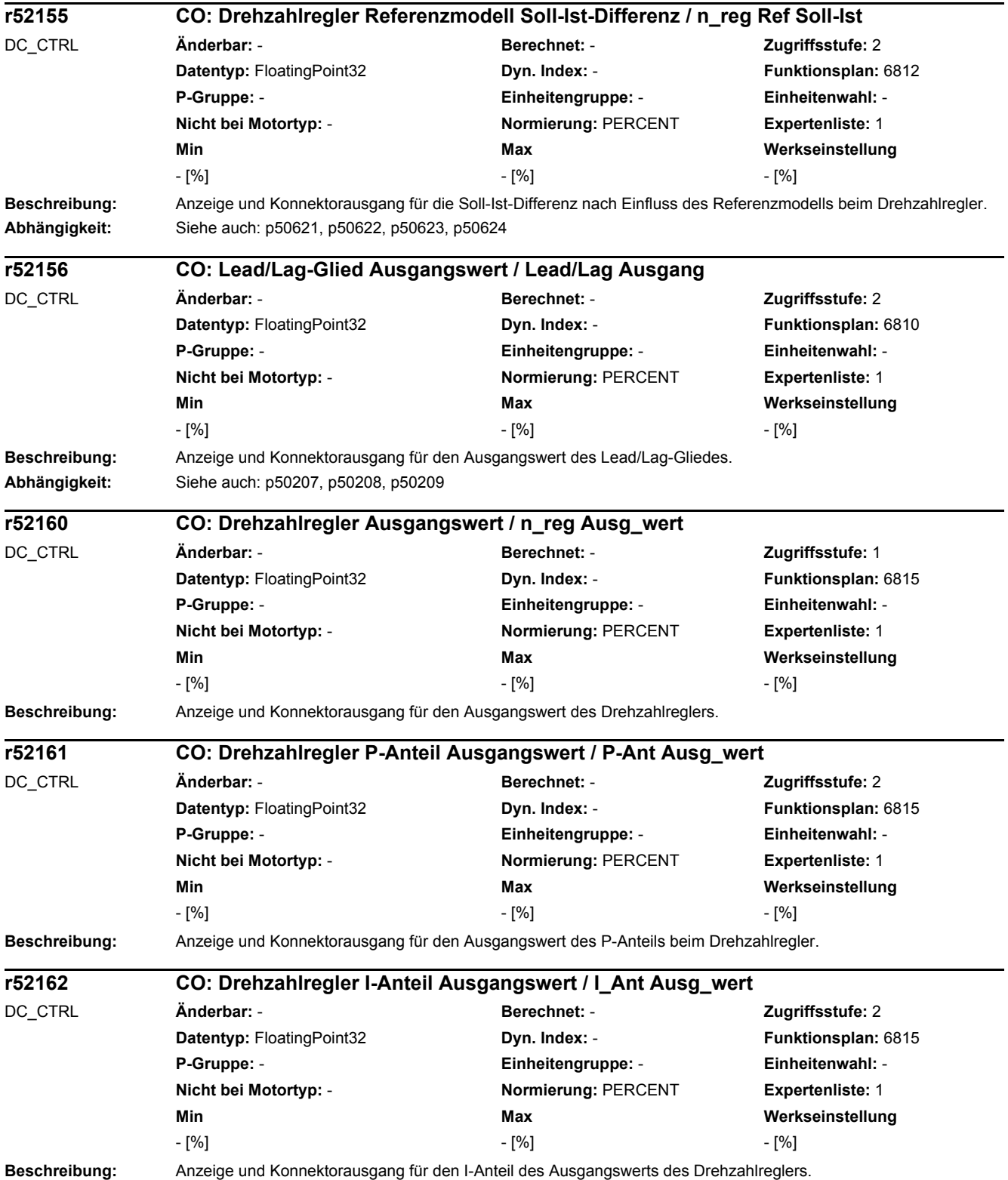

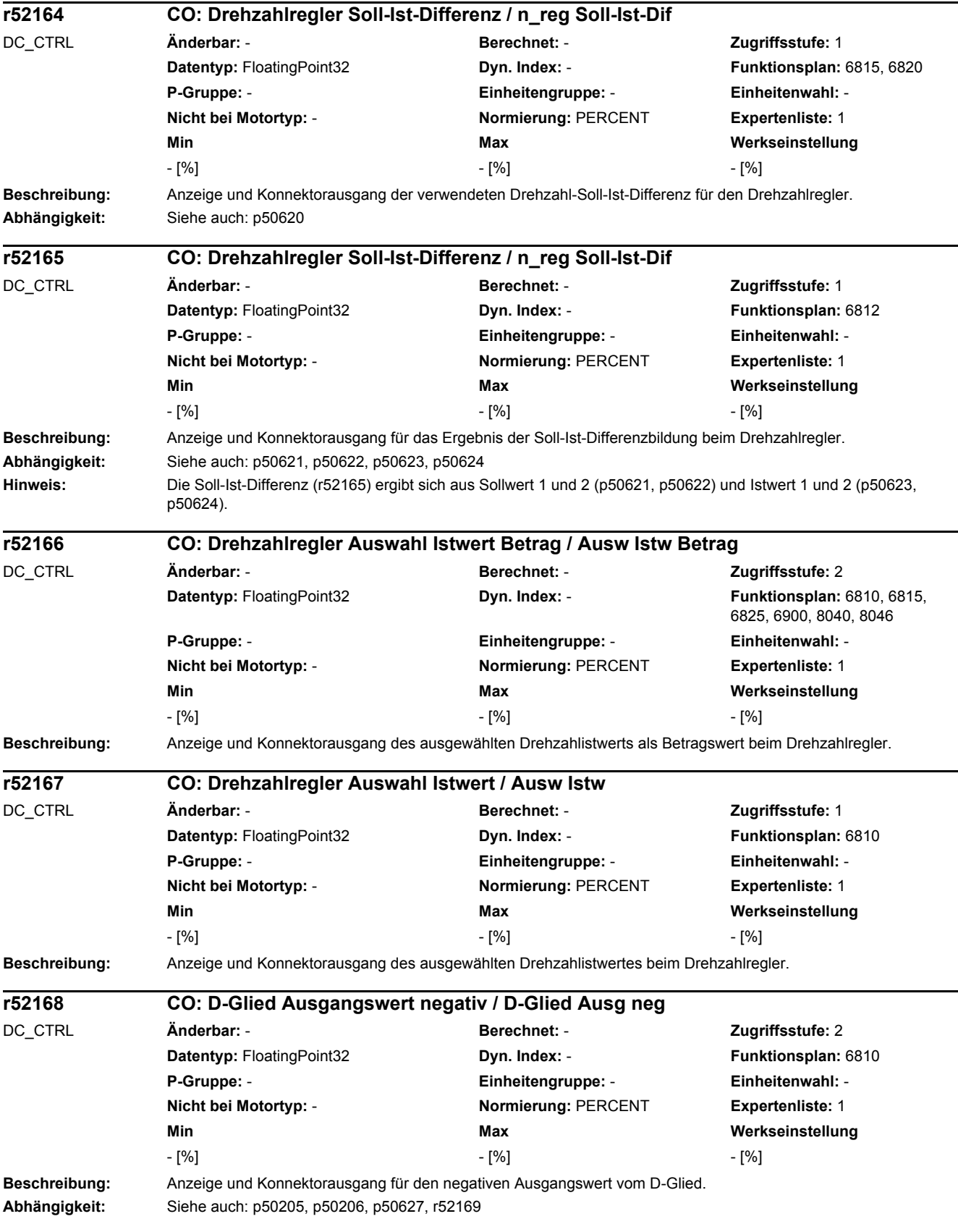

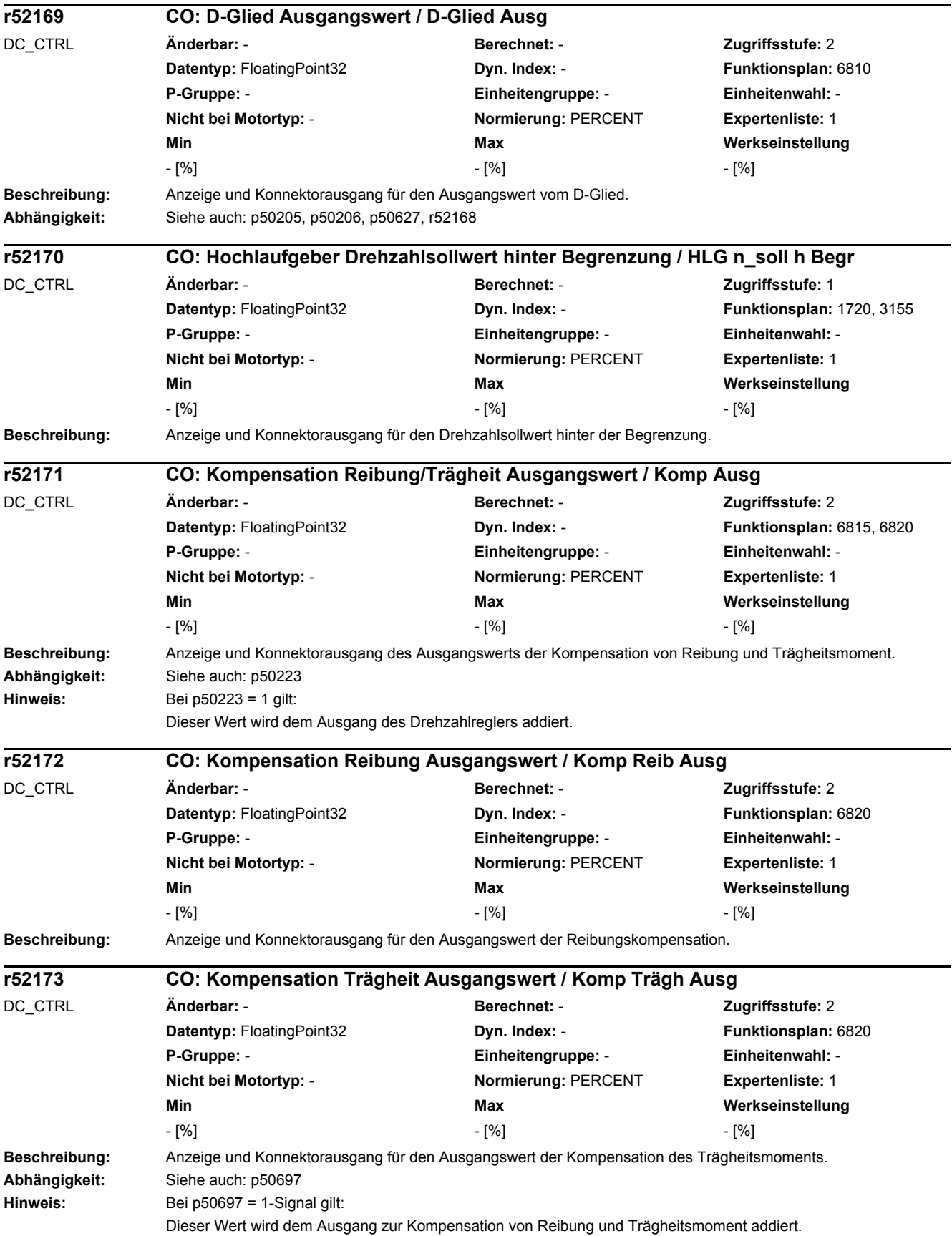

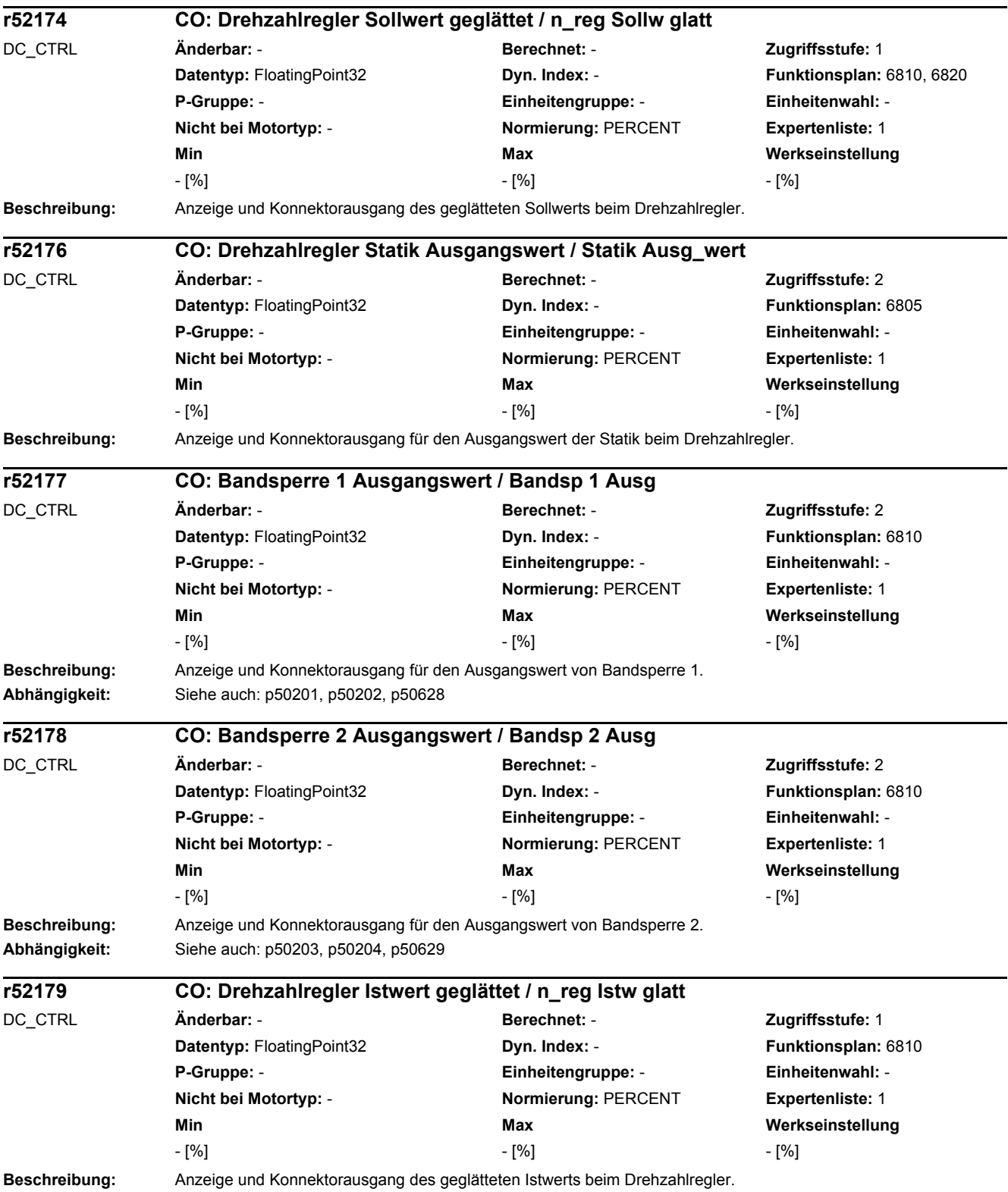

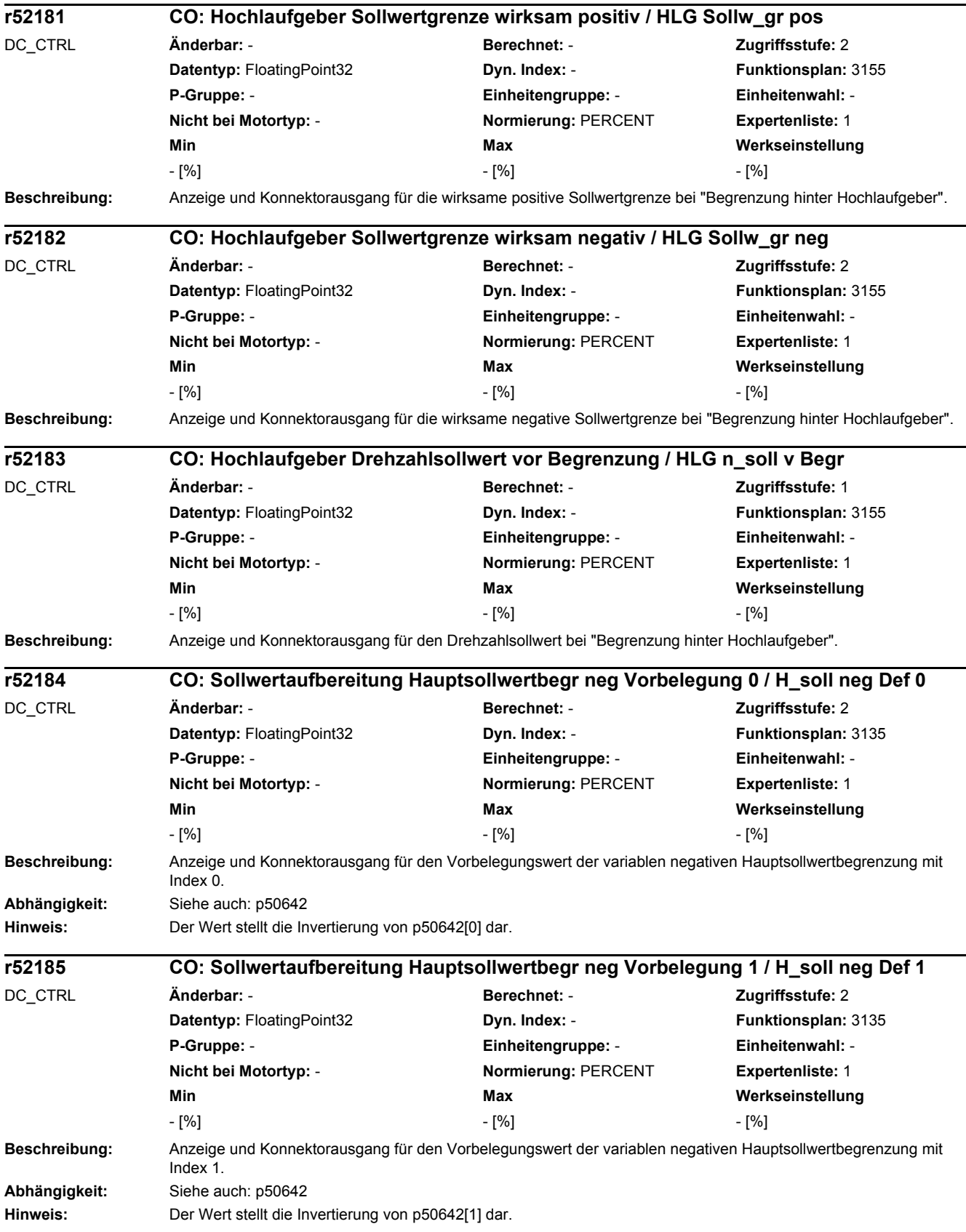

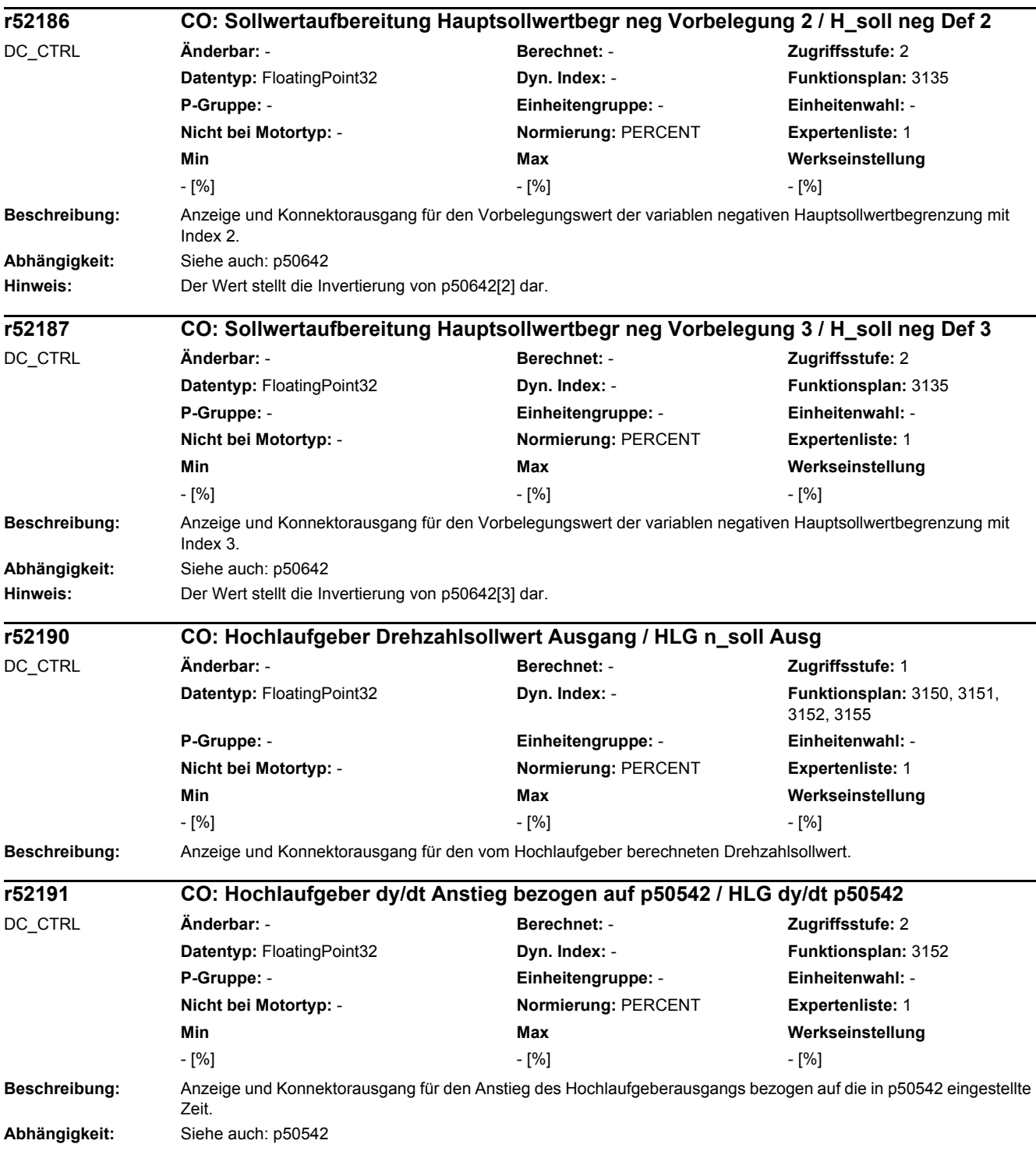

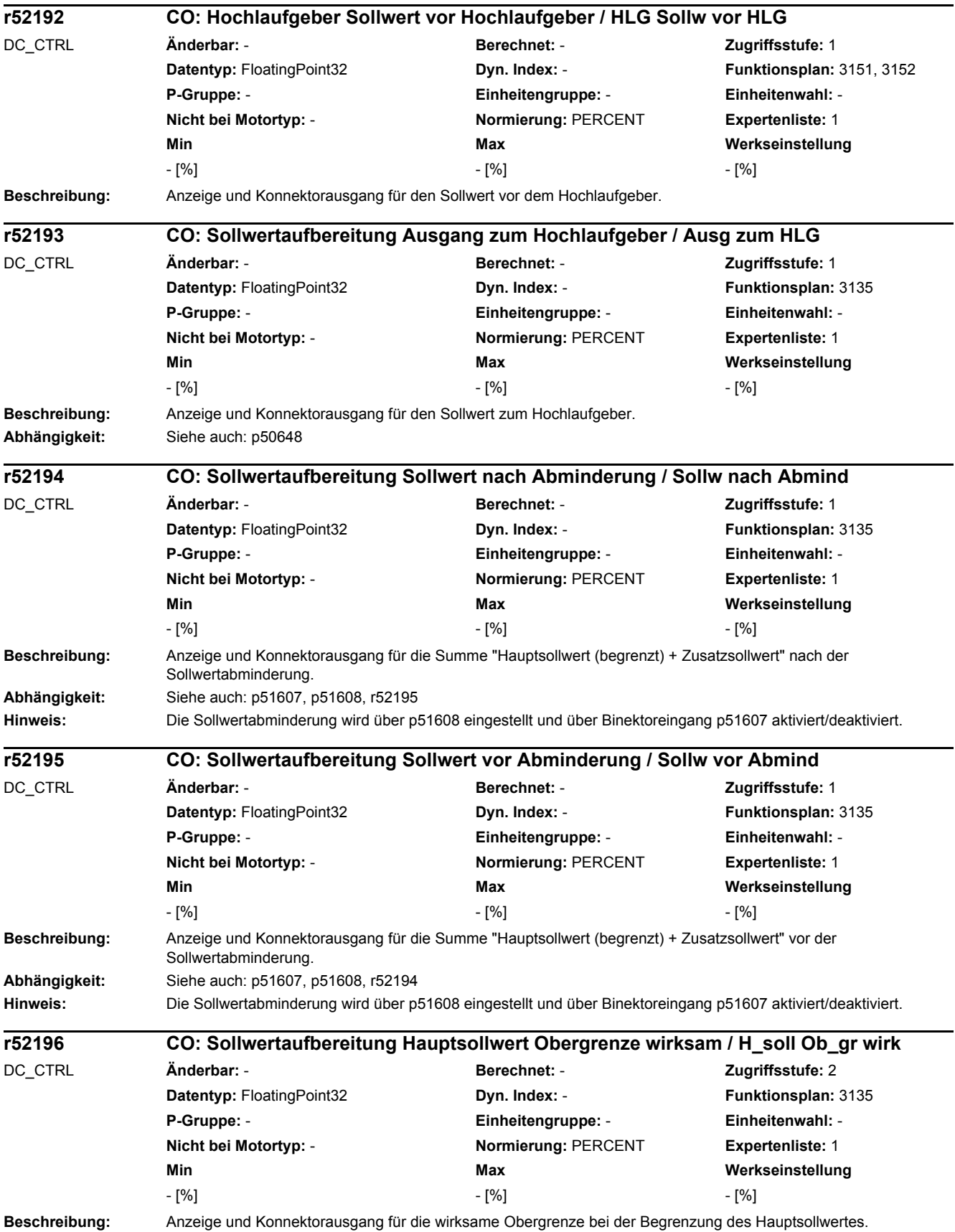

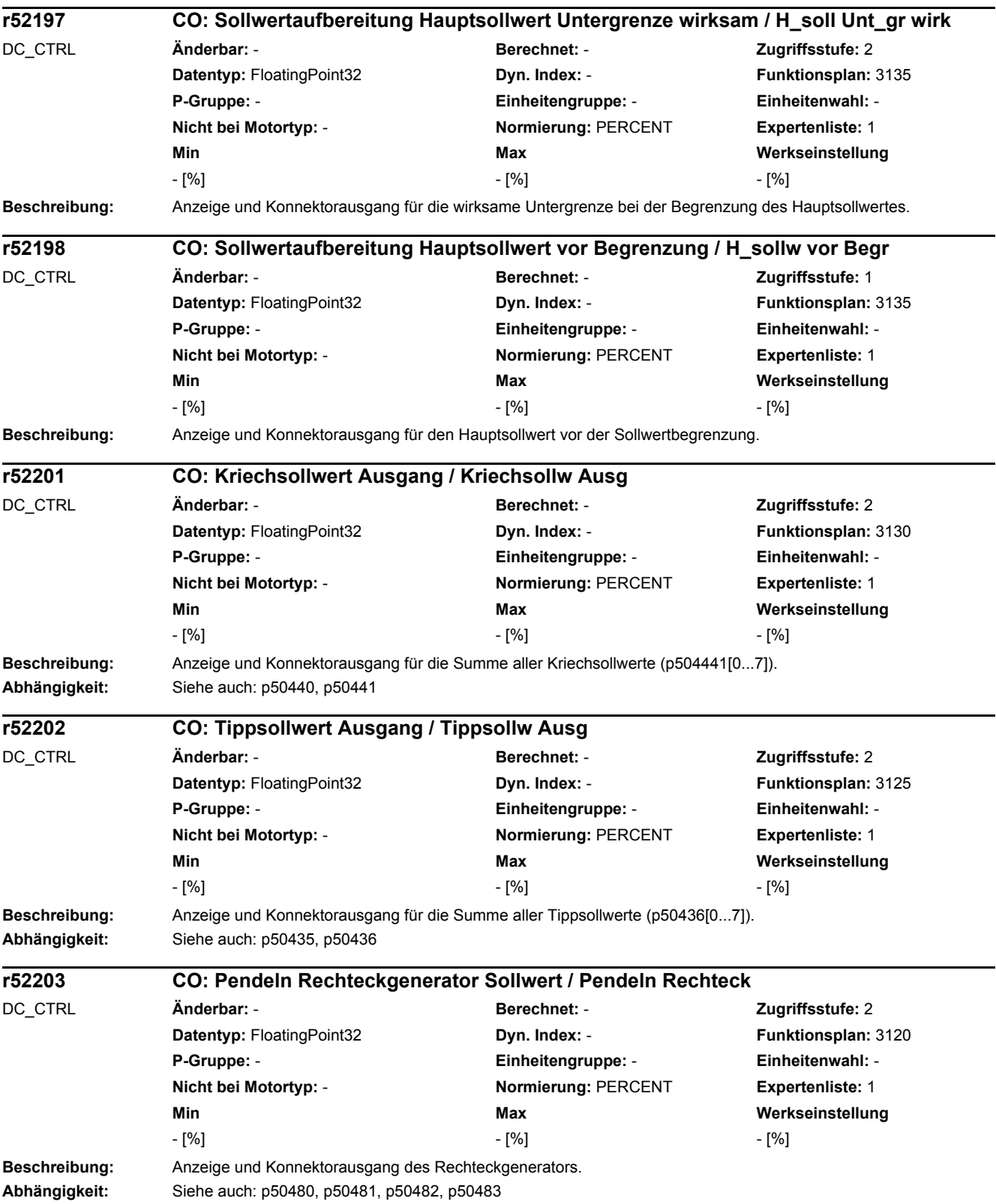

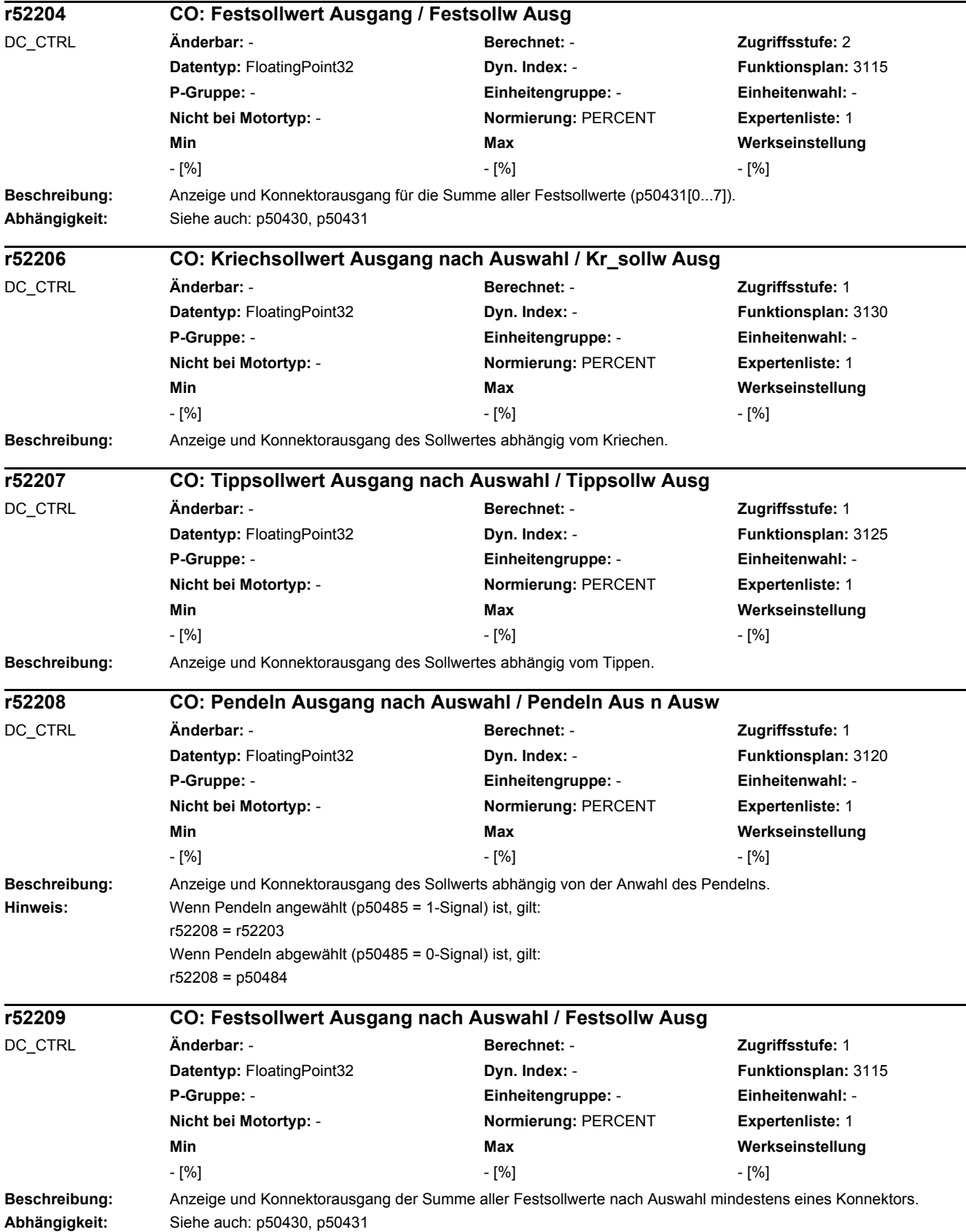

## *2 Parameter*

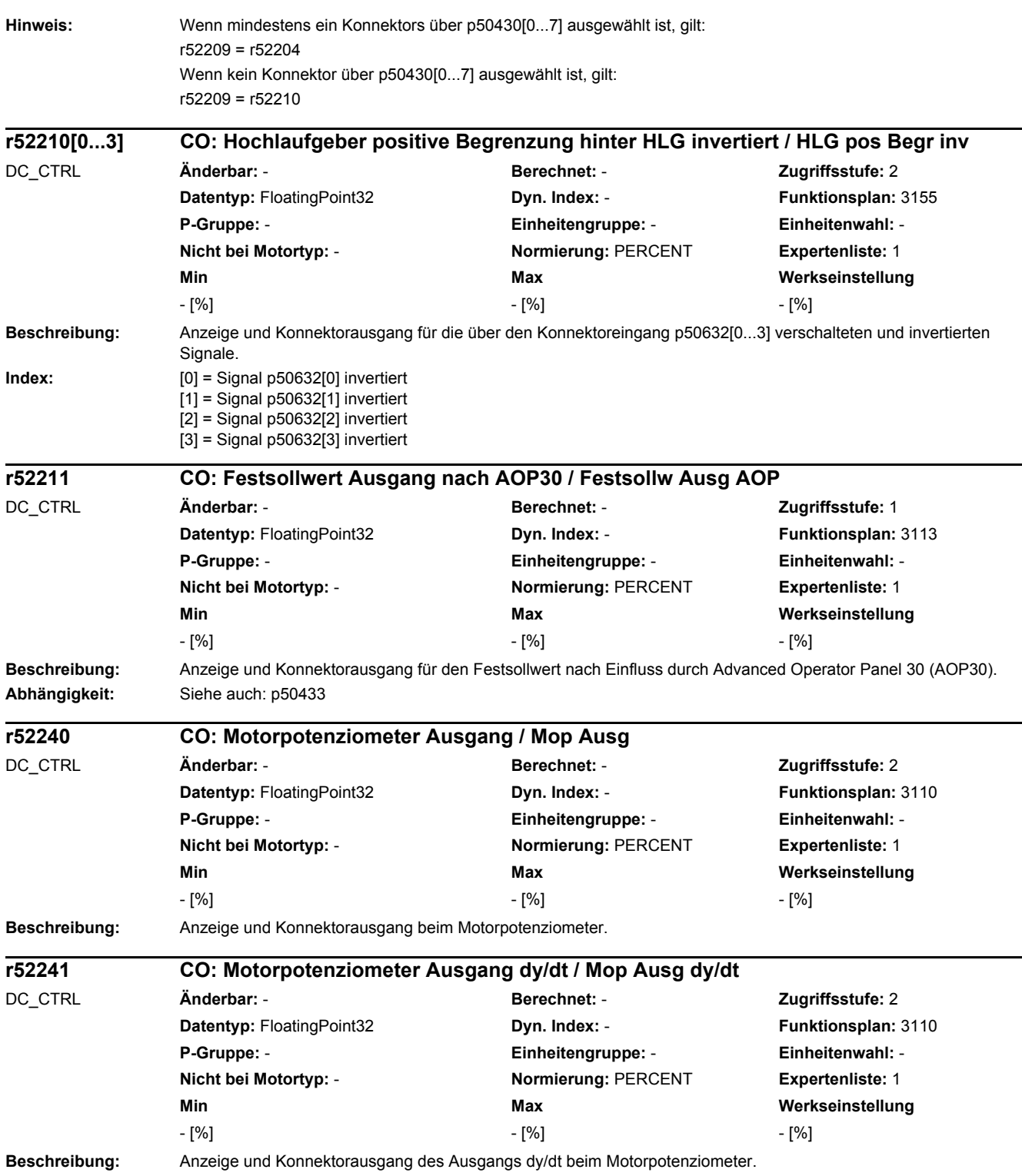
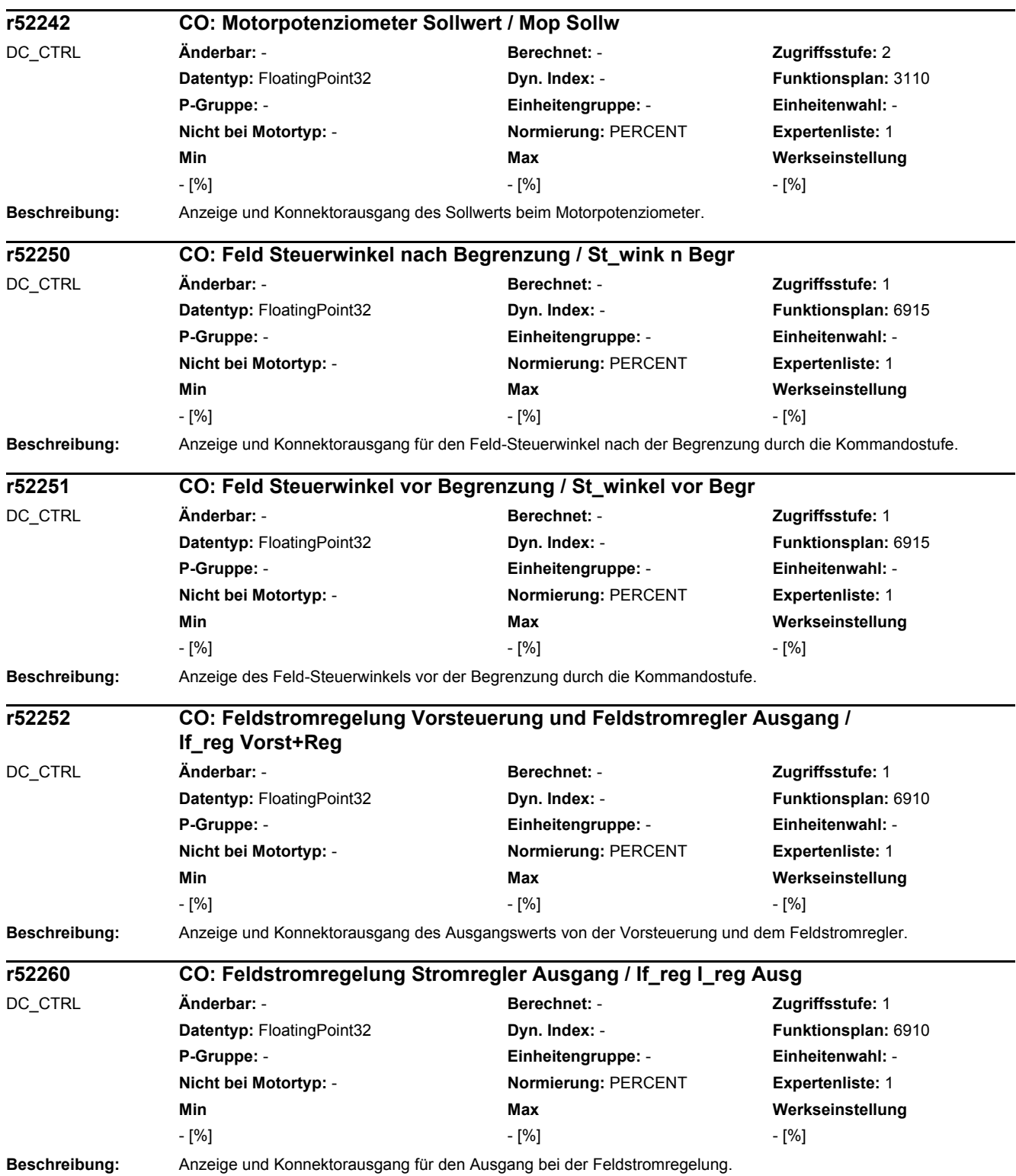

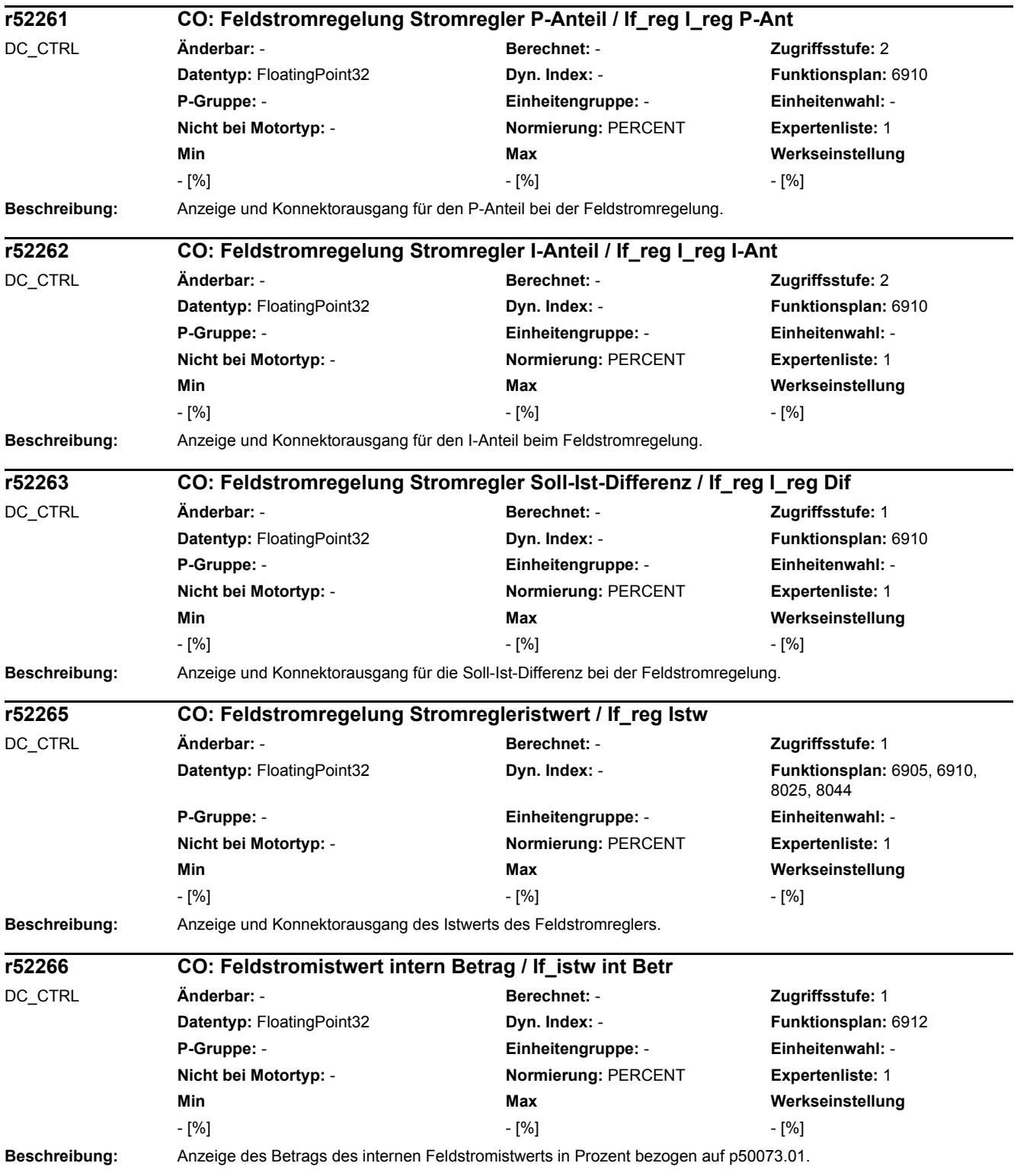

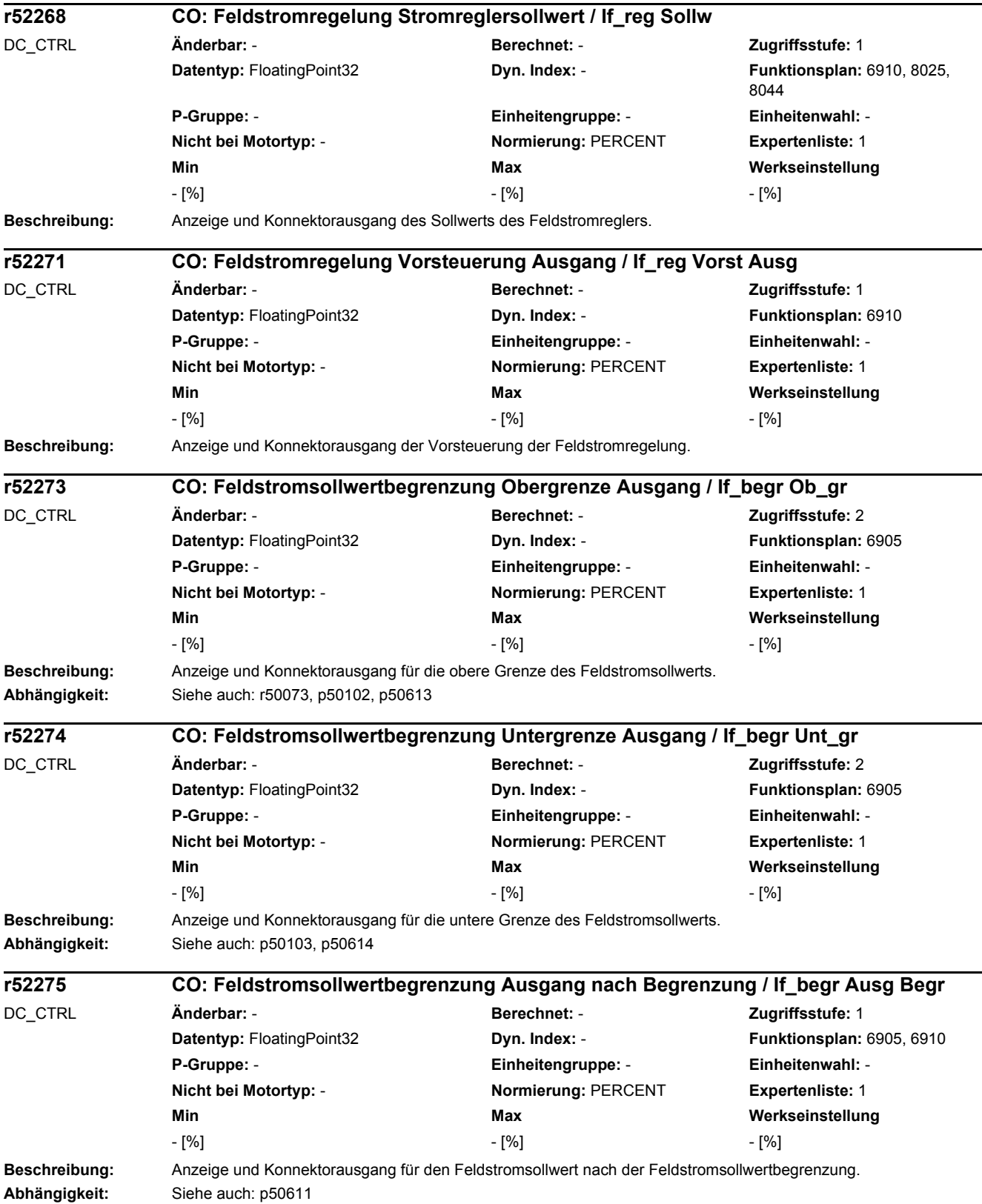

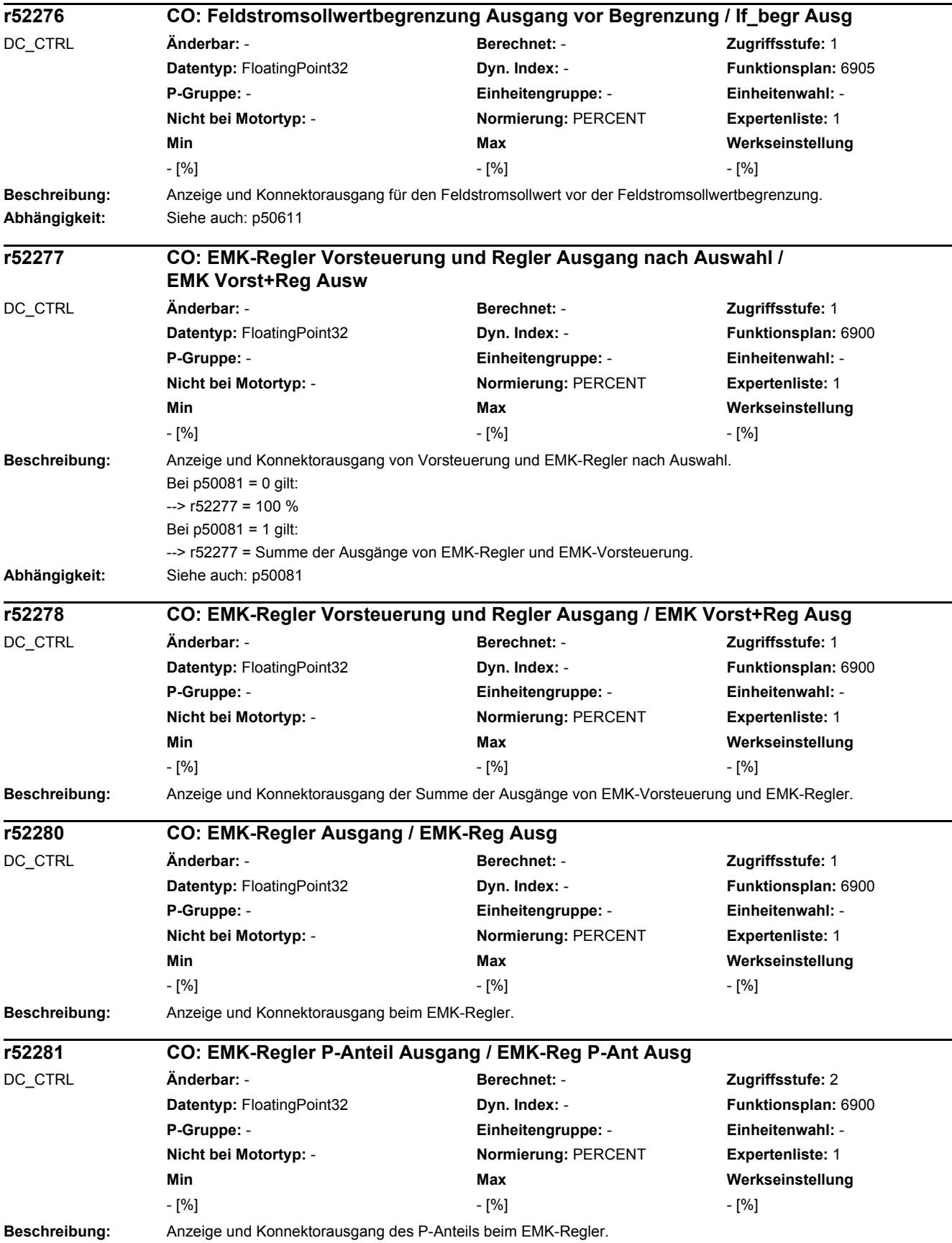

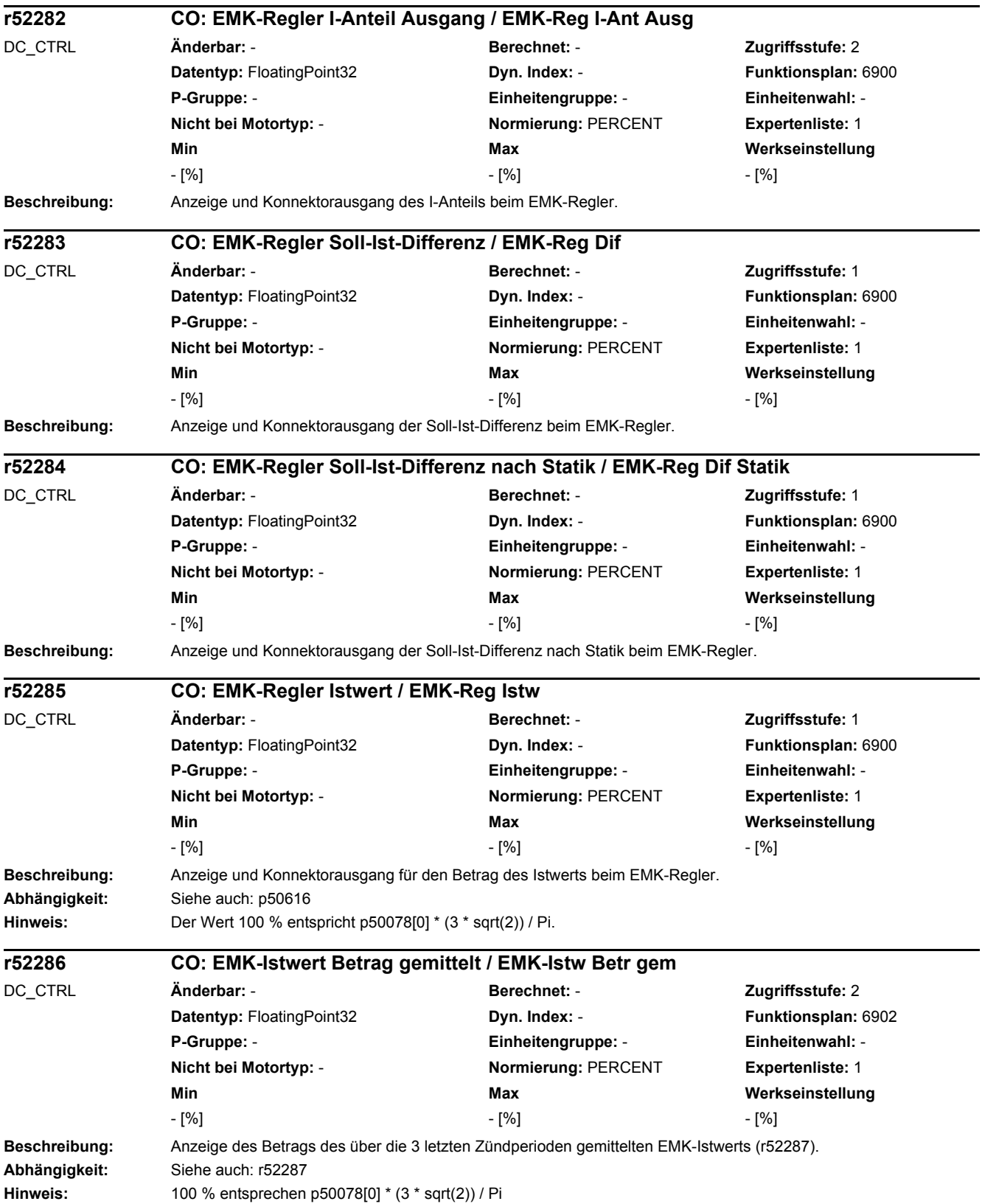

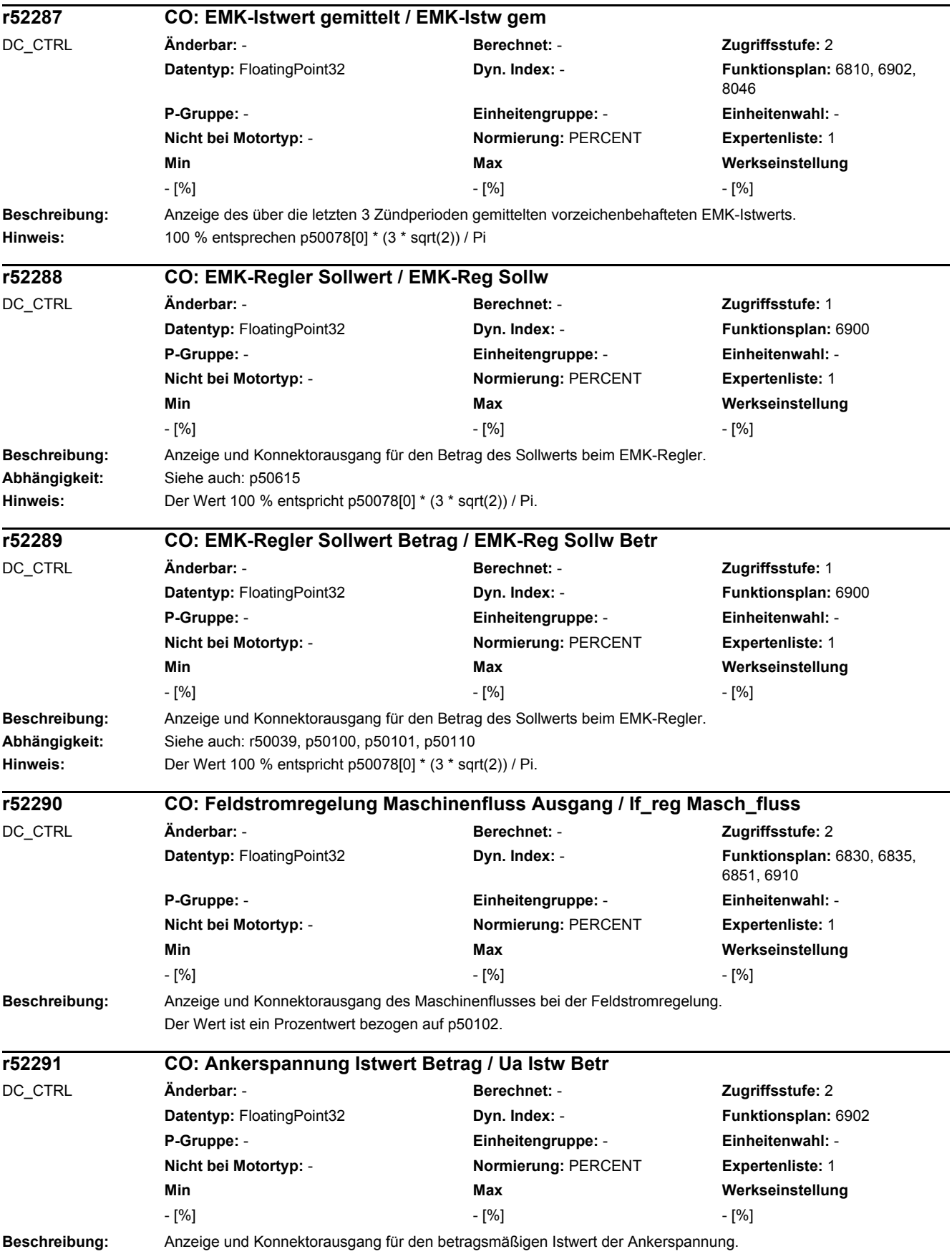

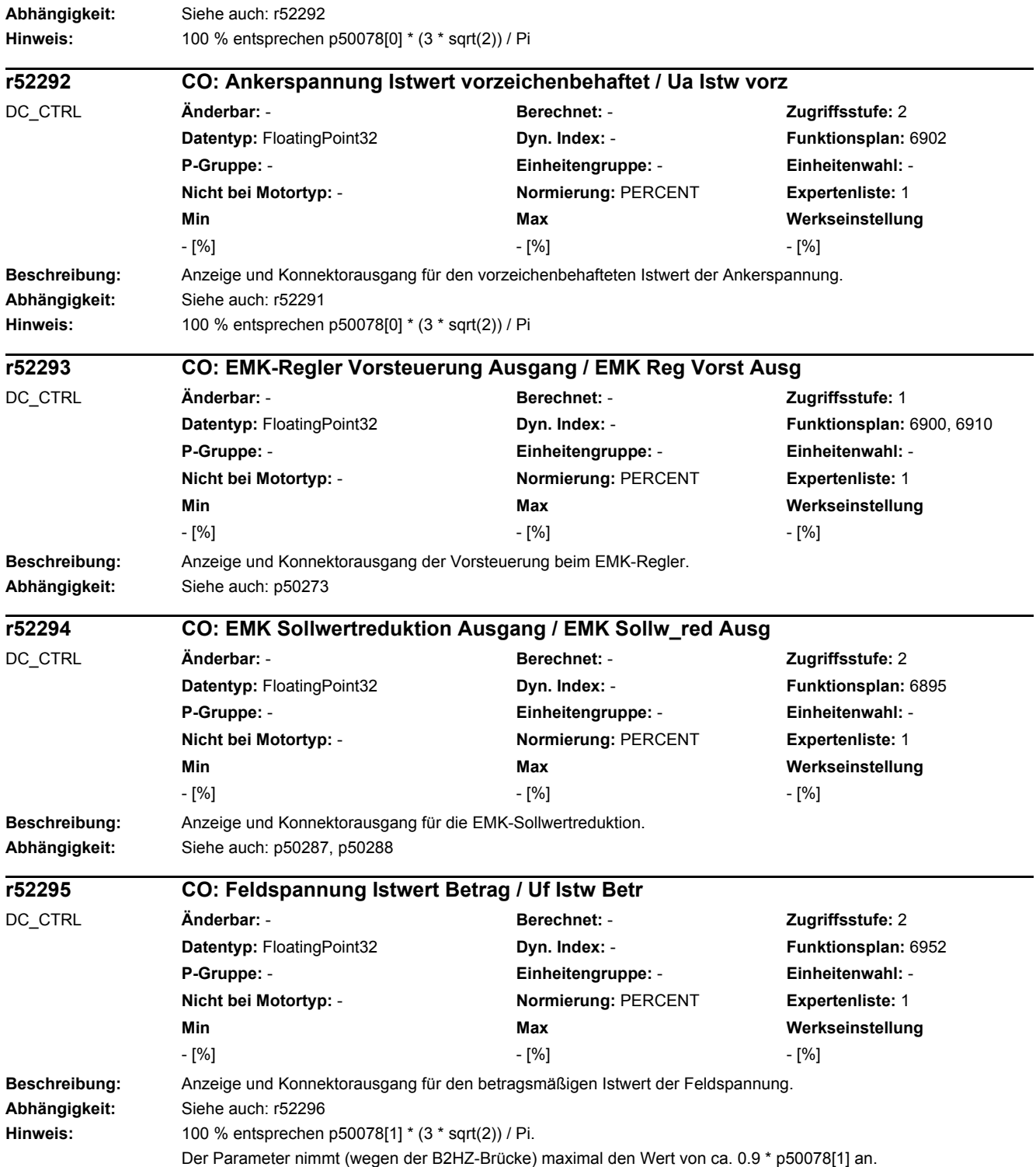

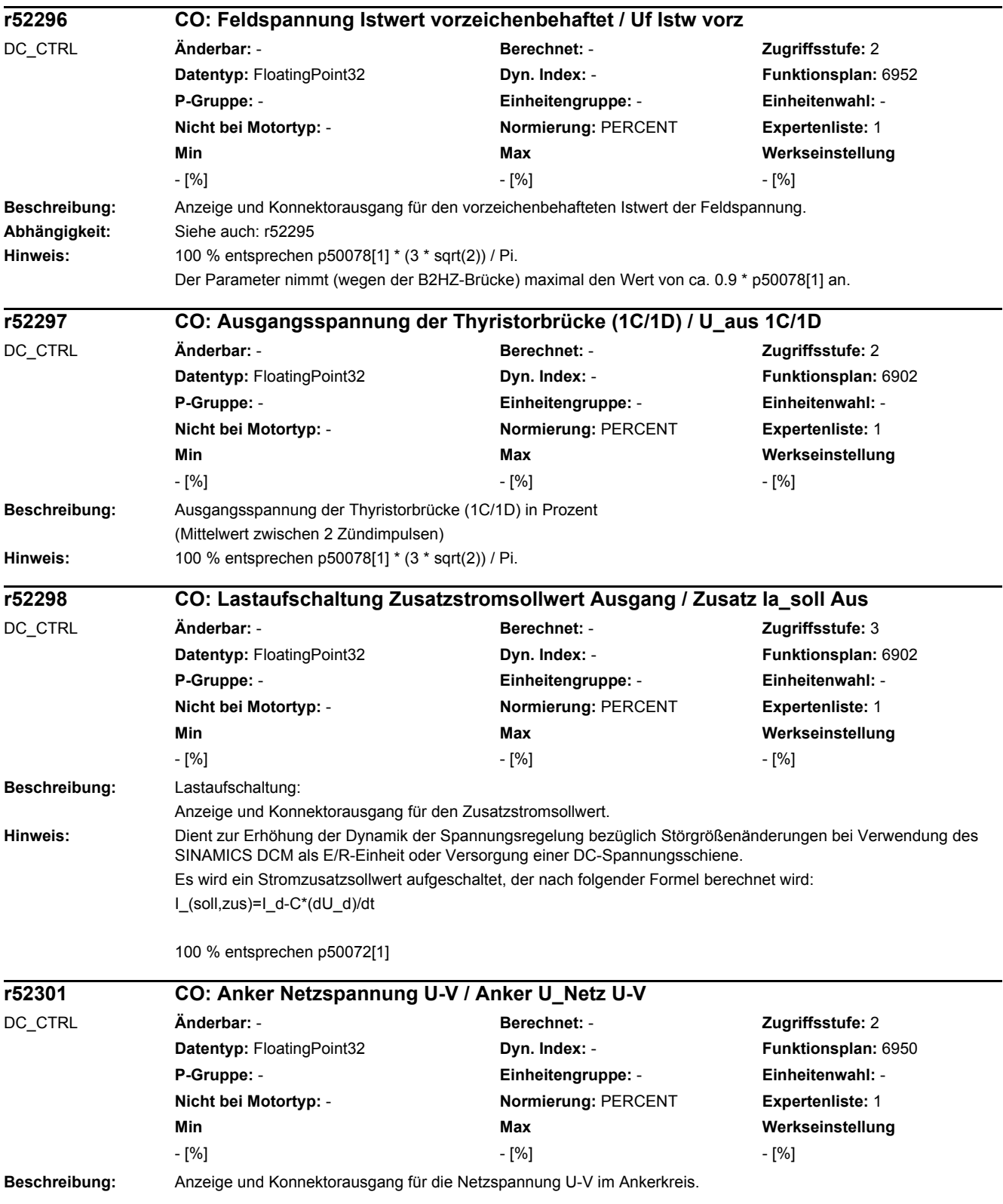

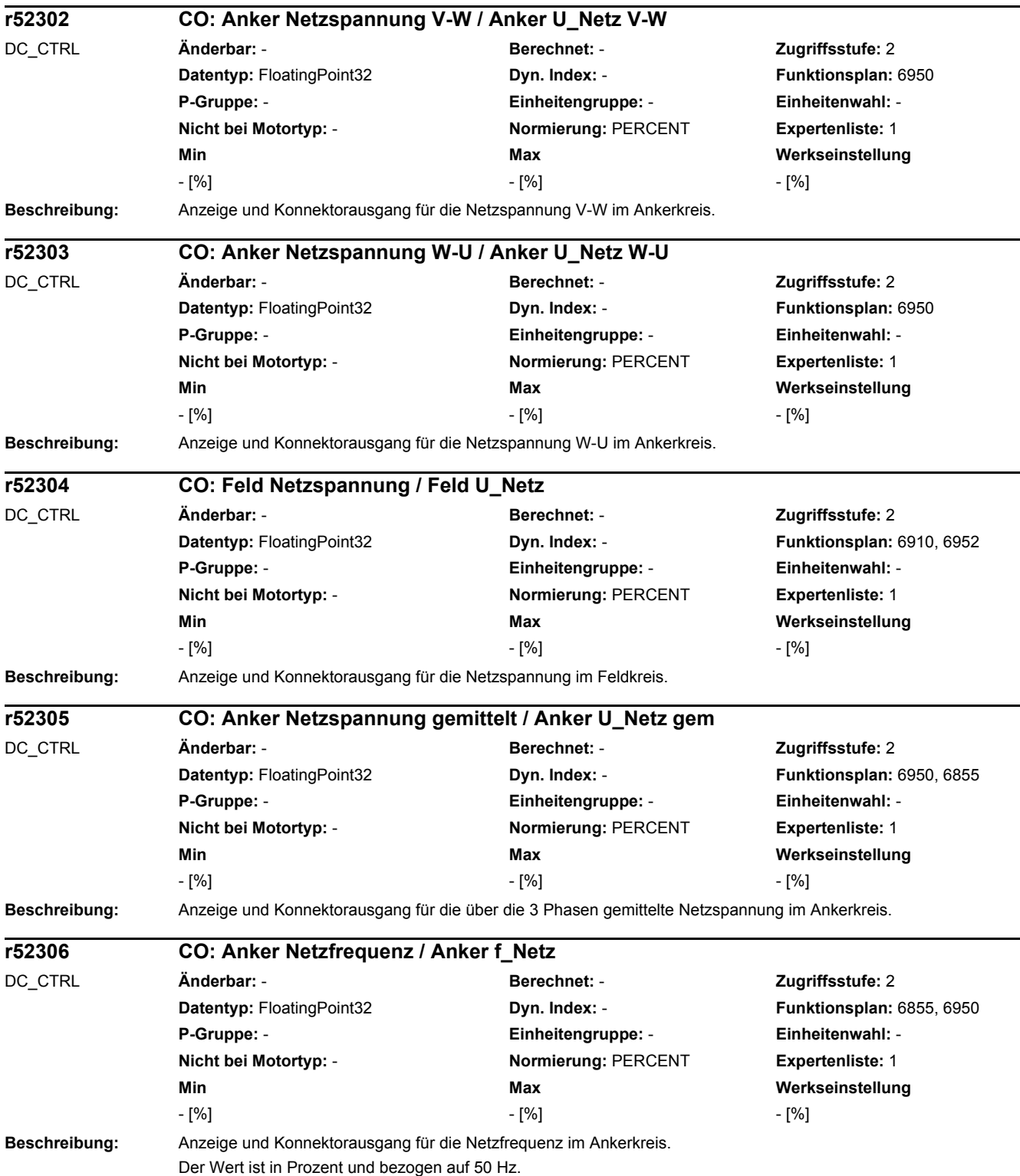

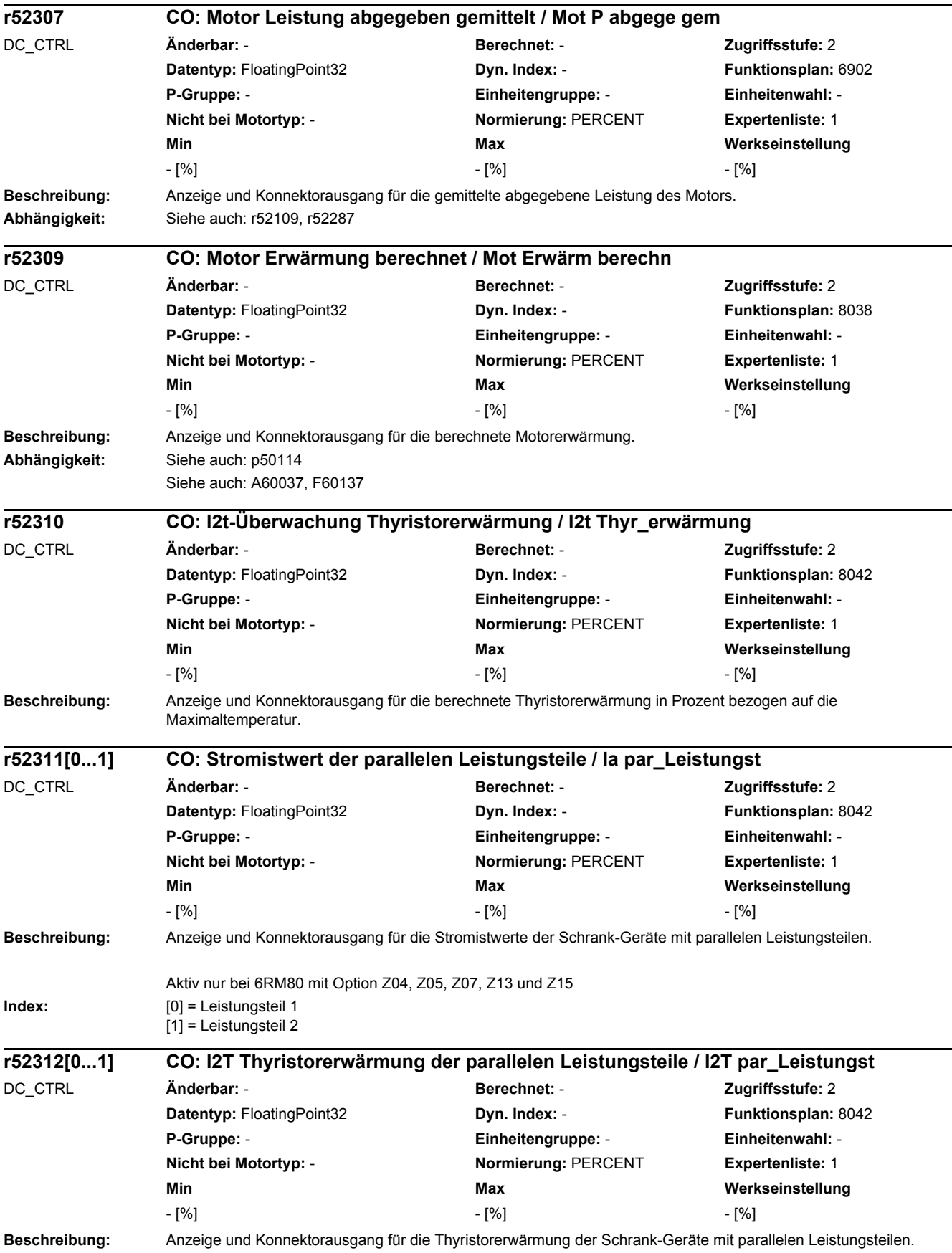

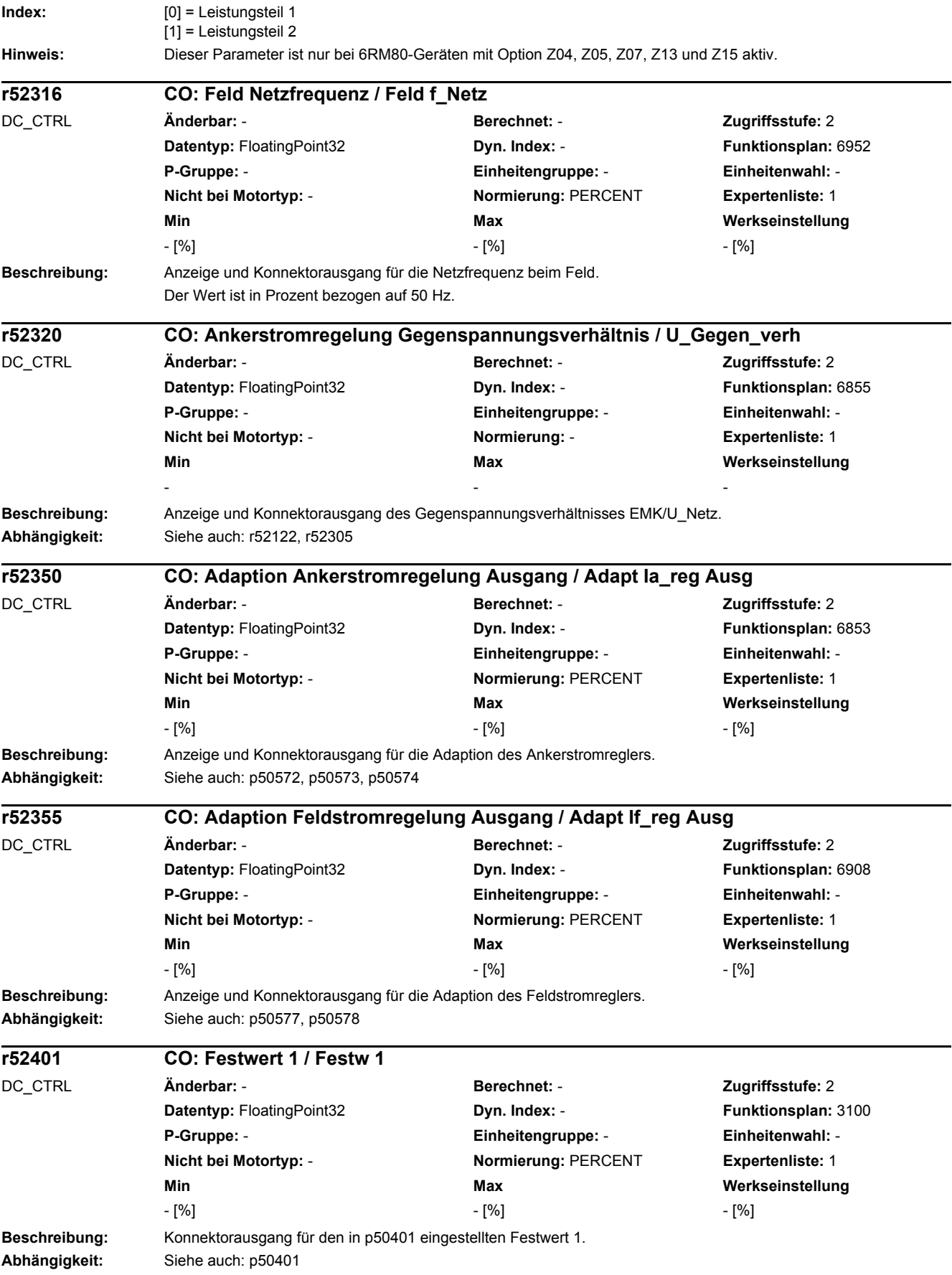

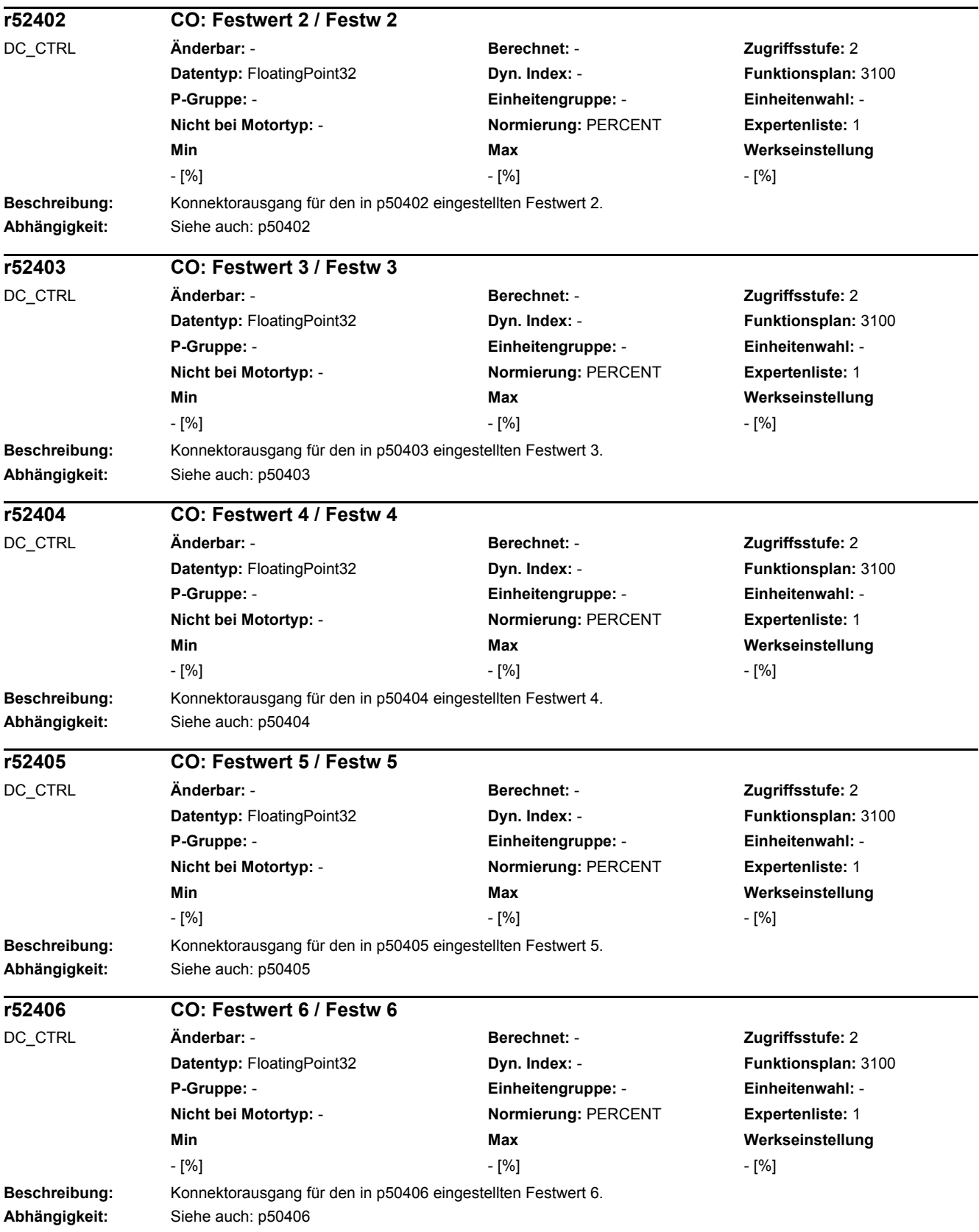

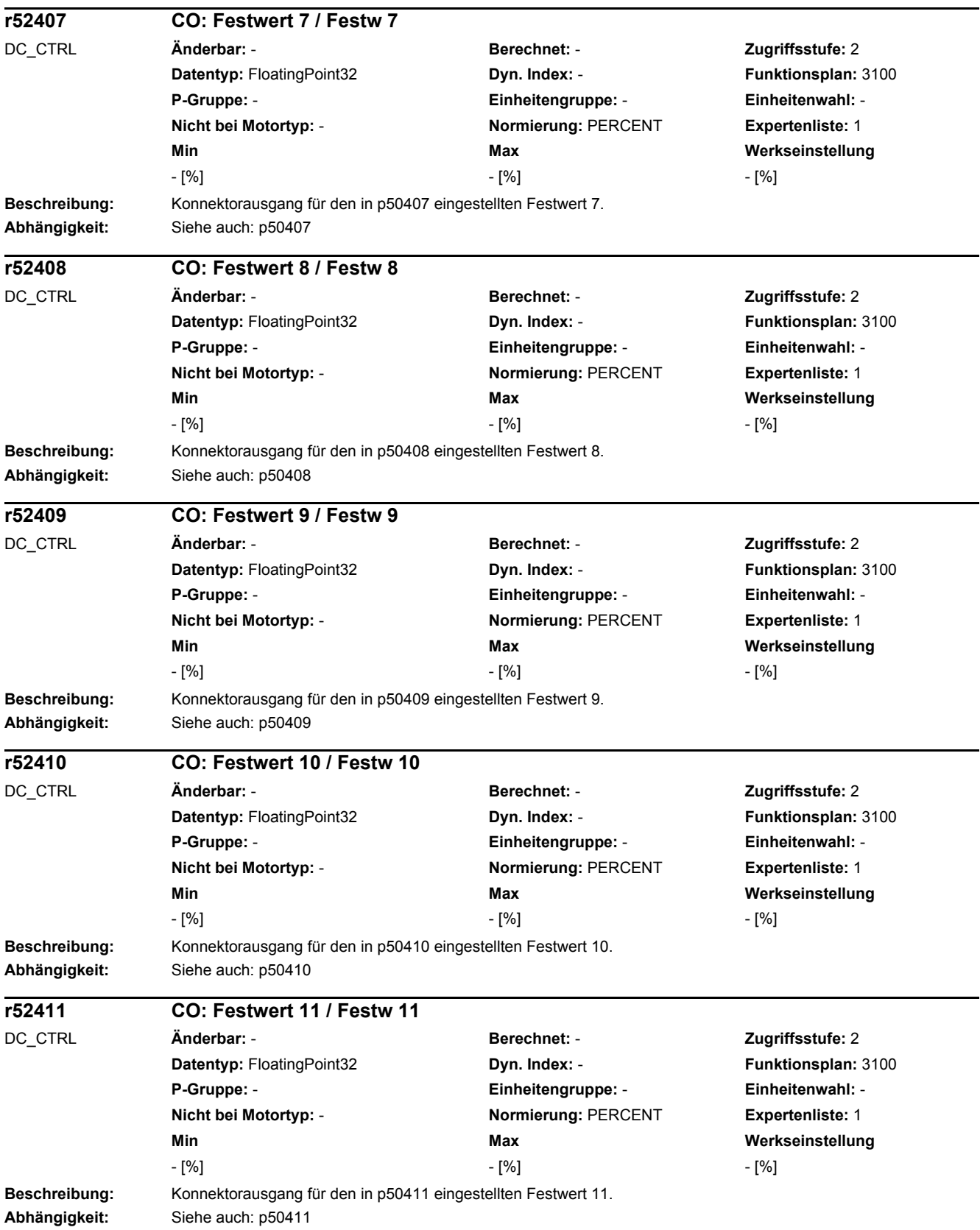

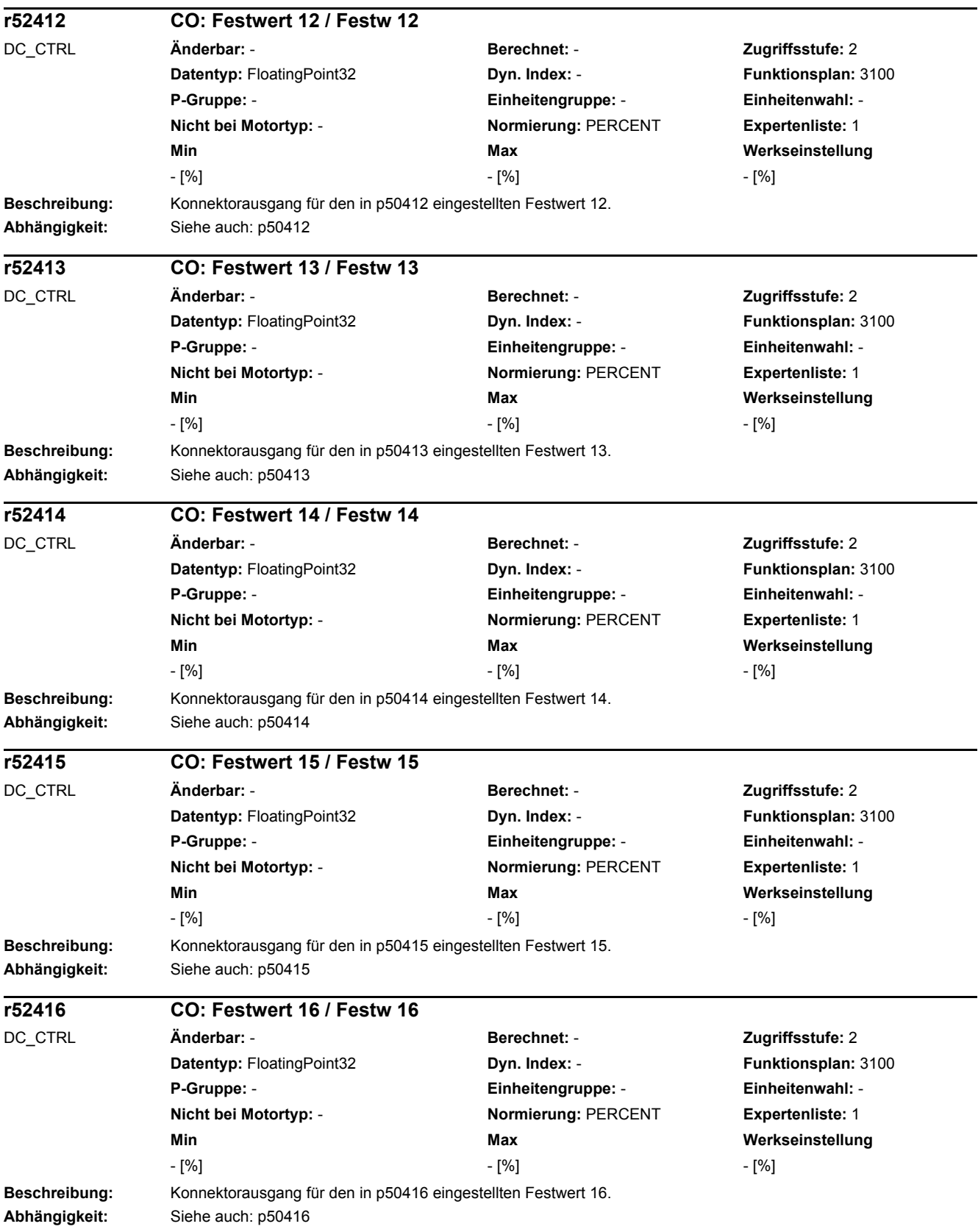

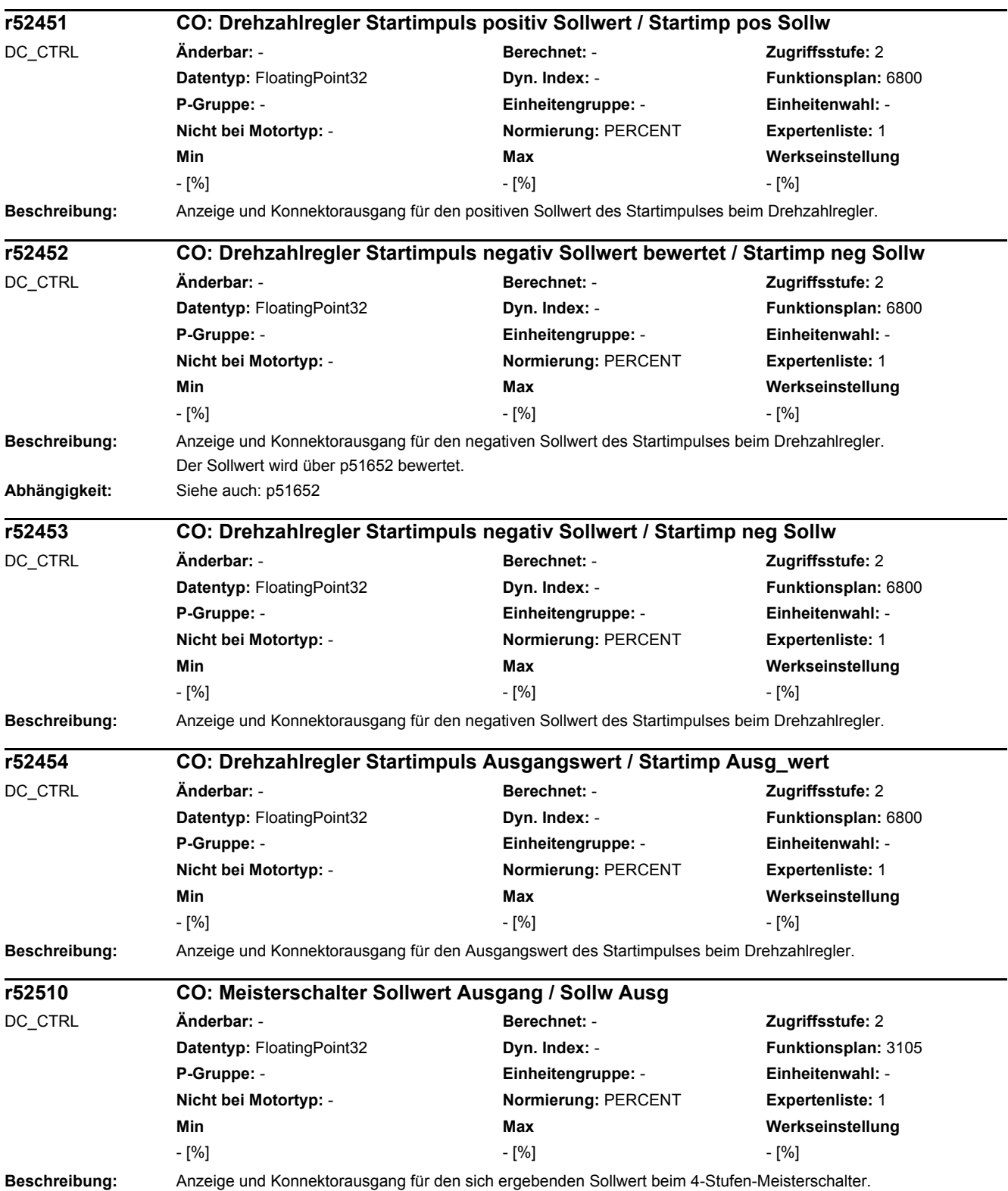

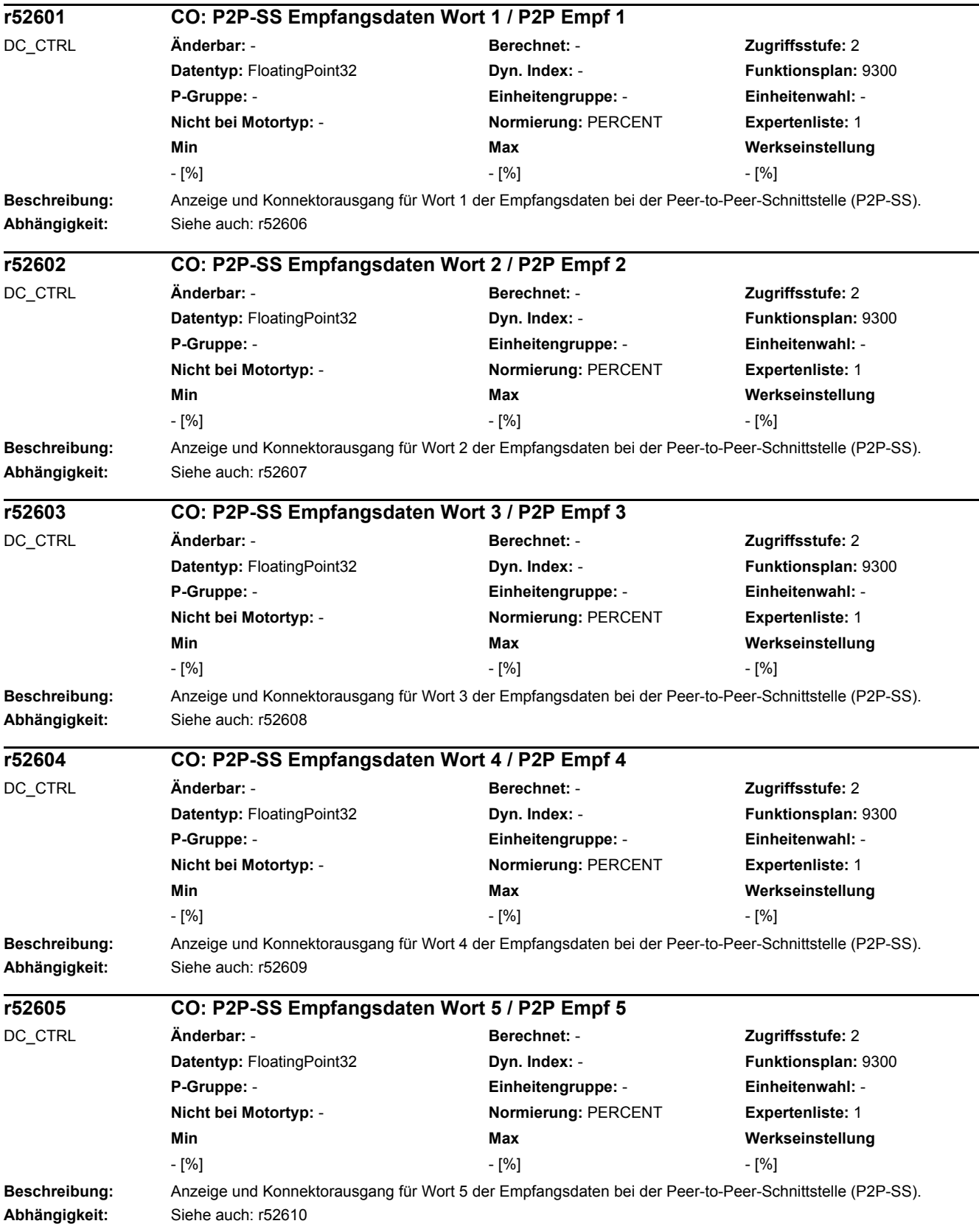

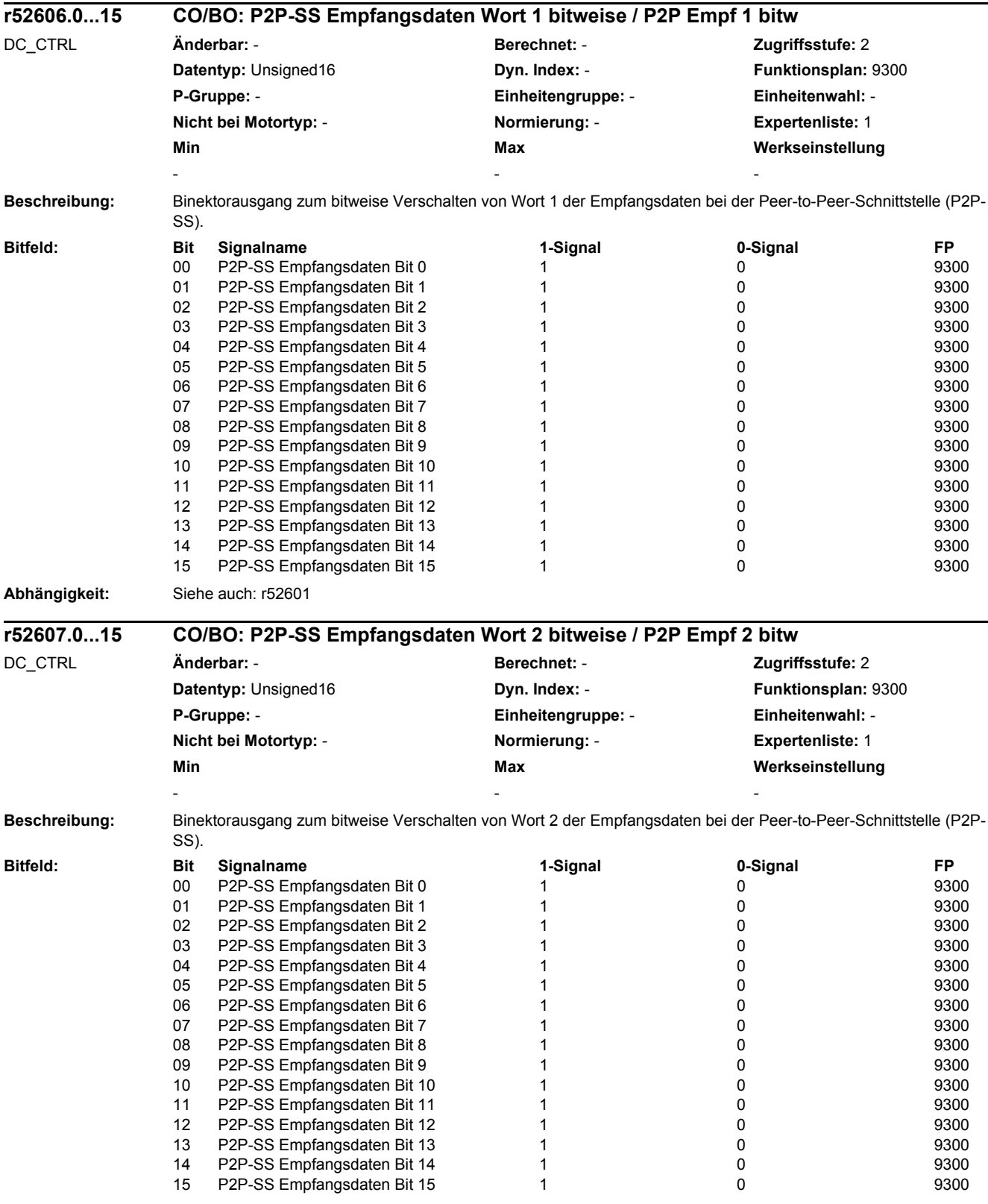

## *2 Parameter*

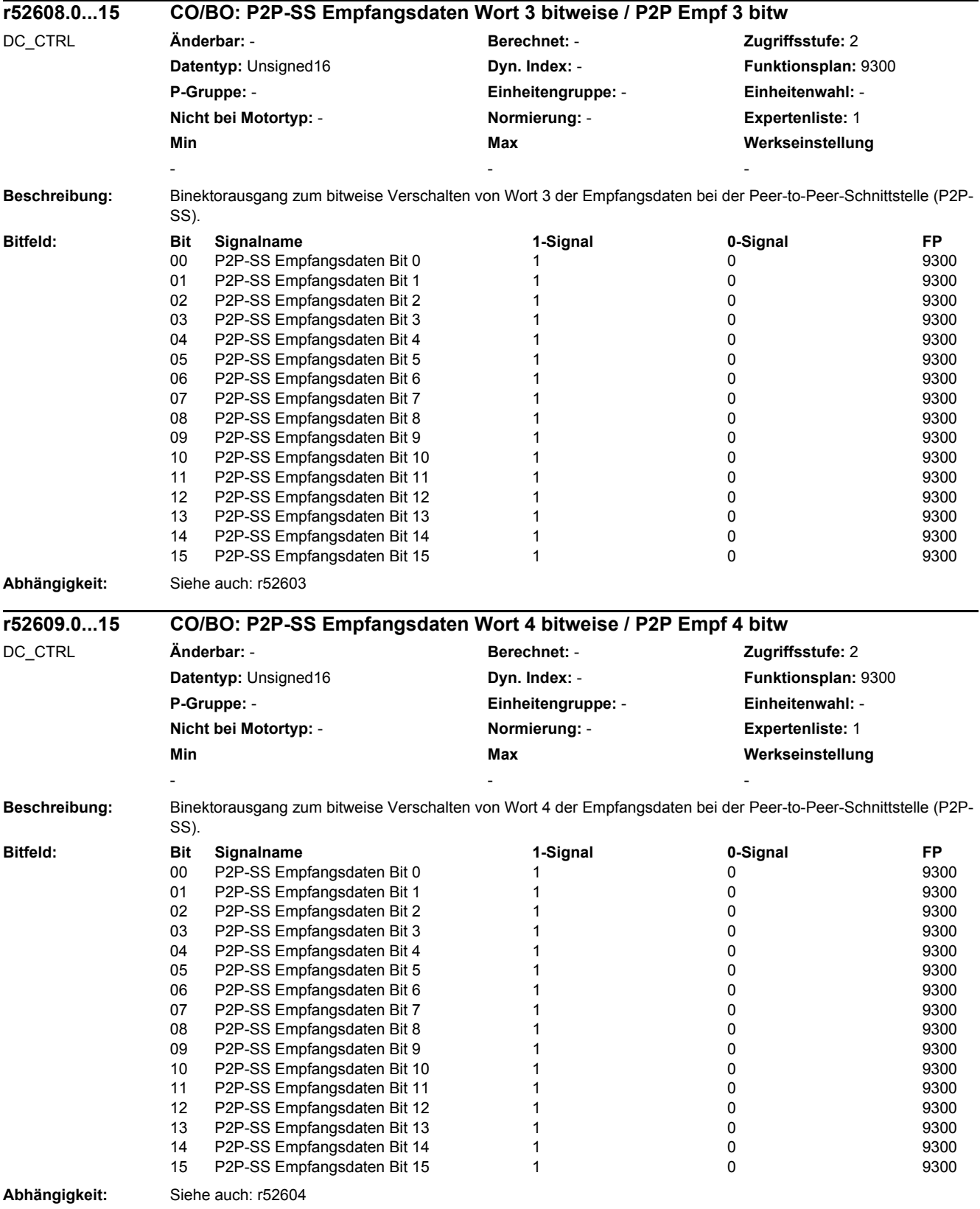

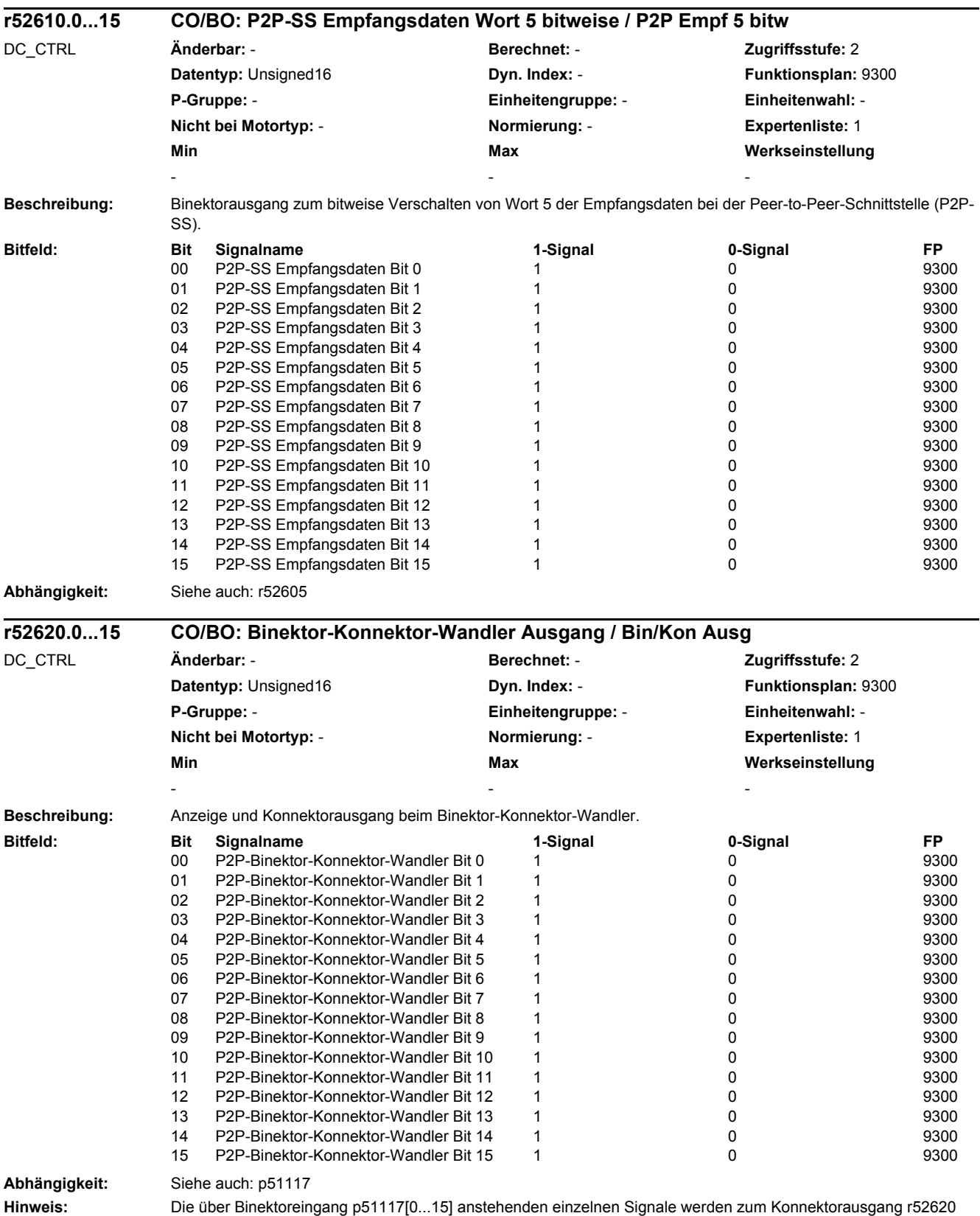

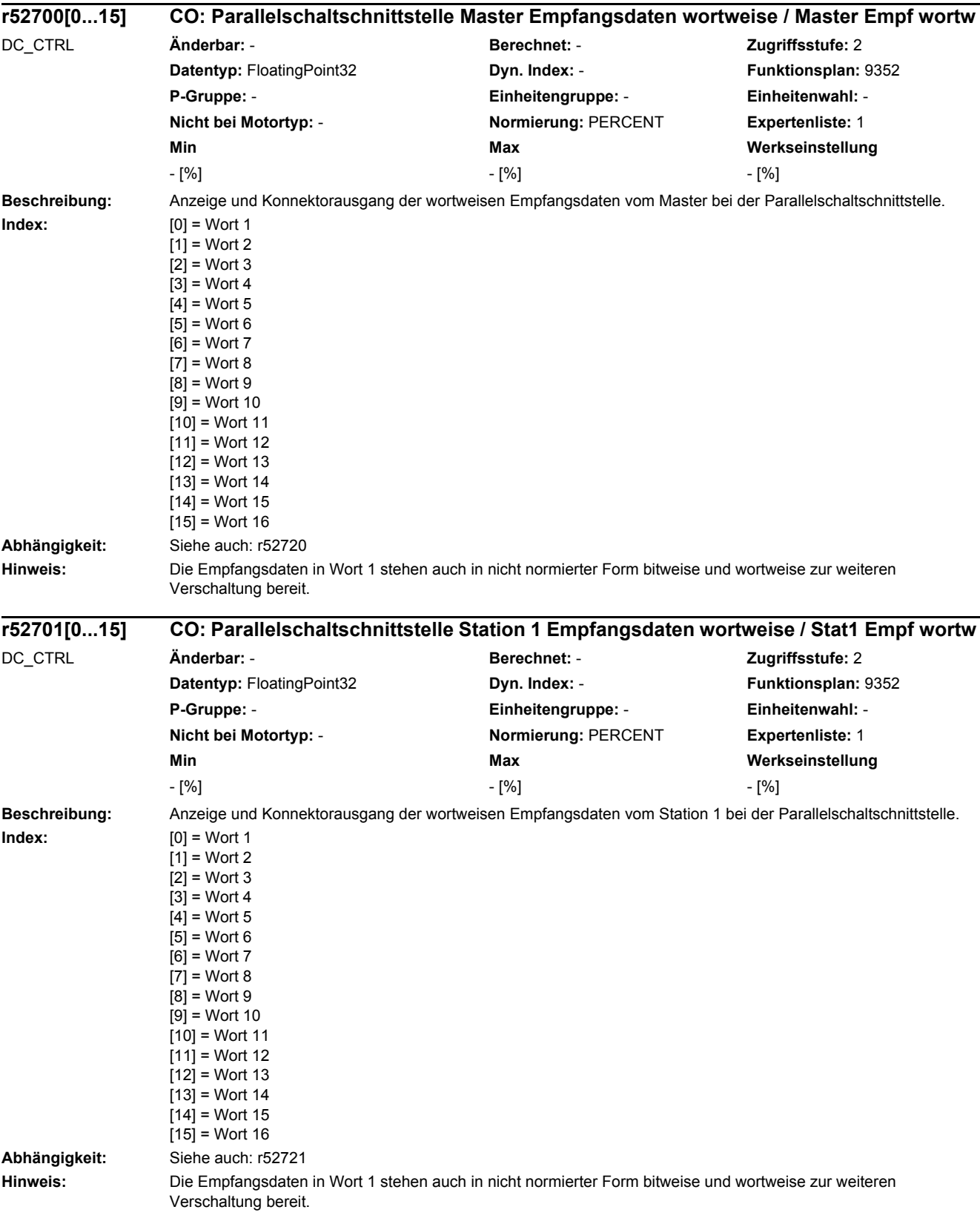

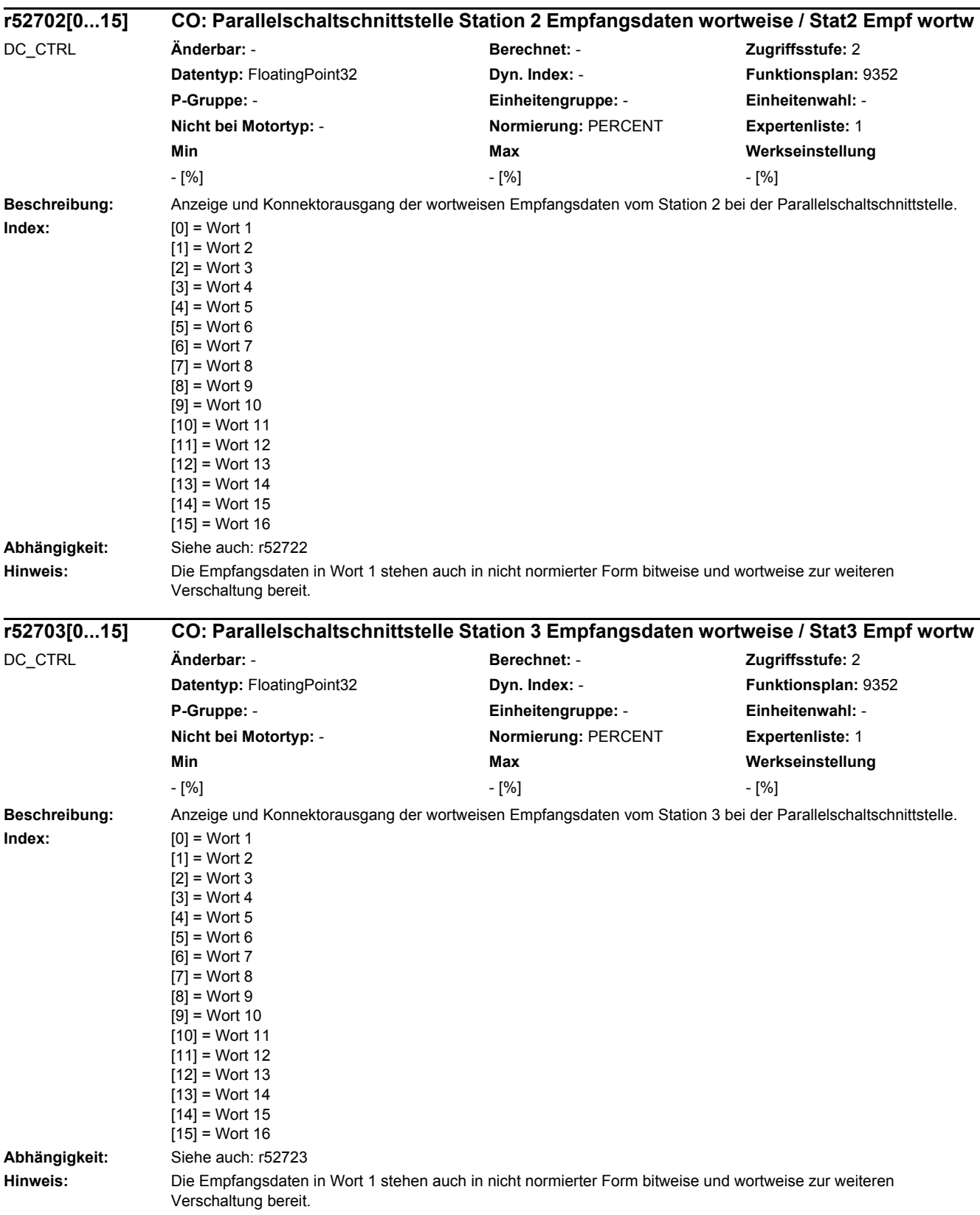

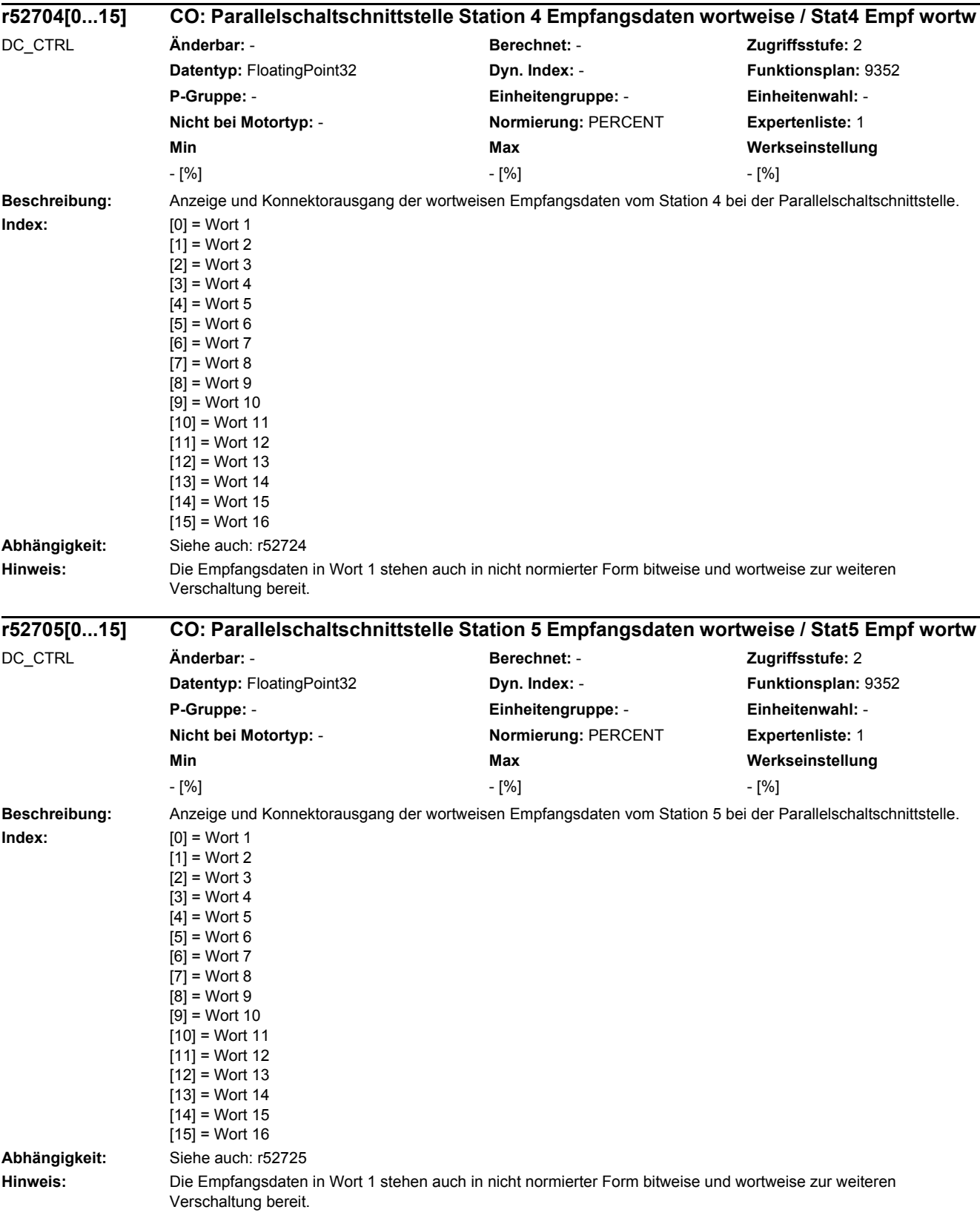

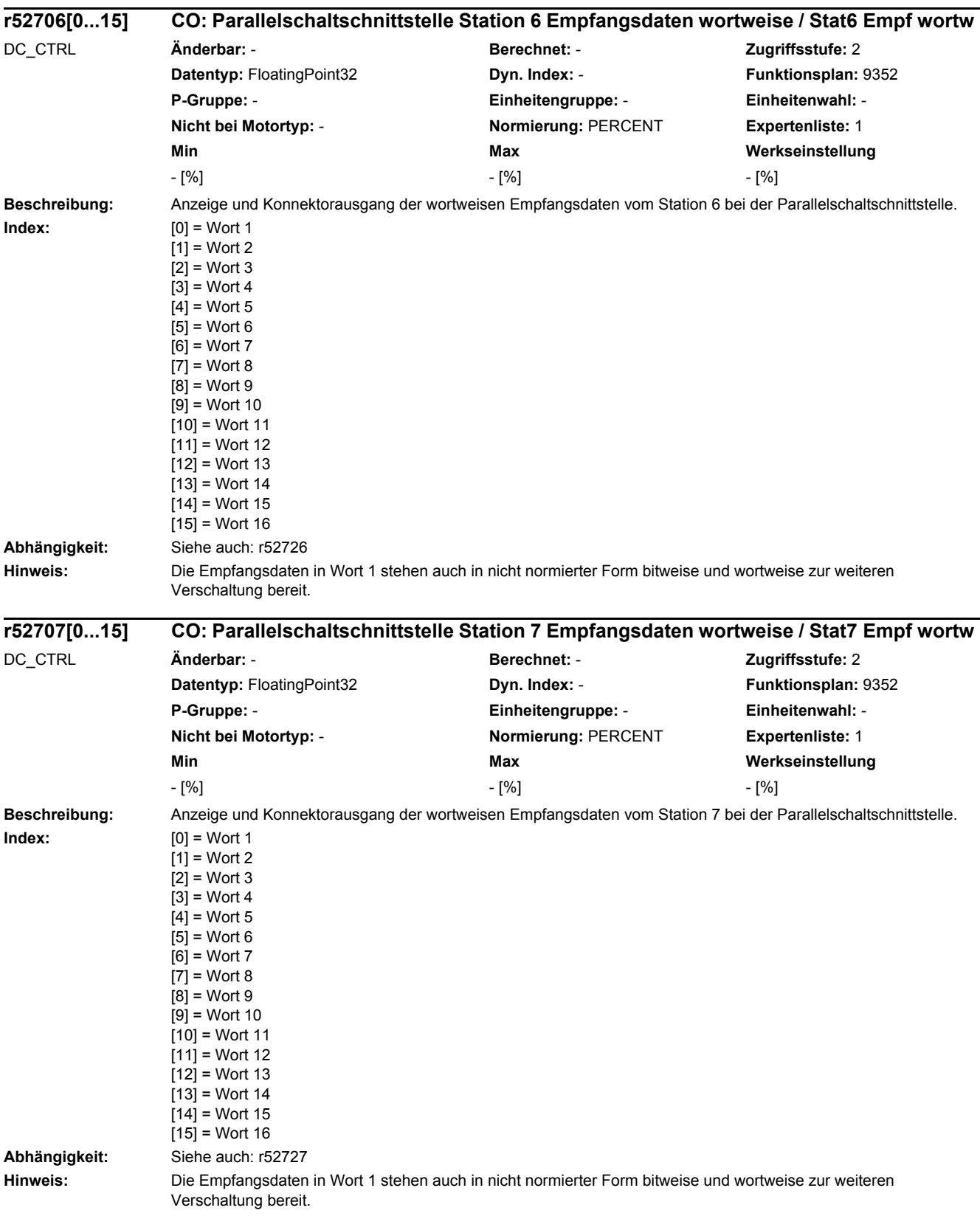

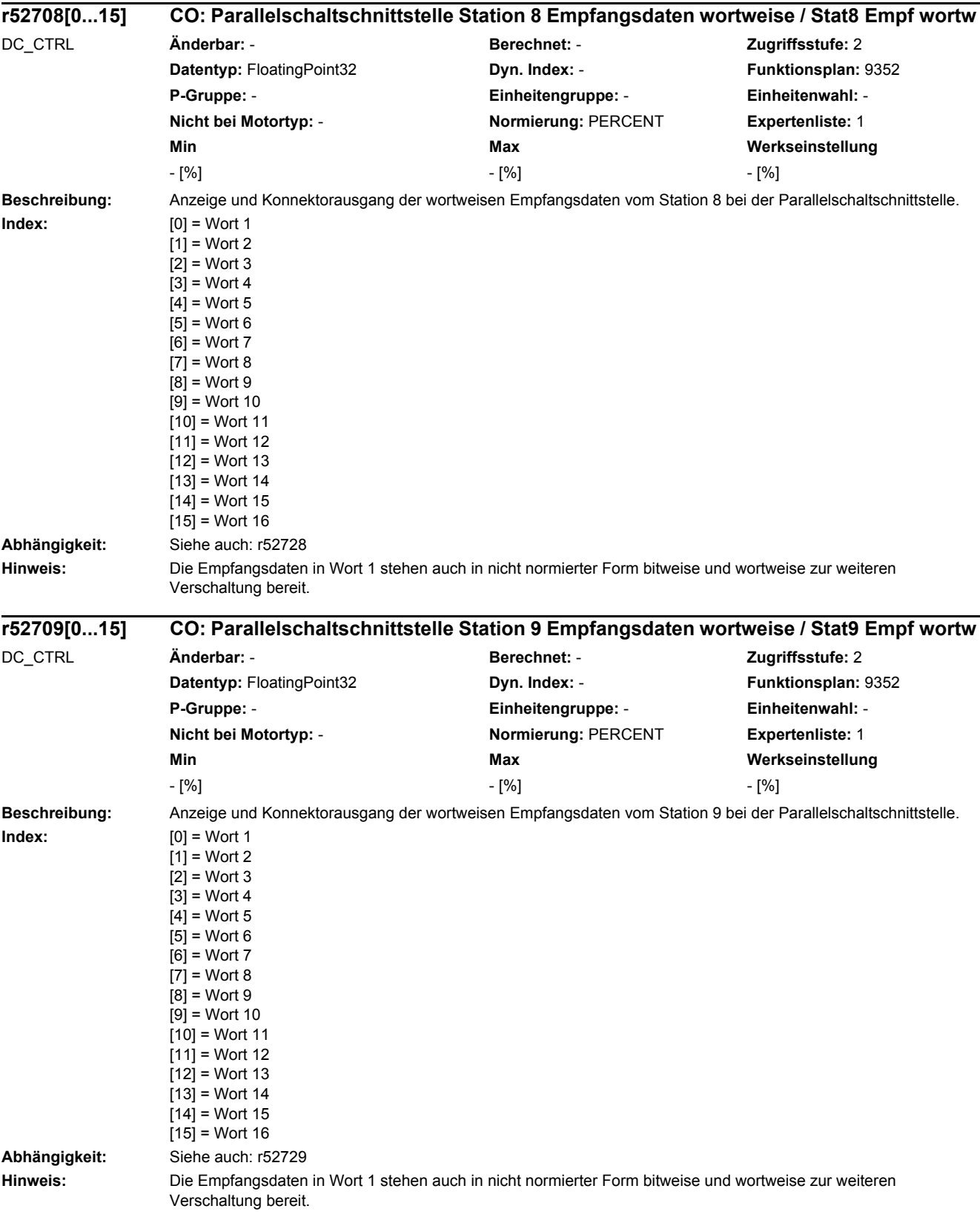

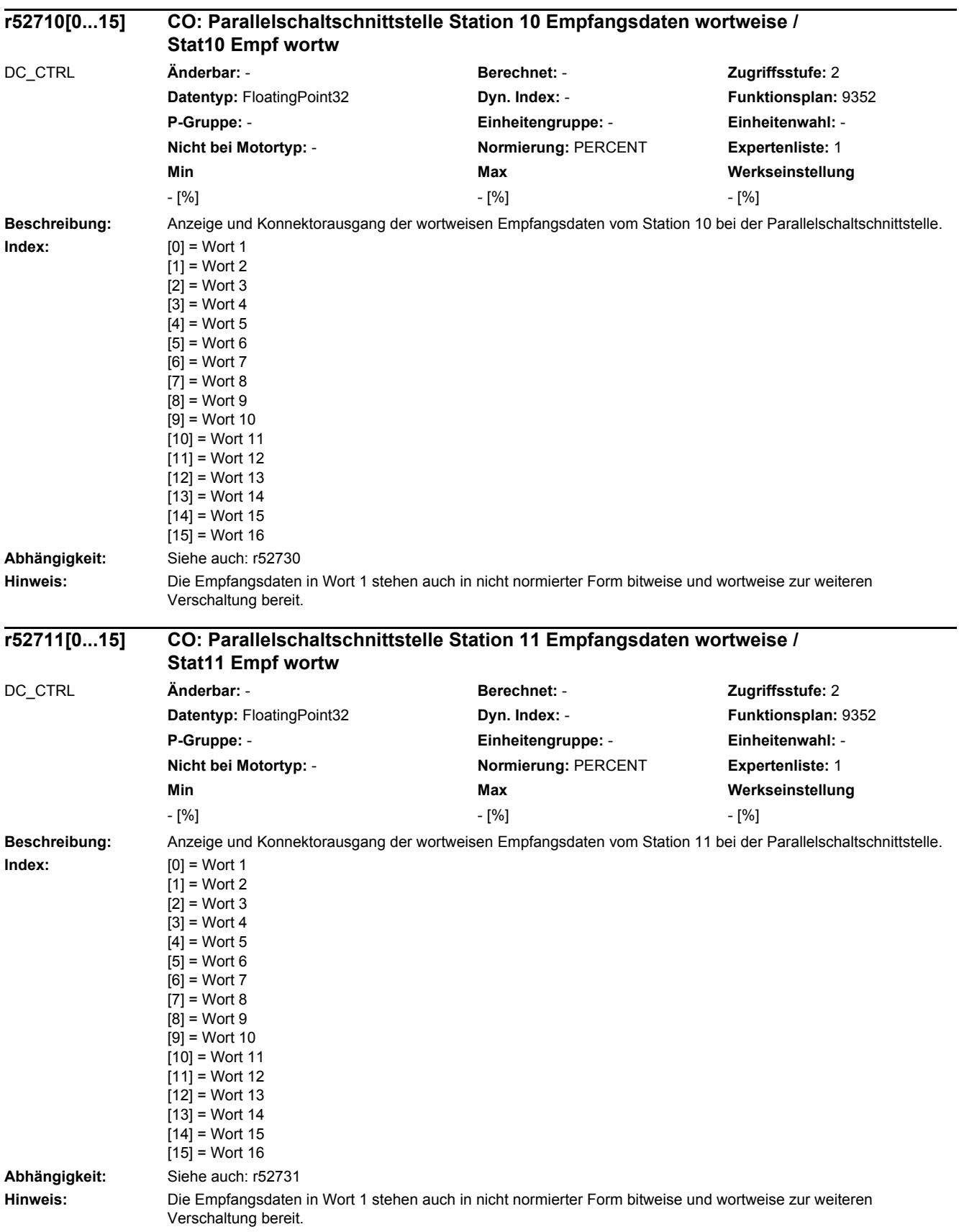

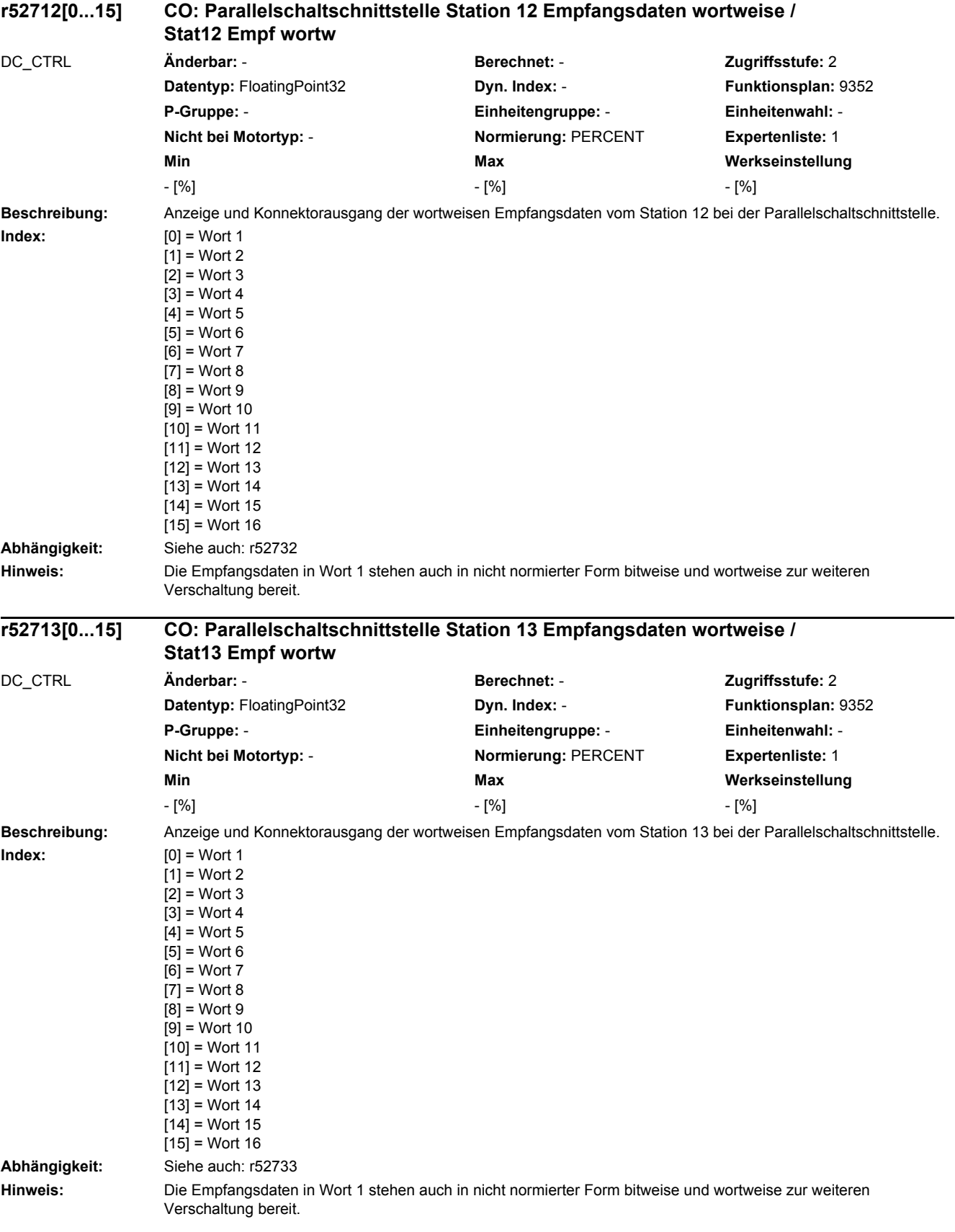

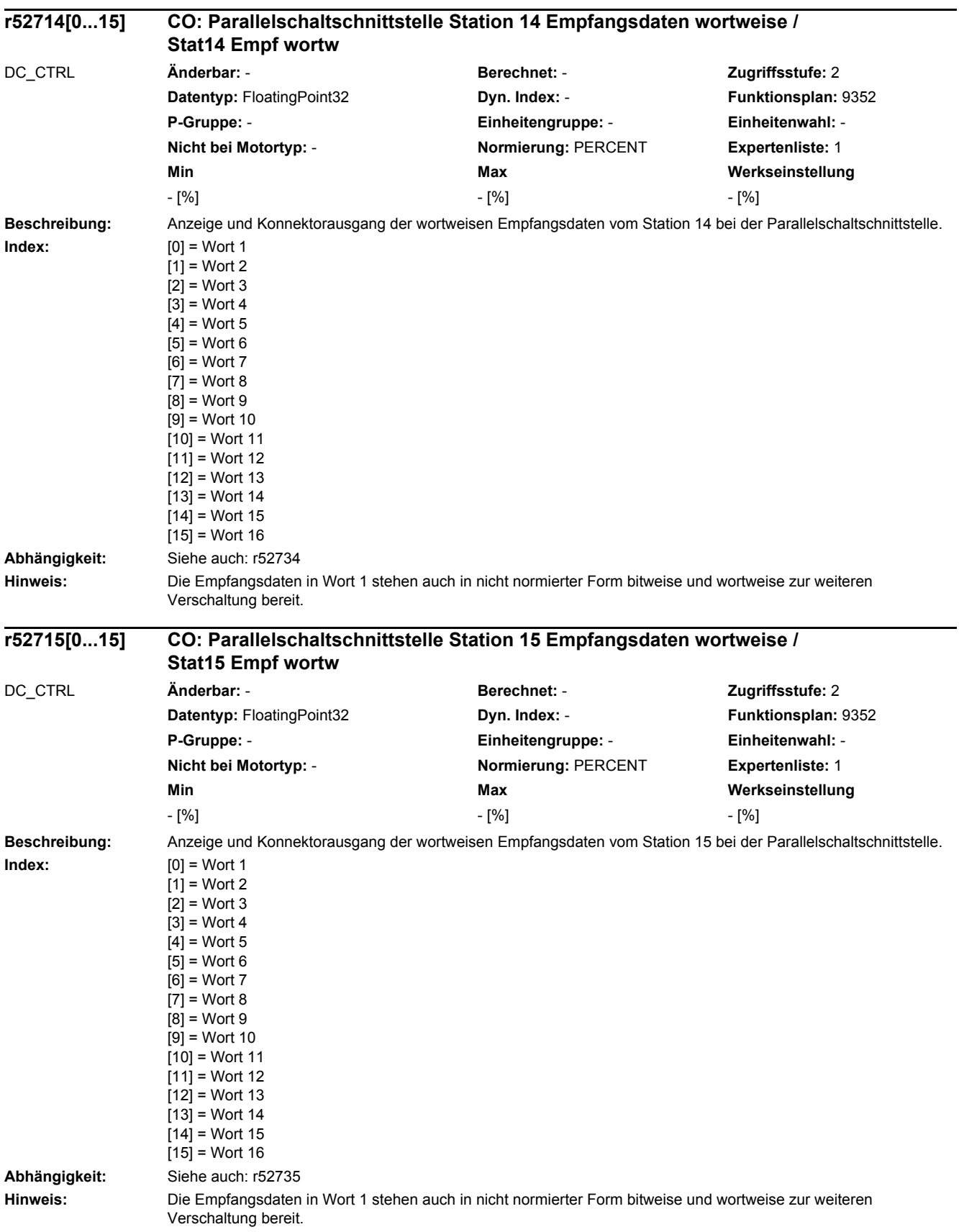

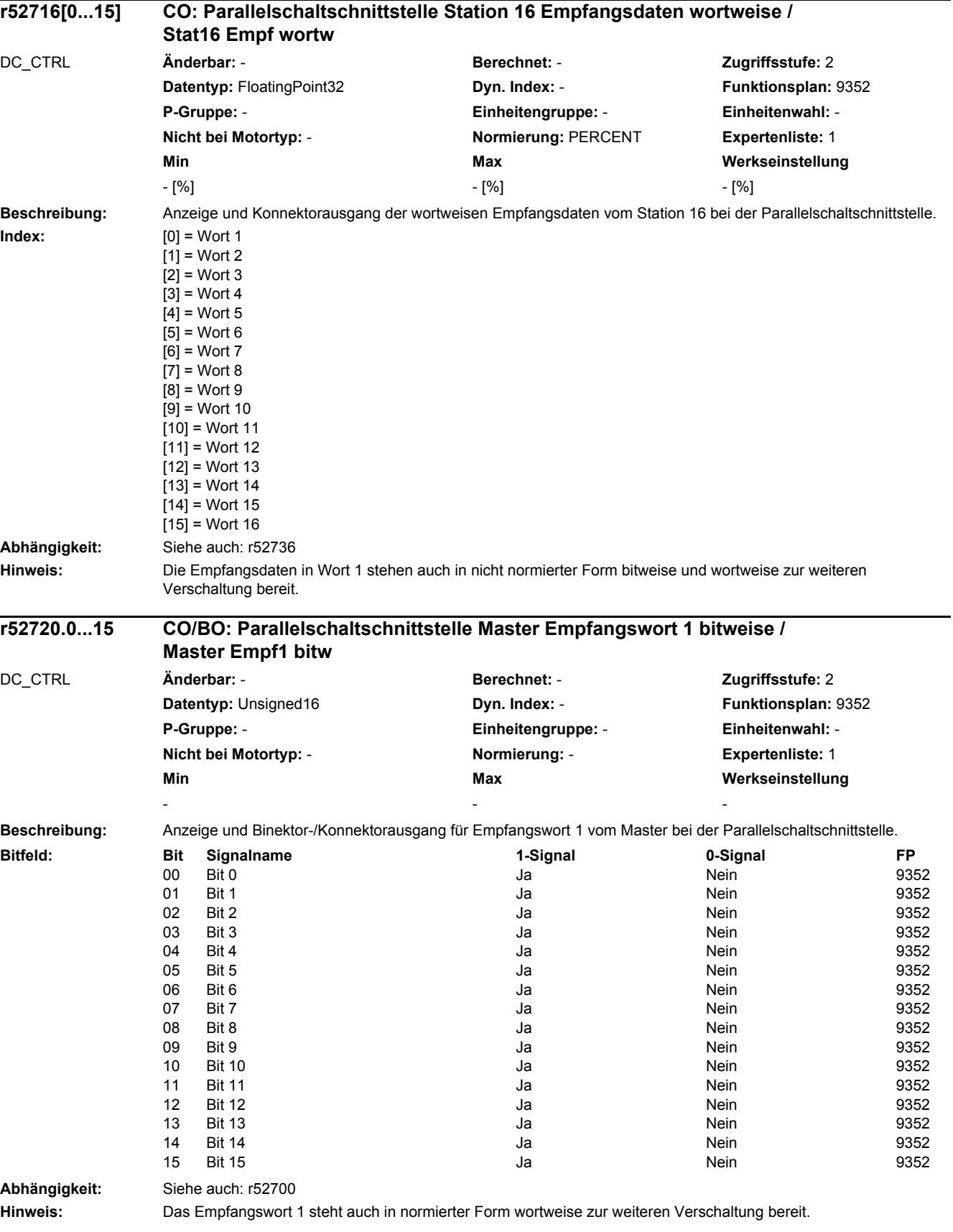

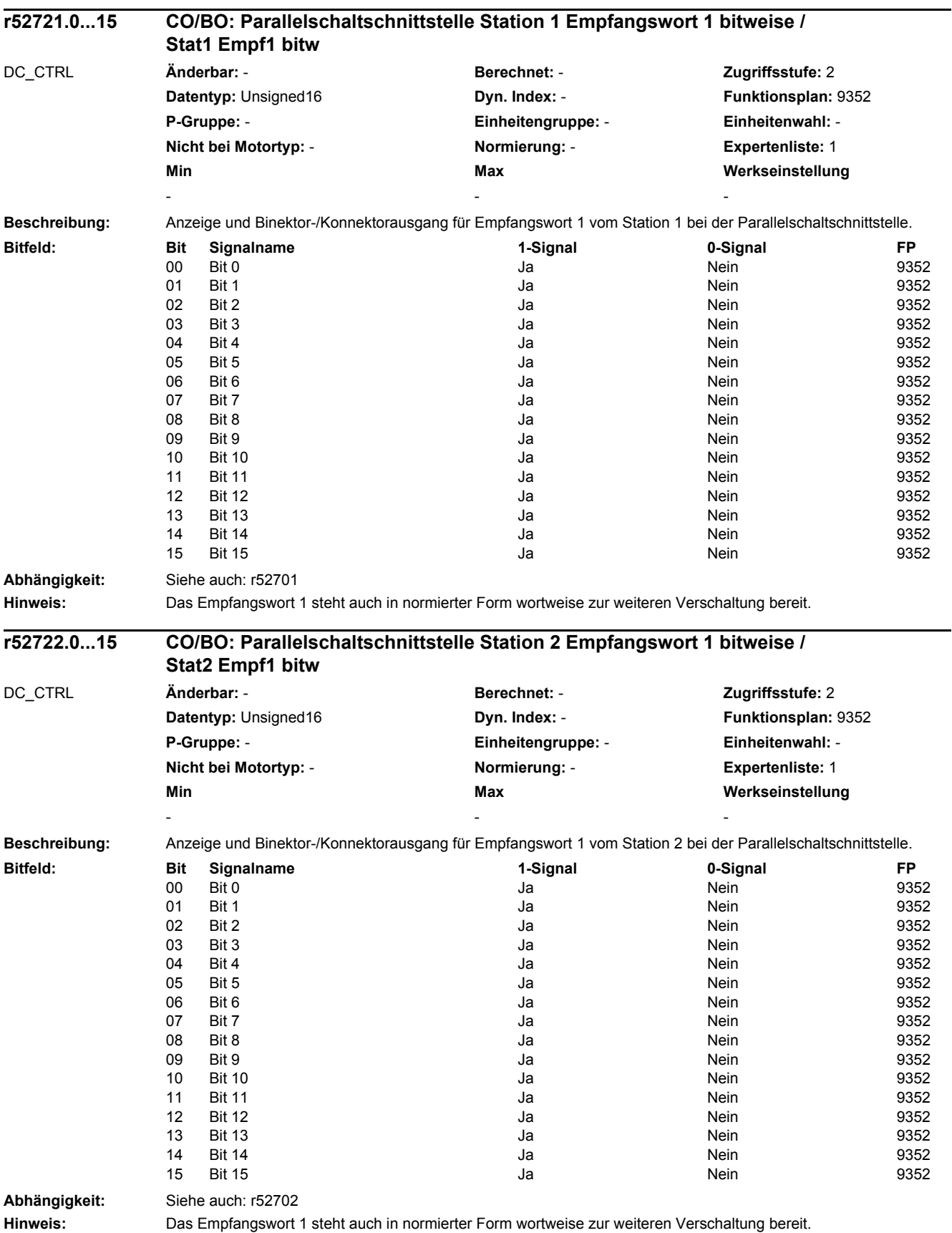

 $\overline{a}$ 

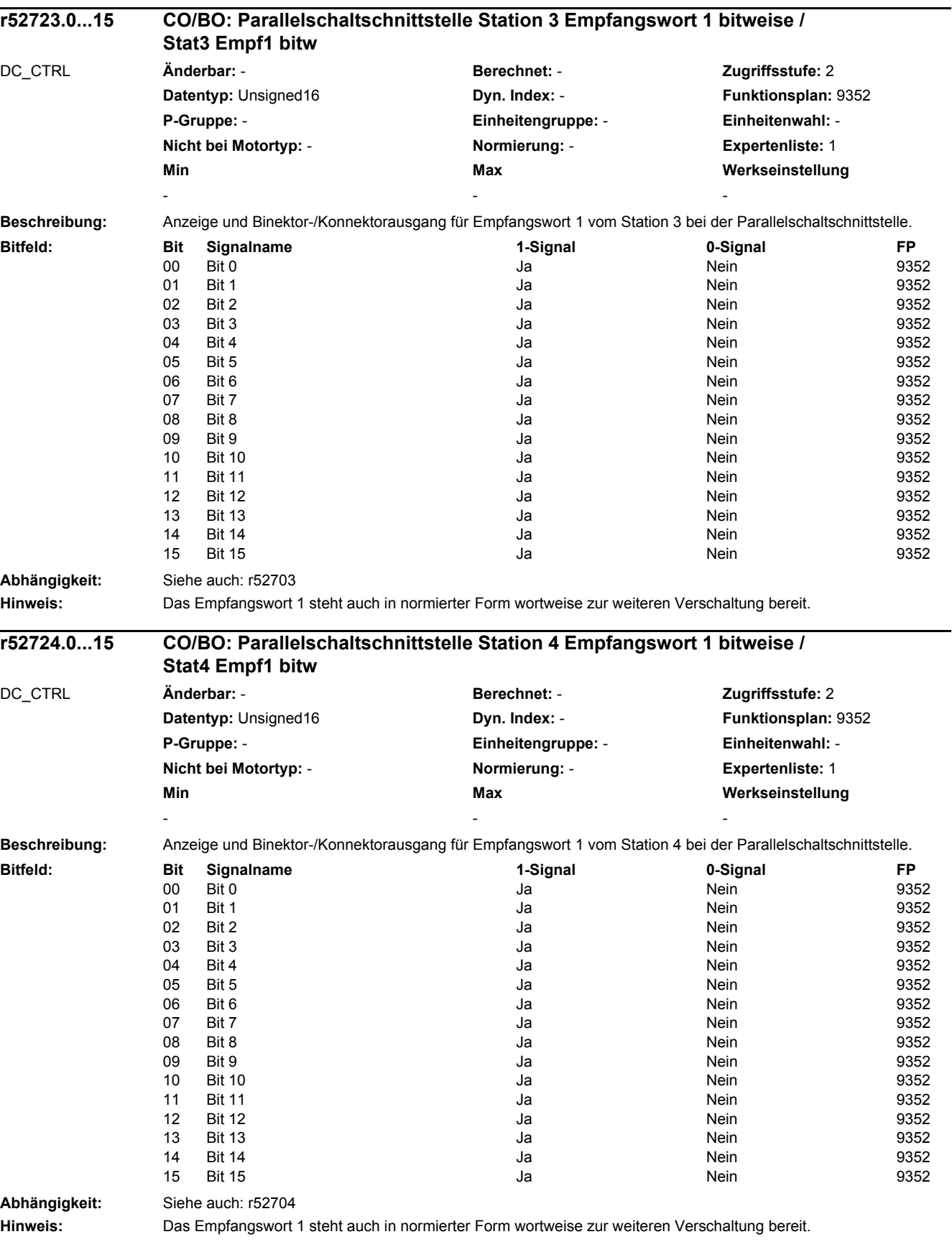

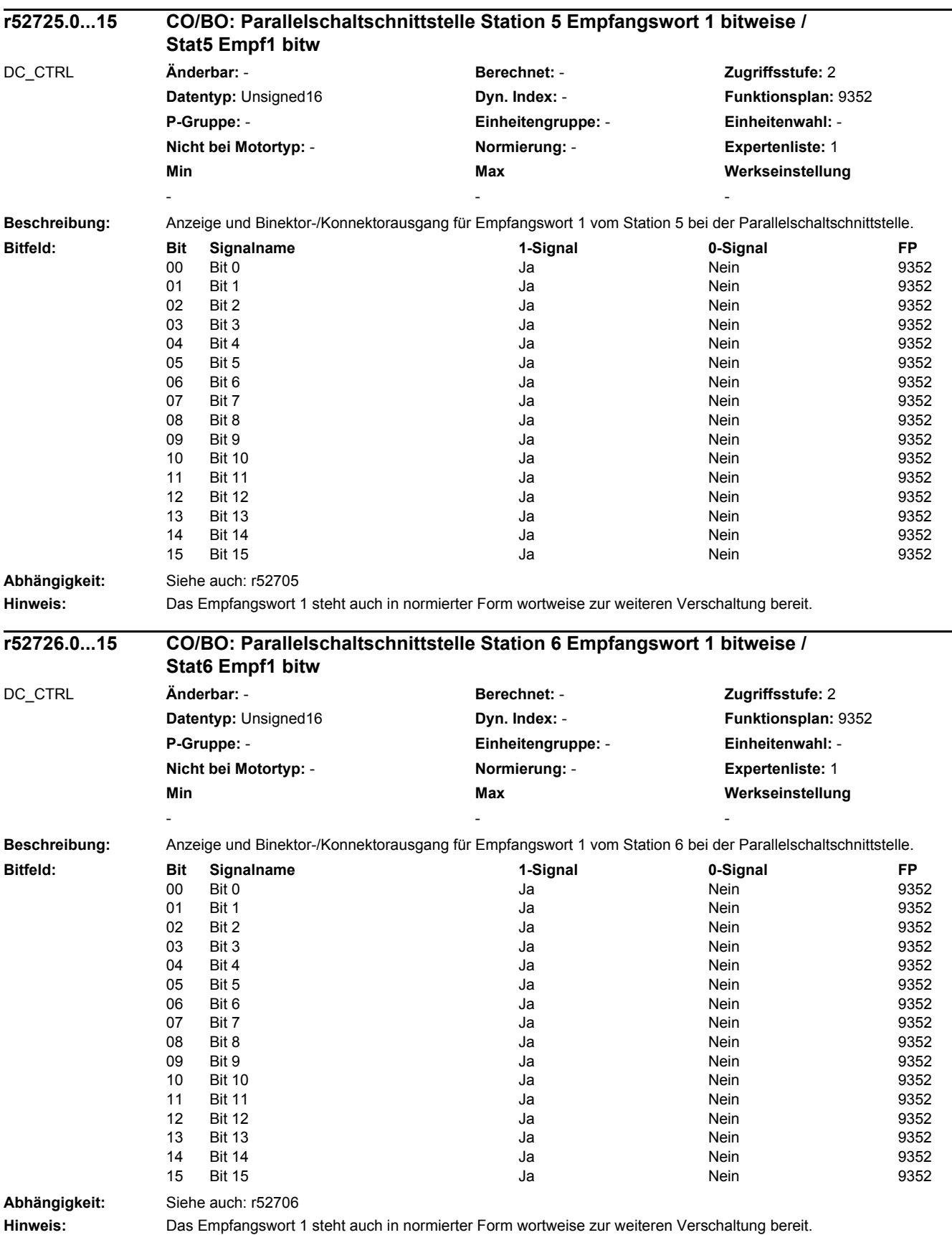

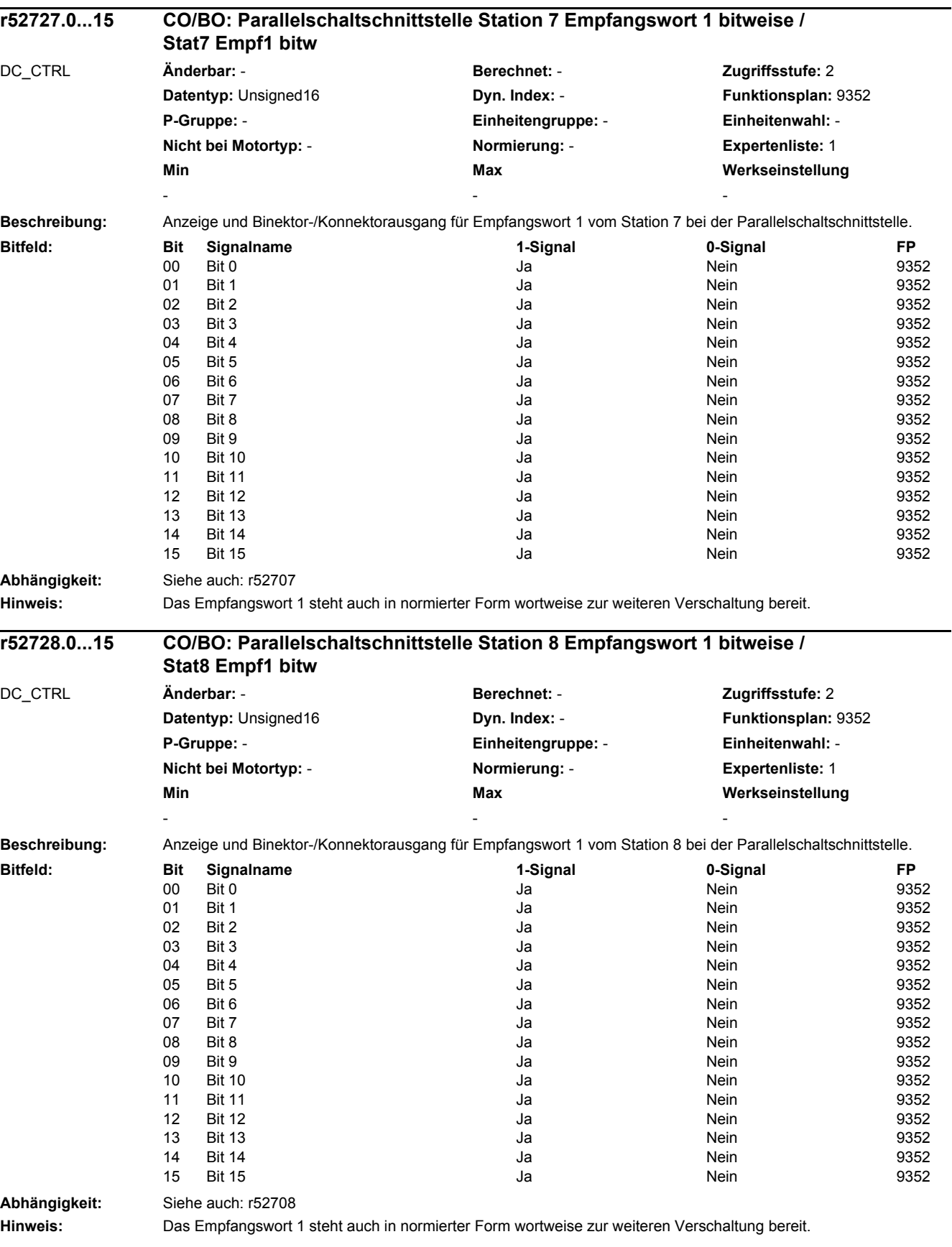

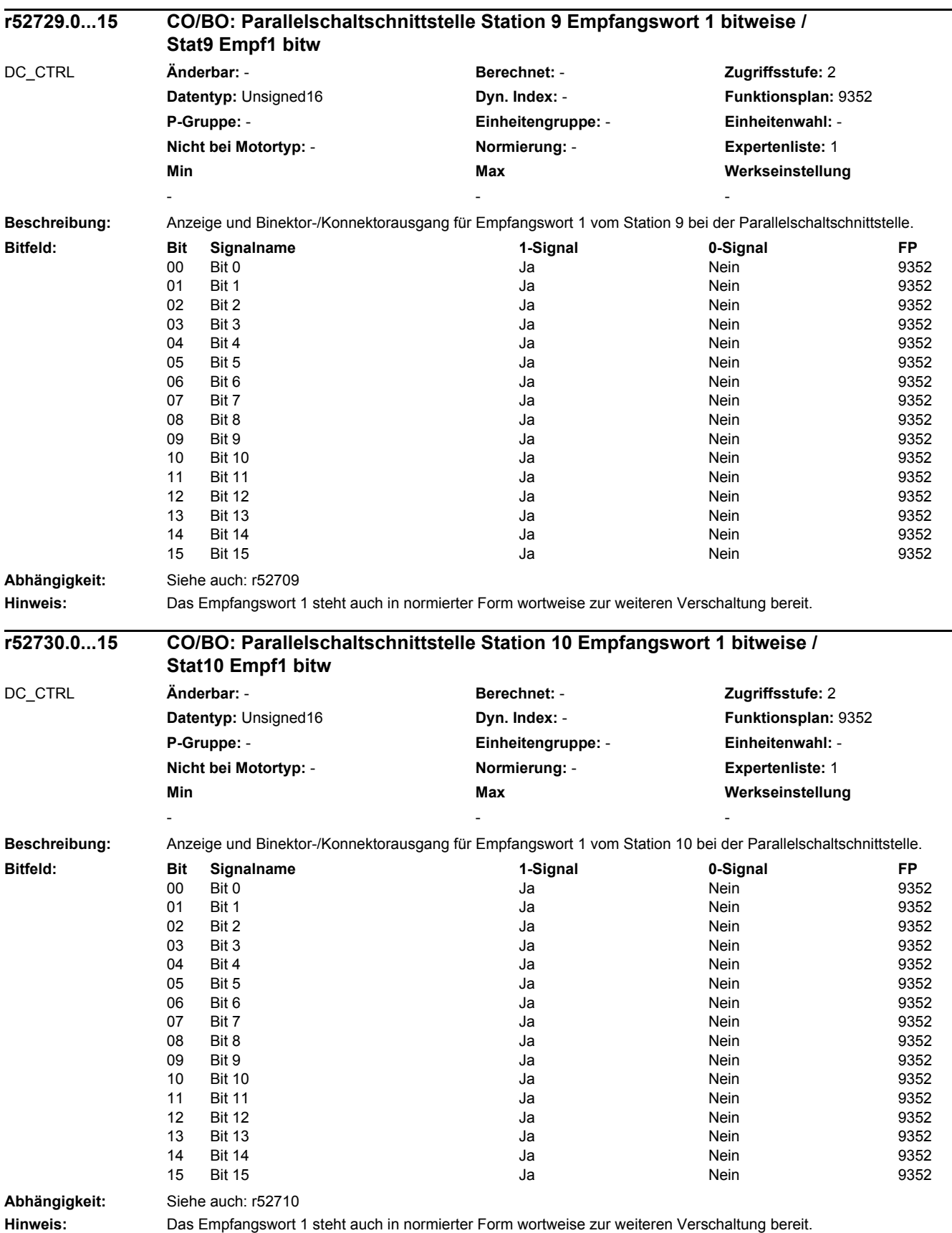

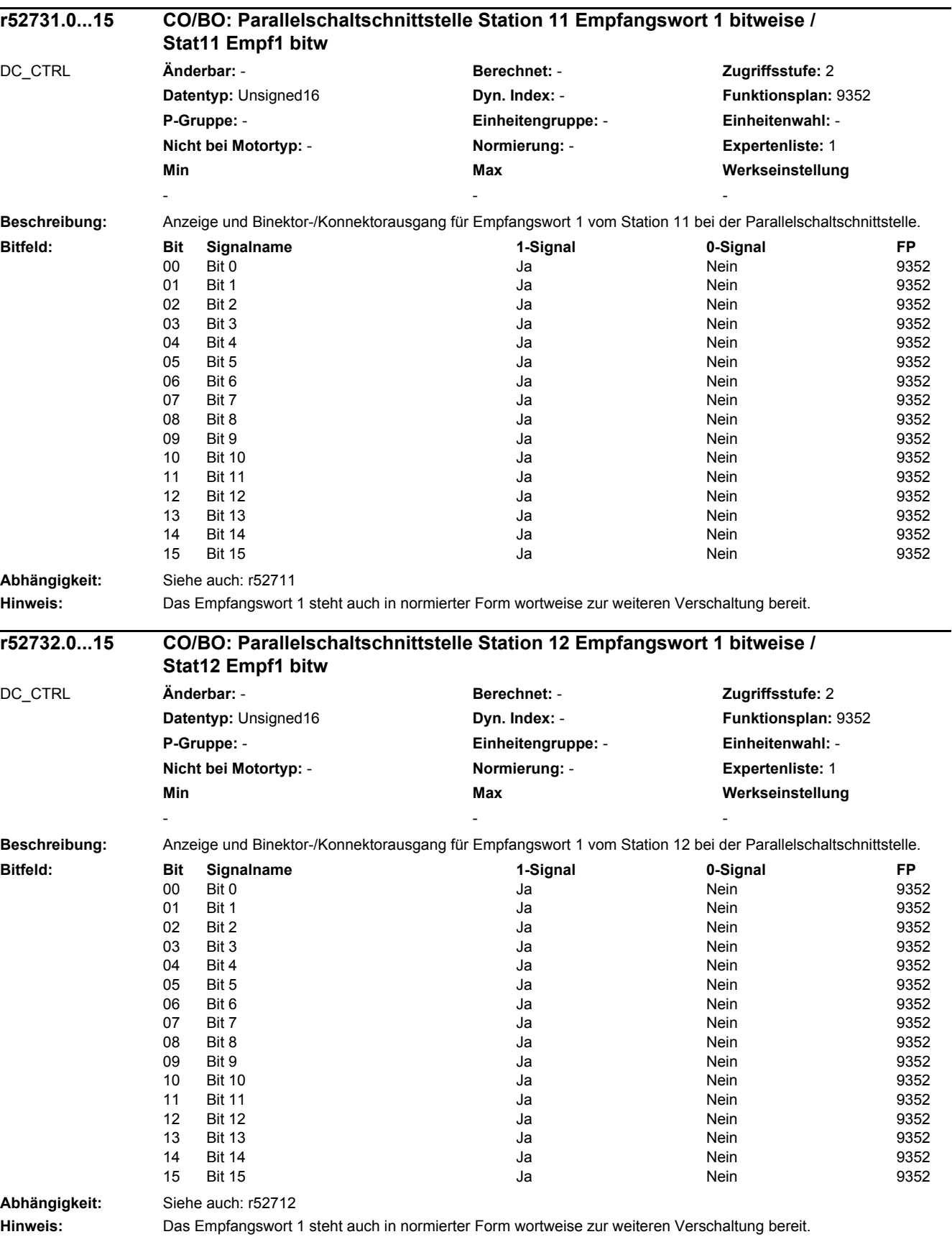

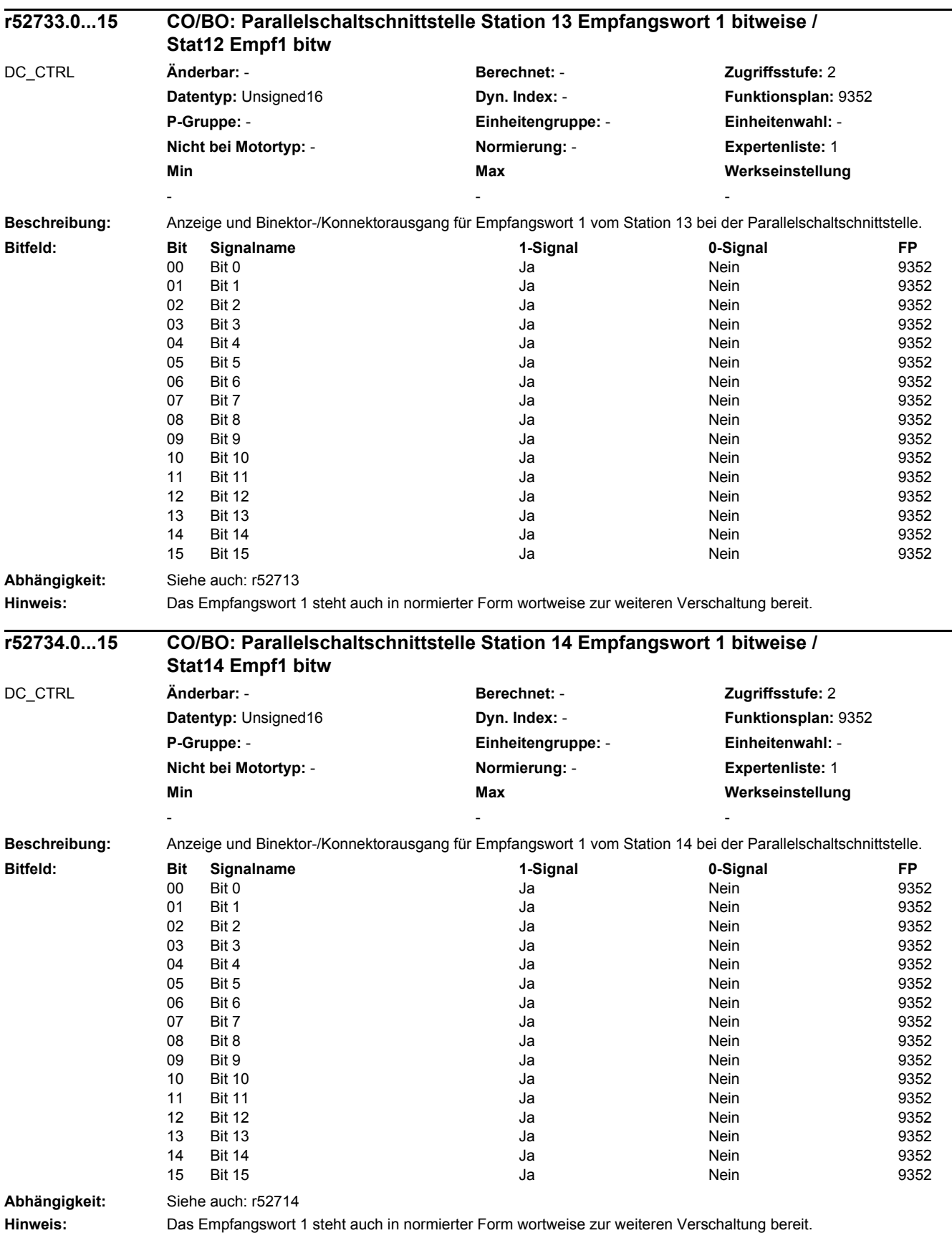

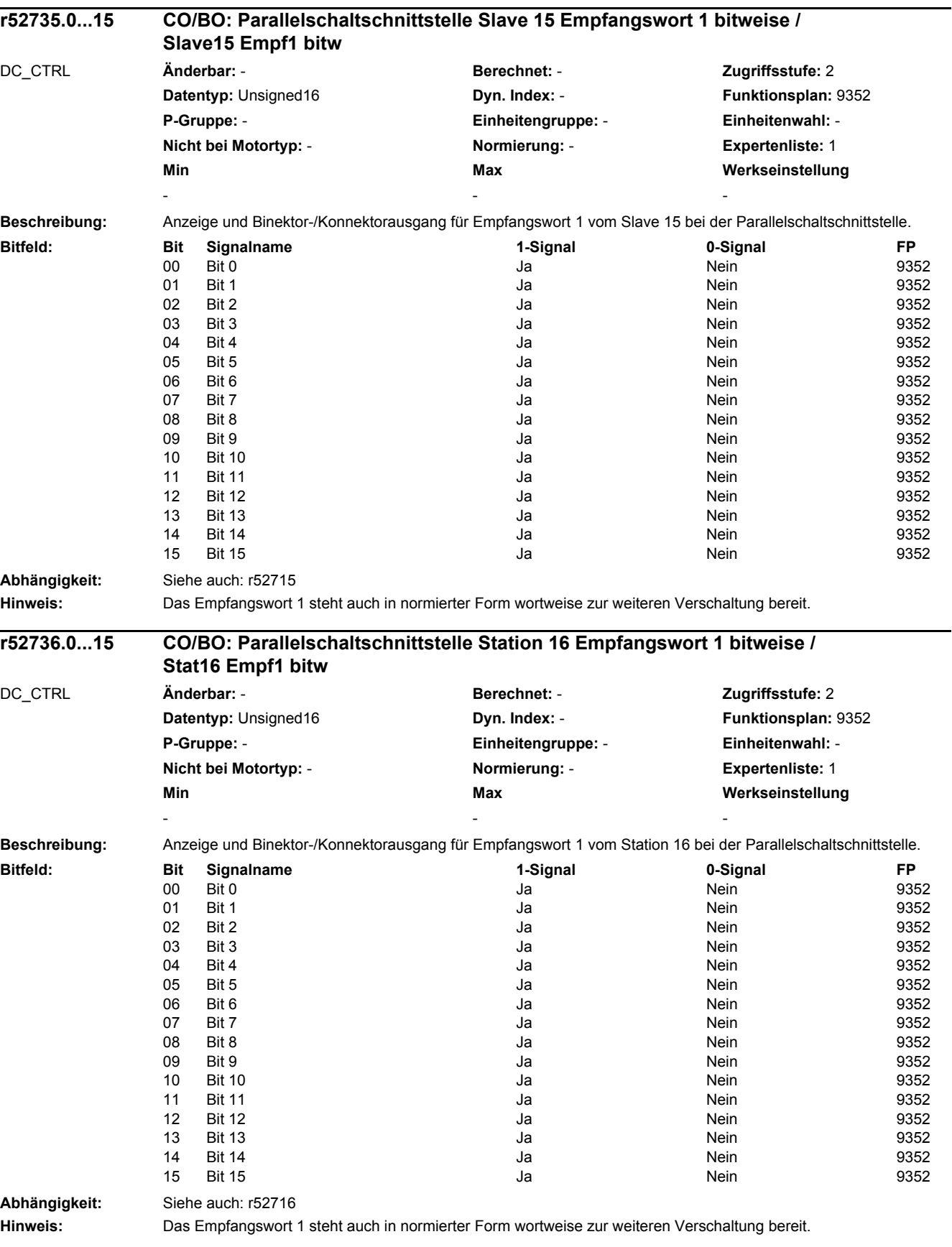
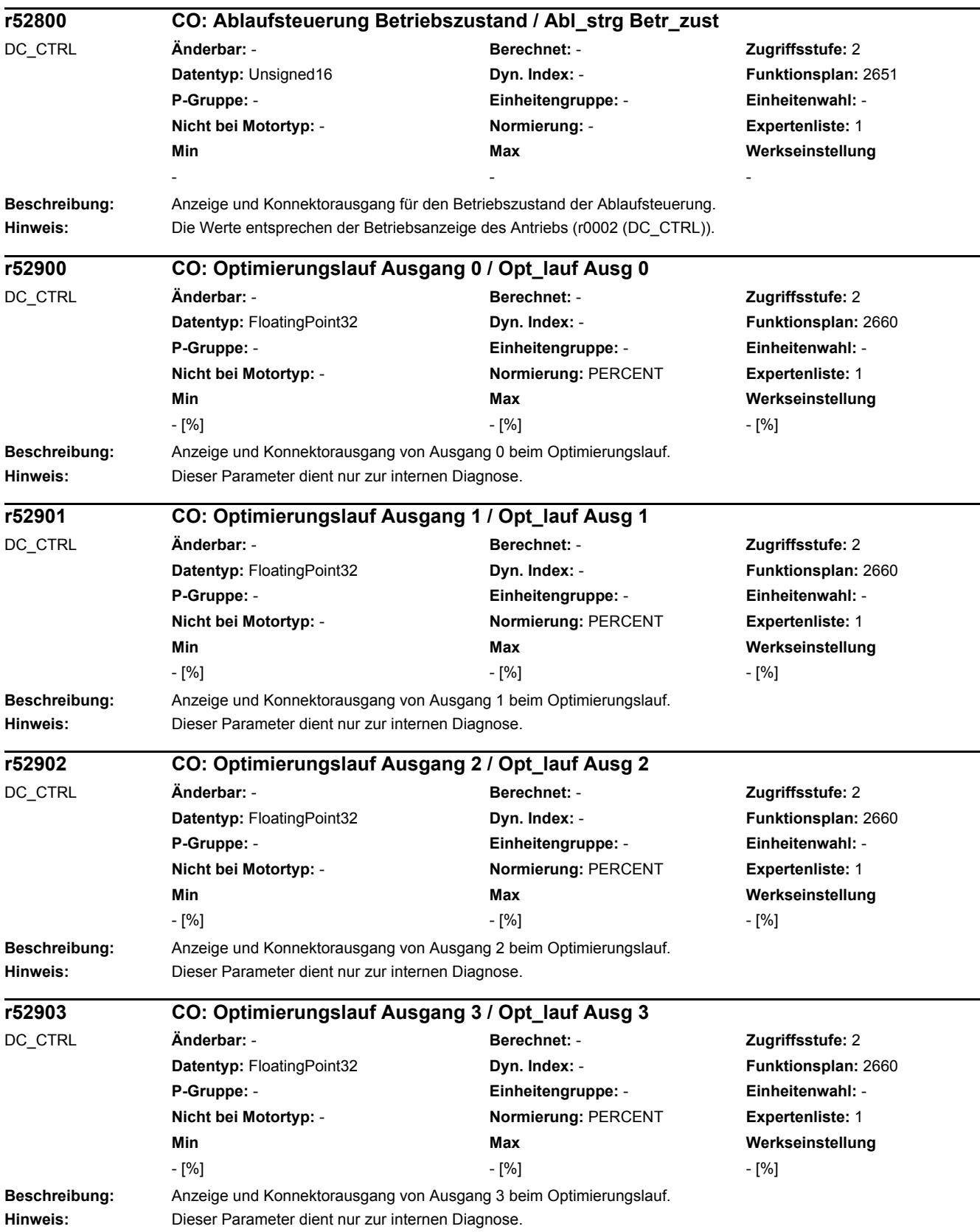

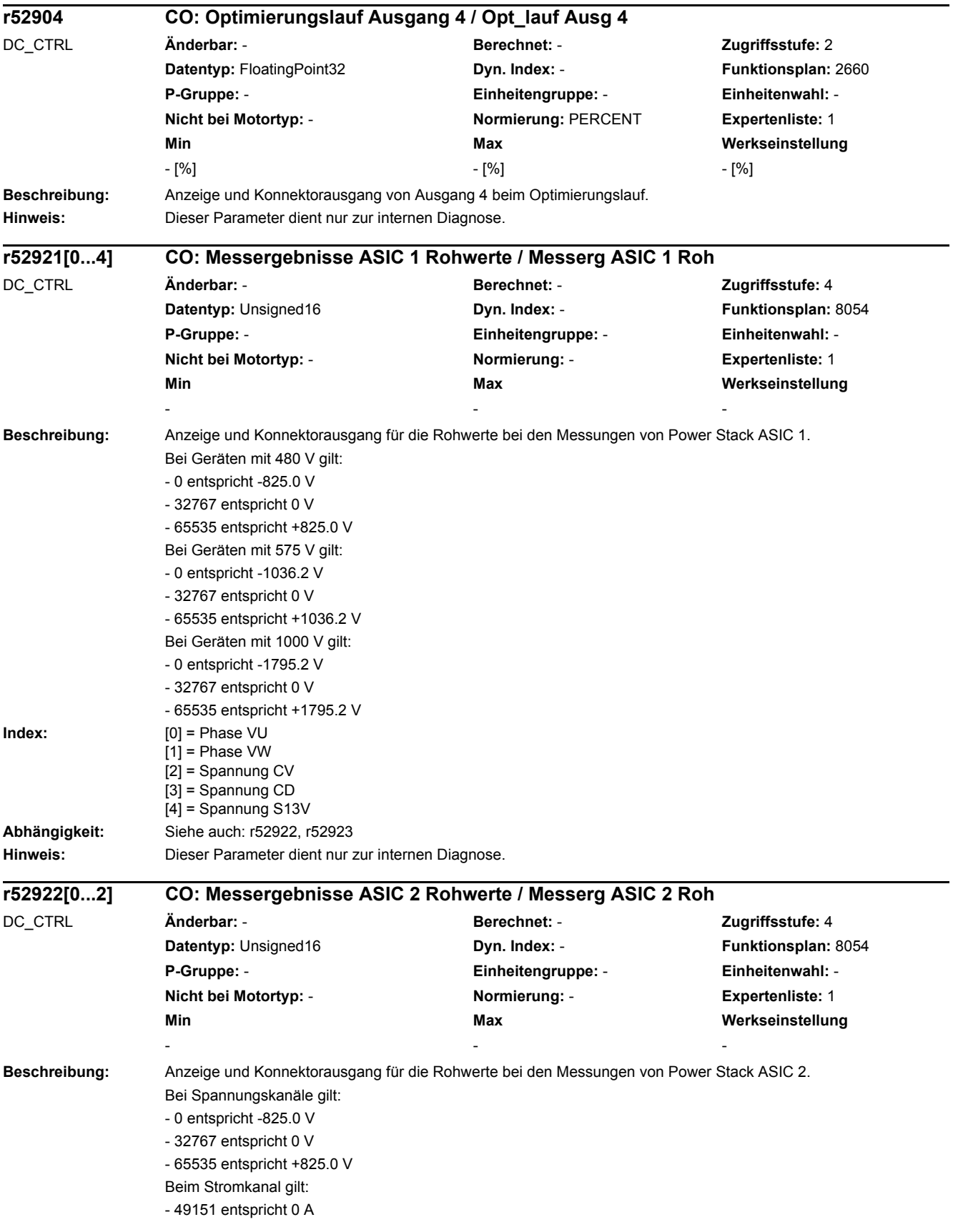

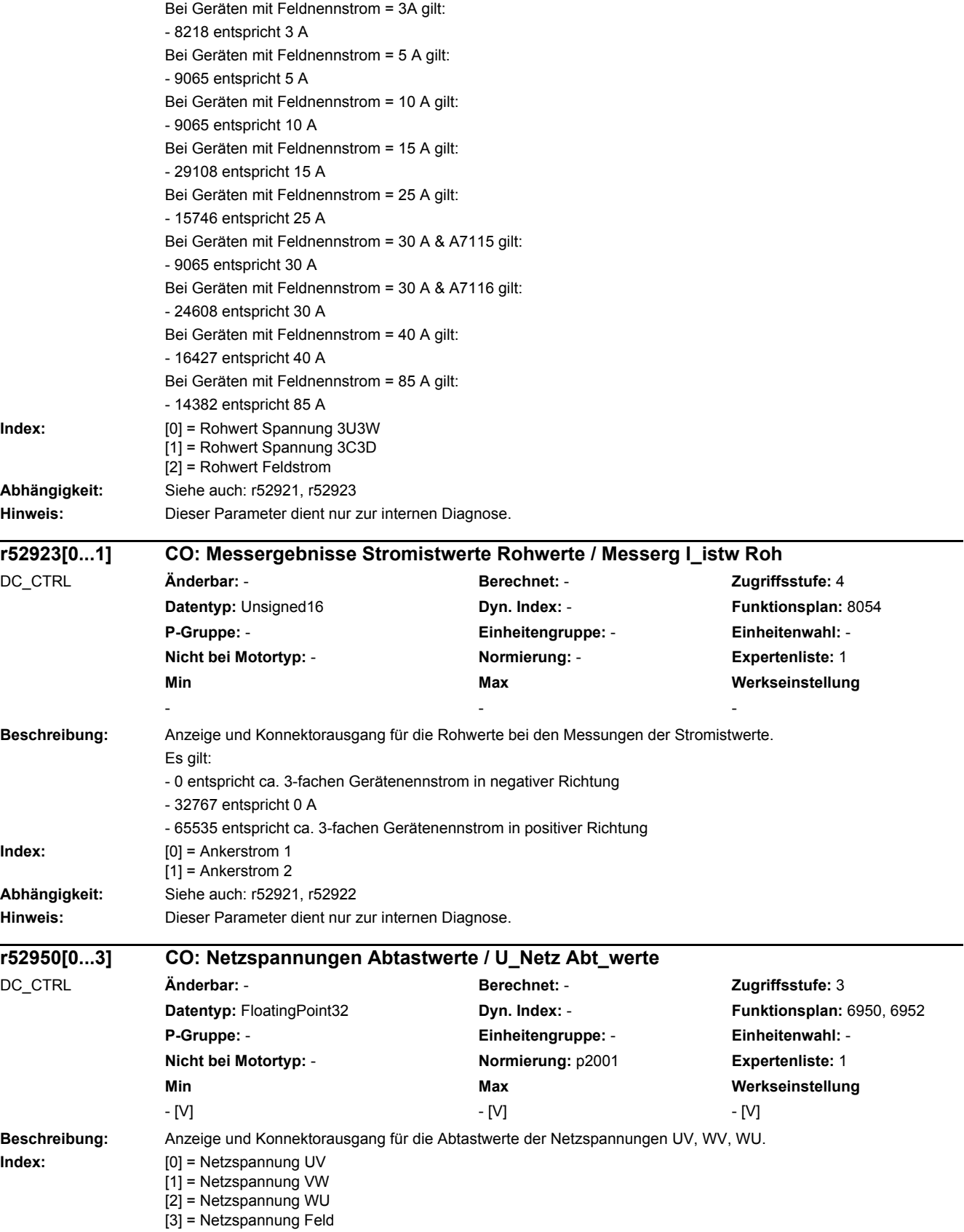

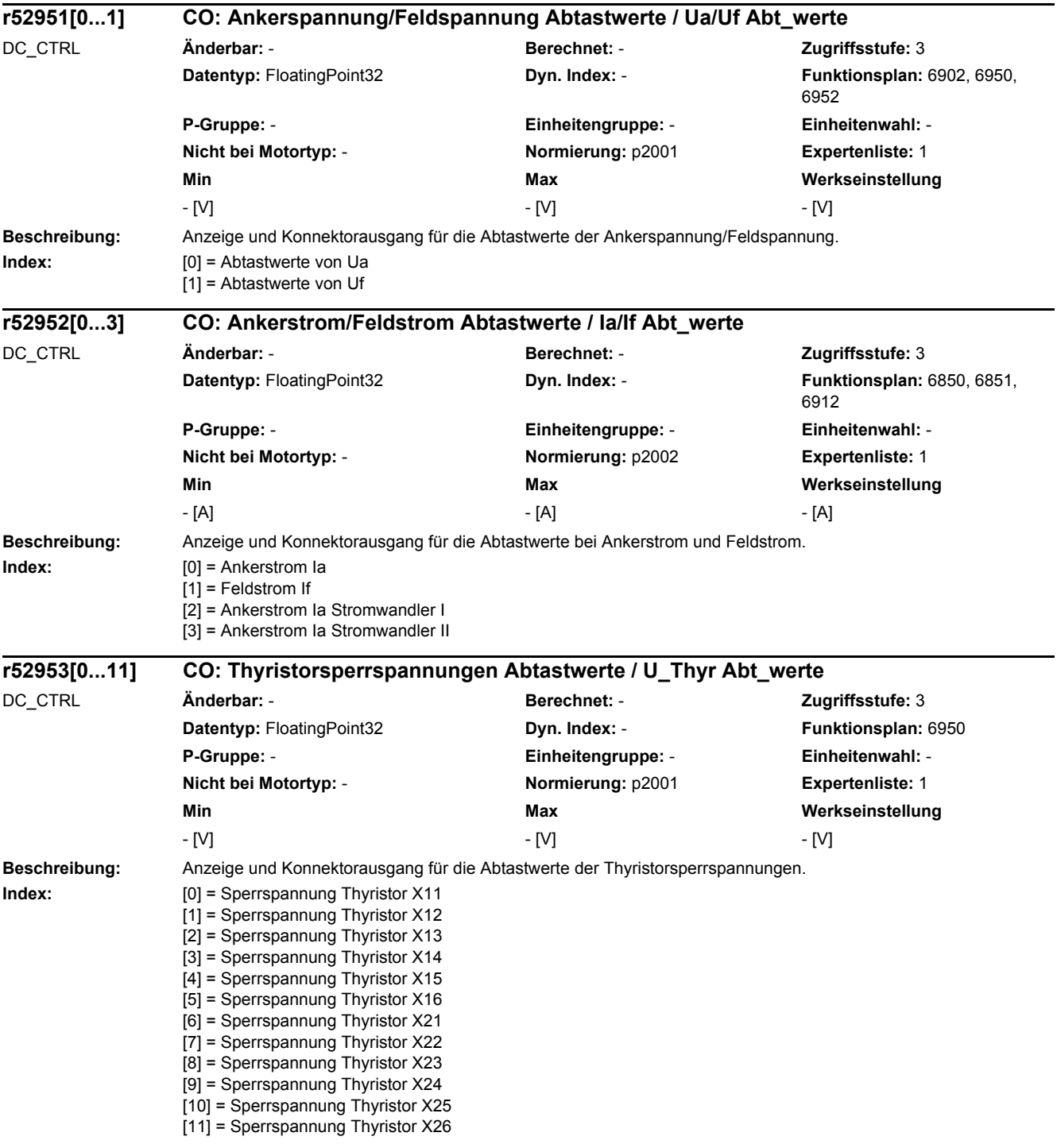

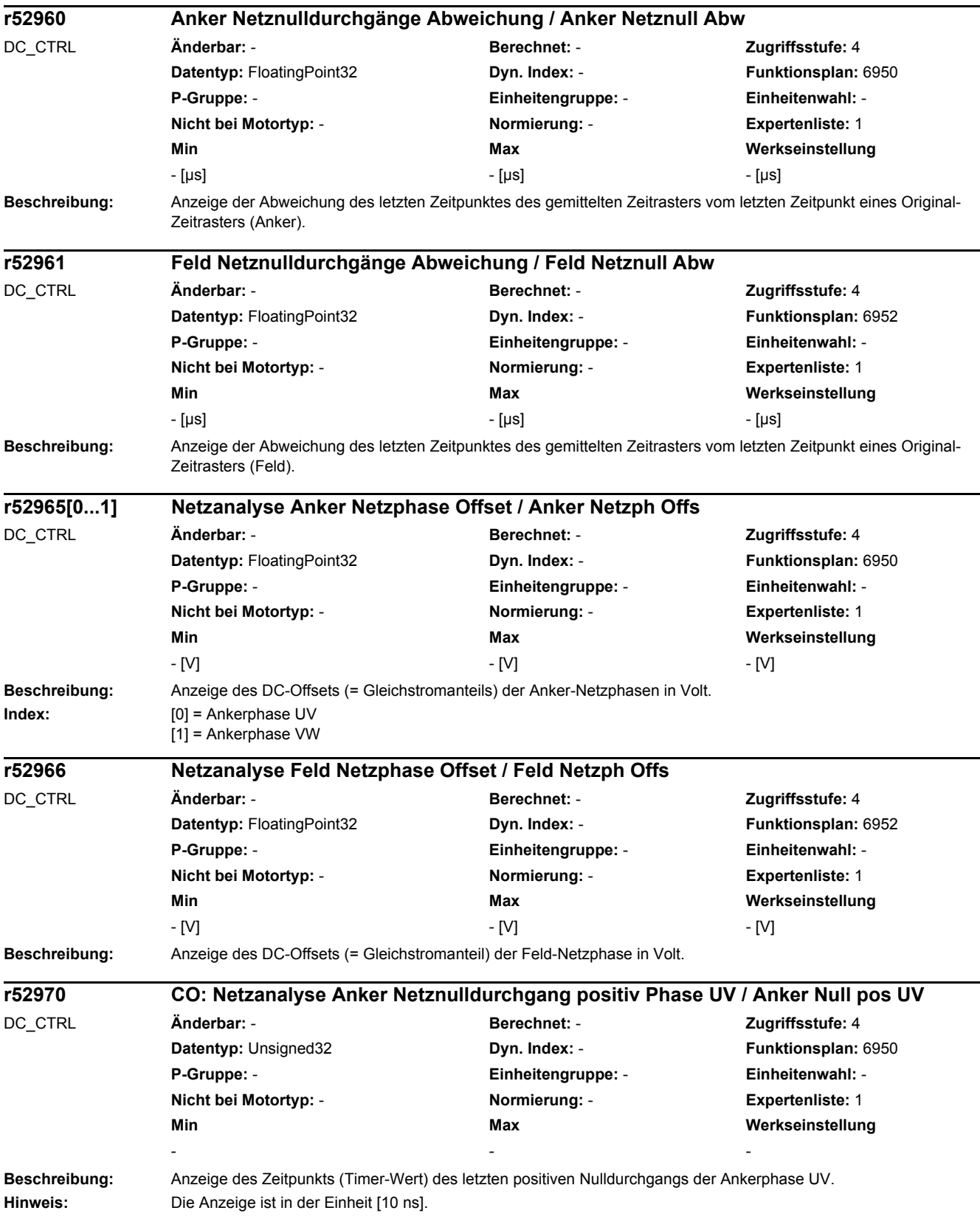

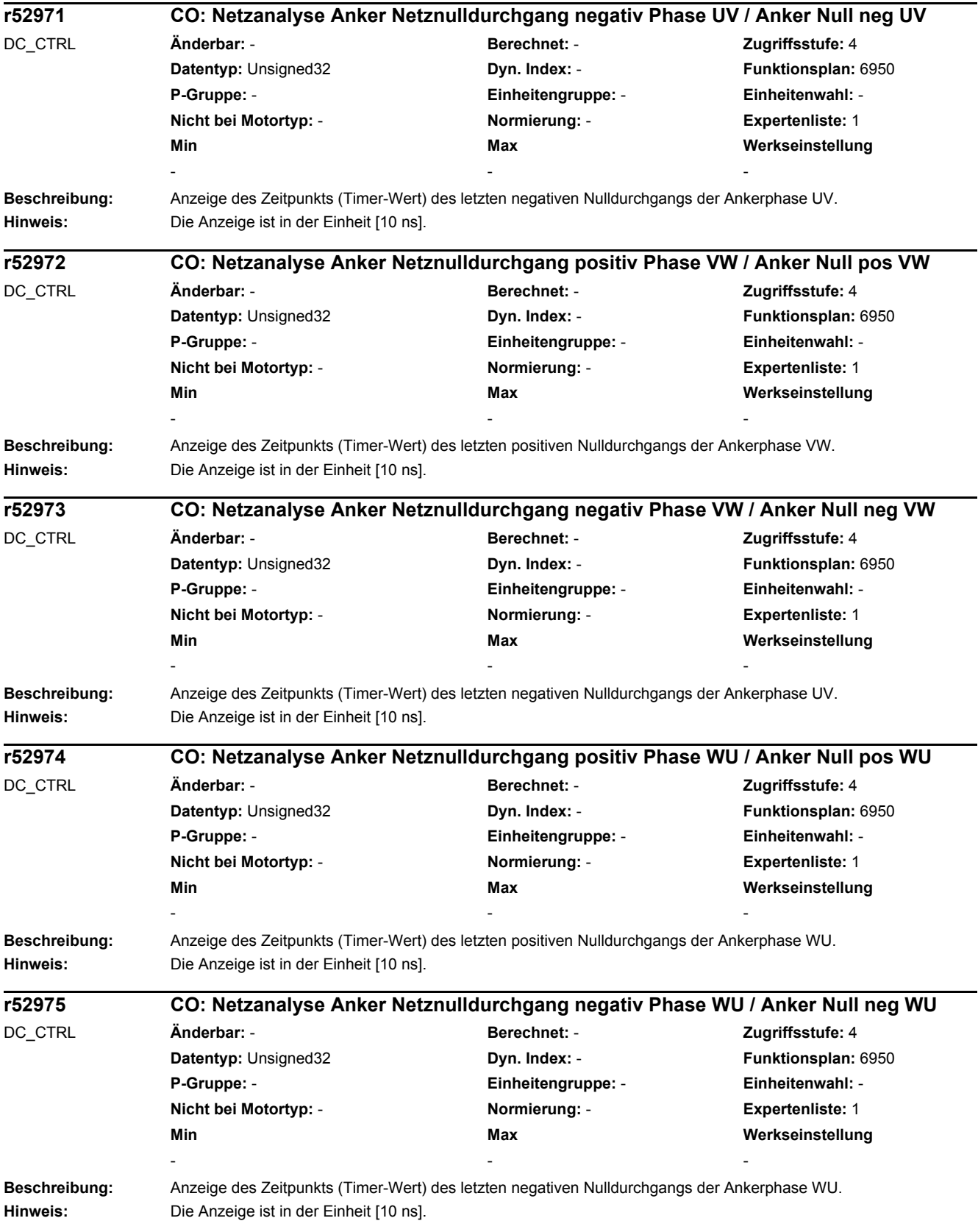

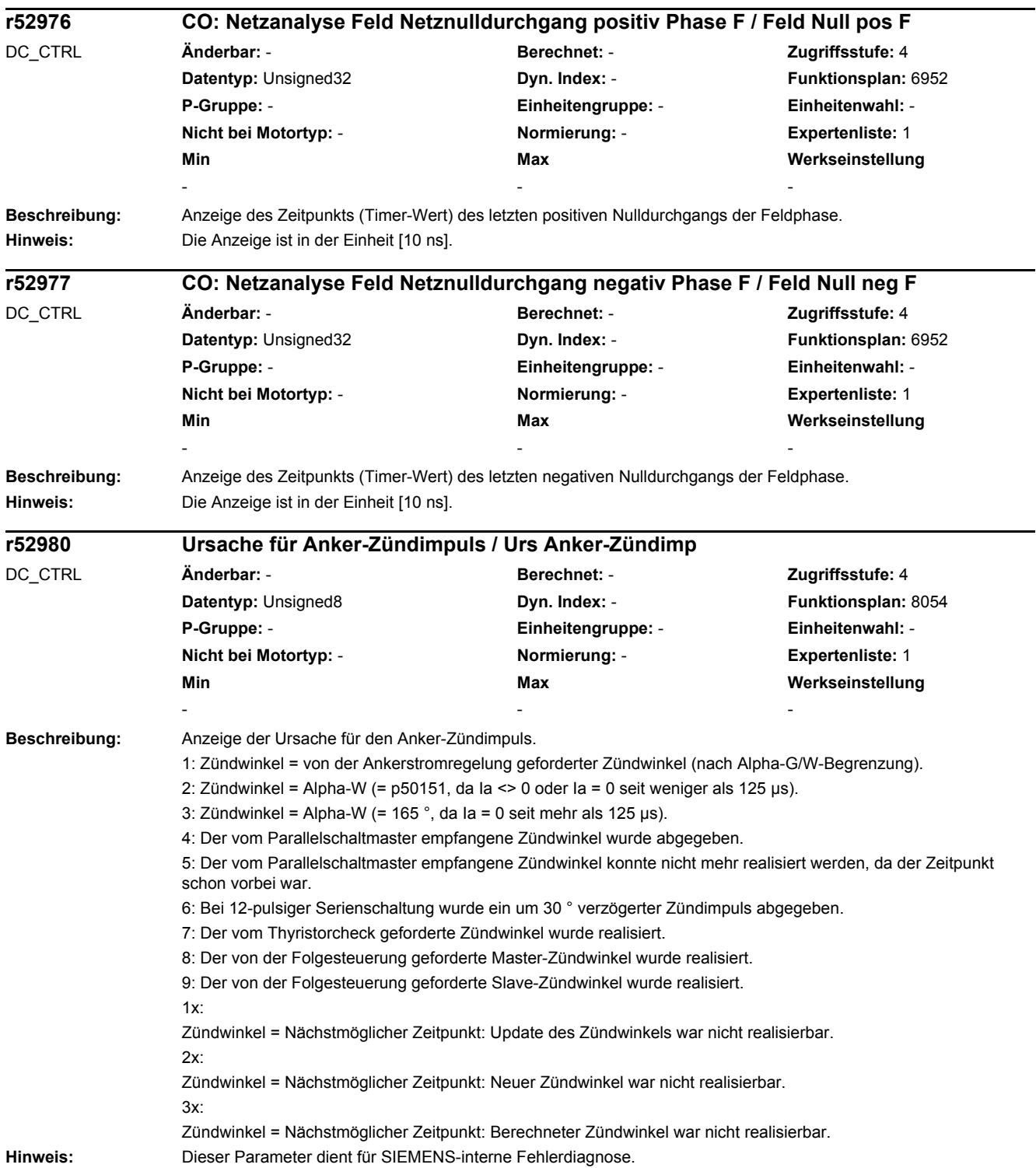

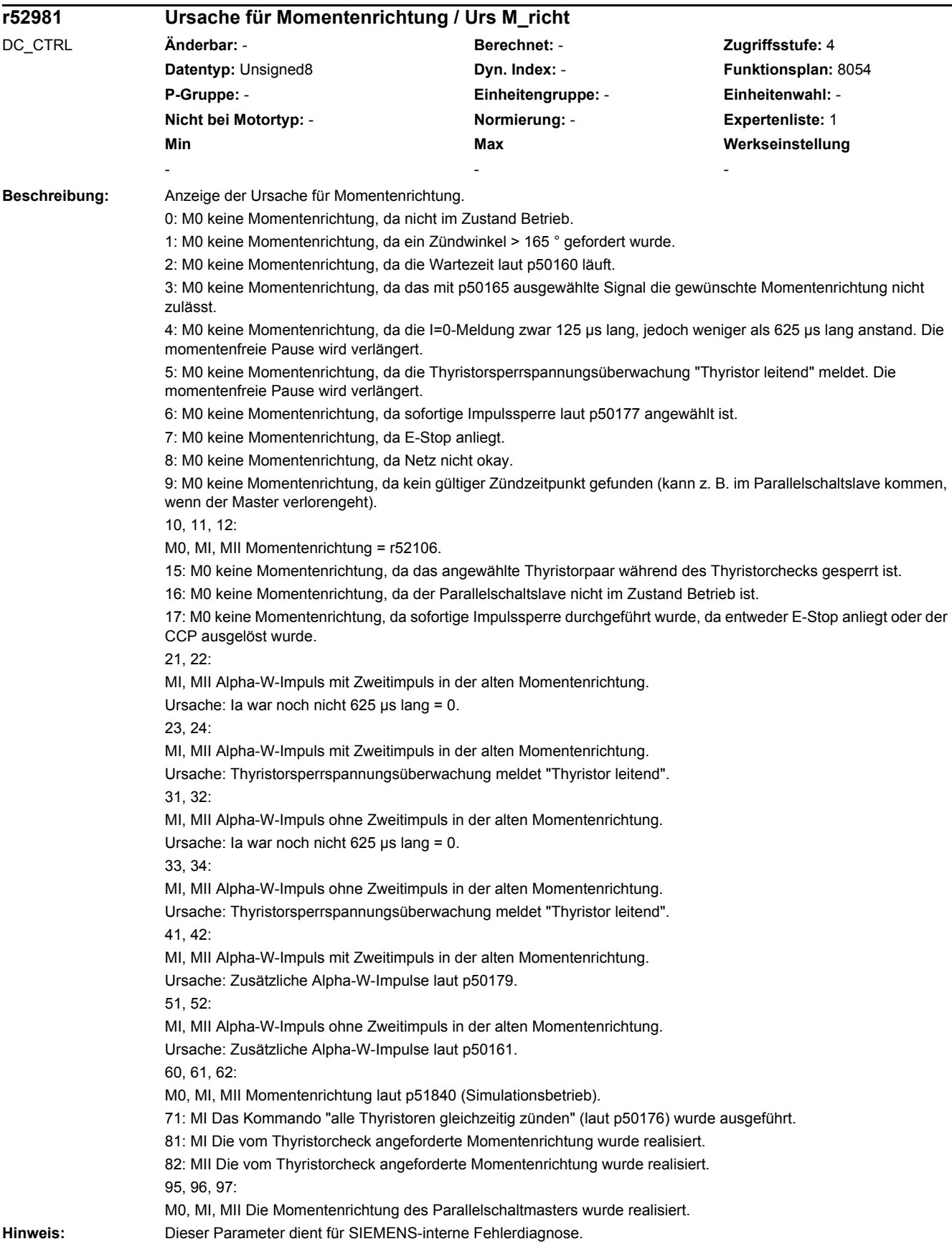

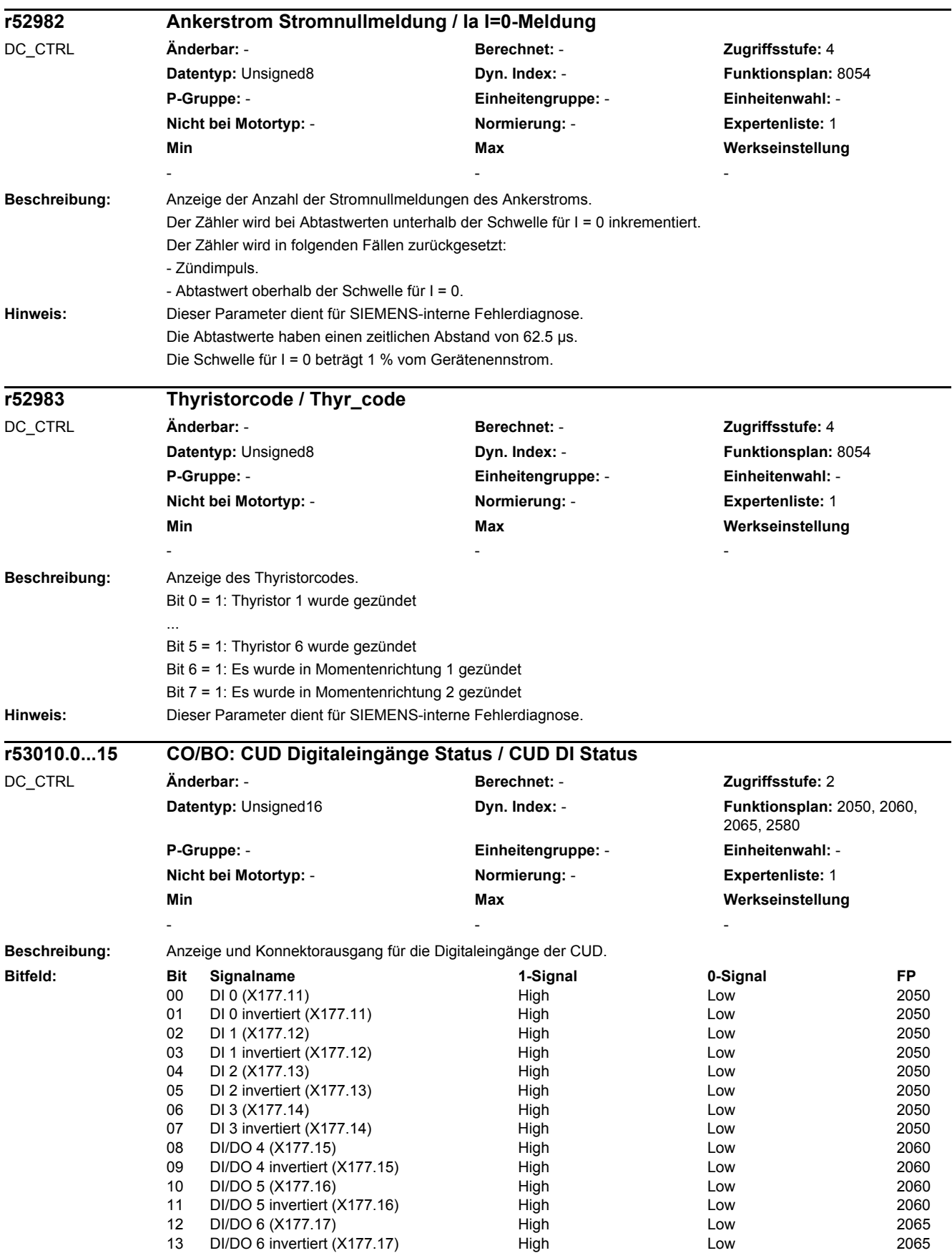

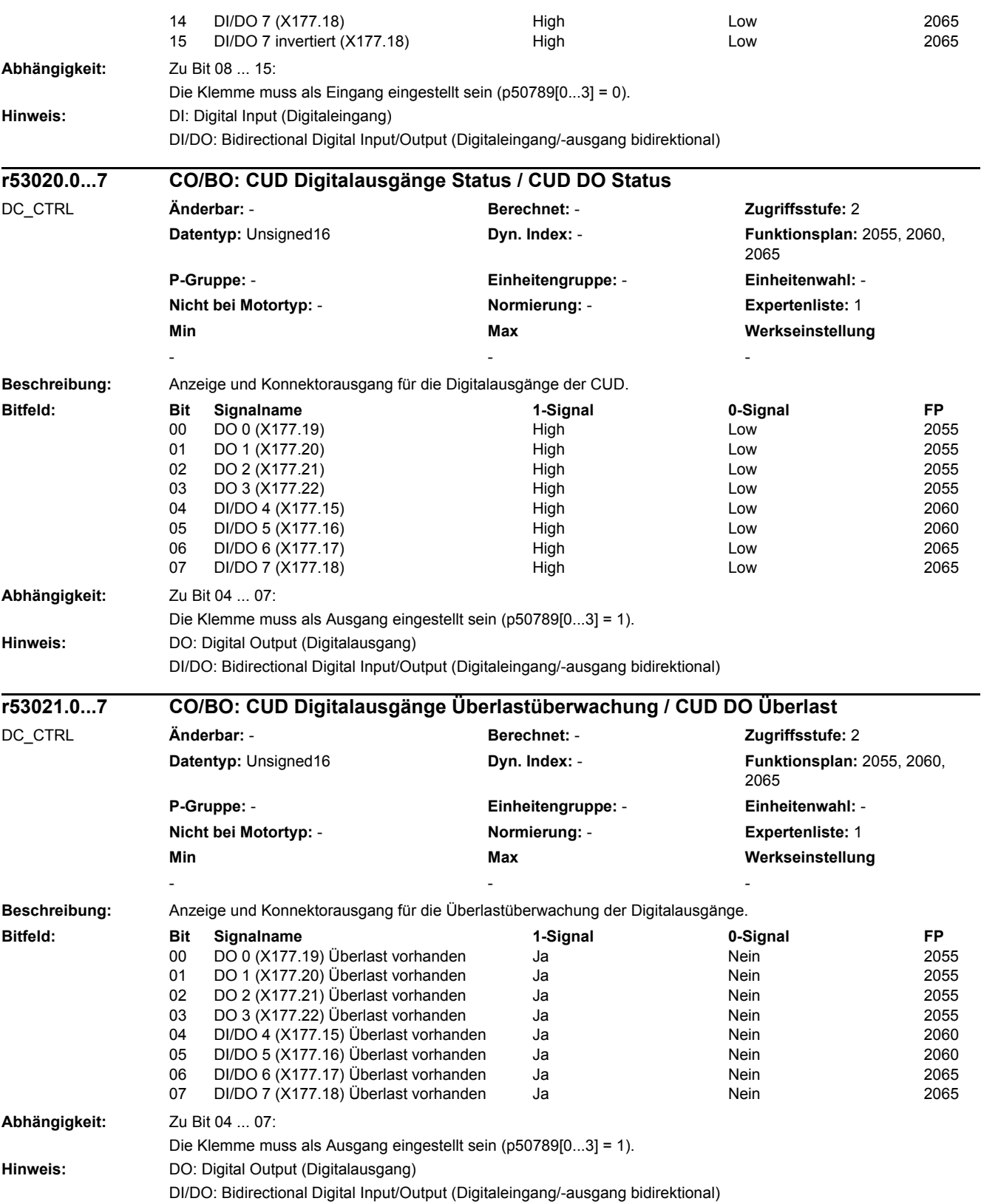

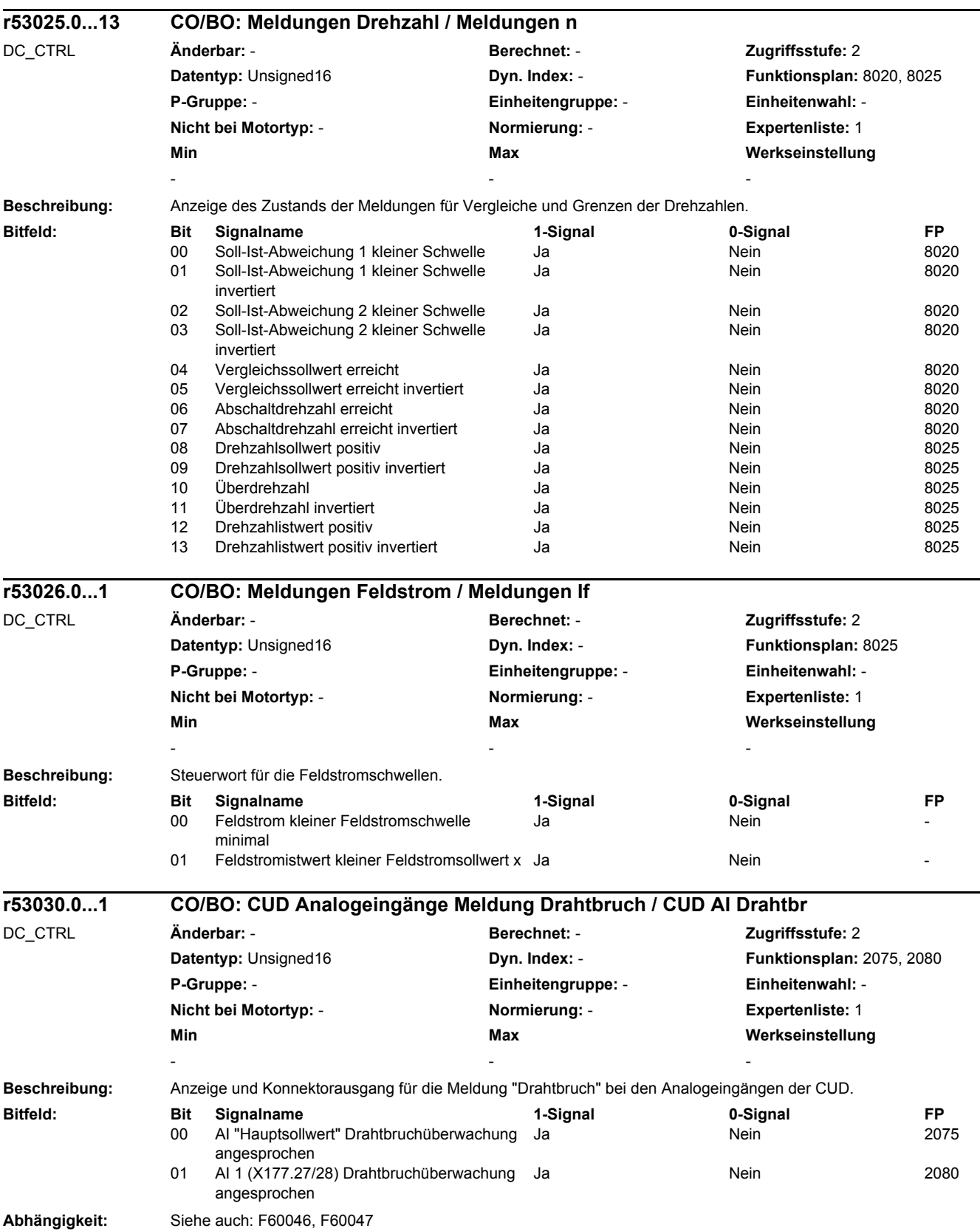

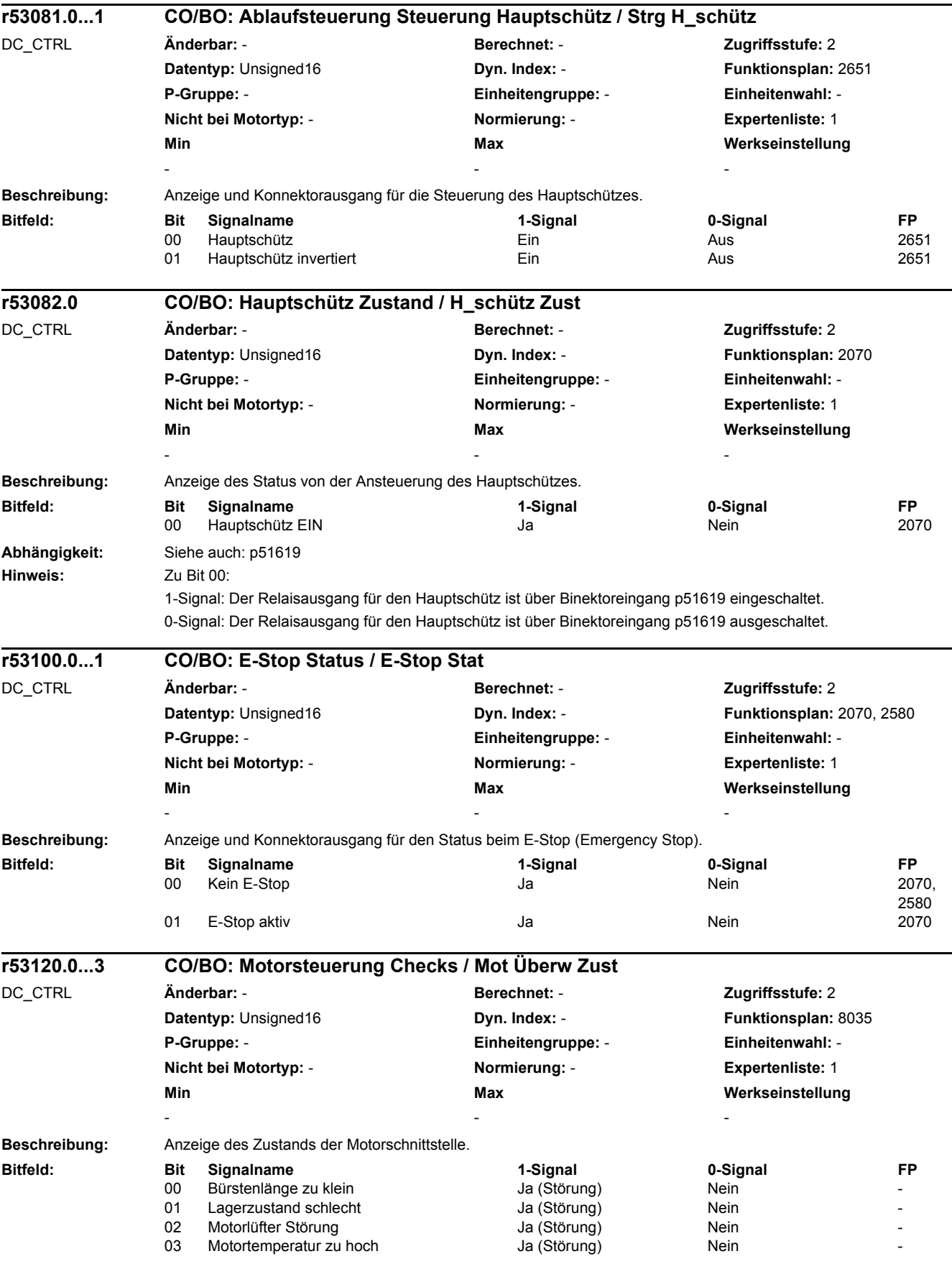

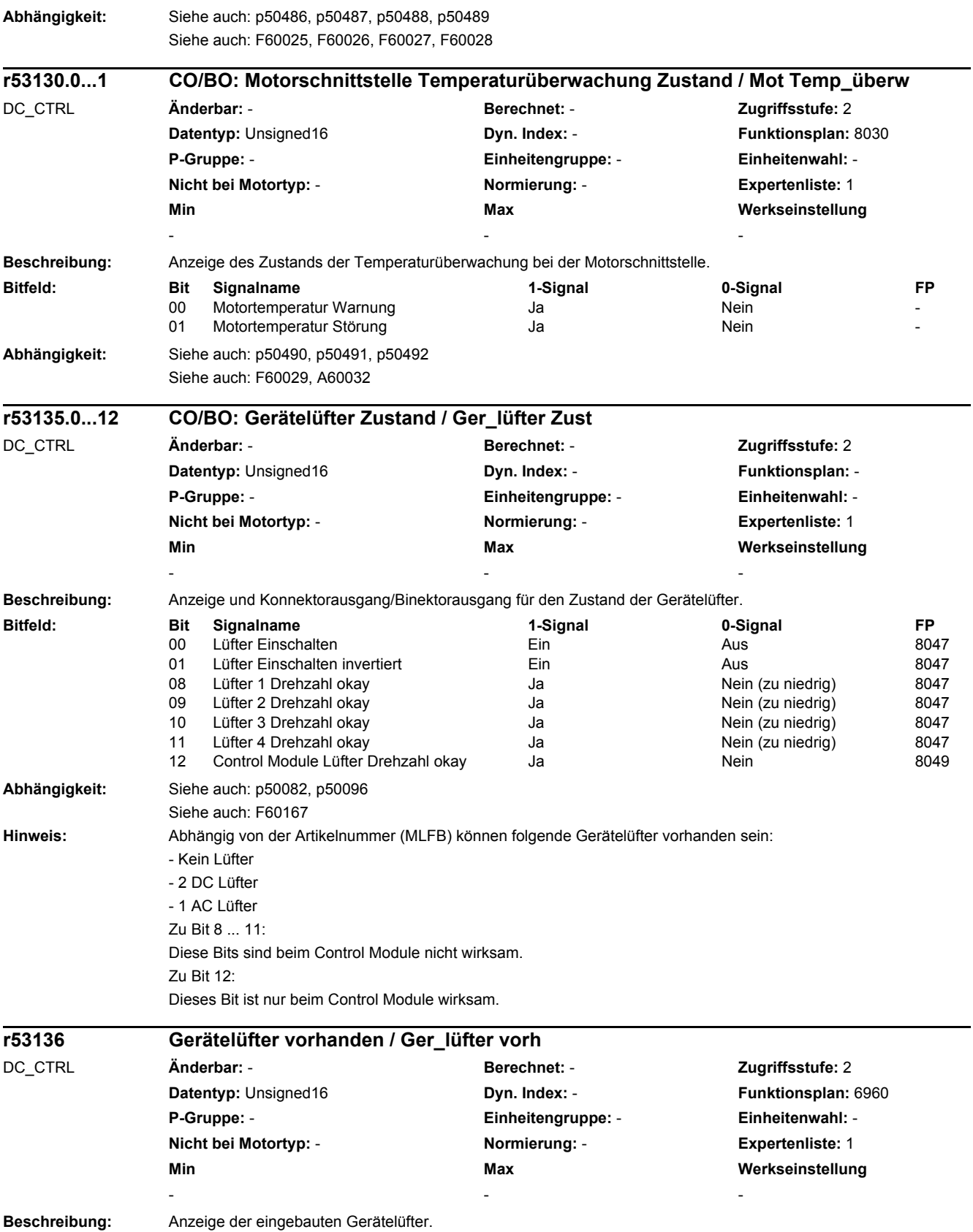

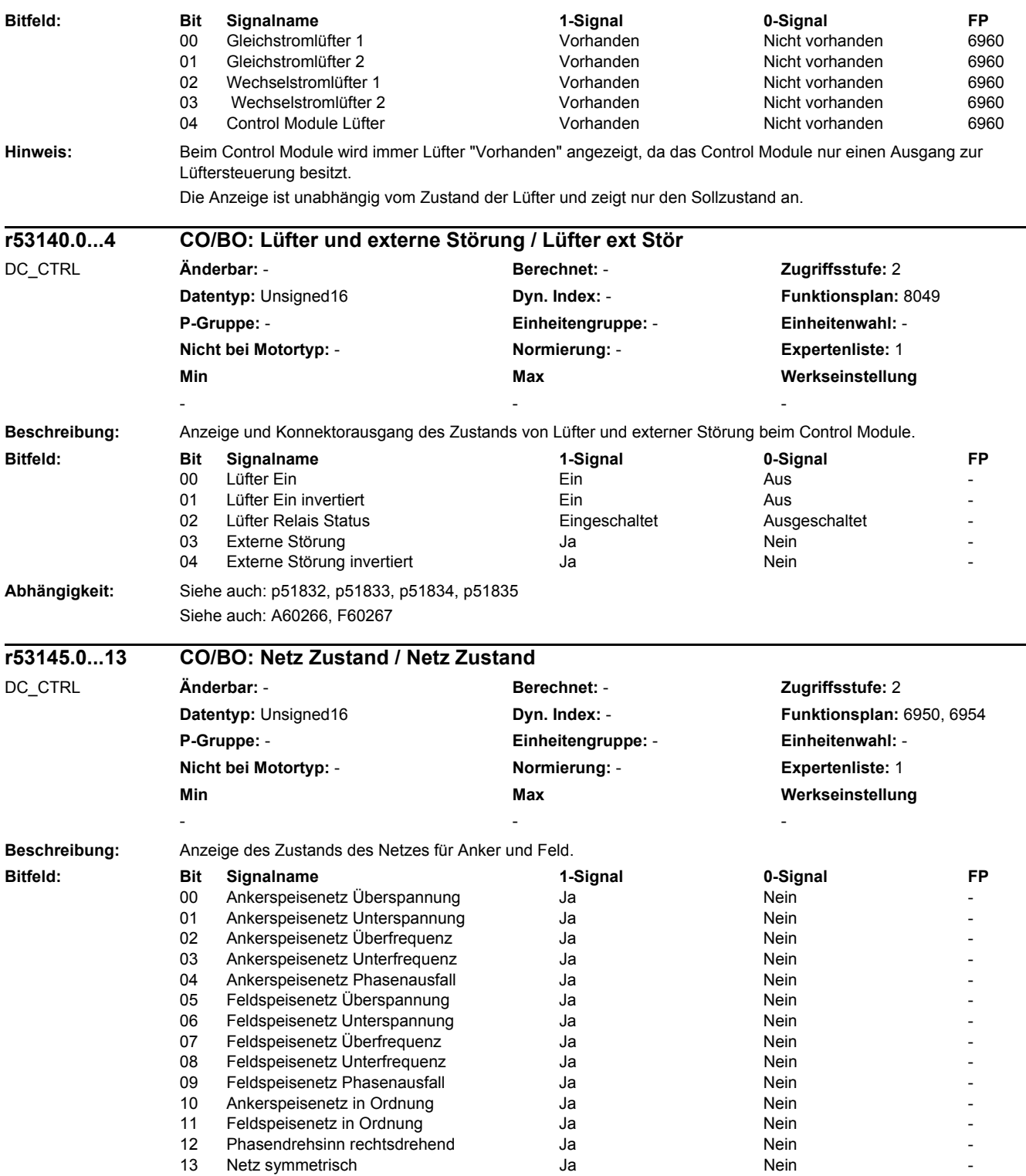

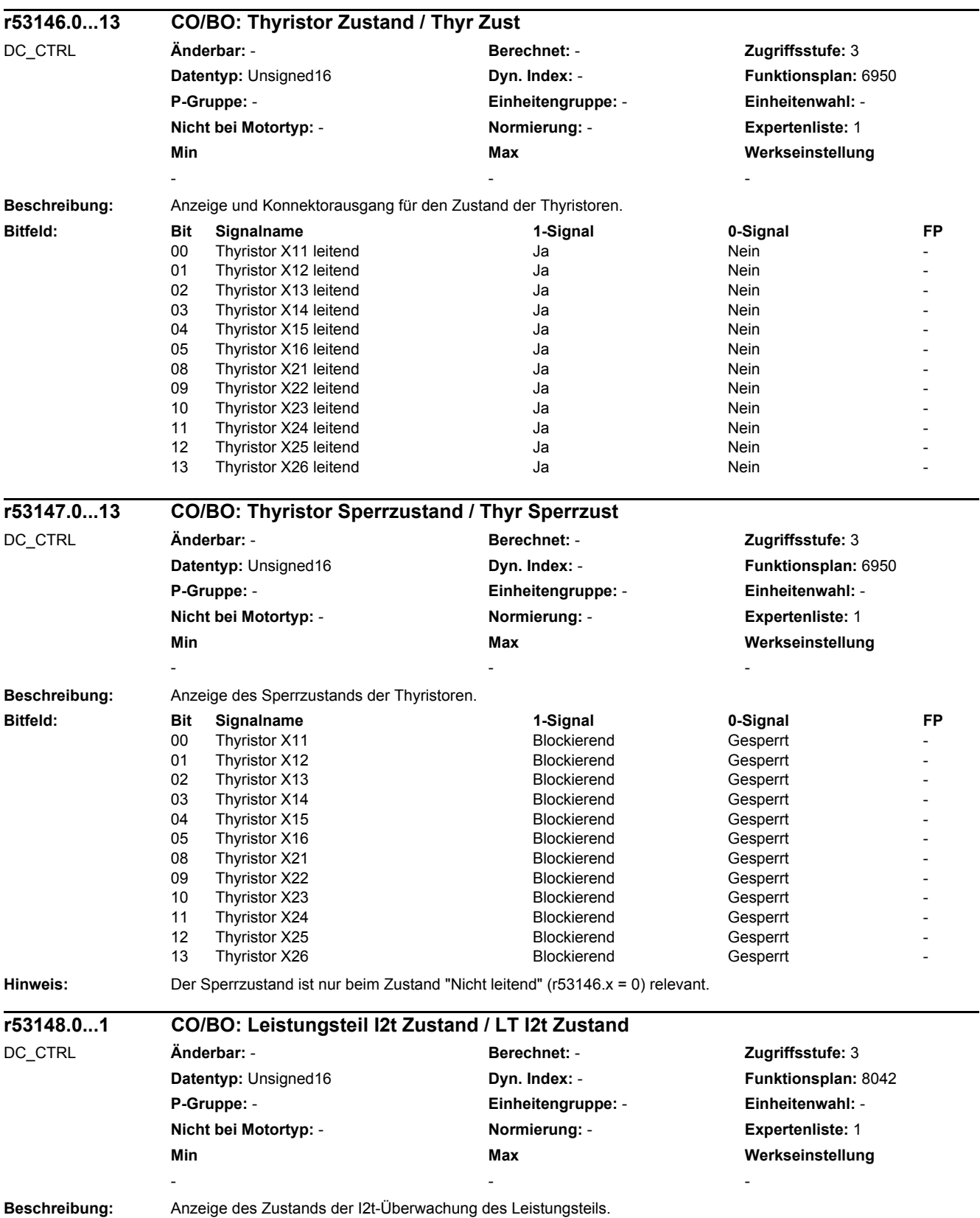

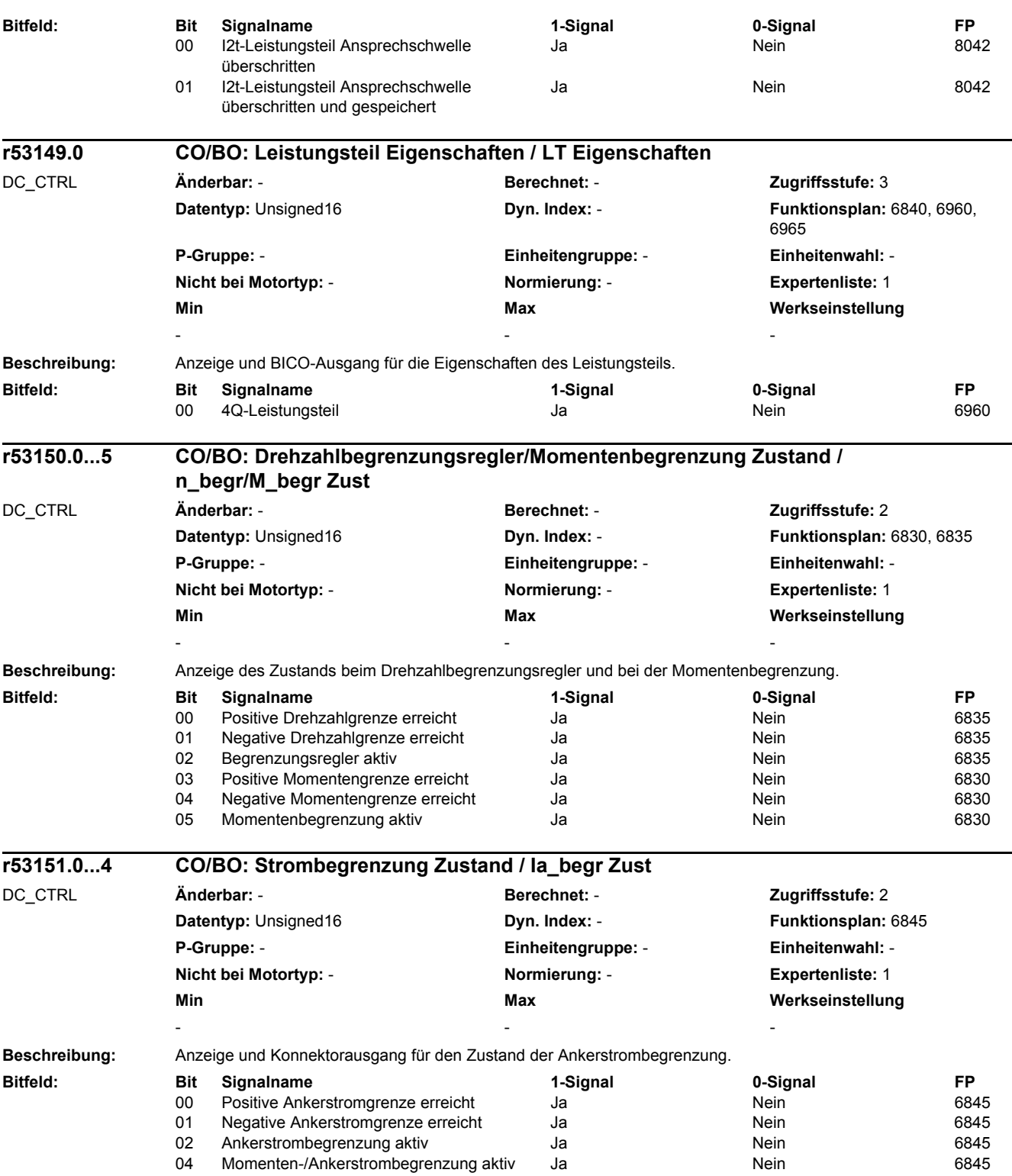

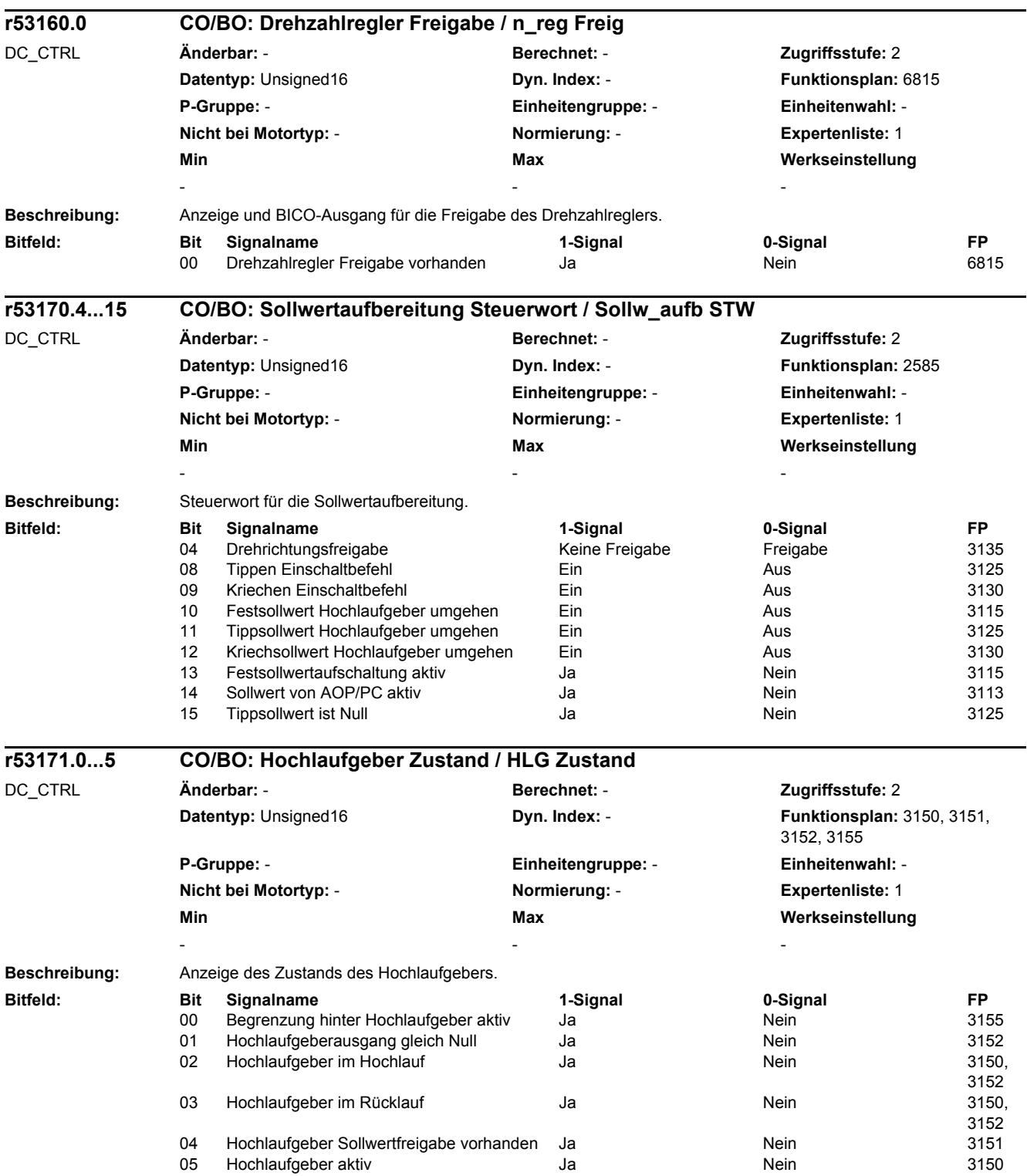

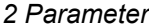

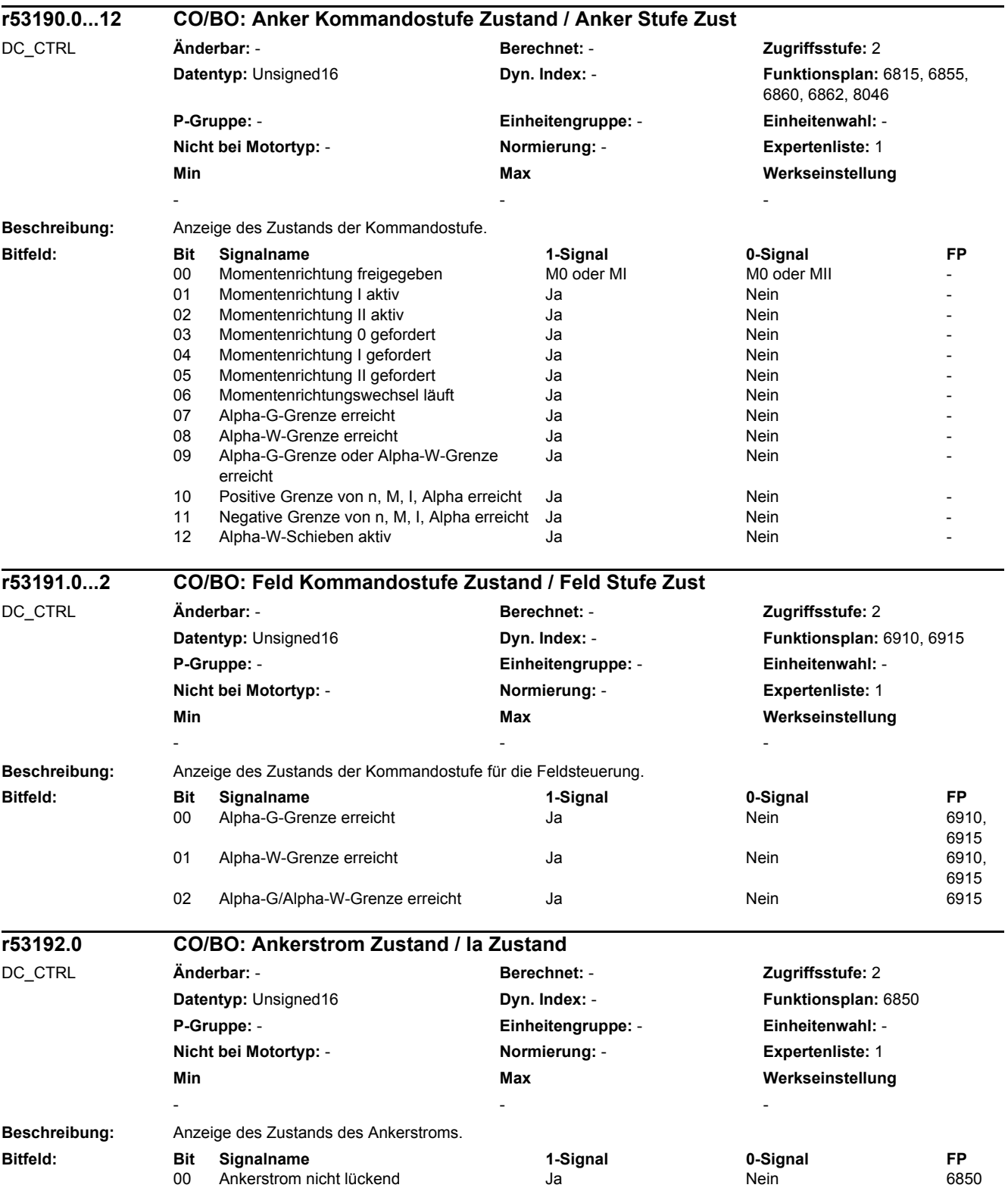

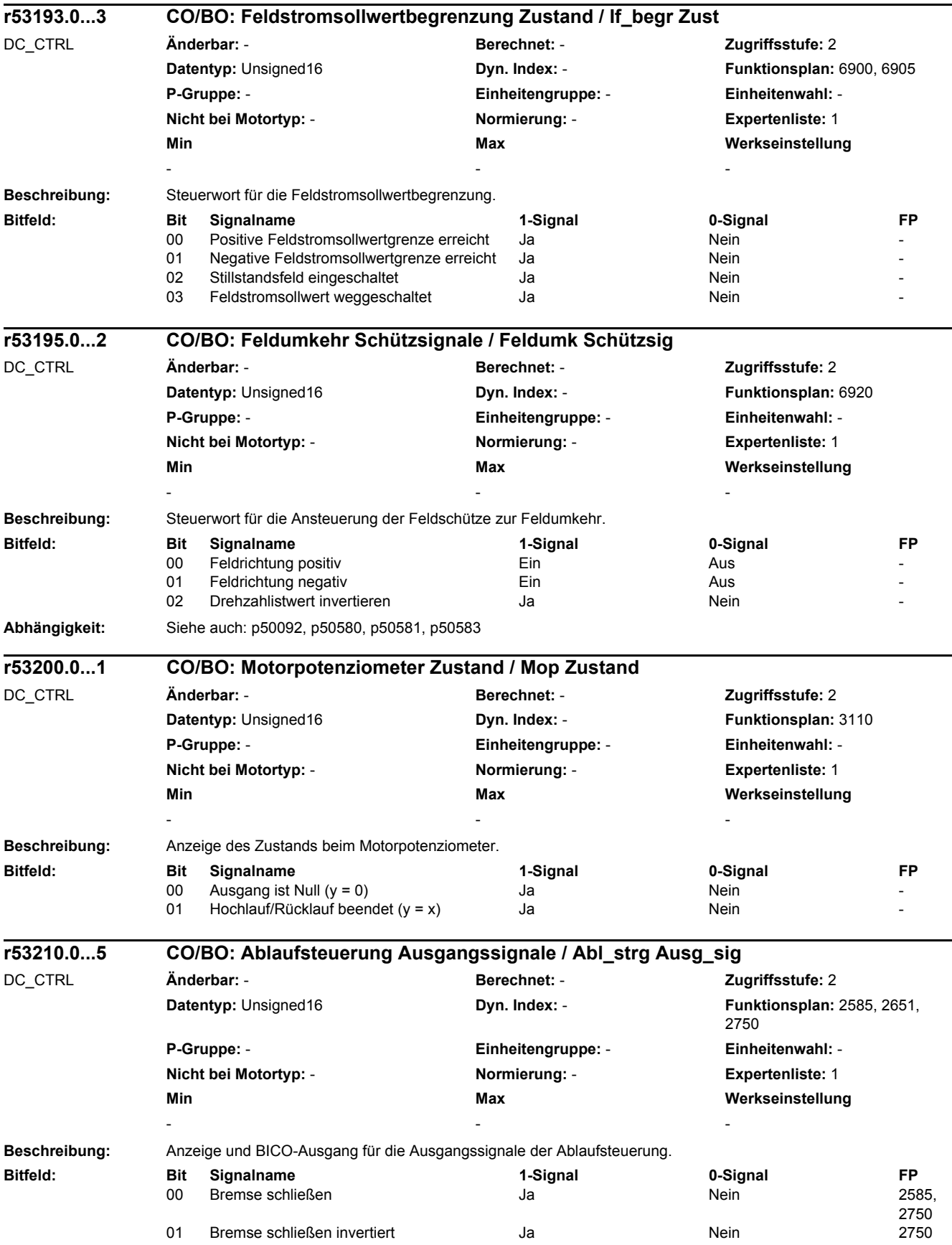

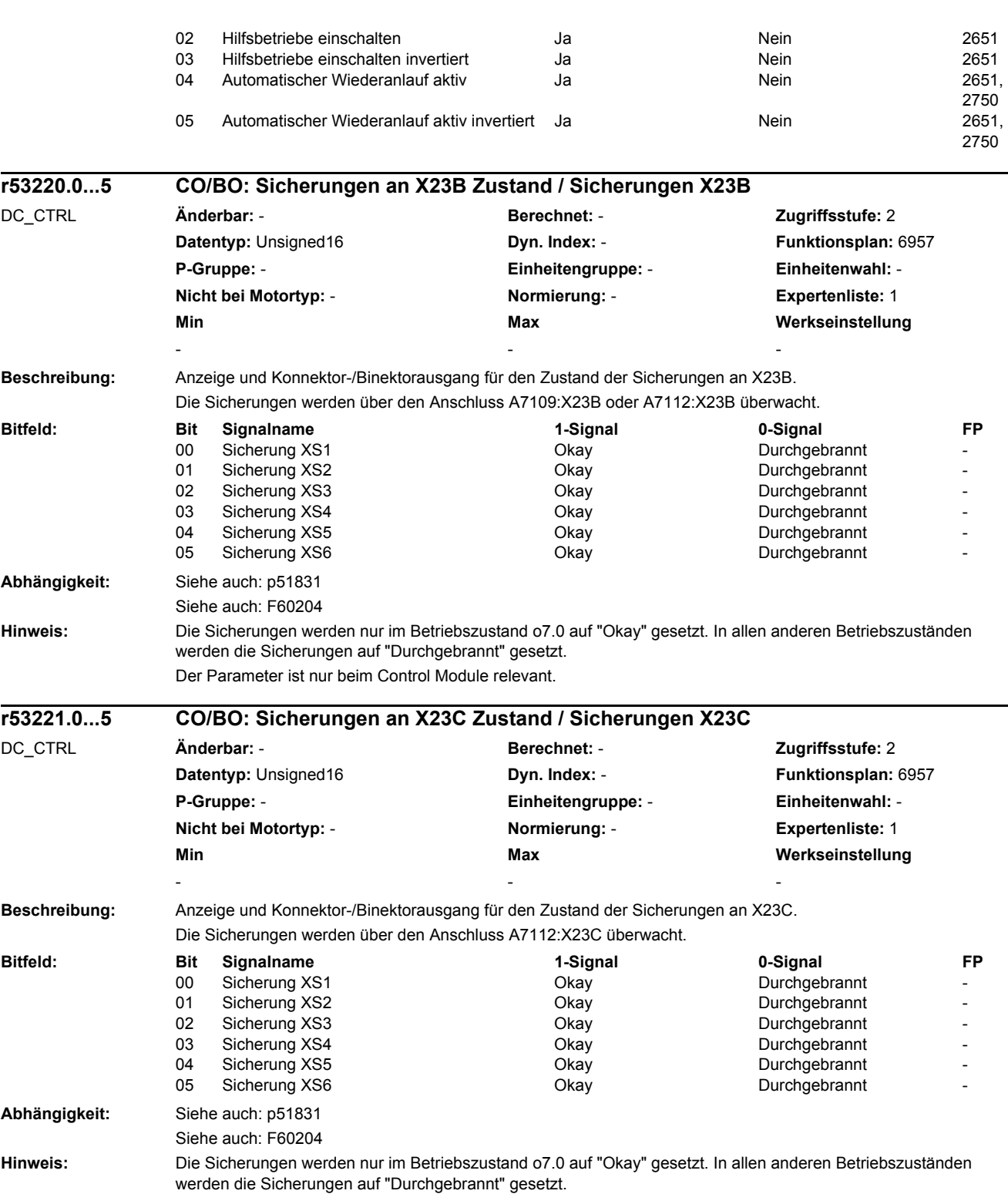

Der Parameter ist nur beim Control Module relevant.

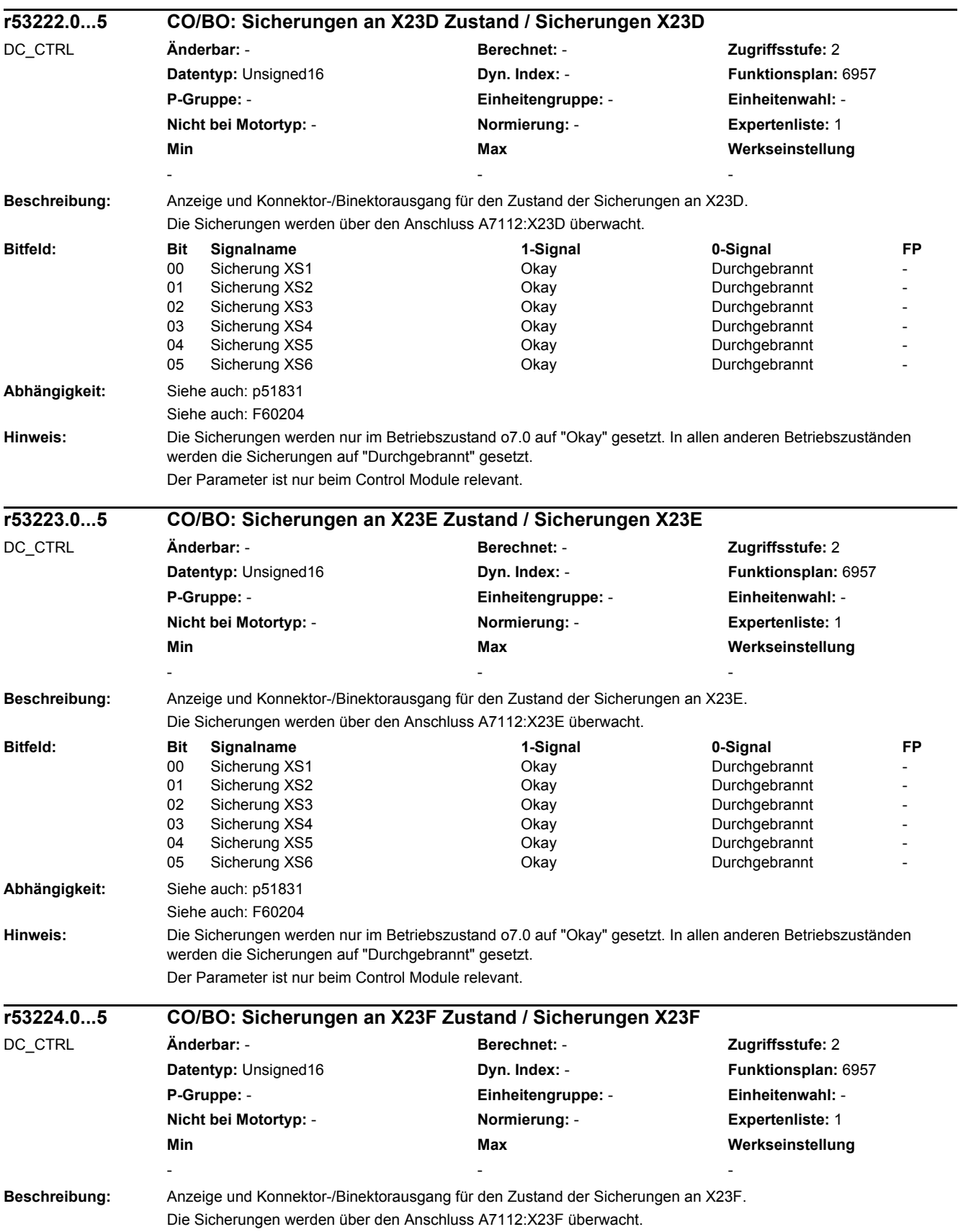

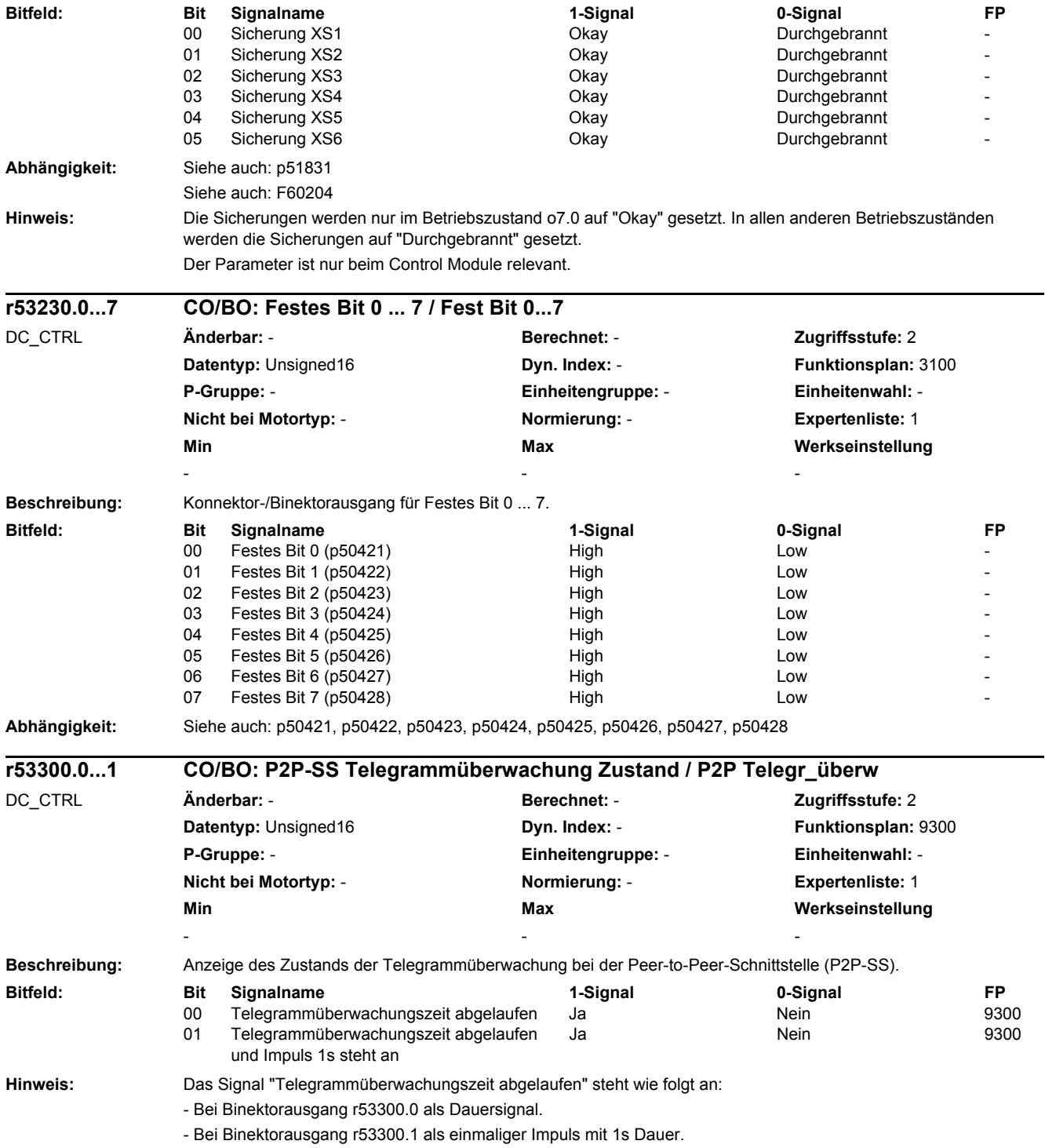

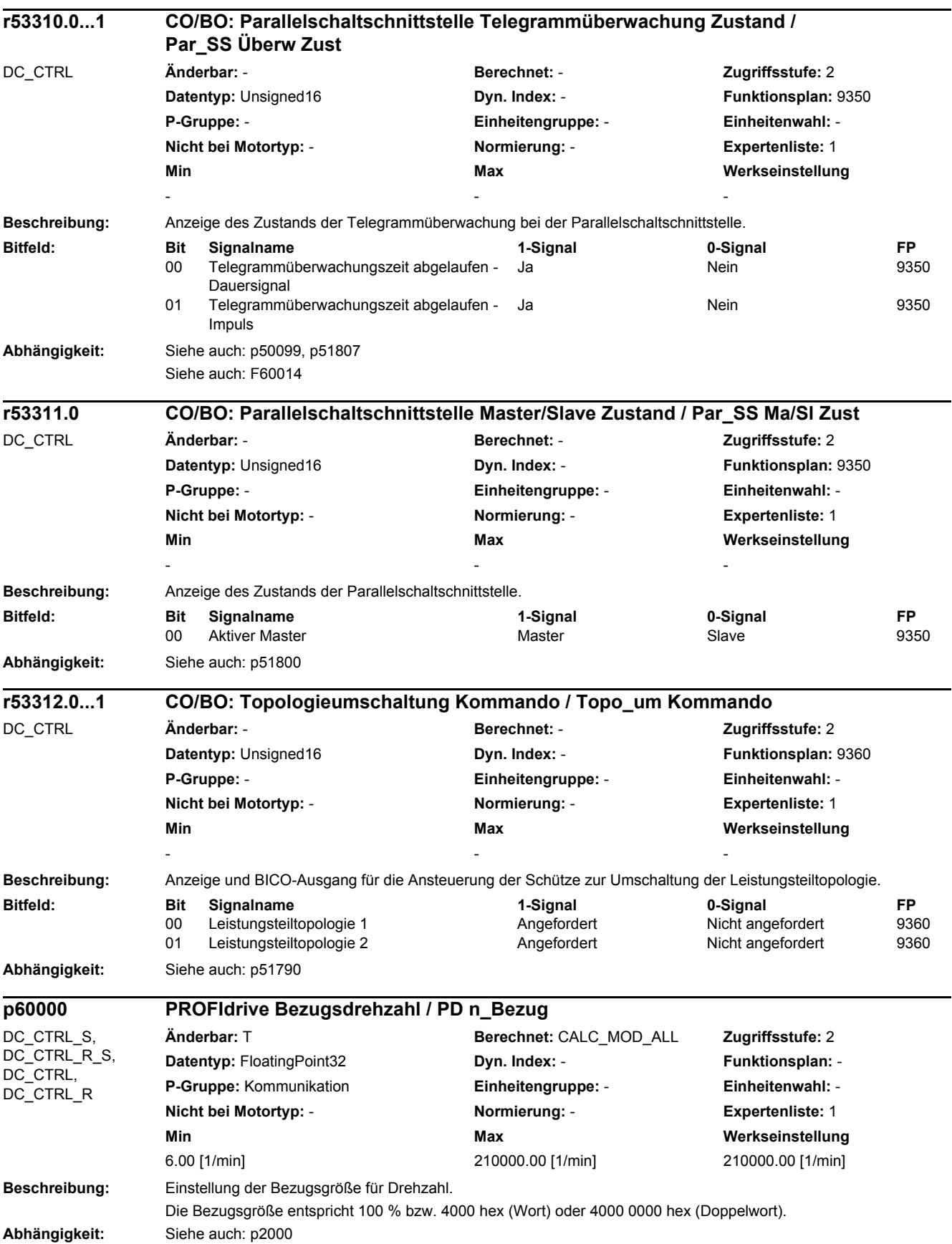

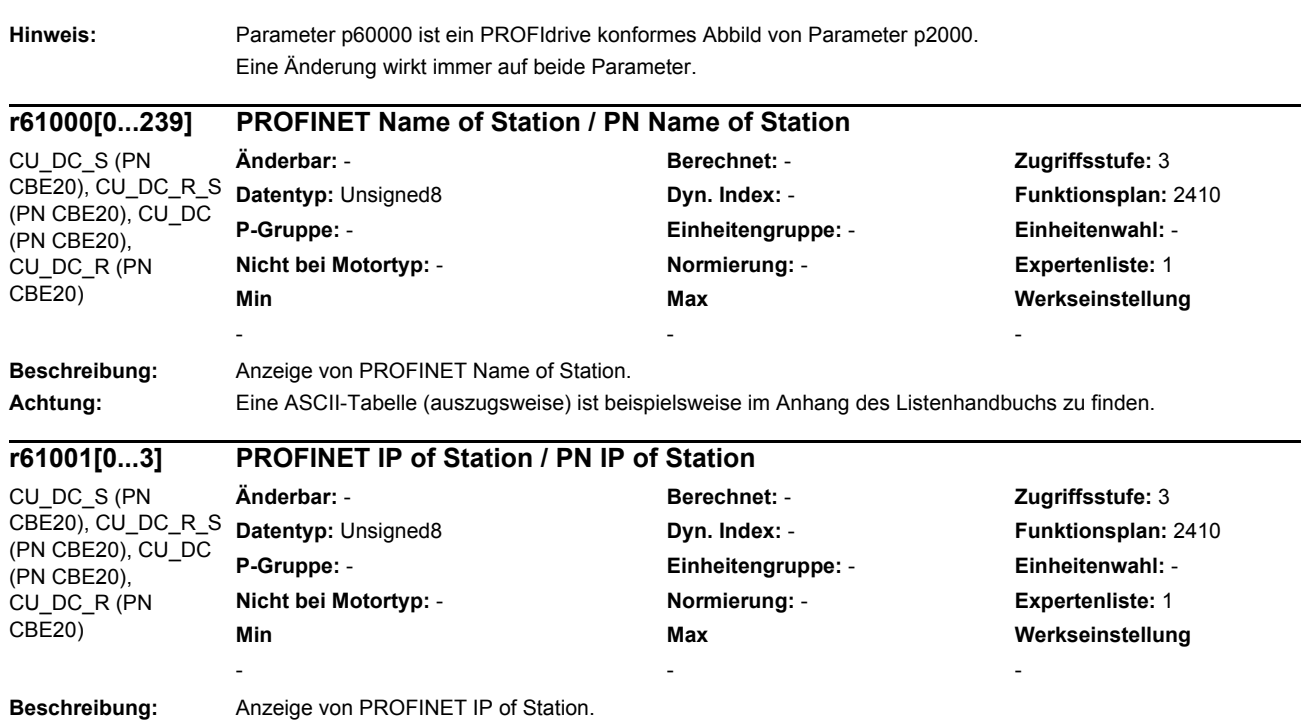

### **2.3.1 Parameter für Befehlsdatensätze (Command Data Set, CDS)**

### **Hinweis:**

Literatur: SINAMICS DC MASTER Betriebsanleitung Kapitel "Datensätze"

Die nachstehende Liste enthält die von Befehlsdatensätzen abhängigen Parameter.

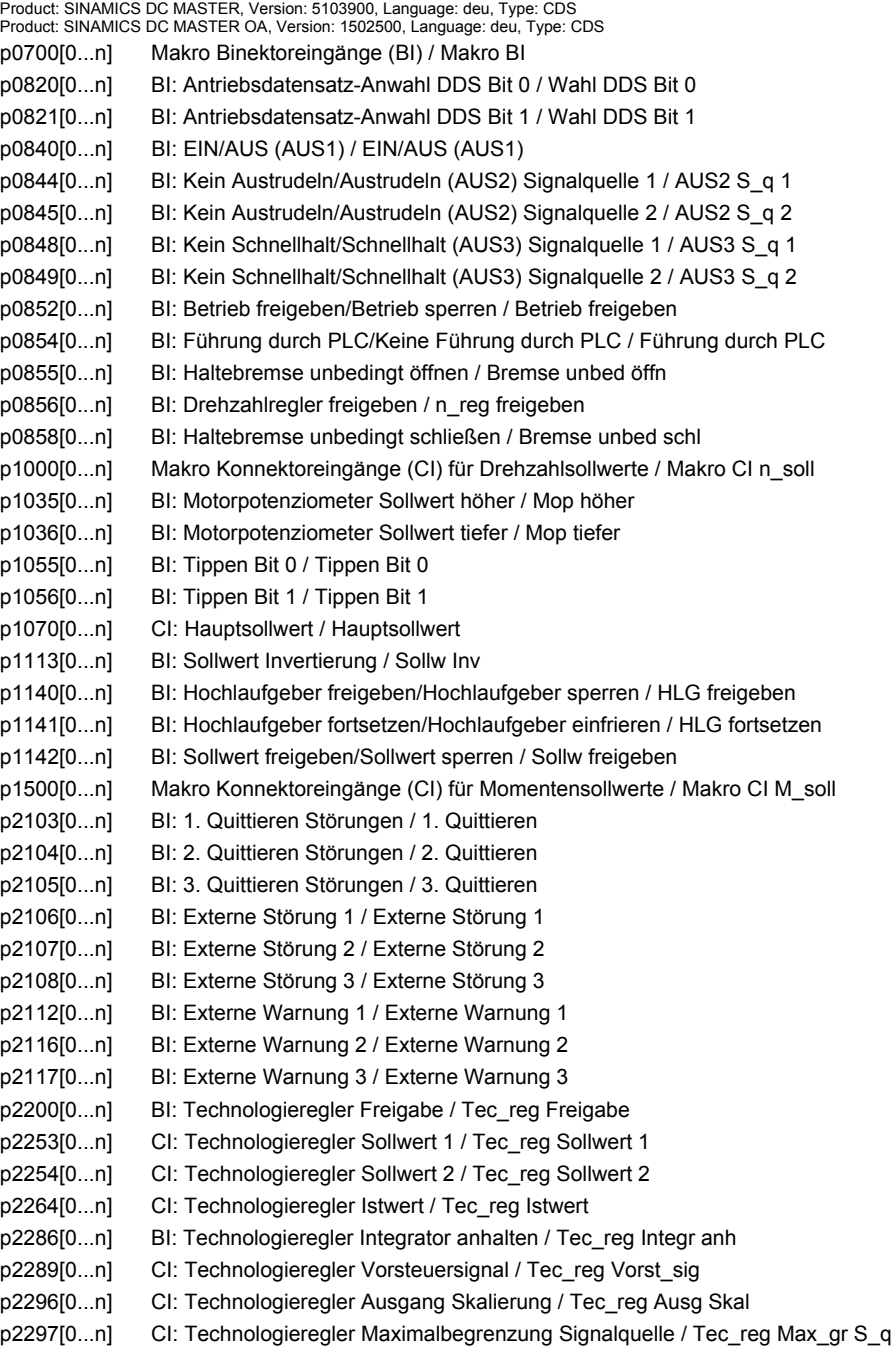

p2298[0...n] CI: Technologieregler Minimalbegrenzung Signalquelle / Tec\_reg Min\_gr S\_q p2299[0...n] CI: Technologieregler Begrenzung Offset / Tec\_reg Begr Offs p3111[0...n] BI: Externe Störung 3 Freigabe / Ext Stör 3 Frg p3112[0...n] BI: Externe Störung 3 Freigabe negiert / Ext Stör 3 Frg neg p50165[0...n] BI: Momentenrichtungswechsel Freigabe Signalquelle / M\_richt Freig S\_q p50173[0...n] BI: Regelungsart Strom-/Momentenregelung Signalquelle / Reg I/M\_reg S\_q p50175[0...n] CI: Ankerstromregelung P-Verstärkung Signalquelle / Ia\_reg Kp S\_q p50176[0...n] CI: Ankerstromregelung Nachstellzeit Signalquelle / Ia\_reg Tn S\_q p50177[0...n] BI: Kommando "Keine sofortige Impulssperre" Signalquelle / Keine Imp\_sp S\_q p50178[0...n] BI: Kommando "Alle Thyristoren gleichzeitig zünden" Signalquelle / Alle Thy zünd S\_q p50265[0...n] BI: Feldstromüberwachung Signalquelle / I\_Feld\_überw S\_q p50266[0...n] CI: Feldstromregler Tn Faktor Signalquelle / If reg Tn Fakt S\_q p50267[0...n] CI: Feldstromregler Kp Faktor Signalquelle / If reg Kp Fakt S\_q p50289[0...n] BI: EMK Sollwertreduktion Aktivierung Signalguelle / EMK Soll Akt S\_q p50322[0...n] CI: Sollwertaufbereitung Hauptsollwertfaktor Signalquelle / H\_sollw\_faktor S\_q p50323[0...n] CI: Sollwertaufbereitung Zusatzsollwertfaktor Signalquelle / Z\_sollw\_faktor S\_q p50433[0...n] CI: Standardsollwert Signalquelle / Std\_sollw S\_q p50438[0...n] CI: Tippen Standardsollwert Signalquelle / Tip Std\_sollw S\_q p50443[0...n] CI: Kriechen Standardsollwert Signalquelle / Kr Std\_sollw S\_q p50444[0...n] BI: Kriechen Stillsetzen Signalquelle / Kr Stillsetz S\_q p50461[0...n] CI: Motorpotenziometer Automatik Sollwert Signalquelle / Mop Auto Sollw S\_q p50466[0...n] CI: Motorpotenziometer Setzwert Signalquelle / Mop Setzw S\_q p50470[0...n] BI: Motorpotenziometer Rechts/Links Signalquelle / Mop R/L S\_q p50471[0...n] BI: Motorpotenziometer Hand/Automatik Signalquelle / Mop Hand/Auto S\_q p50472[0...n] BI: Motorpotenziometer Setzwert übernehmen / Mop Setzw übern p50484[0...n] CI: Pendeln Standardsollwert Signalquelle / Pendeln Std\_sollw p50485[0...n] BI: Pendeln Anwahl Signalquelle / Pendeln Anw S\_q p50500[0...n] CI: Momentenbegrenzung M\_soll bei Folgebetrieb Signalguelle / M\_soll F\_betr S\_q p50501[0...n] CI: Momentenbegrenzung Momentenzusatzsollwert Signalquelle / M\_begr Z\_soll S\_q p50553[0...n] CI: Drehzahlregler Adaption Kp Signalquelle / Adapt Kp S\_q p50554[0...n] CI: Drehzahlregler Adaption Tn Signalquelle / Adapt Tn S\_q p50555[0...n] CI: Drehzahlregler Adaption Statik Signalquelle / Adapt Statik S\_q p50580[0...n] BI: Feldumkehr Drehrichtung Signalquelle / Feldumk Richt S\_q p50581[0...n] BI: Feldumkehr Bremsen Signalquelle / Feldumk Brems S\_q p50583[0...n] CI: Feldumkehr Drehzahlistwert Signalquelle / Feldumk n\_ist S\_q p50594[0...n] CI: Meldungen Polarität Drehzahlsollwert Signalquelle / Meld Pol n\_sol S\_q p50598[0...n] CI: Meldungen Polarität Drehzahlistwert Signalquelle / Meld Pol n\_ist S\_q p50607[0...n] CI: Momentenbegrenzung Leitantrieb M\_soll Signalquelle / Leit M\_soll S\_q p50609[0...n] CI: Drehzahlregler Istwert Signalquelle / n\_reg Istw S\_q p50625[0...n] CI: Drehzahlregler Sollwert Signalquelle / n\_reg Sollw S\_q p50626[0...n] CI: Drehzahlregler Istwertglättung Signalquelle / Istw\_glättung S\_q p50635[0...n] CI: Sollwertaufbereitung Hochlaufgeber Sollwert Signalquelle / HLG Sollw S\_q p50637[0...n] BI: Hochlaufgeber-Parametersatz 2 Anwahl Signalquelle / HLG-Par\_satz 2 S\_q p50638[0...n] BI: Hochlaufgeber-Parametersatz 3 Anwahl Signalquelle / HLG-Par\_satz 3 S\_q p50640[0...n] BI: Hochlaufgeber Setzwert übernehmen Signalquelle / HLG Setzw übern p50641[0...n] BI: Hochlaufgeber umgehen Signalquelle / HLG umgehen S\_q p50644[0...n] CI: Sollwertaufbereitung Hauptsollwert Signalquelle / H\_soll S\_q p50645[0...n] CI: Sollwertaufbereitung Zusatzsollwert Signalquelle / Z\_soll S\_q p50646[0...n] BI: Hochlaufgeber Hochfahrintegrator Freigabe Signalquelle / Hochf\_int Frg S\_q p50647[0...n] BI: Hochlaufgeber-Nachführung Aktivierung Signalquelle / HLG-Nachf Akt S\_q p50671[0...n] BI: Sollwertaufbereitung Freigabe neg Drehrichtung Signalquelle / Frg neg Drehr S\_q p50672[0...n] BI: Sollwertaufbereitung Freigabe pos Drehrichtung Signalquelle / Frg pos Drehr S\_q p50673[0...n] BI: Motorpotenziometer Sollwert höher Signalquelle / Mop höher S\_q p50674[0...n] BI: Motorpotenziometer Sollwert tiefer Signalquelle / Mop tiefer S\_q p50680[0...n] BI: Festsollwert Konnektorauswahl 0 Signalquelle / Festsollw Kon0 S\_q

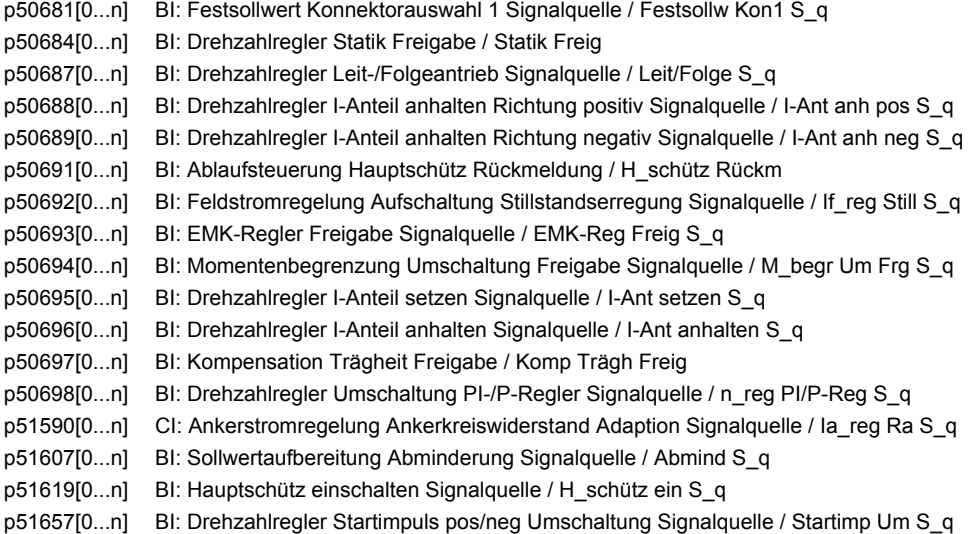

### **2.3.2 Parameter für Antriebsdatensätze (Drive Data Set, DDS)**

#### **Hinweis:**

Literatur: SINAMICS DC MASTER Betriebsanleitung Kapitel "Datensätze"

Die nachstehende Liste enthält die von Antriebsdatensätzen abhängigen Parameter.

Product: SINAMICS DC MASTER, Version: 5103900, Language: deu, Type: DDS Product: SINAMICS DC MASTER OA, Version: 1502500, Language: deu, Type: DDS

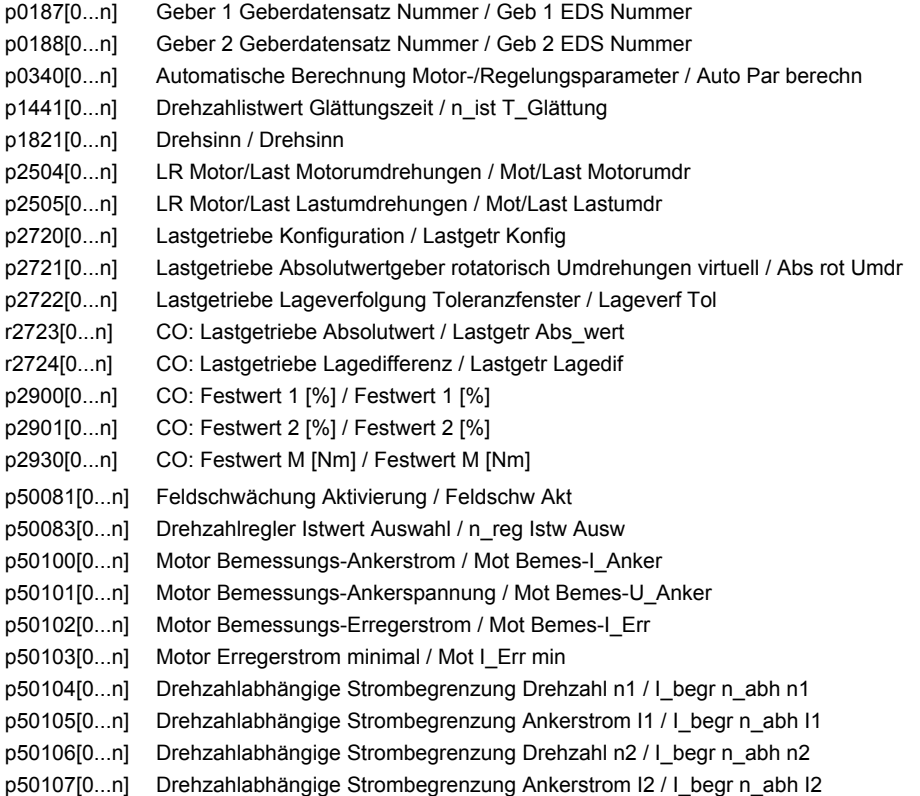

p50108[0...n] Drehzahlabhängige Strombegrenzung maximale Betriebsdrehzahl n3 / I\_begr n\_abh n3 p50109[0...n] Drehzahlabhängige Strombegrenzung Aktivierung / I\_begr n\_abh Akt p50110[0...n] Ankerkreiswiderstand / Ra p50111[0...n] Ankerkreisinduktivität / La p50112[0...n] Feldkreiswiderstand / R\_Feldkreis p50113[0...n] Motor I2t-Überwachung Dauerstromfaktor / Mot I2t I\_Dauer p50114[0...n] Motor Zeitkonstante thermisch / Mot T therm p50115[0...n] Drehzahlregler EMK bei Maximaldrehzahl / EMK bei n\_max p50116[0...n] Feldkreisinduktivität / L\_Feldkreis p50117[0...n] Feldkennlinie Status / Feldkennl Stat p50118[0...n] EMK Nennwert / EMK Nenn p50119[0...n] Nenndrehzahl / n\_Nenn p50120[0...n] Feldstrom für Maschinenfluss 0 % / I\_Feld Fluss 0% p50121[0...n] Feldstrom für Maschinenfluss 5 % / I\_Feld Fluss 5% p50122[0...n] Feldstrom für Maschinenfluss 10 % / I\_Feld Fluss 10% p50123[0...n] Feldstrom für Maschinenfluss 15 % / I\_Feld Fluss 15% p50124[0...n] Feldstrom für Maschinenfluss 20 % / I\_Feld Fluss 20% p50125[0...n] Feldstrom für Maschinenfluss 25 % / I\_Feld Fluss 25% p50126[0...n] Feldstrom für Maschinenfluss 30 % / I\_Feld Fluss 30% p50127[0...n] Feldstrom für Maschinenfluss 35 % / I\_Feld Fluss 35% p50128[0...n] Feldstrom für Maschinenfluss 40 % / I\_Feld Fluss 40% p50129[0...n] Feldstrom für Maschinenfluss 45 % / I\_Feld Fluss 45% p50130[0...n] Feldstrom für Maschinenfluss 50 % / I\_Feld Fluss 50% p50131[0...n] Feldstrom für Maschinenfluss 55 % / I\_Feld Fluss 55% p50132[0...n] Feldstrom für Maschinenfluss 60 % / I\_Feld Fluss 60% p50133[0...n] Feldstrom für Maschinenfluss 65 % / I\_Feld Fluss 65% p50134[0...n] Feldstrom für Maschinenfluss 70 % / I\_Feld Fluss 70% p50135[0...n] Feldstrom für Maschinenfluss 75 % / I\_Feld Fluss 75% p50136[0...n] Feldstrom für Maschinenfluss 80 % / I\_Feld Fluss 80% p50137[0...n] Feldstrom für Maschinenfluss 85 % / I\_Feld Fluss 85% p50138[0...n] Feldstrom für Maschinenfluss 90 % / I\_Feld Fluss 90% p50139[0...n] Feldstrom für Maschinenfluss 95 % / I\_Feld Fluss 95% p50148[0...n] Ankerstromrichter Alpha-W-Grenze (einphasiger Betrieb) / A Alpha-W-Gr 1-ph p50149[0...n] Ankerstromrichter Korrekturwinkel Alpha-W-Grenze / Anker Korr Alpha-W p50150[0...n] Ankerstromrichter Alpha-G-Grenze / Anker Alpha-G-Gr p50151[0...n] Ankerstromrichter Alpha-W-Grenze / Anker Alpha-W-Gr p50152[0...n] Anker Netzperioden Anzahl Mittelung / Anker Netzper Anz p50153[0...n] Ankervorsteuerung Steuerwort / A\_vorst STW p50154[0...n] Ankerstromregelung I-Anteil Aktivierung / Ia\_reg I-Ant Akt p50155[0...n] Ankerstromregelung P-Verstärkung / Ia\_reg Kp p50156[0...n] Ankerstromregelung Nachstellzeit / Ia\_reg Tn p50157[0...n] Strombegrenzung Sollwertintegrator Auswahl / I\_sollw\_integ Wahl p50158[0...n] Strombegrenzung Sollwertintegrator Hochlaufzeit / Soll\_integ t\_Hochl p50159[0...n] Kommandostufe Umschaltschwelle / Kommando Schw p50160[0...n] Kommandostufe Momentenfreie Pause zusätzlich / Kommando Pause p50161[0...n] Kommandostufe Alpha-W-Impulse Zweitimpulse gesperrt / Kommando Alpha-W1 p50162[0...n] EMK Auswahl / EMK Ausw p50163[0...n] EMK Glättung Auswahl / EMK Glättung Ausw p50164[0...n] Ankerstromregelung P-Anteil Aktivierung / Ia\_reg Kp Akt p50169[0...n] Momentenbegrenzung Anwahl Momenten-/Strombegrenzung / M\_begrAnw M/I\_begr p50170[0...n] Regelungsart Strom-/Momentenregelung Anwahl / Reg\_art I/M Anw p50171[0...n] Strombegrenzung Ankerstromgrenze Momentenrichtung I Faktor / Ia\_gr MRI Fakt p50172[0...n] Strombegrenzung Ankerstromgrenze Momentenrichtung II Faktor / Ia\_gr MRII Fakt p50179[0...n] Kommandostufe Alpha-W-Impulse Zweitimpulse freigegeben / Kommando Alpha-W2 p50180[0...n] Momentenbegrenzung Momentengrenze 1 positiv / M\_grenz 1 pos

p50181[0...n] Momentenbegrenzung Momentengrenze 1 negativ / M\_grenz 1 neg p50182[0...n] Momentenbegrenzung Momentengrenze 2 positiv / M\_grenz 2 pos p50183[0...n] Momentenbegrenzung Momentengrenze 2 negativ / M\_grenz 2 neg p50184[0...n] Momentenbegrenzung Umschaltdrehzahl / M\_begr n\_Um p50190[0...n] Ankerstromregelung Vorsteuerung Sollwert Glättungszeitkonstante / Ia\_vorst Soll T p50191[0...n] Ankerstromregelung Stromregler Sollwert Glättungszeitkonstante / Ia\_reg Soll T p50192[0...n] Anker Alpha-W-Grenze Steuerwort / A Alpha-W-Gr STW p50200[0...n] Drehzahlregler Drehzahlistwert Glättungszeitkonstante / n\_reg n\_ist T p50201[0...n] Bandsperre 1 Resonanzfrequenz / Bandsp 1 f\_n p50202[0...n] Bandsperre 1 Güte / Bandsp 1 Güte p50203[0...n] Bandsperre 2 Resonanzfrequenz / Bandsp 2 f\_n p50204[0...n] Bandsperre 2 Güte / Bandsp 2 Güte p50205[0...n] D-Glied Vorhaltezeit / D-Glied t\_Vorhalt p50206[0...n] D-Glied Glättungszeit / D-Glied t\_Gl p50208[0...n] Lead/Lag-Glied Vorhaltezeit / Lead/Lag t\_Vorhalt p50209[0...n] Lead/Lag-Glied Siebzeit / Lead/Lag t\_Sieb p50220[0...n] Drehzahlregler Umschaltung PI/P Drehzahlsollwert Schwelle / PI/P n\_soll Schw p50221[0...n] Drehzahlregler Umschaltung PI/P Hysterese / PI/P Hyst p50222[0...n] Drehzahlregler Umschaltung PI/P Drehzahlistwert Schwelle / PI/P n\_ist Schw p50223[0...n] Drehzahlregler Vorsteuerung Freigabe / n\_reg Vorst Freig p50224[0...n] Drehzahlregler I-Anteil Konfiguration / n\_reg I-Ant Konfig p50225[0...n] Drehzahlregler Adaption Kp y-Koordinate 2 / Adapt Kp y2 p50226[0...n] Drehzahlregler Adaption Tn y-Koordinate 2 / Adapt Tn y2 p50227[0...n] Drehzahlregler Adaption Statik y-Koordinate 2 / Adapt Statik y2 p50228[0...n] Drehzahlregler Drehzahlsollwert Glättungszeitkonstante / n\_reg n\_soll T p50229[0...n] Leit-/Folgeantr Strg Drehzahlregler Nachführung I-Anteil / L/F\_antr Strg Nach p50230[0...n] Drehzahlregler I-Anteil setzen Dauer / I\_Ant setzen Dauer p50231[0...n] Drehzahlregler Adaption Auswahl / n\_reg Adapt Ausw p50234[0...n] Drehzahlregler P-Anteil Freigabe / n\_reg P\_Ant Freig p50237[0...n] Drehzahlregler Referenzmodell Eigenfrequenz / n\_reg Ref\_m fn p50238[0...n] Drehzahlregler Referenzmodell Dämpfung / n\_reg Ref\_m D p50239[0...n] Drehzahlregler Referenzmodell Totzeit / n\_reg Ref\_m t\_tot p50240[0...n] Drehzahlregler Referenzmodell Aktivierung / n\_reg Ref\_m Akt p50250[0...n] Feldstromrichter Alpha-G Grenze / Feld Alpha-G Gr p50251[0...n] Feldstromrichter Alpha-W Grenze / Feld Alpha-W Gr p50252[0...n] Feld Netzperioden Anzahl Mittelung / Feld Netzper Anz p50253[0...n] Feldvorsteuerung Aktivierung / Feldvorst Akt p50254[0...n] Feldstromregler I-Anteil Aktivierung / I\_Feld\_reg I-Ant p50255[0...n] Feldstromregler P-Verstärkung / I\_Feld\_reg Kp p50256[0...n] Feldstromregler Nachstellzeit / I\_Feld\_reg Tn p50257[0...n] Feldstromregelung Stillstandsfeld / If reg Still feld p50258[0...n] Feldstromregelung Feldstromreduzierung Verzögerungszeit / If\_reg I\_red t\_Ver p50260[0...n] Feldstromvorsteuerung Sollwert Glättungszeitkonstante / Feld\_vorst Sollw T p50261[0...n] Feldstromregler Sollwert Glättungszeitkonstante / I\_Feld\_reg Sollw T p50263[0...n] Maschinenfluss Eingangsgröße Auswahl / Masch\_fl Eing Ausw p50264[0...n] Feldstromregler P-Anteil Aktivierung / I\_Feld\_reg P-Ant p50273[0...n] EMK-Regler Vorsteuerung Aktivierung / EMK-Reg Vorst Akt p50274[0...n] EMK-Regler I-Anteil Aktivierung / EMK-Reg I-Ant Akt p50275[0...n] EMK-Regler P-Verstärkung / EMK-Reg Kp p50276[0...n] EMK-Regler Nachstellzeit / EMK-Reg Tn p50277[0...n] EMK-Regler Statik / EMK-Reg Statik p50280[0...n] EMK-Regler-Vorsteuerung Sollwert Glättungszeitkonstante / EMK-Vorst Sollw T p50281[0...n] EMK-Regler Sollwert Glättungszeitkonstante / EMK-Reg Sollw T p50282[0...n] EMK-Regler Istwert Glättungszeitkonstante / EMK-Reg Istw T

p50284[0...n] EMK-Regler P-Anteil Aktivierung / EMK-Reg P-Ant Akt p50285[0...n] EMK Sollwertreduktion Netzspannung Glättungszeit / EMK Soll Netz t\_gl p50286[0...n] EMK Sollwertreduktion Netzspannung Obergrenze / EMK Soll Netz ob p50287[0...n] EMK Sollwertreduktion Netzspannung Untergrenze / EMK Soll Netz un p50288[0...n] EMK Sollwertreduktion Bewertungsfaktor / EMK Soll Bew\_fakt p50295[0...n] Hochlaufgeber Verrundung Betriebsart / HLG Verrundung BA p50296[0...n] Hochlaufgeber Schnellhalt (AUS3) Rücklaufzeit / HLG AUS3 t\_Rückl p50297[0...n] Hochlaufgeber Schnellhalt (AUS3) Anfangsverrundung / HLG AUS3 Anf\_ver p50298[0...n] Hochlaufgeber Schnellhalt (AUS3) Endverrundung / HLG AUS3 End\_ver p50300[0...n] Hochlaufgeber positive Sollwertgrenze hinter Hochlaufgeber / HLG pos hinter HLG p50301[0...n] Hochlaufgeber negative Sollwertgrenze hinter Hochlaufgeber / HLG neg hinter HLG p50302[0...n] Hochlaufgeber Hochfahrintegrator Betriebsart / HLG Integ Betr\_art p50303[0...n] Hochlaufgeber Hochlaufzeit 1 / HLG t Hochl 1 p50304[0...n] Hochlaufgeber Rücklaufzeit 1 / HLG t\_Rückl 1 p50305[0...n] Hochlaufgeber Anfangsverrundung 1 / HLG Anf\_ver 1 p50306[0...n] Hochlaufgeber Endverrundung 1 / HLG End\_ver 1 p50307[0...n] Hochlaufgeber Hochlaufzeit 2 / HLG t\_Hochl 2 p50308[0...n] Hochlaufgeber Rücklaufzeit 2 / HLG Rücklaufzeit 2 p50309[0...n] Hochlaufgeber Anfangsverrundung 2 / HLG Anf\_ver 2 p50310[0...n] Hochlaufgeber Endverrundung 2 / HLG End\_ver 2 p50311[0...n] Hochlaufgeber Hochlaufzeit 3 / HLG t Hochl 3 p50312[0...n] Hochlaufgeber Rücklaufzeit 3 / HLG t\_Rückl 3 p50313[0...n] Hochlaufgeber Anfangsverrundung 3 / HLG Anf\_ver 3 p50314[0...n] Hochlaufgeber Endverrundung 3 / HLG End\_ver 3 p50317[0...n] Hochlaufgeber-Nachführung Freigabe / HLG-Nachf Freig p50318[0...n] Hochlaufgeber Setzwert Anwahl / HLG Setzw Anw p50319[0...n] Hochlaufgeber Sollwertfreigabe Verzögerungszeit / HLG Soll\_frg i\_Ver p50320[0...n] Sollwertaufbereitung Hauptsollwertfaktor / H\_sollw\_faktor p50321[0...n] Sollwertaufbereitung Zusatzsollwertfaktor / Z\_sollw\_faktor p50330[0...n] Hochlaufgeber Zeiteinheit / HLG Zeiteinheit p50351[0...n] Netz Unterspannung Schwelle / Netz U\_Unter Schw p50352[0...n] Netz Überspannung Schwelle / Netz U\_Über Schw p50353[0...n] Netzüberwachung Phasenausfall Schwelle / Ph\_ausfall Schw p50355[0...n] Blockierschutz Überwachungszeit / Blockier t\_Überw p50356[0...n] Blockierschutz Schwelle / Blockiersch Schw p50357[0...n] Tachobruchüberwachung Schwelle / Tacho\_überw Schw p50358[0...n] Blockierschutz Drehzahl Filterzeit / Blockier n t\_Filt p50361[0...n] Netzüberwachung Unterspannung Verzögerungszeit / U\_Unter t\_Ver p50362[0...n] Netzüberwachung Überspannung Verzögerungszeit / Netz U\_Über t\_Ver p50363[0...n] Netzfrequenz minimal Schwelle / f\_Netz min Schw p50364[0...n] Netzfrequenz maximal Schwelle / f\_Netz max Schw p50370[0...n] Meldungen Drehzahl kleiner Mindestdrehzahl Schwelle / n < n\_Min Schw p50371[0...n] Meldungen Drehzahl kleiner Mindestdrehzahl Hysterese / n < n\_Min Hyst p50372[0...n] Meldungen Drehzahl positiv Hysterese / Meld n > 0 Hyst p50373[0...n] Meldungen Vergleichsdrehzahl Schwelle / Vergl\_drehz Schw p50374[0...n] Meldungen Vergleichsdrehzahl Hysterese / Vergl\_drehz Hyst p50375[0...n] Meldungen Vergleichsdrehzahl Ausschaltverzögerung / Vergl\_drehz t\_Aus p50376[0...n] Meldungen Soll-Ist-Abweichung 2 Schwelle / Soll-Ist 2 Schw p50377[0...n] Meldungen Soll-Ist-Abweichung 2 Hysterese / Soll-Ist 2 Hyst p50378[0...n] Meldungen Soll-Ist-Abweichung 2 Ausschaltverzögerung / Soll-Ist 2 t\_Aus p50380[0...n] Meldungen Überdrehzahl Schwelle Drehrichtung positiv / Meld n\_Über pos p50381[0...n] Meldungen Überdrehzahl Schwelle Drehrichtung negativ / Meld n\_Über neg p50388[0...n] Meldungen Soll-Ist-Abweichung 1 Schwelle / Soll-Ist 1 Schw p50389[0...n] Meldungen Soll-Ist-Abweichung 1 Hysterese / Soll-Ist 1 Hyst p50390[0...n] Meldungen Soll-Ist-Abweichung 1 Ausschaltverzögerung / Soll-Ist t\_Aus

p50394[0...n] Meldungen Feldstromschwelle minimal Schwelle / Meld If min Schw p50395[0...n] Meldungen Feldstromschwelle minimal Hysterese / Meld If min Hyst p50396[0...n] Feldstromüberwachung Sollwertfaktor / If\_überw Soll\_fakt p50397[0...n] Feldstromüberwachung Störung Verzögerungszeit / If\_überw F t\_Ver p50398[0...n] Meldungen Feldstromistwert kleiner Sollwert Faktor / Meld If<Soll Fakt p50399[0...n] Meldungen Feldstromistwert kleiner Sollwert Hysterese / Meld If<Soll Hyst p50401[0...n] Festwert 1 / Festw 1 p50402[0...n] Festwert 2 / Festw 2 p50403[0...n] Festwert 3 / Festw 3 p50404[0...n] Festwert 4 / Festw 4 p50405[0...n] Festwert 5 / Festw 5 p50406[0...n] Festwert 6 / Festw 6 p50407[0...n] Festwert 7 / Festw 7 p50408[0...n] Festwert 8 / Festw 8 p50409[0...n] Festwert 9 / Festw 9 p50410[0...n] Festwert 10 / Festw 10 p50411[0...n] Festwert 11 / Festw 11 p50412[0...n] Festwert 12 / Festw 12 p50413[0...n] Festwert 13 / Festw 13 p50414[0...n] Festwert 14 / Festw 14 p50415[0...n] Festwert 15 / Festw 15 p50416[0...n] Festwert 16 / Festw 16 p50421[0...n] Festes Bit 0 / Festes Bit 0 p50422[0...n] Festes Bit 1 / Festes Bit 1 p50423[0...n] Festes Bit 2 / Festes Bit 2 p50424[0...n] Festes Bit 3 / Festes Bit 3 p50425[0...n] Festes Bit 4 / Festes Bit 4 p50426[0...n] Festes Bit 5 / Festes Bit 5 p50427[0...n] Festes Bit 6 / Festes Bit 6 p50428[0...n] Festes Bit 7 / Festes Bit 7 p50460[0...n] Motorpotenziometer Hochlaufgeber aktivieren / Mop HLG akt p50462[0...n] Motorpotenziometer Hochlaufzeit / Mop t\_Hochl p50463[0...n] Motorpotenziometer Rücklaufzeit / Mop t\_Rückl p50464[0...n] Motorpotenziometer Zeitdifferenz für dy/dt / Mop t\_dif dy/dt p50465[0...n] Motorpotenziometer Dehnungsfaktor / Mop Dehn\_fakt p50467[0...n] Motorpotenziometer Startwert / Mop Startw p50468[0...n] Motorpotenziometer Maximaldrehzahl / Mop n\_max p50469[0...n] Motorpotenziometer Minimaldrehzahl / Mop n\_min p50473[0...n] Motorpotenziometer Ausgangswert speichern / Mop Ausg\_wert sp p50480[0...n] Pendeln Sollwert 1 / Pendeln Sollw 1 p50481[0...n] Pendeln Sollwert 1 Zeit / Pendeln Sollw 1 t p50482[0...n] Pendeln Sollwert 2 / Pendeln Sollw 2 p50483[0...n] Pendeln Sollwert 2 Zeit / Pendeln Sollw 2 t p50491[0...n] Motorschnittstelle Temperaturüberwachung Warnschwelle / Mot\_temp Warnschw p50492[0...n] Motorschnittstelle Temperaturüberwachung Störschwelle / Mot\_temp Störschw p50503[0...n] Momentenbegrenzung M\_soll\_faktor bei Folgebetrieb / M\_soll\_fakt F\_betr p50512[0...n] Drehzahlbegrenzungsregler Maximaldrehzahl Drehrichtung positiv / n\_max Drehr pos p50513[0...n] Drehzahlbegrenzungsregler Maximaldrehzahl Drehrichtung negativ / n\_max Drehr neg p50515[0...n] Drehzahlbegrenzungsregler P-Verstärkung / n\_begr Kp p50520[0...n] Kompensation Reibung Drehzahl 0 % / Komp Reib n 0% p50521[0...n] Kompensation Reibung Drehzahl 10 % / Komp Reib n 10% p50522[0...n] Kompensation Reibung Drehzahl 20 % / Komp Reib n 20% p50523[0...n] Kompensation Reibung Drehzahl 30 % / Komp Reib n 30% p50524[0...n] Kompensation Reibung Drehzahl 40 % / Komp Reib n 40% p50525[0...n] Kompensation Reibung Drehzahl 50 % / Komp Reib n 50%

p50526[0...n] Kompensation Reibung Drehzahl 60 % / Komp Reib n 60% p50527[0...n] Kompensation Reibung Drehzahl 70 % / Komp Reib n 70% p50528[0...n] Kompensation Reibung Drehzahl 80 % / Komp Reib n 80% p50529[0...n] Kompensation Reibung Drehzahl 90 % / Komp Reib n 90% p50530[0...n] Kompensation Reibung Drehzahl 100 % / Komp Reib n 100% p50540[0...n] Drehzahlregler Beschleunigungszeit / n\_reg t\_Beschl p50542[0...n] Hochlaufgeber dy/dt Zeitdifferenz / HLG dy/dt t\_diff p50543[0...n] Drehzahlregler Soll-Ist-Differenz Schwelle / Soll-Ist-Dif Schw p50546[0...n] Kompensation Trägheit Glättungszeitkonstante / Komp Trägh T p50550[0...n] Drehzahlregler Adaption Kp y-Koordinate 1 / Adapt Kp y1 p50551[0...n] Drehzahlregler Adaption Tn y-Koordinate 1 / Adapt Tn y1 p50552[0...n] Drehzahlregler Adaption Statik y-Koordinate 1 / Adapt Statik y1 p50556[0...n] Drehzahlregler Adaption Kp x-Koordinate 1 / Adapt Kp x1 p50557[0...n] Drehzahlregler Adaption Tn x-Koordinate 1 / Adapt Tn x1 p50559[0...n] Drehzahlregler Adaption Kp x-Koordinate 2 / Adapt Kp x2 p50560[0...n] Drehzahlregler Adaption Tn x-Koordinate 2 / Adapt Tn x2 p50561[0...n] Drehzahlregler Adaption Statik x-Koordinate 2 / Adapt Statik x2 p50562[0...n] Drehzahlregler Statik Begrenzung positiv / Statik Begr pos p50563[0...n] Drehzahlregler Statik Begrenzung negativ / Statik Begr neg p50570[0...n] Adaption Ankerstromregler Umschaltung Eingang / Adapt Ia Um Eing p50571[0...n] Adaption Ankerstromregler Nichtlineare L Aktivierung / Adapt N\_lin L Akt p50572[0...n] Adaption Ankerstromregler Lückadaption Aktivierung / Adapt Lück Akt p50573[0...n] Adaption Ankerstromregler Begrenzung / Adapt Ia\_reg Begr p50574[0...n] Adaption Ankerstromregler Lückadaption Kp Erhöhung / Adapt Lück Kp Erh p50575[0...n] Adaption Feldstromregler Umschaltung Eingang / Adapt If Um Eing p50576[0...n] Adaption Feldstromregler Nichtlineare L Aktivierung / Adapt N\_lin Akt p50577[0...n] Adaption Feldstromregler Nichtlinearität Steuersatz Aktivierung / Adapt N\_lin St Akt p50578[0...n] Adaption Feldstromregler Begrenzung / Adapt If\_reg Begr p50701[0...n] CUD Analogeingang 0 Normierung / CUD AI 0 Norm p50711[0...n] CUD Analogeingang 1 Normierung / CUD AI 1 Norm p50721[0...n] CUD Analogeingang 2 Normierung / CUD AI 2 Norm p50741[0...n] Analogeingang Hauptistwert Normierung / AI H\_istw Norm p51591[0...n] Ankerinduktivität Reduktionsfaktor / L\_Anker Red\_fakt p51592[0...n] Anker Kommutierungsinduktivität / Anker Lk p51594[0...n] Sauginduktivität bei 12-Puls-Betrieb / L\_Saug 12- Puls p51595[0...n] Sauginduktivität Reduktionsfaktor / L\_Saug Red\_fakt p51596[0...n] Saugwiderstand im 12-Puls-Betrieb / R\_Saug 12-Puls p51597[0...n] Feldinduktivität Reduktionsfaktor / L\_Feld Red\_fakt p51608[0...n] Sollwertaufbereitung Abminderung Faktor / Abmind Faktor p51651[0...n] Drehzahlregler Startimpuls positiv Sollwert / Startimp pos Sollw p51652[0...n] Drehzahlregler Startimpuls negativ Faktor / Startimp neg Fakt p51653[0...n] Drehzahlregler Startimpuls negativ Sollwert / Startimp neg Sollw p51861[0...n] Kapazität des Zwischenkreiskondensators / Kapazität\_Zw

## **2.3.3 Parameter für Geberdatensätze (Encoder Data Set, EDS)**

### **Hinweis:**

### Literatur: SINAMICS DC MASTER Betriebsanleitung Kapitel "Datensätze"

Die nachstehende Liste enthält die von Geberdatensätzen abhängigen Parameter.

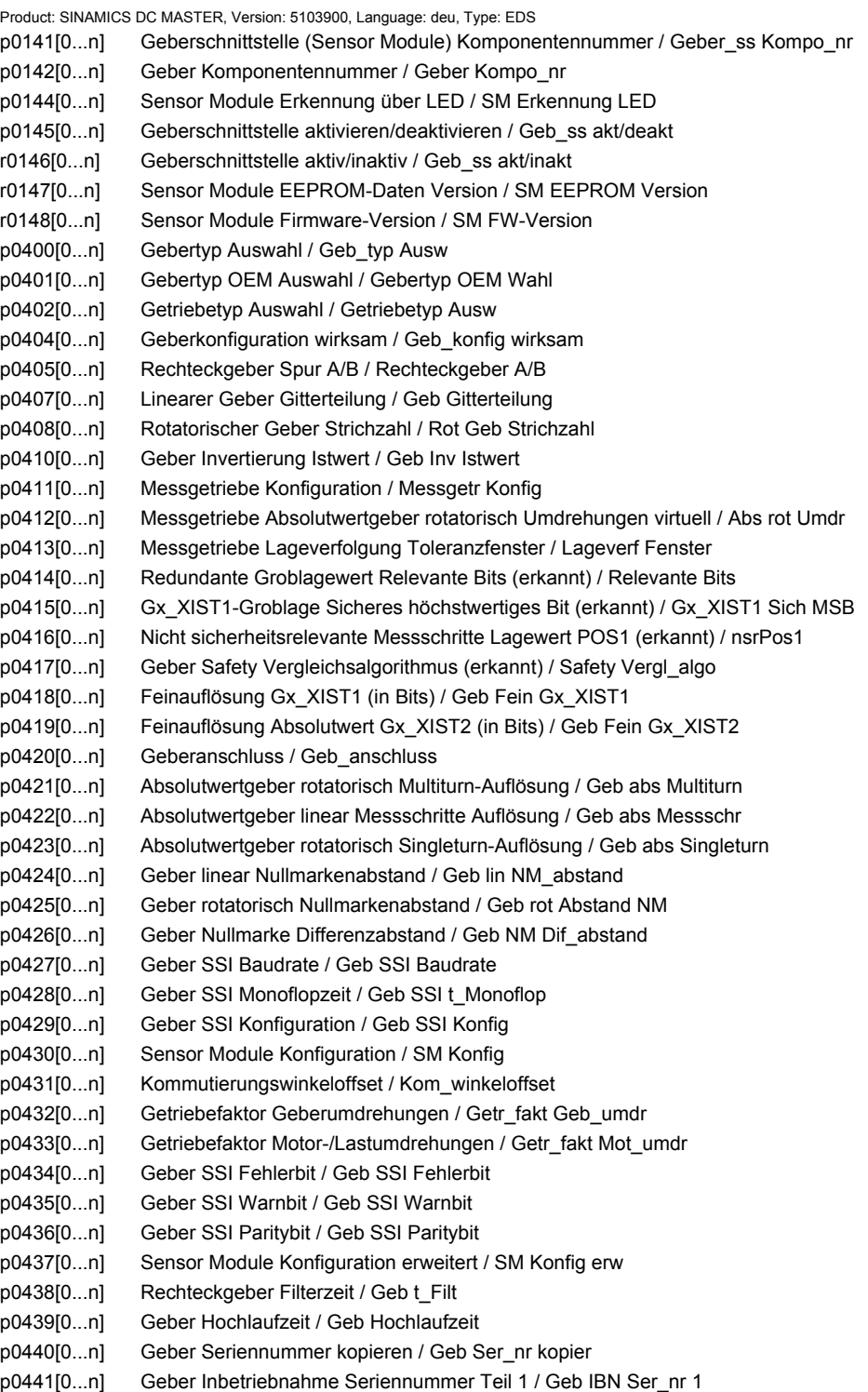

- p0442[0...n] Geber Inbetriebnahme Seriennummer Teil 2 / Geb IBN Ser\_nr 2
- p0443[0...n] Geber Inbetriebnahme Seriennummer Teil 3 / Geb IBN Ser\_nr 3
- p0444[0...n] Geber Inbetriebnahme Seriennummer Teil 4 / Geb IBN Ser\_nr 4
- p0445[0...n] Geber Inbetriebnahme Seriennummer Teil 5 / Geb IBN Ser\_nr 5
- p0453[0...n] Impulsgeberauswertung Drehzahl Null Messzeit / Geb ausw n 0 t\_Mes
- p0454[0...n] Sensor Module Konfiguration erweitert Teil 2 / SM Konfig erw 2
- p4630[0...n] Absolutwertgeber linear Messschritte Faktor / Abs\_geb Mess Fakt
- p4649[0...n] Geber Funktionsreserve Amplitudengrenze Inkrementalsignale / Geb Fktr Amp Ink
- p4678[0...n] Analogsensor LVDT Übersetzungsverhältnis / Ana\_sens LVDT Verh
- p4679[0...n] Analogsensor LVDT Phase / Ana\_sens LVDT Ph
- p4680[0...n] Nullmarkenüberwachung Toleranz zulässig / NM\_überw Tol zul
- p4681[0...n] Nullmarkenüberwachung Toleranzfenster Grenze 1 positiv / NM Tol Gr 1 pos
- p4682[0...n] Nullmarkenüberwachung Toleranzfenster Grenze 1 negativ / NM Tol Gr 1 neg
- p4683[0...n] Nullmarkenüberwachung Toleranzfenster Warnschwelle positiv / NM Tol A\_schw pos
- p4684[0...n] Nullmarkenüberwachung Toleranzfenster Warnschwelle negativ / NM Tol A\_schw neg
- p4685[0...n] Drehzahlistwert Mittelwertbildung / n\_ist Mittelwert
- p4686[0...n] Nullmarke Mindestlänge / NM Mindestlänge

# **2.4 Parameter für Schreibschutz und Know-how-Schutz**

## **2.4.1 Parameter mit "WRITE\_NO\_LOCK"**

Die nachstehende Liste enthält die Parameter mit dem Attribut "WRITE\_NO\_LOCK".

Diese Parameter sind vom Schreibschutz nicht betroffen.

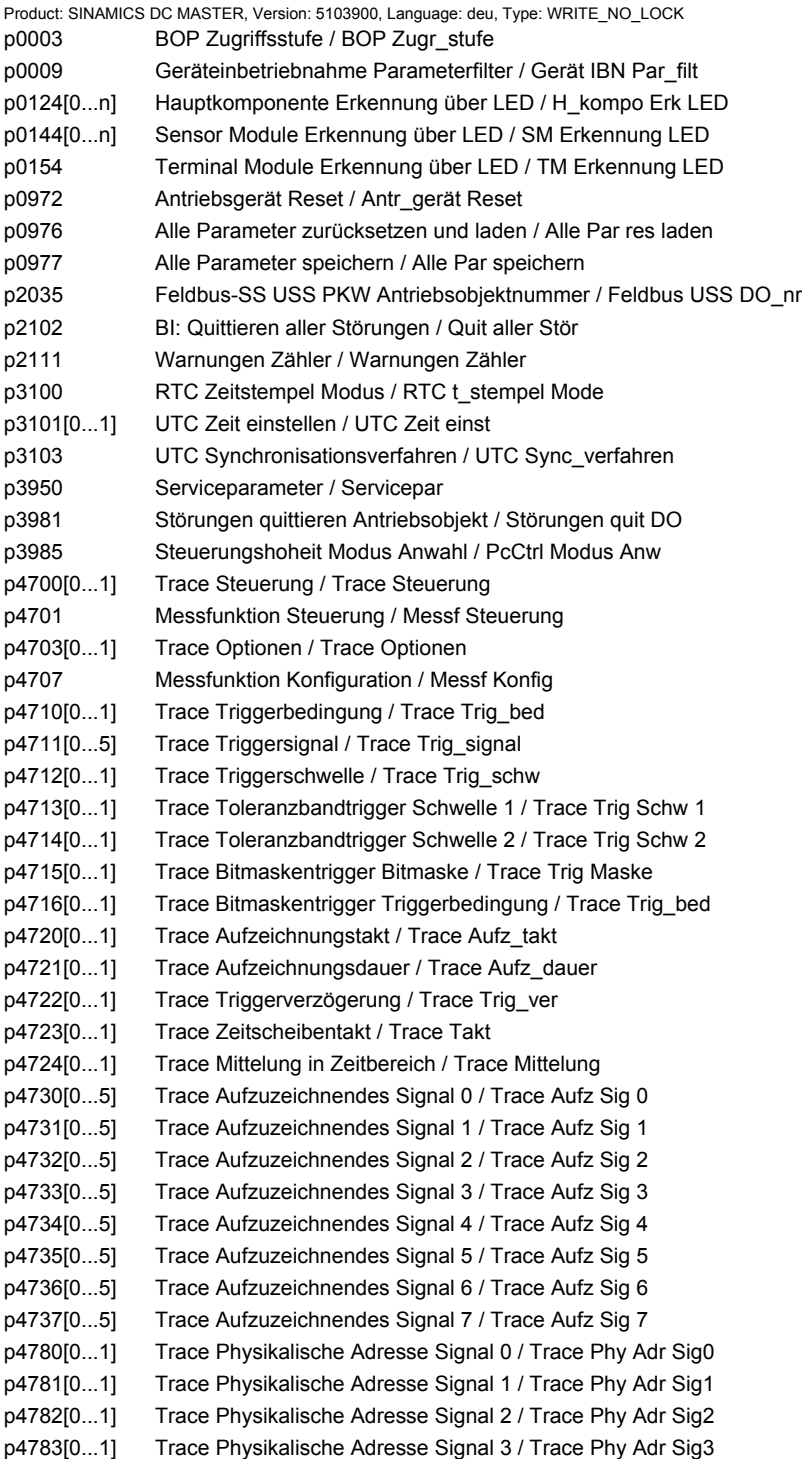

*2.4 Parameter für Schreibschutz und Know-how-Schutz*

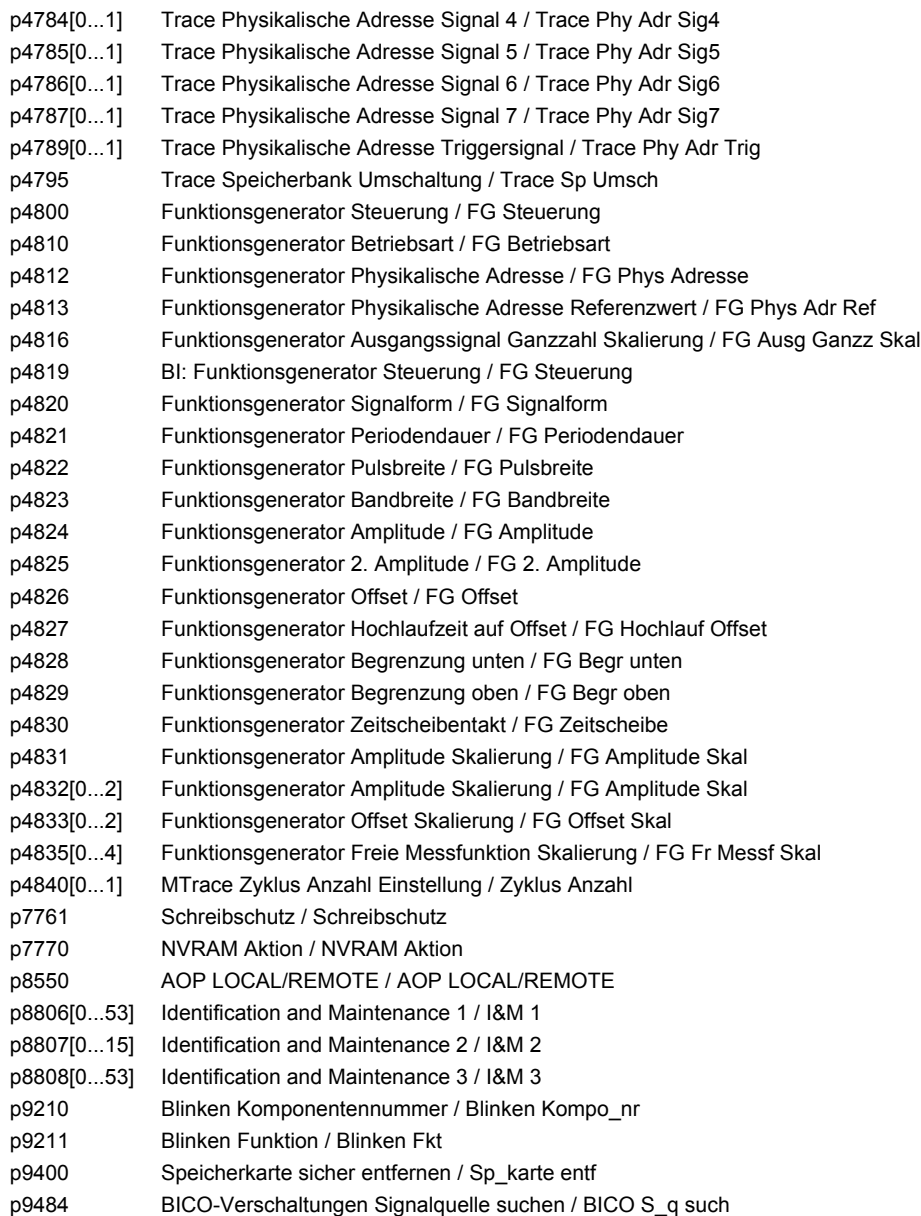
#### **2.4.2 Parameter mit "KHP\_WRITE\_NO\_LOCK"**

Die nachstehende Liste enthält die Parameter mit dem Attribut "KHP\_WRITE\_NO\_LOCK".

Diese Parameter sind vom Know-how-Schutz nicht betroffen.

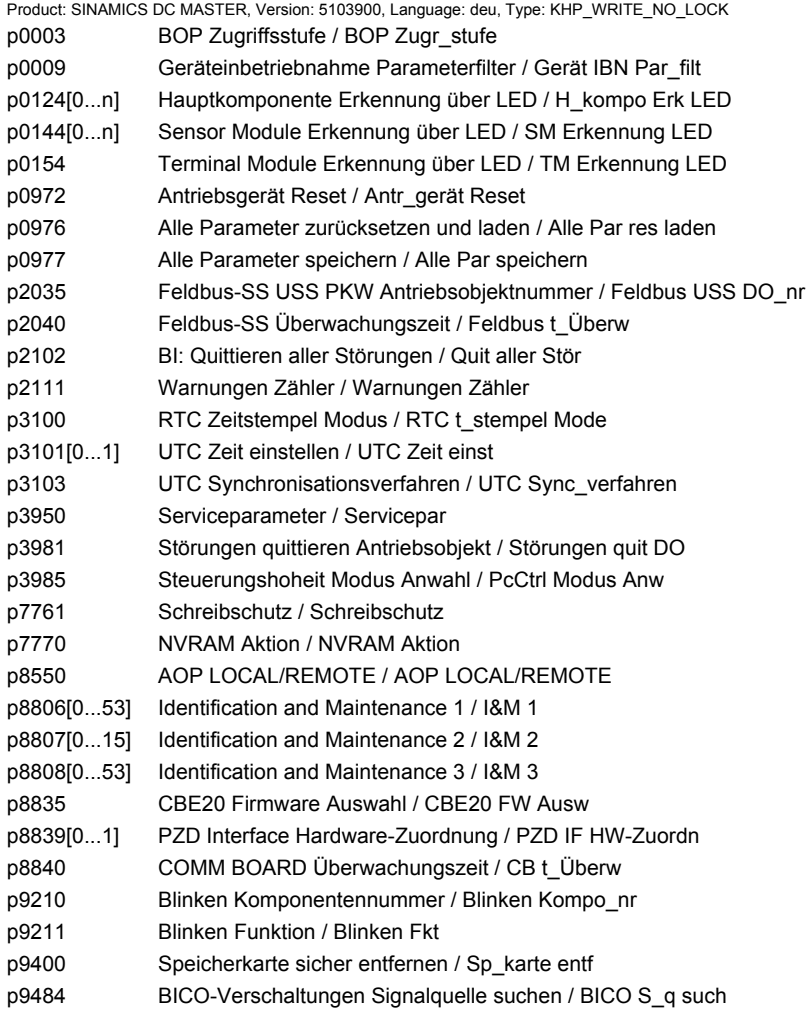

*2.4 Parameter für Schreibschutz und Know-how-Schutz*

#### **2.4.3 Parameter mit "KHP\_ACTIVE\_READ"**

Die nachstehende Liste enthält die Parameter mit dem Attribut "KHP\_ACTIVE\_READ".

#### Diese Parameter sind auch bei aktiviertem Know-how-Schutz lesbar.

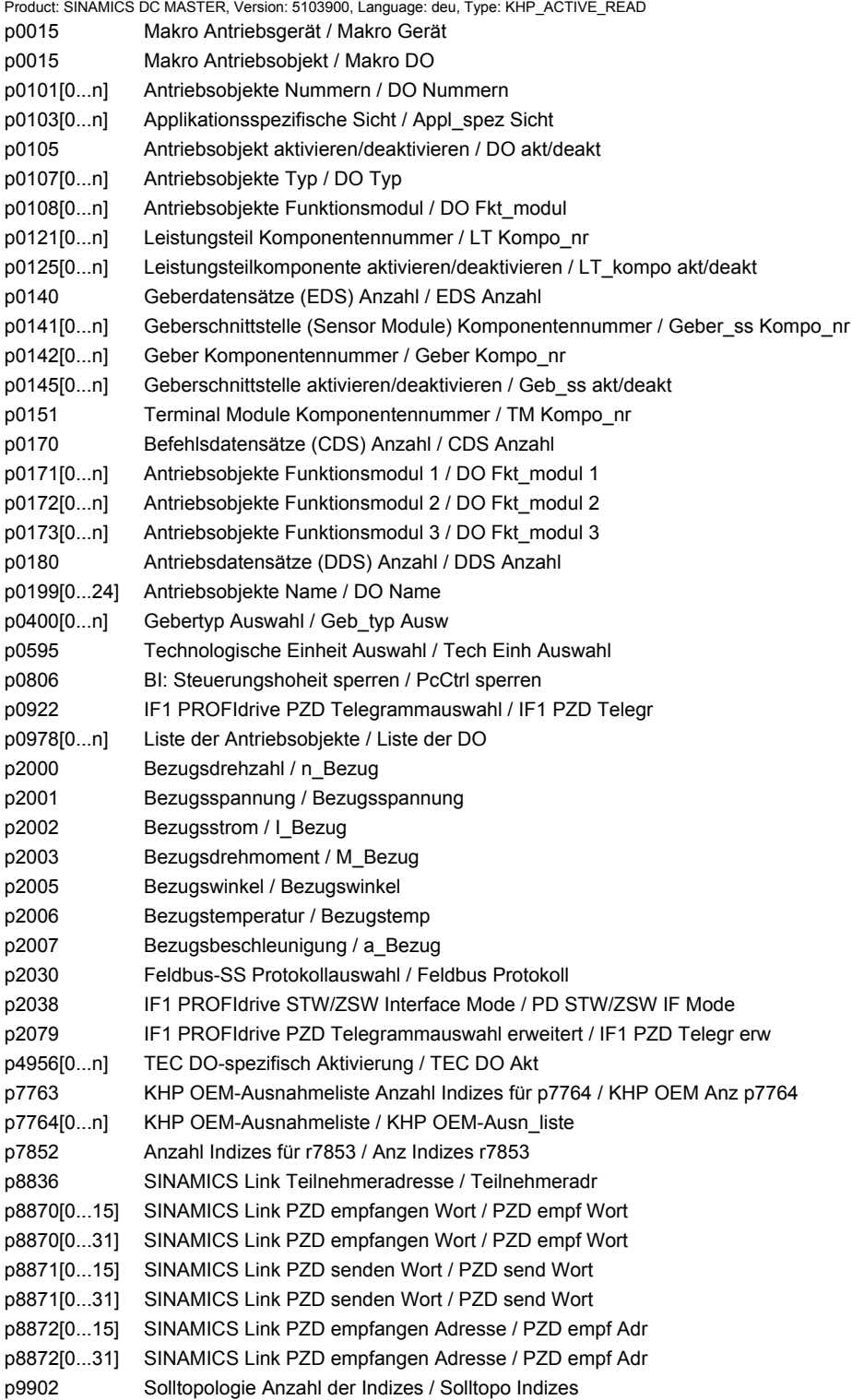

# **Funktionspläne**

#### **Inhalt**

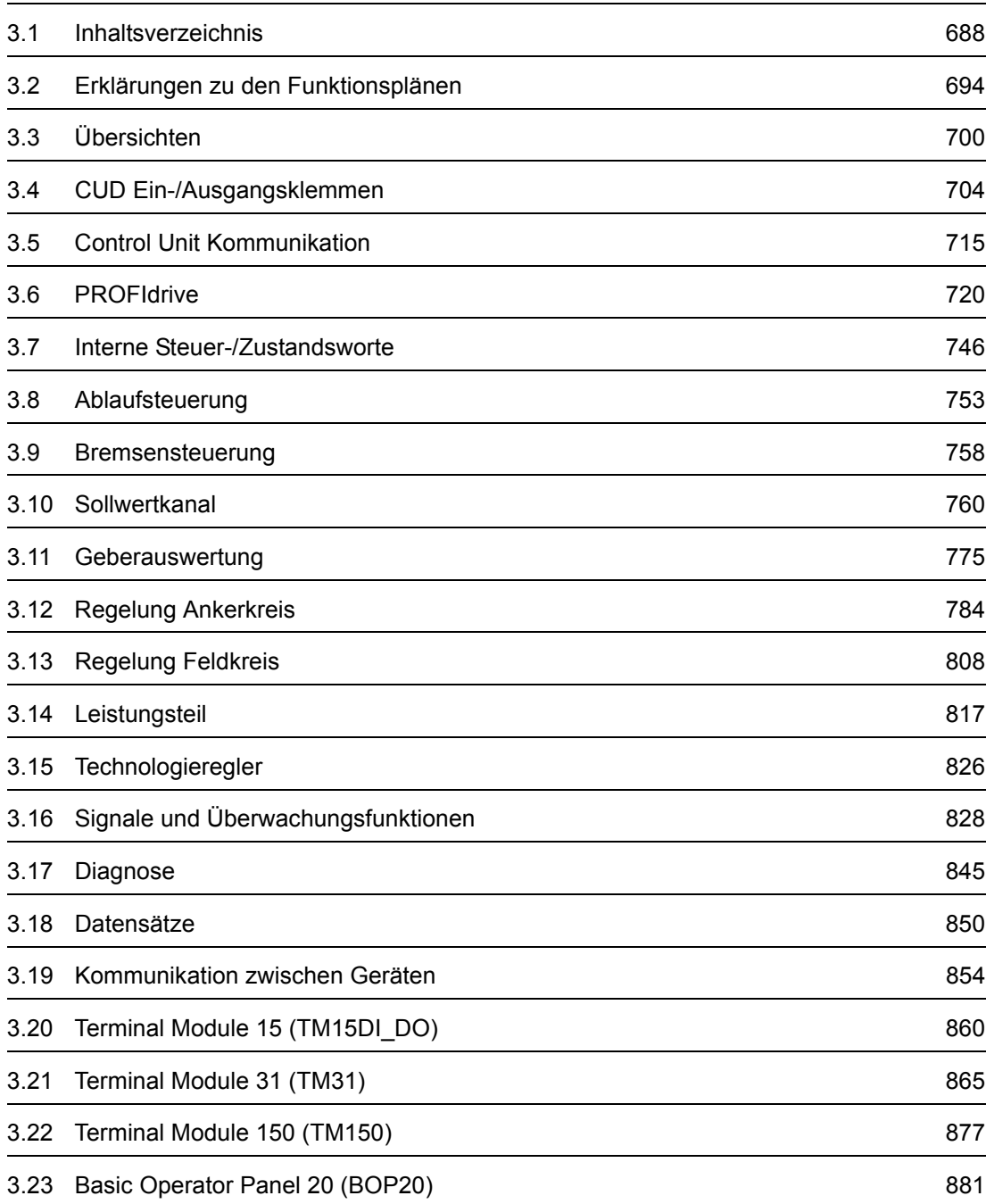

<span id="page-687-0"></span>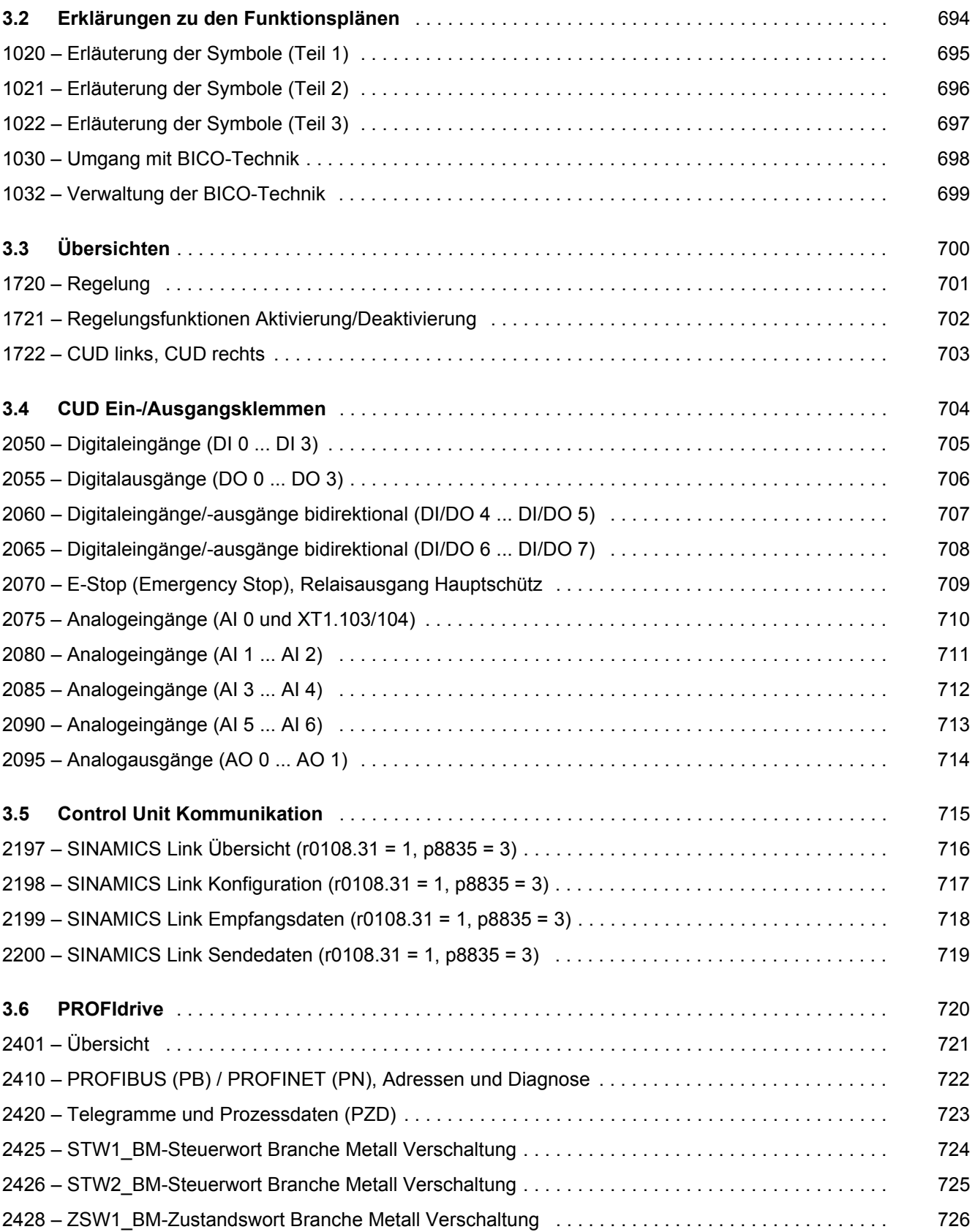

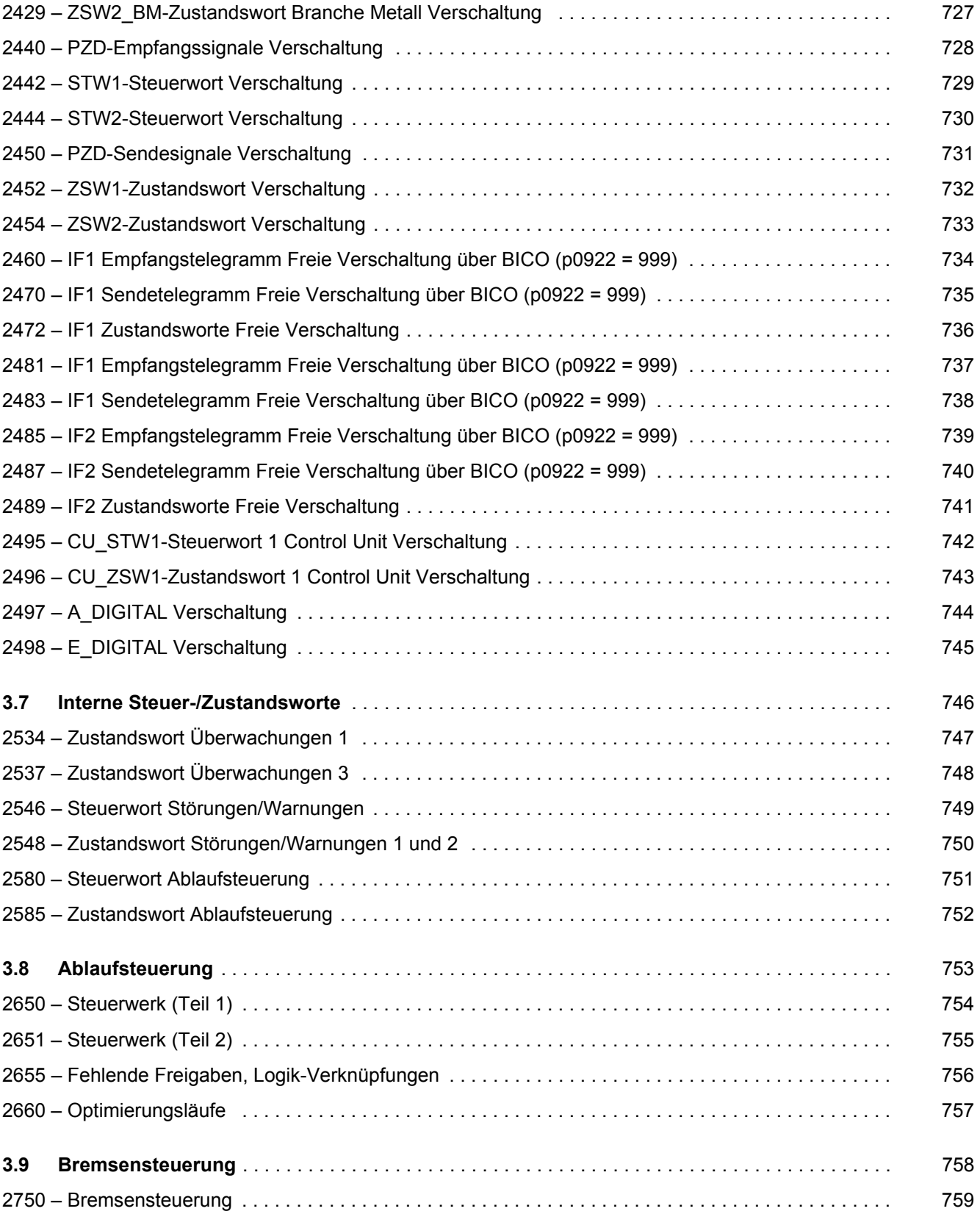

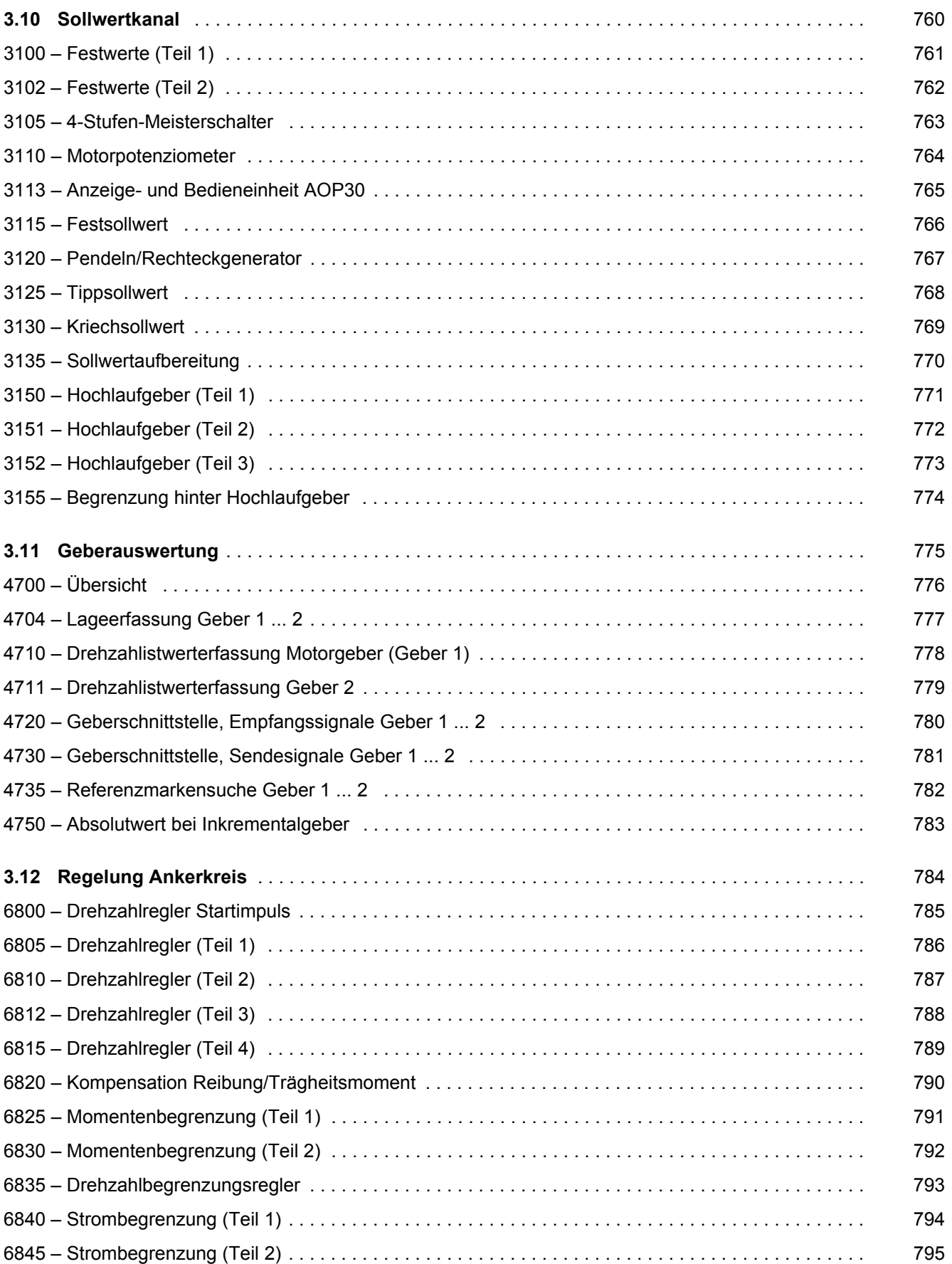

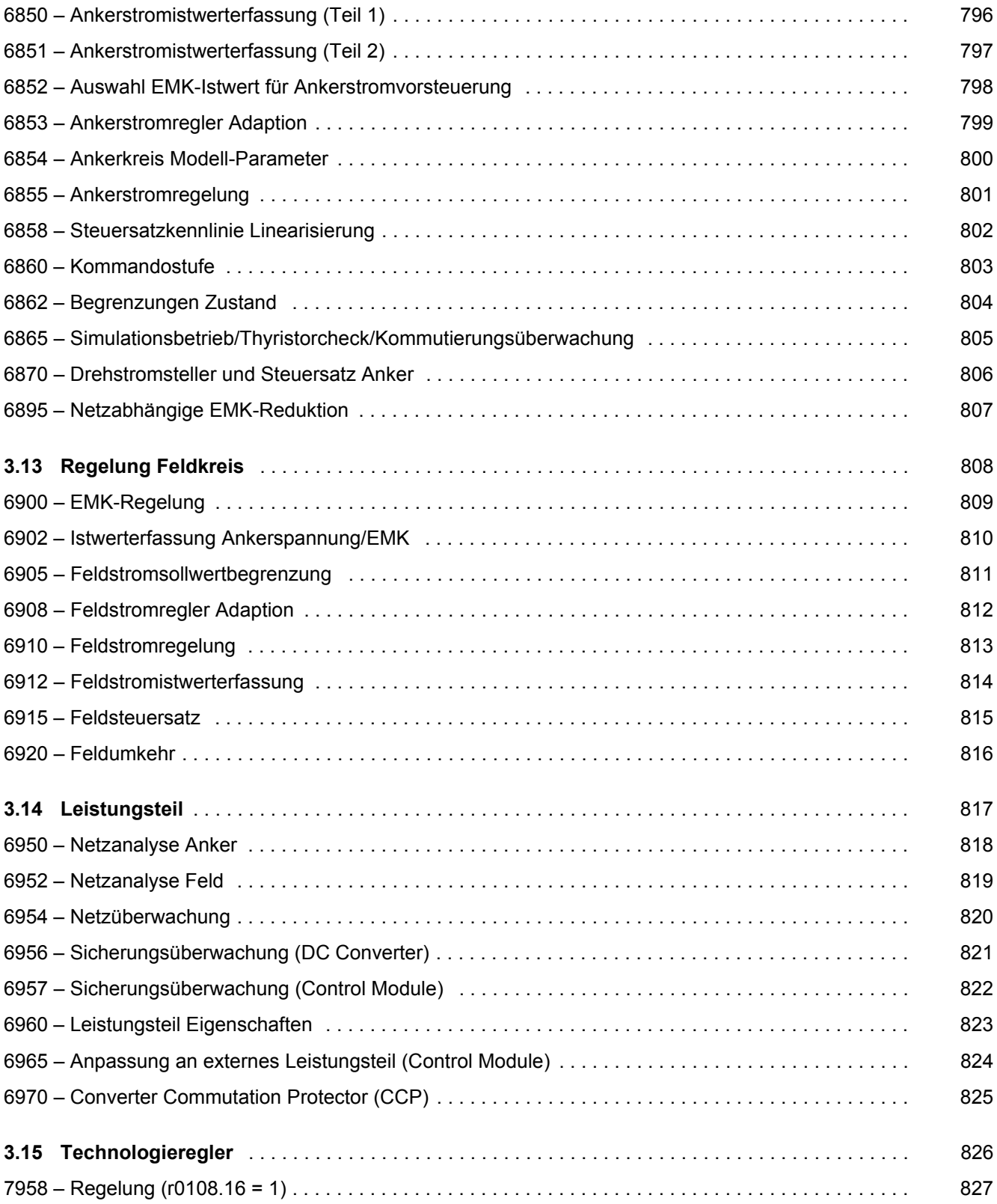

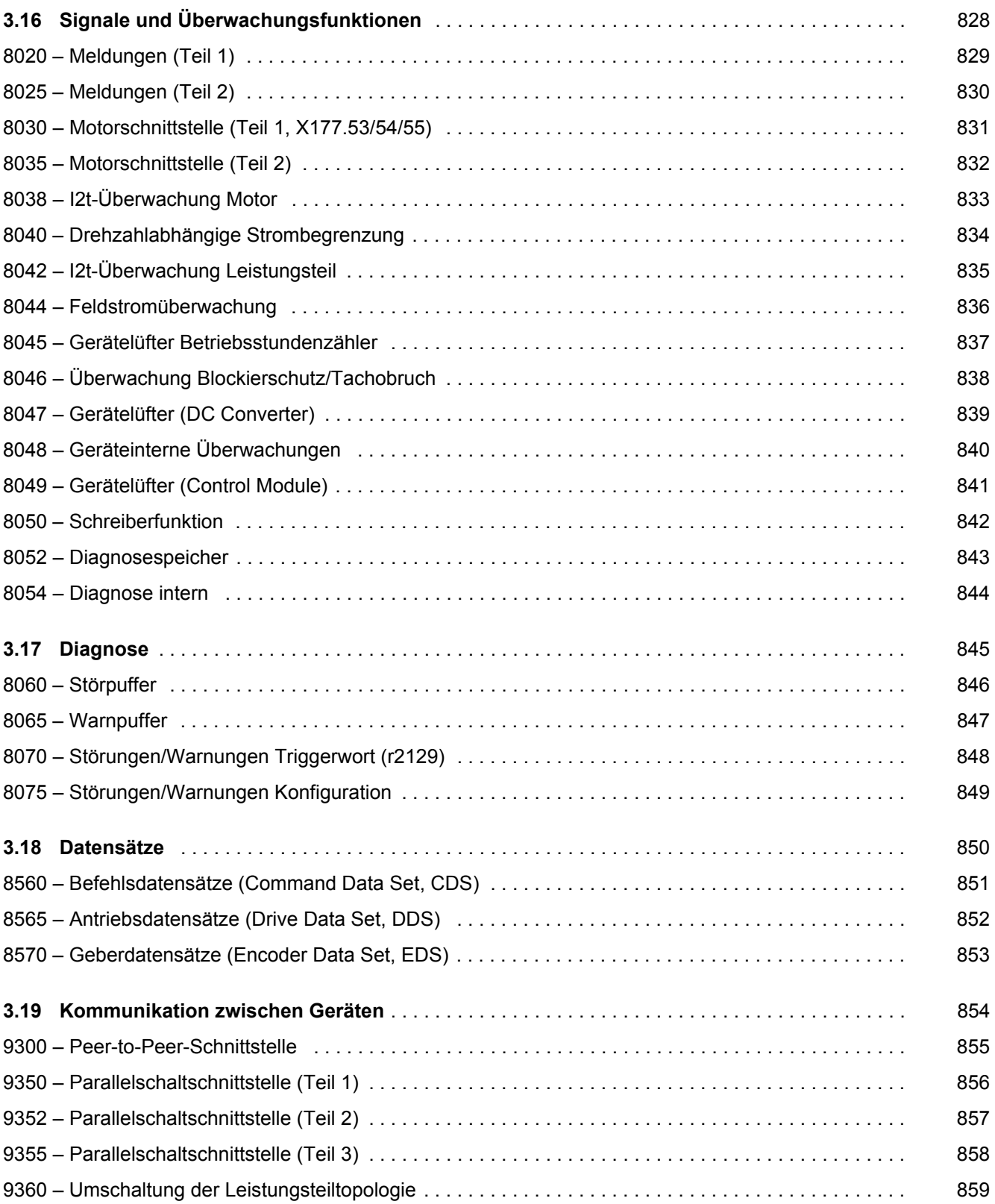

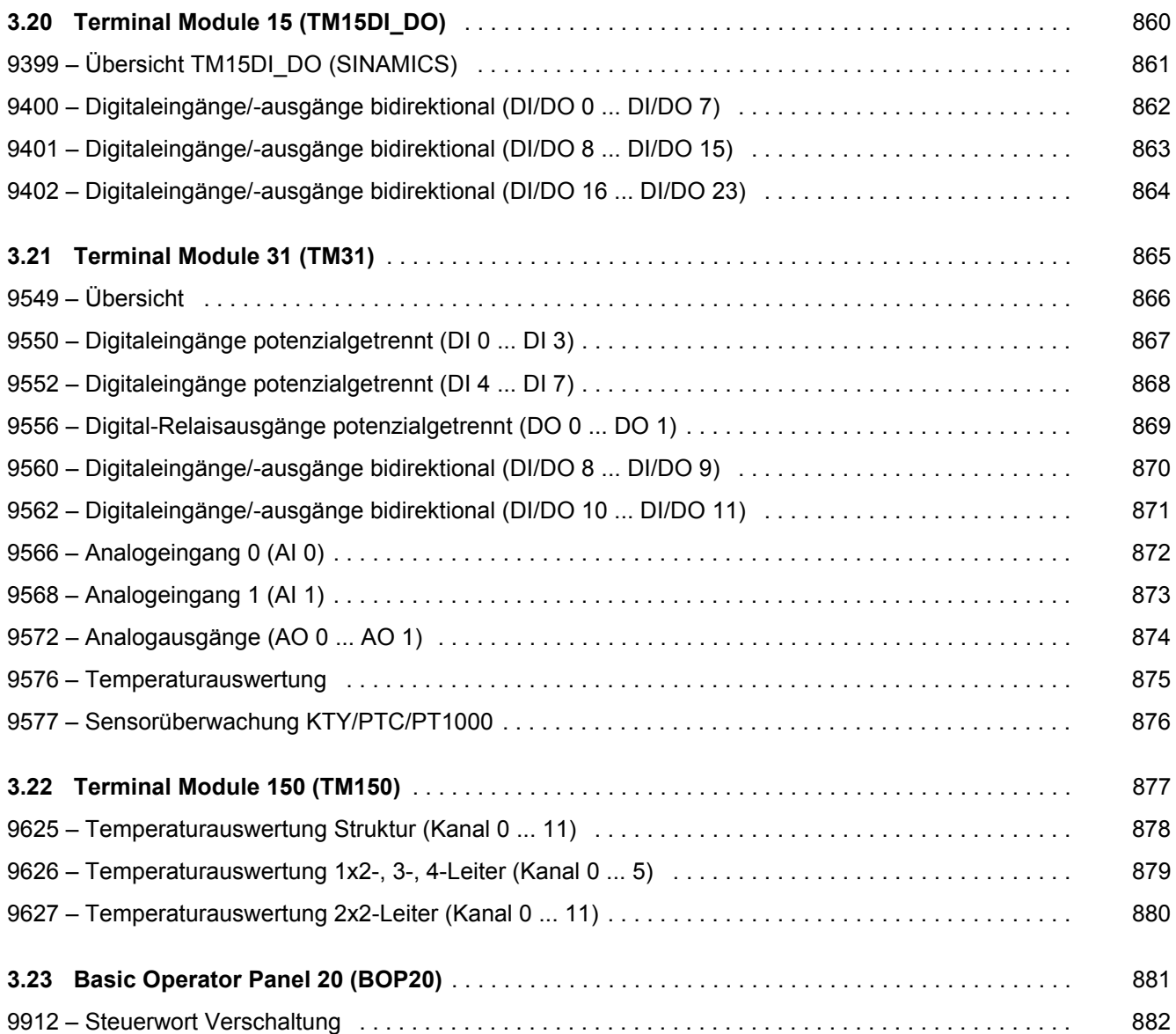

*3.2 Erklärungen zu den Funktionsplänen*

# <span id="page-693-1"></span><span id="page-693-0"></span>**3.2 Erklärungen zu den Funktionsplänen**

#### **Funktionspläne**

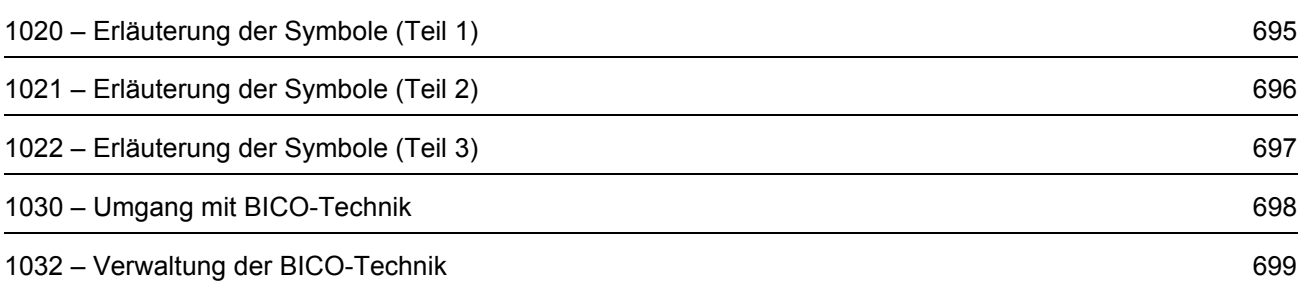

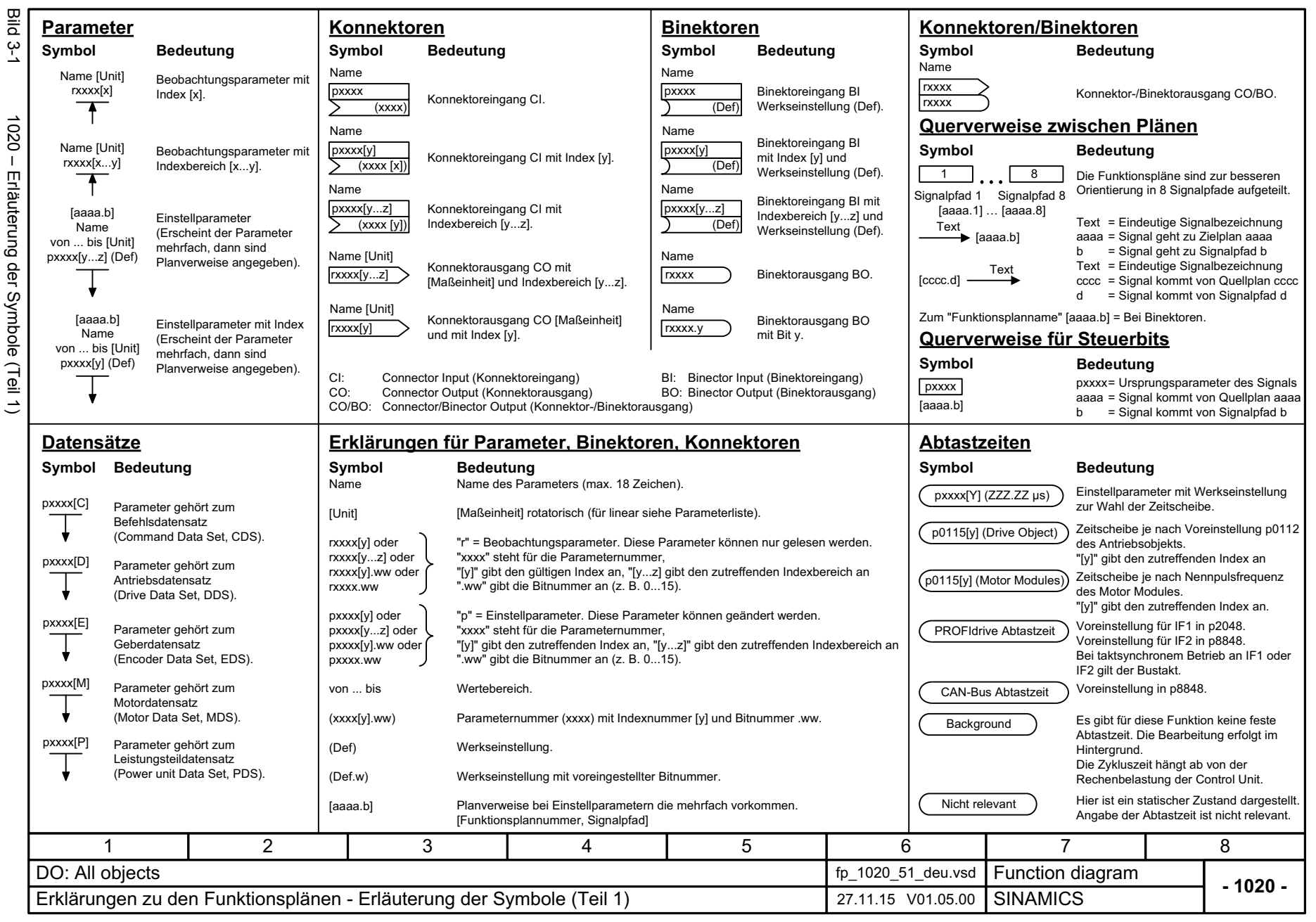

<span id="page-694-0"></span>695

3 Funktionspläne<br>3.2 Erklärungen zu den Funktionsplänen *3.2 Erklärungen zu den Funktionsplänen 3 Funktionspläne*

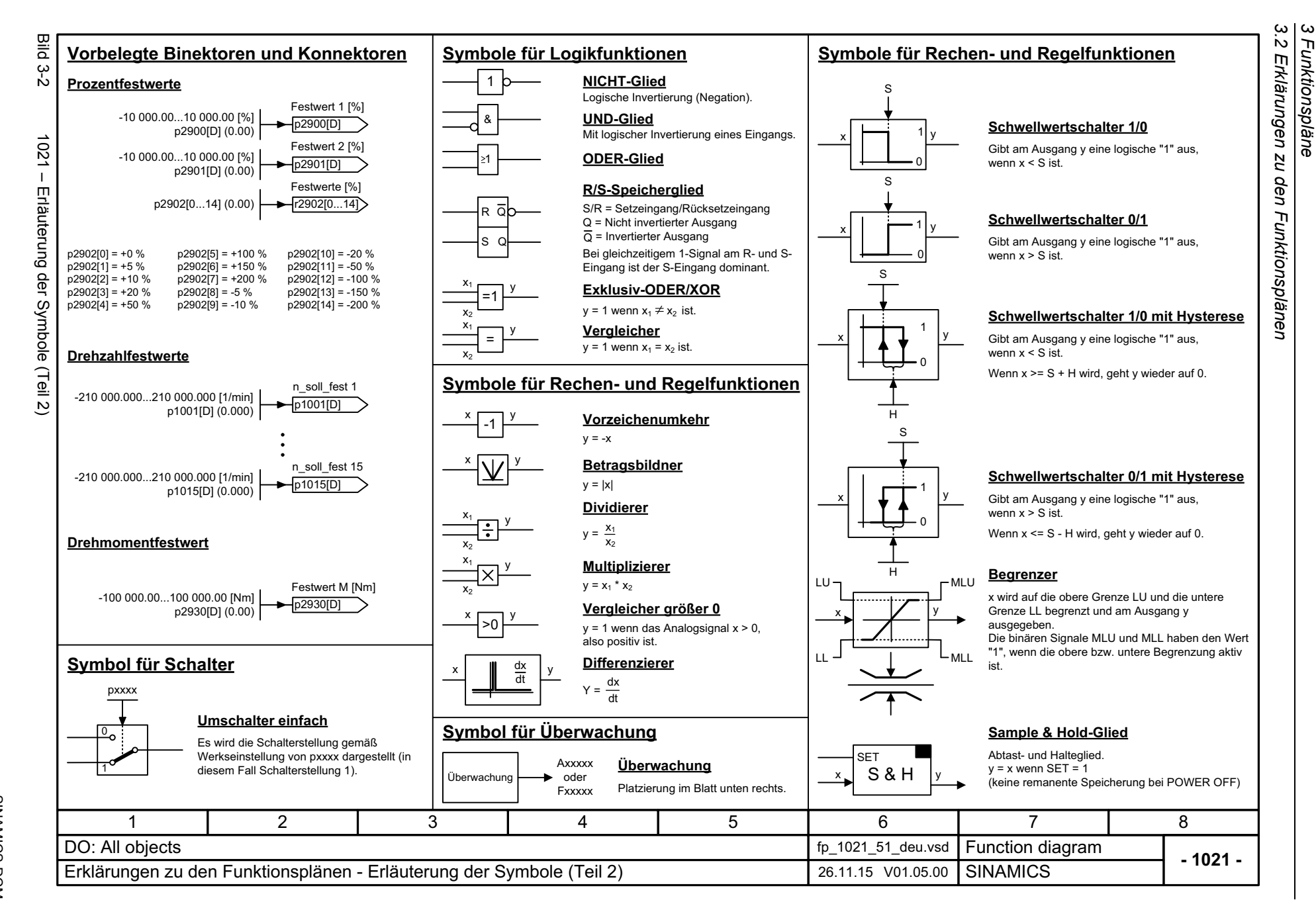

*3 Funktionspläne*

**Funktionspläne** 

<span id="page-695-0"></span>Listenhandbuch, 12/2018, A5E34797298A Listenhandbuch, 12/2018, A5E34797298A SIMAMICS DCM SINAMICS DCM

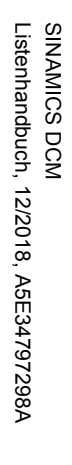

<span id="page-696-0"></span>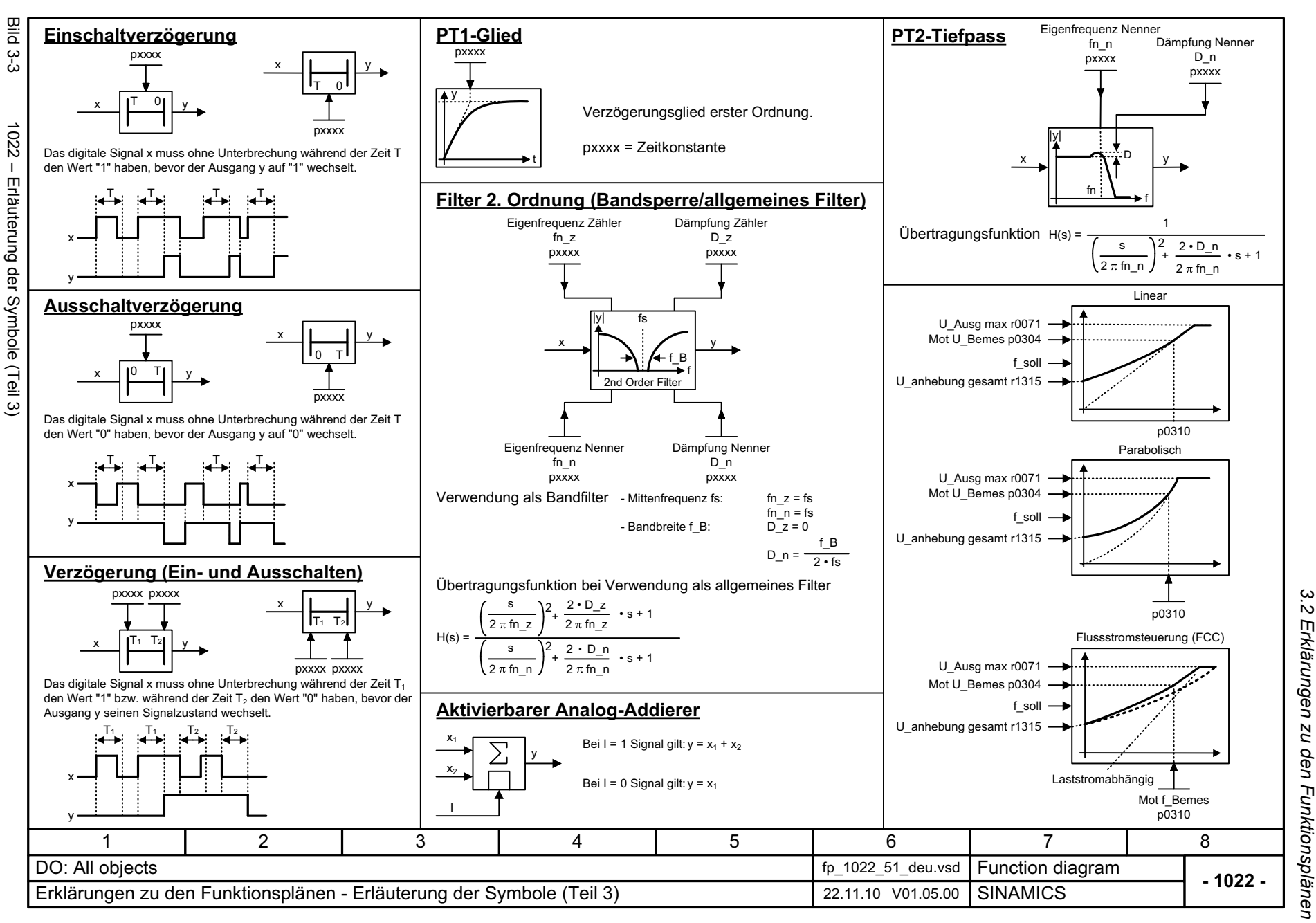

*3 Funktionspläne*

3 Funktionspläne<br>3.2 Erklärungen zu den Funktionsplänen<br>--*3.2 Erklärungen zu den Funktionsplänen 3 Funktionspläne*

Drehzahlregler

**Umgang mit BICO-Technik** Binektoren sind frei verschaltbare Binärsignale (BO = Binector Output). Sie stellen ein Bit eines "BO:" Anzeigeparameters dar (z. B. Bit 15 von r0723).  $r0723.15$ Konnektoren sind frei verschaltbare Bitfelder oder Zahlenwerte (z. B. "Analogsignale", wie Prozentgrößen, Drehzahlen oder Drehmomente).  $\sqrt{r}$ 0723 Konnektoren sind gleichzeitig "CO:" Anzeigeparameter (CO = Connector Output). **Parametrierung:** Am Signalziel erfolgt die Auswahl des gewünschten Binektors bzw. Konnektors über entsprechende Parameter: "BI:"-Parameter bei Binektoren (BI = Binector Input) "CI:"-Parameter bei Konnektoren (CI = Connector Input) Der Hauptsollwert für den Drehzahlregler (CI: p1070) soll vom Ausgang des Motorpotenziometers (CO: r1050) kommen und der Befehl "Tippen" (BI: p1055) vom Digitaleingang DI 0 (BO: r0722.0, Klemme X122.1) auf der CU320. ..................... Digitaleingang  $\overline{S}$ : Steuerwort Bit 8 1DI 0r0722.0 [2120] [2501] Motorpotenziometer Höher r1050Tiefer

<span id="page-697-0"></span>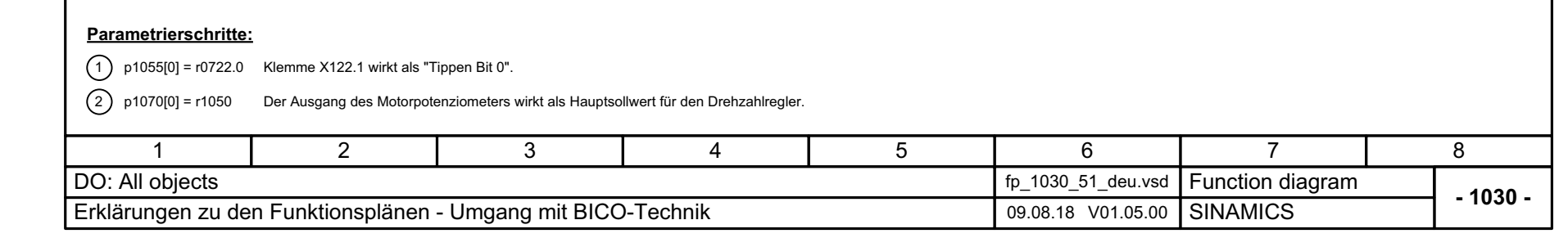

Hauptsollwert

Sollwertkanal

r1050p1070[C]

Tippsollwert 1

2

r0898.8

r0722.0 p1055[C]

.............................

[3020] [3030]

698

Bild 3-4 1030 – Umgang mit BICO-Technik

1030 - Umgang mit BICO-Technik

Bild 3-4

**Konnektor:**

bzw.

**Beispiel:**

 $X122.1$   $\otimes$ 

**Binektor:**

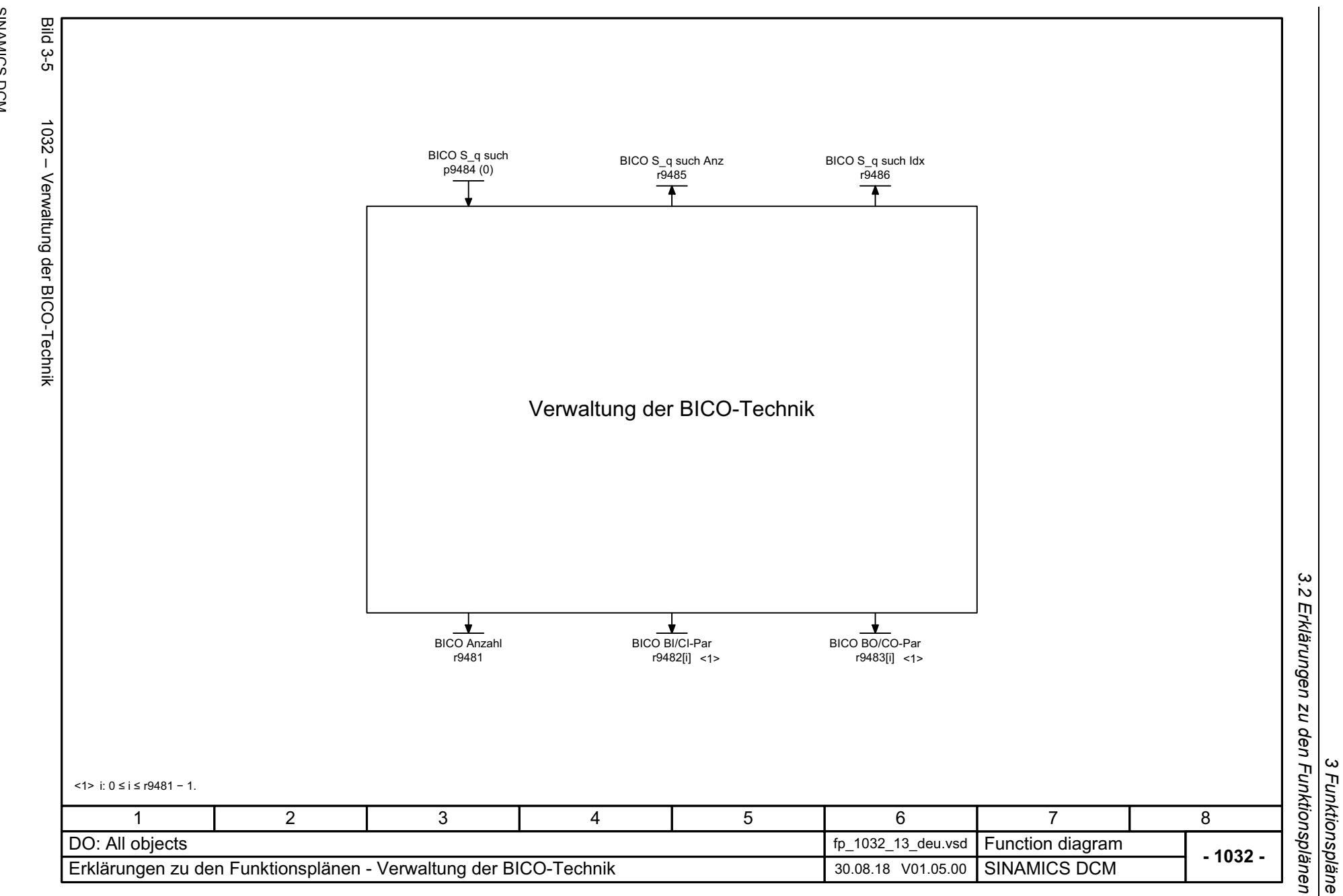

<span id="page-698-0"></span>699

*3 Funktionspläne*

*3.3 Übersichten*

# <span id="page-699-1"></span><span id="page-699-0"></span>**3.3 Übersichten**

#### **Funktionspläne**

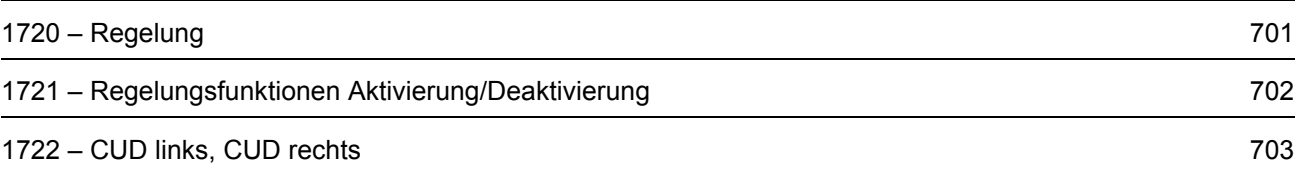

<span id="page-700-0"></span>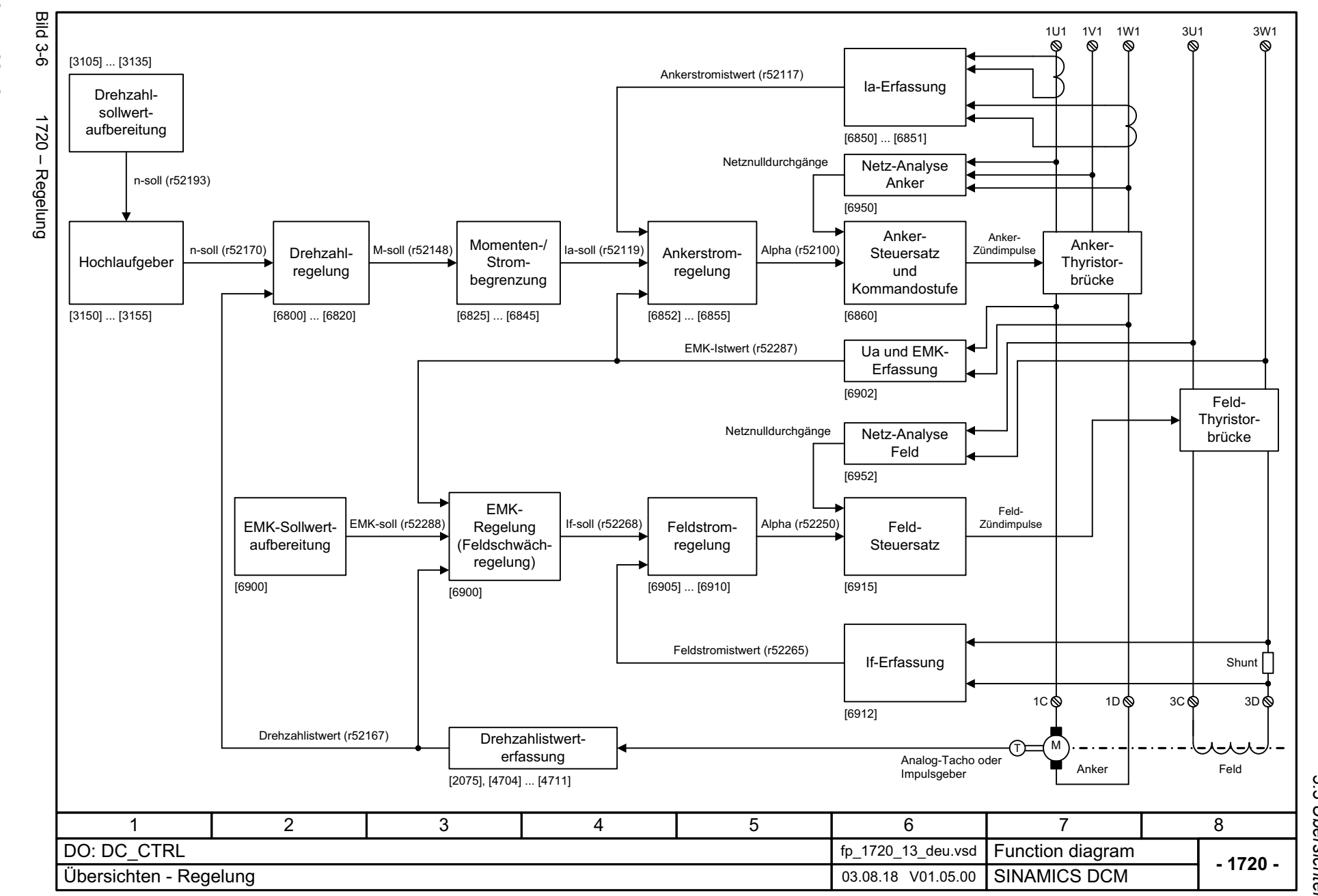

3 Funktionspläne<br>3.3 Übersichten *3 Funktionspläne 3.3 Übersichten*

3 Funktionspläne<br>3.3 Übersichten *3.3 Übersichten 3 Funktionspläne* **Funktionspläne** 

Bild Bild 3-7 1721 – Regelungsfunktionen Aktivierung/Deaktivierung ں<br>یا Die wichtigsten Blöcke der Regelung können mit Parameter p50899 aktiviert/deaktiviert werden.1721 - Regelungsfunktionen Aktivierung/Deaktivierung Hinweis 1: Dieser Parameter wird nur einmalig während eines Hochlaufs ausgewertet, d. h. eine Änderung wird erst nach POWER ON wirksam oder nach einem Hochlauf mit gespeicherten Parametern (p0976 = 11). Hinweis 2: Das Deaktivieren von Funktionsblöcken der Regelung ist für jene Anwender gedacht, die mittels Drive Control Chart (DCC) ihre eigene Regelung projektieren wollen, etwa weil sie mit dem SINAMICS DC MASTER keinen Motor betreiben (z. B. die Erregerwicklung eines Synchrongenerators). Durch das Deaktivieren von nicht benötigten Funktionsblöcken der Regelung wird Rechenzeit für die DCC-Funktionsblöcke frei.Parameter Bedeutung p50899[0] Drehzahlsollwertaufbereitung ([3105] ... [3135]) <1><1> Ausnahme [3130]: p50899[1] | Hochlaufgeber ([3150] ... [3155]) <2>p50899[2] Drehzahlregelung ([6800] ... [6820]) <2> Ausnahme [6810]: p50899[3] Momentenbegrenzung/Strombegrenzung ([6825] [6845], [8040]) p50899[4] | Ankerstromregelung ([6852] ... [6855]) p50899[5] EMK-Sollwertaufbereitung und EMK-Regelung ([6900]) p50899[6] | Feldstromregelung ([6905] ... [6910])  $p50899[0...6] = 0$ : Block ist deaktiviert  $p50899[0...6] = 1$ : Block ist aktiviert

<span id="page-701-0"></span>**- 1721 -Function diagram**<br>SINAMICS DCM 1 3 45678DO: DC\_CTRL fp\_1721\_13\_deu.vsd Übersichten - Regelungsfunktionen Aktivierung/Deaktivierung 23.08.18 \ 23.08.18 \ 01.05.00  $\overline{2}$ 

Der Einschaltbefehl und der Eingriff von r0807.0 und r53010.2 sind immer aktiv.

Die "Auswahl des Drehzahlistwertes" ist immer aktiv.

<span id="page-702-0"></span>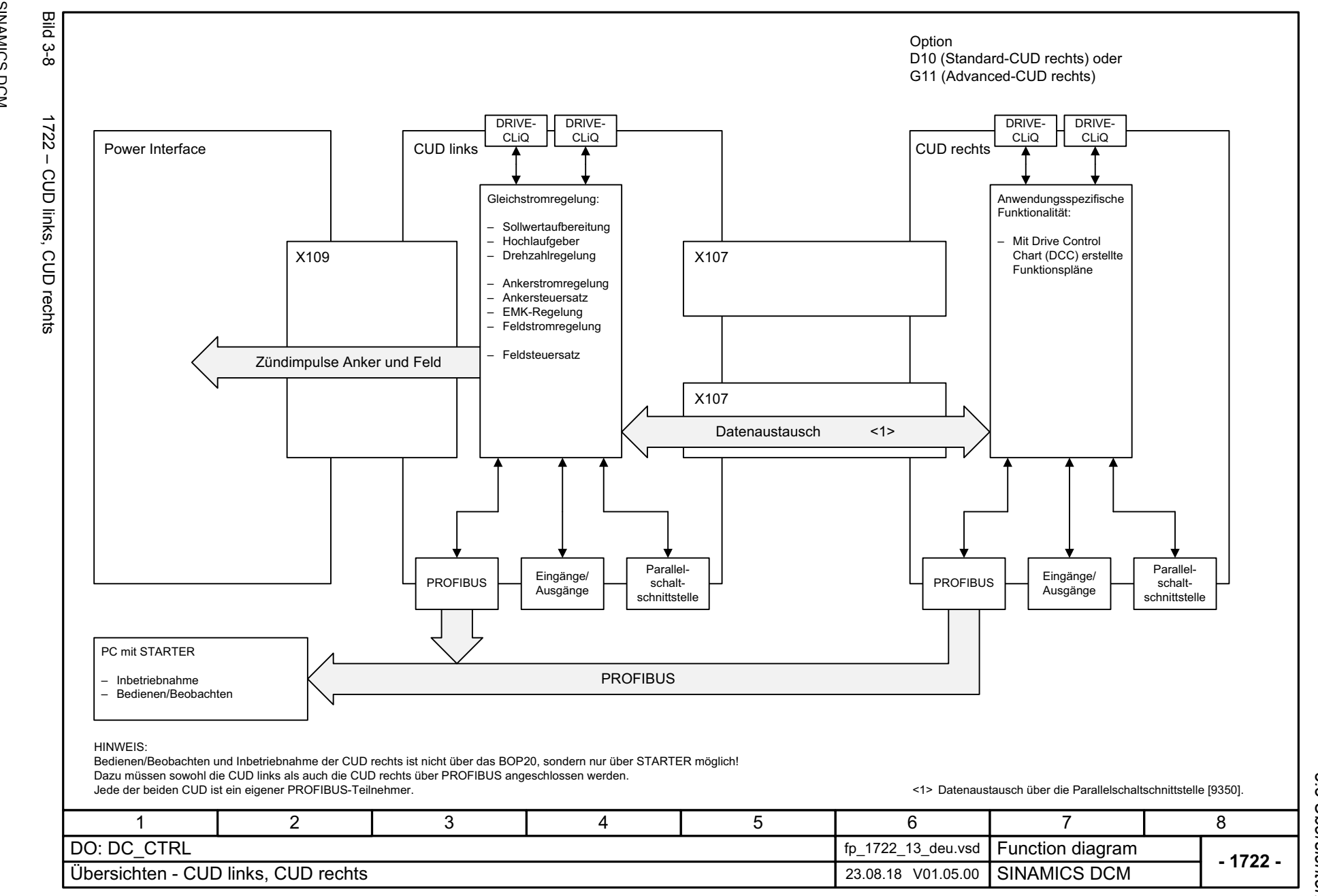

SINAMICS DCM<br>Listenhandbuch, 12/2018, A5E34797298A Listenhandbuch, 12/2018, A5E34797298A SINAMICS DCM

> 3 Funktionspläne<br>3.3 Übersichten *3 Funktionspläne 3.3 Übersichten*

*3.4 CUD Ein-/Ausgangsklemmen*

# <span id="page-703-1"></span><span id="page-703-0"></span>**3.4 CUD Ein-/Ausgangsklemmen**

#### **Funktionspläne**

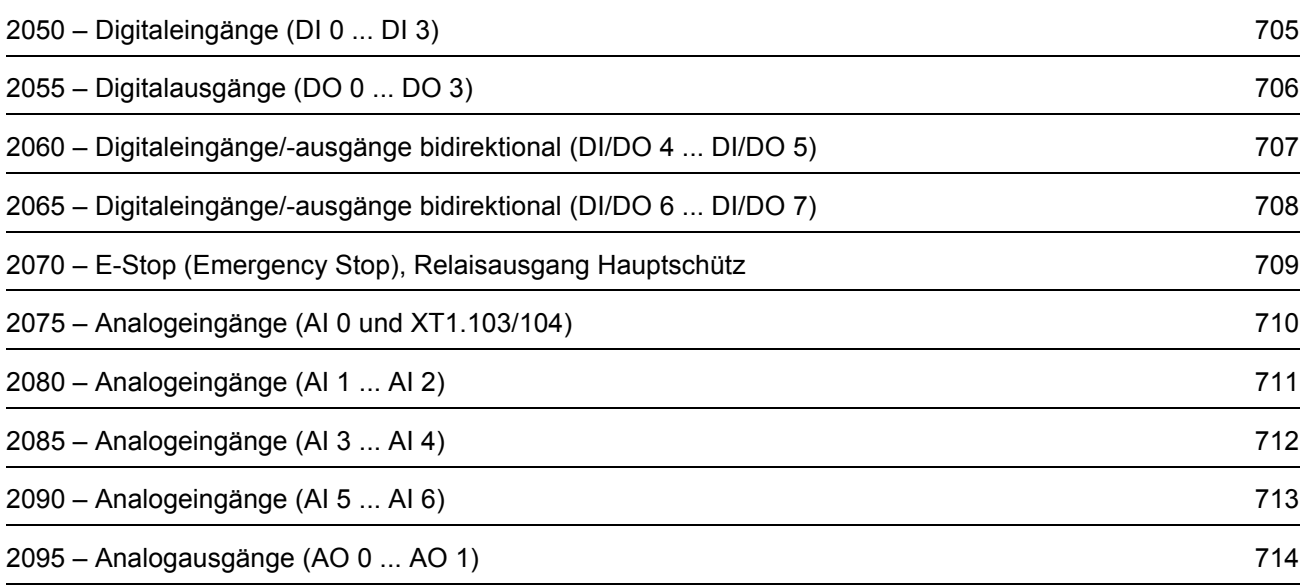

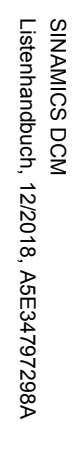

<span id="page-704-0"></span>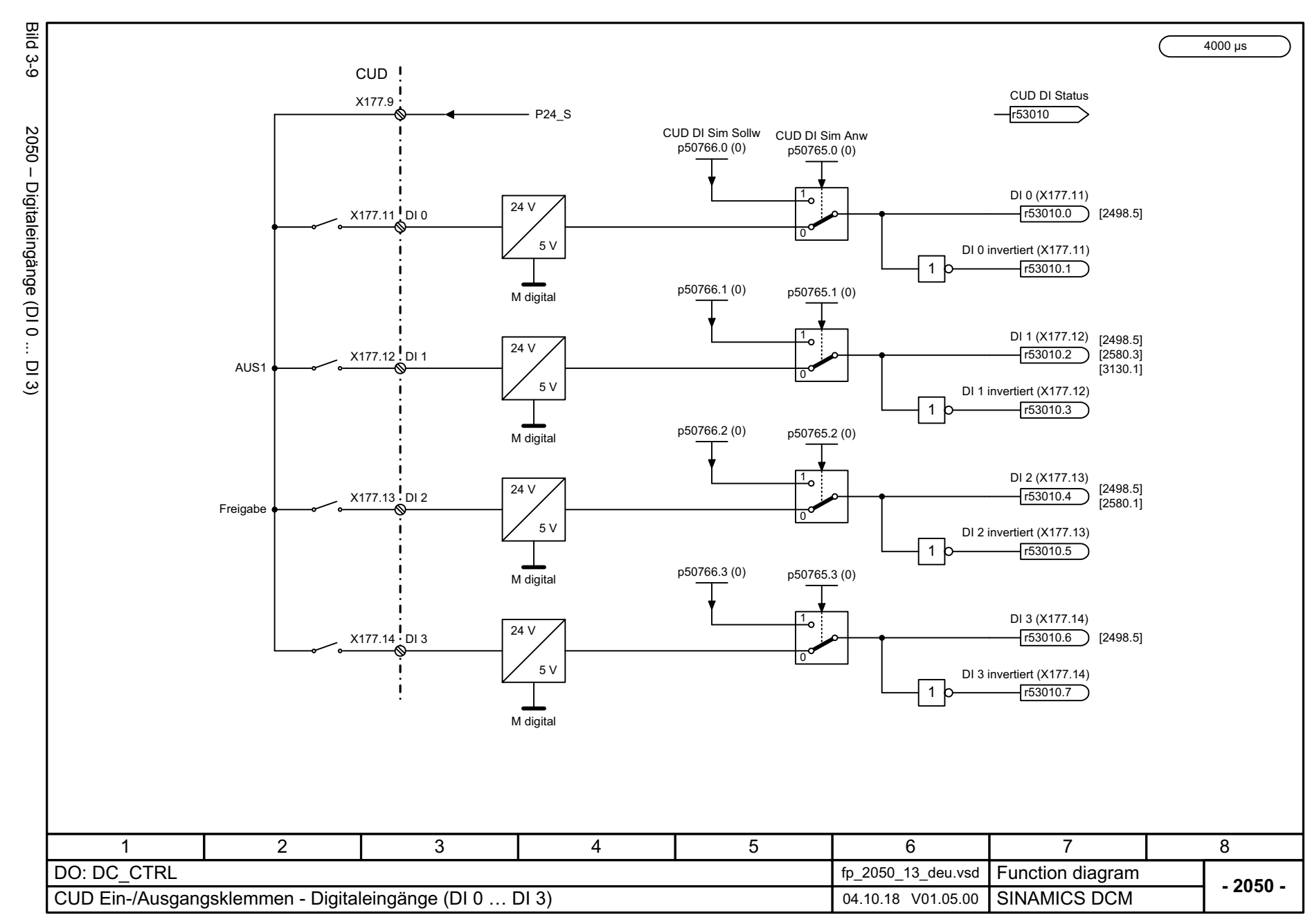

3 Funktionspläne<br>3.4 CUD Ein-/Ausgangsklemmen *3.4 CUD Ein-/Ausgangsklemmen 3 Funktionspläne*

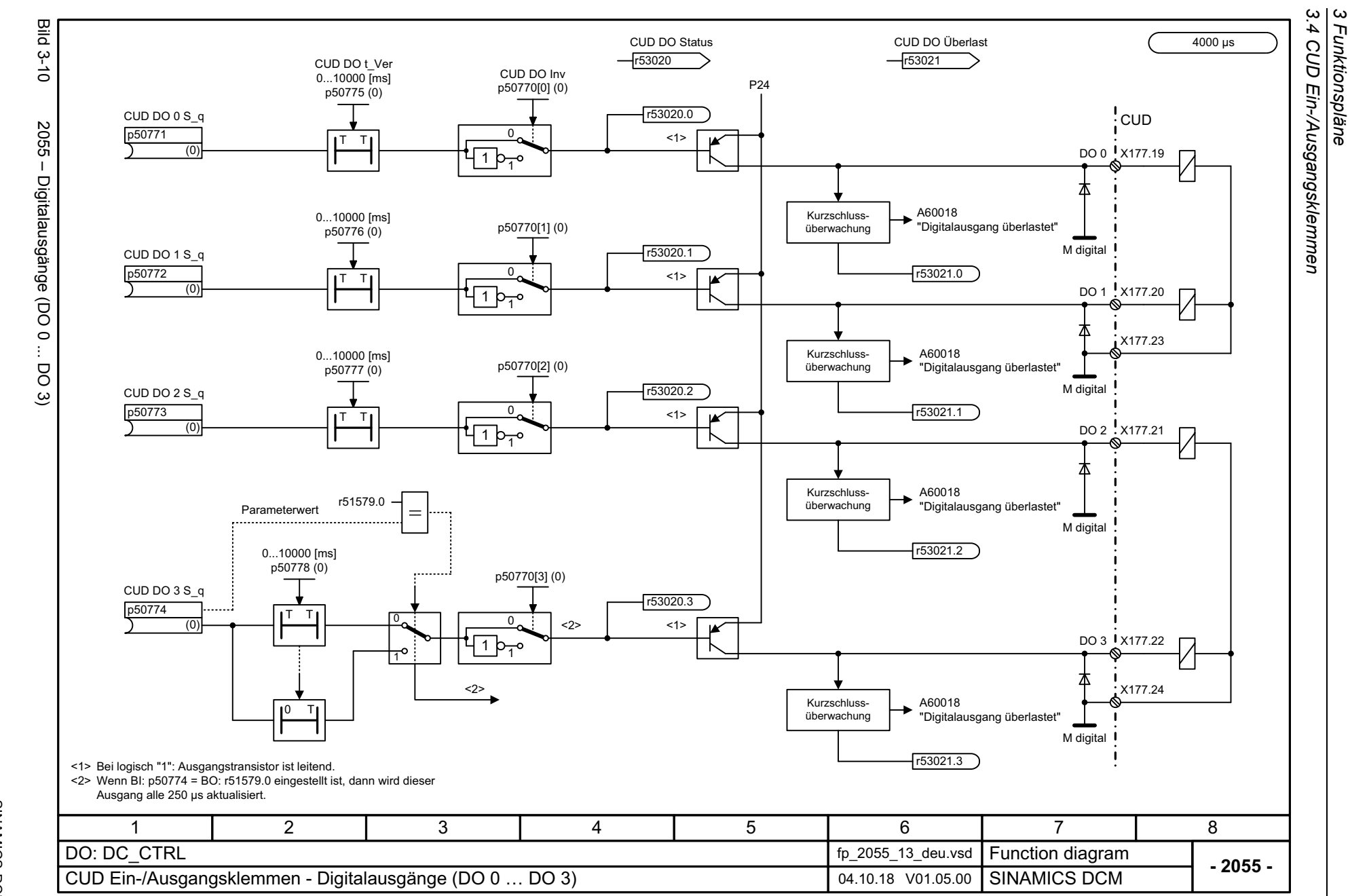

*3 Funktionspläne*

706

<span id="page-705-0"></span>Listenhandbuch, 12/2018, A5E34797298A Listenhandbuch, 12/2018, A5E34797298A **SINAMICS DCM** SINAMICS DCM

<span id="page-706-0"></span>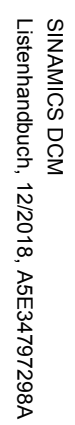

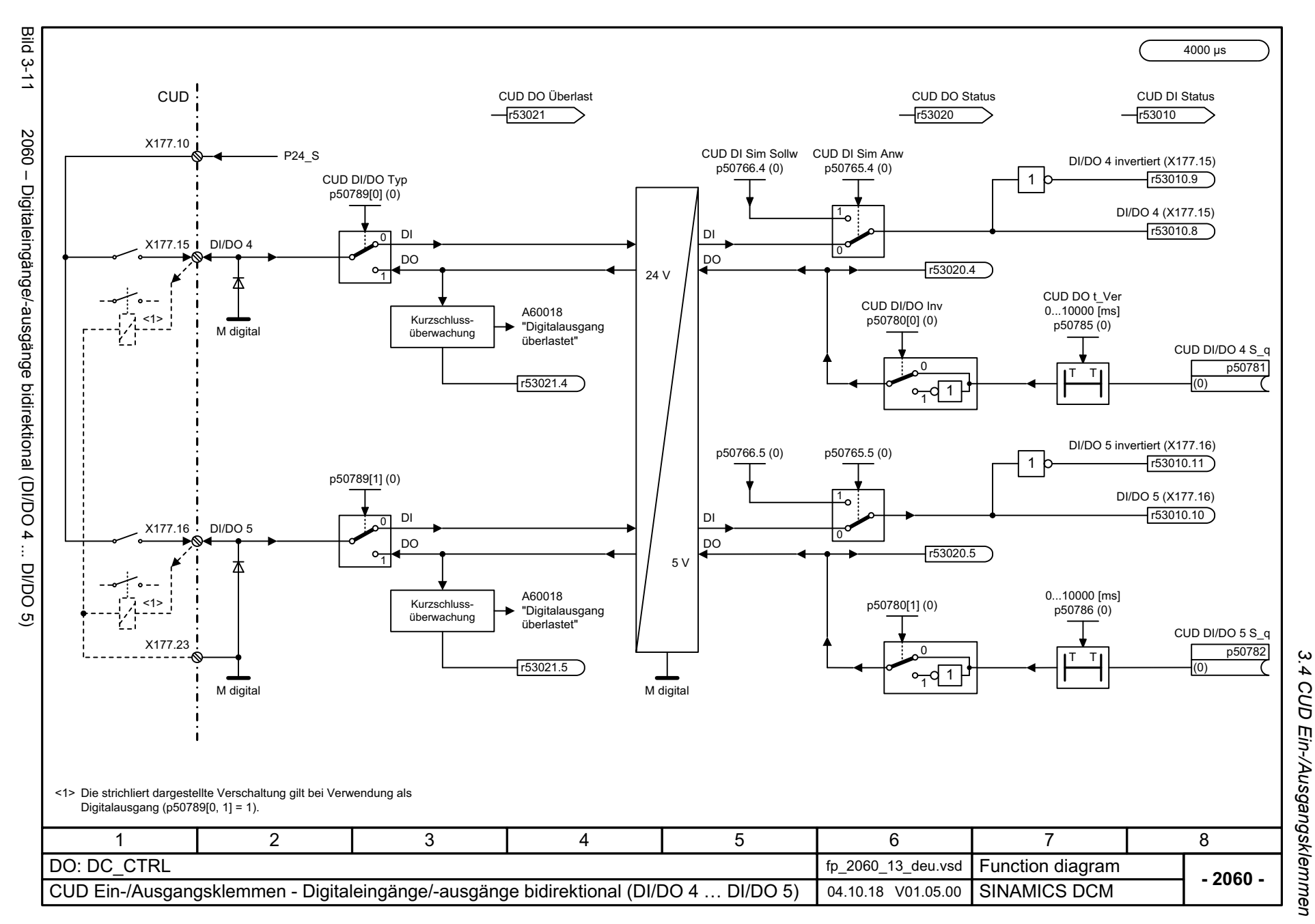

3 Funktionspläne *3 Funktionspläne*

<span id="page-707-0"></span>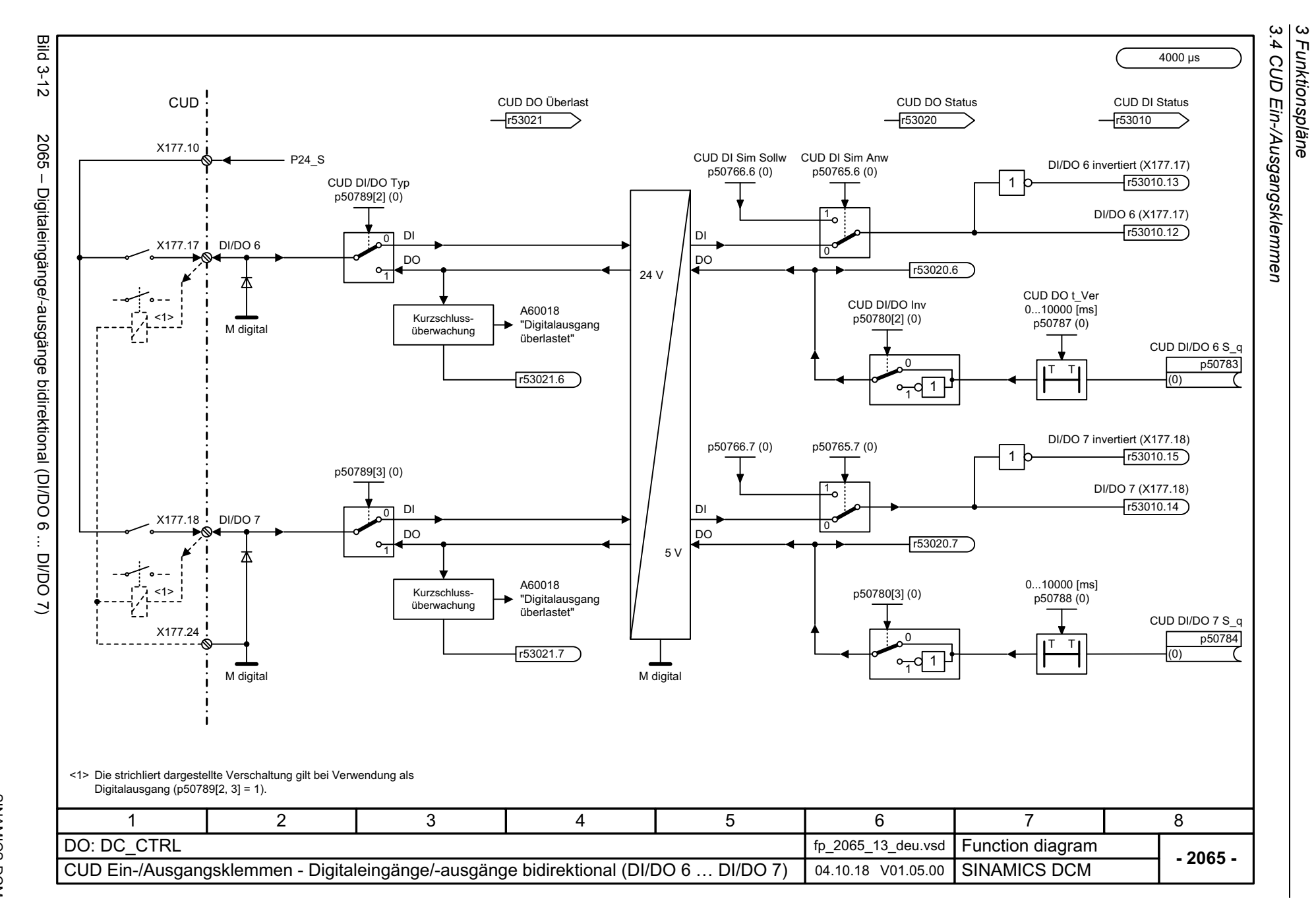

<span id="page-708-0"></span>SINAMICS DCM<br>Listenhandbuch, 12/2018, A5E34797298A Listenhandbuch, 12/2018, A5E34797298A SINAMICS DCM

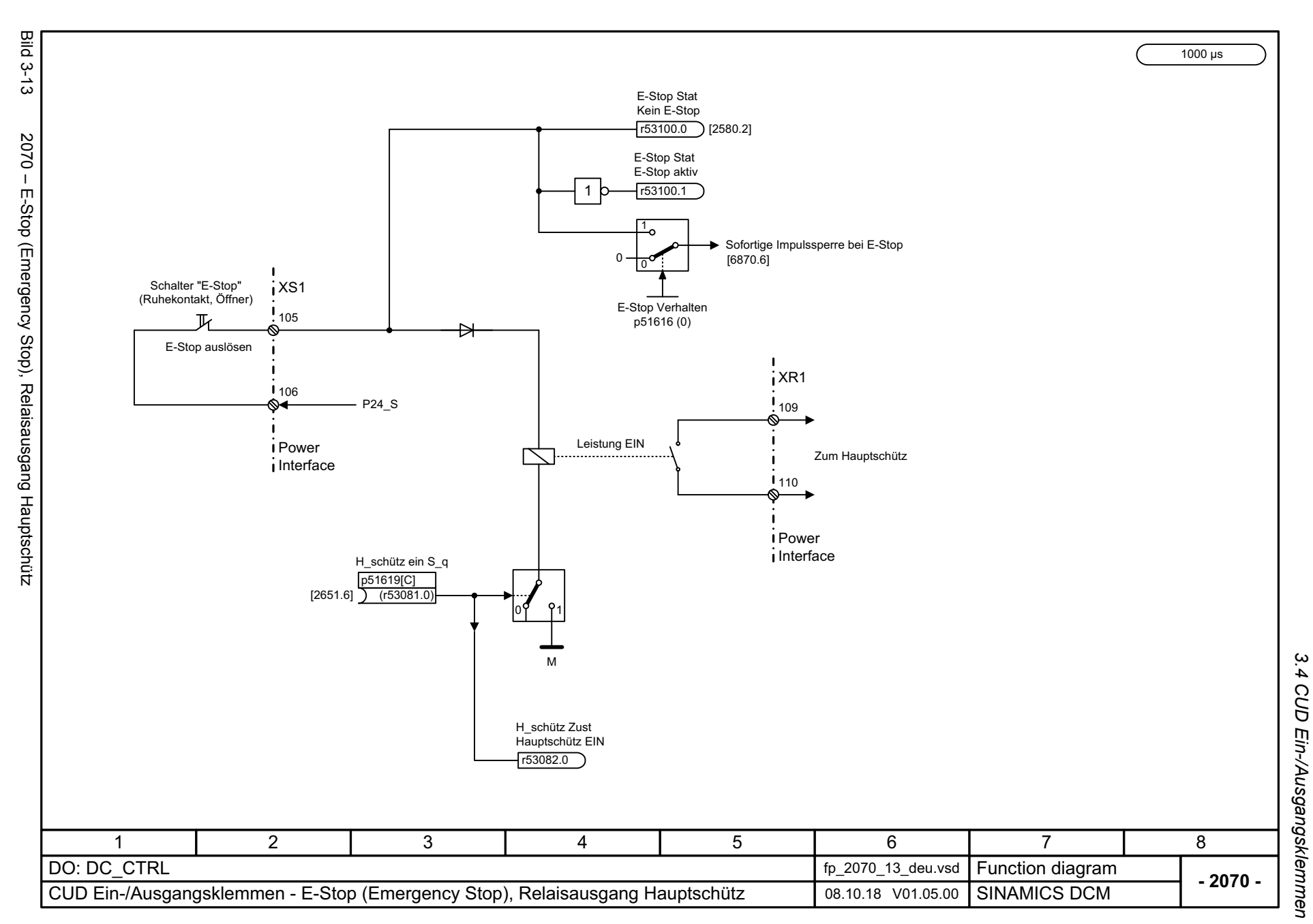

# *3.4 CUD Ein-/Ausgangsklemmen* 3 Funktionspläne<br>3 Funktionspläne *3 Funktionspläne*

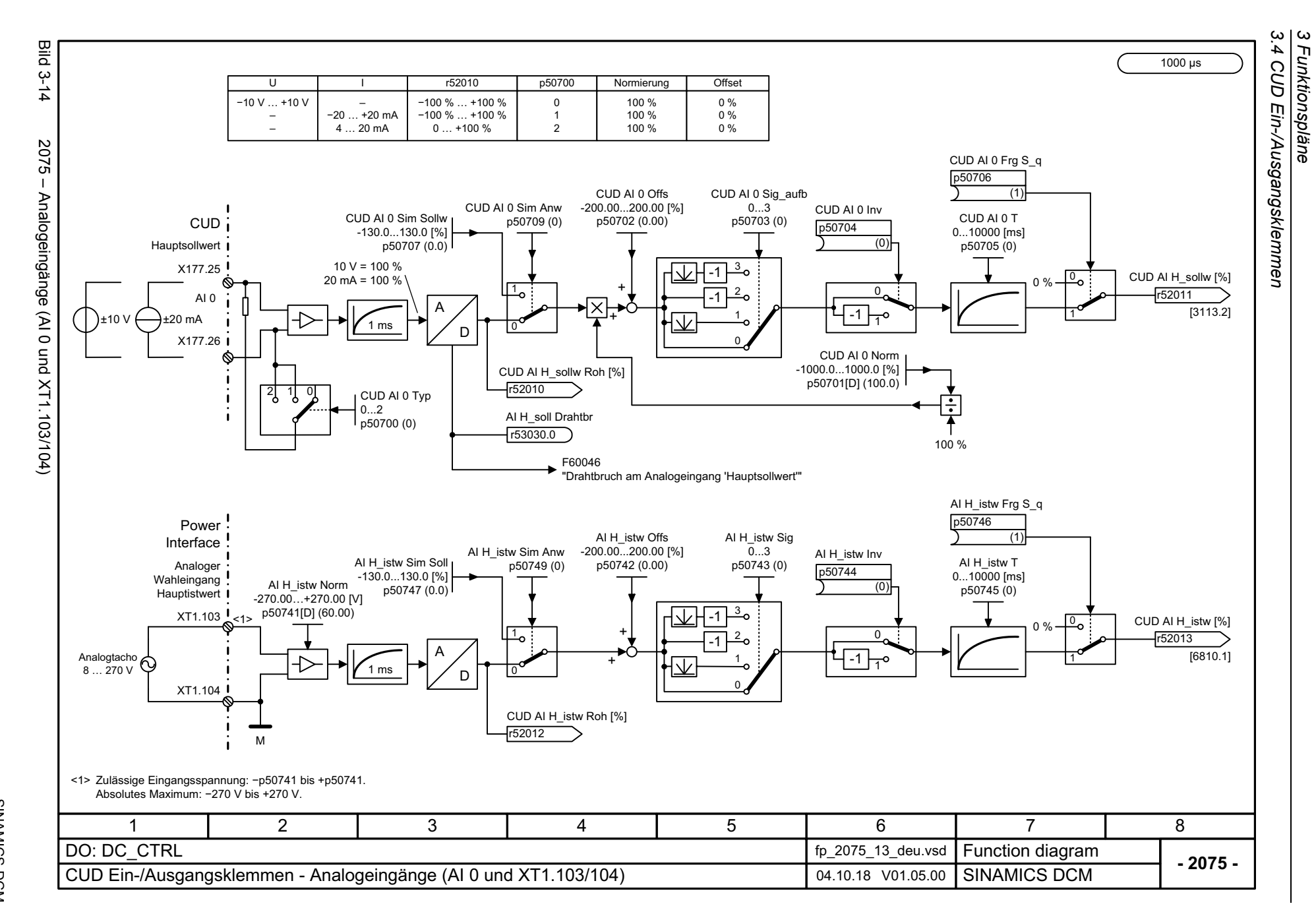

710

<span id="page-709-0"></span>Listenhandbuch, 12/2018, A5E34797298A Listenhandbuch, 12/2018, A5E34797298A **SINAMICS DCM** SINAMICS DCM

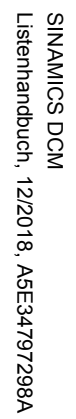

<span id="page-710-0"></span>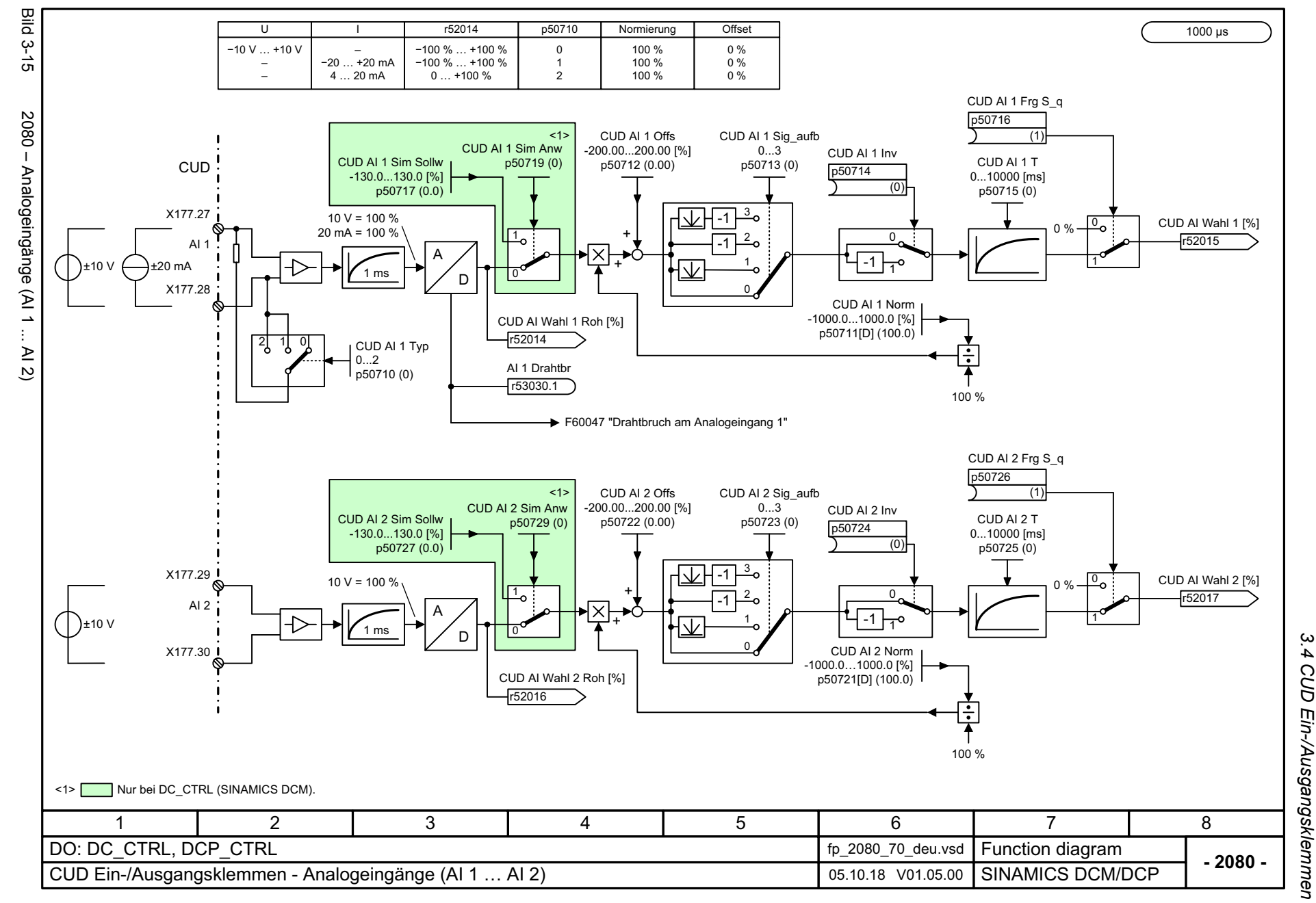

*3.4 CUD Ein-/Ausgangsklemmen* CUD Ein-/Ausgangsklemmen 3 Funktionspläne<br>3 Funktionspläne *3 Funktionspläne*

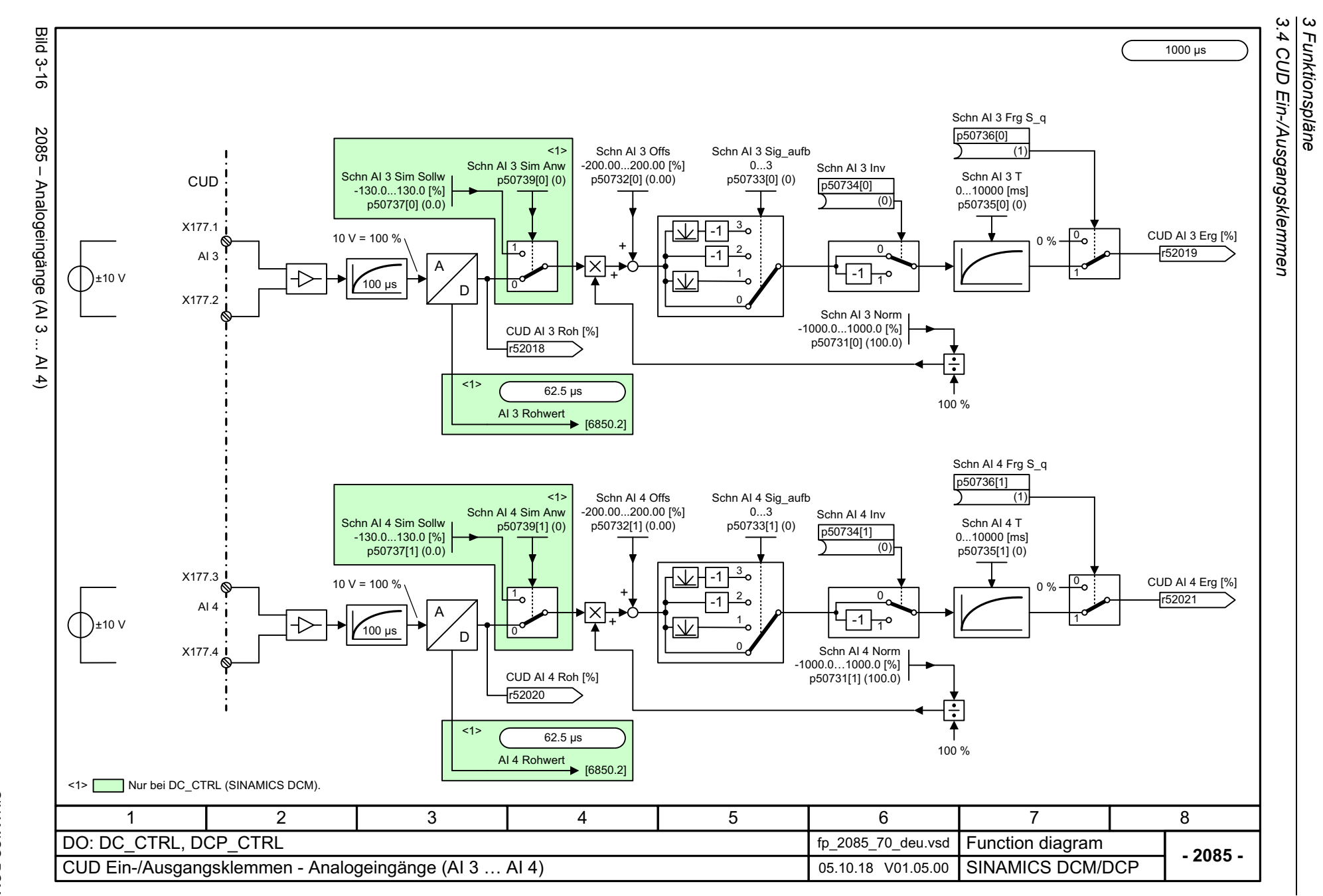

712

<span id="page-711-0"></span>Listenhandbuch, 12/2018, A5E34797298A Listenhandbuch, 12/2018, A5E34797298A **SINAMICS DCM** SINAMICS DCM

<span id="page-712-0"></span>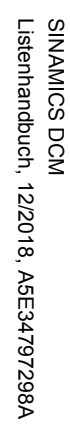

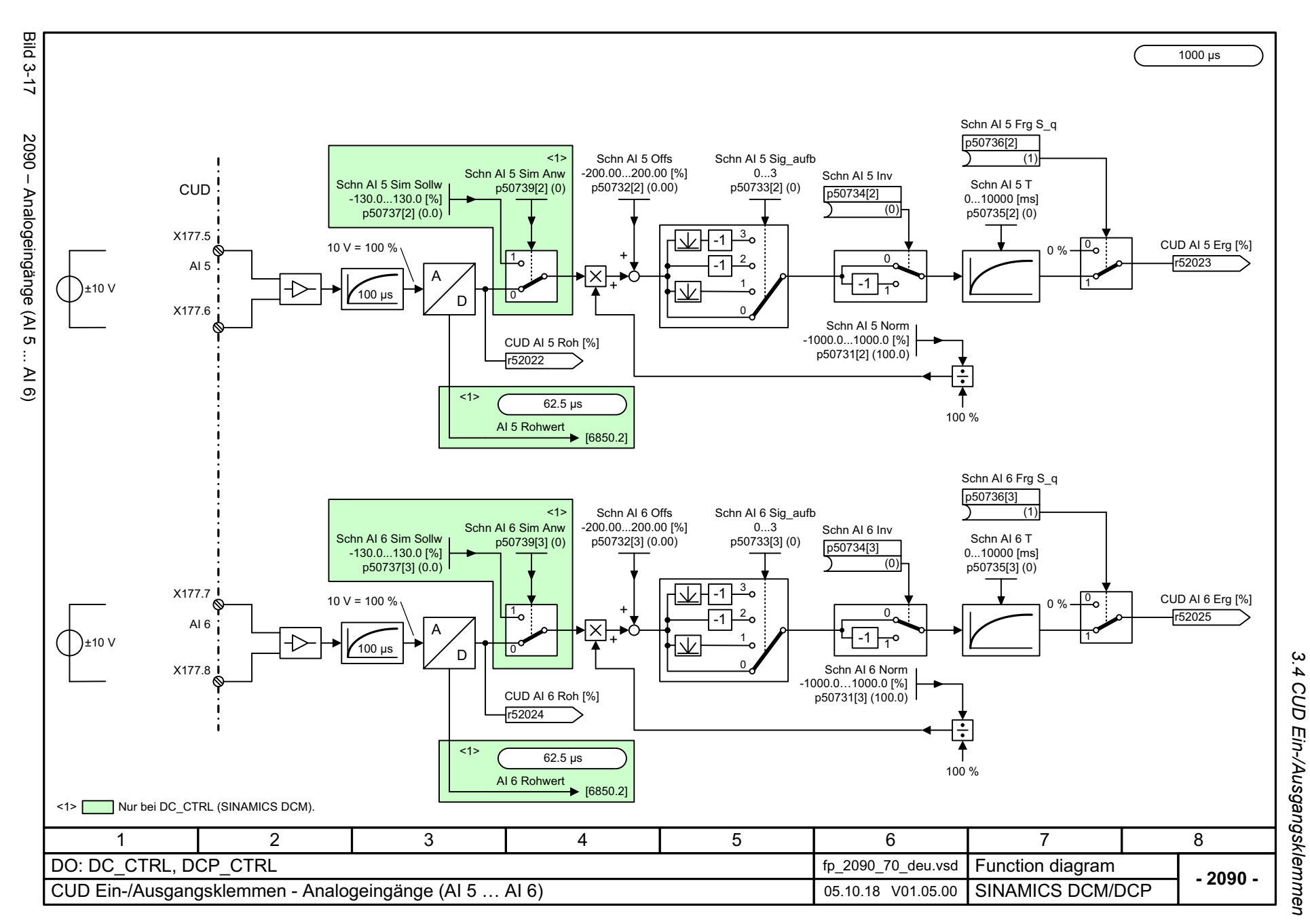

3 Funktionspläne<br>3 Funktionspläne *3 Funktionspläne*

**Bild 3-18** Bild 3-18 2095 – Analogausgänge (AO 0 ... AO 1)  $\frac{4000}{\mu s}$ 2095 - Analogausgänge (AO 0 ... AO 1) CUD AO 0 Sig\_aufb 0...3 CUD AO 0 TCUD AO 0 Normp50751 (0) CUD AO 0 Offs 0...10000 [ms] -200.00...200.00 [V] -10.00...10.00 [V] p50752 (0) p50753 (10.00) p50754 (0.00) i CUD 3 CUD AO 0 S\_q -1 p50750 +2 D-1 X177.49  $\rightarrow$  y [V] =  $\frac{x}{x}$  · p50753  $\frac{y}{x}$ x(0) 100 %1A+r52026 AO 0 · p50753 + p50754  $\boldsymbol{\lambda}$ Uout [V] = 100 %CUD AO 0 Wert n Gl [%] X177.50 r52026 MCUD AO 1 Sig\_aufb 0...3 p50756 (0) CUD AO 1 T CUD AO 1 Norm CUD AO 1 Offs -10.00...10.00 [V] 0...10000 [ms] -200.00...200.00 [V] p50757 (0) p50758 (10.00) p50759 (0.00) 3CUD AO 1 S\_q -1 p50755 +2 D-1 X177.51  $y [V] = \frac{x}{x}$  $\frac{x}{y}$  y [V] =  $\frac{x}{y}$  p50758  $\frac{y}{y}$ x(0) 1100 %+Ar52027  $\mathsf{I}$  AO 1  $\overline{\mathbf{z}}$  · p50758 + p50759 Uout [V] = 100 %CUD AO 1 Wert n Gl [%] X177.52 r52027 M3581467 2 DO: DC\_CTRL, DCP\_CTRL fp\_2095\_70\_deu.vsd **Function diagram<br>SINAMICS DCM/DCP - 2095 -**CUD Ein-/Ausgangsklemmen - Analogausgänge (AO 0 ... AO 1) 03.08.18 V01.05.00

*3.4 CUD Ein-/Ausgangsklemmen*

3 Funktionspläne<br>3.4 CUD Ein-/Ausgangsklemmen

*3 Funktionspläne*

714

<span id="page-713-0"></span>SINAMICS DCM<br>Listenhandbuch, 12/2018, A5E34797298A Listenhandbuch, 12/2018, A5E34797298A SINAMICS DCM

# <span id="page-714-1"></span><span id="page-714-0"></span>**3.5 Control Unit Kommunikation**

#### **Funktionspläne**

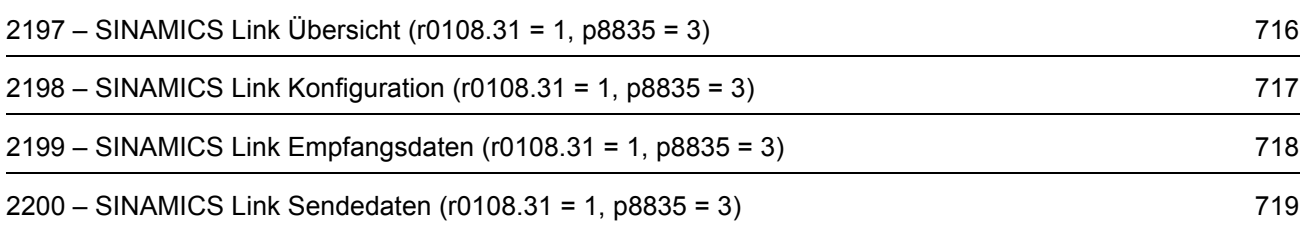

<span id="page-715-0"></span>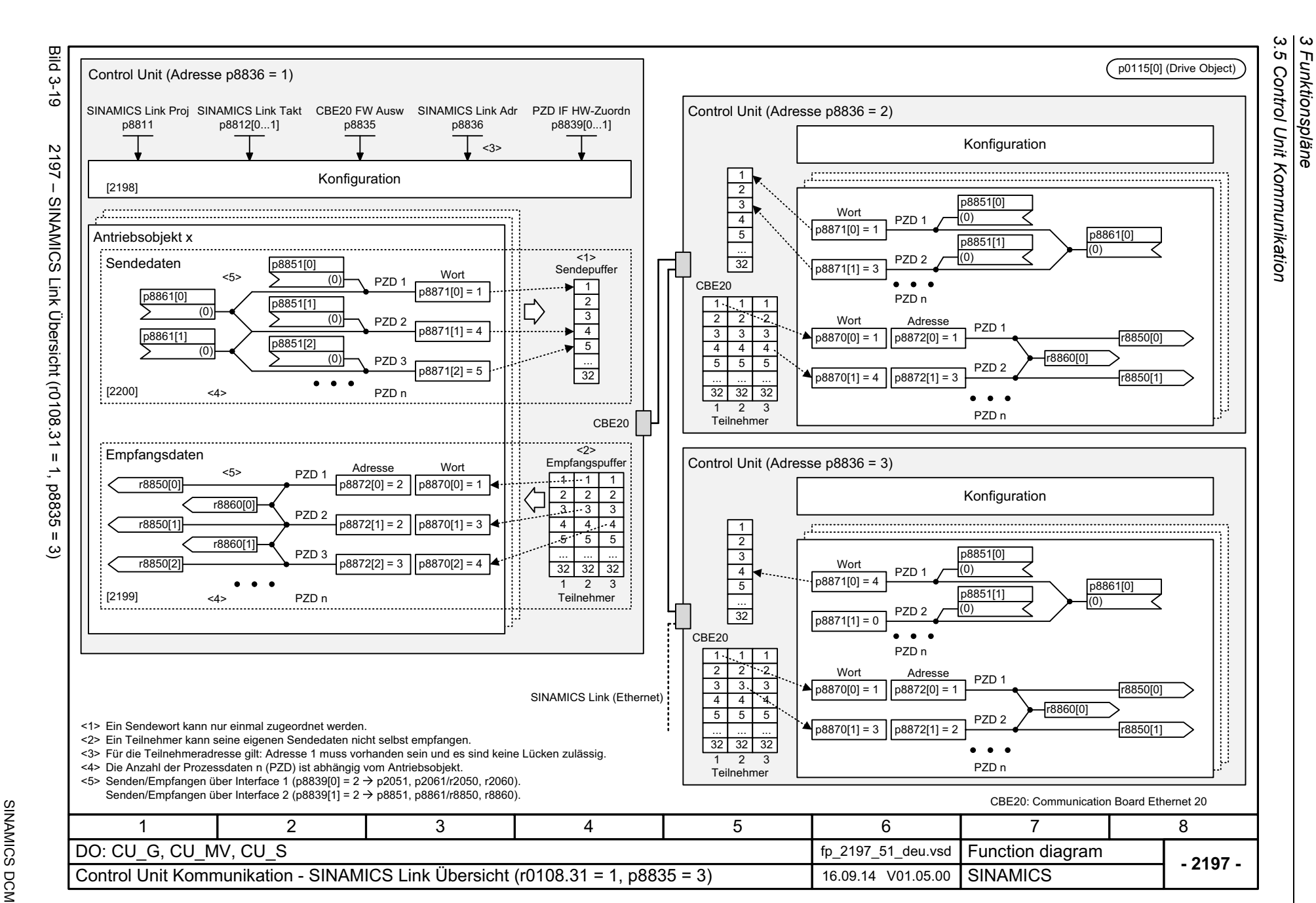

*3 Funktionspläne*

<span id="page-716-0"></span>Listenhandbuch, 12/2018, A5E34797298A **SINAMICS DCM** Listenhandbuch, 12/2018, A5E34797298A SINAMICS DCM

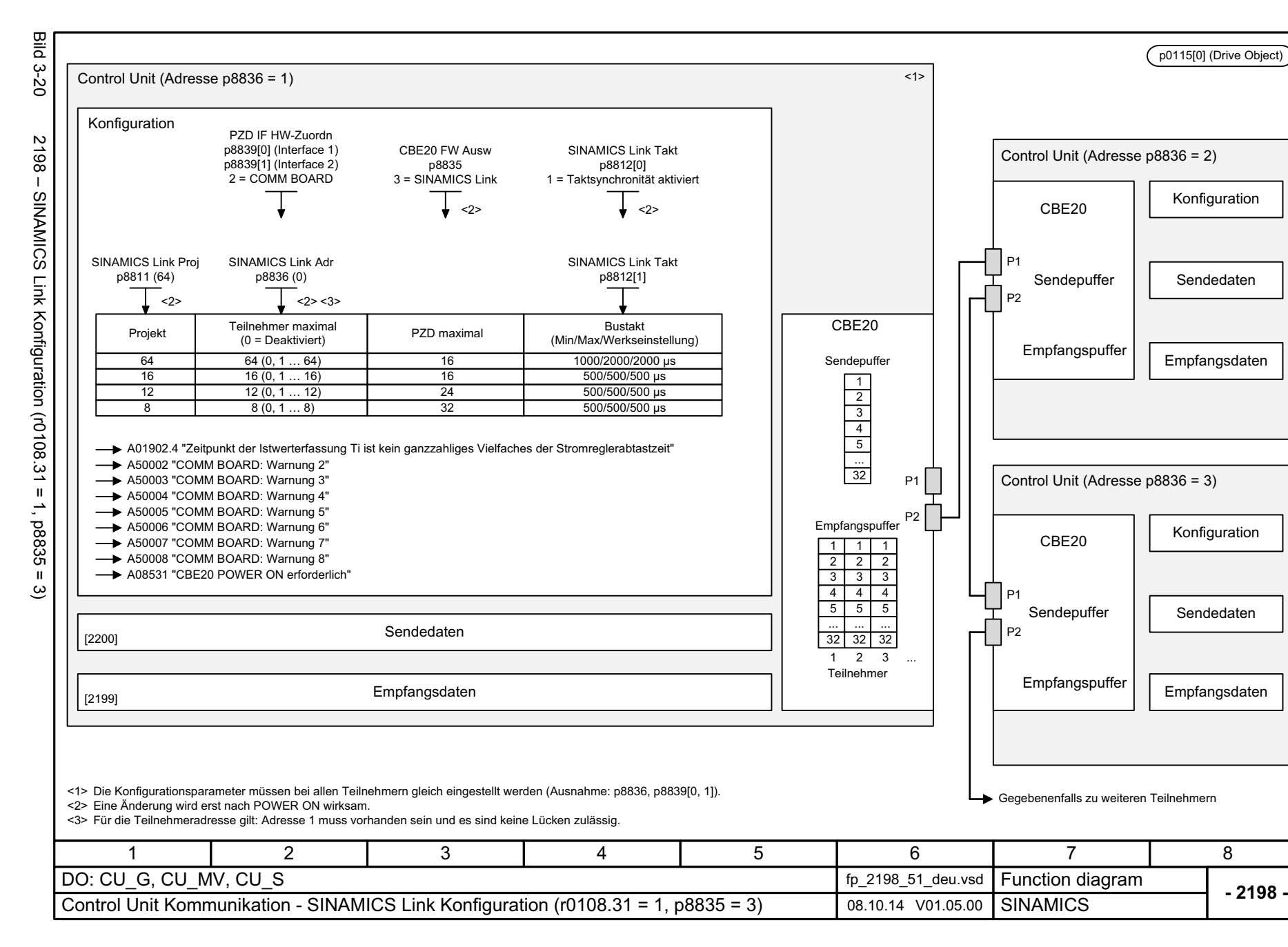

*3.5 Control Unit Kommunikation* Control Unit Kommunikation *3 Funktionspläne* ω Funktionspläne<br>Funktionspläne

ς<br>Θ

<span id="page-717-0"></span>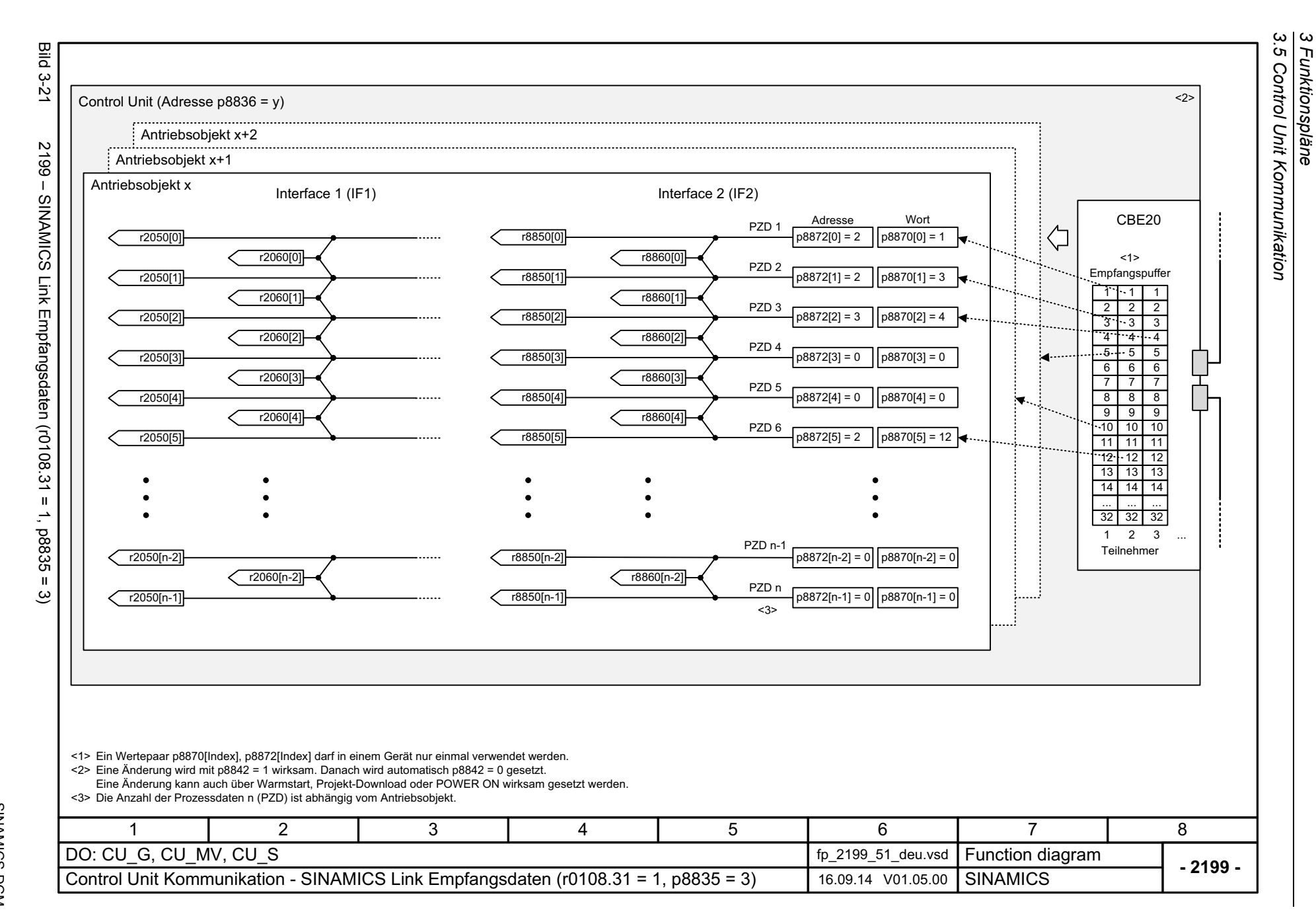

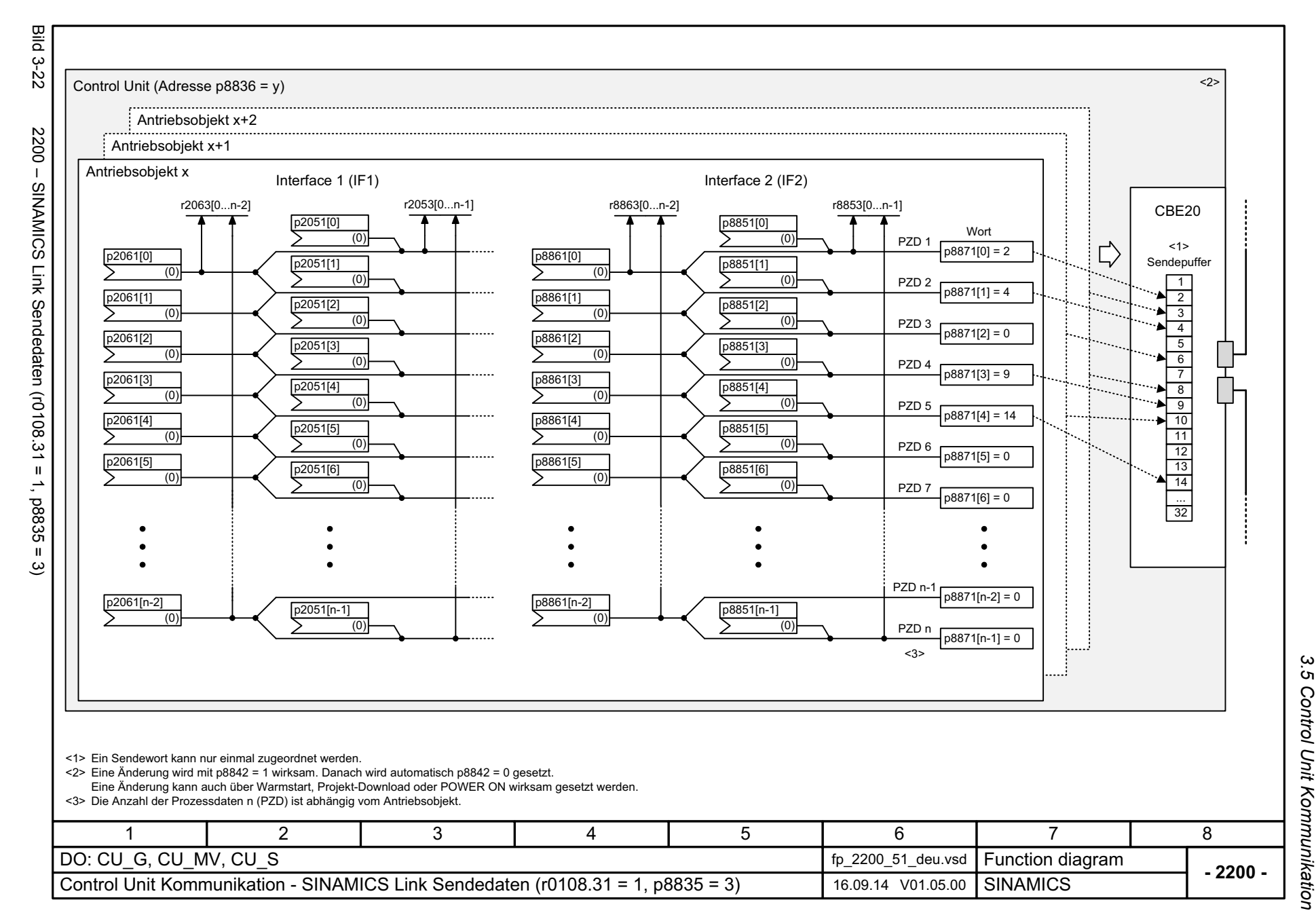

<span id="page-718-0"></span>Listenhandbuch, 12/2018, A5E34797298A **SINAMICS DCM** Listenhandbuch, 12/2018, A5E34797298A SINAMICS DCM

3 Funktionspläne<br>Control Unit Kommunikation *3 Funktionspläne*

*3.6 PROFIdrive*

### <span id="page-719-1"></span><span id="page-719-0"></span>**3.6 PROFIdrive**

#### **Funktionspläne**

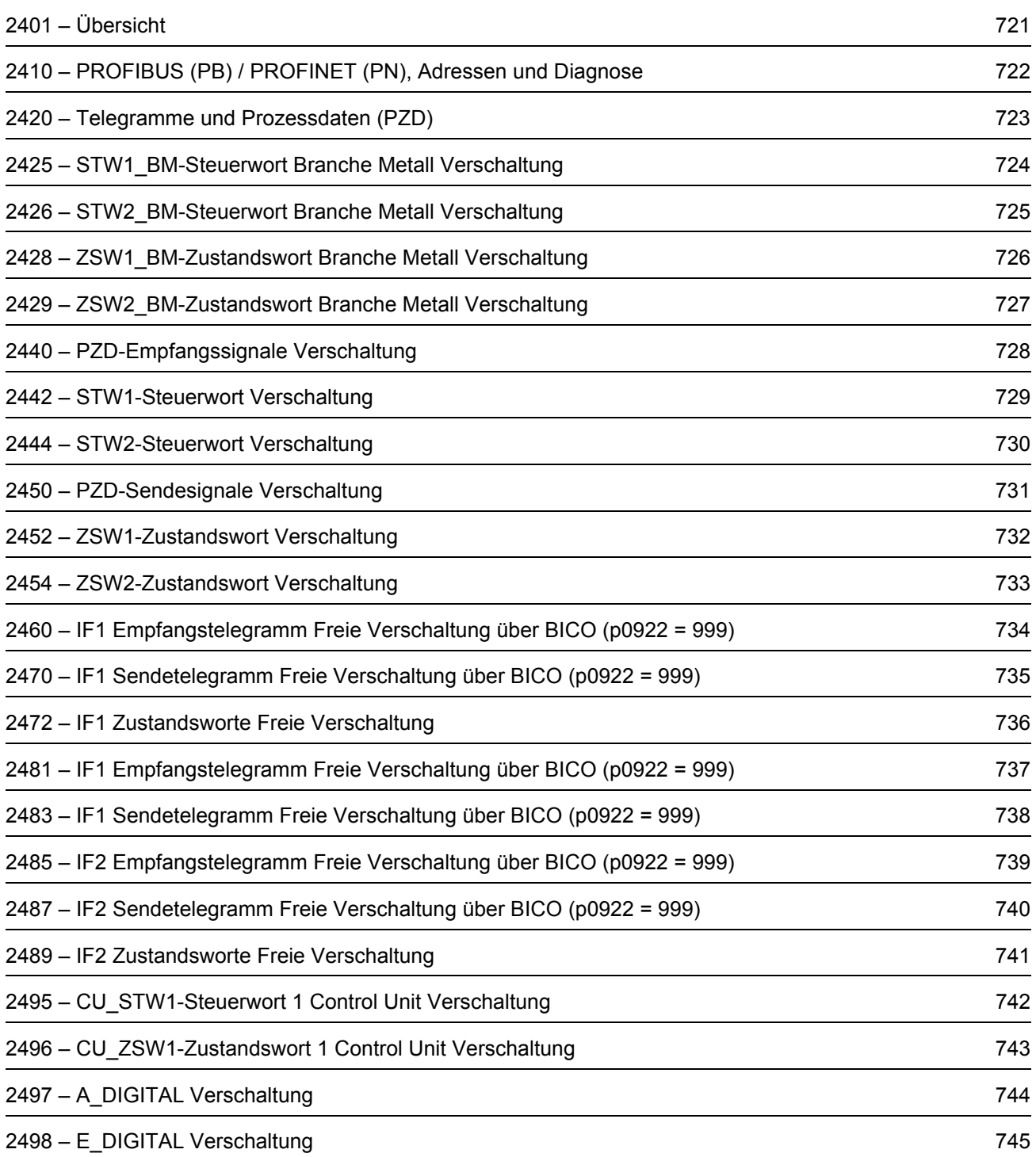
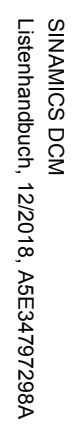

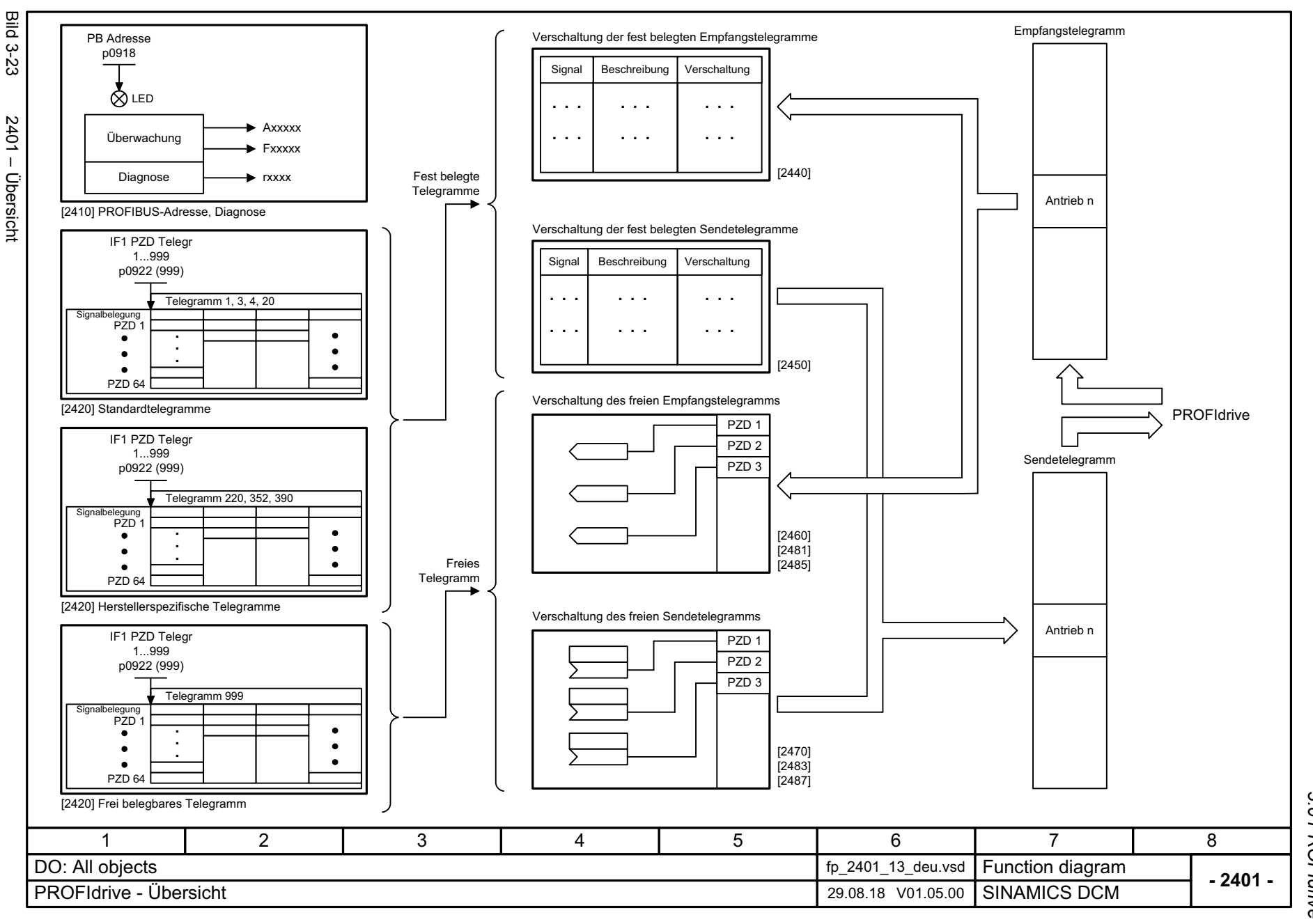

3 Funktionspläne<br>3.6 PROFIdrive<br>3.6 PROFIdrive *3 Funktionspläne 3.6 PROFIdrive*

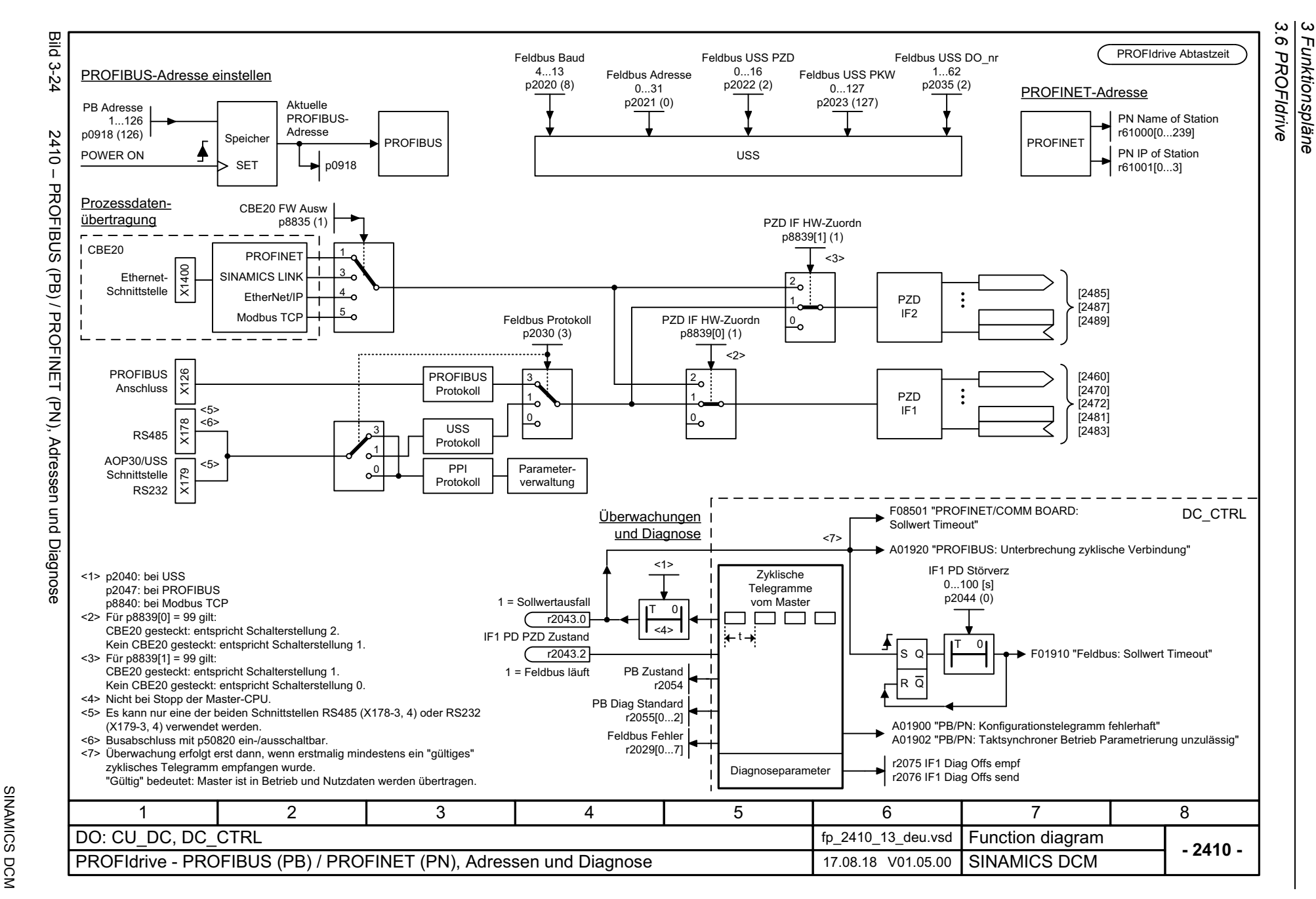

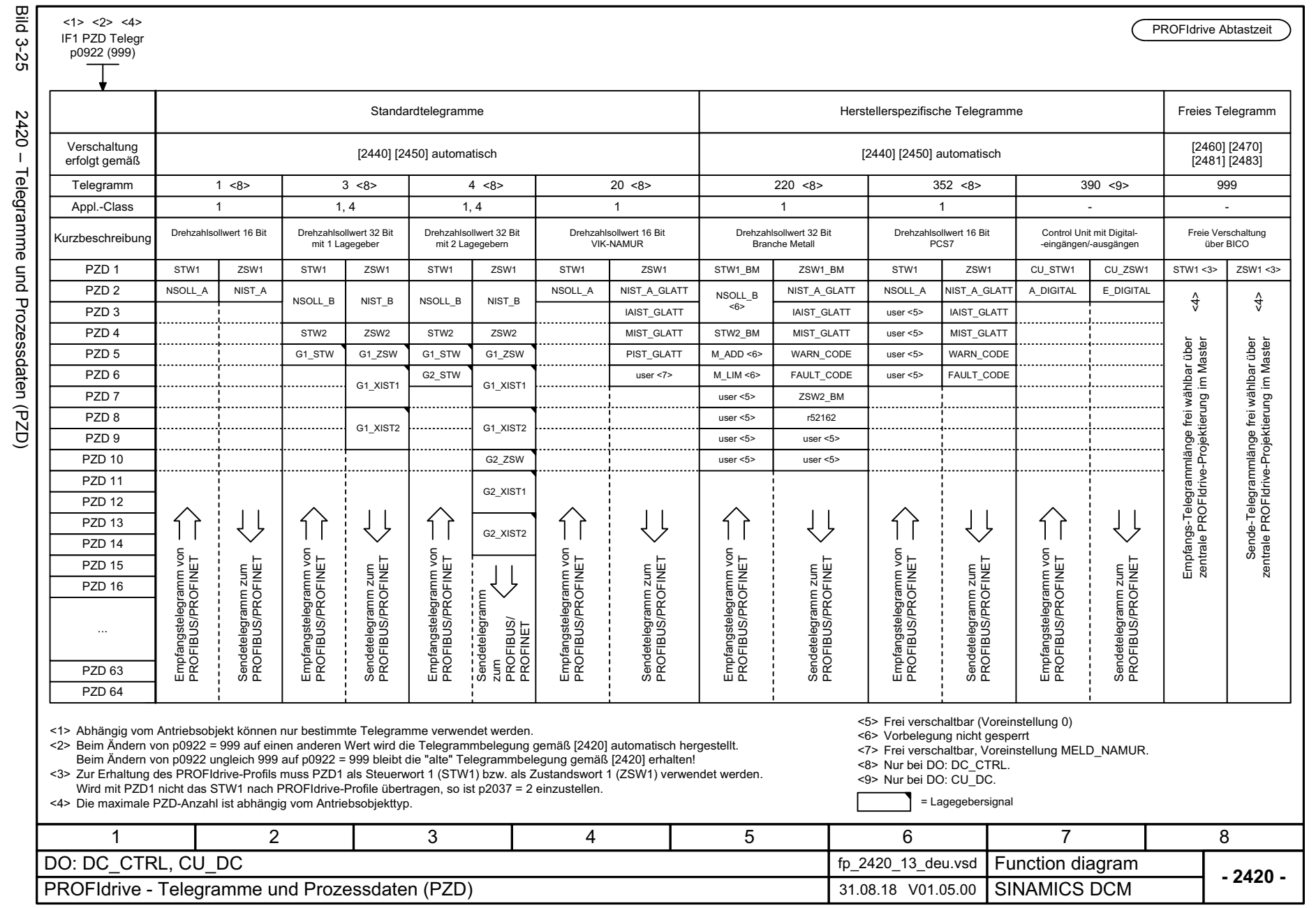

SINAMICS DCM<br>Listenhandbuch, 12/2018, A5E34797298A Listenhandbuch, 12/2018, A5E34797298A SINAMICS DCM

723

3 Funktionspläne<br>3.6 PROFIdrive<br>3.6 PROFIdrive *3 Funktionspläne 3.6 PROFIdrive*

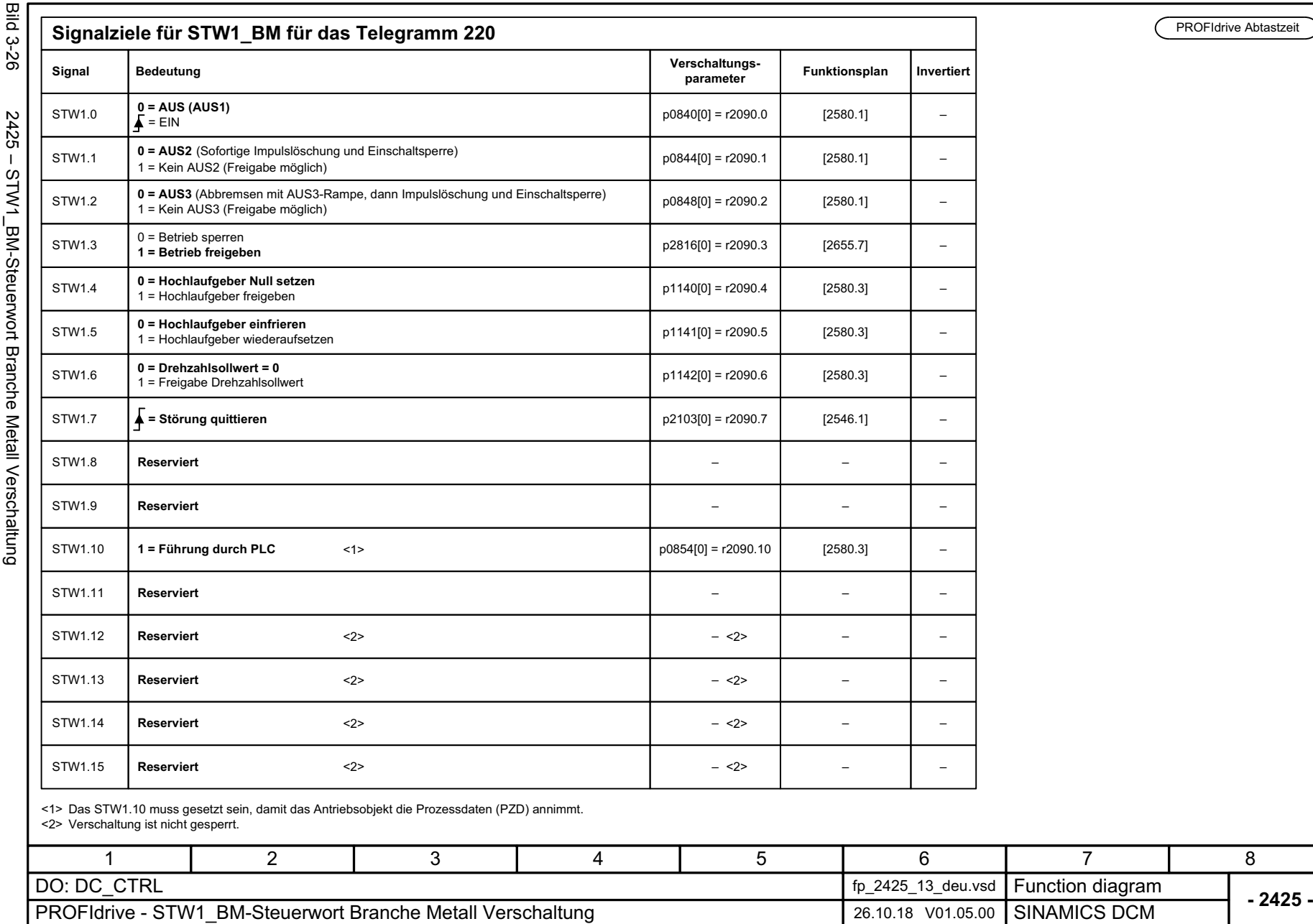

3 Funktionspläne<br>3.6 PROFIdrive *3.6 PROFIdrive*

8

*3 Funktionspläne*

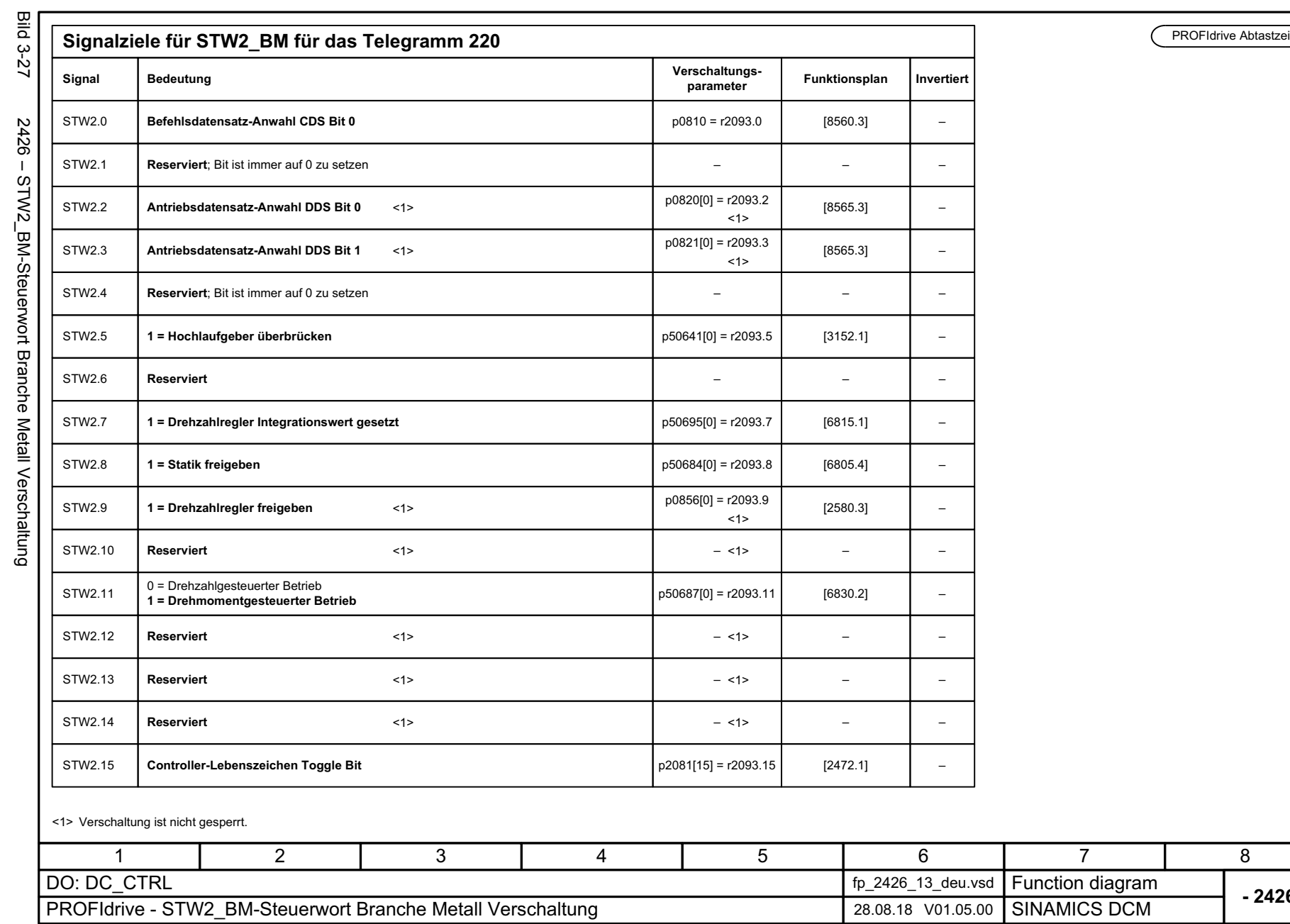

PROFIdrive Abtastzeit

3 Funktionspläne<br>3.6 PROFIdrive<br>3.6 PROFIdrive *3 Funktionspläne 3.6 PROFIdrive*

**- 2426 -**

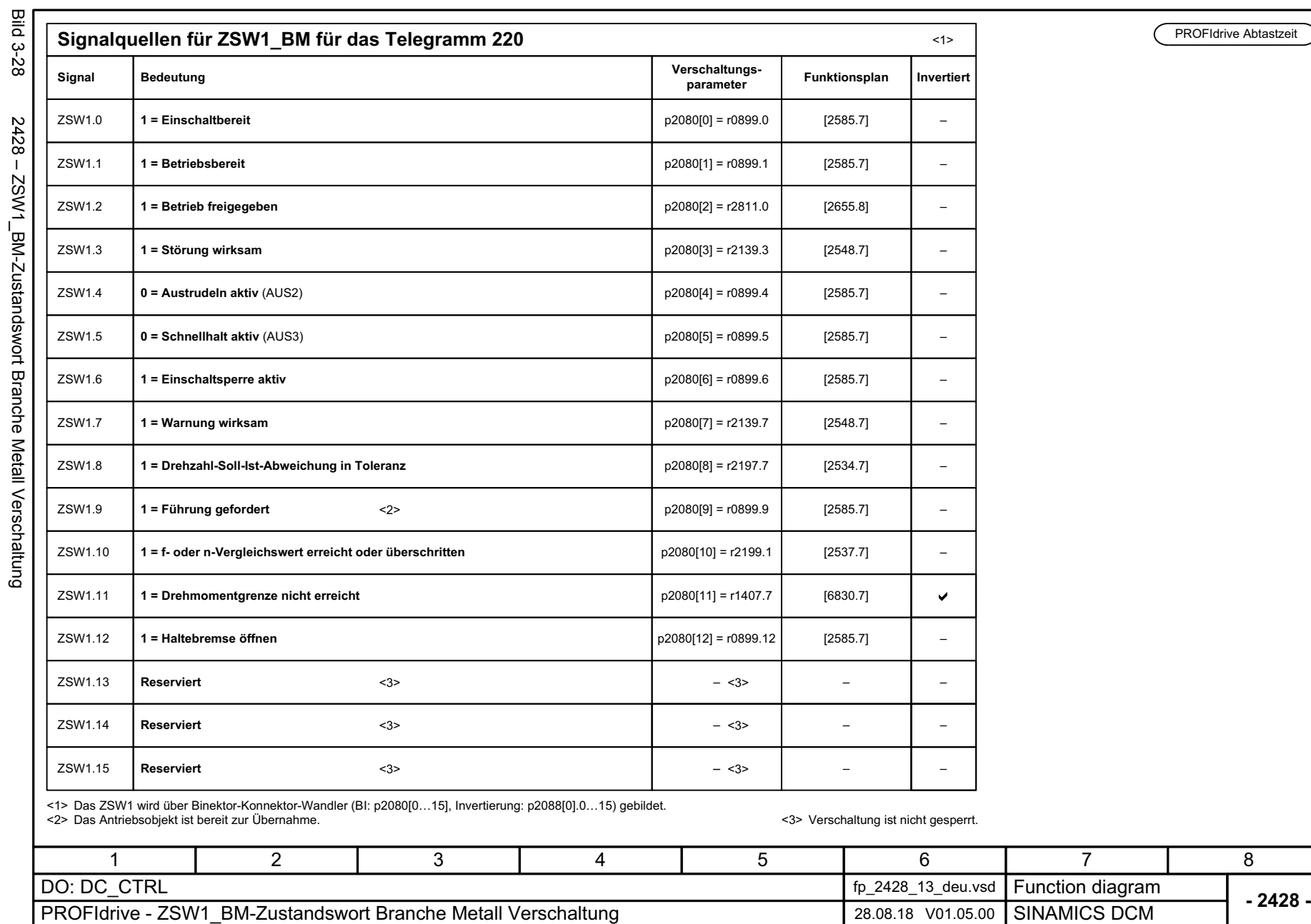

 $\blacksquare$ 

3 Funktionspläne<br>3.6 PROFIdrive *3.6 PROFIdrive 3 Funktionspläne*

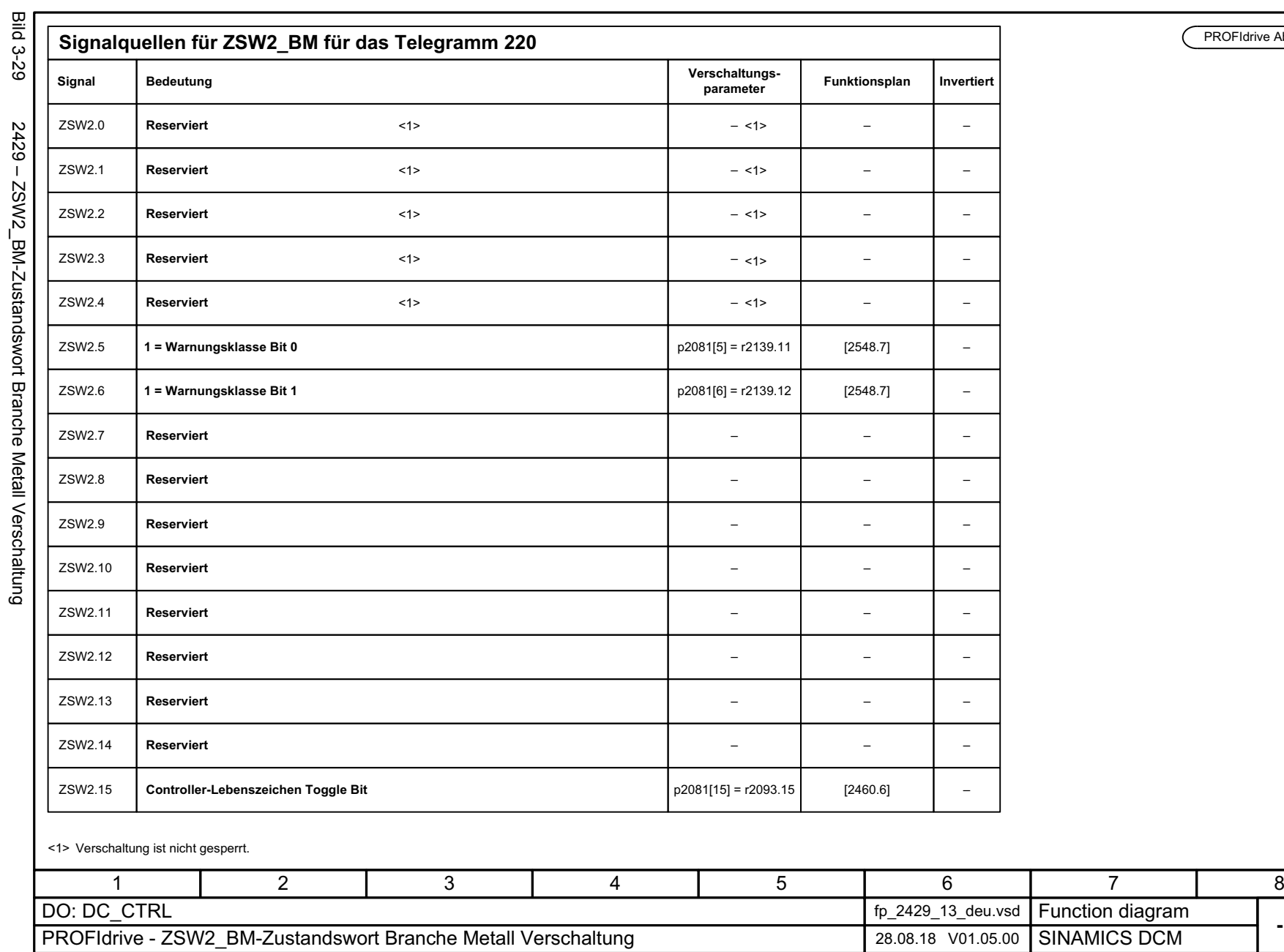

PROFIdrive Abtastzeit

**- 2429 -**

PROFIdrive Abtastzeit

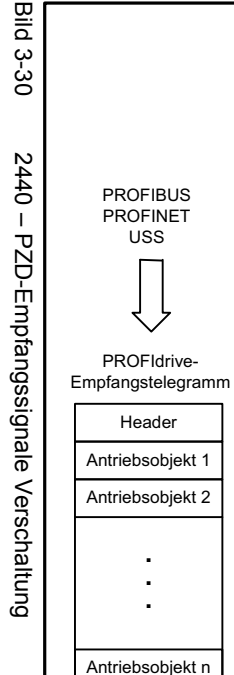

USS

Header

.

.

Antriebsobjekt m Trailer

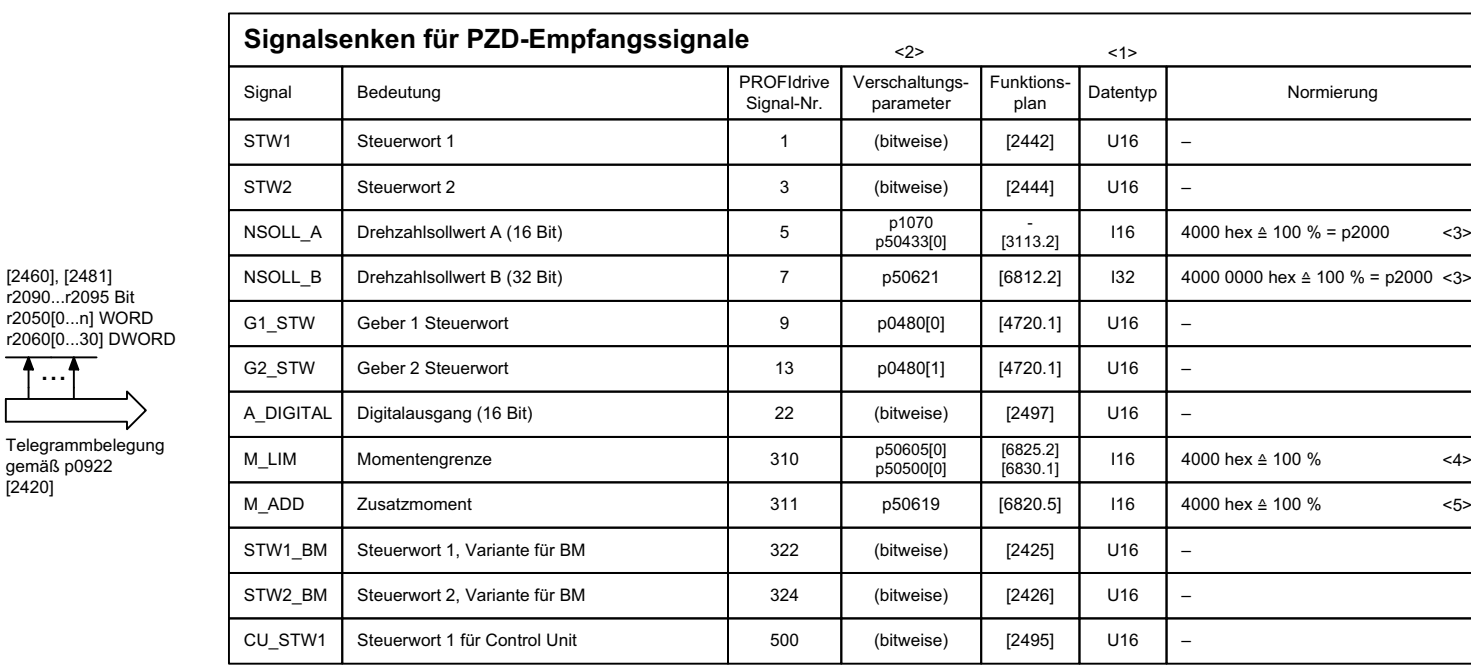

<1> Datentyp nach PROFIdrive-Profile:

I16 = Integer16, I32 = Integer32, U16 = Unsigned16, U32 = Unsigned32.

<2> Bei Anwahl eines Standardtelegrammes oder herstellerspezifischen Telegrammes (Telegrammnummer <> 999) über p0922

werden diese Verschaltungsparameter des Befehlsdatensatzes CDS0 automatisch gesetzt.

<3> Abhängig von der Einstellung des p50083[D] sind weitere Bezugsgrößen einzustellen, siehe [6810.3], [2075.2].

<4> Für p50605[0...3] gilt: 100 %  $\triangleq$  Nennmoment des Motors.

r2050[0. r2060<sub>[0.</sub>

...

 $[2420]$ 

Für p50500[C] gilt: 100 % ≙ "Nennmoment" des Geräts.

"Nennmoment" des Geräts = Nennmoment des Motors · (r50072[1] / p50100).

<5> Für p50619 gilt: 100 % ≙ "Nennmoment" des Geräts.

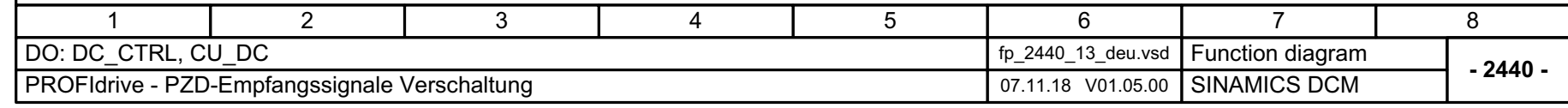

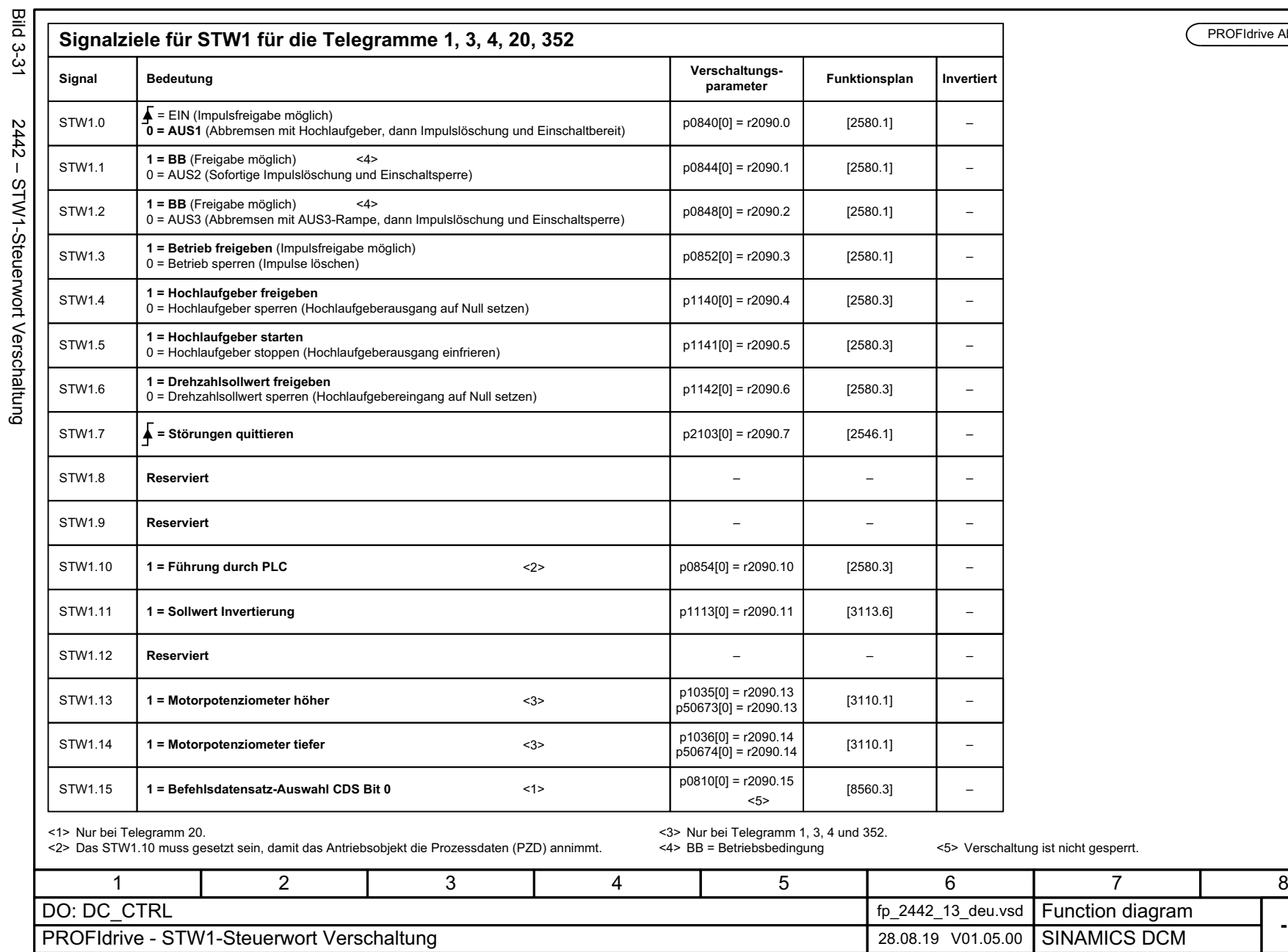

3 Funktionspläne<br>3.6 PROFIdrive<br>3.6 PROFIdrive *3 Funktionspläne*

*3.6 PROFIdrive*

**- 2442 -**

PROFIdrive Abtastzeit

# SINAMICS DCM<br>Listenhandbuch, 12/2018, A5E34797298A Listenhandbuch, 12/2018, A5E34797298A SINAMICS DCM

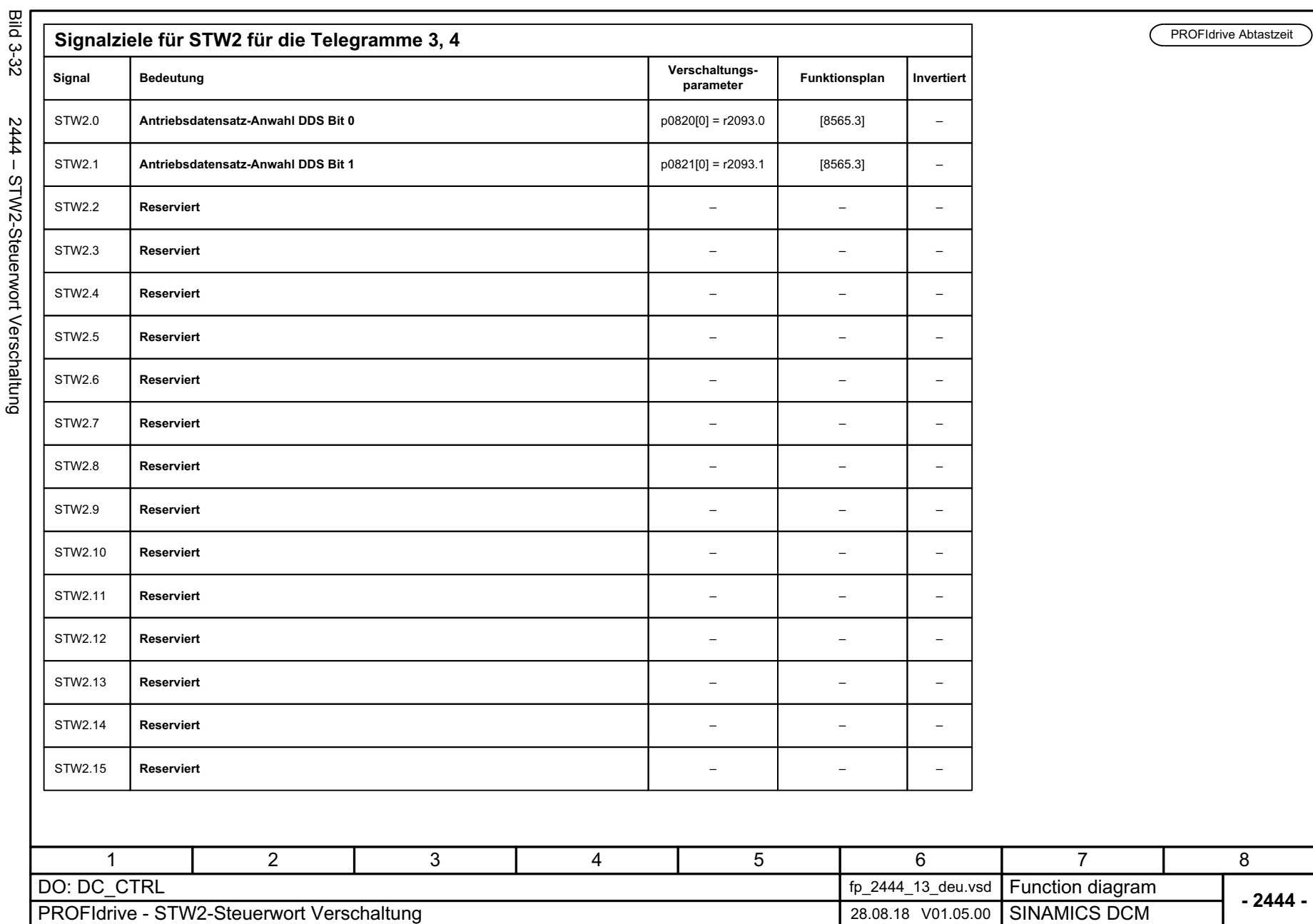

*3.6 PROFIdrive 3 Funktionspläne*

3 Funktionspläne<br>3.6 PROFIdrive

یہ<br>۲: 5444 - SI W2-Steuerwort Verschaltung

SINAMICS DCM<br>Listenhandbuch, 12/2018, A5E34797298A Listenhandbuch, 12/2018, A5E34797298A SINAMICS DCM

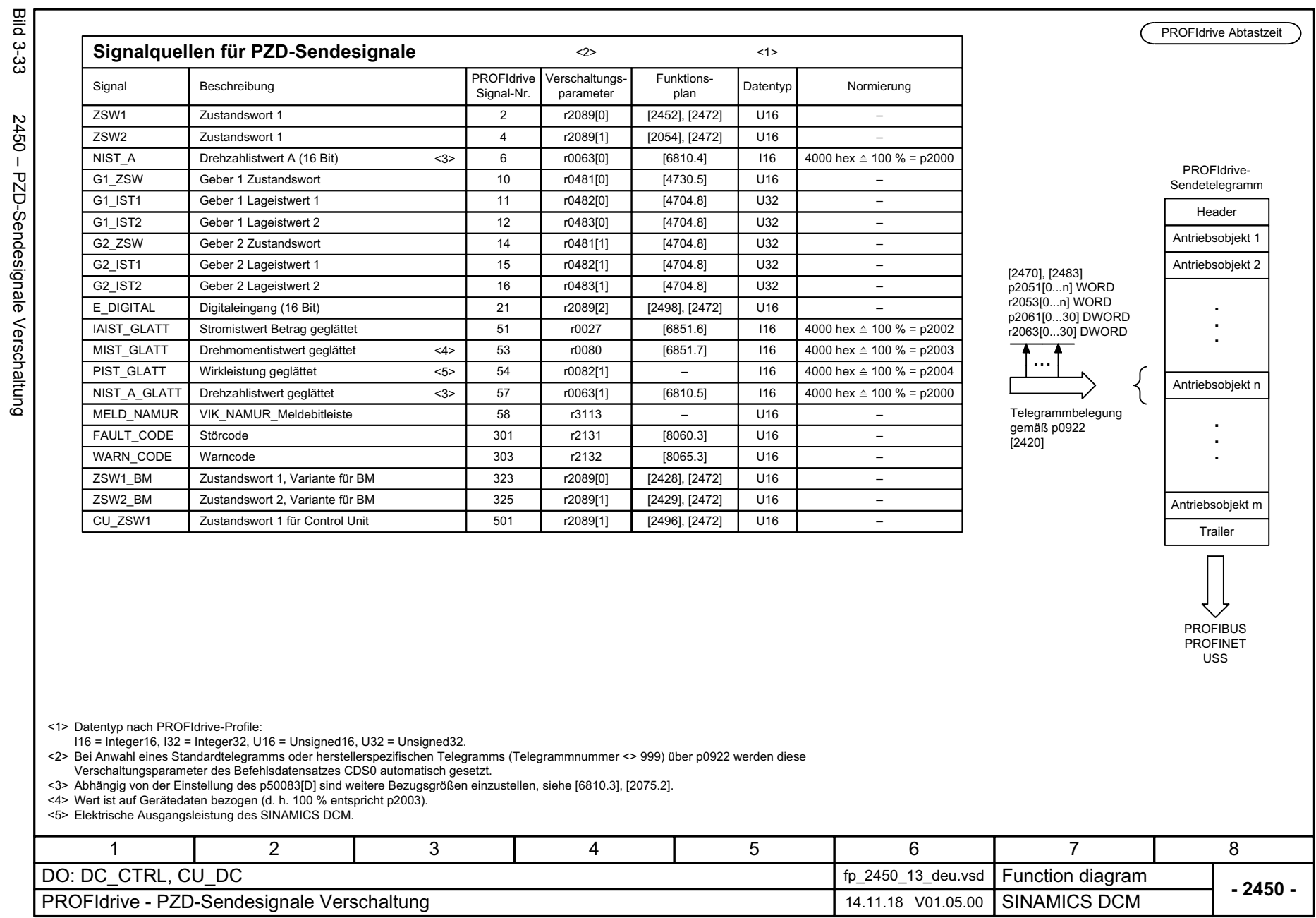

3 Funktionspläne<br>3.6 PROFIdrive *3 Funktionspläne 3.6 PROFIdrive*

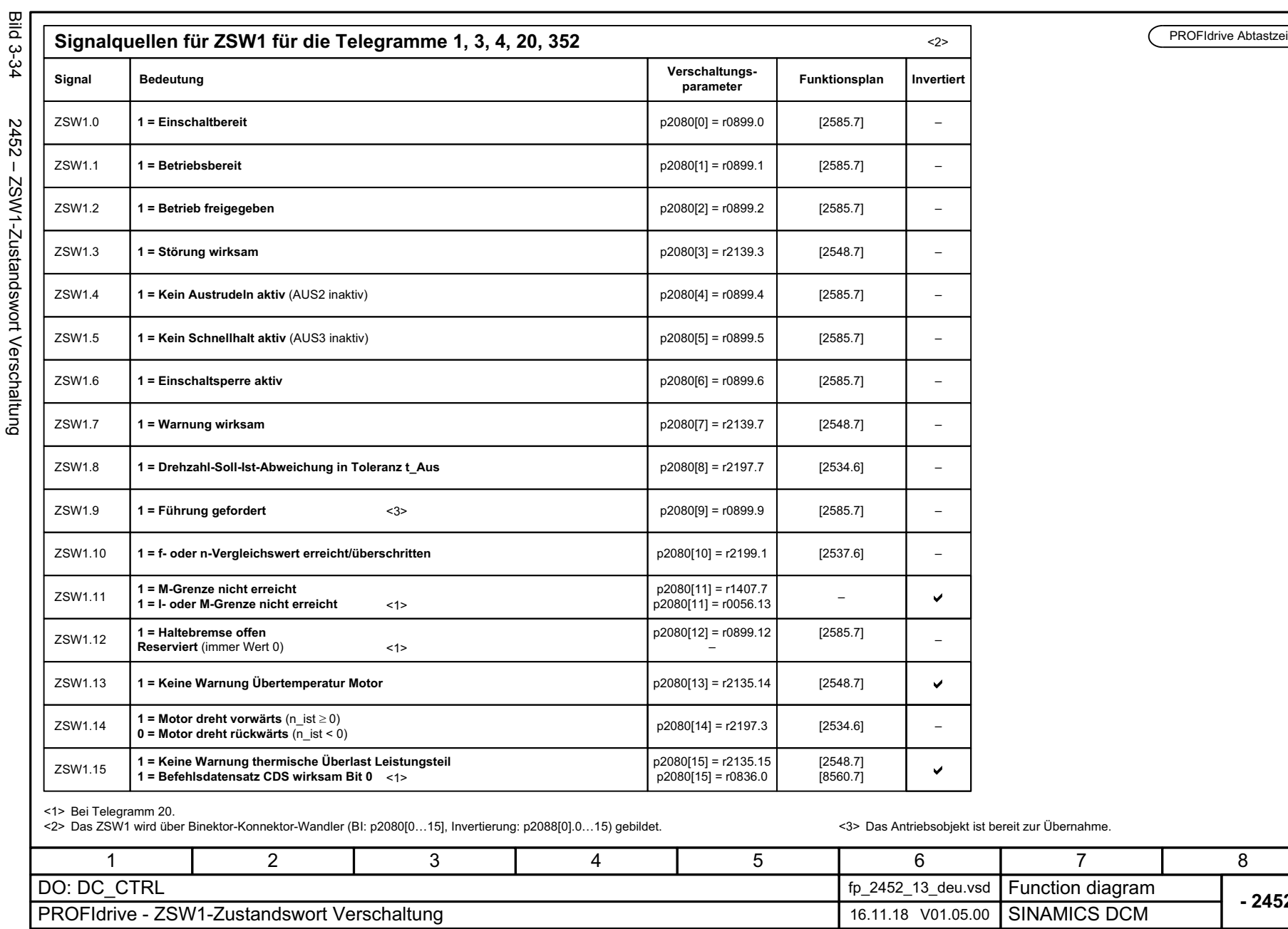

PROFIdrive Abtastzeit

**- 2452 -**

8

7

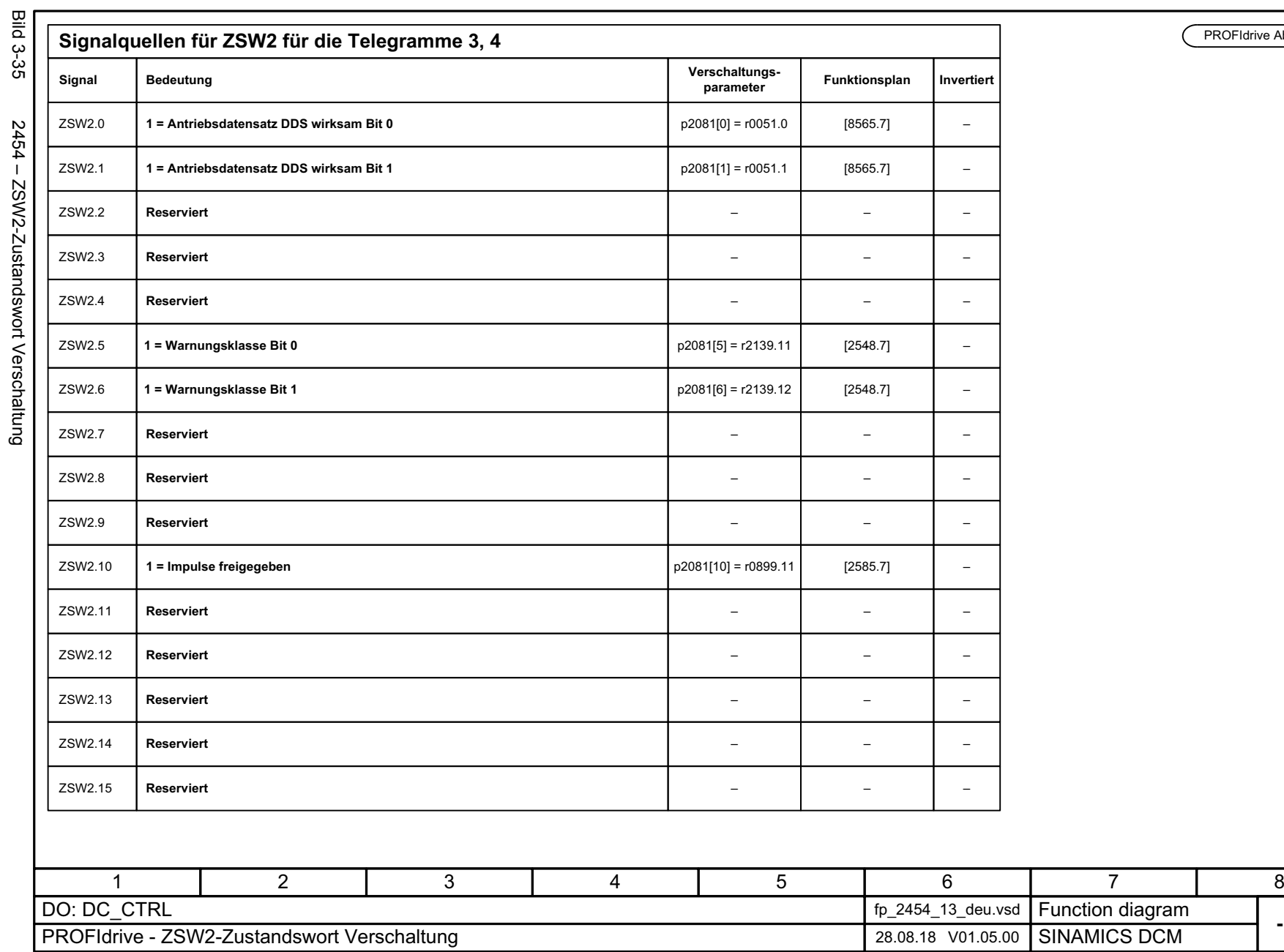

SINAMICS DCM<br>Listenhandbuch, 12/2018, A5E34797298A Listenhandbuch, 12/2018, A5E34797298A SINAMICS DCM

> 3 Funktionspläne<br>3.6 PROFIdrive<br>3.6 PROFIdrive *3 Funktionspläne 3.6 PROFIdrive*

**- 2454 -**

PROFIdrive Abtastzeit

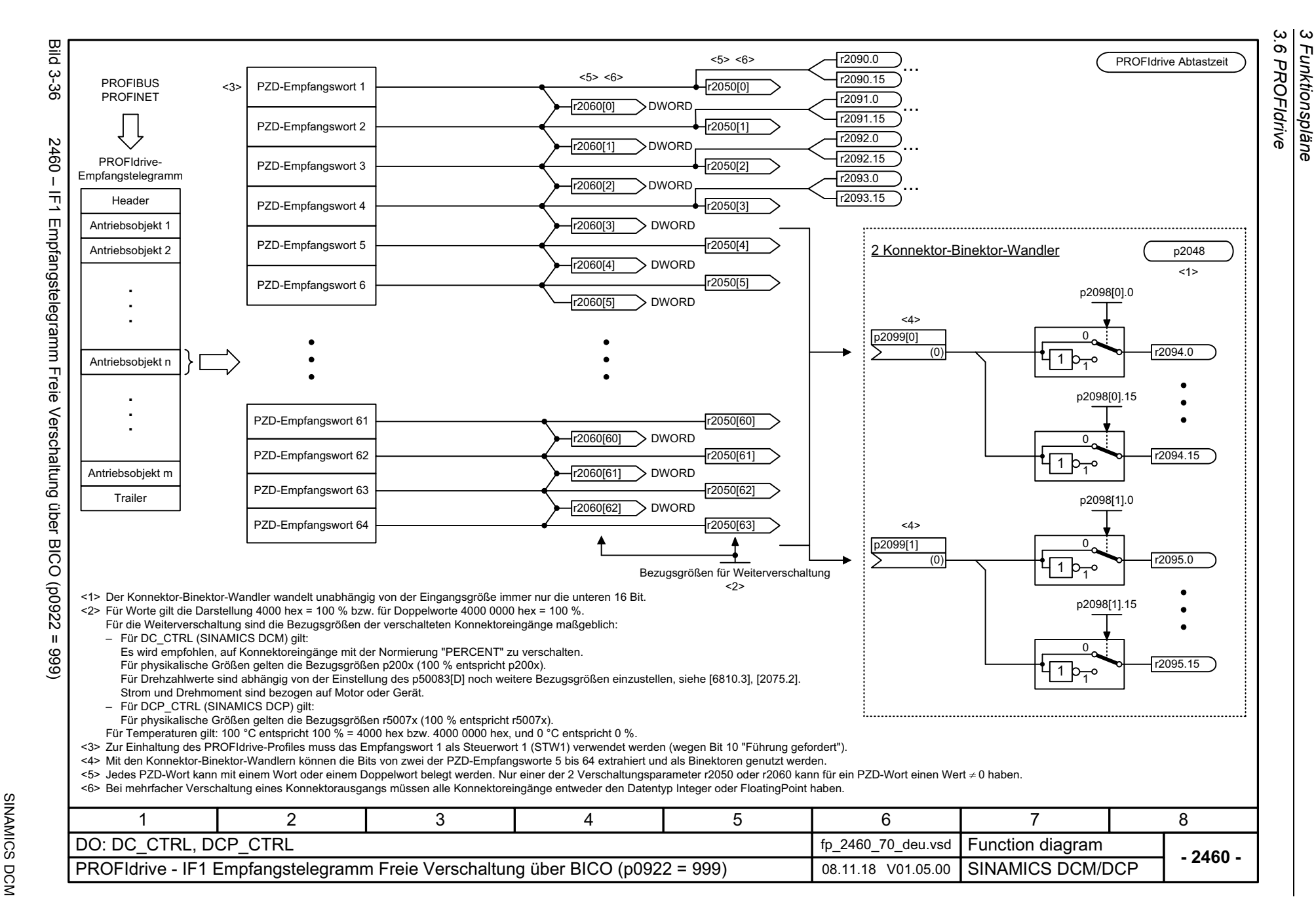

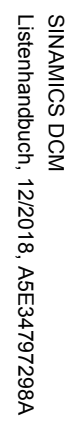

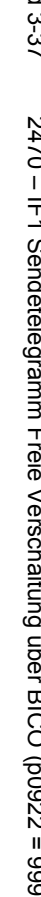

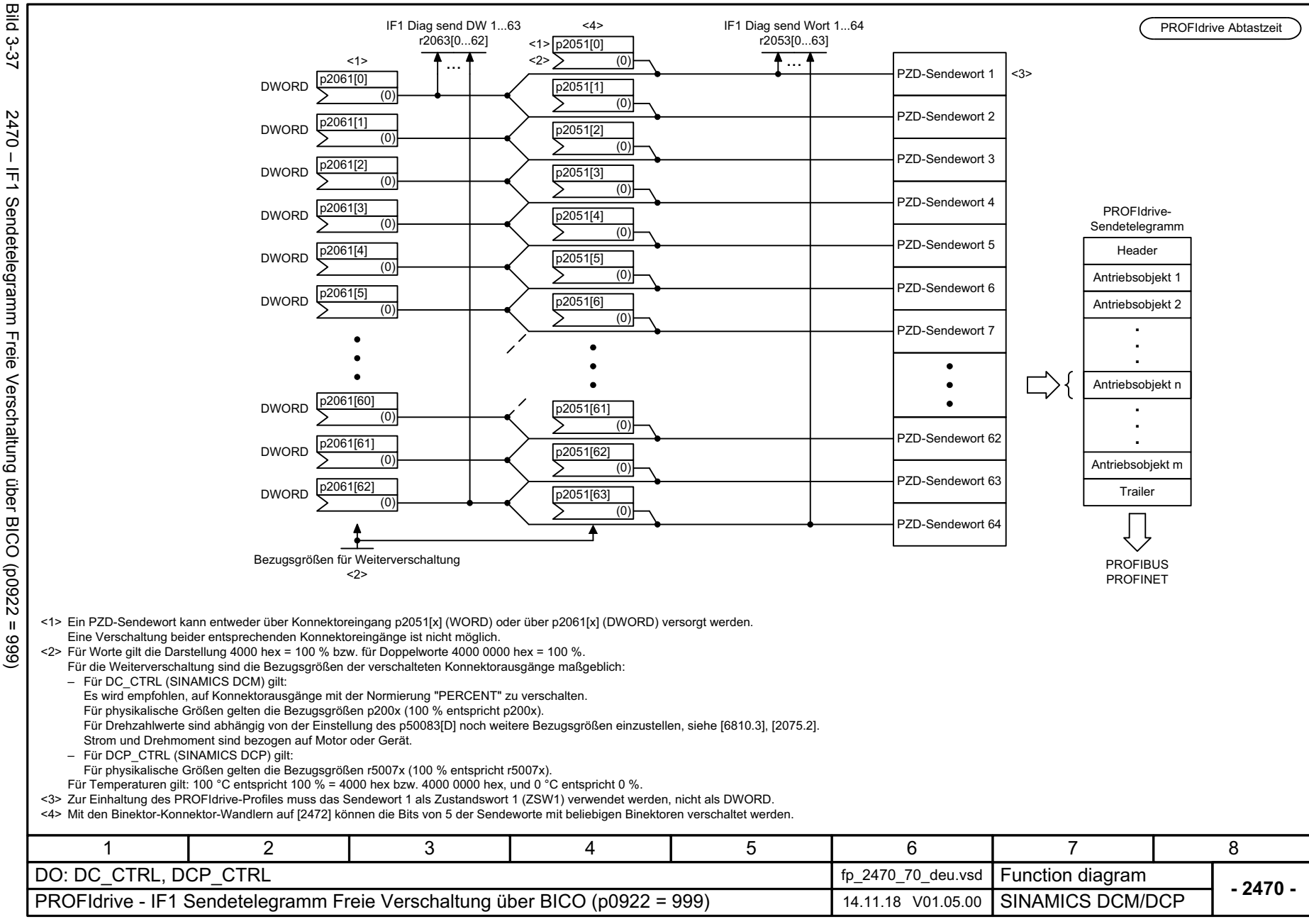

*3 Funktionspläne* ω Funktionspläne 3.6 PROFIdrive *3.6 PROFIdrive*

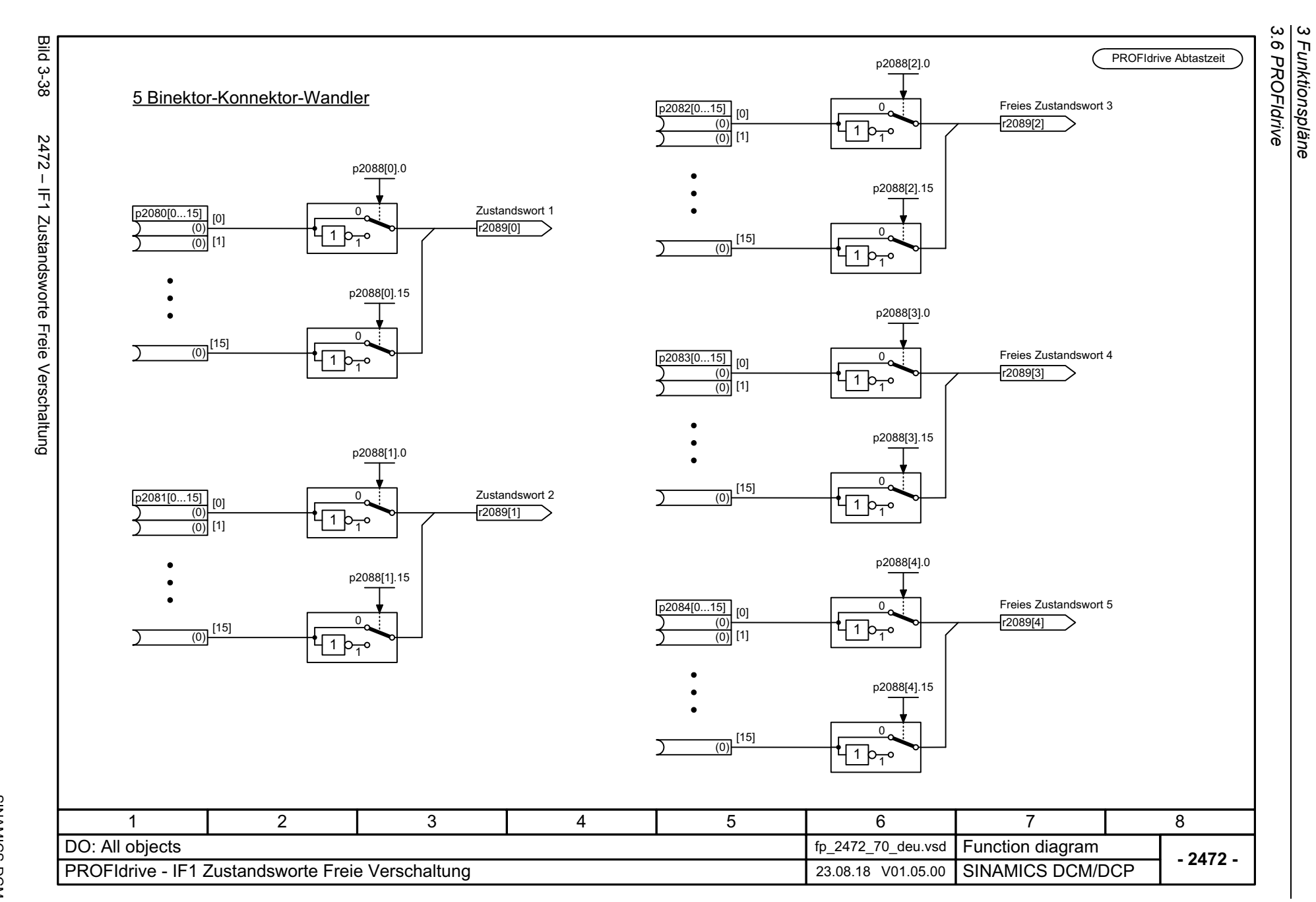

*3 Funktionspläne*

736

SINAMICS DCM<br>Listenhandbuch, 12/2018, A5E34797298A Listenhandbuch, 12/2018, A5E34797298A SINAMICS DCM

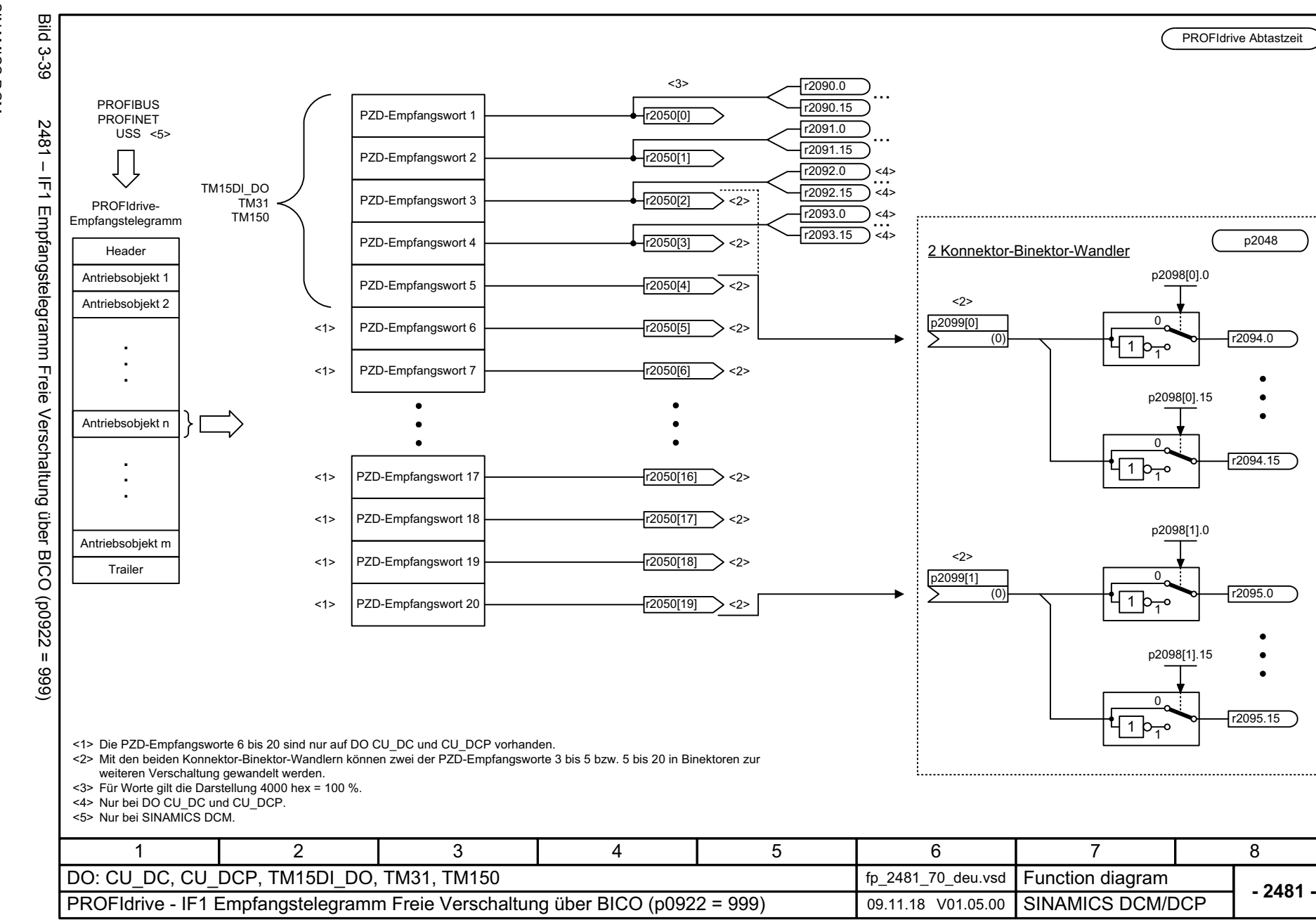

*3 Funktionspläne* ω 3 Funktionspläne<br>3 Funktionspläne 3.6 PROFlarive *3.6 PROFIdrive*

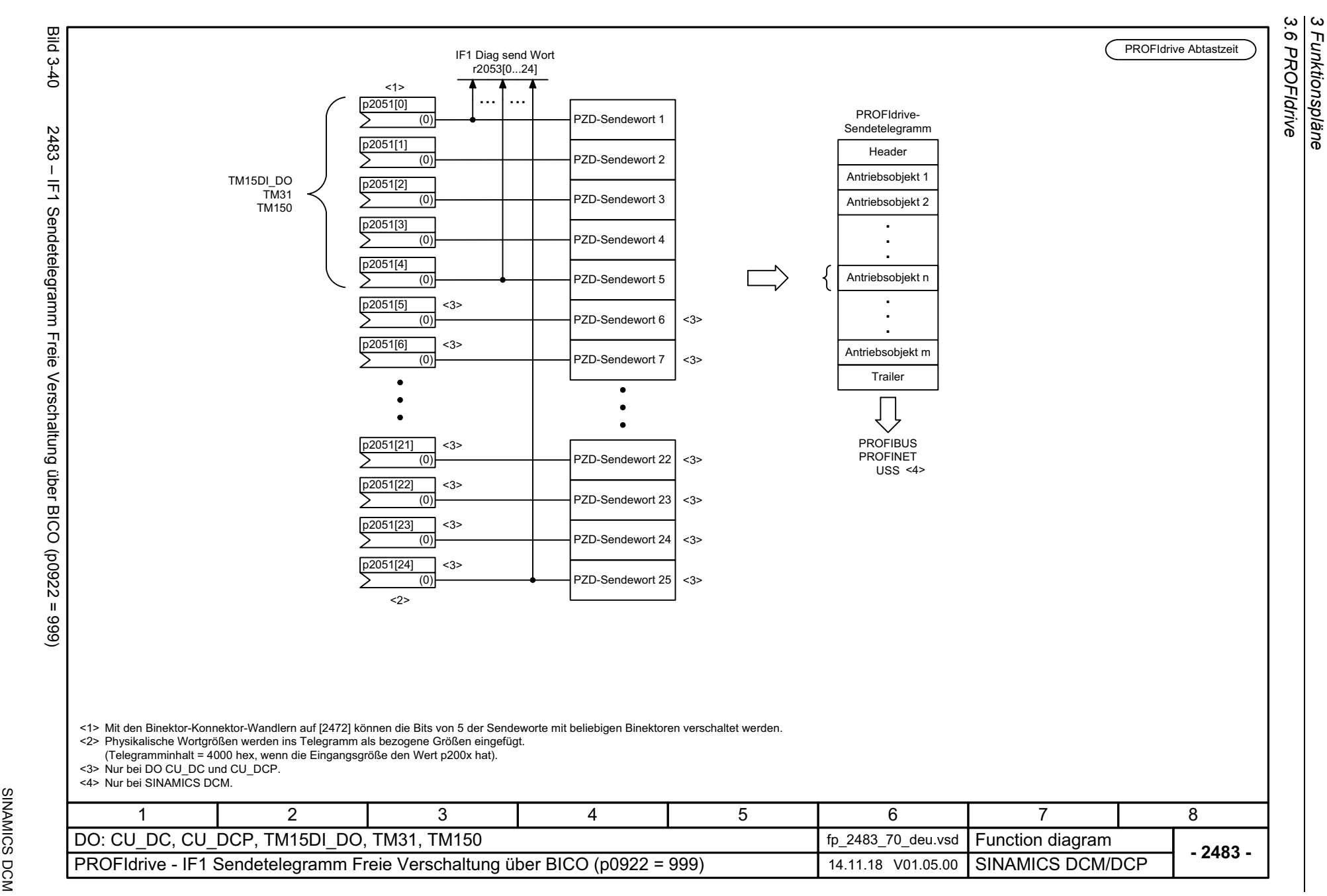

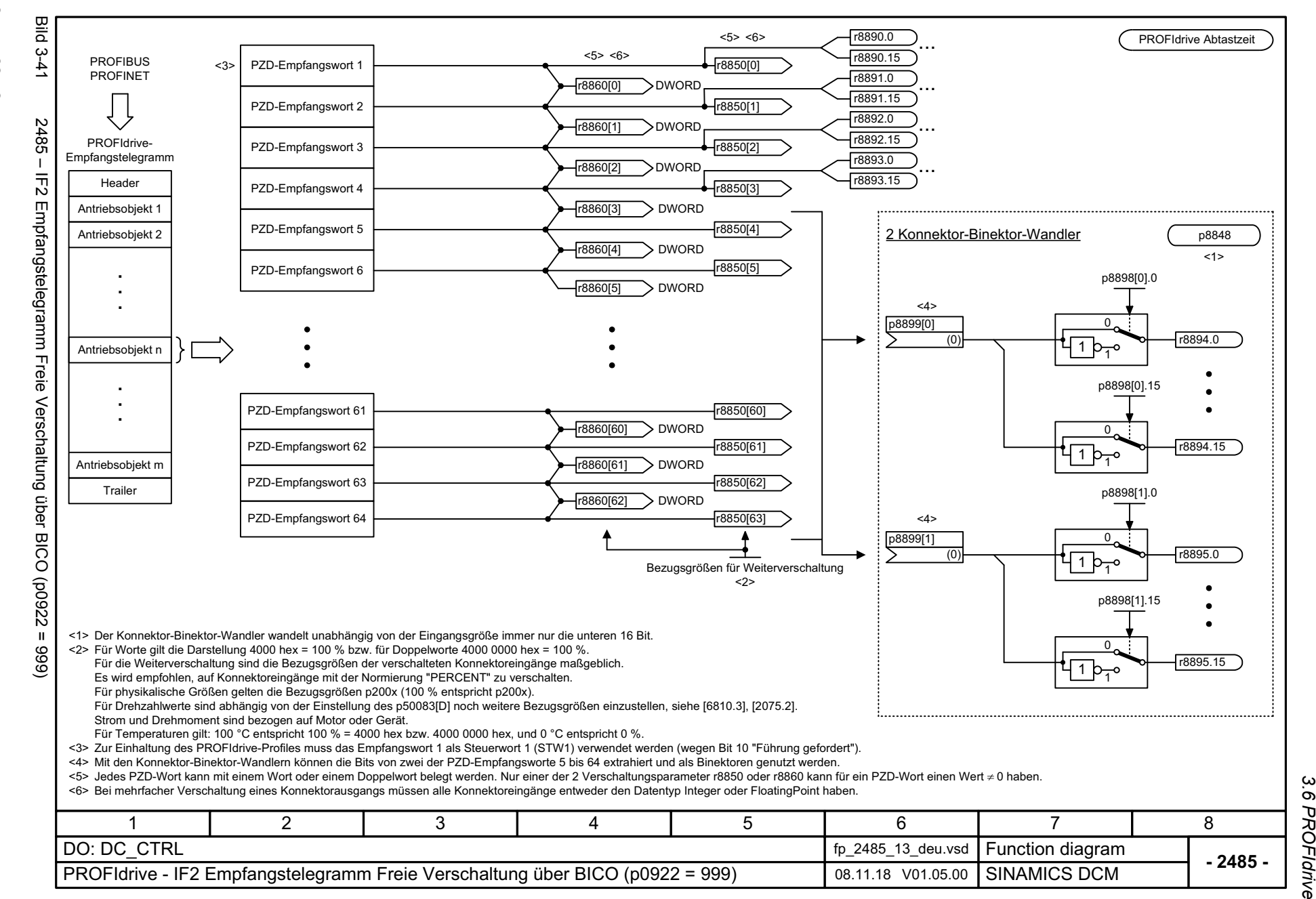

*3 Funktionspläne 3.6 PROFIdrive* Funktionspläne

ω

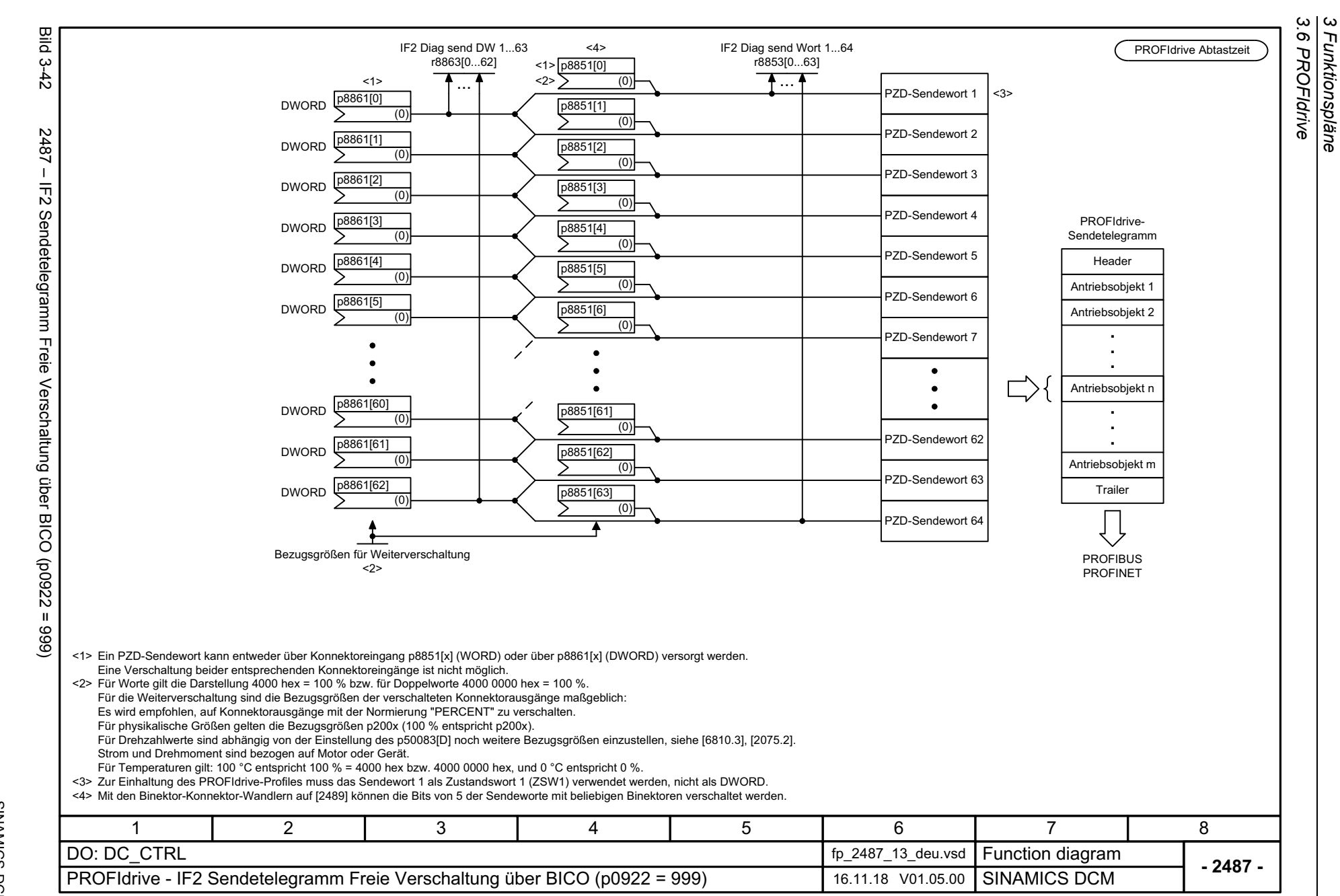

*3 Funktionspläne*

Funktionspläne

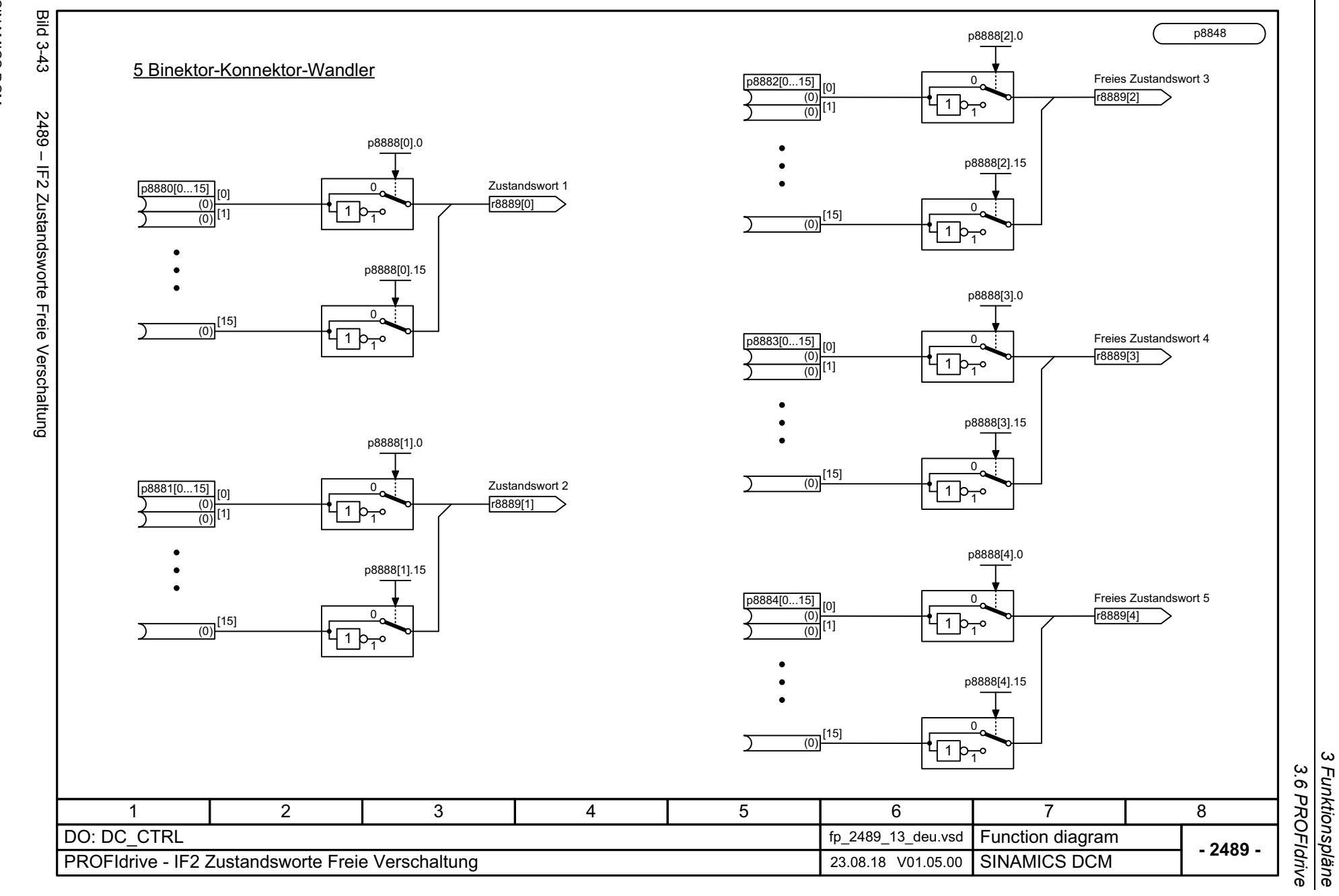

*3 Funktionspläne 3.6 PROFIdrive*

SINAMICS DCM<br>Listenhandbuch, 12/2018, A5E34797298A Listenhandbuch, 12/2018, A5E34797298A SINAMICS DCM

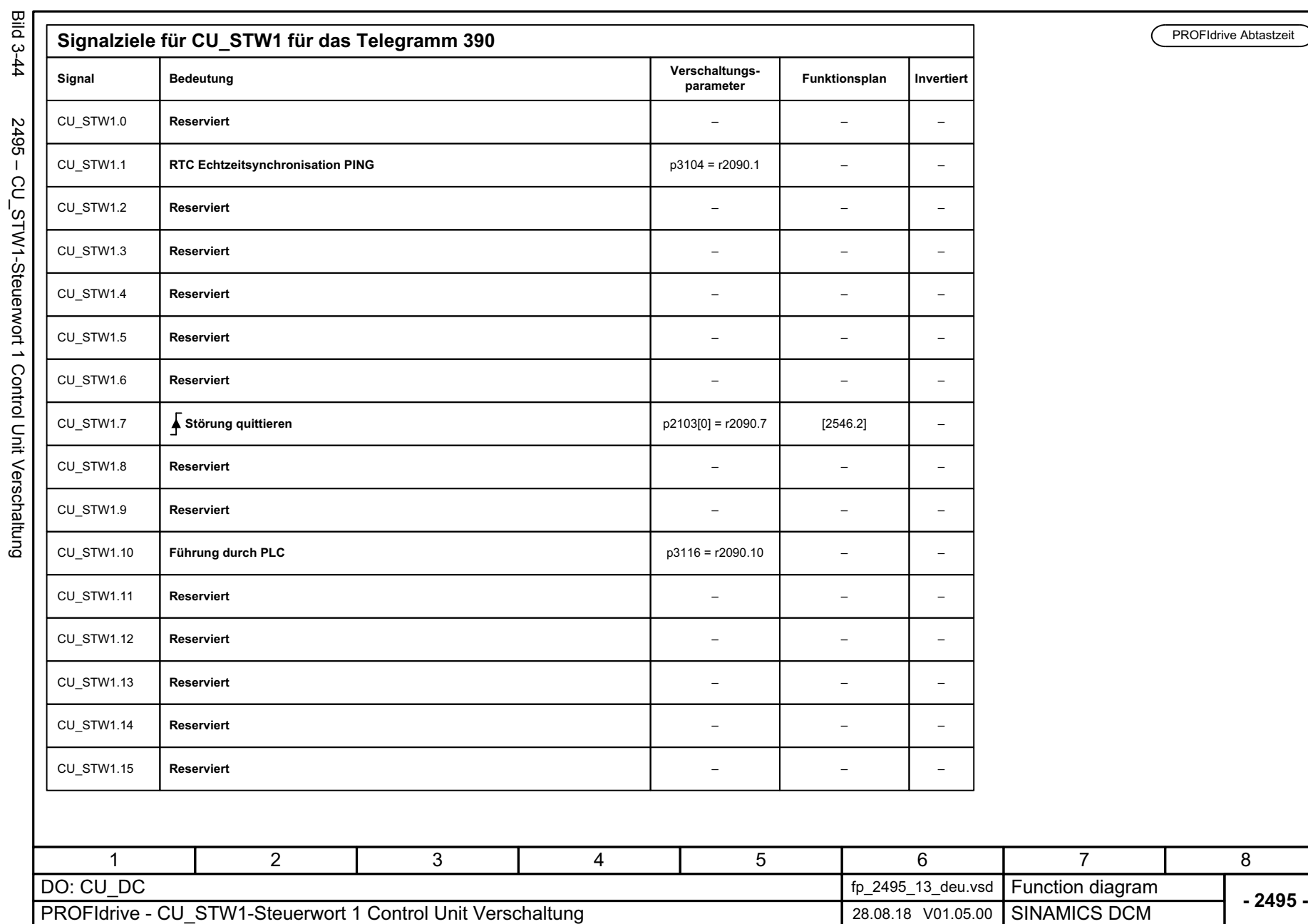

SINAMICS DCM<br>Listenhandbuch, 12/2018, A5E34797298A Listenhandbuch, 12/2018, A5E34797298A SINAMICS DCM

3 Funktionspläne<br>3.6 PROFIdrive *3.6 PROFIdrive 3 Funktionspläne*

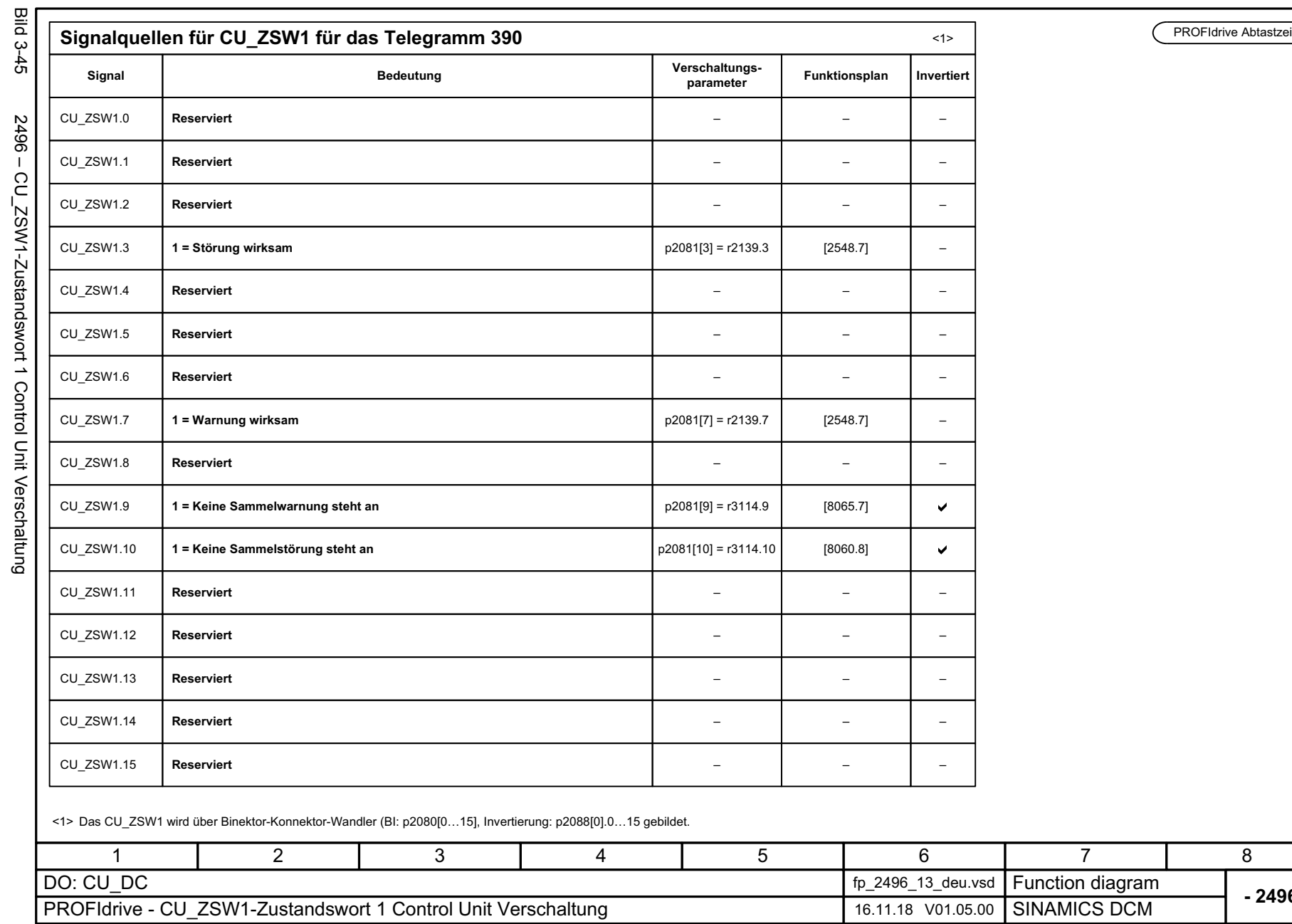

PROFIdrive Abtastzeit

3 Funktionspläne<br>3.6 PROFIdrive<br>3.6 PROFIdrive *3 Funktionspläne 3.6 PROFIdrive*

**- 2496 -**

SINAMICS DCM<br>Listenhandbuch, 12/2018, A5E34797298A Listenhandbuch, 12/2018, A5E34797298A

SINAMICS DCM

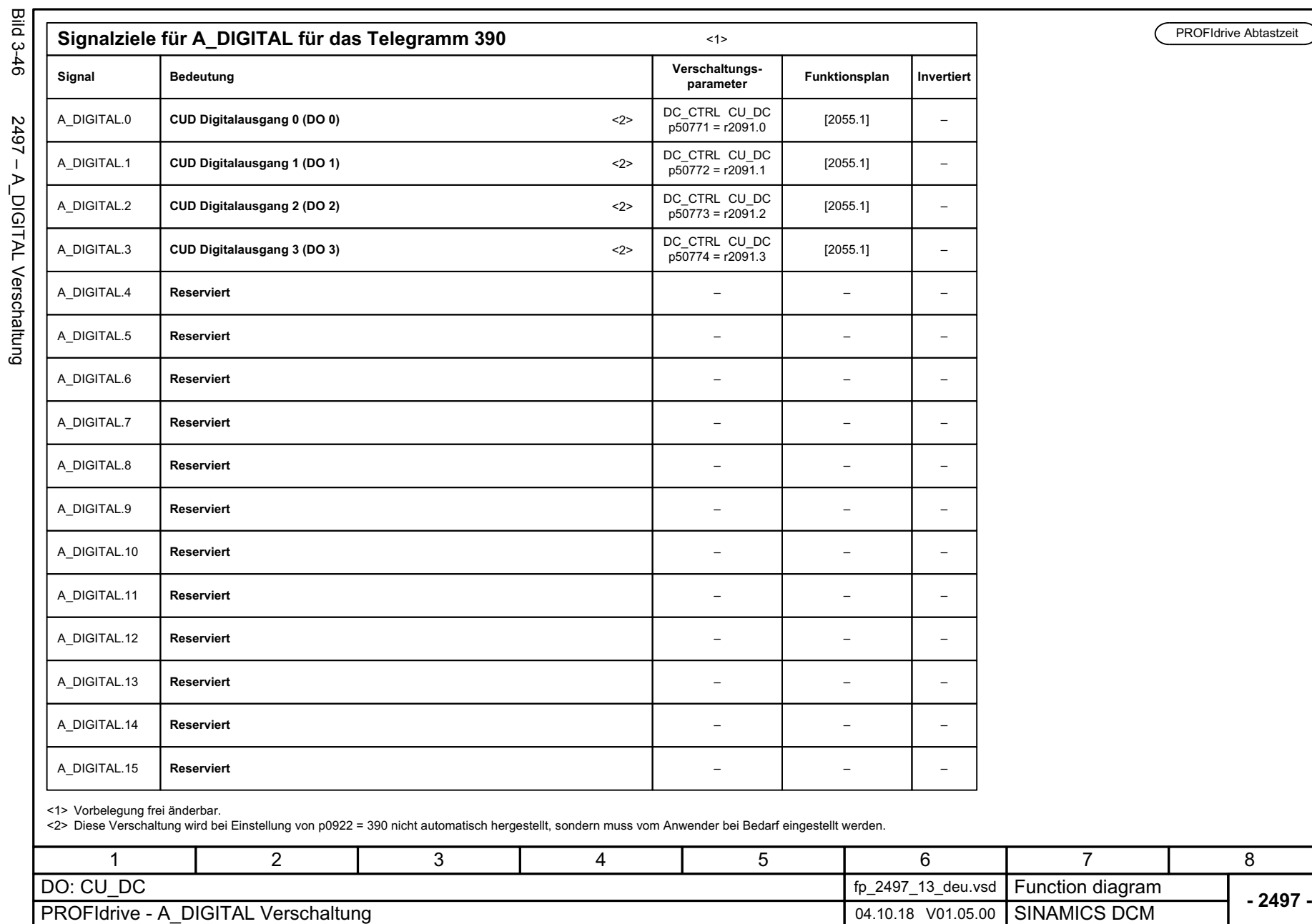

3 Funktionspläne<br>3.6 PROFIdrive *3.6 PROFIdrive 3 Funktionspläne*

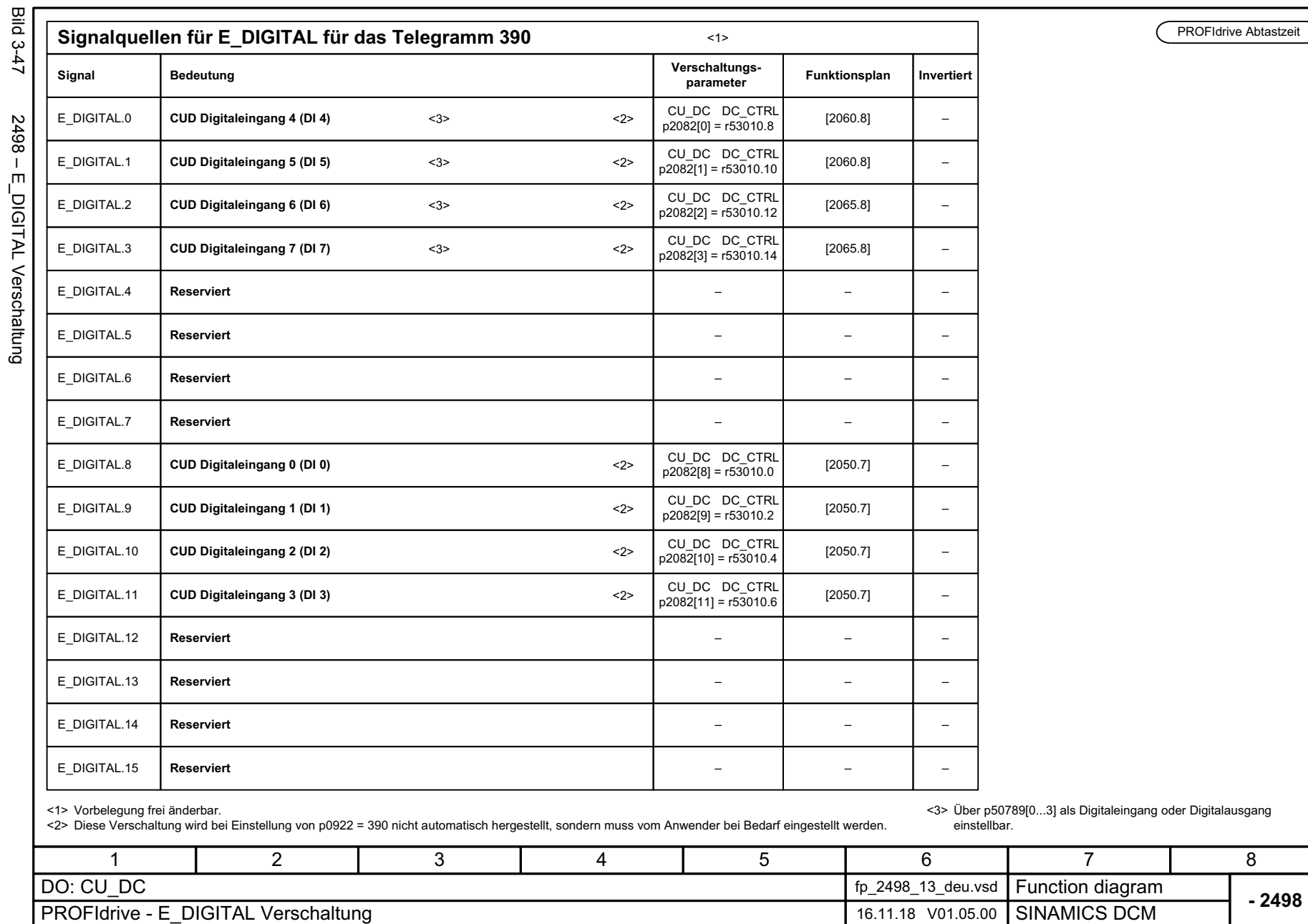

PROFIdrive Abtastzeit

SINAMICS DCM<br>Listenhandbuch, 12/2018, A5E34797298A Listenhandbuch, 12/2018, A5E34797298A SINAMICS DCM

**- 2498 -**

*3.7 Interne Steuer-/Zustandsworte*

### **3.7 Interne Steuer-/Zustandsworte**

#### **Funktionspläne**

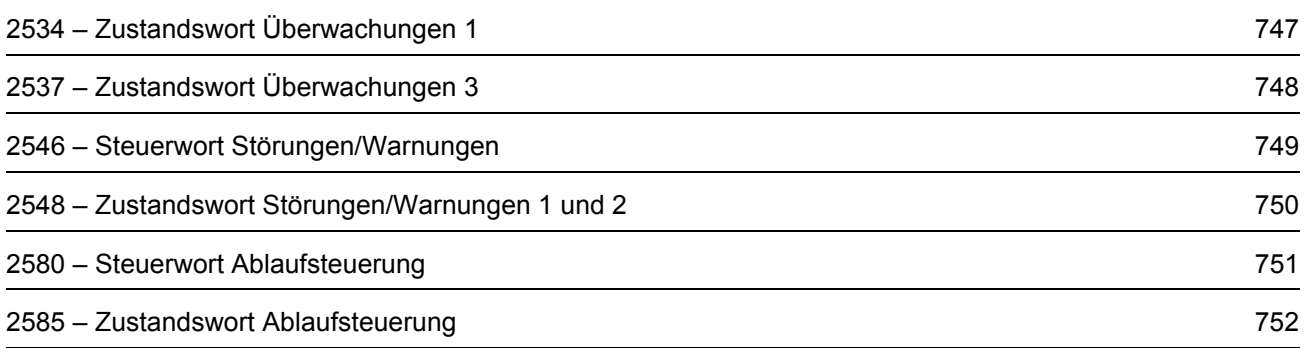

<span id="page-746-0"></span>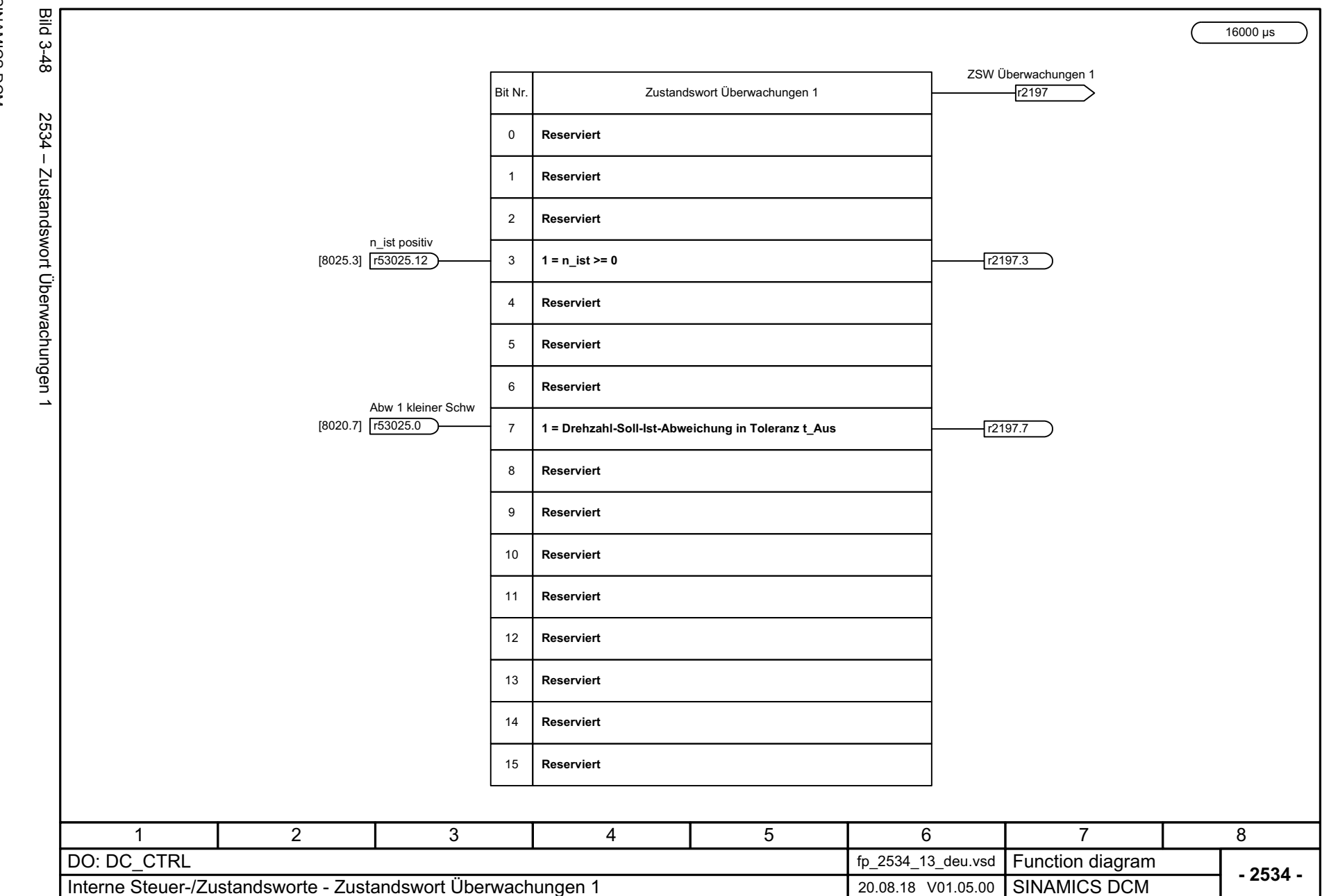

3 Funktionspläne<br>3.7 Interne Steuer-/Zustandsworte *3.7 Interne Steuer-/Zustandsworte 3 Funktionspläne*

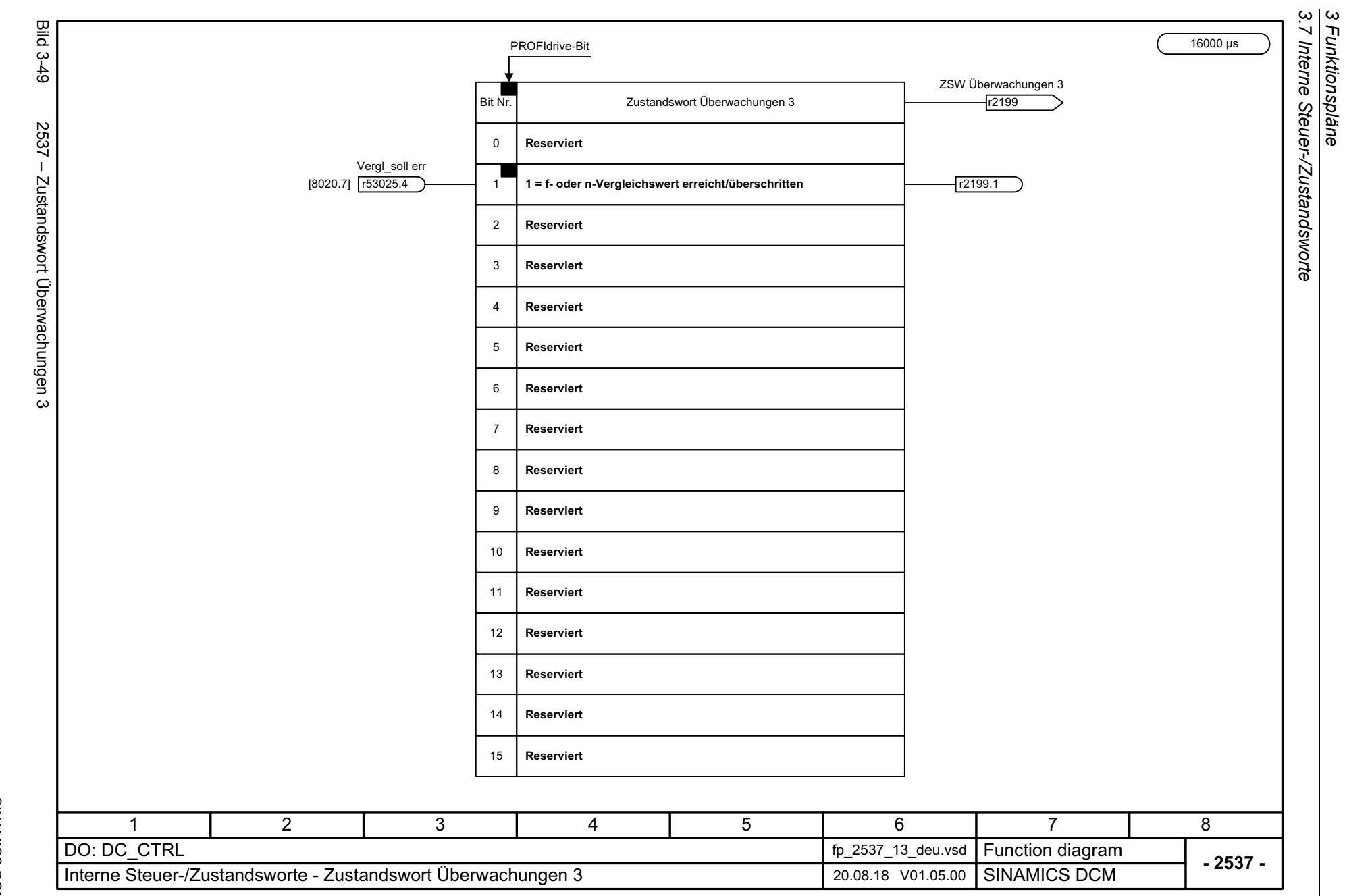

*3 Funktionspläne*

748

<span id="page-747-0"></span>SINAMICS DCM<br>Listenhandbuch, 12/2018, A5E34797298A Listenhandbuch, 12/2018, A5E34797298A SINAMICS DCM

<span id="page-748-0"></span>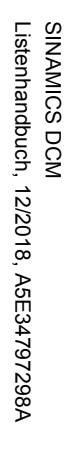

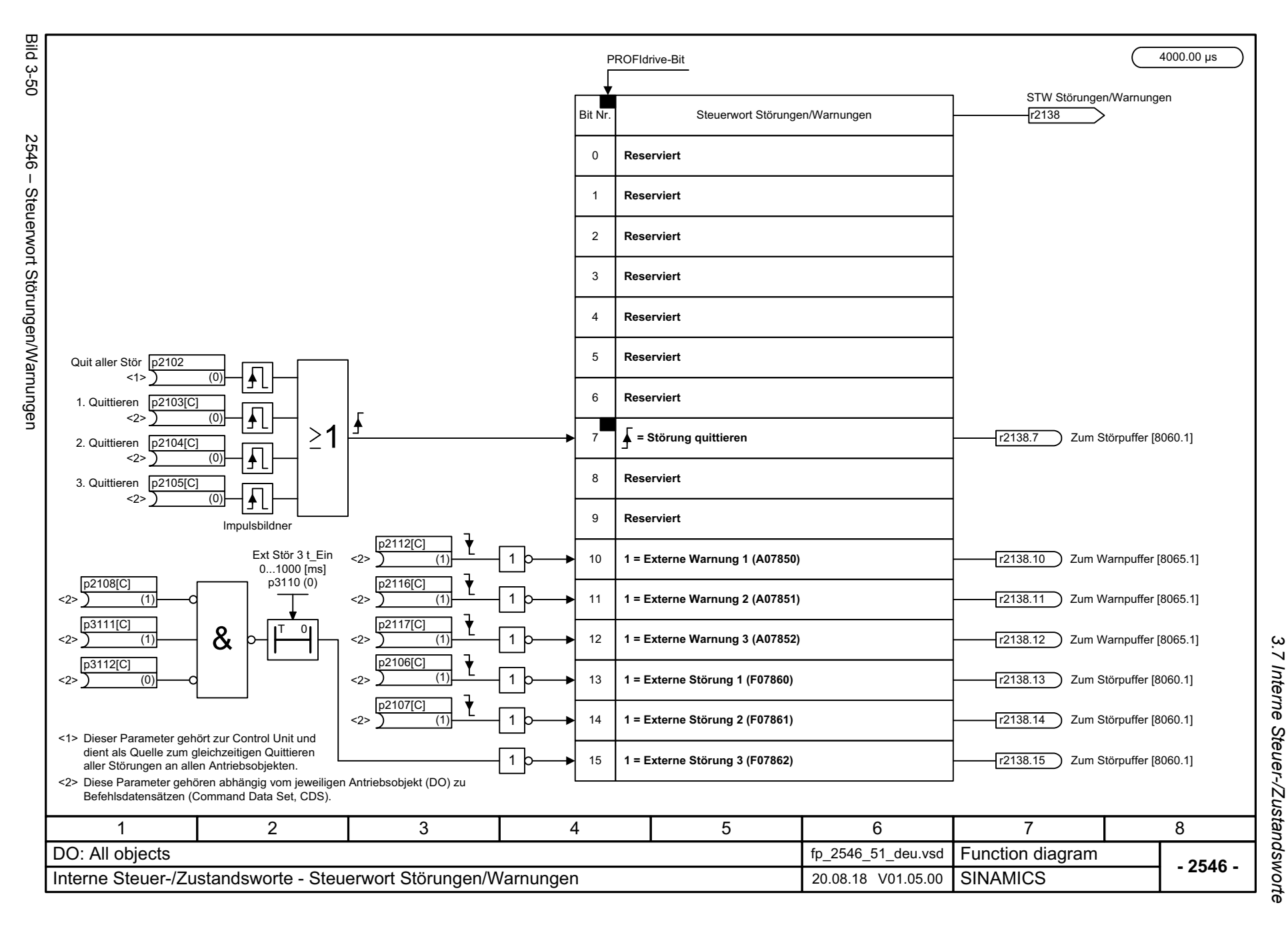

*3.7 Interne Steuer-/Zustandsworte* 3 Funktionspläne *3 Funktionspläne*

<span id="page-749-0"></span>**Bild 3-51** Bild 3-51 2548 – Zustandswort Störungen/Warnungen 1 und 2 Herkunfts-AbtastzeitZSW Störungen/Warnungen 1 **Zustandswort Störungen/Warnungen 1 Bit Nr.** r2139 0**1 = Quittierung läuft** r2139.0 $2548 -$ **1 = Quittierung erforderlich** 1r2139.1 **Reserviert**2 3Von Störpuffer [8060.7] **1 = Störung wirksam** r2139.3Zustandswort Störungen/Warnungen **Reserviert**4**1 = Safety Meldung wirksam** r2139.55**1 = Interne Meldung 1 wirksam** r2139.66Von Warnpuffer [8065.4] **1 = Warnung wirksam** 7 r2139.7 8**1 = Interne Meldung 2 wirksam** r2139.89 **Reserviert**... 10Von Warnpuffer [8065.4] 11**1 = Warnungsklasse Bit 0 rate of the contract of the contract of the contract of the contract of the contract of the contract of the contract of the contract of the contract of the contract of the contract of the contra** Von Warnpuffer [8065.4] 12**1 = Warnungsklasse Bit 1 r2139.12 r2139.12** Von Warnpuffer [8065.4] 13 **1 = Wartung benötigt** r2139.13 pun<sub>1</sub> Von Warnpuffer [8065.4] 14 **1 = Wartung dringend erforderlich** r2139.14 Von Störpuffer [8060.7] 15 **1 = Störung gegangen/quittierbar** r2139.15  $\mathbf{v}$ ZSW Störungen/Warnungen 2 **Bit Nr.Zustandswort Störungen/Warnungen 2** r2135 **1 = Störung Geber 1** 0 r2135.0 1**1 = Störung Geber 2** r2135.12**Reserviert**... 11**1 = Störung Übertemperatur Motor** Von Überwachung Motor [8038.8] 12<1>r2135.12 Von Überwachung Leistungsteil [8042.8] 13**1 = Störung thermische Überlast Leistungsteil** r2135.13<1>Von Überwachung Motor [8038.8] **1 = Warnung Übertemperatur Motor** <1>r2135.1414**1 = Warnung thermische Überlast Leistungsteil** Von Überwachung Leistungsteil [8042.8] 15<1>r2135.15<1> Nicht bei CU\_DC, CU\_DCP. 8134567 2 DO: All objects fp\_2548\_70\_deu.vsd in the set of the set of the set of the set of the set of the set of the set of the set of the set of the set of the set of the set of the set of the set of the set of the set of the set **Function diagram<br>SINAMICS DCM/DCP - 2548 -**Interne Steuer-/Zustandsworte - Zustandswort Störungen/Warnungen 1 und 2 16.08.18 V01.05.00

750

3 Funktionspläne<br>3.7 Interne Steuer-/Zustandsworte *3 Funktionspläne*

*3.7 Interne Steuer-/Zustandsworte*

<span id="page-750-0"></span>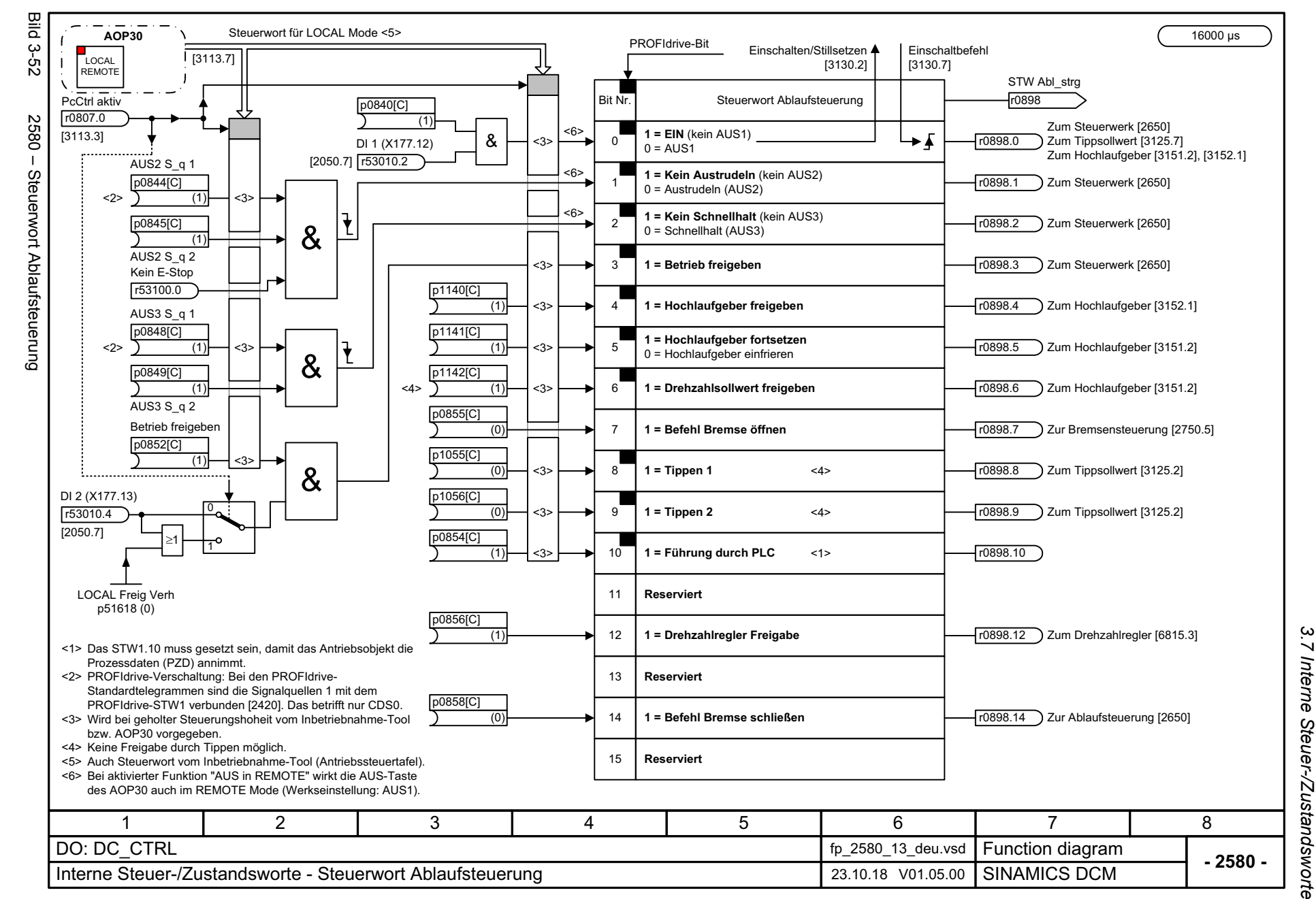

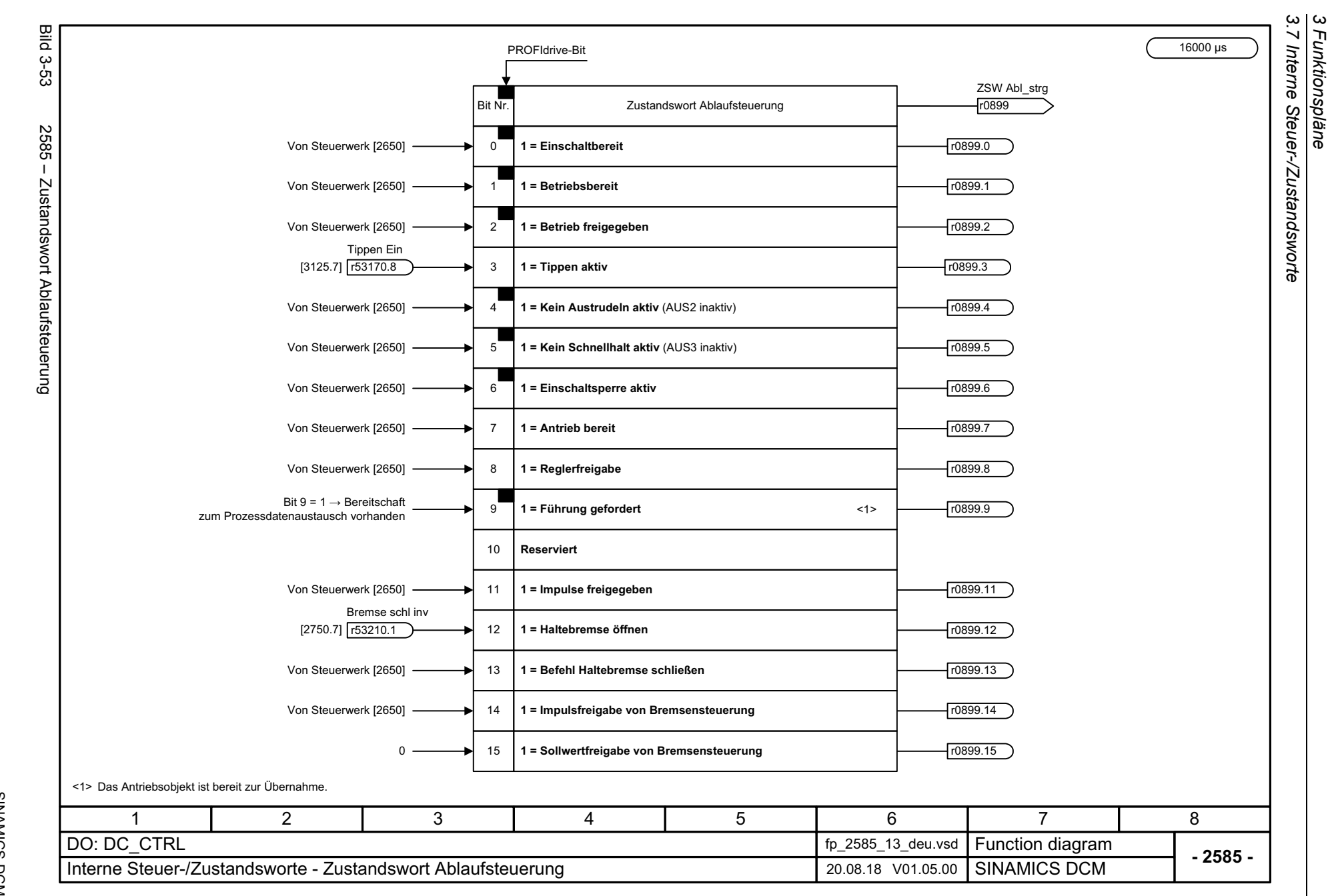

*3 Funktionspläne*

752

<span id="page-751-0"></span>SINAMICS DCM<br>Listenhandbuch, 12/2018, A5E34797298A Listenhandbuch, 12/2018, A5E34797298A SINAMICS DCM

## **3.8 Ablaufsteuerung**

#### **Funktionspläne**

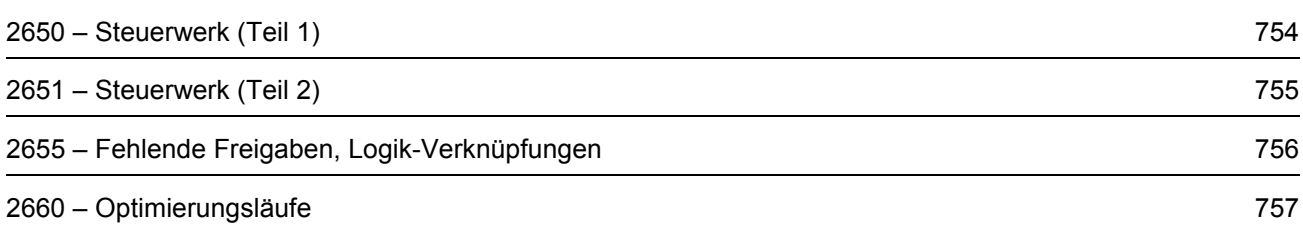

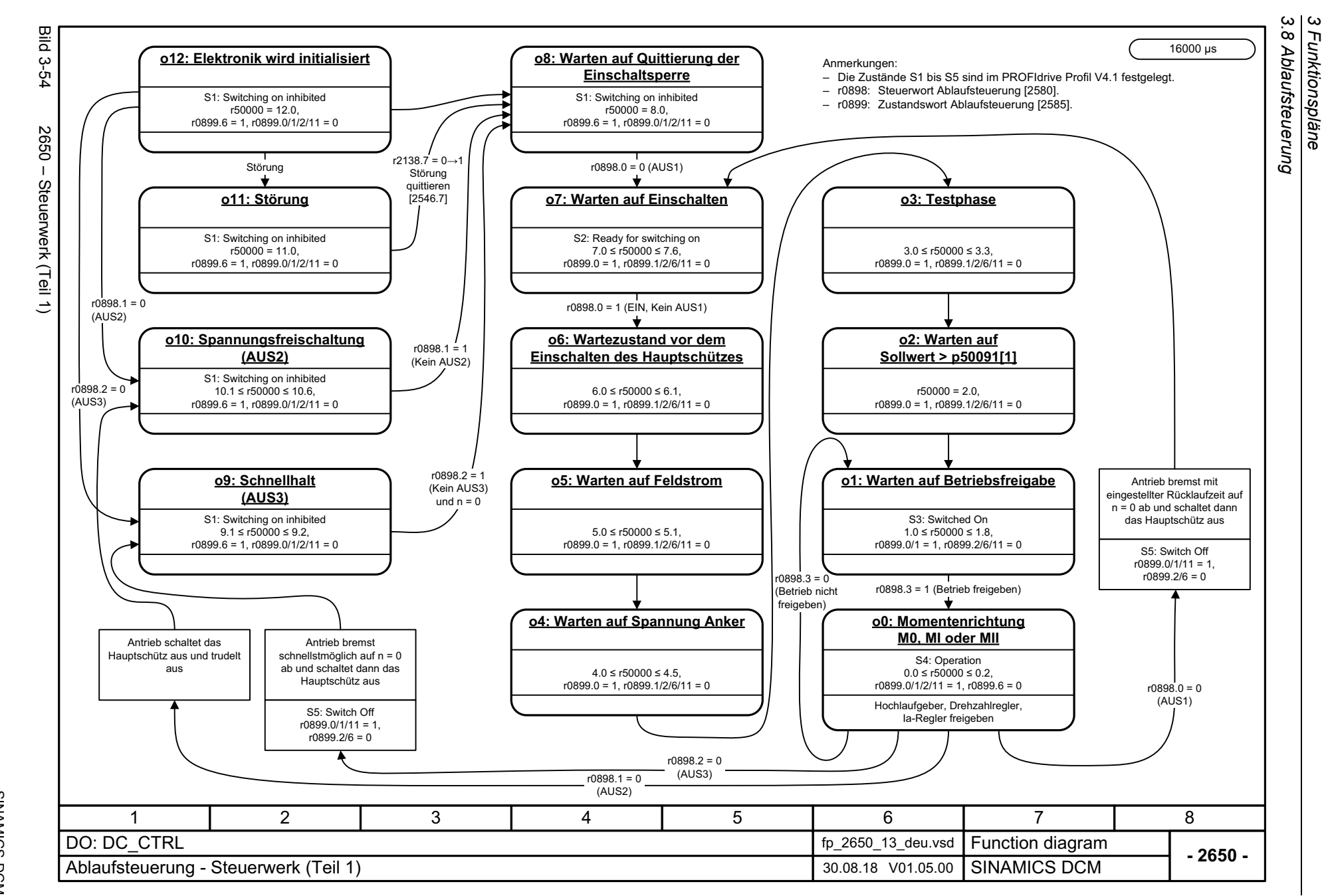

*3 Funktionspläne*

754

<span id="page-753-0"></span>Listenhandbuch, 12/2018, A5E34797298A Listenhandbuch, 12/2018, A5E34797298A SINAMICS DCM SINAMICS DCM

<span id="page-754-0"></span>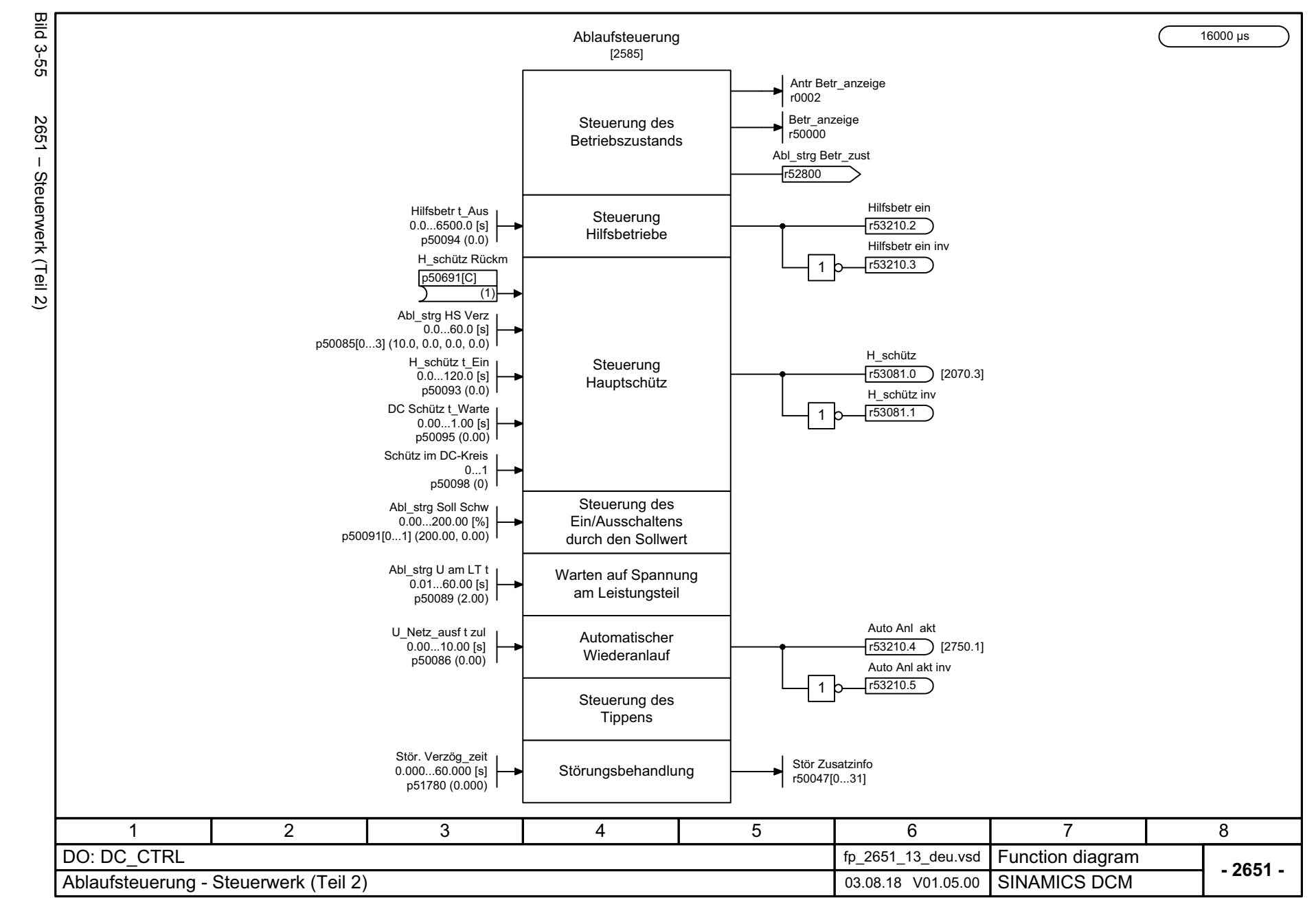

3 Funktionspläne<br>3.8 Ablaufsteuerung *3.8 Ablaufsteuerung 3 Funktionspläne*

SINAMICS DCM<br>Listenhandbuch, 12/2018, A5E34797298A Listenhandbuch, 12/2018, A5E34797298A SINAMICS DCM

<span id="page-755-0"></span>3 Funktionspläne<br>3.8 Ablaufsteuerung<br>3.8 Ablaufsteuerung *3.8 Ablaufsteuerung* **Bild 3-56** Bild 3-56 2655 – Fehlende Freigaben, Logik-Verknüpfungen 16000 μs Fehlende Freigaben Fehlende Freigaben r0046Bit Nr. **1 = AUS1 Freigabe fehlt** (r0898.0 = 0) r0046.002655 - Fehlende Freigaben, Logik-Verknüpfungen **1 = AUS2 Freigabe fehlt** (r0898.1 = 0)  $\overline{1}$ r0046.12**1 = AUS3 Freigabe fehlt** (r0898.2 = 0) r0046.2 3**1 = Betrieb freigeben fehlt** (r0898.3 = 0) r0046.34 **Reserviert** 5**Reserviert**Logik-Verknüpfungen6**Reserviert**7**Reserviert** UND-Verknüpfung <1> 8**Reserviert**UND Eingang 1 9**Reserviert**p2810[1] UND Ergebnis 10**1 = Hochlaufgeber Freigabe fehlt** (r0898.4 = 0)  $(0)$ r0046.10 r281111**1 = Hochlaufgeber Start fehlt** (r0898.5 = 0) r0046.11 UND Eingang 2 r2811.0 & **1 = Sollwert Freigabe fehlt** (r0898.6 = 0) 12 r0046.12 p2810[0] 13**Reserviert**(0) 14**Reserviert**15**Reserviert**16**1 = AUS1 Freigabe intern fehlt** (r50000 = 7.2 7.6) r0046.1617r0046.17**1 = AUS2 Freigabe intern fehlt** (r50000 = 10) ODER-Verknüpfung <1> 18**1 = AUS3 Freigabe intern fehlt** (r50000 = 9.3) r0046.18 ODER Eingang 1 **1 = Impulsfreigabe intern fehlt** ( $(50000 = 1.2 ... 1.5)$ ) 19 r0046.19 p2816[1] ODER Ergebnis 20**Reserviert** $(0)$ r281721**Reserviert**ODER Eingang 2  $\geq$ 1 r2817.0 22**Reserviert**p2816[0] 23**Reserviert** $\overline{0}$ 24**Reserviert**25**Reserviert 1 = Antrieb inaktiv oder nicht betriebsfähig** (r50000 1.0) 26r0046.26 27**Reserviert1 = Bremse offen fehlt**28 $(0.898.14 = 0)$ r0046.28 29**Reserviert**30**1 = Drehzahlregler gesperrt** (r0898.12 = 0) r0046.3031**1 = Tippen Sollwert aktiv** (r0898.8 / r0898.9 = 0) r0046.31<1> Frei verwendbar, außer wenn das herstellerspezifische PROFIdrive-Telegramm 220 verwendet wird [2425.5], [2428.5]. 8134567 2 DO: DC\_CTRL fp\_2655\_13\_deu.vsd **Function diagram**<br>SINAMICS DCM **- 2655 -**Ablaufsteuerung - Fehlende Freigaben, Logik-Verknüpfungen 14.11.16 V01.05.00 SINAMICS DCM

*3 Funktionspläne*
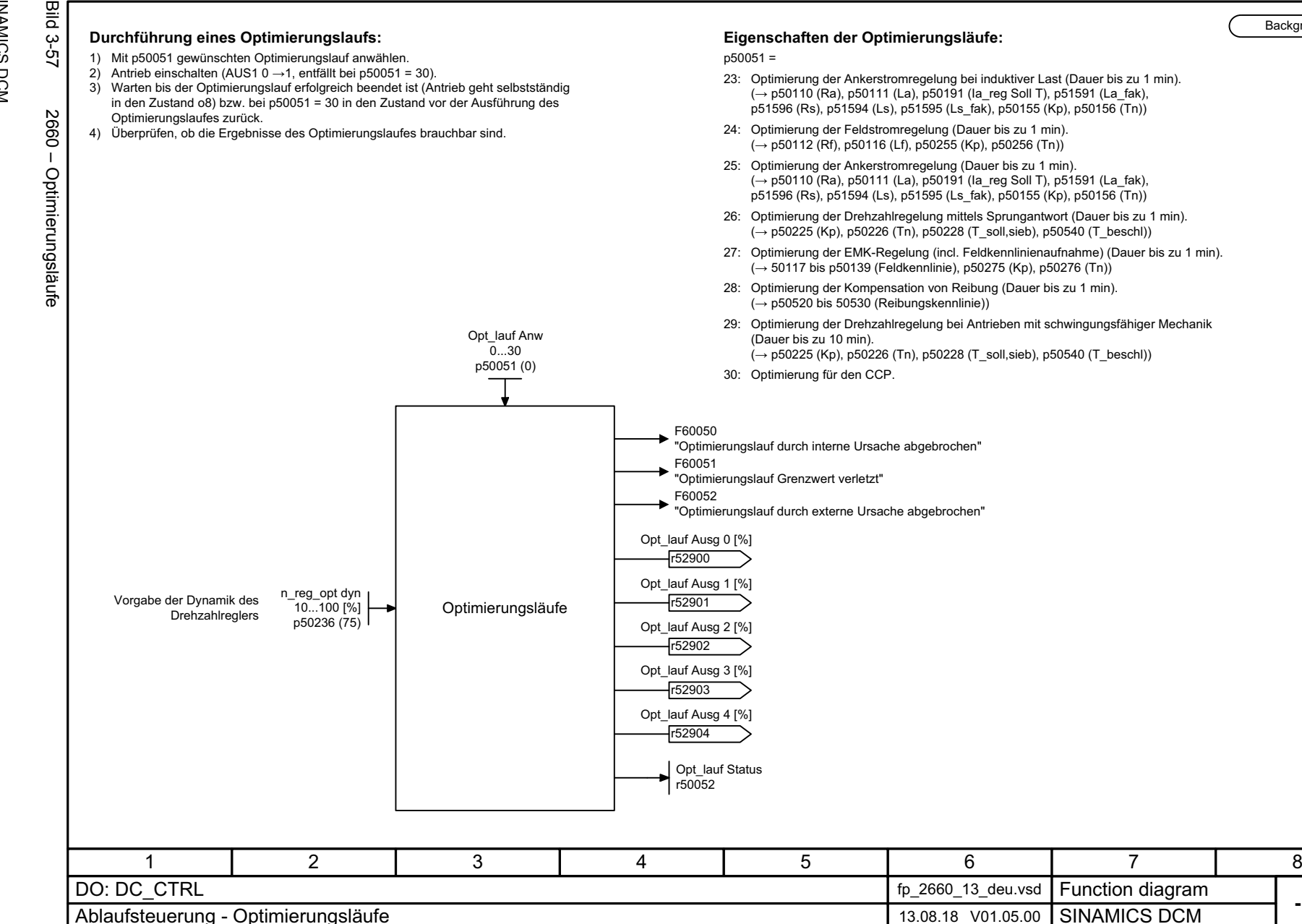

**- 2660 -**

Background

*3.9 Bremsensteuerung*

### **3.9 Bremsensteuerung**

#### **Funktionspläne**

[2750 – Bremsensteuerung](#page-758-0) 759

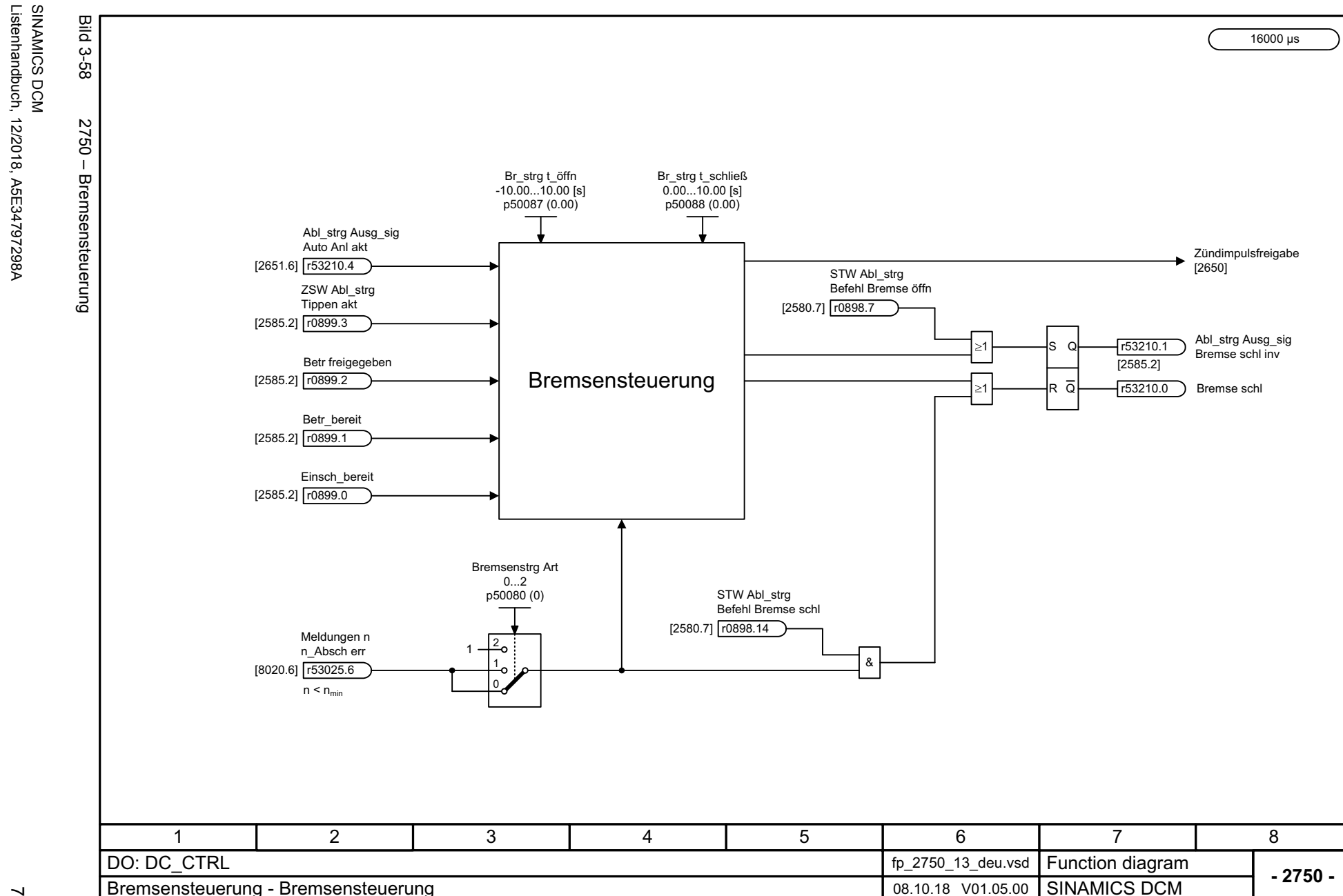

3 Funktionspläne<br>3.9 Bremsensteuerung *3.9 Bremsensteuerung*

*3 Funktionspläne*

<span id="page-758-0"></span>759

Listenhandbuch, 12/2018, A5E34797298A

*3.10 Sollwertkanal*

## **3.10 Sollwertkanal**

#### **Funktionspläne**

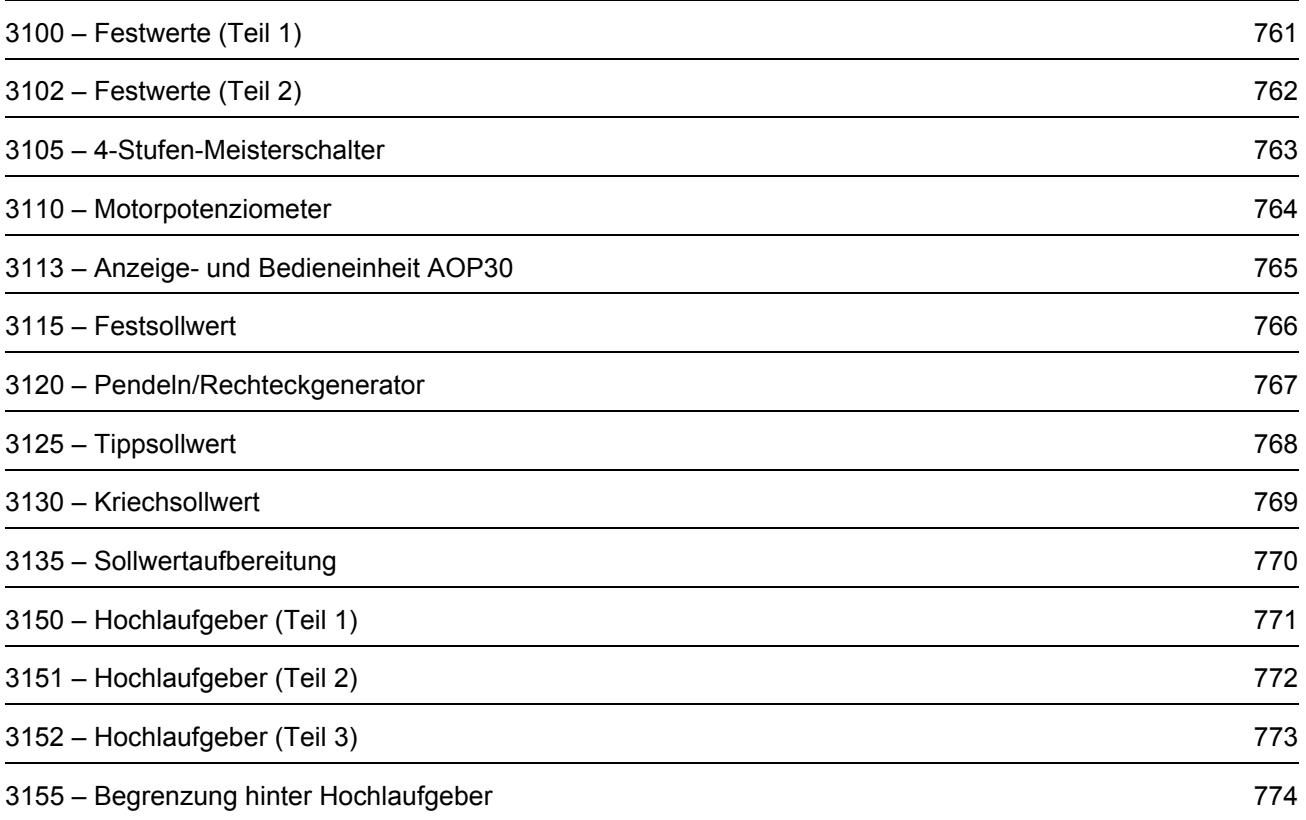

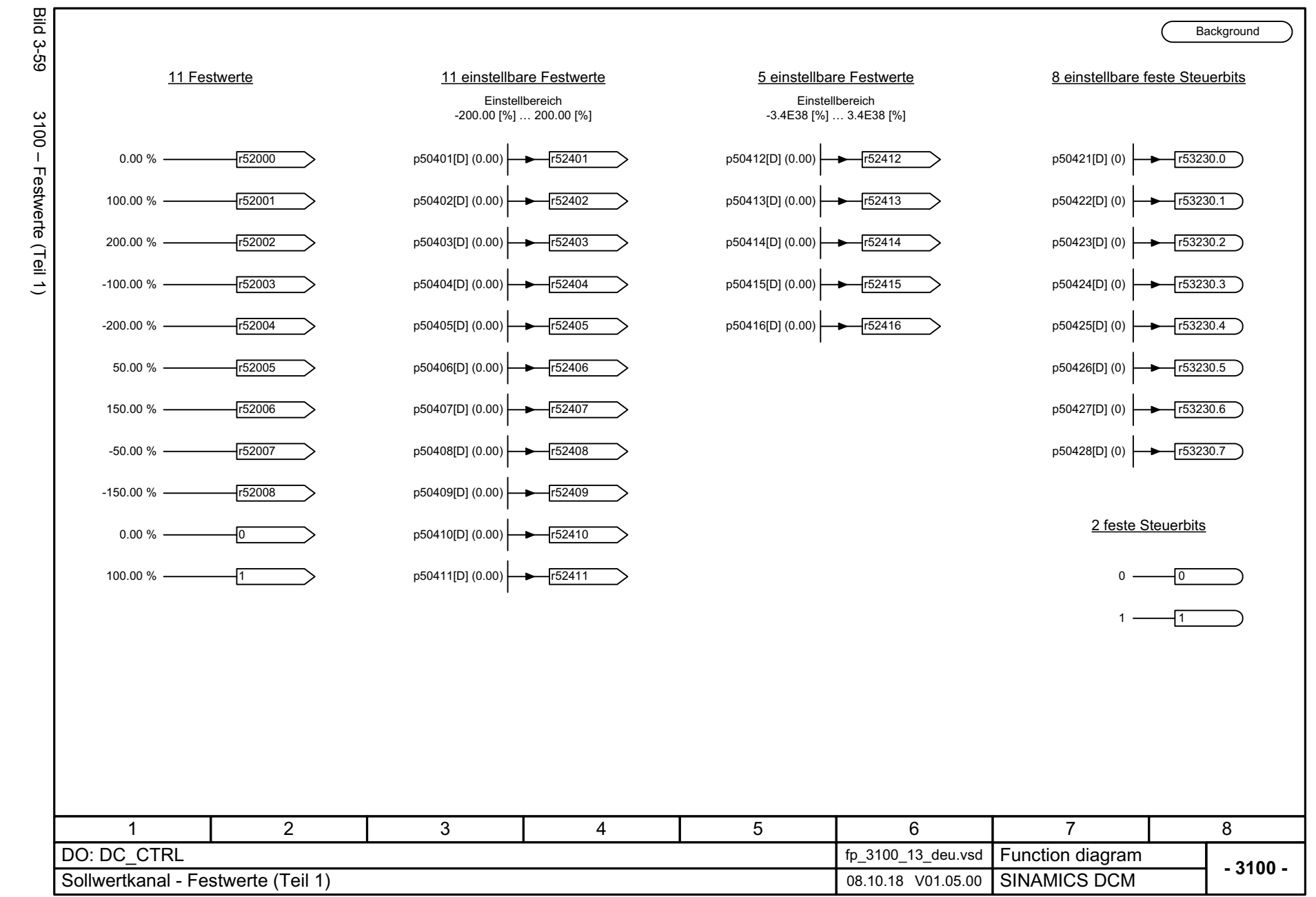

SINAMICS DCM<br>Listenhandbuch, 12/2018, A5E34797298A Listenhandbuch, 12/2018, A5E34797298A SINAMICS DCM

<span id="page-760-0"></span>761

3 Funktionspläne<br>3.10 Sollwertkanal *3.10 Sollwertkanal 3 Funktionspläne*

<span id="page-761-0"></span>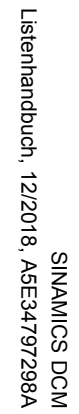

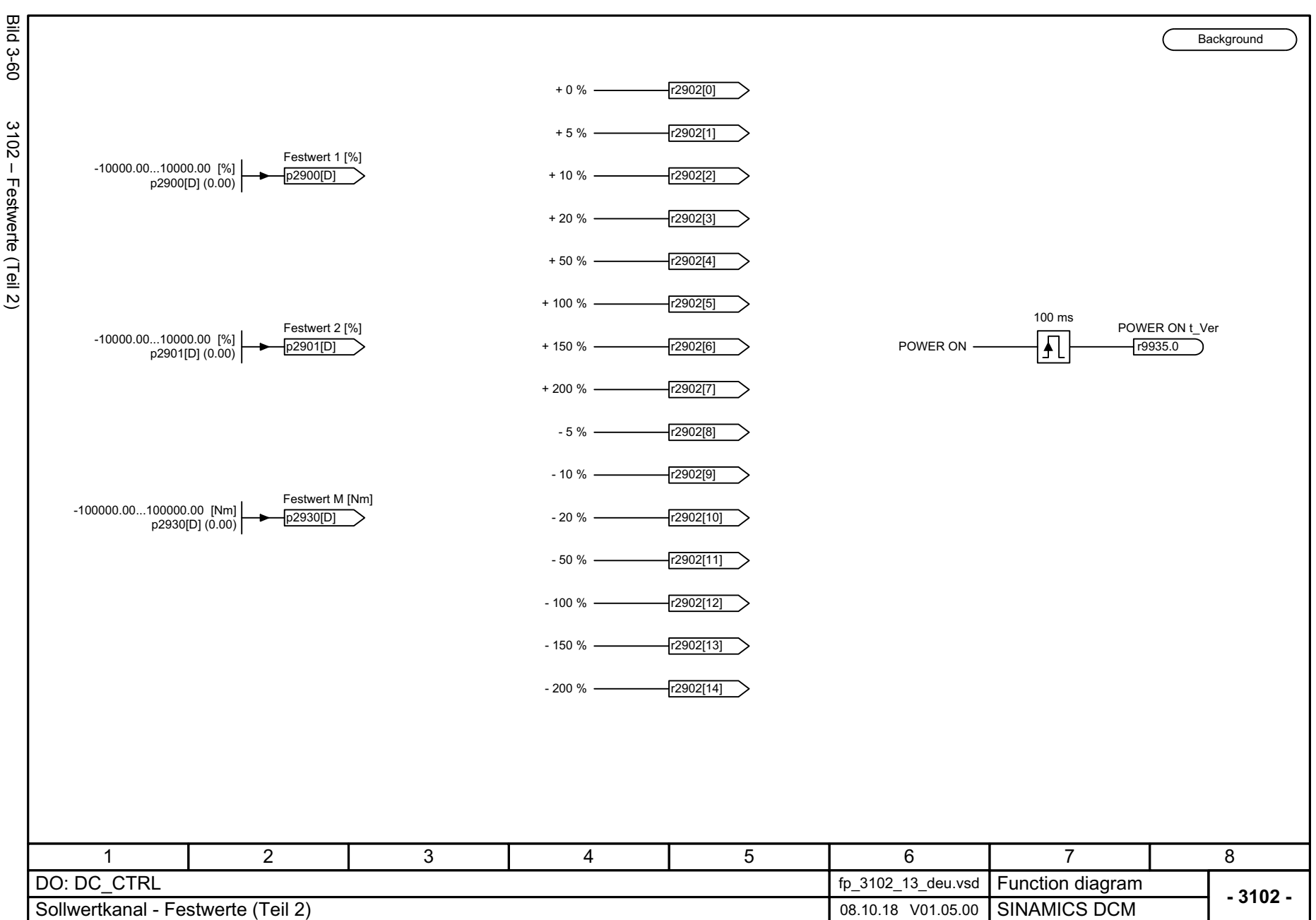

*3.10 Sollwertkanal 3 Funktionspläne*

3 Funktionspläne<br>3.10 Sollwertkanal

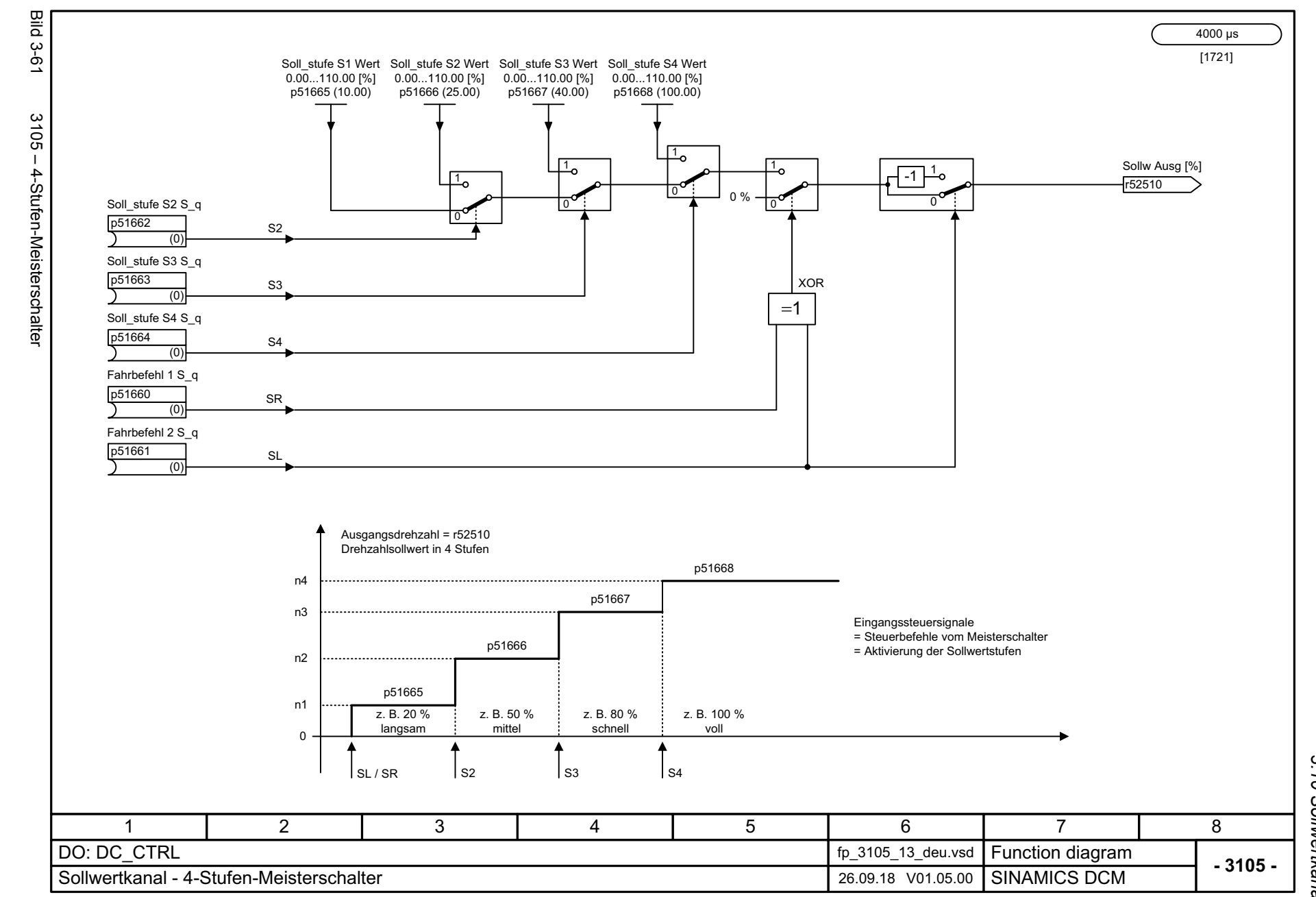

SINAMICS DCM<br>Listenhandbuch, 12/2018, A5E34797298A Listenhandbuch, 12/2018, A5E34797298A SINAMICS DCM

<span id="page-762-0"></span>763

3 Funktionspläne<br>3.10 Sollwertkanal *3.10 Sollwertkanal 3 Funktionspläne*

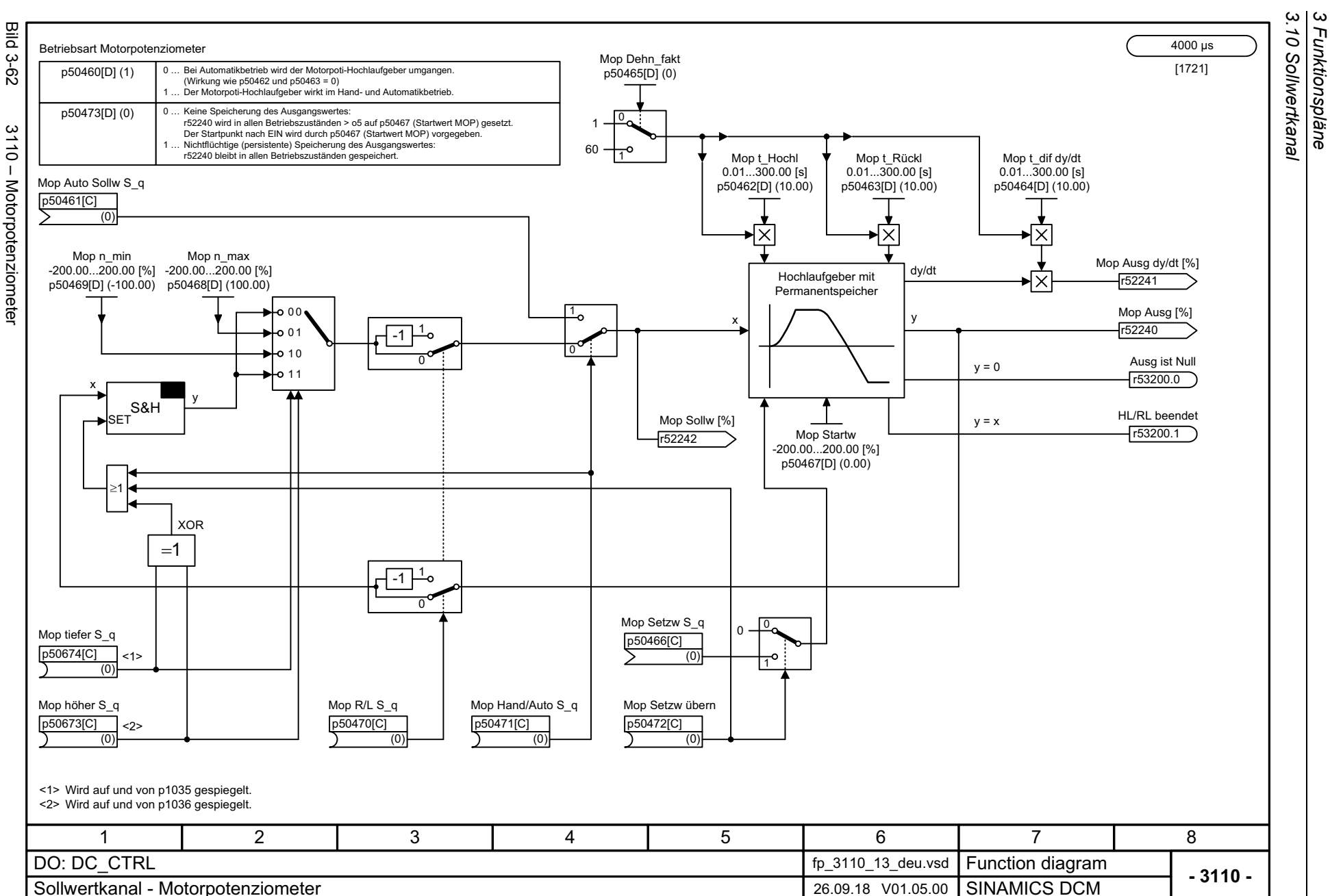

*3.10 Sollwertkanal 3 Funktionspläne*

Bild 3-62 3110 – Motorpotenziometer  $3110 -$ Motorpotenziometer

<span id="page-763-0"></span>Listenhandbuch, 12/2018, A5E34797298A Listenhandbuch, 12/2018, A5E34797298A **SINAMICS DCM** SINAMICS DCM

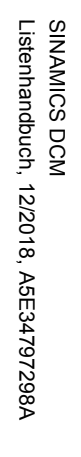

<span id="page-764-0"></span>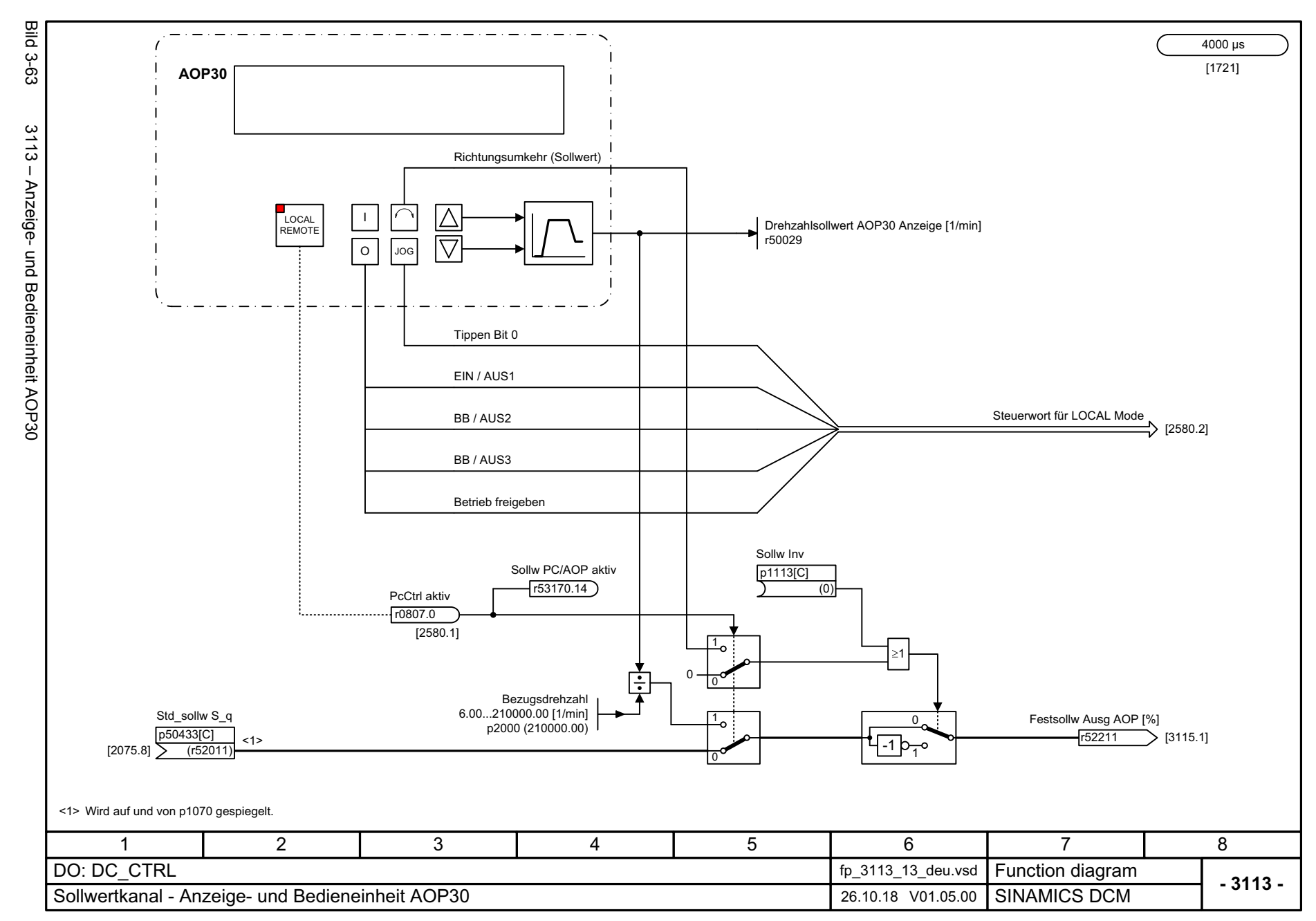

3 Funktionspläne<br>3.10 Sollwertkanal *3.10 Sollwertkanal 3 Funktionspläne*

<span id="page-765-0"></span>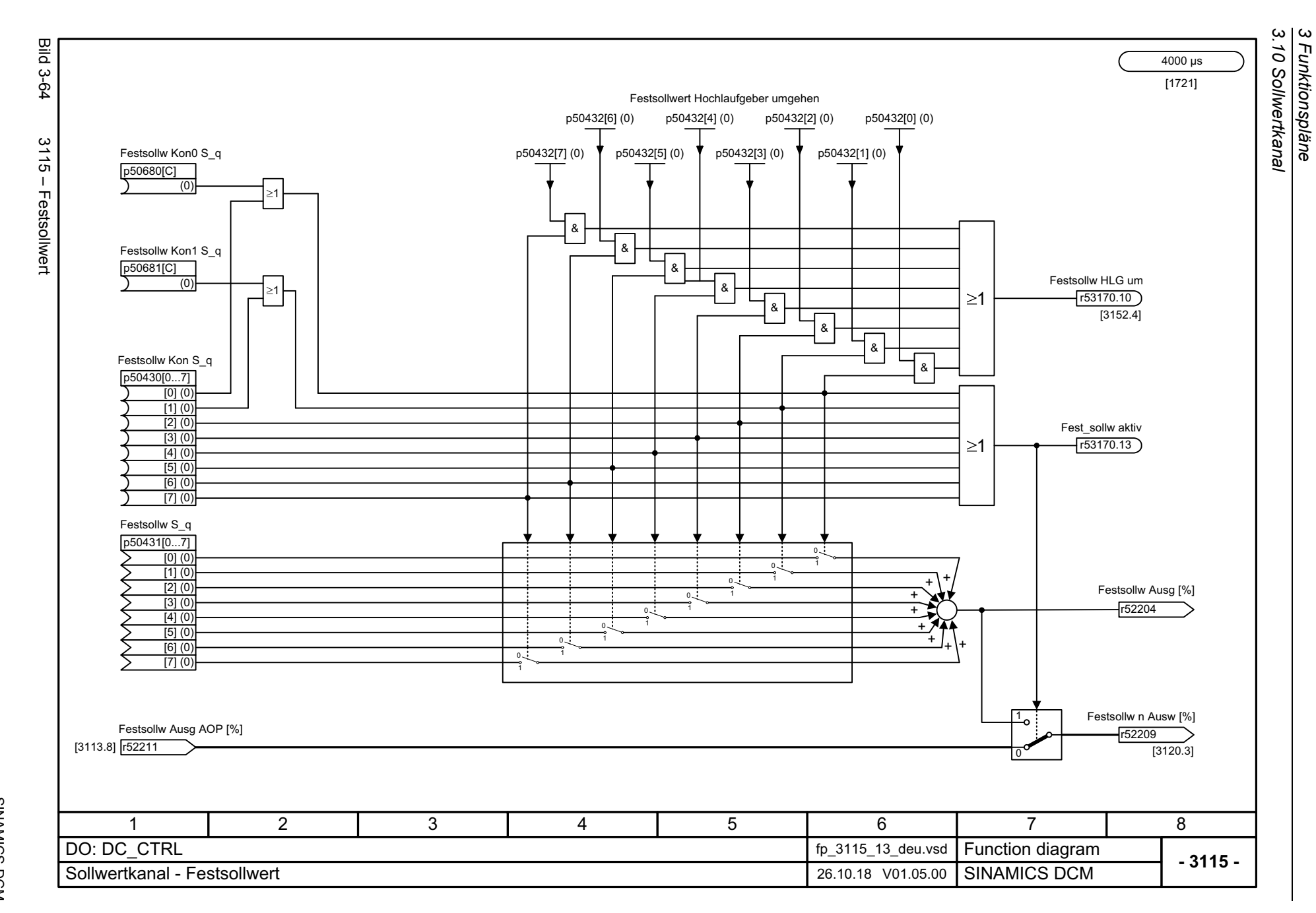

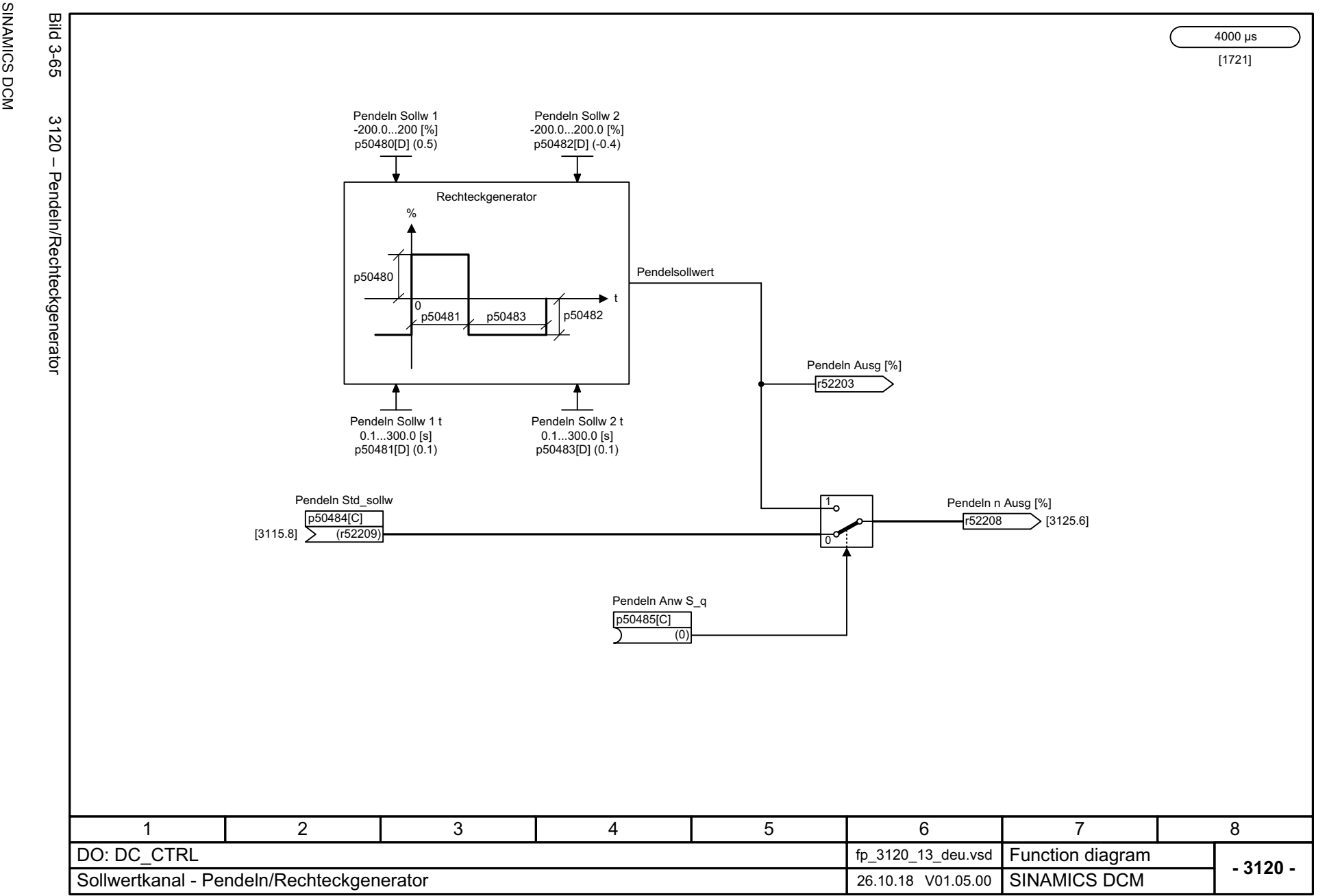

SINAMICS DCM<br>Listenhandbuch, 12/2018, A5E34797298A Listenhandbuch, 12/2018, A5E34797298A

<span id="page-766-0"></span>767

3 Funktionspläne<br>3.10 Sollwertkanal *3.10 Sollwertkanal 3 Funktionspläne*

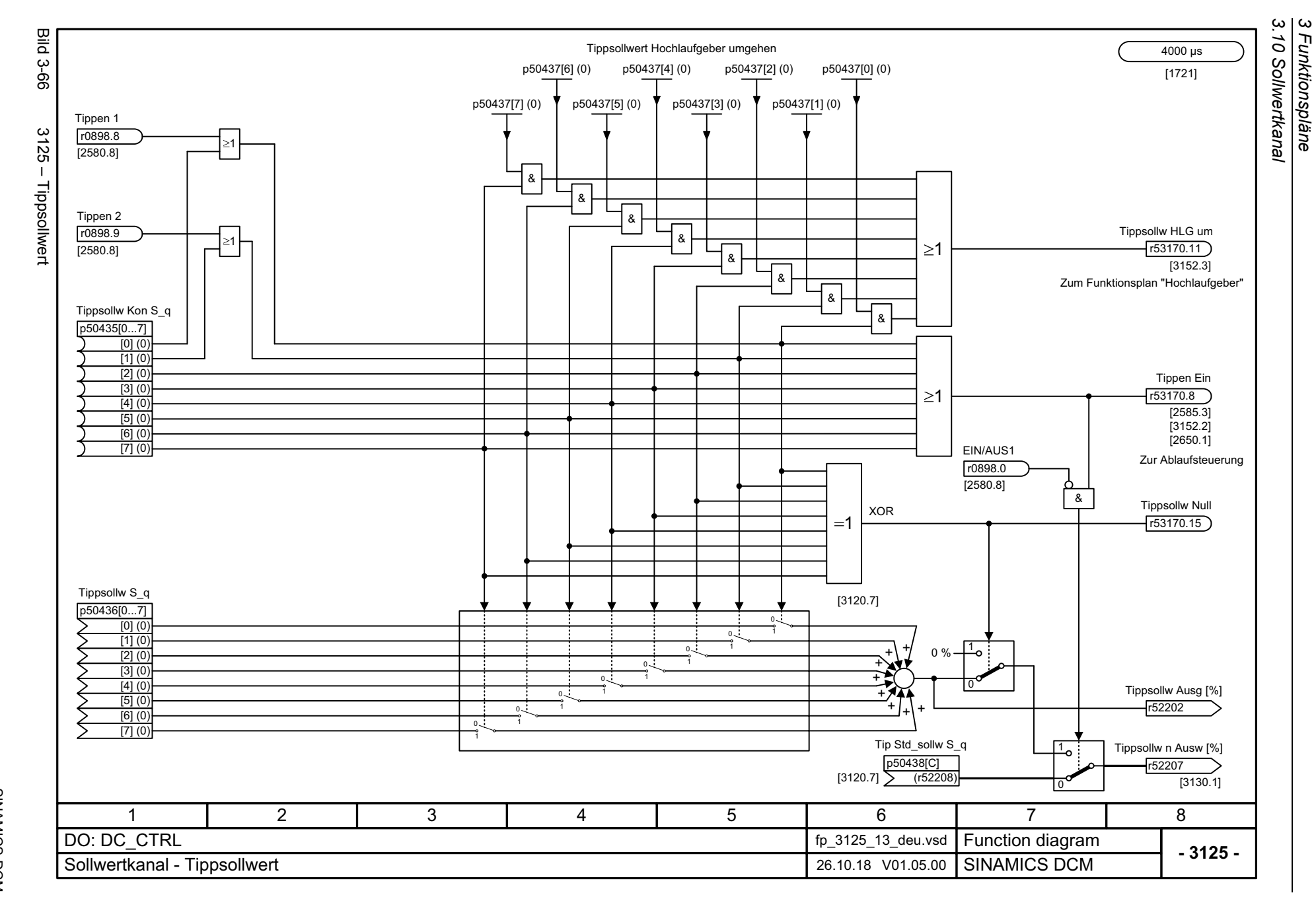

768

<span id="page-767-0"></span>SINAMICS DCM<br>Listenhandbuch, 12/2018, A5E34797298A Listenhandbuch, 12/2018, A5E34797298A SINAMICS DCM

<span id="page-768-0"></span>SINAMICS DCM<br>Listenhandbuch, 12/2018, A5E34797298A Listenhandbuch, 12/2018, A5E34797298A SINAMICS DCM

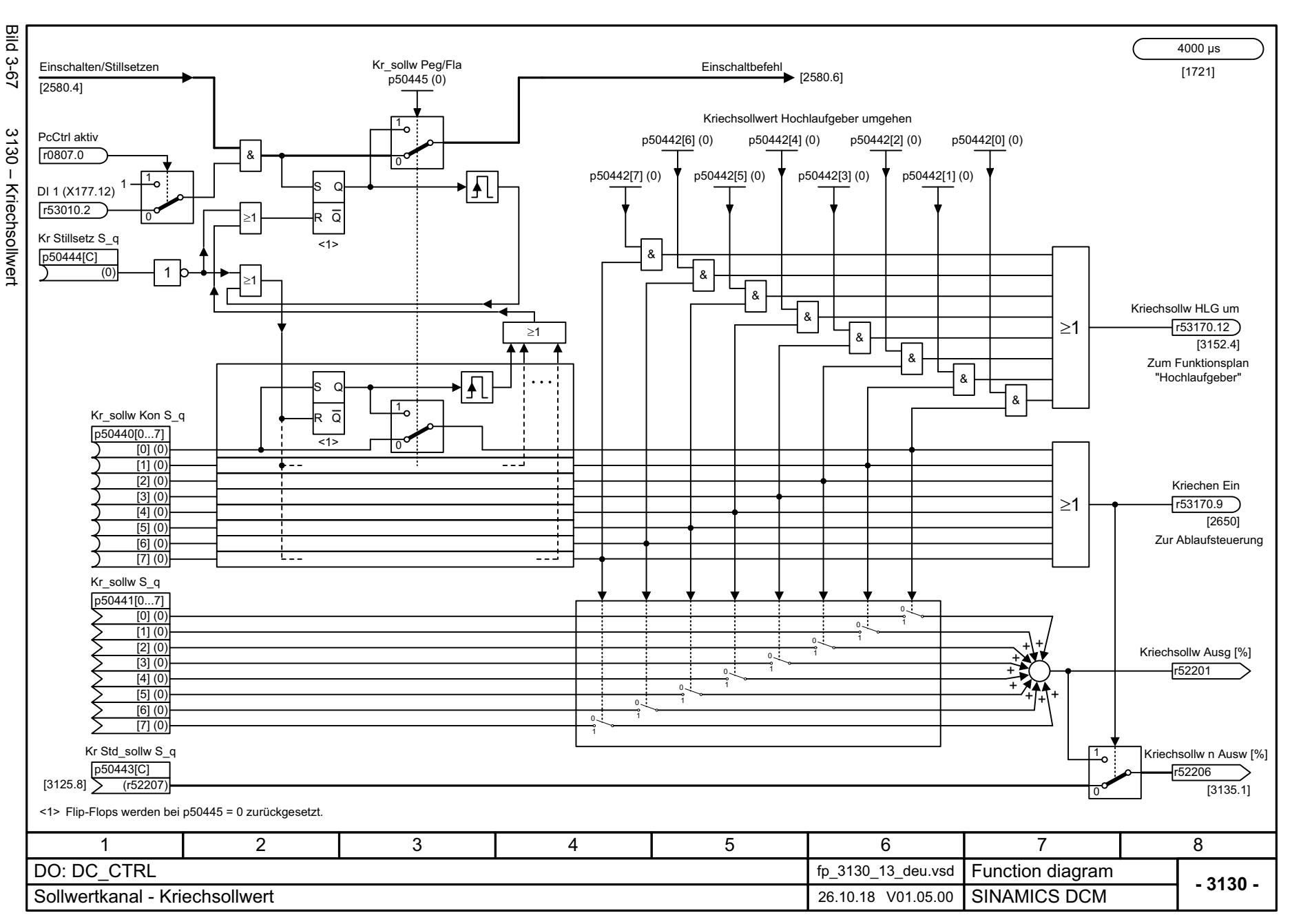

3 Funktionspläne<br>3.10 Sollwertkanal *3.10 Sollwertkanal 3 Funktionspläne*

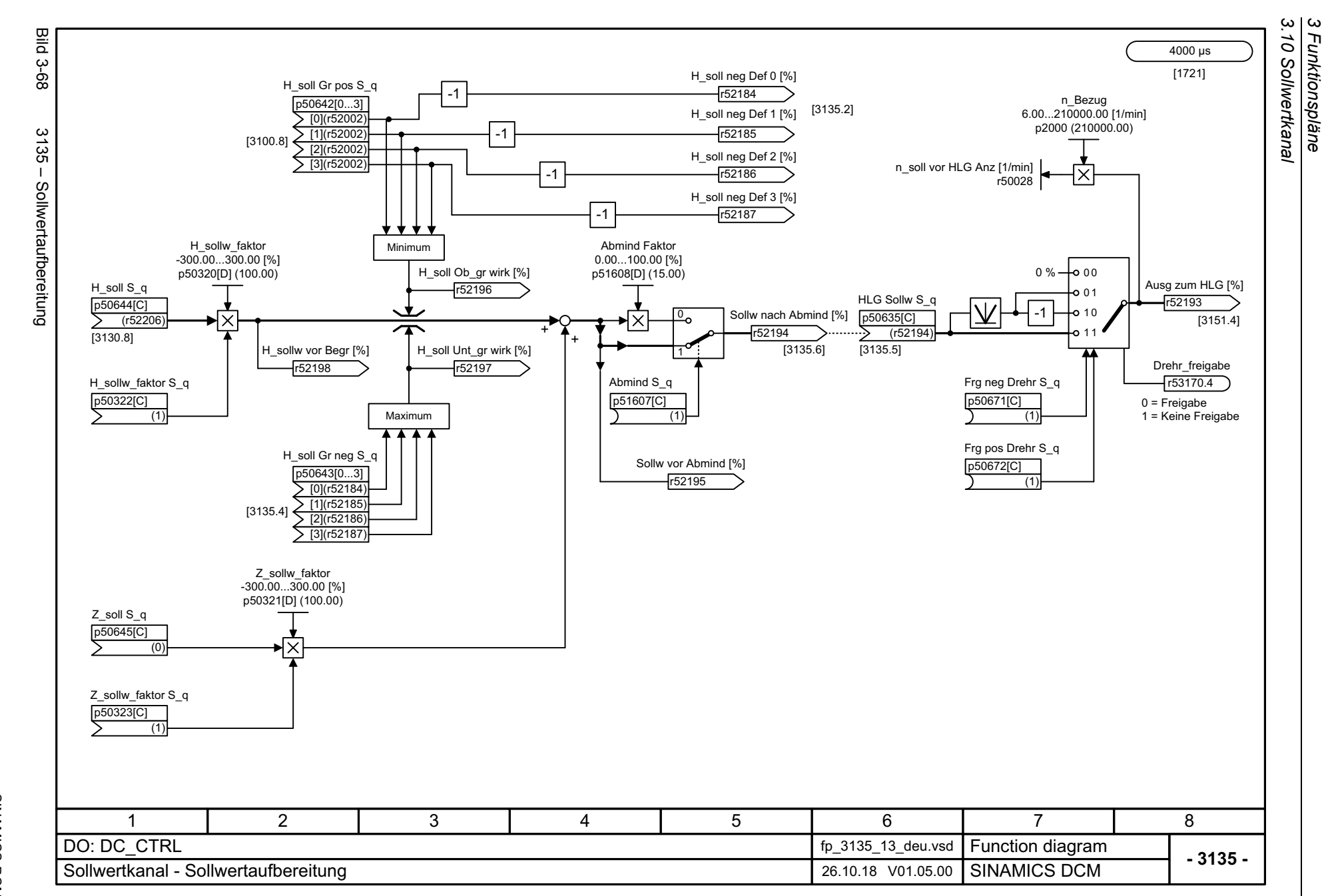

*3 Funktionspläne*

770

<span id="page-769-0"></span>SINAMICS DCM<br>Listenhandbuch, 12/2018, A5E34797298A Listenhandbuch, 12/2018, A5E34797298A SINAMICS DCM

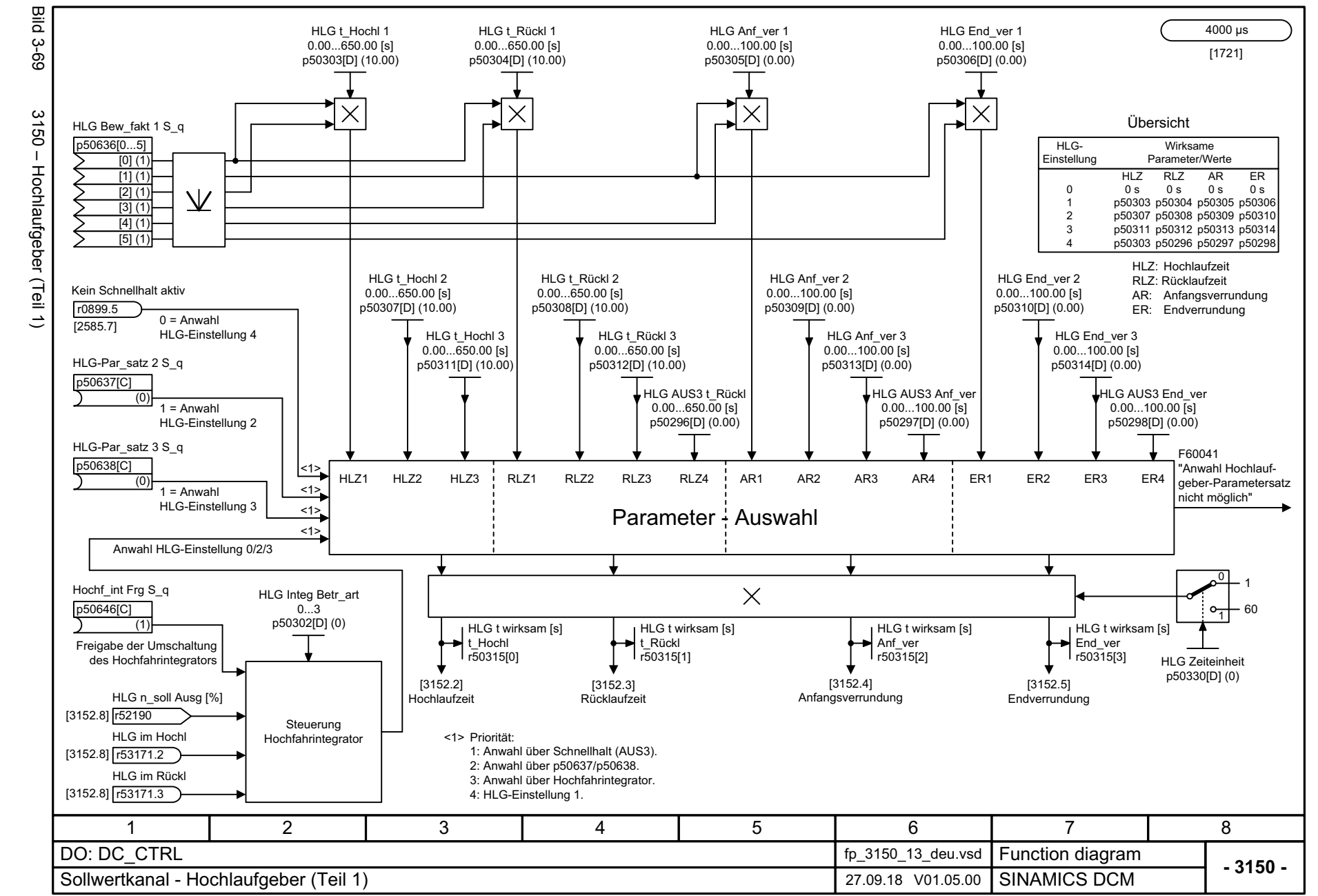

SINAMICS DCM<br>Listenhandbuch, 12/2018, A5E34797298A Listenhandbuch, 12/2018, A5E34797298A SINAMICS DCM

<span id="page-770-0"></span>771

3.10 Sollwertkanal *3.10 Sollwertkanal 3 Funktionspläne* Funktionspläne

 $\boldsymbol{\omega}$ 

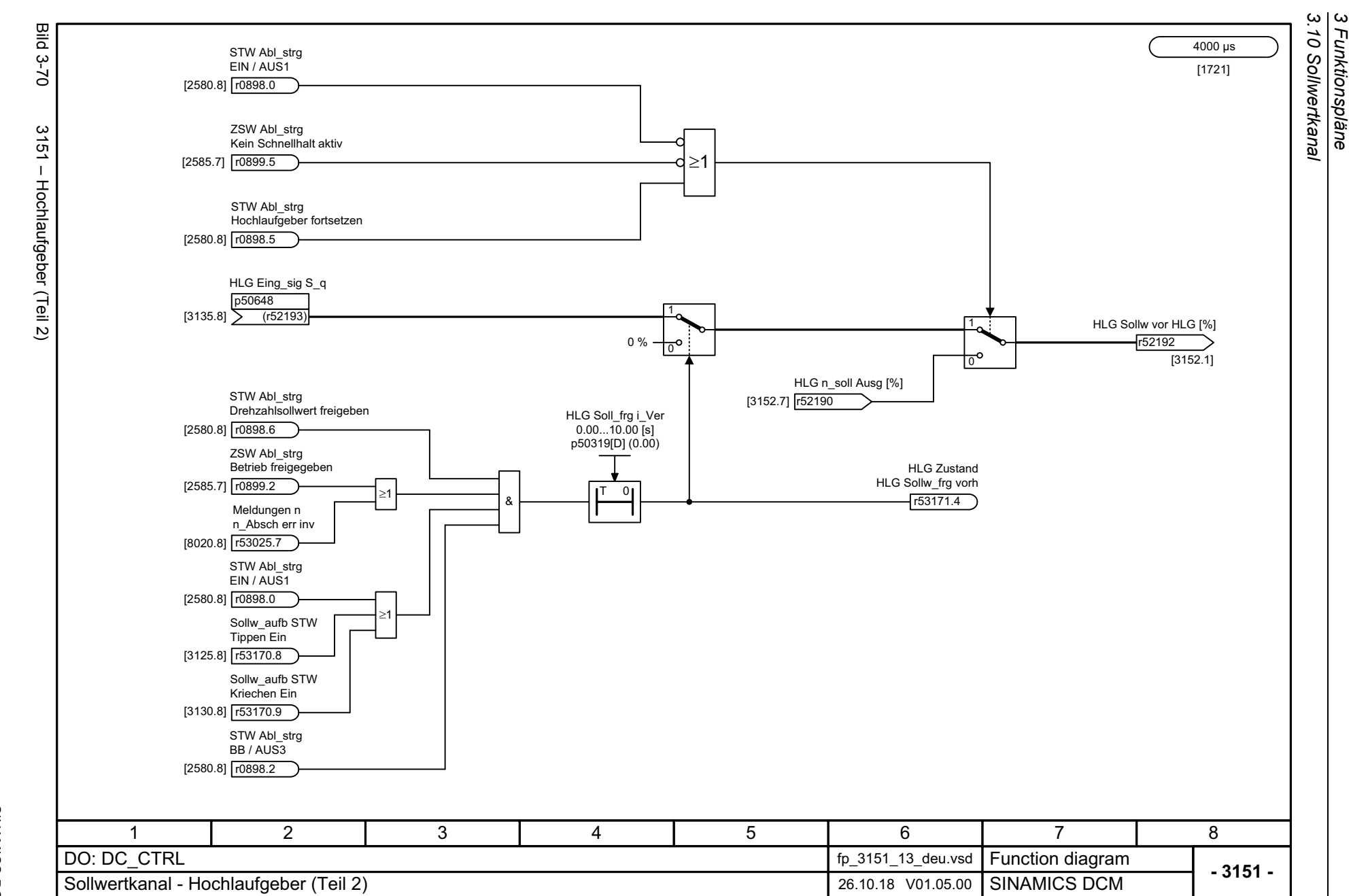

*3 Funktionspläne*

<span id="page-771-0"></span>SINAMICS DCM<br>Listenhandbuch, 12/2018, A5E34797298A Listenhandbuch, 12/2018, A5E34797298A SINAMICS DCM

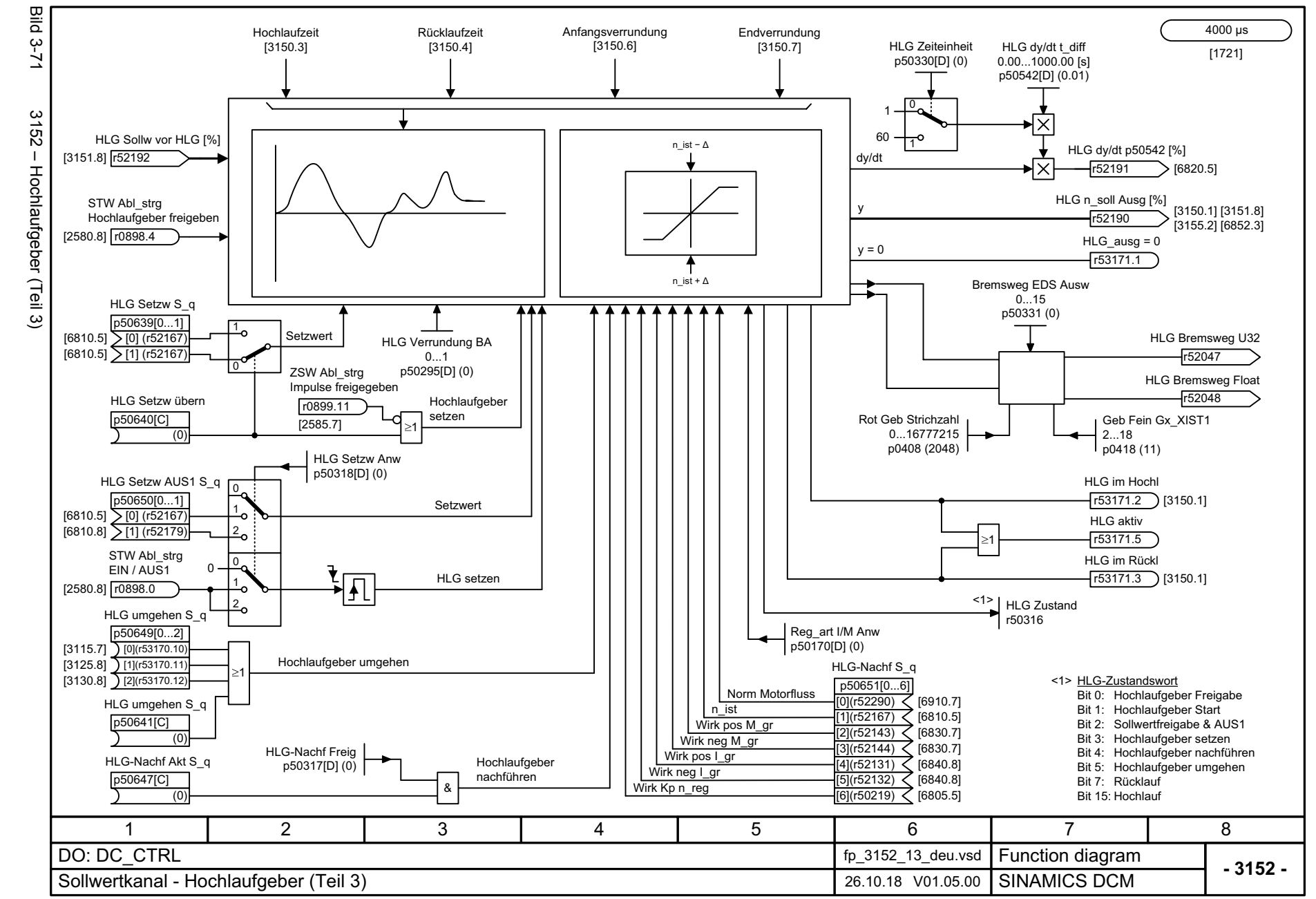

SINAMICS DCM<br>Listenhandbuch, 12/2018, A5E34797298A Listenhandbuch, 12/2018, A5E34797298A SINAMICS DCM

<span id="page-772-0"></span>773

3 Funktionspläne<br>3.10 Sollwertkanal *3.10 Sollwertkanal 3 Funktionspläne*

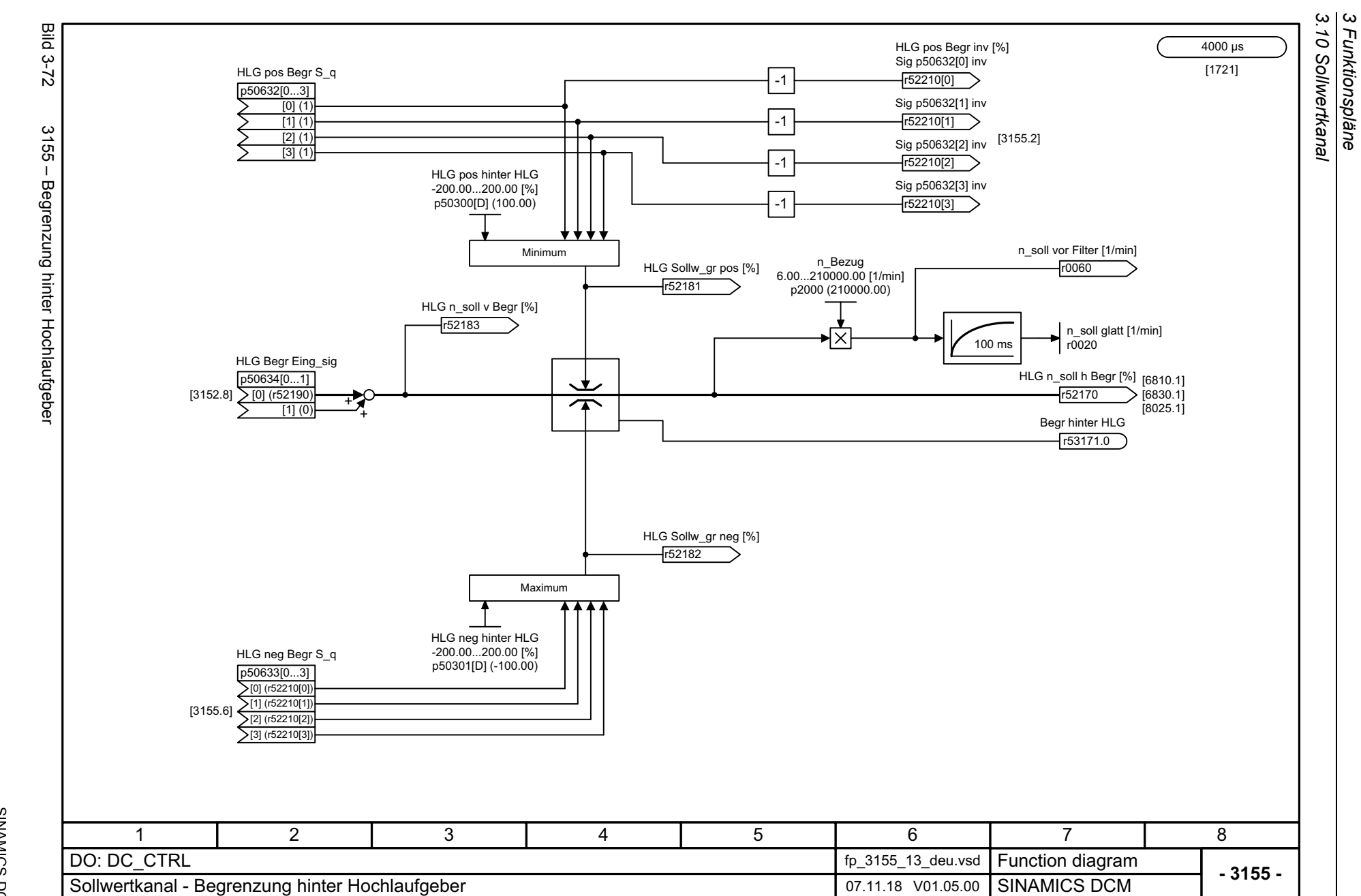

*3 Funktionspläne*

774

<span id="page-773-0"></span>SINAMICS DCM<br>Listenhandbuch, 12/2018, A5E34797298A Listenhandbuch, 12/2018, A5E34797298A SINAMICS DCM

## **3.11 Geberauswertung**

#### **Funktionspläne**

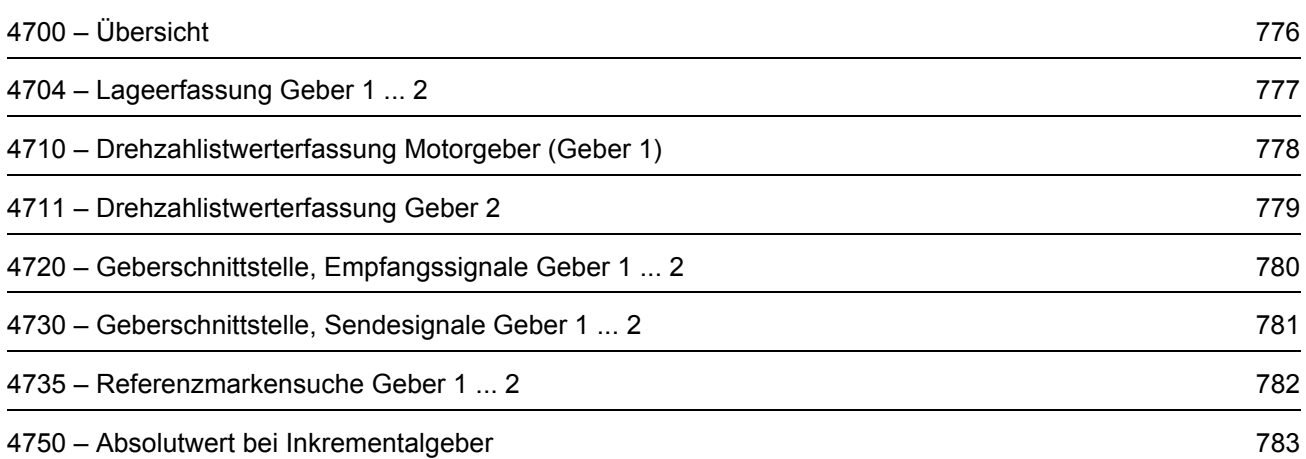

<span id="page-775-0"></span>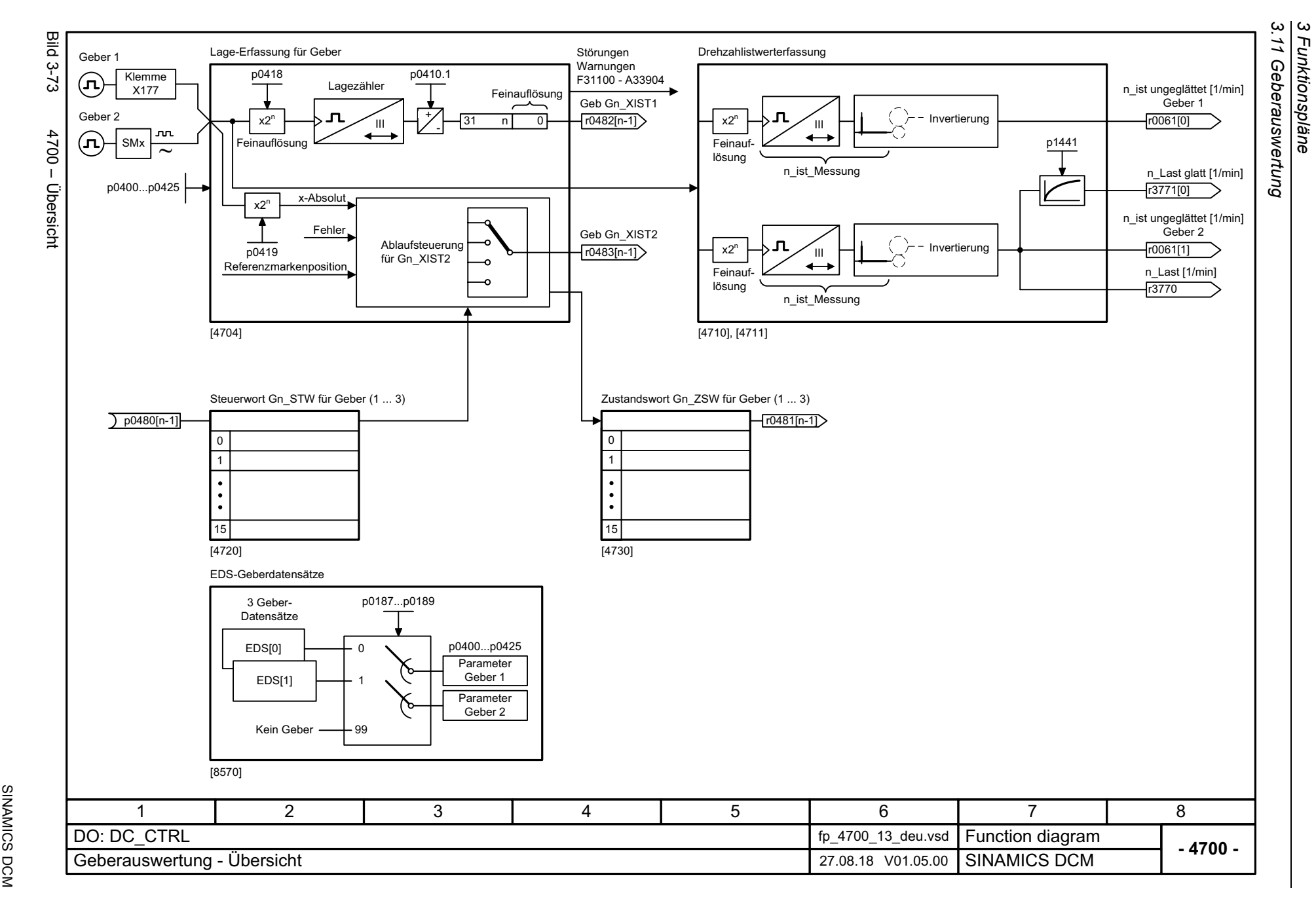

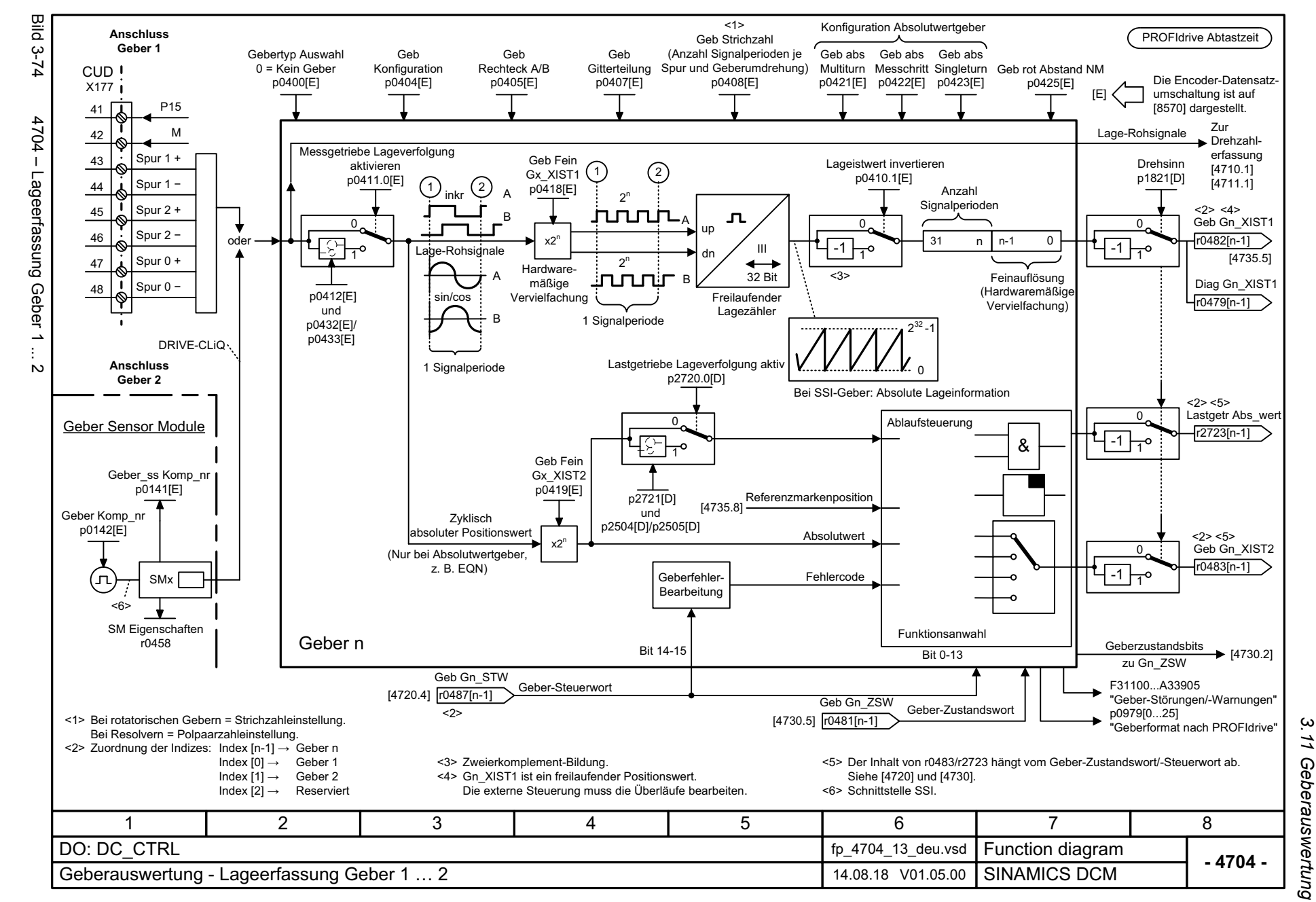

Listenhandbuch, 12/2018, A5E34797298A **SINAMICS DCM** Listenhandbuch, 12/2018, A5E34797298A SINAMICS DCM

<span id="page-776-0"></span>77

*3.11 Geberauswertung 3 Funktionspläne* ω Funktionspläne

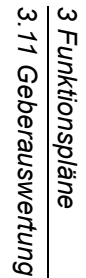

<span id="page-777-0"></span>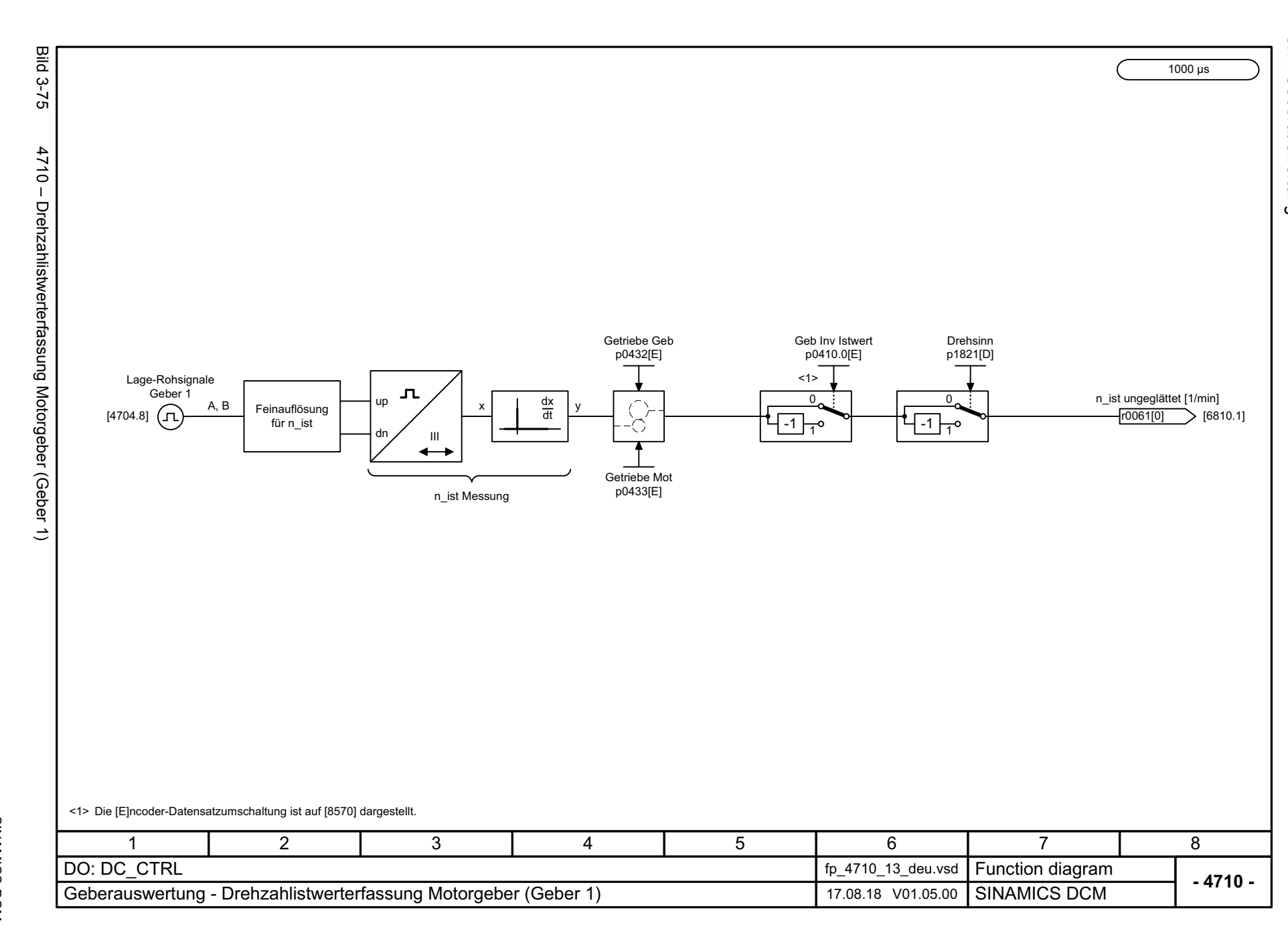

<span id="page-778-0"></span>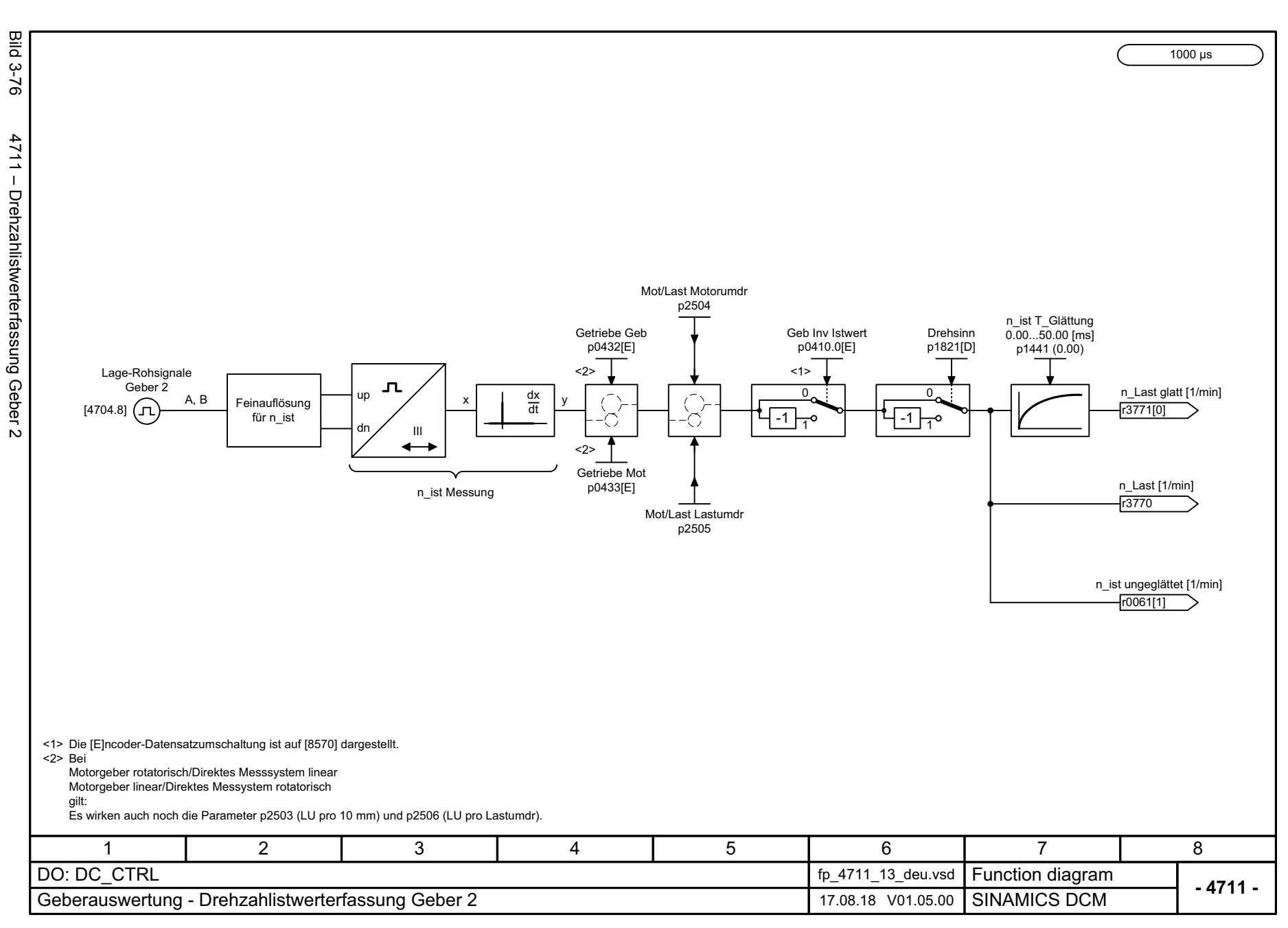

# 3 Funktionspläne<br>3.11 Geberauswertung *3.11 Geberauswertung 3 Funktionspläne*

<span id="page-779-0"></span>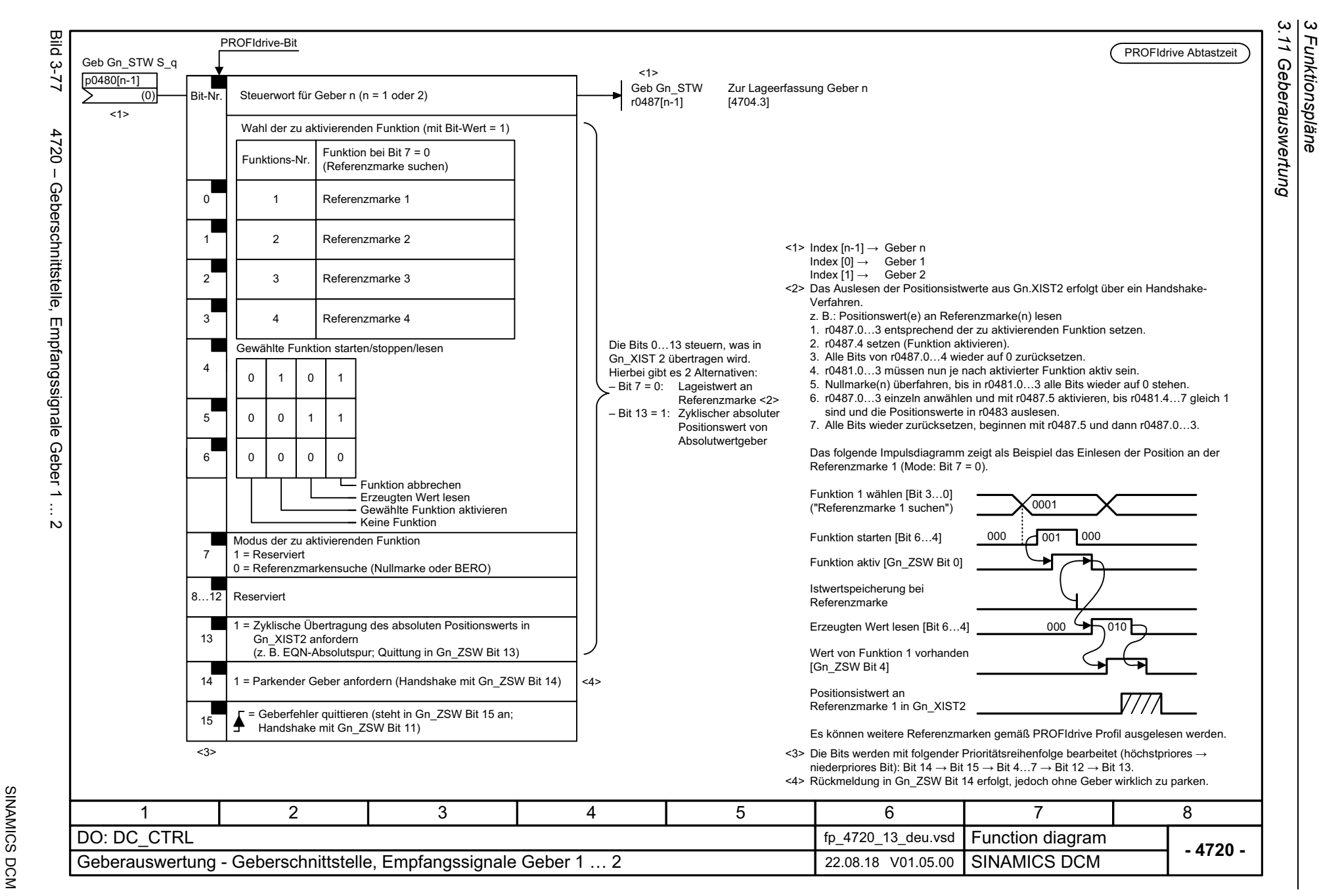

*3 Funktionspläne*

Funktionspläne

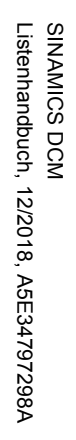

<span id="page-780-0"></span>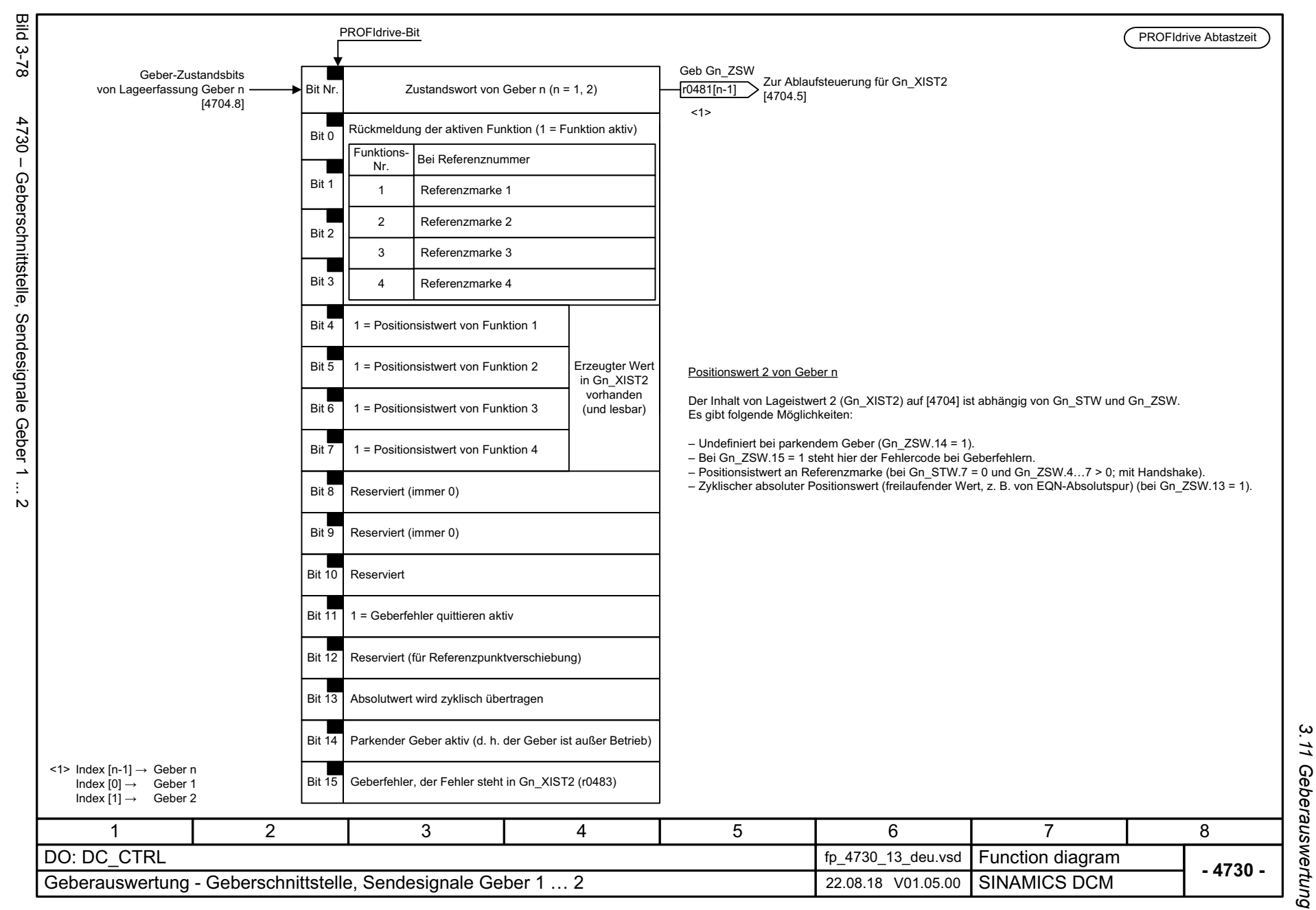

<span id="page-781-0"></span>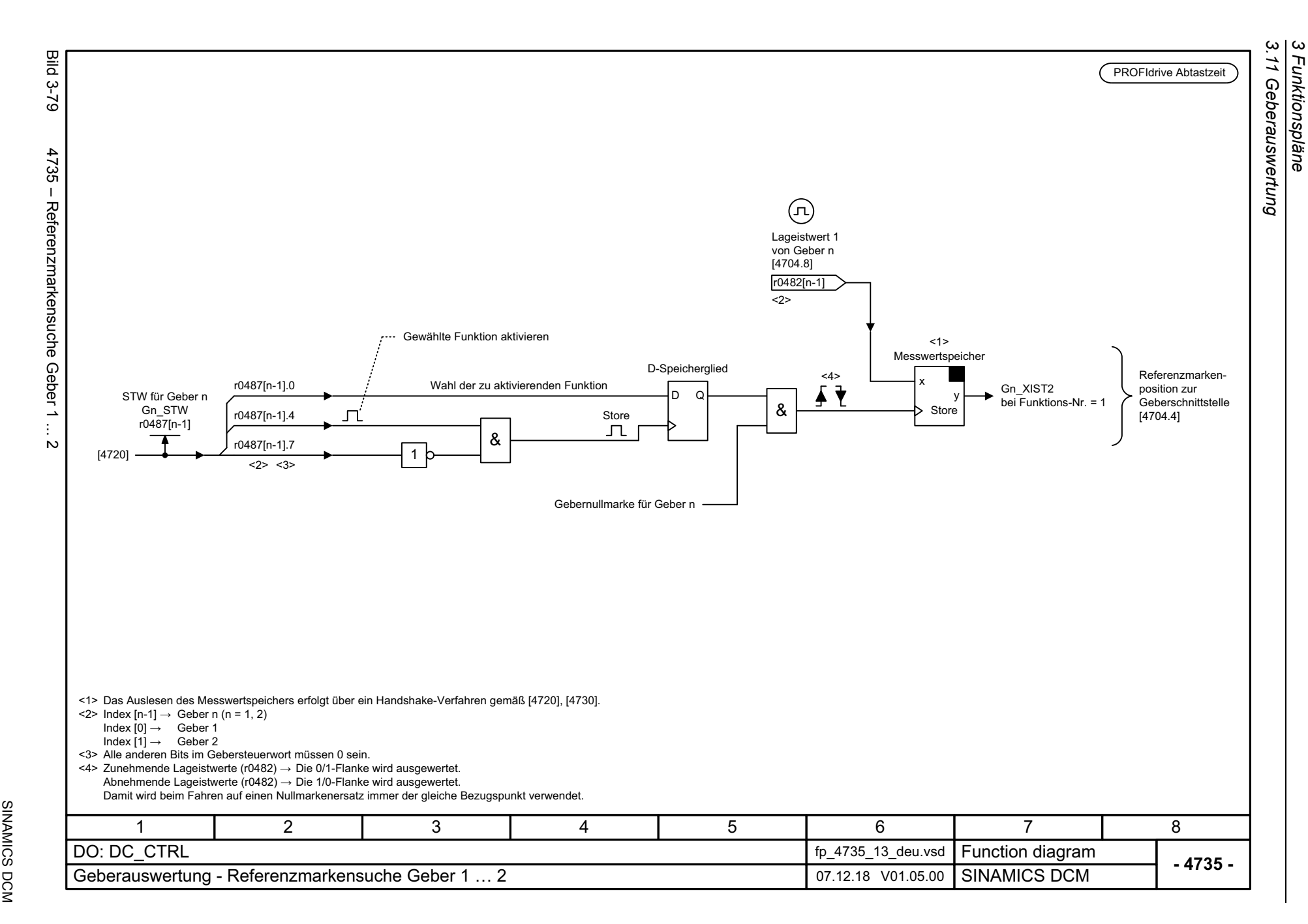

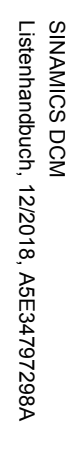

<span id="page-782-0"></span>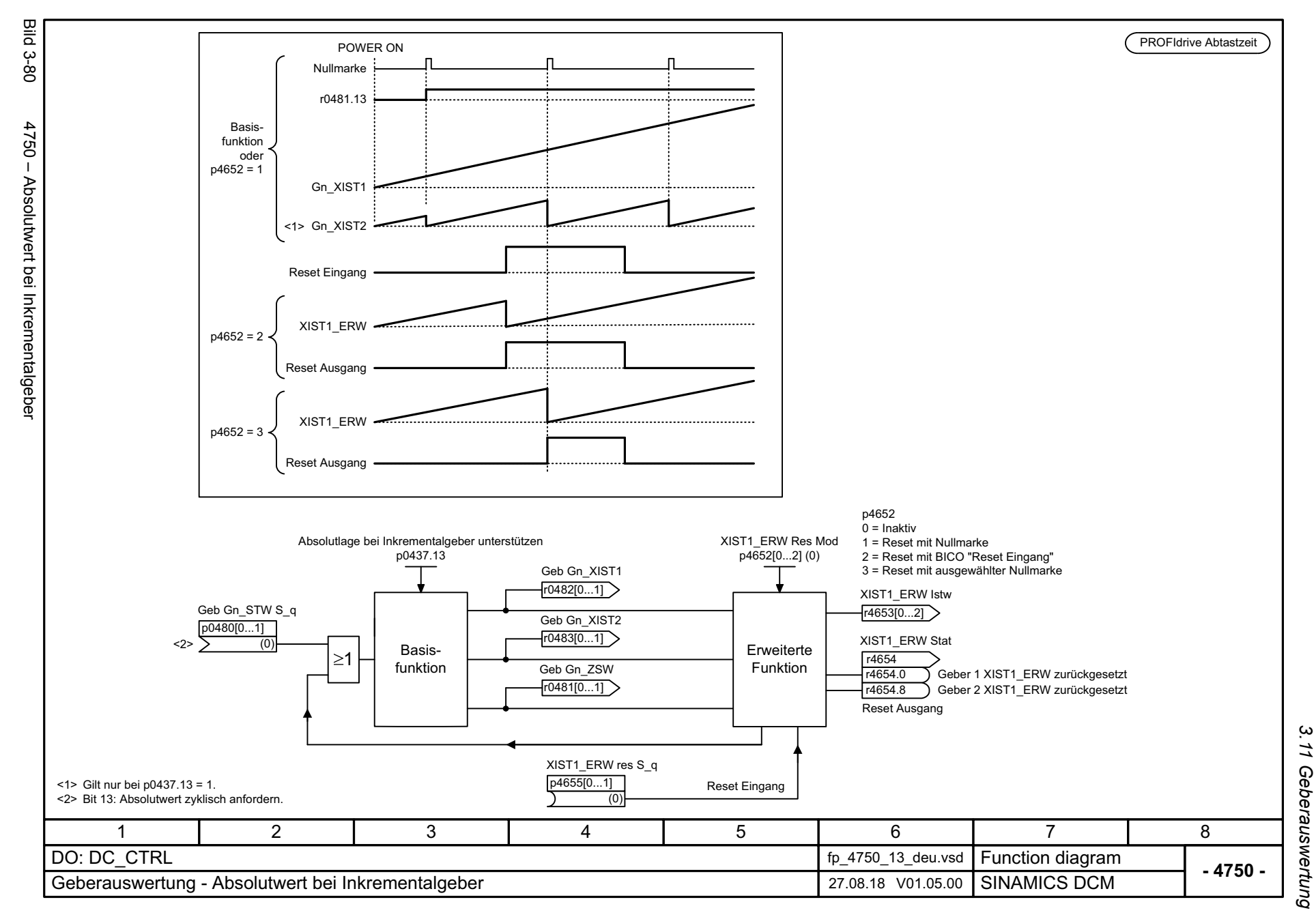

*3.11 Geberauswertung* 3 Funktionspläne *3 Funktionspläne*

*3.12 Regelung Ankerkreis*

## **3.12 Regelung Ankerkreis**

#### **Funktionspläne**

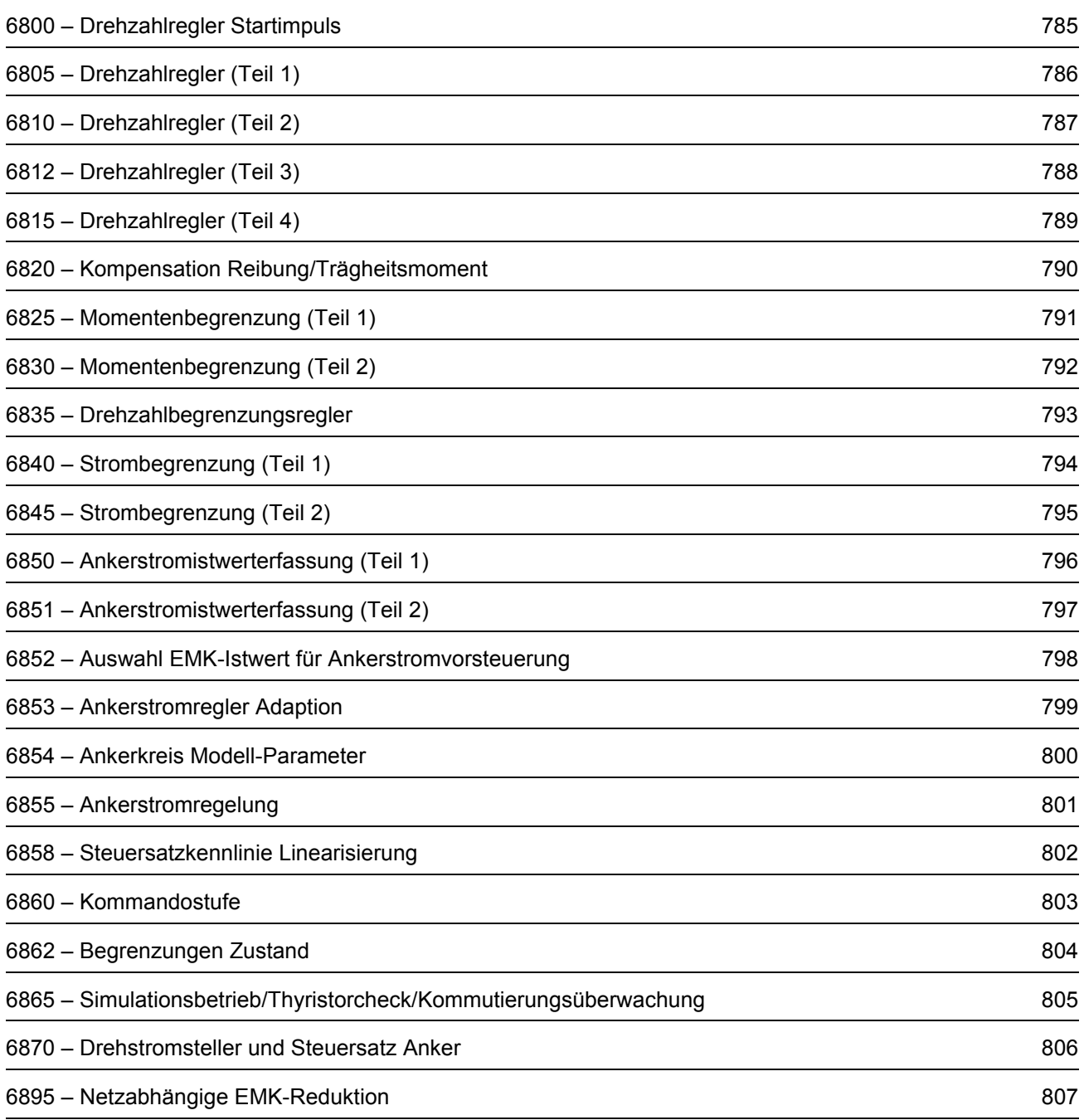

<span id="page-784-0"></span>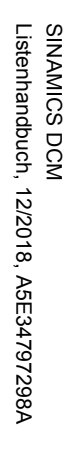

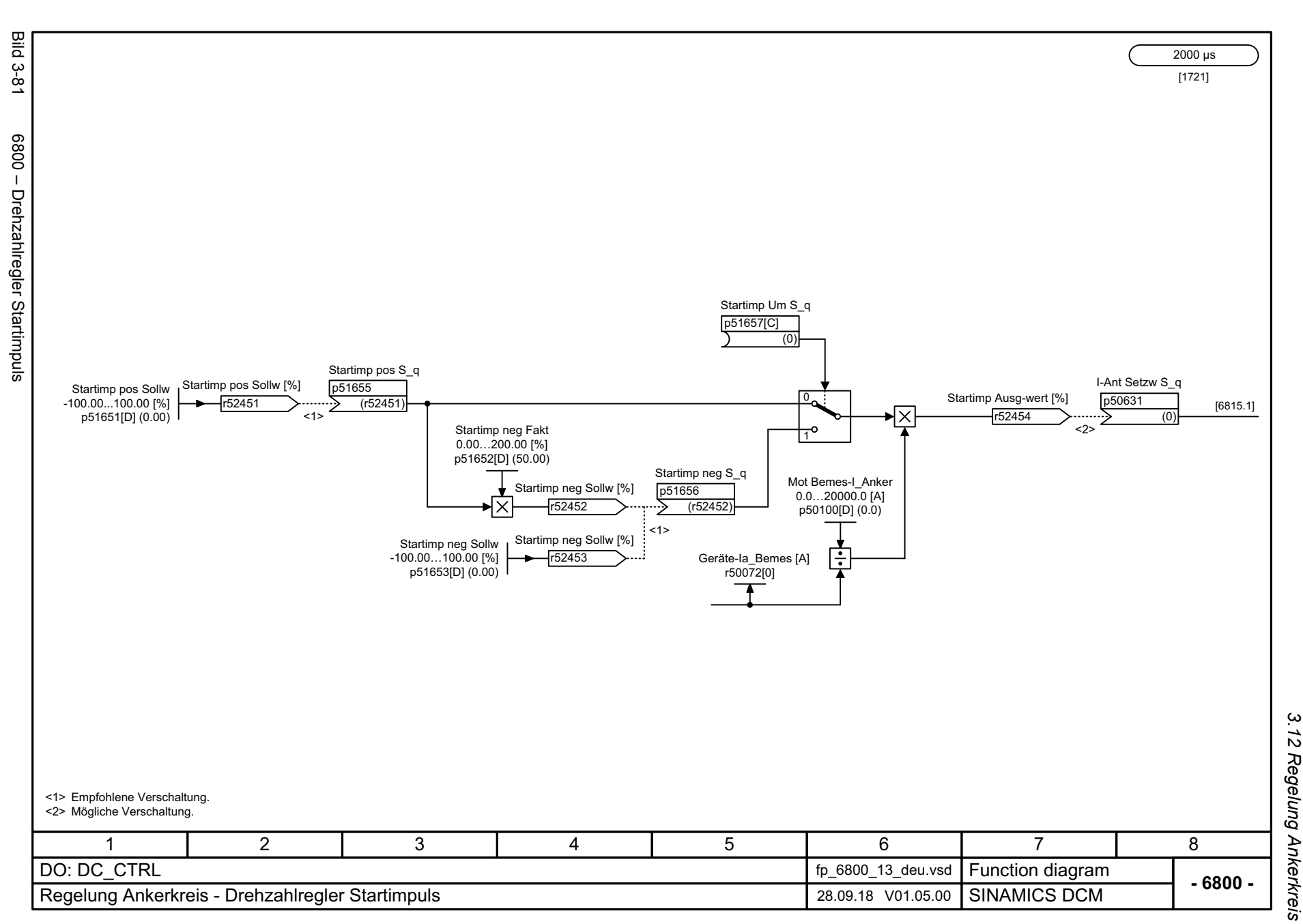

3 Funktionspläne<br>3.12 Regelung Ankerkreis *3 Funktionspläne*

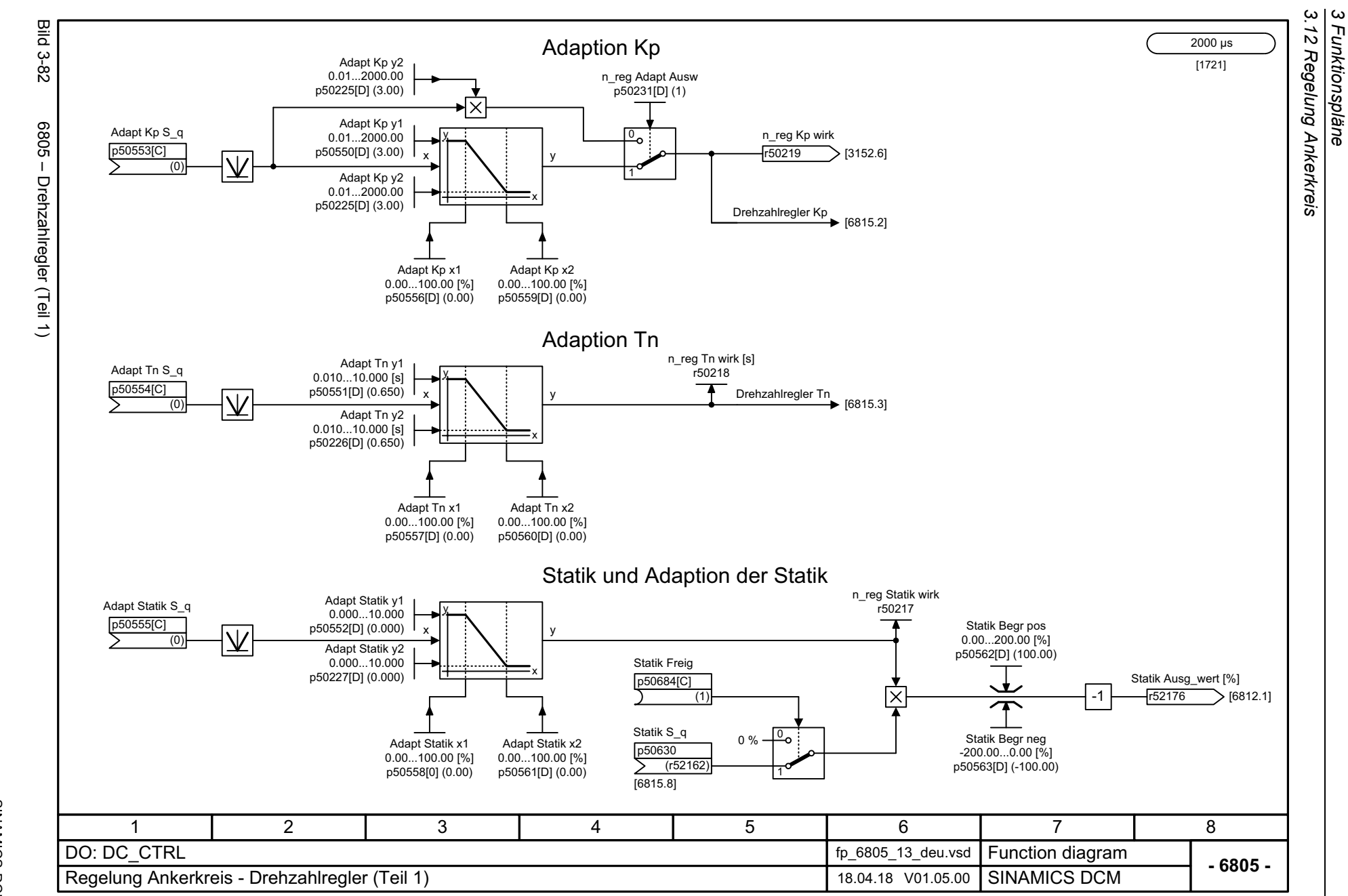

*3 Funktionspläne*

786

<span id="page-785-0"></span>SINAMICS DCM<br>Listenhandbuch, 12/2018, A5E34797298A Listenhandbuch, 12/2018, A5E34797298A SINAMICS DCM

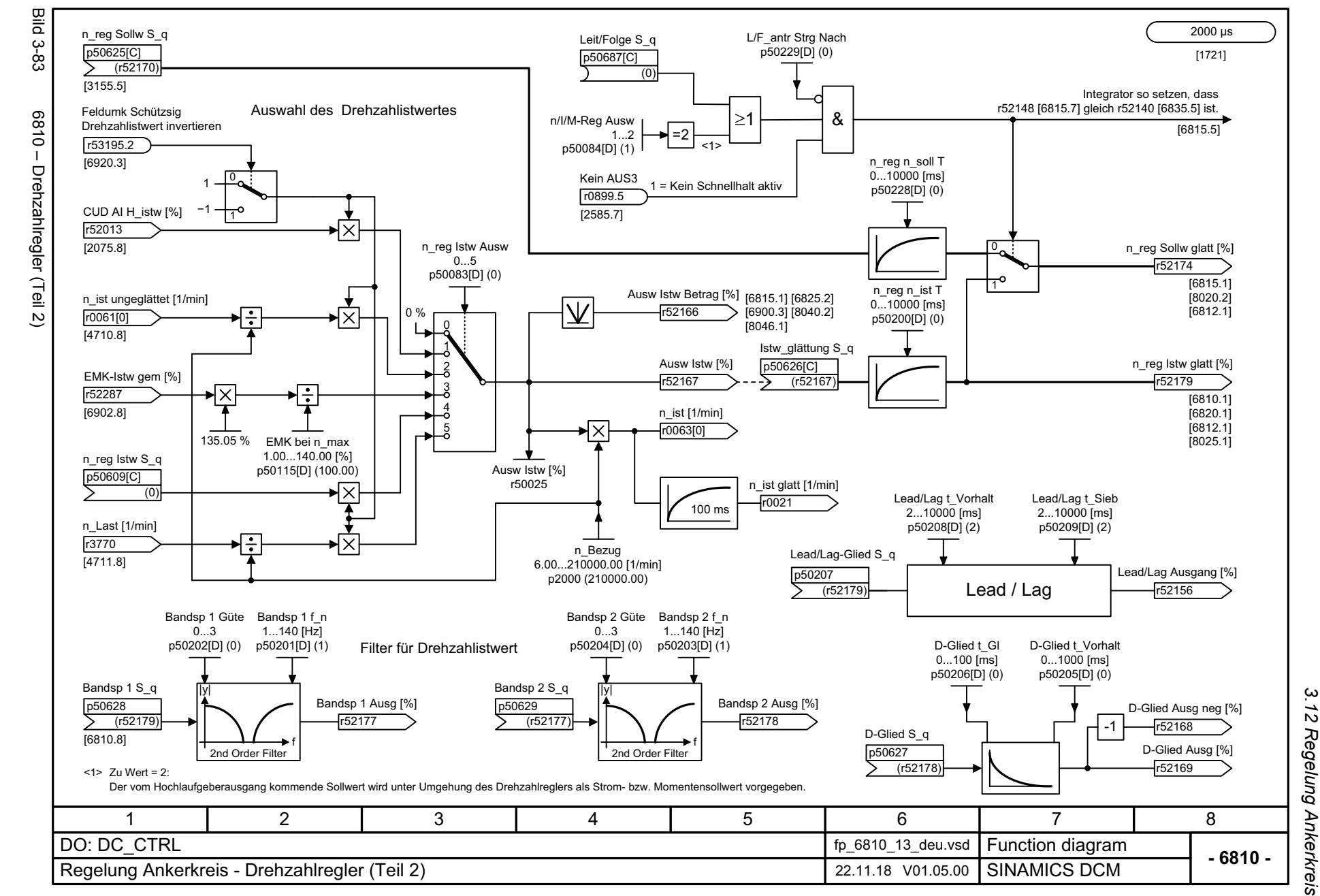

**SINAMICS DCM** Listenhandbuch, 12/2018, A5E34797298A Listenhandbuch, 12/2018, A5E34797298A SINAMICS DCM

<span id="page-786-0"></span>787

*3.12 Regelung Ankerkreis* 3 Funktionspläne *3 Funktionspläne*

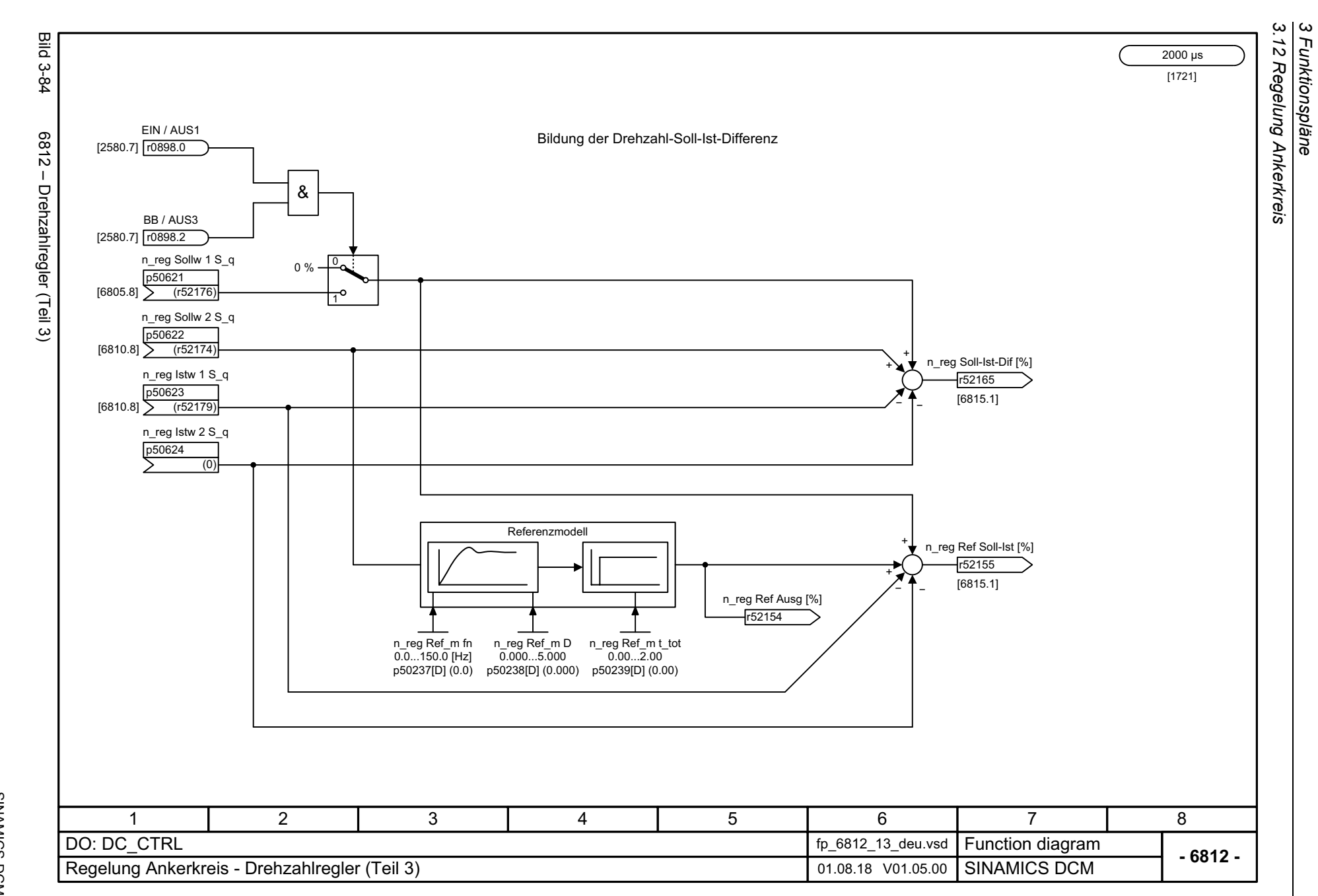

788

<span id="page-787-0"></span>SINAMICS DCM<br>Listenhandbuch, 12/2018, A5E34797298A Listenhandbuch, 12/2018, A5E34797298A SINAMICS DCM

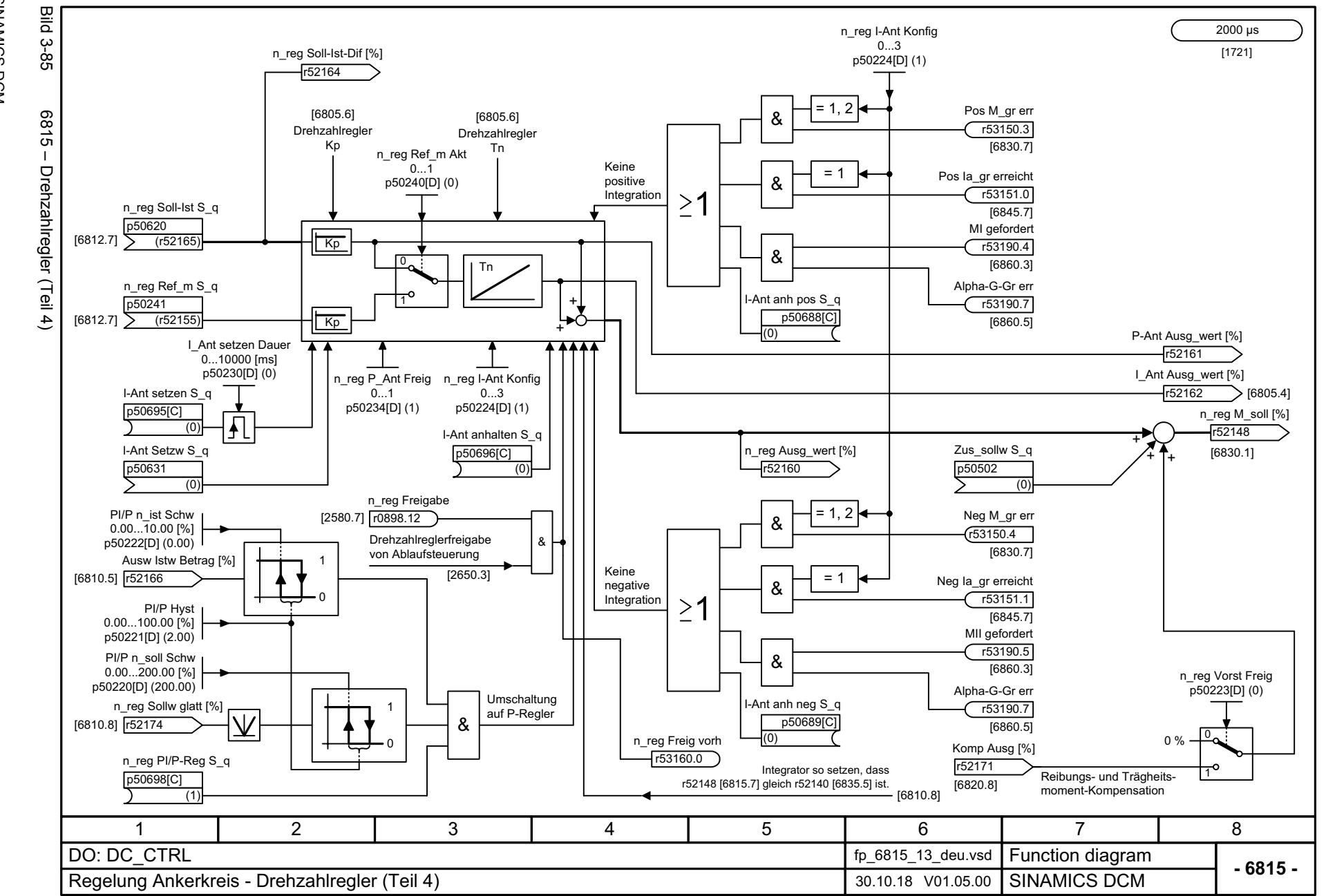

SIMAMICS DCM Listenhandbuch, 12/2018, A5E34797298A Listenhandbuch, 12/2018, A5E34797298A SINAMICS DCM

<span id="page-788-0"></span>789

*3.12 Regelung Ankerkreis* 12 Regelung Ankerkreis 3 Funktionspläne *3 Funktionspläne*

့ယ

3 Funktionspläne<br>3.12 Regelung Ankerkreis *3.12 Regelung Ankerkreis* **Bild 3-86** Bild 3-86 6820 – Kompensation Reibung/Trägheitsmoment 2000 μs [1721] Reibungskompensation Komp Reib n 0% Komp Reib n 10% Komp Reib n 30% Komp Reib n 40% Komp Reib n 50% Komp Reib n 60% Komp Reib n 80% Komp Reib n 90% Komp Reib n 90% Komp Reib n 100%  $0.0...100.0$  [%]  $0.0...100.0$  [%] 0.0...100.0 [%] 0.0...100.0 [%] 0.0...100.0 [%] 0.0...100.0 [%] 0.0...100.0 [%] 6820 - Kompensation Reibung/Trägheitsmoment 0.0...100.0 [%] 0.0...100.0 [%] 0.0...100.0 [%] 0.0...100.0 [%] p50526[D] (0.0) p50520[D] (0.0) p50521[D] (0.0) p50522[D] (0.0) p50523[D] (0.0) p50524[D] (0.0) p50525[D] (0.0) p50527[D] (0.0) p50528[D] (0.0) p50529[D] (0.0) p50530[D] (0.0) p50530 p50521 Komp Reib Eing\_sig p50520Komp Reib Ausg [%] p<sub>50519</sub>  $-100 \%$ [6810.8]  $[0]$ (r52179) r52172/ ሰ % + $[1](0)$  $^{10}$  100 % + +Komp Ausg [%]  $\overline{\mathsf{V}}$ r52171[6815.7] + $-$ p50530 Kompensation des Trägheitsmomentes (dv/dt-Aufschaltung) n\_reg t\_Beschl  $0.00...1000.00$  [s] p50540[D] (0.01) n\_reg Sollw glatt [%] n\_reg Sollw\_änd [%] d dtKomp Trägh T [6810.8] r52174 r52150 0...10000 [ms] Komp Trägh Ausg [%] p50546[D] (0) r52173 Komp Trägh a\_wert Soll-Ist-Dif Schwp50619 0.00...100.00 [%] Soll-Ist-Dif Fakt1[3152.8] (r52191) p50543[D] (0.00) 0.00...650.00 p50541[0] (0.00)  $0<sup>9</sup>$ 0n\_reg Soll-Ist-Dif [%] Soll-Ist-Dif Ausg [%] y [6815.2] r52164 r52152Komp Trägh Freig xp50697[C] (1) Freigabe dv/dt-Aufschaltung 3581467 2 DO: DC\_CTRL fp\_6820\_13\_deu.vsd **Function diagram**<br>SINAMICS DCM **- 6820 -**Regelung Ankerkreis - Kompensation Reibung/Trägheitsmoment 31.10.18 V01.05.00

*3 Funktionspläne*

790

<span id="page-789-0"></span>Listenhandbuch, 12/2018, A5E34797298A Listenhandbuch, 12/2018, A5E34797298A **SINAMICS DCM** SINAMICS DCM

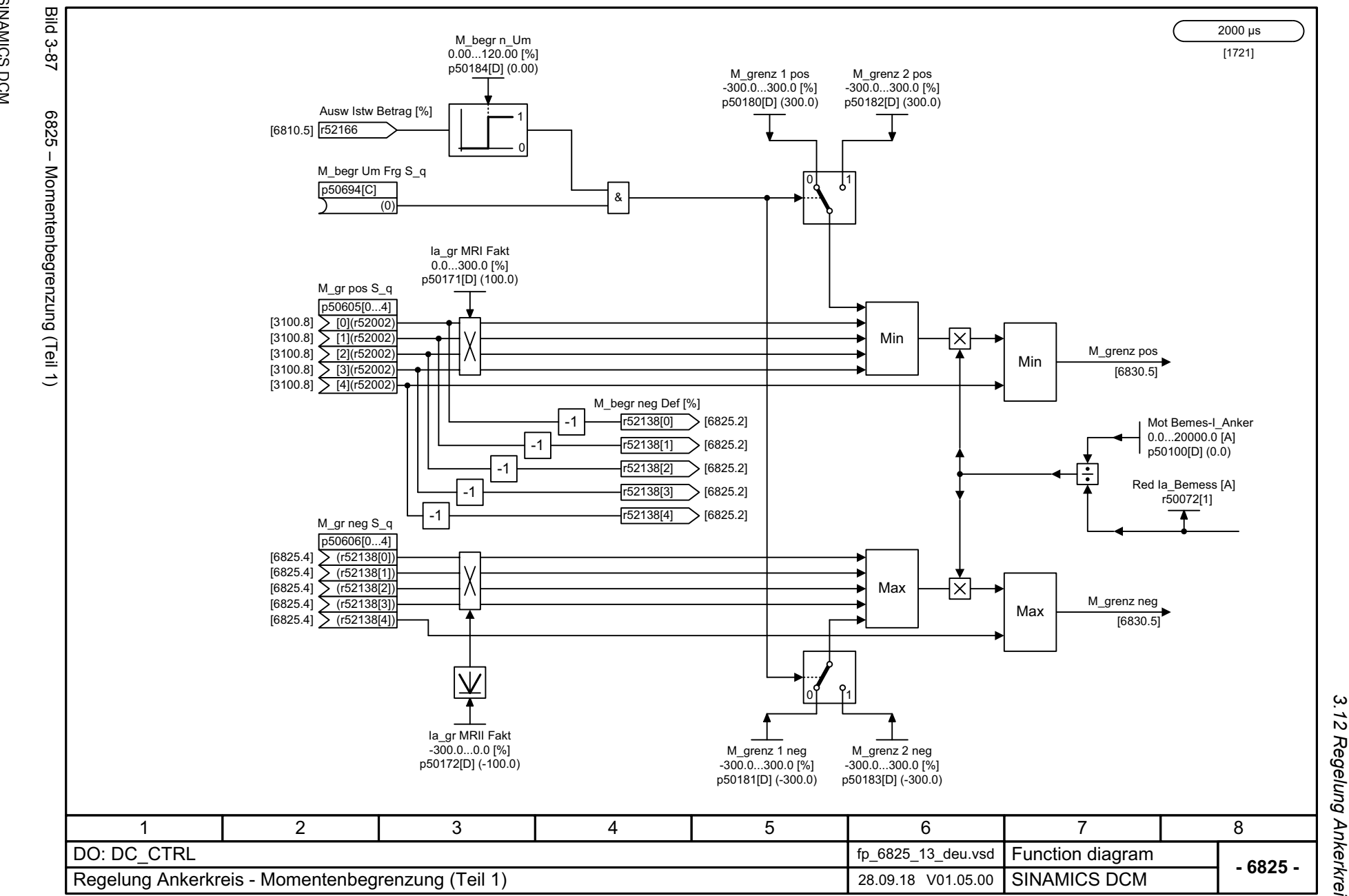

Listenhandbuch, 12/2018, A5E34797298A SINAMICS DCM<br>SINAMICS DCM Listenhandbuch, 12/2018, A5E34797298A SINAMICS DCM

<span id="page-790-0"></span>791

*3.12 Regelung Ankerkreis* 3 Funktionspläne<br>.12 Regelung Ankerkreis *3 Funktionspläne*

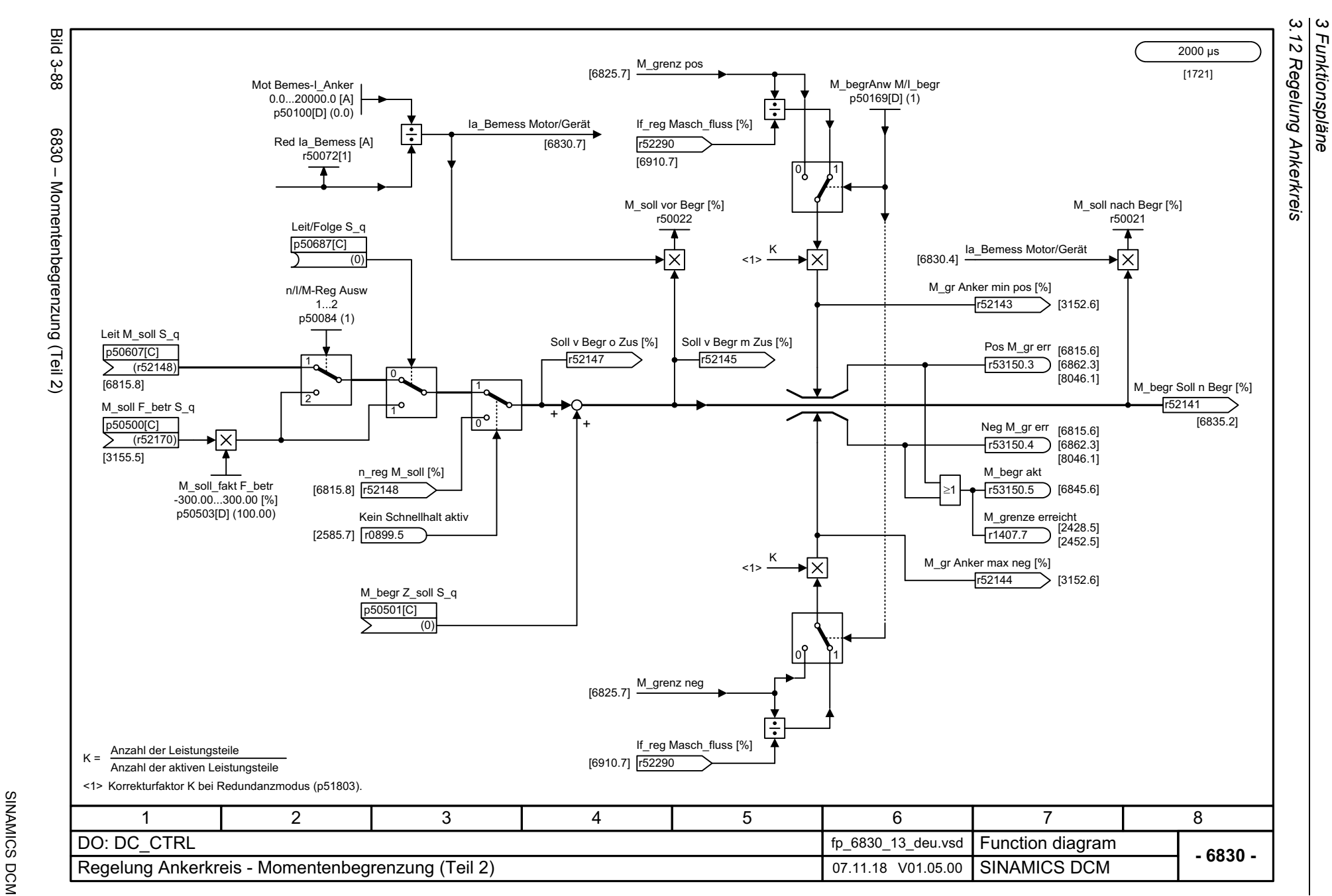

792

<span id="page-791-0"></span>Listenhandbuch, 12/2018, A5E34797298A Listenhandbuch, 12/2018, A5E34797298A
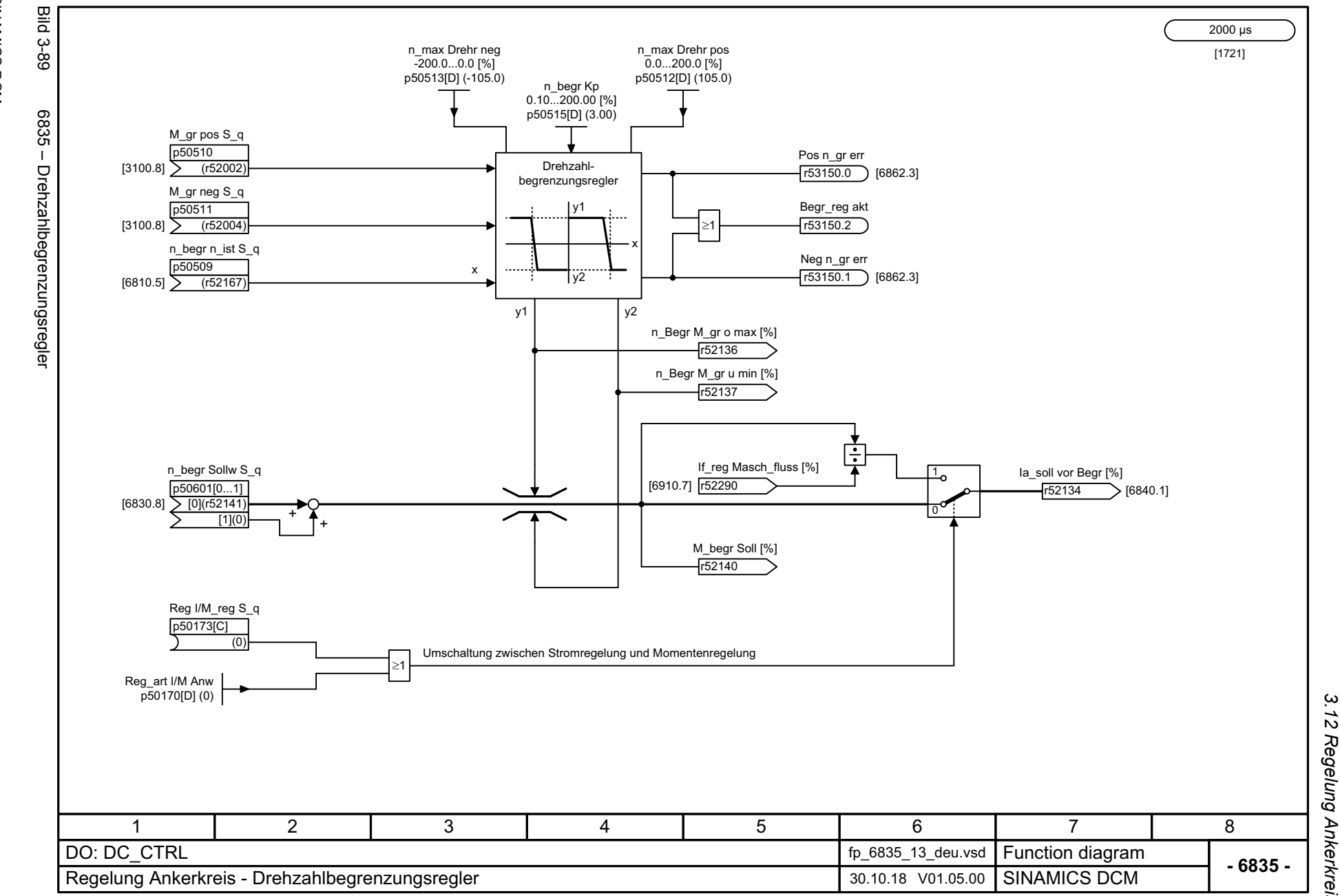

SINAMICS DCM<br>Listenhandbuch, 12/2018, A5E34797298A Listenhandbuch, 12/2018, A5E34797298A SINAMICS DCM

793

*3.12 Regelung Ankerkreis* 3 Funktionspläne<br>.12 Regelung Ankerkreis *3 Funktionspläne*

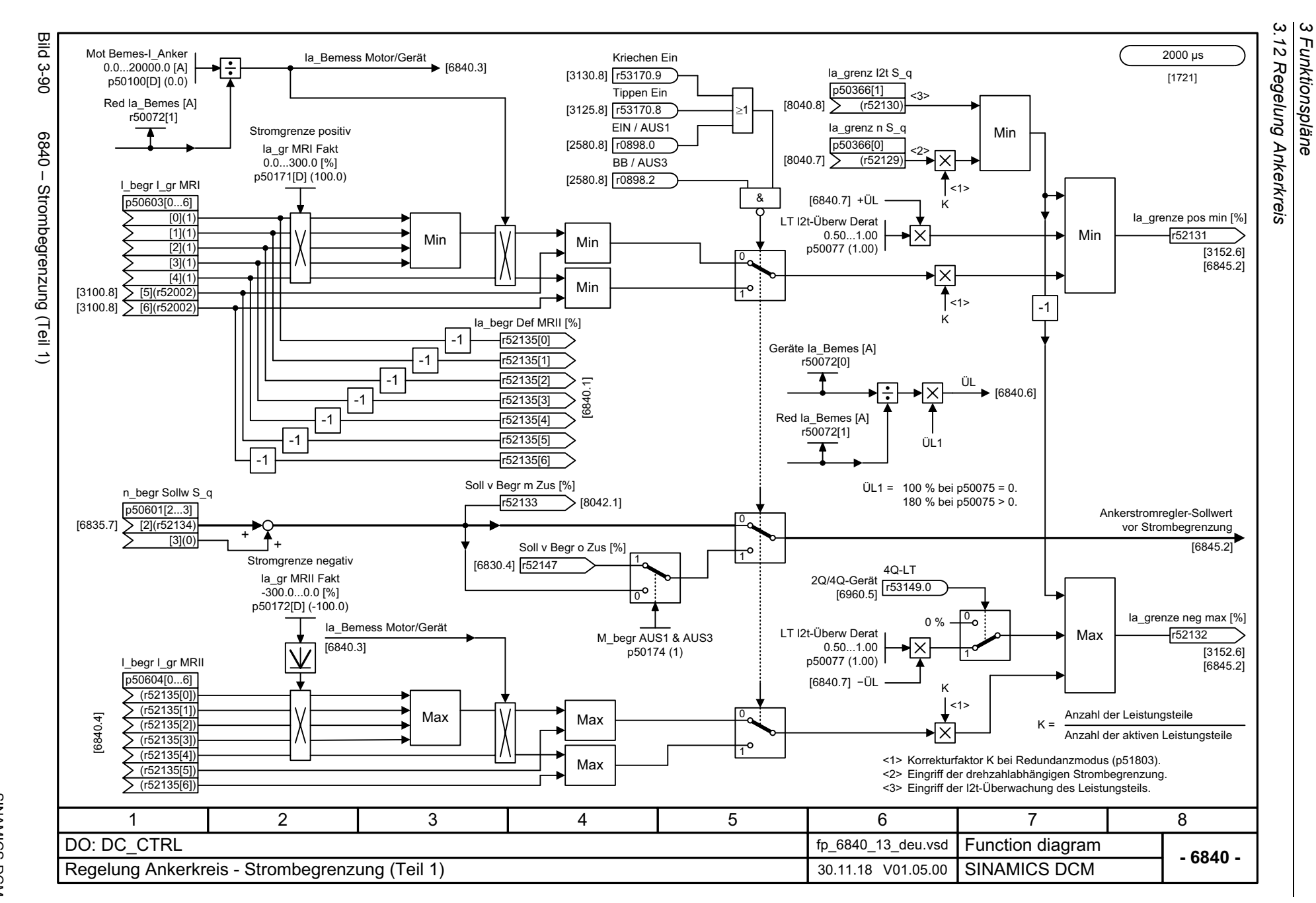

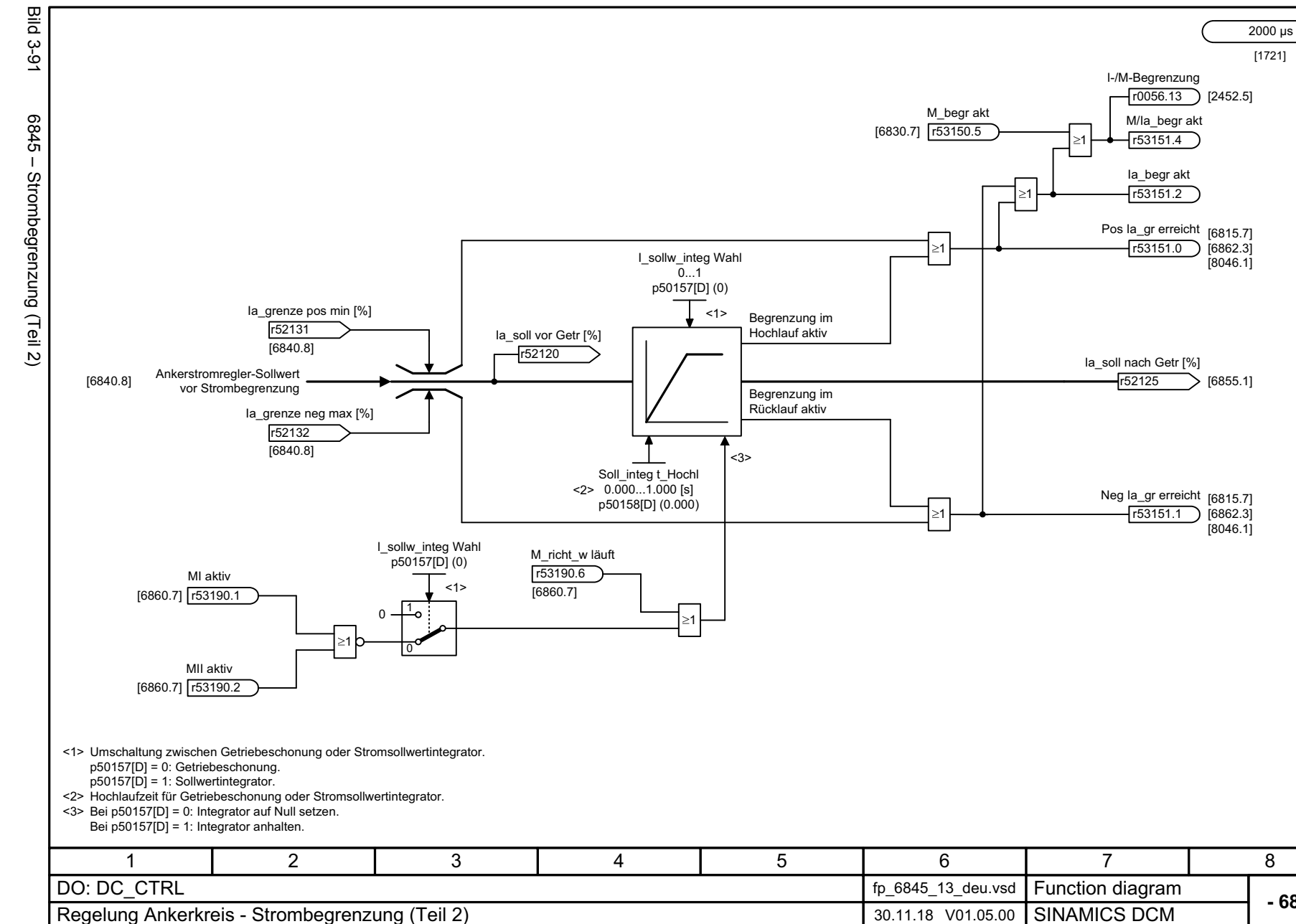

**- 6845 -**

*3.12 Regelung Ankerkreis* 3 Funktionspläne<br>.12 Regelung Ankerkreis *3 Funktionspläne*

بە

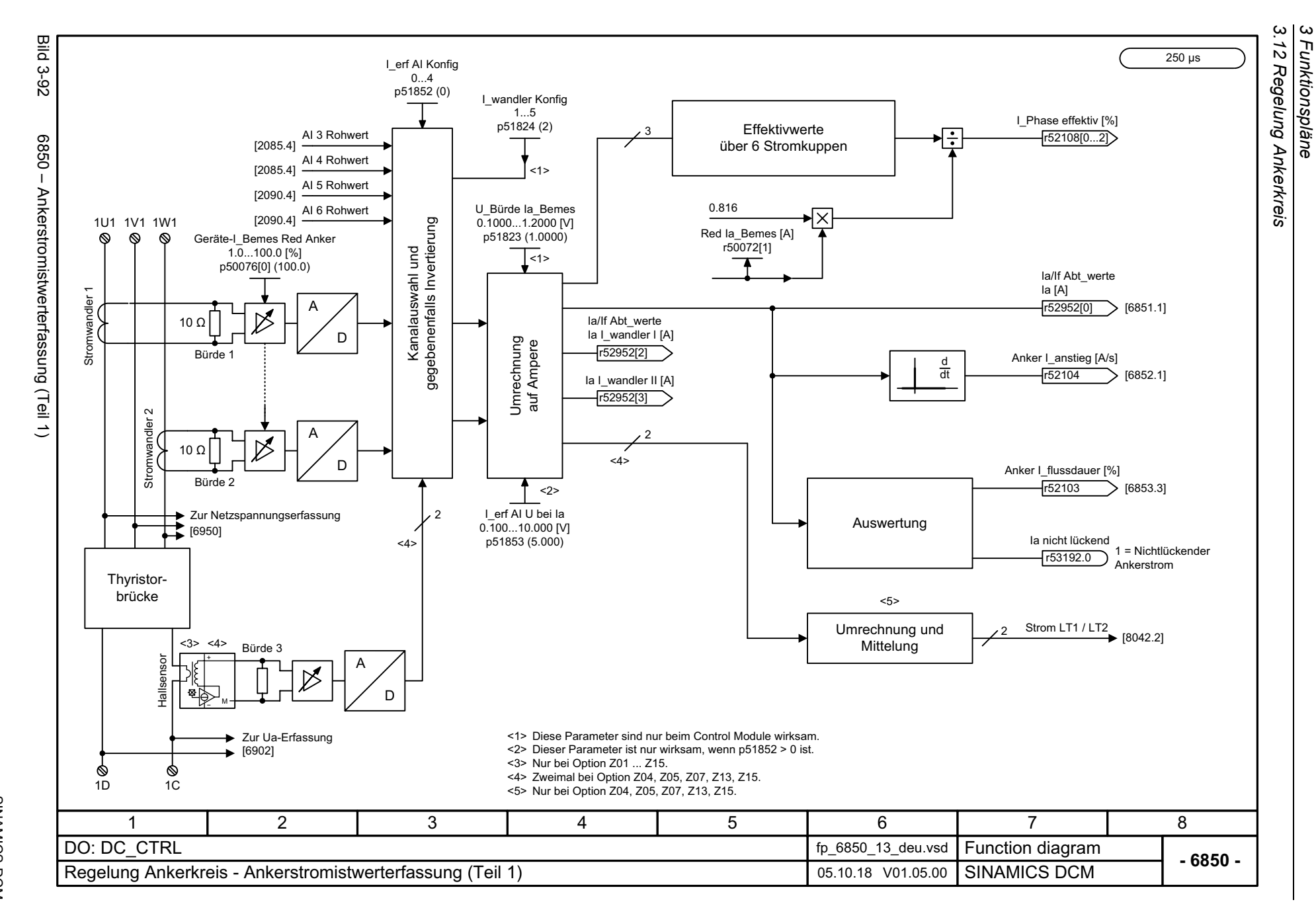

*3 Funktionspläne*

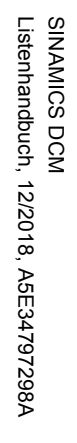

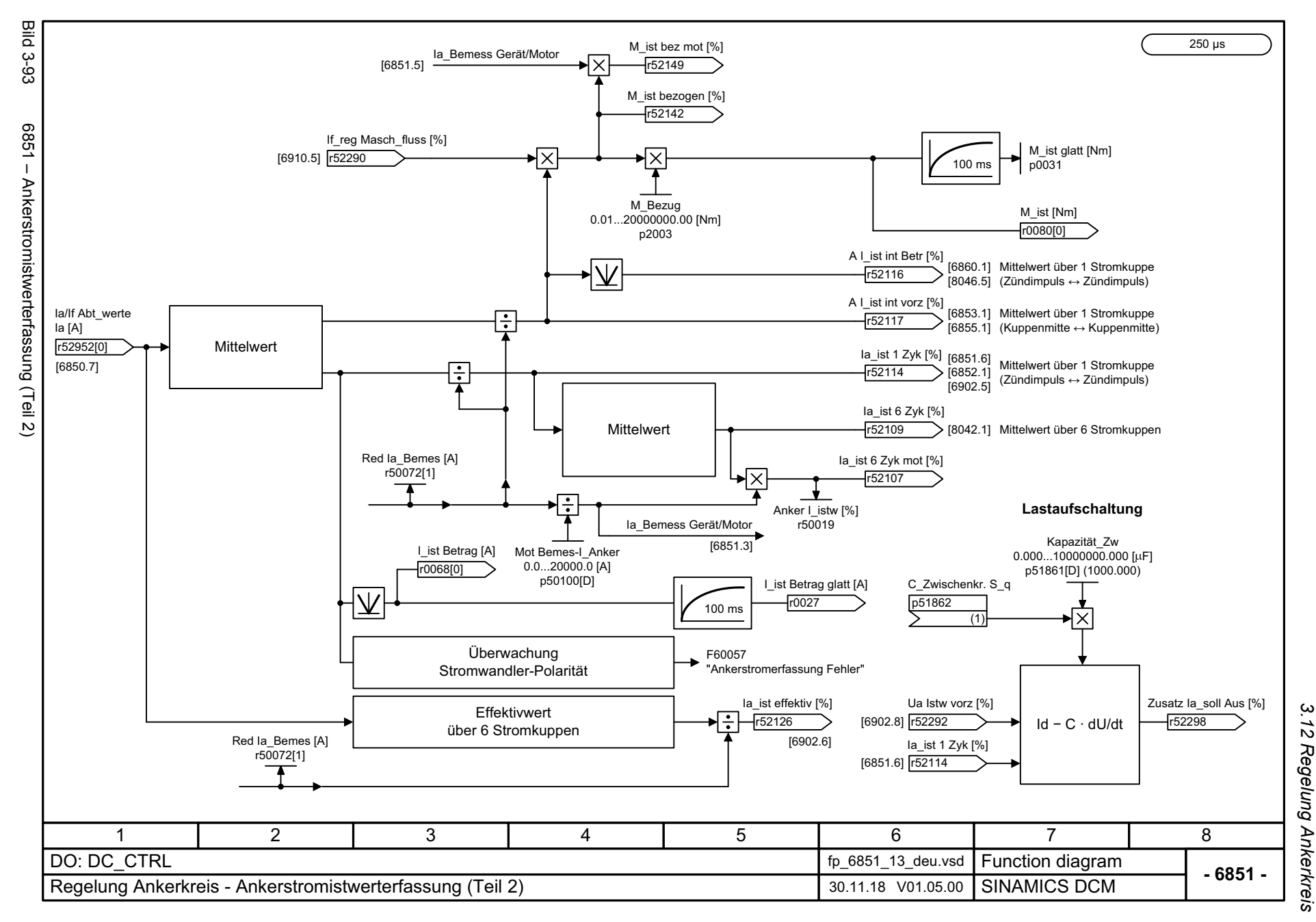

3 Funktionspläne<br>3.12 Regelung Ankerkreis *3 Funktionspläne*

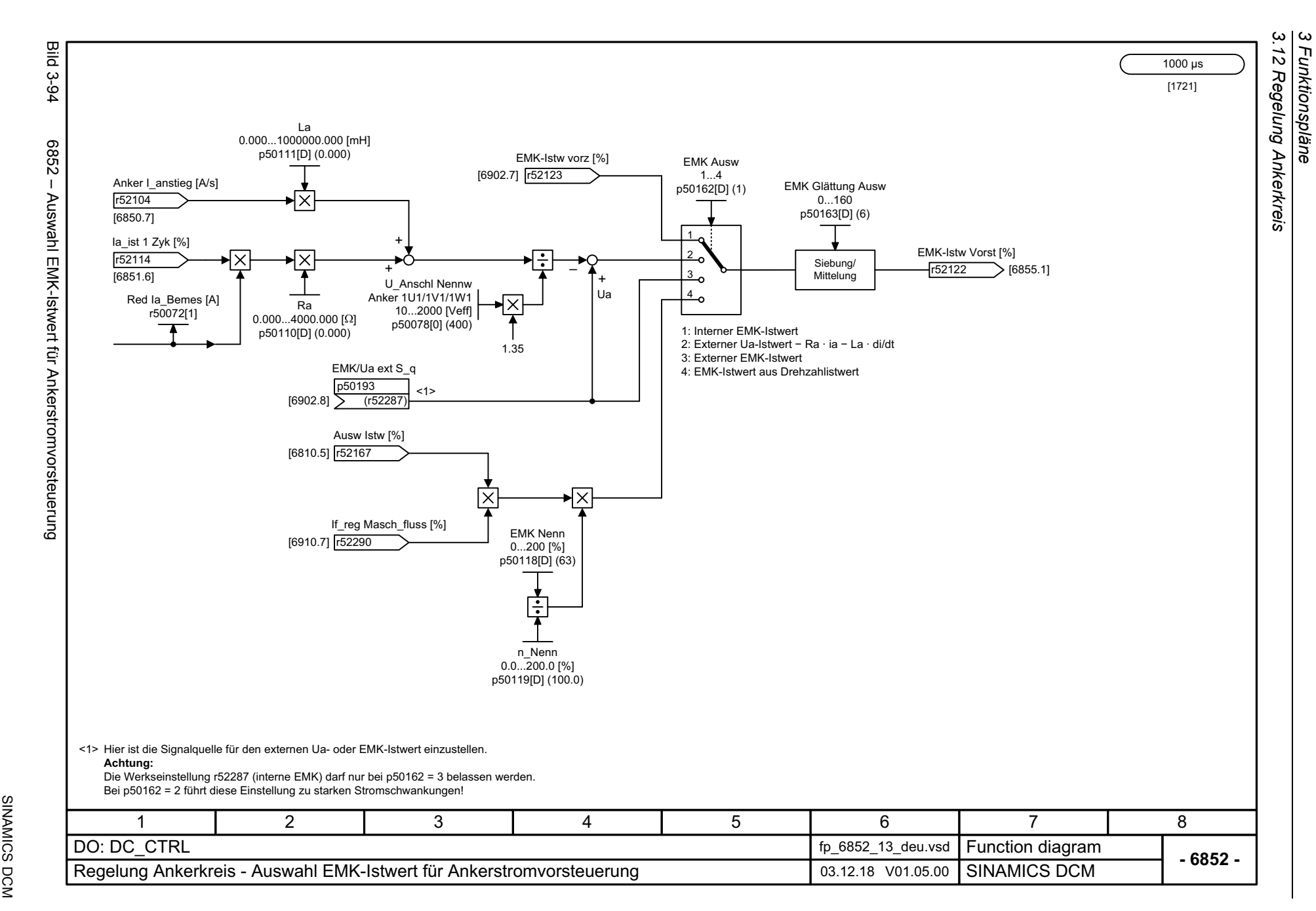

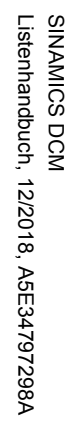

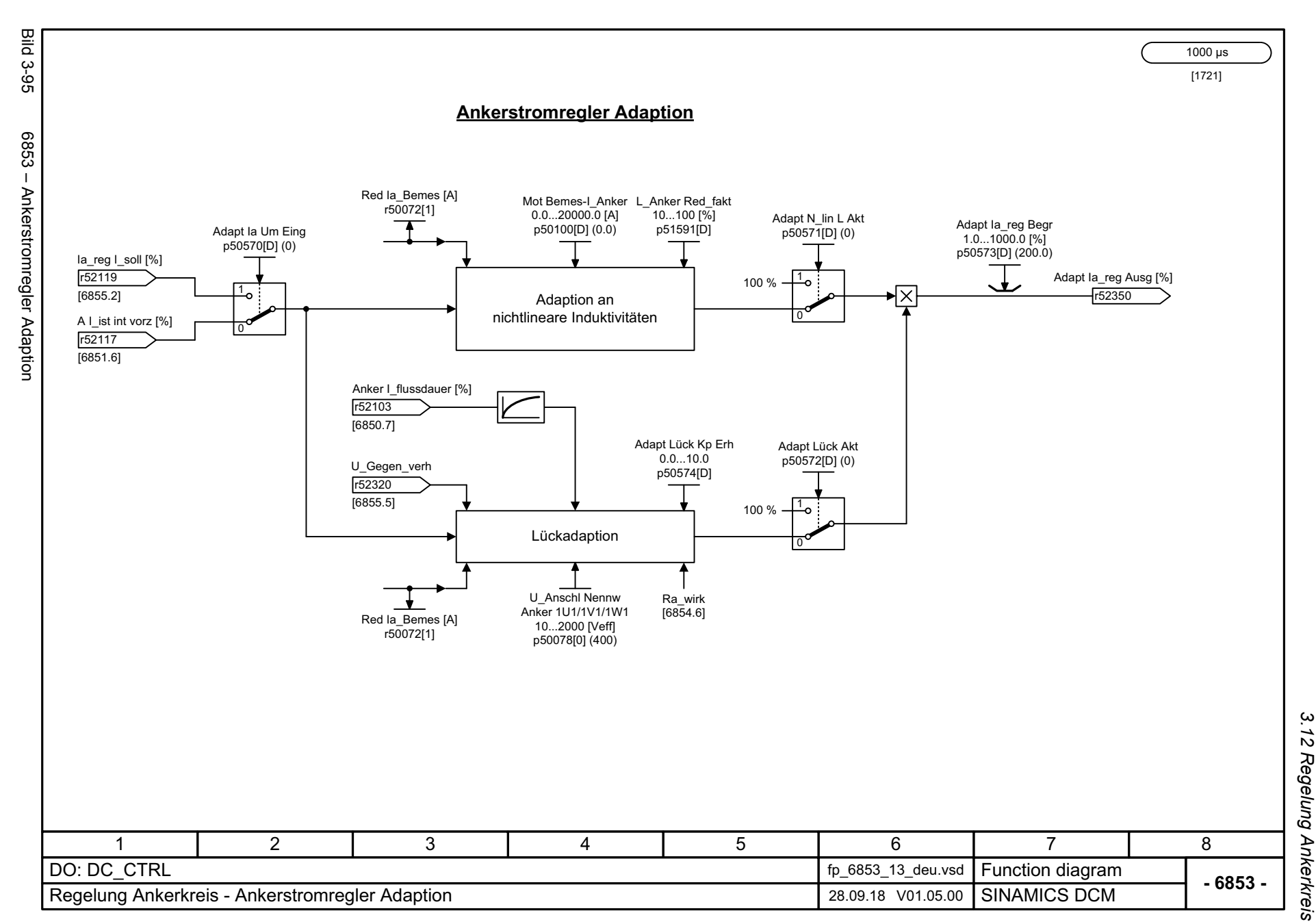

3 Funktionspläne<br>3.12 Regelung Ankerkreis *3 Funktionspläne*

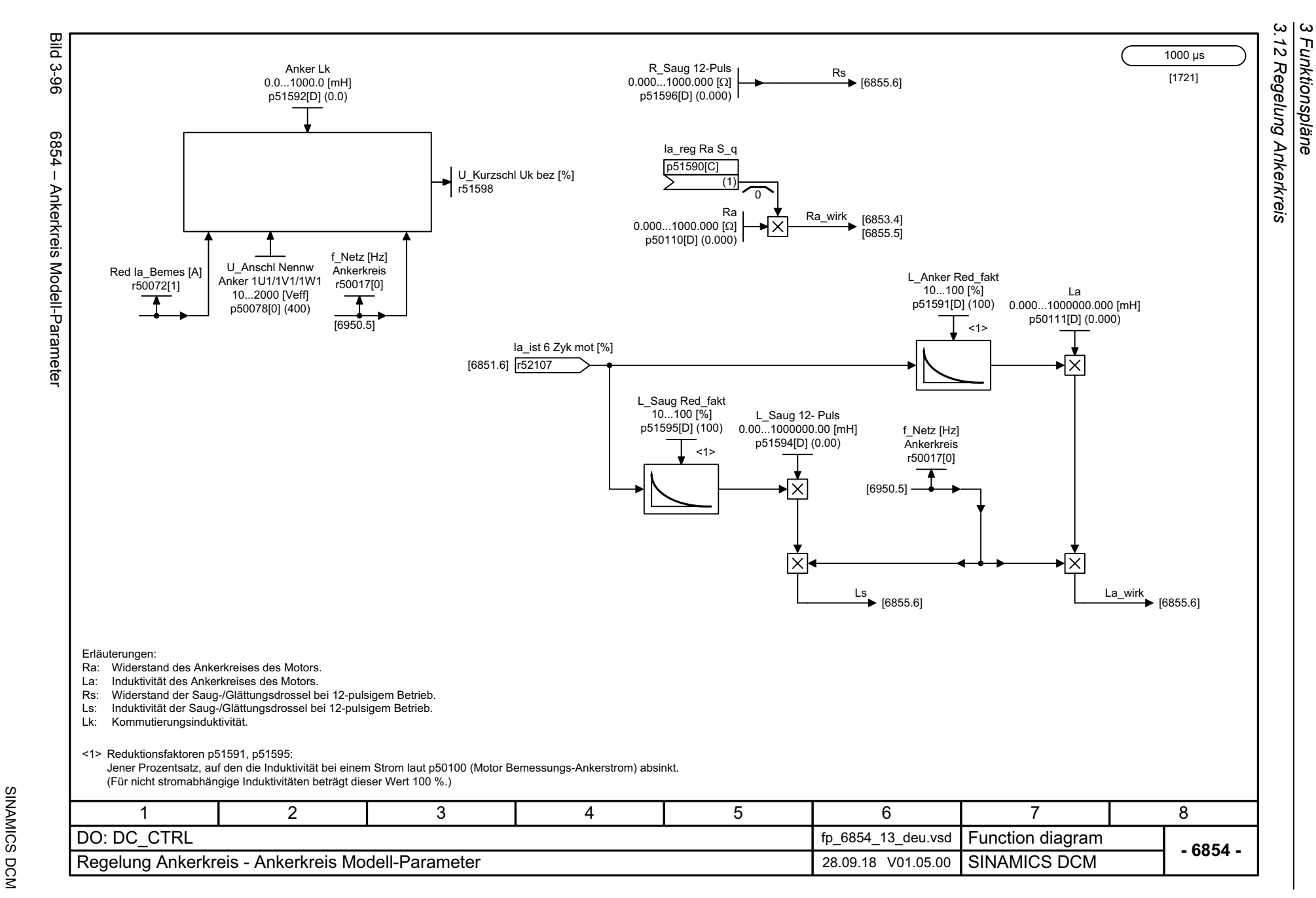

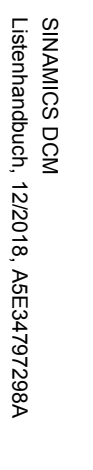

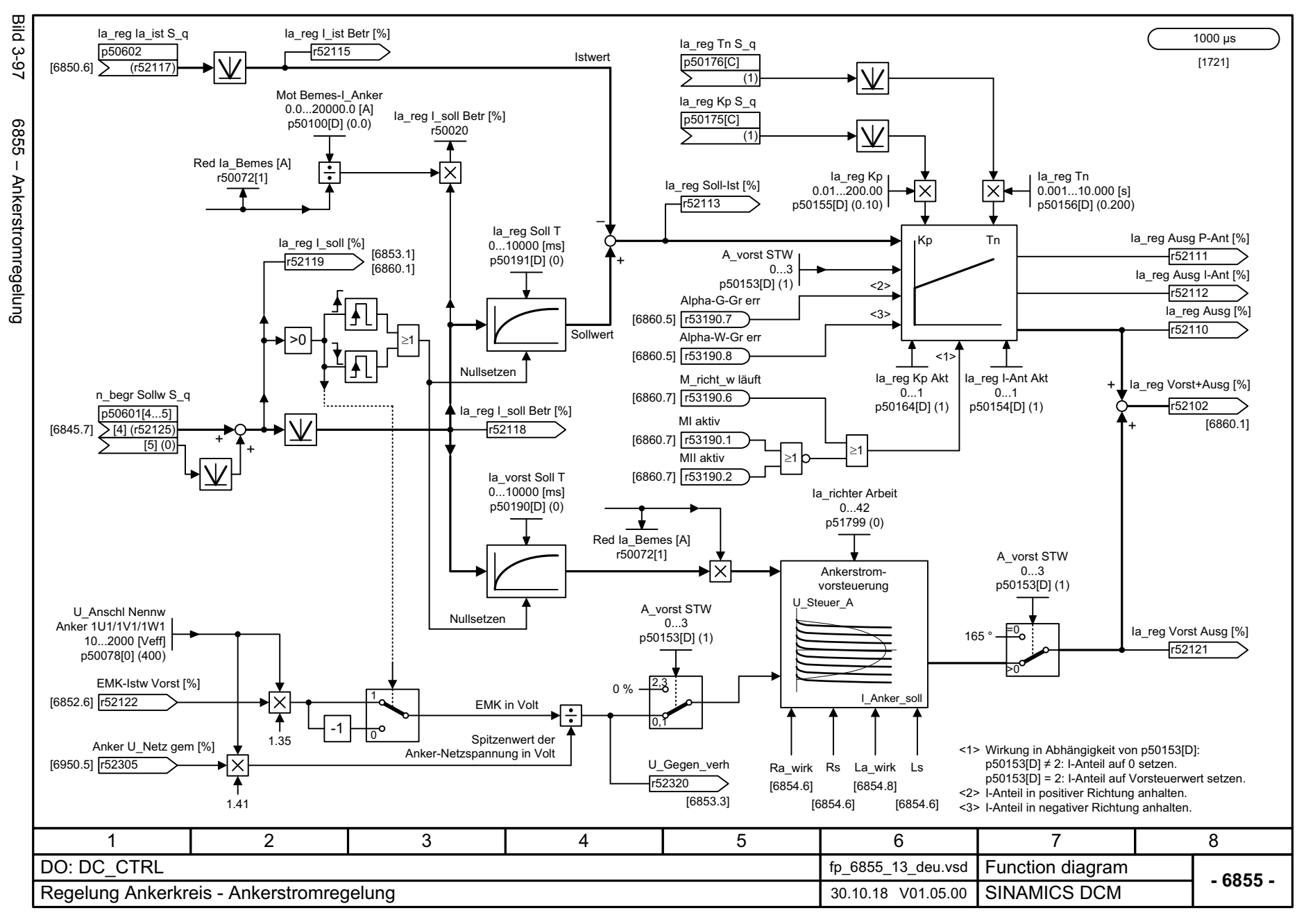

*3.12 Regelung Ankerkreis* 12 Regelung Ankerkreis 3 Funktionspläne *3 Funktionspläne*

့ယ

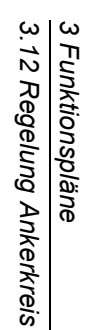

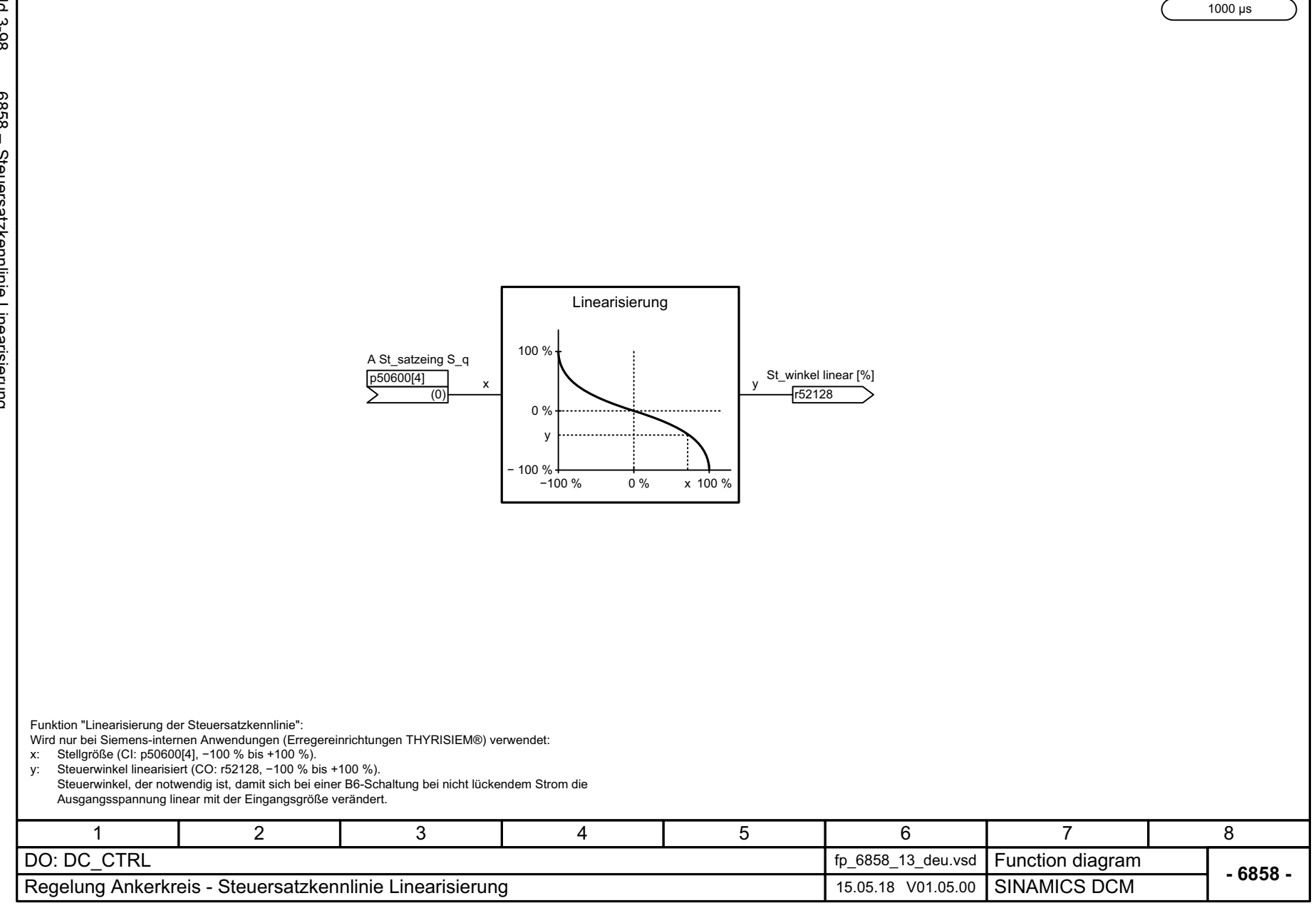

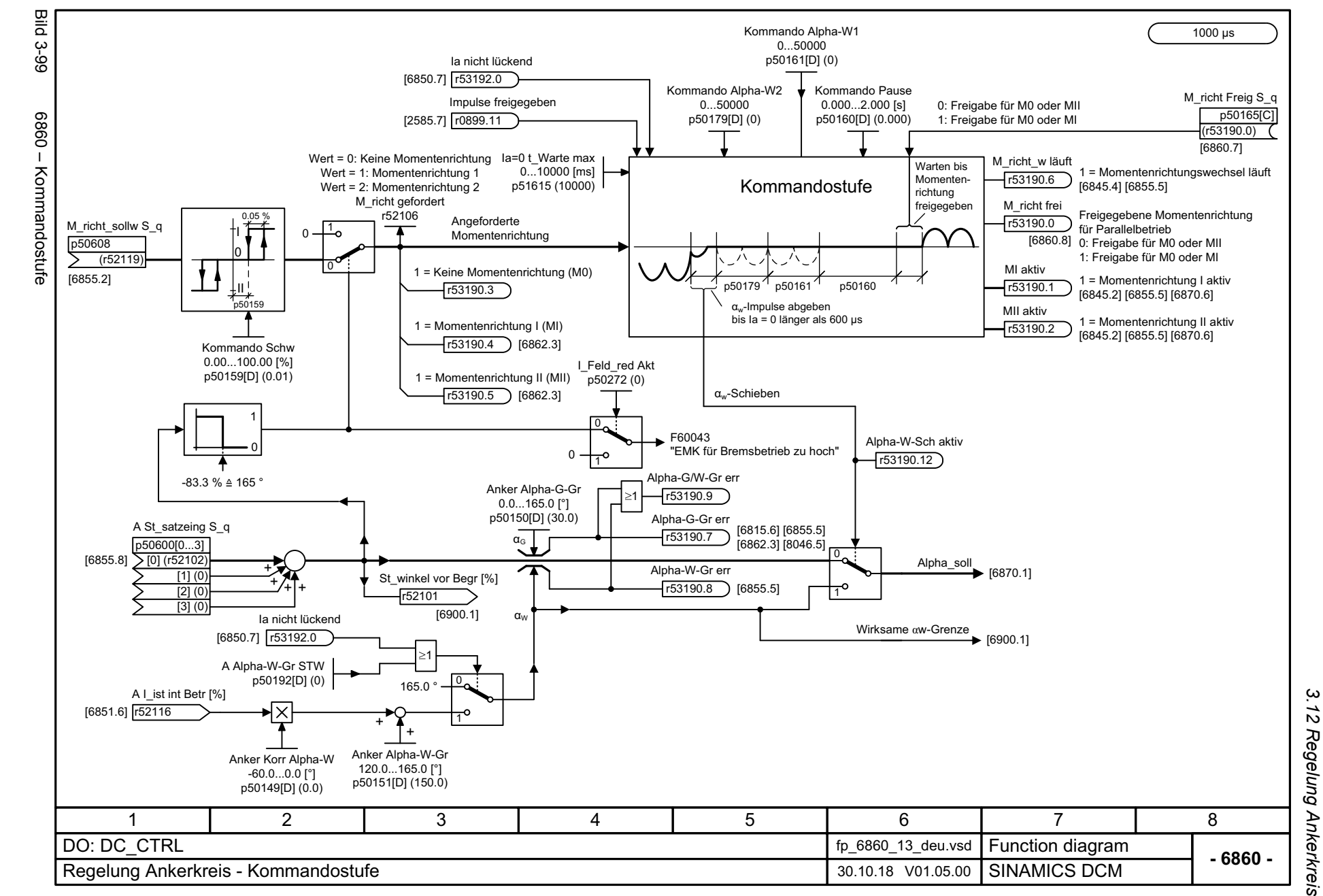

*3.12 Regelung Ankerkreis 3 Funktionspläne* 3 Funktionspläne

3 Funktionspläne<br>3.12 Regelung Ankerkreis **Bild 3-100** Bild 3-100 6862 – Begrenzungen Zustand 1000 μs Pos M\_gr err 6862 - Begrenzungen Zustand [6830.7] **1**53150.3 Pos n\_gr err [6835.6] **r53150.0** Pos Grenze err Pos Ia\_gr erreicht  $[6845.7]$   $r53151.0$ 1r53190.10 MI gefordert  $[6860.3]$   $r53190.4$ & Alpha-G-Gr err [6860.5] r53190.7 Neg M\_gr err  $[6830.7]$   $\sqrt{r53150.4}$ Neg n\_gr err [6835.6] r53150.1 Neg Grenze err Neg Ia\_gr erreicht  $r53190.11)$  $[6845.7]$   $r53151.1$ 1MII gefordert [6860.3] **F53190.5** & Alpha-G-Gr err [6860.5] r53190.7 34781 2 5 6 DO: DC\_CTRL fp\_6862\_13\_deu.vsd **Function diagram**<br>SINAMICS DCM **- 6862 -**Regelung Ankerkreis - Begrenzungen Zustand **Camerata and Camerata Communist Communist Provident** 01.10.18 V01.05.00

*3.12 Regelung Ankerkreis*

*3 Funktionspläne*

804

SINAMICS DCM<br>Listenhandbuch, 12/2018, A5E34797298A Listenhandbuch, 12/2018, A5E34797298A SINAMICS DCM

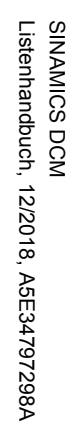

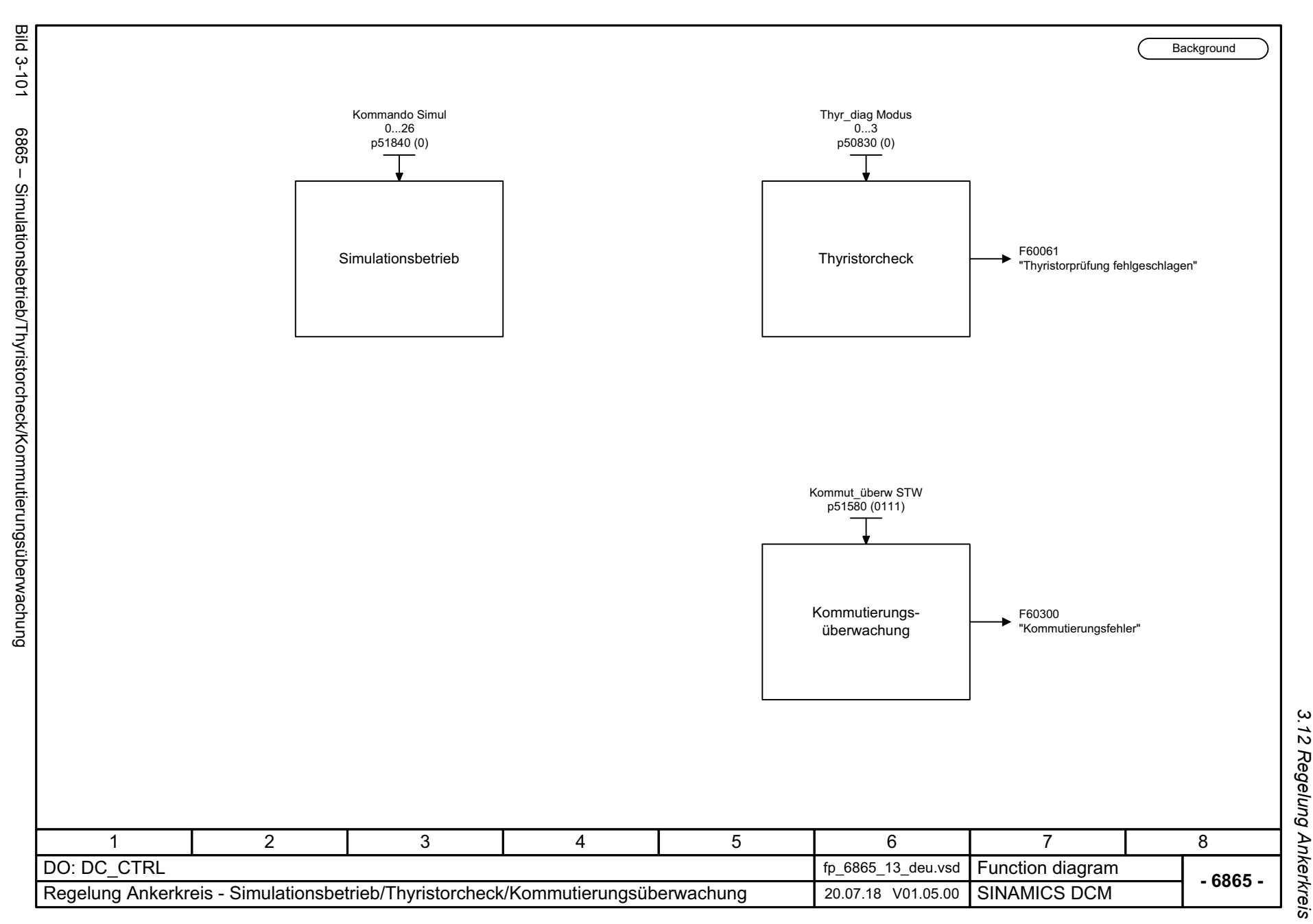

*3.12 Regelung Ankerkreis 3 Funktionspläne*

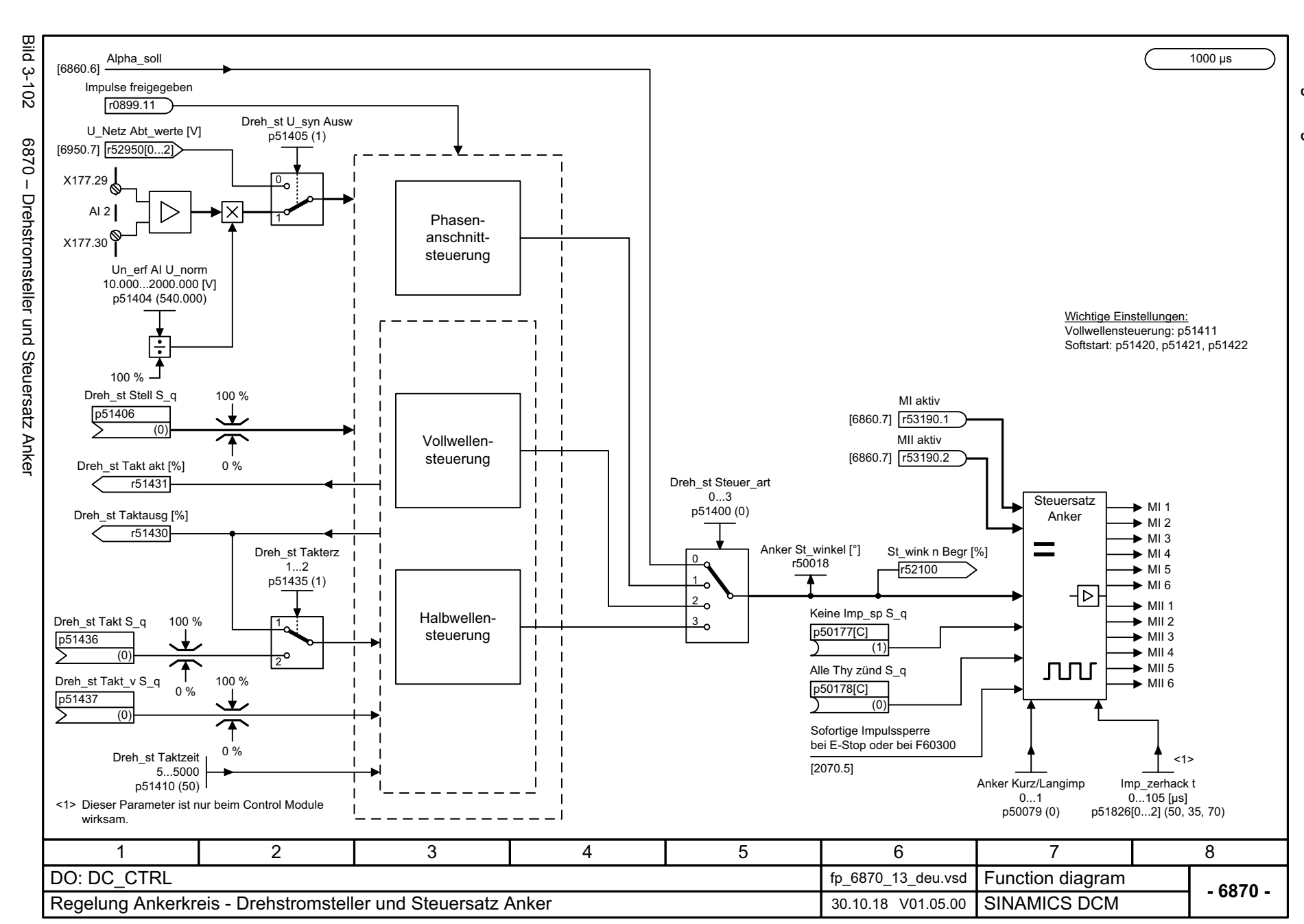

806

Listenhandbuch, 12/2018, A5E34797298A Listenhandbuch, 12/2018, A5E34797298A **SINAMICS DCM** SINAMICS DCM

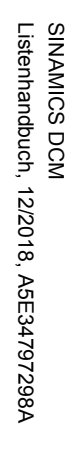

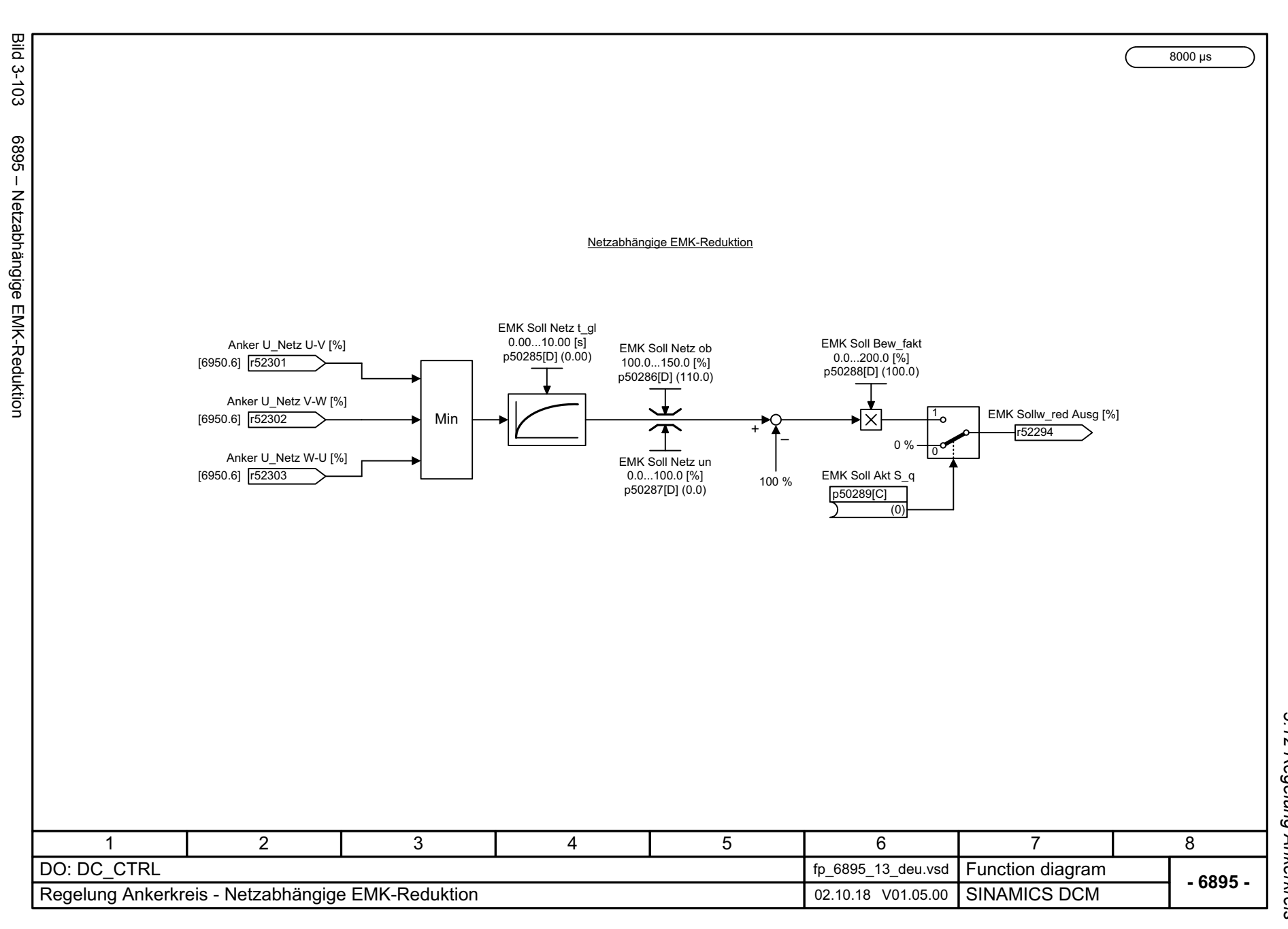

3 Funktionspläne<br>3.12 Regelung Ankerkreis *3.12 Regelung Ankerkreis 3 Funktionspläne*

## **3.13 Regelung Feldkreis**

### **Funktionspläne**

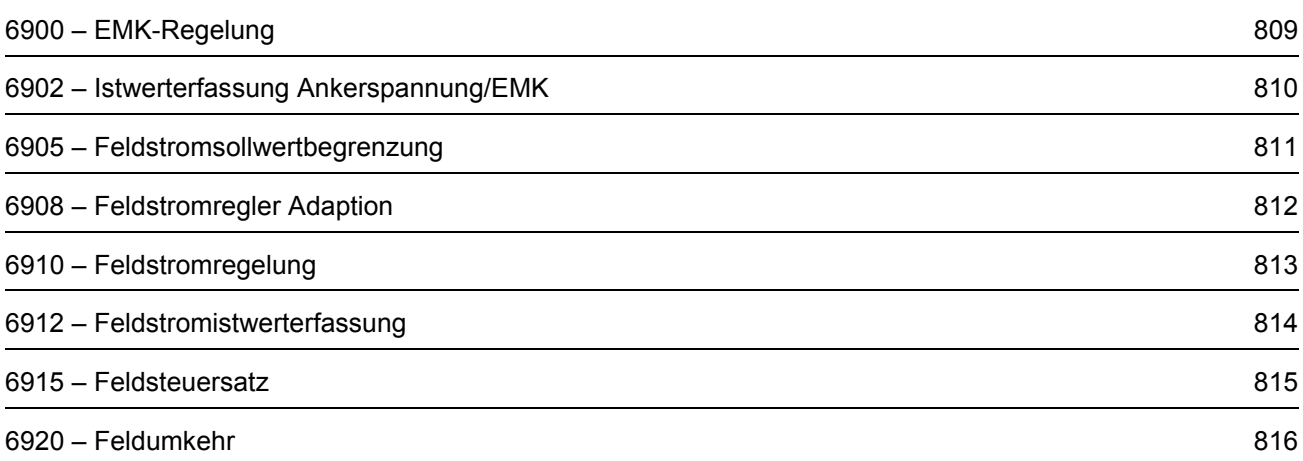

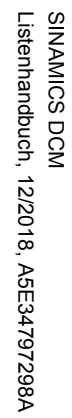

<span id="page-808-0"></span>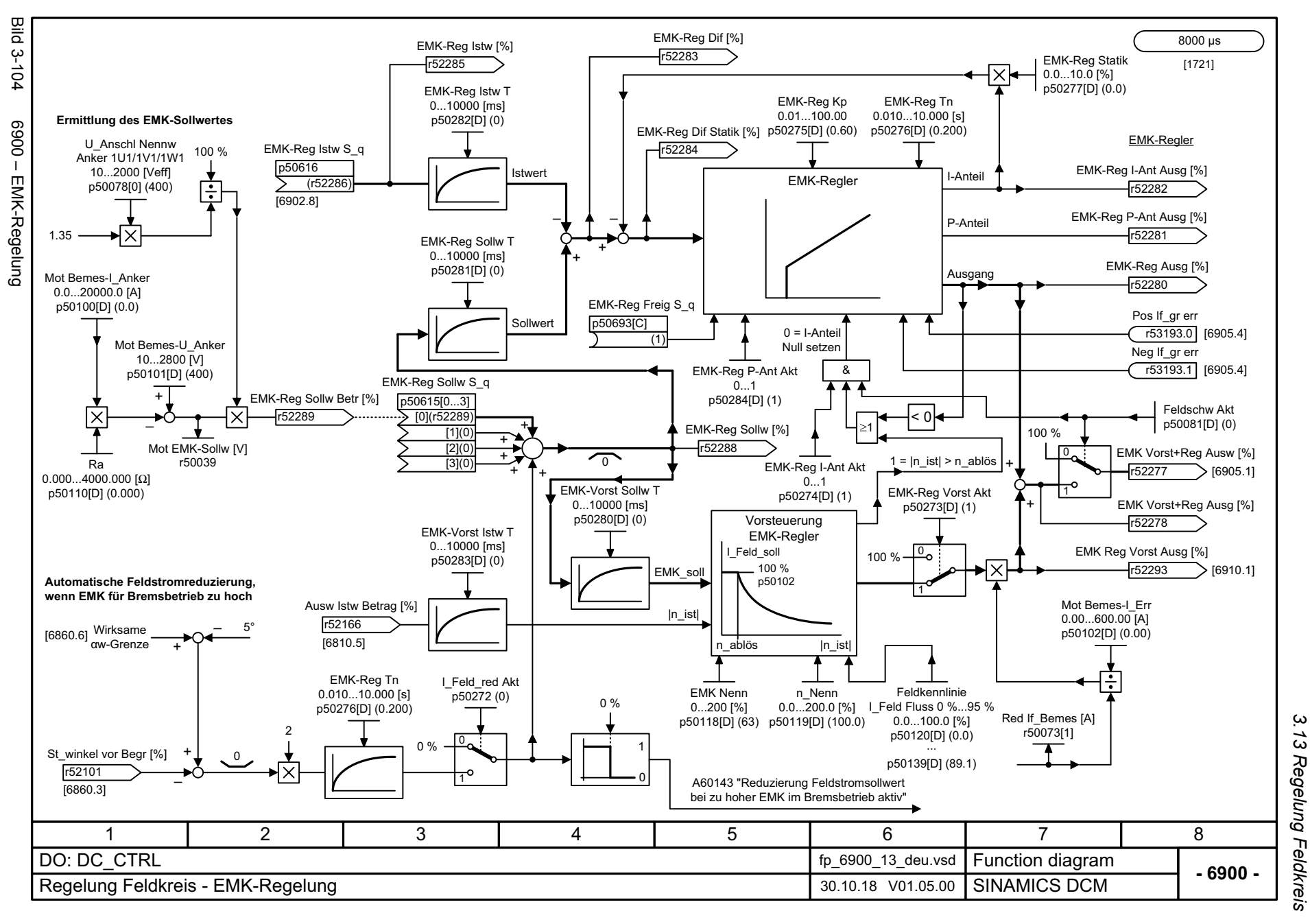

*3.13 Regelung Feldkreis* Regelung Feldkreis 3 Funktionspläne *3 Funktionspläne*

<span id="page-809-0"></span>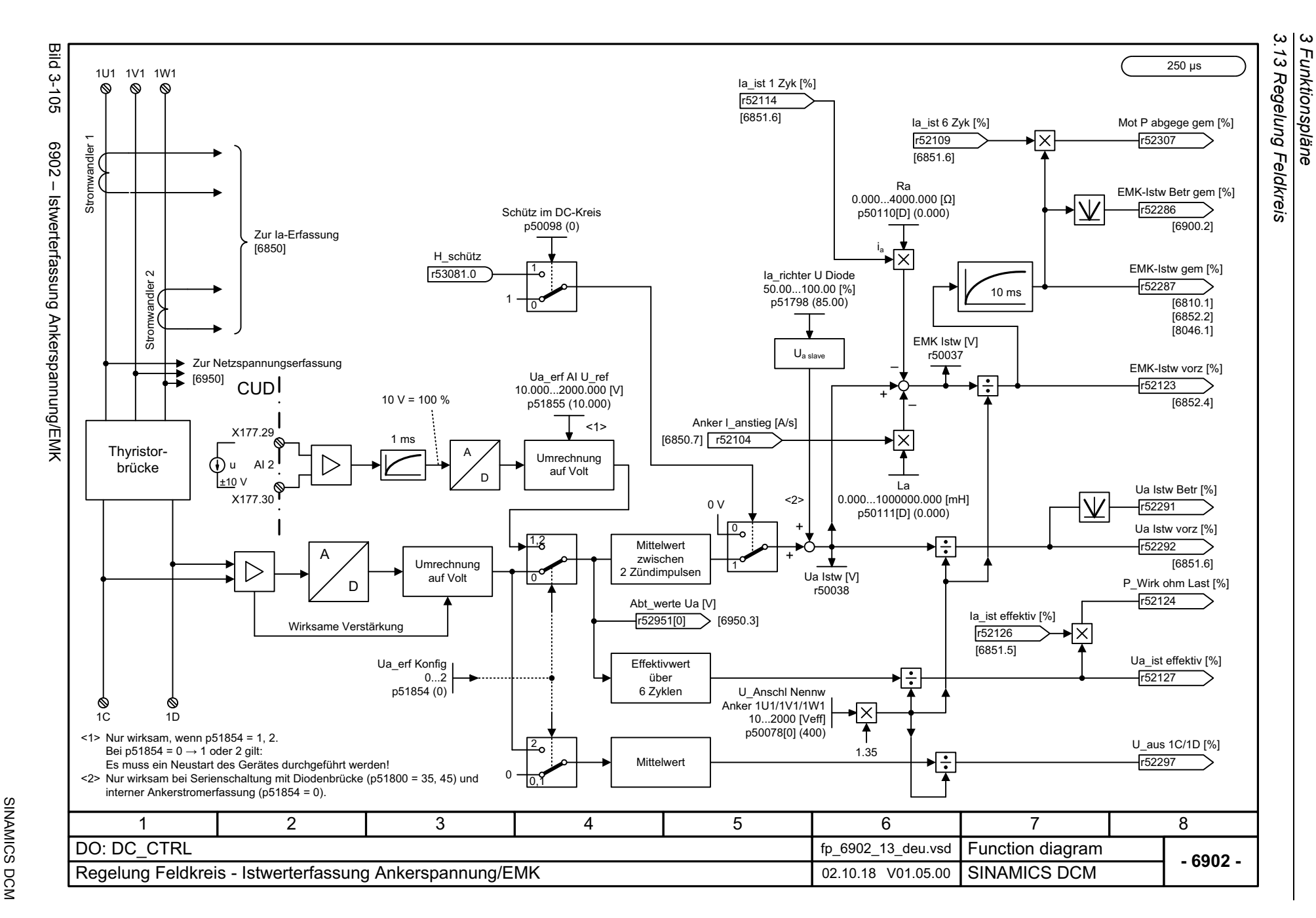

<span id="page-810-0"></span>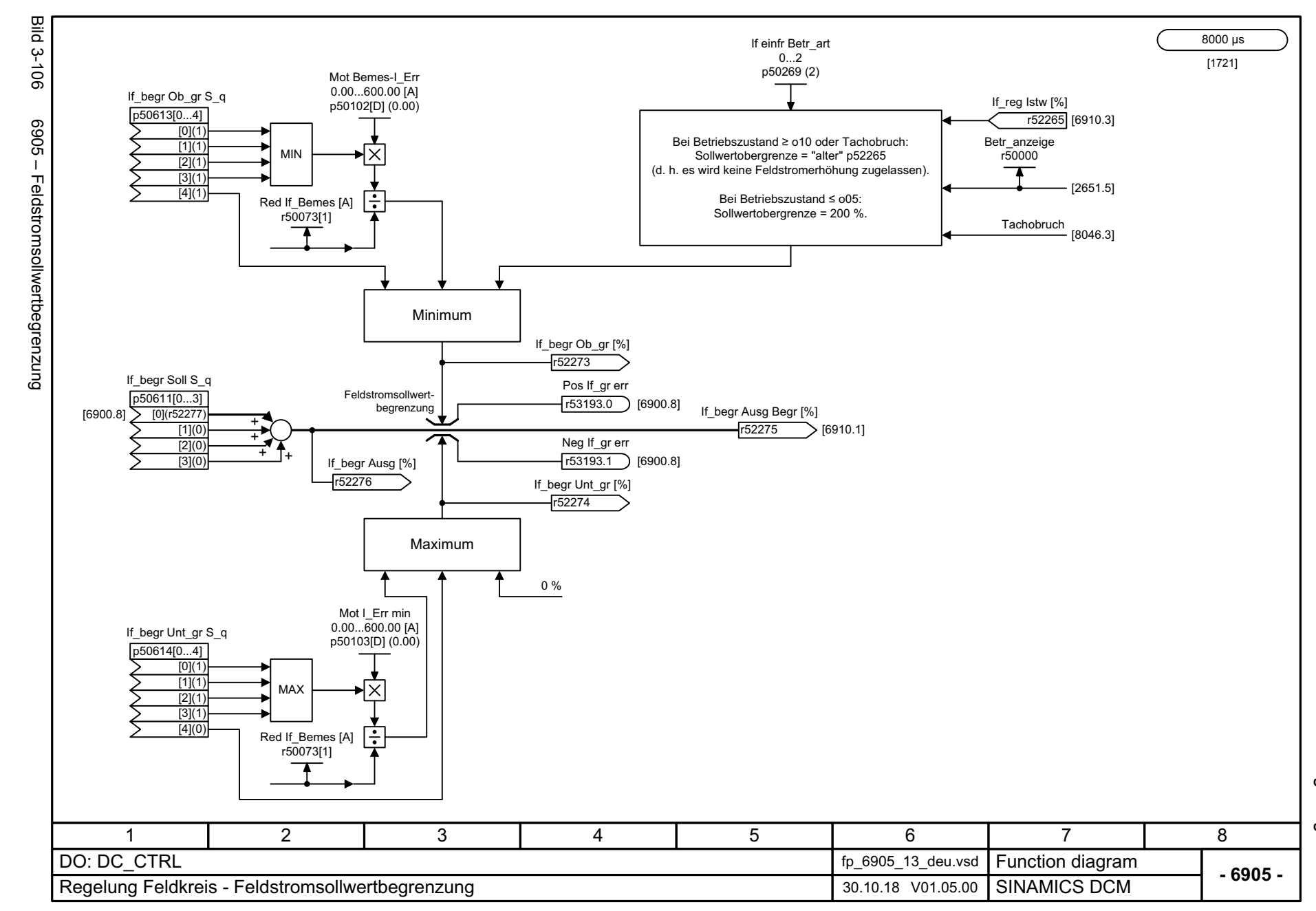

3 Funktionspläne<br>3.13 Regelung Feldkreis *3.13 Regelung Feldkreis 3 Funktionspläne*

3 Funktionspläne<br>3.13 Regelung Feldkreis *3.13 Regelung Feldkreis* **Bild 3-107** Bild 3-107 6908 – Feldstromregler Adaption 1000 μs [1721] **Feldstromregler Adaption** 6908 - Feldstromregler Adaption Red If\_Bemes [A] r50073[1] Mot Bemes-I\_Err L\_Feld Red\_fakt  $0.00...600.00$  [A]  $\bar{[}10...100$   $\bar{[}\%]$ Adapt N\_lin Akt p50102[D] (0.00) p51597[D] (100) Adapt If\_reg Begr 1.0...1000.0 [%] Adapt If Um Eing **A** p50102[D] (0.00) p51597[D] (100) p50576[D] (0) p50575[D] (0) p50578[D] (200.0) If\_reg Sollw [%] Adapt If\_reg Ausg [%] r52268 1100 % 1[6910.5] Adaption an r52355  $\overline{\mathsf{V}}$ nichtlineare Induktivitätenn | <u>O</u> If\_reg Istw [%] r52265[6910.3] I\_Feld\_reg Kp 0.01...100.00 p50255[D] (5.00) If\_reg Kp Fakt S\_q Adapt N\_lin St Akt p50267[C] p50577[D] (0)  $(1)$ ΙX Kp [6910.5] 1100 %Adaption an Nichtlinearität desacco | <u>0</u><br>s **Steuersatzes** I\_Feld\_reg Tn 0.001...10.000 [s] p50256[D] (0.200) If\_reg Tn Fakt S\_q R\_Feldkreis p50266[C]  $0.000...4000.000 [\Omega]$ Red If\_Bemes [A]<br>r50073[1] łΧ  $(1)$ Tnp50112[D] (0.000)  $[6910.5]$ r50073[1] U\_Bemes Feld [Veff] r50074 3458167 2 DO: DC\_CTRL fp\_6908\_13\_deu.vsd **Function diagram**<br>SINAMICS DCM **- 6908 -**Regelung Feldkreis - Feldstromregler Adaption **Cameron Communication** 01.10.18 V01.05.00

*3 Funktionspläne*

812

<span id="page-811-0"></span>SINAMICS DCM<br>Listenhandbuch, 12/2018, A5E34797298A Listenhandbuch, 12/2018, A5E34797298A SINAMICS DCM

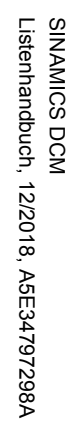

<span id="page-812-0"></span>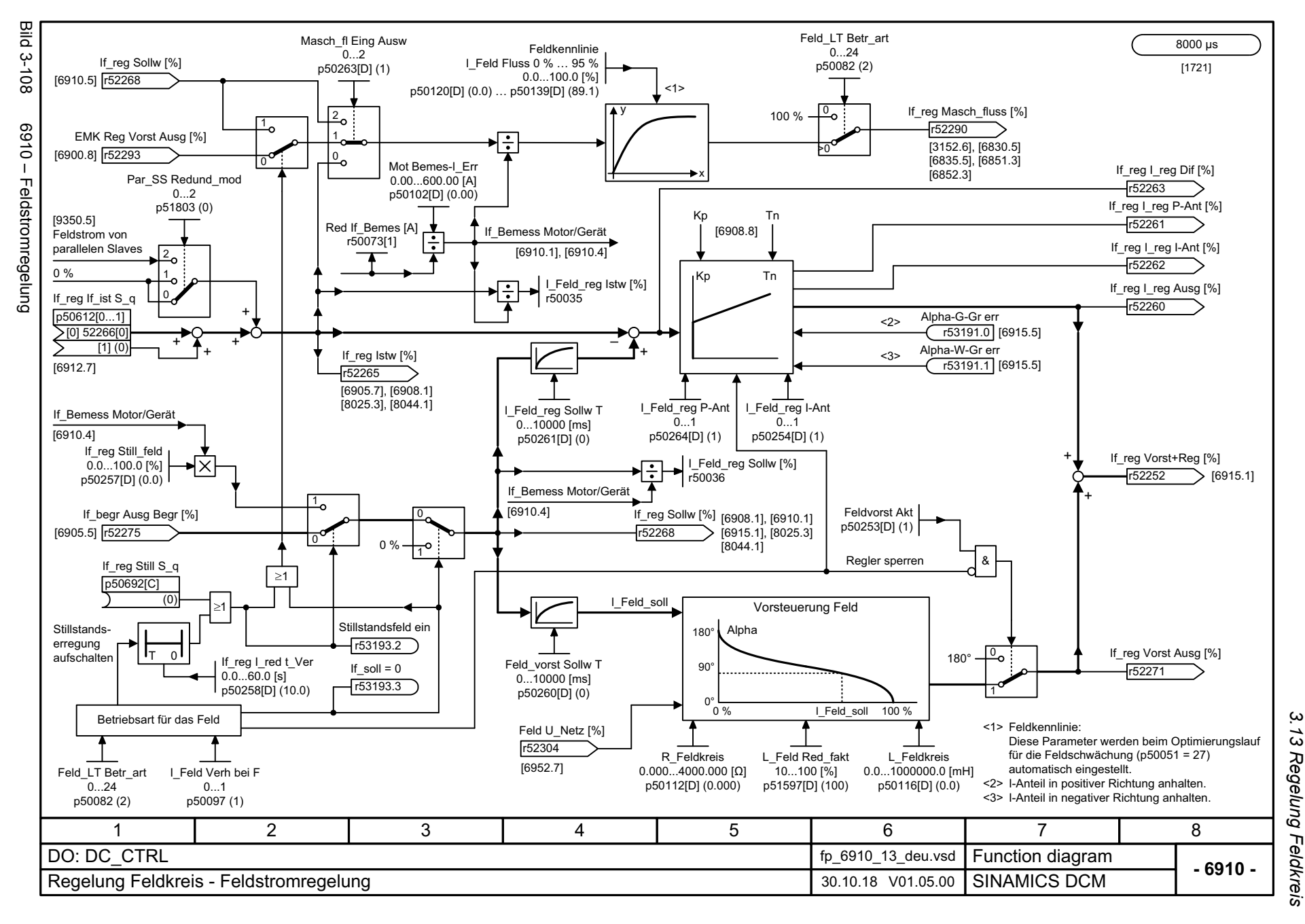

*3.13 Regelung Feldkreis* 13 Regelung Feldkreis *3 Funktionspläne* 3 Funktionspläne

<span id="page-813-0"></span>SINAMICS DCM<br>Listenhandbuch, 12/2018, A5E34797298A Listenhandbuch, 12/2018, A5E34797298A SINAMICS DCM

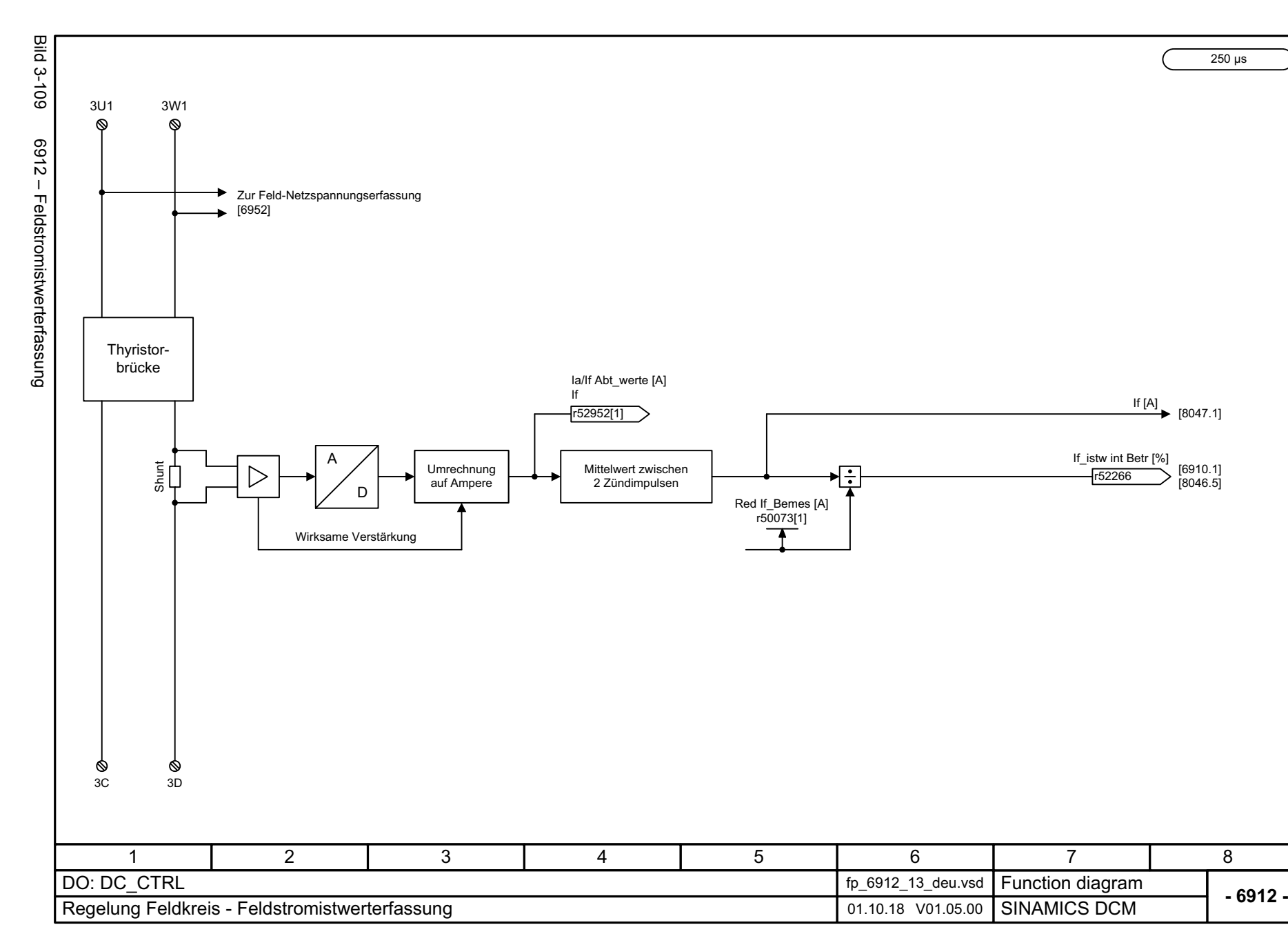

*3.13 Regelung Feldkreis*

3 Funktionspläne<br>3.13 Regelung Feldkreis

*3 Funktionspläne*

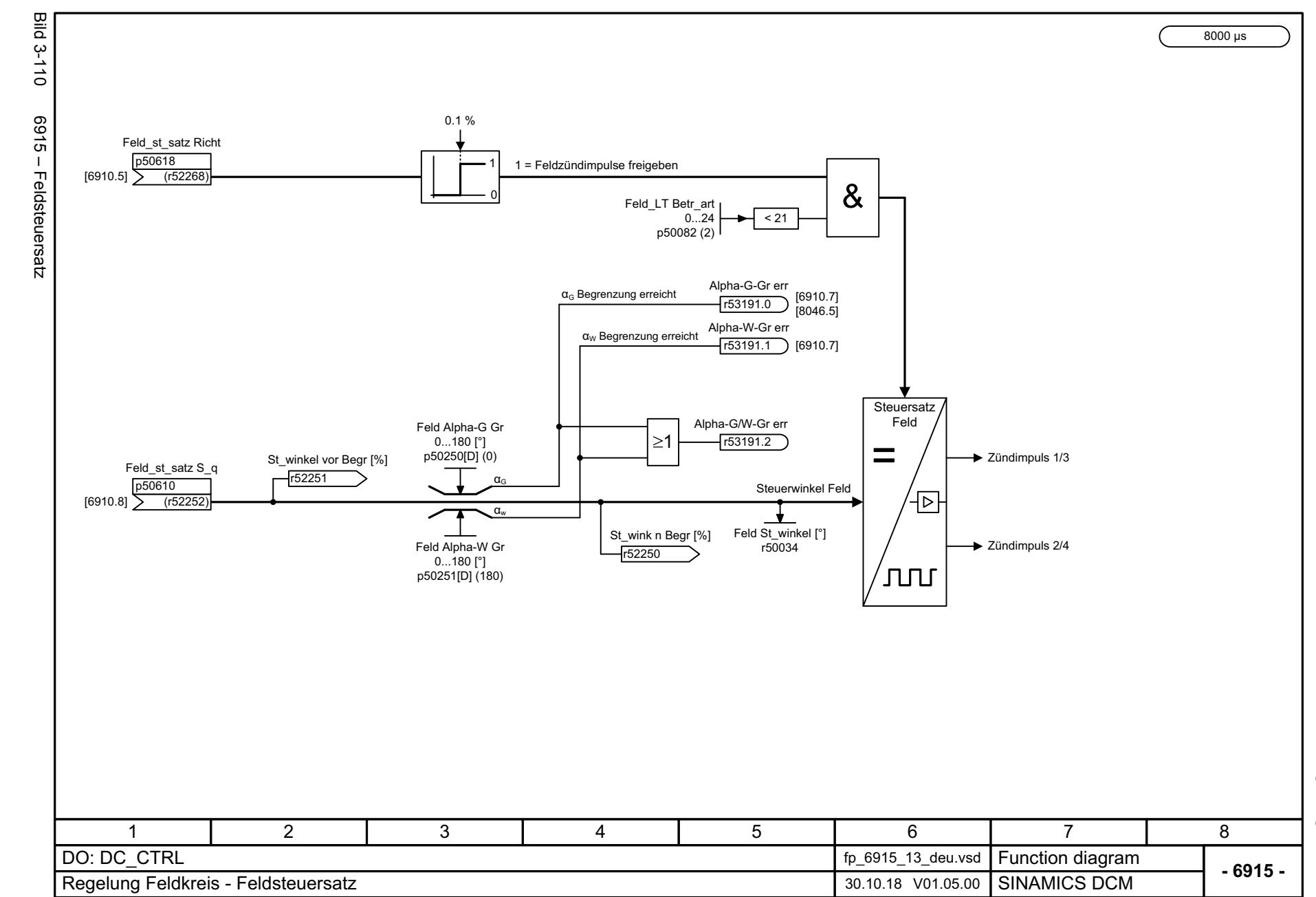

SINAMICS DCM<br>Listenhandbuch, 12/2018, A5E34797298A Listenhandbuch, 12/2018, A5E34797298A SINAMICS DCM

<span id="page-814-0"></span>815

3 Funktionspläne<br>3.13 Regelung Feldkreis *3.13 Regelung Feldkreis 3 Funktionspläne*

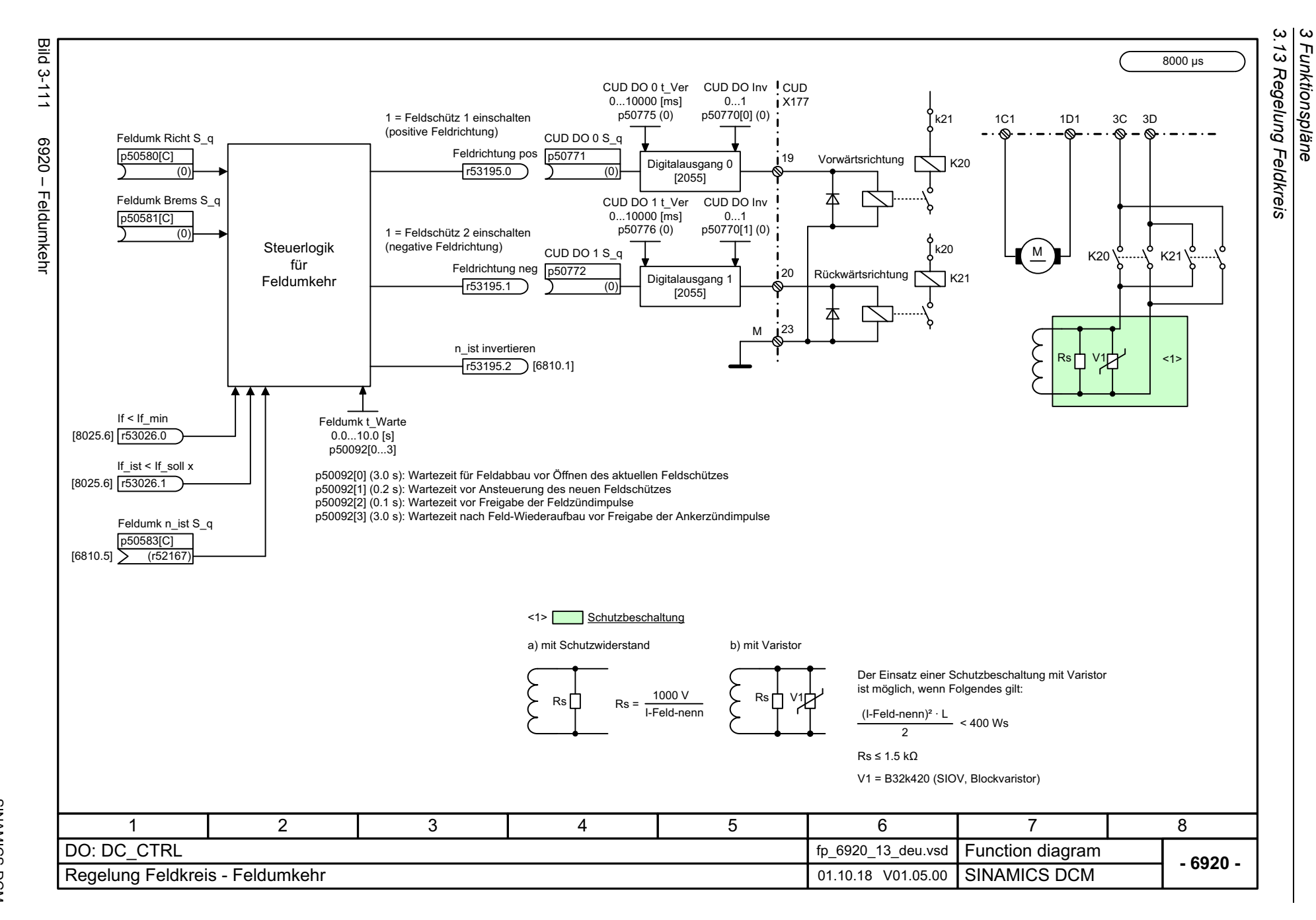

<span id="page-815-0"></span>SINAMICS DCM<br>Listenhandbuch, 12/2018, A5E34797298A Listenhandbuch, 12/2018, A5E34797298A SINAMICS DCM

## **3.14 Leistungsteil**

### **Funktionspläne**

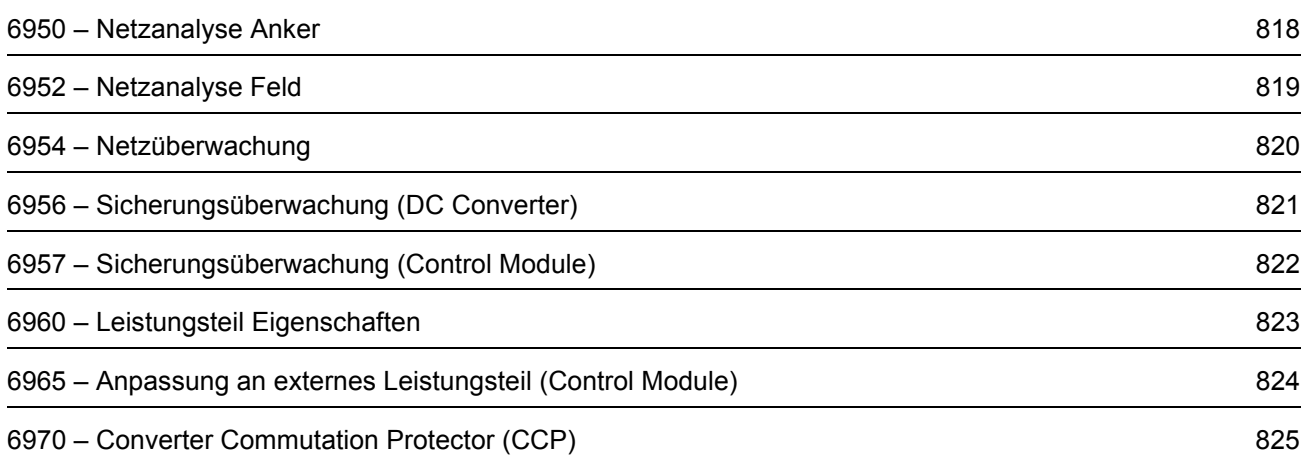

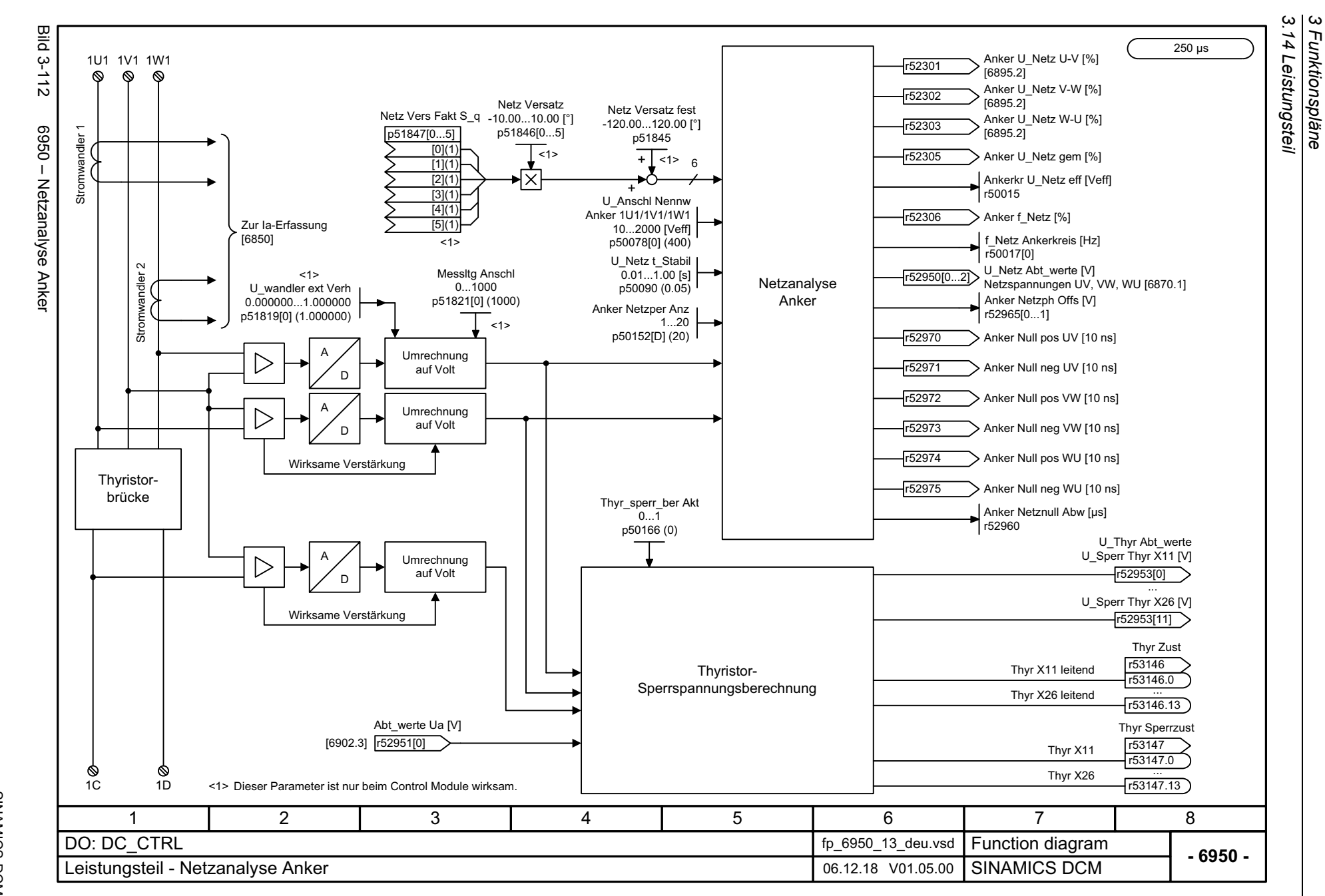

*3 Funktionspläne*

<span id="page-817-0"></span>SINAMICS DCM<br>Listenhandbuch, 12/2018, A5E34797298A Listenhandbuch, 12/2018, A5E34797298A SINAMICS DCM

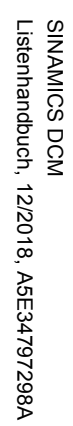

<span id="page-818-0"></span>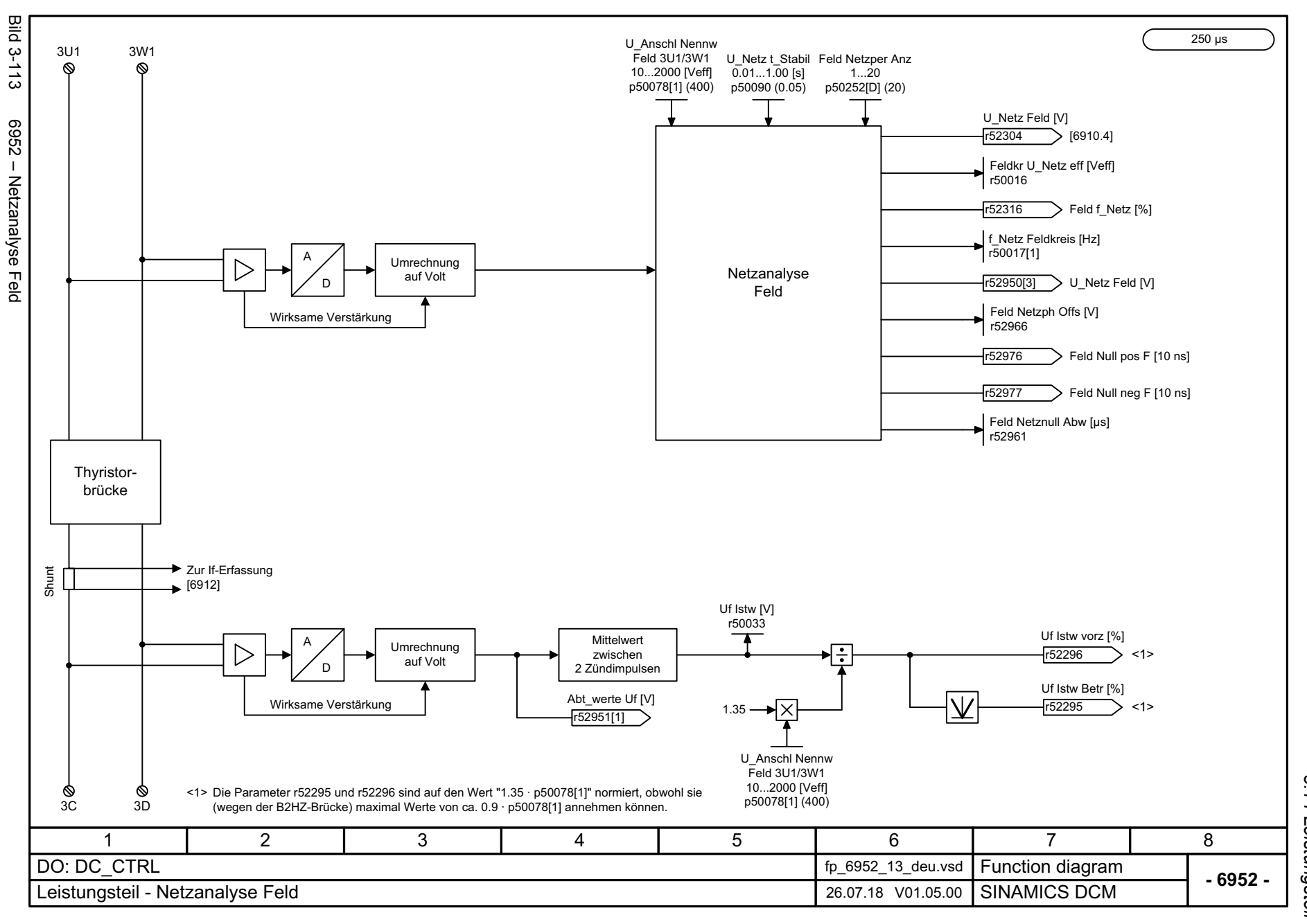

3 Funktionspläne<br>3.14 Leistungsteil *3.14 Leistungsteil 3 Funktionspläne*

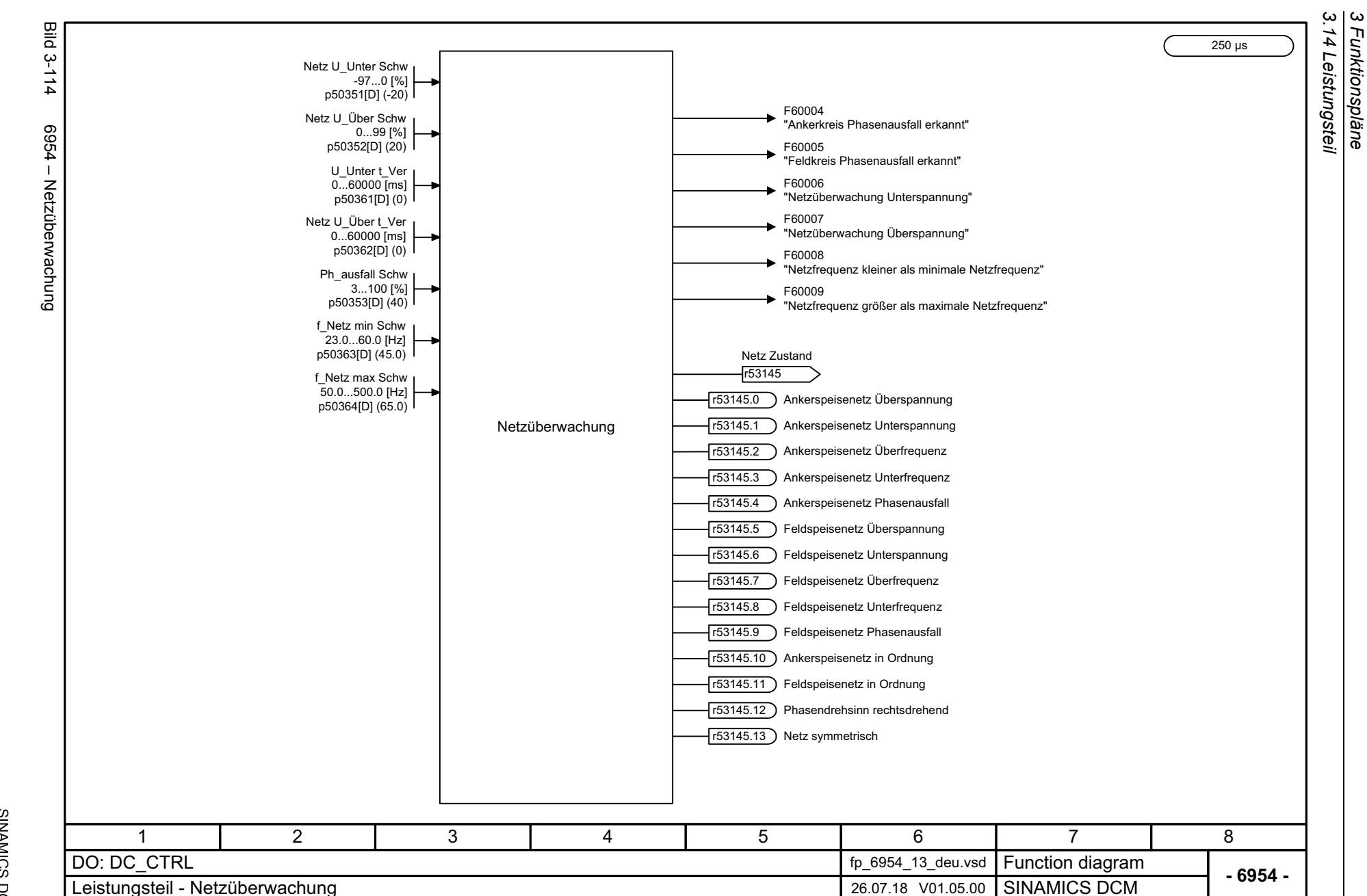

*3 Funktionspläne*

820

<span id="page-819-0"></span>SINAMICS DCM<br>Listenhandbuch, 12/2018, A5E34797298A Listenhandbuch, 12/2018, A5E34797298A SINAMICS DCM

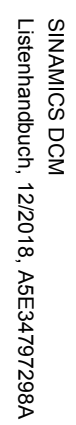

<span id="page-820-0"></span>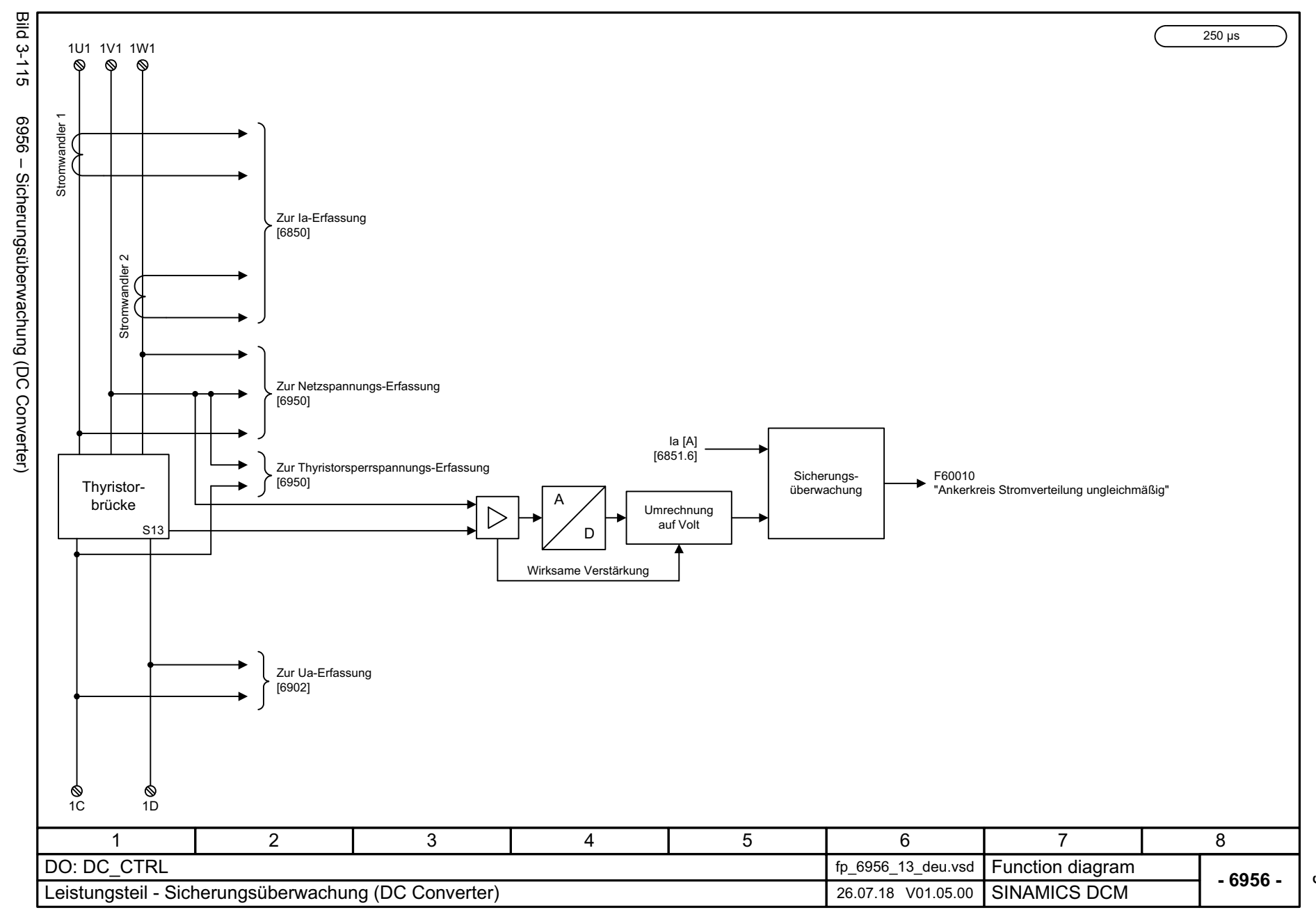

3 Funktionspläne<br>3.14 Leistungsteil *3.14 Leistungsteil 3 Funktionspläne*

<span id="page-821-0"></span>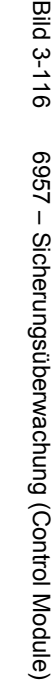

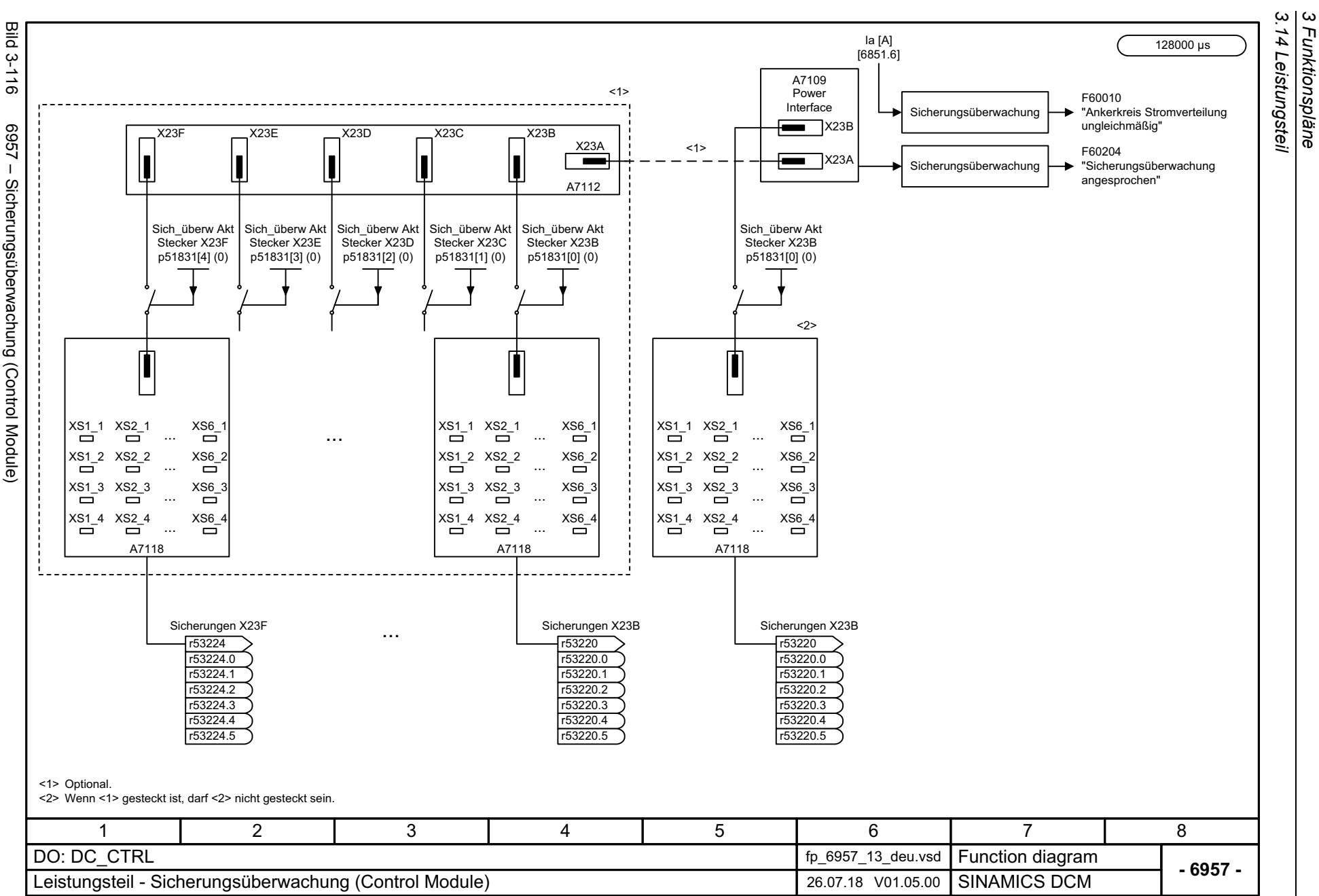

*3.14 Leistungsteil 3 Funktionspläne*

<span id="page-822-0"></span>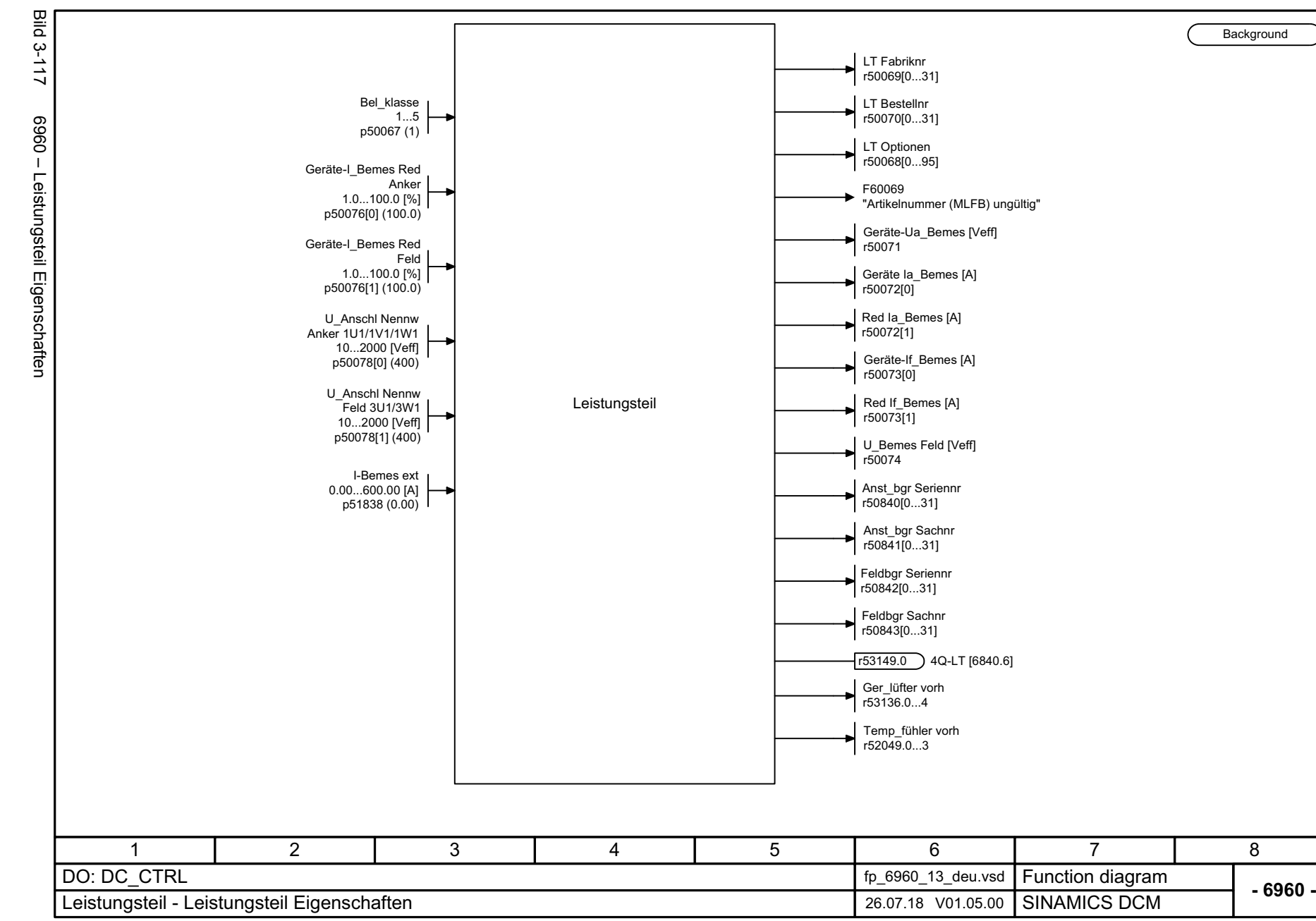

3 Funktionspläne<br>3.14 Leistungsteil *3.14 Leistungsteil 3 Funktionspläne*

<span id="page-823-0"></span>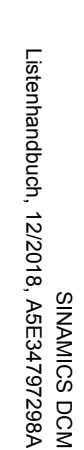

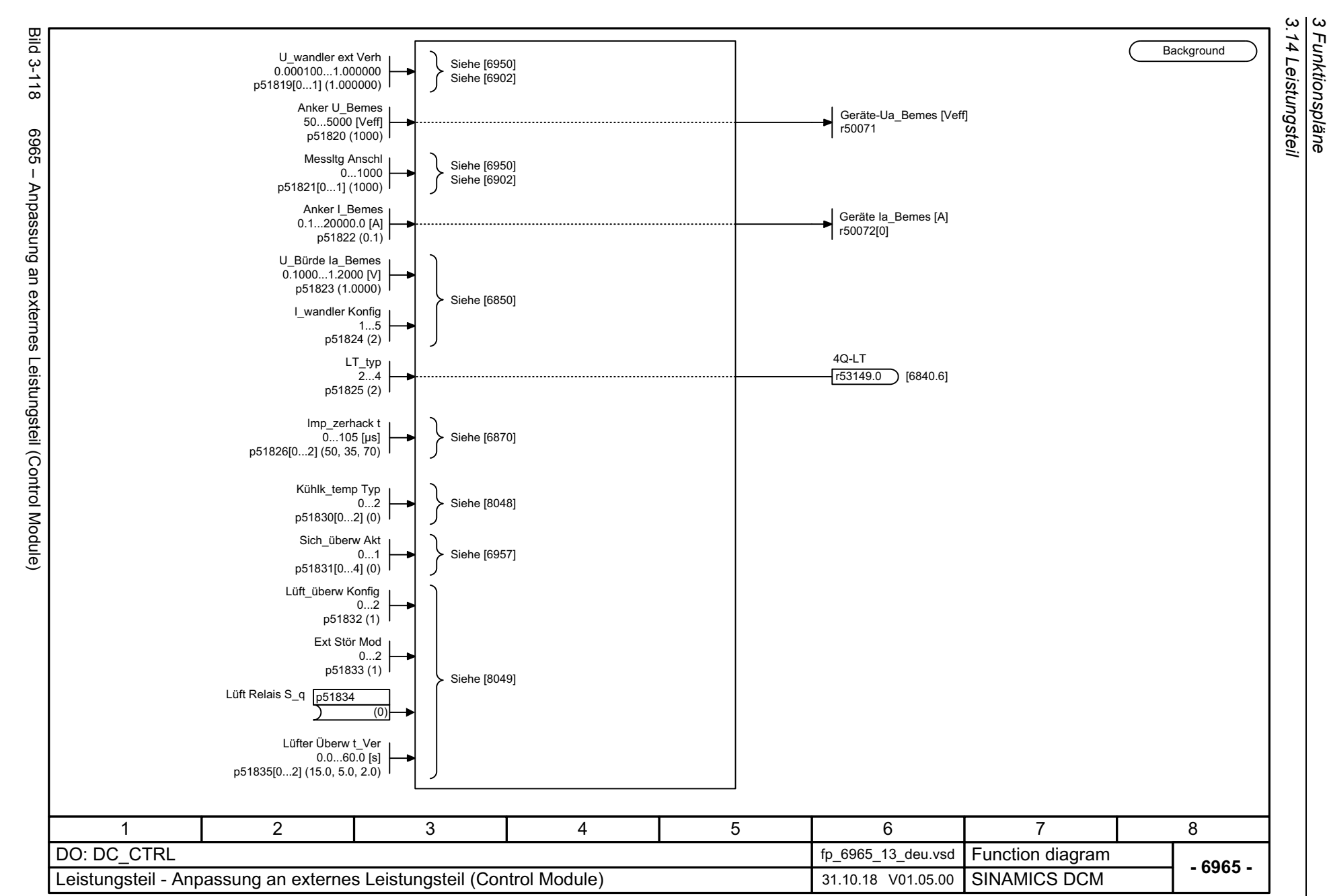

*3 Funktionspläne*

<span id="page-824-0"></span>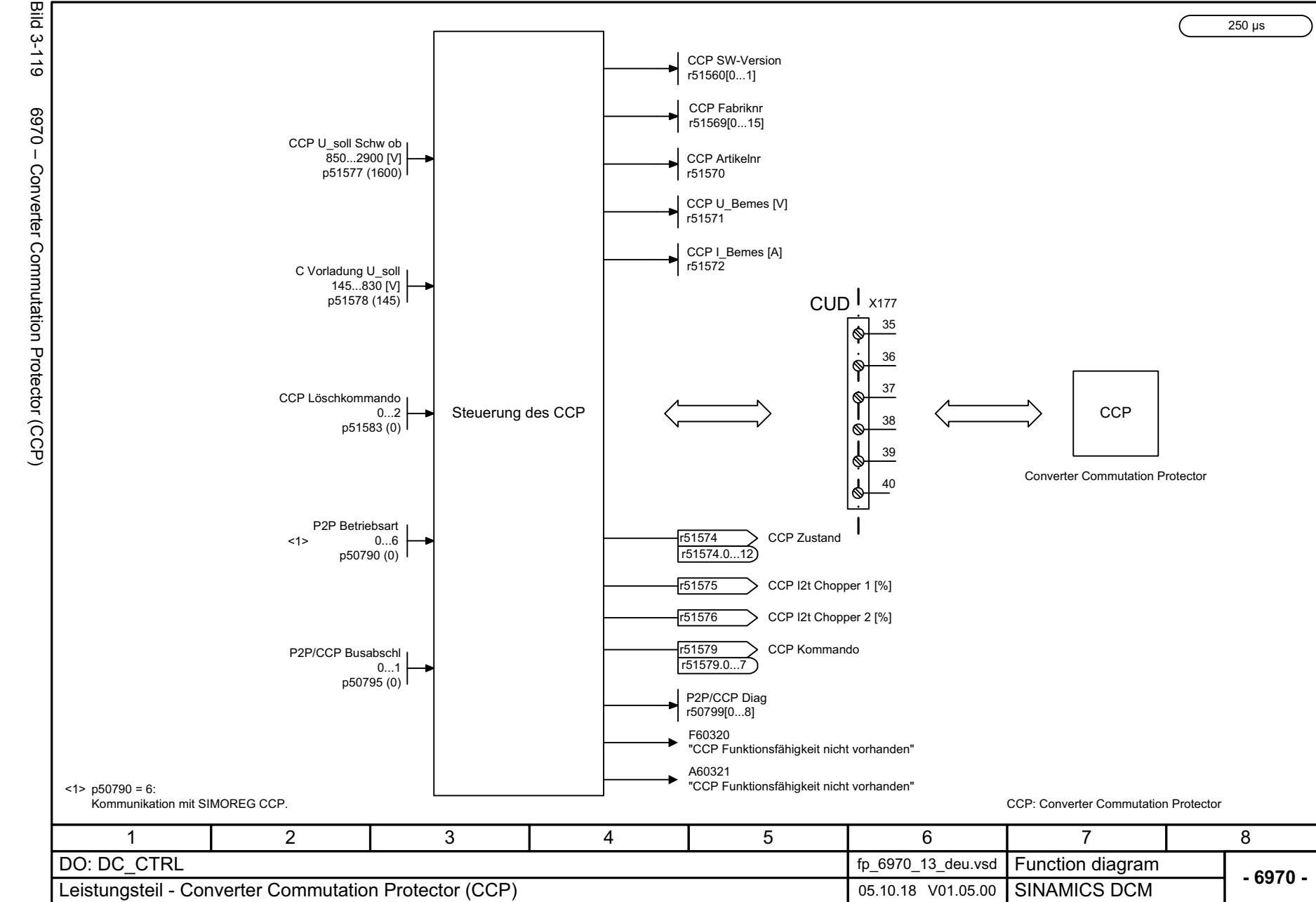

3 Funktionspläne<br>3.14 Leistungsteil *3.14 Leistungsteil 3 Funktionspläne*

*3.15 Technologieregler*

## **3.15 Technologieregler**

#### **Funktionspläne**

[7958 – Regelung \(r0108.16 = 1\)](#page-826-0) 827

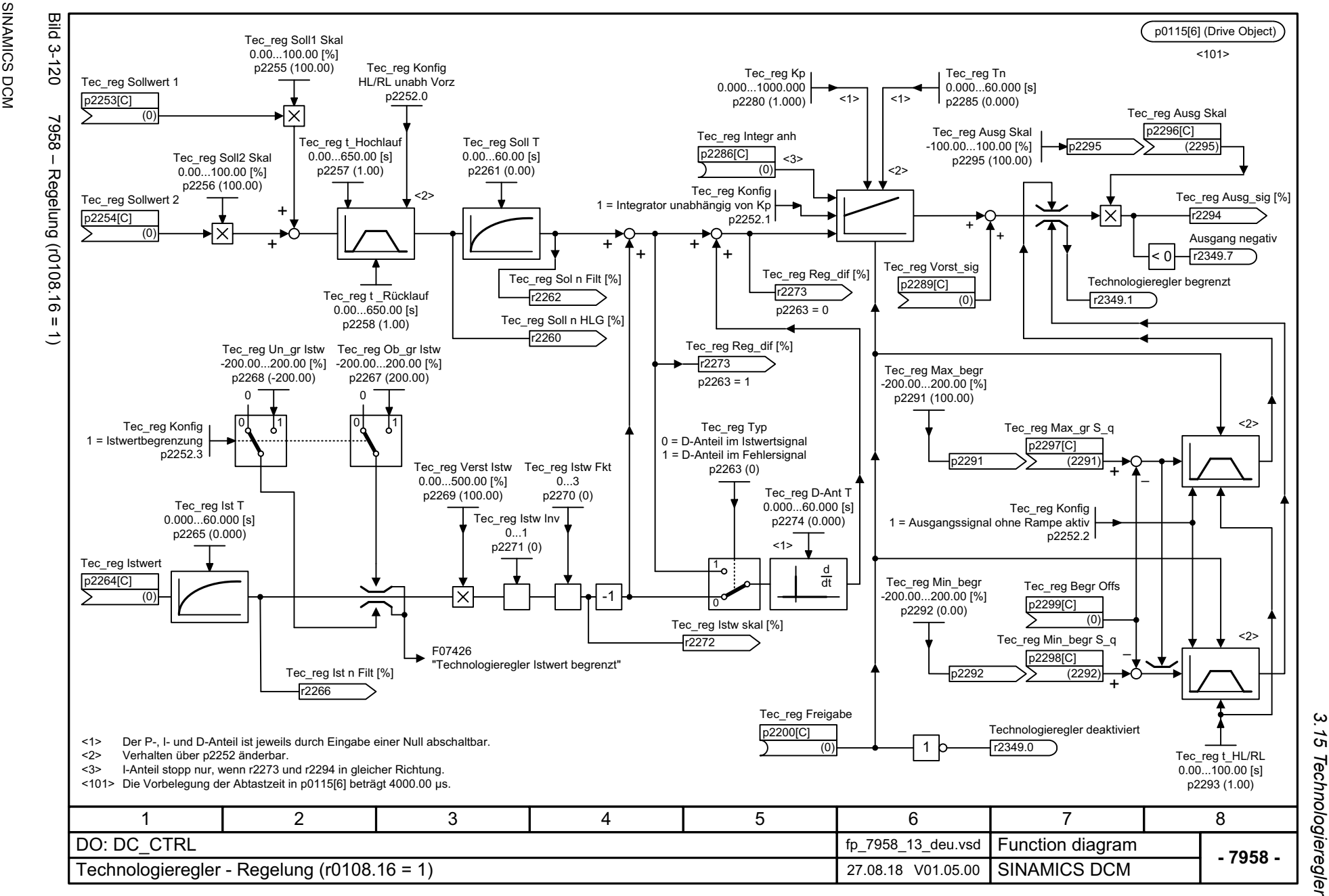

SINAMICS DCM<br>Listenhandbuch, 12/2018, A5E34797298A Listenhandbuch, 12/2018, A5E34797298A

<span id="page-826-0"></span>827

*3 Funktionspläne* 3 Funktionspläne *3.16 Signale und Überwachungsfunktionen*

# **3.16 Signale und Überwachungsfunktionen**

### **Funktionspläne**

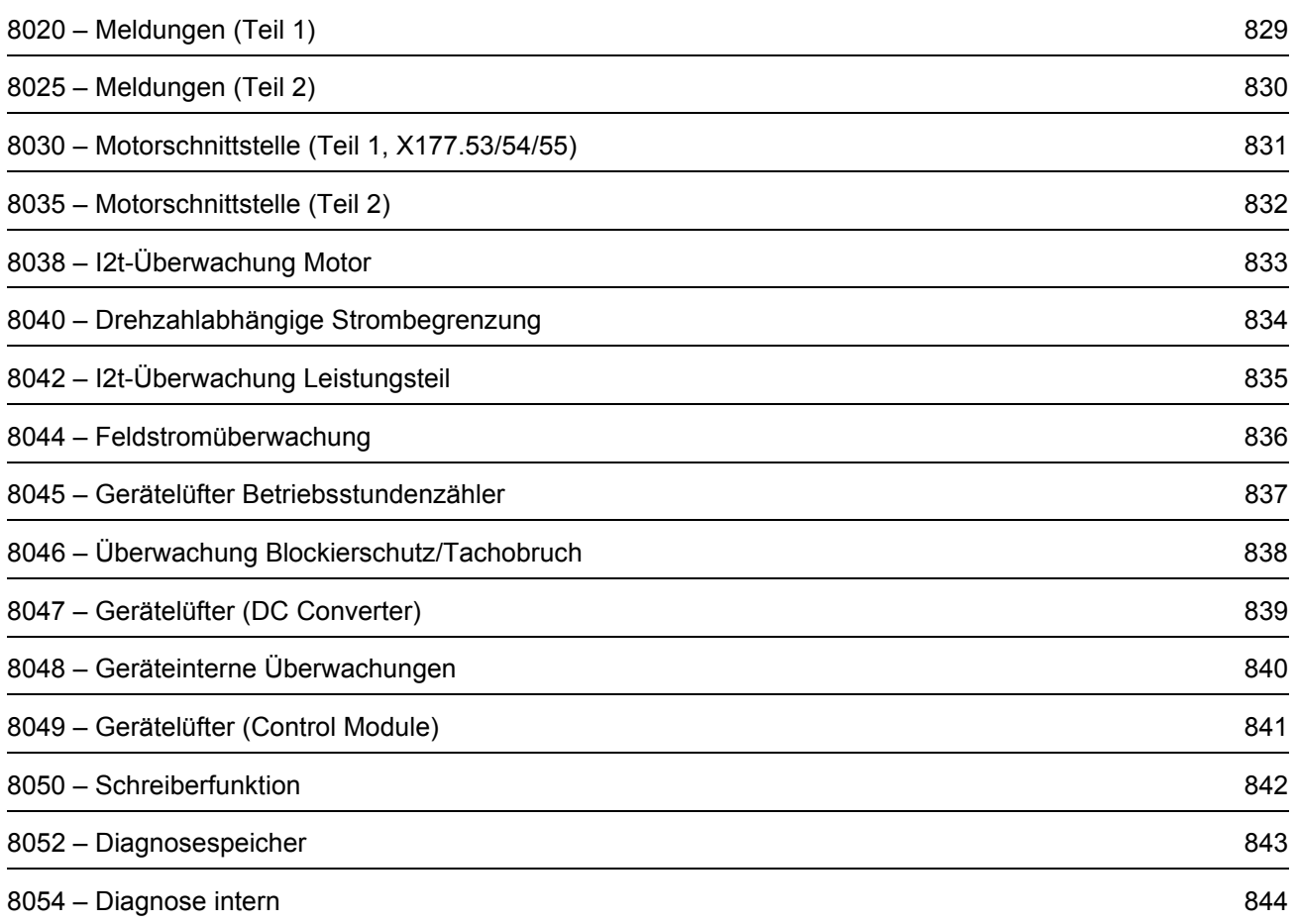
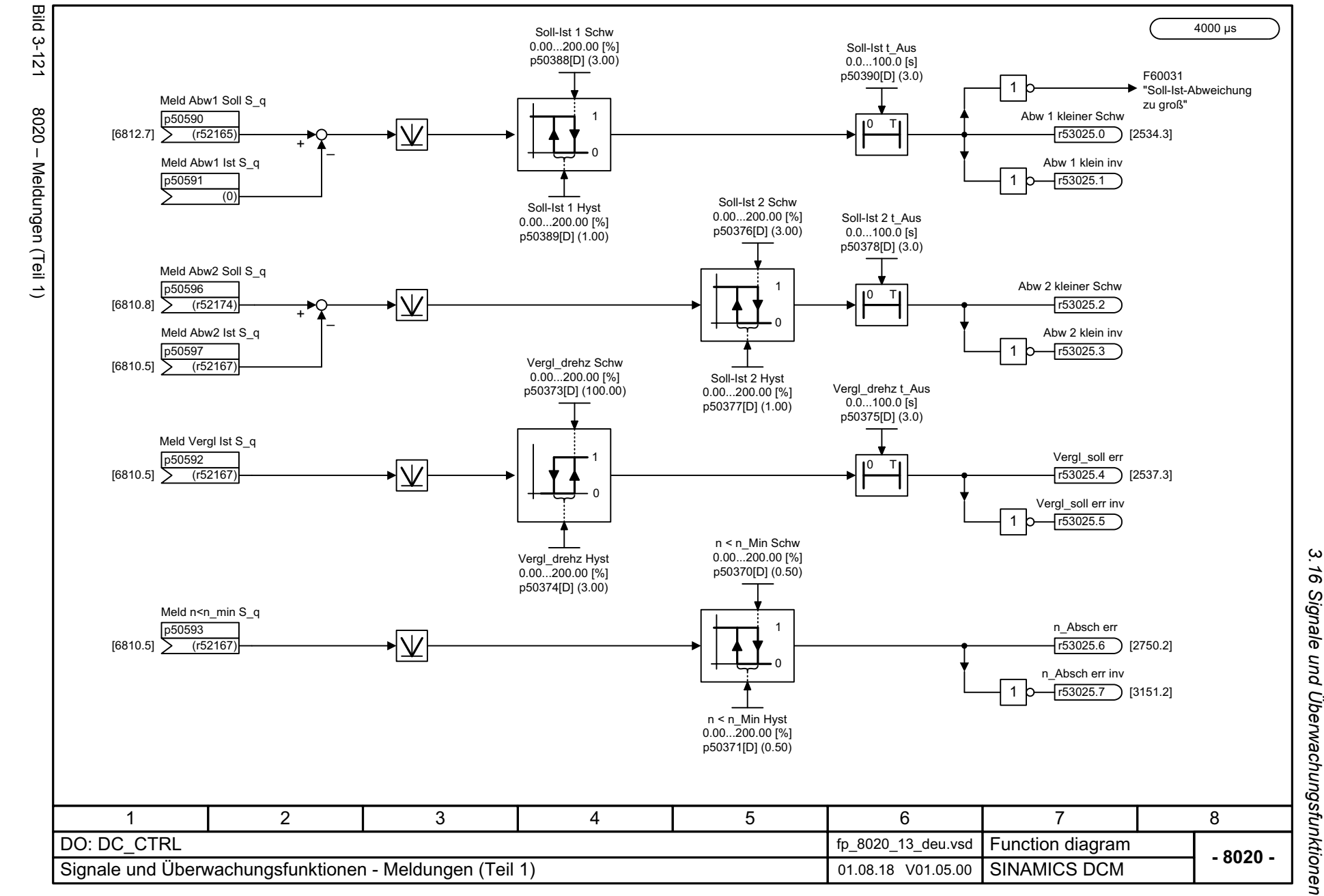

SINAMICS DCM<br>Listenhandbuch, 12/2018, A5E34797298A Listenhandbuch, 12/2018, A5E34797298A SINAMICS DCM

829

3 Funktionspläne<br>3 Funktionspläne *3 Funktionspläne*

*3.16 Signale und Überwachungsfunktionen*

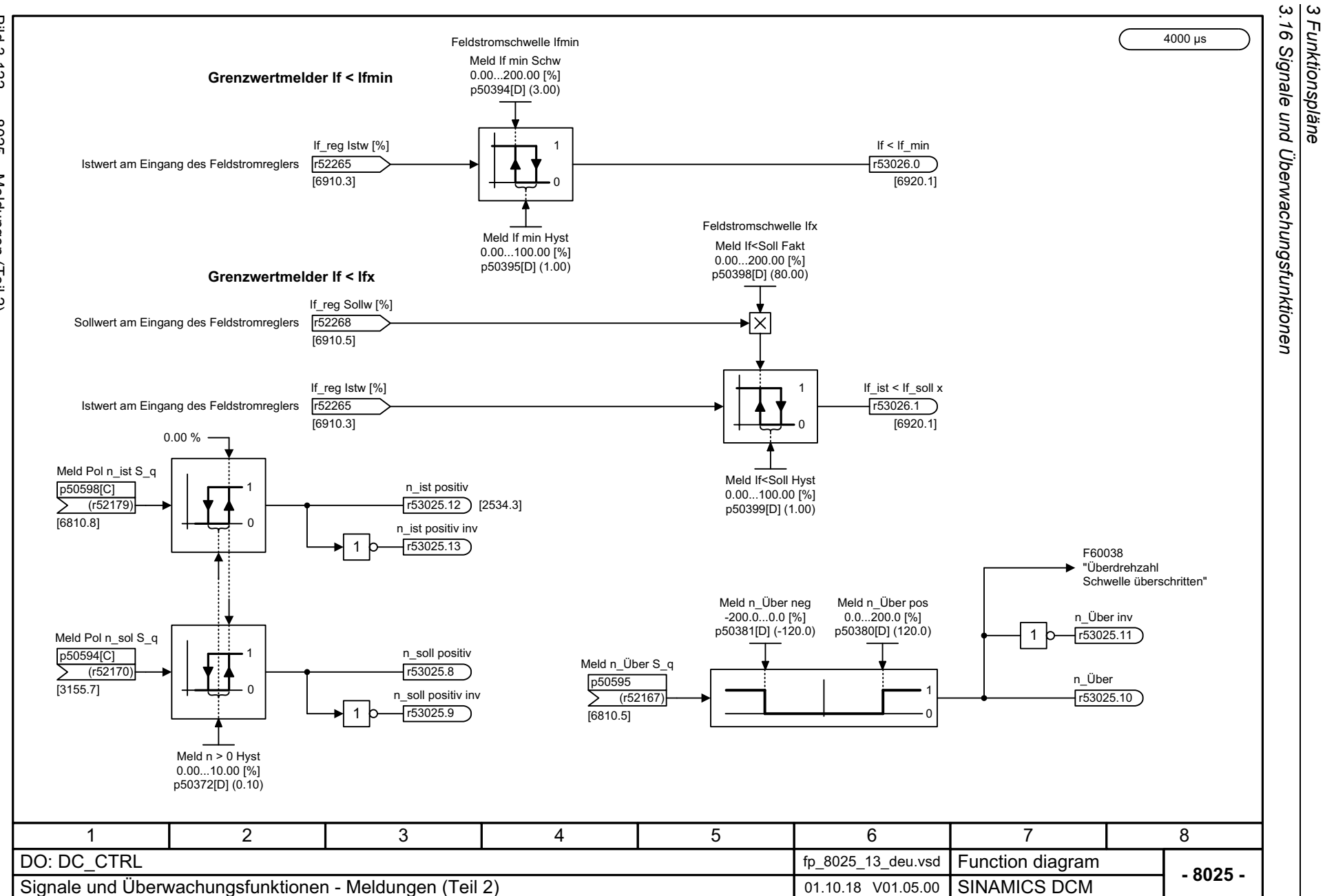

*3.16 Signale und Überwachungsfunktionen*

*3 Funktionspläne*

**Bild 3-122** Bild 3-122 8025 – Meldungen (Teil 2) 8025 - Meldungen (Teil 2)

SINAMICS DCM<br>Listenhandbuch, 12/2018, A5E34797298A Listenhandbuch, 12/2018, A5E34797298A SINAMICS DCM

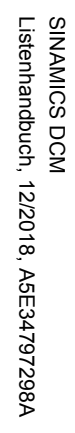

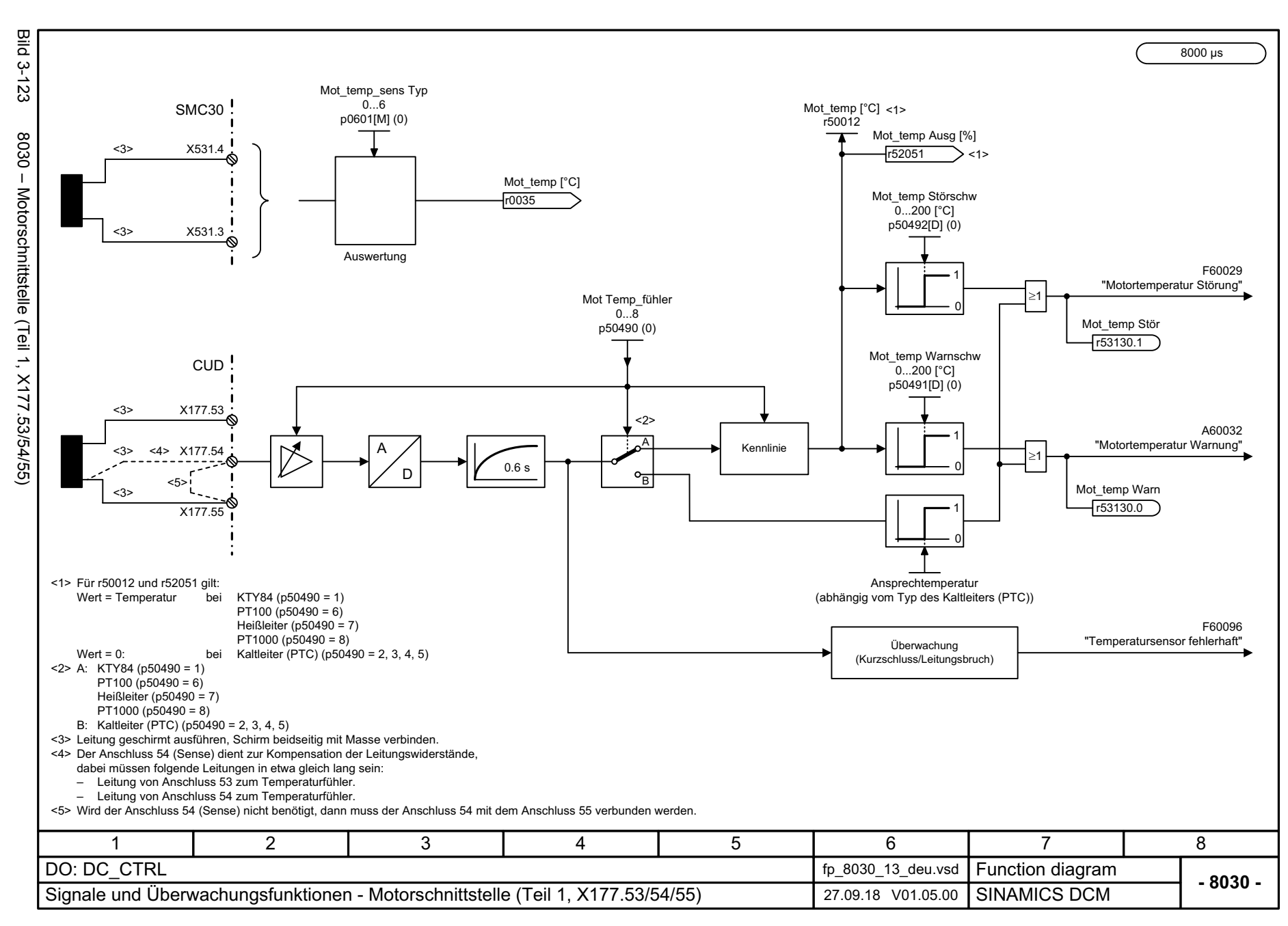

့ယ *3.16 Signale und Überwachungsfunktionen* ă Signale und Überwachungsfunktionen 3 Funktionspläne *3 Funktionspläne*

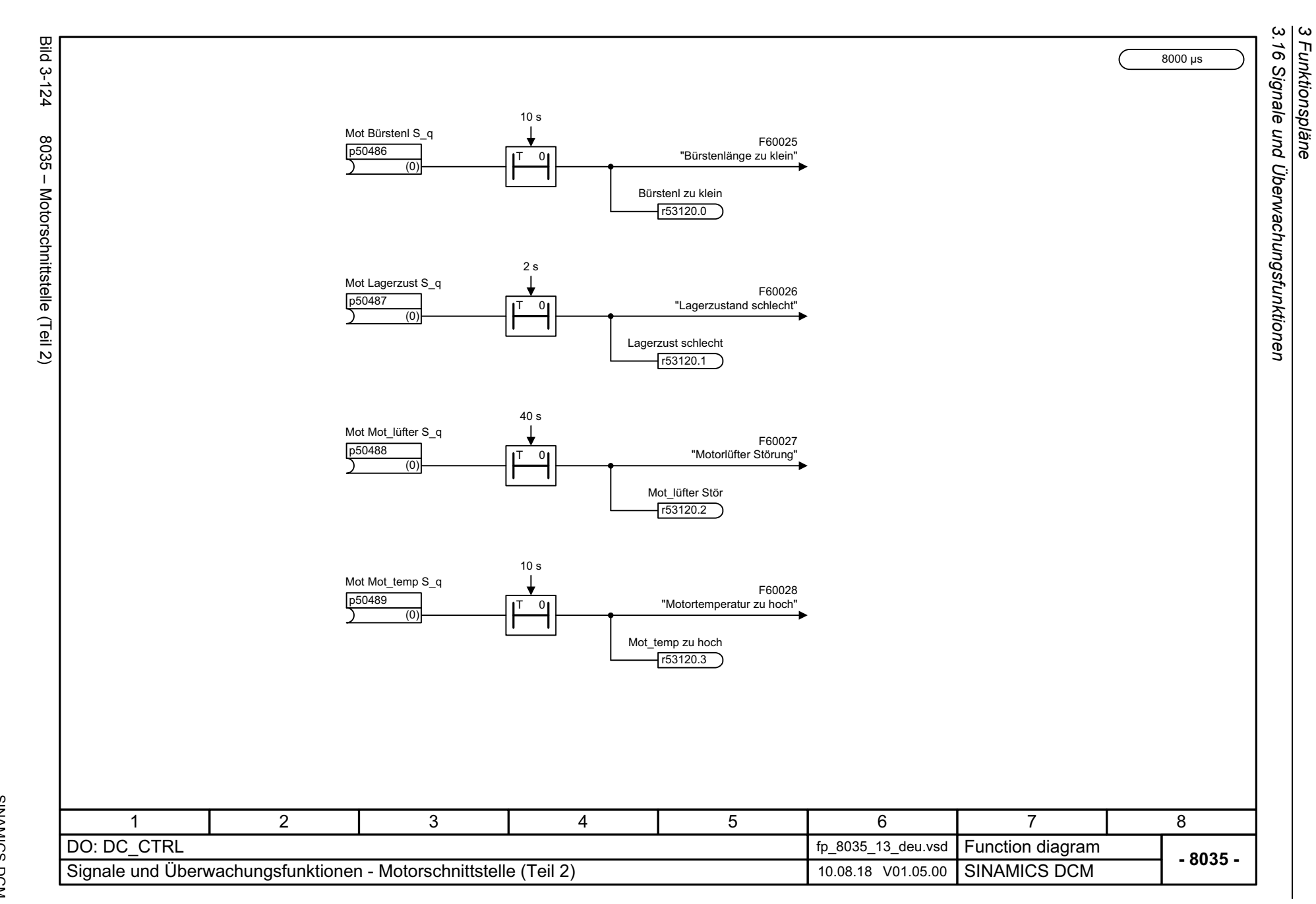

SINAMICS DCM<br>Listenhandbuch, 12/2018, A5E34797298A Listenhandbuch, 12/2018, A5E34797298A SINAMICS DCM

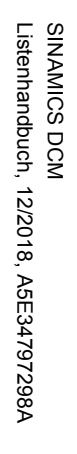

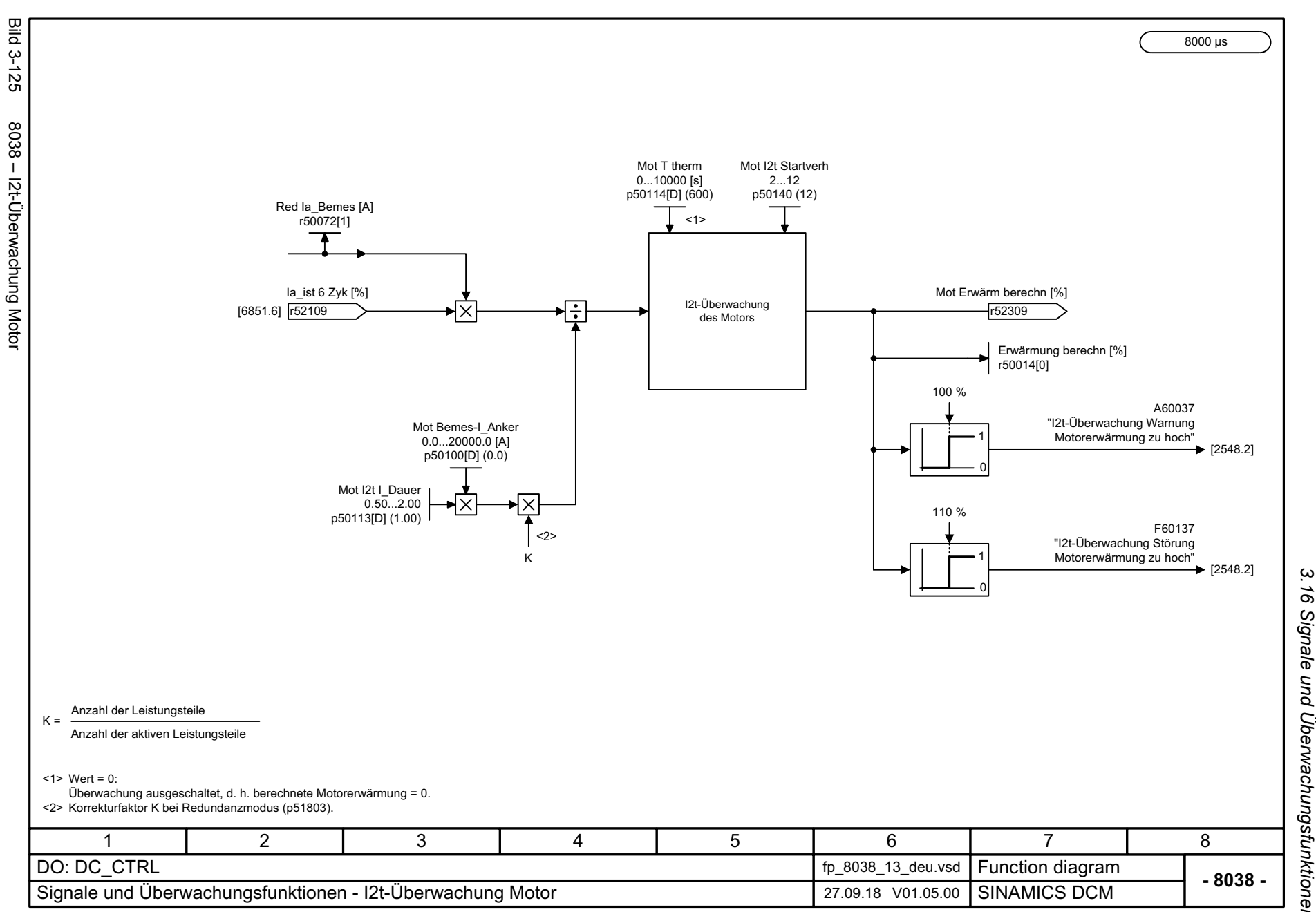

*3.16 Signale und Überwachungsfunktionen* 16 Signale und Überwachungsfunktionen *3 Funktionspläne*

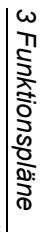

3 Funktionspläne<br>3.16 Signale und Überwachungsfunktionen *3.16 Signale und Überwachungsfunktionen*

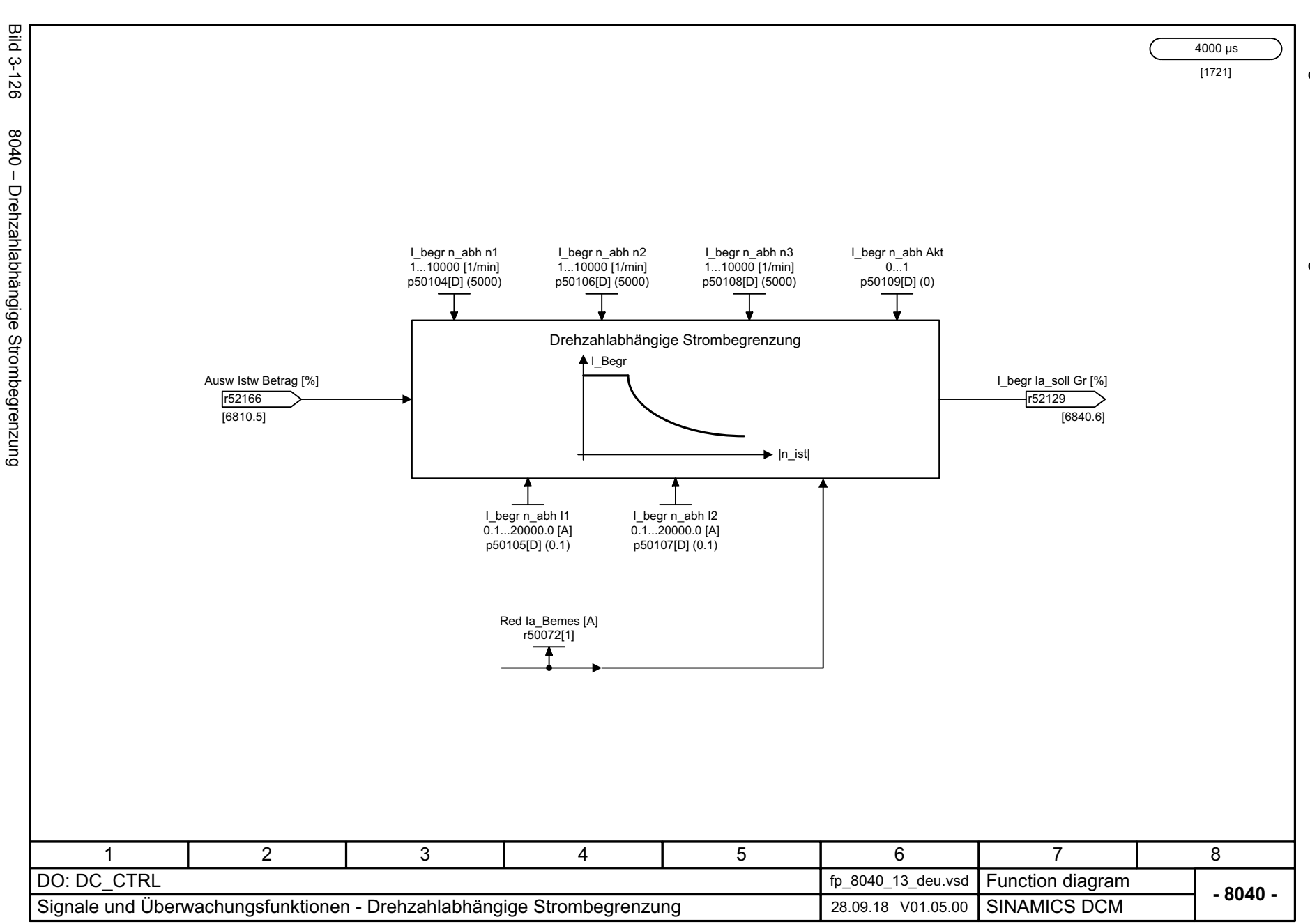

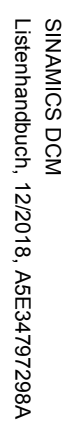

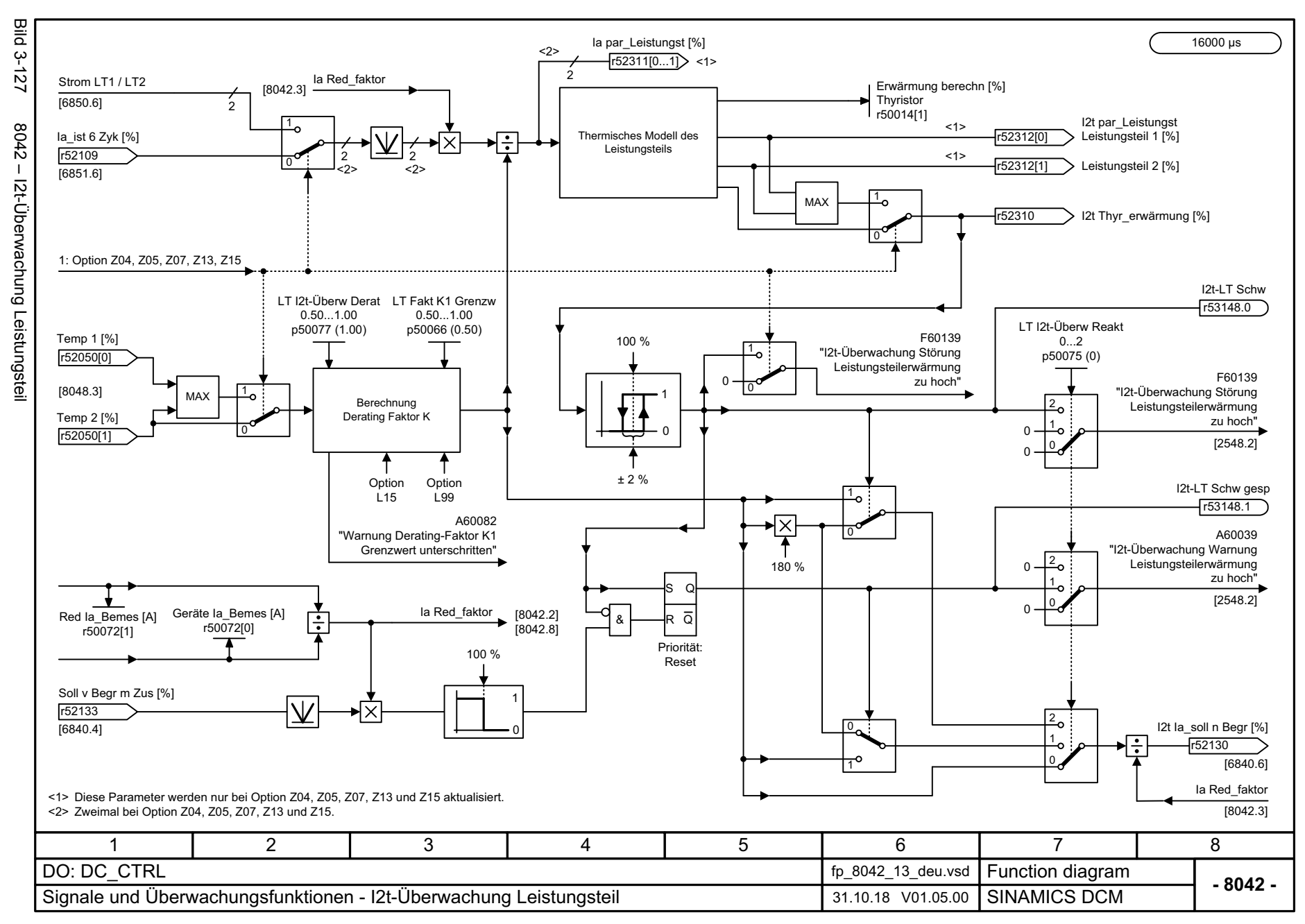

*3.16 Signale und Überwachungsfunktionen* 16 Signale und Überwachungsfunktionen 3 Funktionspläne *3 Funktionspläne*

့ယ

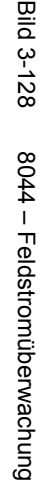

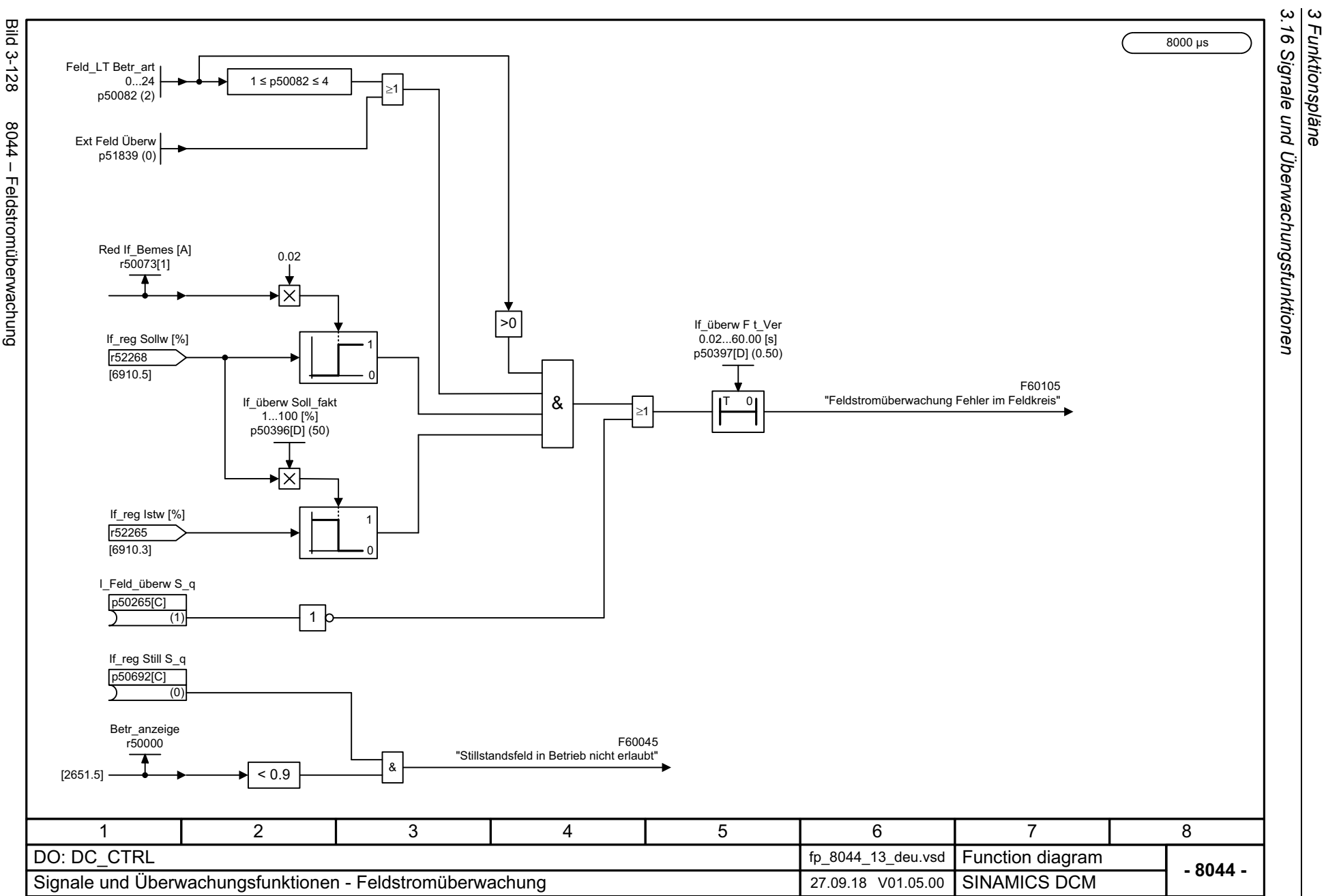

*3.16 Signale und Überwachungsfunktionen*

*3 Funktionspläne*

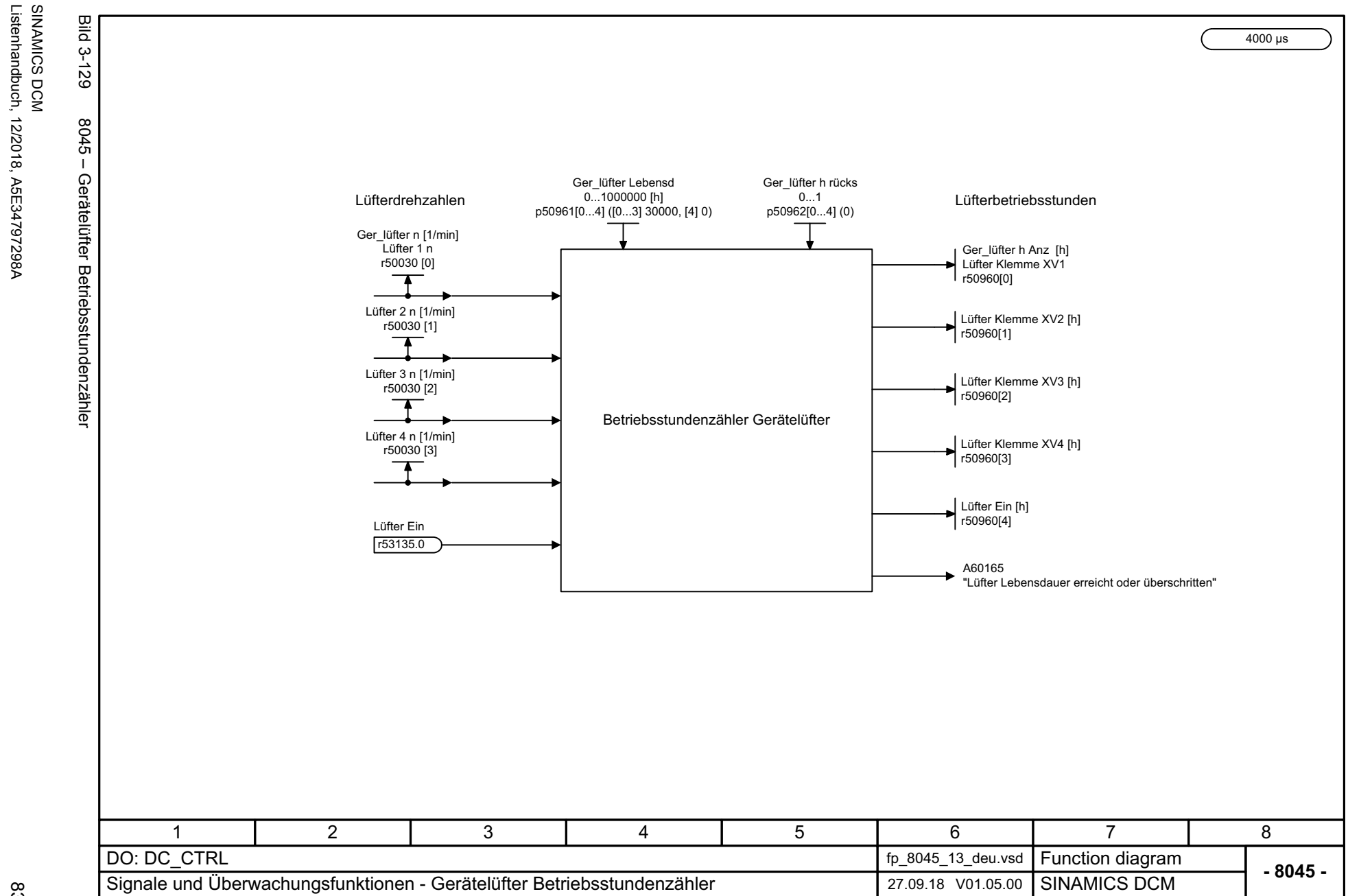

Listenhandbuch, 12/2018, A5E34797298A

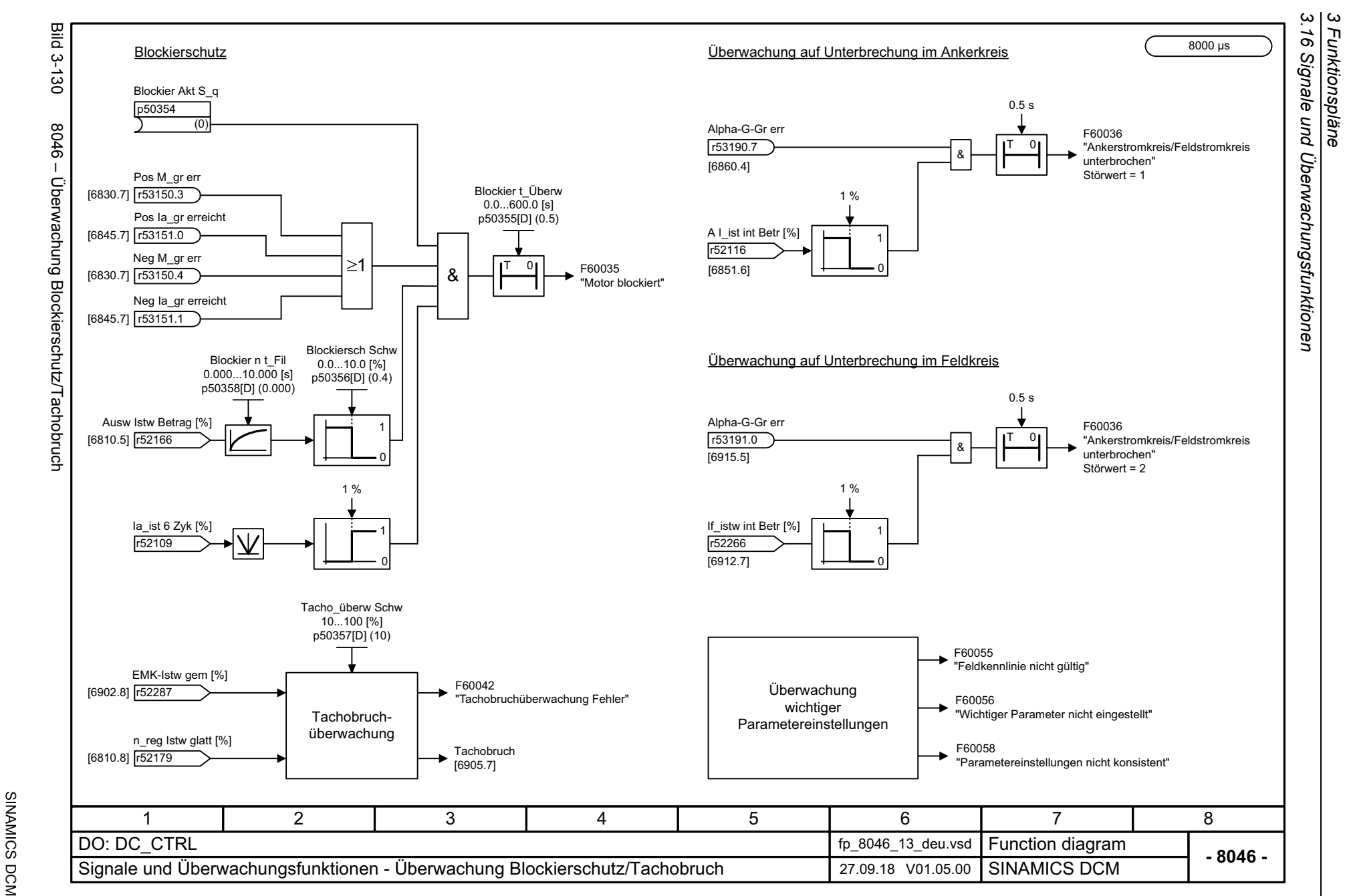

Listenhandbuch, 12/2018, A5E34797298A Listenhandbuch, 12/2018, A5E34797298A

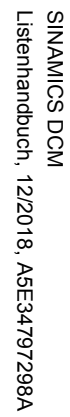

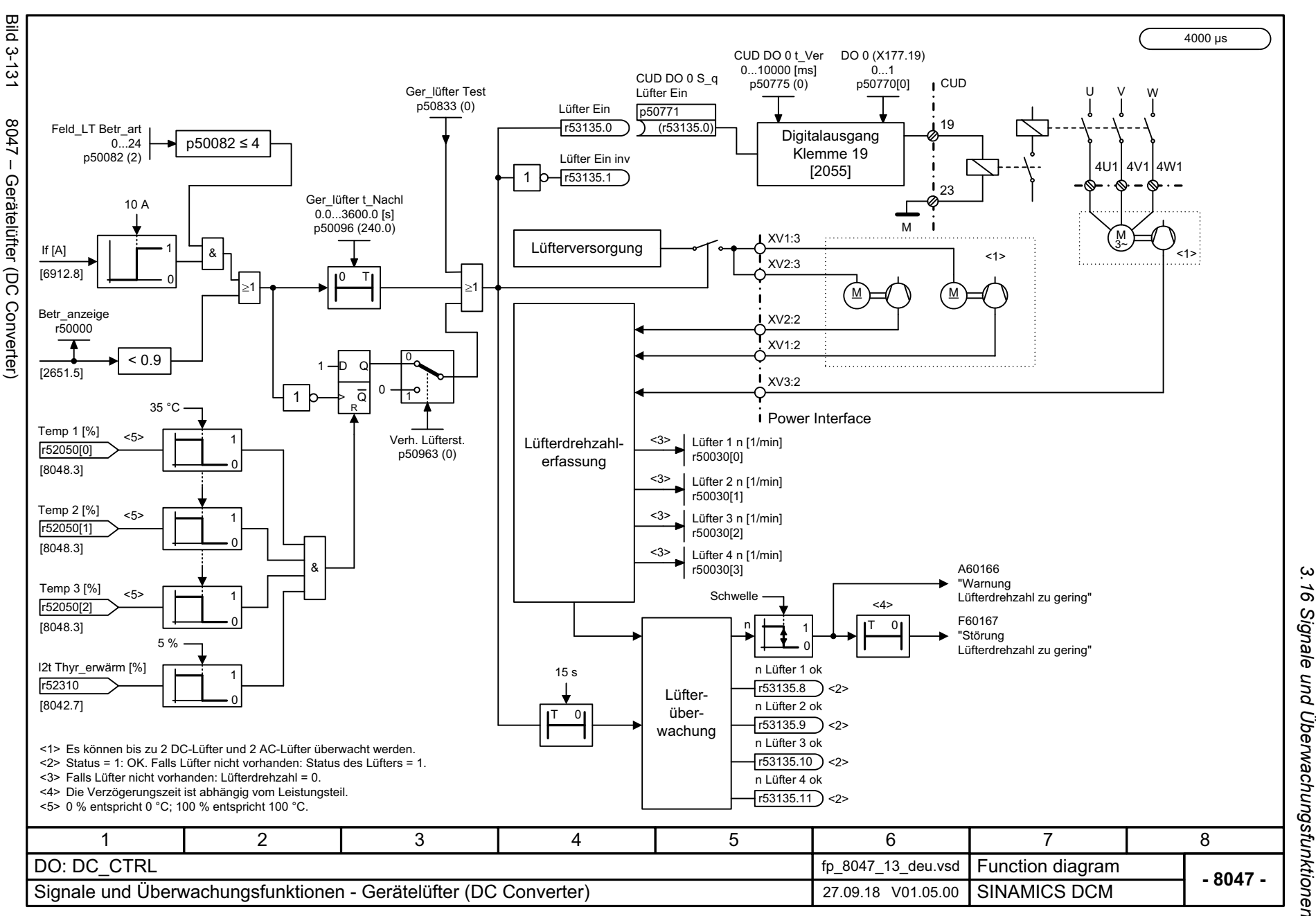

*3.16 Signale und Überwachungsfunktionen* 16 Signale und Überwachungsfunktionen 3 Funktionspläne<br>. *3 Funktionspläne*

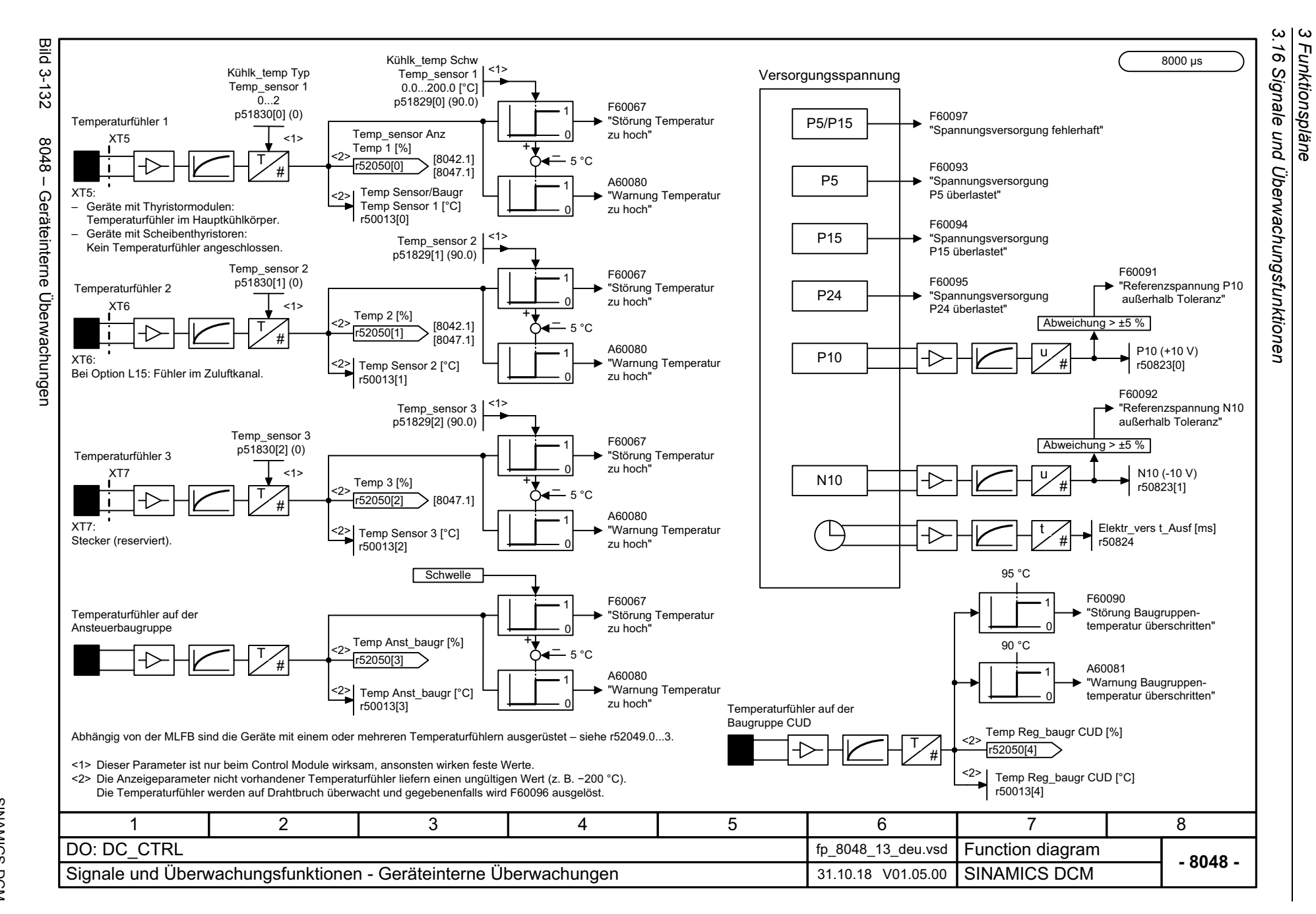

Listenhandbuch, 12/2018, A5E34797298A Listenhandbuch, 12/2018, A5E34797298A SIMAMICS DCM SINAMICS DCM

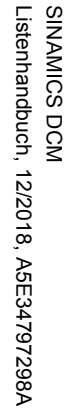

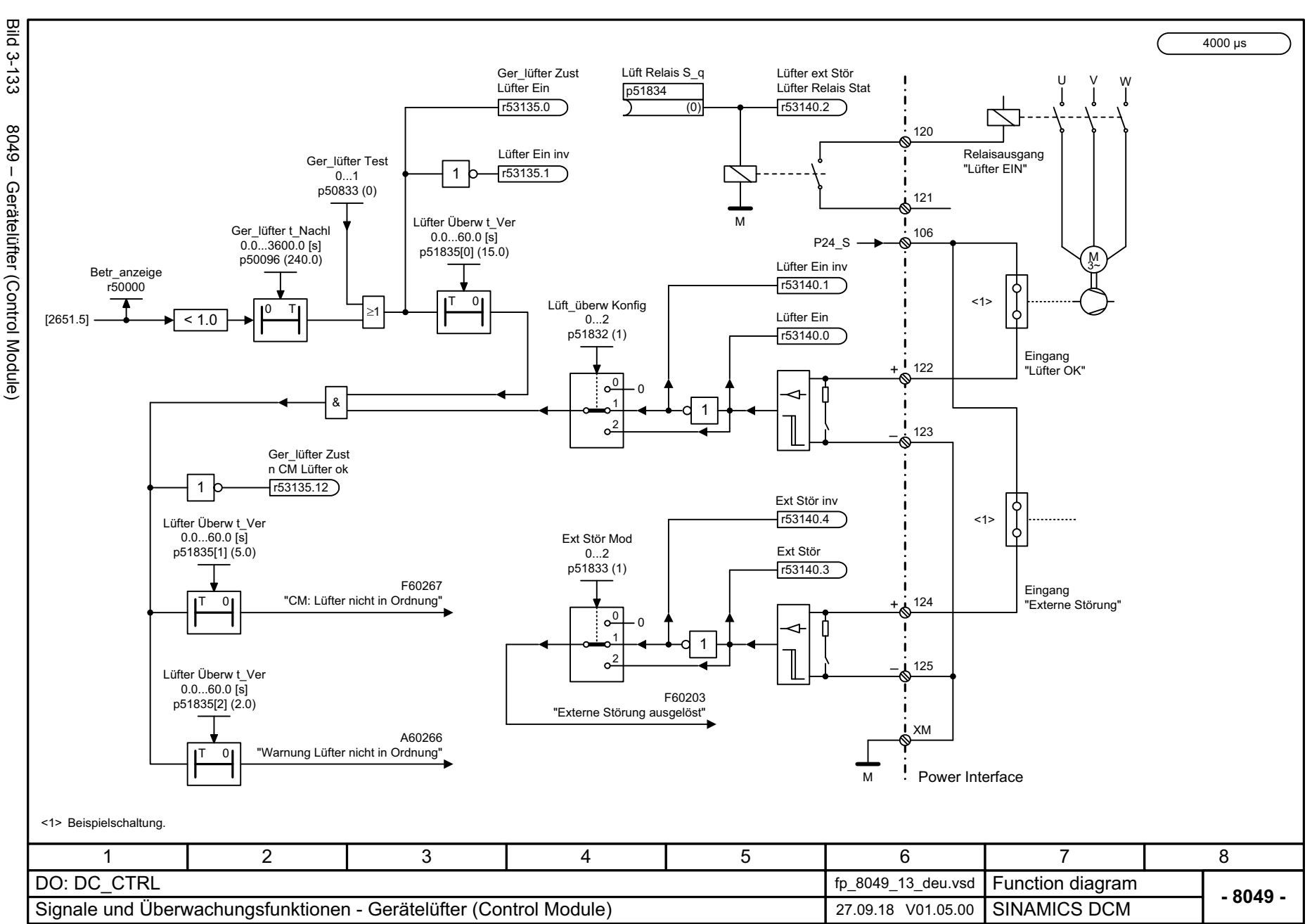

*3.16 Signale und Überwachungsfunktionen* 16 Signale und Überwachungsfunktionen 3 Funktionspläne<br>. *3 Funktionspläne*

 $\omega$ 

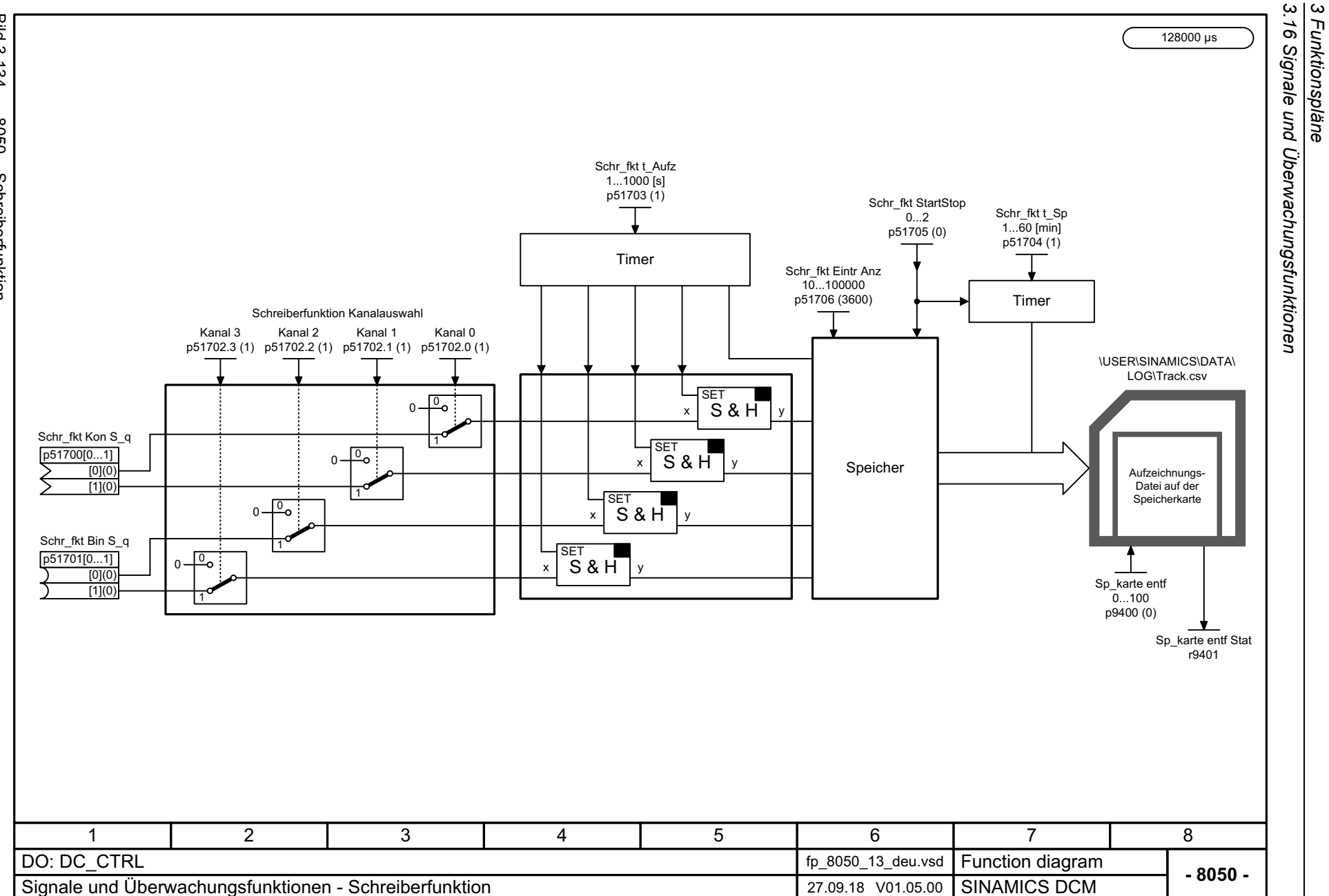

*3 Funktionspläne*

**Bild 3-134** Bild 3-134 8050 – Schreiberfunktion 8050 - Schreiberfunktion

SINAMICS DCM<br>Listenhandbuch, 12/2018, A5E34797298A Listenhandbuch, 12/2018, A5E34797298A SINAMICS DCM

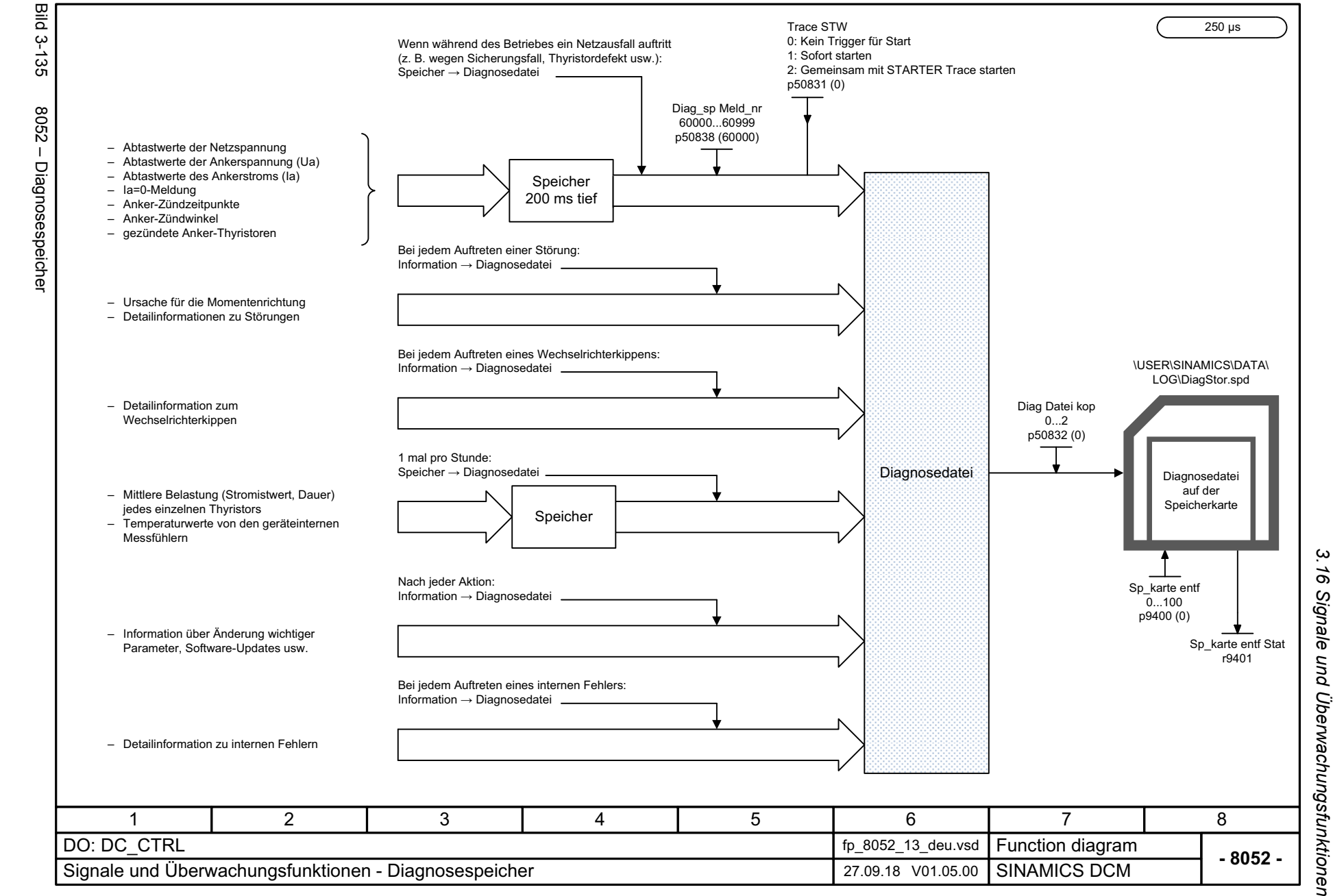

SINAMICS DCM<br>Listenhandbuch, 12/2018, A5E34797298A Listenhandbuch, 12/2018, A5E34797298A SINAMICS DCM

843

3 Funktionspläne *3 Funktionspläne*

*3.16 Signale und Überwachungsfunktionen*

SINAMICS DCM<br>Listenhandbuch, 12/2018, A5E34797298A Listenhandbuch, 12/2018, A5E34797298A SINAMICS DCM

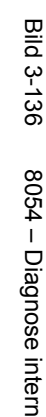

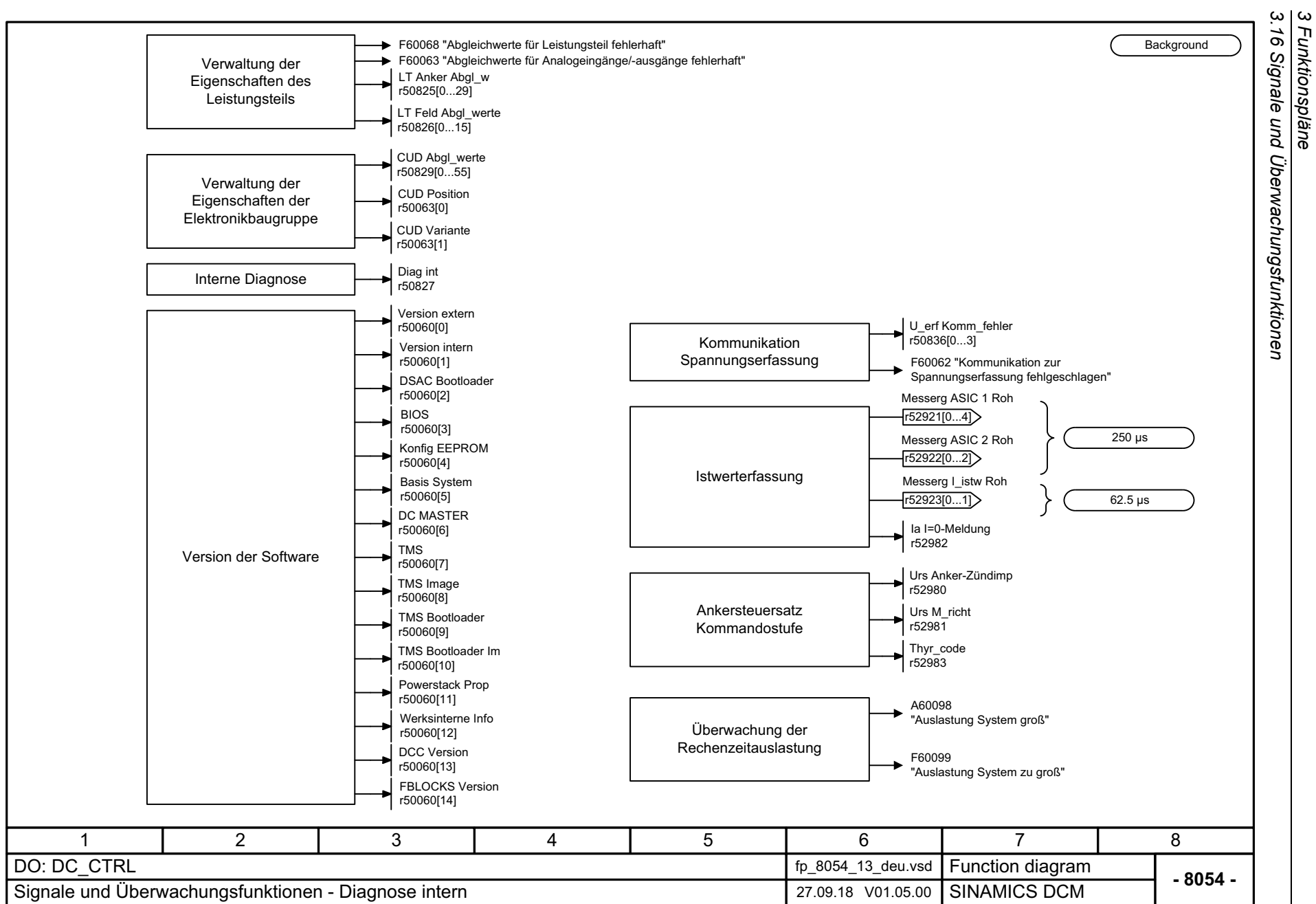

*3 Funktionspläne*

# **3.17 Diagnose**

### **Funktionspläne**

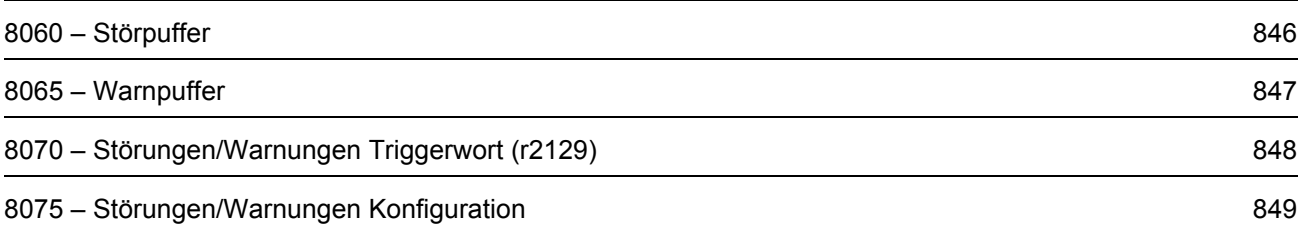

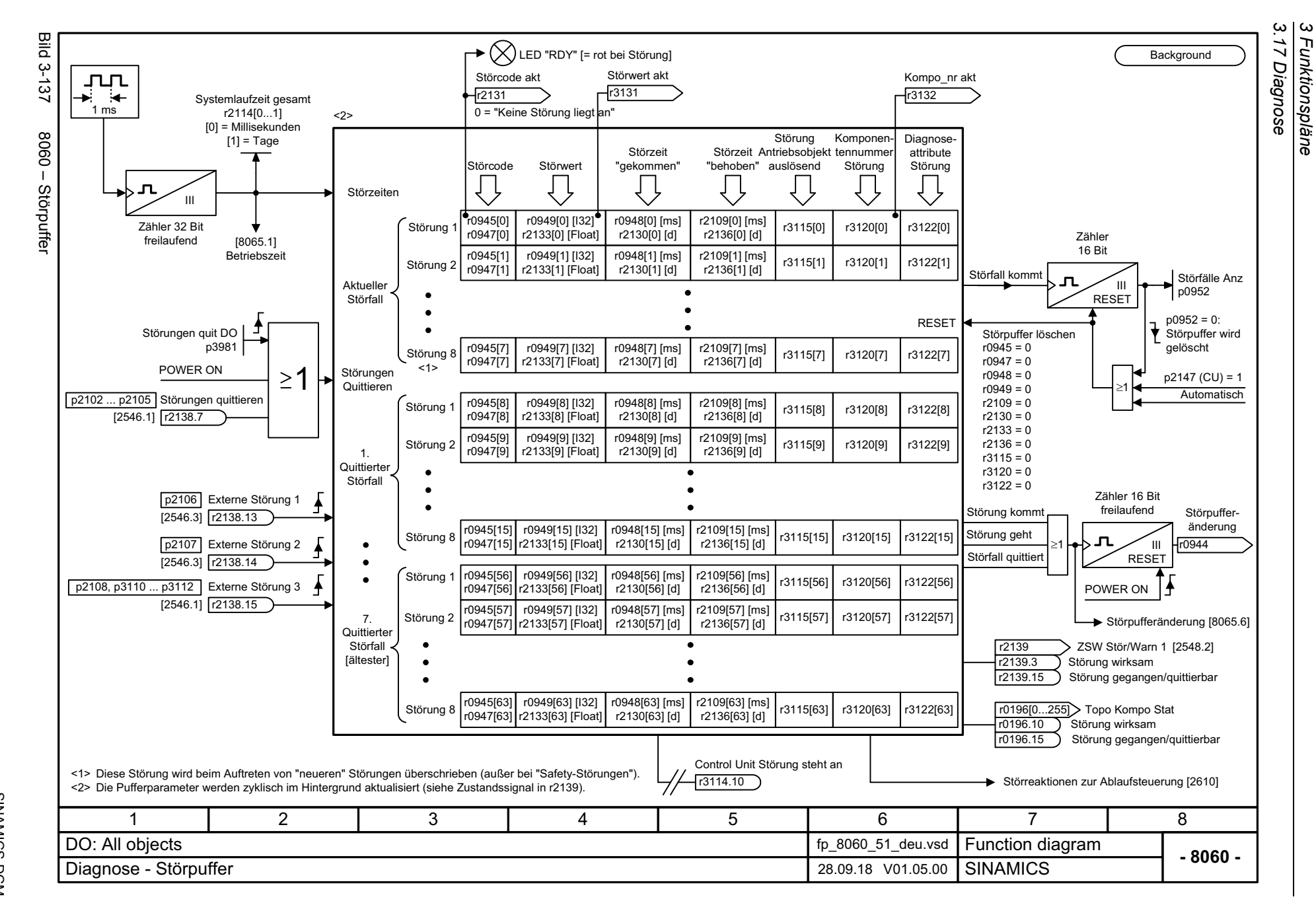

<span id="page-845-0"></span>Listenhandbuch, 12/2018, A5E34797298A Listenhandbuch, 12/2018, A5E34797298A SIMAMICS DCM SINAMICS DCM

<span id="page-846-0"></span>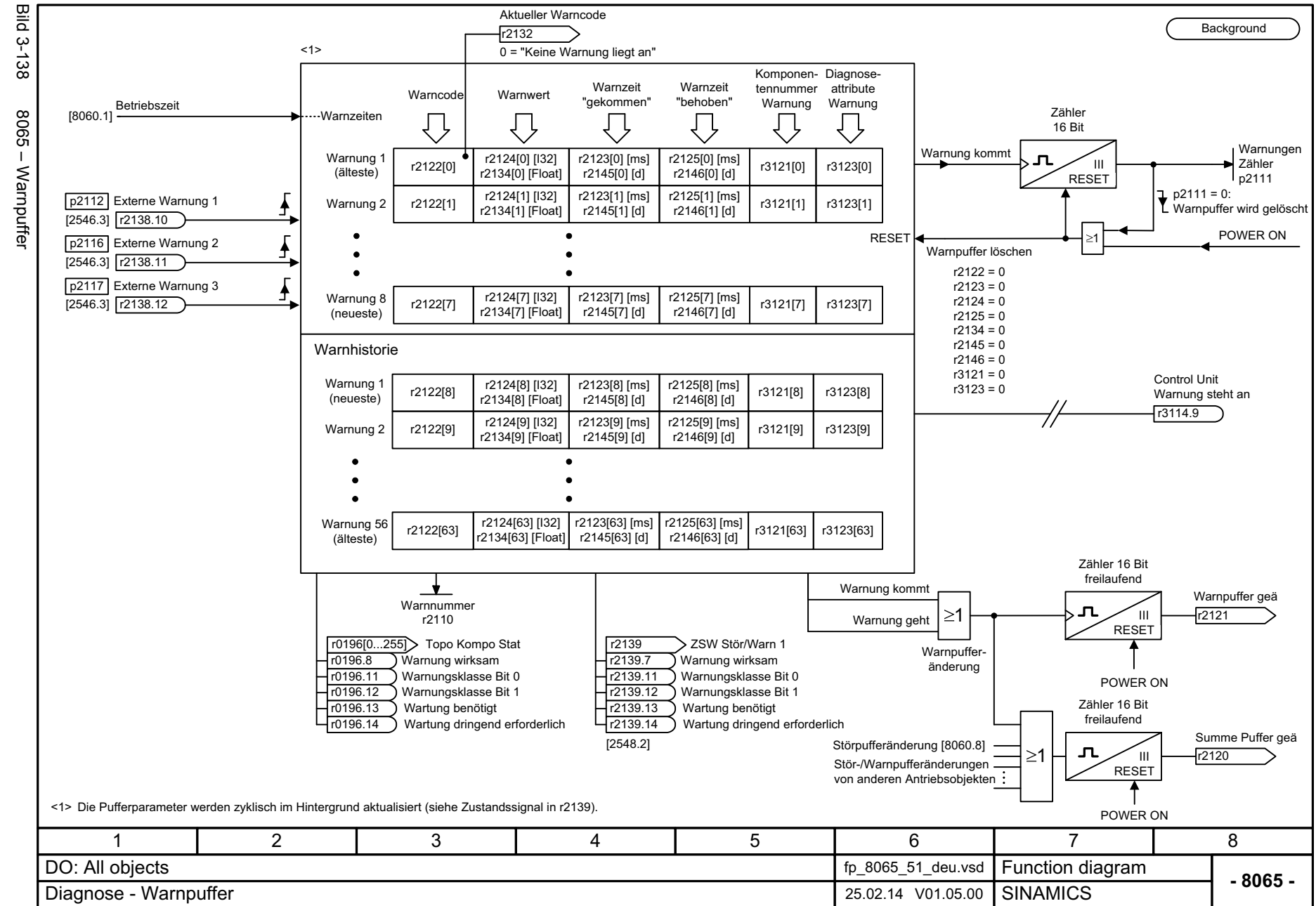

*3 Funktionspläne 3.17 Diagnose*

Funktionspläne 3.17 Diagnose

ω

<span id="page-847-0"></span>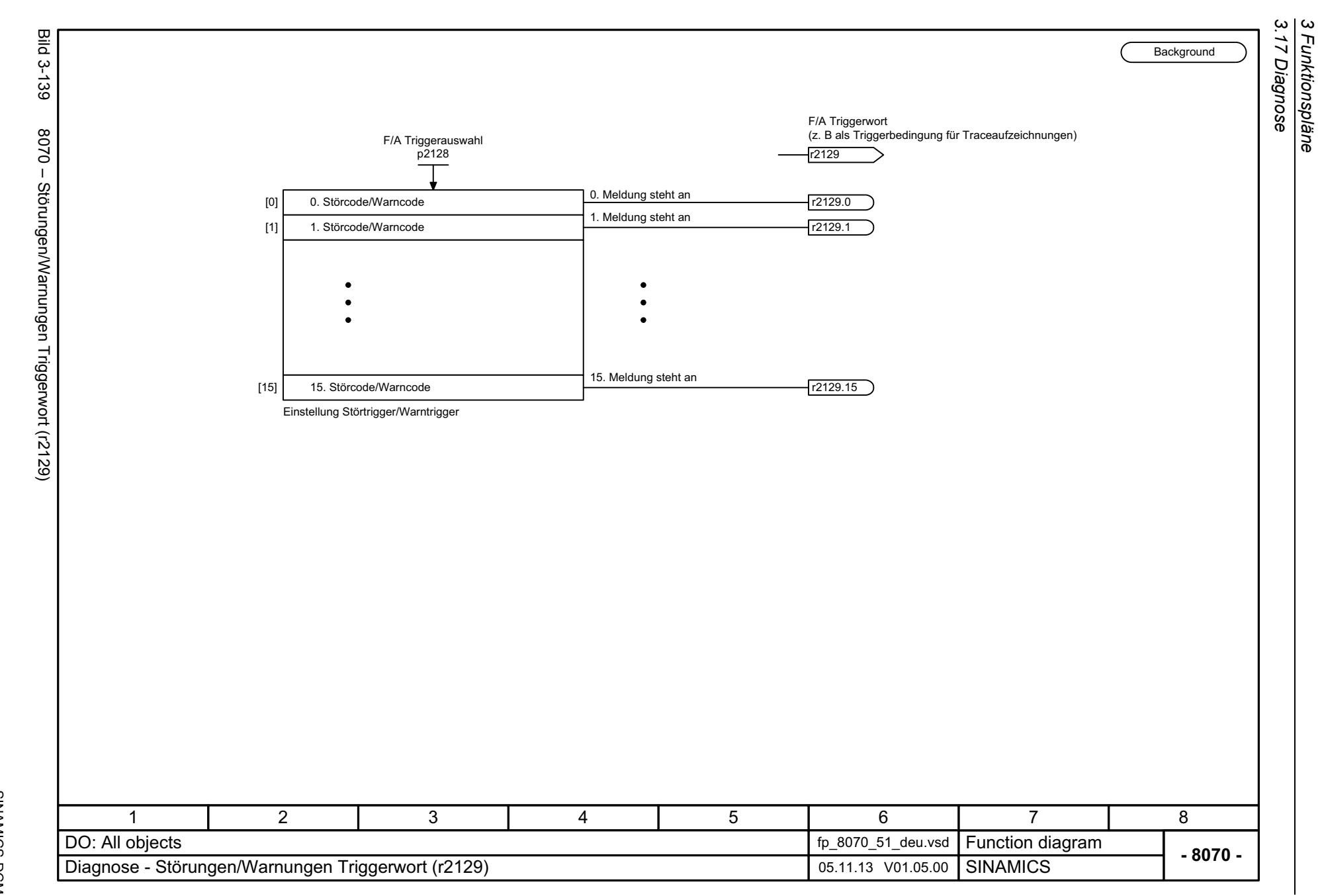

<span id="page-848-0"></span>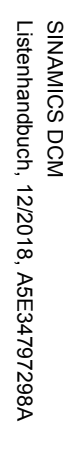

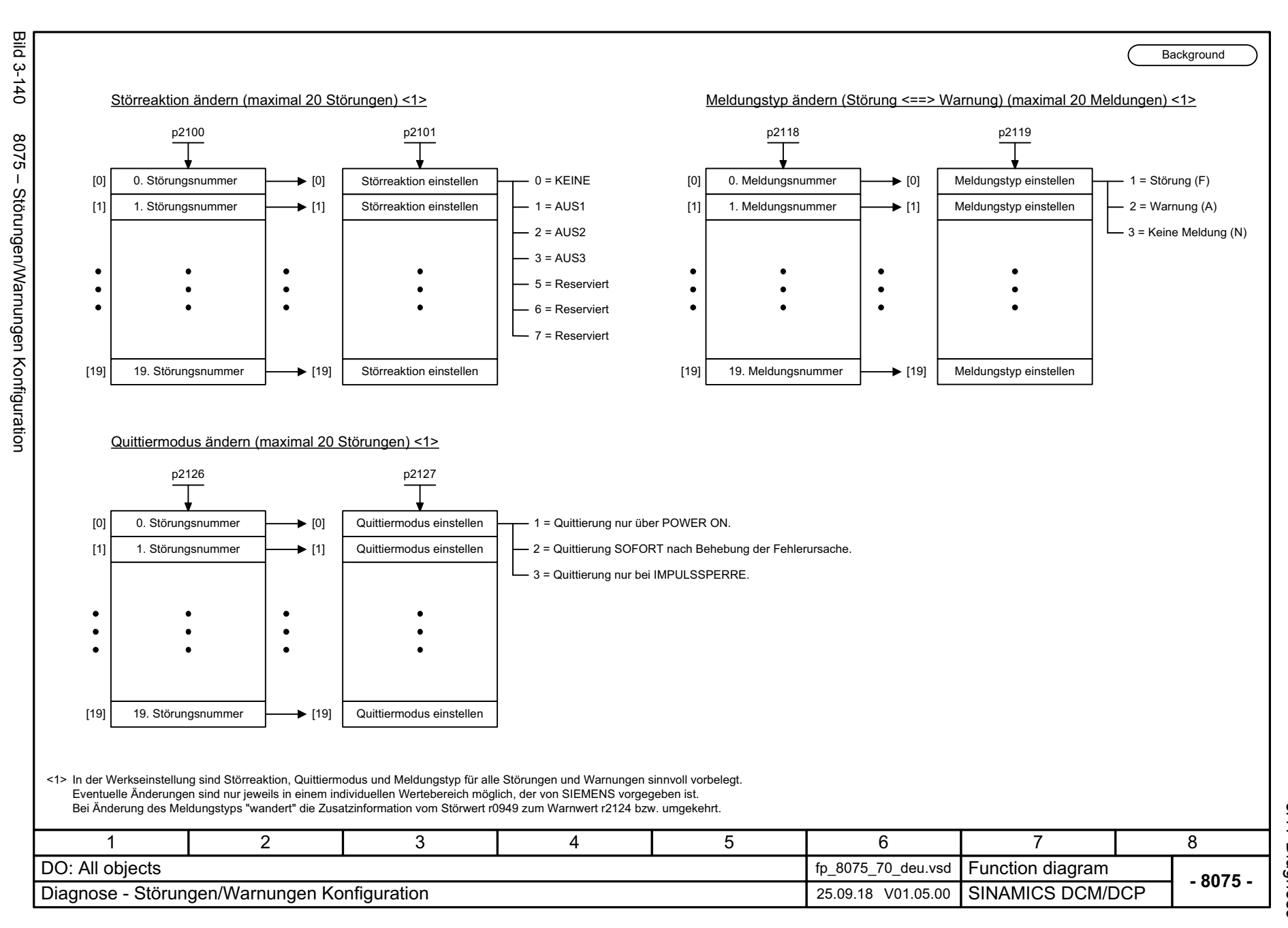

ω *3 Funktionspläne* 3 Funktionspläne<br>- 3.17 Diagnose<br>- 3.17 Diagnose *3.17 Diagnose*

*3.18 Datensätze*

# **3.18 Datensätze**

### **Funktionspläne**

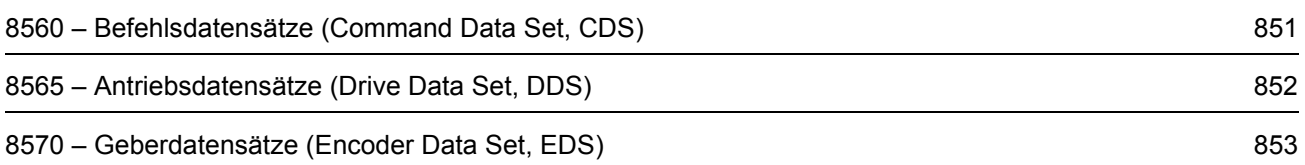

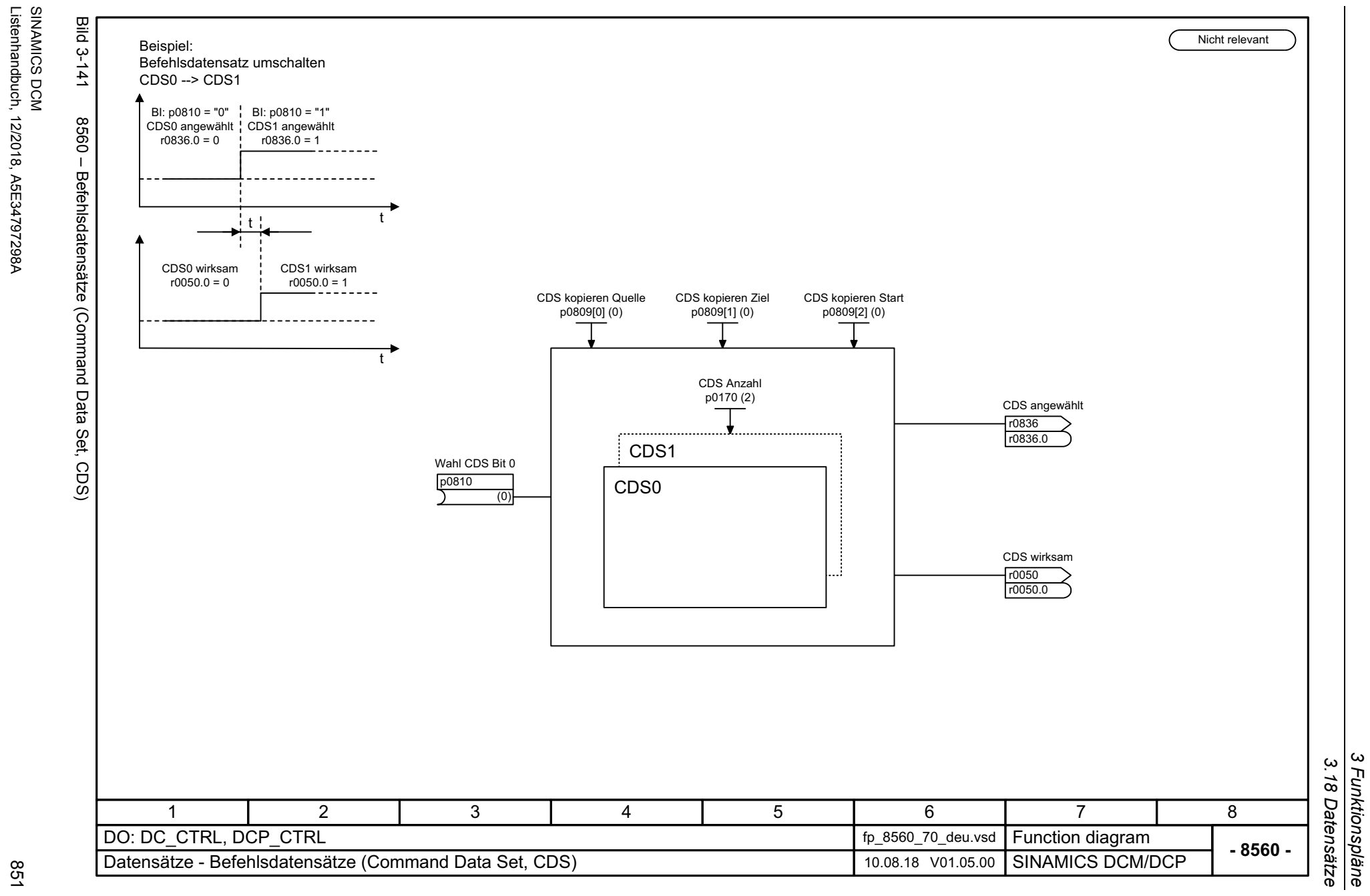

*3 Funktionspläne*

<span id="page-850-0"></span>851

Listenhandbuch, 12/2018, A5E34797298A

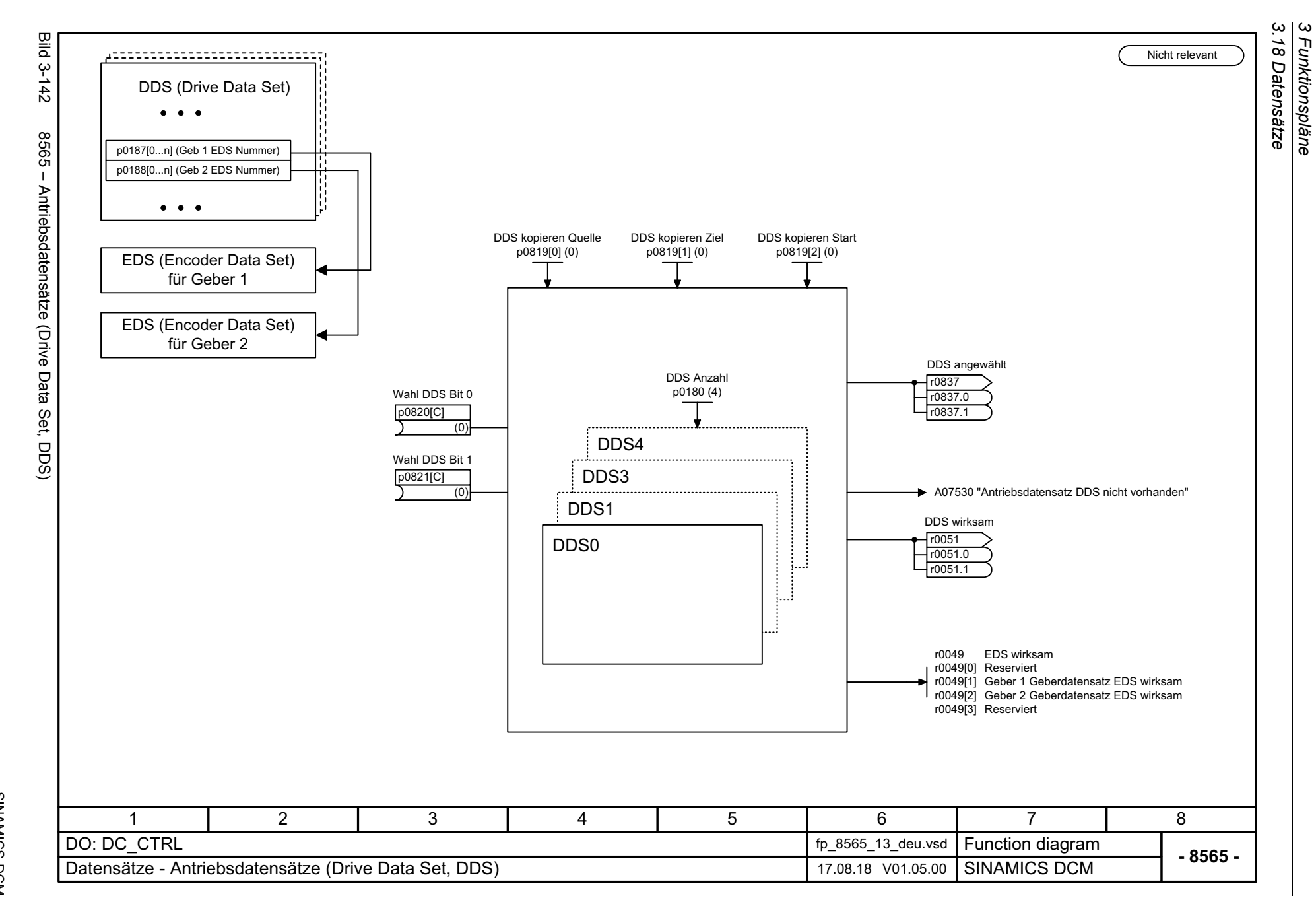

*3 Funktionspläne*

852

<span id="page-851-0"></span>SINAMICS DCM<br>Listenhandbuch, 12/2018, A5E34797298A Listenhandbuch, 12/2018, A5E34797298A SINAMICS DCM

<span id="page-852-0"></span>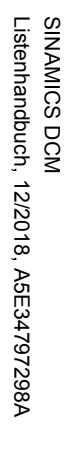

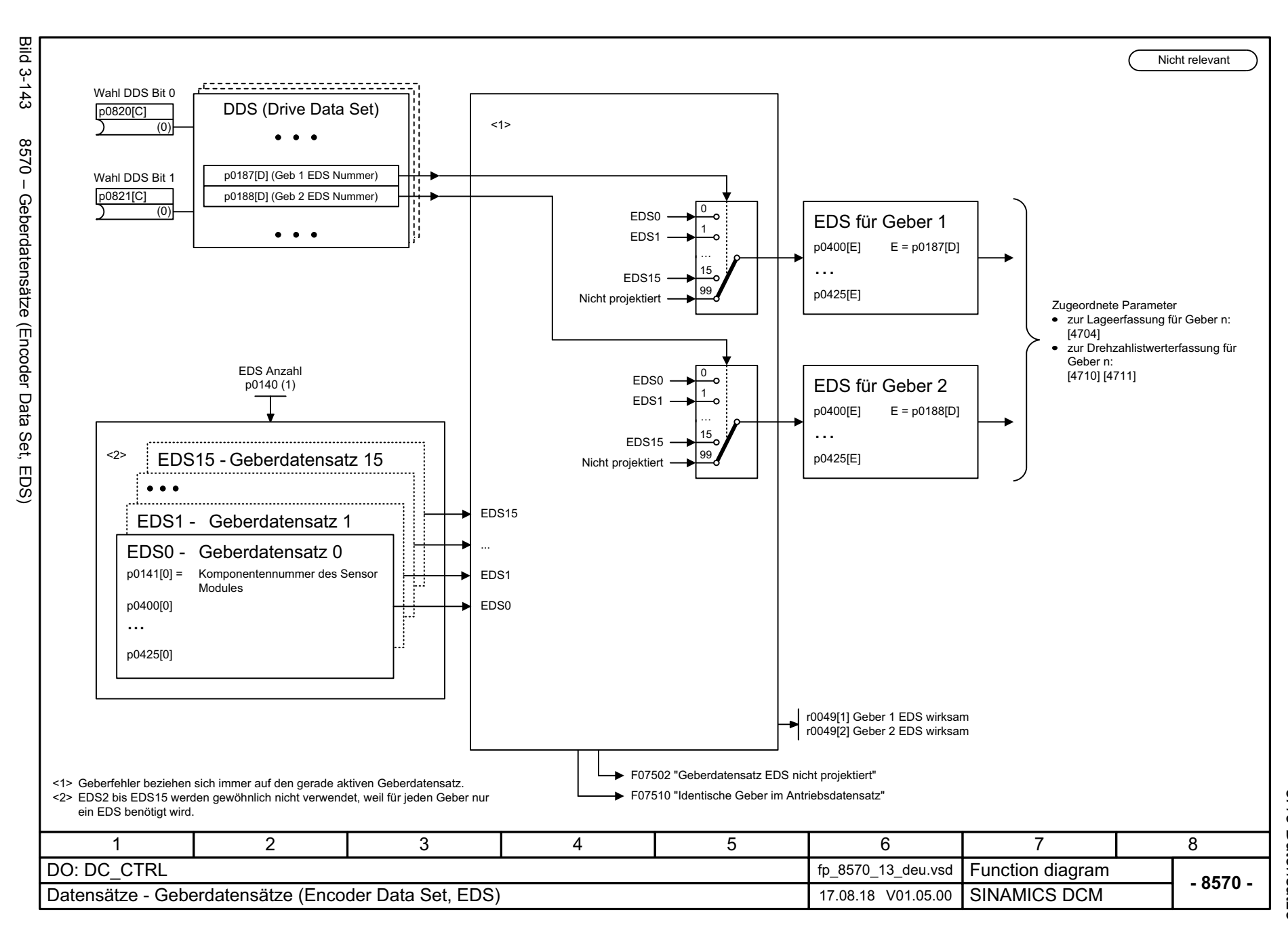

3 Funktionspläne *3 Funktionspläne* 3.18 Datensätze *3.18 Datensätze*

*3.19 Kommunikation zwischen Geräten*

# **3.19 Kommunikation zwischen Geräten**

#### **Funktionspläne**

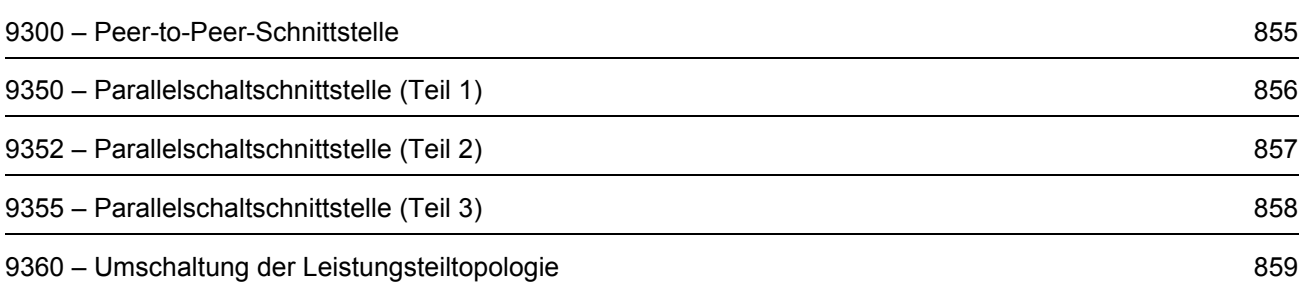

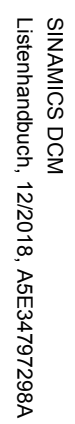

<span id="page-854-0"></span>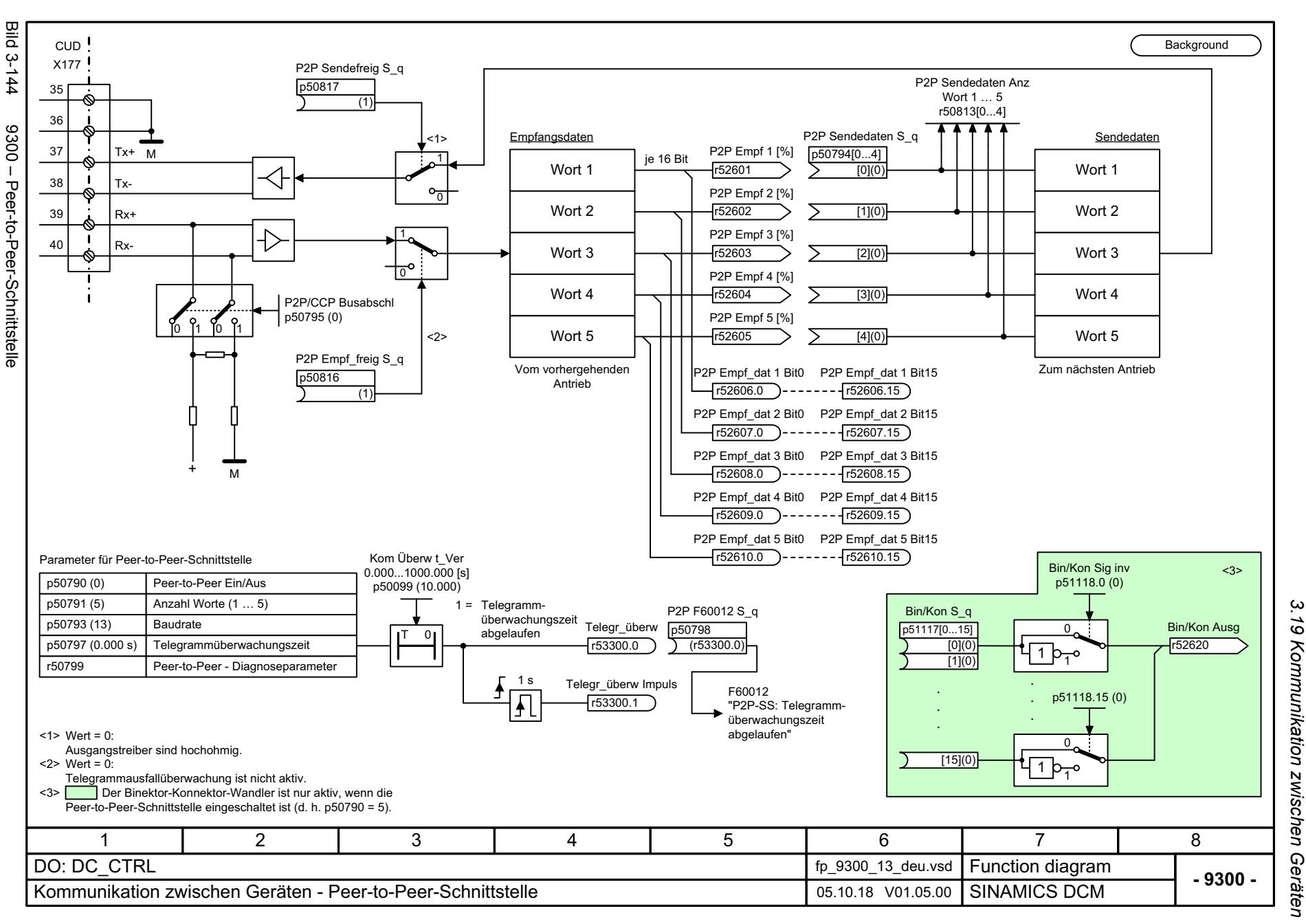

*3 Funktionspläne*  $\boldsymbol{\omega}$ **Funktionspläne** 

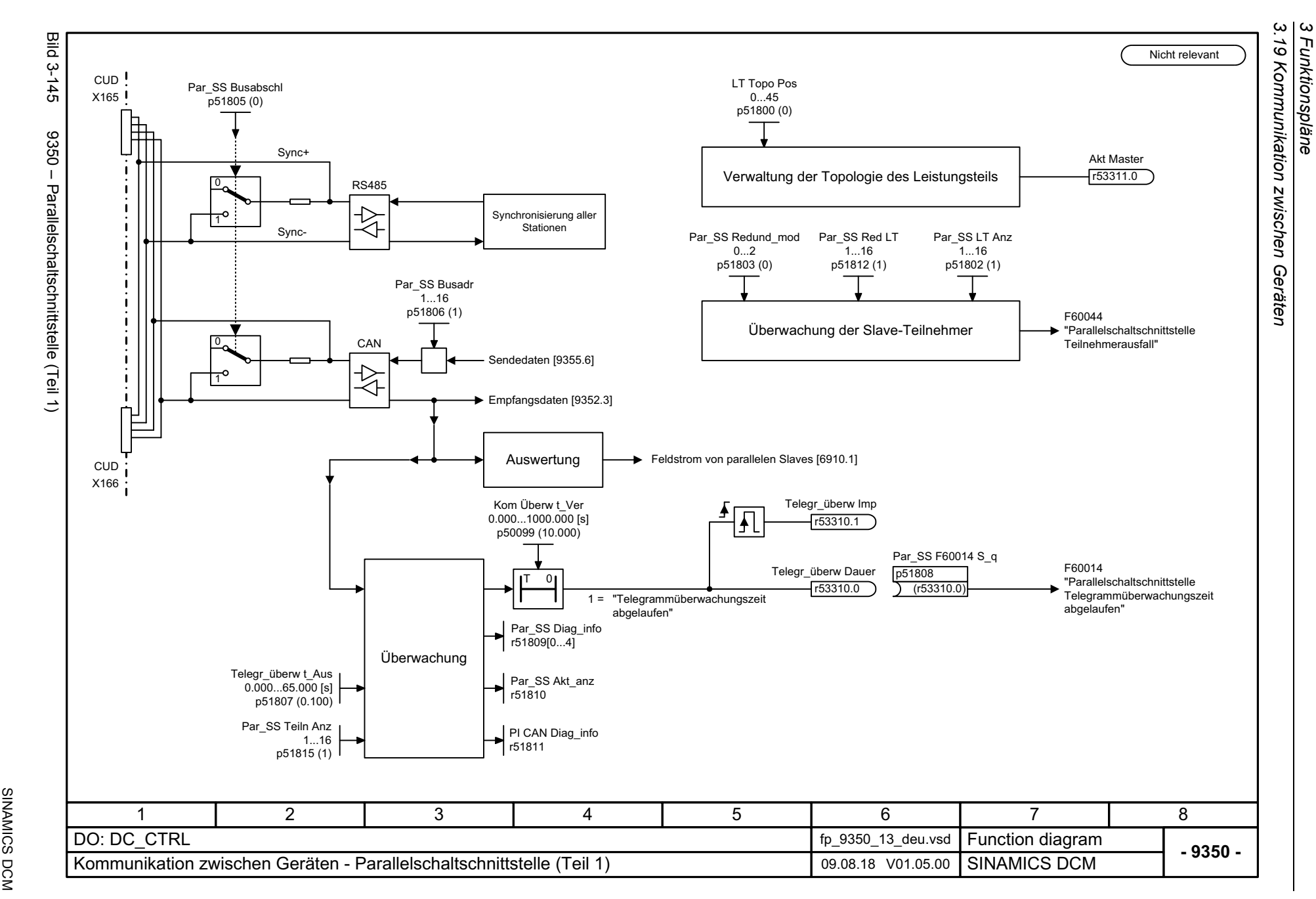

<span id="page-855-0"></span>SINAMICS DCM<br>Listenhandbuch, 12/2018, A5E34797298A Listenhandbuch, 12/2018, A5E34797298A

<span id="page-856-0"></span>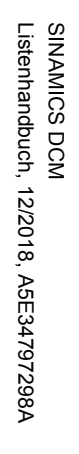

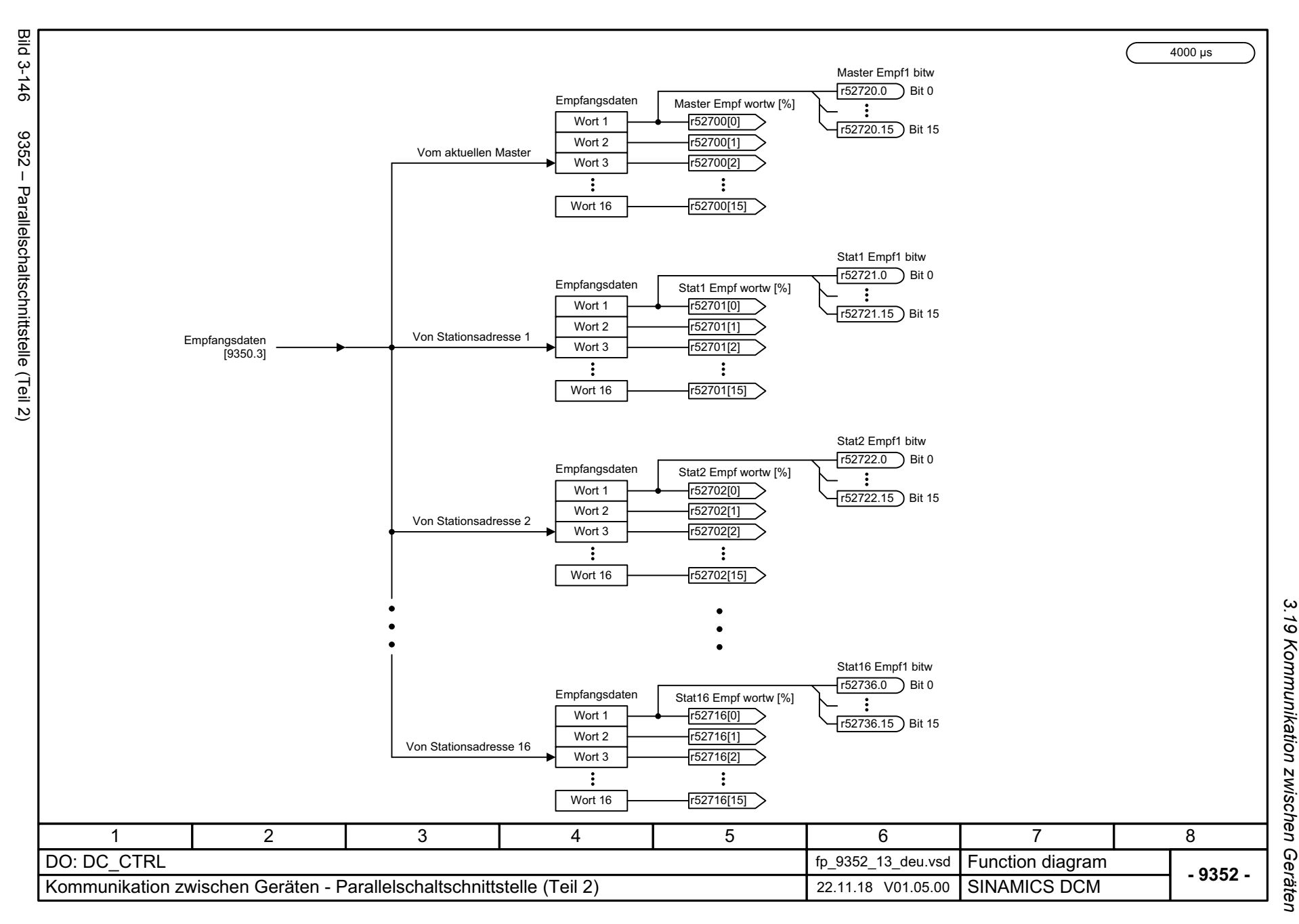

3 Funktionspläne<br>3 Funktionspläne *3 Funktionspläne*

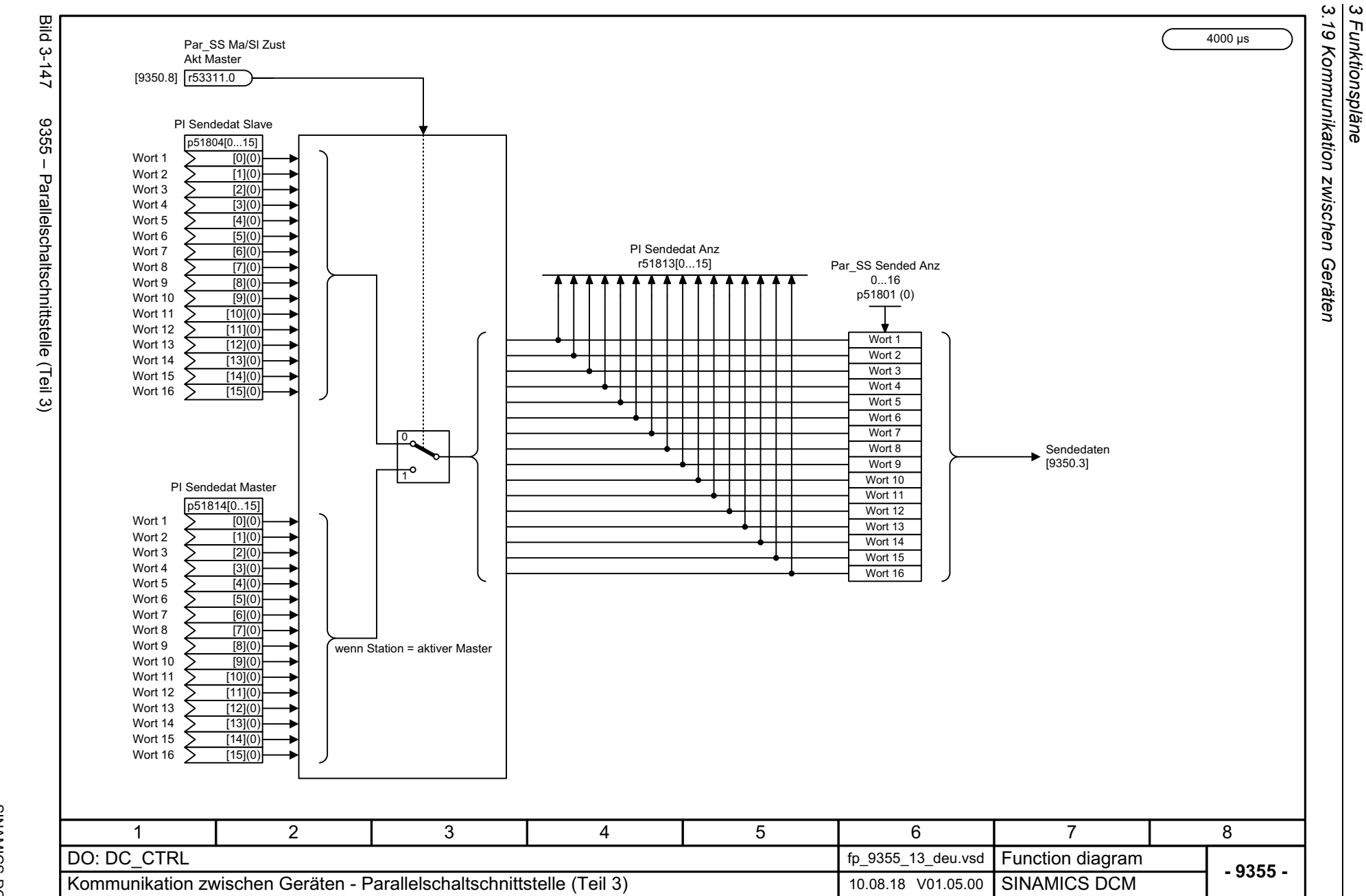

*3 Funktionspläne*

858

<span id="page-857-0"></span>SINAMICS DCM<br>Listenhandbuch, 12/2018, A5E34797298A Listenhandbuch, 12/2018, A5E34797298A SINAMICS DCM

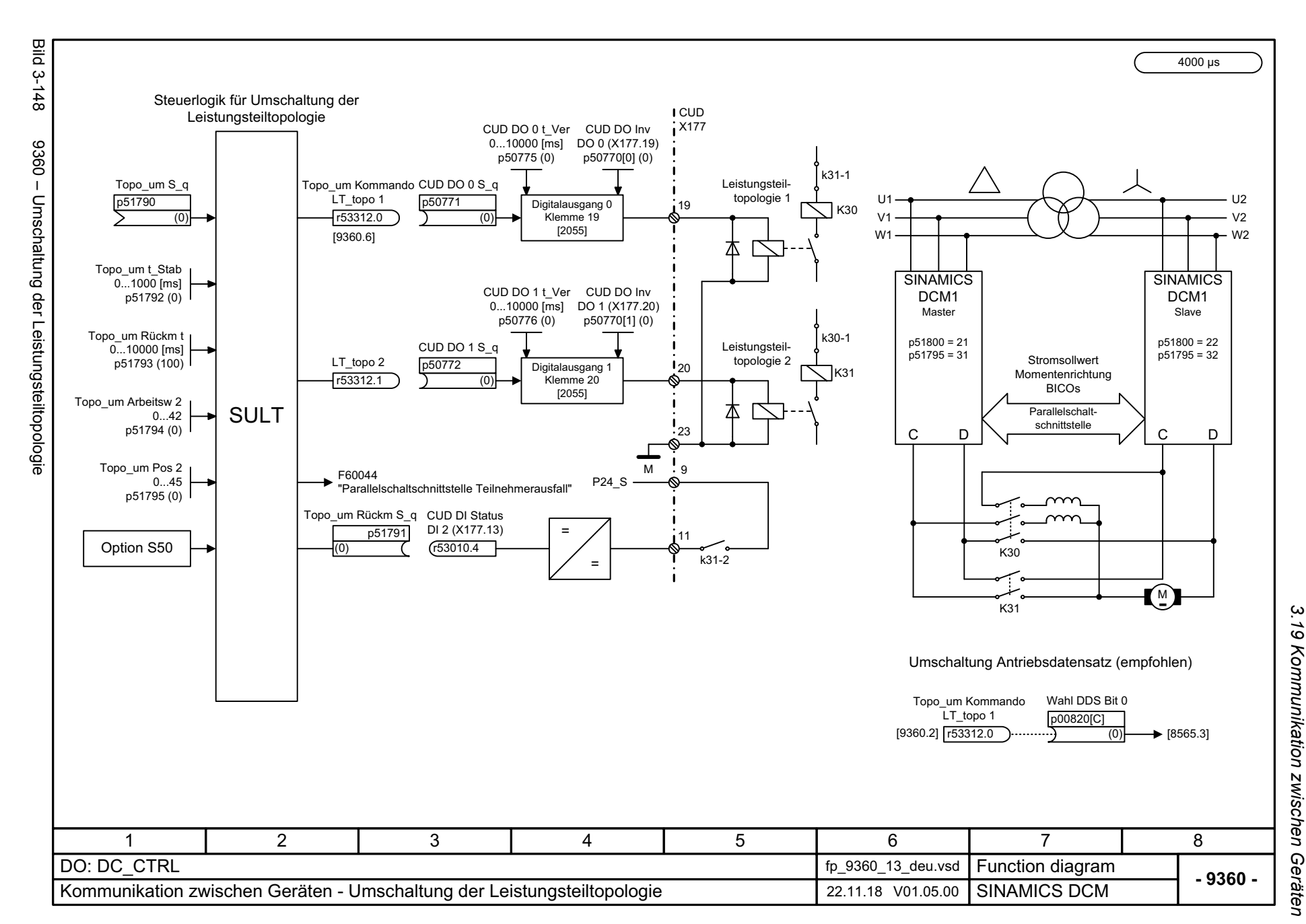

**SINAMICS DCM** Listenhandbuch, 12/2018, A5E34797298A Listenhandbuch, 12/2018, A5E34797298A SINAMICS DCM

<span id="page-858-0"></span>859

*3 Funktionspläne*

*3.20 Terminal Module 15 (TM15DI\_DO)*

# **3.20 Terminal Module 15 (TM15DI\_DO)**

### **Funktionspläne**

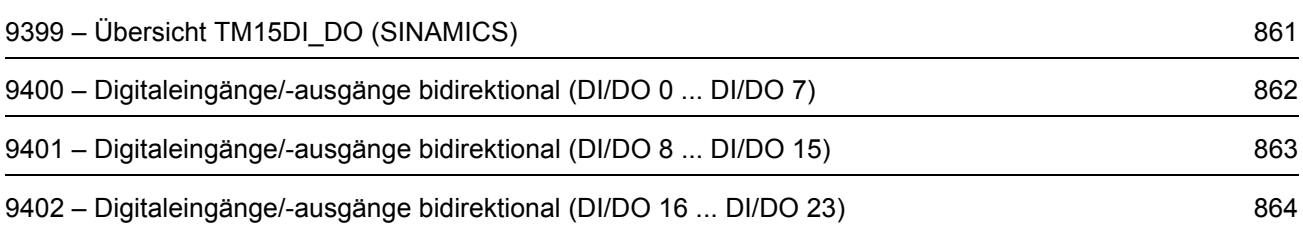

<span id="page-860-0"></span>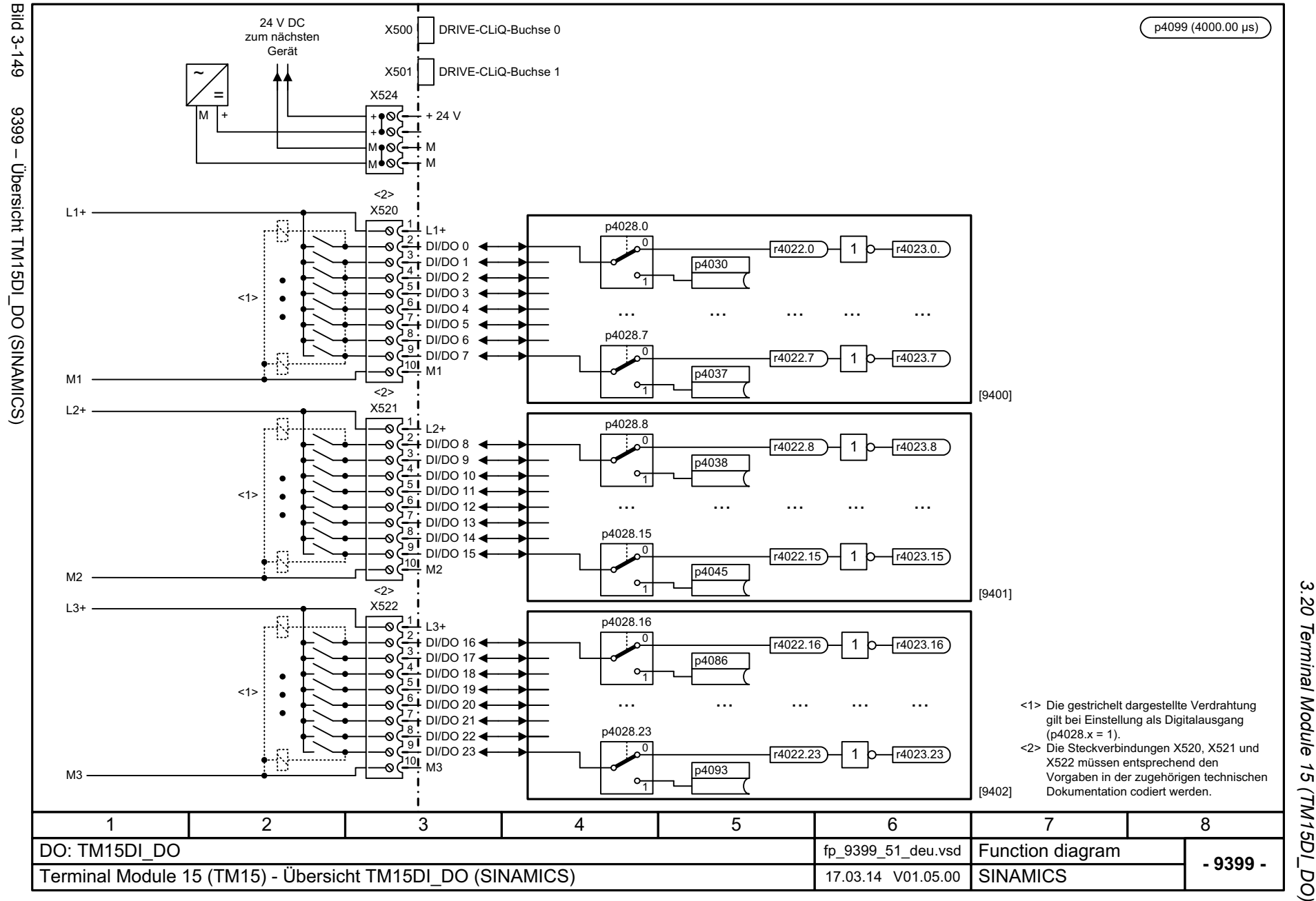

<span id="page-861-0"></span>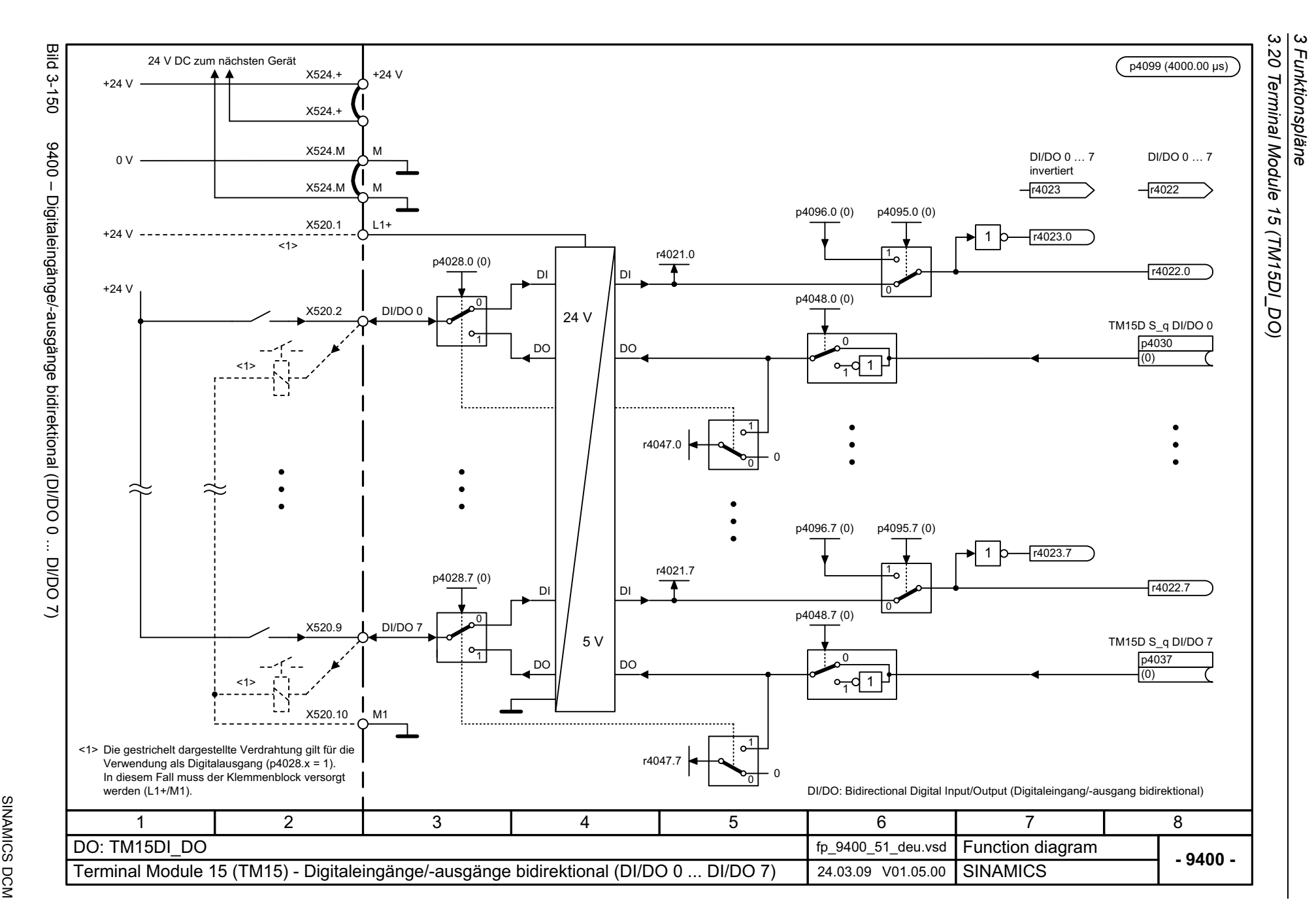

<span id="page-862-0"></span>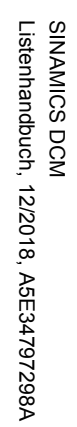

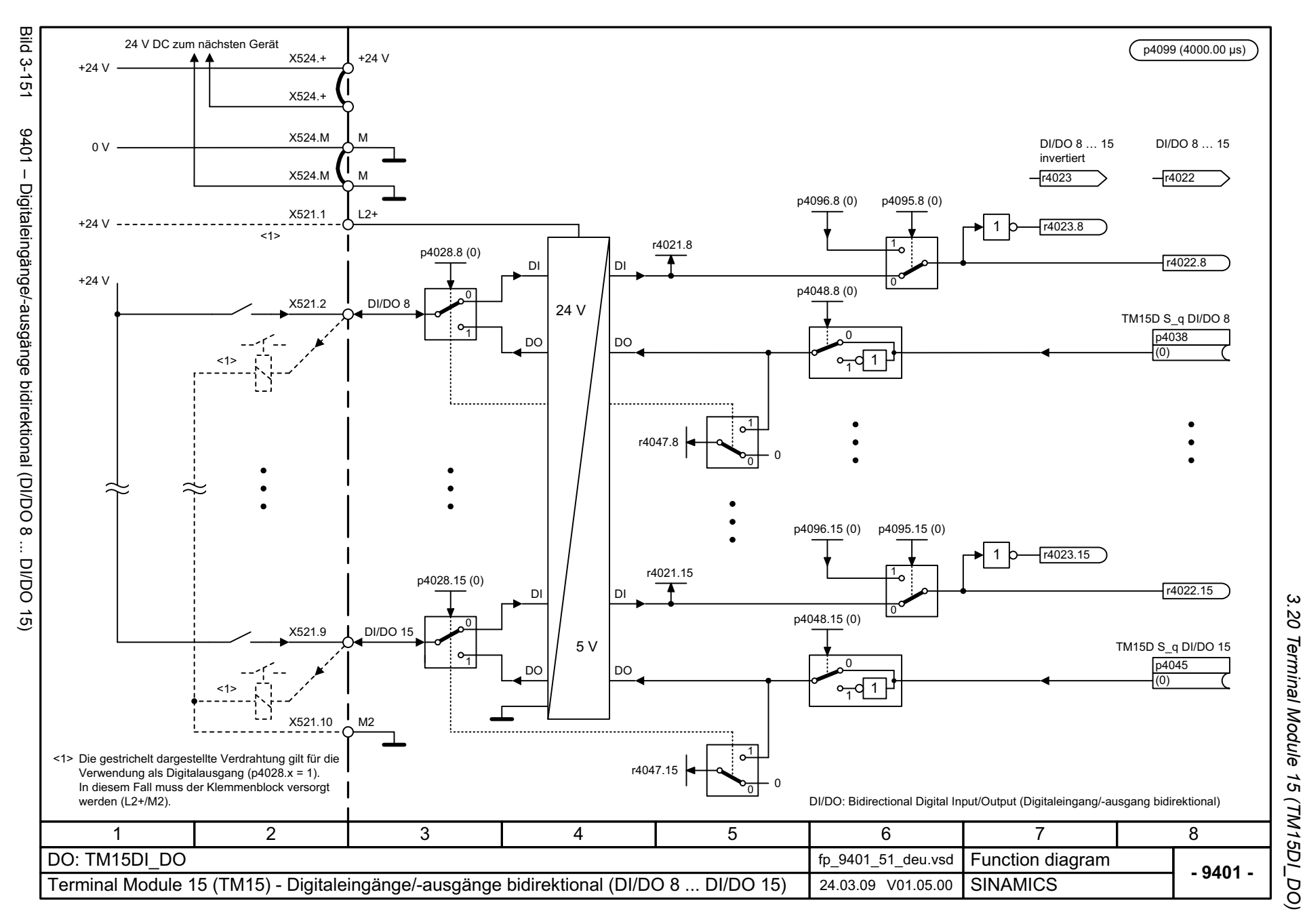

3 Funktionspläne *3 Funktionspläne*

<span id="page-863-0"></span>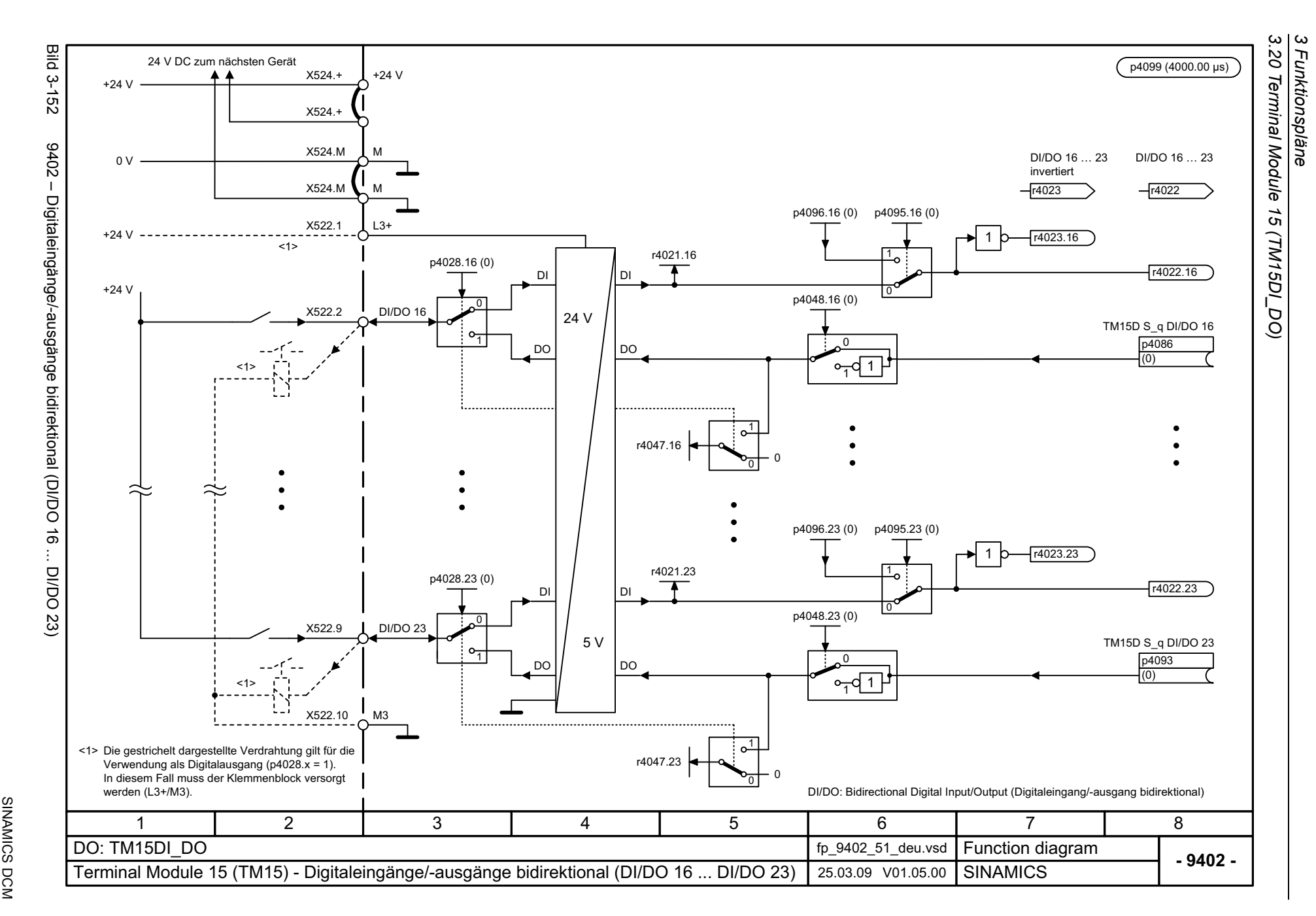
## **3.21 Terminal Module 31 (TM31)**

## **Funktionspläne**

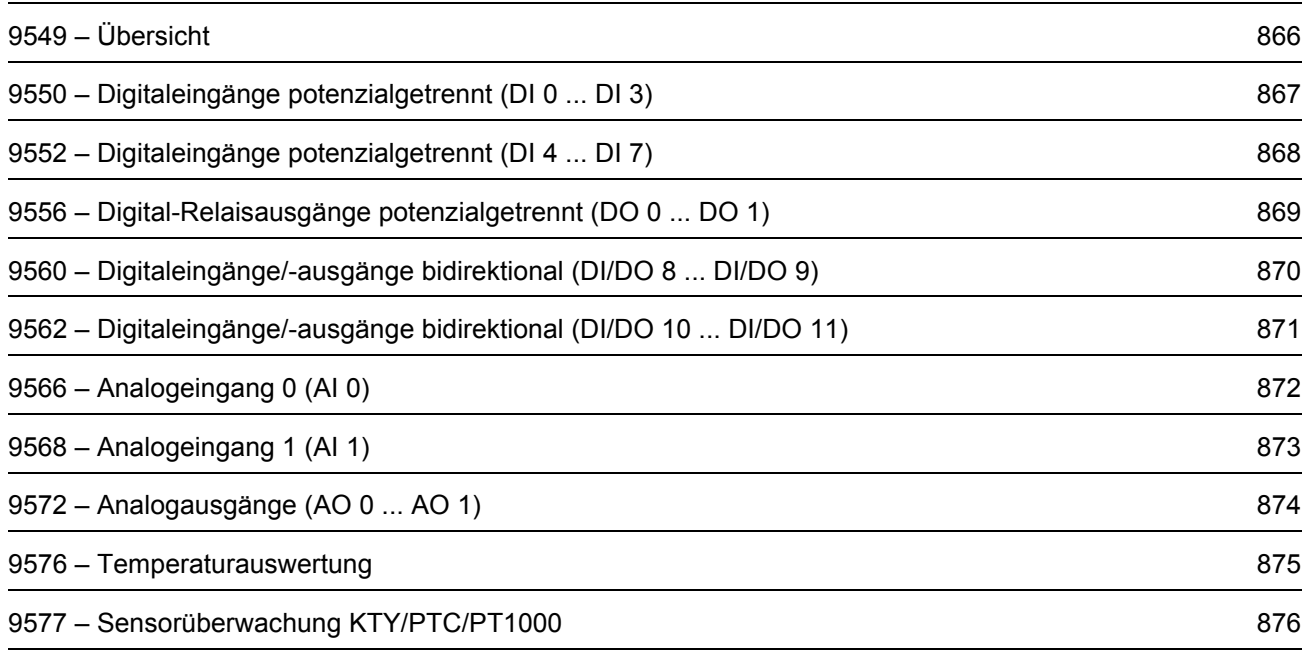

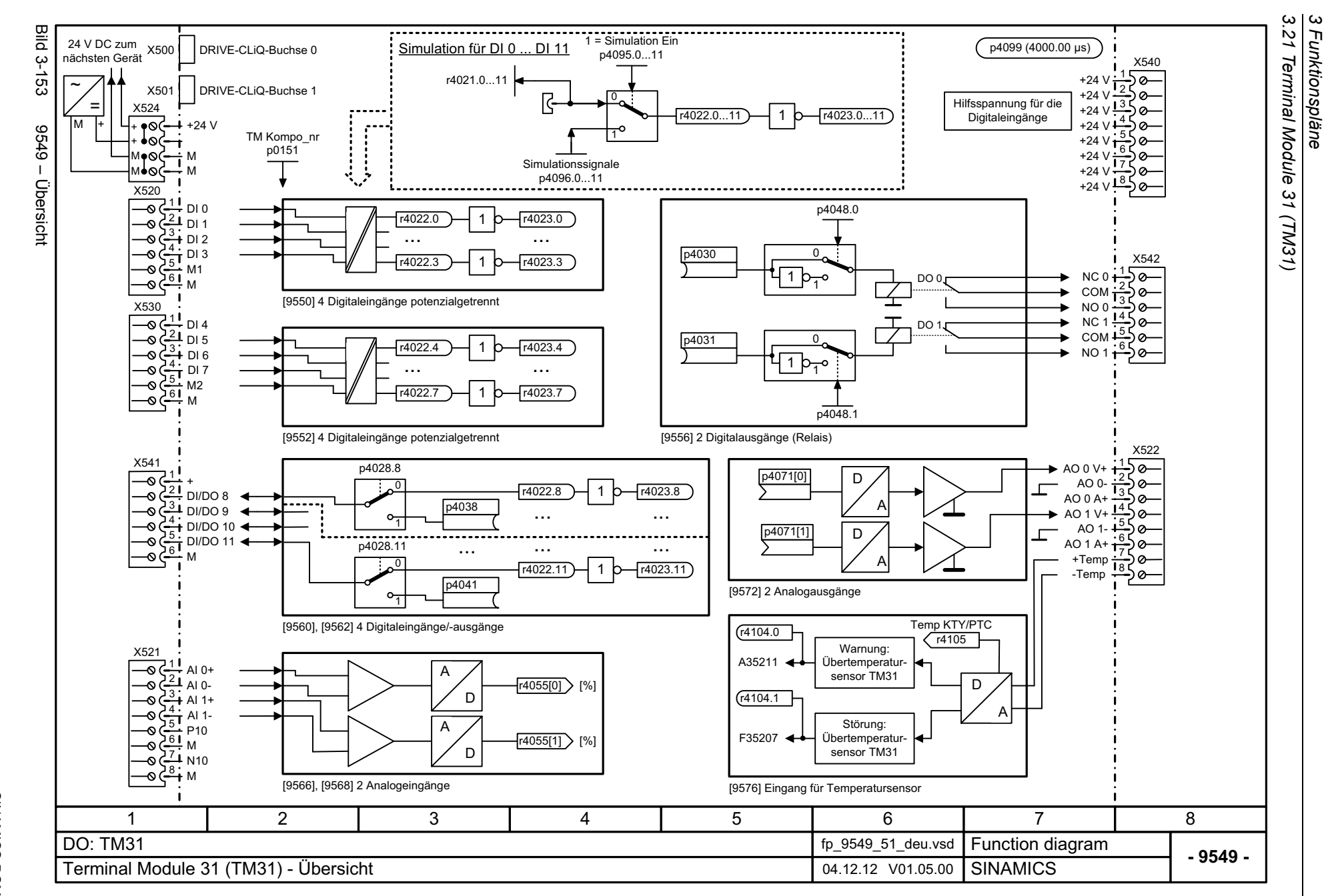

866

<span id="page-865-0"></span>Listenhandbuch, 12/2018, A5E34797298A Listenhandbuch, 12/2018, A5E34797298A SIMAMICS DCM SINAMICS DCM

<span id="page-866-0"></span>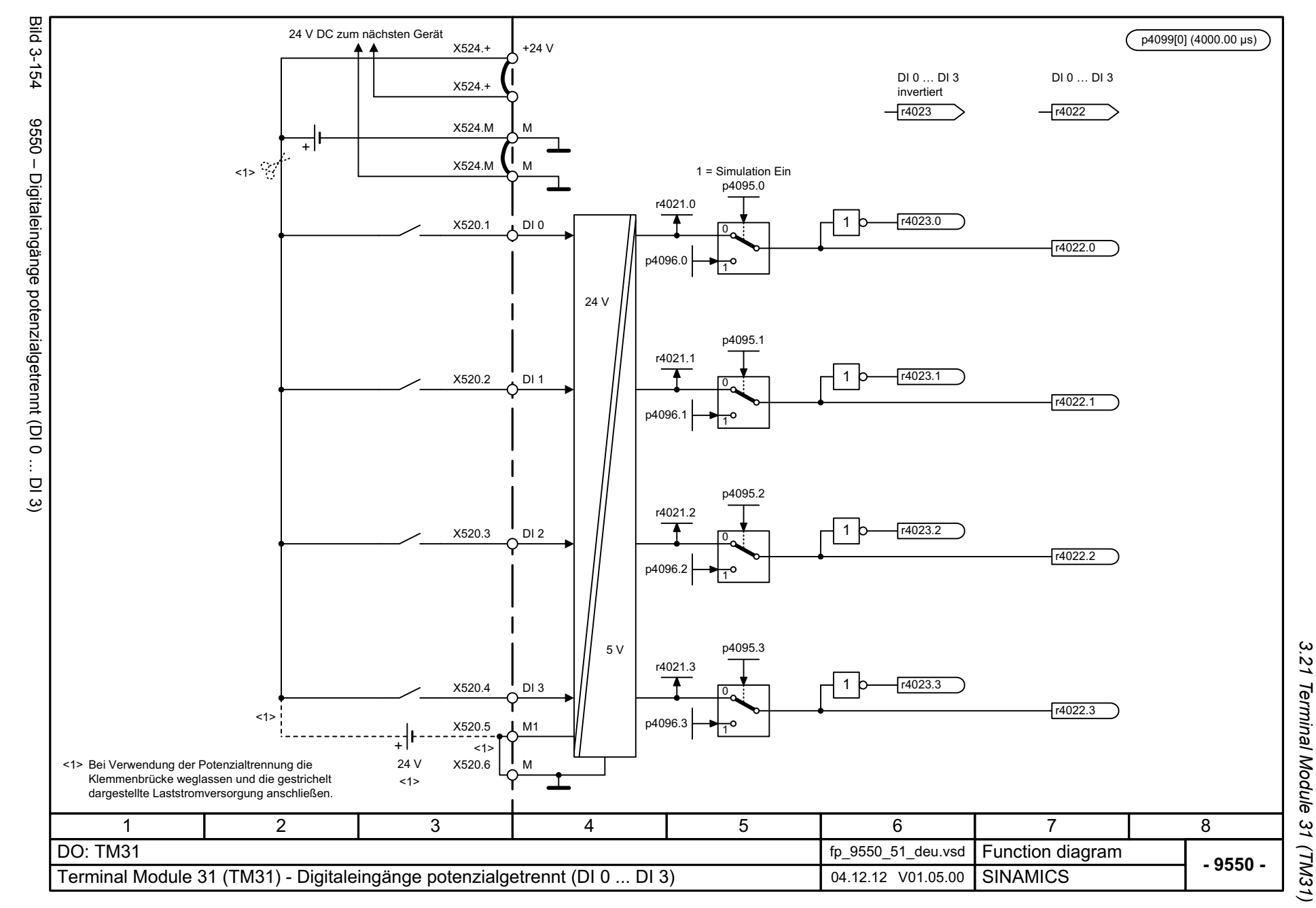

3 Funktionspläne *3 Funktionspläne*

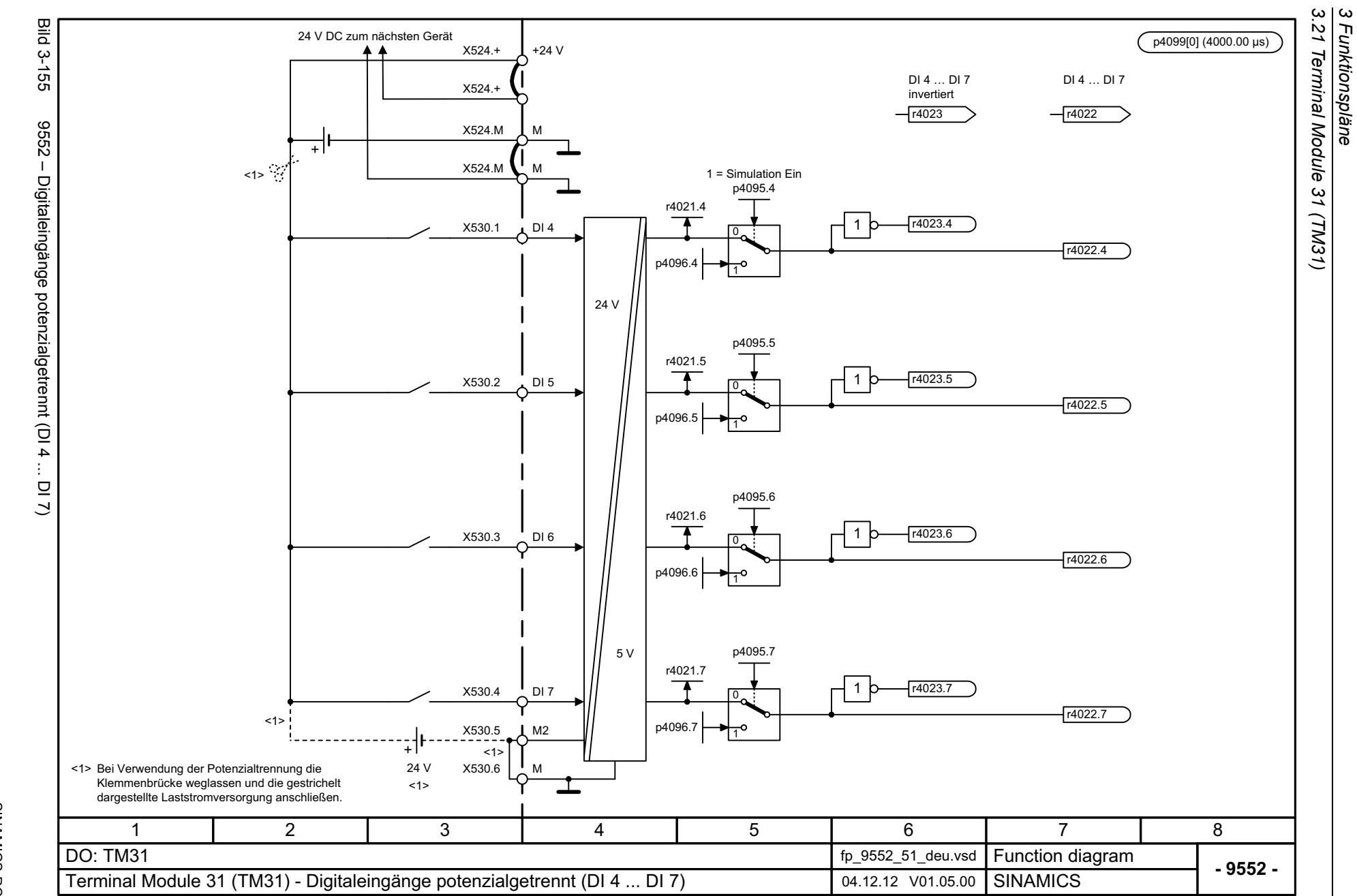

*3 Funktionspläne*

868

<span id="page-867-0"></span>SINAMICS DCM<br>Listenhandbuch, 12/2018, A5E34797298A Listenhandbuch, 12/2018, A5E34797298A SINAMICS DCM

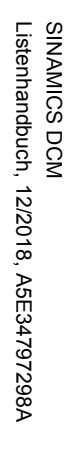

<span id="page-868-0"></span>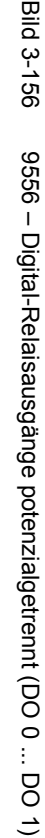

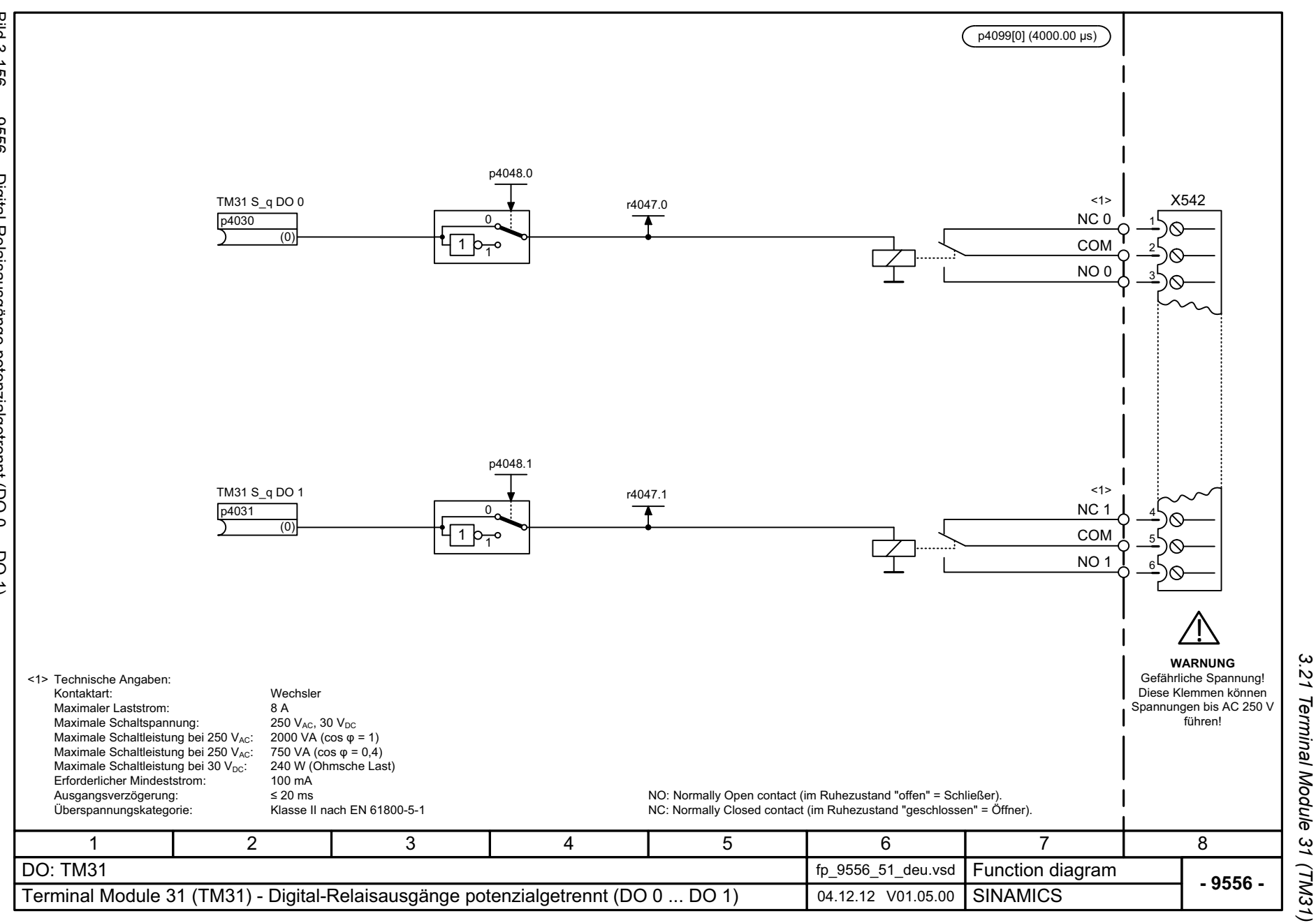

3 Funktionspläne *3 Funktionspläne*

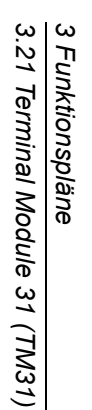

r4022

p4099[0] (4000.00 μs)

DI/DO 8  $\ldots$  9

r4022.8

TM31 S\_q DI/DO 8 p4038

 $(0)$ 

<span id="page-869-0"></span>**- 9560 -**

8

r4022.9

TM31 S\_q DI/DO 9 p4039

(0)

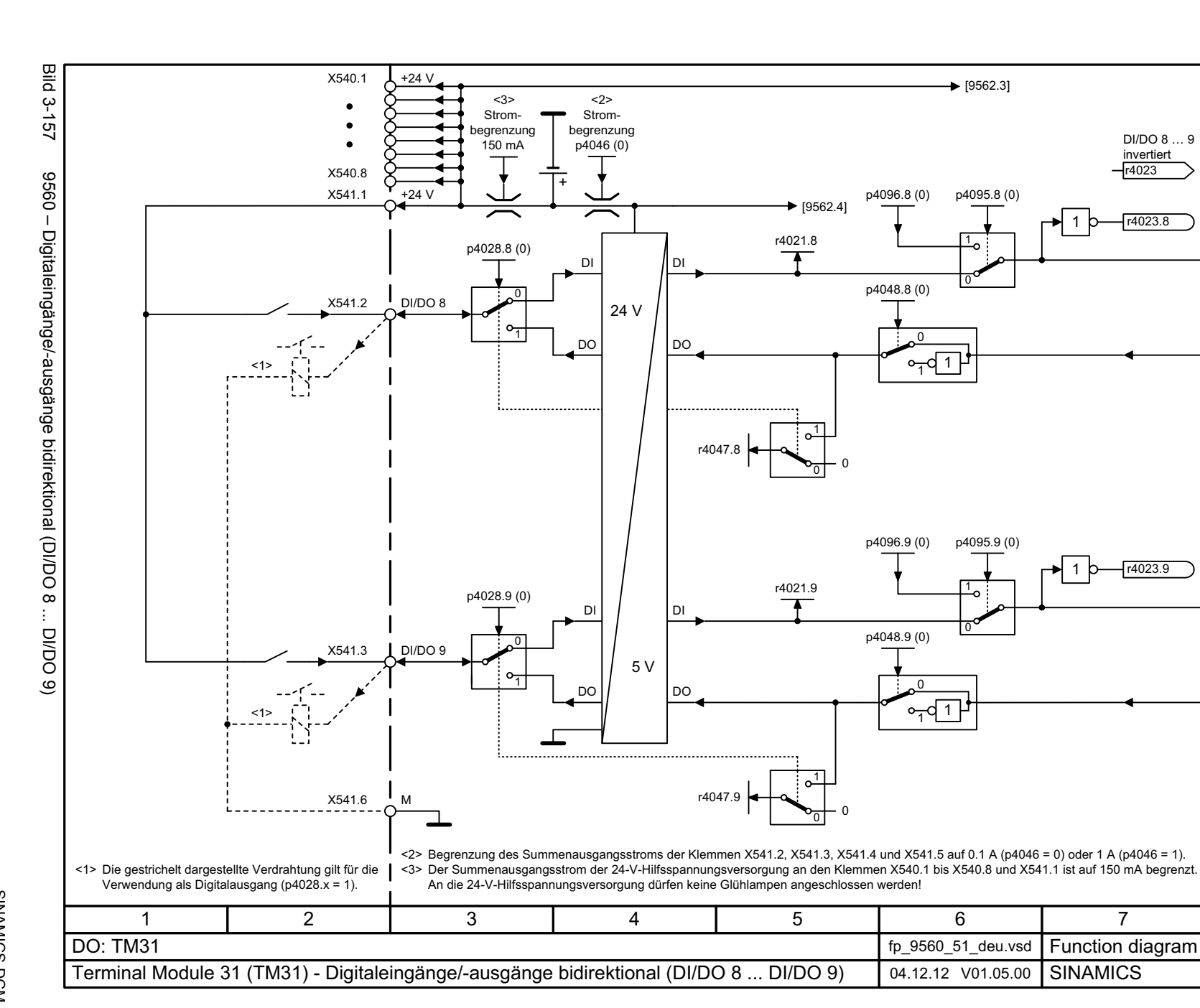

<span id="page-870-0"></span>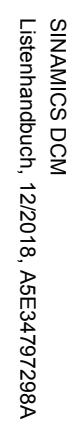

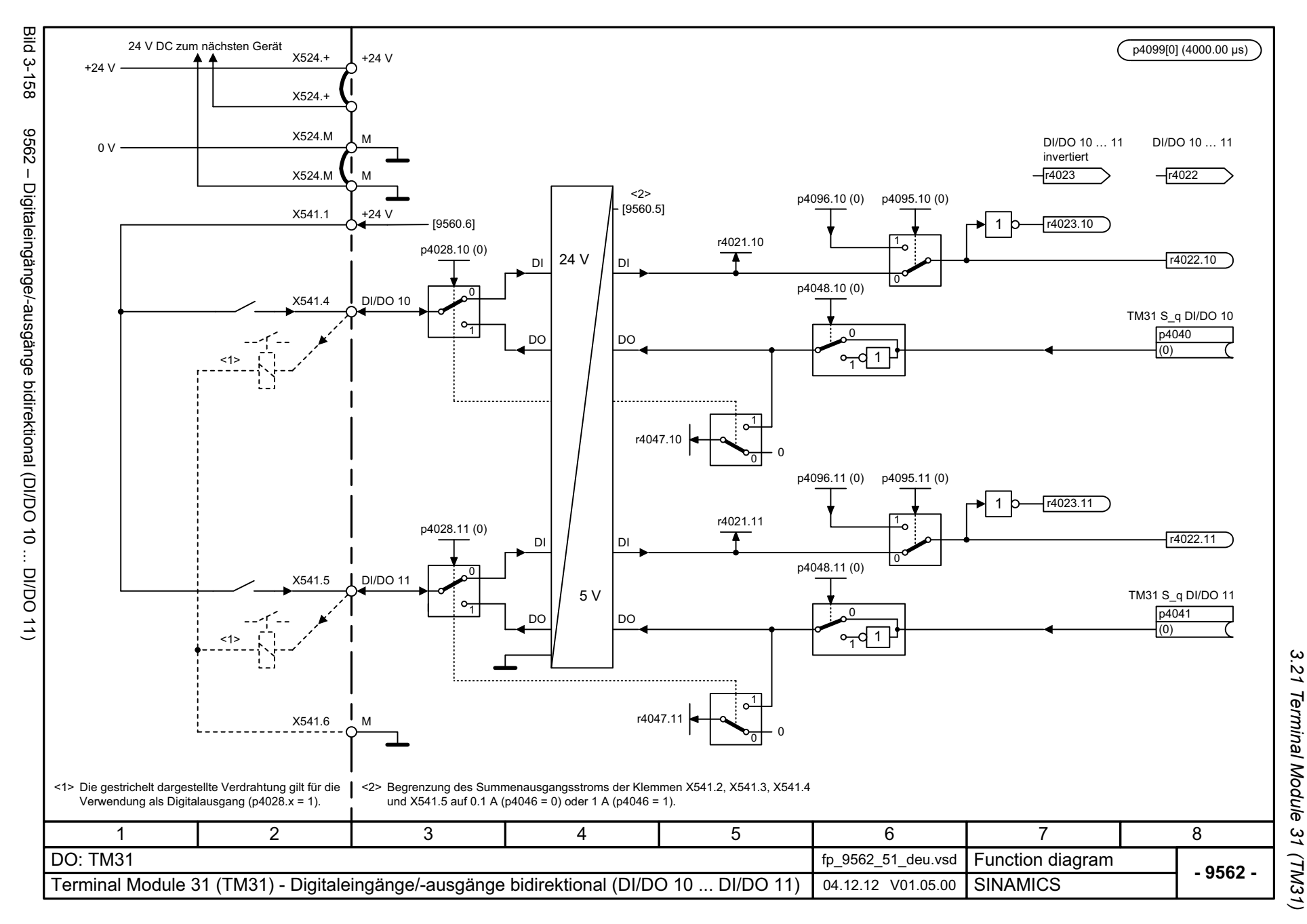

3 Funktionspläne *3 Funktionspläne*

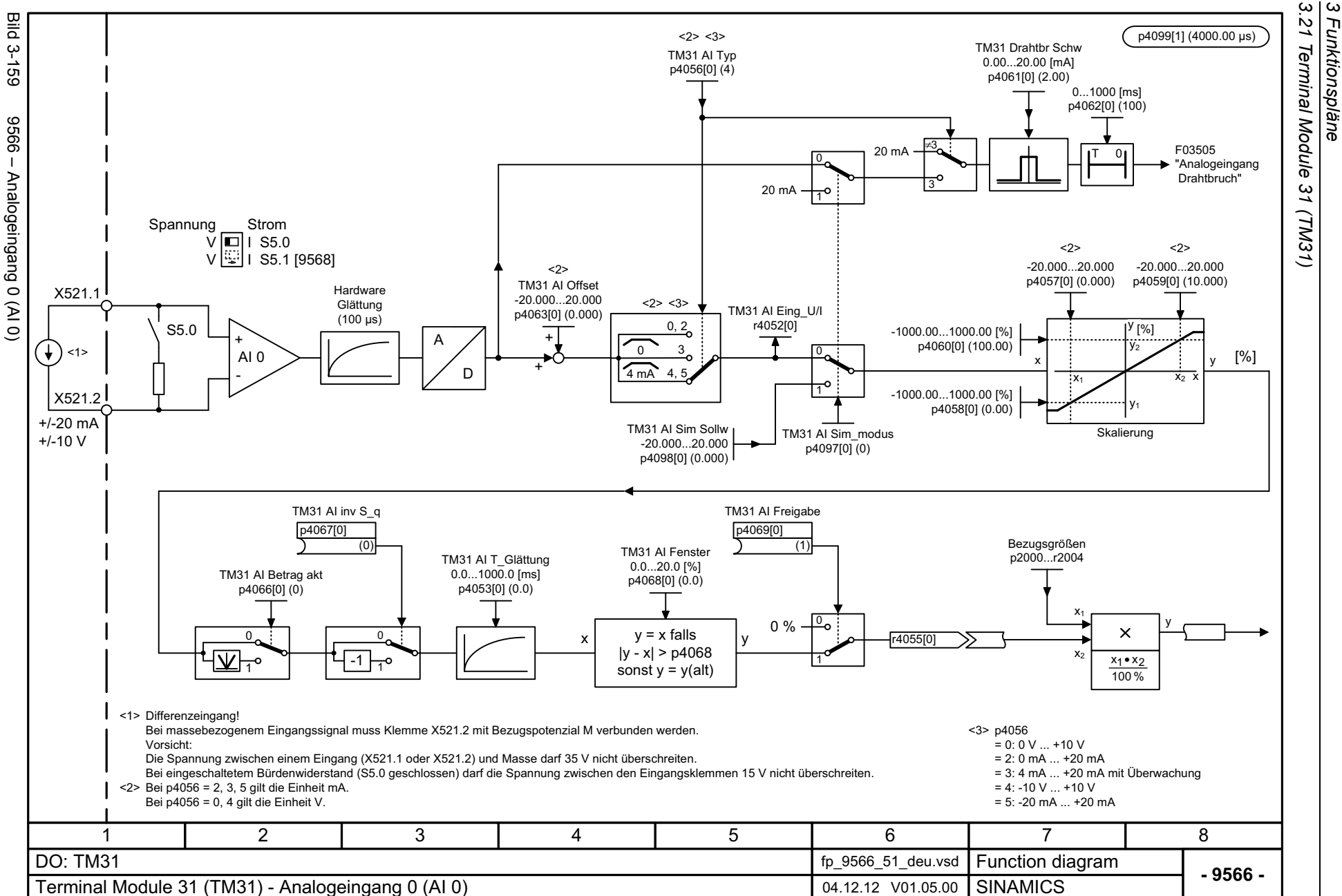

*3 Funktionspläne*

Funktionspläne

872

<span id="page-871-0"></span>Listenhandbuch, 12/2018, A5E34797298A Listenhandbuch, 12/2018, A5E34797298A **SINAMICS DCM** SINAMICS DCM

<span id="page-872-0"></span>Listenhandbuch, 12/2018, A5E34797298A **SINAMICS DCM** Listenhandbuch, 12/2018, A5E34797298A SINAMICS DCM

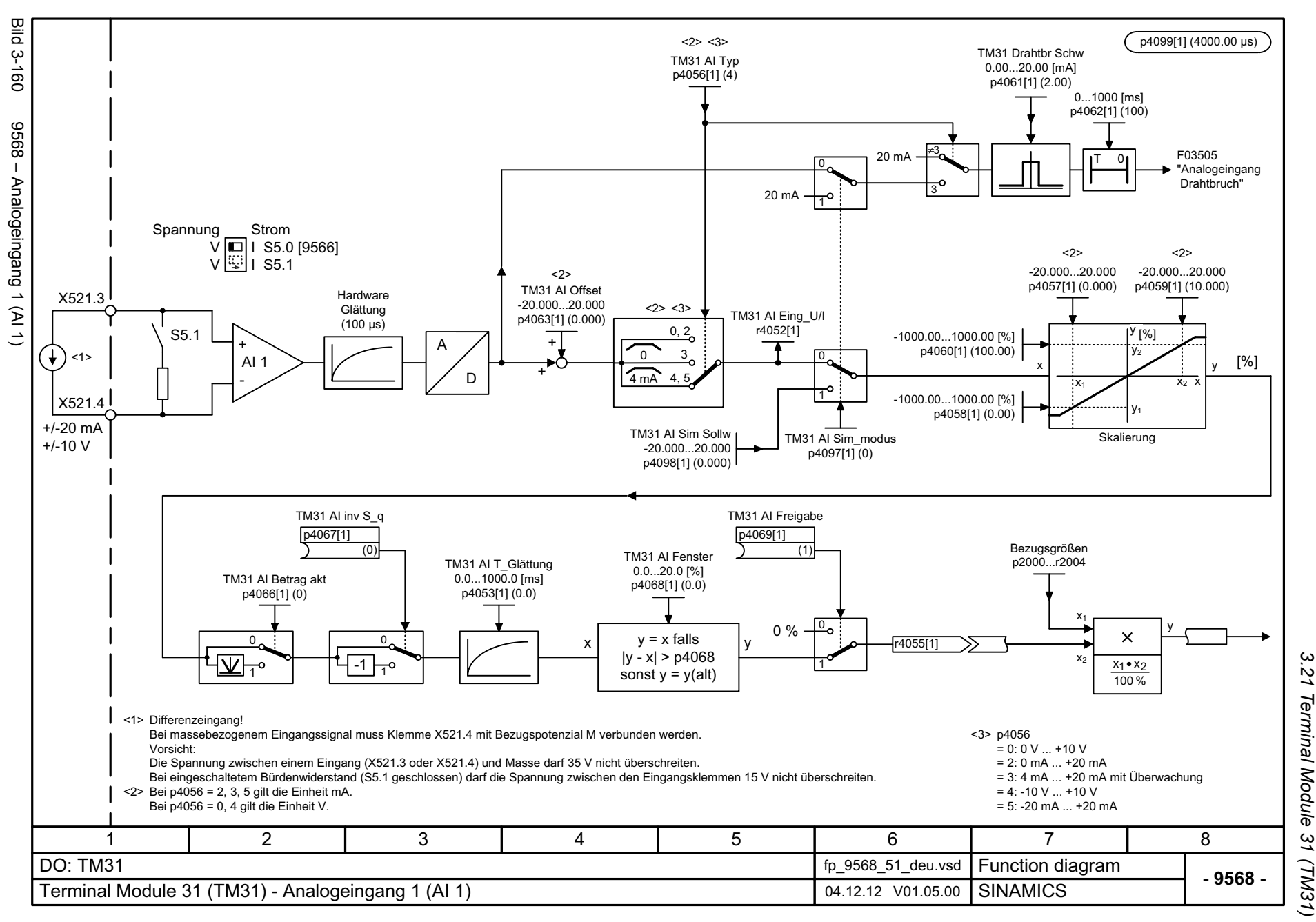

*3.21 Terminal Module 31 (TM31) 3 Funktionspläne* 3 Funktionspläne

<span id="page-873-0"></span>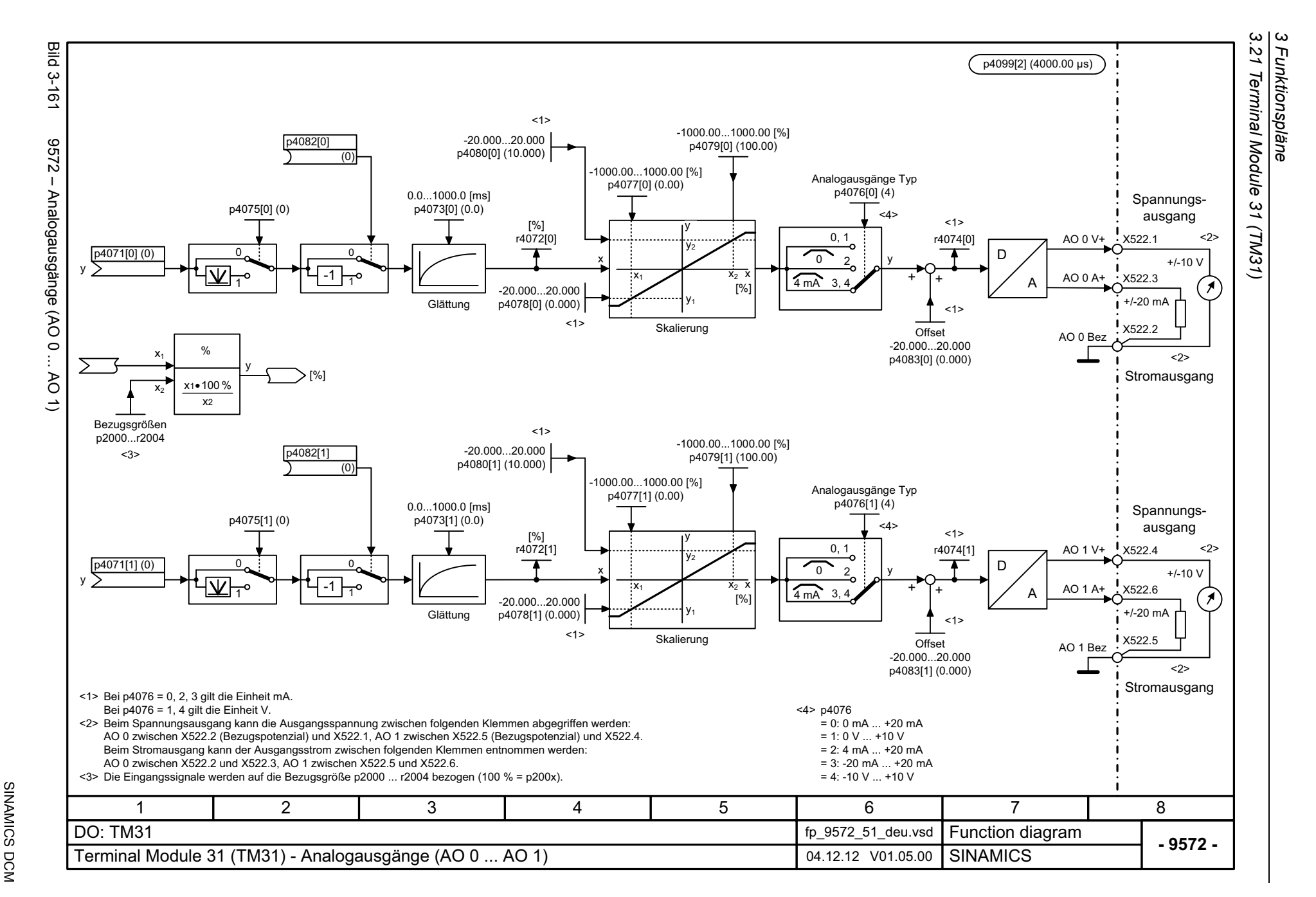

<span id="page-874-0"></span>Listenhandbuch, 12/2018, A5E34797298A **SINAMICS DCM** Listenhandbuch, 12/2018, A5E34797298A SINAMICS DCM

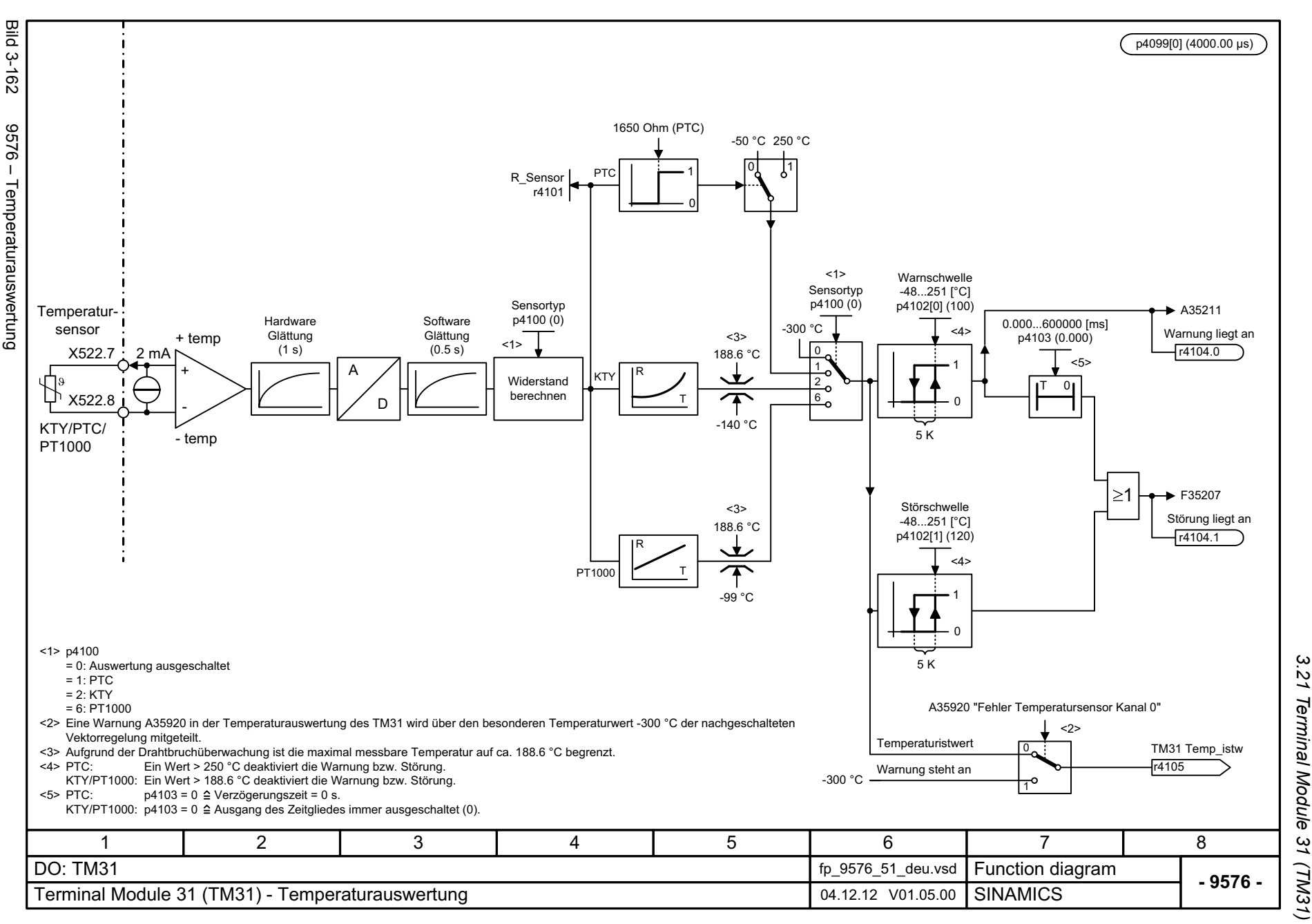

<span id="page-875-0"></span>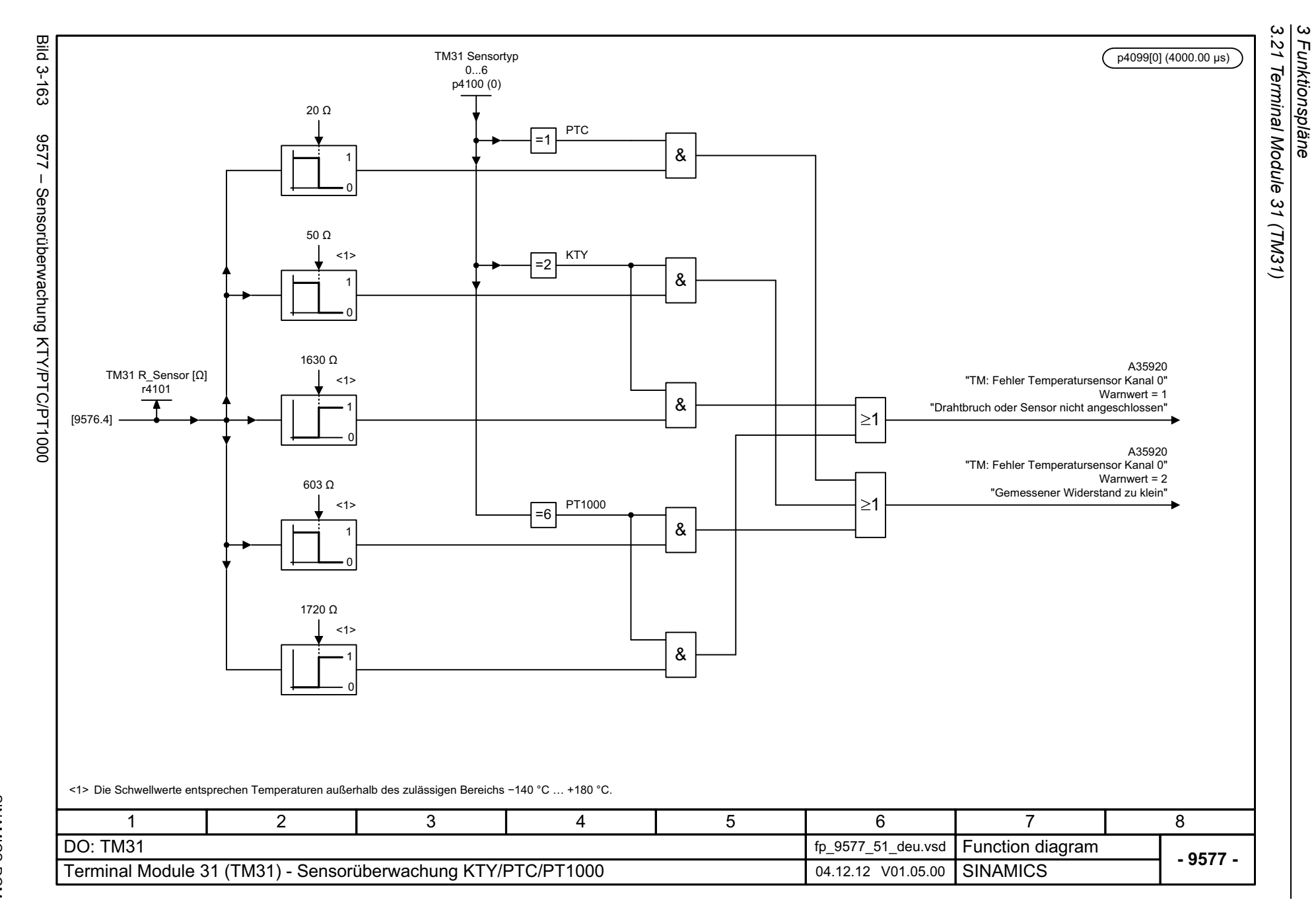

*3 Funktionspläne*

## **3.22 Terminal Module 150 (TM150)**

## **Funktionspläne**

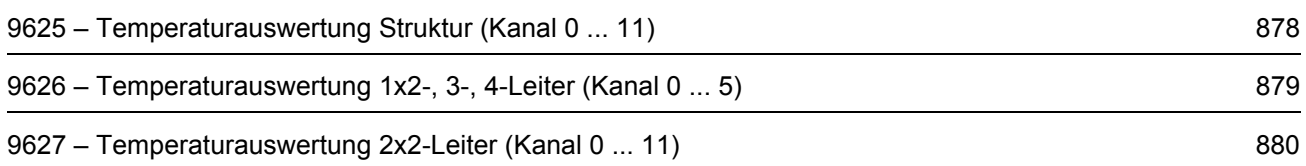

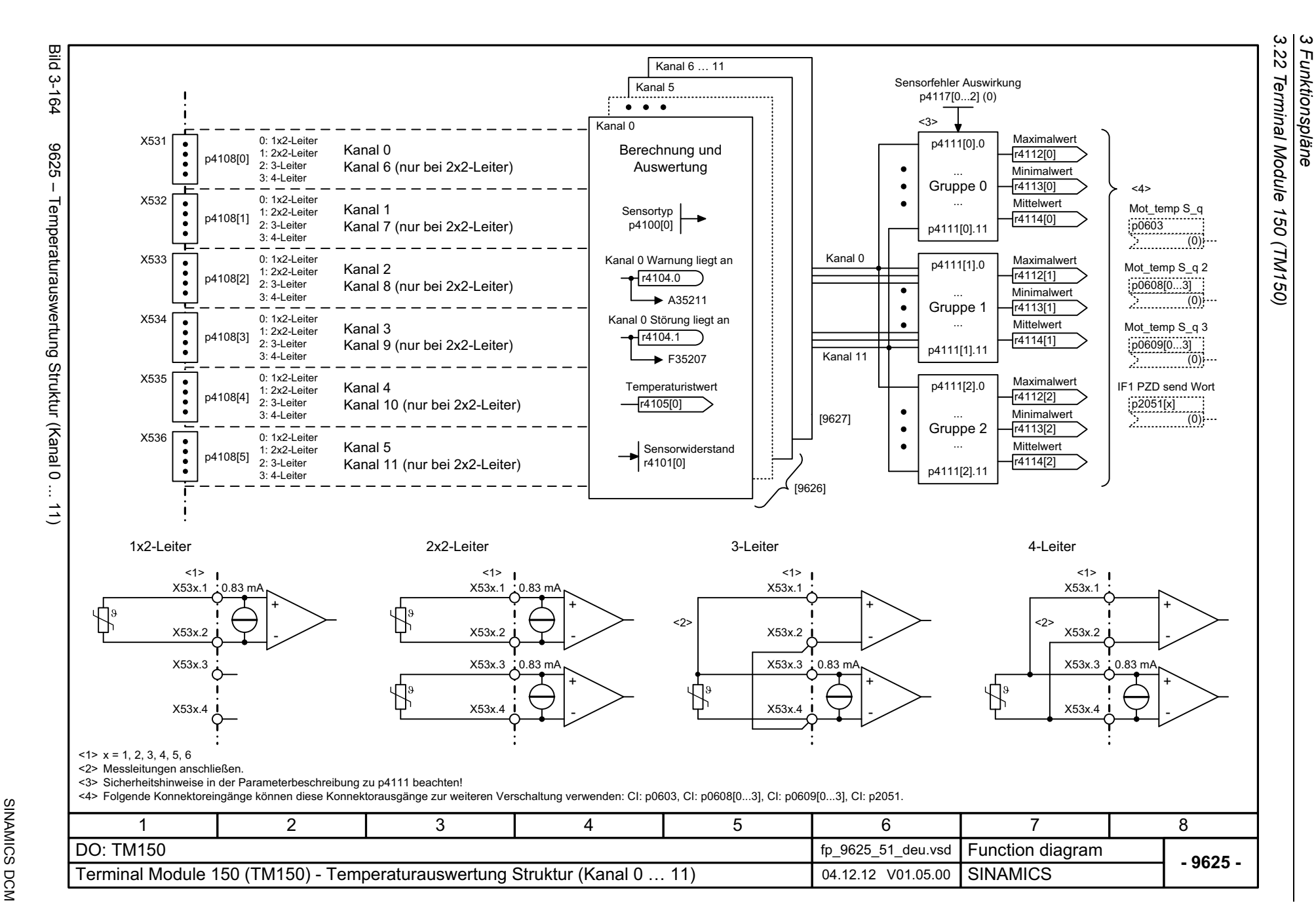

878

<span id="page-877-0"></span>Listenhandbuch, 12/2018, A5E34797298A Listenhandbuch, 12/2018, A5E34797298A

<span id="page-878-0"></span>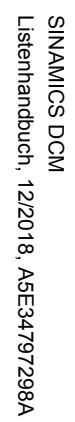

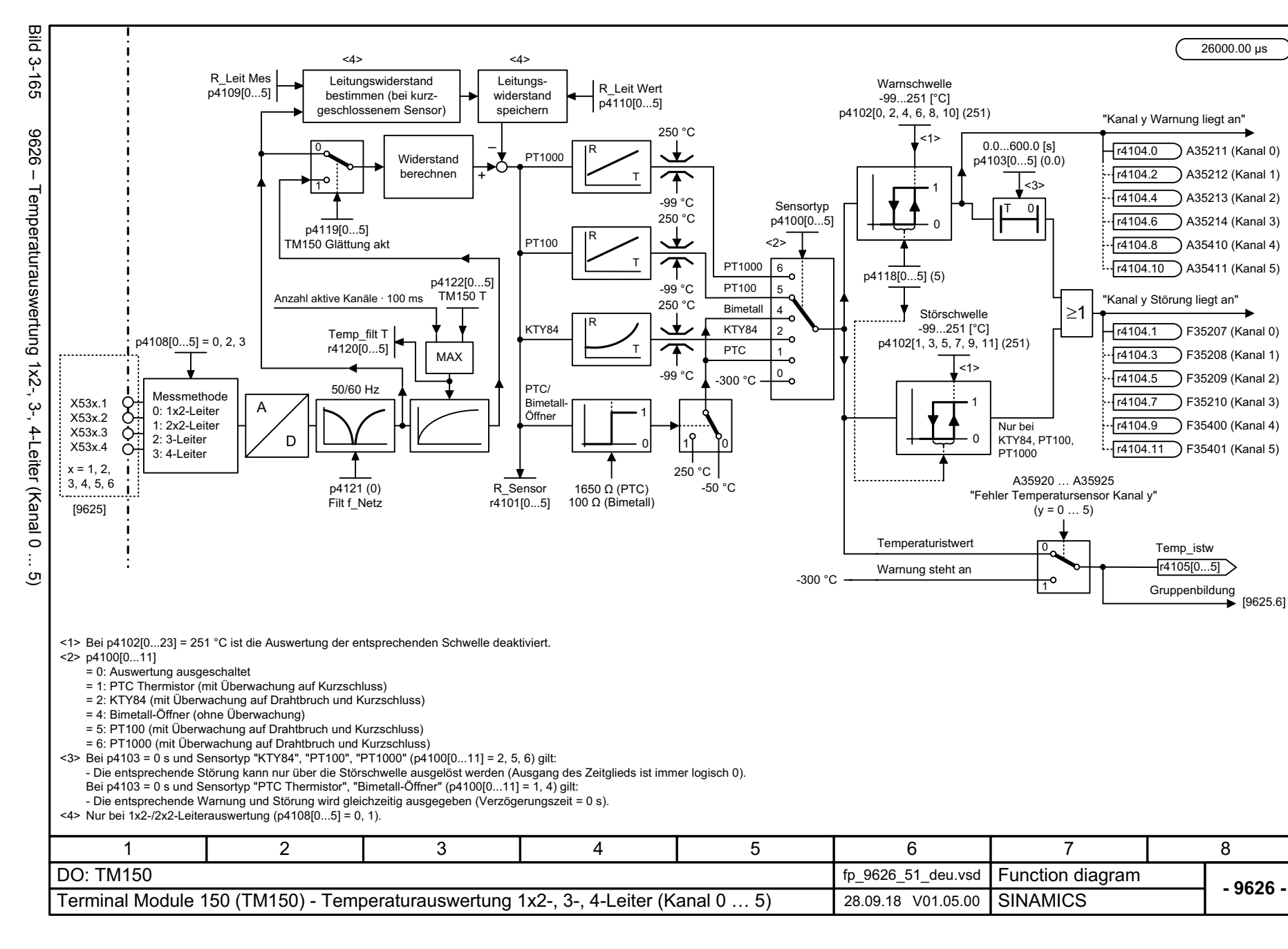

 $\boldsymbol{\omega}$ *3.22 Terminal Module 150 (TM150)* 22 Terminal Module 150 (TM150) *3 Funktionspläne* Funktionspläne

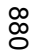

<span id="page-879-0"></span>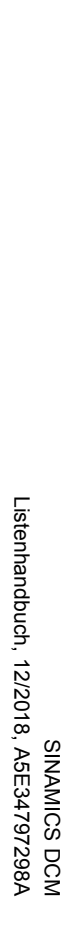

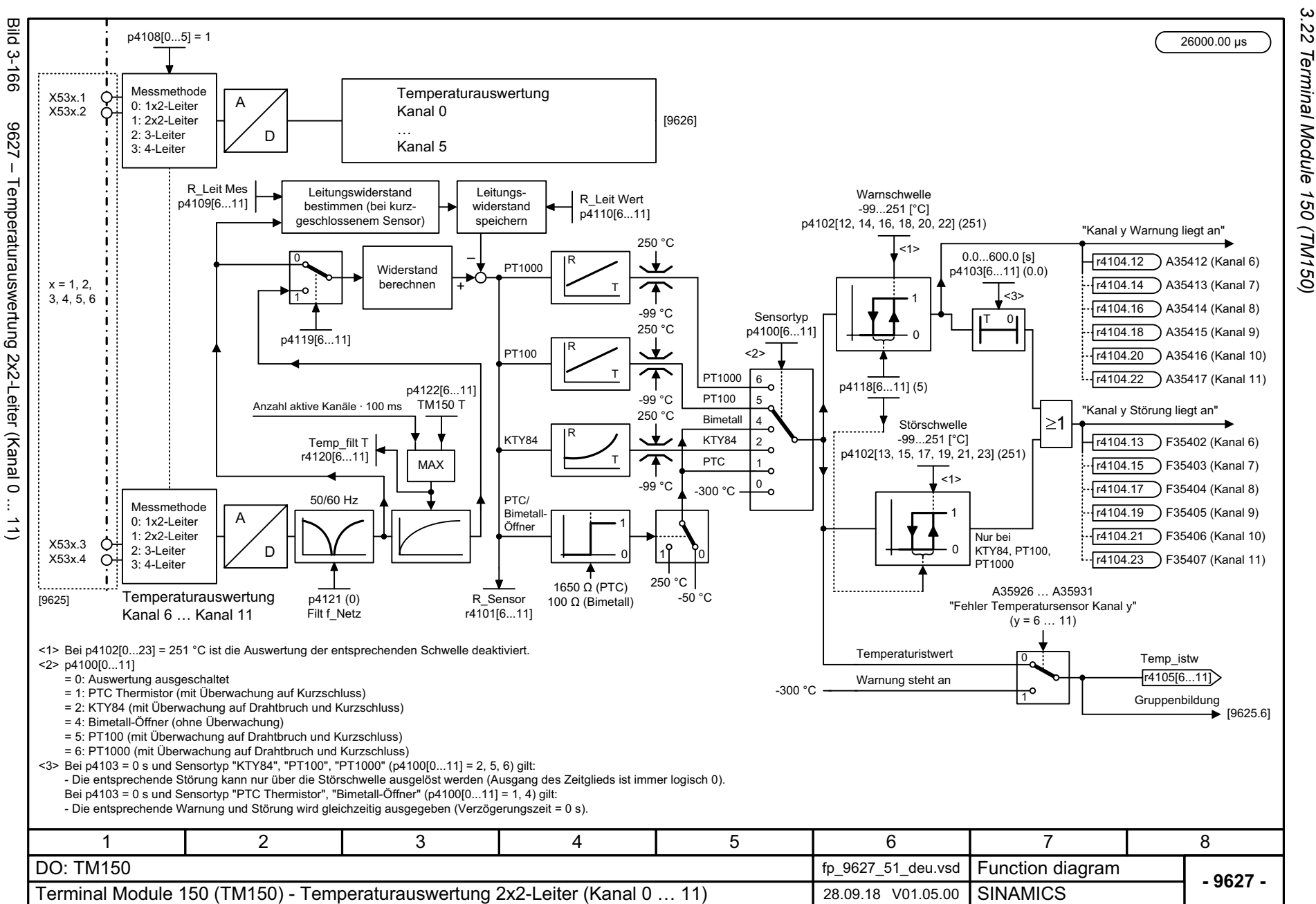

 $\omega$   $\omega$ 

*3.22 Terminal Module 150 (TM150) 3 Funktionspläne* .22 Terminal Module Funktionspläne

## **3.23 Basic Operator Panel 20 (BOP20)**

**Funktionspläne**

[9912 – Steuerwort Verschaltung](#page-881-0) and a steuerwort verschaltung and a steuerwort verschaltung and a steuerwort verschaltung and a steuerwort verschaltung and a steuerwort verschaltung and a steuerwort verschaltung and a steue

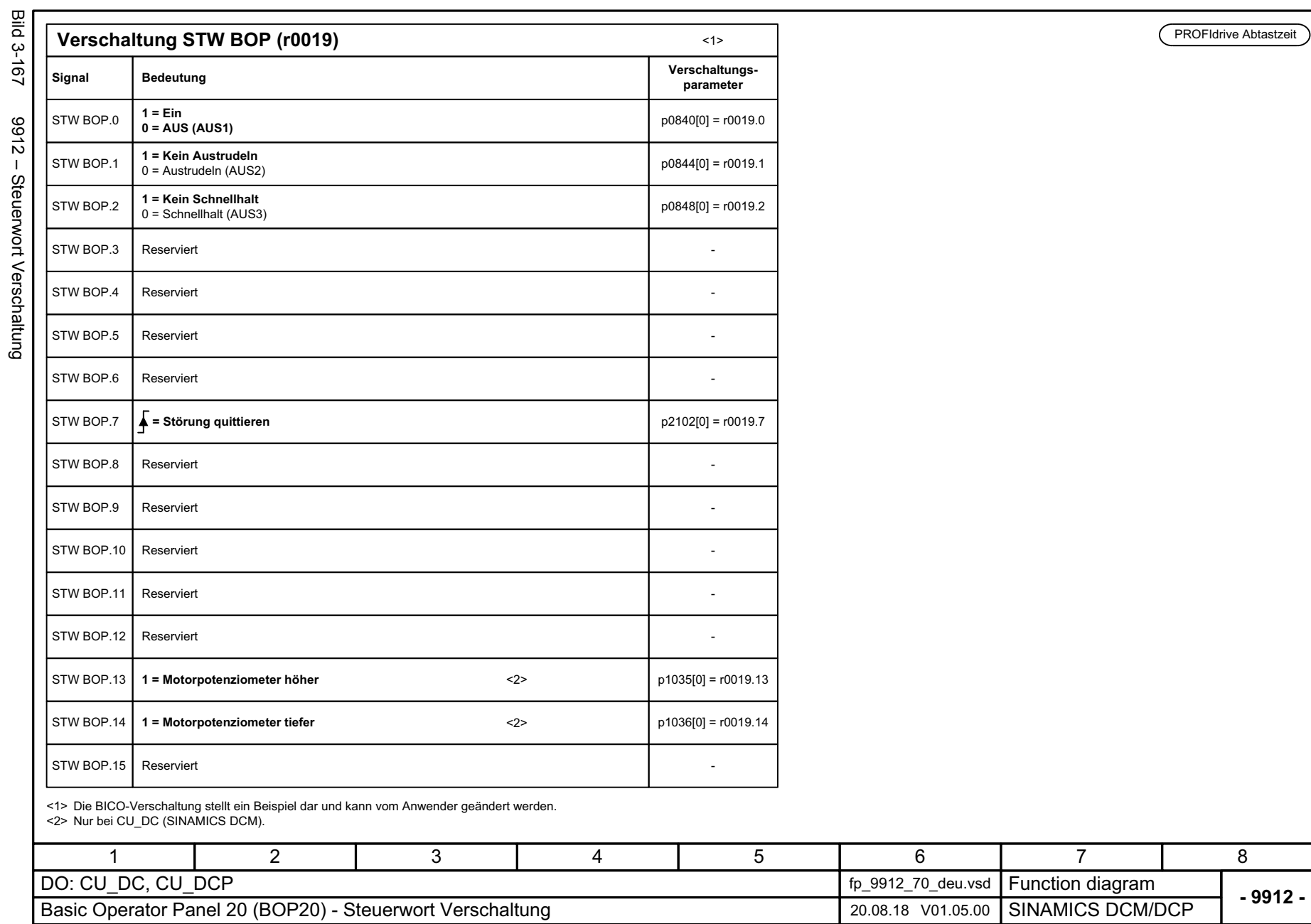

*3.23 Basic Operator Panel 20 (BOP20)*

3 Funktionspläne<br>3.23 Basic Operator Panel 20 (BOP20)

*3 Funktionspläne*

pare

<span id="page-881-0"></span>SINAMICS DCM<br>Listenhandbuch, 12/2018, A5E34797298A Listenhandbuch, 12/2018, A5E34797298A SINAMICS DCM

# **Störungen und Warnungen**

**4**

## **Inhalt**

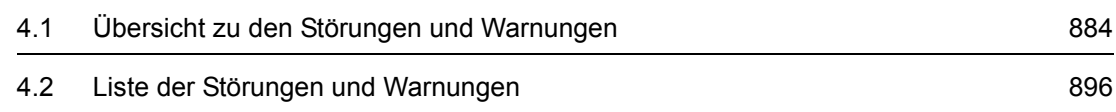

## <span id="page-883-0"></span>**4.1 Übersicht zu den Störungen und Warnungen**

## **4.1.1 Allgemeines zu Störungen und Warnungen**

### **Anzeige von Störungen/Warnungen**

Der Antrieb zeigt einen Fehlerfall durch Melden der entsprechenden Störung(en) und/oder Warnung(en) an.

Es gibt folgende Möglichkeiten zur Anzeige der Störungen/Warnungen:

- Anzeige über den Stör- und Warnpuffer bei PROFIBUS.
- Anzeige über die Inbetriebnahme-Software im Online-Betrieb.

#### **Unterschiede zwischen Störungen und Warnungen**

Die Störungen und Warnungen haben folgende Unterschiede:

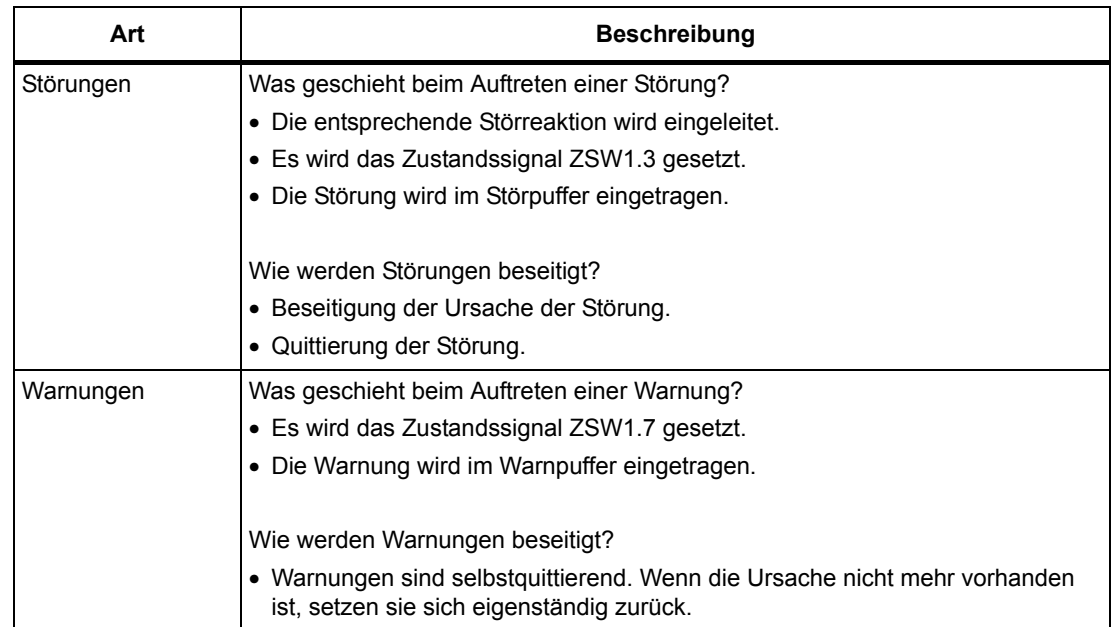

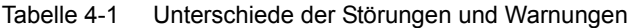

## **Störreaktionen**

Es sind folgende Störreaktionen definiert:

#### <span id="page-884-0"></span>Tabelle 4-2 Störreaktionen

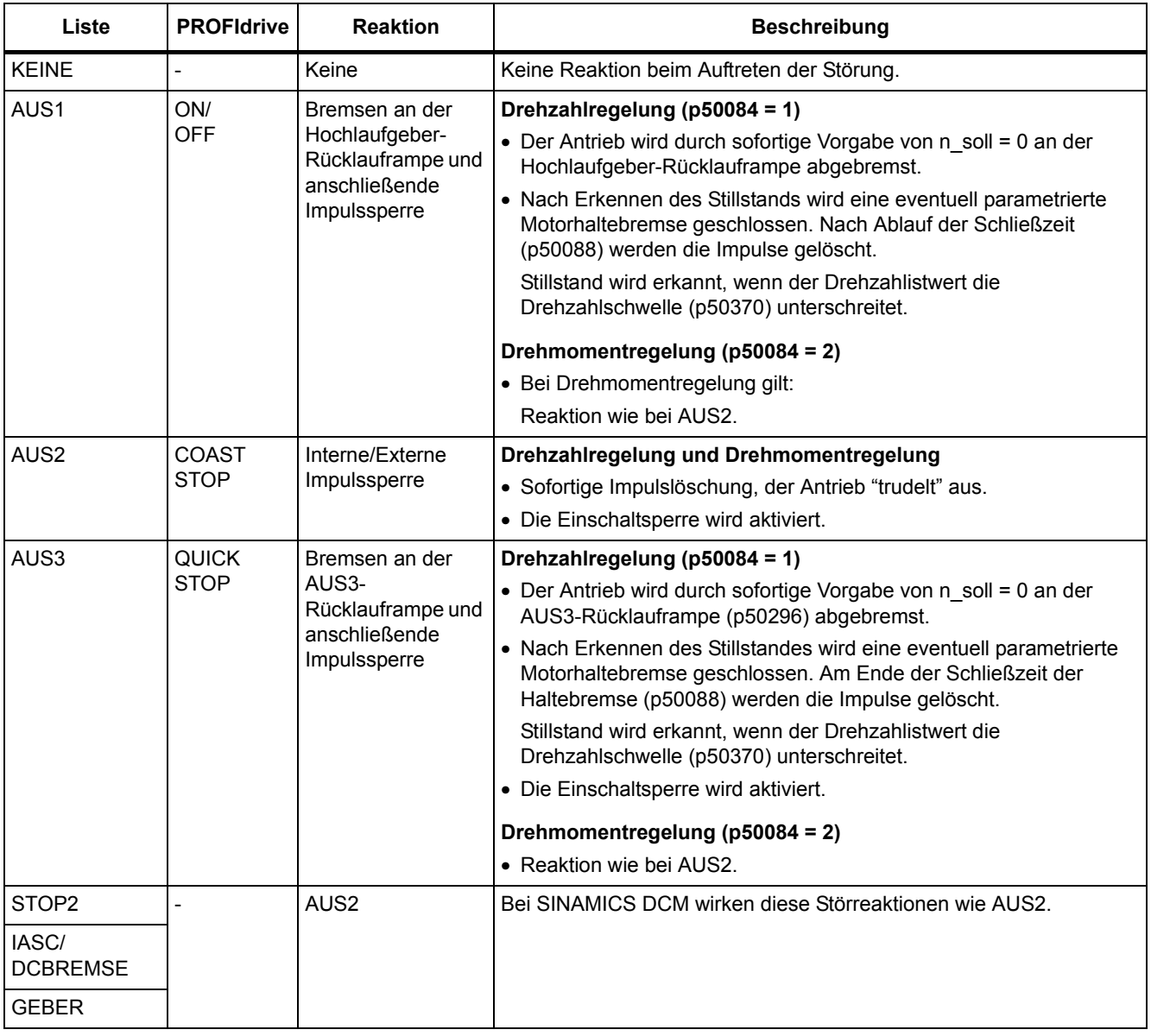

### **Quittierung von Störungen**

In der Liste der Störungen und Warnungen ist bei jeder Störung angegeben, wie sie nach Beseitigung der Ursache zu quittieren ist.

<span id="page-885-0"></span>Tabelle 4-3 Quittierung von Störungen

| Quittierung         | <b>Beschreibung</b>                                                                                                    |  |  |
|---------------------|----------------------------------------------------------------------------------------------------|--|--|
| POWER ON            | Die Störung wird über POWER ON quittiert (Aus-/Einschalten des Antriebsgerätes).                                                                                                 |  |  |
|                     | Hinweis:                                                                                                    |  |  |
|                     | Ist die Ursache der Störung noch nicht behoben, dann erscheint die Störung nach dem Hochlauf sofort<br>wieder.                                                                   |  |  |
| <b>SOFORT</b>       | Das Quittieren von Störungen kann an einem einzelnen Antriebsobjekt (Punkt 1 bis 3) oder an allen<br>Antriebsobjekten (Punkt 4) über folgende Möglichkeiten durchgeführt werden: |  |  |
|                     | 1 Quittieren über Parameter setzen:                                                                                                    |  |  |
|                     | $p3981 = 0$ --> 1                                                                                                    |  |  |
|                     | 2 Quittieren über Binektoreingänge:                                                                                                    |  |  |
|                     | p2103<br>BI: 1. Quittieren Störungen                                                                                                    |  |  |
|                     | p2104<br>BI: 2. Quittieren Störungen                                                                                                    |  |  |
|                     | p2105<br>BI: 3. Quittieren Störungen                                                                                                    |  |  |
|                     | 3 Quittieren über PROFIdrive-Steuersignal:                                                                                                    |  |  |
|                     | $STW1.7 = 0$ --> 1 (Flanke)                                                                                                    |  |  |
|                     | 4 Quittieren aller Störungen                                                                                                    |  |  |
|                     | p2102<br>BI: Quittieren aller Störungen                                                                                                    |  |  |
|                     | Über diesen Binektoreingang können alle Störungen an allen Antriebsobjekten des Antriebssystems<br>quittiert werden.                                                             |  |  |
|                     | Hinweis:                                                                                                    |  |  |
|                     | • Diese Störungen können auch über POWER ON quittiert werden.                                                                                                    |  |  |
|                     | · Ist die Ursache der Störung noch nicht behoben, dann wird die Störung nach der Quittierung nicht<br>gelöscht.                                                                  |  |  |
| <b>IMPULSSPERRE</b> | Die Störung kann nur bei Impulssperre (r0899.11 = 0) quittiert werden.                                                                                                    |  |  |
|                     | Zum Quittieren gibt es die gleichen Möglichkeiten wie unter Quittierung SOFORT beschrieben.                                                                                      |  |  |

#### **Störpuffer - Speichern beim Ausschalten**

Der Störpuffer wird beim Ausschalten der Control Unit nichtflüchtig gespeichert, d. h. die Historie des Störpuffers ist nach dem Einschalten noch vorhanden.

Der Störpuffer eines Antriebsobjekts besteht aus folgenden Parametern:

- r0945[0...63], r0947[0...63], r0948[0...63], r0949[0...63]
- r2109[0...63], r2130[0...63], r2133[0...63], r2136[0...63]

Der Störpuffer kann manuell wie folgt gelöscht werden:

- Störpuffer löschen bei allen Antriebsobjekten: p2147 = 1 --> Nach der Ausführung wird automatisch p2147 = 0 gesetzt.
- Störpuffer löschen eines bestimmten Antriebsobjektes: p0952 = 0 --> Der Parameter gehört zu dem bestimmten Antriebsobjekt.

Der Störpuffer wird automatisch bei folgenden Ereignissen gelöscht:

- Werkseinstellung einstellen (p0009 = 30 und p0976 = 1).
- Download mit Strukturveränderung (z. B. Anzahl Antriebsobjekte geändert).
- Hochlauf nach Laden von anderen Parameterwerten (z. B. p0976 = 10).
- Firmware auf neuere Version hochrüsten.

## **4.1.2 Erklärungen zur Liste der Störungen und Warnungen**

Die Daten im folgenden Beispiel sind frei ausgewählt. Eine Beschreibung besteht maximal aus den unten aufgelisteten Informationen. Einige Informationen werden optional dargestellt.

Die ["Liste der Störungen und Warnungen \(Seite 896\)"](#page-895-0) hat folgendes Layout:

#### **- - - - - - - - - - - - Anfang Beispiel - - - - - - - - - - - - - - - - - - - - - - - - - - - - - - - - - - - - - - - - - - - - - - - -**

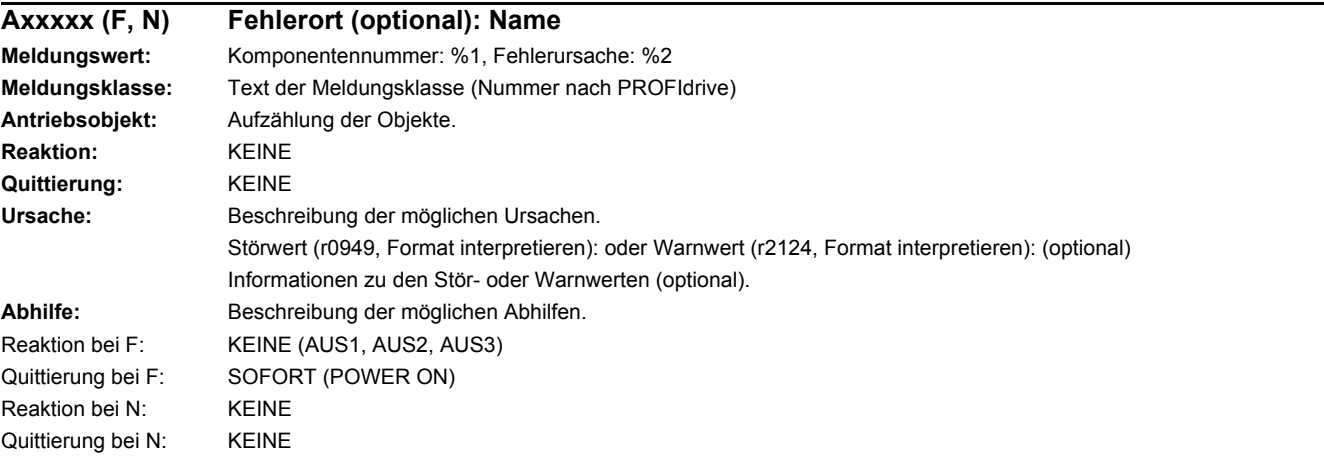

 **- - - - - - - - - - - - Ende Beispiel - - - - - - - - - - - - - - - - - - - - - - - - - - - - - - - - - - - - - - - - - - - - - - - - - -**

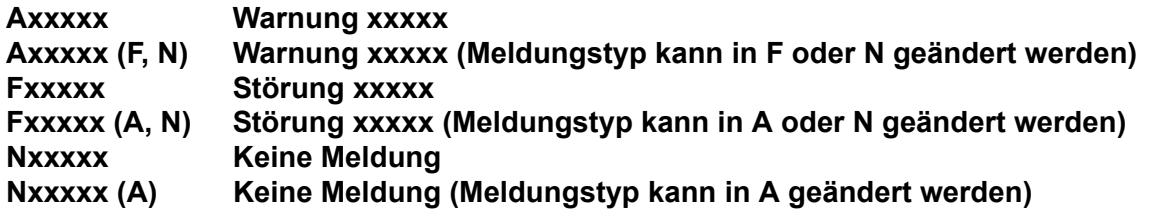

Eine Meldung setzt sich aus einem vorangestellten Buchstaben und der jeweiligen Nummer zusammen.

Die Buchstaben haben folgende Bedeutung:

- A bedeutet "Warnung" (englisch "Alarm")
- F bedeutet "Störung" (englisch "Fault")
- N bedeutet "Keine Meldung" oder "Interne Meldung" (englisch "No Report")

Die optional vorhandene Klammer gibt an, ob der Meldungstyp bei dieser Meldung änderbar ist und welche Meldungstypen über Parameter einstellbar sind (p2118, p2119).

Informationen zur Reaktion und Quittierung werden bei einer Meldung mit änderbarem Meldungstyp eigenständig angegeben (z. B. Reaktion bei F, Quittierung bei F).

#### **Hinweis:**

Die standardmäßig eingestellten Eigenschaften einer Störung oder Warnung können über Parametrierung geändert werden.

Literatur: SINAMICS DC MASTER Betriebsanleitung

Die ["Liste der Störungen und Warnungen \(Seite 896\)"](#page-895-0) liefert Informationen bezogen auf die standardmäßig eingestellten Eigenschaften einer Meldung. Werden die Eigenschaften einer bestimmten Meldung verändert, so sind die entsprechenden Informationen in dieser Liste eventuell anzupassen.

#### **Fehlerort (optional): Name**

Der Fehlerort (optional) und der Name der Störung oder Warnung dient zusammen mit der Meldungsnummer zur Identifizierung der Meldung (z. B. mit der Inbetriebnahme-Software).

#### **Meldungswert:**

Die Informationen unter Meldungswert geben Aufschluss über die Zusammensetzung des Stör-/Warnwertes.

#### **Beispiel:**

Meldungswert: Komponentennummer: %1, Fehlerursache: %2

Dieser Meldungswert enthält Informationen zu Komponentennummer und Fehlerursache. Die Angaben %1 und %2 sind Platzhalter, die im Online-Betrieb entsprechend befüllt werden (z. B. mit der Inbetriebnahme-Software).

#### **Meldungsklasse:**

Gibt zu jeder Meldung die zugehörige Meldungsklasse mit folgender Struktur an:

Text der Meldungsklasse (Nummer nach PROFIdrive)

Die Meldungsklassen werden auf unterschiedlichen Schnittstellen zur überlagerten Steuerung und deren Anzeige- und Bedieneinheiten übertragen.

Die verfügbaren Meldungsklassen sind in der Tabelle "Meldungsklassen und Codierungen verschiedener Diagnose-Schnittstellen (Seite 890)" dargestellt. Neben dem Text der Meldungsklasse und deren Nummer nach PROFIdrive sowie einem kurzen Hilfetext zu Ursache und Abhilfe enthält sie Informationen zu verschiedenen Diagnose-Schnittstellen:

• PN (hex)

Angabe des "Channel Error Type" der PROFINET Kanaldiagnose.

Bei Aktivierung der Kanaldiagnose können mit Hilfe der GSDML-Datei die in der Tabelle aufgeführten Texte zur Anzeige gebracht werden.

DS1 (dez)

Angabe der Bitnummer im Datensatz DS1 des Diagnosealarms für die SIMATIC S7.

Bei Aktivierung der Diagnosealarme können die in der Tabelle aufgeführten Texte zur Anzeige gebracht werden.

• DP (dez)

Angabe des "Error Type" der kanalbezogenen Diagnose bei PROFIBUS.

Bei Aktivierung der Kanaldiagnose können die in der Norm und der GSD-Datei enthaltenen Texte zur Anzeige gebracht werden.

• ET 200 (dez)

Angabe des "Error Type" der kanalbezogenen Diagnose für das Gerät SIMATIC ET 200pro FC-2.

Bei Aktivierung der Kanaldiagnose können die in der Norm und der GSD-Datei des ET 200pro enthaltenen Texte zur Anzeige gebracht werden.

• NAMUR (r3113.x)

Angabe der Bitnummer in Parameter r3113.

Bei den Schnittstellen DP, ET 200, NAMUR werden die Meldungsklassen teilweise zusammengefasst.

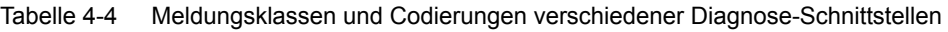

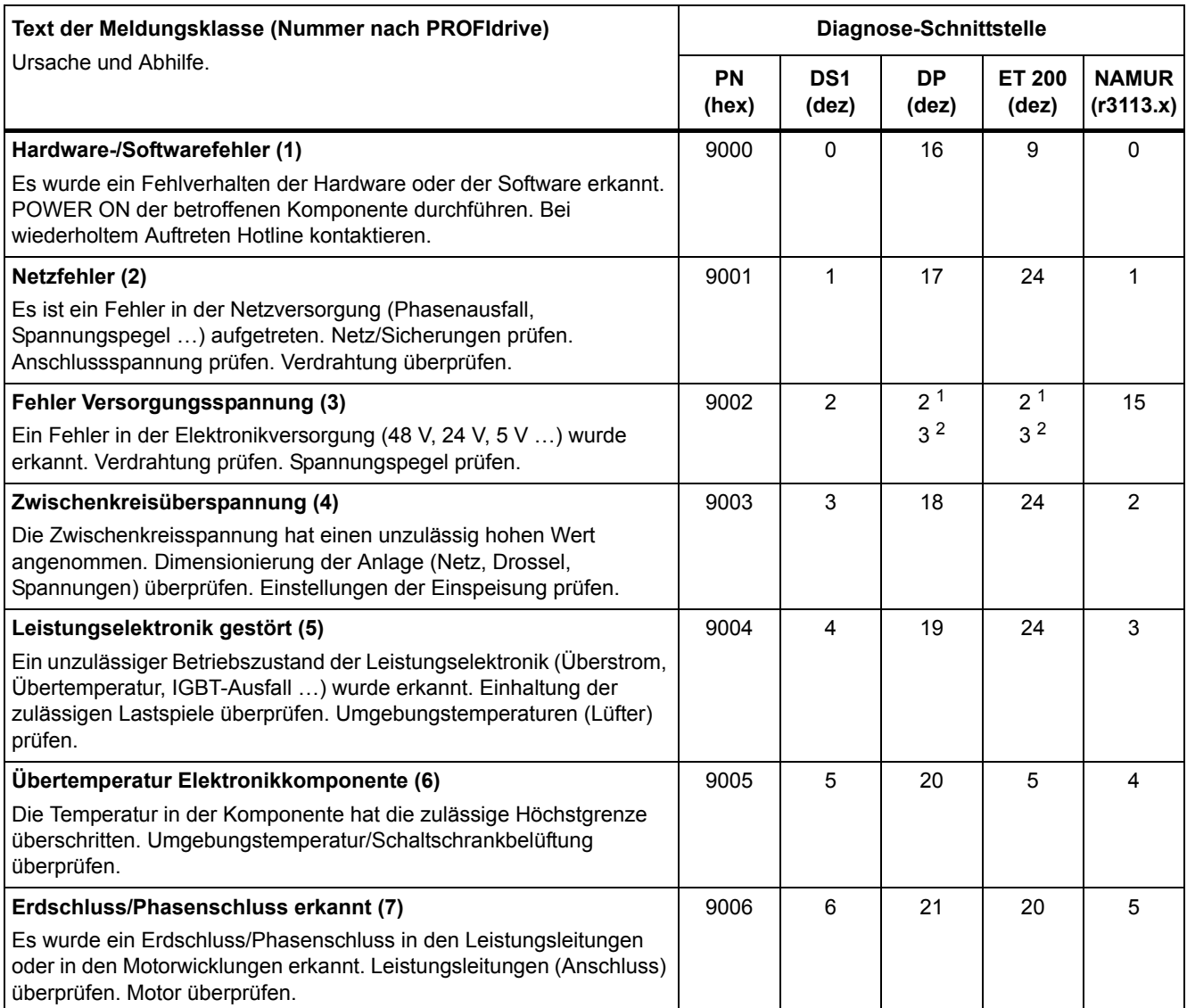

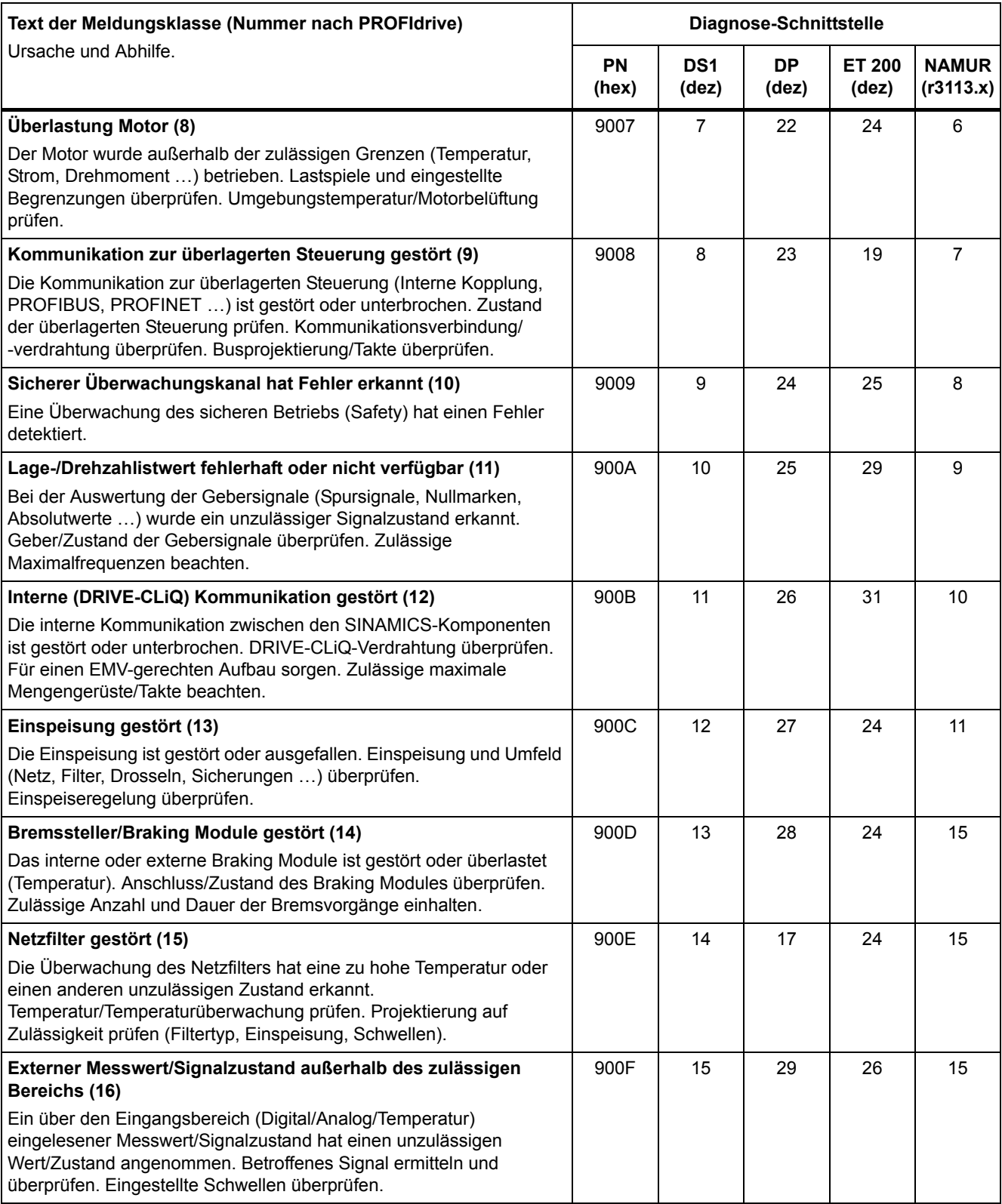

Tabelle 4-4 Meldungsklassen und Codierungen verschiedener Diagnose-Schnittstellen, Fortsetzung

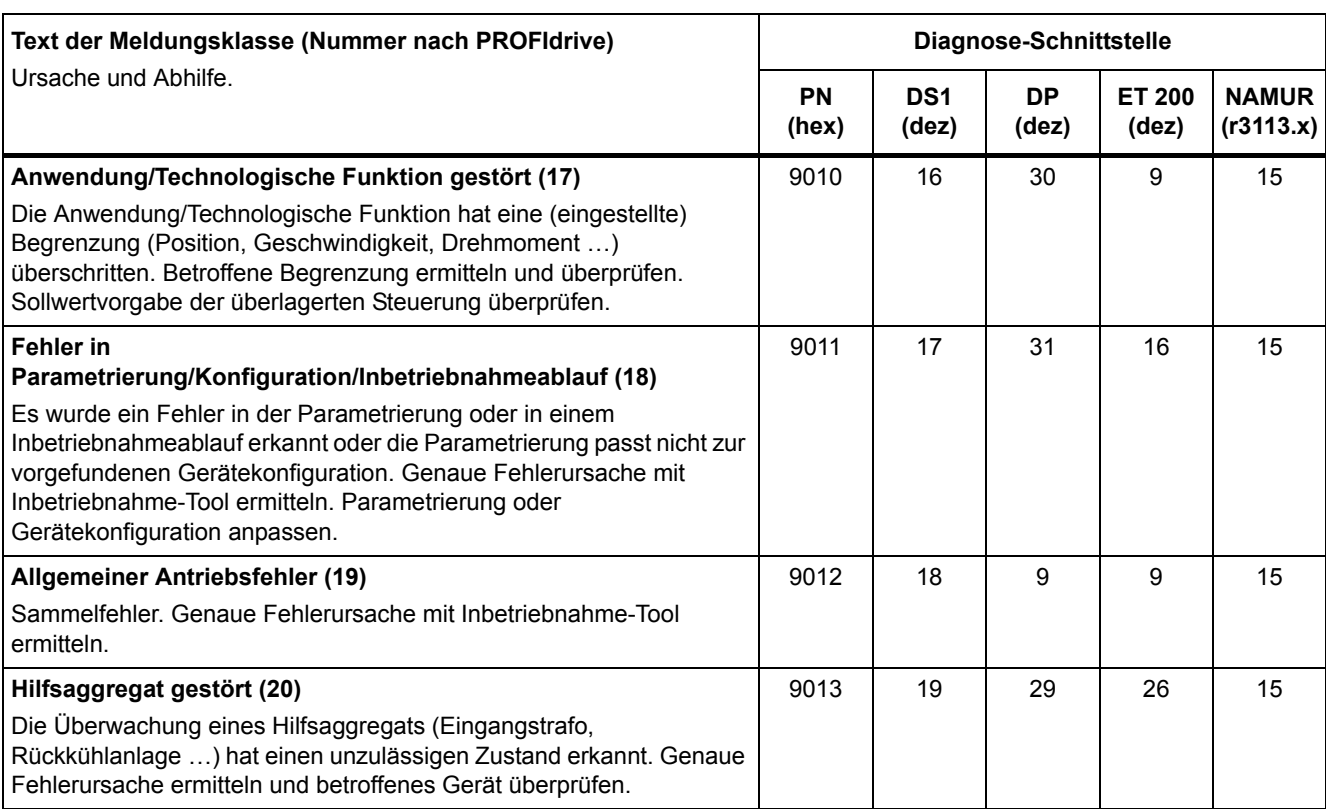

Tabelle 4-4 Meldungsklassen und Codierungen verschiedener Diagnose-Schnittstellen, Fortsetzung

1. Unterspannung der Elektronikversorgung

2. Überspannung der Elektronikversorgung

### **Antriebsobjekt:**

Bei jeder Meldung (Störung/Warnung) wird angegeben, in welchem Antriebsobjekt diese Meldung vorhanden ist.

Eine Meldung kann zu einem, zu mehreren oder zu allen Antriebsobjekten gehören.

### **Reaktion: Standardmäßige Störreaktion (einstellbare Störreaktion)**

Gibt die standardmäßige Reaktion im Fehlerfall an.

Die optional vorhandene Klammer gibt an, ob die standardmäßige Störreaktion änderbar ist und welche Störreaktionen über Parameter einstellbar sind (p2100, p2101).

#### **Hinweis**

Siehe Tabelle ["Störreaktionen \(Seite 885\)"](#page-884-0)

#### **Quittierung: Standardmäßige Quittierung (einstellbare Quittierung)**

Gibt die standardmäßige Quittierung der Störung nach der Beseitigung der Ursache an.

Die optional vorhandene Klammer gibt an, ob die standardmäßige Quittierung änderbar ist und welche Quittierung über Parameter einstellbar ist (p2126, p2127).

#### **Hinweis**

Siehe Tabelle ["Quittierung von Störungen \(Seite 886\)"](#page-885-0)

#### **Ursache:**

Beschreibt die möglichen Ursachen für die Störung oder Warnung. Optional wird ein Störwert oder Warnwert zusätzlich angegeben.

Störwert (r0949, Format):

Der Störwert wird im Störpuffer in r0949[0...63] eingetragen und gibt zusätzliche und genauere Informationen zu einer Störung an.

Warnwert (r2124, Format):

Der Warnwert gibt zusätzliche und genauere Informationen zu einer Warnung an.

Der Warnwert wird im Warnpuffer in r2124[0...7] eingetragen und gibt zusätzliche und genauere Informationen zu einer Warnung an.

#### **Abhilfe:**

Beschreibt allgemein mögliche Vorgehensweisen zur Behebung der Ursache für diese anstehende Störung oder Warnung.

## **WARNUNG**

m Einzelfall liegt es in der Verantwortung des Service- oder Wartungspersonals, eine zweckmäßige Vorgehensweise zur Behebung der Ursache zu wählen.

## **4.1.3 Nummernbereiche bei Störungen und Warnungen**

### **Hinweis:**

Die folgenden Nummernbereiche stellen eine Übersicht für alle bei der Antriebsfamilie SINAMICS vorhandenen Störungen und Warnungen dar.

Die Störungen und Warnungen für das in diesem Listenhandbuch beschriebene Produkt sind ausführlich in ["Liste der Störungen und Warnungen \(Seite 896\)"](#page-895-0) aufgeführt.

Die Störungen und Warnungen sind in folgende Nummernbereiche eingeteilt:

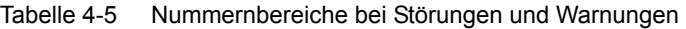

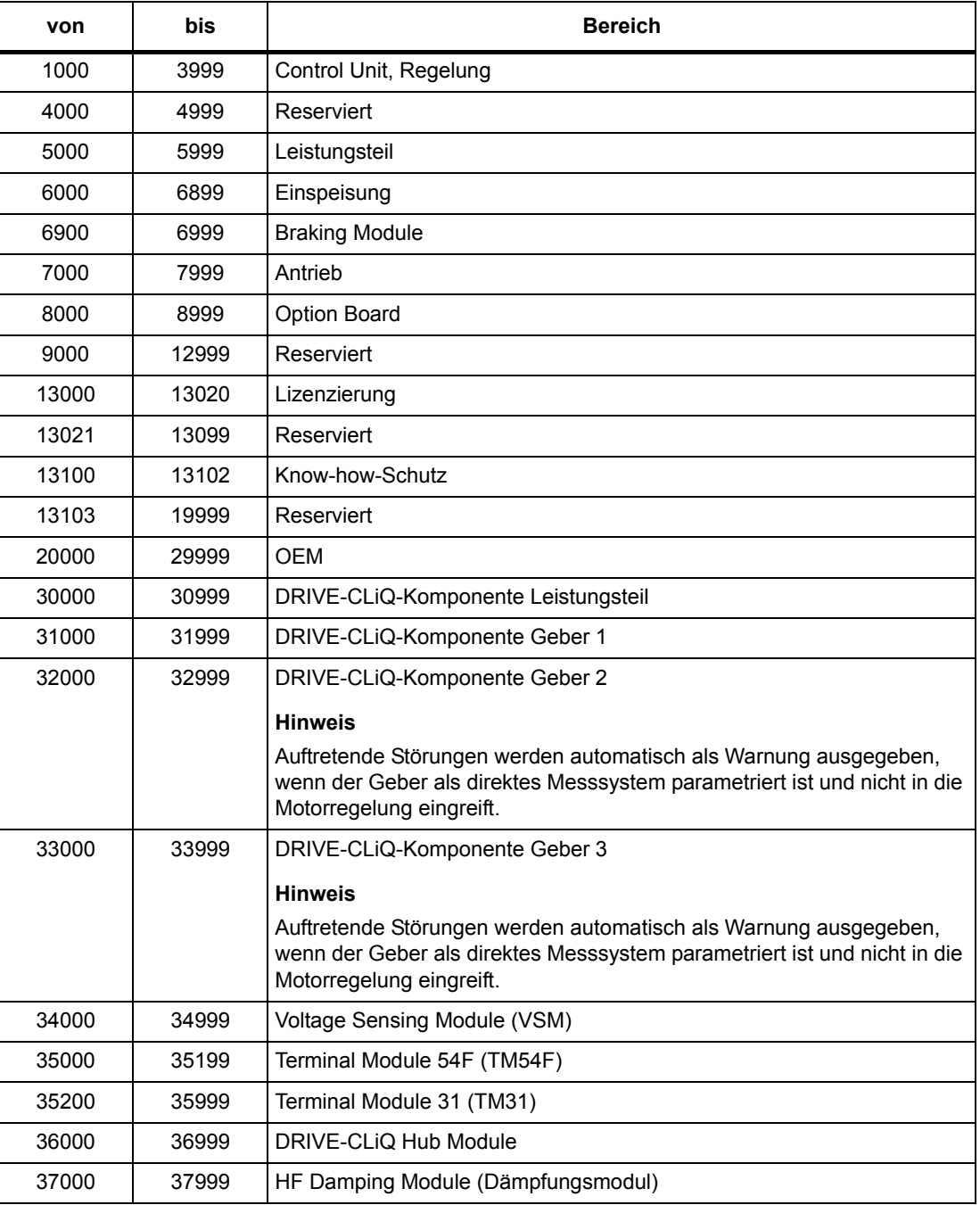

| von   | bis   | <b>Bereich</b>                           |
|-------|-------|------------------------------------------|
| 40000 | 40999 | Controller Extension 32 (CX32)           |
| 41000 | 48999 | Reserviert                               |
| 49000 | 49999 | SINAMICS GM/SM/GL                        |
| 50000 | 50499 | Communication Board (COMM BOARD)         |
| 50500 | 59999 | <b>OEM Siemens</b>                       |
| 60000 | 65535 | SINAMICS DC MASTER (Gleichstromregelung) |

Tabelle 4-5 Nummernbereiche bei Störungen und Warnungen, Fortsetzung

## **4.2 Liste der Störungen und Warnungen**

<span id="page-895-0"></span>Product: SINAMICS DC MASTER, Version: 5103900, Language: deu<br>Objects: CU\_DC, CU\_DC\_R, CU\_DC\_R\_S, CU\_DC\_S, DC\_CTRL, DC\_CTRL\_R, DC\_CTRL\_R\_S, DC\_CTRL\_S, TM150, TM15DI\_DO, TM31<br>Product: SINAMICS DC MASTER OA, Version: 1502500, Objects: DC\_CTRL

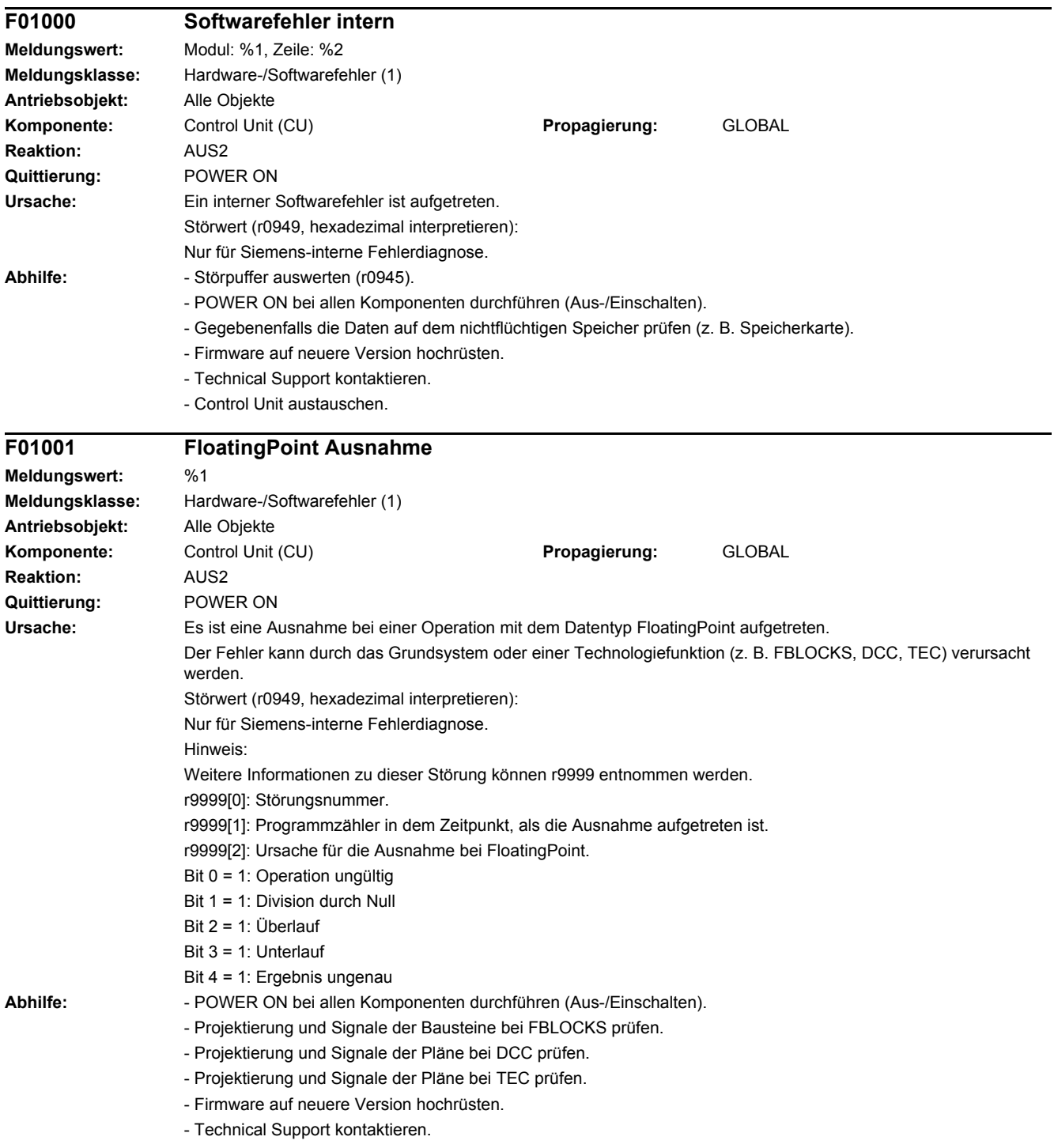

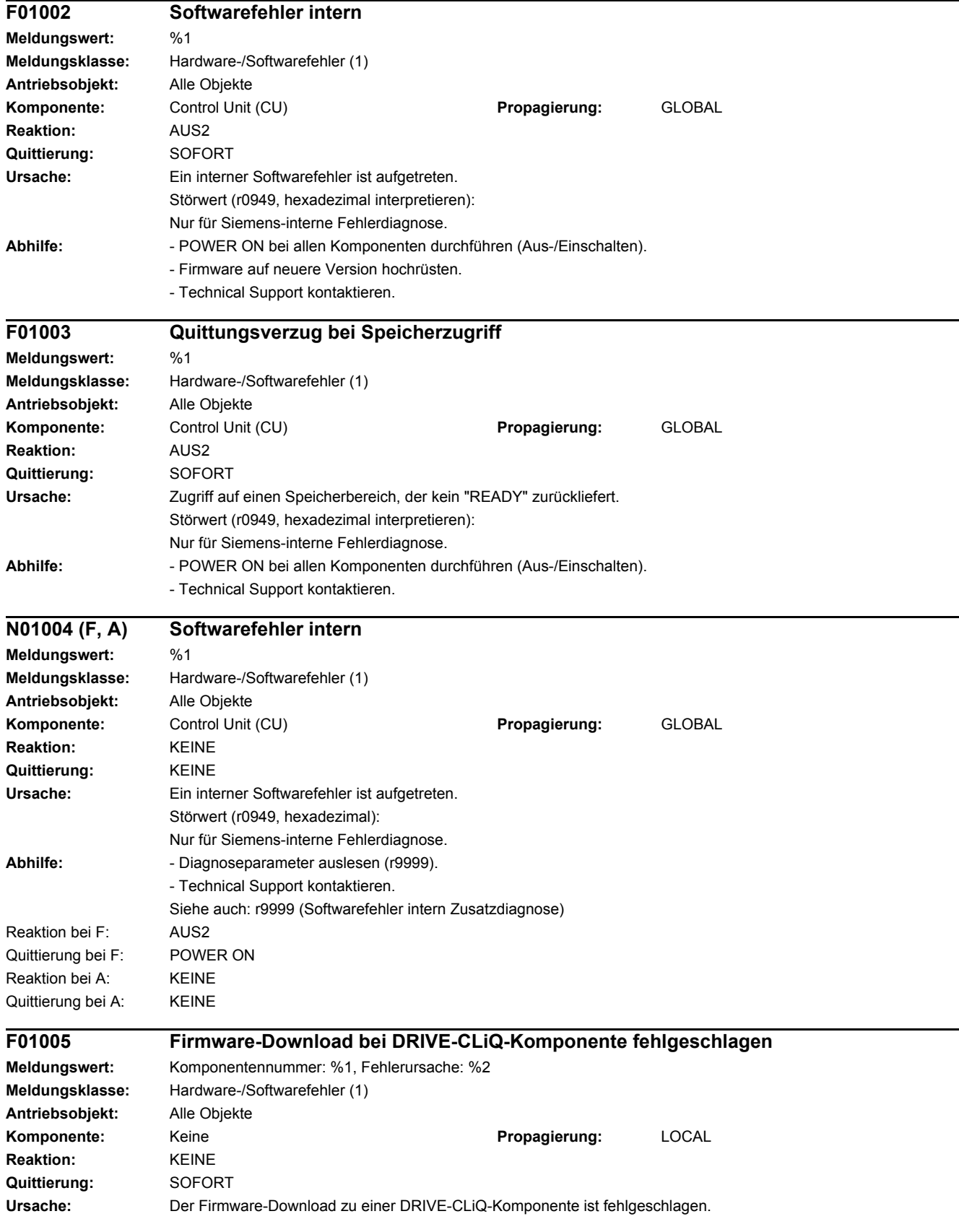

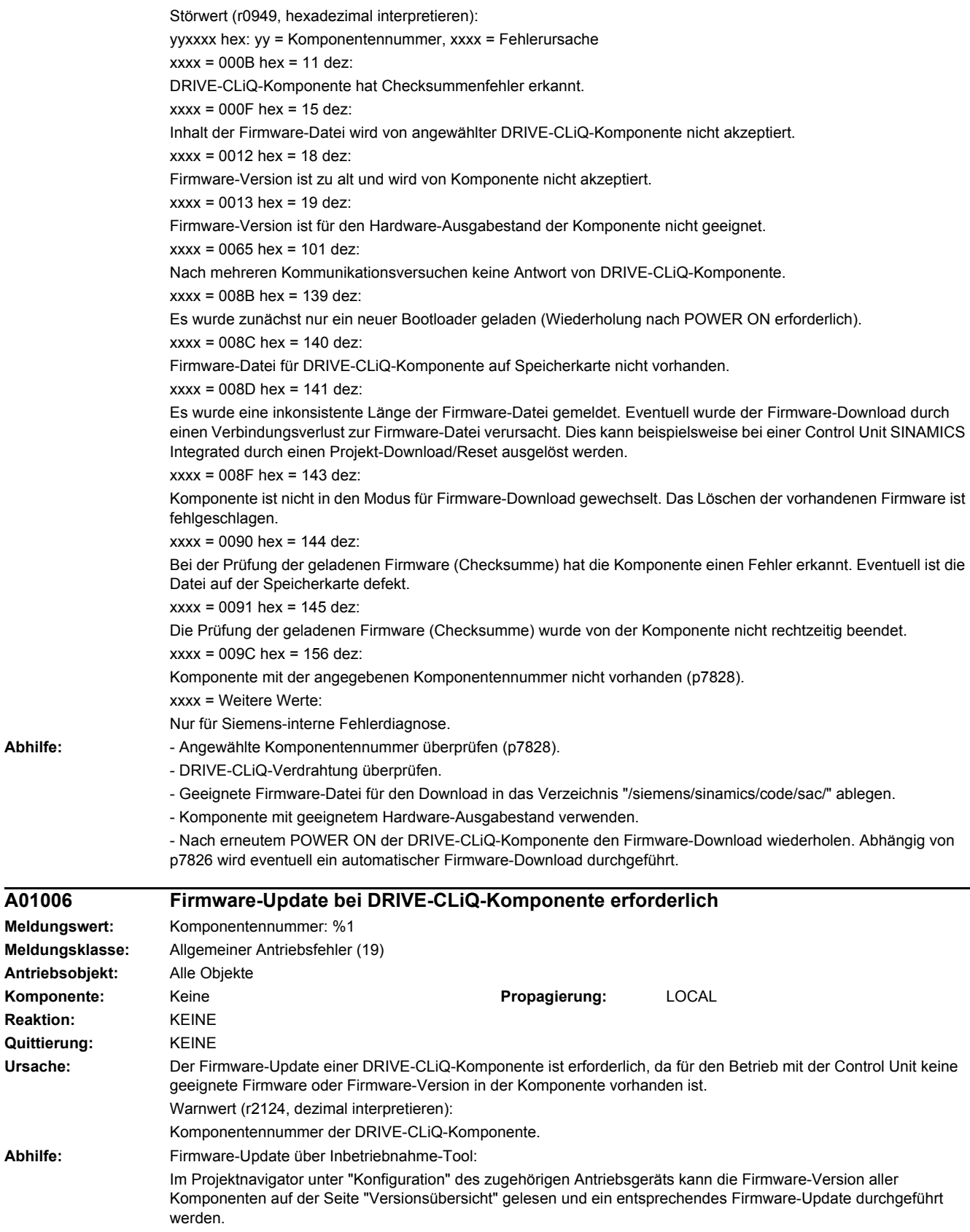

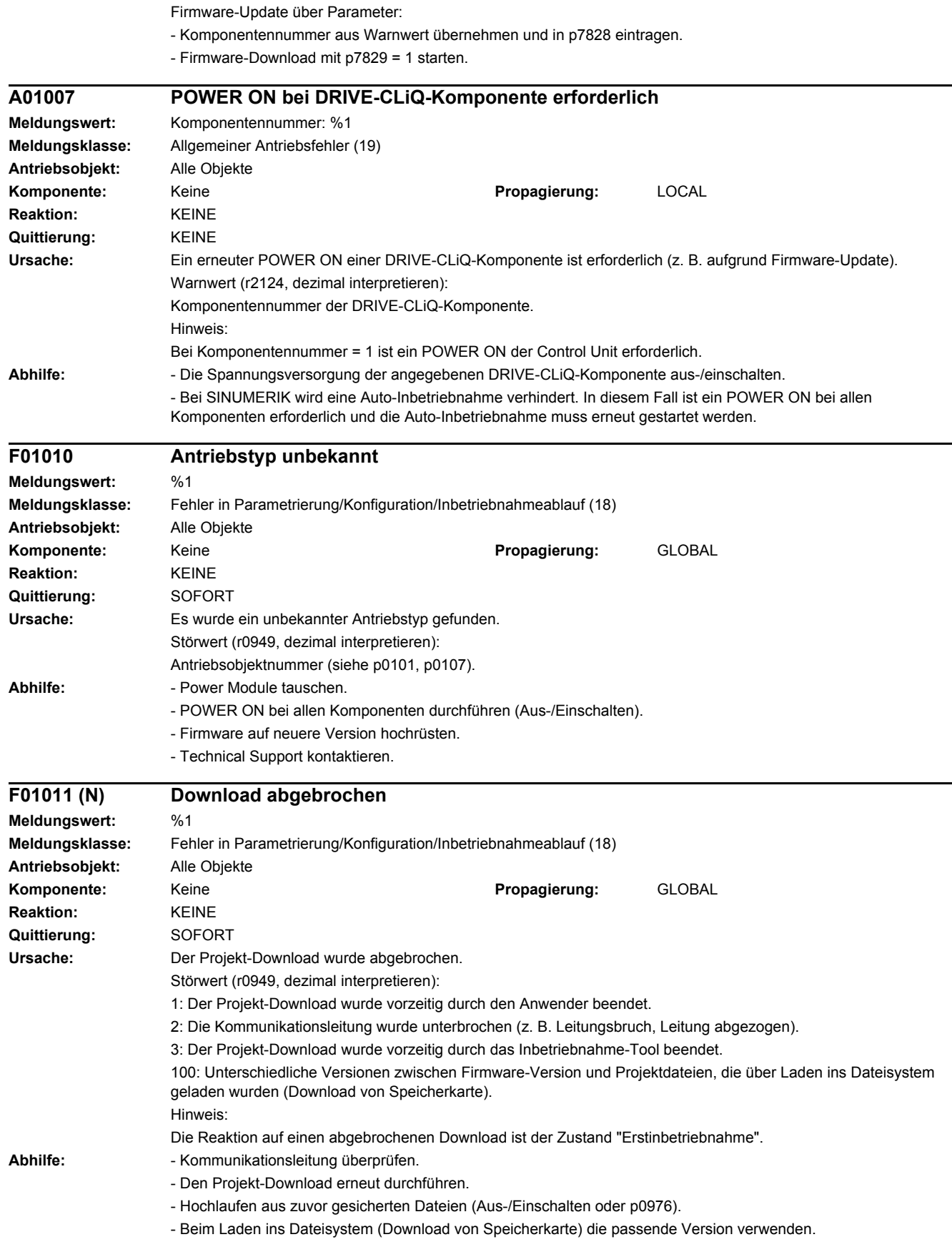

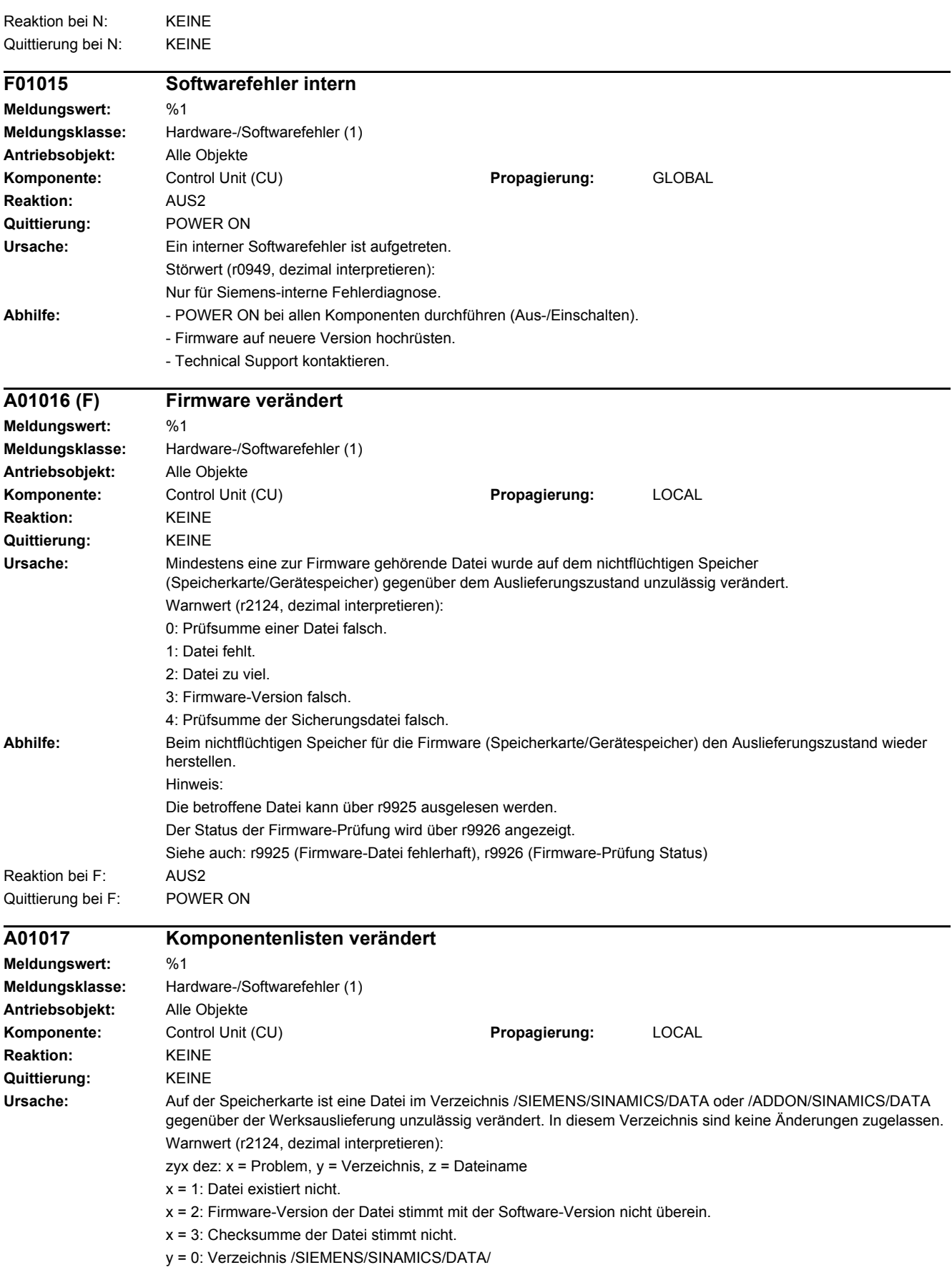
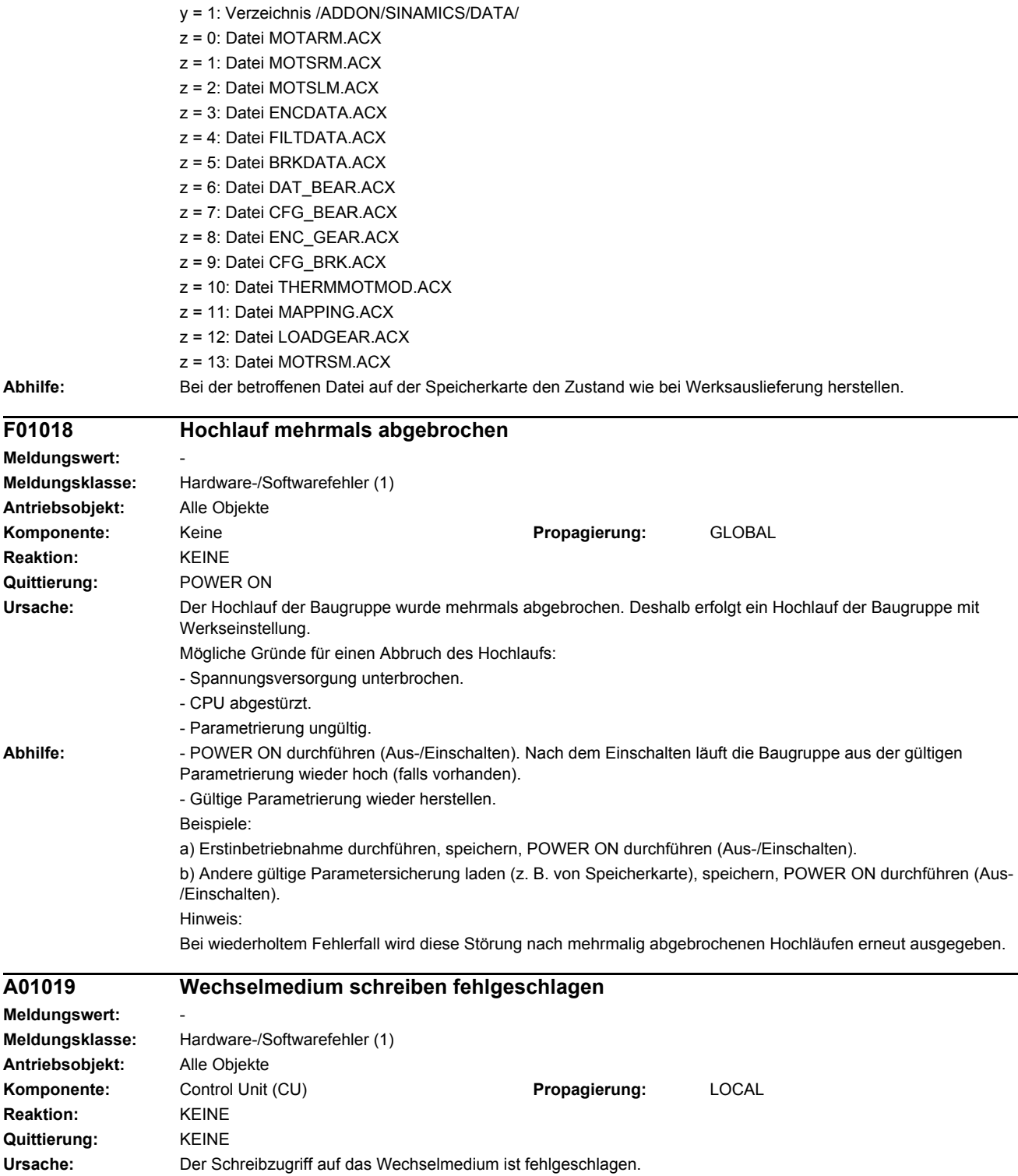

**Abhilfe:** Das Wechselmedium entfernen und prüfen. Danach die Datensicherung nochmals durchführen.

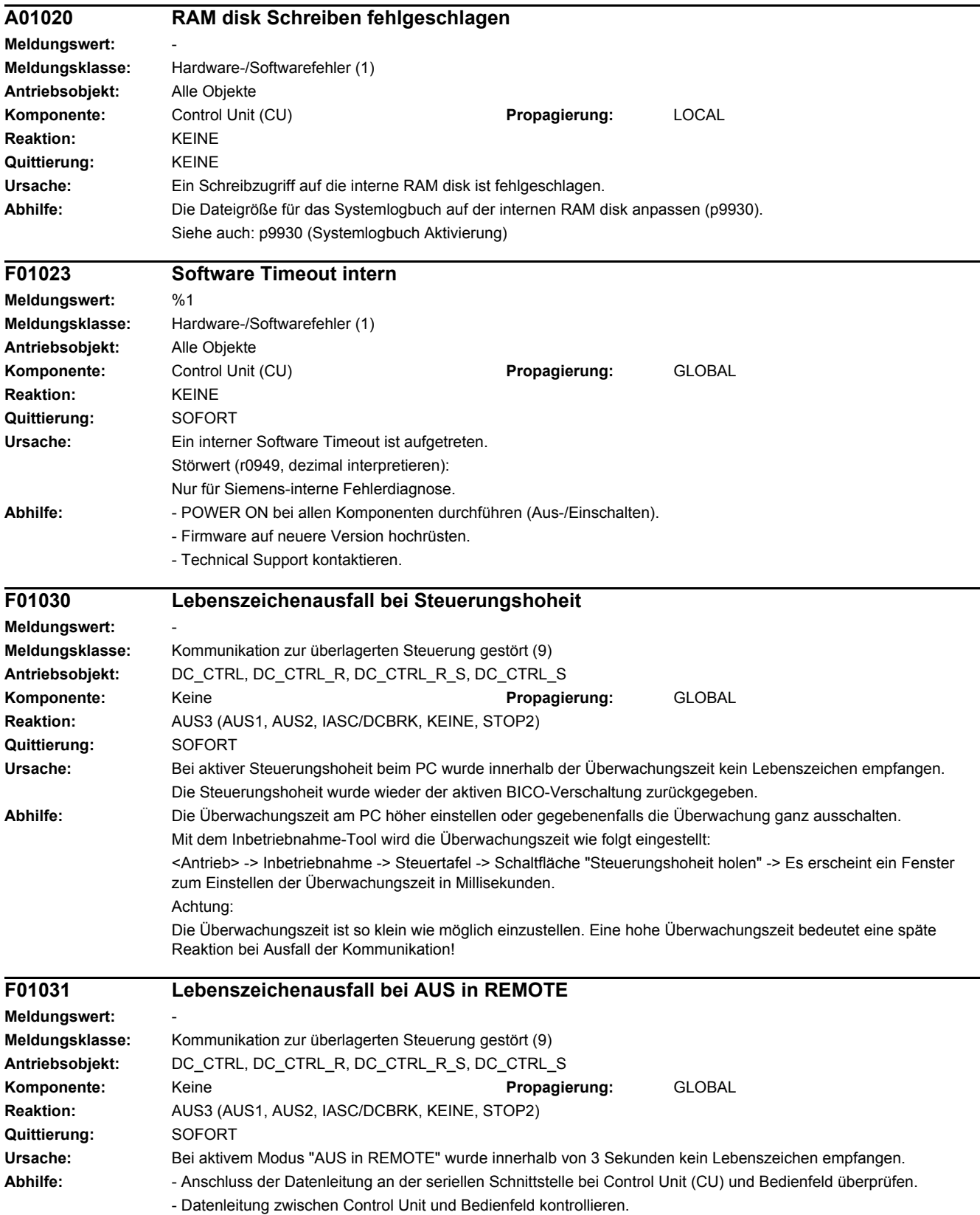

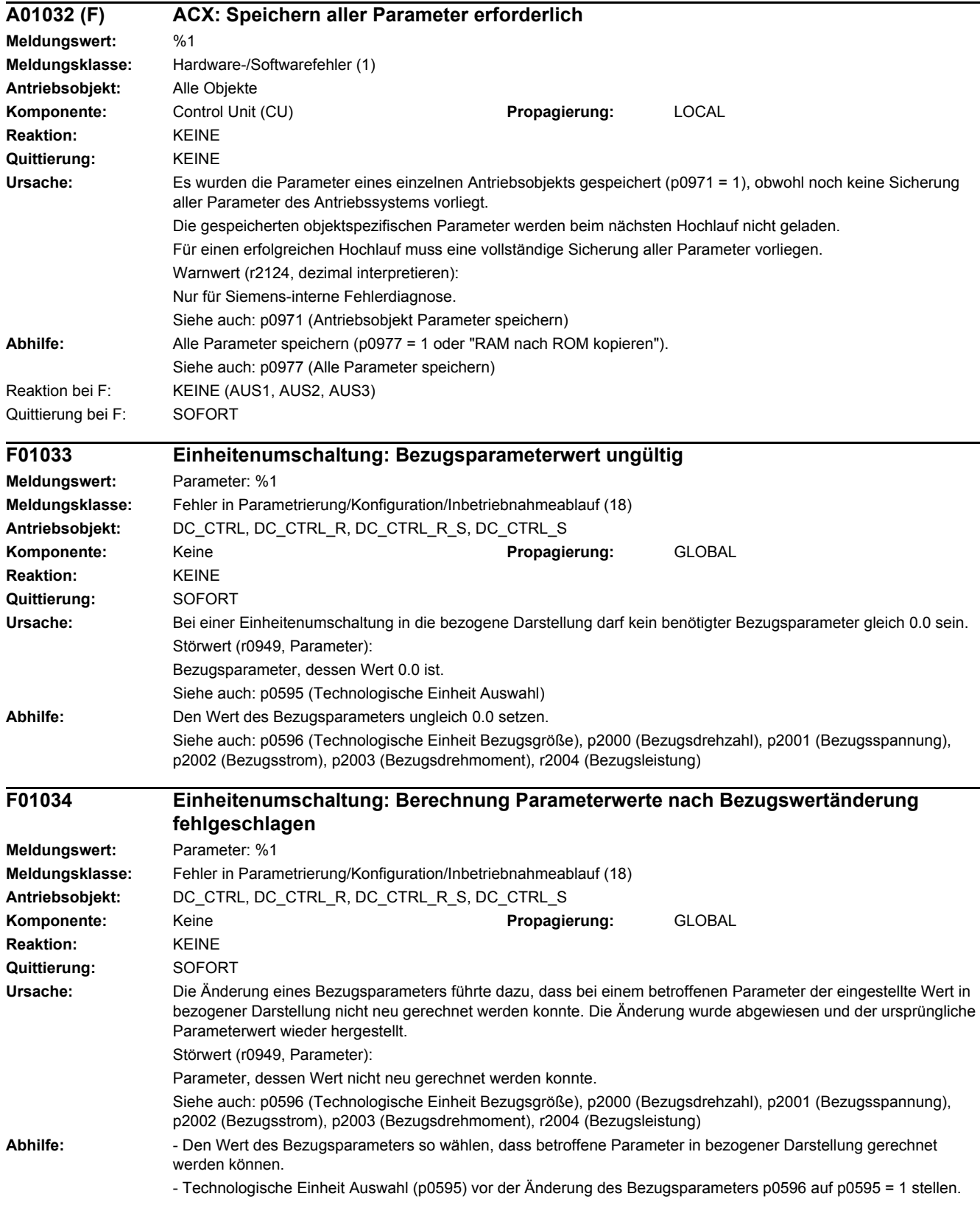

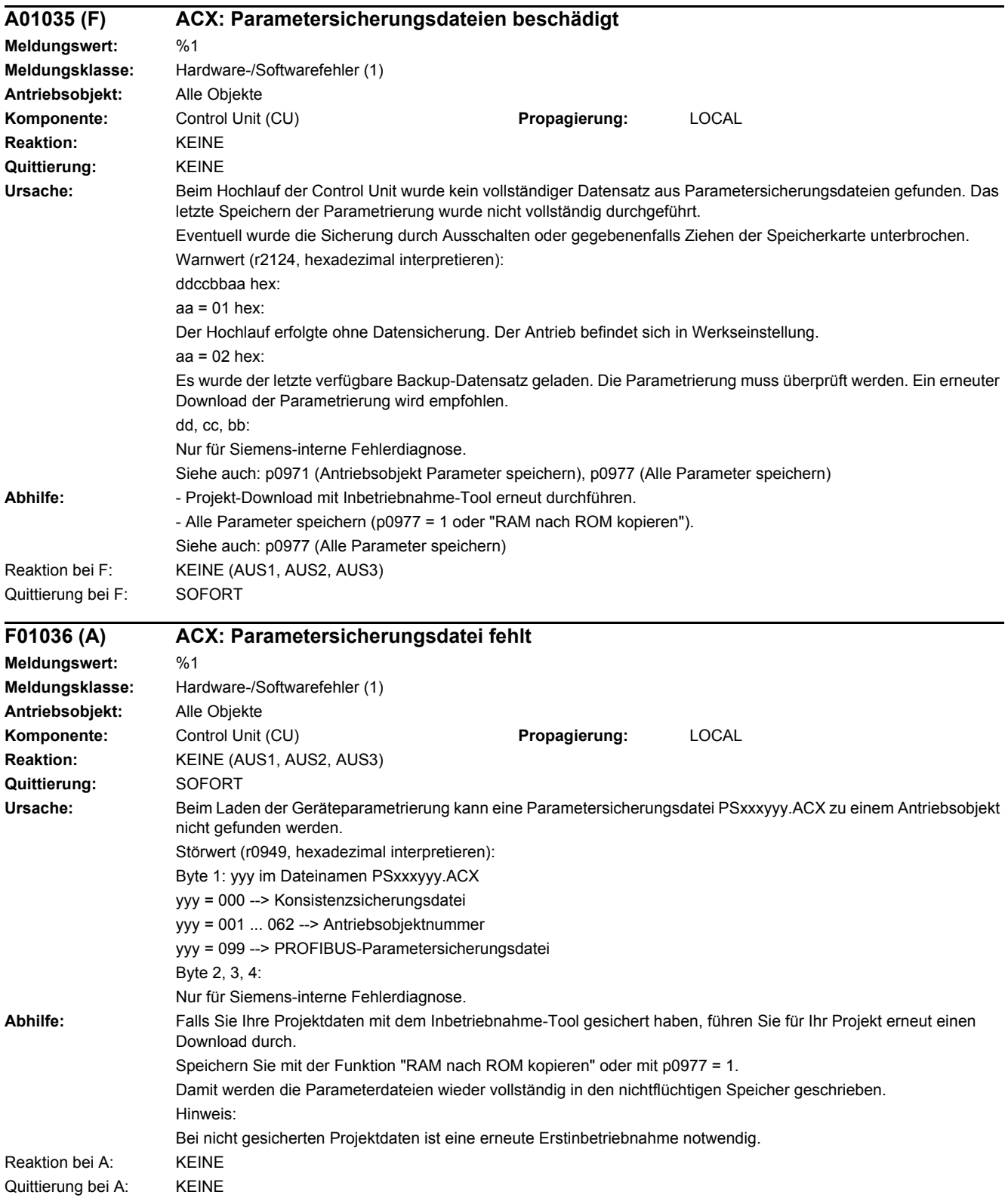

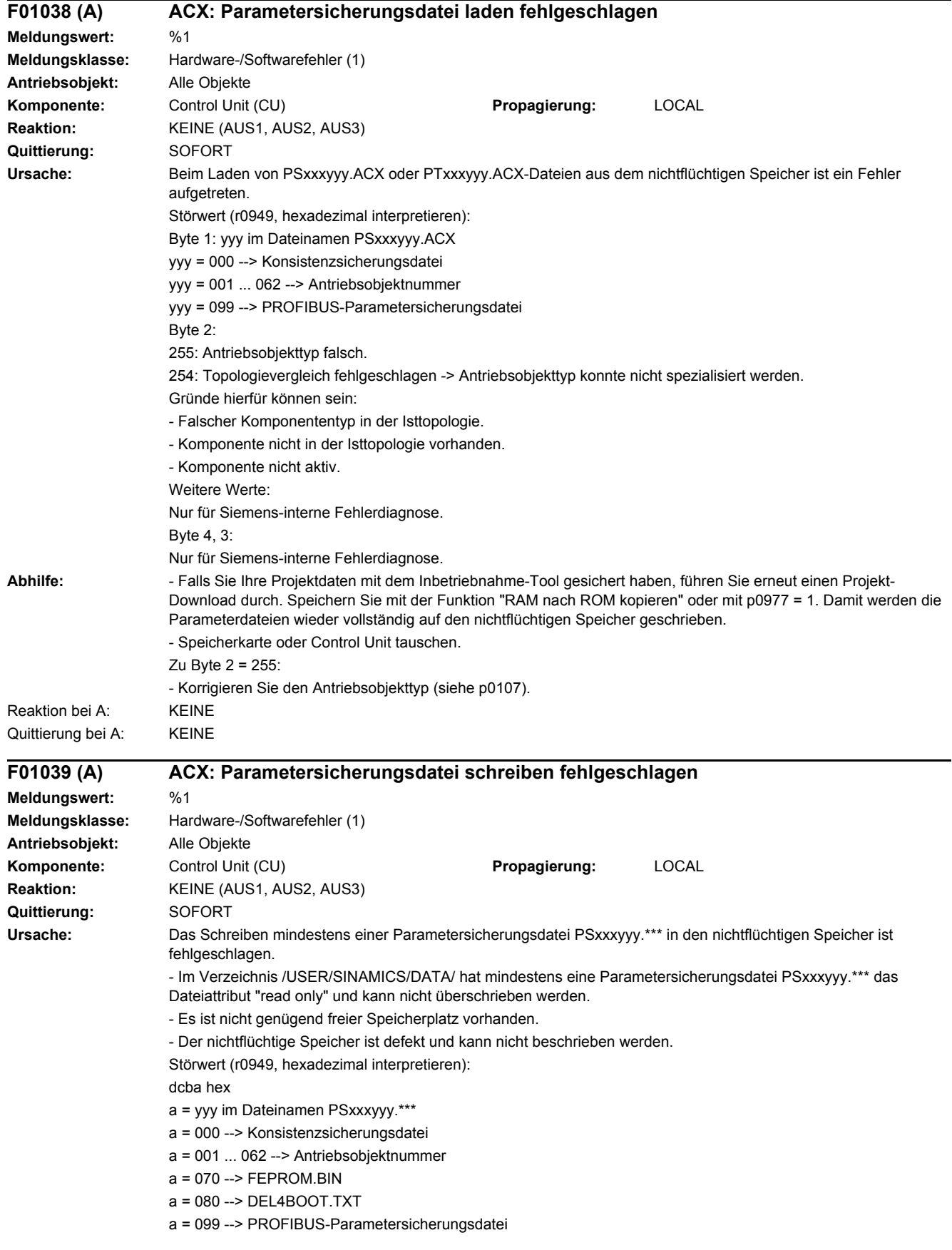

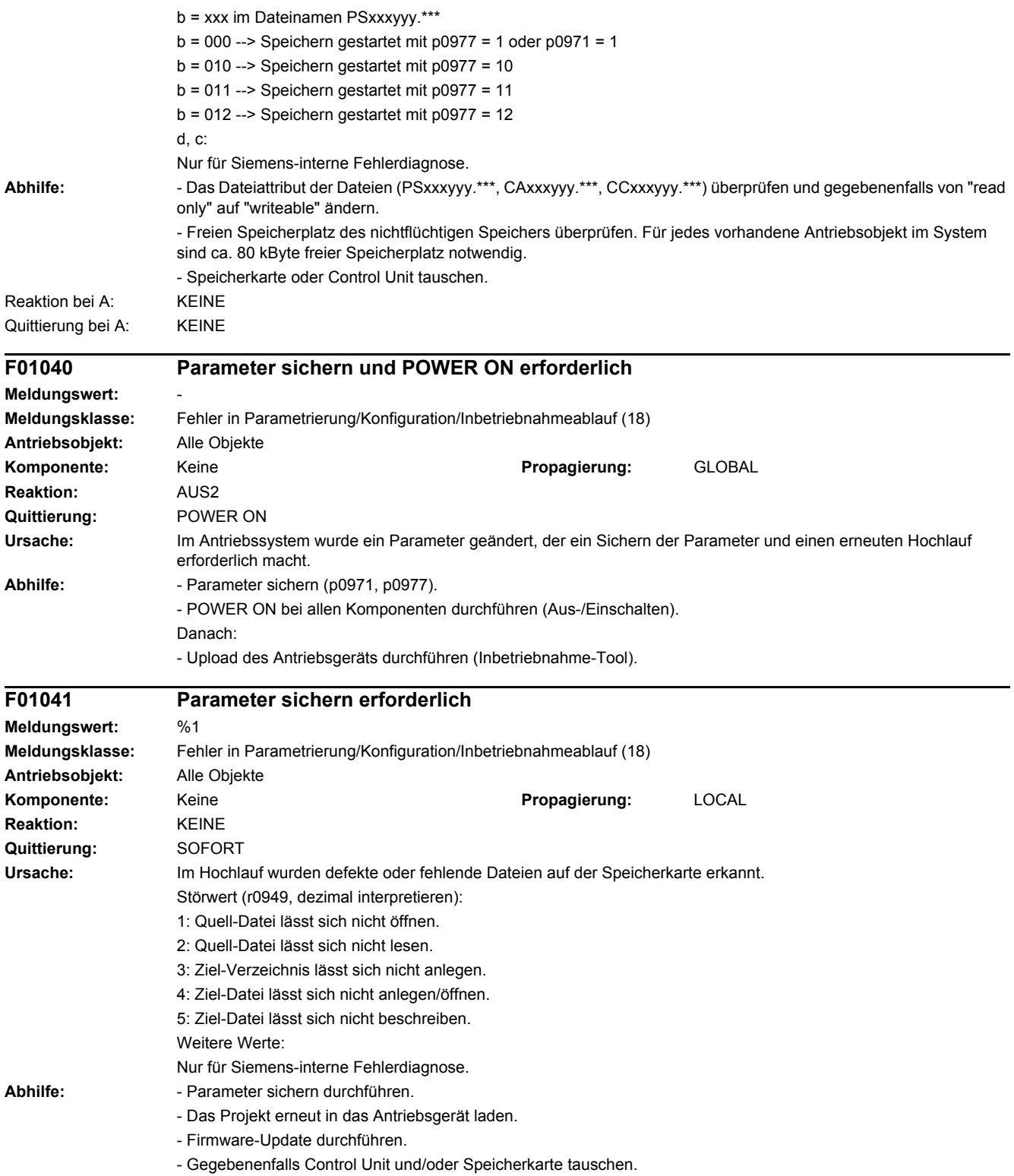

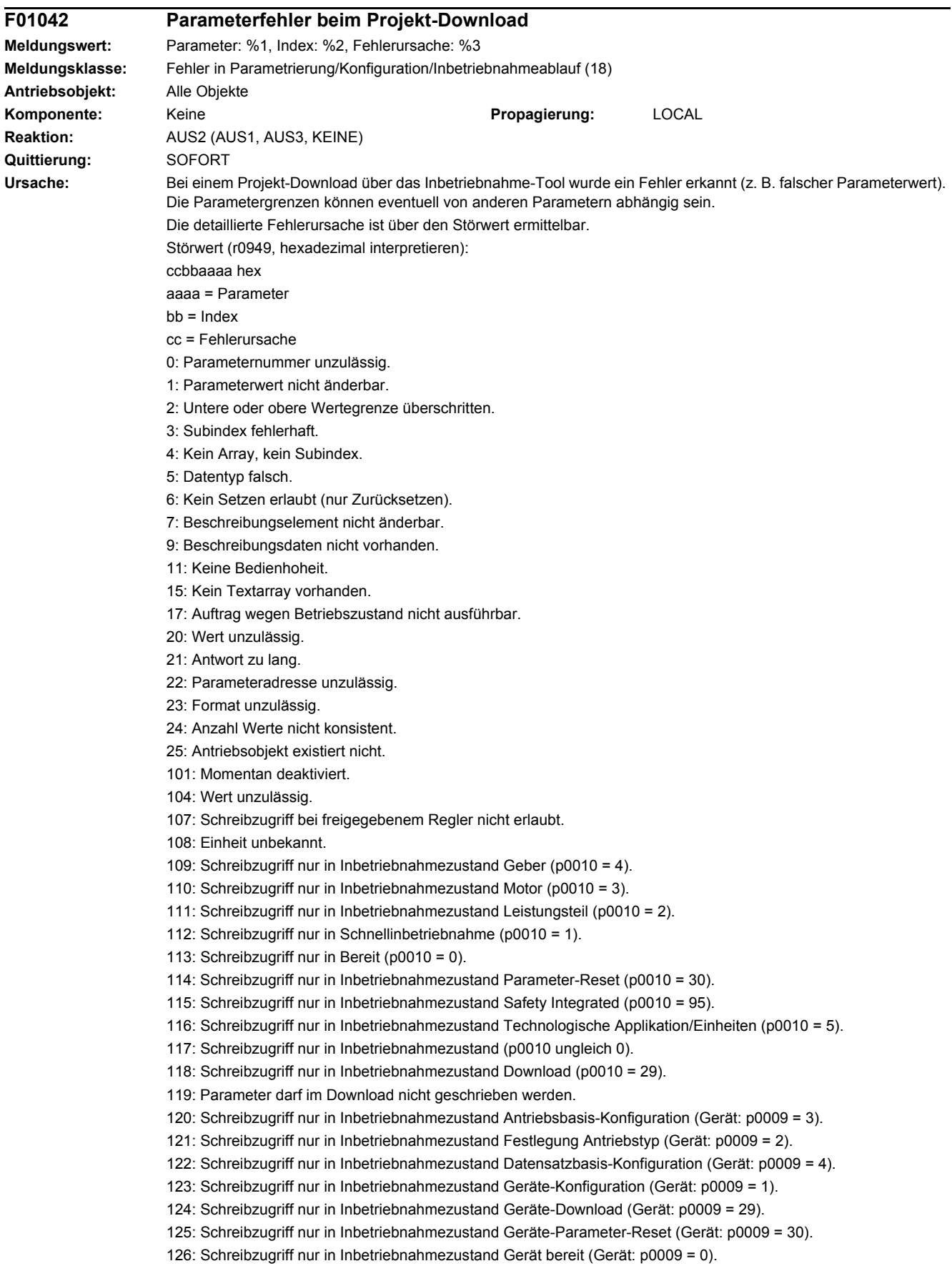

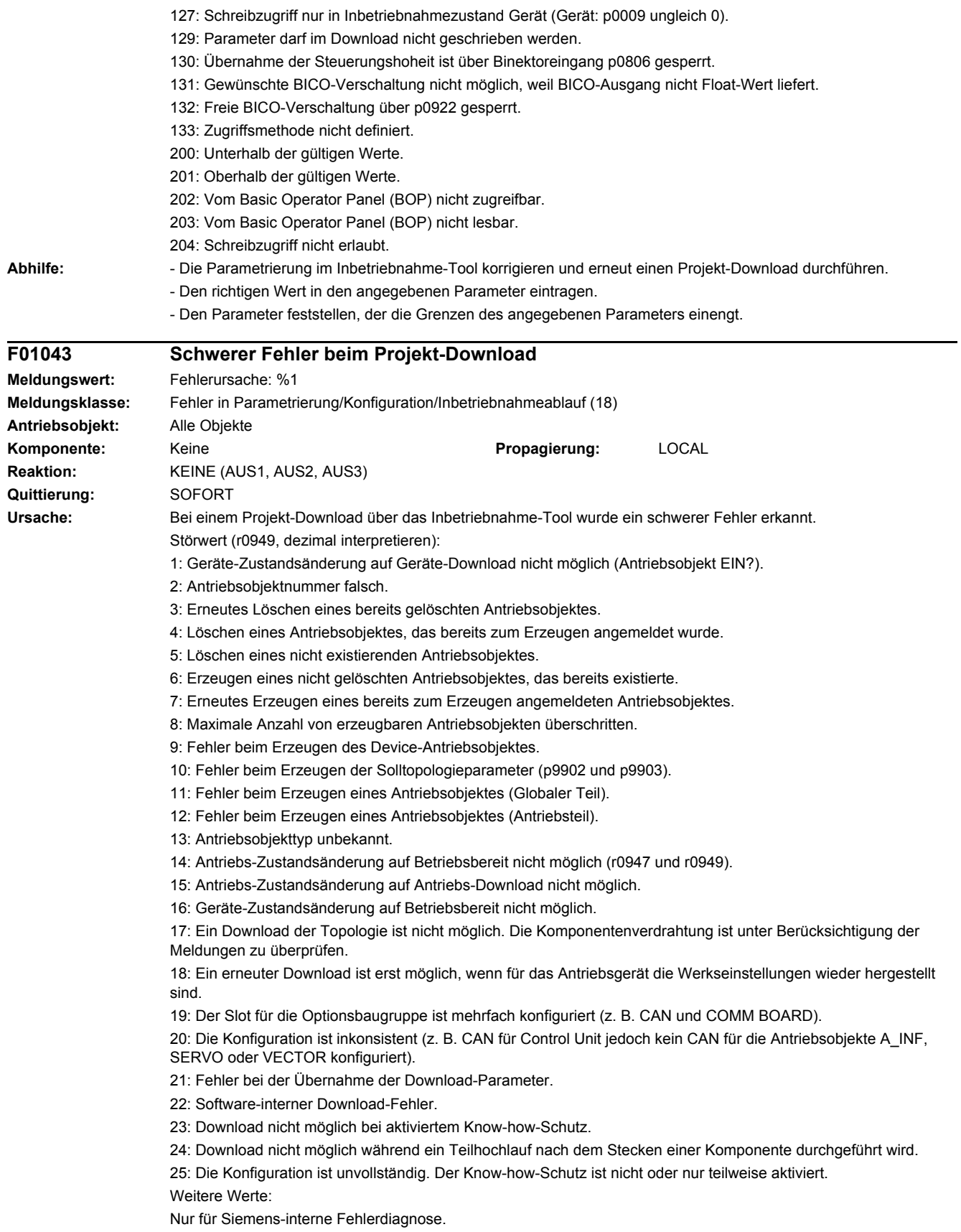

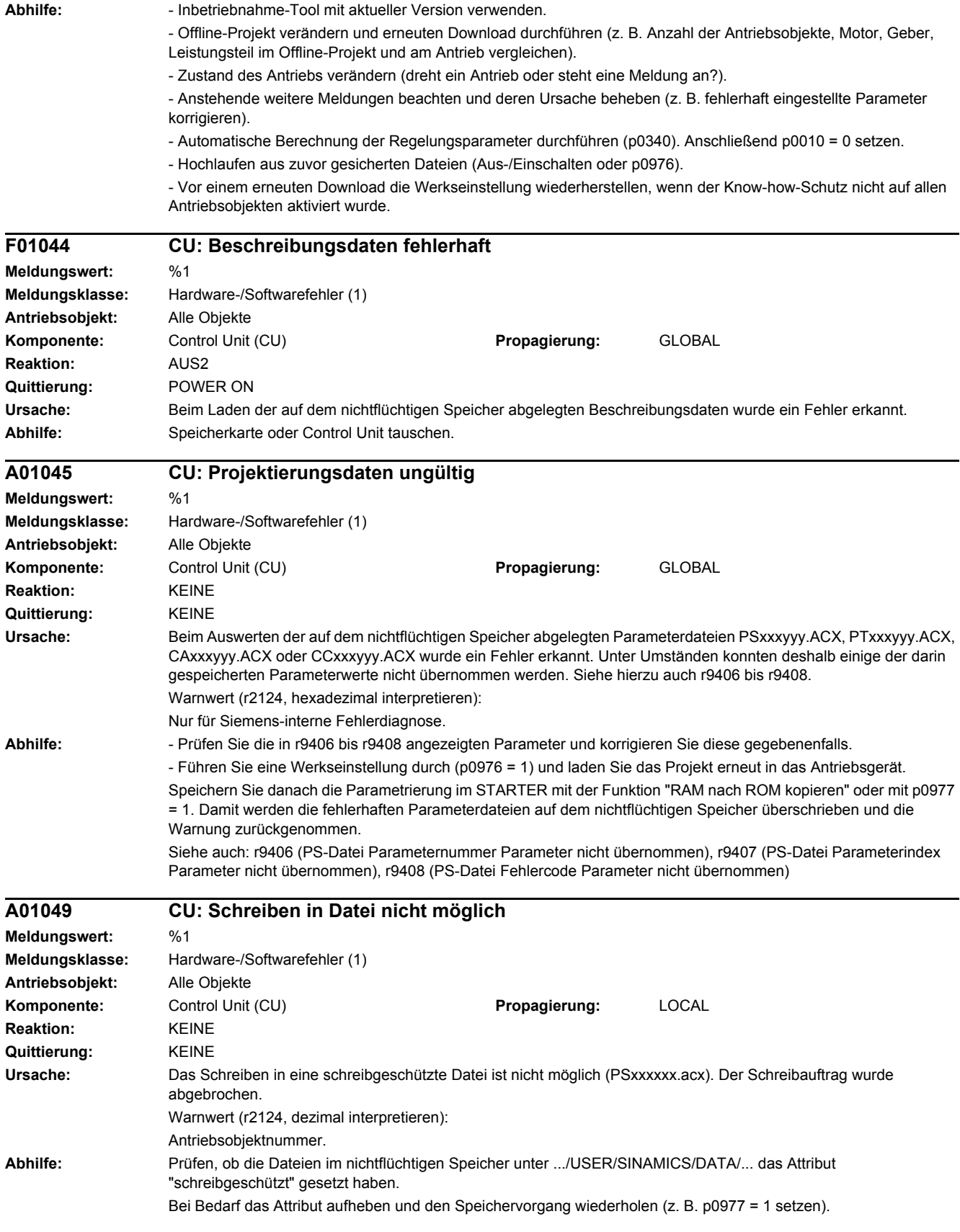

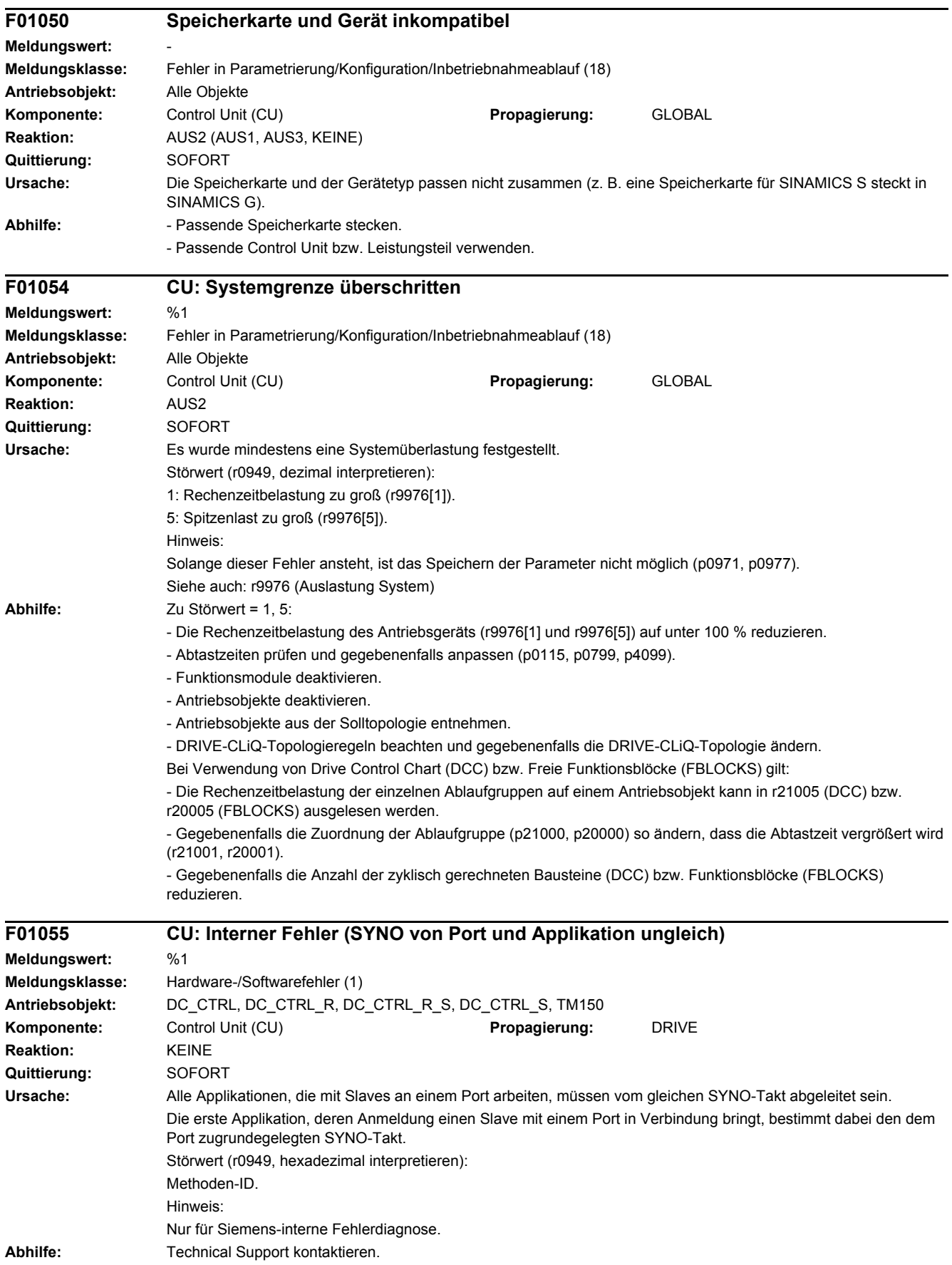

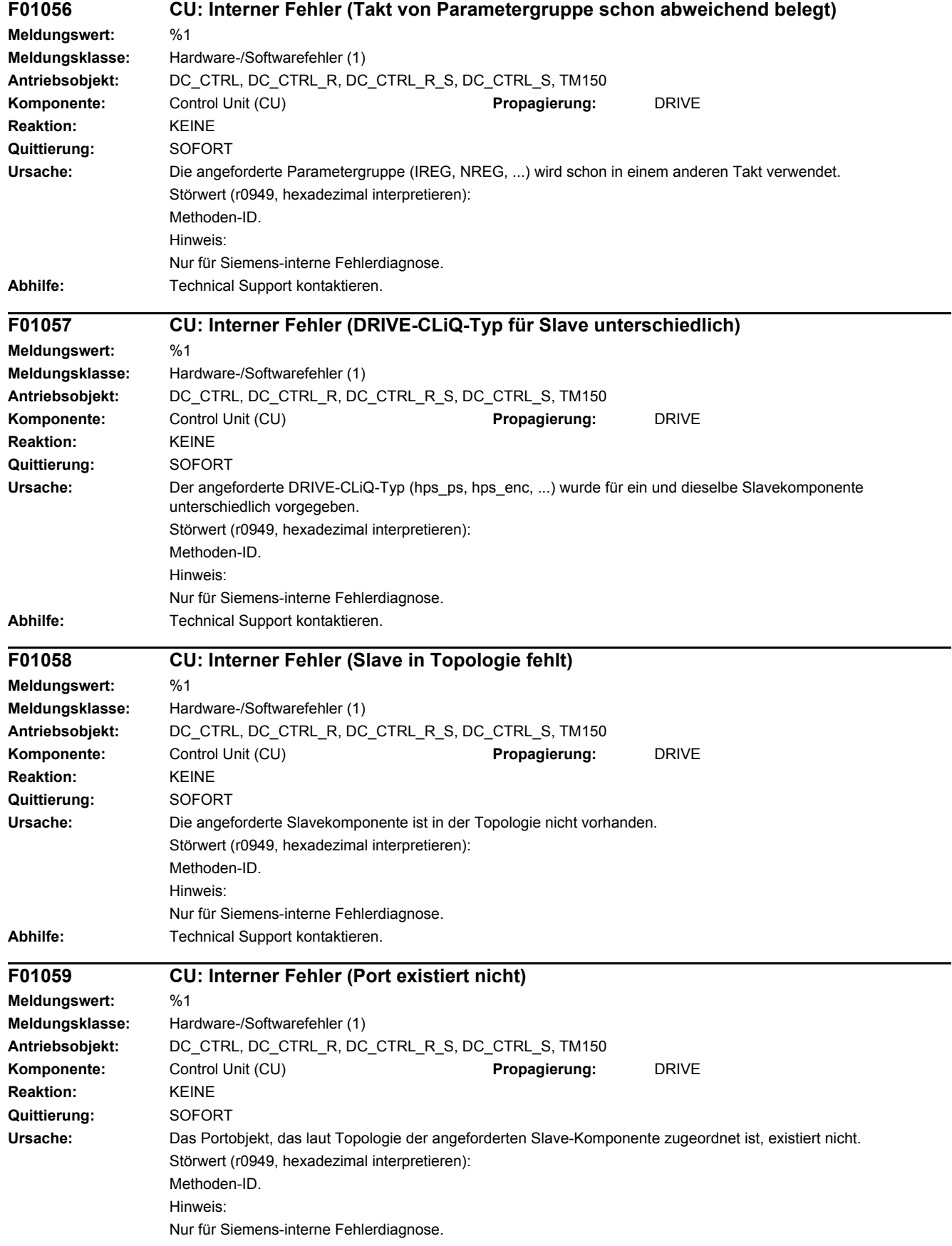

# *4 Störungen und Warnungen*

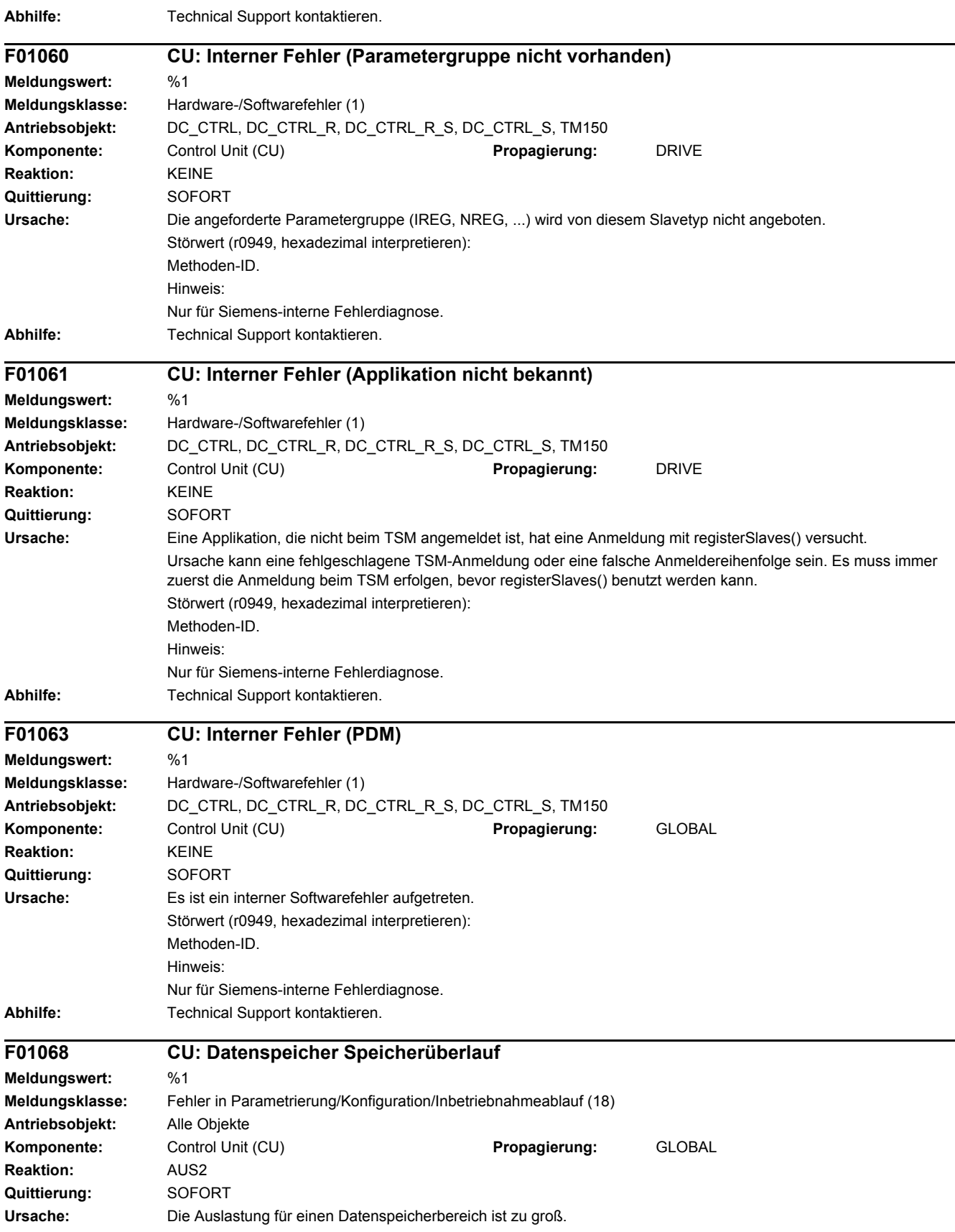

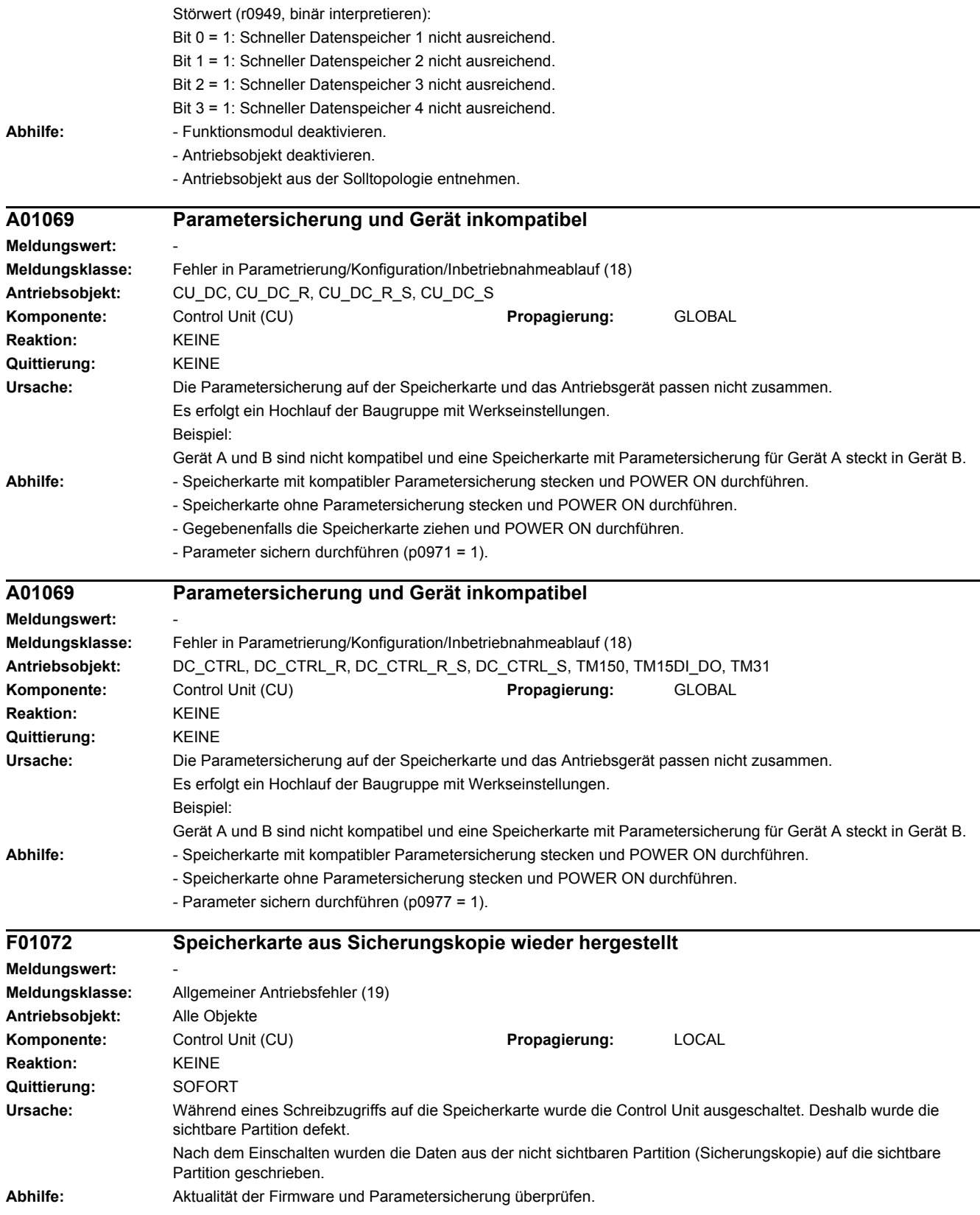

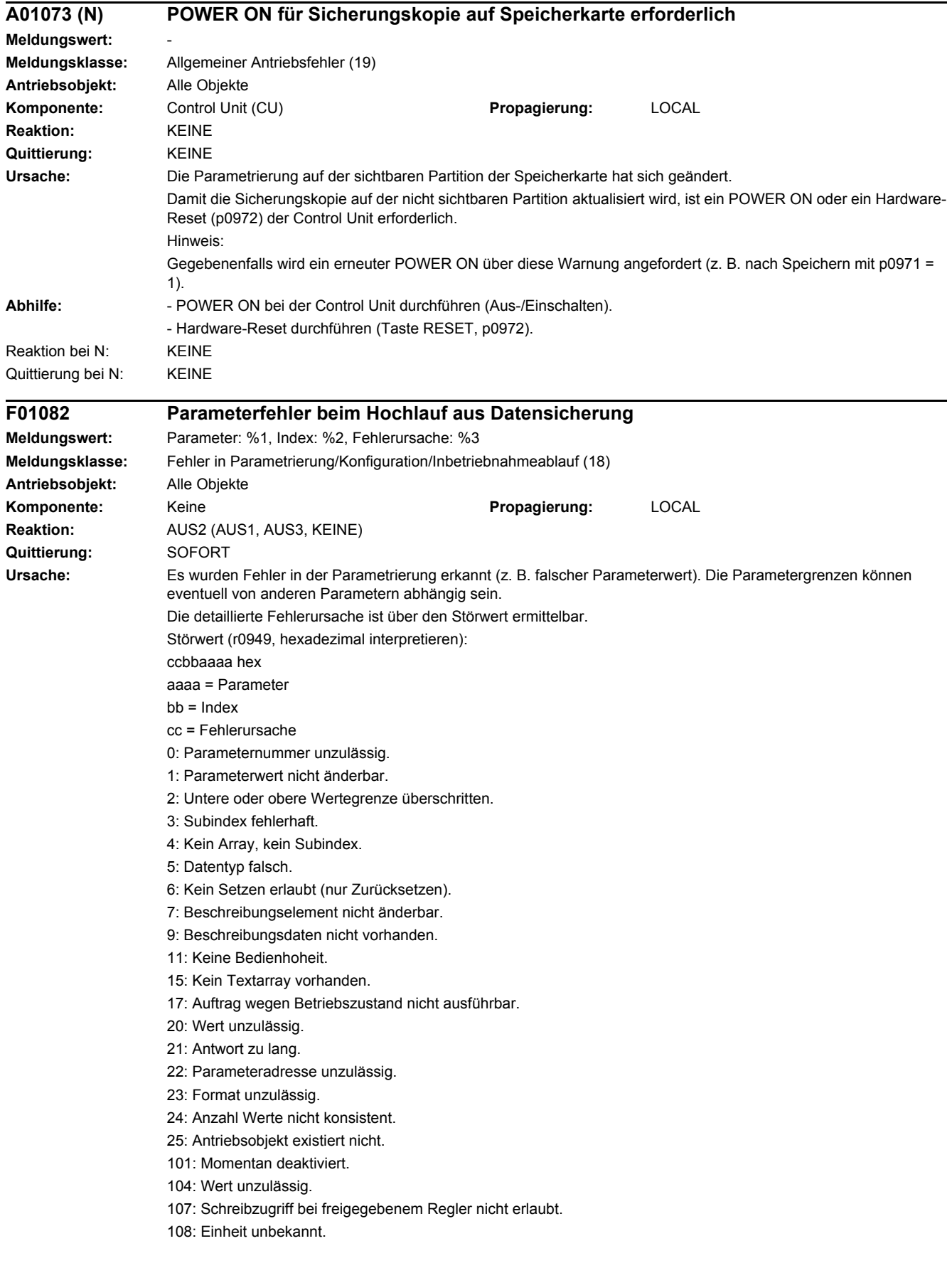

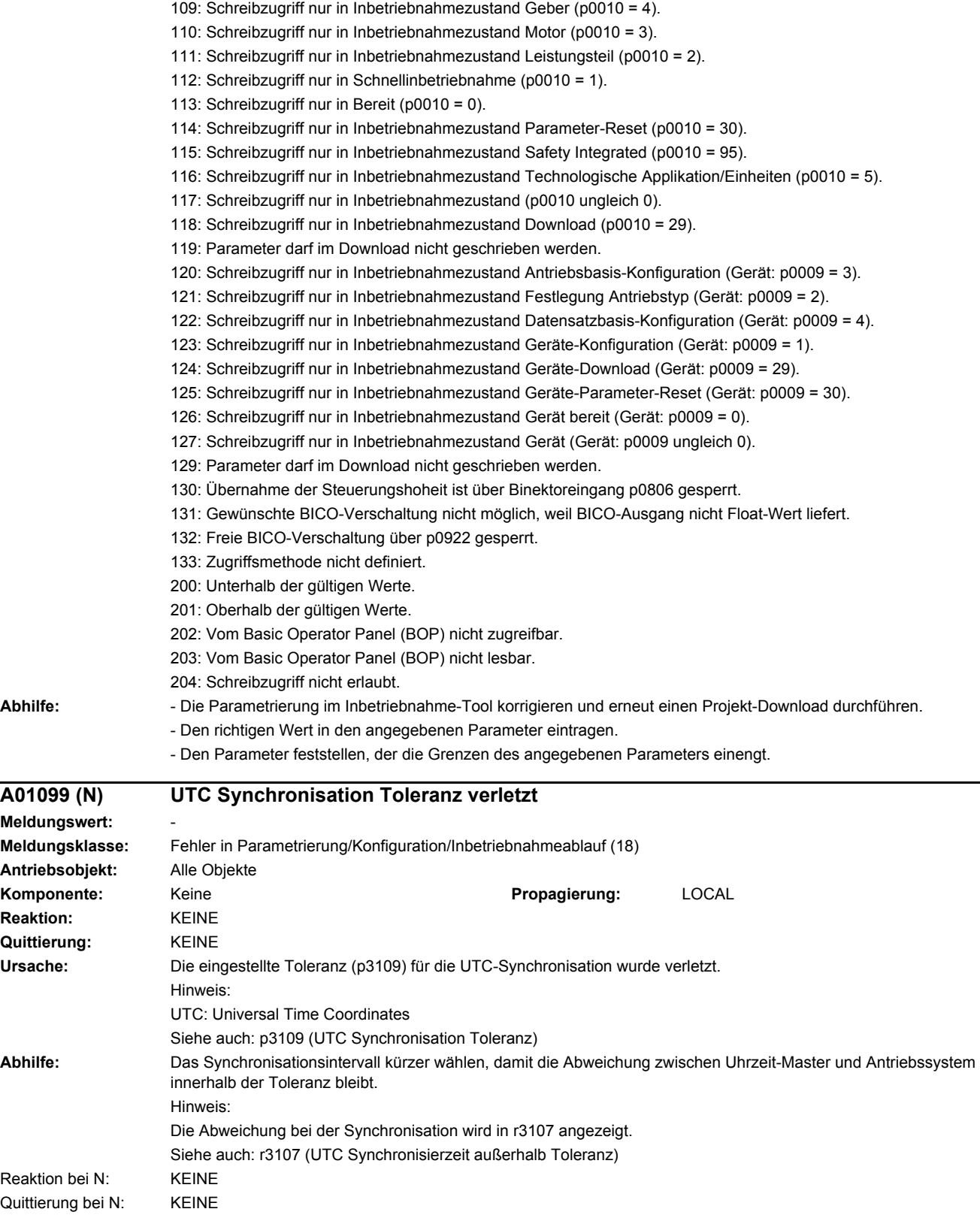

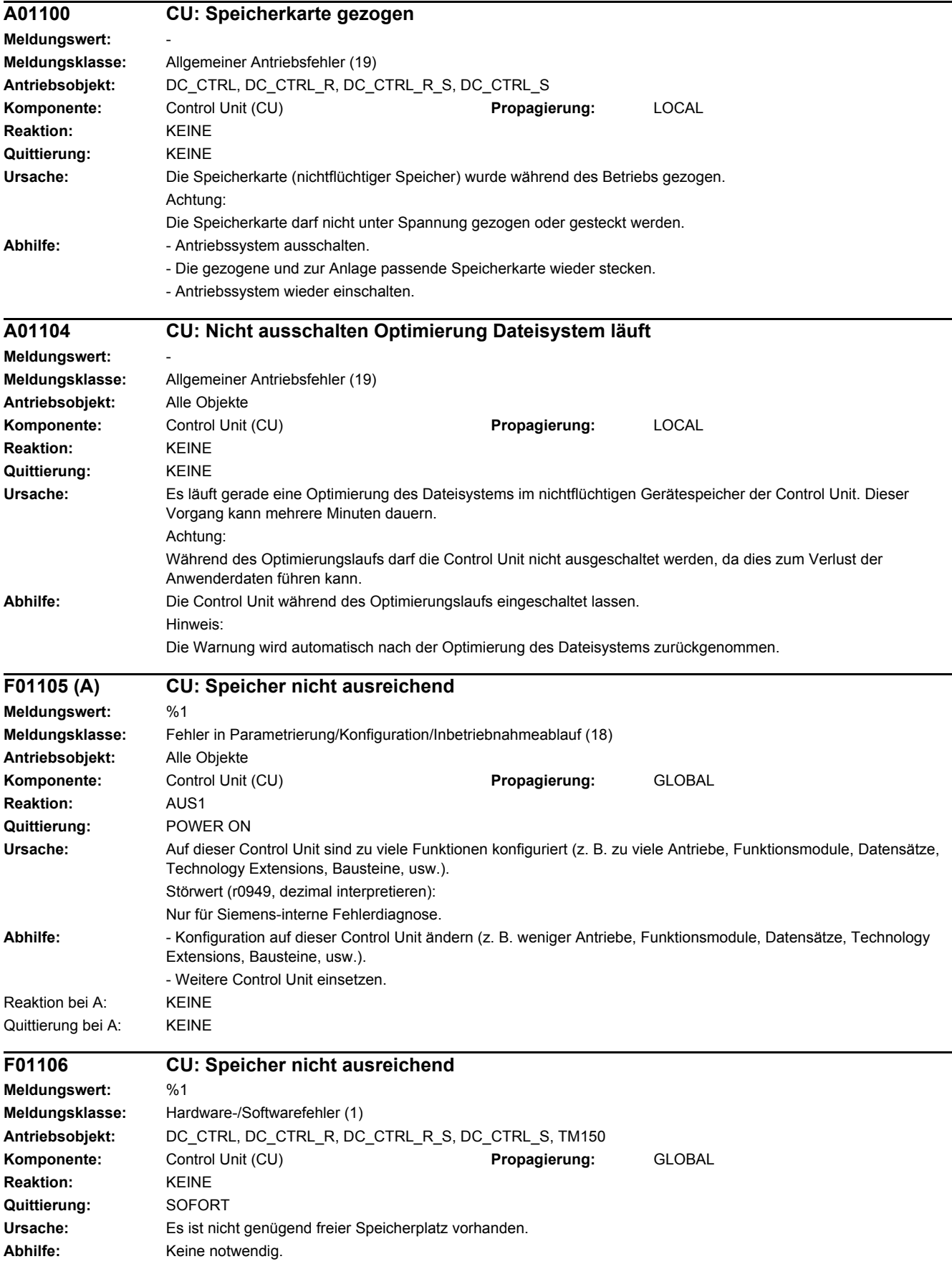

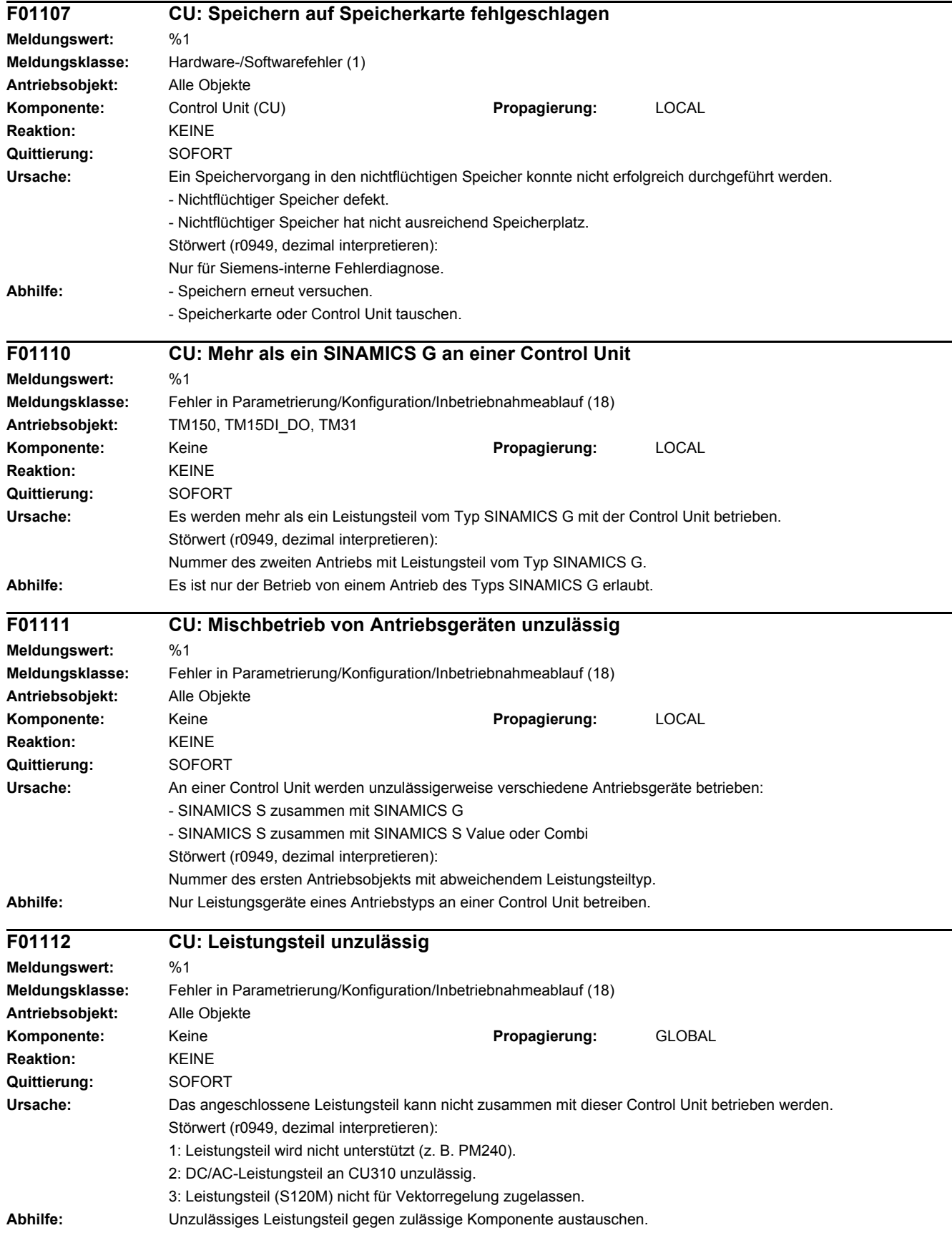

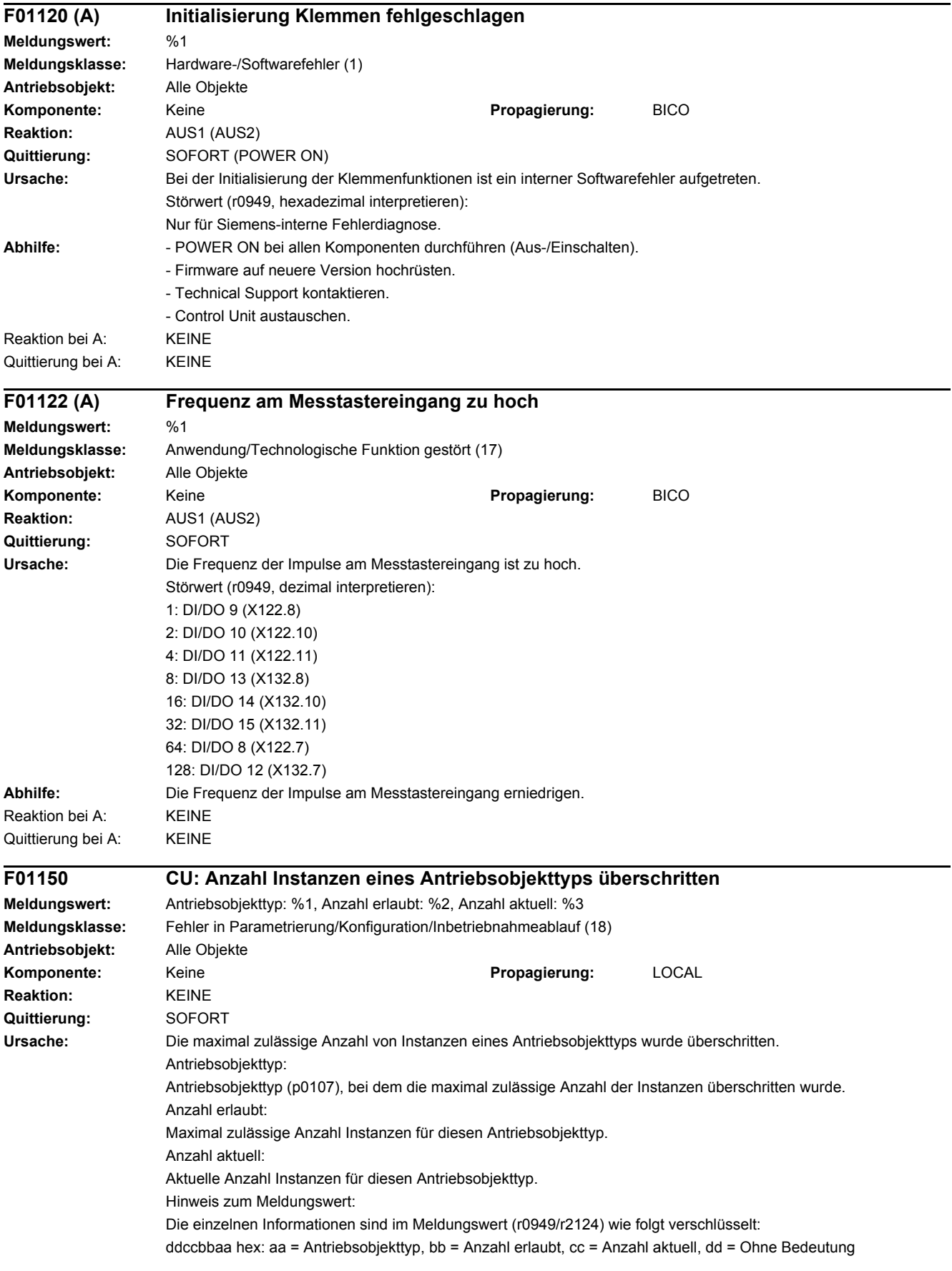

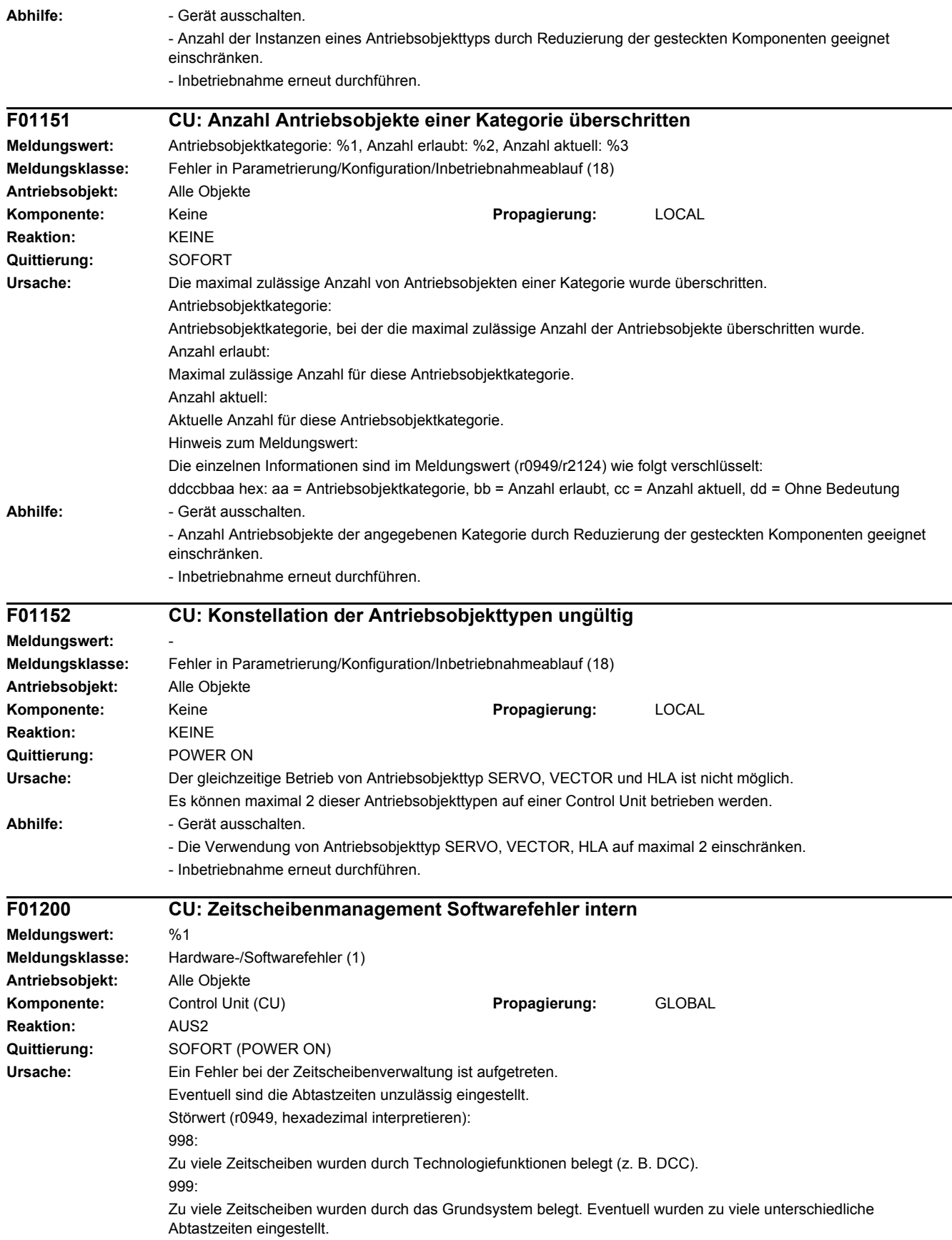

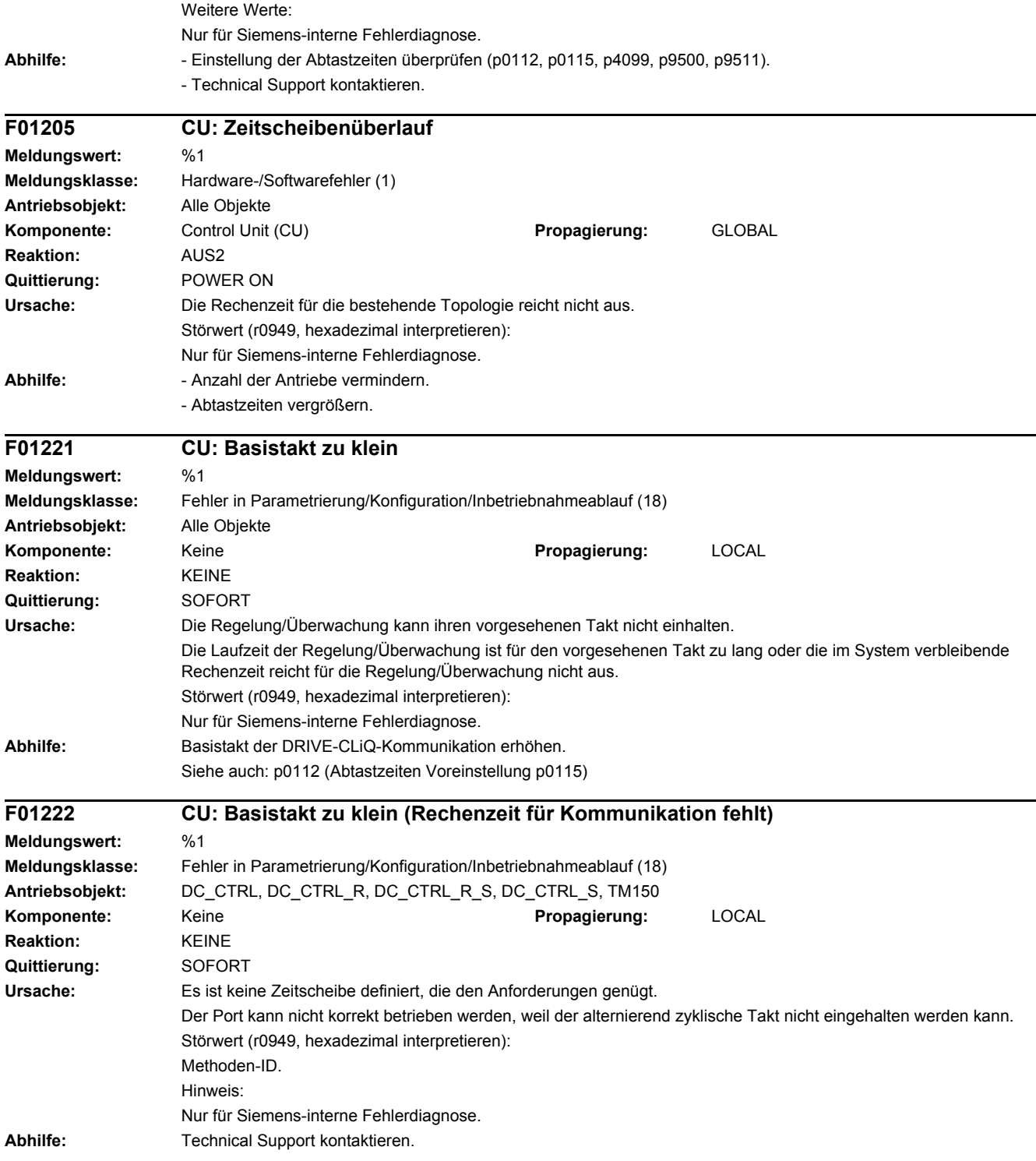

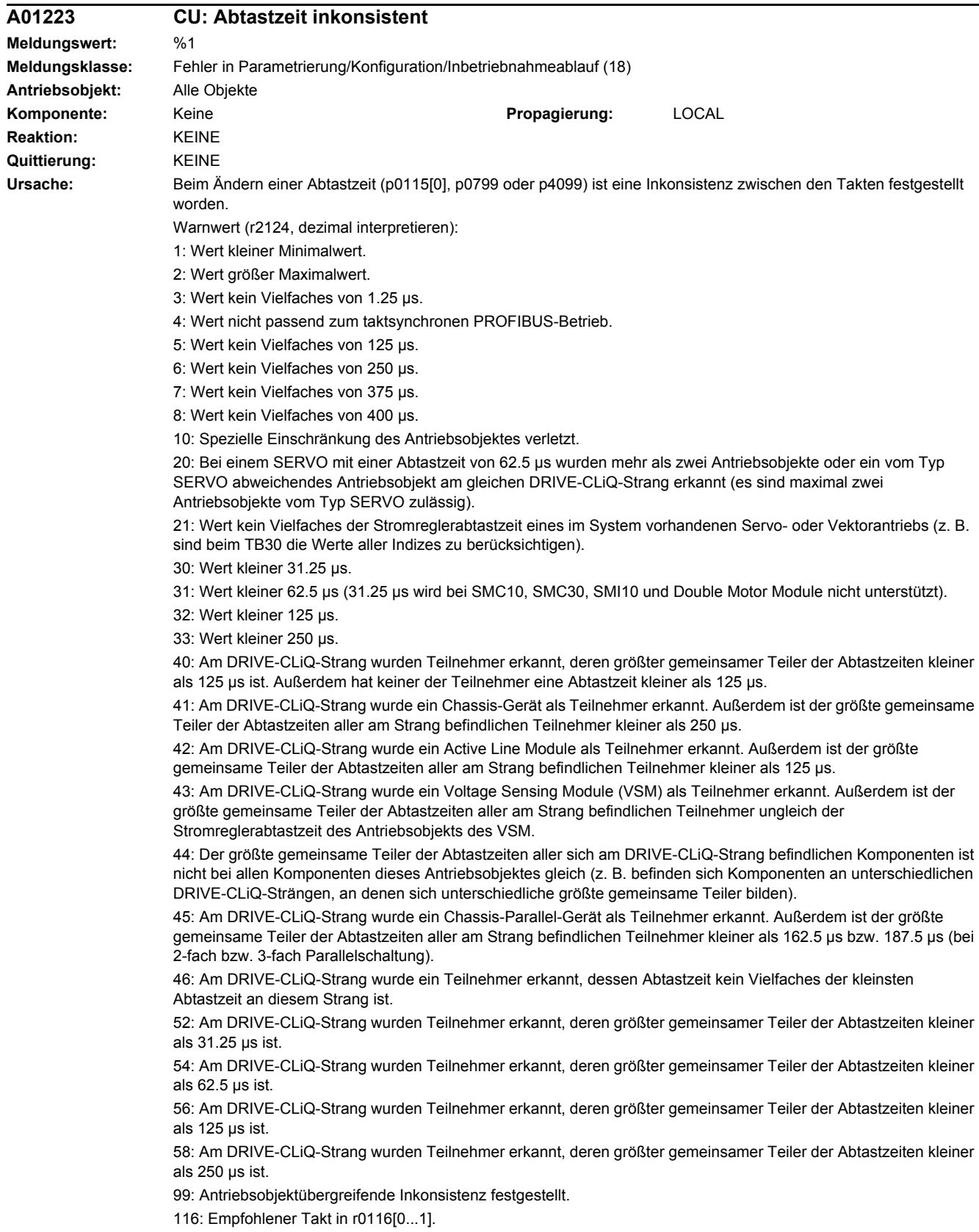

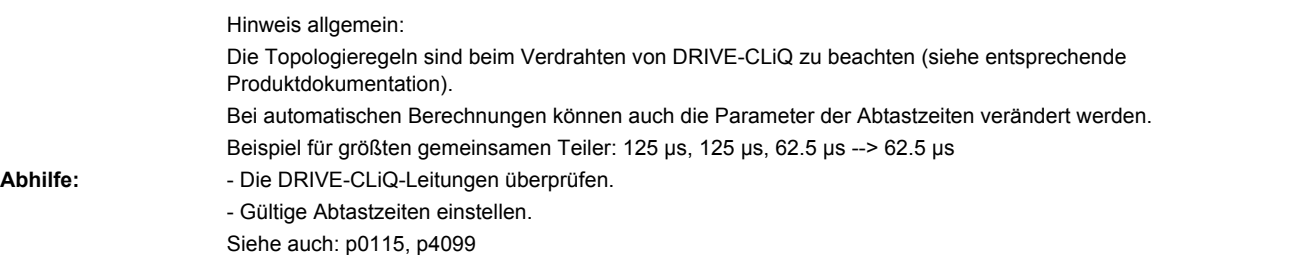

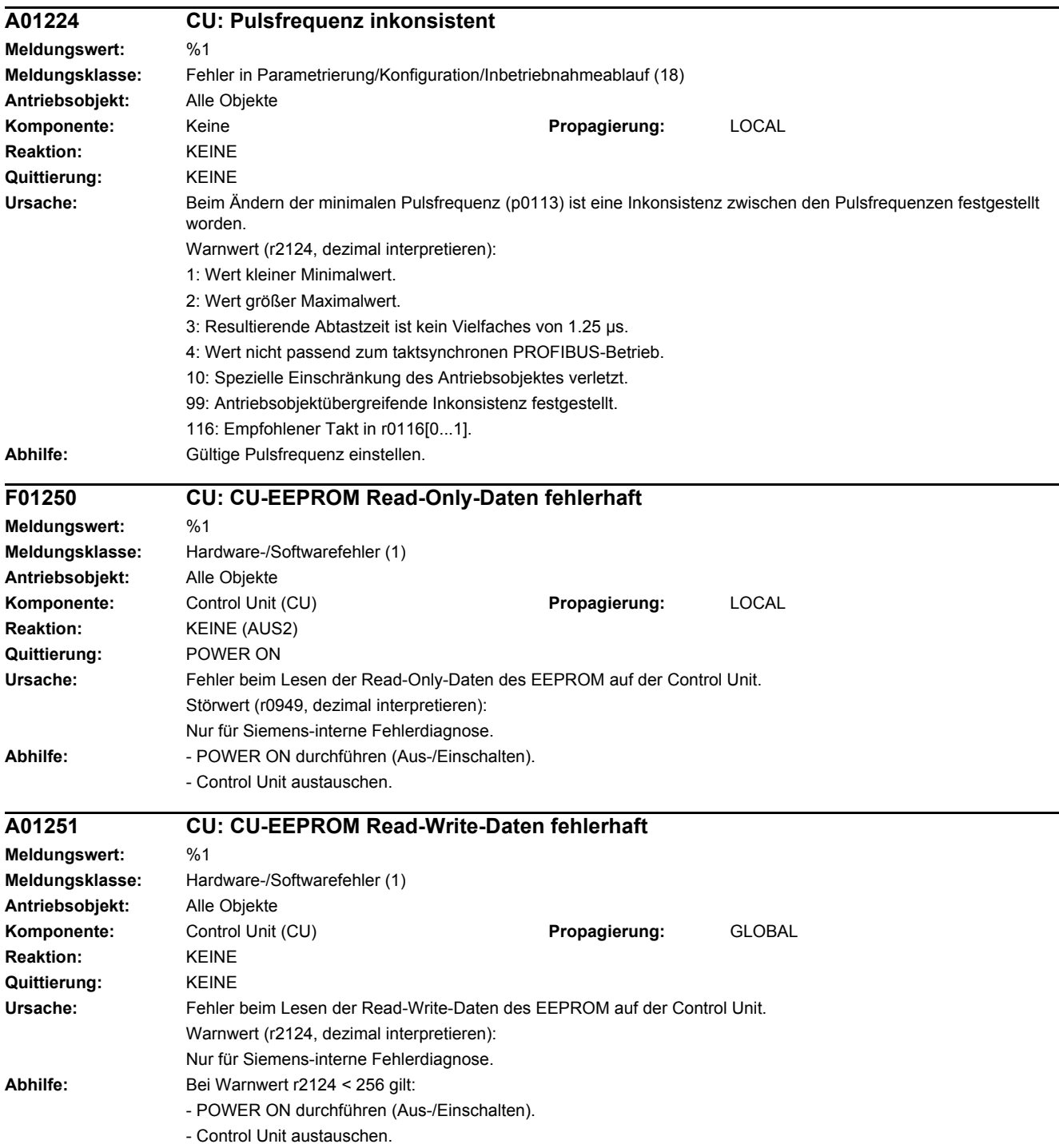

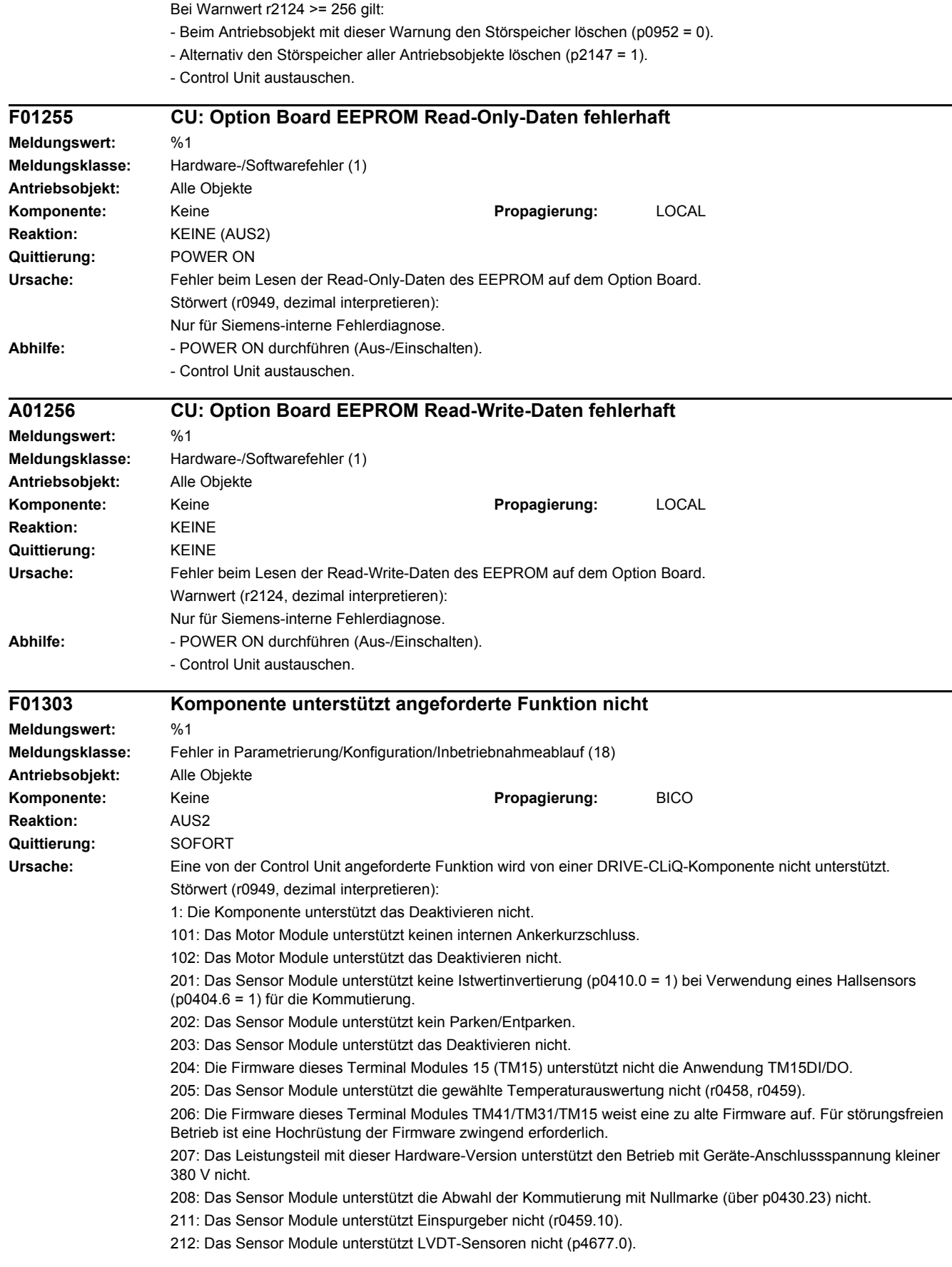

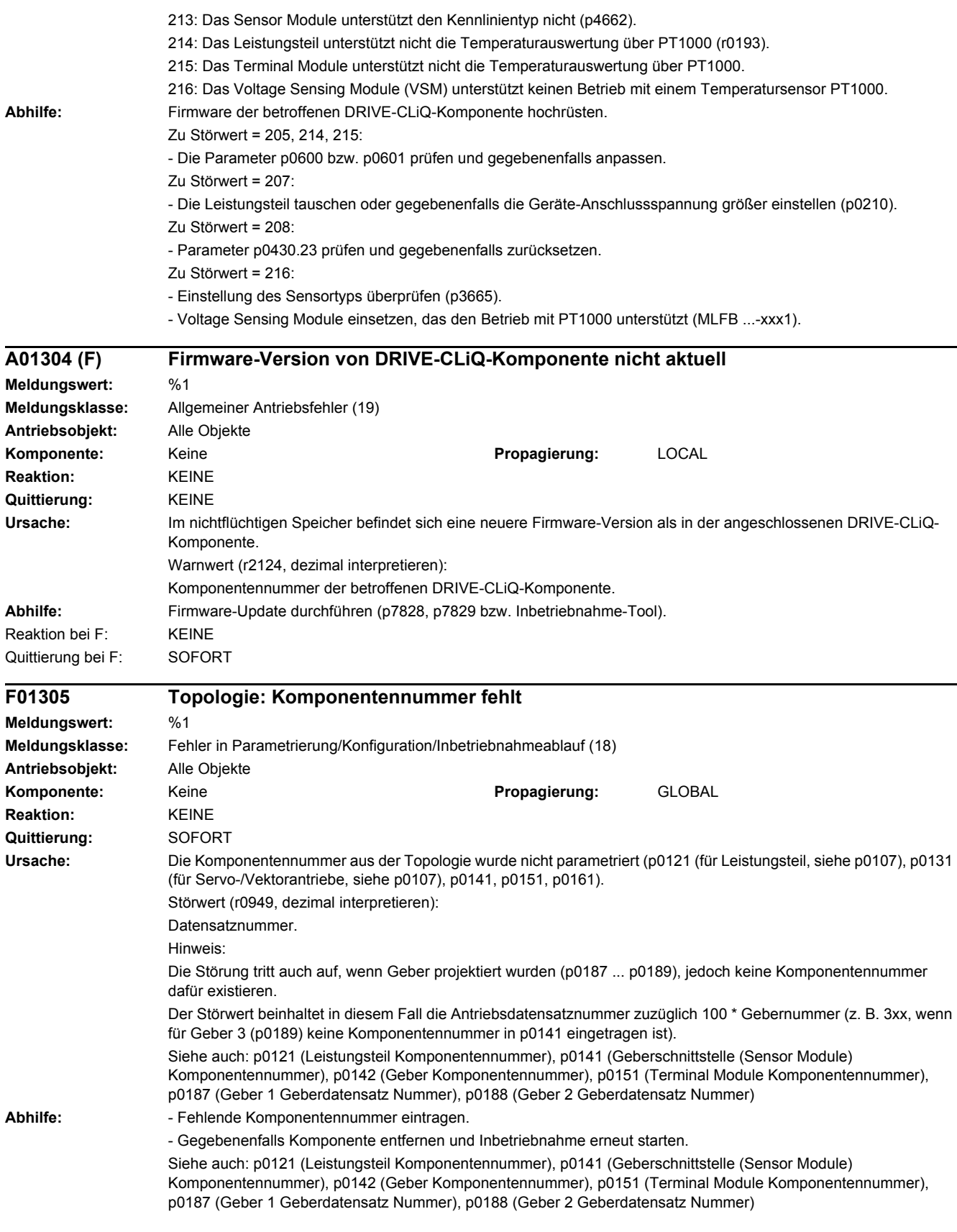

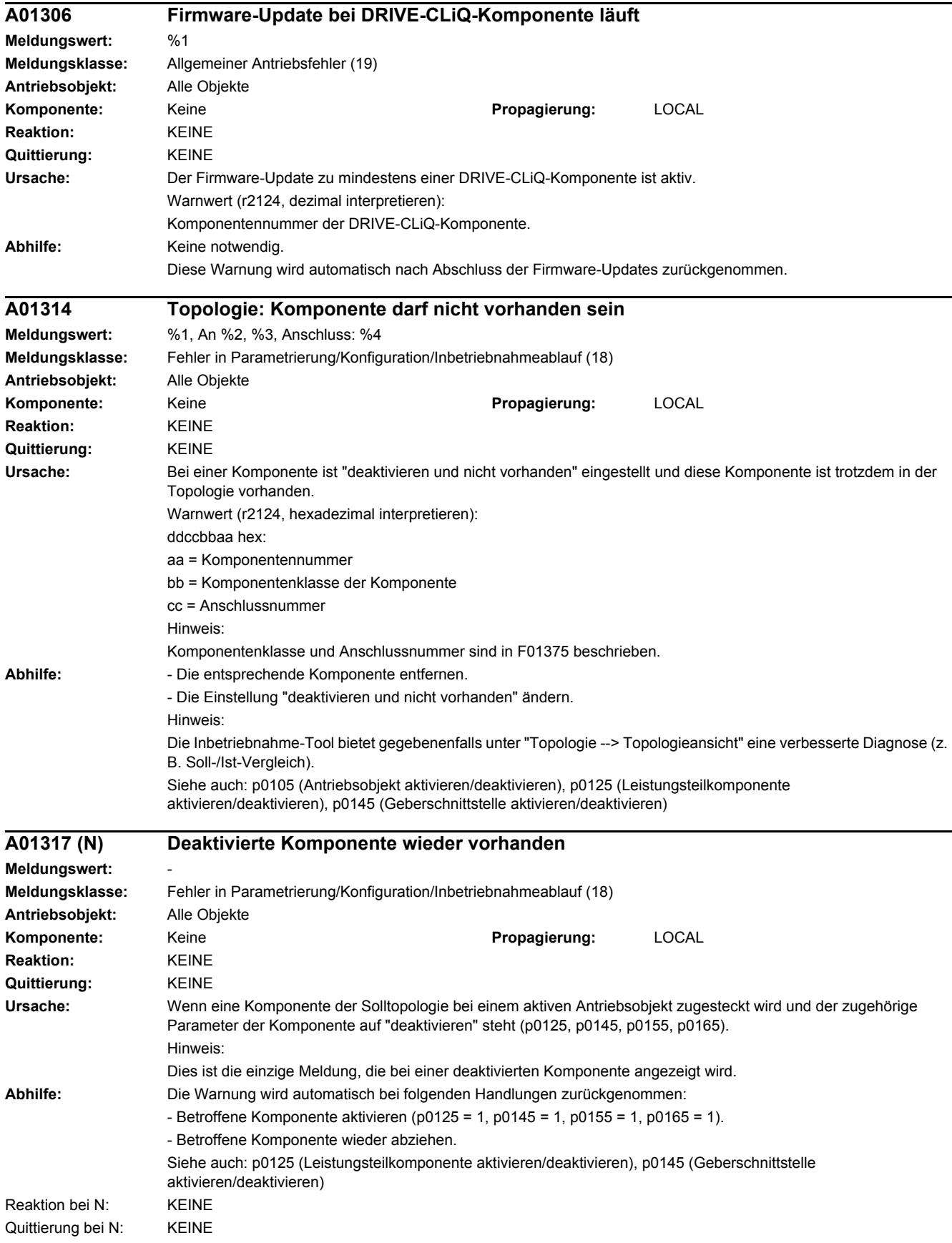

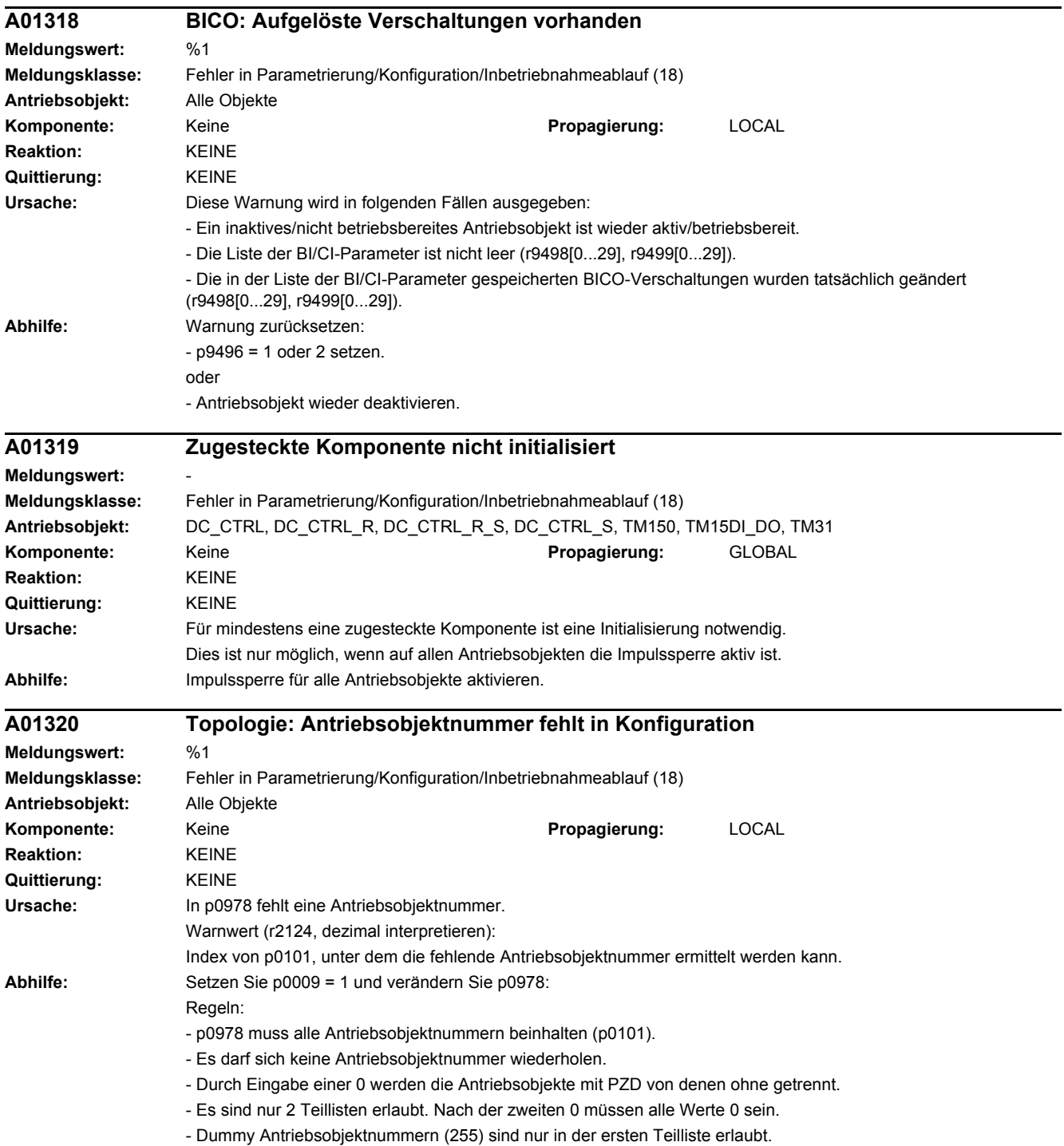

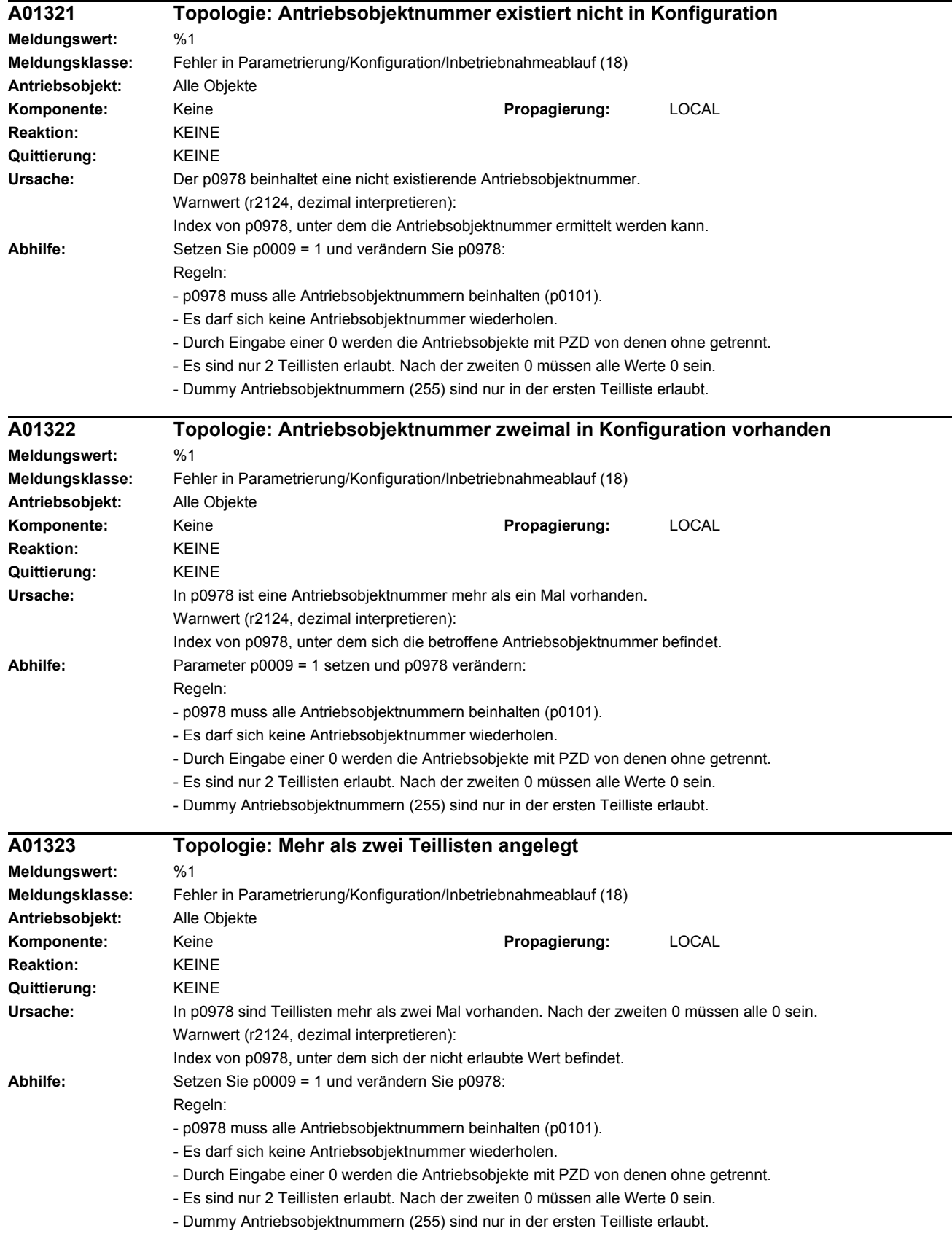

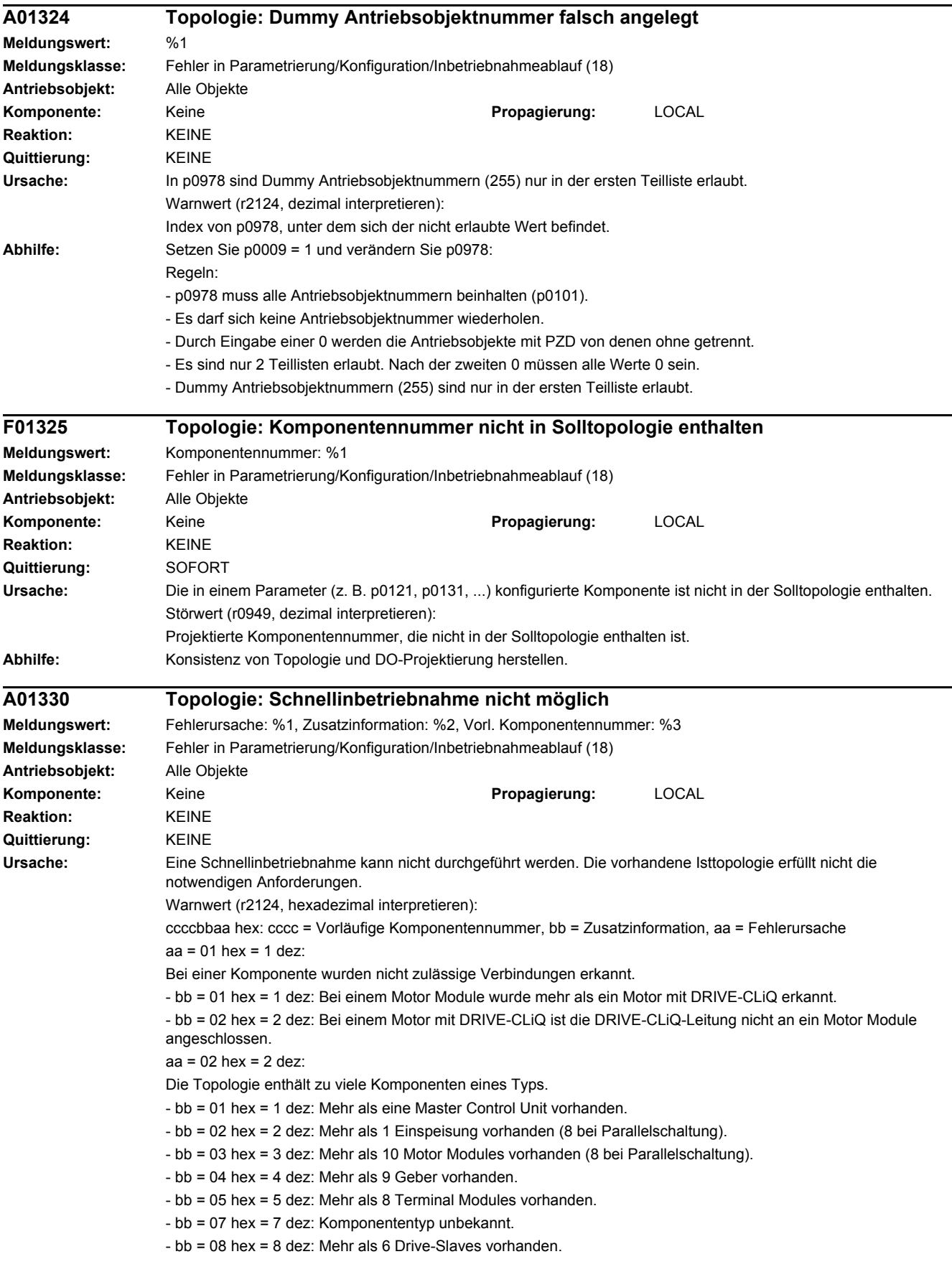

- bb = 09 hex = 9 dez: Anschluss eines Drive-Slaves nicht erlaubt.

- bb = 0a hex = 10 dez: Kein Drive-Master vorhanden.

- bb = 0b hex = 11 dez: Mehr als ein Motor mit DRIVE-CLiQ bei Parallelschaltung vorhanden.
- bb = 0c hex = 12 dez: Unterschiedliche Leistungsteile bei Parallelschaltung vorhanden.
- cccc: Nicht verwendet.

 $aa = 03$  hex =  $3$  dez:

An einer DRIVE-CLiQ-Buchse der Control Unit sind mehr als 16 Komponenten angeschlossen.

- bb = 0, 1, 2, 3 bedeutet z. B. erkannt an DRIVE-CLiQ-Buchse X100, X101, X102, X103.

- cccc: Nicht verwendet.

 $aa = 04$  hex = 4 dez:

Die Anzahl der hintereinander geschalteten Komponenten ist größer als 125.

- bb: Nicht verwendet.

- cccc = Vorläufige Komponentennummer der ersten gefundenen und zum Fehler führenden Komponente.

 $aa = 05$  hex =  $5$  dez:

Die Komponente ist nicht für SERVO zulässig.

- bb = 01 hex = 1 dez: SINAMICS G vorhanden.

- bb = 02 hex = 2 dez: Chassis vorhanden.

- cccc = Vorläufige Komponentennummer der ersten gefundenen und zum Fehler führenden Komponente.

 $aa = 06$  hex = 6 dez

Bei einer Komponente wurden nicht zulässige EEPROM-Daten erkannt. Diese müssen vor dem weiteren Hochlauf korrigiert werden.

- bb = 01 hex = 1 dez: Die Artikelnummer (MLFB) des getauschten Leistungsteils enthält Platzhalter. Die Platzhalter (\*) müssen durch korrekte Zeichen ersetzt werden.

- cccc = Vorläufige Komponentennummer der Komponente mit unzulässigen EEPROM-Daten.

 $aa = 07$  hex = 7 dez:

Die Isttopologie enthält eine unzulässige Kombination von Komponenten.

- bb = 01 hex = 1 dez: Active Line Module (ALM) und Basic Line Module (BLM).

- bb = 02 hex = 2 dez: Active Line Module (ALM) und Smart Line Module (SLM).

- bb = 03 hex = 3 dez: SIMOTION-Steuerung (z. B. SIMOTION D445) und SINUMERIK-Komponente (z. B. NX15).

- bb = 04 hex = 4 dez: SINUMERIK-Steuerung (z. B. SINUMERIK 730.net) und SIMOTION-Komponente (z. B. CX32).

- cccc: Nicht verwendet.

 $aa = 08$  hex = 8 dez:

Der Motor ist nicht vollständig angeschlossen.

- bb: Nicht verwendet.

- cccc: Nicht verwendet.

Hinweis:

Anschlusstyp und Anschlussnummer sind in F01375 beschrieben.

Siehe auch: p0097 (Auswahl Antriebsobjekte Typ), r0098 (Geräte-Isttopologie), p0099 (Geräte-Solltopologie)

**Abhilfe:** - Anpassen der Isttopologie an die zulässigen Anforderungen.

- Inbetriebnahme über Inbetriebnahme-Tool durchführen.

- Bei Motoren mit DRIVE-CLiQ die Leistungs- und DRIVE-CLiQ-Leitung an demselben Motor Module anschließen (Single Motor Module: DRIVE-CLiQ an X202, Double Motor Module: DRIVE-CLiQ von Motor 1 (X1) an X202, von Motor 2 (X2) an X203).

 $Z$ u aa = 06 hex = 6 dez und bb = 01 hex = 1 dez:

Die Artikelnummer durch Inbetriebnahme über Inbetriebnahme-Tool korrigieren.

Siehe auch: p0097 (Auswahl Antriebsobjekte Typ), r0098 (Geräte-Isttopologie), p0099 (Geräte-Solltopologie)

# *4 Störungen und Warnungen*

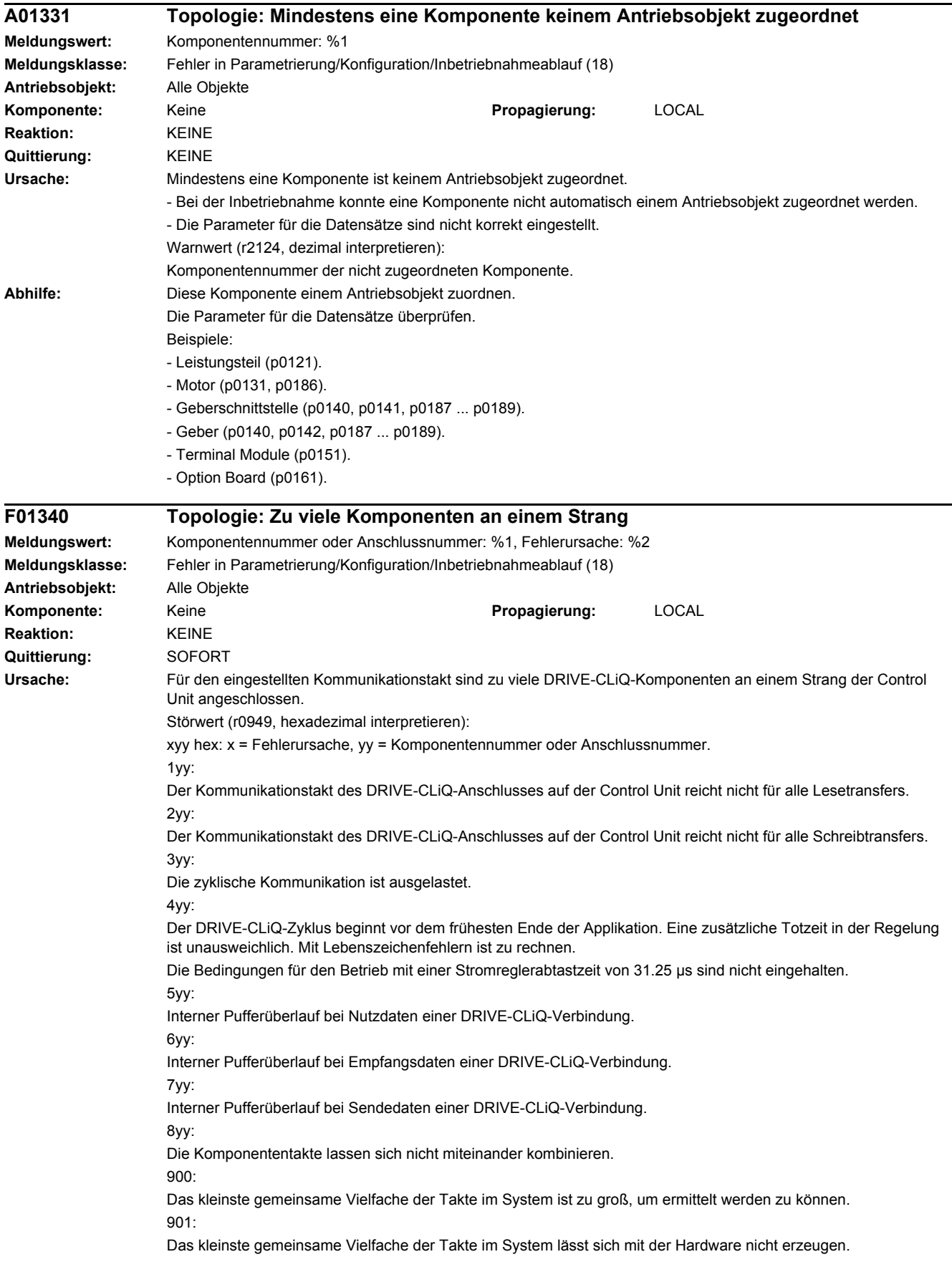

#### **Abhilfe:** - DRIVE-CLiQ-Verdrahtung überprüfen.

- Die Anzahl der Komponenten des betroffenen DRIVE-CLiQ-Strangs reduzieren und diese auf weitere DRIVE-CLiQ-Buchsen der Control Unit verteilen. Damit verteilt sich die Kommunikation gleichmäßig über mehrere Stränge. Zu Störwert = 1yy - 4yy zusätzlich:

- Abtastzeiten erhöhen (p0112, p0115, p4099). Bei DCC oder FBLOCKS gegebenenfalls die Zuordnung der Ablaufgruppe (p21000, p20000) so ändern, dass die Abtastzeit vergrößert wird (r21001, r20001).

- Anzahl der zyklisch gerechneten Bausteine (DCC) bzw. Funktionsblöcke (FBLOCKS) gegebenenfalls reduzieren. - Funktionsmodule reduzieren (r0108).

- Die Bedingungen für den Betrieb mit einer Stromreglerabtastzeit von 31.25 µs herstellen (am DRIVE-CLiQ-Strang mit dieser Abtastzeit nur Motor Module und Sensor Module betreiben und nur ein zugelassenes Sensor Module verwenden (z. B. SMC20, d. h. an letzter Stelle der Artikelnummer ist eine 3)).

- Bei einer NX ist das entsprechende Sensor Module für ein eventuell vorhandenes zweites Messsystem an einer freien DRIVE-CLiQ-Buchse der NX anzuschließen.

Zu Störwert = 8yy zusätzlich:

- Die Takteinstellungen (p0112, p0115, p4099) überprüfen. Takte an einem DRIVE-CLiQ-Strang müssen glatte Vielfache voneinander sein. Als Takt an einem Strang gelten alle Takte aller Antriebsobjekte in den vorgenannten Parametern, die Komponenten an dem betreffenden Strang haben.

Zu Störwert = 9yy zusätzlich:

- Die Takteinstellungen (p0112, p0115, p4099) überprüfen. Je geringer der numerische Wertunterschied zweier Takte ist, desto größer wird das kleinste gemeinsame Vielfache. Dieses Verhalten wirkt sich umso stärker aus, je größer die numerischen Werte der Takte sind.

#### **F01341 Topologie: Maximale Anzahl DRIVE-CLiQ-Komponenten überschritten**

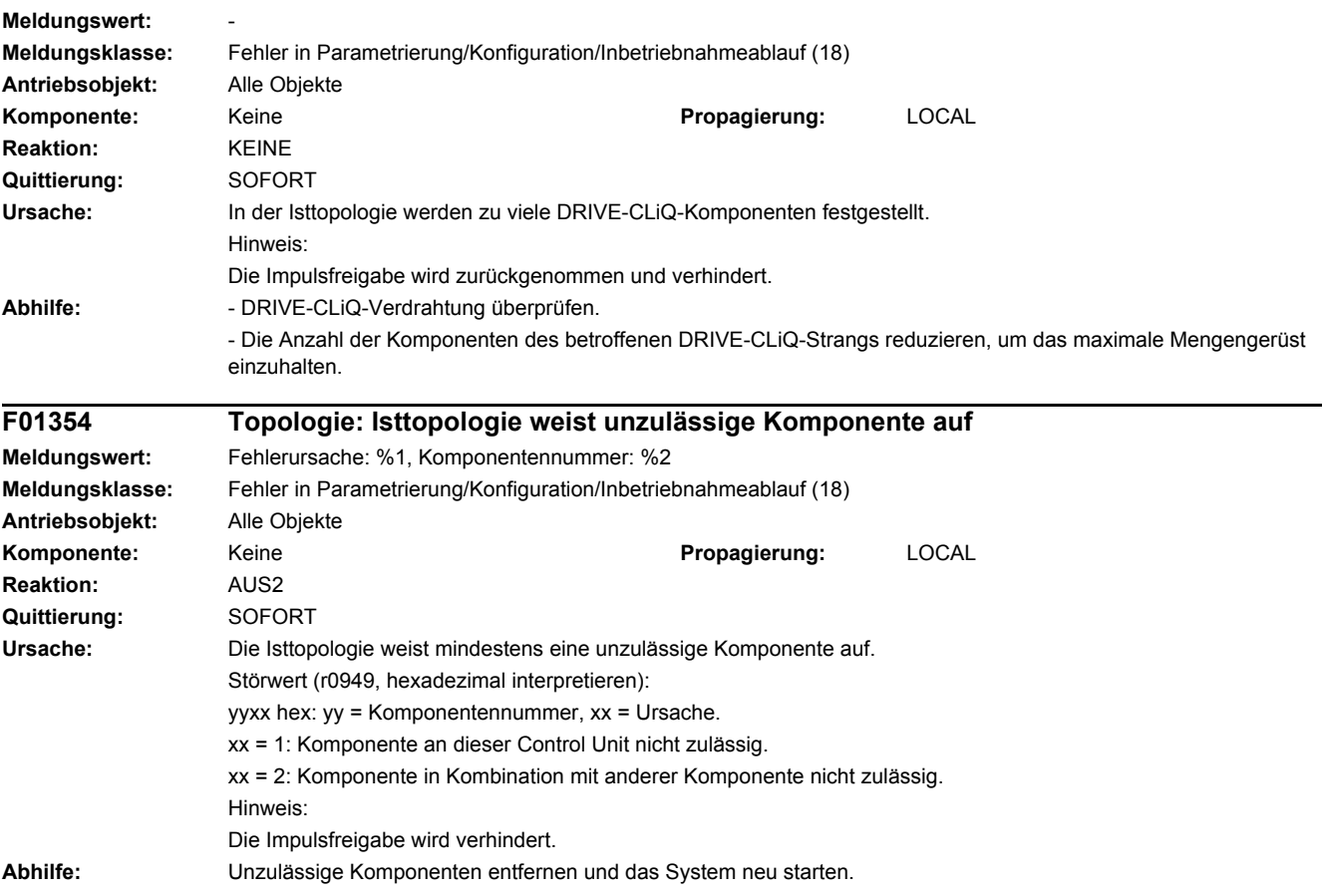

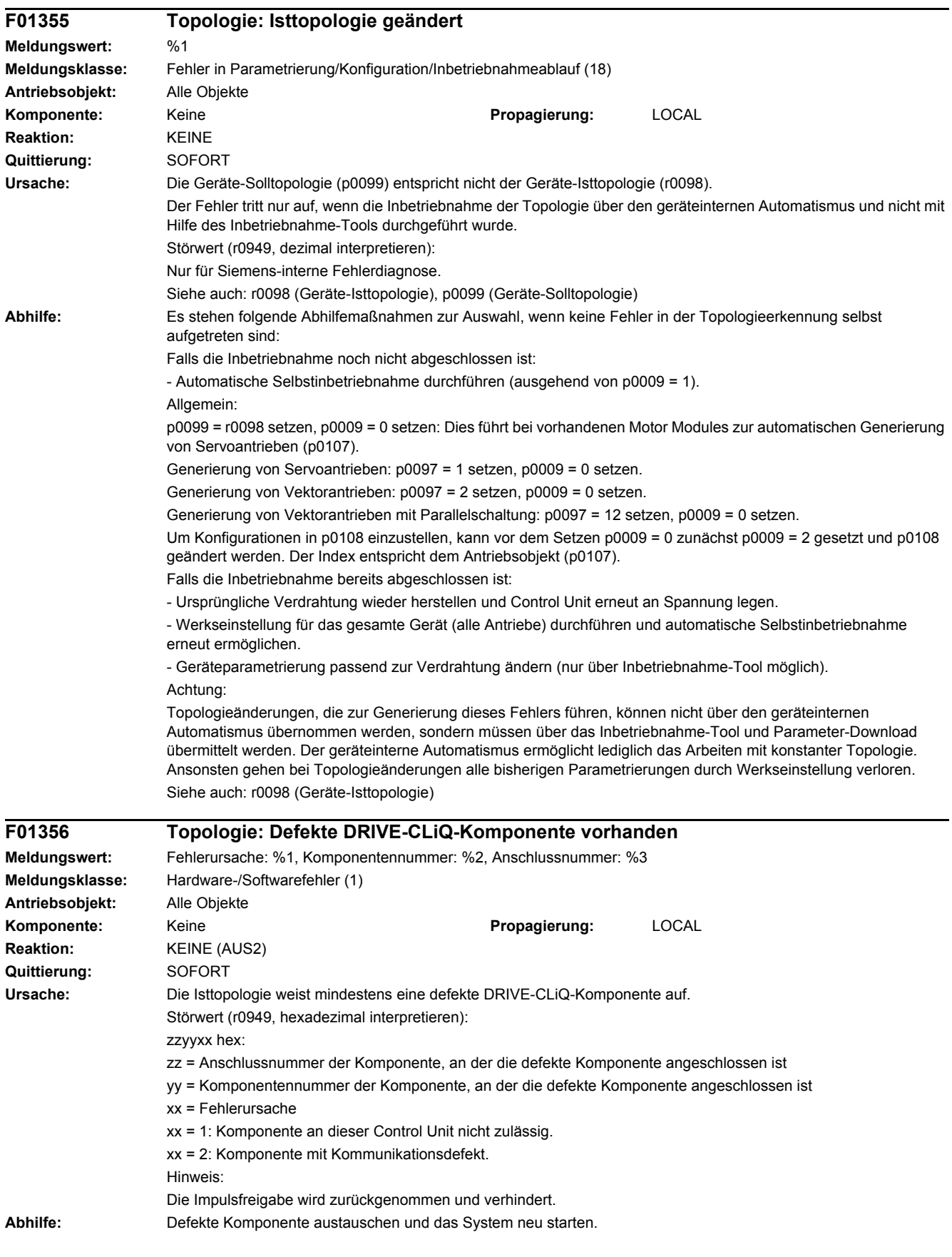

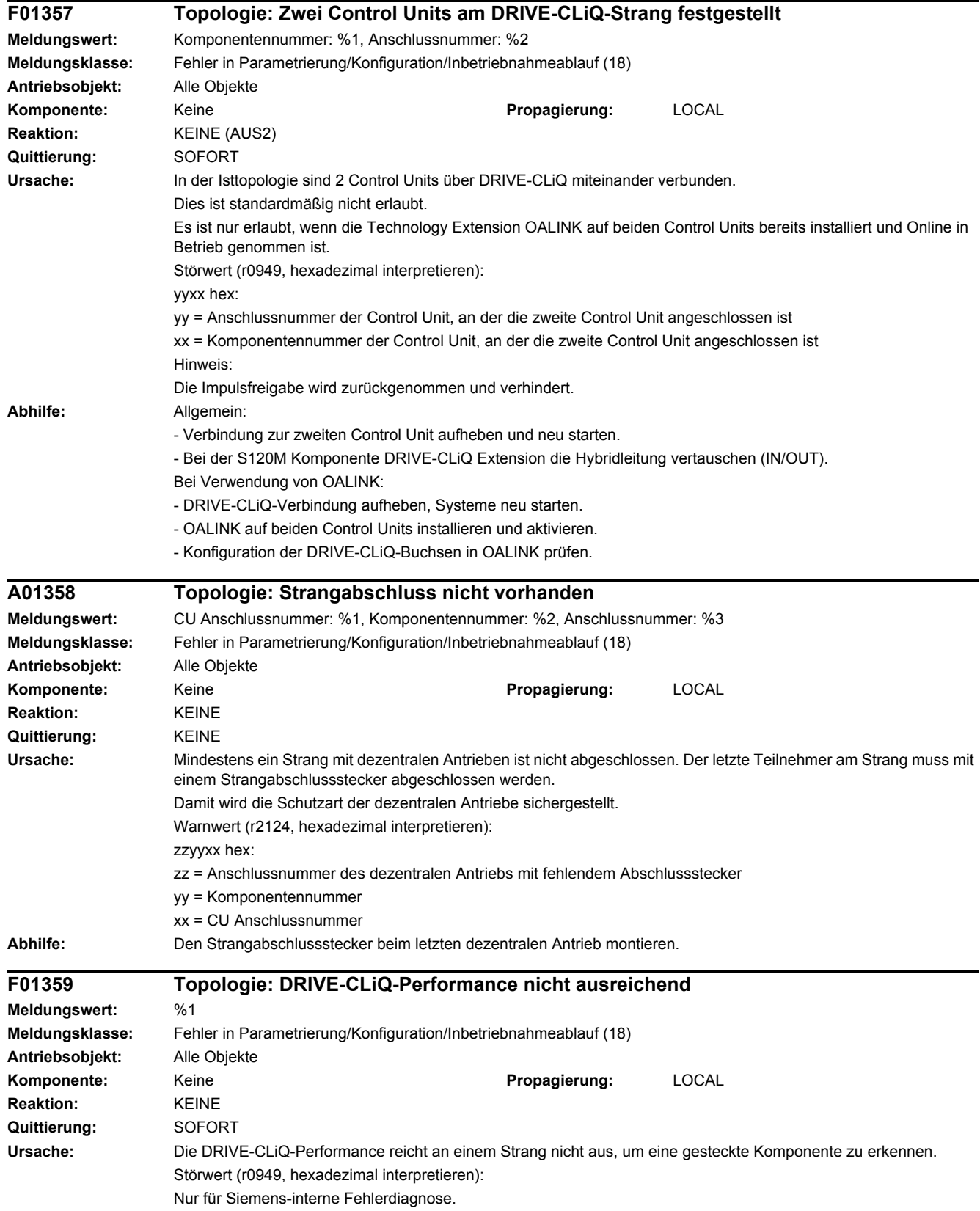

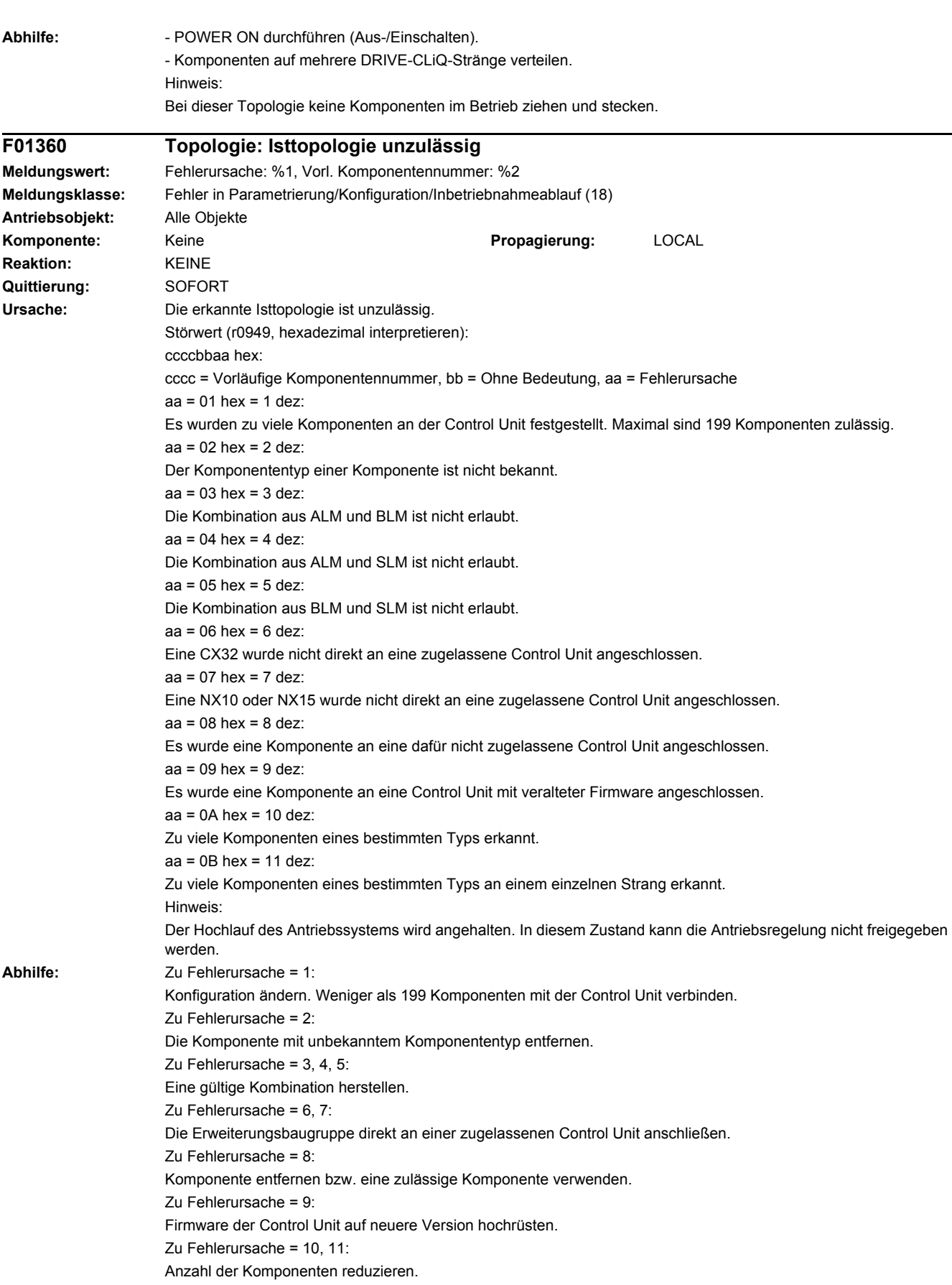

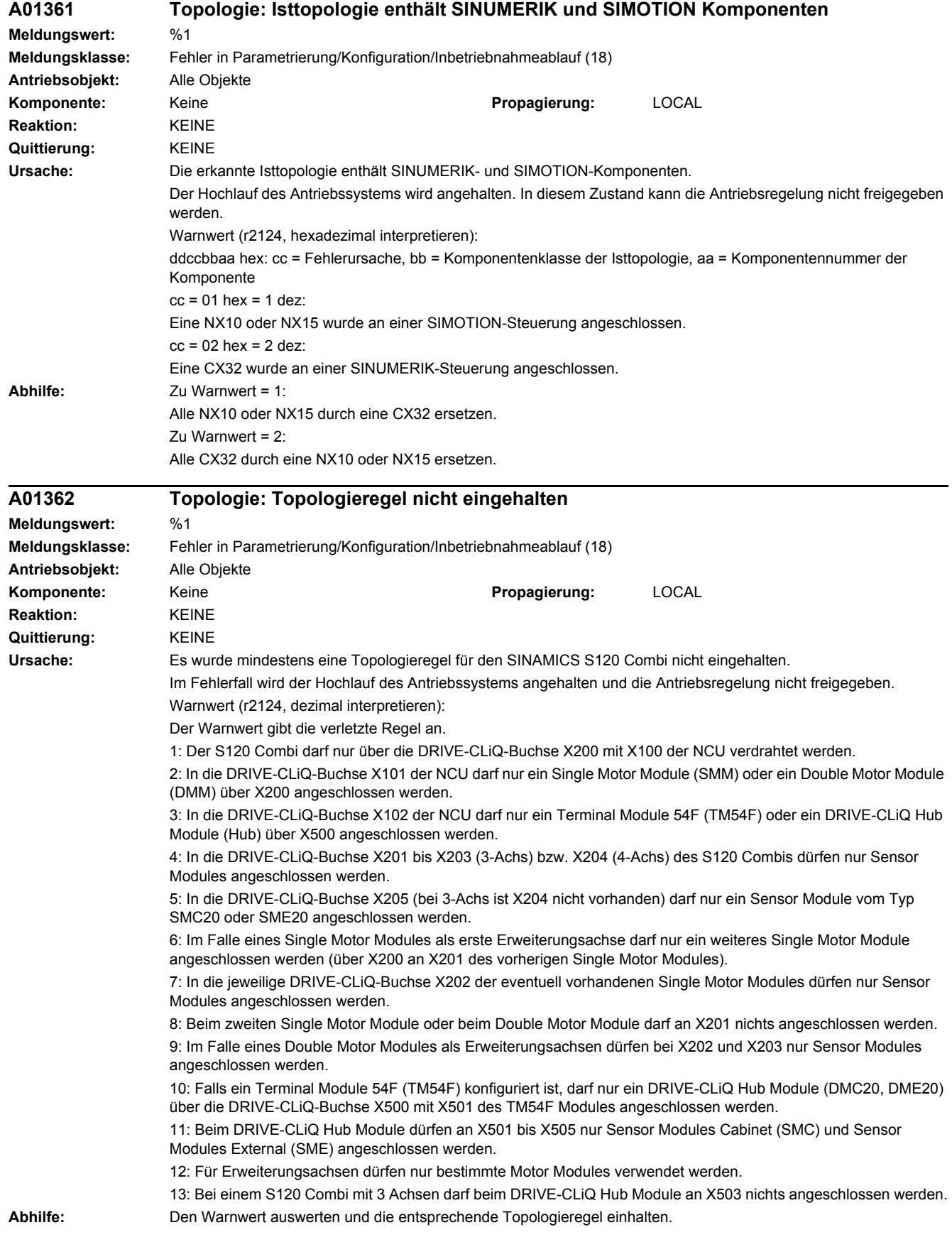

# *4 Störungen und Warnungen*

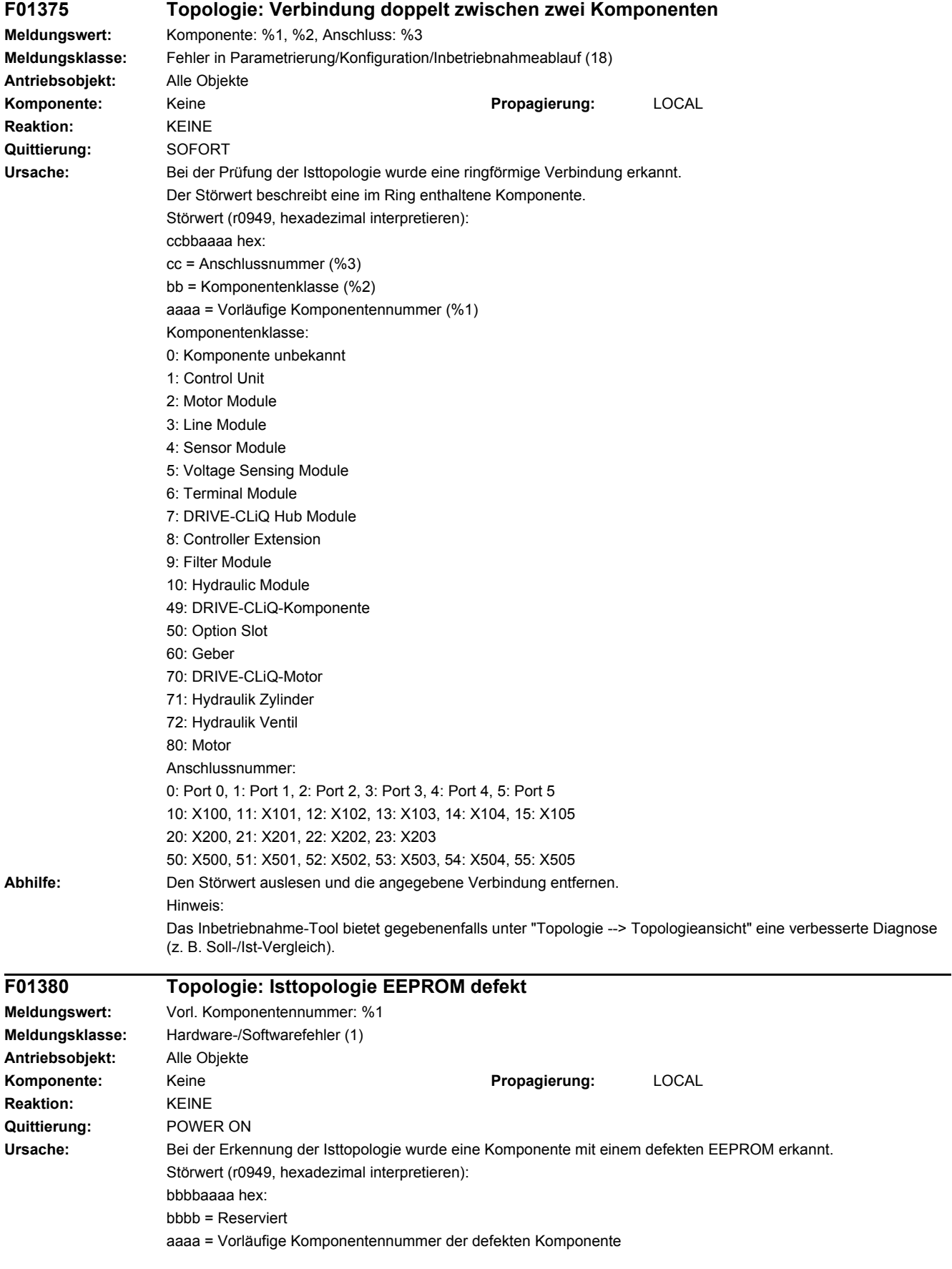
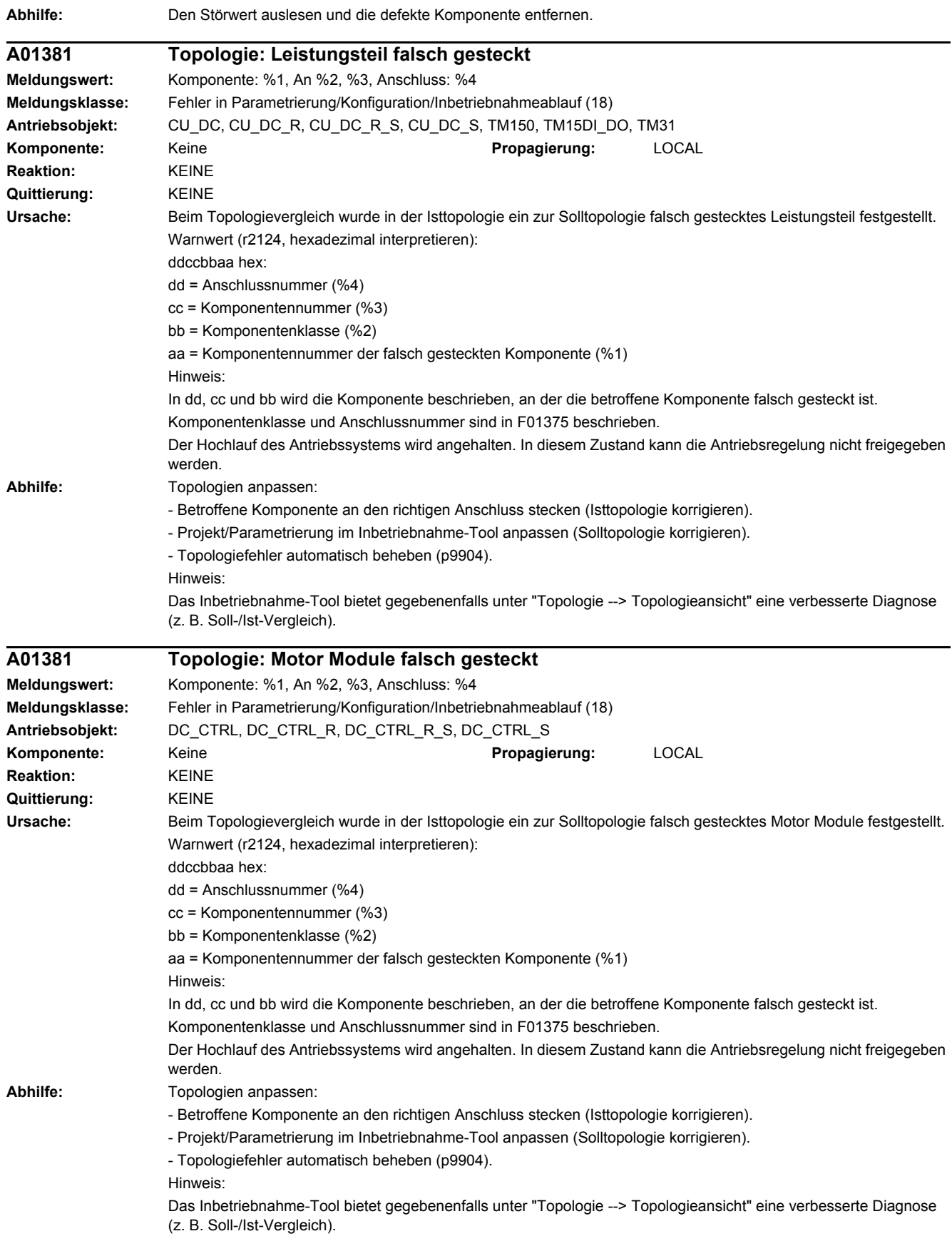

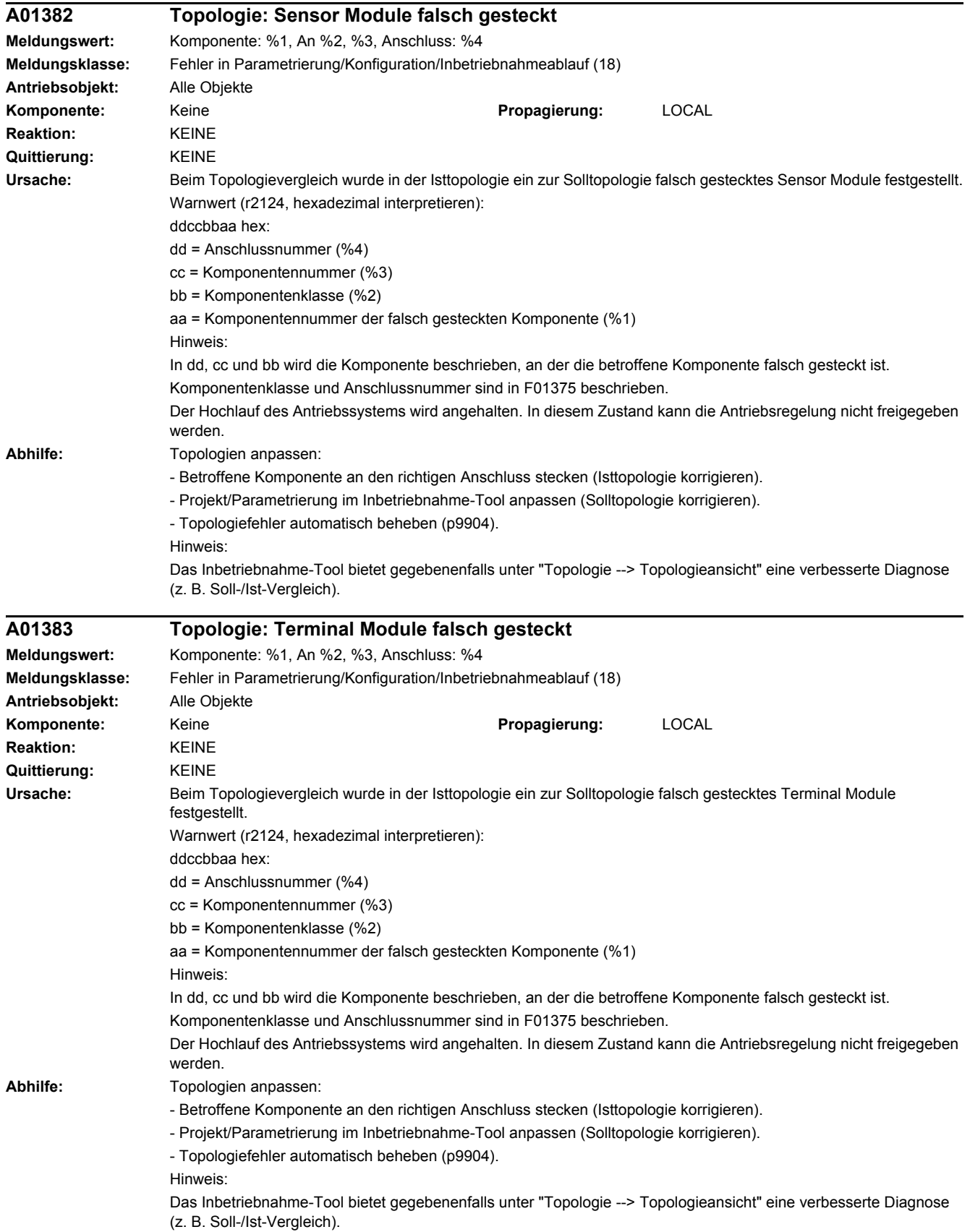

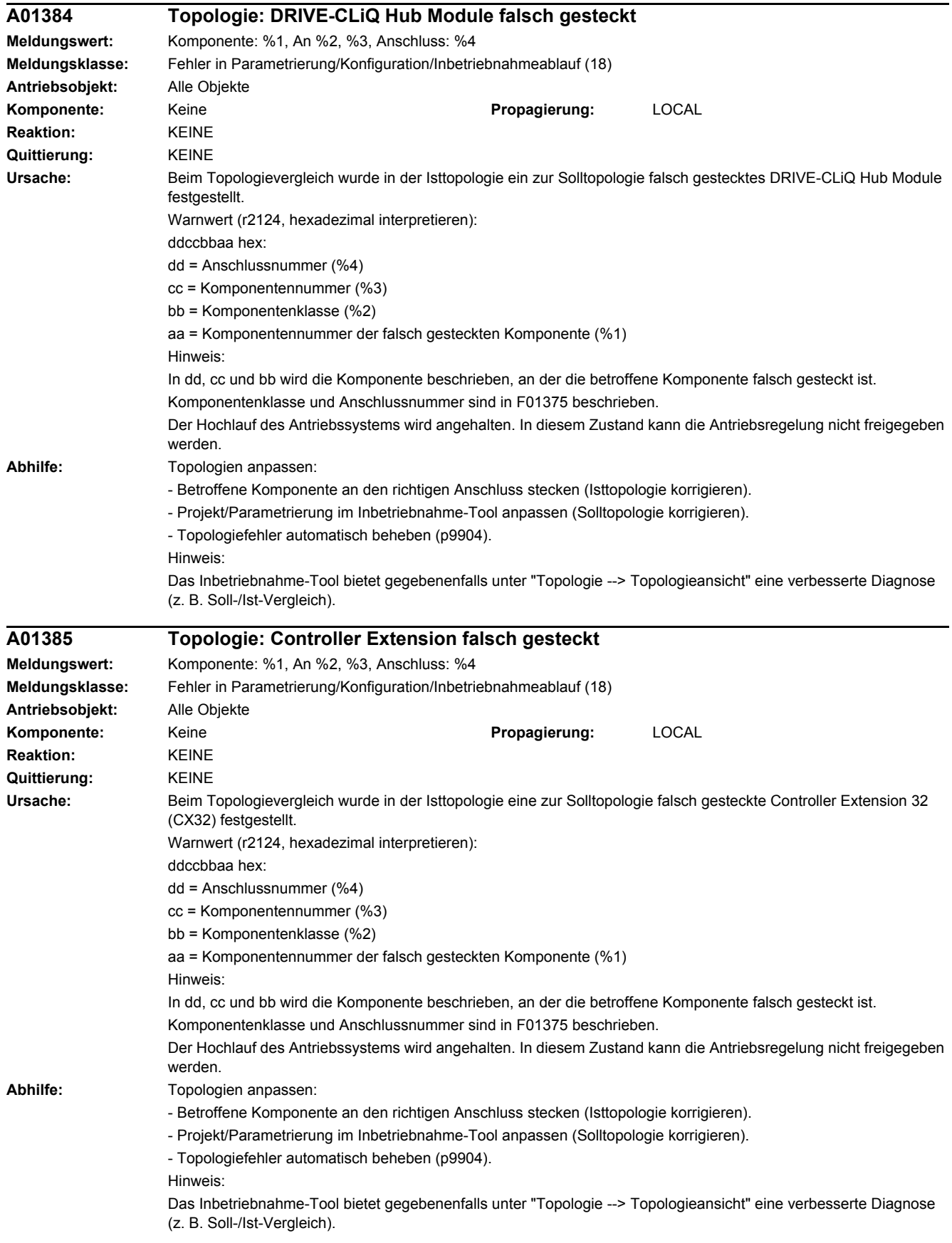

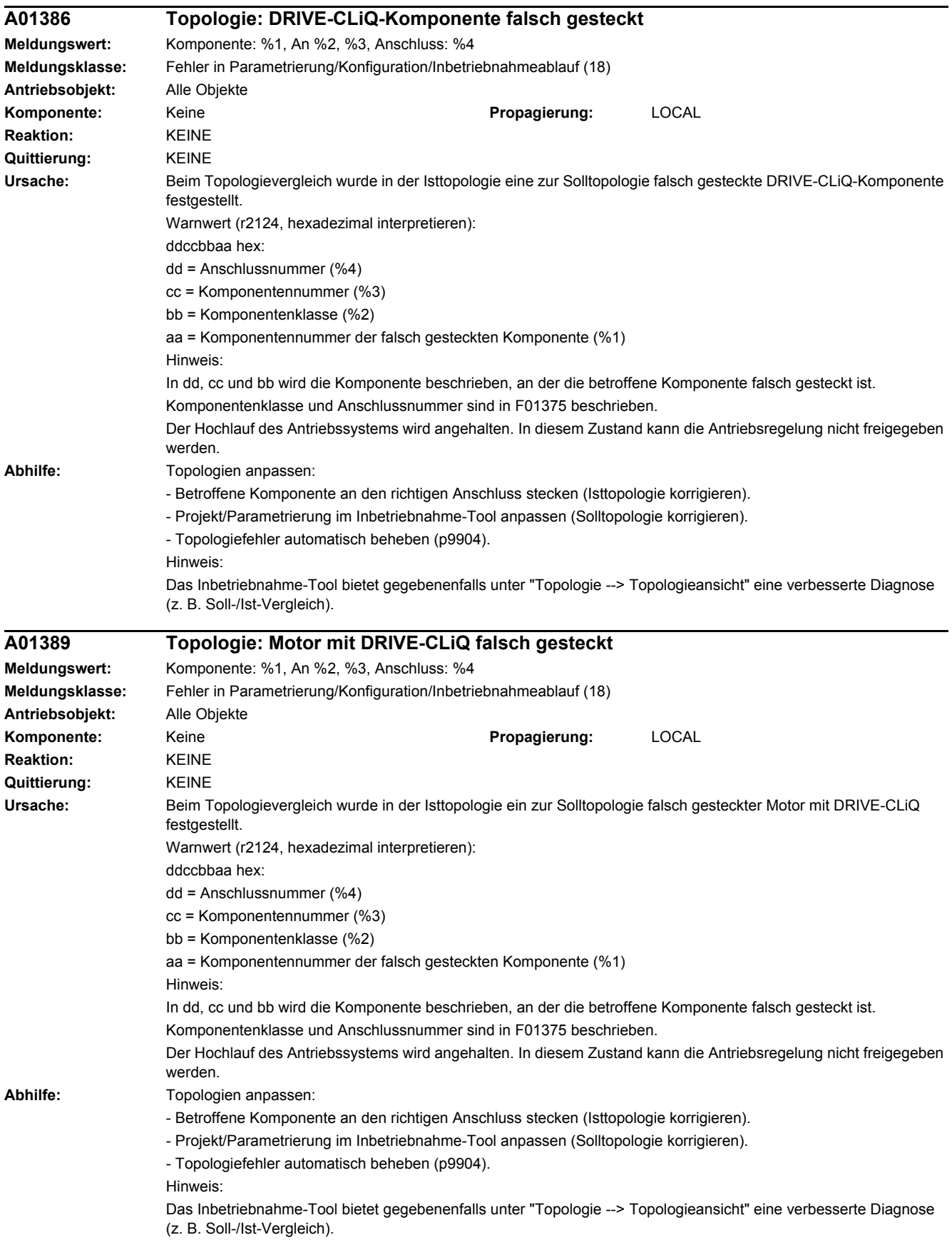

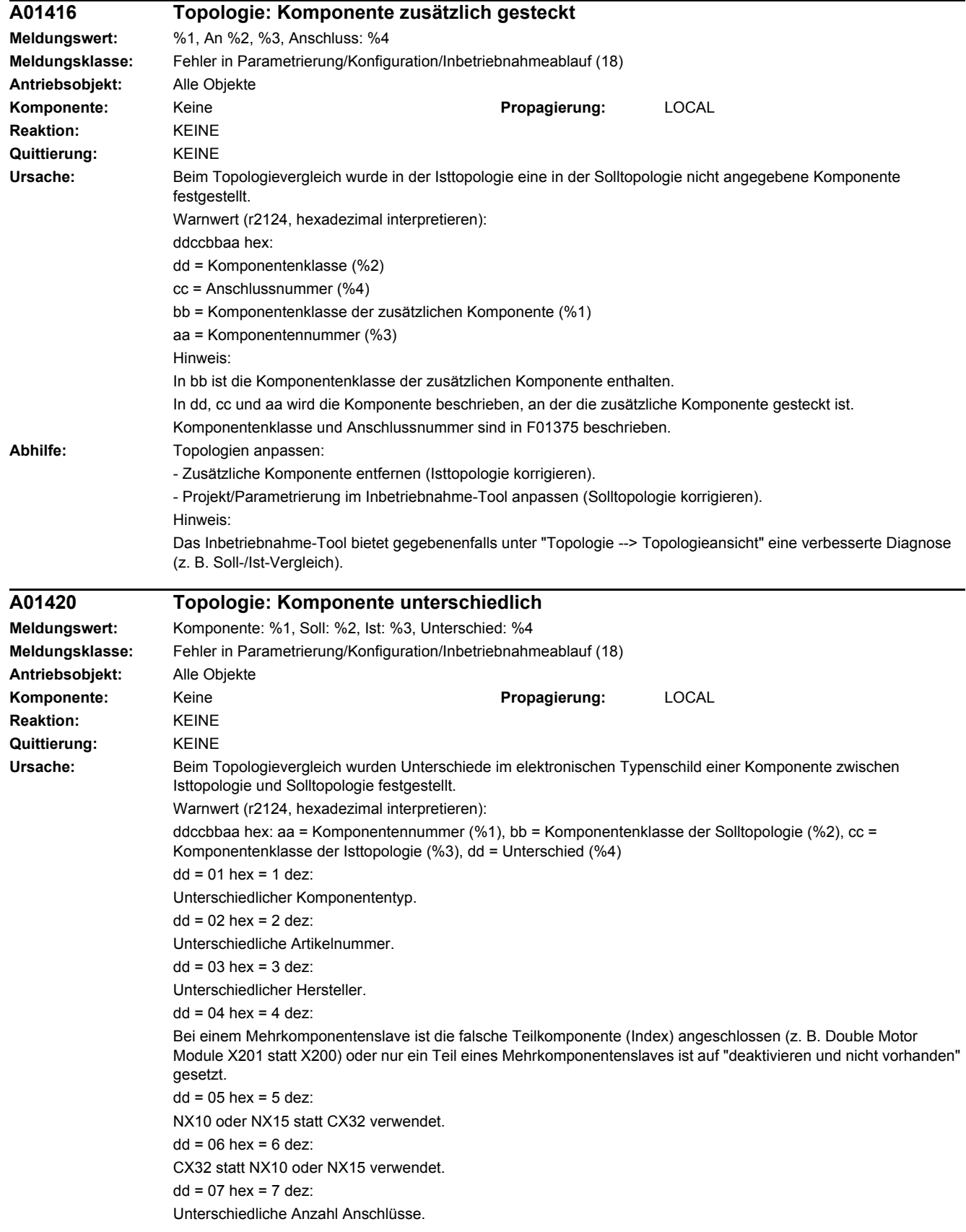

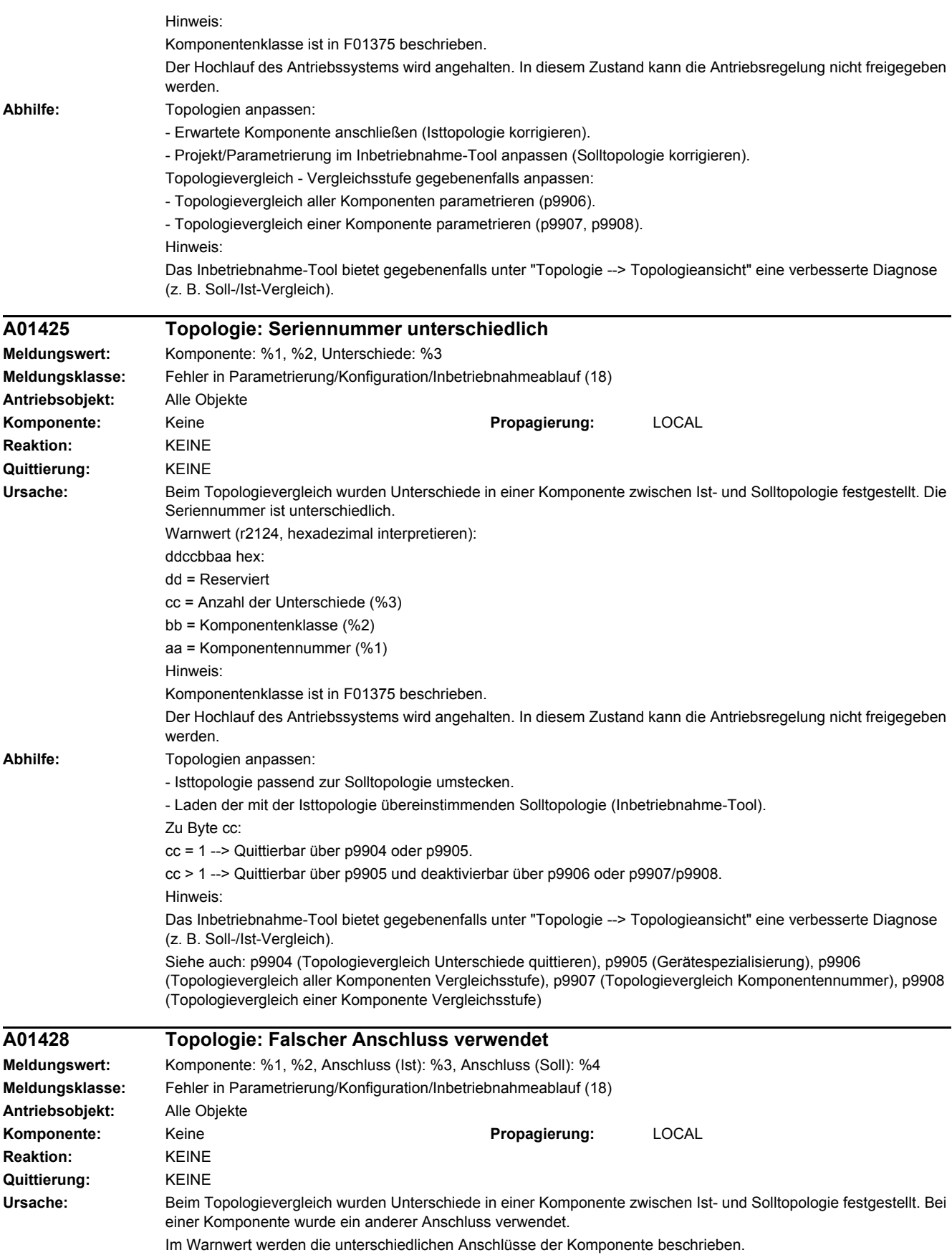

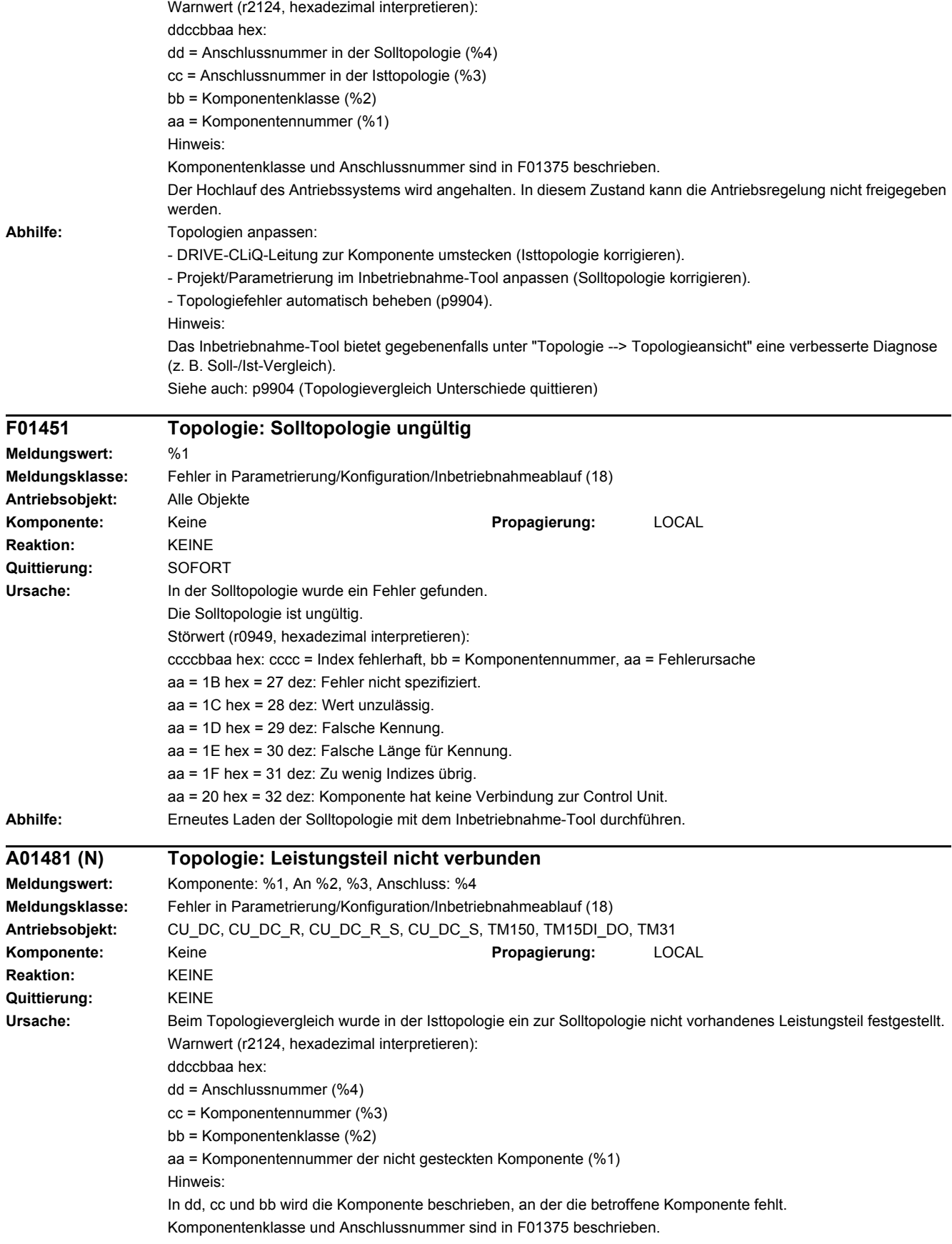

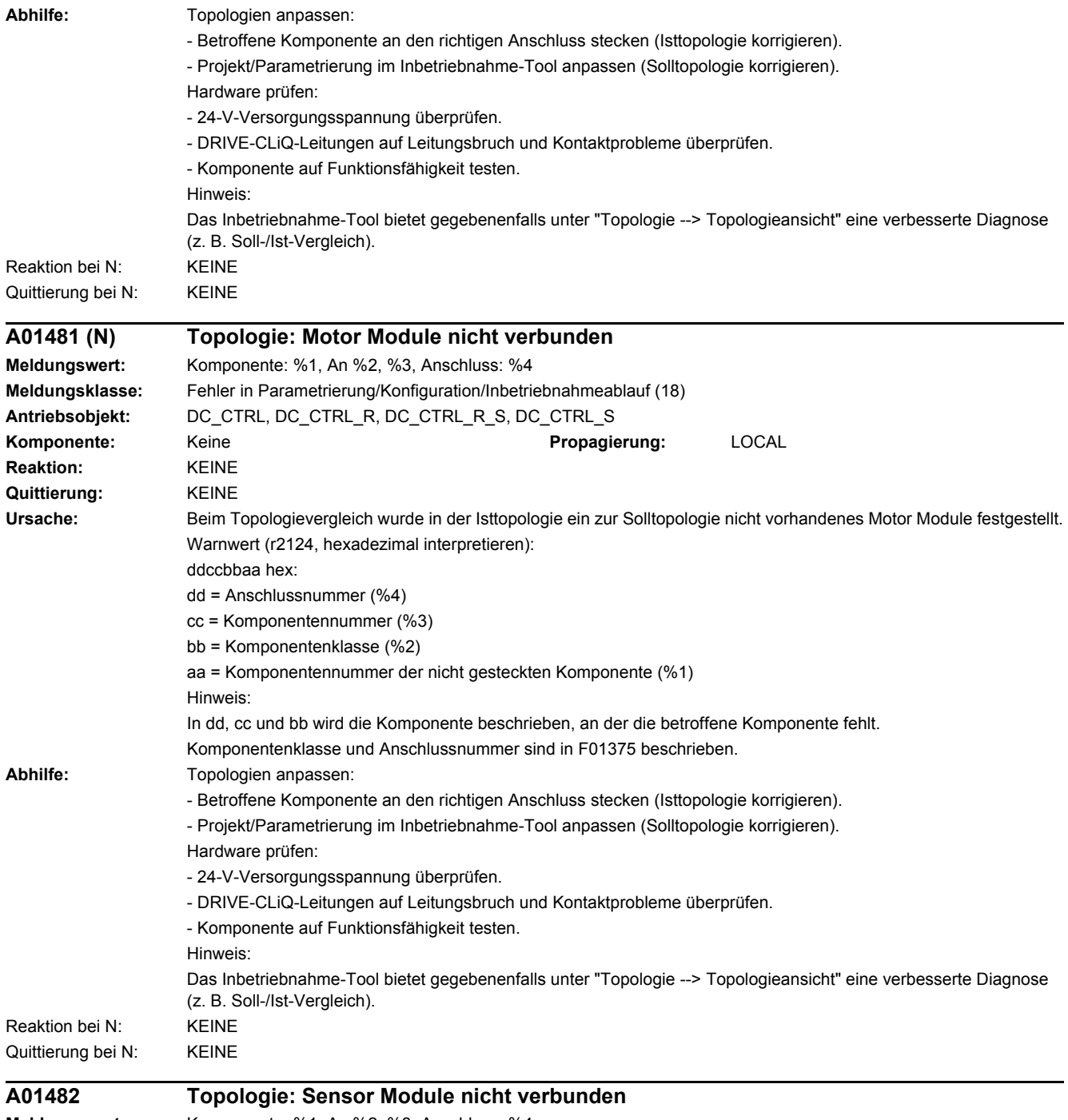

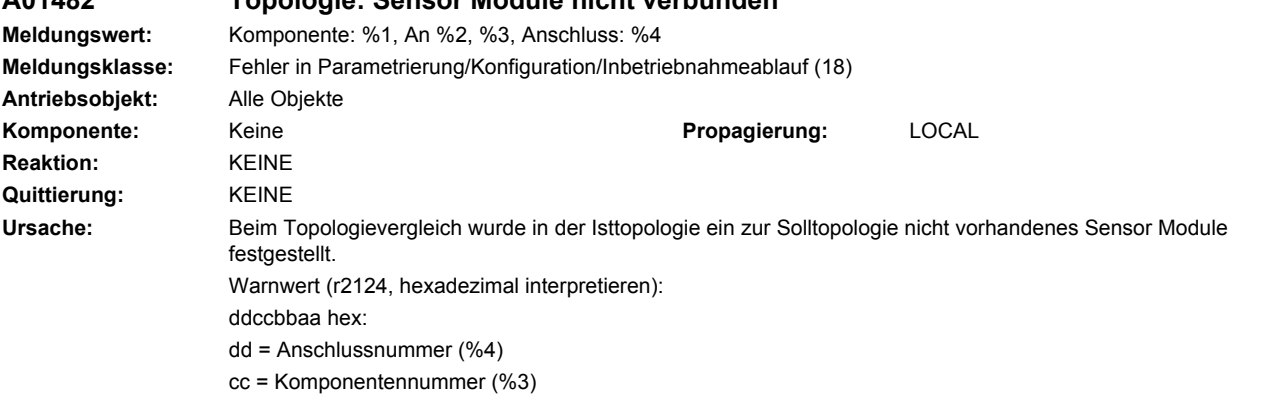

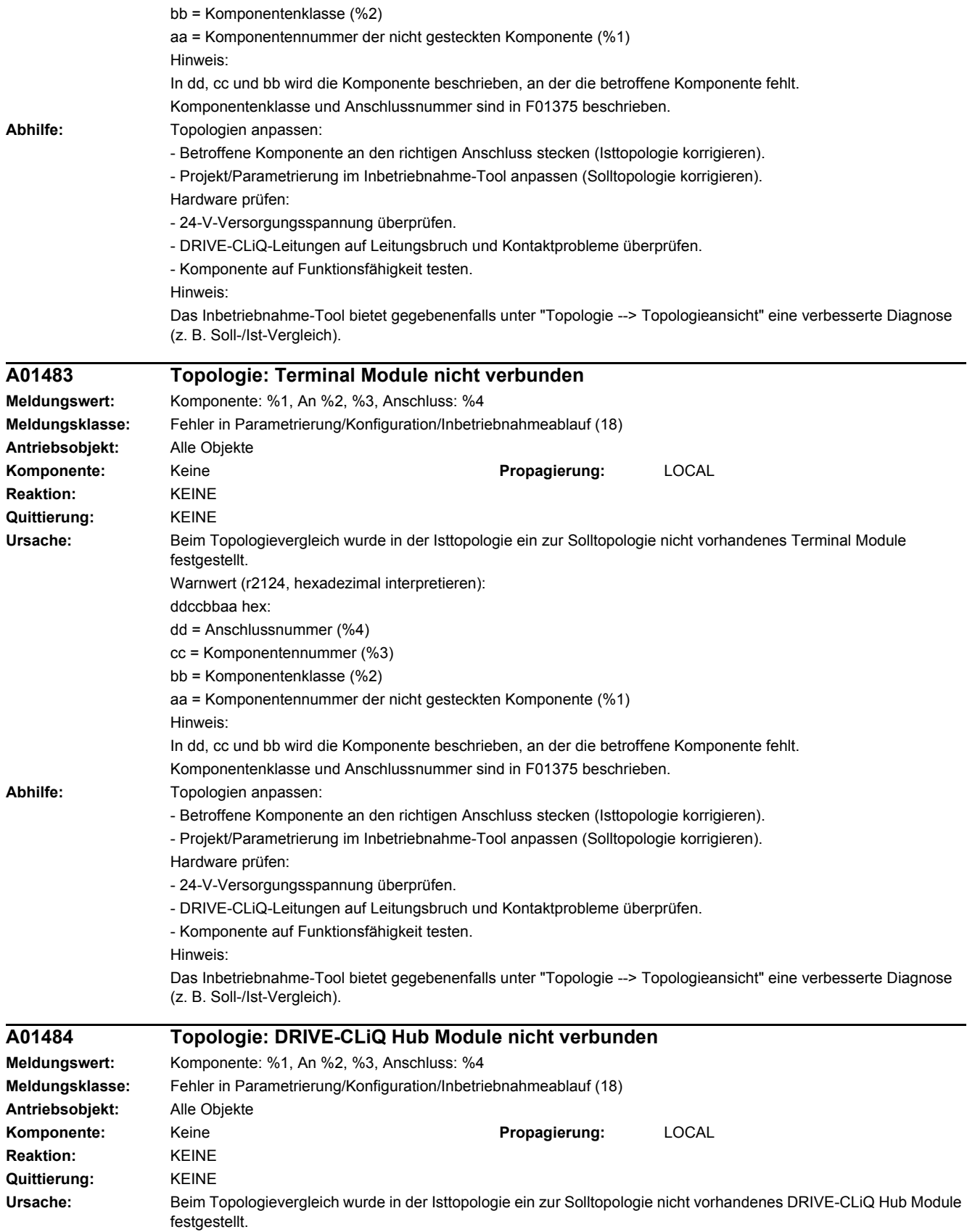

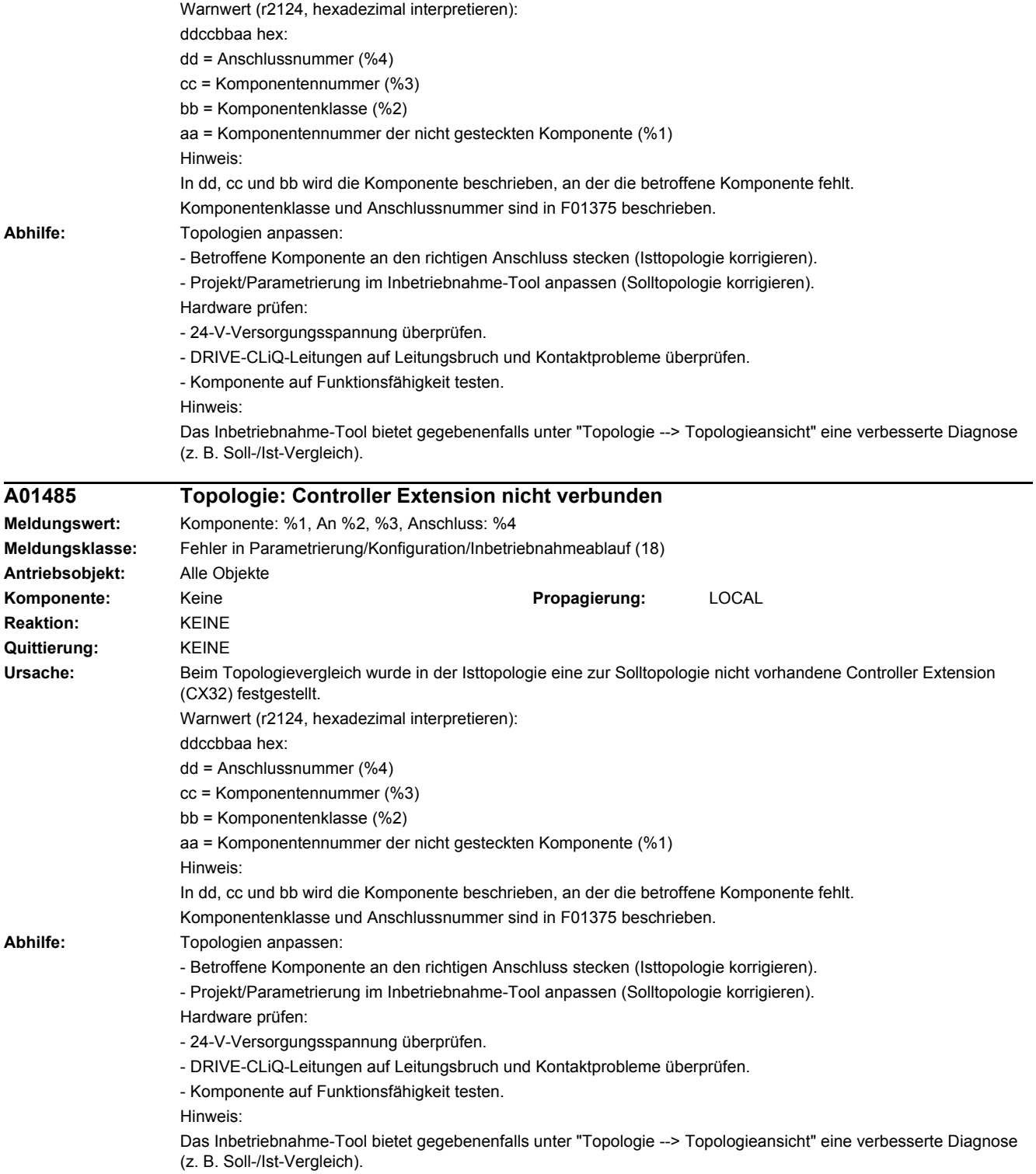

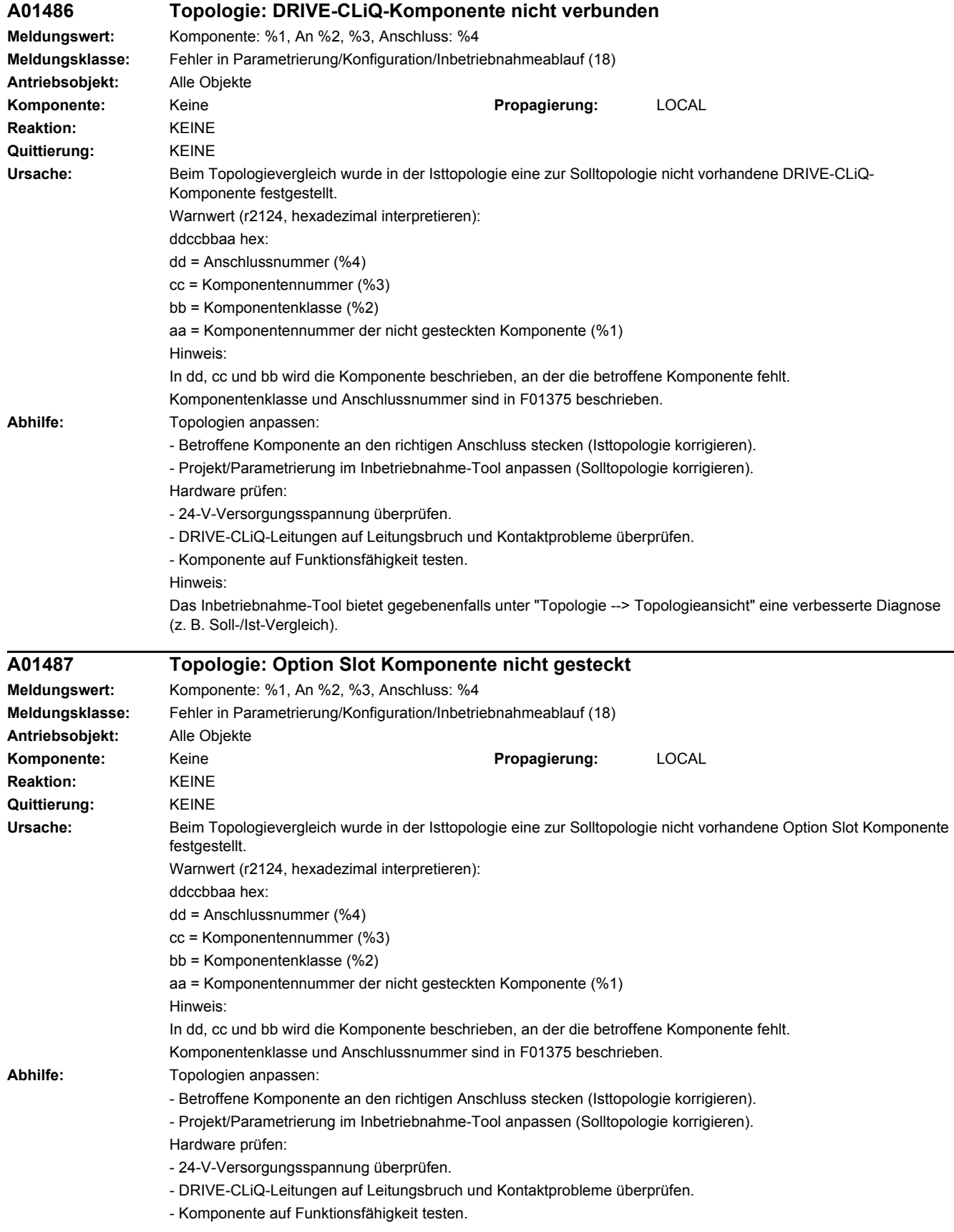

Hinweis:

Das Inbetriebnahme-Tool bietet gegebenenfalls unter "Topologie --> Topologieansicht" eine verbesserte Diagnose (z. B. Soll-/Ist-Vergleich).

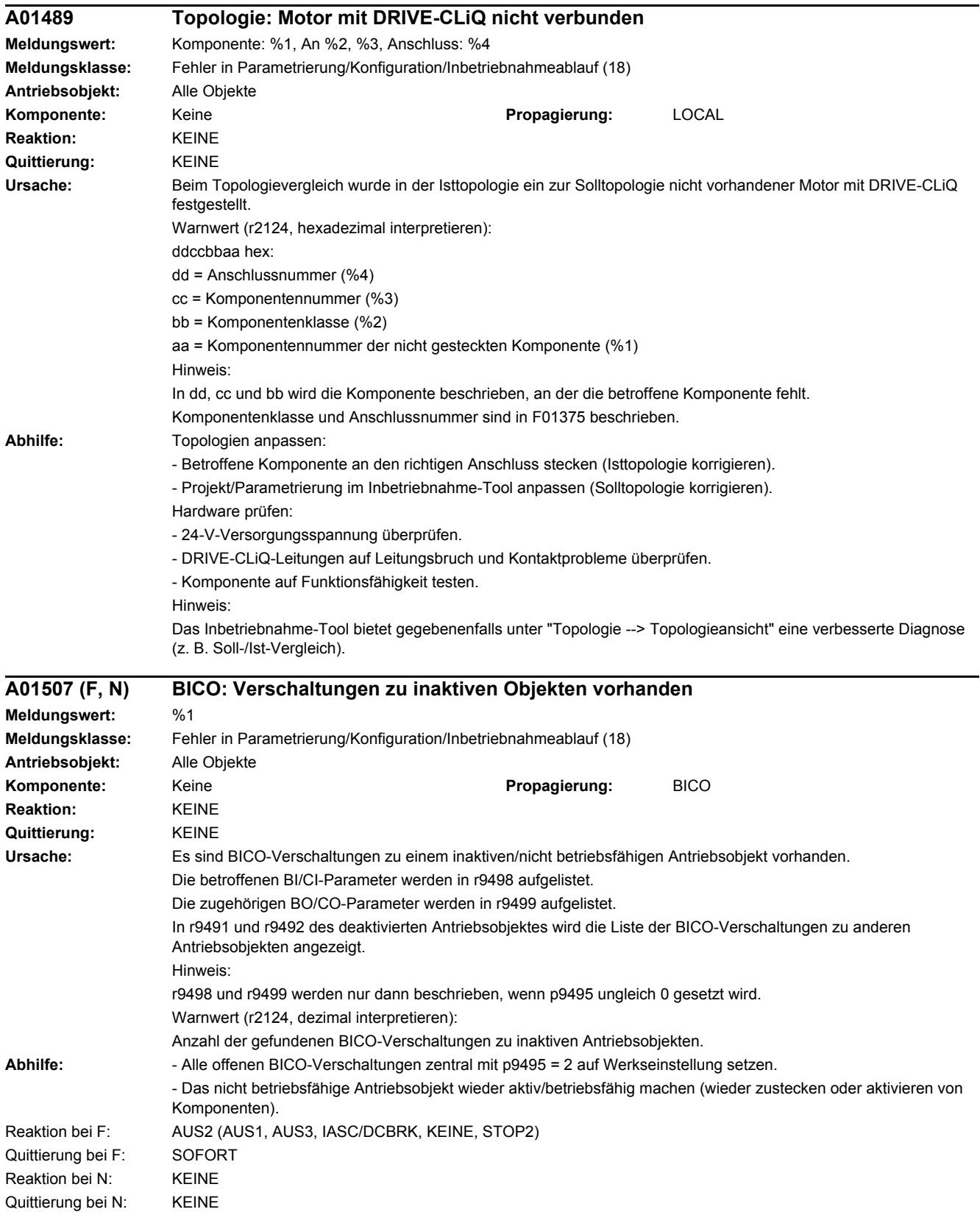

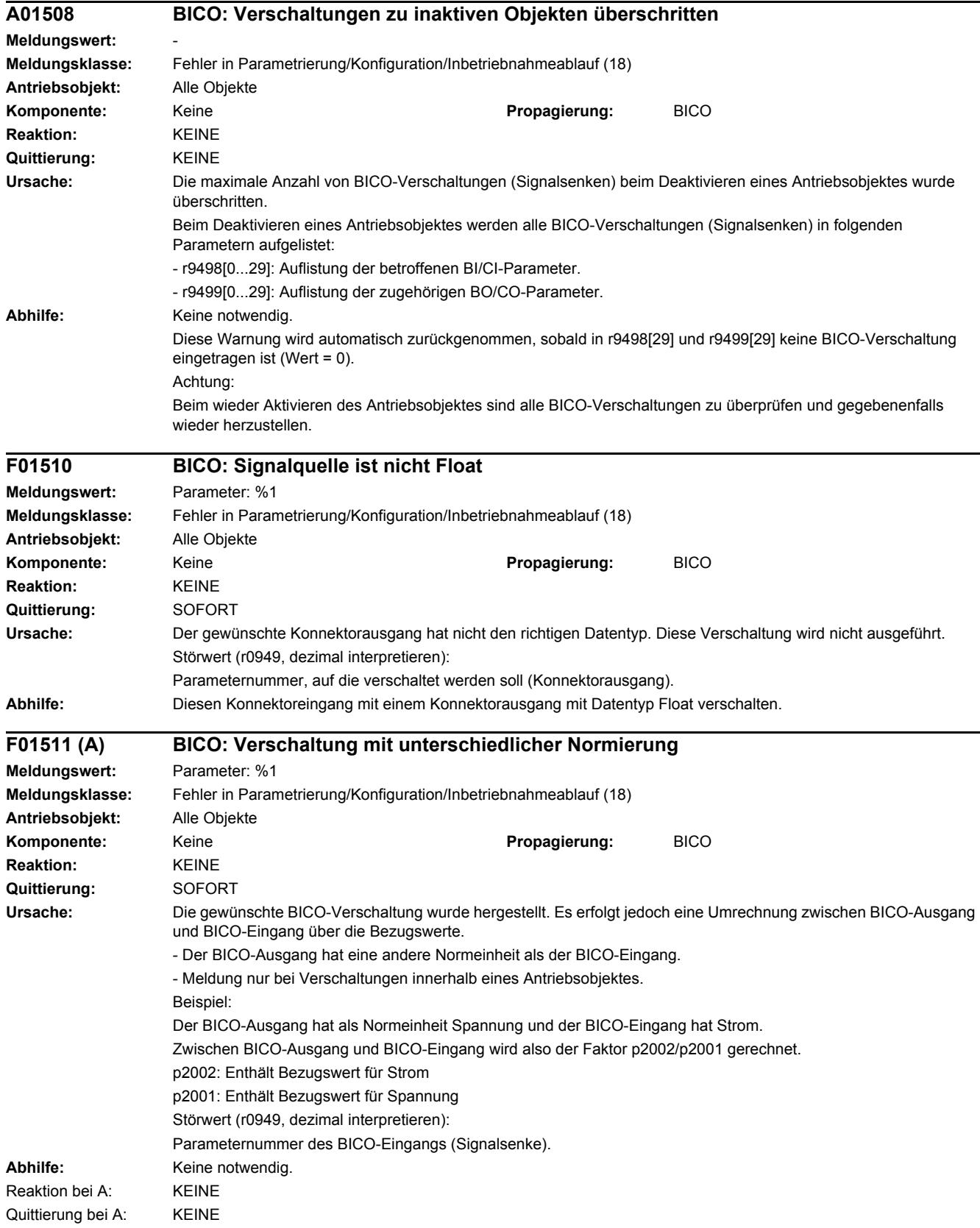

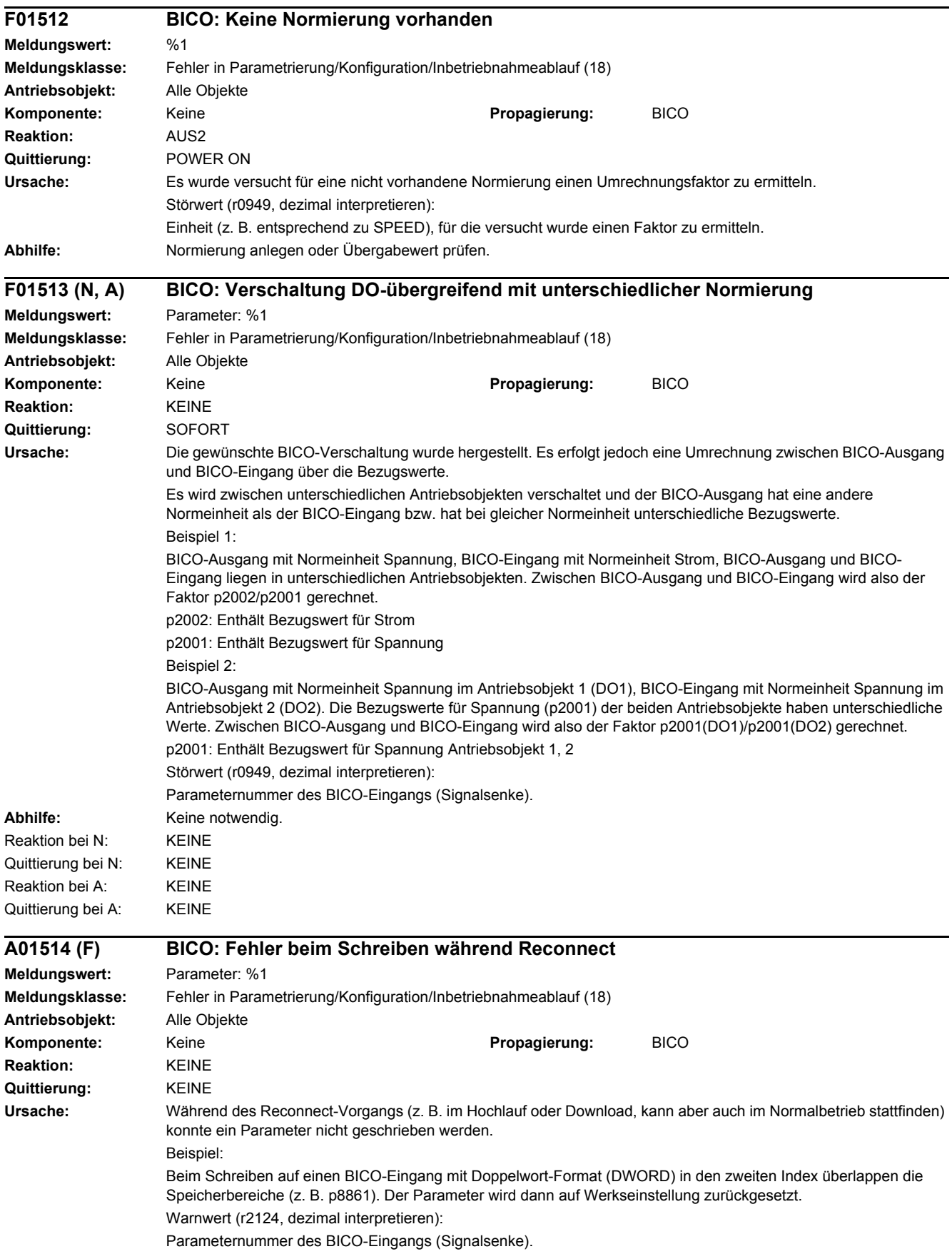

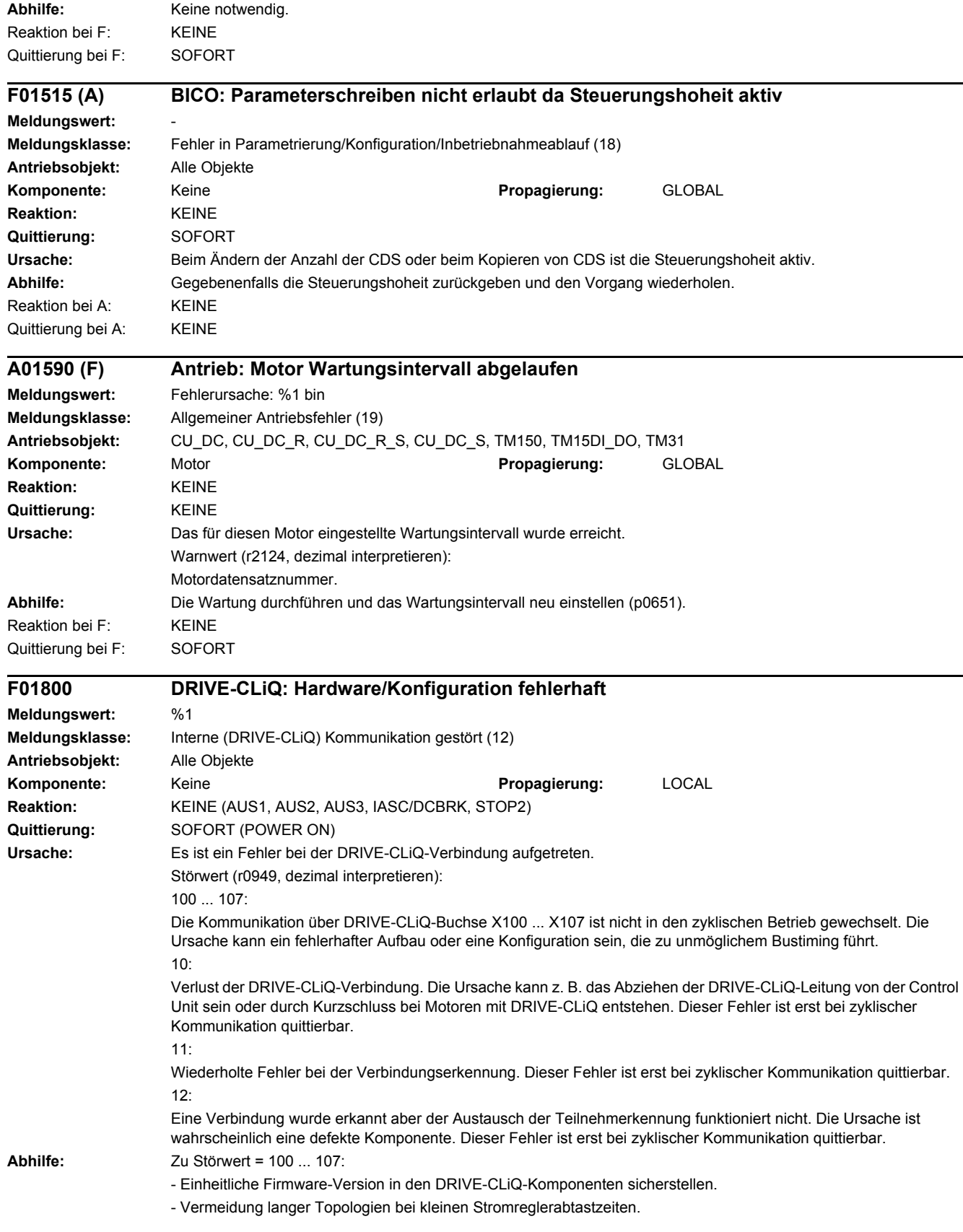

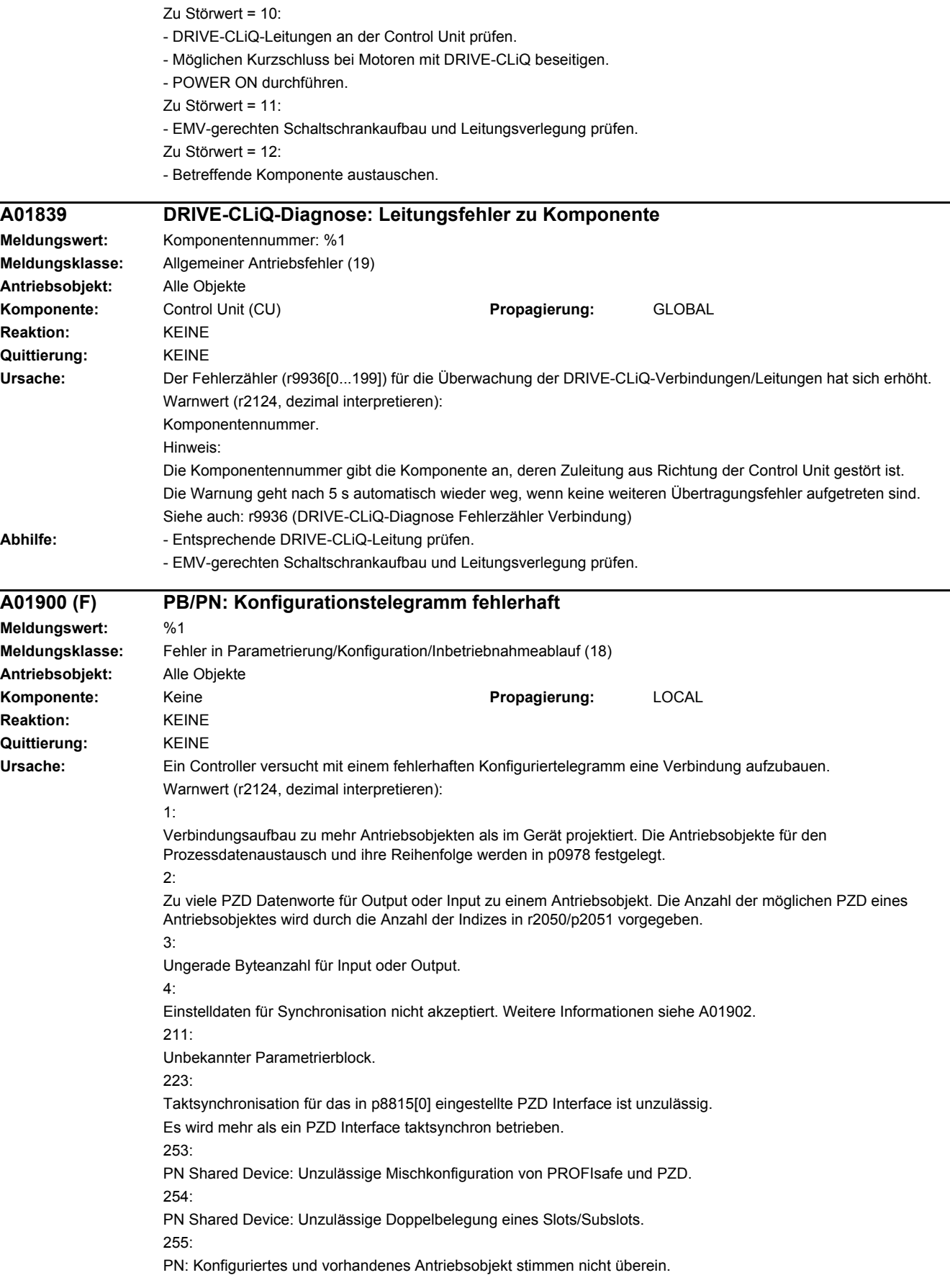

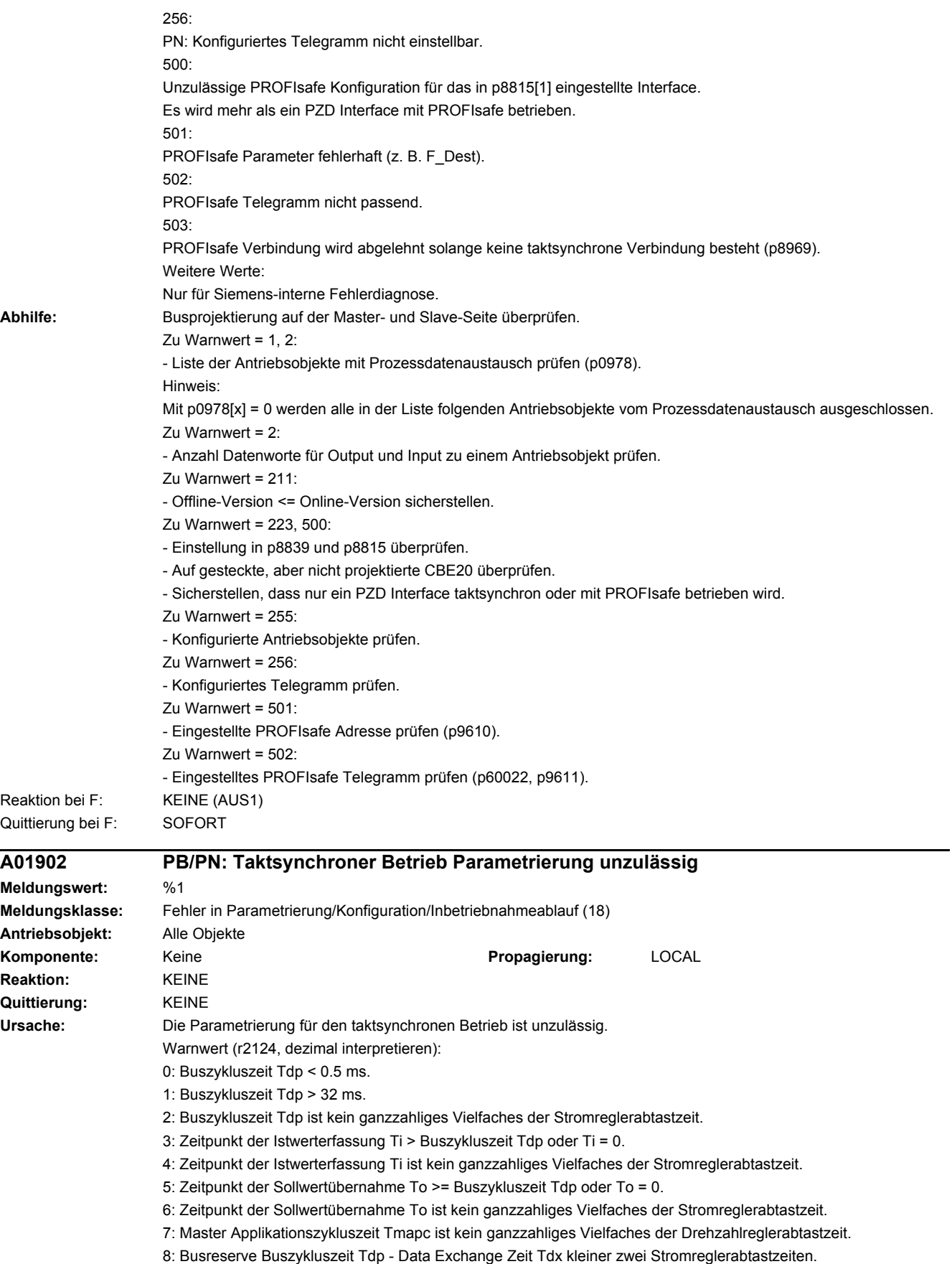

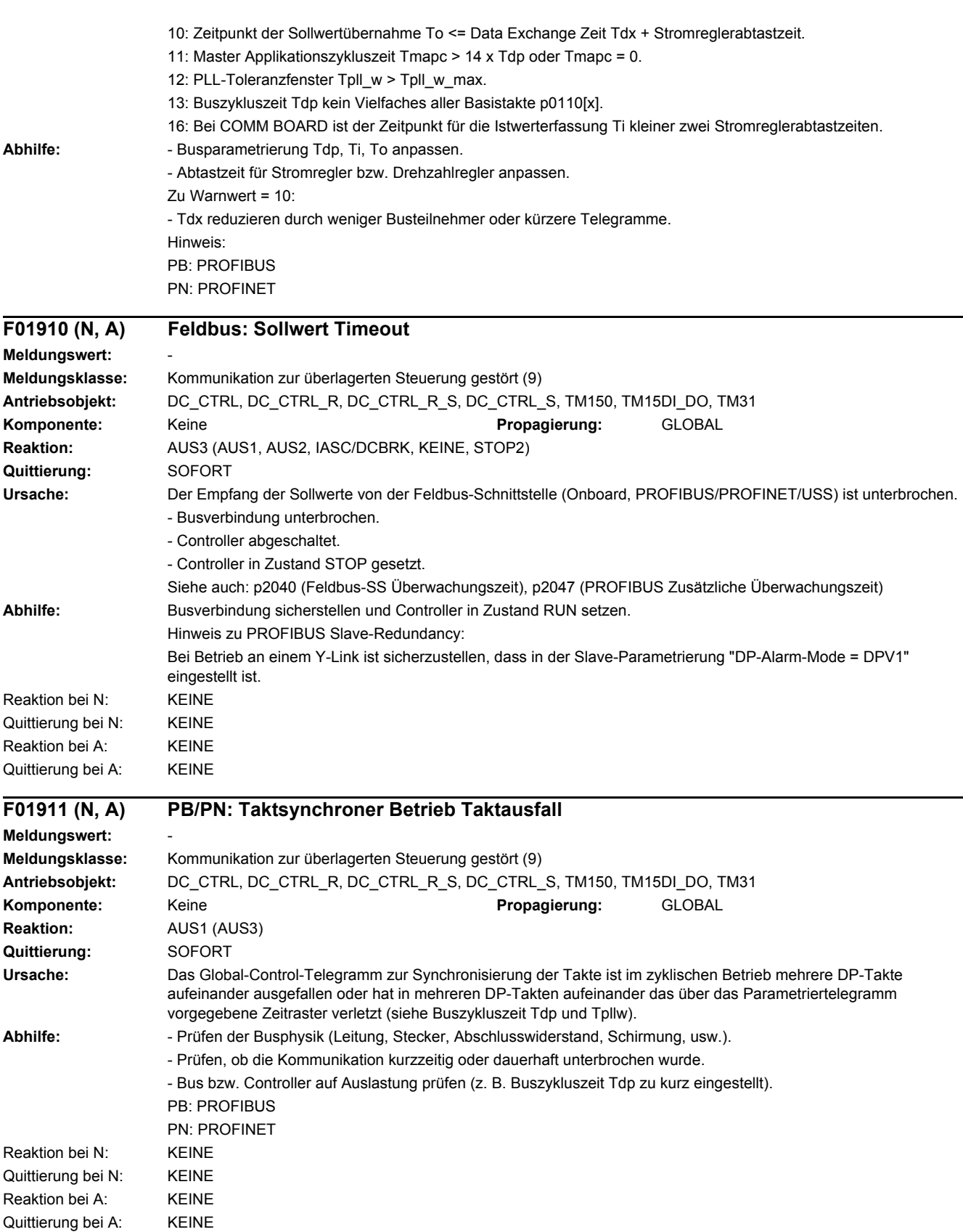

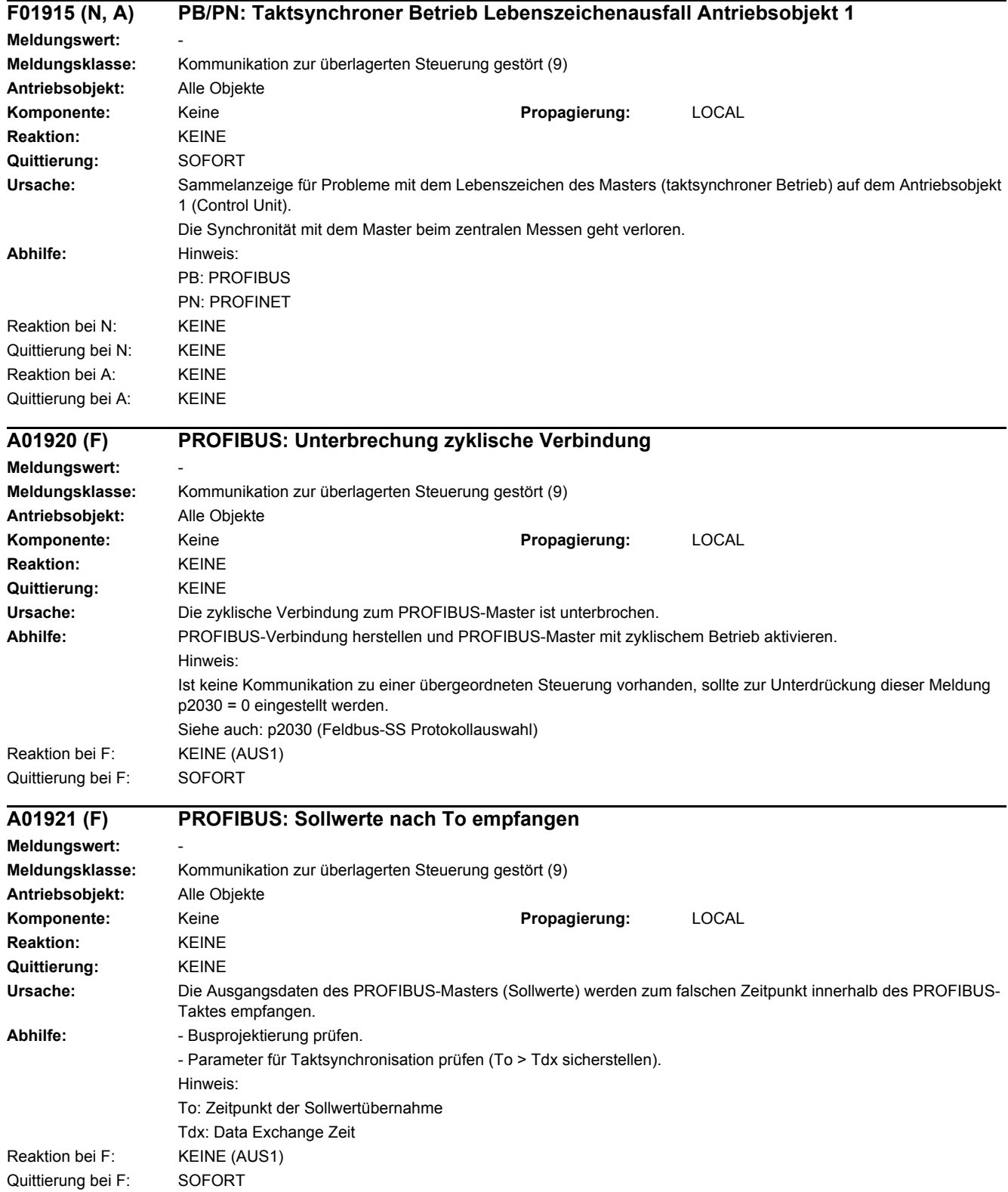

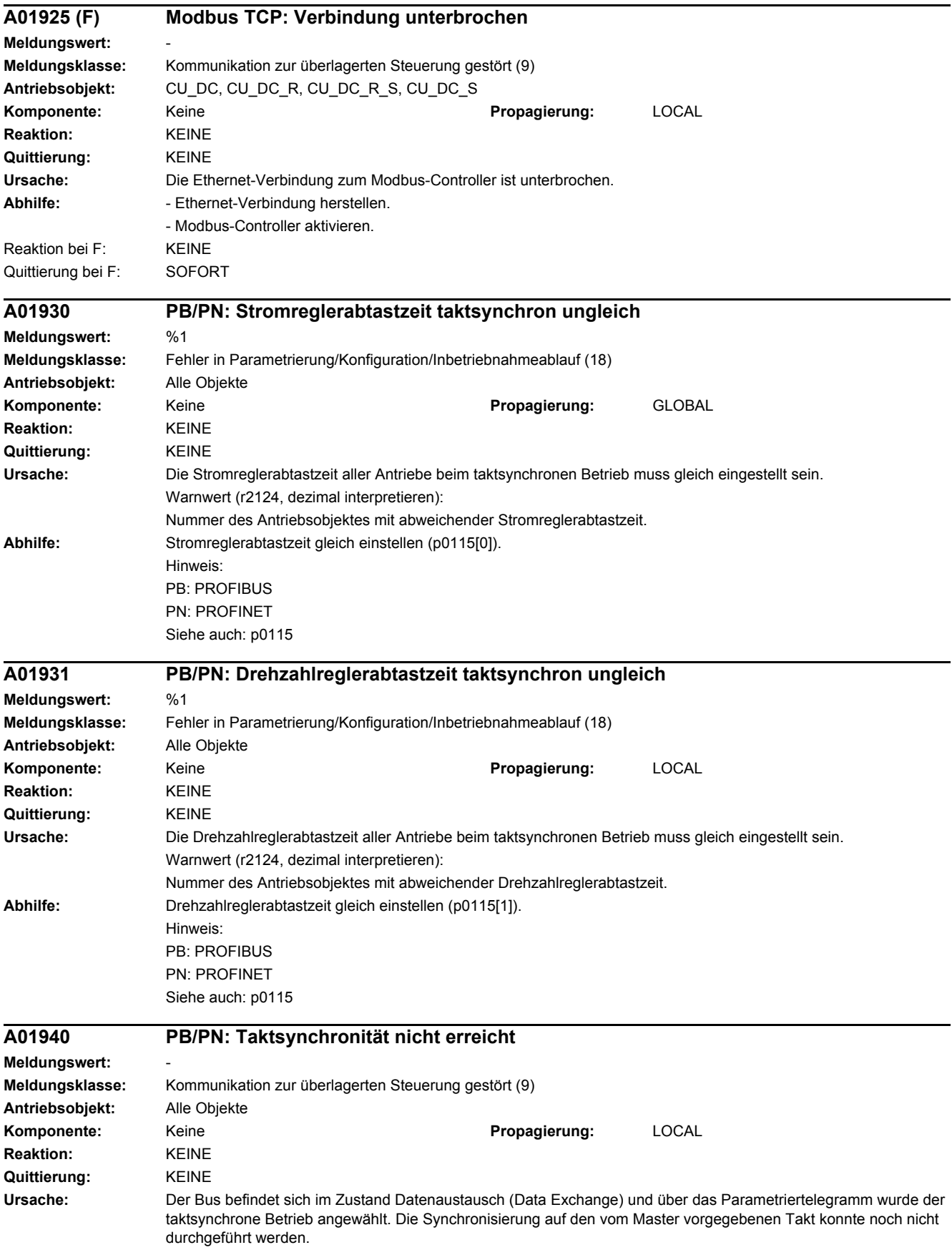

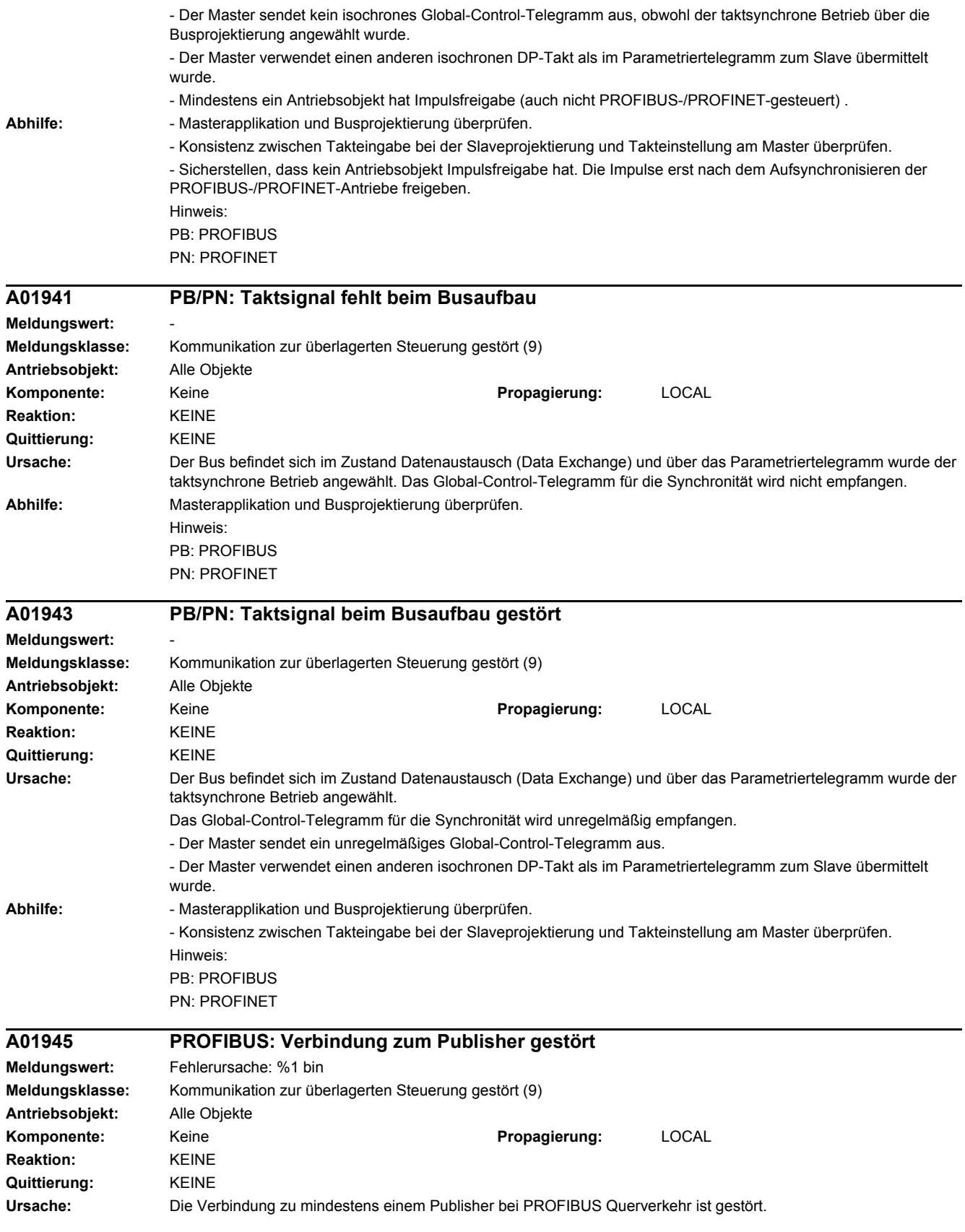

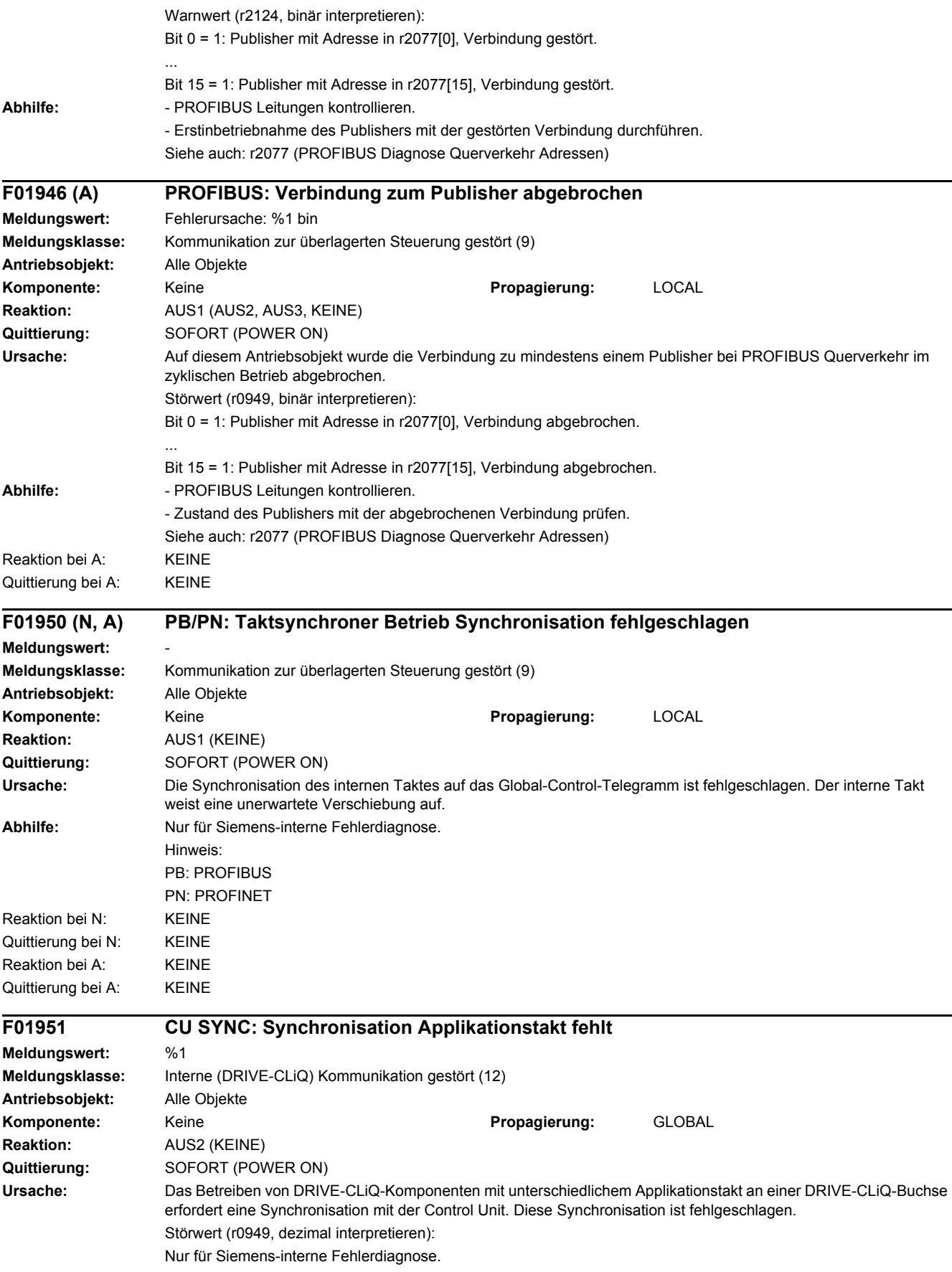

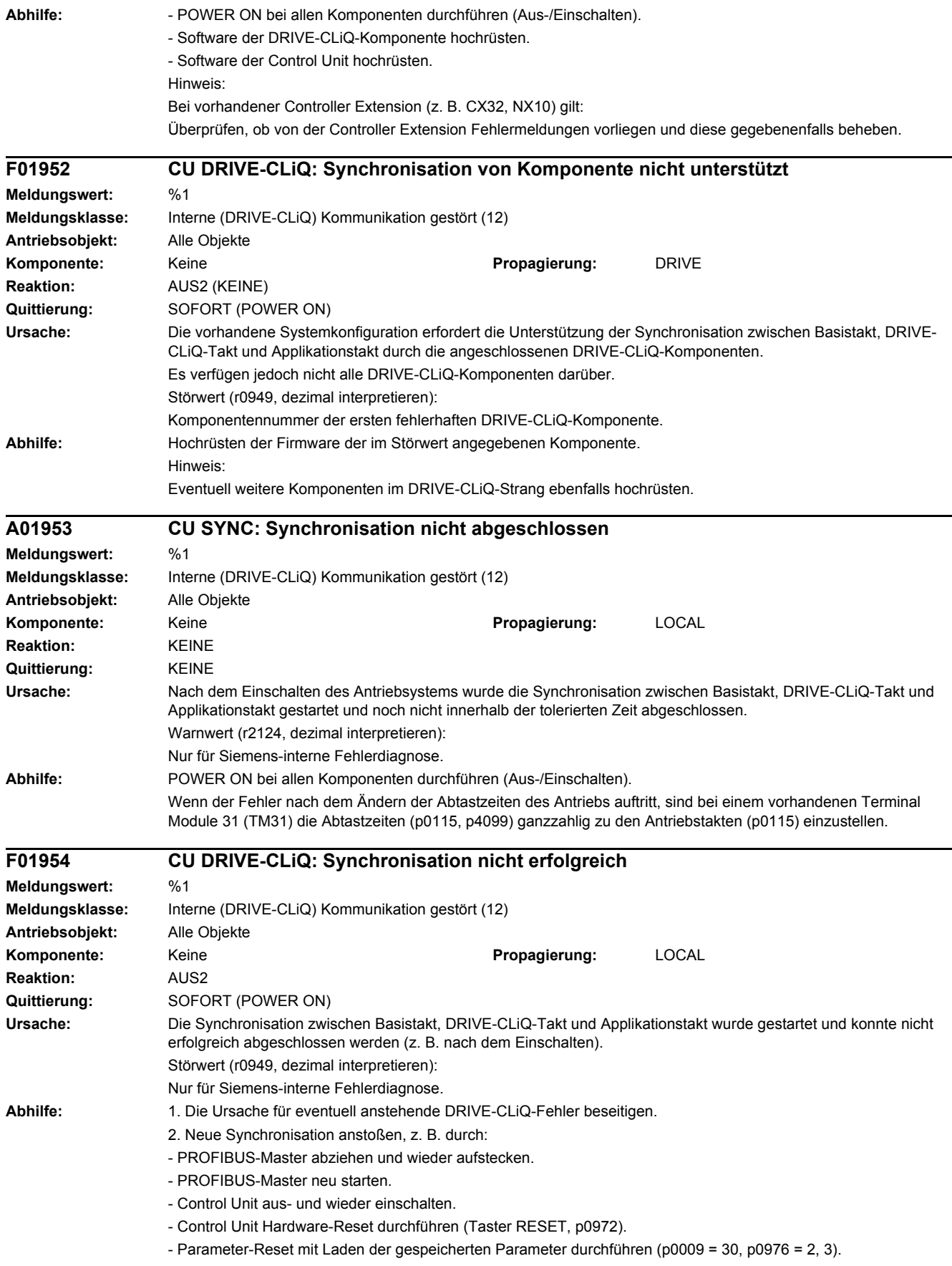

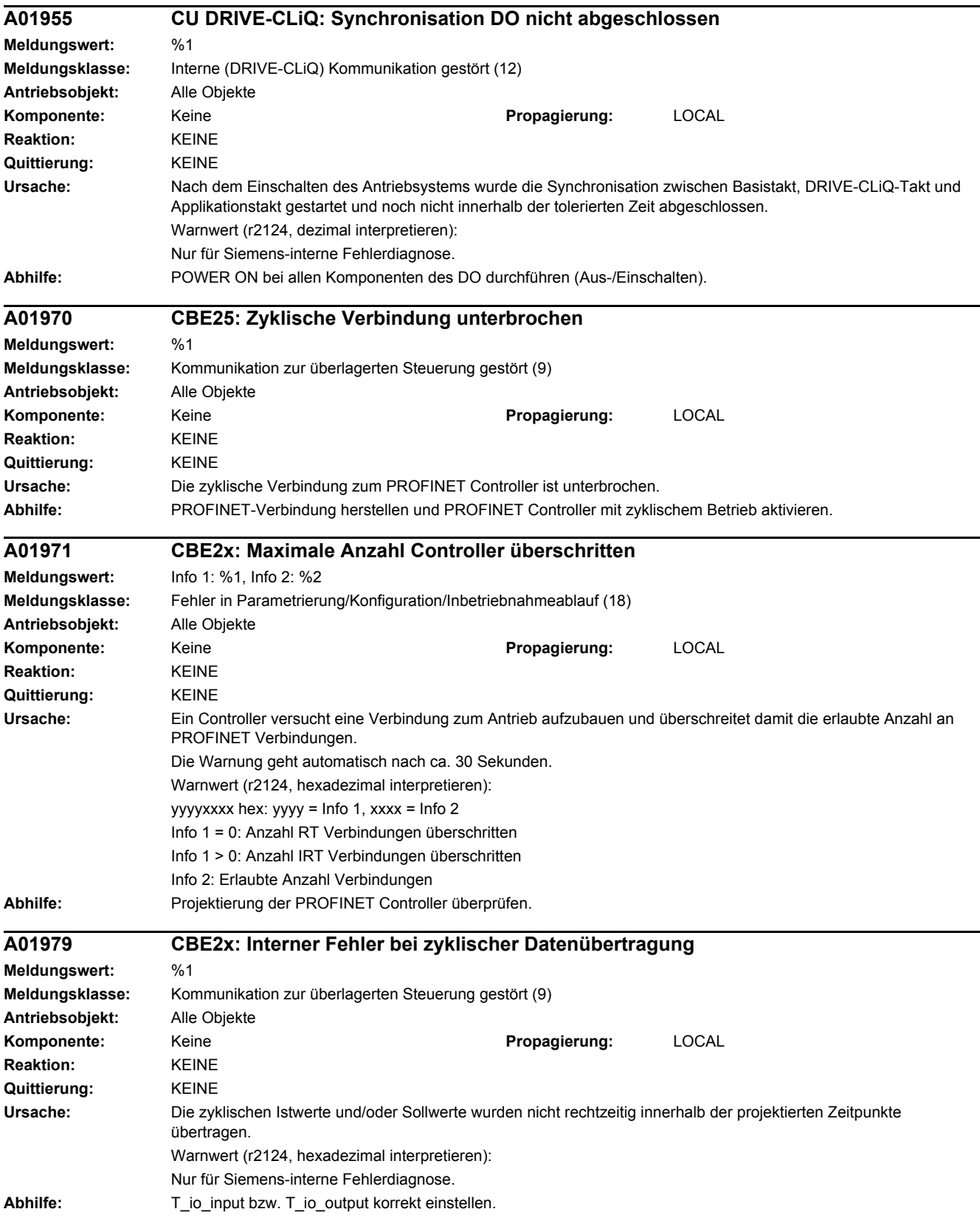

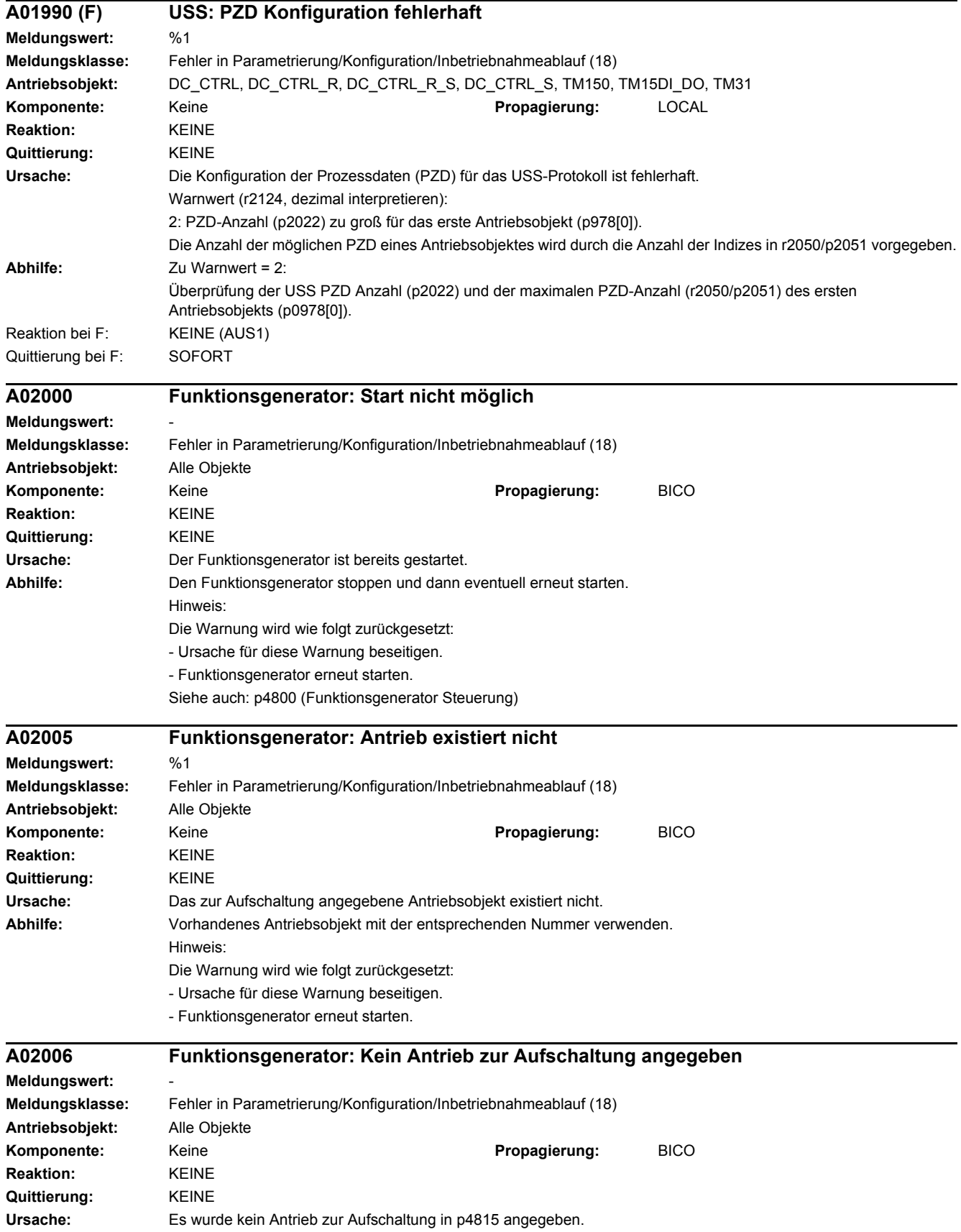

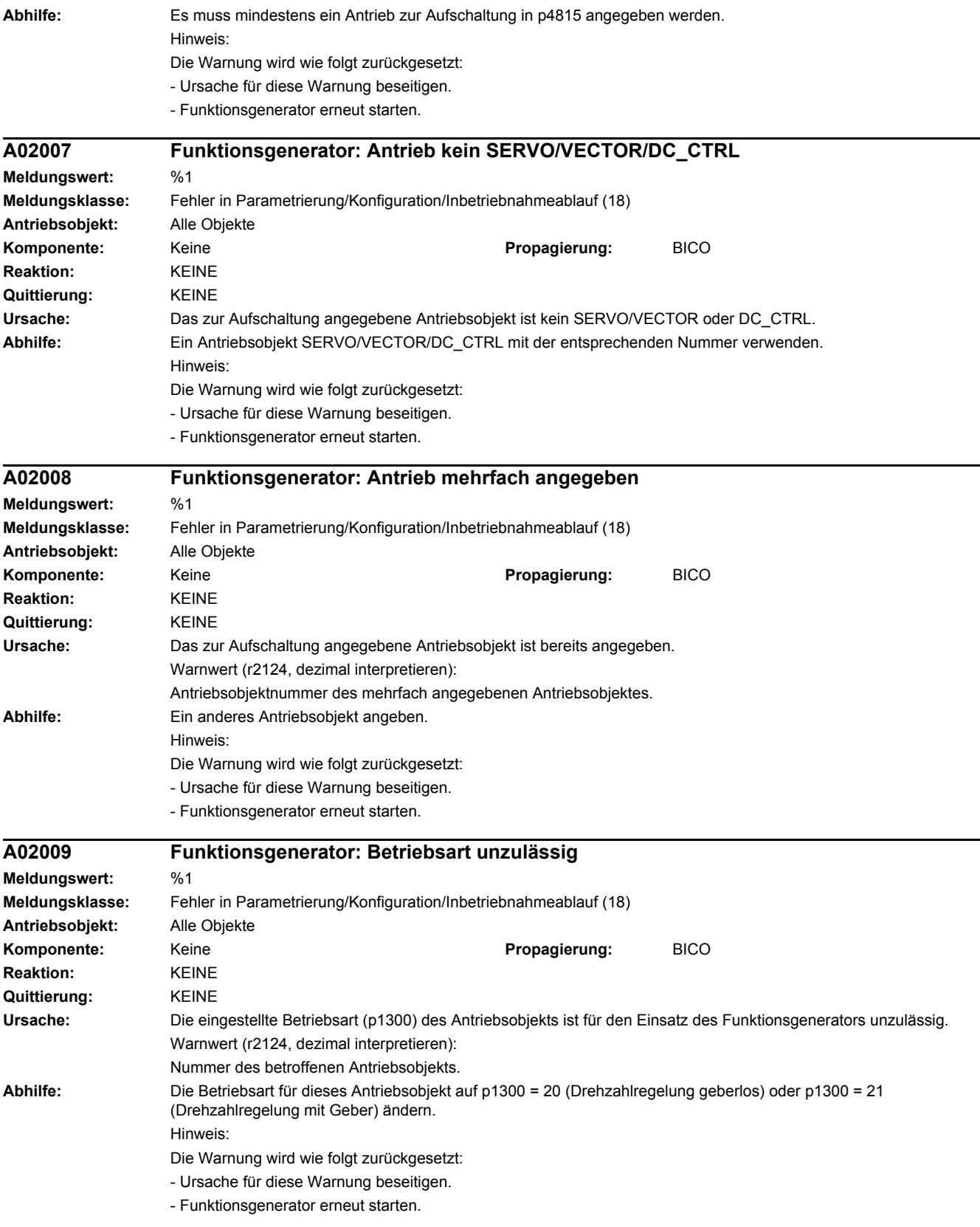

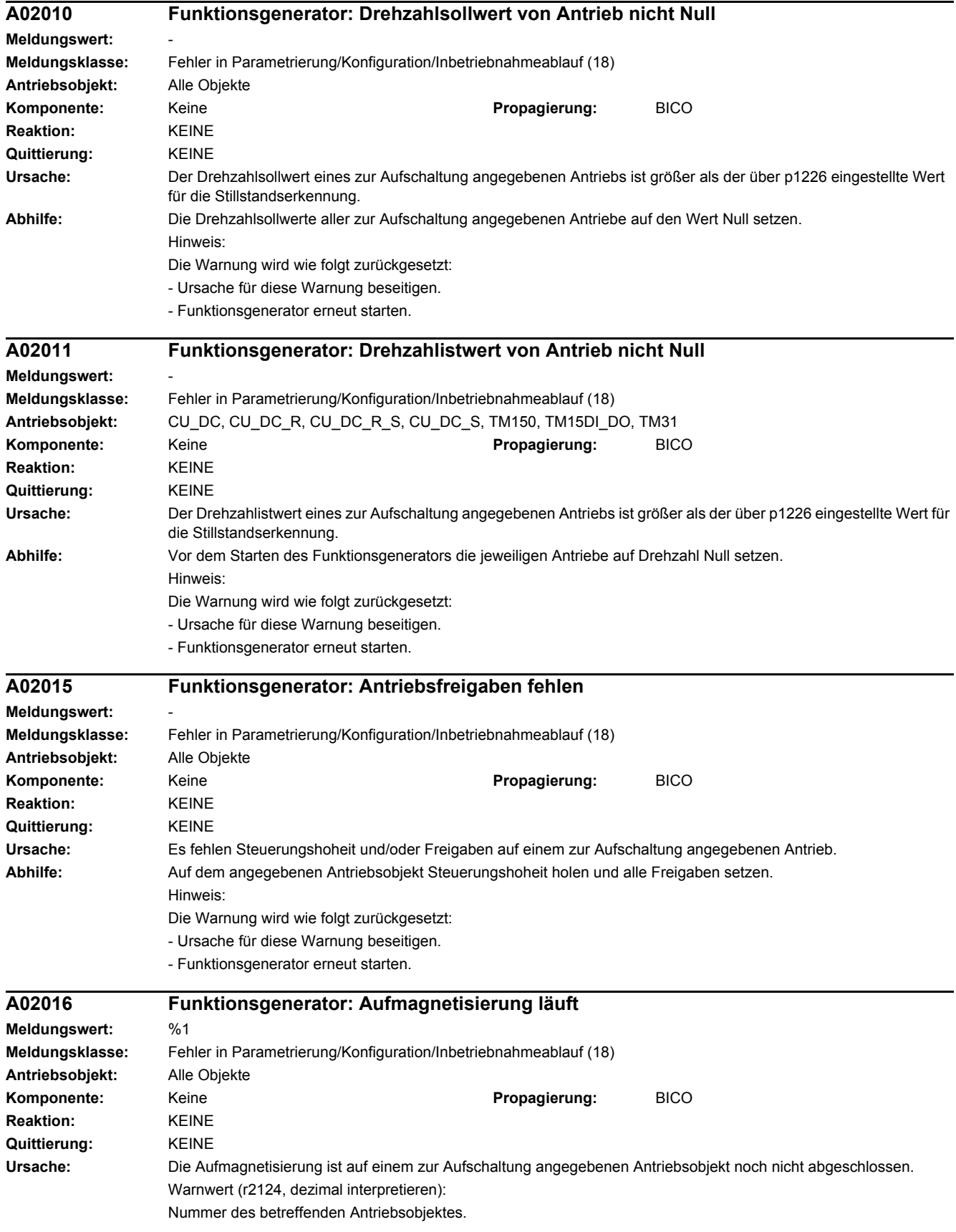

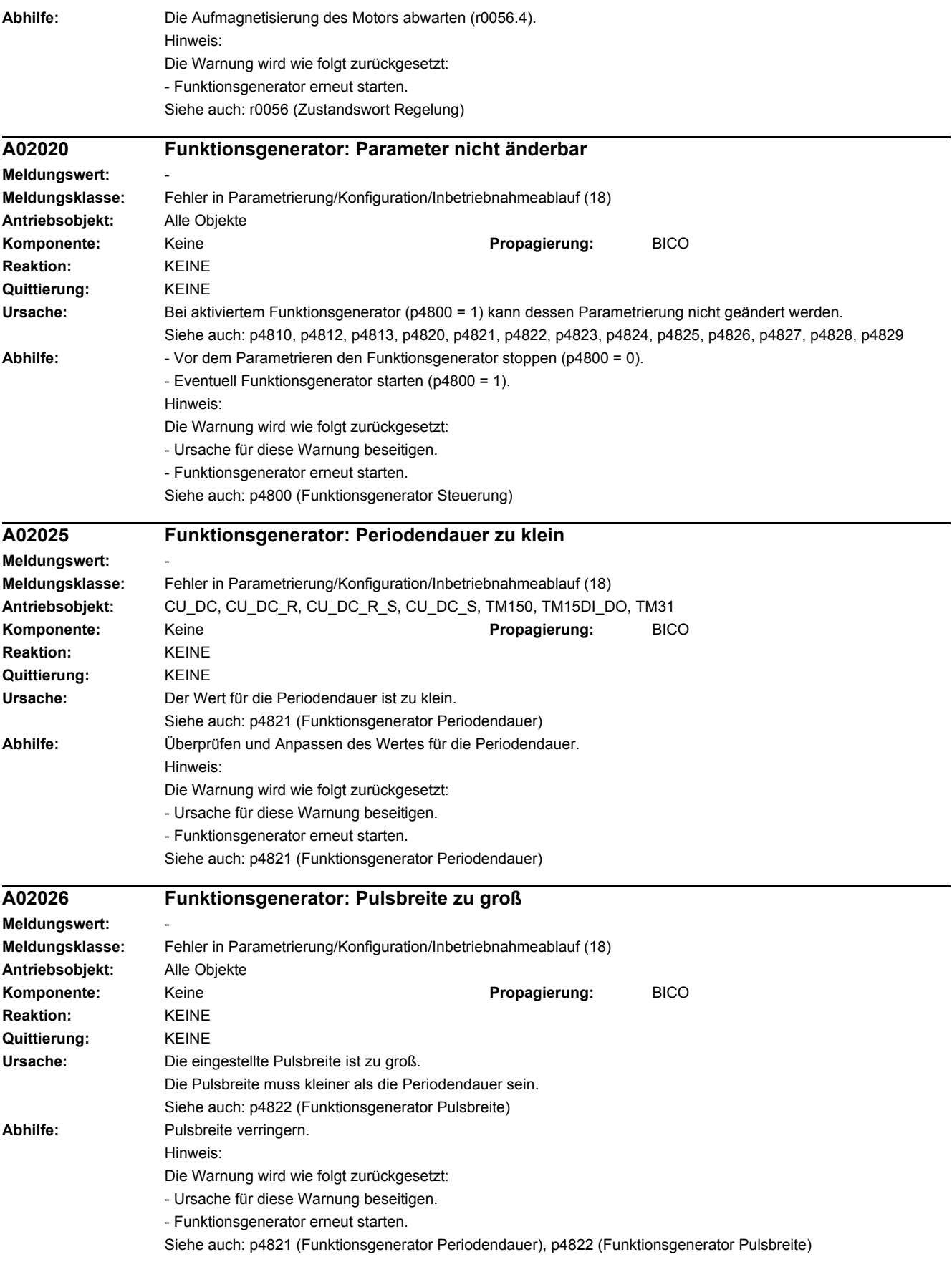

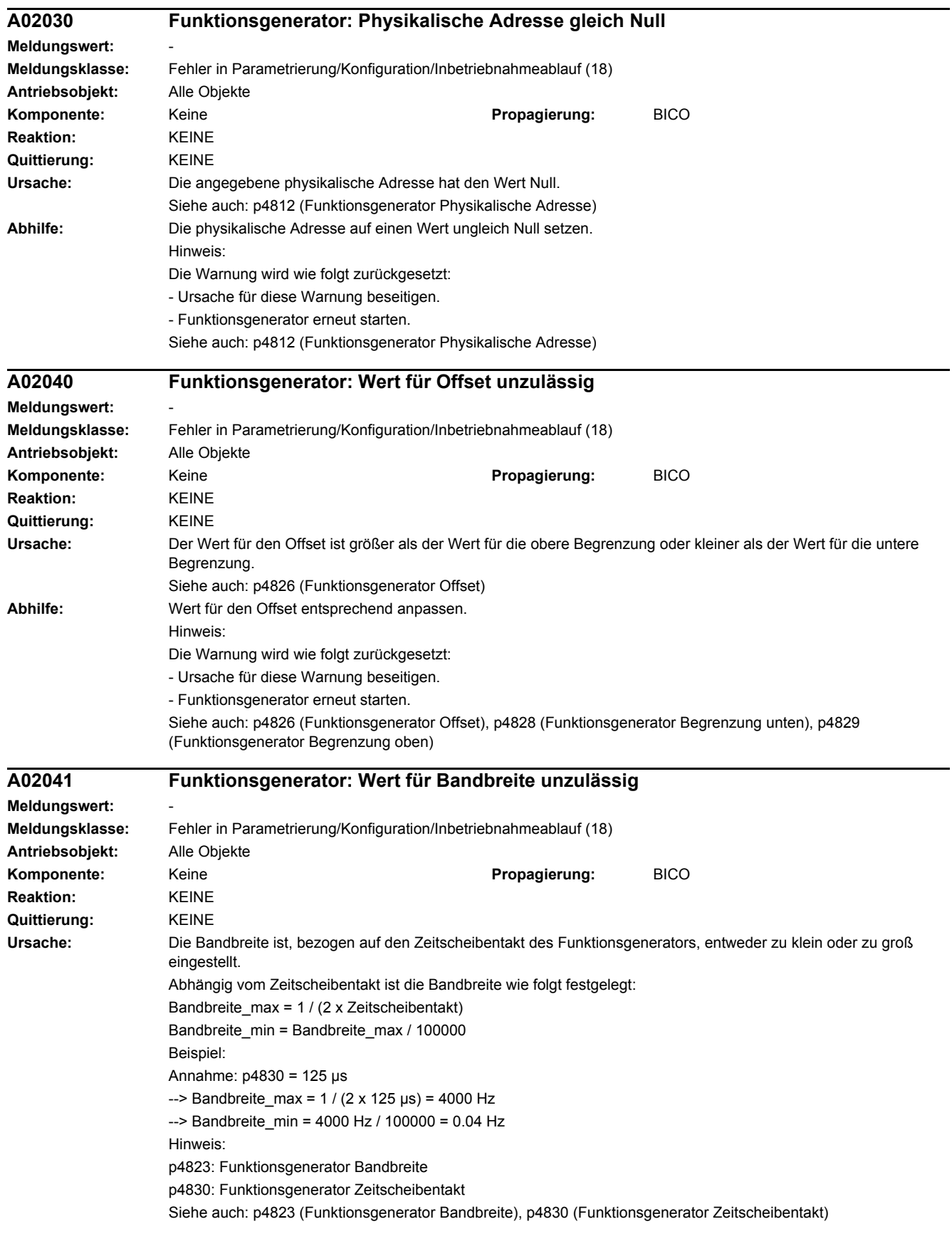

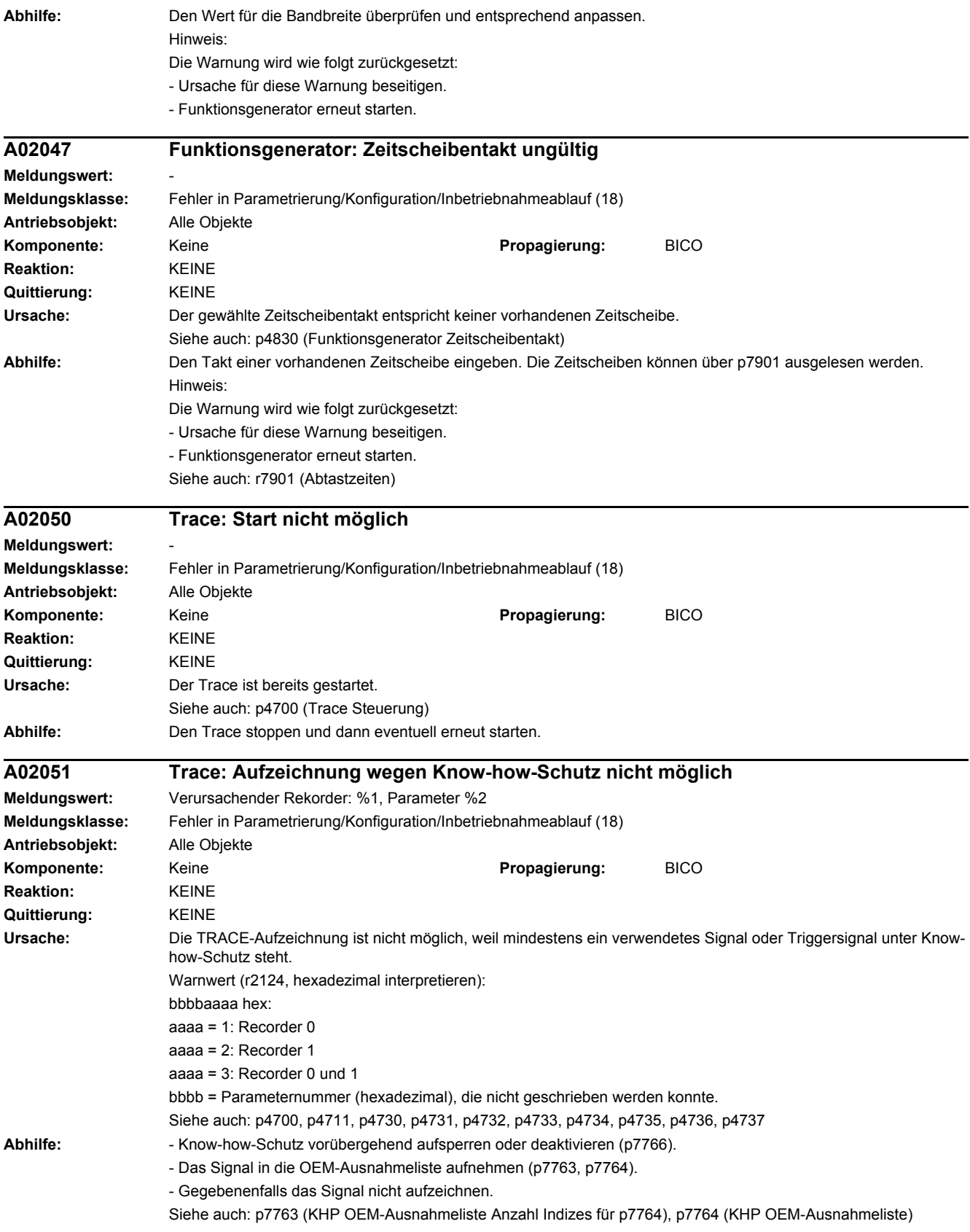

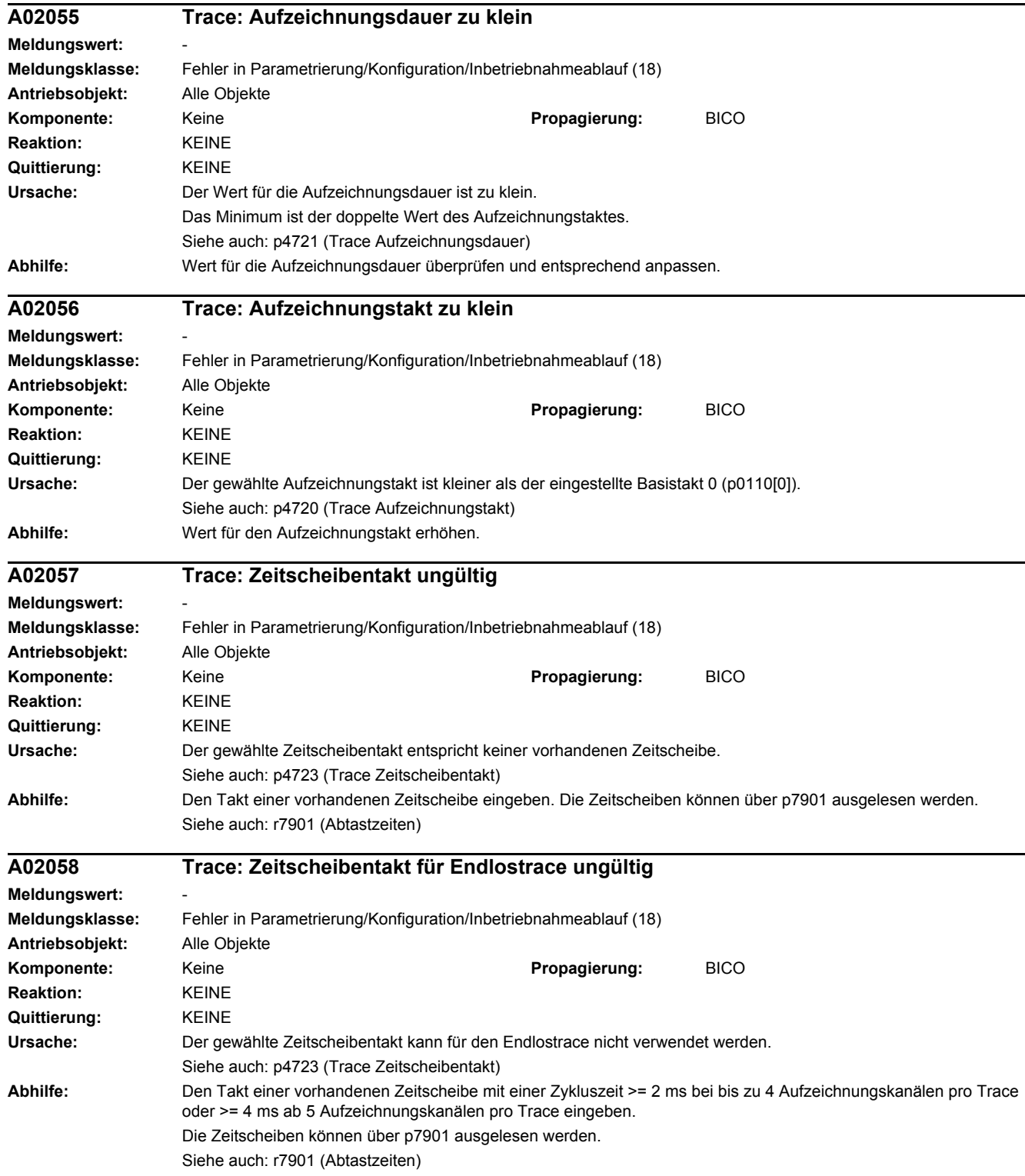

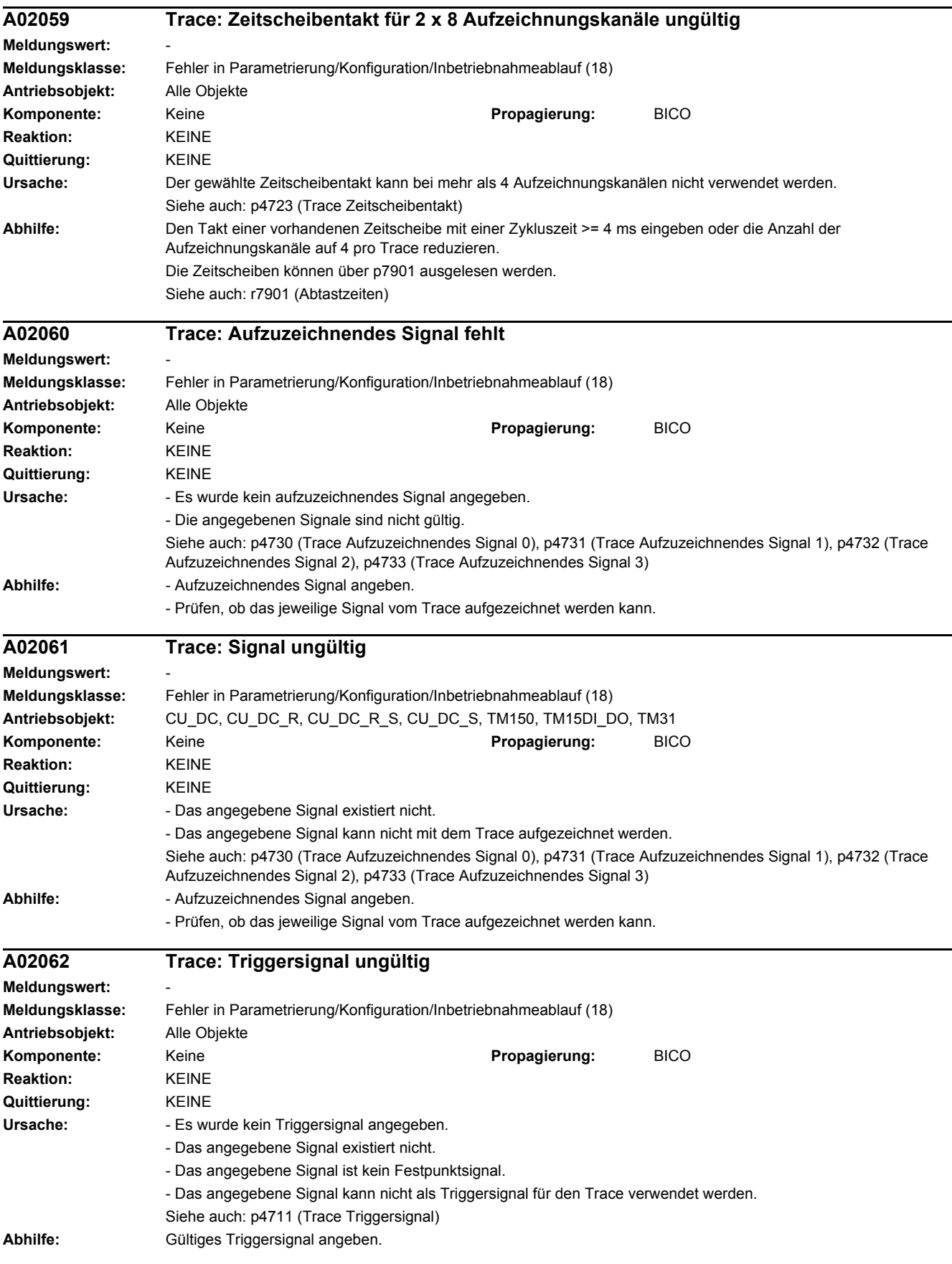

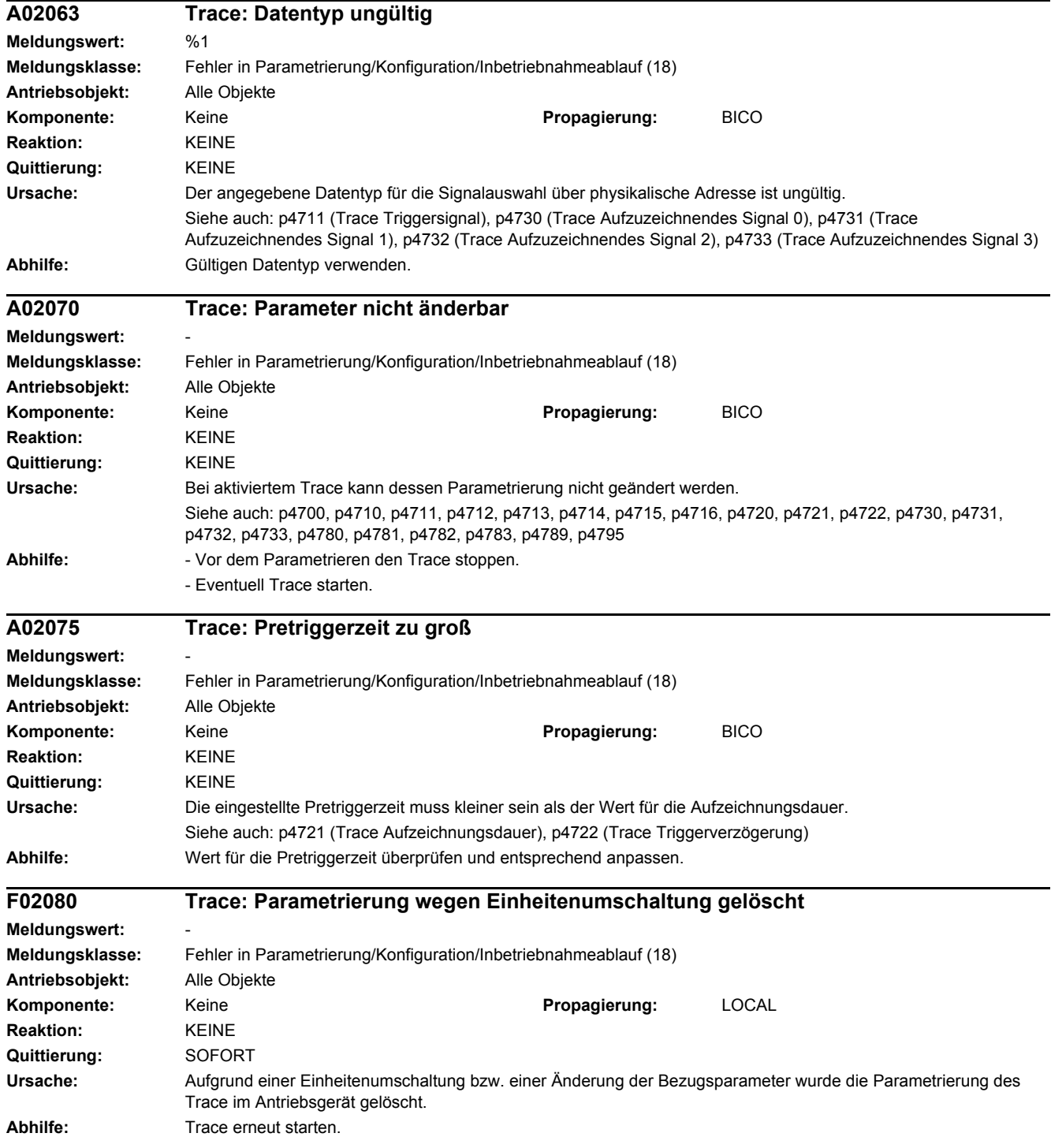

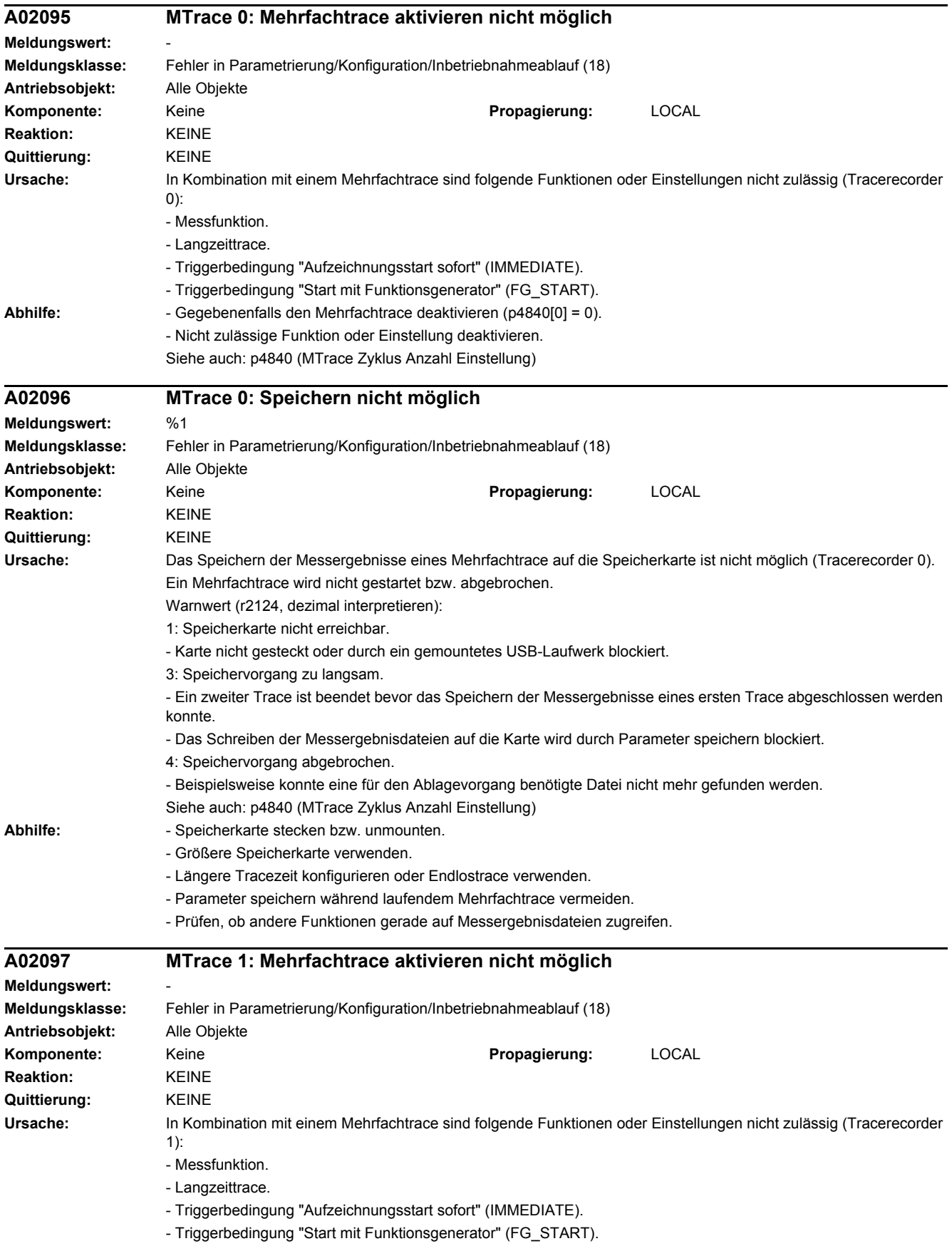

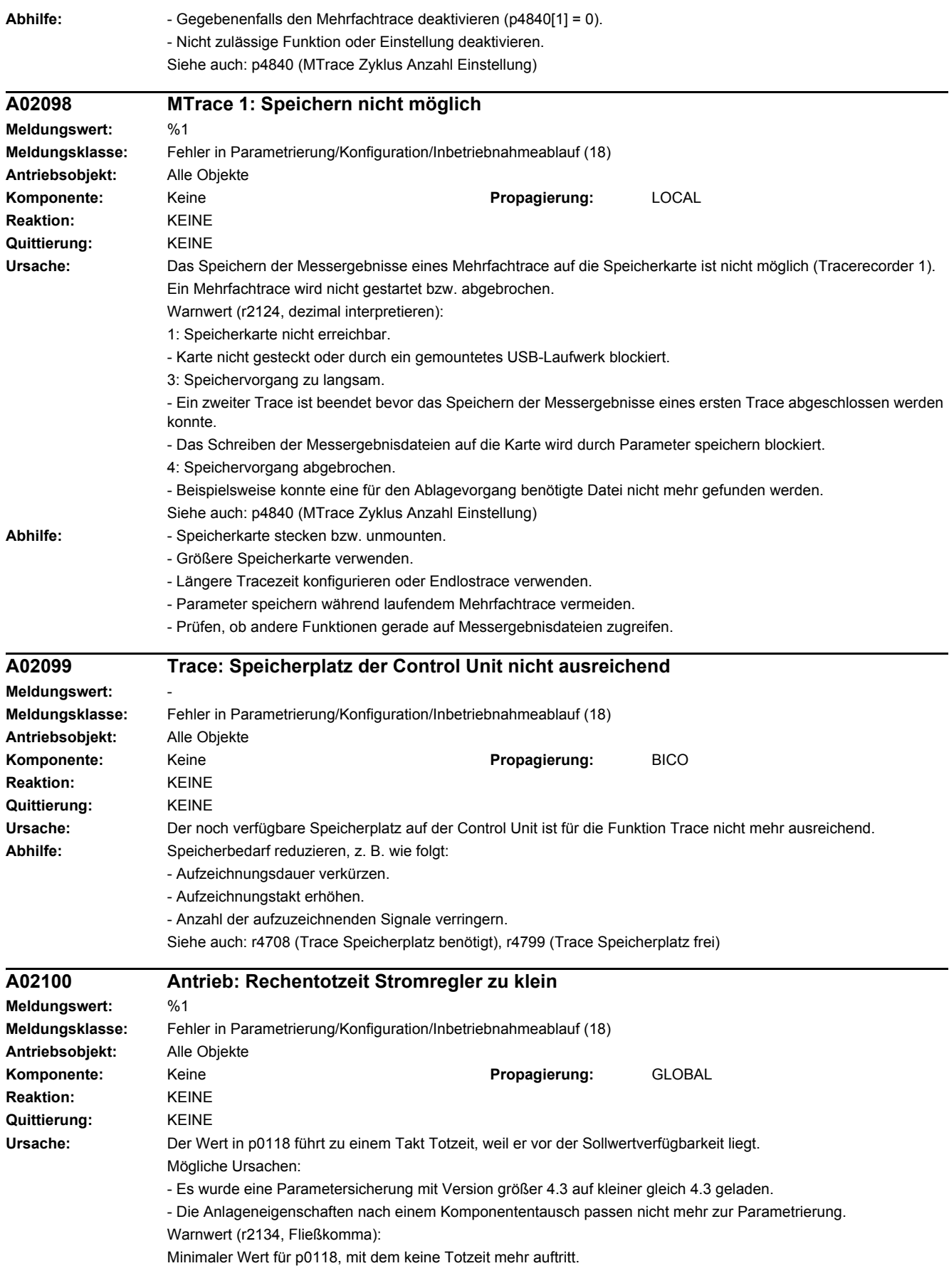

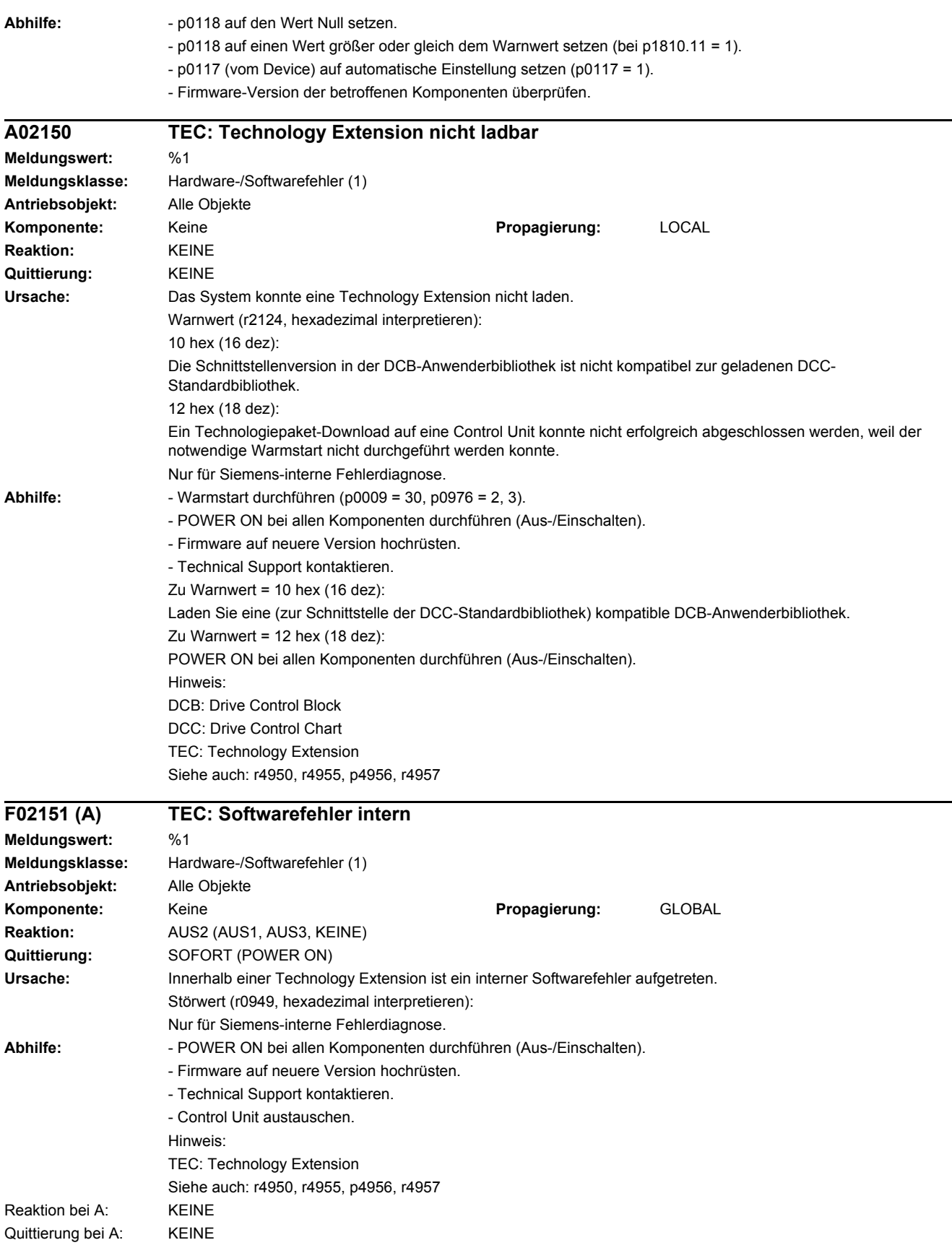
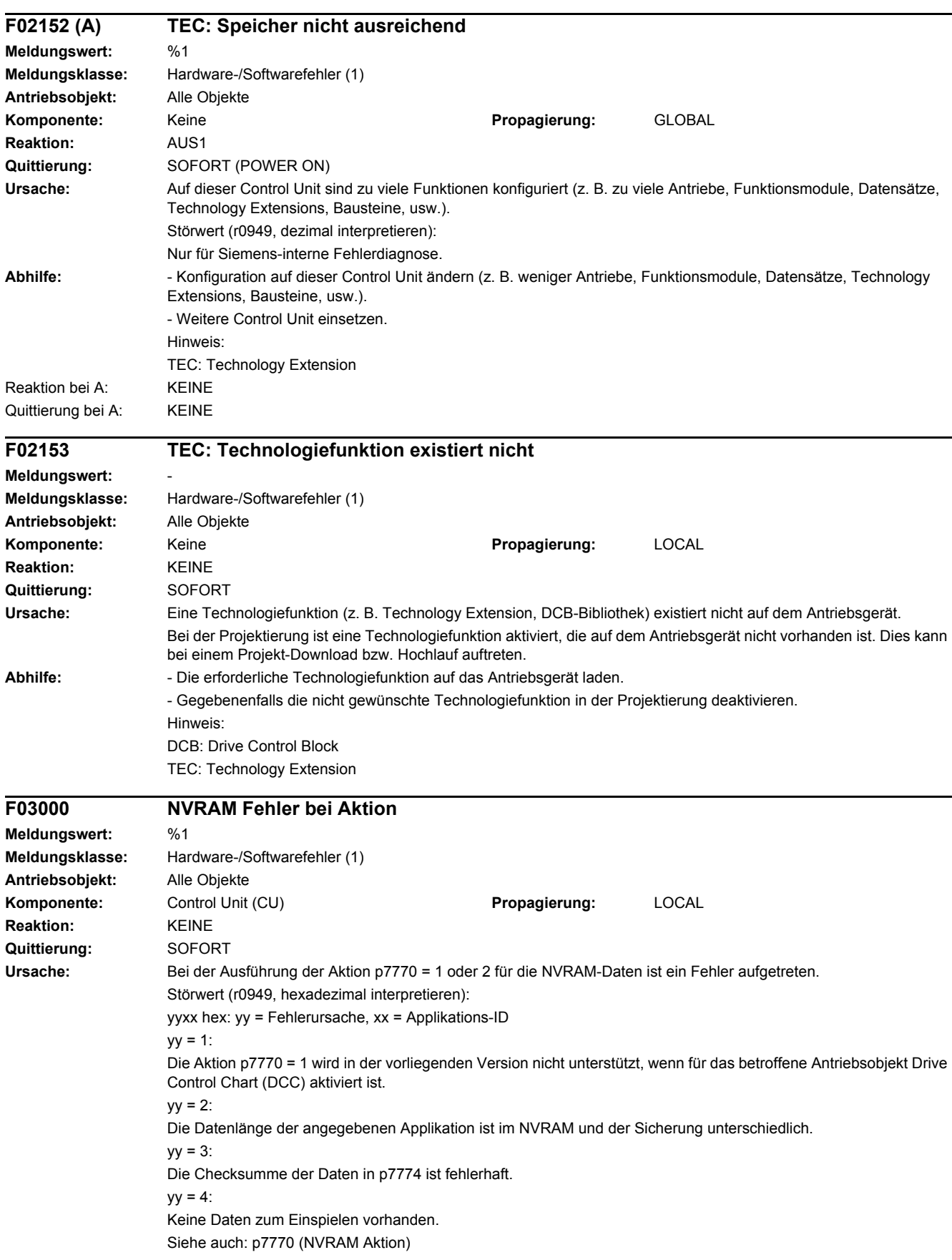

## *4 Störungen und Warnungen*

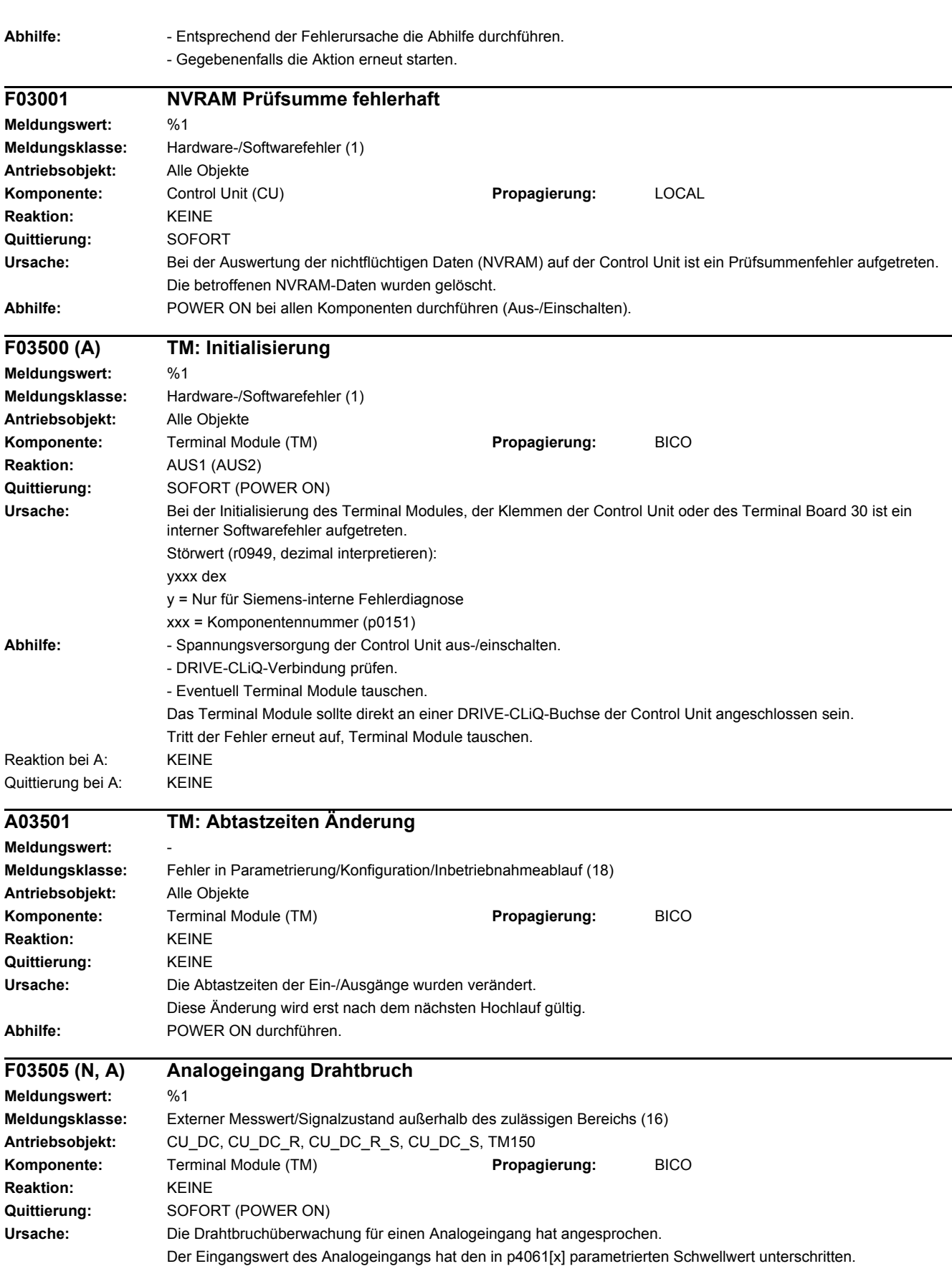

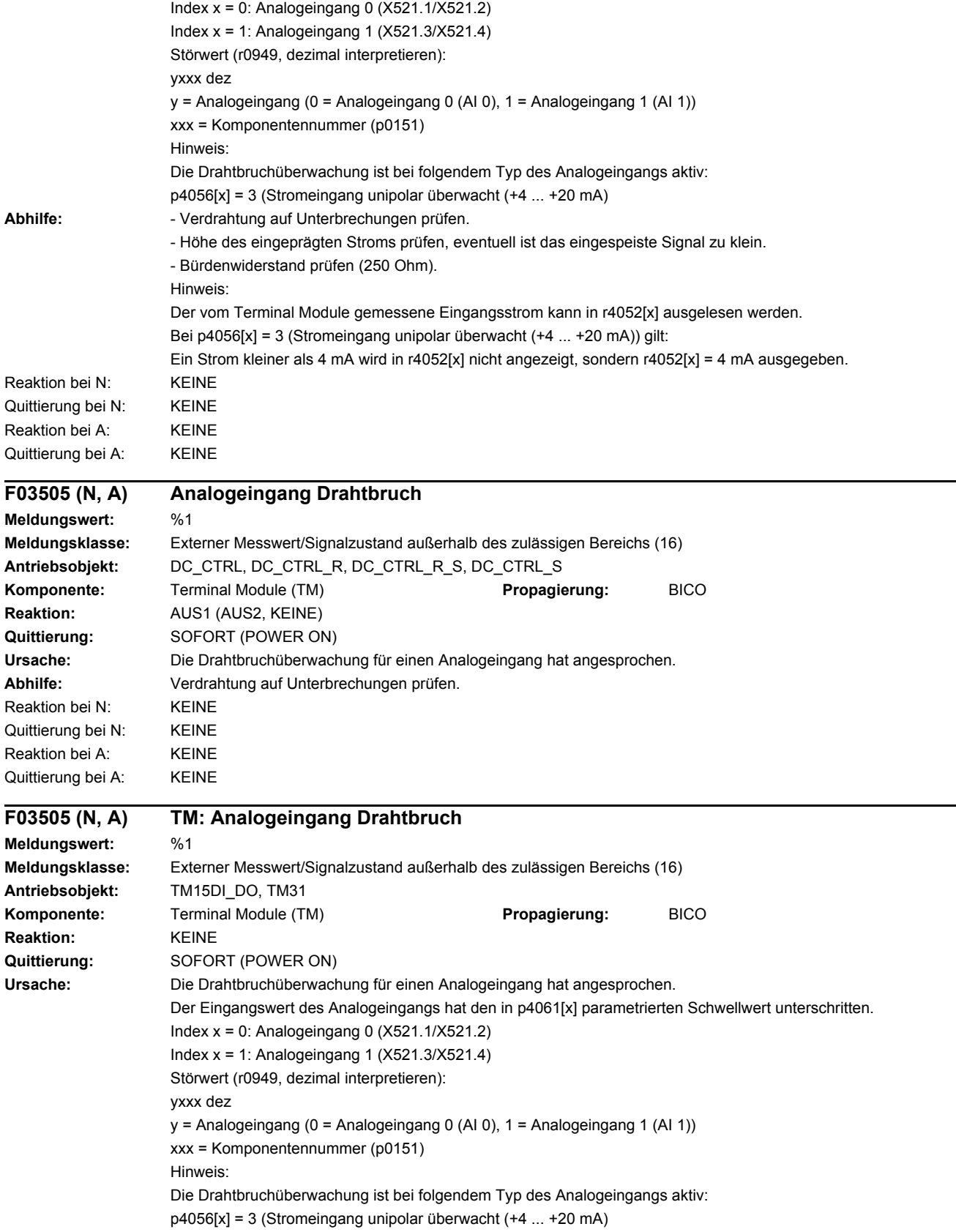

## *4 Störungen und Warnungen*

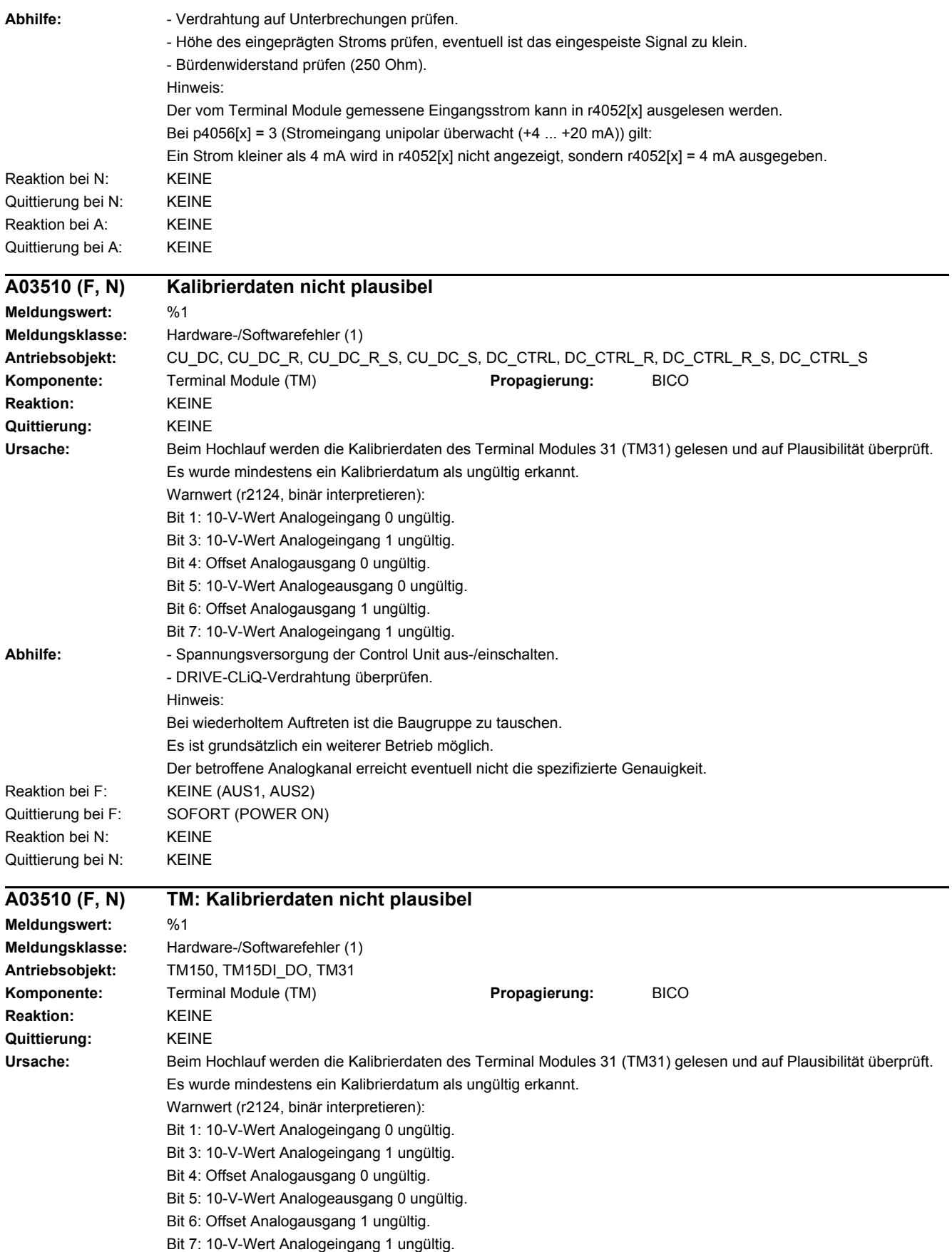

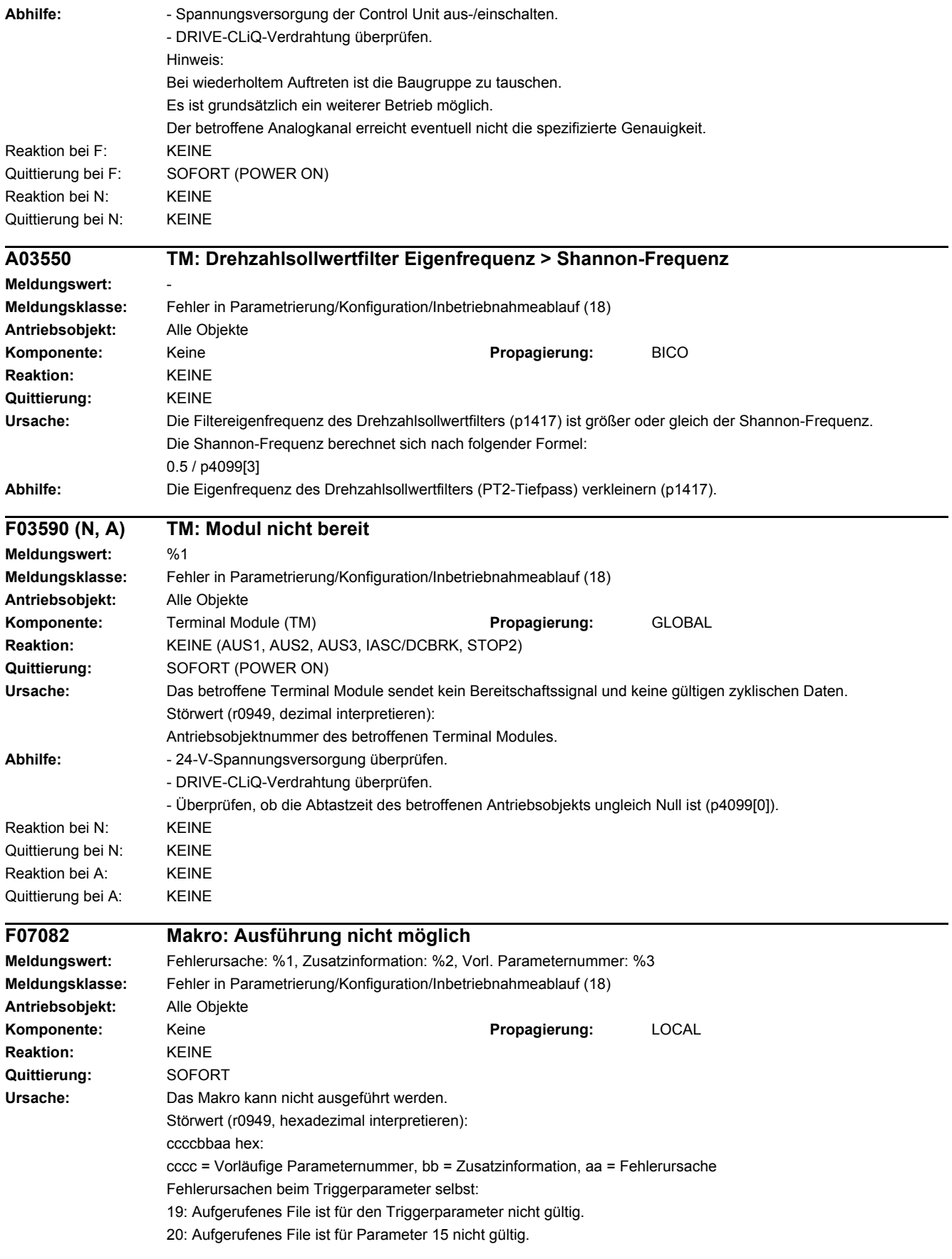

#### *4.2 Liste der Störungen und Warnungen* 21: Aufgerufenes File ist für Parameter 700 nicht gültig. 22: Aufgerufenes File ist für Parameter 1000 nicht gültig. 23: Aufgerufenes File ist für Parameter 1500 nicht gültig. 24: Datentyp eines TAG ist falsch (z. B. Index, Number oder Bit ist nicht U16). Fehlerursachen bei zu setzenden Parametern: 25: ErrorLevel hat einen undefinierten Wert. 26: Mode hat einen undefinierten Wert. 27: Im Tag Value wurde ein Wert als String eingegeben, der nicht "DEFAULT" ist. 31: Eingegebener Antriebsobjekttyp unbekannt. 32: Für die ermittelte Antriebsobjektnummer konnte kein Gerät gefunden werden. 34: Ein Triggerparameter wurde rekursiv aufgerufen. 35: Das Schreiben des Parameters über Makro ist nicht erlaubt. 36: Prüfung Parameterbeschreibung fehlgeschlagen, Parameter nur lesbar, nicht vorhanden, falscher Datentyp, Wertebereich oder Zuordnung falsch. 37: Quellparameter für eine BICO-Verschaltung konnte nicht ermittelt werden. 38: Für einen nichtindizierten (bzw. CDS-abhängigen) Parameter wurde ein Index gesetzt. 39: Für einen indizierten Parameter wurde kein Index gesetzt. 41: Eine BitOperation ist nur für Parameter mit dem Parameterformat DISPLAY\_BIN zulässig. 42: Für eine BitOperation wurde ein Werte ungleich 0 bzw. 1 gesetzt. 43: Das Lesen des durch die BitOperation zu verändernden Parameters ist fehlgeschlagen. 51: Werkseinstellung für DEVICE darf nur auf dem DEVICE ausgeführt werden. 61: Das Setzen eines Wertes ist fehlgeschlagen. Abhilfe: **- Den betroffenen Parameter überprüfen.** - Makrodatei und BICO-Verschaltung überprüfen. Siehe auch: p0015, p0700, p1000 (Makro Konnektoreingänge (CI) für Drehzahlsollwerte), p1500 (Makro Konnektoreingänge (CI) für Momentensollwerte) **F07083 Makro: ACX-File nicht gefunden Meldungswert:** Parameter: %1 **Meldungsklasse:** Fehler in Parametrierung/Konfiguration/Inbetriebnahmeablauf (18) **Antriebsobjekt:** Alle Objekte **Komponente:** Keine **Propagierung:** LOCAL **Reaktion:** KEINE **Quittierung:** SOFORT **Ursache:** Das auszuführende ACX-File (Makro) konnte im entsprechenden Verzeichnis nicht gefunden werden. Störwert (r0949, dezimal interpretieren): Parameternummer, mit dem die Ausführung gestartet wurde. Siehe auch: p0015, p0700, p1000 (Makro Konnektoreingänge (CI) für Drehzahlsollwerte), p1500 (Makro Konnektoreingänge (CI) für Momentensollwerte) **Abhilfe:** - Prüfen, ob das File im entsprechenden Verzeichnis auf der Speicherkarte abgelegt ist. Beispiel: Wird p0015 = 1501 gesetzt, so muss das ausgewählte ACX-File in folgendem Verzeichnis vorhanden sein:

... /PMACROS/DEVICE/P15/PM001501.ACX

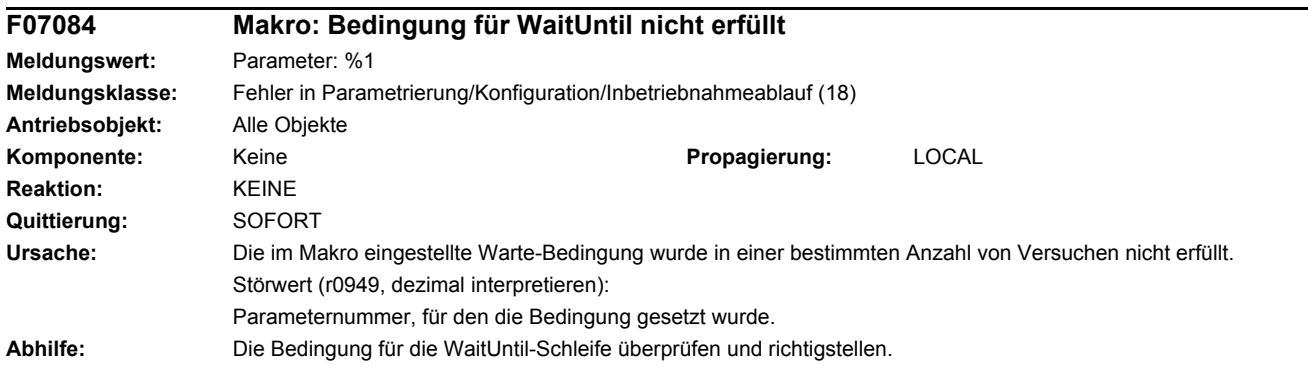

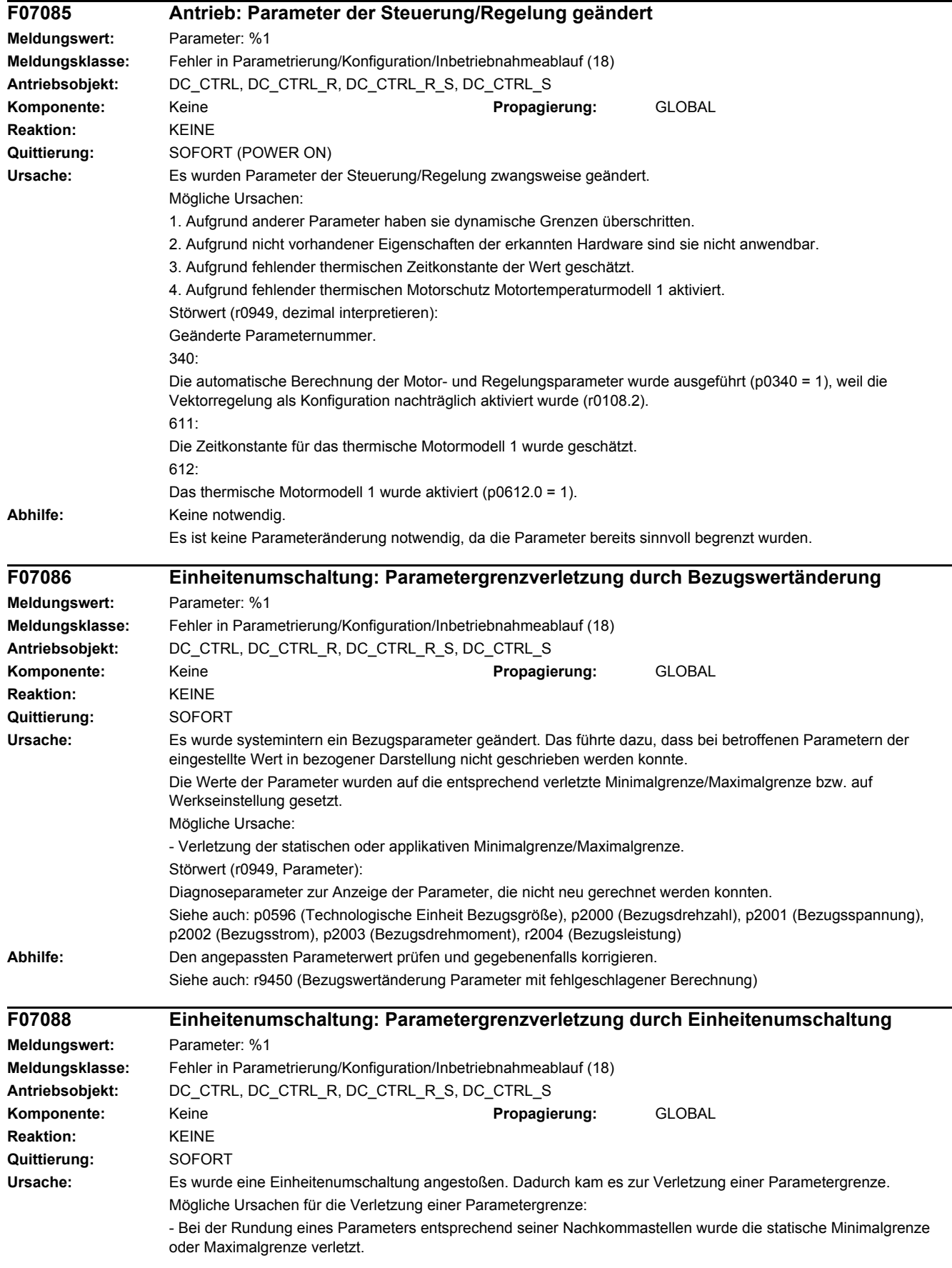

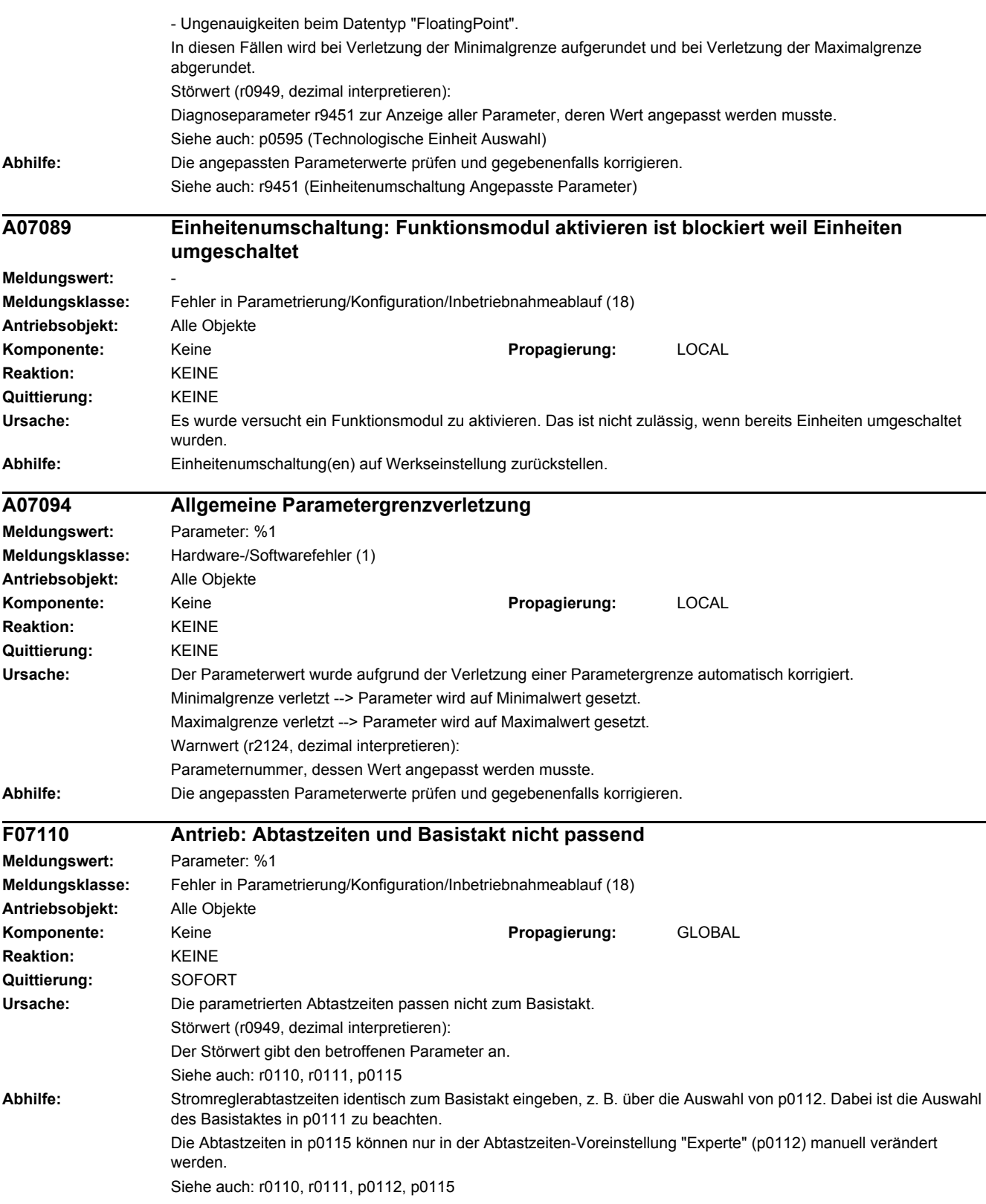

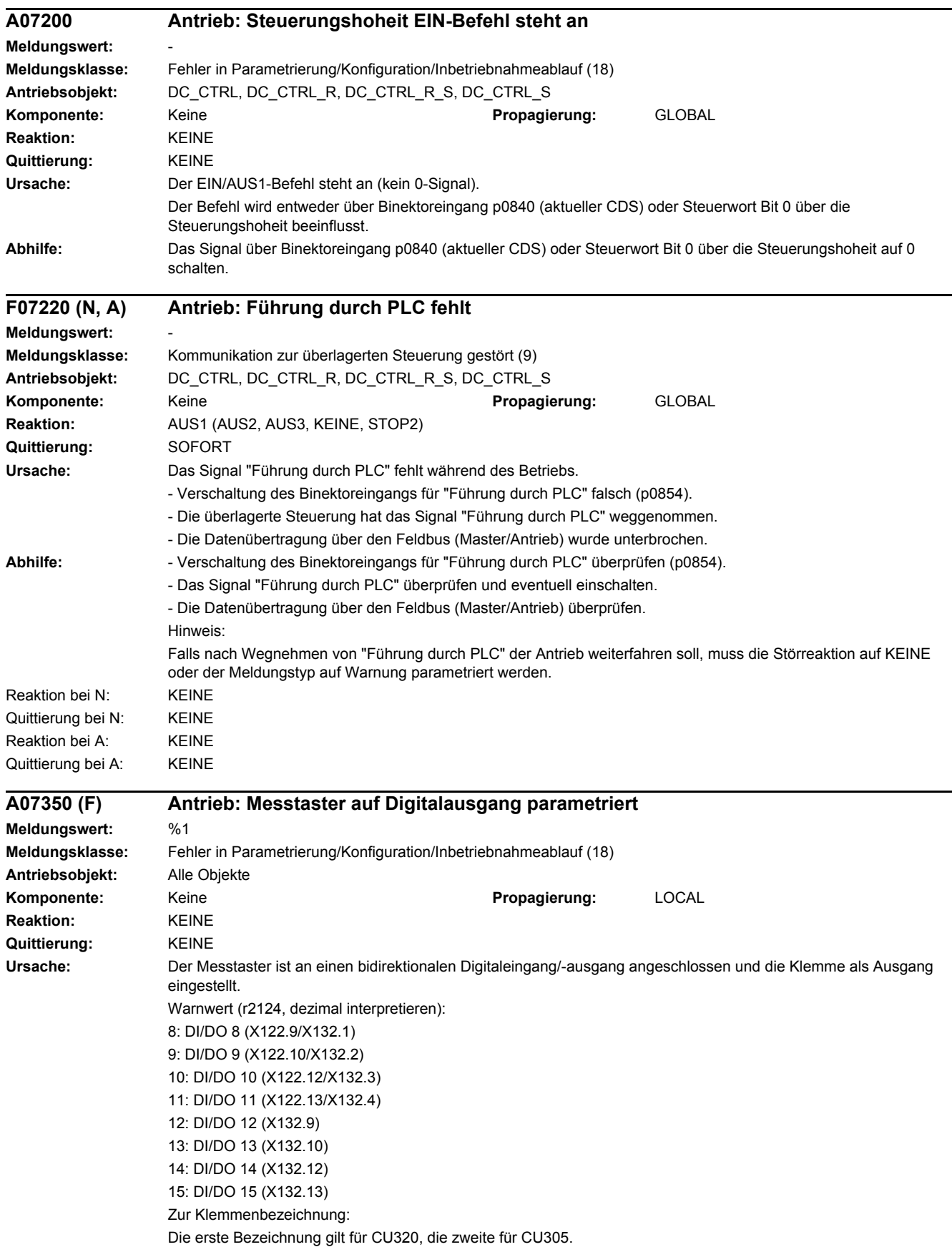

## *4 Störungen und Warnungen*

## *4.2 Liste der Störungen und Warnungen*

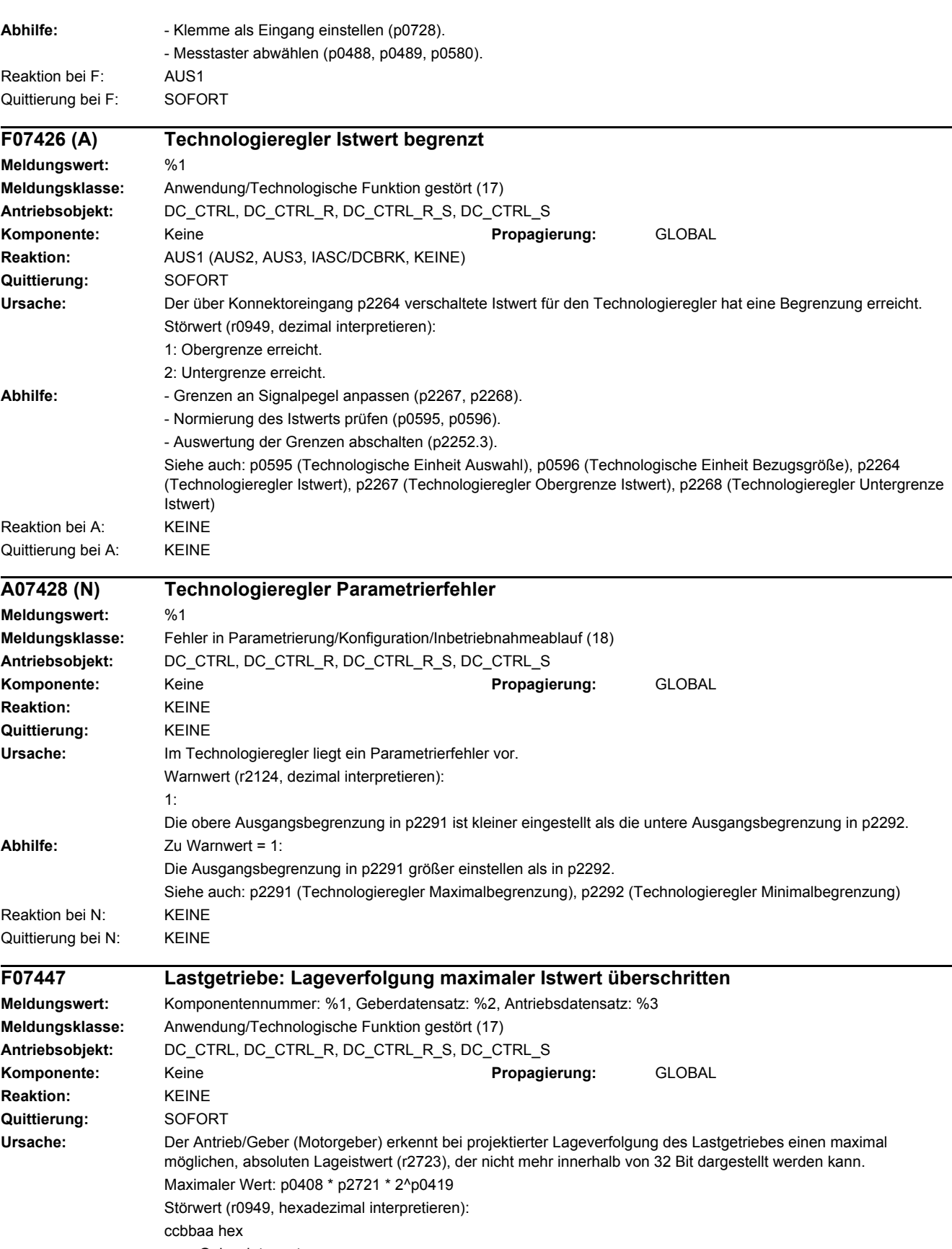

aa = Geberdatensatz

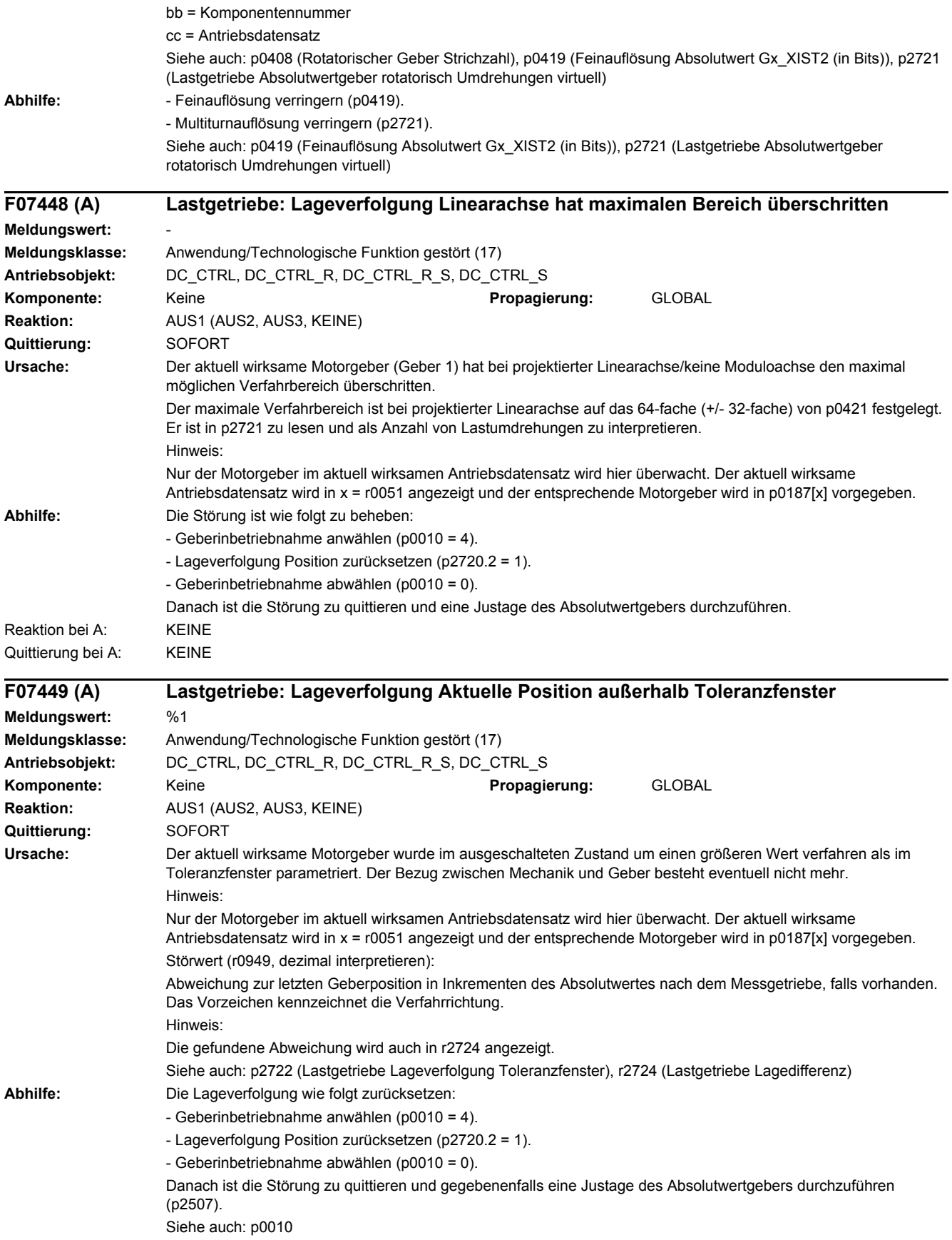

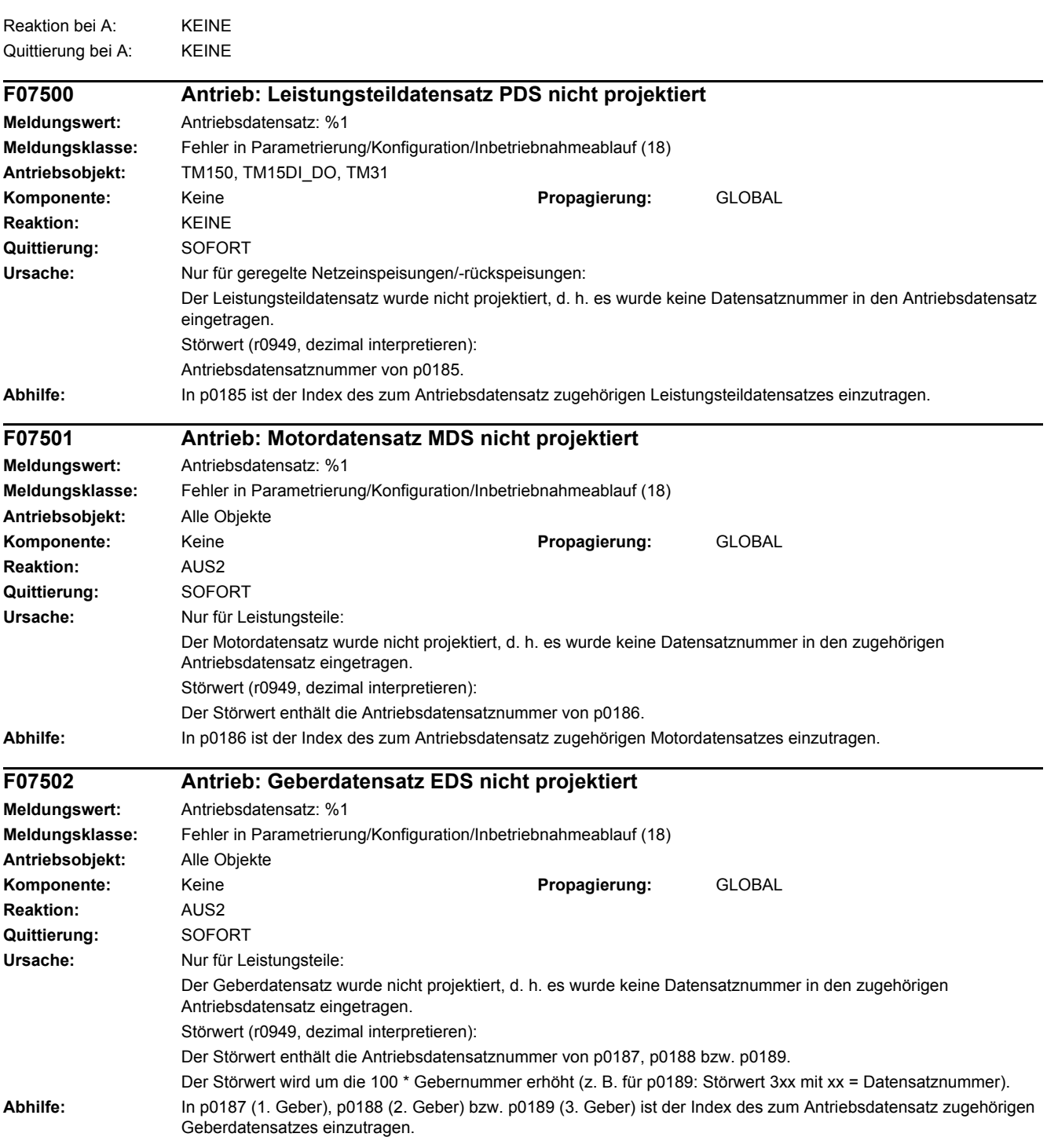

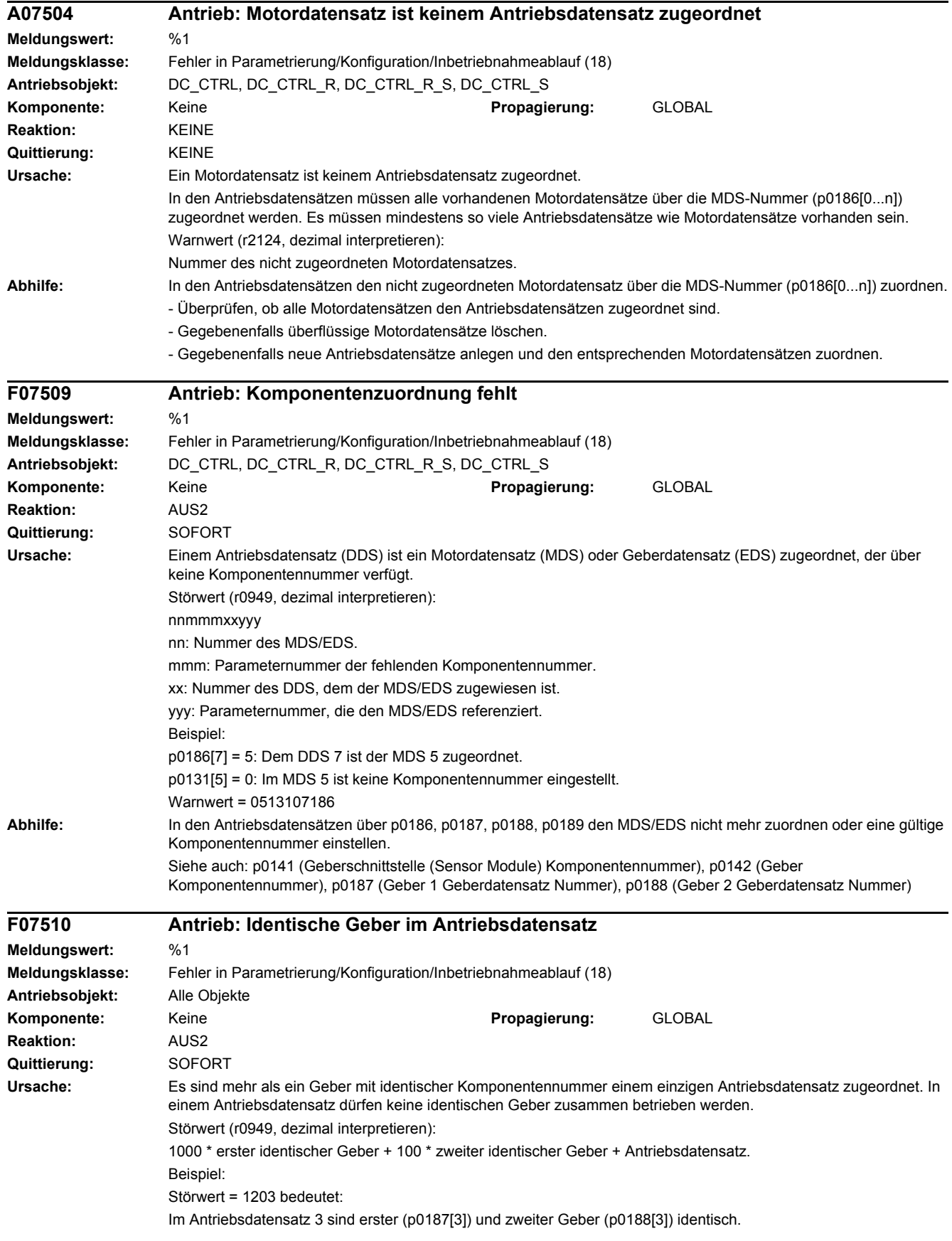

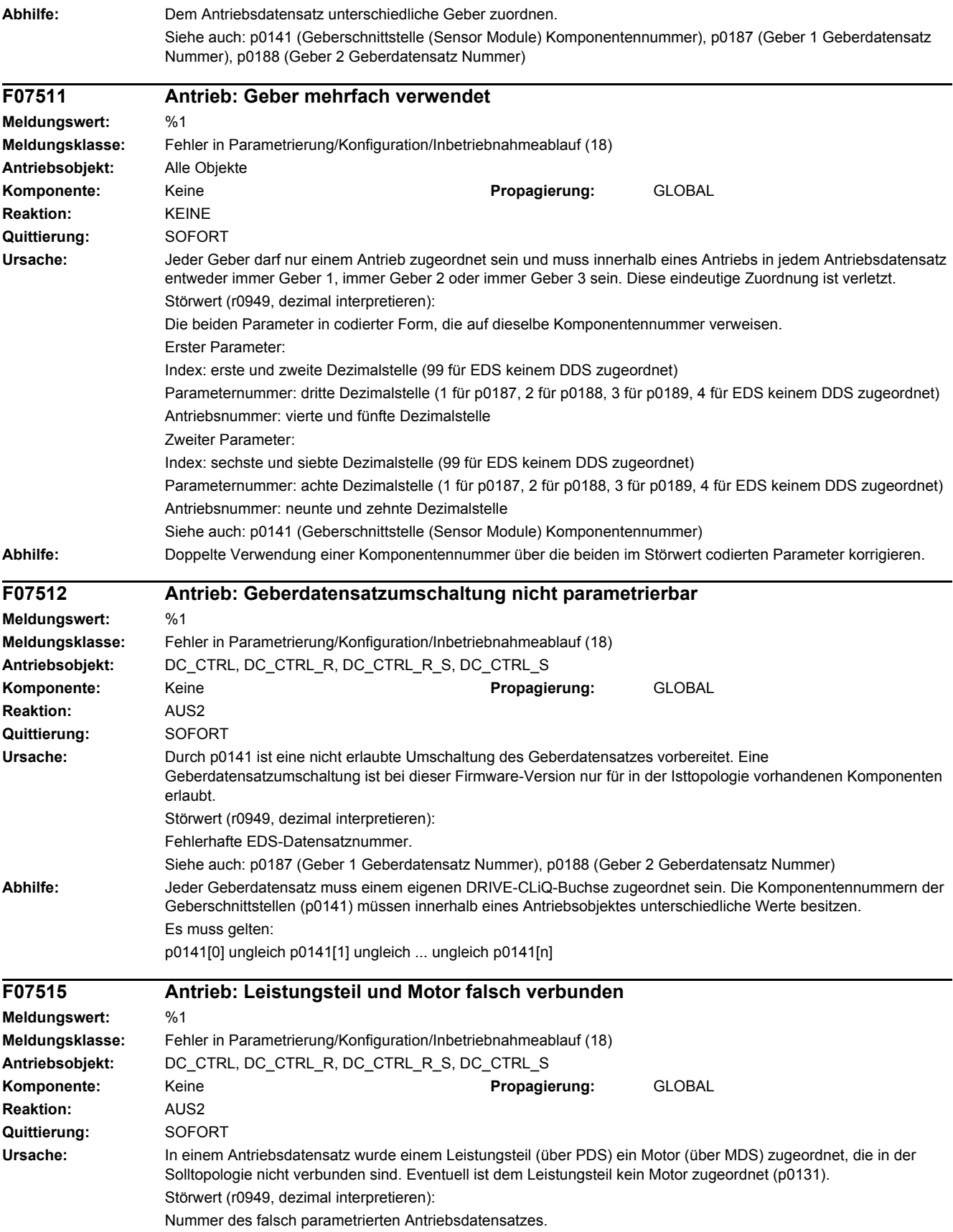

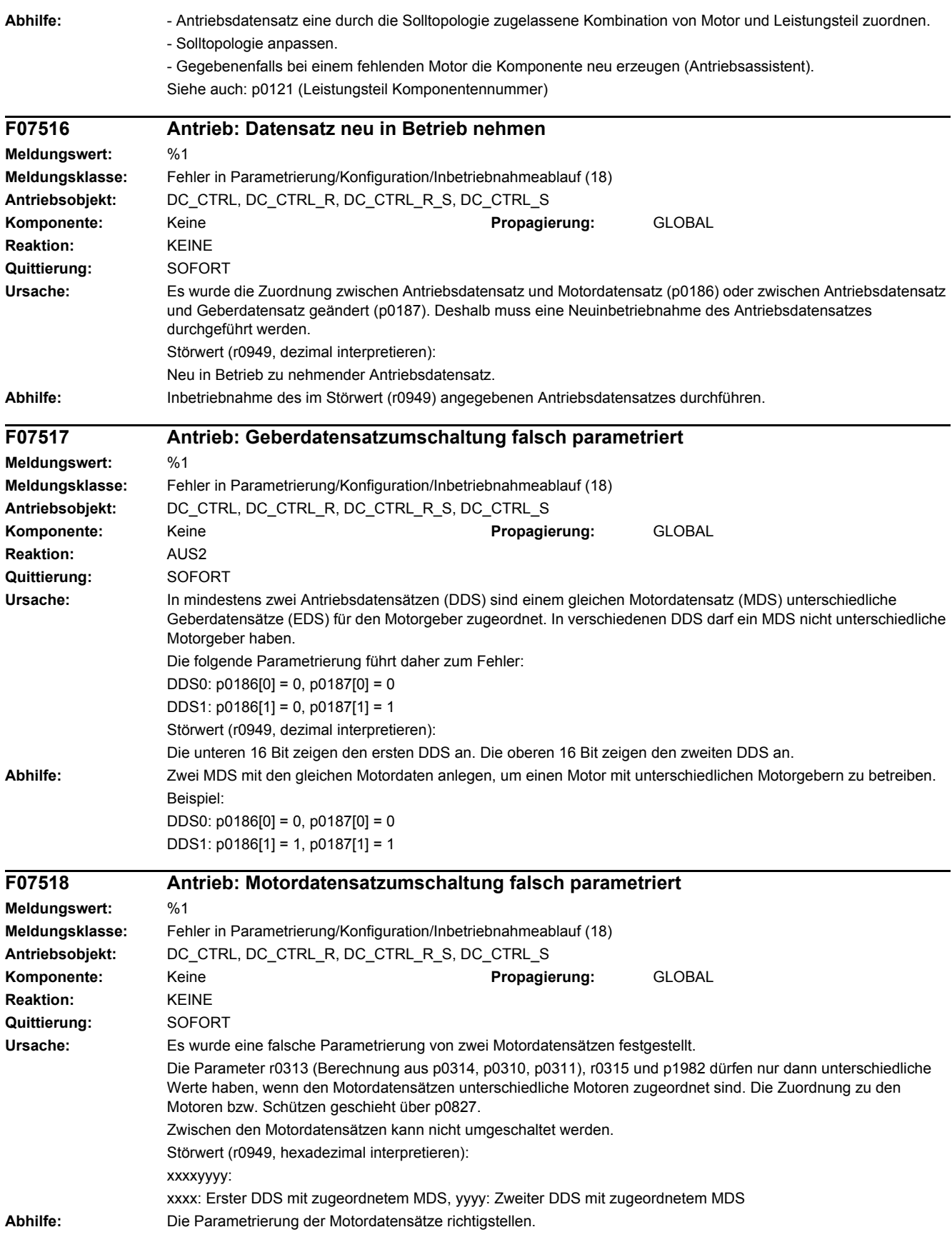

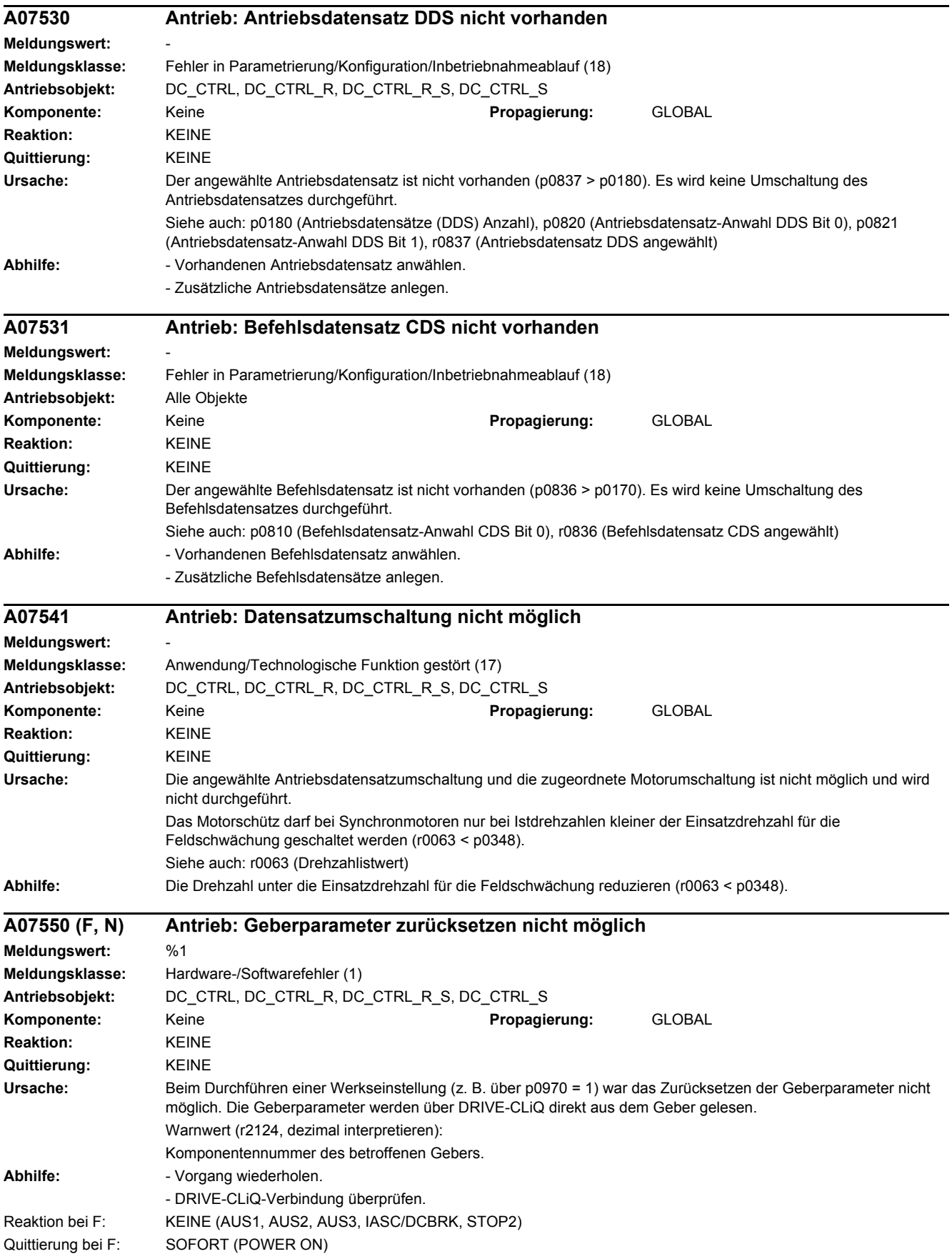

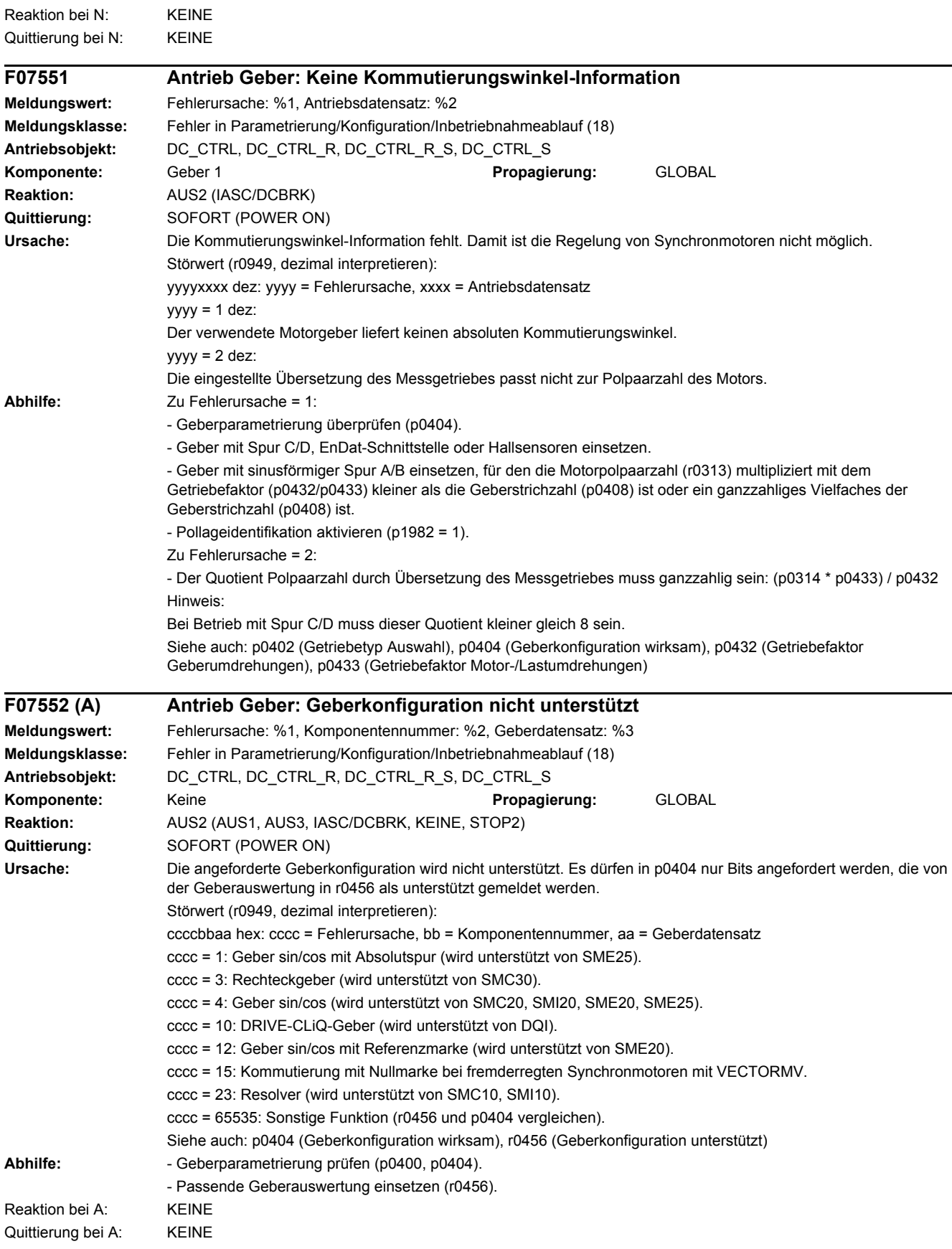

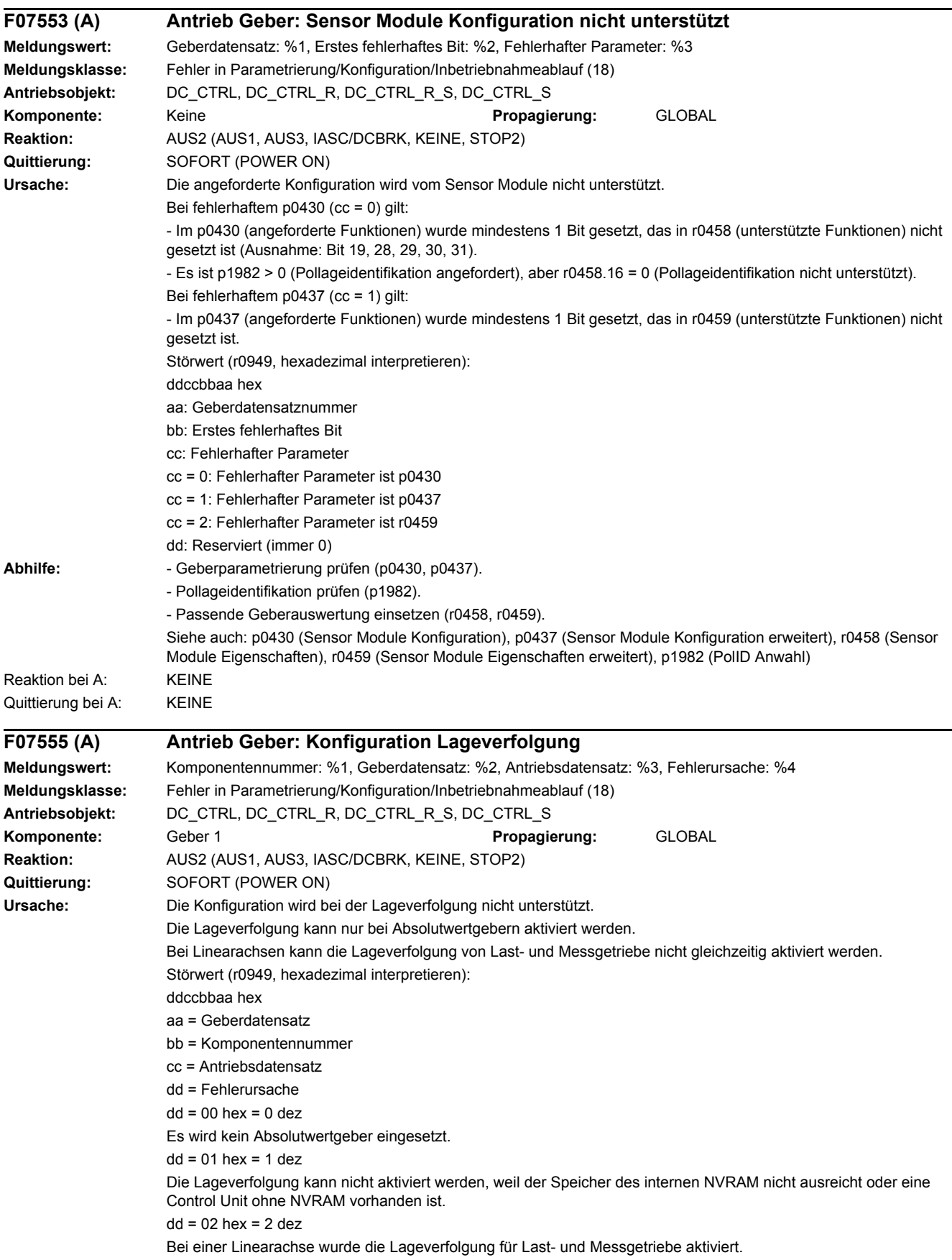

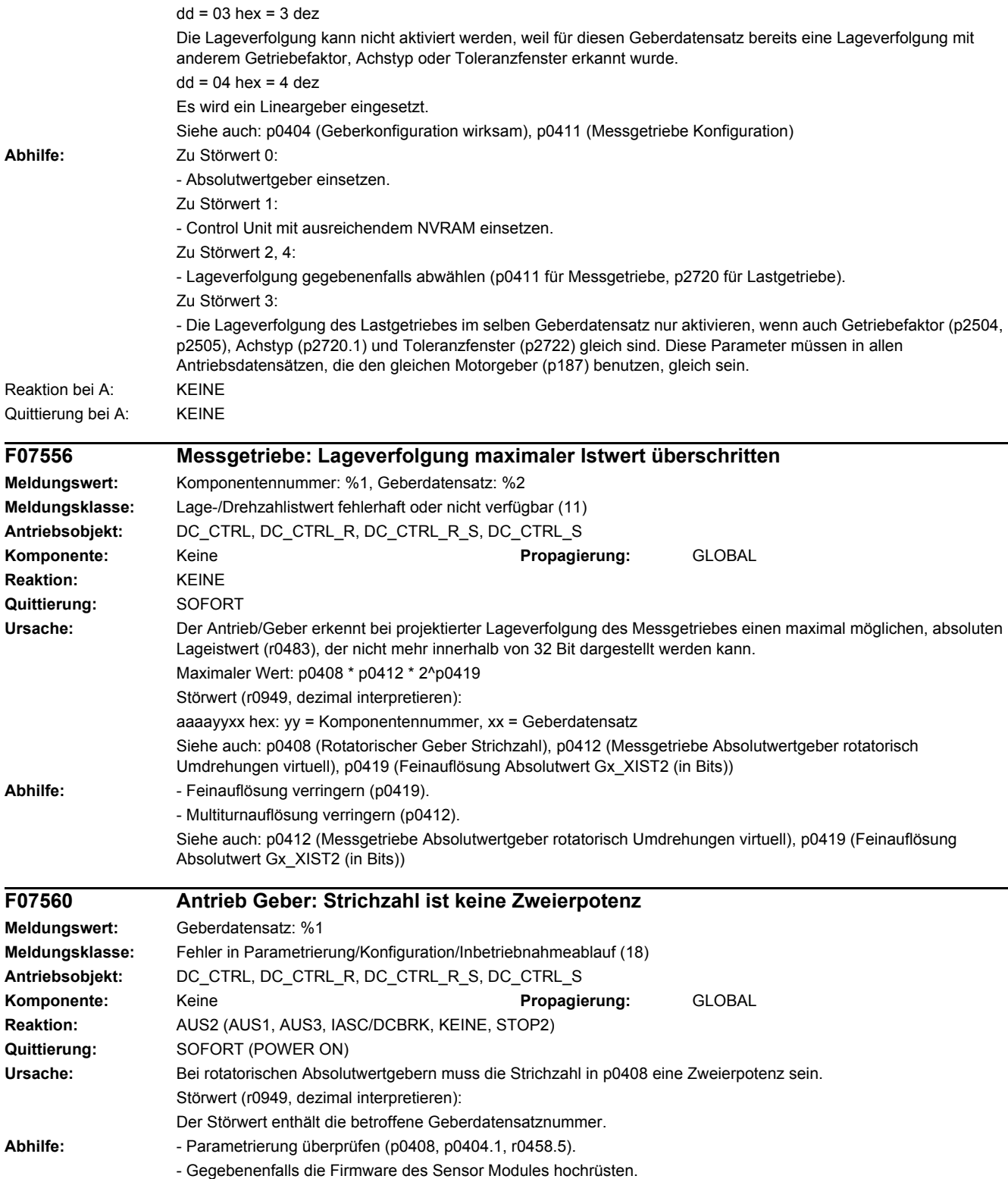

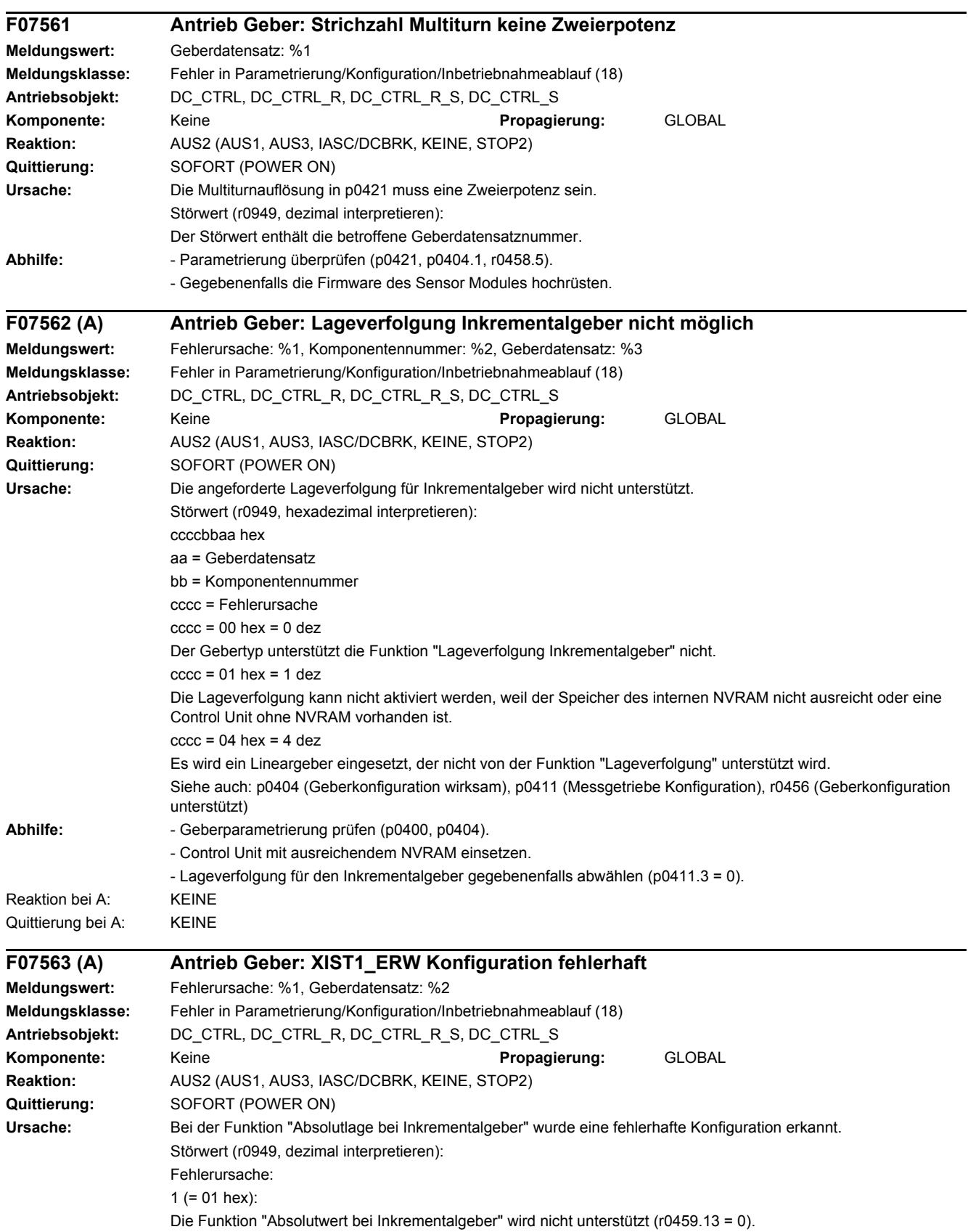

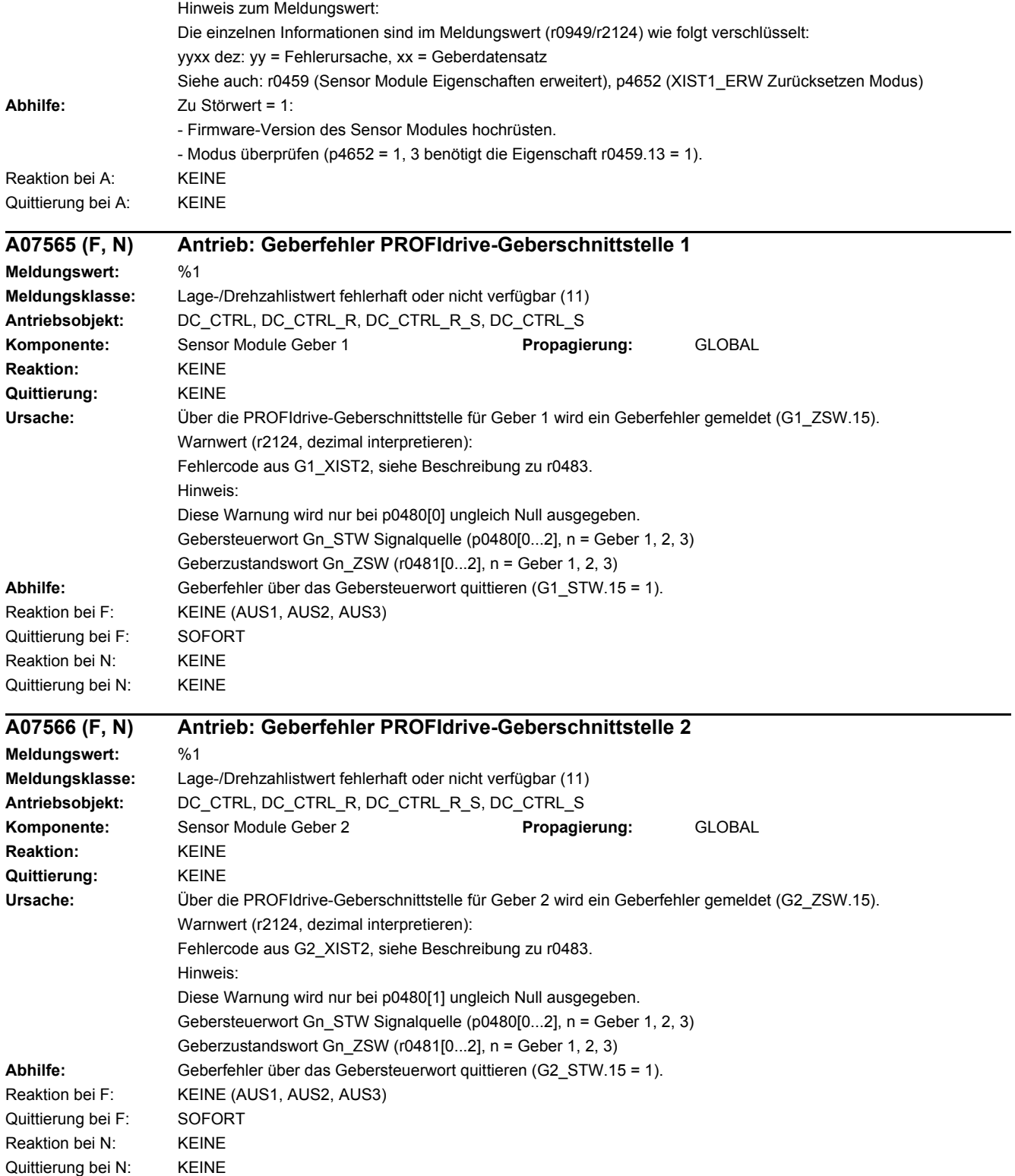

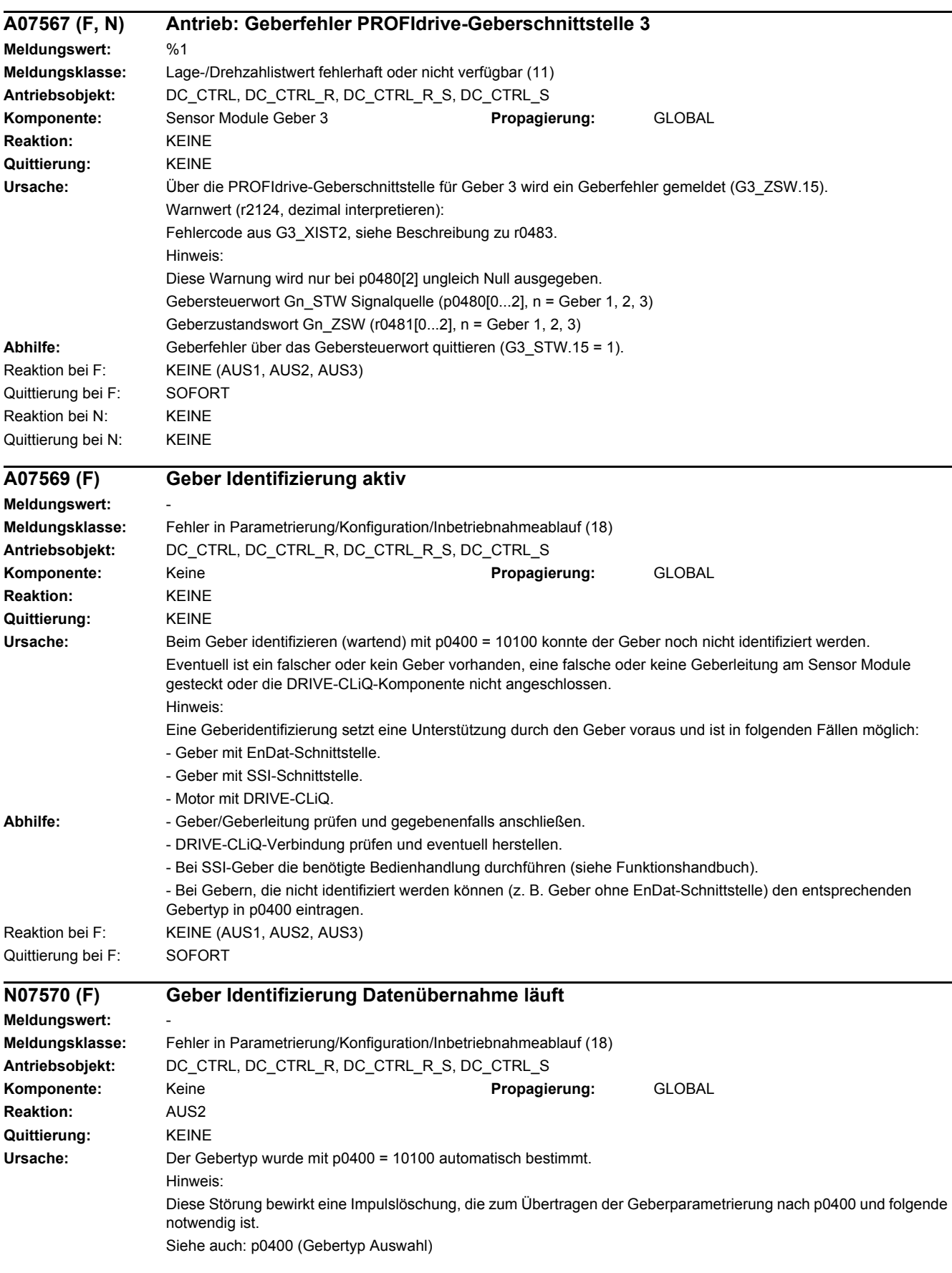

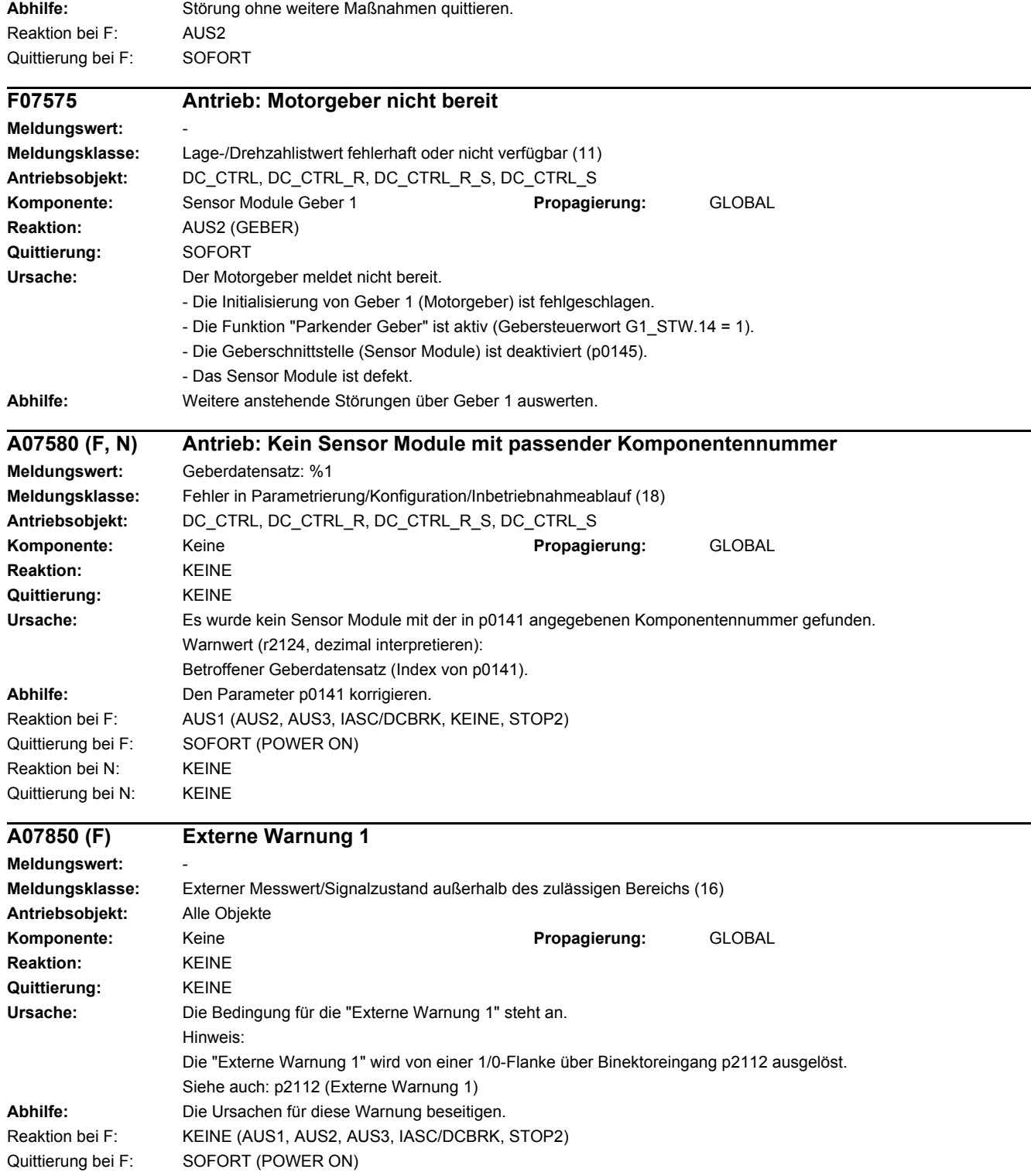

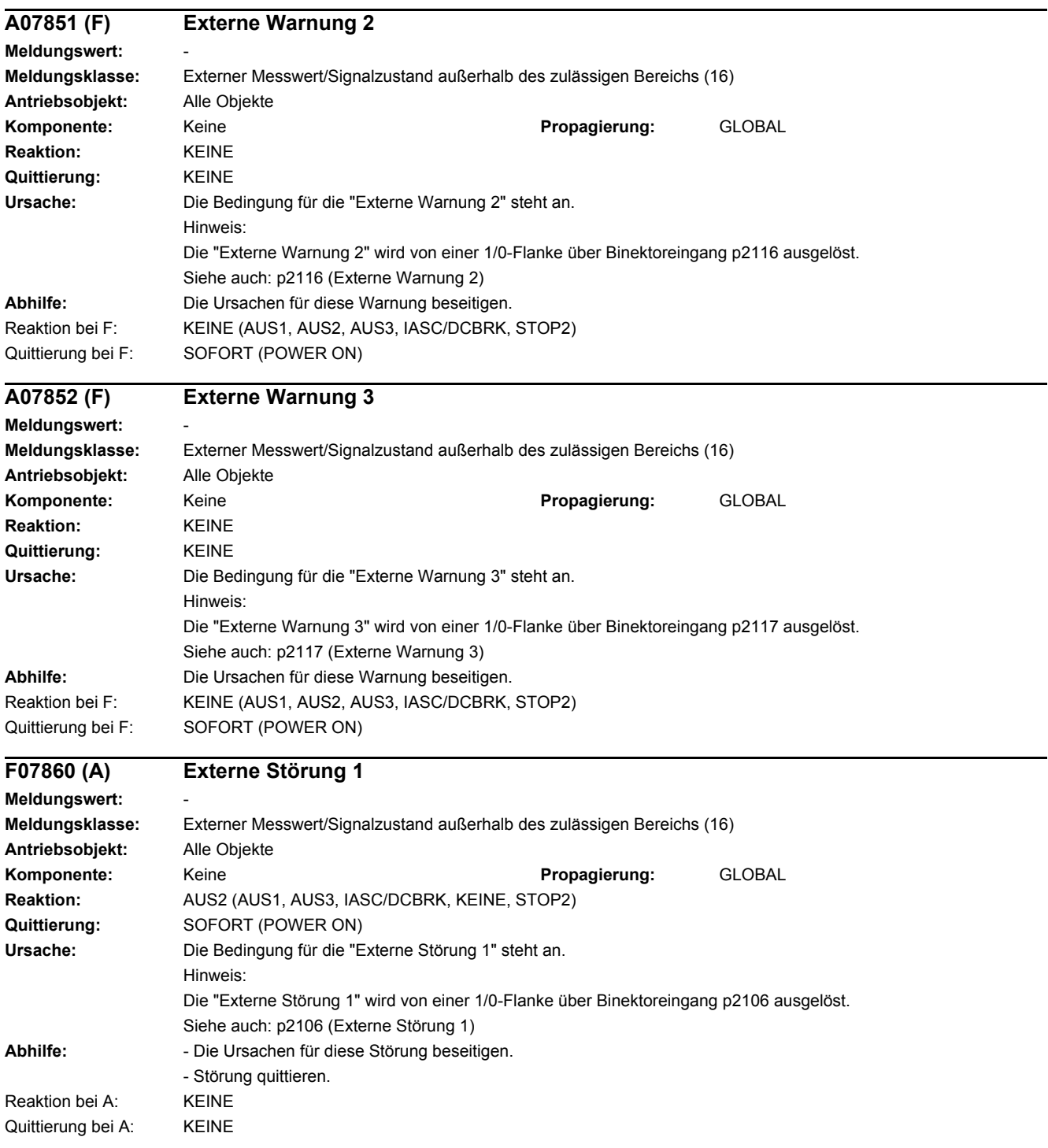

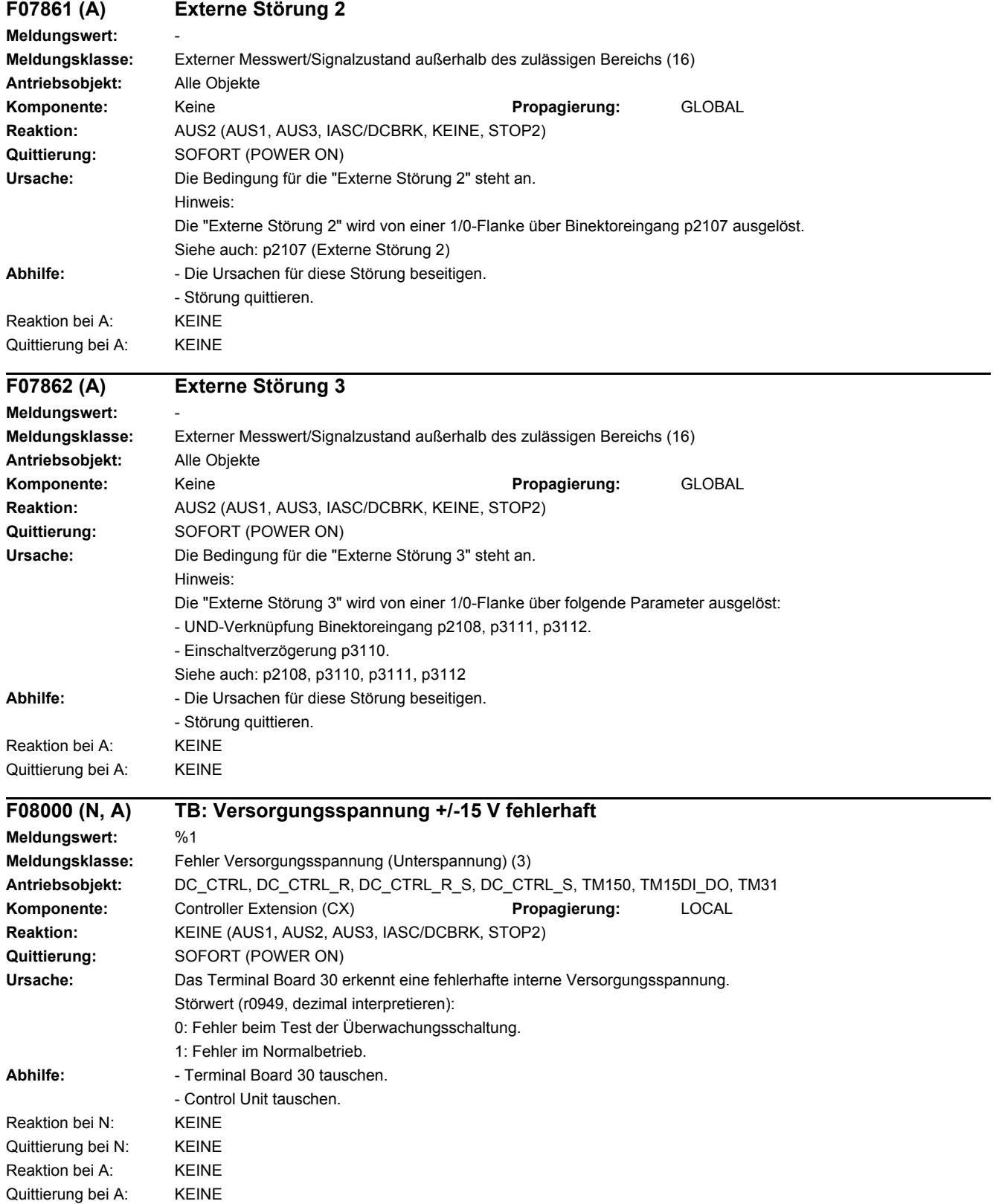

J.

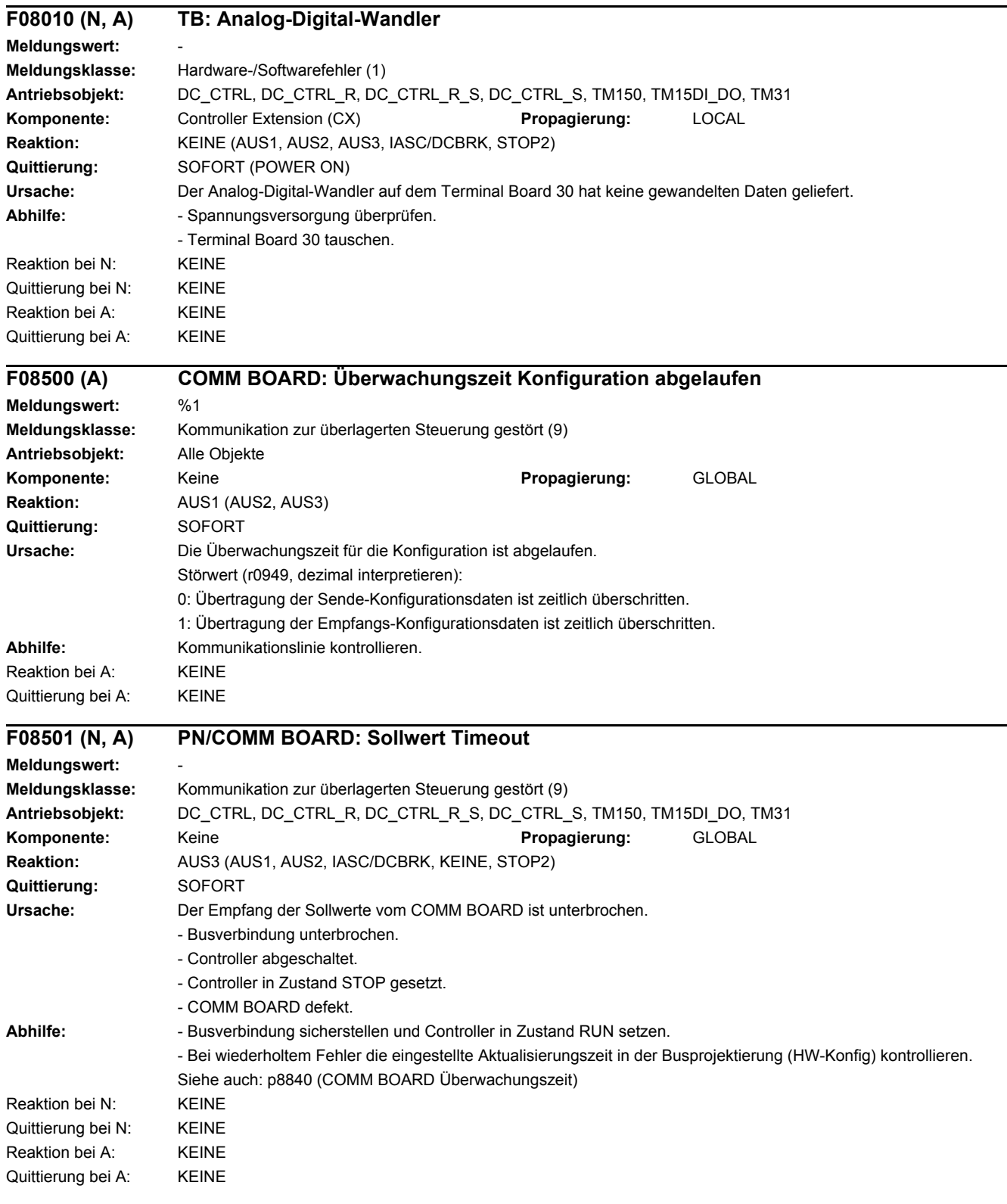

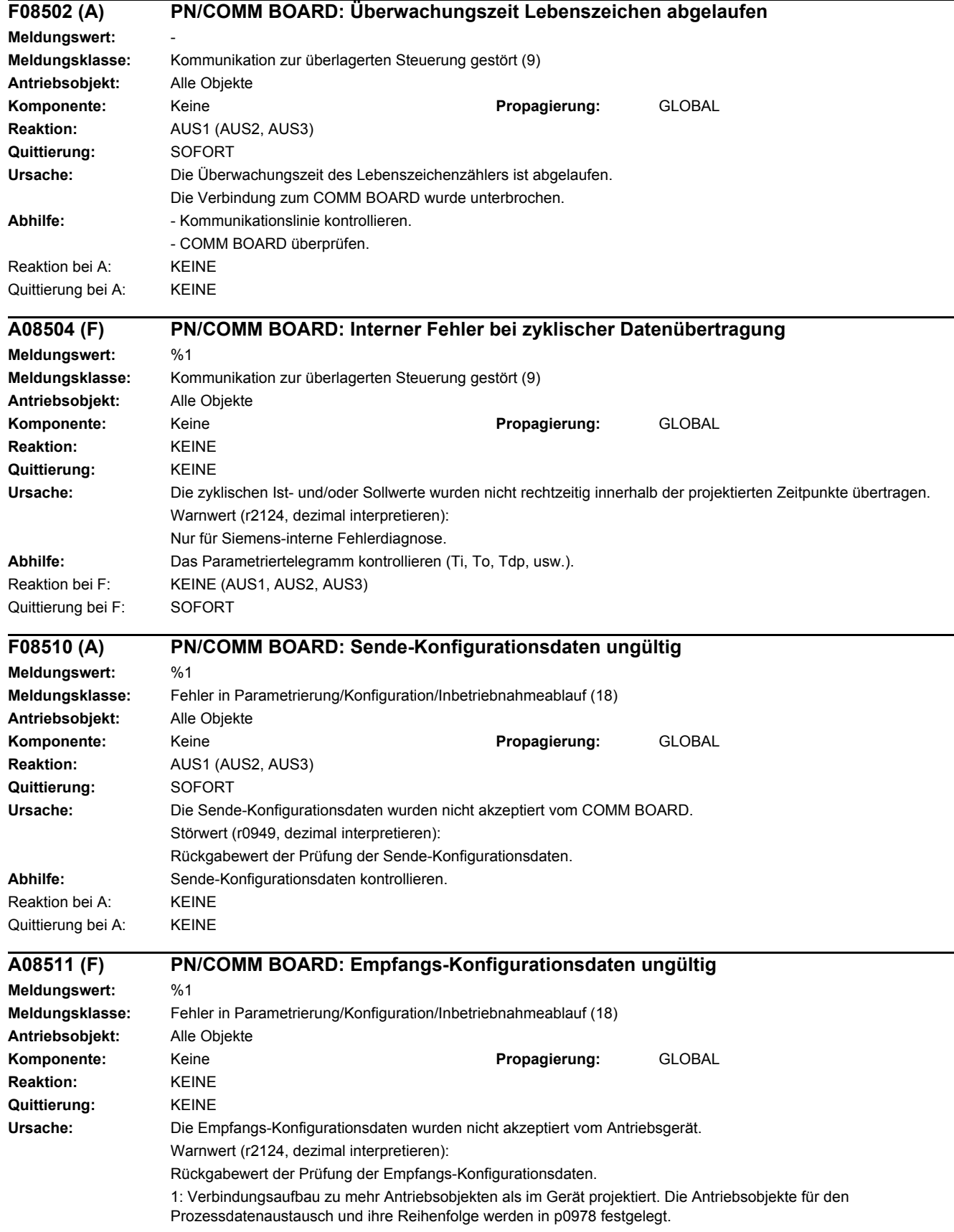

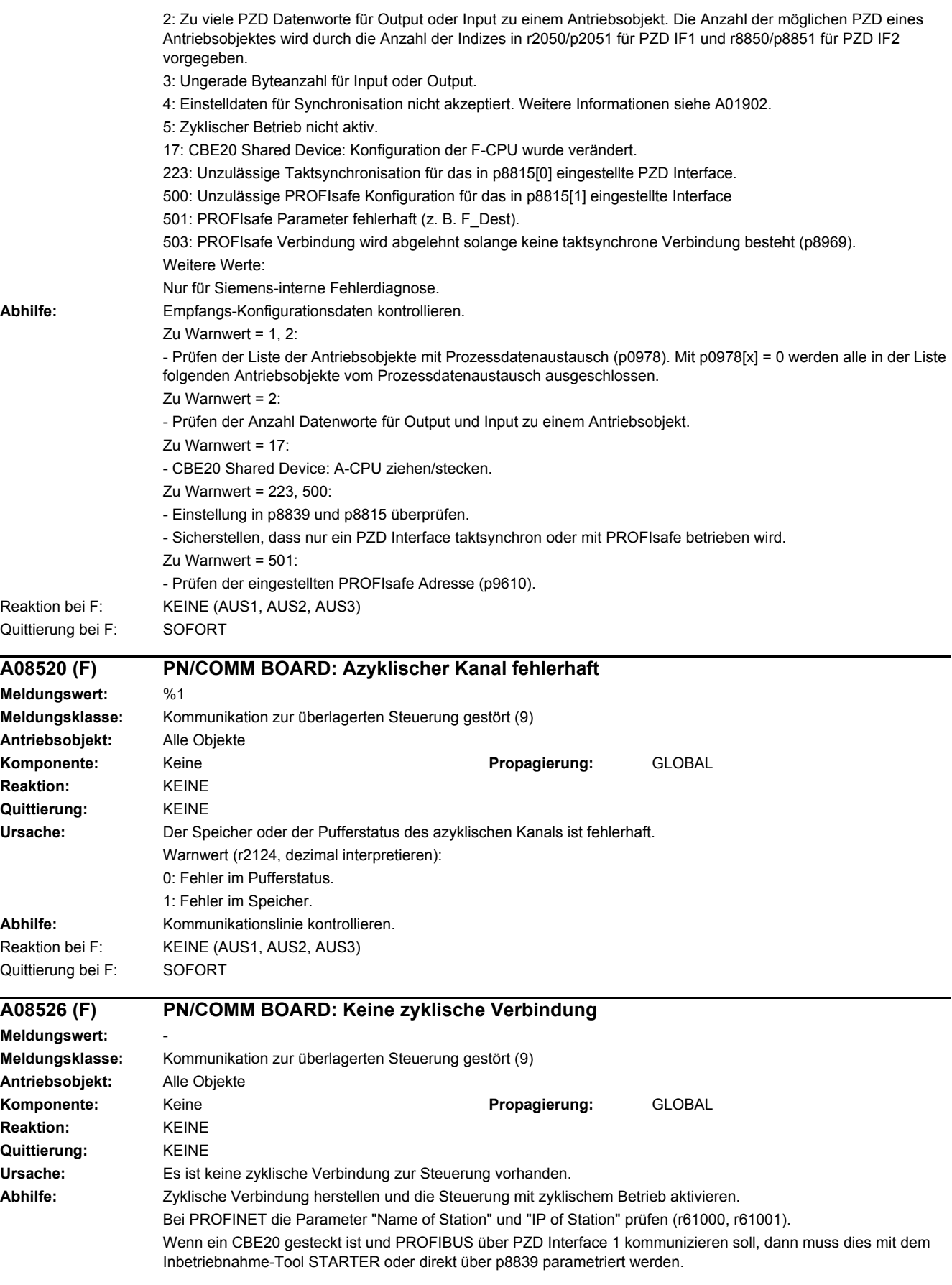

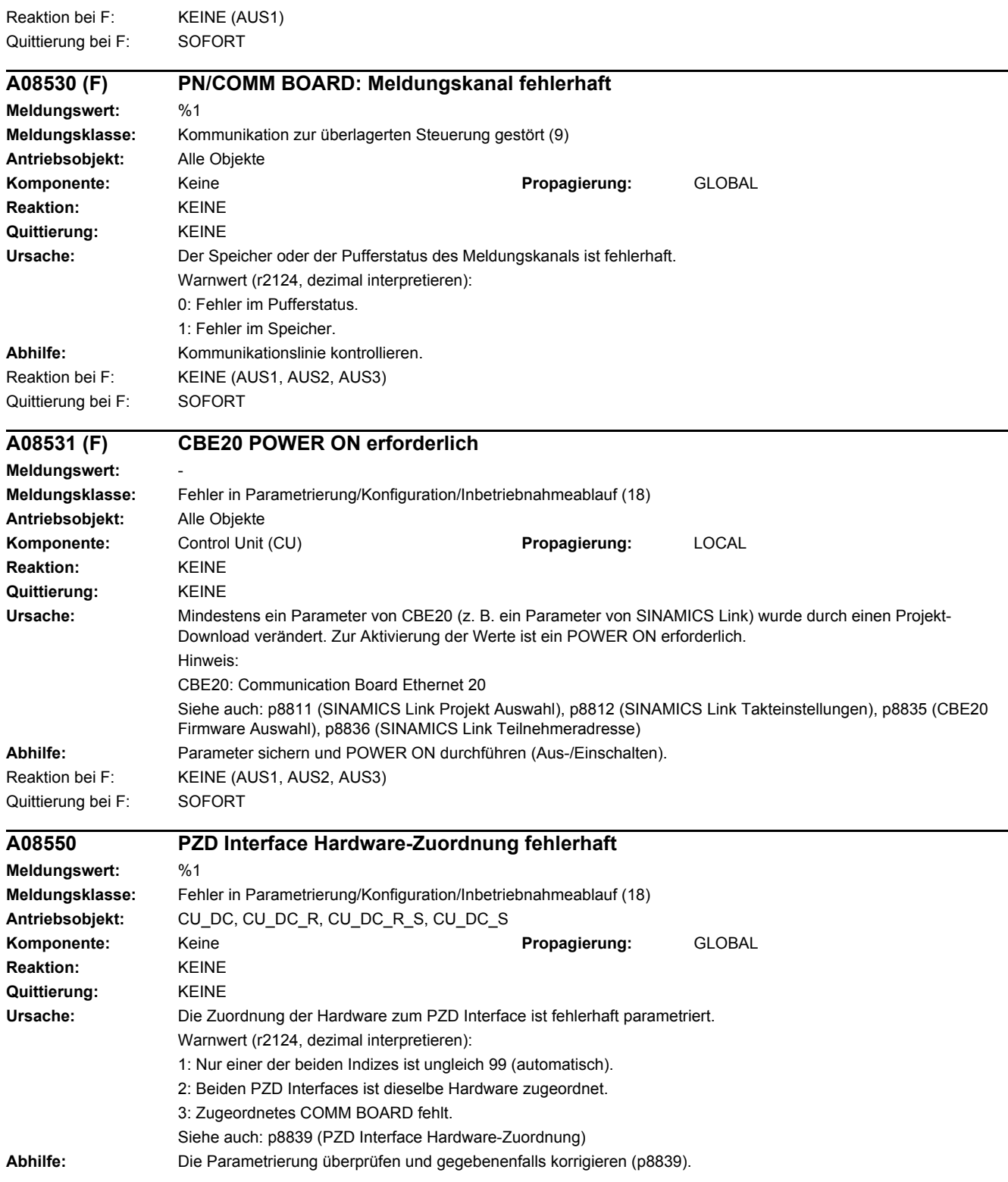

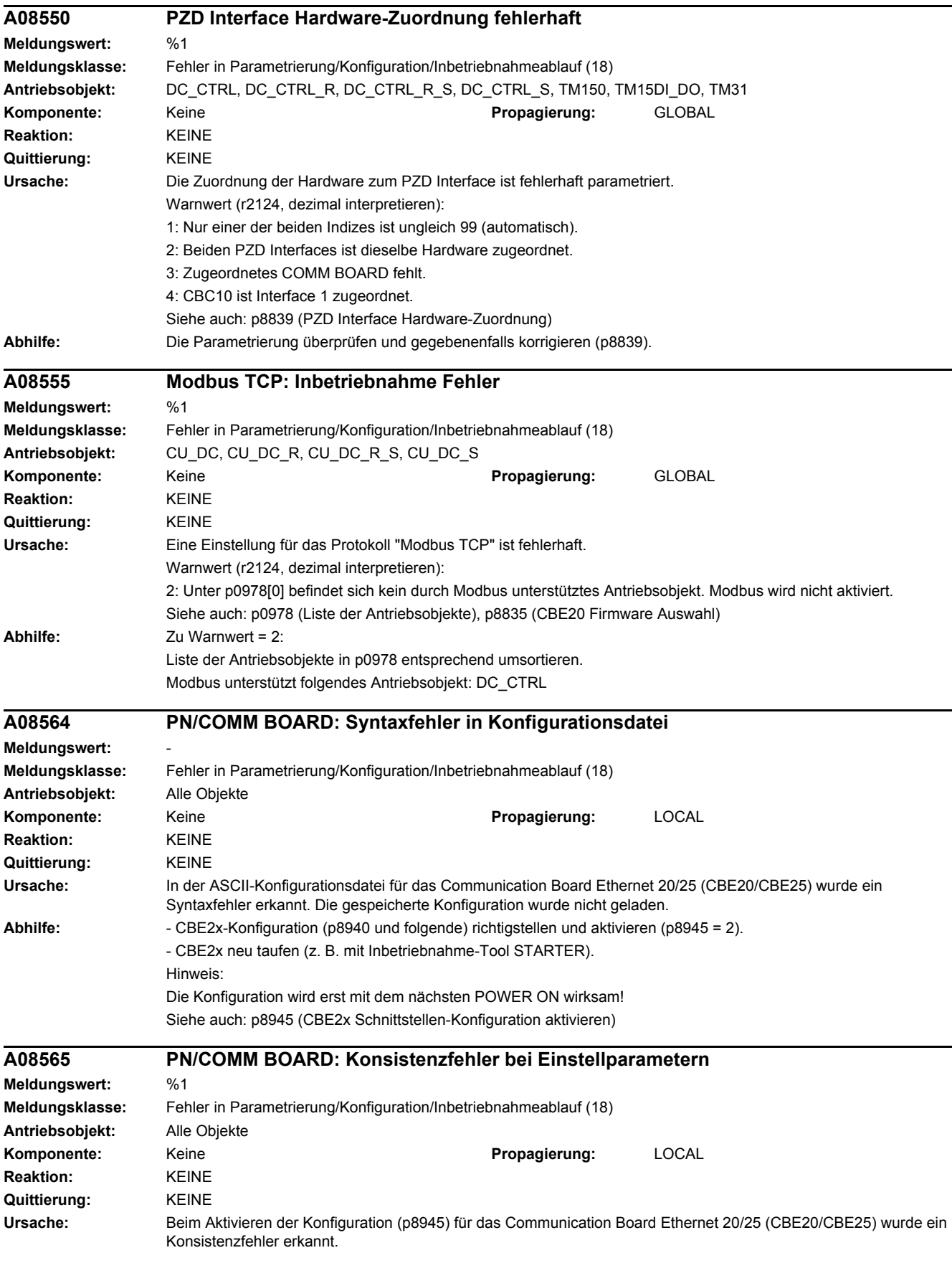

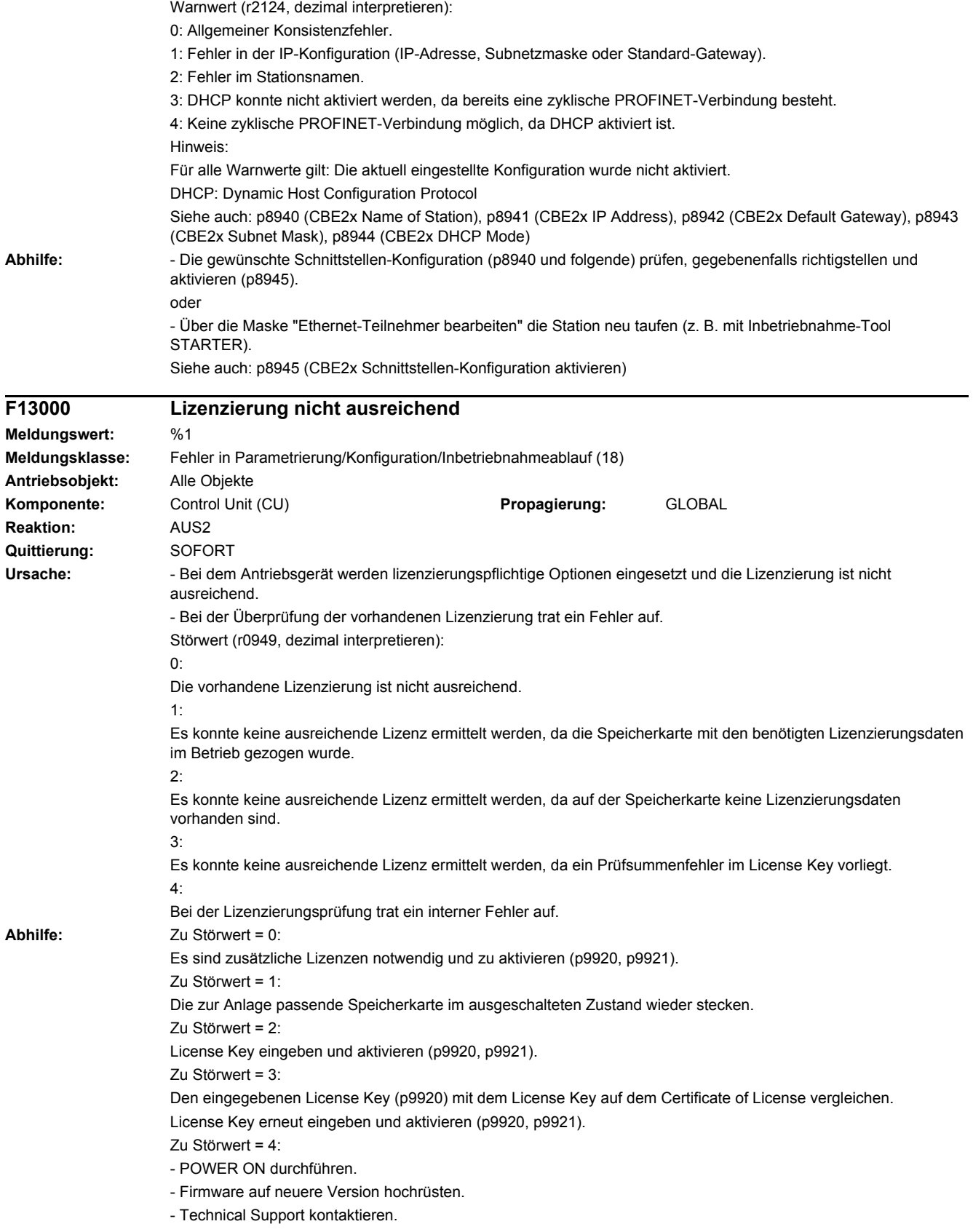

Hinweis:

Eine Übersicht zu lizenzierungspflichtigen Funktionalitäten des Antriebsgeräts kann über ein Inbetriebnahme-Tool im Online-Betrieb angezeigt werden. Abhängig vom Inbetriebnahme-Tool kann hier auch eine notwendige Lizenzierung durchgeführt werden (Seriennummer, License Key, Trial License Mode).

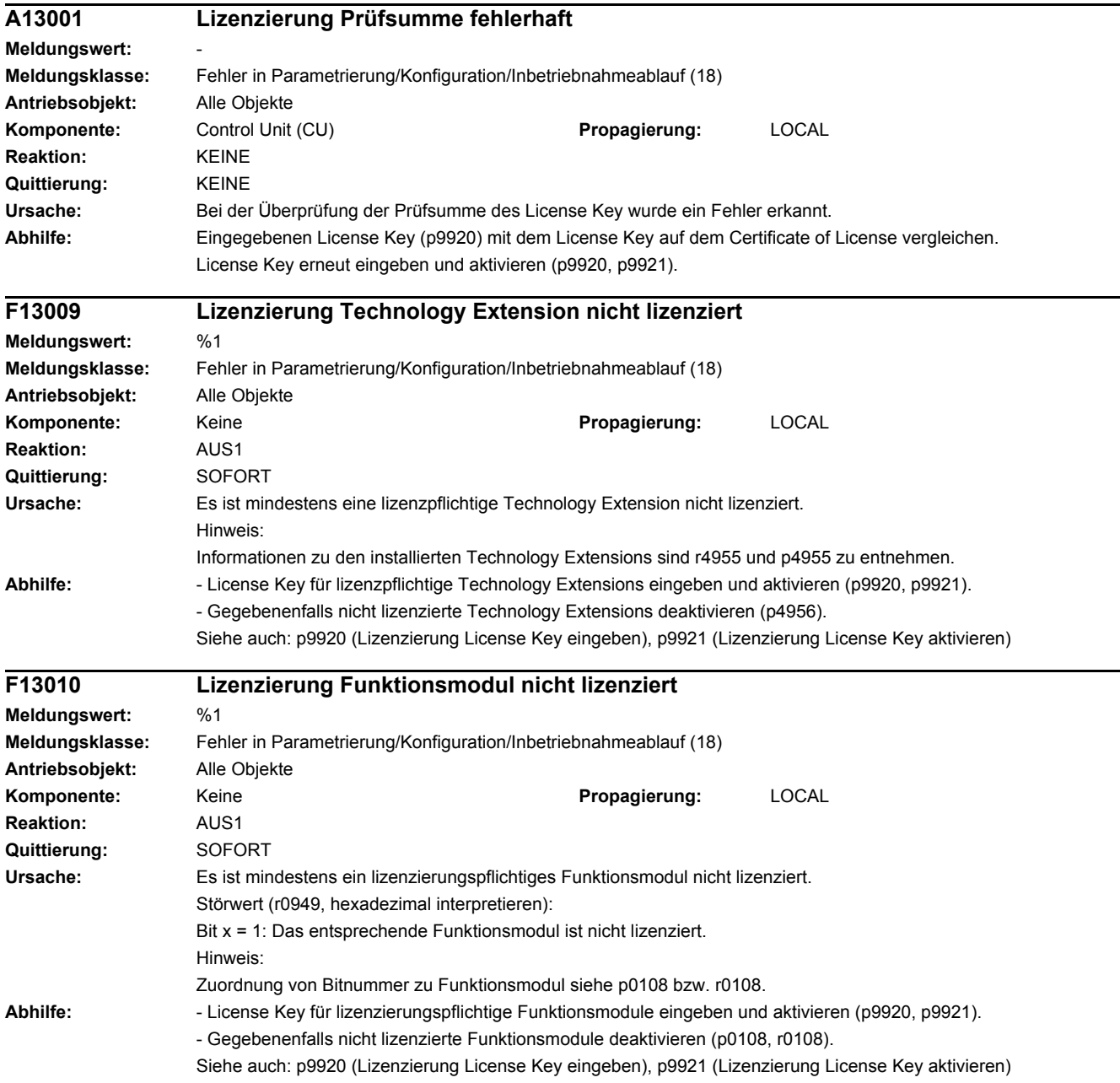

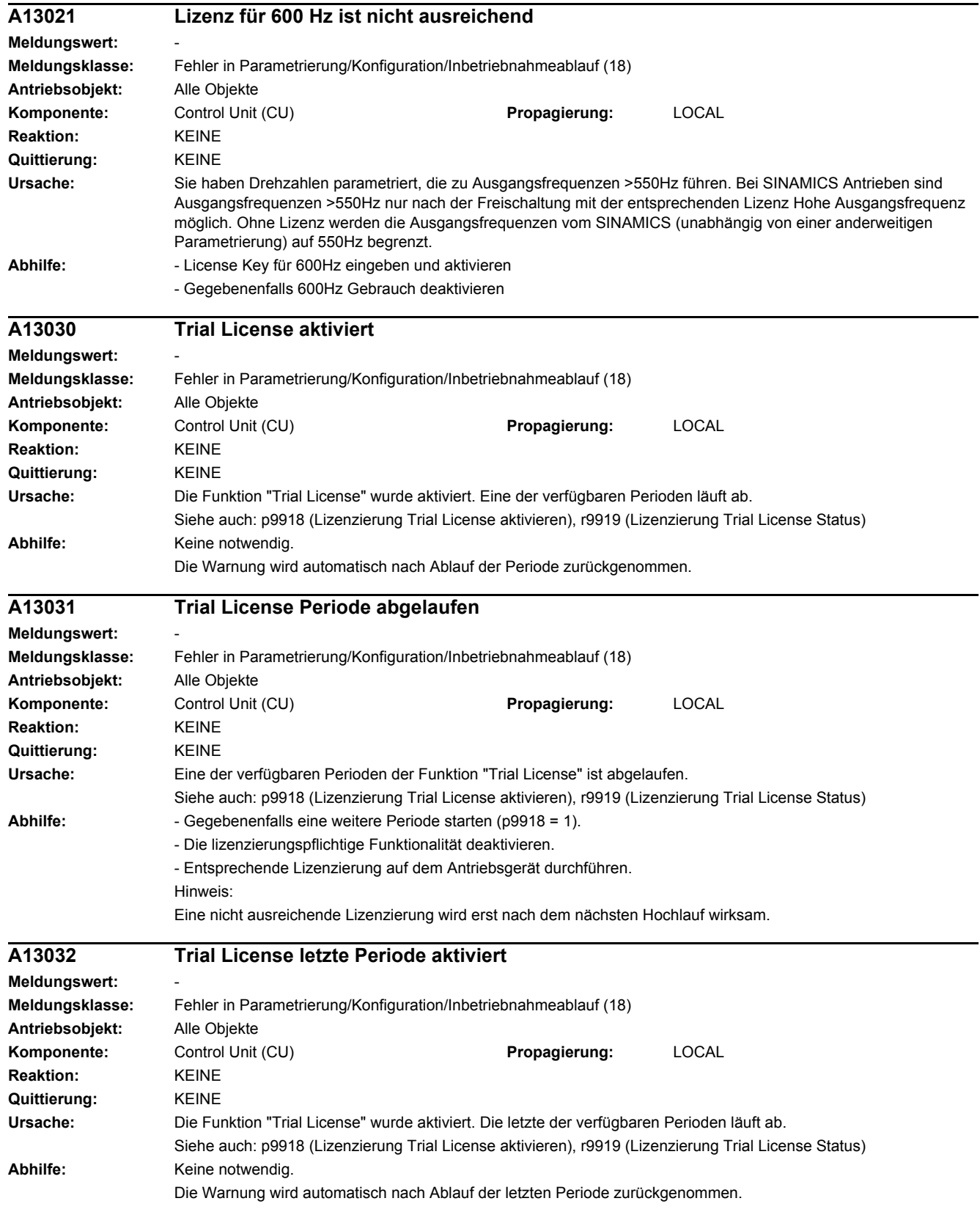

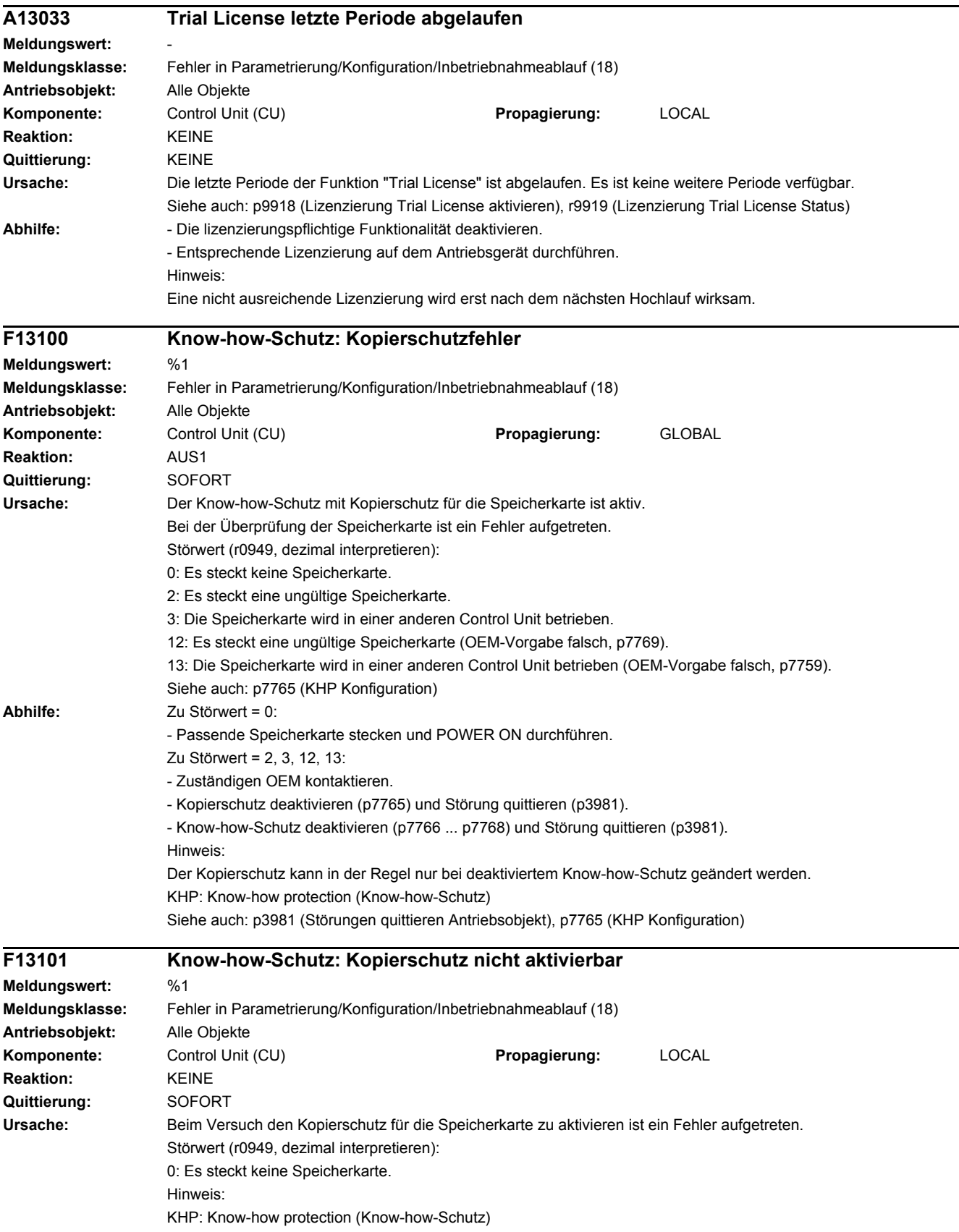

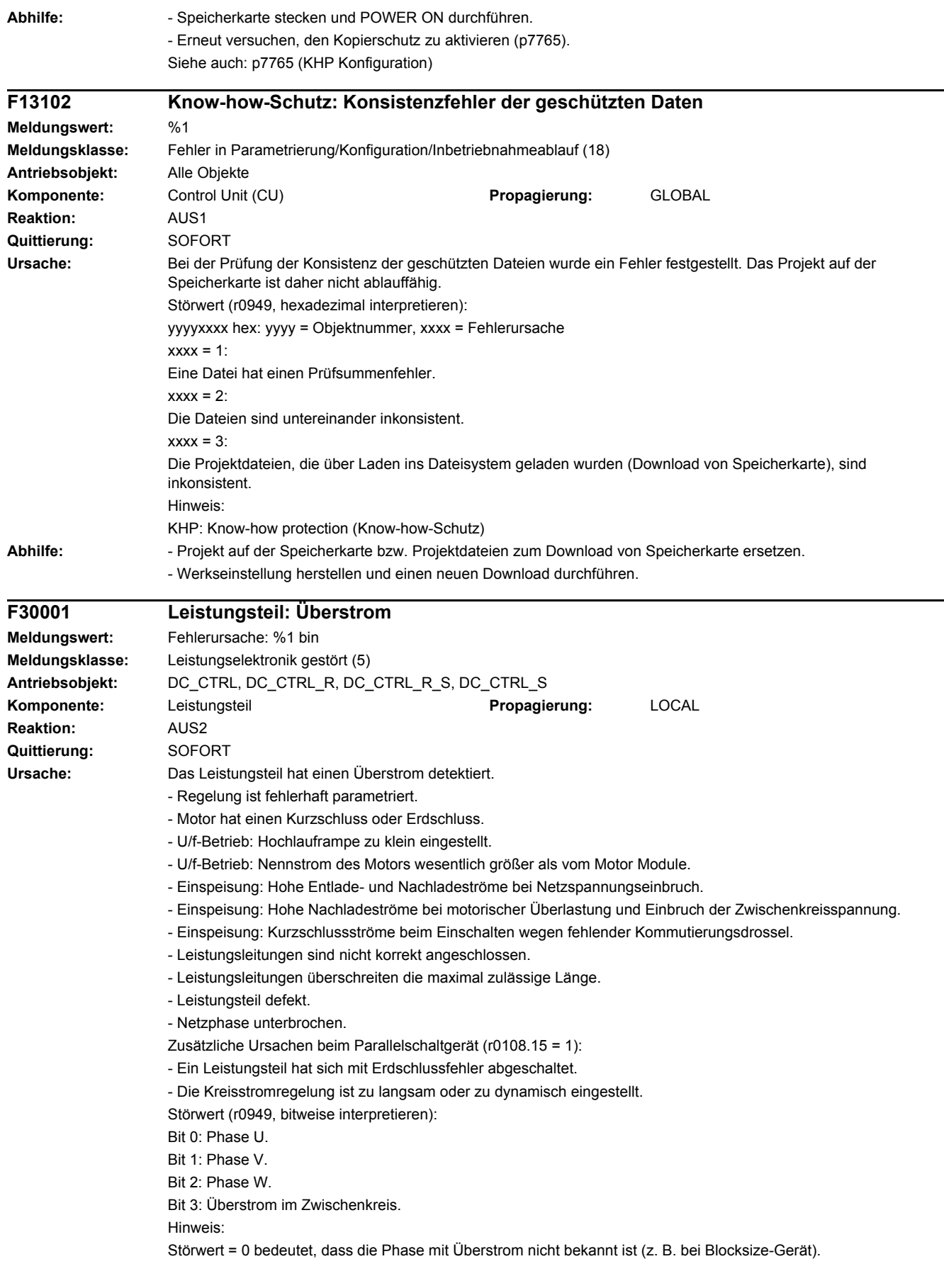

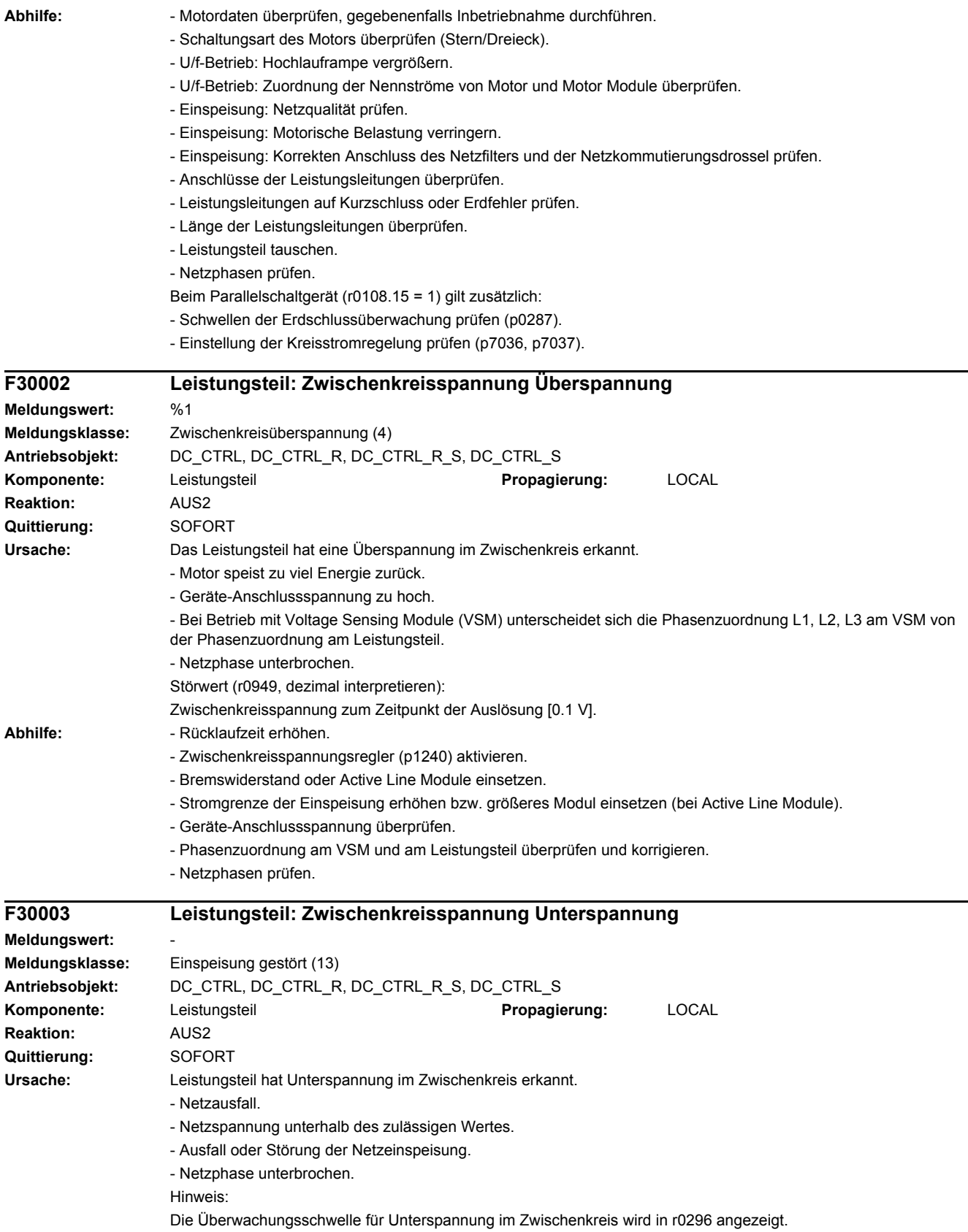
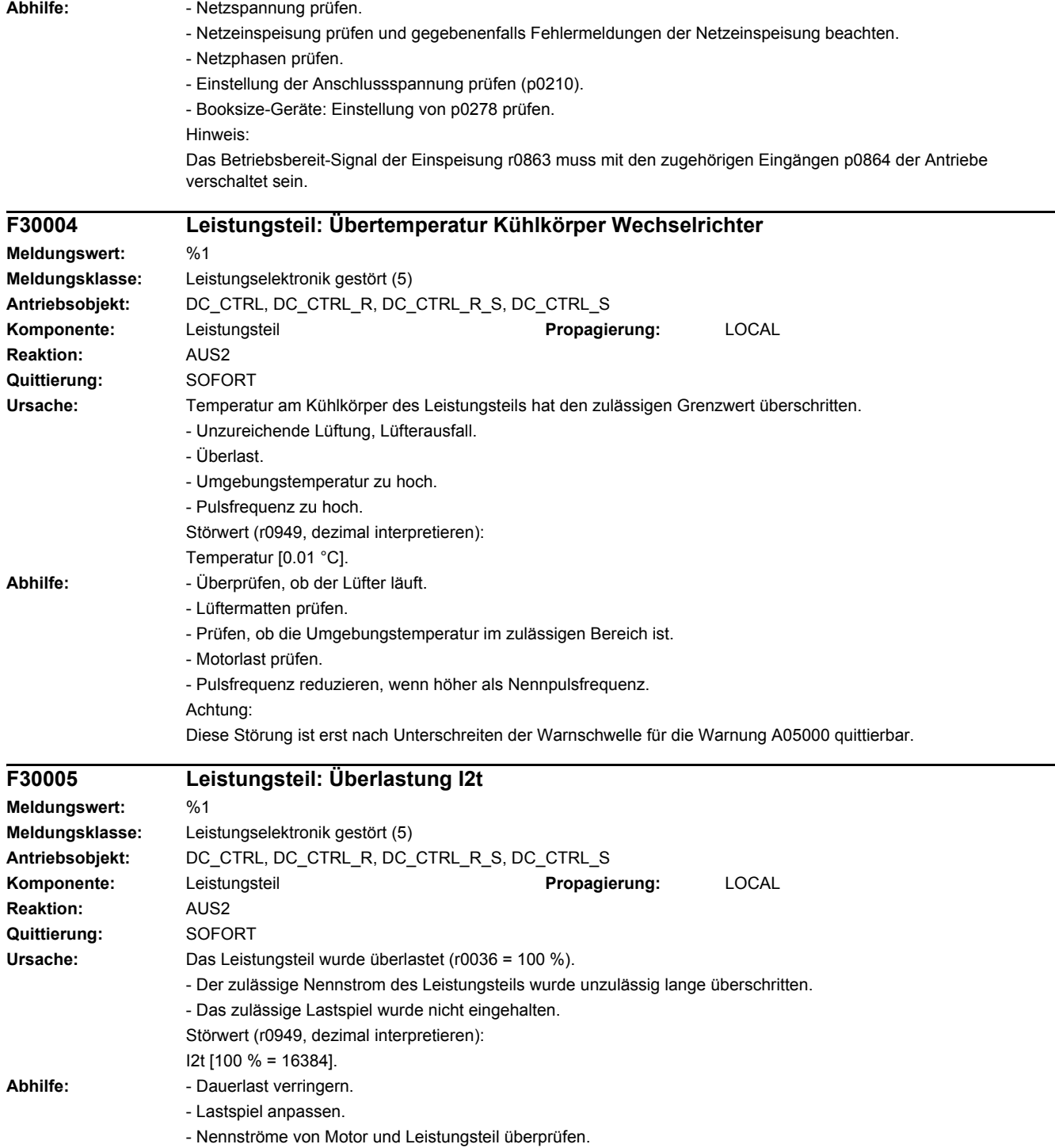

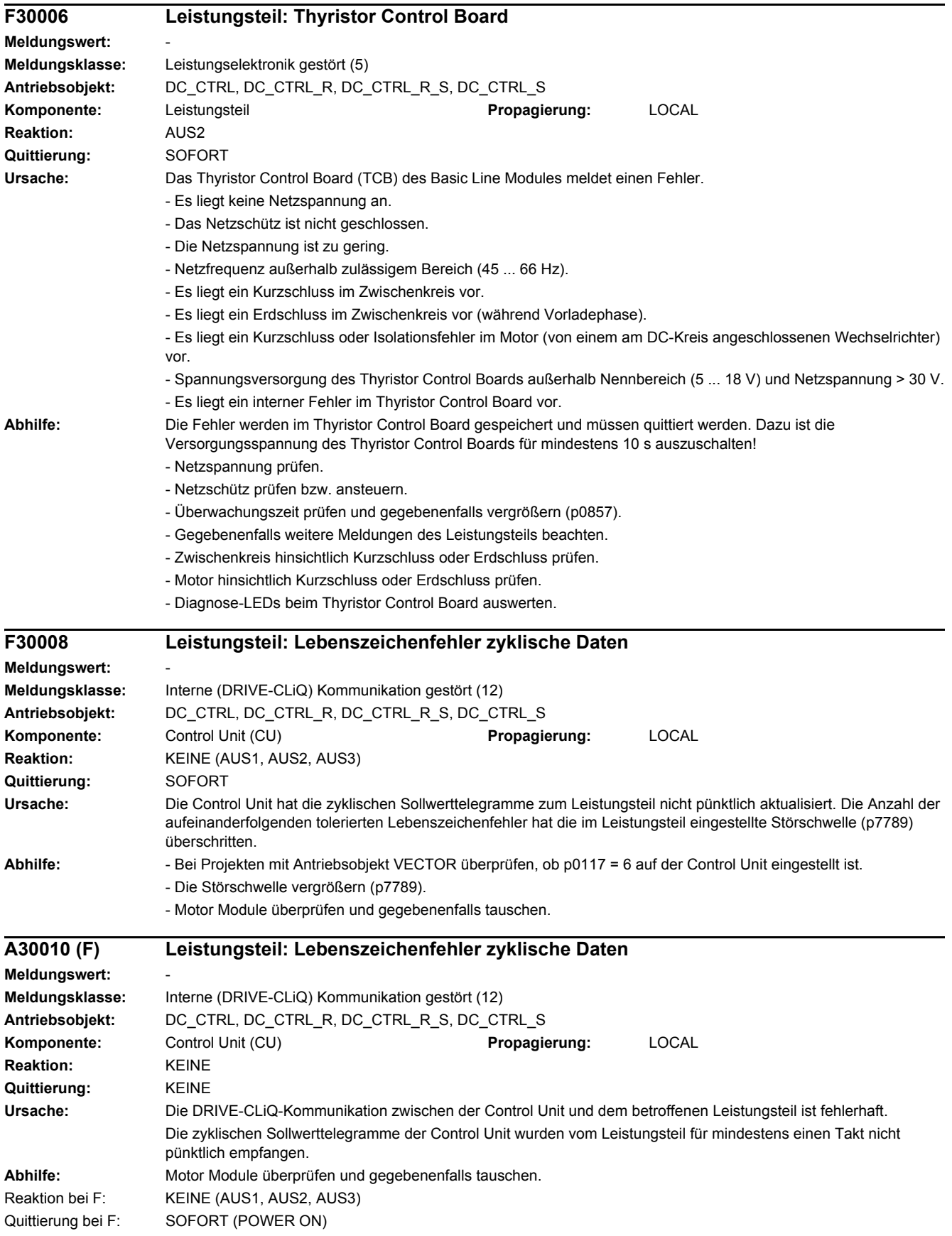

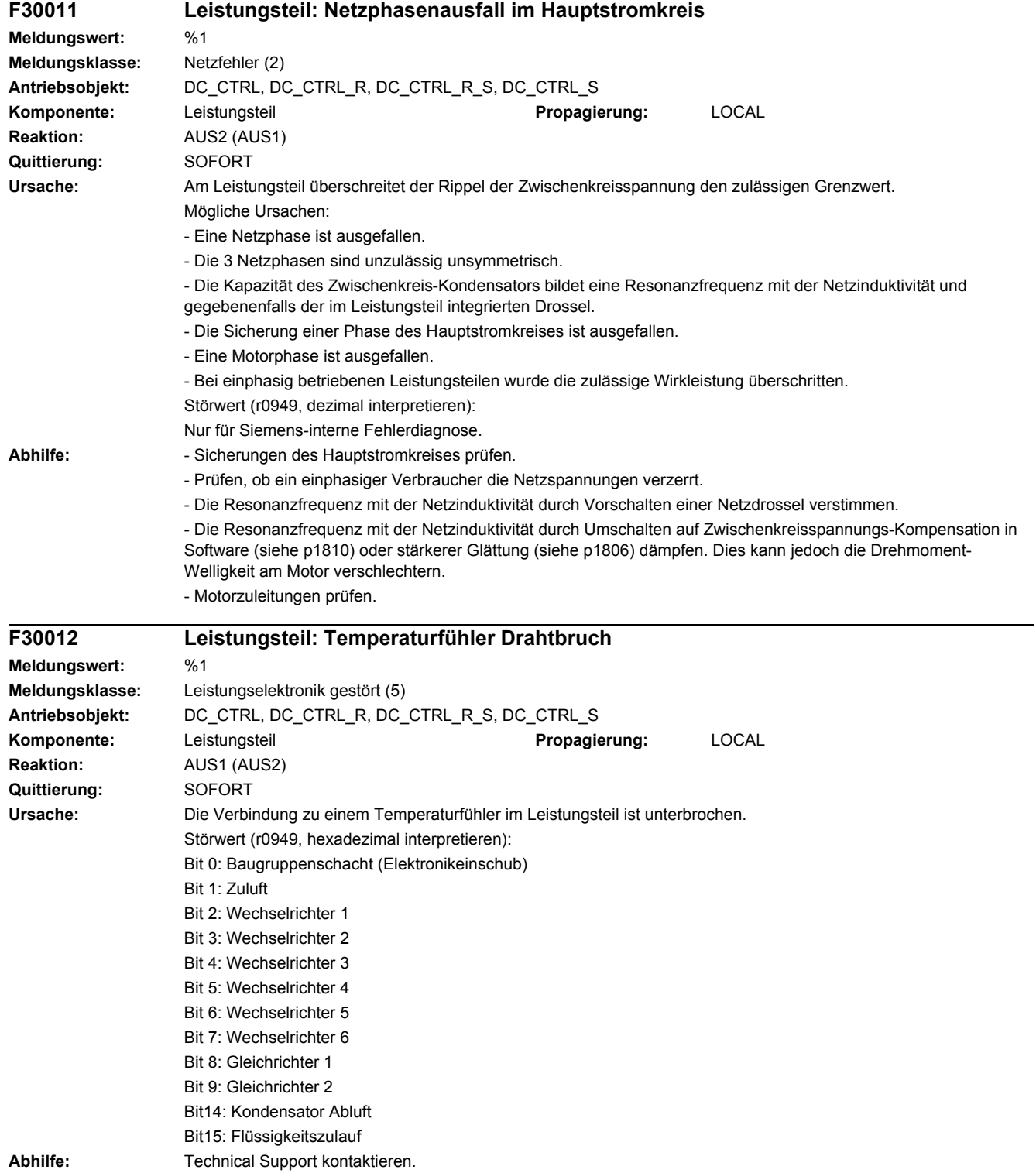

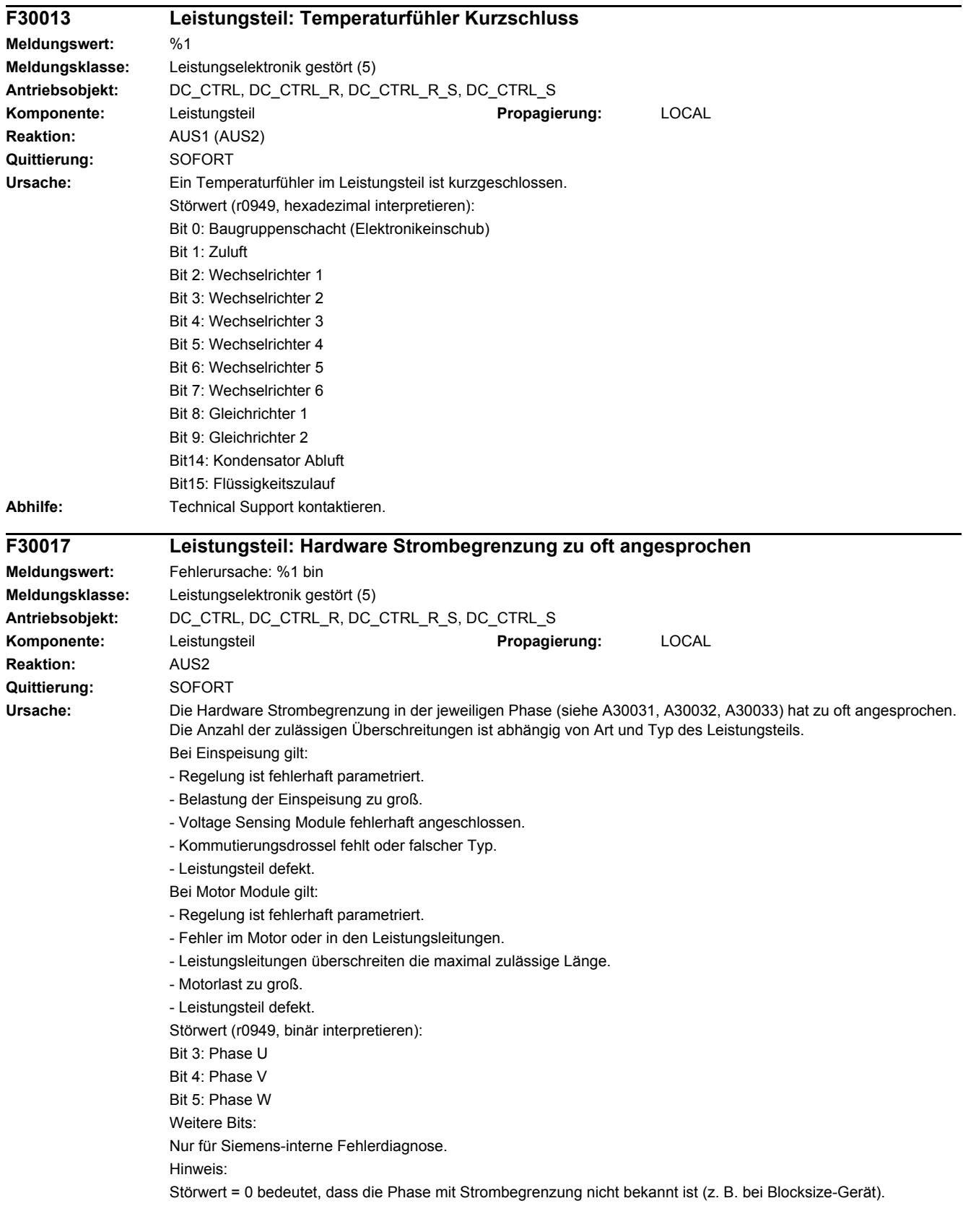

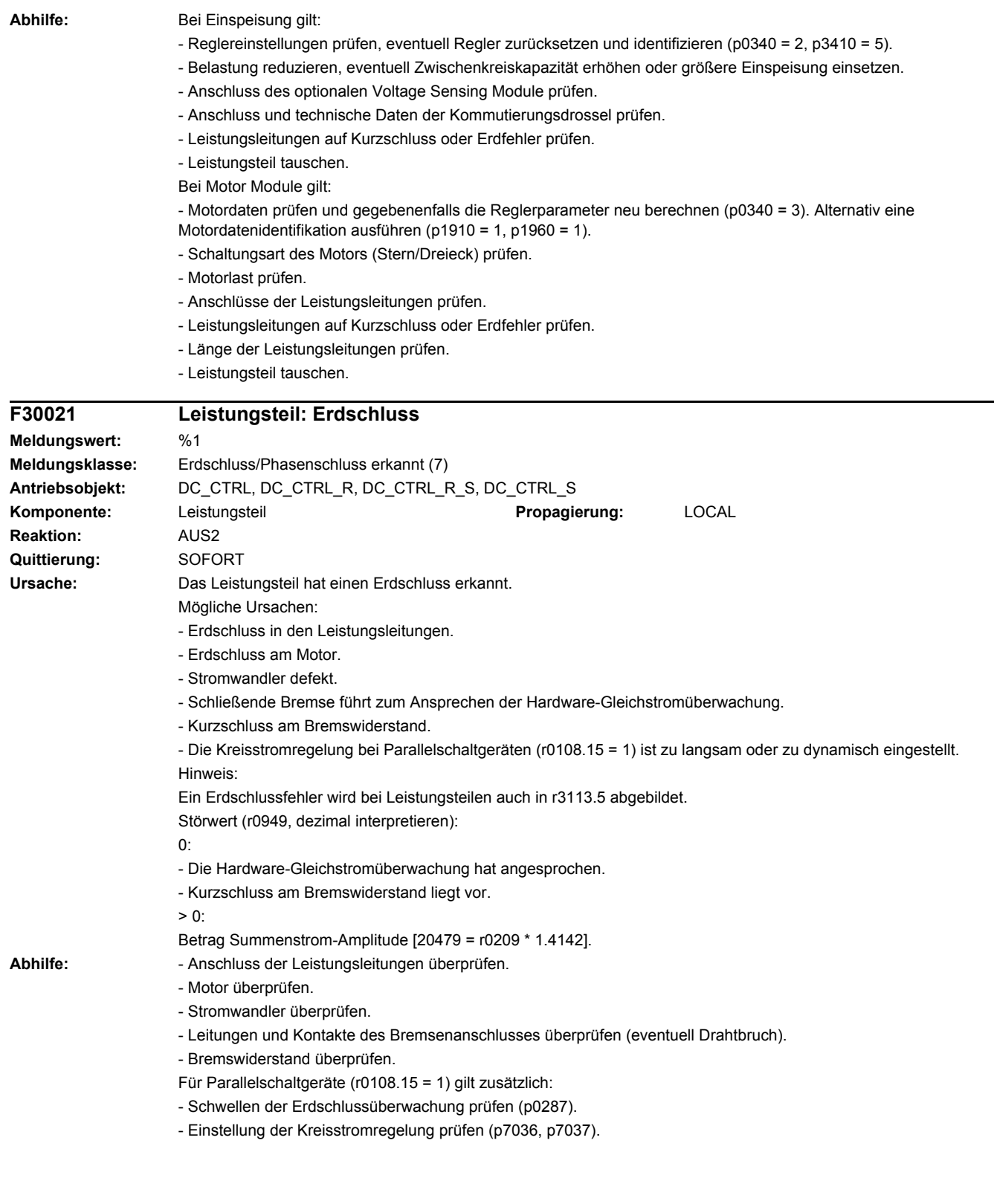

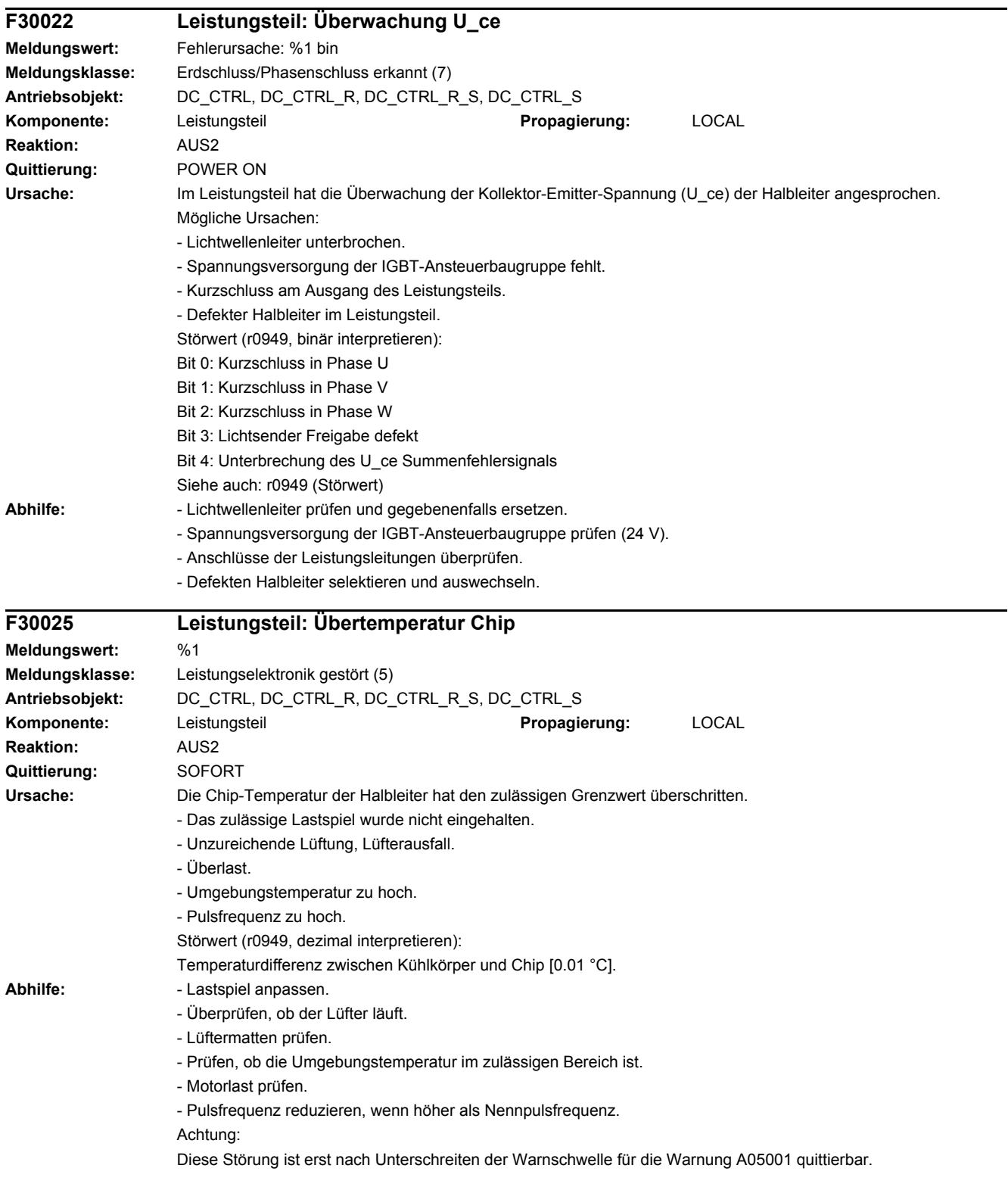

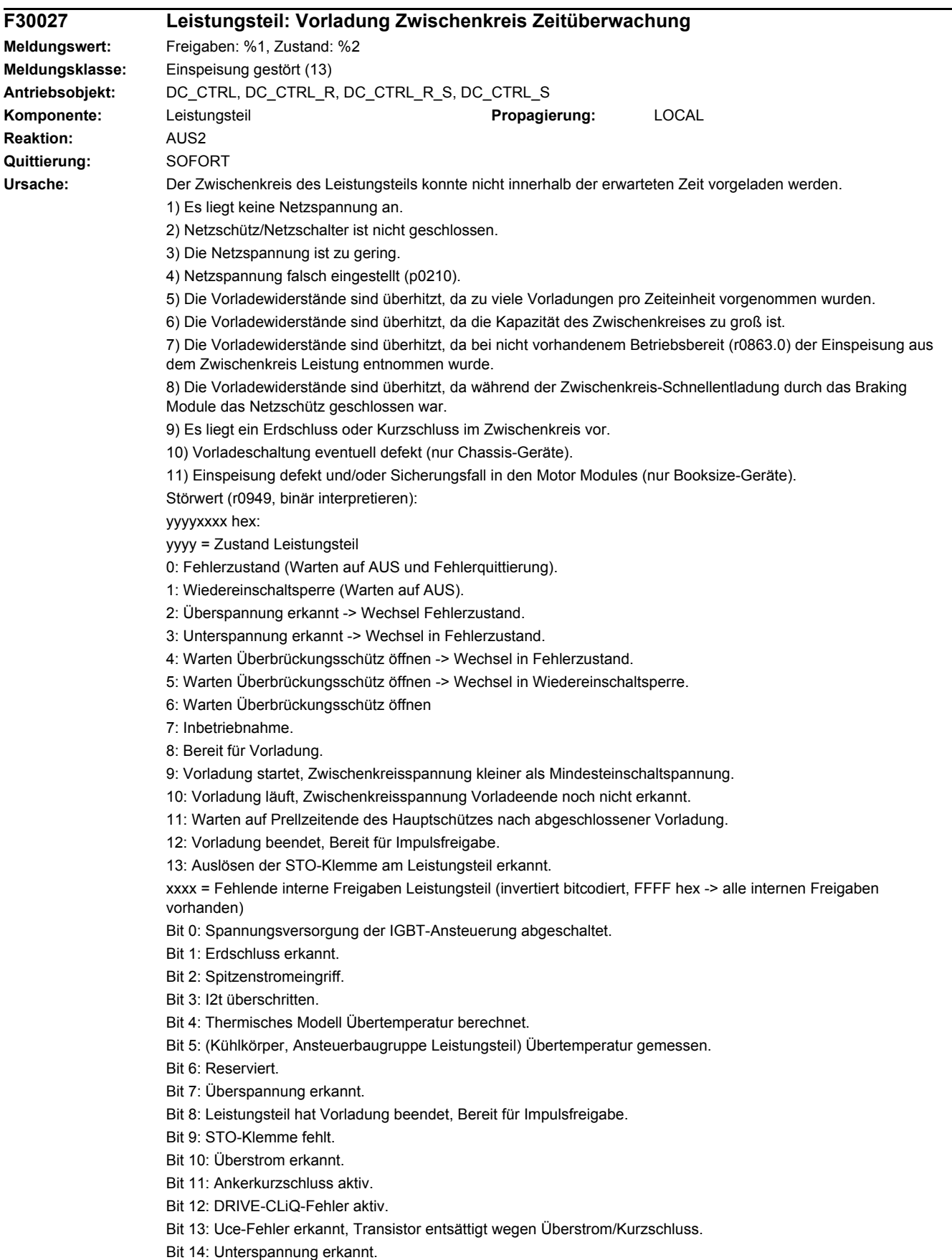

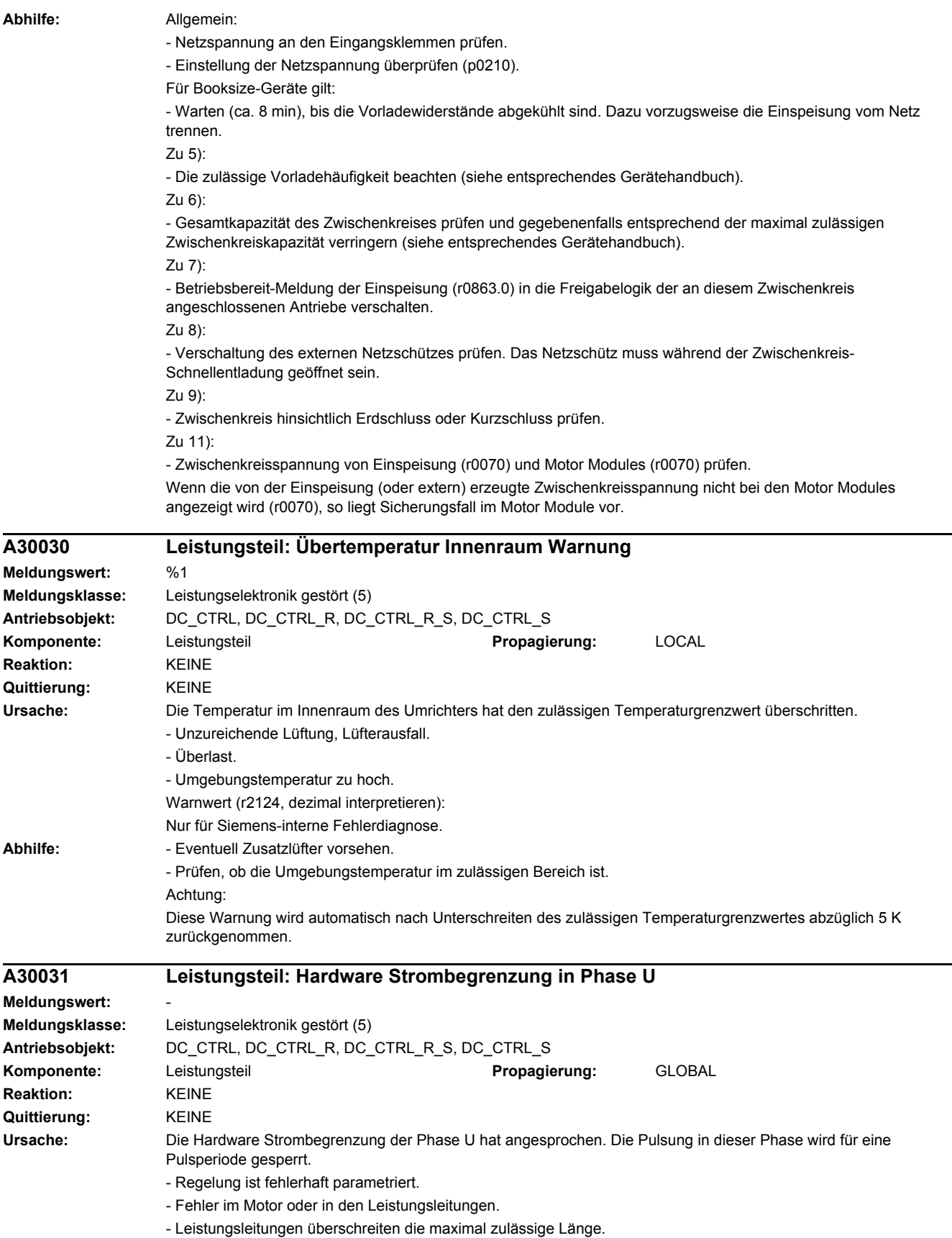

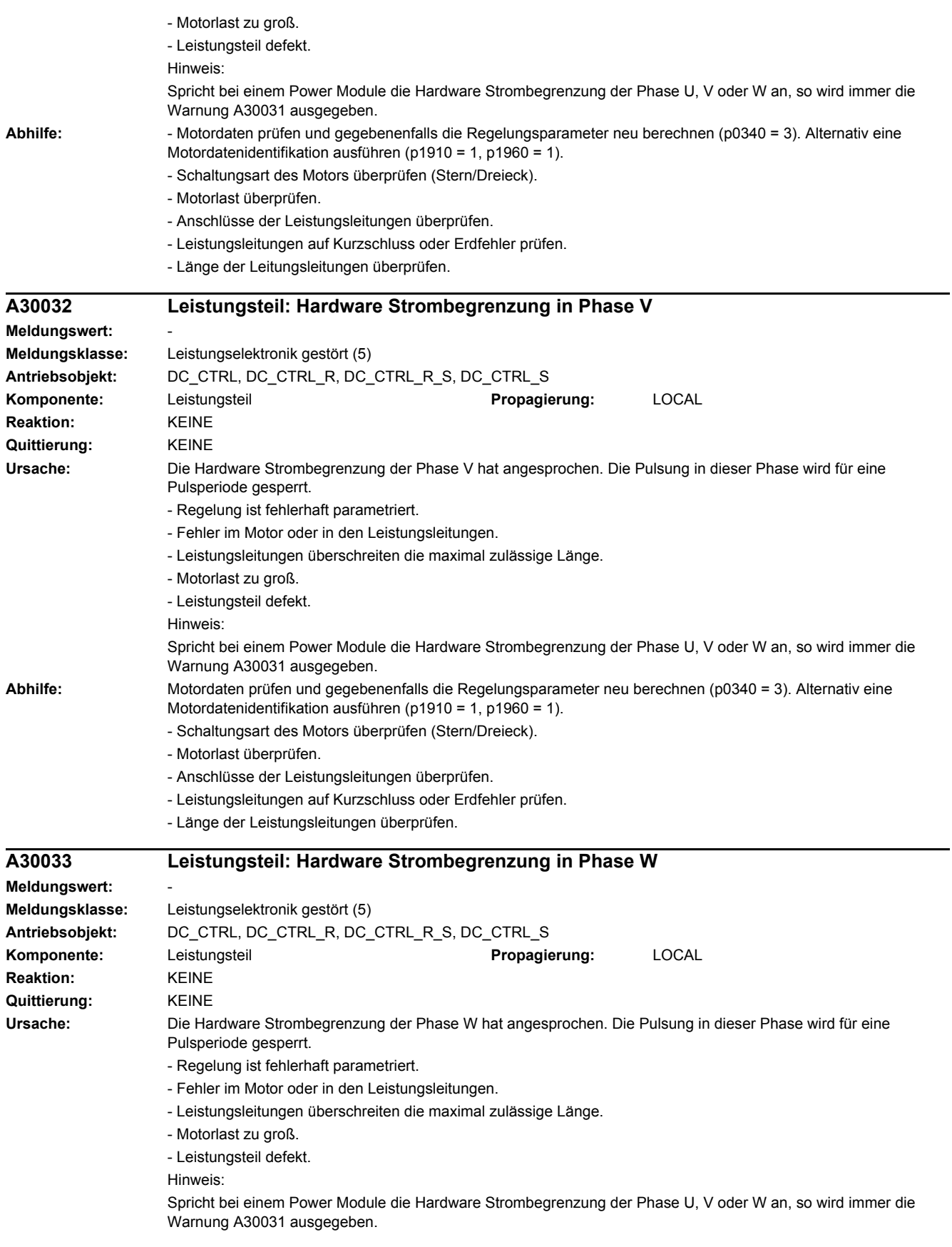

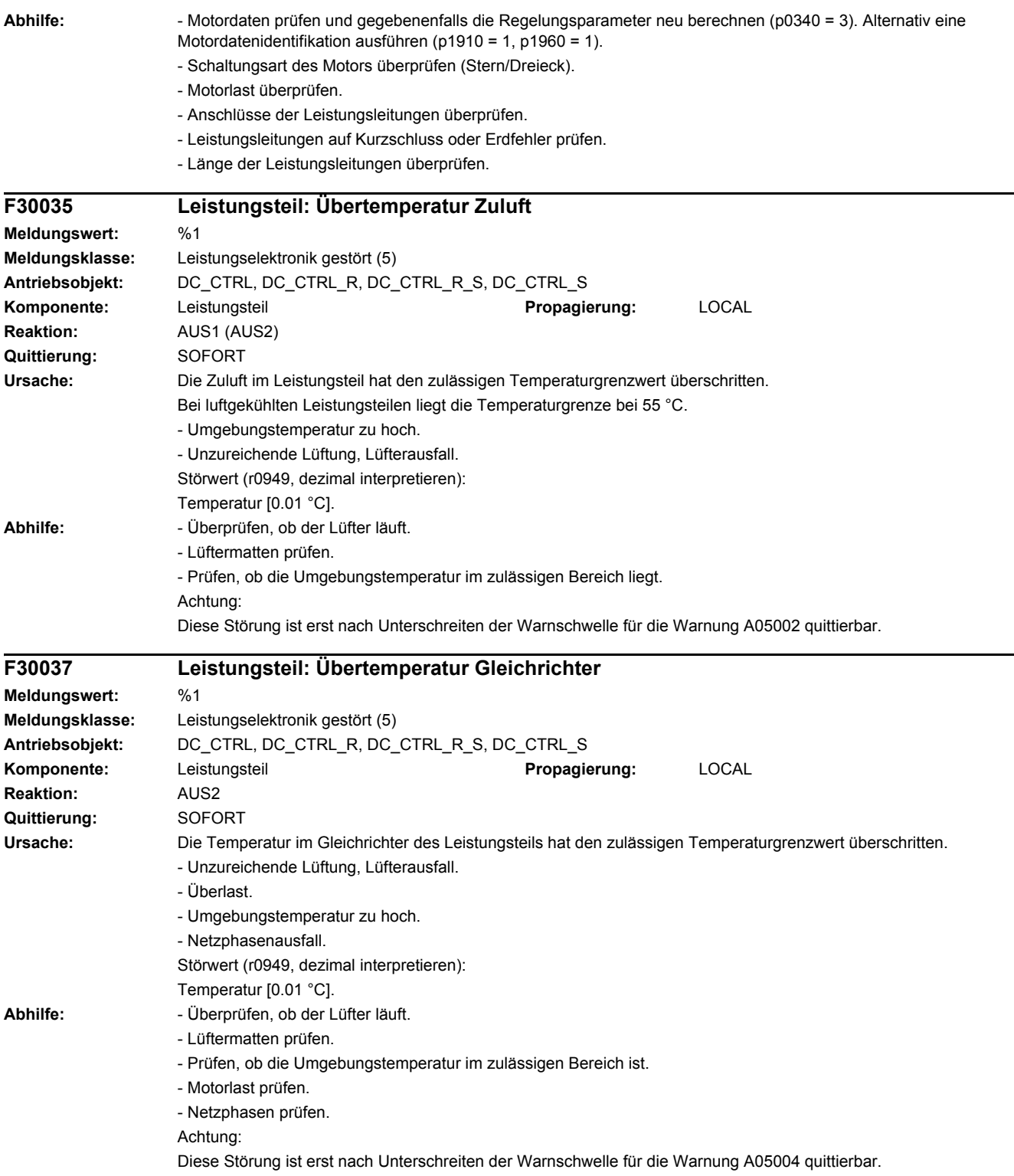

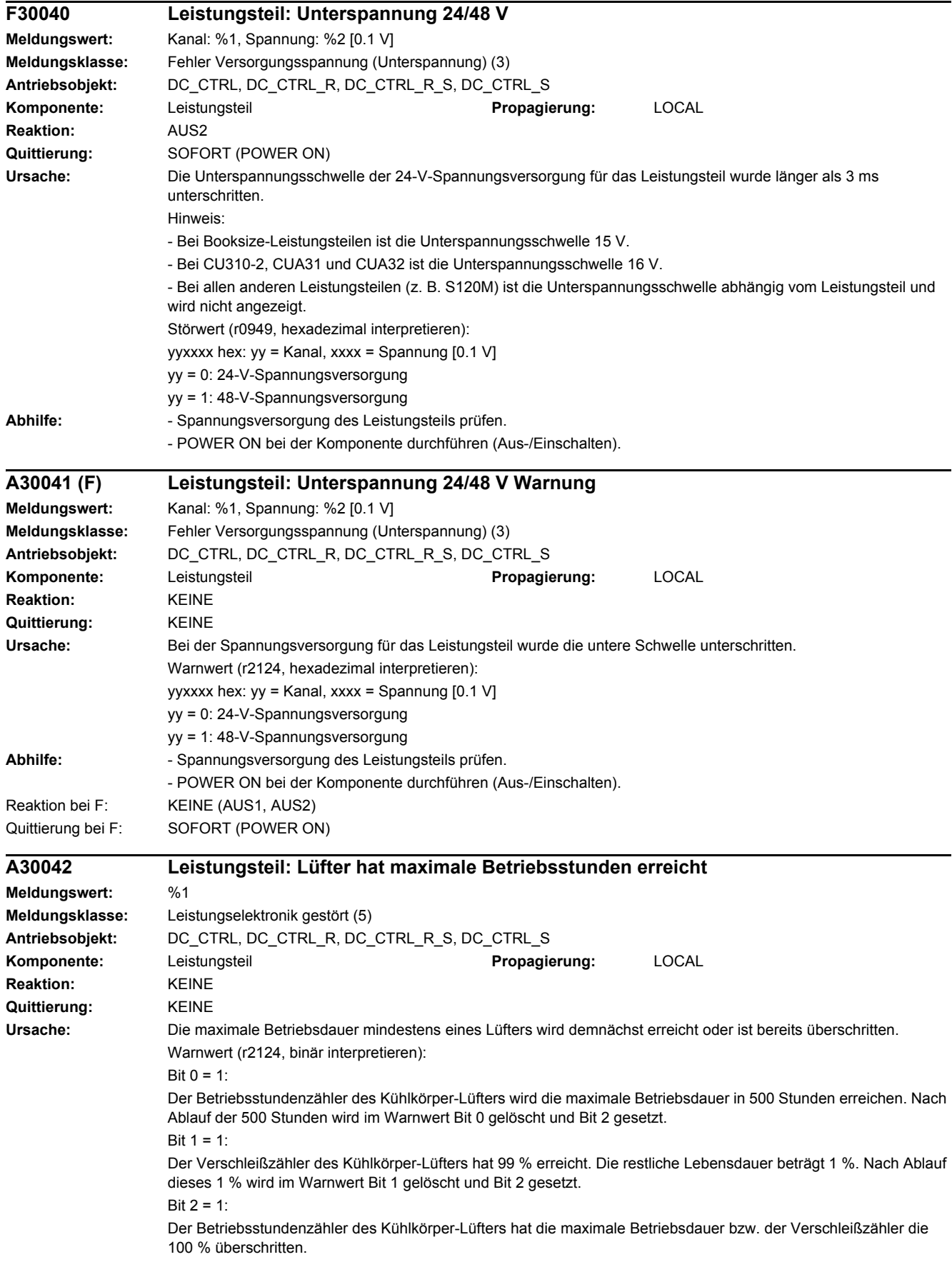

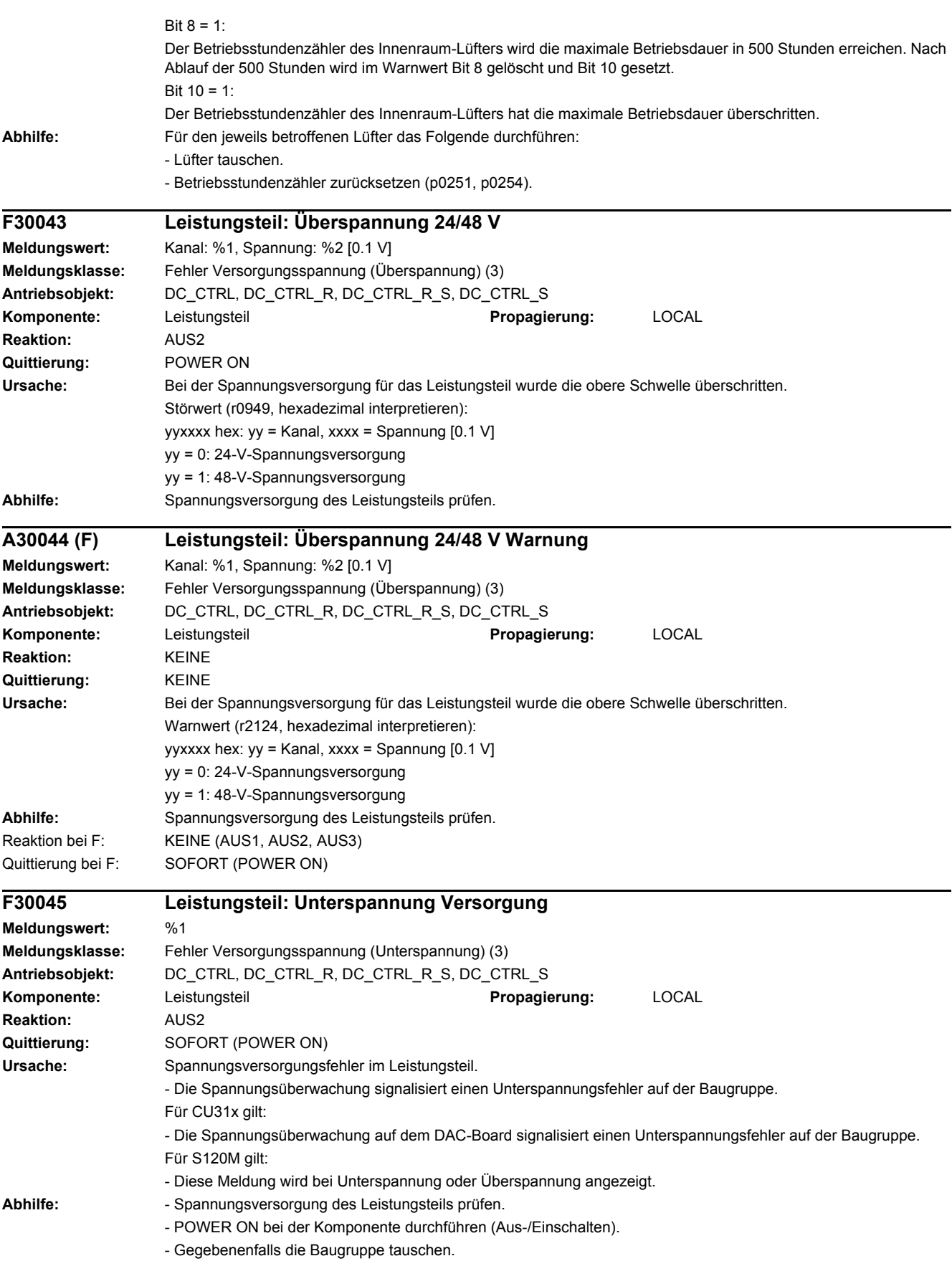

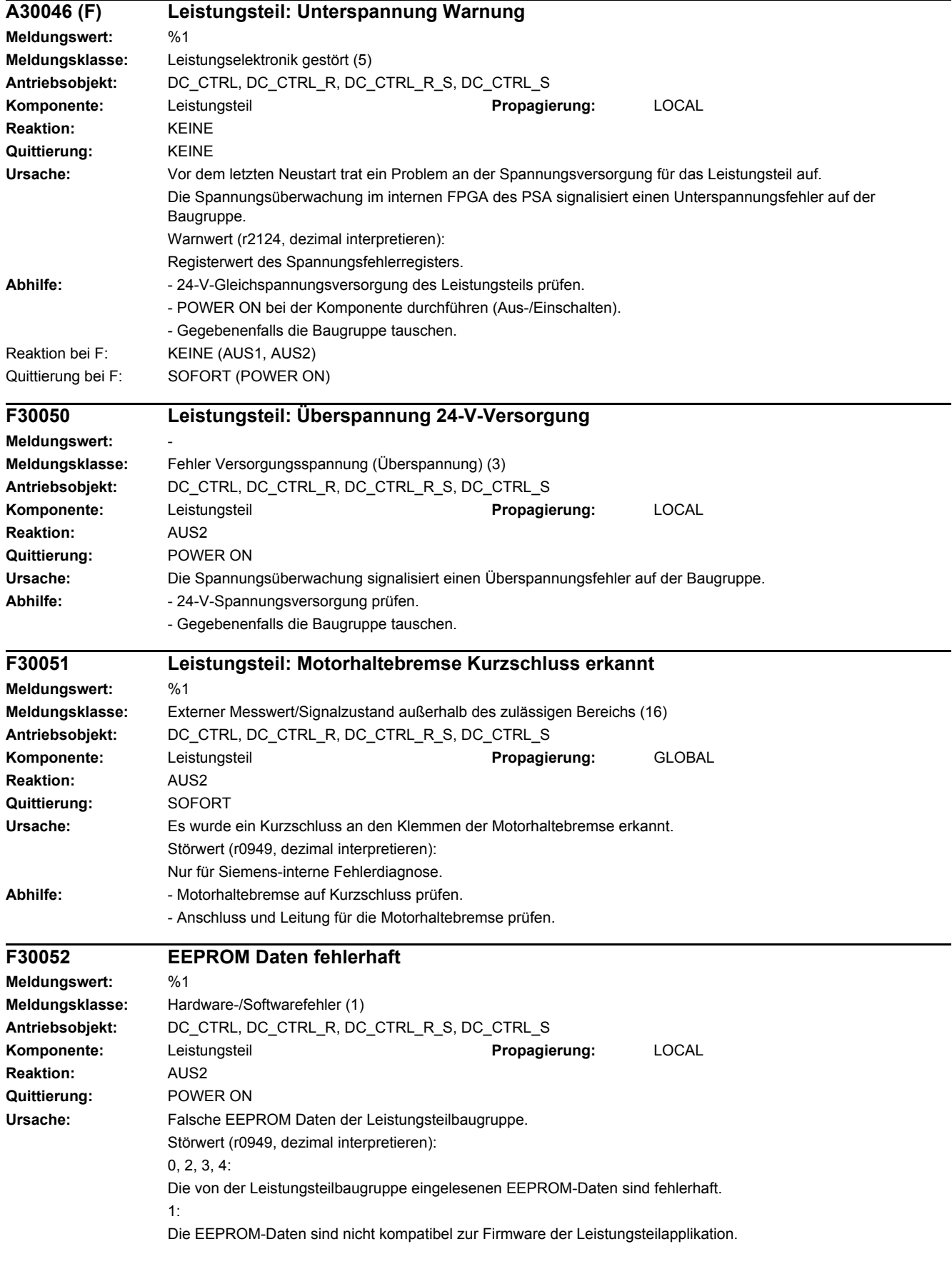

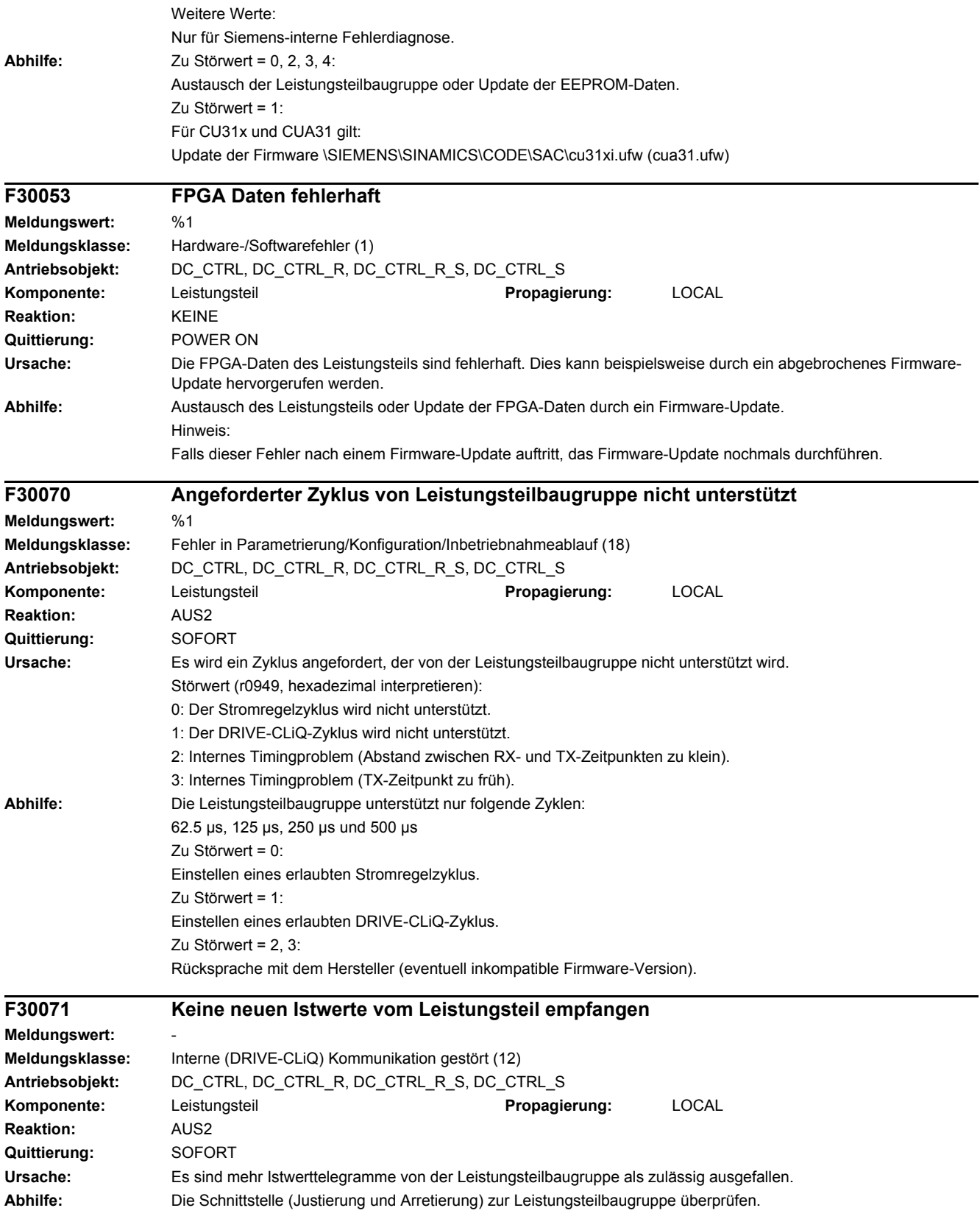

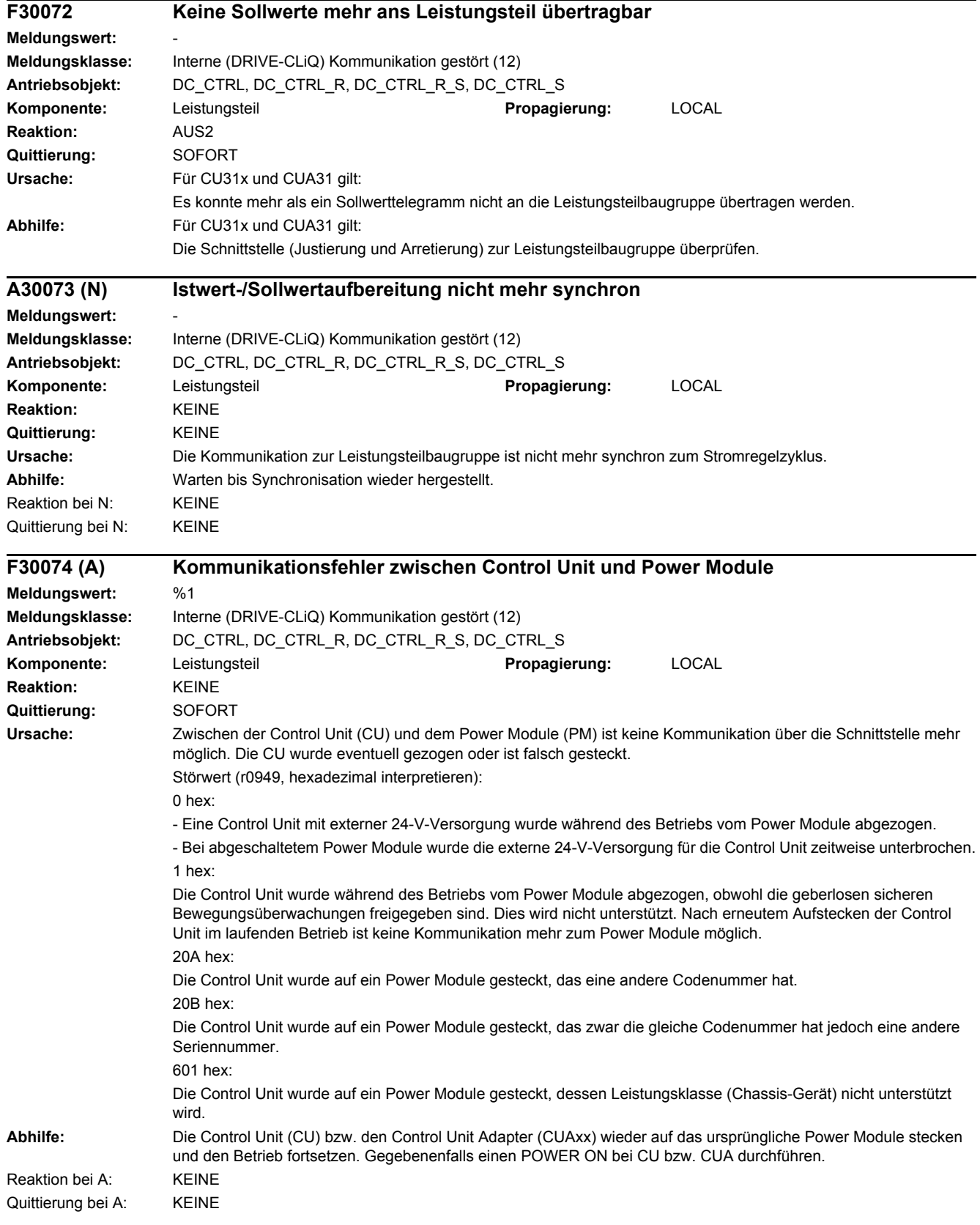

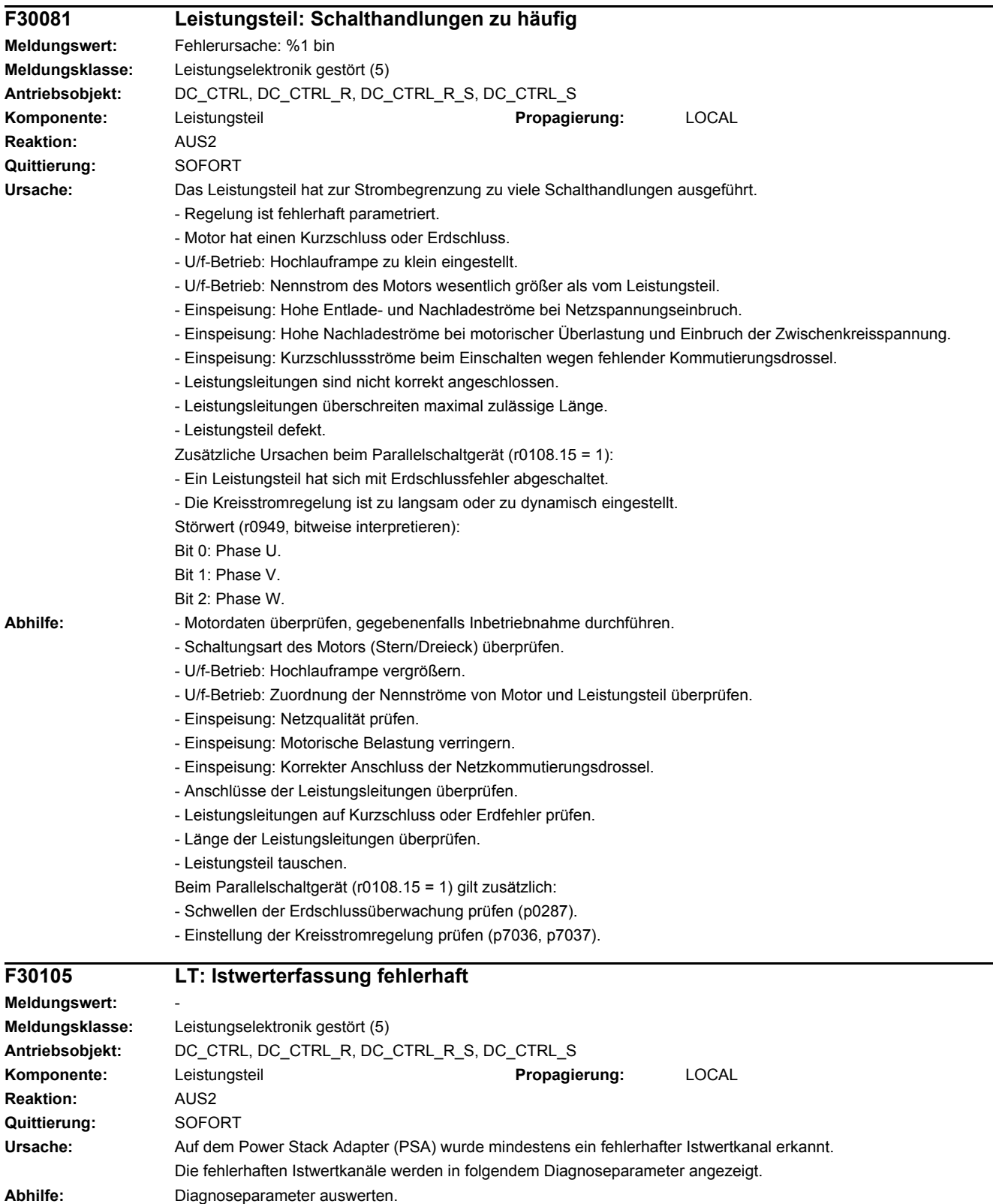

Bei fehlerhaftem Istwertkanal die Komponenten prüfen und gegebenenfalls tauschen.

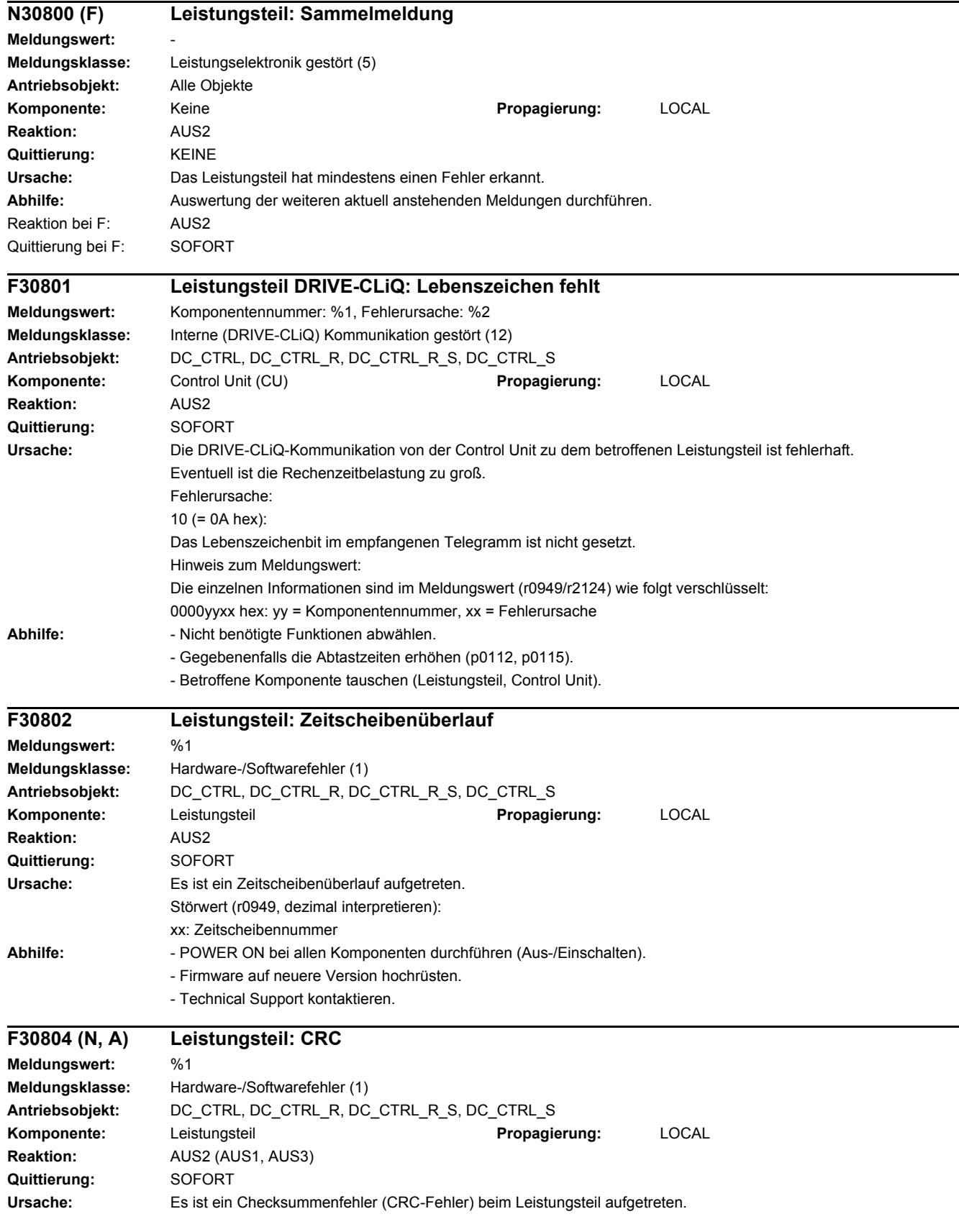

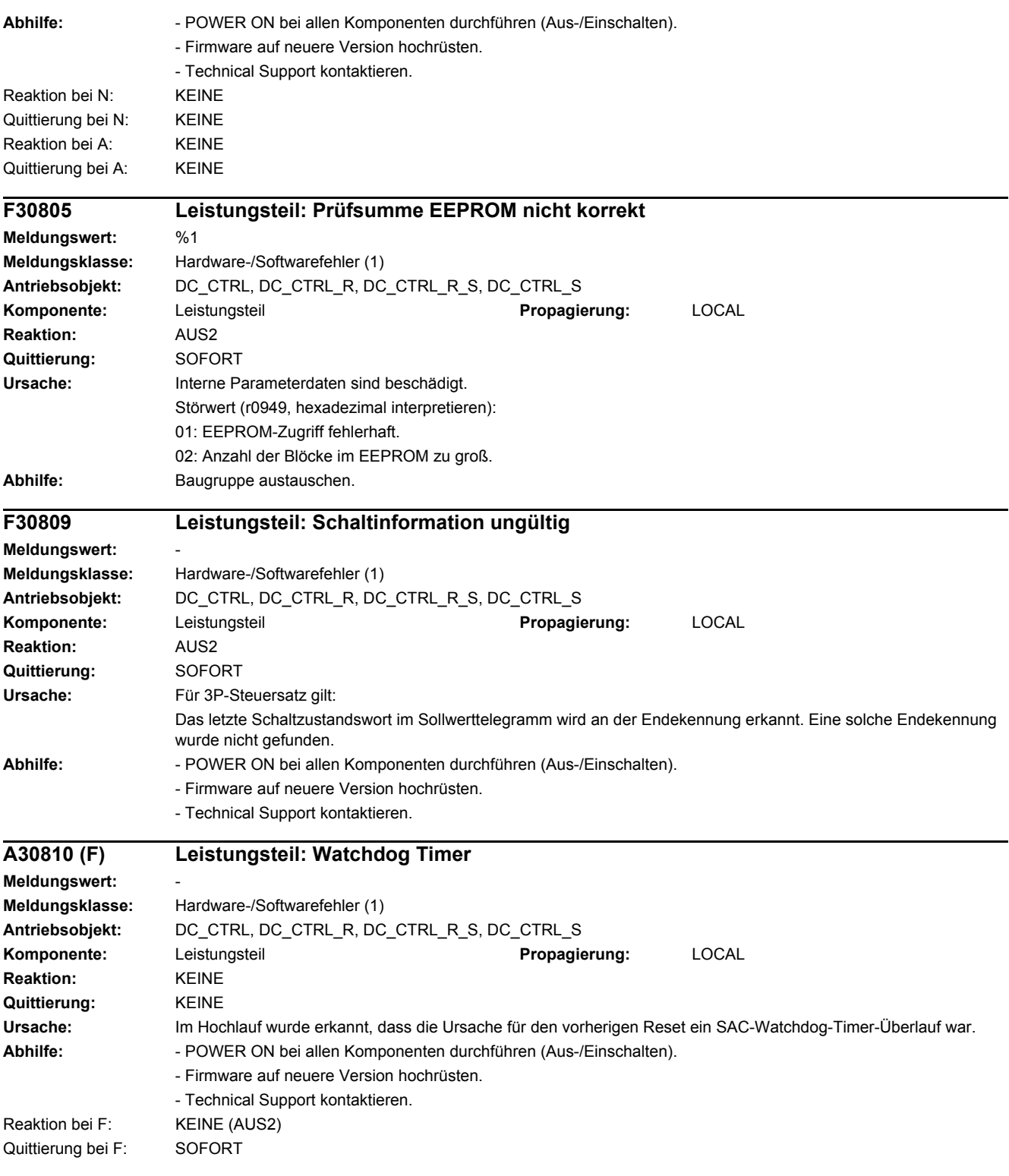

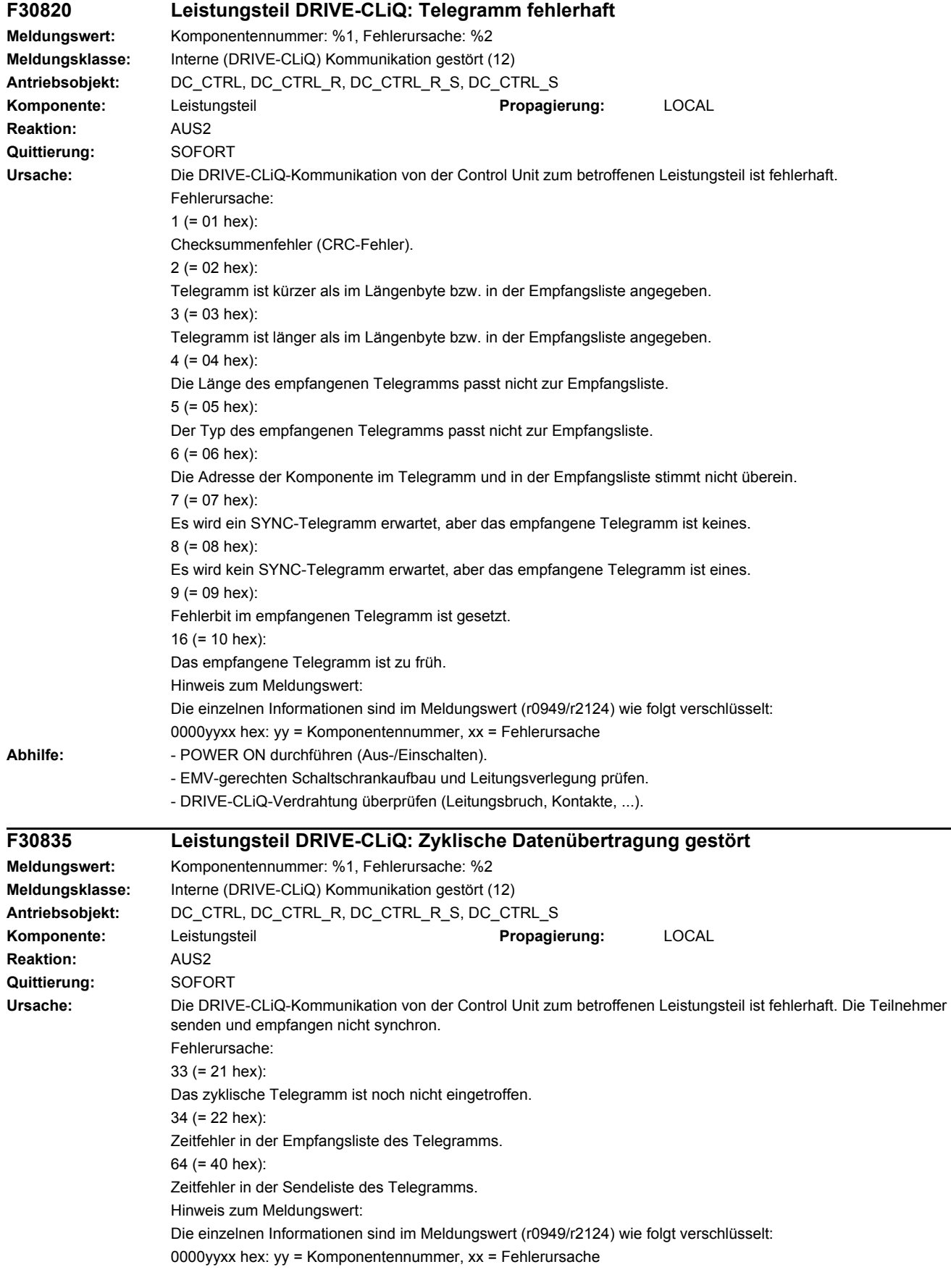

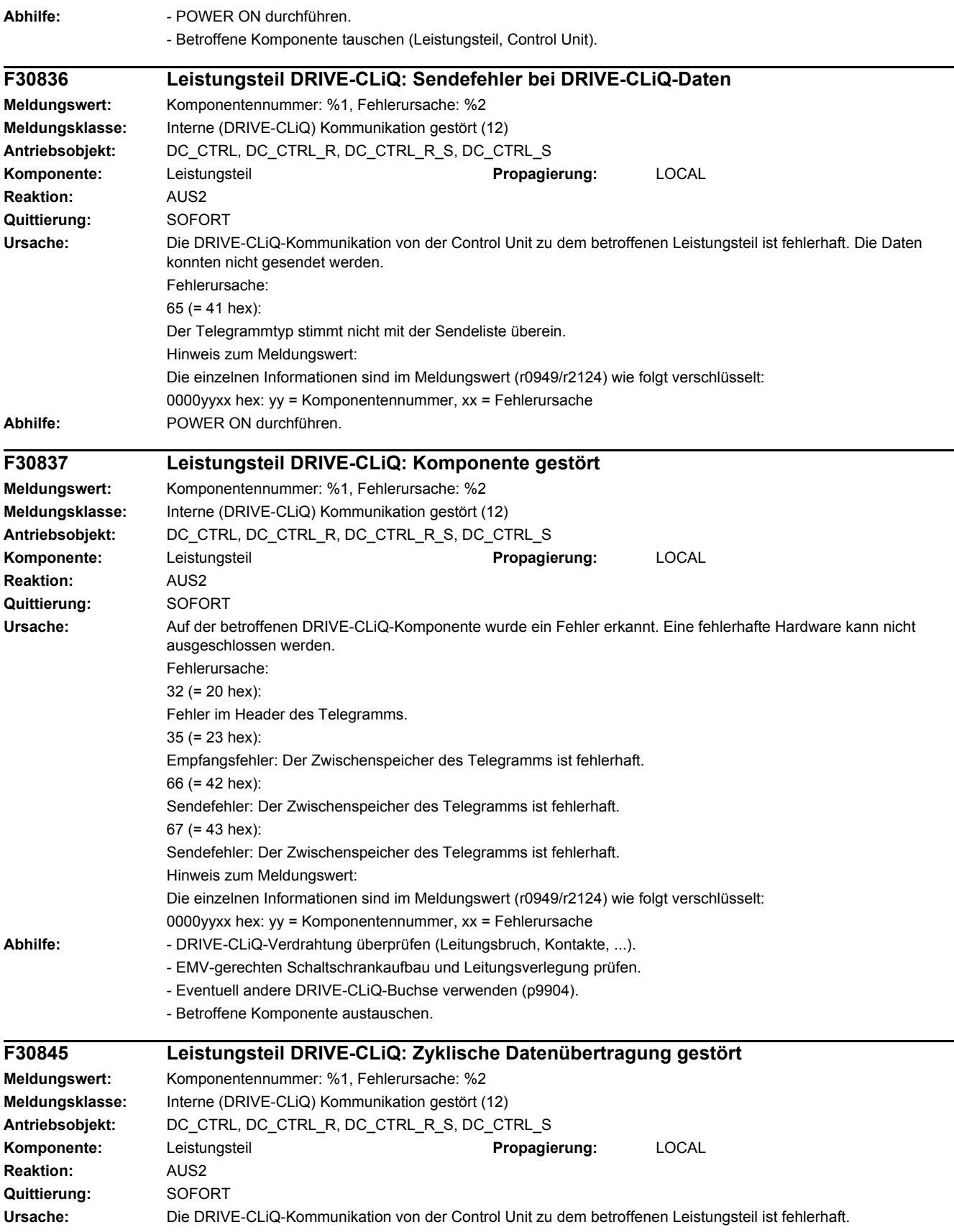

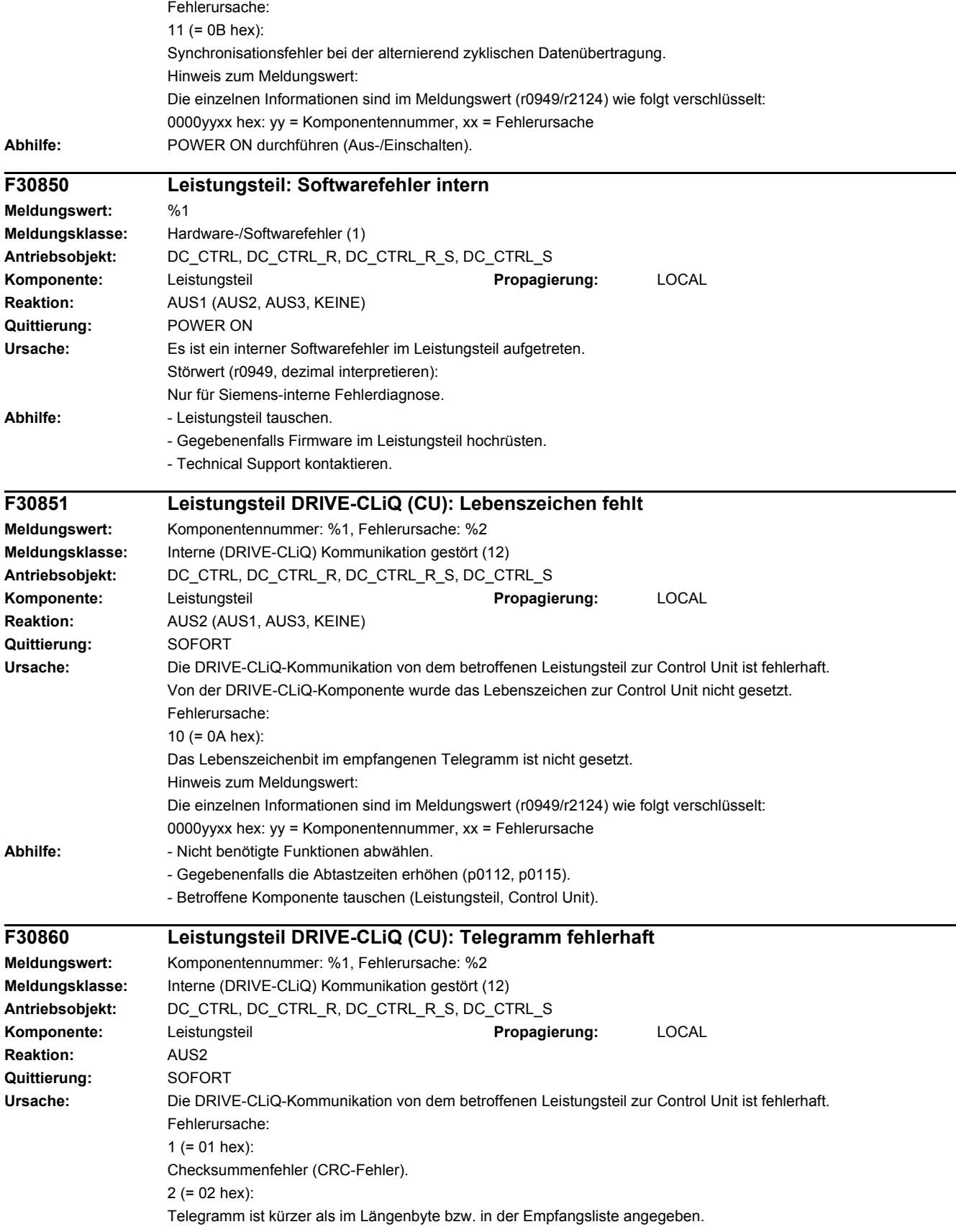

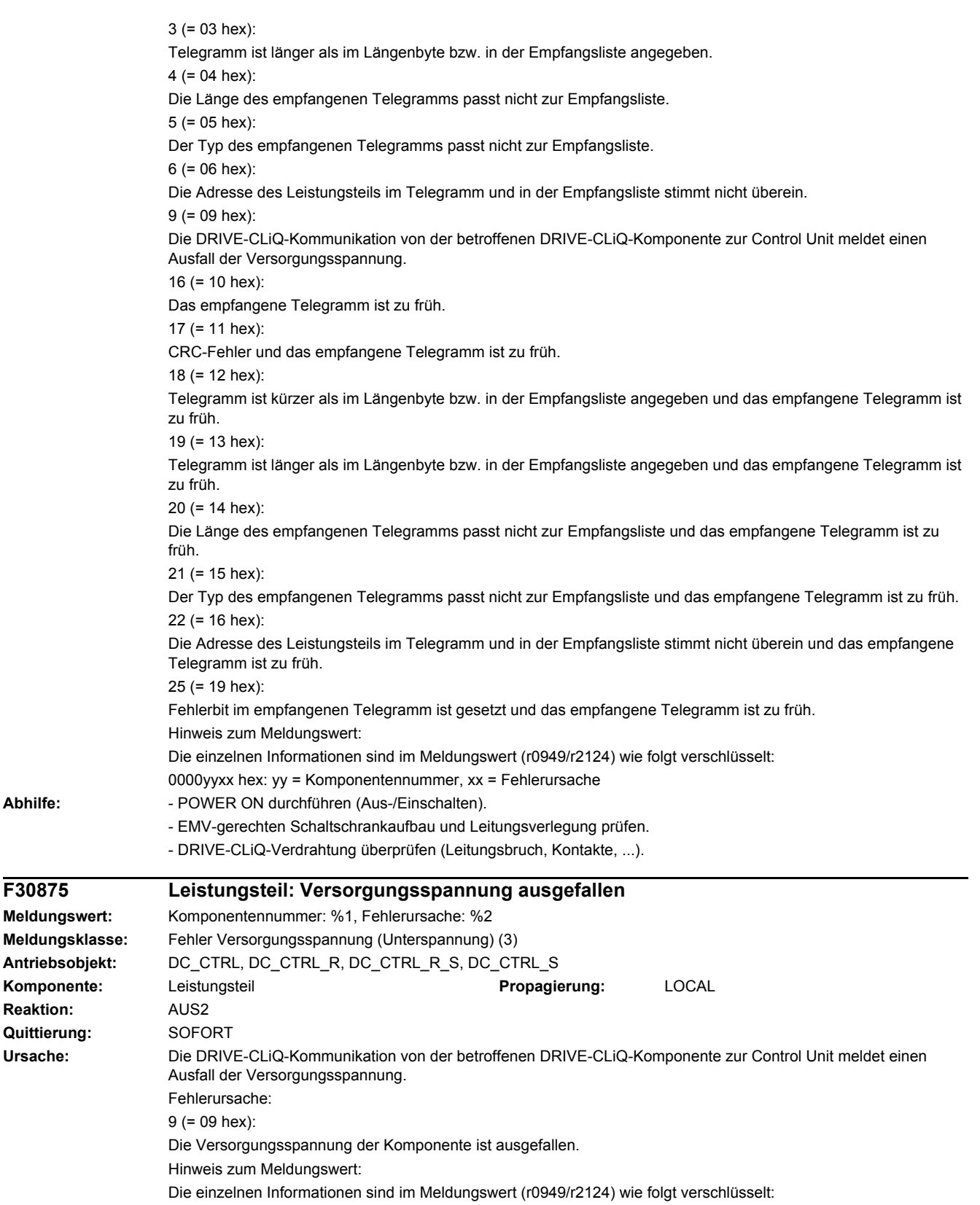

0000yyxx hex: yy = Komponentennummer, xx = Fehlerursache

**Abhilfe:** 

**Komponente: Reaktion: Quittierung:** 

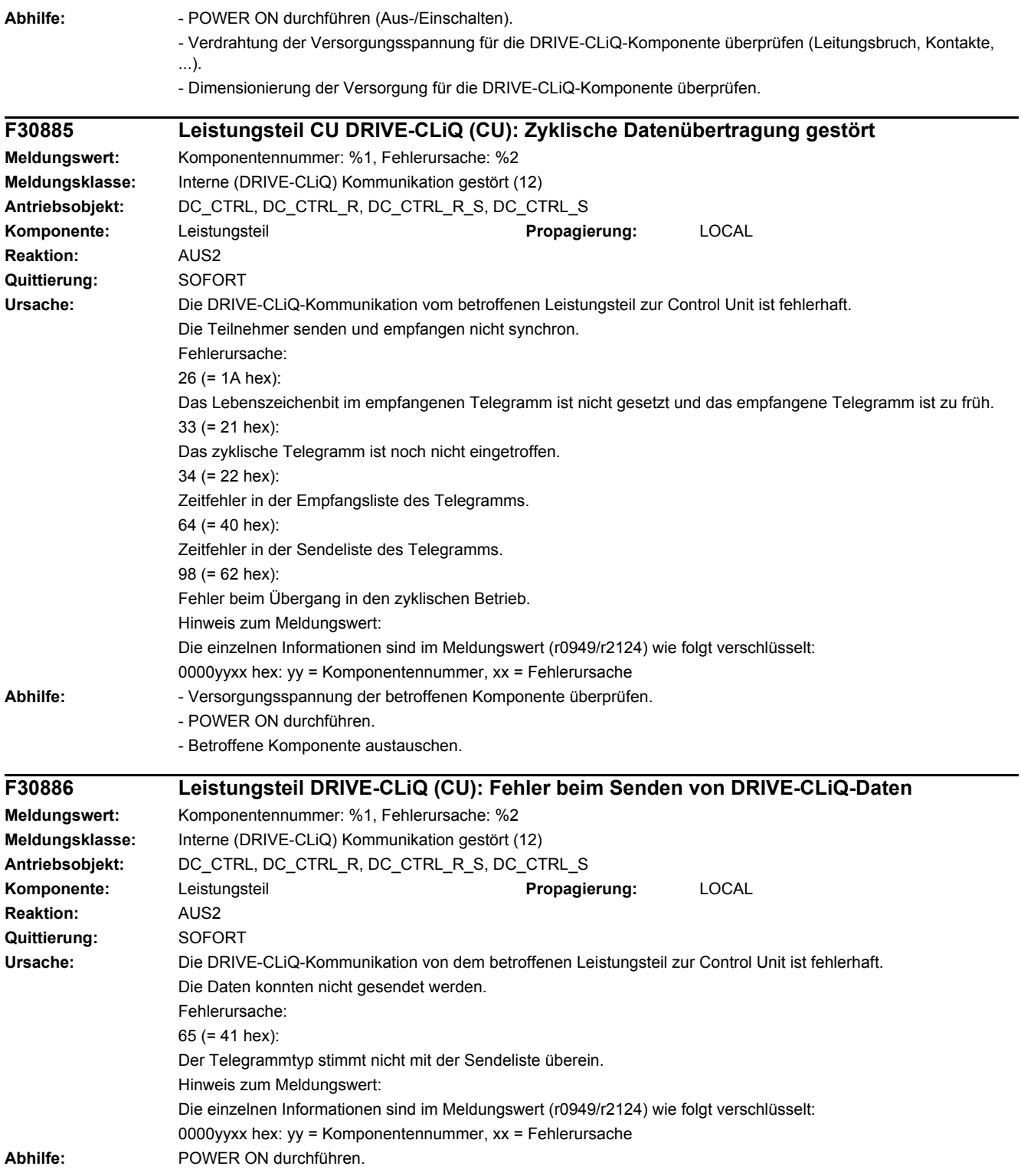

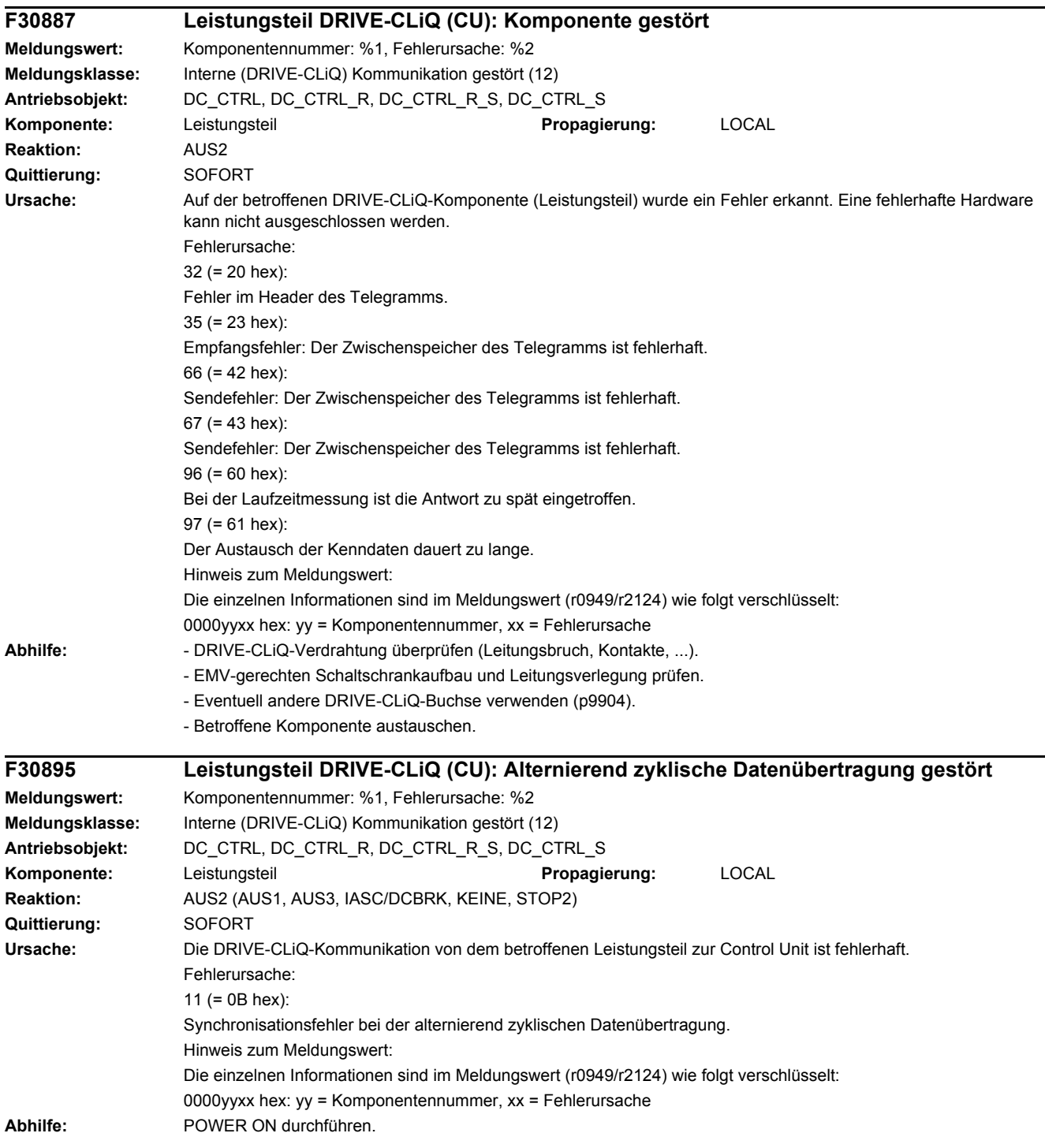

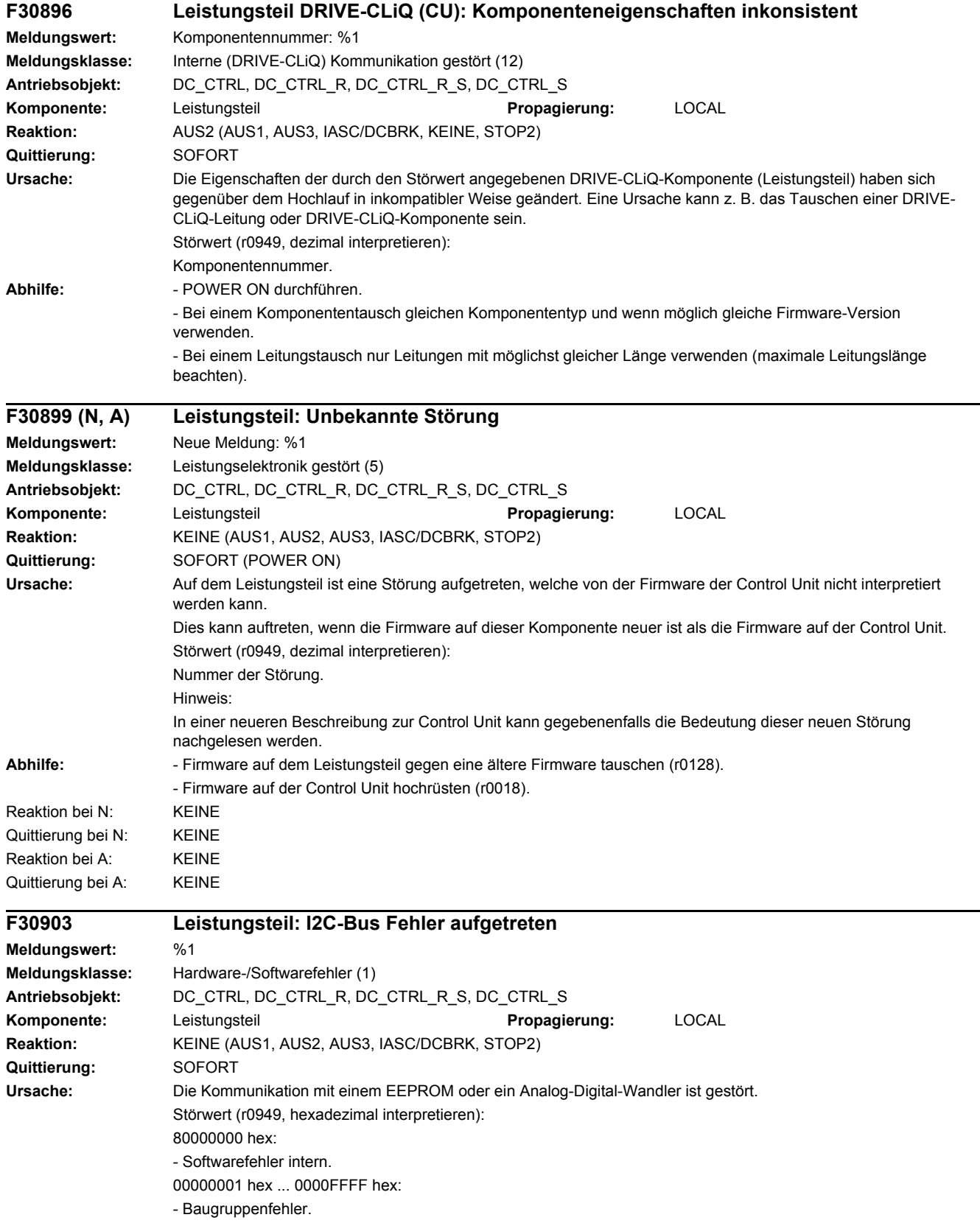

### *4 Störungen und Warnungen*

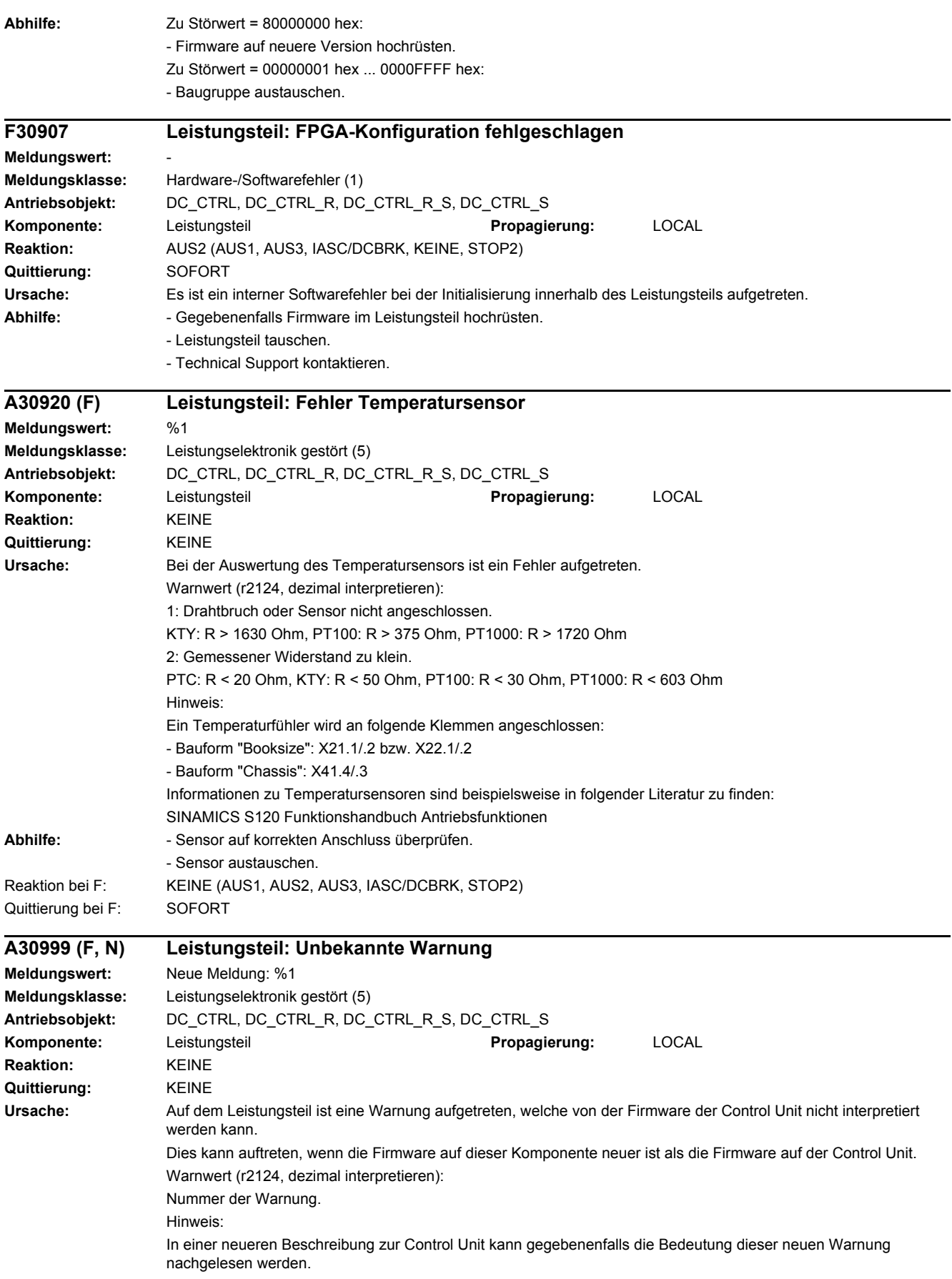

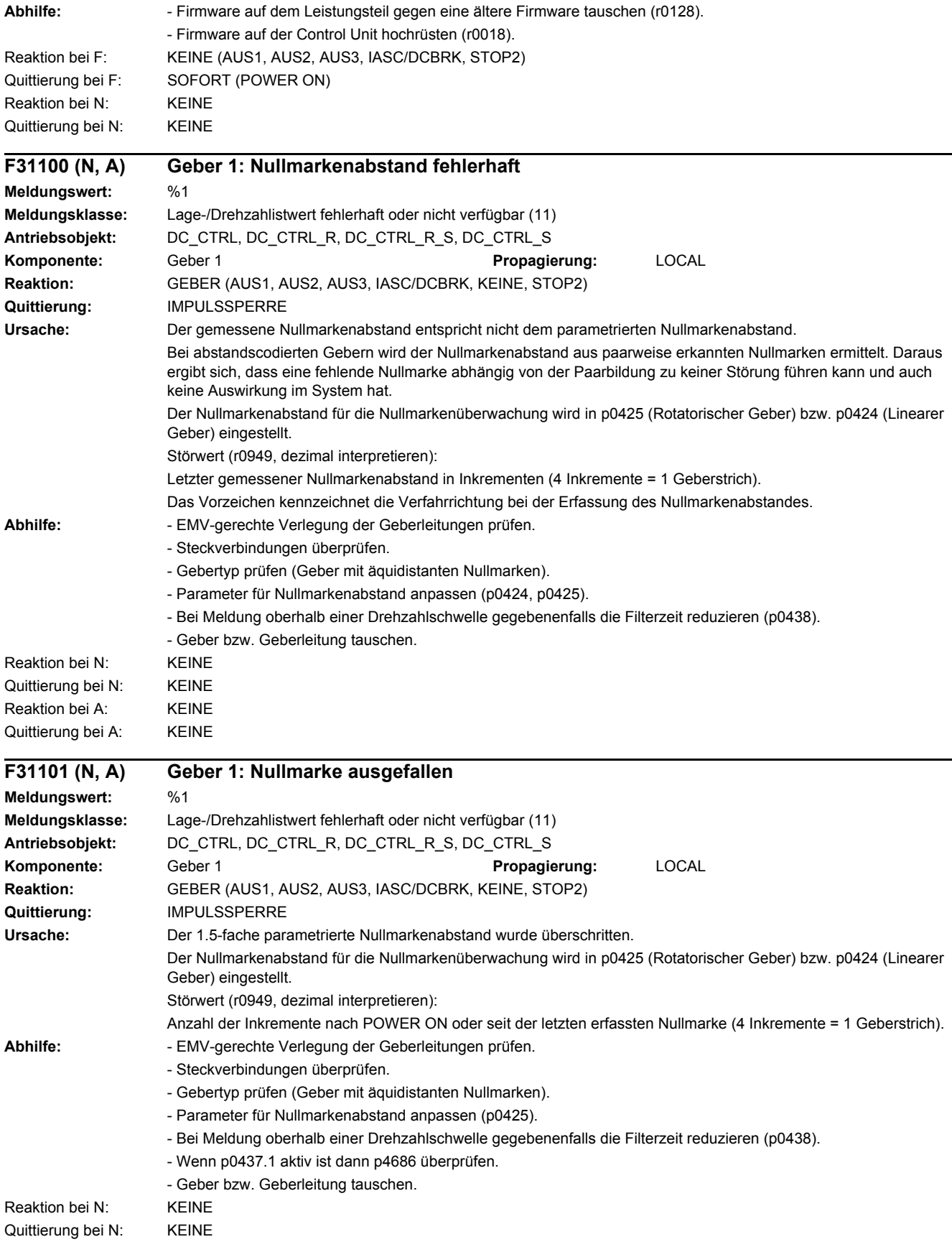

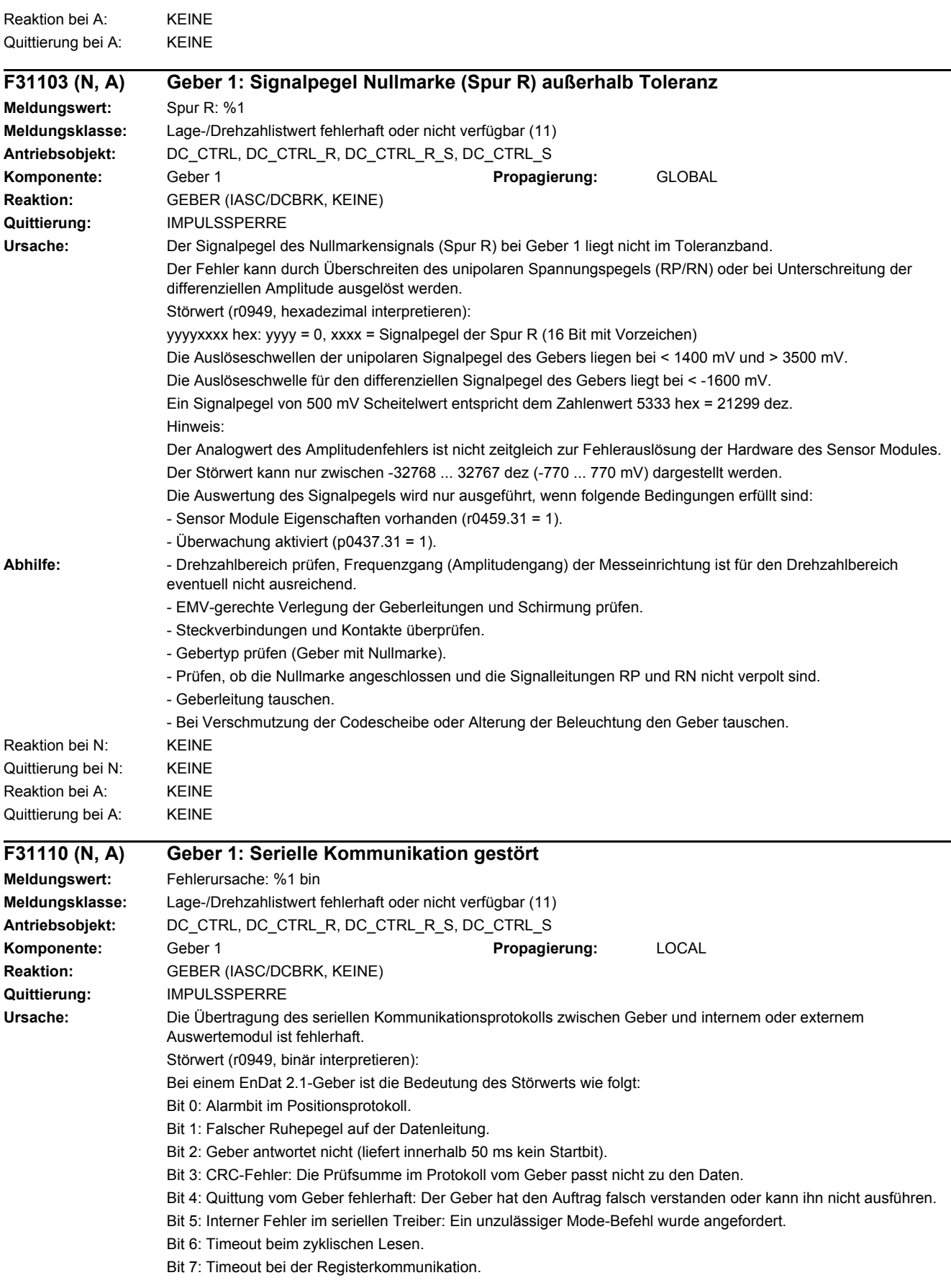

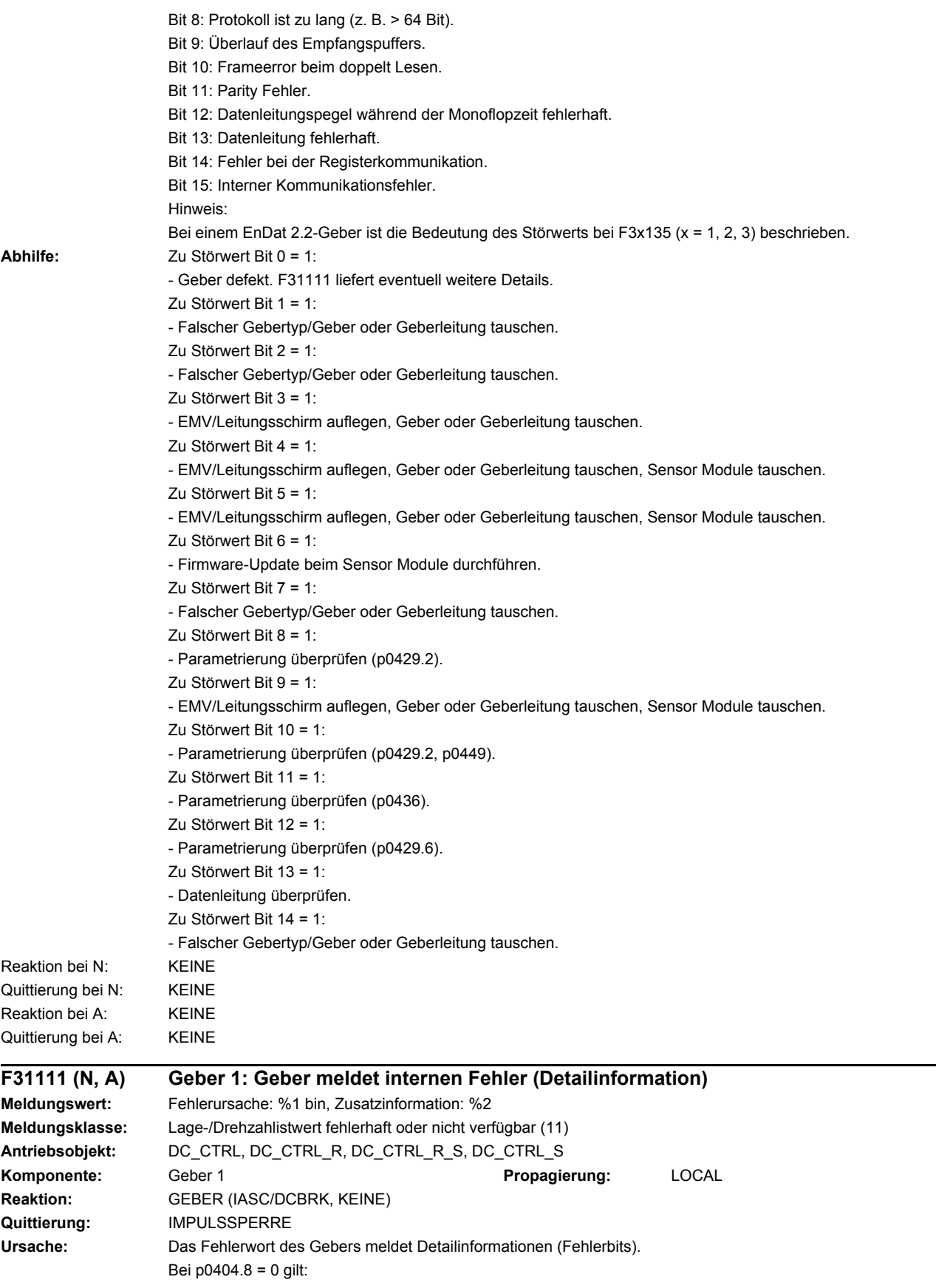

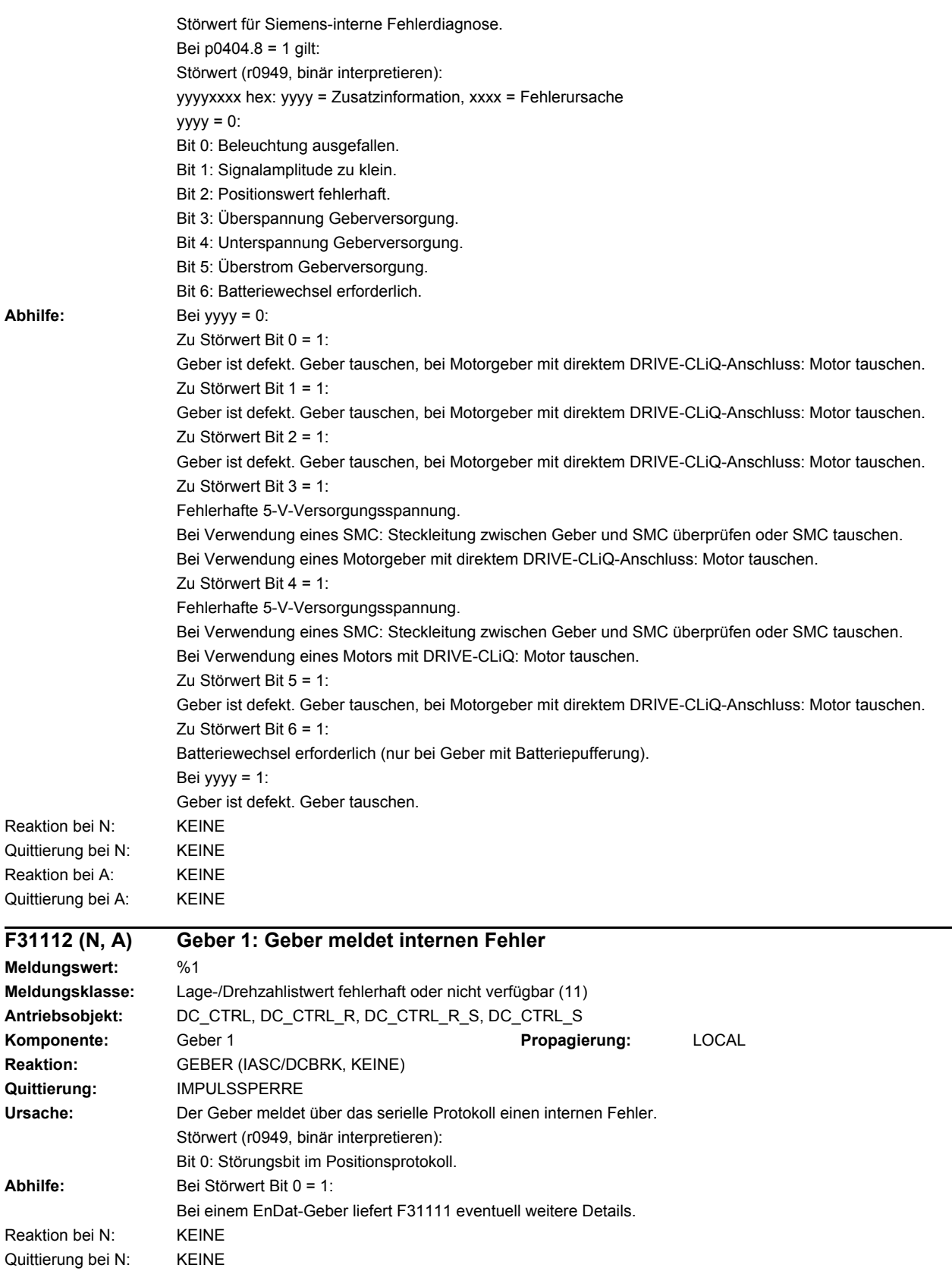

Reaktion bei A: KEINE Quittierung bei A: KEINE

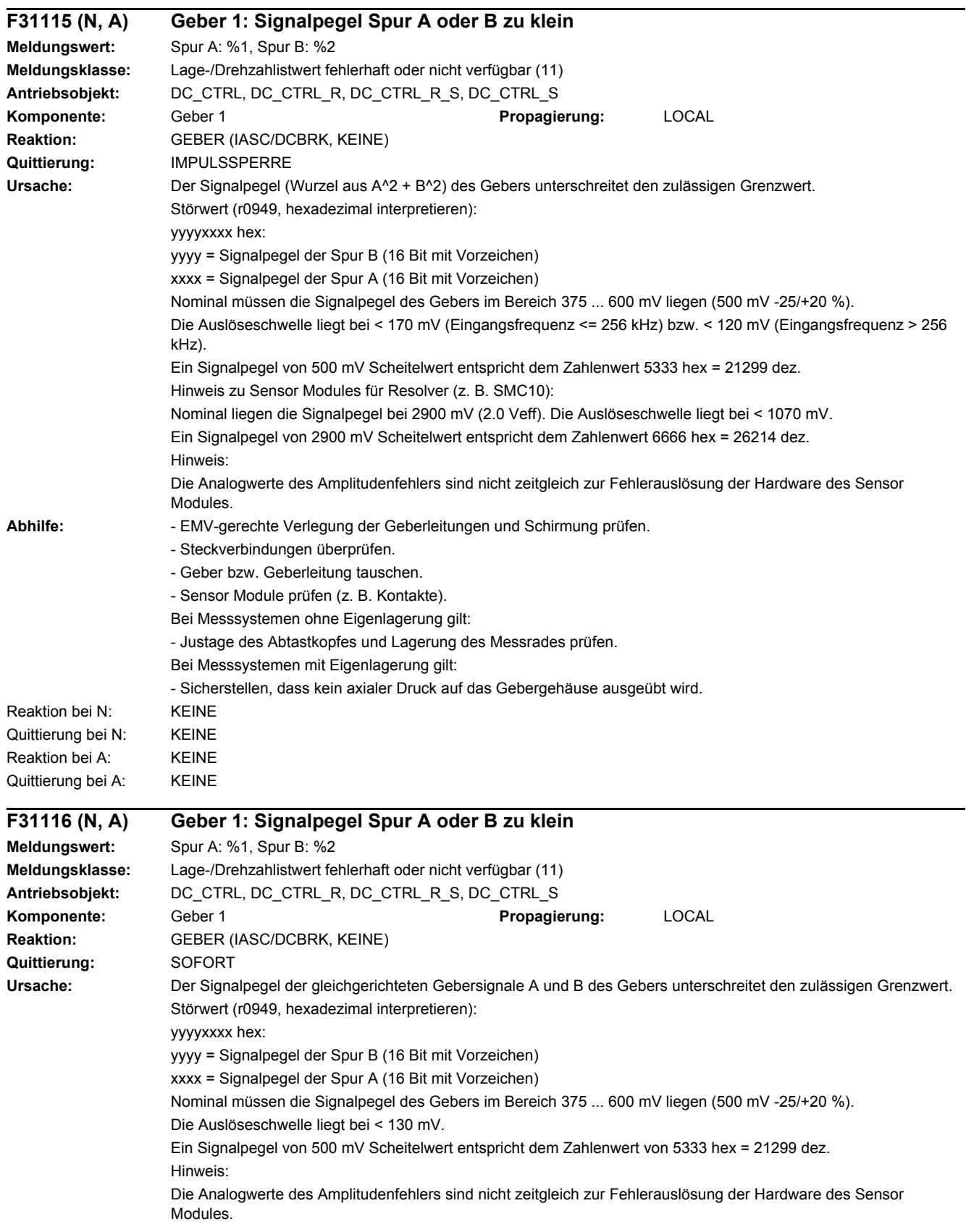

### *4 Störungen und Warnungen*

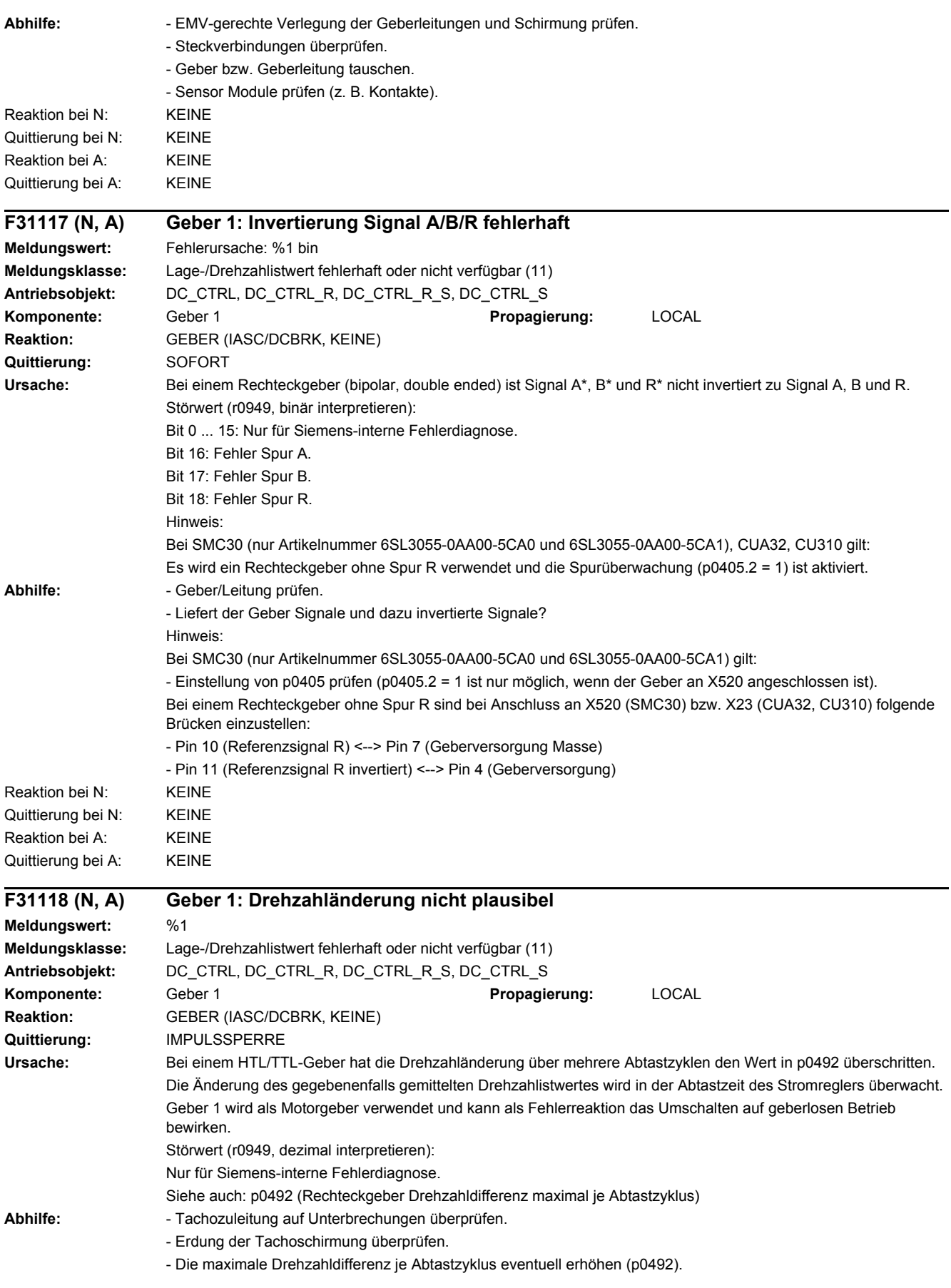

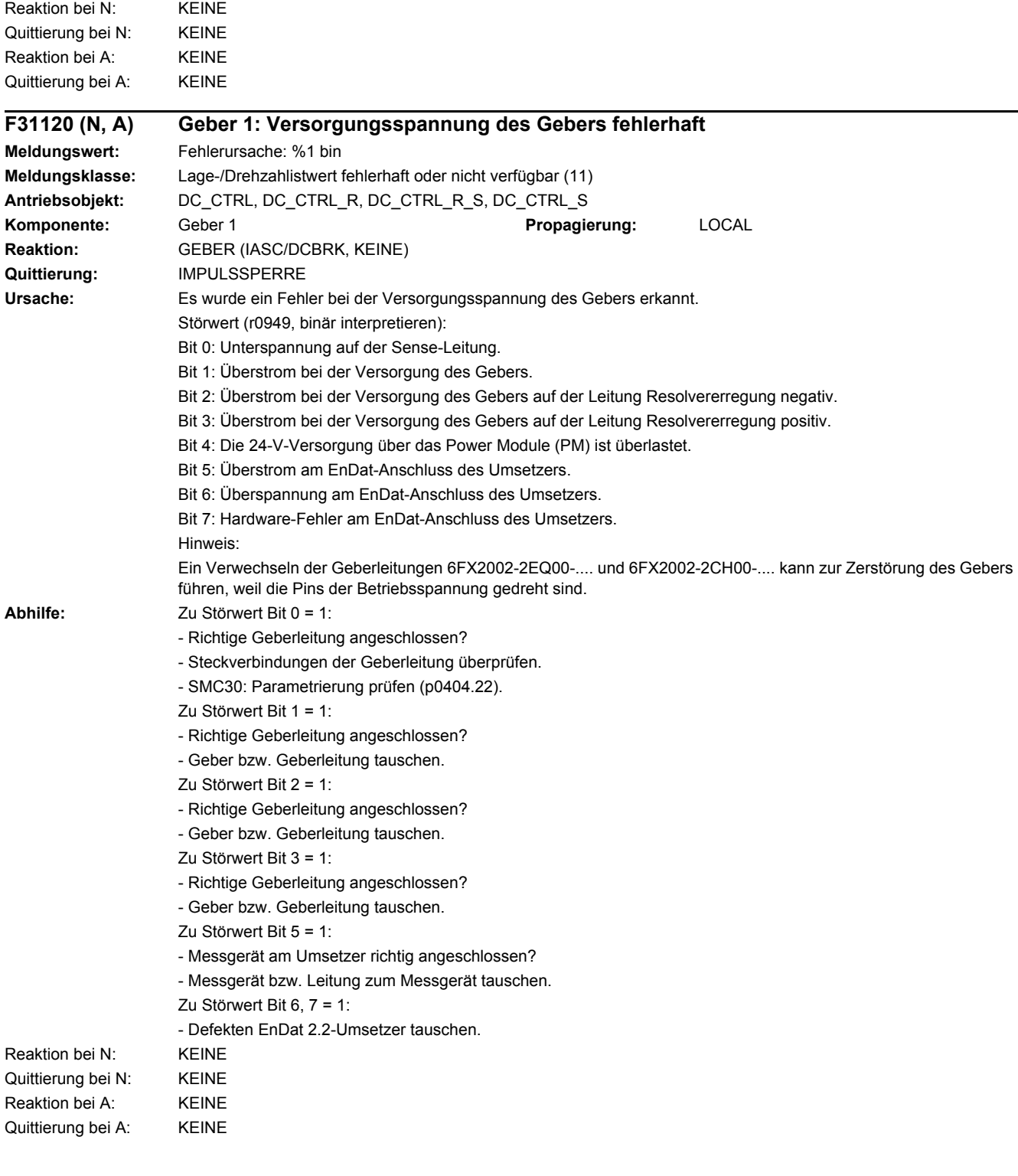

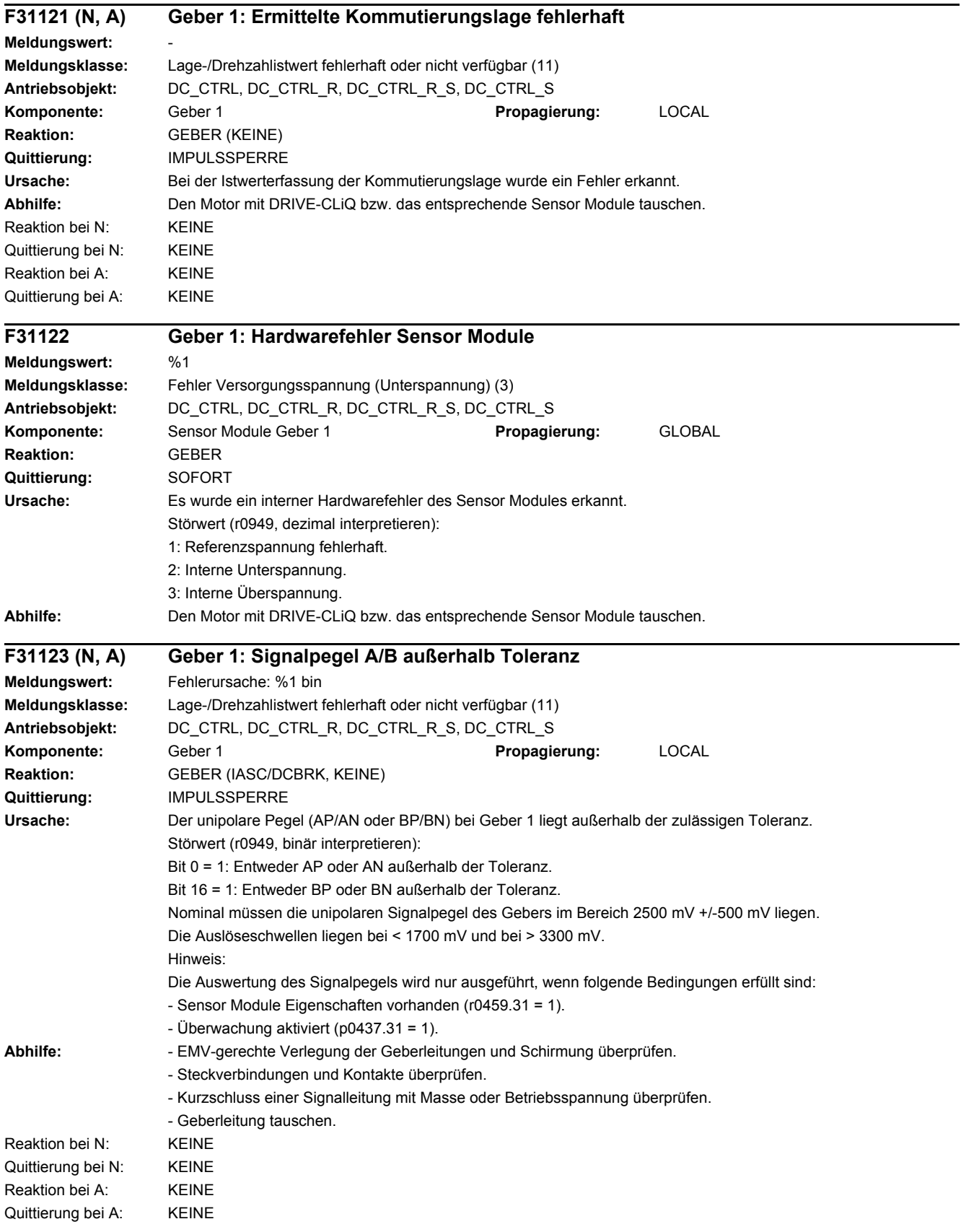

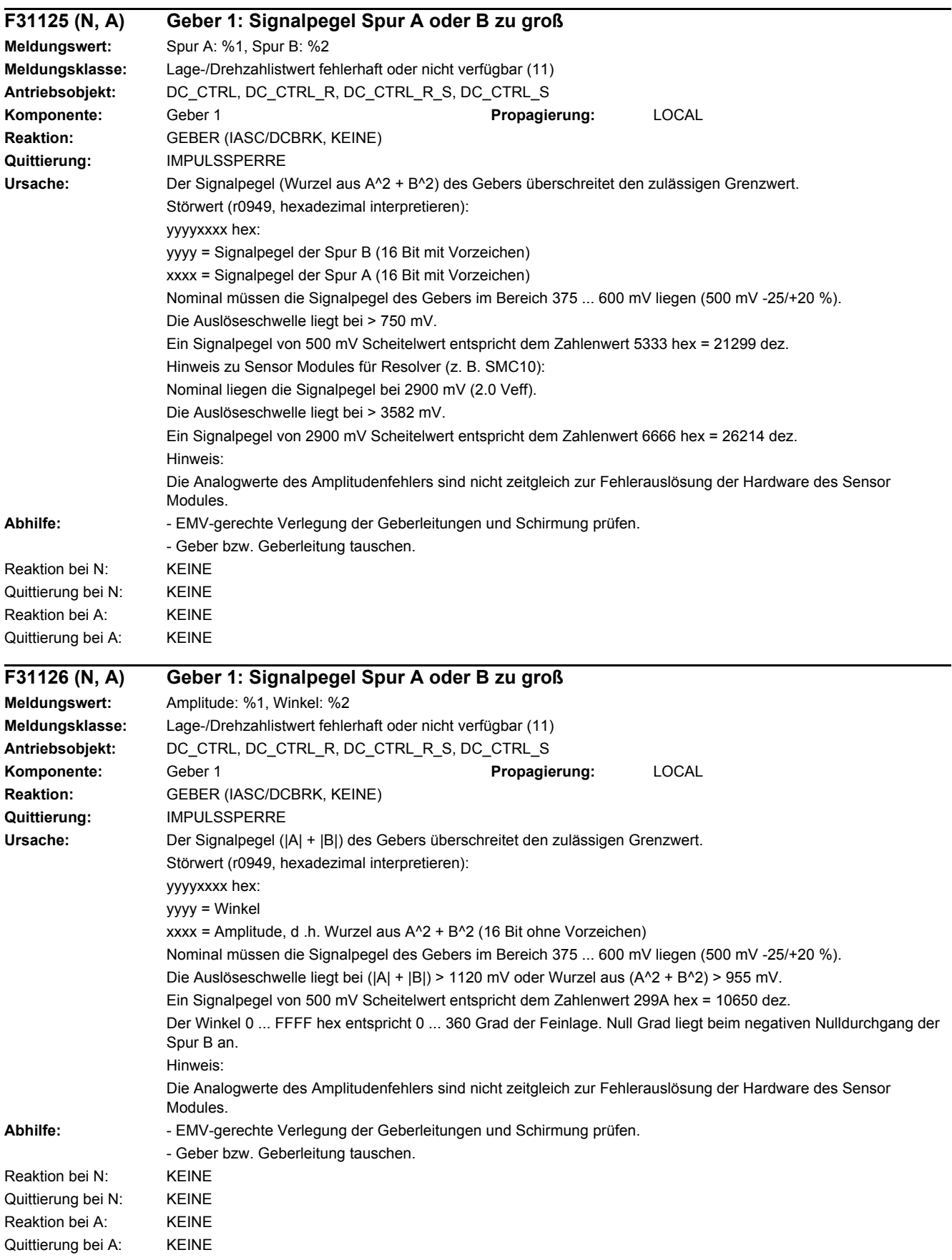

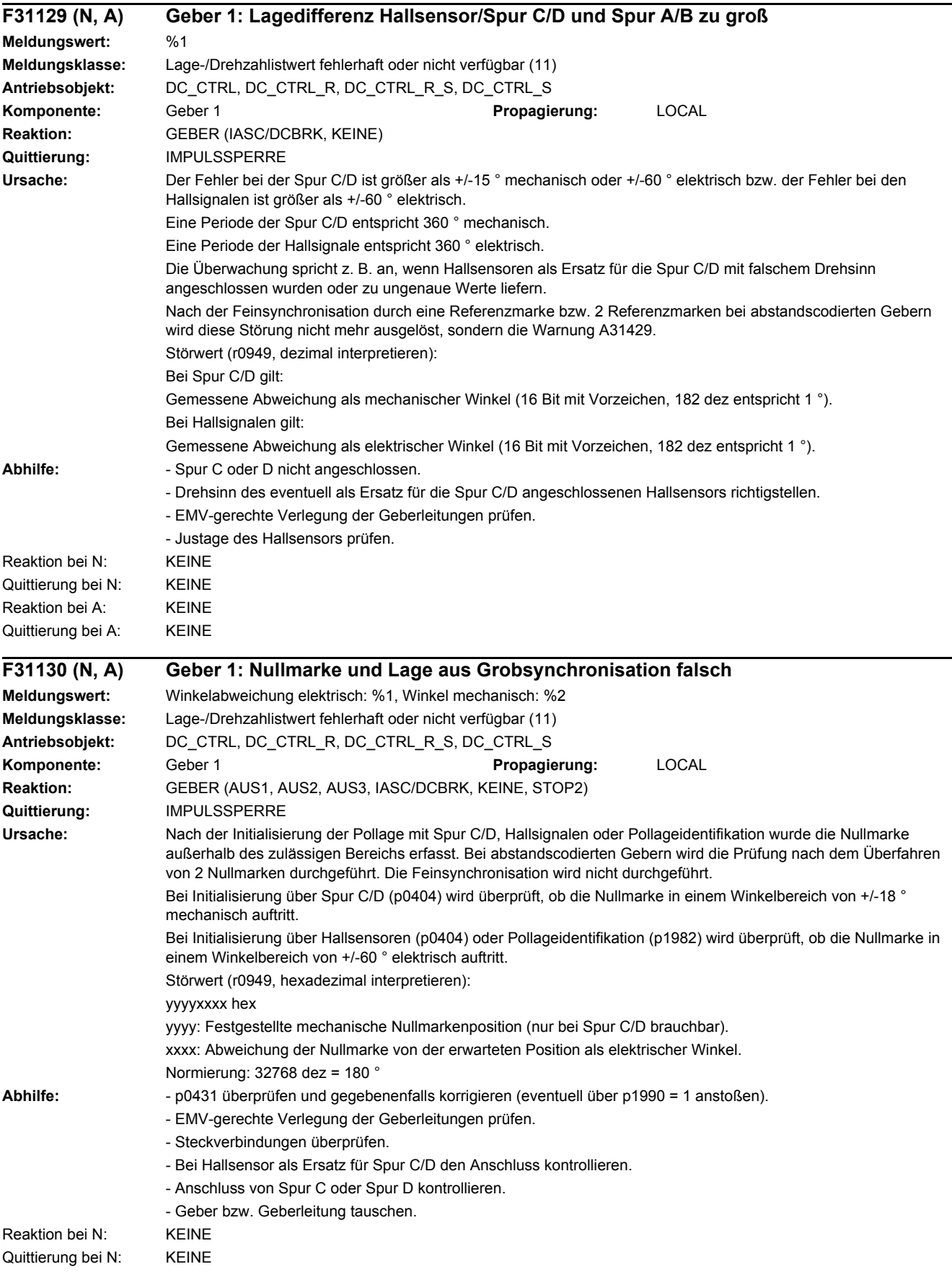
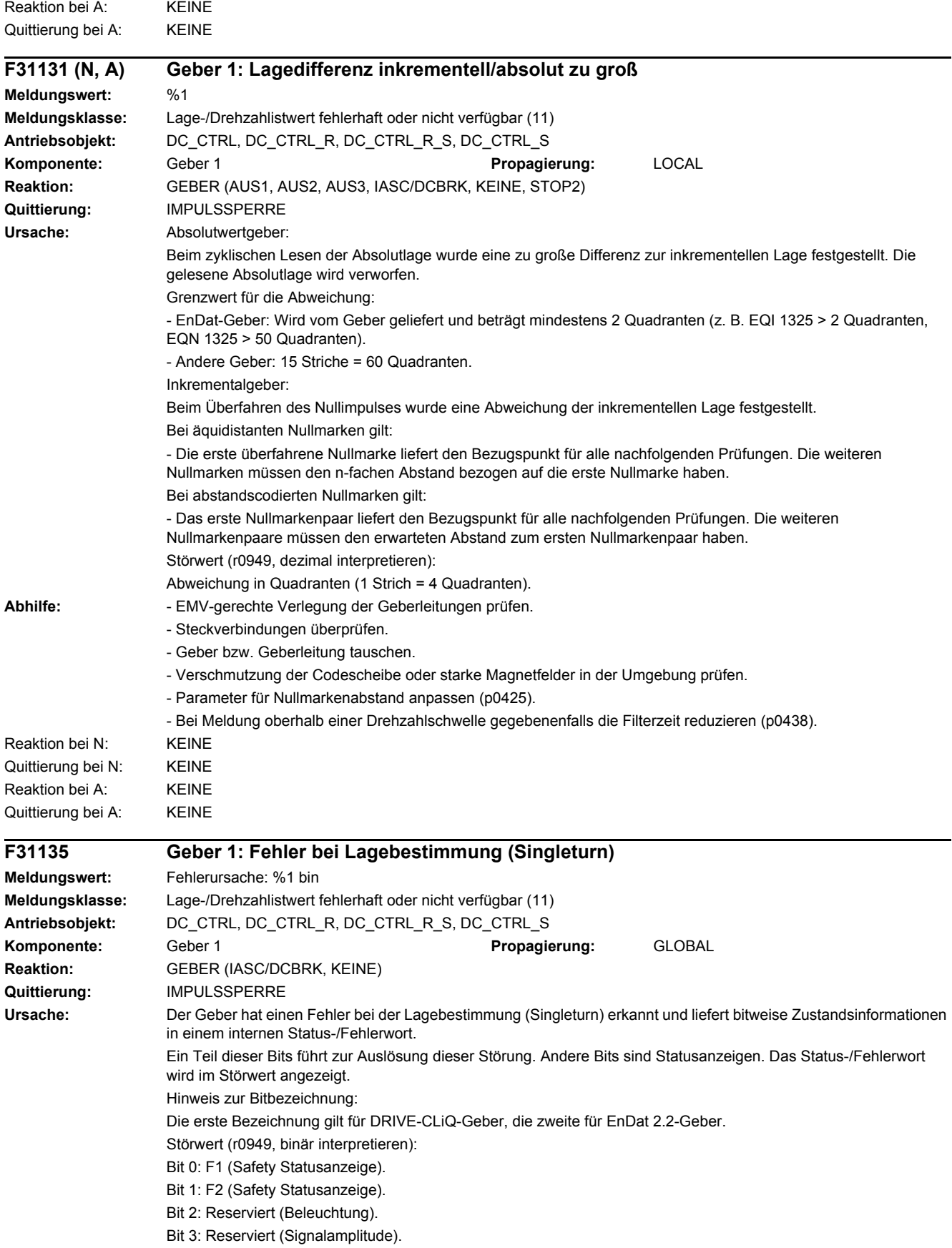

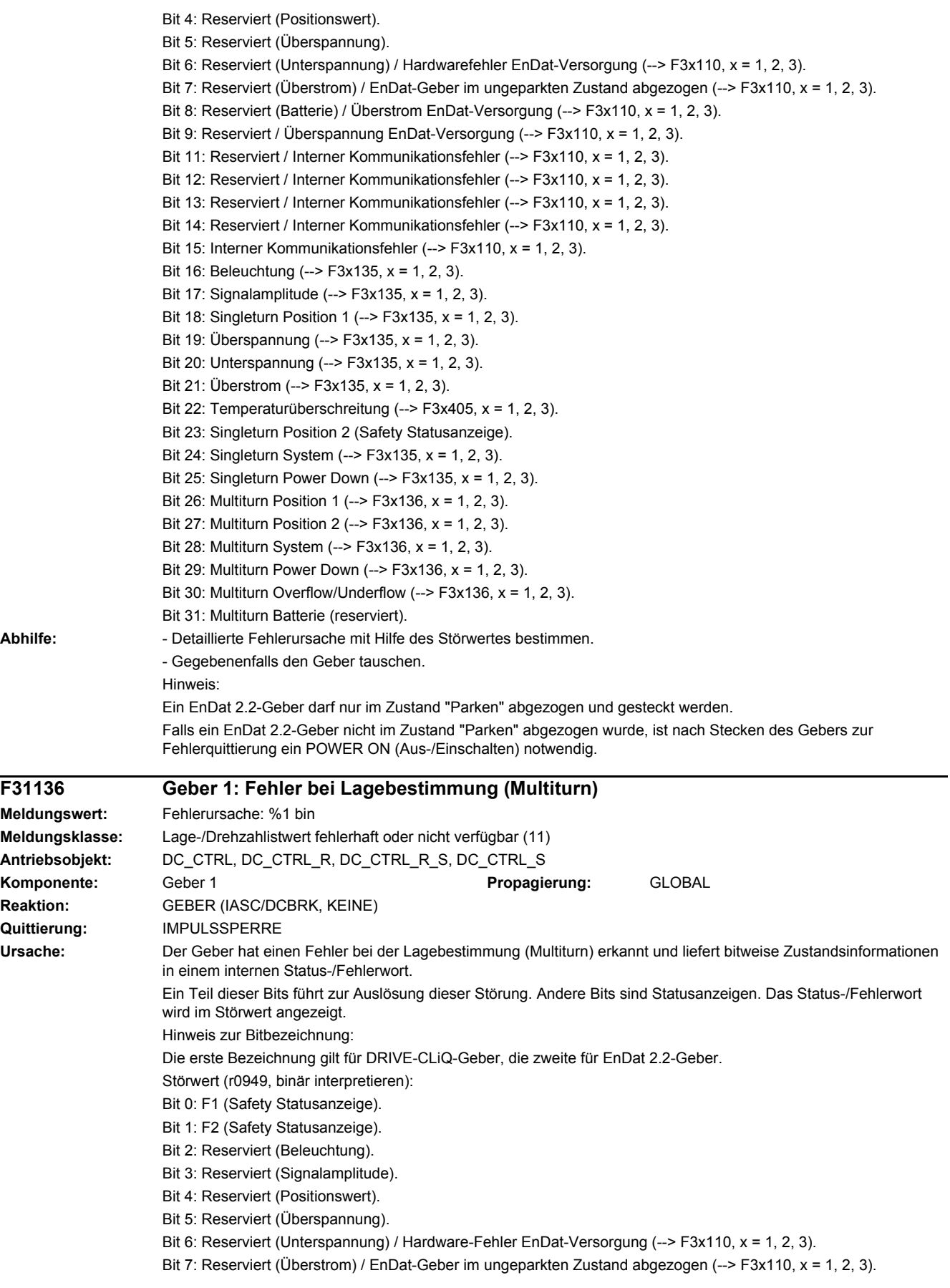

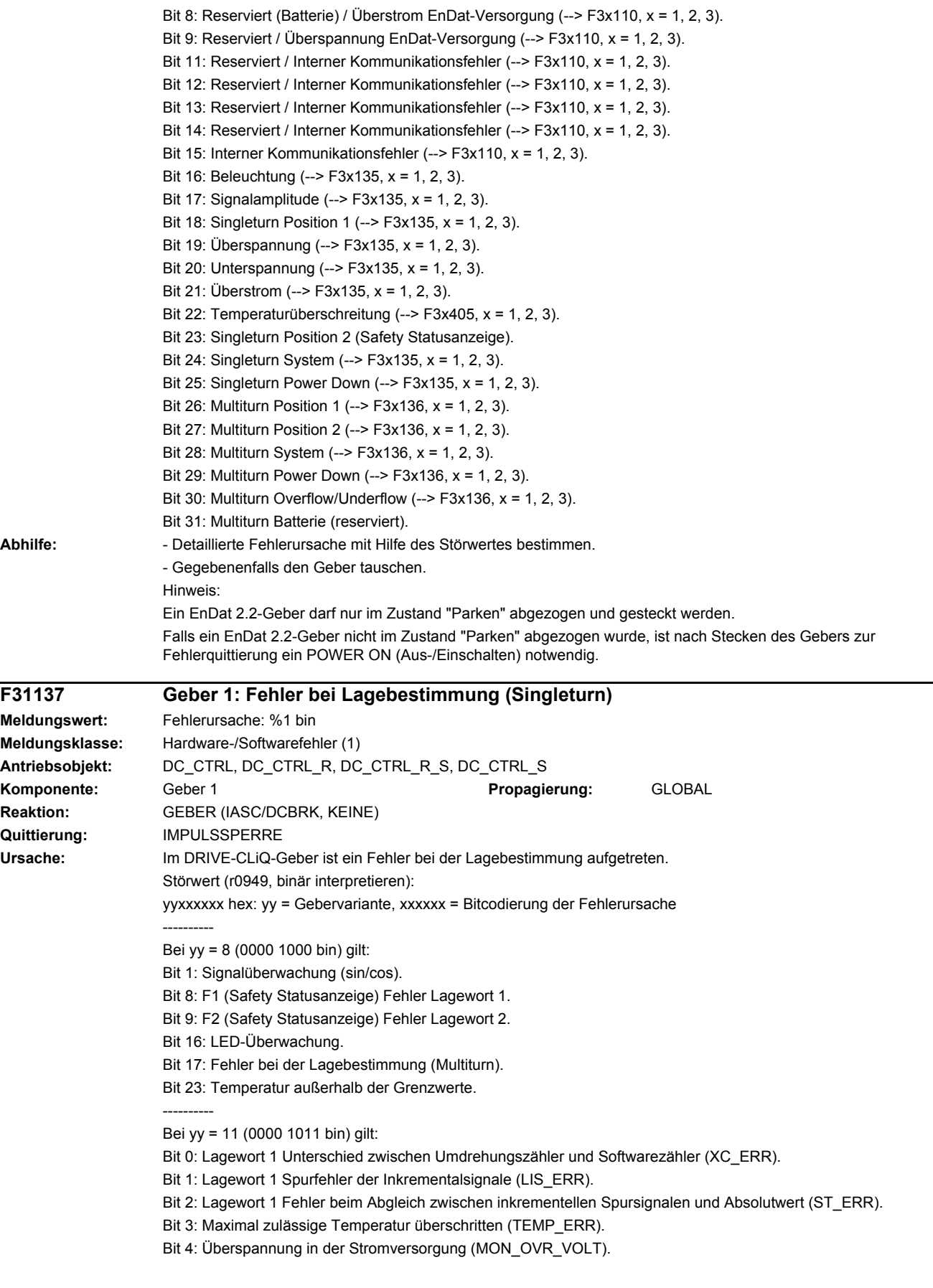

Bit 5: Überstrom in der Stromversorgung (MON\_OVR\_CUR). Bit 6: Unterspannung in der Stromversorgung (MON\_UND\_VOLT). Bit 7: Fehler im Umdrehungszähler (MT\_ERR). Bit 8: F1 (Safety Statusanzeige) Fehler Lagewort 1. Bit 9: F2 (Safety Statusanzeige) Fehler Lagewort 2. Bit 11: Lagewort 1 Statusbit: Singleturn Position OK (ADC\_ready). Bit 12: Lagewort 1 Statusbit: Umdrehungszähler OK (MT\_ready). Bit 13: Lagewort 1 Speicherfehler (MEM\_ERR). Bit 14: Lagewort 1 Fehler in absoluter Position (MLS\_ERR). Bit 15: Lagewort 1 LED-Fehler, Fehler in Beleuchtungseinheit (LED\_ERR). Bit 18: Lagewort 2 Fehler beim Abgleich zwischen inkrementellen Spursignalen und Absolutwert (ST\_ERR). Bit 21: Lagewort 2 Speicherfehler (MEM\_ERR). Bit 22: Lagewort 2 Fehler in absoluter Position (MLS\_ERR). Bit 23: Lagewort 2 LED-Fehler, Fehler in Beleuchtungseinheit (LED\_ERR). ---------- Bei yy = 12 (0000 1100 bin) gilt: Bit 8: Geberfehler. Bit 10: Fehler beim internen Positionsdatentransport. ---------- Bei yy = 14 (0000 1110 bin) gilt: Bit 0: Lagewort 1 Temperatur außerhalb der Grenzwerte. Bit 1: Lagewort 1 Fehler bei der Lagebestimmung (Multiturn). Bit 2: Lagewort 1 FPGA-Fehler. Bit 3: Lagewort 1 Geschwindigkeitsfehler. Bit 4: Lagewort 1 Kommunikationsfehler zwischen FPGAs/Fehler im inkrementellen Signal. Bit 5: Lagewort 1 Timeout Absolutwert/Fehler bei der Lagebestimmung (Singleturn). Bit 6: Lagewort 1 Interner Hardwarefehler (Clock/Power Monitor IC/Power). Bit 7: Lagewort 1 Interner Fehler (FPGA-Kommunikation/FPGA-Parametrierung/Selbsttest/Software). Bit 8: F1 (Safety Statusanzeige) Fehler Lagewort 1. Bit 9: F2 (Safety Statusanzeige) Fehler Lagewort 2. Bit 16: Lagewort 2 Temperatur außerhalb der Grenzwerte. Bit 17: Lagewort 2 Fehler bei der Lagebestimmung (Multiturn). Bit 18: Lagewort 2 FPGA-Fehler. Bit 19: Lagewort 2 Geschwindigkeitsfehler. Bit 20: Lagewort 2 Kommunikationsfehler zwischen FPGAs. Bit 21: Lagewort 2 Fehler bei der Lagebestimmung (Singleturn). Bit 22: Lagewort 2 Interner Hardwarefehler (Clock/Power Monitor IC/Power). Bit 23: Lagewort 2 Interner Fehler (Selbsttest/Software). ---------- Hinweis: Bei einer hier nicht beschriebenen Gebervariante wenden Sie sich für nähere Informationen zur Bitcodierung an den Hersteller des Gebers.

**Abhilfe:** - Detaillierte Fehlerursache mit Hilfe des Störwertes bestimmen.

- Gegebenenfalls den DRIVE-CLiQ-Geber tauschen.

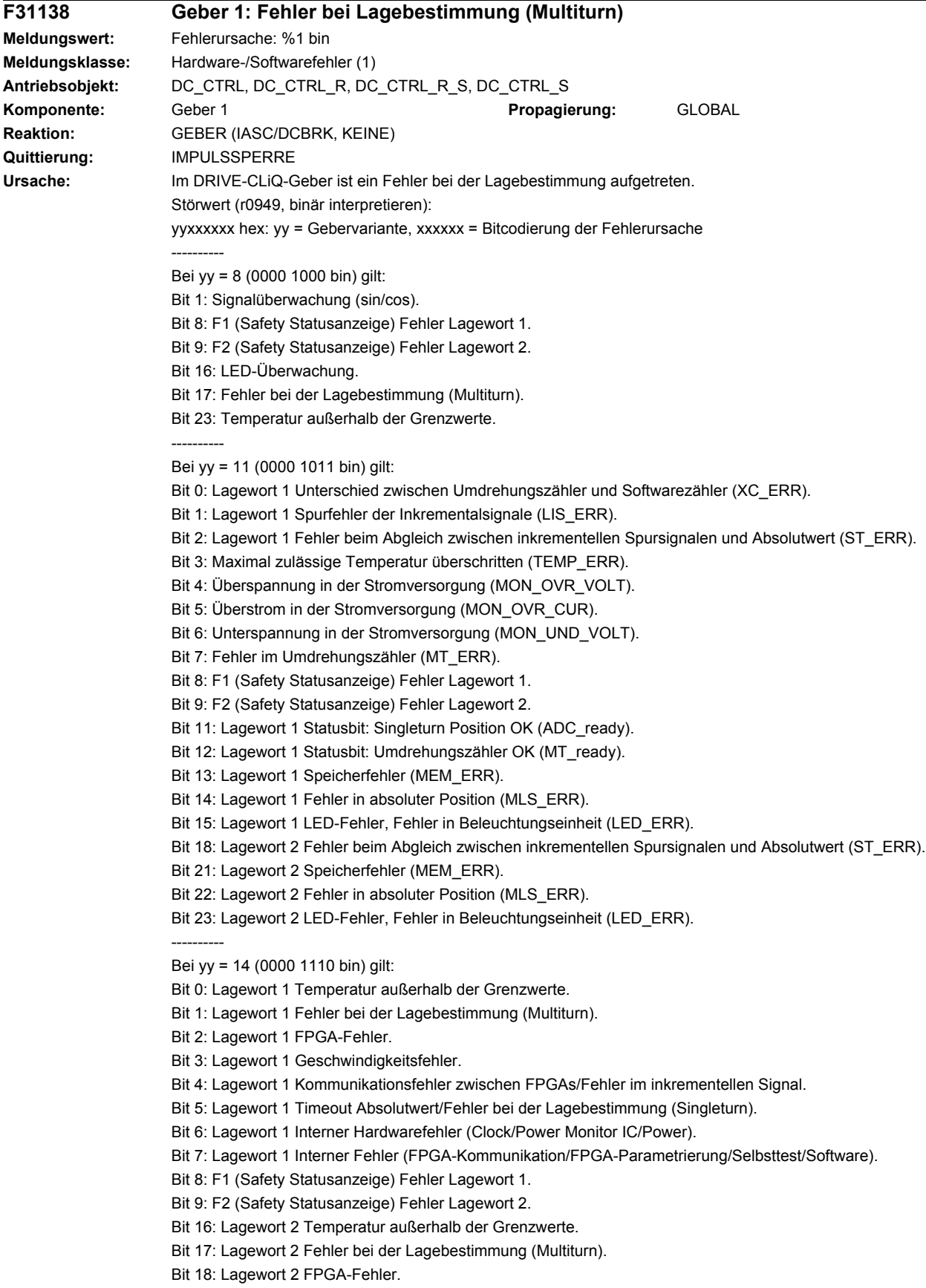

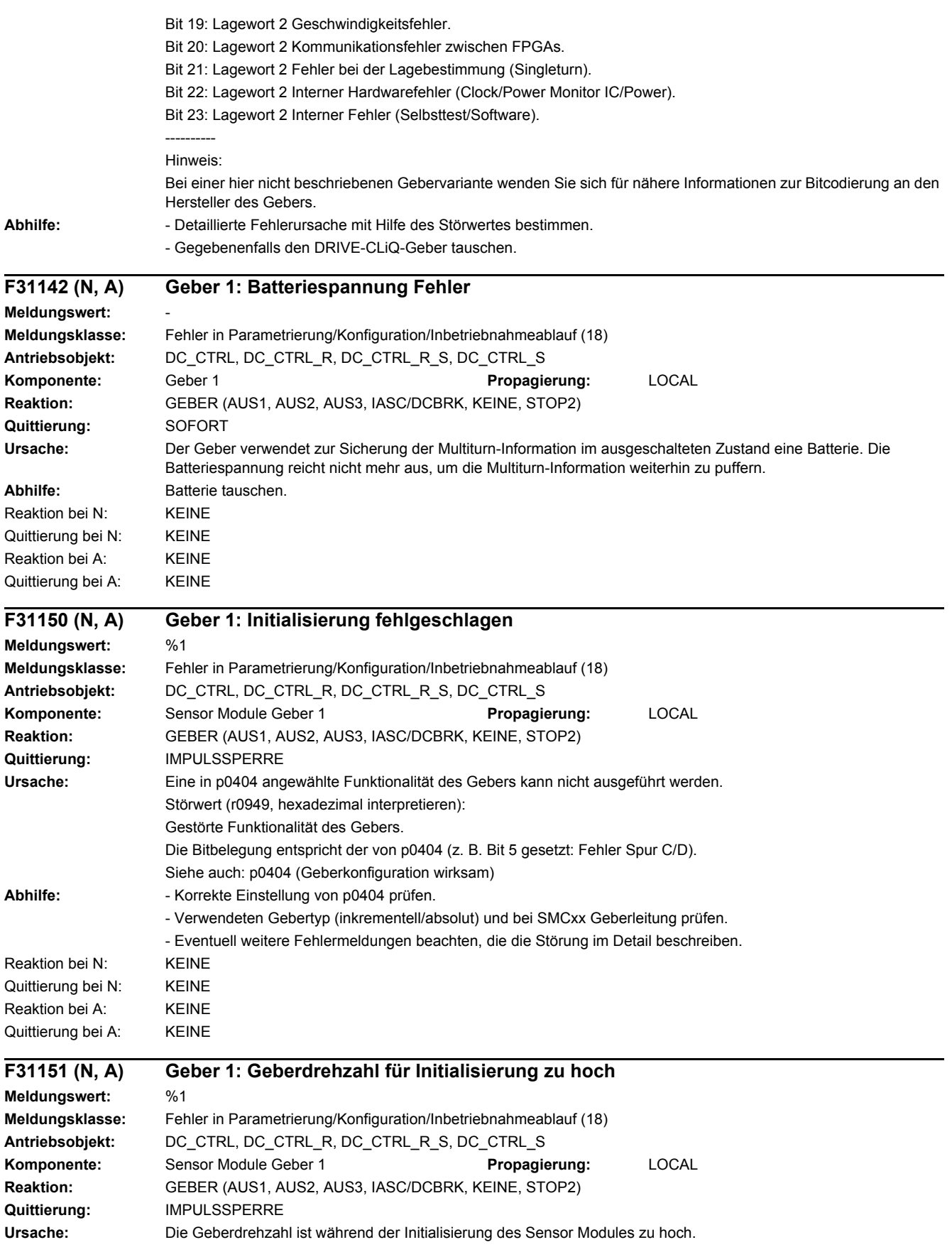

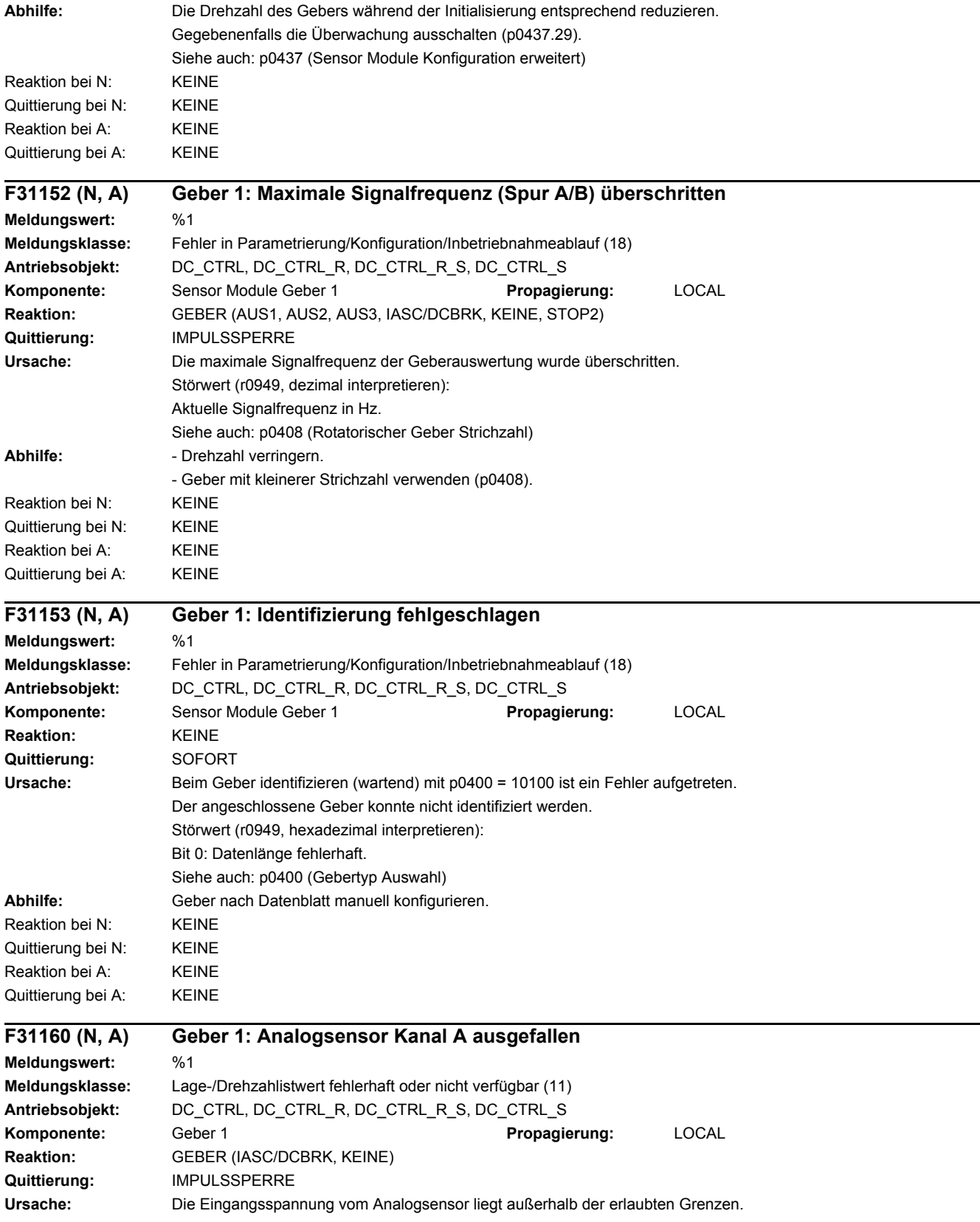

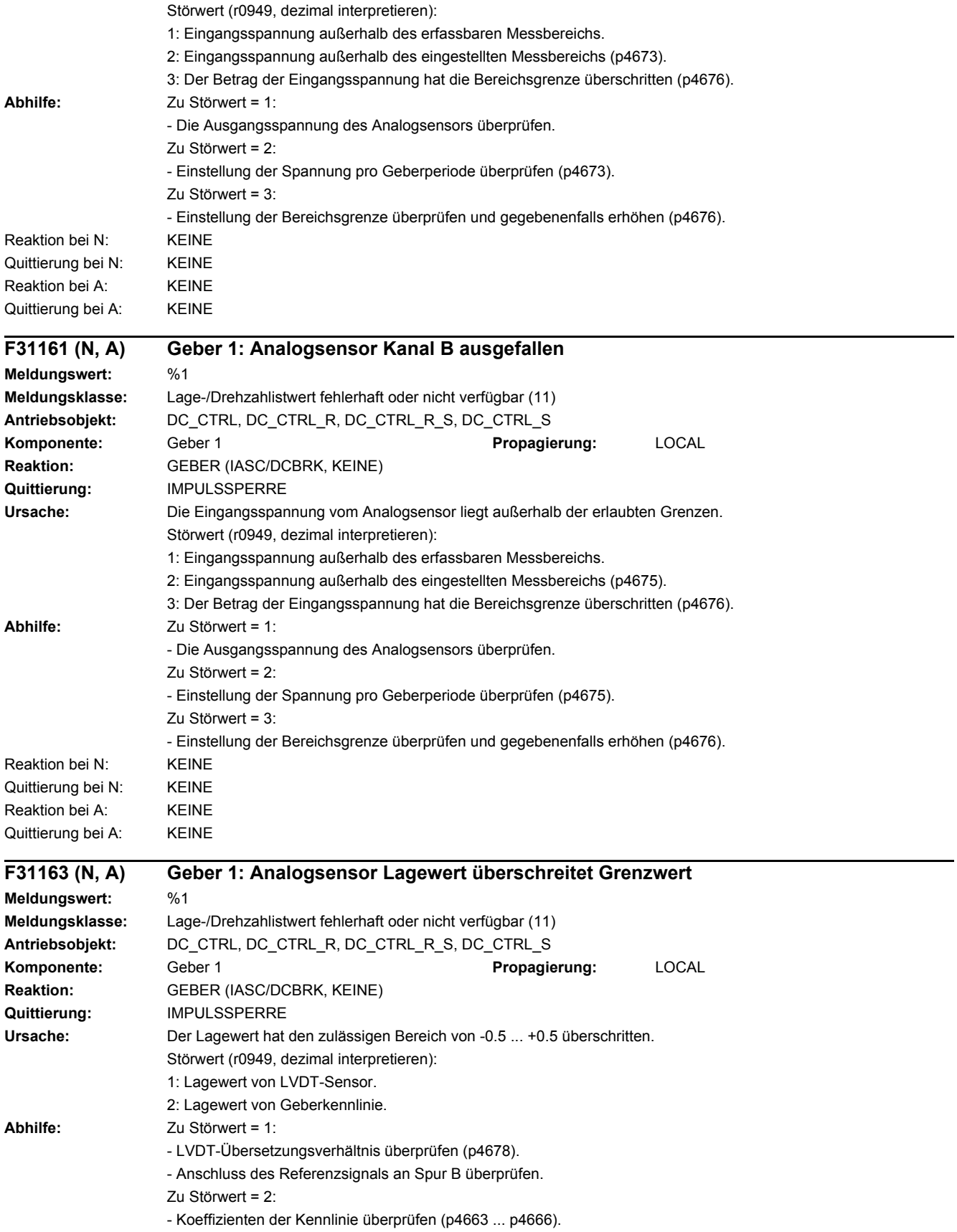

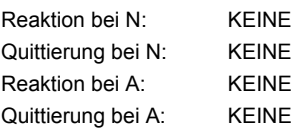

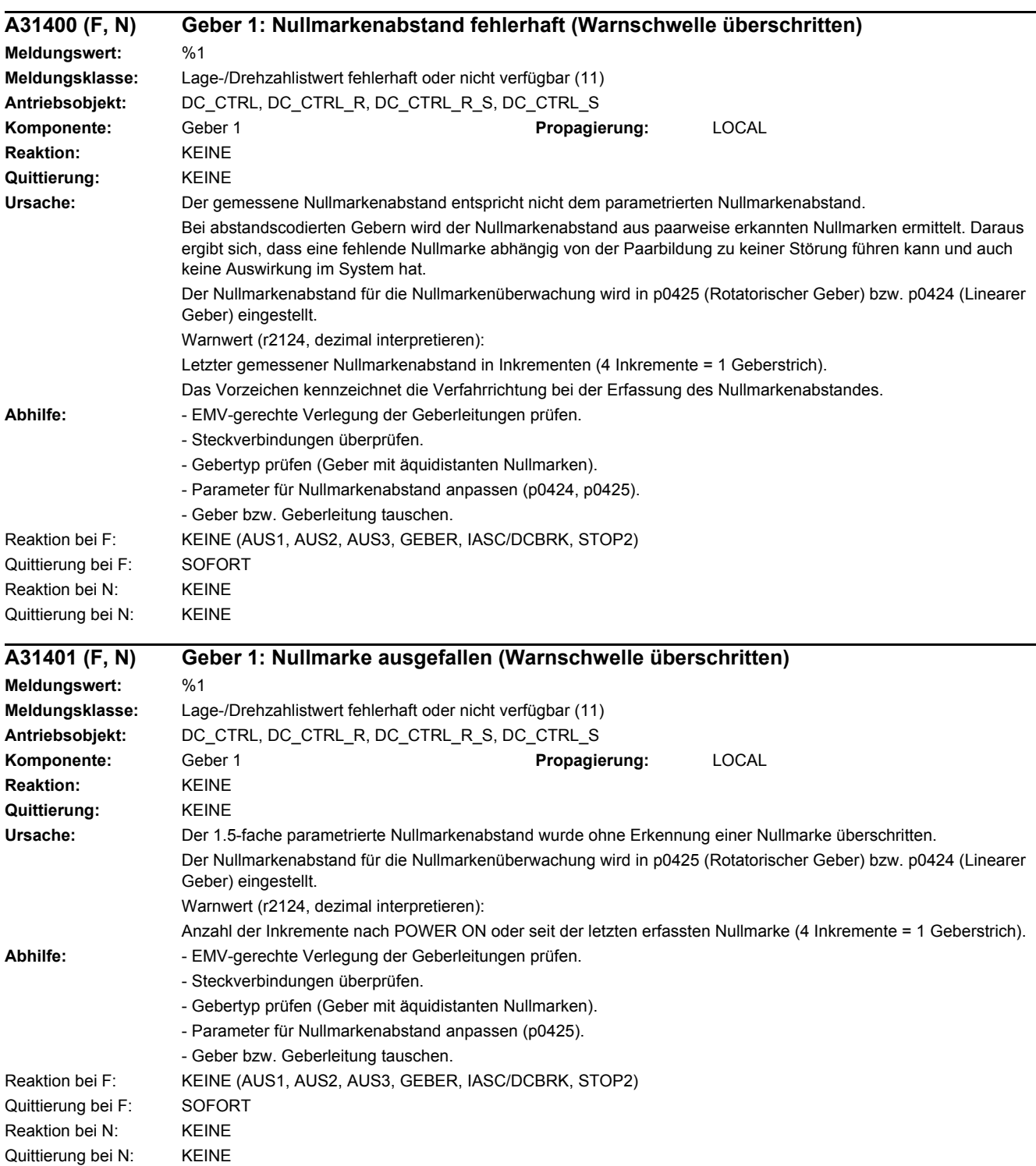

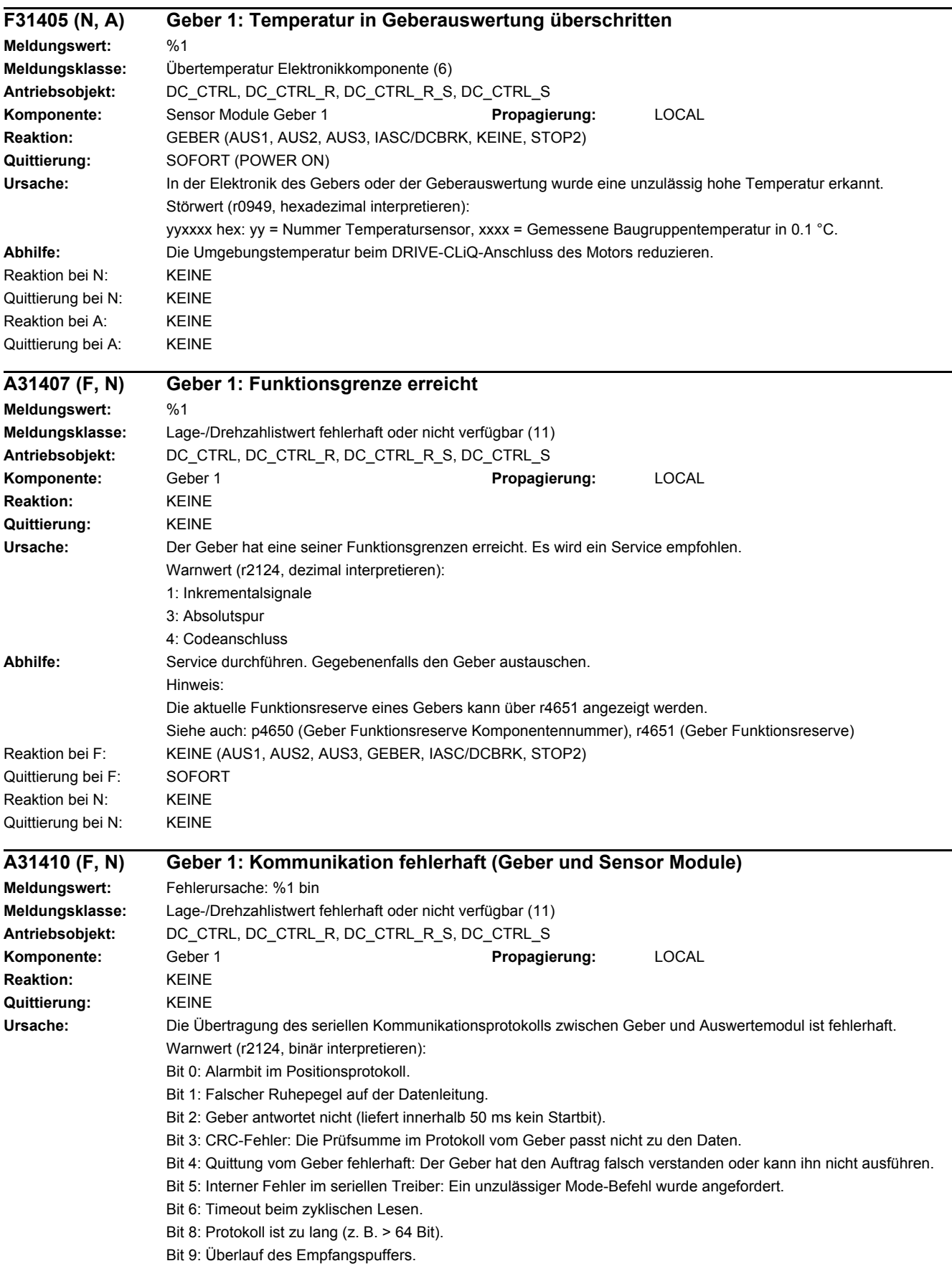

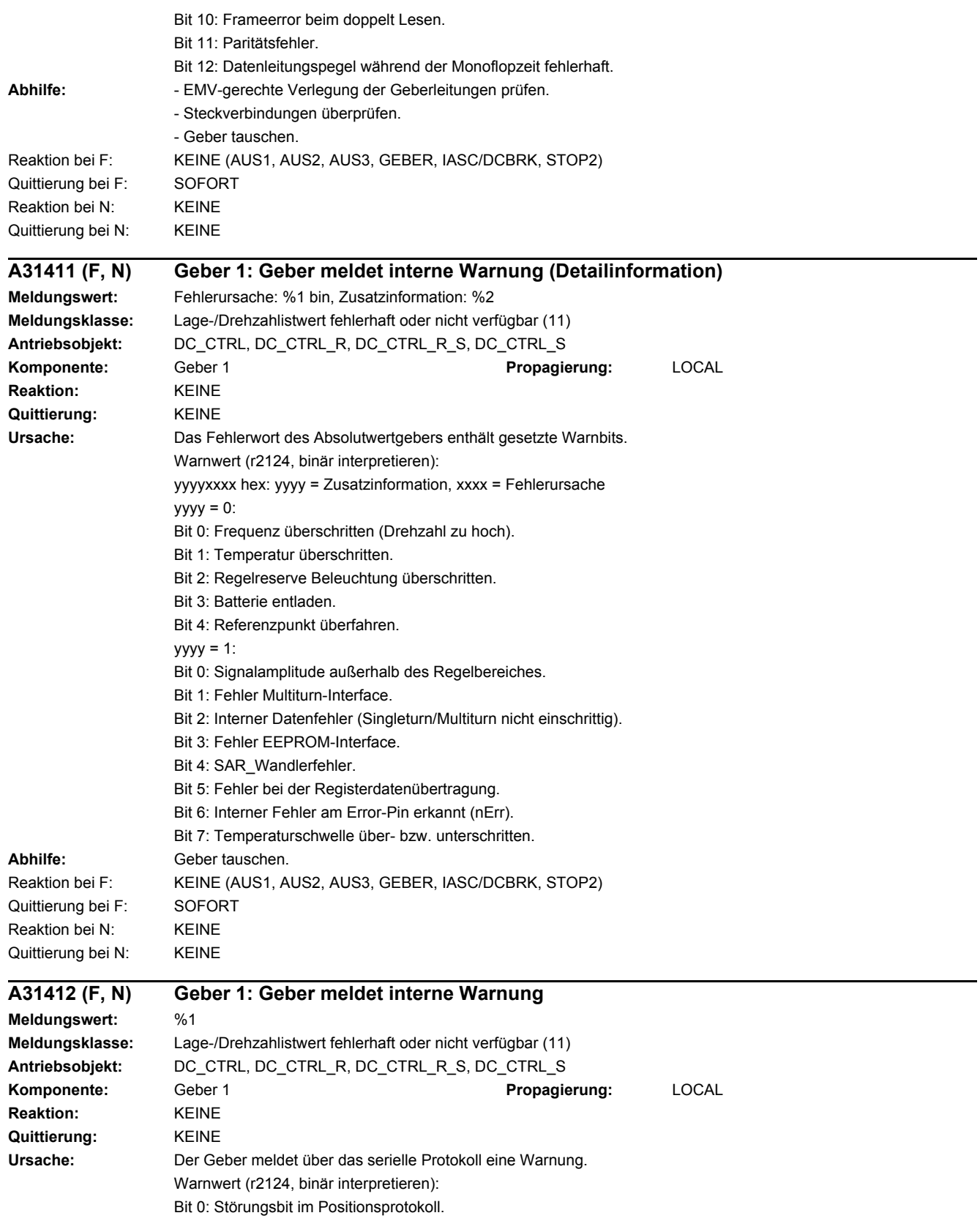

Bit 1: Warnungsbit im Positionsprotokoll.

## *4 Störungen und Warnungen*

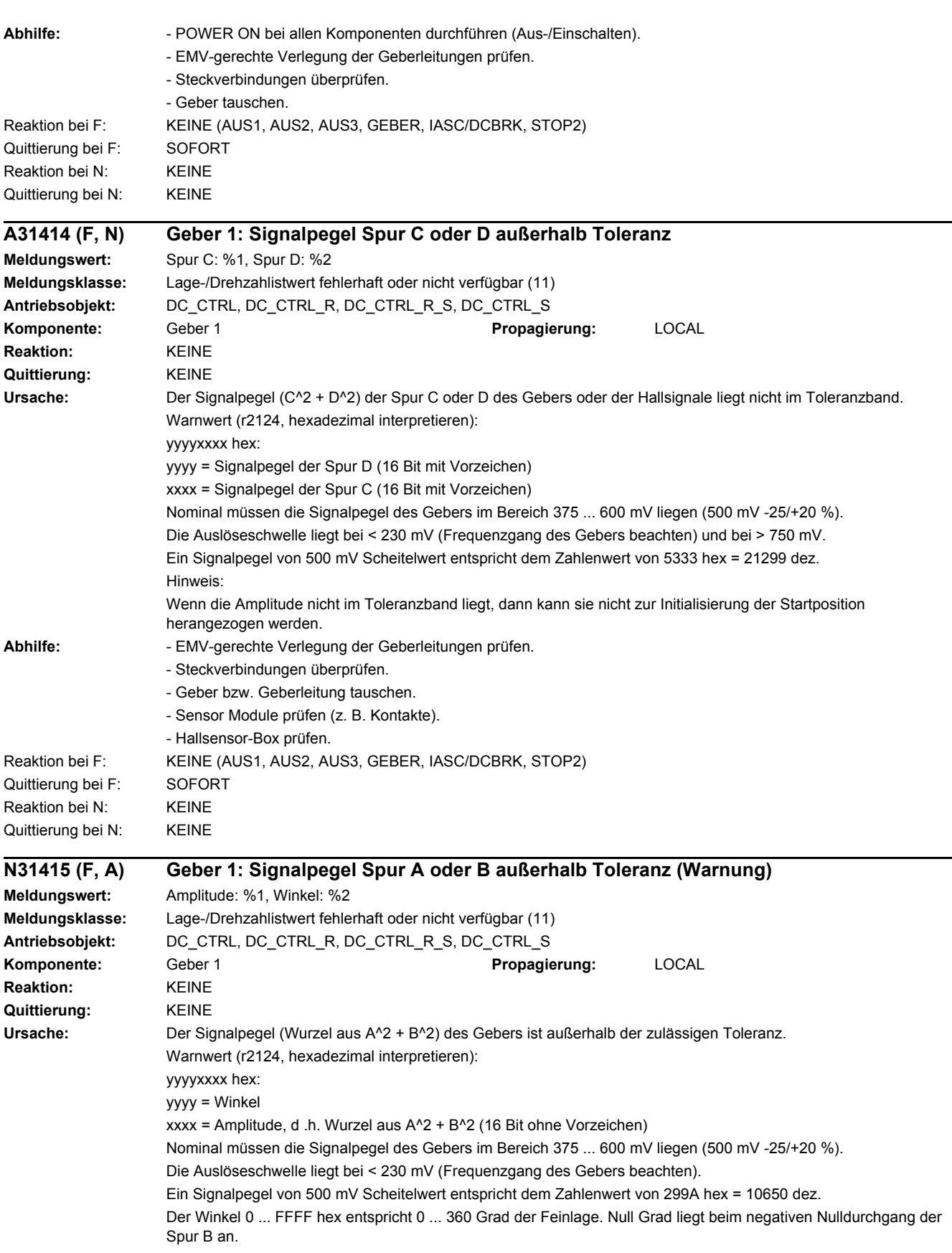

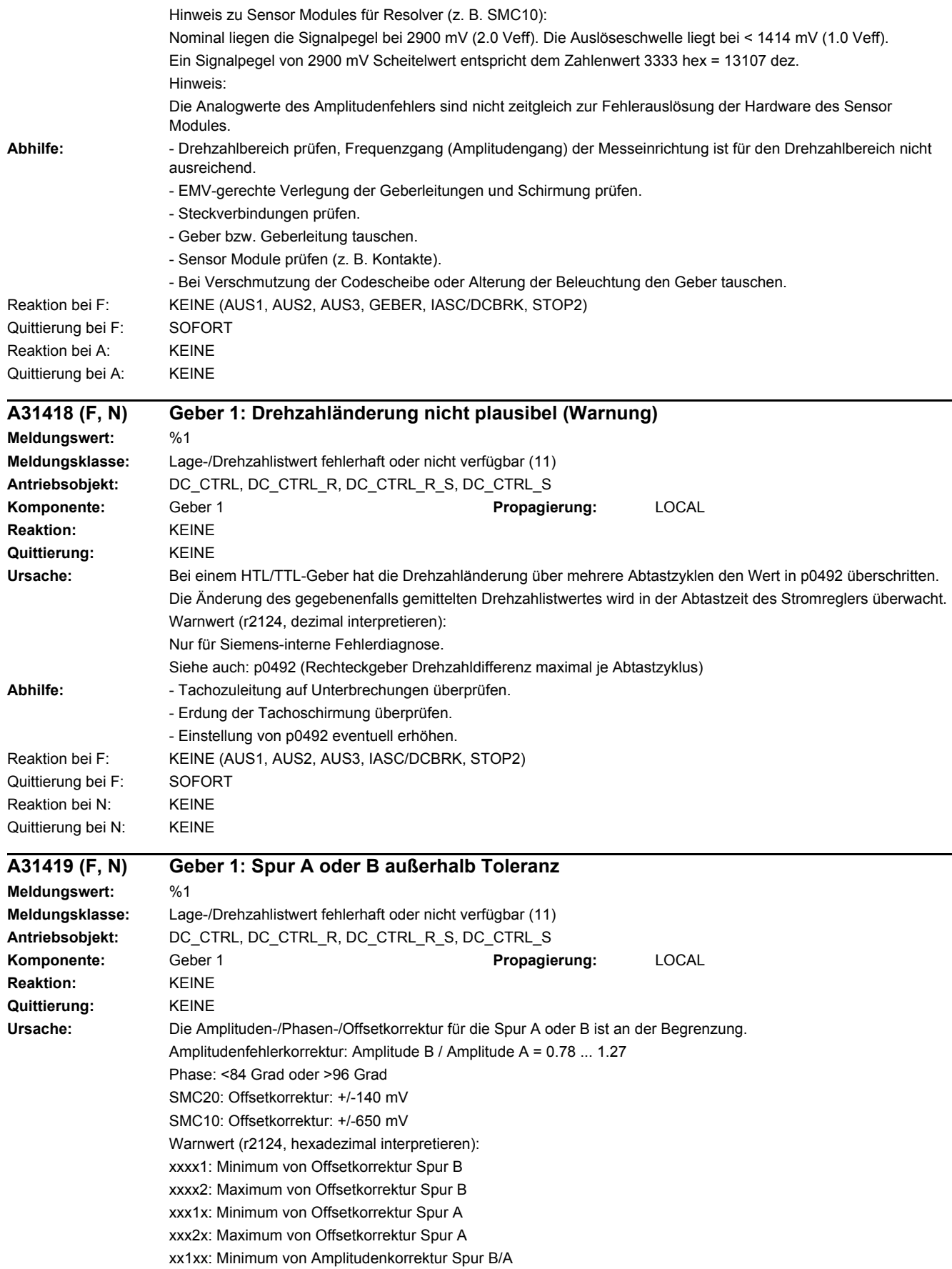

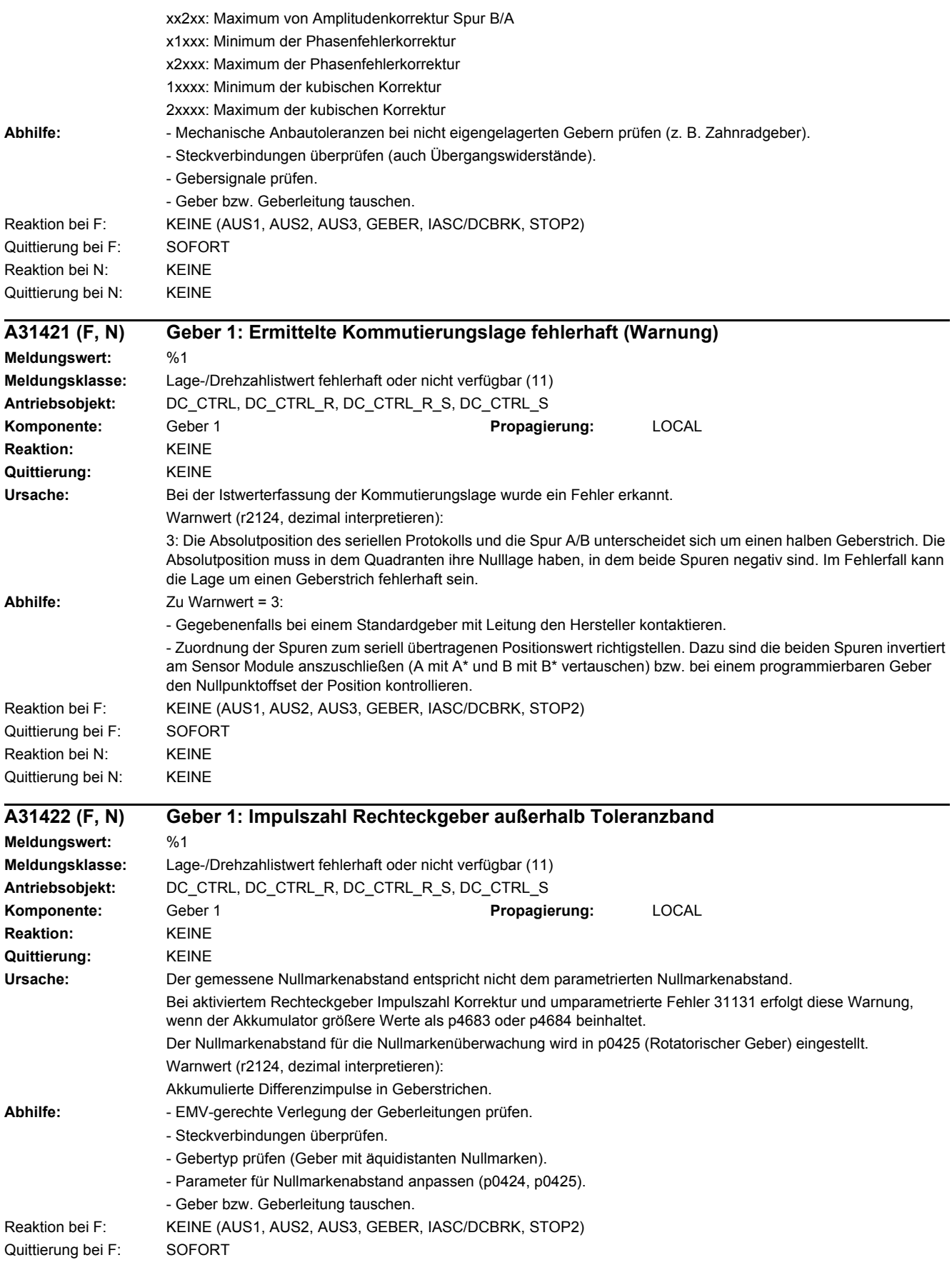

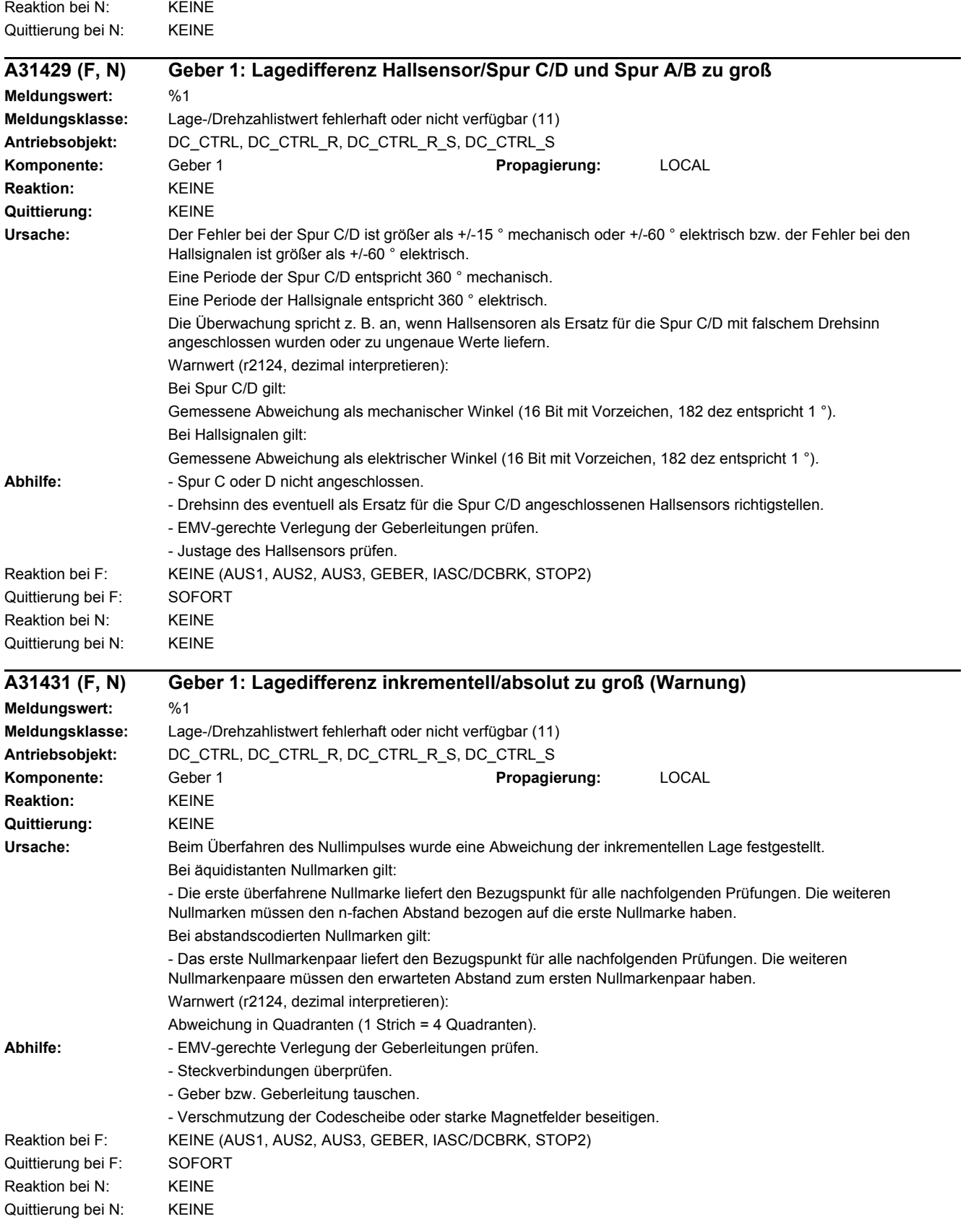

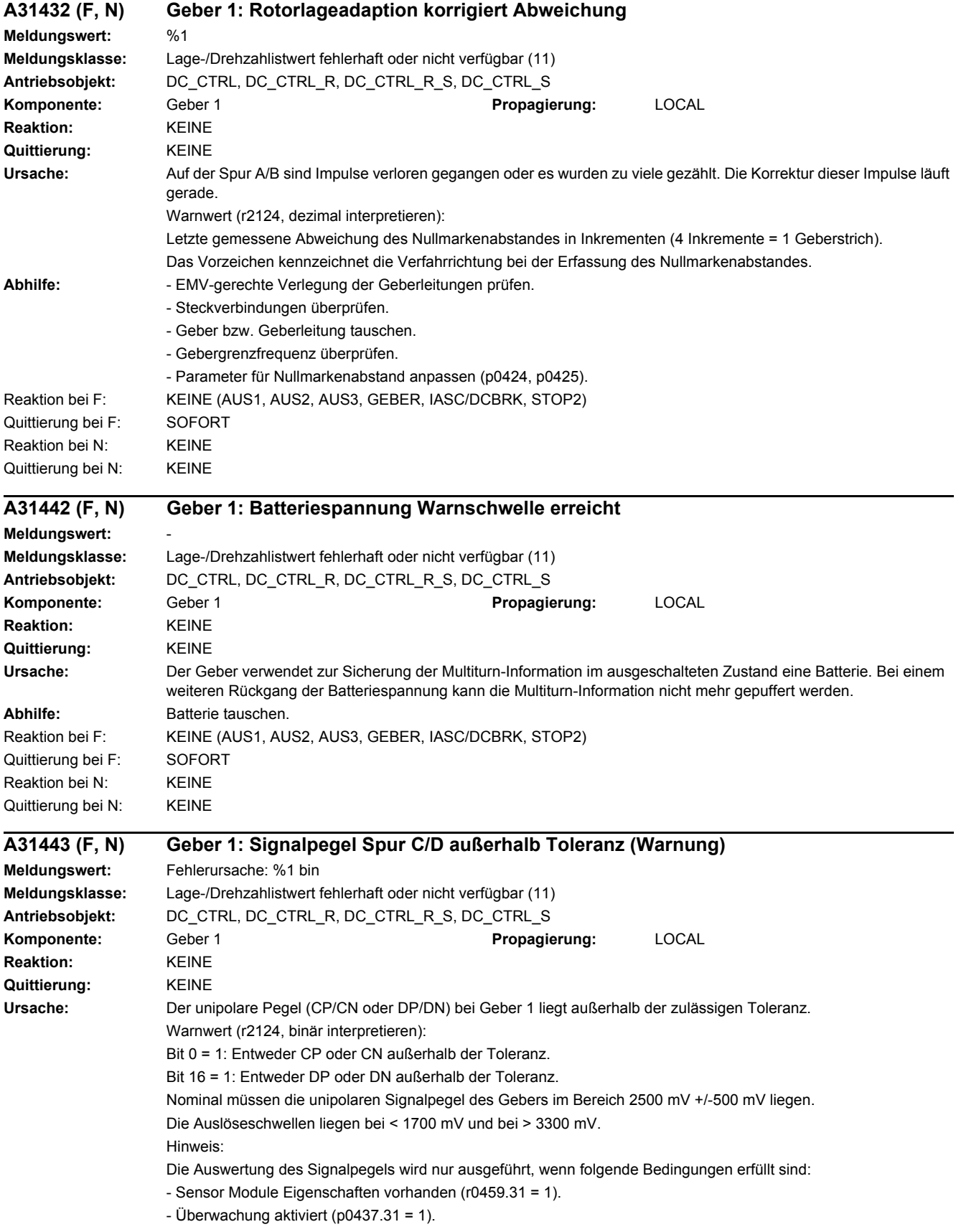

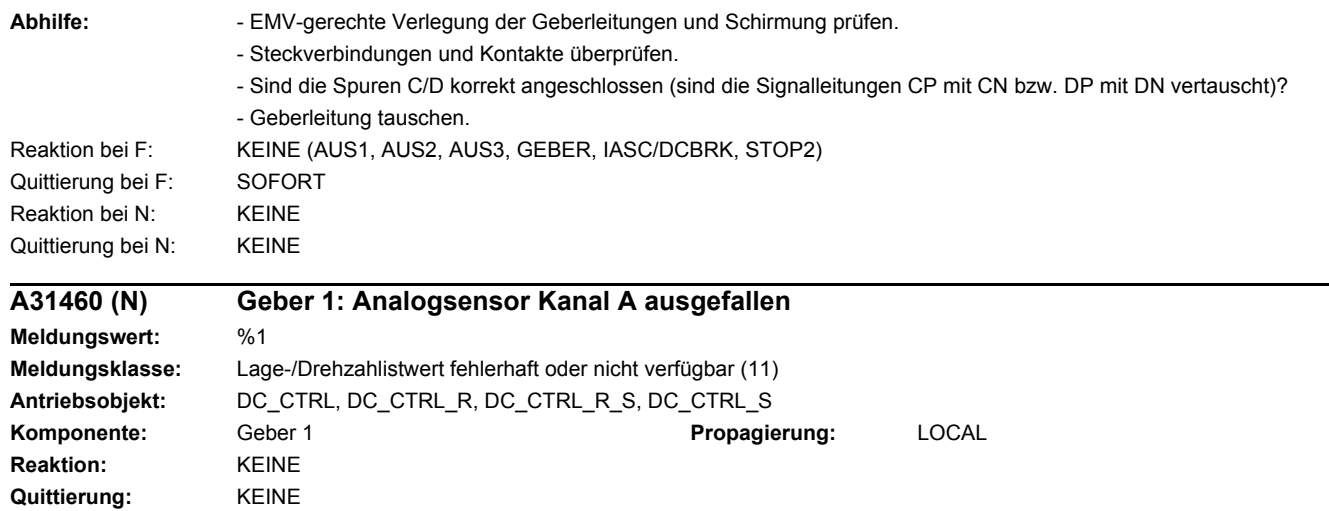

**Ursache:** Die Eingangsspannung vom Analogsensor liegt außerhalb der erlaubten Grenzen.

1: Eingangsspannung außerhalb des erfassbaren Messbereichs.

2: Eingangsspannung außerhalb des in p4673 eingestellten Messbereichs.

3: Der Betrag der Eingangsspannung hat die Bereichsgrenze überschritten (p4676).

Warnwert (r2124, dezimal interpretieren):

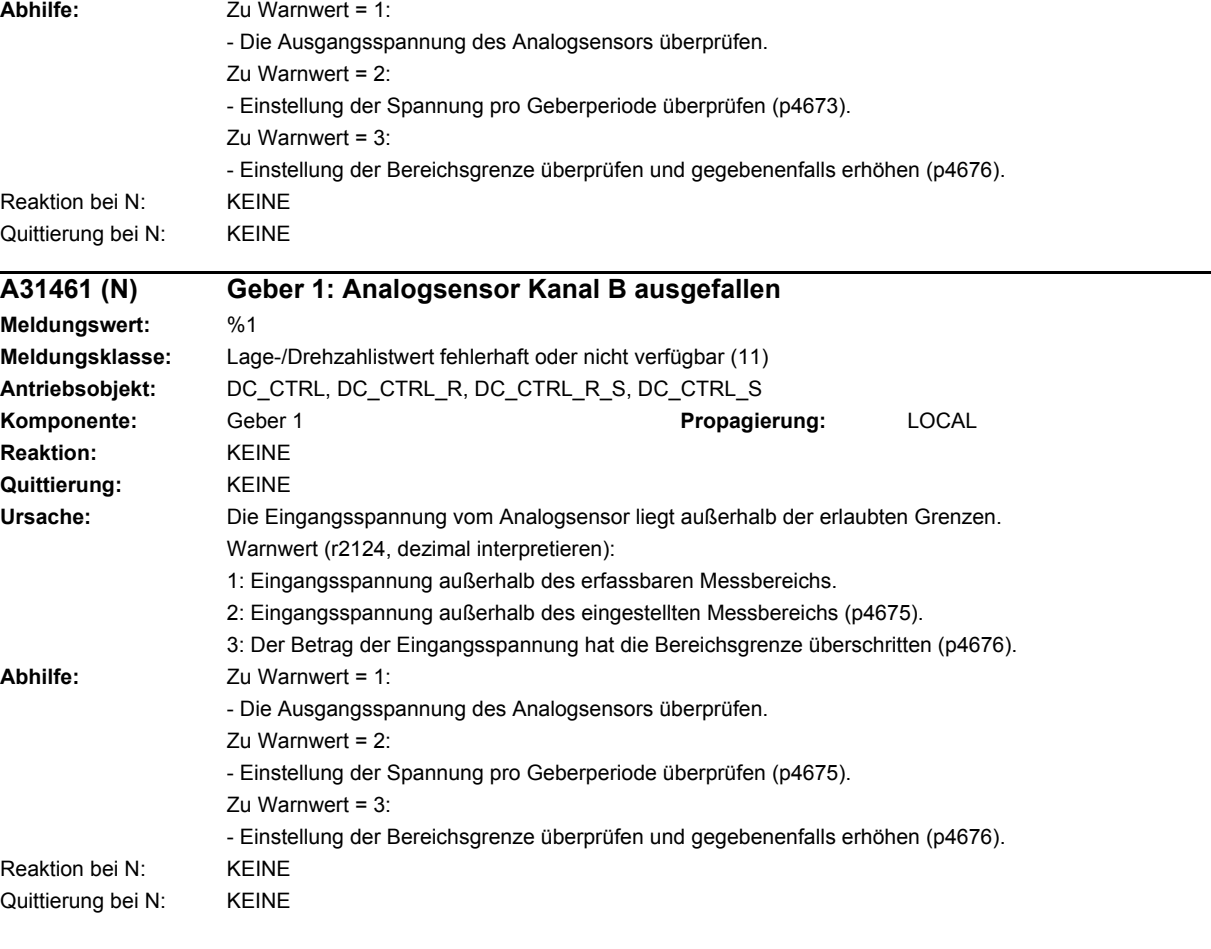

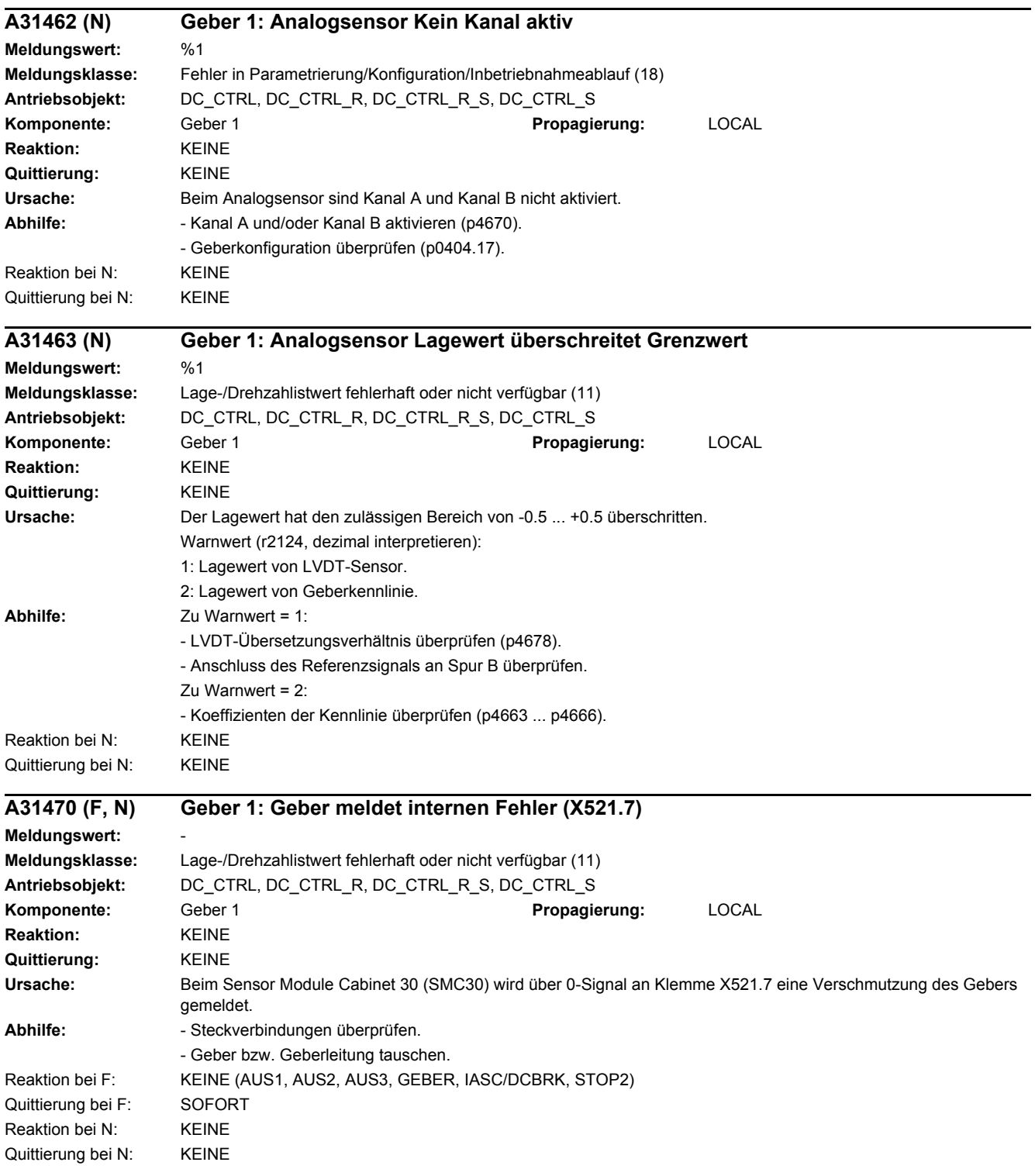

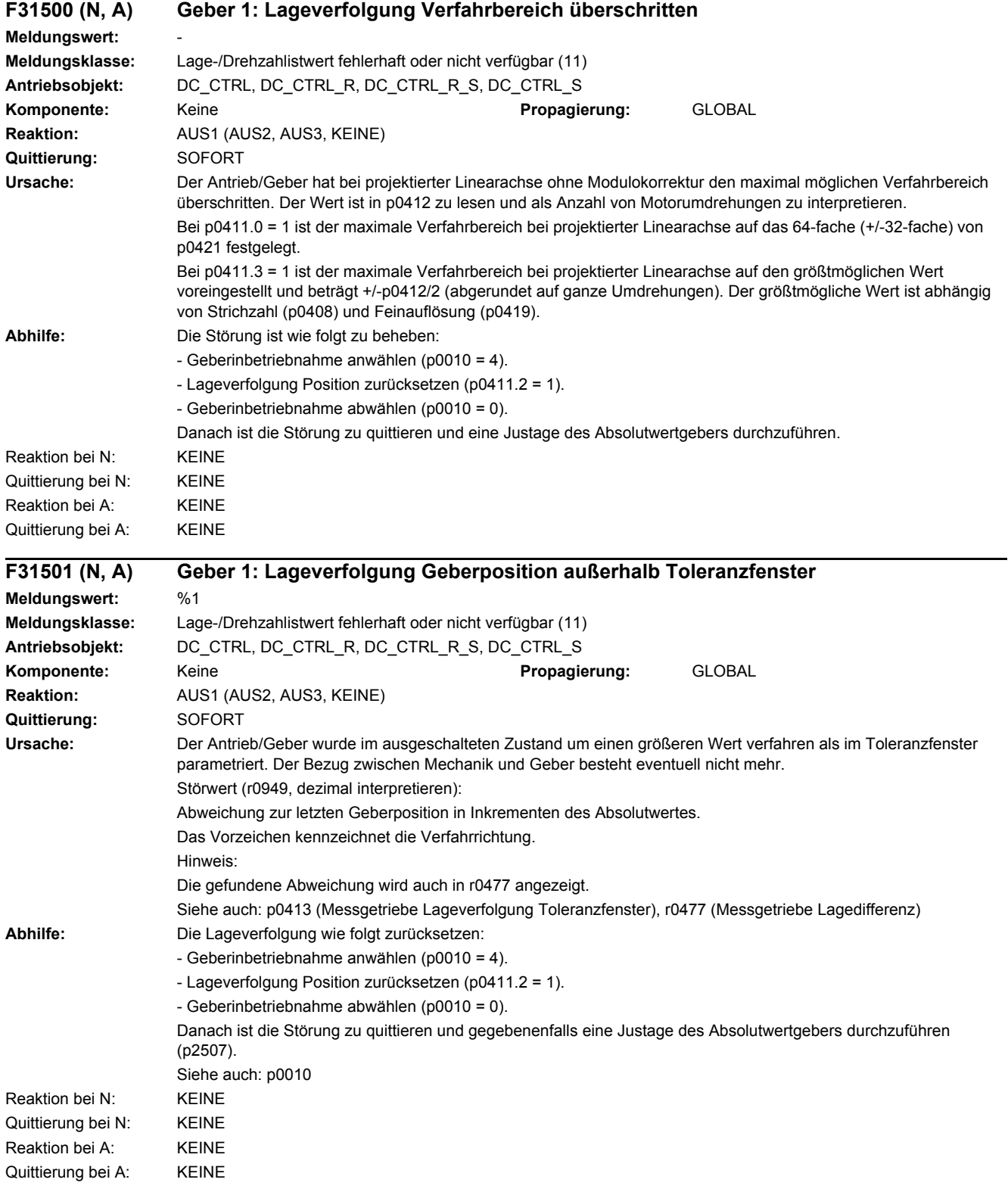

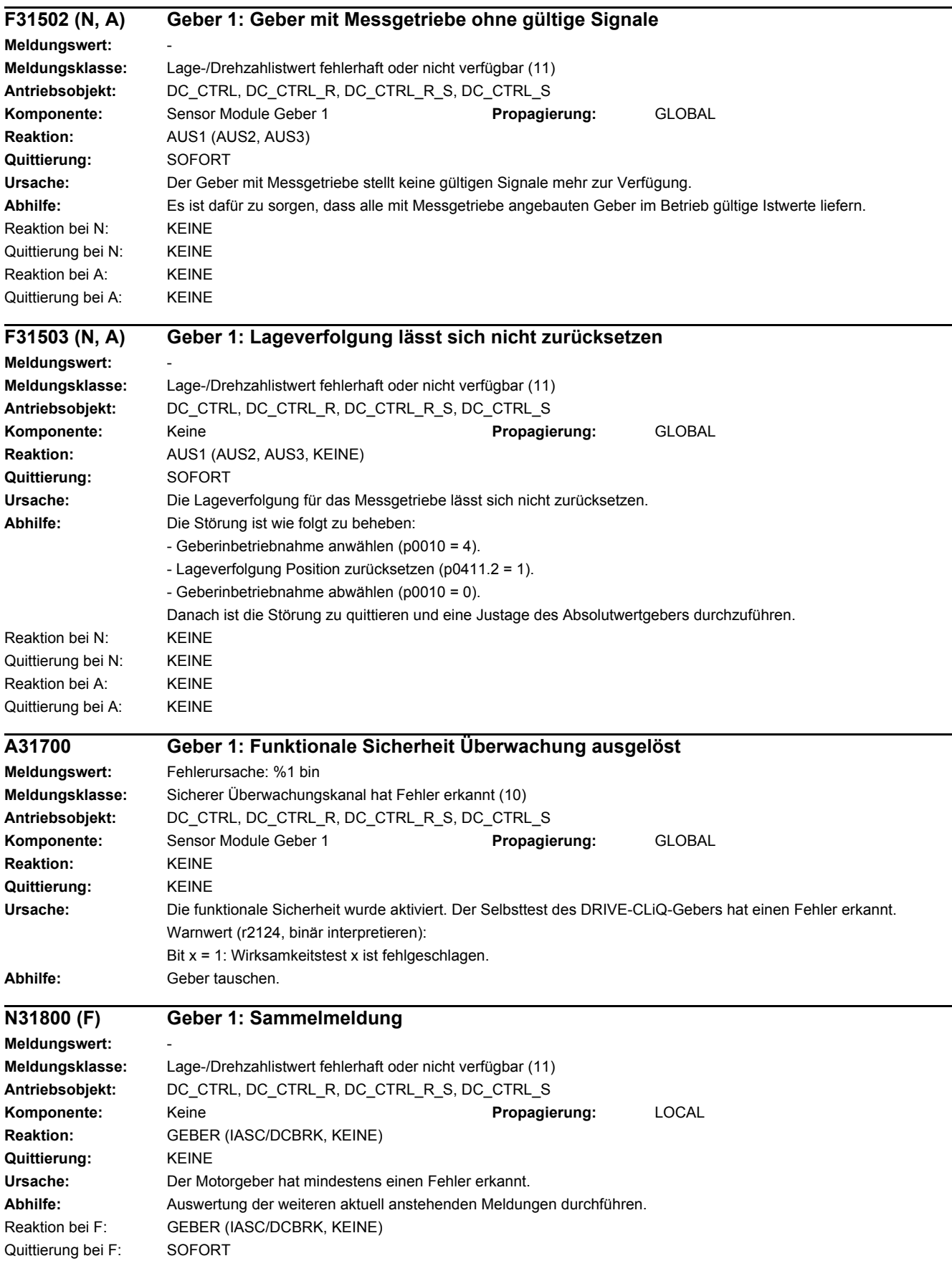

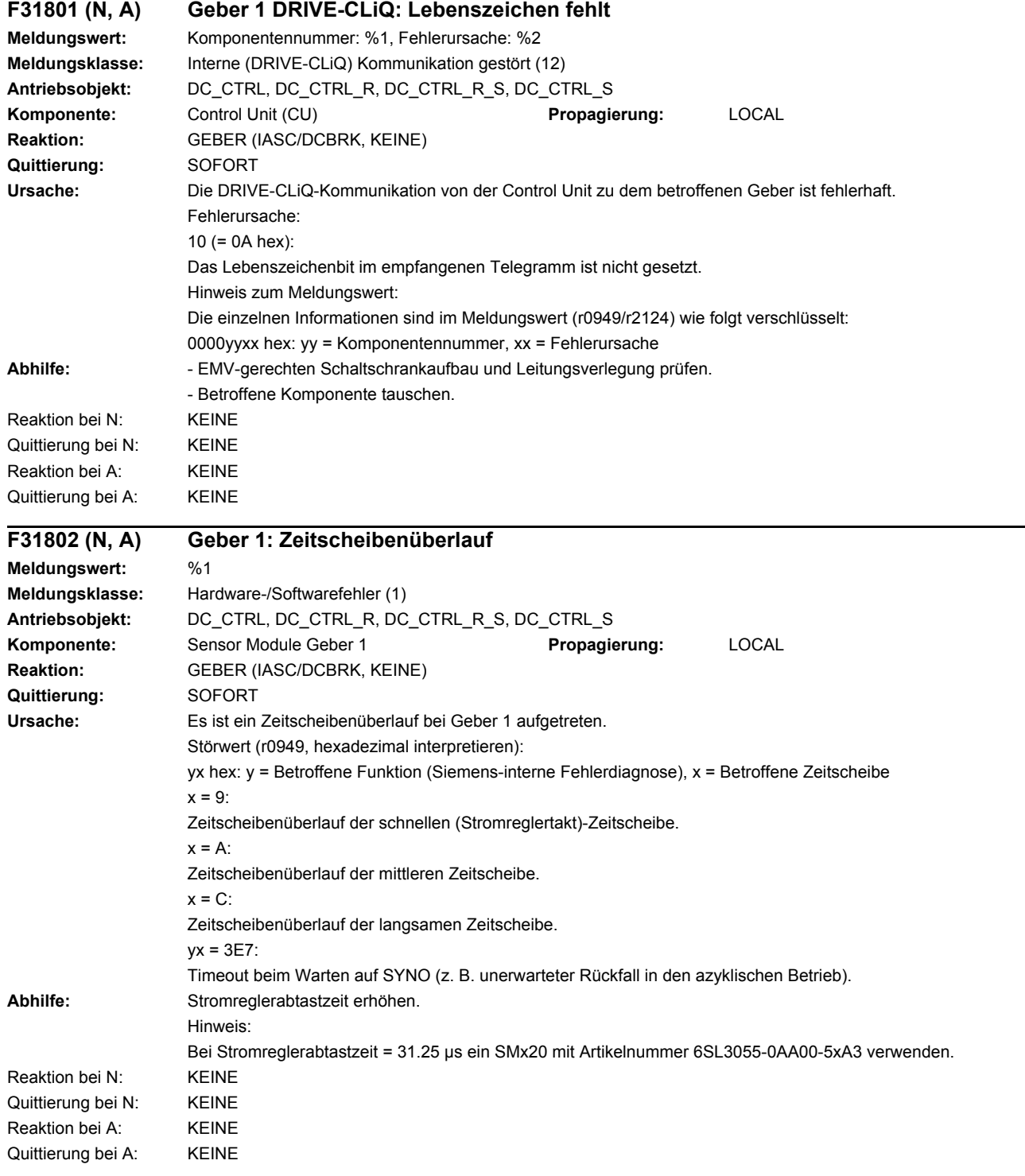

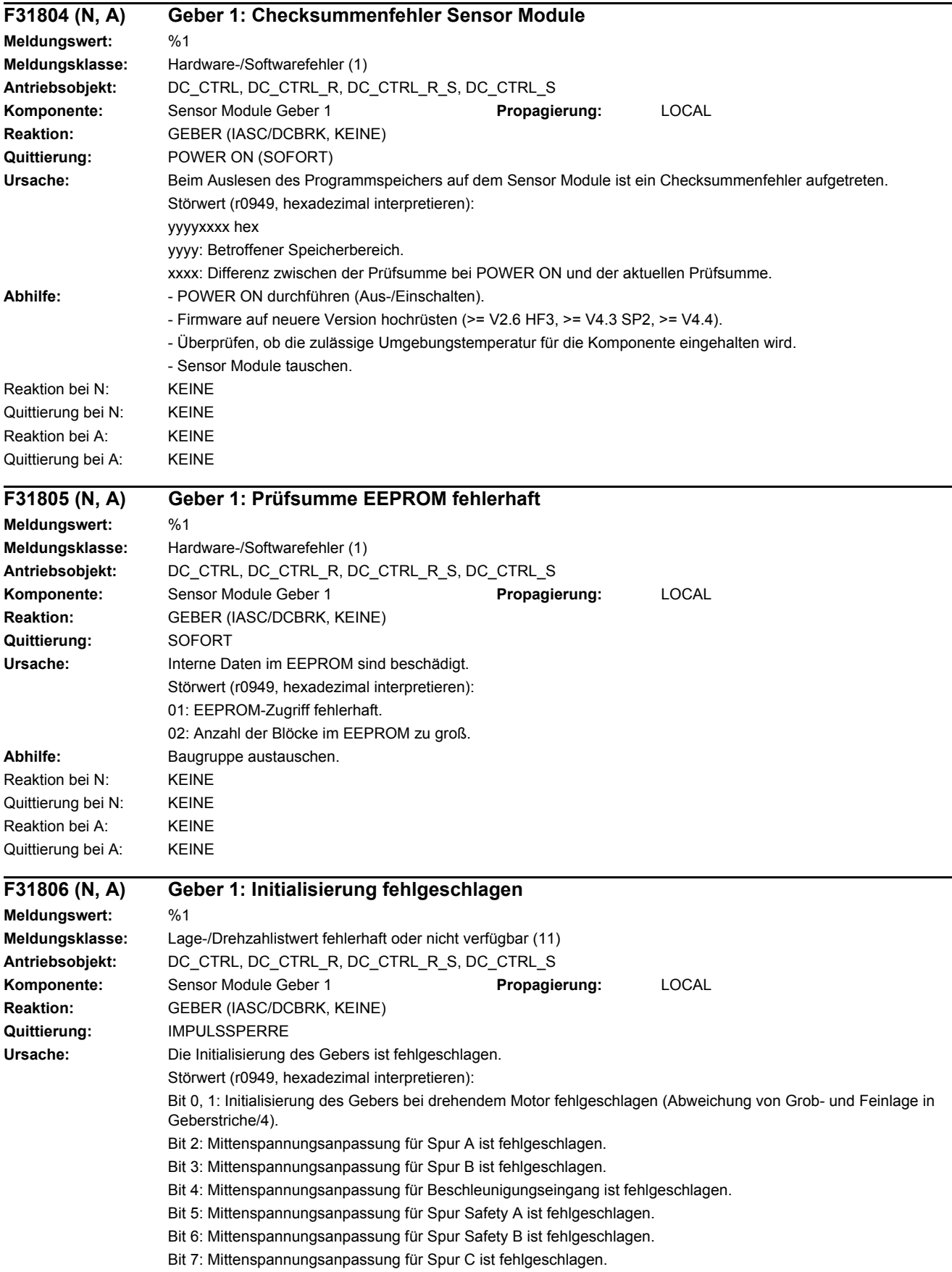

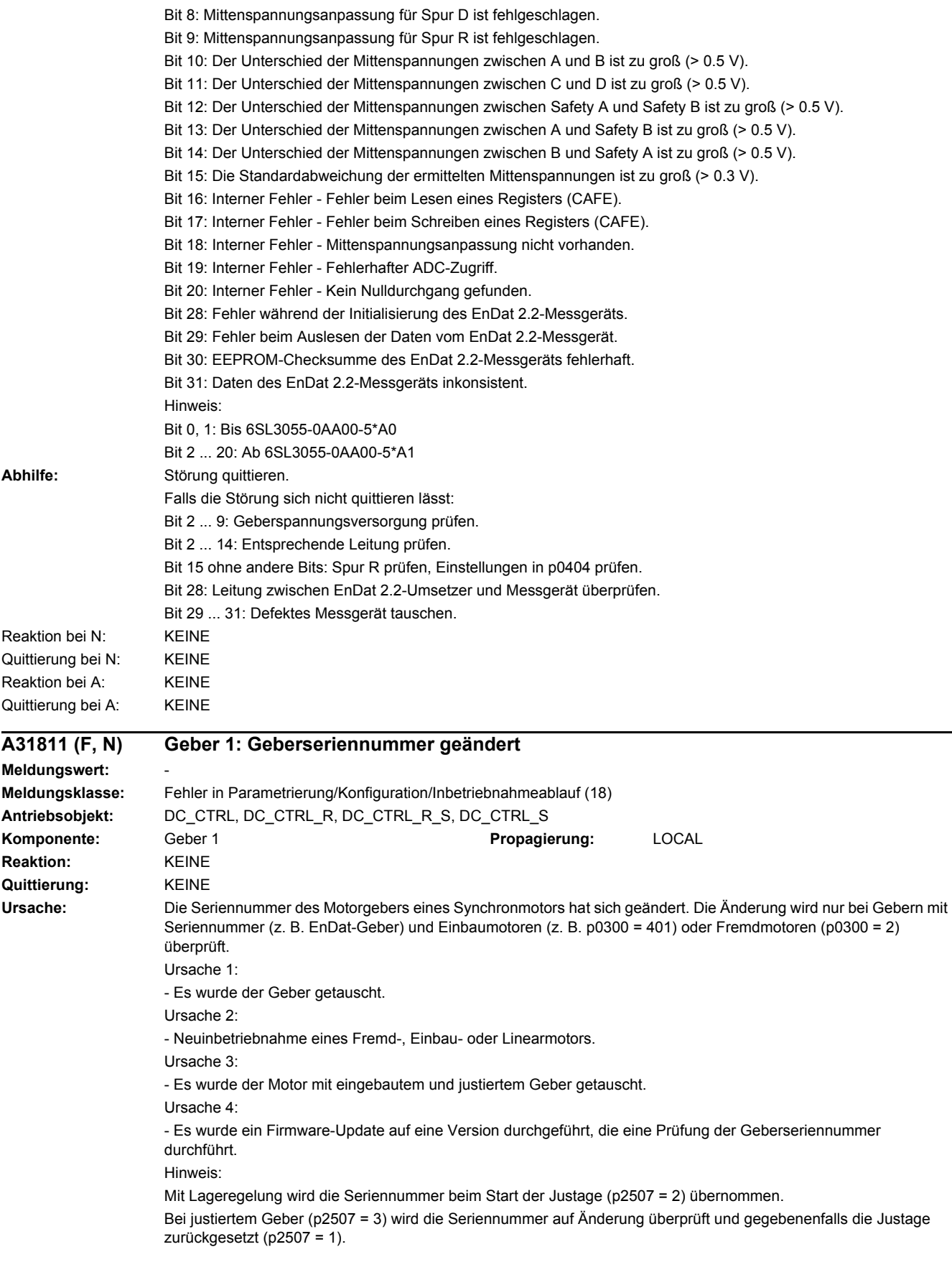

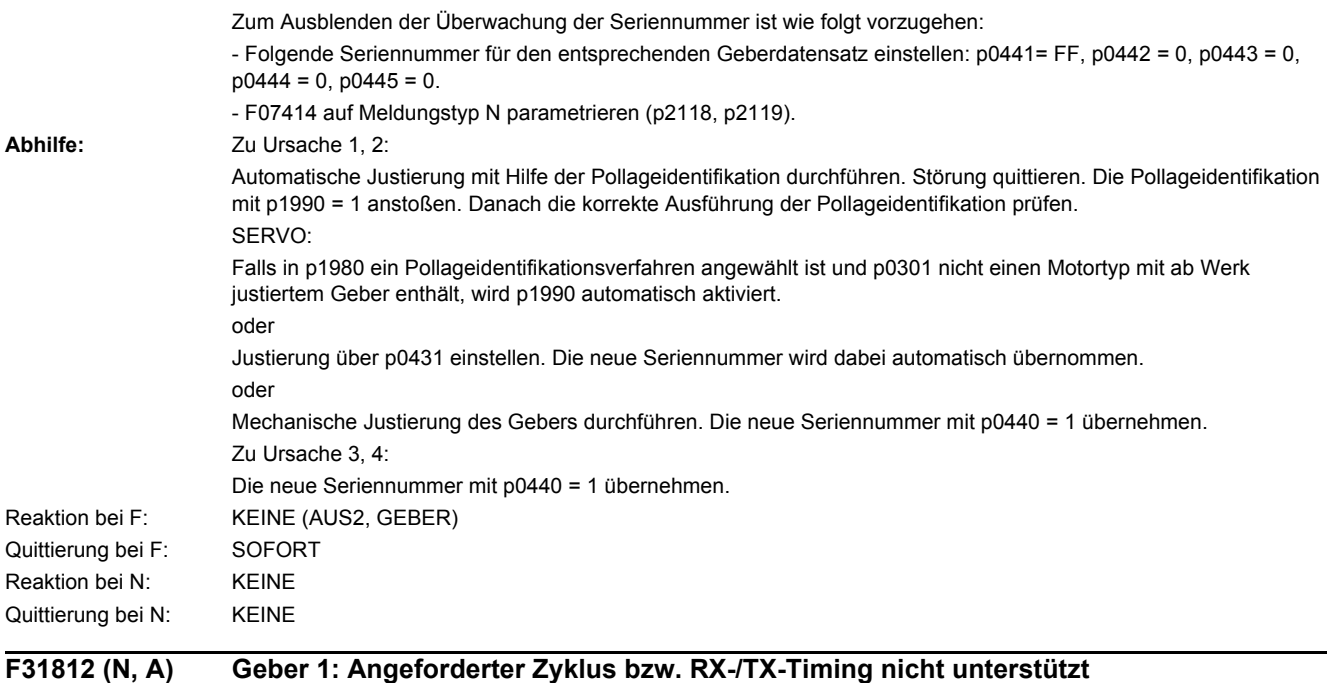

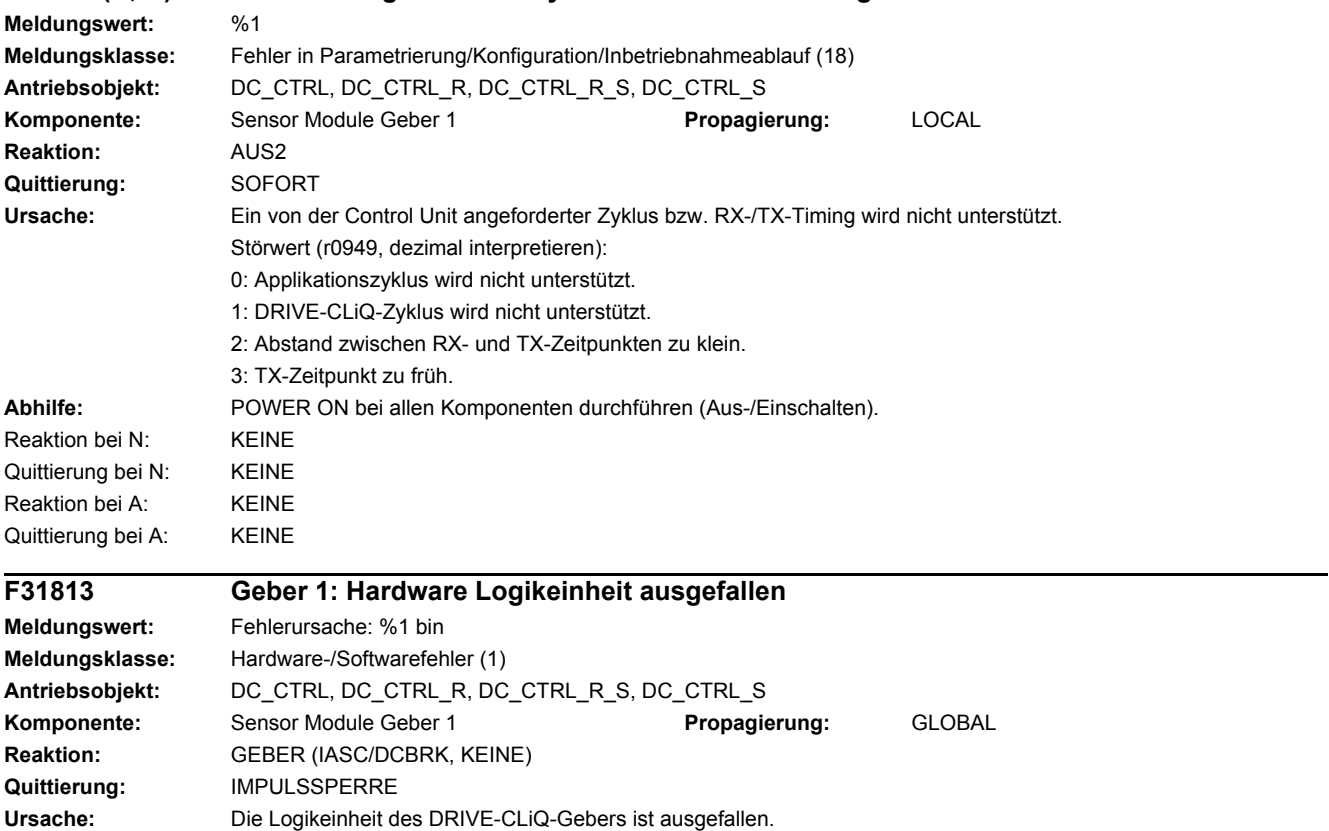

Bit 1: ALU hat Lebenszeichenfehler entdeckt.

**Abhilfe:** Bei wiederholtem Auftreten des Fehlers den Geber tauschen.

Störwert (r0949, binär interpretieren): Bit 0: ALU watchdog hat ausgelöst.

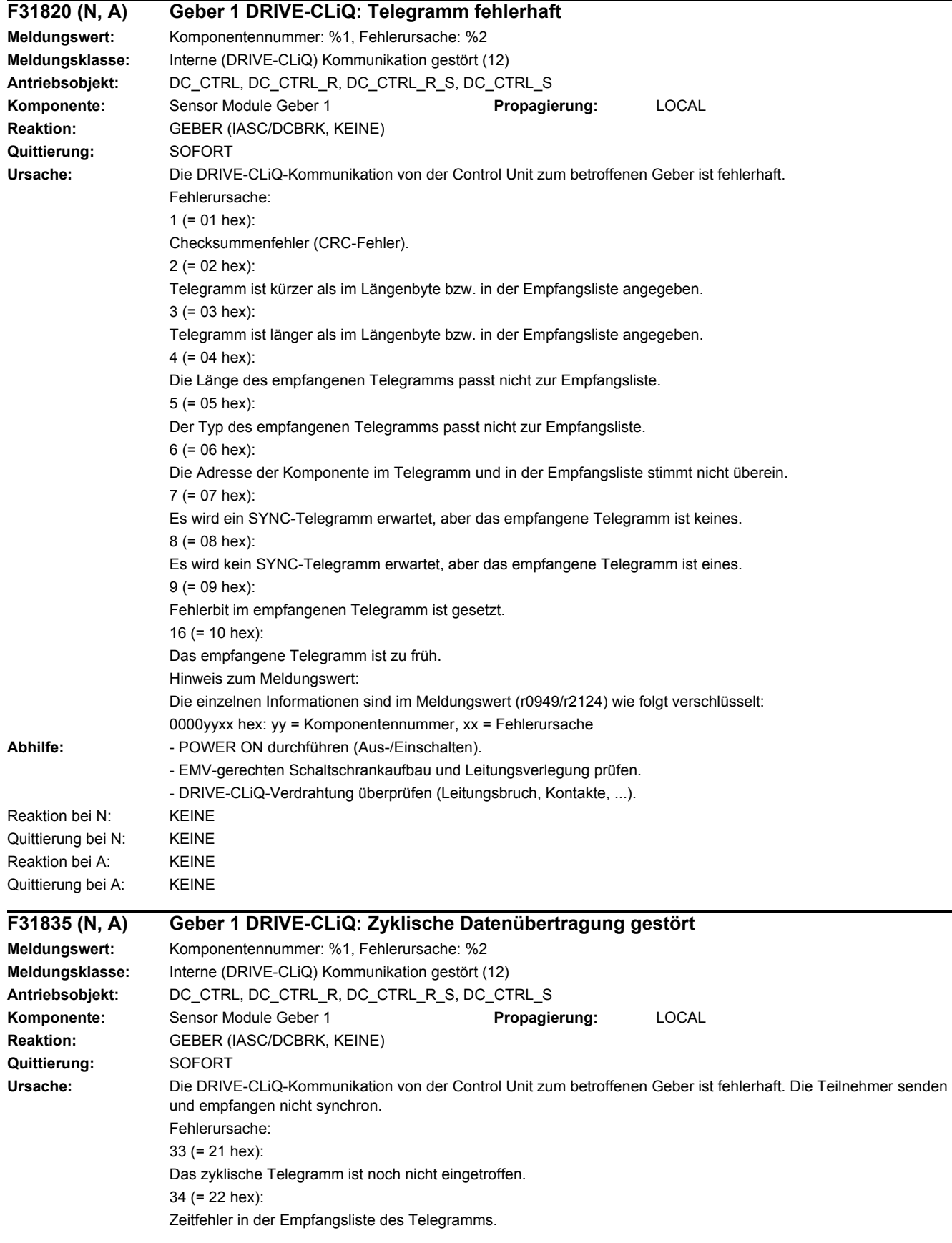

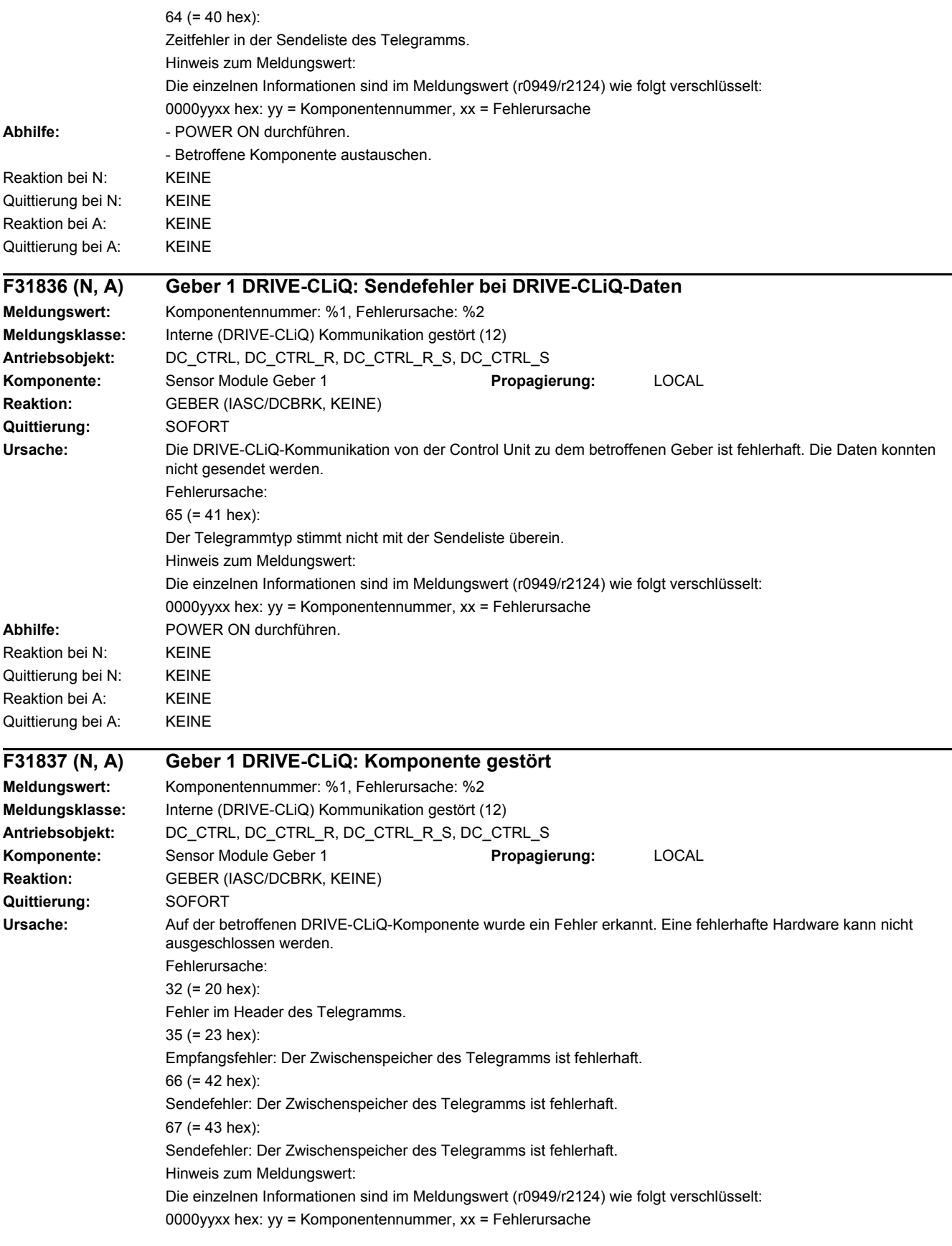

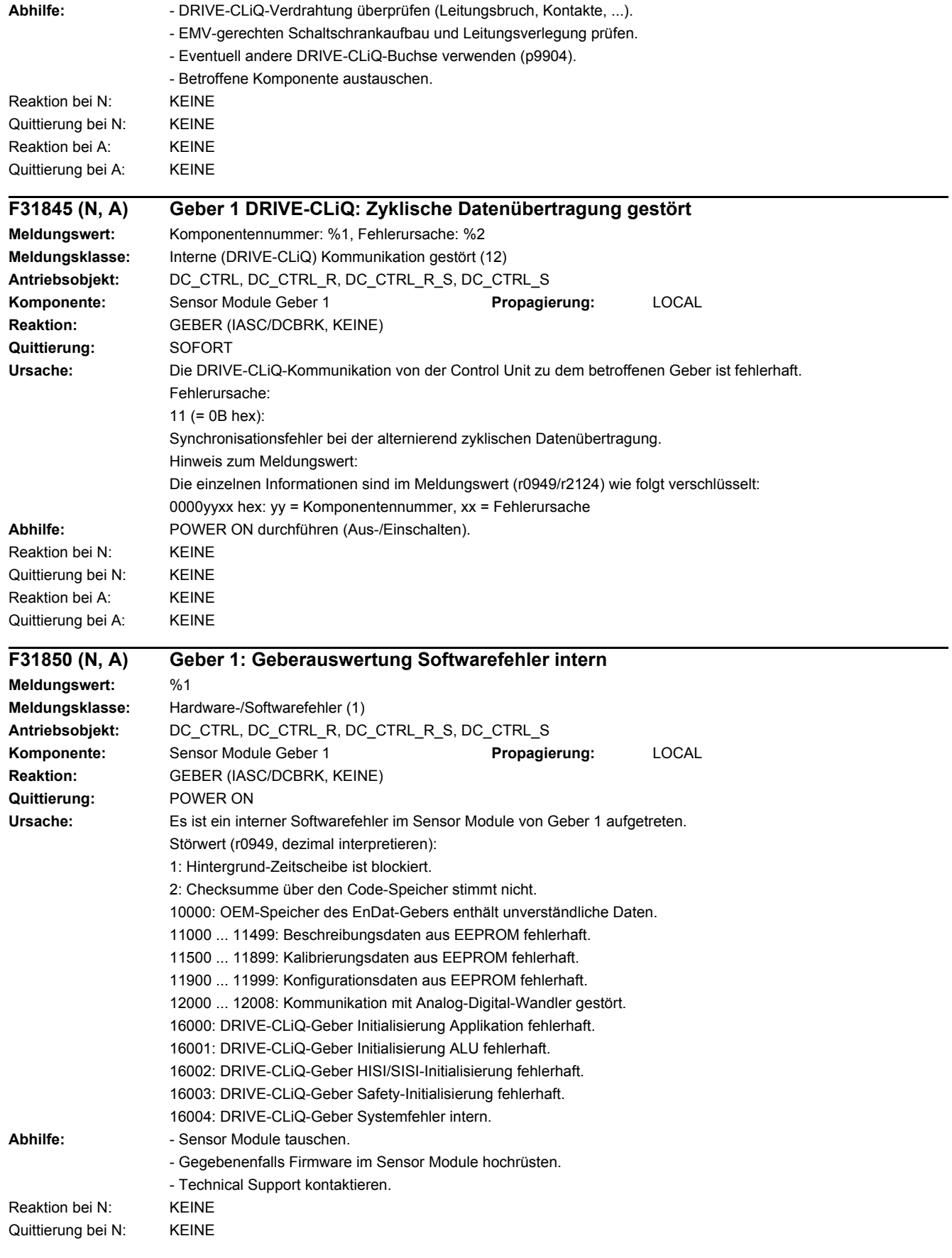

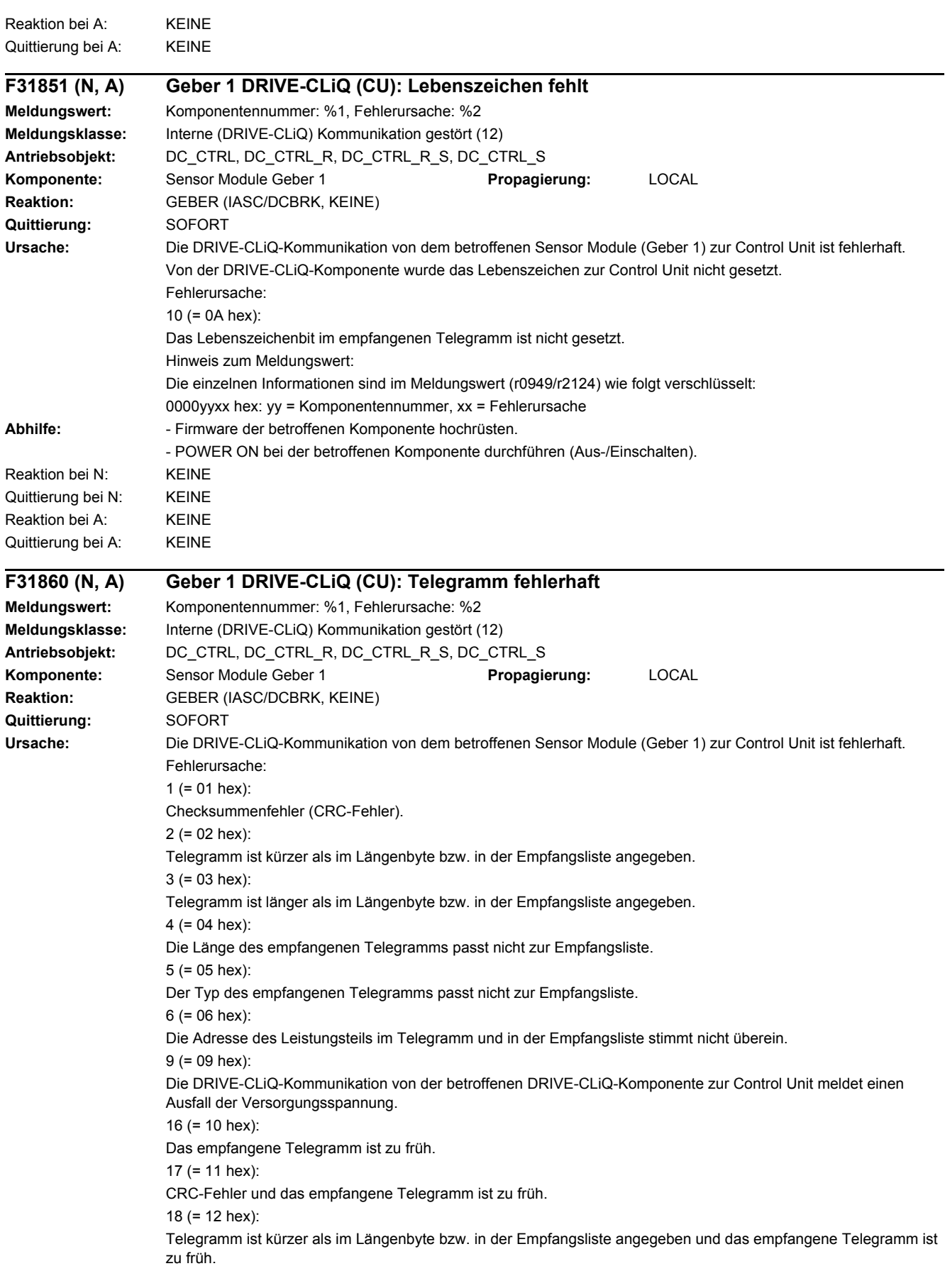

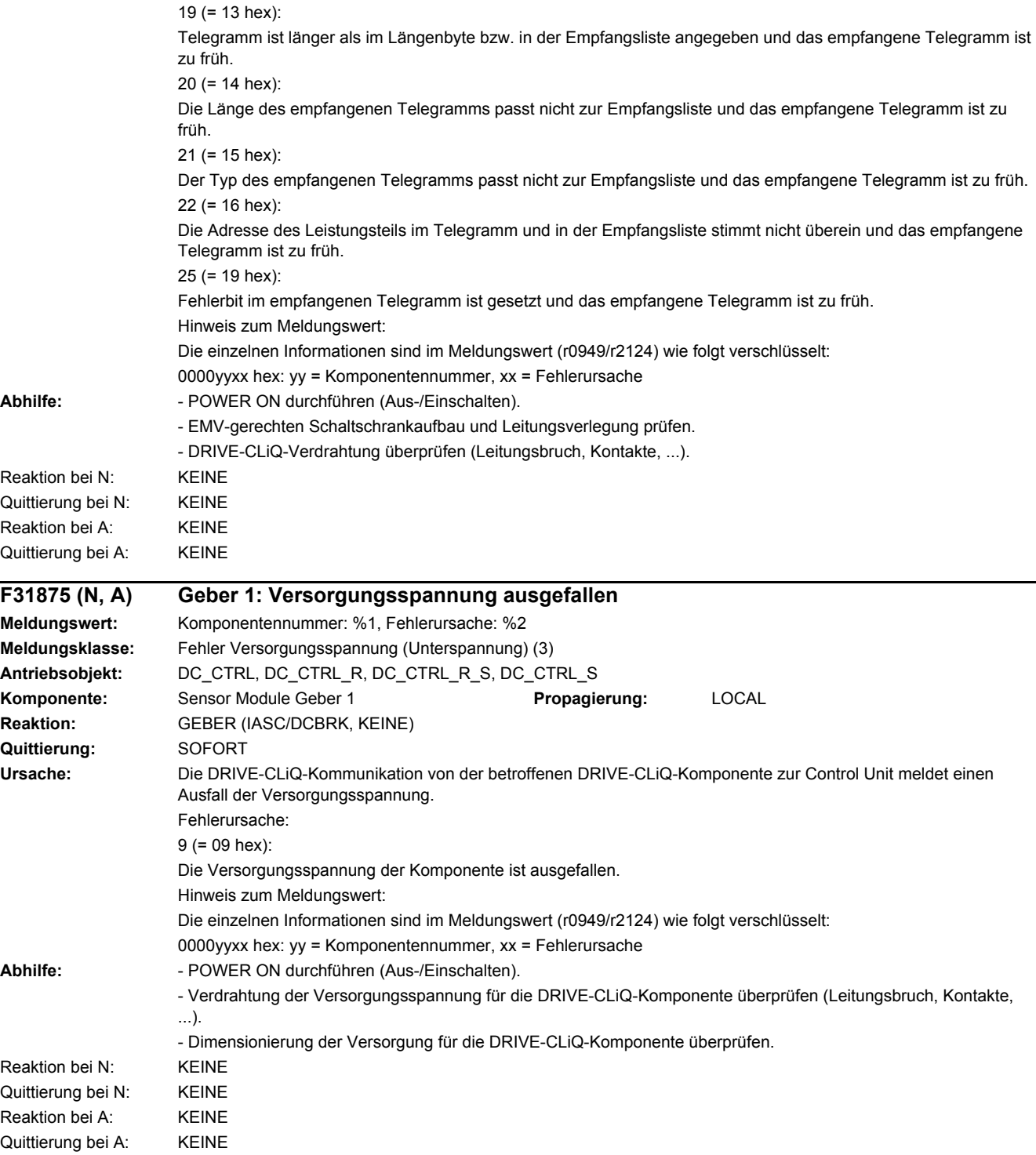

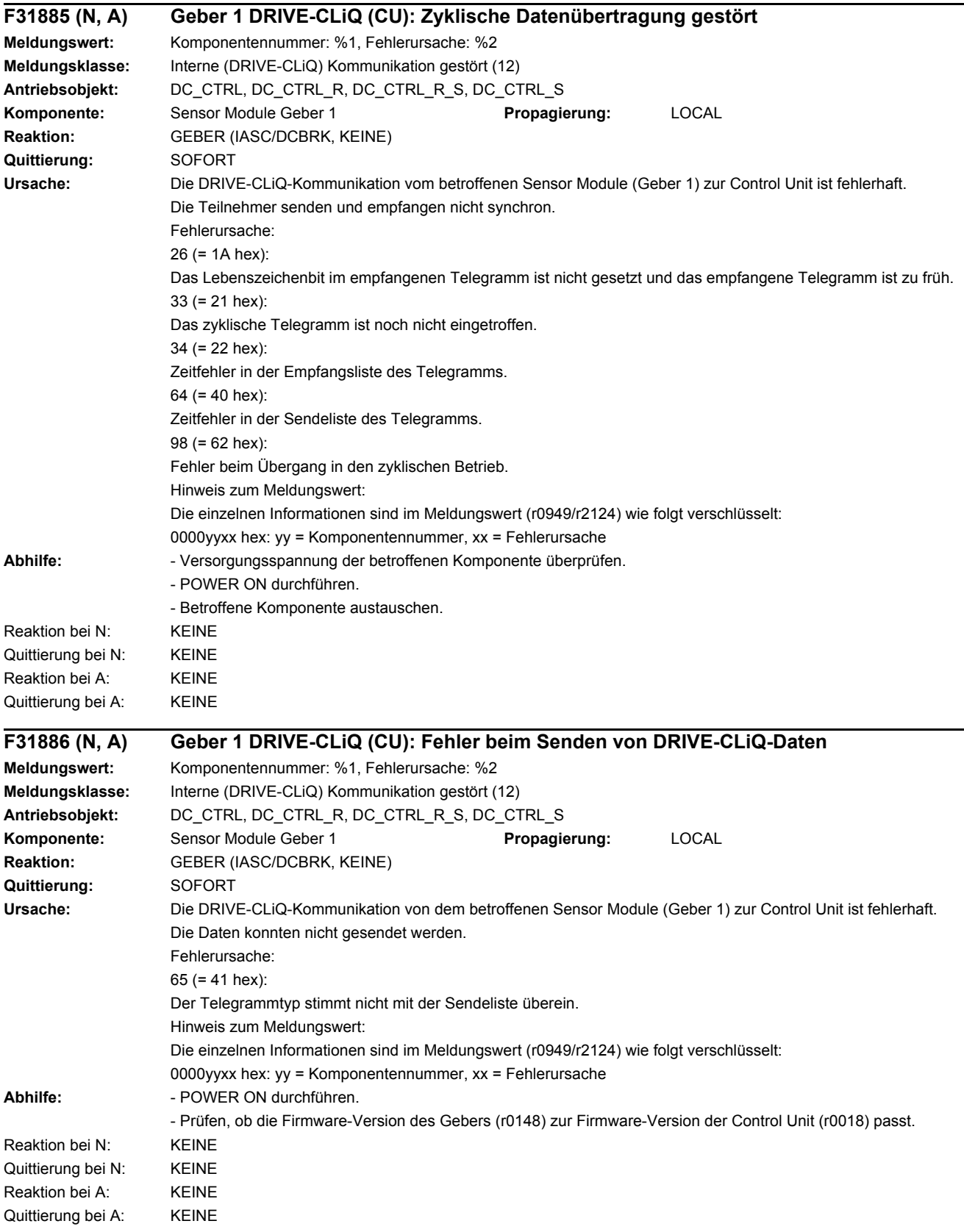

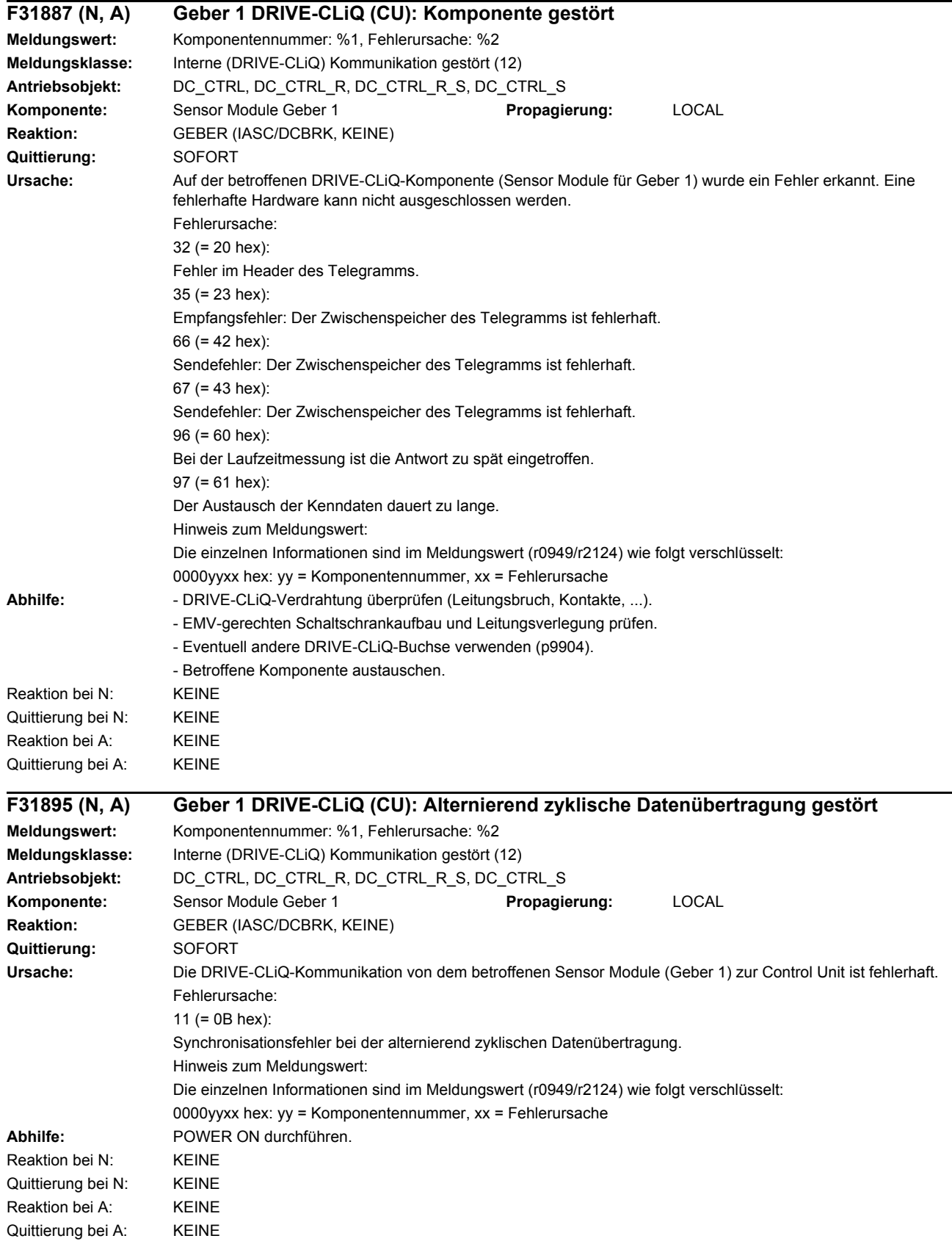

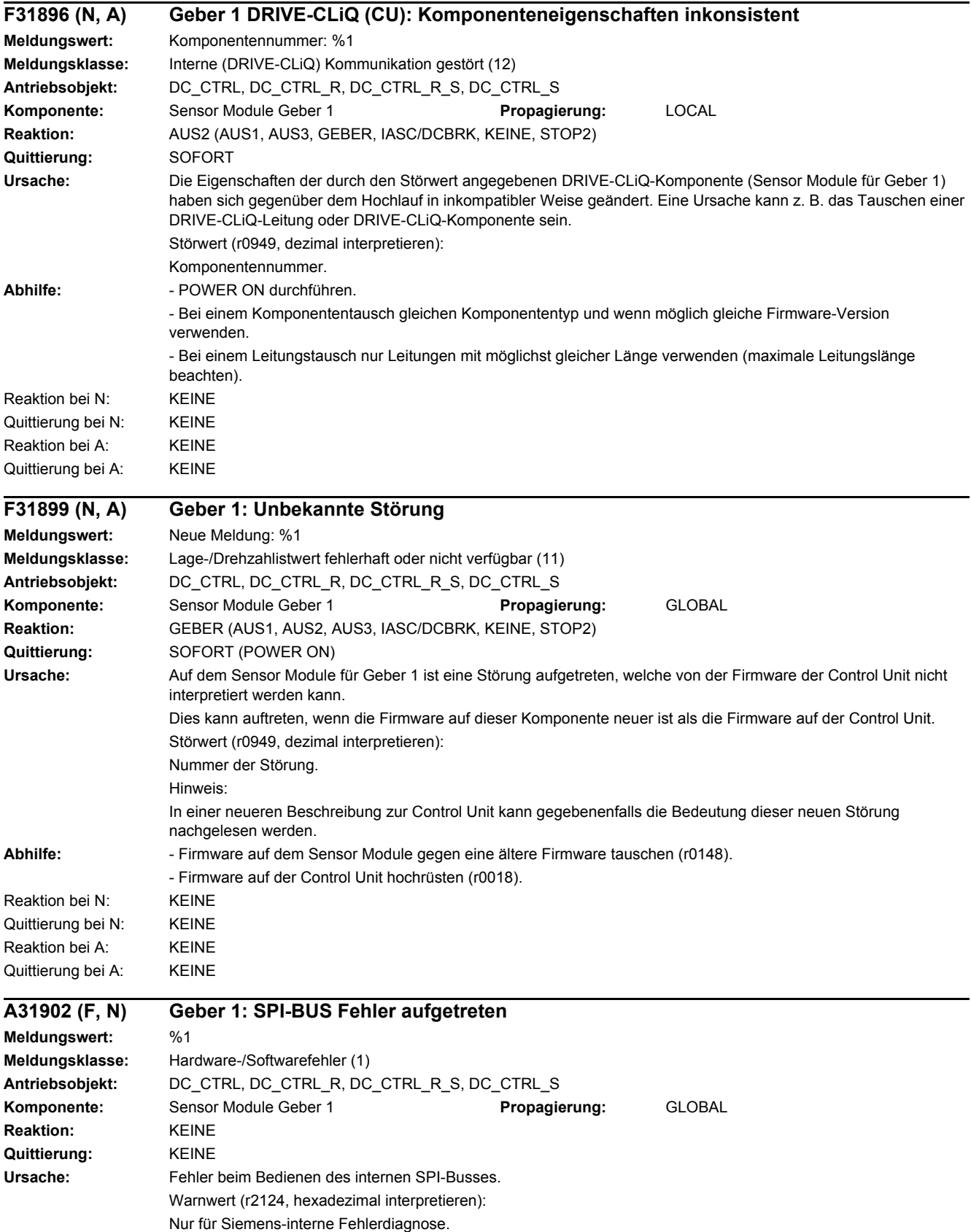

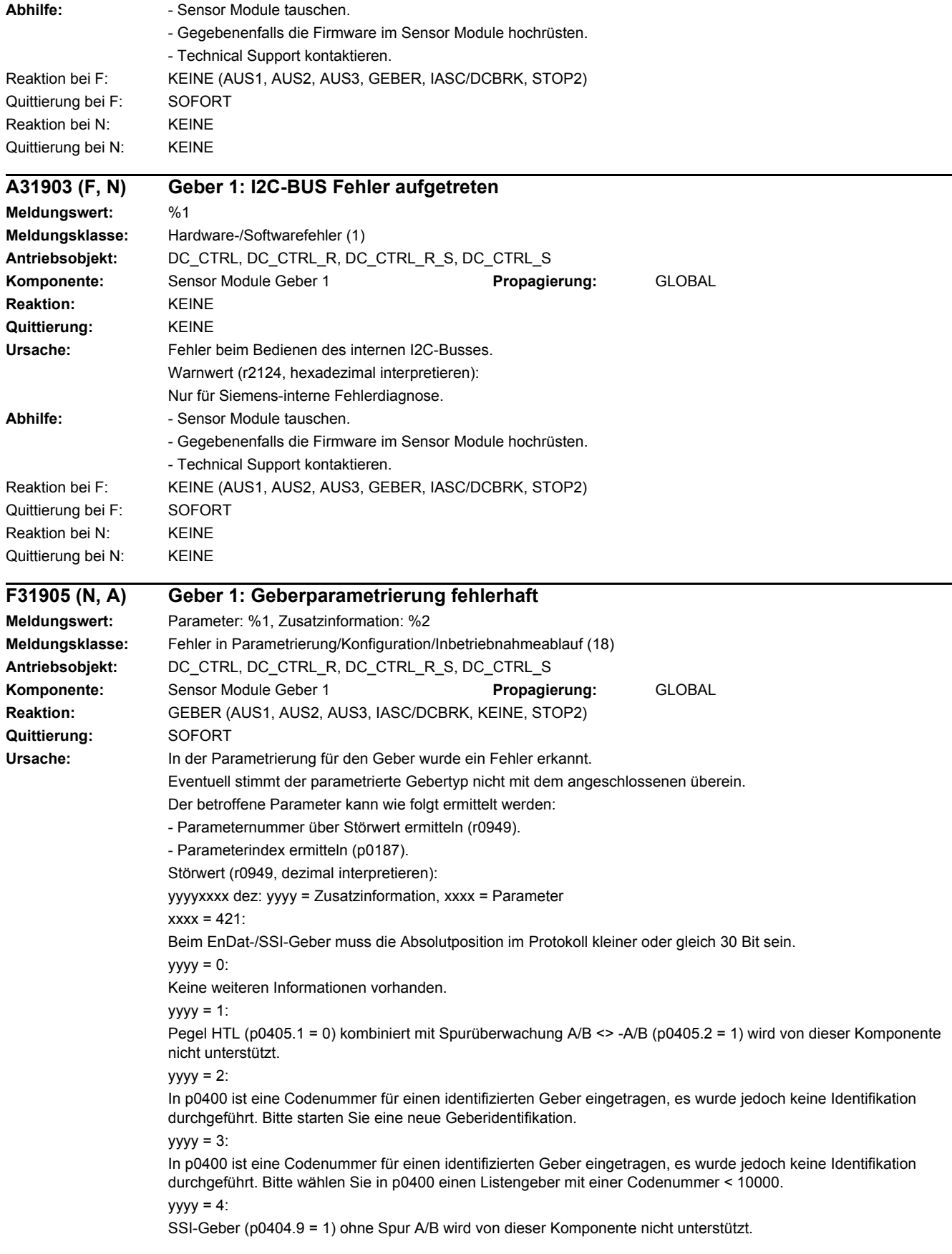

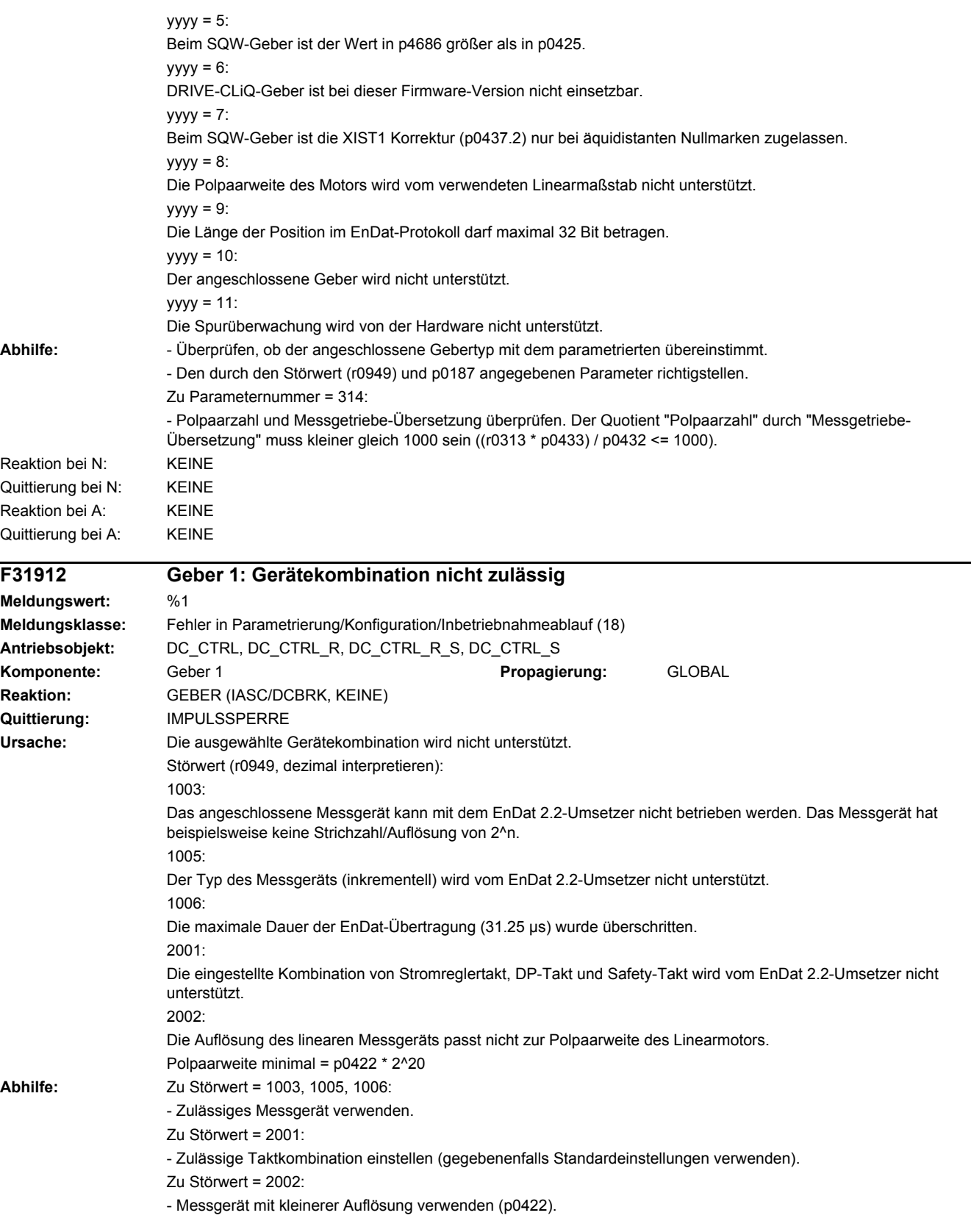

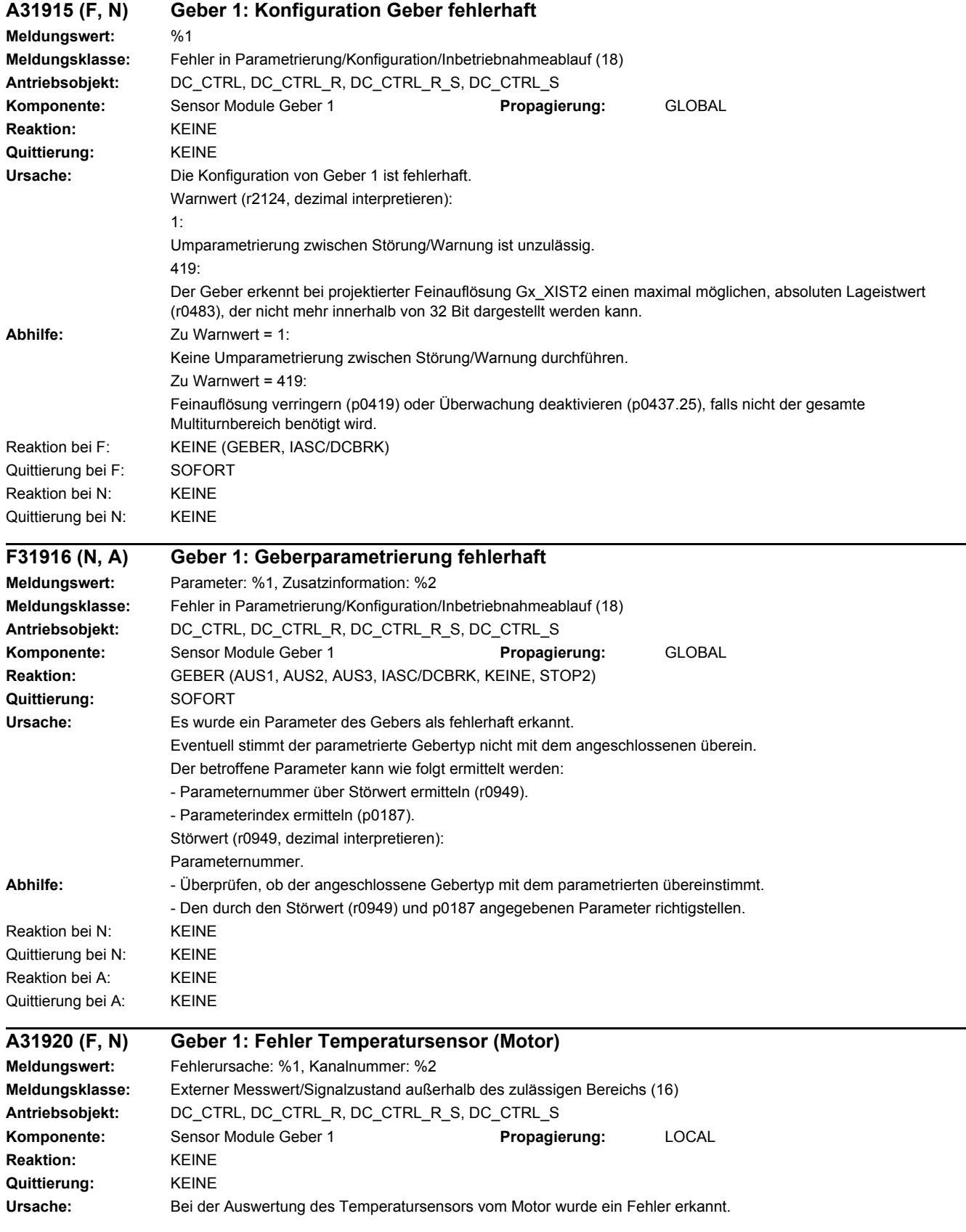

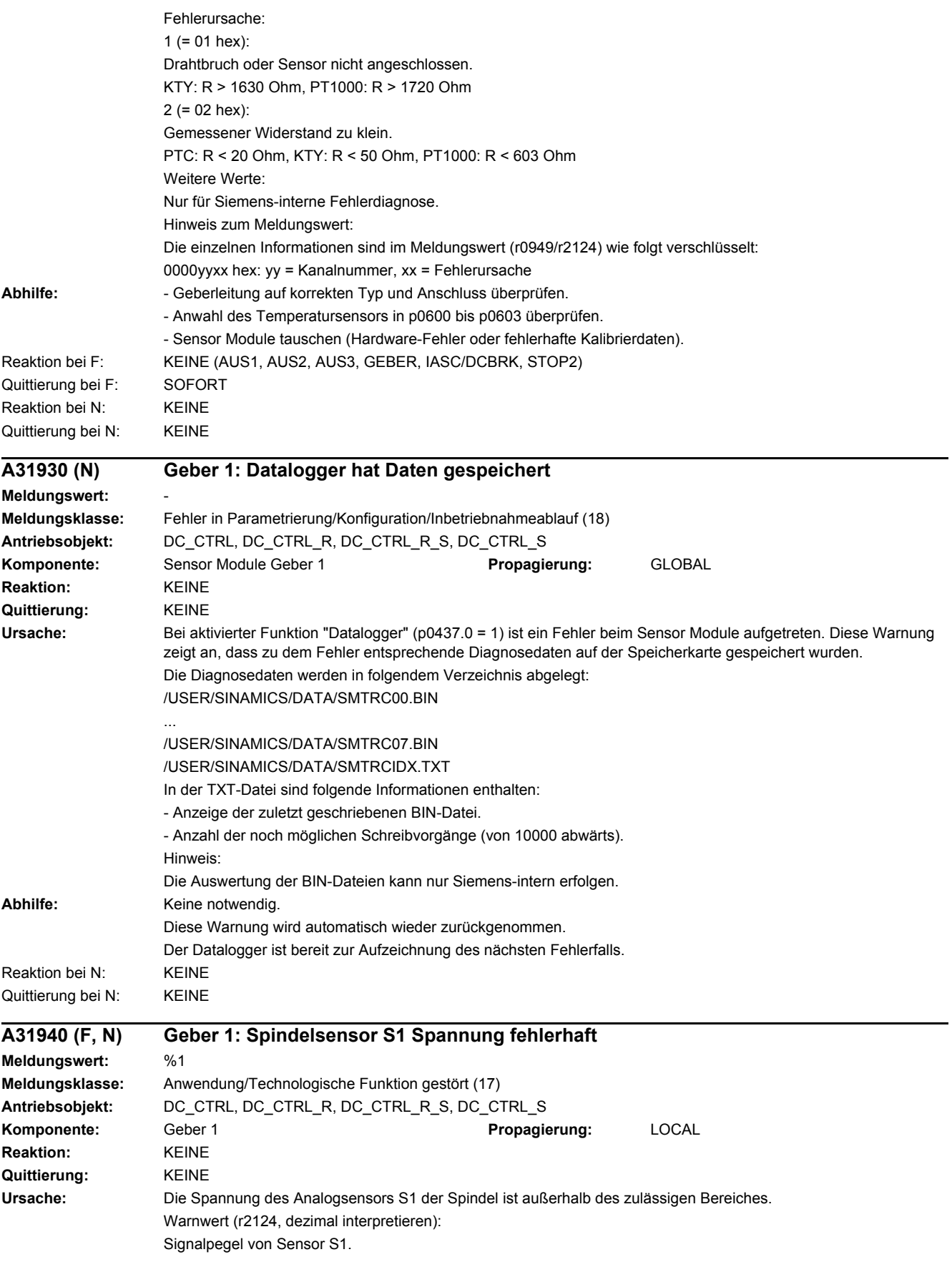
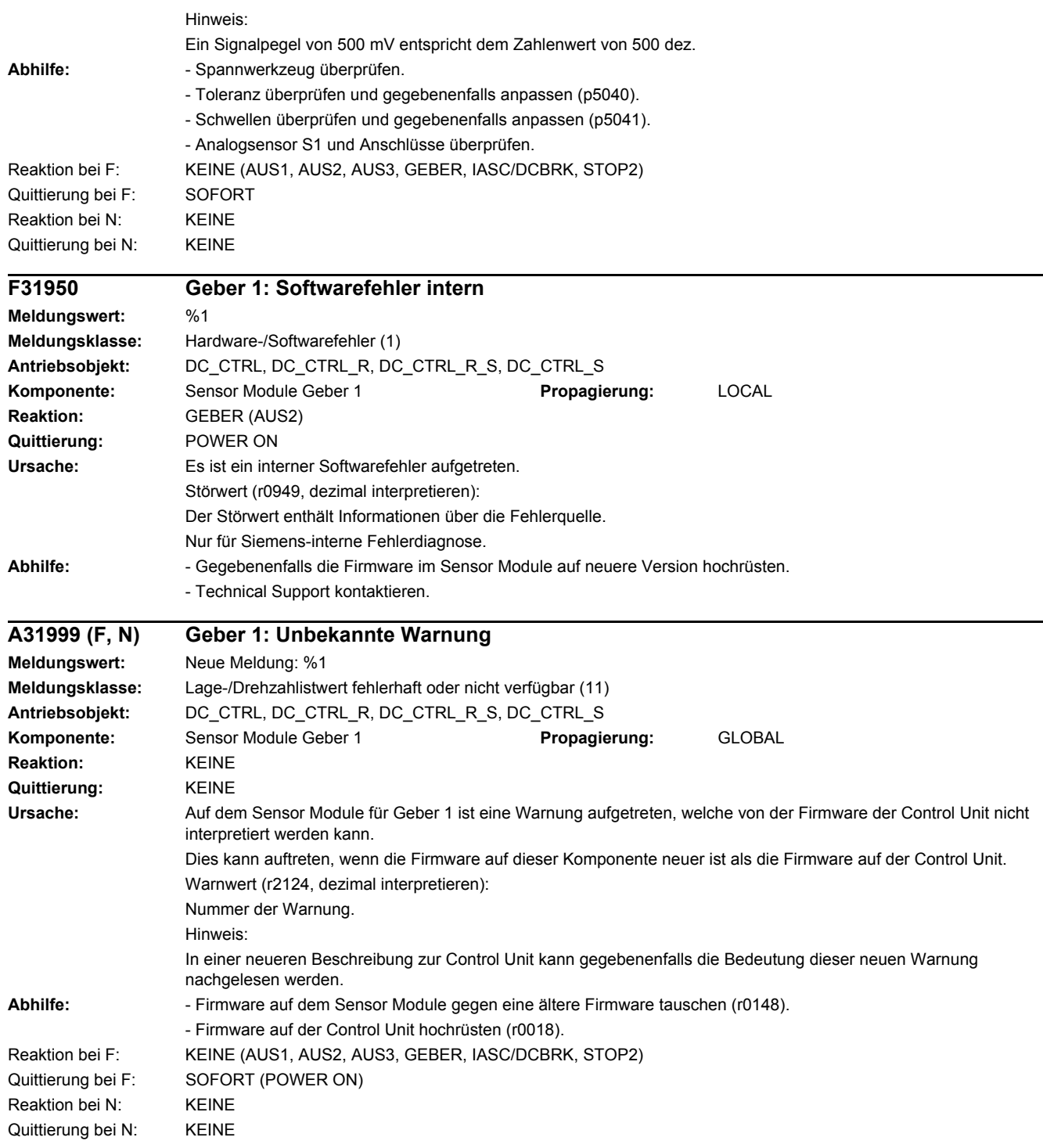

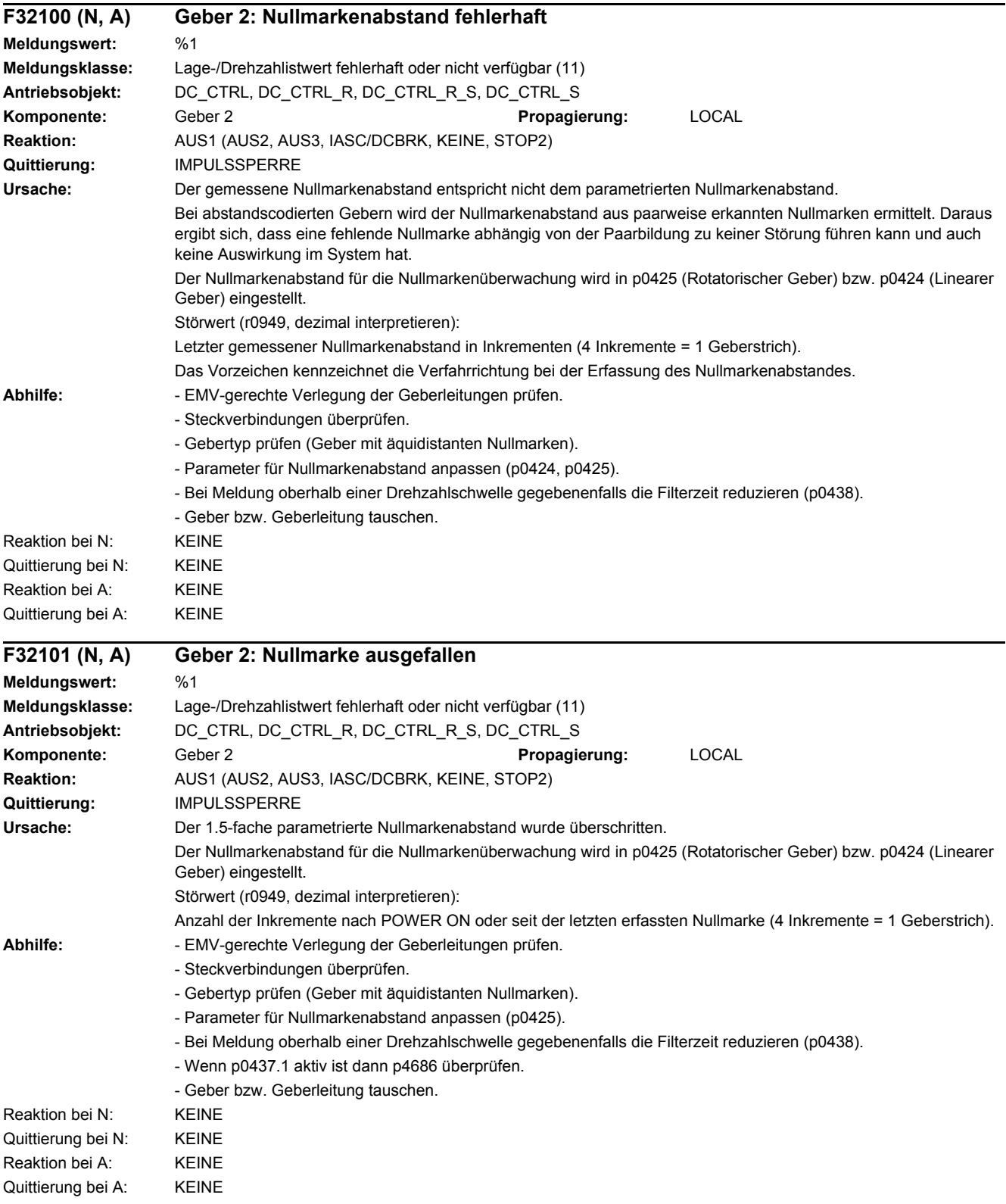

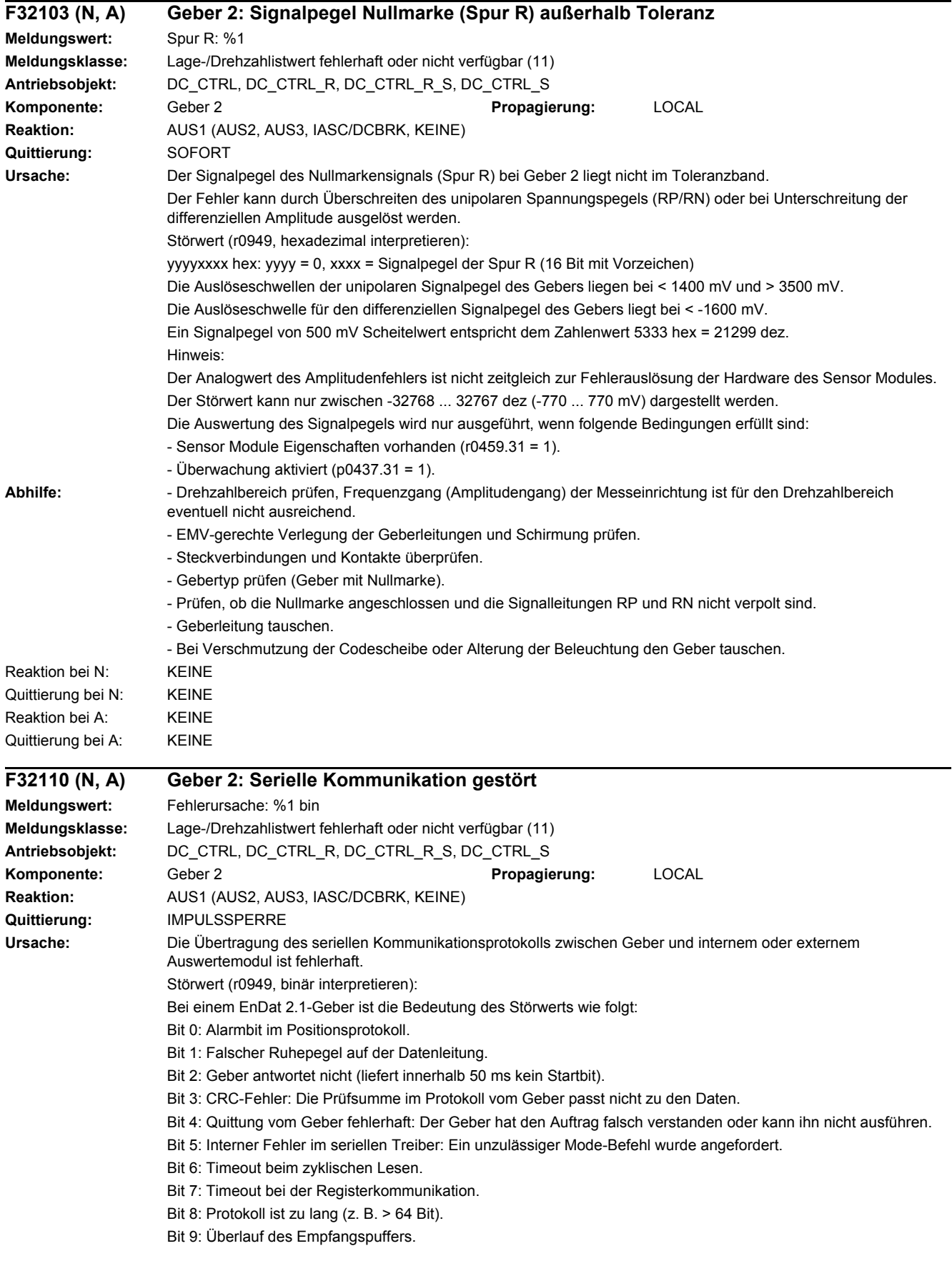

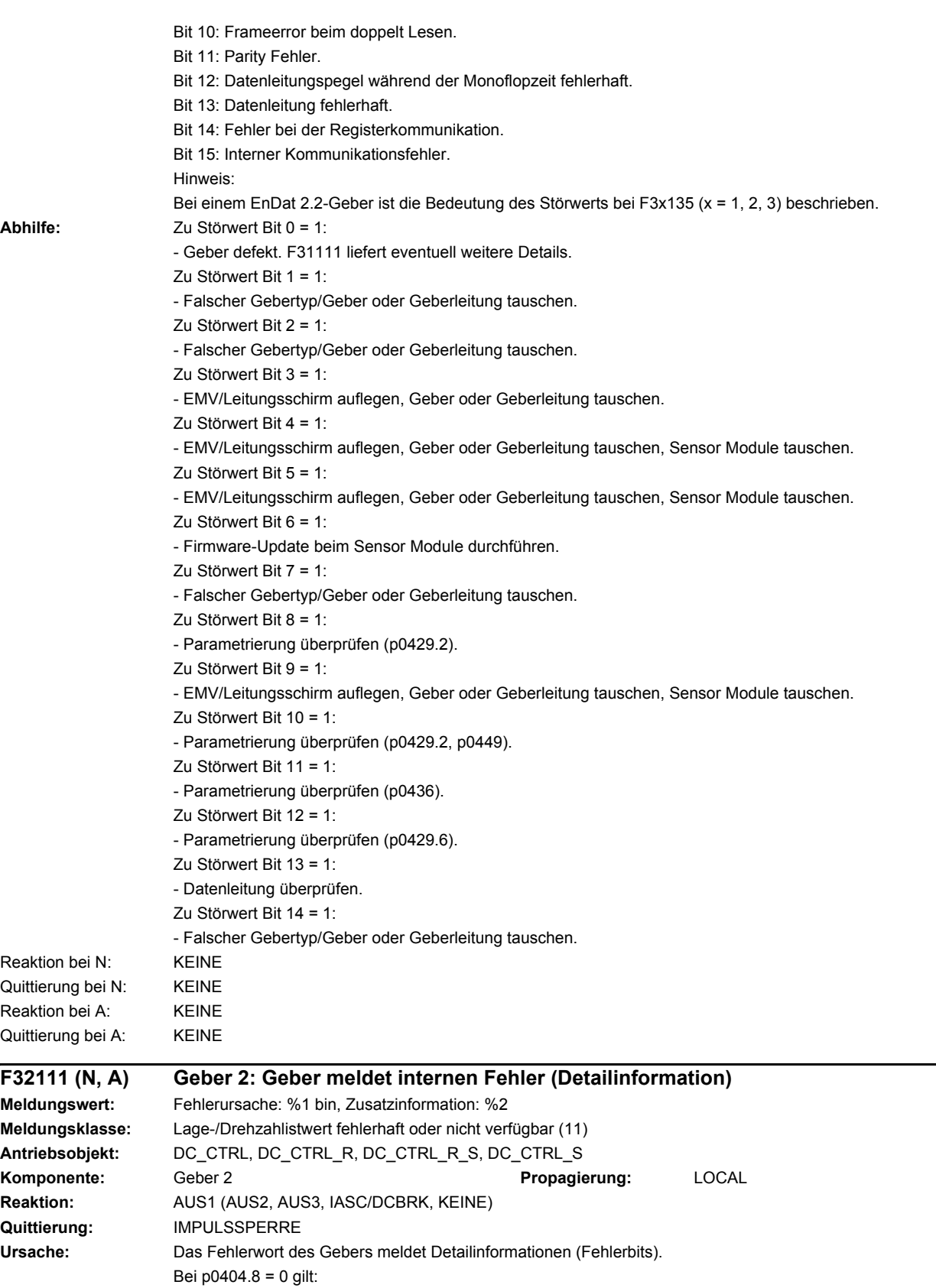

Störwert für Siemens-interne Fehlerdiagnose.

Bei p0404.8 = 1 gilt:

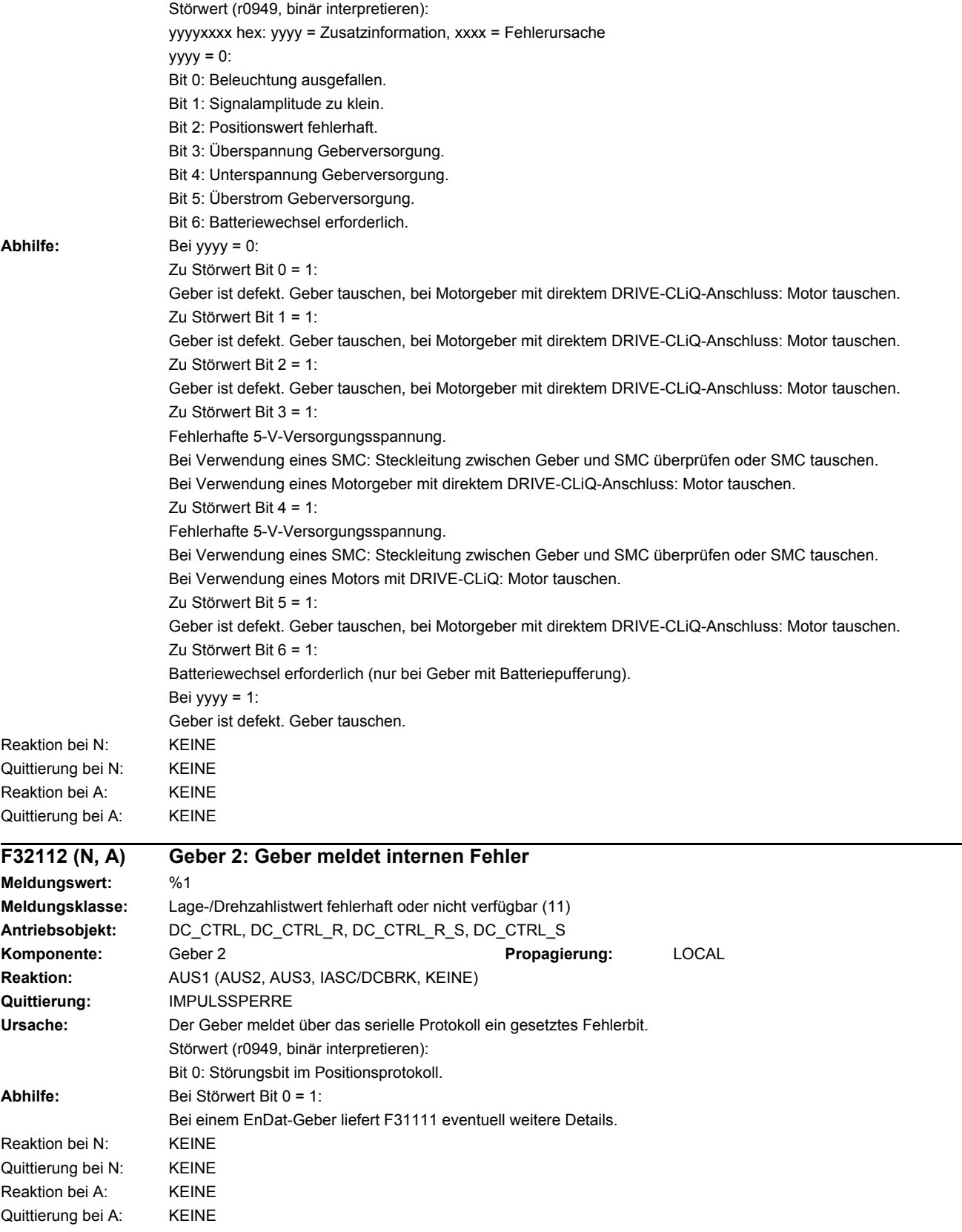

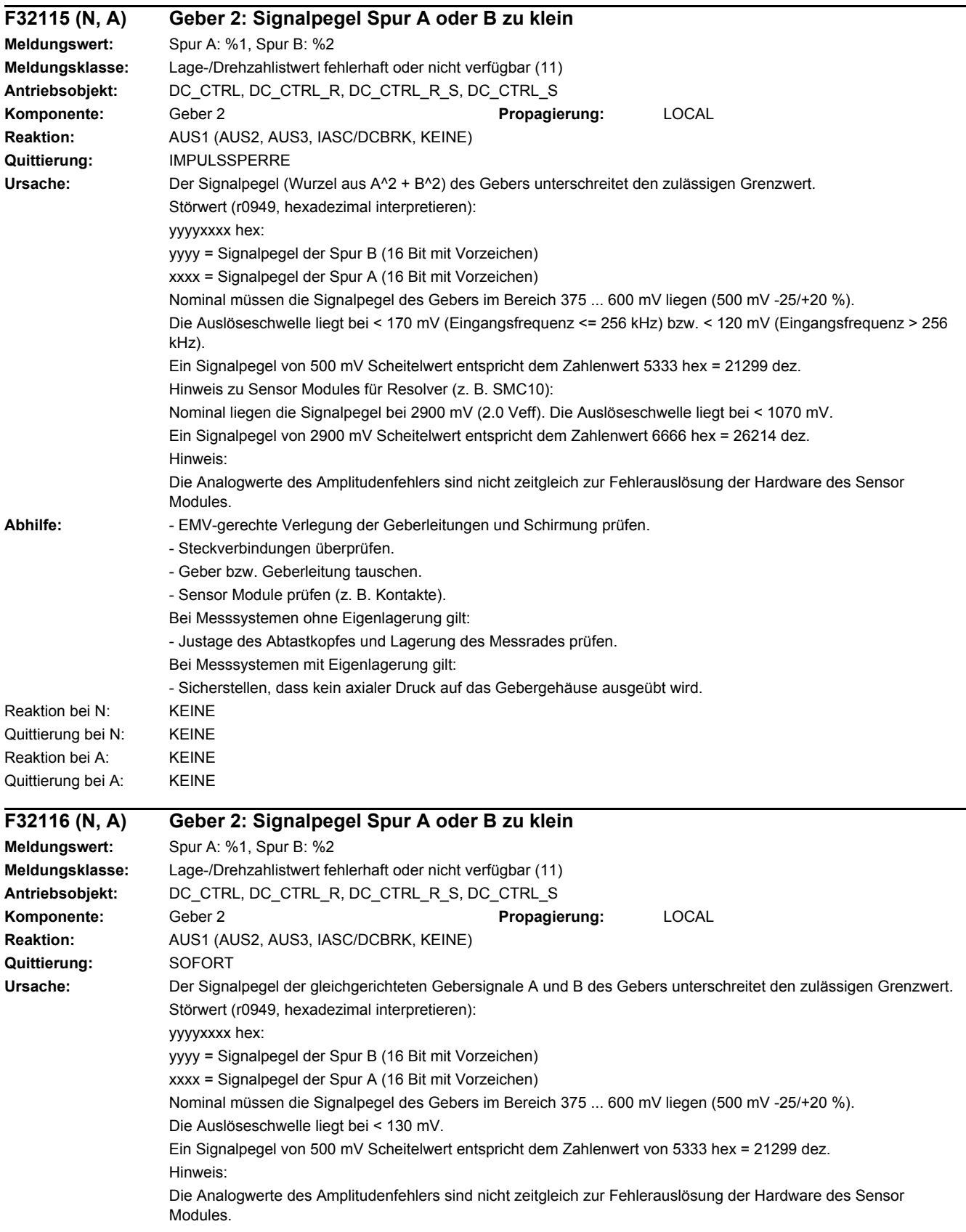

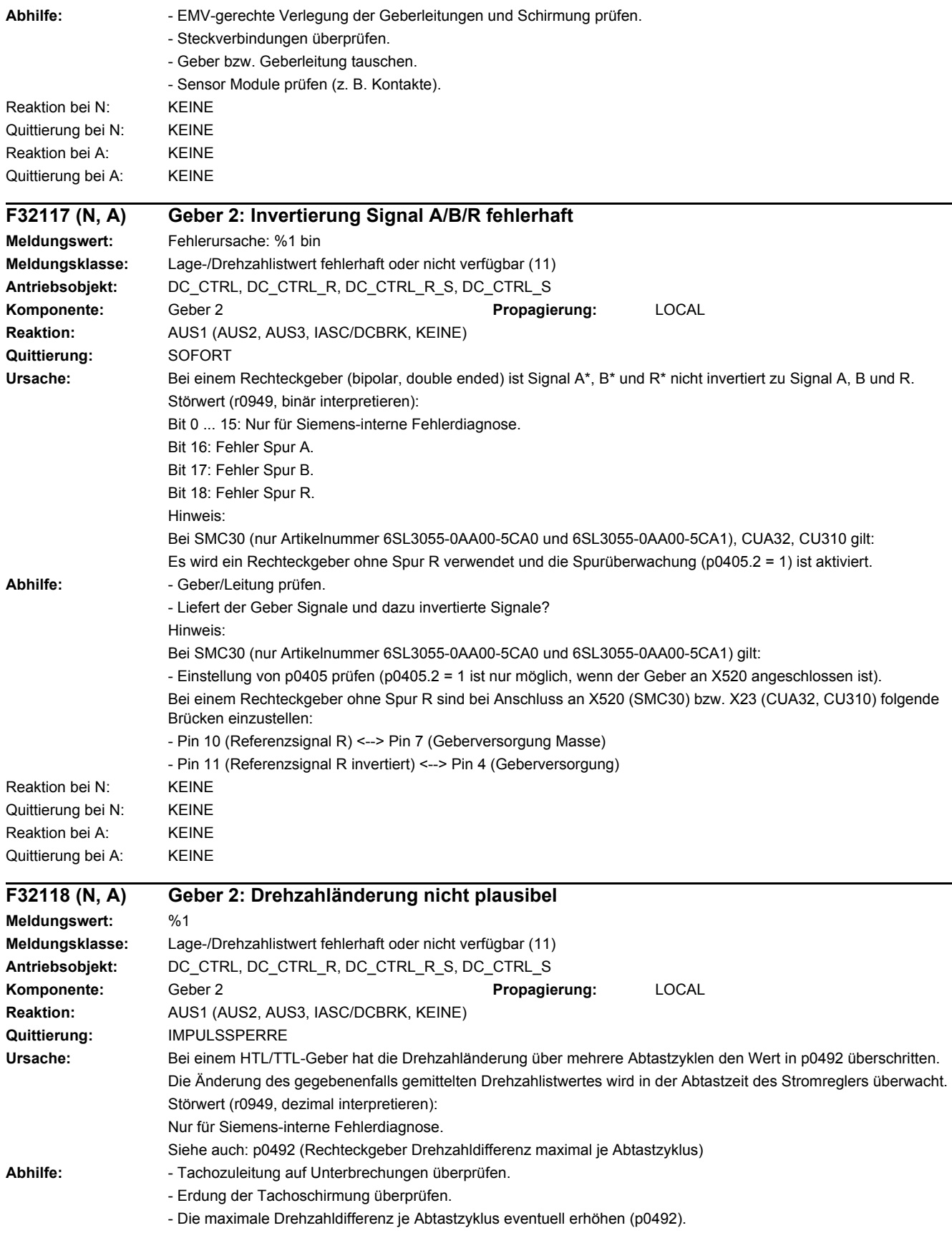

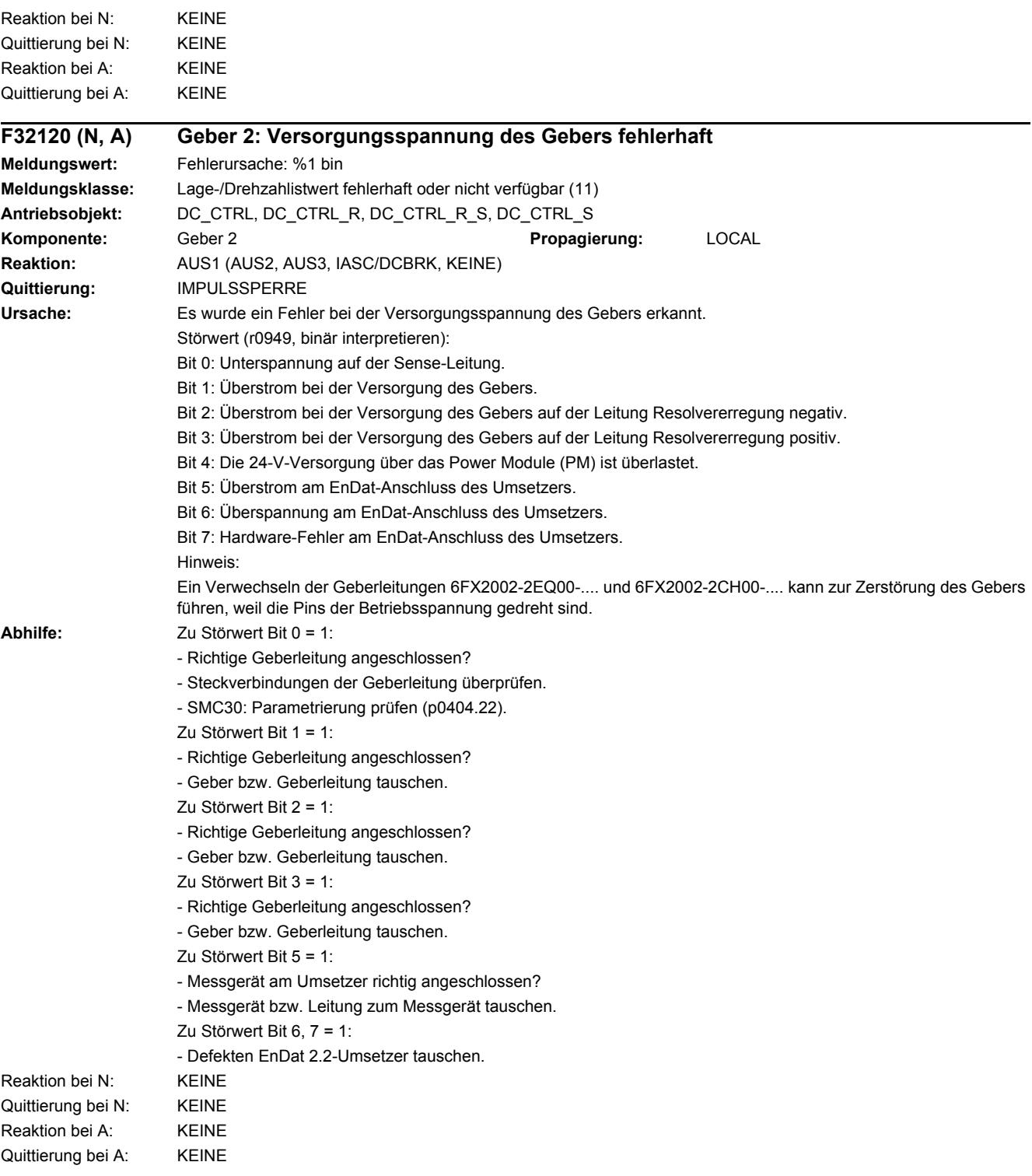

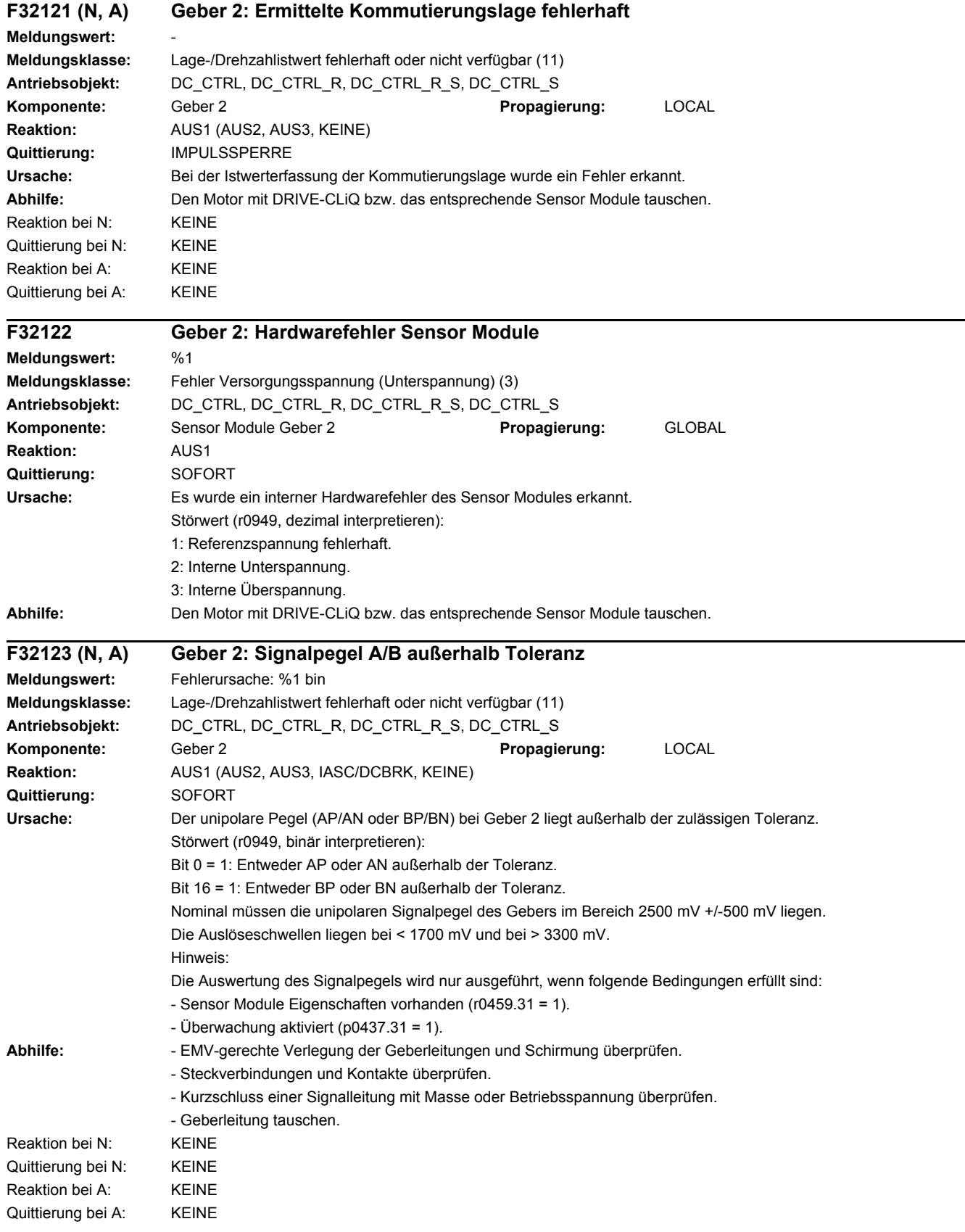

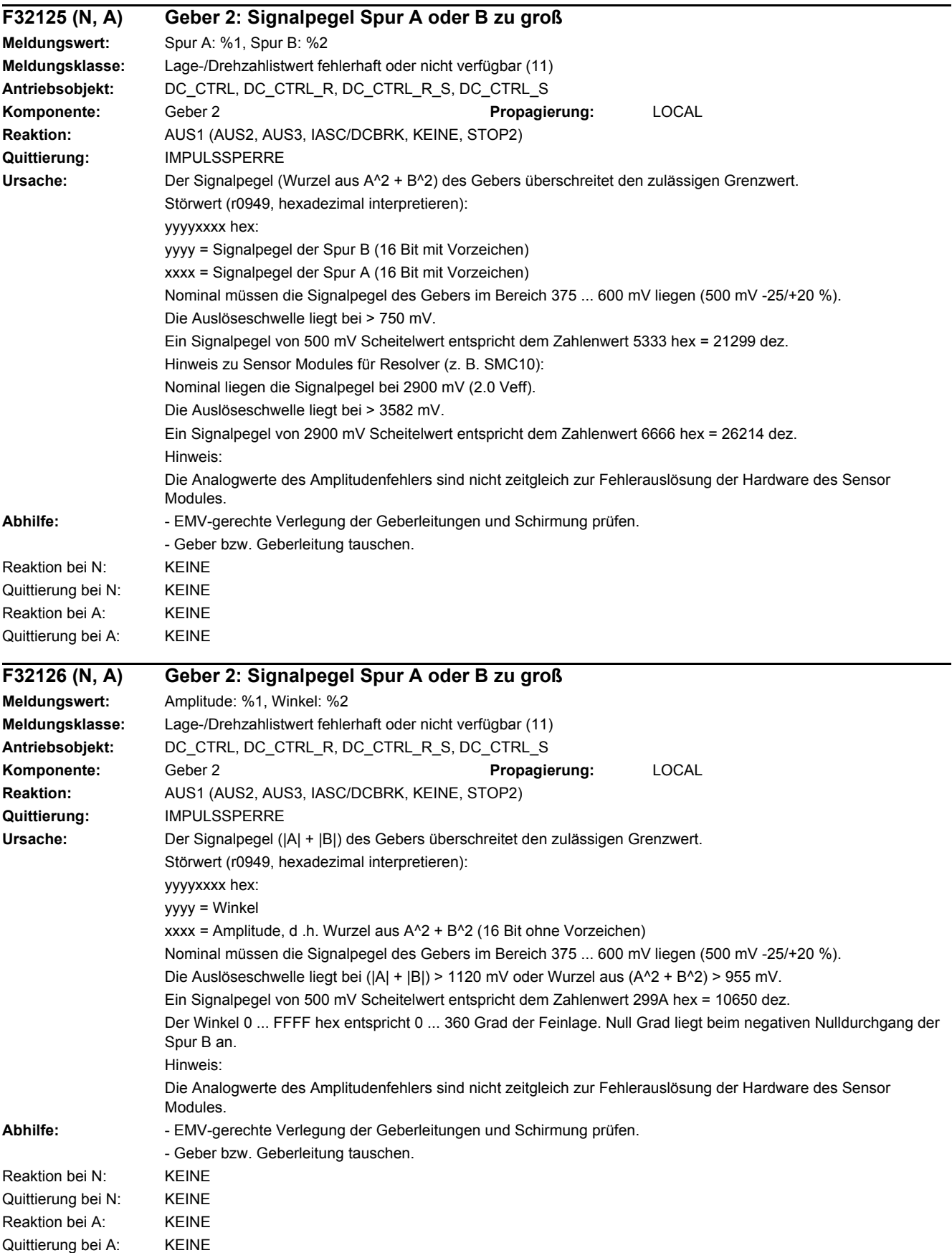

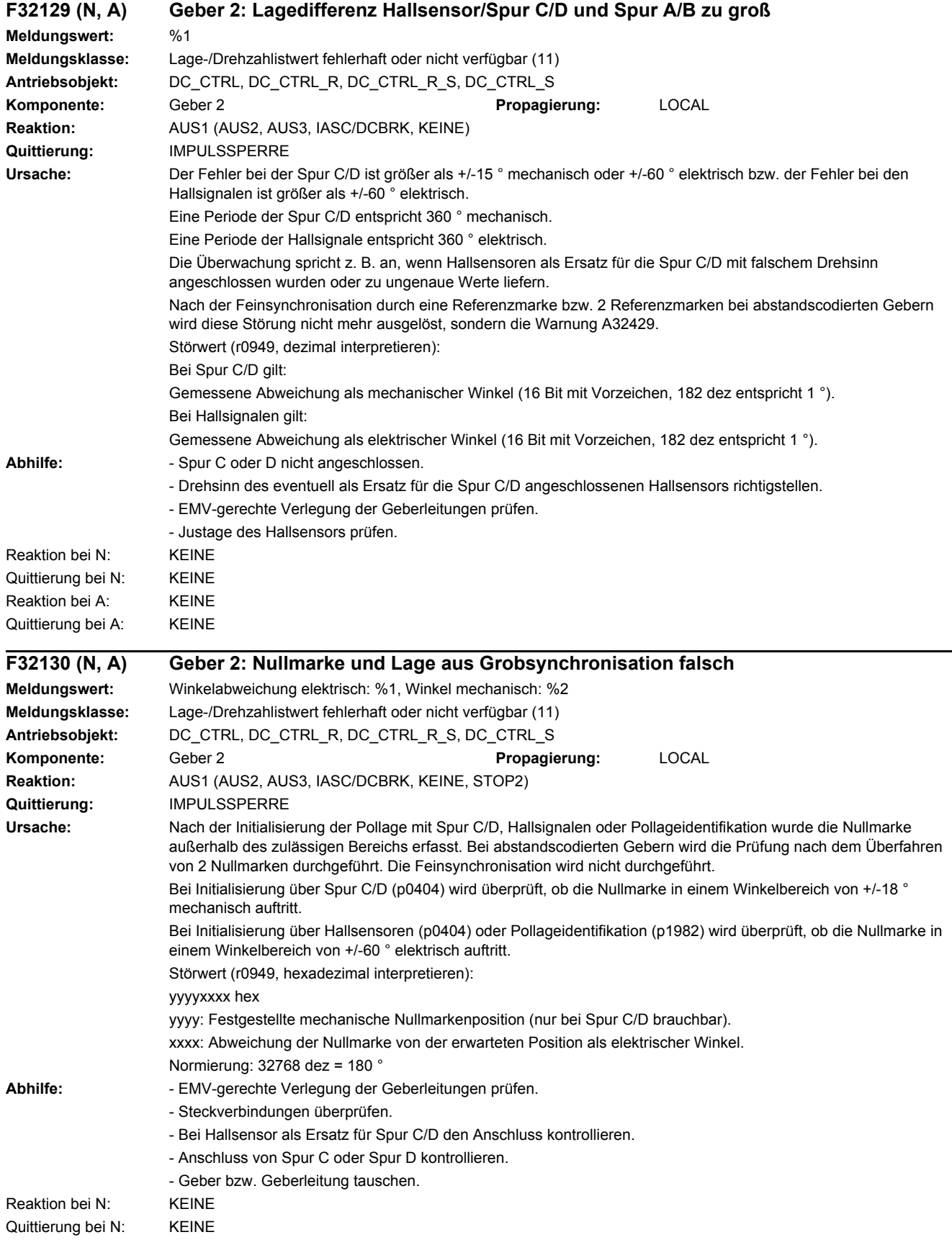

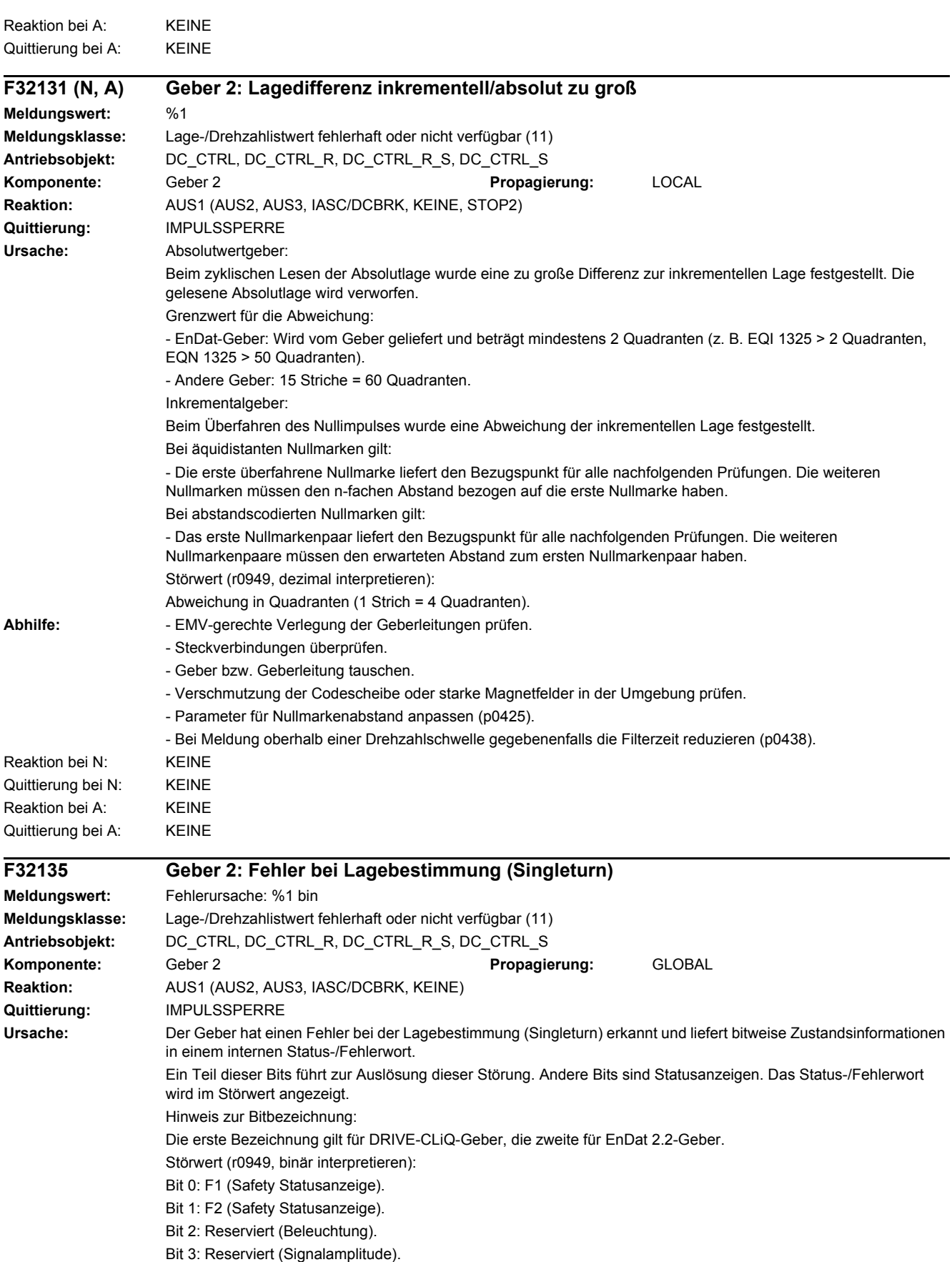

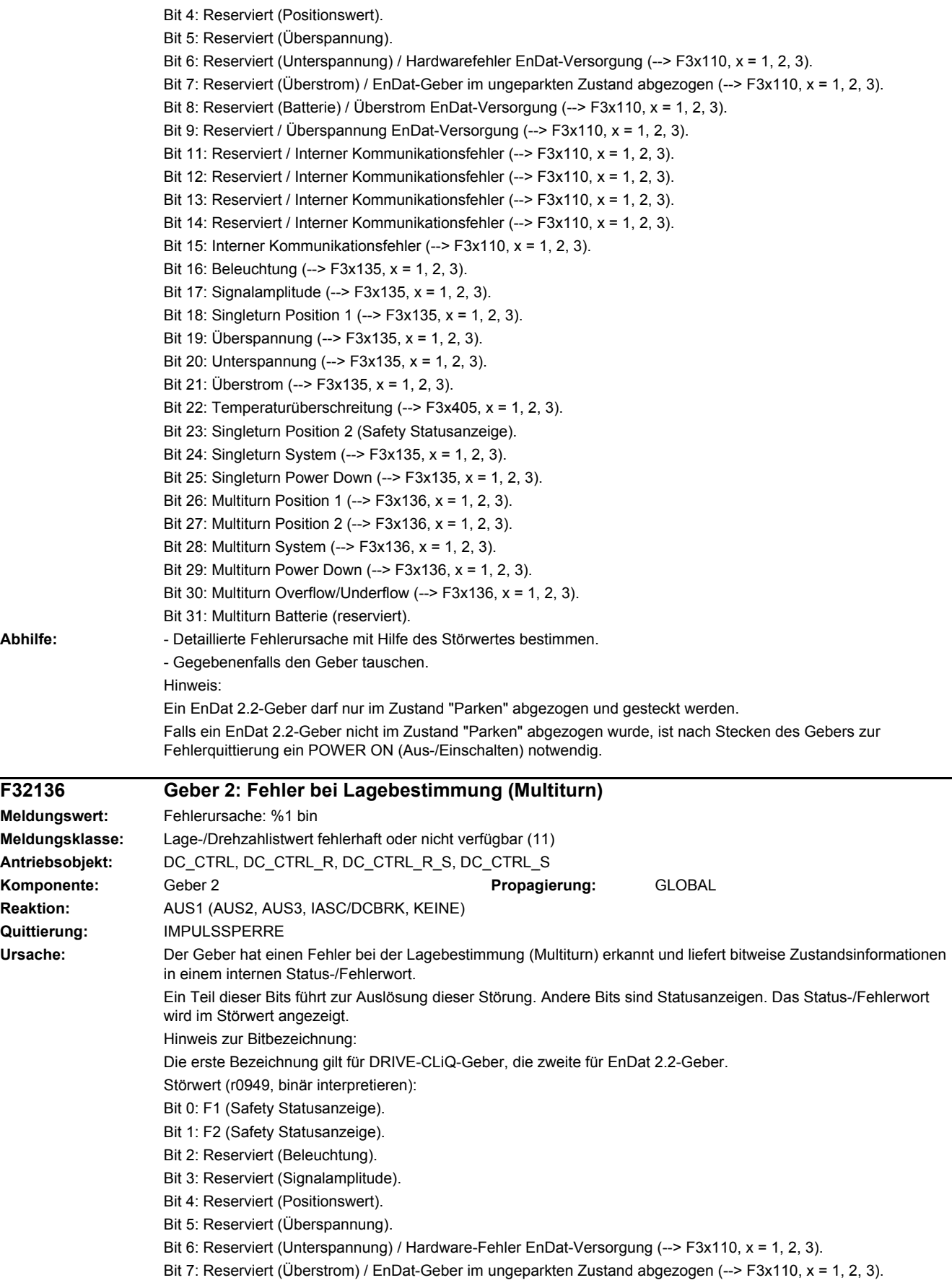

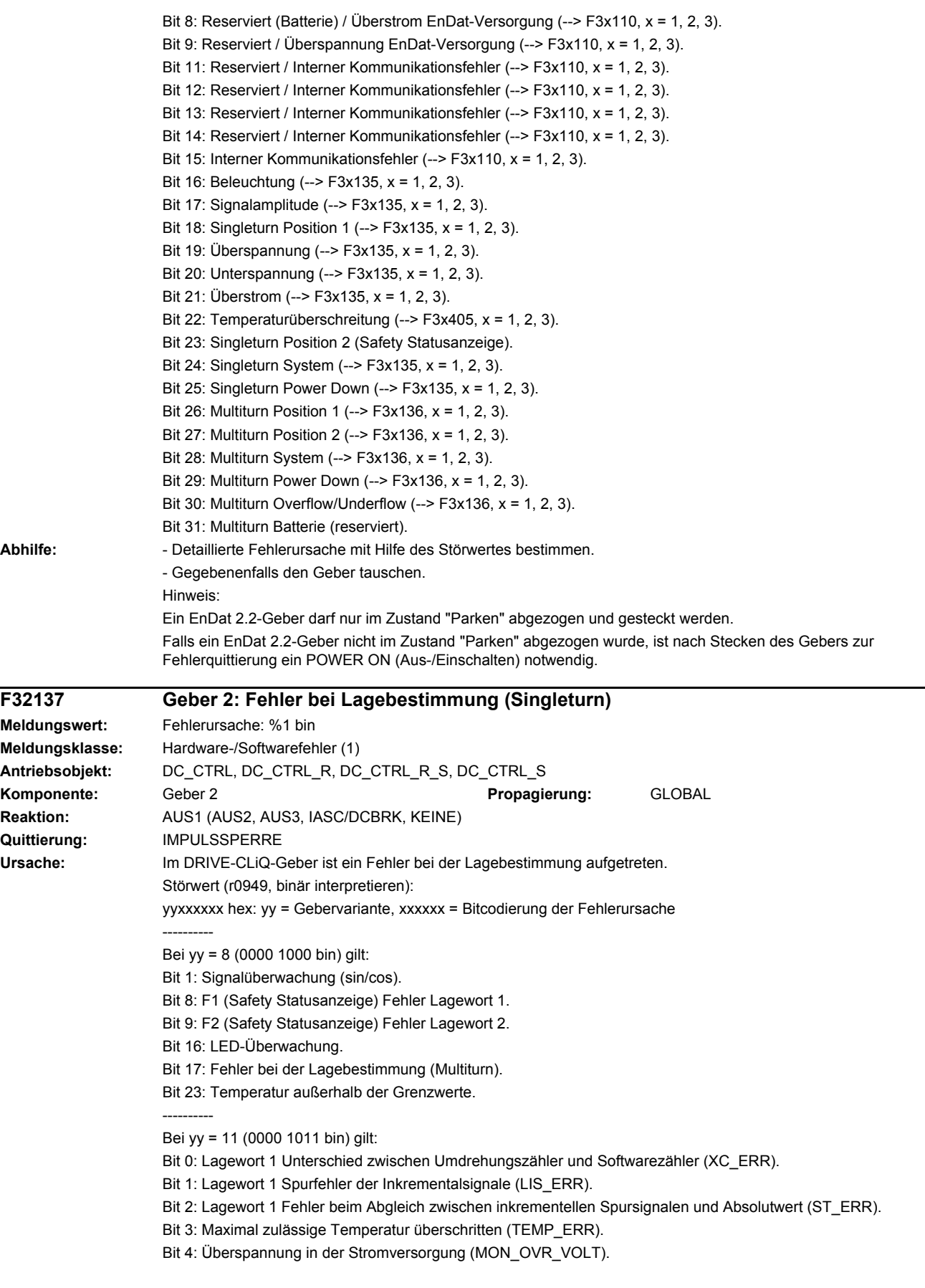

```
Bit 5: Überstrom in der Stromversorgung (MON_OVR_CUR).
                       Bit 6: Unterspannung in der Stromversorgung (MON_UND_VOLT).
                       Bit 7: Fehler im Umdrehungszähler (MT_ERR).
                       Bit 8: F1 (Safety Statusanzeige) Fehler Lagewort 1.
                       Bit 9: F2 (Safety Statusanzeige) Fehler Lagewort 2.
                       Bit 11: Lagewort 1 Statusbit: Singleturn Position OK (ADC_ready).
                       Bit 12: Lagewort 1 Statusbit: Umdrehungszähler OK (MT_ready).
                       Bit 13: Lagewort 1 Speicherfehler (MEM_ERR).
                       Bit 14: Lagewort 1 Fehler in absoluter Position (MLS_ERR).
                       Bit 15: Lagewort 1 LED-Fehler, Fehler in Beleuchtungseinheit (LED_ERR).
                       Bit 18: Lagewort 2 Fehler beim Abgleich zwischen inkrementellen Spursignalen und Absolutwert (ST_ERR).
                       Bit 21: Lagewort 2 Speicherfehler (MEM_ERR).
                       Bit 22: Lagewort 2 Fehler in absoluter Position (MLS_ERR).
                       Bit 23: Lagewort 2 LED-Fehler, Fehler in Beleuchtungseinheit (LED_ERR).
                       ----------
                       Bei yy = 12 (0000 1100 bin) gilt:
                       Bit 8: Geberfehler.
                       Bit 10: Fehler beim internen Positionsdatentransport.
                       ----------
                       Bei yy = 14 (0000 1110 bin) gilt:
                       Bit 0: Lagewort 1 Temperatur außerhalb der Grenzwerte.
                       Bit 1: Lagewort 1 Fehler bei der Lagebestimmung (Multiturn).
                       Bit 2: Lagewort 1 FPGA-Fehler.
                       Bit 3: Lagewort 1 Geschwindigkeitsfehler.
                       Bit 4: Lagewort 1 Kommunikationsfehler zwischen FPGAs/Fehler im inkrementellen Signal.
                       Bit 5: Lagewort 1 Timeout Absolutwert/Fehler bei der Lagebestimmung (Singleturn).
                       Bit 6: Lagewort 1 Interner Hardwarefehler (Clock/Power Monitor IC/Power).
                       Bit 7: Lagewort 1 Interner Fehler (FPGA-Kommunikation/FPGA-Parametrierung/Selbsttest/Software).
                       Bit 8: F1 (Safety Statusanzeige) Fehler Lagewort 1.
                       Bit 9: F2 (Safety Statusanzeige) Fehler Lagewort 2.
                       Bit 16: Lagewort 2 Temperatur außerhalb der Grenzwerte.
                       Bit 17: Lagewort 2 Fehler bei der Lagebestimmung (Multiturn).
                       Bit 18: Lagewort 2 FPGA-Fehler.
                       Bit 19: Lagewort 2 Geschwindigkeitsfehler.
                       Bit 20: Lagewort 2 Kommunikationsfehler zwischen FPGAs.
                       Bit 21: Lagewort 2 Fehler bei der Lagebestimmung (Singleturn).
                       Bit 22: Lagewort 2 Interner Hardwarefehler (Clock/Power Monitor IC/Power).
                       Bit 23: Lagewort 2 Interner Fehler (Selbsttest/Software).
                       ----------
                       Hinweis:
                       Bei einer hier nicht beschriebenen Gebervariante wenden Sie sich für nähere Informationen zur Bitcodierung an den 
                       Hersteller des Gebers.
Abhilfe: - Detaillierte Fehlerursache mit Hilfe des Störwertes bestimmen.
```
- Gegebenenfalls den DRIVE-CLiQ-Geber tauschen.

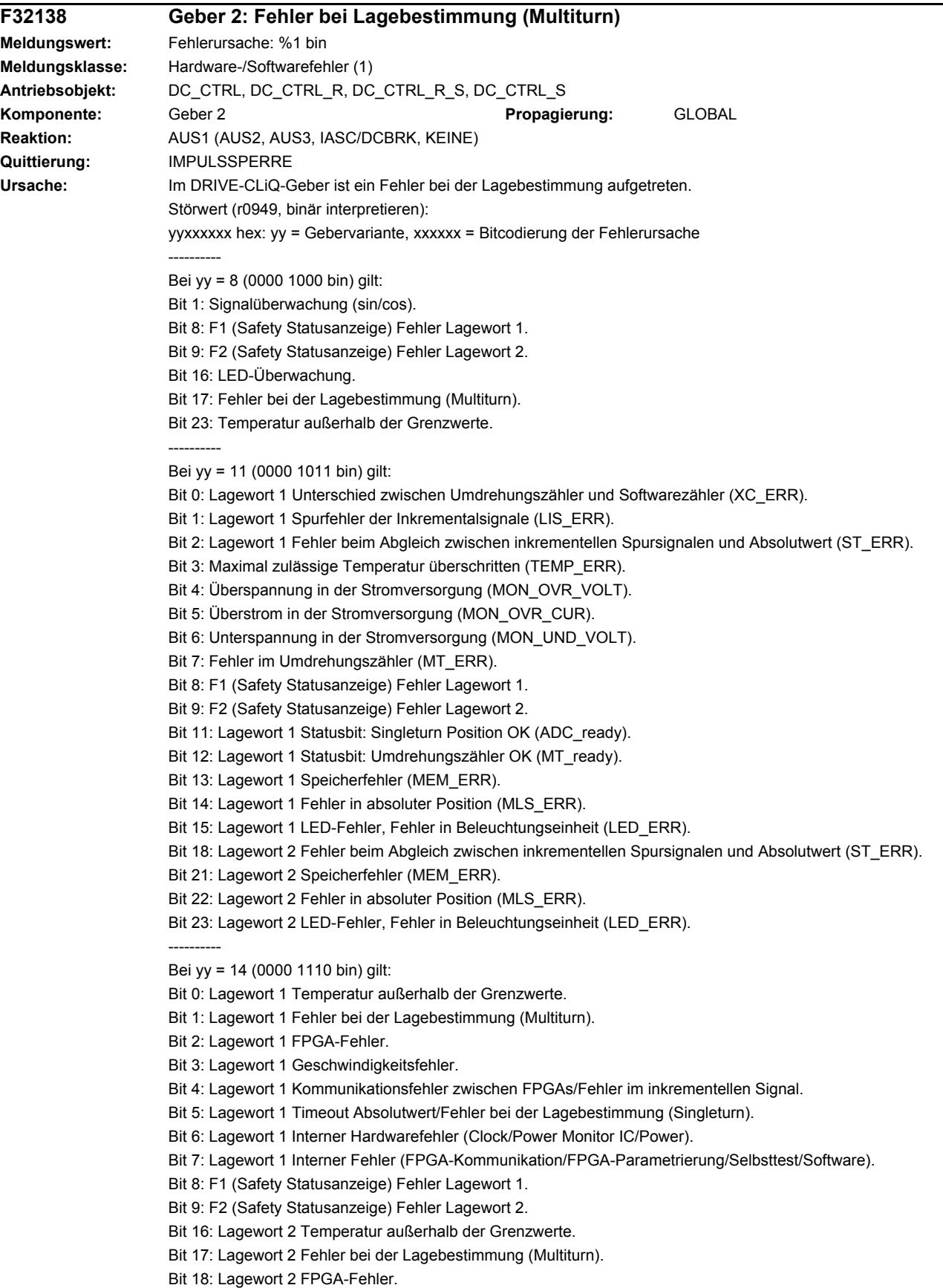

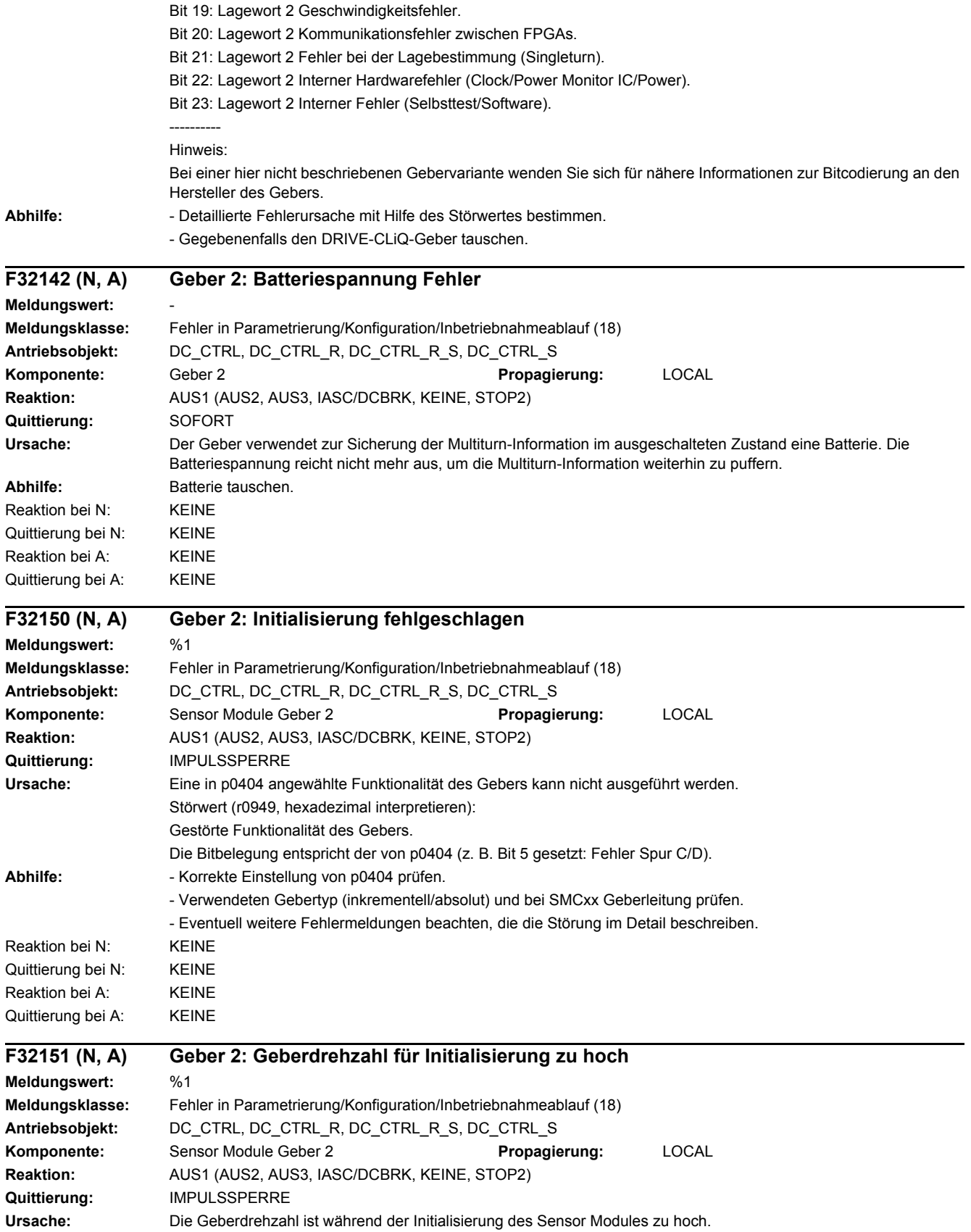

#### *4 Störungen und Warnungen*

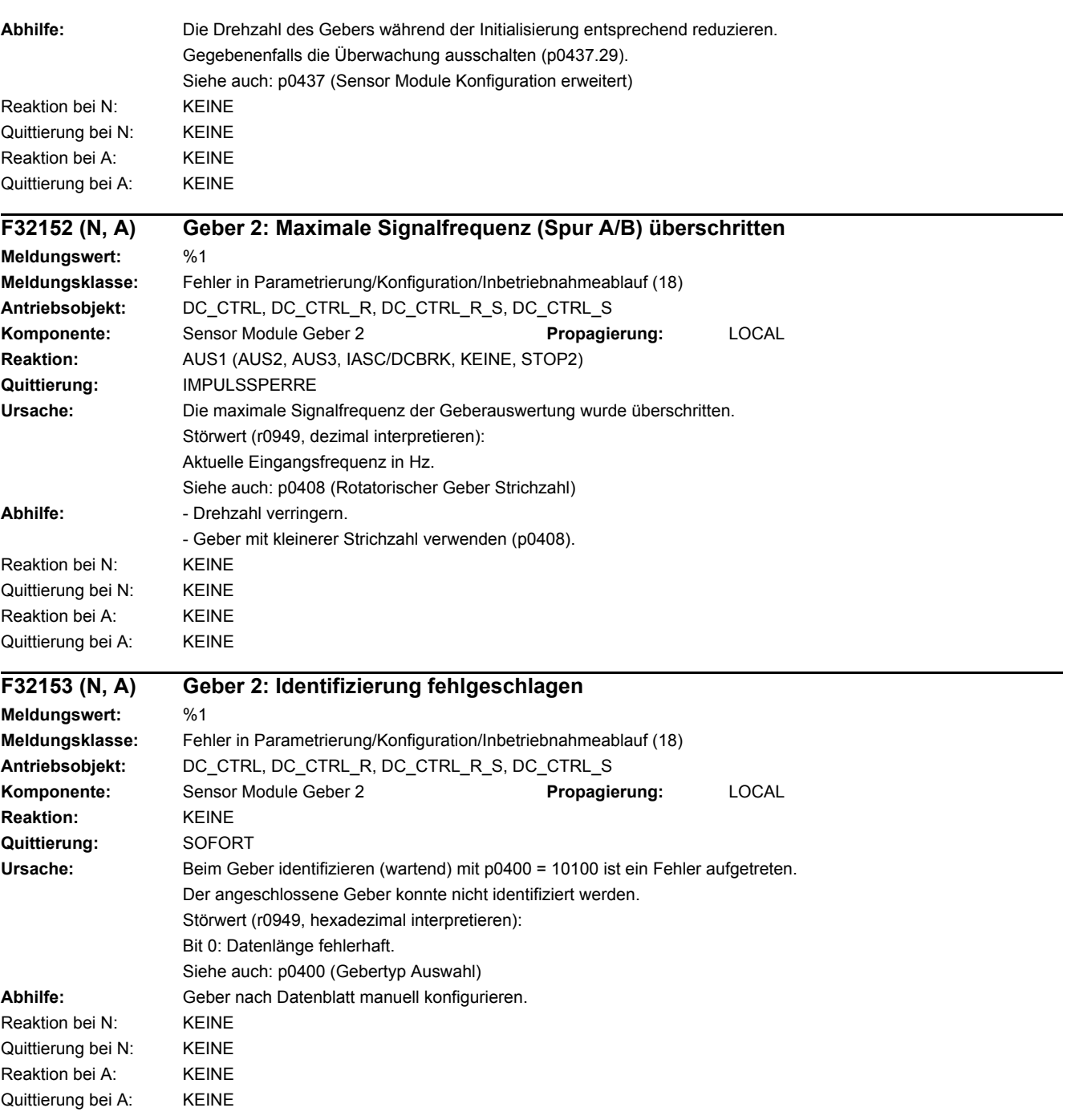

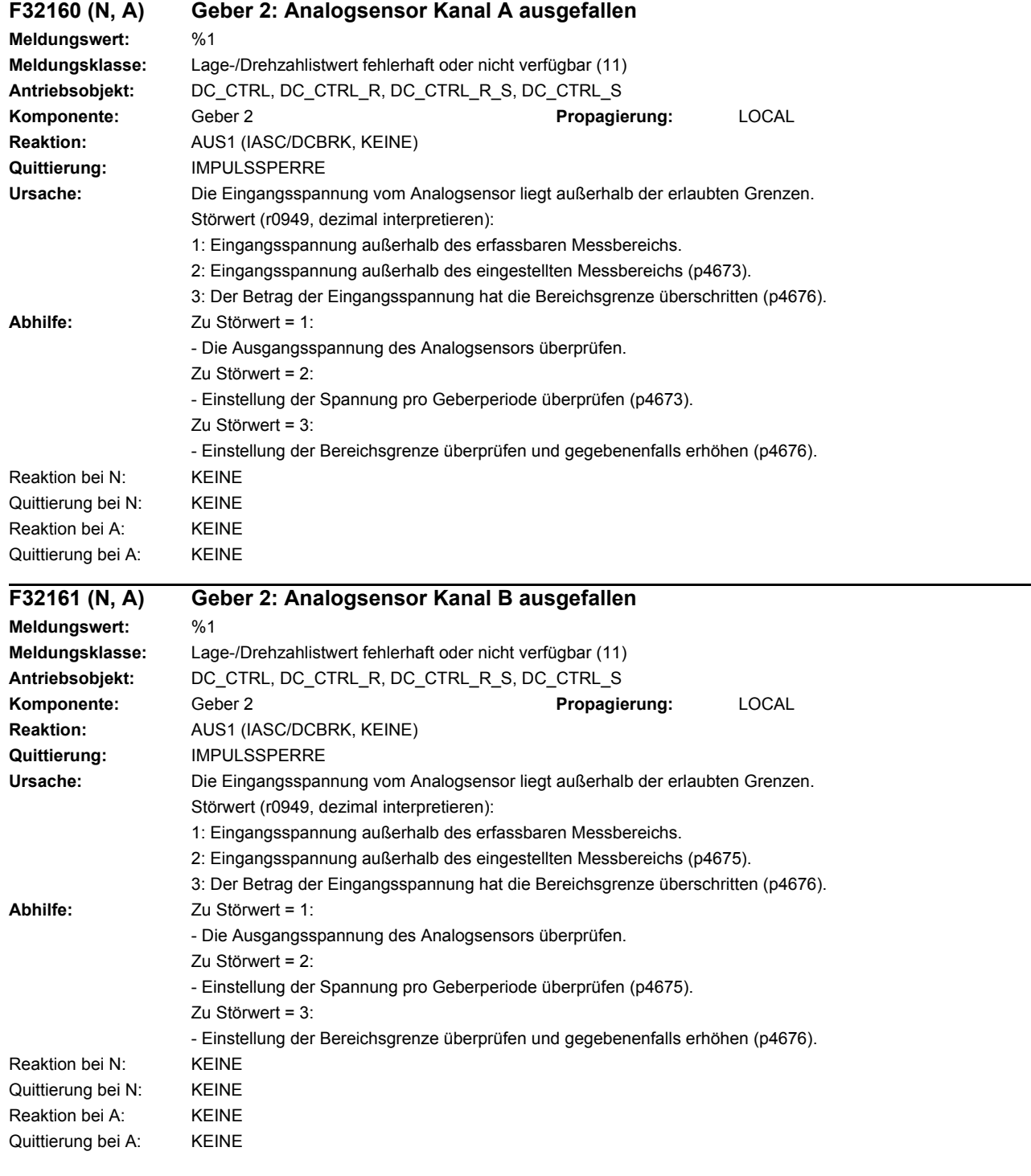

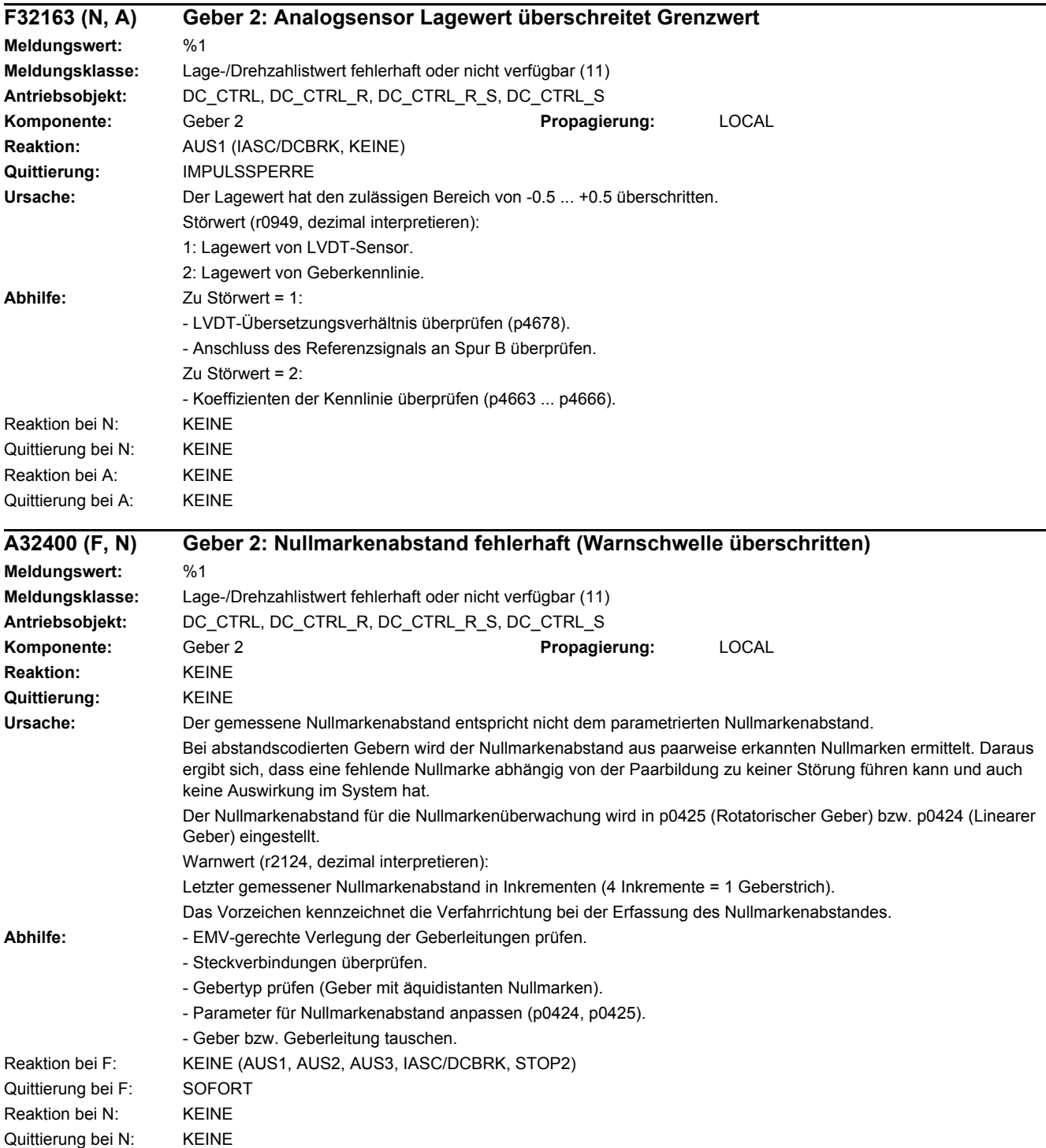

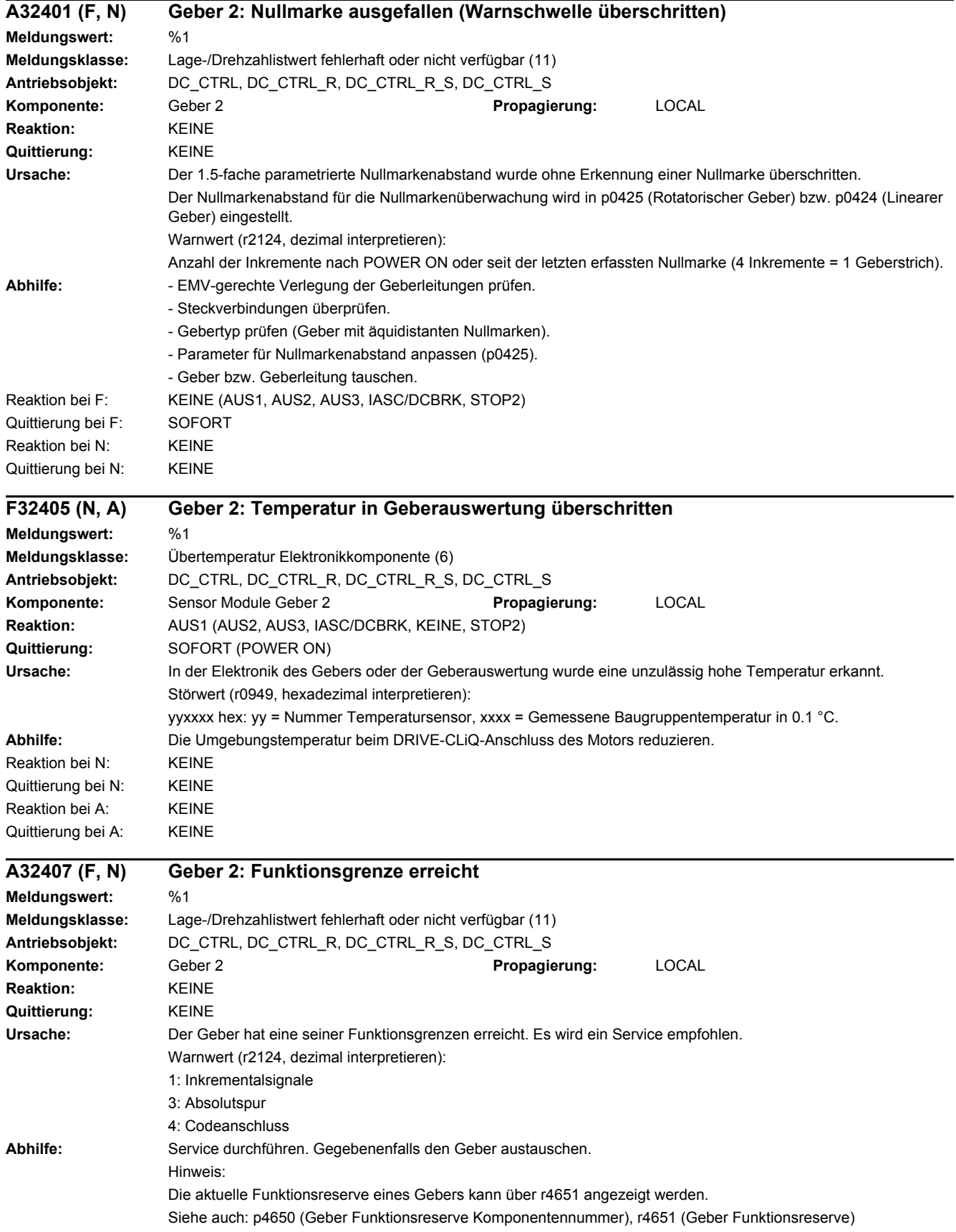

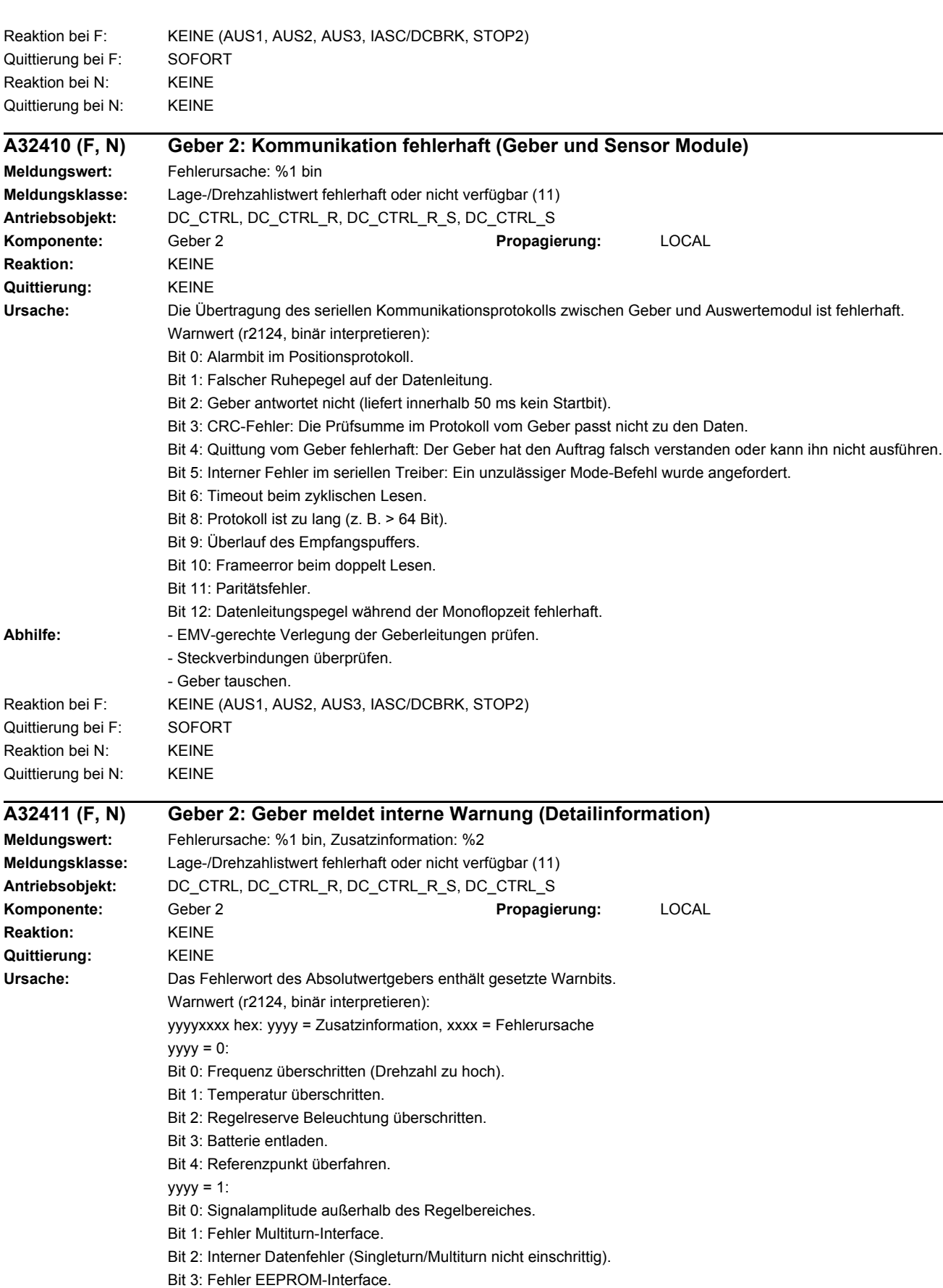

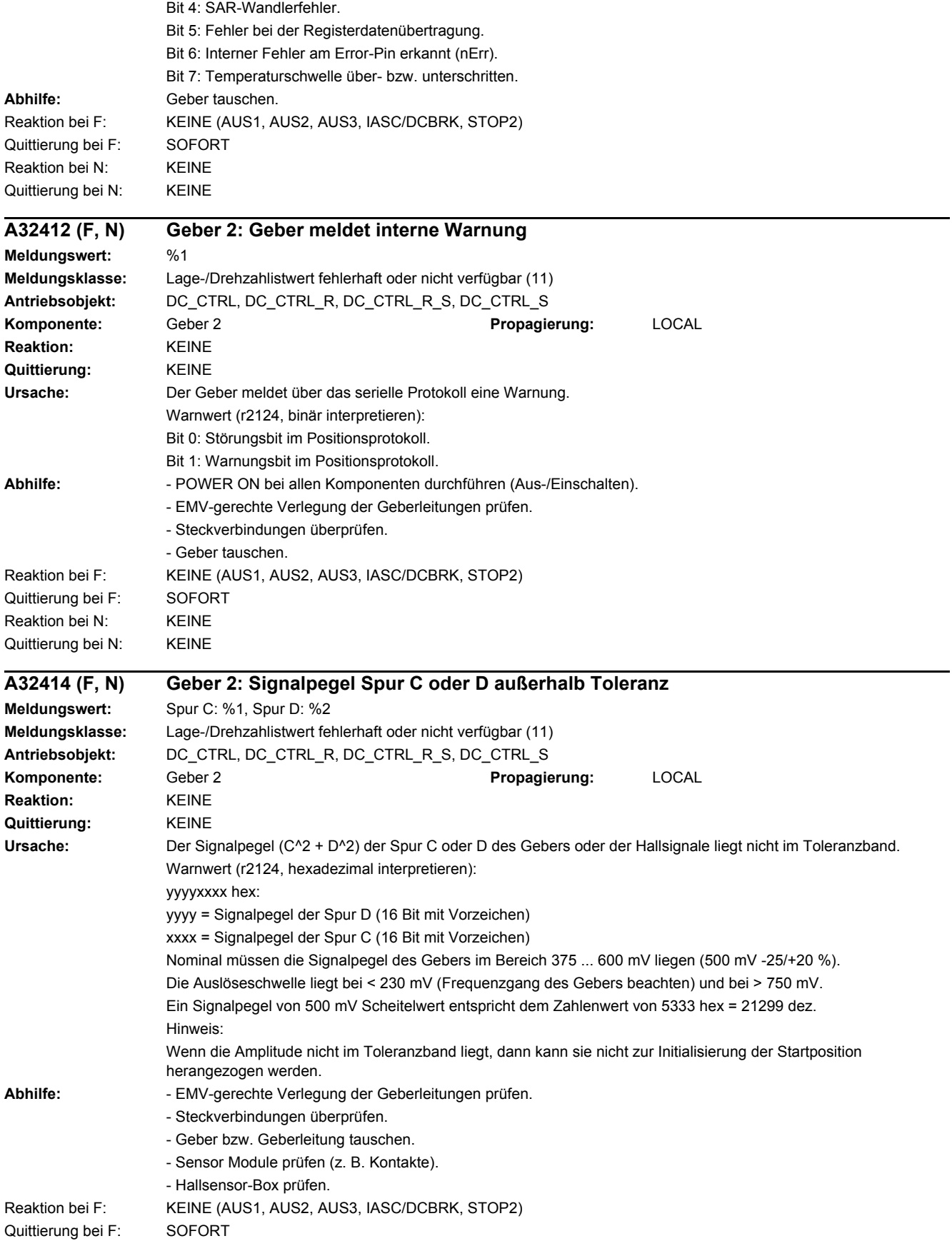

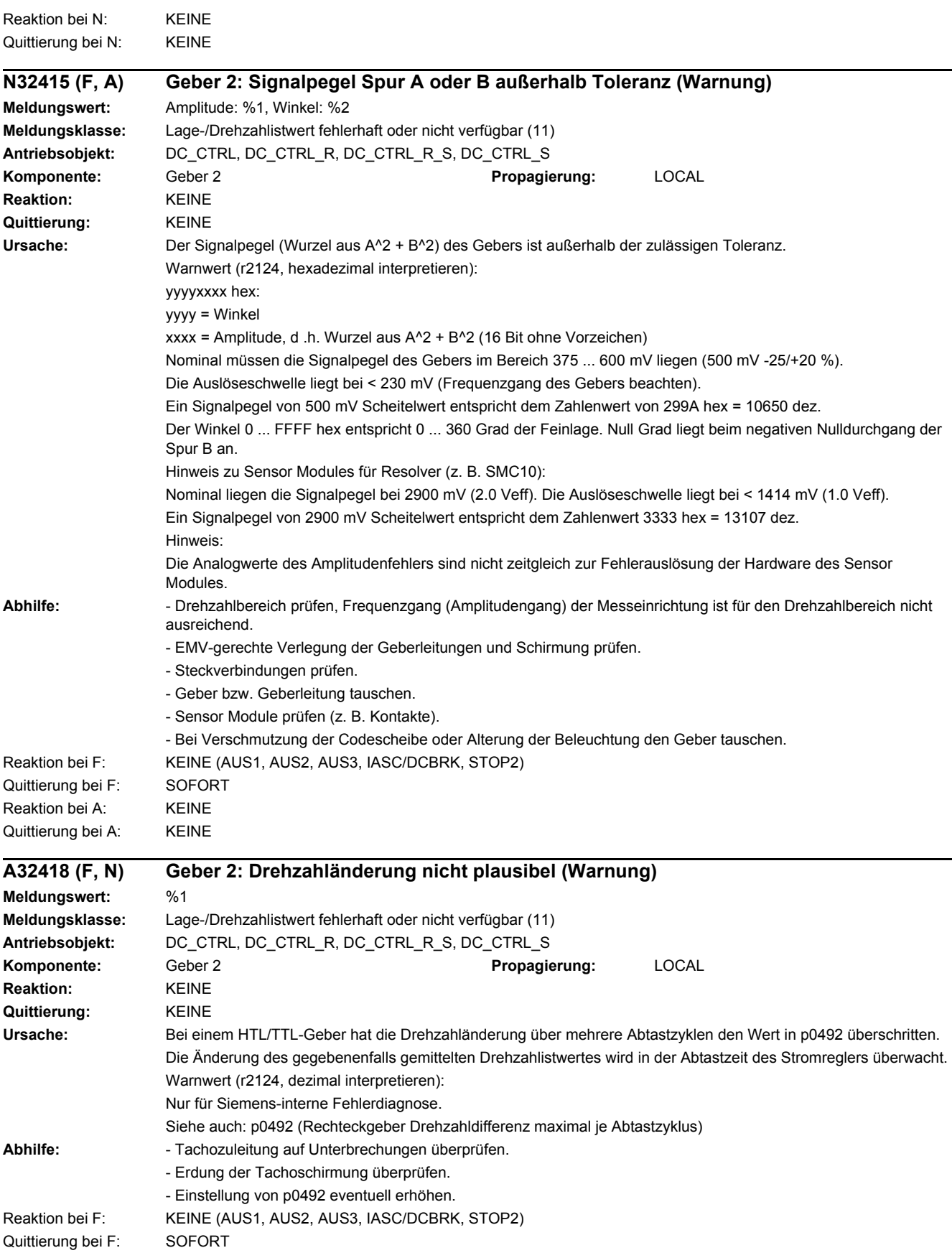

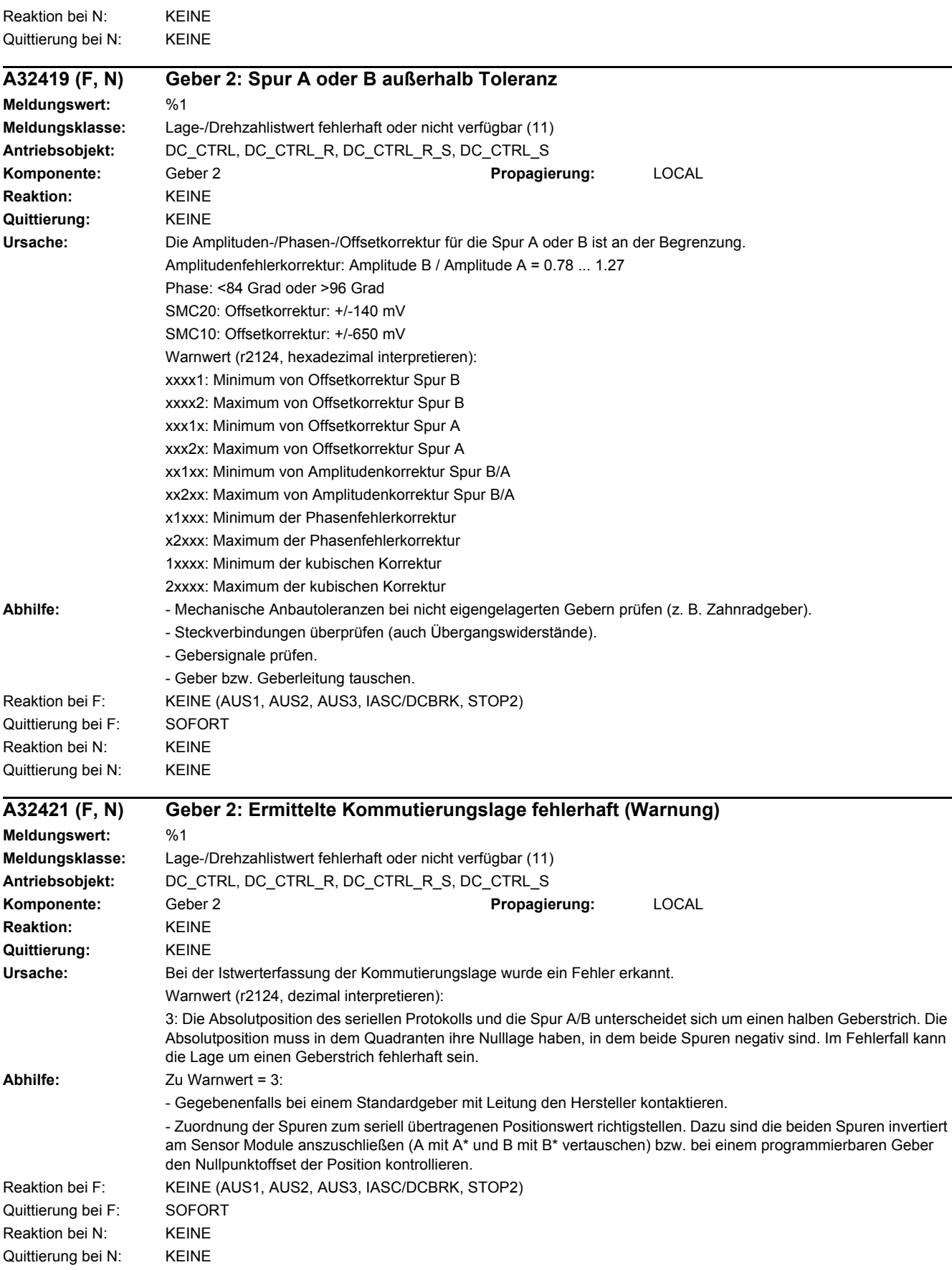

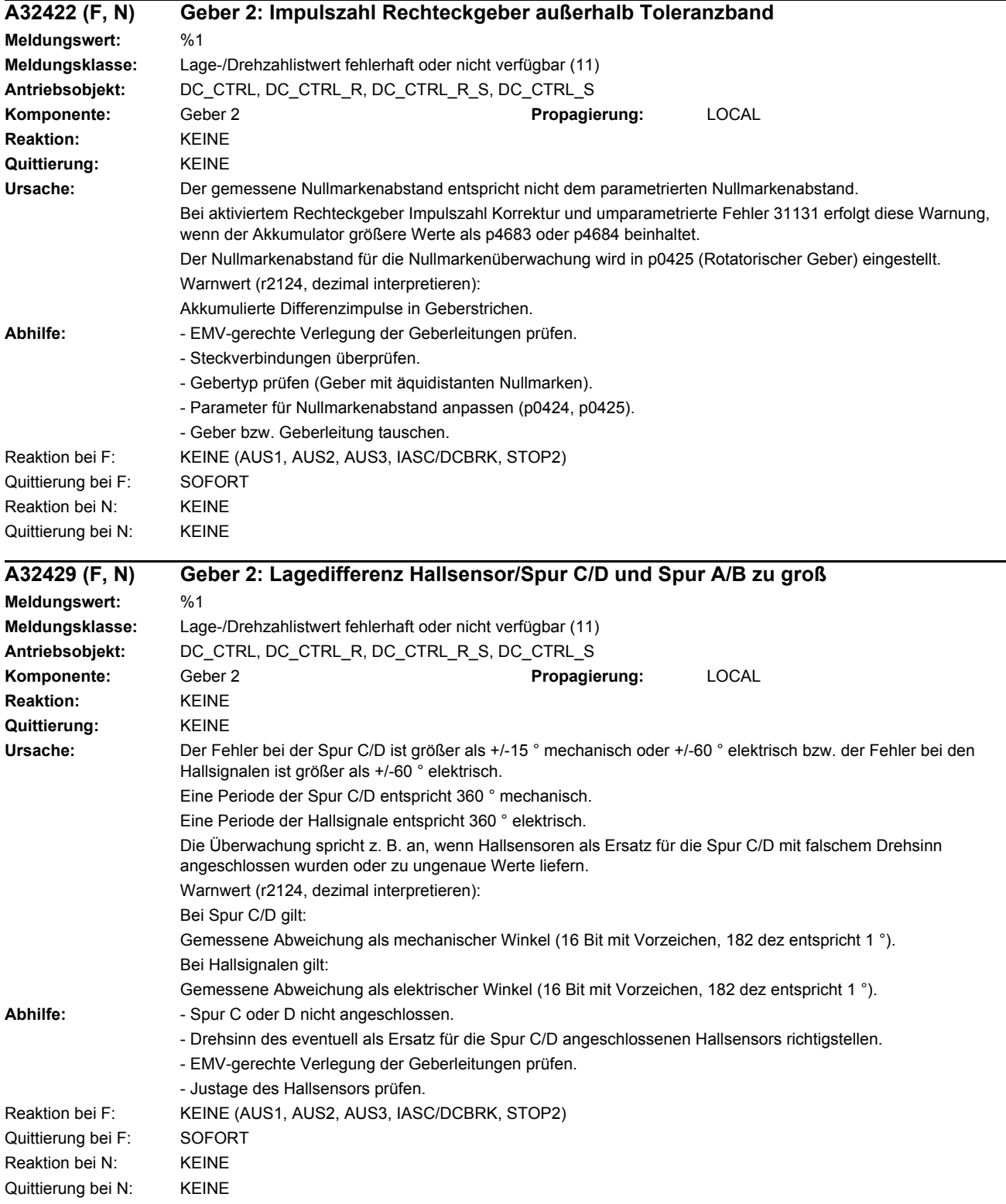

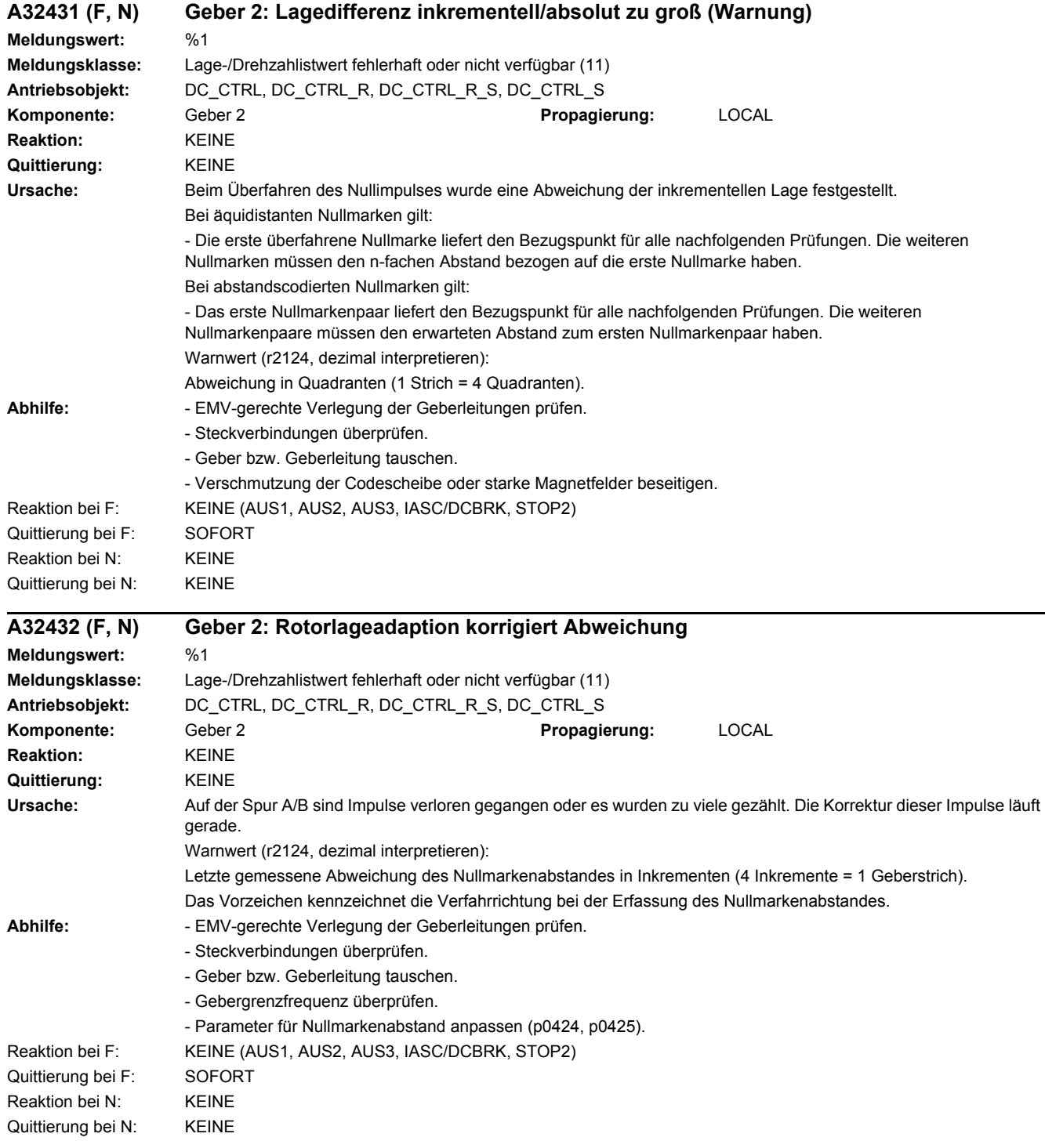

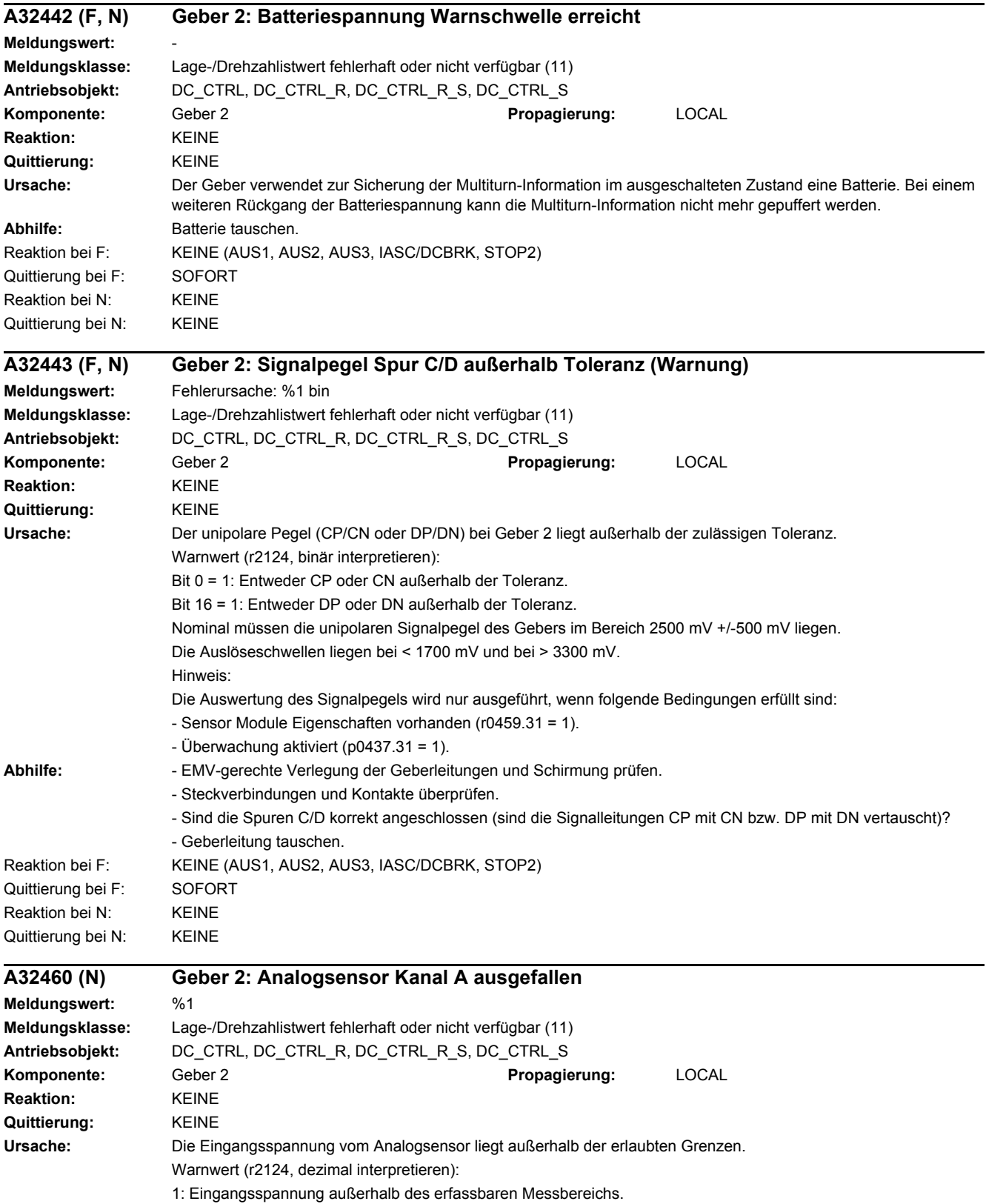

- 2: Eingangsspannung außerhalb des in p4673 eingestellten Messbereichs.
- 3: Der Betrag der Eingangsspannung hat die Bereichsgrenze überschritten (p4676).

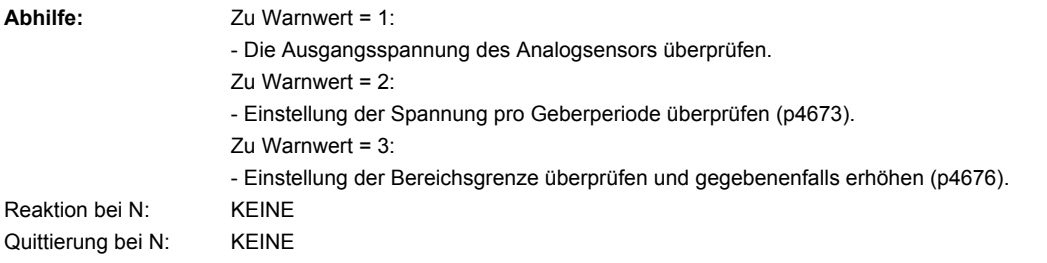

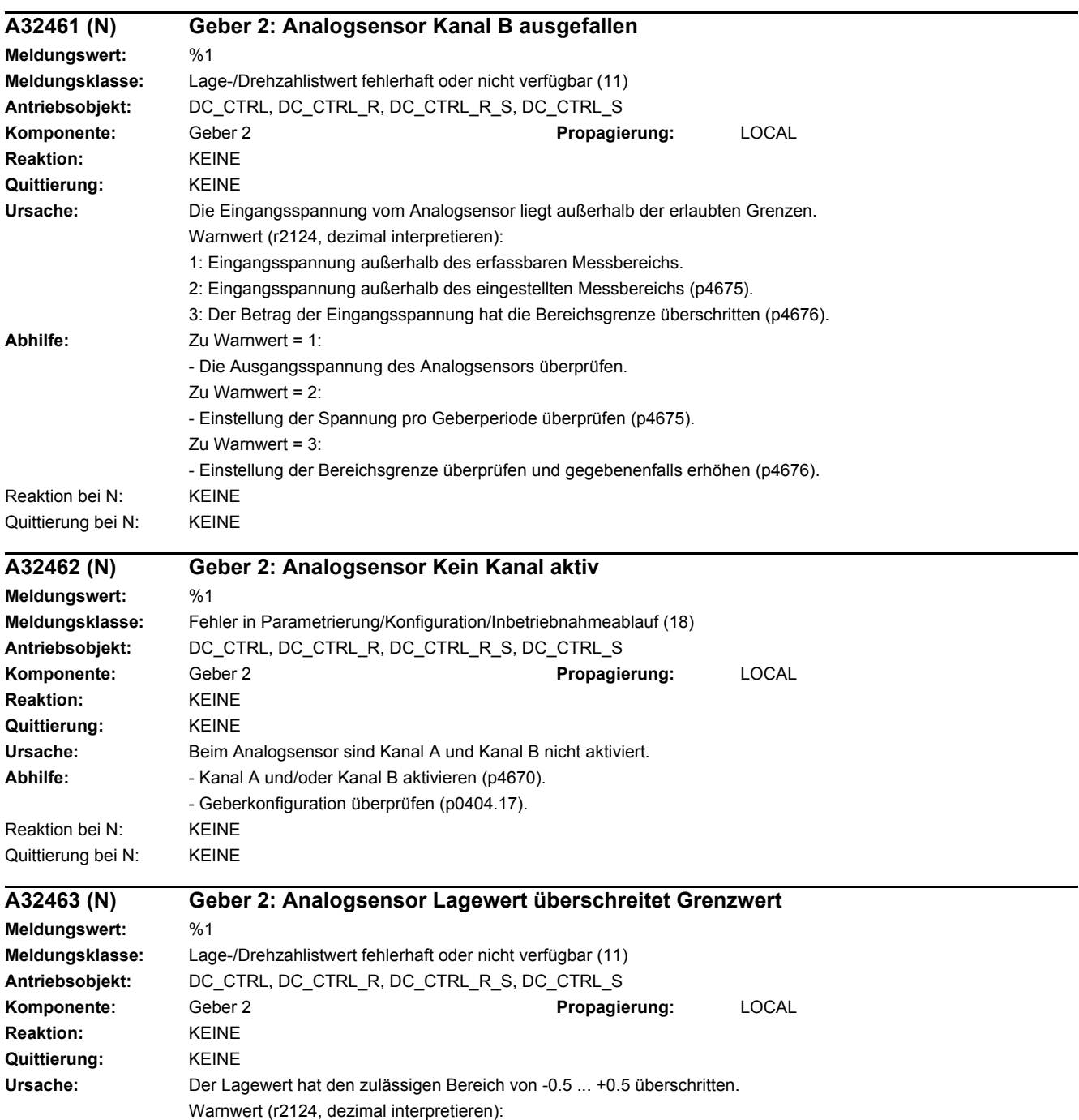

1: Lagewert von LVDT-Sensor.

2: Lagewert von Geberkennlinie.

## *4 Störungen und Warnungen*

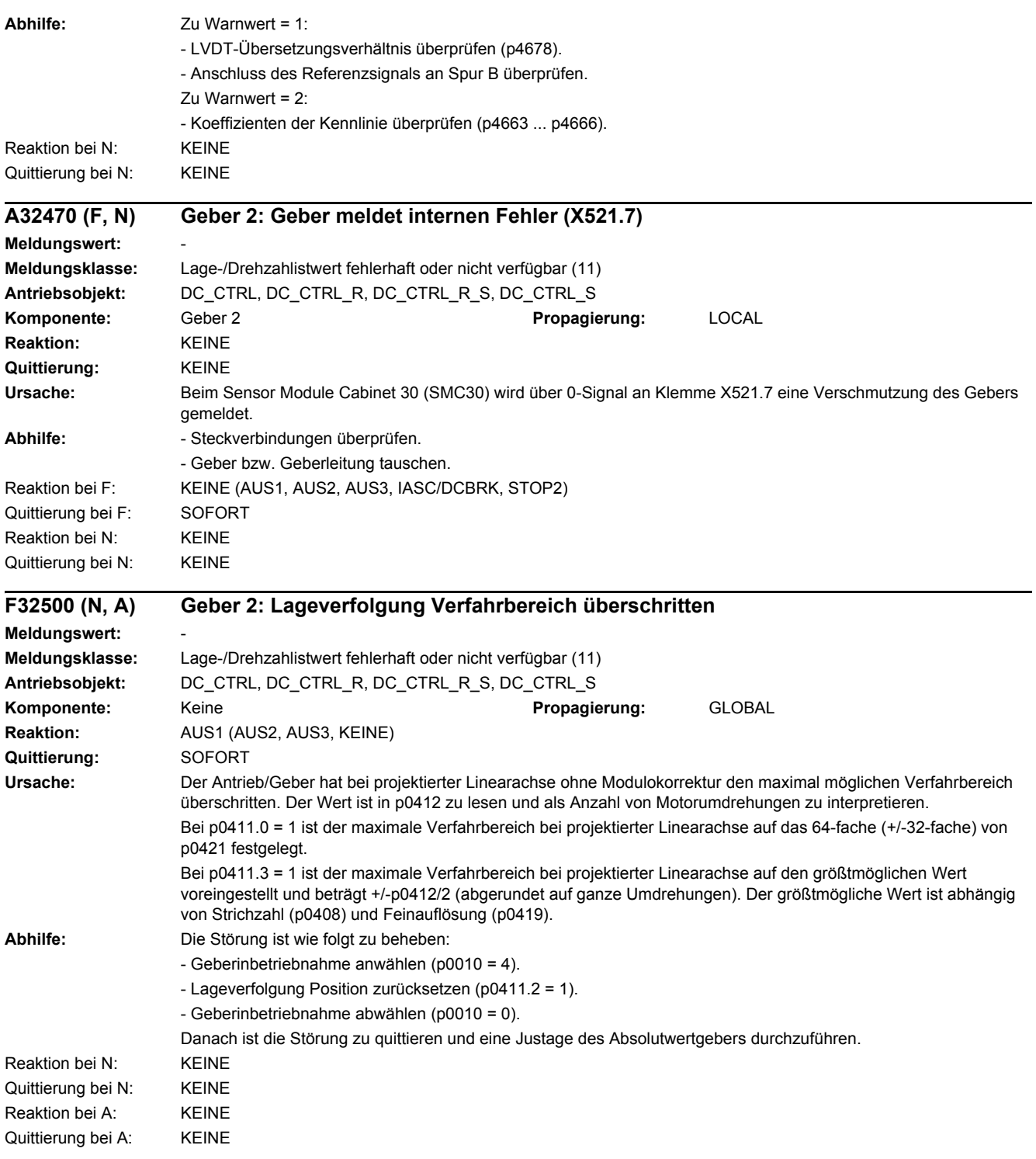

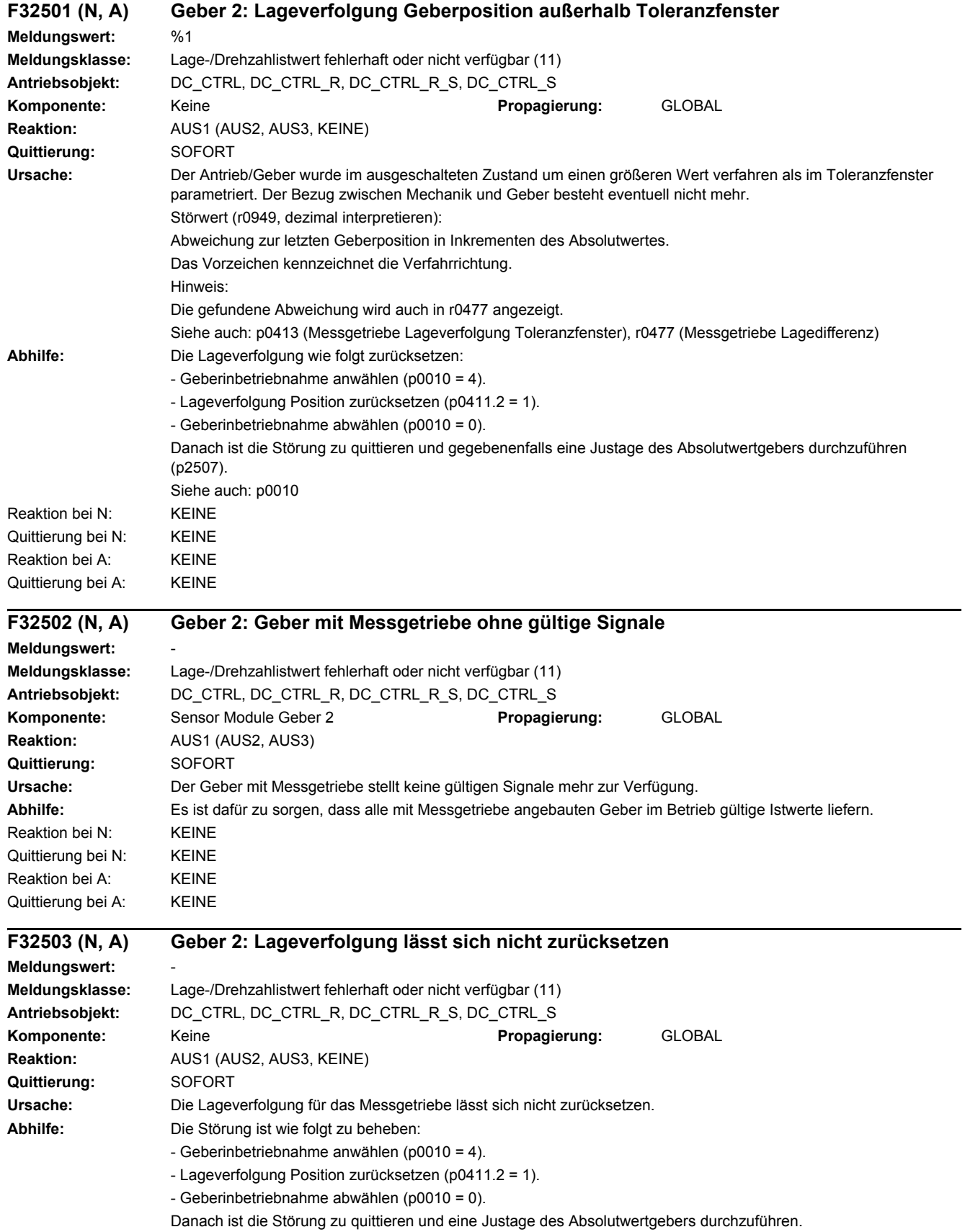

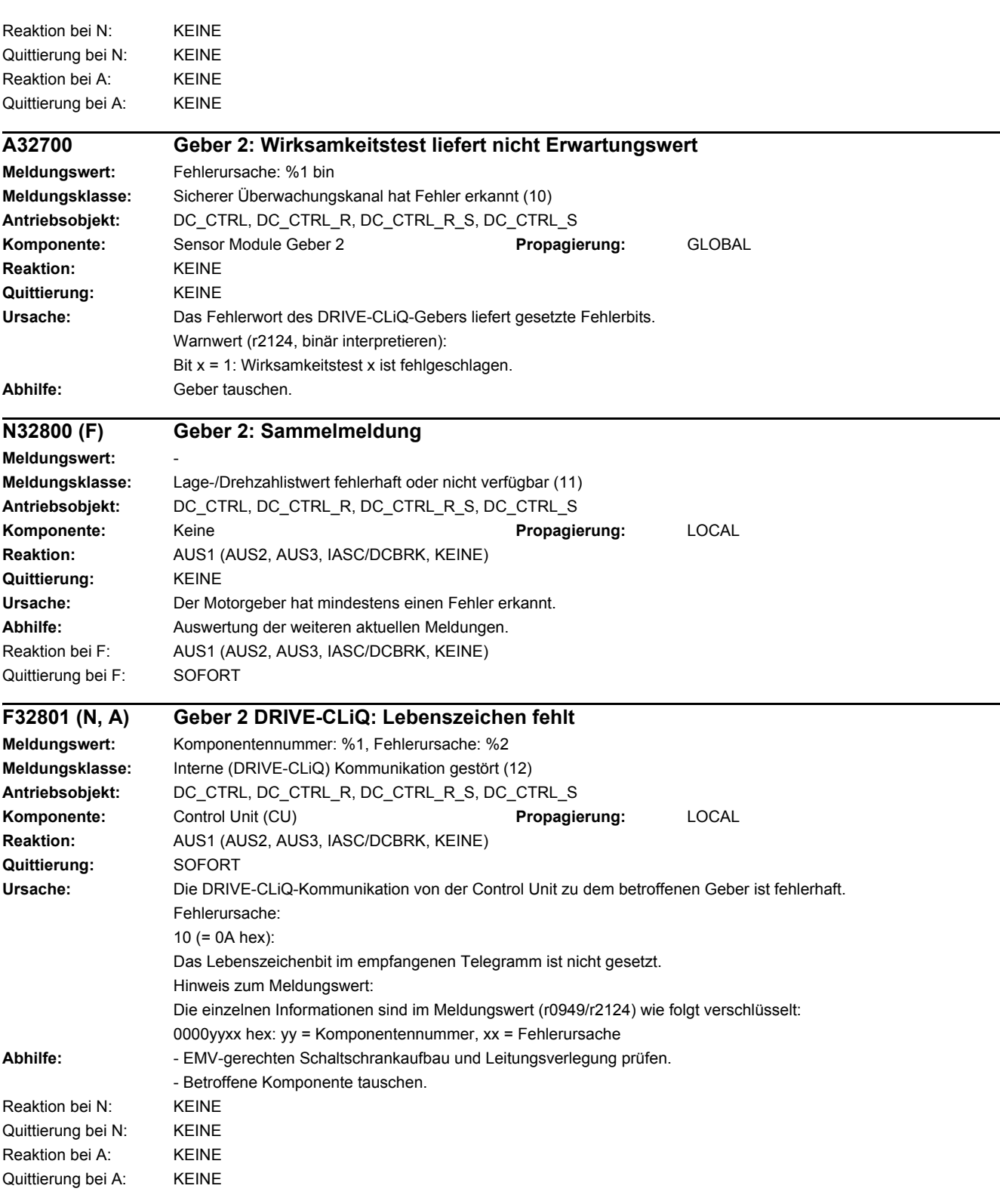

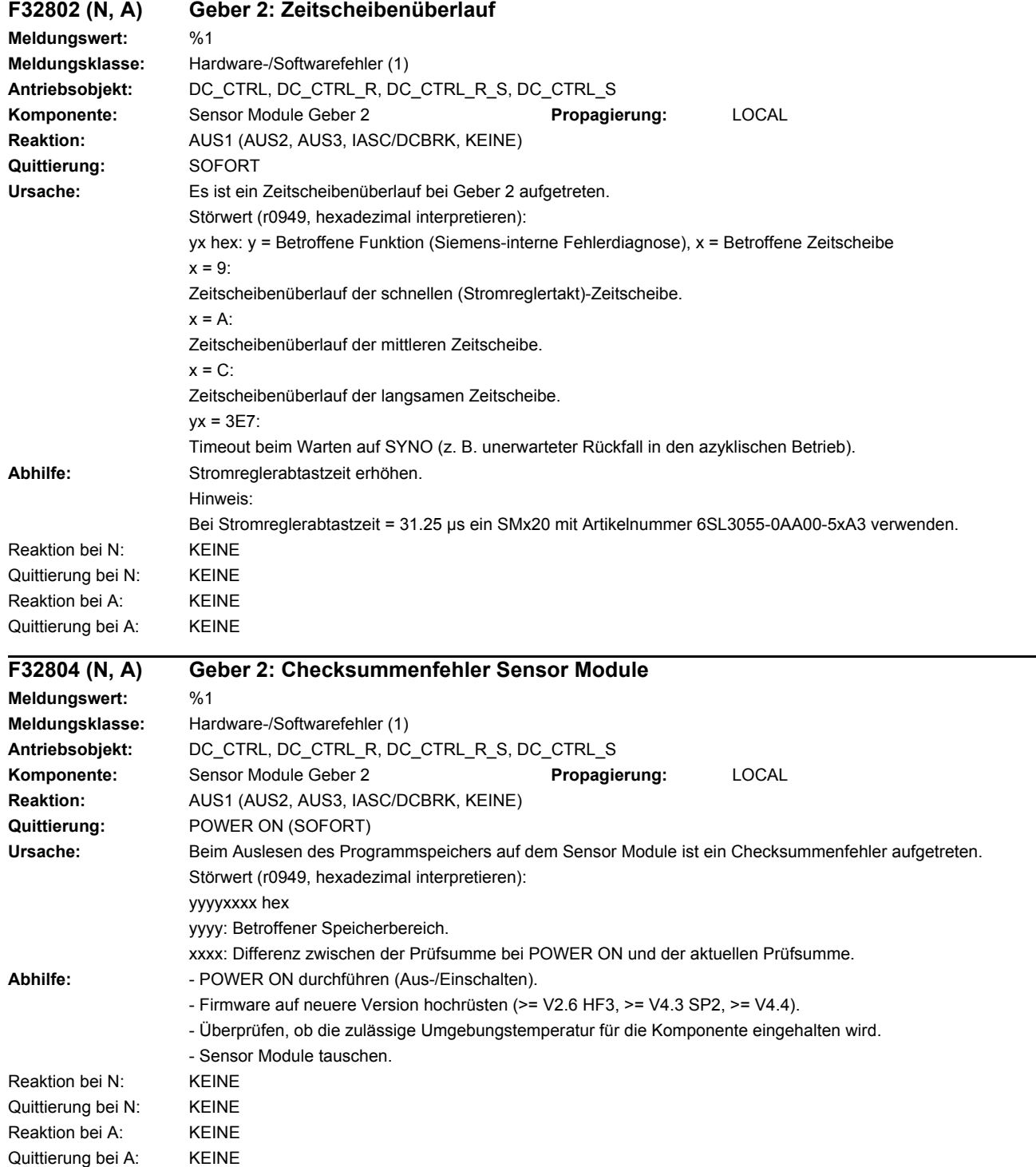

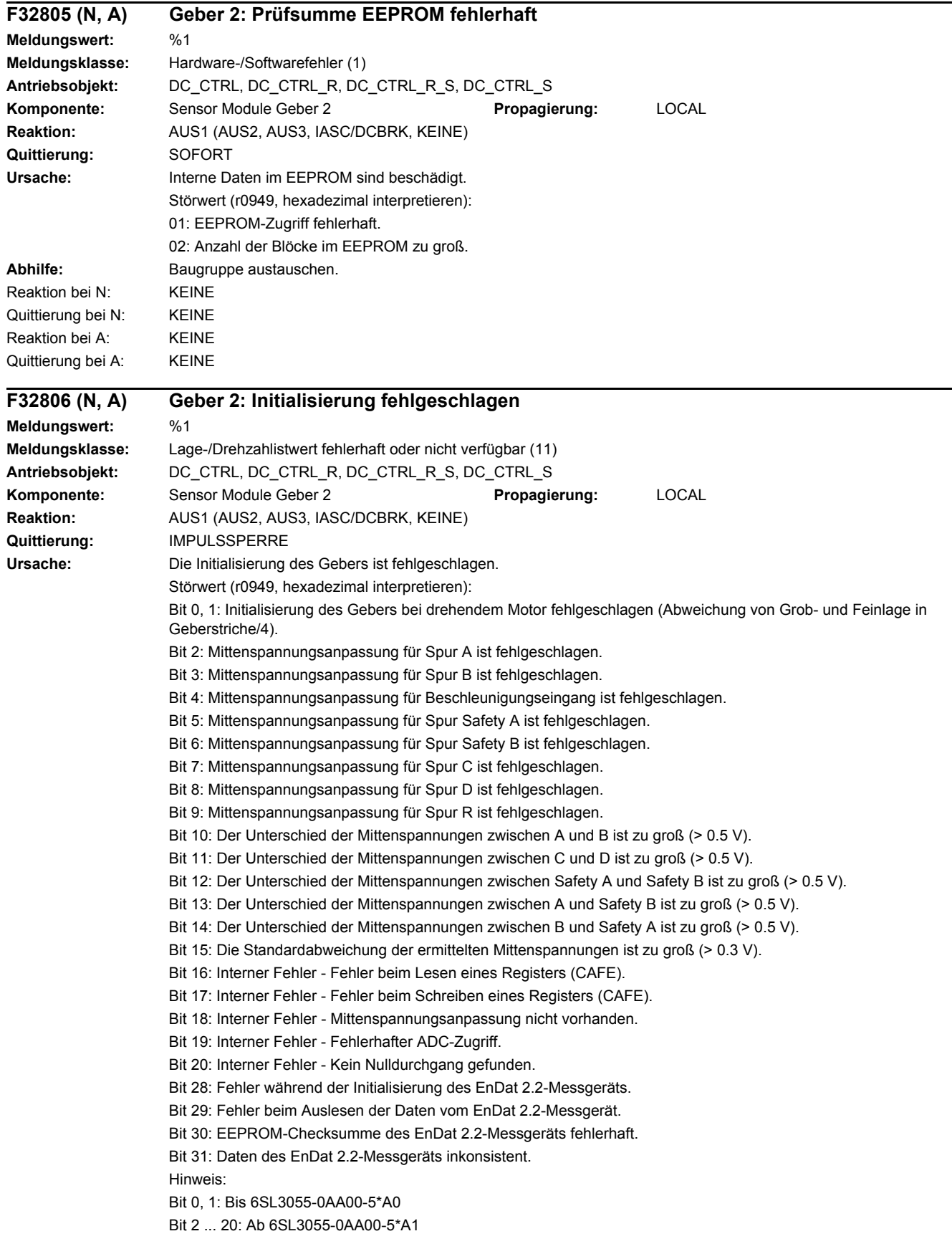

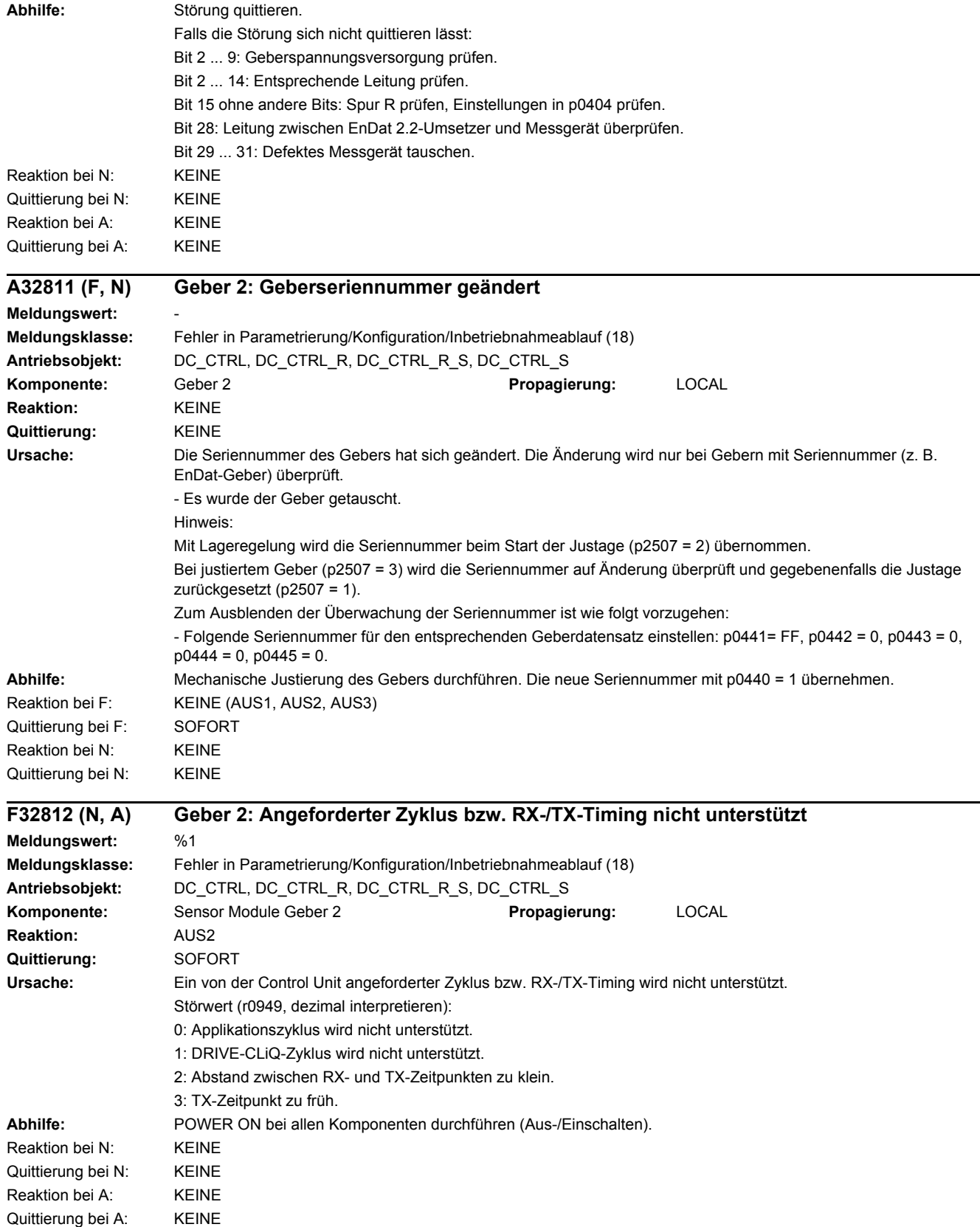

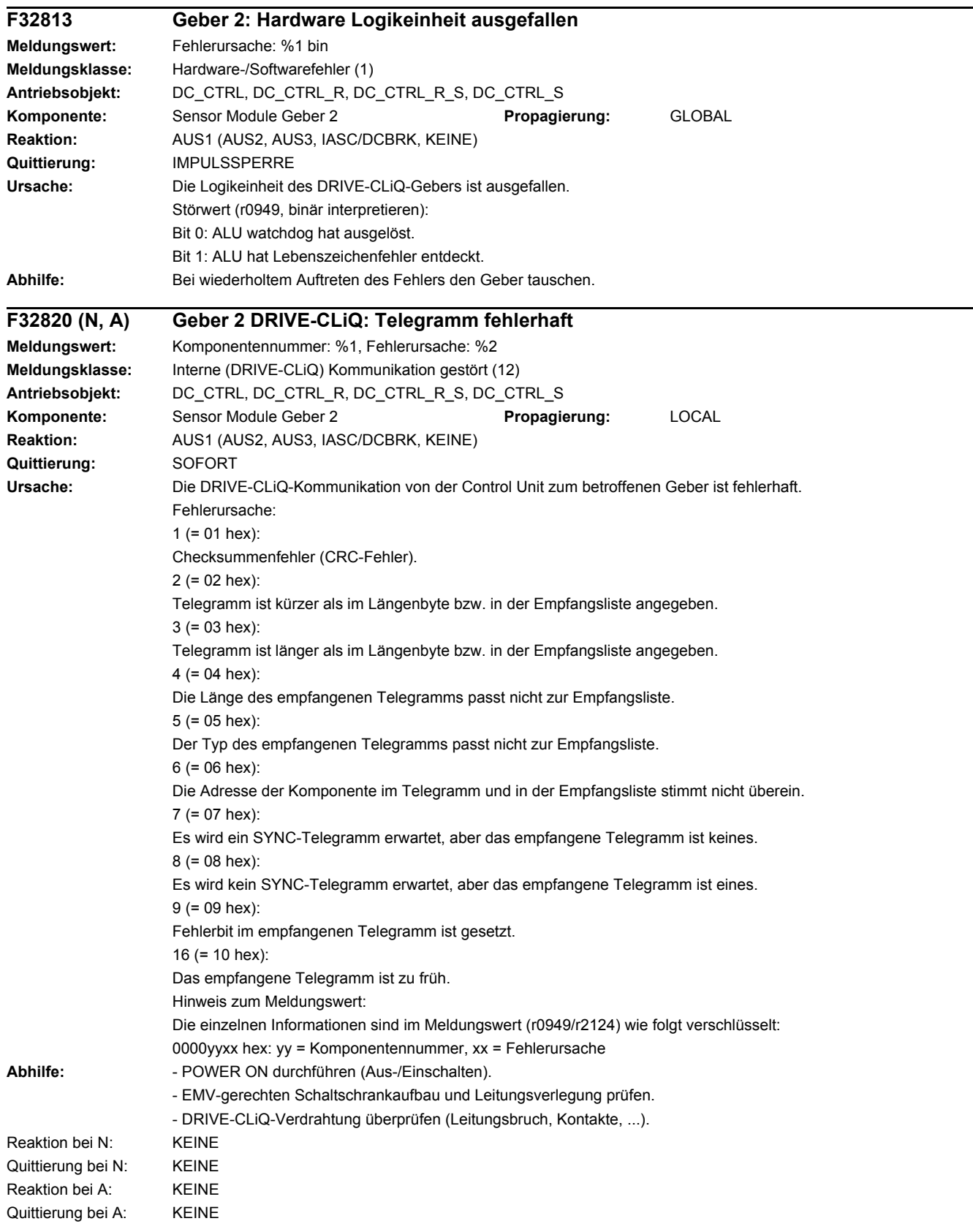
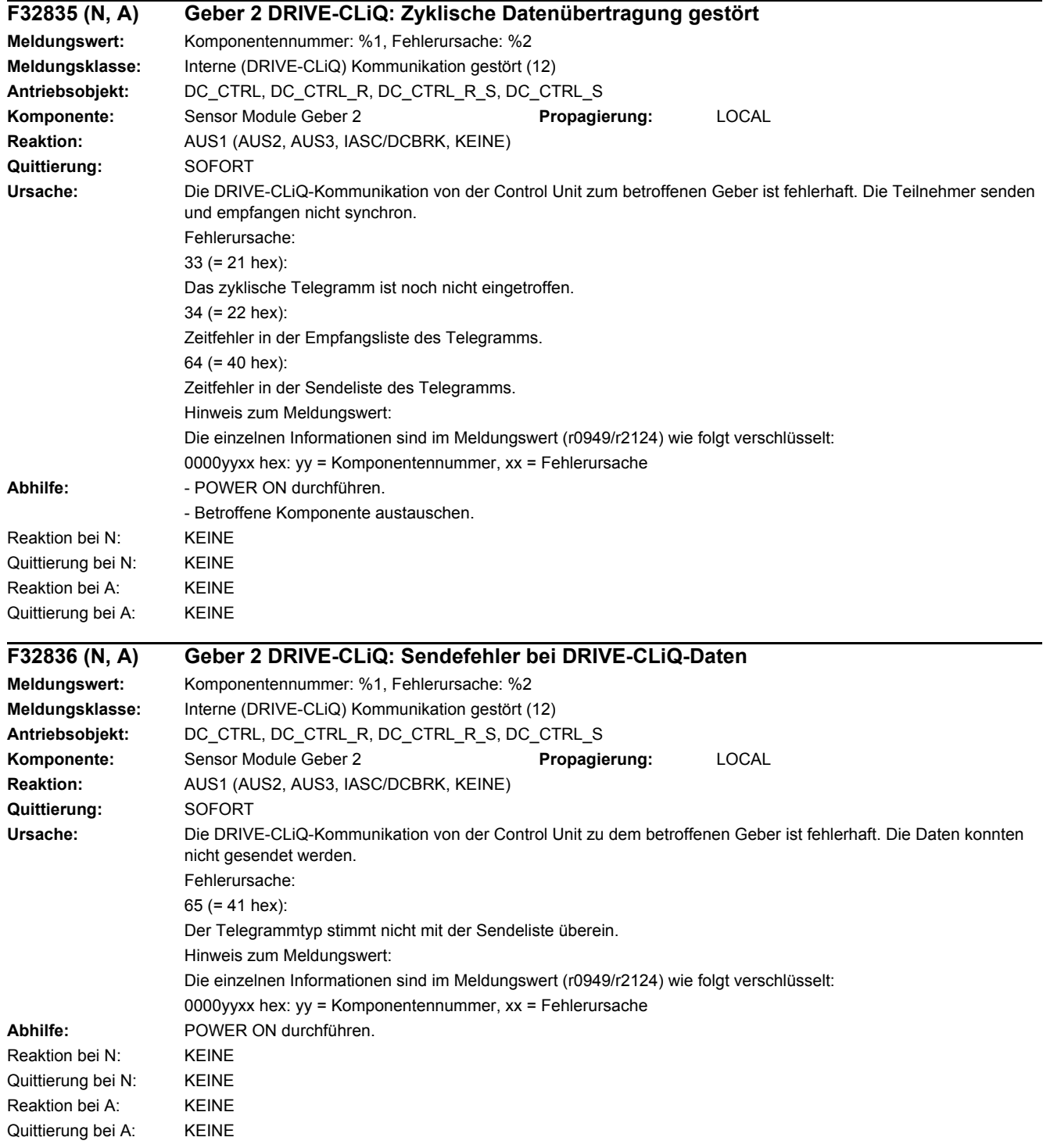

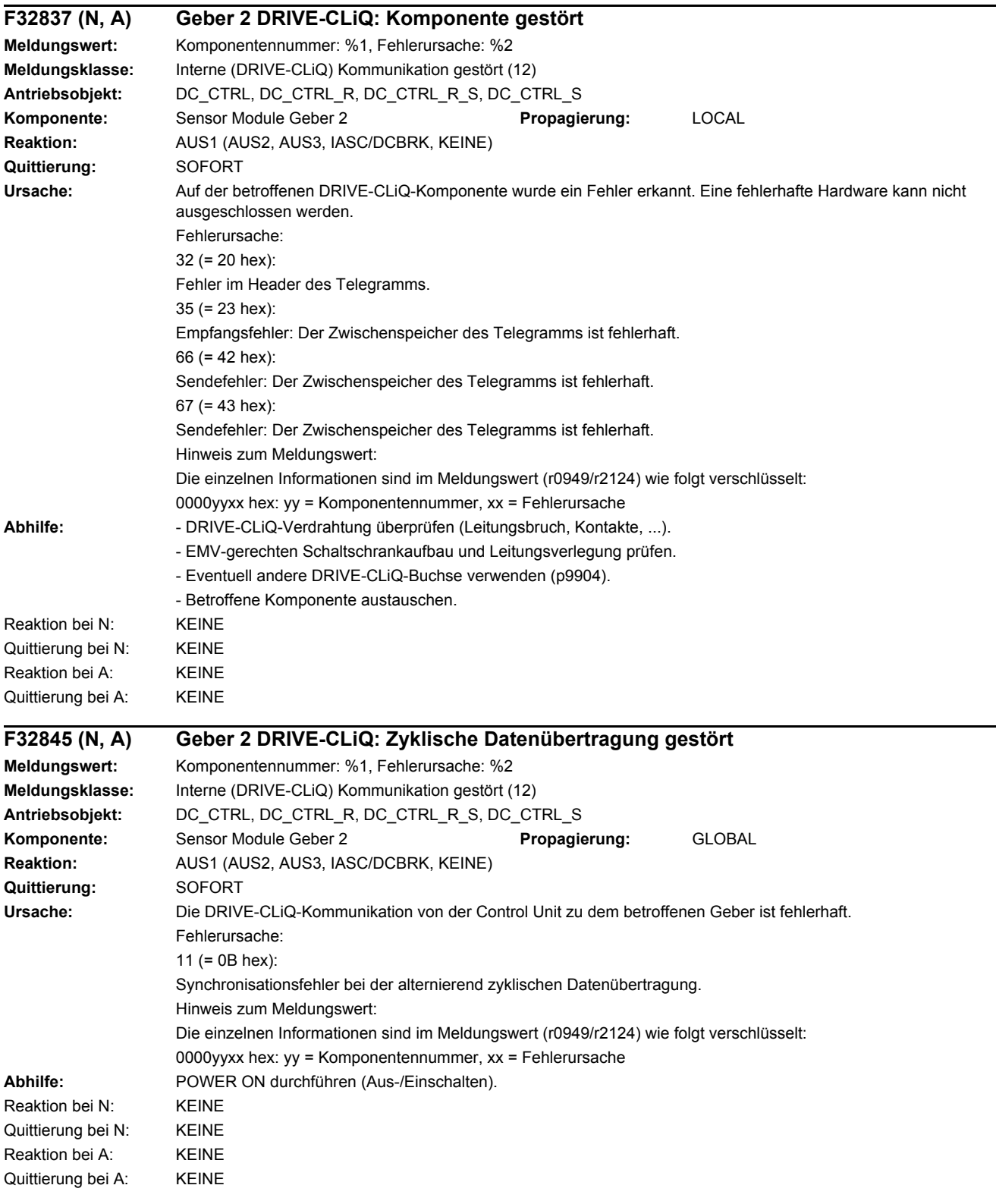

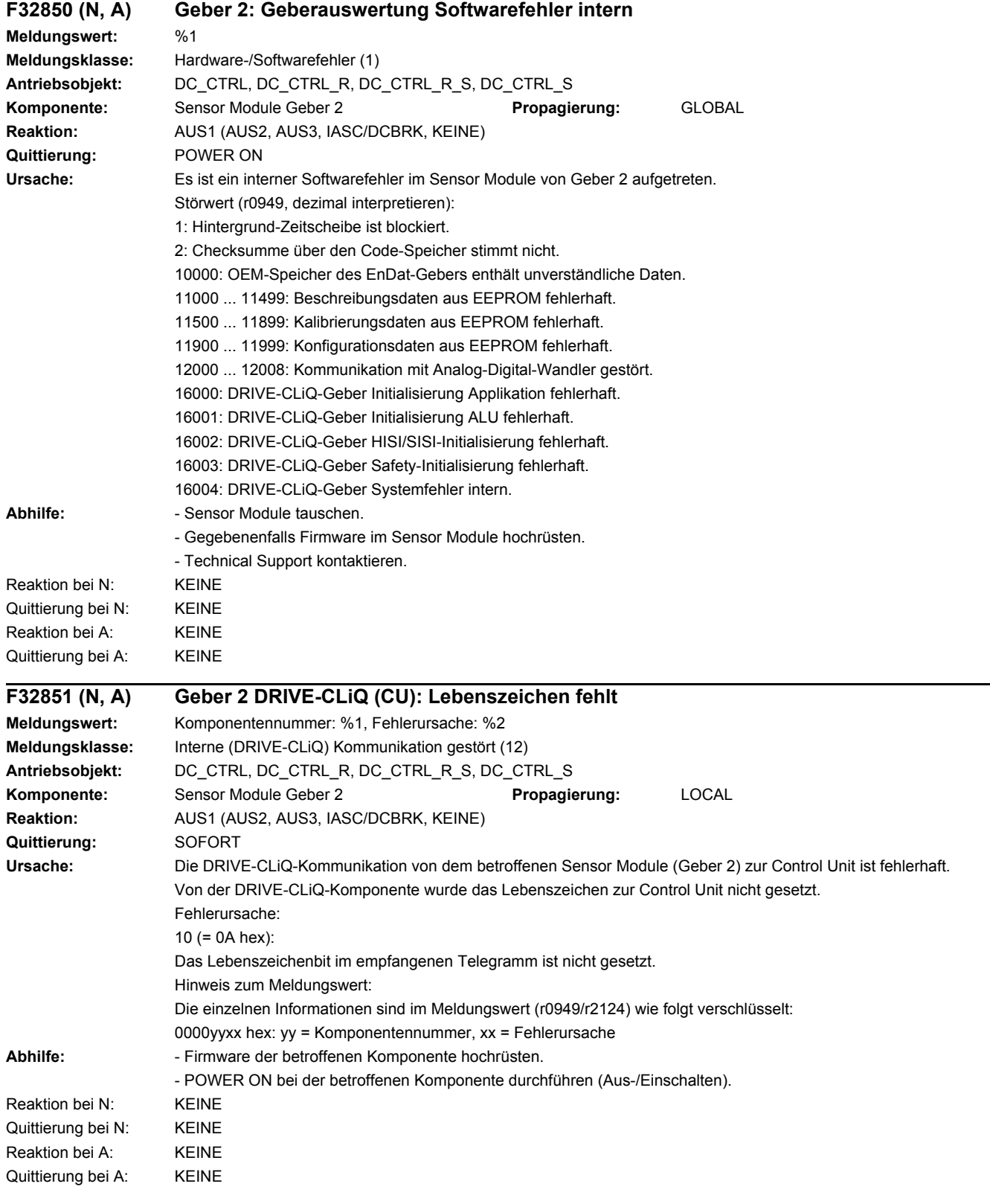

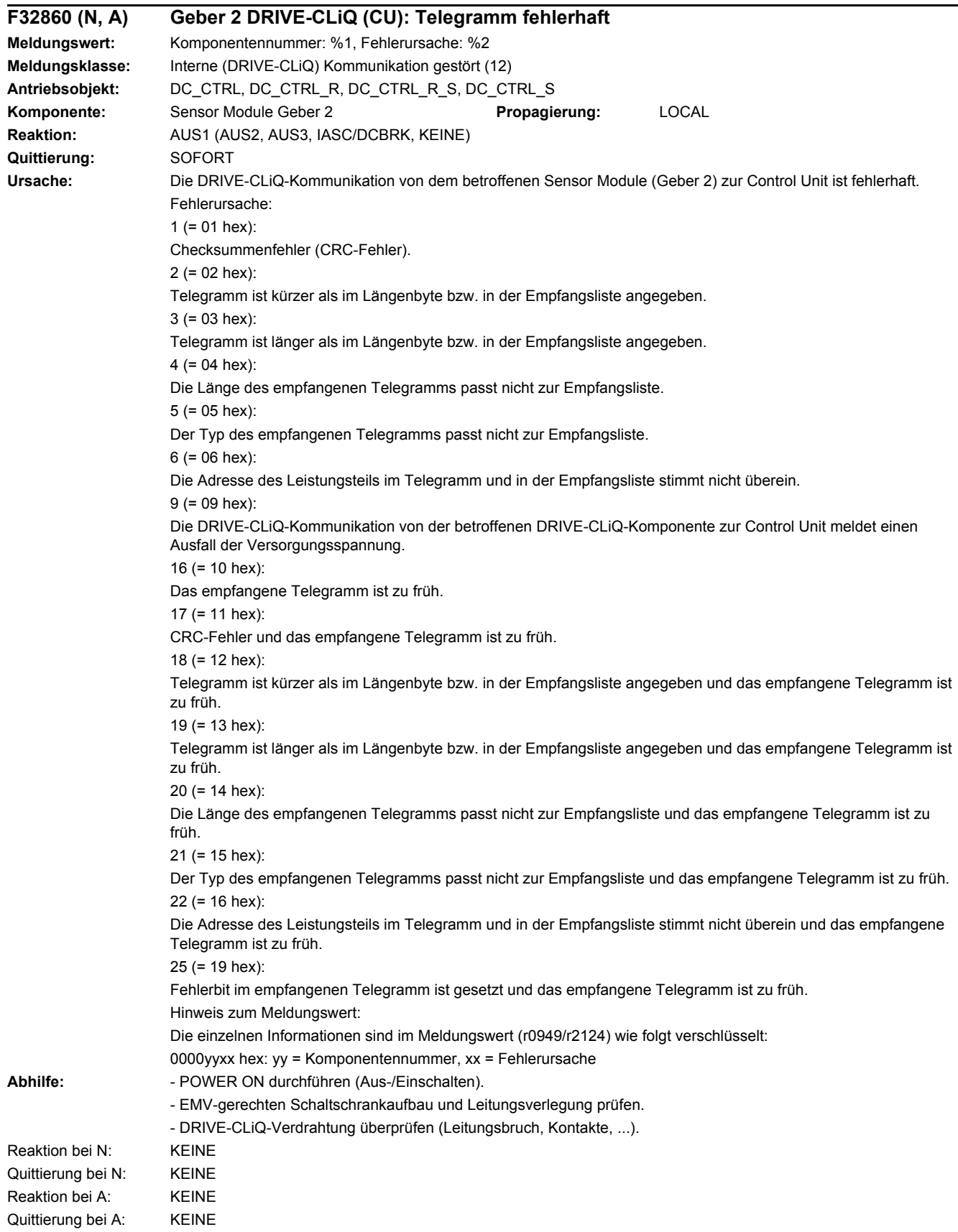

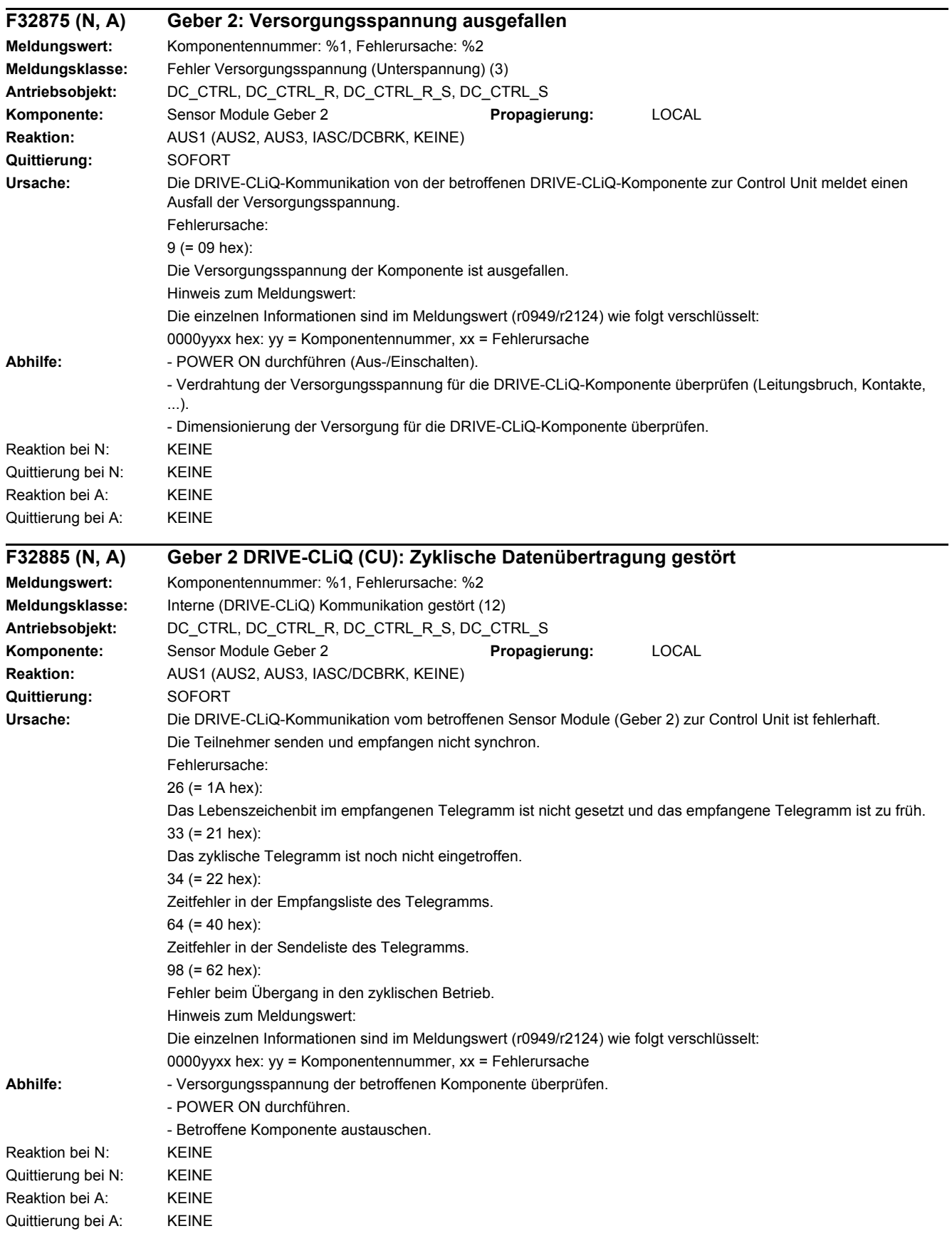

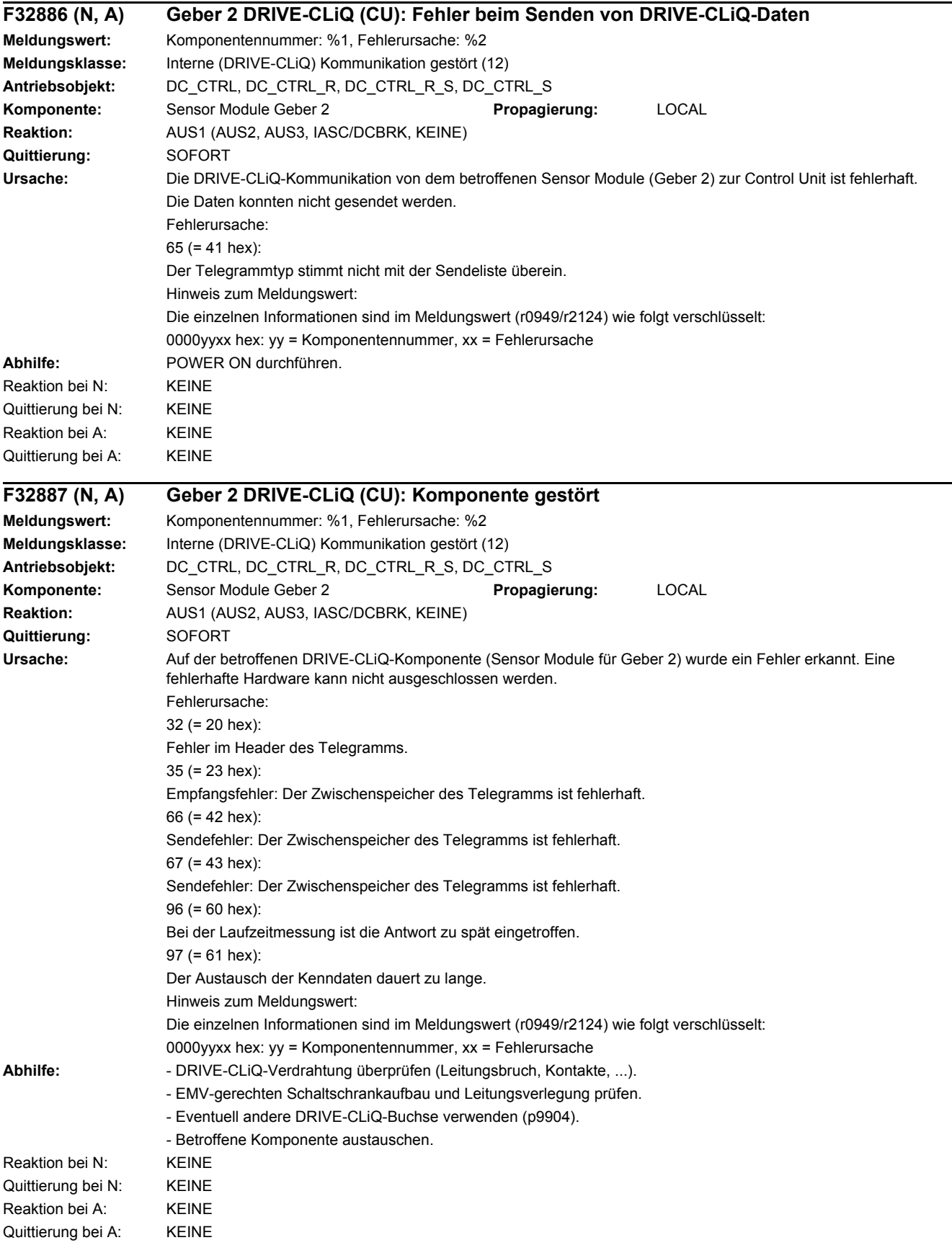

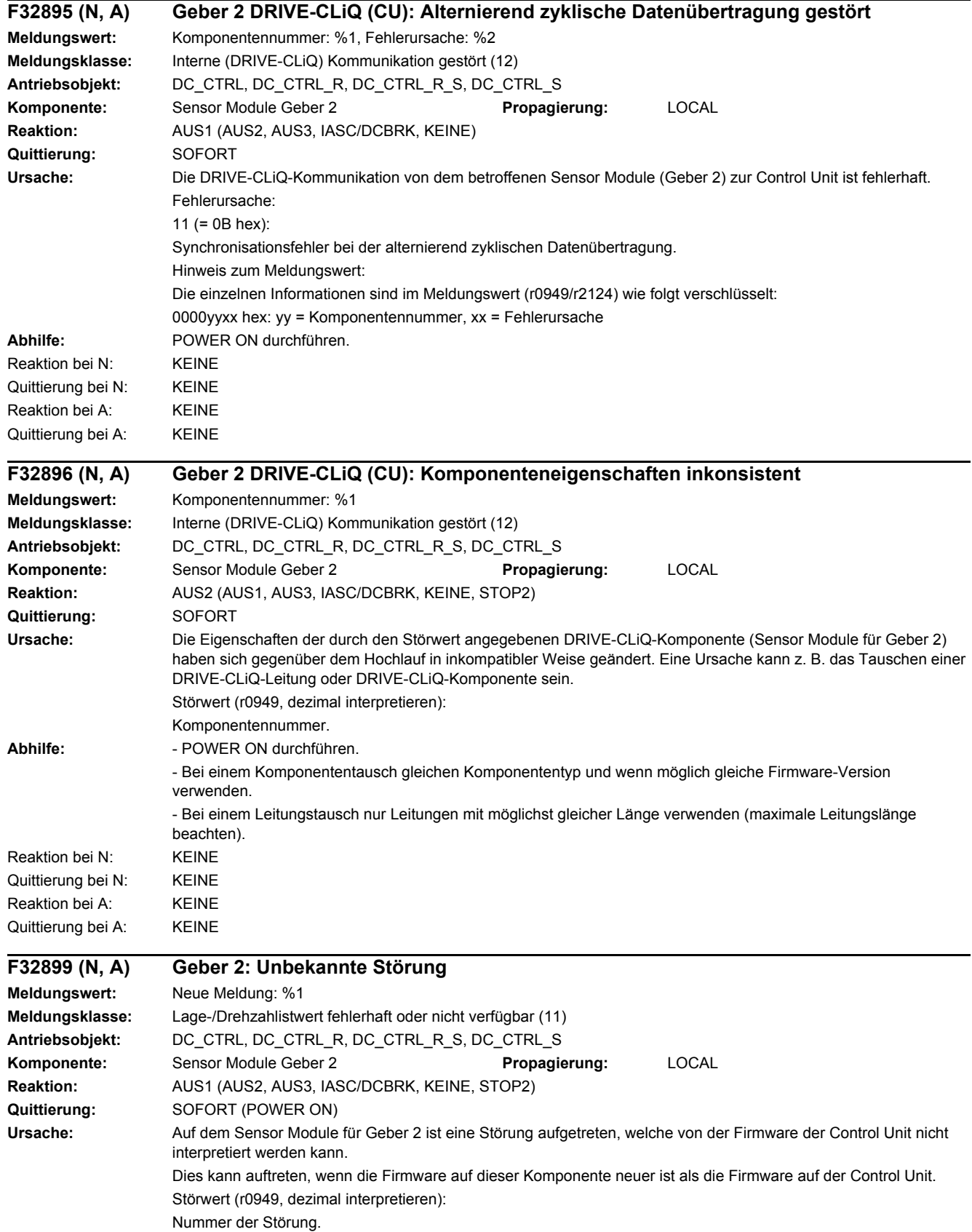

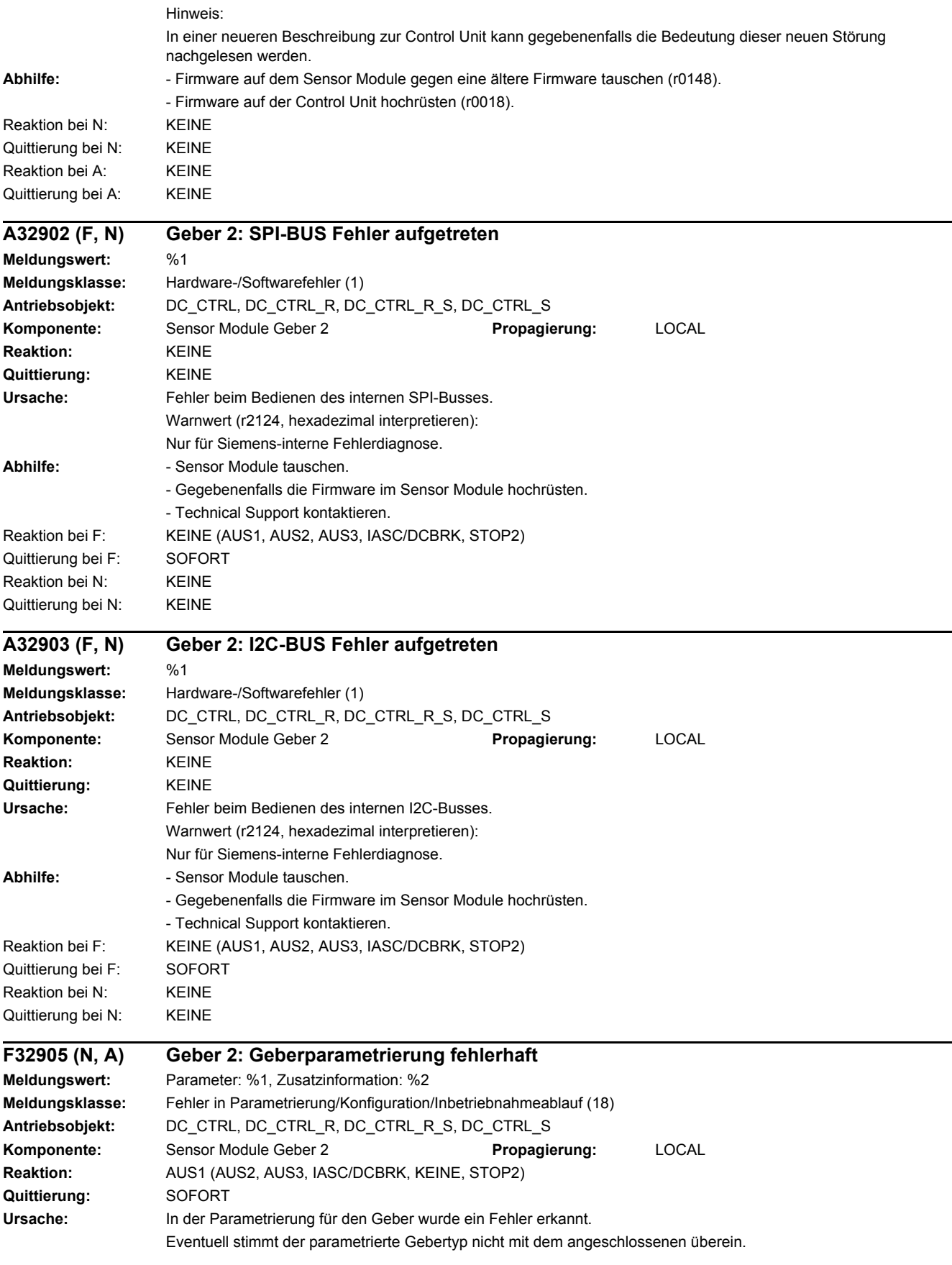

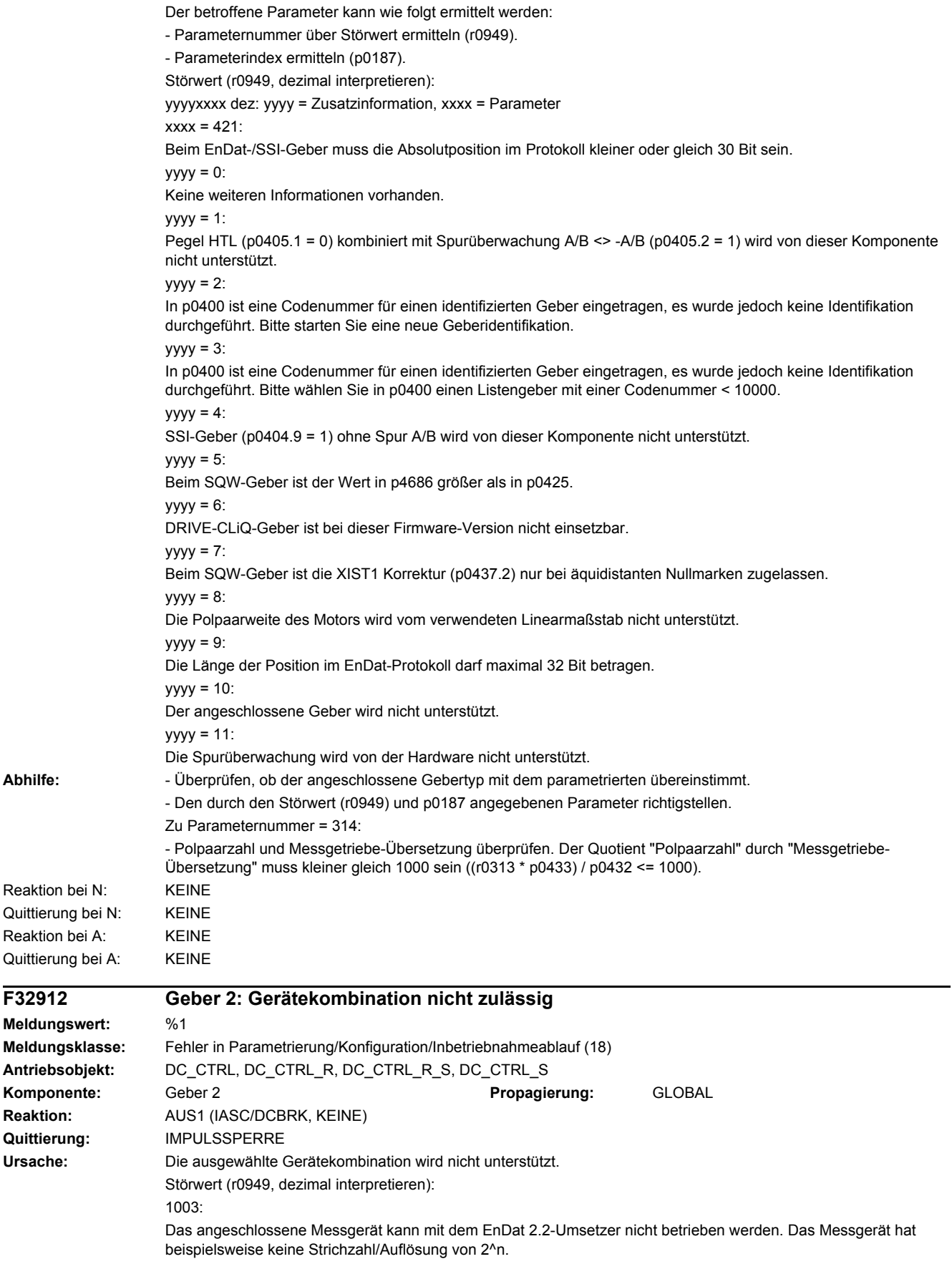

F32912

Ursache:

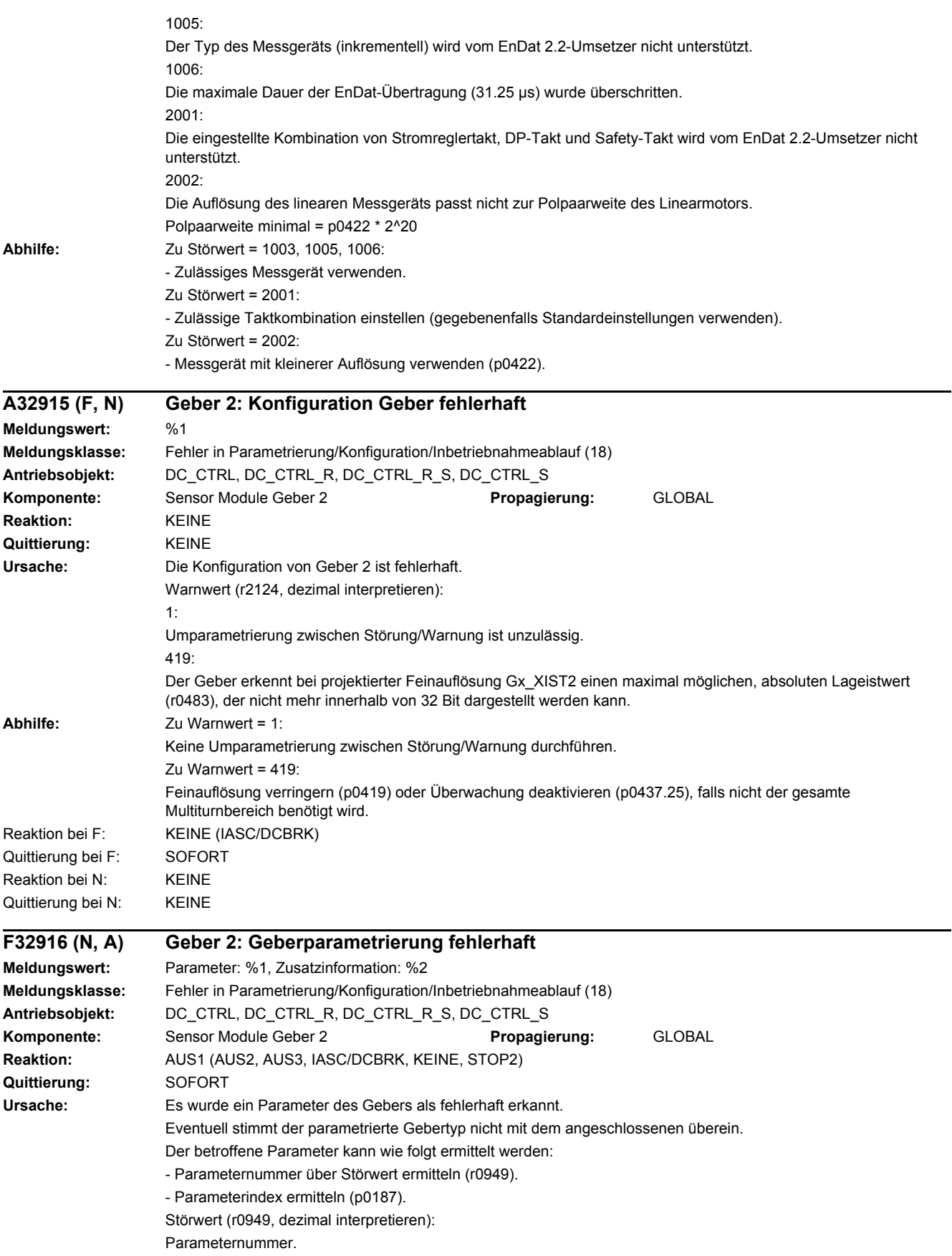

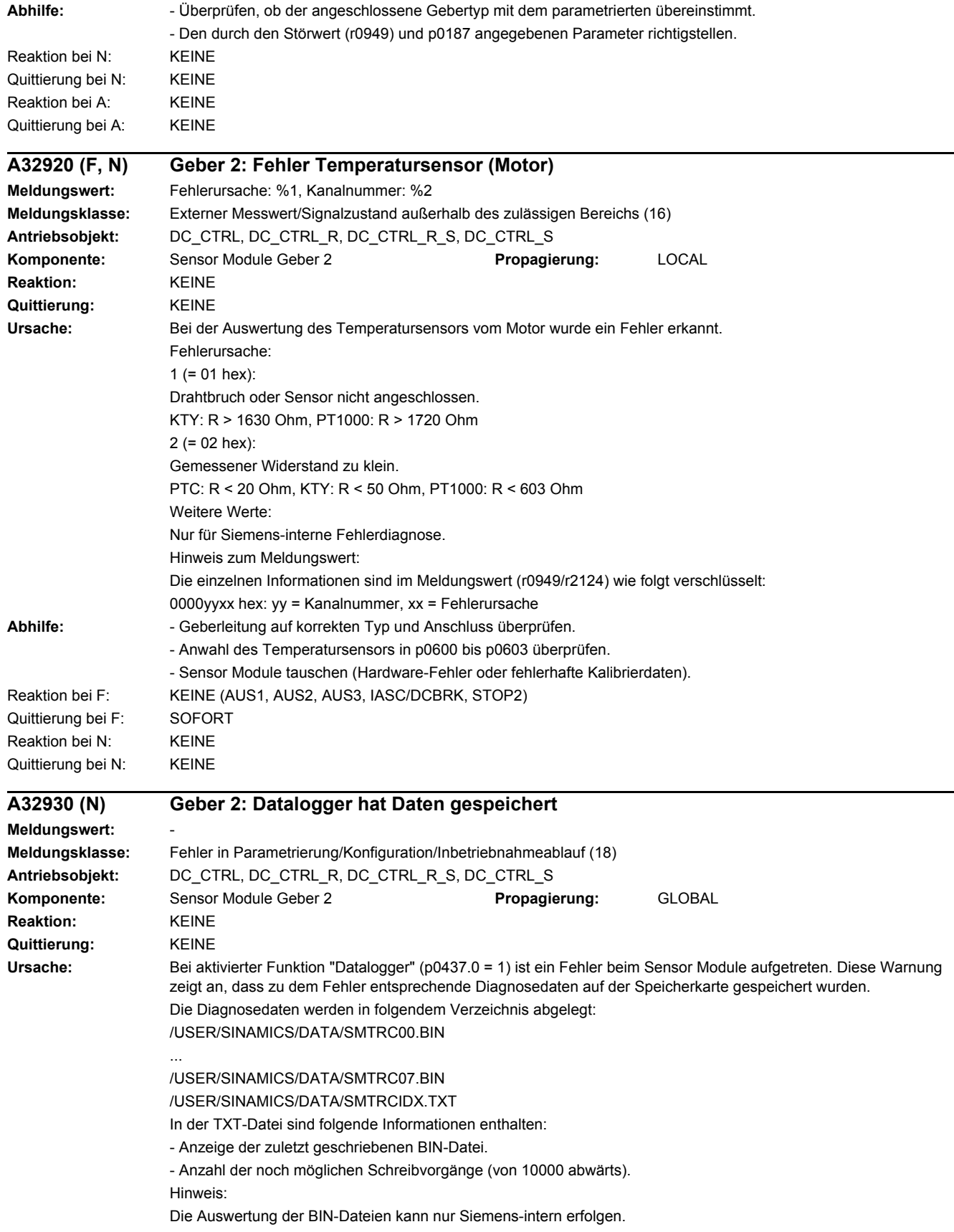

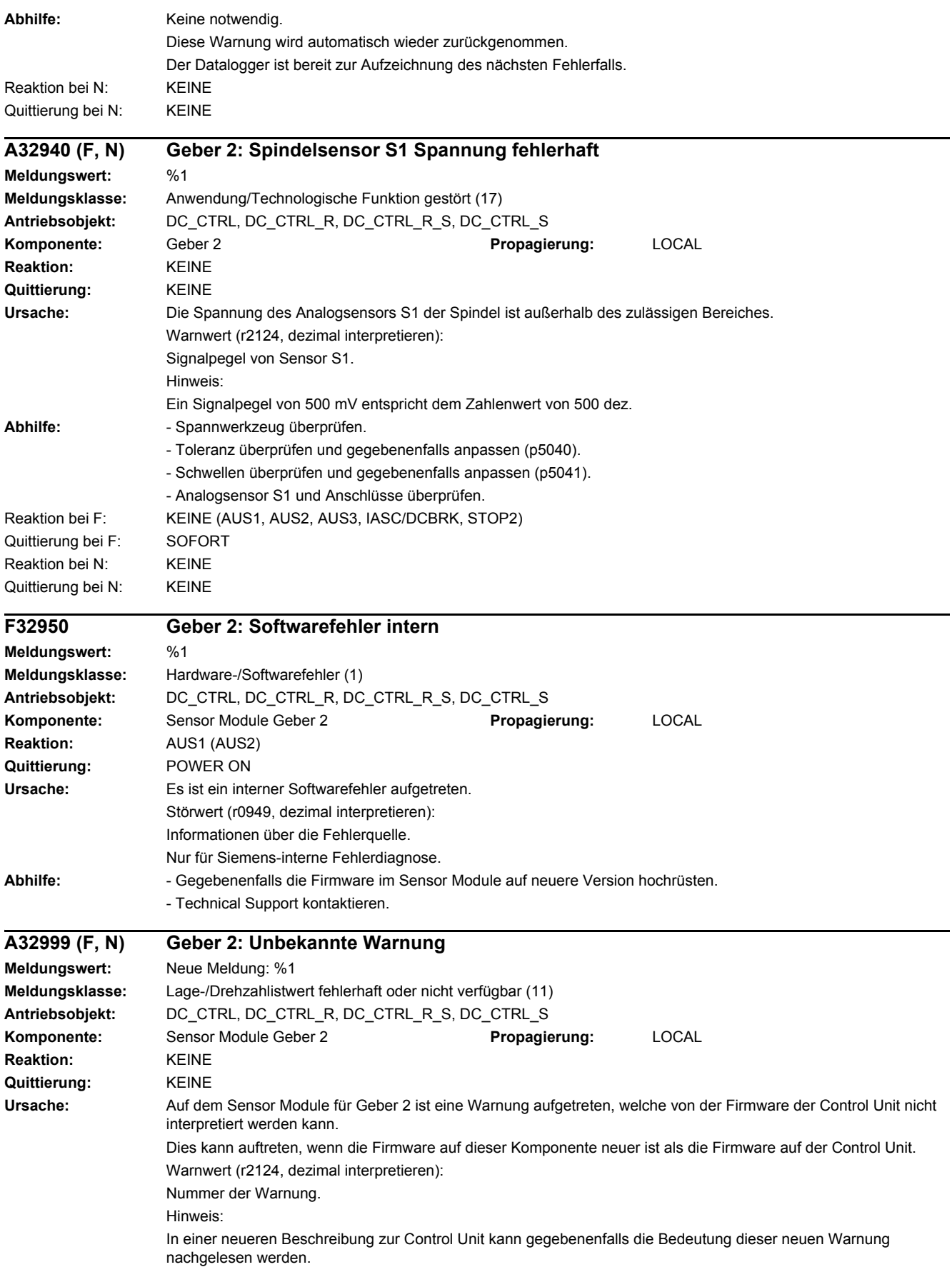

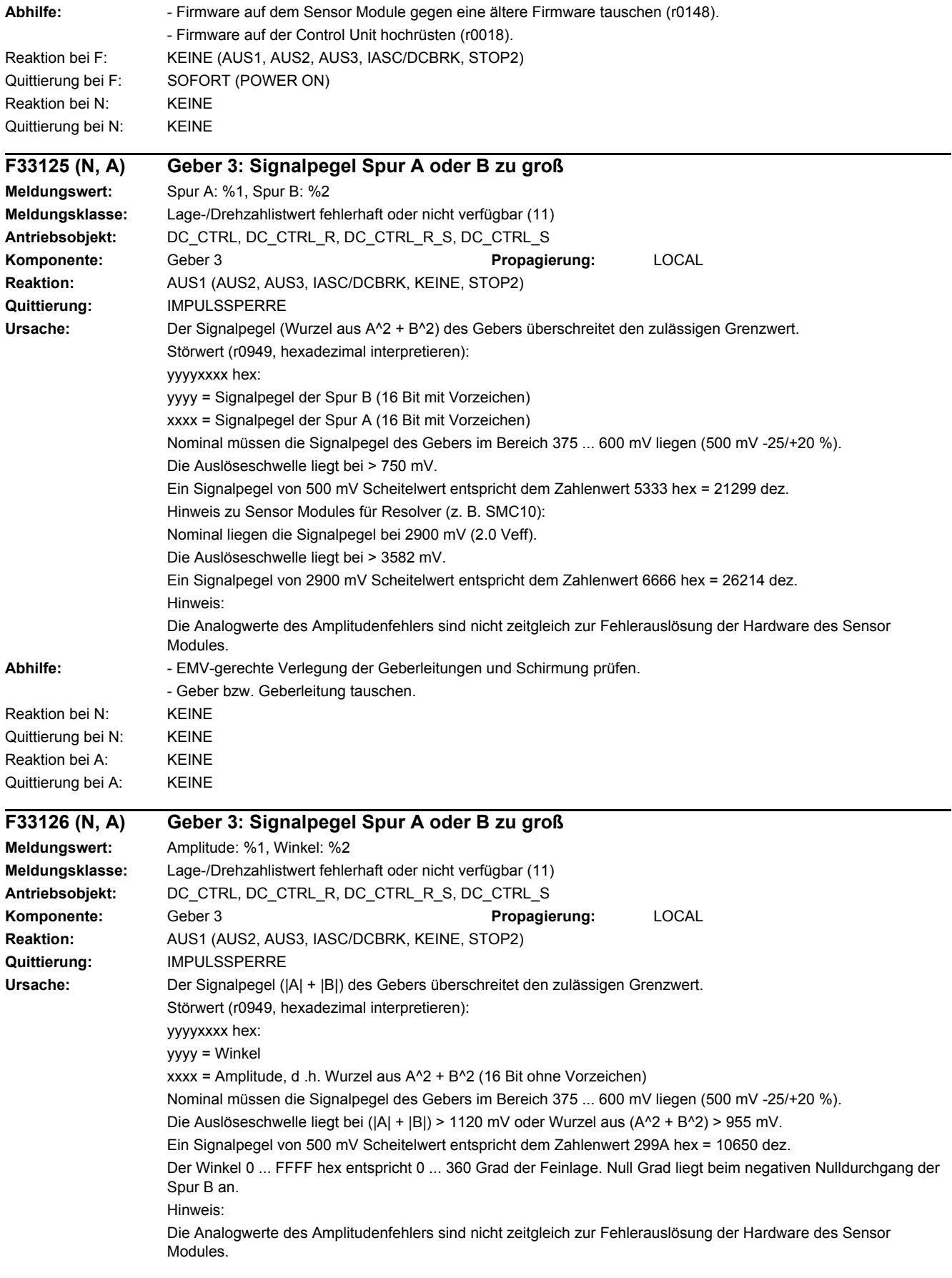

### *4 Störungen und Warnungen*

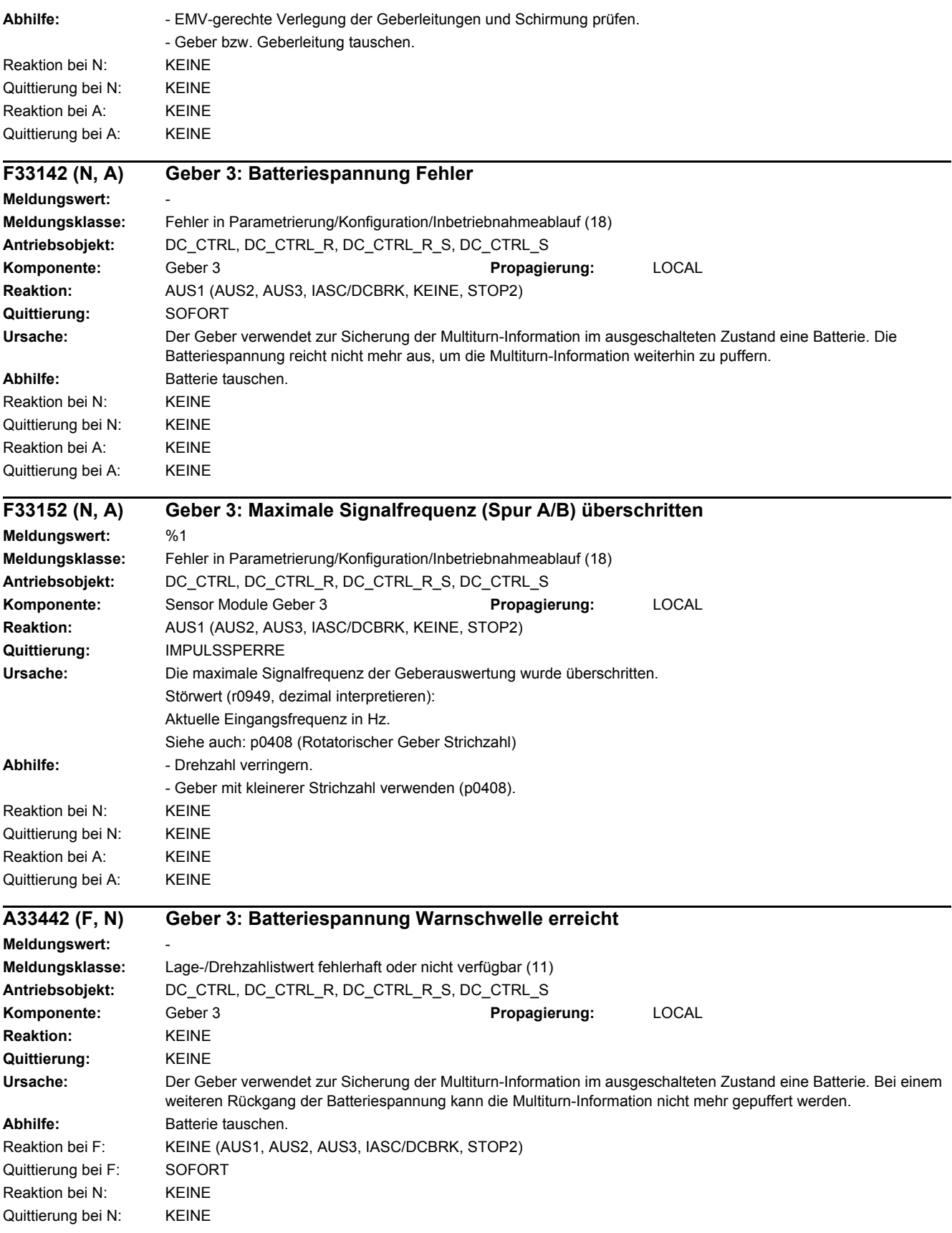

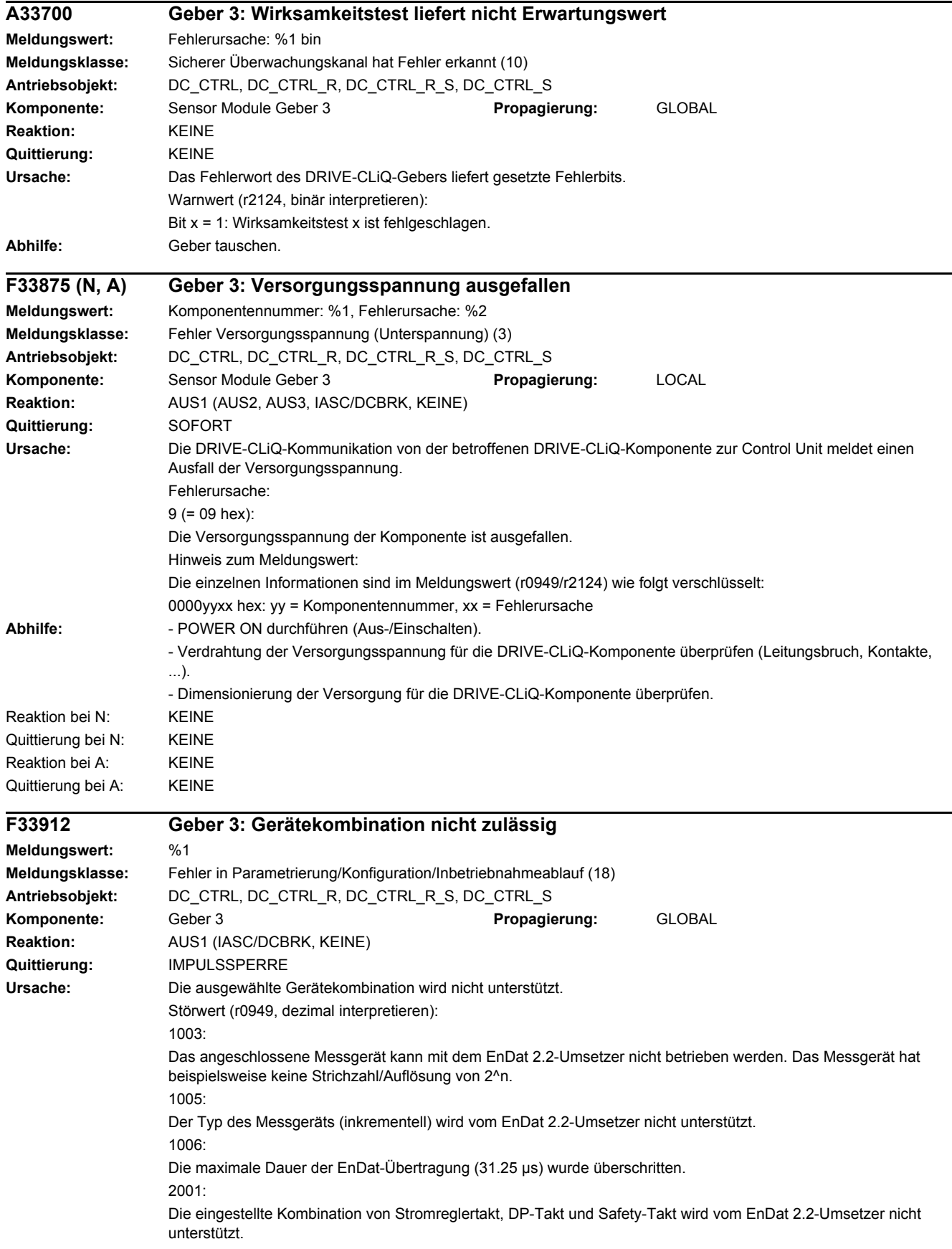

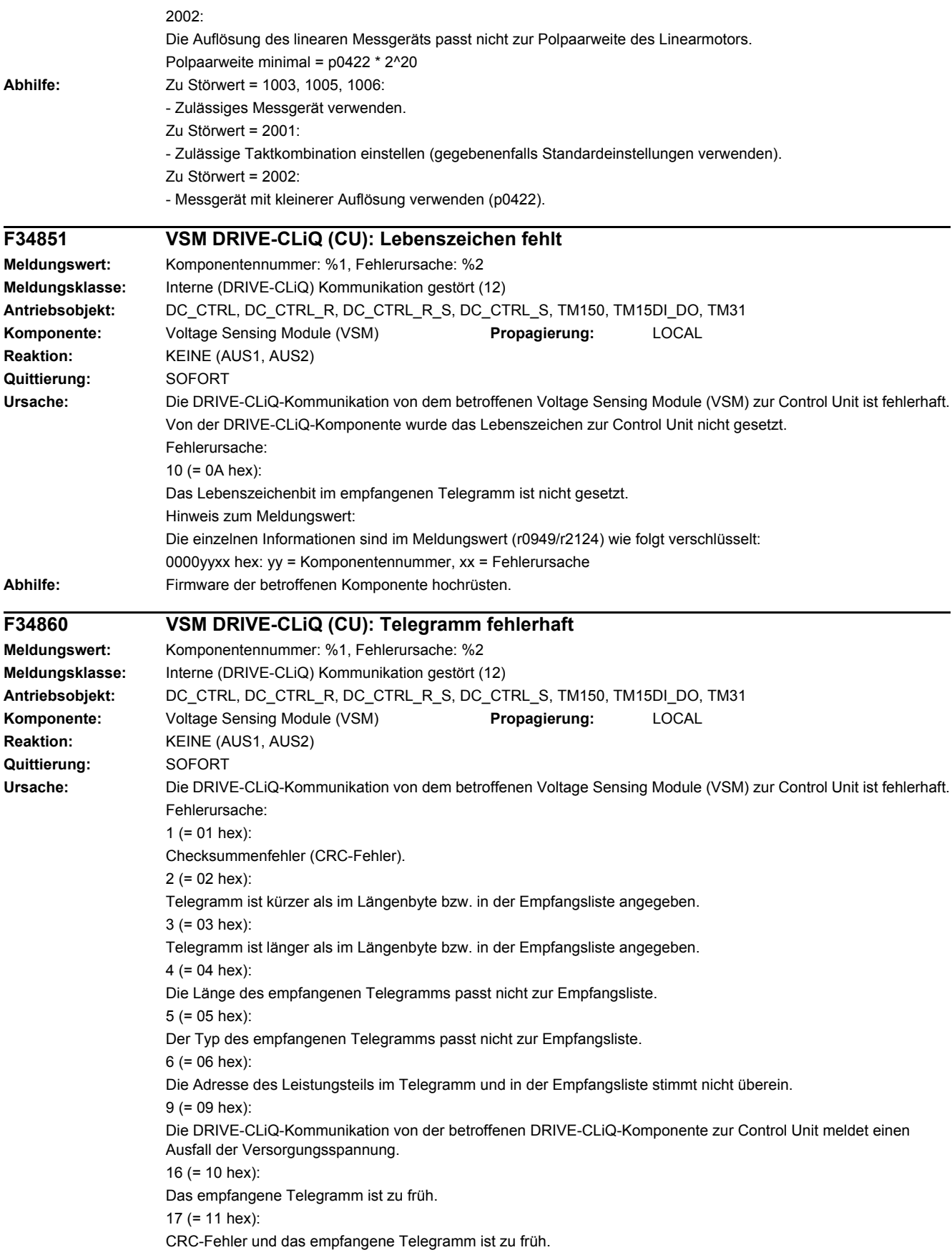

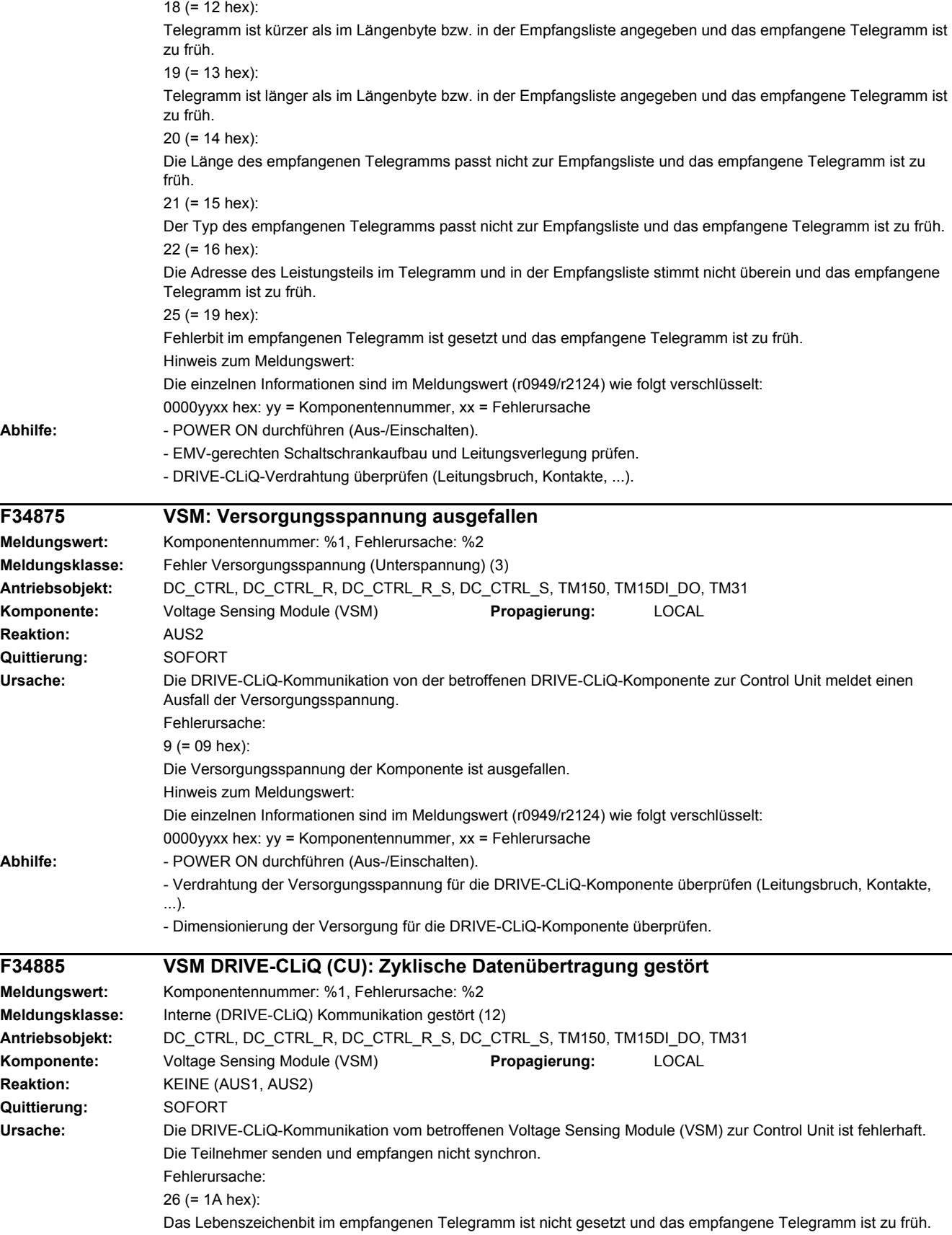

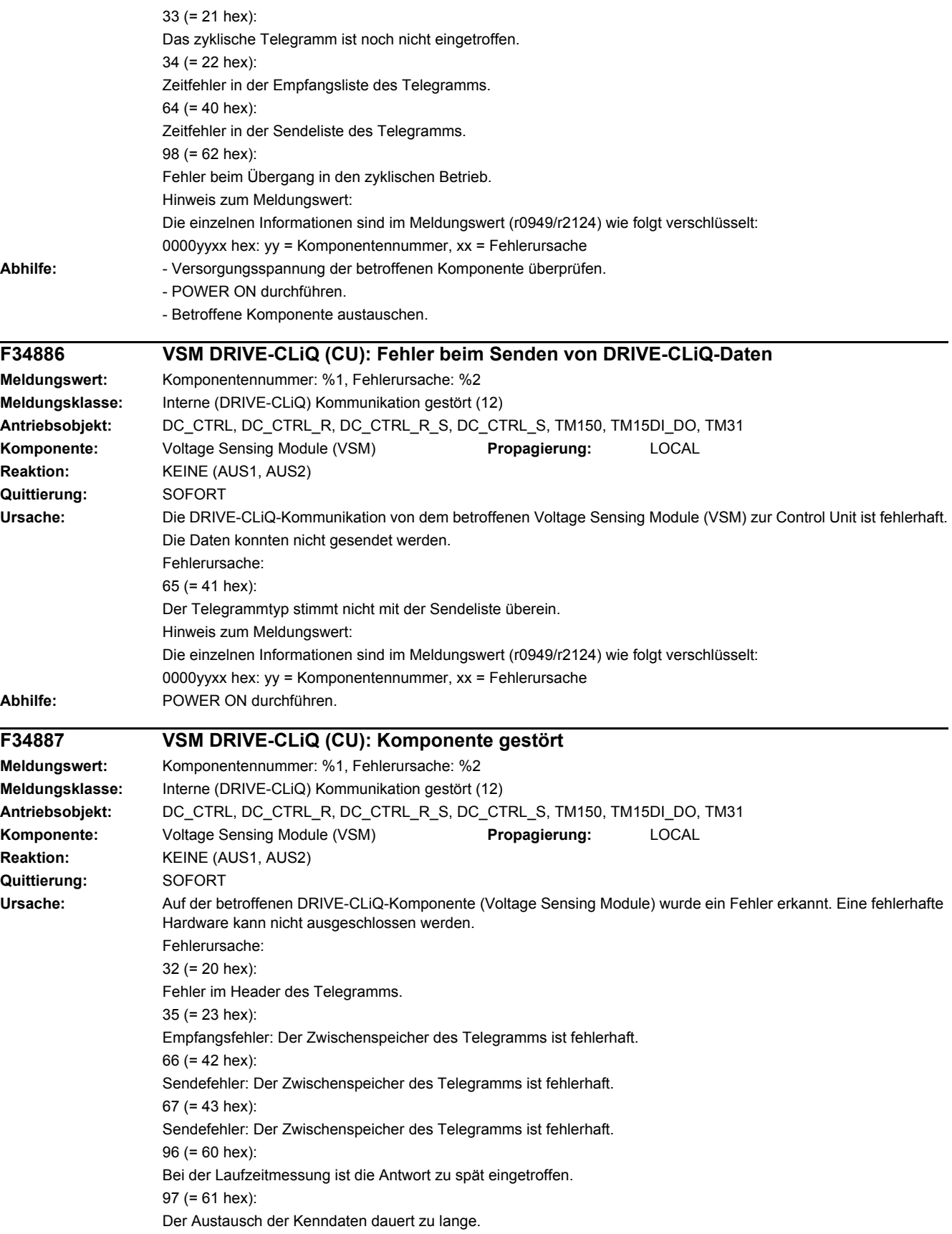

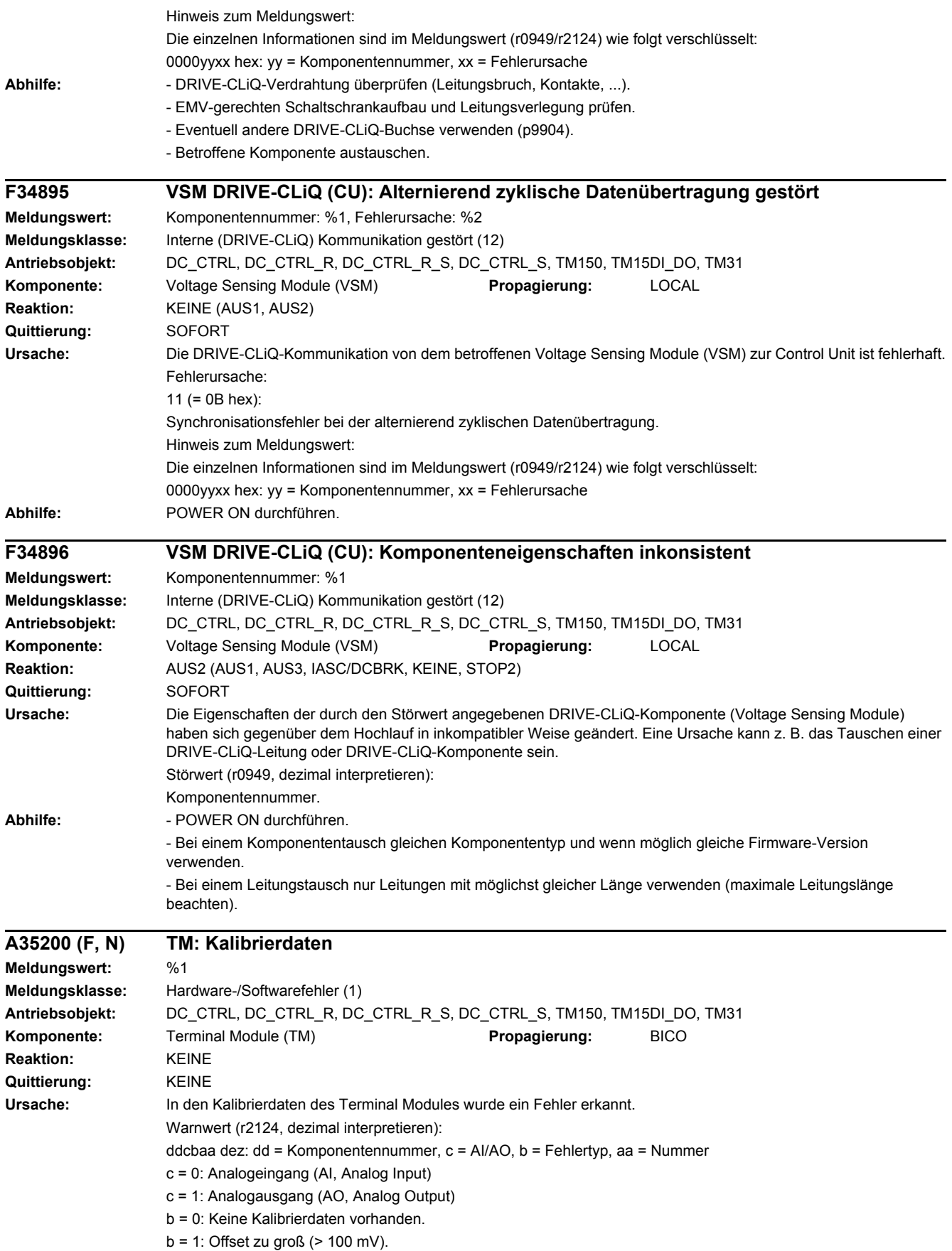

### *4 Störungen und Warnungen*

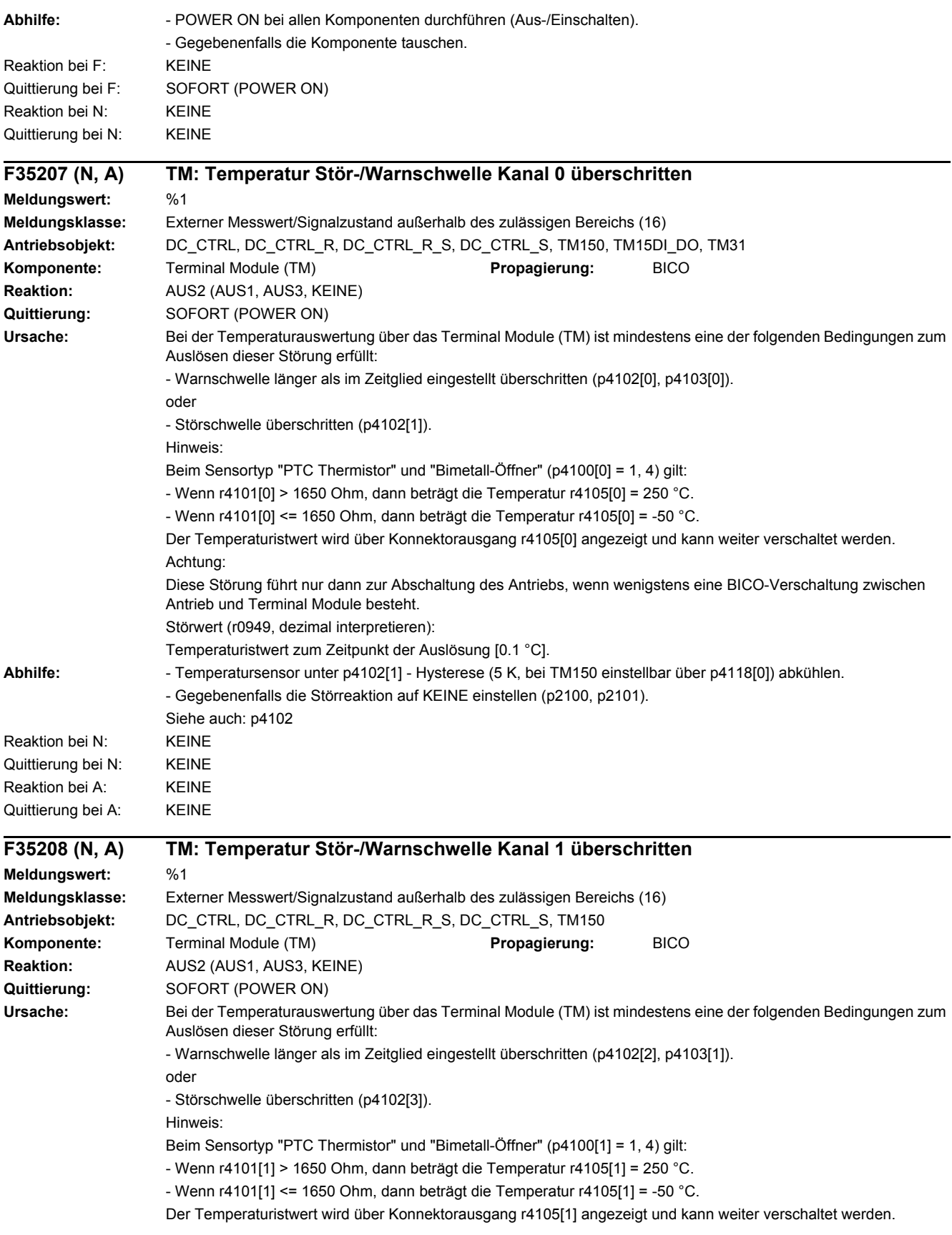

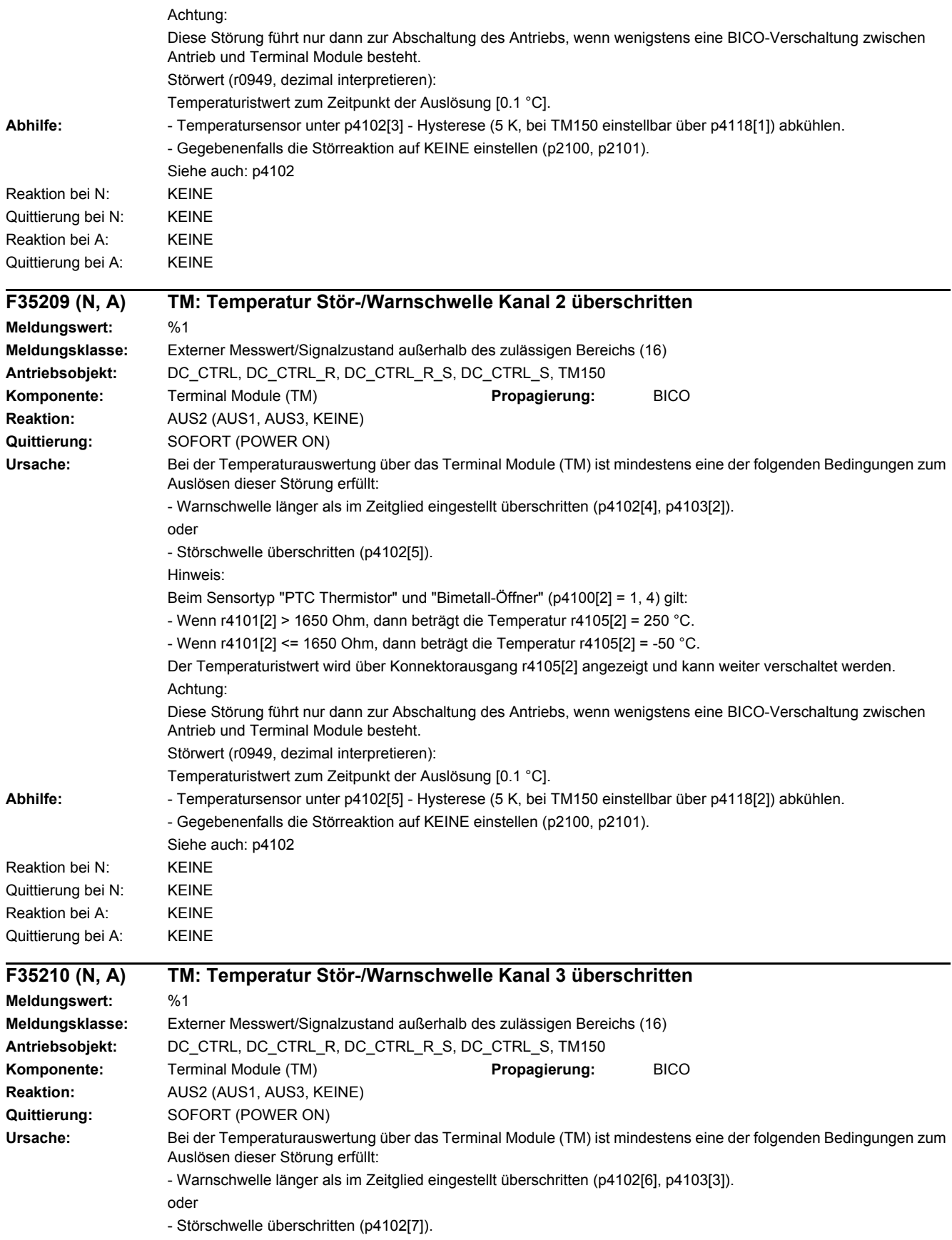

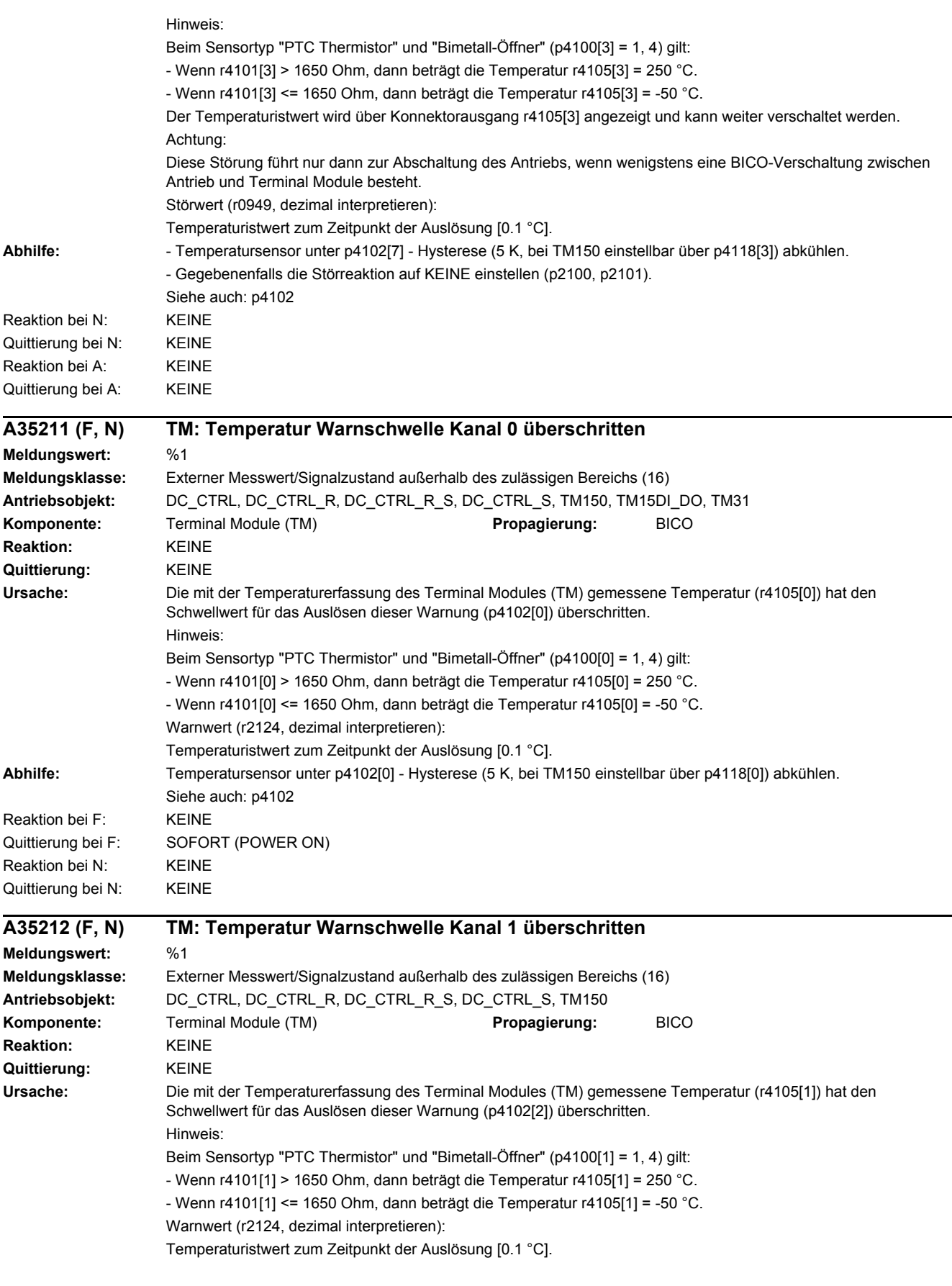

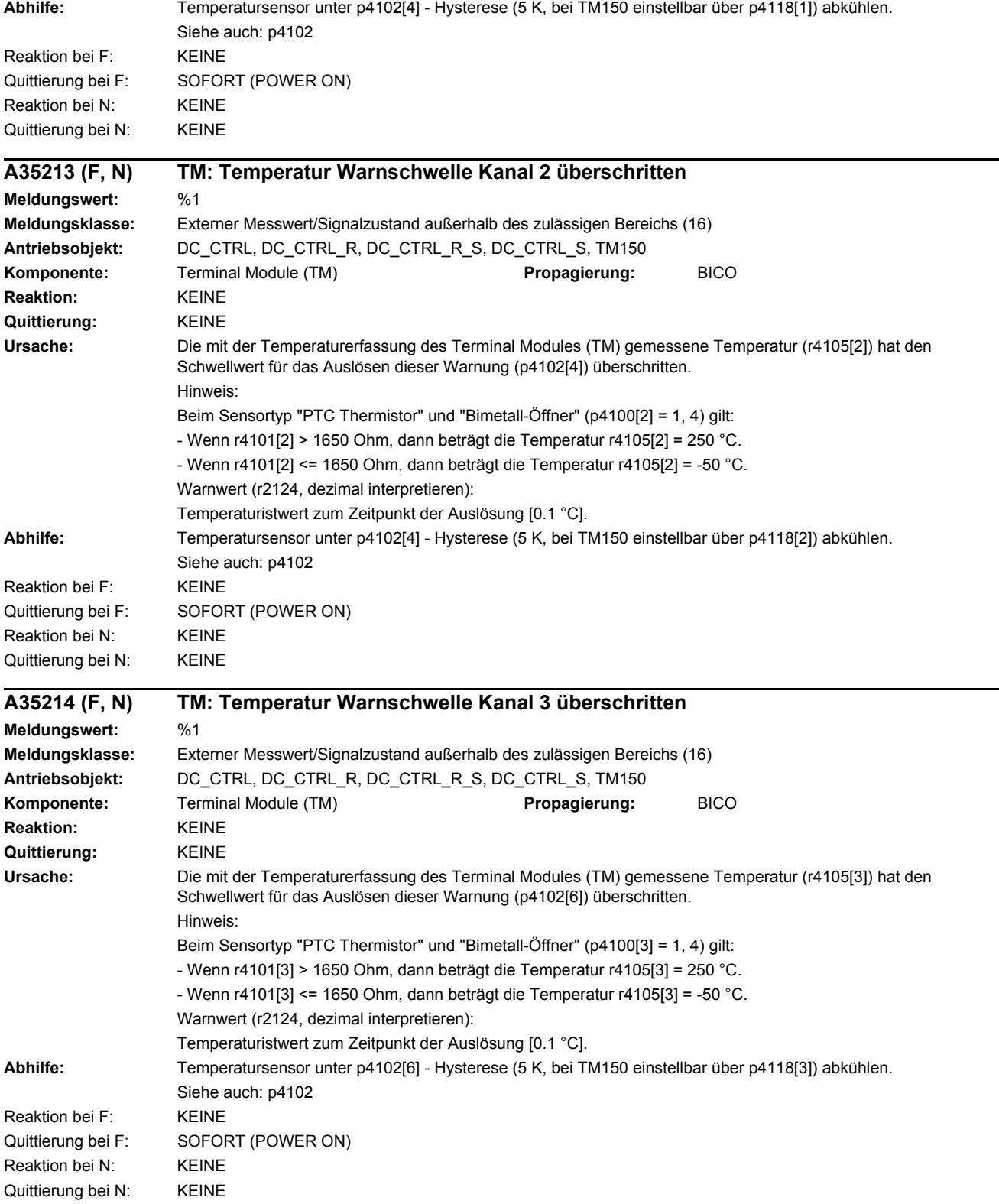

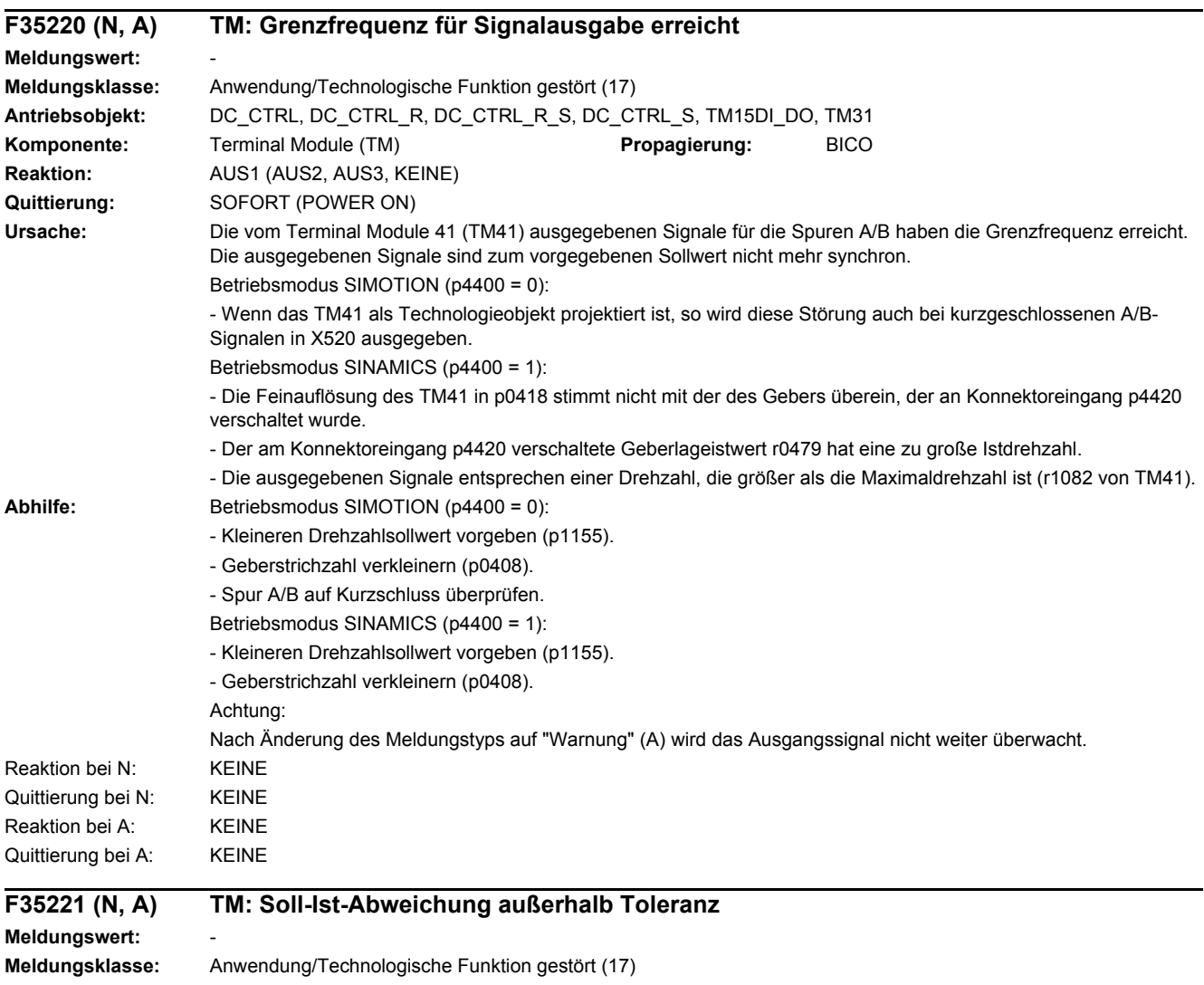

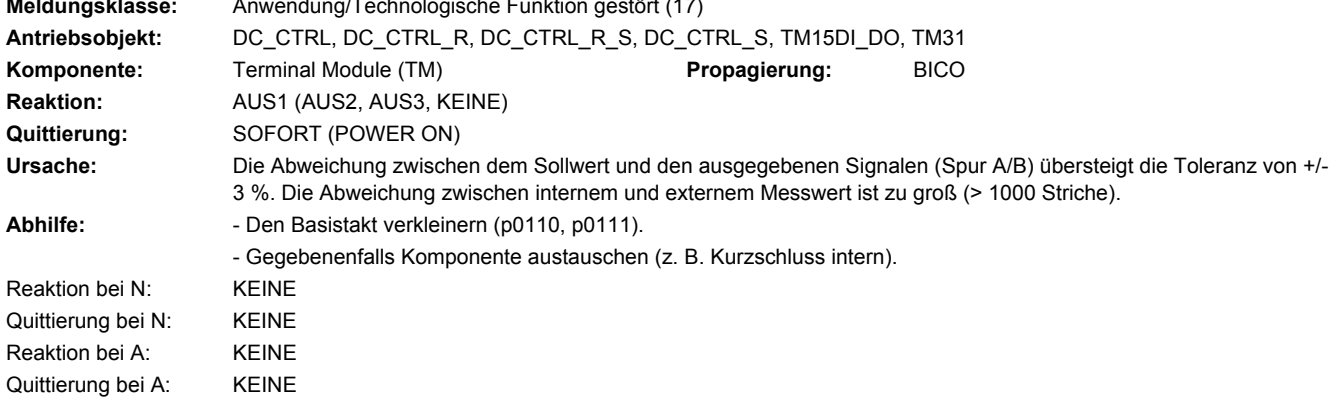

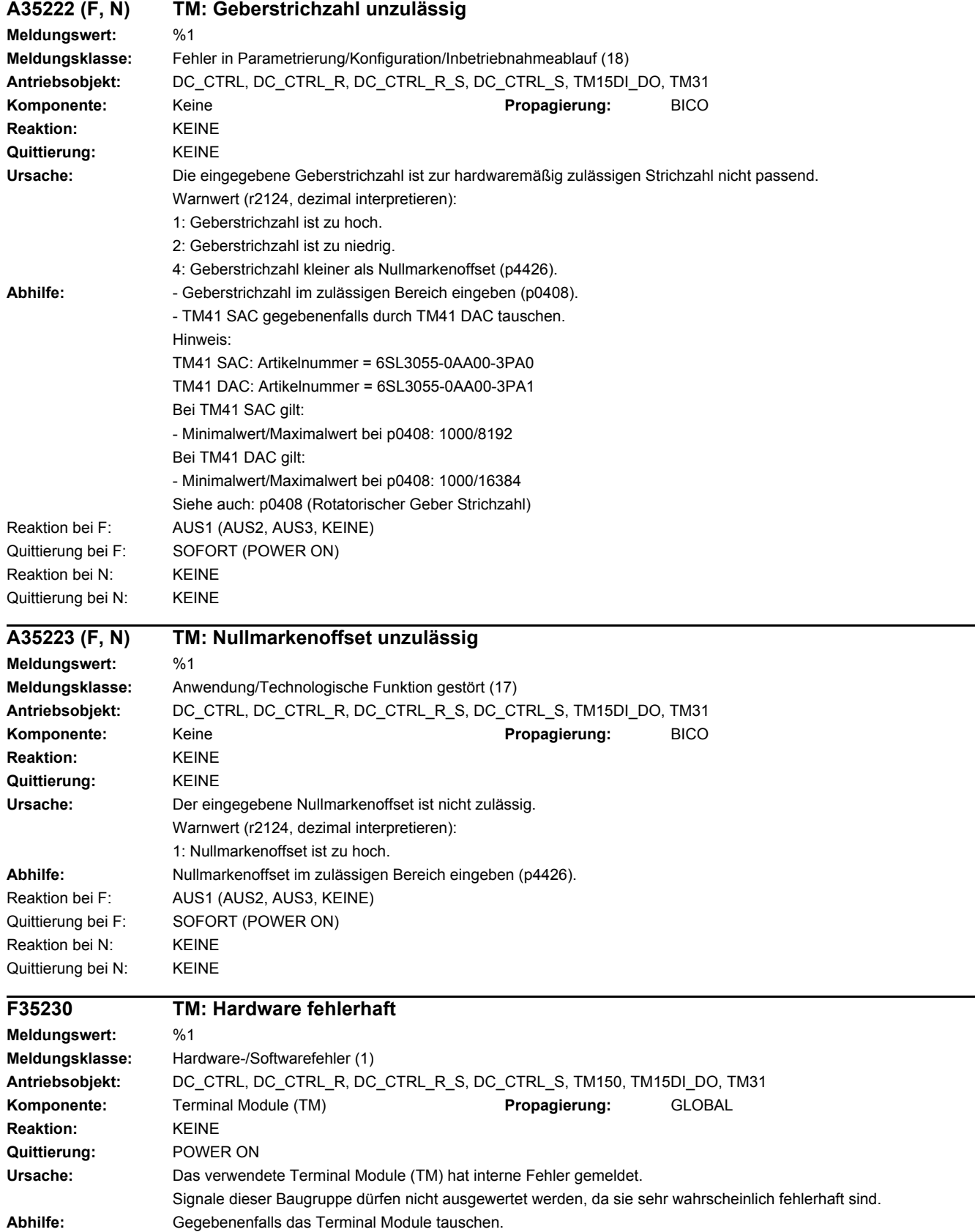

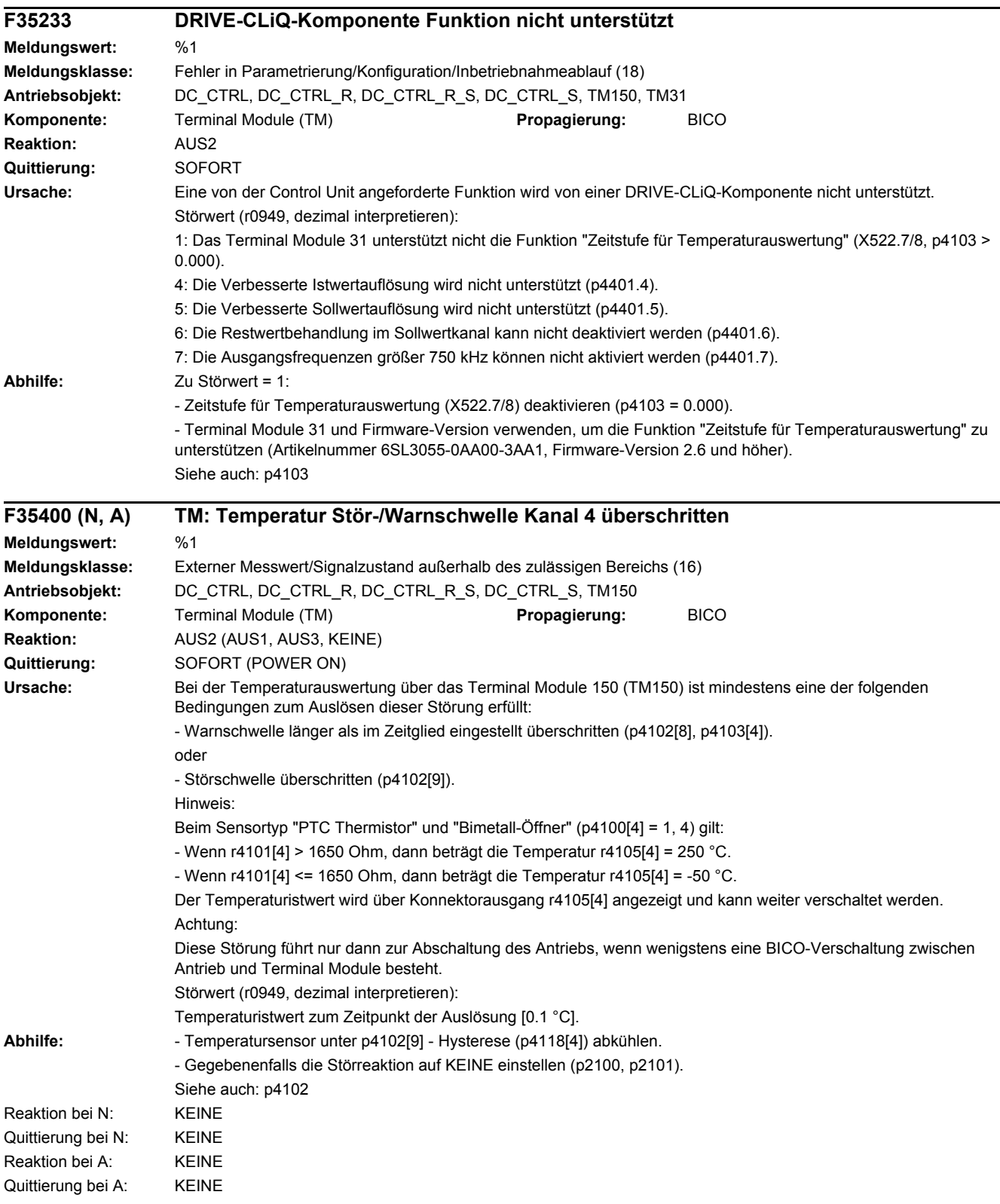

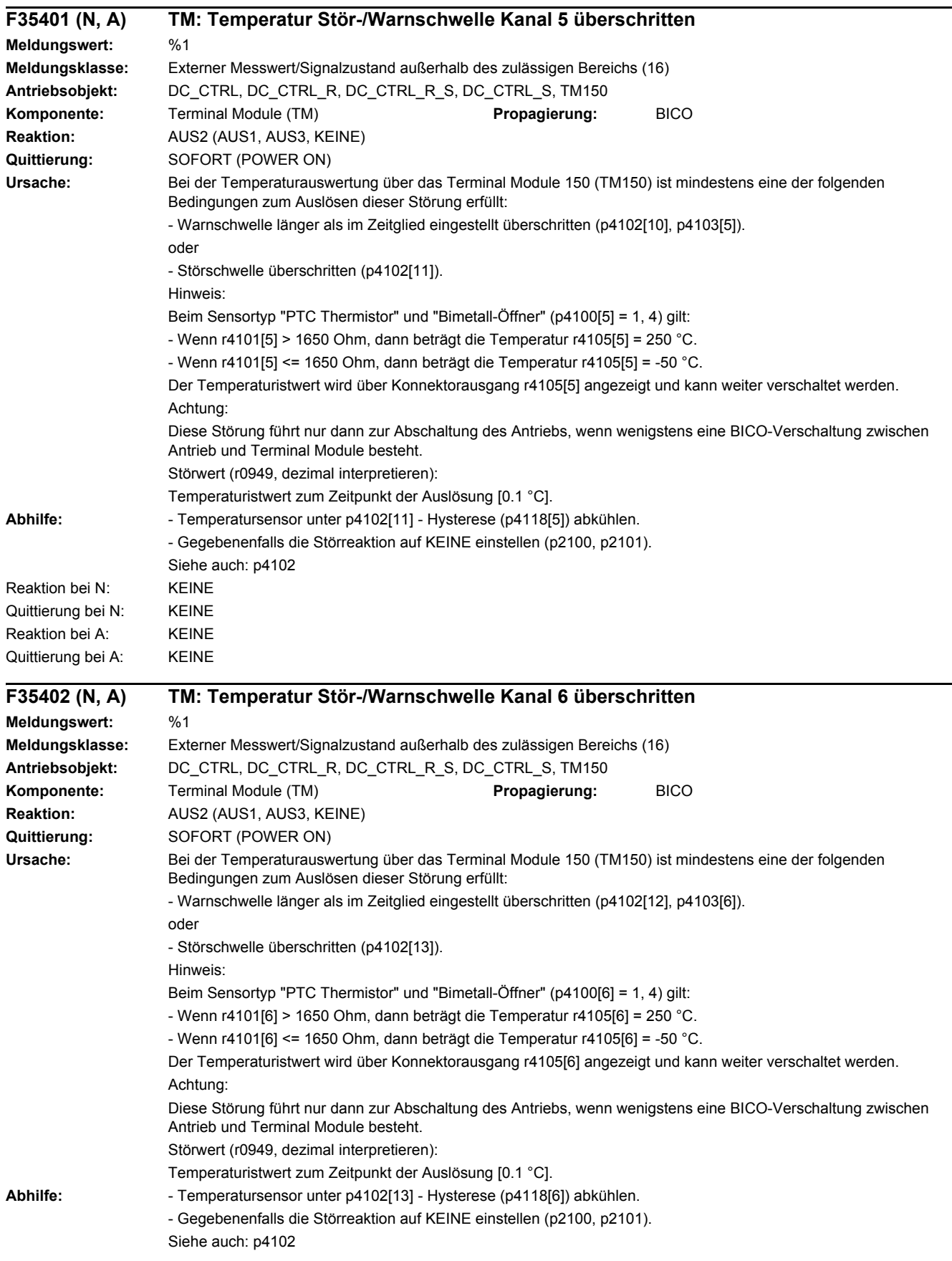

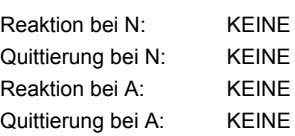

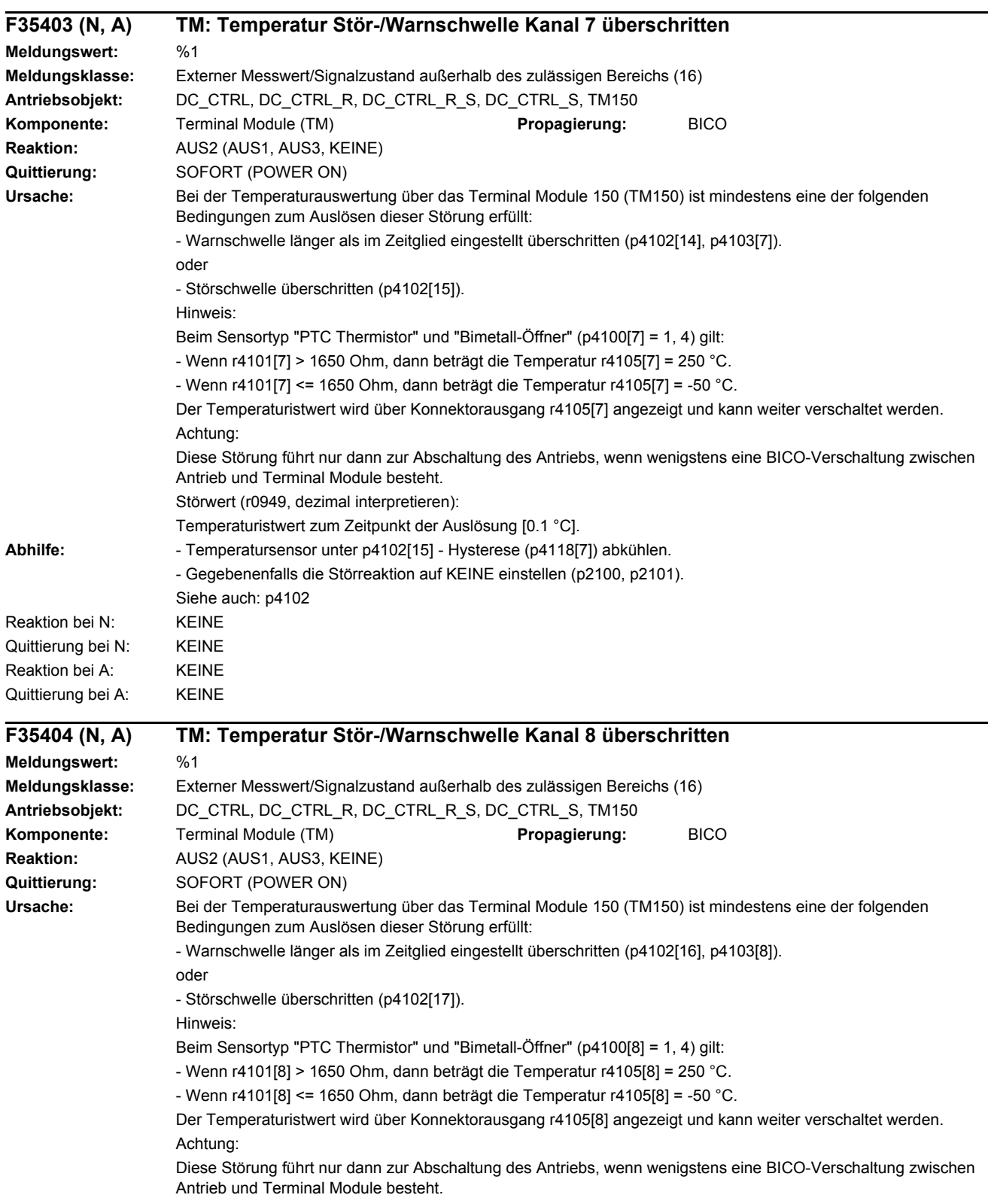

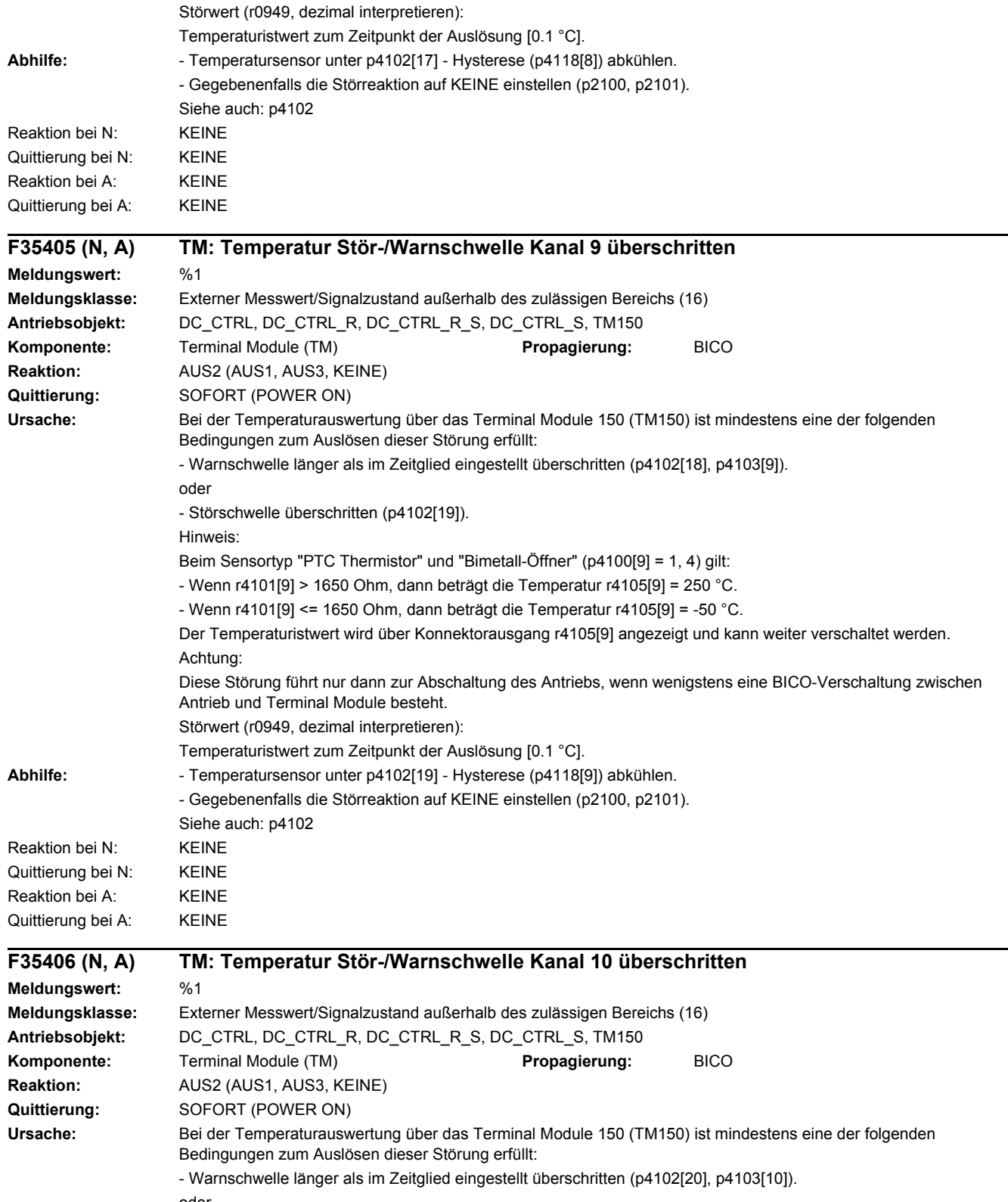

oder

- Störschwelle überschritten (p4102[21]).

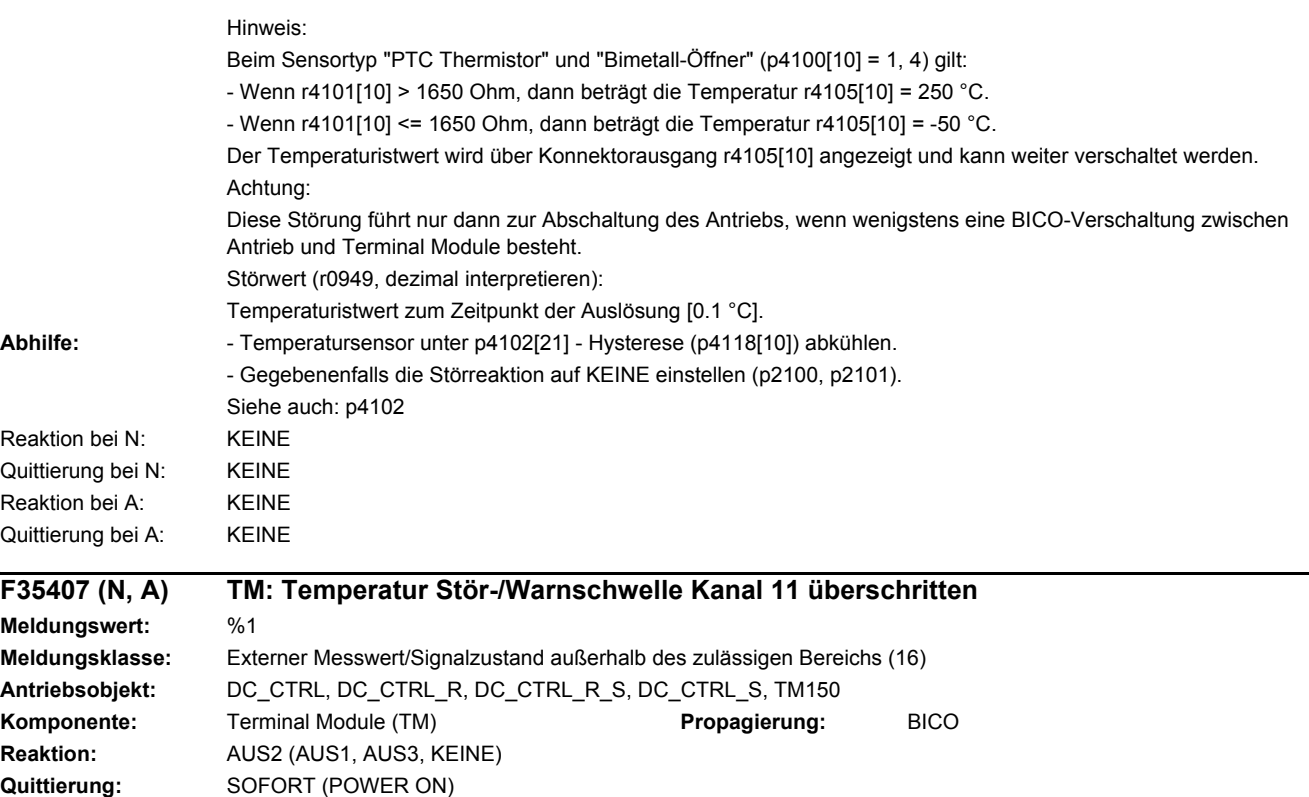

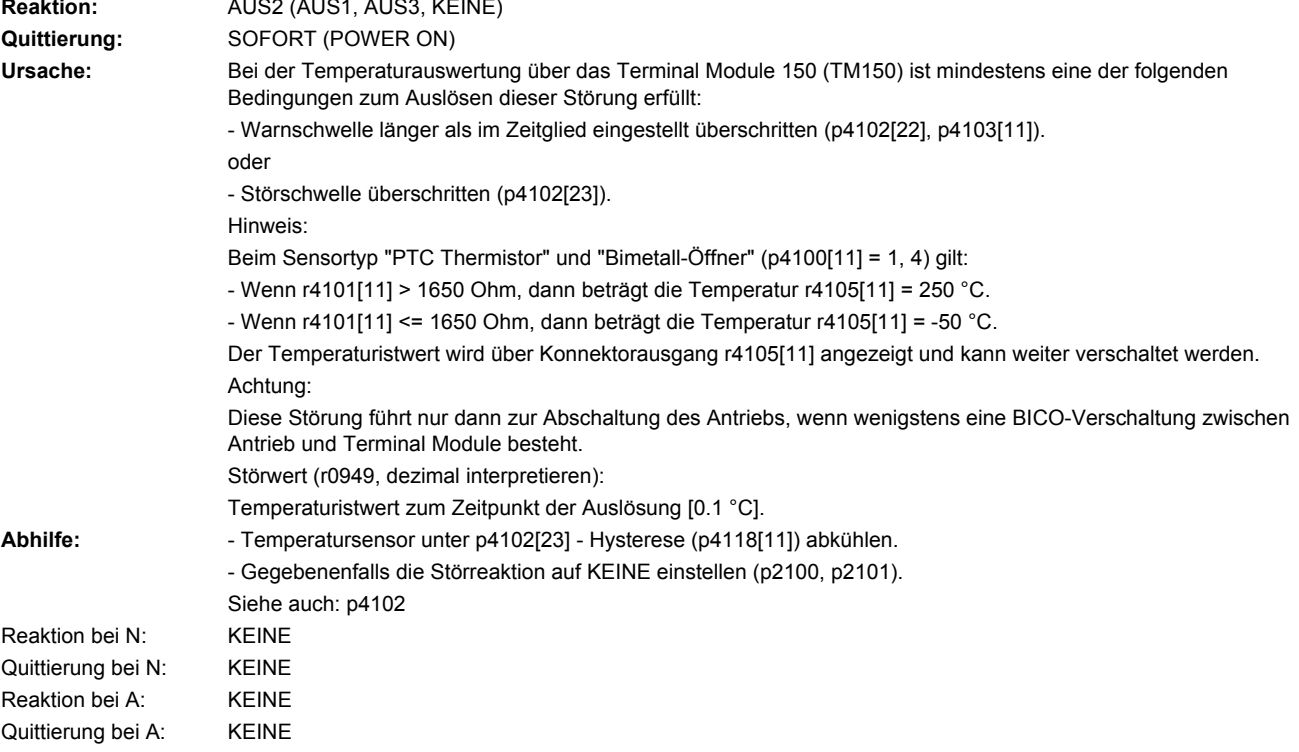

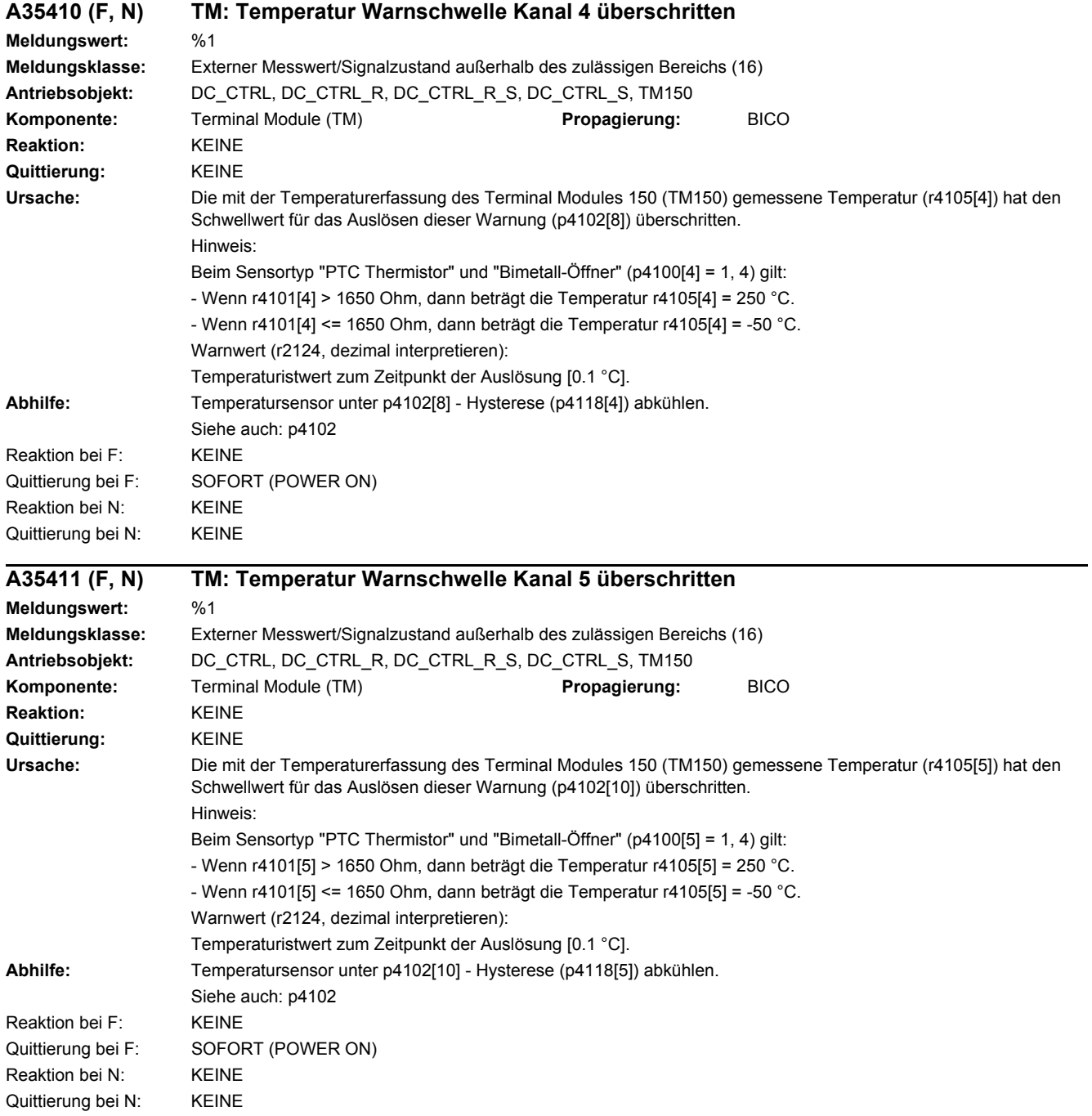

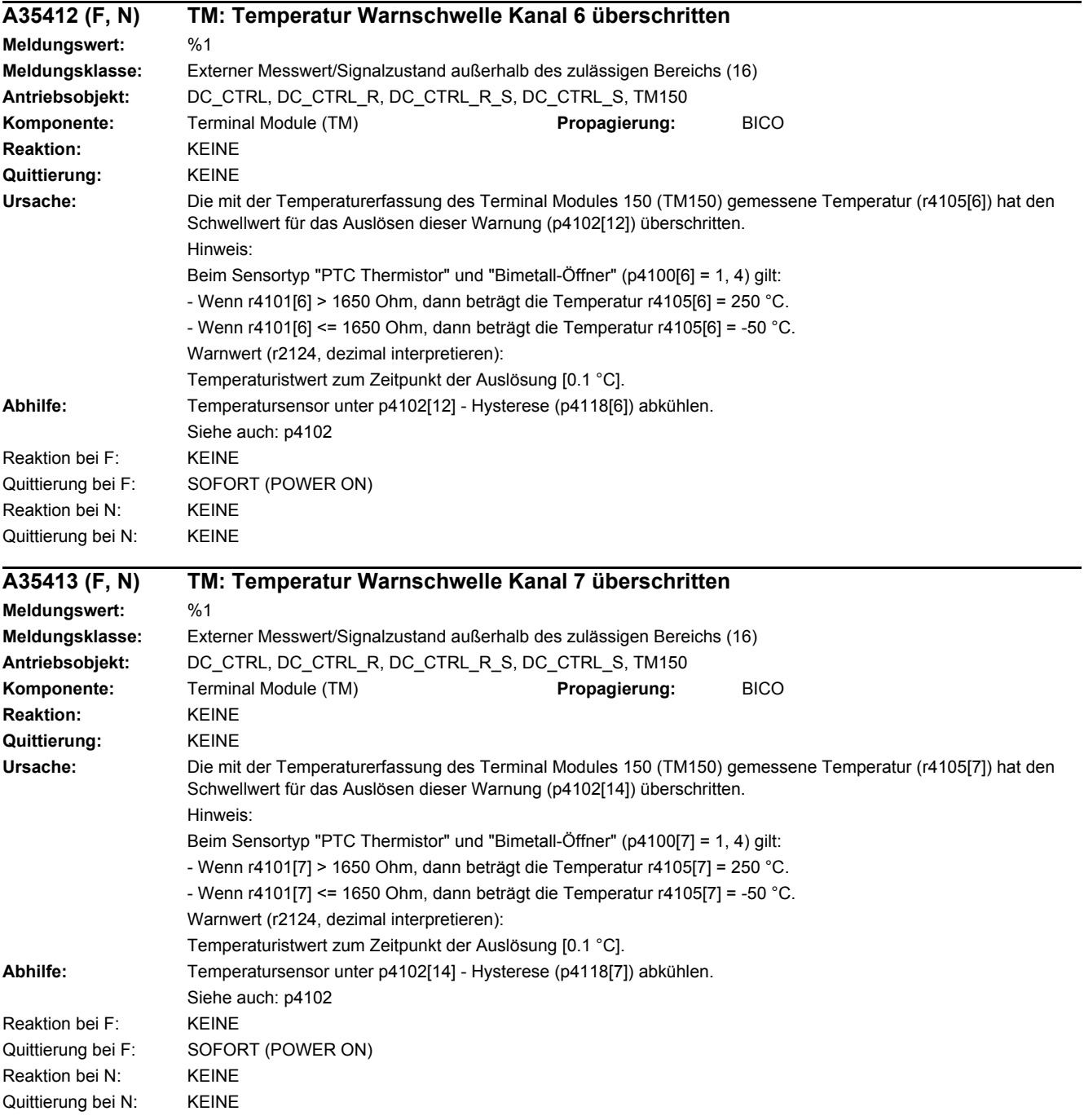

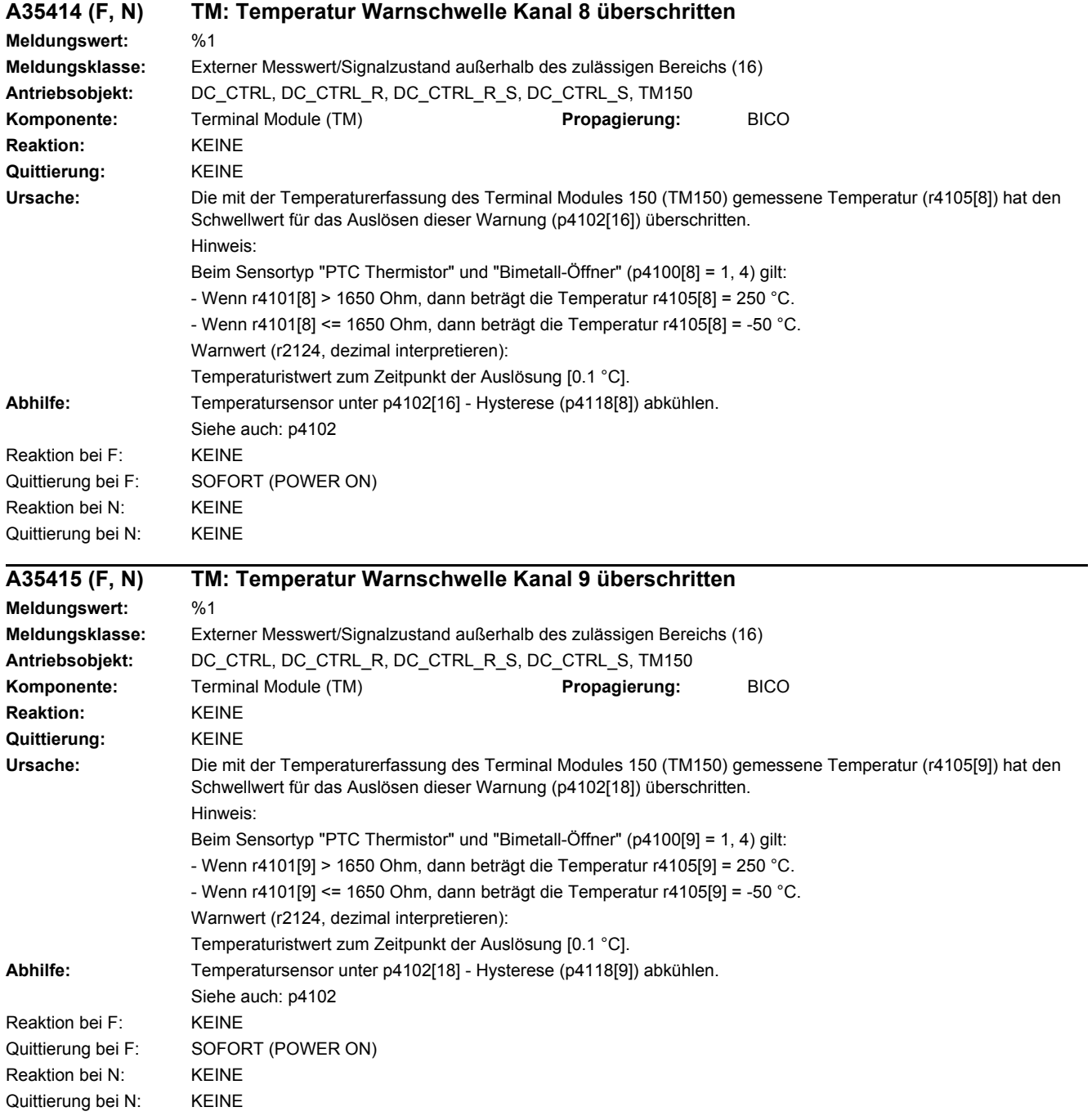

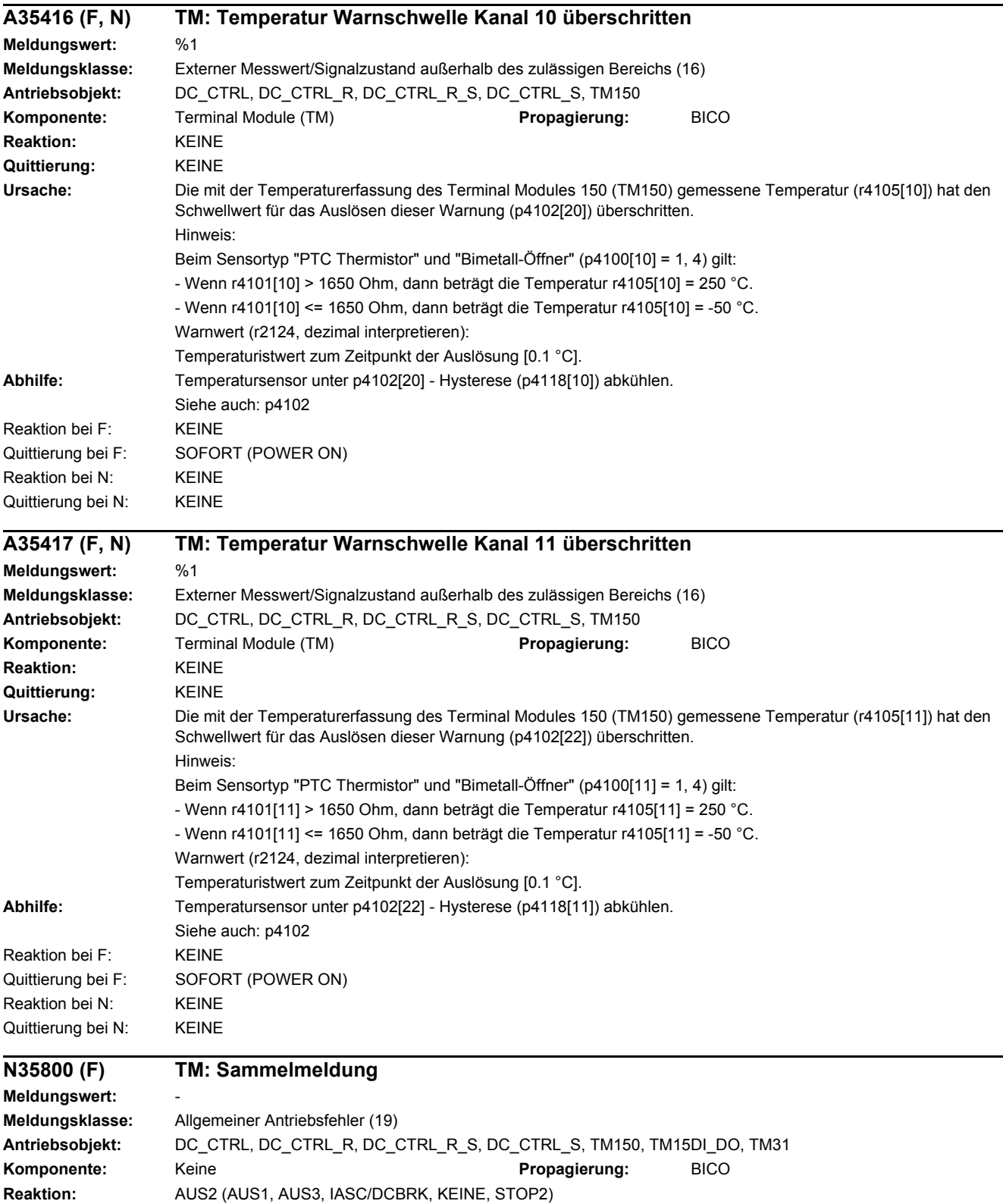

## **Quittierung:** KEINE **Ursache:** Das Terminal Module hat mindestens einen Fehler erkannt.

**Abhilfe:** Auswertung der weiteren aktuellen Meldungen.

Reaktion bei F: AUS2 (AUS1, AUS3, IASC/DCBRK, KEINE, STOP2) Quittierung bei F: SOFORT

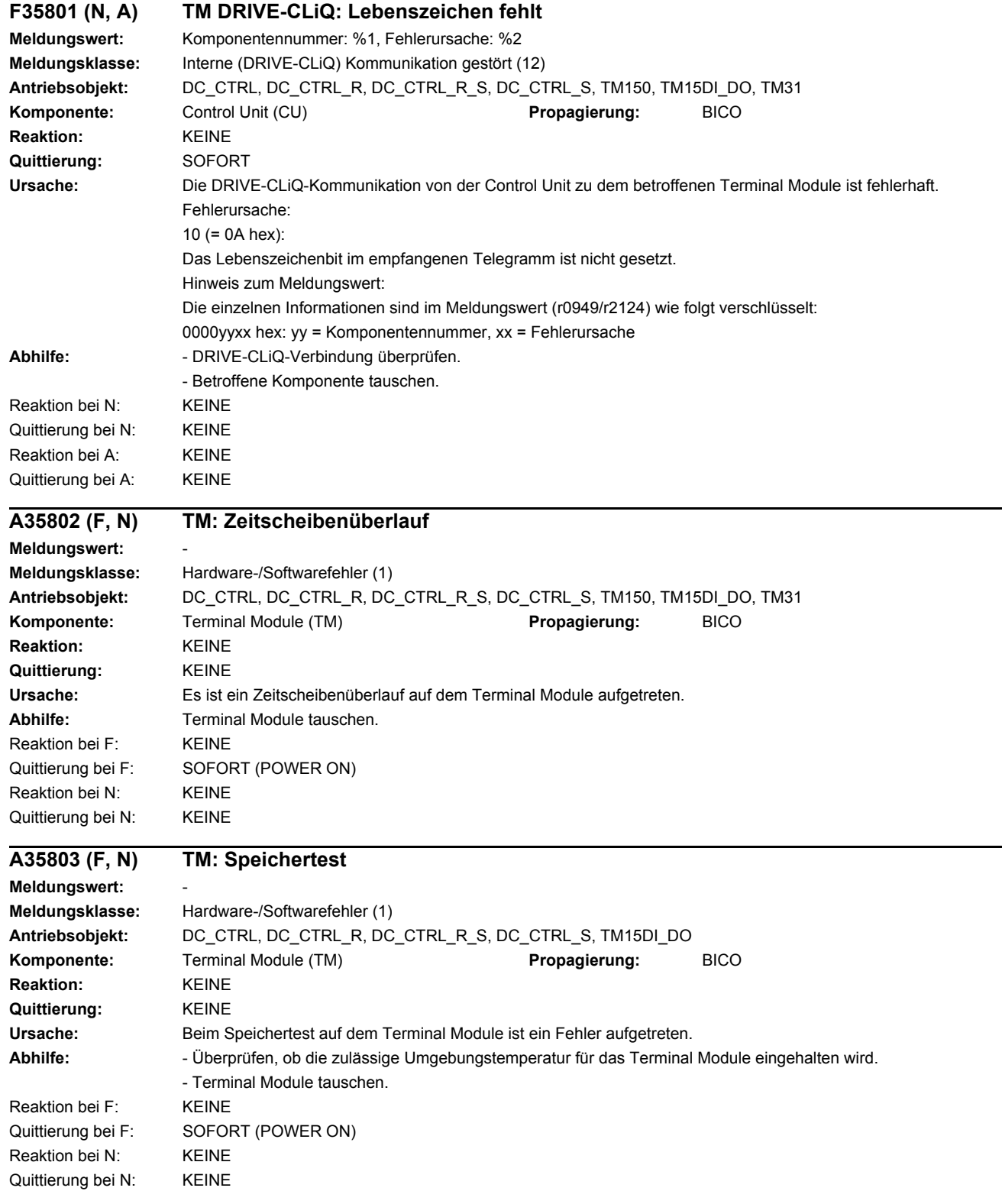

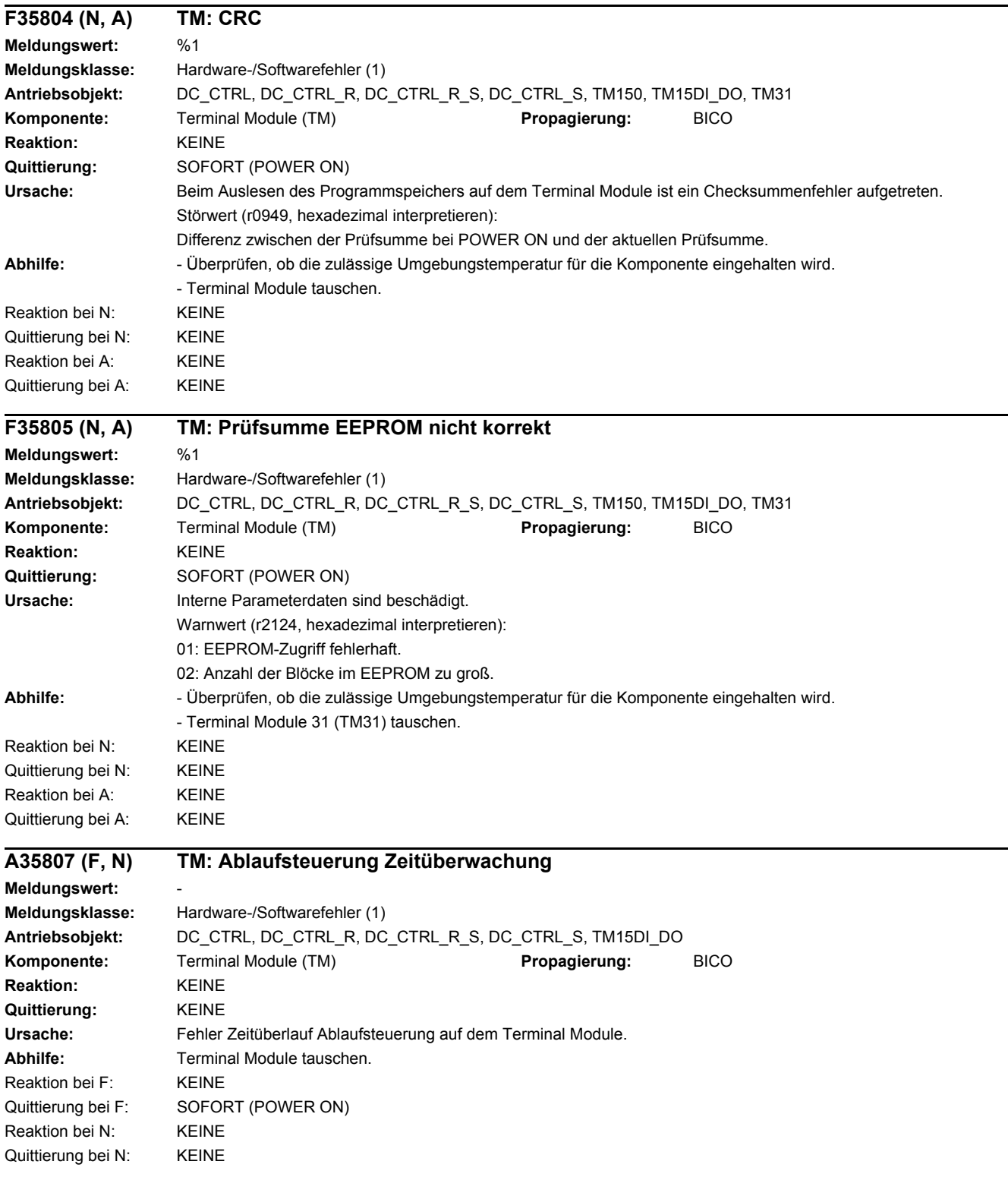
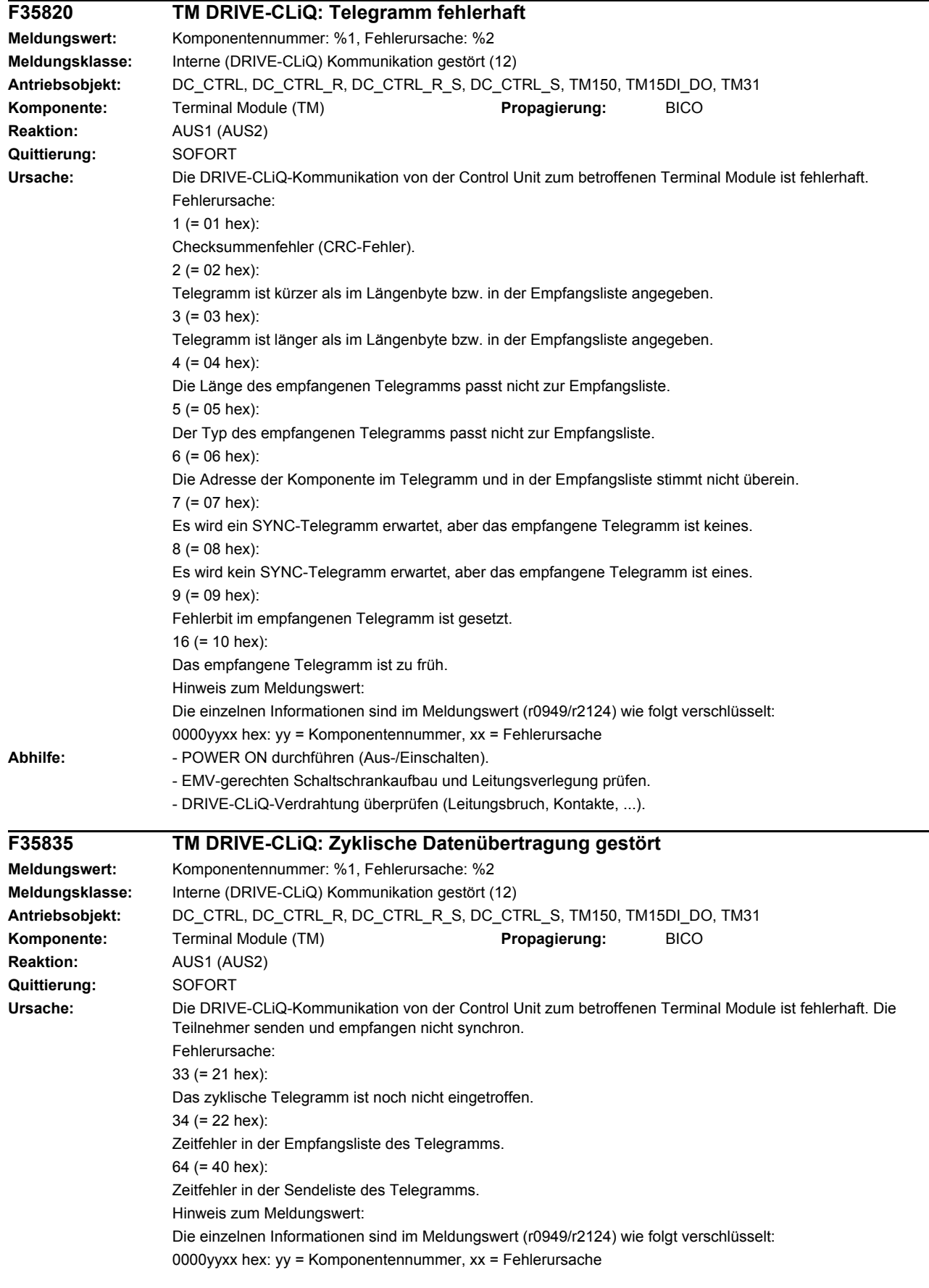

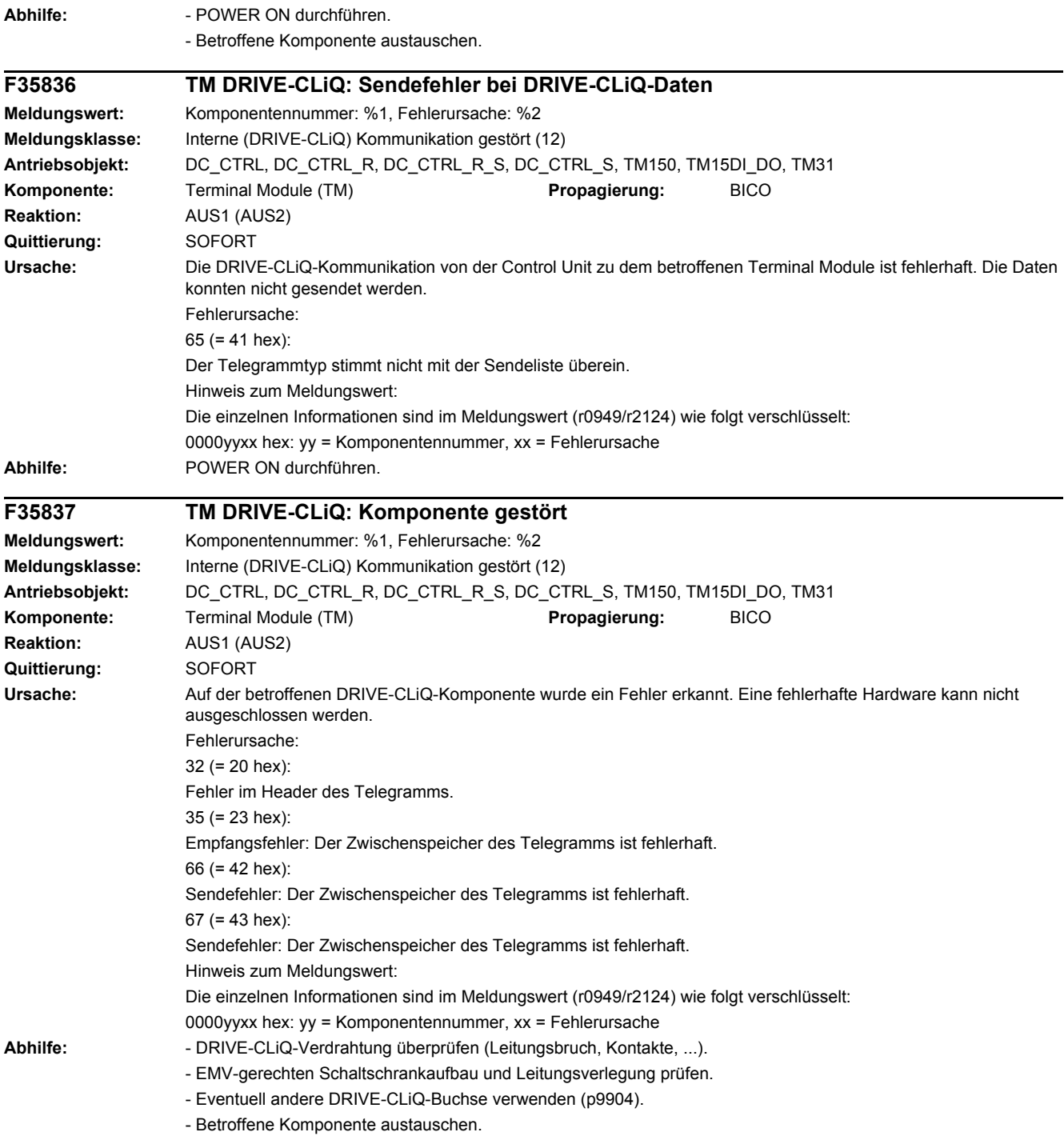

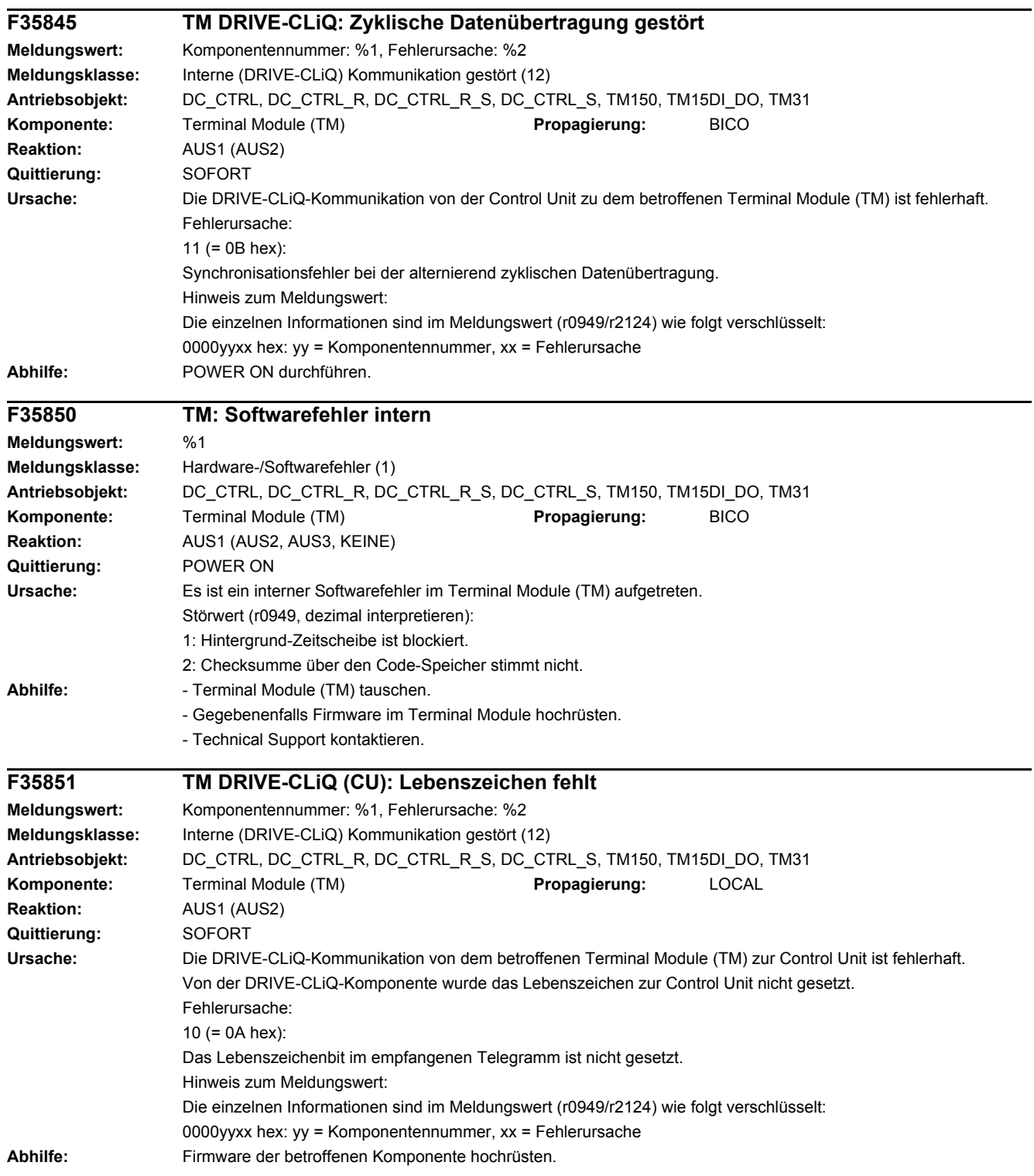

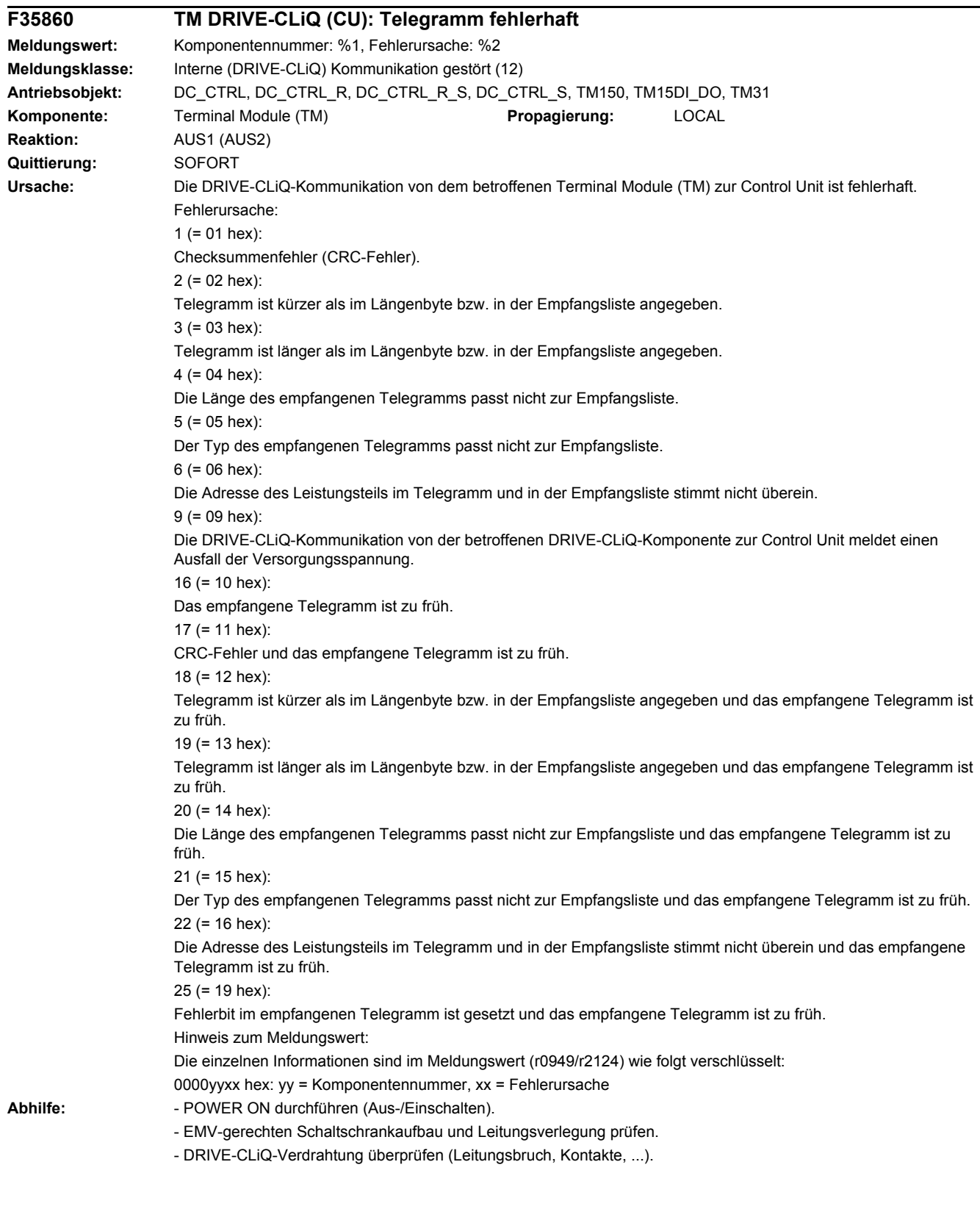

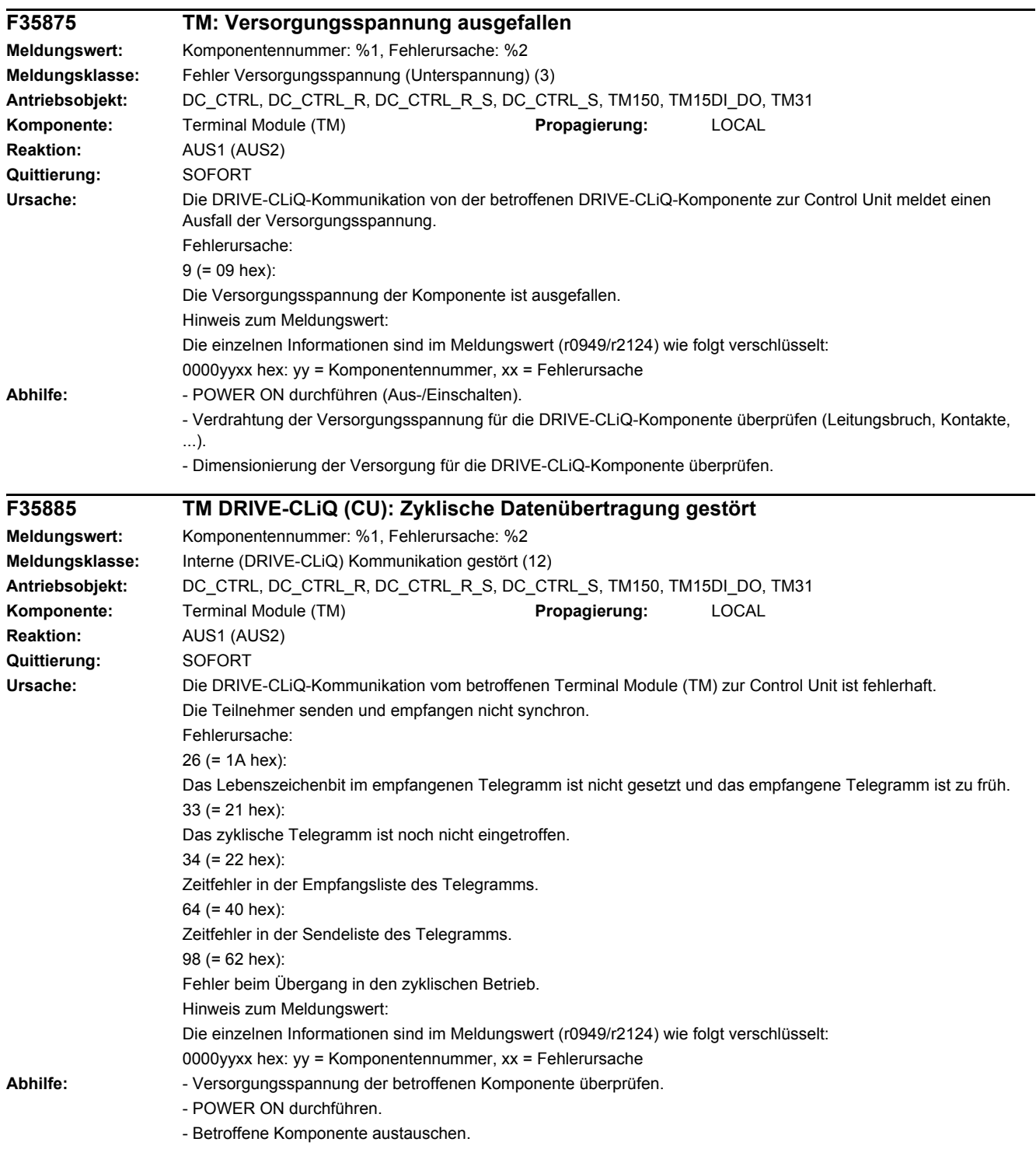

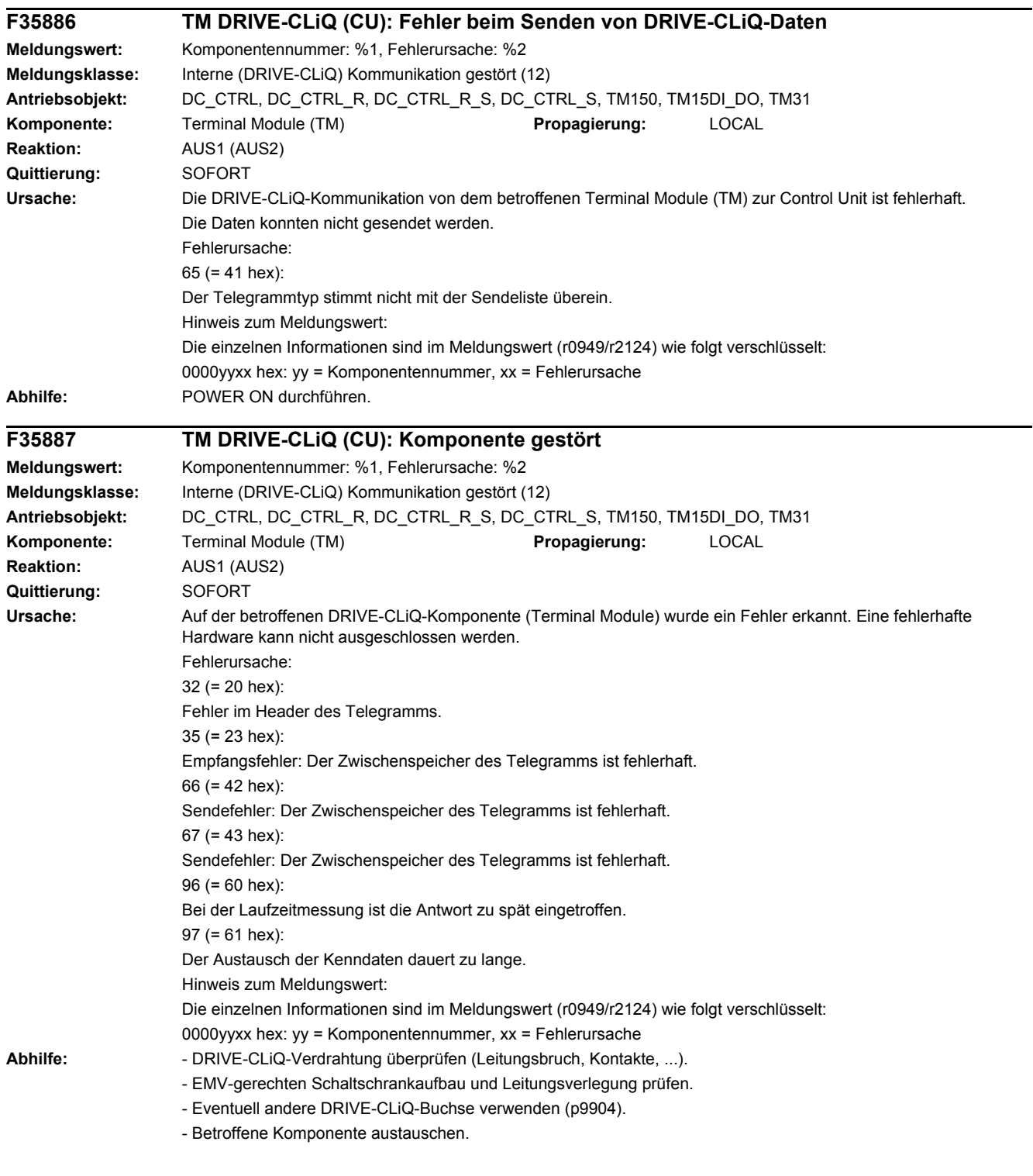

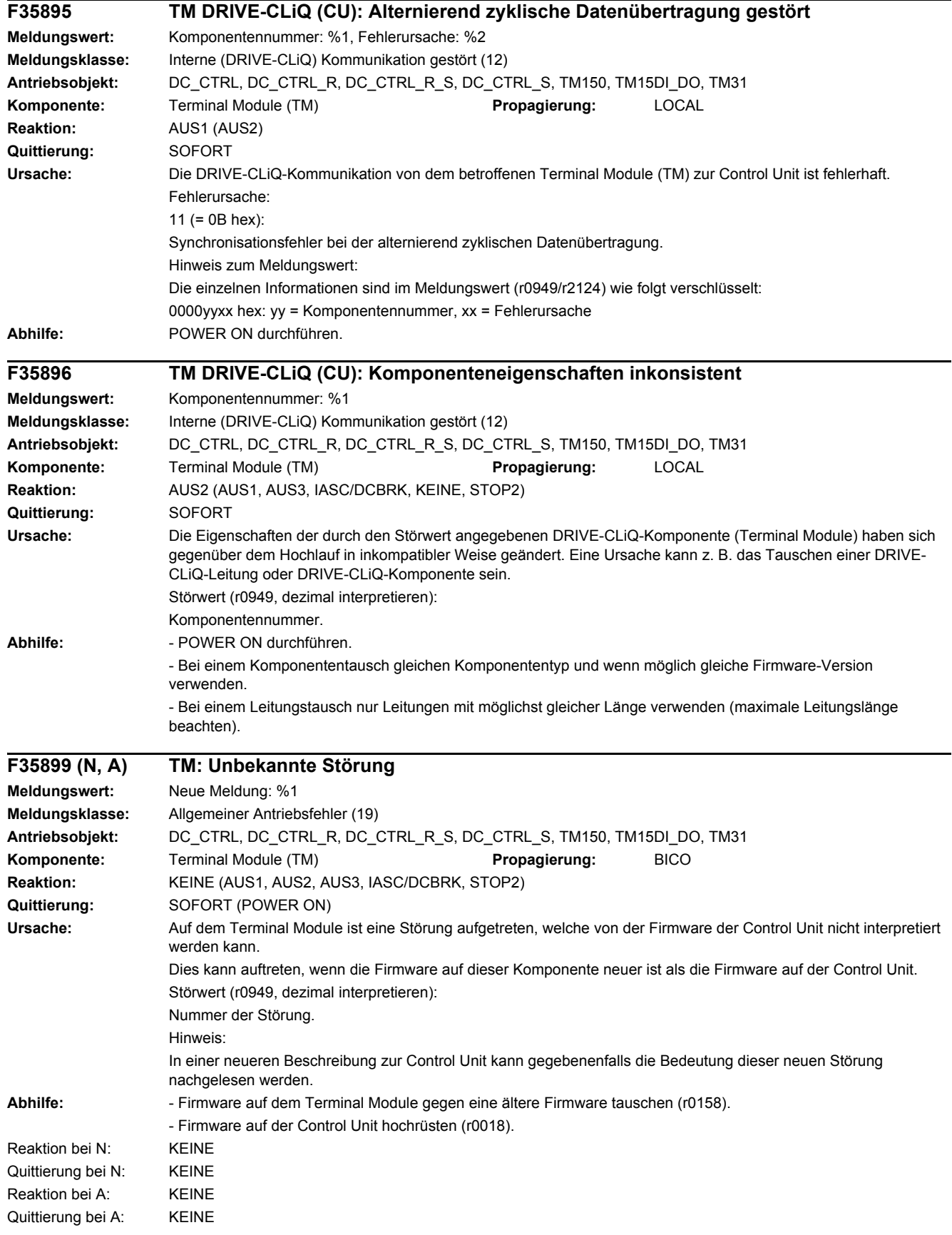

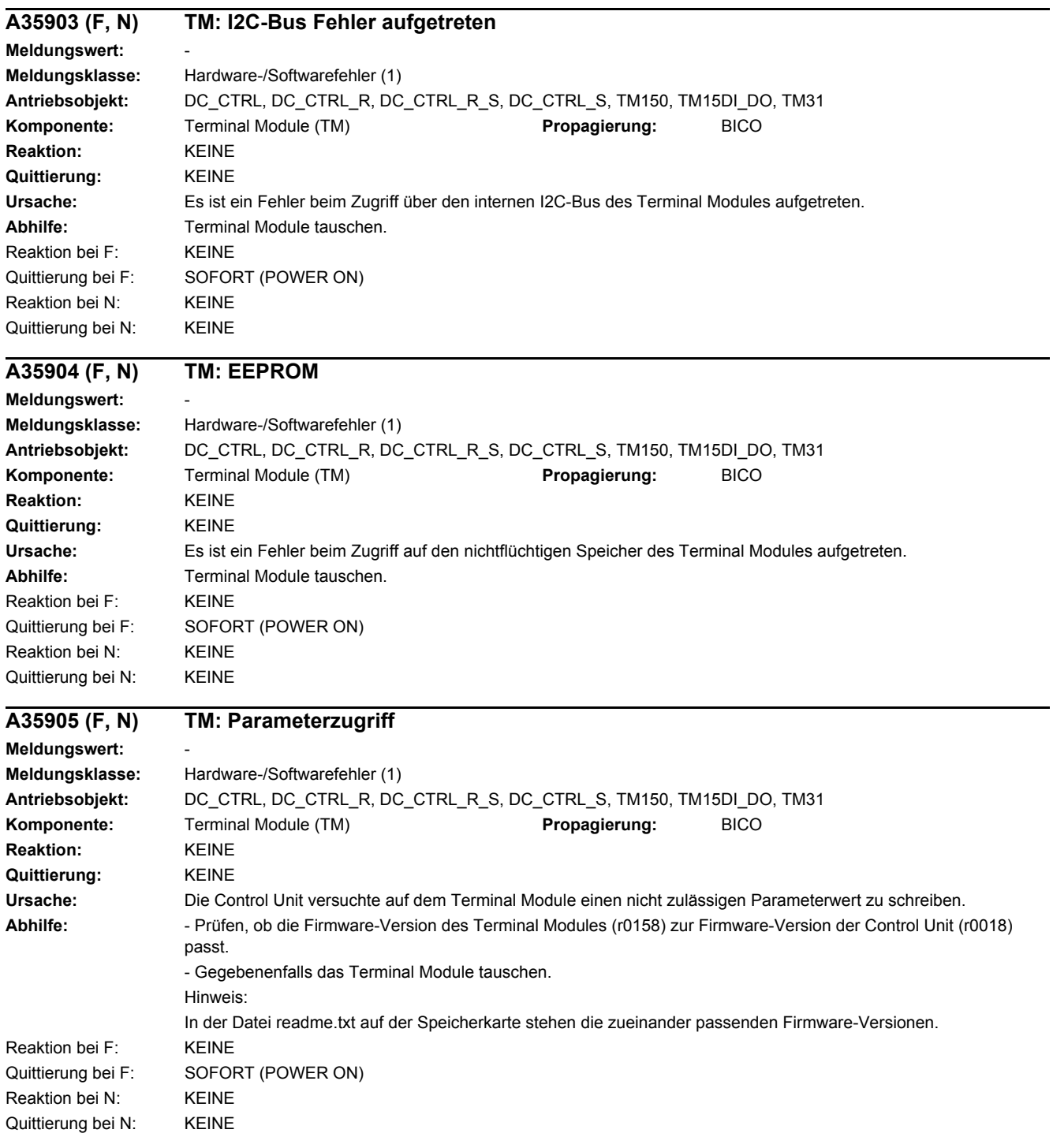

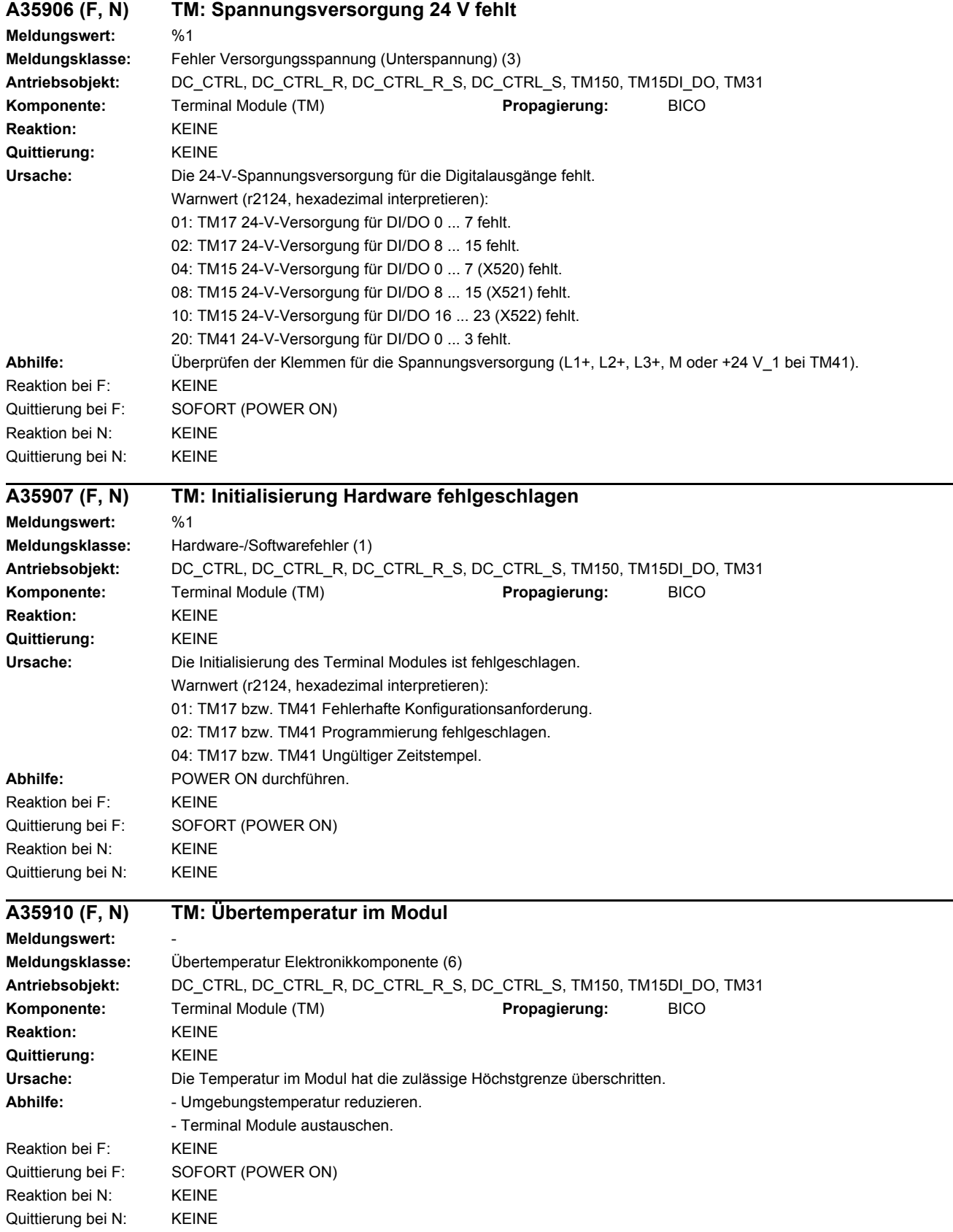

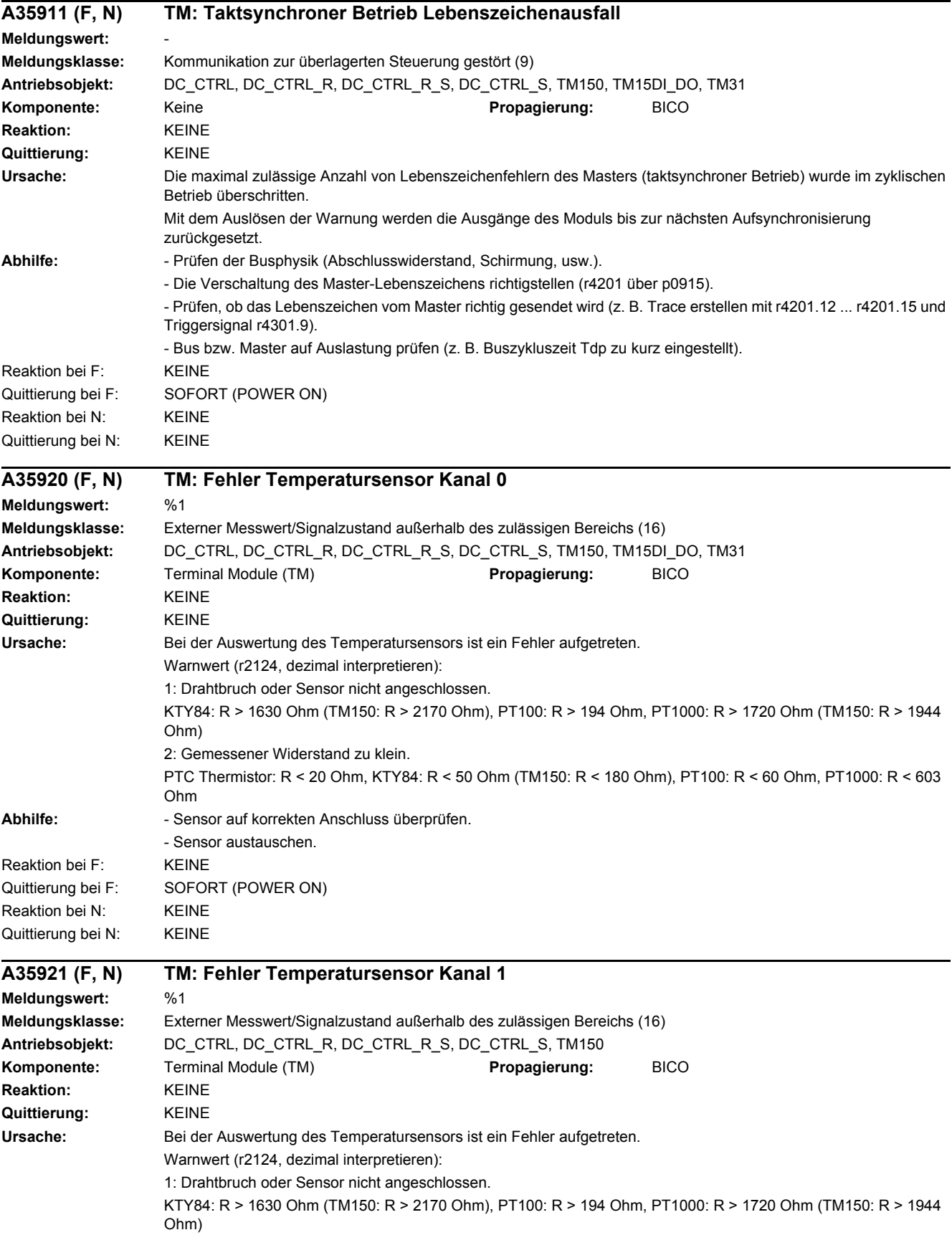

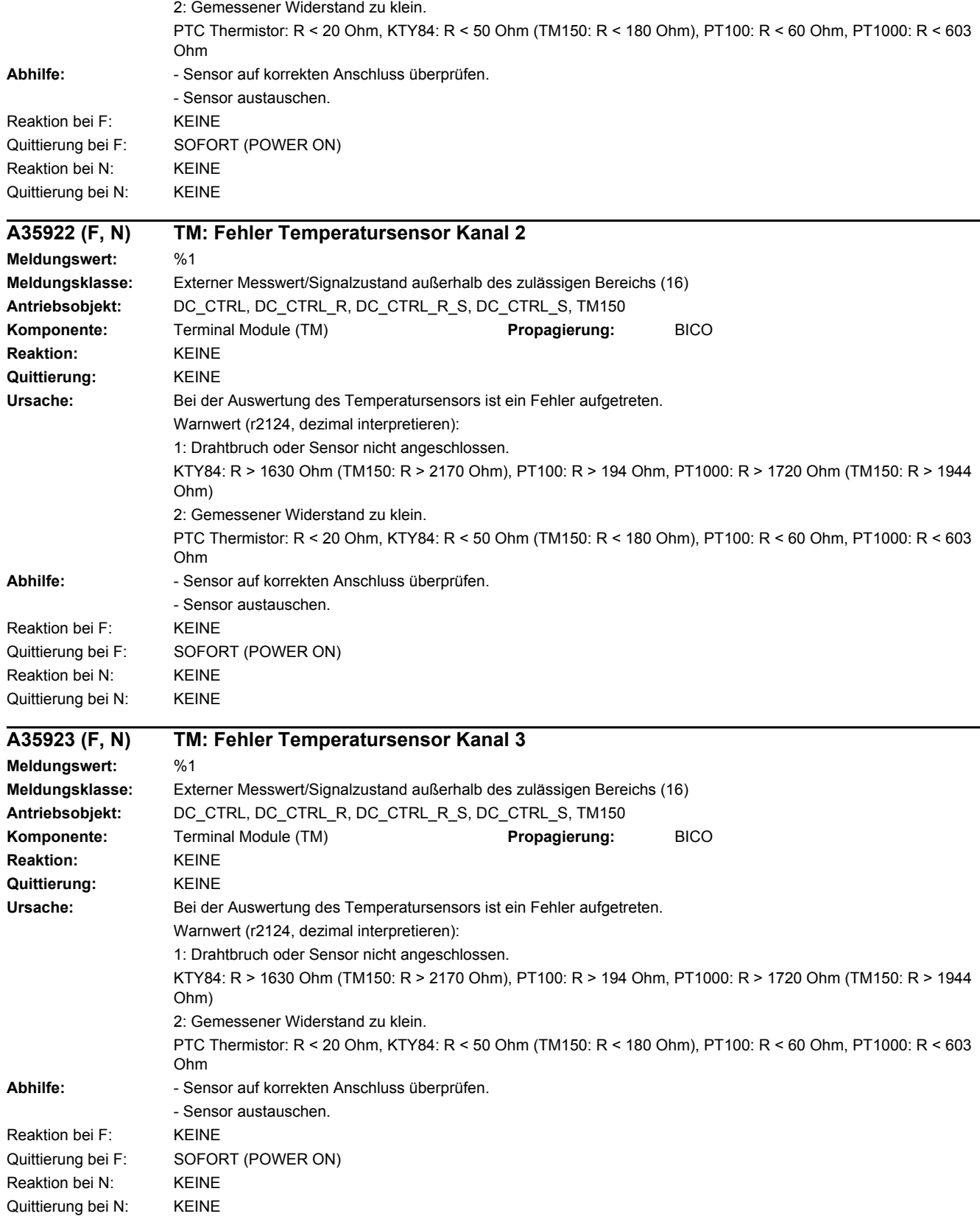

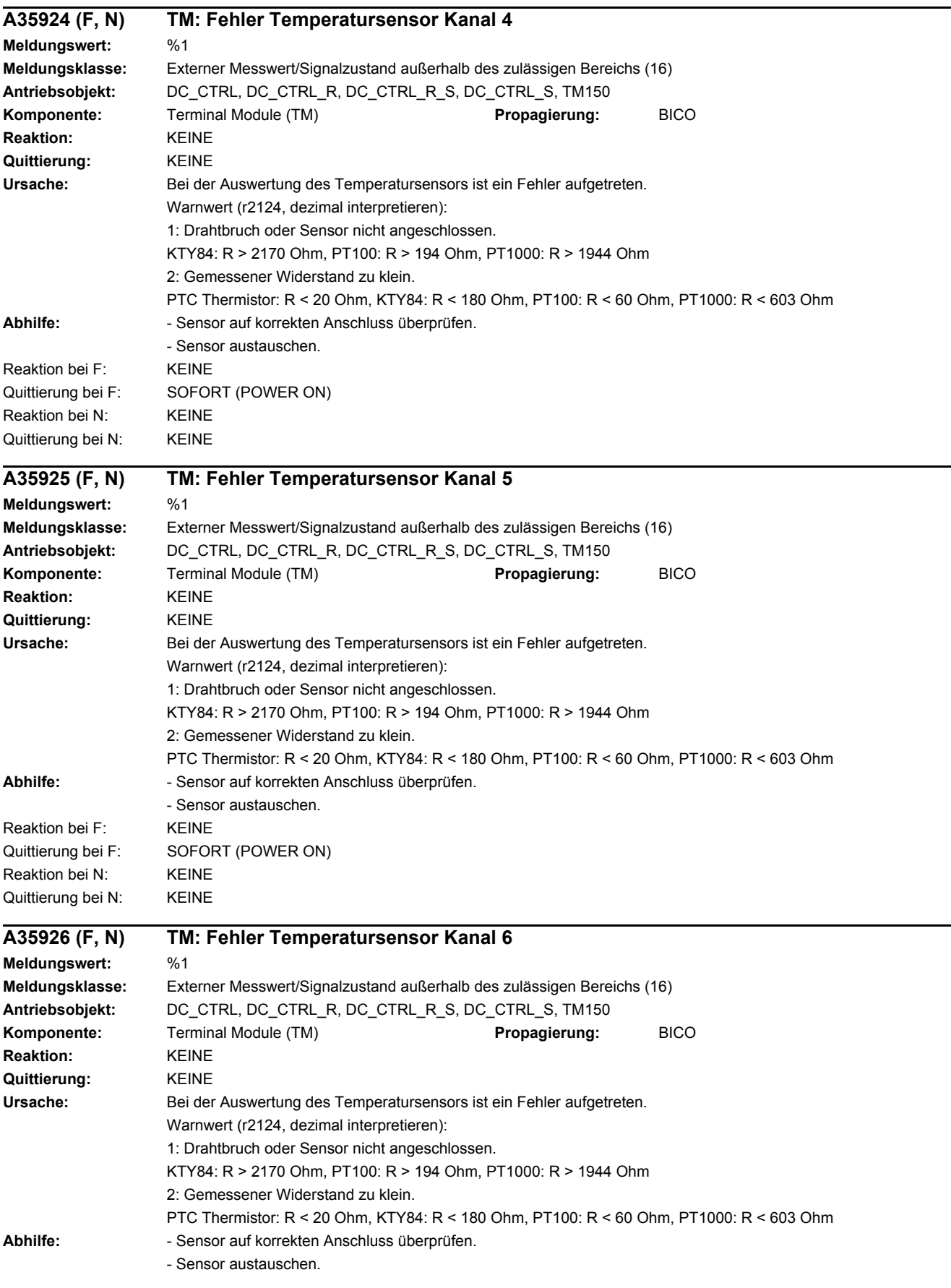

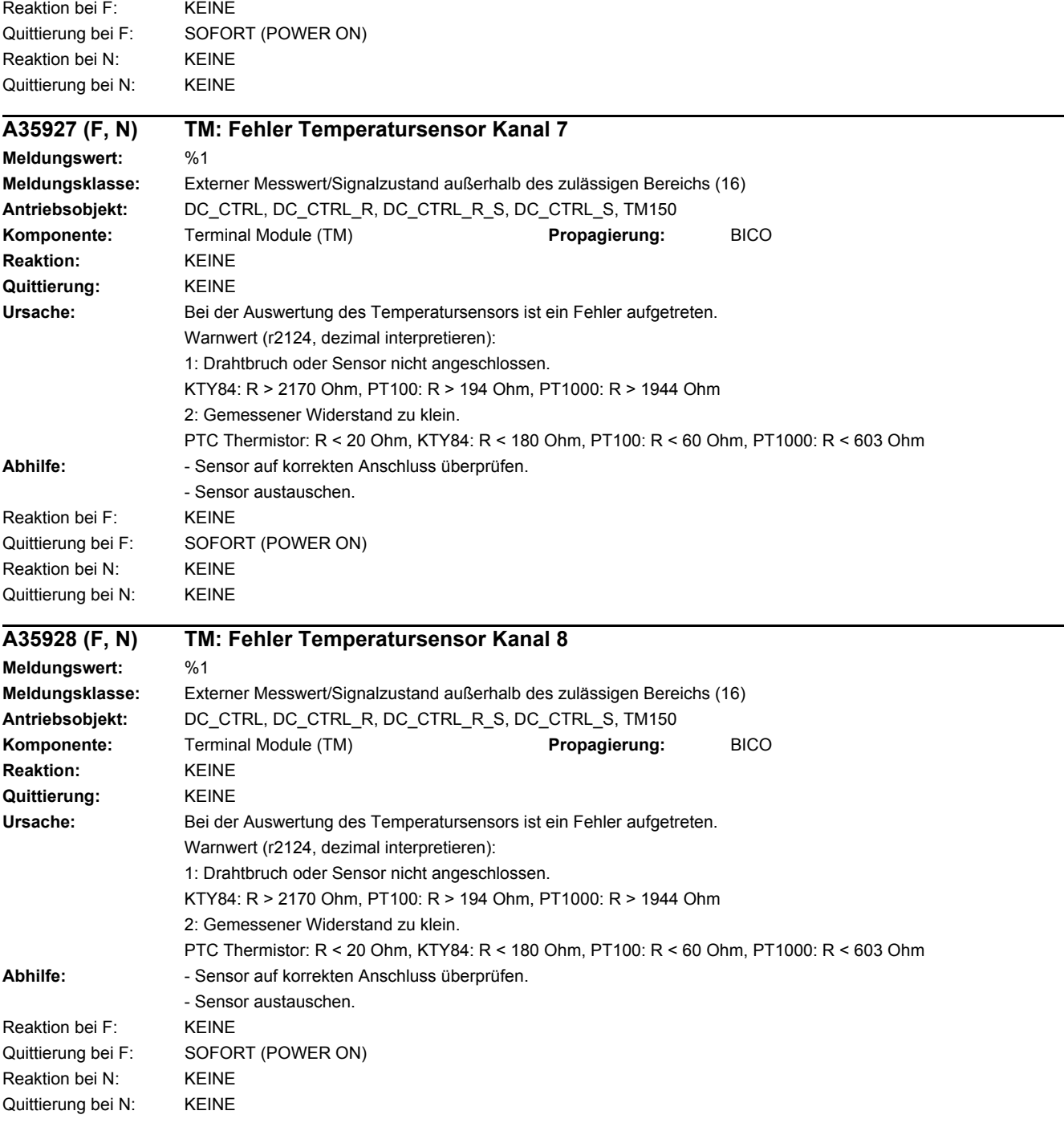

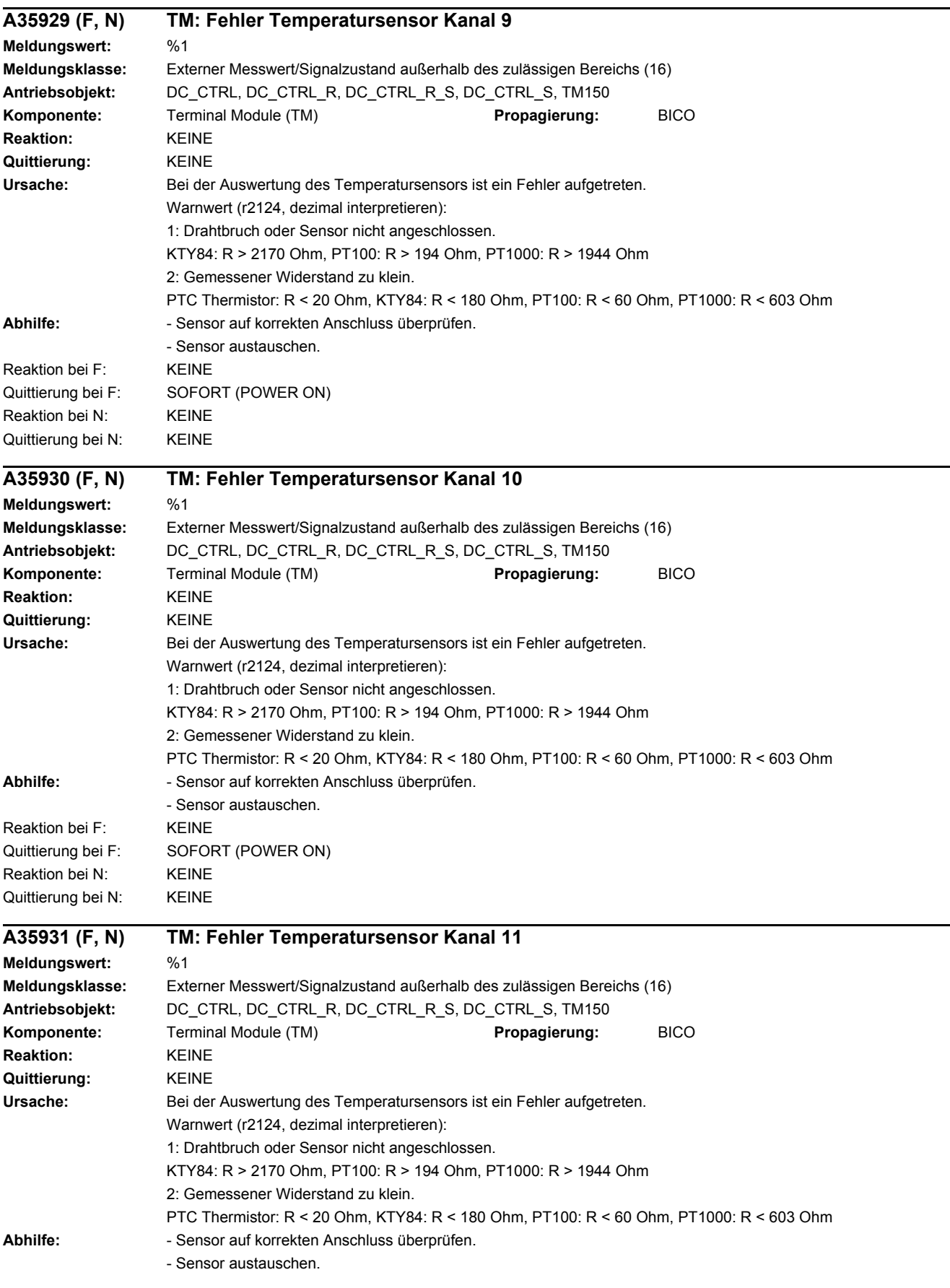

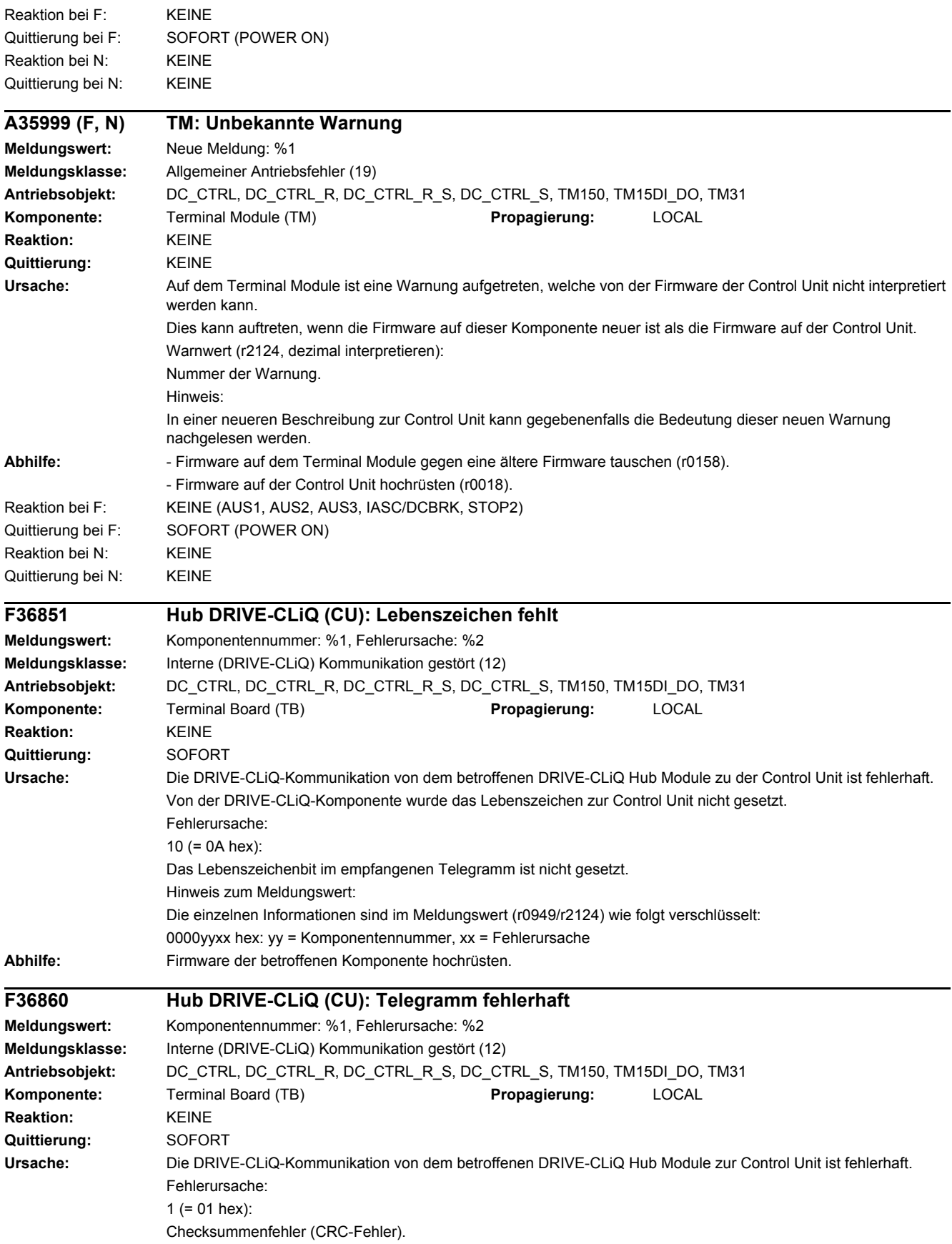

2 (= 02 hex): Telegramm ist kürzer als im Längenbyte bzw. in der Empfangsliste angegeben. 3 (= 03 hex): Telegramm ist länger als im Längenbyte bzw. in der Empfangsliste angegeben.  $4 (= 04$  hex) Die Länge des empfangenen Telegramms passt nicht zur Empfangsliste. 5 (= 05 hex): Der Typ des empfangenen Telegramms passt nicht zur Empfangsliste.  $6 (= 06$  hex): Die Adresse des Leistungsteils im Telegramm und in der Empfangsliste stimmt nicht überein.  $9 (= 09$  hex): Die DRIVE-CLiQ-Kommunikation von der betroffenen DRIVE-CLiQ-Komponente zur Control Unit meldet einen Ausfall der Versorgungsspannung. 16 (= 10 hex): Das empfangene Telegramm ist zu früh. 17 (= 11 hex): CRC-Fehler und das empfangene Telegramm ist zu früh. 18 (= 12 hex): Telegramm ist kürzer als im Längenbyte bzw. in der Empfangsliste angegeben und das empfangene Telegramm ist zu früh. 19 (= 13 hex): Telegramm ist länger als im Längenbyte bzw. in der Empfangsliste angegeben und das empfangene Telegramm ist zu früh. 20 (= 14 hex): Die Länge des empfangenen Telegramms passt nicht zur Empfangsliste und das empfangene Telegramm ist zu früh. 21 (= 15 hex): Der Typ des empfangenen Telegramms passt nicht zur Empfangsliste und das empfangene Telegramm ist zu früh. 22 (= 16 hex): Die Adresse des Leistungsteils im Telegramm und in der Empfangsliste stimmt nicht überein und das empfangene Telegramm ist zu früh. 25 (= 19 hex): Fehlerbit im empfangenen Telegramm ist gesetzt und das empfangene Telegramm ist zu früh. Hinweis zum Meldungswert: Die einzelnen Informationen sind im Meldungswert (r0949/r2124) wie folgt verschlüsselt: 0000yyxx hex: yy = Komponentennummer, xx = Fehlerursache **Abhilfe:** - POWER ON durchführen (Aus-/Einschalten). - EMV-gerechten Schaltschrankaufbau und Leitungsverlegung prüfen. - DRIVE-CLiQ-Verdrahtung überprüfen (Leitungsbruch, Kontakte, ...). **F36875 HUB: Versorgungsspannung ausgefallen Meldungswert:** Komponentennummer: %1, Fehlerursache: %2 **Meldungsklasse:** Fehler Versorgungsspannung (Unterspannung) (3) **Antriebsobjekt:** DC\_CTRL, DC\_CTRL\_R, DC\_CTRL\_R\_S, DC\_CTRL\_S, TM150, TM15DI\_DO, TM31 **Komponente:** Terminal Board (TB) **Propagierung:** LOCAL **Reaktion:** AUS1 (AUS2) **Quittierung:** SOFORT **Ursache:** Die DRIVE-CLiQ-Kommunikation von der betroffenen DRIVE-CLiQ-Komponente zur Control Unit meldet einen Ausfall der Versorgungsspannung. Fehlerursache:  $9 (= 09$  hex): Die Versorgungsspannung der Komponente ist ausgefallen. Hinweis zum Meldungswert: Die einzelnen Informationen sind im Meldungswert (r0949/r2124) wie folgt verschlüsselt: 0000yyxx hex: yy = Komponentennummer, xx = Fehlerursache

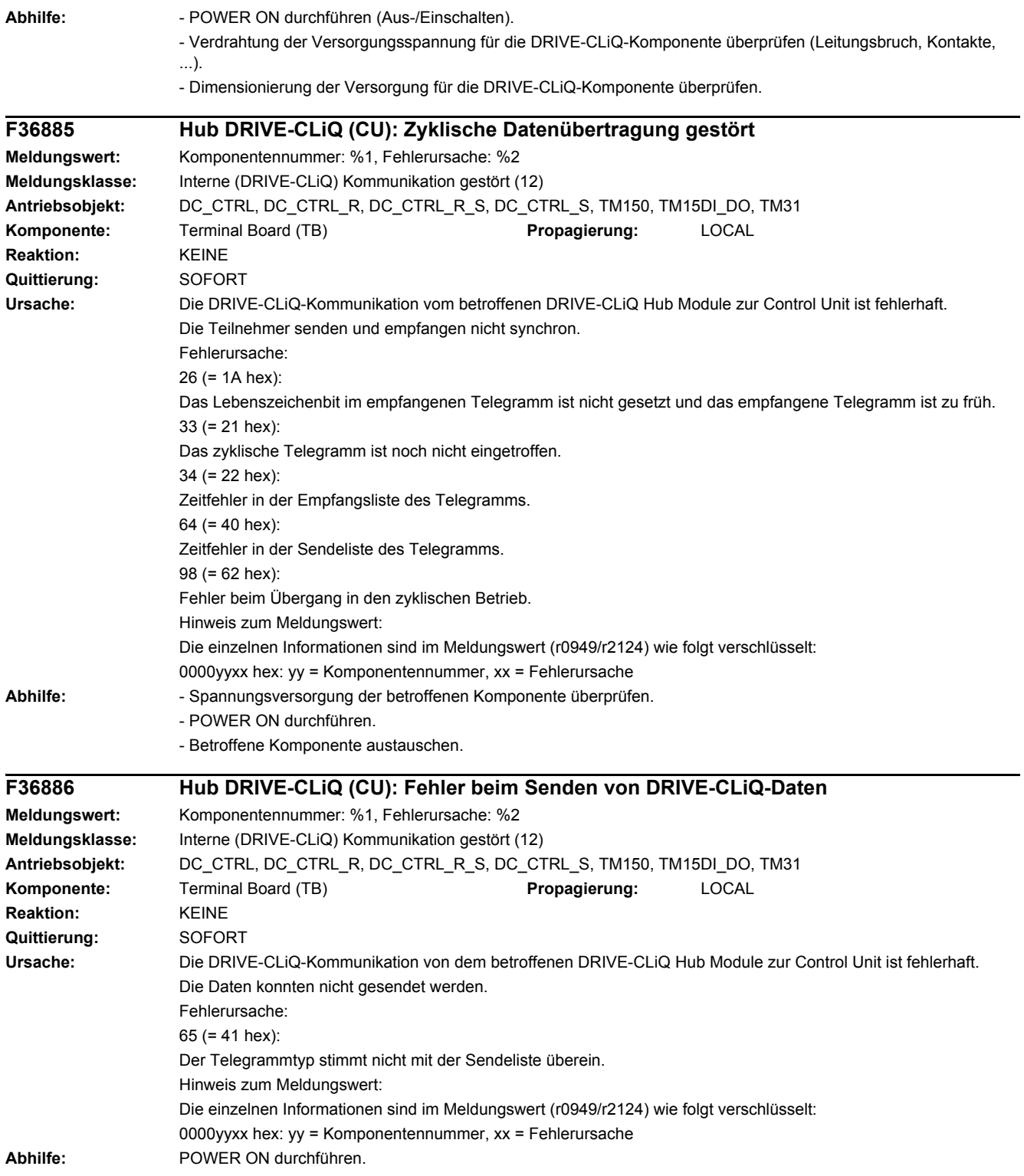

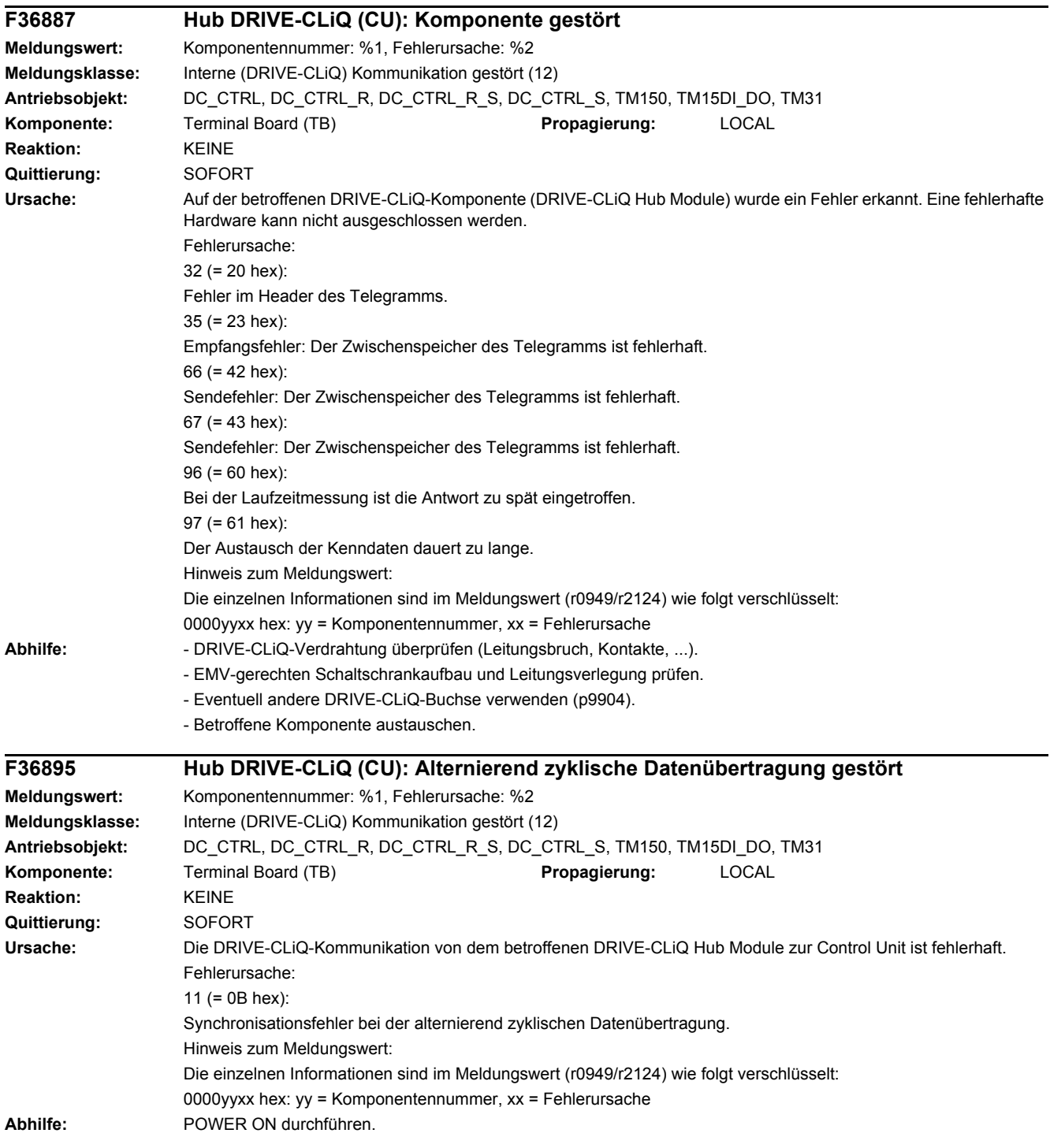

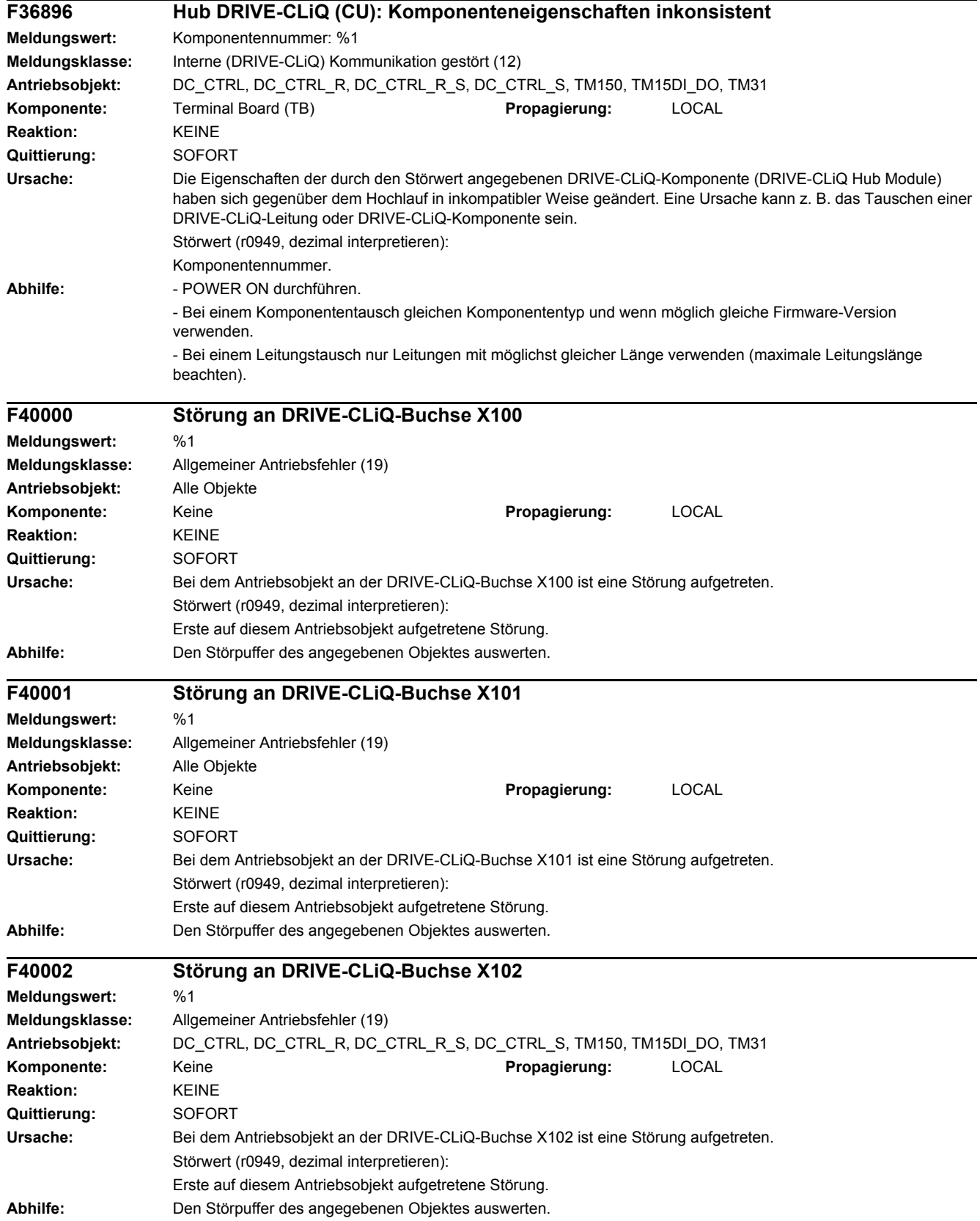

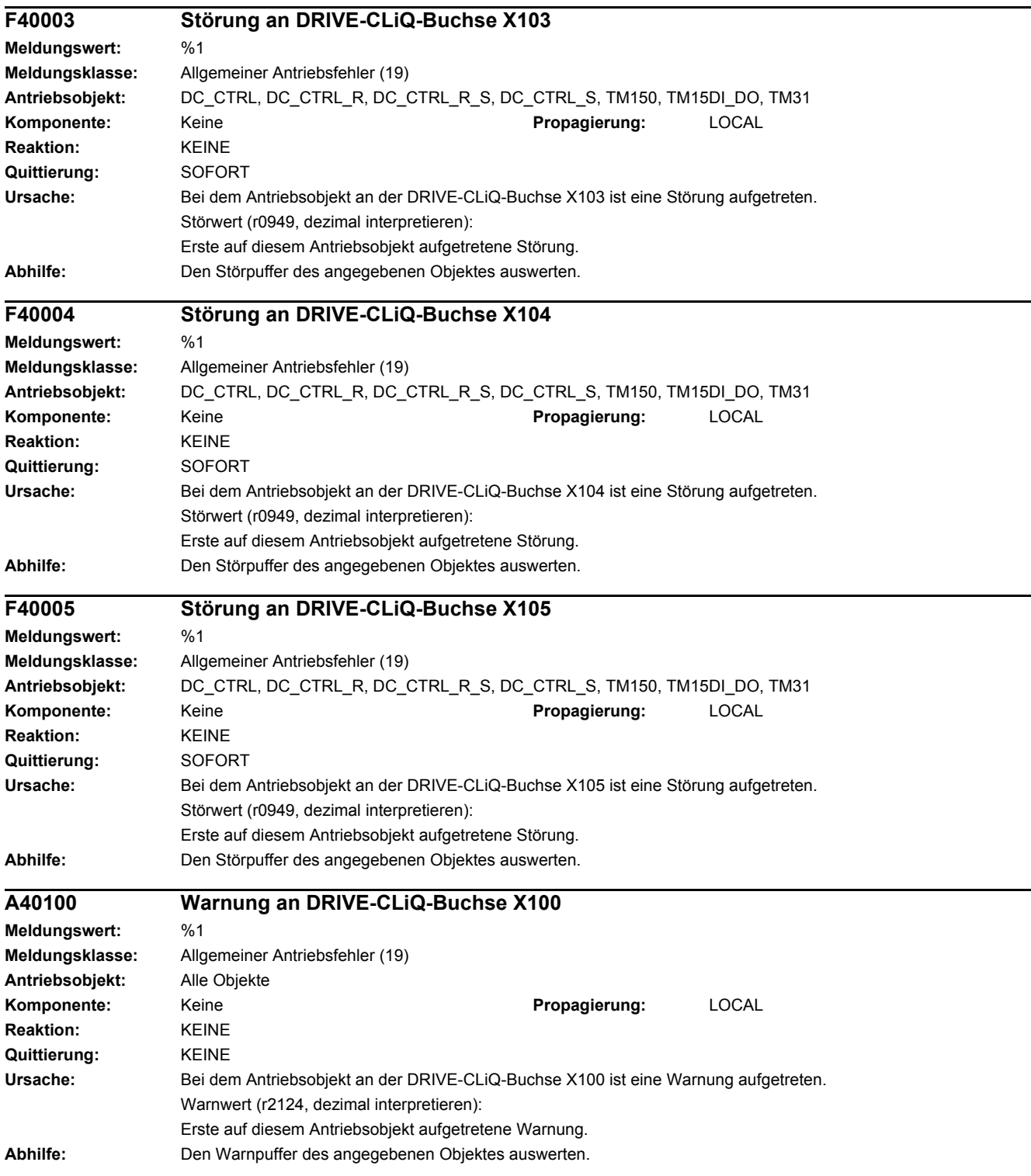

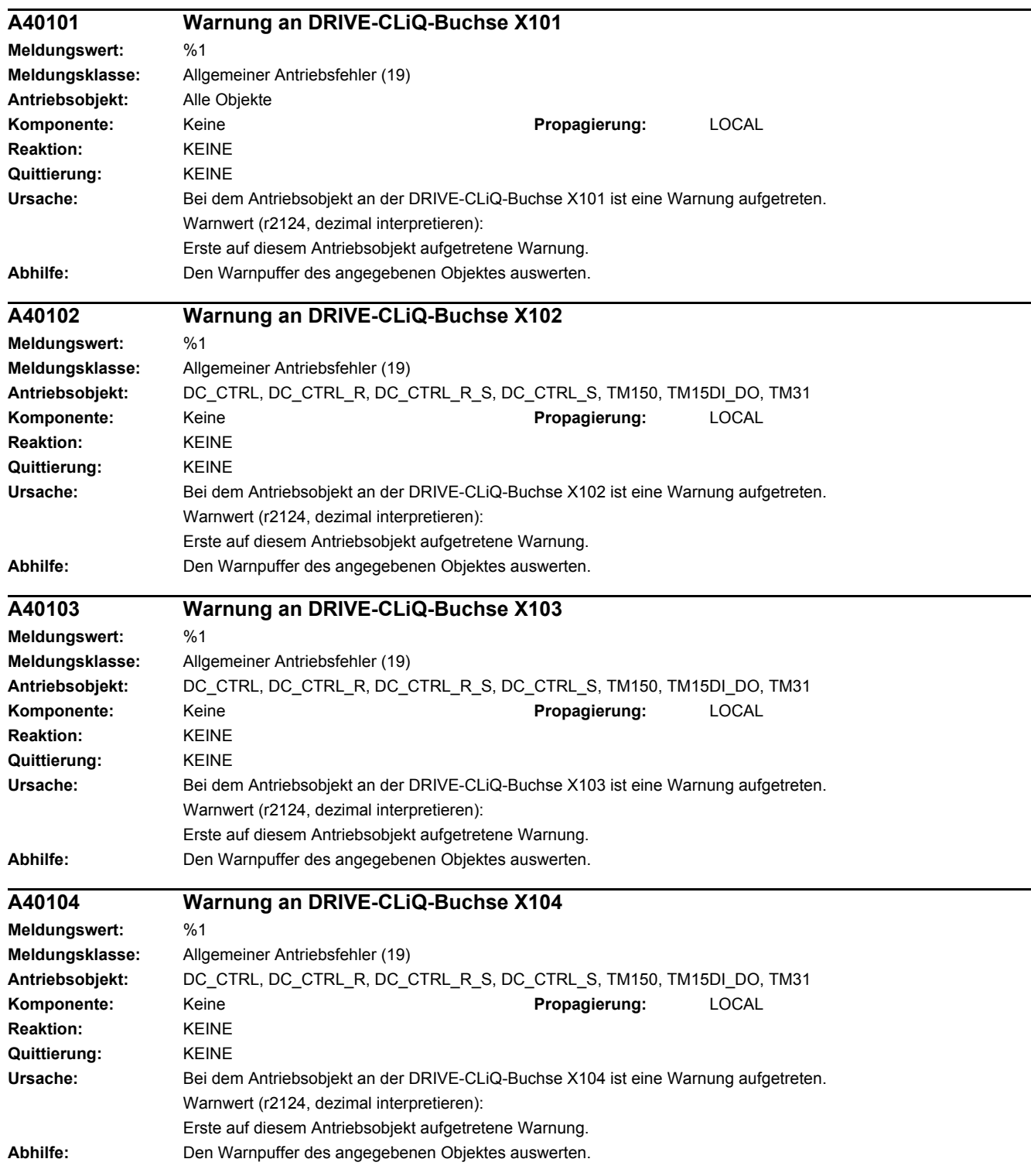

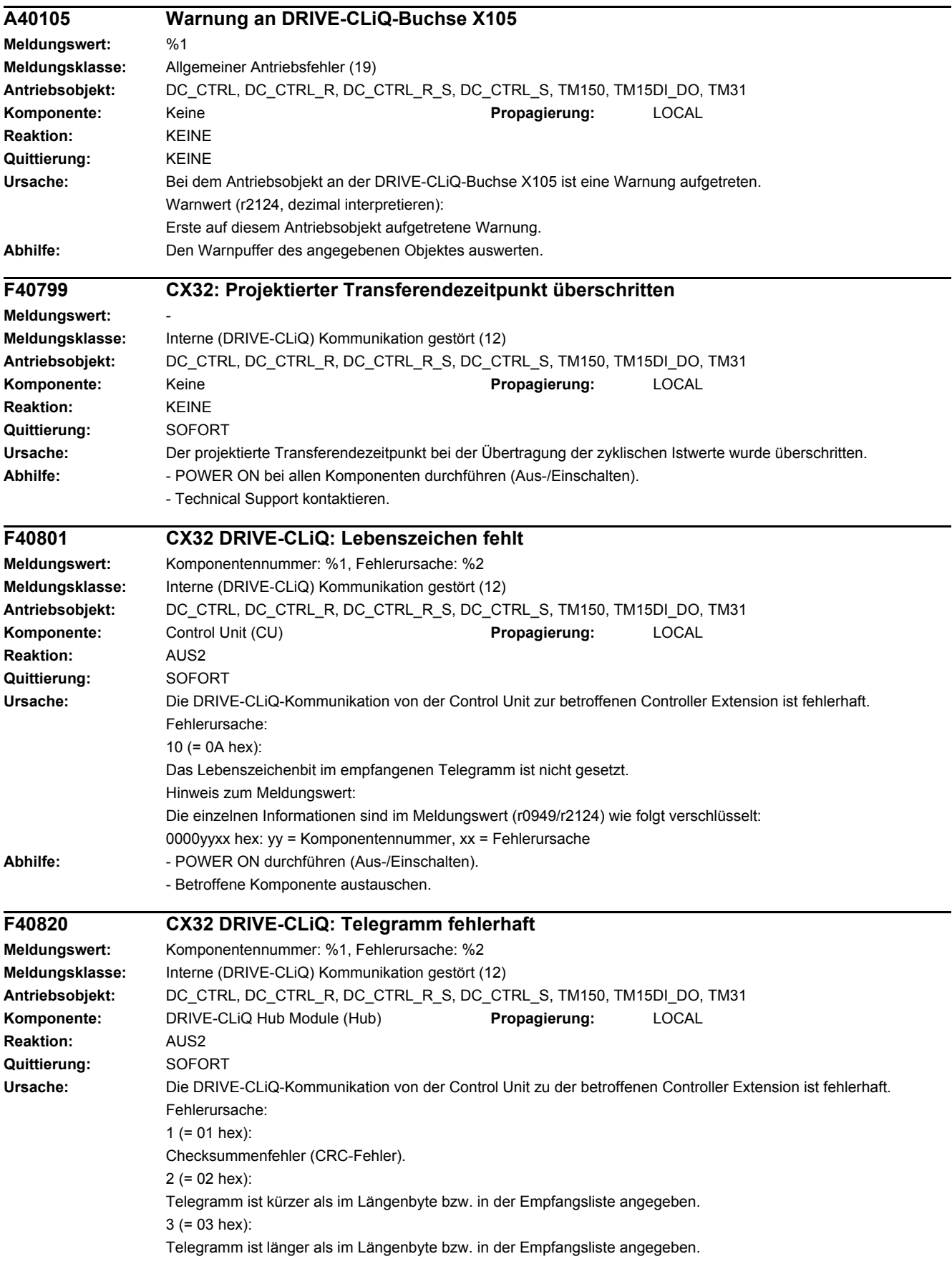

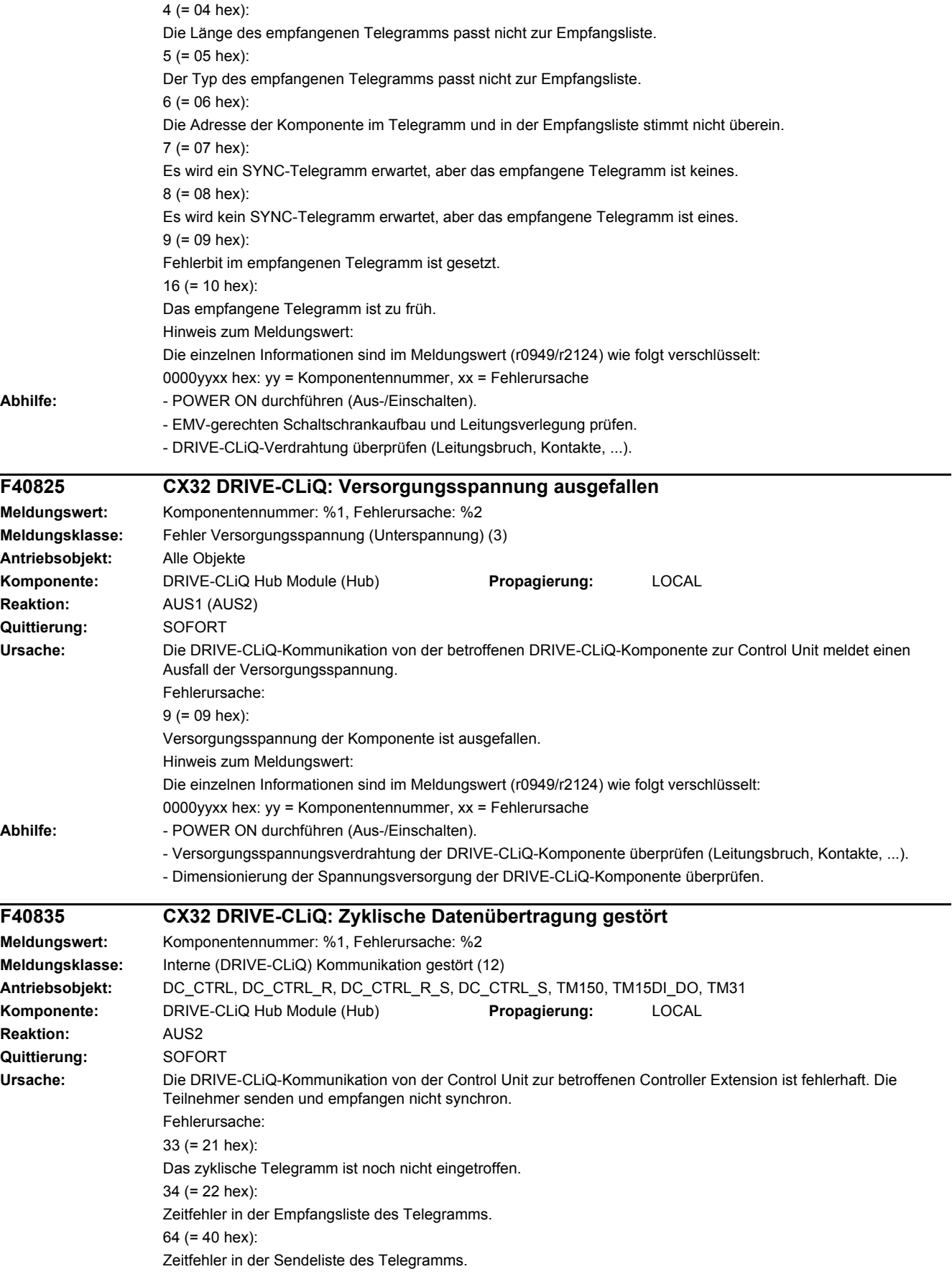

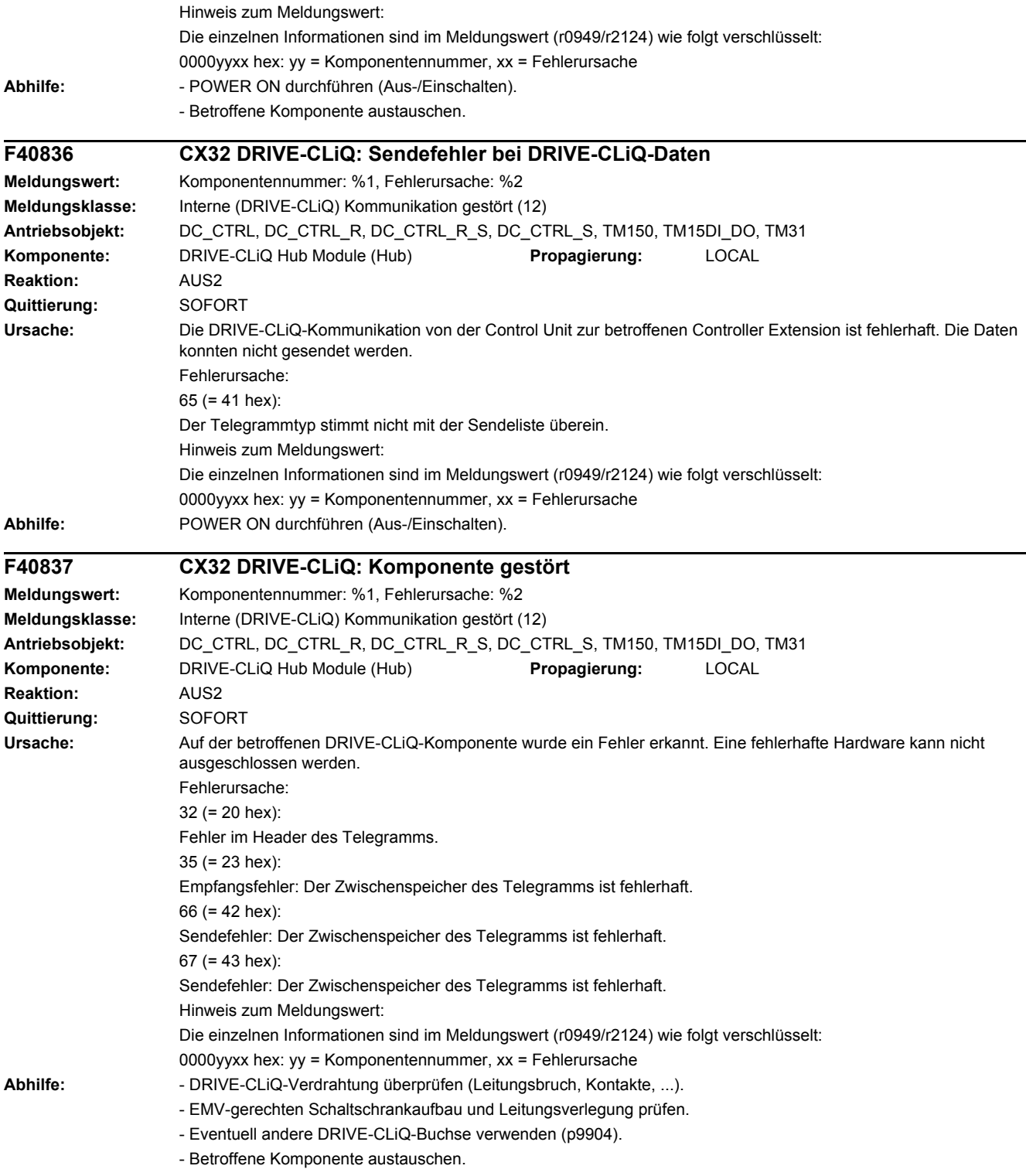

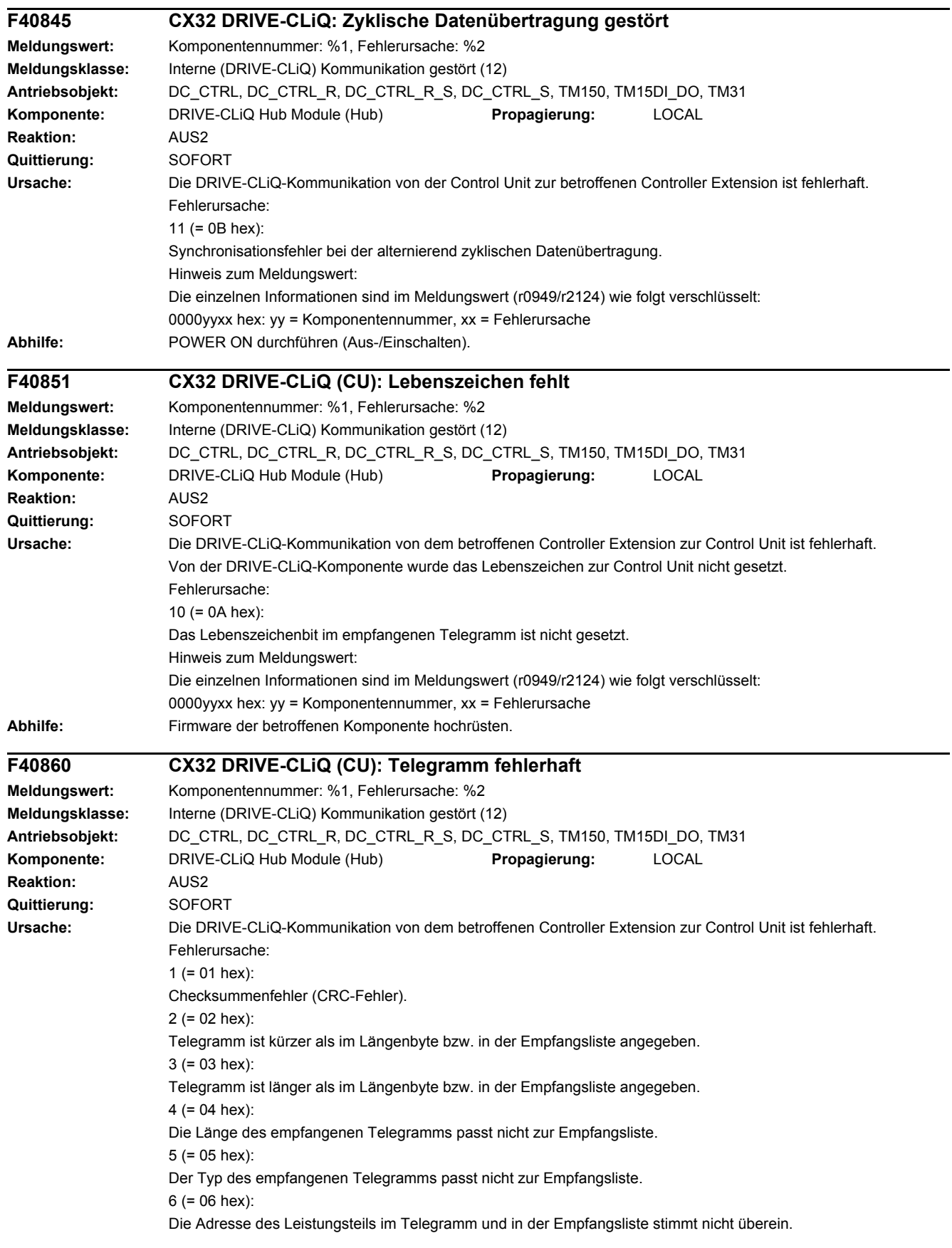

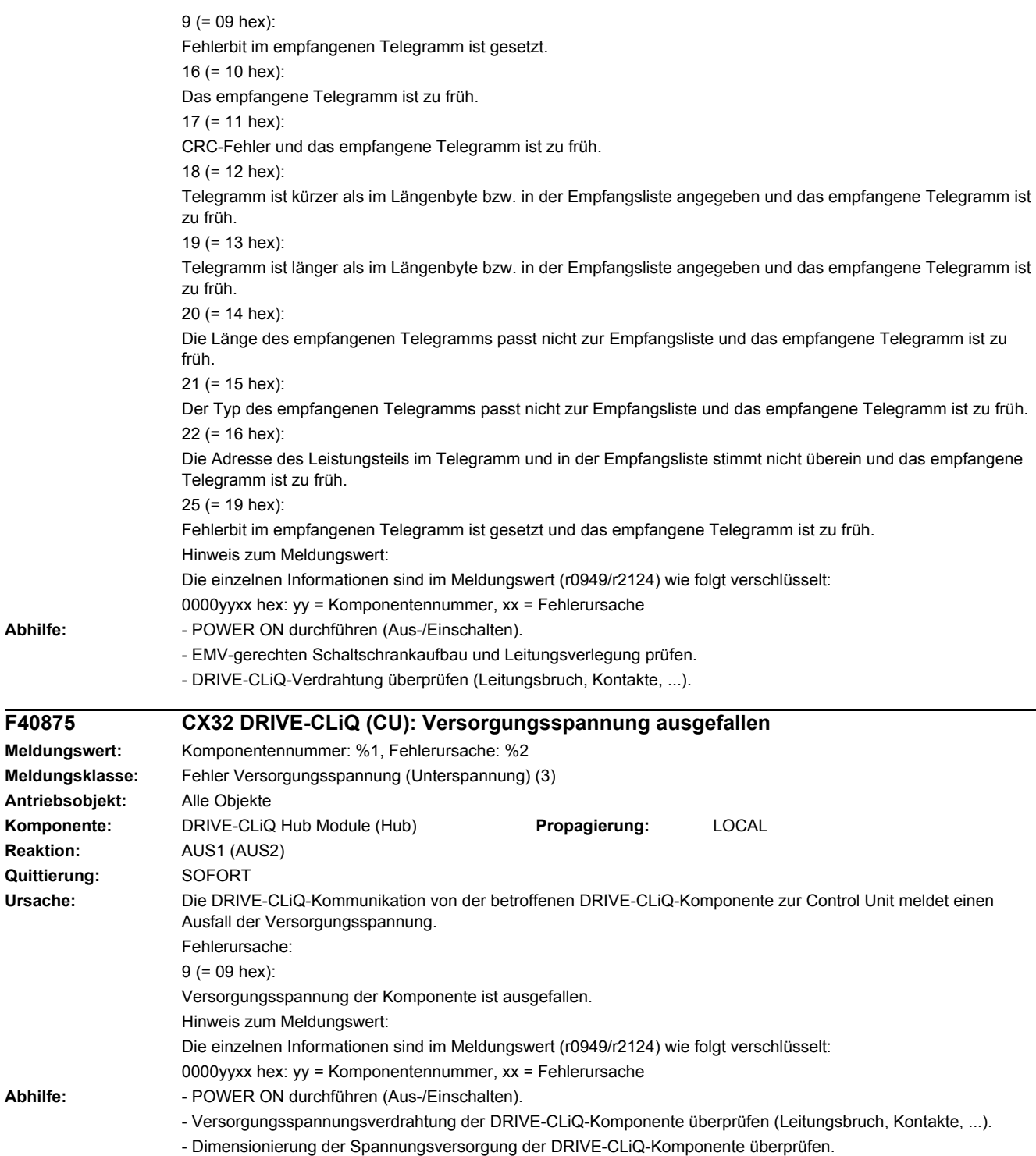

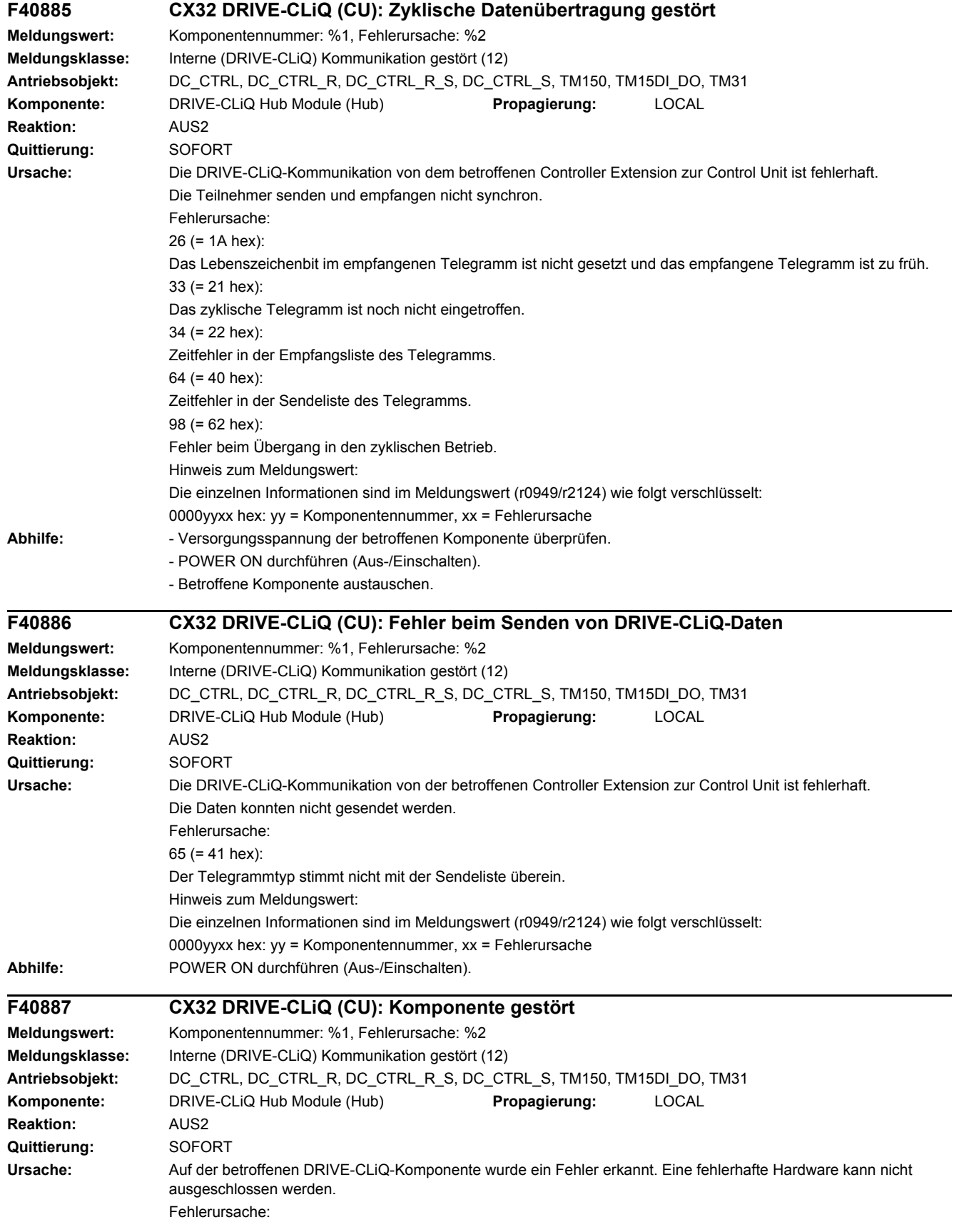

-

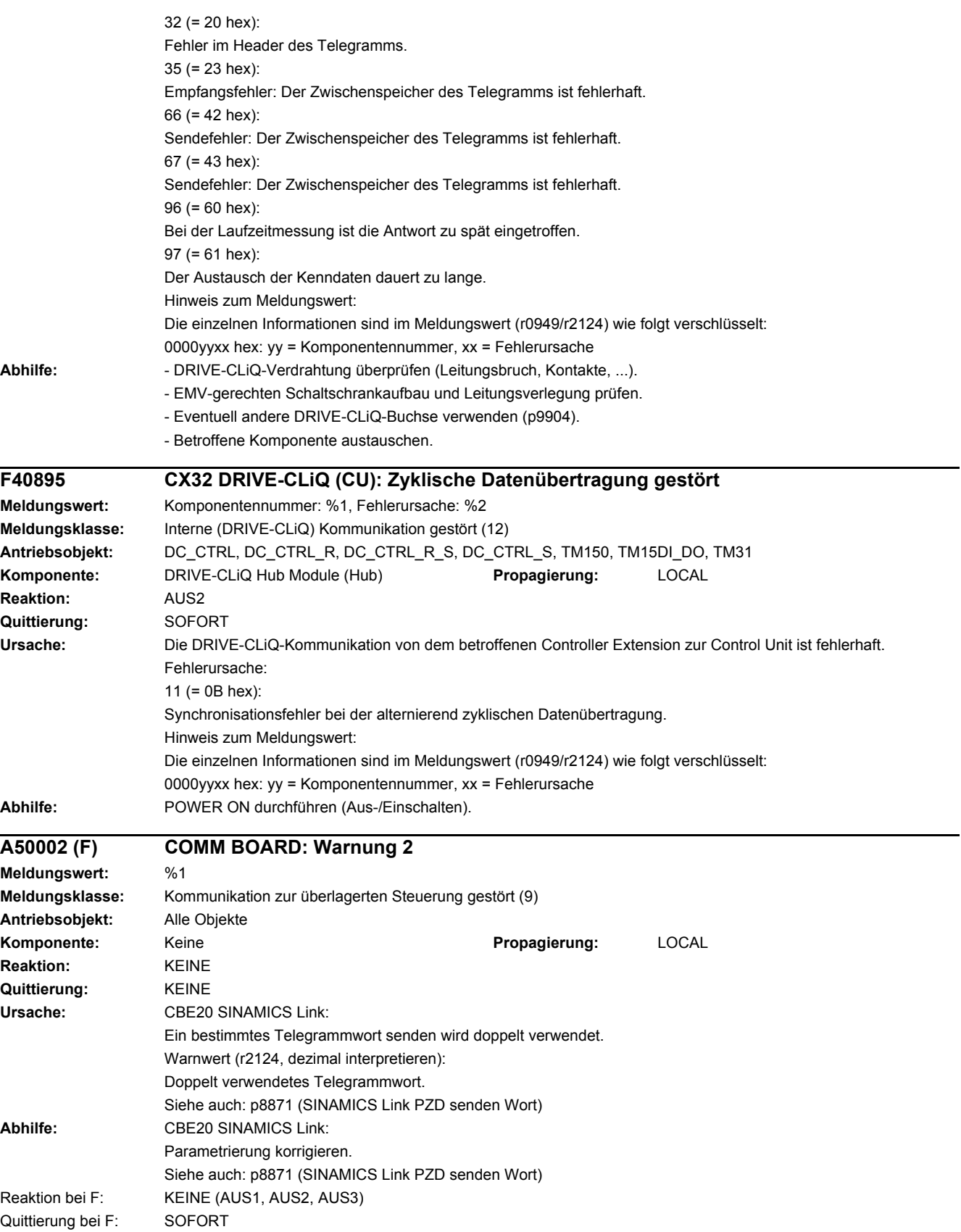

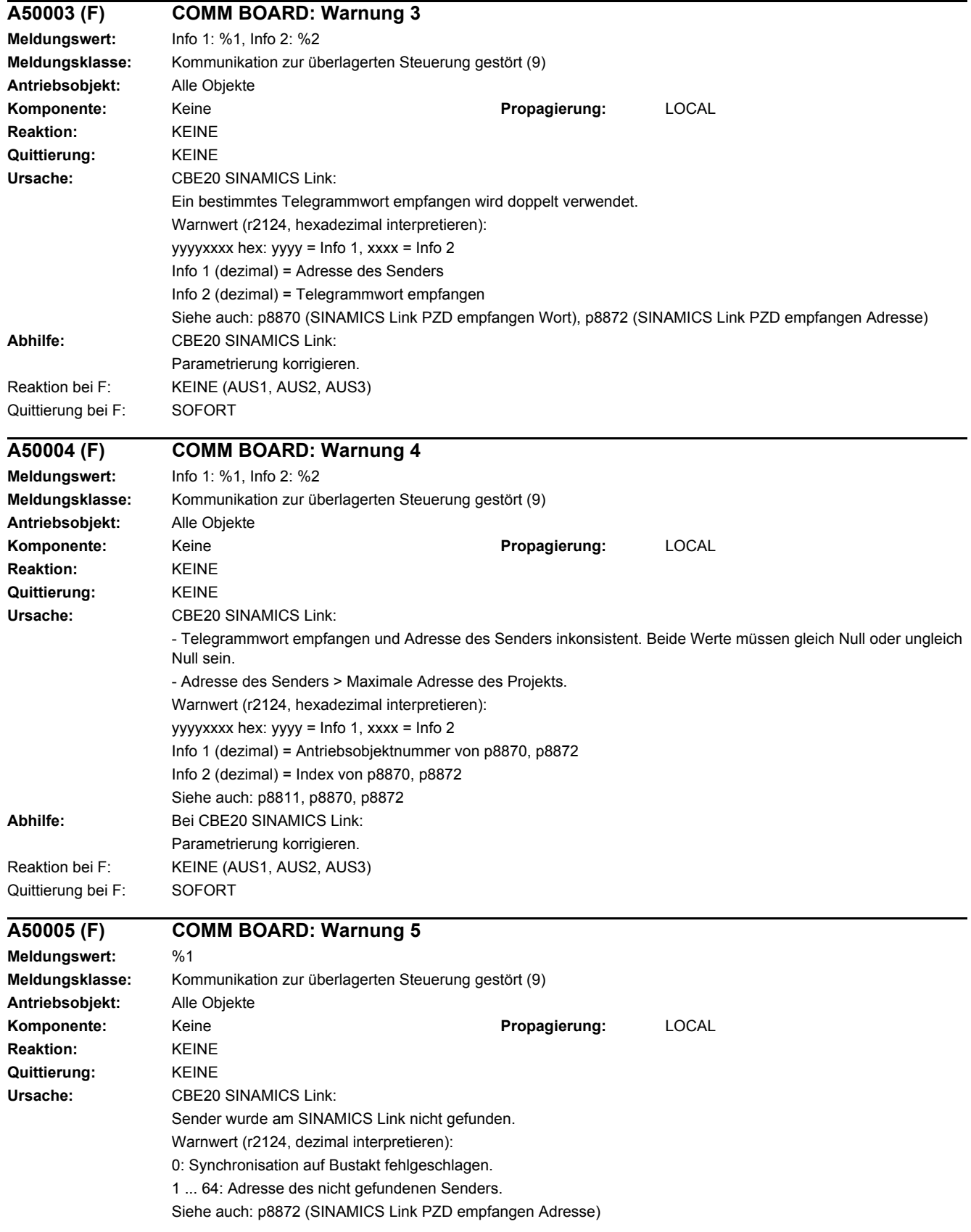

## *4 Störungen und Warnungen*

## *4.2 Liste der Störungen und Warnungen*

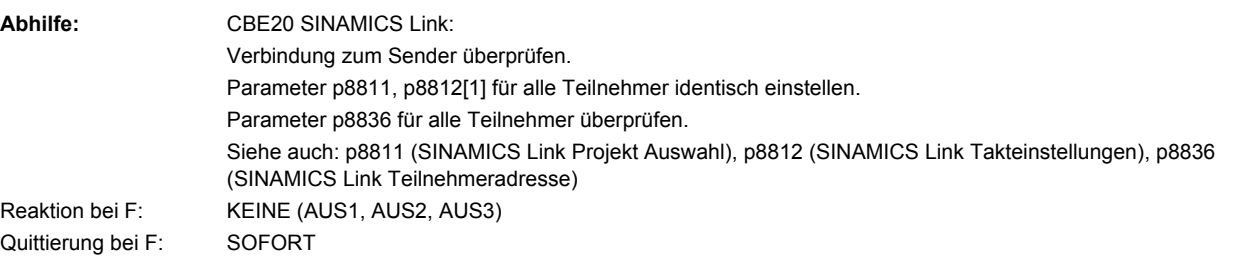

# **A50006 (F) COMM BOARD: Warnung 6**

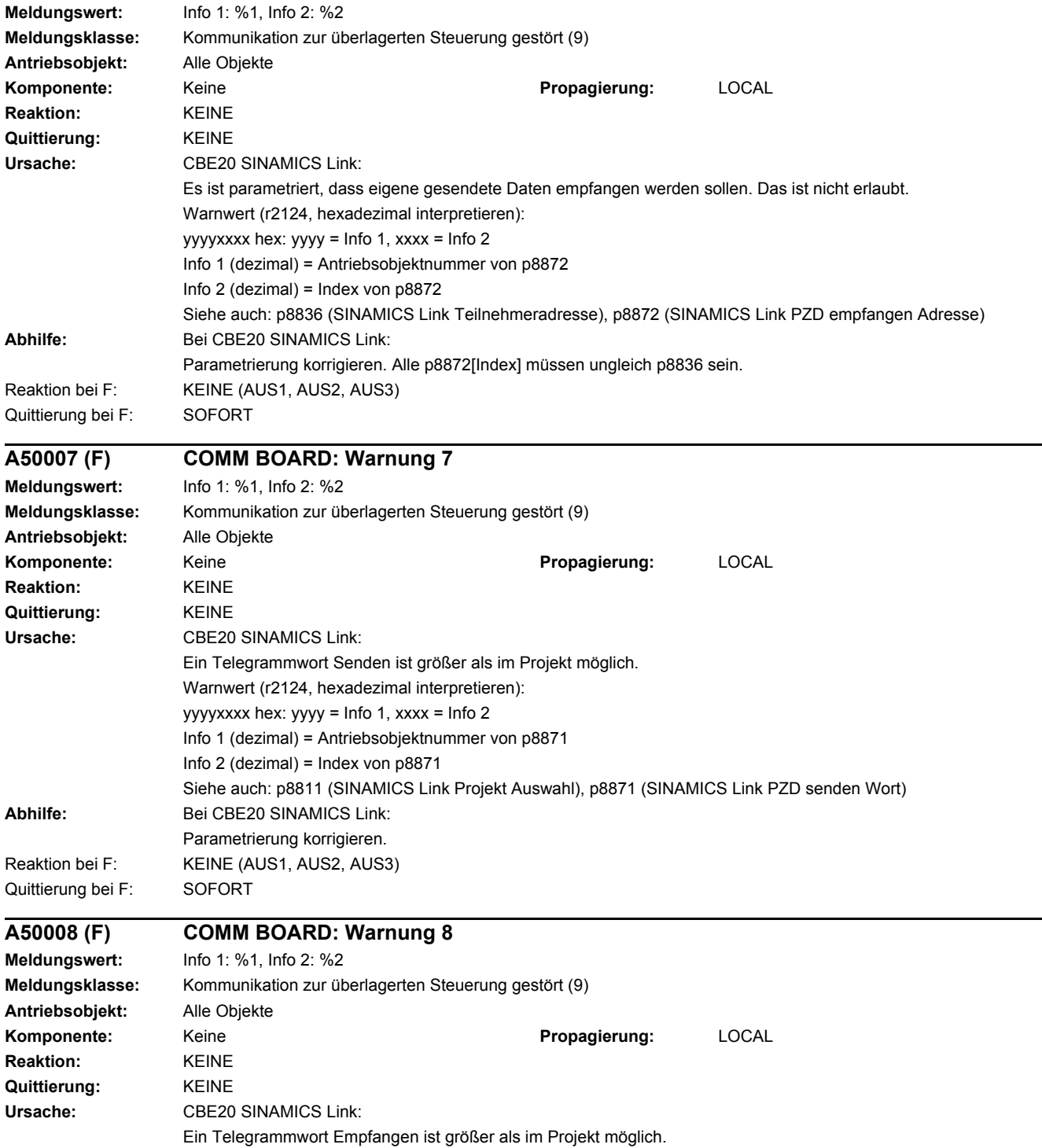

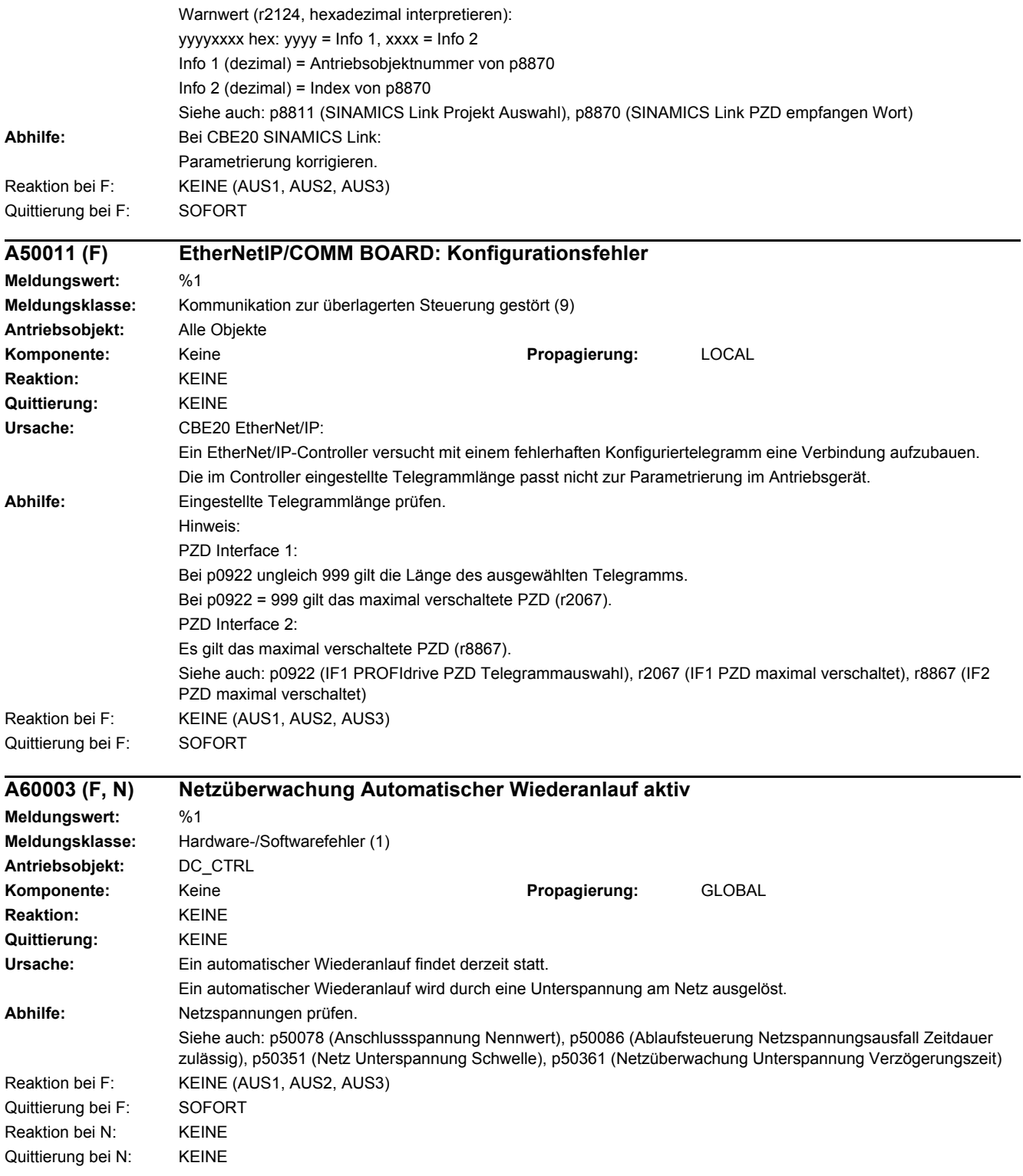

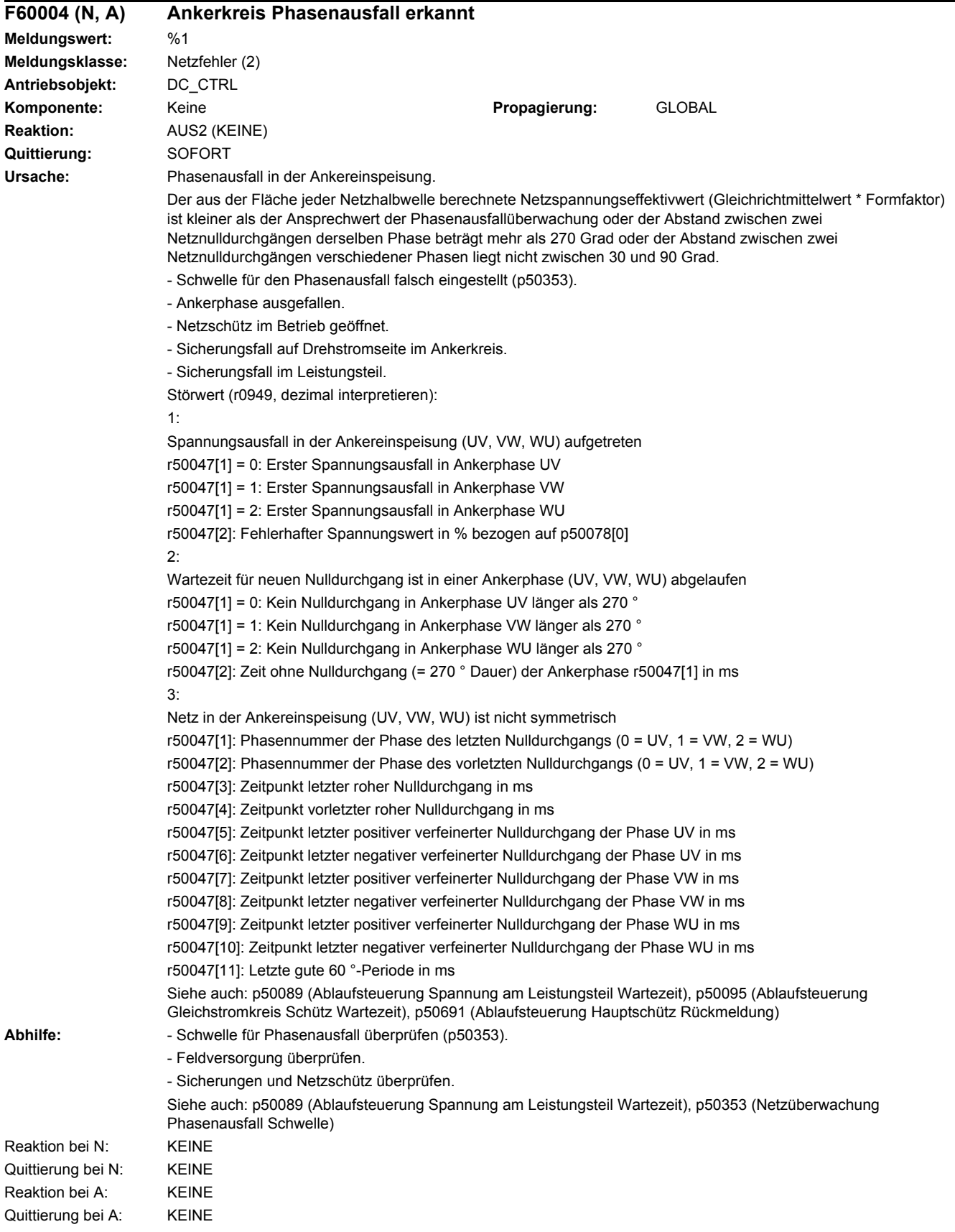

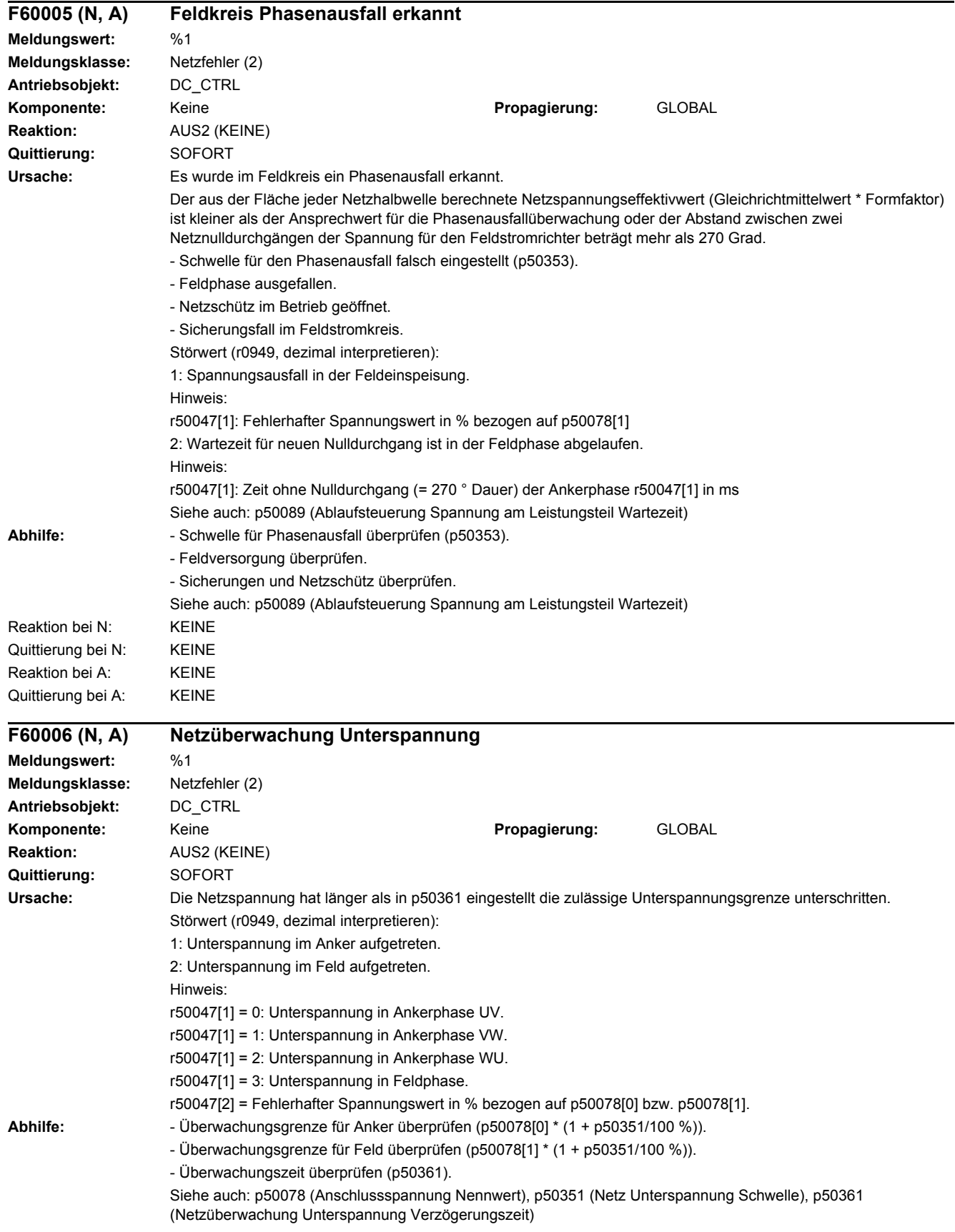

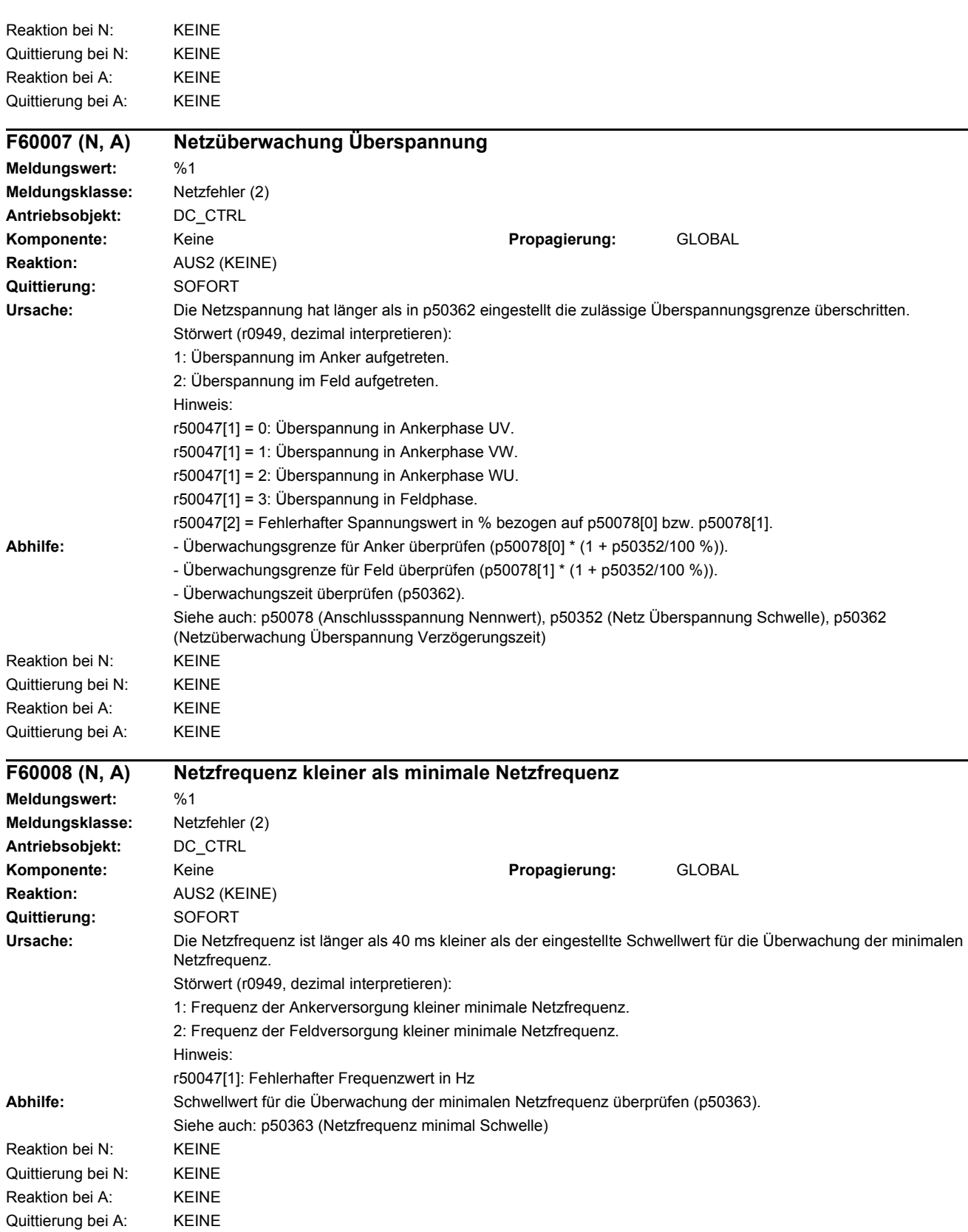

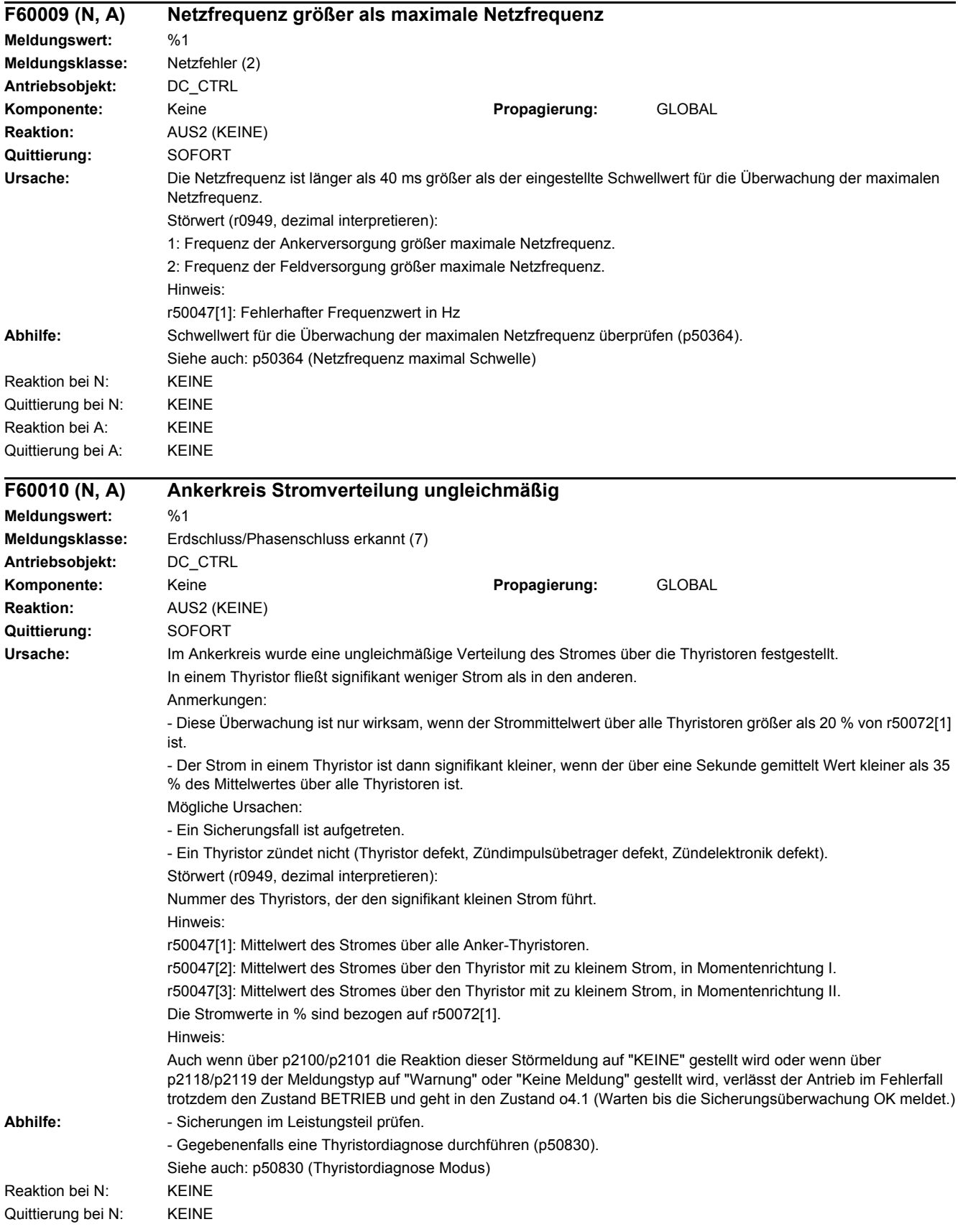

## *4 Störungen und Warnungen*

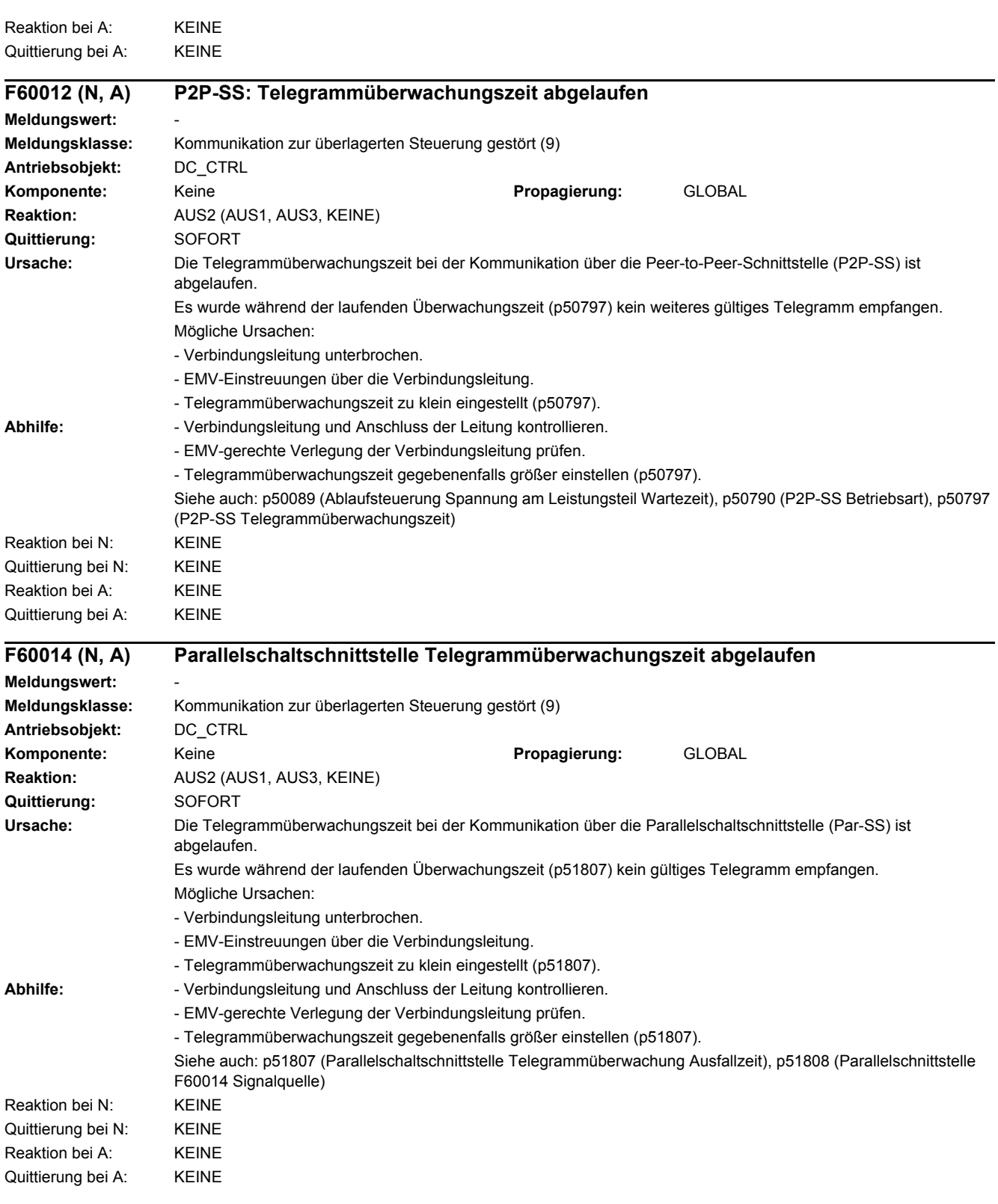
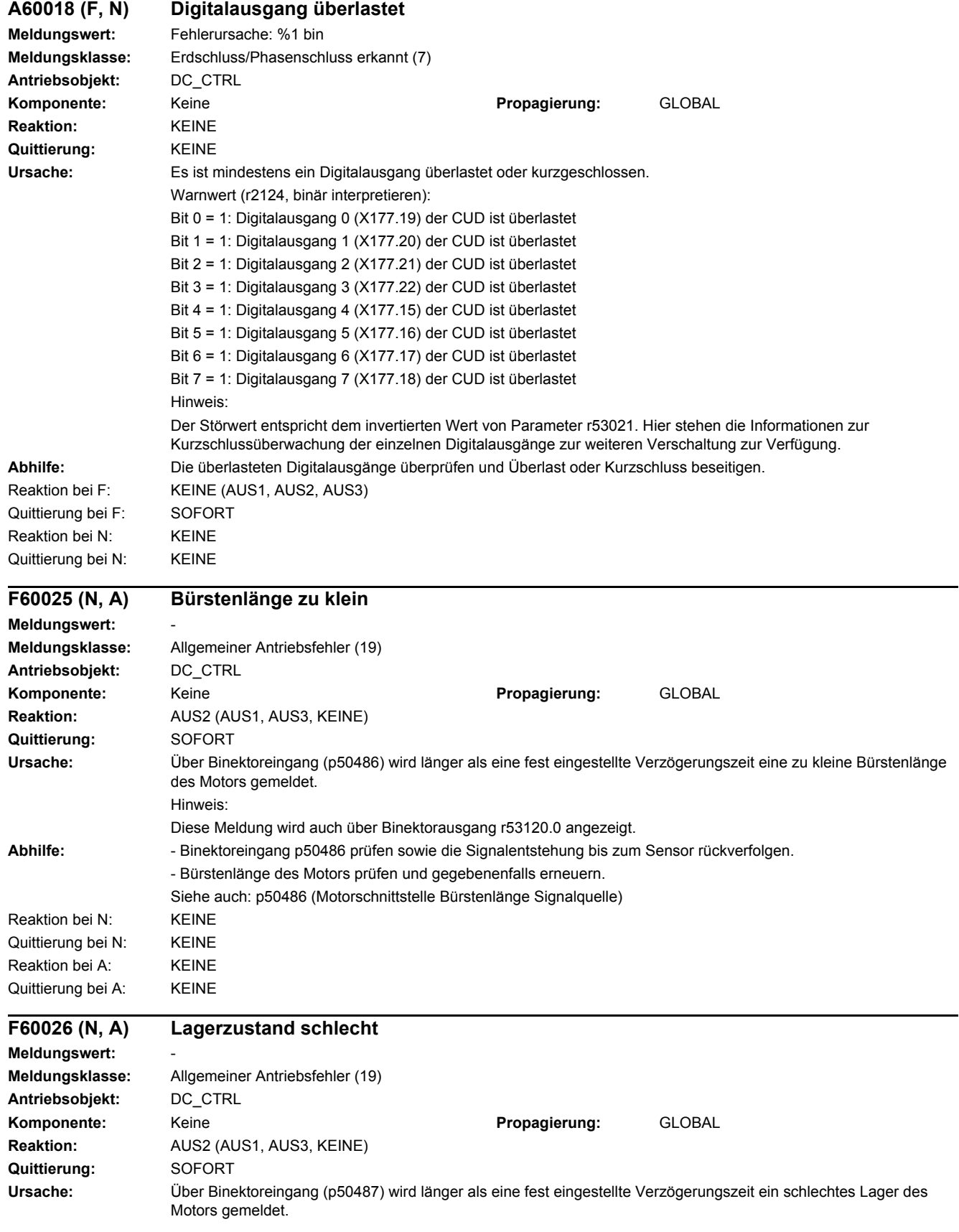

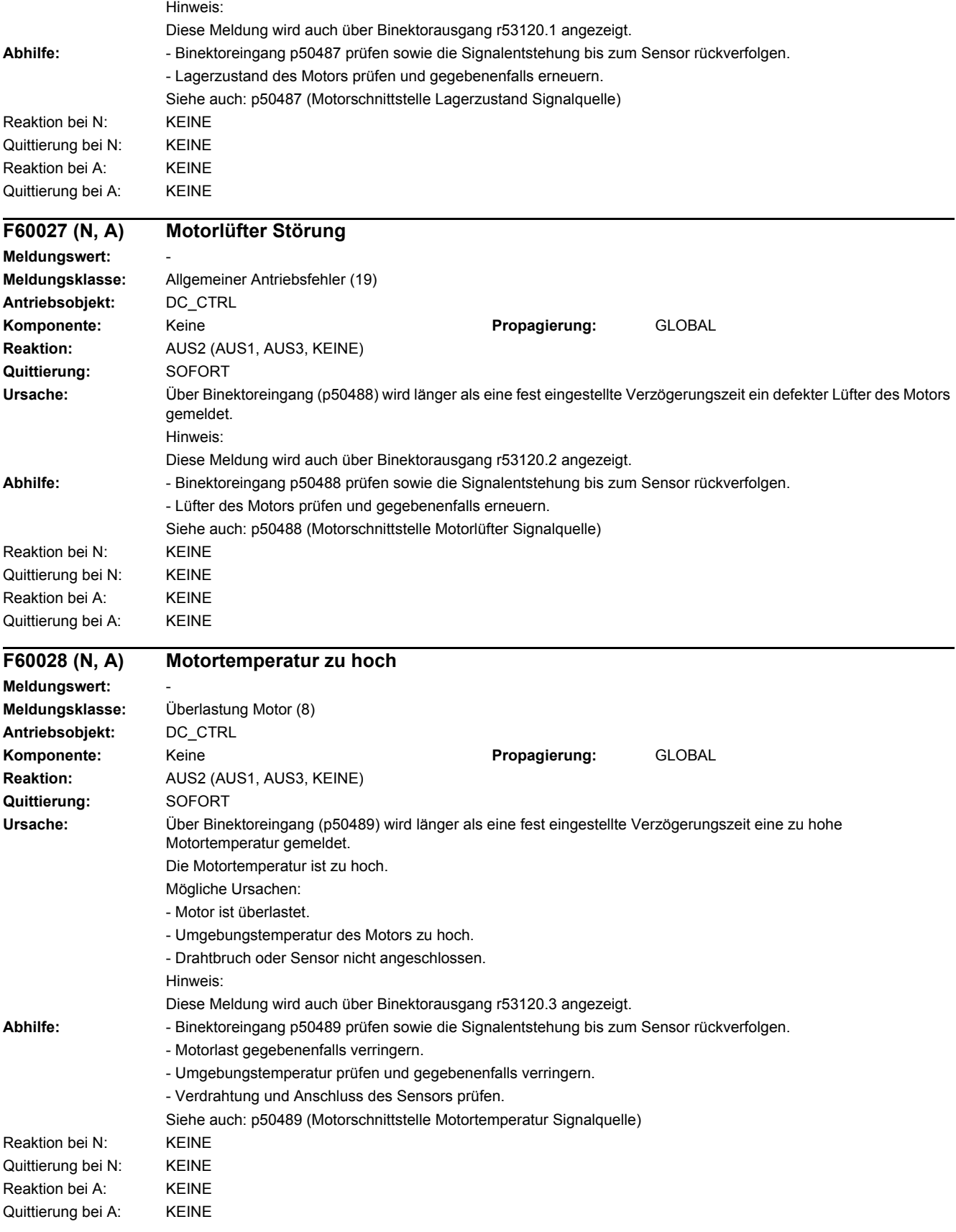

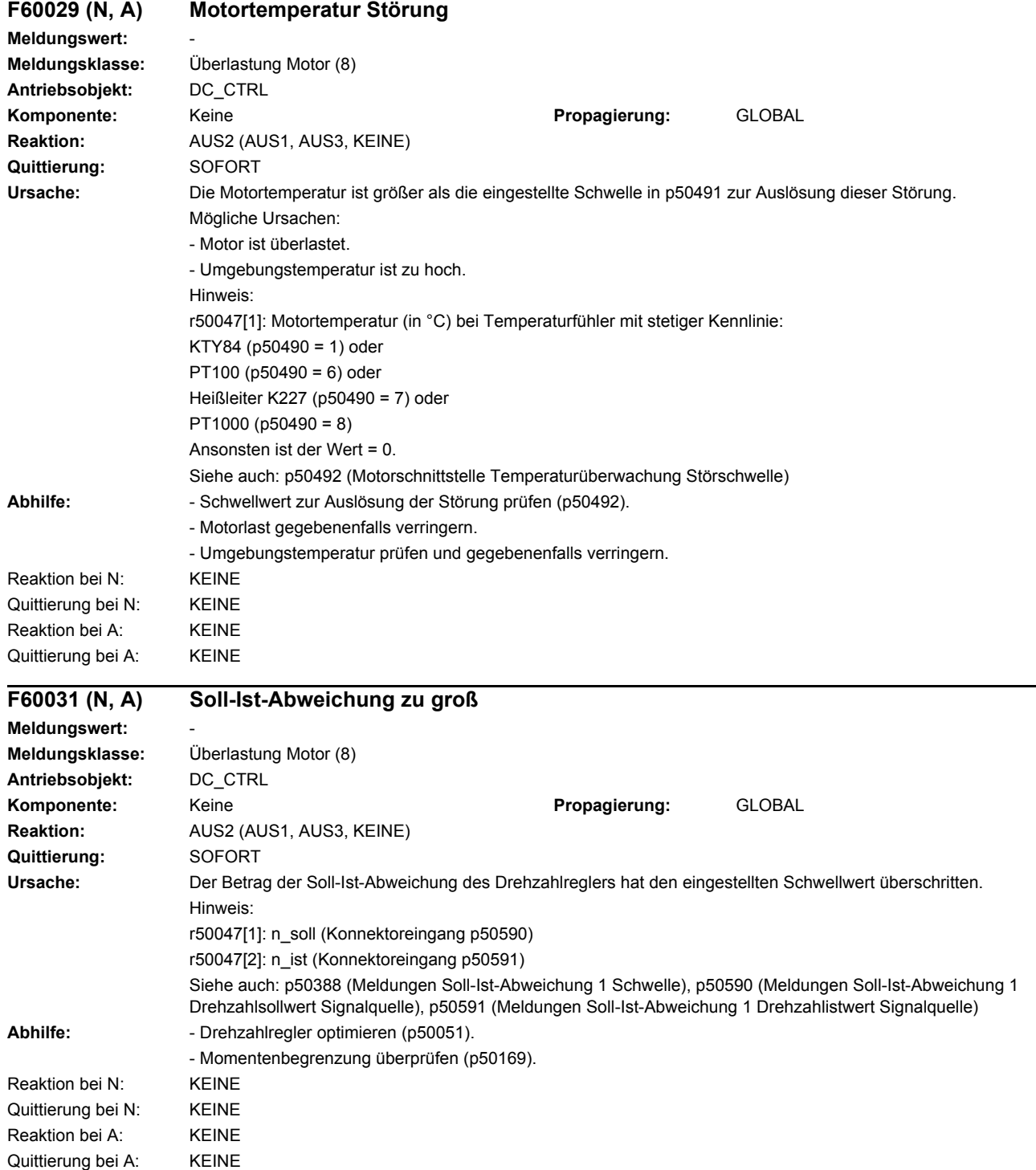

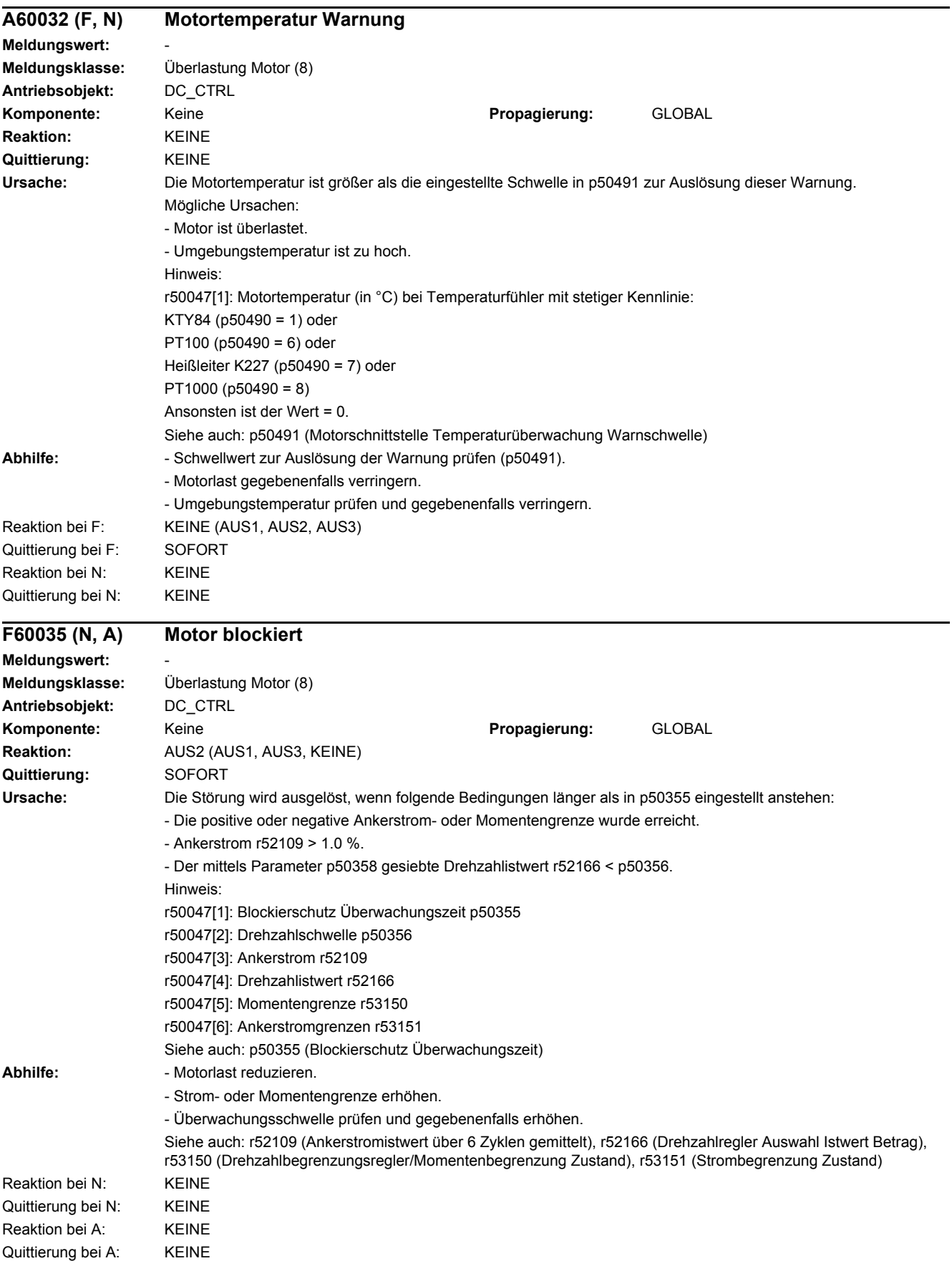

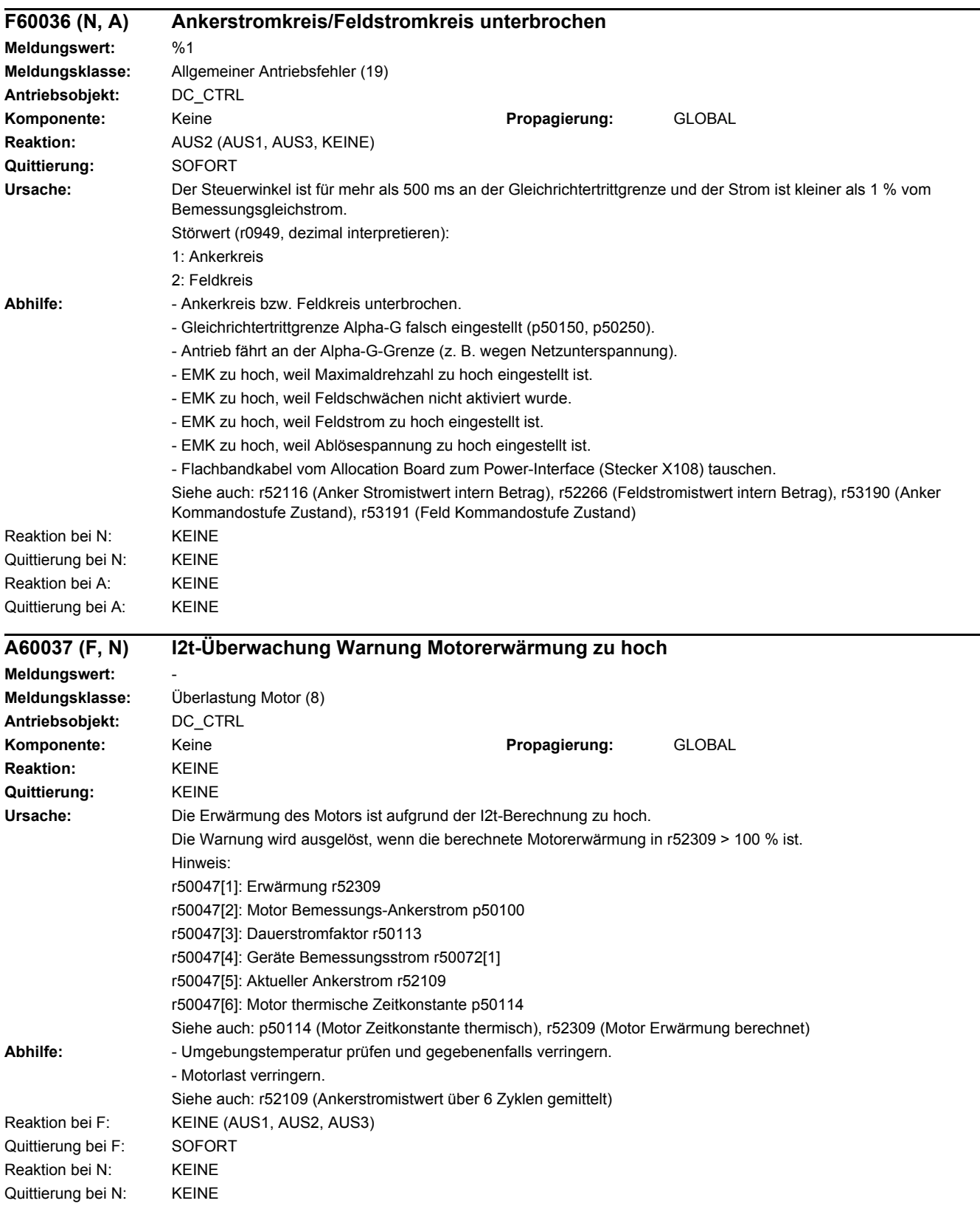

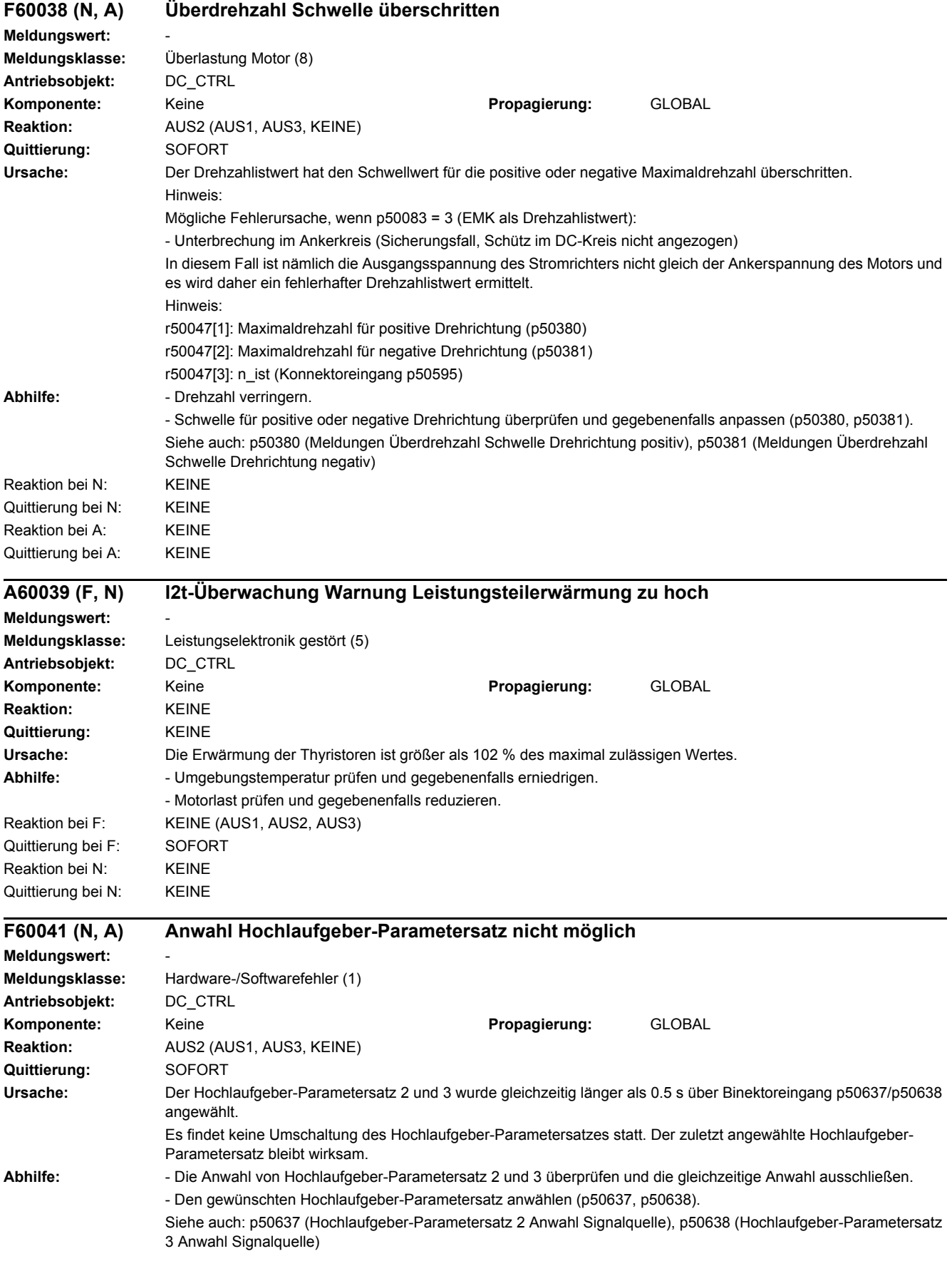

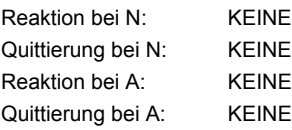

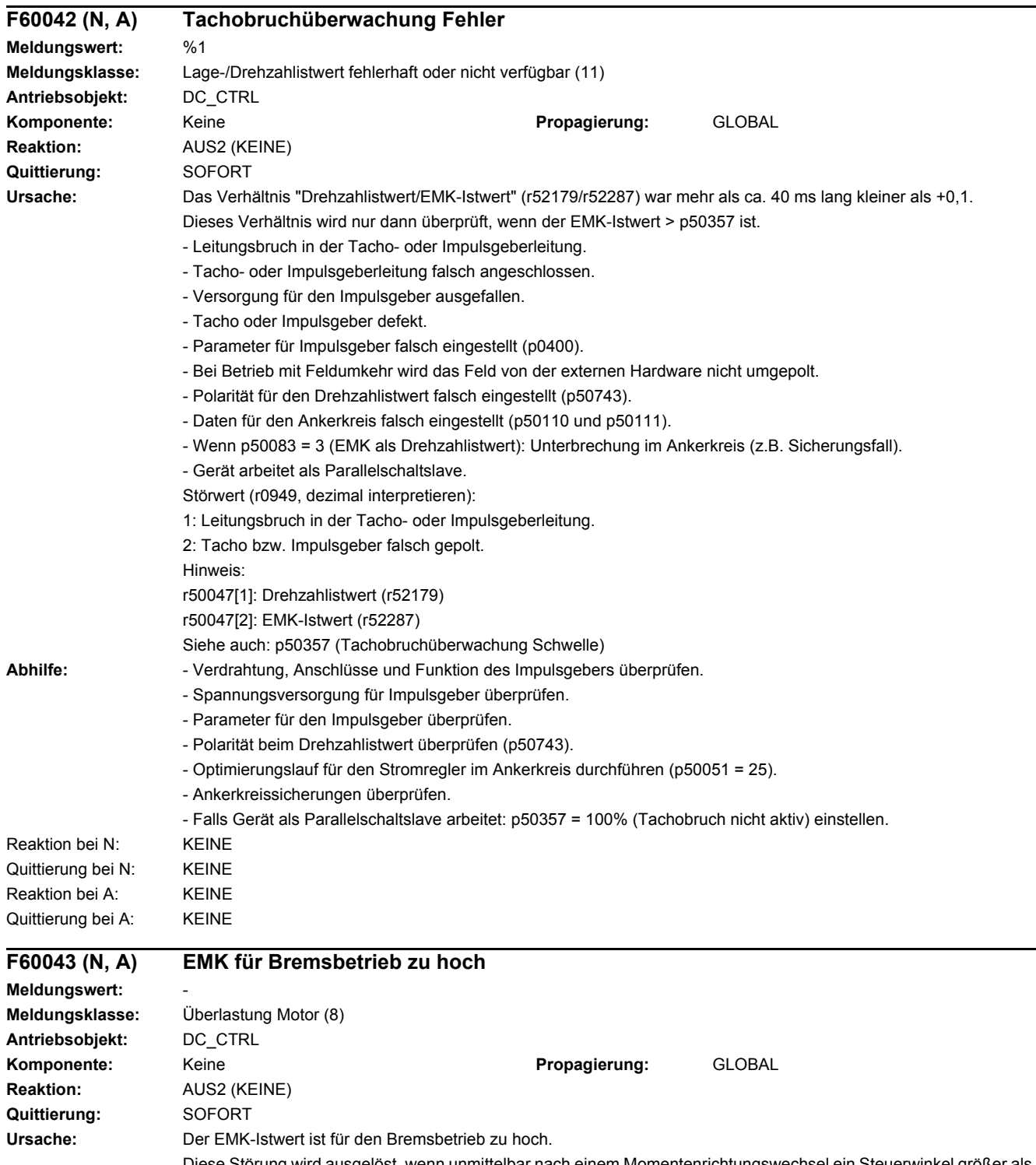

Diese Störung wird ausgelöst, wenn unmittelbar nach einem Momentenrichtungswechsel ein Steuerwinkel größer als 165 ° in der neuen Momentenrichtung abgegeben werden müsste (weil eben die EMK so hoch ist).

Konkret bedeutet das, dass die Störung ausgelöst wird, wenn bei einem geforderten Momentenrichtungswechsel (MI oder MII soll eingelegt werden) die folgenden 5 Bedingungen erfüllt sind:

- p50272 = 0 (Störung parametriert und nicht Warnung + Feldschwächung).

- Eine eventuell parametrierte zusätzliche momentenfreie Pause (p50160 > 0) ist abgelaufen.
- Parallelantrieb ist bereit für das Einlegen der neuen Momentenrichtung.

- Der Betrag des in der neuen Momentenrichtung geforderten Ankerstromes (r52118, gefiltert mit p50190) ist > 1 % von r50072[1].

- Der berechnete Steuerwinkel (r52101) für den in der neuen Momentenrichtung geforderten Ankerstrom ist > 165 ° bzw. > p50151 bei p50192 = 1.

Mögliche Fehlerursachen:

- Es ist kein "Drehzahlabhängiges Feldschwächen" (p50081 = 0) parametriert, obwohl für die gewünschte Maximaldrehzahl Feldschwächbetrieb erforderlich wäre.

Hinweis:

Im motorischen Betrieb können bei Steuerwinkel Alpha-G = 30 ° (Gleichrichtertrittgrenze p50150) und kleinen Ankerströmen EMK-Werte bis zum Spitzenwert der verketteten Netzspannung erreicht werden.

- Soll-EMK für Feldschwächbetrieb zu groß (Parameter p50101 zu groß eingestellt).
- Netzspannungseinbruch.
- EMK-Regler oder Feldstromregler nicht optimiert, das kann beim Hochlauf zu einer zu hohen EMK führen. Hinweis:
- r50047[1]: Berechneter Steuerwinkel (Anker) vor Begrenzung (r52101).
- r50047[2]: Momentan gemessener EMK-Istwert (r52287).
- r50047[3]: Ankerstromregler-Sollwert (r52118).
- **Abhilfe:** Drehzahl reduzieren.
	- Die Funktion "Drehzahlabhängiges Feldschwächen" aktivieren (p50081 = 1).
- Reaktion bei N: KEINE Quittierung bei N: KEINE Reaktion bei A: KEINE Quittierung bei A: KEINE

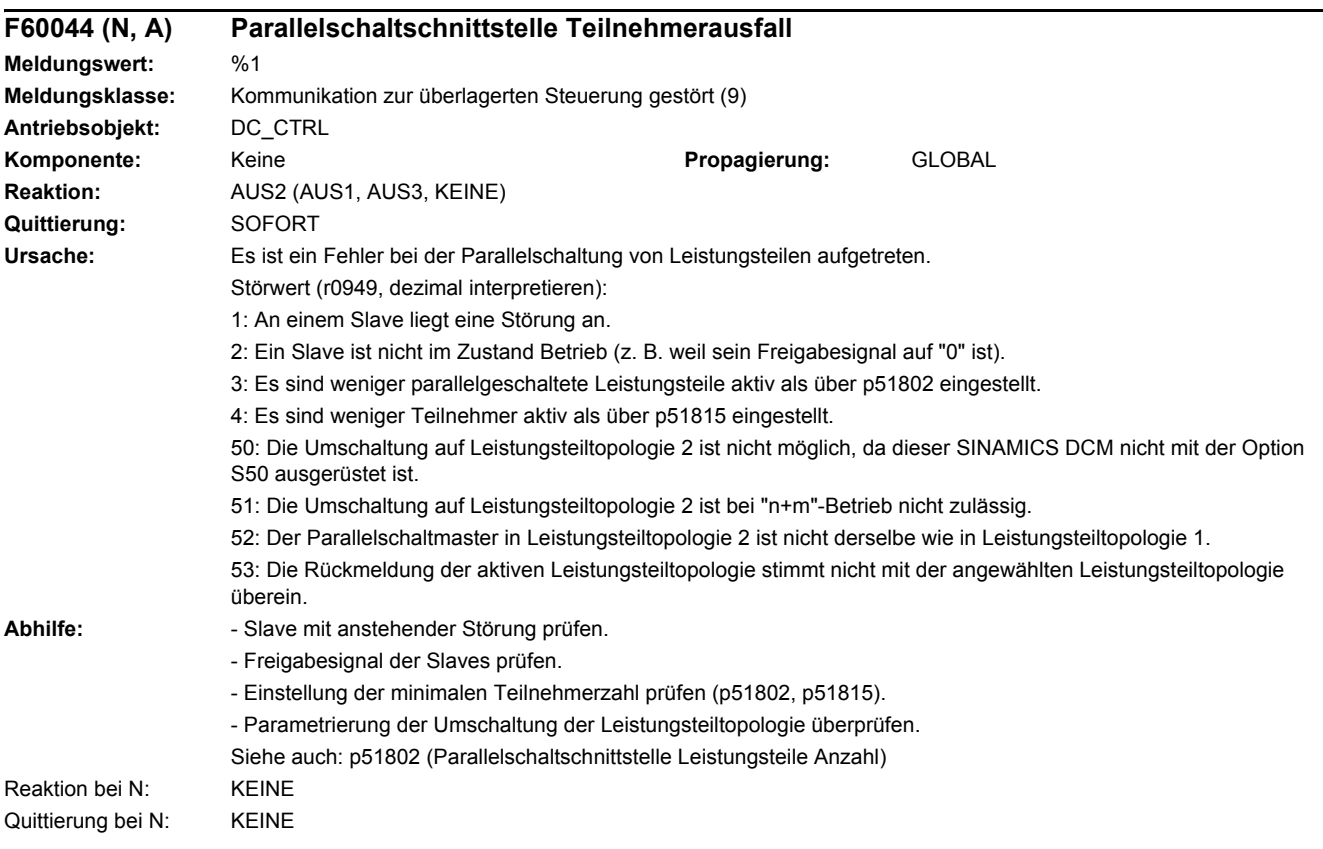

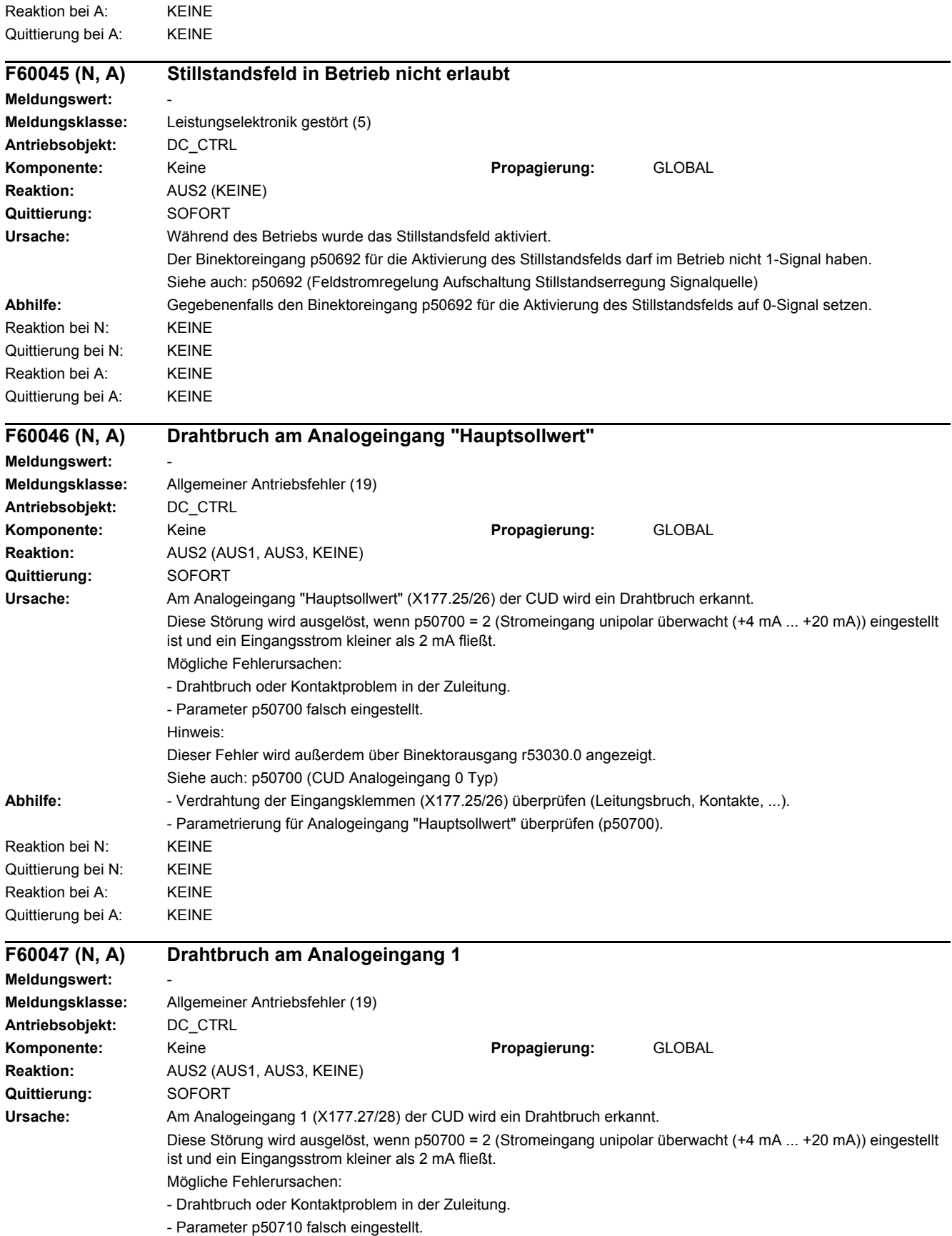

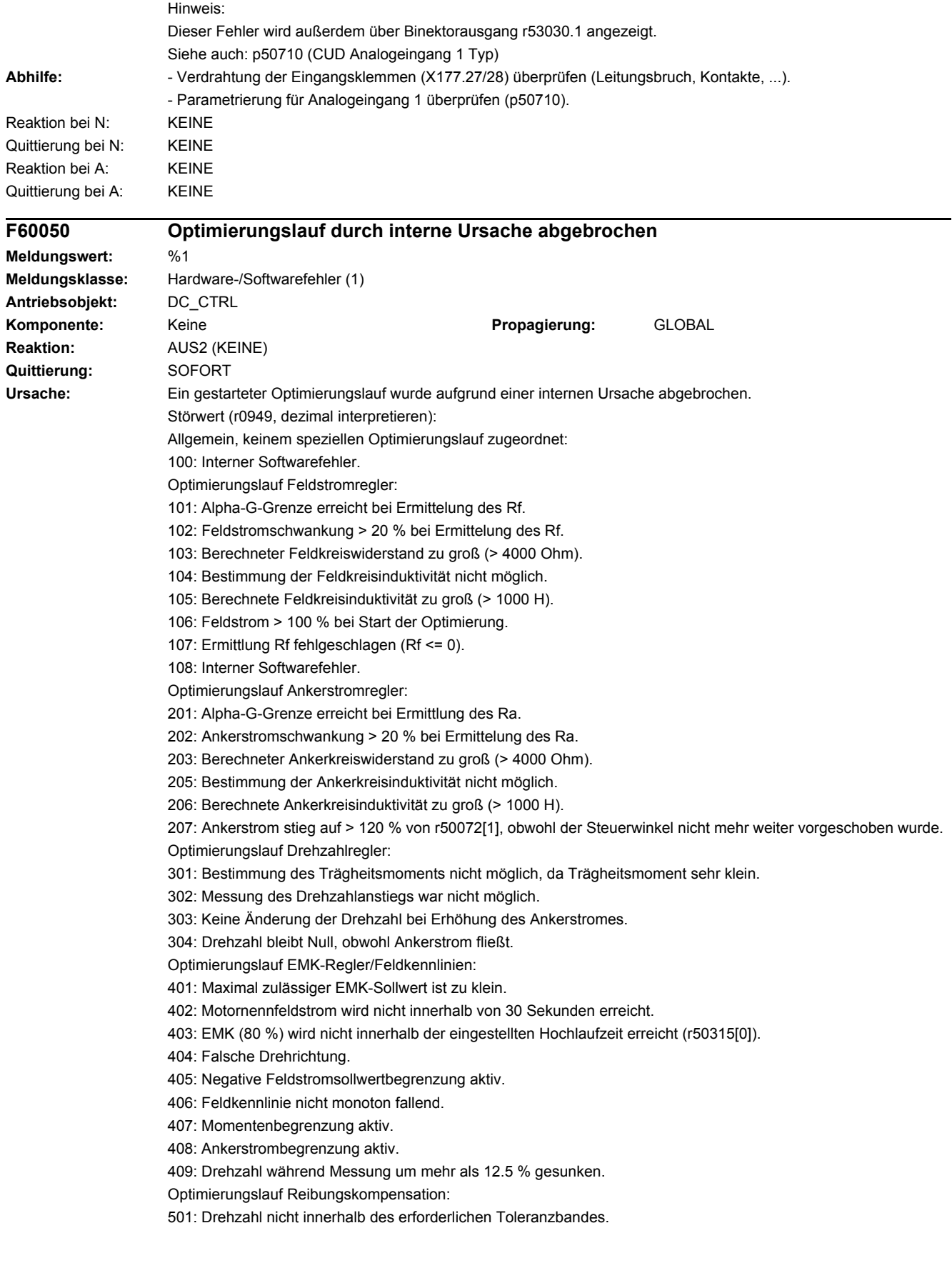

Optimierungslauf für schwingungsfähige Mechanik (Torsionsoptimierung):

601: Drehzahl laut p50565 wird nicht innerhalb einer bestimmten Zeit erreicht.

602: Drehzahlistwert ist negativ, obwohl ein positiver Sollwert vorgegeben wird.

Optimierungslauf Converter Commutation Protector (CCP):

701: p50790 (P2P/CCP Betriebsart) nicht auf Kommunikation mit SIMOREG CCP eingestellt.

702: Kommunikation zwischen SINAMICS DCM und SIMOREG CCP läuft nicht.

703: p51570 Artikelnummer (MLFB) des SIMOREG CCP unbekannt.

704: Anschlussspannung von SINAMICS DCM und SIMOREG CCP passen nicht zusammen (p50078[0] und r51571).

705: Dieser SINAMICS DCM ist nicht für den Betrieb mit SIMOREG CCP vorgesehen.

706: Ankerkreisinduktivität ist Null (p50111 = 0).

707: Berechnete Vorladespannung größer als maximal erreichbarer Wert für p51578.

708: Berechnete Chopperenergie zu hoch.

Hinweis zu Störwert = 102:

- r50047[1]: Feldstrom Istwert (1 = 100 %)
- r50047[2]: Feldstrom Untergrenze (1 = 100 %)
- r50047[3]: Feldstrom Obergrenze (1 = 100 %)

Hinweis zu Störwert = 103:

- r50047[1]: Berechneter Feldkreiswiderstand in Ohm

Hinweis zu Störwert = 104:

- r50047[1]: Anzahl der gültigen Messzyklen

- r50047[2]: Anzahl der erforderlichen Messzyklen

Hinweis zu Störwert = 105:

- r50047[1]: Berechnete Feldkreisinduktivität in H

Hinweis zu Störwert = 106:

- r50047[1]: Feldstrom Istwert (1 = 100 %)

Hinweis zu Störwert = 107:

- r50047[1]: Berechneter Feldkreiswiderstand in Ohm

Hinweis zu Störwert = 202:

- r50047[1]: Ankerstrom Istwert (1 = 100 %)

- r50047[2]: Ankerstrom Untergrenze (1 = 100 %)

- r50047[3]: Ankerstrom Obergrenze (1 = 100 %)

Hinweis zu Störwert = 203:

- r50047[1]: Berechneter Ankerkreiswiderstand in Ohm

Hinweis zu Störwert = 205:

- r50047[1]: Anzahl der erforderlichen Messzyklen

- r50047[2]: Anzahl der gültigen Messzyklen
- r50047[3]: Messdurchgang

Hinweis zu Störwert = 206:

- r50047[1]: Berechnete Ankerkreisinduktivität in H

Hinweis zu Störwert = 301:

- r50047[1]: Anzahl der Messpunkte (möglich 0 ... 4, erforderlich mindestens 2)

Hinweis zu Störwert = 401:

```
- r50047[1]: Nenn-EMK (maximal zulässiger EMK-Sollwert) (1 = 100 %)
```
- r50047[1]: Ideale Nenn-Gleichrichter-Leerlaufausgangsspannung (1 = 100 %)

Hinweis zu Störwert = 402:

- r50047[1]: 1 = Timeout bei Ermittlung der Nenndrehzahl, 2 = Timeout bei Aufnahme der Feldkennlinie Hinweis zu Störwert = 403:

```
- r50047[1]: EMK-Sollwert (1 = 100 %)
```

```
- r50047[2]: EMK-Istwert (1 = 100 %)
```
- r50047[3]: Hochlauf-Überwachungszeit in s

Hinweis zu Störwert = 404:

- r50047[1]: Drehzahl Istwert (1 = 100 %)

Hinweis zu Störwert = 405: - r50047[1]: Index in Messtabelle - r50047[2]: Feldstrom Sollwert (1 = 100 %) Hinweis zu Störwert = 406: - r50047[1]: Feldstrom Sollwert (1 = 100 %)  $-$  r50047[2]: Fluss vorheriger Messpunkt (1 = 100 %) - r50047[3]: Fluss aktueller Messpunkt (1 = 100 %) Hinweis zu Störwert = 407: - r50047[1]: Index in Messtabelle - r50047[2]: Feldstrom Sollwert (1 = 100 %) Hinweis zu Störwert = 408: - r50047[1]: Index in Messtabelle - r50047[2]: Feldstrom Sollwert (1 = 100 %) Hinweis zu Störwert = 409: - r50047[1]: Index in Messtabelle - r50047[2]: Feldstrom Sollwert (1 = 100 %) Hinweis zu Störwert = 501: - r50047[1]: Drehzahlsollwert (1 = 100 %) - r50047[2]: Drehzahl Istwert (1 = 100 %) - r50047[3]: Drehzahl Untergrenze (1 = 100 %) - r50047[4]: Drehzahl Obergrenze (1 = 100 %) - r50047[5]: 0 = Keine Begrenzung aktiv, 1 = Strombegrenzung aktiv, 2 = Momentenbegrenzung aktiv Hinweis zu Störwert = 601: - r50047[1]: Drehzahlsollwert (1 = 100 %) laut p50565 - r50047[2]: Drehzahl Istwert (1 = 100 %) - r50047[3]: Zulässige Zeit in s, bis der Drehzahlsollwert erreicht wird Hinweis zu Störwert = 602: - r50047[1]: Drehzahl Istwert (1 = 100 %) Hinweis zu Störwert = 701: - r50047[1]: P2P/CCP Betriebsart Hinweis zu Störwert = 703: - r50047[1]: Ermittelter Index für Artikelnummer (MLFB) Hinweis zu Störwert = 704: - r50047[1]: Anschlussspannung Nennwert [V] - r50047[2]: CCP Bemessungs-Anschlussspannung [V]  $-$  r50047[3]: Netzspannungstoleranz DCM (1 = 100 %) - r50047[4]: Netzspannungstoleranz CCP (1 = 100 %) Hinweis zu Störwert = 707: - r50047[1]: Berechnete Vorladespannung [V] - r50047[2]: Möglicher Maximalwert der Vorladespannung [V] Hinweis zu Störwert = 708: - r50047[1]: Berechnete Chopperenergie im Ankerkreis [J] - r50047[2]: CCP Chopperenergie [J] **Abhilfe:** Zu Störwert = 101: Feldkreis auf Unterbrechung überprüfen (z. B. wegen Sicherungsfall). Zu Störwert = 201: Ankerkreis auf Unterbrechung überprüfen (z. B. wegen Sicherungsfall). Zu Störwert = 207: Motornennstrom (p50100) temporär soweit verkleinern, dass der Motornennstrom deutlich kleiner ist als der Gerätenennstrom (z. B. p50100 = 50 % von r50072[1]). Zu Störwert = 401: Einstellung von p50078[0], p50100, p50101 und p50110 überprüfen. Zu Störwert = 402: Optimierung des Feldkreises überprüfen.

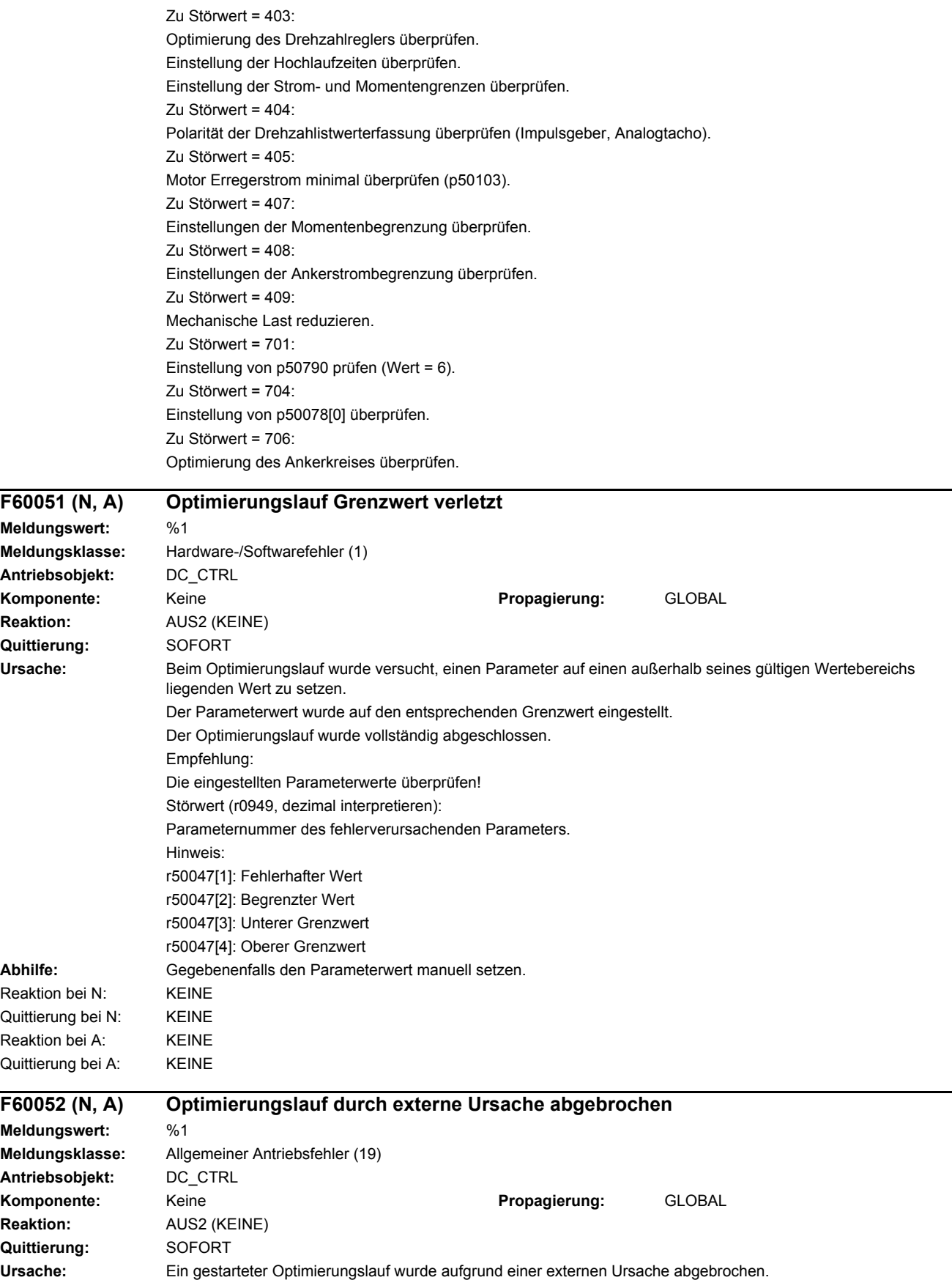

Störwert (r0949, dezimal interpretieren):

101: EIN-Kommando wurde nicht innerhalb von 30 Sekunden vorgegeben.

- 102: Nach dem EIN-Kommando wurde der Betriebszustand o0.x bzw. o1.5 nicht innerhalb 1 Minute erreicht.
- 103: Unzulässige Parametereinstellung für diesen Optimierungslauf.
- 104: Interner Softwarefehler.
- 105: Interner Softwarefehler.
- 106: Interner Softwarefehler.
- 108: Betriebszustand o0.x bzw. o1.5 wurde während des Optimierungslaufs verlassen.
- 109: Das Betriebssystem erlaubt dem Optimierungslauf einen Parameterzugriff nicht.
- 110: Interner Softwarefehler.
- 111: Interner Softwarefehler.
- 112: Datensatzumschaltung (DDS) während eines Optimierungslaufs.
- 113: Datensatzumschaltung (CDS) während eines Optimierungslaufs.
- 114: Freigabe der positiven Drehrichtung fehlt.

Hinweis zu Störwert = 103:

- r50047[1]: 1 = Optimierungslauf Ablaufsteuerung, 2 = Optimierungslauf Feld, 3 = Optimierungslauf EMK
- Bei r50047[1] = 1 sind r50047[2...3] nicht relevant.
- r50047[2]: Parameternummer
- r50047[3]: Parameterwert
- Hinweis zu Störwert = 104:
- r50047[1]: Parameternummer (bei Parameternummer = 0 liegt ein genereller Fehler vor)
- Hinweis zu Störwert = 105:
- r50047[1]: 1 = Genereller Fehler, 2 = Parameter lesen, 3 = Parameter schreiben
- Bei r50047[1] = 1 sind r50047[2...3] nicht relevant.
- Bei r50047[1] = 2 ist r50047[2]: Parameternummer
- Bei r50047[1] = 3 ist r50047[2]: Parameternummer, r50047[3]: Parameterwert

Hinweis zu Störwert = 106:

- r50047[1]: 1 = Optimierungslauf Ablaufsteuerung, 2 = Optimierungslauf
- r50047[2]: OA-Returnstatuswort
- Hinweis zu Störwert = 107:
- r50047[1]: Parameternummer
- r50047[2]: OA-Returnstatuswort
- Hinweis zu Störwert = 108:
- r50047[1]: Neuer Betriebszustand

```
Hinweis zu Störwert = 109: - r50047[1]: 1 = Genereller Fehler, 2 = Parameter lesen, 3 = Parameter schreiben, 4 = 
Optimierungsparameter setzen
```
- Bei r50047[1] = 1 sind r50047[2...3] nicht relevant.
- Bei r50047[1] = 2 ist r50047[2]: Parameternummer, r50047[2]: OA-Returnstatuswort, r50047[3]: Listenindex
- Bei r50047[1] = 3 ist r50047[2]: Parameternummer, r50047[3]: Parameterwert, r50047[4]: OA-Returnstatuswort
- Bei r50047[1] = 4 ist r50047[2]: Parameternummer, r50047[3]: OA-Returnstatuswort
- Hinweis zu Störwert = 110:
- r50047[1]: Parameternummer
- r50047[2]: OA-Returnstatuswort
- Hinweis zu Störwert = 111:
- r50047[1]: Parameternummer
- r50047[2]: OA-Returnstatuswort
- Hinweis zu Störwert = 112:
- r50047[1]: Parameternummer
- r50047[2]: Alter DDS (0...3)
- r50047[3]: Neuer DDS (0...3)
- Hinweis zu Störwert = 113:
- r50047[1]: Parameternummer
- r50047[2]: Alter CDS (0...1)
- r50047[3]: Neuer CDS (0...1)

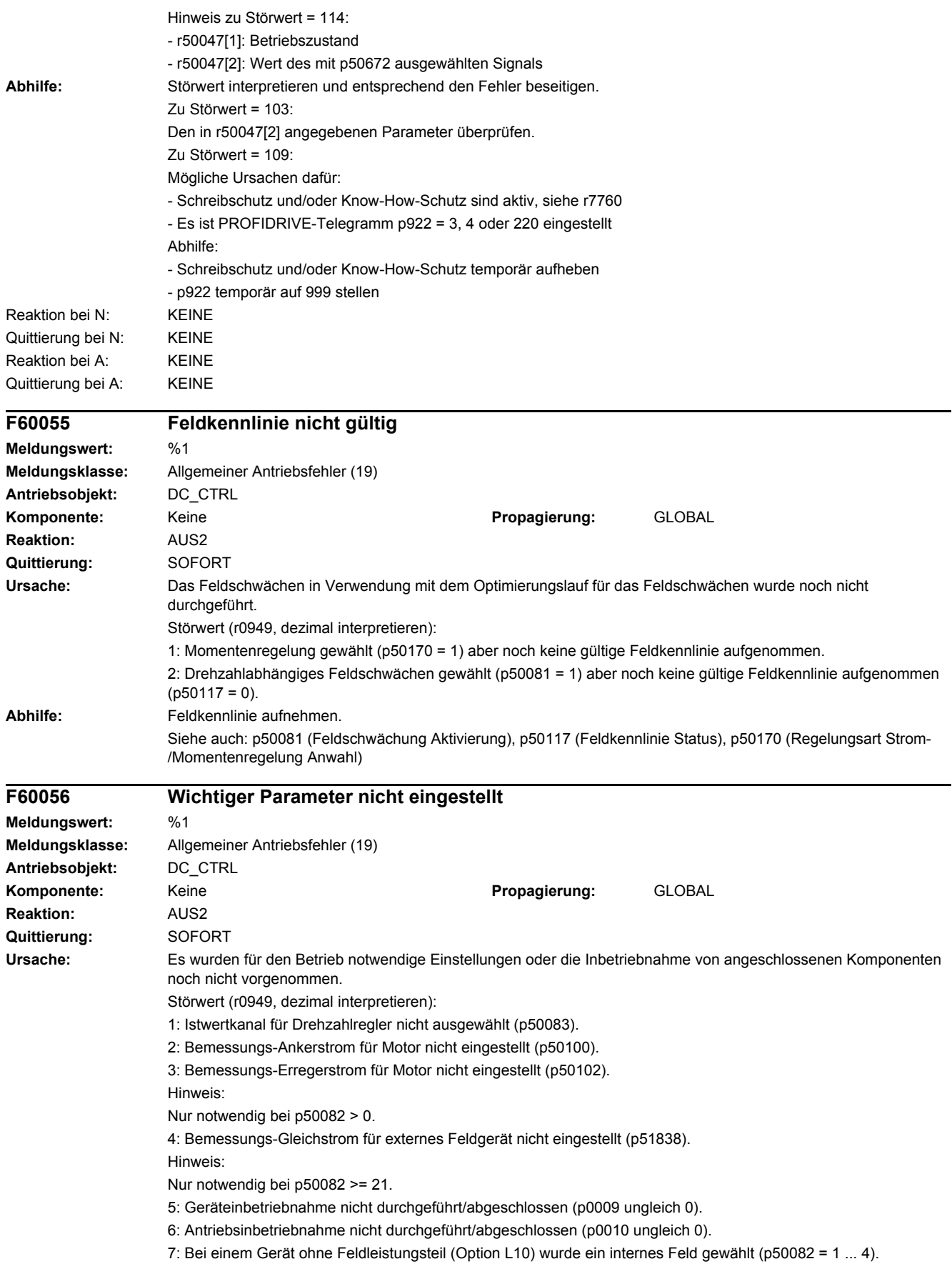

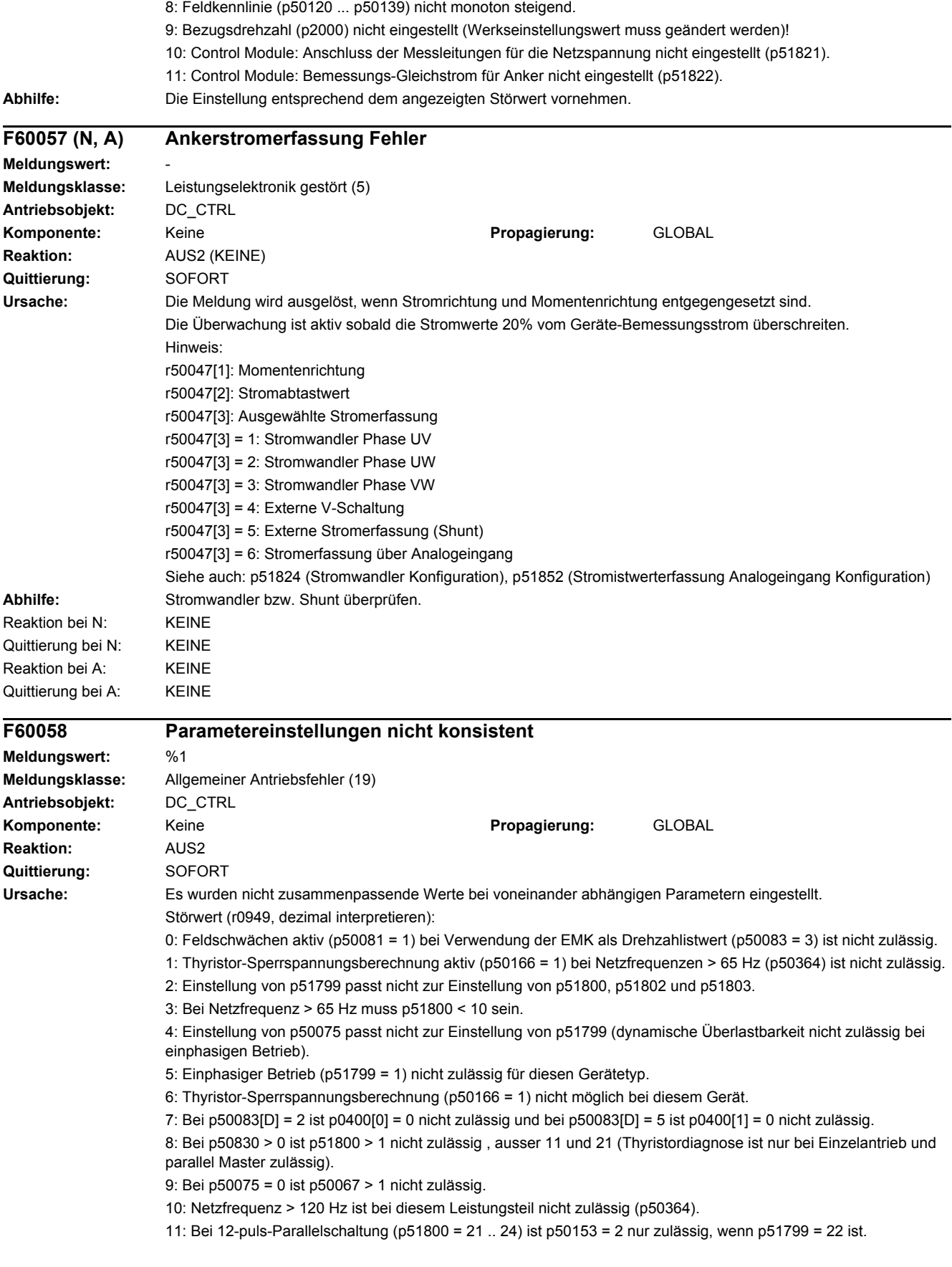

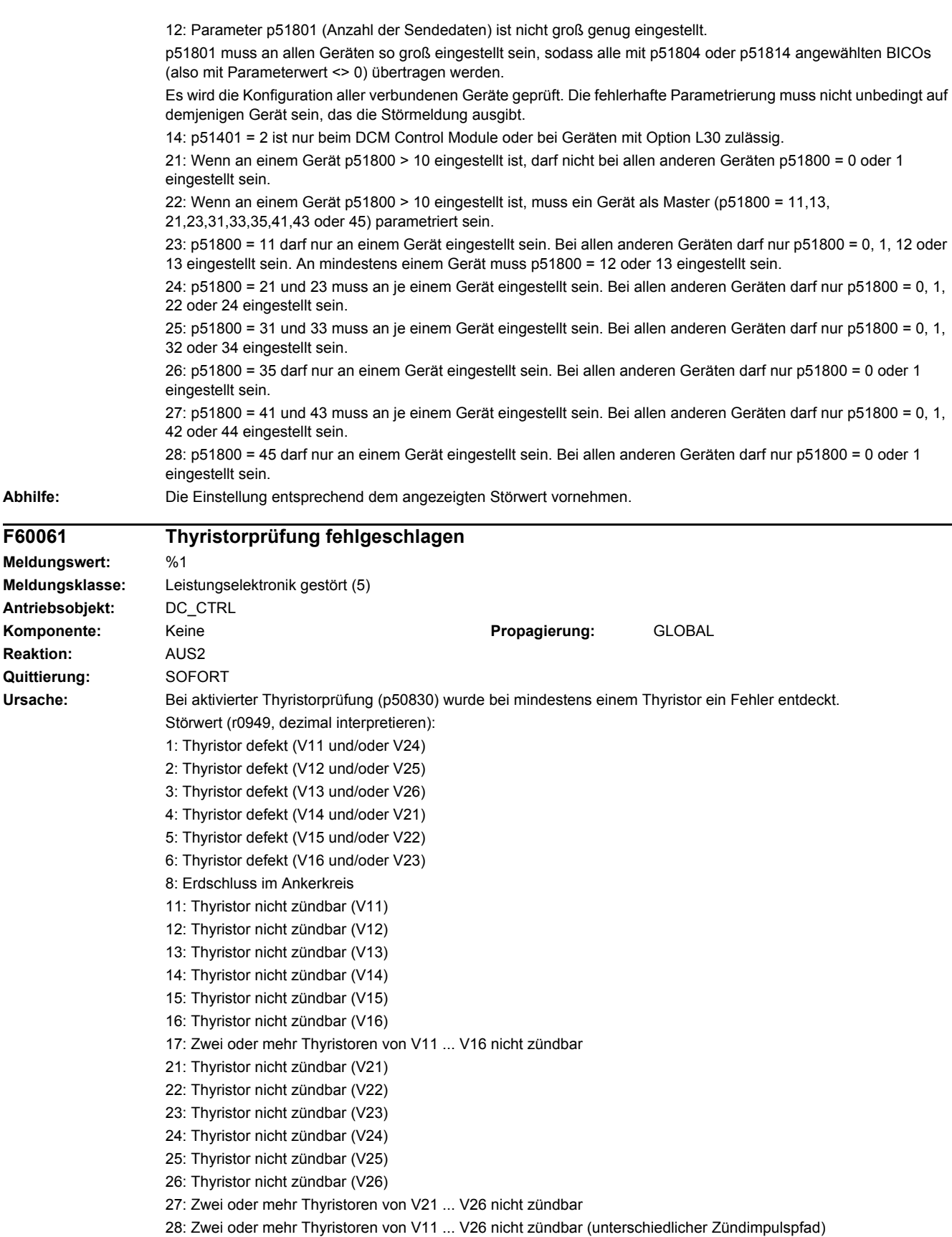

29: Zwei oder mehr Thyristoren von V11 ... V26 nicht zündbar (gleicher Zündimpulspfad)

31: Thyristor nicht blockierfähig (V11 oder V21)

 $F60061$ 

**Reaktion: Quittierung:** 

- 32: Thyristor nicht blockierfähig (V12 oder V22)
- 33: Thyristor nicht blockierfähig (V13 oder V23)
- 34: Thyristor nicht blockierfähig (V14 oder V24)
- 35: Thyristor nicht blockierfähig (V15 oder V25)
- 36: Thyristor nicht blockierfähig (V16 oder V26)
- 41: Thyristor nicht zündbar (V11 oder V16)
- 42: Thyristor nicht zündbar (V13 oder V14)
- 45: Thyristor nicht zündbar (V21 oder V26)
- 46: Thyristor nicht zündbar (V23 oder V24)
- 99: Fehlerhafter Thyristor kann nicht festgestellt werden

Hinweis 1:

Wenn "Thyristor defekt" oder "Thyristor nicht blockierfähig" gemeldet wird, sollte das entsprechende Thyristormodul getauscht werden.

Mögliche Ursachen für Zerstörung von Thyristoren:

- Unterbrechung in TSE-Beschaltung.
- Stromregler und Vorsteuerung nicht optimiert (zu große Stromspitzen).
- Kühlung nicht gewährleistet (z. B. Lüfter läuft nicht, Umgebungstemperatur zu hoch, falsche Lüfterdrehrichtung (falsches Drehfeld), Luftzufuhr zu gering, Kühlkörper stark verunreinigt).
- Zu hohe Spannungsspitzen am speisenden Netz.
- Externer Kurzschluss oder Erdschluss liegt vor (Ankerkreis überprüfen).

Hinweis 2:

Wenn "Fehler in der Zündimpulsleitung" gemeldet wird, wird dies meist durch einen Fehler im Zündkreis verursacht. Mögliche Ursachen:

- Zündimpulsleitung zum betreffenden Thyristor unterbrochen.
- Stecker X11 oder X21 nicht richtig gesteckt.
- Flachleitung X108 nicht richtig gesteckt oder unterbrochen.
- Elektronikbaugruppe bzw. Ansteuerbaugruppe defekt.

Hinweis 3:

Wenn "Thyristor nicht zündbar" gemeldet wird liegt wahrscheinlich eine interne Unterbrechung der Gate-Leitung im Thyristormodul vor.

Hinweis 4:

Beim Control Module kann diese Störung auch durch andere Fehlerursachen ausgelöst werden.

- Falsche Zuordnung der Zündimpulse zu den Thyristoren.
- Falscher Anschluss der Stromistwerterfassung.
- Falsche Parametrierung der Stromistwerterfassung (p51822, p51823, p51824).

- Falsche Parametrierung des Leistungsteiltyps (p51825).

Hinweis zu Störwert = 28:

Es ist zumindest ein Thyristor der Brücke 1 und zumindest ein Thyristor der Brücke 2 nicht zündbar. Die nicht zündbaren Thyristoren werden über unterschiedliche Zündimpulspfade angesteuert.

Hinweis zu Störwert = 29:

Es ist zumindest ein Thyristor der Brücke 1 und zumindest ein Thyristor der Brücke 2 nicht zündbar.

Die nicht zündbaren Thyristoren werden über dieselben Zündimpulspfade angesteuert.

Daher ist ein Defekt der Zündimpulsleitung oder der Ansteuerbaugruppe zu vermuten. Hinweis 5:

Die Zusatzinformation zu Störmeldungen liefert folgende Informationen:

r50047[1] bis r50047[4] liefern Daten zum letzen als fehlerhaft erkannten Ereignis beim Kurzschlusstest: r50047[1]; Thyristorcode

Bit 0 .. 5 = 1 bedeutet: Thyristor 1 .. 6 wurde gezündet

Bit 6 = 1 bedeutet: Thyristor in Brücke I wurde gezündet

Bit 7 = 1 bedeutet: Thyristor in Brücke II wurde gezündet

r50047[2]; Steuerwinkel

 $+1.00 \, 0^{\circ}$ 

 $0.00...90^{\circ}$ 

 $-1.00$   $180^{\circ}$ 

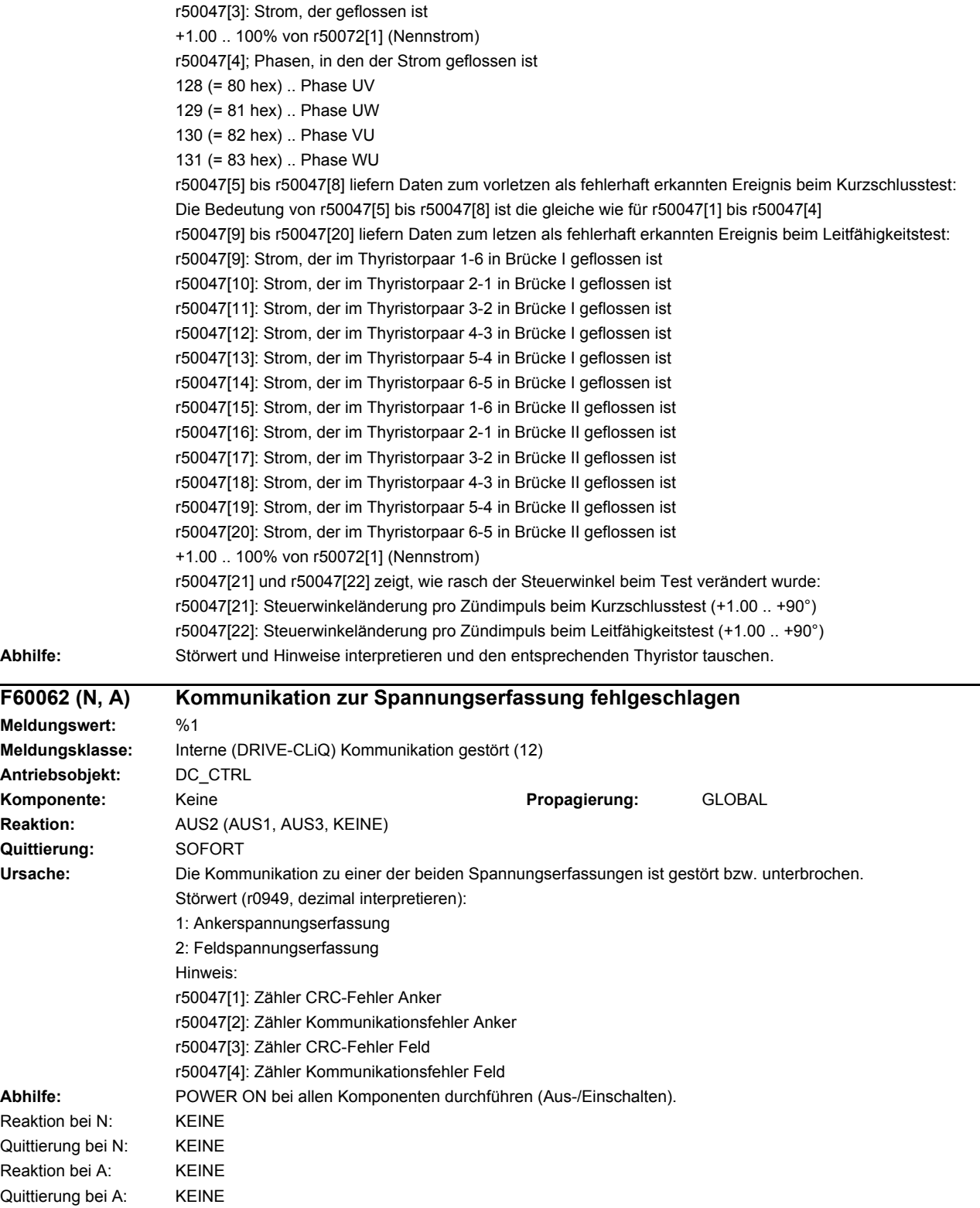

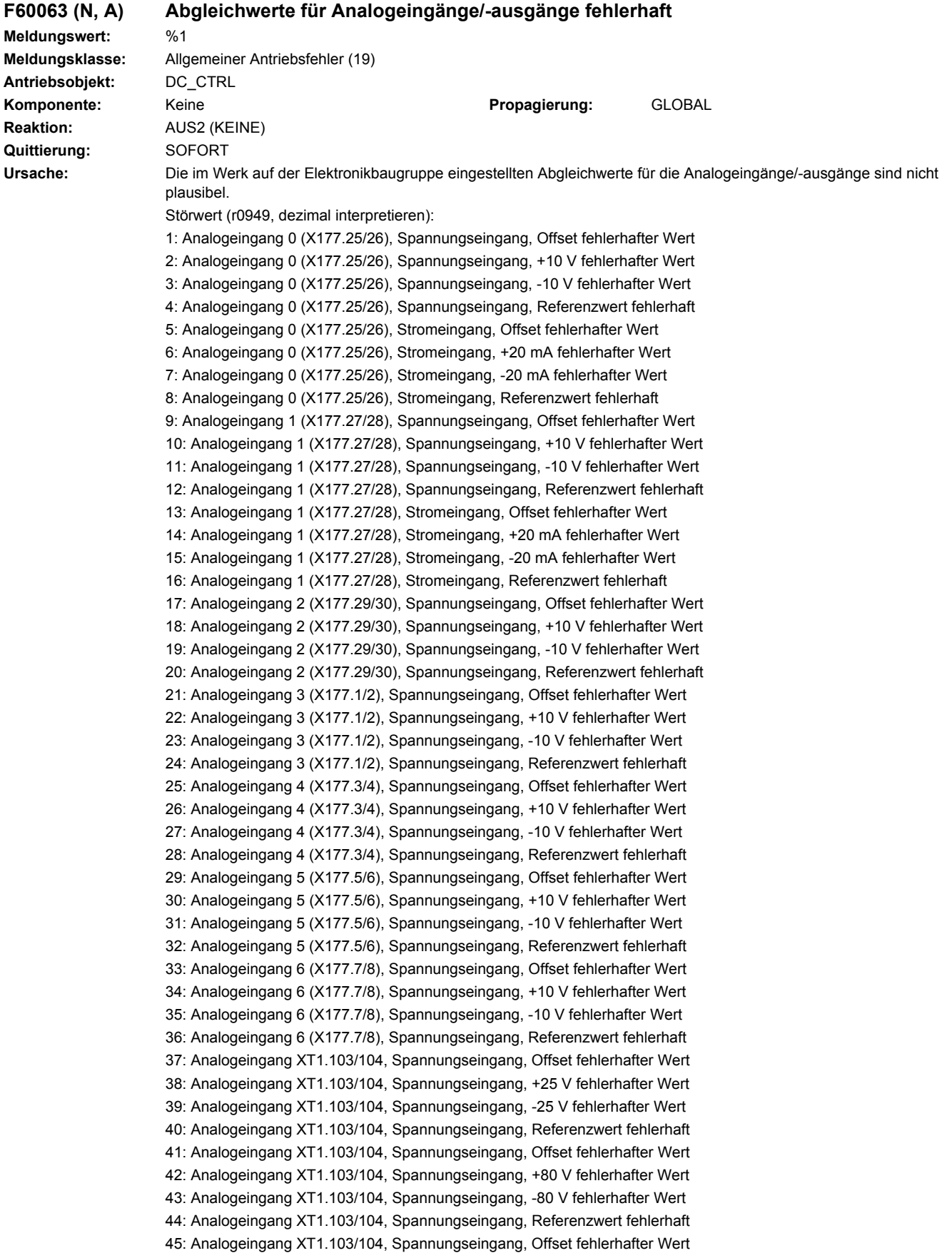

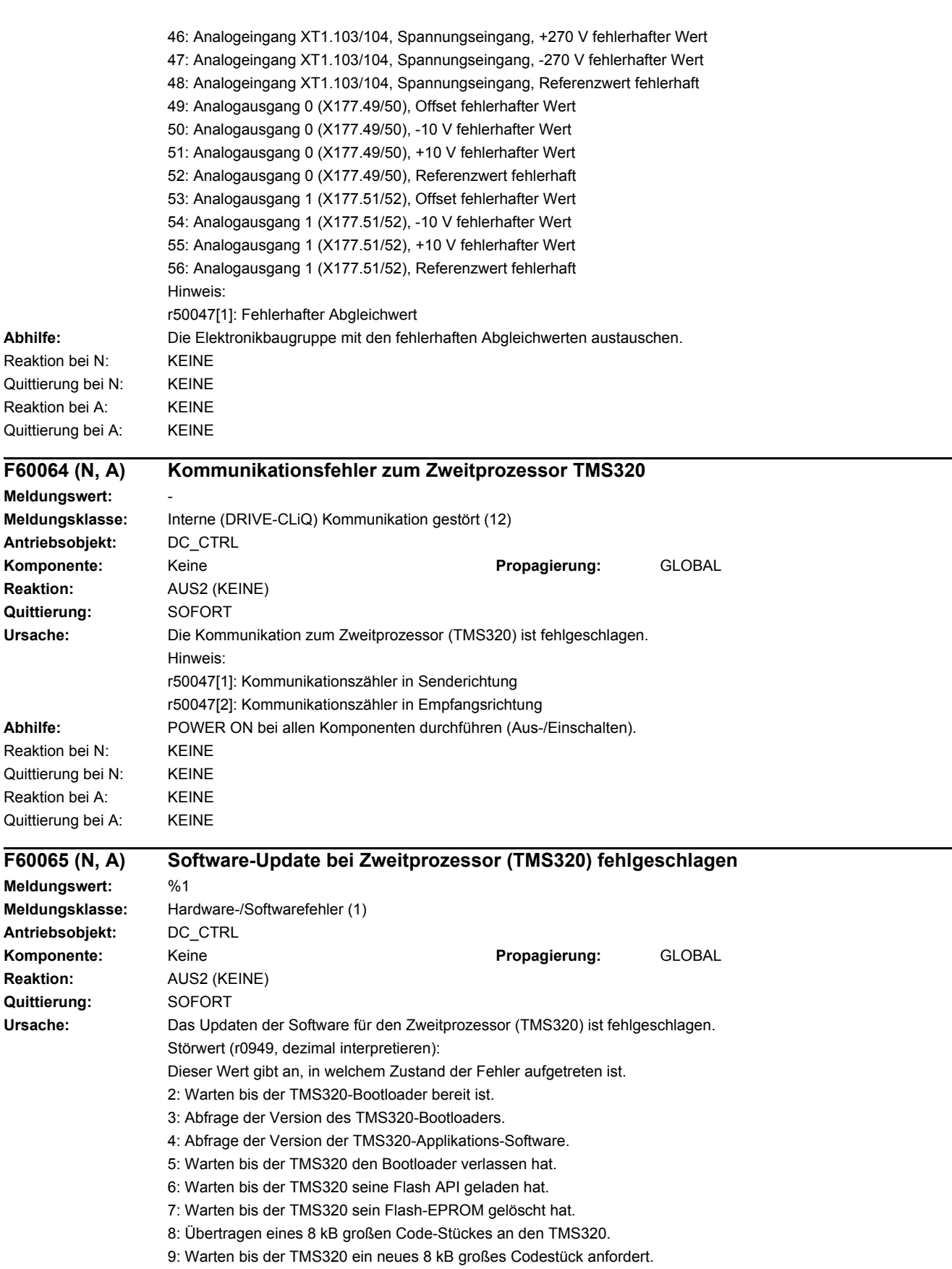

10: Warten bis die TMS320 Applikations-Software gestartet wurde.

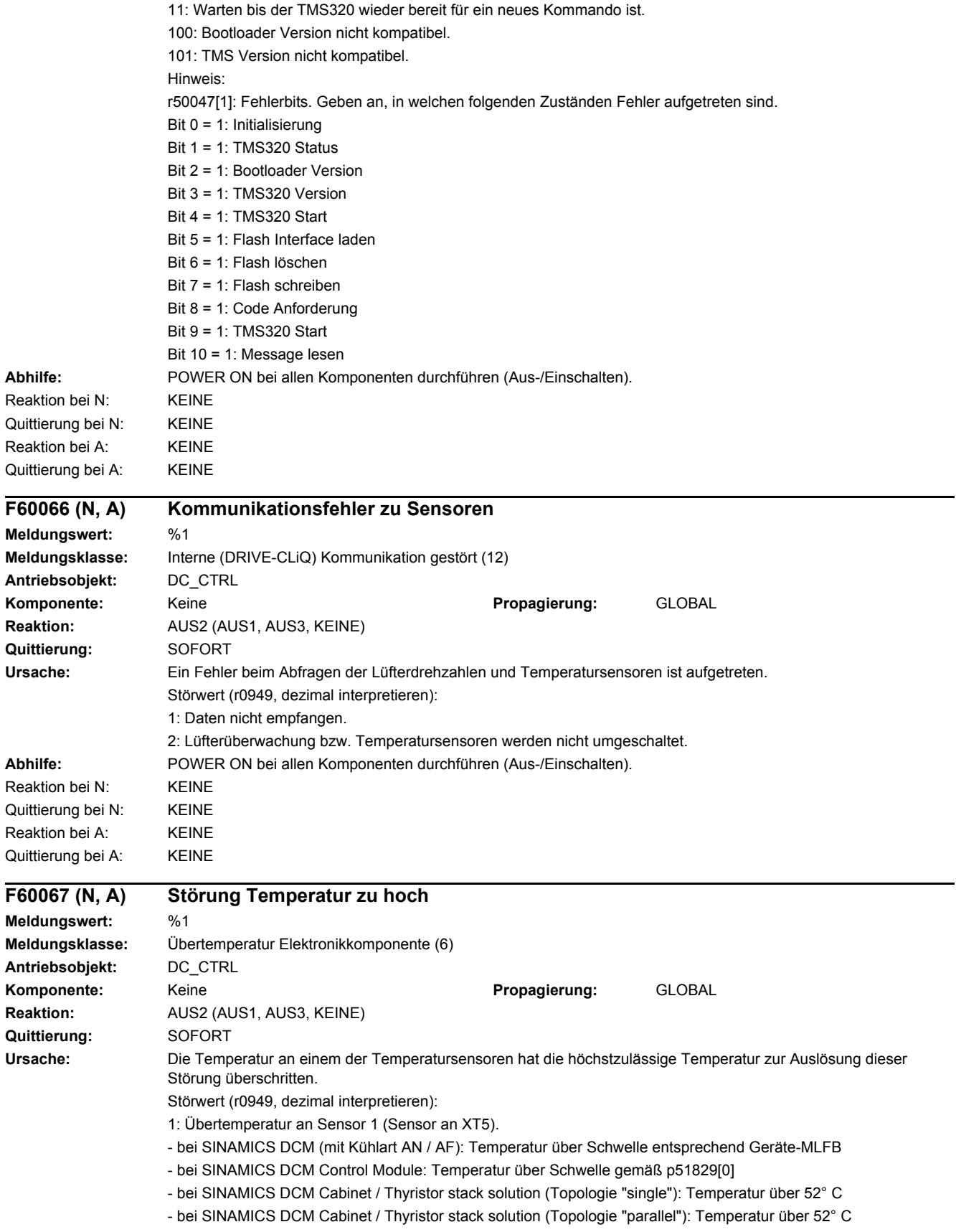

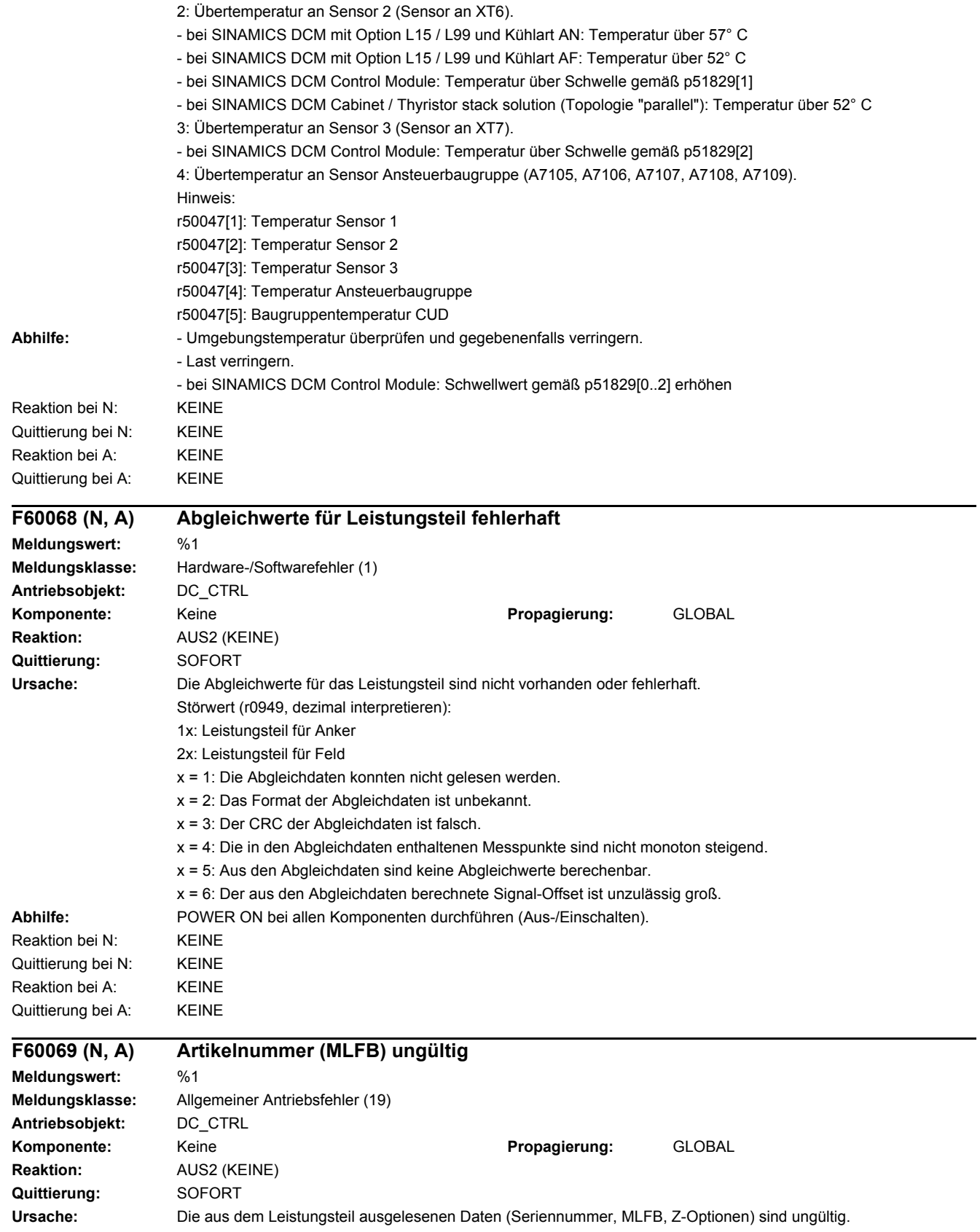

Störwert (r0949, dezimal interpretieren): 1: Die Seriennummer ist ungültig oder nicht vorhanden. 2: Die Artikelnummer (MLFB) ist ungültig oder nicht vorhanden. 3: Die Z-Optionen sind ungültig. 4: CRC der Seriennummer falsch. 5: CRC der MLFB falsch. 6: CRC der Z-Optionen falsch. 7: Die ausgelesene MLFB ist der Software nicht bekannt. 8: Daten konnten nicht gelesen werden. 9: MLFB kann im aktuellen Betriebszustand nicht geändert werden. Hinweis zu Störwert = 1, 4: r50047[1]: 1. Zeichen der Seriennummer r50047[2]: 2. Zeichen der Seriennummer ... r50047[30]: 30. Zeichen der Seriennummer Hinweis zu Störwert = 2, 5, 7: r50047[1]: 1. Zeichen der MLFB r50047[2]: 2. Zeichen der MLFB ... r50047[30]: 30. Zeichen der MLFB Hinweis zu Störwert = 3, 6: r50047[1]: 1. Zeichen der Z-Optionen r50047[2]: 2. Zeichen der Z-Optionen ... r50047[30]: 30. Zeichen der Z-Optionen Hinweis zu Störwert = 9: r50047[1]: Betriebszustand **Abhilfe:** SINAMICS DC MASTER zum Herstellerwerk oder in eine authorisierte Reparaturstelle zurückschicken. Reaktion bei N: KEINE Quittierung bei N: KEINE Reaktion bei A: KEINE Quittierung bei A: KEINE **A60080 (F, N) Warnung Temperatur zu hoch**

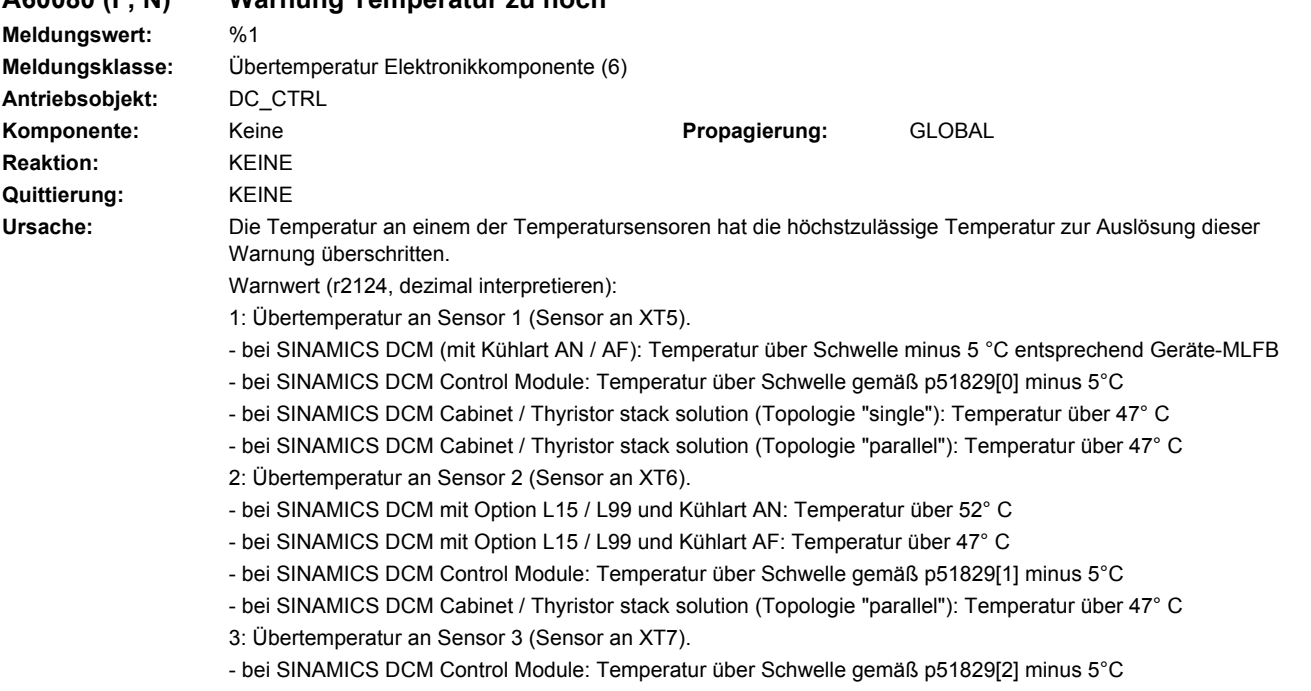

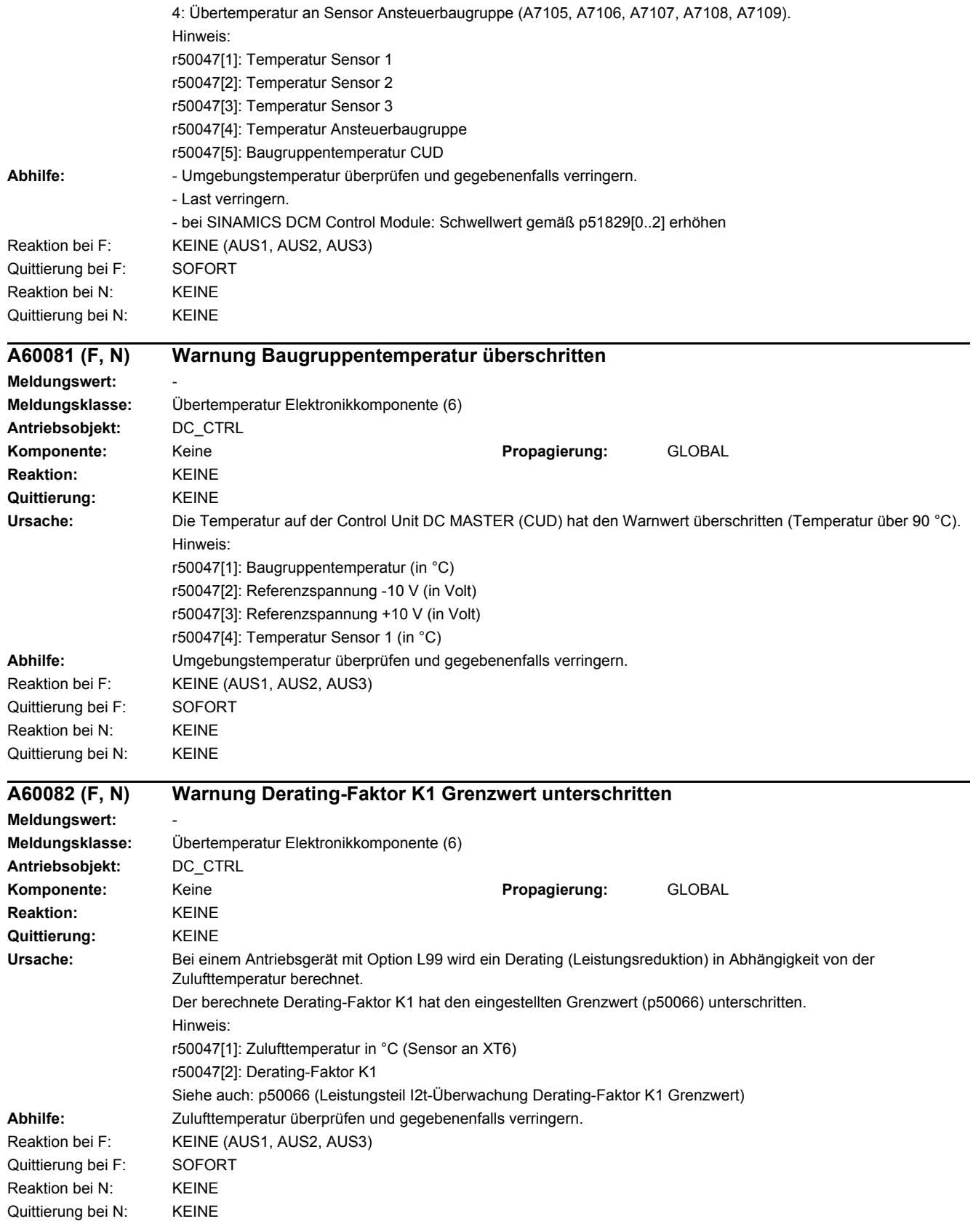

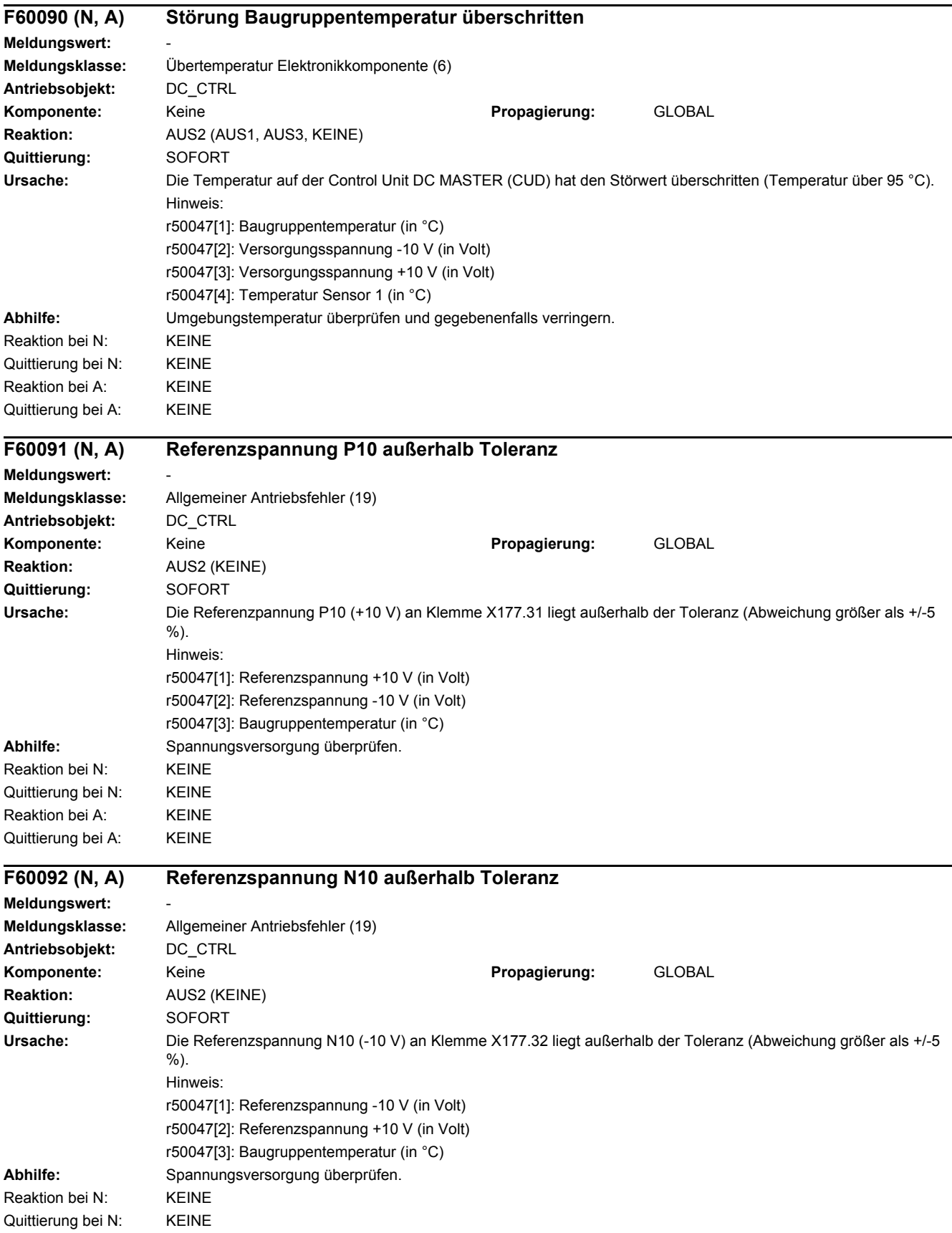

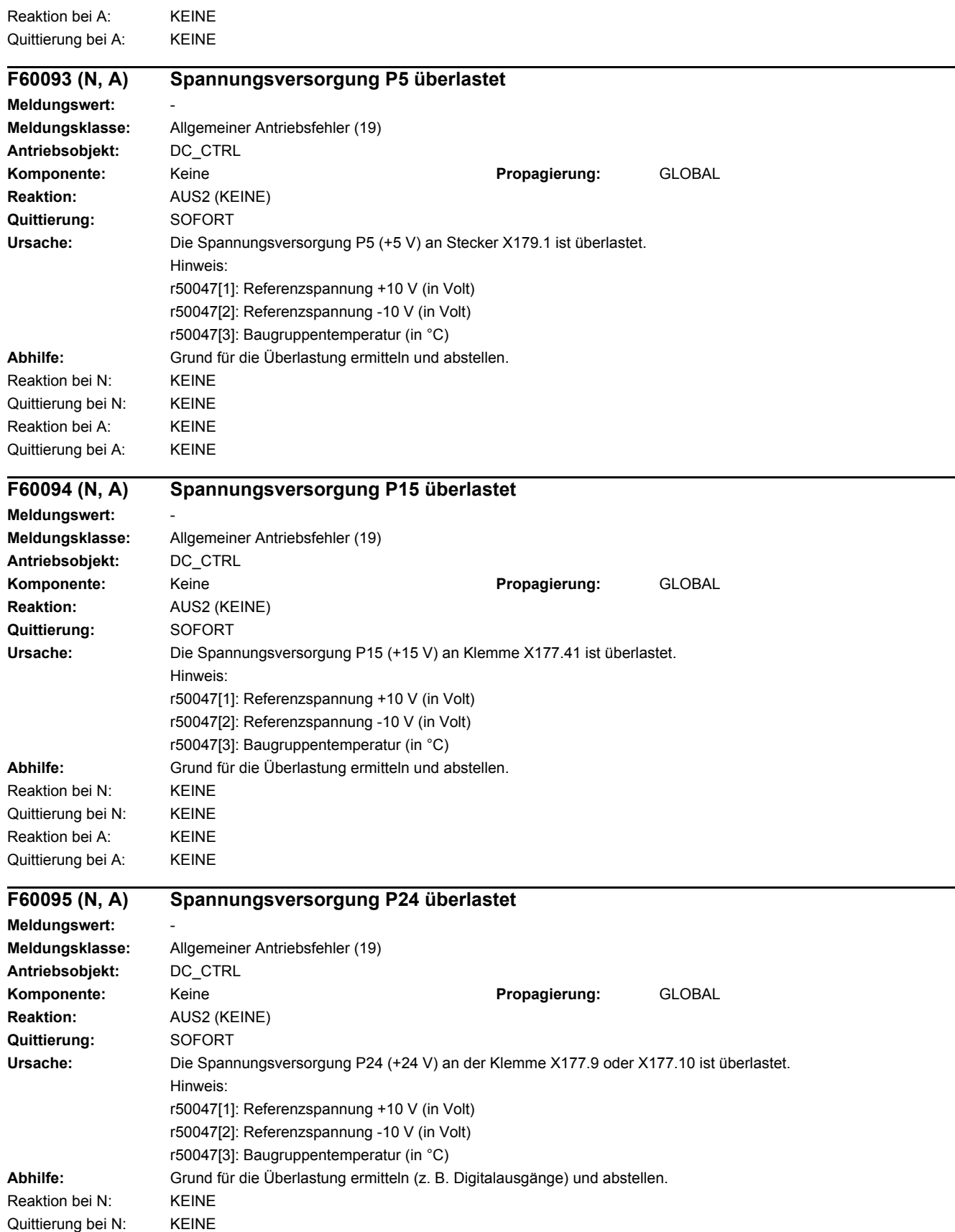

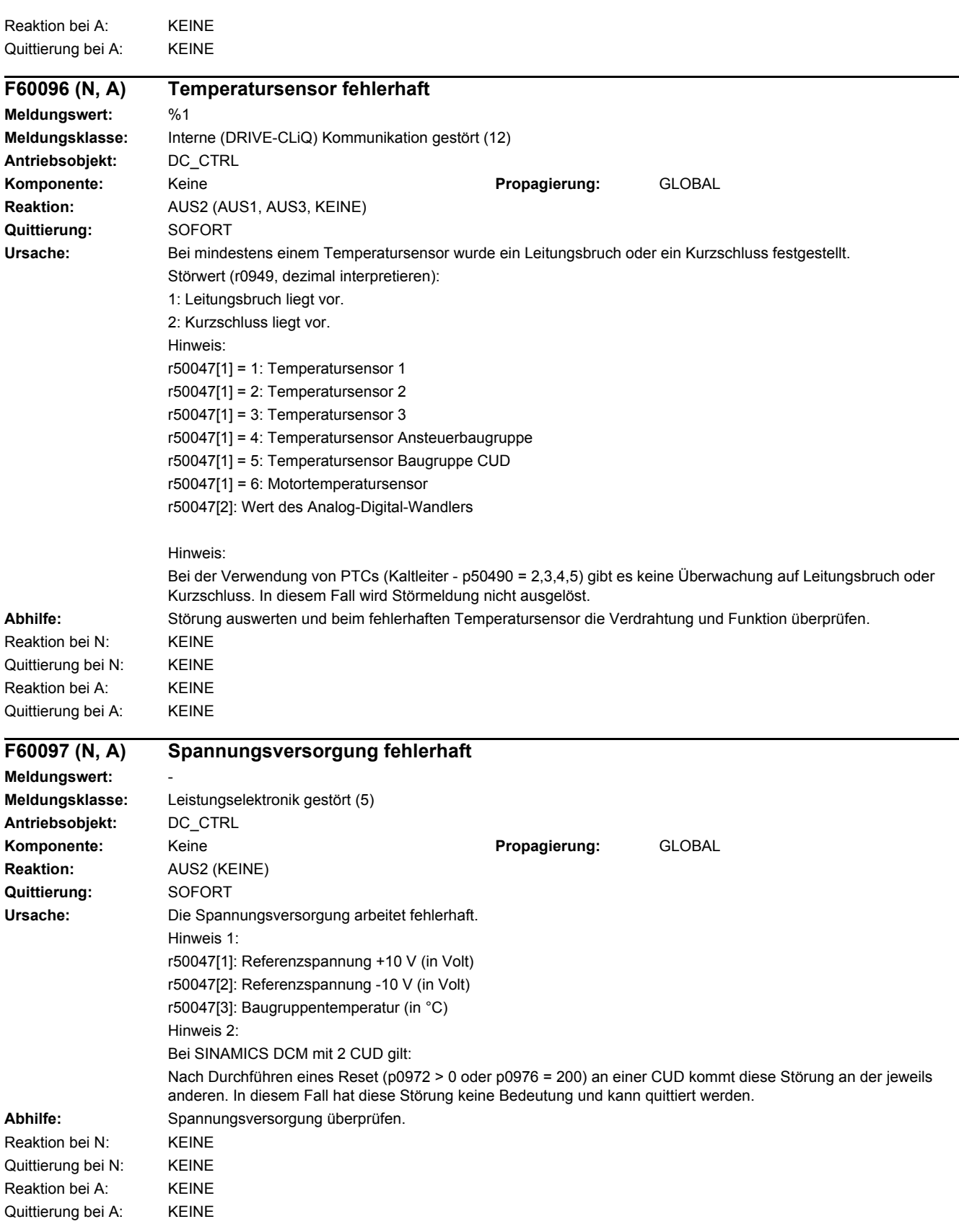

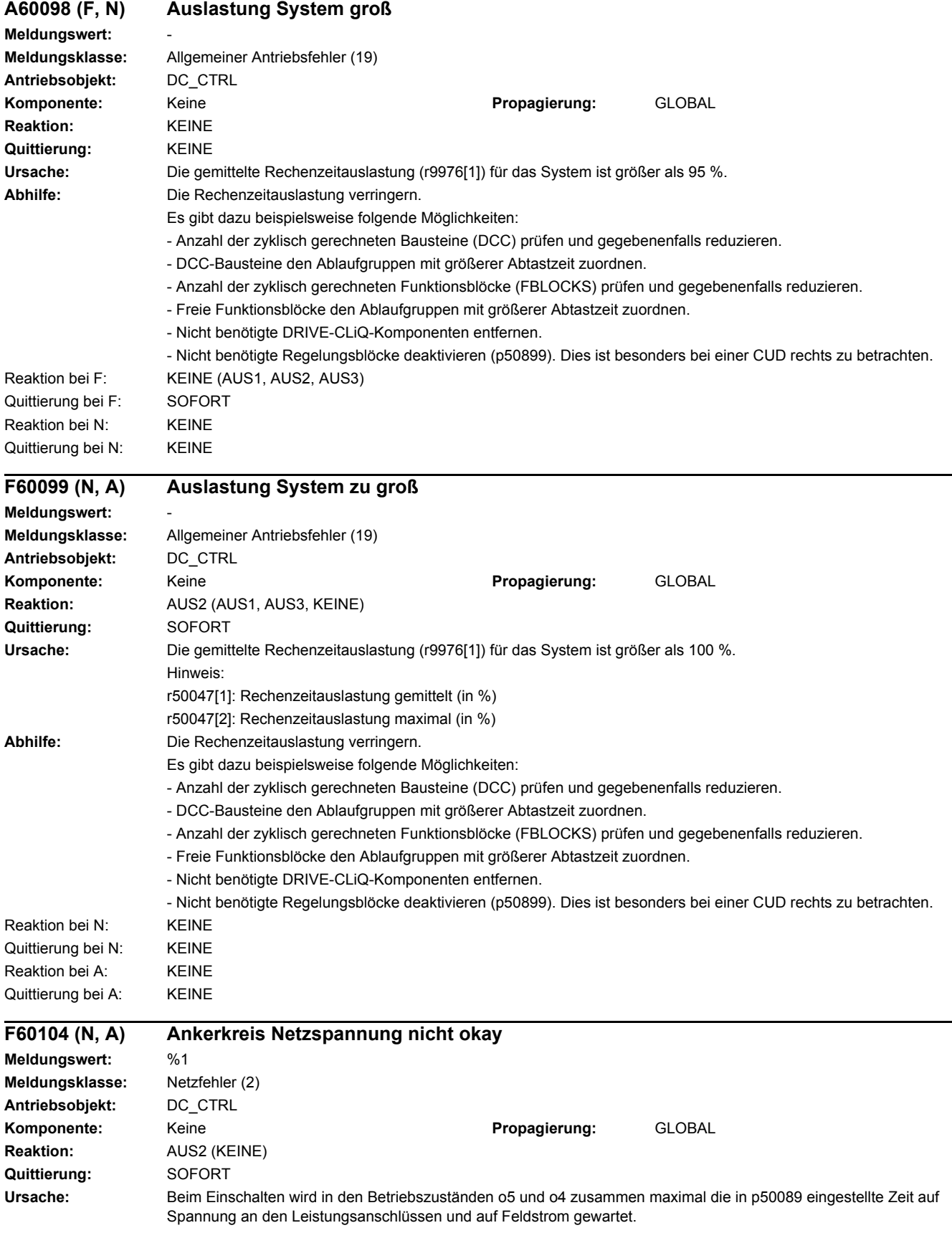

Beim Einschalten wird im Betriebszustand o3.3 maximal die in p50095 eingestellte Zeit auf die "Rückmeldung Hauptschütz" gewartet (falls aktiviert, siehe p50691).

Läuft die Zeit in einem dieser Betriebszustände ab, so wird diese Störung ausgelöst.

- Schwellen für die Netzüberwachung falsch eingestellt (p50078, p50351, p50352, p50353, p50363, p50364).
- Ankerspannung nicht okay (Phasenausfall, Unterspannung/Überspannung, Unterfrequenz/Überfrequenz).
- Netzschütz zieht nicht an.
- Sicherungsfall auf Drehstromseite im Ankerkreis.
- Sicherungsfall im Leistungsteil.

- Unterbrechung einer Thyristor-Zündimpulsleitung (Hilfskathoden von Anschluss X12, X14, X16 dienen zur Spannungsübertragung).

Störwert (r0949, dezimal interpretieren):

- 2: Wartezeit gemäß p50089 im Betriebszustand o4.0 abgelaufen.
- 3: Sicherungsfall auf Drehstromseite im Ankerkreis.
- 6: Wartezeit gemäß p50095 im Betriebszustand o3.3 abgelaufen.

Hinweis zu Störwert = 2:

- r50047[1]: Netz Zustand (r53145)
- Bit 0 = 1: Ankerspeisenetz Überspannung Bit 1 = 1: Ankerspeisenetz Unterspannung
- 
- Bit 2 = 1: Ankerspeisenetz Überfrequenz
- Bit 3 = 1: Ankerspeisenetz Unterfrequenz
- Bit 4 = 1: Ankerspeisenetz Phasenausfall
- Bit 5 = 1: Feldspeisenetz Überspannung
- Bit 6 = 1: Feldspeisenetz Unterspannung
- Bit 7 = 1: Feldspeisenetz Überfrequenz
- Bit 8 = 1: Feldspeisenetz Unterfrequenz
- Bit 9 = 1: Feldspeisenetz Phasenausfall
- Bit 10 = 1: Ankerspeisenetz in Ordnung
- Bit 11 = 1: Feldspeisenetz in Ordnung
- Bit 12 = 1: Phasendrehsinn rechtsdrehend
- Bit 13 = 1: Netz symmetrisch

Siehe auch: p50089 (Ablaufsteuerung Spannung am Leistungsteil Wartezeit), p50095 (Ablaufsteuerung Gleichstromkreis Schütz Wartezeit), p50691 (Ablaufsteuerung Hauptschütz Rückmeldung)

- 
- **Abhilfe:** Schwellen für die Netzüberwachung überprüfen (p50078, p50351, p50352, p50353, p50363, p50364). - Netzspannung und Netzschütz überprüfen.
	- Sicherungen für Ankerkreis kontrollieren.
	- Thyristor-Zündimpulsleitung überprüfen (X12, X14, X16).

Siehe auch: p50089 (Ablaufsteuerung Spannung am Leistungsteil Wartezeit), p50353 (Netzüberwachung Phasenausfall Schwelle)

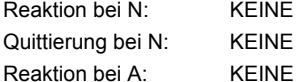

# Quittierung bei A: KEINE

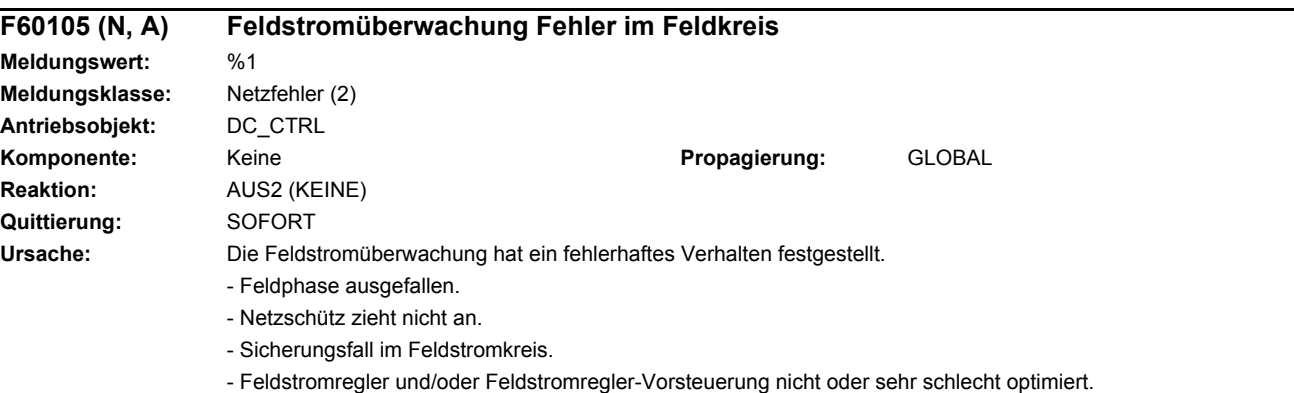

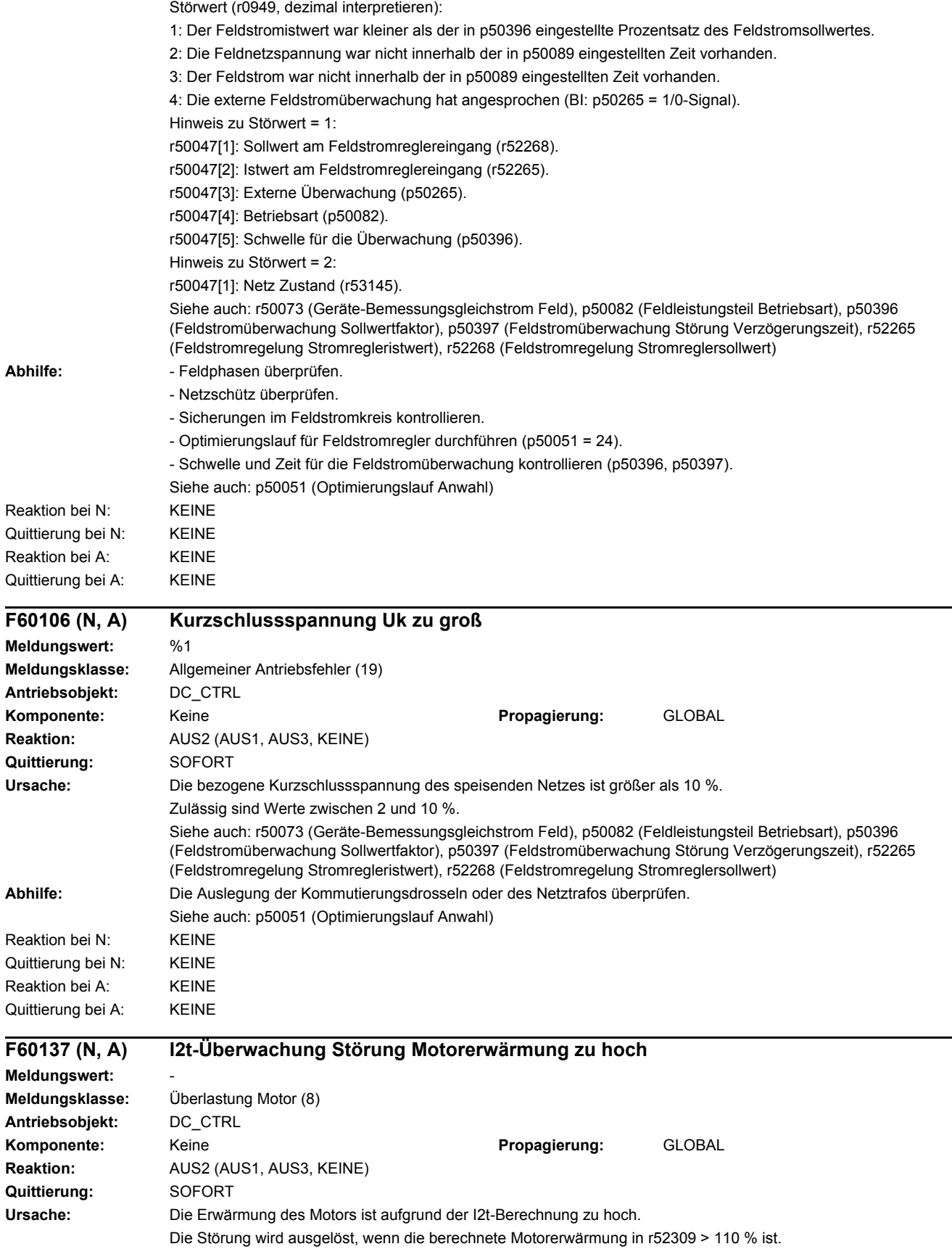

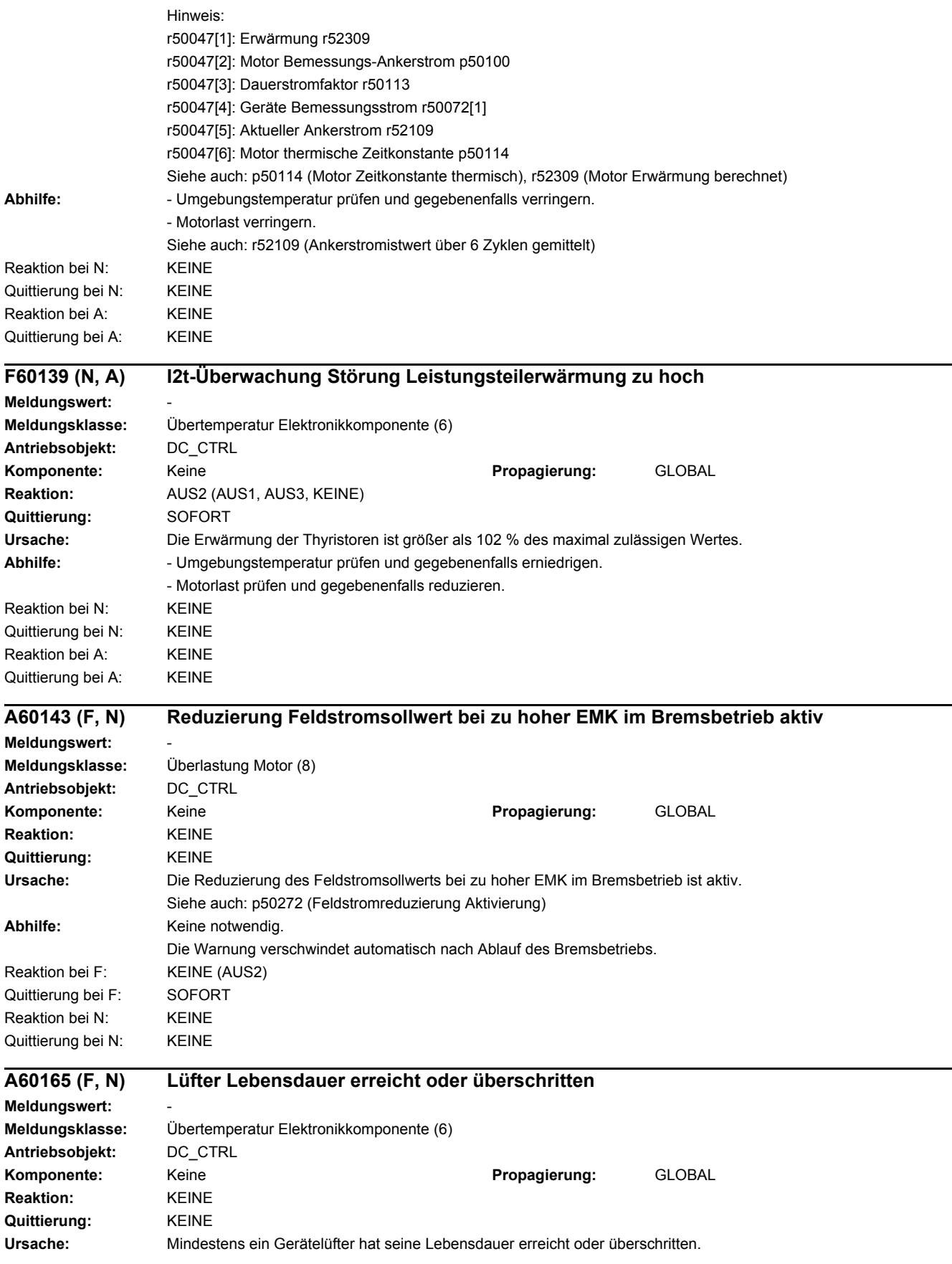

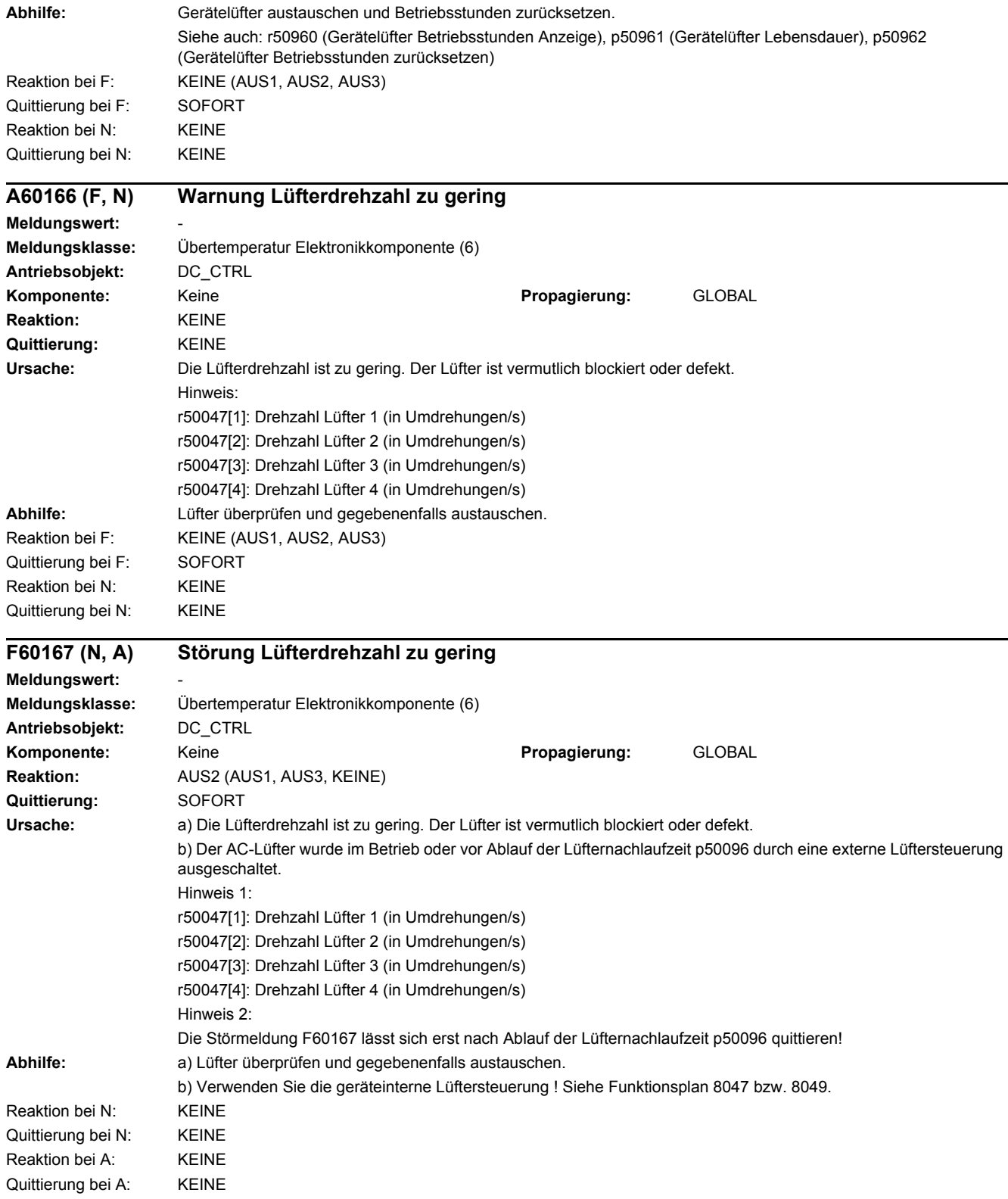

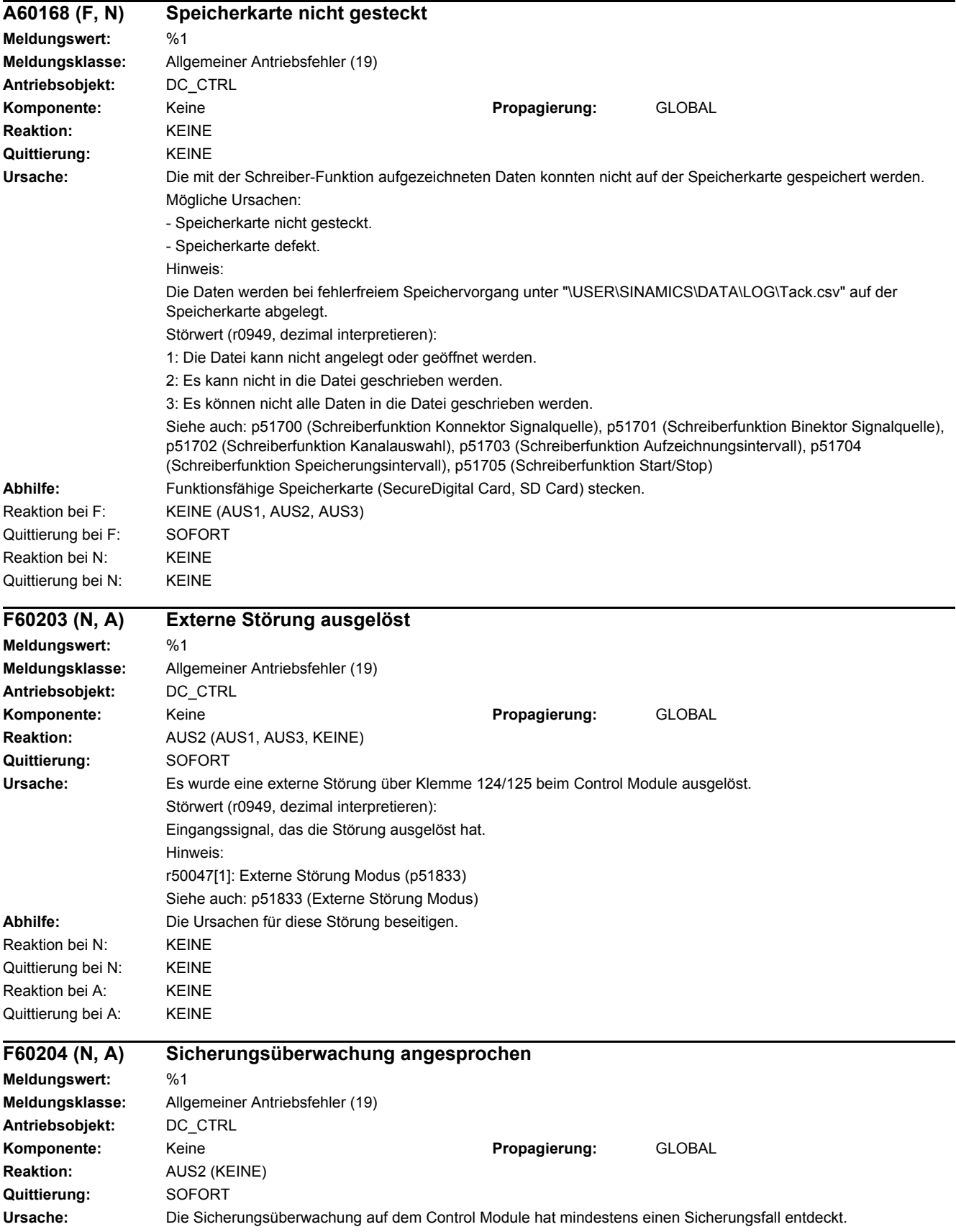

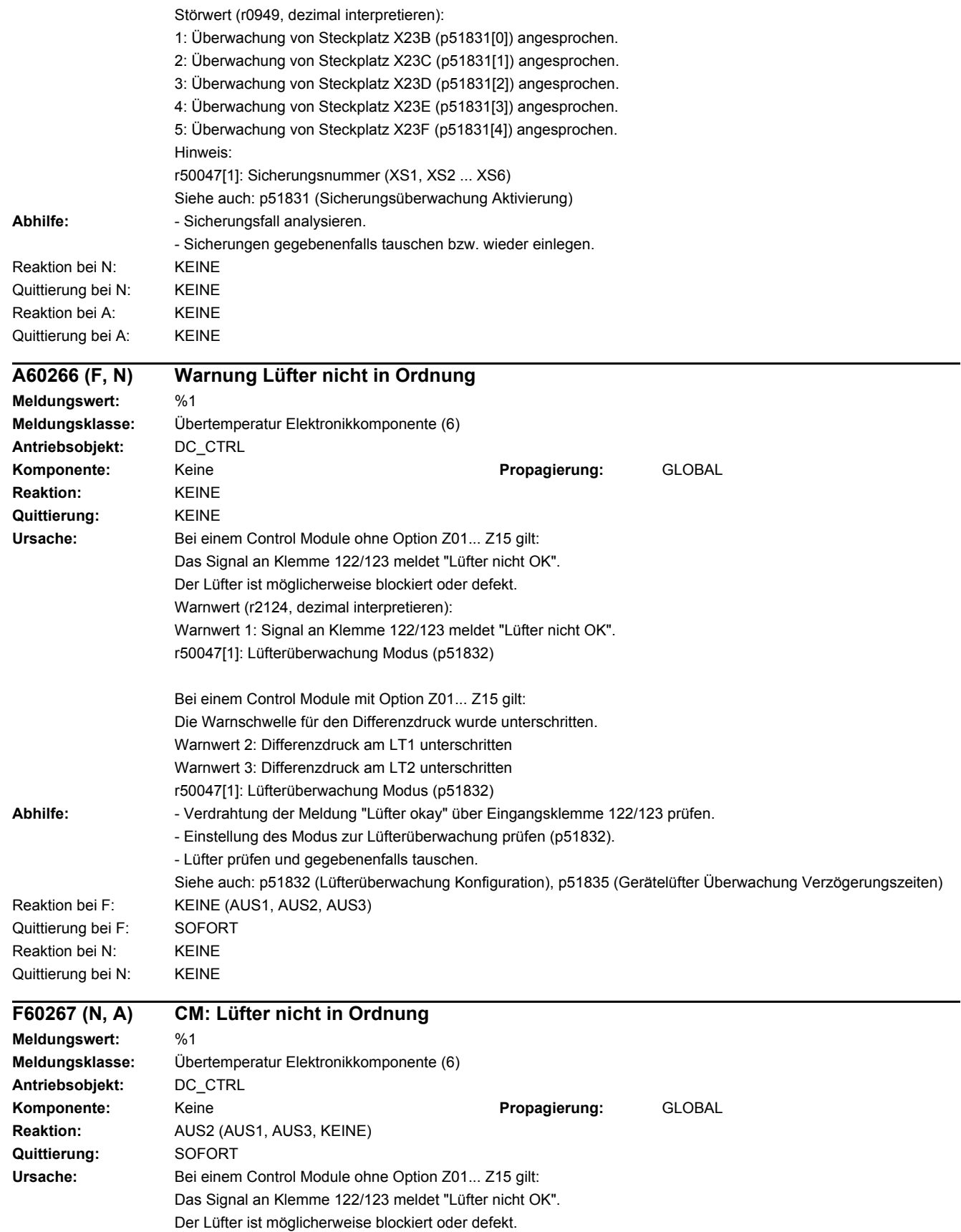

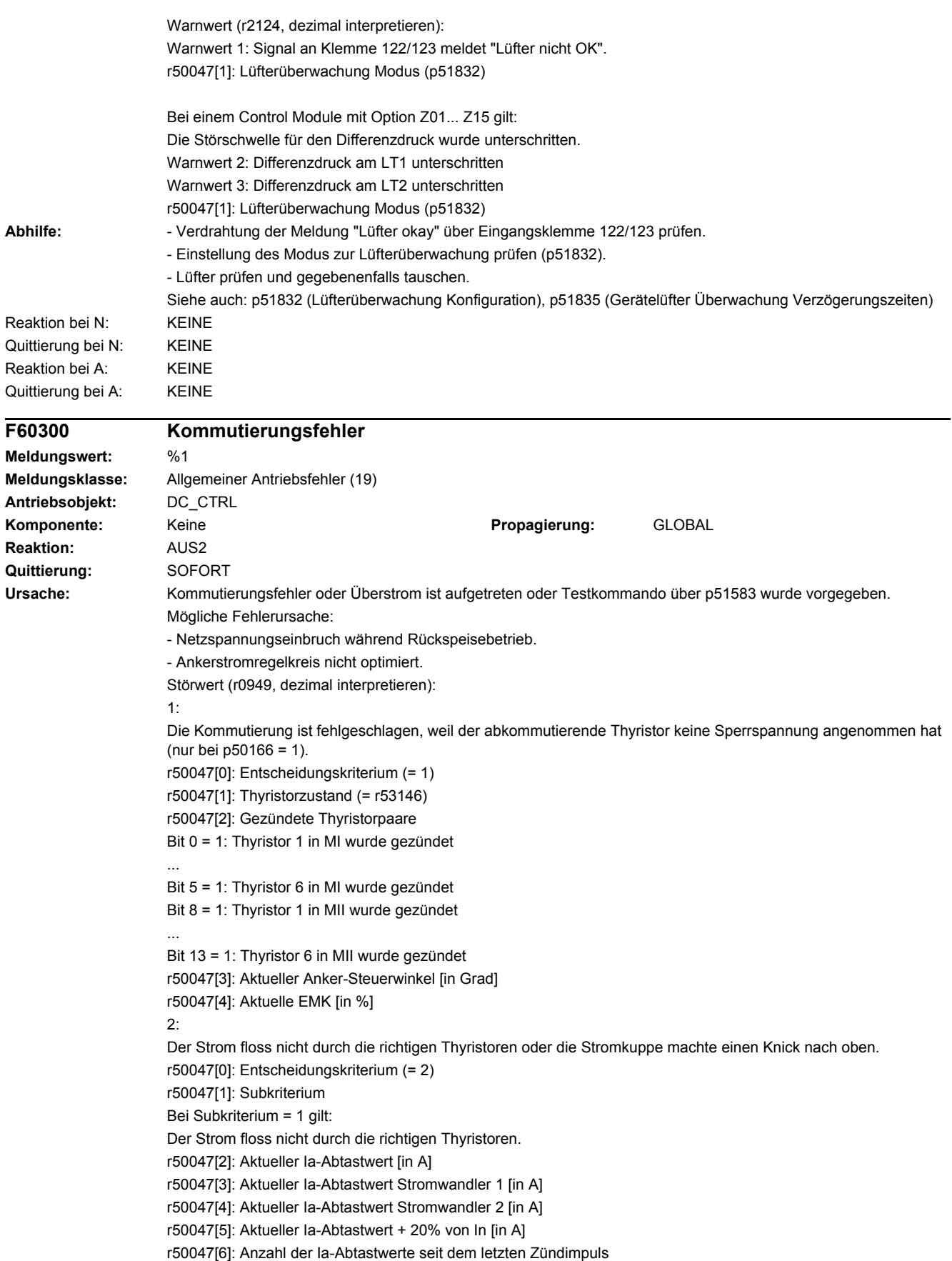
*4.2 Liste der Störungen und Warnungen*

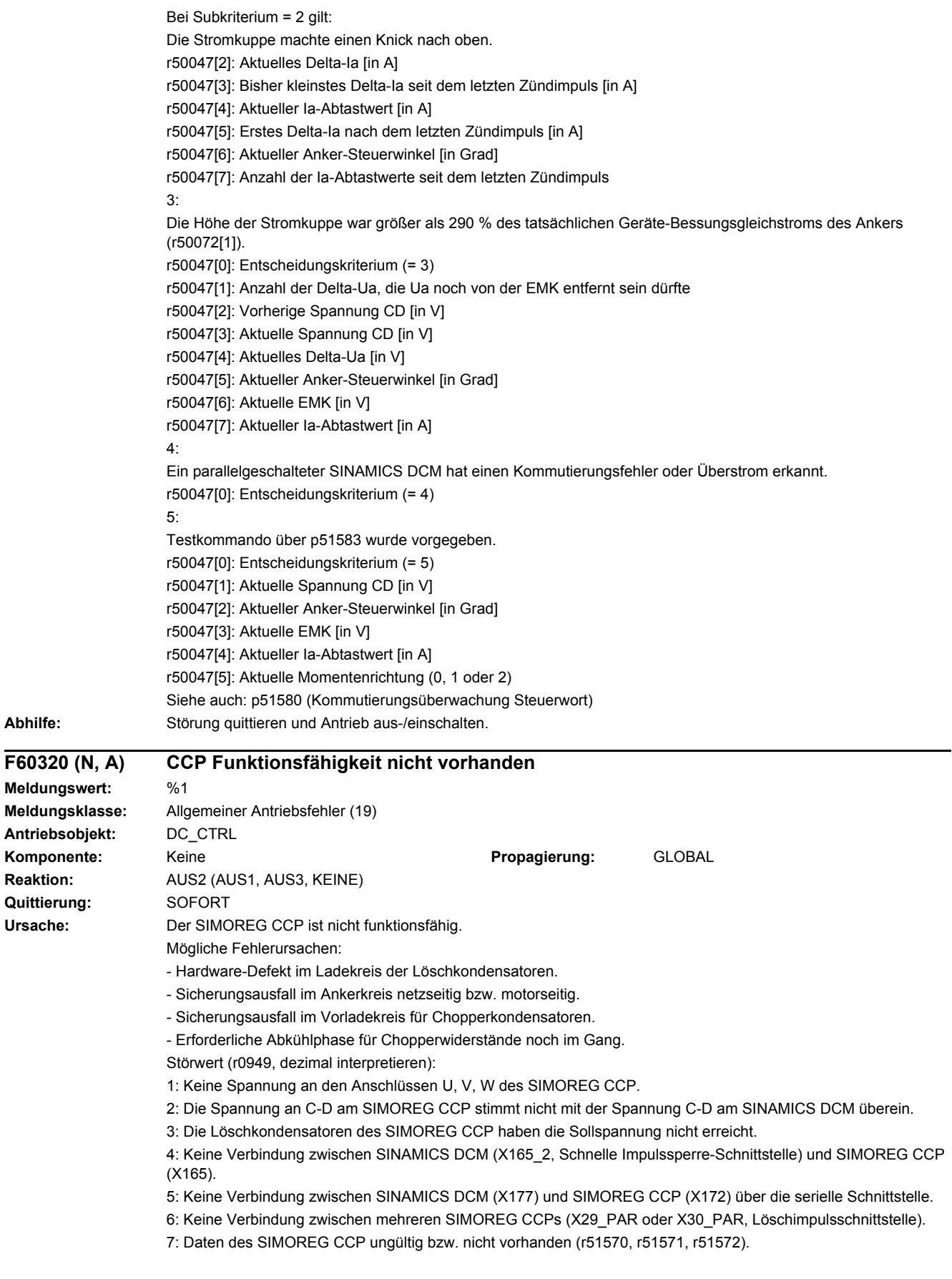

#### *4.2 Liste der Störungen und Warnungen*

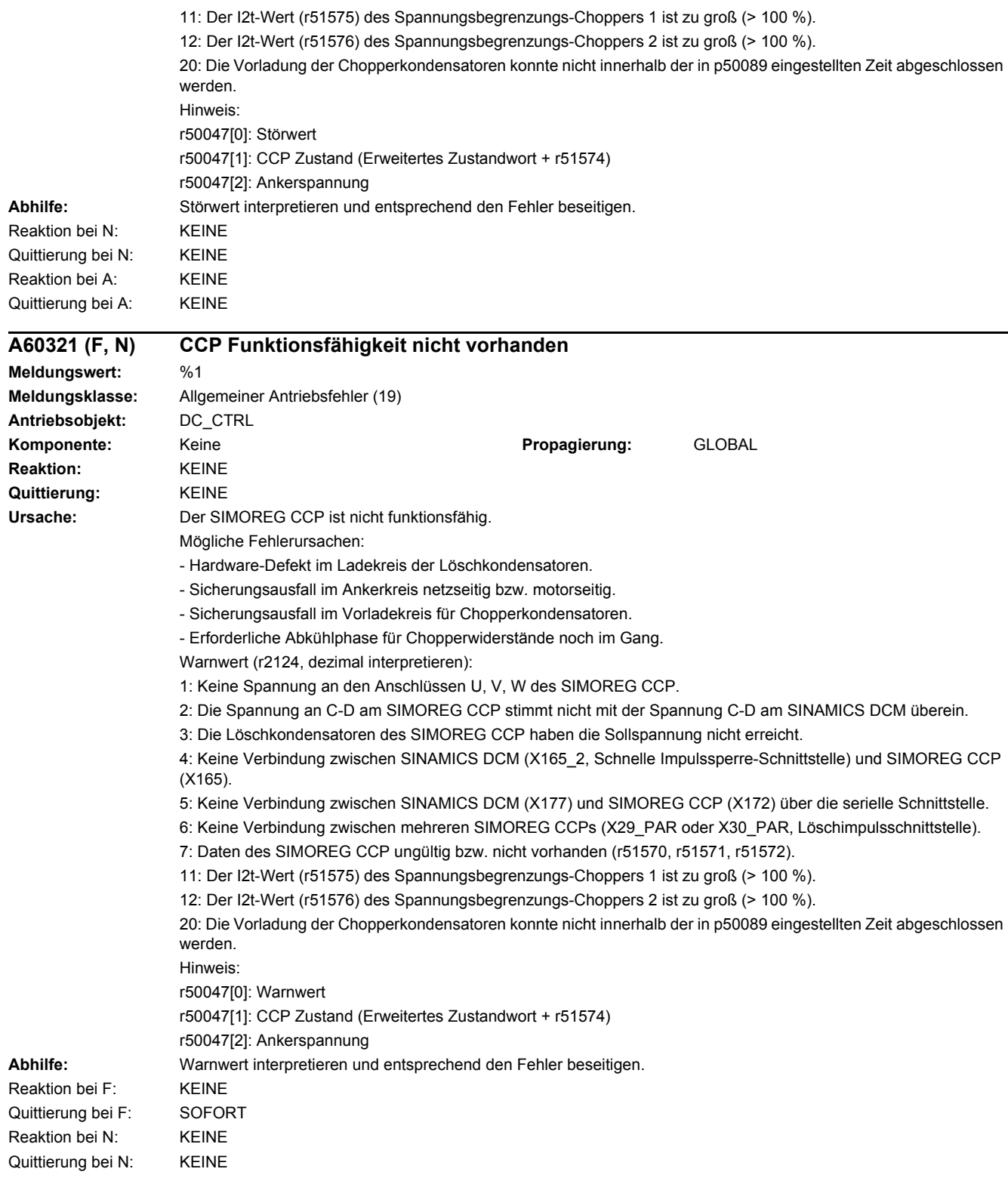

# **Anhang**

#### **Inhalt**

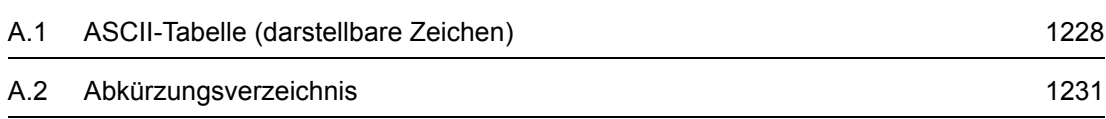

**A**

*A.1 ASCII-Tabelle (darstellbare Zeichen)*

# <span id="page-1227-0"></span>**A.1 ASCII-Tabelle (darstellbare Zeichen)**

<span id="page-1227-1"></span>Die folgende Tabelle enthält die Dezimal- und Hexadezimaldarstellung der darstellbaren (druckbaren) ASCII-Zeichen.

Tabelle A-1 ASCII-Tabelle (darstellbare Zeichen)

| Zeichen                      | <b>Dezimal</b> | Hexadezimal | <b>Bedeutung englisch</b>                    | <b>Bedeutung deutsch</b>                  |
|------------------------------|----------------|-------------|----------------------------------------------|-------------------------------------------|
|                              | 32             | 20          | Space                                        | Leerzeichen                               |
| Ţ                            | 33             | 21          | <b>Exclamation mark</b>                      | Ausrufezeichen                            |
| $\pmb{\mathfrak{m}}$         | 34             | 22          | Quotation mark                               | Doppeltes Anführungszeichen               |
| #                            | 35             | 23          | Number sign                                  | Nummernzeichen, Doppelkreuz               |
| \$                           | 36             | 24          | Dollar                                       | <b>Dollar</b>                             |
| $\%$                         | 37             | 25          | Percent                                      | Prozent                                   |
| &                            | 38             | 26          | Ampersand                                    | Et-Zeichen, Ampersand                     |
| $\overline{\phantom{a}}$     | 39             | 27          | Apostrophe, closing single<br>quotation mark | Apostroph, einfaches<br>Anführungszeichen |
| $\overline{(}$               | 40             | 28          | Opening parenthesis                          | Runde Klammer auf                         |
|                              | 41             | 29          | Closing parenthesis                          | Runde Klammer zu                          |
| $\star$                      | 42             | 2A          | Asterisk                                     | Asterisk, Sternchen                       |
| $\ddot{}$                    | 43             | 2B          | Plus                                         | Plus                                      |
| ,                            | 44             | 2C          | Comma                                        | Komma, Beistrich                          |
| $\qquad \qquad \blacksquare$ | 45             | 2D          | Hyphen, Minus                                | Bindestrich, Minus                        |
|                              | 46             | 2E          | Period, decimal point                        | Punkt (Satzzeichen)                       |
| $\prime$                     | 47             | 2F          | Slash, Slant                                 | Schrägstrich                              |
| 0                            | 48             | 30          | Digit 0                                      | Ziffer 0                                  |
| 1                            | 49             | 31          | Digit 1                                      | Ziffer 1                                  |
| $\overline{2}$               | 50             | 32          | Digit 2                                      | Ziffer 2                                  |
| 3                            | 51             | 33          | Digit 3                                      | Ziffer 3                                  |
| 4                            | 52             | 34          | Digit 4                                      | Ziffer 4                                  |
| 5                            | 53             | 35          | Digit 5                                      | Ziffer 5                                  |
| 6                            | 54             | 36          | Digit 6                                      | Ziffer 6                                  |
| 7                            | 55             | 37          | Digit 7                                      | Ziffer 7                                  |
| 8                            | 56             | 38          | Digit 8                                      | Ziffer 8                                  |
| 9                            | 57             | 39          | Digit 9                                      | Ziffer 9                                  |
| $\vdots$                     | 58             | 3A          | Colon                                        | Doppelpunkt, Kolon                        |
| $\,$                         | 59             | 3B          | Semicolon                                    | Strichpunkt, Semikolon                    |
| $\,<\,$                      | 60             | 3C          | Less than                                    | Kleiner als                               |
| $=$                          | 61             | 3D          | Equals                                       | Gleichheitszeichen                        |
| $\,$                         | 62             | 3E          | Greater than                                 | Größer als                                |
| $\overline{\phantom{a}}$     | 63             | $3F$        | Question mark                                | Fragezeichen                              |

| Zeichen      | <b>Dezimal</b> | Hexadezimal | <b>Bedeutung englisch</b>     | <b>Bedeutung deutsch</b>  |
|--------------|----------------|-------------|-------------------------------|---------------------------|
| @            | 64             | 40          | Commercial At                 | At-Zeichen, Commercial At |
| A            | 65             | 41          | Capital letter A              | Großbuchstabe A           |
| B            | 66             | 42          | Capital letter B              | Großbuchstabe B           |
| $\mathsf C$  | 67             | 43          | Capital letter C              | Großbuchstabe C           |
| D            | 68             | 44          | Capital letter D              | Großbuchstabe D           |
| E            | 69             | 45          | Capital letter E              | Großbuchstabe E           |
| F            | 70             | 46          | Capital letter F              | Großbuchstabe F           |
| G            | 71             | 47          | Capital letter G              | Großbuchstabe G           |
| H            | 72             | 48          | Capital letter H              | Großbuchstabe H           |
| $\mathbf{I}$ | 73             | 49          | Capital letter I              | Großbuchstabe I           |
| J            | 74             | 4A          | Capital letter J              | Großbuchstabe J           |
| Κ            | 75             | 4B          | Capital letter K              | Großbuchstabe K           |
| L            | 76             | 4C          | Capital letter L              | Großbuchstabe L           |
| M            | 77             | 4D          | Capital letter M              | Großbuchstabe M           |
| ${\sf N}$    | 78             | 4E          | Capital letter N              | Großbuchstabe N           |
| $\circ$      | 79             | 4F          | Capital letter O              | Großbuchstabe O           |
| $\mathsf{P}$ | 80             | 50          | Capital letter P              | Großbuchstabe P           |
| $\mathsf Q$  | 81             | 51          | Capital letter Q              | Großbuchstabe Q           |
| ${\sf R}$    | 82             | 52          | Capital letter R              | Großbuchstabe R           |
| $\mathbf S$  | 83             | 53          | Capital letter S              | Großbuchstabe S           |
| T            | 84             | 54          | Capital letter T              | Großbuchstabe T           |
| $\sf U$      | 85             | 55          | Capital letter U              | Großbuchstabe U           |
| $\vee$       | 86             | 56          | Capital letter V              | Großbuchstabe V           |
| W            | 87             | 57          | Capital letter W              | Großbuchstabe W           |
| X            | 88             | 58          | Capital letter X              | Großbuchstabe X           |
| Υ            | 89             | 59          | Capital letter Y              | Großbuchstabe Y           |
| Z            | 90             | 5A          | Capital letter Z              | Großbuchstabe Z           |
|              | 91             | 5B          | Opening bracket               | Eckige Klammer auf        |
| $\lambda$    | 92             | 5C          | Backslash                     | Backslash                 |
| J            | 93             | 5D          | Closing bracket               | Eckige Klammer zu         |
| ٨            | 94             | 5E          | Circumflex                    | Zirkumflex                |
|              | 95             | 5F          | Underline                     | Unterstrich               |
| ò.           | 96             | 60          | Opening single quotation mark | Gravis                    |
| a            | 97             | 61          | Small letter a                | Kleinbuchstabe a          |
| b            | 98             | 62          | Small letter b                | Kleinbuchstabe b          |
| ${\bf c}$    | 99             | 63          | Small letter c                | Kleinbuchstabe c          |

Tabelle A-1 ASCII-Tabelle (darstellbare Zeichen), Fortsetzung

#### *A.1 ASCII-Tabelle (darstellbare Zeichen)*

| Zeichen                           | <b>Dezimal</b> | <b>Hexadezimal</b> | <b>Bedeutung englisch</b> | <b>Bedeutung deutsch</b> |
|-----------------------------------|----------------|--------------------|---------------------------|--------------------------|
| d                                 | 100            | 64                 | Small letter d            | Kleinbuchstabe d         |
| $\mathsf{e}% _{t}\left( t\right)$ | 101            | 65                 | Small letter e            | Kleinbuchstabe e         |
| $\mathsf{f}$                      | 102            | 66                 | Small letter f            | Kleinbuchstabe f         |
| g                                 | 103            | 67                 | Small letter g            | Kleinbuchstabe g         |
| h                                 | 104            | 68                 | Small letter h            | Kleinbuchstabe h         |
| $\mathbf i$                       | 105            | 69                 | Small letter i            | Kleinbuchstabe i         |
| j                                 | 106            | 6A                 | Small letter j            | Kleinbuchstabe j         |
| k                                 | 107            | 6B                 | Small letter k            | Kleinbuchstabe k         |
| $\mathbf{I}$                      | 108            | 6C                 | Small letter I            | Kleinbuchstabe I         |
| m                                 | 109            | 6D                 | Small letter m            | Kleinbuchstabe m         |
| n                                 | 110            | 6E                 | Small letter n            | Kleinbuchstabe n         |
| o                                 | 111            | 6F                 | Small letter o            | Kleinbuchstabe o         |
| p                                 | 112            | 70                 | Small letter p            | Kleinbuchstabe p         |
| q                                 | 113            | 71                 | Small letter q            | Kleinbuchstabe q         |
| $\mathsf{r}$                      | 114            | 72                 | Small letter r            | Kleinbuchstabe r         |
| s                                 | 115            | 73                 | Small letter s            | Kleinbuchstabe s         |
| t                                 | 116            | 74                 | Small letter t            | Kleinbuchstabe t         |
| u                                 | 117            | 75                 | Small letter u            | Kleinbuchstabe u         |
| $\mathsf{V}$                      | 118            | 76                 | Small letter v            | Kleinbuchstabe v         |
| W                                 | 119            | 77                 | Small letter w            | Kleinbuchstabe w         |
| X                                 | 120            | 78                 | Small letter x            | Kleinbuchstabe x         |
| у                                 | 121            | 79                 | Small letter y            | Kleinbuchstabe y         |
| $\mathsf z$                       | 122            | 7A                 | Small letter z            | Kleinbuchstabe z         |
| {                                 | 123            | 7B                 | Opening Brace             | Geschweifte Klammer auf  |
|                                   | 124            | 7C                 | Vertical line             | Vertikale Linie          |
| }                                 | 125            | 7D                 | <b>Closing Brace</b>      | Geschweifte Klammer zu   |
| $\tilde{}$                        | 126            | 7E                 | Tilde                     | Tilde                    |

Tabelle A-1 ASCII-Tabelle (darstellbare Zeichen), Fortsetzung

# **A.2 Abkürzungsverzeichnis**

#### <span id="page-1230-1"></span><span id="page-1230-0"></span>**Hinweis**

Das folgende Abkürzungsverzeichnis beinhaltet die bei der gesamten Antriebsfamilie SINAMICS verwendeten Abkürzungen und ihre Bedeutungen.

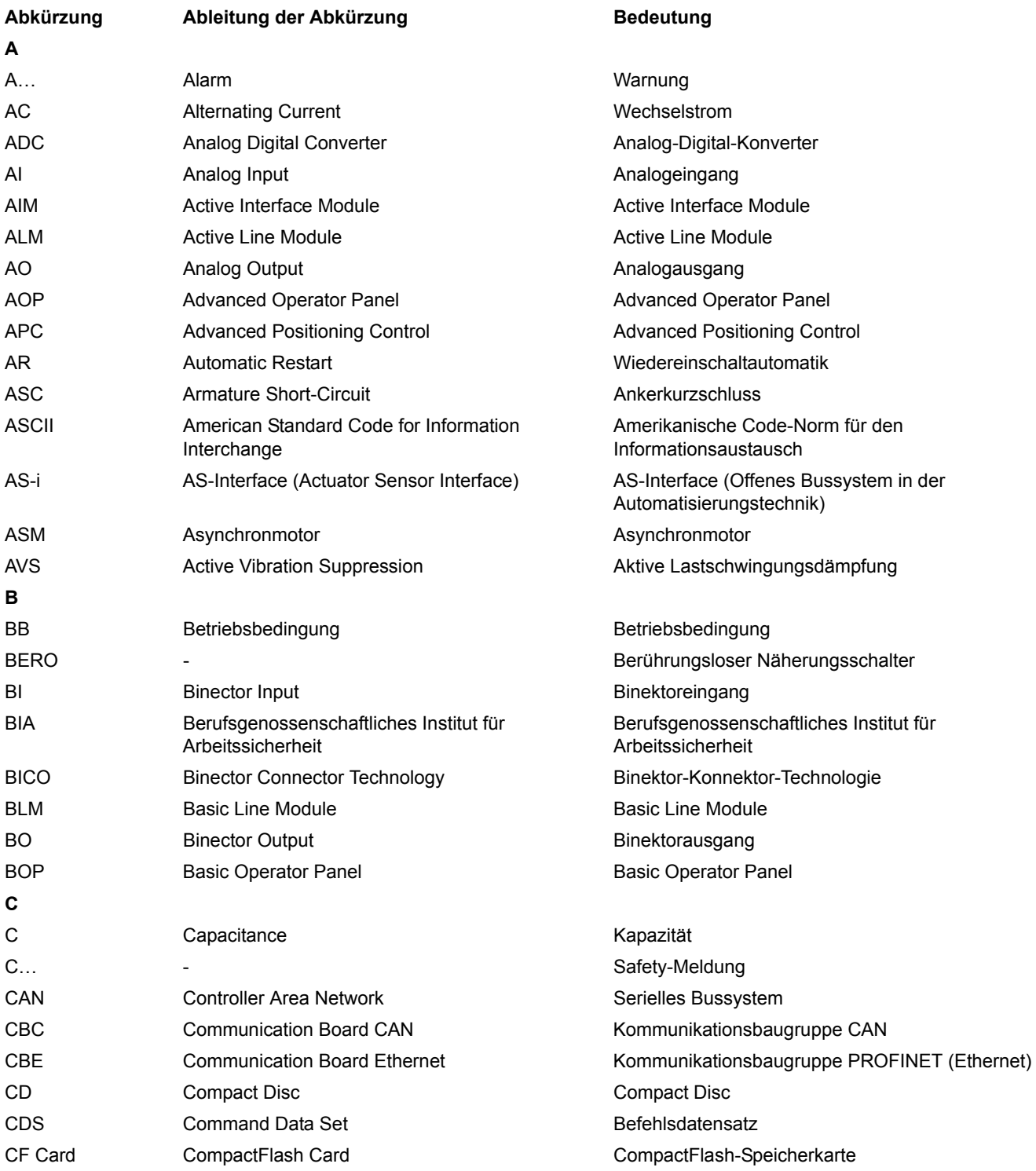

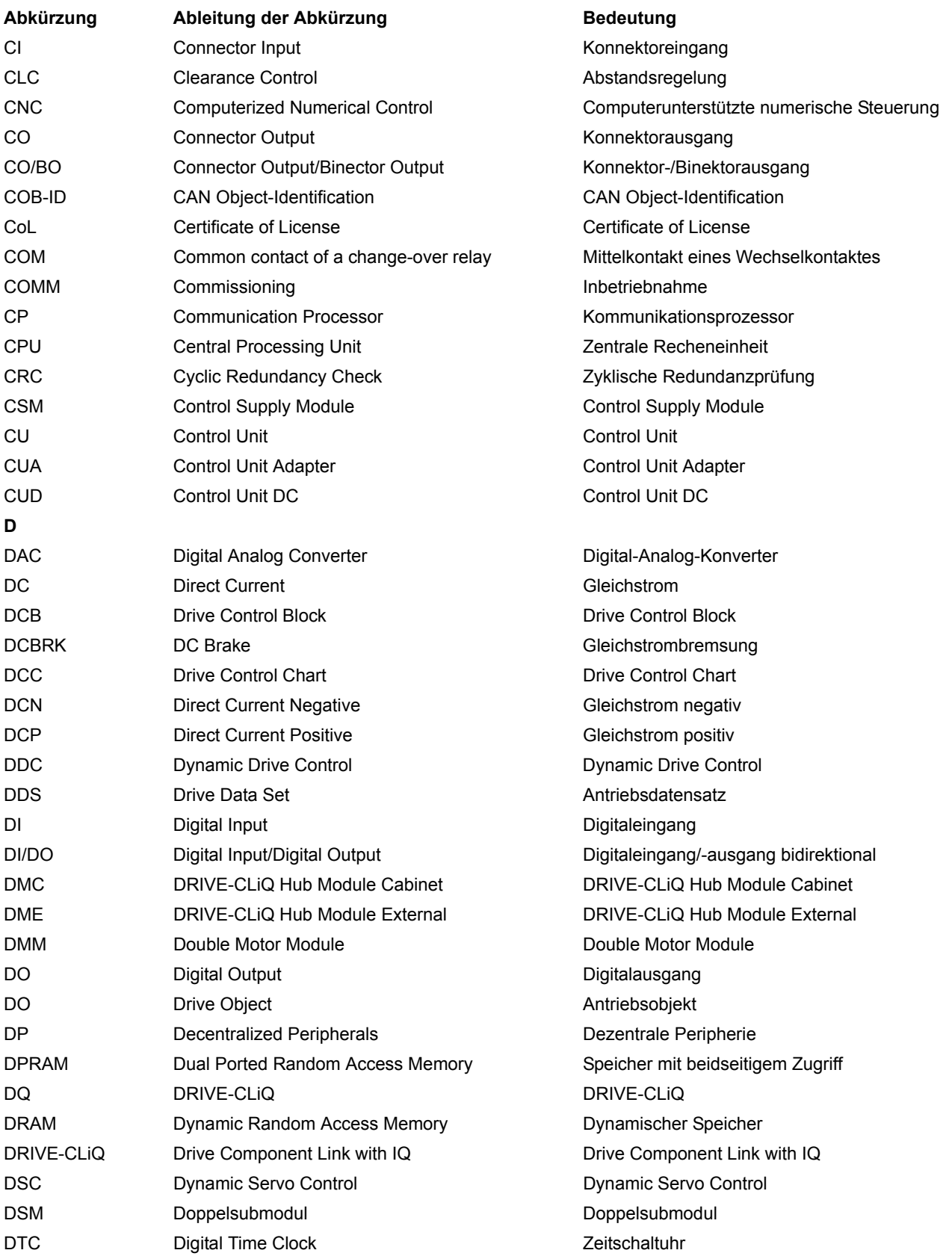

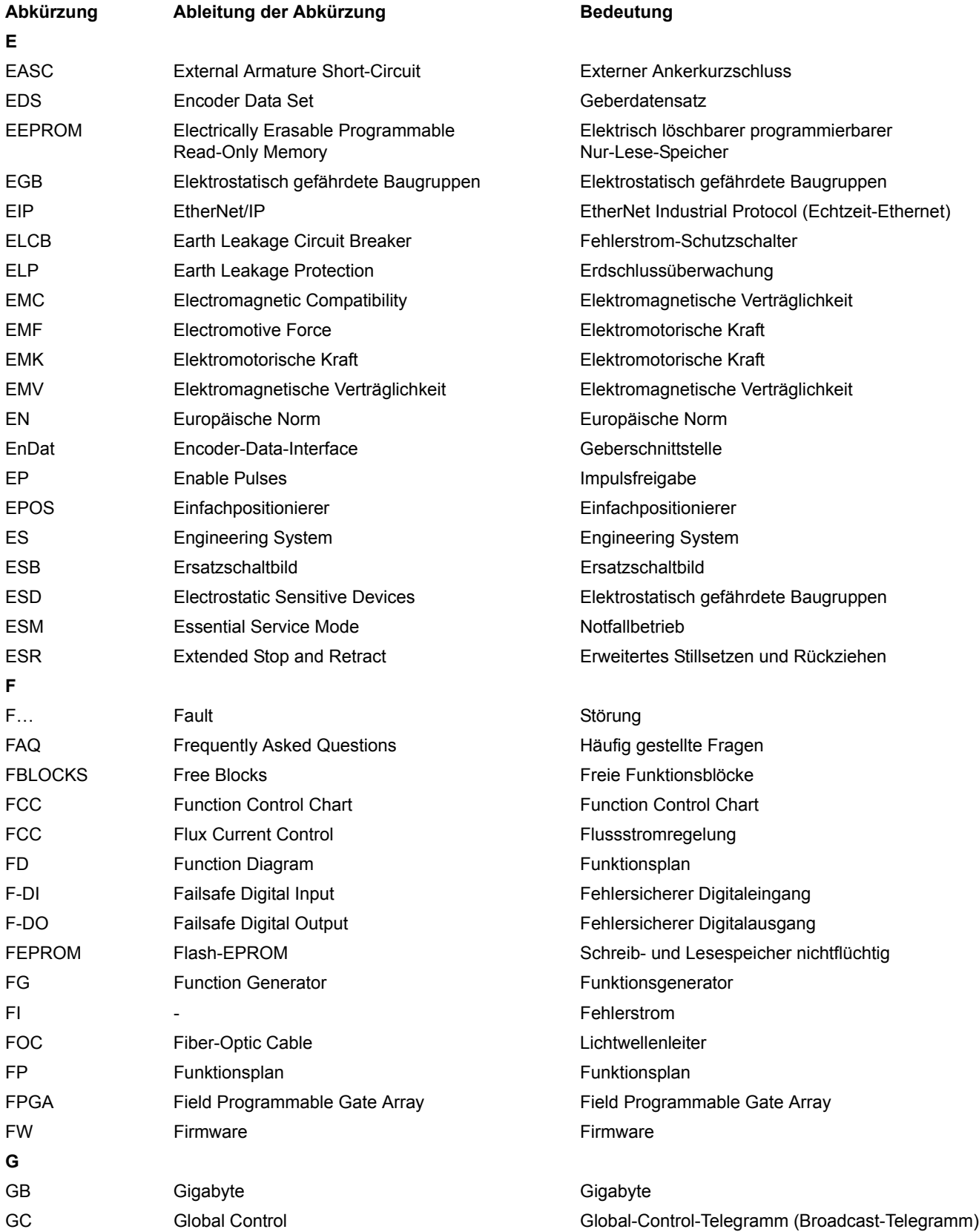

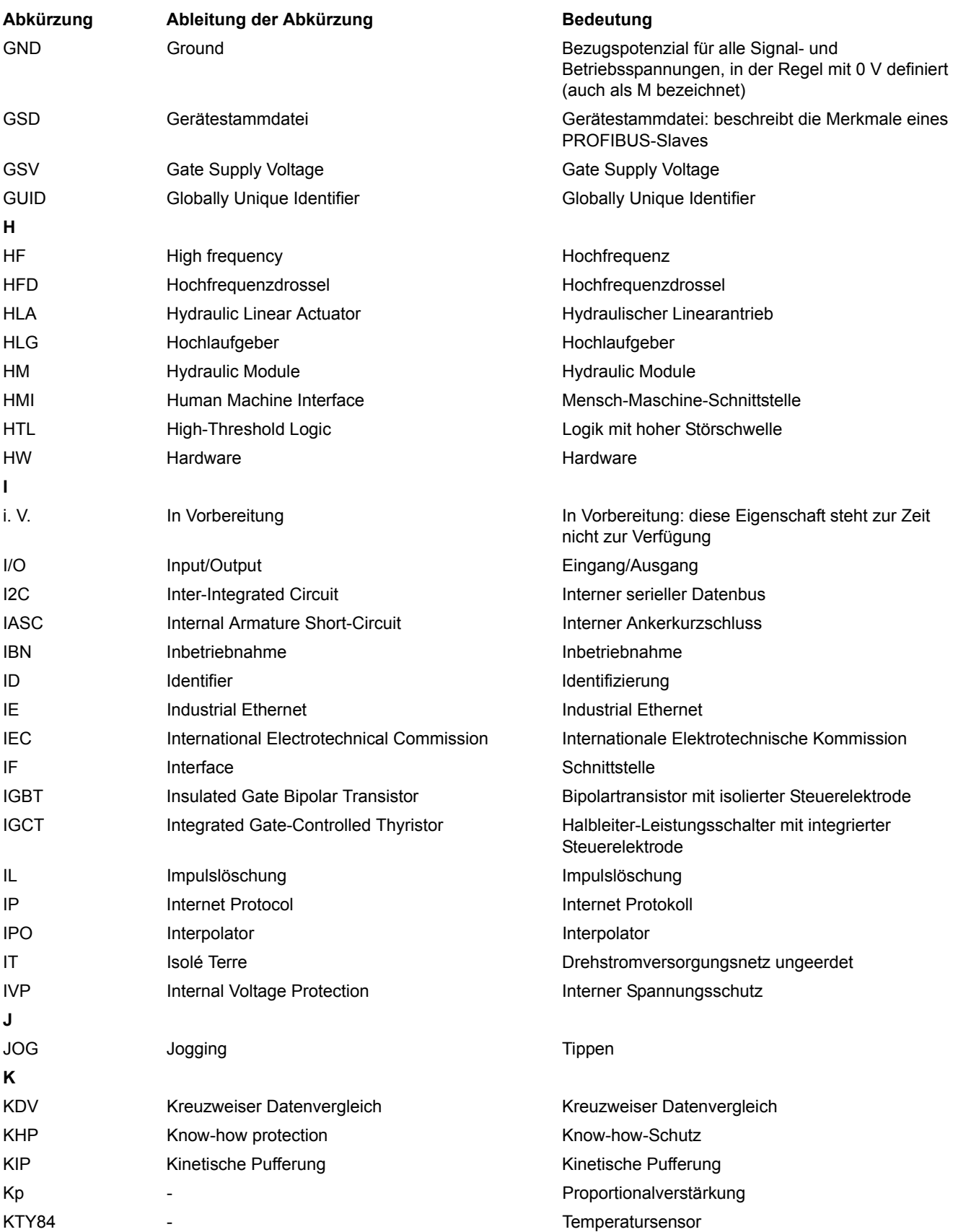

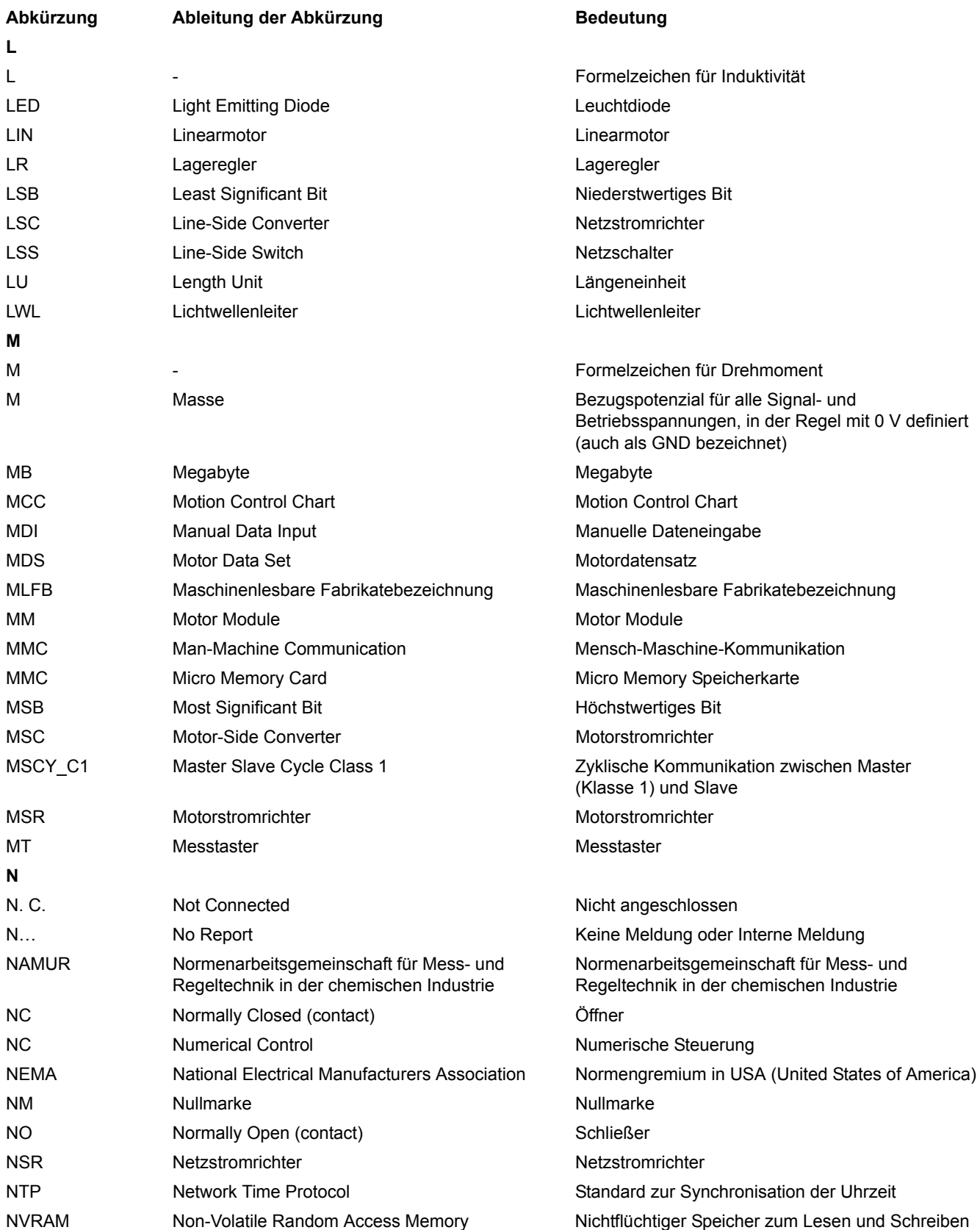

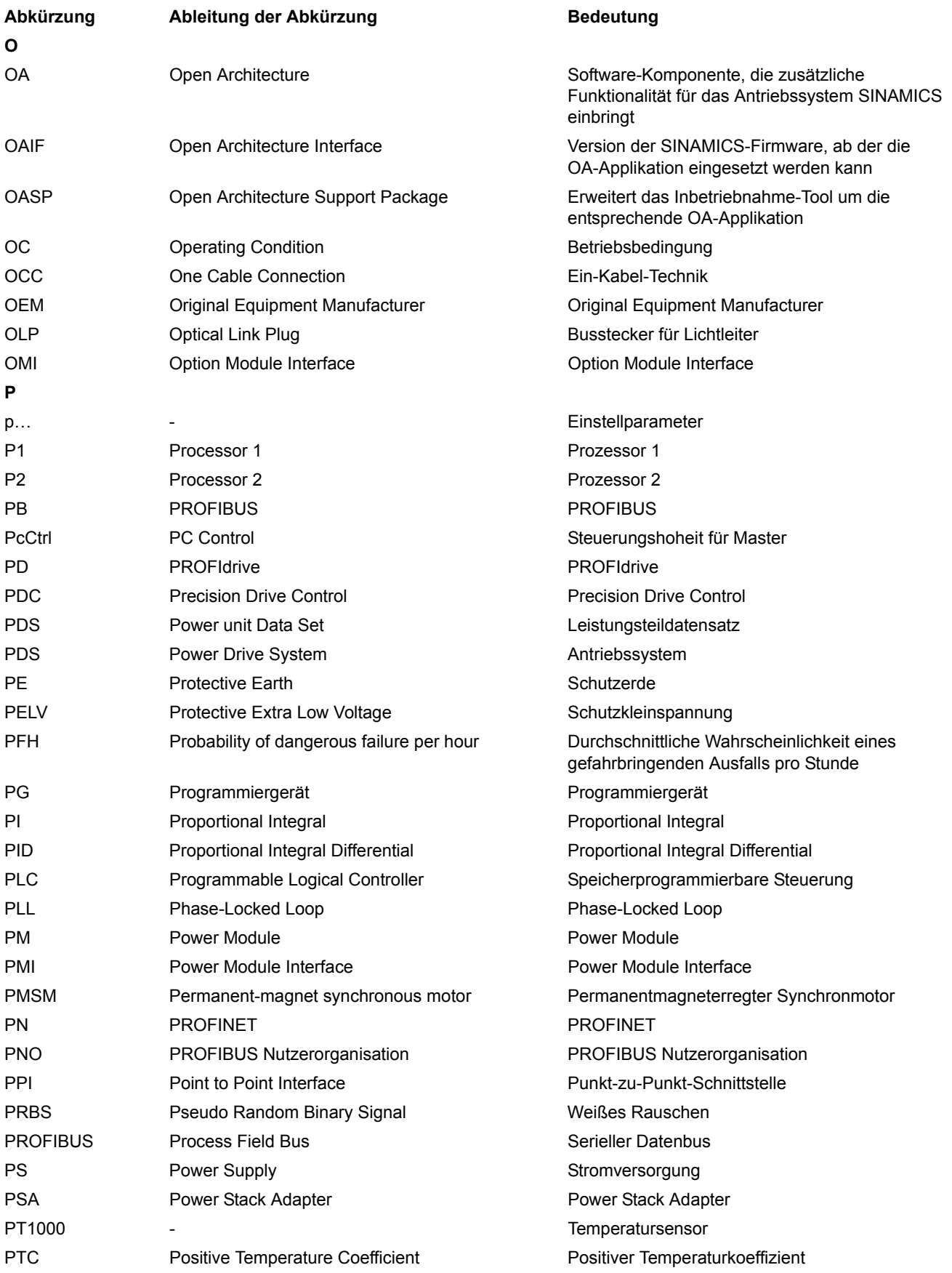

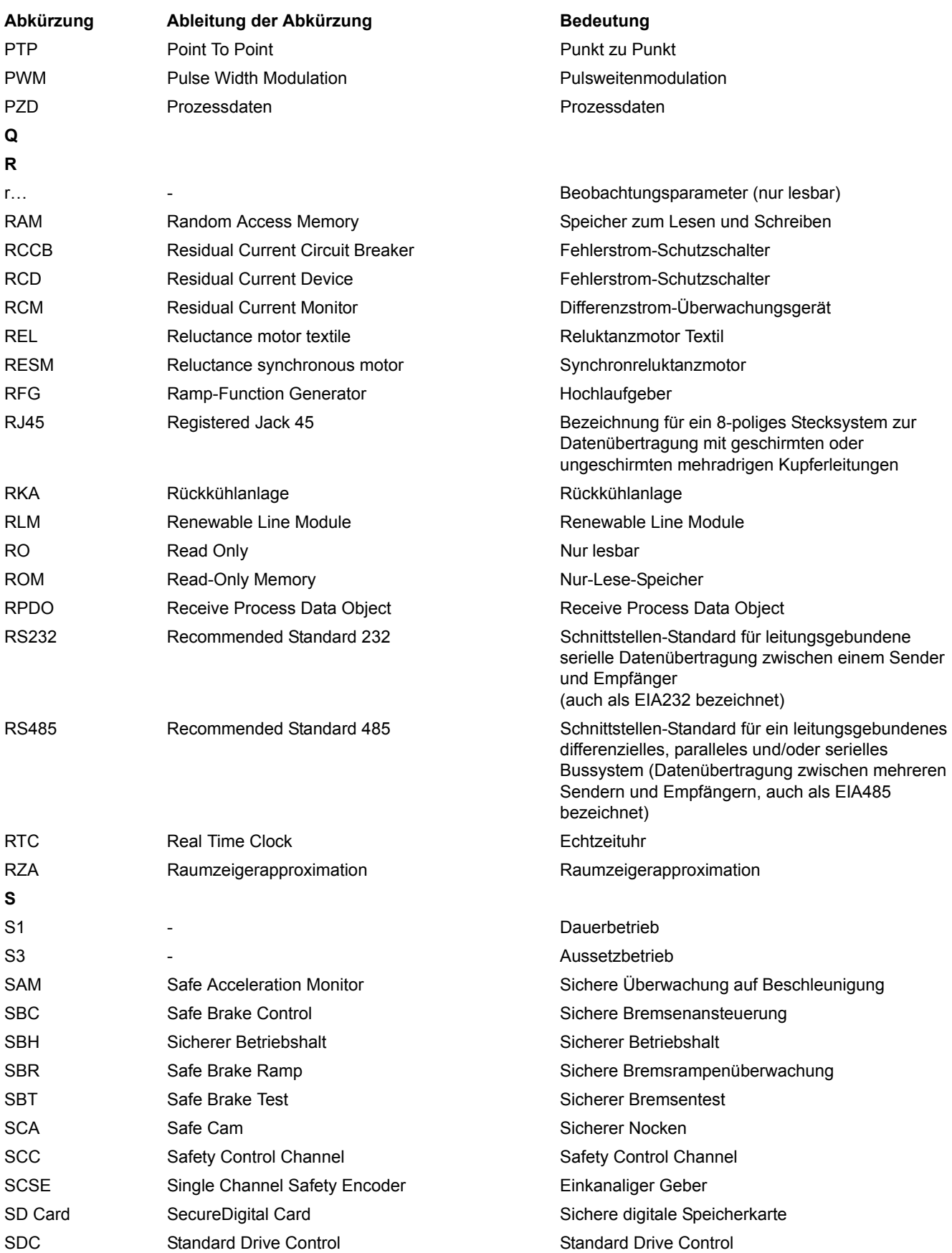

*A.2 Abkürzungsverzeichnis*

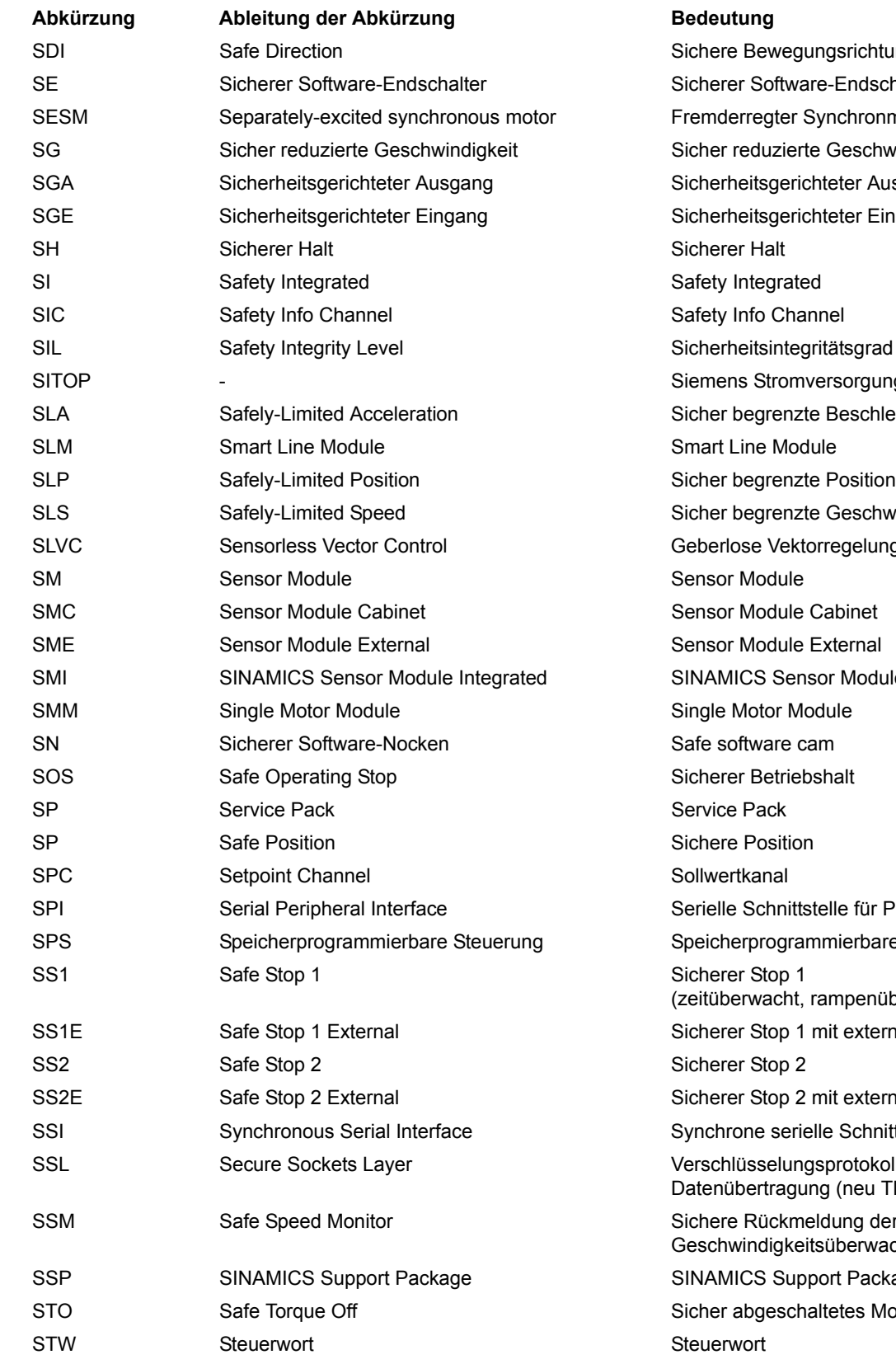

ungsrichtung are-Endschalter Synchronmotor rte Geschwindigkeit ichteter Ausgang ichteter Eingang gritätsgrad nversorgungssystem zte Beschleunigung zte Geschwindigkeit torregelung nsor Module Integrated tstelle für Peripherieanbindung ammierbare Steuerung rampenüberwacht) mit externem Stop 2 mit externem Stop ielle Schnittstelle gsprotokoll zur sicheren ung (neu TLS) neldung der eitsüberwachung pport Package haltetes Moment

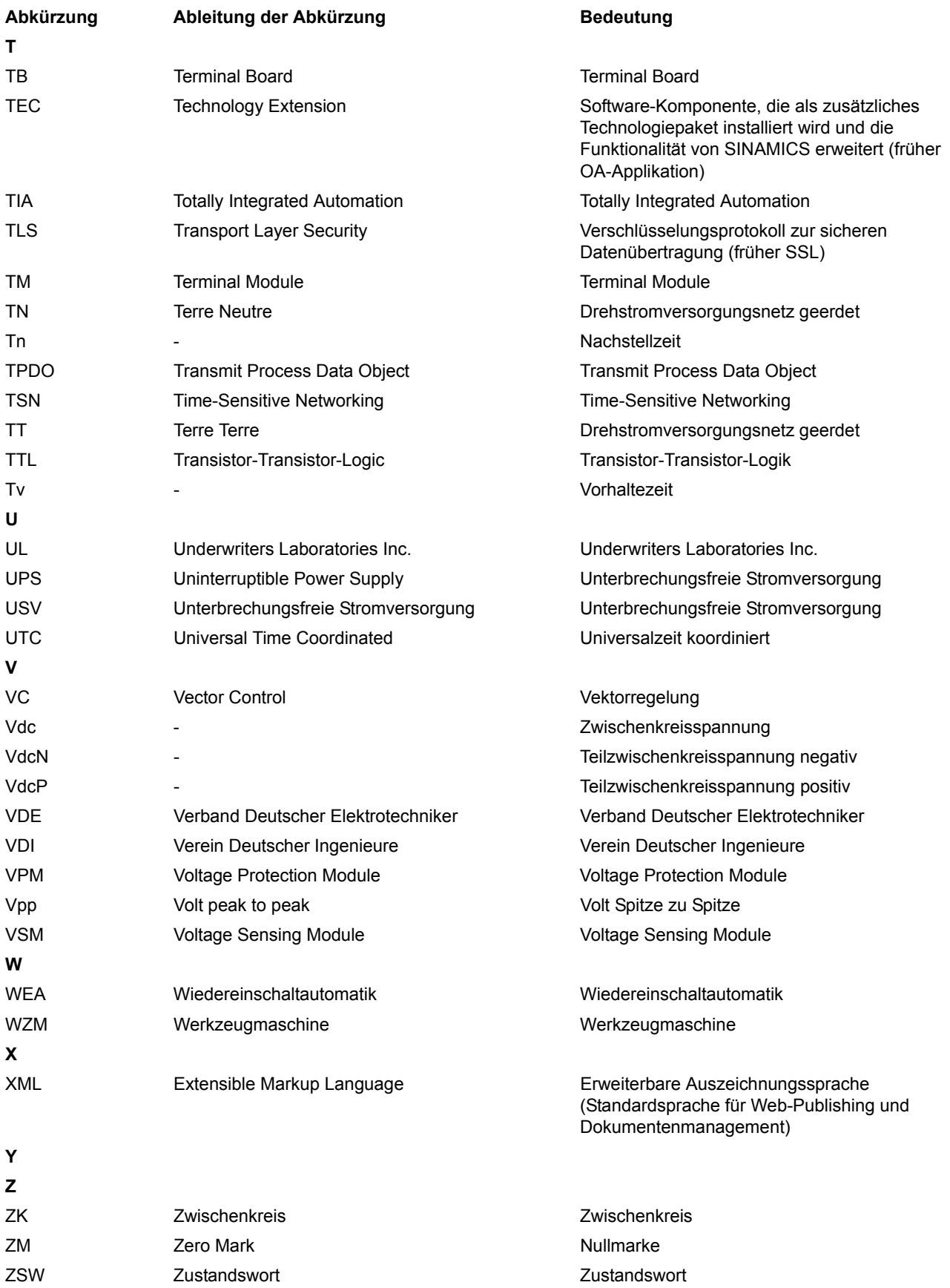

# <span id="page-1240-0"></span>**Index**

**Zahlen** 1020 [Erläuterung der Symbole \(Teil 1\), 695](#page-694-0) 1021 [Erläuterung der Symbole \(Teil 2\), 696](#page-695-0) 1022 [Erläuterung der Symbole \(Teil 3\), 697](#page-696-0) 1030 [Umgang mit BICO-Technik, 698](#page-697-0) 1032 [Verwaltung der BICO-Technik, 699](#page-698-0) 1720 [Regelung, 701](#page-700-0) 1721 [Regelungsfunktionen Aktivierung/Deaktivierung, 702](#page-701-0) 1722 [CUD links, CUD rechts, 703](#page-702-0) 2050 [Digitaleingänge \(DI 0 ... DI 3\), 705](#page-704-0) 2055 [Digitalausgänge \(DO 0 ... DO 3\), 706](#page-705-0) 2060 [Digitaleingänge/-ausgänge bidirektional](#page-706-0)  (DI/DO 4 ... DI/DO 5), 707 2065 [Digitaleingänge/-ausgänge bidirektional](#page-707-0)  (DI/DO 6 ... DI/DO 7), 708 2070 [E-Stop \(Emergency Stop\), Relaisausgang](#page-708-0)  Hauptschütz, 709 2075 [Analogeingänge \(AI 0 und XT1.103/104\), 710](#page-709-0) 2080 [Analogeingänge \(AI 1 ... AI 2\), 711](#page-710-0) 2085 [Analogeingänge \(AI 3 ... AI 4\), 712](#page-711-0) 2090 [Analogeingänge \(AI 5 ... AI 6\), 713](#page-712-0) 2095 [Analogausgänge \(AO 0 ... AO 1\), 714](#page-713-0) 2197 SINAMICS Link Übersicht  $($ r0108.31 = 1, p8835 = 3), 716 2198 SINAMICS Link Konfiguration  $($ r0108.31 = 1, p8835 = 3), 717

2199 [SINAMICS Link Empfangsdaten](#page-717-0)   $($ r0108.31 = 1, p8835 = 3), 718 2200 SINAMICS Link Sendedaten  $($ r0108.31 = 1, p8835 = 3), 719 2401 [PROFIdrive, Übersicht, 721](#page-720-0) 2410 [PROFIBUS \(PB\) / PROFINET \(PN\), Adressen und](#page-721-0)  Diagnose, 722 2420 [Telegramme und Prozessdaten \(PZD\), 723](#page-722-0) 2425 STW1\_BM-Steuerwort Branche Metall Verschaltung, 724 2426 [STW2\\_BM-Steuerwort Branche Metall Verschaltung,](#page-724-0)  725 2428 [ZSW1\\_BM-Zustandswort Branche Metall](#page-725-0)  Verschaltung, 726 2429 [ZSW2\\_BM-Zustandswort Branche Metall](#page-726-0)  Verschaltung, 727 2440 [PZD-Empfangssignale Verschaltung, 728](#page-727-0) 2442 [STW1-Steuerwort Verschaltung, 729](#page-728-0) 2444 [STW2-Steuerwort Verschaltung, 730](#page-729-0) 2450 [PZD-Sendesignale Verschaltung, 731](#page-730-0) 2452 [ZSW1-Zustandswort Verschaltung, 732](#page-731-0) 2454 [ZSW2-Zustandswort Verschaltung, 733](#page-732-0) 2460 [IF1 Empfangstelegramm Freie Verschaltung über](#page-733-0)  BICO (p0922 = 999), 734 2470 [IF1 Sendetelegramm Freie Verschaltung über BICO](#page-734-0)   $(p0922 = 999)$ , 735 2472 [IF1 Zustandsworte Freie Verschaltung, 736](#page-735-0)

2481 [IF1 Empfangstelegramm Freie Verschaltung über](#page-736-0)  BICO (p0922 = 999), 737 2483 [IF1 Sendetelegramm Freie Verschaltung über BICO](#page-737-0)   $(p0922 = 999)$ , 738 2485 [IF2 Empfangstelegramm Freie Verschaltung über](#page-738-0)  BICO (p0922 = 999), 739 2487 [IF2 Sendetelegramm Freie Verschaltung über BICO](#page-739-0)   $(p0922 = 999)$ , 740 2489 [IF2 Zustandsworte Freie Verschaltung, 741](#page-740-0) 2495 [CU\\_STW1-Steuerwort 1 Control Unit Verschaltung,](#page-741-0)  742 2496 [CU\\_ZSW1-Zustandswort 1 Control Unit](#page-742-0)  Verschaltung, 743 2497 [A\\_DIGITAL Verschaltung, 744](#page-743-0) 2498 [E\\_DIGITAL Verschaltung, 745](#page-744-0) 2534 [Zustandswort Überwachungen 1, 747](#page-746-0) 2537 [Zustandswort Überwachungen 3, 748](#page-747-0) 2546 [Steuerwort Störungen/Warnungen, 749](#page-748-0) 2548 [Zustandswort Störungen/Warnungen 1 und 2, 750](#page-749-0) 2580 [Steuerwort Ablaufsteuerung, 751](#page-750-0) 2585 [Zustandswort Ablaufsteuerung, 752](#page-751-0) 2650 [Steuerwerk \(Teil 1\), 754](#page-753-0) 2651 [Steuerwerk \(Teil 2\), 755](#page-754-0) 2655 [Fehlende Freigaben, Logik-Verknüpfungen, 756](#page-755-0) 2660 [Optimierungsläufe, 757](#page-756-0) 2750 [Bremsensteuerung, 759](#page-758-0) 3100 [Festwerte \(Teil 1\), 761](#page-760-0) 3102 [Festwerte \(Teil 2\), 762](#page-761-0) 3105 [4-Stufen-Meisterschalter, 763](#page-762-0) 3110 [Motorpotenziometer, 764](#page-763-0)

3113 [Anzeige- und Bedieneinheit AOP30, 765](#page-764-0) 3115 [Festsollwert, 766](#page-765-0) 3120 [Pendeln/Rechteckgenerator, 767](#page-766-0) 3125 [Tippsollwert, 768](#page-767-0) 3130 [Kriechsollwert, 769](#page-768-0) 3135 [Sollwertaufbereitung, 770](#page-769-0) 3150 [Hochlaufgeber \(Teil 1\), 771](#page-770-0) 3151 [Hochlaufgeber \(Teil 2\), 772](#page-771-0) 3152 [Hochlaufgeber \(Teil 3\), 773](#page-772-0) 3155 [Begrenzung hinter Hochlaufgeber, 774](#page-773-0) 4700 [Geberauswertung, Übersicht, 776](#page-775-0) 4704 [Lageerfassung Geber 1 ... 2, 777](#page-776-0) 4710 [Drehzahlistwerterfassung Motorgeber \(Geber 1\),](#page-777-0)  778 4711 [Drehzahlistwerterfassung Geber 2, 779](#page-778-0) 4720 [Geberschnittstelle, Empfangssignale Geber 1... 2,](#page-779-0)  780 4730 [Geberschnittstelle, Sendesignale Geber 1... 2, 781](#page-780-0) 4735 [Referenzmarkensuche Geber 1 ... 2, 782](#page-781-0) 4750 [Absolutwert bei Inkrementalgeber, 783](#page-782-0) 6800 [Drehzahlregler Startimpuls, 785](#page-784-0) 6805 [Drehzahlregler \(Teil 1\), 786](#page-785-0) 6810 [Drehzahlregler \(Teil 2\), 787](#page-786-0) 6812 [Drehzahlregler \(Teil 3\), 788](#page-787-0) 6815 [Drehzahlregler \(Teil 4\), 789](#page-788-0) 6820 [Kompensation Reibung/Trägheitsmoment, 790](#page-789-0) 6825 [Momentenbegrenzung \(Teil 1\), 791](#page-790-0) 6830 [Momentenbegrenzung \(Teil 2\), 792](#page-791-0)

6835 [Drehzahlbegrenzungsregler, 793](#page-792-0) 6840 [Strombegrenzung \(Teil 1\), 794](#page-793-0) 6845 [Strombegrenzung \(Teil 2\), 795](#page-794-0) 6850 [Ankerstromistwerterfassung \(Teil 1\), 796](#page-795-0) 6851 [Ankerstromistwerterfassung \(Teil 2\), 797](#page-796-0) 6852 [Auswahl EMK-Istwert für Ankerstromvorsteuerung,](#page-797-0)  798 6853 [Ankerstromregler Adaption, 799](#page-798-0) 6854 [Ankerkreis Modell-Parameter, 800](#page-799-0) 6855 [Ankerstromregelung, 801](#page-800-0) 6858 [Steuersatzkennlinie Linearisierung, 802](#page-801-0) 6860 [Kommandostufe, 803](#page-802-0) 6862 [Begrenzungen Zustand, 804](#page-803-0) 6865 [Simulationsbetrieb/Thyristorcheck/](#page-804-0) Kommutierungsüberwachung, 805 6870 [Drehstromsteller und Steuersatz Anker, 806](#page-805-0) 6895 [Netzabhängige EMK-Reduktion, 807](#page-806-0) 6900 [EMK-Regelung, 809](#page-808-0) 6902 [Istwerterfassung Ankerspannung/EMK, 810](#page-809-0) 6905 [Feldstromsollwertbegrenzung, 811](#page-810-0) 6908 [Feldstromregler Adaption, 812](#page-811-0) 6910 [Feldstromregelung, 813](#page-812-0) 6912 [Feldstromistwerterfassung, 814](#page-813-0) 6915 [Feldsteuersatz, 815](#page-814-0) 6920 [Feldumkehr, 816](#page-815-0) 6950 [Netzanalyse Anker, 818](#page-817-0) 6952 [Netzanalyse Feld, 819](#page-818-0) 6954 [Netzüberwachung, 820](#page-819-0)

6956 [Sicherungsüberwachung \(DC Converter\), 821](#page-820-0) 6957 [Sicherungsüberwachung \(Control Module\), 822](#page-821-0) 6960 [Leistungsteil Eigenschaften, 823](#page-822-0) 6965 [Anpassung an externes Leistungsteil](#page-823-0)  (Control Module), 824 6970 [Converter Commutation Protector \(CCP\), 825](#page-824-0) 7958 [Regelung \(r0108 = 1\), 827](#page-826-0) 8020 [Meldungen \(Teil 1\), 829](#page-828-0) 8025 [Meldungen \(Teil 2\), 830](#page-829-0) 8030 [Motorschnittstelle \(Teil 1, X177.53/54/55\)\), 831](#page-830-0) 8035 [Motorschnittstelle \(Teil 2\), 832](#page-831-0) 8038 [I2t-Überwachung Motor, 833](#page-832-0) 8040 [Drehzahlabhängige Strombegrenzung, 834](#page-833-0) 8042 [I2t-Überwachung Leistungsteil, 835](#page-834-0) 8044 [Feldstromüberwachung, 836](#page-835-0) 8045 [Gerätelüfter Betriebsstundenzähler, 837](#page-836-0) 8046 [Überwachung Blockierschutz/Tachobruch, 838](#page-837-0) 8047 [Gerätelüfter \(DC Converter\), 839](#page-838-0) 8048 [Geräteinterne Überwachungen, 840](#page-839-0) 8049 [Gerätelüfter \(Control Module\), 841](#page-840-0) 8050 [Schreiberfunktion, 842](#page-841-0) 8052 [Diagnosespeicher, 843](#page-842-0) 8054 [Diagnose intern, 844](#page-843-0) 8060 [Störpuffer, 846](#page-845-0) 8065 [Warnpuffer, 847](#page-846-0) 8070 [Störungen/Warnungen Triggerwort \(r2129\), 848](#page-847-0) 8075 [Störungen/Warnungen Konfiguration, 849](#page-848-0) 8560 [Befehlsdatensätze \(Command Data Set, CDS\), 851](#page-850-0)

8565 [Antriebsdatensätze \(Drive Data Set, DDS\), 852](#page-851-0) 8570 [Geberdatensätze \(Encoder Data Set, EDS\), 853](#page-852-0) 9300 [Peer-to-Peer-Schnittstelle, 855](#page-854-0) 9350 [Parallelschaltschnittstelle \(Teil 1\), 856](#page-855-0) 9352 [Parallelschaltschnittstelle \(Teil 2\), 857](#page-856-0) 9355 [Parallelschaltschnittstelle \(Teil 3\), 858](#page-857-0) 9360 [Umschaltung der Leistungsteiltopologie, 859](#page-858-0) 9399 [Übersicht TM15DI\\_DO \(SINAMICS\), 861](#page-860-0) 9400 [Digitaleingänge/-ausgänge bidirektional](#page-861-0)  (DI/DO 0 ... DI/DO 7), 862 9401 [Digitaleingänge/-ausgänge bidirektional](#page-862-0)  (DI/DO 8 ... DI/DO 15), 863 9402 [Digitaleingänge/-ausgänge bidirektional](#page-863-0)  (DI/DO 16 ... DI/DO 23), 864 9549 [TM31 Übersicht, 866](#page-865-0) 9550 [Digitaleingänge potenzialgetrennt \(DI 0 ... DI 3\), 867](#page-866-0) 9552 [Digitaleingänge potenzialgetrennt \(DI 4 ... DI 7\), 868](#page-867-0) [AUS3, 885](#page-884-2) 9556 [Digital-Relaisausgänge potenzialgetrennt](#page-868-0)  (DO 0 ... DO 1), 869 9560 [Digitaleingänge/-ausgänge bidirektional](#page-869-0)  (DI/DO 8 ... DI/DO 9), 870 9562 [Digitaleingänge/-ausgänge bidirektional](#page-870-0)  (DI/DO 10 ... DI/DO 11), 871 9566 [Analogeingang 0 \(AI 0\), 872](#page-871-0) 9568 [Analogeingang 1 \(AI 1\), 873](#page-872-0) 9572 [Analogausgänge \(AO 0 ... AO 1\), 874](#page-873-0) 9576 [Temperaturauswertung, 875](#page-874-0) 9577 [Sensorüberwachung KTY/PTC/PT1000, 876](#page-875-0) 9625 [TM150 Temperaturauswertung Struktur](#page-877-0)  (Kanal 0 ... 11), 878

9626

[TM150 Temperaturauswertung 1x2-, 3-, 4-Leiter](#page-878-0)  (Kanal 0 ... 5), 879

9627

[TM150 Temperaturauswertung 2x2-Leiter](#page-879-0)  (Kanal 0 ... 11), 880 9912

[BOP20 Steuerwort Verschaltung, 882](#page-881-0)

#### **A**

[Abhängigkeit \(Parameter\), 23](#page-22-0) [Abkürzungsverzeichnis, 1231](#page-1230-1) [Ablaufsteuerung, 753](#page-752-0) [Adressat Handbuch, 5](#page-4-0) Adresse [Technical Support, 6](#page-5-0) [Advanced Operator Panel 30 \(AOP30\), 765](#page-764-0) **Allgemeines** [zu Funktionspläne, 694](#page-693-0) [zu Parametern, 14](#page-13-0) [zu Störungen und Warnungen, 884](#page-883-0) [Änderbar \(Parameter, C1\(x\), C2\(x\), U, T\), 18](#page-17-0) [Ankerstromregler, 784](#page-783-0) [Antriebsobjekt, 16](#page-15-0) Anzeige [Störungen, 884](#page-883-1) [Warnungen, 884](#page-883-1) [ASCII-Tabelle, 1228](#page-1227-1) [AUS1, 885](#page-884-0) [AUS2, 885](#page-884-1) [Axxxx, 888](#page-887-0)

# **B**

[Basic Operator Panel 20 \(BOP20\), 881](#page-880-0) [Beobachtungsparameter, 15](#page-14-0) [Berechnet \(Parameter\), 19](#page-18-0) [Beschreibung \(Parameter\), 23](#page-22-1) [BI, Binektoreingang, 16](#page-15-1) BICO-Technik [Umgang, 698](#page-697-0) [Verwaltung, 699](#page-698-0) **Binector** [Input \(BI\), 16](#page-15-1) [Output \(BO\), 16](#page-15-2) [Bitfeld \(Parameter\), 23](#page-22-2) [BO, Binektorausgang, 16](#page-15-2) [Bremsensteuerung, 759](#page-758-0)

# **C**

[C1\(x\) - Zustand Inbetriebnahme Gerät, 18](#page-17-0) [C2\(x\) - Zustand Inbetriebnahme Antrieb, 18](#page-17-0) [CDS, Befehlsdatensatz \(Command Data Set\), 21](#page-20-0) [CI, Konnektoreingang, 16](#page-15-3) [CO, Konnektorausgang, 16](#page-15-4)

[CO/BO, Konnektor-/Binektorausgang, 16](#page-15-5) **Connector** [Input \(CI\), 16](#page-15-3) [Output \(CO\), 16](#page-15-4) [Control Unit Kommunikation SINAMICS Link, 715](#page-714-0) CUD [CUD links, 703](#page-702-0) [CUD rechts, 703](#page-702-0) [Ein-/Ausgangsklemmen, 704](#page-703-0) [Cxxxxx, 888](#page-887-0)

# **D**

[Data Set, 20](#page-19-0) [Command Data Set, CDS, 21](#page-20-0) [Drive Data Set, DDS, 21](#page-20-1) [Encoder Data Set, EDS, 21](#page-20-2) [Datensatz, 20](#page-19-0) [Antriebsdatensatz, 21](#page-20-1) [Befehlsdatensatz, 21](#page-20-0) [Geberdatensatz, 21](#page-20-2) [Datenschutz, 6](#page-5-1) [Datentyp \(Parameter, Signalquelle\), 19](#page-18-1) [DDS, Antriebsdatensatz \(Drive Data Set\), 21](#page-20-1) **Diagnose** [Diagnose intern, 844](#page-843-0) [Diagnosespeicher, 843](#page-842-0) [Schreiberfunktion, 842](#page-841-0) [DO, Antriebsobjekt, 16](#page-15-0) [Drehzahlregler, 784](#page-783-0)

# **E**

[EDS, Geberdatensatz \(Encoder Data Set\), 21](#page-20-2) Ein-/Ausgangsklemmen [CUD, 704](#page-703-0) [TM15DI\\_DO, 860](#page-859-0) [TM31, 865](#page-864-0) [Einheit \(Parameter\), 21](#page-20-3) [Einstellparameter, 15](#page-14-0) [EMK-Regelung, 808](#page-807-0) Erklärungen [Zu Funktionspläne, 694](#page-693-0) [Zur Liste der Parameter, 14](#page-13-0) [Zur Liste der Störungen und Warnungen, 888](#page-887-1) [E-Stop \(Emergency Stop\), 709](#page-708-0) [Expertenliste, 22](#page-21-0)

# **F**

[Fehlende Freigaben, 756](#page-755-0) [Feldstromregler, 808](#page-807-0) [Festsollwert, 766](#page-765-0) [Festwerte, 696](#page-695-0) [Festwerte \(Teil 1\), 761](#page-760-0) [Festwerte \(Teil 2\), 762](#page-761-0) [Folgeparameter, 15](#page-14-0) [Funktion \(Parameter\), 23](#page-22-1)

[Funktionsmodul, 16](#page-15-0) Funktionspläne Ablaufsteuerung [Fehlende Freigaben, Logik-Verknüpfungen, 756](#page-755-0) [Optimierungsläufe, 757](#page-756-0) [Steuerwerk \(Teil 1\), 754](#page-753-0) [Steuerwerk \(Teil 2\), 755](#page-754-0) Funktionspläne Basic Operator Panel 20 (BOP20) [Steuerwort Verschaltung, 882](#page-881-0) Funktionspläne Bremsensteuerung [Bremsensteuerung, 759](#page-758-0) Funktionspläne Control Unit Kommunikation [SINAMICS Link Empfangsdaten](#page-717-0)   $($ r0108.31 = 1, p8835 = 3), 718 SINAMICS Link Konfiguration  $($ r0108.31 = 1, p8835 = 3), 717 SINAMICS Link Sendedaten  $($ r0108.31 = 1, p8835 = 3), 719 SINAMICS Link Übersicht  $($ r0108.31 = 1, p8835 = 3), 716 Funktionspläne CUD Ein-/Ausgangsklemmen [Analogausgänge \(AO 0 ... AO 1\), 714](#page-713-0) [Analogeingänge \(AI 0 und XT1.103/104\), 710](#page-709-0) [Analogeingänge \(AI 1 ... AI 2\), 711](#page-710-0) [Analogeingänge \(AI 3 ... AI 4\), 712](#page-711-0) [Analogeingänge \(AI 5 ... AI 6\), 713](#page-712-0) [Digitalausgänge \(DO 0 ... DO 3\), 706](#page-705-0) [Digitaleingänge \(DI 0 ... DI 3\), 705](#page-704-0) [Digitaleingänge/-ausgänge bidirektional](#page-706-0)  (DI/DO 4 ... DI/DO 5), 707 [Digitaleingänge/-ausgänge bidirektional](#page-707-0)  (DI/DO 6 ... DI/DO 7), 708 [E-Stop \(Emergency Stop\), Relaisausgang](#page-708-0)  Hauptschütz, 709 Funktionspläne Datensätze [Antriebsdatensätze \(Drive Data Set, DDS\), 852](#page-851-0) [Befehlsdatensätze \(Command Data Set, CDS\), 851](#page-850-0) [Geberdatensätze \(Encoder Data Set, EDS\), 853](#page-852-0) Funktionspläne Erklärungen [Erläuterung der Symbole \(Teil 1\), 695](#page-694-0) [Erläuterung der Symbole \(Teil 2\), 696](#page-695-0) [Erläuterung der Symbole \(Teil 3\), 697](#page-696-0) [Umgang mit BICO-Technik, 698](#page-697-0) [Verwaltung der BICO-Technik, 699](#page-698-0) Funktionspläne Geberauswertung [Absolutwert bei Inkrementalgeber, 783](#page-782-0) [Drehzahlistwerterfassung Geber 2, 779](#page-778-0) [Drehzahlistwerterfassung Motorgeber \(Geber 1\),](#page-777-0)  778 [Geberschnittstelle, Empfangssignale Geber 1... 2,](#page-779-0)  780 [Geberschnittstelle, Sendesignale Geber 1... 2, 781](#page-780-0) [Lageerfassung Geber 1 ... 2, 777](#page-776-0) [Referenzmarkensuche Geber 1 ... 2, 782](#page-781-0) [Übersicht, 776](#page-775-0)

Funktionspläne Interne Steuer-/Zustandsworte [Steuerwort Ablaufsteuerung, 751](#page-750-0) [Steuerwort Störungen/Warnungen, 749](#page-748-0) [Zustandswort Ablaufsteuerung, 752](#page-751-0) [Zustandswort Störungen/Warnungen 1 und 2, 750](#page-749-0) [Zustandswort Überwachungen 1, 747](#page-746-0) [Zustandswort Überwachungen 3, 748](#page-747-0) Funktionspläne Kommunikation zwischen Geräten [Parallelschaltschnittstelle \(Teil 1\), 856](#page-855-0) [Parallelschaltschnittstelle \(Teil 2\), 857](#page-856-0) [Parallelschaltschnittstelle \(Teil 3\), 858](#page-857-0) [Peer-to-Peer-Schnittstelle, 855](#page-854-0) [Umschaltung der Leistungsteiltopologie, 859](#page-858-0) Funktionspläne Leistungsteil [Anpassung an externes Leistungsteil](#page-823-0)  (Control Module), 824 [Converter Commutation Protector \(CCP\), 825](#page-824-0) [Leistungsteil Eigenschaften, 823](#page-822-0) [Netzanalyse Anker, 818](#page-817-0) [Netzanalyse Feld, 819](#page-818-0) [Netzüberwachung, 820](#page-819-0) [Sicherungsüberwachung](#page-821-0)  (Control Module), 822 [Sicherungsüberwachung \(DC Converter\), 821](#page-820-0) Funktionspläne PROFIdrive [A\\_DIGITAL Verschaltung, 744](#page-743-0) [CU\\_STW1-Steuerwort 1 Control Unit Verschaltung,](#page-741-0)  742 [CU\\_ZSW1-Zustandswort 1 Control Unit](#page-742-0)  Verschaltung, 743 [E\\_DIGITAL Verschaltung, 745](#page-744-0) [IF1 Empfangstelegramm Freie Verschaltung über](#page-733-0)  [BICO \(p0922 = 999\), 734,](#page-733-0) [737](#page-736-0) [IF1 Sendetelegramm Freie Verschaltung über BICO](#page-734-0)  [\(p0922 = 999\), 735,](#page-734-0) [738](#page-737-0) [IF1 Zustandsworte Freie Verschaltung, 736](#page-735-0) [IF2 Empfangstelegramm Freie Verschaltung über](#page-738-0)  BICO (p0922 = 999), 739 [IF2 Sendetelegramm Freie Verschaltung über BICO](#page-739-0)   $(p0922 = 999)$ , 740 [IF2 Zustandsworte Freie Verschaltung, 741](#page-740-0) [PROFIBUS \(PB\) / PROFINET \(PN\), Adressen und](#page-721-0)  Diagnose, 722 [PZD-Empfangssignale Verschaltung, 728](#page-727-0) [PZD-Sendesignale Verschaltung, 731](#page-730-0)

[STW1\\_BM-Steuerwort Branche Metall Verschaltung,](#page-723-0)  724

[STW1-Steuerwort Verschaltung, 729](#page-728-0) [STW2\\_BM-Steuerwort Branche Metall Verschaltung,](#page-724-0)  725 [STW2-Steuerwort Verschaltung, 730](#page-729-0) [Telegramme und Prozessdaten \(PZD\), 723](#page-722-0) [Übersicht, 721](#page-720-0) [ZSW1\\_BM-Zustandswort Branche Metall](#page-725-0)  Verschaltung, 726 [ZSW1-Zustandswort Verschaltung, 732](#page-731-0) [ZSW2\\_BM-Zustandswort Branche Metall](#page-726-0)  Verschaltung, 727 [ZSW2-Zustandswort Verschaltung, 733](#page-732-0) Funktionspläne Regelung Ankerkreis [Ankerkreis Modell-Parameter, 800](#page-799-0) [Ankerstromistwerterfassung \(Teil 1\), 796](#page-795-0) [Ankerstromistwerterfassung \(Teil 2\), 797](#page-796-0) [Ankerstromregelung, 801](#page-800-0) [Ankerstromregler Adaption, 799](#page-798-0) [Auswahl EMK-Istwert für Ankerstromvorsteuerung,](#page-797-0)  798 [Begrenzungen Zustand, 804](#page-803-0) [Drehstromsteller und Steuersatz Anker, 806](#page-805-0) [Drehzahlbegrenzungsregler, 793](#page-792-0) [Drehzahlregler \(Teil 1\), 786](#page-785-0) [Drehzahlregler \(Teil 2\), 787](#page-786-0) [Drehzahlregler \(Teil 3\), 788](#page-787-0) [Drehzahlregler \(Teil 4\), 789](#page-788-0) [Drehzahlregler Startimpuls, 785](#page-784-0) [Kommandostufe, 803](#page-802-0) [Kompensation Reibung/Trägheitsmoment, 790](#page-789-0) [Momentenbegrenzung \(Teil 1\), 791](#page-790-0) [Momentenbegrenzung \(Teil 2\), 792](#page-791-0) [Netzabhängige EMK-Reduktion, 807](#page-806-0) [Simulationsbetrieb/Thyristorcheck/](#page-804-0) Kommutierungsüberwachung, 805 [Steuersatzkennlinie Linearisierung, 802](#page-801-0) [Strombegrenzung \(Teil 1\), 794](#page-793-0) [Strombegrenzung \(Teil 2\), 795](#page-794-0) Funktionspläne Regelung Feldkreis [EMK-Regelung, 809](#page-808-0) [Feldsteuersatz, 815](#page-814-0) [Feldstromistwerterfassung, 814](#page-813-0) [Feldstromregelung, 813](#page-812-0) [Feldstromregler Adaption, 812](#page-811-0) [Feldstromsollwertbegrenzung, 811](#page-810-0) [Feldumkehr, 816](#page-815-0) [Istwerterfassung Ankerspannung/EMK, 810](#page-809-0)

Funktionspläne Signale und Überwachungsfunktionen [Blockierschutz/Tachobruch, 838](#page-837-0) [Diagnose intern, 844](#page-843-0) [Diagnosespeicher, 843](#page-842-0) [Drehzahlabhängige Strombegrenzung, 834](#page-833-0) [Feldstromüberwachung, 836](#page-835-0) [Geräteinterne Überwachungen, 840](#page-839-0) [Gerätelüfter \(Control Module\), 841](#page-840-0) [Gerätelüfter \(DC Converter\), 839](#page-838-0) [Gerätelüfter Betriebsstundenzähler, 837](#page-836-0) [I2t-Überwachung Leistungsteil, 835](#page-834-0) [I2t-Überwachung Motor, 833](#page-832-0) [Meldungen \(Teil 1\), 829](#page-828-0) [Meldungen \(Teil 2\), 830](#page-829-0) [Motorschnittstelle \(Teil 1, X177.53/54/55\), 831](#page-830-0) [Motorschnittstelle \(Teil 2\), 832](#page-831-0) [Schreiberfunktion, 842](#page-841-0) Funktionspläne Sollwertkanal [4-Stufen-Meisterschalter, 763](#page-762-0) [Anzeige- und Bedieneinheit AOP30, 765](#page-764-0) [Begrenzung hinter Hochlaufgeber, 774](#page-773-0) [Festsollwert, 766](#page-765-0) [Festwerte \(Teil 1\), 761](#page-760-0) [Festwerte \(Teil 2\), 762](#page-761-0) [Hochlaufgeber \(Teil 1\), 771](#page-770-0) [Hochlaufgeber \(Teil 2\), 772](#page-771-0) [Hochlaufgeber \(Teil 3\), 773](#page-772-0) [Kriechsollwert, 769](#page-768-0) [Motorpotenziometer, 764](#page-763-0) [Pendeln/Rechteckgenerator, 767](#page-766-0) [Sollwertaufbereitung, 770](#page-769-0) [Tippsollwert, 768](#page-767-0) Funktionspläne Störungen und Warnungen [Störpuffer, 846](#page-845-0) [Störungen/Warnungen Konfiguration, 849](#page-848-0) [Störungen/Warnungen Triggerwort \(r2129\), 848](#page-847-0) [Warnpuffer, 847](#page-846-0) Funktionspläne Technologieregler [Regelung \(r0108 = 1\), 827](#page-826-0) Funktionspläne Terminal Module 15 (TM15DI\_DO) [Digitaleingänge/-ausgänge bidirektional](#page-861-0)  (DI/DO 0 ... DI/DO 7), 862 [Digitaleingänge/-ausgänge bidirektional](#page-863-0)  (DI/DO 16 ... DI/DO 23), 864 [Digitaleingänge/-ausgänge bidirektional](#page-862-0)  (DI/DO 8 ... DI/DO 15), 863 [Übersicht, 861](#page-860-0)

Funktionspläne Terminal Module 150 (TM150) [Temperaturauswertung 1x2-, 3-, 4-Leiter](#page-878-0)  (Kanal 0 ... 5), 879 [Temperaturauswertung 2x2-Leiter \(Kanal 0 ... 11\),](#page-879-0)  880 [Temperaturauswertung Struktur \(Kanal 0 ... 11\), 878](#page-877-0) Funktionspläne Terminal Module 31 (TM31) [Analogausgänge \(AO 0 ... AO 1\), 874](#page-873-0) [Analogeingang 0 \(AI 0\), 872](#page-871-0) [Analogeingang 1 \(AI 1\), 873](#page-872-0) [Digitaleingänge potenzialgetrennt \(DI 0 ... DI 3\), 867](#page-866-0) [Digitaleingänge potenzialgetrennt \(DI 4 ... DI 7\), 868](#page-867-0) [Digitaleingänge/-ausgänge bidirektional](#page-870-0)  (DI/DO 10 ... DI/DO 11), 871 [Digitaleingänge/-ausgänge bidirektional](#page-869-0)  (DI/DO 8 ... DI/DO 9), 870 [Digital-Relaisausgänge potenzialgetrennt](#page-868-0)  (DO 0 ... DO 1), 869 [Sensorüberwachung KTY/PTC/PT1000, 876](#page-875-0) [Temperaturauswertung, 875](#page-874-0) [Übersicht, 866](#page-865-0) Funktionspläne Übersichten [CUD links, CUD rechts, 703](#page-702-0) [Regelung, 701](#page-700-0) [Regelungsfunktionen Aktivierung/Deaktivierung, 702](#page-701-0) [Fxxxx, 888](#page-887-0)

# **G**

[Geberauswertung, 775](#page-774-0) Gerätelüfter [Control Module, 841](#page-840-0) [DC Converter, 839](#page-838-0)

### **H**

```
Hauptschütz, 709
Hinweise
   Hotline, 6
   Produktinformationen, 6
   Technical Support, 6
Hochlaufgeber
   Teil 1, 771
   Teil 2, 772
   Teil 3, 773
Hotline, 6
```
# **I**

I2t-Überwachung [Leistungsteil, 835](#page-834-0) [Motor, 833](#page-832-0) Index [Parameter, 15,](#page-14-0) [23](#page-22-3) [Werksvoreinstellung, 23](#page-22-3) [Industrial Security, 11](#page-10-0)

#### **K**

[Kommandostufe, 803](#page-802-0) [Kompensation Reibung/Trägheitsmoment, 784](#page-783-0)

#### **L**

[Lageerfassung, 775](#page-774-0) [Leistungsteil Eigenschaften, 823](#page-822-0) [Linearisierung Steuersatzkennlinie, 802](#page-801-0) Liste [Abkürzungen, 1231](#page-1230-1) [ASCII-Tabelle, 1228](#page-1227-1) [Meldungsbereiche, 894](#page-893-0) [Parameter alle, 28](#page-27-0) [Parameter für Antriebsdatensätze, 675](#page-674-0) [Parameter für Befehlsdatensätze, 673](#page-672-0) [Parameter für Geberdatensätze, 681](#page-680-0) [Parameter für Schreibschutz und Know-how-Schutz,](#page-682-0)  683 [Parameterbereiche, 25](#page-24-0) [Störungen und Warnungen, 896](#page-895-0) [Logik-Verknüpfungen, 756](#page-755-0)

#### **M**

[Meisterschalter, 763](#page-762-0) Meldungen [Teil 1, 829](#page-828-0) [Teil 2, 830](#page-829-0) [Meldungsklasse, 889](#page-888-0) [Meldungswert, 889](#page-888-1) [Momentenbegrenzung, 784](#page-783-0) [Motorpotenziometer, 764](#page-763-0) **Motorschnittstelle** [Teil 1, 831](#page-830-0) [Teil 2, 832](#page-831-0)

### **N**

Name [Parameter, 16](#page-15-6) [Störung, 889](#page-888-2) [Warnung, 889](#page-888-2) [Netzanalyse, 817](#page-816-0) [Netzüberwachung, 817](#page-816-0) [Nicht bei Motortyp, 22](#page-21-1) [Normierung, 22](#page-21-2) Nummer [Parameter, 15](#page-14-0) [Störung, 888](#page-887-0) [Warnung, 888](#page-887-0) Nummernbereich [Parameter, 25](#page-24-0) [Störungen, 894](#page-893-0) [Warnungen, 894](#page-893-0)

# **O**

[Objekt, 16](#page-15-0) [Optimierungsläufe, 757](#page-756-0)

**P**

Parameter [Änderbar, 18](#page-17-0) [Berechnet, 19](#page-18-0) [Beschreibung, 23](#page-22-1) [Datentyp, 19](#page-18-1) [Dynamischer Index, 20](#page-19-0) [Einheit, 21](#page-20-3) [Einheitengruppe, 21](#page-20-3) [Einheitenwahl, 21](#page-20-3) [Expertenliste, 22](#page-21-0) [Folgeparameter, 15](#page-14-0) [Funktion, 23](#page-22-1) [Index, 15,](#page-14-0) [23](#page-22-3) [Kurzname, 16](#page-15-6) [Langname, 16](#page-15-6) [Liste aller Parameter, 28](#page-27-0) [Liste der Parameter für Antriebsdatensätze, 675](#page-674-0) [Liste der Parameter für Befehlsdatensätze, 673](#page-672-0) [Liste der Parameter für Geberdatensätze, 681](#page-680-0) [Name, 16](#page-15-6) [Nicht bei Motortyp, 22](#page-21-1) [Normierung, 22](#page-21-2) [Nummer, 15](#page-14-0) [Nummernbereich, 25](#page-24-0) [P-Gruppe, 21](#page-20-4) [Sicherheitstechnische Hinweise, 24](#page-23-0) [Werte, 23](#page-22-4) [Zugriffsstufe, 19](#page-18-2) [P-Gruppe \(Parameter\), 21](#page-20-4) [Produktinformationen, 6](#page-5-2) [PROFIBUS, 720](#page-719-0) [PROFIdrive, 720](#page-719-0) [PROFINET, 720](#page-719-0) [pxxxx, 15](#page-14-0)

# **Q**

**Quittierung** [Einstellbar, 893](#page-892-0) [IMPULSSPERRE, 886](#page-885-0) [POWER ON, 886](#page-885-1) [SOFORT, 886](#page-885-2) [Standardmäßig, 893](#page-892-0)

### **R**

[Reaktion bei Störungen, 885](#page-884-3) [Regelungsfunktionen, 702](#page-701-0) [Rücksetzen Störungen, 893](#page-892-0) [rxxxx, 15](#page-14-0)

### **S**

[Schreiberfunktion, 842](#page-841-0) Sicherheitshinweise [allgemein, 10](#page-9-0) [grundlegend, 9](#page-8-0) [Industrial Security, 11](#page-10-0) [Sicherheitstechnische Hinweise \(Parameter\), 24](#page-23-0) [Sicherungsüberwachung, 817](#page-816-0) [Signalpfad bei Funktionsplänen, 695](#page-694-0) [SINAMICS Link, 715](#page-714-0) [Sollwertaufbereitung, 770](#page-769-0) **Steuerwerk** [Teil 1, 754](#page-753-0) [Teil 2, 755](#page-754-0) **Störpuffer** [Speichern beim Ausschalten, 887](#page-886-0) Störung [Abhilfe, 893](#page-892-1) [Allgemeines, 884](#page-883-0) [Antriebsobjekt, 892](#page-891-0) [Anzeige, 884](#page-883-1) [Erklärung zur Liste, 888](#page-887-1) [Fehlerort, 889](#page-888-2) [Liste aller Störungen, 896](#page-895-0) [Meldungsklasse, 889](#page-888-0) [Meldungswert, 889](#page-888-1) [Name, 889](#page-888-2) [Nummer, 888](#page-887-0) [Nummernbereich, 894](#page-893-0) [Quittierung, 886,](#page-885-3) [893](#page-892-0) [Speichern beim Ausschalten, 887](#page-886-0) [Störreaktion, 885,](#page-884-3) [892](#page-891-1) [Unterschied zur Warnung, 884](#page-883-2) [Ursache, 893](#page-892-2) [Störwert, 893](#page-892-2) [Strombegrenzung, 784](#page-783-0) [Suchhilfen Handbuch, 5](#page-4-1) [Support, 6](#page-5-0) [Support Request, 6](#page-5-0) Symbole [Erläuterung \(Teil 1\), 695](#page-694-0) [Erläuterung \(Teil 2\), 696](#page-695-0) [Erläuterung \(Teil 3\), 697](#page-696-0)

# **T**

[T - Zustand Betriebsbereit, 18](#page-17-0) [Technical Support, 6](#page-5-0) [Technologieregler, 827](#page-826-0) [Telegramme und Prozessdaten, 723](#page-722-0) Temperaturauswertung [Terminal Module 150 \(TM150\), 877](#page-876-0) Terminal Module [TM150, 877](#page-876-0) [TM15DI\\_DO, 860,](#page-859-0) [861](#page-860-0) [TM31, 865,](#page-864-0) [866](#page-865-0)

## **U**

[U - Zustand Betrieb, 18](#page-17-0) [Umgang mit BICO-Technik, 698](#page-697-0)

## **V**

Version [Liste aller Parameter, 28](#page-27-0) [Liste der Parameter für Antriebsdatensätze, 675](#page-674-0) [Liste der Parameter für Befehlsdatensätze, 673](#page-672-0) [Liste der Parameter für Geberdatensätze, 681](#page-680-0) [Liste der Störungen und Warnungen, 896](#page-895-0) [Verwaltung der BICO-Technik, 699](#page-698-0) Verzeichnis [Abkürzungsverzeichnis, 1231](#page-1230-1) [ASCII-Tabelle, 1228](#page-1227-1) [Index, 1241](#page-1240-0) [Inhaltsverzeichnis Funktionspläne, 688](#page-687-0) [Inhaltsverzeichnis gesamt, 7](#page-6-0)

## **W**

Warnung [Abhilfe, 893](#page-892-1) [Allgemeines, 884](#page-883-0) [Antriebsobjekt, 892](#page-891-0) [Anzeige, 884](#page-883-1) [Erklärung zur Liste, 888](#page-887-1) [Fehlerort, 889](#page-888-2) [Liste aller Warnungen, 896](#page-895-0) [Meldungsklasse, 889](#page-888-0) [Meldungswert, 889](#page-888-1) [Name, 889](#page-888-2) [Nummer, 888](#page-887-0) [Nummernbereich, 894](#page-893-0) [Unterschied zur Störung, 884](#page-883-2) [Ursache, 893](#page-892-2) [Warnwert, 893](#page-892-2) [Werkseinstellung, 22](#page-21-3) [Werte \(Parameter\), 23](#page-22-4) [Wirksam \(Parameter, C1\(x\), C2\(x\), U, T\), 18](#page-17-0)

# **Z**

[Zielsetzung Handbuch, 5](#page-4-2) [Zugriffsstufe \(Parameter\), 19](#page-18-2)

Siemens AG Process Industries and Drives Large Drives Postfach 4743 90025 NÜRNBERG DEUTSCHLAND

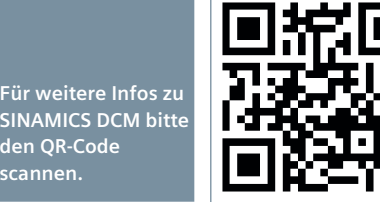

**den QR-Code scannen.**